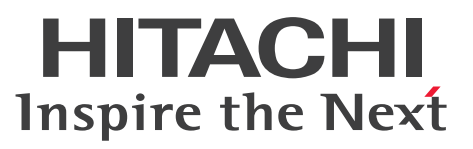

OpenTP1 Version 7 分散トランザクション処理機能

OpenTP1 メッセージ

操作書

3000-3-D56-B0

#### <span id="page-1-0"></span>■ 対象製品

マニュアル「OpenTP1 解説」を参照してください。

# ■ 輸出時の注意

本製品を輸出される場合には、外国為替及び外国貿易法の規制並びに米国輸出管理規則など外国の輸出関 連法規をご確認の上、必要な手続きをお取りください。

なお、不明な場合は、弊社担当営業にお問い合わせください。

#### ■ 商標類

HITACHI, DCCM, HiRDB, JP1, OpenTP1, OSAS, uCosminexus, XMAP は, 株式会社 日立製 作所の商標または登録商標です。

AIX は,世界の多くの国で登録された International Business Machines Corporation の商標です。

Linux は、Linus Torvalds 氏の米国およびその他の国における登録商標です。

Red Hat, Red Hat Enterprise Linux, the Shadowman logo, and JBoss are registered trademarks of Red Hat, Inc. in the United States and other countries. Linux(R) is the registered trademark of Linus Torvalds in the U.S. and other countries.

UNIX は,The Open Group の登録商標です。

Windows は,マイクロソフト 企業グループの商標です。

その他記載の会社名,製品名などは,それぞれの会社の商標もしくは登録商標です。

本書には, X/Open の許諾に基づき X/Open CAE Specification System Interfaces and Headers, Issue4, (C202 ISBN 1-872630-47-2) Copyright (C) July 1992, X/Open Company Limited の内 容が含まれています;

なお, その一部は IEEE Std 1003.1-1990, (C) 1990 Institute of Electrical and Electronics Engineers, Inc.及び IEEE std 1003.2/D12, (C) 1992 Institute of Electrical and Electronics Engineers, Inc.を 基にしています。

事前に著作権所有者の許諾を得ずに,本書の該当部分を複製,複写及び転記することは禁じられています。 本書には, X/Open の許諾に基づき X/Open Preliminary Specification Distributed Transaction Processing : The TxRPC Specification (P305 ISBN 1-85912-000-8) Copyright (C) July 1993, X/Open Company Limited の内容が含まれています;

事前に著作権所有者の許諾を得ずに,本書の該当部分を複製,複写及び転記することは禁じられています。 本書には、Open Software Foundation, Inc.が著作権を有する内容が含まれています。

This document and the software described herein are furnished under a license, and may be used and copied only in accordance with the terms of such license and with the inclusion of the above copyright notice. Title to and ownership of the document and software remain with OSF or its licensors.

# ■ 発行

2023 年 7 月 3000-3-D56-B0

# ■ 著作権

All Rights Reserved. Copyright (C) 2006, 2023, Hitachi, Ltd.

# <span id="page-3-0"></span>変更内容

変更内容(3000-3-D56-B0) uCosminexus TP1/Server Base 07-60,uCosminexus TP1/Server Base(64) 07-60

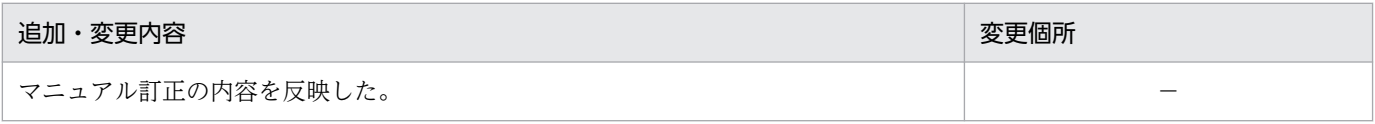

単なる誤字・脱字などはお断りなく訂正しました。

变更内容 (3000-3-D56-A0) uCosminexus TP1/Server Base 07-57, uCosminexus TP1/Server Base(64) 07-57, uCosminexus TP1/Server Base 07-56, uCosminexus TP1/Server Base(64) 07-56, uCosminexus TP1/Server Base 07-54, uCosminexus TP1/Server Base(64) 07-54, uCosminexus TP1/Server Base 07-53, uCosminexus TP1/Server Base(64) 07-53

```
追加・変更内容
マニュアル訂正の内容を反映した。
次のメッセージを追加した。
KFCA00395-E, KFCA00396-E, KFCA00397-E
次のメッセージの説明を変更した。
KFCA00836-E, KFCA01762-E, KFCA14823-W
次のアボートコードを追加した。
dSwal05
```
変更内容(3000-3-D56-91) uCosminexus TP1/Server Base 07-54,uCosminexus TP1/Server Base(64) 07-54, uCosminexus TP1/Server Base 07-53, uCosminexus TP1/Server Base(64) 07-53

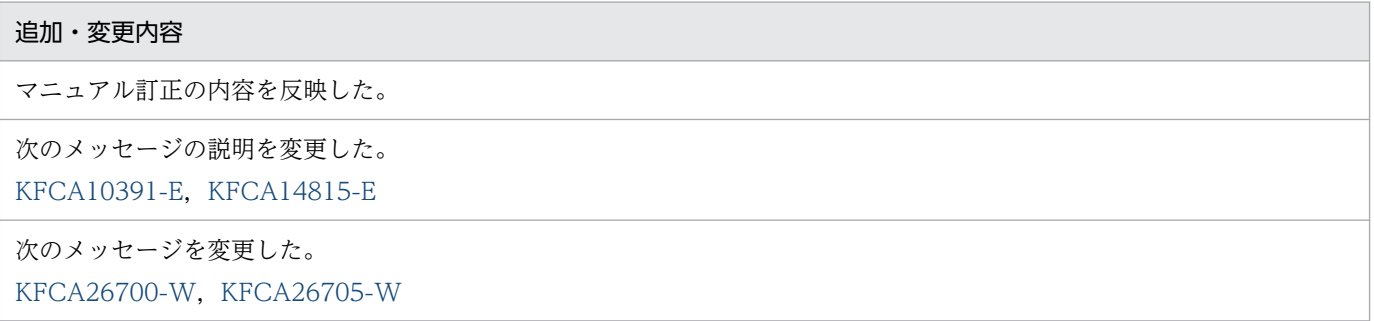

# 変更内容(3000-3-D56-90) uCosminexus TP1/Server Base 07-53,uCosminexus TP1/Server Base(64) 07-53

#### 追加・変更内容

メッセージの記述形式の説明を追加した。

次のメッセージの説明を変更した。

[KFCA00252-E](#page-45-0)[,KFCA00715-E](#page-124-0)[,KFCA01860-E,](#page-381-0)[KFCA01861-E,](#page-382-0)[KFCA26551-E](#page-1595-0)[,KFCA33310-W](#page-1784-0)

次のメッセージを追加した。

KFCA26547-I, KFCA26548-I, KFCA26549-I, KFCA26550-I, [KFCA32310-I](#page-1688-0), KFCA32311-E

次のメッセージを削除した。

KFCA01960-W, KFCA01961-W, KFCA01962-E, KFCA01963-I

# 変更内容(3000-3-D56-80) uCosminexus TP1/Server Base 07-53,uCosminexus TP1/Server Base(64) 07-53, uCosminexus TP1/Server Base 07-52, uCosminexus TP1/Server Base(64) 07-52

追加・変更内容

```
次のメッセージの説明を変更した。
KFCA00327-WKFCA00715-E,KFCA00773-E,KFCA01177-E, KFCA01178-
E,KFCA01179-W
次のメッセージを追加した。
KFCA32561-W,
KFCA33309-EKFCA33315-
W
次のアボートコードの説明を変更した。
```
t860004

变更内容 (3000-3-D56-71) uCosminexus TP1/Server Base 07-51, uCosminexus TP1/Server Base(64) 07-51, uCosminexus TP1/Message Control 07-51, uCosminexus TP1/Message Control(64) 07-51, uCosminexus TP1/NET/Library 07-51, uCosminexus TP1/NET/Library(64) 07-51

追加・変更内容

マニュアル訂正の内容を反映した。

变更内容 (3000-3-D56-70) uCosminexus TP1/Server Base 07-51, uCosminexus TP1/Server Base(64) 07-51, uCosminexus TP1/Message Control 07-51, uCosminexus TP1/Message

# Control(64) 07-51, uCosminexus TP1/NET/Library 07-51, uCosminexus TP1/NET/Library(64) 07-51

追加・変更内容

次のメッセージを追加した。 KFCA00124-E, KFCA00125-E, KFCA00126-E, KFCA00127-E, KFCA00128-W, KFCA00129-W, KFCA00797-[E,](#page-135-0) [KFCA02750-E](#page-517-0), KFCA11824-I, [KFCA11825-I](#page-877-0)

次のメッセージの説明を変更した。

[KFCA00107-E](#page-27-0)[,KFCA00122-E](#page-33-0)[,KFCA00880-I](#page-163-0)[,KFCA02894-E](#page-538-0)[,KFCA11138-E](#page-784-0)[,KFCA11163-E,](#page-793-0)[KFCA11808-W](#page-871-0), [KFCA13102-E](#page-880-0), KFCA13211-E, KFCA13271-E, [KFCA13272-E,](#page-903-0) [KFCA13685-E](#page-995-0), KFCA14856-W, KFCA17812-W. [KFCA26951-E](#page-1610-0)

次のアボートコードを追加した。 m04033b, m04033c

変更内容(3000-3-D56-60) uCosminexus TP1/Server Base 07-50,uCosminexus TP1/Server Base(64) 07-50, uCosminexus TP1/Message Control 07-50, uCosminexus TP1/Message Control(64) 07-50, uCosminexus TP1/NET/Library 07-50, uCosminexus TP1/NET/Library(64) 07-50

追加・変更内容

次のメッセージを追加した。

KFCA01230-W, KFCA01231-W, KFCA01584-E, KFCA01585-W, [KFCA02161-W,](#page-450-0) [KFCA10545-I](#page-687-0), [KFCA10546-I,](#page-687-0) KFCA10554-I, KFCA10555-I, KFCA10556-I, KFCA10557-I, KFCA11319-E, [KFCA13587-W,](#page-945-0) KFCA14875-I, KFCA14876-I, KFCA14877-I, KFCA14878-E, KFCA14879-W, KFCA14880-W, KFCA14881-[W,](#page-1078-0) KFCA14882-W, KFCA14883-E, KFCA14884-W, KFCA14885-I, [KFCA16429-I,](#page-1233-0) [KFCA16538-I](#page-1246-0), [KFCA19764-I,](#page-1367-0) [KFCA28701-I](#page-1643-0)

次のメッセージを変更した。

[KFCA01502-I,](#page-296-0)[KFCA01505-I](#page-297-0)[,KFCA01551-I](#page-306-0)[,KFCA10558-I,](#page-689-0)[KFCA11009-W](#page-735-0)

次のメッセージの説明を変更した。

[KFCA00340-W](#page-76-0), KFCA01224-I, [KFCA01240-E](#page-262-0), KFCA01250-I, KFCA01542-E, KFCA01543-E, KFCA01827-E, [KFCA02179-I](#page-455-0), KFCA02604-E, KFCA10190-E, KFCA10230-E, KFCA10830-E, KFCA11033-W, KFCA11105-E, [KFCA14806-W](#page-1047-0), KFCA14813-E, KFCA14815-E, [KFCA14838-E,](#page-1061-0) [KFCA14839-E,](#page-1062-0) [KFCA14847-E](#page-1066-0), KFCA17160-[E,](#page-1302-0) [KFCA18930-E](#page-1349-0)

次のアボートコードを追加した。

asuha11, m015465

次のアボートコードの説明を変更した。 m016410, m016418, m04021b

#### 変更内容 (3000-3-D56-50) uCosminexus TP1/Server Base 07-06, uCosminexus TP1/Server Base(64) 07-06

追加・変更内容

次のメッセージを追加した。

[KFCA00608-I,KFCA00609-E,](#page-99-0)[KFCA00628-I,KFCA00629-I,KFCA00636-E,KFCA00637-I](#page-103-0)[,KFCA00638-I,](#page-104-0) [KFCA00639-E](#page-104-0), KFCA00679-E, KFCA00680-E, KFCA00681-E, KFCA00682-I, KFCA00684-E, [KFCA00685-I](#page-114-0), [KFCA00879-W](#page-162-0), KFCA33210-W, KFCA33303-E, KFCA33304-E, KFCA33305-E, KFCA33307-I, KFCA33308-[W,](#page-1782-0) [KFCA33600-E,](#page-1794-0) KFCA33601-E, KFCA33602-E, KFCA33603-E, KFCA33604-E, KFCA33605-E, [KFCA33606-E](#page-1796-0), KFCA33607-I, KFCA33609-I, KFCA33610-I, KFCA33611-E, [KFCA33612-E,](#page-1798-0) [KFCA33615-E,](#page-1799-0) [KFCA33616-W](#page-1800-0), KFCA33618-W, KFCA33619-E, KFCA33620-I, KFCA33621-E, KFCA33622-E, KFCA33623-E, KFCA33624-E, KFCA33625-E

次のメッセージの説明を変更した。 [KFCA00803-E](#page-136-0), KFCA00829-W, KFCA00830-E, [KFCA00854-E,](#page-159-0) [KFCA10179-E,](#page-622-0) [KFCA10702-E](#page-700-0)

次のアボートコードを追加した。

namdmnU, namdmnV, namdmnW, namdmnX, namdmnZ

次のアボートコードの説明を変更した。 m015945, m015947, m01959C, m015782, m015790

# uCosminexus TP1/Server Base 07-05, uCosminexus TP1/Server Base(64) 07-05. uCosminexus TP1/Message Control 07-05, uCosminexus TP1/Message Control(64) 07-05

# 追加・変更内容 次のメッセージを変更した。 [KFCA02507-R](#page-472-0) 次のメッセージの説明を変更した。 [KFCA00715-E](#page-124-0), KFCA00757-E, KFCA00904-E, [KFCA00910-E,](#page-174-0) [KFCA00955-E](#page-183-0), KFCA00956-E, KFCA00966-E, [KFCA01532-E](#page-302-0), KFCA01861-E, KFCA01964-E, [KFCA02621-W,](#page-495-0) [KFCA10220-E,](#page-631-0) [KFCA10365-I,](#page-670-0) [KFCA10607-](#page-692-0) [W,](#page-692-0) [KFCA10608-W,](#page-693-0) [KFCA11033-W,](#page-744-0) [KFCA11069-W](#page-756-0), KFCA11071-W, KFCA11180-E, KFCA13123-I, [KFCA15548-E](#page-1163-0), KFCA16402-E, KFCA26700-W 次のアボートコードを追加した。 m030112,m030131,m030182,m031071,m031073,m031098,m031099,m031118,m032057,m032118, m034016, m034063, m036063, m039039, m03c040, m0400ef, m04021b, m040230, pdlld01, pdlld02,

#### uCosminexus TP1/Server Base 07-02, uCosminexus TP1/Message Control 07-01

#### 追加・変更内容

pilod01, pilod02

次のメッセージを追加した。 [KFCA11243-E](#page-818-0), KFCA11818-E, KFCA11819-E, [KFCA16531-I](#page-1244-0)

次のメッセージを変更した。

[KFCA01860-E](#page-381-0), KFCA01861-E, KFCA11103-E, [KFCA16503-I](#page-1237-0)

变更内容 (3000-3-D56-40) uCosminexus TP1/Server Base 07-04, uCosminexus TP1/Server Base(64) 07-04, uCosminexus TP1/Message Control 07-05, uCosminexus TP1/Message Control(64) 07-05, uCosminexus TP1/NET/Library 07-05, uCosminexus TP1/NET/Library(64) 07-05

追加・変更内容

TP1/NET/Library の説明を追加した。

次のメッセージを追加した。

KFCA00733-I, KFCA00734-W, [KFCA00735-E](#page-130-0), KFCA00774-I, KFCA00775-I, KFCA01284-I, KFCA10558-I, [KFCA11199-E](#page-815-0), KFCA14869-W, KFCA18904-I, KFCA26526-E, KFCA32550-I, [KFCA32551-E](#page-1725-0)

次のメッセージを変更した。

[KFCA00715-E](#page-124-0), KFCA00974-I, KFCA00976-I, KFCA00977-I, KFCA01291-I, KFCA01294-I, KFCA01295-I, [KFCA01297-I,](#page-284-0) [KFCA04104-W,](#page-571-0) [KFCA04108-W,](#page-572-0) [KFCA04127-I,](#page-576-0) [KFCA04156-I](#page-587-0), KFCA10365-I, KFCA10366-I, [KFCA10505-I,](#page-682-0) [KFCA10509-I](#page-683-0), KFCA27763-W, KFCA27765-W

次のメッセージの説明を変更した。

[KFCA00328-W](#page-71-0), KFCA00715-E, KFCA00757-E, KFCA00758-E, [KFCA01223-E,](#page-260-0) [KFCA01361-E](#page-295-0), KFCA01801-[E,](#page-363-0) [KFCA01812-E](#page-367-0), KFCA01864-E, KFCA02600-E, KFCA02601-E, KFCA02602-E, [KFCA02603-E](#page-491-0), [KFCA02894-E](#page-538-0), KFCA03104-W, [KFCA03110-E,](#page-551-0) [KFCA10197-I,](#page-628-0) [KFCA10230-E,](#page-634-0) [KFCA10234-E](#page-635-0), KFCA10269-E, [KFCA10358-E](#page-666-0), KFCA10378-I, [KFCA10605-E](#page-690-0), KFCA10610-E, KFCA10611-E, [KFCA10618-E,](#page-696-0) [KFCA10620-E](#page-697-0), [KFCA11163-E](#page-793-0), KFCA11321-E, KFCA13502-E, [KFCA13662-E,](#page-982-0) [KFCA13673-E](#page-989-0), KFCA14847-E, KFCA14865-I

次のアボートコードを追加した。 m040332, m0a5114

次のアボートコードの説明を変更した。 m015040

変更内容(3000-3-D56-30) uCosminexus TP1/Server Base 07-03,uCosminexus TP1/Server Base(64) 07-03, uCosminexus TP1/Message Control 07-03, uCosminexus TP1/Message Control(64) 07-03, uCosminexus TP1/NET/Library 07-04, uCosminexus TP1/NET/Library(64) 07-04

追加・変更内容 出力される付加情報についての説明を追加した。 保守員についての説明を変更した。 次のメッセージを追加した。 [KFCA00423-W](#page-90-0), KFCA00603-W, [KFCA00686-W,](#page-114-0) [KFCA00718-E,](#page-125-0) KFCA00772-I, KFCA00773-E, KFCA00795-[I](#page-135-0), KFCA00878-W, KFCA01127-I, [KFCA01893-I](#page-392-0), KFCA03111-W, KFCA10242-I, KFCA10562-I, KFCA10563-[I](#page-689-0)[,KFCA10714-E](#page-707-0)[,KFCA10849-E](#page-716-0)[,KFCA10850-E](#page-717-0)[,KFCA11557-E,](#page-854-0)[KFCA11578-E,KFCA11579-E](#page-865-0)[,KFCA11580-](#page-866-0) 追加・変更内容 [E,](#page-866-0) [KFCA13525-W,](#page-929-0) [KFCA13588-I,](#page-945-0) KFCA13589-I, KFCA13590-W, KFCA14855-I, KFCA16430-I, KFCA16433-I, KFCA16434-I, KFCA16435-I, KFCA16436-I, KFCA16437-I, KFCA16438-E, [KFCA26206-I](#page-1585-0), [KFCA26207-E](#page-1585-0), KFCA33420-I, [KFCA33421-I](#page-1793-0) 次のメッセージを変更した。 [KFCA00721-E](#page-126-0)[,KFCA00726-E](#page-127-0)[,KFCA00730-E,](#page-128-0)[KFCA00794-I](#page-135-0)[,KFCA01551-I](#page-306-0)[,KFCA01742-E](#page-348-0)[,KFCA01749-I,](#page-351-0) KFCA01823-E, KFCA01824-E, KFCA01825-E, [KFCA01847-E,](#page-379-0) [KFCA01866-E](#page-385-0), KFCA02801-I, [KFCA02809-E](#page-522-0), [KFCA03103-E](#page-550-0), KFCA03105-I, [KFCA10240-E](#page-636-0), KFCA10364-I, [KFCA10367-I,](#page-671-0) [KFCA10379-I](#page-675-0), KFCA10505-I, [KFCA10518-I,](#page-684-0) [KFCA25114-E,](#page-1514-0) [KFCA26208-E,](#page-1585-0) KFCA26770-I, KFCA26771-I, KFCA26954-W, [KFCA26956-W](#page-1613-0), [KFCA26965-E](#page-1616-0), KFCA26970-E, KFCA26971-E, [KFCA27790-W,](#page-1628-0) [KFCA32705-E,](#page-1732-0) [KFCA32707-W](#page-1733-0), KFCA32741-[E,](#page-1742-0) [KFCA32746-E](#page-1744-0) 次のメッセージの説明を変更した。 [KFCA00300-E](#page-62-0), KFCA00607-E, KFCA00715-E, [KFCA01113-E,](#page-233-0) [KFCA01200-E](#page-252-0), KFCA01251-E, KFCA01945-E, KFCA01946-E, KFCA01948-E, KFCA01967-E, [KFCA03010-E,](#page-544-0) [KFCA03015-E](#page-546-0), KFCA03103-E, KFCA03705-W, KFCA03706-E, [KFCA03909-E](#page-566-0), KFCA10190-E, KFCA10273-E, [KFCA10361-I](#page-668-0), KFCA10365-I, [KFCA10366-I,](#page-670-0) [KFCA10368-I](#page-671-0), KFCA10607-W, [KFCA10610-E,](#page-694-0) [KFCA11014-E,](#page-737-0) [KFCA11015-E](#page-738-0), KFCA11500-E, [KFCA11803-W](#page-869-0), KFCA11804-W, KFCA13519-E, KFCA13530-E, KFCA13576-E, KFCA13577-E, KFCA13579-

[E,](#page-939-0)[KFCA13586-E](#page-943-0)[,KFCA13678-E](#page-992-0)[,KFCA14802-E,](#page-1045-0)[KFCA14815-E,](#page-1050-0)[KFCA14830-E,KFCA14831-W](#page-1056-0), [KFCA14841-E](#page-1063-0), KFCA14853-W, KFCA26700-W, KFCA26705-W, [KFCA26780-W,](#page-1606-0) [KFCA32766-W](#page-1750-0)

次のアボートコードを追加した。 m01077q,m012016,m019607,m019628,m019635,m019648,m019741,m019743,m019773,m280136, m280137

#### uCosminexus TP1/Message Control 07-02, uCosminexus TP1/NET/Library 07-03

追加・変更内容

次のメッセージを追加した。 [KFCA11196-W](#page-809-0), KFCA11197-W, KFCA11198-W, KFCA14865-I, KFCA14866-W, KFCA14867-E, [KFCA14868-I,](#page-1075-0) KFCA16532-I, KFCA16533-I, KFCA16534-I, KFCA16535-I, KFCA16536-I, KFCA16537-I

次のメッセージを変更した。

[KFCA10367-I,](#page-671-0) [KFCA10515-I](#page-683-0)

次のメッセージの説明を変更した。

[KFCA10606-E](#page-691-0), KFCA11107-E, KFCA14806-W, [KFCA14808-E,](#page-1048-0) [KFCA14816-E,](#page-1050-0) [KFCA14844-E](#page-1064-0), KFCA14852-E

#### uCosminexus TP1/Message Control 07-01, uCosminexus TP1/NET/Library 07-01

次のメッセージを追加した。 KFCA10559-I, KFCA10560-I, KFCA10561-I, KFCA14857-I, KFCA14858-I, KFCA14860-W, KFCA14861-W, [KFCA14862-W](#page-1072-0), KFCA16432-I

次のメッセージを変更した。

追加・変更内容

[KFCA10359-W](#page-666-0), KFCA10360-I, [KFCA10369-I](#page-672-0)

次のメッセージの説明を変更した。

[KFCA10359-W](#page-666-0), KFCA14803-E, KFCA14834-E, [KFCA14835-E](#page-1060-0)

次のアボートコードを追加した。

m0a5225〜m0a5227,m0a5230〜m0a5232,m0a5240〜m0a5242

#### 变更内容 (3000-3-D56-20) uCosminexus TP1/Server Base 07-02, uCosminexus TP1/Message Control 07-01, uCosminexus TP1/NET/Library 07-01

#### 追加・変更内容

次のメッセージを追加した。

[KFCA00344-E](#page-77-0), KFCA00378-W, KFCA00831-W, KFCA01141-E, [KFCA01921-E,](#page-397-0) KFCA01922-E, KFCA01923-[E,](#page-398-0)[KFCA01924-E,KFCA01925-I,](#page-399-0)[KFCA01967-E](#page-404-0)[,KFCA02512-E](#page-474-0)[,KFCA11195-E](#page-809-0)[,KFCA11820-W,](#page-875-0) KFCA11821-E, KFCA11822-W, KFCA16530-E, [KFCA17160-E,](#page-1302-0) [KFCA26209-E,](#page-1585-0) KFCA27763-W, KFCA27764-W, KFCA27765-W, [KFCA32049-E](#page-1658-0), KFCA32163-W, KFCA32172-W, KFCA32766-W, KFCA32844-W, [KFCA32845-W](#page-1770-0), KFCA32846-W, KFCA32847-W, KFCA32849-W, KFCA32853-I, KFCA32854-I, [KFCA33300-E,KFCA33301-E,KFCA33302-E,](#page-1780-0)[KFCA33400-I,KFCA33401-I,KFCA33402-I,](#page-1786-0)[KFCA33403-E,](#page-1787-0) KFCA33404-E, KFCA33405-I, KFCA33406-I, KFCA33407-E, KFCA33408-I, KFCA33409-I, KFCA33410-I, KFCA33411-W, KFCA33412-I, KFCA33413-I, KFCA33414-W, KFCA33415-I, KFCA33416-I, [KFCA33417-](#page-1792-0) W, KFCA33418-W, KFCA33419-I, KFCA33500-I, KFCA33501-E, KFCA33502-I, KFCA33503-I

#### 次のメッセージを変更した。

[KFCA00331-W](#page-73-0), KFCA11138-E, KFCA25912-E, KFCA26771-I, [KFCA32828-W,](#page-1760-0) KFCA32829-W, KFCA32830-[W,](#page-1761-0) [KFCA32831-W,](#page-1762-0) KFCA32832-W, KFCA32833-W, KFCA32834-W, KFCA32835-W, KFCA32836-W, KFCA32837-W, KFCA32838-W, KFCA32839-W, KFCA32840-W, KFCA32841-W

#### 次のアボートコードを追加した。

- imioc17
- $m015596 \sim m015598$
- m015604
- m015908
- m015992
- m034221
- m03g001~m03g009
- m280001~m280102
- m280104~m280109
- m28010a
- m28010b
- m28010c
- m28010d
- m28010e
- m28010f

- m280110~m280520
- Vreco01
- Vslbs99
- Vslis02

次のアボートコードを削除した。 m280252

# 変更内容(3000-3-D56-10) uCosminexus TP1/Server Base 07-01

#### 追加・変更内容

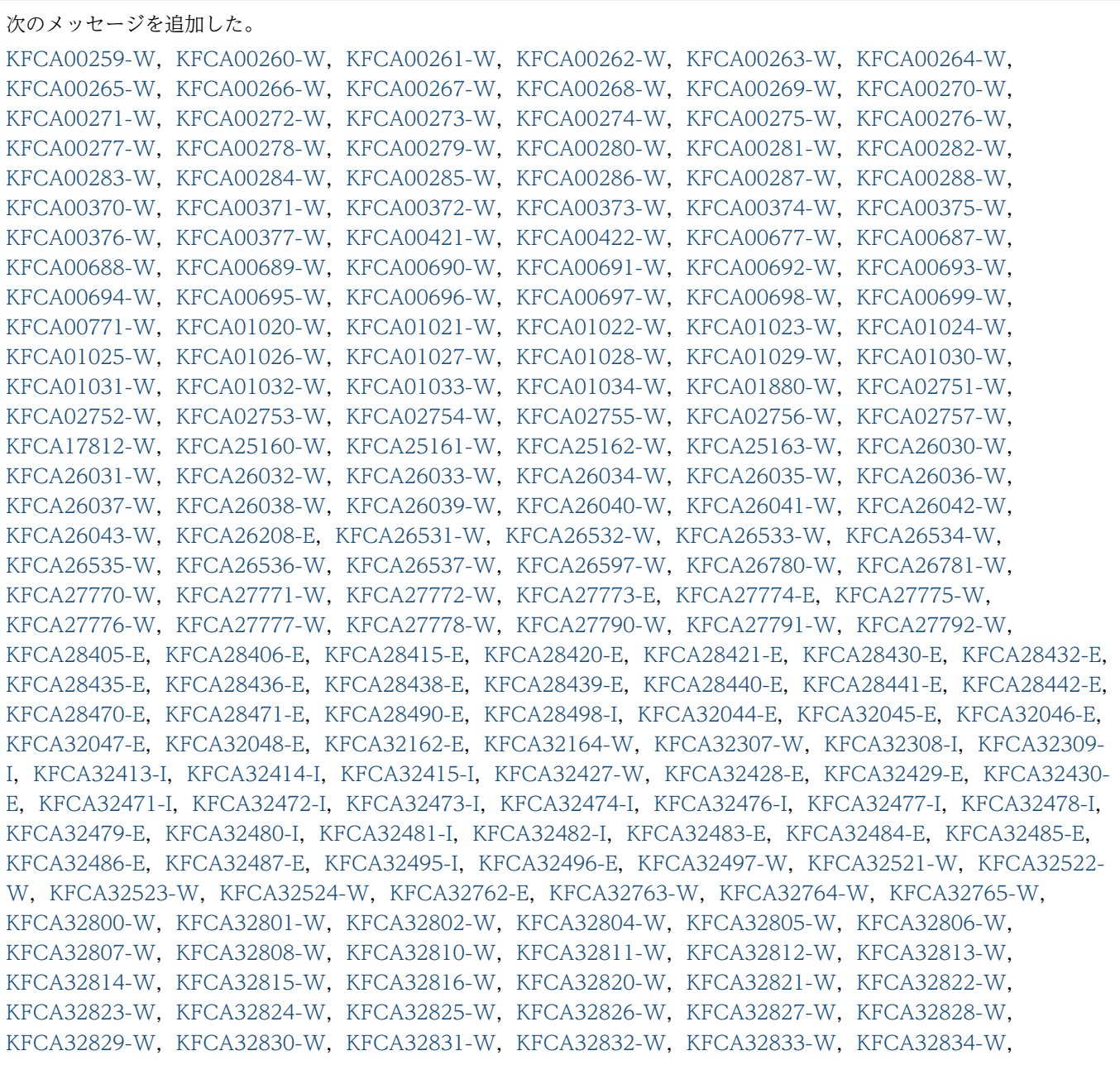

KFCA32835-W, KFCA32836-W, KFCA32837-W, KFCA32838-W, KFCA32839-W, KFCA32840-W, [KFCA32841-W](#page-1768-0), KFCA32842-W, KFCA32843-W, KFCA32850-W, KFCA32851-W, [KFCA32852-W,](#page-1773-0) KFCA32900-E, KFCA33200-W, KFCA33201-W, KFCA33202-W, KFCA33203-W, KFCA33204-W, KFCA33205-W, KFCA33206-W, KFCA33207-W, KFCA33208-W, KFCA33209-W

次のメッセージを変更した。

[KFCA00256-I,](#page-46-0) [KFCA00791-I](#page-134-0), KFCA32106-I, KFCA32129-I, KFCA32271-I, KFCA32273-I, KFCA32714-E, [KFCA32735-I](#page-1741-0)

次のアボートコードを追加した。

- p21000a
- p211003
- p250052

# <span id="page-12-0"></span>はじめに

このマニュアルは,分散トランザクション処理機能 OpenTP1 で出力するメッセージについて説明した ものです。

本文中に記載されている製品のうち、このマニュアルの対象製品ではない製品については、OpenTP1 Version 7 対応製品の発行時期をご確認ください。

次に示す製品,および各製品に示したバージョン以降で,ソケット受信型サーバに関する機能はすべて廃 止しました。そのため、ユーザサービス定義とユーザサービスデフォルト定義の receive from オペラン ドで socket は使用できません。

- P-1M64-2141 uCosminexus TP1/Server Base:07-53-01 以降
- P-1M64-1121 uCosminexus TP1/Server Base(64):07-53-01 以降
- P-1J64-2171 uCosminexus TP1/Server Base:07-51-02 以降
- P-1J64-1171 uCosminexus TP1/Server Base(64):07-51-01 以降
- P-8164-2111 uCosminexus TP1/Server Base:07-57 以降
- P-8264-2111 uCosminexus TP1/Server Base(64):07-57 以降
- P-2464-2294 uCosminexus TP1/Server Base:07-60 以降
- P-2964-2234 uCosminexus TP1/Server Base(64):07-60 以降

なお,該当する機能を使用した場合の動作は保証できないため,ご注意ください。

#### ■ 対象読者

OpenTP1 管理者,およびオペレータの方々を対象としています。

#### ■ このマニュアルでの表記

#### (1)関数名

このマニュアルでは,C 言語の関数名に統一して説明しています。

# ■ KB(キロバイト)などの単位表記について

1KB (キロバイト), 1MB (メガバイト), 1GB (ギガバイト), 1TB (テラバイト) はそれぞれ 1,024 バイト,1,024<sup>2</sup> バイト,1,024<sup>3</sup> バイト,1,024<sup>4</sup> バイトです。

# ■ その他の前提条件

このマニュアルをお読みになる際のその他の前提情報については、マニュアル「OpenTP1 解説」を参照 してください。

# 目次

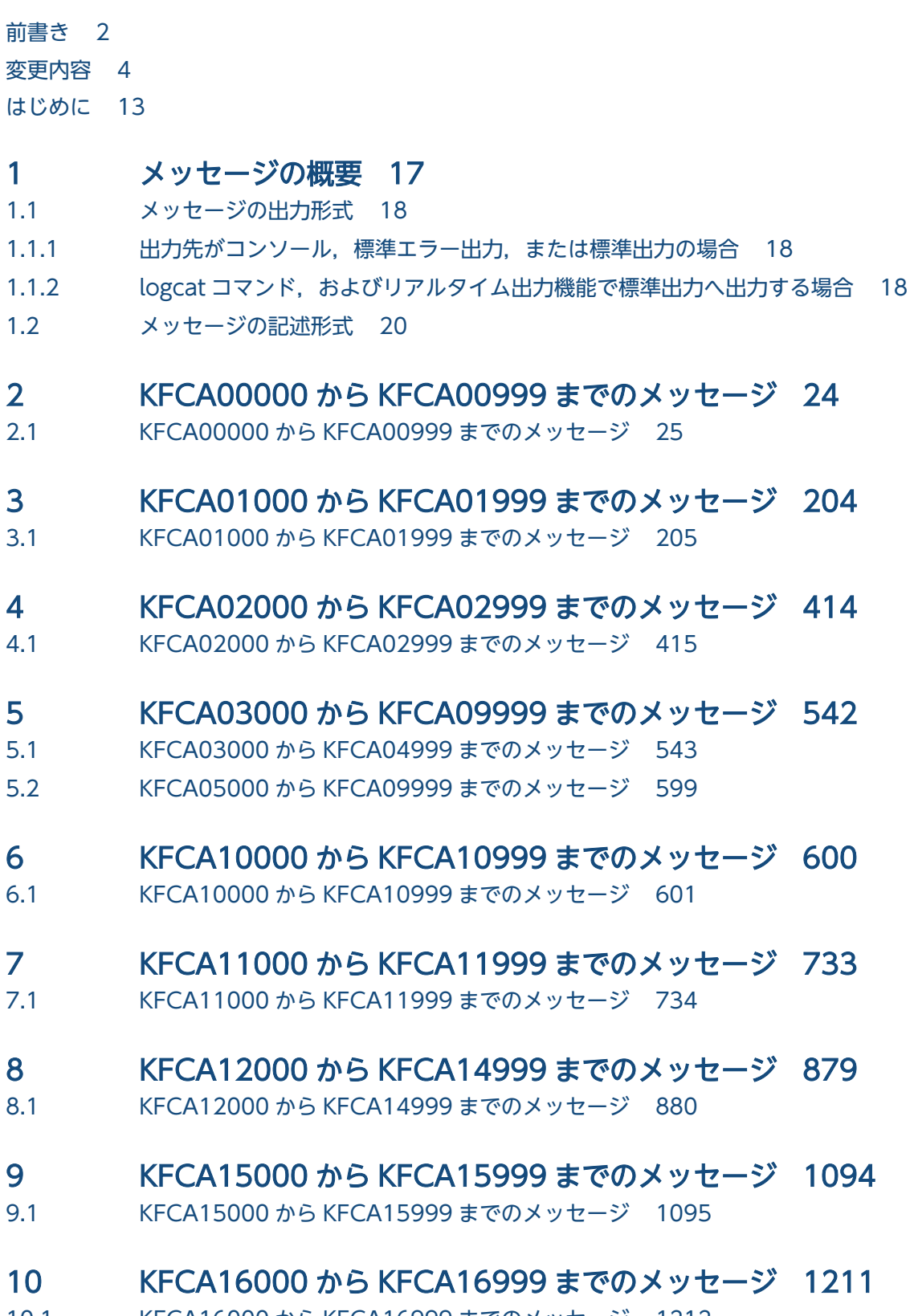

10.1 [KFCA16000 から KFCA16999 までのメッセージ 1212](#page-1211-0)

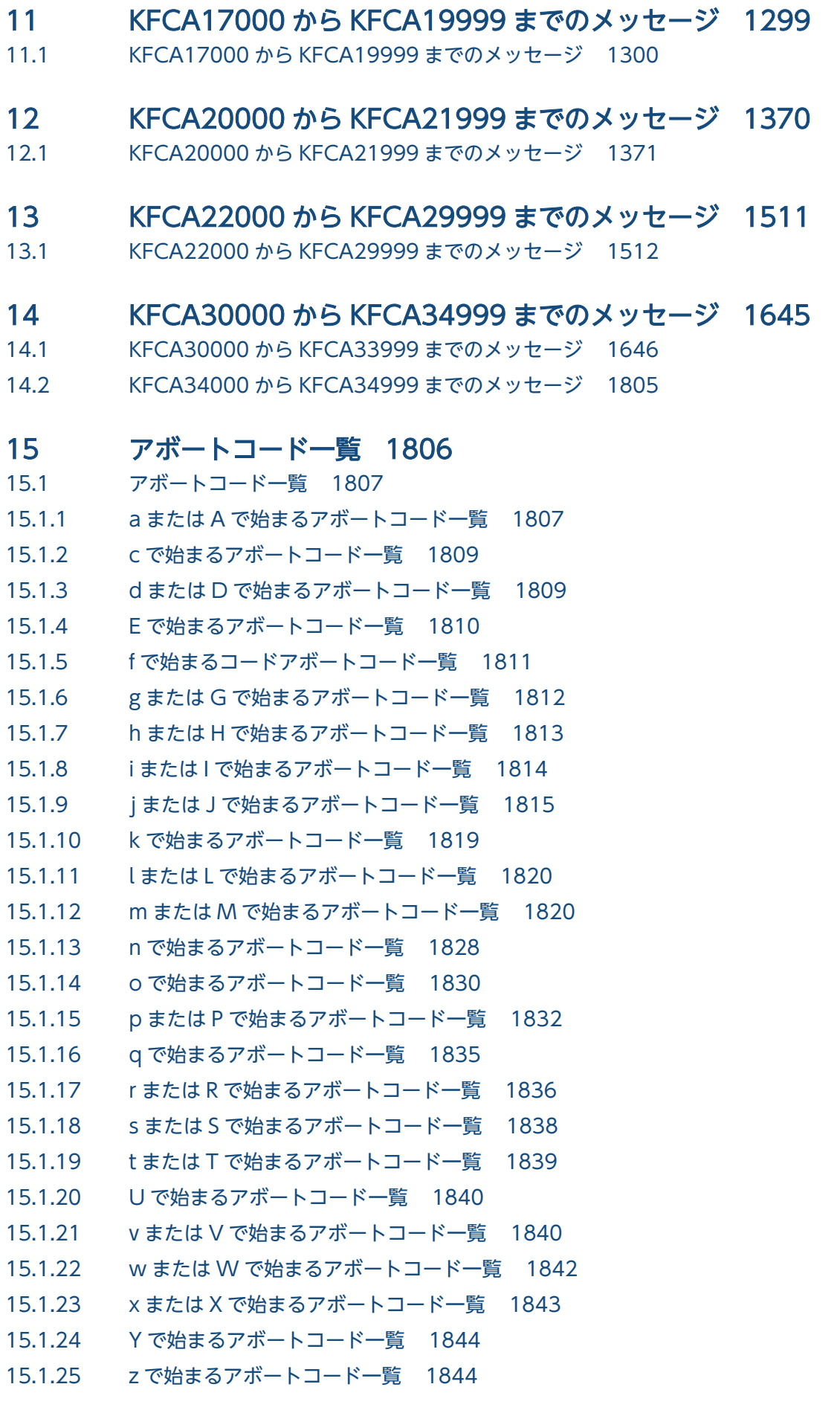

<span id="page-16-0"></span>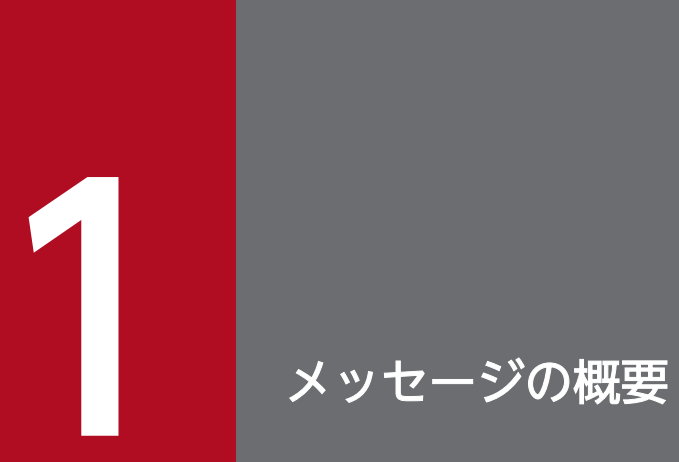

この章では,メッセージの出力形式,および記述形式について説明します。

# <span id="page-17-0"></span>1.1.1 出力先がコンソール,標準エラー出力,または標準出力の場合

出力されるメッセージの形式を次に示します。

KFCA00000-X Y………Y

KFCA00000-X:メッセージ ID(半角英数字 11 文字)

YY………YY:メッセージテキスト(ご使用の OS が Linux の場合は最大 444 バイト,Linux 以外の場合 は最大 222 バイト)

# 1.1.2 logcat コマンド,およびリアルタイム出力機能で標準出力へ出力する 場合

メッセージとして,メッセージ ID とメッセージテキストのほかに,付加情報が出力されます。付加情報 とは,logcat コマンドのオプションフラグ,およびログサービス定義のオペランドの指定で選択した情報 のことです。オプションフラグの指定,およびログサービス定義のオペランドを省略すると,システム ID,年月日,時間,要求元ホスト名,要求元プログラム ID が付加情報として出力されます。

標準出力に出力される付加情報とメッセージの形式を次に示します。

AAAAAAA BB……BB CCCCCCC DD yyyy/mm/dd hh:mm:ss EEEEEEEE FFF KFCA00000-X YY……YY

付加情報

AAAAAAA:メッセージ通番(半角数字 7 文字)

BB……BB:プロセス ID(半角数字 10 文字または,半角数字 5 文字)

ログサービス定義の環境変数 DCLOGDEFPID に 1 を指定して出力されたメッセージの場合は,半角 数字 5 文字となります。

CCCCCCC:プロセス内メッセージ通番(半角数字 7 文字)

DD:システム ID(半角英数字 2 文字)

yyyy/mm/dd:年月日(半角数字 10 文字)

hh:mm:ss:時分秒(半角数字 8 文字)

EEEEEEEE:要求元ホスト名(半角英数字 8 文字)

FFF:要求元プログラム ID(OpenTP1 のサービス名の略号)(半角英数字 3 文字)

メッセージ固定部

KFCA00000-X:メッセージ ID(半角英数字 11 文字)

YY……YY:メッセージテキスト (ご使用の OS が Linux の場合は最大 444 バイト, Linux 以外の場 合は最大 222 バイト)

注

記載している形式はすべての付加情報を出力するケースです。コマンドのオプションフラグやログサー ビス定義の指定によっては,出力されない付加情報もあります。また,出力対象となった付加情報だけ を左詰めで出力します。指定によっては付加情報の位置が変わります。

1. メッセージの概要

# <span id="page-19-0"></span>1.2 メッセージの記述形式

このマニュアルでの記述形式を次に示します。

#### KFCAn1n2n3n4n5-X

メッセージテキスト※1,※2 (Y)

メッセージの意味を説明します。

- (S)システムがメッセージを出力したあとにする主な処理を示します。
- (O)メッセージ確認時,オペレータが行う必要のある処置を示します。
- 〔対策〕メッセージ確認時の OpenTP1 管理者の処置を示します。

#### 注

メッセージ中の,オペレータの処置または対策で「保守員に連絡してください。」とは,購入時の契約 に基づいて,システム管理者が弊社問い合わせ窓口へ連絡することを示します。

注※1

TP1/Message Control(以降 MCF とします)の場合は MCF 識別子が,TP1/NET/Library(以降 NET とします)の場合は NET 識別子が、メッセージテキストの先頭に付けられます。

MCF 識別子または NET 識別子:mmm

MCF 識別子は MCF マネジャプロセス識別子 (A∼Z, a∼z) と, MCF 通信プロセス識別子 (01∼ff) の組み合わせです。

NET 識別子は、\*と NET 通信プロセス識別子(01~ff)の組み合わせです。

- リモート MCF マネジャの場合, MCF マネジャプロセス識別子は、0 になります。
- MCF 通信サーバおよび MCF オンラインコマンドサーバ以外の場合,MCF 通信プロセス識別子は, 00 になります。
- MCF および MHP 起動時の障害メッセージの場合, MCF 識別子がスペースになることがあります。 また、SPP から MHP をアプリケーション起動した場合、コネクション名、および論理端末名称が\*で 表示されます。

論理端末名称の先頭が@のものは,アプリケーション起動用に自動生成した MCF 内部の論理端末です。

注※2

出力先種別(Y)が'L'のメッセージが,障害でメッセージログファイルへ出力できない場合,メッセー ジテキストの終端に,障害を示すコードを付けて,標準エラー出力へ出力されることがあります。この 場合,同一メッセージで障害コードを付けたものと,付けていないものと 2 行出力されることがありま す。

障害を示すコードと意味を次の表に示します。

#### 表 1‒1 障害を示すコードと意味

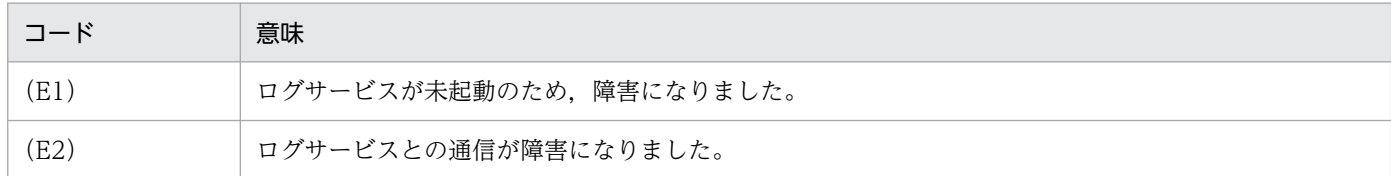

#### メッセージ ID の記号の説明

メッセージ ID の記号の意味を次に示します。

KFCA:OpenTP1 のメッセージであることを示します。

n1n2n3n4n5:メッセージの通し番号を示します。

#### X:メッセージの種類を示します。

メッセージの種類を次の表に示します。

#### 表 1‒2 メッセージの種類

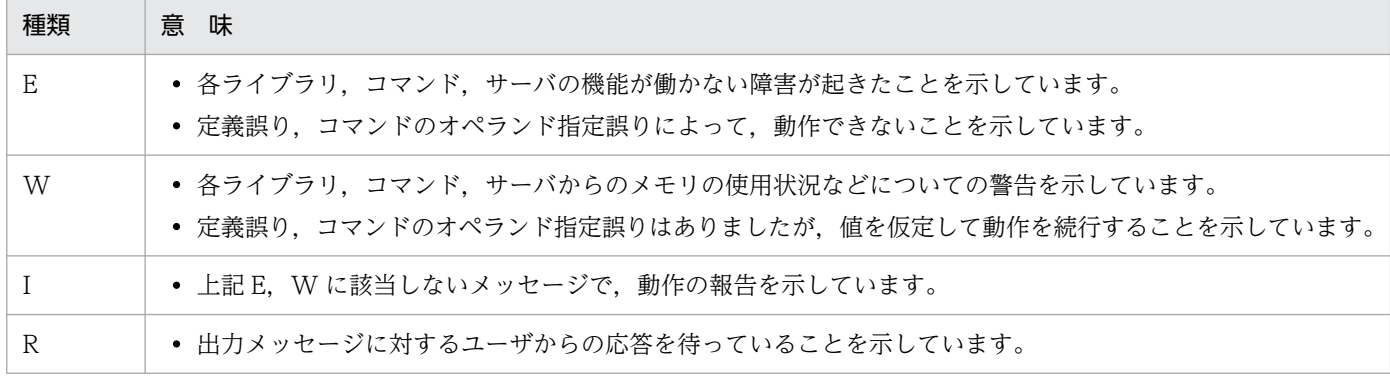

Y:メッセージの出力先種別を示します。

一つのメッセージが,複数の出力先種別を持つ場合は,出力される可能性のある種別を'+'でつないで あります。

また、logcat コマンド、およびリアルタイム出力機能での標準出力への出力の場合は、'L'となります。 'L'だけの場合は省略し、空白にします。

メッセージの出力先種別を次の表に示します。

#### 表 1‒3 出力先種別

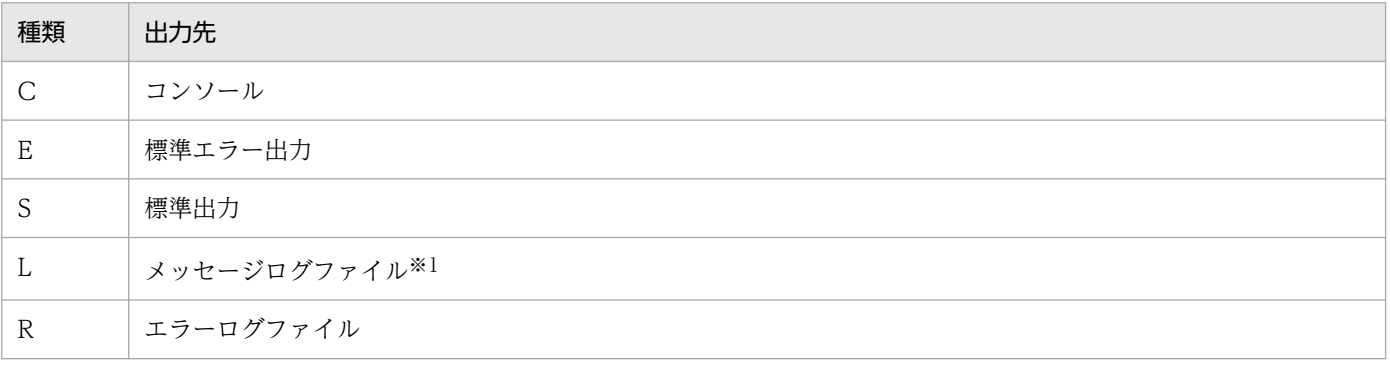

1. メッセージの概要

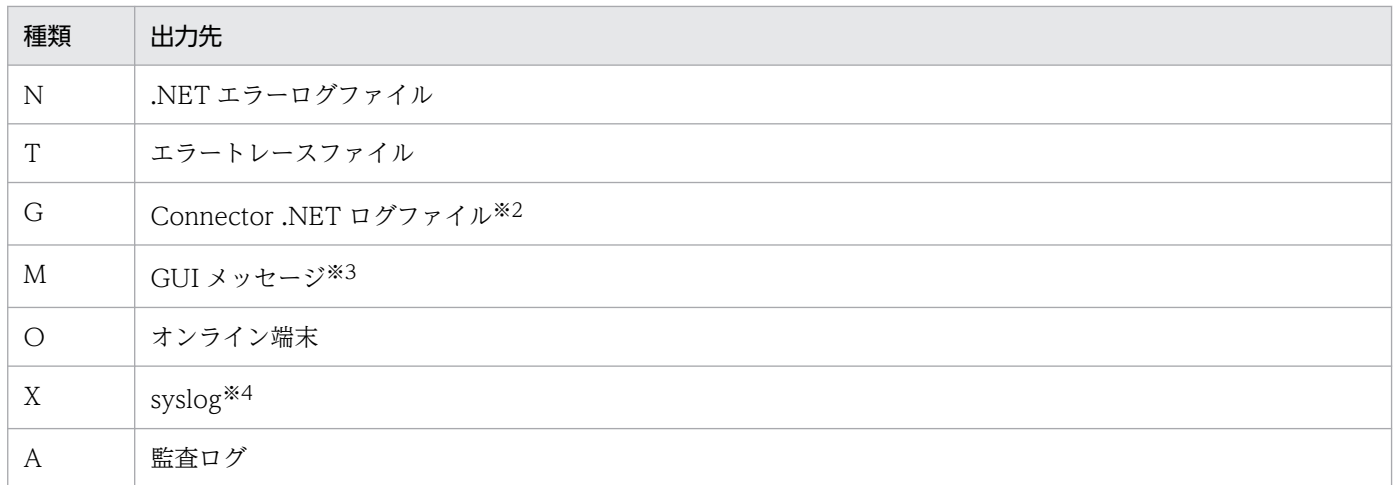

注※1

システム共通定義,ログサービス定義の指定によって,syslog,または JP1 にも出力されます。 注※2

TP1/Connector for .NET Framework で利用する TP1ConnectionManager クラスの LogWriter プロパティの指定によって、Connector .NET ログファイル以外にも出力されます。詳 細については,マニュアル「TP1/Connector for .NET Framework 使用の手引」を参照してくだ さい。

Connector .NET ログファイルに出力されるメッセージの形式を次に示します。

yyyy/mm/dd hh:mm:ss.uuu ProcessName[pppp] ThreadName[tttt] メッセージ ID メッセー ジテキスト PrfInfo = xxxx

- yyyy/mm/dd hh:mm:ss.uuu:日付時刻
- ProcessName:実行プロセス名
- pppp:プロセス ID 可変長の 10 進数で出力されます。
- ThreadName:実行スレッド名 スレッド名がない場合は,何も出力されないで,"[pppp] [tttt]"のように出力されます。
- tttt:スレッド ID 可変長の 10 進数で出力されます。
- xxxx:TP1/Client for .NET Framework の UAP トレースで出力される TP1/Server に伝播す る性能検証用の識別情報

この情報は,TP1/Client for .NET Framework の UAP に出力される TP1/Server に伝播する 性能検証用の識別情報と対応づけるために出力されます。必要に応じて,TP1/Client for .NET Framework の UAP トレースを取得してください。"PrfInfo = xxxx"は,PRC 実行時のエラー メッセージだけに付けられます。

注※3

Windows 版 TP1/Server Base の提供する GUI プログラムが出力するメッセージです。

注※4

Windows 版では, Windows の [イベントビューア]に出力されます。

1. メッセージの概要

OpenTP1 メッセージ 23

<span id="page-23-0"></span>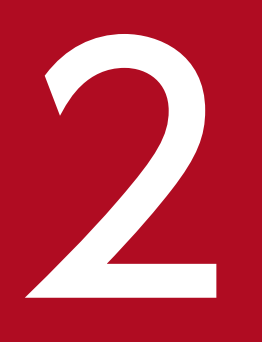

# 2 KFCA00000 から KFCA00999 までのメッセージ

この章では,KFCA00000 から KFCA00999 までのメッセージについて説明します。

# <span id="page-24-0"></span>2.1 KFCA00000 から KFCA00999 までのメッセージ

#### KFCA00100-E

aa....aa システムコールでエラーが発生しました。

リターン情報= bbb エラーが発生した関数:cc....cc (L+E)

OpenTP1 が提供する関数内で発行したシステムコールでエラーが発生しました。

aa....aa:発行したシステムコール名

bbb:システムコールのリターンコード(errno)

cc....cc:エラーが発生した関数名(31 文字以内)

(S)処理を中断してコール元に制御を戻します。

(O)リターン情報を参照して原因を調査してください。コアファイルが出力されている場合は,そのコア ファイルを保存し,OpenTP1 管理者に連絡してください。

〔対策〕リターン情報を参照して原因を調査し,ユーザプログラムの修正,またはシステム定義の変更をし てください。

#### KFCA00101-W

共用メモリプールの使用量が aaa%を超えました。 (E)

共用メモリプールの使用量が 80%を超えた場合に出力されます。

aaa:共用メモリプール全体での使用中エリアの割合("aaa"のけた数は 2 けたから 3 けた)

(S)処理を続行します。

(O)OpenTP1 管理者に連絡して今後の運用に影響しないか確認してください。

〔対策〕システム環境定義の,static\_shmpool\_size 指定値を見直し,必要に応じて変更してください。変 更は OpenTP1 を停止してから行い,変更後に再度 OpenTP1 を起動してください。

#### KFCA00102-W

共用メモリサブプールの使用量が aaa%を超えました。 (E)

共用メモリサブプールの使用量が 80%を超えた場合に出力されます。

aaa:共用メモリサブプール全体での使用中エリアの割合("aaa"のけた数は 2 けたから 3 けた)

(S)処理を続行します。

<sup>2.</sup> KFCA00000 から KFCA00999 までのメッセージ

(O)OpenTP1 管理者に連絡して今後の運用に影響しないか確認してください。

〔対策〕システム環境定義の,dynamic\_shmpool\_size 指定値を見直し,必要に応じて変更してください。 変更は OpenTP1 を停止してから行い、指定値の変更後に再度 OpenTP1 を起動してください。

#### KFCA00103-E

共用メモリプールが破壊されました。

ロケーション= 0xaaaaaaaa(0xbb....bb,0xcc....cc) (E)

共用メモリプールの先頭から 0xaaaaaaaa のロケーションにあるセグメントが破壊されました。

aaaaaaaa:破壊されたセグメントの共用メモリプールの先頭からのロケーション

bb....bb:破壊されたセグメントの先頭 8 バイトの内容

cc....cc:破壊されたセグメントの末尾 8 バイトの内容(表示できない場合は,"\*\*\*\*\*\*\*\*"を表示します)

(S)システムを異常終了します。

(O)このメッセージで表示されたロケーション,およびセグメントの内容を記録し,OpenTP1 管理者に 連絡してください。また,コアファイルが出力されている場合,そのコアファイルを保存してください。

〔対策〕このメッセージの内容を記録し,保守員に連絡してください。

#### KFCA00104-E

共用メモリサブプールが破壊されました。

ロケーション= 0xaaaaaaaa(0xbb....bb,0xcc....cc) (E)

共用メモリサブプールの先頭から 0xaaaaaaaa のロケーションにあるメモリブロックが破壊されました。

aaaaaaaa:破壊されたメモリブロックの共用メモリサブプールの先頭からのロケーション

bb....bb:破壊されたメモリブロックの先頭 8 バイトの内容

cc....cc:破壊されたメモリブロックの末尾 8 バイトの内容(表示できない場合は,"\*\*\*\*\*\*\*\*"を表示します)

(S)システムを異常終了します。

(O)このメッセージで表示されたロケーション,およびメモリブロックの内容を記録し,OpenTP1 管理 者に連絡してください。また,コアファイルが出力されている場合,このコアファイルを保存してください。

〔対策〕このメッセージの内容を記録し,保守員に連絡してください。

#### KFCA00105-E

aa....aa (pid = bb....bb) killed by code = cc....cc  $(E)$ 

<sup>2.</sup> KFCA00000 から KFCA00999 までのメッセージ

異常が発生したため、OpenTP1 のサービスを停止しました。

aa ....aa: アボートプロセスのサーバ名 (8 文字以内)

サーバ名が決定できない場合は,"\*\*\*\*\*\*\*\*"を表示します。

bb....bb:アボートしたプロセスのプロセス ID

cc....cc:アボートコード(異常停止要因コード,7 文字以内)

アボートコードの詳細については,[「15.1 アボートコード一覧](#page-1806-0)」を参照してください。

(S)システムサービスの処理中にサービスを停止した場合は,OpenTP1 を異常停止します。UAP の処理 中にサービスを停止した場合は,後処理を実行し,再度起動します。

(O)コアファイルが出力されている場合は,そのコアファイルを保存し,OpenTP1 管理者に連絡してく ださい。

〔対策〕アボートコード一覧を参照し,対策してください。一覧に記載がない場合はこのメッセージの内容 を記録し,保守員に連絡してください。

#### KFCA00106-E

{"malloc(aa....aa)"|"realloc(bb....bb,aa....aa)"|"calloc(cc....cc,aa....aa)"}failed.  $pid = dd...dd, type = Oxee...ee$  (E)

C標準関数の malloc, realloc, または calloc がエラーリターンしたため、プロセス固有領域を確保でき ませんでした。

aa....aa: OpenTP1 内部で発行した malloc, realloc, または calloc 関数に指定したサイズ

bb....bb:OpenTP1 内部で発行した realloc 関数に指定した領域のアドレス

cc....cc:OpenTP1 内部で発行した calloc 関数に指定した配列の要素数

dd....dd: malloc, realloc, または calloc 関数を発行したプロセスのプロセス ID

ee....ee:種別コード(OpenTP1 の各コンポーネントで設定した識別情報)

(S)システムを継続して運用できる場合は、そのまま処理を続行します。継続できない場合は、OpenTP1 を異常終了します。

(O)このメッセージの内容を記録し,OpenTP1 管理者に連絡してください。コアファイルが出力されて いる場合は,そのコアファイルを保存してください。

〔対策〕次のどれかの対策を実施してください。

- システムが処理を続行中であれば,必要のないプロセスを停止させてください。
- UAP で必要のないエリアを確保していないか見直してください。

<sup>2.</sup> KFCA00000 から KFCA00999 までのメッセージ

- <span id="page-27-0"></span>• システム定義を見直してください。
- システムのスワップ領域を追加してください。
- 主記憶装置を増設してください。

#### KFCA00107-E

"aa....aa(bb....bb)"failed.errno =  $cc$ ... $cc$  : dd....dd  $(E)$ 

OpenTP1 内で発行したシステムコール, Win32API, C ランタイム関数, または Winsock 関数で, エ ラーが発生しました。

【OS が UNIX の場合】

aa....aa: システムコール名 (15 文字以内の半角英数字) bb....bb: OpenTP1 がトラブルシュートで使用する情報 (63 文字以内の半角英数字) cc....cc:システムコールエラー時の errno 値(3 けた以内の 10 進形式) dd....dd:システムコールエラーの内容

【OS が Windows の場合】

aa ....aa: Win32API 名, C ランタイム関数名, または Winsock 関数名 (63 文字以内の半角英数字) bb....bb: OpenTP1 がトラブルシュートで使用する情報 (63 文字以内の半角英数字) cc....cc:Win32API エラー時のエラーコード,C ランタイム関数の errno 値,または Winsock 関数

エラー時のエラーコード (5 けた以内の 10 進形式)

dd....dd: "Win32 API", C ランタイム関数エラーの内容, または"Windows Sockets"

(S)障害の重要度によって,以下のどれかの処置をとります。

- 処理を打ち切り,プロセスを異常終了させます。
- 処理を打ち切り、実行中サービスの呼び出し元へリターンします。
- そのまま処理を続行します。

(O)メッセージに出力された情報を基に、原因を調査してください。

コアファイルが出力されている場合は,そのコアファイルを保存し,OpenTP1 管理者に連絡してくだ さい。

〔対策〕cc....cc および dd....dd の情報を基に、該当するマニュアルでエラー原因を調査し,UAP の修正, システム定義の変更,または OS の設定を見直してください。解決しない場合は, OpenTP1 管理者に連 絡してください。

ただし, dd....dd がシステムコール, C ランタイム関数, または"Win32API"のどれかで, 該当する errno 値またはエラーコードが次の表にある場合は,エラーの内容に応じてどちらかの表を参照して対 策をしてください。

1. dd....dd がシステムコール,または C ランタイム関数の場合 errno 値の表を参照して対策してください。

2. dd....dd が"Win32API"の場合

<sup>2.</sup> KFCA00000 から KFCA00999 までのメッセージ

# 表 2-1 errno 値 (KFCA00107-E)

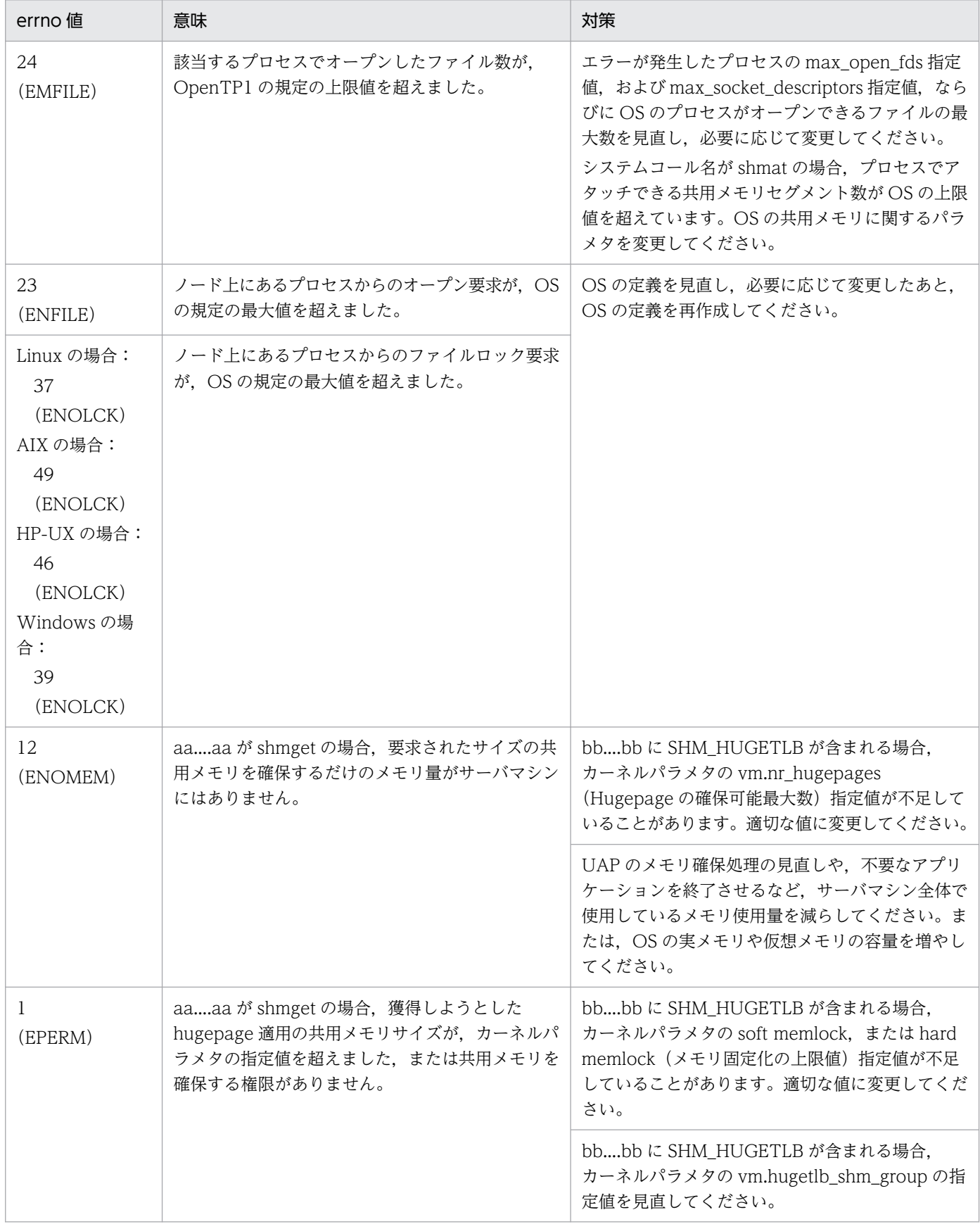

<sup>2.</sup> KFCA00000 から KFCA00999 までのメッセージ

# 表 2-2 エラーコード (KFCA00107-E)

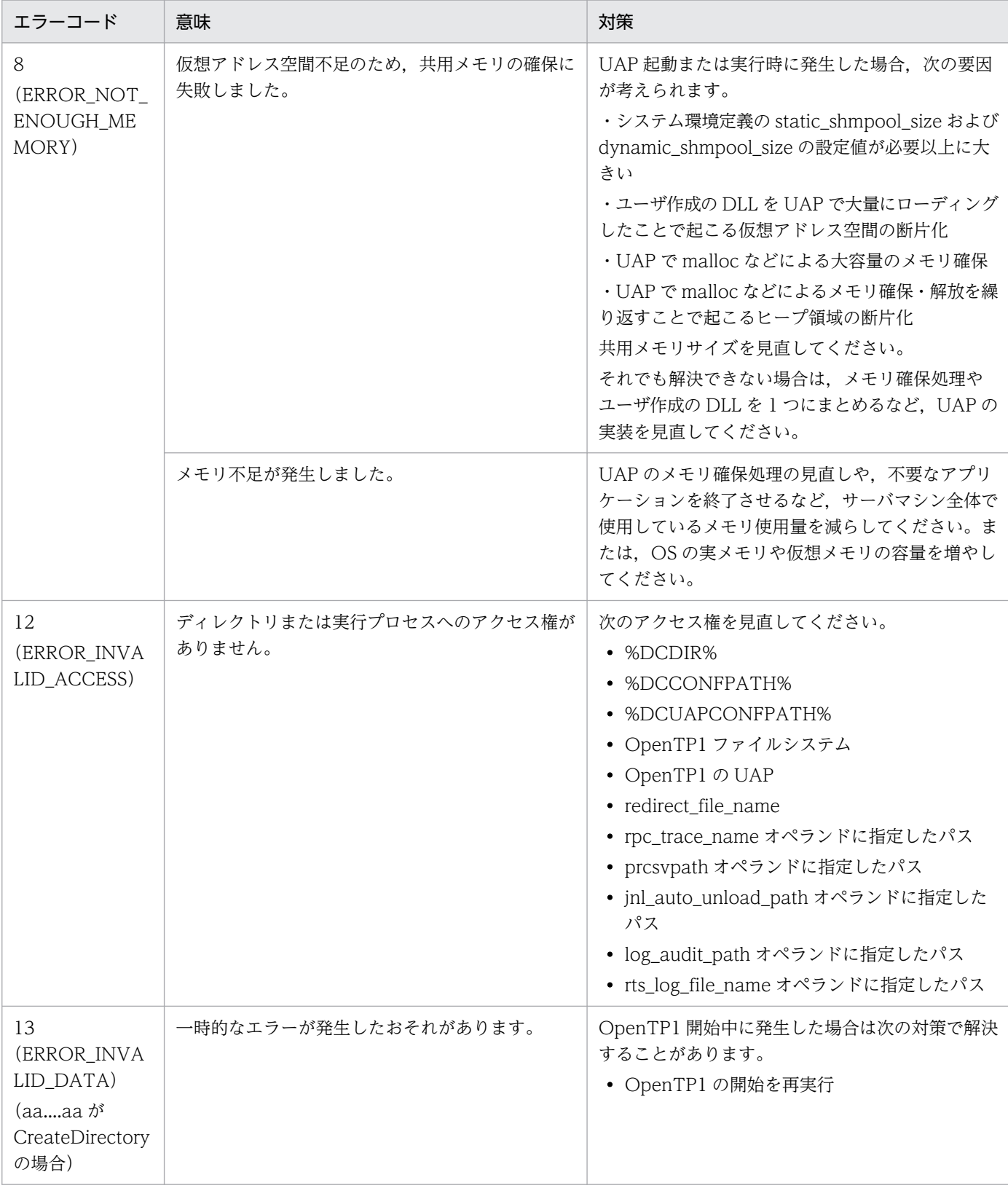

<sup>2.</sup> KFCA00000 から KFCA00999 までのメッセージ

#### KFCA00108-W

リソースマネジャ用共用メモリプール(shmid = aa....aa,RM 種別= bbb)の使用量が ccc%を超え ました。 (E)

リソースマネジャ用共用メモリプールの使用量が 80%を超えた場合に出力されます。

aa....aa:使用量が 80%を超えたリソースマネジャ用共用

メモリプールの共用メモリ識別子

bbb:RM 種別(3 けた以内の文字列(表示できない場合は,"\*\*\*"を表示します))

ccc:リソースマネジャ用共用メモリプール全体での使用中エリアの割合("ccc"のけた数は 2 けたから 3 けた)

(S)処理を続行します。

(O)OpenTP1 管理者に連絡し,今後の運用に影響しないか確認してください。

〔対策〕リソースマネジャの定義を見直し,必要に応じて変更してください。なお,リソースマネジャ用共 用メモリの見積もりは,各リソースマネジャのドキュメントを参照してください。

#### KFCA00109-E

リソースマネジャ用共用メモリプール (shmid = aa....aa, RM 種別= bbb) が破壊されました。 ロケーション= 0xcccccccc(0xdd....dd,0xee....ee) (E)

リソースマネジャ用共用メモリプールの先頭から 0xcccccccc ロケーションにあるセグメントが破壊され ました。

aa....aa:破壊されたリソースマネジャ用共用メモリプールの共用メモリ識別子

bbb:RM 種別(3 けた以内の文字列(表示できない場合は,"\*\*\*"を表示します))

cccccccc:破壊されたセグメントのリソースマネジャ用共用メモリプールの先頭からのロケーション

dd...dd:破壊されたセグメントの先頭8バイトの内容

ee....ee:破壊されたセグメントの末尾 8 バイトの内容(表示できない場合は,"\*\*\*\*\*\*\*\*"を表示します)

(S)システムを異常終了します。

(O)このメッセージで表示されたロケーションとセグメントの内容を記録し、OpenTP1 管理者に連絡し てください。また,コアファイルが出力されている場合は,そのコアファイルを保存してください。

〔対策〕このメッセージの内容を記録し,保守員に連絡してください。

<sup>2.</sup> KFCA00000 から KFCA00999 までのメッセージ

#### KFCA00110-I

使用方法:dcshmls [-d stt|dyn|all][-r] (S)

dcshmls コマンドの使用方法を示します。コマンドの形式が誤っている場合に出力します。

#### KFCA00111-E

オプションフラグの指定がないか,又はオプションフラグの組み合わせが誤っています。 (E)

(S)コマンド処理を中止します。

(O)オプションフラグを正しく指定し、該当するコマンドを再度入力してください。

#### KFCA00112-E

OpenTP1 稼働環境でないため,コマンドを実行できません。 (E)

環境変数(DCDIR)が設定されていません。または OpenTP1 はまだ起動していません。

(S)コマンド処理を中止します。

(O)正しい環境下でコマンドを再度入力してください。

#### KFCA00113-E

OpenTP1 の共用メモリを参照できません。 (E)

OpenTP1 の共用メモリを参照できないため,コマンドを実行できません。共用メモリを参照できない要 因を次に示します。

- 共用メモリ管理ファイルの参照に失敗しました。
- OpenTP1 の認識している共用メモリがありません。
- 共用メモリをアタッチできません。

(S)コマンド処理を中止します。

(O)このメッセージの前に出力される [KFCA00107-E](#page-27-0) メッセージを基に原因を調査してください。

#### KFCA00114-E

OpenTP1 の共用メモリが破壊されているため,使用状況を検索できません。 (E)

OpenTP1 の共用メモリを検索中,メモリ破壊を検出したため,コマンド処理を継続できません。

(S)コマンド処理を中止します。

<sup>2.</sup> KFCA00000 から KFCA00999 までのメッセージ

#### KFCA00115-I

使用方法:dcmakeup [-d] OpenTP1 ディレクトリ (S)

dcmakeup コマンドの使用方法を示します。コマンドのオプション,または引数が誤っている場合に出力 されます。

(S)コマンド処理を中止します。

(O)正しい指定をして,コマンドを再度実行してください。

#### KFCA00116-E

動作環境が整っていないので処理できません。要因コード:aa....aa (E)

aa....aa:要因を示します。

CONFIGURATION:定義解析中にエラーが発生しました。 INITIALIZING:OpenTP1 が登録されていません。 MEMORY:メモリ不足です。

(S)コマンド処理を中止します。

(O)要因に従って対策してください。 CONFIGURATION:システム環境定義,プロセスサービス定義を調べてください。 INITIALIZING:dcsetup コマンドで OpenTP1 を OS に登録してください。 MEMORY:OS の実メモリ,またはスワップエリアサイズを調べてください。

#### KFCA00117-I

dcmakeup コマンドの処理を開始します。処理モード: aa....aa (S)

aa....aa:処理モードを示します。 CREATE:OpenTP1 内部制御用資源の確保 REMOVE:OpenTP1 内部制御用資源の解放

(S)処理を続行します。

#### KFCA00118-I

dcmakeup コマンドの処理が完了しました。 (S)

#### KFCA00119-E

OpenTP1 が動作中のため処理できません。 (E)

<sup>2.</sup> KFCA00000 から KFCA00999 までのメッセージ

<span id="page-33-0"></span>(S)コマンド処理を中止します。

(O)OpenTP1 を停止したあと,コマンドを再度実行してください。

#### KFCA00120-E

dcmakeup コマンドにおいて処理不能なエラーが発生しました。 (E)

(S)コマンド処理を中止します。

(O)このメッセージの前に出力されているメッセージに従って対策してください。

#### KFCA00121-E

function argument is invalid.function =  $a$ a....aa,argument =  $bb...bb$ ,value =  $cc$ .... $cc$  (E)

関数の引数に誤りがあります。

aa....aa:エラーが発生した関数名

bb....bb:エラー要因となった引数名

cc....cc:エラー要因となった引数に指定された値

(S)システムを継続して運用できる場合は、そのまま処理を続行します。継続できない場合は、OpenTP1 を異常終了します。

(O)このメッセージの内容を記録し,OpenTP1 管理者に連絡してください。コアファイルが出力されて いる場合は,そのコアファイルを保存してください。

〔対策〕このメッセージの内容を記録し,保守員に連絡してください。

#### KFCA00122-E

共用メモリプールの大きさが上限値を越えています。 static\_shmpool\_size =  $a$ a.... $a$ a, dynamic\_shmpool\_size = bb....bb, total\_size = cc....cc  $(E)$ 

確保しようとした共用メモリプールの大きさが OpenTP1 の上限値を超えています。

aa....aa: static\_shmpool\_size に指定された値×1024 (単位:バイト)

bb....bb:dynamic\_shmpool\_size に指定された値×1024(単位:バイト)

cc....cc:static\_shmpool\_size, dynamic\_shmpool\_size の和×1024 (確保しようとした共用メモリプー ルのサイズ) (単位:バイト)

(S)OpenTP1 を異常終了します。

<sup>2.</sup> KFCA00000 から KFCA00999 までのメッセージ

<span id="page-34-0"></span>(O)OpenTP1 管理者に連絡してください。

[対策] システム環境定義の static\_shmpool\_size, dynamic\_shmpool\_size の和が, OpenTP1 が許す 上限値を超えています。両定義の和が OpenTP1 の上限値を超えないように再設定してください。

#### KFCA00123-W

使用状況を確認できない共用メモリブロックが存在します。

ロケーション= 0xaaaaaaaa (E)

共用メモリの先頭から 0xaaaaaaaa のロケーションにある共用メモリブロックの使用状況を確認できませ んでした。

aaaaaaaa:使用状況を確認できなかった共用メモリブロックの共用メモリ先頭からのロケーション

(S)コマンド処理を中止します。

(O)dcshmls コマンドを再度実行してください。複数回コマンドを実行してもこのメッセージが出力され る場合は,共用メモリが破壊されているおそれがあります。dcstop -df でシステムを強制停止し,コア ファイルと共用メモリダンプファイルを保存してください。

〔対策〕再度 dcshmls コマンドを実行し,このメッセージが出力されなければ問題ありません。複数回 dcshmls コマンドを実行してもこのメッセージが出力される場合は、このメッセージの内容を記録し、保 守員に連絡してください。

#### KFCA00124-E

共用メモリプールが破壊されました。

 $\Box$   $\forall$   $\neg$   $\forall$   $\exists$   $\vee$   $=$  0xaaaaaaaaaaaaaaaaaaaaaaaaaaaaaaaababb, 0xcc....cc) (E)

共用メモリプールの先頭から 0xaaaaaaaaaaaaaaaa のロケーションにあるセグメントが破壊されました。

aaaaaaaaaaaaaaaa:破壊されたセグメントの共用メモリプールの先頭からのロケーション

bb....bb:破壊されたセグメントの先頭 8 バイトの内容

cc....cc:破壊されたセグメントの末尾 8 バイトの内容(表示できない場合は,"\*\*\*\*\*\*\*\*"を表示します)

(S)システムを異常終了します。

(O)このメッセージで表示されたロケーション,およびセグメントの内容を記録し,OpenTP1 管理者に 連絡してください。また,コアファイルが出力されている場合,そのコアファイルを保存してください。

〔対策〕このメッセージの内容を記録し,保守員に連絡してください。

#### KFCA00125-E

共用メモリサブプールが破壊されました。

<sup>2.</sup> KFCA00000 から KFCA00999 までのメッセージ

<span id="page-35-0"></span>ロケーション= 0xaaaaaaaaaaaaaaaa(0xbb....bb,0xcc....cc)0xaaaaaaaaaaaaaaaa (E)

共用メモリサブプールの先頭から 0xaaaaaaaaaaaaaaaa のロケーションにあるメモリブロックが破壊さ れました。

aaaaaaaaaaaaaaaa:破壊されたメモリブロックの共用メモリサブプールの先頭からのロケーション

bb....bb:破壊されたメモリブロックの先頭 8 バイトの内容

cc....cc:破壊されたメモリブロックの末尾 8 バイトの内容(表示できない場合は,"\*\*\*\*\*\*\*\*"を表示します)

(S)システムを異常終了します。

(O)このメッセージで表示されたロケーション,およびメモリブロックの内容を記録し,OpenTP1 管理 者に連絡してください。また,コアファイルが出力されている場合,そのコアファイルを保存してください。

〔対策〕このメッセージの内容を記録し,保守員に連絡してください。

#### KFCA00126-E

リソースマネジャ用共用メモリプール(shmid = aa....aa,RM 種別= bbb)が破壊されました。  $\Box$   $\forall$   $\neg$   $\forall$   $\exists$   $\forall$  = 0xcccccccccccccccccccccccc (0xdd....dd, 0xee....ee) (E)

リソースマネジャ用共用メモリプールの先頭から 0xcccccccccccccccc ロケーションにあるセグメントが 破壊されました。

aa....aa:破壊されたリソースマネジャ用共用メモリプールの共用メモリ識別子

bbb:RM 種別(3 けた以内の文字列(表示できない場合は,"\*\*\*"を表示します))

cccccccccccccccc:破壊されたセグメントのリソースマネジャ用共用メモリプールの先頭からのロケー ション

dd...dd:破壊されたセグメントの先頭8バイトの内容

ee....ee:破壊されたセグメントの末尾 8 バイトの内容(表示できない場合は, "\*\*\*\*\*\*\*\*"を表示します)

(S)システムを異常終了します。

(O)このメッセージで表示されたロケーションとセグメントの内容を記録し、OpenTP1 管理者に連絡し てください。また,コアファイルが出力されている場合は,そのコアファイルを保存してください。

〔対策〕このメッセージの内容を記録し,保守員に連絡してください。

#### KFCA00127-E

共用メモリプールの大きさが上限値を越えています。

<sup>2.</sup> KFCA00000 から KFCA00999 までのメッセージ
static shmpool size = aa....aa, dynamic shmpool size = bb....bb, total size = cc....cc  $(E)$ 

確保しようとした共用メモリプールの大きさが OpenTP1 の上限値を超えています。

aa....aa: static\_shmpool\_size に指定された値(単位:キロバイト)

bb....bb:dynamic\_shmpool\_size に指定された値(単位:キロバイト)

cc....cc:static\_shmpool\_size, dynamic\_shmpool\_size の和(確保しようとした共用メモリプールのサ イズ)(単位:キロバイト)

(S)OpenTP1 を異常終了します。

(O)OpenTP1 管理者に連絡してください。

[対策] システム環境定義の static\_shmpool\_size, dynamic\_shmpool\_size の和が, OpenTP1 が許す 上限値を超えています。両定義の和が OpenTP1 の上限値を超えないように再設定してください。

## KFCA00128-W

使用状況を確認できない共用メモリブロックが存在します。

ロケーション= 0xaaaaaaaaaaaaaaaa (E)

共用メモリの先頭から 0xaaaaaaaaaaaaaaaa のロケーションにある共用メモリブロックの使用状況を確 認できませんでした。

aaaaaaaaaaaaaaaa:使用状況を確認できなかった共用メモリブロックの共用メモリ先頭からのロケー ション

(S)コマンド処理を中止します。

(O)dcshmls コマンドを再度実行してください。複数回コマンドを実行してもこのメッセージが出力され る場合は,共用メモリが破壊されているおそれがあります。dcstop -df でシステムを強制停止し,コア ファイルと共用メモリダンプファイルを保存してください。

〔対策〕再度 dcshmls コマンドを実行し,このメッセージが出力されなければ問題ありません。複数回 dcshmls コマンドを実行してもこのメッセージが出力される場合は、このメッセージの内容を記録し,保 守員に連絡してください。

# KFCA00129-W

(aa....aa:bb....bb) env:static\_shmpool\_size の指定値と, env:dynamic\_shmpool\_size の指定値の 合計が 1945600 を超えています。この場合,env:shmpool\_attribute に cc....cc を指定することを推 奨します。 (E)

<sup>2.</sup> KFCA00000 から KFCA00999 までのメッセージ

メッセージ区分および問題識別コードについては,マニュアル「OpenTP1 システム定義」の定義チェッ クの詳細についての説明を参照してください。

aa....aa:メッセージ区分

bb....bb:問題識別コード

cc....cc: env:shmpool attribute の推奨値

(S)処理を続行します。

〔対策〕システム環境定義の shmpool\_attribute に推奨しない値が指定されています。指定内容に問題が ないか確認してください。問題がある場合は修正してください。問題がない場合は,このメッセージを無 視してください。

### KFCA00200-E

当該コマンドでは,指定できないオプションを指定しています。 (E)

(S)コマンド処理を中止します。

(O)正しいオプションを指定して,再度実行してください。

### KFCA00201-E

コマンド引数又はオプションの数が許容範囲を超えています。 (E)

コマンド引数の数は 1024 個以内にしてください。

(S)コマンド処理を中止します。

(O)コマンド引数,またはオプションの数を許容範囲以内にして,再度実行してください。

#### KFCA00215-E

解析ファイルをオープンできません。

解析ファイル名: aa....aa エラー番号= bbb (E)

定義情報を解析するために使用する解析ファイルがオープンできません。

aa....aa: 解析ファイル名 (63 文字以内)

bbb:エラー番号(errno の値)

なお,エラー番号が 0 の場合は,パス名の記述に誤りがあります。

(S)定義ファイル解析処理を中止します。

(O)OpenTP1 管理者に連絡してください。

<sup>2.</sup> KFCA00000 から KFCA00999 までのメッセージ

〔対策〕障害を取り除いたあと,再度 OpenTP1 を起動してください。

## KFCA00216-E

変数の指定値に誤りがあります。

ファイル名:aa....aa bb....bb 行目 cc....cc (E)

定義ファイルに記述されている変数の指定値が誤っています。

aa....aa: 定義ファイル名 (63 文字以内)

bb....bb: エラーが発生した行(5 けた以内)

cc....cc: 変数名 (31 文字以内)

(S)エラーが発生した定義情報の解析処理を中止します。

(O)OpenTP1 管理者に連絡してください。

〔対策〕該当する変数名の記述形式を確認したあと,指定値を訂正してください。

#### KFCA00217-E

コマンド名に誤りがあります。

ファイル名:aa....aa bb....bb 行目 cc....cc (E)

定義ファイルに記述されているコマンドが解析できません。

aa....aa: 定義ファイル名 (63 文字以内)

bb....bb: エラーが発生した行(5 けた以内)

cc....cc:コマンド名(9 文字以内)

(S)エラーが発生した定義情報の解析処理を中止します。

(O)OpenTP1 管理者に連絡してください。

〔対策〕該当するコマンド名の記述形式を確認したあと,コマンド名を訂正してください。

#### KFCA00218-E

オプション名に誤りがあります。

ファイル名:aa....aa bb....bb 行目 cc....cc (E)

定義ファイルに記述されているオプション名に誤りがあります。

aa....aa: 定義ファイル名 (63 文字以内)

<sup>2.</sup> KFCA00000 から KFCA00999 までのメッセージ

bb....bb:エラーが発生した行(5 けた以内)

cc....cc:オプション名(3 文字以内)

(S)エラーが発生した定義情報の解析処理を中止します。

(O)OpenTP1 管理者に連絡してください。

〔対策〕該当するオプション名の記述形式を確認したあと,オプション名を訂正してください。

### KFCA00219-E

コマンドの引数に誤りがあります。

ファイル名:aa....aa bb....bb 行目 cc....cc (E)

aa....aa: 定義ファイル名 (63 文字以内)

bb....bb: エラーが発生した行(5 けた以内)

cc....cc:コマンド名(9 文字以内)

(S)エラーが発生した定義情報の解析処理を中止します。

(O)OpenTP1 管理者に連絡してください。

〔対策〕該当するコマンドの記述形式を確認したあと,引数を訂正してください。

#### KFCA00220-E

オプションの引数に誤りがあります。

ファイル名:aa....aa bb....bb 行目 cc....cc (E)

aa....aa: 定義ファイル名 (63 文字以内)

bb....bb: エラーが発生した行(5 けた以内)

cc....cc:オプション名(3 文字以内)

(S)エラーが発生した定義情報の解析処理を中止します。

(O)OpenTP1 管理者に連絡してください。

〔対策〕該当するオプションの記述形式を確認したあと,引数を訂正してください。

#### KFCA00221-E

メモリが足りないため,定義ファイルの解析を行えません。

要求メモリ量= aa....aa (E)

<sup>2.</sup> KFCA00000 から KFCA00999 までのメッセージ

定義ファイルの解析処理で,メモリ不足になりました。

aa....aa:エラーが発生した際の要求メモリ量 (10 けた以内)

(S)定義ファイルの解析処理を中止します。

(O)OpenTP1 管理者に連絡してください。

〔対策〕不要なプロセスがあれば削除し,再度実行してください。不要なプロセスがない場合は,メモリが 不足しています。対策し、再度 OpenTP1 を起動してください。

#### KFCA00222-E

定義ファイルのネスト回数が最大ネスト回数を超えました。 ファイル名:aa....aa bb....bb 行目 (E)

aa....aa: 定義ファイル名 (63 文字以内)

bb....bb: エラーが発生した行(5 けた以内)

(S)エラーが発生した定義情報の解析処理を中止します。

(O)OpenTP1 管理者に連絡してください。

〔対策〕include コマンドの使用状況を確認したあと、ネスト回数が5を超えないように、定義ファイルを 訂正してください。

### KFCA00223-E

オプションの指定が重複しています。

ファイル名:aa....aa bb....bb 行目 cc....cc (E)

aa....aa: 定義ファイル名 (63 文字以内)

- bb....bb: エラーが発生した行(5 けた以内)
- cc....cc:オプション名(3 文字以内)

(S)エラーが発生した定義情報の解析処理を中止します。

(O)OpenTP1 管理者に連絡してください。

〔対策〕該当するオプションの記述形式を確認したあと,同一オプションを二つ以上指定している場合は, どちらか一方を削除してください。

## KFCA00226-I

使用方法:usmdump [-a] [-i 利用者識別子] [ファイル名] (S)

<sup>2.</sup> KFCA00000 から KFCA00999 までのメッセージ

usmdump コマンドの使用方法を示します。

## KFCA00229-I

使用方法:usmdump [-a] [-i 利用者識別子] [ファイル名] (S)

usmdump コマンドの使用方法を示します。

#### KFCA00232-E

指定された共用メモリ利用者識別子を持つ共用メモリが存在しません。 (E)

(S)コマンド処理を中止します。

(O)コマンドに指定した利用者識別子を確認し,再度実行してください。

### KFCA00240-E

環境変数を設定できません。

ファイル名:aa....aa bb....bb 行目 (E)

環境変数の設定に記述されている変数の指定値に誤りがあります。

aa....aa: ファイル名 (63 文字以内)

bb....bb: エラーが発生した行(5 けた以内)

(S)エラーが発生した定義情報の解析処理を中止します。

(O)OpenTP1 管理者に連絡してください。

〔対策〕putenv コマンドの記述形式を確認したあと,環境変数値を訂正してください。

### KFCA00241-E

I/O エラーが発生しました。ファイル名:aa....aa (E)

定義情報を解析するために使用する定義ファイルおよび解析ファイルの読み出しがエラーとなりました。

aa....aa: ファイル名 (63 文字以内)

(S)定義ファイル解析処理を中止します。

(O)OpenTP1 管理者に連絡してください。

〔対策〕障害を取り除き,再度 OpenTP1 を起動してください。

<sup>2.</sup> KFCA00000 から KFCA00999 までのメッセージ

### KFCA00242-E

定義ファイルをオープンできません。 定義ファイル名:aa....aa エラー番号= bbb (E)

aa....aa:定義情報ファイル名(63 文字以内)

bbb: エラー番号 (errno の値, または start 構造体の st\_mode の値) なお. エラー番号が 0 の場合は. パス名の記述に誤りがあります。

(S)エラーが発生した定義ファイルの解析処理を中止します。

(O)OpenTP1 管理者に連絡してください。

〔対策〕該当するファイル名の記述形式を確認したあと,ファイル名およびパス名を訂正してください。

#### KFCA00243-E

当該レコードは最大レコード長を超えています。

ファイル名:aa....aa bb....bb 行目 (E)

定義情報のレコード長が最大レコード長(80 バイト)を超えています。

aa....aa: ファイル名 (63 文字以内)

bb....bb: エラーが発生した行(5 けた以内)

(S)エラーが発生した定義情報の解析処理を中止します。

(O)OpenTP1 管理者に連絡してください。

〔対策〕該当する定義情報の記述形式を確認してください。なお,システム定義の 1 行に記述できる最大文 字数は 80 バイトです。80 バイトを超えて指定する場合は、継続符号"¥"を記述し、継続行として指定して ください。詳細については、マニュアル「OpenTP1 システム定義」の、記述形式の制限事項を参照して ください。

日本語を記述する場合, 1 文字が 2 バイト以上に変換されることがあります。このため、テキストエ ディタ上では1行の長さが80バイト以内であっても、80バイト以上と認識される場合があります。 日本語を記述する場合は注意してください。

## KFCA00244-E

変数名の指定に誤りがあります。

ファイル名:aa....aa bb....bb 行目 (E)

指定された変数に次の誤りがあり,解析できません。

1. 変数名の記述がありません。

<sup>2.</sup> KFCA00000 から KFCA00999 までのメッセージ

2. 指定された変数名に誤りがあります。

aa....aa: ファイル名 (63 文字以内)

bb....bb: エラーが発生した行(5 けた以内)

(S)エラーが発生した定義情報の解析処理を中止します。

(O)OpenTP1 管理者に連絡してください。

〔対策〕変数名を正しく指定してください。または,定義ファイルと定義内容の関係が正しいか見直してく ださい。

# KFCA00245-E

include で指定された定義ファイルをオープンできません。 ファイル名:aa....aa bb....bb 行目 定義ファイル名:cc....cc エラー番号= ddd (E)

aa....aa: ファイル名 (63 文字以内)

bb....bb:エラーが発生した行(5 けた以内)

cc....cc:定義ファイル名(63 文字以内)

ddd:エラー番号 (errno の値)

なお、エラー番号が0の場合は、パス名の記述に誤りがあります。

(S)エラーが発生した定義情報の解析処理を中止します。

(O)OpenTP1 管理者に連絡してください。

〔対策〕該当するファイル名の記述形式を確認したあと,ファイル名,およびパス名を訂正してください。

## KFCA00246-E

aa....aa の記述形式に誤りがあります。

ファイル名:bb....bb cc....cc 行目 (E)

aa....aa:エラーが発生した定義名 (set, putenv など)

- **bb....bb:**ファイル名(63 文字以内)
- cc....cc:エラーが発生した行(5 けた以内)

(S)エラーが発生した定義情報の解析処理を中止します。

# (O)OpenTP1 管理者に連絡してください。

<sup>2.</sup> KFCA00000 から KFCA00999 までのメッセージ

〔対策〕該当する定義情報の記述形式を確認したあと,訂正してください。

#### KFCA00247-E

コマンド名に誤りがあります。aa....aa (E)

aa....aa: コマンド名 (9 文字以内)

(S)エラーが発生したコマンド処理を中止します。

(O)エラーが発生したコマンドのコマンド名を確認したあと,コマンド名を訂正し,再度実行してください。

#### KFCA00248-E

オプション名に誤りがあります。aa....aa (E)

aa....aa: コマンド名 (3 文字以内)

(S)エラーが発生したコマンド処理を中止します。

(O)エラーが発生したコマンドのオプション名を確認したあと,オプション名を訂正し,再度実行してく ださい。

### KFCA00249-E

コマンドの引数に誤りがあります。aa....aa (E)

aa....aa: コマンド名 (9 文字以内)

(S)エラーが発生したコマンド処理を中止します。

(O)エラーが発生したコマンドの引数を確認したあと,引数を訂正し,再度実行してください。

#### KFCA00250-E

オプションの引数に誤りがあります。aa....aa (E)

aa....aa: オプション名 (3 文字以内)

(S)エラーが発生したコマンド処理を中止します。

(O)エラーが発生したコマンドのオプションの引数を確認したあと,引数を訂正し,再度実行してください。

#### KFCA00251-E

オプションの指定が重複してます。aa....aa (E)

aa....aa: コマンド名 (3 文字以内)

<sup>2.</sup> KFCA00000 から KFCA00999 までのメッセージ

(S)エラーが発生したコマンド処理を中止します。

(O)エラーが発生したコマンドのオプションを確認したあと,同一オプションが二つ以上指定されている 場合は,どちらか一方を削除し,再度実行してください。

## KFCA00252-E

環境変数の値を取得できません。

ファイル名:aa....aa bb....bb 行目 (E)

aa ....aa: ファイル名 (63 文字以内)

bb....bb: エラーが発生した行(5 けた以内)

(S)エラーが発生した定義情報の解析処理を中止します。

(O)OpenTP1 管理者に連絡してください。

〔対策〕該当する環境変数(putenv 形式および dcputenv 形式の定義)の値が正しく定義してあるかどう か確認し,必要であれば追加,訂正してください。

dcdefchk コマンドによるユーザサービス定義の環境変数のチェックでは、ユーザサービスデフォルト 定義の解析結果を引き継がないため,このメッセージを出力することがあります。dcdefchk コマンド 実行時に,ユーザサービス定義のファイル名でこのメッセージが出力された場合,ユーザサービス定義 およびユーザサービスデフォルト定義を確認してください。該当する環境変数の値が正しく定義されて いれば,対処は不要です。

## KFCA00253-I

定義チェックコマンドを開始します。 \$DCDIR:aa....aa \$DCCONFPATH:bb....bb \$DCUAPCONFPATH:cc....cc (S)

aa....aa:環境変数\$DCDIR の値※

bb....bb:環境変数\$DCCONFPATH の値※

#### cc....cc:環境変数\$DCUAPCONFPATH の値※

注※ 環境変数値は,コマンド実行時の値を出力します。

(S)処理を続行します。

### KFCA00254-R

定義指定値の構文チェックで誤りを検出しました。次の処理を選択して下さい。[t:停止 g:続行] (S)

<sup>2.</sup> KFCA00000 から KFCA00999 までのメッセージ

(S)指定した要求に従い処理します。

t:処理を停止します。

g:処理を続行します。

(O)t,g どちらかを指定してください。

## KFCA00255-E

dcdefchk コマンド実行中にエラーが発生しました。関数名=aa....aa, 理由コード=bb....bb, 詳細  $\Box - \nvDash$ cc....cc  $(E)$ 

aa....aa: 失敗した関数名( \*\*\*\*を出力する場合があります)

bb....bb:理由コード

cc....cc:詳細コード

(S)コマンドの実行を中断します。

(O)理由コード一覧を見て対策し,再度コマンドを入力してください。

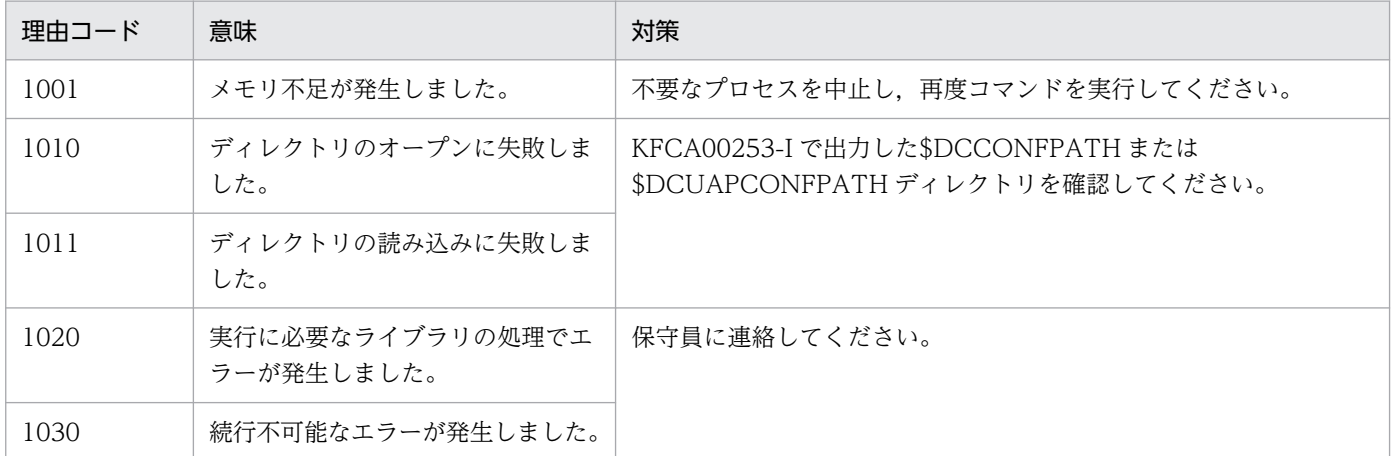

## KFCA00256-I

使用方法:dcdefchk [-r] [-l] [-c] [-w] [-e] (S)

dcdefchk コマンドの使用方法を示します。

### KFCA00257-E

定義ファイル名と同じディレクトリがあります。ディレクトリ名=aa....aa (E)

aa....aa:定義ファイル名と同じディレクトリ名

(S)無視できない場合は処理を中断します。無視できる場合は,aa....aa で示すディレクトリ名と同じ定義 ファイルがないと解釈して処理を続行します。

<sup>2.</sup> KFCA00000 から KFCA00999 までのメッセージ

(O)OpenTP1 管理者に連絡してください。

〔対策〕\$DCCONFPATH,または\$DCUAPCONFPATH に指定されているディレクトリ下から aa....aa で示したディレクトリを削除してください。

## KFCA00258-I

以下のファイルはシステムサービス定義として set 形式オペランドの構文チェックを行いました。 aa....aa

:

aa....aa (S)

システムサービス定義として set 形式オペランドの構文チェックを行ったファイルをフルパス名で表示し ます。このメッセージで出力したファイルは,定義コマンドの構文チェックでもシステムサービス定義と して扱います。

aa....aa:システムサービス定義として構文チェック対象とした定義ファイルのパス

#### KFCA00259-W

(aa....aa:bb....bb)定義の指定値が重複しています。(cc....cc:dd....dd, ee....ee:ff....ff, 指定値=  $gg...gg)$   $(E)$ 

メッセージ区分および問題識別コードについては,マニュアル「OpenTP1 システム定義」の定義チェッ クの詳細についての説明を参照してください。

aa....aa:メッセージ区分

bb....bb:問題識別コード

cc....cc:指定値の重複を検出した定義ファイル名

dd....dd:指定値の重複を検出したオペランド名

ee....ee:指定値が重複している定義ファイル名

### ff....ff:指定値が重複しているオペランド名

#### gg....gg:dd....dd, ff....ff に指定されている指定値

(S)処理を続行します。

〔対策〕メッセージに出力されている定義の内容を見直して,修正してください。

<sup>2.</sup> KFCA00000 から KFCA00999 までのメッセージ

## KFCA00260-W

(aa....aa:bb....bb)定義の指定値が一致していません。(cc....cc:dd....dd=ee....ee, ff....ff: $gg...gg=hh...hh$ )  $(E)$ 

メッセージ区分および問題識別コードについては,マニュアル「OpenTP1 システム定義」の定義チェッ クの詳細についての説明を参照してください。

aa....aa:メッセージ区分

bb....bb:問題識別コード

cc....cc:指定値の不一致を検出した定義ファイル名

dd....dd:指定値の不一致を検出したオペランド名

ee....ee:dd....dd に指定されている指定値

ff....ff:指定値が一致していない定義ファイル名

gg....gg:指定値が一致していないオペランド名

hh....hh:gg....gg に指定されている指定値

(S)処理を続行します。

〔対策〕メッセージに出力されている定義の内容を見直して,修正してください。

### KFCA00261-W

(aa....aa:bb....bb) cc....cc:dd....dd の値(ee....ee)は, ff....ff:gg....gg の値(hh....hh)よりも大きくする必 要があります。 (E)

メッセージ区分および問題識別コードについては,マニュアル「OpenTP1 システム定義」の定義チェッ クの詳細についての説明を参照してください。

aa....aa:メッセージ区分

bb....bb:問題識別コード

cc....cc:問題を検出した定義ファイル名

dd....dd:問題を検出したオペランド名

ee....ee:dd....dd に指定されている指定値

ff....ff:関連する定義ファイル名

gg....gg:関連するオペランド名

<sup>2.</sup> KFCA00000 から KFCA00999 までのメッセージ

hh....hh:gg....gg に指定されている指定値

(S)処理を続行します。

〔対策〕メッセージに出力されている定義の内容を見直して,修正してください。

#### KFCA00262-W

(aa....aa:bb....bb) cc....cc:dd....dd の値(ee....ee)は、ff....ff:gg....gg の値(hh....hh)よりも小さくする必 要があります。 (E)

メッセージ区分および問題識別コードについては,マニュアル「OpenTP1 システム定義」の定義チェッ クの詳細についての説明を参照してください。

aa....aa:メッセージ区分

bb....bb:問題識別コード

cc....cc:問題を検出した定義ファイル名

dd....dd:問題を検出したオペランド名

ee ....ee: dd ....dd に指定されている指定値

ff....ff:関連する定義ファイル名

gg....gg:関連するオペランド名

hh....hh:gg....gg に指定されている指定値

(S)処理を続行します。

〔対策〕メッセージに出力されている定義の内容を見直して,修正してください。

## KFCA00263-W

(aa....aa:bb....bb) cc....cc:dd....dd の値(ee....ee)は, ff....ff:gg....gg の値(hh....hh)以上にする必要があ ります。 (E)

メッセージ区分および問題識別コードについては,マニュアル「OpenTP1 システム定義」の定義チェッ クの詳細についての説明を参照してください。

aa....aa:メッセージ区分

bb....bb:問題識別コード

cc....cc:問題を検出した定義ファイル名

dd....dd:問題を検出したオペランド名

<sup>2.</sup> KFCA00000 から KFCA00999 までのメッセージ

ee....ee:dd....dd に指定されている指定値

ff....ff:関連する定義ファイル名

gg....gg:関連するオペランド名

hh....hh:gg....gg に指定されている指定値

(S)処理を続行します。

〔対策〕メッセージに出力されている定義の内容を見直して,修正してください。

#### KFCA00264-W

(aa....aa:bb....bb) cc....cc:dd....dd の値(ee....ee)は, ff....ff:gg....gg の値(hh....hh)以下にする必要があ ります。 (E)

メッセージ区分および問題識別コードについては,マニュアル「OpenTP1 システム定義」の定義チェッ クの詳細についての説明を参照してください。

aa....aa:メッセージ区分

bb....bb:問題識別コード

cc....cc:問題を検出した定義ファイル名

dd....dd:問題を検出したオペランド名

ee....ee:dd....dd に指定されている指定値

ff....ff:関連する定義ファイル名

gg....gg:関連するオペランド名

hh....hh:gg....gg に指定されている指定値

(S)処理を続行します。

〔対策〕メッセージに出力されている定義の内容を見直して,修正してください。

## KFCA00265-W

(aa....aa:bb....bb) cc....cc:dd....dd の指定値(ee....ee)が,マニュアルに記載している見積り式に従っ た算出値であるかどうかを確認してください。問題がない場合は,本メッセージを無視してくださ  $V_0$   $(E)$ 

メッセージ区分および問題識別コードについては,マニュアル「OpenTP1 システム定義」の定義チェッ クの詳細についての説明を参照してください。

<sup>2.</sup> KFCA00000 から KFCA00999 までのメッセージ

aa....aa:メッセージ区分

bb....bb:問題識別コード

cc....cc:チェック対象の定義ファイル名

dd....dd:チェック対象のオペランド名

ee....ee:dd....dd に指定されている指定値

(S)処理を続行します。

〔対策〕メッセージに出力されている定義の内容を見直して,必要であれば修正してください。

#### KFCA00266-W

(aa....aa:bb....bb) cc....cc:dd....dd に指定したポート番号(ee....ee)が, OS が任意に割り当てるポート 番号の範囲外であること,および,他のポート番号を指定する定義オペランド指定値と合致していな いことを確認してください。問題がない場合は,本メッセージを無視してください。 (E)

メッセージ区分および問題識別コードについては,マニュアル「OpenTP1 システム定義」の定義チェッ クの詳細についての説明を参照してください。

aa....aa:メッセージ区分

bb....bb:問題識別コード

cc....cc:チェック対象の定義ファイル名

dd....dd:チェック対象のオペランド名

ee....ee:dd....dd に指定されている指定値

(S)処理を続行します。

〔対策〕メッセージに出力されている定義の内容を見直して,必要であれば修正してください。

### KFCA00267-W

(aa....aa:bb....bb) cc....cc:dd....dd に指定したディレクトリにはファイルを作成できません。要因: ee....ee (E)

メッセージ区分および問題識別コードについては,マニュアル「OpenTP1 システム定義」の定義チェッ クの詳細についての説明を参照してください。

aa....aa:メッセージ区分

bb....bb:問題識別コード

<sup>2.</sup> KFCA00000 から KFCA00999 までのメッセージ

cc....cc:問題を検出した定義ファイル名

dd....dd:問題を検出したオペランド名

#### ee....ee:要因コード

ENOENT:ディレクトリが存在しません。

EACCES:ディレクトリにアクセスできません。

NOT DIRECTORY:ディレクトリではありません。

OTHER DCDIR:ほかの\$DCDIR を指定しています。

OTHER CURRENT\_WORK\_PATH:ほかの OpenTP1 で prc\_current\_work\_path オペランドに指 定したディレクトリを指定しています。

(S)処理を続行します。

〔対策〕メッセージに出力されている定義の内容を見直して,修正してください。

### KFCA00268-W

(aa....aa:bb....bb) cc....cc:dd....dd に指定したファイルにアクセスできません。要因:ee....ee (E)

メッセージ区分および問題識別コードについては,マニュアル「OpenTP1 システム定義」の定義チェッ クの詳細についての説明を参照してください。

- aa....aa:メッセージ区分
- bb....bb:問題識別コード
- cc....cc:問題を検出した定義ファイル名

dd....dd:問題を検出したオペランド名

ee....ee:要因コード

ENOENT:ファイルが存在しません。 EACCES:ファイルにアクセスできません。 ENAMETOOLONG:ファイルパスが長過ぎます。 NOT EXECUTABLE:実行可能なファイルではありません。 NOT FILE:ファイルではありません。

(S)処理を続行します。

〔対策〕メッセージに出力されている定義の内容を見直して,修正してください。

<sup>2.</sup> KFCA00000 から KFCA00999 までのメッセージ

### KFCA00269-W

(aa....aa:bb....bb) cc....cc:dd....dd に ee....ee が指定されている場合, ff....ff:gg....gg に指定した値 (hh....hh)は有効になりません。 (E)

メッセージ区分および問題識別コードについては,マニュアル「OpenTP1 システム定義」の定義チェッ クの詳細についての説明を参照してください。

aa....aa:メッセージ区分

bb....bb:問題識別コード

cc....cc:hh....hh が有効にならない要因となる定義ファイル名

dd....dd:hh....hh が有効にならない要因となるオペランド名,または定義コマンド名

ee....ee:dd....dd に指定されている指定値

ff....ff:有効にならないオペランドが指定されている定義ファイル名

gg....gg:有効にならないオペランド名,または定義コマンド名

hh....hh:gg....gg に指定されている指定値

(S)処理を続行します。

〔対策〕メッセージに出力されている定義の内容を見直して,問題がある場合は修正してください。問題が ない場合は,このメッセージを無視してください。

## KFCA00270-W

(aa....aa:bb....bb) cc....cc:dd....dd が指定されていない場合, ee....ee:ff....ff に指定した値(gg....gg)は 有効になりません。 (E)

メッセージ区分および問題識別コードについては,マニュアル「OpenTP1 システム定義」の定義チェッ クの詳細についての説明を参照してください。

aa....aa:メッセージ区分

bb....bb:問題識別コード

cc....cc:gg....gg が有効にならない要因となる定義ファイル名

dd....dd:gg....gg が有効にならない要因となるオペランド名,または定義コマンド名

ee....ee:有効にならないオペランドが指定されている定義ファイル名

ff....ff:有効にならないオペランド名,または定義コマンド名

<sup>2.</sup> KFCA00000 から KFCA00999 までのメッセージ

gg....gg:ff....ff に指定されている指定値

(S)処理を続行します。

〔対策〕メッセージに出力されている定義の内容を見直して,問題がある場合は修正してください。問題が ない場合は,このメッセージを無視してください。

### KFCA00271-W

(aa....aa:bb....bb) cc....cc:dd....dd に ee....ee が指定されている場合, 性能に影響を及ぼす可能性があ ります。指定内容に問題がないか確認してください。 (E)

メッセージ区分および問題識別コードについては,マニュアル「OpenTP1 システム定義」の定義チェッ クの詳細についての説明を参照してください。

aa....aa:メッセージ区分

bb....bb:問題識別コード

cc....cc:問題を検出した定義ファイル名

dd....dd:問題を検出したオペランド名,または定義コマンド名

ee....ee: dd....dd に指定されている指定値

(S)処理を続行します。

〔対策〕メッセージに出力されている定義の内容を見直して,修正してください。

### KFCA00272-W

(aa....aa:bb....bb) cc....cc:dd....dd に推奨しない値が指定されています。指定内容に問題がないか確 認してください。問題がない場合は,本メッセージを無視してください。指定値:ee....ee 推奨  $f$ 值:ff....ff  $(E)$ 

メッセージ区分および問題識別コードについては,マニュアル「OpenTP1 システム定義」の定義チェッ クの詳細についての説明を参照してください。

aa....aa:メッセージ区分

bb....bb:問題識別コード

cc....cc:問題を検出した定義ファイル名

dd....dd:問題を検出したオペランド名,または定義コマンド名

ee....ee:dd....dd に指定されている指定値

ff....ff:dd....dd の推奨値

<sup>2.</sup> KFCA00000 から KFCA00999 までのメッセージ

(S)処理を続行します。

〔対策〕メッセージに出力されている定義の内容を見直して,問題がある場合は修正してください。問題が ない場合は,このメッセージを無視してください。

## KFCA00273-W

(aa....aa:bb....bb) cc....cc:dd....dd に指定した値が小さ過ぎます。指定値:ee....ee 推奨値:ff....ff  $(E)$ 

メッセージ区分および問題識別コードについては,マニュアル「OpenTP1 システム定義」の定義チェッ クの詳細についての説明を参照してください。

aa....aa:メッセージ区分

bb....bb:問題識別コード

cc....cc:問題を検出した定義ファイル名

dd....dd:問題を検出したオペランド名,または定義コマンド名

ee ....ee: dd ....dd に指定されている指定値

ff....ff:dd....dd の推奨値

(S)処理を続行します。

〔対策〕メッセージに出力されている定義の内容を見直して,修正してください。

### KFCA00274-W

(aa....aa:bb....bb) cc....cc:dd....dd に指定した値が大き過ぎます。指定値:ee....ee 推奨値:ff....ff (E)

メッセージ区分および問題識別コードについては,マニュアル「OpenTP1 システム定義」の定義チェッ クの詳細についての説明を参照してください。

aa....aa:メッセージ区分

bb....bb:問題識別コード

cc....cc:問題を検出した定義ファイル名

dd....dd:問題を検出したオペランド名,または定義コマンド名

ee....ee:dd....dd に指定されている指定値

ff....ff:dd....dd の推奨値

<sup>2.</sup> KFCA00000 から KFCA00999 までのメッセージ

(S)処理を続行します。

〔対策〕メッセージに出力されている定義の内容を見直して,修正してください。

#### KFCA00275-W

(aa....aa:bb....bb) cc....cc:dd....dd に指定してはならない値が指定されています。指定値:ee....ee  $(E)$ 

メッセージ区分および問題識別コードについては,マニュアル「OpenTP1 システム定義」の定義チェッ クの詳細についての説明を参照してください。

aa....aa:メッセージ区分

bb....bb:問題識別コード

cc....cc:問題を検出した定義ファイル名

dd....dd:問題を検出したオペランド名,または定義コマンド名

ee....ee:dd....dd に指定されている指定値

(S)処理を続行します。

〔対策〕メッセージに出力されている定義の内容を見直して,修正してください。

#### KFCA00276-W

(aa....aa:bb....bb) cc....cc:dd....dd に ee....ee が指定されていない場合, ff....ff:gg....gg に指定した値 (hh....hh)は有効になりません。 (E)

メッセージ区分および問題識別コードについては,マニュアル「OpenTP1 システム定義」の定義チェッ クの詳細についての説明を参照してください。

aa....aa:メッセージ区分

bb....bb:問題識別コード

cc....cc:hh....hh が有効にならない要因となる定義ファイル名

dd....dd:hh....hh が有効にならない要因となるオペランド名、または定義コマンド名

ee....ee:dd....dd に指定されていない指定値

ff....ff:有効にならないオペランドが指定されている定義ファイル名

gg....gg:有効にならないオペランド名,または定義コマンド名

#### hh....hh:gg....gg に指定されている指定値

<sup>2.</sup> KFCA00000 から KFCA00999 までのメッセージ

(S)処理を続行します。

〔対策〕メッセージに出力されている定義の内容を見直して,問題がある場合は修正してください。問題が ない場合は,このメッセージを無視してください。

## KFCA00277-W

(aa....aa:bb....bb) cc....cc:dd....dd が指定されている場合. ee....ee:ff....ff に指定した値(gg....gg)は有 効になりません。 (E)

メッセージ区分および問題識別コードについては,マニュアル「OpenTP1 システム定義」の定義チェッ クの詳細についての説明を参照してください。

aa....aa:メッセージ区分

bb....bb:問題識別コード

cc....cc:gg....gg が有効にならない要因となる定義ファイル名

dd....dd:gg....gg が有効にならない要因となるオペランド名,または定義コマンド名

ee....ee:有効にならないオペランドが指定されている定義ファイル名

ff....ff:有効にならないオペランド名,または定義コマンド名

gg....gg:ff....ff に指定されている指定値

(S)処理を続行します。

〔対策〕メッセージに出力されている定義の内容を見直して,問題がある場合は修正してください。問題が ない場合は,このメッセージを無視してください。

#### KFCA00278-W

(aa....aa:bb....bb) cc....cc:dd....dd に ee....ee が指定されている場合, ff....ff:gg....gg に指定した値は 有効になりません。 (E)

メッセージ区分および問題識別コードについては,マニュアル「OpenTP1 システム定義」の定義チェッ クの詳細についての説明を参照してください。

aa....aa:メッセージ区分

bb....bb:問題識別コード

cc....cc:gg....gg の指定値が有効にならない要因となる定義ファイル名

dd....dd:gg....gg の指定値が有効にならない要因となるオペランド名,または定義コマンド名

ee....ee:dd....dd に指定されている指定値

<sup>2.</sup> KFCA00000 から KFCA00999 までのメッセージ

ff....ff:有効にならないオペランドが指定されている定義ファイル名

gg....gg:有効にならないオペランド名,または定義コマンド名

(S)処理を続行します。

〔対策〕メッセージに出力されている定義の内容を見直して,問題がある場合は修正してください。問題が ない場合は,このメッセージを無視してください。

#### KFCA00279-W

(aa....aa:bb....bb) cc....cc:dd....dd が指定されていない場合, ee....ee:ff....ff に指定した値は有効にな りません。 (E)

メッセージ区分および問題識別コードについては,マニュアル「OpenTP1 システム定義」の定義チェッ クの詳細についての説明を参照してください。

aa....aa:メッセージ区分

bb....bb:問題識別コード

cc....cc:ff....ff の指定値が有効にならない要因となる定義ファイル名

dd....dd:ff....ff の指定値が有効にならない要因となるオペランド名,または定義コマンド名

ee....ee:有効にならないオペランドが指定されている定義ファイル名

ff....ff:有効にならないオペランド名,または定義コマンド名

(S)処理を続行します。

〔対策〕メッセージに出力されている定義の内容を見直して,問題がある場合は修正してください。問題が ない場合は,このメッセージを無視してください。

#### KFCA00280-W

(aa....aa:bb....bb) cc....cc:dd....dd に ee....ee が指定されていない場合, ff....ff:gg....gg に指定した値 は有効になりません。 (E)

メッセージ区分および問題識別コードについては,マニュアル「OpenTP1 システム定義」の定義チェッ クの詳細についての説明を参照してください。

aa....aa:メッセージ区分

bb....bb:問題識別コード

cc....cc:gg....gg の指定値が有効にならない要因となる定義ファイル名

dd....dd:gg....gg の指定値が有効にならない要因となるオペランド名,または定義コマンド名

<sup>2.</sup> KFCA00000 から KFCA00999 までのメッセージ

ee....ee:dd....dd に指定されていない値

ff....ff:有効にならないオペランドが指定されている定義ファイル名

gg....gg:有効にならないオペランド名,または定義コマンド名

(S)処理を続行します。

〔対策〕メッセージに出力されている定義の内容を見直して,問題がある場合は修正してください。問題が ない場合は,このメッセージを無視してください。

#### KFCA00281-W

(aa....aa:bb....bb) cc....cc:dd....dd が指定されている場合, ee....ee:ff....ff に指定した値は有効になり ません。 (E)

メッセージ区分および問題識別コードについては,マニュアル「OpenTP1 システム定義」の定義チェッ クの詳細についての説明を参照してください。

aa....aa:メッセージ区分

bb....bb:問題識別コード

cc....cc:ff....ff の指定値が有効にならない要因となる定義ファイル名

dd....dd:ff....ff の指定値が有効にならない要因となるオペランド名,または定義コマンド名

ee....ee:有効にならないオペランドが指定されている定義ファイル名

ff....ff:有効にならないオペランド名,または定義コマンド名

(S)処理を続行します。

〔対策〕メッセージに出力されている定義の内容を見直して,問題がある場合は修正してください。問題が ない場合は,このメッセージを無視してください。

#### KFCA00282-W

(aa....aa:bb....bb) サポートしていない定義オペランドが指定されています。cc....cc:dd....dd (E)

メッセージ区分および問題識別コードについては,マニュアル「OpenTP1 システム定義」の定義チェッ クの詳細についての説明を参照してください。

aa....aa:メッセージ区分

bb....bb:問題識別コード

cc....cc:未サポートの定義が指定されている定義ファイル名

<sup>2.</sup> KFCA00000 から KFCA00999 までのメッセージ

dd....dd:未サポートのオペランド名,または定義コマンド名

(S)処理を続行します。

〔対策〕メッセージに出力されている定義の内容を見直して,修正してください。

#### KFCA00283-W

定義チェック中にエラーが発生しました。以降の処理を続行しますが,aa....aa 機能に関する処理は スキップします。 (E)

aa....aa:定義チェック処理をスキップした機能

(S)処理を続行します。

〔対策〕再度コマンドを実行してください。

KFCA00284-W

定義チェック中に軽度エラーが発生しましたが,以降の処理を続行します。 保守情報 1:aa....aa 保守 情報 2:bbb (E)

aa....aa:保守情報(エラーが発生した機能)

bbb:保守情報(3 けたの負の値)

(S)処理を続行します。

〔対策〕再度コマンドを実行してください。

### KFCA00285-W

(aa....aa:bb....bb) 必須定義オペランドが指定されていません。cc....cc:dd....dd (E)

メッセージ区分および問題識別コードについては,マニュアル「OpenTP1 システム定義」の定義チェッ クの詳細についての説明を参照してください。

aa....aa:メッセージ区分

bb....bb:問題識別コード

cc....cc:必須オペランドを指定する定義ファイル名

dd....dd: 必須オペランド名または定義コマンド名

(S)処理を続行します。

〔対策〕メッセージに出力されている定義の内容を見直して,修正してください。

<sup>2.</sup> KFCA00000 から KFCA00999 までのメッセージ

### KFCA00286-W

(aa....aa:bb....bb) 必須定義ファイルがありません。定義ファイル名:cc....cc (E)

メッセージ区分および問題識別コードについては,マニュアル「OpenTP1 システム定義」の定義チェッ クの詳細についての説明を参照してください。

aa....aa:メッセージ区分

bb....bb:問題識別コード

cc....cc:必須定義ファイル名

(S)処理を続行します。

〔対策〕メッセージに出力されている定義ファイルを作成してください。

#### KFCA00287-W

(aa....aa:bb....bb) cc....cc:rpc\_trace\_name に指定するファイル名は 13 文字以内にしてください。 ファイル名=dd....dd (E)

メッセージ区分および問題識別コードについては,マニュアル「OpenTP1 システム定義」の定義チェッ クの詳細についての説明を参照してください。

aa....aa:メッセージ区分

bb....bb:問題識別コード

cc....cc:rpc\_trace\_name オペランドを指定している定義ファイル名

dd....dd:rpc\_trace\_name オペランドに指定したファイル名

ただし,指定したファイル名長が長い場合,371 バイト以降を省略して出力します。

(S)処理を続行します。

〔対策〕メッセージに出力されている定義ファイルの rpc\_trace\_name オペランドに指定しているファイ ル名を,13 文字以内に修正してください。

#### KFCA00288-W

(aa....aa:bb....bb) rpc trace\_name は環境変数を先頭以外に指定できません。定義ファイル名:  $cc$   $(E)$ 

メッセージ区分および問題識別コードについては,マニュアル「OpenTP1 システム定義」の定義チェッ クの詳細についての説明を参照してください。

aa....aa:メッセージ区分

<sup>2.</sup> KFCA00000 から KFCA00999 までのメッセージ

bb....bb:問題識別コード

cc....cc:問題を検出した定義ファイル名

(S)処理を続行します。

〔対策〕rpc trace\_name オペランドに指定している内容を見直して、修正してください。

## KFCA00300-E

RPC サービスでエラーが発生しました。

リターン情報= aa....aa エラーが発生した関数名:bb....bb 自プロセス ID = cc....cc ポート番号  $=$  dd....dd  $(E)$ 

aa....aa:保守情報

bb....bb:エラーの発生した OpenTP1 関数名

cc....cc:プロセス ID

dd....dd:受信用ポート番号(listen port 番号)

(S)[KFCA00105-E](#page-25-0) メッセージを出力したあと,プロセスを異常終了します。

(O)コアファイルが出力されている場合,そのコアファイルを保存し,OpenTP1 管理者に連絡してくださ い。

このメッセージだけが出力されている場合は問題ありません。

同時にほかのメッセージが出力されている場合は,そのメッセージの内容に従って対策を実施してくだ さい。

〔対策〕このメッセージの直後に出力された [KFCA00105-E](#page-25-0) メッセージのアボートコードの対策を実施し てください。

## KFCA00301-E

ERROR:  $RC = aa...aa$ , at : bb....bb, pid = cc....cc, myport = dd....dd  $(E)$ 

aa....aa:保守情報

bb....bb:エラーの発生した OpenTP1 関数名

cc....cc:プロセス ID

dd....dd:受信用ポート番号(listen port 番号)

(S)[KFCA00105-E](#page-25-0) メッセージを出力したあと,プロセスを異常終了します。

<sup>2.</sup> KFCA00000 から KFCA00999 までのメッセージ

(O)コアファイルが出力されている場合,そのコアファイルを保存し,OpenTP1 管理者に連絡してくださ い。

〔対策〕このメッセージの直後に出力された [KFCA00105-E](#page-25-0) メッセージのアボートコードの対策を実施し てください。

## KFCA00302-E

サーバ名:aa....aa,サービスグループ名:bb....bb の UAP の定義が誤りのためこの UAP は正常に 開始できませんでした。

ユーザサービス定義の service 句で指定された cc....cc というエントリポイント名は,RPC インタ フェース定義には,定義されていません。 (E)

ユーザサービス定義のエントリポイント名と同じものを RPC インタフェース定義に定義する必要がありま す。

aa....aa:エラーの発生したサーバ名 (8 文字以内の英数字)

bb....bb: ユーザサービス定義のサービスグループ名 (31 文字以内の英数字)

cc....cc:ユーザサービス定義のエントリポイント名(31 文字以内の英数字)

(S)表示された UAP で発行された dc\_rpc\_mainloop,または dc\_mcf\_mainloop が異常終了します。

(O)OpenTP1 管理者に連絡してください。

〔対策〕

• ユーザサービス定義のエントリポイント名が誤りだった場合 ユーザサービス定義を修正してから,dcsvstart コマンドでその UAP プロセスを起動してください。

• RPC インタフェース定義が誤りだった場合 RPC インタフェース定義を修正してから、stbmake コマンドでサーバスタブを作り直してくださ い。それを cc コマンドで UAP と再リンケージしてください。その後, dcsvstart コマンドで, そ の UAP プロセスを起動してください。

## KFCA00305-E

Stack overflowed. pid = aa....aa,tid = bb....bb, assigned stack = cc....cc bytes, used = dd....dd bytes. (E)

RPC サービス中に,スタックの破壊を検出しました。スタックは,プロセス開始時にシステム共通定義の 指示に従ってメモリの確保をしますが,プロセス実行中にそのメモリが不足しました。

aa....aa:スタック破壊を検出したプロセスのプロセス ID

bb....bb:スタック破壊を検出したプロセスのスレッド ID

<sup>2.</sup> KFCA00000 から KFCA00999 までのメッセージ

cc....cc:割り当てられたスタック長

dd....dd:実際に使用したスタック長

(S)表示されたプロセスが異常終了します。

(O)OpenTP1 管理者に連絡してください。

〔対策〕UAP で,必要のない自動変数を確保していないか見直してください。

### KFCA00306-E

RPC のためのメモリ不足が発生しました。

自プロセス ID = aa....aa,自プロセスのポート番号= bb....bb (C+E)

RPC を行うために発行した socket () や send () などのシステムコールがメモリ不足によって異常終了 しました。

aa....aa:自プロセス ID

bb....bb:自プロセスの受信用ポート番号(listen port 番号)

(S)表示された UAP が発行した, dc\_rpc\_open, dc\_rpc\_close, dc\_rpc\_call, dc\_rpc\_mainloop, また は dc\_mcf\_mainloop が異常終了します。

(O)OpenTP1 管理者に連絡してください。

#### KFCA00307-E

ソケット不足が発生したため RPC ができません。

 $\exists$  プロセス ID = aa....aa, 自プロセスのポート番号= bbbb (E)

このプロセスで,システムサーバ,およびユーザサーバとの間のプロセス間通信に使用するソケット用の ファイル記述子が不足しました。

aa....aa:ソケット不足が発生したプロセスのプロセス ID

bbbb:ソケット不足が発生したプロセスの受信用ポート番号(listen port 番号)

(S)[KFCA00105-E](#page-25-0) メッセージとともにアボートコード「r230091」または「r320002」を出力してプロ セスを異常終了します。

(O)max\_socket\_descriptors 定義,および max\_open\_fds 定義がシステム動作環境で正しく定義されて いるか確認し,修正後再度プロセスを起動してください。システムが停止している場合は,再度システム を起動してください。このメッセージが出力される障害の事例と調査手順については,マニュアル 「OpenTP1 運用と操作」を参照してください。

<sup>2.</sup> KFCA00000 から KFCA00999 までのメッセージ

〔対策〕[「15.1.17 r または R で始まるアボートコード一覧」](#page-1835-0)に記載されている「r230091」または 「r320002」の原因と対策に従って対処してください。

## KFCA00308-E

RPC トレースファイルにデータが入っていません。

ファイル名= aa....aa (E)

指定したファイル aa....aa にデータがありません。

aa....aa:指定したファイル名

(S)該当するコマンドの処理を中止します。

(O)ファイル名を確認して,コマンドを再度入力してください。

## KFCA00310-E

指定された RPC トレースファイルが存在しません。

ファイル名= aa....aa (E)

指定したファイル aa....aa がありません。

aa....aa:指定したファイル名

(S)該当するコマンドの処理を中止します。

(O)ファイル名を確認して,コマンドを再度入力してください。

## KFCA00312-E

RPC トレースファイルに対するアクセスエラーが発生しました。リターン情報= aaaaaaaa エラーが発生した関数名:bb....bb (E)

考えられるエラーを次に示します。

- メモリが不足している
- RPC トレースファイルの入出力エラー

#### aaaaaaaa:リターン情報

bb....bb:関数名

(S)該当するコマンドの処理を中止します。

(O)OpenTP1 管理者に連絡してください。

<sup>2.</sup> KFCA00000 から KFCA00999 までのメッセージ

〔対策〕リターン情報を参照して,原因を調査してください。その後,障害を取り除いて,再度実行してく ださい。

### KFCA00314-I

使用方法:rpcdump[-r|-m] [-c|-f] [-d 電文長] [-t[開始] [,終了]] [-s サービスグループ名[,サービ ス名]...] [-b ノード識別子[, ノード識別子]...] [-v サーバ名[, サーバ名]...] [-p pid[, pid]...] [-x xid[, xid]...] [-n[開始番号] [, 終了番号]] [ファイル名] (S)

rpcdump コマンドの使用方法を示します。コマンドの形式が誤っている場合に出力します。

(S)該当するコマンドの処理は実行しません。

(O)コマンド形式を正しく指定し,再度入力してください。

### KFCA00315-E

チェインド RPC がタイムアウトしました。

サービスグループ名:aa....aa,自プロセス番号= bb....bb (C+E)

連鎖 RPC (チェインド RPC)で、ユーザサービス定義の watch\_next\_chain\_time オペランドで指定し た時間を経過しても,コール元から連鎖 RPC の終了が通知されませんでした。または,連鎖 RPC の前回 のコールからユーザサービス定義の watch\_next\_chain\_time オペランドで指定した時間を経過してもト ランザクションが決着しませんでした。

aa....aa: サービスグループ名 (32 文字以内の文字)

bb....bb:自プロセス ID

(S)表示された UAP で発行した dc\_rpc\_mainloop を異常終了します。

(O)コール元のプロセスがアボートしていれば,このメッセージは特に問題ありません。

コール元(トランザクション発生元)が正常で,このメッセージが出力された場合は,トランザクショ ンの開始から終了までをユーザサービス定義の watch\_next\_chain\_time オペランドで指定した時間以 内で終わらせてください。この対策に従っても,メッセージが出力される場合,または対策できない場 合は,アボートコードを控えて保守員に連絡してください。

## KFCA00316-E

受信した電文の RPC のバージョンが違います。 自プロセス ID = aa $\ldots$ aa, 相手のノードアドレス= bb $\ldots$ bb. 相手のポート番号= cc $\ldots$ .cc (C+ E)

電文を送信した側と受信した側の OpenTP1 のバージョンが違います。または, MHP から dc\_rpc\_mainloop 関数を発行しています。

<sup>2.</sup> KFCA00000 から KFCA00999 までのメッセージ

aa...aa: 自プロセス ID

bb....bb: 送信側のノードアドレス (15 文字以内の英数字)

受信した電文が不正の場合,ノードアドレスを正しく表示できない場合があります。その場合は,「???」 を表示します。

cc....cc:送信側の受信用ポート番号(listen port 番号)

受信した電文が不正の場合,ポート番号を正しく表示できない場合があります。その場合は,「0」を表 示します。

(S)処理を続行します。このメッセージを出力する原因となった電文を破棄します。送信元には,通知し ません。

(O)メッセージを出力した UAP と,電文を送信した UAP の OpenTP1 のバージョンが一致しているか確 認してください。一致していなければ,UAP のバージョンを一致させてください。

MHP から dc\_rpc\_mainloop 関数を発行している場合は,dc\_mcf\_mainloop 関数に変更してください。 ユーザサーバのバージョンを変更する場合は、正しい OpenTP1 のバージョンのライブラリと再リン ケージをする必要があります。

### KFCA00317-E

RPC トレースファイルがオープンできません。

ファイル名= aa....aa (C+E)

RPC トレースファイルのオープンに失敗したか,または RPC トレースファイル関連の定義解析エラーが 発生しました。

aa....aa: RPC トレースファイル名 (64 文字以内の文字)

(S)このメッセージを出力したプロセスが処理続行できない場合,dc\_rpc\_open はエラーリターンします。 処理続行できる場合は,処理を続行します。このとき,RPC トレースは取得されません。

(O)次に示す定義パラメタに誤りがないか確認してください。

- システム共通定義の rpc\_trace\_name
- システム共通定義の rpc\_trace\_size

これらのパラメタを変更しても対応できない場合は,保守員に連絡してください。

## KFCA00318-E

起動したサーバのサービスグループ名が既に使われています。 サーバ名= aa....aa,サービスグループ名= bb....bb (C+E)

起動したサーバのサービスグループ名が,すでに実行中のキュー受信型サーバのサービスグループ名と同 じため,サービスグループを登録できません。

<sup>2.</sup> KFCA00000 から KFCA00999 までのメッセージ

aa....aa:サーバ名.またはユーザサービス定義のファイル名 (8 文字以内の英数字)

bb....bb: サービスグループ名 (32 文字以内の英数字)

(S)表示されたプロセスが異常終了します。

(O)同一サービスグループ名のソケット受信型サーバとキュー受信型サーバは同時に起動できません。ソ ケット受信型サーバを起動するときは,同一サービスグループのキュー受信型サーバを停止させてください。

### KFCA00319-E

ERROR: Too many open files:  $pid = aa....aa$  myport = bb....bb  $(E)$ 

このプロセスで,システムサーバ,およびユーザサーバとの間のプロセス間通信に使用するソケット用の ファイル記述子が不足しました。

aa....aa:ソケット不足が発生したプロセスのプロセス ID

bb....bb:ソケット不足が発生したプロセスの受信用ポート番号(listen port 番号)

(S)[KFCA00105-E](#page-25-0) メッセージとともにアボートコード「r320002」を出力してプロセスを異常終了します。

(O)max\_socket\_descriptors 定義,および max\_open\_fds 定義がシステム動作環境で正しく定義されて いるか確認し,修正後再度プロセスを起動してください。システムが停止している場合は,再度システム を起動してください。

〔対策〕「[15.1.17 r または R で始まるアボートコード一覧」](#page-1835-0)に記載されている「r320002」の原因と対策 に従って対処してください。

#### KFCA00320-E

システム共通定義の my\_host に指定誤りがあります。 ホスト名=  $aa$   $\ldots$   $aa$   $(C+E)$ 

システム共通定義の my\_host で指定されたホスト名が/etc/hosts ファイルや DNS などでホスト名と IP アドレスをマッピングできない,または指定されたホスト名を使用したプロセス間通信の開始処理に失敗 しました。

aa....aa:指定されたホスト名

(S)表示された UAP が発行した dc\_rpc\_open が異常終了します。

(O)システム共通定義の my\_host の指定を見直してください。

- また,次の二つの可能性もあります。該当する場合,それぞれの対策をしてください。
- /etc/hosts ファイルのアクセス権限がないために、gethostbyname システムコールが/etc/hosts ファイルを参照できない場合

/etc/hosts ファイルのアクセス権限を確認してください。

<sup>2.</sup> KFCA00000 から KFCA00999 までのメッセージ

• DNS などでホスト名と IP アドレスをマッピングできない場合 DNS などの設定を確認してください。

### KFCA00322-E

システム共通定義の dcbindht 定義の解析処理中にエラ-が発生しました。定義ファイル:aa....aa,  $bb...$ bb 行目, 理由:  $cc...$ .cc  $(E)$ 

aa....aa:解析エラーの発生した定義ファイル名

bb....bb:解析エラーの発生した行番号

cc....cc:エラーの理由を示します。

memory shortage: メモリ不足(プロセス固有領域) invalid argument:dcbindht 定義コマンドの引数不正

(S)エラーが発生した定義情報の解析処理を中止します。

(O)システム共通定義の dcbindht 定義コマンドを修正後,システムを再起動してください。

〔対策〕メモリ不足の場合は,メモリを増設してスワップ領域を広げてください。その後,システムを再起 動してください。

### KFCA00323-E

システム共通定義の dcbindht に指定されたホスト名は未定義です。定義ファイル:aa....aa,bb....bb 行目, ホスト名: cc....cc (E)

aa....aa:誤りのある定義ファイル名

bb....bb:誤りのある行番号

cc....cc:誤りのあるホスト名

(S)エラーが発生した定義情報の解析処理を中止します。

(O)システム共通定義の dcbindht 定義コマンドに指定したホスト名が/etc/hosts ファイルに定義されて いるか. または DNS などでホスト名と IP アドレスをマッピングできるかを確認し, 修正後システムを再 起動してください。

### KFCA00324-E

システム共通定義の dcbindht に指定されたネットワーク名は未定義です。定義ファイル:aa....aa, bb....bb 行目, ネットワーク名: cc....cc (E)

aa....aa:誤りのある定義ファイル名

<sup>2.</sup> KFCA00000 から KFCA00999 までのメッセージ

bb....bb:誤りのある行番号

cc....cc:誤りのあるネットワーク名

(S)エラーが発生した定義情報の解析処理を中止します。

(O)システム共通定義の dcbindht 定義コマンドに指定したネットワーク名が/etc/networks ファイルに 定義されているか,または NIS などでネットワーク名とネットワーク番号をマッピングできるかを確認 し,修正後システムを再起動してください。

#### KFCA00325-E

応答電文を格納する領域が壊れました。 サーバ名:aa....aa,プロセス ID = bb....bb (E)

サービス関数(C 言語),またはサービスプログラム(COBOL)で設定した応答が,サービス呼び出し元 (dc rpc call 関数)から渡された応答の長さを超えているため、応答電文を格納する領域が壊れました。

aa....aa: サーバ名 (8 文字以内の英数字)

bb....bb:プロセス ID

(S)処理を打ち切り,プロセスを異常終了します。

(O)UAP に誤りがあります。サービス関数内で設定する応答電文が,サービス要求側で確保した応答バッ ファを超えていないか見直してください。

#### KFCA00326-W

トランザクションのコミット又はロールバックを実施したため,非同期応答型 RPC の応答を破棄しま した。

破棄した応答の数= aa....aa, サーバ名:bb....bb, プロセス ID = cc....cc (E)

トランザクションのコミットまたはロールバック処理が発生したため,コミットまたはロールバック以前 の非同期応答型 RPC の応答を破棄しました。以降は,コミットまたはロールバック以前の非同期応答型 RPC の応答を受信できません。

aa....aa:破棄した非同期応答型 RPC の応答の数

bb....bb:サーバ名(8 文字以内の英数字)

cc....cc:プロセス ID

(S)処理を続行します。

<sup>2.</sup> KFCA00000 から KFCA00999 までのメッセージ

### KFCA00327-W

RPC のサービス呼び出し処理でエラー(aaaa)が発生しました。サーバ名:bb....bb,プロセス ID = cc....cc, 呼び出すサービスグループ名:dd....dd, 呼び出すサービス名:ee....ee, 保守情報:ff....ff  $(gggggg)$   $(E)$ 

#### aaaa:RPC サービス要求のリターン値

COBOL-UAP作成用プログラムでは、OpenTP1 が返すステータスコードを負の値に変換した値が表 示されます。

bb....bb:エラーが発生したサーバ名(8 文字以内の英数字) 表示できない場合は,"\*\*\*\*\*\*\*\*"を表示します。

cc....cc:上記プロセスのプロセス ID

dd....dd:RPC で呼び出すサービスグループ名 (31 文字以内の英数字)

ee....ee: RPC で呼び出すサービス名 (31 文字以内の英数字)

ff....ff:保守情報(31 文字以内の英数字)

## gggggg:保守情報

(S)処理を打ち切り,RPC サービスの呼び出し元へリターンします。

(O)このメッセージで表示された RPC サービス要求のリターン値から、原因を調査してください。原因が 不明の場合は,このメッセージに表示された情報を記録して OpenTP1 管理者に連絡してください。この メッセージが出力される障害の事例と調査手順については,マニュアル「OpenTP1 運用と操作」を参照 してください。

rap リスナーの開始時の KFCA00327-W メッセージ出力について

rap リスナーは、RPC でエラーが発生した場合は処理をリトライします。そのため、rap リスナー が rap サーバに対してサービス関数を実行したとき (rap リスナーの開始時)に, KFCA00327-W メッセージが出力されても問題ありません。

〔対策〕RPC サービス要求のリターン値が-307 の場合,通信先のシステムでソケット不足が発生している おそれがあります。通信先のシステムから原因を調査してください。それ以外の場合は,保守員に連絡し てください。

### KFCA00328-W

サーバ (aa....aa) の応答送信処理でエラーが発生しました。プロセス ID = bb....bb. ポート番号= ccccc. 送信先 IP アドレス= dd....dd. 送信先ポート番号= eeeee. 保守情報: ffffff (E)

aa....aa:エラーが発生したプロセスのサーバ名 (8 文字以内の英数字)

bb....bb:エラーが発生したプロセスのプロセス ID

<sup>2.</sup> KFCA00000 から KFCA00999 までのメッセージ
ccccc:エラーが発生したプロセスの受信用ポート番号(listen port 番号)

dd....dd: 送信先プロセスの「.」記法の IP アドレス (15 文字以内)

eeeee:送信先プロセスの受信用ポート番号(listen port 番号)

ffffff:保守情報

(S)サービス要求元への応答送信が失敗しました。応答メッセージを破棄し、次のサービス要求を待ちます。

(O)サービス要求元のプロセスが停止していないか確認してください。サービス要求元のプロセスが停止 している場合は,停止した原因を調査してください。サービス要求元のプロセスが停止していない場合は, サーバの core を取得したあと、取得したコアファイル、および\$DCDIR/spool 下のファイルを保存して, OpenTP1 管理者に連絡してください。このメッセージが出力される障害の事例と調査手順については, マニュアル「OpenTP1 運用と操作」を参照してください。

「対策〕保守員に連絡してください。

#### KFCA00329-E

エラーが発生したため、RPC サービスを続行できません。サーバ名:aa....aa,プロセス ID = bb....bb, ポート番号= ccccc, 保守情報: dd....dd (eeeeee) (E)

aa....aa:エラーが発生したプロセスのサーバ名 (8 文字以内の英数字)

bb....bb:エラーが発生したプロセスのプロセス ID

ccccc:エラーが発生したプロセスの受信用ポート番号(listen port 番号)

dd....dd:保守情報 (64 文字以内の英数字)

eeeeee:保守情報

(S)処理を打ち切り,プロセスを異常終了します。

(O)UAP が異常終了した場合には,コアファイル,および\$DCDIR/spool 下のファイルを保存して, OpenTP1 管理者に連絡してください。

〔対策〕保守員に連絡してください。

#### KFCA00330-E

通信制御部でエラーが発生したため、RPC サービスを続行できません。プロセス ID = aa....aa. ポー ト番号= bbbbbb, 保守情報: cc....cc (dd....dd), ee....ee (ffff) (E)

aa....aa:エラーが発生したプロセスのプロセス ID

bbbbbb:エラーが発生したプロセスの受信用ポート番号(listen port 番号)

<sup>2.</sup> KFCA00000 から KFCA00999 までのメッセージ

cc....cc:保守情報(31 文字以内の英数字)

dd....dd:保守情報

ee....ee:エラーになったシステムコール名 (31 文字以内の英数字) 表示できない場合は,"\*\*\*\*\*\*"を表示します。

ffff:エラーになったシステムコールの errno 値 システムコールエラーが発生していない場合は 0 を表示します

(S)エラーが発生したプロセスを異常終了します。

(O)システムコール名と errno 値を基に、原因を調査してください。このメッセージに表示された情報を 記録したあと,異常終了したプロセスのコアファイル,および\$DCDIR/spool 下のファイルを保存して, OpenTP1 管理者に連絡してください。

「対策〕保守員に連絡してください。

#### KFCA00331-W

RPC 通信制御部の送信処理でエラーが発生しました。プロセス ID = aa....aa, ポート番号= bbbbbb(sport = cccccc), 送信先 IP アドレス= dd....dd, 送信先ポート番号= eeeeee(dport = ffffff), 保守情報:  $gg...gg$  (hhhh),  $ii...ii$  ( $jjjj$ ) (E)

aa....aa:エラーが発生したプロセスのプロセス ID

bbbbbb:エラーが発生したプロセスの受信用ポート番号(listen port 番号)

# cccccc:エラーが発生したプロセスの送信用ポート番号(実ポート番号※)

次に示す場合は 0 が表示されます。

- 自ノード内通信(UNIX ドメイン通信)の場合
- 送信用ポート番号(実ポート番号※)が取得できない場合

dd....dd: 送信先プロセスの「.」記法の IP アドレス (15 文字以内)

eeeeee:送信先プロセスの受信用ポート番号(listen port 番号)

ffffff:送信先プロセスの受信用ポート番号(実ポート番号※)

次に示す場合は 0 が表示されます。

- 自ノード内通信(UNIX ドメイン通信)の場合
- 受信用ポート番号(実ポート番号※)が取得できない場合

gg....gg:保守情報(31 バイト以内の文字列)

hhhh:保守情報

<sup>2.</sup> KFCA00000 から KFCA00999 までのメッセージ

- ii....ii:エラーになったシステムコール名 (31 バイト以内の文字列) 表示できない場合は,"\*\*\*\*\*\*"を表示します。
- jjjj:エラーになったシステムコールの errno 値

システムコールエラーが発生していない場合は 0 を表示します。

注※

実ポート番号とは、実際に送受信時に使用しているポート番号を示します。OpenTP1 の送信処理で は,送信先プロセスの listen port 番号に対してコネクションを確立します。OpenTP1 は確立したコ ネクションを切断しないで保持し、同じプロセス間通信に再利用するため、実際に使用しているコネク ションで使用するポート番号は,確立済みコネクションの有無,または確立する方向によって送信先プ ロセスの listen port 番号と異なる場合があります。

また,送信時と同じように,確立済みコネクションの有無によって,受信用ポート番号は自プロセスの listen port 番号でない場合もあります。

(S)RPC サービスの呼び出し元へリターンします。または,処理を続行します。

(O)このメッセージが出力されたあとに UAP の処理で障害が発生した場合は,システムコール名と errno 値を基に原因を調査してください。

原因が不明な場合には,このメッセージが出力されたホストとこのメッセージに表示されたホストの \$DCDIR/spool 下, および\$DCDIR/spool/save 下のファイルを保存して、OpenTP1 管理者に連絡 してください。

〔対策〕保守員に連絡してください。

## KFCA00332-W

RPC サービスの開始処理でエラー(aaaa)が発生しました。サーバ名:bb....bb, プロセス ID = cc....cc,保守情報:dd....dd(eeeeee) (E)

dc\_rpc\_open 関数,または dc\_rpc\_mainloop 関数でエラーが発生しました。

aaaa:RPC 関数のリターン値

COBOL-UAP作成用プログラムでは、OpenTP1 が返すステータスコードを負の値に変換した値が表 示されます。

bb....bb: エラーが発生したサーバ名 (8 文字以内の英数字) 表示できない場合は,"\*\*\*\*\*\*\*\*"を表示します。

cc....cc:上記プロセスのプロセス ID

dd....dd:保守情報 (64 文字以内の英数字)

eeeeee:保守情報

(S)処理を打ち切り,RPC サービスの呼び出し元へリターンします。

<sup>2.</sup> KFCA00000 から KFCA00999 までのメッセージ

(O)このメッセージが表示された RPC サービス要求のリターン値から、原因を調査してください。原因が 不明な場合には,このメッセージに表示された情報を記録して OpenTP1 管理者に連絡してください。

〔対策〕保守員に連絡してください。

# KFCA00336-W

rpc\_port\_base オペランドの指定に誤りがあります。 (E)

「システム共通定義の rpc\_port\_base オペランドの指定値+プロセスサービス定義の prc\_process\_count オペランドの指定値+128」が, OS の上限値を超えています。

(S)OS が割り当てるポート番号を使用して,処理を続行します。

(O)OpenTP1 管理者に連絡してください。

〔対策〕「システム共通定義の rpc\_port\_base オペランドの指定値+プロセスサービス定義の prc\_process\_count オペランドの指定値+128」が, 65535 を超えないように、システム共通定義の rpc\_port\_base オペランドの指定値を設定し,OpenTP1 を再起動してください。

# KFCA00338-E

ポート番号(aa....aa)を割り当てられません。

サーバ名= bb....bb,プロセス ID = cc....cc,種別コード= dd....dd (E)

OpenTP1 のウェルノウンポートを定義するオペランドに,指定したポート番号をプロセスに割り当てよ うとしたところ、すでに他プロセスに割り当てられており、bind システムコールが EADDRINUSE でエ ラーリターンしました。

aa....aa:割り当てようとしたポート番号

bb....bb:サーバ名(8 文字以下の英数字)

cc....cc:プロセス ID

dd....dd:種別コード。1 が表示されます。

(S)UAP で発生した場合は,dc\_rpc\_open 関数がエラーリターンします。システムサーバで発生した場 合は,OpenTP1 を停止します。

(O)OpenTP1 管理者に連絡してください。

〔対策〕OpenTP1 のウェルノウンポートを定義するオペランドに指定したポート番号が,すでに使用中で ないか確認してください。

要因として,次のものが考えられます。

• OpenTP1 のウェルノウンポートを定義するオペランドに,ポート番号が重複して指定されている。

<sup>2.</sup> KFCA00000 から KFCA00999 までのメッセージ

• OpenTP1 のウェルノウンポートを定義するオペランドに指定したポート番号が、OpenTP1 以外 のプログラムで使用されている。 ポート番号が重複して定義されている場合,ポート番号を変更して,ユーザサーバ,または OpenTP1 を再起動してください。

### KFCA00339-W

RPC 呼出し元のタイムアウトを検出したため、RPC 要求を破棄しました。 サーバ名:aa....aa,プロセス ID = bb....bb, サービス要求元の IP アドレス= cc....cc, サービス要求元のポート番号= dd....dd,種別コード= ee....ee, RPC 要求受信時刻= ff....ff, サーバ側取得時刻= gg....gg, RPC 呼び出し元待ち時間= hh....hh (E)

SPP のサービス処理で,dc\_rpc\_call 関数発行元の応答受信タイムアウトを検出したため,RPC 要求を破 棄しました。

aa....aa:RPC 要求を破棄した SPP のサーバ名

bb....bb:RPC 要求を破棄した SPP のプロセス ID

cc....cc:サービス呼び出し元 UAP の「.」記法の IP アドレス

- dd....dd:サービス呼び出し元 UAP の受信用ポート番号(listen port 番号)
- ee....ee:種別コード。以下の値を表示します。

1: SPP のサービス受付け時に,dc\_rpc\_call 関数発行元の応答受信タイムアウトを検出しました。

- 2: SPP のサービス関数実行後に、dc\_rpc\_call 発行元の応答受信タイムアウトを検出しました。
- ff....ff:RPC 要求受信時刻の通算秒(10 進形式)

ユーザサービス定義の receive\_from オペランドで queue を指定したサーバでは要求電文がキューに 入った時刻を示し,socket を指定したサーバでは要求電文を受信した時刻を示します。

gg....gg:サーバ側取得時刻の通算秒(10 進形式)

種別コード 1 の場合はキューから要求電文を取り出した時刻を示し,種別コード 2 の場合はサービス 関数実行後の時刻を示します。

hh....hh:RPC 呼び出し元の待ち時間(単位:秒)(10 進形式)

(S)処理を続行します。

## KFCA00340-W

ユーザサービスネットワーク定義の dcsvgdef 定義の解析中にエラーが発生しました。aa....aa 行目, 要因コード:bb....bb (E)

<sup>2.</sup> KFCA00000 から KFCA00999 までのメッセージ

ユーザサービスネットワーク定義の dcsvgdef 定義の指定に誤りがあります。

aa....aa:解析エラーの発生した行番号

bb....bb:エラーの要因コード

- 1:-g,-h,-p オプションが指定されていません。
- 2:dcsvgdef 定義の-g オプションに指定したサービスグループ名が不正です。
- 3:dcsvgdef 定義の-h オプションに指定したホスト名が不正です。
- 4:dcsvgdef 定義の-p オプションに指定したポート番号が不正です。
- 5:メモリ不足が発生しました。
- 6:-h オプションに複数のホスト名が指定されていますが,-w オプションも指定されています。
- 7:次の 2 つの場合に出力されます。
	- 1. dcsvgdef 定義の-t オプションに指定したあて先再選択間隔が不正です。
	- 2. 次に示す場合, -t オプションの指定は無効となります。
		- ・-w オプションを指定した場合
		- ・-h オプションに指定したホスト名が 1 つだけの場合
		- なお,これらの場合の要因コードが出力されるのは,dcdefchk コマンドを実行して定義チェッ クを行ったときだけです。
- (S)エラーが発生した定義情報の解析処理を中止します。

(O)システム管理者に連絡してください。

〔対策〕ユーザサービスネットワーク定義の dcsvgdef 定義コマンド修正後、システムを再起動してくださ い。メモリ不足の場合は,メモリ不足の要因を取り除いたあと,システムを再起動してください。

#### KFCA00344-E

ユーザーサーバ(サーバ名:aa....aa, サービスグループ名:bb....bb)は正常に開始できませんでし た。ユーザサービス定義の service 句に指定した UAP 共用ライブラリ名(cc....cc),またはエントリ ポイント名 (dd....dd) に誤りがあります。要因=ee....ee, 保守情報:ff....ff (E)

aa....aa: サーバ名 (8 文字以内の英数字)

- bb....bb: サービスグループ名 (31 文字以内の英数字)
- cc....cc:エラーとなった UAP 共用ライブラリ名称(255 文字以内のパス名)

エラーの要因が「MEMORY」の場合は「\*\*\*\*\*\*\*\*」を表示します。

dd....dd:エラーとなったエントリポイント名 (31 文字以内の英数字)

エラーの要因が「MEMORY」の場合は「\*\*\*\*\*\*\*\*」を表示します。

ee....ee:エラーの要因

MEMORY:メモリ不足です。

<sup>2.</sup> KFCA00000 から KFCA00999 までのメッセージ

ENVIRONMENT VARIABLE:UAP 共用ライブラリ名称に指定した環境変数名が不正です。 LIBRARY:指定された UAP 共用ライブラリの読み込みに失敗しました。 ENTRY POINT:指定されたエントリポイントの取得に失敗しました。

#### ff....ff:保守情報

(S)表示されたサーバで発行された dc\_rpc\_mainloop がエラーリターンします。

(O)要因に従って対策してください。

MEMORY:メモリが不足しています。メモリ不足の要因を取り除いたあと,ユーザサーバを再起動し てください。

ENVIRONMENT VARIABLE:UAP 共用ライブラリ名称に指定された環境変数に誤りがあります。 環境変数名を見直してください。

LIBRARY: 指定された UAP 共用ライブラリ名が正しいかどうか確認してください。または、UAP 共 用ライブラリが正しく作成されているかどうか確認してください。

ENTRY POINT:指定されたエントリポイント名が正しいかどうか確認してください。または、UAP 共用ライブラリが正しく作成されているかどうか確認してください。

# KFCA00350-I

使用方法:rpcmrg RPC トレースファイル名 [RPC トレースファイル名]… (S)

rpcmrg コマンドの使用方法を示します。コマンドの形式が誤っている場合に表示されます。

(S)該当するコマンドの処理は実行しません。

(O)コマンド形式を正しく指定して,再度入力してください。

## KFCA00351-E

RPC トレースファイルのバージョンが違います。

ファイル名= aa....aa (E)

#### aa....aa:ファイル名

(S)該当するコマンドの処理は実行しません。

(O)RPC トレースファイルのバージョンが該当するコマンドで処理できるバージョンか確認してください。 該当するコマンドで処理できない場合,コマンドのバージョンを一致させてください。

# KFCA00352-E

RPC トレースファイルのデータが不正です。

ファイル名= aa....aa (E)

<sup>2.</sup> KFCA00000 から KFCA00999 までのメッセージ

RPC トレースファイル以外のファイルが指定されています。または,RPC トレースファイル中に不正な データがあります。

aa....aa:ファイル名

(S)該当するコマンドの処理は実行しません。

(O)指定したファイルが RPC トレースファイルか確認してください。RPC トレースファイルの場合, OpenTP1 管理者に連絡してください。

〔対策〕RPC トレースファイルが正しいか確認してください。

#### KFCA00353-I

エラーが発生したため,サービス関数の実行時間を監視せずにサービスを続行します。 サーバ名:aa....aa,プロセス ID=bb....bb, 保守情報:cc....cc(dddd)

aa...aa:エラーが発生したプロセスのサーバ名 (8 文字以内の英数字)

bb....bb:エラーが発生したプロセスのプロセス ID

cc....cc:保守情報(31 文字以内の英数字)

dddd:保守情報

(S)処理を続行します。

(O)タイマサービス定義の tim\_watch\_count オペランドが,システム動作環境で正しく定義されているか 確認し,修正後 OpenTP1 を再起動してください。

#### KFCA00354-I

使用方法:rpcstat [-h] (S)

rpcstat コマンドの使用方法を示します。コマンドの形式が誤っている場合に出力します。

#### KFCA00355-E

コマンド処理でエラーが発生しました。要因:aa....aa,保守情報:bb....bb (E)

aa....aa:障害の要因

MEMORY:メモリ不足です。

ENVIRONMENT:環境変数 DCDIR が設定されていません。または、OpenTP1 が起動していません。 SHM ATTACH:共用メモリを参照できません。

INCONSISTENCY:内部矛盾が発生しました。

<sup>2.</sup> KFCA00000 から KFCA00999 までのメッセージ

bb....bb:保守情報

(S)コマンドの処理を中止します。

〔対策〕エラーの要因に従って対策してください。

MEMORY:OS の実メモリサイズ,またはスワップエリアサイズを調べてください。 ENVIRONMENT:正しい環境でコマンドを再入力してください。 SHM\_ATTACH:OpenTP1 を起動してください。または,このメッセージの前に出力される [KFCA00107-E](#page-27-0) を基に原因を調査してください。 INCONSISTENCY:保守員に連絡してください。

### KFCA00356-W

スケジュールサービスがサービス要求を受け付けられませんでした。 (E)

スケジュールキュー登録処理は,スレッドを使用し,受け付けた複数のサービス要求を並列にスケジュー ルキューに登録します。しかし、スケジュールキュー登録に使用するスレッドが不足したため、スケジュー ルサービスがサービス要求を受け付けられませんでした。

このメッセージは, システム共通定義の rpc\_server\_busy\_count に指定した値に依存して出力されます。

(S)処理を続行します。

(O)スケジュールサービスに要求するサービス数について見直してください。または,マルチスケジュー ラ機能を使用するよう検討してください。

#### KFCA00370-W

(aa....aa:bb....bb) cc....cc:dd....dd オペランドの指定を確認してください。マニュアルに記載してい る見積り式に従った算出値を指定している場合,本メッセージを無視してください。 (E)

メッセージ区分および問題識別コードについては,マニュアル「OpenTP1 システム定義」の定義チェッ クの詳細についての説明を参照してください。

aa....aa:メッセージ区分

bb....bb:問題識別コード

cc....cc:チェック対象の定義ファイル名

dd....dd:チェック対象のオペランド名

(S)処理を続行します。

(O)見積もり式に従わないでオペランドの指定値を算出した場合や,オペランドの指定を省略した場合は, マニュアルに記載している見積もり式に従って値を算出して,必要に応じて指定値を変更してください。

<sup>2.</sup> KFCA00000 から KFCA00999 までのメッセージ

## KFCA00371-W

(aa....aa:bb....bb) 次の式を満たす値を指定してください。計算式= cc....cc, dd....dd: ee....ee の値= ff....ff,  $gg...gg:hh...hh$  の値= ii....ii  $(E)$ 

メッセージ区分および問題識別コードについては,マニュアル「OpenTP1 システム定義」の定義チェッ クの詳細についての説明を参照してください。

aa....aa:メッセージ区分

bb....bb:問題識別コード

cc....cc:計算式

ee....ee および hh....hh で示したオペランドの指定値は,計算式を超えない値を指定してください。

dd....dd:問題を検出した定義ファイル名

ee....ee:問題を検出したオペランド名

ff....ff:ee....ee で示したオペランドの指定値

gg....gg:問題を検出した定義ファイル名

hh....hh:問題を検出したオペランド名

ii....ii:hh....hh で示したオペランドの指定値

(S)処理を続行します。

(O)メッセージに出力されたオペランドの指定値を見直し,計算式を満たすように変更してください。

## KFCA00372-W

(aa....aa:bb....bb) cc....cc:dd....dd オペランドにループバックアドレス, または、ループバックアド レスに変換されるホスト名は指定しないでください。指定値= ee....ee (E)

メッセージ区分および問題識別コードについては,マニュアル「OpenTP1 システム定義」の定義チェッ クの詳細についての説明を参照してください。

aa....aa:メッセージ区分

bb....bb:問題識別コード

cc....cc:問題を検出した定義ファイル名

dd....dd:問題を検出したオペランド名

ee....ee:dd...dd で示したオペランドの指定値

<sup>2.</sup> KFCA00000 から KFCA00999 までのメッセージ

(S)処理を続行します。

(O)指定値を見直し,ループバックアドレス以外の値に変更してください。

# KFCA00373-W

(aa....aa:bb....bb) cc....cc:dd....dd オペランドに指定された値はサブネットマスク値として不正な値 です。指定値= ee....ee (E)

メッセージ区分および問題識別コードについては,マニュアル「OpenTP1 システム定義」の定義チェッ クの詳細についての説明を参照してください。

aa....aa:メッセージ区分

bb....bb:問題識別コード

cc....cc:問題を検出した定義ファイル名

dd....dd:問題を検出したオペランド名

ee....ee:dd....dd で示したオペランドの指定値

(S)処理を続行します。

(O)指定値を見直し,サブネットマスク値として正しい値に変更してください。

### KFCA00374-W

(aa....aa:bb....bb) cc....cc:dd....dd オペランドを使用する場合, ee....ee オペランドの指定が必要とな る場合があります。 (E)

メッセージ区分および問題識別コードについては,マニュアル「OpenTP1 システム定義」の定義チェッ クの詳細についての説明を参照してください。

aa....aa:メッセージ区分

bb....bb:問題識別コード

cc....cc:問題を検出した定義ファイル名

dd....dd:問題を検出したオペランド名

ee....ee:必要なオペランド名

(S)処理を続行します。

<sup>2.</sup> KFCA00000 から KFCA00999 までのメッセージ

(O)ee....ee に表示されるオペランドの,指定の要否を次の表に示します。オペランドの指定が必要な場合 は,必ず指定してください。

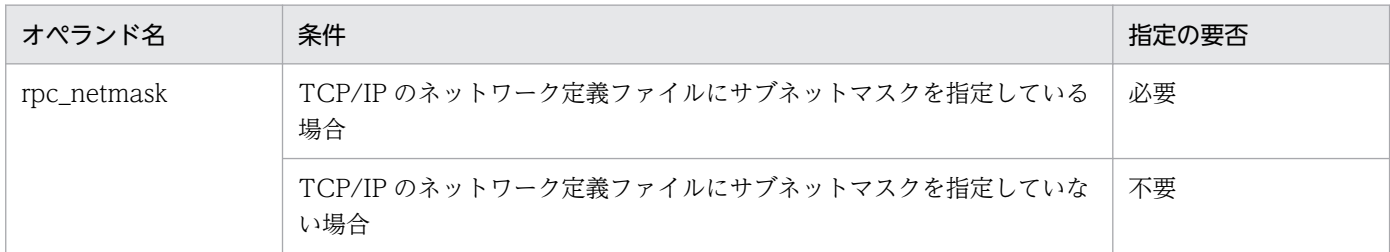

# KFCA00375-W

(aa....aa:bb....bb) cc....cc:dd....dd オペランドに ee....ee を指定する場合, ff....ff, gg....gg オペランド の指定が必要です。 (E)

メッセージ区分および問題識別コードについては,マニュアル「OpenTP1 システム定義」の定義チェッ クの詳細についての説明を参照してください。

aa....aa:メッセージ区分

bb....bb:問題識別コード

cc....cc:問題を検出した定義ファイル名

dd....dd:問題を検出したオペランド名

ee....ee:dd....dd で示したオペランドの指定値

ff....ff:gg....gg を指定する定義ファイル名

gg....gg:必要なオペランド名

(S)処理を続行します。

(O)必要なオペランドを指定してください。

# KFCA00376-W

(aa....aa:bb....bb) cc....cc:dd....dd オペランドに ee....ee を指定する場合, 仮定値を使用します。仮定 值  $=$ ff....ff  $(E)$ 

メッセージ区分および問題識別コードについては,マニュアル「OpenTP1 システム定義」の定義チェッ クの詳細についての説明を参照してください。

aa....aa:メッセージ区分

bb....bb:問題識別コード

cc....cc:問題を検出した定義ファイル名

<sup>2.</sup> KFCA00000 から KFCA00999 までのメッセージ

dd....dd:問題を検出したオペランド名

ee....ee:dd....dd で示したオペランドの指定値

ff....ff:dd....dd で示したオペランドで使用する仮定値

(S)処理を続行します。

# KFCA00377-W

(aa....aa:bb....bb) cc....cc:dd....dd オペランドで指定されたホスト名が IP アドレスとマッピングでき ません。ホスト名= ee....ee (E)

メッセージ区分および問題識別コードについては,マニュアル「OpenTP1 システム定義」の定義チェッ クの詳細についての説明を参照してください。

- aa....aa:メッセージ区分
- bb....bb:問題識別コード

cc....cc:問題を検出した定義ファイル名

dd....dd:問題を検出したオペランド名

ee....ee:指定されたホスト名

dd....dd で示したオペランドが,hostname コマンドで取得した名称をホスト名として使用する場合 (オペランドの指定を省略した場合など)は、hostname コマンドで取得したホスト名が出力されます。 hostname コマンドでホスト名が取得できない場合, "\*\*\*\*\*\*\*\*"が出力されます。

(S)処理を続行します。

(O)指定したホスト名を見直してください。次に示す要因が該当する場合は,それぞれの対策をしてくださ い。

- host ファイルや DNS などでホスト名と IP アドレスをマッピングできない host ファイルや DNS などの設定を確認してください。
- hosts ファイルのアクセス権限がないため,参照できない hosts ファイルのアクセス権限を確認してください。
- ホスト名に"\*\*\*\*\*\*\*\*"が出力される システムにホスト名が設定されているかどうかを確認してください。

## KFCA00378-W

(aa....aa:bb....bb) cc....cc:dd...dd オペランドに指定された UAP 共用ライブラリ名 (ee....ee) とエントリポイント名 (ff....ff) に誤りがないか確認してください。問題がない場合は、本メッセージ を無視してください。 (E)

<sup>2.</sup> KFCA00000 から KFCA00999 までのメッセージ

aa....aa:メッセージ区分

bb....bb:問題識別コード

cc....cc:チェック対象の定義ファイル名

dd....dd:チェック対象のオペランド名

ee....ee:指定された UAP 共用ライブラリ名(255 文字以内のパス名)

ff....ff:指定されたエントリポイント名(31 文字以内の英数字)

(S)処理を続行します。

(O)メッセージに出力されている定義の内容を見直して,必要であれば修正してください。

#### KFCA00395-E

aa....aa:bb....bb オペランドに指定されたホスト名は未定義です。ホスト名:cc....cc (E)

オペランドに指定したホスト名が/etc/hosts ファイルや DNS などでホスト名と IP アドレスをマッピング できません。

または. オペランドに指定した 10 進ドット記法の IP アドレスに誤りがあります。

aa....aa:誤りのある定義ファイル名

bb....bb:誤りのあるオペランド名

cc....cc:誤りのあるホスト名

(S)UAP で発生した場合は dc\_rpc\_open 関数がエラーリターンします。システムサーバで発生した場合 は,OpenTP1 を停止します。

(O)OpenTP1 管理者に連絡してください。

〔対策〕次のどれかに該当する対策をしてください。

- メッセージに表示されたホスト名が/etc/hosts ファイルに定義されているか,または DNS などで ホスト名と IP アドレスをマッピングできるかを確認してください。
- /etc/hosts ファイルのアクセス権限がないために、gethostbyname システムコールが/etc/hosts ファイルを参照できない場合があります。/etc/hosts ファイルのアクセス権限を確認してください。
- OpenTP1 から DNS サーバへの問い合わせが一時的なエラーによって失敗することがあります。 一定の時間後に OpenTP1 を再度開始してください。
- 10 進ドット記法で指定した IP アドレスの誤りを訂正してください。

<sup>2.</sup> KFCA00000 から KFCA00999 までのメッセージ

# KFCA00396-E

aa....aa:bb....bb オペランドに cc....cc を指定する場合,dd....dd:ee....ee オペランドの指定が必要で す。 (E)

必要なオペランドを指定していません。

aa....aa:誤りのある定義ファイル名

bb....bb:誤りのあるオペランド名

cc....cc:bb....bb で示したオペランドの指定値

dd....dd:ee....ee を指定する定義ファイル名

ee....ee:必要なオペランド名

(S)UAP で発生した場合は dc\_rpc\_open 関数がエラーリターンします。システムサーバで発生した場合 は,OpenTP1 を停止します。

(O)OpenTP1 管理者に連絡してください。

〔対策〕必要なオペランドを指定してください。

# KFCA00397-E

aa....aa:bb....bb オペランドに指定されたホスト名に誤りがあります。ホスト名:cc....cc (E)

オペランドに指定されたホスト名に誤りがあります。

aa....aa:誤りのある定義ファイル名

bb....bb:誤りのあるオペランド名

cc....cc:誤りのあるホスト名

(S)UAP で発生した場合は dc\_rpc\_open 関数がエラーリターンします。システムサーバで発生した場合 は,OpenTP1 を停止します。

(O)OpenTP1 管理者に連絡してください。

[対策] localhost または名前解決した結果が 127 で始まる IP アドレス (例: 127.0.0.1) になるホスト名 を指定していないか確認してください。

# KFCA00398-E

ERROR: node  $=$  aa....aa, port  $=$  bb....bb, family  $=$  cc....cc, mynode  $=$  dd....dd, myport  $=$ ee....ee (E)

<sup>2.</sup> KFCA00000 から KFCA00999 までのメッセージ

aa....aa: 送信先 IP アドレス

bb....bb:送信先の受信用ポート番号(listen port 番号)

cc....cc:送信先アドレスファミリ

dd....dd: 自ホストの IP アドレス

ee....ee:自プロセスの受信用ポート番号(listen port 番号)

(S)[KFCA00105-E](#page-25-0) メッセージとともにアボートコード「r230095」を出力してプロセスを異常終了します。

(O)コアファイルを保存し,OpenTP1 管理者に連絡してください。

〔対策〕「[15.1.17 r または R で始まるアボートコード一覧」](#page-1835-0)に記載されている「r230095」の原因と対策 に従って対処してください。

#### KFCA00399-E

RPC が不正なネットワークアドレスで送信を行いました。

目的ホストの IP アドレス= aa....aa, 目的プロセスのポート番号= bb....bb, アドレスファミリ= cc....cc, 自ホストの IP アドレス= dd....dd, 自プロセスのポート番号= ee....ee (E)

aa....aa:送信先 IP アドレス

bb....bb:送信先の受信用ポート番号(listen port 番号)

cc....cc:送信先アドレスファミリ

dd....dd:自ホストの IP アドレス

ee....ee:自プロセスの受信用ポート番号(listen port 番号)

(S)[KFCA00105-E](#page-25-0) メッセージとともにアボートコード「r230095」を出力してプロセスを異常終了します。

(O)コアファイルを保存し,OpenTP1 管理者に連絡してください。

〔対策〕「[15.1.17 r または R で始まるアボートコード一覧」](#page-1835-0)に記載されている「r230095」の原因と対策 に従って対処してください。

### KFCA00400-I

排他サービスを準備中です。

#### KFCA00402-I

排他サービスを開始しました。

<sup>2.</sup> KFCA00000 から KFCA00999 までのメッセージ

排他サービスの開始・再開始処理が完了しました。

# KFCA00403-E

排他サービスを開始できません。理由コード= aa....aa (L+E)

排他サービスの開始・再開始処理中に障害が発生しました。

aa....aa:障害の内容を示す理由コード(10 けた以内の数字)

理由コードと対策を表に示します。

(S)OpenTP1 を異常終了します。

〔対策〕理由コード一覧を見て対策し,再度起動してください。

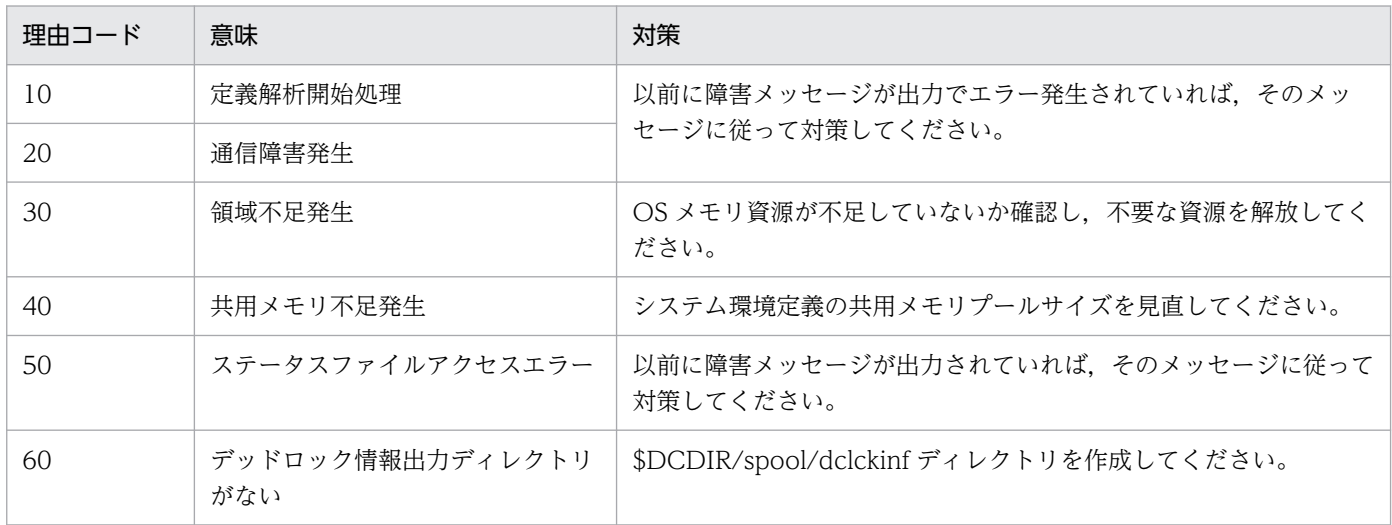

# KFCA00410-I

排他サービスを終了中です。

## KFCA00411-I

排他サービスを終了しました。

# KFCA00412-E

排他サービスの終了中にエラーが発生しましたが、このまま続行します。理由コード= aa....aa

aa....aa:障害の内容を示す理由コード(10 けた以内の数字)

理由コードと対策を表に示します。

(S)処理を続行します。

<sup>2.</sup> KFCA00000 から KFCA00999 までのメッセージ

〔対策〕理由コード一覧を見て対策してください。

| 理由コード | 意味     | 対策                                           |
|-------|--------|----------------------------------------------|
| 20    | 诵信障害発生 | 以前に障害メッセージが出力されていれば、そのメッセージに従って対策し<br>てください。 |
| 30    | 領域不足発生 | OS メモリ資源が不足していないか確認し,不要な資源を解放してください。         |

## KFCA00420-E

排他サービス関係の定義解析中にエラーが発生しました。 (L+E)

(S)OpenTP1 を異常終了します。

〔対策〕排他サービス関係の定義を見直し,再度起動してください。

#### KFCA00421-W

(aa....aa:bb....bb) lck\_limit\_foruser, lck\_limit\_fordam, lck\_limit\_fortam, lck\_limit\_formqa の合 計が0の場合, ロックサービス定義に指定した他のオペランドは有効になりません。 (E)

メッセージ区分および問題識別コードについては,マニュアル「OpenTP1 システム定義」の定義チェッ クの詳細についての説明を参照してください。

aa....aa:メッセージ区分

bb....bb:問題識別コード

(S)ロックサービス定義ファイルに指定したオペランドの論理チェックは実施しません。ロックサービス 定義ファイル以外の論理チェックを続行します。

[対策] ロックサービスを使用する場合は、次に示すオペランドの説明を参照して、適切な値を指定してく ださい。ロックサービスを使用しない場合は,このメッセージを無視してください。

- lck\_limit\_foruser オペランド
- lck\_limit\_fordam オペランド
- lck\_limit\_fortam オペランド
- lck\_limit\_formqa オペランド

## KFCA00422-W

(aa....aa:bb....bb) lck limit foruser, lck limit fordam, lck limit fortam, lck limit formqa の合 計が 0 の場合. cc....cc:dd....dd に指定した値(ee....ee)は有効になりません。
(E)

メッセージ区分および問題識別コードについては,マニュアル「OpenTP1 システム定義」の定義チェッ クの詳細についての説明を参照してください。

<sup>2.</sup> KFCA00000 から KFCA00999 までのメッセージ

aa....aa:メッセージ区分

- bb....bb:問題識別コード
- cc....cc:チェック対象の定義ファイル名
- dd....dd:チェック対象のオペランド名
- ee....ee:チェック対象のオペランドの指定値

(S)処理を続行します。

〔対策〕ロックサービスを使用する場合は,次に示すオペランドの説明を参照して,適切な値を指定してく ださい。ロックサービスを使用しない場合は,このメッセージを無視してください。

- lck\_limit\_foruser オペランド
- lck\_limit\_fordam オペランド
- lck\_limit\_fortam オペランド
- lck\_limit\_formqa オペランド

## KFCA00423-W

(aa....aa:bb....bb) cc....cc:dd....dd の指定値がデフォルト値(ee....ee)未満です。実行トランザクショ ン数によっては短時間でオーバーラップしてしまうため,必要に応じて指定値を大きくしてくださ  $V_0$   $(E)$ 

メッセージ区分および問題識別コードについては,マニュアル「OpenTP1 システム定義」の定義チェッ クの詳細についての説明を参照してください。

aa....aa:メッセージ区分

bb....bb:問題識別コード

- cc....cc:チェック対象の定義ファイル名
- dd....dd:チェック対象のオペランド名
- ee....ee:チェック対象のオペランドのデフォルト値

(S)処理を続行します。

〔対策〕チェック対象のオペランドの指定値を見直し,必要に応じて変更してください。

#### KFCA00430-E

aa....aa コマンドが実行できませんでした。

理由コード=  $bb$ ... $bb$  (E)

<sup>2.</sup> KFCA00000 から KFCA00999 までのメッセージ

パラメタの指定誤り.実行時のエラーによって、コマンドの実行ができなくなったので、実行を中断しまし た。

aa....aa:コマンド名

bb....bb:障害の内容を示す理由コード(10 けた以内の数字) 理由コードと対策を表に示します。

(S)コマンドの実行を中断し,終了します。

〔対策〕理由コード一覧を見て対策し,再度コマンドを入力してください。

| 理由コード | 意味                                   | 対策                                                          |
|-------|--------------------------------------|-------------------------------------------------------------|
| 10    | 通信障害発生                               | 以前に障害メッセージが出力されていれば、そのメッセージに従って対策し<br>てください。                |
| 30    | 領域不足発生                               | ○S メモリ資源が不足していないか確認し,不要な資源を解放してください。                        |
| 40    | バージョン不一致                             | OpenTP1 の各ライブラリのバージョンを見直してください。                             |
| 50    | ネームサーバデーモン未起動                        | ネームサーバデーモンが起動されているか確認してください。                                |
| 70    | 排他確保エラー                              | 再度コマンドを入力してください。繰り返し発生する場合は,保守員に連絡<br>してください。               |
| 80    | \$DCDIR/spool 下に<br>dclckinf がありません。 | dcsetup コマンドで\$DCDIR/spool 下に dclckinf ディレクトリを作成して<br>ください。 |

#### KFCA00431-I

使用方法:lckls{[-a][サーバ名]|[-r 資源名称]} (E+S)

lckls コマンド (排他情報の表示) の使用方法を示します。このメッセージは、コマンドのオプションに-h を指定した場合,コマンドのオプション,または引数の使用方法に誤りがあった場合に出力します。

(S)コマンドの使用方法に誤りがあった場合は,コマンド処理を中止します。

(O)コマンドの使用方法に誤りがあった場合は,正しい使用方法で再度コマンドを入力してください。

# KFCA00432-I

使用方法:  $lckpool$   $(E+S)$ 

lckpool コマンド(排他制御用テーブルのプール情報の表示)の使用方法を示します。このメッセージは, コマンドのオプションに-h を指定した場合,コマンドのオプション,または引数の使用方法が誤っている 場合に出力します。

(S)コマンドの使用方法に誤りがあった場合は,コマンド処理を中止します。

(O)コマンドの使用方法に誤りがあった場合は,正しい使用方法で再度コマンドを入力してください。

<sup>2.</sup> KFCA00000 から KFCA00999 までのメッセージ

### KFCA00433-E

排他サービスはコマンドの実行環境が整っていないので,aa....aa コマンドが実行できません。 (E)

排他サービスが未起動,または終了中のため,コマンドを実行できません。

aa....aa:コマンド名

(S)コマンド処理を中止します。

(O)システムの起動完了後,再度コマンドを入力してください。

#### KFCA00434-E

コマンドのバージョンが違うため,aa....aa コマンドが実行できません。 (E)

aa....aa:コマンド名

(S)コマンド処理を中止します。

〔対策〕現在使用中の OpenTP1 が提供したコマンドかどうか確認し,対策後,再度コマンドを入力して ください。

#### KFCA00439-I

使用方法:lckrminf -d 日数 (E)

lckrminf コマンド(デッドロック情報ファイルとタイムアウト情報ファイルの削除)の使用方法を示しま す。このメッセージは,コマンドのオプションに-h を指定した場合,コマンドのオプション,または引数 の使用方法が誤っている場合に出力します。

(S)コマンドの処理を中止します。

(O)正しい使用方法で再度コマンドを入力してください。

#### KFCA00440-I

デッドロックが発生しました。サーバ名:aa....aa

排他サービスの提供する排他処理で,デッドロックが発生しました。

aa....aa:デッドロックの発生したサーバ名

#### KFCA00441-I

デッドロック情報を出力しました。ファイル名:aa....aa

aa....aa:デッドロック情報のファイル名 (14 文字以内の英数字)

<sup>2.</sup> KFCA00000 から KFCA00999 までのメッセージ

〔対策〕\$DCDIR/spool/dclckinf ディレクトリに出力されたデッドロック情報を調べ,必要があれば, デッドロックの原因を取り除いてください。

また,調査の終了したデッドロック情報や,調査の必要がないデッドロック情報などは,削除してくだ さい。

#### KFCA00442-E

デッドロック情報が出力できません。理由コード= aa....aa (L+E)

aa....aa:障害の内容を示す理由コード(10 けた以内の数字)

理由コードと対策を表に示します。

(S)処理を続行します。

〔対策〕理由コード一覧を見て対策してください。

| 理由コード | 意味                     | 対策                                                                                                    |
|-------|------------------------|----------------------------------------------------------------------------------------------------|
| 10    | 環境変数 DCDIR の値の取得<br>失敗 | DCDIRの値が設定されているかどうか見直してください。                                                                            |
| 20    | ファイルのオープン失敗            | \$DCDIR/spool/dclckinf ディレクトリがあるか確認してください。ファイ<br>ルの数が多過ぎないか確認してください。ファイルの数が多過ぎた場合は不<br>要なファイルを削除してください。 |
| 30    | ファイルへの書き込み時、エ<br>ラー発生  | ファイルの数が多過ぎないか確認してください。ファイルの数が多過ぎた場<br>合は不要なファイルを削除してください。また、\$DCDIR/spool ディレク<br>トリのディスク容量を確認してください。   |
| 40    | 時刻取得失敗                 | 繰り返し発生する場合は、保守員に連絡してください。                                                                               |
| 50    | 領域不足発生                 | OS メモリ資源が不足していないか確認し、不要な資源を解放してください。                                                                    |

## KFCA00450-I

排他待ち時間のタイムアウトが発生しました。 (L+E)

サーバ名:aa....aa

aa....aa:タイムアウトの発生したサーバ名

# KFCA00451-I

排他待ち時間のタイムアウト情報を出力しました。ファイル名:aa....aa (L+E)

aa....aa: タイムアウト情報のファイル名 (14 文字以内の英数字)

<sup>2.</sup> KFCA00000 から KFCA00999 までのメッセージ

〔対策〕\$DCDIR/spool/dclckinf ディレクトリ下に出力されたタイムアウト情報を調べ,必要があれば, タイムアウトの原因を取り除いてください。

また,調査の終了したタイムアウト情報や,調査の必要がないタイムアウト情報などは,削除してくだ さい。

### KFCA00452-E

排他待ち時間のタイムアウト情報が出力できません。理由コード= aa....aa (L+E)

aa....aa:障害の内容を示す理由コード(10 けた以内の数字)

理由コードと対策を表に示します。

(S)処理を続行します。

〔対策〕理由コード一覧を見て対策してください。

| 理由コード | 意味                     | 対策                                                                                                    |
|-------|------------------------|----------------------------------------------------------------------------------------------------|
| 10    | 環境変数 DCDIR の値の取得<br>失敗 | DCDIR の値が設定されているかどうか見直してください。                                                                           |
| 20    | ファイルのオープン失敗            | \$DCDIR/spool/dclckinf ディレクトリがあるか確認してください。ファイ<br>ルの数が多過ぎないか確認してください。ファイルの数が多過ぎた場合は不<br>要なファイルを削除してください。 |
| 30    | ファイルへの書き込み時、エ<br>ラー発生  | ファイルの数が多過ぎないか確認してください。ファイルの数が多過ぎた場<br>合は不要なファイルを削除してください。また、\$DCDIR/spool ディレク<br>トリのディスク容量を確認してください。   |
| 40    | 時刻取得失敗                 | 繰り返し発生する場合は、保守員に連絡してください。                                                                               |
| 50    | 領域不足発生                 | ○S メモリ資源が不足していないか確認し,不要な資源を解放してください。                                                                    |

# KFCA00460-E

領域の確保ができませんでした。サイズ= aa....aa バイト 領域種別:  $bb$ ....bb  $(L + E)$ 

aa....aa:確保しようとしたサイズ (10 けた以内の数字)

bb....bb: メモリ不足が発生した領域の種別 (15 文字以内の英数字) STATIC\_SHMPOOL:静的共用メモリ領域 DYNAMIC SHMPOOL:動的共用メモリ領域 PROCESS:プロセス領域

(S)処理を続行します。

<sup>2.</sup> KFCA00000 から KFCA00999 までのメッセージ

「対策」確保しようとした領域が共用メモリ領域の場合は、該当する定義の指定値を見直し対策してくださ い。プロセス領域の場合は,プロセス数などを見直し対策してください。

繰り返し発生する場合は,保守員に連絡してください。

## KFCA00470-E

排他サービスライブラリのバージョンが違います。 (L+E)

(S)処理を中止します。

〔対策〕排他サービスのライブラリのバージョンを見直し、現在使用中の OpenTP1 が提供したライブラ リを使用して,ユーザサーバを再度作成してください。繰り返し発生する場合は,保守員に連絡してくださ い。

#### KFCA00502-I

実時間監視タイムアウトが発生しました。 タイムアウトしたサーバ名:aa....aa(プロセス ID = bb....bb) 種別コード= c

aa....aa: タイムアウトしたサーバ名 (8 文字以内の英数字)

タイムアウト時刻の前にサーバがダウンすると,\*\*\*\*\*\*\*\*が表示されます。

bb....bb:シグナル送り先プロセス ID

c:種別コード

種別コードの意味とシステムの処置を表に示します。

(S)シグナル送り先プロセス ID で示したプロセスに、強制停止の場合は SIGQUIT, および SIGKILL シ グナル (ユーザサービス定義の prc\_abort\_signal オペランド指定時には、指定したシグナル番号)を送信 します。

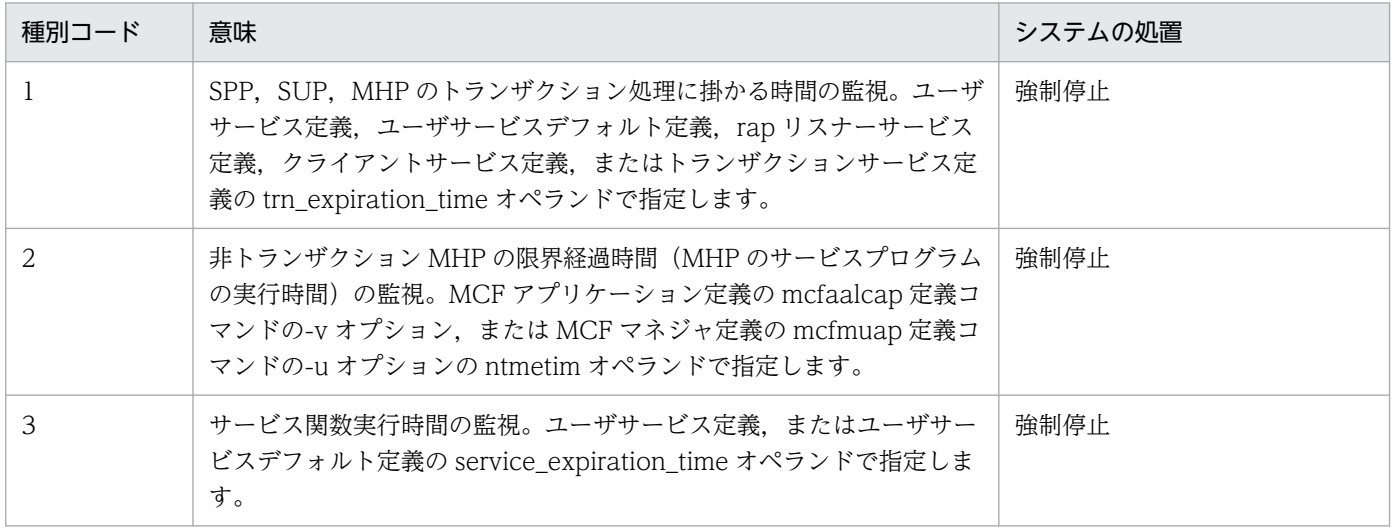

<sup>2.</sup> KFCA00000 から KFCA00999 までのメッセージ

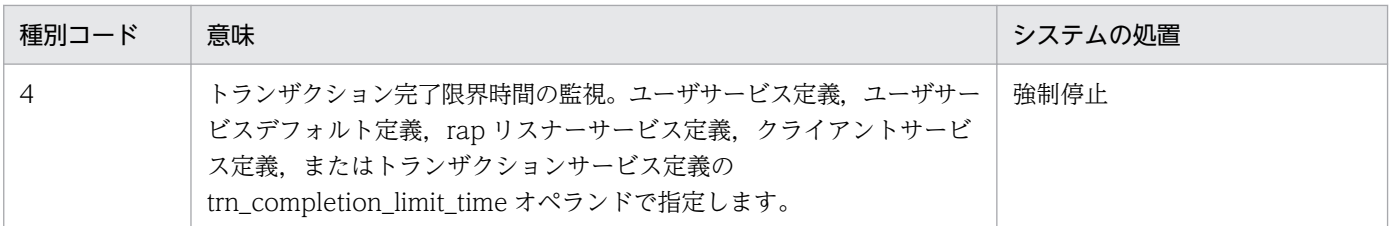

(O)このメッセージが出力される障害の事例と調査手順については,マニュアル「OpenTP1 運用と操作」 を参照してください。

# KFCA00505-I

CPU 時間監視タイムアウトが発生しました。タイムアウトしたサーバ名:aa....aa(プロセス ID = bb....bb)

種別コード $= c$  (E)

aa....aa: タイムアウトしたサーバ名 (8 文字以内の英数字)

プロセス ID からサーバ名を識別できない場合は. \*\*\*\*\*\*\*\*が表示されます。

bb....bb:タイムアウトしたサーバのプロセス ID

c:種別コード

種別コードの意味とシステムの処置を表に示します。

(S)CPU 時間監視を要求したプロセスに対して,監視時間が満了したことを通知します。CPU 時間監視 を満了したプロセスは,監視時間満了を通知したあとに終了します。システムサーバが強制停止した場合 は,再起動します。なお,監視時間満了時,システムやプロセスの状態によって,監視満了プロセスを強 制停止しないで正常終了させる場合があります。その際は、\_exit()でプロセスを終了しますので、at\_exit() や on\_exit()で登録された関数は呼び出されません。

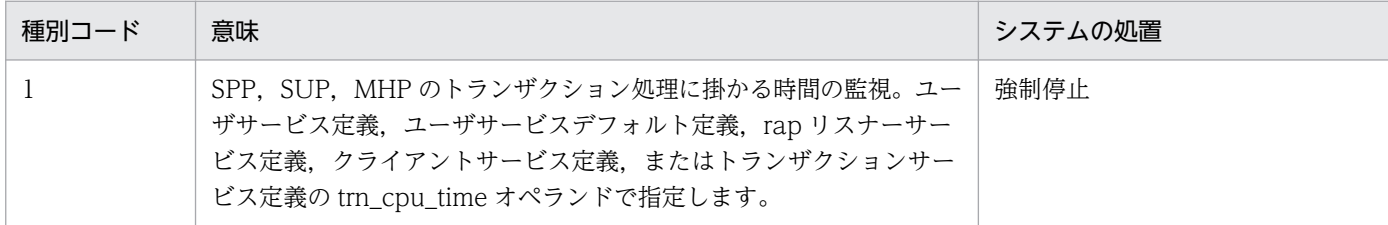

#### KFCA00506-E

サーバ終了中にエラーが発生しました。

サーバ名:aa....aa(プロセス ID = bb....bb)要因:cc....cc (L+E)

aa....aa:エラーが発生したサーバ名 (8 文字以内の英数字)

プロセス ID からサーバ名を識別できない場合は, \*\*\*\*\*\*\*\*が表示されます。

bb....bb:エラーが発生したサーバのプロセス ID

<sup>2.</sup> KFCA00000 から KFCA00999 までのメッセージ

cc....cc:要因コード

CRITICAL:クリティカル状態のため,強制停止を保留

(S)OpenTP1 の処理を続行します。

(O)終了していないサーバがあるかどうか確認してください。サーバが終了していない場合は,dcsvstop -df コマンドを入力してください。それでも終了しない場合は,dcstop -f でシステムを強制停止してくだ さい。

#### KFCA00601-I

ネームサービス実行中に共用メモリが不足しました。 不足した共用メモリ= aa....aa 不足したサイズ= bb....bb (E)

aa...aa:不足した共用メモリの、全体のサイズを指定している定義変数

bb....bb:不足したサイズのバイト数

(S)ネームサービスに要求されたサービスを打ち切ります。OpenTP1 の開始処理中のときは,OpenTP1 は開始しません。

(O)OpenTP1 管理者に連絡してください。

〔対策〕共用メモリの見積もりを見直し,表示された定義変数の指定値を変更してください。

#### KFCA00602-W

クライアント機能に対するネームサービスでエラーが発生しました。要因コード= aa....aa 保守情  $\frac{20}{100}$  = bb....bb (E)

クライアント環境定義 DCHOST を指定していないクライアント機能(TP1/Client/W および TP1/ Client/P)に対するネームサービスが利用できなくなりました。

aa....aa:要因コード

bb....bb:保守情報

(S)通常のネームサービスは続行しますが,クライアント機能に対するネームサービスは利用できなくな ります。

(O)OpenTP1 管理者に連絡してください。

〔対策〕要因コードおよび保守情報を記録し,保守員に連絡してください。

<sup>2.</sup> KFCA00000 から KFCA00999 までのメッセージ

#### KFCA00603-W

all\_node のドメイン定義ファイルに指定されていないノード(aa....aa:bb....bb)が優先選択ノードの定 義ファイル(cc....cc:dd....dd)に指定されています。 (E)

aa....aa:優先選択ノードの定義ファイルに指定されているノードのノード名

bb....bb:優先選択ノードの定義ファイルに指定されているノードのポート番号

cc....cc:all\_node のドメイン定義ファイルに指定されていないノードが指定されている,優先選択ノー ドの定義ファイルのファイル名

dd....dd:優先選択ノードの定義ファイル内で定義エラーがある行数

(S) all\_node のドメイン定義ファイルまたは all\_node\_ex のドメイン定義ファイルの指定値を有効とし, 優先選択ノードの定義ファイルの指定値を無効とします。OpenTP1 起動時は,このまま OpenTP1 を起 動します。namchgfl コマンド実行時は、コマンドをエラーリターンします。なお、OpenTP1 起動時と namchgfl コマンド実行時のどちらの場合でも、優先選択ノードの定義ファイルで正しく定義した行は有 効となります。

〔対策〕ドメイン定義ファイルのノード名およびポート番号を修正してください。

## KFCA00604-W

定義変数(aa....aa)に重複するノード名(bb....bb)が定義されています。 定義ファイル:  $cc$ .... $cc$   $(E)$ 

aa....aa:定義変数名

bb....bb:ノード名

cc....cc:誤りのある定義ファイル

{SERVER|CLIENT}

SERVER:\$DCCONFPATH/betranrc,または\$DCCONFPATH/nam

CLIENT:\$HOME/.betran

(S)処理を続行します。

(O)OpenTP1 管理者に連絡してください。

〔対策〕定義を修正してください。

## KFCA00606-E

定義変数(aa....aa)に指定されたノード名(bb....bb)は未定義です。 定義ファイル:cc....cc (E)

aa....aa:定義変数名

<sup>2.</sup> KFCA00000 から KFCA00999 までのメッセージ

bb....bb:ノード名

cc....cc:誤りのある定義ファイル {SERVER|CLIENT} SERVER:\$DCCONFPATH/betranrc,または\$DCCONFPATH/nam CLIENT:\$HOME/.betran

(S)構成定義の解析を続行しますが,ネームサービスは実行しません。

(O)OpenTP1 管理者に連絡してください。

〔対策〕定義ファイル,または/etc/hosts ファイルを修正して,OpenTP1 を再度実行してください。

## KFCA00607-E

定義変数 (aa....aa)に指定されたポート番号 (bb....bb)に誤りがあります。 定義ファイル名:  $cc$ .... $cc$   $(E)$ 

aa....aa:定義変数名

bb....bb:ポート番号

cc....cc:誤りのある定義ファイル名

(S)OpenTP1 を開始しません。

(O)OpenTP1 管理者に連絡してください。

〔対策〕指定範囲外または数字以外のポート番号を指定していないか確認してください。ポート番号に誤り がない場合は,ポート番号の後ろに指定したオプションに誤りがないか確認してください。定義を修正し たあと,OpenTP1 を再度起動してください。

## KFCA00608-I

ネームサービスのノード自動追加機能を開始します。 動作モード: aa....aa (S)

aa....aa:動作モードを示します。

MANAGER:OpenTP1 はマネジャノードとして動作します。 AGENT:OpenTP1 はエージェントノードとして動作します。

(S)処理を続行します。

# KFCA00609-E

ネームサービスで管理できる最大ノード数を超えるため,ノードを追加できません。 IP アドレス: aa....aa, ポート番号: bb....bb, 最大ノード数: cc....cc (E)

<sup>2.</sup> KFCA00000 から KFCA00999 までのメッセージ

ネームサービスで管理できる最大ノード数を超えるため,ノード情報をノードリストに追加登録できませ んでした。

aa....aa:追加できなかったノードの IP アドレス

bb....bb:追加できなかったノードのポート番号

cc....cc:ネームサービスで管理できる最大ノード数

(S)処理を続行します。

(O)ノード情報をノードリストに追加登録したい場合は,マネジャノードのノードリストから不要なノー ド情報を削除したあと,再度ノード情報を追加登録してください。

# KFCA00610-I

usage: namdomainsetup [-d] domain\_data\_file host\_name  $(S+E)$ 

ドメイン代表スケジューラデーモンの登録・削除コマンド(namdomainsetup)の使用方法を示します。 コマンドのオプション,または引数が誤っている場合やヘルプメッセージ出力要求を行った場合に出力しま す。

(O)コマンドの形式を正しく指定して,再度入力してください。

# KFCA00611-E

コマンド引数の指定が誤っています。 (S+E)

コマンド引数の指定がないか,コマンド引数が誤っている,または指定可能なコマンド引数の個数より多 くのコマンド引数が指定されています。

(O)このメッセージの直後に出力される使用方法のメッセージに従い,コマンド引数を正しく指定して, 再度入力してください。

# KFCA00612-E

domain data file is not found. file name  $=$  aa....aa  $(S + E)$ 

該当するドメインデータファイルが存在しないか,または指定したドメインデータファイル名が誤っていま す。

aa....aa:ユーザの指定したドメインデータファイル名

(S)実行中の処理を終了します。

(O)正しいドメインデータファイル名を指定し,再度コマンドを入力してください。

<sup>2.</sup> KFCA00000 から KFCA00999 までのメッセージ

# KFCA00613-E

only superuser can execute this command.  $(S + E)$ 

このコマンドを実行できるのは,スーパユーザだけです。

(S)実行中の処理を中断します。

(O)OpenTP1 管理者に連絡してください。

〔対策〕このコマンドをスーパユーザで実行してください。

## KFCA00614-E

no more registered.  $(S + E)$ 

ドメイン代表スケジューラデーモンをこれ以上登録できません。

(S)実行中の処理を中断します。

(O)OpenTP1 管理者に連絡してください。

〔対策〕すでにドメイン代表スケジューラデーモンを三つ登録しています。不要なスケジューラデーモンを 削除したあと,再度実行してください。

#### KFCA00615-I

使用方法: namndchg  $[-1]$  (S + E)

namndchg(ドメイン構成の変更)の使用方法を示します。このメッセージは,コマンドオプションに-h を指定した場合,またはコマンドのオプションか引数の使用方法に誤りがあった場合に出力します。

(S)コマンドの使用方法に誤りがあった場合,コマンド処理を中止します。

(O)コマンドの使用方法に誤りがあった場合,正しい使用方法で再度コマンドを入力してください。

# KFCA00616-E

all\_node の数が許容範囲を超えています。 (E)

OpenTP1 起動時から増やしたノード数が 64 を超えたため、登録できなくなりました。

(S)コマンド処理を中止します。

(O)ノード数を 64 より多くする場合は,OpenTP1 を停止したあと,再度起動してください。

## KFCA00618-E

specified host name already exists. host name  $=$  aa....aa  $(S + E)$ 

<sup>2.</sup> KFCA00000 から KFCA00999 までのメッセージ

ドメイン代表スケジュールサービスの登録・削除コマンド(namdomainsetup)を実行して,ドメイン代 表スケジュールサービスを登録しようとしたが,すでに同一のドメイン代表スケジュールサービスが登録 されていた場合に出力します。

aa....aa:登録しようとしたドメイン代表スケジュールサービスのホスト名

(O)登録されていないドメイン代表スケジュールサービスを指定して,再度コマンドを実行してください。

#### KFCA00619-E

specified host name is not cataloged. host name  $=$  aa....aa  $(S + E)$ 

ドメイン代表スケジュールサービスの登録・削除コマンド(namdomainsetup)を実行して,ドメイン代 表スケジュールサービスを削除しようとしたが,指定されたドメイン代表スケジュールサービスが登録さ れていなかった場合に出力します。

aa....aa:削除しようとしたドメイン代表スケジュールサービスのホスト名

(O)すでに登録されているドメイン代表スケジュールサービスを指定して,再度コマンドを実行してくださ  $\mathcal{U}$ 

## KFCA00620-E

aa....aa コマンド実行中にエラーが発生しました。

理由コード= bb....bb, 保守情報= cc....cc  $(E)$ 

aa....aa:実行したコマンドの名称

bb....bb:障害の内容を示す理由コード(半角 10 けたの数字)

0000000001:プロセス固有メモリが確保できません。

不要なプロセスがあれば停止してください。不要なプロセスがない場合は,メモリが不足していま す。対策したあと,再度コマンドを実行してください。

0000000002:定義ファイルに誤りがあります。

定義ファイルを見直してください。

0000000003:共用メモリが使用できません。

OpenTP1 を再起動してください。

0000000009:プロセス固有メモリが確保できません。

不要なプロセスがあれば停止してください。不要なプロセスがない場合は,メモリが不足していま す。対策したあと,再度コマンドを実行してください。

cc....cc:保守情報

(S)コマンド処理を中止します。

<sup>2.</sup> KFCA00000 から KFCA00999 までのメッセージ

(O)理由コードに従って対策し,再度コマンドを実行してください。理由コードの情報だけでは対策でき ない場合は、OpenTP1 管理者に連絡してください。また、理由コードが一覧に記載されていない場合は. 保守員に連絡してください。

〔対策〕このメッセージの内容を記録し,保守員に連絡してください。

### KFCA00628-I

使用方法: namndrm [-g][-n ノード名[:ポート番号][,ノード名[:ポート番号]...]][-f] (S+E)

namndrm コマンドの使用方法を示します。このメッセージは,コマンドオプションに-h を指定した場 合,またはコマンドのオプションか引数の使用方法に誤りがあった場合に表示されます。

#### KFCA00629-I

使用方法: nammstr [-g]{-u | -d ノード名[:ポート番号] | -c ノード名[:ポート番号]}[-w 最大応答待ち 時間 $[-f]$  $[-e]$   $(S+E)$ 

nammstr コマンドの使用方法を示します。このメッセージは,コマンドオプションに-h を指定した場合, またはコマンドのオプションか引数の使用方法に誤りがあった場合に表示されます。

### KFCA00636-E

ノード情報を取得できませんでした。 (E)

エージェントノードの起動時に,マネジャノードからノードリストを受信できませんでした。または, nammstr コマンドで、指定したマネジャノードからノードリストを受信できませんでした。

(S)エージェントノードの起動時は、ネームサービス定義の name\_start\_error オペランドの指定に従って 処置します。nammstr コマンドの実行時は,コマンド処理を中断します。

(O)エージェントノードの起動時は,システム共通定義の name\_manager\_node オペランドにマネジャ ノードを指定しているか見直し,正しい値を指定したあとにシステムを再起動してください。 name manager node オペランドの指定値が正しい場合は、マネジャノードの動作状況を確認してくださ い。

nammstr コマンドの実行時は、コマンドにマネジャノードを指定しているか見直し、正しい値を指定 して再度コマンドを実行してください。コマンドの指定値が正しい場合は,他のプロセスがマネジャ ノード上のノードリストを使用しているおそれがあります。時間を置いて再度コマンドを実行してくだ さい。

## KFCA00637-I

ノード情報を登録しました。 ノード: aa....aa, ポート番号: bb....bb (S)

ノード情報をノードリストに追加登録しました。

<sup>2.</sup> KFCA00000 から KFCA00999 までのメッセージ

aa....aa:追加登録したノードの IP アドレス

bb....bb:追加登録したノードのポート番号

(S)処理を続行します。

## KFCA00638-I

ノード情報を削除しました。 ノード: aa....aa, ポート番号: bb....bb (S)

ノード情報をノードリストから削除しました。

aa....aa:削除したノードの IP アドレス

bb....bb:削除したノードのポート番号

(S)処理を続行します。

#### KFCA00639-E

指定したノードは動作中のため,ノード情報を削除できません。 ノード: aa....aa, ポート番号:  $bb...bb$   $(E)$ 

namndrm コマンドに指定したノードは動作中のため,ノードリストから削除できません。

aa....aa:削除できなかったノードの IP アドレス

bb....bb:削除できなかったノードのポート番号

(S)処理を続行します。

(O)namndrm コマンドに指定したノードの動作状況を namsvinf コマンドに-b オプションを指定して確 認してください。namndrm コマンドでノードをノードリストから削除したい場合は,削除するノードを 停止させたあと,再度 namndrm コマンドを実行してください。

## KFCA00641-I

使用方法: namunavl [-g] -n ノード名[,ノード名,...] (E+S) namunavl -l

namunavl コマンド(起動通知情報の強制的無効化)の使用方法を示します。このメッセージは,コマン ドのオプションまたは引数が誤っている場合に出力します。

(S)コマンドの処理を中止します。

(O)コマンドの形式を正しく指定して,再度入力してください。

<sup>2.</sup> KFCA00000 から KFCA00999 までのメッセージ

# KFCA00642-W

OpenTP1 起動通知に失敗したノードがあります。 (E)

OpenTP1 起動時に起動通知に失敗したノードがあります。

(S)処理を続行します。

(O)namunavl コマンド(起動通知情報の強制的無効化)に-l オプションを指定して実行してください。 リスト出力されたノードで OpenTP1 が正常に起動しているか確認してください。正常に起動してい る場合,このメッセージより前に障害メッセージが出力されているときは,そのメッセージに従って対 策してください。

原因が不明な場合は,保守員に連絡してください。

また、リスト出力されたノードで起動している OpenTP1 には、OpenTP1 起動通知が正常に受信さ れていないため,リスト出力されたノードの OpenTP1 は,メッセージが出力されたノードの OpenTP1 へ正常に送信できなくなることがあります。その場合は,リスト出力されたノードの OpenTP1 で, namunavl コマンドの-n オプションにメッセージが出力されたノードを指定し、実行する必要があり ます。

#### KFCA00644-R

コマンド(aa....aa)を実行します。よろしいですか?[ y:実行する n:実行しない ] (S)

オペレータに指定されたコマンドを実行してもよいか応答を求めます。

aa....aa:指定されたコマンド名

(S)指定した要求に従い処理します。

y:コマンドを実行します。

n:コマンドを実行しません。

どちらのオプションも指定されない場合,再度オペレータ応答要求をします。

(O)y または n のどちらかを選択してください。

## KFCA00646-I

使用方法: namalivechk {-l|-c [-t コネクト確立監視時間]} (E+S)

namalivechk コマンド(OpenTP1 起動確認とキャッシュ削除)の使用方法を示します。

コマンドのオプションまたは引数が誤っている場合に出力します。

(S)コマンドの処理を中止します。

(O)コマンドの形式を正しく指定して,再度入力してください。

<sup>2.</sup> KFCA00000 から KFCA00999 までのメッセージ

# KFCA00647-I

A node was registered on the list of RPC-suppressed nodes. Node: aa....aa, port: bb....bb  $(E)$ 

namalivechk コマンド (OpenTP1 起動確認とキャッシュ削除)を実行して、通信できない OpenTP1 の ノードを RPC 抑止リストに登録した場合に出力します。

aa....aa:RPC 抑止リストに登録された OpenTP1 のノード

bb....bb:RPC 抑止リストに登録された OpenTP1 のネームポート番号

(S)処理を続行します。

## KFCA00650-I

RPC 抑止リストに登録しました。ノード:aa....aa,ポート番号:bb....bb (S)

aa...aa: RPC 抑止リストに登録された OpenTP1 ノード

bb....bb:RPC 抑止リストに登録された OpenTP1 のポート番号

# KFCA00651-I

RPC 抑止リストから除外しました。ノード:aa....aa,ポート番号:bb....bb (S)

aa....aa: RPC 抑止リストから除外された OpenTP1 ノード

bb....bb:RPC 抑止リストから除外された OpenTP1 のポート番号

## KFCA00652-I

使用方法: namsvinf {[-b]|[-r] [-w 最大応答待ち時間]} (E+S)

namsvinf コマンドの使用方法を示します。

## KFCA00654-E

定義ファイル(aa....aa)に指定した all\_node の数が許容範囲を超えています。 (E)

all\_node のドメイン定義ファイル中に指定したノードが、システム共通定義の all\_node\_extend\_number オペランドの指定値分の領域に収まりきらないため,登録できなくなりました。

aa....aa: all\_node のドメイン定義ファイルの名称

(S)コマンド処理を中止します。

(O)OpenTP1 管理者に連絡してください。

<sup>2.</sup> KFCA00000 から KFCA00999 までのメッセージ

〔対策〕all\_node のドメイン定義ファイル中に指定したノード数が all\_node\_extend\_number オペランド の指定値を超えていないかどうかを確認してください。all\_node\_extend\_number オペランドを修正した 場合は,OpenTP1 を停止したあと,再起動してください。

#### KFCA00655-E

定義ファイル(aa....aa)に指定した all\_node\_ex の数が許容範囲を超えています。 (E)

all node ex のドメイン定義ファイル中に指定したノードが、システム共通定義の all\_node\_ex\_extend\_number オペランドの指定値分の領域に収まりきらないため、登録できなくなりま した。

aa....aa: all\_node\_ex のドメイン定義ファイルの名称

(S)コマンド処理を中止します。

(O)OpenTP1 管理者に連絡してください。

〔対策〕all\_node\_ex のドメイン定義ファイル中に指定したノード数が all\_node\_ex\_extend\_number オ ペランドの指定値を超えていないかどうかを確認してください。all\_node\_ex\_extend\_number オペラン ドを修正した場合は,OpenTP1 を停止したあと,再起動してください。

### KFCA00656-E

指定されたノード名(aa....aa)に誤りがあります。定義ファイル名:bb....bb 行番号:cccc (E)

ドメイン定義ファイルに指定したノード名に誤りがあります。

aa....aa:誤りのあるノード名

bb....bb:誤りのあるノード名が指定された定義ファイル名。all\_node の定義ファイルと all\_node\_ex の 定義ファイルとで,重複したファイル名が存在する可能性があるため,ファイル格納ディレクトリも出力 します。

cccc:誤りのある行番号

(S)実行中の処理を終了します。

(O)OpenTP1 管理者に連絡してください。

〔対策〕正しいノード名を指定し,再実行してください。

#### KFCA00657-E

指定されたポート番号(aa....aa)に誤りがあります。定義ファイル名:bb....bb 行番号:cccc (E)

ドメイン定義ファイルに指定したポート番号に誤りがあります。

<sup>2.</sup> KFCA00000 から KFCA00999 までのメッセージ
aa...aa:誤りのあるポート番号

bb....bb:誤りのあるポート番号が指定された定義ファイル名。all\_node の定義ファイルと all\_node\_ex の定義ファイルとで、重複したファイル名が存在する可能性があるため、ファイル格納ディレクトリも出 力します。

cccc:誤りのある行番号

(S)実行中の処理を終了します。

(O)OpenTP1 管理者に連絡してください。

〔対策〕正しいポート番号を指定し,再実行してください。

#### KFCA00658-W

重複するノード情報(aa....aa:bb....bb)が定義されています。定義ファイル名:cc....cc 行番号:dddd (E)

同じノード情報が複数定義されています。このメッセージは,同じノード情報のうち,二つ目以降に指定 されたノードに対して出力します。

aa....aa:重複するノード情報

bb....bb:重複するノード情報

cc....cc: 重複するノード情報が定義されている定義ファイル名。all\_node の定義ファイルと all\_node\_ex の定義ファイルとで,重複したファイル名が存在する可能性があるため,ファイル格納ディレクトリも出 力します。

dddd:重複するノード情報がある行番号

(S)処理を続行します。

(O)OpenTP1 管理者に連絡してください。

〔対策〕ノード情報を修正してください。

#### KFCA00659-I

コマンド(aa....aa)を開始しました。 (S)

aa....aa:コマンド名

### KFCA00660-I

起動確認(aa....aa)を開始しました。 (S)

<sup>2.</sup> KFCA00000 から KFCA00999 までのメッセージ

aa....aa:コマンド名

# KFCA00661-I

起動確認(aa....aa)を終了しました。未起動ノード数:bbb (S)

aa....aa:コマンド名

bbb:未起動ノード数

### KFCA00662-I

ドメイン構成の書き換え(aa....aa)を終了しました。 (S)

aa....aa:コマンド名

# KFCA00663-E

name\_domain\_file\_use に a を指定しているため,コマンド(bb....bb)を続行できません。 (E)

a:name\_domain\_file\_use オペランドの指定値

#### bb....bb:実行できないコマンド

a が Y の場合: namndchg コマンド

a が N の場合: namchgfl コマンド

(S)実行中の処理を終了します。

(O)OpenTP1 管理者に連絡してください。

[対策] システム共通定義の name\_domain\_file\_use オペランドの指定値と実行するコマンドを確認し, 再度コマンドを実行してください。

# KFCA00664-I

使用方法: namchgfl [-n] [-d [-t コネクト確立監視時間]] [-e] (E+S)

namchgfl コマンドの使用方法を示します。

#### KFCA00665-E

解析処理中にエラーが発生しました。 理由コード= aa....aa, 保守情報= bbb (E)

#### aa....aa: 理由コード (半角 10 けたの数字)

0000000023:ドメイン定義ファイル用ディレクトリへのアクセスに失敗しました。 0000000024:ドメイン定義ファイル格納ディレクトリの読み込みに失敗しました。 0000000025:ドメイン定義ファイルがオープンできません。

<sup>2.</sup> KFCA00000 から KFCA00999 までのメッセージ

0000000026:ドメイン定義ファイルの読み込みに失敗しました。

bbb:保守情報(errno 値)

保守情報(bbb)に出力した errno 値に従って対策してください。

なお,理由コードが 0000000023 の場合,不正なドメイン定義ファイル格納ディレクトリのパス長を 示す場合があります。

(S)実行中の処理を終了します。

(C)保守情報(bbb)に出力した情報に従って対策してください。保守情報の情報だけでは対策できない場 合は,OpenTP1 管理者に連絡してください。また,理由コードが一覧に記載されていない場合は,保守 員に連絡してください。

〔対策〕メッセージの内容を記録し,保守員に連絡してください。

### KFCA00666-E

指定されたノード名(aa....aa)は未定義です。定義ファイル名:bb....bb 行番号:cccc (E)

aa....aa:未定義のノード名

**hh....bb:**定義ファイル名

cccc:行番号

(S)実行中の処理を終了します。

(O)OpenTP1 管理者に連絡してください。

〔対策〕ドメイン定義ファイル,または/etc/hosts ファイルを修正して,再実行してください。

# KFCA00669-W

ディレクトリ(aa....aa)が存在しません。bb....bb オペランドが指定されていないとして、処理を続行 します。 (E)

ドメイン定義ファイル格納ディレクトリがありません。

aa....aa:ドメイン定義ファイル格納ディレクトリ名

bb....bb: all\_node または all\_node\_ex

(S)bb....bb に表示されるオペランドが指定されていないとして、処理を続行します。

(O)OpenTP1 管理者に連絡してください。

〔対策〕ドメイン定義ファイルの格納ディレクトリを確認してください。

<sup>2.</sup> KFCA00000 から KFCA00999 までのメッセージ

## KFCA00670-I

ノードが指定されていません。自ノードだけで構成する OpenTP1 システムとして続行します。 (S)

ドメイン定義ファイルが存在しないか,またはドメイン定義ファイル内にノードが定義されていない場合 に出力します。

(S)自ノードだけの OpenTP1 システムとして、処理を続行します。

#### KFCA00671-I

ドメイン定義ファイルに指定されたノードの確認(aa....aa)を終了しました。 (S)

aa....aa:コマンド名

### KFCA00672-E

コマンド(aa....aa)が異常終了しました。 (E)

aa....aa:コマンド名

(S)コマンドを異常終了します。

(O)OpenTP1 管理者に連絡してください。

〔対策〕コマンド引数の指定,ドメイン定義ファイルの内容,および OpenTP1 ノードの起動状態を確認 し,エラーの要因を取り除いてください。

#### KFCA00674-I

使用方法:namblad - a|d ノード名[:ポート番号][,ノード名[:ポート番号],...] (S)

namblad コマンドの使用方法を示します。

# KFCA00675-E

指定したノードは all\_node に定義されていません。 (E)

(S)コマンド処理を終了します。

(O)OpenTP1 管理者に連絡してください。

〔対策〕all\_node オペランドで定義している正しいノード名を指定し,再度実行してください。

#### KFCA00676-E

指定したノードが重複しています。 (E)

(S)コマンドの実行を中断し終了します。

<sup>2.</sup> KFCA00000 から KFCA00999 までのメッセージ

(O)同じノードが複数指定されています。ノードを正しく指定し,再度コマンドを実行してください。

#### KFCA00677-W

同じノード識別子を指定したノードからの通信を受信しました。

ノード識別子=aa....aa 送信元 IP アドレス=bb....bb 送信元ポート番号=cc....cc (E)

aa....aa:ノード識別子(送信元ノードのノード識別子)

bb....bb:送信元ノードの IP アドレス

cc....cc:送信元ノードのネームサービスのポート番号(システム共通定義の name\_port オペランドの指 定値)

(S)処理を続行します。

〔対策〕出力した送信元 IP アドレス,送信元ポート番号で決まるノードのノード識別子,または自ノード のノード識別子を変更し、OpenTP1 システム内で一意となるようにしてください。なお、ノード識別子 を変更した場合,ノード識別子を変更したノードのジャーナルファイルを初期化する必要があります。

#### KFCA00679-E

現在の動作モード(aa....aa)でコマンド(bb....bb)のオプション(cc....cc)は指定できません。 (E)

aa....aa:現在の動作モードを示します。

MANAGER:OpenTP1 はマネジャノードとして動作しています。 AGENT:OpenTP1 はエージェントノードとして動作しています。 NORMAL:OpenTP1 はノード自動追加機能を使用していません。

bb....bb:コマンド名を示します。

cc....cc:現在の動作モードで指定できないコマンドオプションを示します。

(S)処理を中断します。

(O)現在の動作モードで指定できるコマンドオプションかどうか確認してください。

#### KFCA00680-E

指定したノードは OpenTP1 に登録されていません。 ノード名: aa....aa, ポート番号: bb....bb (E)

namndrm コマンドに指定したノードは,ノードリストに登録されていません。

aa....aa:登録されていないノードの IP アドレス

bb....bb:登録されていないノードのポート番号

<sup>2.</sup> KFCA00000 から KFCA00999 までのメッセージ

(S)処理を中断します。

(O)namndrm コマンドに指定したノードがノードリストに登録されているかどうかを namsvinf コマンド に-b オプションを指定して確認してください。

# KFCA00681-E

ノード(aa....aa:bb....bb)を管理ノードに設定できません。 (E)

nammstr コマンドを実行したノード,または nammstr コマンドに指定したノードを「管理ノード(マネ ジャノード)」に設定できませんでした。要因として次のことが考えられます。

- nammstr コマンドに指定したノードが停止している,またはマネジャノードとして動作していません。
- nammstr コマンドに指定したマネジャノードが、システム共通定義の all node ex オペランド,また は all\_node\_ex のドメイン定義ファイルに指定されています。
- nammstr コマンドを実行したノードの OpenTP1 の起動が完了していない,または終了処理中です。

aa....aa:マネジャノードに設定できなかったノードの IP アドレス

bb....bb:マネジャノードに設定できなかったノードのポート番号

#### (S)処理を中断します。

(O)nammstr コマンドにマネジャノードを指定しているか見直し、正しい値を指定して再度コマンドを実 行してください。コマンドの指定値が正しい場合は,再度コマンドを実行してください。

### KFCA00682-I

ノード(aa....aa:bb....bb)を管理ノードに設定しました。 (S)

- aa....aa:「管理ノード(マネジャノード)」に設定したノードの IP アドレス
- bb....bb:「管理ノード(マネジャノード)」に設定したノードのポート番号

(S)処理を続行します。

## KFCA00684-E

システム内で既に管理ノードが動作しています。 IP アドレス=aa....aa, ポート番号=bb....bb (E)

OpenTP1 システム内ですでに「管理ノード(マネジャノード)」が動作しているため、nammstr コマン ドで自ノードをマネジャノードとして動作させることはできません。

aa....aa:動作しているマネジャノードの IP アドレス

bb....bb:動作しているマネジャノードのポート番号

<sup>2.</sup> KFCA00000 から KFCA00999 までのメッセージ

(S)処理を続行します。

(O)マネジャノードの動作状況を確認してください。自ノードをマネジャノードとして動作させたい場合 は,OpenTP1 システム内で動作しているマネジャノードを停止させたあと,再度 nammstr コマンドを 実行してください。

# KFCA00685-I

ネームサービスの動作モードを変更しました。 動作モード: aa....aa (S)

nammstr コマンドによって,自ノードの動作モードを変更しました。

aa....aa:変更後の動作モードを示します。

MANAGER:OpenTP1 はマネジャノードとして動作します。

AGENT:OpenTP1 はエージェントノードとして動作します。

# KFCA00686-W

(aa....aa:bb....bb) all\_node のドメイン定義ファイルに指定されていないノード(cc....cc:dd....dd)が 優先選択ノードの定義ファイル(ee....ee:ff....ff)に指定されています。 (E)

メッセージ区分および問題識別コードについては,マニュアル「OpenTP1 システム定義」の定義チェッ クの詳細についての説明を参照してください。

aa....aa:メッセージ区分

bb....bb:問題識別コード

cc....cc:優先選択ノードの定義ファイルに指定されているノードのノード名

dd....dd:優先選択ノードの定義ファイルに指定されているノードのポート番号

ee....ee: all\_node のドメイン定義ファイルに指定されていないノードが指定されている、優先選択ノー ドの定義ファイルのファイル名

ff....ff:優先選択ノードの定義ファイル内で定義エラーがある行数

(S) all\_node のドメイン定義ファイルまたは all\_node\_ex のドメイン定義ファイルの指定値を有効とし, 優先選択ノードの定義ファイルの指定値を無効とします。OpenTP1 起動時は,このまま OpenTP1 を起 動します。namchgfl コマンド実行時は、コマンドをエラーリターンします。なお、OpenTP1 起動時と namchgfl コマンド実行時のどちらの場合でも、優先選択ノードの定義ファイルで正しく定義した行は有 効となります。

〔対策〕ドメイン定義ファイルのノード名およびポート番号を修正してください。

<sup>2.</sup> KFCA00000 から KFCA00999 までのメッセージ

## KFCA00687-W

(aa....aa:bb....bb) rpc\_multi\_tp1\_in\_same\_host オペランドに Y が指定されていないため, ドメイン 定義ファイルに自ノードと同じホスト名,または IP アドレスは指定できません。指定値=cc....cc 定 義ファイル名=dd....dd (E)

ドメイン定義ファイルに,自ノードと同じホスト名または IP アドレスが指定されています。ドメイン定義 ファイルの指定を見直すか,rpc\_multi\_tp1\_in\_same\_host オペランドに Y を指定する必要があります。

メッセージ区分および問題識別コードについては,マニュアル「OpenTP1 システム定義」の定義チェッ クの詳細についての説明を参照してください。

aa....aa:メッセージ区分

bb....bb:問題識別コード

cc....cc:ドメイン定義ファイルに指定された値

dd....dd: cc....cc で示した値が指定されているドメイン定義ファイル名

(S)処理を続行します。

〔対策〕ドメイン定義ファイルの指定を見直すか,システム共通定義の rpc\_multi\_tp1\_in\_same\_host オペ ランドに Y を指定してください。

#### KFCA00688-W

(aa....aa:bb....bb) ドメイン定義ファイルに自ノードは指定しないでください。指定値=cc....cc 定義 ファイル名=dd....dd (E)

メッセージ区分および問題識別コードについては,マニュアル「OpenTP1 システム定義」の定義チェッ クの詳細についての説明を参照してください。

aa....aa:メッセージ区分

bb....bb:問題識別コード

cc....cc:ドメイン定義ファイルに指定された値

dd....dd: cc....cc で示した値が指定されているドメイン定義ファイル名

(S)処理を続行します。

〔対策〕dd....dd で示したドメイン定義ファイルに指定している自ノードを削除してください。

<sup>2.</sup> KFCA00000 から KFCA00999 までのメッセージ

### KFCA00689-W

(aa....aa:bb....bb) ドメイン定義ファイルにループバックアドレス,または、ループバックアドレスに 変換されるホスト名は指定しないでください。指定値=cc....cc 定義ファイル名=dd....dd (E)

ドメイン定義ファイルに、ループバックアドレスまたは IP アドレスが 127 で始まる (例:127.0.0.1) ホ スト名が指定されています。この場合,ネームサービスが正しく動作できません。

メッセージ区分および問題識別コードについては,マニュアル「OpenTP1 システム定義」の定義チェッ クの詳細についての説明を参照してください。

aa....aa:メッセージ区分

bb....bb:問題識別コード

cc....cc:ドメイン定義ファイルに指定された値

dd....dd: cc....cc で示した値が指定されているドメイン定義ファイル名

(S)処理を続行します。

〔対策〕dd....dd で示したドメイン定義ファイルに指定しているノードを削除してください。

#### KFCA00690-W

(aa....aa:bb....bb) rpc\_multi\_tp1\_in\_same\_host オペランドに Y が指定されていないため, cc....cc オペランドに自ノードと同じホスト名,または IP アドレスは指定できません。指定値=dd....dd (E)

システム共通定義の all\_node オペランドまたは all\_node\_ex オペランドに、自ノードと同じホスト名ま たは IP アドレスが指定されています。メッセージに出力したオペランドの指定値を見直すか, rpc\_multi\_tp1\_in\_same\_host オペランドに Y を指定する必要があります。

メッセージ区分および問題識別コードについては,マニュアル「OpenTP1 システム定義」の定義チェッ クの詳細についての説明を参照してください。

aa....aa:メッセージ区分

bb....bb:問題識別コード

cc....cc:不正な値が指定されたオペランド名

dd....dd: cc....cc で示したオペランドに指定されている値

(S)処理を続行します。

〔対策〕cc....cc で示したオペランドの指定値を見直すか,システム共通定義の rpc\_multi\_tp1\_in\_same\_host オペランドに Y を指定してください。

<sup>2.</sup> KFCA00000 から KFCA00999 までのメッセージ

# KFCA00691-W

(aa....aa:bb....bb) cc....cc オペランドに自ノードは指定しないでください。指定値=dd....dd (E)

メッセージ区分および問題識別コードについては,マニュアル「OpenTP1 システム定義」の定義チェッ クの詳細についての説明を参照してください。

aa....aa:メッセージ区分

bb....bb:問題識別コード

cc....cc:不正な値が指定されたオペランド名

dd....dd: cc....cc で示した定義ファイルに指定されている値

(S)処理を続行します。

〔対策〕cc....cc で示したオペランドに指定している自ノードを削除してください。

#### KFCA00692-W

(aa....aa:bb....bb) name\_port オペランドが指定されていないため cc....cc を name\_port として使用 します。問題がないか確認してください。問題がない場合,本メッセージは無視してください。 (E)

システム共通定義の name\_port オペランドが指定されていません。この場合ネームサービスは、cc....cc で示した値が name\_port オペランドに指定されたと仮定します。ほかのアプリケーションで使用するポー ト番号と重複している場合は、OpenTP1 を起動できなかったり、不正な通信を行ったりすることがあり ます。

メッセージ区分および問題識別コードについては,マニュアル「OpenTP1 システム定義」の定義チェッ クの詳細についての説明を参照してください。

aa....aa:メッセージ区分

bb....bb:問題識別コード

cc....cc:ネームサービスが使用するポート番号

(S)処理を続行します。

〔対策〕ネームサービスが cc....cc で示した値をポート番号として使用して問題ないかどうかを確認してく ださい。問題ない場合は,このメッセージを無視してください。

#### KFCA00693-W

(aa....aa:bb....bb) name\_notify オペランドに Y が指定されています。all\_node および all\_node\_ex に指定したノードの name\_notify オペランドにも Y が指定されていることを確認してください。  $(E)$ 

<sup>2.</sup> KFCA00000 から KFCA00999 までのメッセージ

システム共通定義の name\_notify オペランドに Y が指定されています。この場合. システム共通定義の all\_node オペランド,all\_node\_ex オペランド,またはドメイン定義ファイルに指定したすべてのノード で name\_notify オペランドに Y を指定する必要があります。

メッセージ区分および問題識別コードについては,マニュアル「OpenTP1 システム定義」の定義チェッ クの詳細についての説明を参照してください。

aa....aa:メッセージ区分

bb....bb:問題識別コード

(S)処理を続行します。

〔対策〕システム共通定義の all\_node オペランド, all\_node\_ex オペランド, またはドメイン定義ファイ ルに指定したすべてのノードで,name\_notify オペランドに Y が指定されていることを確認してくださ い。問題がない場合は,このメッセージを無視してください。

#### KFCA00694-W

(aa....aa:bb....bb) all\_node オペランド,および, all\_node\_ex オペランドに同一 IP アドレスを持つ ノードが複数指定されています。この場合,cc....cc オペランドに dd....dd を指定するとネームサービ スが正しく動作できません。 (E)

システム共通定義の all\_node オペランド,all\_node\_ex オペランド,またはドメイン定義ファイルに,同 一 IP アドレスを持つノードが複数指定されています。この場合,dd....dd で示したオペランドの指定値で は,ネームサービスを正しく動作させることができません。

メッセージ区分および問題識別コードについては,マニュアル「OpenTP1 システム定義」の定義チェッ クの詳細についての説明を参照してください。

aa....aa:メッセージ区分

bb....bb:問題識別コード

cc....cc:問題となるオペランド名

dd....dd: cc....cc で示したオペランドに指定されている値

(S)処理を続行します。

〔対策〕システム共通定義の all\_node オペランド,および all\_node\_ex オペランドの指定値を見直すか, または cc....cc で示したオペランドの指定値を変更してください。

# KFCA00695-W

(aa....aa:bb....bb) name\_global\_lookup オペランドに Y が指定されています。all\_node に指定した ノードの name\_global\_lookup オペランドに Y が指定されていないことを確認してください。 (E)

<sup>2.</sup> KFCA00000 から KFCA00999 までのメッセージ

ネームサービス定義の name\_global\_lookup オペランドに Y が指定されています。この場合,システム 共通定義の all\_node オペランド, all\_node\_ex オペランド, またはドメイン定義ファイルに指定したすべ てのノードで,name\_global\_lookup オペランドに Y を指定することはできません。

メッセージ区分および問題識別コードについては,マニュアル「OpenTP1 システム定義」の定義チェッ クの詳細についての説明を参照してください。

aa....aa:メッセージ区分

bb....bb:問題識別コード

(S)処理を続行します。

〔対策〕システム共通定義の all\_node オペランド,all\_node\_ex オペランド,またはドメイン定義ファイ ルに指定したすべてのノードのネームサービス定義で name\_global\_lookup オペランドに Y が指定され ていないことを確認してください。問題がない場合は,このメッセージを無視してください。

#### KFCA00696-W

(aa....aa:bb....bb) all\_node オペランドに 129 以上のノードが指定されていますが, name\_service\_extend オペランドに 1 が指定されていません。この場合, all\_node オペランドに指 定した 129 番目以降のノードは RPC 先の対象とならない場合があります。 (E)

システム共通定義の all\_node オペランド,または all\_node 用ドメイン定義ファイルに,129 以上のノー ドが指定されています。この場合,ネームサービス定義の name\_service\_extend オペランドに 1 を指定 しないと 129 番目以降のノードが RPC 先にならないことがあります。

メッセージ区分および問題識別コードについては,マニュアル「OpenTP1 システム定義」の定義チェッ クの詳細についての説明を参照してください。

aa....aa:メッセージ区分

bb....bb:問題識別コード

(S)処理を続行します。

〔対策〕ネームサービス定義の name\_service\_extend オペランドに 1 を指定してください。現在の指定内 容で問題がない場合は,このメッセージを無視してください。

### KFCA00697-W

(aa....aa:bb....bb) name\_audit\_conf オペランドを省略しているか,0 を指定しています。この場合, name\_rpc\_control\_list オペランドに N を指定すると、ネームサービスは RPC 抑止リストに登録し ているノードからの通信を受信しない限り,そのノードを RPC 抑止リストから削除しません。 (E)

ネームサービス定義の name\_audit\_conf オペランドの指定を省略するか, 0 を指定した場合, name\_rpc\_control\_list オペランドには N を指定しないでください。

<sup>2.</sup> KFCA00000 から KFCA00999 までのメッセージ

メッセージ区分および問題識別コードについては,マニュアル「OpenTP1 システム定義」の定義チェッ クの詳細についての説明を参照してください。

aa....aa:メッセージ区分

bb....bb:問題識別コード

(S)処理を続行します。

〔対策〕次に示すどちらかの対策を行ってください。

- ネームサービス定義の name\_rpc\_control\_list の指定を省略するか, Y を指定する。
- ネームサービス定義の name\_audit\_conf オペランドに 1 または 2 を指定する。

### KFCA00698-W

(aa....aa:bb....bb) name\_audit\_conf オペランドに cc....cc が指定されており, かつ, name\_audit\_interval オペランドに 180 以下が指定されているか未指定です。この場合, name\_rpc\_control\_list に N を指定することを推奨します。 (E)

ネームサービス定義の name\_audit\_conf オペランドに 1 または 2 が指定されていて、かつ name\_audit\_interval オペランドの指定を省略しているか 180 以下を指定しています。この場合, ネーム サービスが独自に行う処理 (RPC 抑止リスト登録ノードのを使用できるかどうかの確認)が不要であるた め, name rpc control list オペランドに N を指定することをお勧めします。

メッセージ区分および問題識別コードについては,マニュアル「OpenTP1 システム定義」の定義チェッ クの詳細についての説明を参照してください。

aa....aa:メッセージ区分

bb....bb:問題識別コード

cc....cc:name\_audit\_conf オペランドの指定値

(S)処理を続行します。

〔対策〕ネームサービス定義の name\_rpc\_control\_list オペランドに N を指定してください。

#### KFCA00699-W

(aa....aa:bb....bb) cc....cc オペランドにループバックアドレス,または,ループバックアドレスに変 換されるホスト名を指定することはできません。指定値=dd....dd (E)

システム共通定義の all\_node オペランドおよび all\_node\_ex オペランドに、ループバックアドレスまた は IP アドレスが 127 で始まる(例: 127.0.0.1) ホスト名が指定されています。この場合. ネームサービ スを正しく動作させることができません。

<sup>2.</sup> KFCA00000 から KFCA00999 までのメッセージ

メッセージ区分および問題識別コードについては,マニュアル「OpenTP1 システム定義」の定義チェッ クの詳細についての説明を参照してください。

aa....aa:メッセージ区分

bb....bb:問題識別コード

cc....cc:不正な値が指定されているオペランド名

dd....dd: cc....cc で示したオペランドに指定されている値

(S)処理を続行します。

〔対策〕cc....cc で示したオペランドの指定値を削除してください。

#### KFCA00700-E

aa....aa システムコールでエラーが発生しました。 リターン情報= bbb エラーが発生した関数名:cc....cc (C+E)

aa....aa:システムコール名

bbb:システムコールのリターンコード

cc....cc:エラーの発生した関数名

(S)処理を続行します。または,OpenTP1 を異常終了します。

(O)OpenTP1 管理者に連絡してください。

〔対策〕aa....aa システムコールのリターンコード

(errno)bbb を参照して原因を調査してください。原因を調査したあと,障害を取り除いて再度実行 してください。

## KFCA00701-E

ファイルシステムの異常のため処理が続行できません。 (C)

ファイルを操作するシステムコールが異常終了しました。

(S)システムを全面ダウンします。

〔対策〕保守員に連絡し,原因を調査してください。

# KFCA00703-E

メモリ不足が発生しました。サイズ= aa....aa バイト 領域種別:bb....bb (C)

<sup>2.</sup> KFCA00000 から KFCA00999 までのメッセージ

aa....aa:確保しようとした領域のサイズ (10 けた以内の数字)

bb....bb: メモリ不足が発生した領域の種別 (15 文字以内の英数字)

STATIC SHMPOOL:静的共用メモリ

PROCESS:プロセス固有メモリ

(S)システムを全面ダウンします。

〔対策〕メモリ不足が発生した領域の種別が共用メモリの場合は,定義の指定値を見直し,対策後,再度実 行してください。

メモリ不足が発生した領域の種別がプロセス固有メモリの場合は,プロセス数を見直し,再度実行して ください。

繰り返し発生する場合は保守員に連絡し,原因を調査してください。

#### KFCA00705-E

定義ファイルの解析中にエラーを検出しました。 (C)

(S)開始コマンド待ちです。

(O)定義ファイルを訂正し,dcstart コマンドを入力してください。

〔対策〕保守員に連絡し,原因を調査してください。

#### KFCA00707-E

プロセスサービス定義の最大プロセス数の記述に誤りがあります。 (C)

(S)開始コマンド待ちです。

(O)プロセスサービス定義の prc\_process\_count オペランドで指定した値を見直してから、dcstart コマ ンドを入力してください。

#### KFCA00708-E

プロセスサービス定義の prcsvpath 形式の記述に誤りがあります。 (C)

(S)デフォルト値を仮定し,処理を続行します。

(O)定義ファイルを訂正し,dcstart コマンドを入力してください。

〔対策〕デフォルト値を仮定して処理を続行するので,プロセスサービス定義の prcsvpath 定義コマンド に指定したすべてのパスが無効になります。

このメッセージの前に出力される KFCA00757-E メッセージに従い,プロセスサービス定義の prcsvpath 形式で指定した値を見直してから、OpenTP1 を再起動してください。

<sup>2.</sup> KFCA00000 から KFCA00999 までのメッセージ

### KFCA00709-E

プロセスサービス定義のプロセス監視時間の記述に誤りがあります。 (C)

(S)開始コマンド待ちです。

(O)プロセスサービス定義の term\_watch\_time オペランドで指定した値を見直してから、dcstart コマン ドを入力してください。

### KFCA00710-E

共用メモリの利用ができないため処理が続行できません。 (C)

プロセスサーバデーモンで,共用メモリの利用ができません。またはコマンドで,共用メモリの利用がで きません。

(S)システムを全面ダウンします。コマンドの場合,コマンドを異常終了します。

(O)コマンドの場合,dcstart コマンドを入力してください。

〔対策〕保守員に連絡し,原因を調査してください。

# KFCA00712-E

プログラム不良又はハードウェア不良のため処理が続行できません。 (C+E)

プログラムに問題がある。またはハードウェアに障害が発生したため、OpenTP1 の内部処理中に予期し ないエラーが発生しました。

(S)システムを全面ダウンします。

〔対策〕保守員に連絡後,プログラムに問題がないか原因を調査してください。プログラムに問題がない場 合,ハードウェア障害の可能性があるので,ハードウェアに問題がないか調査してください。

### KFCA00713-E

サーバ名 aa....aa に対するロードモジュール bb....bb がありません。 (C)

aa....aa:サーバ名

bb....bb:ロードモジュール名

(O)プロセスサービス定義の prcsvpath 定義で指定,または prcpath コマンドで変更したパスに,この メッセージに出力されたロードモジュールが格納されているか確認してください。ロードモジュールが格

<sup>2.</sup> KFCA00000 から KFCA00999 までのメッセージ

納されていない場合は,ロードモジュールを作成し,格納してください。または,サーバの定義ファイル のロードモジュール名を訂正してください。

繰り返し発生する場合は,ユーザサービス定義,またはユーザサービスデフォルト定義の putenv で PATH を変更しているかどうかを調査してください。変更している場合は,ロードモジュールが置か れているディレクトリも含めて PATH を指定するようにしてください。

### KFCA00714-E

サーバ名 aa....aa に対するロードモジュール bb....bb が実行可能ファイルではありません。 (C)

aa....aa:サーバ名

bb....bb:ロードモジュール名

(O)ロードモジュールに実行許可を与えてください。または,サーバの定義ファイルのロードモジュール 名を訂正してください。

### KFCA00715-E

### [UNIX]

続行不可能なエラーが発生しました(要因コード:aaa)。 dcsetup -d を投入してください。 (C+E) [Windows] 続行不可能なエラーが発生しました(要因コード:aaa)。 サービスを停止してください。 (C)

OpenTP1 に処理の続行が不可能なエラーが発生しました。

aaa: 要因コード (3 けた以内の数字)

1:UNIX の場合:/etc/inittab の内容が不正(Red Hat Enterprise Linux Server 6 以降で使用する 場合, /etc/init/hitachi.OpenTP1sb.DCXX (XX は通し番号) .conf ファイルの内容が不正)

Windows の場合:OpenTP1 ディレクトリの指定が不正

2:メモリ不足

3,5,104,105:ステータスファイルのアクセスに失敗

4,13,101:ステータスファイルのオープンに失敗

6,102:ステータスファイルの書き込みに失敗

7:プロセスサービス定義の term\_watch\_count オペランドに値を指定していない場合は,システムが 3 回連続ダウンしました。

term\_watch\_count オペランドに値を指定している場合は、システムが指定値回数ダウンしました。

8:ステータスファイルの内容不正

9. 10. 14:ステータスファイルの書き込み失敗

<sup>2.</sup> KFCA00000 から KFCA00999 までのメッセージ

- 11,15,103:ステータスファイルのクローズに失敗
- 12,16:内部矛盾を検知しました。
- 17,18,19:システムの標準入出力のオープンに失敗
- 20:OpenTP1 システム共通定義が不正
- 21:ディレクトリの移動に失敗
- 200:標準出力リダイレクト機能の初期化処理に失敗
- 300: dcstatus\_prcnopause ファイルのオープンに失敗

500:OpenTP1 開始中のシステム初期化処理が,システム環境定義の system\_init\_watch\_time オペ ランドに指定した時間を超えました。system\_init\_watch\_time オペランドに,システム初期化処理に 十分な時間を指定し,システムを再起動してください。

(S)システムの開始処理,または再開始処理を中止します。

〔対策〕障害を取り除いたあと,OS 別に次の対策を実施してください。ただし,要因コードから原因がわ からない場合は保守情報を取得し,保守員に連絡してください。

OS が UNIX の場合

次のどちらかの対策を実施してください。

- dcreset コマンドを実行する。
- dcsetup コマンドに-d オプションを指定して実行し、応答に対して「n」と入力する。その後, dcsetup コマンドを実行し, OpenTP1 を再登録する。

OS が Windows の場合

サービスを停止してください。

# KFCA00717-E

システムが aa....aa 回ダウンしました。 (C)

aa....aa:OpenTP1 システム連続異常終了回数

(S)OpenTP1 の再開始処理を中止します。

〔対策〕このメッセージの前に出力されているメッセージを調査し障害を取り除いたあと,再度起動してく ださい。原因不明の場合は,保守員に連絡してください。

### KFCA00718-E

ディレクトリ aa....aa にアクセスできません。 (C)

aa....aa:ディレクトリ名

(S)システムを全面ダウンします。

(O)ディレクトリのアクセス権限を確認してください。

<sup>2.</sup> KFCA00000 から KFCA00999 までのメッセージ

### KFCA00719-W

prc\_abort\_signal に指定されたシグナル番号が不正です。 (E)

ユーザサービス定義,またはユーザサービスデフォルト定義で, prc abort signal に不正な値が指定され ているため,コアファイルの出力,およびプロセスの停止ができません。

(S)コアファイルを出力しないで、該当するプロセスを停止します。

(O)prc\_abort\_signal の指定値を変更したあと,再度サーバを起動してください。

#### KFCA00720-E

サーバ aa....aa の定義ファイルにロードモジュール名の定義がありません。 (C)

サーバの定義ファイルにロードモジュール名の定義(set module =)がありません。

aa....aa: サーバ名(定義ファイル名と同じ)

(S)処理を続行します。

(O)定義ファイルにロードモジュール名を記述して再度サーバを起動してください。

#### KFCA00721-E

プロセスサービスのライブラリとプロセスサービスのデーモンのバージョンの不一致が発生しまし た。 (E)

プロセスサービスのデーモンとプロセスサービスにサービス要求したライブラリのバージョンが一致しま せん。そのため,プロセスサービスのデーモンは,サービスを実行できません。

(S)処理を中止します。

〔対策〕現在使用中の OpenTP1 が提供したライブラリを使用して,ユーザサーバ,またはコマンドを再 度作成して起動してください。繰り返し発生する場合は,保守員に連絡してください。

#### KFCA00722-E

定義の指定値に誤りがあります。 サーバ名:aa....aa 変数名:bb....bb (C)

定義ファイルに記述されている変数の指定値に誤りがあります。

aa....aa: サーバ名 (8 文字以内の英数字)

bb....bb:変数名

(S)エラーが発生したプロセスを終了します。

<sup>2.</sup> KFCA00000 から KFCA00999 までのメッセージ

(O)OpenTP1 管理者に連絡してください。

〔対策〕該当する変数名の記述形式を確認したあと,指定値が不正に指定されている個所を修正してくださ い。

# KFCA00723-E

OpenTP1の続行が不可能なエラーが発生したため、OpenTP1 を停止します。要因:aa....aa (C)

aa....aa:エラー要因

CRITICAL:クリティカル状態でサーバが終了しました。

MEMORY:部分回復処理をするために一定回数リトライしましたが,メモリ不足のため失敗しました。

(S)OpenTP1 を停止します。

(O)OpenTP1 管理者に連絡してください。

〔対策〕システムのプロセス数を見直し,対策したあと,再度 OpenTP1 を起動してください。

#### KFCA00724-E

メモリ不足のため,サーバ aa....aa の部分回復処理を行うことができません。bb....bb 秒後に部分回 復処理のリトライを行います。 (C)

aa....aa: ダウンしたサーバ名 (8 文字以内の英数字)

bb....bb:部分回復処理をリトライするまでの時間(単位:秒)

(S)OpenTP1 の処理を続行し,部分回復処理をリトライします。

(O)OpenTP1 管理者に連絡してください。

〔対策〕メモリ不足を解消するために,システムのプロセス数を見直して,不要なプロセスを終了させてく ださい。

### KFCA00725-E

現在 HA モニタは、停止中です。 (C)

HA モニタは、停止中です。

(S)OpenTP1 を停止します。

(O)HA モニタを起動して,再度 OpenTP1 を起動してください。

## KFCA00726-E

HA モニタへの連絡処理中にシステムエラーを検知しました。

<sup>2.</sup> KFCA00000 から KFCA00999 までのメッセージ

エラーコード:aa....aa 詳細コード:bb....bb (E)

aa....aa:HA モニタのリターンコード

bb....bb:HA モニタの詳細リターンコード

(S)OpenTP1 を停止します。

(O)OpenTP1 管理者に連絡してください。

〔対策〕保守員に連絡してください。

#### KFCA00727-I

コマンド,サーバのサーチパスを引継ぎました。 (S)

前回のオンライン時のコマンド,サーバのサーチパスを引き継ぎました。

(S)システムを続行します。

#### KFCA00728-W

コマンド,サーバのサーチパスの回復に失敗しました。 (E)

(S)システムを続行します。前回のオンライン中にコマンド,ユーザサーバのサーチパスを変更していた 場合,その変更は無視されます。

(O)必要であれば,システムがオンラインになってから,コマンド,ユーザサーバのサーチパスを変更し てください。

#### KFCA00729-E

コマンド,サーバのサーチパスの保存に失敗しました。 (E)

(S)システムを続行します。ただし,次回のリランではコマンド,ユーザサーバのサーチパスを正しく引 き継げません。

(O)障害要因を取り除いてから,prcpath コマンドでコマンド,ユーザサーバのサーチパスを設定し直し てください。

# KFCA00730-E

スレッドの沈み込んだプロセスを検知したため、そのプロセスを停止させます。 サーバ名:aa....aa プロセス ID:bb....bb (E)

aa....aa:スレッドの沈み込んだプロセスのサーバ名

bb....bb:スレッドの沈み込んだプロセスのプロセス ID

<sup>2.</sup> KFCA00000 から KFCA00999 までのメッセージ

(S)該当プロセスを停止させます。

## KFCA00731-W

プロセスサービス定義の prc\_coresave\_path 定義の記述に誤りがあります。 (E)

(S)デフォルト値を仮定し,処理を続行します。

(O)定義ファイルを訂正し,dcreset コマンドを入力してください。

〔対策〕パス名が 63 文字以下であるかどうか確認してください。

先頭が"/"であるかなど,フルパス名として正しいかどうか確認してください。

### KFCA00732-W

システム共通定義の prc\_current\_work\_path 定義の記述に誤りがあります。 (C)

(S)デフォルト値を仮定し,処理を続行します。

(O)定義ファイルを訂正し,dcreset コマンドを入力してください。

〔対策〕次の項目について確認してください。

- パス名が 50 文字以下であるか。
- 先頭が"/"であるかなど,フルパス名として正しいか。
- 指定したディレクトリに OpenTP1 管理者に対する書き込み権限があるか。
- 指定したディレクトリがほかの OpenTP1 で使用されていないか。

# KFCA00733-I

UAP 共用ライブラリのサーチパスを引き継ぎました。 (S)

前回のオンライン時の UAP 共用ライブラリのサーチパスを引き継ぎました。

(S)システムを続行します。

### KFCA00734-W

UAP 共用ライブラリのサーチパスの回復に失敗しました。 (E)

(S)システムを続行します。前回のオンライン中に UAP 共用ライブラリのサーチパスを変更していた場 合,その変更は無視されます。

(O)必要であれば,システムがオンラインになってから,UAP 共用ライブラリのサーチパスを変更してく ださい。

<sup>2.</sup> KFCA00000 から KFCA00999 までのメッセージ

# KFCA00735-E

UAP 共用ライブラリのサーチパスの保存に失敗しました。 (E)

(S)システムを続行します。ただし,次回のリランでは UAP 共用ライブラリのサーチパスを正しく引き継 げません。

(O)障害要因を取り除いてから、prcdlpath コマンドで UAP 共用ライブラリのサーチパスを設定し直して ください。

### KFCA00750-E

メモリ不足のためコマンドの実行ができません。

サイズ= aa....aa バイト 領域種別:bb....bb (E)

aa....aa:確保しようとした領域のサイズ (10 けた以内の数字)

bb....bb:メモリ不足が発生した領域の種別(15 文字以内の英数字)

STATIC\_SHMPOOL:静的共用メモリ

PROCESS:プロセス固有メモリ

(S)コマンドを異常終了します。

〔対策〕メモリ不足の発生した領域の種別が共用メモリの場合は,定義の指定値を見直し,対策後,再度実 行してください。

メモリ不足の発生した領域の種別がプロセス固有メモリの場合は,プロセス数を見直し,再度実行して ください。

繰り返し発生する場合は保守員に連絡し,原因を調査してください。

# KFCA00751-E

コマンドの文法が間違っています。 (E)

(O)コマンドの文法を確かめてください。

### KFCA00752-E

ロードモジュール名が不正です。 (E)

prcls コマンドの引数(ロードモジュール名)の長さが不正です。

(O)正しい引数を設定してください。

### KFCA00753-E

サーバ名が不正です。 (E)

<sup>2.</sup> KFCA00000 から KFCA00999 までのメッセージ

prcls コマンドの引数(サーバ名)の長さが不正です。

(O)正しい引数を設定してください。

# KFCA00754-E

プロセス ID が不正です。 (E)

prcls コマンドの引数(プロセス ID)の値が不正です。

(O)正しい引数を設定してください。

### KFCA00755-E

プロセス間通信ができません。 (E)

プロセス間通信ができないのでコマンドが実行できません。OpenTP1 が動作していない,プロセス間通 信の環境が整っていないなどの原因が考えられます。

(O)OpenTP1 が動作しているときにコマンドを入力してください。OpenTP1 の動作中にこのメッセー ジが出力された場合は,動作に必要な環境変数が正しく設定されているか確認してください。環境変数に ついては、マニュアル「OpenTP1 運用と操作」の、OpenTP1 管理者の環境設定についての説明を参照 してください。

### KFCA00756-E

コマンドの引数が間違っています。 (E)

(O)正しい引数を設定してください。

### KFCA00757-E

aa....aa は存在しません。 (E)

次に示すコマンドで指定されたディレクトリは存在しません。

- prcdlpath コマンド
- prcpath コマンド
- prcsvpath コマンド

aa....aa:ディレクトリ名

(O)正しい引数を設定してください。

# KFCA00758-E

aa....aa はディレクトリではありません。 (E)

<sup>2.</sup> KFCA00000 から KFCA00999 までのメッセージ

prcpath コマンド,または prcdlpath コマンドで指定された引数はディレクトリではありません。

aa....aa:ディレクトリ名

(O)正しい引数を設定してください。

# KFCA00759-E

サービスグループ名が不正です。 (E)

prcls コマンドの引数(サービスグループ名)の長さが不正です。

(O)正しい引数を設定してください。

### KFCA00760-E

prckill コマンドでエラーが発生しました。 プロセス ID:aa....aa 要因:bb....bb (E)

aa....aa:エラーが発生したプロセス ID

bb....bb:エラーの要因

STATUS:停止しようとしたプロセスがダウン中です。 EXIT:停止しようとしたプロセスはありません。

(S)処理を続行します。

(O)必要であれば,エラーの要因を取り除いたあと,再度実行してください。

# KFCA00761-E

コマンドでエラーが発生しました。 要因:  $aa$   $aa$   $(E)$ 

aa....aa:コマンドで発生したエラー要因

PROTOCOL:OpenTP1 停止中以外の状態で dcreset コマンドを入力しました。

(S)コマンドを終了します。

(O)エラーの要因を取り除いたあと,再度実行してください。

なお, OpenTP1 の状態によっては dcstop -f でシステムを停止させる必要がある場合があります。

# KFCA00771-W

(aa....aa:bb....bb) prc:prcsvpath の設定に, cc....cc が含まれていません。 (E)

<sup>2.</sup> KFCA00000 から KFCA00999 までのメッセージ

メッセージ区分および問題識別コードについては,マニュアル「OpenTP1 システム定義」の定義チェッ クの詳細についての説明を参照してください。

aa....aa:メッセージ区分

bb....bb:問題識別コード

cc....cc: \$DCDIR/aplib および\$DCDIR/bin で、設定に含まれていない内容

(S)処理を続行します。

(O)プロセスサービス定義の prcsvpath 定義コマンドの指定に,\$DCDIR/aplib および\$DCDIR/bin が 含まれているかどうかを確認してください。

### KFCA00772-I

使用方法:prctctrl {-s|-e} [-i 確認間隔] [-c 確認回数] (E+S)

prctctrl コマンドの使用方法を示します。

### KFCA00773-E

コマンドでエラーが発生しました。 要因:  $aa$   $aa$   $(B)$ 

prctctrl コマンドを実行しましたが,何らかの要因でエラーとなりました。

aa....aa:コマンドで発生したエラー要因

ALREADY\_STARTED:prctee プロセスはすでに開始されています。

ALREADY\_STOPPED:prctee プロセスはすでに停止されています。

TIME\_OUT:prctee プロセスの開始または停止を確認できませんでした。

NOT SUPER USER:コマンドを実行したユーザがスーパユーザではありません。

PRCD\_PAUSE:プロセスサーバデーモン(prcd)が KFCA00715-E メッセージを出力して処理を中 断しているか, OpenTP1 がセットアップ (dcsetup コマンド) されていません。

PRCD RETRY:待機系 OpenTP1 起動失敗時のリトライ機能による系切り替え起動処理中,または 待機系の起動リトライ処理中です。

(S)コマンドを終了します。

(O)エラーの要因を取り除いたあと,再度実行してください。エラー要因が PRCD\_RETRY の場合は, KFCA00715-E, KFCA01809-I, または KFCA01888-I メッセージが出力されたあと,再度実行してく ださい。

<sup>2.</sup> KFCA00000 から KFCA00999 までのメッセージ

# KFCA00774-I

使用方法:prcdlpath {-d | 追加パス名[:追加パス名]} (E+S)

prcdlpath コマンドの使用方法を示します。このメッセージは次の場合に出力します。

- コマンドのオプションに-h を指定した場合
- コマンドのオプションまたは引数の使用方法が誤っている場合

(S)コマンドの使用方法に誤りがあった場合は,コマンド処理を中止します。

(O)コマンドの使用方法に誤りがあった場合は,正しい使用方法で再度コマンドを入力してください。

## KFCA00775-I

使用方法: prcdlpathls  $(E+S)$ 

prcdlpathls コマンドの使用方法を示します。このメッセージは、次の場合に出力します。

- コマンドのオプションに-h を指定した場合
- コマンドの使用方法が誤っている場合

(S)コマンドの使用方法に誤りがあった場合は,コマンド処理を中止します。

(O)コマンドの使用方法に誤りがあった場合は,正しい使用方法で再度コマンドを入力してください。

#### KFCA00791-I

使用方法:prcls [{-a|-s サーバ名|-g サービスグループ名|-l ロードモジュール名|-p プロセス ID|-  $[x]$   $(S)$ 

prcls コマンドの使用方法を示します。コマンドの形式が誤っている場合に出力します。

(S)コマンドを異常終了します。

(O)正しいコマンドを入力し直してください。

### KFCA00792-I

使用方法:prcpath サーチパス名 (E)

prcpath コマンドの使用方法を示します。コマンドの形式が誤っている場合に出力します。

(S)コマンドを異常終了します。

(O)正しいコマンドを入力し直してください。

<sup>2.</sup> KFCA00000 から KFCA00999 までのメッセージ

# KFCA00794-I

使用方法:prckill [プロセス ID[プロセス ID]...] (E)

prckill コマンドの形式が誤っている場合に,使用方法を示します。

(S)コマンドを異常終了します。

(O)正しいコマンドを入力し直してください。

## KFCA00795-I

使用方法:dcreset (E)

dcreset コマンドの使用方法を示します。コマンドの形式が誤っている場合に出力します。

(S)コマンドを異常終了します。

(O)正しいコマンドを入力し直してください。

### KFCA00797-E

prc\_coredump\_filter の設定処理でエラーが発生しました。処理:aa....aa 詳細コード:bb....bb (E)

aa....aa:処理識別コード

bb....bb:詳細コード

(S)処理を続行します。

[対策] 詳細コードが-20013 の場合, Linux の coredump\_filter ファイルにアクセス権限がありません。 OS の設定を見直してください。詳細コードが-20013 以外の場合は、OpenTP1 管理者に連絡してくださ  $\mathcal{U}$ 

#### KFCA00800-I

スケジューラを準備中です。 (L+E)

### KFCA00801-I

スケジューラを回復中です。 (L+E)

### KFCA00802-I

スケジューラを開始しました。 (L+E)

スケジューラの正常開始・再開始処理が完了しました。

<sup>2.</sup> KFCA00000 から KFCA00999 までのメッセージ

スケジューラを開始できません。理由コード= aa....aa (L+E)

スケジューラの正常開始・再開始中に障害が発生しました。

aa....aa:障害の内容を示す理由コード(10 けた以内の数字) 理由コードと対策を表に示します。

(S)スケジューラの正常開始・再開始処理を中止します。

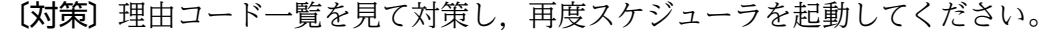

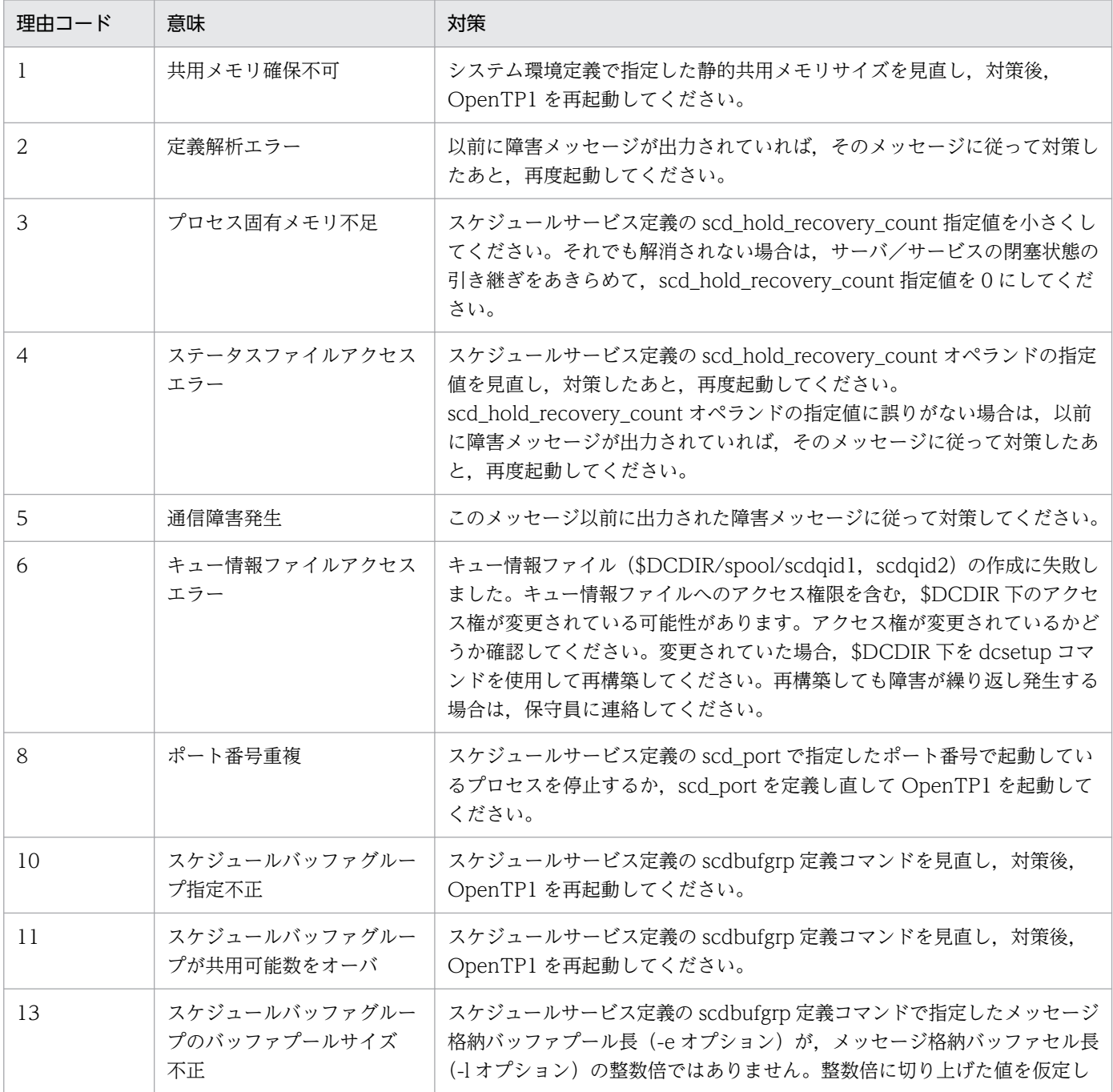

<sup>2.</sup> KFCA00000 から KFCA00999 までのメッセージ

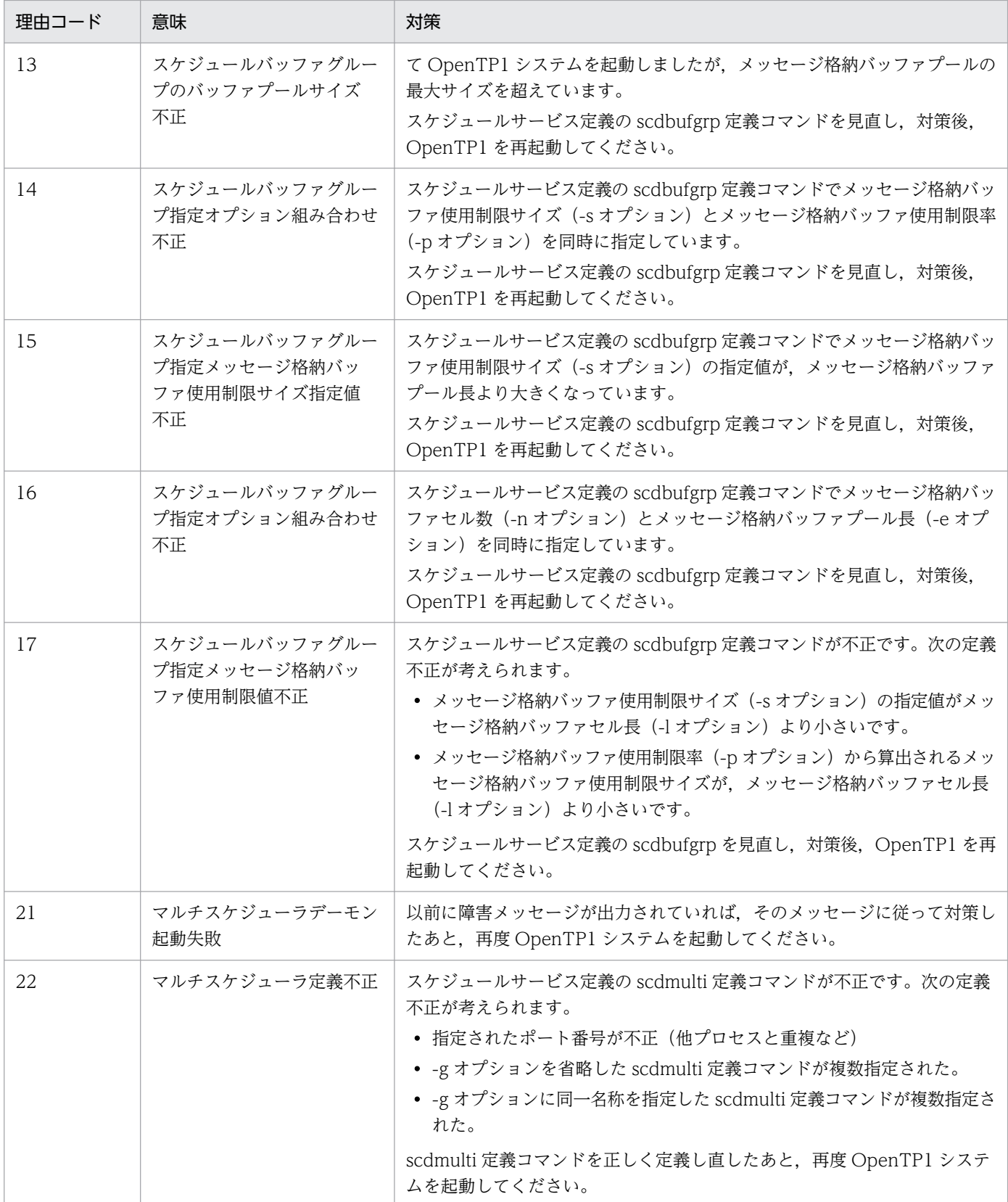

# KFCA00805-I

スケジュールサービスを準備中です。 (L+E)

<sup>2.</sup> KFCA00000 から KFCA00999 までのメッセージ

スケジュールサービス(スケジューラ下で動作するサーバに対するサービス要求の受け付け)の開始処理 を始めました。

### KFCA00806-I

スケジュールサービスを開始しました。 (L+E)

スケジューラ下で動作するサーバに対するサービス要求の受け付けを開始しました。

#### KFCA00807-I

スケジュールサービスを終了中です。 (L+E)

スケジューラ下で動作するサーバに対するサービス要求の受け付けを終了します。計画停止 B の場合は, 現在受け付け済みのサービス要求も破棄します。

#### KFCA00808-I

スケジュールサービスを終了しました。 (L+E)

スケジューラ下で動作するサーバに対するサービス要求の受け付けを終了しました。計画停止 B の場合 は,スケジュールキューからのサービス要求取り出しも終了しました。

#### KFCA00809-E

マルチスケジューラを開始できません。

理由コード=  $aa$   $a$ ... $aa$  保守情報=  $bb$  $...$  $bb$  $(cc$   $...$  $cc)$  ( $L + E$ )

マルチスケジューラ起動時にエラーが発生しました。

aa....aa:障害の内容を示す理由コード(10 けた以内の数字)

bb....bb:保守情報(8 文字以内の英数字)

cc....cc:保守情報(10 けた以内の数字)

(S)スケジューラ開始処理を中止します。

〔対策〕理由コード一覧に従い対策し,再度 OpenTP1 システムを起動してください。

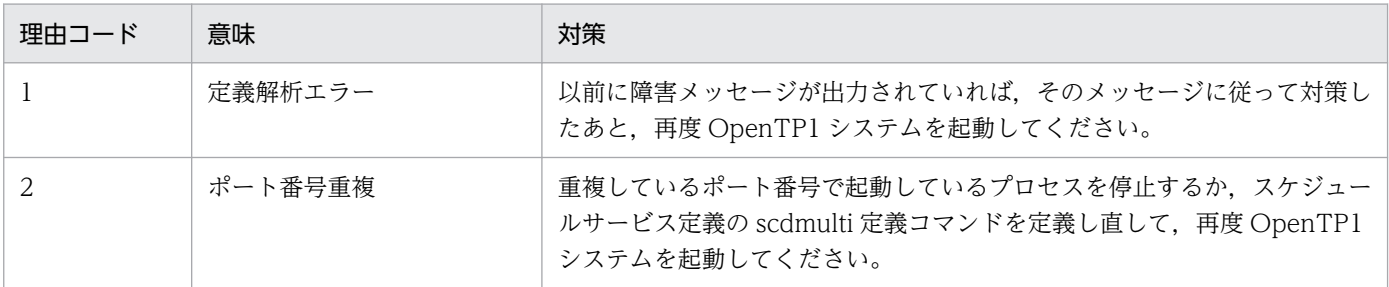

<sup>2.</sup> KFCA00000 から KFCA00999 までのメッセージ

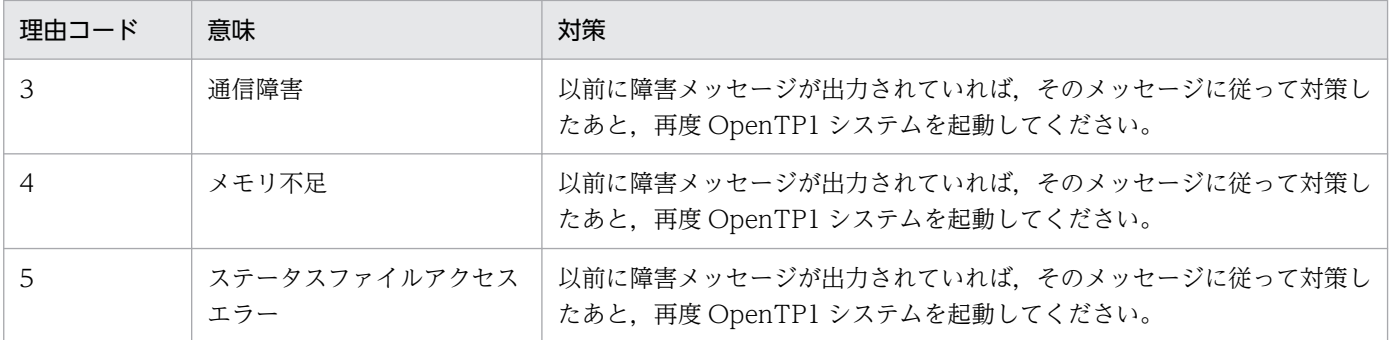

# KFCA00810-I

スケジューラを終了中です。 (L+E)

# KFCA00811-I

スケジューラを終了しました。 (L+E)

## KFCA00820-I

サーバを閉塞しました。サーバ名:aa....aa (L+E)

aa....aa: 閉塞したサーバのサーバ名 (8 文字以内の英数字)

#### KFCA00821-E

サーバを閉塞できません。サーバ名:aa....aa

理由コード= bb....bb  $(L+E)$ 

サーバの閉塞中に障害が発生しました。

aa....aa: 閉塞できないサーバのサーバ名 (8 文字以内の英数字)

bb....bb:障害の内容を示す理由コード(10 けた以内の数字) 理由コードと対策を表に示します。

(S)サーバの閉塞処理を中止します。

(O)該当するサーバを閉塞する必要がある場合は,OpenTP1 管理者の処置後,閉塞コマンド(scdhold) でサーバを閉塞してください。

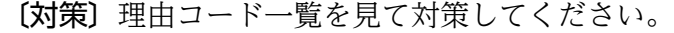

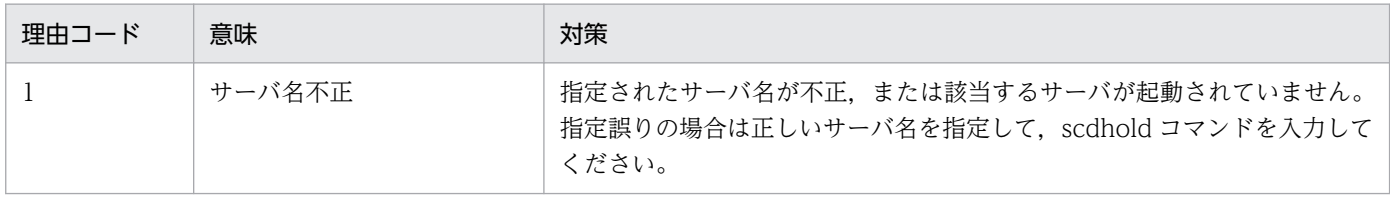

<sup>2.</sup> KFCA00000 から KFCA00999 までのメッセージ

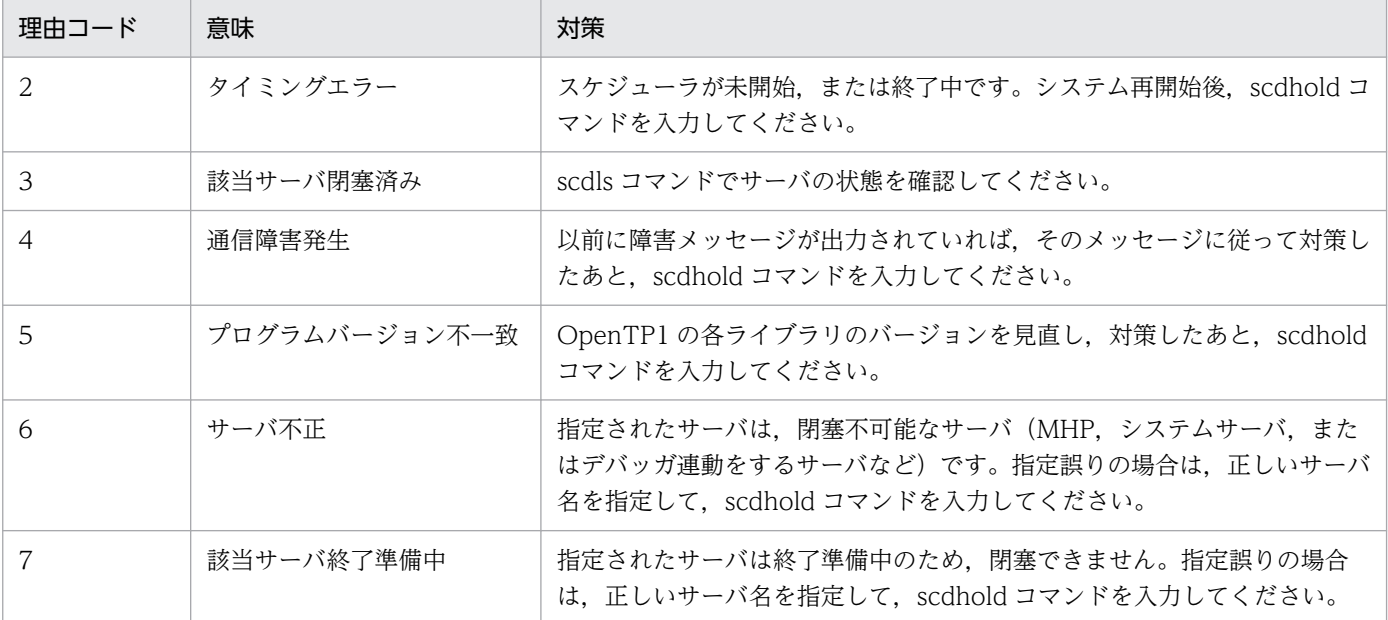

# KFCA00822-I

サービスを閉塞しました。

サーバ名:aa....aa サービス名:bb....bb (L+E)

aa....aa: 閉塞したサービスを持つサーバのサーバ名 (8 文字以内の英数字)

bb....bb: 閉塞したサービスのサービス名 (32 文字以内の英数字)

# KFCA00823-E

サービスを閉塞できません。サーバ名:aa....aa

サービス名:bb....bb 理由コード= cc....cc (L+E)

サービスの閉塞中に障害が発生しました。

aa....aa: 指定したサーバのサーバ名 (8 文字以内の英数字)

bb....bb:閉塞できないサービスのサービス名 (32 文字以内の英数字)

cc....cc:障害の内容を示す理由コード(10 けた以内の数字)

理由コードと対策を表に示します。

(S)サービスの閉塞処理を中止します。

(O)該当するサービスを閉塞する必要がある場合は,OpenTP1 管理者の処置後,閉塞コマンド(scdhold) でサービスを閉塞してください。

<sup>2.</sup> KFCA00000 から KFCA00999 までのメッセージ

〔対策〕理由コード一覧を見て対策してください。

| 理由コード          | 意味            | 対策                                                                                                    |
|----------------|---------------|----------------------------------------------------------------------------------------------------|
| 1              | サーバ名不正        | 指定されたサーバ名が不正,または該当するサーバが起動されていません。<br>指定誤りの場合は正しいサーバ名を指定して、scdhold コマンドを入力して<br>ください。                                                                                               |
| 2              | タイミングエラー      | スケジューラが未開始、または終了中です。システム再開始後、scdhold コ<br>マンドを入力してください。                                                                                                    |
| 3              | 該当サーバ閉塞済み     | scdls コマンドでサーバの状態を確認してください。                                                                                                    |
| $\overline{4}$ | 通信障害発生        | 以前に障害メッセージが出力されていれば、そのメッセージに従って対策し<br>たあと、scdhold コマンドを入力してください。                                                                                                    |
| 5              | プログラムバージョン不一致 | OpenTP1の各ライブラリのバージョンを見直し、対策したあと、scdhold<br>コマンドを入力してください。                                                                                                    |
| 6              | サーバ不正         | 指定されたサーバは、閉塞不可能なサーバ (MHP, システムサーバ, また<br>はデバッガ連動をするサーバなど)です。指定誤りの場合は正しいサーバ名<br>を指定して、scdhold コマンドを入力してください。                                                                         |
| 7              | サービス単位の閉塞管理不可 | ユーザサービス定義にサービス閉塞管理なし (service_hold = N) を指定し<br>たサーバに対して、サービス閉塞要求を出しました。サービス単位の閉塞管<br>理が必要な場合は、ユーザサービス定義の service_hold オペランドを見直<br>し、dcsvstop, dcsvstart, scdhold の順にコマンドを入力してください。 |
| 8              | サービス名不正       | 指定されたサービス名が不正、または指定されたサーバに該当するサービス<br>がエントリされていません。指定誤りの場合は、正しいサービス名を指定し<br>て scdhold コマンドを入力してください。                                                                                |
| 9              | 該当サービス閉塞済み    | scdls コマンドでサーバの状態を確認してください。                                                                                                    |
| 10             | 該当サーバ終了準備中    | 指定されたサーバは終了準備中のため、閉塞できません。指定誤りの場合<br>は、正しいサーバ名を指定してから scdhold コマンドを入力してください。                                                                                                    |

# KFCA00824-I

サービス要求の受け付けが可能な状態でサーバを閉塞しました。サーバ名:aa....aa (L+E)

-p オプションを使ってサーバを閉塞しました。

aa....aa: 閉塞したサーバのサーバ名 (8 文字以内の英数字)

# KFCA00825-I

サーバを再開始しました。サーバ名:aa....aa (L+E)

aa....aa:再開始したサーバのサーバ名 (8 文字以内の英数字)

# KFCA00826-E

サーバを再開始できません。サーバ名:aa....aa

<sup>2.</sup> KFCA00000 から KFCA00999 までのメッセージ

理由コード=  $bb$ ...bb  $(L+E)$ 

サーバの再開始中に障害が発生しました。

aa....aa: 再開始できないサーバのサーバ名 (8 文字以内の英数字)

bb....bb:障害の内容を示す理由コード(10 けた以内の数字) 理由コードと対策を表に示します。

(S)サーバの再開始処理を中止します。

(O)該当するサーバを再開始する必要がある場合は,OpenTP1 管理者の処置後,再開始コマンド(scdrles) でサーバを再開始してください。

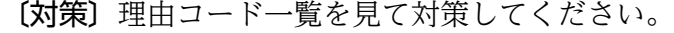

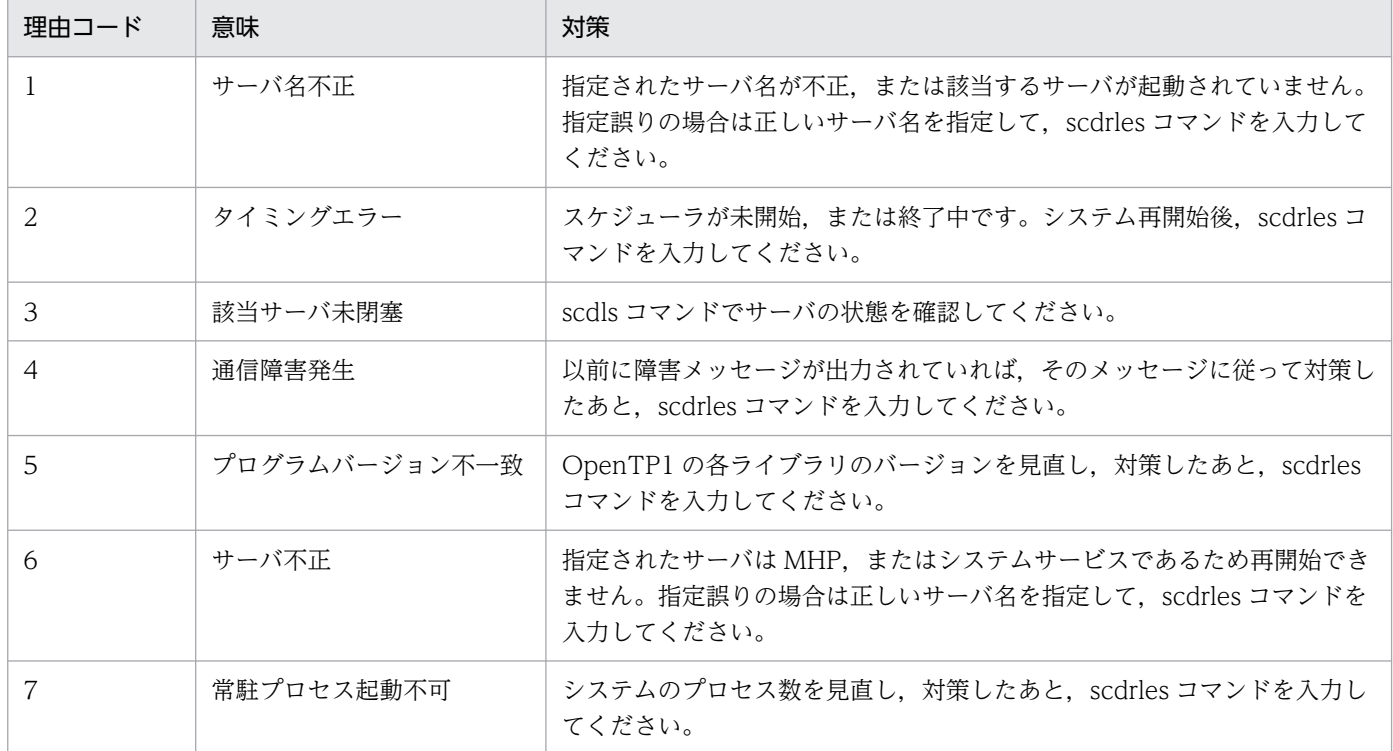

# KFCA00827-I

サービスを再開始しました。

サーバ名:aa....aa サービス名:bb....bb (L+E)

aa....aa: 再開始したサービスを持つサーバのサーバ名 (8 文字以内の英数字)

bb....bb:再開始したサービスのサービス名 (32 文字以内の英数字)

### KFCA00828-E

サービスを再開始できません。サーバ名:aa....aa

<sup>2.</sup> KFCA00000 から KFCA00999 までのメッセージ

サービス名:bb....bb 理由コード= cc....cc (L+E)

サービスの再開始中に障害が発生しました。

aa....aa:指定したサーバのサーバ名(8 文字以内の英数字)

bb....bb:再開始できないサービスのサービス名 (32 文字以内の英数字)

cc....cc:障害の内容を示す理由コード(10 けた以内の数字)

理由コードと対策を表に示します。

(S)サービスの再開始処理を中止します。

(O)該当するサービスを再開始する必要がある場合は、OpenTP1 管理者の処置後、再開始コマンド (scdrles)でサービスを再開始してください。

〔対策〕理由コード一覧を見て対策してください。

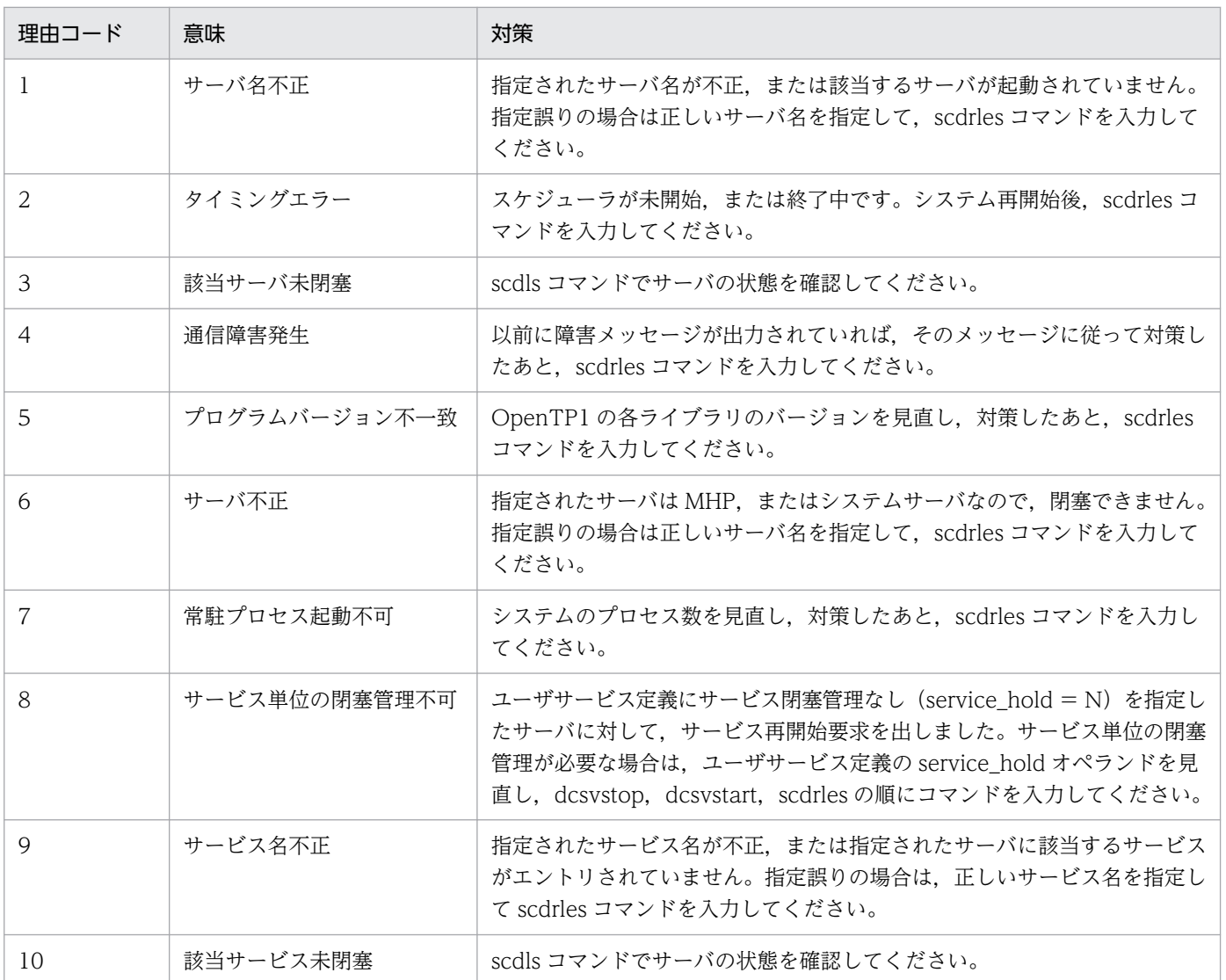
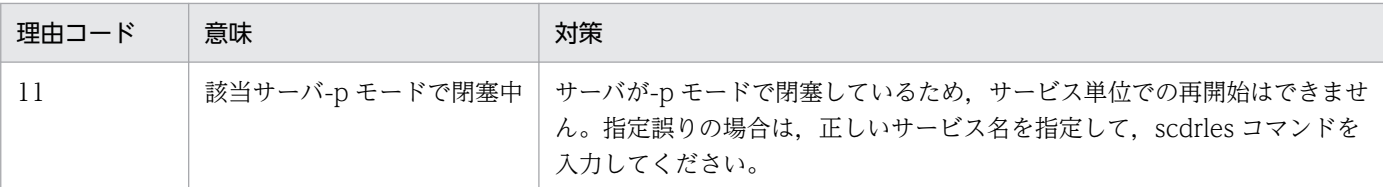

#### KFCA00829-W

メッセージ格納プールの使用率が aaa%を超えました。サーバ名:bb....bb(cc....cc) サービス要求 数:dd....dd 使用可能サイズ:ee....ee 使用中サイズ:ff....ff 使用率:ggg (L+E)

aaa: メッセージ格納バッファプールの使用率の上限値 (10 進数, 3 けた以内)

bb....bb: メッセージ格納バッファプールの使用率の上限値を超えたサーバ名 (8 文字以内の英数字)

cc....cc:スケジュールバッファグループ名(8 文字以内の英数字,スケジュールバッファグループ未使用 時は,"\*\*\*\*\*\*\*\*"を表示します)

dd....dd:スケジュールキューに滞留しているサービス要求数(10 進数,7 けた以内)

ee....ee: メッセージ格納用プールの使用可能サイズ (バイト) (10 進数, 10 けた以内)

ff....ff:メッセージ格納用プールの使用中サイズ(バイト)(10 進数,10 けた以内)

ggg:メッセージ格納用プールの最大サイズに対する使用サイズの割合(10 進数,3 けた以内,小数点以 下は切り捨てて表示します)

(S)処理を続行します。

〔対策〕このメッセージが頻繁に出力される場合は,サービス要求数に対して,メッセージ格納バッファ プールが不足している可能性があります。

ユーザサービス定義,またはユーザサービスデフォルト定義に指定した message\_store\_buflen オペラ ンドの指定値を見直してください。スケジュールバッファグループ名が表示されている場合には,スケ ジュールサービス定義の scdbufgrp オペランドの指定値を見直してください。

### KFCA00830-E

サーバを起動できません。サーバ名:aa....aa

理由コード= bbbbbbbbbbb  $(L+E)$ 

サーバの起動処理中に障害が発生しました。

aa....aa:起動できないサーバのサーバ名 (8 文字以内の英数字)

bb....bb:障害の内容を示す理由コード(10 けた以内の数字)

理由コードと対策を表に示します。

(S)サーバの起動処理を中止します。

<sup>2.</sup> KFCA00000 から KFCA00999 までのメッセージ

(O)該当するサーバを起動する必要がある場合は、OpenTP1 管理者の処置後、サーバ起動コマンド (dcsvstart)でサーバを起動してください。

# 〔対策〕理由コード一覧を見て対策してください。

| 理由コード          | 意味                                                  | 対策                                                                                                    |
|----------------|-----------------------------------------------------|----------------------------------------------------------------------------------------------------|
| 1              | 該当サーバ、またはサービス<br>グループ起動済み                           | 指定されたサーバ、またはサービスグループは、すでに起動されています。<br>指定誤りの場合は、正しいサーバ名、またはサービスグループ名(ユーザ<br>サービス定義)を指定して、dcsvstart コマンドを入力してください。                                                                                       |
| 2              | タイミングエラー                                            | スケジューラが未開始、または終了中です。システム再開始後、dcsvstart<br>コマンドを入力してください。                                                                                                    |
| 3              | サーバ数不正                                              | スケジューラ下で動作できるサーバ数を超えました。スケジュールサービス<br>定義の scd_server_count を見直し、対策したあと、dcsvstart コマンドを<br>入力してください。                                                                                                    |
| $\overline{4}$ | 通信障害発生                                              | 以前に障害メッセージが出力されていれば、そのメッセージに従って対策し<br>たあと、dcsvstart コマンドを入力してください。                                                                                                    |
| 5              | プログラムバージョン不一致                                       | OpenTP1 の各ライブラリのバージョンを見直し、対策したあと、dcsvstart<br>コマンドを入力してください。                                                                                                    |
| 6              | 常駐プロセス起動不可                                          | 次の手順で対策してください。<br>(1)プロセスサービス定義の prc_process_count オペランドのプロセス数を<br>見直してください。<br>(2)オペレーティングシステムのプロセス数を見直してください。<br>(3)dcsvstart コマンドを入力してください。                                                         |
| 7              | メモリ不足                                               | 直前に KFCA00855-E が出力され、その領域種別が STATIC_SHMPOOL<br>または DYNAMIC_SHMPOOL の場合は、システム環境定義で指定したメ<br>モリサイズを見直してください。それ以外の場合は、直前に出力されるメッ<br>セージに従って対策したあと、dcsvstart コマンドを入力してください。                                |
| 8              | 定義解析エラー                                             | 以前に障害メッセージが出力されていれば、そのメッセージに従って対策し<br>たあと、dcsvstart コマンドを入力してください。障害メッセージが出力さ<br>れていなければ、ユーザサービス定義、ユーザサービスデフォルト定義の<br>parallel_count オペランド, または service オペランドを見直し, 対策した<br>あと、dcsvstart コマンドを入力してください。 |
| 10             | スケジュールバッファグルー<br>プ指定不正                              | ユーザサービス定義に指定したスケジュールバッファグループ名が不正で<br>す。指定誤りの場合は、正しいスケジュールバッファグループ名を指定した<br>あと、ユーザサーバを起動し直してください。                                                                                                    |
| 11             | スケジュールバッファグルー<br>プ指定オプション組み合わせ<br>不正                | ユーザサービス定義の scdbufgrp 定義コマンドでメッセージ格納バッファ使<br>用制限サイズ (-s オプション) とメッセージ格納バッファ使用制限率 (-p オ<br>プション)を同時に指定しています。<br>ユーザサービス定義の scdbufgrp 定義コマンドを見直し、対策したあと,<br>dcsvstart コマンドを入力してください。                      |
| 12             | スケジュールバッファグルー<br>プ指定メッセージ格納バッ<br>ファ使用制限サイズ指定値<br>不正 | ユーザサービス定義の scdbufgrp 定義コマンドでメッセージ格納バッファ使<br>用制限サイズ (-s オプション) の指定値が、スケジュールサービス定義で指<br>定されているメッセージ格納バッファプール長より大きいです。                                                                                    |

<sup>2.</sup> KFCA00000 から KFCA00999 までのメッセージ

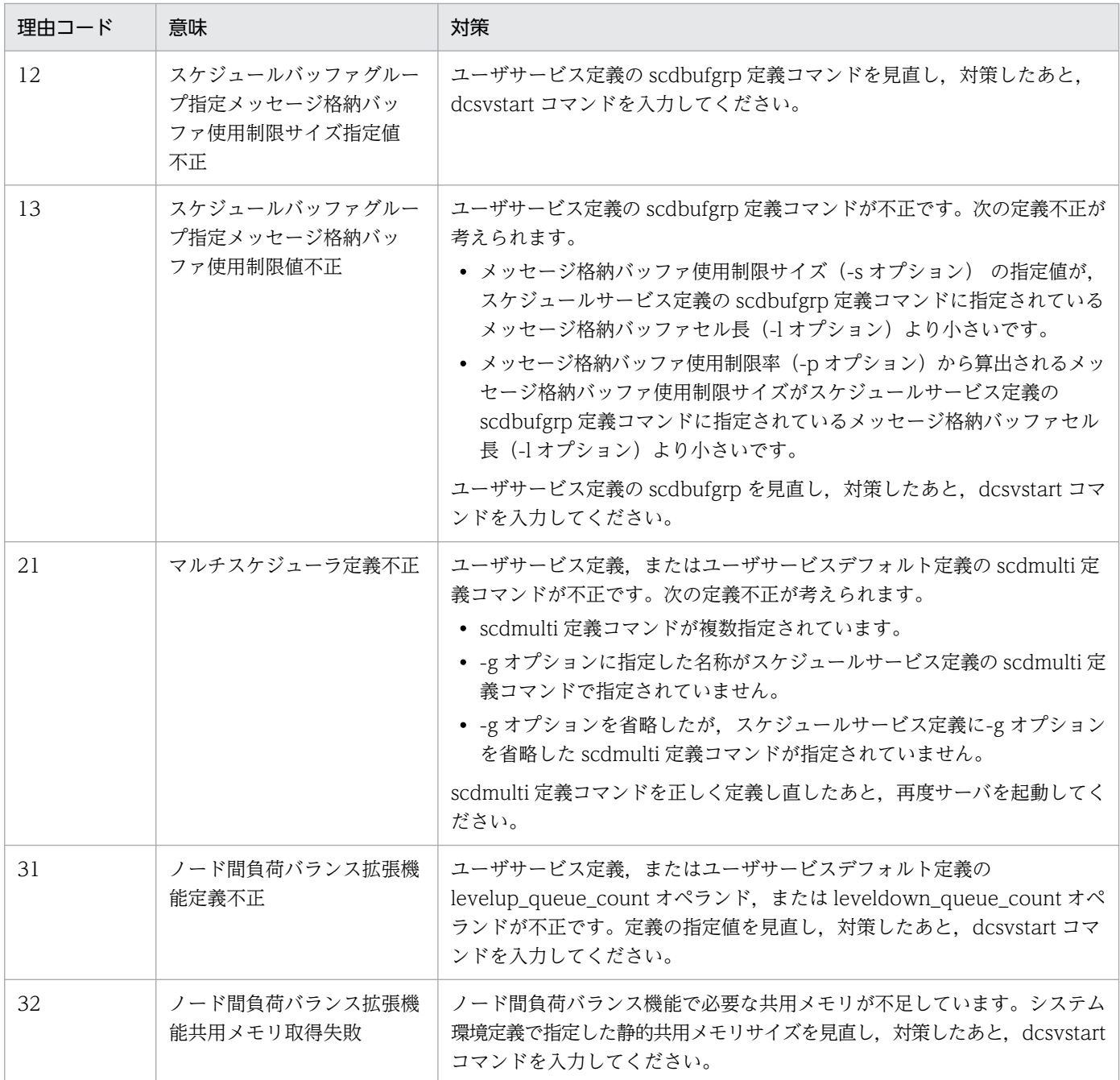

# KFCA00831-W

サーバに対するサービス要求がスケジューリングできません。サーバ名:aa....aa サービス名:bb....bb 理由コード= cc....cc 保守情報= dd....dd

scdsvcdef 定義コマンドの指定によって,サーバへのサービス要求がスケジュールキューに登録できませ んでした。

aa....aa:サービス要求をスケジュールできなかったサーバ名

bb....bb:サービス要求をスケジュールできなかったサービス名

<sup>2.</sup> KFCA00000 から KFCA00999 までのメッセージ

cc....cc:サービス要求をスケジュールできなかった理由コード

理由コードと対策を表に示します。

dd....dd:保守情報

(S)処理を中止します。

〔対策〕次に示す理由コード一覧を見て対策してください。サービス要求をスケジュールキューに登録でき ない状態が連続して発生した場合,同じ理由コードでのこのメッセージの出力は抑止されます。次にこの メッセージが出力されるタイミングは,スケジュールキューに一度でもサービス要求が登録できたあとに, 再度登録できない状態になった場合です。

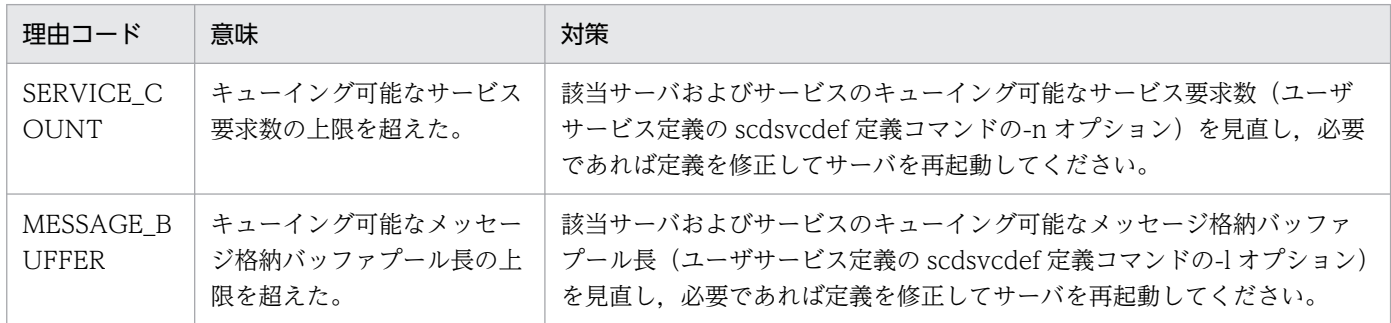

### KFCA00833-W

スケジュールキューにサービス要求が滞留しています。サーバ名:aa....aa 処理率=bb....bb%保守 情報 1: cc....cc, dd....dd,ee....ee 保守情報 2: ff....ff,gg....gg,hh....hh,ii....ii,j  $(L+E)$ 

スケジュールキューにサービス要求が滞留しているサーバがあります。

aa....aa:サービス要求が滞留しているユーザサーバ名

bb....bb: サービス要求の滞留数に対して、実際にサービスが実行された割合(%)

cc....cc:スケジュールキューの滞留監視処理内の前回のサービス要求の滞留数

dd....dd:スケジュールキューの滞留監視処理内の現在のサービス要求の滞留数

ee....ee:スケジュールキューの滞留監視時間内に処理されたサービス要求数

ff....ff:ユーザサービス定義またはユーザサービスデフォルト定義の stay\_watch\_queue\_count オペラン ドの指定値

gg....gg:ユーザサービス定義またはユーザサービスデフォルト定義の stay\_watch\_check\_rate オペラン ドの指定値(%)

hh....hh:ユーザサービス定義またはユーザサービスデフォルト定義の stay\_watch\_start\_interval オペラ ンドの指定値(秒)

<sup>2.</sup> KFCA00000 から KFCA00999 までのメッセージ

ii....ii:ユーザサービス定義またはユーザサービスデフォルト定義の stay\_watch\_check\_interval オペラン ドの指定値(秒)

j:ユーザサービス定義またはユーザサービスデフォルト定義の stay\_watch\_abort オペランドの指定(Y または N)

(S)ユーザサービス定義またはユーザサービスデフォルト定義の stay\_watch\_abort オペランドの指定値 によって処理が異なります。

stay\_watch\_abort オペランドに N(デフォルト値)を指定した場合

処理は続行します。スケジュールキューにサービス要求が滞留している状態が続くと, stay watch check interval オペランドの指定値ごとにこのメッセージが繰り返し出力されます。 stay\_watch\_abort オペランドに Y を指定した場合

KFCA00834-E メッセージを出力し,スケジュールサービスのシステムデーモンが異常終了して, OpenTP1 がシステムダウンします。

〔対策〕ユーザサーバのサービス処理が遅延しているか,またはシステム全体が高負荷な状態であることが 考えられます。OS のシステムコマンドを利用して原因を調査して対策したあとに、OpenTP1 を再起動 してください。また,-p オプションを指定して scdls コマンドを実行した結果を保存し,必要に応じて保 守員に連絡してください。

### KFCA00834-E

サーバの処理率が低いため,OpenTP1 を停止します。サーバ名:aa....aa 処理率=bb....bb% 保守 情報 1: cc....cc, dd....dd,ee....ee 保守情報 2: ff....ff,gg....gg,hh....hh,ii....ii,j  $(L+E)$ 

スケジュールキューにサービス要求が滞留し,処理率の低いサーバがあるため, OpenTP1 を停止します。

aa....aa:サービス要求が滞留しているユーザサーバ名

bb....bb: サービス要求の滞留数に対して、実際にサービスが実行された割合(%)

cc....cc:スケジュールキューの滞留監視処理内の前回のサービス要求の滞留数

dd....dd:スケジュールキューの滞留監視処理内の現在のサービス要求の滞留数

ee....ee:スケジュールキューの滞留監視時間内に処理されたサービス要求数

ff....ff:ユーザサービス定義またはユーザサービスデフォルト定義の stay\_watch\_queue\_count オペラン ドの指定値

gg....gg:ユーザサービス定義またはユーザサービスデフォルト定義の stay\_watch\_check\_rate オペラン ドの指定値(%)

hh....hh:ユーザサービス定義またはユーザサービスデフォルト定義の stay\_watch\_start\_interval オペラ ンドの指定値(秒)

<sup>2.</sup> KFCA00000 から KFCA00999 までのメッセージ

ii....ii: ユーザサービス定義またはユーザサービスデフォルト定義の stay\_watch\_check\_interval オペラン ドの指定値(秒)

j:ユーザサービス定義またはユーザサービスデフォルト定義の stay\_watch\_abort オペランドの指定(Y または N)

〔対策〕ユーザサーバのサービス処理が遅延しているか,またはシステム全体が高負荷な状態であることが 考えられます。OS のシステムコマンドを利用して原因を調査して対策したあとに, OpenTP1 を再起動 してください。

KFCA00835-E

サーバを終了できません。サーバ名:aa....aa 理由コード= bb....bb  $(L+E)$ 

サーバの終了処理中に障害が発生しました。

aa....aa:終了できないサーバのサーバ名 (8 文字以内の英数字)

bb....bb:障害の内容を示す理由コード(10 けた以内の数字)

理由コードと対策を表に示します。

(S)サーバの終了処理を中止します。dcstop コマンド実行時にこのメッセージが出力された場合,該当す るサーバを無視して,システムの終了処理を続行します。

(O)該当するサーバを終了する必要がある場合,サーバ停止コマンド(dcsvstop -f)でサーバを強制停止 してください。dcstop コマンド実行時にこのメッセージが出力された場合,システム終了後に該当する サーバのプロセスを消滅させてください。

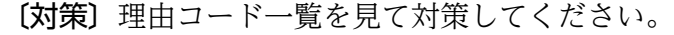

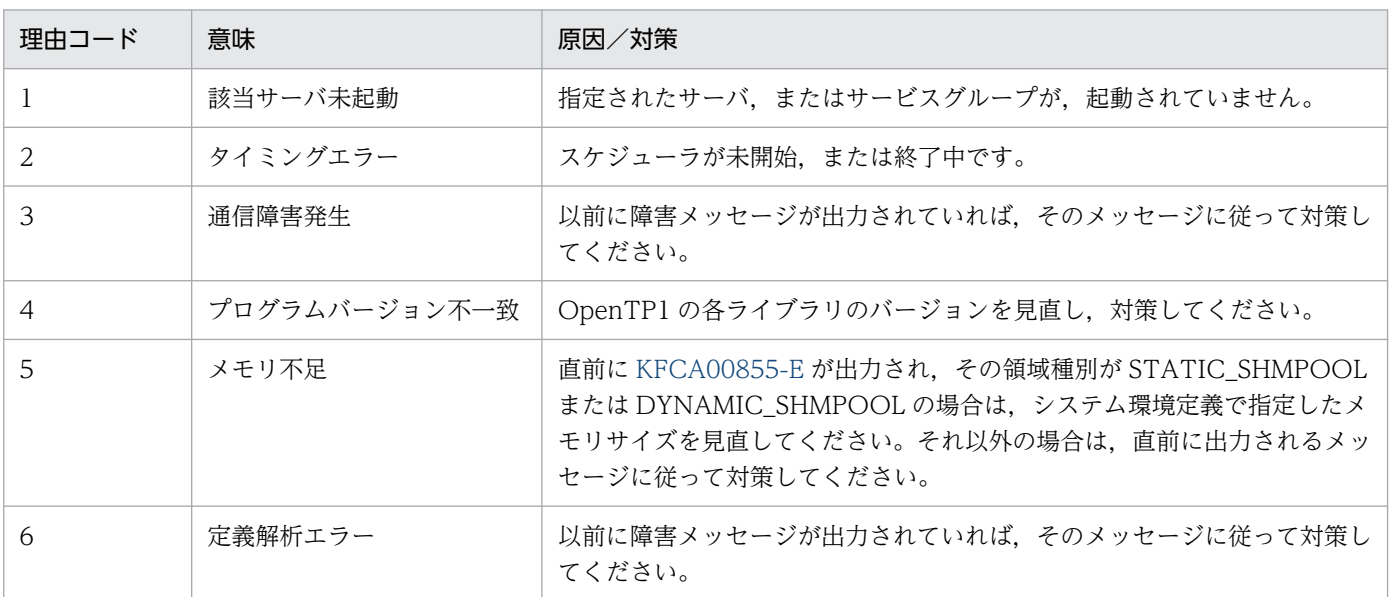

<sup>2.</sup> KFCA00000 から KFCA00999 までのメッセージ

### KFCA00836-E

サーバプロセスを生成できません。

サーバ名:aa....aa 理由コード= bb....bb(cc....cc) (L+E)

サーバスケジュール時に,サーバプロセスの生成に失敗しました。

aa....aa:サーバプロセスを生成できなかったサーバ名(8 文字以内の英数字)

bb....bb: サーバプロセス生成失敗の理由コード (10 けた以内の数字)

理由コードと対策を表に示します。

cc....cc:内部コード(10 けた以内の整数)

(S)サーバのスケジュールを延期します。理由コードが 99 のときは、OpenTP1 が異常終了する場合があ ります。

〔対策〕理由コード一覧を見て対策してください。

処理を打ち切りたい場合は,該当するサーバを強制停止してください。

このメッセージは約 10 秒ごとに出力されますが,一度に最大 5 サーバ分のメッセージしか出力されま せん。そのため,5 サーバ分のメッセージが出力されている場合は,それ以外のサーバも同じ状況であ る可能性があるので,確認してください。

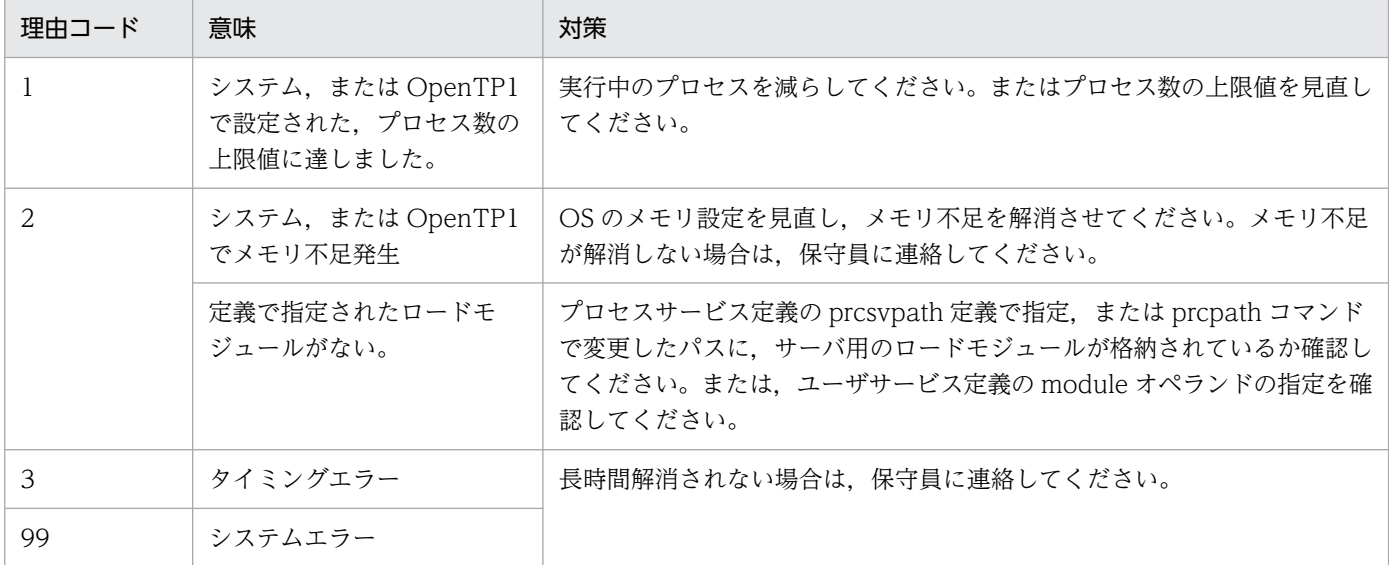

### KFCA00837-I

サーバの終了処理を保留しています。サーバ名:aa....aa

サーバ情報= (b, ccc, ddd, eee, ff....ff) (L+E)

サーバが終了できない状態が発生しているため,サーバの終了処理を保留しています。

aa....aa: 終了を保留しているサーバ名 (8 文字以内の英数字)

<sup>2.</sup> KFCA00000 から KFCA00999 までのメッセージ

b:サーバの状態

サーバの状態を表に示します。

- ccc:常駐プロセス数(3 けた以内の数字)
- ddd:最大プロセス数(3 けた以内の数字)
- eee: 起動プロセス数 (3 けた以内の数字)

サーバの状態が D の場合,起動プロセス数は-1 とします。

ff....ff:スケジュールキュー上のサービス要求数(6 けた以内の数字)

〔対策〕該当するサーバが長時間終了しない場合には,次の処置をしてください。

#### サーバが MHP 以外の場合

スケジュールキュー上のサービス要求数が減らない状態が長時間続いていることが確認された場合, 状況に応じて次の処置をしてください。

- サーバの状態が P. H 以外のとき 閉塞コマンド(scdhold)で該当するサーバを閉塞して,スケジュールキュー上のサービス要求 を破棄してください。
- サーバの状態が P のとき

閉塞コマンド(scdhold)で該当するサーバを閉塞して,スケジュールキュー上のサービス要求 を破棄してください。または,再開始コマンド(scdrles)で該当するサーバの閉塞状態を解除 して,スケジュールキュー上のサービス要求を実行処理してください。

また、該当するサーバに対するスケジュールキュー上にサービス要求が残っていない状態が長時 間続いている場合,保守員に連絡してください。

#### サーバが MHP の場合

次の順に対策してください。

- 1. 該当するサービスグループの入力キューのスケジュールを mcfthldiq コマンドで保留してくださ  $U_{\lambda}$
- 2. 1.の状態で,ユーザサーバを dcsvstop -df で強制終了してください。
- 3. ユーザサーバを dcsvstart コマンドで再開始してください。

4. 入力キューのスケジュールの保留を mcftrlsiq コマンドで解除してください。

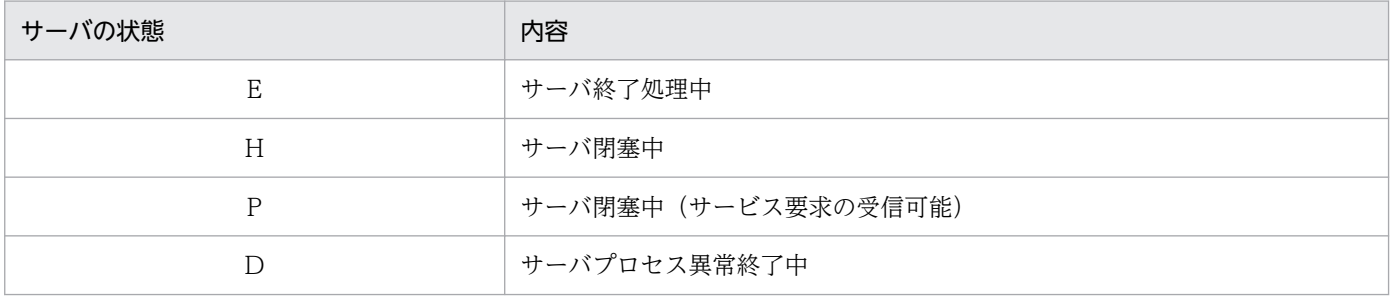

<sup>2.</sup> KFCA00000 から KFCA00999 までのメッセージ

なお,このメッセージが出力される障害の事例と調査手順については,マニュアル「OpenTP1 運用と 操作」を参照してください。

### KFCA00838-W

スケジューリングが遅延しています。

サーバ名:aa....aa 保守情報:bb....bb,cc....cc,d,ee....ee (L+E)

スケジュールキューによるスケジューリングが遅延しているサーバがあります。

aa....aa:サーバ名

bb....bb: スケジュールキューに滞留しているサービス要求数 (10 けた以内の数字)

cc....cc:ユーザサービス定義の schedule\_delay\_limit オペランドで指定したスケジュール遅延限界経過 時間(5けた以内の数字)(単位:秒)

d: ユーザサービス定義の schedule delay abort オペランドで指定したスケジュール遅延時のシステム ダウン可否(N または Y)

ee....ee: スケジュールキューの監視を開始した時刻の通算秒 (10 けた以内の数字)

(S)ユーザサービス定義の schedule\_delay\_abort オペランドの指定値によって処理が異なります。

schedule delay abort に N (デフォルト値) を指定した場合、このメッセージを出力して処理を続行 します。スケジュールキューによるスケジューリングが長時間遅延すると,このメッセージを繰り返し 出力します。

schedule delay abort に Y を指定した場合、スケジュールサービスのシステムデーモンが異常終了し て,OpenTP1 がシステムダウンします。

〔対策〕ユーザサーバのサービス処理が遅延しているか,またはシステム全体が高負荷な状態であることが 考えられます。

OS のシステムコマンドを利用するなどして要因を調査し,対策したあとに OpenTP1 を再起動してく ださい。また、scdls コマンドに-p オプションを指定してコマンドを入力した結果を保存し、必要に応 じて保守員に連絡してください。

### KFCA00839-E

スケジューリングが遅延したためシステムダウンします。

サーバ名:aa....aa 保守情報:bb....bb,cc....cc,d,ee....ee (L+E)

スケジュールキューによるスケジューリングが遅延したサーバがあるためシステムダウンします。

aa....aa:サーバ名

bb....bb: スケジュールキューに滞留しているサービス要求数 (10 けた以内の数字)

<sup>2.</sup> KFCA00000 から KFCA00999 までのメッセージ

cc....cc:ユーザサービス定義の schedule delay limit オペランドで指定したスケジュール遅延限界経過 時間(5けた以内の数字)(単位:秒)

d: ユーザサービス定義の schedule delay abort オペランドで指定したスケジュール遅延時のシステム ダウン可否(N または Y)

ee....ee:スケジュールキューの監視を開始した時刻の通算秒(10 けた以内の数字)

〔対策〕ユーザサーバのサービス処理が遅延しているか,またはシステム全体が高負荷な状態であることが 考えられます。

OS のシステムコマンドを利用するなどして要因を調査し,対策したあとに OpenTP1 を再起動してく ださい。

### KFCA00840-E

定義解析中に障害が発生しました。サーバ属性:aa....aa (L+E)

aa....aa:定義解析処理対象サーバの属性(6 文字以内の英数字)

"SYSTEM":システムサーバ

"USER":ユーザサーバ

- 1.,2.の場合ごとに説明します。
	- 1. システムサーバの場合
	- 2. ユーザサーバの場合
- $(S)$ 
	- 1. OpenTP1 を異常終了します。

2. 該当するユーザサーバに対する処理を中止し,プロセスを終了させます。

〔対策〕

- 1. 定義の内容を見直し, 対策後, OpenTP1 を再度起動してください。繰り返し発生する場合は, 保 守員に連絡してください。
- 2. 定義の内容を見直し、対策後、該当するユーザサーバを dcsvstart コマンドで起動してください。 繰り返し発生する場合は,保守員に連絡してください。

### KFCA00841-E

サーバの定義ファイルにサービスグループ名の定義がありません。サーバ名:aa....aa (L+E)

aa....aa:定義エラーが発生したサーバのサーバ名(8 文字以内の英数字)

(S)サーバの起動処理を中止します。

(O)該当するサーバを起動する必要がある場合は,OpenTP1 管理者の処置後,サーバ起動コマンド (dcsvstart)でサーバを起動してください。

<sup>2.</sup> KFCA00000 から KFCA00999 までのメッセージ

〔対策〕次のどれかの対策を実施してください。

- 該当するサーバの定義ファイルにサービスグループ名の定義を追加してください。
- 該当するサーバの強制停止後に定義ファイルを変更した可能性があります。その場合は定義ファイ ルを元に戻し,該当するサーバを正常終了させてから,定義ファイルを変更してください。

# KFCA00843-I

サーバのプロセス数を変更しました。サーバ名:aa....aa

scdchprc コマンドによってサーバのプロセス数を変更しました。

aa....aa:プロセス数を変更したサーバ名

# KFCA00844-E

scdchprc コマンドでエラーが発生しました。サーバ名:aa....aa 理由コード= bb....bb (L+E)

scdchprc コマンド処理中にエラーが発生しました。

aa....aa:コマンド処理中にエラーが発生したサーバ名。サーバを特定しない場合には"\*\*\*\*\*\*"を表示します。

bb....bb:エラー内容を示す理由コード。

(S)該当サーバに対するコマンド処理を中止します。

-a 指定の場合はほかのサーバについて処理を続行します。

(O)理由コードで原因を調査して再度コマンドを実行してください。

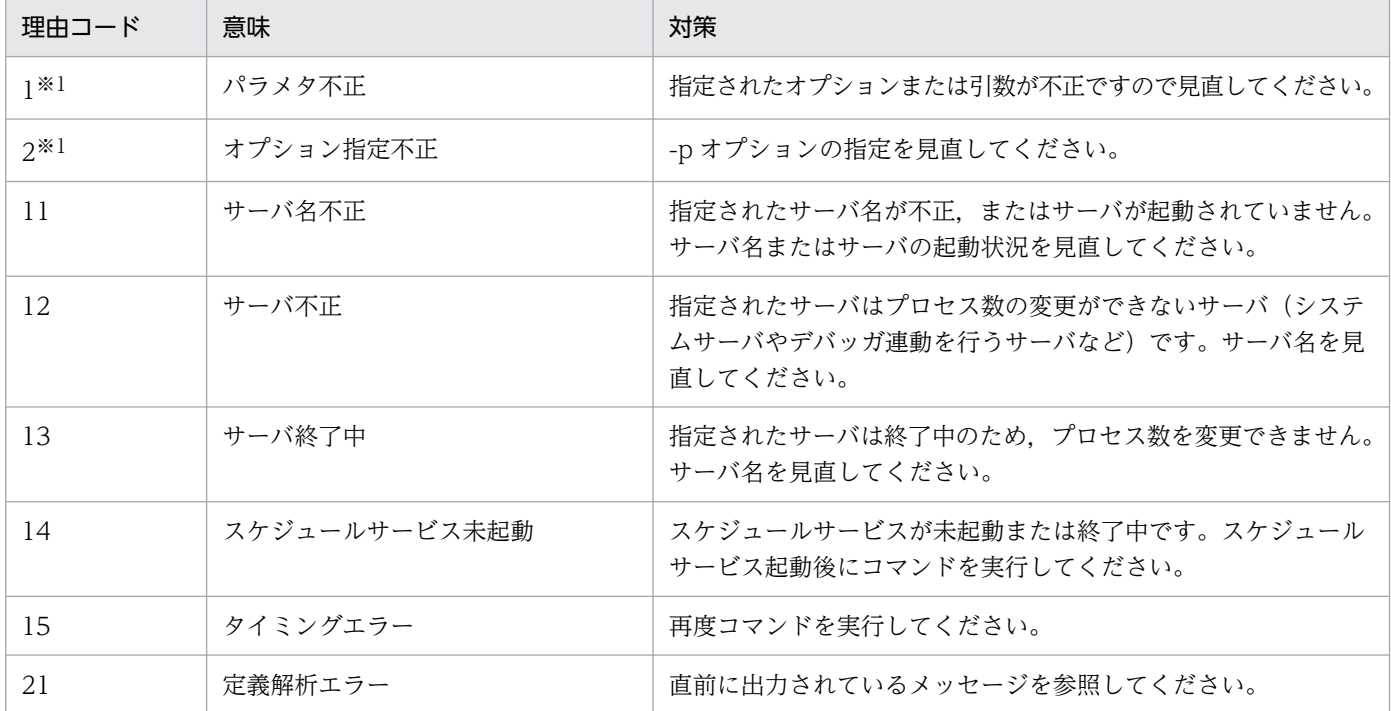

<sup>2.</sup> KFCA00000 から KFCA00999 までのメッセージ

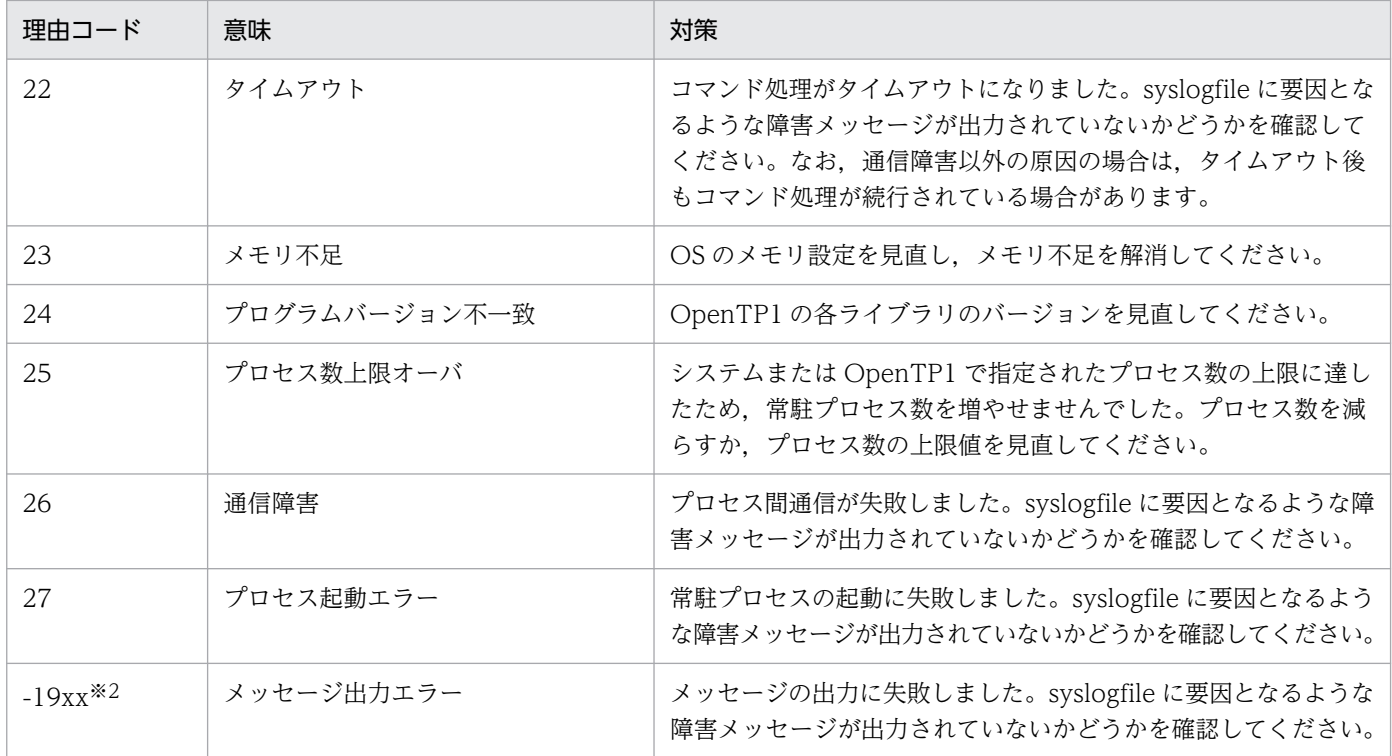

注※1

この理由コードの場合はメッセージログファイルには出力されません。

注※2

xx は,00〜99 のどれかの値となります。

### KFCA00845-W

サーバ閉塞状態の引き継ぎに失敗しました。

理由コード=  $a$ a.... $a$ a ( $L+E$ )

システム再開始処理で,サーバ閉塞状態の引き継ぎ中に障害が発生しました。

aa....aa:障害の内容を示す理由コード(10 けた以内の数字)

理由コードと対策を表に示します。

(S)処理を続行します。

(O)閉塞する必要があるサーバが存在する場合は,閉塞コマンド(scdhold)で該当するサーバを閉塞して ください。

〔対策〕理由コード一覧を見て対策してください。

理由コード 1. または3の場合,次回のシステム再開始時に閉塞状態が正しく引き継げなくなることが あります。そのため,次回のシステム再開始では,スケジュールサービス定義の scd\_hold\_recovery\_count に 0 を指定して、閉塞状態の引き継ぎをいったん中止してください。

<sup>2.</sup> KFCA00000 から KFCA00999 までのメッセージ

<span id="page-156-0"></span>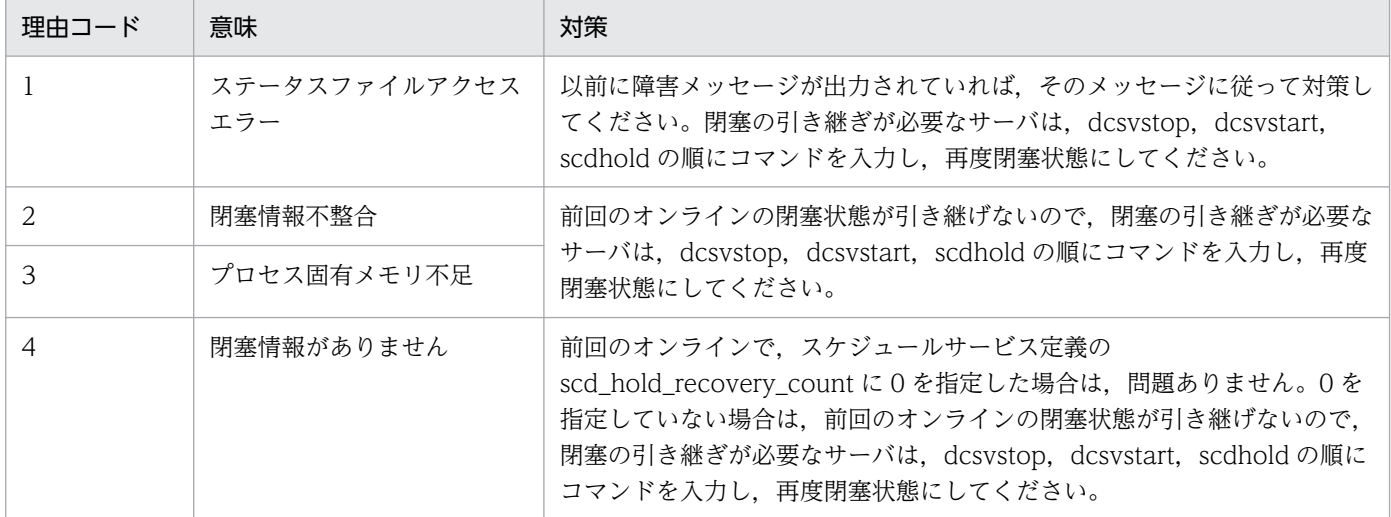

# KFCA00846-W

閉塞情報の登録に失敗したため,システム全面回復時に該当サーバ,又はサービスの閉塞状態を引き 継げません。

サーバ名:aa....aa 理由コード= bb....bb (L+E)

サーバ,またはサービスの閉塞は完了しましたが,閉塞情報のファイルへの書き込みに失敗しました。こ のため、次回のシステム全面回復時に閉塞状態の引き継ぎはできません。

aa....aa: 閉塞情報の書き込みに失敗したサーバのサーバ名 (8 文字以内の英数字)

bb....bb:障害の内容を示す理由コード(10 けた以内の数字)

理由コードと対策を表に示します。

(S)処理を続行します。

(O)システム全面回復時に閉塞状態の引き継ぎが必要な場合は,OpenTP1 管理者の処置後,閉塞コマン ド(scdhold)で再度サーバ,またはサービスを閉塞してください。

〔対策〕理由コード一覧を見て対策してください。

| 理由コード | 意味                   | 対策                                                                                                    |
|-------|----------------------|----------------------------------------------------------------------------------------------------|
|       | ステータスファイルアクセス<br>エラー | 以前に障害メッセージが出力されていれば.そのメッセージに従って対策し<br>てください。閉塞の引き継ぎが必要なサーバは、dcsvstop, dcsvstart,<br>scdhold の順にコマンドを入力し、再度閉塞状態にしてください。                                                                        |
|       | 閉塞状熊サーバ/サービス数<br>招過  | スケジュールサービス定義の scd_hold_recovery_count オペランドで指定<br>した、閉塞状態の引き継ぎが必要なサーバ、およびサービスの合計数が少な<br>過ぎます。閉塞状態の引き継ぎが必要な場合は、スケジュールサービス定<br>義、ユーザサービス定義、およびユーザサービスデフォルト定義を見直し、<br>対策したあと、OpenTP1を再度起動してください。 |
| 3     | メモリ不足                | - 運用状況に合わせて.次のどれかの対策を行ってください。<br>(1)ユーザサービス定義で service_hold = N とする。                                                                                                    |

<sup>2.</sup> KFCA00000 から KFCA00999 までのメッセージ

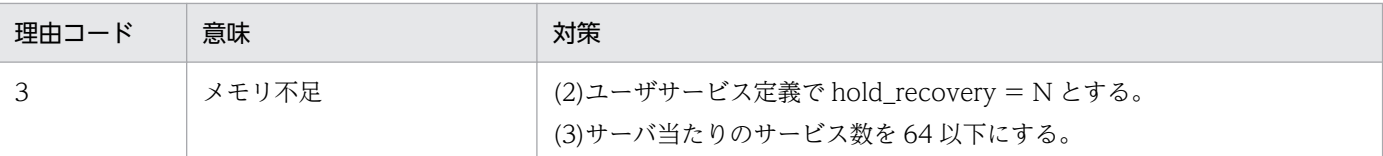

#### KFCA00847-W

キュー情報の登録に失敗したため,次回システム開始時にメッセージキューを自動削除できません。 サーバ名:aa....aa (L+E)

キュー情報のファイルへの書き込みに失敗したので,次回システム開始時にメッセージキューを自動削除 できません。

aa....aa:キュー情報の書き込みに失敗したサーバのサーバ名(8 文字以内の英数字)

(S)処理を続行します。

〔対策〕以前に障害メッセージが出力されていれば,そのメッセージに従って対策してください。

#### KFCA00848-I

サーバプロセスを再起動します。サーバ名: aa....aa (L+E)

aa....aa: サーバプロセスを再起動したサーバ名 (8 文字以内の英数字)

#### KFCA00849-W

サーバの負荷レベルを変更しました。サーバ名:aa....aa レベル:bb....bb,cc....cc (L+S)

ユーザサーバの負荷レベルを変更しました。

aa....aa:負荷レベルを変更したサーバ名

bb....bb:変更前の負荷レベル(LEVEL0,LEVEL1,または LEVEL2)

cc....cc:変更後の負荷レベル(LEVEL0,LEVEL1,または LEVEL2)

(S)処理を続行します。

(O)このメッセージが頻繁に出力される場合は,スケジュールキューに登録されるサービス要求に対して, ユーザサーバの処理能力が不足している可能性があります。必要に応じてユーザサーバのサービス実行時 間などを参照し,サーバの処理能力が妥当かどうか見直してください。

#### KFCA00850-E

aa....aa システムコールでエラーが発生したため、該当サーバに対するスケジューリングができません。 リターン情報= bb....bb サーバ名:cc....cc (L+E)

<sup>2.</sup> KFCA00000 から KFCA00999 までのメッセージ

aa....aa:エラーが発生したシステムコール名

bb....bb: システムコールのリターンコード (errno の値)

cc....cc:エラーが発生したサーバのサーバ名(8 文字以内の英数字)

(S)該当するサーバに対する処理を中止します。

〔対策〕リターン情報によって原因を調査し,対策してください。原因がわからない場合は,保守員に連絡 してください。

MSGGET システムコールがエラーの場合は,システムパラメタの MSGMNI(メッセージパラメタ) の値を見直してください。修正が必要な場合は修正後,システムを再度起動してください。 MSGSND/MSGRCV システムコールが errno = 13 でエラーとなっている場合は、ユーザサービス定 義の gid オペランドを見直してください。

gid オペランドで OpenTP1 管理者のグループ ID と異なるものを指定していると,このエラーが発生 します。この場合,gid オペランドで OpenTP1 管理者のグループ ID を指定するか,gid オペランド を省略してください。

### KFCA00851-E

MSGCTL システムコールでエラーが発生したため,メッセージキューを削除できません。リターン 情報= aa....aa

 $\pm \sqrt{2} - 1$   $D = bh...bh$ 

aa....aa:システムコールのリターンコード(errno)

bb....bb:エラーが発生したメッセージキューのキュー ID

(S)処理を続行します。

(O)キューの削除が必要であれば,ipcrm コマンドで該当するメッセージキューを削除してください。

〔対策〕リターン情報で原因を調査し,対策してください。原因がわからない場合,またはこのメッセージ が繰り返し発生する場合は,保守員に連絡してください。

### KFCA00852-E

キュー情報の取得に失敗したため、メッセージキューを削除できません。理由コード= aa....aa

aa....aa: 理由コード (10 けた以内の数字) 理由コードと対策を表に示します。

(S)キュー削除処理を中止します。

<sup>2.</sup> KFCA00000 から KFCA00999 までのメッセージ

〔対策〕以前に障害メッセージが出力されていれば,そのメッセージに従って対策してください。

| 理由コード | 意味                   | 対策                                                                                                    |
|-------|----------------------|----------------------------------------------------------------------------------------------------|
|       | メモリ不足                | 不要なプロセスを終了させて、再度起動してください。                                                                               |
|       | キュー情報ファイルアクセス<br>エラー | 以前に障害メッセージが出力されていれば、そのメッセージに従って対策し<br>たあと、再度起動してください。また、\$DCDIR/spool/下のファイルを不<br>当にアクセスしていないか確認してください。 |
|       | プログラムバージョン不一致        | OpenTP1 のコマンド、ライブラリなどのバージョンを見直し、対策したあ<br>と、再度起動してください。                                                  |
|       | 環境変数不正               | 環境変数 DCDIR を正しく設定し、再度起動してください。                                                                          |

### KFCA00853-E

メッセージ格納バッファプールのメモリ不足が連続して発生しました。サーバ名:aa....aa (L+E)

メッセージ格納バッファプールのメモリ不足が scd\_poolfull\_check\_interval オペランドで指定したイン タバル時間中に scd\_poolfull\_check\_count オペランドで指定した回数以上発生しています。

aa....aa:メモリ不足が発生したサーバのサーバ名

(S)処理を続行します。

〔対策〕該当するサーバで障害が発生している場合は,障害を対策してサーバを再起動してください。 該当するサーバで障害が発生していない場合は,該当サーバのメッセージ格納バッファプール,または プロセス数を大きくして,サービス要求が滞留しないようにしてください。 繰り返し発生する場合は,保守員に連絡してください。

### KFCA00854-E

メッセージ格納バッファプールのメモリ不足が発生しました。サーバ名:aa....aa QUECNT:bb....bb POOL SIZE:  $ccm$ .  $ccm$  FREE POL: dd....dd MSG SIZE:  $eem$ .  $ecm$  (L+E)

該当するサーバ用のメッセージ格納バッファプールのメモリ不足が発生したため,クライアントからのメッ セージを格納できません。

aa....aa:メモリ不足が発生したサーバのサーバ名 (8 文字以内の英数字)

bb....bb:スケジュールキューに滞留しているサービス要求数(7 けた以内の 10 進数)

cc....cc:メッセージ格納バッファプールの全体サイズ(10 けた以内の 10 進数)

dd....dd:メッセージ格納バッファプールの未使用サイズ(10 けた以内の 10 進数)

ee....ee:格納できなかったメッセージサイズ (8 けた以内の 10 進数)

(S)処理を中止します。

<sup>2.</sup> KFCA00000 から KFCA00999 までのメッセージ

<span id="page-160-0"></span>〔対策〕該当するサーバに障害が発生している場合は,対策後,再度実行してください。障害が発生してい ない場合は、次に示すどちらかの値を大きくしてください。必要に応じて、マニュアル「OpenTP1 運用 と操作」の障害事例と調査手順についての記載を参照してください。

- スケジュールメッセージ格納バッファプール長 該当するサーバの定義の, message\_store\_buflen オペランドの指定値。メッセージバッファグルー プを使用している場合は、該当するサーバのスケジュールサービス定義の scdbufgrp 定義コマンド の指定値。
- 該当するサーバのプロセス数 該当するサーバの定義の, parallel count オペランドの指定値。

上記の対策をしてもこのメッセージが繰り返し出力される場合は,保守員に連絡してください。

# KFCA00855-E

メモリ不足が発生しました。

サイズ= aa....aa バイト 領域種別:bb....bb (L+E)

- aa....aa:確保しようとした領域のサイズ (10 けた以内の数字)
- bb....bb: メモリ不足が発生した領域の種別 (15 文字以内の英数字)

STATIC\_SHMPOOL:静的共用メモリ

DYNAMIC SHMPOOL:動的共用メモリ

PROCESS:プロセス固有メモリ

(S)処理を中止します。

〔対策〕メモリ不足の発生した領域の種別が共用メモリの場合は,定義の指定値を見直し,対策後,再度実 行してください。メモリ不足の発生した領域の種別がプロセス固有メモリの場合は,プロセス数を見直し, 対策後,再度実行してください。繰り返し発生する場合は,保守員に連絡してください。

# KFCA00856-E

スケジューラライブラリとスケジューラデーモンのプログラムバージョン不一致が発生しました。  $(L+E)$ 

(S)処理を中止します。

〔対策〕現在使用中の OpenTP1 が提供したライブラリを使用して,ユーザサーバを再作成してください。 繰り返し発生する場合は保守員に連絡してください。

# KFCA00857-E

スケジューラの処理中にバージョン不一致が発生しました。

 $\checkmark$  ージョン種別:  $aa$ .... $aa$  ( $L+E$ )

<sup>2.</sup> KFCA00000 から KFCA00999 までのメッセージ

aa....aa: 不一致が発生したバージョン種別 TABLE:テーブルバージョン REQUEST:サービス要求ヘッダバージョン COMMAND:コマンドバージョン STATUS:ステータスファイルバージョン HOLD:閉塞ファイルバージョン QUEUE:キュー情報ファイルバージョン NAMDATA:ネームサーバ登録情報バージョン

(S)処理を中止します。

〔対策〕現在使用中の OpenTP1 の環境を調査し,必要であれば,対策したあと,OpenTP1 を再度起動 してください。

### KFCA00858-W

スケジュールサービスが遅延しています。サーバ名:aa....aa

自プロセス ID:bb....bb 処理プロセス ID:cc....cc

保守情報: dd....dd, ee....ee, ff....ff, gg....gg, hh....hh, ii....ii  $(L+E)$ 

スケジュールサービスに負荷が集中しているか,または,他プロセスのスケジュールサービス処理が遅延 しているため、該当するサーバの処理が遅くなっています。

aa....aa: 処理中のサーバ名 (9 文字以内の英数字)

bb....bb:スケジュールサービスが遅延しているプロセス ID

cc....cc:スケジュールサービスを処理しているプロセス ID

dd....dd: サーバ管理テーブルの相対アドレス (10 けた以内の 16 進)

ee….ee:スケジュールサービスが遅延しているスレッド ID(10 けた以内の数字)

ff....ff: スケジュールサービスを処理しているプロセスで同時に発生しているサービスの処理数(2 けた以 内の数字)

スケジュールサービスを処理しているプロセスによっては,出力されない場合があります。

gg....gg: スケジュールサービスを処理しているプロセスで同時に発生したサービス処理数のピーク値(2 けた以内の数字)

スケジュールサービスを処理しているプロセスによっては,出力されない場合があります。

hh....hh: 該当サーバで起動中プロセスの起動時刻 (10 けた以内の数字)

ii....ii:該当サーバのプロセス起動遅延時間のピーク値(10 けた以内の数字)

<sup>2.</sup> KFCA00000 から KFCA00999 までのメッセージ

(S)処理を続行します。スケジュールサービスの遅延が長時間続くとこのメッセージが何回も出力される ことがあります。

〔対策〕このメッセージが同一プロセスから繰り返し出力され,処理プロセス ID で OpenTP1 のシステム サーバプロセスが表示されている場合は,保守員に連絡してください。

処理プロセスID でユーザサーバプロセスやコマンドプロセスが表示されている場合は、該当するプロ セスを強制停止して,コアファイルにダンプを取得し,保守員に連絡してください。

#### KFCA00878-W

サービスグループの種別に誤りがあります。種別:aa....aa 関数名:bb....bb (L+E)

ユーザサービス定義,またはユーザサービスデフォルト定義の type オペランドで指定した,サービスグ ループの種別で発行できない関数が発行されました。

aa....aa: ユーザサービス定義,またはユーザサービスデフォルト定義の type オペランドで指定したサー ビスグループの種別(8 文字以内の英数字)

bb....bb: 発行された関数名 (dc\_rpc\_mainloop 関数, または dc\_mcf\_mainloop 関数)

(S)処理を続行します。

〔対策〕次のどれかの対策を実施してください。

- ユーザサービス定義,またはユーザサービスデフォルト定義の type オペランドの指定値を見直して ください。
- ユーザサービス定義,またはユーザサービスデフォルト定義の module オペランドの指定値を見直 してください。
- UAP の処理内容を見直してください。

# KFCA00879-W

メッセージ格納バッファプールの使用制限値に達しました。サーバ名:aa...aa BUFGRP:bb....bb QUECNT: cc....cc POOL\_SIZE: dd....dd FREE\_POL: ee....ee LIMIT: ff....ff IN\_USE: gg....gg  $MSG$  SIZE: hh....hh  $(E+L)$ 

該当するサーバ用のメッセージ格納バッファプールの使用制限値に達したため,クライアントからのメッ セージを格納できません。

aa....aa:メッセージ格納バッファプールの使用制限値に達したサーバのサーバ名 (8 文字以内の英数字)

bb....bb: スケジュールバッファグループ名 (8 文字以内の英数字)

cc....cc:スケジュールキューに滞留しているサービス要求数(7 けた以内の 10 進数)

dd....dd:メッセージ格納バッファプールの全体サイズ(10 けた以内の 10 進数)

<sup>2.</sup> KFCA00000 から KFCA00999 までのメッセージ

ee....ee:メッセージ格納バッファプールの未使用サイズ(10 けた以内の 10 進数)

ff....ff:メッセージ格納バッファプールの使用制限サイズ(10 けた以内の 10 進数)

gg....gg:メッセージ格納バッファプールの使用中サイズ(10 けた以内の 10 進数)

hh....hh:格納できなかったメッセージサイズ(8 けた以内の 10 進数)

(S)処理を中止します。

〔対策〕該当するサーバに障害が発生している場合は,対策後,再度実行してください。障害が発生してい ない場合は、次に示すどちらかの値を見直してください。必要に応じて、マニュアル「OpenTP1 運用と 操作」の障害事例と調査手順についての記載を参照してください。なお,メッセージ格納バッファプール の使用制限値に達した状態が連続して発生した場合,このメッセージの出力は抑止されます。次にこのメッ セージが出力されるタイミングは,メッセージ格納バッファプールにサービス要求が格納できたあとに, 再度メッセージ格納バッファプールの使用制限値に達した状態になった場合です。

- scdbufgrp 定義コマンドのメッセージ格納バッファ使用制限サイズに該当するサーバの,ユーザサー ビス定義(またはユーザサービスデフォルト定義,スケジュールサービス定義)の scdbufgrp 定義 コマンドの-s オプションの指定値
- scdbufgrp 定義コマンドのメッセージ格納バッファ使用制限率に該当するサーバの,ユーザサービ ス定義(またはユーザサービスデフォルト定義,スケジュールサービス定義)の scdbufgrp 定義コ マンドの-p オプションの指定値

上記の対策をしてもこのメッセージが繰り返し出力される場合は,保守員に連絡してください。

### KFCA00880-I

使用方法:scdls [-{a|s サーバ名|ac|s サーバ名 -c|ae|s サーバ名 -e|am|s サーバ名 -m|b [スケ ジュールバッファグループ名]|p} [-t]] (E+S)

scdls コマンド(スケジュール状態の表示)の使用方法を示します。このメッセージは,コマンドのオプ ションに-h を指定した場合、またはコマンドのオプションか引数の使用方法が誤っている場合に出力しま す。

(S)コマンドの使用方法に誤りがあった場合は,コマンド処理を中止します。

(O)コマンドの使用方法に誤りがあった場合は,正しい使用方法で,再度コマンドを入力してください。

#### KFCA00881-I

使用方法:scdhold -{a|ap|s サーバ名[-c サービス名]|s サーバ名 -p} (E+S)

scdhold コマンド(スケジュールの閉塞)の使用方法を示します。このメッセージは,コマンドのオプショ ンに-h を指定した場合,またはコマンドのオプションか引数の使用方法が誤っている場合に出力します。

(S)コマンドの使用方法に誤りがあった場合は,コマンド処理を中止します。

<sup>2.</sup> KFCA00000 から KFCA00999 までのメッセージ

(O)コマンドの使用方法に誤りがあった場合は,正しい使用方法で,再度コマンドを入力してください。

#### KFCA00882-I

使用方法:scdrles -{a[p]|s サーバ名 [-c サービス名|-p]} (E+S)

scdrles コマンド(スケジュールの再開始)の使用方法を示します。このメッセージは,コマンドのオプ ションに-h を指定した場合,またはコマンドのオプションか引数の使用方法に誤りがあった場合に出力し ます。

(S)コマンドの使用方法に誤りがあった場合は,コマンド処理を中止します。

(O)コマンドの使用方法に誤りがあった場合は,正しい使用方法で,再度コマンドを入力してください。

### KFCA00883-I

使用方法:scdchprc -{a|s サーバ名} [-p 常駐プロセス数[,最大プロセス数]] (E+S)

scdchprc コマンドの使用方法を表示します。

### KFCA00884-I

使用方法:scdrsprc {-s サーバ名 | -a} (E+S)

scdrsprc コマンドの使用方法を示します。このメッセージは,コマンドオプションに-h を指定した場合, またはコマンドの使用方法に誤りがあった場合に出力します。

(S)コマンドの使用方法に誤りがあった場合は,コマンド処理を中止します。

〔対策〕コマンドの使用方法に誤りがあった場合は,正しい使用方法で,コマンドを再度入力してください。

#### KFCA00890-E

スケジューラのコマンド処理でエラーが発生しました。 理由コード= aa....aa コマンド名: bb....bb (E)

aa....aa:障害の内容を示す理由コード(10 けた以内の数字) 理由コードと対策を表に示します。

bb....bb:コマンド名(9 文字以内の英数字)

(S)コマンド処理を中止します。

<sup>2.</sup> KFCA00000 から KFCA00999 までのメッセージ

(O)理由コード一覧を見て対策し,再度コマンドを入力してください。

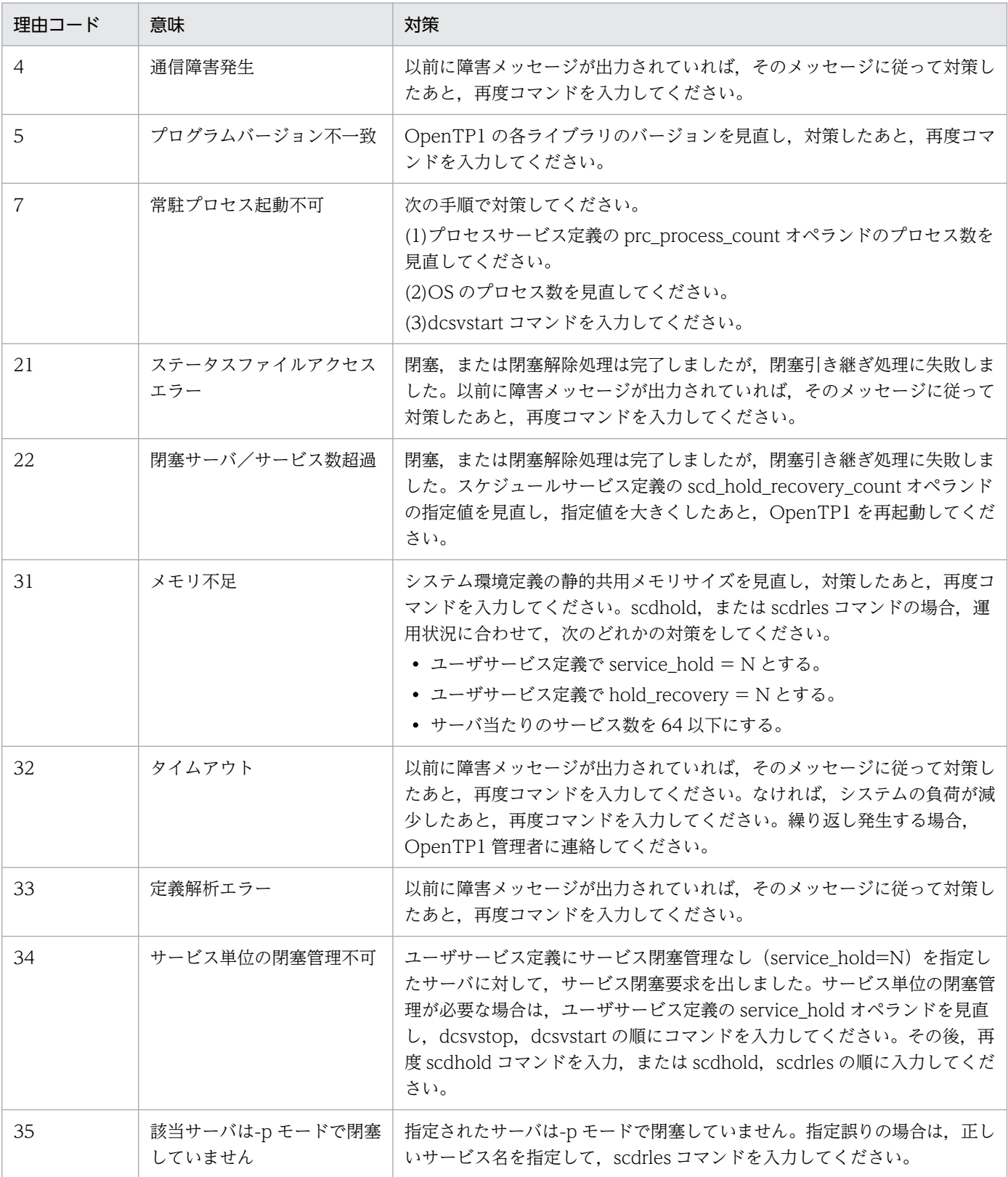

# KFCA00891-E

aa....aa コマンドの使用方法が不正です。 (E)

<sup>2.</sup> KFCA00000 から KFCA00999 までのメッセージ

aa....aa: コマンド名 (9 文字以内の英数字)

(S)コマンド処理を中止します。

(O)正しい使用方法で,再度コマンドを入力してください。

#### KFCA00892-E

スケジューラは動作可能でないため,aa....aa コマンドを実行できません。 (E)

スケジューラが,未起動,または終了中なので,コマンドを実行できません。

aa....aa:コマンド名(9 文字以内の英数字)

(S)コマンド処理を中止します。

(O)システム起動完了後,再度コマンドを入力してください。

#### KFCA00893-E

aa....aa コマンドで指定されたサーバ名,サービスグループ名,又はサービス名が不正です。 (E)

次に示す理由で指定されたサーバ名,サービスグループ名,またはサービス名が不正なため,コマンドが 実行できません。

1. 指定されたサーバ名はスケジューラ下で動作中でない。

2.scdhold, scdrles, または scdls コマンドを実行できないサーバ, またはサービス (MHP, システム サービス. またはデバッガ連動するサーバなど)に対して scdhold, scdrles, または scdls コマンド を入力しました。

3. 指定されたサービス名は、指定されたサーバにはありません。

aa....aa: コマンド名 (9 文字以内の英数字)

(S)コマンド処理を中止します。

(O)指定したサーバ名,サービスグループ名,またはサービス名が正しいか確認してください。 必要ならば,正しいサーバ名,サービスグループ名,またはサービス名を指定し,再度コマンドを入力 してください。

### KFCA00894-E

スケジューラの aa....aa コマンドとデーモンのプログラムバージョン不一致が発生しました。 (E)

aa....aa: コマンド名 (9 文字以内の英数字)

(S)処理を中止します。

<sup>2.</sup> KFCA00000 から KFCA00999 までのメッセージ

〔対策〕現在使用中の OpenTP1 が提供したコマンドか確認し,対策後,再度コマンドを入力してください。 繰り返し発生する場合は保守員に連絡してください。

### KFCA00895-E

全サーバの一括閉塞処理に失敗しました。失敗したサーバの情報はログファイルの KFCA00821-E, 又は KFCA00846-W メッセージを参照してください。 (E)

scdhold コマンドの全サーバ一括閉塞処理でエラーが発生しました。

(S)コマンド処理を終了します。

(O)ログファイルの [KFCA00821-E](#page-139-0),または [KFCA00846-W](#page-156-0) メッセージの理由コードによって対策し, 再度コマンドを入力してください。

#### KFCA00896-E

開塞中の全サーバの一括再開始処理に失敗しました。失敗したサーバの情報はログファイルの KFCA00826-E,又は KFCA00846-W メッセージを参照してください。 (E)

scdrles コマンドの閉塞中の全サーバ一括再開始処理でエラーが発生しました。

(S)コマンド処理を終了します。

(O)ログファイルの [KFCA00826-E](#page-141-0),または [KFCA00846-W](#page-156-0) メッセージの理由コードによって対策し, 再度コマンドを入力してください。

#### KFCA00897-E

scdhold コマンドで指定されたサーバ,又はサービスは既に閉塞済みです。 (E)

(S)コマンド処理を中止します。

### KFCA00898-E

scdrles コマンドで指定されたサーバ,又はサービスは閉塞されていません。 (E)

(S)コマンド処理を中止します。

### KFCA00900-I

通信プロトコルエラーが発生しました。状態= aaaaaa, リクエストコード= bbbbbb, ブランチ番 号= ccccc, サーバ名= dddddd

トランザクション処理の通信に,プロトコルエラーが発生しました。

aaaaaa:OpenTP1 内部コード(状態コード)

<sup>2.</sup> KFCA00000 から KFCA00999 までのメッセージ

bbbbbb:OpenTP1 内部コード(リクエストコード)

ccccc:OpenTP1 内部コード(ブランチ番号)

dddddd:サーバ名

〔対策〕次のどれかの対策を実施してください。

- マニュアル「OpenTP1 システム定義」,およびそのほかの該当するマニュアルを参照して,RPC, ソケット関係の通信のパラメタをチューニングしてください。
- 該当するサーバの並行度を上げてください。
- 該当するサーバがあるノードのネットワーク負荷を見直してください。
- dc rpc call で指定したサービスグループ名およびサービス名の指定が,誤っている可能性があり ます。ユーザプログラムを確認してください。

### KFCA00901-W

リソースマネジャのオープン処理でエラーが発生しました。

サーバ名:aa....aa,リソースマネジャ名:bb....bb,リターンコード= cc....cc (L+E)

サーバ起動. 終了. またはトランザクション回復処理時に行うリソースマネジャのオープン処理 (xa\_open 関数)でエラーが発生しました。

このメッセージ(理由コード=-3)は、該当するリソースマネジャが使用できないことを通知するため, 次の場合に出力されます。

- OpenTP1 に登録されているリソースマネジャが未起動
- リソースマネジャが OpenTP1 のトランザクションマネジャより先に終了 該当リソースマネジャをアクセスする場合は,再起動してください。

aa....aa:エラーが発生したサーバ名 (8 文字以内の英数字)

bb....bb:エラーが発生したリソースマネジャ名+リソースマネジャ拡張子(33 文字以内の英数字)

cc....cc:リソースマネジャのオープン処理(xa\_open 関数)のリターンコード

(S)エラーが発生したリソースマネジャのオープン処理 (xa\_open) をしないで、処理を続行します。 エラーが発生したサーバ名が trnrcv の場合は、エラーが発生したリソースマネジャに対するトランザ クションブランチの回復処理はしません。すぐに対策してください(トランザクションの回復処理は一 定間隔でリトライします)。

(O)このメッセージのリターンコード,および該当するリソースマネジャの保守情報があれば,その情報 を基に障害を取り除いてください。エラーが発生したリソースマネジャが未起動の場合は、起動してくだ さい。リソースマネジャの資源不足によってエラーとなった場合は,該当するリソースマネジャにアクセ スするユーザサーバの負荷を少なくしてください。または該当するリソースマネジャにアクセスするユー

<sup>2.</sup> KFCA00000 から KFCA00999 までのメッセージ

ザサーバのプロセス数を減らしてください。また,リソースマネジャの定義を変更して,リソースマネジャ の資源を増やしてください。

### KFCA00903-E

サーバに登録されているリソースマネジャは OpenTP1 システムに登録されていません。

サーバ名:aa....aa,リソースマネジャ名:bb....bb (L+E)

次に示すどちらかの理由によって,サーバの起動に失敗しました。

• サーバに登録されているリソースマネジャが OpenTP1 システムに登録されていません。

• サーバにリンケージされている該当するリソースマネジャの XA スイッチが不正です。

aa....aa:エラーが発生したサーバ名 (8 文字以内の英数字)

bb....bb:エラーが発生したリソースマネジャ名

(S)サーバの起動処理を中止します。サーバがトランザクションサービス(\_trnrcv,または\_trnrm)の場 合,OpenTP1 システムの起動を中止します。

(O)trnlsrm コマンドを実行し,OpenTP1 システムとサーバに登録されているリソースマネジャを確認し てください。

エラーとなったリソースマネジャが OpenTP1 システムに未登録であれば、OpenTP1 を終了し, trnlnkrm コマンドを実行し、登録後、OpenTP1 を再起動してください。

登録済みの場合は、該当するリソースマネジャの関連オブジェクトを見直し、ユーザサーバに正しい XA スイッチを指定し,リンケージ後,再起動してください。

#### KFCA00904-E

リソースマネジャのオープン,クローズ文字列取得時にエラーが発生しました。 ファイル名:aa....aa,行= bb....bb,オプション:cc,理由コード= dddd (L+E)

システム開始時,またはUAP 開始時の定義ファイル(トランザクションサービス定義,ユーザサービス 定義,またはユーザサービスデフォルト定義)からのリソースマネジャアクセス用文字列,および拡張子 (trnstring 定義コマンド,または trnrmid 定義コマンド解析)取得処理で,エラーが発生しました。

aa....aa:エラーが発生した定義ファイル名 (12 文字以内の英数字)

bb....bb:エラーが発生した定義行番号

定義がない場合は「0」を表示します。

cc:エラーが発生した定義オプション名

定義がない場合は「\*」を表示します。

### dddd:エラーの詳細を示すコード

理由コードと対策を表に示します。

<sup>2.</sup> KFCA00000 から KFCA00999 までのメッセージ

(S)OpenTP1,または UAP の起動を中止します。

(O)ファイル名で示す定義ファイルの,行番号で示す trnstring 定義コマンド,または trnrmid 定義コマン ドを見直し,対策後,OpenTP1 または該当するサーバを再起動してください。

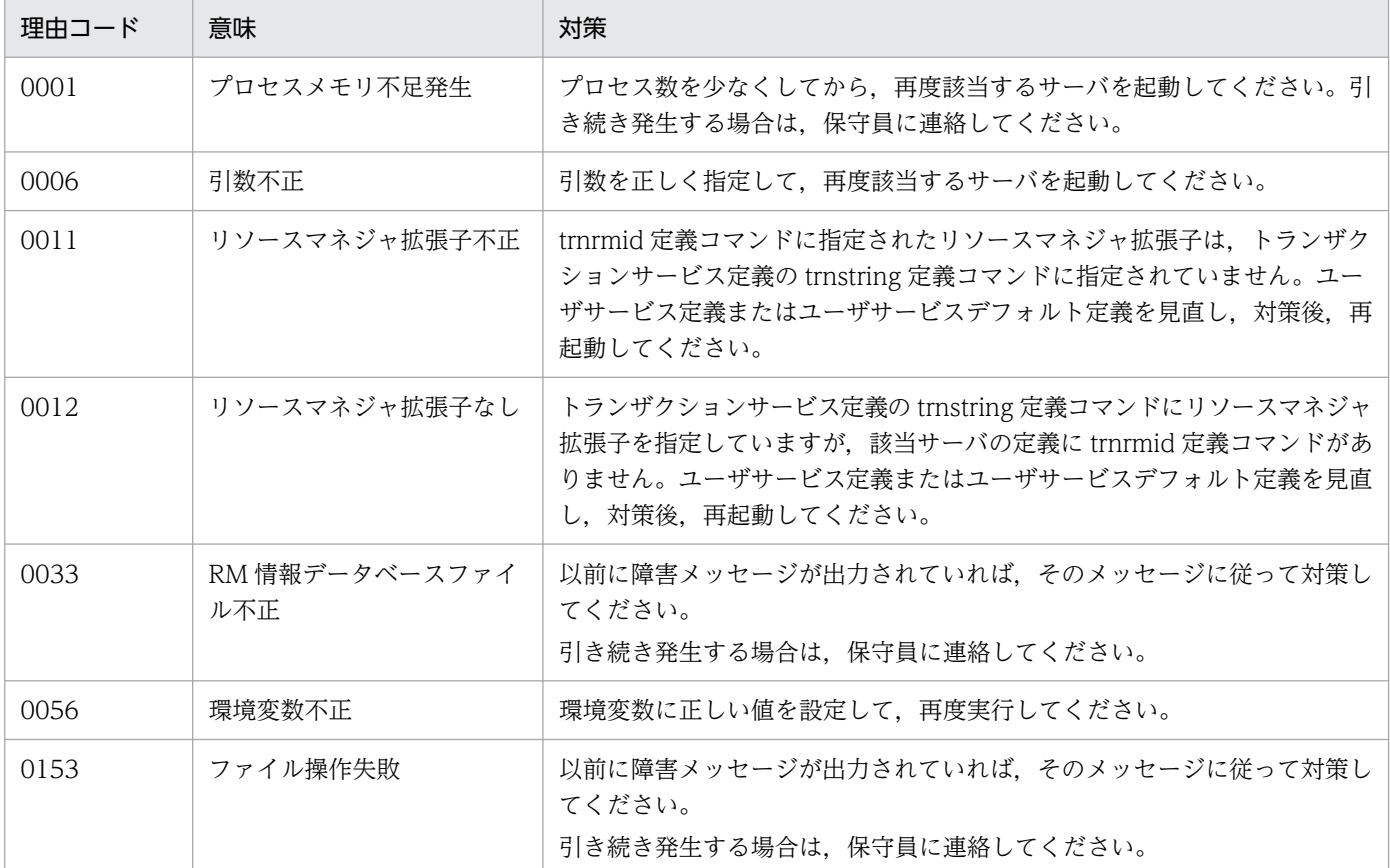

# KFCA00905-E

トランザクションサービス関数でエラーが発生しました。 サーバ名:aa....aa,理由コード= bb....bb,関数:cc....cc (L+E)

aa...aa:エラーが発生したサーバ名 (8 文字以内の英数字)

bb....bb:エラーの詳細を示すコード

理由コードと対策を表に示します。

cc....cc:エラーが発生したトランザクションサービスの関数名(保守情報)(サーバが発行した OpenTP1 関数とは異なる場合があります)

(S)処理を続行できる場合は,処理を続行します。続行できない場合は,サーバが発行した OpenTP1 関 数をエラーリターンします。エラーリターンができない場合は、該当するプロセスをアボートします。

<sup>2.</sup> KFCA00000 から KFCA00999 までのメッセージ

# (O)理由コード一覧を見て対策後, 該当するサーバを再起動してください。

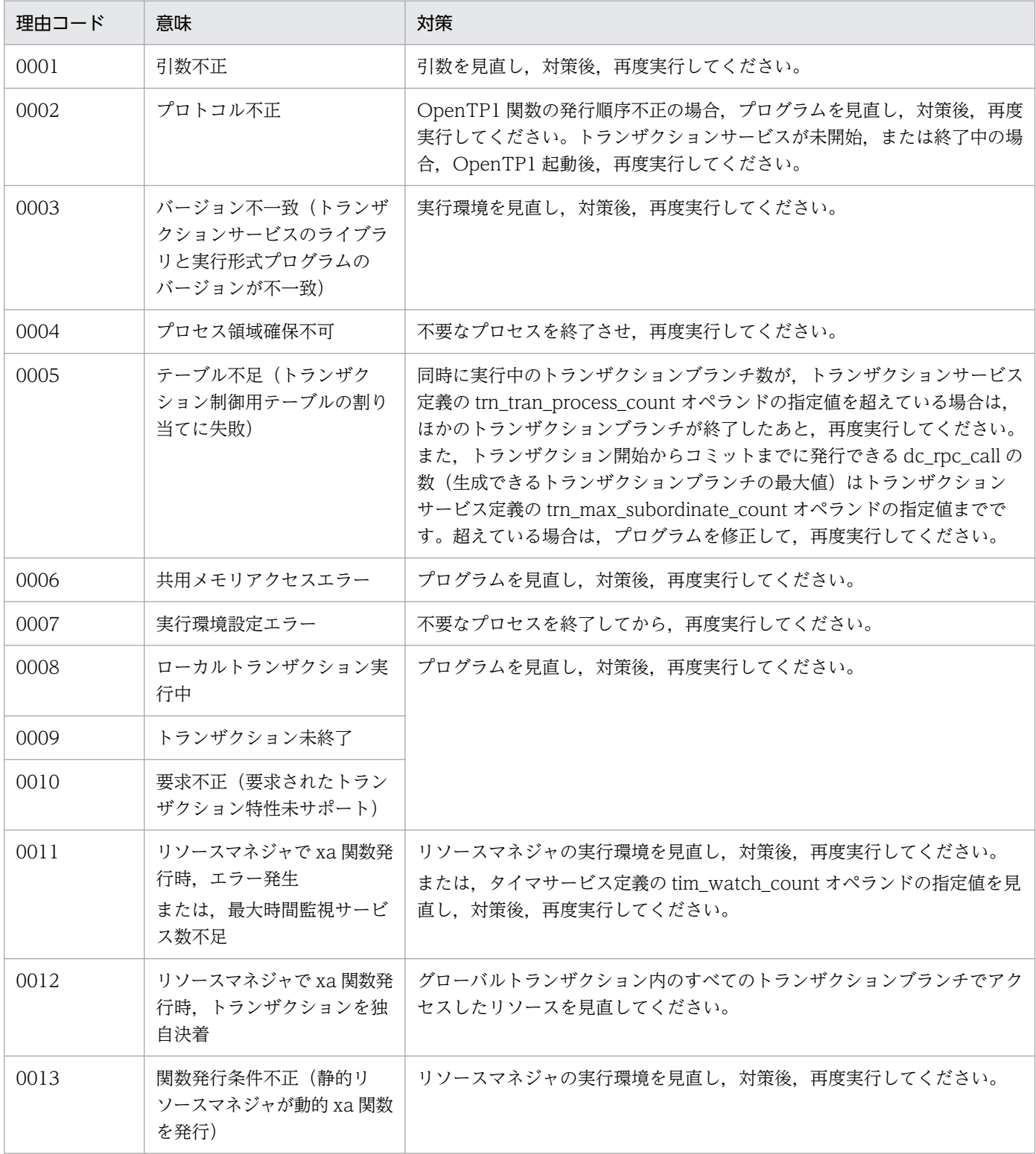

# KFCA00906-E

リソースマネジャへのアクセス時にエラーが発生しました。

サーバ名: aa....aa, リソースマネジャ名: bb....bb, 理由コード= cccc, XA 関数エラーリターン  $\Box - \underline{F} = dd \dots dd \quad (L + \underline{E})$ 

<span id="page-172-0"></span>リソースマネジャへのアクセス時にエラーが発生しました。

aa....aa:エラーが発生したサーバ名 (8 文字以内の英数字)

bb....bb:エラーが発生したリソースマネジャ名+リソースマネジャ拡張子(33 文字以内の英数字)

cccc:エラーの詳細を示すコード

理由コードと対策を表に示します。

dd....dd: xa 関数のエラーリターンコード (11 文字以内の英数字)

(エラーの原因が,xa 関数でない場合は「\*」を表示します)

(S)OpenTP1 システム,または UAP の起動を中止します。

(O)理由コード一覧を見て対策後,OpenTP1,または該当するサーバを再起動してください。必要に応じ て,マニュアル「OpenTP1 運用と操作」の障害事例と調査手順についての記載を参照してください。

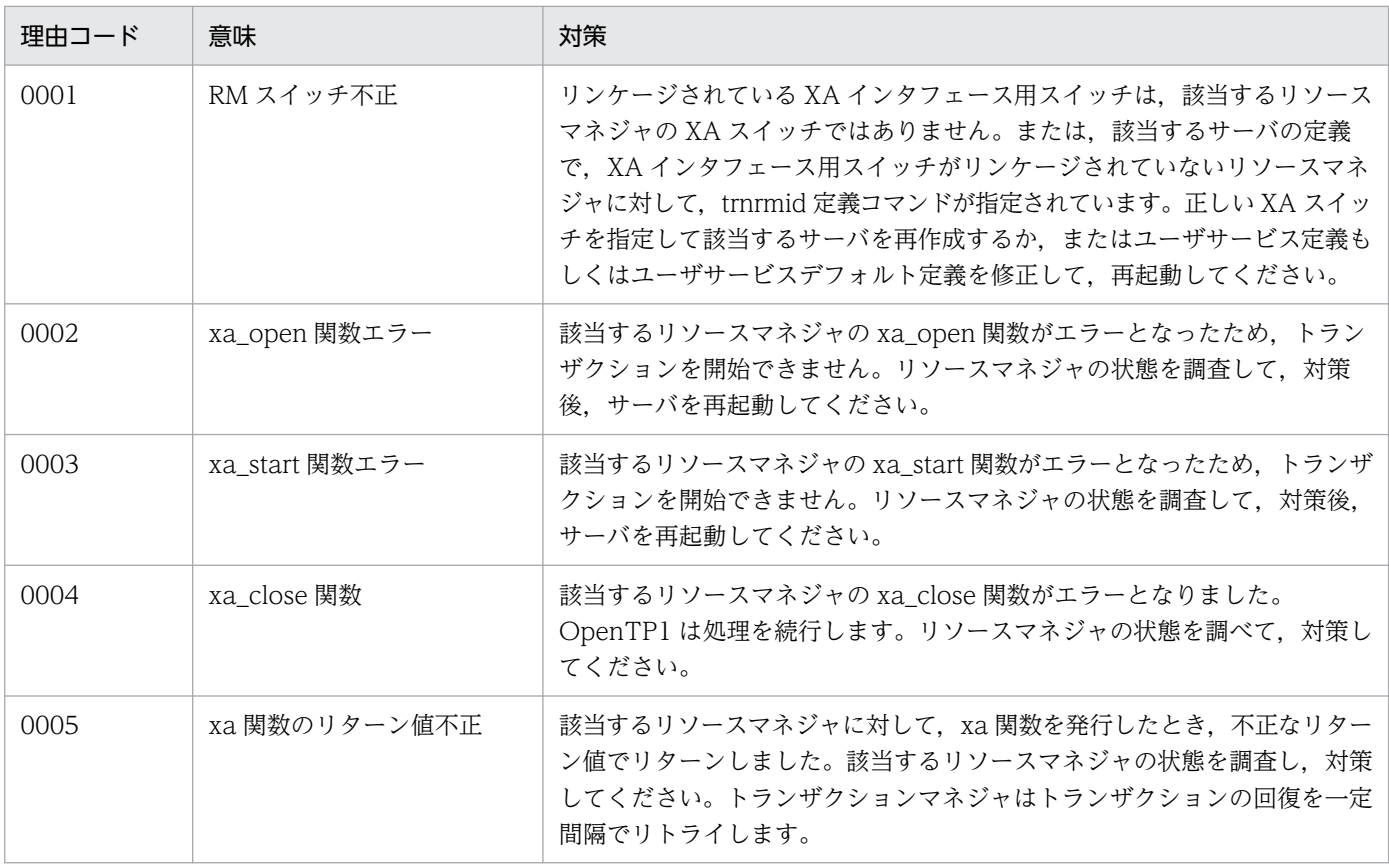

# KFCA00907-E

リソースマネジャの XA 関数でエラーが発生しました。

サーバ名:aa....aa,リソースマネジャ名:bb....bb,XA 関数名:cc....cc,リターンコード= dd....dd, 処置: ee....ee  $(L+E)$ 

トランザクション実行時,リソースマネジャに対して発行した XA 関数がエラーリターンしました。

<sup>2.</sup> KFCA00000 から KFCA00999 までのメッセージ

<span id="page-173-0"></span>トランザクションの決着ができる場合は、決着させます。トランザクションの決着ができない場合は、該 当するサーバまたは OpenTP1 システムを異常終了します。異常終了後の回復処理で再度 XA 関数エラー が発生した場合は、トランザクションサービス定義の trn\_processing\_in\_rm\_error オペランドの指定に 従った処置を実行します。

リソースマネジャで何らかの障害が発生している場合は、対策してください。また、この現象は、OpenTP1 のトランザクション制御下で,XA 連携をしているリソースマネジャのトランザクション制御機能を使用 した場合や、XA 連携時にリソースマネジャが禁止している機能を使用した場合などに発生することがあ り,ほかのリソースと不整合になっている可能性があります。その場合はすべてのリソースを見直してく ださい。

このメッセージの出力後,KFCA00908-E メッセージで障害の詳細情報を出力します。

aa....aa:エラーが発生したサーバ名 (8 文字以内の英数字)

bb....bb:エラーが発生したリソースマネジャ名+リソースマネジャ拡張子(33 文字以内の英数字)

cc....cc:エラーが発生した XA 関数名(32 文字以内の英数字)

dd....dd:XA 関数のリターンコード

ee....ee:OpenTP1 が取る処置

- terminate:トランザクションをコミットまたはロールバックします。
- server down:該当するサーバをアボートします。
- system down:OpenTP1 システムを強制停止します。
- retry:トランザクションの決着をリトライします。
- force:障害の発生したリソースマネジャを無視してトランザクションを決着します。

(S)トランザクションの決着ができる場合は,決着させます。トランザクションの決着ができない場合は, 該当するサーバまたは OpenTP1 システムを異常終了します。異常終了後の回復処理で再度 XA 関数エ ラーが発生した場合は,トランザクションサービス定義の trn\_processing\_in\_rm\_error オペランドの指定 に従った処置を実行します。

(O)該当するサーバまたは OpenTP1 が異常終了した場合は,このメッセージおよび KFCA00908-E メッ セージなどを基に該当するグローバルトランザクション内でアクセスしたすべてのリソースの状態を確認 してください。リソース間の不整合が発生している場合は,障害となったリソースマネジャをアクセス禁 止とし、リソースを回復するなどの処置を行ってください。必要に応じて、マニュアル「OpenTP1 運用 と操作」の障害事例と調査手順についての記載を参照してください。

# KFCA00908-E

障害情報: TRNGID = aaaaaaaaabbbbbbbbb. TRNBID = aaaaaaaaacccccccc.  $XID = dd...dd$ , RMID = ee....ee, flags = ff....ff  $(L+E)$ 

<sup>2.</sup> KFCA00000 から KFCA00999 までのメッセージ

[KFCA00907-E](#page-172-0) メッセージで示した障害の詳細情報を表示します。リソースマネジャやリソースの障害調 査や回復時に,必要に応じて使用してください。

- TRNGID:トランザクショングローバル識別子
- TRNBID:トランザクションブランチ識別子
- aaaaaaaa: OpenTP1 システムノード ID (8 文字の文字列)
- bbbbbbbb:グローバルトランザクション番号(8 文字の 16 進文字列)
- cccccccc:トランザクションブランチ番号(8 文字の 16 進文字列)
- dd....dd:エラーが発生したトランザクションの識別子(140 文字以内の英数字) エラーとなった XA 関数の引数に指定した xid
- ee....ee:エラーが発生したリソースマネジャの識別子 エラーとなった XA 関数の引数に指定した rmid
- ff....ff:エラーとなった XA 関数の引数に指定した flags

(S)処理を続行します。

(O)直前に出力されている [KFCA00907-E](#page-172-0) に従い,対策してください。

# KFCA00910-E

AX 関数でエラーが発生しました。

サーバ名:aa....aa,通信リソースマネジャ名:bb....bb,AX 関数名:cc....cc,

理由コード:dd....dd (L+E)

aa....aa:エラーが発生したサーバ名

bb....bb:エラーが発生したリソースマネジャ名+リソースマネジャ拡張子

cc....cc:AX 関数名

dd....dd: 理由コード

(S)処理を続行します。

(O)理由コード一覧の対策を実施してください。

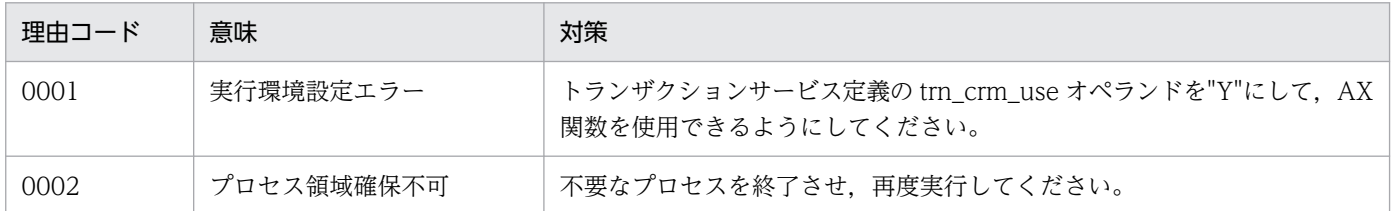

<sup>2.</sup> KFCA00000 から KFCA00999 までのメッセージ

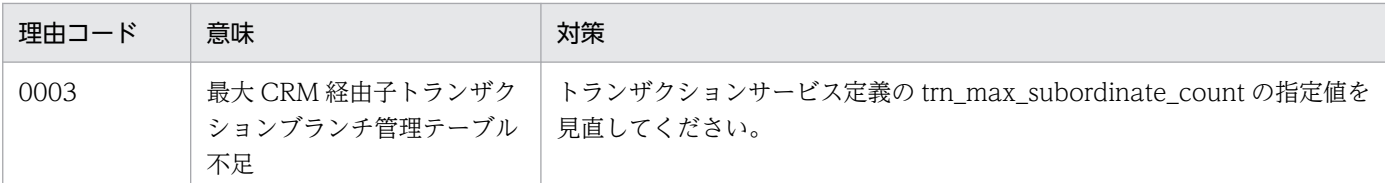

### KFCA00911-I

aa....aa ファイルの作成を開始しました。 (S)

トランザクションサービス制御用実行形式プログラム,またはトランザクション制御用オブジェクトの作 成を開始しました。

aa....aa:作成を開始したファイル名 (12 文字以内の英数字)

# KFCA00912-I

aa....aa ファイルの作成を完了しました。 (S)

トランザクションサービス制御用実行形式プログラム,またはトランザクション制御用オブジェクトの作 成を完了しました。

aa....aa:作成を完了したファイル名(12 文字以内の英数字)

# KFCA00916-I

使用方法:trnlnkrm {[-A 追加 OpenTP1-RM[,追加 OpenTP1-RM]…] [-D 削除 OpenTP1-RMJ, 削除 OpenTP1-RM]…] [-d 削除他 RMJ, 削除他 RM]…] [-a 追加他 RM[, 追加他 RM]… -s RM スイッチ[, RM スイッチ]… -o 'RM 関連オブジェクト[RM 関連オブジェ クト]…'[,'RM 関連オブジェクト[ RM 関連オブジェクト]…'] …] |[-n]} [-C 'コンパイルオプション [ コンパイルオプション]…'] [-B 'リンケージオプション[ リンケージオプション]…'] [-l] [-f] [-P]  $(E+S)$ 

trnlnkrm コマンドの使用方法を示します。

このメッセージは、次の場合に出力します。

- コマンドのオプションをすべて省略した場合
- コマンドのオプションに-h を指定した場合
- コマンドのオプションか引数の使用方法が誤っている場合

(S)コマンドの使用方法に誤りがあった場合は,コマンド処理を中止します。

(O)コマンドの使用方法に誤りがあった場合は,正しい使用方法で,再度コマンドを入力してください。

<sup>2.</sup> KFCA00000 から KFCA00999 までのメッセージ

# KFCA00917-I

使用方法:trnmkobj -o トランザクション制御用オブジェクト [-R OpenTP1-RM[, OpenTP1-RM]…] [-r 他 RM[, 他 RM]…] [-C 'コンパイルオプション名[ コン パイルオプション名]…'] [-l] [-P]

 $(E+S)$ 

trnmkobj コマンドの使用方法を示します。

このメッセージは、次の場合に出力します。

- コマンドのオプションに-h を指定した場合
- コマンドのオプションか引数の使用方法が誤っている場合
- コマンドのオプションをすべて省略した場合
- (S)コマンドの使用方法に誤りがあった場合は,コマンド処理を中止します。

(O)コマンドの使用方法に誤りがあった場合は,正しい使用方法で,再度コマンドを入力してください。

# KFCA00918-I

使用方法:trnlsrm [-o ファイル[,ファイル]…] [-s] (E+S)

trnlsrm コマンドの使用方法を示します。

このメッセージは、次の場合に出力します。

- コマンドのオプションに-h を指定した場合
- コマンドのオプションか引数の使用方法が誤っている場合

(S)コマンドの使用方法に誤りがあった場合は,コマンド処理を中止します。

(O)コマンドの使用方法に誤りがあった場合は,正しい使用方法で,再度コマンドを入力してください。

# KFCA00921-E

OpenTP1 システムがリソースマネジャ登録コマンド実行不可状態(オンライン状態,リラン待ち状 態), 又は他のリソースマネジャ登録コマンド実行中のため, aa....aa コマンドを実行できません。  $(E)$ 

aa....aa:エラーとなったコマンド名 (8 文字以内の英数字)

(S)コマンド処理を中止します。

<sup>2.</sup> KFCA00000 から KFCA00999 までのメッセージ

(O)OpenTP1 システム終了後,またはほかのリソースマネジャ登録コマンド終了後,再度コマンドを入 力してください。

OpenTP1 システムがリラン待ち状態の場合に trnlnkrm コマンドを実行する場合は,-f オプションを 指定して,再度コマンドを入力してください(ただし,コマンド正常終了後は,OpenTP1 システムを 正常開始する必要があります)。

### KFCA00922-E

OpenTP1 システムに登録するリソースマネジャが 32 個を超えました。 (E)

(S)コマンド処理を中止します。

(O)OpenTP1 システムに登録しているリソースマネジャを trnlsrm コマンドで確認してください。不要な リソースマネジャが登録されている場合は,削除してください。

### KFCA00923-E

指定されたリソースマネジャは,OpenTP1 システムに既に登録されています。リソースマネジャ名: aa....aa (E)

aa....aa:エラーとなったリソースマネジャ名

(S)コマンド処理を中止します。

(O)OpenTP1 システムに登録しているリソースマネジャを trnlsrm コマンドで確認してください。指定誤 りの場合は,正しいリソースマネジャ名を指定して,再度コマンドを入力してください。

### KFCA00924-E

指定されたリソースマネジャは OpenTP1 システムに登録されていません。リソースマネジャ名: aa....aa (E)

trnlnkrm コマンドで削除対象として指定されたリソースマネジャ,または trnmkobj コマンドで指定され たリソースマネジャは,OpenTP1 システムに登録されていません。

aa....aa:エラーとなったリソースマネジャ名

(S)コマンド処理を中止します。

(O)OpenTP1 システムに登録しているリソースマネジャを trnlsrm コマンドで確認してください。指定誤 りの場合は,正しいリソースマネジャ名を指定して,再度コマンドを入力してください。

### KFCA00925-E

aa....aa コマンドに指定された引数が不正です。 引数:bb....bb (E)

<sup>2.</sup> KFCA00000 から KFCA00999 までのメッセージ

指定された引数が不正なので,コマンドを実行できません。

aa....aa:エラーとなったコマンド名 (8 文字以内の英数字)

bb....bb:不正な引数

(S)コマンド処理を中止します。

(O)正しい引数を指定して,再度コマンドを入力してください。

### KFCA00926-E

aa....aa コマンドに指定された引数の数が不正です。 オプション:b (E)

指定された引数の数が不正なので,コマンドを実行できません。

aa....aa:エラーとなったコマンド名 (8 文字以内の英数字)

b:引数の数が不正なオプション名

(S)コマンド処理を中止します。

(O)正しい引数を指定して,再度コマンドを入力してください。

### KFCA00931-W

リソースマネジャのオープン処理でエラーが発生しました。処置:aa....aa (L+E)

OpenTP1 以外が提供するリソースマネジャのオープン処理(xa\_open 関数)でエラーが発生したため, トランザクションサービス定義の trn\_wait\_rm\_open オペランドで指定された処置に従います。

#### aa....aa:OpenTP1 がとる処置

RETRY:トランザクションサービス定義の trn\_retry\_interval\_rm\_open オペランドと trn\_retry\_count\_rm\_open オペランドの指定値に従い, xa\_open 関数発行をリトライします。 STOP:OpenTP1 開始処理を打ち切ります。

### KFCA00932-I

リソースマネジャ aa....aa のオープン処理が成功しました。 (L+E)

オープン処理 (xa\_open 関数) をリトライしていた OpenTP1 以外が提供するリソースマネジャのオープ ン処理(xa\_open 関数)が成功しました。

aa....aa: オープン処理 (xa\_open 関数)が成功したリソースマネジャ名+リソースマネジャ拡張子

<sup>2.</sup> KFCA00000 から KFCA00999 までのメッセージ

リソースマネジャのオープン処理がリトライ回数を超えました。処置:aa....aa (L+E)

OpenTP1 以外が提供するリソースマネジャのオープン処理(xa\_open 関数)を指定された回数リトライ しましたが,成功しなかったため,トランザクションサービス定義の trn\_wait\_rm\_open オペランドで指 定された処置に従います。

aa....aa:OpenTP1 がとる処置

CONTINUE:OpenTP1 以外が提供するリソースマネジャの xa\_open 関数エラーを無視して, OpenTP1 開始処理を続行します。

STOP:OpenTP1 開始処理を打ち切ります。

# KFCA00934-E

トランザクションをコミット決定しましたが,ロールバックしたリソースマネジャが存在します。 サーバ名:aa....aa,サービス名:bb....bb (L+E)

トランザクションをコミットするため.xa commit()関数を発行したところ. リソースマネジャがロール バックしたことを示すリターンコードを返してきました。

トランザクションサービス定義の trn\_xa\_commit\_error オペランドの指定に従った処理を実行します。こ のメッセージが出力された場合,コミットしたリソースマネジャとロールバックしたリソースマネジャが 混在するので,リソース間の整合性が失われている可能性があります。必要であれば,すべてのメッセー ジのあとに出力される [KFCA00907-E](#page-172-0),および[,KFCA00908-E](#page-173-0) メッセージを参照してください。

aa...aa:エラーが発生したサーバ名 (8 文字以内の英数字)

bb....bb:トランザクションを実行したサービス名

(S)トランザクションサービス定義の trn\_xa\_commit\_error オペランドの指定に従った処置を実行します。

(O)障害の発生したリソースマネジャを調査してください。

### KFCA00935-I

XAR のセッションタイムが満了しました。

 $TRNGID = aaaaaaabbbbbbbb + aaaaaaaacccccccccccac$ 

保守情報= dd....dd,ee....ee,ff....ff  $(L+C)$ 

XA リソースサービス定義の xar\_session\_time オペランドで指定された秒数を満了したために、仕掛り中 のトランザクションブランチを OpenTP1 として独自にロールバック決着します。

TRNGID:トランザクショングローバル識別子

TRNBID:トランザクションブランチ識別子

<sup>2.</sup> KFCA00000 から KFCA00999 までのメッセージ
aaaaaaaa:トランザクションシステムノード ID (8 文字の文字列)

bbbbbbbb:グローバルトランザクション番号(8 文字の 16 進数文字列)

cccccccc:トランザクションブランチ番号(8 文字の 16 進数文字列)

dd....dd:保守情報 1

ee....ee:保守情報 2

ff....ff:保守情報 3

#### KFCA00936-W

リソースマネージャ aa....aa に対しての xa\_open 関数に失敗したため, xa\_recover 関数を発行しま せん。リソースマネージャ識別子= bb....bb,プロセス ID = cc....cc,リターン値= dd....dd (L  $+C$ 

OpenTP1 に登録されているリソースマネジャで,トランザクションサービス定義の trnstring コマンド で-r オプションを指定しているリソースマネジャへの xa\_open 関数が失敗しました。したがって,このリ ソースマネジャに対して xa\_recover 関数を発行しません。

aa....aa:リソースマネジャ名

bb....bb:リソースマネジャ識別子

cc....cc:トランザクション回復プロセスのプロセス ID

dd....dd: xa\_open 関数のリターン値

#### KFCA00937-I

リソースマネージャ aa....aa に対して xa\_recover 関数を発行します。リソースマネージャ識別子= bb....bb,  $\mathcal{P}$ ロセス ID = cc....cc  $(L+C)$ 

OpenTP1 に登録されているリソースマネジャで,トランザクションサービス定義の trnstring コマンド で-r オプションを指定しているリソースマネジャに対して xa\_recover 関数を発行します。

aa....aa:リソースマネジャ名

bb....bb:リソースマネジャ識別子

cc....cc:トランザクション回復プロセスのプロセス ID

# KFCA00938-I

リソースマネージャ aa....aa から xa\_recover 関数がリターンしました。リソースマネージャ識別子  $=$  bb....bb. プロセス ID = cc....cc. リターン値= dd....dd (L+C)

<sup>2.</sup> KFCA00000 から KFCA00999 までのメッセージ

OpenTP1 に登録されているリソースマネジャで,トランザクションサービス定義の trnstring コマンド で-r オプションを指定しているリソースマネジャから xa\_recover 関数がリターンしました。

aa....aa:リソースマネジャ名

bb....bb:リソースマネジャ識別子

cc....cc:トランザクション回復プロセスのプロセス ID

dd....dd: xa\_recover 関数のリターン値

#### KFCA00939-W

リソースマネージャ aa....aa から xa\_recover 関数がリターンしないため、該当するトランザクショ ンの回復処理をスキップします。リソースマネージャ識別子= bb....bb,保守情報= cc....cc (L  $+C$ )

OpenTP1 に登録されているリソースマネジャで,トランザクションサービス定義の trnstring コマンド で-r オプションを指定しているリソースマネジャから応答がありません。リソースマネジャからエラーに なる要因を取り除き,リソースマネジャが正しく起動されていることを確認してください。

aa....aa:リソースマネジャ名

bb....bb:リソースマネジャ識別子

cc....cc:xa\_recover 関数発行からの経過時間(単位:秒)

#### KFCA00940-I

トランザクション回復サービスを準備中です。 (L+E)

#### KFCA00941-I

トランザクション回復サービスを開始しました。 (L+E)

#### KFCA00942-I

トランザクション回復サービスを終了中です。 (L+E)

#### KFCA00943-I

トランザクション回復サービスを終了しました。 (L+E)

# KFCA00944-I

オンライン前トランザクション回復機能を開始します。 (L+C)

<sup>2.</sup> KFCA00000 から KFCA00999 までのメッセージ

trnstring 定義コマンドで-m オプションを指定したリソースマネジャに対して,未決着トランザクション の決着処理を開始します。

# KFCA00945-I

トランザクションリソースマネジャ監視サービスを準備中です。 (L+E)

#### KFCA00946-I

トランザクションリソースマネジャ監視サービスを開始しました。  $(L+E)$ 

#### KFCA00947-I

トランザクションリソースマネジャ監視サービスを終了中です。 (L+E)

## KFCA00948-I

トランザクションリソースマネジャ監視サービスを終了しました。  $(L+E)$ 

#### KFCA00949-I

オンライン前トランザクション回復機能を終了します。 (L+C)

trnstring 定義コマンドで-m オプションを指定したリソースマネジャに対する,未決着トランザクション の決着処理を終了しました。

## KFCA00950-I

トランザクションサービスを準備中です。 (L+E)

# KFCA00951-I

トランザクションサービスを回復中です。 (L+E)

# KFCA00952-I

トランザクションサービスを開始しました。 (L+E)

# KFCA00953-I

トランザクションサービスを終了中です。 (L+E)

<sup>2.</sup> KFCA00000 から KFCA00999 までのメッセージ

# KFCA00954-I

トランザクションサービスを終了しました。 (L+E)

## KFCA00955-E

トランザクションサービスを開始できません。

理由コード = aaaa  $(L+E)$ 

トランザクションサービスの開始・再開始中に理由コードに示すエラーが発生したため,トランザクショ ンサービスを開始できません。

aaaa: 理由コード (4 けたの数字)

理由コードと対策を表に示します。

(S)OpenTP1 を異常終了します。

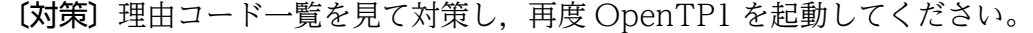

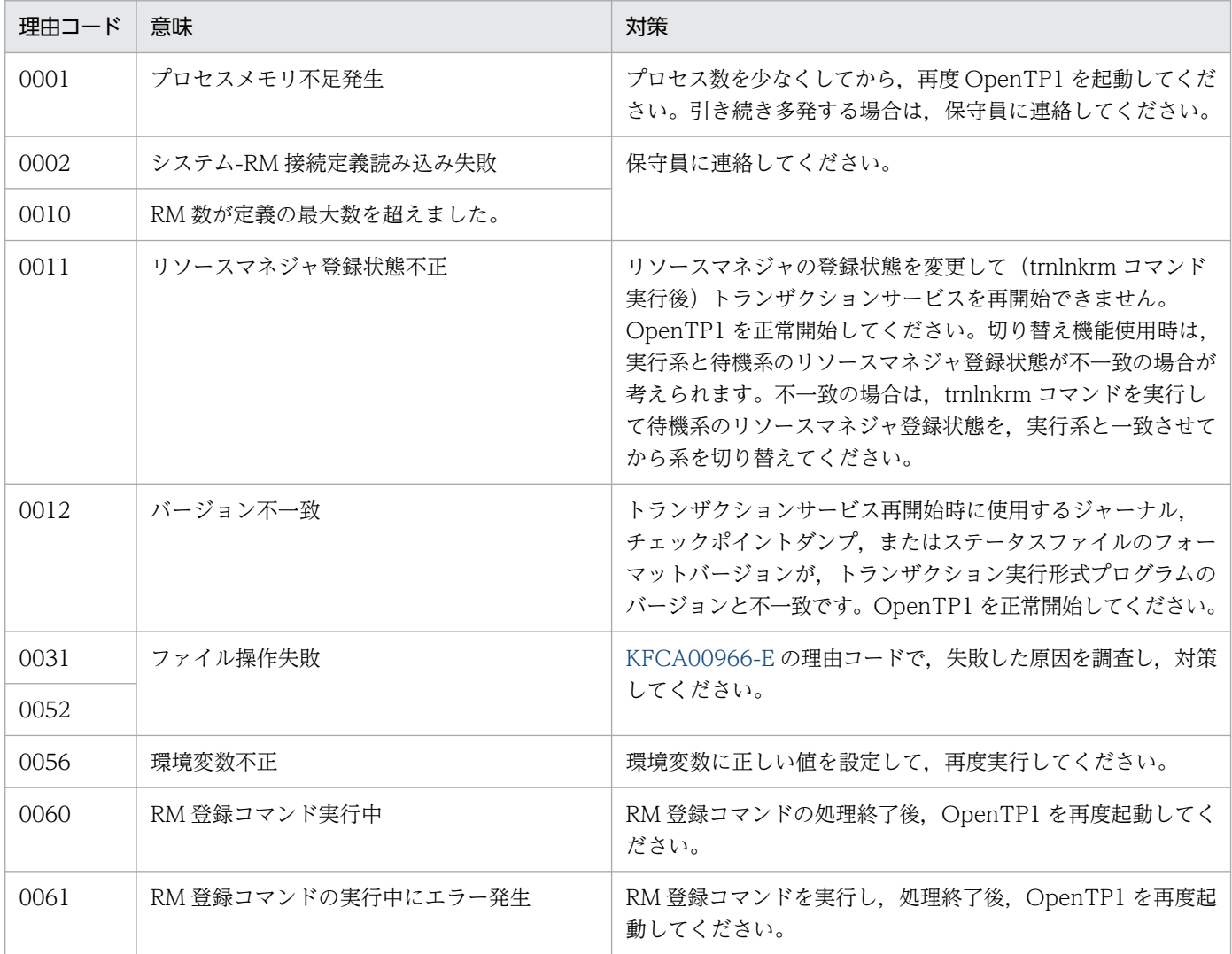

<sup>2.</sup> KFCA00000 から KFCA00999 までのメッセージ

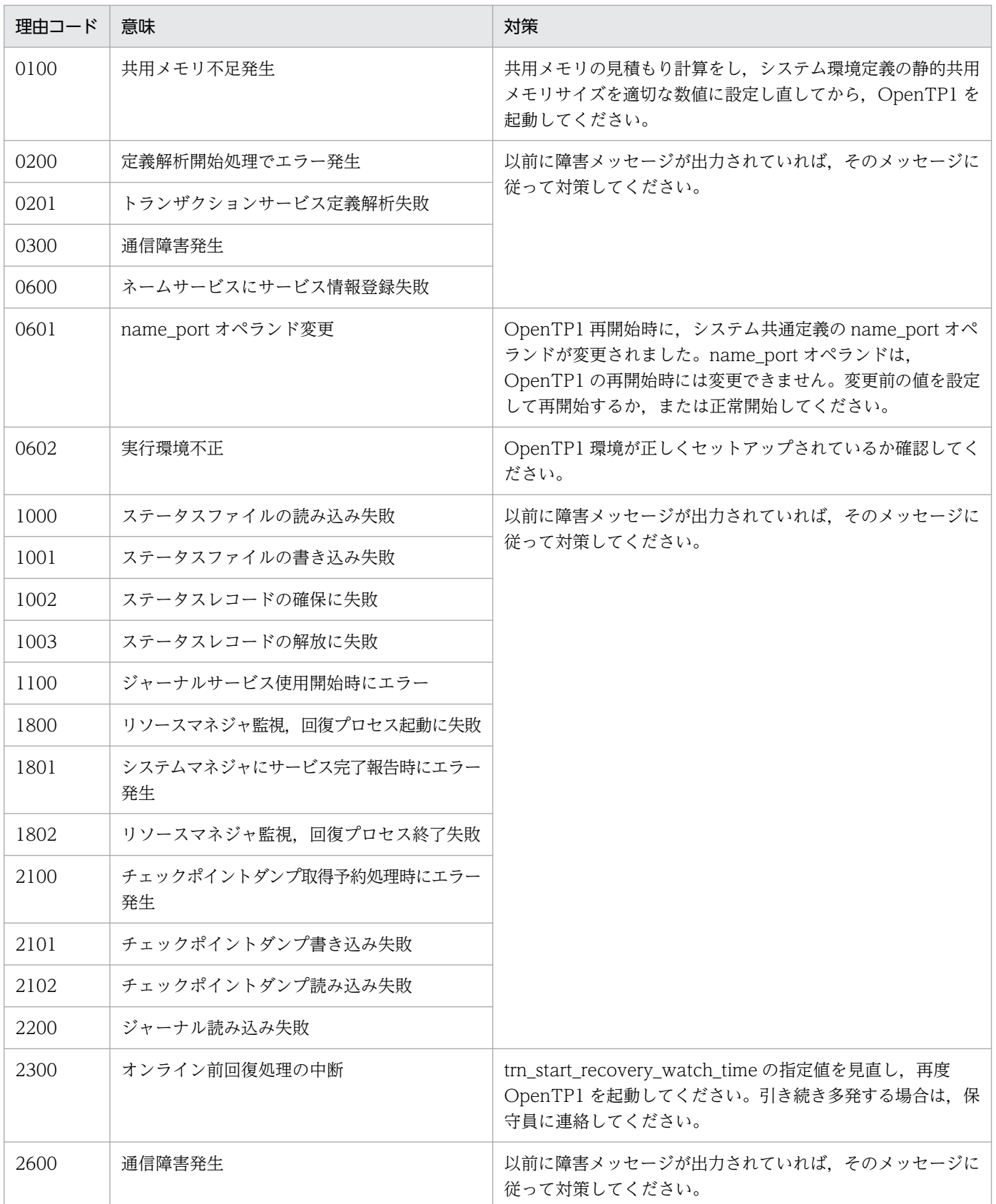

<sup>2.</sup> KFCA00000 から KFCA00999 までのメッセージ

# KFCA00956-E

トランザクションサービスを終了中に障害が発生しましたが,このまま続行します。理由コード= aaaa  $(L+E)$ 

aaaa: 理由コード (4 けたの数字)

理由コードと対策を表に示します。

〔対策〕理由コード一覧を見て対策してください。

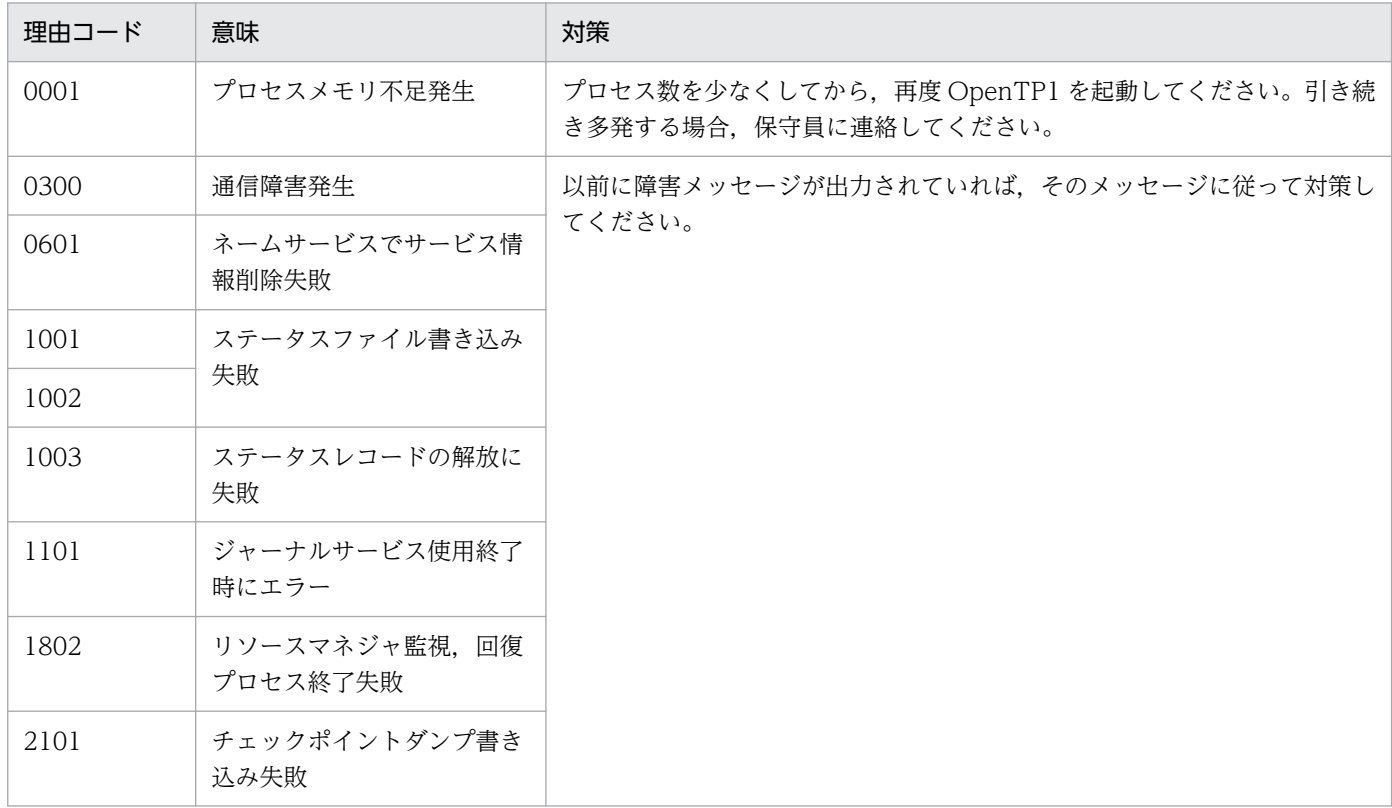

# KFCA00957-W

トランザクションサービス再開始時にトランザクションサービス定義を変更することはできません。  $(L+E)$ 

前回の正常開始時の定義を仮定し処理を続行します。

(S)処理を続行します。

〔対策〕定義を変更する必要がある場合,一度システムを正常終了させてください。その後定義を変更し, 再度システムを正常開始してください。

# KFCA00958-I

システム終了中のため,新たなトランザクションの受付を中止します。

 $(L+E)$ 

<sup>2.</sup> KFCA00000 から KFCA00999 までのメッセージ

システムに計画停止,終了指示がされたため,新たなトランザクションの受け付けを中止します。トラン ザクションサービスは終了処理に備えます。

# KFCA00959-E

トランザクションサービス再開始時にリソースマネジャ登録状態を変更することはできません。  $(L+E)$ 

trnlnkrm コマンドで, OpenTP1 に登録するリソースマネジャを変更した場合,再度 OpenTP1 を開始で きません。

(S)OpenTP1 を異常終了します。

(O)OpenTP1 を正常開始してください。

# KFCA00960-I

仕掛中トランザクションブランチがあります。

- TRNGID=aaaaaaaabbbbbbbb,TRNBID=aaaaaaaacccccccc,
- サーバ名=dd....dd,サービス名=ee....ee,要因=ff....ff,対象=gg....gg
- 回復できないトランザクションブランチがあります。
- TRNGID:トランザクショングローバル識別子
- TRNBID:トランザクションブランチ識別子
- aaaaaaaa:トランザクションシステムノード ID (8 文字の文字列)
- bbbbbbbb:グローバルトランザクション番号(8 文字の 16 進数文字列)
- cccccccc:トランザクションブランチ番号(8 文字の 16 進数文字列)
- dd....dd: サーバ名 (8 文字以内の文字列)
- ee....ee: サービス名 (32 文字以内の文字列)

ff....ff:回復不可要因

- RM:リソースマネジャ
- SUPERIOR:親トランザクションブランチ
- SUBORDINATE:子トランザクションブランチ
- gg....gg:回復不可要因を生じさせている対象の名称(回復不可要因の発生元)

#### ff....ff が"RM"の場合

- リソースマネジャ名+リソースマネジャ拡張子+XA 関数の戻り値
- (リソースマネジャ拡張子と XA 関数の戻り値の間はコロン":"で区切る)

<sup>2.</sup> KFCA00000 から KFCA00999 までのメッセージ

ff....ff が"SUPERIOR"または"SUBORDINATE"の場合

ノード識別子:内部情報

〔対策〕要因および対象を基に原因を調査し,障害を取り除いてください。

# KFCA00961-E

トランザクション回復サービスを開始できません。

理由コード = aaaa  $(L+E)$ 

トランザクション回復サービスの開始中に理由コードに示すエラーが発生しました。そのため,トランザ クション回復サービスを開始できません。

aaaa: 理由コード (4 けたの数字)

理由コードと対策を表に示します。

(S)OpenTP1 を異常終了します。

〔対策〕理由コード一覧を見て対策し,再度 OpenTP1 を起動してください。

| 理由コード | 意味                        | 対策                                                                                                    |
|-------|---------------------------|----------------------------------------------------------------------------------------------------|
| 0001  | プロセスメモリ不足                 | プロセス数を少なくしてから再起動してください。引き続き発生する場合<br>は、保守員に連絡してください。                                                                                    |
| 0012  | バージョン不一致                  | トランザクションサービスとトランザクション回復サービスの実行形式プロ<br>グラムのバージョンが不一致です。trnlnkrm コマンドを実行し、トランザク<br>ション回復サービス実行形式プログラムを再作成後、OpenTP1を正常開始<br>してください。        |
| 0013  | 実行形式プログラム不正               | トランザクション回復サービスの実行形式プログラムと OpenTP1 に登録さ<br>れているリソースマネジャが不一致です。trnlnkrm コマンドを実行し、トラ<br>ンザクション回復サービス実行形式プログラムを再作成後、OpenTP1を正<br>常開始してください。 |
| 0052  | ファイル操作失敗                  | このメッセージ以前に出力された KFCA00966-E メッセージの理由コード<br>一覧を見て原因を調査し、対策後、再起動してください。                                                                   |
| 0200  | 定義解析開始処理でエラー<br>発生        | 以前に障害メッセージが出力されていれば、そのメッセージに従って対策し<br>てください。                                                                                            |
| 0300  | 通信障害発生                    |                                                                                                    |
| 0800  | 回復プロセスをスケジュール<br>サービス登録失敗 |                                                                                                    |
| 1801  | システムマネジャにサービス<br>完了報告時エラー |                                                                                                    |

<sup>2.</sup> KFCA00000 から KFCA00999 までのメッセージ

# KFCA00962-E

トランザクション回復サービスを終了中に障害が発生しましたが,このまま続行します。理由コード  $=$  aaaa  $(L+E)$ 

aaaa: 理由コード (4 けたの数字)

理由コードと対策を表に示します。

〔対策〕理由コード一覧を見て必要があれば対策してください。

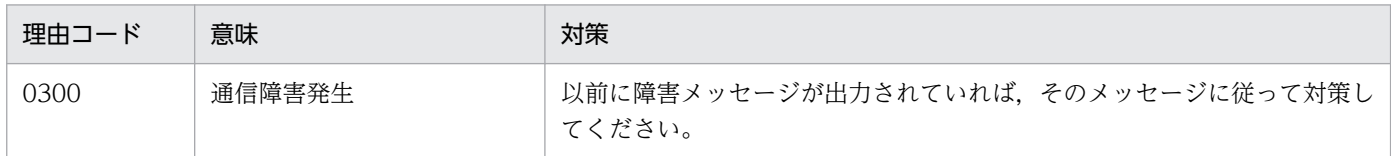

#### KFCA00963-E

トランザクションリソースマネジャ監視サービスを開始できません。理由コード= aaaa (L+E)

トランザクションリソースマネジャ監視サービスの開始中に理由コードに示すエラーが発生しました。そ のためトランザクションサービスを開始できません。

aaaa: 理由コード (4 けたの数字)

理由コードと対策を表に示します。

(S)OpenTP1 を異常終了します。

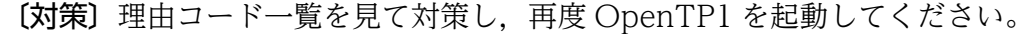

| 理由コード | 意味          | 対策                                                                                                    |
|-------|-------------|----------------------------------------------------------------------------------------------------|
| 0001  | プロセスメモリ不足   | プロセス数を少なくしてから再起動してください。引き続き発生する場合<br>は.保守員に連絡してください。                                                                                                   |
| 0012  | バージョン不一致    | トランザクションサービスとトランザクションリソースマネジャ監視サービ<br>スの実行形式プログラムのバージョンが不一致です。trnlnkrm コマンドを実<br>行し、トランザクションリソースマネジャ監視サービス実行形式プログラム<br>を再作成後, OpenTP1を正常開始してください。      |
| 0013  | 実行形式プログラム不正 | トランザクションリソースマネジャ監視サービスの実行形式プログラムと<br>OpenTP1 に登録されているリソースマネジャが不一致です。trnlnkrm コマ<br>ンドを実行し、トランザクションリソースマネジャ監視サービス実行形式プ<br>ログラムを再作成後、OpenTP1を正常開始してください。 |
| 0050  | 実行環境不正      | 次のディレクトリがあるか調査してください。<br>• \$DCDIR/spool/dctrninf このディレクトリがある場合は、そのアクセス<br>権限があるかを調べてください。                                                             |
| 0051  | 実行環境不正      | システム共通定義の jnl_fileless_option オペランドに Y を指定して、リソー<br>スマネジャが登録された OpenTP1 を起動しようとしました。trnlnkrm コ<br>マンドですべてのリソースマネジャを削除したあと、OpenTP1を正常開始<br>してください。      |

<sup>2.</sup> KFCA00000 から KFCA00999 までのメッセージ

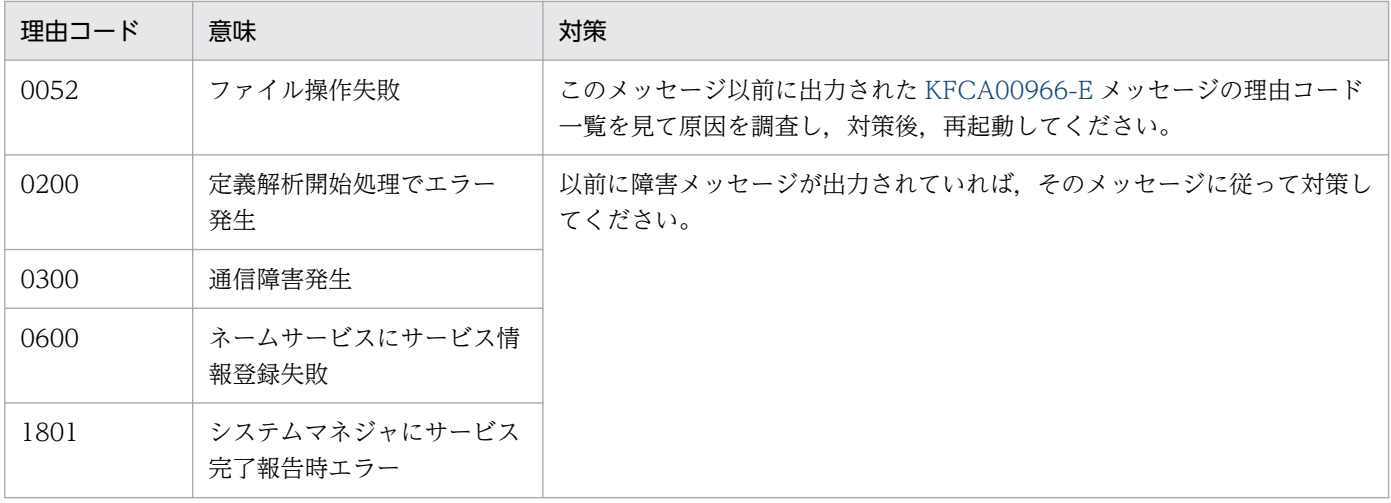

# KFCA00964-E

トランザクションリソースマネジャ監視サービスを終了中に障害が発生しましたが,このまま続行しま す。

理由コード= aaaa (L+E)

aaaa: 理由コード (4 けたの数字)

理由コードと対策を表に示します。

〔対策〕理由コード一覧を見て,必要があれば対策してください。

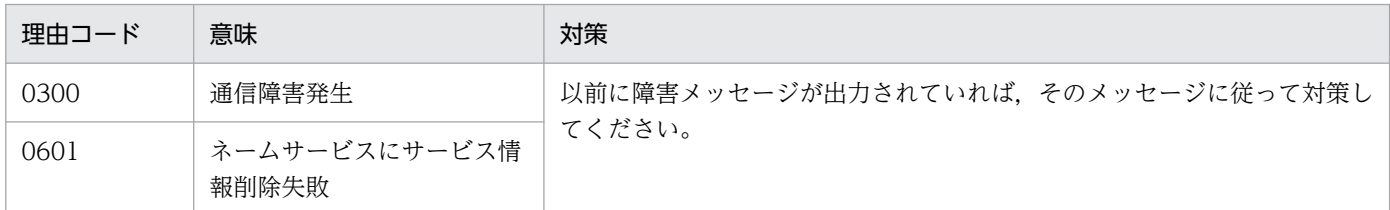

# KFCA00965-E

メモリ不足が発生しました。

サイズ= aa....aa バイト 領域種別:bb....bb (L+E)

aa....aa:確保しようとした領域のサイズ (10 けた以内の数字)

bb....bb: メモリ不足が発生した領域の種別(15文字以内の英数字)

STATIC SHMPOOL:静的共用メモリ DYNAMIC SHMPOOL:動的共用メモリ PROCESS:プロセス固有メモリ

(S)処理を中止します。

<sup>2.</sup> KFCA00000 から KFCA00999 までのメッセージ

<span id="page-190-0"></span>〔対策〕メモリ不足が発生した領域の種別が共用メモリの場合は,定義の指定値を見直し,対策後,再度実 行してください。メモリ不足が発生した領域の種別がプロセス固有メモリの場合は,プロセス数を見直し, 対策後,再度実行してください。繰り返し発生する場合は保守員に連絡してください。

# KFCA00966-E

aaa のファイル操作で bb....bb エラーが発生しました。 ファイル名:cc....cc,理由コード= dddd (L+E)

aaa:ファイル種別

cmd:トランザクションコマンド制御ファイル(内部用) rls:未決着トランザクション情報ファイル rdb:システム-RM 接続定義ファイル

bb....bb:エラーとなったシステムコール (open, close, write, read, stat, fcntl, lseek)

cc....cc:ファイルのフルパス名(63 文字以内)

dddd: 理由コード (4 けたの数字)

理由コードと対策を表に示します。

(S)このファイルに対する処理を中止します。

〔対策〕理由コード一覧を見て対策してください。

| 理由コード | 意味                   | 対策                                                                        |
|-------|----------------------|---------------------------------------------------------------------------|
| 0150  | ファイル名不正              | ファイル名を見直してください。                                                           |
| 0151  | ファイルに対するアクセス権<br>限なし | ファイルに対するアクセス権限を見直してください。                                                  |
| 0152  | ファイルを他プロセスで占<br>有中   | このファイルを使用しているプロセスの処理が終了後、再度コマンドを実<br>行.または起動してください。                       |
| 0153  | ファイル操作失敗             | 以前に障害メッセージが出力されていれば.そのメッセージに従って対策し<br>てください。<br>引き続き発生する場合は、保守員に連絡してください。 |

#### KFCA00967-E

トランザクション統計情報取得項目定義に不正な値を指定しているため,該当サーバのトランザクショ ン統計情報を取得できません。サーバ名:aa....aa (L+E)

トランザクション統計情報取得項目定義(trn\_statistics\_item オペランド)の指定が誤っています。該当 サーバのトランザクション統計情報を取得しません。

(S)サーバの起動処理を続行します。

<sup>2.</sup> KFCA00000 から KFCA00999 までのメッセージ

(O)ユーザサービス定義,ユーザサービスデフォルト定義,またはトランザクションサービス定義の trn\_statistics\_item オペランドを修正してください。その後,再度該当サーバ,または OpenTP1 を起動 してください。

# KFCA00969-E

RPC のタイムアウトが発生したため,サーバ aa....aa をアボートさせ,トランザクションブランチを ロールバックします。 (L+E)

リカーシブマイグレート最適化を使用した RPC がタイムアウトとなったため、該当するサーバをアボート させ,トランザクションをロールバックします。

aa....aa:サーバ名

〔対策〕RPC がタイムアウトとなった原因を調査し,対策後,再度実行してください。

#### KFCA00970-E

トランザクションの aa....aa コマンドを実行できません。

理由コード =  $b$ bbb (E)

aa ....aa: コマンド名 (6 文字以内の英字)

**bbbb:**理由コード (4 けたの数字)

理由コードと対策を表に示します。

(S)コマンド処理を中止します。

(O)理由コード一覧を見て対策してください。

必要があれば再度コマンドを入力してください。

| 理由コード | 意味                       | 対策                                                                                                    |
|-------|--------------------------|----------------------------------------------------------------------------------------------------|
| 0001  | プロセスメモリ不足発生              | プロセス数を少なくしてから、再度 OpenTP1 を起動してください。引き続<br>き多発する場合、保守員に連絡してください。                                                                          |
| 0003  | フラグ引数の文字数が範囲外            | フラグ引数の内容を見直してください。その後、誤りを修正して、再度コマ<br>ンドを入力してください。                                                                                       |
| 0004  | フラグ引数の文字列に指定外<br>の文字あり   |                                                                                                    |
| 0005  | フラグ引数の 10 進文字列の値<br>が範囲外 |                                                                                                    |
| 0008  | 表示すべき情報がありません。           | 理由を次に示します。<br>• トランザクションが起動されていません。<br>• フラグ引数の内容が不正です(登録していないノード名を指定したとき<br>に発生)。<br>• trncmt, trnrbkの場合, トランザクションが操作対象の状態になってい<br>ません。 |

<sup>2.</sup> KFCA00000 から KFCA00999 までのメッセージ

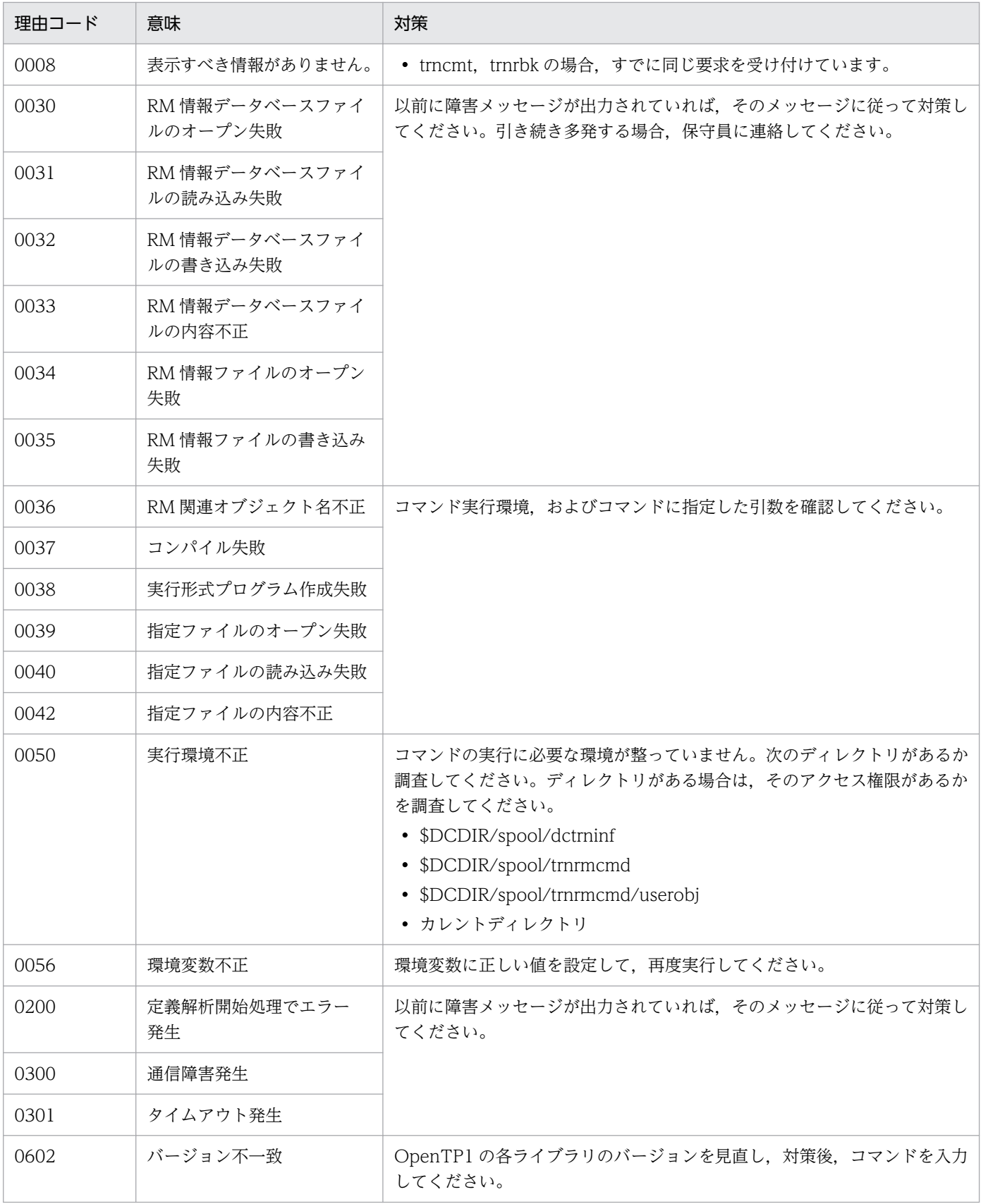

# KFCA00971-I

オンライン前トランザクション回復機能のリトライ処理を終了しました。

<sup>2.</sup> KFCA00000 から KFCA00999 までのメッセージ

要因=  $aa_{\text{max}}$  (L+C)

trnstring 定義コマンドで-m オプションを指定したリソースマネジャに対する,未決着トランザクション の決着リトライ処理を終了しました。

#### aa....aa:リトライ処理要因

stop:trn\_start\_recovery\_mode で stop が指定された場合 continue:trn\_start\_recovery\_mode で continue が指定された場合

# KFCA00972-I

使用方法:trndlinf -d 日数 (E)

trndlinf コマンドの使用方法を示します。このメッセージは次の場合に出力します。

- コマンドのオプションに-h を指定した場合
- コマンドのオプションの使用方法が誤っている場合

(S)コマンドの使用方法が誤っている場合は,コマンド処理を中止します。

(O)コマンドの使用方法が誤っている場合は,正しい使用方法で再度コマンドを入力してください。

## KFCA00973-I

使用方法:trnstics -{s|e} (E)

trnstics コマンドの使用方法を示します。このメッセージは、次の場合に出力します。

- コマンドのオプションに-h を指定した場合
- コマンドのオプションの使用方法が誤っている場合

(S)コマンドの使用方法に誤りがあった場合は,コマンド処理を中止します。

(O)コマンドの使用方法に誤りがあった場合は,正しい使用方法で,再度コマンドを入力してください。

## KFCA00974-I

使用方法:trnfgt {-t [-a] | -T トランザクショングローバル識別子 [-aq]} (E+S)

trnfgt コマンドの使用方法を示します。このメッセージは, 次の場合に出力します。

- コマンドのオプションに-h を指定した場合
- コマンドのオプション,または引数の使用方法が誤っている場合

(S)コマンドの使用方法に誤りがあった場合は,コマンド処理を中止します。

(O)コマンドの使用方法に誤りがあった場合は,正しい使用方法で,再度コマンドを入力してください。

<sup>2.</sup> KFCA00000 から KFCA00999 までのメッセージ

# KFCA00975-I

使用方法:trnls {-t [-{a|c}] | -T トランザクショングローバル識別子 [-{a|c}] | -bc | -B システムノー ド ID  $[-a|c]$ ] | -rc | -R RM 名称+RM 拡張子  $[-a|c]$ } (E+S)

trnls コマンド(トランザクションの状態表示)の使用方法を示します。

このメッセージは、次の場合に出力します。

- コマンドのオプションに-h を指定した場合
- コマンドのオプション,または引数の使用方法が誤っている場合

(S)コマンドの使用方法に誤りがあった場合は,コマンドの処理を中止します。

(O)コマンドの使用方法に誤りがあった場合は,正しい使用方法で,再度コマンドを入力してください。

# KFCA00976-I

使用方法:trncmt {-t [-af] | -T トランザクショングローバル識別子 [-afq]} (E+S)

trncmt コマンド(トランザクションのコミット)の使用方法を示します。

このメッセージは、次の場合に出力します。

- コマンドのオプションに-h を指定した場合
- コマンドのオプション, または引数の使用方法が誤っている場合
- (S)コマンドの使用方法に誤りがあった場合は,コマンドの処理を中止します。

(O)コマンドの使用方法に誤りがあった場合は,正しい使用方法で,再度コマンドを入力してください。

## KFCA00977-I

使用方法:trnrbk {-t [-af] | -T トランザクショングローバル識別子 [-afq]} (E+S)

trnrbk コマンド(トランザクションのロールバック)の使用方法を示します。

このメッセージは、次の場合に出力します。

- コマンドのオプションに-h を指定した場合
- コマンドのオプション,または引数の使用方法が誤っている場合

(S)コマンドの使用方法に誤りがあった場合は,コマンドの処理を中止します。

(O)コマンドの使用方法に誤りがあった場合は,正しい使用方法で,再度コマンドを入力してください。

<sup>2.</sup> KFCA00000 から KFCA00999 までのメッセージ

# KFCA00978-E

aa....aa コマンドの使用方法が不正です。 (E)

aa....aa: コマンド名 (9 文字以内の英数字)

(S)コマンド処理を中止します。

(O)正しい使用方法で,再度コマンドを入力してください。

#### KFCA00979-E

トランザクションサービスは動作可能でないため、aa....aa コマンドを実行できません。 (E)

トランザクションサービスが未起動,または終了中なので, aa....aa コマンドを実行できません。

aa....aa: コマンド名 (9 文字以内の英数字)

(S)コマンド処理を中止します。

(O)システム起動完了後,再度コマンドを入力してください。

# KFCA00980-W

トランザクションブランチの経過時間を監視できません。

 $TRNGID = aaaaaaabbbbbbb,TRNBID = aaaaaaaacccccccccce$ 

サーバ名= dd....dd,サービス名= ee....ee (L+E)

TRNGID:トランザクショングローバル識別子

- TRNBID:トランザクションブランチ識別子
- aaaaaaaa: OpenTP1 システムノード ID (8 文字の文字列)
- bbbbbbbb:グローバルトランザクション番号(8 文字の 16 進文字列)

cccccccc:トランザクションブランチ番号(8 文字の 16 進文字列)

- dd....dd: サーバ名 (8 文字以内の文字列)
- ee....ee: サービス名 (32 文字以内の文字列)

SUP で発生した場合,サービス名は出力されません。また,トランザクション完了限界時間の監視で 発生した場合, TRNGID および TRNBID は出力されません。

(S)処理を続行します。

- 〔対策〕次に示す時間の監視が不要な場合は無視してください。
	- サービス関数開始から終了までの実行監視時間

<sup>2.</sup> KFCA00000 から KFCA00999 までのメッセージ

- トランザクションブランチ限界経過時間
- トランザクションブランチ CPU 監視時間
- トランザクション完了限界時間

タイマサービス定義の tim\_watch\_count オペランドの指定値が不足しています。OpenTP1 を停止 し、tim\_watch\_count オペランドの指定値を見直してください。その後, OpenTP1 を再度起動して ください。

#### KFCA00981-W

トランザクションブランチの CPU 時間を監視できません。

 $TRNGID = aaaaaaabbbbbbbb + TRNBID = aaaaaaaaccccccccccc,$ 

サーバ名 = dd....dd. サービス名 = ee....ee  $(L + E)$ 

TRNGID:トランザクショングローバル識別子

TRNBID:トランザクションブランチ識別子

aaaaaaaa: OpenTP1 システムノード ID (8 文字の文字列)

bbbbbbbb:グローバルトランザクション番号(8 文字の 16 進数文字列)

cccccccc:トランザクションブランチ番号(8 文字の 16 進数文字列)

dd....dd: サーバ名 (8 文字以内の文字列)

ee....ee: サービス名 (32 文字以内の文字列)

(S)OpenTP1 を異常終了します。

〔対策〕このメッセージ以前に表示されたタイマサービスのメッセージを見て,障害要因を取り除いてくだ さい。その後,OpenTP1 を再度起動してください。

# KFCA00982-I

グローバルトランザクションのトランザクションブランチがヒューリスティックに完了しました。 TRNGID=aaaaaaaabbbbbbbb,TRNBID=aaaaaaaacccccccc, サーバ名=dd....dd,サービス名=ee....ee,要因=ff....ff,対象=gg....gg (L+E)

ヒューリスティックに完了したトランザクションブランチがあります。

#### TRNGID:トランザクショングローバル識別子

TRNBID:トランザクションブランチ識別子

aaaaaaaa:トランザクションシステムノード ID (8 文字の文字列)

<sup>2.</sup> KFCA00000 から KFCA00999 までのメッセージ

bbbbbbbb:グローバルトランザクション番号(8 文字の 16 進数文字列)

cccccccc:トランザクションブランチ番号(8 文字の 16 進数文字列)

dd....dd: サーバ名 (8 文字以内の文字列)

ee....ee: サービス名 (32 文字以内の文字列)

ff....ff:回復不可要因

RM:リソースマネジャ

TIMEOUT:タイムアウト発生

SUBORDINATE:子トランザクションブランチ

gg....gg:回復不可要因を生じさせている対象の名称(回復不可要因の発生元)

ff....ff が"RM"の場合

リソースマネジャ名+リソースマネジャ拡張子+XA 関数の戻り値

(リソースマネジャ拡張子と XA 関数の戻り値の間はコロン":"で区切る)

ff....ff が"TIMEOUT"または"SUBORDINATE"の場合

TP1 ノード識別子+エントリ番号

(TP1 ノード識別子とエントリ番号の間はコロン":"で区切る)

〔対策〕要因および対象を基に原因を調査し,障害を取り除いてください。

#### KFCA00984-E

未決着トランザクション引き継ぎ情報の操作に失敗しました。 理由コード:aaaa (E)

aaaa:理由コード

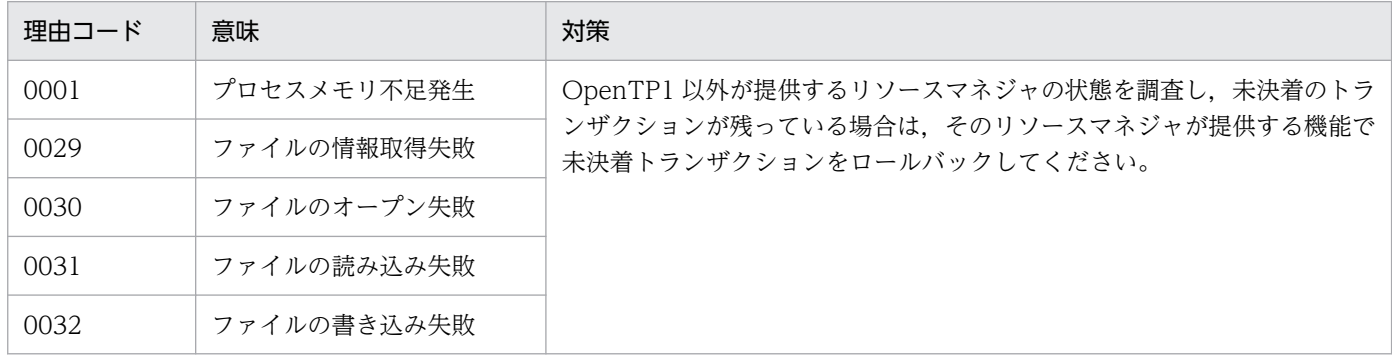

# KFCA00985-I

未決着のトランザクションに関する情報を aa....aa に取得しました。 (L+E)

aa....aa:ファイルのフルパス名

<sup>2.</sup> KFCA00000 から KFCA00999 までのメッセージ

未決着のトランザクションに関する情報を aa....aa に取得できません。理由コード= bbbb (E)

aa....aa:ファイルのフルパス名

bbbb: 理由コード (4 けたの数字) 理由コードと対策を表に示します。

(S)処理を続行します。

〔対策〕理由コード一覧を見て,対策してください。

| 理由コード | 意味                         | 対策                                                                   |
|-------|----------------------------|----------------------------------------------------------------------|
| 0001  | プロセスメモリ不足発生                | プロセス数を少なくしてから、再度 OpenTP1 を起動してください。引き続<br>き多発する場合、保守員に連絡してください。      |
| 0032  | RM 情報データベースファイ<br>ルの書き込み失敗 | 以前に障害メッセージが出力されていれば、そのメッセージに従って対策し<br>てください。引き続き多発する場合、保守員に連絡してください。 |
| 0052  | ファイル操作失敗                   | KFCA00966-E の理由コードによって,失敗した原因を調査し,対策してく<br>ださい。                      |
| 0056  | 環境変数不正                     | 環境変数 DCDIR に正しい値を設定して、再度実行してください。                                    |
| 0150  | ファイル名不正                    | ファイル名を見直してください。                                                      |

#### KFCA00987-E

未決着トランザクション情報ファイルの削除ができません。

理由コード = aaaa  $(L+E)$ 

aaaa: 理由コード (4 けたの数字)

理由コードと対策を表に示します。

〔対策〕理由コード一覧を見て,対策してください。

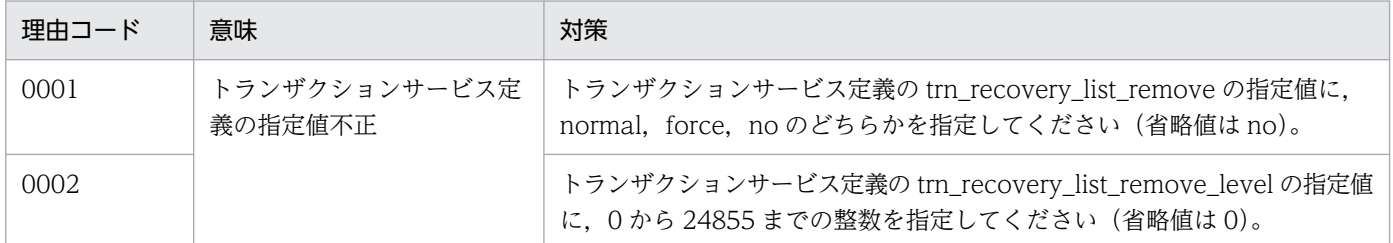

# KFCA00988-E

トランザクション最適化項目定義に不正な値を指定しているため,省略値を使用してトランザクショ ンを実行します。

サーバ名:aa....aa (L+E)

ユーザサービス定義,ユーザサービスデフォルト定義,またはトランザクションサービス定義の trn\_optimum\_item オペランドに不正な値を指定しているため,省略値(base)を使用して該当するサー バのトランザクションを実行します。

aa...aa:エラーが発生したサーバ名 (8 文字以内の英数字)

〔対策〕定義を見直し,対策後,該当するサーバを再度起動してください。

#### KFCA00989-I

トランザクションブランチをロールバックしました。

 $TRNGID = aaaaaaabbbbbbbB + aaaaaaaaccccccccc.$ 

サーバ名= dd....dd,サービス名= ee....ee,

要因= ff....ff, 発生元=  $gg...gg$ 

TRNGID:トランザクショングローバル識別子

TRNBID:トランザクションブランチ識別子

aaaaaaaa:トランザクションシステムノード ID

bbbbbbbb:グローバルトランザクション番号

cccccccc:トランザクションブランチ番号

dd....dd:サーバ名

ee....ee:サービス名

ff....ff:ロールバック要因

RM:リソースマネジャ

SUPERIOR:親トランザクションブランチからのロールバック指示

SUBORDINATE:子トランザクションブランチからのロールバック報告

RPC\_TIMEOUT:通信タイムアウト

RPC\_COMMFAIL:通信障害

ax\_end: CRM からのロールバック指示

ax\_rollback: CRM からのロールバック指示

dc\_trn\_chained\_rollback: UAP で dc\_trn\_chained\_rollback 発行

dc trn\_unchained\_rollback: UAP で dc\_trn\_unchained\_rollback 発行

tx\_rollback:UAP で tx\_rollback 発行

txi\_rollback: MCF または RPC からのロールバック指示

dci trn\_rbmk\_only: CRM または RPC からのロールバック指示

TESTMODE:オンラインテスタ使用時

<sup>2.</sup> KFCA00000 から KFCA00999 までのメッセージ

TIMEOUT: trn\_watch\_time, または trn\_limit\_time のタイムアウト DOWN:UAP のダウン ENDFAIL:アプリケーションサーバ,または XA リソースサービスからのロールバックオンリー指示 XARRBK:アプリケーションサーバからのロールバック指示 OTHER:その他

- gg....gg:保守情報(ロールバックの発生元)
	- ff....ff が"RM", "ax\_end"または"ax\_rollback"の場合 リソースマネジャ名+リソースマネジャ拡張子
	- ff....ff が"SUPERIOR"または"SUBORDINATE"の場合
		- ノード識別子:内部情報
	- ff....ff が"OTHER"の場合
		- 発生元情報
	- ff....ff がそのほかの場合
		- 空白

# KFCA00990-I

- トランザクションブランチの回復が完了しました。
- $TRNGID = aaaaaaabbbbbbbb$   $TRNBID = aaaaaaaaccccccccc.$
- サーバ名= dd....dd,サービス名= ee....ee,
- 完了種別= f,  $gg$  (L + E)

TRNGID:トランザクショングローバル識別子

- TRNBID:トランザクションブランチ識別子
- aaaaaaaa: OpenTP1 システムノード ID (8 文字の文字列)
- bbbbbbbb:グローバルトランザクション番号(8 文字の 16 進文字列)
- cccccccc:トランザクションブランチ番号(8 文字の 16 進文字列)
- dd....dd: サーバ名 (8 文字以内の文字列)
- ee....ee: サービス名 (32 文字以内の文字列)
- f:該当するトランザクションブランチの完了種別
	- c:コミット
	- r:ロールバック
- gg:子トランザクションブランチを含んだ完了種別 c:コミット

<sup>2.</sup> KFCA00000 から KFCA00999 までのメッセージ

r:ロールバック

hc:ヒューリスティックコミット

コマンドによるコミット決着

hr:ヒューリスティックロールバック

コマンドによるロールバック決着

hm:ヒューリスティックミックス

RM または子ブランチがコミット,ロールバック両方に決着

hh:ヒューリスティックハザード

RM または子ブランチの決着が通信障害などのため、該当するトランザクションブランチでは認識 できない場合

この完了種別が表示された場合は,RM または子ブランチの決着と該当するトランザクションブラ ンチの決着が異なっている場合があります。原因になった RM または子ブランチ,およびグローバ ルトランザクションの同期点の結果については,OpenTP1 のメッセージログファイルの内容と RM のログファイルを参照して確認してください。

## KFCA00991-W

トランザクションブランチの回復ができません。

 $TRNGID = aaaaaaabbbbbbbB + aaaaaaaaccccccccc.$ 

- サーバ名= dd....dd,サービス名= ee....ee,
- 決着種別= $ff$   $(L+E)$

TRNGID:トランザクショングローバル識別子

TRNBID:トランザクションブランチ識別子

- aaaaaaaa: OpenTP1 システムノード ID (8 文字の文字列)
- bbbbbbbb:グローバルトランザクション番号(8 文字の 16 進文字列)

cccccccc:トランザクションブランチ番号(8 文字の 16 進文字列)

- dd....dd: サーバ名 (8 文字以内の文字列)
- ee....ee: サービス名 (32 文字以内の文字列)
- ff:決着種別
	- c:コミット
	- r:ロールバック

hc:ヒューリスティックコミット

hr:ヒューリスティックロールバック

hm:ヒューリスティックミックス

<sup>2.</sup> KFCA00000 から KFCA00999 までのメッセージ

hh:ヒューリスティックハザード

〔対策〕グローバルトランザクションの各トランザクションブランチの状態を調査してください。ほかの OpenTP1 にトランザクションブランチがあり、その OpenTP1 がダウンしている場合は、OpenTP1 を リランしてください。リソースマネジャが障害となっている場合は,障害を取り除いてください。

OpenTP1 はトランザクションブランチの回復を一定間隔でリトライしています。そのため,障害を取 り除けば,自動的にトランザクションブランチは回復されます。

# KFCA00992-E

トランザクションブランチをコミット,又はロールバック決定できません。

 $TRNGID = aaaaaaabbbbbbbB + aaaaaaaaacccccccc.$ 

サーバ名= dd....dd,サービス名= ee....ee (L+E)

トランザクションブランチが通信障害などの発生のため,システムでコミット,またはロールバック決定 ができません。

TRNGID:トランザクショングローバル識別子

TRNBID:トランザクションブランチ識別子

aaaaaaaa: OpenTP1 システムノード ID (8 文字の文字列)

bbbbbbbb:グローバルトランザクション番号(8 文字の 16 進文字列)

cccccccc:トランザクションブランチ番号(8 文字の 16 進文字列)

dd....dd: サーバ名 (8 文字以内の文字列)

ee....ee:サービス名(32 文字以内の文字列)

(S)トランザクションブランチの状態を保持し,処理を続行します。

〔対策〕該当するトランザクションブランチを trncmt,または trnrbk コマンドで決めてください。

<sup>2.</sup> KFCA00000 から KFCA00999 までのメッセージ

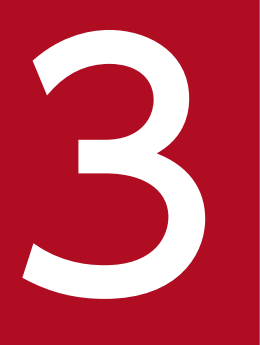

# KFCA01000 から KFCA01999 までのメッセージ

この章では,KFCA01000 から KFCA01999 までのメッセージについて説明します。

# 3.1 KFCA01000 から KFCA01999 までのメッセージ

#### KFCA01000-I

ステータスサービスを準備中です。 (L+S)

ステータスサービスの開始処理を始めました。

#### KFCA01001-I

現用ステータス論理ファイルを aa....aa に決定し、ステータスサービスを開始しました。 (L+S)

aa....aa:現用ステータス論理ファイル名 (8 文字以内の英数字)

#### KFCA01003-I

ステータスサービスを終了中です。 (L+S)

# KFCA01004-I

ステータスサービスを終了しました。 (L+S)

# KFCA01005-E

ステータスサービスを開始できません。

理由コード: aaaaaaaaaaa (L+E)

aaaaaaaaaa:エラーの内容を示す理由コード(10 けたの数字)

0000000001:ステータスサービス定義環境エラーです。

以前に障害メッセージが出力されていれば,そのメッセージに従って対策してください。障害を取 り除き,再度 OpenTP1 を起動してください。

0000000003:ステータスサービス定義誤りです。

ステータスサービス定義を見直してください。

0000000004:現用ステータスファイルがありません。

ステータスファイルを準備して,再度 OpenTP1 を起動してください。

0000000005:テーブルを確保するメモリが不足しています。

プロセス数を見直してから,再度 OpenTP1 を起動してください。

0000000006:バッファを確保するメモリが不足しています。

プロセス数を見直してから,再度 OpenTP1 を起動してください。

0000000007:ステータスファイル障害です。

以前に障害メッセージが出力されていれば,そのメッセージに従って対策してください。障害を取 り除き,再度 OpenTP1 を起動してください。

0000000008:ステータスファイル管理レコードのバッファ常駐化エラーが発生しました。

以前に障害メッセージが出力されていれば,そのメッセージに従って対策してください。

0000000009:スワップ処理エラーです。

以前に障害メッセージが出力されていれば,そのメッセージに従って対策してください。

0000000010:sts\_initial\_error\_switch オペランドに stop を指定し、かつ、ステータスファイルに障 害が発生しています。

ステータスファイルの障害を取り除き,再度 OpenTP1 を起動してください。

0000000011:ステータスファイル現用決定時刻の取得エラーです。

以前に障害メッセージが出力されていれば,そのメッセージに従って対策してください。障害を取 り除き,再度 OpenTP1 を起動してください。

0000000012:ステータスサービス開始のためのプロセス間通信環境設定エラーです。

以前に障害メッセージが出力されていれば,そのメッセージに従って対策してください。障害を取 り除き,再度 OpenTP1 を起動してください。

0000000013:ステータスサービス開始のためのプロセス連絡に失敗しました。

以前に障害メッセージが出力されていれば,そのメッセージに従って対策してください。障害を取 り除き,再度 OpenTP1 を起動してください。

0000000014:ステータスサービス開始のための定義環境情報取得エラーです。

以前に障害メッセージが出力されていれば,そのメッセージに従って対策してください。障害を取 り除き,再度 OpenTP1 を起動してください。

0000000015:OpenTP1 が選択した現用ステータスファイル名と sts\_last\_active\_file オペランドに 指定した論理ファイル名が一致しません。

sts\_last\_active\_file オペランドに前回の OpenTP1 までの最新の現用ステータス論理ファイル名を 指定し、再度 OpenTP1 を起動してください。sts\_last\_active\_file オペランドに最新の現用ファイ ル名が正しく指定してあった場合,再開始できません。全ステータスファイルを初期化 (stsinit コ マンド)し、再度 OpenTP1 を起動してください。

0000000016:OpenTP1 開始時,前回の OpenTP1 までの最新の現用ステータスファイルを確定で きない状態が発生しました。しかし,sts\_last\_active\_file オペランドに論理ファイル名の指定がないの で,処理を続行できません。

sts\_last\_active\_file オペランドに前回の OpenTP1 までの最新の現用ステータス論理ファイル名を 指定し,再度 OpenTP1 を起動してください。

0000000017: OpenTP1 開始時, sts\_last\_active\_side オペランドに指定した系に障害が発生したた め,開始処理を停止しました。再度 OpenTP1 を開始できません。

全ステータスファイルを初期化(stsinit)し,再度 OpenTP1 を起動してください。

<sup>3.</sup> KFCA01000 から KFCA01999 までのメッセージ

0000000018:OpenTP1 開始時,前回のオンラインまでの最新の現用ステータスファイルの片系に障 害が発生しましたが, sts\_last\_active\_side オペランドに系が指定されていないので、処理を続行でき ません。

前回オンライン中の現用ステータスファイルの状態と直前に出力された [KFCA01012-I](#page-209-0) メッセージ が通知した障害系の組み合わせによって、sts\_last\_active\_side オペランドに系を指定して、再度 OpenTP1 を起動してください。障害系の組み合わせを次の表に示します。

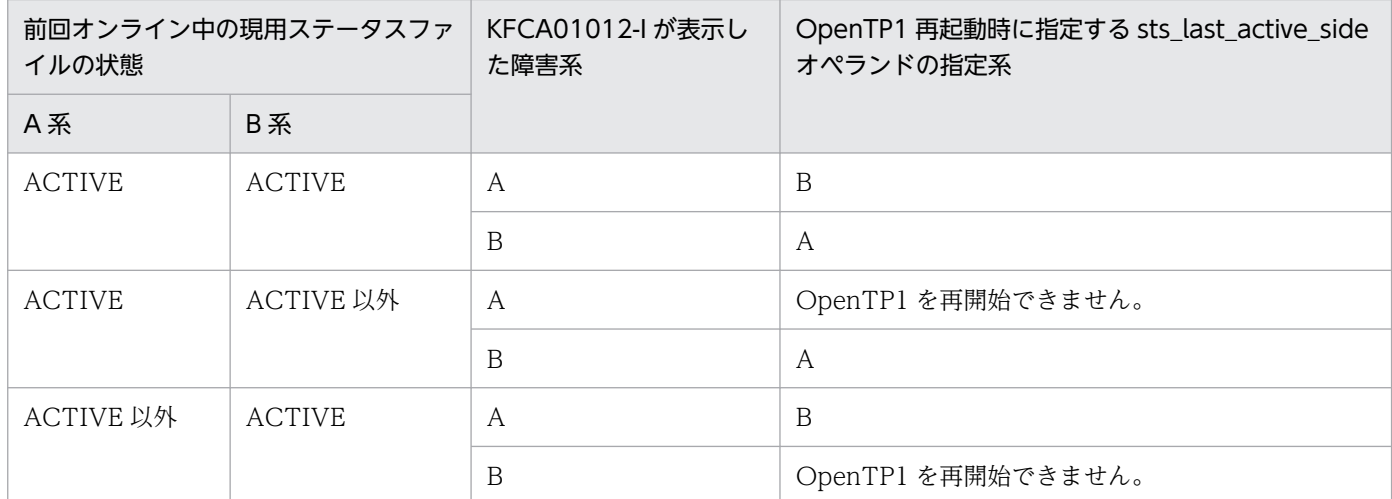

0000000019:ステータスファイルシステムを作成できません。

以前に出力されたメッセージの対策に従ってください。障害を取り除き、OpenTP1 を起動してく ださい。

0000000020:ステータスファイルを二重化しないで運用したときにファイル障害が発生したため、開 始処理を停止しました。

以前に出力されたメッセージの対策に従ってください。障害を取り除き、OpenTP1 を起動してく ださい。

0000000021:ステータスサービス開始処理中に続行できない事象が発生したため,開始処理を停止し ました。

dcsetup -d を実行して、\$DCDIR/spool 下のファイルを削除して OpenTP1 を起動してください。

(S)OpenTP1 を異常終了します。

〔対策〕理由コードに従って対策し,再度 OpenTP1 を起動してください。

## KFCA01006-E

ステータスサービス定義の aa....aa 文に指定誤りがあります。

理由コード: bbbbbbbbbbbb  $(L+E)$ 

ステータスサービス定義の解析中にエラーが発生しました。

aa....aa:ステータスサービス定義のオペランド(32 文字以内の英数字)

ステータスサービス定義を参照してください。

<sup>3.</sup> KFCA01000 から KFCA01999 までのメッセージ

bbbbbbbbbb:エラーの内容を示す理由コード(10 けたの数字)

- 0000000001:定義に指定した内容が重複しています。
- 0000000002:定義オペランドの指定がありません。または,定義オペランドに誤りがあります。
- 0000000003:定義指定値のエラーです。
- 0000000004:定義に指定した文字数が不正です。
- 0000000005:定義に指定したファイル名がありません。

0000000006:組み合わせて指定できない定義オペランドがあります。

(S)ステータスサービスの開始処理を中止します。

〔対策〕ステータスサービス定義を見直してから,再度 OpenTP1 を起動してください。

#### KFCA01007-E

ステータスサービス定義の sts\_rec\_leng にファイルサーバ入出力単位長を超える値が指定されていま す。sts\_rec\_leng 指定値:aa....aa,ファイルサーバ入出力単位長:bb....bb (L+E)

ステータスサービス定義 sts\_rec\_leng の解析で、指定値がファイルサーバ入出力単位長を超えています。

aa....aa: ステータスサービス定義 sts\_rec\_leng 指定値 (10 けた以内の英数字)

bb....bb: ファイルサーバのファイル入出力単位長(10 けた以内の英数字)

(S)ステータスサービスの開始処理を中止します。

(O)ステータスサービス定義 sts\_rec\_leng 指定値を修正したあと,再度 OpenTP1 を起動してください。

〔対策〕ステータスサービス定義 sts\_rec\_leng 指定値を見直してください。

#### KFCA01008-I

予備ステータスファイルとして使用できないファイルがあります。ファイル名:aaaaaaaa 理由コード: bbbbbbbbbbb  $(L+E)$ 

aaaaaaaa: ステータスファイルのパス名 (63 けた以内の英数字),またはステータス論理ファイル名 (8 文字以内の英数字)

bbbbbbbbbb:エラーの内容を示す理由コード(10 けたの数字)

0000000001:現用ステータスファイルとのレコード長が不一致です。

現用ステータスファイルのレコード長に合わせてください。

0000000002:A 系と B 系とでファイルのレコード数が不一致です。

A 系と B 系とでファイルのレコード数を同じにしてください。

0000000003:A 系と B 系とでファイルのレコード長が不一致です。

A 系と B 系とでファイルのレコード長を同じにしてください。

<sup>3.</sup> KFCA01000 から KFCA01999 までのメッセージ

〔対策〕理由コードに従って対策してください。

#### KFCA01009-E

ステータス物理ファイルでファイル整合性エラーが発生しました。ステータス物理ファイル名: aa....aa  $(L+E)$ 

aa....aa:ステータス物理ファイルのパス名(63 文字以内のパス名)

(S)予備ステータスファイルが存在する場合,スワップ処理をします。

予備ステータスファイルが存在しない場合,開始処理を中止します。

障害が発生したファイルを閉塞状態にします。

(O)以前にオンラインダウンやファイルシステム障害の発生,およびステータスファイルの割り当てに誤 りがないか,確認してください。

ステータスファイルの障害を取り除き、ステータスファイルを準備するか、または OpenTP1 を再度 起動してください。

KFCA01010-E

最新の情報を持つステータスファイルでエラーが発生しました。ステータス物理ファイル名:aa....aa 理由コード: bbbbbbbbbbb  $(L+E)$ 

aa....aa:ステータス物理ファイル(63 文字以内のパス名)

bbbbbbbbbb:エラーの内容を示す理由コード(10 けたの数字)

0000000001:A 系と B 系とのファイルのレコード数,またはレコード長が不一致です。

レコード数, レコード長を正常な系と一致させ, stsinit コマンドで初期設定してください。

0000000002: A 系と B 系の両方のファイルで, レコード数, またはレコード長の不一致, およびデー タの異常を検知しました。

A 系と B 系の両方のレコード数,レコード長を一致させ,stsinit コマンドで初期設定してください。 0000000003:A 系と B 系のファイルのレコード更新番号が不一致です。

B 系ファイルを stsinit コマンドで初期設定してください。

0000000004:A 系と B 系の両方のファイルで,レコード更新不正を検知しました。

A 系と B 系のファイルを stsinit コマンドで初期設定してください。

0000000005:レコード入力エラーを検知しました。

以前に出力された KFCA01040-E メッセージに従ってください。

0000000006:ファイル更新未完了を検知しました。

対策の必要はありません。ただし,A 系と B 系の両方のファイルに障害が発生した場合は,エラー 発生ファイルを stsinit コマンドで初期設定してください。

<span id="page-209-0"></span> $(S)$ 

〈理由コード(0000000006)が発生した場合〉

ファイルの障害を回復して,処理を続行します。

〈理由コード(0000000006)以外が発生した場合〉

予備ステータスファイルがある場合は,スワップ処理をします。

予備ステータスファイルがない場合は,開始処理を中止します。障害が発生したファイルを閉塞状 態にします。

〈A 系,B 系共に障害が発生した場合〉

開始処理を中止します。

〔対策〕理由コードに従って対策してください。

#### KFCA01011-I

OpenTP1 システムは,最新の情報を持つステータスファイルに aa....aa を選択しました。 (L+S)

ステータスサービス定義 sts\_initial\_error\_switch 文に continue を指定し、ステータスサービス定義で指 定したステータス論理ファイルのうち,一つでも次の状態になった場合,OpenTP1 は,オープンできた ファイルの中から最新の情報を持つファイルを通知します。

1.A 系, B 系ともに障害, または実体がない

2. 一方の系が障害, または実体がなく、他方の系が初期化状態

aa....aa:ステータス論理ファイル名(8 文字以内の英数字)

#### KFCA01012-I

最新の情報を持つステータスファイル aa....aa の b 系に異常が発生しています。 (L+S)

ステータスサービス定義 sts\_single\_operation\_switch 文に continue を指定し、さらに最新の情報を持つ ファイルの片系に異常が発生しているときに通知します。

aa....aa:現用ステータス論理ファイル (8 文字以内の英数字)

b:異常の発生している系(A または B)

#### KFCA01020-W

(aa....aa:bb....bb) cc....cc:dd....dd に指定した ee....ee 系ステータスファイル(ff....ff)のパス名が不正 です。 (E)

<sup>3.</sup> KFCA01000 から KFCA01999 までのメッセージ

bb....bb:問題識別コード

cc....cc:チェック対象の定義ファイル名

dd....dd:チェック対象のオペランド名

ee....ee:不正を検出した系(A または B)

ff....ff:ステータスファイルに指定されたファイル名

(S)処理を続行します。

〔対策〕キャラクタ型スペシャルファイル名または UNIX 通常ファイル名を見直し、正しいファイル名を 指定してください。

# KFCA01021-W

(aa....aa:bb....bb) cc....cc:dd....dd に指定した ee....ee 系ステータスファイル(ff....ff)を割り当てるス ペシャルファイルは OpenTP1 ファイルシステムとして初期化されていません。 (E)

メッセージ区分および問題識別コードについては,マニュアル「OpenTP1 システム定義」の定義チェッ クの詳細についての説明を参照してください。

aa....aa:メッセージ区分

bb....bb:問題識別コード

cc....cc:チェック対象の定義ファイル名

dd....dd:チェック対象のオペランド名

ee....ee:不正を検出した系(A または B)

ff....ff:ステータスファイルに指定されたファイル名

(S)処理を続行します。

〔対策〕filmkfs コマンドを実行して,キャラクタ型スペシャルファイルまたは UNIX 通常ファイルを OpenTP1 ファイルシステム用に初期化してください。

# KFCA01022-W

(aa....aa:bb....bb) cc....cc:dd....dd に指定した ee....ee 系ステータスファイル(ff....ff)は存在しませ  $\lambda$  (E)

<sup>3.</sup> KFCA01000 から KFCA01999 までのメッセージ

bb....bb:問題識別コード

cc....cc:チェック対象の定義ファイル名

dd....dd:チェック対象のオペランド名

ee....ee:不正を検出した系(A または B)

ff....ff:ステータスファイルに指定されたファイル名

(S)処理を続行します。

〔対策〕ステータスファイル名の指定を見直してください。ステータスファイルが未作成の場合は、stsinit コマンドを実行して作成してください。

#### KFCA01023-W

(aa....aa:bb....bb) cc....cc:dd....dd に指定した ee....ee 系ステータスファイル(ff....ff)はファイルシス テム作成時のシステムとバージョンが異なっています。 (E)

メッセージ区分および問題識別コードについては,マニュアル「OpenTP1 システム定義」の定義チェッ クの詳細についての説明を参照してください。

aa....aa:メッセージ区分

bb....bb:問題識別コード

cc....cc:チェック対象の定義ファイル名

dd....dd:チェック対象のオペランド名

ee....ee:不正を検出した系(A または B)

ff....ff:ステータスファイルに指定されたファイル名

(S)処理を続行します。

[対策] filmkfs コマンドを実行して OpenTP1 ファイルシステムを再作成したあと、stsinit コマンドを実 行してステータスファイルを再作成してください。

## KFCA01024-W

(aa....aa:bb....bb) cc....cc:dd....dd に指定した ee....ee 系ステータスファイル(ff....ff)のオープンでシ ステムの上限値をオーバしました。 (E)

<sup>3.</sup> KFCA01000 から KFCA01999 までのメッセージ

bb....bb:問題識別コード

cc....cc:チェック対象の定義ファイル名

dd....dd:チェック対象のオペランド名

ee....ee:不正を検出した系(A または B)

ff....ff:ステータスファイルに指定されたファイル名

(S)処理を続行します。

〔対策〕1 プロセス内でオープンできるファイルの上限値を見直し,必要であればカーネルを変更してくだ さい。

#### KFCA01025-W

(aa....aa:bb....bb) cc....cc:dd....dd に指定した ee....ee 系ステータスファイル(ff....ff)のスペシャル ファイルに対するアクセス権がありません。 (E)

メッセージ区分および問題識別コードについては,マニュアル「OpenTP1 システム定義」の定義チェッ クの詳細についての説明を参照してください。

aa....aa:メッセージ区分

bb....bb:問題識別コード

cc....cc:チェック対象の定義ファイル名

dd....dd:チェック対象のオペランド名

ee....ee:不正を検出した系(A または B)

ff....ff:ステータスファイルに指定されたファイル名

(S)処理を続行します。

〔対策〕キャラクタ型スペシャルファイルまたは UNIX 通常ファイルのアクセスモードを変更するか. ま たはアクセス権のあるユーザで再実行してください。

# KFCA01026-W

(aa....aa:bb....bb) cc....cc:dd....dd に指定した ee....ee 系ステータスファイル(ff....ff)に対するアクセ ス権がありません。 (E)

<sup>3.</sup> KFCA01000 から KFCA01999 までのメッセージ

bb....bb:問題識別コード

cc....cc:チェック対象の定義ファイル名

dd....dd:チェック対象のオペランド名

ee....ee:不正を検出した系(A または B)

ff....ff:ステータスファイルに指定されたファイル名

(S)処理を続行します。

〔対策〕filchmod コマンドを実行してステータスファイルのアクセスモードを変更するか,またはアクセ ス権のあるユーザで再実行してください。

KFCA01027-W

(aa....aa:bb....bb) cc....cc:dd....dd に指定した ee....ee 系ステータスファイル(ff....ff)に対して I/O エラーが発生しました。 (E)

メッセージ区分および問題識別コードについては,マニュアル「OpenTP1 システム定義」の定義チェッ クの詳細についての説明を参照してください。

aa....aa:メッセージ区分

bb....bb:問題識別コード

cc....cc:チェック対象の定義ファイル名

dd....dd:チェック対象のオペランド名

ee....ee:不正を検出した系(A または B)

ff....ff:ステータスファイルに指定されたファイル名

(S)処理を続行します。

〔対策〕ディスク装置に異常がないかどうかを確認してください。

# KFCA01028-W

(aa....aa:bb....bb) cc....cc:dd....dd に指定した ee....ee 系ステータスファイル(ff....ff)のオープン処理 中にメモリ不足が発生しました。 (E)

<sup>3.</sup> KFCA01000 から KFCA01999 までのメッセージ

bb....bb:問題識別コード

cc....cc:チェック対象の定義ファイル名

dd....dd:チェック対象のオペランド名

ee....ee:不正を検出した系(A または B)

ff....ff:ステータスファイルに指定されたファイル名

(S)処理を続行します。

〔対策〕メモリ不足を解消したあとで,再度コマンドを実行してください。

#### KFCA01029-W

(aa....aa:bb....bb) cc....cc:dd....dd に指定した ee....ee 系ステータスファイル(ff....ff)はステータス ファイルではありません。 (E)

メッセージ区分および問題識別コードについては,マニュアル「OpenTP1 システム定義」の定義チェッ クの詳細についての説明を参照してください。

aa....aa:メッセージ区分

bb....bb:問題識別コード

cc....cc:チェック対象の定義ファイル名

dd....dd:チェック対象のオペランド名

ee....ee:不正を検出した系(A または B)

ff....ff:ステータスファイルに指定されたファイル名

(S)処理を続行します。

〔対策〕stsrm コマンドを実行してエラーとなった物理ファイルを削除したあと、stsinit コマンドを実行し て再作成してください。

# KFCA01030-W

(aa....aa:bb....bb) cc....cc:dd....dd の A 系と B 系に指定されたステータスファイルのレコード長が 異なっています。 (E)

<sup>3.</sup> KFCA01000 から KFCA01999 までのメッセージ

bb....bb:問題識別コード

cc....cc:チェック対象定義ファイル名

dd....dd:チェック対象オペランド名

(S)処理を続行します。

〔対策〕stsinit コマンドの-s オプションの指定値(レコード長)を A 系と B 系とで同じにしたあと,ステー タスファイルを再作成してください。

#### KFCA01031-W

(aa....aa:bb....bb) cc....cc:dd....dd の A 系と B 系に指定されたステータスファイルのレコード数が 異なっています。 (E)

メッセージ区分および問題識別コードについては,マニュアル「OpenTP1 システム定義」の定義チェッ クの詳細についての説明を参照してください。

aa....aa:メッセージ区分

bb....bb:問題識別コード

cc....cc:チェック対象定義ファイル名

dd....dd:チェック対象オペランド名

(S)処理を続行します。

〔対策〕stsinit コマンドの-c オプションの指定値(レコード数)を A 系と B 系とで同じにして,ステータ スファイルを再作成してください。

# KFCA01032-W

(aa....aa:bb....bb) cc....cc の sts\_file\_name オペランドに指定された論理ファイル名とパスを除いた 物理ファイル名が重複しています。重複ファイル名:dd....dd (E)

メッセージ区分および問題識別コードについては,マニュアル「OpenTP1 システム定義」の定義チェッ クの詳細についての説明を参照してください。

aa....aa:メッセージ区分

bb....bb:問題識別コード

cc....cc:チェック対象定義ファイル名

dd....dd: 重複したファイル名(重複したファイル名が複数ある場合は一つだけ表示)

<sup>3.</sup> KFCA01000 から KFCA01999 までのメッセージ
(S)処理を続行します。

〔対策〕sts file\_name \* (\*は 1 から 7 までの整数) オペランドに指定する論理ファイル名と物理ファイル 名は,一意になるように指定してください。次に示すようなケースは,このメッセージのチェック対象と なります。

例1:論理ファイル名と物理ファイル名(パスを除く)が重複しているケース

sts\_file\_name\_1 = "STS\_A","/aa....aa/bb....bb/STS\_A","/aa....aa/bb....bb/STS\_B" sts\_file\_name\_2 = "STS\_C","/aa....aa/bb....bb/STS\_A","/aa....aa/bb....bb/STS\_E"

例2:物理ファイル名(パスを除く)が重複しているケース

sts file name  $1 = "STS1", "sts 1a/stsfi1", "sts 1b/stsfi1"$ sts\_file\_name\_2 = "STS2","/sts\_2a/stsfil","/sts\_2b/stsfil"

#### KFCA01033-W

(aa....aa:bb....bb) cc....cc:dd....dd の指定は再起動時にステータスファイルの現用決定が出来ない場 合にのみ有効となります。通常は指定しないでください。 (E)

メッセージ区分および問題識別コードについては,マニュアル「OpenTP1 システム定義」の定義チェッ クの詳細についての説明を参照してください。

aa....aa:メッセージ区分

bb....bb:問題識別コード

cc....cc:チェック対象定義ファイル名

dd....dd:チェック対象オペランド名

(S)処理を続行します。

〔対策〕dd....dd で示したオペランドの指定値は,OpenTP1 再開始時にステータスファイルに障害が発生 し,現用ファイルや正常な系を決定できない場合に有効となります。障害が発生した場合以外では,dd....dd で示したオペランドの指定値を削除またはコメントアウトしてください。

### KFCA01034-W

(aa....aa:bb....bb) cc....cc:dd....dd に指定した論理ファイル ee....ee がありません。指定内容を確認 してください。 (E)

メッセージ区分および問題識別コードについては,マニュアル「OpenTP1 システム定義」の定義チェッ クの詳細についての説明を参照してください。

aa....aa:メッセージ区分

bb....bb:問題識別コード

<sup>3.</sup> KFCA01000 から KFCA01999 までのメッセージ

cc....cc:チェック対象定義ファイル名

dd....dd:チェック対象オペランド名

ee....ee:チェック対象オペランドに指定した論理ファイル名

(S)処理を続行します。

[対策] 指定可能な論理ファイルは、sts file name \* (\*は 1 から 7 までの整数) オペランドに指定した論 理ファイル名だけです。指定した内容を見直し,正しい論理ファイル名を指定してください。

#### KFCA01040-E

ステータス物理ファイルで aa....aa エラーが発生しました。 ステータス物理ファイル名:bb....bb 理由コード:  $cccccccc$  ( $L+E$ )

- aa....aa:エラー内容を次に示します (10 文字以内の英数字)。
	- create:ファイルの作成
	- fstat:ファイルの状態報告
	- open:ファイルの open
	- close:ファイルの close
	- read:レコードの入力
	- write:レコードの出力
	- logical:レコード整合性不正
	- filecheck:ファイル妥当性チェック
	- delete:ファイルの削除
- bb....bb:ステータス物理ファイルのパス名(63 文字以内のパス名)

cccccccccc:障害の発生した理由コード(10 けたの数字)

- 0000000001:ステータスレコードの整合性番号が不一致です。 該当するファイルを stsinit コマンドで初期設定してください。
- 0000000002:入出力レコード番号がステータスファイルの範囲外です。 保守員に連絡してください。
- 0000000003:ステータスファイルの更新未完了状態です。
	- 該当するファイルを stsinit コマンドで初期設定してください。または OpenTP1 を起動してくださ い。
- 0000000004:OpenTP1 ファイルシステムのエラーが発生しました。 保守員に連絡してください。

<sup>3.</sup> KFCA01000 から KFCA01999 までのメッセージ

0000000005:ステータスファイル管理レコード (SMR) 内のバイトマップが不正です。

該当するファイルを stsinit コマンドで初期設定してください。

0000000006:該当するファイルがステータスファイルとして未定義です。

該当するファイルを stsinit コマンドで初期設定してください。

0000000007:障害ファイルを初期化していません。

該当するファイルを stsrm コマンドで削除し、stsinit コマンドで初期設定してください。

0000000008:定義したファイルとファイル実体とでレコード長,レコード数が不一致です。

該当するファイルを stsinit コマンドで初期設定してください。

0000000009: ステータスファイル管理レコード (STR) 内のデータプロトコルのバージョンが不正で す。

該当するファイルを stsinit コマンドで初期設定してください。

0000000010:ステータスファイル管理レコード (STR) 内のタイムスタンプが不正です。

該当するファイルを stsinit コマンドで初期設定してください。

0000000011:ステータスファイル管理レコード (SHR) 内のファイル状態情報が不正です。

該当するファイルを stsinit コマンドで初期設定してください。

0000000020:スペシャルファイルに対し,アクセス権限がありません。

OpenTP1 ファイルのアクセス権限を付加してください。

0000000021:ファイルに対し,アクセス権限がありません。

ステータスファイルのアクセス権限を付加してください。

0000000022:排他エラーが発生しました。

ステータスファイルの排他解除後,再度実行してください。

0000000023:ロックセグメントが不足しています。

OpenTP1 ファイルの環境を見直してください。

0000000024:ファイルに対して書き込み権限がありません。

ステータスファイルに書き込み権限を付加してください。

0000000025:ファイル数の上限値を超えました。

OpenTP1 ファイルの環境を見直してください。

0000000026:OpenTP1 ファイル用に初期化されていません。

OpenTP1 ファイルを初期化してください。

0000000027:I/O エラーが発生しました。

障害の発生したファイルを stsinit コマンドで初期設定してください。

0000000028:メモリが不足しています。

プロセスを動作できるメモリを確保してください。

0000000029:ファイルがありません。

stsinit コマンドで初期設定してください。または,ステータスサービス定義を見直してください。 0000000030:キャラクタ型スペシャルファイルのオープン数が上限値を超えました。

OpenTP1 ファイルの環境を見直してください。

0000000031:ファイル名が不正です。

コマンドの引数に指定したステータスファイル名,またはステータスサービス定義を見直してくだ さい。

0000000032:ファイルステータスフラグを重複して指定しています。 保守員に連絡してください。

0000000033:モード引数が不正です。

保守員に連絡してください。

0000000034:flags 引数が不正です。

保守員に連絡してください。

0000000035:レコード数の引数が不正です。

保守員に連絡してください。

0000000036:レコード長の引数が不正です。

保守員に連絡してください。

0000000037:指定されたファイルは OpenTP1 ファイルとして使用できません。 OpenTP1 ファイルの環境を見直してください。

0000000038:領域を確保できません。

OpenTP1 ファイルの環境を見直してください。

0000000039:OpenTP1 ファイルのシステムバージョンが不一致です。

OpenTP1 ファイルの環境を見直してください。

0000000040:ファイル記述子が不正です。

保守員に連絡してください。

0000000041:バッファアドレスが不正です。 保守員に連絡してください。

0000000042:レコード番号の引数が不正です。 保守員に連絡してください。

(S)予備のステータスファイルがある場合は,スワップ処理をします。予備のステータスファイルがない 場合は,障害が発生したファイルを閉塞状態にし,処理を続行します。

〔対策〕理由コードに従って対策してください。

<sup>3.</sup> KFCA01000 から KFCA01999 までのメッセージ

#### KFCA01041-I

ステータスサービスは、エラーが発生したステータス物理ファイルを close 後、閉塞状態にします。 エラーが発生したファイルを stsrm コマンドで削除した後、stsinit コマンドと stsopen コマンドを使 用して,予備ステータスファイルにしてください。 (L+E)

(O)エラー発生ファイルを stsrm コマンドで削除してください。stsinit コマンドでファイルを初期設定後, stsopen コマンドで予備ステータスファイルにしてください。

#### KFCA01042-E

ステータス論理ファイルで容量不足エラーが発生しました。 ステータス論理ファイル名:aa....aa (L+E)

aa....aa:ステータス論理ファイル名(8 文字以内の英数字)

(S)予備ステータスファイルが存在する場合,スワップ処理をします。 予備ステータスファイルが存在しない場合,スワップ処理を中止します。

〔対策〕ステータスファイル容量を見直してください。

## KFCA01043-I

ステータス論理ファイルでフラグメンテーションが発生しました。ステータス論理ファイル名: aa....aa  $(L+E)$ 

aa....aa:ステータス論理ファイル名(8 文字以内の英数字)

(S)予備ステータスファイルが存在する場合,スワップ処理をします。 予備ステータスファイルが存在しない場合,スワップ処理を中止します。

#### KFCA01044-I

現用ステータス論理ファイル: aa....aa が片系運転状態になりました。正常系は、b 系です。至急,対 策してください。 (L+S)

aa....aa:現用ステータス論理ファイル名 (8 文字以内の英数字)

b:正常に動作している系(A または B)

(O)ステータスサービス定義の sts\_last\_active\_side オペランドに、正常に動作している系を指定し、次の どれかを実施してください。

- 予備ステータスファイルを準備し、stsswap コマンドで現用ファイルを交替する。
- 現用ステータスファイルの障害系を stsinit コマンドで初期化し, stsopen コマンドでオープンし, 現用へ復帰させる。

<sup>3.</sup> KFCA01000 から KFCA01999 までのメッセージ

### KFCA01046-I

ステータス物理ファイルを再作成します。

ステータス物理ファイル名:aa....aa (L+E)

aa....aa: ステータス物理ファイルを示すパス名 (63 文字以内の完全パス名)

(S)処理を続行します。

## KFCA01048-E

ステータスファイルシステムを作成できません。

ファイルシステムパス名:aa....aa

理由コード:bbbbbbbbbbbbbb  $(L+E)$ 

ステータスファイルシステムを作成したときにエラーが発生しました。

#### aa....aa:ステータス物理ファイルを示すパス名(63 文字以内の完全パス名)

bbbbbbbbbb:エラーの内容を示す理由コード(10 けたの数字)

0000000001:ファイル容量見積もり関数でエラーが発生しました。

0000000002:ファイル容量見積もり値エラーです。

0000000004:OpenTP1 ファイルシステムエラーです。

0000000011:ステータスファイル管理レコードバッファ常駐化エラーです。

0000000012:ステータスファイルがありません。

0000000013:メモリ不足(バッファ確保)です。

0000000014:ステータスファイル現用決定時刻取得エラーです。

0000000015:最新の現用ステータスファイルが確保できない状態が発生しました。

0000000020:スペシャルファイルに対して,アクセス権限がありません。

0000000021:ファイルに対して,アクセス権限がありません。

0000000022:他プロセスでステータスファイルを排他モードでアクセス中です。

- 0000000023:ロックセグメントが不足しています。
- 0000000024:ファイルに対する書き込み権限がありません。
- 0000000025:ファイル数の上限値を超えました。
- 0000000026:OpenTP1 ファイル用に初期化されていません。
- 0000000027:入出力エラーです。
- 0000000028:メモリ不足です。
- 0000000029:ファイルがありません。
- 0000000030:キャラクタ型スペシャルファイルのオープン数が上限値を超えました。
- 0000000031:ファイル名が不正です。

#### 0000000032:ファイルステータスフラグが重複して指定されています。

<sup>3.</sup> KFCA01000 から KFCA01999 までのメッセージ

0000000033:モード引数が不正です。

- 0000000034:flags 引数が不正です。
- 0000000035:レコード数引数が不正です。
- 0000000036:レコード長引数が不正です。
- 0000000037:スペシャルファイル名がキャラクタ型スペシャルファイルではありません。
- 0000000038:領域を確保できません。
- 0000000039:OpenTP1 ファイルシステムのバージョンが不一致です。
- 0000000040:ファイル記述子が不正です。
- 0000000041:バッファアドレスが不正です。
- 0000000042:レコード番号引数が不正です。

0000000043:初期化する容量が指定したスペシャルファイルの容量を超えています。UNIX ファイ ルシステムに空きがありません。

- 0000000044:ファイル数上限値引数が不正です。
- 0000000045:ファイルシステム名引数が不正です。
- 0000000046:ファイルシステム割り当て容量引数が不正です。
- 0000000047:セクタ長引数が不正です。

(S)予備のステータスファイルがある場合,スワップ処理をします。予備のステータスファイルがない場 合は,エラーが起こったファイルを閉塞状態にして,処理を続けます。

〔対策〕以前に障害メッセージが出力されていれば,そのメッセージに従って対策してください。問題が解 決しない場合は,保守員に連絡してください。

### KFCA01050-E

プロセス間通信エラーが発生しました。 (E)

ステータスサービスのサービス要求処理中にプロセス間通信エラーが発生しました。または、ステータ スサービスが動作中の場合, RPC サービスでエラーが発生しました。

(S)処理を中止します。

(O)OpenTP1 動作環境を調査して障害要因を取り除いてください。問題が解決しない場合には保守員に 連絡してください。

## KFCA01051-I

ステータスサービスは,エラーが発生したステータス物理ファイルを close 後, 閉塞状態にします。  $(L+E)$ 

(O)エラー発生ファイルを stsinit コマンドで初期設定後, stsopen コマンドで予備ステータスファイルに してください。

<sup>3.</sup> KFCA01000 から KFCA01999 までのメッセージ

## KFCA01060-I

ステータスファイルの aa....aa をオープンしました。 (L+S)

ステータスファイルのオープンを完了しました。

aa....aa: ステータスファイルのパス名 (63 文字以内の英数字),またはステータス論理ファイル名 (8 文 字以内の英数字)

#### KFCA01061-I

ステータスファイルの aa....aa をクローズしました。 (L+S)

ステータスファイルのクローズを完了しました。

aa....aa: ステータスファイルのパス名 (63 文字以内の英数字),またはステータス論理ファイル名 (8 文 字以内の英数字)

#### KFCA01062-I

ステータスファイルの swap を開始しました。契機:aa....aa (L+S)

aa....aa:スワップを開始した契機の内容

START:ステータスサービス開始時、および再開始時の現用ファイル異常(アクセスエラー, A 系/B 系間の論理的エラー)

ONLINE:オンライン中の現用ファイルへのアクセスエラー

COMMAND:スワップコマンド(stsswap)入力

## KFCA01063-I

ステータスファイルの swap を完了しました。 現用ステータス論理ファイル名: aaaaaaaa (L+S)

aaaaaaaa:現用ステータス論理ファイル名(8 文字以内の英数字)

#### KFCA01064-E

ステータスファイルのスワップ処理でエラーが発生しました。 理由コード:aaaaaaaaaa (L+E)

aaaaaaaaaaa: 理由コード (10 けたの数字)

0000000001:予備ステータスファイルがありません。

ステータスファイルを準備し、再度 OpenTP1 を起動してください。

<sup>3.</sup> KFCA01000 から KFCA01999 までのメッセージ

0000000002:スワップ用作業領域の確保でエラーが発生しました。

プロセス数を見直してください。

0000000003:予備ステータスファイル用入出力バッファの確保でエラーが発生しました。 プロセス数を見直してください。

0000000004:スワップ処理ができる予備ステータスファイルがありません。

ステータスファイルを準備してください。

0000000005:ステータスファイルの管理レコードバッファリングでエラーが発生しました。 ステータスファイルの障害を取り除き,再度 OpenTP1 を起動してください。

0000000006:レコード入出力エラーが発生しました。

ステータスファイルの障害を取り除き,再度 OpenTP1 を起動してください。 0000000007:タイムスタンプ取得エラーが発生しました。

保守員に連絡してください。障害を取り除き,再度 OpenTP1 を起動してください。 0000000008:現用ファイルがありません。

保守員に連絡してください。障害を取り除き,再度 OpenTP1 を起動してください。 0000000009:現用ファイルの状態エラーが発生しました。

保守員に連絡してください。障害を取り除き,再度 OpenTP1 を起動してください。

(S)スワップ処理を中止します。

(O)理由コードに従って対策してください。

## KFCA01070-E

aaaaaaaaaa コマンド処理でエラーが発生しました。

理由コード: bbbbbbbbbbbb  $(L+E)$ 

ステータスサービスのコマンド処理でエラーが発生しました。

aaaaaaaaaa: コマンド名 (10 文字以内の英数字)

bbbbbbbbbb:理由コード

0000000001:ステータスファイル管理レコード(STR)の情報が不正です。

以前に障害メッセージが出力されていれば,そのメッセージに従って対策してください。または, コマンドに指定した引数を見直してください。原因が不明なときは,ファイルを保存し,OpenTP1 管理者に連絡してください。

0000000002:ステータスファイル管理レコード(SHR)の情報が不正です。 以前に障害メッセージが出力されていれば,そのメッセージに従って対策してください。または, コマンドに指定した引数を見直してください。原因が不明なときは,ファイルを保存し,OpenTP1 管理者に連絡してください。

0000000003:現用ファイルとレコード長が異なります。または,A 系と B 系のファイル容量が異な ります。

stsls コマンド,または stsfills コマンドでステータスファイルのレコード長,レコード数を調査し, stsinit コマンドで初期設定してください。

0000000004:ファイルの状態がコマンドを入力できる状態ではありません。

stsls コマンド,または stsfills コマンドでファイル状態を調査し,ファイル状態を正しく設定して から,再度コマンドを実行してください。

0000000005:基本ファイルシステムエラーが発生しました。

以前に出力されたメッセージ,またはステータスサービスが出力したメッセージがあれば,そのメッ セージに従って対策してください。

0000000006:ステータスサービス定義に定義されていないファイル名を指定しました。

コマンドで指定した引数を見直してください。

0000000007:プロセス間通信エラーが発生しました。

以前に障害メッセージが出力されていれば,そのメッセージに従って対策してください。障害を取 り除き,再度コマンドを実行してください。

0000000008:スワップ先予備ファイルがありません。

予備ステータスファイルを準備してください。

0000000009:スワップ処理エラーが発生しました。

ステータスファイルを準備して,再度 OpenTP1 を起動してください。

0000000010:システムコールエラーが発生しました。

障害を取り除き、再度コマンドを実行してください。

0000000011:ステータスサービスがステータスファイルを使用中,またはほかのステータスサービス コマンドが実行中です。

ステータスサービスで使用中のステータスファイルをクローズしてください。または、ステータス サービスの終了,およびコマンドの終了を待ってください。

0000000012:システム定義解析エラーが発生しました。

システム定義を見直してください。

0000000013:プロセス間通信初期化エラーが発生しました。

障害を取り除き,再度コマンドを実行してください。

0000000014:コマンドが受付状態ではありません。

OpenTP1 起動中に再度コマンドを実行してください。

0000000015:RPC 電文内のデータ長が不正です。

保守員に連絡してください。

0000000016:現用ファイルを指定しました。

stsls コマンドでファイル状態を調査し,コマンドに指定した引数を見直してください。または,ス テータスファイルをスワップし,再度コマンドを実行してください。

<sup>3.</sup> KFCA01000 から KFCA01999 までのメッセージ

0000000017:指定ファイルの状態は変更済みです。

stsls コマンドでファイル状態を確認してください。

0000000018:ファイルチェックで異常を検出しました。

エラーが発生したファイルを stsinit コマンドで初期設定してください。

(S)コマンド処理を終了します。

(O)以前に出力されたエラーメッセージを調査してください。障害を取り除いたあと,再度コマンドを入 力してください。

### KFCA01081-I

使用方法:stsinit -f パス名 [-s レコード長] [-c レコード長] (E+S)

stsinit コマンドの使用方法を示します。コマンドの形式が誤っている場合に出力します。

### KFCA01082-I

使用方法:stsrm -f パス名 (E+S)

stsrm コマンドの使用方法を示します。コマンドの形式が誤っている場合に出力します。

### KFCA01083-I

使用方法:stsopen {-f パス名 | -n 論理ファイル名} (E+S)

stsopen コマンドの使用方法を示します。コマンドの形式が誤っている場合に出力します。

## KFCA01084-I

使用方法:stsclose {-f パス名 | -n 論理ファイル名} (E+S)

stsclose コマンドの使用方法を示します。コマンドの形式が誤っている場合に出力します。

## KFCA01085-I

使用方法:stsls [ {-f パス名 |-n 論理ファイル名 |-a|-l|-p}] (E+S)

stsls コマンドの使用方法を示します。コマンドの形式が誤っている場合に出力します。

## KFCA01086-I

使用方法:stsswap (E)

stsswap コマンドの使用方法を示します。コマンドの形式が誤っている場合に出力します。

<sup>3.</sup> KFCA01000 から KFCA01999 までのメッセージ

## KFCA01088-I

使用方法:stsfills -f パス名 [-cx] (E+S)

stsfills コマンドの使用方法を示します。コマンドの形式が誤っている場合に出力します。

### KFCA01090-E

aa....aa システムコールでエラーが発生しました。

[エラーコード= bbbbbbbbbb]

エラーの発生した関数名:cc....cc (L+E)

aa....aa:エラーが発生したシステムコール名 (32 文字以内の英数字)

bbbbbbbbbb: システムコールのリターン値 (10 けた以内の 10 進数)

cc....cc:システムコールを発行した関数名 (32 文字以内の英数字)

(S)エラー内容によって,処理を続行するか,または OpenTP1 を異常終了します。

(O)OpenTP1 管理者に連絡してください。

〔対策〕システムコールのエラーコードを基に OS のパラメタを調査し,対策してください。繰り返し発生 する場合は,保守員に連絡してください。

#### KFCA01091-E

メモリ不足が発生しました。

サイズ= aa....aa バイト領域種別:bb....bb (L+E)

ステータスサービスでメモリ不足が発生しました。

aa....aa:確保しようとした領域のサイズ (10 けた以内の数字)

bb....bb:メモリ不足が発生した領域の種別(15 文字以内の英数字) STATIC SHMPOOL:静的共用メモリ DYNAMIC SHMPOOL:動的共用メモリ PROCESS:プロセス固有メモリ

(S)処理を続行できる場合は,処理を続行します。 処理を続行できない場合は,OpenTP1 を異常終了させます。

〔対策〕メモリ不足が発生した領域の種別が共用メモリの場合は,定義の指定値を見直し,対策後,再度実 行してください。ただし,TP1/LiNK 使用時は保守員に連絡してください。メモリ不足が発生した領域の 種別がプロセス固有メモリの場合は,プロセス数を見直し,対策後,再度実行してください。繰り返し発 生する場合は,保守員に連絡してください。

<sup>3.</sup> KFCA01000 から KFCA01999 までのメッセージ

## KFCA01099-E

aa....aa 関数でエラーが発生しました。

エラーコード= bb....bb

OpenTP1 関数をコールした関数名:cc....cc (L+E)

OpenTP1 関数でエラーが発生しました。

aa....aa:エラーが発生した OpenTP1 関数名 (32 文字以内の英数字)

bb....bb: OpenTP1 関数の内部リターン値(10 けた以内の 10 進形式)

cc....cc: OpenTP1 関数を発行した関数名 (32 文字以内の英数字)

(S)エラーの内容によって,処理を続行するか,または OpenTP1 を異常終了します。

(O)このメッセージの前後に出力されたメッセージによって原因を調査し,障害を取り除いたあと,再度 実行してください。

このメッセージの前後にメッセージが出力されていない場合,メッセージの内容を OpenTP1 管理者 に連絡してください。

OpenTP1 異常終了時は,コアファイルを取得し,OpenTP1 管理者に連絡してください。

〔対策〕原因不明の場合,保守員に連絡してください。

## KFCA01100-I

ジャーナルサービスを準備中です。ラン ID = aaaaaaaa (L+E)

aaaaaaaa: ラン ID (8 けたの 16 進表示)

## KFCA01101-I

ジャーナルサービスを回復中です。ラン ID = aaaaaaaa (L+E)

aaaaaaaa: ラン ID (8 けたの 16 進表示)

## KFCA01102-I

ジャーナルサービスを開始しました。 (L+E)

ジャーナルサービスの開始・再開始処理が完了しました。

### KFCA01103-E

ジャーナルサービスを開始できません。理由コード= aaaa (L+E)

ジャーナルサービスの開始・再開始処理中に障害が発生しました。

<sup>3.</sup> KFCA01000 から KFCA01999 までのメッセージ

aaaa:障害の内容を示す理由コード(4 けた以内の数字)

理由コードと対策を表に示します。

(S)OpenTP1 を異常終了します。

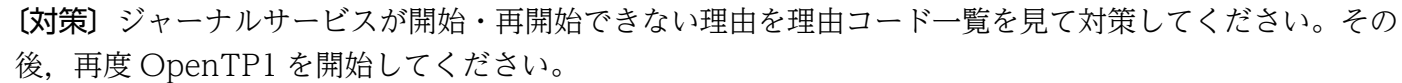

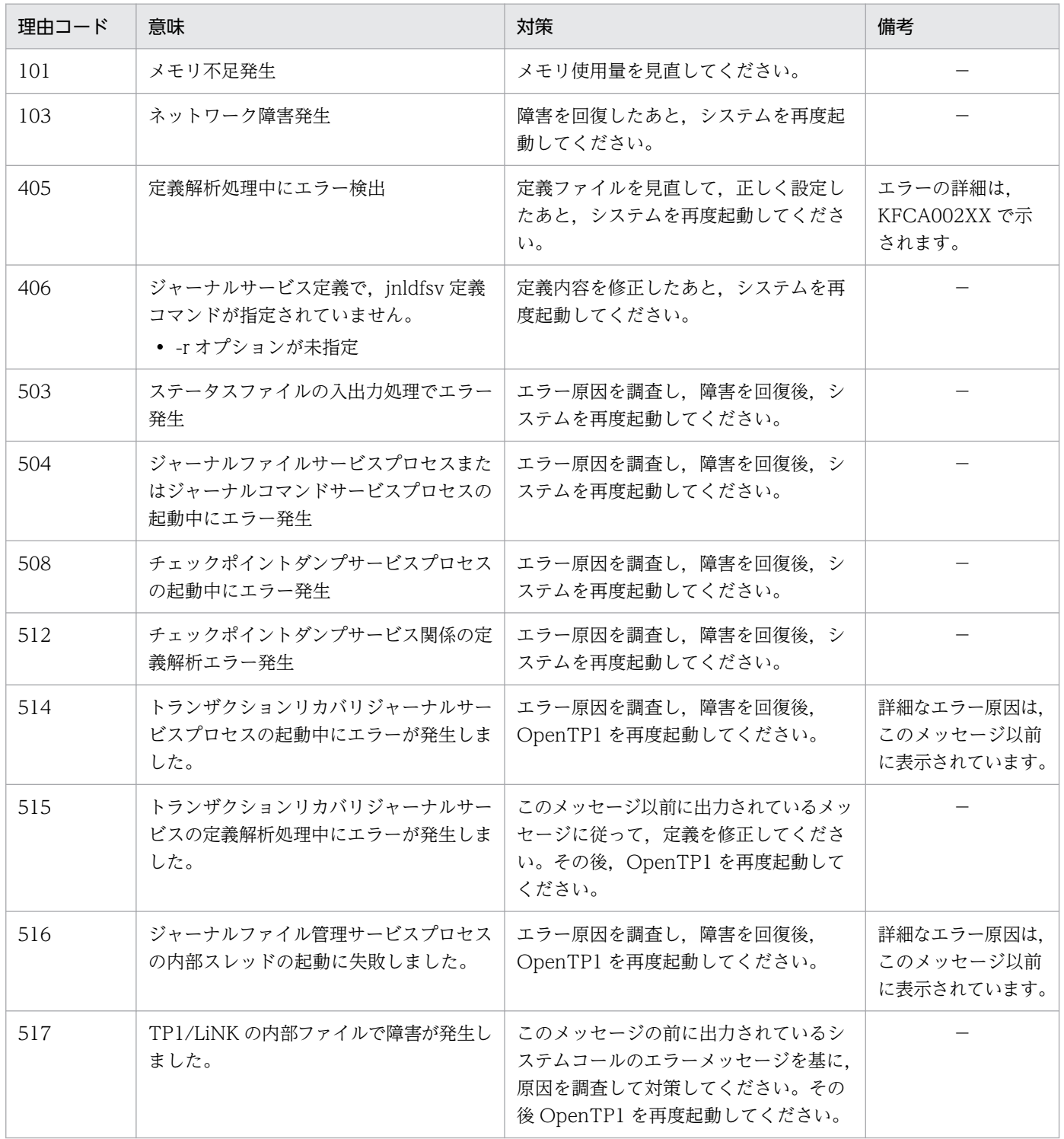

(凡例)−:該当しません。

<sup>3.</sup> KFCA01000 から KFCA01999 までのメッセージ

## KFCA01104-W

前回のジャーナルサービス状態をステータスファイルから回復できません。ステータスファイルなし で再開始を続行します。

理由コード= aaaa

aaaa:障害の内容を示す理由コード(4 けた以内の数字)

理由コードと対策を表に示します。

〔対策〕理由コード一覧を見て対策してください。

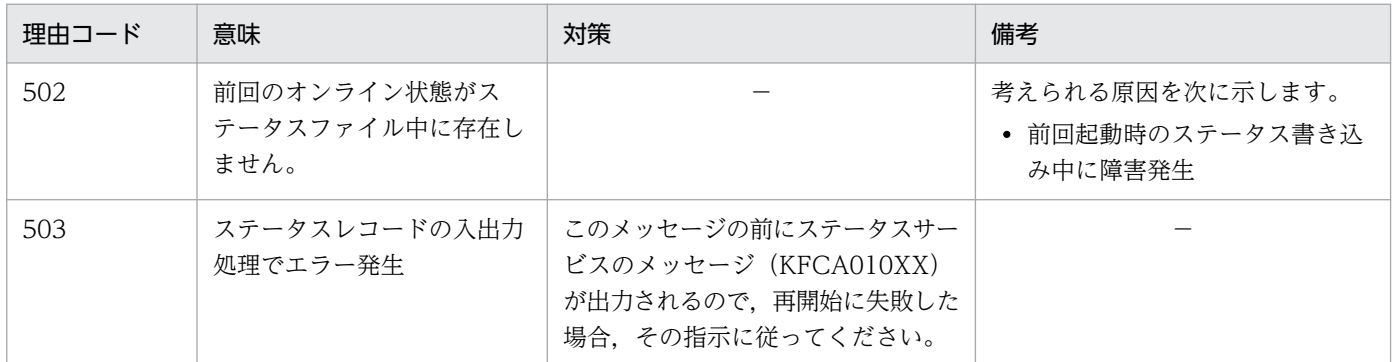

(凡例)−:該当しません。

# KFCA01105-I

ジャーナルサービスを終了中です。 (L+E)

### KFCA01106-I

ジャーナルサービスを終了しました。 (L+E)

### KFCA01108-W

ジャーナルサービスの終了中に障害が発生しましたが,このまま続行します。理由コード= aaaa

aaaa:障害の内容を示す理由コード(4 けた以内の数字)

理由コードと対策を表に示します。

〔対策〕理由コード一覧を見て調査し,必要があれば対策してください。

| 理由コード | 意味                    | 対策                               |
|-------|-----------------------|----------------------------------|
| 101   | メモリ不足発生               | 次回起動に備えて、メモリ容量を見直してください。         |
| 103   | ネットワーク障害発生            | 次回起動に備えて、ネットワーク障害を回復して<br>ください。  |
| 503   | ステータスファイルの入出力処理でエラー発生 | 次回起動に備えて、エラーの原因を調査し対策し<br>てください。 |

3. KFCA01000 から KFCA01999 までのメッセージ

## KFCA01109-W

ジャーナルサービス関係の定義解析中に軽度エラーが発生しました。解析中ファイル名:aaaaaaaaaaaa。 レコード番号= bb....bb,

理由コード $=$   $cccc$ 

#### aaaaaaaa:解析中の定義ファイル名

bb....bb:エラーのあったレコード番号 (10 けた以内の数字)

cccc:障害の内容を示す理由コード(4 けた以内の数字)

理由コードと対策を表に示します。

(S)エラーのあった jnladdfg,または jnladdpf 定義コマンドの定義文を無視し,ジャーナルサービスの開 始・再開始処理を続行します(定義文がないものとして動作します)。

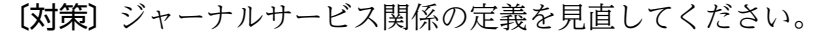

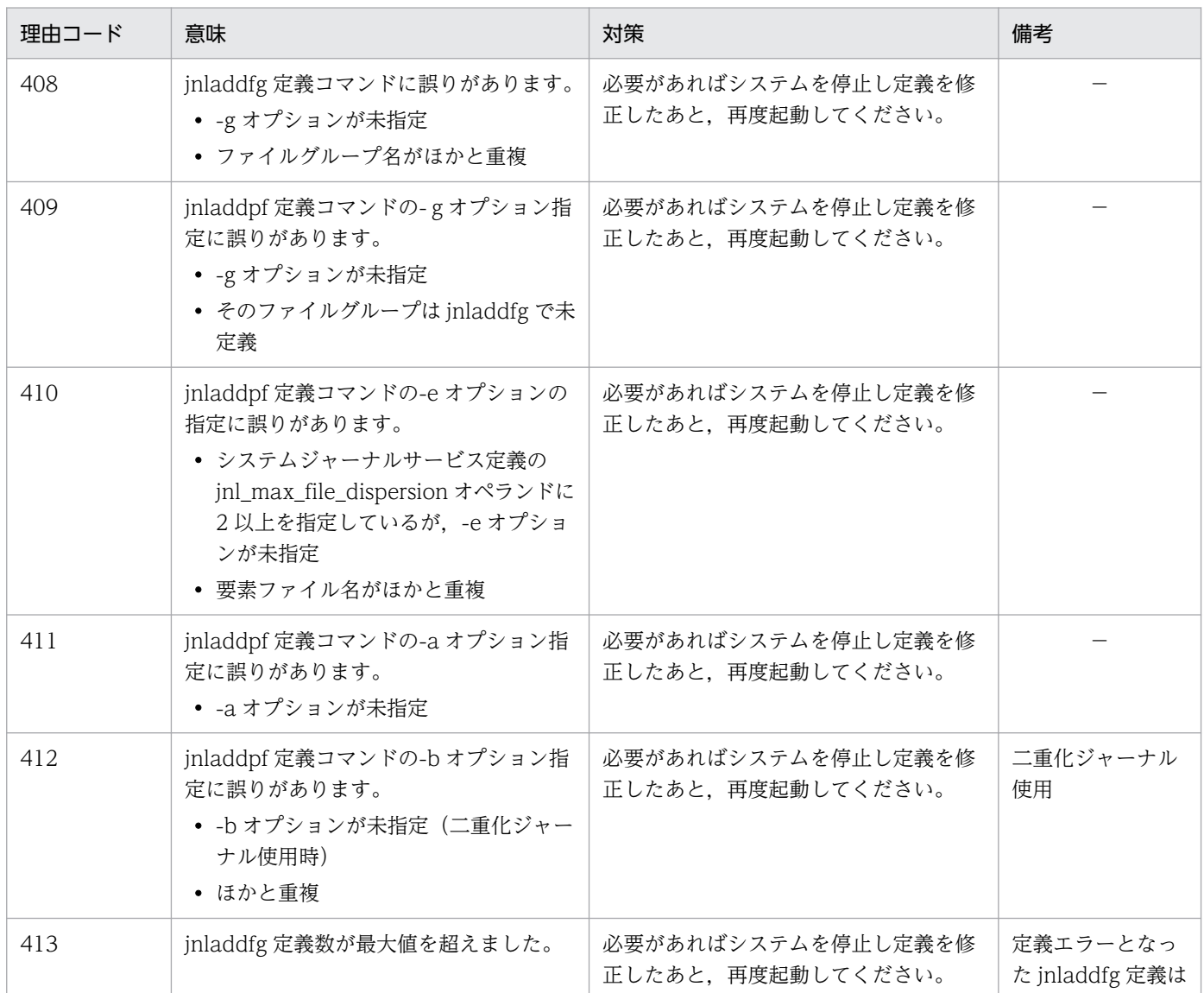

<sup>3.</sup> KFCA01000 から KFCA01999 までのメッセージ

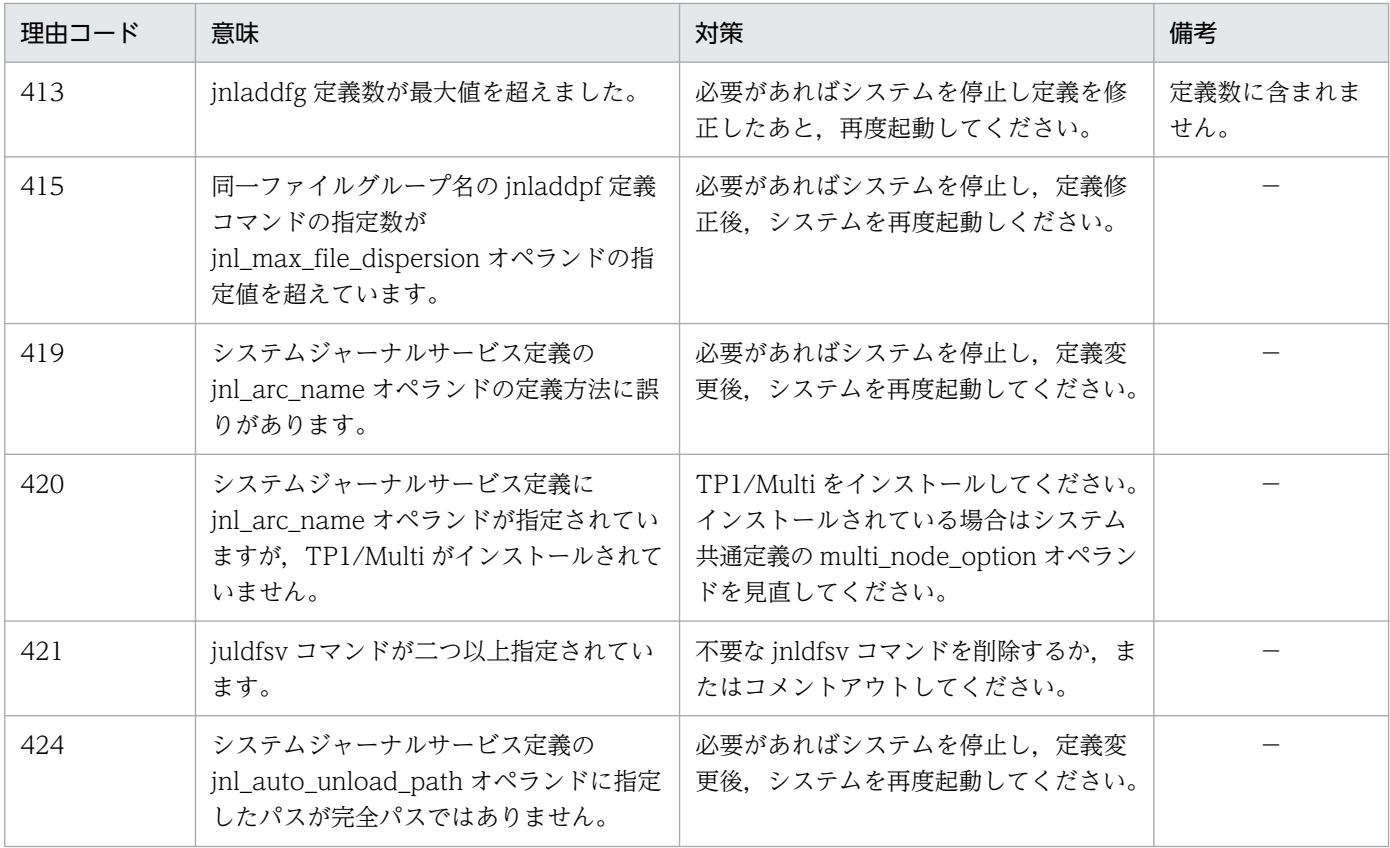

(凡例)−:該当しません。

## KFCA01110-E

ジャーナルサービス関係の定義解析中に重度エラーが発生しました。解析中ファイル名:aaaaaaaaa,

レコード番号= bb....bb,

理由コード= $cccc$ 

aaaaaaaa:解析中のファイル名

bb....bb: エラーのあったレコード番号 (10 けた以内の数字)

cccc:障害の内容を示す理由コード(4 けた以内の数字)

理由コードと対策を表に示します。

(S)定義解析完了後 OpenTP1 を異常終了します。

〔対策〕ジャーナルサービス関係の定義を見直し,再度 OpenTP1 を起動してください。

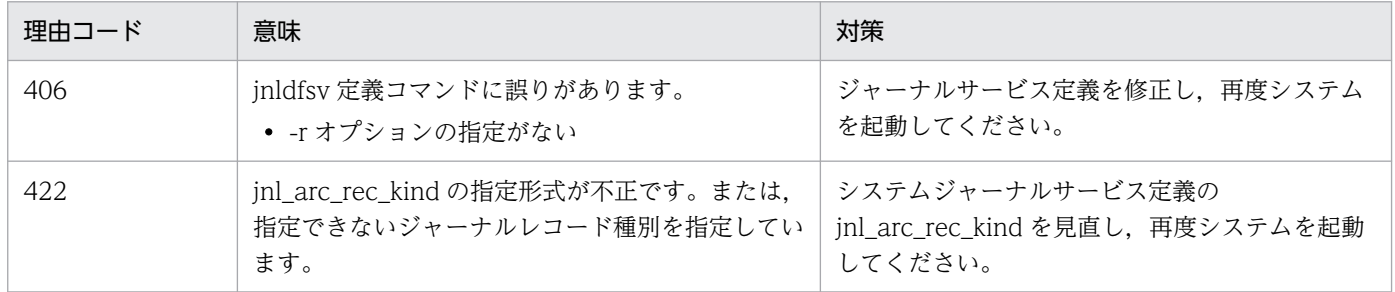

3. KFCA01000 から KFCA01999 までのメッセージ

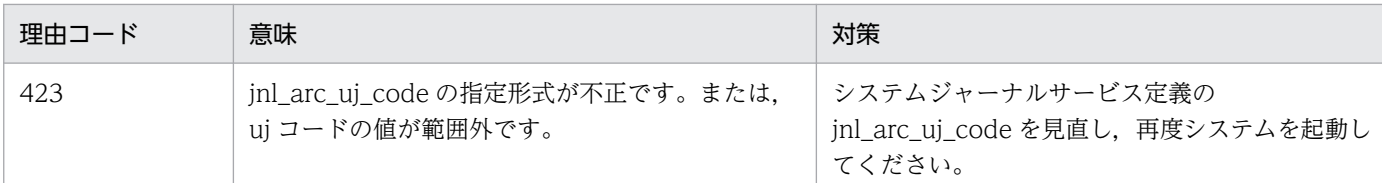

## KFCA01111-I

aaaa(xx....xx)ジャーナルファイルサービスを開始しました。

aaaa:ジャーナルファイル種別(4 けた以内の英数字) sys:システムジャーナルファイル

jar:アーカイブジャーナルファイル

#### xx....xx:リソースグループ名

## KFCA01112-I

aaaa(xx....xx)ジャーナルファイルサービスを終了しました。

aaaa:ジャーナルファイル種別(4 けた以内の英数字) sys:システムジャーナルファイル

jar:アーカイブジャーナルファイル

xx....xx:リソースグループ名

# KFCA01113-E

aaaa(xx....xx)ジャーナルファイルサービスを開始できません。理由コード= bbbb (L+E)

ジャーナルファイルサービスの開始・再開始処理中に障害が発生しました。

aaaa:ジャーナルファイル種別(4 けた以内の英数字)

sys:システムジャーナルファイル

jar:アーカイブジャーナルファイル

xx....xx:リソースグループ名

bbbb:障害の内容を示す理由コード(4 けた以内の数字) 理由コードと対策を表に示します。

(S)OpenTP1 を終了します。

<sup>3.</sup> KFCA01000 から KFCA01999 までのメッセージ

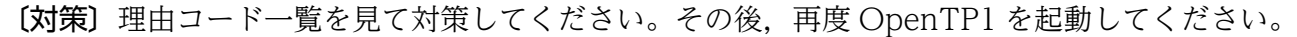

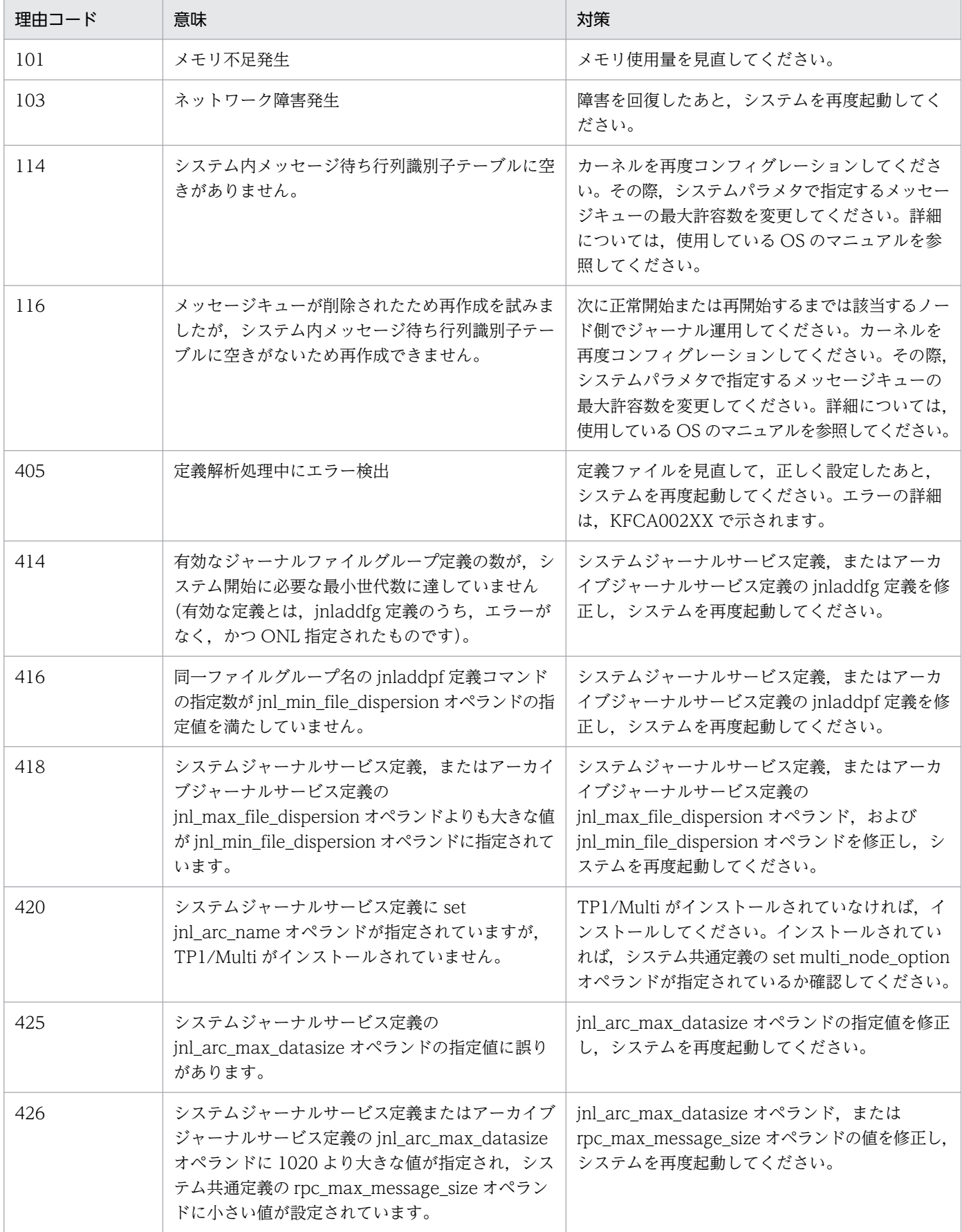

<sup>3.</sup> KFCA01000 から KFCA01999 までのメッセージ

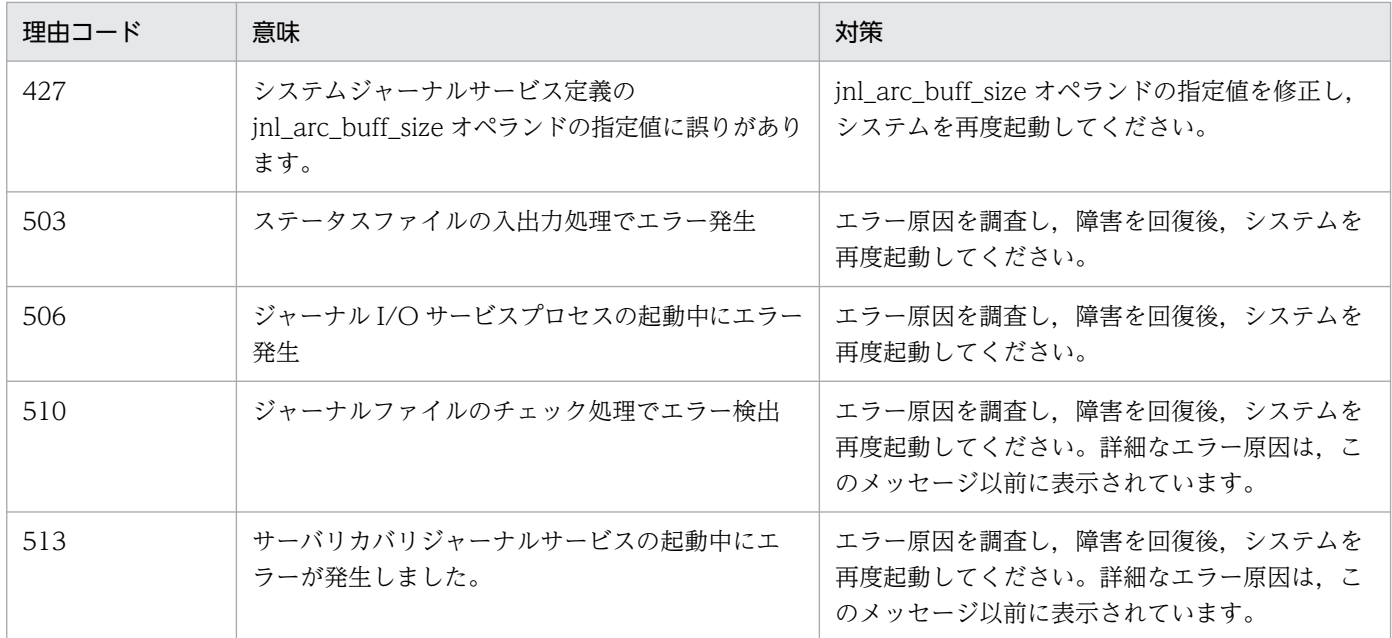

## KFCA01114-W

aaaa(xx....xx)ジャーナルファイルサービスの終了中に障害が発生しましたが、このまま続行します。 理由コード= bbbb

aaaa: ジャーナルファイル種別 (4 けた以内の数字)

sys:システムジャーナルファイル jar:アーカイブジャーナルファイル

xx....xx:リソースグループ名

bbbb:障害の内容を示す理由コード(4 けた以内の数字)

理由コードと対策を表に示します。

注

このメッセージが出力されても、次回のジャーナルサービスは正常に開始します。

(S)終了処理を続行します。

〔対策〕理由コード一覧を見て,必要があれば対策してください。

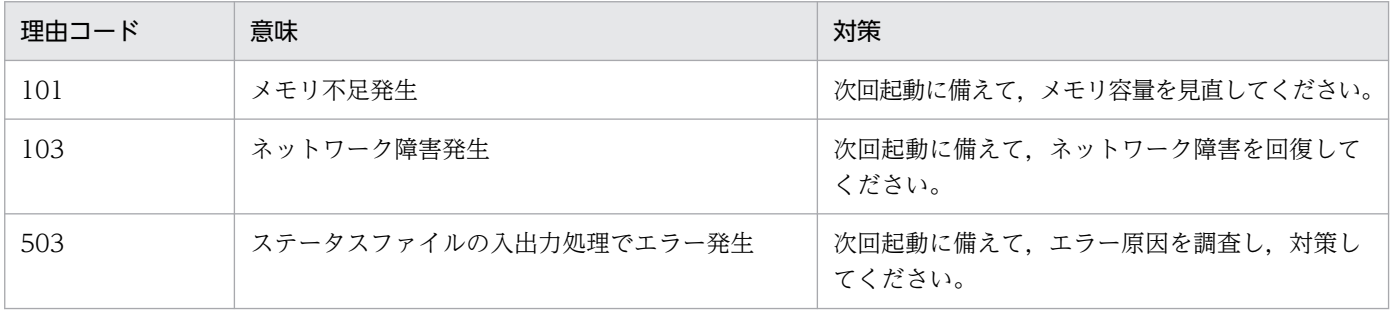

<sup>3.</sup> KFCA01000 から KFCA01999 までのメッセージ

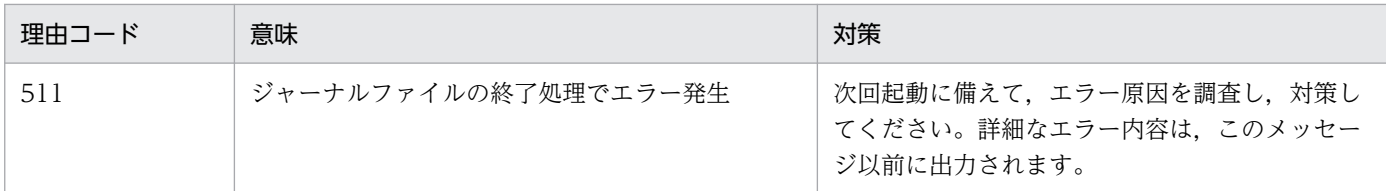

## KFCA01115-E

aaaa(xx....xx)ジャーナルファイルの I/O サービスを開始できません。理由コード= bbbb (L+E)

aaaa:ジャーナルファイル種別(4 けた以内の数字)

sys:システムジャーナルファイル

jar:アーカイブジャーナルファイル

xx....xx:リソースグループ名

bbbb:障害の内容を示す理由コード(4 けた以内の数字)

理由コードと対策を表に示します。

(S)OpenTP1 を終了します。

〔対策〕理由コード一覧を見て対策してください。その後,再度 OpenTP1 を起動してください。

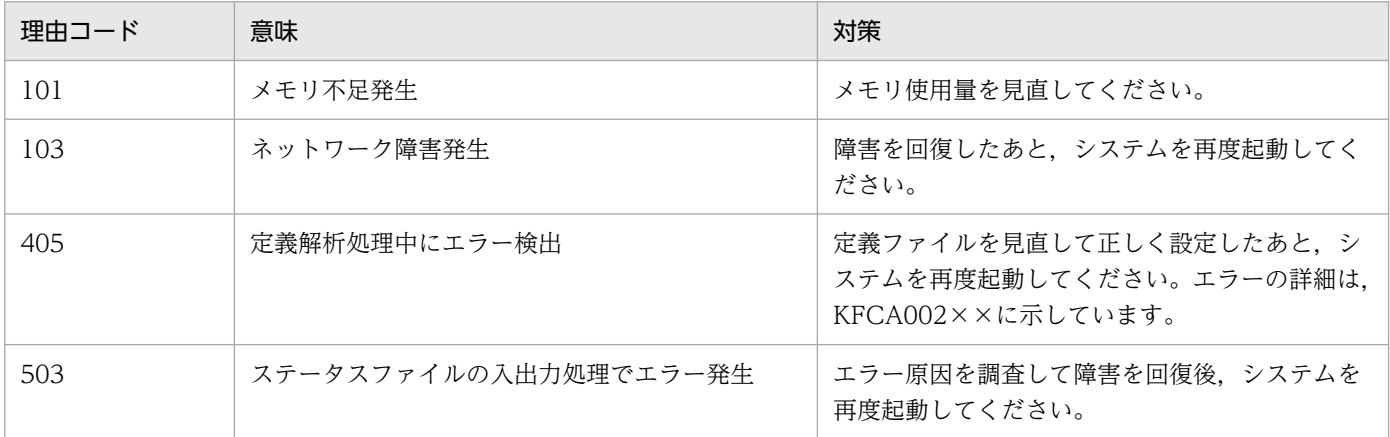

# KFCA01116-W

aaaa(xx....xx)ジャーナルファイルの I/O サービスの終了中に障害が発生しましたが、このまま続行 します。理由コード= bbbb

aaaa: ジャーナルファイル種別 (4 けた以内の数字) sys:システムジャーナルファイル jar:アーカイブジャーナルファイル

xx....xx:リソースグループ名

<sup>3.</sup> KFCA01000 から KFCA01999 までのメッセージ

#### bbbb:障害の内容を示す理由コード(4 けた以内の数字)

理由コードと対策を表に示します。

注

このメッセージが出力されても、次回のジャーナルサービスは正常に開始します。

#### (S)終了処理を続行します。

〔対策〕理由コード一覧を見て,必要があれば対策してください。

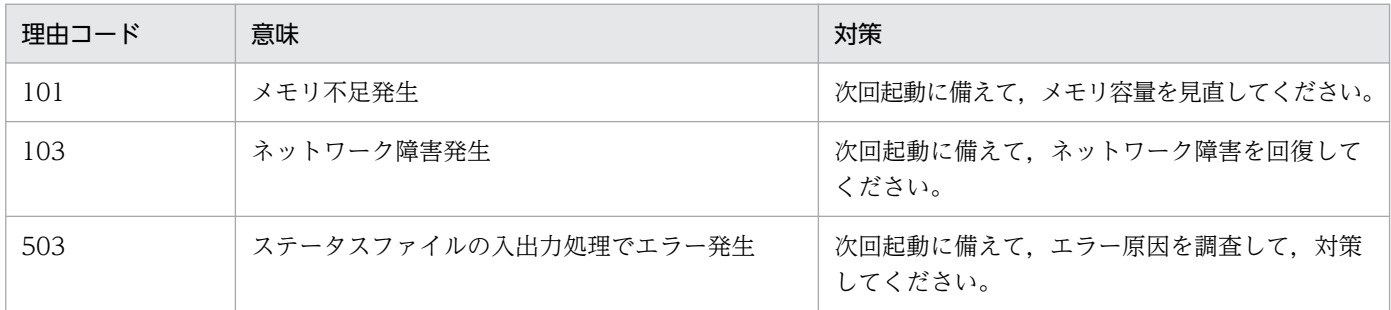

## KFCA01117-I

ジャーナルのコマンドサービスを開始しました。

### KFCA01118-I

ジャーナルのコマンドサービスを終了しました。

### KFCA01119-E

ジャーナルのコマンドサービスを開始できません。

理由コード = aaaa  $(L+E)$ 

ジャーナルコマンドサービスの開始処理中に障害が発生しました。

aaaa:障害の内容を示す理由コード(4 けた以内の数字)

理由コードと対策を表に示します。

(O)コマンドサービスが開始できない原因を理由コードによって調査し,対策後,再度 OpenTP1 を起動 してください。

〔対策〕理由コード一覧を見て対策し,再度 OpenTP1 を開始してください

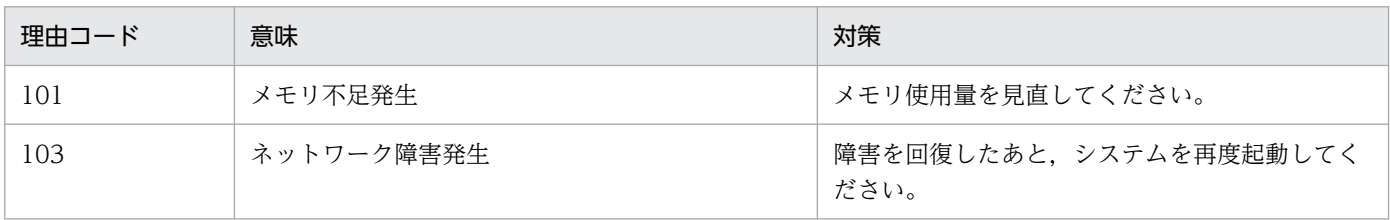

<sup>3.</sup> KFCA01000 から KFCA01999 までのメッセージ

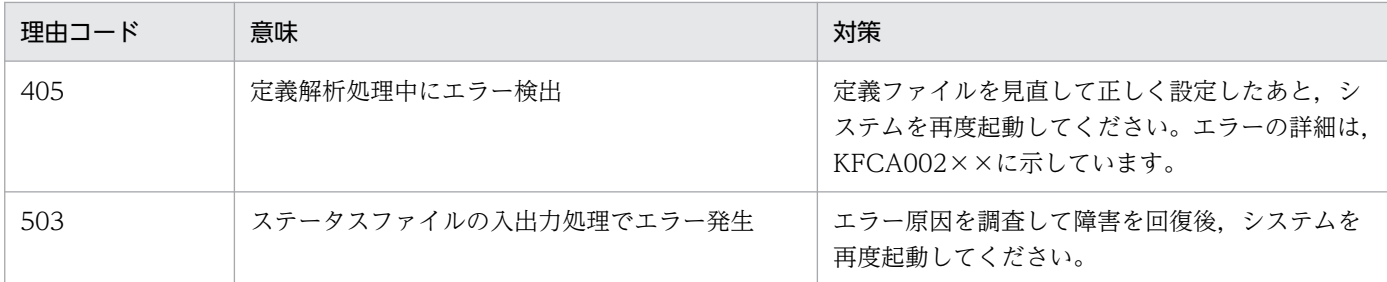

KFCA01120-W

ジャーナルのコマンドサービスの終了中に障害が発生しましたが,このまま続行します。理由コード  $=$  aaaa

aaaa:障害の内容を示す理由コード(4 けた以内の数字)

理由コードと対策を表に示します。

注

このメッセージが出力されても、次回のジャーナルサービスは正常に開始します。

〔対策〕理由コード一覧を見て,必要があれば対策してください。

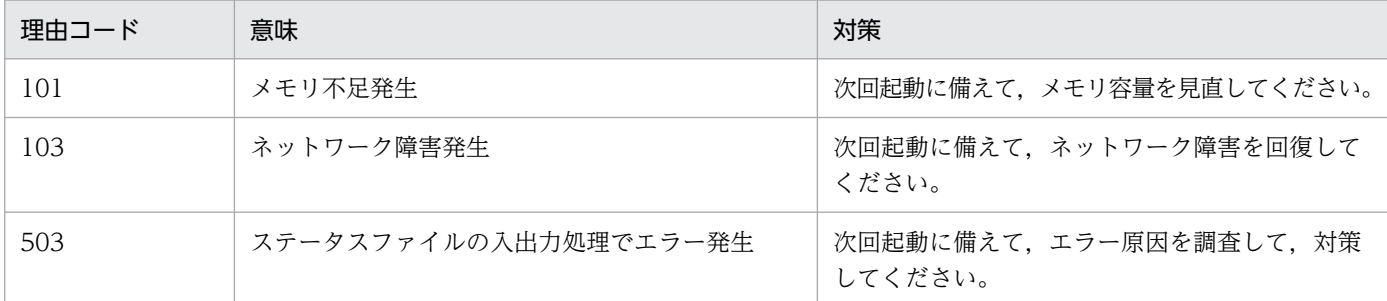

### KFCA01121-E

メモリ不足が発生しました。

サイズ= aa....aa,領域種別:bb....bb

aa....aa:確保しようとしたサイズ (10 けた以内の数字)

bb....bb: メモリ不足が発生した領域の種別 (15 文字以内の英数字) STATIC\_SHMPOOL:静的共用メモリ

(S)処理を中止します。

〔対策〕システム定義を見直して,再度実行してください。

### KFCA01125-E

サーバ:aa....aa(bbb)はジャーナルサービスを使用できません。理由コード= cccc-dd

<sup>3.</sup> KFCA01000 から KFCA01999 までのメッセージ

aa ....aa: サーバ名 (8 文字以内の英数字)

bbb:OpenTP1 内部コード

cccc:理由コード(4 けた以内の数字)

理由コードと対策を表に示します。

dd:OpenTP1 内部コード

(S)このメッセージのあとに出力される aaaaaaaa のサーバのメッセージに従います。

(O)理由コード一覧を見て対策してください。

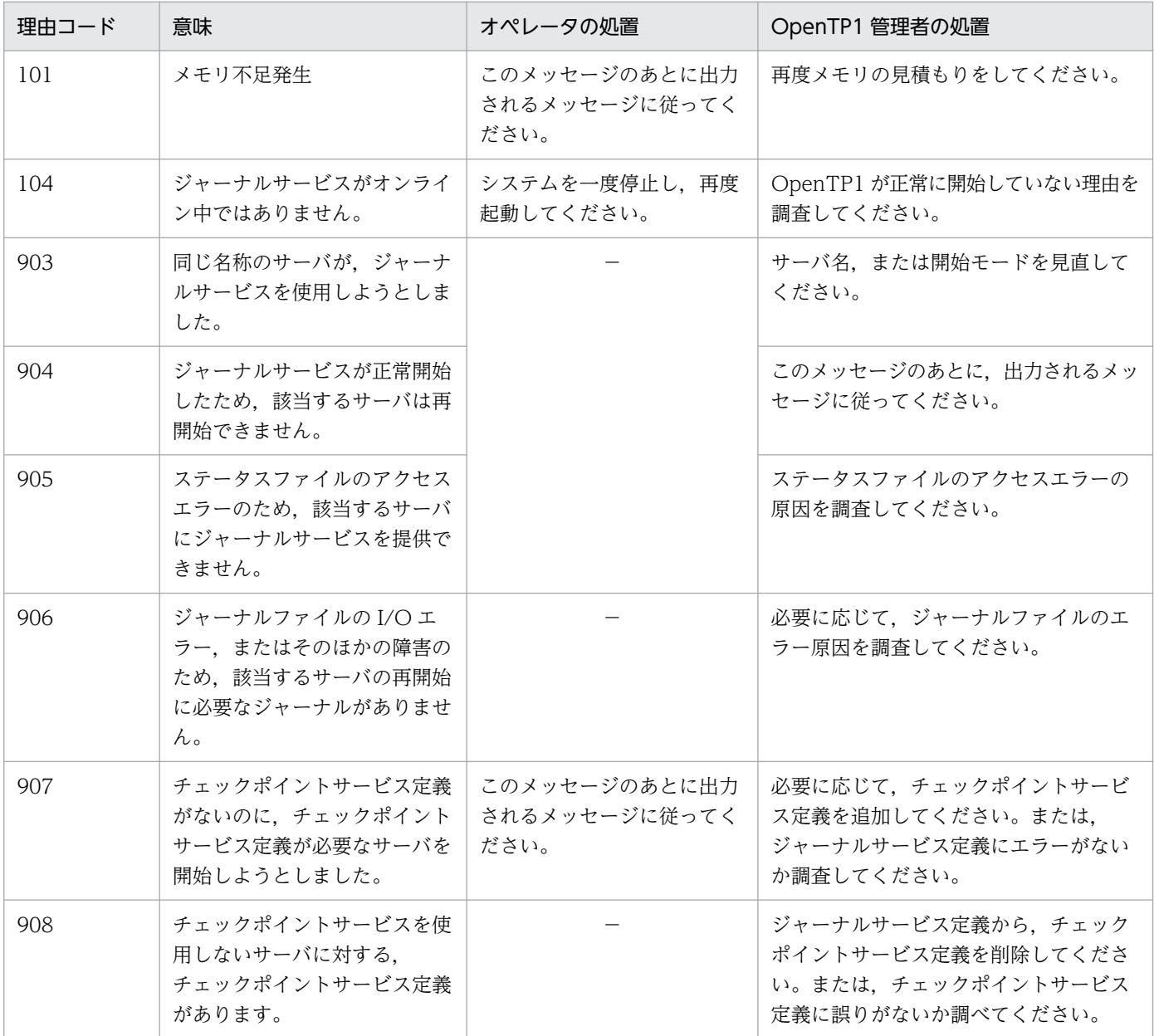

(凡例)−:該当しません。

<sup>3.</sup> KFCA01000 から KFCA01999 までのメッセージ

## KFCA01126-E

ジャーナルサービスの初期化ができません。

理由コード= aaaa

ノード内のジャーナルサービスの初期化が理由コードで示す要因によってできません。

#### aaaa: 理由コード

理由コードを表に示します。

(S)OpenTP1 を停止します。

(O)OpenTP1 管理者に連絡してください。

〔対策〕理由コード別に対処し,再度 OpenTP1 を開始してください。

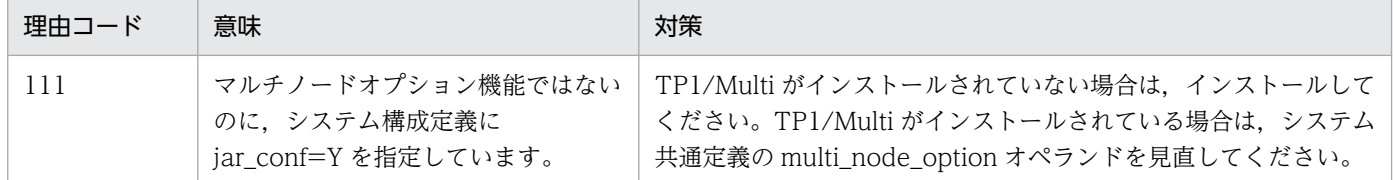

## KFCA01127-I

ジャーナルサービスをジャーナルファイルレスモードで開始します。 (L+E)

### KFCA01141-E

実行環境がジャーナルファイルレスモードのため,コマンドを実行できません。コマンド名: aa....aa (E)

実行環境がジャーナルファイルレスモードのため,コマンドを実行できませんでした。コマンドを実行す る場合は、システム共通定義の jnl\_fileless\_option オペランドに N を指定し、ジャーナルファイルレス モードを解除してください。

aa ....aa:実行できなかったコマンド名

(S)コマンドを終了します。

### KFCA01160-I

aaaa(xx....xx)ジャーナルユティリティサービスを開始しました。

ジャーナルユティリティサービスの開始または再開始処理を開始しました。

#### aaaa:ジャーナルファイル種別(4 けた以内の英数字)

sys:システムジャーナルファイル

<sup>3.</sup> KFCA01000 から KFCA01999 までのメッセージ

xx....xx:リソースグループ名

### KFCA01161-I

aaaa(xx....xx)ジャーナルユティリティサービスを終了しました。

ジャーナルユティリティサービスの終了処理が完了しました。

aaaa:ジャーナルファイル種別(4 けた以内の英数字) sys:システムジャーナルファイル

xx....xx:リソースグループ名

#### KFCA01162-E

aaaa(xx....xx)ジャーナルユティリティサービスを開始できません。理由コード=bbbb (L+E)

ジャーナルファイルサービスの開始または再開始処理中に障害が発生しました。

aaaa: ジャーナルファイル種別 (4 けた以内の英数字) sys:システムジャーナルファイル

xx....xx:リソースグループ名

- bbbb:障害の内容を示す理由コード(4 けた以内の数字)
	- 101:メモリ不足が発生しました。
	- 103:ネットワーク障害が発生しました。
	- 405:定義解析処理中にエラーを検出しました。
	- 503:ステータスファイルの入出力処理でエラーが発生しました。

(S)OpenTP1 を終了します。

- (O)理由コードに従って対策してください。
	- 101:メモリ使用量を見直してください。
	- 103:障害を回復したあと,システムを再起動してください。
	- 405:定義ファイルを見直して正しく設定したあと,システムを再起動してください。エラーの詳細 は. KFCA002XX メッセージに示しています。
	- 503:エラー原因を調査し,障害を回復後,システムを再度起動してください。

#### KFCA01163-W

aaaa(xx....xx)ジャーナルユティリティサービスの終了中に障害が発生しましたが,このまま続行しま す。理由コード=bbbb

ジャーナルファイルサービスの終了処理中に障害が発生しました。

<sup>3.</sup> KFCA01000 から KFCA01999 までのメッセージ

aaaa:ジャーナルファイル種別(4 けた以内の英数字)

sys:システムジャーナルファイル

xx....xx:リソースグループ名

bbbb:障害の内容を示す理由コード(4 けた以内の数字)

101:メモリ不足が発生しました。

103:ネットワーク障害が発生しました。

(S)OpenTP1 を終了します。このメッセージが出力されても,次回のジャーナルサービスは正常に開始 します。

(O)次回起動に備えて,理由コードに従って対策してください。

101:メモリ使用量を見直してください。

103:ネットワーク障害を回復してください。

### KFCA01168-W

aaaa(xx....xx)bb....bb は既にアンロード済みです。アンロードを中止します。

対象ファイルグループのアンロード処理を中止します。

aaaa:ジャーナルファイル種別(4 けた以内の英数字) sys:システムジャーナルファイル

xx....xx:リソースグループ名

bb....bb:ジャーナルファイルグループ名

## KFCA01169-W

aaaa(xx....xx)定義句に誤りがあります。ジャーナルファイルの自動アンロード機能を使用しないモー ドで起動します。

jnl\_auto\_unload\_path オペランドに誤りがあります。自動アンロード機能を使用できません。

aaaa:ジャーナルファイル種別(4 けた以内の英数字)

sys:システムジャーナルファイル

xx....xx:リソースグループ名

(S)OpenTP1 の開始を続行します。

(O)指定されたパス名の形式が正しいか見直してください。

<sup>3.</sup> KFCA01000 から KFCA01999 までのメッセージ

## KFCA01170-I

aaaa(xx....xx) ジャーナルファイルの自動アンロード機能を開始しました。 (L+E)

自動アンロード機能を開始しました。

aaaa:ジャーナルファイル種別(4 けた以内の英数字) sys:システムジャーナルファイル

xx....xx:リソースグループ名

#### KFCA01171-I

aaaa(xx....xx)ジャーナルファイルの自動アンロードを開始します。ファイルグループ名:bb....bb

- 自動アンロード機能によるアンロード処理を開始します。
- aaaa:ジャーナルファイル種別(4 けた以内の英数字) sys:システムジャーナルファイル
- xx....xx:リソースグループ名
- bb....bb:自動アンロードを実行中のファイルグループ名

KFCA01172-I

aaaa(xx....xx)ジャーナルファイルの自動アンロードが完了しました。ファイルグループ名:bb....bb, 世代番号=cccc, 先頭ブロック番号=dddd, 最終ブロック番号=eeee, アンロードファイル名:ff....ff

自動アンロード機能によるアンロード処理が正常に完了しました。

aaaa:ジャーナルファイル種別(4 けた以内の英数字) sys:システムジャーナルファイル

xx....xx:リソースグループ名

- bb....bb:ジャーナルファイルグループ名
- cccc:ジャーナル世代番号(8 けた以内の 16 進形式)
- dddd:ファイル内の先頭ジャーナルブロック番号(8 けた以内の 16 進形式)
- eeee:ファイル内の最終ジャーナルブロック番号(8 けた以内の 16 進形式)

## ff....ff:アンロードジャーナルファイル名

<sup>3.</sup> KFCA01000 から KFCA01999 までのメッセージ

### KFCA01173-W

aaaa(xx....xx)ジャーナルファイルの自動アンロード機能を停止しました。理由コード=bbbb

自動アンロード機能を停止します。

aaaa:ジャーナルファイル種別(4 けた以内の英数字) sys:システムジャーナルファイル

xx....xx:リソースグループ名

- bbbb:障害の内容を示す理由コード(4 けた以内の数字)
	- 1617: inlatunl コマンドによって自動アンロード機能が停止しました。
	- 1618:使用できる切り替え先アンロードジャーナルファイル作成先ディレクトリがありません。
	- 1619:ジャーナルファイル自動アンロード機能によるジャーナルファイルのアンロード処理で障害が 発生しました。
- (S)ジャーナルファイルの自動アンロード機能を停止し,システムを続行します。

(O)理由コードに従って対策してください。

- 1618:エラーの原因を調査し,アンロードジャーナルファイル作成先ディレクトリの障害を回復後, inlatunl コマンドを実行して自動アンロード機能を再開始してください。エラーの詳細は、[KFCA01177-](#page-245-0) [E](#page-245-0) メッセージまたは [KFCA01179-W](#page-247-0) メッセージに示しています。
- 1619:エラーの原因を調査し、障害を回復後、jnlatunl コマンドを実行して自動アンロード機能を再 開始してください。エラーの詳細は、[KFCA01178-E](#page-246-0) メッセージに示しています。

#### KFCA01174-W

aaaa(xx....xx)自動アンロード処理中ですが、処理を中断します。理由コード=bbbb

自動アンロード機能によるアンロード処理中ですが,アンロードを中断します。

aaaa:ジャーナルファイル種別(4 けた以内の英数字)

sys:システムジャーナルファイル

#### xx....xx:リソースグループ名

bbbb:障害の内容を示す理由コード(4 けた以内の数字)

105:自動アンロード処理中にタイムアウトを検出しました。再度自動アンロード処理を実行するか, または jnlunlfg コマンドを実行してアンロードをしてください。

1617: inlatunl コマンドによって自動アンロード機能が停止しました。

(S)自動アンロード機能によるアンロード処理を中断します。

(O)障害を取り除いたあと,jnlatunl コマンドを実行して自動アンロード機能を再開始してください。

<sup>3.</sup> KFCA01000 から KFCA01999 までのメッセージ

## <span id="page-245-0"></span>KFCA01175-I

aaaa(xx....xx)自動アンロード処理の終了を待ち合わせています。

自動アンロード機能のアンロード処理の終了を待ち合わせます。

aaaa:ジャーナルファイル種別(4 けた以内の英数字) sys:システムジャーナルファイル

xx....xx:リソースグループ名

#### KFCA01176-I

aa....aa を bbbb(xx....xx)自動アンロード先ディレクトリに設定します。

アンロードジャーナルファイル作成先ディレクトリを割り当てます。

aa....aa:割り当てたアンロードジャーナルファイル作成先ディレクトリ名 (絶対パス)

bbbb:ジャーナルファイル種別(4 けた以内の英数字)

sys:システムジャーナルファイル

xx....xx:リソースグループ名

#### KFCA01177-E

aaaa(xx....xx)自動アンロードでファイルに障害が発生しました。アンロードファイル名:bb....bb, 理 由コード=cccc

アンロードジャーナルファイルへの入出力で障害が発生しました。

aaaa:ジャーナルファイル種別(4 けた以内の英数字) sys:システムジャーナルファイル

xx....xx:リソースグループ名

bb....bb:アンロードジャーナルファイル名(絶対パス)

cccc:障害の内容を示す理由コード(4 けた以内の数字)

303:OS ファイル上に作成されたファイルのオープン時に,エラーが発生しました。

304:OS ファイル上に作成されたファイルのクローズ時に,エラーが発生しました。

305:OS ファイル上に作成されたファイルへのアクセス時に,エラーが発生しました。

306:ファイルに対するアクセス権限がありません。

(O)理由コードに従って自動アンロード先ディレクトリの障害を取り除き、jnlatunl コマンドを実行して 再開始してください。また,直前に KFCA00107-E メッセージが出力されている場合,そちらに従って対 処してください。なお、自動アンロード継続機能を使用している場合 (jnl auto unload continue オペ

<sup>3.</sup> KFCA01000 から KFCA01999 までのメッセージ

<span id="page-246-0"></span>ランドに Y を指定),自動アンロード先ディレクトリの障害を取り除いたあとの jnlatunl コマンドの実行 は不要です。障害の要因を取り除くとともに,システムジャーナルサービス定義の jnl\_auto\_unload\_path オペランドに指定したすべてのディレクトリから,アンロードジャーナルファイルを退避,または削除し てください。

303:直前に出力された open システムコールのエラーメッセージを基に原因を調査してください。

- 304:直前に出力された close システムコールのエラーメッセージを基に原因を調査してください。
- 305:直前に出力された write システムコールのエラーメッセージを基に原因を調査してください。 ディスク満杯のケースが考えられます。その場合は,アンロードジャーナルファイルを退避,また は削除して,ディスクに空き領域を作成してください。

306:I/O エラーの原因を調査して対策してください。

#### KFCA01178-E

aaaa(xx....xx)自動アンロードの処理中に障害が発生しました。理由コード=bbbb

自動アンロード機能によるアンロード処理中に障害が発生しました。

aaaa:ジャーナルファイル種別(4 けた以内の英数字)

sys:システムジャーナルファイル

xx....xx:リソースグループ名

- bbbb:障害の内容を示す理由コード(4 けた以内の数字)
	- 101:メモリ不足が発生しました。
	- 103:ネットワーク障害が発生しました。

209:OpenTP1 ファイルシステム上に作成したジャーナルファイルへのアクセス時に,I/O エラーが 発生しました。

503:ステータスファイルの入出力処理でエラーが発生しました。

1602:ジャーナルファイルのブロック抜けを検知しました。ジャーナルファイルが破壊されたおそれ があります。

1607:該当するファイルグループはオンラインで使用されていません。

1612:ジャーナルファイルのアクセス中に障害が発生しました。

(S)自動アンロード機能を停止します。ただし,自動アンロード継続機能を使用している場合

(jnl\_auto\_unload\_continue オペランドに Y を指定),障害の内容を示す理由コードが 101 のときは自動 アンロード機能を停止しません。

(O)理由コードに従って障害を取り除いたあと、jnlatunl コマンドを実行して自動アンロード機能を再開 始してください。

101:一時的なメモリ不足が考えられます。繰り返し発生する場合は,システムのメモリ使用状況を確 認し,障害要因を取り除いてください。

<sup>3.</sup> KFCA01000 から KFCA01999 までのメッセージ

<span id="page-247-0"></span>209:自動アンロード機能を再開始できません。再開始しても当該ジャーナルファイルのアンロードで 再びエラーとなり、自動アンロード機能は停止します。OpenTP1 を停止後、I/O エラーの発生した原 因を調査し,対策してください。または,OpenTP1 ファイルシステムをほかのディスク装置,または パーティションに作成し直してください。直前に KFCA01200-E メッセージが出力されている場合は, そちらに従って対処してください。

ジャーナルファイルの読み込みに失敗した場合は,アンロード処理だけを中止し,自動アンロード 機能は停止しません。この場合は、jnlunlfg コマンドまたは jnlchgfg コマンドを実行して、ジャー ナルファイルをアンロード済み状態にしてください。コマンドが失敗する場合は、OpenTP1 を停 止し,システムジャーナルファイルの障害要因を取り除いてください。対処方法の詳細については, マニュアル「OpenTP1 運用と操作」のシステムジャーナルファイルについての障害対策の説明を 参照してください。

503: OpenTP1 はシステムダウンします。ステータスファイルの障害が発生しているため、マニュア ル「OpenTP1 運用と操作」のステータスファイルについての障害対策の説明に従って対処してくださ い。障害を回復後,システムを再起動してください。

1602:該当するファイルグループのアンロードを中止して、OpenTP1 管理者および保守員に連絡し てください。

1612:直前に出力されている KFCA00107-E メッセージ,または KFCA04191-E メッセージに従っ て対策してください。

# KFCA01179-W

aaaa(xx....xx)自動アンロード先ディレクトリを切り替えることができません。切り替え先:bb....bb, 理由コード=cccc

自動アンロード先ディレクトリの切り替え処理で障害が発生しました。

aaaa:ジャーナルファイル種別(4 けた以内の英数字)

sys:システムジャーナルファイル

xx....xx:リソースグループ名

bb....bb:切り替え先の自動アンロードディレクトリ名(絶対パス名)

cccc:障害の内容を示す理由コード(4 けた以内の数字)

308:指定された切り替え先ディレクトリが存在しません。

309:指定された切り替え先ディレクトリはディレクトリではありません。

1620: 前回使用時に作成したアンロードジャーナルファイルが、自動アンロード先ディレクトリにあ ります。

(S)次に定義されているディレクトリに自動アンロード先ディレクトリを切り替えます。定義されている すべての自動アンロード先ディレクトリが使用できない場合は,自動アンロード機能を停止します。ただ し,自動アンロード継続機能を使用している場合(jnl\_auto\_unload\_continue オペランドに Y を指定) は,自動アンロード機能は停止しません。

<sup>3.</sup> KFCA01000 から KFCA01999 までのメッセージ

(O)理由コードに従って障害を取り除いたあと、inlatunl コマンドを実行して自動アンロード機能を再開 始してください。ただし,自動アンロード継続機能を使用している場合(jnl\_auto\_unload\_continue オ ペランドに Y を指定)は、自動アンロード先ディレクトリの障害を取り除いたあとの inlatunl コマンド実 行は不要です。

308:システムジャーナルサービス定義の jnl\_auto\_unload\_path オペランドを見直し,必要に応じて ディレクトリを作成してください。

309:システムジャーナルサービス定義の jnl\_auto\_unload\_path オペランドを見直し,必要に応じて ディレクトリを作成してください。

1620:アンロードジャーナルファイルを別領域に移動するか,または不要なアンロードジャーナルファ イルを削除してください。

# KFCA01180-E

ジャーナル読み込み時,ブロック抜けを検出しました。

ファイル種別:aaaa(xx....xx),

前入力位置: bb....bb, cc....cc,

現入力位置:dd....dd, ee....ee, 入力種別:g

aaaa: ジャーナルファイル種別 (4 けた以内の英数字)

sys:システムジャーナルファイル

jar:アーカイブジャーナルファイル

xx....xx:リソースグループ名

bb....bb: ブロック抜けの直前に読み込んだジャーナルファイルグループ名 (8 文字以内)

cc....cc:ブロック抜けの直前に読み込んだジャーナルブロック番号(8 けた以内の 16 進形式)

dd....dd:現在読み込んだジャーナルファイルグループ名 (8 文字以内)

ee....ee:現在読み込んだジャーナルブロック番号(8 けた以内の 16 進形式)

g:ジャーナルブロックを読み込む方向

f:順方向への読み込み

b:逆方向への読み込み

注

bb....bb, cc....cc は, 読み込んだジャーナルブロックが存在しない場合\*\*\*\*\*\*\*\*, \*\*\*\*\*\*\*\*\*を表示します。 (S)処理を続行します。

- 〔対策〕次に示すメッセージを基に原因を調査してください。 原因が不明の場合は,保守員に連絡してください。
	- [KFCA01181-E](#page-249-0)

<sup>3.</sup> KFCA01000 から KFCA01999 までのメッセージ

- <span id="page-249-0"></span>• [KFCA01183-E](#page-250-0)
- [KFCA01184-E](#page-251-0)

## KFCA01181-E

ジャーナル読み込み時,リード障害が発生しました。 ファイル種別:aaaa(xx....xx), 入力位置:bb....bb.cc....cc,入力種別:d. 要素ファイル名:ee....ee,系種別:f, 理由コード= gggg-hh

aaaa:ジャーナルファイル種別(4 けた以内の英数字) sys:システムジャーナルファイル jar:アーカイブジャーナルファイル

xx....xx:リソースグループ名

- **bb....bb:** ファイルグループ名 (8 文字以内)
- cc....cc:ブロック番号(8 けた以内の 16 進形式)
- d:ジャーナルブロックを読み込む方向
	- f:順方向への読み込み
	- b:逆方向への読み込み
- ee....ee:要素ファイル名(8 文字以内の英数字)
- f:障害が発生した系
	- a:A 系
	- b:B 系
- gggg:理由コード(4 けた以内の数字)
	- 213:入力中のファイルグループに,未オープン状態のファイルが存在します。
	- 214:入力中のファイルグループに,閉塞中のファイルが存在します。
	- 215:入力中のファイルグループに、読み込み不可状態のファイルが存在します。
	- 209:入力中のファイルグループで,入出力エラーが発生しました。

hh:OpenTP1 内部コード

(S)処理を続行します。

〔対策〕このメッセージの理由コード,または,このメッセージの前に [KFCA01203-E](#page-256-0) メッセージが出力 されている場合は,その理由コードによって原因を調査してください。

<sup>3.</sup> KFCA01000 から KFCA01999 までのメッセージ

# <span id="page-250-0"></span>KFCA01182-I

ジャーナルを読み込む世代を切り替えます。 ファイル種別:aaaa(xx....xx), 切り替え元:bb....bb,cc....cc, 切り替え先:dd....dd,ee....ee,入力種別:g

- aaaa:ジャーナルファイル種別(4 けた以内の英数字) sys:システムジャーナルファイル jar:アーカイブジャーナルファイル
- xx....xx:リソースグループ名
- bb....bb:切り替え元のファイルグループ名 (8 文字以内)
- cc....cc:切り替え元の世代番号(8 けた以内の 16 進形式)
- dd....dd:切り替え先のファイルグループ名 (8 文字以内)
- ee....ee:切り替え先の世代番号(8 けた以内の 16 進形式)
- g:ジャーナルブロックを読み込む方向
	- f:順方向への読み込み
	- b:逆方向への読み込み

# KFCA01183-E

ジャーナル読み込み時,世代抜けを検出しました。 ファイル種別:aaaa(xx....xx), 入力範囲: bb....bb, cc....cc~dd....dd, ee....ee, 世代抜け範囲:ff....ff〜gg....gg,入力種別:h

aaaa:ジャーナルファイル種別(4 けた以内の英数字) sys:システムジャーナルファイル jar:アーカイブジャーナルファイル

xx....xx:リソースグループ名

bb....bb: ジャーナルブロックを読み込む, 先頭のジャーナルファイルグループ名 (8 文字以内) cc....cc:ジャーナルブロックを読み込む,先頭のジャーナル世代番号(8 けた以内の 16 進形式)

dd....dd:ジャーナルブロックを読み込む, 最終のジャーナルファイルグループ名(8 文字以内)

ee....ee: ジャーナルブロックを読み込む,最終のジャーナル世代番号 (8 けた以内の 16 進形式)

<sup>3.</sup> KFCA01000 から KFCA01999 までのメッセージ

<span id="page-251-0"></span>ff....ff:世代の抜けた先頭世代番号(8 けた以内の 16 進形式)

gg....gg:世代の抜けた最終世代番号(8 けた以内の 16 進形式)

h:ジャーナルブロックを読み込む方向

f:順方向への読み込み

b:逆方向への読み込み

#### 注

ジャーナルサービス回復時, dd....dd, ee....ee は, \*\*\*\*\*\*\*\*, \*\*\*\*\*\*\*\*を表示します。世代抜けの範囲が 1世代の場合, ff....ff, gg....gg は同じ内容を表示します。

(S)処理を続行します。

〔対策〕[KFCA01240-E](#page-262-0) メッセージを基に原因を調査してください。

### KFCA01184-E

ジャーナル読み込み時、不正なジャーナルデータを検出しました。ファイル種別:aaaa(xx....xx),

入力位置:bb....bb, cc....cc, 入力種別:d,

要素ファイル名:ee....ee,系種別:f

aaaa:ジャーナルファイル種別(4 けた以内の英数字)

sys:システムジャーナルファイル

jar:アーカイブジャーナルファイル

xx....xx:リソースグループ名

bb....bb: 不正なジャーナルデータを検出したジャーナルファイルグループ名 (8 文字以内)

cc....cc:読み込もうとしたジャーナルのブロック番号(8 けた以内の 16 進形式)

d:ジャーナルブロックを読み込む方向

f:順方向への読み込み

b:逆方向への読み込み

ee....ee:要素ファイル名(8 文字以内の英数字)

f:障害が発生した系

- a:A 系
- b:B 系

(S)処理を続行します。

〔対策〕このメッセージが表示された場合,ジャーナルファイルが破壊された可能性があります。このジャー ナルファイルの運用を中止し,障害の原因を調査してください。

<sup>3.</sup> KFCA01000 から KFCA01999 までのメッセージ
# <span id="page-252-0"></span>KFCA01185-E

ジャーナル読み込み時、読み込みを実行できないファイルグループが存在します。ファイル種別: aaaa(xx....xx), 入力位置:bb....bb.cc....cc,入力種別:d. 理由コード= eeee-ff

aaaa:ジャーナルファイル種別(4 けた以内の英数字) sys:システムジャーナルファイル jar:アーカイブジャーナルファイル

xx....xx:リソースグループ名

bb....bb: ファイルグループ名 (8 文字以内)

cc....cc:ブロック番号(8 けた以内の 16 進形式)

d:ジャーナルブロックを読み込む方向

f:順方向への読み込み

b:逆方向への読み込み

eeee:理由コード(4 けた以内の数字)

1001:該当するファイルグループのジャーナル最終位置が消失したため、該当するファイルグループ を読み込めません。

1002:該当するファイルグループの要素ファイルの内,読み込みに必要な要素ファイルがオープンで きない状態,または初期化された状態です。そのため,該当するファイルグループを読み込めません。

ff:OpenTP1 内部コード

(S)処理を続行します。

### KFCA01200-E

aaaa(xx....xx)ジャーナルファイルのオープンに失敗しました。要素ファイル名:bb....bb,系種別: c. 理由コード= dddd-ee  $(L+E)$ 

物理ファイルのオープンができませんでした。

aaaa:ジャーナルファイル種別(4 けた以内の英数字)

sys:システムジャーナルファイル

jar:アーカイブジャーナルファイル

xx....xx:リソースグループ名

bb....bb:要素ファイル名(8 文字以内の英数字)

<sup>3.</sup> KFCA01000 から KFCA01999 までのメッセージ

c:系種別

a:A 系

b:B 系

dddd:理由コード(4 けた以内の数字)

# ee:OpenTP1 内部コード

理由コードと対策を表に示します。

(S)障害が発生したファイルを閉塞し,処理を続行します。

(O)理由コード一覧を見て対策してください。

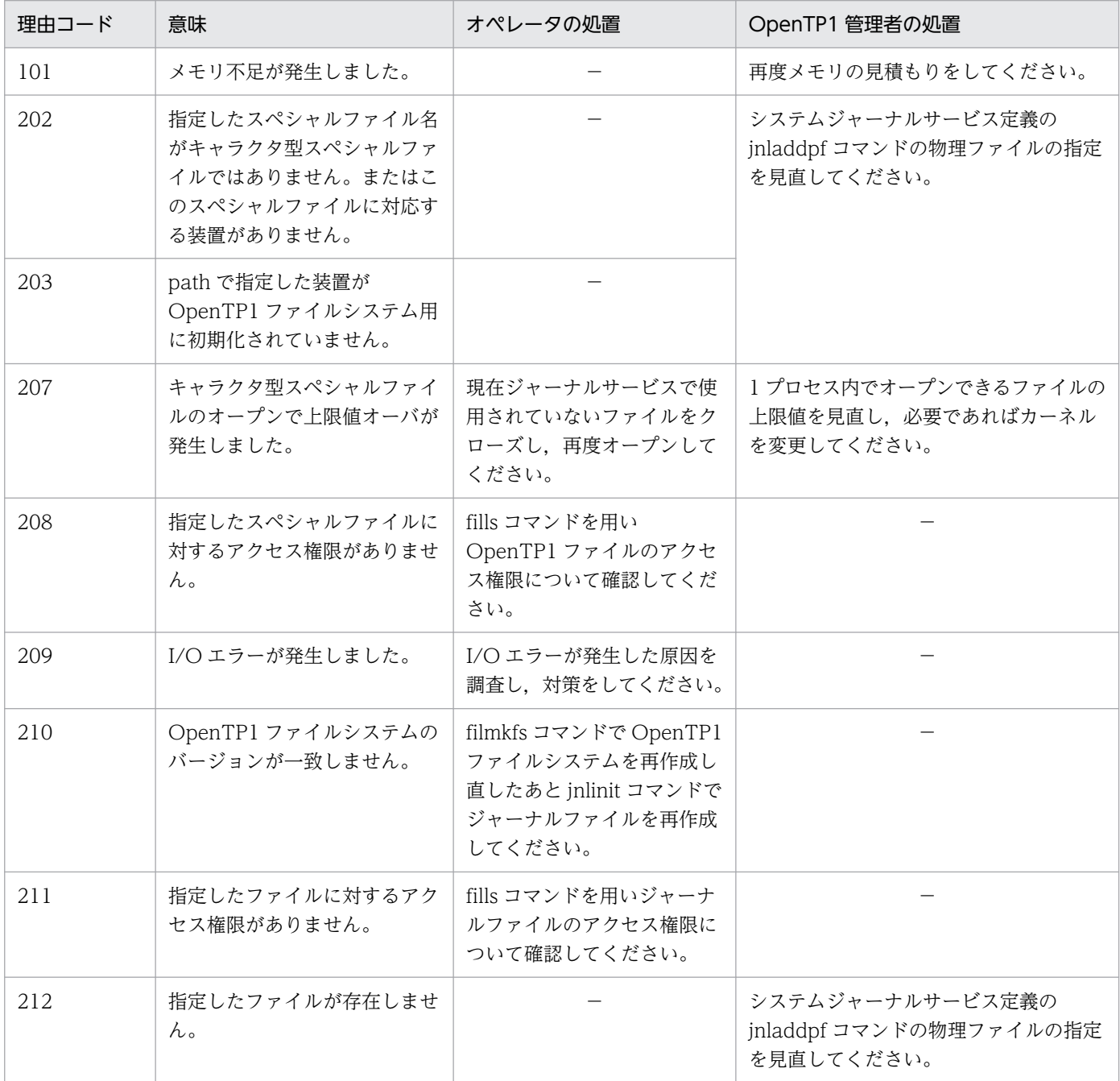

<span id="page-254-0"></span>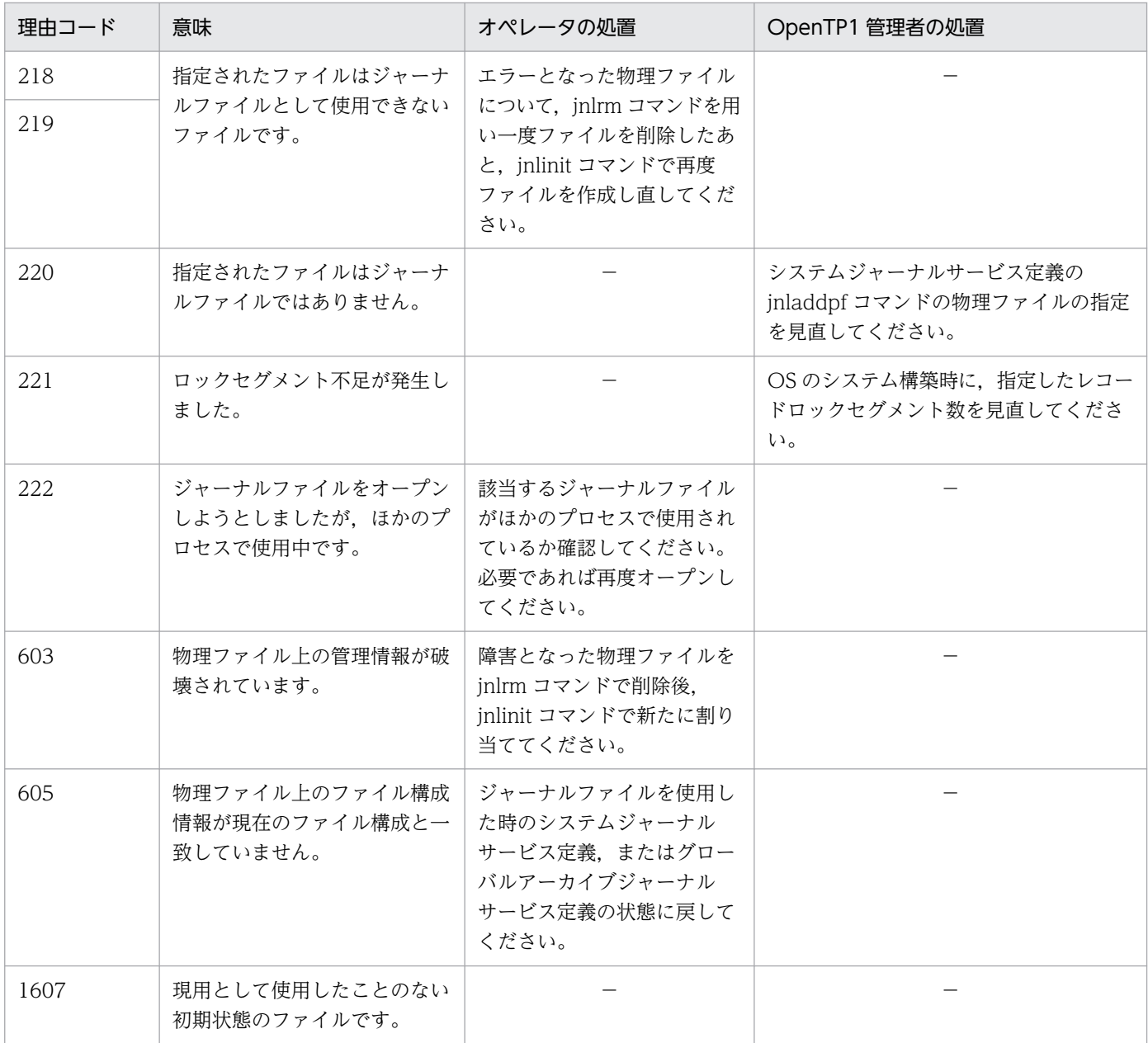

# KFCA01201-E

aaaa(xx....xx)ジャーナルファイルのクローズに失敗しました。要素ファイル名:bb....bb,系種別: c, 理由コード = dddd-ee

物理ファイルのクローズができませんでした。

aaaa:ジャーナルファイル種別(4 けた以内の英数字)

sys:システムジャーナルファイル jar:アーカイブジャーナルファイル

xx....xx:リソースグループ名

<sup>3.</sup> KFCA01000 から KFCA01999 までのメッセージ

<span id="page-255-0"></span>bb....bb:要素ファイル名(8 文字以内の英数字)

- c:系種別
	- a:A 系
	- b:B 系
- dddd:理由コード (4 けた以内の数字)
	- 101:メモリ不足が発生しました。
	- 209:入出力エラーが発生しました。
	- 221:ロックセグメント不足が発生しました。

ee:OpenTP1 内部コード

- (S)エラーを無視し,処理を続行します。
- (O)入出力エラーが発生した物理ファイルの原因を調査し,障害要因を取り除いてください。 ロックセグメント不足の場合,OS のシステム構築時に指定したレコードロックセグメント数の値を見 直してください。
- 〔対策〕メモリ不足が発生した場合,再度メモリを見積もる必要があります。

## KFCA01202-E

aaaa(xx....xx)ジャーナルファイルのライトに失敗しました。 要素ファイル名:bb....bb,系種別:c,理由コード= dddd-ee

物理ファイルへのライトができませんでした。

aaaa:ジャーナルファイル種別(4 けた以内の英数字)

sys:システムジャーナルファイル

jar:アーカイブジャーナルファイル

xx....xx:リソースグループ名

bb....bb:要素ファイル名(8 文字以内の英数字)

- c:系種別
	- a:A 系

b:B 系

dddd:理由コード (4 けた以内の数字)

209:入出力エラーが発生しました。

ee:OpenTP1 内部コード

(S)障害となった物理ファイルを閉塞し,処理を続行します。

<sup>3.</sup> KFCA01000 から KFCA01999 までのメッセージ

<span id="page-256-0"></span>(O)入出力エラーが発生した物理ファイルの原因を調査し,障害要因を取り除いて,再度 OpenTP1 に割 り当ててください。

# KFCA01203-E

aaaa(xx....xx)ジャーナルファイルのリードに失敗しました。 要素ファイル名:bb....bb,系種別:c,理由コード= dddd-ee

物理ファイルからのリードができませんでした。

aaaa:ジャーナルファイル種別(4 けた以内の英数字) sys:システムジャーナルファイル jar:アーカイブジャーナルファイル

xx....xx:リソースグループ名

bb....bb:要素ファイル名(8 文字以内の英数字)

c:系種別

a:A 系

b:B 系

dddd:理由コード(4けた以内の数字)

209:入出力エラーが発生しました。

ee:OpenTP1 内部コード

(S)エラーを無視し,処理を続行します。

(O)入出力エラーが発生した物理ファイルの原因を調査し,障害要因を取り除いて,再度 OpenTP1 に割 り当ててください。

## KFCA01204-E

aaaa(xx....xx)ジャーナルの要素ファイルの操作中に障害が発生しました。 理由コード= bbbb-cc

要素ファイルの操作中(オープン/クローズ,またはリード/ライト)に障害が発生しました。

aaaa:ジャーナルファイル種別(4 けた以内の英数字)

sys:システムジャーナルファイル

jar:アーカイブジャーナルファイル

## xx....xx:リソースグループ名

<sup>3.</sup> KFCA01000 から KFCA01999 までのメッセージ

bbbb:理由コード(4 けた以内の数字)

理由コードと対策を表に示します。

cc:OpenTP1 内部コード

(S)OpenTP1 を停止する。

〔対策〕理由コードに応じて対策し,OpenTP1 を再起動してください。

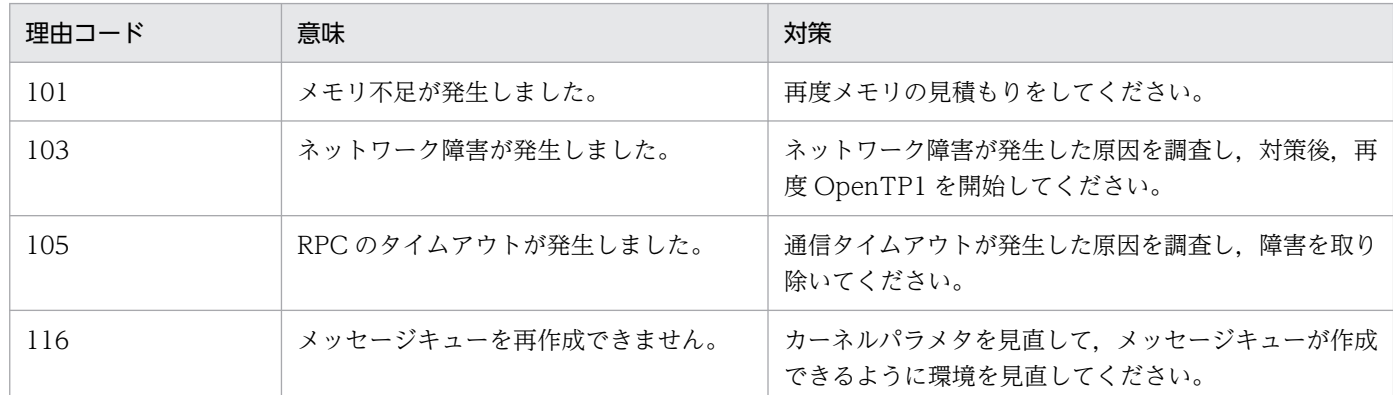

## KFCA01215-I

aaaa(xx....xx)ジャーナルの bb....bb をオープンしました。

- ジャーナルファイルグループをオープンしました。
- aaaa:ジャーナルファイル種別(4 けた以内の英数字) sys:システムジャーナルファイル jar:アーカイブジャーナルファイル
- xx....xx:リソースグループ名
- bb....bb: オープンしたファイルグループ名 (8 文字以内の英数字)

## KFCA01216-I

aaaa(xx....xx)ジャーナルの bb....bb をクローズしました。

ジャーナルファイルグループをクローズしました。

aaaa:ジャーナルファイル種別(4 けた以内の英数字)

sys:システムジャーナルファイル

jar:アーカイブジャーナルファイル

xx....xx:リソースグループ名

bb....bb: クローズしたファイルグループ名 (8 文字以内の英数字)

<sup>3.</sup> KFCA01000 から KFCA01999 までのメッセージ

## KFCA01217-I

aaaa(xx....xx)ジャーナルの bb....bb は使用できるようになりました。

ジャーナルファイルグループが OpenTP1 で使用できるようになりました。

- aaaa:ジャーナルファイル種別(4 けた以内の英数字) sys:システムジャーナルファイル jar:アーカイブジャーナルファイル
- xx....xx:リソースグループ名

bb....bb:使用できるようになったジャーナルファイルグループ名(8 文字以内の英数字)

## KFCA01218-I

aaaa(xx....xx)ジャーナルの bb....bb は使用できなくなりました。

ジャーナルファイルグループが OpenTP1 で使用できなくなりました。

- aaaa:ジャーナルファイル種別(4 けた以内の英数字)
	- sys:システムジャーナルファイル

jar:アーカイブジャーナルファイル

xx....xx:リソースグループ名

bb....bb:使用できなくなったジャーナルファイルグループ名(8 文字以内の英数字)

### KFCA01220-E

aaaa(xx....xx)ジャーナルのスワップ要因が発生しましたが、交代するファイルグループがないため, スワップできません。

交代するジャーナルファイルがない原因を次に示します。

1. 待機中のジャーナルファイルがない場合

2. 待機中のファイルグループが次の場合

- アンロード待ち状態
- 切り離し不可(該当するジャーナルファイルに対応するチェックポイントダンプを取得中です)
- OpenTP1 の回復処理でリード中
- コマンド処理で使用中

### aaaa:ジャーナルファイル種別(4 けた以内の英数字)

sys:システムジャーナルファイル

<sup>3.</sup> KFCA01000 から KFCA01999 までのメッセージ

jar:アーカイブジャーナルファイル

xx....xx:リソースグループ名

(S)システムを停止します。

〔対策〕このメッセージに続いて出力される [KFCA04160-I](#page-587-0) メッセージでジャーナルファイルグループの 状態を確認し,ジャーナルファイルを使用できる状態にしてください。またはジャーナルファイルを追加 してください。

KFCA01221-I

aaaaaaaa を bbbb(xx....xx)ジャーナルファイルの現用として割り当てました。 世代番号= cc....cc,先頭ブロック番号= dd....dd

ジャーナルファイルグループにジャーナルファイルを割り当てました。

aaaaaaaa:割り当てたジャーナルファイルグループのジャーナルファイルグループ名

bbbb:ジャーナルファイル種別(4 けた以内の英数字)

sys:システムジャーナルファイル jar:アーカイブジャーナルファイル

xx....xx:リソースグループ名

cc....cc:ジャーナル世代番号(8 けた以内の 16 進形式)

dd....dd:ファイル内の先頭ジャーナルブロック番号(8 けた以内の 16 進形式)

# KFCA01222-I

aaaaaaaa を bbbb(xx....xx)ジャーナルファイルから切り離しました。世代番号= cc....cc, 先頭ブ ロック番号= dd....dd,

最終ブロック番号= ee....ee

ジャーナルファイルグループからジャーナルを切り離しました。

aaaaaaaa:切り離したジャーナルファイルグループのジャーナルファイルグループ名

bbbb:ジャーナルファイル種別(4 けた以内の英数字)

sys:システムジャーナルファイル

jar:アーカイブジャーナルファイル

xx....xx:リソースグループ名

cc....cc:ジャーナル世代番号(8 けた以内の 16 進形式)

<sup>3.</sup> KFCA01000 から KFCA01999 までのメッセージ

dd....dd:ファイル内の先頭ジャーナルブロック番号(8 けた以内の 16 進形式)

ee....ee:ファイル内の最終ジャーナルブロック番号(8 けた以内の 16 進形式) 0 の場合は,ジャーナルが 1 件も出力されていないファイルを示します。

## KFCA01223-E

aaaa(xx....xx)ジャーナルのスワップ処理中に障害が発生しました。理由コード= bbbb

aaaa:ジャーナルファイル種別(4 けた以内の英数字) sys:システムジャーナルファイル jar:アーカイブジャーナルファイル

xx....xx:リソースグループ名

bbbb:理由コード(4 けた以内の数字)

101:メモリ不足が発生しました。

- 103:ネットワーク障害が発生しました。要因を次に示します。
	- イーサネットボードやケーブルなどのハードウェア障害
	- ネットワーク定義の設定誤り
	- 目的ノードが実行中ではありません。またはそのノードで OpenTP1 が実行中ではありません。
	- 目的プロセスが実行中ではありません。

105:タイムアウト障害が発生しました。

(S)システムを停止します。

(O)理由コードが 103 の場合

1. OS が提供するコマンド (ping) でノードの接続状態を調べてください。

2. OpenTP1 が提供するコマンド (prcls) で各サーバの実行状態を調べてください。

理由コードが 105 の場合

1. 定義ファイルを見直してください。

〔対策〕理由コードが 101 の場合,再度メモリの見積もりをしてください。

理由コードが 105 の場合,システムジャーナルサービス定義ファイルの max\_socket\_descriptors を 見直してください。

KFCA01224-I

aaaa(xx....xx)ジャーナルには、次のスワップ要因の発生時に交代先として使用できるファイルグルー プがありません。

交代先として使用できるジャーナルファイルグループを用意してください。

<sup>3.</sup> KFCA01000 から KFCA01999 までのメッセージ

aaaa:ジャーナルファイル種別(4 けた以内の英数字)

sys:システムジャーナルファイル

jar:アーカイブジャーナルファイル

xx....xx:リソースグループ名

(O)アンロードしていないジャーナルファイルグループがある場合は,アンロードしてください。アンロー ドしていないジャーナルファイルグループがない場合,予約ファイルグループがあれば,予約ファイルを オープンしてください。

このメッセージが出力されるかどうかは,ジャーナルサービス定義の jnl\_message\_id\_change\_level オペランドの指定に従います。jnl\_message\_id\_change\_level オペランドについては,マニュアル 「OpenTP1 システム定義」を参照してください。

## KFCA01225-I

aaaa(xx....xx)ジャーナルのスワップ要因が発生しましたが、現用に割り当てることができるファイル グループがないので,クローズ状態のファイルグループをオープンし,スワップ先を探します。

aaaa ジャーナルのスワップ要因が発生しましたが、前回のオンラインで仕掛かっていたトランザクション がまだ決着していないため,予約ファイルをオープンしました。

aaaa:ジャーナルファイル種別(4 けた以内の英数字)

sys:システムジャーナルファイル jar:アーカイブジャーナルファイル

xx....xx:リソースグループ名

## KFCA01226-E

aaaa(xx....xx)ジャーナルの bb....bb をオープンしましたが、現用に割り当てることができないので, クローズします。

クローズファイルをオープンしましたが,ジャーナルファイルグループステータスがアンロードでないた め,現用で割り当てることができないのでクローズします。

aaaa:ジャーナルファイル種別(4 けた以内の英数字)

sys:システムジャーナルファイル

jar:アーカイブジャーナルファイル

xx....xx:リソースグループ名

bb....bb:オープンされたジャーナルファイルグループ名(8 文字以内の英数字)

<sup>3.</sup> KFCA01000 から KFCA01999 までのメッセージ

## <span id="page-262-0"></span>KFCA01230-W

aaaa(xx....xx)ジャーナルには、次のスワップ要因の発生時に交代先として使用できるファイルグルー プがありません。

交代先として使用できるジャーナルファイルグループを用意してください。

aaaa:ジャーナルファイル種別(4 けた以内の英数字)

sys:システムジャーナルファイル

jar:アーカイブジャーナルファイル

xx....xx:リソースグループ名

(O)アンロードしていないジャーナルファイルグループがある場合は,アンロードしてください。アンロー ドしていないジャーナルファイルグループがない場合,予約ファイルグループがあれば,予約ファイルを オープンしてください。

このメッセージが出力されるかどうかは,ジャーナルサービス定義の jnl\_message\_id\_change\_level オペランドの指定に従います。jnl\_message\_id\_change\_level オペランドについては、マニュアル 「OpenTP1 システム定義」を参照してください。

## KFCA01231-W

aaaa(xx....xx)ジャーナルの bb....bb はアンロードされていません。アンロードしてください。

このジャーナルファイルグループはジャーナル情報がアンロードされていません。このジャーナルファイ ルグループはスワップ時の交代先とされないため,ジャーナル情報をアンロードしてください。

aaaa:ジャーナルファイル種別(4 けた以内の英数字)

sys:システムジャーナルファイル

jar:アーカイブジャーナルファイル

xx....xx:リソースグループ名

bb....bb:ジャーナル情報が引き上げられていないジャーナルファイルグループ名(8 文字以内の英数字)

(S)ジャーナルサービス開始処理を続行します。

(O)jnlunlfg コマンドを入力して,ジャーナル情報をアンロードしてください。

このメッセージが出力されるかどうかは,ジャーナルサービス定義の jnl\_message\_id\_change\_level オペランドの指定に従います。jnl\_message\_id\_change\_level オペランドについては、マニュアル 「OpenTP1 システム定義」を参照してください。

## KFCA01240-E

ジャーナルファイルとして使用できないファイルがあります。

ファイル種別:aaaa(xx....xx),ファイルグループ名:bb....bb,

<sup>3.</sup> KFCA01000 から KFCA01999 までのメッセージ

aaaa:ジャーナルファイル種別(4 けた以内の英数字)

- sys:システムジャーナルファイル
- jar:アーカイブジャーナルファイル
- xx....xx:リソースグループ名
- bb....bb:障害が発生したジャーナルファイルグループ名 (8 文字以内の英数字)
- cc....cc:障害が発生したジャーナル要素ファイル名(8 文字以内の英数字)

d:障害が発生した系

- a:A 系
- b:B 系
- eeee:理由コード(4 けた以内の数字)

理由コードと対策を表に示します。

(S)このファイルを切り離し,処理を続行します。

(O)理由コード一覧を見て対策してください。

| 理由コード | 意味                                                                | オペレータの処置                                                                                                    | OpenTP1 管理者の処置                                                                                                    |
|-------|-------------------------------------------------------------------|----------------------------------------------------------------------------------------------------|----------------------------------------------------------------------------------------------------|
| 223   | 定義した最大レコードデータ<br>を取得できるだけの容量があ<br>りません。                           | OpenTP1 管理者に連絡して<br>ファイル容量の見積もり値を聞<br>き、このファイルの容量が正し<br>いか調べてください。ファイル<br>の容量が誤っている場合は、正<br>しいファイル容量でこのファイ<br>ルを再作成してください。 | 定義を調べ、最大レコードデータ長が正しい<br>か確認してください。最大レコードデータ長<br>が誤っている場合はファイル容量を見積もり<br>直したあと定義を変更してください。最大レ<br>コードデータ長が正しい場合は、見積もった<br>ファイル容量でこのファイルを再作成するよ<br>うにオペレータに連絡してください。 |
| 601   | 物理ファイルのオープンに失<br>敗しました。                                           | 該当するメッセージの直前に出<br>力された KFCA01200-E メッ<br>セージ, KFCA01203-E メッ<br>セージに従ってください。                                               |                                                                                                    |
| 602   | 物理ファイルの管理情報の読<br>み込み失敗                                            |                                                                                                    |                                                                                                    |
| 603   | 物理ファイル上の管理情報が<br>破壊されています。                                        | このファイルを初期化してくだ<br>さい。                                                                                                    |                                                                                                    |
| 604   | 物理ファイル上の使用システ<br>ム情報がこのシステムと違い<br>ます。他システムのファイル<br>を破壊する可能性があります。 | OpenTP1 管理者にこのシステ<br>ムで使用してもいいファイルか<br>確認してください。このシステ<br>ムで使用してもいい場合は、こ<br>のファイルを初期化してくださ<br>$\iota$                       | このファイルが他システムで使用するファイ<br>ルか確認してください。他システムで使用し<br>ている場合は、このファイルを使用しないよ<br>うに定義を変更してください。                                                                            |
| 605   | 物理ファイル上のファイル構<br>成が現ファイル構成と違いま                                    | OpenTP1 管理者に連絡し,<br>ファイル構成を変更していない                                                                                         | 定義を調べ,該当するファイルを使用する<br>ジャーナルグループ、および要素ファイルを                                                                                                    |

<sup>3.</sup> KFCA01000 から KFCA01999 までのメッセージ

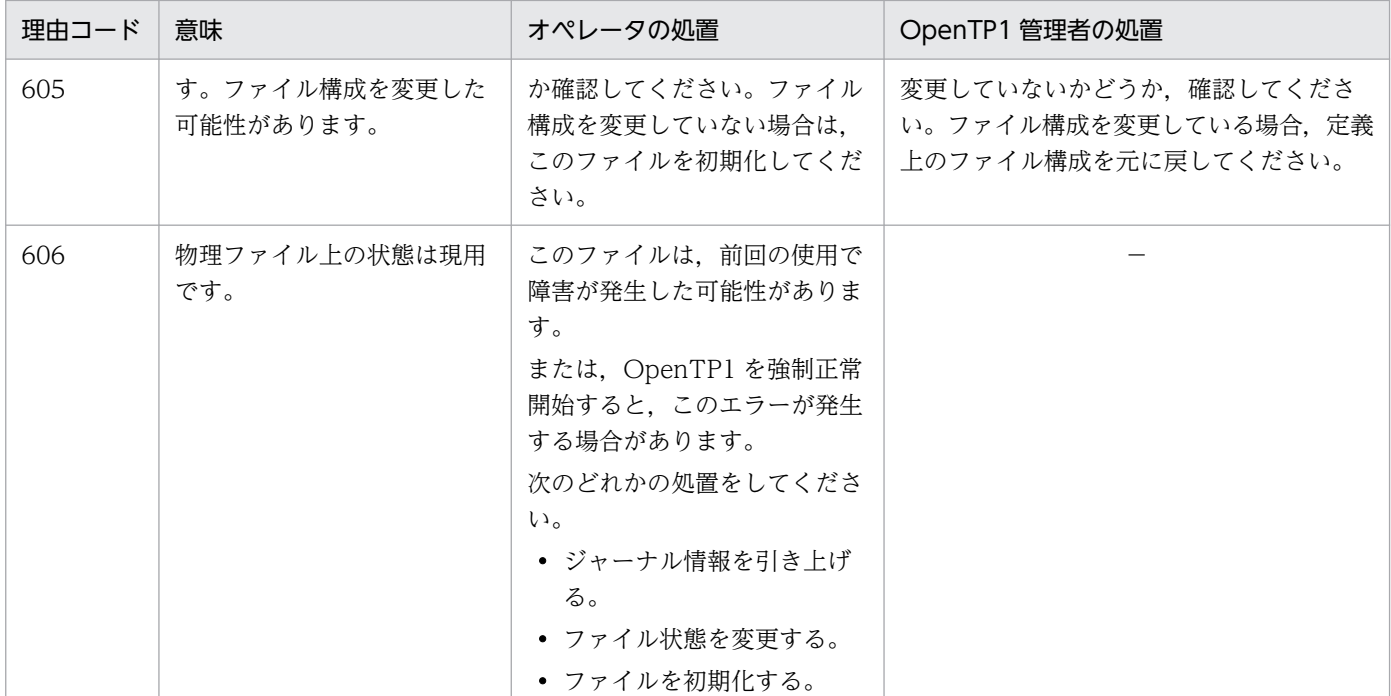

注

ファイルの初期化は次に示す手順でしてください。

1.jnlrm コマンドでファイルを削除する。

2.jnlinit コマンドでファイルを再作成する。

ファイル状態の変更は、inlchgfg コマンドでしてください。

ジャーナル情報の引き上げは、jnlunlfg コマンドで行ってください。

## KFCA01250-I

aaaa(xx....xx)ジャーナルの bb....bb はアンロードされていません。アンロードしてください。

このジャーナルファイルグループはジャーナル情報がアンロードされていません。このジャーナルファイ ルグループはスワップ時の交代先とされないため,ジャーナル情報をアンロードしてください。

aaaa:ジャーナルファイル種別(4 けた以内の英数字)

sys:システムジャーナルファイル

jar:アーカイブジャーナルファイル

xx....xx:リソースグループ名

bb....bb: ジャーナル情報が引き上げられていないジャーナルファイルグループ名 (8 文字以内の英数字) (S)ジャーナルサービス開始処理を続行します。

<sup>3.</sup> KFCA01000 から KFCA01999 までのメッセージ

(O)jnlunlfg コマンドを入力して,ジャーナル情報をアンロードしてください。

このメッセージが出力されるかどうかは、ジャーナルサービス定義の jnl\_message\_id\_change\_level オペランドの指定に従います。jnl\_message\_id\_change\_level オペランドについては、マニュアル 「OpenTP1 システム定義」を参照してください。

### KFCA01251-E

aaaa(xx....xx)ジャーナルの bb....bb は状態が不正です。ファイルグループ状態を変更してください。

このジャーナルファイルグループは前回オンラインで障害が発生したため,ジャーナルファイルグループ 状態が不正です。この状態のままではジャーナル情報の取得ができません。ジャーナル情報のアンロード をするか,ファイルグループ状態を変更してください。

aaaa:ジャーナルファイル種別(4 けた以内の英数字)

sys:システムジャーナルファイル jar:アーカイブジャーナルファイル

xx....xx:リソースグループ名

bb....bb: ジャーナルファイルグループ状態が不正なジャーナルファイルグループ名 (8 文字以内の英数字)

(S)ジャーナルサービス開始処理を続行します。

(O)inlunlfg コマンドを入力してジャーナル情報のアンロードをするか. inlchgfg コマンドを入力してファ イルグループ状態を変更してください。

### KFCA01255-W

aaaa(xx....xx)ジャーナルは使用可能ジャーナルファイルグループが最低必要な数を満たしていませ ん。ジャーナルファイルグループをオープンしてください。

使用できるジャーナルファイルグループが必要な数を満たしていないため,このまま運用を続けるとジャー ナル情報の取得先を変更できません。早急にジャーナルファイルグループをオープンしてください。

aaaa:ジャーナルファイル種別(4 けた以内の英数字)

sys:システムジャーナルファイル jar:アーカイブジャーナルファイル

xx....xx:リソースグループ名

(S)処理を続行します。

(O)jnlopnfg コマンドを入力して,クローズ中のファイルグループをオープンしてください。

<sup>3.</sup> KFCA01000 から KFCA01999 までのメッセージ

## KFCA01256-E

aaaa(xx....xx)ジャーナルは使用可能ジャーナルファイルグループがありません。

ジャーナル情報の取得先として使用できるジャーナルファイルグループがないため,現用ジャーナルファ イルグループが決定できません。

ファイルグループの状態を [KFCA04160-I](#page-587-0) メッセージに示します。ファイルグループの状態を確認し, ジャーナルファイルグループが使用できるようにしてください。

aaaa:ジャーナルファイル種別(4 けた以内の英数字)

sys:システムジャーナルファイル

jar:アーカイブジャーナルファイル

xx....xx:リソースグループ名

(S)[KFCA01113-E](#page-233-0) メッセージを出力し,ジャーナルサービス開始処理を中止します。

(O)現用ファイルグループが決定できなかった原因を排除してください。

## KFCA01257-E

aaaa(xx....xx)ジャーナルの現用ファイルグループが回復できません。

前回オンラインで使用したファイルがすべて初期化されているため,現用ジャーナルファイルグループを 回復できませんでした。

aaaa:ジャーナルファイル種別(4 けた以内の英数字)

sys:システムジャーナルファイル

jar:アーカイブジャーナルファイル

xx....xx:リソースグループ名

(S)[KFCA01113-E](#page-233-0) メッセージを出力し,ジャーナルサービス再開始処理を中止します。

(O)OpenTP1 を正常開始してください。

### KFCA01258-W

aaaa(xx....xx)ジャーナルの交代先ファイルグループが見付からなかったため、リランスワップしない で,このまま続行します。

aaaa:ジャーナルファイル種別(4 けた以内の英数字) sys:システムジャーナルファイル jar:アーカイブジャーナルファイル

xx....xx:リソースグループ名

<sup>3.</sup> KFCA01000 から KFCA01999 までのメッセージ

(S)ジャーナルサービス再開始処理を続行します。

# KFCA01260-E

システム回復対象のジャーナル世代ファイルが存在しないため,回復処理を中止します。ファイル種 別:aaaa(xx....xx)

aaaa:ジャーナルファイル種別(4 けた以内の英数字) sys:システムジャーナルファイル jar:アーカイブジャーナルファイル

xx....xx:リソースグループ名

- $(S)$ 
	- システムジャーナルファイルの場合 システムを停止します。
	- アーカイブジャーナルファイルの場合 ジャーナル読み込みを中止し,システムの再開始を続行します。

〔対策〕[KFCA01240-E](#page-262-0) メッセージを基に原因を調査してください。

### KFCA01261-E

ジャーナル読み込み時に障害が発生したため、回復処理を中止します。ファイル種別:aaaa(xx....xx)

aaaa:ジャーナルファイル種別(4 けた以内の英数字) sys:システムジャーナルファイル jar:アーカイブジャーナルファイル

xx....xx:リソースグループ名

- システムジャーナルファイルの場合 システムを停止します。
- アーカイブジャーナルファイルの場合 ジャーナル読み込みを中止し,システムの再開始を続行します。

〔対策〕このメッセージの直後に出力された,次に示すメッセージを基に障害原因を調査してください。

- [KFCA01180-E](#page-248-0)
- [KFCA01181-E](#page-249-0)
- [KFCA01183-E](#page-250-0)
- [KFCA01184-E](#page-251-0)

 $(S)$ 

<sup>3.</sup> KFCA01000 から KFCA01999 までのメッセージ

# KFCA01262-I

ジャーナルの読み込みを開始しました。 ファイル種別:aaaa(xx....xx), 読み込み開始位置:bb....bb, cc....cc, dd....dd

システム回復時,ジャーナルの読み込みを開始します。

aaaa:ジャーナルファイル種別(4 けた以内の英数字) sys:システムジャーナルファイル jar:アーカイブジャーナルファイル

xx....xx:リソースグループ名

bb....bb:読み込み開始のファイルグループ名 (8 文字以内の英数字)

cc....cc:読み込み開始の世代番号(8 けた以内の 16 進形式)

dd....dd:読み込み開始のブロック番号(8 けた以内の 16 進形式)

# KFCA01263-I

ジャーナルの読み込みを終了しました。 ファイル種別:aaaa(xx....xx), 読み込み終了位置:bb....bb, cc....cc, dd....dd

システム回復時,ジャーナルの読み込みを終了しました。

aaaa:ジャーナルファイル種別(4 けた以内の英数字) sys:システムジャーナルファイル jar:アーカイブジャーナルファイル

xx....xx:リソースグループ名

bb....bb:読み込み最終のファイルグループ名 (8 文字以内の英数字)

cc....cc:読み込み最終の世代番号(8 けた以内の 16 進形式)

dd....dd:読み込み最終のブロック番号 (8 けた以内の 16 進形式)

注

bb....bb, cc....cc, dd....dd は, 入力したジャーナルブロックがない場合 \*\*\*\*\*\*\*\*, \*\*\*\*\*\*\*\*\*\*\*\* を 表示します。

<sup>3.</sup> KFCA01000 から KFCA01999 までのメッセージ

## KFCA01264-E

二重化されたジャーナルファイルの系間整合時,障害が発生しました。ファイル種別:aaaa(xx....xx)

OpenTP1 回復時,二重化されたジャーナルファイルの系間でジャーナル整合時,障害が発生しました。

ジャーナルファイルを二重化で運用するとき, OpenTP1 停止のタイミングによって、ジャーナル最終位 置に a 系と b 系の間で誤差が生じます。OpenTP1 再開始時,この誤差を整えることを系間整合といいま す。

aaaa:ジャーナルファイル種別(4 けた以内の英数字)

sys:システムジャーナルファイル

jar:アーカイブジャーナルファイル

xx....xx:リソースグループ名

(S)処理を続行します。

(O)次に示すメッセージを基に原因を調査してください。

- [KFCA01202-E](#page-255-0)
- [KFCA01203-E](#page-256-0)

# KFCA01270-E

ジャーナルファイルが I/O エラーのため使用できません。要素ファイル名:aa....aa. 系種別:b  $(E)$ 

aa....aa:障害の発生した要素ファイル名(8 文字以内の英数字)

b:障害の発生した系

- a:A 系
- b:B 系

(S)処理を続行します。

(O)エラーの要因を取り除いてから,再度コマンドを入力してください。

〔対策〕I/O エラーの原因を調査してから,その要因を取り除いてください。

## KFCA01271-I

アンロードが終了しました。世代番号= aa....aa, 開始ブロック番号= bb....bb, 終了ブロック番号= cc....cc  $(E)$ 

ジャーナルアンロードコマンドでアンロードしたブロック番号の範囲を示します。

<sup>3.</sup> KFCA01000 から KFCA01999 までのメッセージ

aa....aa: アンロード元ジャーナルファイルグループの世代番号 (8 けた以内の 16 進形式)

bb....bb:アンロード済み先頭ブロック番号(8 けた以内の 16 進形式)

cc....cc:アンロード済み最終ブロック番号(8 けた以内の 16 進形式)

注

cc....cc は、アンロードしたジャーナルブロックがない場合 \*\*\*\*\*\*\*\*を表示します。

### KFCA01272-E

ジャーナルファイルはアンロード可能な状態ではありません。 要素ファイル名: aa....aa, 系種別: b, 理由コード= cccc-dd (E)

アンロードを実行しようとしたファイルグループに,アンロードが可能でない要素ファイルが存在します。

aa....aa:障害の発生した要素ファイル名(8 文字以内の英数字)

b:障害の発生した系

- a:A 系
- b:B 系
- cccc:理由コード(4 けた以内の数字)

理由コードと対策を表に示します。

- dd:OpenTP1 内部コード
- (S)処理を続行します。
- (O)理由コード一覧を見て対策してください。

〔対策〕理由コード一覧を見て対策してください。

| 理由コード | 意味                                    | オペレータの処置                                                | OpenTP1 管理者の処置                                                                 |
|-------|---------------------------------------|---------------------------------------------------------|--------------------------------------------------------------------------------|
| 220   | 物理ファイルは, jnl ではありま<br>せん。             |                                                         | ファイルグループの要素ファイル名を見<br>直してください。                                                 |
| 603   | 物理ファイル上の管理情報が破<br>壊されています。            | 該当するファイルグループの<br>アンロードを中止し、<br>OpenTP1 から切り離してく<br>ださい。 |                                                                                |
| 605   | 物理ファイル上の構成と定義<br>ファイルの構成が異なっていま<br>す。 |                                                         | ジャーナルの定義を変更していないか見<br>直してください。                                                 |
| 1605  | ファイルグループの世代と異な<br>る要素ファイルがあります。       | 該当する要素ファイルを縮退<br>している場合,無視してくだ<br>さい。                   | ジャーナルの定義を変更していないか見<br>直してください。また、現用として使用<br>したあと,物理ファイルを操作していな<br>いか,確認してください。 |

<sup>3.</sup> KFCA01000 から KFCA01999 までのメッセージ

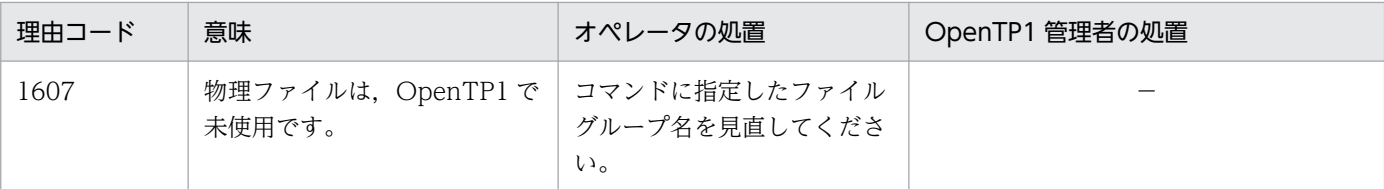

## KFCA01273-E

ジャーナルファイルはステータス変更可能な状態ではありません。要素ファイル名:aa...aa,系種 別:b,

理由コード=  $cccc$ -dd  $(E)$ 

ステータス変更を実行しようとしたファイルグループに,ステータス変更が可能でない要素ファイルが存 在します。

aa....aa:障害の発生した要素ファイル名(8 文字以内の英数字)

b:障害の発生した系

- a:A 系
- b:B 系
- cccc:理由コード(4 けた以内の数字)

理由コードと対策を表に示します。

- dd:OpenTP1 内部コード
- (S)処理を続行します。
- (O)理由コード一覧を見て対策してください。

〔対策〕理由コード一覧を見て対策してください。

| 理由コード | 意味                                    | オペレータの処置                                                | OpenTP1 管理者の処置                 |
|-------|---------------------------------------|---------------------------------------------------------|--------------------------------|
| 220   | 物理ファイルは,jnl ではありま<br>せん。              |                                                         | ファイルグループの要素ファイル名を見<br>直してください。 |
| 603   | 物理ファイル上の管理情報が破<br>壊されています。            | 該当するファイルグループの<br>アンロードを中止し,<br>OpenTP1 から切り離してく<br>ださい。 |                                |
| 605   | 物理ファイル上の構成と定義<br>ファイルの構成が異なっていま<br>す。 |                                                         | ジャーナルの定義を変更していないか見<br>直してください。 |
| 1605  | ファイルグループの世代と異な<br>る要素ファイルがあります。       | 該当する要素ファイルを縮退<br>している場合、無視してくだ<br>さい。また、現用として使用         | ジャーナルの定義を変更していないか見<br>直してください。 |

<sup>3.</sup> KFCA01000 から KFCA01999 までのメッセージ

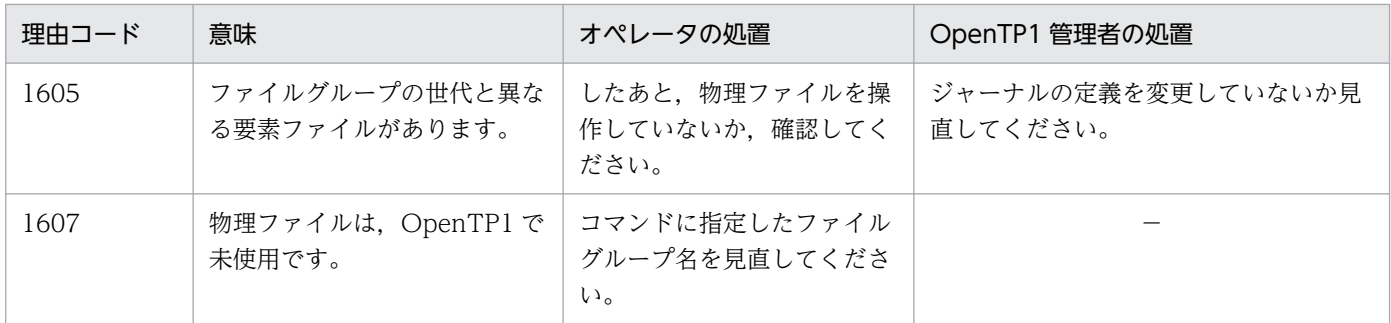

KFCA01274-E

ジャーナル要素ファイルのオープンに失敗しました。 要素ファイル名: aa....aa, 系種別: b, 理由コード= cccc-dd (E)

aa....aa: 要素ファイル名 (8 文字以内の英数字)

b:障害の発生した系

a:A 系

- b:B 系
- cccc:理由コード(4 けた以内の数字)

dd:OpenTP1 内部コード

(S)処理を続行します。

(O)理由コードに従って対策してください。

〔対策〕理由コードに従って対策してください。

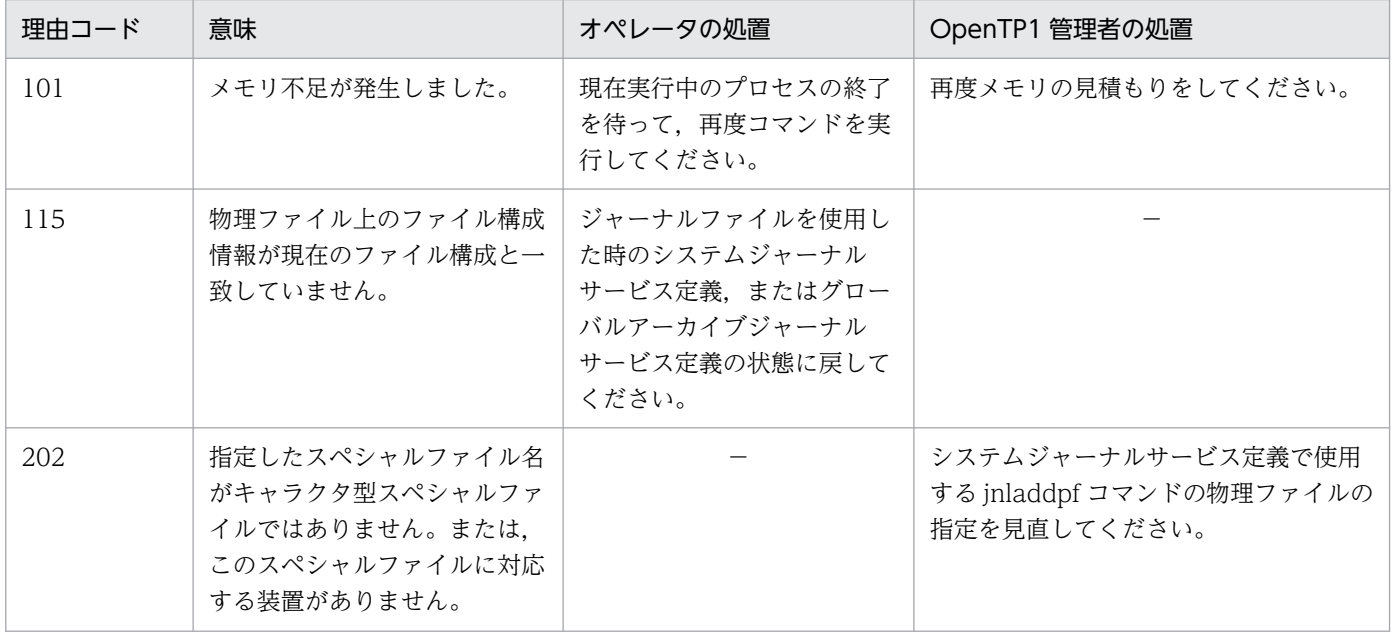

<sup>3.</sup> KFCA01000 から KFCA01999 までのメッセージ

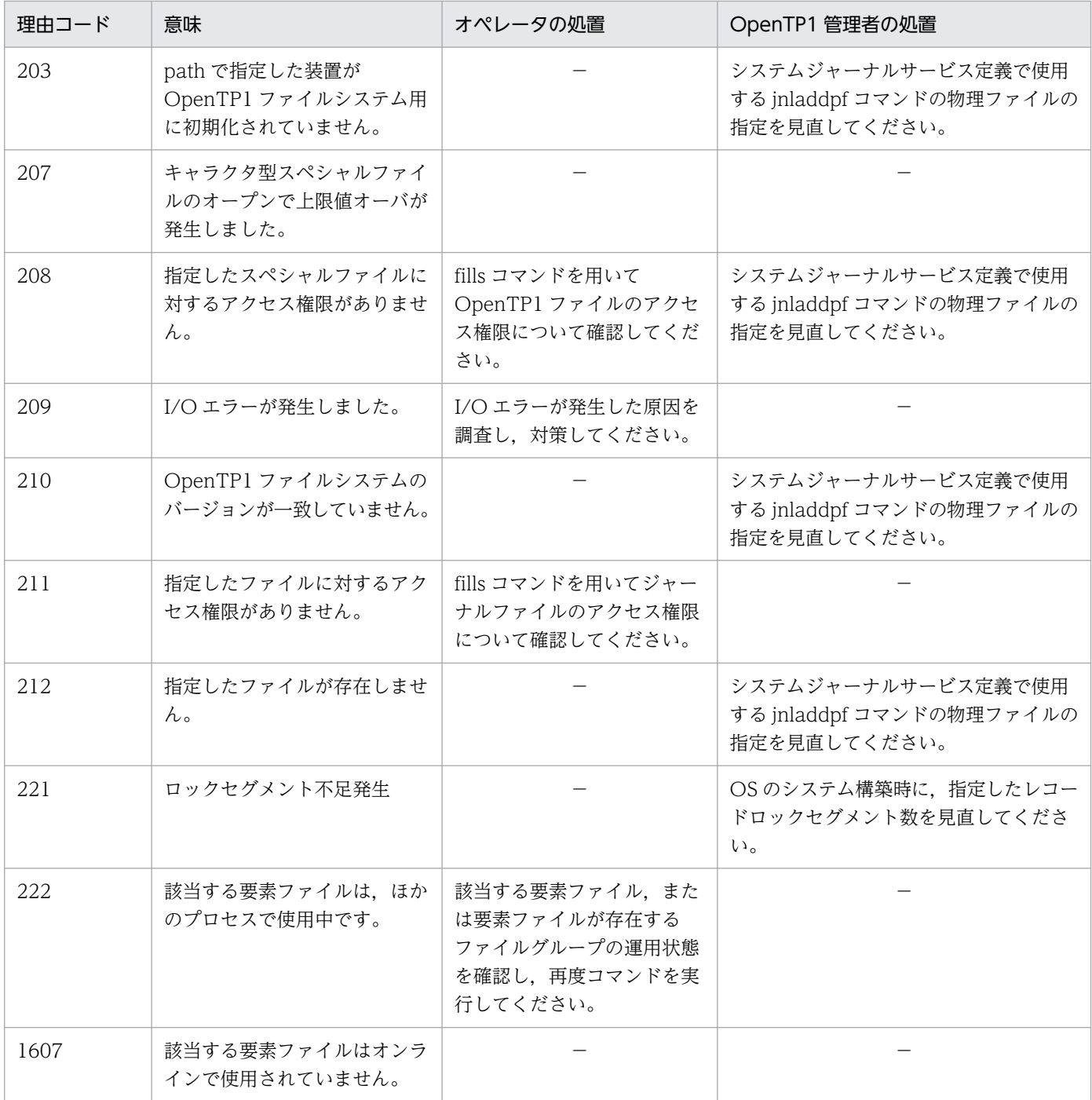

# KFCA01275-E

ジャーナルサービス関係の定義解析中に軽度エラーが発生しました。解析中ファイル名:aaaaaaaaa, レコード番号= bbbbbbbbbbb,

理由コード=  $cccc$  (E)

aaaaaaaa:解析中の定義ファイル名

bbbbbbbbbb:エラーがあったレコード番号

<sup>3.</sup> KFCA01000 から KFCA01999 までのメッセージ

cccc:障害の内容を示す理由コード

理由コードと対策を表に示します。

(S)ジャーナルサービスのコマンドを続行します。

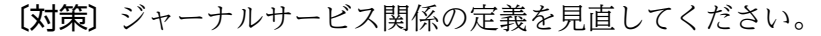

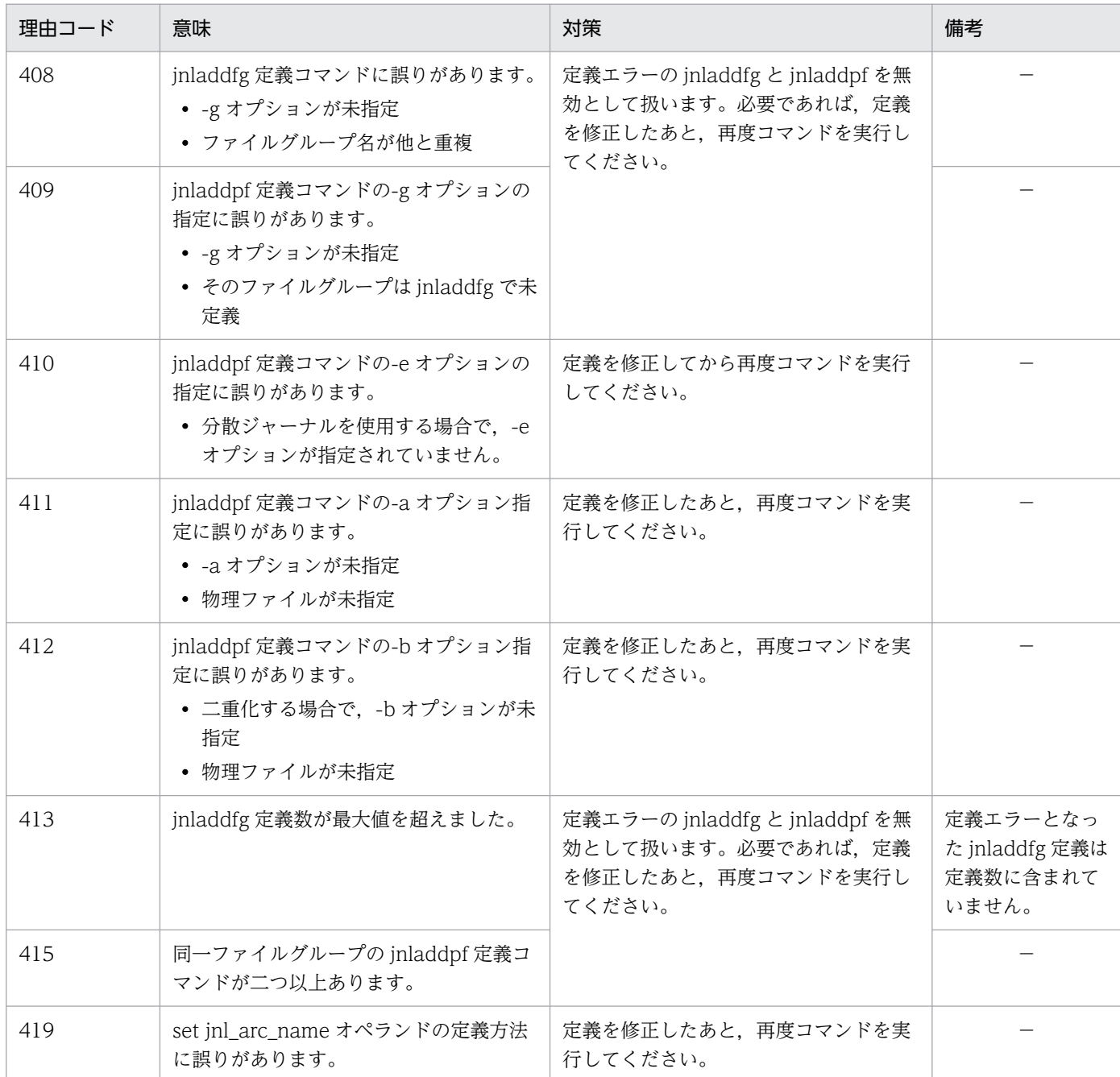

(凡例)−:該当しません。

# KFCA01276-I

アンロードするファイルグループを OpenTP1 で決定しました。

ファイルグループ名:aaaaaaaa (E)

<sup>3.</sup> KFCA01000 から KFCA01999 までのメッセージ

コマンドのオプションに,ジャーナルファイルグループの指定が省略されたため,アンロードを実行する ジャーナルファイルグループを OpenTP1 で決定しました。OpenTP1 では世代番号のいちばん古いファ イルグループを一つ選びます。

aaaaaaaa:アンロードを実行するジャーナルファイルグループ名 (1~8文字の識別子)

## KFCA01277-W

アンロード対象と世代番号の重複するファイルグループが存在します。

ファイルグループ名:aaaaaaaa (E)

アンロードを実行するファイルグループと,世代番号の重複するファイルグループが存在します。

該当するファイルグループは,現用ファイルとして割り当てるとき,書き込み障害などが発生して,物理 ファイルの管理情報が不正な状態になっている可能性があります。

aaaaaaaa:アンロード対象に選んだファイルグループと世代番号の重複するファイルグループ名(1~8 文字の識別子)

(O)ファイルグループ名の指定を省略してアンロードする場合,このメッセージで表示したファイルグルー プのステータスを次の方法で回復してからアンロードを実行してください。

- ファイルグループを jnlchgfg でステータスを回復してください。
- 上記の操作でステータスが回復できない場合,ファイルグループを構成する物理ファイルを再度作 成してください。

## KFCA01278-E

ジャーナルサービス関係の定義解析中に重度エラーが発生しました。 解析中ファイル名:aaaaaaaa, レコード番号= bbbbbbbbbbb. 理由コード =  $cccc$  (E)

aaaaaaaa:解析中のファイル名

bbbbbbbbbb:エラーがあったレコード番号

解析中のファイルに定義がなくてレコード番号を特定できない場合,0 を表示します。

cccc:障害の内容を示す理由コード

理由コードと対策を表に示します。

(S)ジャーナルサービスのコマンドを続行します。

<sup>3.</sup> KFCA01000 から KFCA01999 までのメッセージ

〔対策〕ジャーナルサービス関係の定義を見直してください。

| 理由コード | 意味                                                 | 対策                            |
|-------|----------------------------------------------------|-------------------------------|
| 406   | jnldfsv 定義コマンドが指定されていません。<br>• - r オプションの指定がありません。 | 定義を修正してから再度コマンドを実行してくだ<br>さい。 |
| 411   | jnldfsv 定義コマンドが指定されていません。<br>• -a オプションの指定がありません。  | 定義を修正してから再度コマンドを実行してくだ<br>さい。 |

# KFCA01280-E

aaaaaaaa コマンドが実行できませんでした。 理由コード = bbbb- $cc$  (E)

## aaaaaaaa:実行できなかったコマンド名

bbbb: 理由コード (4 けた以内の数字)

理由コードと対策を表に示します。

cc:OpenTP1 内部コード

(S)コマンドの実行を終了します。

(O)理由コードによって対策し,必要があれば再度コマンドを実行してください。

〔対策〕理由コード一覧を見て対策してください。

| 理由コード | 意味                                                                                                    | オペレータの処置                                                                                                    | OpenTP1 管理者の処置           |
|-------|----------------------------------------------------------------------------------------------------|----------------------------------------------------------------------------------------------------|--------------------------|
| 101   | メモリ不足が発生しました。                                                                                                    | 現在実行中のプロセスの終了を待って再度コ<br>マンドを実行してください。直前にシステム<br>コールのメッセージが出力されている場合<br>は.そのメッセージに従って対策してくださ<br>$\mathcal{U}$ | 再度メモリの見積もりをし<br>てください。   |
| 102   | 読み出しプロセスにアタッチさ<br>れている共用メモリのセグメン<br>ト数が,システムで規定されて<br>いる許容最大共用メモリアタッ<br>チ数の限度を超えるため、共用<br>メモリライブラリのサービスを<br>提供できません。 | 直前にシステムコールのメッセージが出力さ<br>れている場合は,そのメッセージに従って対<br>策してください。                                                     | 再度共用メモリの見積もり<br>をしてください。 |
| 103   | ネットワーク障害が発生しまし<br>た。考えられる発生要因を次に<br>示します。<br>• イーサネット・ボードやケー<br>ブルなどのハードウェア障害<br>• ネットワーク定義の設定誤り                     | 次の手順で原因を調査し,対策してください。<br>(1)OS の提供するコマンドでノードの接続状<br>態を調べる。<br>(2) OpenTP1 の提供するコマンドで各サー<br>バの実行状態を調べる。       |                          |

<sup>3.</sup> KFCA01000 から KFCA01999 までのメッセージ

| 理由コード | 意味                                                                                 | オペレータの処置                                                                                                | OpenTP1 管理者の処置            |
|-------|------------------------------------------------------------------------------------|----------------------------------------------------------------------------------------------------|---------------------------|
| 103   | • 目的ノードが実行中でない,<br>またはそのノードで<br>OpenTP1 が実行中でない<br>• 目的プロセスが実行中でない                 | 次の手順で原因を調査し、対策してください。<br>(1) OS の提供するコマンドでノードの接続状<br>態を調べる。<br>(2) OpenTP1 の提供するコマンドで各サー<br>バの実行状態を調べる。 |                           |
| 104   | ジャーナルサービスがオンライ<br>ン中でないか、または共用メモ<br>リ上の必要な情報が参照できま<br>せん。                          | OpenTP1の提供するコマンドでジャーナル<br>サービスの実行状態を調べてください。<br>ジャーナルサービスがオンライン状態になっ<br>てから再度コマンドを実行してください。             |                           |
| 105   | コマンドの実行時にタイムアウ<br>トを検出しました。                                                        | コマンドがタイムアウトした要因をメッセー<br>ジなどから調査し、必要なら再度コマンドを<br>実行してください。                                               |                           |
| 106   | 共用メモリが使用できません。                                                                     | 直前に出力されている、システムコールのエ<br>ラーメッセージに従って対策してください。                                                            |                           |
| 107   | システムコールでエラーが発生<br>しました。                                                            | 直前に出力されたシステムコールのエラー<br>メッセージを基に原因を調査してください。                                                             |                           |
| 108   | 二重化されていないのに、不正<br>なオプションが指定されていま<br>す。                                             | 非二重化時に指定できるオプションだけを指<br>定し、再度コマンドを実行してください。                                                             |                           |
| 110   | コマンドの指定は、該当するシ<br>ステムの実行環境では動作でき<br>ません。                                           | ファイル種別を指定するオプションを持つコ<br>マンドの場合、そのオプションを見直してく<br>ださい。また、該当するシステムの実行環境<br>を見直してください。                      |                           |
| 111   | コマンド実行の前提プログラム<br>プロダクトがインストールされ<br>ていません。                                         | コマンドの前提プログラムプロダクトがイン<br>ストールしているか確認してください。                                                              |                           |
| 201   | ファイル名が不正です。                                                                        | ファイル名を正しく指定し直し、再度コマン<br>ドを実行してください。                                                                     |                           |
| 202   | 指定したスペシャルファイル名<br>がキャラクタ型スペシャルファ<br>イルではありません。またはこ<br>のスペシャルファイルに対応す<br>る装置がありません。 | 指定したスペシャルファイル名を見直し、再<br>度コマンドを実行してください。                                                                 |                           |
| 203   | path で指定した装置が<br>OpenTP1 ファイルシステム用<br>に初期化されていません。                                 | ファイル名を見直してください。ファイル名<br>が正しい場合は、装置を OpenTP1 ファイ<br>ルシステム用に初期化してください。                                    |                           |
| 204   | ファイルがすでに存在します。                                                                     | ファイル名を見直してください。ファイル名<br>が正しい場合は、jnlrm コマンドでファイル<br>を削除したあと、再度 jnlinit コマンドを実<br>行してください。                |                           |
| 205   | ファイルを作成するための領域<br>が確保できません。                                                        | ファイルを作成する装置を変更ください。ま<br>たは、不要なファイルを削除するか、ファイ                                                            | 再度ファイルの見積もりを<br>してしてください。 |

<sup>3.</sup> KFCA01000 から KFCA01999 までのメッセージ

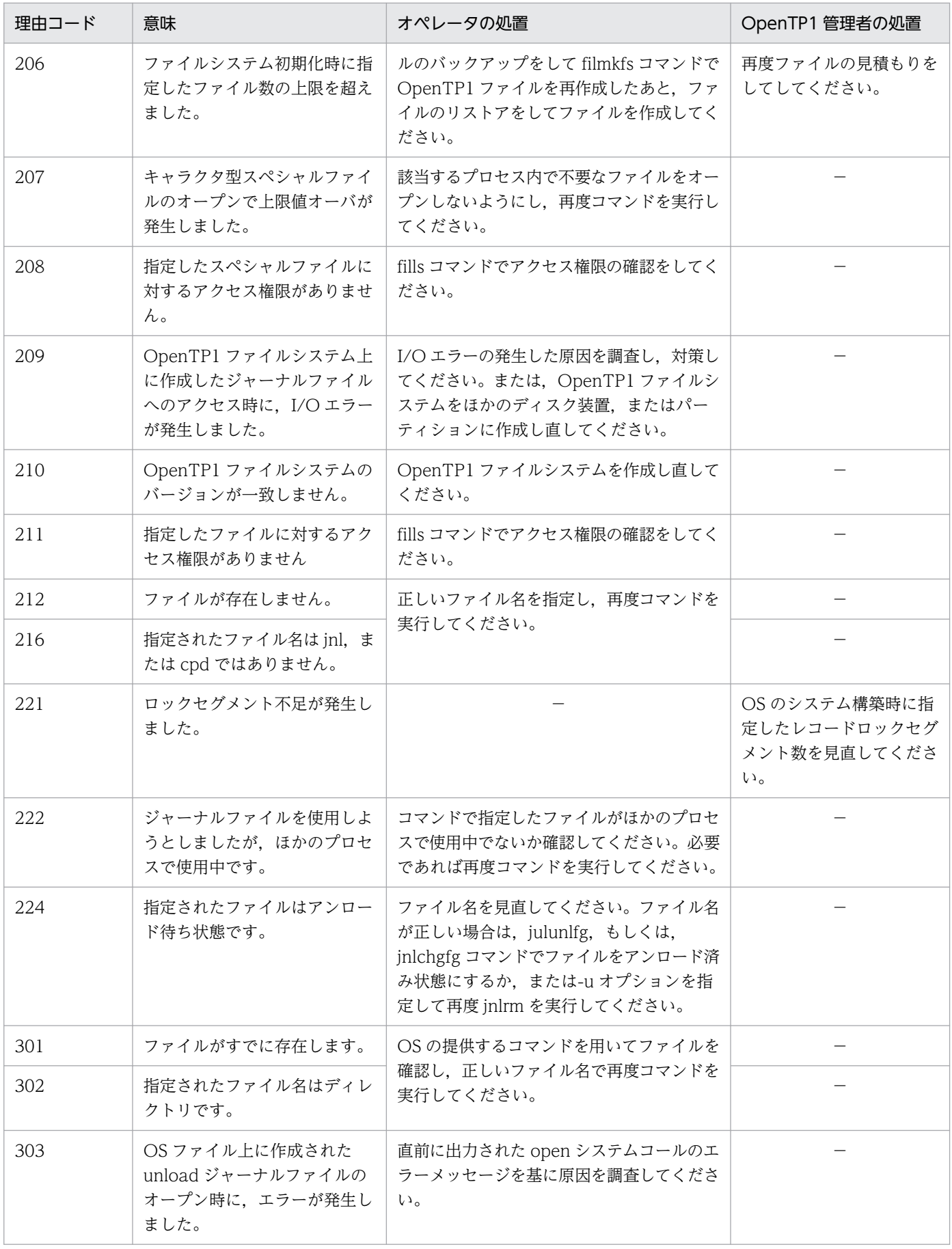

<sup>3.</sup> KFCA01000 から KFCA01999 までのメッセージ

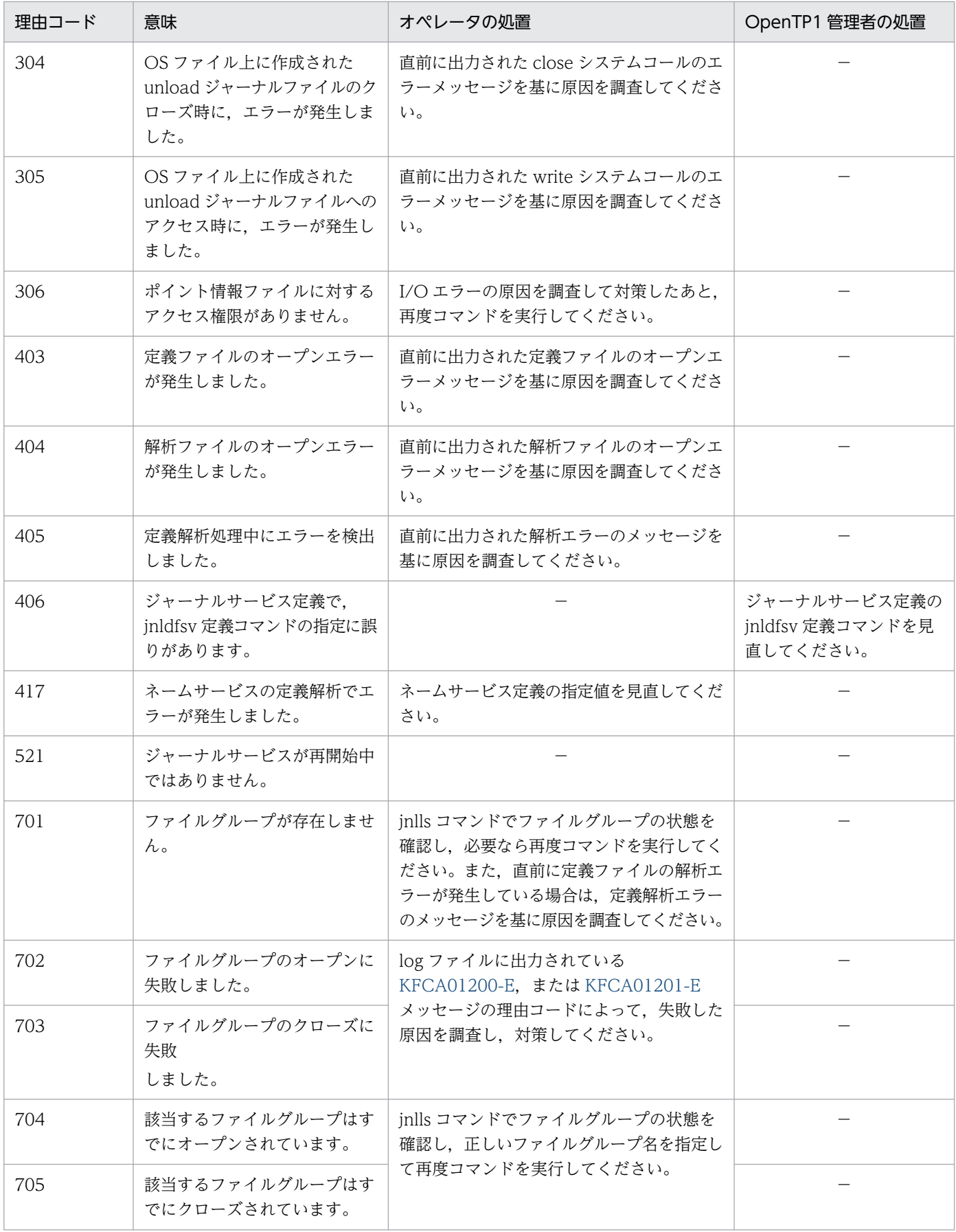

<sup>3.</sup> KFCA01000 から KFCA01999 までのメッセージ

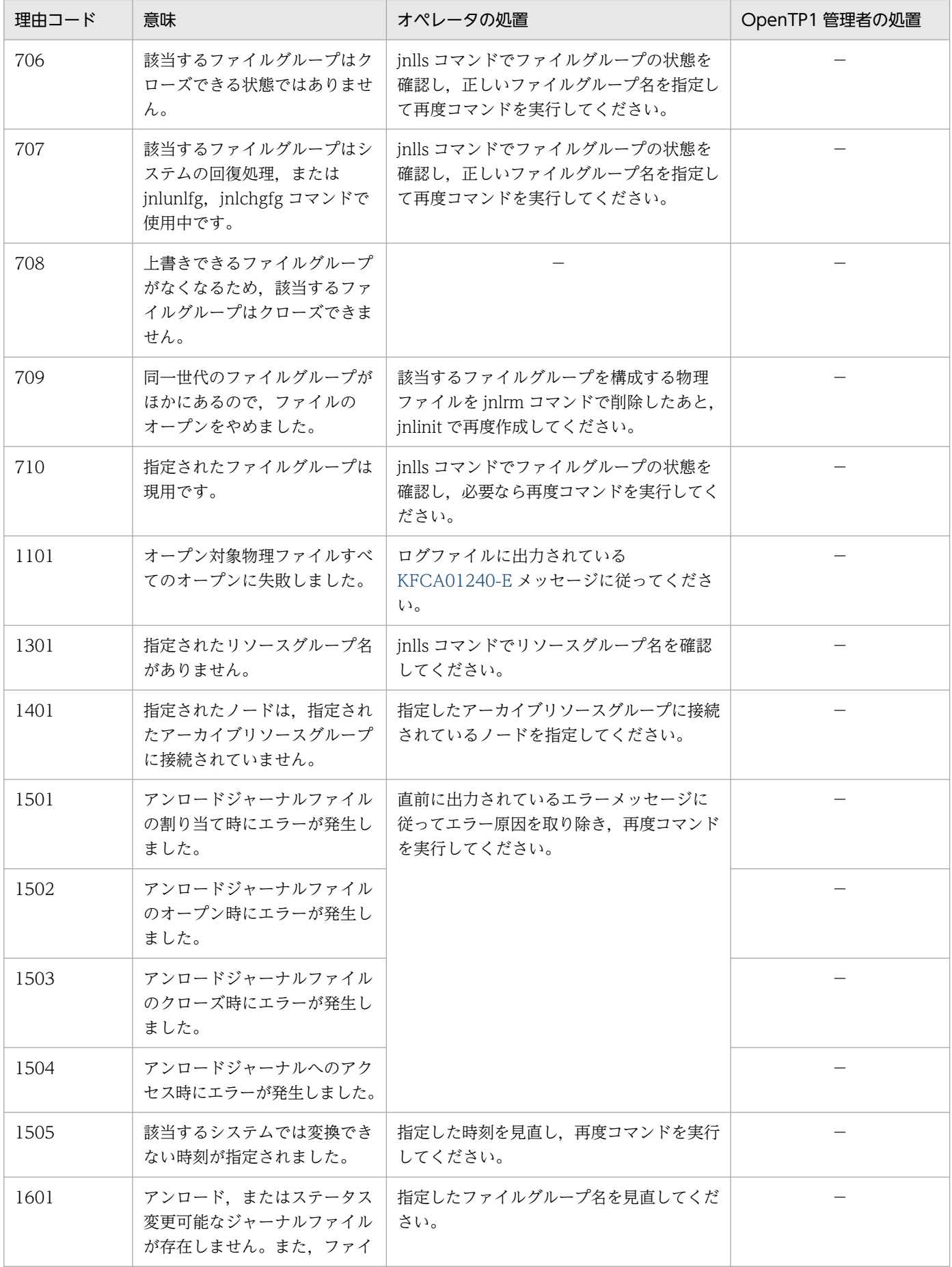

<sup>3.</sup> KFCA01000 から KFCA01999 までのメッセージ

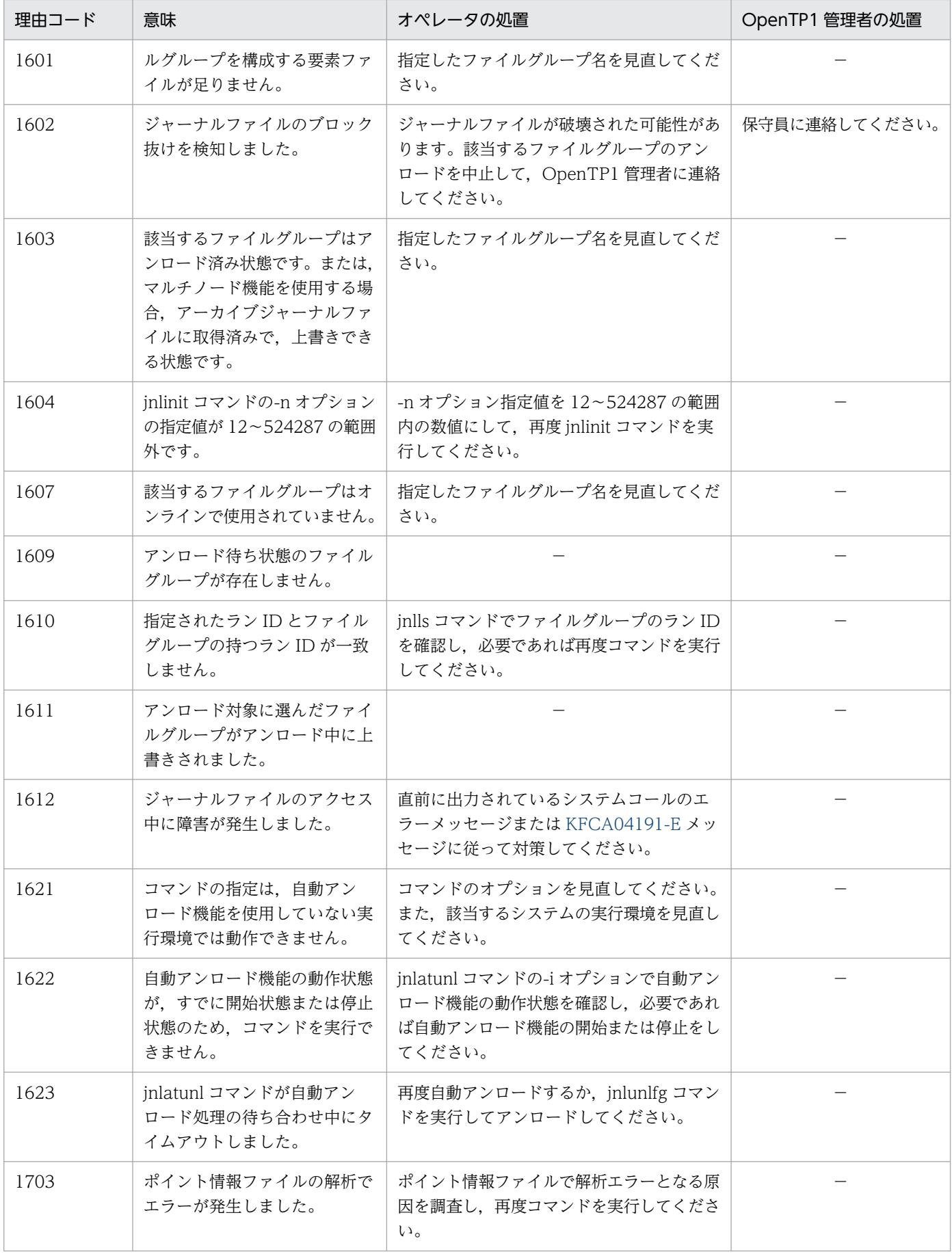

## KFCA01281-E

コマンドの形式が誤っています。 (E)

(S)コマンドの実行を中止します。

(O)コマンドの形式を確認し,再度コマンドを実行してください。

### KFCA01282-E

aa オプションで指定された bb....bb が見付かりません。 (E)

aa:オプション名

-g:ファイルグループ名指定時のオプション

bb....bb:ファイルグループ名

(S)コマンドの実行を中止します。

(O)オプションの引数を正しく指定し直し,再度コマンドを実行してください。

### KFCA01283-W

aaaaaaaa コマンド実行中に軽度エラーが発生しました。 理由コード= bbbb-cc (E)

コマンド処理は正常に終了しました。しかし、実行中に理由コードに示す軽度エラーが発生しました。

aaaaaaaa:実行中に軽度エラーが発生したコマンド名

bbbb:理由コード(4 けた以内の数字) 理由コードと対策を表に示します。

cc:OpenTP1 内部コード

(S)コマンド処理を続行します。

(O)理由コード一覧を見て対策し,必要な場合は,再度コマンドを実行してください。

〔対策〕理由コード一覧を見て対策してください。

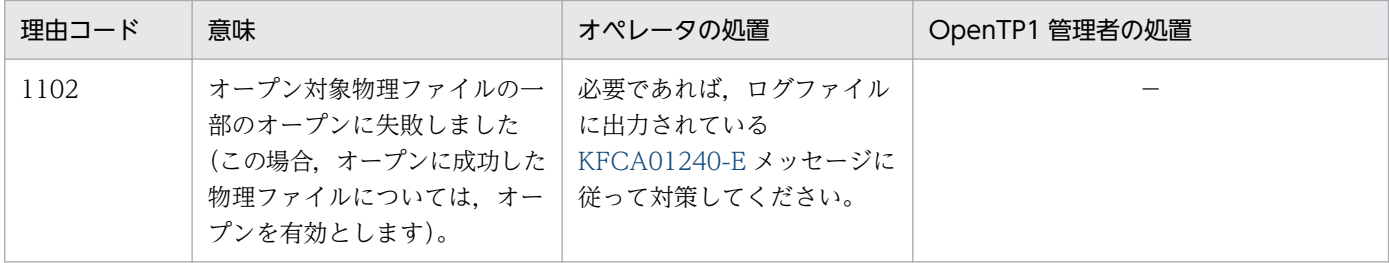

<sup>3.</sup> KFCA01000 から KFCA01999 までのメッセージ

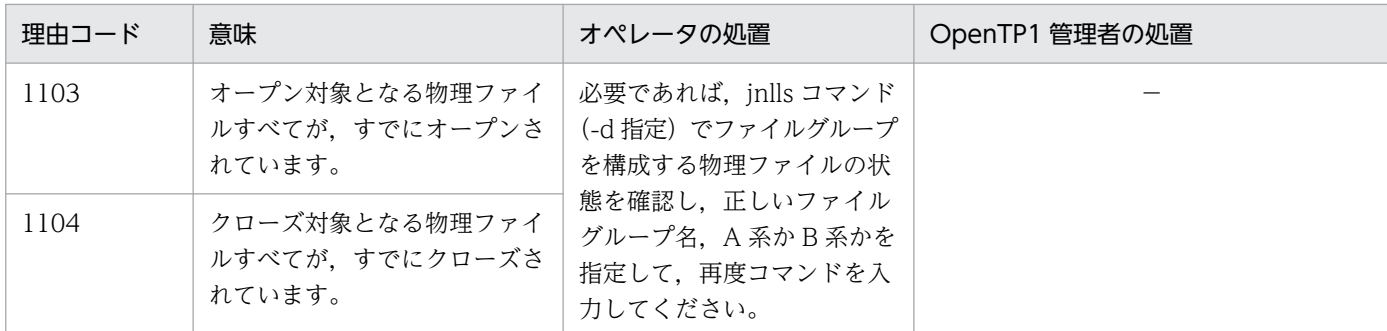

## KFCA01284-I

使用方法: jnlrinf -j sysliar  $(E+S)$ 

jnlrinf コマンドの使用方法を示します。コマンドの形式が誤っている場合に出力します。

### KFCA01285-E

スワップ処理中のためコマンドが実行できませんでした。 (E)

システムジャーナルファイルがスワップ処理中のためコマンドが実行できません。

(S)コマンドの実行を中止します。

(O)スワップ処理の終了を待って,再度コマンドを実行してください。

#### KFCA01286-E

交代用ジャーナルファイルグループがないためスワップできませんでした。 (E)

(S)スワップコマンドを中止します。

(O)jnlunlfg コマンド,または jnlchgfg コマンドで,アンロード待ち状態のジャーナルファイルをアンロー ド済み状態にし,交代先を用意してください。または,jnlopnfg コマンドで予備状態のジャーナルファイ ルをオンラインに割り当て,交代先を用意してください。その後,必要があれば再度コマンドを実行して ください。

#### KFCA01290-I

使用方法:jnlswpfg -j sys|jar [-r リソースグループ名] (E+S)

jnlswpfg コマンドの使用方法を示します。コマンドの形式が誤っている場合に出力します。

### KFCA01291-I

使用方法:jnlls -j sys|cpd|srf|jar [-r リソースグループ名] [-g ファイルグループ名] [-s サーバ名] [ d]  $(E+S)$ 

<sup>3.</sup> KFCA01000 から KFCA01999 までのメッセージ

jnlls コマンドの使用方法を示します。コマンドの形式が誤っている場合に出力します。

# KFCA01292-I

使用方法:jnlinit -j jnl|cpd|srf -f ファイル名 -n レコード数  $(E+S)$ 

jnlinit コマンドの使用方法を示します。コマンドの形式が誤っている場合に出力します。

### KFCA01293-I

使用方法:jnlrm -f ファイル名 [-u] (E+S)

jnlrm コマンドの使用方法を示します。コマンドの形式が誤っている場合に出力します。

### KFCA01294-I

使用方法:jnlopnfg -j sys|cpd|jar [-r リソースグループ名] [-s サーバ名] -g ファイルグループ名 [ e 要素ファイル名 [-a] [-b] (E+S)

jnlopnfg コマンドの使用方法を示します。コマンドの形式が誤っている場合に出力します。

## KFCA01295-I

使用方法:jnlclsfg -j sys|cpd|jar [-r リソースグループ名] [-s サーバ名] -g ファイルグループ名[-e 要素ファイル名 [-a] [-b] (E+S)

jnlclsfg コマンドの使用方法を示します。コマンドの形式が誤っている場合に出力します。

## KFCA01296-I

使用方法:jnlunlfg -j sys|jar [ [-f]|[-t[開始] [,終了] ] ] [-R ラン ID] [-r リソースグループ名] [-g ファイルグループ名] [-o 出力先ファイル名] [-d サービス定義名] [-n] (E+S)

jnlunlfg コマンドの使用方法を示します。コマンドの形式が誤っている場合に出力します。

### KFCA01297-I

使用方法:jnlchgfg -j sys|jar [-r リソースグループ名] -g ファイルグループ名 [-d サービス定義名]  $[-S]$   $(E+S)$ 

jnlchgfg コマンドの使用方法を示します。コマンドの形式が誤っている場合に出力します。

### KFCA01298-I

使用方法:jnlmkrf {-j trf | -j srf -s サーバ名}アンロードジャーナルファイル名 [[アンロードジャーナ ルファイル名]…] (E+S)

<sup>3.</sup> KFCA01000 から KFCA01999 までのメッセージ

jnlmkrf コマンドの使用方法を示します。コマンドの形式が誤っている場合に出力します。

## KFCA01299-I

使用方法: jnlatunl - j sys -{i | b | t[-w]}  $(E+S)$ 

jnlatunl コマンドの使用方法を示します。コマンドの形式が誤っている場合に出力します。

#### KFCA01300-E

メッセージキューサービス aa....aa を行うために必要な物理ファイルの定義がありません。

aa....aa:メッセージキューサーバ名

(S)処理を続行します。

(O)OpenTP1 管理者に連絡してください。

〔対策〕メッセージキューサービス定義の quegrp 定義コマンドが正しいか確認してください。定義を修正 したあと,OpenTP1 を再度実行してください。

### KFCA01301-E

メッセージキューサービス定義で指定した物理ファイル(aa....aa)は使用できません。定義ファイル 名:bb....bb

理由:cc....cc

aa....aa:エラーのあった物理ファイル名

bb....bb:定義ファイル名

cc....cc:理由コード

PATH:スペシャルファイル名が誤っています。

FORMAT:OpenTP1 ファイルシステム用に初期化されていません。

NOTEXIST:ファイルがありません。

ACCESSS:スペシャルファイルに対するアクセス権がありません。

ACCESSF:ファイルに対するアクセス権がありません。

FVERSION:OpenTP1 ファイルシステムのバージョンが一致しません。

QVERSION:メッセージキューサービスのバージョンが一致しません。

QTYPE:指定した物理ファイルはキューファイル用ではありません。

EXCL:排他エラーが発生しました。

EXFAIL:ロックセグメントが不足しています。

OPENNUM:キャラクタ型スペシャルファイルのオープンで上限値オーバが報告されました。

IO:入出力エラーが発生しました。

<sup>3.</sup> KFCA01000 から KFCA01999 までのメッセージ

(S)処理を続行します。

(O)OpenTP1 管理者に連絡してください。

〔対策〕エラーの原因を調査し,対策したあと,OpenTP1 を再度実行してください。

### KFCA01302-E

メッセージキューサービス定義で指定したコマンド(aa....aa)のオプション指定に誤りがあります。 オプションフラグ名:bb 定義ファイル名:cc....cc エントリ番号:dd....dd

### aa....aa:コマンド名

bb:オプションフラグ名

cc....cc:定義ファイル名

dd...dd: 定義ファイル内の該当するコマンドの開始行番号

(S)処理を続行します。

(O)OpenTP1 管理者に連絡してください。

〔対策〕定義を修正し,OpenTP1 を再度実行してください。

### KFCA01303-E

メッセージキューサービス定義で指定したキューグループ ID(aa....aa)が重複しています。定義ファ イル名:bb....bb エントリ番号:cc....cc

aa....aa:キューグループ ID

bb....bb:定義ファイル名

cc....cc:定義ファイル内の該当するコマンドの開始行番号

(S)該当する処理を中止し,処理を続行します。

(O)OpenTP1 管理者に連絡してください。

〔対策〕定義を修正し,OpenTP1 を再度実行してください。

### KFCA01304-E

メッセージキューサービス定義で指定した物理ファイル名(aa....aa)が重複しています。定義ファイ ル名:bb....bb

<sup>3.</sup> KFCA01000 から KFCA01999 までのメッセージ

エントリ番号:cc....cc

#### aa....aa:物理ファイル名

bb....bb:定義ファイル名

cc....cc:定義ファイル内の該当するコマンドの開始行番号

(S)該当する処理を中止し,処理を続行します。

(O)OpenTP1 管理者に連絡してください。

〔対策〕定義を修正し,OpenTP1 を再度実行してください。

### KFCA01305-I

メッセージキューサービスを開始しました。

# KFCA01306-I

メッセージキューサービスを終了しました。

### KFCA01307-I

メッセージキューサービスを準備中です。

## KFCA01308-I

メッセージキューサービス aa....aa の回復処理を開始しました。

## aa....aa:メッセージキューサーバ名

### KFCA01309-I

メッセージキューサービス aa....aa の回復処理を終了しました。 READY 状態のメッセージ数= bb....bb

aa....aa:メッセージキューサーバ名

bb....bb:READY 状態のまま未決着となったメッセージ数

## KFCA01320-E

指定されたファイル名(aa....aa)は正しくありません。 理由:  $bb...$ bb  $(E)$ 

### aa....aa:ファイル名

<sup>3.</sup> KFCA01000 から KFCA01999 までのメッセージ
bb....bb:理由コード

FILENAME:ファイル名の形式が不正です。 PATH:スペシャルファイル名が誤っています。 FORMAT:OpenTP1 ファイルシステム用に初期化されていません。 NOTEXIST:ファイルが存在しません。

(S)該当するコマンド処理を中止します。

(O)正しいファイル名を指定し,該当するコマンドを再度入力してください。

# KFCA01321-E

指定のファイル(aa....aa)は使用することができません。 理由: bb....bb (E)

aa....aa:ファイル名

bb....bb: 理由コード

ACCESSS:スペシャルファイルに対するアクセス権がありません。

ACCESSF:ファイルに対するアクセス権がありません。

FVERSION:OpenTP1 ファイルシステムのバージョンが一致しません。

QVERSION:メッセージキューサービスのバージョンが一致しません。

QTYPE:指定した物理ファイルはキューサービス用ではありません。

EXIST:ファイルがすでに存在します。

OPENNUM:キャラクタ型スペシャルファイルのオープンで上限値オーバが報告されました。 FILENUM:OpenTP1 ファイルシステム初期化時に指定したファイル数の上限を超えました。

IO:入出力エラーが発生しました。

EXCL:排他エラーが発生しました。

EXFAIL:ロックセグメントが不足しています。

(S)該当するコマンド処理を中止します。

(O)OpenTP1 管理者に連絡してください。

[対策]エラー原因を調査し、対策したあと、該当するコマンドを再度入力してください。

### KFCA01322-E

オプションフラグ(aa....aa)に指定した値は指定範囲外です。 (E)

オプションフラグ aa....aa が指定されましたが,フラグ引数の指定値が指定範囲外です。

(S)該当するコマンド処理を中止します。

<sup>3.</sup> KFCA01000 から KFCA01999 までのメッセージ

(O)オプションフラグを正しく指定し, 該当するコマンドを再度入力してください。

#### KFCA01323-E

コマンド引数の指定が誤っています。 (E)

コマンド引数が指定されていません。または多く指定されています。

(S)コマンドの処理を中止します。

(O)引数の指定を修正して,該当するコマンドを再度入力してください。

#### KFCA01324-E

キューグループ ID の形式が誤っています。 (E)

キューグループ ID が 8 文字を超えています。または英数字以外で構成されています。

(S)該当するコマンド処理を中止します。

(O)キューグループ ID の形式を正しく指定して、該当するコマンドを再度入力してください。

### KFCA01325-E

指定のキューグループ ID は存在しません。 (E)

(S)該当するコマンド処理を中止します。

(O)キューグループ ID の指定を修正して、該当するコマンドを再度入力してください。

#### KFCA01326-E

メモリ不足のためコマンドを実行できません。 (E)

入力されたコマンドを実行するために必要な作業領域を確保できなかったため,該当するコマンドを実行 できません。

(S)該当するコマンドの処理を中止します。

(O)不要なプロセスを消滅させて,再度実行してください。

#### KFCA01327-E

オンラインが開始されていないため,コマンドを実行できません。 (E)

オンラインの初期化処理が完了していないときに該当するコマンドを入力したため,コマンドを実行でき ません。

(S)該当するコマンドの処理を中止します。

<sup>3.</sup> KFCA01000 から KFCA01999 までのメッセージ

(O)オンラインの初期化処理が終了したあとで、該当するコマンドを再度入力してください。

### KFCA01328-E

物理ファイルを作成するための空き領域がありません。 (E)

(S)該当するコマンドの処理を中止します。

(O)OpenTP1 管理者に連絡してください。

〔対策〕OpenTP1 ファイルシステムの初期化時に指定した容量を見直してください。

#### KFCA01329-I

使用方法:quels [-f] [-q メッセージキューサーバ名] [キューグループ ID] (E+S)

quels コマンドの使用方法を示します。

コマンドの形式が誤っている場合に出力します。

(S)該当するコマンドの処理は実行しません。

(O)コマンドの形式を正しく指定し,再度入力してください。

### KFCA01330-I

使用方法:queinit [-r] [-s レコード長] [-n レコード数] 物理ファイル名 (E+S)

queinit コマンドの使用方法を示します。

コマンドの形式が誤っている場合に出力します。

(S)該当するコマンドの処理は実行しません。

(O)コマンドの形式を正しく指定し,再度入力してください。

### KFCA01331-I

使用方法:querm 物理ファイル名 (E+S)

querm コマンドの使用方法を示します。

コマンドの形式が誤っている場合に出力します。

(S)該当するコマンドの処理は実行しません。

(O)コマンドの形式を正しく指定し,再度入力してください。

<sup>3.</sup> KFCA01000 から KFCA01999 までのメッセージ

### KFCA01339-E

メッセージキューサーバ名の指定に誤りがあります。 (E)

実行したコマンド引数のメッセージキューサーバ名が9文字以上、または先頭3文字が que 以外です。

(S)該当するコマンドの処理を中止します。

(O)メッセージキューサーバ名の文字数が指定範囲以内になっているか,先頭 3 文字が que であるかを確 認後,再度コマンドを実行してください。

#### KFCA01340-W

メッセージキューサービス aa....aa の物理ファイルの使用率がメッセージキューサービス定義で指定 した容量警告率を超えました。物理ファイル名= bb....bb

aa....aa:メッセージキューサーバ名

bb....bb:容量警告率を超えた物理ファイルのパス名

(S)処理を続行します。このメッセージは,オンライン開始から終了までの間で,最初に該当する事象が 発生した時だけ出力します。

〔対策〕メッセージキューサービス定義で指定した保持メッセージ数と,物理ファイル容量の関係が適切で あるかどうか見直してください。そして,保持メッセージ数を少なくするか,または物理ファイルの割り 当て容量を増やし,物理ファイルの再作成するかしてください。

#### KFCA01341-E

メッセージキューサービス aa....aa のトランザクション同時実行最大数を超えたため,要求したトラ ンザクションを実行できません。

#### aa....aa:メッセージキューサーバ名

(S)次のどちらかの処理をします。

1. メッセージキューファイルへの書き込みでエラーの場合、該当するメッセージを破棄します。

2. メッセージキューファイルからの読み込みでエラーの場合,エラーイベントとして再スケジュール します。

〔対策〕MCF を正常終了後,メッセージキューサービス定義の同時実行トランザクション数を増やしたあ と,MCF を開始してください。

#### KFCA01342-E

メッセージキューサービス aa....aa の入出力バッファが一時的に不足しました。 キューグループ ID  $=$  hh  $h$ 

<sup>3.</sup> KFCA01000 から KFCA01999 までのメッセージ

物理ファイル名= cc....cc

該当するキューグループに要求が集中し,メッセージキューサービスに必要な入出力バッファが不足しま した。そのため、規定回数(メッセージキューサービス定義のバッファ不足リトライ回数)リトライしま したが,バッファ不足が解除されませんでした。

aa....aa:メッセージキューサーバ名

bb....bb:バッファ不足が発生したキューグループ ID

cc....cc:バッファ不足が発生した物理ファイル名

(S)次に示すどれかの処理をします。

- 1. メッセージキューファイルへの書き込みでエラーの場合,該当するメッセージを破棄します。
- 2. UAP 側でメッセージキューファイルから読み込み時にエラーの場合,エラーイベントとして再スケ ジュールします。
- 3. MCF 側で,メッセージキューファイルから読み込み時にエラーの場合,メッセージの形態によっ て,次のどちらかの処置をします。
	- ・分岐メッセージの場合
	- 再スケジュールします。
	- ・応答メッセージの場合 該当するメッセージを破棄します。

〔対策〕MCF を正常終了後、メッセージキューサービス定義の入出力バッファ数を増やしたあと, MCF を開始してください。

## KFCA01343-E

メモリ不足が発生しました。 サイズ= aa....aa バイト 領域種別:bb....bb

aa....aa:確保しようとしたサイズ

bb....bb:メモリ不足が発生した領域の種別 STATIC\_SHMPOOL:静的共用メモリ DYNAMIC\_SHMPOOL:動的共用メモリ

(S)処理を中止します。

[対策] メモリ不足が発生した共用メモリの種別に応じて、該当する定義の指定値を見直してください。

<sup>3.</sup> KFCA01000 から KFCA01999 までのメッセージ

# KFCA01344-E

メッセージキューサービス aa....aa の物理ファイルの容量が満杯のため,メッセージの書き込みがで きません。 物理ファイル名:hb...hb

aa....aa:メッセージキューサーバ名

bb....bb:満杯になった物理ファイルのパス名

(S)処理を続行します。

〔対策〕メッセージキューサービスの物理ファイルの割り当て容量を増やし,物理ファイルを再作成してく ださい。

## KFCA01345-E

メッセージキューサービス aa....aa の物理ファイル(bb....bb)で障害が発生しました。 理由:cc....cc

aa....aa:メッセージキューサーバ名

bb....bb:障害が発生した物理ファイル名

### cc....cc:理由コード

- PATH:スペシャルファイル名が誤っています。
- FORMAT:OpenTP1 ファイルシステム用に初期化されていません。
- NOTEXIST:ファイルがありません。
- ACCESSS:スペシャルファイルに対するアクセス権がありません。
- ACCESSF:ファイルに対するアクセス権がありません。
- FVERSION:OpenTP1 ファイルシステムのバージョン不一致です。
- QVERSION:メッセージキューサービスのバージョン不一致です。
- QTYPE:指定した物理ファイルはキューファイル用ではありません。
- EXCL:排他エラーが発生しました。
- EXFAIL:ロックセグメント不足です。
- OPENNUM:キャラクタ型スペシャルファイルのオープンで上限値オーバが報告されました。 IO:入出力エラーが発生しました。

(S)処理を続行します。

(O)OpenTP1 管理者に連絡してください。

〔対策〕エラーの原因を調査し対策後,OpenTP1 を再度実行してください。

<sup>3.</sup> KFCA01000 から KFCA01999 までのメッセージ

# KFCA01346-E

メッセージキューサービス aa....aa 中に障害が発生しました。 保守情報 1 = bb....bb 保守情報 2 = cc....cc 保守情報 3 = dd....dd 保守情報 4 = ee....ee  $(L+E)$ 

aa....aa:メッセージキューサーバ名

- bb....bb:保守情報 1
- cc....cc:保守情報 2
- dd....dd:保守情報 3
- ee....ee:保守情報 4
- (S)処理を続行します。
- (O)保守情報を取得し,保守員に連絡してください。

#### KFCA01347-E

メッセージキューサービス aa....aa で RPC においてメモリ不足が発生しました。

- aa....aa:メッセージキューサーバ名
- (S)処理を中断します。
- (O)OpenTP1 管理者に連絡してください。

〔対策〕メモリを増設してください。

### KFCA01348-E

メッセージキューサービス aa....aa で RPC においてネットワーク障害が発生しました。

メッセージキューサービスの RPC 時,LAN 障害などのハードウェア障害による通信障害が発生しました。 このメッセージは,メッセージ書き込み処理中の RPC のとき,出力します。

aa....aa:メッセージキューサーバ名

(S)処理を中断します。

(O)OpenTP1 管理者に連絡してください。

〔対策〕ネットワーク障害を取り除いてください。

<sup>3.</sup> KFCA01000 から KFCA01999 までのメッセージ

# KFCA01349-E

メッセージキューサービス aa....aa で RPC のタイムアウトが発生しました。

aa....aa:メッセージキューサーバ名

(S)処理を中断します。

(O)OpenTP1 管理者に連絡してください。

〔対策〕ネットワーク障害を取り除いてください。

#### KFCA01360-E

プログラムの異常のため処理を実行できません。

関数名:aa....aa 保守情報= bb....bb

エラー関数名:cc....cc リターン値= dd....dd (L+E)

プログラムの実行中に何らかのエラーが発生しました。

aa....aa:エラーの発生した関数の要求元関数名

bb....bb:保守情報

cc....cc:エラーの発生した関数名

dd....dd:エラーの発生した関数のリターン値

(S)コマンド入力時は,該当するコマンドを実行しません。

(O)コアファイルを取得し,OpenTP1 を停止後,全面回復で回復させてください。

〔対策〕コアファイルを保存し,保守員に連絡してください。

#### KFCA01361-E

メッセージキューサービス aa....aa を実行する環境が整っていません。 (E)

MCF が起動されていないか,またはメッセージキューサービスが初期化処理中もしくは初期化処理に失敗 したため実行できません。

aa....aa:メッセージキューサーバ名

(S)コマンドが入力された場合には. 該当するコマンドを実行しません。

#### 〔対策〕要因ごとの対策を次に示します。

• MCF が起動されていない場合 MCF を起動してください。

<sup>3.</sup> KFCA01000 から KFCA01999 までのメッセージ

- このメッセージより前に KFCA11065-W メッセージが出力されている場合 メモリキューで動作していてディスクキューが使用できない状態にあるため, KFCA11065-W メッ セージの処置に従ってください。
- MCF の定義で「メモリキュー」を使用する設定となっている場合 必要に応じて,定義内容を見直してください。
- システムサービス構成定義でメッセージキューサービスを使用しない設定になっている場合 必要に応じて定義内容を見直してください。

なお,dcrasget コマンドを実行した場合,または OpenTP1 が未起動状態で quels コマンドを実行し た場合に,このメッセージが出力されたときは,このメッセージを無視してください。

# KFCA01501-I

使用方法:filbkup [-yri] [-{c|l|f}] OpenTP1 ファイルシステム領域名[/OpenTP1 ファイル名] バッ クアップファイル名 (E+S)

OpenTP1 ファイルシステムの退避コマンド(filbkup)の使用方法を示します。コマンドのオプション, または引数が誤っている場合に出力します。

(O)コマンドの形式を正しく指定して,再度入力してください。

# KFCA01502-I

使用方法:filrstr [-q] [-y] [-{t|r|o}] [-{c|l}] [-f] バックアップファイル名[/OpenTP1 ファイル名] OpenTP1 ファイルシステム領域名 (E+S)

OpenTP1 ファイルシステムの回復コマンド (filrstr) の使用方法を示します。コマンドのオプション,ま たは引数が誤っている場合に出力します。

(O)コマンドの形式を正しく指定して,再度入力してください。

## KFCA01503-I

使用方法:fills [-[H][L][{t|u}]] OpenTP1 ファイルシステム領域名[/OpenTP1 ファイル名] fills [-x] OpenTP1 ファイルシステム領域名[/OpenTP1 ファイル名]  $(E+S)$ 

OpenTP1 ファイルシステムの参照コマンド(fills)の使用方法を示します。コマンドオプション,または 引数が誤っている場合に出力します。

(O)コマンドの形式を正しく指定して,再度入力してください。

<sup>3.</sup> KFCA01000 から KFCA01999 までのメッセージ

# KFCA01505-I

使用方法: filmkfs -s セクタ長 -n 容量 -l 最大ファイル数 [-t OpenTP1 ファイルシステム形式] [-v OpenTP1 ファイルシステム名] スペシャルファイル名

filmkfs [-r] -n 容量 -l 最大ファイル数 [-t OpenTP1 ファイルシステム形式] [-v OpenTP1 ファ イルシステム名] パス名 (E+S)

OpenTP1 ファイルシステムの初期化コマンド(filmkfs)の使用方法を示します。コマンドのオプショ ン,または引数が誤っている場合に出力します。

(O)コマンドの形式を正しく指定して,再度入力してください。

# KFCA01506-I

使用方法:filchown 所有者 OpenTP1 ファイルシステム領域名/OpenTP1 ファイル名 (E+S)

OpenTP1 ファイルの所有者変更コマンド(filchown)の使用方法を示します。コマンドのオプション, または引数が誤っている場合に出力します。

(O)コマンドの形式を正しく指定して,再度入力してください。

# KFCA01507-I

使用方法:filchgrp グループ OpenTP1 ファイルシステム領域名/OpenTP1 ファイル名 (E+S)

OpenTP1 ファイルのグループ変更コマンド(filchgrp)の使用方法を示します。コマンドのオプション, または引数が誤っている場合に出力します。

(O)コマンドの形式を正しく指定して,再度入力してください。

# KFCA01508-I

使用方法:filchmod [a|u|g|o]{+|-|=}[r|w] OpenTP1 ファイルシステム領域名/OpenTP1 ファイ  $\n *W*$   $(E+S)$ 

OpenTP1 ファイルのアクセス許可モードの変更コマンド(filchmod)の使用方法を示します。コマンド のオプション,または引数が誤っている場合に出力します。

(O)コマンドの形式を正しく指定して,再度入力してください。

# KFCA01509-I

使用方法:filfscp [-y] [-r][-{c|f}] OpenTP1 ファイルシステム領域名 複写先ファイル名 (S+E)

OpenTP1 ファイルシステムの複写コマンド(filfscp)の形式です。コマンドのオプションまたは引数が 誤っている場合に出力します。

<sup>3.</sup> KFCA01000 から KFCA01999 までのメッセージ

(O)コマンドの形式を正しく指定して,再度入力してください。

# KFCA01510-E

バックアップファイル(aa....aa)がオープンできません。 (E)

aa....aa:バックアップファイル名

(S)処理を打ち切ります。

(O)OpenTP1 管理者に連絡してください。

〔対策〕このメッセージの前にメッセージが出力されている場合は,そのメッセージが示す要因を取り除い てください。メッセージが出力されていない場合や,要因が不明な場合は,このメッセージの内容を記録 し,保守員に連絡してください。

#### KFCA01511-E

バックアップファイル(aa....aa)が既に存在します。 (E)

バックアップファイルがすでに存在しています。さらに-r オプションが指定されていません。

aa....aa:バックアップファイル名

(S)処理を打ち切ります。

(O)-r オプションを指定するか,または退避先ファイル名を変更したあと,再度実行してください。

# KFCA01512-E

OpenTP1 ファイル(aa....aa)の作成に失敗しました。 保守情報:bb....bb (E)

OpenTP1 ファイルの作成に失敗しました。

aa....aa:OpenTP1 ファイル名

bb....bb:保守情報

(S)エラーが発生したファイルは処理しません。

〔対策〕このメッセージの前にメッセージが出力されている場合は,そのメッセージが示す要因を取り除い てください。メッセージが出力されていない場合や,要因が不明な場合は,このメッセージの内容を記録 し,保守員に連絡してください。

## KFCA01513-R

aa....aa から bb....bb へ回復を行います。次の処理を選択してください。[t:停止 g:続行] (S)

<sup>3.</sup> KFCA01000 から KFCA01999 までのメッセージ

オペレータに実行してもよいか応答を求めます。

aa....aa:バックアップファイル名

bb....bb:OpenTP1 ファイルシステム領域名

(S)指定した要求に従い処理します。

t:処理を停止します。

g:処理を続行します。

どちらのオプションも指定しない場合,再度オペレータに応答要求を行います。

(O)t,g どちらかを指定してください。

# KFCA01514-R

aa....aa から bb....bb へ退避を行います。次の処理を選択してください。

[t:停止 g:続行] (S)

オペレータに実行してもよいか応答を求めます。

aa....aa:OpenTP1 ファイルシステム領域名

bb....bb:バックアップファイル名

(S)指定した要求に従い処理します。

t:処理を停止します。

g:処理を続行します。 どちらのオプションも指定しない場合,再度オペレータ応答要求を行います。

(O)t,g どちらかを指定してください。

# KFCA01515-W

OpenTP1 ファイル (aa....aa) のレコード長 (bb....bb) が、セクタ長 (cc....cc) の整数倍でないた め回復できません。 (E)

退避されていたファイルのレコード長が、次のどちらかのため、回復できません。

- 回復先ファイルシステムのセクタ長よりも小さい
- 回復先ファイルシステムのセクタ長の倍数ではない

aa....aa:退避されていた OpenTP1 ファイル名

bb....bb:退避されていたファイルのレコード長

cc....cc:回復先ファイルシステムのセクタ長

(S)そのファイルに対する処理を中止し,次のファイルの回復を開始します。

# KFCA01516-E

スーパユーザ又は OpenTP1 ファイルシステム初期化ユーザでしか実行できません。 (E)

(S)処理を中断します。

(O)OpenTP1 管理者に報告してください。

〔対策〕このコマンドをスーパユーザ,またはファイルシステム初期化ユーザで実行してください。

#### KFCA01517-W

OpenTP1 ファイル (aa....aa) は、I/O エラーにより正常に退避されていません。 (E)

aa....aa:OpenTP1 ファイル名

#### KFCA01518-E

ファイル(aa....aa)は,バックアップファイルではありません。 (E)

指定したファイルが,filbkup コマンドで退避した退避ファイルではありません。

aa ...aa: ユーザが指定したバックアップファイル名

(S)処理を打ち切ります。

(O)正しいバックアップファイルを指定したうえで,再度実行してください。

#### KFCA01519-E

OpenTP1 ファイル(aa....aa)に対する書き込み権がないため回復できません。 (E)

OpenTP1 ファイル(aa....aa)に対する書き込み権がないため,このファイルに対する処理を中止します。

aa....aa:OpenTP1 ファイル

(S)書き込み権がない OpenTP1 ファイルに対する処理をしないで,次の処理を続行します。

#### KFCA01527-E

OpenTP1 ファイルシステム領域 (aa....aa) は、他プロセスで使用中のため、OpenTP1 ファイルシ ステムとして初期化できません。 (E)

OpenTP1 ファイルシステム領域 (aa....aa) に対して、fcntl システムコールを使用してロックしている プロセスがあるため,OpenTP1 ファイルシステムとして初期化できません。

aa....aa:fcntl システムコールによってロックされている OpenTP1 ファイルシステム領域名

<sup>3.</sup> KFCA01000 から KFCA01999 までのメッセージ

(S)処理を打ち切ります。

(O)OpenTP1 管理者に連絡してください。

〔対策〕しばらく待ったあと,再度コマンドを実行してください。再びこのメッセージが出力される場合 は,保守員に連絡してください。

### KFCA01528-E

OpenTP1 ファイルシステム領域 (aa....aa) は、他プロセスで使用中のため、処理を中止します。  $(E)$ 

OpenTP1 ファイルシステム領域 (aa....aa) に対し、fcntl システムコールを使用してロックしているプ ロセスがあるため,コマンドの実行を中止します。

aa....aa:fcntl システムコールでロックされている OpenTP1 ファイルシステム領域名

(S)処理を打ち切ります。

(O)OpenTP1 管理者に連絡してください。

〔対策〕しばらく待ったあと,再度コマンドを実行してください。再びこのメッセージが出力される場合 は,保守員に連絡してください。

### KFCA01529-W

OpenTP1 ファイル (aa....aa) は、他プロセスで使用中のため、処理を行いません。 (E)

OpenTP1 ファイル (aa....aa) に対し、ロックを設定しているプロセスがあるため、このファイルに対す る処理を中止します。

aa....aa:ロックされている OpenTP1 ファイル名

(S)ロックが設定されている OpenTP1 ファイルに対する処理をスキップします。

#### KFCA01530-R

ファイル(aa....aa)を OpenTP1 ファイルシステムとして初期化します。次の処理を選択してくだ さい。[t:停止 g:続行] (S)

指定したファイルを初期化してもよいか,オペレータに応答を求めています。

aa....aa:初期化する OpenTP1 ファイルシステム領域名

(S)オペレータが指定した要求に従って,処理します。どちらのオプションも指定しない場合は,再度オ ペレータに応答を求めます。

<sup>3.</sup> KFCA01000 から KFCA01999 までのメッセージ

(O)次のどれかを指定してください。

t:処理を停止します。

g:処理を続行します。

# KFCA01531-E

容量不足が発生したため, OpenTP1 ファイルシステム領域(aa....aa)を OpenTP1 ファイルシステム として初期化することができません。 (E)

filmkfs の-n オプションで指定した容量を確保できないので、OpenTP1 ファイルシステムの初期化がで きません。

aa....aa:OpenTP1 ファイルシステム領域名

(S)処理を打ち切ります。

(O)OpenTP1 管理者に連絡してください。

〔対策〕次の項目について検討後,再度実行してください。

- 初期化する容量を減らす。
- 容量を満たすスペシャルファイルを指定する。
- ファイルシステム中にあるほかのファイルを削除する。

### KFCA01532-E

このコマンドは、スーパユーザ又は OpenTP1 ファイルシステム領域の所有者だけが実行できます。 (E)

(S)実行中の処理を中断します。

(O)OpenTP1 管理者に連絡してください。

〔対策〕このコマンドはスーパユーザ,または OpenTP1 ファイルシステム領域の所有者が実行してくだ さい。実行する所有者が正しい場合は,その所有者のユーザ ID が 65535 を超えていないか確認してくだ さい。OpenTP1 システムは 65535 を超えるユーザ ID には対応していません。

# KFCA01533-E

OpenTP1 ファイル(aa....aa)は存在しません。 (E)

該当する OpenTP1 ファイルがないか、指定したファイル名が不正なため、検索ができません。

aa....aa:ユーザが指定した OpenTP1 ファイル名

(S)実行中の処理を終了します。

<sup>3.</sup> KFCA01000 から KFCA01999 までのメッセージ

# KFCA01534-E

aa....aa コマンドで指定したオプションフラグ(b)のフラグ引数の値が不正です。 (E)

aa....aa:ユーザが指定したコマンド名

b:ユーザが指定したフラグ引数

(S)実行中の処理を打ち切ります。

### KFCA01536-E

コマンド引数の指定が誤っています。 (E)

コマンド引数の指定がないか、または指定可能なコマンド引数の個数より多くのコマンド引数が指定され ています。

(O)このメッセージの直後に出力される使用方法のメッセージに従い再度入力してください。

### KFCA01537-E

必須のオプションフラグが指定されていないか,又はオプションフラグの組み合わせが不正です。  $(E)$ 

(O)このメッセージの直後に出力される使用方法のメッセージに従い再度入力してください。

#### KFCA01538-E

モード引数の指定が不正です。 (E)

filchmod コマンドのモード引数の指定に誤りがあります。

(O)このメッセージの直後に出力される使用方法のメッセージに従い再度入力してください。

# KFCA01539-E

複写先ファイル(aa....aa)がオープンできません。 (E)

複写先のファイル(キャラクタ型スペシャルファイルまたは通常ファイル)がオープンできません。

aa....aa:ユーザの指定した複写先ファイル名

(S)処理を打ち切ります。

(O)OpenTP1 管理者に連絡してください。

〔対策〕このメッセージの前にメッセージが出力されている場合は,そのメッセージが示す要因を取り除い てください。メッセージが出力されていない場合や,要因が不明な場合は,このメッセージの内容を記録 し,保守員に連絡してください。

<sup>3.</sup> KFCA01000 から KFCA01999 までのメッセージ

# KFCA01540-E

指定したログイン名(aa....aa)が存在しません。 (E)

指定したログイン名が,/etc/passwd ファイルにありません。

aa....aa:ユーザが指定したログイン名

(S)実行中の処理を打ち切ります。

(O)正しいログイン名を設定したうえで,再度実行してください。

### KFCA01541-E

指定したグループ名(aa....aa)が存在しません。 (E)

指定したグループ名が、/etc/group ファイルに存在しません。

aa....aa:ユーザが指定したグループ名

(S)実行中の処理を打ち切ります。

(O)正しいグループ名を設定したうえで,再度実行してください。

### KFCA01542-E

指定したユーザ ID が大きすぎます。 (E)

指定したユーザ ID が使用可能な範囲を超えています。

- 32 ビット版の場合, 65,535
- 64 ビット版で形式が type1 の場合, 65,535
- 64 ビット版で形式が type2 の場合, 2,147,483,632

(S)実行中の処理を打ち切ります。

(O)正しいユーザ ID を設定したうえで,再度実行してください。

### KFCA01543-E

指定したグループ ID が大きすぎます。 (E)

指定したグループ ID が使用可能な範囲を超えています。

- 32 ビット版の場合, 65,535
- 64 ビット版で形式が type1 の場合, 65,535
- 64 ビット版で形式が type2 の場合, 2,147,483,632

<sup>3.</sup> KFCA01000 から KFCA01999 までのメッセージ

(S)実行中の処理を打ち切ります。

(O)正しいグループ ID を設定したうえで,再度実行してください。

#### KFCA01546-E

ファイル(aa....aa)に既に OpenTP1 ファイルシステムとして初期化されています。 (E)

複写先のファイルが OpenTP1 ファイルシステムとしてすでに初期化されています。

aa....aa:ユーザの指定した複写先ファイル名

(S)処理を打ち切ります。

(O)r オプションを指定するか,または複写先ファイルを変更したあと,再度実行してください。

#### KFCA01547-I

コマンド(aa....aa)が正常に終了しました。 (S)

aa....aa:正常終了したコマンド名

# KFCA01548-E

正常に退避されていない OpenTP1 ファイルが存在するため、filbkup コマンドが警告終了しまし た。 (E)

退避できなかった OpenTP1 ファイル名は,このメッセージが出力される以前の [KFCA01581-E](#page-310-0) メッセー ジで示します。このメッセージが表示されたバックアップファイルを,filrstr コマンドに指定しないでく ださい。filrstr コマンドを実行すると,[KFCA01581-E](#page-310-0) メッセージで示した OpenTP1 ファイルは正常に 回復しません。

(O)OpenTP1 管理者に連絡してください。

〔対策〕このメッセージの前にメッセージが出力されている場合は,そのメッセージが示す要因を取り除い てください。メッセージが出力されていない場合や,要因が不明な場合は,このメッセージの内容を記録 し,保守員に連絡してください。

# KFCA01549-E

filbkup コマンドでエラーが発生したため,処理を中止しました。 (E)

(S)処理を打ち切ります。

(O)OpenTP1 管理者に連絡してください。

〔対策〕このメッセージ以前に出力された KFCA015XX-E メッセージで示されるエラー原因を修正してか ら, filbkup コマンドを再度実行してください。

<sup>3.</sup> KFCA01000 から KFCA01999 までのメッセージ

# KFCA01551-I

使用方法:filstatfs [-w] [-S] [-T] OpenTP1 ファイルシステム領域名 (E+S)

OpenTP1 ファイルシステムの状態表示コマンド(filstatfs)の形式です。コマンドのオプション,または 引数が誤っている場合に出力します。

(O)コマンドの形式を正しく指定して,再度入力してください。

### KFCA01553-E

ファイル(aa....aa)は既に存在しています。 (E)

複写先に同名のファイルが存在しています。

aa....aa:ユーザの指定した複写先ファイル名

(S)処理を打ち切ります。

(O)r オプションを指定するか,または複写先ファイルを変更したあと,再実行してください。

#### KFCA01554-R

aa....aa から bb....bb へ複写を行います。次の処理を選択してください。[t:停止 g:続行] (S)

オペレータに,実行してよいかどうか応答を求めます。

aa....aa: ユーザの指定した OpenTP1 ファイルシステム領域名

bb....bb:ユーザの指定した複写先ファイル名

(S)指定した要求に従い処理を行います。

t:処理を停止します。

g:処理を続行します。

(O)t,g どちらかの指定を行ってください。

# KFCA01555-E

新規 OpenTP1 ファイルシステム領域 (aa....aa) に容量不足が発生しました。 (E)

複写元の OpenTP1 ファイルシステム領域の容量が、複写先ファイルの容量を超えているため、OpenTP1 ファイルシステムが複写できません。

aa....aa:ユーザの指定した OpenTP1 ファイルシステム領域名

(S)処理を打ち切ります。

<sup>3.</sup> KFCA01000 から KFCA01999 までのメッセージ

(O)容量を満たすキャラクタ型スペシャルファイル,または通常ファイルを指定して,再実行してください。

# KFCA01556-E

指定したファイル(aa....aa)はキャラクタ型スペシャルファイルではありません。 (E)

複写元ファイル,または複写先ファイルがキャラクタ型スペシャルファイルではないため,OpenTP1 ファ イルシステムが複写できません。

aa....aa:ユーザの指定した複写先ファイル名

(S)処理を打ち切ります。

(O)キャラクタ型スペシャルファイルを指定して,再実行してください。

### KFCA01557-E

複写先に指定されたファイル名(aa....aa)の長さが不正です。 (E)

指定した複写先ファイル名が長過ぎます(49 文字を超えています)。

(S)処理を打ち切ります。

(O)OpenTP1 管理者に連絡してください。

〔対策〕正しいファイル名を設定して,処理を再度実行してください。

#### KFCA01570-E

バックアップファイル又は OpenTP1 ファイルシステム領域(aa....aa)は,このコマンドで扱うこ とのできないバージョン(bbbbb)です。 (E)

指定されたバックアップファイル,または OpenTP1 ファイルシステム領域は,このコマンドで扱うこと ができません。

aa....aa:バックアップファイル,または OpenTP1 ファイルシステム領域名

bbbbb:バックアップファイル,または OpenTP1 ファイルシステム領域のバージョン番号

(S)処理を打ち切ります。

(O)OpenTP1 管理者に連絡してください。

〔対策〕保守員に連絡してください。

### KFCA01571-E

OpenTP1 ファイルシステム領域(aa....aa)に対するアクセス権がありません。 (E)

<sup>3.</sup> KFCA01000 から KFCA01999 までのメッセージ

aa....aa: ユーザが指定した OpenTP1 ファイルシステム領域名

(S)処理を打ち切ります。

(O)OpenTP1 管理者に連絡してください。

〔対策〕そのファイルのアクセスモードを変更するか,またはアクセス権のあるユーザで再度実行してくだ さい。

なお、filmkfs コマンドの延長で出力された場合、次の可能性もあります。該当する場合、それぞれの 対策をしてください。

- 32 ビット版で,65,535 を超えるユーザ ID を使用している場合 32 ビット版の OpenTP1 ファイルシステムは,65,535 を超えるユーザ ID を扱うことができませ ん。ユーザ ID を見直したあと,再度実行してください。
- 64 ビット版で, 2,147,483,632 を超えるユーザ ID を使用している場合 64 ビット版の OpenTP1 ファイルシステムは, 2,147,483,632 を超えるユーザ ID を扱うことがで きません。ユーザ ID を見直したあと,再度実行してください。
- 64 ビット版で, 65.535 を超えるユーザ ID を使用し, -t オプションの指定を省略しているか, ま たは,-t オプションに type1 を指定している場合 type1 形式の OpenTP1 ファイルシステムは、65,535 を超えるユーザ ID を扱うことができませ ん。ユーザ ID を見直すか, -t オプションに type2 を指定して、再度実行してください。

## KFCA01572-E

OpenTP1 ファイルシステム領域(aa....aa)のオープン処理で上限値オーバが報告されました。 (E)

aa....aa:ユーザが指定した OpenTP1 ファイルシステム領域名

(S)処理を打ち切ります。

(O)OpenTP1 管理者に連絡してください。

〔対策〕不要にオープンしているファイルをクローズしたあとで再度実行してください。

KFCA01573-E

OpenTP1 ファイルシステム領域(aa....aa)が存在しません。 (E)

aa....aa:ユーザが指定した OpenTP1 ファイルシステム領域名

(S)処理を打ち切ります。

(O)正しい OpenTP1 ファイルシステム領域名を指定して,再度実行してください。

<sup>3.</sup> KFCA01000 から KFCA01999 までのメッセージ

# KFCA01574-E

OpenTP1 ファイルシステム領域名(aa....aa)の長さが不正です。 (E)

指定した OpenTP1 ファイルシステム領域名が 49 文字を超えています。

aa....aa:OpenTP1 ファイルシステム領域名

(S)処理を打ち切ります。

(O)正しい OpenTP1 ファイルシステム領域名を設定して,再度実行してください。

### KFCA01575-E

ファイル(aa....aa)は,OpenTP1 ファイルシステムを構築できるファイルではありません。

指定したファイルが通常ファイルではありません。

aa....aa:ユーザが指定した通常ファイル名

(S)処理を打ち切ります。

(O)指定したファイル名を確認し,再度実行してください。指定したファイル名が正しい場合は,保守員 に連絡してください。

#### KFCA01576-E

ファイル(aa....aa)は,OpenTP1 ファイルシステムではありません。 (E)

aa...aa:ユーザが指定したキャラクタ型スペシャルファイル,または通常ファイル名

(S)実行中の処理を打ち切ります。

(O)正しいファイル名を設定したうえで,再度実行してください。

### KFCA01577-E

このコマンドは,スーパユーザ又は OpenTP1 ファイルの所有者だけが実行できます。 (E)

(S)実行中の処理を中断します。

(O)OpenTP1 管理者に連絡してください。

〔対策〕このコマンドをスーパユーザまたはファイルの所有者で実行してください。

#### KFCA01578-E

OpenTP1 ファイルシステムのロックに失敗しました。 (E)

<sup>3.</sup> KFCA01000 から KFCA01999 までのメッセージ

<span id="page-310-0"></span>ファイルシステムのロック処理で使用する fcntl システムコールで,ロックの上限値オーバが発生しました。 (S)実行中の処理を中断します。

(O)OpenTP1 管理者に連絡してください。

〔対策〕ロックできるレコード数のシステム定数を変更して,再度実行してください。

## KFCA01579-E

OpenTP1 ファイルのロックに失敗しました。 (E)

ファイルのロック処理で使用する fcntl システムコールで,ロックの上限値オーバが発生しました。

(S)実行中の処理を中断します。

(O)OpenTP1 管理者に連絡してください。

〔対策〕ロック可能なレコード数のシステム定数を変更して,再度実行してください。

### KFCA01580-E

OpenTP1 ファイル管理領域が破壊されています。 (E)

(S)実行中の処理を打ち切ります。

(O)OpenTP1 管理者に連絡してください。

〔対策〕保守員に連絡してください。

# KFCA01581-E

ファイル(aa....aa)で I/O エラーが発生しました。 (E)

ディスクの入出力エラーが発生したため,処理を終了しました。

aa....aa:入出力エラーの発生した OpenTP1 ファイル,またはバックアップファイル名

(S)実行中の処理を打ち切ります。

(O)OpenTP1 管理者に連絡してください。

〔対策〕保守員に連絡してください。

### KFCA01582-E

プロセス固有メモリの確保に失敗しました。 (E)

OpenTP1 ファイルサービスでプロセス固有メモリが不足しました。

<sup>3.</sup> KFCA01000 から KFCA01999 までのメッセージ

(S)処理を打ち切ります。

(O)不要なプロセスを削除して,再度実行してください。

# KFCA01583-E

OpenTP1 ファイルシステム領域(aa....aa)で I/O エラーが発生しました。 (E)

OpenTP1 ファイルシステムの管理領域で入出力エラーが発生しました。

aa....aa:OpenTP1 ファイルシステムがある OpenTP1 ファイルシステム領域名

(S)管理領域を片面に切り替えます。両面が入出力エラーの時は,実行中の処理を中断します。

(O)OpenTP1 管理者に連絡してください。

〔対策〕保守員に連絡してください。

## KFCA01584-E

OpenTP1 ファイルシステムの形式が違うため回復できません。 (E)

バックアップした type2 形式の OpenTP1 ファイルシステムを type1 形式の OpenTP1 ファイルシステ ム領域にリストアしようとしました。

(S)処理を打ち切ります。

(O)OpenTP1 管理者に連絡してください。

〔対策〕次のどれかの対策を実施してください。

- リストア先の OpenTP1 ファイルシステム領域を,filmkfs コマンドの-t オプションに type2 を指定し て初期設定し直してください。
- type1 形式の OpenTP1 ファイルシステム領域にリストアする必要がある場合は,-f オプションを指 定して,filrstr コマンドを再実行してください。

# KFCA01585-W

OpenTP1 ファイル(aa...aa)のユーザ ID(bb...bb)又はグループ ID(cc...cc)が,大きすぎるため回復 できません。 (E)

指定された OpenTP1 ファイルシステム領域は,65,535 を超えるユーザ ID またはグループ ID を扱うこ とができません。

aa...aa:OpenTP1 ファイル名

bb...bb:ユーザ ID

<sup>3.</sup> KFCA01000 から KFCA01999 までのメッセージ

cc...cc:グループ ID

(S)そのファイルに対する処理を中止し,次のファイルの回復を開始します。

(O)OpenTP1 管理者に連絡してください。

[対策] リストア先の OpenTP1 ファイルシステム領域を, filmkfs コマンドの-t オプションに type2 を指 定して初期設定し直してください。

### KFCA01599-E

OpenTP1 ファイルサービスで異常が発生しました。 保守情報:aa....aa:bb....bb (E)

aa....aa:保守情報

bb. bb:保守情報

(S)OpenTP1 ファイルサービスの処理を打ち切ります。

(O)OpenTP1 管理者に連絡してください。

〔対策〕このメッセージの内容を記録し,保守員に連絡してください。

### KFCA01600-E

ステータスサービスの使用するプロセス固有領域が確保できません。

ステータスサービスの関数呼び出し時,プロセス固有領域の領域不足のため,確保エラーになりました。

このメッセージが出力される場合を次に示します。

- 1. DAM サービス開始,または終了処理中の場合
- 2. DAM サービス実行中の場合
- (S)このメッセージが出力される場合ごとに説明します。
	- 1. DAM サービスを終了します。
	- 2. 該当する処理を中止します。

(O)OpenTP1 管理者に連絡してください。

〔対策〕実行中のプロセス数を少なくしてください。

#### KFCA01601-E

ステータスファイルのスワップ処理エラーです。

<sup>3.</sup> KFCA01000 から KFCA01999 までのメッセージ

ステータスサービスの関数呼び出し時,スワップ処理エラーになりました。

このメッセージが出力される場合を次に示します。

1. DAM サービス開始. または終了処理中の場合

2. DAM サービス実行中の場合

(S)このメッセージが出力される場合ごとに説明します。

1. DAM サービスを終了します。

2. 該当する処理を中止します。

(O)OpenTP1 管理者に連絡してください。

〔対策〕ステータスファイルの障害を取り除いて,OpenTP1 を再度起動してください。

# KFCA01602-E

ステータスサービスが動作していません。

ステータスサービスの関数呼び出し時,ステータスサービスが動作していませんでした。

このメッセージが出力される場合を次に示します。

1. DAM サービス開始,または終了処理中の場合。

2. DAM ファイルアクセス中の場合。

(S)このメッセージが出力される場合ごとに説明します。

1. DAM サービスを終了します。

2. 該当するアクセス処理を中止します。

(O)OpenTP1 管理者に連絡してください。

〔対策〕OpenTP1 を再度起動してください。

## KFCA01603-E

ステータスファイルの容量が不足しています。

ステータスサービスの関数呼び出し時,ステータスファイルの容量不足エラーになりました。

(S)DAM サービスを異常終了します。

(O)OpenTP1 管理者に連絡してください。

〔対策〕システム定義(ステータスサービス定義)の sts\_file\_name オペランドで指定したファイルの容量 を見直してください。その後,OpenTP1 を再度起動してください。

<sup>3.</sup> KFCA01000 から KFCA01999 までのメッセージ

DAM サービスが使用するステータス管理テーブルのサイズ不正です。(エラー情報:aaaaaaaa)

aaaaaaaa: ステータス管理テーブルのサイズ (8 けたの 16 進数表示)

(S)DAM サービスを異常終了します。

(O)OpenTP1 管理者に連絡してください。

〔対策〕保守員に連絡してください。

# KFCA01605-E

ステータスファイルから読み込んだデータは不正なデータです。(EYE CATCHER:aaaaaaa)

DAM サービスが使用するステータス管理テーブルを読み込みましたが,内容が不正でした。

aaaaaaa: 不正データのアイキャッチャ (7 文字)

(S)DAM サービスを異常終了します。

(O)OpenTP1 管理者に連絡してください。

〔対策〕保守員に連絡してください。

# KFCA01606-W

DAM サービスが使用する動的共用メモリの領域が確保できません。

同時に起動できるトランザクションブランチ数:aa....aa

不足容量:bb....bb バイト

指定した数のトランザクションブランチ(DAM サービス定義の dam\_tran\_process\_count で指定)を, 同時に起動するのに必要なサイズの動的共用メモリを確保できませんでした。

(S)確保できた共用メモリだけで,OpenTP1 を開始します。

(O)OpenTP1 管理者に連絡してください。

〔対策〕「同時に起動できるトランザクションブランチ数」を起動する分のメモリが不足している場合は, システム環境定義の動的共用メモリプールのサイズ値(dynamic\_shmpool\_size)を見直し,再度起動し てください。

# KFCA01607-E

DAM サービスが使用する共用メモリの領域が確保できません。(エラー情報: aa....aa)

DAM サービスが使用する共用メモリ確保関数呼び出し後,領域不足のため,確保エラーになりました。

<sup>3.</sup> KFCA01000 から KFCA01999 までのメッセージ

aa....aa:確保しようとした共用メモリサイズ (8 けたの 16 進数表示)

(S)処理を中止します。

(O)OpenTP1 管理者に連絡してください。

〔対策〕システム環境定義の動的共用メモリプールのサイズ値 (dynamic shmpool size) を見直し、再度 起動してください。

### KFCA01608-E

DAM ファイルの回復ができません。 論理ファイル名:aa....aa

aa....aa:回復できないファイルの論理ファイル名

(S)処理を続行します。

(O)[KFCA01633-E](#page-321-0) の処置に従ってください。

### KFCA01609-E

回復処理中にエラーが発生したため,すべての DAM ファイルを閉塞しました。

(S)すべての DAM ファイルを論理閉塞して,DAM サービスを開始します。

(O)[KFCA01633-E](#page-321-0) の処置に従い,可能な場合は,論理ファイルの閉塞を解除してください。

# KFCA01610-W

該当の DAM ファイルは既に排他処理中です。(排他資源名:aa....aa)

ロックサービスの関数呼び出し時,排他エラーになりました。

aa …aa:論理ファイル名 (9 文字 (スペース ('△') を含む)), または論理ファイル名+ハイフン ('-') +(相対ブロック番号+ 1(16 進形式))

文字列長の最大長は 16 文字

(S)該当する処理を中止し,DAM ファイルのアクセス関数を終了します。

# KFCA01611-E

マルチファイルとして使用する論理ファイルの数(aaaa)に誤りがあります。 (E)

aaaa: DAM サービス定義の dam\_filenum\_for\_multi に指定されている数 DAM サービス定義の dam filenum for multi に指定されている数が、次の関係の場合、エラーとな ります。

<sup>3.</sup> KFCA01000 から KFCA01999 までのメッセージ

- damfile コマンド形式で指定したマルチファイルの数より少ない
- DAM サービスで使用できる論理ファイル総数(DAM サービス定義の dam\_added\_file 値+ damfile コマンド形式によって指定した DAM ファイル数)を超えている

(S)DAM サービスを異常終了します。

(O)DAM サービス定義を見直し,再度起動してください。

#### KFCA01612-E

読み込んだブロックに異常を発見しました。 ファイル名:aa....aa ブロック番号:bb....bb

一つのブロックが複数のセクタによって構成されている場合で,先頭のセクタを書き込んでから,最後の セクタを書き込むまでの間に,電源異常などの障害が発生し,ブロックの書き込みが完了していない可能 性があります。

aa....aa:異常が発見された物理ファイル名

bb....bb:異常が発見されたブロック番号

(S)論理ファイルを障害閉塞します。

(O)damfrc コマンドを実行して物理ファイルを回復してください。

#### KFCA01613-E

ロックサービスの使用する共用メモリの領域が確保できません。

ロックサービスの関数呼び出し後,領域不足のため,確保エラーになりました。

(S)該当する処理を中止し,DAM ファイルのアクセス関数を異常終了します。

(O)OpenTP1 管理者に連絡してください。

〔対策〕システムを停止させ,システム定義(排他サービス定義)の DAM サービスの最大同時排他要求数 の値を変更してください。それからシステムを再度起動してください。

#### KFCA01614-E

論理ファイルが削除された形跡があり,DAM ファイルにアクセスできません。

UAP で論理ファイルをオープンしたあとに、DAM ファイルに障害が発生し、DAM サービス管理下から 論理ファイルが削除されました。そのため,UAP が記憶しているファイル記述子では,DAM ファイルに アクセスできません。

(S)UAP を強制的に異常終了します。

<sup>3.</sup> KFCA01000 から KFCA01999 までのメッセージ

(O)DAM ファイルの障害を取り除き,UAP を再度起動してください。ほかに障害のある DAM ファイル をオープンしている UAP がある場合は、その UAP を終了させてから、障害を取り除いてください。

# KFCA01615-E

ジャーナルサービスが動作中でありません。

ジャーナルサービスの関数呼び出し時、ジャーナルサービスが動作していませんでした。または、停止中 でした。

(S)DAM サービスを異常終了します。

(O)OpenTP1 管理者に連絡してください。

〔対策〕OpenTP1 を再度起動してください。

### KFCA01616-E

ジャーナルサービスの処理中に共用メモリの領域不足が発生しました。エラーの発生した関数名: aa....aa

aa....aa 関数の処理で,ジャーナルサービスが使用する共用メモリ確保時に,領域不足になりました。

(S)DAM サービスを終了します。

(O)OpenTP1 管理者に連絡してください。

〔対策〕システム環境定義の static\_shmpool\_size に指定した値を見直し,再度起動してください。

#### KFCA01617-E

ジャーナルバッファが小さいため,DAM のジャーナルが出力できません。(エラー情報:aaaaa, bbbbb)

DAM の回復用ジャーナルの長さと、DAM ファイルの最大ブロック長との関係が次に示すときは、DAM の回復用ジャーナルが出力できません。

- 1. DAM サービス定義の dam\_update\_block\_over = flush のとき aaaaa  $\lt$  bbbbb  $\times$  2 + 152 (バイト)
- 2. 1.以外のとき

aaaaa $\lt$  bbbbb + 152 $(\nabla \times$   $\ltimes$   $)$ 

aaaaa:システムジャーナルサービス定義の jnl\_max\_datasize オペランドの値

bbbbb:該当するトランザクションでアクセスする DAM ファイルのブロック長の最大値

(S)DAM サービスを終了します。

<sup>3.</sup> KFCA01000 から KFCA01999 までのメッセージ

<span id="page-318-0"></span>(O)OpenTP1 管理者に連絡してください。

〔対策〕システム定義(システムジャーナルサービス定義)の jnl\_max\_datasize オペランドで指定した ジャーナルバッファの大きさを見直してください。それからシステムを再度起動してください。

# KFCA01618-E

トランザクション途中での DAM ファイルの更新処理に失敗したため,ユーザプログラムを異常終了 します。

DAM サービス定義の dam\_update\_block\_over = flush 指定で,トランザクション途中でのファイル更 新処理をしました。しかし、更新処理中にエラーが発生し、更新処理に失敗しました。そのため、回復処 理でファイルの整合性を保つため,ユーザプログラムを異常終了します。

(S)ユーザプログラムを異常終了します。

(O)このメッセージの直前に出力されたメッセージの対策に従ってください。

〔対策〕ユーザプログラムを異常終了します。トランザクションについては,コミット/ロールバックに決 着されています。ユーザプログラムをいったん停止したあと、該当ファイルを OpenTP1 オンラインから 切り離し,damfrc コマンドを実行して物理ファイルを回復してください。

## KFCA01619-E

回復処理中にエラーが発生したため、DAM ファイルの更新処理ができません。

回復処理前のオンライン実行時に仕掛り中であった同期点更新処理の回復処理中にエラーが発生したため, 更新処理ができません。

(S)該当する同期点更新処理を中止し,処理を続行します。ただし,該当する同期点更新処理の決着を付 けられないので,このメッセージは出力され続けます。

(O)[KFCA01633-E](#page-321-0) の処置に従ってください。

# KFCA01620-E

プロセス固有領域の確保処理でエラーが発生したため,DAM の回復用ジャーナルが出力できません。

(S)DAM サービスを終了します。

(O)OpenTP1 管理者に連絡してください。

〔対策〕実行中のプロセス数を少なくし,再度 OpenTP1 を起動してください。

<sup>3.</sup> KFCA01000 から KFCA01999 までのメッセージ

# KFCA01621-E

DAM ファイルのオープン処理でプロセス固有領域のメモリ不足が発生したため、DAM ファイルの 更新処理ができません。

DAM ファイルの更新処理で,OpenTP1 ファイルサービスのメモリ不足エラーが発生しました。

(S)処理を中止します。

(O)OpenTP1 管理者に連絡してください。

〔対策〕実行中のプロセス数を少なくしてください。

# KFCA01622-E

OpenTP1 ファイルサービスで I/O エラーが発生したため、DAM ファイルの更新処理ができません。 ファイル名:aa....aa

DAM ファイルの更新処理で,OpenTP1 ファイルサービスの入出力エラーが発生しました。

aa....aa:I/O エラーが発生した物理ファイル名

(S)処理を中止します。

(O)OpenTP1 管理者に連絡してください。

〔対策〕ディスク装置に異常がないか確認してください。

- 障害が発生したファイルが回復対象ファイルの場合 ユーザプログラムを異常終了させる場合があります。トランザクションについては、コミット/ロー ルバックに決着されています。ユーザプログラムをいったん停止したあと、該当ファイルを OpenTP1 オンラインから切り離し,damfrc コマンドを実行して物理ファイルを回復してください。
- 障害が発生したファイルが回復対象外ファイルの場合 API 関数が DCDAMER IOER でエラーリターンします。ユーザプログラムをいったん停止したあ と、該当するファイルを OpenTP1 オンラインから切り離してください。なお、回復対象外ファイ ルについては damfrc コマンドを実行しても物理ファイルの回復はできません。

# KFCA01623-E

DAM ファイルが閉塞されているため、更新処理ができません。論理ファイル名:aa....aa

aa....aa:閉塞されているファイルの論理ファイル名

 $(S)$ 

〈アクセス中(dc\_dam\_read(),または dc\_dam\_write())にこのメッセージが出力された場合〉 [KFCA01618-E](#page-318-0) を出力し、DAM サービスを終了します。このメッセージを出力後、トランザクショ ンブランチの回復処理をします。

<sup>3.</sup> KFCA01000 から KFCA01999 までのメッセージ

〈上記以外の場合〉

同期点更新処理を中止し,処理を続行します。ただし,閉塞が解除されるまで,このメッセージの 出力を続けます。

(O)damls コマンドを実行し,閉塞状態を確認してください。閉塞状態が論理閉塞で,正常処理の場合は, damrles コマンドで閉塞状態を解除してください。

閉塞状態が論理閉塞で,再開始処理後のトランザクションブランチが回復中の場合は,[KFCA01633-](#page-321-0) [E](#page-321-0) の処置に従ってください。

閉塞状態が障害閉塞の場合については,マニュアル「OpenTP1 運用と操作」を参照し,ファイルを回 復してください。

# KFCA01624-E

DAM ファイルが削除されたため,更新処理ができません。 論理ファイル名:aa....aa

aa....aa:削除されたファイルの論理ファイル名

 $(S)$ 

〈アクセス中(dc\_dam\_read(),または dc\_dam\_write())にこのメッセージが出力された場合〉 [KFCA01618-E](#page-318-0) を出力し、DAM サービスを終了します。このメッセージを出力後、トランザクショ ンブランチの回復処理をします。

〈上記以外の場合〉

同期点更新処理を中止し,処理を続行します。ただし,ファイルが追加されるまでこのメッセージ の出力を続けます。

(O)正しいファイルを damadd コマンドで追加してください。ただし,DAM ファイルの内容が変更され ていてもチェックしないので注意してください。

# KFCA01625-I

DAM サービスを開始しました。

# KFCA01626-I

DAM サービスを終了しました。

## KFCA01627-E

メモリ不足で処理を続行できません。 (L+E)

(S)処理を中止します。

(O)OpenTP1 管理者に連絡してください。

<sup>3.</sup> KFCA01000 から KFCA01999 までのメッセージ

<span id="page-321-0"></span>〔対策〕実行中のプロセス数を少なくしてください。

# KFCA01628-E

ネットワーク障害のため、DAMサービスを開始できません。
(E)

(S)DAM サービスを終了します。

(O)OpenTP1 管理者に連絡してください。

〔対策〕以前に障害メッセージが出力されていれば,そのメッセージに従って障害を取り除いて,再度 OpenTP1 を起動してください。

### KFCA01629-I

DAM サービスを準備中です。

### KFCA01630-I

DAM サービスを終了中です。

#### KFCA01631-E

通信障害のため、DAM サービスを開始できません。

(S)DAM サービスを終了します。

(O)OpenTP1 管理者に連絡してください。

〔対策〕障害を取り除き,OpenTP1 を再度起動してください。

### KFCA01632-E

定義解析中にエラーが発生したため,DAM サービスを開始できません。 (L+E)

サービス定義ファイルの内容が誤っています。

(S)DAM サービスを終了します。

(O)サービス定義の内容を見直してください。

〔対策〕以前に障害メッセージが出力されていれば,そのメッセージに従ってサービス定義を修正してくだ さい。それから OpenTP1 を再度起動してください。

### KFCA01633-E

回復処理中にエラーが発生しました。理由コード:aa....aa

<sup>3.</sup> KFCA01000 から KFCA01999 までのメッセージ

aa....aa:理由コード

JNLGET:ジャーナルを読み込めません。 JNLREAD:ジャーナルを読み込めません。 INVLFLG:読み込んだジャーナルの内容が矛盾しています。 SJLGET:サーバリカバリジャーナルを読み込めません。

(S)エラーが発生していたトランザクションブランチの回復処理を中止し、次のトランザクションブラン チを回復します。すべての回復が終了したあと,すべての DAM ファイルを論理閉塞します。

(O)すべての論理ファイルを閉塞したまま[,KFCA00991-W](#page-201-0) メッセージで示された,回復できないトラン ザクションブランチを確認してください。その後,システムを終了し,定義されているすべての DAM ファ イルについて,ファイル回復処理(damfrc)を実行してから,OpenTP1 を正常起動してください。ジャー ナルファイルが破壊されていて damfrc が実行できない場合は,ジャーナルファイルを再度割り当て, OpenTP1 を正常起動してから,仕掛り中のトランザクションを再度実行してください。

# KFCA01634-E

論理ファイル名が,二重定義されています。 論理ファイル名:aa....aa DAM サービス定義ファイル名:bb....bb cc....cc 行目

aa....aa:論理ファイル名

bb....bb:DAM サービス定義ファイル名

cc....cc:エラーが発生した行

(S)処理を続行します。

(O)DAM サービス定義を見直し,重複して定義している論理ファイル名の,どちらか一方を削除してくだ さい。

## KFCA01635-E

物理ファイル名が,二重定義されています。 物理ファイル名:aa....aa DAM サービス定義ファイル名:bb....bb cc....cc 行目

aa....aa:物理ファイル名

bb....bb:DAM サービス定義ファイル名

cc....cc:エラーが発生した行

(S)処理を続行します。

<sup>3.</sup> KFCA01000 から KFCA01999 までのメッセージ

(O)DAM サービス定義を見直し,重複して定義している物理ファイル名の,どちらか一方を削除してくだ さい。

# KFCA01636-E

ファイルのオープンが失敗しました。ファイル名:aa....aa 理由コード:bb....bb

#### aa....aa:物理ファイル名

#### bb....bb: 理由コード

PATH:パスの指定に誤りがあります。

FORMAT:装置が初期化されていません。

- NOTEXIST:ファイルが存在しません。
- VERSION:ファイルのバージョンが一致しません。
- OPENNUM:オープンしているキャラクタ型スペシャルファイルが多過ぎます。

ACCESSS:キャラクタ型スペシャルファイルに対するアクセス権がありません。

ACCESSF:ファイルに対するアクセス権がありません。

EXCL:排他エラーです。

EXFAIL:レコード・ロック・セグメント不足です。

(S)処理を続行します。

(O)理由コードによって原因を調査,対策後,再度実行してください。

#### KFCA01637-E

DAM ファイルではありません。ファイル名:aa....aa

物理ファイルは,DAM 用に作成されたファイルではありません。

aa....aa:物理ファイル名

(S)処理を続行します。

(O)物理ファイル名を確認してください。

### KFCA01638-E

ラン ID 不一致のため、回復できません。

システムマネジャから指定されたラン ID が、ステータスサービスに登録されているラン ID と一致しませ ん。

(S)DAM サービスを終了します。

<sup>3.</sup> KFCA01000 から KFCA01999 までのメッセージ
(O)OpenTP1 管理者に連絡してください。

〔対策〕オンライン開始時の環境と回復時の環境に違いがないか確認してください。

#### KFCA01639-W

コミットが完了していないトランザクションを無効にしました。サービス名:aa....aa

コミットが完了していないトランザクションが存在しますが、終了要求があったため、残っているトラン ザクションをすべて無効とし,終了処理を続行しました。

aa....aa:終了中の DAM のサービス名

(S)終了処理を続行します。

### KFCA01640-I

DAM ファイルを追加しました。 論理ファイル名:aa....aa

aa....aa: 論理ファイル名

# KFCA01641-I

DAM ファイルを削除しました。 論理ファイル名:aa....aa

aa....aa: 論理ファイル名

### KFCA01642-I

DAM ファイルを閉塞しました。 論理ファイル名:aa....aa 閉塞タイプ:bb....bb

DAM ファイルが障害閉塞になった場合. damfrc を実行しないで閉塞を解除しないでください。データの 整合性がとれなくなります。

aa....aa: 論理ファイル名

bb....bb:閉塞タイプ

LOGICAL:論理閉塞

OBSTACLE:障害閉塞

REQUEST:論理閉塞 00 保留(同期点処理中のトランザクションが存在するため)

#### 〔対策〕

該当ファイルは閉塞されていますので,次の操作を行ってください。

<sup>3.</sup> KFCA01000 から KFCA01999 までのメッセージ

- 該当ファイルが回復対象ファイルである場合 いったんオンラインから切り離し,ファイル回復を行ったあと,オンラインへの登録を行ってくだ さい。ファイル回復を行わずに,閉塞解除を行わないでください。トランザクション間でのデータ の整合性が損なわれます。
- 該当ファイルが回復対象外ファイルである場合 オンラインから切り離してください。なお,回復対象外ファイルについてはファイルの回復はでき ません。

## KFCA01643-I

DAM ファイルの閉塞を解除しました。 論理ファイル名:aa....aa 閉塞タイプ:bb....bb

aa....aa:論理ファイル名

bb....bb:閉塞タイプ

LOGICAL:論理閉塞 OBSTACLE:障害閉塞

## KFCA01644-I

省略値を採用して,DAM サービスを開始します。 (L+E)

サービス定義ファイルが存在しないため,省略値を採用して,DAM サービスを開始します。どのサービ ス定義ファイルが存在しないかは,この前に出力されるメッセージを参照してください。

(S)存在しないサービス定義ファイルの内容について,省略値を採用して,処理を続行します。

# KFCA01645-I

DAM サービスを開始できません。理由コード:aa....aa

aa....aa:保守情報

(S)開始処理を中止します。

(O)中止となった主要因が,このメッセージの前に出力されているので,それを参照して原因を調査して ください。

### KFCA01646-E

I/O エラーが発生しました。ファイル名:aa....aa

物理ファイルのアクセスで,I/O エラーが発生しました。

ユーザプログラムを異常終了させる場合があります。

<sup>3.</sup> KFCA01000 から KFCA01999 までのメッセージ

トランザクションについては,コミット/ロールバックに決着されています。

aa....aa:I/O エラーが発生した物理ファイル名

(S)論理ファイルを障害閉塞します。

(O)OpenTP1 管理者に連絡してください。

〔対策〕ディスク装置に異常がないか確認してください。

ユーザプログラムをいったん停止したあと、該当ファイルを OpenTP1 オンラインから切り離し, damfrc コマンドを実行して物理ファイルを回復してください。

# KFCA01647-I

DAM サービスを回復中です。

#### KFCA01648-E

メモリ不足で処理を続行できません。

不足容量:aa....aa バイト 領域:bb....bb (L+E)

aa....aa:確保できなかったメモリの容量

bb....bb: 領域種別

HEAP:プロセス固有領域

SSHM:静的共用メモリ

DSHM:動的共用メモリ

RMSHM:DAM サービス用共用メモリ

(S)処理を中止します。ただし、全面リラン時, KFCA02528-I メッセージが出力されている場合は、処 理を続行します。

(O)OpenTP1 管理者に連絡してください。

〔対策〕領域種別ごとに次の対策をしてください。

HEAP:実行中のプロセス数を少なくしてください。

SSHM:システム環境定義の静的共用メモリプールのサイズ値 (static shmpool size) を見積もり直 して,再度起動してください。

DSHM:システム環境定義の動的共用メモリプールのサイズ値(dynamic\_shmpool\_size)を見積も り直して,再度起動してください。

RMSHM:RM 用共用メモリサイズ値 (dam\_cache\_size) を見積もり直して、再度起動してください。

#### KFCA01649-I

DAM サービスを終了できません。理由コード= aa....aa

3. KFCA01000 から KFCA01999 までのメッセージ

### aa....aa:保守情報

(S)エラーが発生した時点で終了処理を中止し,DAM サービスを終了します。

(O)中止となった主要因が,このメッセージの前に出力されているので,それを参照して原因を調査して ください。

#### KFCA01650-E

コマンド引数の指定に誤りがあります。 (E)

論理ファイル名,または物理ファイル名を指定していないか,もしくは余計な引数を指定しています。

(S)コマンド処理を中止します。

(O)該当するコマンドで,必要な引数を確認して再度実行してください。

#### KFCA01651-E

論理ファイル名の文字数が 8 文字を超えています。 (E)

(S)コマンド処理を中止します。

(O)8 文字以内の論理ファイル名を指定してください。

## KFCA01652-E

物理ファイル名の文字数が 63 文字を超えています。 (E)

(S)コマンド処理を中止します。

(O)63 文字以内の物理ファイル名を入力してください。

#### KFCA01653-I

使用方法:damadd [-{d|n}] [-l キャッシュブロック再利用境界値] 論理ファイル名 物理ファイル 名 (S)

damadd コマンドの使用方法を示します。

### KFCA01654-E

指定した OpenTP1 ファイルシステム領域に対するアクセス権がありません。 (E)

物理ファイル名で指定している OpenTP1 ファイルシステム領域に対するアクセスの権限がありません。

(S)コマンド処理を中止します。

<sup>3.</sup> KFCA01000 から KFCA01999 までのメッセージ

(O)指定した物理ファイルが正しいか確認し,必要に応じて OpenTP1 管理者にアクセス権の変更を依頼 してください。

〔対策〕chmod コマンドでアクセス権を変更してください。

# KFCA01655-E

指定した物理ファイルのアクセス権がありません。 (E)

(S)コマンド処理を中止します。

(O)指定した物理ファイル名が正しいか確認し,必要に応じて OpenTP1 管理者にアクセス権の変更を依 頼してください。

〔対策〕filchmod コマンドでアクセス権を変更してください。

### KFCA01656-E

指定した物理ファイルのブロック長が長過ぎます。

最大ブロック長:aa....aa バイト (E)

DAM サービス定義中で指定したどの物理ファイルよりも長いブロック長を持つ物理ファイルは追加でき ません。

aa....aa:指定できるファイルの最大ブロック長

(S)コマンド処理を中止します。

(O)追加しようとした物理ファイルを DAM サービス定義中に追加し,OpenTP1 を再度起動してください。

### KFCA01657-E

指定した物理ファイルは DAM ファイルではありません。 (E)

(S)コマンド処理を中止します。

(O)物理ファイルを DAM ファイルとして作成し直してください。

### KFCA01658-E

指定した論理ファイル名と同じ名前の論理ファイルが既に登録されています。 (E)

(S)コマンド処理を中止します。

(O)damrm コマンドで論理ファイルを削除するか,もしくはほかの論理ファイル名で追加してください。

<sup>3.</sup> KFCA01000 から KFCA01999 までのメッセージ

# KFCA01659-E

指定した物理ファイル名と同じ物理ファイル名が既に登録されています。 (E)

(S)コマンド処理を中止します。

(O)指定した物理ファイル名を確認してください。物理ファイル名が正しい場合,指定した物理ファイル はすでに登録されています。ほかの物理ファイル名を指定するか,登録されている物理ファイルと対応す る論理ファイルをオンラインから削除し,再度実行してください。

### KFCA01660-E

指定した OpenTP1 ファイルシステム領域は OpenTP1 ファイルシステム用に初期化されていませ  $h_{\circ}$  (E)

(S)コマンド処理を中止します。

(O)OpenTP1 管理者に連絡してください。

[対策] OpenTP1 ファイルシステム領域を OpenTP1 ファイルシステム用に初期化したあと、DAM ファ イルを作成してください。

### KFCA01661-E

入出力エラーが発生しました。 (E)

(S)コマンド処理を中止します。

(O)OpenTP1 管理者に連絡してください。

〔対策〕ディスク装置に異常がないか確認してください。

#### KFCA01662-E

メモリ領域が不足しています。 (E)

DAM のメモリ不足のためサービス処理ができません。

(S)コマンド処理を中止します。

(O)ほかのプロセスが終了するのを待って,再度コマンドを入力してください。

〔対策〕実行中のプロセス数を少なくしてください。

#### KFCA01663-E

指定した物理ファイル(OpenTP1 ファイル)が存在しません。 (E)

(S)コマンド処理を中止します。

<sup>3.</sup> KFCA01000 から KFCA01999 までのメッセージ

(O)正しい物理ファイルを指定してください。

#### KFCA01664-E

指定した論理ファイルを追加登録するための空き領域がありません。 (E)

(S)コマンド処理を中止します。

(O)OpenTP1 管理者に連絡してください。

〔対策〕DAM サービス定義の dam\_added\_file で追加できる論理ファイル数を大きく指定して、OpenTP1 を起動してください。

### KFCA01665-E

オープンしてあるファイルが多すぎます。 (E)

OpenTP1 ファイルシステム領域のオープンで制限値を超えました。

(S)コマンド処理を中止します。

(O)OpenTP1 管理者に連絡してください。

〔対策〕同時にオープンできるファイル数の制限値を超えています。OS のカーネルパラメタを見直すか, または使用していないファイルをクローズして,再度 OpenTP1 を起動してください。

#### KFCA01666-E

物理ファイル名で指定した OpenTP1 ファイルシステム領域に対応する装置がありません。 (E)

(S)コマンド処理を中止します。

(O)正しい物理ファイル名を指定してください。

### KFCA01667-E

サービスとクライアント間もしくは,OpenTP1 ファイルシステムのバージョンが違います。 (E)

バージョンが一致しない場合を次に示します。

1. DAM コマンドと DAM サービスのバージョンが一致しない場合

2. DAM コマンドとネームサービスのバージョンが一致しない場合

3. DAM サービスと OpenTP1 ファイルシステムのバージョンが一致しない場合

(S)コマンド処理を中止します。

(O)OpenTP1 管理者に連絡してください。

<sup>3.</sup> KFCA01000 から KFCA01999 までのメッセージ

〔対策〕同一バージョンでインストールしてください。

## KFCA01668-I

使用方法:damrm 論理ファイル名 (S)

damrm コマンドの使用方法を示します。

### KFCA01669-E

指定した論理ファイルは閉塞されていません。 (E)

該当する論理ファイルは閉塞されていないため削除できません。

(S)コマンド処理を中止します。

(O)damhold コマンドで該当するファイルを閉塞してから,再度入力してください。

#### KFCA01670-E

指定した論理ファイルは登録されていません。 (E)

該当する論理ファイルは,DAM サービス管理下に登録されていないため参照できません。

(S)コマンド処理を中止します。

(O)正しい論理ファイル名を指定してください。

### KFCA01671-I

使用方法:damhold 論理ファイル名 (S)

damhold コマンドの使用方法を示します。

# KFCA01672-E

指定した論理ファイルは障害閉塞されています。 (E)

(S)コマンド処理を中止します。

#### KFCA01673-E

指定した論理ファイルは既に論理閉塞されています。 (E)

(S)コマンド処理を中止します。

<sup>3.</sup> KFCA01000 から KFCA01999 までのメッセージ

## KFCA01674-I

論理ファイルの論理閉塞を保留しました。 (S)

指定した論理ファイルを同期点処理しているトランザクションがあるため論理閉塞は保留されました。

同期点処理が完了したとき,自動的に保留状態が解除され,論理閉塞されます。

論理閉塞の保留状態にあるとき. damrles コマンドを入力した場合は、保留状態が解除され、未閉塞状態 となります。

(S)同期点処理がすべて終了したとき,自動的に論理閉塞します。

# KFCA01675-I

使用方法:damrles [-o] 論理ファイル名 (S)

damrles コマンドの使用方法を示します。

# KFCA01676-E

指定した論理ファイルは障害閉塞されていません。 (E)

(S)コマンド処理を中止します。

# KFCA01677-E

指定した論理ファイルは論理閉塞されていません。 (E)

(S)コマンド処理を中止します。

## KFCA01678-I

使用方法:damls [-i][論理ファイル名] (S)

damls コマンドの使用方法を示します。

### KFCA01679-E

DAM サービスが起動されていません。 (E)

(S)コマンド処理を中止します。

## KFCA01680-E

DAM サービスのアドレス情報を検索できません。 (E)

アドレス情報とは,ネームサービスがサービスグループとサービスを処理するために管理する情報です。

<sup>3.</sup> KFCA01000 から KFCA01999 までのメッセージ

(S)コマンド処理を中止します。

(O)OpenTP1 が正常に開始していることを確認してください。

## KFCA01681-E

通信障害が発生しました。 (E)

(S)コマンド処理を中止します。

(O)OpenTP1 管理者に連絡してください。

〔対策〕ネットワークの障害を取り除き,OpenTP1 を起動してください。

### KFCA01682-E

RPC においてネットワーク障害が発生しました。 (E)

(S)コマンド処理を中止します。

(O)OpenTP1 管理者に連絡してください。

〔対策〕ネットワークの障害を取り除き,OpenTP1 を起動してください。

### KFCA01683-E

タイムアウトとなりました。 (E)

(S)コマンド処理を中止します。

(O)OpenTP1 管理者に連絡してください。

〔対策〕ネットワークに障害が発生していないか調査してください。

#### KFCA01684-E

DAM サービスが処理終了中です。 (E)

DAM サービスが処理終了中であるためサービス側に受信電文を送れません。

(S)コマンド処理を中止します。

# KFCA01685-I

論理ファイルの追加登録を完了しました。 (S)

DAM サービス管理下に新たに論理ファイルが追加登録されました。

(S)コマンド処理を終了します。

<sup>3.</sup> KFCA01000 から KFCA01999 までのメッセージ

# KFCA01686-I

論理ファイルの削除を完了しました。 (S)

DAM サービス管理下から論理ファイルが削除されました。

(S)コマンド処理を終了します。

### KFCA01687-I

論理ファイルの論理閉塞を完了しました。 (S)

DAM サービス管理下の論理ファイルを論理閉塞します。

(S)コマンド処理を終了します。

#### KFCA01688-I

論理ファイルの論理閉塞解除を完了しました。 (S)

DAM サービス管理下の論理ファイルの論理閉塞状態を解除します。

(S)コマンド処理を終了します。

#### KFCA01689-I

論理ファイルの障害閉塞解除を完了しました。 (S)

DAM サービス管理下の論理ファイルの障害閉塞状態を解除します。

(S)コマンド処理を終了します。

## KFCA01690-I

使用方法:damadd [-{d|n}] 論理ファイル名 物理ファイル名 (E)

コマンドの形式が誤っている場合に出力します。

damadd コマンドの使用方法を示します。

# KFCA01691-I

使用方法:damrm 論理ファイル名 (E)

コマンドの形式が誤っている場合に出力します。

damrm コマンドの使用方法を示します。

<sup>3.</sup> KFCA01000 から KFCA01999 までのメッセージ

# KFCA01692-I

使用方法:damhold 論理ファイル名 (E)

コマンドの形式が誤っている場合に出力します。

damhold コマンドの使用方法を示します。

## KFCA01693-I

使用方法:damrles [-o] 論理ファイル名 (E)

コマンドの形式が誤っている場合に出力します。

damrles コマンドの使用方法を示します。

#### KFCA01694-I

使用方法:damls [-i] [論理ファイル名] (E)

コマンドの形式が誤っている場合に出力します。

damls コマンドの使用方法を示します。

### KFCA01695-E

他者が使用中のため,追加できません。 (E)

バッチ,コマンドなどでアクセスしているファイルを DAM サービスの管理下に追加することはできません。

(S)コマンド処理を中止します。

(O)追加しようとしているファイルをアクセスしているバッチ,コマンドなどが,終了するのを待って, 再度コマンドを入力してください。

# KFCA01696-E

定義解析中にエラーが発生しました。 (E)

システム共通定義ファイルが存在しないか,もしくは内容が誤っています。

(S)コマンド処理を中止します。

(O)システム共通定義を見直してください。

## KFCA01697-E

他者が使用中のため,削除できません。 (E)

<sup>3.</sup> KFCA01000 から KFCA01999 までのメッセージ

オンライン UAP でアクセスしているファイルを DAM サービスの管理下から削除することはできません。

(S)コマンド処理を中止します。

(O)削除しようとしているファイルをアクセスしているオンライン UAP が, 終了するのを待って, 再度コ マンドを入力してください。

#### KFCA01698-E

レコード・ロック・セグメントが不足しています。 (E)

レコード・ロック・セグメント(ロックできるレコード数)が不足しているので,ファイルをロックする ことができません。

(S)コマンド処理を中止します。

(O)ファイルに対してロックしているほかのプロセスが終了するのを待って,再度コマンドを入力してく ださい。

〔対策〕システム構成パラメタを変更し,レコード・ロック・セグメントを増やしてください。詳しくは, 該当するマニュアルを参照してください。DAM サービスで必要とするレコード・ロック・セグメントを 次に示します。

追加コマンド実行時:1

UAP 実行時:

(非トランザクション・モードでオープンしているファイル数+トランザクション・モードでオープ ンしているファイル数×2)

#### KFCA01699-E

 $DAM$  が異常を検知しました。モジュール I $D =$  aa....aa 場所= bb....bb 理由コード=  $cc$ .... $cc$  (E)

DAM サービス,DAM ライブラリ,DAM コマンドのどれかが異常を検知しました。

aa....aa:異常を検知したモジュールの ID

bb....bb:異常を検知した場所

cc....cc:異常と思われる理由

(S)異常を検知したプロセスが [KFCA00105-E](#page-25-0) メッセージを表示して異常終了します。

(O)メッセージに出力されているモジュール ID,場所,理由コードを保守員に連絡してください。

<sup>3.</sup> KFCA01000 から KFCA01999 までのメッセージ

# KFCA01700-E

指定したファイルは TAM ファイルではありません。 (E)

(S)処理を終了します。

(O)正しい TAM ファイルを指定して,再度実行してください。

# KFCA01701-E

メモリ不足で処理を続行できません。 (L+E)

TAM サービスの処理で,メモリ不足になりました。

(S)処理を中止します。

(O)OpenTP1 管理者に連絡してください。

〔対策〕API 関数が異常終了した場合は,次の定義の指定値を見直してください。

〈TAM サービス定義〉

- tam\_max\_trnnum
- tam\_max\_trnfilnum
- 〈ロックサービス定義〉
	- lck\_limit\_fortam

そのほかの場合は,メモリを増設するなどしてください。

# KFCA01702-E

通信障害が発生しました。 (L+E)

LAN 障害など、ハードウェア障害による通信障害が発生しました。

このメッセージは、次のどれかの場合に出力されます。

- 1. TAM サーバの提供するオンラインコマンド処理中
- 2. TAM ファイル実更新処理中
- 3. TAM サービス開始処理中
- $(S)$ 
	- 〈オンラインコマンド処理中の場合〉
		- コマンド処理を中止します。
	- 〈TAM ファイル実更新処理中の場合〉

TAM サービスを終了します。

<sup>3.</sup> KFCA01000 から KFCA01999 までのメッセージ

〈TAM サービス開始処理中〉

TAM サービスの開始処理を中断します。

(O)OpenTP1 管理者に連絡してください。

〔対策〕ネットワークの障害を取り除いて,OpenTP1 を起動してください。

## KFCA01703-E

TAM サービスのアドレス情報を検索できません。 (L+E)

ネームサービスが開始処理中,終了処理中,または停止中のどれかです。

アドレス情報とは,ネームサービスがサービスグループとサービスを処理するために管理する情報です。

このメッセージは、次のどれかの場合に出力されます。

1. TAM サーバの提供するオンラインコマンド処理中

2. TAM ファイル実更新処理中

### $(S)$

〈オンラインコマンド処理中の場合〉

コマンド処理を中止します。

〈TAM ファイル実更新処理中の場合〉

TAM サービスを終了します。

(O)OpenTP1 が正常に開始していることを確認してください。

# KFCA01704-E

TAM サービスが起動されていません。 (L+E)

(S)処理を終了します。

### KFCA01705-E

指定した TAM ファイルは登録されていません。 (L+E)

(S)処理を終了します。

(O)正しい TAM ファイル名を指定してください。

# KFCA01706-E

指定した TAM ファイル名の長さが 64 文字以上です。 (E)

<sup>3.</sup> KFCA01000 から KFCA01999 までのメッセージ

TAM ファイル名を,64 文字未満にする必要があります。

(S)処理を終了します。

(O)正しいファイル名を指定して,再度実行してください。

# KFCA01707-E

TAM テーブル名が誤っています。 (E)

(O)正しい TAM テーブル名を指定してください。

#### KFCA01708-E

TAM ファイル名が誤っています。 (E)

(O)正しい TAM ファイル名を指定してください。

#### KFCA01709-E

TAM ファイルに対するアクセス権がありません。

ファイル名:aa....aa (E)

aa....aa:TAM ファイル名

(O)OpenTP1 管理者に報告してください。

〔対策〕TAM ファイルのアクセス権を変更してください。または,ファイルにアクセスできるユーザ ID, および実行グループ ID でコマンドを実行してください。

## KFCA01710-E

スペシャルファイルに対するアクセス権がありません。 (E)

このコマンドを実行したユーザは、該当するスペシャルファイルに対するアクセス権がありません。

(O)OpenTP1 管理者に連絡してください。

[対策] 必要に応じ、該当するユーザに対して、アクセス権を与えてください。

# KFCA01711-E

TAM ファイルを割り当てるディスクパーティションは OpenTP1 ファイルシステムとして初期化さ れていません。

ファイル名:aa....aa (E)

aa....aa:TAM ファイル名

<sup>3.</sup> KFCA01000 から KFCA01999 までのメッセージ

(S)処理を終了します。

(O)OpenTP1 管理者に連絡してください。

〔対策〕TAM ファイルを割り当てるディスクパーティションを OpenTP1 ファイルシステムとして初期化 してください。

# KFCA01712-E

コマンドで指定した引数の数が正しくありません。 (E)

指定したコマンド引数,およびオプションの数が誤っています。

(S)処理を終了します。

(O)正しい値を設定して,再度実行してください。

# KFCA01713-E

指定したファイルは存在しません。 (E)

(S)処理を終了します。

(O)新しい TAM ファイル名を指定して,再度実行してください。

# KFCA01714-E

OpenTP1 ファイルシステム初期化時に指定したファイル数の上限値を超えたため TAM ファイルを 作成できません。 (E)

(S)処理を終了します。

(O)新しく OpenTP1 ファイルシステムを初期化して,再度実行してください。

## KFCA01715-E

指定した TAM ファイルはスペシャルファイル名ではありません。 (E)

TAM ファイル名は,パス名と同じです。パス名は,スペシャルファイル名とファイル名で構成されていま す。

スペシャルファイル名:/dev/special

ファイル名:/filename

(S)処理を終了します。

(O)TAM ファイル名として,パス名を指定して,再度実行してください。

<sup>3.</sup> KFCA01000 から KFCA01999 までのメッセージ

### KFCA01716-E

指定したファイルは他のプロセスで使用中であるため,使用できません。ファイル名:aa....aa (E)

aa....aa:ファイル名

(S)処理を終了します。

(O)異なる TAM ファイル名を指定して,再度実行してください。または,ほかの使用中プロセスが終了 したあとに,再度実行してください。

#### KFCA01717-E

キャラクタ型スペシャルファイルのオープンでシステムから上限値オーバのエラーが報告されまし た。 (E)

(S)処理を終了します。

(O)OS の環境を再度設定してから,再度実行してください。または,未使用のキャラクタ型スペシャル ファイルをクローズしてから,再度実行してください。

### KFCA01718-E

ジャーナルサービスが動作中でありません。

ジャーナルサービスの関数呼び出し時、ジャーナルサービスが動作していませんでした。または、停止中 でした。

(S)システムダウンします。

(O)OpenTP1 管理者に連絡してください。

〔対策〕OpenTP1 を再度起動してください。

### KFCA01719-E

ジャーナル領域長が小さいため,TAM の回復用ジャーナルが出力できません。(エラー情報: aa....aa, bb....bb)

aa...aa: システムジャーナルサービス定義の jnl\_max\_datasize 値 (5 文字以内の 10 進数)

bb....bb:TAM の回復用ジャーナルとして必要なバッファサイズ

aa....aa と bb....bb の関係が次のときは,TAM 回復用ジャーナルが出力できません。

 $a$ aa.... $a$ a $\leq$  bb....bb

(S)TAM サービスを終了します。

<sup>3.</sup> KFCA01000 から KFCA01999 までのメッセージ

(O)OpenTP1 管理者に連絡してください。

〔対策〕システム定義(システムジャーナルサービス定義)の jnl\_max\_datasize オペランドで指定した ジャーナルバッファの大きさを見直し,OpenTP1 を再度起動してください。

# KFCA01720-I

デフォルト値を採用して,TAM サービスを開始します。

サービス定義ファイルが存在しないため,デフォルト値を採用して,TAM サービスを開始します。どの サービス定義が存在しないかは,この前に出力されているメッセージを参照してください。

(S)存在しないサービス定義ファイルの内容について,デフォルト値を仮定して処理を続行します。

### KFCA01721-I

TAM サービスを準備中です。

## KFCA01722-I

TAM サービスを回復中です。

#### KFCA01723-E

TAM サービスを開始できません。理由コード:aa....aa (L+E)

aa....aa:理由コード(トラブルシュート情報)(10 進形式)

(S)TAM サービスの開始処理を中止します。

(O)中止となった主な要因が,このメッセージの前に出力されています。それを参照して,原因を調査し てください。

#### KFCA01724-I

TAM サービスを開始しました。

#### KFCA01725-E

TAM サービスを終了できません。理由コード:aa....aa

TAM サービスの終了処理中にエラーが発生し、正常終了できません。

aa....aa: 理由コード (トラブルシュート情報) (10 進形式)

(S)エラーが発生した時点で終了処理を中止し,TAM サービスを終了します。

<sup>3.</sup> KFCA01000 から KFCA01999 までのメッセージ

(O)中止となった主な要因が,このメッセージの前に出力されています。それを参照して,原因を調査し てください。

# KFCA01726-I

TAM サービスを終了しました。

#### KFCA01727-I

TAM サービスを終了中です。

(S)コマンド処理を中止します。

### KFCA01728-E

サービスの RUN-ID が一致しません。

システムマネジャから指定されたラン ID が、ステータスサービスに登録されているラン ID と一致しませ ん。

(S)OpenTP1 を終了します。

(O)OpenTP1 開始時の環境とリラン時の環境に違いがないか確認してください。

〔対策〕OpenTP1 管理者に連絡してください。

### KFCA01729-E

TAM テーブルに空きレコード領域がないため,レコードの追加ができません。TAM テーブル名: aa....aa

aa....aa:空きレコード領域不足が発生した TAM テーブル名

(S)処理を中止します。

(O)TAM テーブル上の不要なレコードを削除して,再度実行してください。不要なレコードがない場合 は,レコード数を増やして,TAM テーブルを作り直してください。

#### KFCA01730-E

TAM サーバで管理できるトランザクション数をオーバしました。

TAM テーブルのアクセスで,TAM サーバが管理できるトランザクション数の上限値をオーバしました。

(S)処理を中止します。

(O)OpenTP1 管理者に連絡してください。

<sup>3.</sup> KFCA01000 から KFCA01999 までのメッセージ

〔対策〕TAM サービス定義の tam\_max\_trnnum オペランドに指定した値を見直してください。

# KFCA01731-E

定義ファイルで指定したローディング契機が誤っています。

定義ファイル名:aa....aa

コマンド名:bb....bb cc....cc 行目

メッセージが長い場合,表示されるファイル名の後ろの部分が省略されることがあります。

aa....aa:エラーが発生した定義ファイル名

bb....bb:コマンド名

cc....cc:エラーが発生した行

(S)エラーが発生した定義情報の解析を中止します。

(O)OpenTP1 管理者に連絡してください。

〔対策〕TAM サービス定義の. tamtable 定義コマンドの-o オプションに指定した値を見直してください。

### KFCA01732-E

定義ファイルで指定したアクセス契機が誤っています。

定義ファイル名:aa....aa

コマンド名:bb....bb cc....cc 行目

aa....aa:エラーが発生した定義ファイル名

bb....bb:コマンド名

cc....cc:エラーが発生した行

(S)エラーが発生した定義情報の解析を中止します。

(O)OpenTP1 管理者に連絡してください。

[対策] TAM サービス定義の、tamtable 定義コマンドの-a オプションに指定した値を見直してください。

#### KFCA01733-E

定義ファイルで TAM ファイル名が重複して指定されています。ファイル名:aa....aa 定義ファイル名:bb....bb cc....cc 行目

メッセージが長い場合,表示されるファイル名の後ろの部分が省略されることがあります。

aa....aa:指定された TAM ファイル名

<sup>3.</sup> KFCA01000 から KFCA01999 までのメッセージ

bb....bb:エラーが発生した定義ファイル名

cc....cc:エラーが発生した行

(S)エラーが発生した定義情報の解析を中止します。

(O)OpenTP1 管理者に連絡してください。

〔対策〕同じ TAM ファイル名が二つ以上指定されている場合は,一つにしてください。

#### KFCA01734-E

定義ファイルで TAM テーブル名が重複して指定されています。テーブル名:aa....aa 定義ファイル名:bb....bb cc....cc 行目

メッセージが長い場合,表示されるファイル名の後ろの部分が省略されることがあります。

aa....aa:指定された TAM テーブル名

bb....bb:エラーが発生した定義ファイル名

cc....cc:エラーが発生した行

(S)エラーが発生した定義情報の解析を中止します。

(O)OpenTP1 管理者に連絡してください。

〔対策〕同じ TAM テーブル名が二つ以上指定されている場合は,一つにしてください。

#### KFCA01735-E

定義ファイルで指定した TAM テーブル名の長さが許容範囲を超えています。テーブル名:aa....aa 定義ファイル名:bb....bb cc....cc 行目

TAM テーブル名の長さを 32 文字以内にする必要があります。

メッセージが長い場合,表示されるファイル名の後ろの部分が省略されることがあります。

#### aa....aa:指定された TAM テーブル名

bb....bb:エラーが発生した定義ファイル名

cc....cc:エラーが発生した行

(S)エラーが発生した定義情報の解析を中止します。

(O)OpenTP1 管理者に連絡してください。

〔対策〕正しい TAM テーブル名を指定してください。

<sup>3.</sup> KFCA01000 から KFCA01999 までのメッセージ

## KFCA01736-E

定義ファイルで入出力エラーが発生しました。 ファイル名:aa....aa 定義ファイル名:bb....bb cc....cc 行目

メッセージが長い場合,表示されるファイル名の後ろの部分が省略されることがあります。

aa....aa:指定された TAM ファイル名

bb....bb:エラーが発生した定義ファイル名

cc....cc:エラーが発生した行

(O)OpenTP1 管理者に連絡してください。

〔対策〕ファイル名に出力されている TAM ファイルに対する障害を取り除いて,再度実行してください。

#### KFCA01737-E

定義ファイルで指定した TAM ファイル名の長さが許容範囲を超えています。ファイル名:aa....aa 定義ファイル名:bb....bb cc....cc 行目

TAM ファイル名の長さを 64 文字未満にする必要があります。

メッセージが長い場合,表示されるファイル名の後ろの部分が省略されることがあります。

aa....aa:指定された TAM ファイル名

bb....bb:エラーが発生した定義ファイル名

cc....cc:エラーが発生した行

(S)エラーが発生した定義情報の解析を中止します。

(O)OpenTP1 管理者に連絡してください。

〔対策〕正しい TAM ファイル名を指定してください。

### KFCA01738-I

バックアップ処理が終了しました。ノード識別子= aa....aa,ラン ID = bb....bb,世代番号= cc....cc, 回復対象ジャーナルブロック番号= dd....dd (S)

このメッセージは、オンラインバックアップを実行した場合だけ出力されます。

#### aa....aa:ノード識別子(4 文字)

<sup>3.</sup> KFCA01000 から KFCA01999 までのメッセージ

bb....bb:ラン ID(8 けた以内の 16 進数)

cc....cc:バックアップファイルに対応するジャーナルファイルの世代番号(8 けた以内の 16 進数) dd....dd:回復処理に必要なジャーナルファイルの先頭ブロック番号 (8 けた以内の 16 進数)

## KFCA01739-E

コマンド引数に誤りがあります。定義ファイル名:aa....aa

コマンド名:bb....bb cc....cc 行目

メッセージが長い場合,表示されるファイル名の後ろの部分が省略されることがあります。

aa....aa:エラーが発生した定義ファイル名

bb....bb:コマンド名

cc....cc:エラーが発生した行

(S)エラーが発生した定義情報の解析処理を中止します。

(O)OpenTP1 管理者に連絡してください。

〔対策〕該当するコマンドの記述形式を確認したあと,引数が不正に指定されている個所を訂正してくださ  $V_{\alpha}$ 

#### KFCA01740-E

定義ファイルで指定した TAM ファイルはスペシャルファイル名ではありません。ファイル名:aa....aa 定義ファイル名:bb....bb cc....cc 行目

TAM ファイル名は、パス名と同じです。パス名は、スペシャルファイル名とファイル名で構成されていま す。

メッセージが長い場合,表示されるファイル名の後ろの部分が省略されることがあります。

パス名:/dev/special/filename

スペシャルファイル名:/dev/special

ファイル名:/filename

aa....aa:指定された TAM ファイル名

bb....bb:エラーが発生した定義ファイル名

cc....cc:エラーが発生した行番号

(S)エラーが発生した定義情報の解析を中止します。

<sup>3.</sup> KFCA01000 から KFCA01999 までのメッセージ

(O)OpenTP1 管理者に連絡してください。

〔対策〕TAM ファイル名として,パス名を指定してください。

### KFCA01741-E

定義ファイルで指定された TAM ファイルを割り当てるディスクパーティションは OpenTP1 ファイ ルシステムとして初期化されていません。ファイル名:aa....aa 定義ファイル名:bb....bb cc....cc 行目

メッセージが長い場合,表示されるファイル名の後ろの部分が省略されることがあります。

aa....aa:指定された TAM ファイル名

bb....bb:エラーが発生した定義ファイル名

cc....cc:エラーが発生した行

(S)エラーが発生した定義情報の解析を中止します。

(O)OpenTP1 管理者に連絡してください。

〔対策〕TAM ファイルを割り当てるディスクパーティションを,OpenTP1 ファイルシステムとして初期 化してください。または,初期化済みのディスクパーティション上に割り当てられるように,回復対象定 義ファイル内の TAM ファイル名を変更してください。

# KFCA01742-E

定義ファイルで指定されたファイルは存在しません。

ファイル名:aa....aa

定義ファイル名:bb....bb cc....cc 行目

メッセージが長い場合,表示されるファイル名の後ろの部分が省略されることがあります。

aa....aa:指定された TAM ファイル名

bb....bb:エラーが発生した定義ファイル名

cc....cc:エラーが発生した行

(S)エラーが発生した定義情報の解析を中止します。

(O)OpenTP1 管理者に連絡してください。

〔対策〕新しい TAM ファイル名を指定してください。

<sup>3.</sup> KFCA01000 から KFCA01999 までのメッセージ

## KFCA01743-E

定義ファイルで指定した TAM ファイルは他プロセスで使用中であるため,使用できません。 ファイル名:aa....aa

定義ファイル名:bb....bb cc....cc 行目

メッセージが長い場合,表示されるファイル名の後ろの部分が省略されることがあります。

aa....aa:指定された TAM ファイル名

bb....bb:エラーが発生した定義ファイル名

cc....cc:エラーが発生した行

(S)エラーが発生した定義情報の分析を終了します。

(O)OpenTP1 管理者に連絡してください。

〔対策〕異なる TAM ファイル名を指定してください。または,他プロセスで使用し終わったあとに,再度 実行してください。

# KFCA01744-E

定義ファイルで指定した TAM ファイルのスペシャルファイルに対するアクセス権がありません。 ファイル名:aa....aa

定義ファイル名:bb....bb cc....cc 行目

定義ファイルで入出力エラーが発生しました。

メッセージが長い場合,表示されるファイル名の後ろの部分が省略されることがあります。

aa....aa:指定された TAM ファイル名

bb....bb:エラーが発生した定義ファイル名

cc....cc:エラーが発生した行

(O)OpenTP1 管理者に連絡してください。

〔対策〕障害を取り除いて,再度実行してください。

### KFCA01745-E

定義ファイルで指定した TAM ファイルに対するアクセス権がありません。ファイル名:aa....aa 定義ファイル名:bb....bb cc....cc 行目

定義ファイルで入出力エラーが発生しました。

<sup>3.</sup> KFCA01000 から KFCA01999 までのメッセージ

メッセージが長い場合,表示されるファイル名の後ろの部分が省略されることがあります。

aa....aa:指定された TAM ファイル名

bb....bb:エラーが発生した定義ファイル名

cc....cc:エラーが発生した行

(O)OpenTP1 管理者に連絡してください。

〔対策〕障害を取り除いて,再度実行してください。

#### KFCA01746-E

定義ファイルで指定した TAM ファイルでファイルシステム作成時のシステムと実行時のシステムの バージョンが異なっています。ファイル名:aa....aa

定義ファイル名:bb....bb cc....cc 行目

メッセージが長い場合,表示されるファイル名の後ろの部分が省略されることがあります。

aa....aa:指定された TAM ファイル名

bb....bb:エラーが発生した定義ファイル名

cc....cc:エラーが発生した行

(O)OpenTP1 管理者に連絡してください。

〔対策〕指定した TAM ファイルを初期化し,システムバージョンを一致させてください。

# KFCA01747-E

定義ファイルで指定した TAM ファイルのキャラクタ型スペシャルファイルのオープンでシステムよ り上限値オーバのエラーが報告されました。ファイル名:aa....aa 定義ファイル名:bb....bb cc....cc 行目

メッセージが長い場合,表示されるファイル名の後ろの部分が省略されることがあります。

aa....aa:指定された TAM ファイル名

bb....bb:エラーが発生した定義ファイル名

cc....cc:エラーが発生した行

(S)エラーが発生した定義情報の解析を中止します。

(O)OpenTP1 管理者に連絡してください。

<sup>3.</sup> KFCA01000 から KFCA01999 までのメッセージ

〔対策〕OS の環境を再度設定してから,再度実行してください。または,未使用のキャラクタ型スペシャ ルファイルをクローズしてから,再度実行してください。

# KFCA01748-I

TAM テーブルの削除を完了しました。

TAM テーブル名:aa....aa

aa....aa:指定された TAM テーブル名

## KFCA01749-I

TAM テーブルの登録を完了しました。

TAM テーブル名:aa....aa

aa....aa:指定された TAM テーブル名

#### KFCA01750-I

TAM テーブルの論理閉塞を完了しました。

TAM テーブル名:aa....aa

aa....aa:指定された TAM テーブル名

### KFCA01751-I

TAM テーブルの閉塞解除を完了しました。

TAM テーブル名:aa....aa

aa....aa:指定された TAM テーブル名

## KFCA01752-E

サービスとクライアント間のバージョンが一致しません。 (L+E)

考えられる要因を次に示します。

1. TAM コマンドと TAM サービスのバージョンが不一致

2. TAM コマンドとネームサービスのバージョンが不一致

(S)処理を終了します。

(O)OpenTP1 管理者に連絡してください。

〔対策〕同一バージョンでインストールしてください。

<sup>3.</sup> KFCA01000 から KFCA01999 までのメッセージ

# KFCA01753-E

タイムアウトとなりました。 (L+E)

(S)処理を終了します。

(O)OpenTP1 管理者に連絡してください。

〔対策〕ネットワークに障害が発生していないか調査してください。

### KFCA01754-E

cannot execute recovery processing. (S)

要因を次に示します。

1. TAM テーブルのアクセス権がありません。または,TAM テーブルがありません。

2. 回復処理プロセスを実行中のディレクトリに,中間ファイルを作成できません。

3. プロセス固有メモリを確保できません。

(S)回復処理を中止します。

(O)要因に従って対策してください。

1. TAM テーブルに読み込み権限(利用者)を与えてください。

2. カレントディレクトリに書き込み権限(利用者,グループ)を与えてください。

3. 実行中のほかのプロセスを中止して,メモリを増やしてください。

### KFCA01755-E

internal inconsistency was detected during recovery processing. (S)

回復処理プロセスのエラーが発生しました。

(S)回復処理を中止します。

(O)OpenTP1 管理者に連絡してください。

〔対策〕回復対象 TAM 物理ファイルのファイルを保存してください。

### KFCA01756-E

他者が使用中のため,追加できません。 (E)

バッチ,またはコマンドなどでアクセスしているファイルを TAM サービスの管理下に追加できません。

(S)処理を終了します。

<sup>3.</sup> KFCA01000 から KFCA01999 までのメッセージ

(O)追加しようとしているファイルにアクセスしている,バッチ,またはコマンドなどが終了するのを待 ち,再度コマンドを入力してください。

# KFCA01757-E

TAM テーブル名の文字数が 32 文字を超えています。 (E)

(S)処理を終了します。

(O)TAM テーブル名を 32 文字以内にしてください。

## KFCA01758-E

指定した TAM テーブル名は既に登録されています。 (E)

(S)処理を終了します。

(O)tamrm コマンドで TAM テーブルを削除してください。または,ほかの TAM テーブル名で追加して ください。

### KFCA01759-I

-o オプションを指定されましたが、オンラインで使用中のファイルではなかったため、オフライン処 理でバックアップを行いました。 (S)

tambkup コマンドでオンライン中のバックアップを指定しました。しかし、対象ファイルがオンラインで 使用されていません。そのため,オフラインでのバックアップを実行しました。

### KFCA01760-E

指定した TAM ファイル名は既に登録されています。 (E)

(S)処理を終了します。

### KFCA01761-E

I/O エラーが発生しました。TAM テーブル名:aa....aa (L+E)

TAM テーブルのアクセスで,入出力エラーが発生しました。

aa....aa:入出力エラーが発生した TAM テーブル名

(S)TAM テーブルを障害閉塞します。

(O)OpenTP1 管理者に連絡してください。

〔対策〕ディスク装置に異常がないか確認してください。

<sup>3.</sup> KFCA01000 から KFCA01999 までのメッセージ

# KFCA01762-E

レコード破壊が発生しました。TAM テーブル名:aa....aa (L+E)

TAM テーブルのアクセスで,レコード破壊が発生しました。

aa....aa:レコード破壊が発生した TAM テーブル名

(S)TAM テーブルを障害閉塞します。

(O)OpenTP1 管理者に連絡してください。

〔対策〕ディスク装置,またはメモリに異常がないか確認してください。 次のどちらかの対応が必要です。

- TAM ファイルのリストア
- TAM ファイルの再作成

TAM ファイルのリストアを行うには,TAM ファイルのバックアップファイル,およびバックアップ 以降に取得されたアンロードジャーナルが必要となります。バックアップを TAM ファイルにリストア したあと,アンロードジャーナルを使用した TAM FRC を行ってください。

TAM ファイルのリストアについては,マニュアル「OpenTP1 運用と操作」を参照してください。

# KFCA01763-E

TAM ファイルのオープンが失敗しました。 TAM ファイル名:aa....aa 理由コード:bb....bb

aa....aa:オープンに失敗した TAM ファイル名

### bb....bb: 理由コード

OPENNUM:オープンしているキャラクタ型スペシャルファイルが多過ぎます。

ACCESSS:キャラクタ型スペシャルファイルに対するアクセス権がありません。

ACCESSF:TAM ファイルに対するアクセス権がありません。

VERSION:OpenTP1 ファイルシステムの V/R が違います。

FORMAT:装置が OpenTP1 ファイルシステム用に初期化されていません。

NOTEXIST:TAM ファイルがありません。

EXCL:排他エラーが発生しました。

PATH:

- キャラクタ型スペシャルファイルの場合 指定したファイルがキャラクタ型スペシャルファイルでないか,スペシャルファイルに対応する 装置がありません。
- UNIX ファイルの場合

<sup>3.</sup> KFCA01000 から KFCA01999 までのメッセージ

指定した UNIX ファイルが UNIX 通常ファイルではありません。

(S)処理を中止します。

(O)理由コードを基に原因を調査し,原因を取り除いてから,再度実行してください。

#### KFCA01764-E

TAM テーブルの V/R が誤っています。

TAM テーブル名:aa....aa (L+E)

aa....aa:V/R が誤っている TAM テーブル名

(S)処理を中止します。

(O)TAM テーブルと TAM サーバ,またはライブラリの V/R を合わせて,再度実行してください。

#### KFCA01765-E

TAM サーバの V/R が誤っています。
(L+E)

(S)処理を中止します。

(O)TAM サーバとライブラリの V/R を合わせて,再度実行してください。

# KFCA01766-I

TAM テーブルを障害閉塞しました。

TAM テーブル名:aa....aa

TAM テーブルの状態を障害閉塞状態に変更しました。

aa....aa:障害閉塞した TAM テーブル名

#### KFCA01767-E

RPC においてネットワーク障害が発生しました。 (L+E)

TAM サーバの RPC 時, LAN 障害など,ハードウェア障害による,通信障害が発生しました。

このメッセージは、次の状態のときに出力されます。

1. TAM サーバが提供するオンラインコマンド処理での RPC

2. TAM ファイル実更新処理中の RPC

<sup>3.</sup> KFCA01000 から KFCA01999 までのメッセージ

 $(S)$ 

- 〈オンラインコマンド処理中の場合〉
	- コマンド処理を中止します。
- 〈TAM ファイル実更新処理中の場合〉 TAM サービスを終了します。

(O)OpenTP1 管理者に連絡してください。

〔対策〕ネットワーク障害を取り除き,OpenTP1 を起動してください。

# KFCA01768-E

定義解析中にエラーが発生したため,TAM サービスを開始できません。 (L+E)

サービス定義ファイルの内容が間違っています。

(S)システムを終了します。

(O)サービス定義の内容を見直してください。 このメッセージの前に詳細が出力されているので,参照してください。

# KFCA01769-E

メモリが足りないため,定義ファイルの解析を行えません。

要求メモリ量= aa....aa

aa....aa:エラーが発生したときの要求メモリ量

(S)定義ファイル解析処理を中止します。

(O)OpenTP1 管理者に連絡してください。

〔対策〕利用可能なメモリ量を増やしてください。

# KFCA01770-E

TAM サービスが終了処理中です。 (E)

TAM サービスが終了処理中なので,サービス側に電文を送信できません。

このメッセージは,TAM サーバが提供する,オンラインコマンド処理で,RPC が異常となった場合に出 力します。

(S)コマンド処理を中止します。

<sup>3.</sup> KFCA01000 から KFCA01999 までのメッセージ

### KFCA01771-W

トランザクション実行中のため,アンロードを再試行します。 (E)

#### KFCA01772-E

指定したスペシャルファイル名は OpenTP1 ファイルシステム用に初期化されていません。 (E)

(S)処理を終了します。

〔対策〕スペシャルファイルを OpenTP1 ファイルシステム用に初期化してください。

### KFCA01773-E

ファイルシステム作成時のシステムとコマンド実行時のシステムのバージョンが異なっています。  $(E)$ 

(O)OpenTP1 管理者に連絡してください。

〔対策〕システムのインストールをし,システムバージョンを一致させてください。

### KFCA01774-W

TAM テーブルが障害閉塞状態です。TAM テーブルを回復してください。TAM テーブル名:aa....aa, TAM ファイル名:bb....bb

入出力障害処理続行型の TAM テーブルが、オンラインダウン前に障害が発生したままの状態となってい ることを,オンライン再開始時に検知しました。

aa....aa:障害閉塞状態の入出力障害処理続行型 TAM テーブル名

bb....bb:TAM テーブル名に対応する TAM 物理ファイル名

(S)処理を続行します。ただし、該当する TAM テーブルをオンラインから切り離します。

(O)該当する TAM テーブルをオフラインで回復してください。その後,再度オンラインに登録してくださ  $V_{\alpha}$ 

#### KFCA01775-E

定義解析中にエラーが発生しました。 (E)

システム共通定義ファイルがありません。または,内容に誤りがあります。

(S)コマンド処理を中止します。

(O)システム共通定義を見直してください。

<sup>3.</sup> KFCA01000 から KFCA01999 までのメッセージ

### KFCA01776-E

TAM サービスのチェックポイントダンプ取得中に入出力エラーが発生しました。

(S)TAM サービスを停止します。

(O)OpenTP1 管理者に連絡してください。

〔対策〕障害原因を調査し,再度実行してください。

#### KFCA01777-E

TAM サービスのチェックポイントダンプ取得中にメモリ不足が発生したため処理を続行できません。

(S)TAM サービスを停止します。

(O)OpenTP1 管理者に連絡してください。

〔対策〕メモリを増設してください。

#### KFCA01778-E

TAM サービスのステータスレコードの読み込みに失敗しました。

TAM サービスのリラン時にステータスレコードの入力で,入出力エラーが発生しました。

(S)TAM サービスを停止します。

(O)OpenTP1 管理者に連絡してください。

〔対策〕このメッセージの前にメッセージが出力されている場合は,そのメッセージが示す要因を取り除い てください。メッセージが出力されていない場合や,対処できない場合は,保守員に連絡してください。

### KFCA01779-E

TAM サービスのステータスレコードの書き込みに失敗しました。

TAM サービスのリラン時にステータスレコードの出力で,入出力エラーが発生しました。

(S)TAM サービスを停止します。

(O)OpenTP1 管理者に連絡してください。

〔対策〕このメッセージの前にメッセージが出力されている場合は,そのメッセージが示す要因を取り除い てください。メッセージが出力されていない場合や,対処できない場合は,保守員に連絡してください。

#### KFCA01780-E

TAM サービスのチェックポイントダンプの読み込みに失敗しました。

3. KFCA01000 から KFCA01999 までのメッセージ

TAM サービスのリラン時にチェックポイントダンプの入力で,入出力エラーが発生しました。

(S)TAM サービスのシステム定義の tam\_jnl\_err\_flag の値に従って,次の処理をします。

〈STOP を指定した場合〉

TAM サービスを停止します。

〈CONTINUE を指定した場合〉

前回のトランザクションの状態を忘れ、全 TAM テーブルを閉塞して、TAM サービスを開始します。 (O)OpenTP1 管理者に連絡してください。

### 〔対策〕

〈STOP を指定した場合〉

障害原因を調査し,再度実行してください。

〈CONTINUE を指定した場合〉

- 障害ファイルを回復してください。
- TAM ファイルを回復してください。

## KFCA01781-E

TAM サービスのジャーナル読み込みに失敗しました。

TAM サービスのリラン時にジャーナルファイルの入力で,入出力エラーが発生しました。

(S)TAM サービスのシステム定義の tam\_jnl\_err\_flag の値に従って、次の処理をします。

〈STOP を指定した場合〉

TAM サービスを停止します。

〈CONTINUE を指定した場合〉

前回のトランザクションの状態を忘れ、全 TAM テーブルを閉塞して、TAM サービスを開始します。

(O)OpenTP1 管理者に連絡してください。

### 〔対策〕

〈STOP を指定した場合〉

障害原因を調査し、再度実行してください。

〈CONTINUE を指定した場合〉

- 障害ファイルを回復してください。
- TAM ファイルを回復してください。

<sup>3.</sup> KFCA01000 から KFCA01999 までのメッセージ
## KFCA01782-E

TAM サービスのジャーナル不正を検知しました。

TAM サービスのリラン時に入力したジャーナルレコードが,TAM サービスで出力するジャーナル形式で はありません。

(S)TAM サービスを停止します。

(O)OpenTP1 管理者に連絡してください。

〔対策〕このメッセージの前にメッセージが出力されている場合は,そのメッセージが示す要因を取り除い てください。メッセージが出力されていない場合や,対処できない場合は,保守員に連絡してください。

### KFCA01783-I

回復処理中に異常が発生したためすべての TAM ファイルを閉塞しました。

ジャーナル入力異常など,回復中に異常が発生したので,すべての TAM ファイルを閉塞して TAM サー ビスの処理を続行しました。

(O)OpenTP1 管理者に連絡してください。

〔対策〕このメッセージの前に障害原因となったメッセージが出力されるので,その原因を調査してくださ い。

#### KFCA01784-E

TAM テーブルが障害閉塞されているため、更新処理ができません。TAM テーブル名:aa....aa

回復処理中に TAM テーブル障害閉塞を検知したため,同期点更新処理を中断しました。

aa....aa:障害閉塞中の TAM テーブル名

(S)障害閉塞中の TAM テーブルが回復するのを待ちます。

(O)OpenTP1 管理者に連絡してください。

〔対策〕障害閉塞されている TAM テーブルをオフラインで回復したあと,オンラインに登録してください。

#### KFCA01785-E

TAM テーブルが削除されたため,更新処理ができません。

TAM テーブル名:aa....aa

回復処理中に TAM テーブルの削除検知したため,同期点更新処理を中断しました。

aa....aa:削除された TAM テーブル名

<sup>3.</sup> KFCA01000 から KFCA01999 までのメッセージ

(S)削除された TAM テーブルが登録されるのを待ちます。

(O)OpenTP1 管理者に連絡してください。

〔対策〕削除されている TAM テーブルをオンラインに登録してください。

## KFCA01786-E

指定した TAM ファイルのファイルサイズが TAM の最大ファイルサイズを超えています。 最大ファイルサイズ:aa....aa ファイル名:bb....bb (L+E)

aa....aa:TAM サービスのシステム定義で指定されたオンライン中最大 TAM ファイルサイズ (10 進形式)

bb....bb:TAM ファイル名

(S)処理を終了します。

(O)TAM サービス定義のオンライン中最大ファイルサイズ(tam\_max\_filesize)を,指定した TAM ファ イルのファイルサイズ以上にしてください。

### KFCA01787-E

指定したファイルは TAM ファイルではありません。

ファイル名:aa....aa

aa....aa:ファイル名

(S)TAM サービスの開始処理を中止します。

(O)tamcre コマンドで TAM ファイルを作成し,再度実行してください。

#### KFCA01788-E

TAM が異常を検知しました。モジュール ID =  $a$ a .... $a$ a 場所= bb....bb 理由コード= cc....cc  $(L+E)$ 

TAMサービス、TAM ライブラリ、または TAM コマンドのどれかが異常を検知しました。

aa....aa:異常を検知したモジュール ID

bb....bb:異常を検知した場所

cc....cc:異常と思われる理由(OpenTP1 の各サービスが返すリターン値)

(S)異常を検知したプロセスが [KFCA00105-E](#page-25-0) メッセージを表示して,異常停止します。

(O)メッセージに出力されているモジュール ID,場所,理由コードを保守員に連絡してください。

<sup>3.</sup> KFCA01000 から KFCA01999 までのメッセージ

## KFCA01789-E

オプションの組み合わせが不正です。

TAM テーブル名:  $aa...aa$  ( $L+E$ )

TAM サービス定義に指定した tamtable のオプション,または tamadd コマンドに指定したオプション の組み合わせが,指定できない組み合わせになっています。

aa....aa:オプションの組み合わせが不正となっている TAM テーブル名

 $(S)$ 

- TAM サービス開始時にこのメッセージが出力された場合 該当する TAM テーブルをオンラインに登録しないで,TAM サービスを開始します。
- tamadd コマンドでこのメッセージが出力された場合 コマンド処理を中断し,異常終了します。

(O)

- TAM サービス開始時にこのメッセージが出力された場合 サービス定義を修正後,再度オンラインを正常開始してください。または,サービス定義を修正後, 正しいオプションを指定して、tamadd コマンドで該当するテーブルをオンラインに登録してくだ さい。
- tamadd コマンドでこのメッセージが出力された場合 正しいオプションを指定して,再度 tamadd コマンドを実行してください。

## KFCA01790-W

TAM 用共用メモリのページ固定化に失敗しました。処理を続行します。

(S)処理を続行します。

## KFCA01791-E

障害閉塞状態のため処理を続行できません。 (E)

TAM テーブル状態が障害閉塞状態のため処理を続行できません。

(O)TAM テーブルを回復してください。

## KFCA01792-E

ファイルにアクセスできません。ファイル名:aa....aa (E)

ファイル,ディレクトリに対するアクセス権がありません。

## aa....aa:ファイル名

<sup>3.</sup> KFCA01000 から KFCA01999 までのメッセージ

<span id="page-363-0"></span>(O)ファイルを作成するディレクトリのアクセス権限およびファイルのアクセス権限を変更してください。

### KFCA01793-E

TAM テーブルはファイル障害閉塞状態のためロードできません。 (S)

I/O 障害処理続行型の TAM テーブルで,ファイル障害が発生しているのでロード処理ができません。

(S)処理を終了します。

(O)TAM テーブルを切り離し,障害発生前の状態に回復して OpenTP1 に登録してください。その後, 再度コマンドを実行してください。

## KFCA01800-I

OpenTP1 開始中です。 (L+S)

(S)OpenTP1 開始処理を続行します。

#### KFCA01801-E

動作環境が整っていないので,開始できません。 要因:  $aa$   $aa$   $(B)$ 

aa....aa:開始できない要因を示します。

MEMORY:メモリが不足しています。

PROGRAM:前提プログラムプロダクトがありません。

VERSION:OS のバージョンが異なっています。

SETUP:システムがセットアップされていません。

または,プロセスサービスが [KFCA00715-E](#page-124-0) メッセージを出力して PAUSE 状態になっています。 PAUSE:システムの障害,またはシステム前処理中です。

USER\_COMMAND:ユーザ環境設定コマンドを起動できません。または,異常終了しました。

USER COMMAND CONF: ユーザ環境設定コマンドの定義が読めません。

SHM\_EINVAL: 要求された共用メモリサイズが OS の上限値を超えました。

SHM\_ENOMEM:共用メモリの確保に失敗しました。詳細については、直前に出力されている [KFCA00107-E](#page-27-0) メッセージを参照してください。

SHM\_ENOSPC:共用メモリ識別子の数が OS で定義されている最大値を超えました。

SHM\_EMFILE:オープンしているファイル数が OS のオープンファイルテーブル数を超えました。

SHM\_EINTR:共用メモリ確保処理実行中にシグナルを受けました。

ENV\_DCDIR:環境変数 DCDIR が設定されていません。または、そのディレクトリを参照できません。 STS SERVICE:ステータスサービスが開始準備中で利用できません。

<sup>3.</sup> KFCA01000 から KFCA01999 までのメッセージ

CONFIGURATION:システム共通定義の変更またはホスト名の変更によって再度 OS の登録が必要 です。

DCCONFPATH:定義を格納するディレクトリのパスを設定する環境変数 DCCONFPATH の値があ りません。

または、\$DCDIR/conf の下にある env(システム環境定義ファイル)の中にある DCCONFPATH の値とコマンドの環境変数の値が一致しません。

NODE ID: システム共通定義中に指定する node id オペランドがありません。

START COMMAND: dcstart コマンドが起動できませんでした。

SYSTEM ID:システム共通定義中に設定する system\_id オペランドがありません。

(S)OpenTP1 開始処理を中断します。

(O)OpenTP1 動作環境を修正後,再度開始してください。

〔対策〕OpenTP1 動作環境を見直してください。

MEMORY:OS の実メモリサイズ,スワップメモリサイズが十分あるか調べてください。また,

OpenTP1 システムの環境定義 dynamic\_shmpool\_size, static\_shmpool\_size の指定値を見直して ください。

PROGRAM:前提プログラムプロダクトを組み込んでください。

VERSION:正しいバージョンの OS と入れ替えてください。

SETUP:システムをセットアップしてください。

または,プロセスサービスが [KFCA00715-E](#page-124-0) メッセージを出力して PAUSE 状態になっている場 合[,KFCA00715-E](#page-124-0) メッセージの対策に従ってください。

PAUSE:同時に出力されているメッセージを参照してください。メッセージが出力されない場合. し ばらくしてから再度コマンドを入力してください。

USER COMMAND: ユーザ環境設定コマンドを見直してください。

USER\_COMMAND\_CONF:OpenTP1 システム環境定義 user command の指定内容を見直してく ださい。

SHM\_EINVAL: OpenTP1 システム環境定義 dynamic\_shmpool\_size,\_static\_shmpool\_size の指定 値を小さくしてください。または,OS の共用メモリセグメント最大サイズを大きくしてカーネルを再 作成してください。

SHM\_ENOMEM:OS上の実メモリを増やしてください。

SHM\_ENOSPC: OS 上の共用メモリ面数を減らしてください。または OS の共用メモリ識別子最大数 を大きくしてカーネルを再作成してください。

SHM\_EMFILE: OS 下でオープンしているファイル数を減らしてください。または OS のオープンファ イルテーブル数を大きくしてカーネルを再作成してください。

SHM\_EINTR:シグナル発生要因を調査し対策したあと,再度 OpenTP1 を起動してください。

ENV\_DCDIR:環境変数 DCDIR を設定してください。

<span id="page-365-0"></span>CONFIGURATION: いったん dcsetup コマンドで OS の登録を削除し、再度 OS へ登録後、dcstart コマンドを実行してください。または,変更前の状態に戻して再度 dcstart コマンドを実行してくださ い。

DCCONFPATH:コマンドを実行するシェルの環境に環境変数 DCCONFPATH を設定してくださ い。すでに設定している場合は、\$DCDIR/conf の下にある env(システム環境定義ファイル)の中に ある DCCONFPATH の値とコマンドの環境変数の値が同じになるように設定してください。

NODE ID:システム共通定義に node\_id オペランドを追加してください。

START COMMAND: OpenTP1 管理者に連絡してください。

SYSTEM ID:システム共通定義中に system\_id オペランドを追加してください。

# KFCA01802-E

同じ OpenTP1 識別子の OpenTP1 が動作中のため,開始できません。 (E)

(S)OpenTP1 の開始処理を中断します。

(O)動作中の OpenTP1 の終了を待って再度開始してください。または,OpenTP1 識別子を変更して再 度開始してください。

# KFCA01803-I

OpenTP1 の開始モードを決定しました。 開始モード:a

a:決定した開始モードを示します。

- S:正常開始
- R:再開始

(S)OpenTP1 開始処理を続行します。

(O)OpenTP1 が正常停止したあと、次回の OpenTP1 起動時に開始モードとして再開始が選択された場 合,マニュアル「OpenTP1 運用と操作」の障害事例と調査手順についての記載を参照してください。

# KFCA01804-R

OpenTP1 の開始モードを選択してください。 [s:正常開始 r:再開始 t:停止] (S)

OpenTP1 の正常開始を指示されましたが,前回の OpenTP1 の終了モードは正常終了以外なので,再度 開始モードを問い合わせます。

(S)メッセージを標準出力へ出力したあと,標準入力から 1 行読み込みます。その行が s で始まっている 場合には正常開始,r で始まっている場合には再開始,t で始まっている場合には OpenTP1 の停止をしま す。それ以外の場合にはメッセージの出力,標準入力からの 1 行読み込みを繰り返します。

<sup>3.</sup> KFCA01000 から KFCA01999 までのメッセージ

<span id="page-366-0"></span>(O)次のどれかを選択してください。

- s:正常開始
- r:再開始
- t:OpenTP1 の停止

# KFCA01805-R

OpenTP1の動作を選択してください。サーバ名: aa....aa [r:再試行 g:続行 t:停止] (S)

サービスの開始中にエラーが発生したため,オペレータに処理の続行を問い合わます。

aa....aa:問い合わせ対象のサーバ名を示す。

(S)メッセージを標準出力へ出力したあと,標準入力から 1 行読み込みます。その行が r で始まっている 場合には再試行,g で始まっている場合には OpenTP1 の続行,t で始まっている場合には OpenTP1 の 停止を行います。それ以外の場合にはメッセージの出力,標準入力からの 1 行読み込みを繰り返します。

(O)次のどれかを選択してください。

- r:再試行
- g:OpenTP1 の続行
- t:OpenTP1 の停止

## KFCA01806-I

再試行します。 (S)

KFCA01805-R の応答メッセージです。

(S)サーバを再度起動します。

## KFCA01807-I

OpenTP1 を続行します。 (S)

KFCA01805-R, [KFCA01817-R](#page-370-0) の応答メッセージです。

(S)OpenTP1 の開始処理を続行します。

## KFCA01808-I

OpenTP1 を停止します。 (S)

[KFCA01804-R,](#page-365-0) KFCA01805-R, [KFCA01817-R](#page-370-0) の応答メッセージです。

(S)OpenTP1 を停止します。

<sup>3.</sup> KFCA01000 から KFCA01999 までのメッセージ

## <span id="page-367-0"></span>KFCA01809-I

OpenTP1 がオンライン状態になりました。

OpenTP1 の起動が完了し,オンライン業務を開始できます。

(S)OpenTP1 の処理を続行します。

## KFCA01810-I

スケジュールを開始します。

ユーザサーバの起動が完了し,ユーザ業務を開始できます。

(S)OpenTP1 の処理を続行します。

## KFCA01811-I

サーバ aa....aa 開始中です。

aa....aa:開始中のサーバ名

(S)OpenTP1 の処理を続行します。

### KFCA01812-E

サーバ aa....aa 開始中にエラーが発生しました。 要因: bb....bb  $(L+E)$ 

aa....aa:エラーの発生したサーバ名

bb....bb:エラーの要因を示します。

COMMUNICATION:プロセス間通信エラー

MEMORY:OS 別に次の要因になります。

UNIX の場合:メモリ不足

Windows の場合:パスが通っている場合はメモリ不足(ただし、UAP にパスが通っていない場合 にも出力されます)

CONFIGURATION:定義解析中にエラー発生

EXIST:同一サーバ名,または同一サービスグループ名のサーバが動作中

MAX PROCESSES:最大プロセス数オーバ

LOCK:排他処理に失敗

SERVER DOWN:サーバの異常終了

NO SERVER:サーバの正常終了,または異常終了

STATIONING PROCESS INVALID:定義中の常駐プロセス数が 0

<sup>3.</sup> KFCA01000 から KFCA01999 までのメッセージ

DEFINE FILE UNREAD:定義解析中にエラー発生 SHARED MEMORY:共用メモリが確保不可 FORK FAILED:サーバの起動失敗 NO SCHEDULER:スケジューラが終了中,またはダウン中 MAX SERVERS:最大サーバ数オーバ VERSION INVALID:バージョンエラー LOCAL DOMAIN UNDEFINED:ローカルドメイン名が未定義 STOPPING NOW:サーバが終了処理中 NO SERVICE PRODUCER:プロセスサービスの未開始 NO RPC ENVIRONMENT:RPC 環境の未開始 SCD NOT UP:スケジュールサービスの未開始 PRC ERROR:プロセスサービスでエラー発生 NOT EXIT:同一サーバ名のプロセスが, dc rpc\_close 関数発行後, exit していない TEST ERROR:テスタサービスでエラー発生 NO SPACE:\$DCDIR 下の容量不足

(S)OpenTP1 の処理を続行します。

〔対策〕エラー要因を取り除いたあと,再度サーバを開始してください。

COMMUNICATION:ネットワーク障害要因を調べてください。

MEMORY:OS の実メモリサイズ,またはスワップエリアサイズを調べてください。

SHARED MEMORY:システム環境定義の共用メモリサイズを調べてください。

CONFIGURATION:定義を調べてください。

DEFINE FILE UNREAD:定義中のサービスグループ名,最大プロセス数,常駐プロセス数を調べて ください。

STATIONING PROCESS INVALID:定義中の常駐プロセス数を 1 以上にしてください。

LOCAL DOMAIN UNDEFINED:システム共通定義,システム環境定義のローカルドメイン名を調 べてください。

MAX PROCESSES:プロセスサービス定義の最大プロセス数を調べてください。

SERVER DOWN:サーバが異常終了する要因を調べてください。

NO SERVER:サーバが異常終了した場合,要因を調べてください。

FORK FAILED:メモリ量,およびプロセス数を調べてください。

Windows の場合には,UAP を起動するためのロードモジュールが存在するかどうかも確認してく ださい。

MAX SERVERS:システム環境定義の server count オペランド, およびスケジュールサービス定義 の scd server count オペランドに指定された最大サーバ数を調べてください。

VERSION INVALID:ライブラリとデーモンのバージョンを調べてください。

NO RPC ENVIRONMENT:dc\_rpc\_open 関数が発行されているか調べてください。

<sup>3.</sup> KFCA01000 から KFCA01999 までのメッセージ

PRC ERROR: COMMUNICATION, LOCAL DOMAIN UNDEFINED, VERSION INVALID に ある処置と同様に対処してください。

NOT EXIT:サーバのプロセス終了を待つか,プロセスを終了させてください。

TEST ERROR:このメッセージの前に出力されているメッセージに従って対策してください。 NO SPACE:ディスク容量を調べ,不要なファイルを削除してください。

### KFCA01813-I

サーバ aa....aa がオンライン状態になりました。

aa....aa:起動が完了したサーバ名

(S)OpenTP1 の処理を続行します。

## KFCA01814-I

前回, 正常終了していませんが, 正常開始します。 (L+S)

OpenTP1 の正常開始を指示されましたが,前回の OpenTP1 の終了モードは正常終了以外なので警告し ます。

(S)強制的に正常開始します。

### KFCA01815-E

オペレーティングシステムでエラーが発生しました。

名称:aa....aa 関数値 = bb....bb errno =  $cc$ .... $cc$  (E)

aa....aa:異常終了したシステムコール,またはサブルーチン名

mkdir:システム共通定義の prc\_current\_work\_path オペランドを指定している場合,指定したディ レクトリの権限が不正です。

bb....bb:異常終了したシステムコール,またはサブルーチンの関数値 システムコールの場合, 保守情報が表示されることがあります。システムコールのエラー要因は, errno の値を参照してください。

cc....cc:異常終了したときの errno の値

(S)処理を中止します。

(O)OpenTP1 管理者に連絡してください。

〔対策〕オペレーティングシステムのマニュアルを参照し,エラー原因を取り除いてください。 mkdir: システム共通定義の prc\_current\_work\_path オペランドを指定している場合,指定したディ レクトリに必要な権限があるか確認してください。

<sup>3.</sup> KFCA01000 から KFCA01999 までのメッセージ

## <span id="page-370-0"></span>KFCA01816-E

サーバ aa....aa の再起動を中止します。要因:bb....bb

サーバダウンが発生しましたが,再起動を中止します。

aa....aa:再起動を中止したサーバ名

bb....bb:再起動を中止した要因を示します。

STOPPING:システム終了中

3 TIMES DOWN:3 回連続ダウン

(S)サーバの再起動を中止し,システム終了処理を続行します。

(O)障害要因を取り除いてからサーバを再起動してください。

STOPPING:対策の必要はありません。

3 TIMES DOWN:障害要因を取り除いたあと,必要ならば dcsvstart コマンドでサーバを再起動し てください。

## KFCA01817-R

OpenTP1 の動作を選択してください。サーバ名:aa....aa [g:続行 t:停止] (S)

常駐プロセス数分のサーバプロセスを起動できなかったため,オペレータに処理の続行を問い合わせます。

aa....aa:問い合わせ対象のサーバ名

(S)メッセージを標準出力に出力したあと,標準入力から 1 行読み込みます。その行が g で始まっている 場合には OpenTP1 の続行,t で始まっている場合には OpenTP1 の停止を行います。それ以外の場合に は,メッセージの出力,標準入力からの 1 行読み込みを繰り返します。

(O)次のどちらかを選択してください。

g:OpenTP1 を続行する

t:OpenTP1 を停止する

## KFCA01818-E

停止中でないサーバを指定しているためサーバ起動を中止します。サーバ名:aa ...aa (E)

aa....aa:停止中でないサーバ名

(S)サーバ起動処理を中止します。

(O)起動するサーバ名を見直してください。

<sup>3.</sup> KFCA01000 から KFCA01999 までのメッセージ

## KFCA01819-E

OpenTP1 の続行が不可能になりました。要因:aa....aa (L+E)

aa....aa:エラーの要因を示します。

COMMUNICATION:プロセス間通信エラー

MEMORY:メモリ不足

LOCK:排他処理のエラー

UAP NOT START:待機系プロセス起動失敗

NO SPACE:\$DCDIR 下の容量不足

USER\_COMMAND\_ONLINE:システム開始完了コマンドが起動できません。または異常終了しまし た。

(S)OpenTP1 を停止します。

(O)エラー要因を取り除いて,再度 OpenTP1 を起動してください。

COMMUNICATION:ネットワーク障害要因を調べてください。

MEMORY:OS の実メモリサイズ,またはスワップエリアサイズを調べてください。

LOCK:システム共通定義の max\_open\_fds を増やしてください。または,システムパラメタのファ イルテーブルの数を増やしてください。システムパラメタの変更については,使用している OS のマ ニュアルを参照してください。

UAP NOT START[:KFCA01812-E](#page-367-0) に示す障害要因を取り除いたあと,再度システムを起動してく ださい。

NO SPACE:ディスク容量を調べ,不要なファイルを削除してください。

USER COMMAND ONLINE:システム開始完了コマンドを見直してください。

## KFCA01820-E

サーバ aa....aa がダウンしました。 pid:bb....bb サービスグループ名:cc....cc 走行モード:dd....dd クリティカル状態:e ff....ff 終了状態:  $gg...gg$   $(L+E)$ 

aa....aa:ダウンしたサーバ名

bb....bb:ダウンしたサーバのプロセス ID

cc....cc:ダウンしたサーバのサービスグループ名

#### dd....dd:ダウン直前のサーバの走行モード

OpenTP1:OpenTP1 が提供するライブラリ関数の実行中にダウンしたことを示します。

USER:OpenTP1 が提供するライブラリ関数以外を実行しているときにダウンしたことを示します。

<sup>3.</sup> KFCA01000 から KFCA01999 までのメッセージ

e:クリティカル状態

Y:クリティカル状態です。

N:クリティカル状態ではありません。

ff....ff:クリティカル情報

gg....gg:UNIX のシステムコール wait(2)で返されるプロセス終了状態

UNIX の場合,プロセス終了状態は 4 けたで表示され,上位 2 けたと下位 2 けたで意味が異なります。 上位 2 けたには、プロセスが exit()によって終了した場合の値が表示されます。例えば、exit(0)で終了 したときは「0000」と表示され、exit(1)で終了したときは「0100」と表示されます。

下位 2 けたには,プロセスがシグナルによって終了した場合のシグナル番号が表示されます。例えば, [0009] と表示されたときは、SIGKILL (/usr/include/sys/signal.h などを参照) で終了したことを 示します。また,プロセス終了状態の 3 けた目に「8」が表示された場合,コアファイルが出力された ことを意味します。つまり,「008X」と表示されたときは, シグナル番号 X で終了し, コアファイル が出力されたことを示します。

表示されるプロセス終了状態の例を次に示します。なお,次に示すプロセス終了状態とその意味は一例 です。これ以外のプロセス終了状態が表示されることもあります。

0083: OpenTP1 の機能(実時間監視タイムアウトなど)などが原因で終了しました。

0086:アボートしました。

008a:メモリアクセスの不正などが原因で終了しました。

- 008b:メモリアクセスの不正などが原因で終了しました。
- 0000:exit(0)で終了しました。

0100:exit(1)で終了しました。

\*\*\*\*:終了状態が確認できません(OpenTP1 コマンドの dcsvstart など)。

(S)該当するサーバの後始末をしたあと,必要に応じてサーバを再起動します。

〔対策〕ダウンしたサーバの走行モードが USER の場合は、OpenTP1 の処理以外の個所でユーザサーバ のプロセスが終了しています。ユーザサーバの処理のどこでダウンしたのかを調査してください。ダウン したサーバの走行モードが OpenTP1 の場合は,このメッセージの前に出力されたメッセージでサーバダ ウン要因を調査,対策してください。その後,必要に応じてサーバを再度起動してください。必要に応じ て,マニュアル「OpenTP1 運用と操作」の障害事例と調査手順についての記載を参照してください。

• HP-UX の場合

ダウンしたサーバがユーザサーバの場合, OS の chatr コマンドでバインドモードが immediate で あることを確認してください。

## KFCA01821-E

OpenTP1 の続行が不可能なエラーが発生したため、OpenTP1 を停止します。
(L+E)

(S)OpenTP1 を停止したあと,必要な場合は再度 OpenTP1 を起動します。

<sup>3.</sup> KFCA01000 から KFCA01999 までのメッセージ

(O)このメッセージの前に出力されているメッセージを基に,エラー要因を取り除いたあと,必要な場合 は再度 OpenTP1 を起動してください。

注

このメッセージは, OpenTP1 がオンライン状態かどうかに関係なく出力されることがあります。

### KFCA01822-W

<警告>共用メモリサイズが前回よりも小さくなっています。 種別:  $aa$ .... $aa$  (S)

aa....aa:サイズが小さくなった共用メモリの種別 static:静的共用メモリ dynamic:動的共用メモリ

(S)OpenTP1 の開始形態が AUTO または MANUAL1 の場合,そのまま続行します。それ以外の場合, [KFCA01805-R](#page-366-0) メッセージを出力します。

〔対策〕定義を見直し,必要な場合は共用メモリサイズを変更して再度 OpenTP1 を開始してください。

### KFCA01823-E

OpenTP1 バージョンが不正なため,システムを停止します。 (C)

(S)システム開始(または再開始)処理を中断します。

〔対策〕ライブラリとサーバのバージョンを調査して,再開始してください。

#### KFCA01824-E

OpenTP1 識別子が不正なため,システムを停止します。 (C)

システム再開始処理で獲得した OpenTP1 識別子と、正常開始のときに獲得した OpenTP1 識別子が異 なっています。

(S)システム再開始処理を中断します。

(O)正しい OpenTP1 識別子を指定して,再度 OpenTP1 を起動してください。

## KFCA01825-E

OpenTP1 ディレクトリが不正なため,システムを停止します。 (C)

システム再開始処理で獲得した OpenTP1 ディレクトリと、正常開始のときに獲得した OpenTP1 ディレ クトリが異なっています。

(S)システム再開始処理を中断します。

<sup>3.</sup> KFCA01000 から KFCA01999 までのメッセージ

(O)正しい OpenTP1 ディレクトリで再度 OpenTP1 を起動してください。

# KFCA01826-I

OpenTP1 ディレクトリ= aa....aa OpenTP1 バージョン= bb....bb 静的共用メモリ量= cc....cc 動的共用メモリ量= dd....dd システムラン ID = ee....ee OpenTP1 識別子= ff....ff ノード識別子= gg....gg

システム正常開始およびシステム再開始で,その環境を表示します。システム再開始時は,前回の OpenTP1 環境を表示します。

aa....aa:OpenTP1 ディレクトリ

bb....bb:OpenTP1 のバージョン

cc....cc:静的共用メモリのサイズ

dd....dd:動的共用メモリのサイズ

ee....ee:システムのラン ID

ff....ff:OpenTP1 識別子

gg....gg:ノード識別子

(S)システム環境を表示します。

(O)システム環境を確認してください。

## KFCA01827-E

ノード識別子が不正なため,システムを停止します。 (S)

システム共通定義に指定されている node\_id オペランドと、前回 OpenTP1 を起動したときに指定されて いた node\_id オペランドの指定値が不一致です。前回 OpenTP1 を起動したときから, node\_id オペラ ンドの指定値を変更しています。

(S)システム開始処理を中断します。

<sup>3.</sup> KFCA01000 から KFCA01999 までのメッセージ

(O)node id オペランドの指定値を変更した場合には、元の値に戻した上で OpenTP1 を開始し、その後 OpenTP1 を正常停止させたのちに node\_id オペランドの指定を変更するようにしてください。

OpenTP1を再開始する必要がない場合には、強制正常開始を行うことによって解消されます。システ ム共通定義の jnl\_fileless\_option オペランドに N を指定している場合, 次に示す手順でジャーナルファ イルを初期化してから,強制正常開始を行ってください。

1. jnlrm コマンドでジャーナルファイルを削除する。

2. jnlinit コマンドでジャーナルファイルを再作成する。

### KFCA01828-E

システム環境定義の最大サーバ数が前回起動時より小さくなっています。 (E)

(S)OpenTP1 の開始処理を中断します。

(O)システム環境定義の最大サーバ数を見直してください。

### KFCA01829-E

システムサービス構成定義に矛盾があります。

要因:  $aa...aa$   $(C+E)$ 

aa....aa:矛盾の生じている要因を示します。

JAR NODE:グローバルジャーナルアーカイバノードで使用できない機能を定義しています。 NOT MULTI NODE:システム共通定義 multi\_node\_option = Y ではないのでグローバルジャーナ ルサービス機能は使用できません。

(S)システム開始処理を中断します。

(O)エラー原因を取り除いて,OpenTP1 を再度起動してください。

JAR NODE:システムサービス構成定義を見直してください。

NOT MULTI NODE:グローバルジャーナルサービス機能を使用する場合,システム共通定義 multi\_node\_option = Y を指定してください。グローバルジャーナルサービス機能を使用しない場合, システムサービス構成定義 jar\_conf = N を指定してください。

## KFCA01830-E

許可されていません。 (E)

(S)コマンドの処理を中止します。

(O)スーパユーザでログインし直してから,dcsetup を再度実行してください。

<sup>3.</sup> KFCA01000 から KFCA01999 までのメッセージ

## KFCA01831-E

指定した OpenTP1 システムは既に登録されています。 (E)

(S)コマンドの処理を中止します。

(O)正しい OpenTP1 ディレクトリを指定して,dcsetup を再度実行してください。

### KFCA01832-E

指定した OpenTP1 システムは登録されていません。 (E)

(S)コマンドの処理を中止します。

(O)正しい OpenTP1 ディレクトリを指定して,dcsetup を再度実行してください。

#### KFCA01833-E

指定した OpenTP1 ホームディレクトリは存在しません。 (E)

(S)コマンドの処理を中止します。

(O)正しい OpenTP1 ディレクトリを指定して,dcsetup を再度実行してください。

#### KFCA01834-E

ディスク容量がありません。 (E)

ディスク容量が足りないため,実行に必要なファイルが作成できません。

(S)コマンドの処理を中止します。

(O)dcsetup -d でこのメッセージの出た OpenTP1 ディレクトリを削除し、容量に余裕のあるパーティ ション下のディレクトリを OpenTP1 ホームディレクトリに指定して、dcsetup を再度実行してください。

## KFCA01835-I

実行に必要なファイルを作成します。 (S)

## KFCA01836-R

指定した OpenTP1 ディレクトリ下の実行に必要なファイルを削除するかどうかを選択してください。 [y:削除する n:削除しない] (S)

指定したディレクトリ下の OpenTP1 システムを削除するかを問い合わせます。

(S)メッセージを出力したあと,標準入力から 1 行読み込みます。その行が y で始まっていれば指定した OpenTP1 ディレクトリ下の実行に必要なファイルを削除します。それ以外の場合には,削除しません。

<sup>3.</sup> KFCA01000 から KFCA01999 までのメッセージ

(O)次のどちらかを選択してください。

y:削除する

n:削除しない

## KFCA01838-E

OpenTP1 ホームディレクトリは,フルパスで指定してください。 (E)

(S)コマンドの処理を中止します。

(O)OpenTP1 ディレクトリをフルパスで指定して,dcsetup を再度実行してください。

# KFCA01839-E

OpenTP1 ホームディレクトリ下の削除に失敗しました。 (E)

(S)コマンドの処理を中止します。

(O)OpenTP1 ホームディレクトリ下の実行に必要なファイルを削除できない要因を取り除いてから, dcsetup を再度実行してください。

# KFCA01840-I

OpenTP1 終了中です。終了形態:aaaaa

aaaaa:終了形態

NORMAL:正常終了 FORCE NORMAL:強制正常終了 PLANA:計画停止 A PLANB:計画停止 B FORCE:強制停止

(S)OpenTP1 の処理を続行します。

## KFCA01841-I

OpenTP1 が停止しました。 (S)

(S)OpenTP1 の処理を続行します。

## KFCA01842-I

サーバ終了中です。サーバ名:aa....aa

aa....aa:終了中のサーバ名

<sup>3.</sup> KFCA01000 から KFCA01999 までのメッセージ

<span id="page-378-0"></span>(S)OpenTP1 の処理を続行します。

## KFCA01843-I

サーバが停止しました。サーバ名:aa....aa

aa....aa:停止したサーバ名

(S)OpenTP1 の処理を続行します。

### KFCA01844-E

サーバ終了中にエラーが発生しました。 サーバ名:aa....aa 要因:bb....bb (L+E)

aa....aa:エラーの発生したサーバ名

bb....bb:エラーの要因を示します。

COMMUNICATE:プロセス間通信エラー

EXIT:停止中(サーバが存在しない),または終了中

ABORTING:サーバ異常終了中(dcsvstop)

CRITICAL:クリティカル状態のため強制停止を保留

MEMORY:メモリ不足

ABORT:サーバが異常終了(dcstop)

ABNORMAL:dcstop によって終了させようとしましたが,正常終了していないサーバを発見しまし た。

CANNOT END: SUP のため、強制停止できません。

PROTOCOL: dc\_adm\_complete を発行しませんでした (SUP の場合)。

dc\_rpc\_mainloop を発行しませんでした(SPP の場合)。

CANCEL NORMAL:ユーザサービス定義またはユーザサービスデフォルト定義に「set

cancel normal\_terminate = Y」と指定されているため dcsvstop によるユーザサーバ正常終了がで きません(dcstop によるシステム正常終了は可能です)。

(S)OpenTP1 の処理を続行します。

(O)エラー要因を取り除いたあと,サーバを再度終了してください。終了していないサーバが存在する可 能性があるため,サーバの存在を確認する必要があります。

前回終了のタイミングによって、強制停止 (dcsvstop -f, または dcstop -f) しか受け付けない場合が あります。

## KFCA01845-E

OpenTP1 停止中のため,コマンドの入力はできません。 (L+E)

<sup>3.</sup> KFCA01000 から KFCA01999 までのメッセージ

(S)コマンドを終了します。

#### KFCA01846-E

強制停止によって停止されたサーバが存在するため, システム正常終了ができません。 (L+E)

(S)コマンドを終了します。

(O)[KFCA01844-E](#page-378-0) の"ABNORMAL"で出力されたサーバを再起動し、正常終了させてください。または, 強制停止,計画停止 A, または計画停止 B のどれかでシステムを停止させてください。

### KFCA01847-E

開始中又は,終了中のサーバが存在するため,システムの終了が行えません。 (L+E)

(S)コマンドを終了します。

(O)終了中のユーザサーバが停止するまで待ってください。終了中のユーザサーバが停止しない場合,問 題の UAP プロセスを prckill コマンドで強制停止し,その要因を調べるための資料を取得してください。

## KFCA01848-I

全ユーザサーバが終了しました。

#### KFCA01849-W

サーバの終了を待ち合わせます。サーバ名:aa....aa (S+L)

aa....aa:終了を待ち合わせるサーバ名

(S)表示したサーバが終了するまでシステムの終了を待ちます。

(O)表示したサーバを終了させてください。

#### KFCA01850-E

引数にルートデイレクトリが指定されています。 (E)

引数にルートディレクトリが指定されています。

(S)コマンドの処理を中断します。

(O)正しい OpenTP1 ディレクトリを指定して,dcsetup コマンドを再度実行してください。

### KFCA01851-E

ユーザサービス構成定義に誤りがあります。要因:aa....aa

<sup>3.</sup> KFCA01000 から KFCA01999 までのメッセージ

ユーザサービス構成定義に誤りがあります。

aa....aa:エラーの要因を示します。

NOT SAME:正常開始と再開始でユーザサービス構成定義の内容が違います。

(S)システムを停止します。

(O)エラーの要因に従って対策してください。

NOT SAME:ユーザサービス構成定義を正常開始時の定義と同じにしてください。

#### KFCA01853-I

前回の終了形態が正常終了のため待機系開始を中止します。 (E)

前回起動したシステムの終了形態が正常終了のため,待機系システムの開始処理を停止します。系切り替 え時に待機系システムが起動するときは、実行系システムの状態を引き継ぐために、開始モードが再開始 でなければなりません。

(S)システムを停止します。

#### KFCA01854-E

OpenTP1 ホームディレクトリ名が長過ぎます。 (E)

OpenTP1 ホームディレクトリ名が長過ぎます。

(S)コマンドの処理を中断します。

(O)正しい OpenTP1 ホームディレクトリ名を指定して,dcsetup コマンドを再度実行してください。ホー ムディレクトリ名は,OpenTP1 システムで一意になるように指定してください。

### KFCA01855-I

OpenTP1 ディレクトリ下のファイルのオーナー,グループを変更しています。 ユーザ:aa....aa グループ:bb....bb (S)

aa....aa: 変更後のユーザ名。ただし,/etc/passwd にないユーザ ID の場合"(ユーザ ID) "の形式でユー ザ ID を表示します。

bb....bb: 変更後のグループ名。ただし、/etc/group にないグループ ID の場合"(グループ ID) "の形式 でグループ ID を表示します。

(S)コマンドの処理を続行します。

## KFCA01856-I

OpenTP1 提供以外のリソースマネジャを登録します。 (S)

<sup>3.</sup> KFCA01000 から KFCA01999 までのメッセージ

(S)コマンドの処理を続行します。

## KFCA01857-I

ユーザ環境設定コマンドを実行します。 (S)

システム環境定義の user\_command で指定されたユーザ環境設定コマンドを実行します。

## KFCA01858-I

システム開始完了コマンドを実行します。

(S)OpenTP1 の処理を実行します。

## KFCA01859-W

終了準備処理を待ち合わせています。

サーバ名:aa....aa

終了準備の要求を出してから,システム環境定義の preend\_warning\_watch\_time オペランドに指定した 時間が経過しました。

(S)OpenTP1 の処理を続行します。

## KFCA01860-E

コマンドが誤っています。使用方法:aa....aa (E)

aa....aa: 該当するコマンドの形式

dcstop [-{n|a|b[q]|f [d]}]:システムの終了コマンド dcsvstop [-df] server\_name1 [server\_name2]…:サーバの終了コマンド dcstart [-bgnU]:システムの開始コマンド dcsvstart -u server\_name1 [,server\_name2]…: サーバの開始コマンド dcmstart [-n] [-p] {-g subarea\_id|-w node\_id1 [, node\_id2]…}:マルチノードエリア,サブエリア の開始 dcmstop [-{a|b|f}] [-p] {-g subarea\_id|-w node\_id1 [, node\_id2]…}:マルチノードエリア,サブ エリアの終了 dcndls {-g subarea\_id |-w node\_id1 [, node\_id2]…}: OpenTP1 ノードの状態表示 dcsetup [[-j] | -d [-y|-n]] OpenTP1\_directory:OpenTP1 の OS の登録と削除のコマンド dcreport [-l[-n]][-c][-r] [start\_id [end\_id]]:システム統計情報リアルタイム編集コマンド dcjchconf [-f filename] [-n] operand\_name operand\_value:システム定義のオペランドの指定コ マンド

dcjcmdex OpenTP1\_command [argument[ argument]…]: シナリオテンプレートからの OpenTP1 コマンド実行のコマンド

dcjnamch [-e] [-f filename] node\_name [port\_number]:ドメイン定義ファイルの更新コマンド dcpplist:製品情報の表示コマンド

dcstatus:OpenTP1 の状態表示コマンド

(S)コマンドを終了します。

(O)正しいコマンドを入力してください。

# KFCA01861-E

コマンドでエラーが発生しました。要因:aa....aa (L+E)

aa....aa:コマンドで発生したエラーを示します。

COMMAND PID:プロセス ID 情報を削除中に,そのプロセス ID を持ったコマンドが投入されまし た。しばらく待ってからコマンドを再度入力してください。

COMMUNICATE:プロセス間通信エラー

COMMUNICATION:プロセス間通信エラー

dcstart でこのエラーが発生した場合,プロセスサービスがまだコマンド待ち状態になっていない か,または処理続行不可になっています。syslog またはコンソールに [KFCA00715-E](#page-124-0) メッセージ が出力されている場合は,"dcsetup -d"または"dcreset"を入力してください。

DEFINE FILE:定義ファイルエラー

ENVIRONMENT VARIABLE:コマンドの実行に必要な環境変数が不正です。

FILE OWNER:OpenTP1 インストールディレクトリ(/BeTRAN/,/opt/OpenTP1 など)の bin/ dcterm1 および bin/dcsetup.sh の所有者がスーパユーザ(root)ではありません。OpenTP1 のイン ストール後に,提供ファイルが不正に変更されたおそれがあります。OpenTP1 を再インストールして ください。

INITIALIZING:dcstart 処理中のため,コマンドを受け付けられません。OpenTP1 の起動が完了す るのを待って,コマンドを再度入力してください。

JNL CANNOT STOP:ジャーナルサービスが終了できません。

MAX PROCESSES:OpenTP1 下のプロセス数がすでに最大です。しばらく待ってから再度コマンド を入力してください。または、一度システムを停止させ、プロセスサービス定義の prc\_process\_count の値を増やしてからシステムを再度起動してください。

MCE IS NOT INSTALLED:TP1/Message Control - Extension 1 がインストールされていないと きに,-q オプションを指定した dcstop コマンドを実行しました。

MCF DOWN:MCF がダウン中のため,コマンドを受け付けられません。MCF の再起動が完了する のを待って,コマンドを再度入力してください。

MEMORY:メモリ不足

NOT OFFLINE:OpenTP1 が停止していない状態で dcsetup コマンドを実行しました。

<sup>3.</sup> KFCA01000 から KFCA01999 までのメッセージ

OS CATALOGUING:OpenTP1 の OS への登録に失敗しました。OpenTP1 管理者に連絡してく ださい。

OS COMMAND FAILED:オペレーティングシステムのコマンド処理に失敗しました。出力されてい るオペレーティングシステムのコマンドのメッセージに従って対処してください。

- dcrasget コマンドの場合
	- ファイルのアーカイブ処理もしくは圧縮処理,またはディレクトリの作成に失敗しました。

PARAM:引数が正しくありません。

SERVER NAME LEN:サーバ名の長さが正しくありません。

SERVER NUM:指定したユーザサーバ名の数が正しくありません。

SHARED MEMORY:共用メモリアクセスに失敗

STATUS:サーバの追加および削除に失敗しました。または、dc\_rpc\_close 関数を発行したあとで, プロセスが消滅する前にサーバを強制停止しようとしました。

SYSTEM STATUS:システムのステータステーブルを参照できません。

TEMPORARY DIRECTORY:一時作業領域に十分な空き領域がありません。

• dcsetup コマンドの場合

このメッセージは,/etc/inittab ファイルが破壊されている可能性がある場合に出力されます。 \$DCDIR/conf/Inittab 下の inittab のバックアップファイルのうち dcsetup コマンド作業時間 に該当するものと,メッセージ出力後の/etc/inittab ファイルとを比較し,必要であればバック アップファイルを用いて回復してください。※

注※

Red Hat Enterprise Linux Server 6 以降で使用する場合, このメッセージは, /etc/init/ hitachi.OpenTP1sb.DCXX(XX は通し番号).conf ファイルの作成に失敗したおそれがある とき出力されます。

• dcrasget コマンドの場合

引数に指定されたディレクトリに,十分な空き領域がありません。

TIMEOUT:時間内にシステム初期化処理が終了しませんでした。

dcstart コマンド実行時にこのエラーが発生した場合,プロセスサービスが準備中である可能性があ ります。次のどちらかの対処をしてください。

- しばらく待ってから,再度 dcstart コマンドを実行する。
- dcreset コマンドを実行して、dcreset コマンドが終了したのを確認してから、dcstart コマンド を実行する。

また,このメッセージの前に KFCA01857-I が出力されている場合は,システム環境定義の user command オペランドに指定したユーザ環境設定コマンドが完了しませんでした。ユーザ環境 設定コマンドの処理を見直してください。

VERSION:OS のバージョンが異なっています。

REGISTRY FAILED:レジストリの参照に失敗しました。保守員に連絡してください。

<sup>3.</sup> KFCA01000 から KFCA01999 までのメッセージ

SERVICE FAILED:OpenTP1 サービスへの接続または情報取得に失敗しました。保守員に連絡して ください。

SERVICE PERMISSION:OpenTP1 サービスへのアクセス権がありません。Administrator 権限を 持つユーザアカウントでコマンドを再実行してください。

(S)コマンドを終了します。

(O)エラーの要因を取り除いたあと,コマンドを再度入力してください。dcsvstop の場合,終了していな いサーバが存在する可能性があるため,サーバの存在を確認する必要があります(前回の終了タイミング によって、dcsvstop -f, または dcstop -f しか受け付けない場合があります)。

## KFCA01862-E

サーバ名を入力してください。 (L+E)

(S)コマンドを終了します。

(O)コマンドの引数として,サーバ名を入力してください。

### KFCA01863-E

システムの状態が aa....aa でないため,コマンドが実行できません。コマンド名:bb....bb (L+E)

aa....aa:コマンド入力できるステータスを示します。

ONLINE:オンライン中

OFFLINE:オフライン中

bb....bb:入力したコマンド名を示します。

dcstart:システム開始コマンド

dcstop:システム終了コマンド

dcsvstart:サーバ起動コマンド

dcsvstop:サーバの終了コマンド

dcstats:統計情報のジャーナル出力コマンド

(S)コマンドを終了します。

(O)入力したコマンドによって,次の処置をしてください。

〈dcstart, dcsvstart, dcsvstop, dcstats の場合〉

システムステータスが表示された状態になるのを待ってコマンドを再度入力してください。

〈dcstop の場合〉

システムステータスが表示された状態になるのを待ってコマンドを再度入力してください。また は,"dcstop -f"を入力してください。

<sup>3.</sup> KFCA01000 から KFCA01999 までのメッセージ

## KFCA01864-E

コマンドでタイムオーバが発生しました。 コマンド名:aa....aa (L+E)

aa....aa:コマンド名

dcstop:システム終了コマンド

(S)コマンドを終了します。

(O)コアファイルにダンプが出力されている場合は,そのダンプを保存し,OpenTP1 管理者に連絡して ください。

〔対策〕異常停止原因を調査して,OpenTP1 を再度起動してください。必要に応じて,マニュアル 「OpenTP1 運用と操作」の障害事例と調査手順についての記載を参照してください。

#### KFCA01865-E

サーバダウンが発生したため,コマンドを中止します。

コマンド名:aa....aa

aa....aa:入力したコマンド名

dcstop:システム終了コマンド

(S)コマンドを終了します。

(O)コアファイルにダンプが出力されている場合は,そのダンプを保存し,OpenTP1 管理者に連絡して ください。

〔対策〕異常停止原因を調査して,OpenTP1 を再度起動してください。

## KFCA01866-E

重複したサーバがあります。

サーバ名:aa....aa (L+E)

システムサービス構成定義,またはユーザサービス構成定義でサーバ名が重複しています。または,入力 コマンドの並びに同じ名称を指定しました。

aa....aa:重複サーバ名

(S)コマンドを終了します。

(O)定義を修正してシステムを再度開始してください。または,入力コマンドの並びから同じ名称をとり, コマンドを再度入力してください。

<sup>3.</sup> KFCA01000 から KFCA01999 までのメッセージ

## KFCA01867-E

共用メモリの利用ができないため, 処理が続行できません。 (E)

(S)コマンドを終了します。

(O)システムが動作中か確認し,コマンドを再度入力してください。

## KFCA01868-E

不正なサーバ名があります。

サーバ名:aa....aa (L+E)

aa....aa:不正なサーバ名

(S)コマンドを終了します。

(O)コマンド引数を修正し,コマンドを再度入力してください。

#### KFCA01869-E

システムがインストールされていないか,システムダウン中のため,コマンドが受け付けられませ  $h_{\circ}$  (E)

(S)コマンドを終了します。

(O)システムが動作中か確認し,コマンドを再度入力してください。

# KFCA01870-E

メモリ不足のため,定義ファイルを解析できません。 (E)

定義ファイルの解析処理中にプロセスメモリ不足となりました。

(S)定義ファイル解析処理を中止します。

〔対策〕プロセス数を少なくするか,他プロセスでの使用メモリ量を少なくして OpenTP1 を再度起動し てください。

## KFCA01871-E

通信エラーが発生しました。サーバ名:aa....aa return  $code = bb....bb$   $(L+E)$ 

aa....aa:エラーが発生したサーバ名

bb....bb:エラーリターンしたときのリターン値

<sup>3.</sup> KFCA01000 から KFCA01999 までのメッセージ

(S)該当するサーバの処理を中断します。

(O)このメッセージの前に出力されているメッセージを基に,エラー要因を取り除いてください。その後, 必要であれば OpenTP1 を再度起動してください。

# KFCA01872-I

OpenTP1 が待機状態になりました。 (S)

(S)OpenTP1 を待機します。

## KFCA01873-E

現在 HA モニタは、停止中です。
( $L+E$ )

(S)OpenTP1 を停止します。

(O)HA モニタを起動し,OpenTP1 を再起動してください。

### KFCA01874-E

HA モニタと接続できません。要因:aa....aa (E)

aa....aa:HA モニタと接続できない理由を示します。

HA NOEXIST:HA モニタがありません。または未起動です。 DCDIR LEN:環境変数 DCDIR の文字列長が最大文字列長を超えています。 DUPLICATE:同一名のサーバを起動しようとしました。

(S)OpenTP1 を停止します。

(O)エラー要因を取り除いて,OpenTP1 を再起動してください。

## KFCA01875-E

HA モニタへの連絡処理中でシステムエラーを検知しました。 エラーコード:aa 詳細コード:bb (L+E)

aa:HA モニタのリターンコード

bb:HA モニタの詳細リターンコード

(S)OpenTP1 を停止します。

(O)OpenTP1 管理者に連絡してください。

〔対策〕保守員に連絡してください。

<sup>3.</sup> KFCA01000 から KFCA01999 までのメッセージ

HA モニタと接続するためのプログラムが組み込まれていないので、OpenTP1 を停止します。 (E)

(S)OpenTP1 を停止します。

(O)

- HA モニタを使用する場合 TP1/High Availability 組み込み後, OpenTP1 を再起動してください。
- HA モニタを使用しない場合 システムサービス構成定義の ha\_conf を修正してください。

## KFCA01877-I

HA モニタより OpenTP1 停止要求があったので、OpenTP1 を停止します。 要因: aa....aa (L  $+S$ )

aa....aa:OpenTP1 内部の停止要因コード(7 文字以内)(保守情報)

(S)OpenTP1 を停止します。

(O)HA モニタのメッセージを参照してください。

## KFCA01878-I

HA モニタより OpenTP1 再起動要求があったので、いったん、OpenTP1 を停止します。 要因: aa....aa  $(L+S)$ 

aa...aa: OpenTP1 内部の停止要因コード (7 文字以内) (保守情報)

 $(S)$ 

- 停止後の開始方法が自動起動の場合 OpenTP1 を停止し,自動起動します。
- 停止後の開始方法が手動起動の場合 OpenTP1 を停止します。

(O)

• 停止後の開始方法が手動起動の場合 dcstart コマンドを再度実行してください。

## KFCA01879-E

現在の環境ではこのコマンドは実行できません。 要因:  $aa$  .....aa  $(E+S)$ 

<sup>3.</sup> KFCA01000 から KFCA01999 までのメッセージ

aa....aa:コマンドを実行できない要因を示します。

JAR NODE:グローバルジャーナルアーカイバノードなので実行できません。

(S)コマンドを終了します。

(O)コマンドの実行環境を確認し、正しい実行環境でコマンドを再度入力してください。

#### KFCA01880-W

(aa....aa:bb....bb) cc....cc:dd....dd に ee....ee が指定されていますが, ff....ff:gg....gg が指定されてい ません。 (E)

メッセージ区分および問題識別コードについては,マニュアル「OpenTP1 システム定義」の定義チェッ クの詳細についての説明を参照してください。

aa....aa:メッセージ区分

bb....bb:問題識別コード

cc....cc:問題を検出した定義ファイル名

dd....dd:問題を検出したオペランド名または定義コマンド名

ee....ee:dd....dd に指定されている指定値

ff....ff:ee....ee と指定されていることで必要になる定義ファイル名

gg ...gg: ee....ee と指定されていることで必要になるオペランド名または定義コマンド名

(S)処理を続行します。

〔対策〕gg....gg で示すオペランド名または定義コマンド名を,必要になる定義ファイル(ff....ff)に指定し てください。

## KFCA01881-I

使用方法:dcstats {-r | [-k 統計情報種別[,統計情報種別]....] [-m 時間間隔] [{-a|-s}] [サーバ名[ サー バ名 [...] (E+S)

dcstats コマンドの使用方法を示します。

#### KFCA01882-E

コマンドの引数に誤りがあります。 (E)

(S)コマンドの処理を中止します。

(O)コマンドの引数を訂正し,再度入力してください。

<sup>3.</sup> KFCA01000 から KFCA01999 までのメッセージ

## KFCA01883-E

同じコマンドが実行中のため,処理を中止します。 (E)

すでに同じコマンドのプロセスがあります。コマンドが異常終了した直後に,再度コマンドを入力した場 合も,このメッセージを出力することがあります。

(S)コマンドの処理を中止します。

(O)実行中のコマンドプロセスの終了を待って,コマンドを再度入力してください。コマンドが異常終了 した場合は,しばらく待ってからコマンドを再度入力してください。

### KFCA01884-E

統計情報は既にジャーナルへ出力しています。 (E)

(S)入力されたコマンドを無視します。

(O)ジャーナル出力する統計情報の指定を変更する場合は,dcstats -r を入力して,ジャーナル出力をいっ たん終了させてから,変更する統計情報の内容を指定してコマンドを入力してください。

### KFCA01885-E

サーバ aa....aa の統計情報用共用メモリを確保できないため,コマンドを中止します。 (E)

aa....aa:共用メモリを確保しようとしたサーバ名

(S)コマンドの処理を中止します。

(O)該当するサーバの統計情報のジャーナル取得指定をやめて,dcstats コマンドを再度入力してくださ い。または,共用メモリサイズを変更してください。

#### KFCA01886-E

呼び出しコマンドでエラーが発生しました。コマンド名:aa....aa (E)

aa....aa:呼び出された実行コマンド名

(S)呼び出したコマンドの処理を中止します。

(O)このメッセージより前に出力されたメッセージを参考にして対策してください。

### KFCA01887-I

OpenTP1 起動通知のリトライを終了します。 (S)

<sup>3.</sup> KFCA01000 から KFCA01999 までのメッセージ

システム共通定義の dcstart\_wakeup\_retry\_count オペランド,または dcstart\_wakeup\_retry\_interval オペランドの指定に従って,OpenTP1 の起動通知をリトライしましたが,指定されたリトライ処理の間 に OpenTP1 の起動通知が正常に完了しませんでした。

(S)OpenTP1 開始処理を中断します。

(O)このメッセージの前に出力されているメッセージに従って,OpenTP1 の動作環境を修正し,再度開 始してください。KFCA00715-E メッセージが出力されている場合は,要因に従って対処し,dcsetup コ マンドまたは dcreset コマンドを実行してください。

〔対策〕パス名が 63 文字以下かどうか確認してください。

先頭が"/"であるかなど,フルパス名が正しいかどうか確認してください。

## KFCA01888-I

OpenTP1 起動のリトライを終了します。リトライ回数: aa....aa (S)

システム環境定義の ha\_switch\_error\_retry\_count オペランド, ha\_switch\_error\_retry\_interval オペラ ンドの指定に従って,待機系の OpenTP1 の起動をリトライしましたが,指定されたリトライ処理の間に OpenTP1 の起動が正常に完了しませんでした。

aa....aa:OpenTP1 起動リトライ回数

(S)待機系の OpenTP1 の起動リトライを終了します。

(O)このメッセージの前に出力されているメッセージに従って,OpenTP1 の動作環境を修正したあと, 次のどちらかの対策を実施し,再度開始してください。

- dcreset コマンドを実行する。
- dcsetup コマンドに-d オプションを指定して実行し、応答に対して「n」と入力する。その後, dcsetup コマンドを実行し、OpenTP1 を再登録する。

# KFCA01889-I

aa....aa 秒後に OpenTP1 起動のリトライを開始します。 (S)

システム環境定義の ha\_switch\_error\_retry\_count オペランド, ha\_switch\_error\_retry\_interval オペラ ンドの指定に従って,aa....aa 秒後に待機系の OpenTP1 の起動リトライを実施します。

aa....aa:待機系の系切り替え起動失敗時の起動リトライ待ち時間

(S)待機系の OpenTP1 の起動リトライを開始します。

## KFCA01890-I

統計情報: ID =  $a$ a.... $a$ a 件数=  $bb$ ... $bb$ 平均= cc....cc 最大= dd....dd 最小= ee....ee

<sup>3.</sup> KFCA01000 から KFCA01999 までのメッセージ

aa....aa:イベント ID

bb....bb:上記イベントの起きた回数

cc....cc:イベントの平均値

- dd....dd:イベントの最大値
- ee....ee:イベントの最小値

(S)コマンドを終了します。

KFCA01892-I

保守情報 1 = aa....aa 保守情報 2 = bb....bb 保守情報 3 = cc....cc 保守情報 4 = dd....dd 保守 情報 5 = ee....ee 保守情報 6 = ff....ff 保守情報 7 = gg....gg 保守情報 8 = hh....hh 保守情報 9 = ii....ii

障害時の保守情報を表示します。

- aa....aa:保守情報 1
- bb....bb:保守情報 2
- cc....cc:保守情報 3
- dd....dd:保守情報 4
- ee....ee:保守情報 5
- ff....ff:保守情報 6
- gg....gg:保守情報 7

hh....hh:保守情報 8

ii....ii:保守情報 9

#### KFCA01893-I

全システムサーバが終了しました。 (L)

(S)OpenTP1 の処理を続行します。

## KFCA01894-W

共用メモリ取得情報: code1=aa....aa, code2=bb....bb, code3=cc....cc. (E)

<sup>3.</sup> KFCA01000 から KFCA01999 までのメッセージ

OpenTP1 の共用メモリ取得処理で障害が発生しました。共用メモリ領域不足か,または共用メモリ識別 子不足が発生しています。リトライしても、正しく共用メモリを取得できない場合は、KFCA01801-E メッセージを出力して OpenTP1 起動処理を中断します。

aa....aa:共用メモリ取得処理の状況を示します。

RETRY START:障害が発生したため,共用メモリ取得処理のリトライを開始しました。 RETRY END:リトライした結果、正しく共用メモリを取得できました。

bb....bb:リトライ間隔を表示します(単位:秒)。

cc....cc:リトライ回数を表示します。

aa....aa が RETRY END の場合は、共用メモリを取得した時点の残りのリトライ回数を表示します。

(S)共用メモリ確保処理をリトライします。

(O)システムの環境を見直してください。このメッセージ以前に出力された障害メッセージがあれば,そ のメッセージを参考にしてください。

## KFCA01895-I

The dcsetup aa....aa command was executed.  $(X)$ 

dcsetup コマンドが実行されました。

このメッセージは syslog ファイルにだけ出力されます。

aa....aa: dcsetup に渡された引数を表示します。

dcsetup に引数が渡されなかったり,引数が三つ以上指定されたりした場合,何も表示されません。

(O)定義ファイルを訂正し,dcreset コマンドを入力してください。

〔対策〕パス名が 63 文字以下であるかどうか確認してください。 先頭が"/"であるかなど,フルパス名として正しいかどうか確認してください。

### KFCA01896-I

The dcsetup aa....aa command finished. exit status  $=$  bb....bb.  $(X)$ 

dcsetup コマンドが終了しました。

このメッセージは syslog ファイルにだけ出力されます。

aa....aa: dcsetup に渡された引数を表示します。

dcsetup に引数が渡されなかったり、引数が三つ以上指定されたりした場合、何も表示されません。

bb....bb:dcsetup 処理の終了状態を表示します。

0:正常終了しました。

<sup>3.</sup> KFCA01000 から KFCA01999 までのメッセージ

0 以外:正常終了しませんでした。

(S)コマンドを終了します。

(O)終了状態が 0 以外の場合,dcsetup コマンドが標準出力,または標準エラー出力に表示したメッセー ジに従ってエラーの要因を取り除いたあと,コマンドを再度入力してください。

## KFCA01897-I

usage: dcrasget [-c][-g][-l] TargetDirectory (S)

dcrasget コマンドの使用方法を示します。

## KFCA01898-I

usage:  $dec$ gool  $[-i]$ [-d day\_count][-k kind]  $(S)$ 

dccspool コマンドの使用方法を示します。

### KFCA01902-E

メモリ不足が発生したためログサービスを開始できません。 (E)

プロセス固有メモリが不足したためログサービスを開始できません。

(S)処理を打ち切ります。

(O)OpenTP1 管理者に連絡してください。

〔対策〕不要なプロセスを消滅させて,OpenTP1 を再度起動してください。

## KFCA01903-E

通信障害が発生したためログサービスを開始できません。 (E)

(S)処理を打ち切ります。

(O)OpenTP1 管理者に連絡してください。

〔対策〕通信障害の要因が判明する場合は対策し,再度 OpenTP1 を起動してください。通信障害の要因 が判明しない場合は,保守員に連絡してください。

## KFCA01910-I

ログファイルを aa....aa から bb....bb へ切り替えました。 (E)

このメッセージ以降のログメッセージは,切り替え後のログファイルに出力されます。

aa....aa:切り替え前のログファイル名

<sup>3.</sup> KFCA01000 から KFCA01999 までのメッセージ

注

複数世代のメッセージログファイルを保存したい場合は,このメッセージ出力後,直ちに切り替え前の メッセージログファイルを退避してください。

## KFCA01911-E

ログファイル(aa....aa)の前処理でエラーが発生しました。 (E)

ログファイルに対し,このメッセージ以前に出力された [KFCA00107-E](#page-27-0) メッセージ(エラーが発生したシ ステムコールが stat,または open のもの)で示される要因のエラーが発生しました。

aa....aa:エラーの発生したログファイル名

(S)処理を打ち切ります。

(O)OpenTP1 管理者に連絡してください。

〔対策〕ログファイルのエラー要因を取り除いたあと,OpenTP1 を再度起動してください。

### KFCA01912-E

ログファイル(aa....aa)のオープン処理でエラーが発生しました。 (E)

ログファイルのオープン処理で,このメッセージ以前に出力された [KFCA00107-E](#page-27-0) メッセージ(エラーが 発生したシステムコールが open のもの)で示される要因のエラーが発生しました。

aa....aa:エラーの発生したログファイル名

(S)処理を続行します。

(O)OpenTP1 管理者に連絡してください。

〔対策〕ログファイルのエラー要因を取り除いてください。

#### KFCA01913-E

ログファイルの切り替え処理でエラーが発生したため,ログメッセージの出力先を標準エラー出力へ 変更しました。 (E)

(S)ログメッセージの出力先を標準エラー出力に変更したあと,処理を続行します。ただしログメッセー ジコンソール出力オプションが指定されている場合,標準エラー出力へ出力中は,コンソール出力機能は 抑止されます。

(O)OpenTP1 管理者に連絡してください。

<sup>3.</sup> KFCA01000 から KFCA01999 までのメッセージ
〔対策〕このメッセージ以前に出力された [KFCA01912-E](#page-395-0) メッセージの要因を調査し,ログファイルをオー プンできる状態にしてください。

#### KFCA01914-E

ログファイル (aa....aa) に I/O エラーが発生したため, ログメッセージの出力先を標準エラー出力 へ変更しました。 (E)

aa....aa:エラーが発生したログファイル名

(S)ログメッセージの出力先を標準エラー出力に変更したあと、処理を続行します。ただし、ログメッセー ジコンソール出力オプションが指定されている場合,標準エラー出力へ出力中は,コンソール出力機能は 抑止されます。

(O)OpenTP1 管理者に連絡してください。

〔対策〕I/O エラーの原因(ディスクが満杯など)を調査し,取り除いてください。

#### KFCA01915-I

ログメッセージの出力先を標準エラー出力からログファイル(aa....aa)へ変更しました。 (E)

ログファイルのオープン(再試行)が成功したので,ログメッセージの出力先を標準エラー出力からログ ファイルへ切り替えました。

aa....aa:切り替え後のログファイル名

(S)ログメッセージの出力先をログファイルに変更したあと,処理を続行します。さらにログメッセージ コンソール出力オプションが指定されている場合,コンソール出力機能の抑止を解除します。

# KFCA01916-W

syslog 失敗リストが満杯なため, syslog 失敗リストから削除します。aa....aa (E)

syslog 失敗リストに,新たな出力メッセージを登録するため,syslog 失敗リストから最も古いメッセージ を削除します。

syslog 失敗リストとは, syslog へのメッセージの出力に失敗した場合に, 該当するメッセージをメッセー ジ出力のリトライタイミングまで保管するメモリキューのことです。

aa....aa:削除するメッセージ

#### KFCA01917-W

ログメッセージの syslog への出力に失敗しました。保守情報 : aaa:bbb cc....cc (E)

aaa:エラーの発生したシステムコール名

<sup>3.</sup> KFCA01000 から KFCA01999 までのメッセージ

<span id="page-397-0"></span>bbb:保守情報

cc....cc:エラーの発生したメッセージ

# KFCA01920-E

メッセージ出力要求元のプログラムは本システムでは扱えないバージョン(aa....aa)です。 要求元プロセス ID =  $bb...$ bb (E)

メッセージ出力要求元プログラムが使用しているログサービス関数とログサーバとのバージョンが不整合 なので,メッセージ出力要求を受け付けられません。

aa...aa:メッセージ出力要求元プログラムが使用しているログサービス関数のバージョン

bb....bb:メッセージ出力要求元のプロセス ID

(S)処理を続行します。

(O)OpenTP1 管理者へ連絡してください。

〔対策〕メッセージ出力要求元プログラムがアプリケーションプログラムの場合は,再リンケージしてくだ さい。

メッセージ出力要求元プログラムがアプリケーションプログラム以外の場合は,保守員に連絡してくだ さい。

#### KFCA01921-E

An error occurred during analysis of audit log definitions. (process  $ID = aa...aa$ , reason code  $=$  bb....bb)  $(E+X)$ 

監査ログ関係の定義解析中にエラーが発生しました。

aa....aa:エラーが発生したプロセスのプロセス ID

bb....bb:理由コード

理由コードと対策を表に示します。

(S)処理を続行します。

(O)OpenTP1 管理者に連絡してください。

「対策」理由コード一覧を見て対策してください。問題が解決しない場合には保守員に連絡してください。

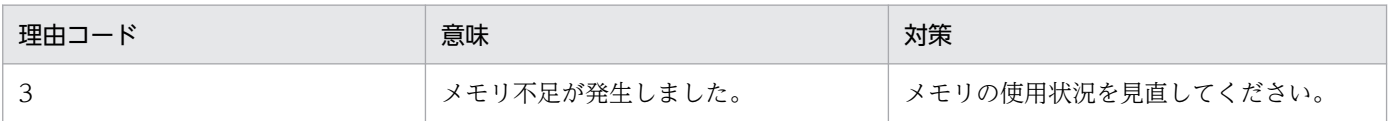

<sup>3.</sup> KFCA01000 から KFCA01999 までのメッセージ

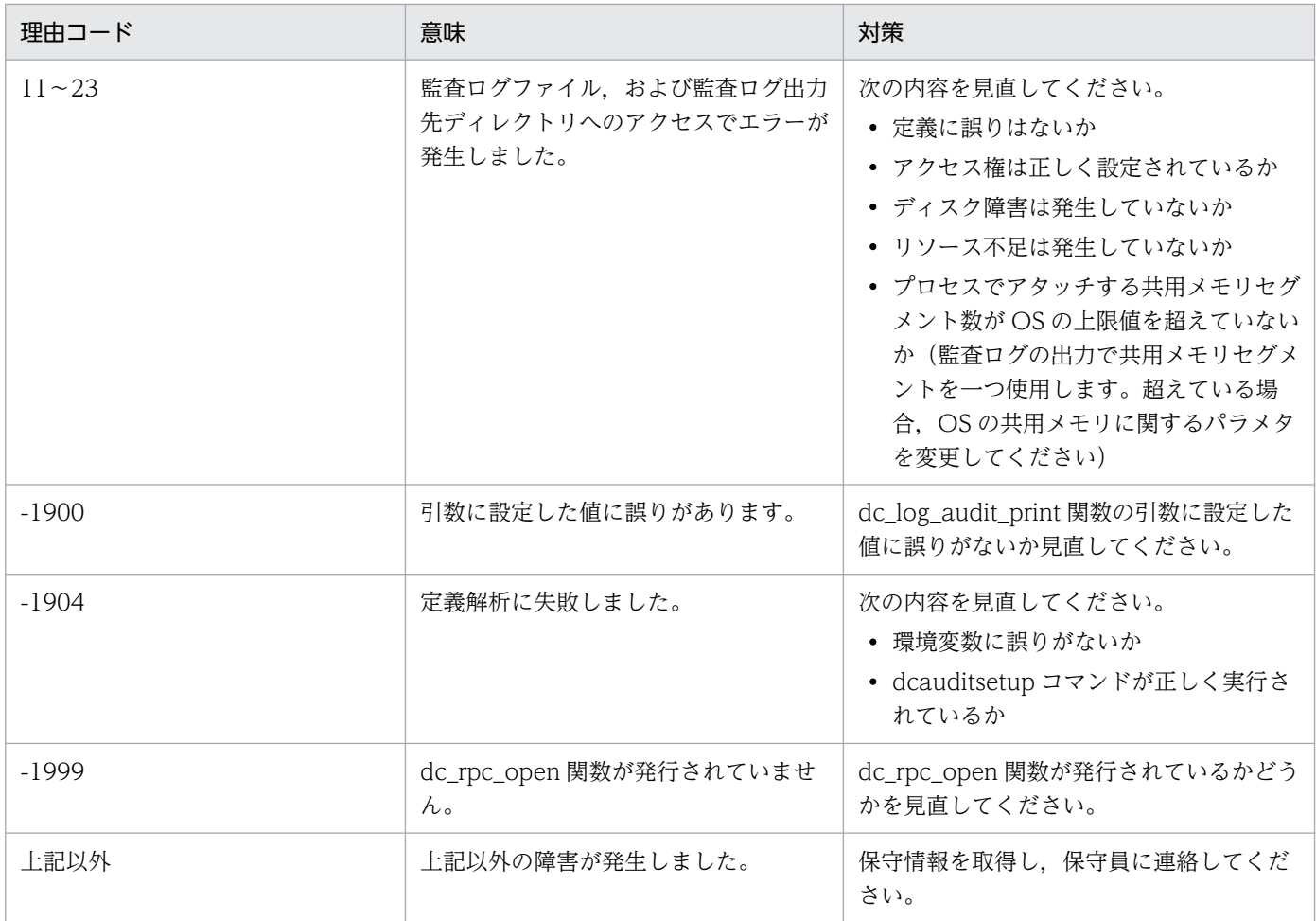

# KFCA01922-E

An error occurred during processing to open the audit log file. (process  $ID = aa...aa$ , reason  $code = bb....bb$   $(E+X)$ 

監査ログファイルのオープン処理でエラーが発生しました。

aa....aa:エラーが発生したプロセスのプロセス ID

bb....bb:理由コード[\(KFCA01921-E](#page-397-0) の理由コード一覧参照)

(S)処理を続行します。

(O)OpenTP1 管理者に連絡してください。

〔対策〕理由コード一覧を見て対策してください。問題が解決しない場合には保守員に連絡してください。

# KFCA01923-E

An error occurred during processing to output the audit log file. (message  $ID = aa....aa$ , process  $ID = bb....bb$ , reason code = cc....cc)  $(E+X)$ 

<sup>3.</sup> KFCA01000 から KFCA01999 までのメッセージ

監査ログの出力に失敗しました。

aa....aa:出力できなかった監査ログのメッセージ ID

メッセージ ID が取得できない場合は\*\*\*\*\*\*\*\*を出力します。

bb....bb:エラーが発生したプロセスのプロセス ID

cc....cc:理由コード([KFCA01921-E](#page-397-0) の理由コード一覧参照)

(S)処理を続行します。

(O)OpenTP1 管理者に連絡してください。

〔対策〕理由コード一覧を見て対策してください。問題が解決しない場合には保守員に連絡してください。

#### KFCA01924-E

An error occurred during processing to close the audit log file. (process  $ID = aa...aa$ , reason  $code = bb....bb$   $(E+X)$ 

監査ログファイルのクローズ処理でエラーが発生しました。

aa....aa:エラーが発生したプロセスのプロセス ID

bb....bb:理由コード[\(KFCA01921-E](#page-397-0) の理由コード一覧参照)

(S)処理を続行します。

(O)OpenTP1 管理者に連絡してください。

〔対策〕理由コード一覧を見て対策してください。問題が解決しない場合には保守員に連絡してください。

# KFCA01925-I

The audit log file was replaced.  $(E+X)$ 

監査ログファイルを切り替えました。

(O)必要ならば,監査ログファイルのバックアップを取得してください。

# KFCA01933-E

パラメタ不正のためメッセージ(aa....aa)が出力できません。 (E)

ログサービスへのパラメタが不正なので,メッセージを出力できません。

aa....aa:出力できなかったメッセージのメッセージ ID の通番

(S)処理を続行します。

<sup>3.</sup> KFCA01000 から KFCA01999 までのメッセージ

(O)OpenTP1 管理者に連絡してください。

〔対策〕このメッセージと出力できなかったメッセージのメッセージ ID の通番を記録し,保守員に連絡し てください。

# KFCA01943-E

パラメタ不正のためメッセージ(aa....aa)が出力できません。 (E)

ログサービスへのパラメタが不正なので,メッセージが出力できません。

aa ....aa: 出力できなかったメッセージのメッセージ ID

(S)処理を続行します。

(O)OpenTP1 管理者に連絡してください。

〔対策〕このメッセージと出力できなかったメッセージのメッセージ ID を記録し,保守員に連絡してくだ さい。

#### KFCA01944-E

ログサービスに対するパラメタに誤りがあるためメッセージ(aa....aa)が出力できません。 (E)

aa....aa:出力できなかったメッセージのメッセージ ID

(S)処理を続行します。

〔対策〕dc\_logprint のパラメタを使用しているプログラムを見直して,正しいパラメタに修正してくださ い。

# KFCA01945-E

ログメッセージの JP1/SES への出力に失敗したため、JP1/SES への出力を抑止します。保守情報: aa....aa (E)

aa....aa:保守情報

(S)ログサービス定義の log\_jerr\_rint に指定された回数だけ, JP1/Base へのログメッセージの出力を抑 止します。

(O)OpenTP1 管理者に連絡してください。

[対策]このメッセージの直前に出力されているメッセージを基に、出力に失敗した原因を調査し、取り除 いてください。メッセージが出力されていない場合や,原因が不明な場合は,保守員に連絡してください。

<sup>3.</sup> KFCA01000 から KFCA01999 までのメッセージ

# KFCA01946-E

ログメッセージの JP1/SES への出力を再開始します。 (E)

ログメッセージの JP1/Base への出力に成功したため、JP1/Base への出力を再開始します。

(S)ログメッセージを JP1/Base へ出力したあと、処理を続行します。

# KFCA01947-E

ログメッセージの JP1/SES への出力で I/O エラーが発生しました。保守情報:aa....aa (E)

aa....aa:保守情報

(S)処理を続行します。

(O)OpenTP1 管理者に連絡してください。

「対策〕保守員に連絡してください。

#### KFCA01948-E

JP1/SES のイベントサーバに接続できません。 (E)

システム共通定義で JP1/Base への出力機能 (JP1 イベントサービス機能)が指定されました (set jp1\_use = Y) が, JP1/Base のイベントサーバに接続できません。

(S)処理を続行します。

[対策] JP1/Base ヘメッセージ出力をする必要がある場合は、接続に失敗した原因を調査し、取り除いて ください。

必要がない場合は、システム共通定義の JP1 イベントサービス機能を指定しないで (set jp1\_use = N), OpenTP1 を再度起動してください。

# KFCA01950-I

```
使用方法:logcat〔-niNIdtHpab〕〔-f ログファイル名〕  (E+S)
```
logcat コマンドの使用方法を示します。コマンドのオプション,または引数が誤っている場合に出力しま す。

(O)コマンドのオプション,または引数に誤りがある場合は正しく再入力してください。

# KFCA01951-E

メモリ不足が発生しました。 (E)

ログサービスのコマンド実行中にプロセス固有メモリが不足しました。

<sup>3.</sup> KFCA01000 から KFCA01999 までのメッセージ

(S)処理を打ち切ります。

(O)OpenTP1 管理者へ連絡してください。

〔対策〕不要なプロセスがあれば,消滅させてください。

# KFCA01952-E

ログサービスで異常が発生しました。保守情報:aa....aa (E)

#### aa....aa:保守情報

(S)処理を打ち切ります。

(O)OpenTP1 管理者へ連絡してください。

〔対策〕このメッセージの内容を記録し,保守員に連絡してください。

#### KFCA01953-E

ログファイル格納ディレクトリの取得に失敗しました。 (E)

(S)処理を打ち切ります。

(O)\$DCDIR を設定してから,再度実行してください。

#### KFCA01954-E

ログファイル(aa....aa)がオープンできません。 (E)

ログファイルが存在しないか,ログファイルに対する読み込み権がないため,オープンできません。

#### aa....aa:ログファイル名

(S)該当するログファイルのオープン処理を放棄します。

(O)適切な処置を行ってから,再度実行してください。

[対策] 該当するログファイルに対する読み込み権がない場合は、読み込み権を与えてください。

#### KFCA01955-E

ファイル(aa....aa)で I/O エラーが発生しました。 (E)

ログファイルで,このメッセージの前に出力された [KFCA00107-E](#page-27-0) で示される要因のエラーが発生しまし た。

〔対策〕ログファイルのエラー要因を取り除いて,再度実行してください。

<sup>3.</sup> KFCA01000 から KFCA01999 までのメッセージ

# KFCA01956-E

ログファイル(aa....aa)で I/O エラーが発生しました。 (E)

ディスクで I/O エラーが発生したため、該当するファイルの処理を中止しました。

aa....aa:ログファイル名

(S)該当するファイルに対する一切の処理を放棄します。

# KFCA01957-E

ファイル(aa....aa)はログファイルではありません。 (E)

aa....aa:処理しようとしたファイル名

(S)該当するファイルに対する一切の処理を中止します。

#### KFCA01958-E

ログファイル (aa....aa) は、本コマンドで扱うことのできないバージョン (bb....bb) です。 (E)

該当するログファイルが存在しないなどの理由によって,最終更新時刻の取得に失敗しました。

aa....aa:ログファイル名

bb....bb:ログファイルのバージョン番号

(S)該当するファイルに対する一切の処理を中止します。

(O)OpenTP1 管理者に連絡してください。

〔対策〕保守員に連絡してください。

# KFCA01959-E

出力するログメッセージはありません。 (E)

# KFCA01964-E

メッセージログ通知機能でエラーが発生しました。保守情報 : aa....aa (E)

#### aa....aa:保守情報

(S)当該メッセージログの通知処理を打ち切ります。

(O)OpenTP1 管理者に連絡してください。

<sup>3.</sup> KFCA01000 から KFCA01999 までのメッセージ

〔対策〕メッセージログの通知処理で使用される送受信バッファが一時的に満杯状態となり,メッセージ送 信が失敗しているおそれがあります。通知を受信する側の UAP の処理に誤りがないか確認してください。 一度に大量のメッセージが出力された場合には,システムの負荷状況によっては通知を受信する側の処 理が追い付かないということも考えられます。メッセージの量が問題になるような場合は,単位時間当 たりのメッセージの出力量を抑えるか,メッセージの出力先を変更するなどの必要があります。

# KFCA01967-E

拡張SYSLOG機能の初期化処理に失敗しました。プロセスID= aa....aa (E)

aa....aa:エラーが発生したプロセスのプロセス ID

(S)処理を続行します。ただし、syslog 出力をリトライする機能は使用できません。

(O)OpenTP1 管理者に連絡してください。

〔対策〕次の内容を確認してください。

- 拡張 SYSLOG 機能※がインストール済みかどうか
- 拡張 SYSLOG 側の syslog デーモンが起動されているかどうか

また, 拡張 SYSLOG のメッセージ(KALE で始まるメッセージ)が出力されている場合, そのメッ セージも参考にして原因を調査し対策してください。

問題が解決しない場合には保守員に連絡してください。

注※

拡張 SYSLOG 機能はサポートサービス(SD-LS100-FR1N1 または SD-LS200-FR1N1)で提供す るプログラムです。

#### KFCA01968-E

cannot find file  $(aa_{1}, a_{2})$   $(E)$ 

指定されたファイルが存在しません。

aa....aa:存在しないファイル名

(S)指定されたファイルを無視して,処理を続行します。

〔対策〕このメッセージの内容を記録し,保守員に連絡してください。

# KFCA01969-I

Usage: dcmsgmake  $[-\circ \circ \text{file}]$   $[-\text{r}]$  i\_file  $[i_-\text{file}]$ ...  $(E+S)$ 

メッセージオブジェクトファイルのマージコマンド(dcmsgmake)の形式です。コマンドのオプション, または引数に誤りがある場合に出力します。

<sup>3.</sup> KFCA01000 から KFCA01999 までのメッセージ

(S)該当するコマンドは実行しません。

(O)コマンドの形式を正しく指定して,再度入力してください。

# KFCA01970-I

使用方法:  $logcon$   $[-\{y|n\}]$   $(E+S)$ 

logcon コマンドの使用方法を示します。コマンドの形式が誤っている場合に出力します。

(O)コマンドの形式に誤りがある場合は形式を正しく指定して再度入力してください。

# KFCA01971-E

通信障害が発生しました。 (E)

通信障害が発生したため,コマンドが実行できません。

(S)処理を打ち切ります。

(O)OpenTP1 管理者に連絡してください。

〔対策〕通信障害の原因を調査し,取り除いてください。

#### KFCA01972-E

ログサーバが未起動又は停止処理中です。 (E)

ログサーバが未起動または停止処理中のため,コマンドを実行できません。

#### KFCA01973-E

ログサーバとこのコマンドのバージョンが異なります。 (E)

ログサーバとのバージョンが異なるため,コマンドを実行できません。

(S)処理を打ち切ります。

(O)OpenTP1 管理者に連絡してください。

〔対策〕OpenTP1 の組み込み方法が正しいか確認してください。

#### KFCA01974-E

リアルタイム出力機能は起動状態です。 (E)

<sup>3.</sup> KFCA01000 から KFCA01999 までのメッセージ

# KFCA01975-E

リアルタイム出力機能は未起動状態です。 (E)

#### KFCA01976-E

環境変数 (aa....aa) が設定されていません。 (E)

aa....aa:設定されていない環境変数名

(S)処理を打ち切ります。

(O)環境変数を設定して,再度実行してください。

#### KFCA01977-E

ネームサーバ未起動のためコマンドが実行できません。 (E)

#### KFCA01978-E

コマンド引数の指定が誤っています。 (E)

コマンド引数の指定がないか、または指定可能なコマンド引数の個数より多くのコマンド引数が指定され ています。

(S)コマンドの処理を中止します。

(O)このメッセージの直後に出力される使用方法のメッセージに従い再度入力してください。

# KFCA01979-E

必須のオプションフラグが指定されていないか,又はオプションフラグの組み合わせが不正です。  $(E)$ 

(S)コマンドの処理を中止します。

(O)このメッセージの直後に出力される使用方法のメッセージに従い再度入力してください。

#### KFCA01980-E

\*\*\* message (aa....aa) cannot be output: memory shortage \*\*\*  $(E+S)$ 

メモリ不足のためメッセージが出力できません。

aa....aa: 出力できなかったメッセージのメッセージ ID

#### (S)処理を続行します。

<sup>3.</sup> KFCA01000 から KFCA01999 までのメッセージ

(O)OpenTP1 管理者に連絡してください。

〔対策〕不要なプロセスがあれば,消滅させてください。

# KFCA01981-E

\*\*\* message (aa....aa) cannot be output: memory shortage \*\*\*  $(L+E+S)$ 

メモリ不足のためメッセージが出力できません。

aa....aa:出力できなかったメッセージのメッセージ ID の通番

(S)処理を続行します。

(O)OpenTP1 管理者に連絡してください。

〔対策〕不要なプロセスがあれば,消滅させてください。

#### KFCA01982-E

cannot delete file(aa....aa) (E)

マージの終了したメッセージオブジェクトファイル,または一時ファイルの削除に失敗しました。

aa....aa:削除に失敗したファイル名

(S)削除に失敗したファイルを無視して,処理を続行します。

〔対策〕このメッセージの直前に表示されている [KFCA00107-E](#page-27-0) メッセージを基に原因を調査し,インス トール終了後に rm コマンドで削除してください。

# KFCA01983-E

\*\*\* message (aa....aa) cannot be output: message file version different \*\*\*  $(L+E+S)$ 

メッセージオブジェクトファイルのバージョンが要求元プログラムのバージョンと異なるため,メッセー ジが出力できません。

aa ....aa: 出力できなかったメッセージのメッセージ ID の通番

(S)処理を続行します。

(O)OpenTP1 管理者に連絡してください。

〔対策〕実行したプログラムを再リンケージしてください。再リンケージしてもこのメッセージが出力され る場合は,保守員に連絡してください。

<sup>3.</sup> KFCA01000 から KFCA01999 までのメッセージ

# KFCA01984-E

\*\*\* message (aa....aa) cannot be output: message file not found \*\*\*  $(L+E+S)$ 

メッセージオブジェクトファイルが存在しないため,メッセージが出力できません。

aa ...aa: 出力できなかったメッセージのメッセージ ID の通番

(S)処理を続行します。

(O)OpenTP1 管理者に連絡してください。

〔対策〕環境変数(SDCDIR)が正しく設定されているか確認してください。

## KFCA01985-E

\*\*\* message (aa....aa) cannot be output: message file I/O error \*\*\*  $(L+E+S)$ 

メッセージオブジェクトファイルに入出力エラーが発生したため,メッセージが出力できません。

aa ...aa: 出力できなかったメッセージのメッセージ ID の通番

(S)処理を続行します。

(O)OpenTP1 管理者に連絡してください。

〔対策〕保守員に連絡してください。

# KFCA01986-E

\*\*\* message (aa....aa) cannot be output: message file access denied \*\*\*  $(L+E+S)$ 

メッセージオブジェクトファイルにアクセス権がないため,メッセージが出力できません。

aa....aa:出力できなかったメッセージのメッセージ ID の通番

(S)処理を続行します。

(O)OpenTP1 管理者に連絡してください。

〔対策〕メッセージファイルに読み込み許可がなければ読み込み許可を与えてください。また,メッセージ ファイルのパスを構成するディレクトリに検索許可がなければ検索許可を与えてください。

# KFCA01989-E

cannot make message file: file  $(aa...aa)$  version error file = bb....bb command = cc....cc  $(E)$ 

<sup>3.</sup> KFCA01000 から KFCA01999 までのメッセージ

該当するコマンドでは,扱えない(コマンドより新しい)バージョンのメッセージオブジェクトファイル が指定されたため,メッセージオブジェクトファイルが作成できません。

aa....aa:エラーが発生したファイル名

bb....bb:ファイルのバージョン

cc..cc:コマンドのバージョン

(S)コマンドの実行を中止します。

(O)OpenTP1 管理者に連絡してください。

〔対策〕このメッセージの内容を記録し,保守員に連絡してください。

# KFCA01990-E

\*\*\* message (aa....aa) cannot be output: parameter too many \*\*\*  $(L+E+S)$ 

パラメタが不正なので,メッセージが出力できません。

aa....aa:出力できなかったメッセージのメッセージ ID の通番

(S)処理を続行します。

(O)OpenTP1 管理者に連絡してください。

〔対策〕このメッセージと出力できなかったメッセージのメッセージ ID の通番を記録して,保守員に連絡 してください。

# KFCA01991-E

\*\*\* message (aa....aa) cannot be output: parameter not enough \*\*\*  $(L+E+S)$ 

パラメタが不正なので,メッセージが出力できません。

aa....aa:出力できなかったメッセージのメッセージ ID の通番

(S)処理を続行します。

(O)OpenTP1 管理者に連絡してください。

〔対策〕このメッセージと出力できなかったメッセージのメッセージ ID の通番を記録して,保守員に連絡 してください。

# KFCA01992-E

\*\*\* message (aa....aa) cannot be output: message too long \*\*\*

<sup>3.</sup> KFCA01000 から KFCA01999 までのメッセージ

 $(L+E+S)$ 

メッセージ長が上限値を超えたため,メッセージが出力できません。

aa....aa:出力できなかったメッセージのメッセージ ID の通番

(S)処理を続行します。

(O)OpenTP1 管理者に連絡してください。

〔対策〕このメッセージと出力できなかったメッセージのメッセージ ID の通番を記録して,保守員に連絡 してください。

#### KFCA01993-E

\*\*\* message (aa....aa) cannot be output: invalid argument \*\*\*  $(L+E+S)$ 

パラメタが不正なので,メッセージが出力できません。

aa ...aa: 出力できなかったメッセージのメッセージ ID の通番

(S)処理を続行します。

(O)OpenTP1 管理者に連絡してください。

〔対策〕このメッセージと出力できなかったメッセージのメッセージ ID の通番を記録して、保守員に連絡 してください。

# KFCA01994-E

cannot make message file: failure to aa....aa file (bb....bb)  $(E)$ 

ファイルの処理に失敗したため,メッセージオブジェクトファイルが作成できません。

aa....aa:処理

- open:オープン
- close:クローズ

bb....bb:エラーが発生したファイル名

(S)コマンドの実行を中止します。

(O)OpenTP1 管理者に連絡してください。

〔対策〕このメッセージと,直前に出力された [KFCA00107-E](#page-27-0) メッセージの内容を記録し,保守員に連絡 してください。

<sup>3.</sup> KFCA01000 から KFCA01999 までのメッセージ

# KFCA01995-E

cannot make message file: failure to aa....aa file (bb....bb) inf = cc....cc, dd....dd  $(E)$ 

ファイルの処理に失敗したため,メッセージオブジェクトファイルが作成できません。

aa....aa:処理

read:ファイルデータの読み込み write:ファイルデータの書き込み lseek:ファイルポインタの移動

bb....bb:エラーが発生したファイル名

cc....cc, dd....dd: 保守情報

(S)コマンドの実行を中止します。

(O)OpenTP1 管理者に連絡してください。

〔対策〕このメッセージと,直前に [KFCA00107-E](#page-27-0) メッセージが出力された場合は,その内容を記録し, 保守員に連絡してください。

# KFCA01996-E

\*\*\* message (aa....aa) cannot be output: message not found \*\*\*  $(L+E+S)$ 

メッセージオブジェクトファイル中にメッセージが存在しないため,メッセージが出力できません。

aa ...aa: 出力できなかったメッセージのメッセージ ID の通番

(S)処理を続行します。

(O)OpenTP1 管理者に連絡してください。

〔対策〕このメッセージと出力できなかったメッセージのメッセージ ID の通番を記録して,保守員に連絡 してください。

# KFCA01997-E

cannot make message file: file  $(aa...aa)$  is not message file  $(E)$ 

指定されたファイルはメッセージオブジェクトファイルではないため、メッセージオブジェクトファイル が作成できません。

aa....aa:エラーが発生したファイル名

(S)コマンドの実行を中止します。

<sup>3.</sup> KFCA01000 から KFCA01999 までのメッセージ

(O)OpenTP1 管理者に連絡してください。

〔対策〕このメッセージの内容を記録し,保守員に連絡してください。

# KFCA01998-E

cannot make message file: cannot rename file (aa....aa) (E)

一時ファイルの名称変更に失敗したため,メッセージオブジェクトファイルが作成できません。

aa....aa:一時ファイル名

(S)一時ファイルを残したまま,処理を終了します。

(O)OpenTP1 管理者に連絡してください。

〔対策〕コマンド処理終了後(dcinstall 実行中の場合は,インストール終了後)このメッセージの直前に 表示されている [KFCA00107-E](#page-27-0) メッセージを基に原因を調査してください。その後、mv コマンドを入力 し,一時ファイルの名称を\$DCDIR/lib/msgtxt に変更してください。

<sup>3.</sup> KFCA01000 から KFCA01999 までのメッセージ

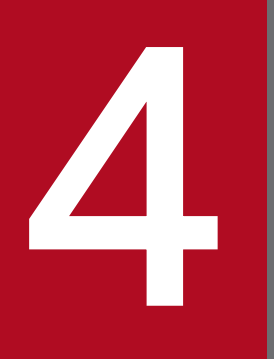

# KFCA02000 から KFCA02999 までのメッセージ

この章では,KFCA02000 から KFCA02999 までのメッセージについて説明します。

# 4.1 KFCA02000 から KFCA02999 までのメッセージ

# KFCA02000-E

スタブの生成を中止しました。 (E)

(S)スタブを出力しません。

〔対策〕このメッセージと一緒に出力されたエラーメッセージに対する処置をとり,再度実行してください。

# KFCA02001-E

論理的なエラーが発生しました。システム開発元へ連絡して下さい。(エラーの発生した関数名: aa....aa, 理由コード = bb....bb)  $(E)$ 

aa....aa:エラーの発生した関数名

bb....bb:発生したエラーの理由コード

(S)処理を中止します。スタブは生成しません。

(O)メッセージの内容,インタフェース定義の内容および入力したコマンド行の内容を OpenTP1 管理者 へ連絡してください。

〔対策〕メッセージの内容,インタフェース定義の内容および入力したコマンド行の内容を保守員に連絡し てください。

# KFCA02010-E

コマンドの引数が不正です。 (E)

(S)処理を中止します。

(O)入力したコマンドの内容を見直してください。

# KFCA02011-I

使用方法:stbmake [-B] [-x] [-p] [{-s|-S} スタブファイル名][-H XATMI 用スタブヘッダファイル 名][-i XATMI 用インクルード・サーチパス][-m XATMI 用マージファイル・サーチパス] 定義ファ イル名 (E)

(S)処理を中止します。

(O)入力したコマンドの内容を見直してください。

<sup>4.</sup> KFCA02000 から KFCA02999 までのメッセージ

# KFCA02020-E

インタフェース定義ファイルがオープンできません。 (E)

(S)処理を中止します。

(O)インタフェース定義ファイルを参照できるように属性を変更してください。

#### KFCA02021-E

サーバスタブファイルが作成できません。 (E)

(S)インタフェース定義の解析は続けますが,スタブは生成しません。

(O)サーバスタブファイルを作成できるようにディレクトリの属性変更してください。

#### KFCA02022-E

クライアントスタブファイルが作成できません。 (E)

(S)インタフェース定義の解析は続けますが,スタブは生成しません。

(O)インタフェース定義を見直してください。

#### KFCA02023-E

XATMI 用スタブヘッダファイルが作成できません。 (E)

(S)XATMI 用インタフェース定義の解析は続けますが,スタブは生成しません。

(O)XATMI 用スタブヘッダファイルを作成できるようにディレクトリの属性を変更してください。

#### KFCA02024-E

XATMI 用スタブソースファイルが作成できません。 (E)

(S)XATMI 用インタフェース定義の解析は続けますが,スタブは生成しません。

(O)XATMI 用スタブソースファイルを作成できるようにディレクトリの属性を変更してください。

#### KFCA02025-E

XATMI 用マージ定義ファイルがオープンできません。(ファイル:aa....aa) (E)

aa....aa:オープンできない XATMI 用マージ定義のファイル名

(S)処理を中止します。

(O)XATMI 用マージ定義ファイルを参照できるように属性を変更してください。

<sup>4.</sup> KFCA02000 から KFCA02999 までのメッセージ

# KFCA02026-E

XATMI 用インクルード定義ファイルがオープンできません。(ファイル:aa....aa) (S)

aa....aa:オープンできない XATMI 用インクルード定義のファイル名

(S)処理を中止します。

(O)OpenTP1 管理者に連絡してください。

〔対策〕XATMI 用インクルード定義ファイルを参照できるようにディレクトリの属性変更をしてください。

#### KFCA02030-E

不正な文字があります。(ファイル:aa....aa,行数= bb....bb,文字:c) (E)

aa....aa:不正な文字があるインタフェース定義のファイル名

bb....bb:不正な文字があるインタフェース定義ファイルの行数

#### c:不正な文字

(S)インタフェース定義の解析は続けますが,スタブは生成しません。

(O)インタフェース定義を修正してください。

#### KFCA02031-E

不正な文字列があります。(ファイル:aa....aa,行数= bb....bb, 文字列:cc....cc) (E)

aa....aa: 不正な文字列があるインタフェース定義のファイル名

bb....bb:不正な文字列があるインタフェース定義ファイルの行数

cc....cc:不正な文字列

(S)インタフェース定義の解析は続けますが,スタブは生成しません。

(O)インタフェース定義を修正してください。

#### KFCA02033-E

文字列が制限字数を超えています。(ファイル:aa....aa,行数= bb....bb,文字列:cc....cc) (E)

aa....aa:不正な文字列があるインタフェース定義のファイル名

bb....bb:不正な文字列があるインタフェース定義のファイルの行数

cc....cc:不正な文字列

<sup>4.</sup> KFCA02000 から KFCA02999 までのメッセージ

(S)インタフェース定義の解析は続けますが,スタブは生成しません。

(O)インタフェース定義を修正してください。

#### KFCA02034-E

符号なし整数が制限値を超えています。(ファイル:aa....aa, 行数= bb....bb. 符号なし正数:  $CC$ .... $CC$ )  $(E)$ 

aa....aa:不正な定義があるインタフェース定義のファイル名

bb....bb:不正な定義があるインタフェース定義ファイルの行数

cc....cc:不正な定義

(S)インタフェース定義の解析は続けますが,スタブは生成しません。

(O)インタフェース定義を見直してください。

# KFCA02035-W

<警告>コメントの終端がないのでファイルの終わりまでコメントと見なします。(ファイル: aa....aa, 行数= bb....bb)  $(E)$ 

aa....aa:終端記号のないコメントがあるインタフェース定義のファイル名

bb....bb:終端のないコメントがあるインタフェース定義ファイルの行数

(S)インタフェース定義の解析は続けます。

(O)インタフェース定義を見直してください。

#### KFCA02036-E

タイプト・バッファのメンバ名が制限字数を超えています。 (ファイル:aa....aa,行数:bb....bb,メンバ:cc....cc) (E)

aa....aa: 不正なメンバ名があるインタフェース定義のファイル名

bb....bb:不正なメンバ名インタフェース定義の行数

cc....cc:不正なメンバ名

(S)インタフェース定義の解析は続けますが,スタブは生成しません。

(O)インタフェース定義を修正してください。

<sup>4.</sup> KFCA02000 から KFCA02999 までのメッセージ

# KFCA02037-E

1 つのサーバに対する定義文中に"entry"文と,"service"文が混在しています。(ファイル:aa....aa, 行数 $=$  bb....bb)  $(E)$ 

aa....aa: 不正な定義があるインタフェース定義のファイル名

bb....bb:不正な定義があるインタフェース定義の行数

(S)インタフェース定義の解析は続けますが,スタブは生成しません。

(O)インタフェース定義を修正してください。

# KFCA02040-E

構文エラーが発生しました。(ファイル:aa....aa,行数= bb....bb) (E)

aa....aa:不正な構文があるインタフェース定義のファイル名

bb....bb:不正な構文のあるインタフェース定義のファイルの行数

(S)インタフェース定義の解析は続けますが,スタブは生成しません。

(O)インタフェース定義を修正してください。

#### KFCA02050-E

コンポーネント略称の長さが不正です。(行数= aa....aa,コンポーネント略称:bb....bb) (E)

aa....aa:不正な定義があるインタフェース定義ファイルの行数

bb....bb:不正な定義

(S)インタフェース定義の解析は続けますが,スタブは生成しません。

(O)インタフェース定義を見直してください。

#### KFCA02051-E

サービス関数名が重複して定義されています。(行数= aa....aa,サービス関数名:bb....bb) (E)

aa....aa: 不正な定義があるインタフェース定義ファイルの行数

#### bb....bb:不正な定義

(S)インタフェース定義の解析は続けますが,スタブは生成しません。

(O)インタフェース定義を見直してください。

<sup>4.</sup> KFCA02000 から KFCA02999 までのメッセージ

# KFCA02052-E

サービス関数名が制限字数を超えています。(行数= aa....aa,サービス関数名:bb....bb) (E)

aa....aa:不正な定義があるインタフェース定義ファイルの行数

bb....bb:不正な定義

(S)インタフェース定義の解析は続けますが,スタブは生成しません。

(O)インタフェース定義を見直してください。

#### KFCA02053-E

配列要素の数が指定範囲外です。(行数= aa....aa) (E)

aa....aa:不正な定義があるインタフェース定義ファイルの行数

(S)インタフェース定義の解析は続けますが,スタブは生成しません。

(O)インタフェース定義を見直してください。

# KFCA02054-E

配列要素の最大数の値が指定範囲外です。(行数= aa....aa) (E)

aa....aa:不正な定義があるインタフェース定義ファイルの行数

(S)インタフェース定義の解析は続けますが,スタブは生成しません。

(O)インタフェース定義を見直してください。

#### KFCA02055-E

一つのサービス関数に, in, in\_value, inout 属性のパラメタと in\_vector 属性のパラメタが混在し ています。(行数= aa....aa) (E)

aa....aa: 不正な定義があるインタフェース定義ファイルの行数

(S)インタフェース定義の解析は続けますが,スタブは生成しません。

(O)インタフェース定義を見直してください。

#### KFCA02056-E

in vector 属性と out 属性のパラメタの順序が不正です。(行数= aa....aa) (E)

aa....aa: 不正な定義があるインタフェース定義ファイルの行数

<sup>4.</sup> KFCA02000 から KFCA02999 までのメッセージ

(S)インタフェース定義の解析は続けますが,スタブは生成しません。

(O)インタフェース定義を見直してください。

#### KFCA02057-E

エントリポイント名が"dc"で始まっています。

(ファイル:aa....aa,行数:bb....bb,エントリポイント名:cc....cc) (E)

aa....aa:不正なエントリポイント名を指定しているインタフェース定義のファイル名

bb....bb:不正なエントリポイント名を指定しているインタフェース定義ファイルの行数

cc....cc:不正なエントリポイント名

(S)インタフェース定義の解析は続けますが,スタブは生成しません。

(O)インタフェース定義を修正してください。

#### KFCA02058-E

エントリポイント名が"CBLDC"で始まっています。

(ファイル:aa....aa,行数= bb....bb,エントリポイント名:cc....cc) (E)

aa....aa:不正なエントリポイント名を指定しているインタフェース定義のファイル名

bb....bb:不正なエントリポイント名を指定しているインタフェース定義ファイルの行数

cc....cc:不正なエントリポイント名

(S)インタフェース定義の解析は続けますが,スタブは生成しません。

(O)インタフェース定義を修正してください。

# KFCA02059-E

エントリポイント名が制限字数を超えています。

(ファイル:aa....aa,行数= bb....bb,エントリポイント名:cc....cc) (E)

aa....aa:不正なエントリポイント名を指定しているインタフェース定義のファイル名

bb....bb:不正なエントリポイント名を指定しているインタフェース定義ファイルの行数

cc....cc:不正なエントリポイント名

(S)インタフェース定義の解析は続けますが,スタブは生成しません。

(O)インタフェース定義を修正してください。

<sup>4.</sup> KFCA02000 から KFCA02999 までのメッセージ

# KFCA02060-W

エントリポイント名が重複して定義されています。

(ファイル:aa....aa,行数= bb....bb,cc....cc:不正なエントリポイント名) (E)

aa....aa:重複したエントリポイント名を指定しているインタフェース定義ファイル名

bb....bb:重複したエントリポイント名を指定しているインタフェース定義ファイルの行数

cc....cc:重複したエントリポイント名

(S)処理を続行します。

(O)インタフェース定義を修正してください。

#### KFCA02061-E

サブタイプ名が制限字数を超えています。 (ファイル:aa....aa,行数= bb....bb,サブタイプ名:cc....cc) (E)

aa....aa:不正なサブタイプ名があるインタフェース定義のファイル名

bb....bb:不正なサブタイプ名があるインタフェース定義ファイルの行数

cc....cc:不正な定義

(S)インタフェース定義の解析は続けますが,スタブは生成しません。

(O)インタフェース定義を修正してください。

#### KFCA02062-E

タイプト・バッファが重複して定義されています。(タイプ名:aa....aa,サブタイプ名:bb....bb)  $(E)$ 

aa....aa:重複して定義されているタイプト・バッファのタイプ名

bb....bb:重複して定義されているタイプト・バッファのサブタイプ名

(S)インタフェース定義の解析は続けますが,スタブは生成しません。

(O)インタフェース定義を修正してください。

#### KFCA02063-E

XATMI 用サービス関数の引数の定義が不正です。(サービス関数名:aa....aa) (E)

aa ...aa: 不正な定義がある XATMI 用サービス関数名

<sup>4.</sup> KFCA02000 から KFCA02999 までのメッセージ

(S)インタフェース定義の解析は続けますが,スタブは生成しません。

(O)インタフェース定義を修正してください。

#### KFCA02064-E

XATMI 用のコールされるサーバの定義ファイル名称が不正です。(ファイル:aa....aa,行数= bb....bb. 定義ファイル名: cc....cc) (E)

aa....aa:不正な定義ファイル名があるインタフェース定義のファイル名

bb....bb:不正な定義ファイル名があるインタフェース定義ファイルの行数

cc....cc:不正な定義ファイル名

(S)インタフェース定義の解析は続けますが,スタブは生成しません。

(O)インタフェース定義を修正してください。

# KFCA02065-E

タイプト・バッファの定義が不正です。(タイプ名:aa....aa,サブタイプ名= bb....bb) (E)

aa....aa:不正なタイプト・バッファのタイプ名

bb....bb:不正なタイプト・バッファのサブタイプ名

(S)インタフェース定義の解析は続けますが,スタブは生成しません。

(O)インタフェース定義を修正してください。

#### KFCA02066-E

サービス関数名が"dc"で始まっています。

(ファイル:aa....aa,行数= bb....bb,サービス関数名:cc....cc) (E)

aa....aa:不正なサービス関数を指定しているインタフェース定義のファイル名

bb....bb:不正なサービス関数を指定しているインタフェース定義ファイルの行数

cc....cc:不正なサービス関数名

(S)インタフェース定義の解析は続けますが,スタブは生成しません。

(O)インタフェース定義を修正してください。

#### KFCA02067-E

サービス関数名が"CBLDC"で始まっています。

<sup>4.</sup> KFCA02000 から KFCA02999 までのメッセージ

(ファイル:aa....aa,行数= bb....bb,サービス関数名:cc....cc) (E)

aa....aa:不正なサービス関数を指定しているインタフェース定義のファイル名

bb....bb:不正なサービス関数を指定しているインタフェース定義ファイルの行数

cc....cc:不正なサービス関数名

(S)インタフェース定義の解析は続けますが,スタブは生成しません。

(O)インタフェース定義を修正してください。

# KFCA02068-E

サービス関数名が制限字数を超えています。

(ファイル:aa....aa,行数= bb....bb,サービス関数名:cc....cc) (E)

aa....aa:不正なサービス関数名を指定しているインタフェース定義のファイル名

bb....bb:不正なサービス関数名を指定しているインタフェース定義ファイルの行数

cc....cc:不正なサービス関数名

(S)インタフェース定義の解析は続けますが,スタブは生成しません。

(O)インタフェース定義を修正してください。

#### KFCA02069-E

サービス関数名が重複して定義されています。

(ファイル:aa....aa,行数= bb....bb,サービス関数名:cc....cc) (E)

aa...aa: 重複したサービス関数名を指定しているインタフェース定義のファイル名

bb....bb:重複したサービス関数名を指定しているインタフェース定義の行数

cc....cc:重複したサービス関数名

(S)インタフェース定義の解析は続けますが,スタブは生成しません。

(O)インタフェース定義を修正してください。

#### KFCA02070-E

インタフェース定義ファイルで I/O エラーが発生しました。(ファイル:aa....aa) (E)

aa ....aa: I/O エラーが発生したインタフェース定義ファイル

(S)処理を中止します。

<sup>4.</sup> KFCA02000 から KFCA02999 までのメッセージ

(O)OpenTP1 管理者へ連絡してください。

〔対策〕インタフェース定義ファイルのファイルシステムを調査してください。

# KFCA02071-E

サーバスタブファイルへの書き込みができません。 (E)

(S)処理を中止します。

(O)OpenTP1 管理者へ連絡してください。

〔対策〕サーバスタブファイルのファイルシステムを調査してください。

#### KFCA02072-E

クライアントスタブファイルへの書き込みができません。 (E)

#### (S)処理を中止します。

(O)インタフェース定義を見直してください。

〔対策〕クライアントスタブファイルのファイルシステムを調査してください。

#### KFCA02073-E

XATMI 用スタブヘッダファイルへの書き込みができません。 (E)

(S)処理を中止します。

(O)OpenTP1 管理者に連絡してください。

〔対策〕XATMI 用スタブヘッダファイルのファイルシステムを調査してください。

#### KFCA02074-E

XATMI 用スタブソースファイルへの書き込みができません。 (E)

(S)処理を中止します。

(O)OpenTP1 管理者に連絡してください。

〔対策〕XATMI 用スタブソースファイルのファイルシステムを調査してください。

#### KFCA02080-E

必要なメモリを確保できません。 (E)

(S)処理を中止します。

<sup>4.</sup> KFCA02000 から KFCA02999 までのメッセージ

(O)ほかのプロセスが終了する(メモリ資源を解放する)のを待ってコマンドを再度入力してください。

# KFCA02090-E

配列要素の数が指定範囲外です。(ファイル:aa....aa,行数= bb....bb) (E)

aa....aa: 不正な定義があるインタフェース定義のファイル名

bb....bb:不正な定義があるインタフェース定義ファイルの行数

(S)インタフェース定義の解析は続けますが,スタブは生成しません。

(O)インタフェース定義を修正してください。

# KFCA02091-I

タイプト・バッファの定義はありません。 (S)

#### (S)処理を続行します。

(O)インタフェース定義を見直してください。

# KFCA02092-W

〈警告〉タイプト・バッファが定義されてませんが,XATMI 用サービス関数が"ALL"引数で定義され ています。(サービス関数名:aa....aa) (S)

aa....aa:サービス関数名

(S)処理を続行します。

(O)インタフェース定義を見直してください。

#### KFCA02102-E

チェックポイントダンプサービス aa....aa が開始できません。

理由コード $=$  bb $....$ bb

aa....aa:チェックポイントダンプ I/O プロセスのサーバ名

bb....bb:障害の内容を示す理由コード(10 けた以内の数字) 理由コードと対策を表に示します。

(S)OpenTP1 を停止します。

<sup>4.</sup> KFCA02000 から KFCA02999 までのメッセージ

〔対策〕理由コード一覧を見て,対策後,OpenTP1 を再度開始してください。

| 理由コード               | 意味                                                                                               | 対策                                        |
|---------------------|--------------------------------------------------------------------------------------------------|-------------------------------------------|
| 6                   | 共用メモリプールの容量が要求を満たすのに不十分                                                                          | 定義で指定した共用メモリサイズを見直してくだ<br>さい。             |
| 8<br>28<br>77<br>88 | メモリ不足                                                                                            | プロセス固有、および共用メモリの使用状況を見<br>直してください。        |
| 9                   | 解析情報ファイルのオープンエラー                                                                                 | チェックポイントダンプファイルの定義内容を見<br>直してください。        |
| 10                  | 解析処理中に続行できないエラーが発生しました。                                                                          |                                           |
| 12                  | 関数の発行順序エラーが発生しました。                                                                               | 保守員に連絡してください。                             |
| 15<br>36            | ネットワーク障害が発生                                                                                      | エラー原因を調査し、対策後システムを再起動し<br>てください。          |
| 24                  | 定義の読み込みに失敗しました。                                                                                  | すでに出力されているメッセージによって対策し<br>てください。          |
| 33                  | 同一サービスグループ名とユーザキーで登録されて<br>いるサービス情報が存在します。                                                       | 保守員に連絡してください。                             |
| 34                  | 該当するサービス情報が登録されていません。                                                                            |                                           |
| 35                  | タイムアウト                                                                                           | エラー原因を調査し、対策後システムを再起動し<br>てください。          |
| 37                  | nam デーモンでサービス情報を登録する必要が生じ<br>ました (クライアントマシン上のサーバ) が, nam<br>デーモンが開始処理、終了処理、または停止処理中<br>の状態にあります。 | OpenTP1 提供コマンドでサーバの実行状態を調<br>べてください。      |
| 38                  | プロセス間通信エラー                                                                                       | エラー原因を調査し、対策後システムを再起動し                    |
| 50<br>79            |                                                                                                  | てください。                                    |
| 41                  | ステータスファイル I/O エラー                                                                                | エラー原因を調査し、対策後システムを再起動し<br>てください。          |
| 43                  | 作業領域が確保できません。                                                                                    | プロセス固有、および共用メモリ使用状況を見直<br>してください。         |
| 44                  | バッファ面数不足                                                                                         | ステータスサービス定義の内容を見直してください。                  |
| 45                  | 要求サイズ分のレコードを確保できません(ステー<br>タスファイル容量不足)。                                                          |                                           |
| 47                  | ステータスサーバが動作中ではありません。                                                                             | OpenTP1 提供コマンドでステータスサーバの実<br>行状態を調べてください。 |
| 52                  | スワップ処理エラー                                                                                        | エラー原因を調査し、対策後システムを再起動し<br>てください。          |
| 72                  | ステータス書き込みエラー                                                                                     |                                           |

<sup>4.</sup> KFCA02000 から KFCA02999 までのメッセージ

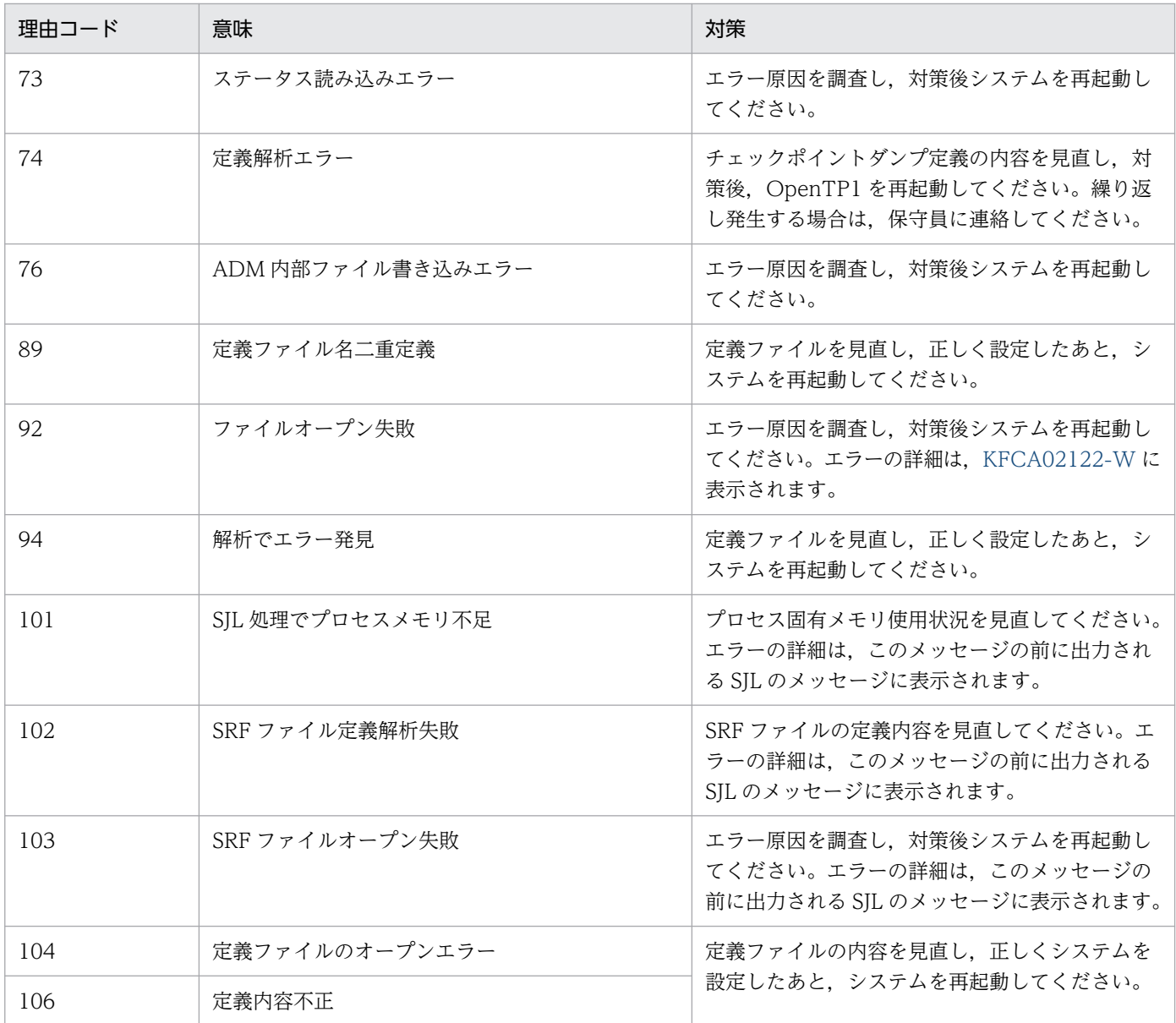

# KFCA02104-W

前回のチェックポイントダンプサービス状態をステータスファイルから回復できません。ステータス ファイルなしで回復を続行します。 理由コード= aa....aa

aa....aa:障害の内容を示す理由コード(10 けた以内の数字)

理由コードと対策を表に示します。

(S)チェックポイントダンプを取得しないサービスはジャーナルからの再開始ができないので,正常開始 します(チェックポイントダンプサービス定義ファイルからサービス環境を回復して再開始します)。

〔対策〕理由コード一覧を見て対策してください。

| - 理由コード | 意味                                                 | 対策 |
|---------|----------------------------------------------------|----|
| 46      | 回復に使用するステータスのレコードがありません。  ステータスサービスの定義内容を見直してください。 |    |

<sup>4.</sup> KFCA02000 から KFCA02999 までのメッセージ

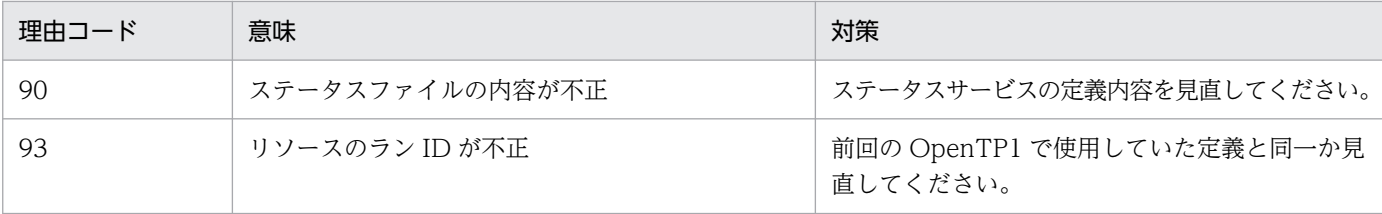

# KFCA02105-W

チェックポイントダンプサービスの終了中に障害が発生しましたが,このまま続行します。 理由コー  $F = a a$ ....aa

aa....aa:障害の内容を示す理由コード(10 けた以内の数字) 理由コードと対策を表に示します。

(S)処理を続行します。

〔対策〕理由コード一覧を見て対策してください。

| 理由コード          | 意味                                                                                               | 对策                                       |
|----------------|--------------------------------------------------------------------------------------------------|------------------------------------------|
| $\overline{4}$ | 共用メモリのアクセスができません。                                                                                | 保守員に連絡してください。                            |
| 28             | プロセス固有メモリが確保できません。                                                                               | プロセス固有、および共用メモリ使用状況を見直<br>してください。        |
|                | 共用メモリ不足                                                                                          |                                          |
| 30             | 登録者 ID によってサービス情報の削除が要求され<br>ましたが、指定された登録者 ID のサービス情報は<br>ありません。                                 | 保守員に連絡してください。                            |
| 33             | 同一サービスグループ名とユーザキーで登録されて<br>いるサービス情報が存在します。                                                       | エラー原因を調査し、対策後システムを再起動し<br>てください。         |
| 34             | 該当するサービス情報が登録されていません。                                                                            | 保守員に連絡してください。                            |
| 35             | タイムアウト                                                                                           | エラー原因を調査し、対策後システムを再起動し<br>てください。         |
| 36             | ネットワーク障害が発生しました。                                                                                 |                                          |
| 37             | nam デーモンでサービス情報を削除する必要が生じ<br>ました (クライアントマシン上のサーバ) が, nam<br>デーモンが開始処理、終了処理、または停止処理中<br>の状態にあります。 | OpenTP1 提供コマンドでサーバの実行状態を調<br>べてください。     |
| 38             | プロセス間通信エラー                                                                                       | 次回起動時に備えエラー原因を調査し、対策後シ<br>ステムを再起動してください。 |
| 39             | ステータス不正(サーバ未起動,異常終了中,強制<br>停止中)                                                                  |                                          |
| 79             | プロセス間通信エラー                                                                                       |                                          |

# KFCA02108-W

aa....aa システムコールでエラーが発生しました。

<sup>4.</sup> KFCA02000 から KFCA02999 までのメッセージ

[エラー名:bb....bb]

エラーの発生した関数名:cc....cc

チェックポイントダンプサービスで要求したシステムコールで,エラーが発生しました。

aa....aa:エラーが発生したシステムコール名 (32 文字以内)

bb....bb:エラーの名称

cc....cc:エラーの発生した OpenTP1 関数名(32 文字以内)

(S)処理を続行します。

〔対策〕エラー原因を調査してください。

# KFCA02109-E

aa....aa サービスに対するチェックポイントダンプサービス実行中,共用メモリの領域不足が発生し ました。

aa....aa:サービス名

(S)OpenTP1 を停止します。

〔対策〕共用メモリの使用状況を調査の上,OpenTP1 を再度起動してください。

# KFCA02110-E

aa....aa サービスに対するチェックポイントダンプサービス実行中,プロセス固有の領域不足が発生 しました。

aa....aa:サービス名

(S)OpenTP1 を停止します。

〔対策〕プロセス固有領域の使用状況を調査の上,OpenTP1 を再度起動してください。

# KFCA02111-E

aa....aa サービスに対するチェックポイントダンプサービス実行中,障害が発生しました。 理由コー ド= bb....bb 関数名:cc....cc

aa....aa:サービス名

bb....bb:理由コード(10 けた以内の数字)

理由コードと対策を表に示します。

#### cc....cc:エラーが発生した関数名

<sup>4.</sup> KFCA02000 から KFCA02999 までのメッセージ

〔対策〕理由コード一覧を見て対策後,OpenTP1 を再度起動してください。

| 理由コード          | 意味                                                               | 対策                                                                                                    |
|----------------|------------------------------------------------------------------|----------------------------------------------------------------------------------------------------|
| $\overline{4}$ | 共用メモリのアクセスができません。                                                | 保守員に連絡してください。                                                                                                    |
| 11             | 引数が誤っています。                                                       | 保守員に連絡してください。                                                                                                    |
| 12             | 関数の発行順序エラーが発生しました。                                               |                                                                                                    |
| 13             | 致命的、または予期しないエラーが発生しました。                                          |                                                                                                    |
| 14             | メモリ不足                                                            | メモリの使用量を見直してください。                                                                                                  |
| 15             | ネットワーク障害が発生しました。                                                 | 次の手順でエラー原因を調査し、対策してください。<br>(1) OS の提供するコマンドでノードの接続状態を<br>調べてください。<br>(2) OpenTP1 の提供するコマンドで各サーバの実<br>行状態を調べてください。 |
| 16             | 送受信タイムアウト                                                        |                                                                                                    |
| 17             | 入力パラメタ長が限界値を超えています。                                              |                                                                                                    |
| 18             | 返ってきた応答がコール元のエリアに入りきりませ<br>ん。                                    |                                                                                                    |
| 19             | 該当するサービスは未登録です。                                                  | 次の手順でエラー原因を調査し、対策してください。<br>(1) OS の提供するコマンドでノードの接続状態を<br>調べてください。                                                 |
| 20             | サーバは終了中です。                                                       |                                                                                                    |
| 21             | 該当するサービスを提供するプロセスがありません。                                         | (2) OpenTP1 の提供するコマンドで各サーバの実                                                                                       |
| 22<br>25       | 予期しないエラーが発生しました。                                                 | 行状態を<br>調べてください。                                                                                                   |
| 23             | RPC 環境が開始されていません。                                                |                                                                                                    |
| 26             | ネーム情報の検索エラーが発生しました。                                              | OpenTP1が正常終了中の場合は問題ありません。<br>それ以外の場合は、保守員に連絡してください。                                                                |
| 27             | 引数の指定に誤りがあります。                                                   | 保守員に連絡してください。                                                                                                    |
| 28             | プロセス固有メモリが確保できません。                                               | プロセス固有、および共用メモリ使用状況を見直<br>してください。                                                                                  |
|                | 共用メモリ不足                                                          |                                                                                                    |
| 29             | 関数と共用メモリ間、または関数とデーモン間の<br>バージョンが不一致です。                           | 次の手順でエラー原因を調査し,対策してください。<br>(1) OS の提供するコマンドでノードの接続状態を<br>調べてください。<br>(2) OpenTP1 の提供するコマンドで各サーバの実<br>行状態を調べてください。 |
| 30             | 登録者 ID によってサービス情報の削除が要求され<br>ましたが、指定された登録者 ID のサービス情報は<br>ありません。 | 保守員に連絡してください。                                                                                                    |
| 31             | 関数のパラメタエラーが発生しました。                                               | 次の手順でエラー原因を調査し、対策してください。                                                                                           |
| 32             | 関数の発行順序エラーが発生しました。                                               | (1) OS の提供するコマンドでノードの接続状態を<br>調べてください。                                                                             |

<sup>4.</sup> KFCA02000 から KFCA02999 までのメッセージ

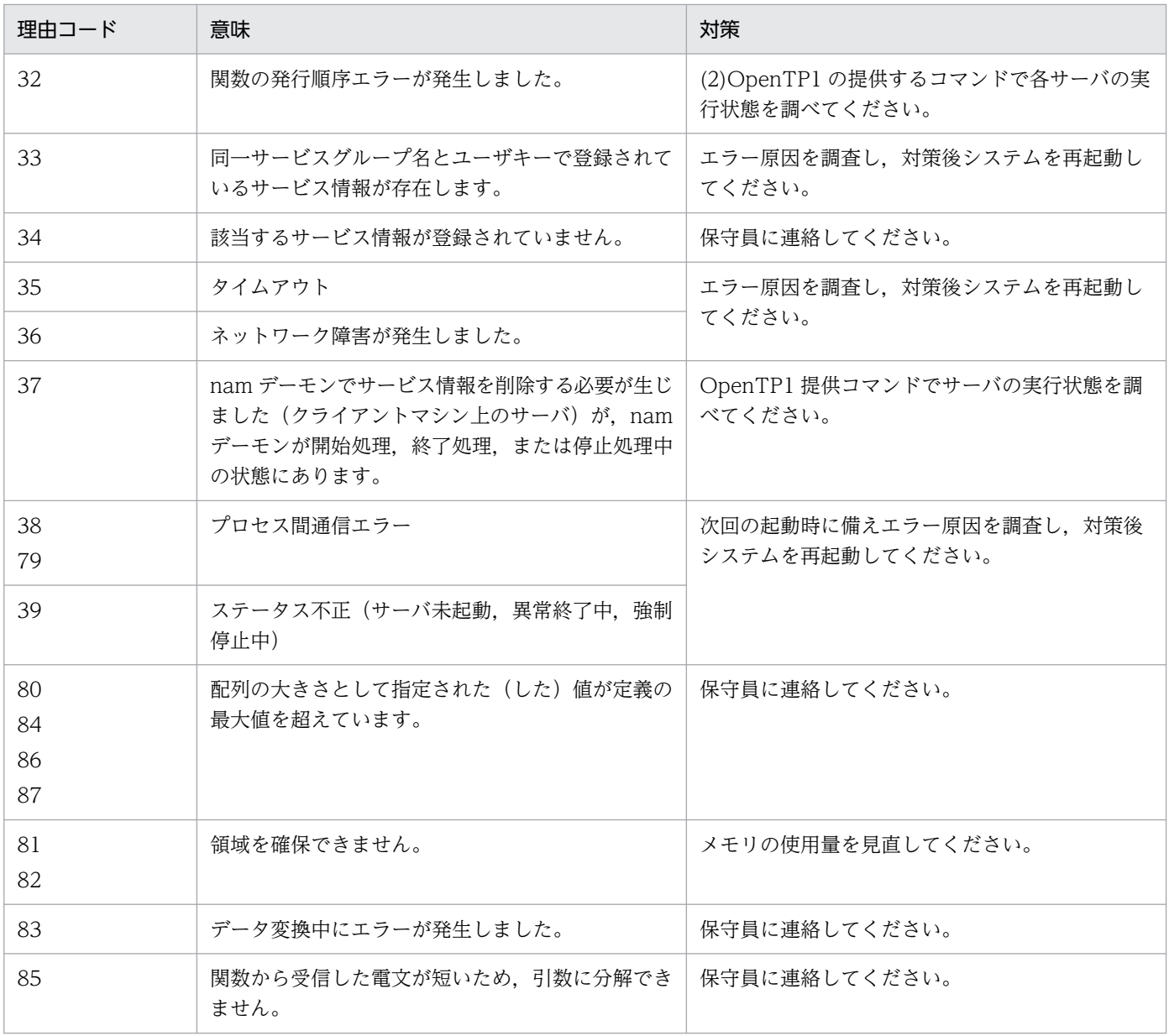

# KFCA02114-E

aa....aa サービスの回復に必要な情報取得時にファイル障害が発生しました。

aa....aa:障害が発生したサービス名

(S)OpenTP1 を停止します。

(O)OpenTP1 管理者に連絡してください。

〔対策〕このメッセージまでに出力されたエラーメッセージの内容と,ファイルの状態を確認した上で, OpenTP1 を再度起動してください。

<sup>4.</sup> KFCA02000 から KFCA02999 までのメッセージ
# <span id="page-432-0"></span>KFCA02115-E

aa....aa サービスのチェックポイントダンプ取得時にファイル障害が発生しました。

aa....aa:障害が発生したサービス名

(S)OpenTP1 を停止します。

(O)OpenTP1 管理者に連絡してください。

〔対策〕このメッセージまでに出力されたエラーメッセージの内容を確認し,ファイルの状態を確認した上 で,OpenTP1 を再度起動してください。

# KFCA02116-I

サーバ名 aa....aa に対するチェックポイントダンプファイルをオープンします。 ファイルグループ 名:bb....bb

aa....aa:サーバ名

**bb....bb:** ファイルグループ名 (8 文字以内)

# KFCA02117-I

サーバ名 aa....aa に対するチェックポイントダンプファイルをクローズします。 ファイルグループ 名:bb....bb

aa....aa:サーバ名

bb....bb:ファイルグループ名(8 文字以内)

# KFCA02118-I

サーバ名 aa....aa に対するチェックポイントダンプファイルグループをオープンしました。 ファイル グループ名:bb....bb

aa....aa:サーバ名

bb....bb:ファイルグループ名(8 文字以内)

# KFCA02119-I

サーバ名 aa....aa に対するチェックポイントダンプファイルグループをクローズしました。 ファイル グループ名:bb....bb

aa....aa:サーバ名

bb....bb: ファイルグループ名 (8 文字以内)

<sup>4.</sup> KFCA02000 から KFCA02999 までのメッセージ

# <span id="page-433-0"></span>KFCA02120-W

aa....aa サービスに対するチェックポイントダンプファイルのオープン処理で障害が発生しました。 ファイルグループ名:bb....bb 理由コード= cc....cc

aa....aa:障害が発生したサービス名

bb....bb:障害が発生したファイルグループ名(8 文字以内)

cc....cc:理由コード

(S)該当するファイルを障害状態にして続行します。

〔対策〕原因を調査してください。

### KFCA02121-W

aa....aa サービスに対するチェックポイントダンプファイルのクローズ処理で障害が発生しました。 ファイルグループ名:bb....bb 理由コード= cc....cc

aa....aa:障害が発生したサービス名

bb....bb:障害が発生したファイルグループ名(8 文字以内)

cc....cc:理由コード

(S)該当するファイルを障害状態にして続行します。

〔対策〕原因を調査してください。

## KFCA02122-W

aa....aa サービスに対するチェックポイントダンプファイルグループのオープン処理で障害が発生し ました。

ファイルグループ名:bb....bb 理由コード= cc....cc

aa....aa:障害が発生したサービス名

bb....bb: 障害が発生したファイルグループ名 (8 文字以内)

cc....cc:理由コード

理由コードと対策を表に示します。

(S)該当するファイルグループを障害状態にして続行します。

<sup>4.</sup> KFCA02000 から KFCA02999 までのメッセージ

# <span id="page-434-0"></span>〔対策〕理由コード一覧を見て対策してください。

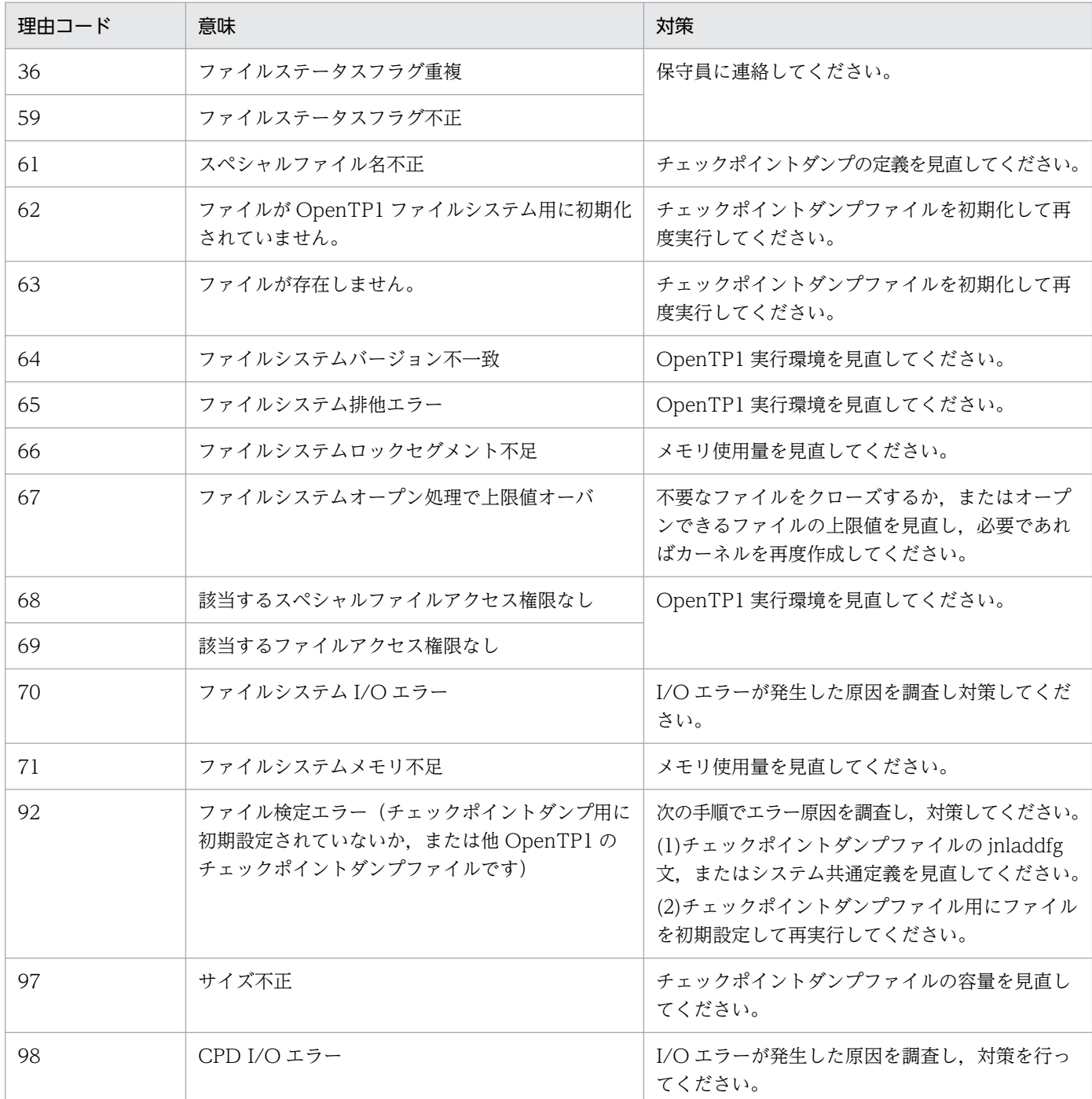

# KFCA02123-W

aa....aa サービスに対するチェックポイントダンプファイルグループのクローズ処理で障害が発生し ました。

ファイルグループ名:bb....bb 理由コード= cc....cc

aa....aa:障害が発生したサービス名

bb....bb: 障害が発生したファイルグループ名 (8 文字以内)

<sup>4.</sup> KFCA02000 から KFCA02999 までのメッセージ

#### <span id="page-435-0"></span>cc....cc:理由コード

理由コードと対策を表に示します。

(S)該当するファイルを障害状態にして続行します。

#### 〔対策〕理由コード一覧を見て対策してください。

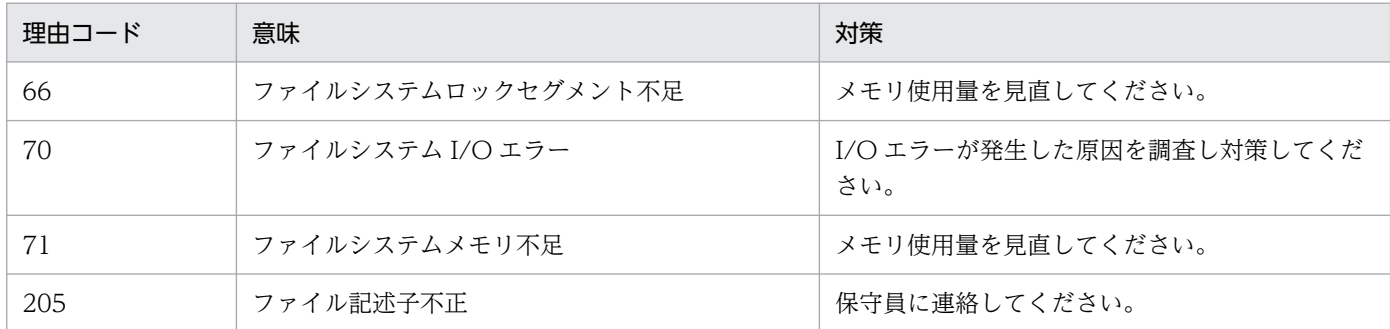

## KFCA02124-W

aa....aa サービスに対するチェックポイントダンプファイルの読み込み時、障害が発生しました。 ファイルグループ名:bb....bb 世代番号= cc 理由コード= dd....dd

aa....aa:障害が発生したサービス名

bb....bb: 障害が発生したファイルグループ名 (8 文字以内)

cc:障害が発生した世代番号(2 けたの 10 進形式)

dd....dd: 理由コード

理由コードと対策を表に示します。

(S)該当するファイルを障害状態にして続行します。

ファイルが複数個存在する場合,ほかのファイルに対する読み込みを続行します。また,使用できるす べてのファイルで障害が発生した場合は、[KFCA02114-E](#page-431-0) メッセージを出力して OpenTP1 を停止し ます。

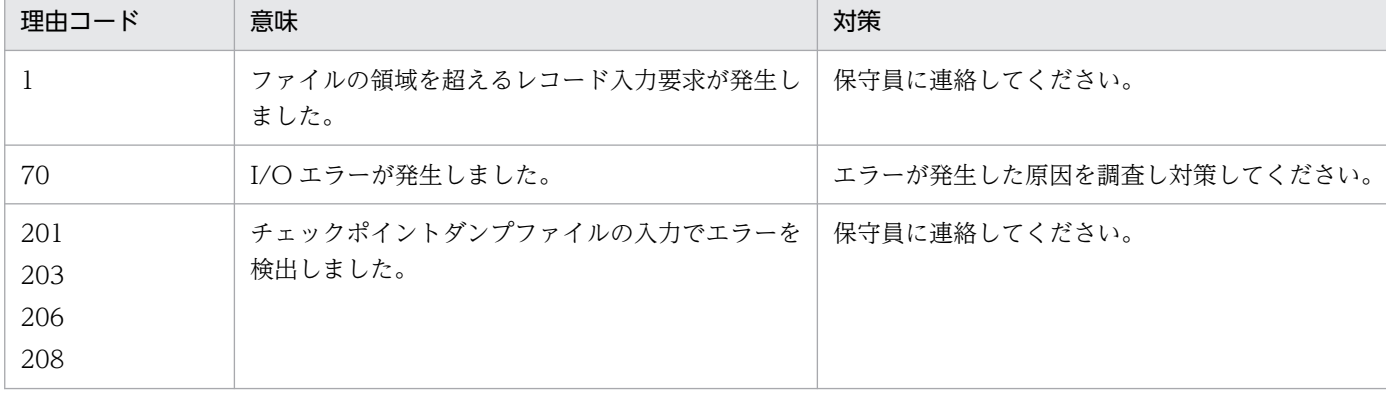

〔対策〕理由コード一覧を見て対策してください。

<sup>4.</sup> KFCA02000 から KFCA02999 までのメッセージ

# KFCA02125-W

aa....aa サービスに対するチェックポイントダンプファイルの書き込み時、障害が発生しました。 ファイルグループ名:bb....bb 世代番号= cc 理由コード= dd....dd

aa....aa:障害が発生したサービス名

bb....bb:障害が発生したファイルグループ名(8 文字以内)

cc:障害が発生した世代番号(2 けたの 10 進形式)

## dd....dd: 理由コード

理由コードと対策を表に示します。

(S)該当するファイルを障害状態にして続行します。

ファイルが複数個存在する場合,ほかのファイルに対する書き込みを続行します。また,使用できるす べてのファイルで障害が発生した場合は、[KFCA02115-E](#page-432-0) メッセージを出力して OpenTP1 を停止し ます。

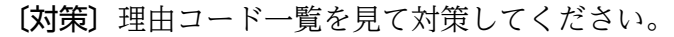

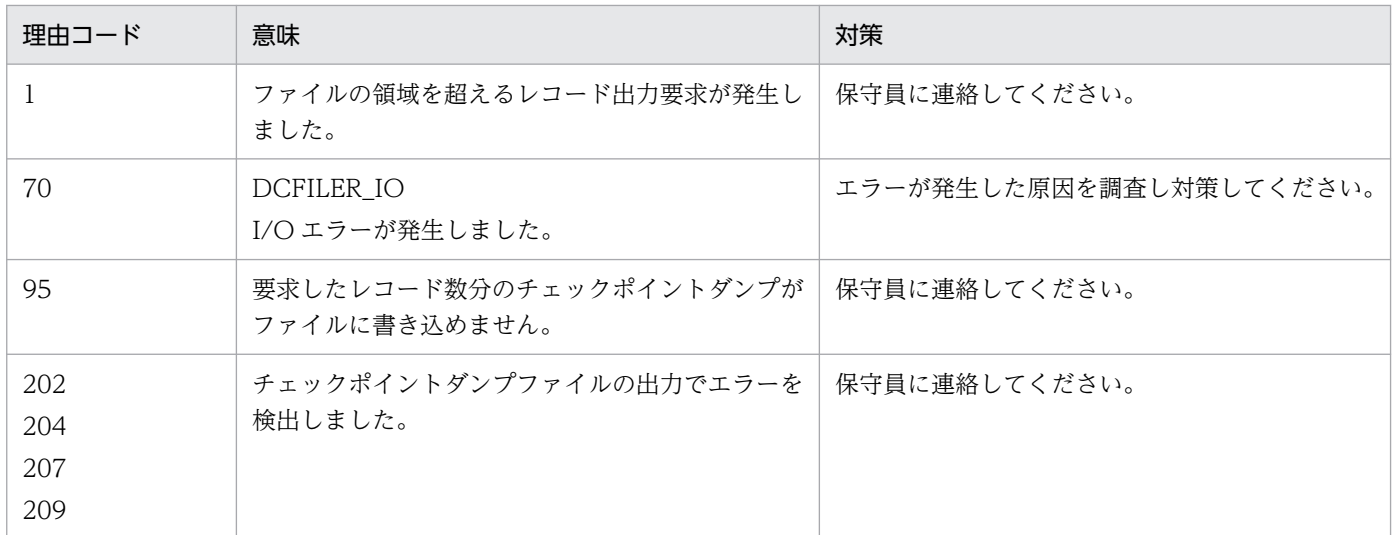

# KFCA02126-E

aa....aa サービスのファイルグループの数が不足しています。 使用可能ファイルグループ数= bbb 保証世代数= cc

aa....aa サービスのファイルグループの数が,(保証世代数+ 1)を満たしていません。

aa....aa:サービス名

bbb:使用可能ファイルグループ数(3 けた以内の 10 進形式)

<sup>4.</sup> KFCA02000 から KFCA02999 までのメッセージ

cc:保証世代数(2 けた以内の 10 進形式)

(S)aa....aa サービスに対するチェックポイントダンプの取得を中断します。

〔対策〕このメッセージの前に出力される,次に示すメッセージを基に原因を調査してください。

- [KFCA02122-W](#page-433-0)
- [KFCA02124-W](#page-435-0)
- KFCA02127-W

## KFCA02127-W

aa....aa サービスのチェックポイントダンプファイル容量が不足しているため使用できません

ファイルグループ名:bb....bb

ファイル容量= cc....cc

チェックポイントダンプ要求サイズ= dd....dd

aa....aa サービスのチェックポイントダンプファイル容量が不足しているので,使用できません。チェッ クポイントダンプを二重化して運用している場合は、A 系または B 系のうち, 小さい方のサイズが不足し ています。

aa....aa:サービス名

bb....bb: ファイルグループ名 (8 文字以内)

cc....cc:チェックポイントダンプファイルの容量(レコード数)

dd....dd:チェックポイントダンプファイルの要求レコード数

(S)該当するファイルグループをクローズして,処理を続行します。片系運転ができる場合,他方の系の 容量が十分あればファイルグループをクローズしません。

(O)OpenTP1 管理者に連絡してください。

〔対策〕bb....bb に示すファイルグループに対応する物理ファイルのサイズを調査してください。

#### KFCA02128-E

コマンドで指定されたサーバ名が不正です。 サーバ名:aa....aa (E)

#### aa....aa:サーバ名

(S)コマンドの実行を中止します。

(O)サーバ名を正しく入力して,コマンドを再度実行してください。

<sup>4.</sup> KFCA02000 から KFCA02999 までのメッセージ

# KFCA02129-E

コマンドで指定されたチェックポイントダンプファイルグループ名が不正です。 ファイルグループ  $\hat{A}$  : aa....aa (E)

aa....aa: ファイルグループ名 (8 文字以内)

(S)コマンドの実行を中止します。

(O)ファイルグループ名を正しく入力して,コマンドを再度実行してください。

## KFCA02130-E

コマンドで指定された-s オプションの指定内容に誤りがあります。 (E)

(S)コマンドの実行を中止します。

(O)-s オプションを正しく指定して,コマンドを再度実行してください。

# KFCA02131-E

コマンドで指定された-g オプションの指定内容に誤りがあります。 (E)

(S)コマンドの実行を中止します。

(O)-g オプションを正しく指定して,コマンドを再度実行してください。

# KFCA02132-E

障害発生のためコマンド処理を中止します。

理由コード=  $aa$   $aa$   $(B)$ 

理由コードと対策を表に示します。

(S)コマンドの実行を中断します。

(O)OpenTP1 管理者に連絡してください。

〔対策〕メッセージログファイルに出力されているエラーメッセージを調査し,対策してください。

| 理由コード | 意味                                                 | 対策                                                |
|-------|----------------------------------------------------|---------------------------------------------------|
|       | 共用メモリ関数でパラメタエラーが発生しました。                            | 保守員に連絡してください。                                     |
|       | 要求されたセグメントサイズが共用メモリ全体の<br>プールサイズより大きいです。           | 定義で指定した共用メモリサイズを見直してくだ<br>さい。                     |
|       | 他プロセスの確保したセグメントを共用しようとし<br>ましたが、まだ他プロセスに確保されていません。 | OpenTP1の提供するコマンドでジャーナル/<br>チェックポイントダンプサービスの実行状態を調 |

<sup>4.</sup> KFCA02000 から KFCA02999 までのメッセージ

aa....aa:障害の内容を示す理由コード(10 けた以内の数字)

| 理由コード    | 意味                                                                                   | 対策                                                     |  |
|----------|--------------------------------------------------------------------------------------|--------------------------------------------------------|--|
| 5        | 関数の実行順序エラーが発生しました。                                                                   | べ、オンライン状態になってからコマンドを再度<br>実行してください。                    |  |
| 6        | 共用メモリプールの容量が十分ではありません。                                                               | 定義で指定した共用メモリサイズを見直してくだ<br>さい。                          |  |
| 7        | 共用メモリプールの排他処理に失敗しました。                                                                | 保守員に連絡してください。                                          |  |
| 11       | 引数誤り                                                                                 | 保守員に連絡してください。                                          |  |
| 12       | 関数の入力順序エラーが発生しました。                                                                   |                                                        |  |
| 13       | 致命的、または予期しないエラーが発生しました。                                                              |                                                        |  |
| 14       | メモリ不足                                                                                | メモリの使用量を見直してください。                                      |  |
| 15       | ネットワーク障害が発生しました。                                                                     | 次の手順でエラー原因を調査し、対策してください。                               |  |
| 16       | 送受信タイムアウト                                                                            | (1)OS の提供するコマンドでノードの接続状態を<br>調べてください。                  |  |
| 17       | 入力パラメタ長が限界値を超えています。                                                                  | (2) OpenTP1 の提供するコマンドで各サーバの実                           |  |
| 18       | 返ってきた応答がコール元のエリアに入りきりませ<br>ん。                                                        | 行状態を調べてください。                                           |  |
| 19       | 該当するサービスは未登録です。                                                                      |                                                        |  |
| 20       | サーバは終了中です。                                                                           |                                                        |  |
| 21       | 該当するサービスを提供するプロセスがありません。                                                             |                                                        |  |
| 22<br>25 | 予期しないエラーが発生しました。                                                                     |                                                        |  |
| 23       | RPC 環境が開始されていません。                                                                    |                                                        |  |
| 26       | ネーム情報の検索エラーが発生しました。                                                                  | 保守員に連絡してください。                                          |  |
| 27       | 引数の指定に誤りがあります。                                                                       | 保守員に連絡してください。                                          |  |
| 28       | プロセス固有メモリが確保できません。                                                                   | メモリの使用量を見直してください。                                      |  |
| 29       | 関数と共用メモリ間、または関数とデーモン間の<br>バージョンが不一致です。                                               | 次の手順でエラー原因を調査し、対策してください。<br>(1) OS の提供するコマンドでノードの接続状態を |  |
| 31       | 関数のパラメタエラーが発生しました。                                                                   | 調べてください。<br>(2) OpenTP1 の提供するコマンドで各サーバの実               |  |
| 32       | 関数の入力順序エラーが発生しました。                                                                   | 行状態を調べてください。                                           |  |
| 35       | タイムアウト                                                                               |                                                        |  |
| 36       | ネットワーク障害が発生しました。                                                                     |                                                        |  |
| 37       | nam デーモンでサービス情報を検索する必要が生じ<br>ました (クライアントマシン) が, nam デーモンが<br>開始処理、終了処理、または停止中のどれかです。 |                                                        |  |
| 40       | キー値がすでに存在しています。                                                                      | ステータスサービスの定義、または初期化を見直<br>してください。                      |  |

<sup>4.</sup> KFCA02000 から KFCA02999 までのメッセージ

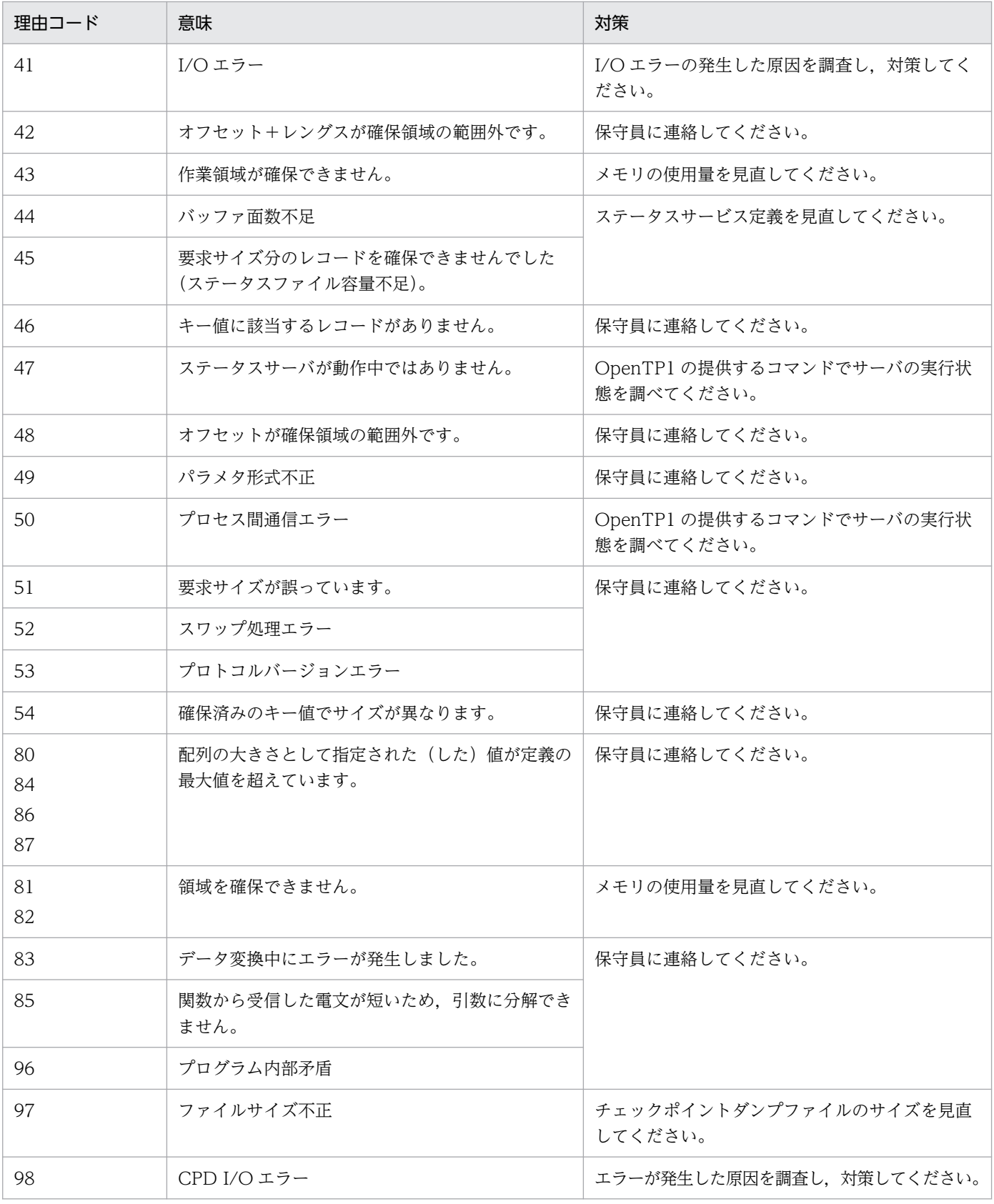

(凡例)−:該当しません。

<sup>4.</sup> KFCA02000 から KFCA02999 までのメッセージ

# KFCA02133-I

チェックポイントダンプサービス aa....aa を準備中です。

aa....aa:チェックポイントダンプ I/O プロセスのサーバ名

# KFCA02134-I

チェックポイントダンプサービス aa....aa を開始しました。

### aa....aa:サーバ名

### KFCA02135-E

定義ファイル aa....aa に指定したファイルグループ名 bb....bb は cc....cc 定義ファイルで既に定義さ れています。

aa....aa:エラーが発生した定義ファイル名 (63 文字以内)

**bb....bb:** ファイルグループ名 (8 文字以内)

cc....cc:すでにファイルグループ名が定義されている定義ファイル名 (63 文字以内)

(S)解析処理を続行し,解析処理終了時チェックポイントダンプ開始処理を中止します。

(O)OpenTP1 管理者に連絡してください。

〔対策〕二重定義となっているファイルグループ名を訂正してください。

### KFCA02136-E

定義ファイル aa....aa に指定した要素ファイル名 bb....bb は cc....cc 定義ファイルで既に定義されて います。

aa....aa:エラーが発生した定義ファイル名 (63 文字以内)

bb....bb:要素ファイル名(8 文字以内)

cc....cc:すでに要素ファイル名が定義されている定義ファイル名(63 文字以内)

(S)解析処理を続行し,解析終了後チェックポイントダンプ開始処理を中止します。

(O)OpenTP1 管理者に連絡してください。

〔対策〕二重定義となっている要素ファイル名を訂正してください。

<sup>4.</sup> KFCA02000 から KFCA02999 までのメッセージ

## KFCA02137-E

定義ファイル aa....aa に指定した物理ファイル名 bb....bb は cc....cc 定義ファイルで既に定義されて います。

aa....aa:エラーが発生した定義ファイル名 (63 文字以内)

bb....bb: 物理ファイル名 (63 文字以内)

cc....cc:すでに定義している定義ファイル名(63 文字以内)

(S)解析処理を続行し,解析終了後チェックポイントダンプ開始処理を中止します。

(O)OpenTP1 管理者に連絡してください。

〔対策〕二重定義となっている物理ファイル名を訂正してください。

#### KFCA02138-E

定義ファイル aa....aa に削除したコマンド定義があります。

チェックポイントダンプ再開始時,定義ファイルの内容に,正常開始時の定義から削除したコマンド定義 があります。

aa....aa:エラーが発生した定義ファイル名 (63 文字以内)

(S)解析処理を続行し,解析終了後チェックポイントダンプ開始処理を中止します。

(O)OpenTP1 管理者に連絡してください。

〔対策〕削除したコマンド形式を追加してください(正常開始時に指定したコマンドは,すべて指定するよ う訂正してください)。

# KFCA02139-E

定義ファイル aa....aa に削除したファイルグループ名 bb....bb のコマンドがあります。

チェックポイントダンプ再開始時,定義ファイルの内容に,正常開始時の定義から削除したファイルグルー プ名があります。

aa....aa:エラーが発生した定義ファイル名 (63 文字以内)

bb....bb: ファイルグループ名 (8 文字以内)

(S)解析処理を続行し,解析終了後チェックポイントダンプ開始処理を中止します。

(O)OpenTP1 管理者に連絡してください。

〔対策〕削除した世代の定義を回復し,正常開始時と同じにしてください。

<sup>4.</sup> KFCA02000 から KFCA02999 までのメッセージ

# KFCA02140-E

定義ファイル aa....aa に削除した要素ファイル名 bb....bb のコマンドがあります。

チェックポイントダンプ再開始時,定義ファイルの内容に,正常開始時に定義から削除した要素ファイル 名があります。

aa....aa:エラーが発生した定義ファイル名 (63 文字以内)

bb....bb:要素ファイル名(8 文字以内)

(S)解析処理を続行し,解析終了後チェックポイントダンプ開始処理を中止します。

(O)OpenTP1 管理者に連絡してください。

〔対策〕削除した要素の定義を回復し,正常開始時と同じにしてください。

#### KFCA02141-E

定義ファイル aa....aa の jnladdfg に指定したファイルグループ名 bb....bb は同定義で既に定義されて います。

レコード番号= cc....cc

aa....aa:エラーが発生した定義ファイル名 (63 文字以内)

bb....bb: ファイルグループ名 (8 文字以内)

cc....cc:エラーが発生した定義ファイル中のレコード番号(10 けた以内の数字)

(S)解析処理を続行し,解析終了後チェックポイントダンプ開始処理を中止します。

(O)OpenTP1 管理者に連絡してください。

〔対策〕二重定義となっているファイルグループ名を訂正してください。

### KFCA02142-E

定義ファイル aa....aa の jnladdpf に指定した要素ファイル名 bb....bb は同定義で既に定義されていま す。

レコード番号= cc....cc

aa....aa:エラーが発生した定義ファイル名 (63 文字以内)

#### bb....bb:要素ファイル名(8 文字以内)

cc....cc:エラーが発生した定義ファイル中のレコード番号(10 けた以内の数字)

#### (S)解析処理を続行し,解析終了後チェックポイントダンプ開始処理を中止します。

<sup>4.</sup> KFCA02000 から KFCA02999 までのメッセージ

(O)OpenTP1 管理者に連絡してください。

〔対策〕二重定義となっている要素ファイル名を訂正してください。

#### KFCA02143-E

定義ファイル aa....aa の jnladdpf に指定した物理ファイル名 bb....bb は同定義で既に定義されていま す。

レコード番号:cc....cc

aa....aa:エラーが発生した定義ファイル名 (63 文字以内)

bb....bb:物理ファイル名(63 文字以内)

cc....cc:エラーが発生した定義ファイル中のレコード番号(10 けた以内の数字)

(S)解析処理を続行し,解析終了後チェックポイントダンプ開始処理を中止します。

(O)OpenTP1 管理者に連絡してください。

〔対策〕二重定義となっている物理ファイル名を訂正してください。

# KFCA02144-E

定義ファイル aa....aa に指定した jnladdfg にファイルグループ名の指定がありません。 レコード番  $\overline{B}$ =  $hh...hh$ 

aa....aa:エラーが発生した定義ファイル名 (63 文字以内)

bb....bb:エラーが発生した定義ファイル中のレコード番号(10 けた以内の数字)

(S)解析処理を続行し,解析終了後チェックポイントダンプ開始処理を中止します。

(O)OpenTP1 管理者に連絡してください。

〔対策〕定義ファイルの記述内容を確認し,訂正してください。

# KFCA02145-E

定義ファイル aa....aa に指定した jnladdpf にファイルグループ名の指定がありません。 レコード番  $<sub>1</sub>$  = bb....bb</sub>

aa....aa:エラーが発生した定義ファイル名 (63 文字以内)

bb....bb:エラーが発生した定義ファイル中のレコード番号(10 けた以内の数字)

(S)解析処理を続行し,解析終了後チェックポイントダンプ開始処理を中止します。

(O)OpenTP1 管理者に連絡してください。

<sup>4.</sup> KFCA02000 から KFCA02999 までのメッセージ

〔対策〕定義ファイルの記述内容を確認し,訂正してください。

# KFCA02146-E

定義ファイル aa....aa に指定した jnladdpf に要素ファイル名の指定がありません。 レコード番号: bb....bb

aa....aa:エラーが発生した定義ファイル名 (63 文字以内)

bb....bb:エラーが発生した定義ファイル中のレコード番号(10 けた以内の数字)

(S)解析処理を続行し,解析終了後チェックポイントダンプ開始処理を中止します。

(O)OpenTP1 管理者に連絡してください。

〔対策〕定義ファイルの記述内容を確認し,訂正してください。

#### KFCA02147-E

定義ファイル aa....aa に指定した jnladdpf に物理ファイル名の指定がありません。 レコード番号: bb....bb

aa....aa:エラーが発生した定義ファイル名 (63 文字以内)

bb....bb:エラーが発生した定義ファイル中のレコード番号(10 けた以内の数字)

(S)解析処理を続行し,解析終了後チェックポイントダンプ開始処理を中止します。

(O)OpenTP1 管理者に連絡してください。

〔対策〕定義ファイルの記述内容を確認し,訂正してください。

### KFCA02148-E

定義ファイル aa....aa に指定した jnladdpf に該当するファイルグループ名が定義されていません。 レコード番号:bb....bb

チェックポイントダンプ再開始時,定義ファイルの jnladdpf コマンド中で指定されたファイルグループ名 が jnladdfg コマンドで定義されていません。

aa...aa:エラーが発生した定義ファイル名 (63 文字以内)

bb....bb:エラーが発生した定義ファイル中のレコード番号(10 けた以内の数字)

(S)解析処理を続行し,解析終了後チェックポイントダンプ開始処理を中止します。

(O)OpenTP1 管理者に連絡してください。

〔対策〕定義ファイルの記述内容を確認し,訂正してください。

<sup>4.</sup> KFCA02000 から KFCA02999 までのメッセージ

# KFCA02149-E

定義ファイル aa....aa に ONL 指定の jnladdfg が不足しています。

チェックポイントダンプ開始時,定義ファイル中に ONL 指定の jnladdfg の数が(有効保証世代数+ 1) を満たしていません。

aa....aa:エラーが発生した定義ファイル名 (63 文字以内)

(S)解析処理を続行し,解析終了後チェックポイントダンプ開始処理を中止します。

(O)OpenTP1 管理者に連絡してください。

〔対策〕定義ファイルの記述内容を確認し,訂正してください。

#### KFCA02150-E

定義ファイル aa....aa の jnl\_objservername にサーバ名が指定されていません。

aa....aa:エラーが発生した定義ファイル名 (63 文字以内)

(S)解析処理を続行し,解析終了後チェックポイントダンプ開始処理を中止します。

(O)OpenTP1 管理者に連絡してください。

〔対策〕定義ファイルの記述形式を確認し,訂正してください。

# KFCA02151-I

チェックポイントダンプサービス aa....aa を回復中です。

aa....aa: チェックポイントダンプ I/O プロセスのサーバ名 (8 文字以内)

# KFCA02152-I

チェックポイントダンプサービス aa....aa を終了中です。

aa....aa: チェックポイントダンプ I/O プロセスのサーバ名 (8 文字以内)

### KFCA02153-E

定義ファイル aa....aa の jnladdfg の指定数が上限を超えています。

aa...aa:エラーが発生した定義ファイル名 (63 文字以内)

(S)チェックポイントダンプの開始処理を中止します。

(O)OpenTP1 管理者に連絡してください。

<sup>4.</sup> KFCA02000 から KFCA02999 までのメッセージ

〔対策〕世代数を 30 以下に訂正してください。

# KFCA02154-E

定義ファイル aa....aa の jnladdfg -g bb....bb に対応する jnladdpf が複数指定されています。

aa....aa:エラーが発生した定義ファイル名 (63 文字以内)

bb....bb: jnladdpf が複数指定されたファイルグループ名 (8 文字以内)

(S)チェックポイントダンプの開始処理を中止します。

(O)OpenTP1 管理者に連絡してください。

〔対策〕要素数を 1 世代 1 要素に訂正してください。

#### KFCA02155-E

定義ファイル aa....aa の jnladdpf の指定数が上限を超えています。

aa....aa:エラーが発生した定義ファイル名 (63 文字以内)

(S)チェックポイントダンプの開始処理を中止します。

(O)OpenTP1 管理者に連絡してください。

〔対策〕定義ファイルの記述内容を確認し,訂正してください。

### KFCA02156-E

定義ファイル aa....aa の jnladdfg -g bb....bb に対する jnladdpf がありません。

aa....aa:エラーが発生した定義ファイル名 (63 文字以内)

bb....bb: jnladdfg 文で指定したファイルグループ名 (8 文字以内)

(S)チェックポイントダンプの開始処理を中止します。

(O)OpenTP1 管理者に連絡してください。

〔対策〕定義ファイルの記述内容を確認し,訂正してください。

#### KFCA02157-E

チェックポイントダンプサービスの開始又は終了中,共用メモリ障害が発生しました。 理由コード= aa....aa

関数名:bb....bb

<sup>4.</sup> KFCA02000 から KFCA02999 までのメッセージ

aa....aa: 理由コード (10 けた以内の数字)

理由コードと対策を表に示します。

bb....bb:エラーが発生した関数名

(S)チェックポイントダンプの開始処理を中止します。

(O)OpenTP1 管理者に連絡してください。

〔対策〕理由コード一覧を見て対策してください。

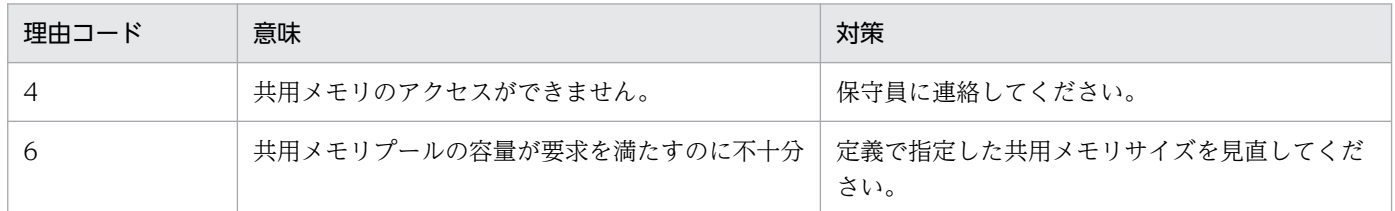

# KFCA02158-E

チェックポイントダンプサービスの開始又は終了中,ステータスファイルに障害が発生しました。 理 由コード= aa....aa

- 関数名:bb....bb
- aa....aa: 理由コード (10 けた以内の数字) 理由コードと対策を表に示します。
- bb....bb:エラーが発生した関数名
- (S)チェックポイントダンプの開始処理を中止します。

(O)OpenTP1 管理者に連絡してください。

# 〔対策〕理由コード一覧を見て対策してください。

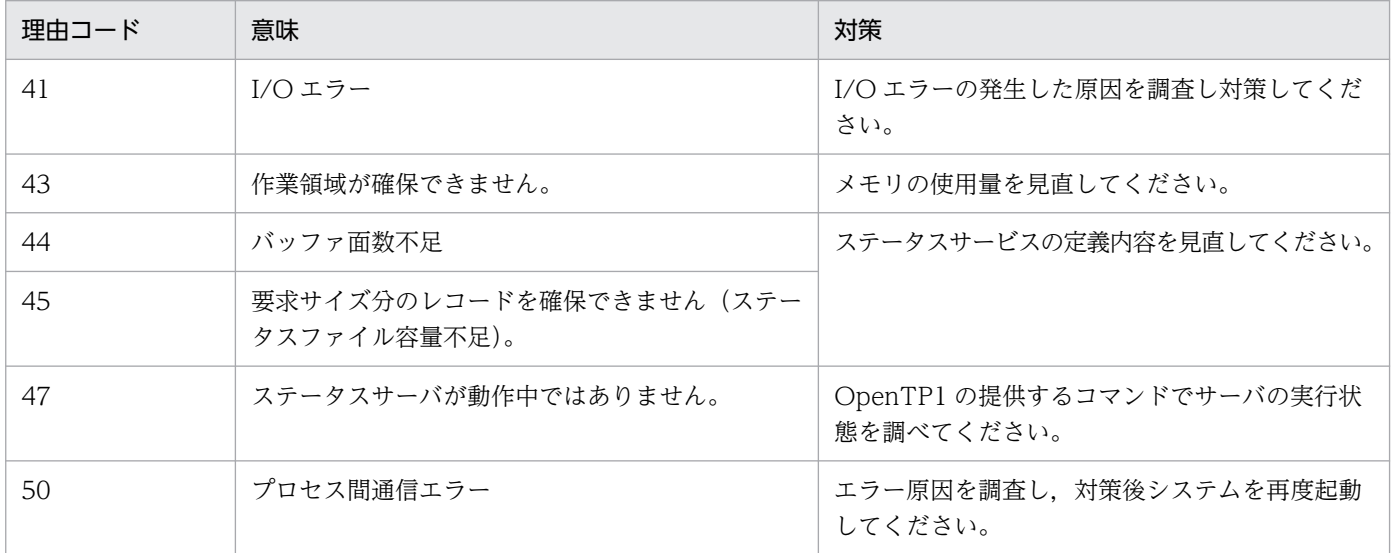

<sup>4.</sup> KFCA02000 から KFCA02999 までのメッセージ

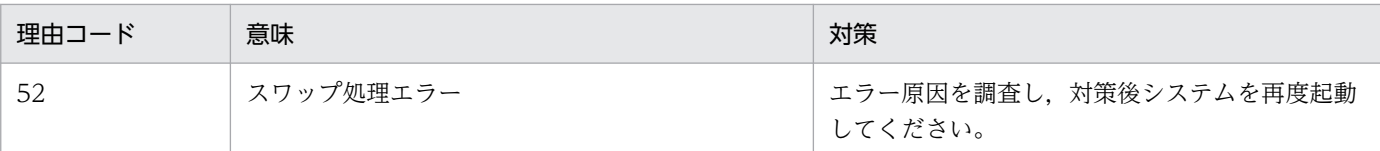

## KFCA02159-E

チェックポイントダンプサービスの開始又は終了中,メモリ不足が発生しました。

(S)チェックポイントダンプの開始処理を中止します。

(O)OpenTP1 管理者に連絡してください。

〔対策〕OS メモリ資源が不足していないか確認し、不要な資源は解放してください。または、定義で指定 した共用メモリサイズを見直し,対策後,再度起動してください。

## KFCA02160-E

チェックポイントダンプサービスの開始又は終了中,システムサービスへの要求で障害が発生しました。 理由コード= aa....aa 関数名:bb....bb

aa....aa: 理由コード (10 けた以内の数字) 理由コードと対策を表に示します。

bb....bb:エラーが発生した関数名

(S)チェックポイントダンプの開始処理を中止します。

(O)OpenTP1 管理者に連絡してください。

〔対策〕理由コード一覧を見て対策してください。

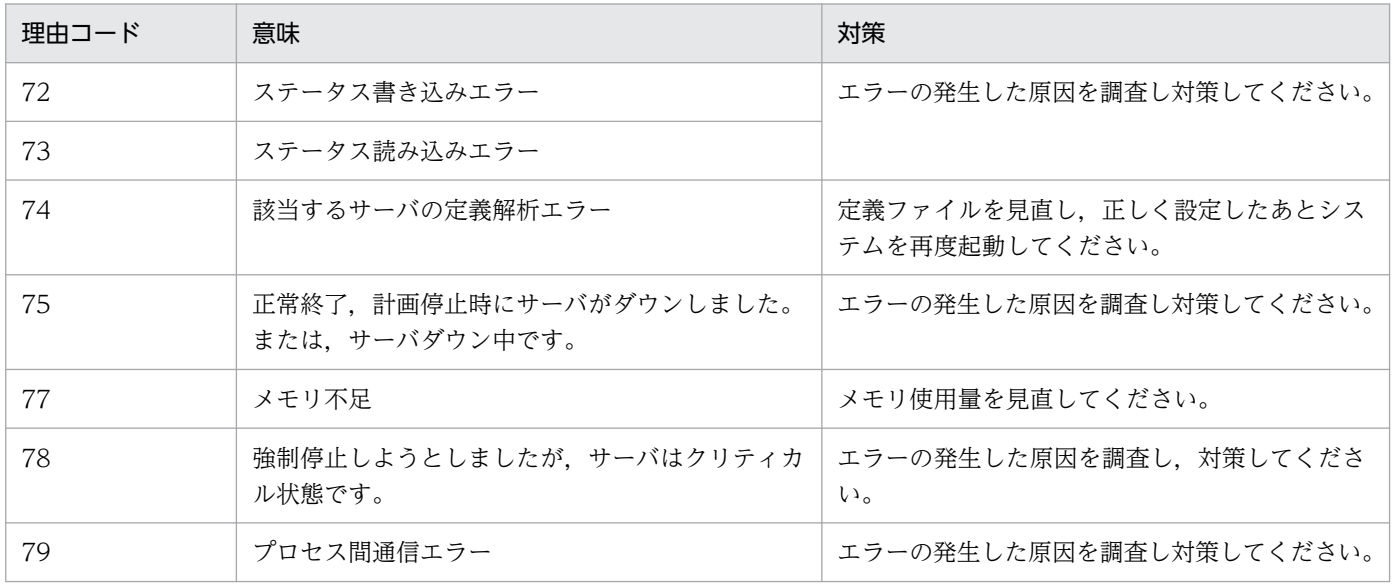

<sup>4.</sup> KFCA02000 から KFCA02999 までのメッセージ

### KFCA02161-W

aa ...aa サービスのチェックポイントダンプ取得契機をスキップしました。 スキップ回数= bb....bb ジャーナル世代番号= cc....cc 要因コード= ddd−ee

ジャーナルファイルのスワップが発生したか、または、システムジャーナル定義の inl\_cdinterval オペラ ンドに指定したジャーナルブロック数を超えてジャーナルを取得したため,チェックポイントダンプを取 得する契機になりました。しかし,前回のジャーナルファイルスワップによってチェックポイントダンプ を取得中なので,チェックポイントダンプ取得契機をスキップしました。

aa....aa:サービス名

bb....bb:チェックポイントダンプ取得契機をスキップした回数の累計(10 進形式)

cc....cc:チェックポイントダンプ取得契機をスキップしたジャーナル世代番号(16 進形式)

ddd:チェックポイントダンプ取得契機をスキップした要因コード

ee:保守情報

〔対策〕このメッセージは,ジャーナルファイルのスワップ間隔が短い,またはユーザプログラムのトラン ザクションに対するコミットが遅い場合に出力します。このメッセージが頻繁に出力される場合は,シス テムジャーナルサービス定義中の jnl\_cdinterval オペランドの値を大きくする,またはジャーナルファイ ルの容量を大きくするなどの対策を実施してください。それでも頻繁に出力される場合は、ユーザプログ ラムを見直してください。

このメッセージを出力しても交代用のジャーナルファイルが十分に用意してあれば、オンラインの続 行,および再開始に支障はありません。ただし,再開始時間が多少遅くなることがあります。

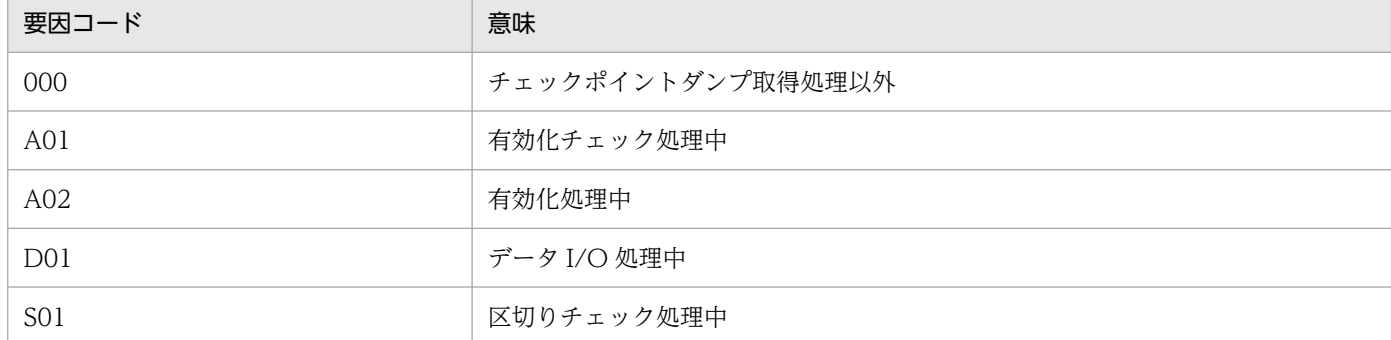

要因コードとその意味を次の表に示します。

このメッセージが出力されるかどうかは,チェックポイントダンプサービス定義の

cpd message id change level オペランドの指定に従います。cpd message id change level オペ ランドについては,マニュアル「OpenTP1 システム定義」を参照してください。

# KFCA02162-E

チェックポイントダンプサービスのサービス数が上限を超えています。

チェックポイントダンプサービスを使用するシステムサーバの数が 10 以上存在します。

<sup>4.</sup> KFCA02000 から KFCA02999 までのメッセージ

(S)定義ファイルの解析を続行し,解析終了後チェックポイントダンプ開始処理を中止します。

(O)OpenTP1 管理者に連絡してください。

〔対策〕定義ファイルを見直してください。

# KFCA02163-E

jnldfsv -c に指定した定義ファイル名 aa....aa が重複しています。

aa....aa:指定した定義ファイル名

(S)定義ファイルの解析を続行し,その後開始処理を中止します。

(O)OpenTP1 管理者に連絡してください。

〔対策〕定義ファイルを見直してください。

定義ファイル名として cpdx(x は整数)を指定している場合は,別の名前に変更してください。

#### KFCA02164-E

コマンド処理において論理矛盾が発生しました。 (E)

(S)コマンドの実行を中止します。

(O)OpenTP1 管理者に連絡してください。

〔対策〕チェックポイントダンプの定義を調査,確認しコマンドを再度実行してください。

#### KFCA02165-I

チェックポイントダンプファイルのオープンコマンド処理が正常に終了しました。 (E)

# KFCA02166-I

チェックポイントダンプファイルのクローズコマンド処理が正常に終了しました。 (E)

#### KFCA02167-W

コマンドで指定されたファイルグループは既にオープンされています。 (E)

(S)コマンドの実行を中断します。

(O)jnlls コマンドを入力し,ファイル状態を確認してください。

## KFCA02168-W

コマンドで指定されたファイルグループは既にクローズされています。 (E)

<sup>4.</sup> KFCA02000 から KFCA02999 までのメッセージ

(S)コマンドの実行を中断します。

(O)jnlls コマンドを入力し,ファイル状態を確認してください。

## KFCA02169-E

チェックポイントダンプファイルのオープンに失敗しました。 (E)

(S)コマンドの実行を中断します。

(O)jnlls コマンドを入力し,ファイル状態を確認してください。また,メッセージログファイルに出力さ れる [KFCA02122-W](#page-433-0) メッセージを基に原因を調査してください。

## KFCA02170-E

チェックポイントダンプファイルのクローズに失敗しました。 (E)

理由コード= aa....aa

aa....aa: 理由コード (10 けた以内の数字)

(S)コマンドの実行を中断します。

〔対策〕理由コード一覧を見て対策してください。

| 理由コード | 意味                             | 対策                                                                                             |
|-------|--------------------------------|------------------------------------------------------------------------------------------------|
| 91    | ファイルシステムでエラーが<br>発生しました。       | ログファイルに出力される次のメッセージを基にエラー原因を調査し,対策<br>してください。<br>$\cdot$ KFCA02123-W                           |
| 99    | 有効ファイルに対してクロー<br>ズ要求しています。     | jnlls コマンドを実行してファイルの状態を確認してください。                                                               |
| 100   | I/O 中のファイルに対してク<br>ローズ要求しています。 | jnlls コマンドを実行して、最新のチェックポイントダンプファイルが現用<br>(最新) ジャーナルをポイントしたことを確認してください。その後、コマ<br>ンドを再度実行してください。 |

# KFCA02171-E

作業領域が確保できないため,コマンド処理が実行できません。 (E)

(S)コマンドの実行を中断します。

〔対策〕OS メモリ資源が不足していないか確認し,不要な資源は解放してください。または,定義で指定 した共用メモリサイズを見直し,対策後,コマンド再度を入力してください。

# KFCA02172-I

チェックポイントダンプファイルの表示情報がありません。 (E)

<sup>4.</sup> KFCA02000 から KFCA02999 までのメッセージ

jnlls コマンドで表示するチェックポイントダンプファイルの表示情報がありません。

(S)コマンド処理を終了します。

(O)システムがオンライン作動中かを確認してください。またはチェックポイントダンプが管理するシス テムサービスの有無を確認し,コマンドを再度入力してください。

# KFCA02173-E

チェックポイントダンプ処理でステータスファイル障害が発生しました。 理由コード= aa....aa

aa....aa:理由コード

理由コードと対策を表に示します。

(S)チェックポイントダンプ処理を中止します。

(O)OpenTP1 管理者に連絡してください。

〔対策〕理由コード一覧を見て対策してください。

| 理由コード | 意味                                         | 対策                                      |
|-------|--------------------------------------------|-----------------------------------------|
| 40    | キー値がすでに存在しています。                            | ステータスサービスの定義、または初期化を見直<br>してください。       |
| 41    | I/Oエラー                                     | I/Oエラーの発生した原因を調査し、対策してく<br>ださい。         |
| 42    | オフセット+レングスが確保領域の範囲外です。                     | 保守員に連絡してください。                           |
| 43    | 作業領域が確保できません。                              | メモリの使用量を見直してください。                       |
| 44    | バッファ面数不足                                   | ステータスサービス定義を見直してください。                   |
| 45    | 要求サイズ分のレコードを確保できませんでした<br>(ステータスファイル容量不足)。 |                                         |
| 46    | キー値に該当するレコードがありません。                        | 保守員に連絡してください。                           |
| 47    | ステータスサーバが動作中ではありません。                       | OpenTP1 の提供するコマンドでサーバの実行状<br>態を調べてください。 |
| 48    | オフセットが確保領域の範囲外です。                          | 保守員に連絡してください。                           |
| 49    | パラメタ形式不正                                   |                                         |
| 50    | プロセス間通信エラー                                 | OpenTP1 の提供するコマンドでサーバの実行状<br>態を調べてください。 |
| 51    | 要求サイズが誤っています。                              | 保守員に連絡してください。                           |
| 52    | スワップ処理エラー                                  |                                         |
| 53    | プロトコルバージョンエラー                              |                                         |
| 54    | 確保済みのキー値でサイズが異なります。                        |                                         |

4. KFCA02000 から KFCA02999 までのメッセージ

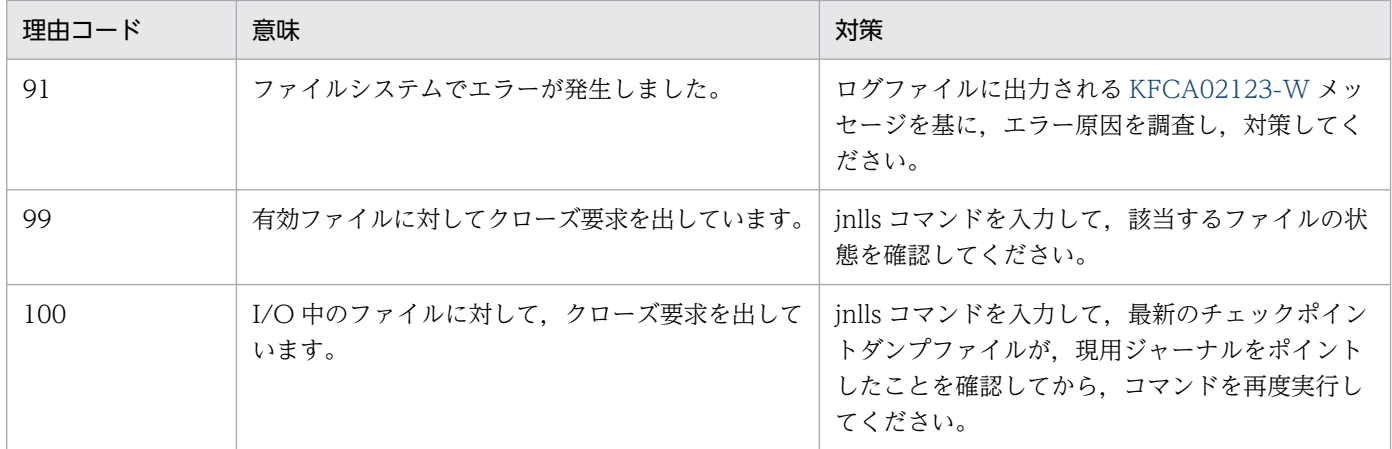

# KFCA02174-E

チェックポイントダンプファイルの内容が不正です。

ファイルグループ名:aa....aa

aa....aa:不正を検出したファイルグループ名

(S)処理を続行します。

(O)OpenTP1 管理者に連絡してください。

〔対策〕原因を調査し,対策してください。原因として次の二つが考えられます。

1. ファイルヘッダの内容がチェックポイントダンプではありません。

2. ファイル中の回復するダンプ情報が不正です。

# KFCA02175-E

定義ファイル aa....aa の jnl\_objservername に指定したサーバ名は bb....bb 定義ファイルで既に定義 されています。

aa....aa:エラーが発生した定義ファイル名 (63 文字以内)

bb....bb:すでにサーバ名が定義されている定義ファイル名称(63 文字以内)

(S)解析処理を続行し,解析処理終了時チェックポイントダンプ開始処理を中止します。

(O)OpenTP1 管理者に連絡してください。

〔対策〕二重定義となっているサーバ名を訂正してください。

# KFCA02176-I

次回の取得先となるチェックポイントダンプファイルがありません。

(O)予備のファイルをオープンし,次回のチェックポイントダンプ取得に備えてください。

<sup>4.</sup> KFCA02000 から KFCA02999 までのメッセージ

# KFCA02177-I

aa....aa サービスの回復に必要なチェックポイントダンプファイルが不足しているため、全ファイル をオープンします。

aa....aa:サービス名

# KFCA02178-I

aa....aa サービスのチェックポイントダンプ取得中に有効化遅れが発生しました。 回数= bb....bb

aa....aa:有効化遅れが発生したサービス名

bb....bb:有効化待ちのインタバル回数

### KFCA02179-I

aa aa サービスのチェックポイントダンプ取得契機をスキップしました。 スキップ回数= bb....bb ジャーナル世代番号= cc....cc 要因コード= ddd−ee

ジャーナルファイルのスワップが発生したか、または、システムジャーナル定義の jnl\_cdinterval オペラ ンドに指定したジャーナルブロック数を超えてジャーナルを取得したため,チェックポイントダンプを取 得する契機になりました。しかし,前回のジャーナルファイルスワップによってチェックポイントダンプ を取得中なので,チェックポイントダンプ取得契機をスキップしました。

aa....aa:サービス名

bb....bb:チェックポイントダンプ取得契機をスキップした回数の累計(10 進形式)

cc....cc:チェックポイントダンプ取得契機をスキップしたジャーナル世代番号(16 進形式)

ddd:チェックポイントダンプ取得契機をスキップした要因コード

要因コードを表に示します。

#### ee:保守情報

〔対策〕このメッセージは,ジャーナルファイルのスワップ間隔が短い,またはユーザプログラムのトラン ザクションに対するコミットが遅い場合に出力します。このメッセージが頻繁に出力される場合は,シス テムジャーナルサービス定義中の inl\_cdinterval オペランドの値を大きくする. またはジャーナルファイ ルの容量を大きくするなどの対策を実施してください。それでも頻繁に出力される場合は、ユーザプログ ラムを見直してください。

このメッセージを出力しても交代用のジャーナルファイルが十分に用意してあれば,オンラインの続 行,および再開始に支障はありません。ただし,再開始時間が多少遅くなることがあります。

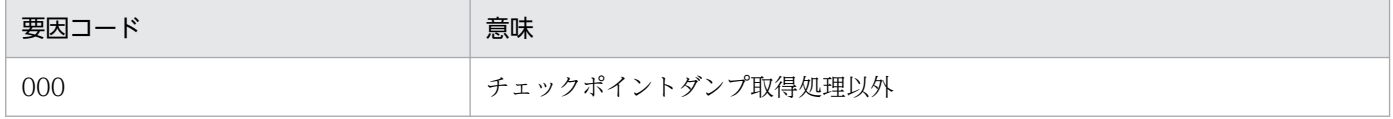

<sup>4.</sup> KFCA02000 から KFCA02999 までのメッセージ

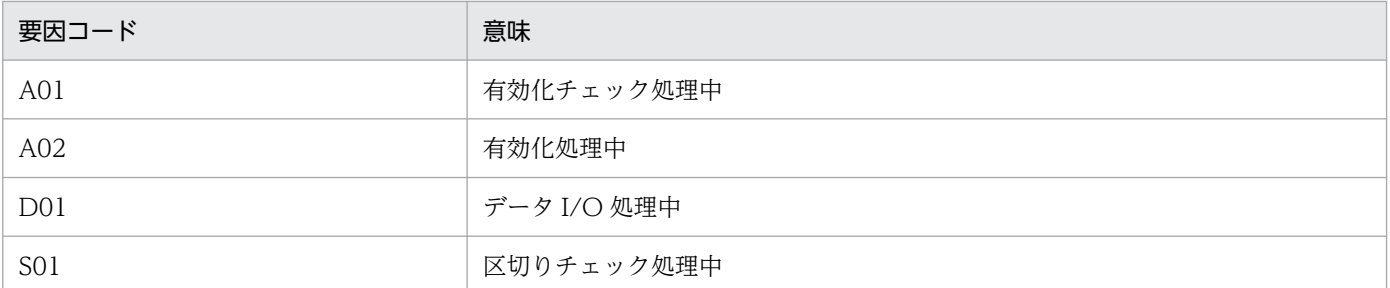

このメッセージが出力されるかどうかは,チェックポイントダンプサービス定義の cpd\_message\_id\_change\_level オペランドの指定に従います。cpd\_message\_id\_change\_level オペ ランドについては,マニュアル「OpenTP1 システム定義」を参照してください。

# KFCA02180-I

チェックポイントダンプサービス aa....aa を終了しました。

### aa....aa:サービス名

# KFCA02181-E

aa....aa サービスの回復に使用するチェックポイントダンプファイルがありません。

aa....aa:サービス名

(S)メッセージ [KFCA02102-E](#page-425-0) を出力し,OpenTP1 を停止します。

(O)OpenTP1 管理者に連絡してください。

〔対策〕このメッセージまでに出力されたエラーメッセージの内容を確認するとともに,前回オンラインで 使用していたチェックポイントダンプファイルを使用しているか確認したうえで、OpenTP1 を再度起動 してください。

# KFCA02182-E

メモリ不足が発生しました。

サイズ= aa....aa 領域種別:bb....bb

aa ...aa:確保しようとしたサイズ (10 けた以内の数字)

bb....bb: メモリ不足が発生した領域の種別 (15 文字以内の英数字) STATIC SHMPOOL:静的共用メモリ

(S)OpenTP1 を停止します。

〔対策〕システム定義を見直し,対策後,OpenTP1 を再度起動してください。

<sup>4.</sup> KFCA02000 から KFCA02999 までのメッセージ

## KFCA02183-I

aa....aa サービスのチェックポイントダンプを bb....bb に取得しました。 ジャーナル情報:cc....cc, dd....dd, ee....ee

aa....aa: サービス名 (8 文字以内)

bb....bb: 取得先となったチェックポイントダンプファイルのファイルグループ名 (8 文字以内)

cc....cc:ジャーナルファイルのファイルグループ名(8 文字以内)

dd....dd:ジャーナルファイルの世代番号(8 けたの 16 進形式)

ee....ee:ジャーナルファイルのブロック番号(8 けたの 16 進形式)

### KFCA02184-E

ファイルグループの数が不足しているためクローズできません。 (E)

該当するファイルグループをクローズすることで,チェックポイントダンプファイルグループの数が有効 保証世代数+ 1 を満たさなくなるため,クローズできません。

(S)コマンドの実行を中断します。

(O)jnlls コマンドを入力し,ファイル状態を確認してください。

#### KFCA02185-I

aa....aa サービスをファイルグループ名 bb....bb のチェックポイントダンプで回復しました。

aa....aa:サービス名

bb....bb:ファイルグループ名

### KFCA02186-W

aa....aa サービスを有効なチェックポイントダンプで回復できませんでした。

aa....aa: サービス名 (8 文字以内)

(S)有効世代より前に逆戻りして、読み込みできるチェックポイントダンプからの回復を試みます。

(O)OpenTP1 管理者に連絡してください。

〔対策〕有効保証世代の読み込みができなくなった原因を調査し,対策してください。

KFCA02187-I

aa....aa サービスのチェックポイントダンプファイル数が不足したため,縮退運転に切り替えます。

<sup>4.</sup> KFCA02000 から KFCA02999 までのメッセージ

aa....aa:サービス名

〔対策〕このメッセージの前に出力されるメッセージを基に原因を調査してください。

#### KFCA02188-I

aa....aa サービスのチェックポイントダンプファイル数が確保できたため、通常運転に切り替えます。

aa....aa:サービス名

### KFCA02189-W

aa....aa サービスに対するチェックポイントダンプサービスは縮退運転中です。至急.対策してくださ  $U_{\lambda_{\alpha}}$ 

aa....aa:サービス名

〔対策〕このメッセージの前に出力されるメッセージを基に原因を調査してください。

### KFCA02190-E

定義ファイル aa....aa の jnladdfg の ONL 指定数が上限を超えています。

aa....aa:チェックポイントダンプサービス定義名

(S)OpenTP1 システムを停止します。

(O)定義ファイル中の ONL 指定の jnladdfg コマンドを 30 個以内にして、OpenTP1 を再度開始してく ださい。

### KFCA02191-E

コマンドで指定された-a オプションの指定内容に誤りがあります。

(S)コマンドの実行を中止します。

(O)-a オプションを正しく指定し,コマンドを再度実行してください。

## KFCA02192-W

コマンドで指定されたファイルグループには既に物理ファイルが割当てられています。 (E)

(S)コマンドの実行を中止します。

(O)割り当てるファイルグループを確認し,コマンドを再度実行してください。

<sup>4.</sup> KFCA02000 から KFCA02999 までのメッセージ

# KFCA02193-E

コマンドで指定されたチェックポイントダンプ物理ファイル名が不正です。 物理ファイル名: aa....aa (E)

aa....aa:物理ファイル名

(S)コマンドの処理を中止します。

(O)物理ファイル名を確認し,再度コマンドを実行してください。

## KFCA02194-I

aa....aa サービスに対するチェックポイントダンプファイルグループに,物理ファイルを割当てました。 ファイルグループ名:bb....bb,物理ファイル名:cc....cc

aa....aa:サービス名

bb....bb:ファイルグループ名

cc....cc:物理ファイル名

### KFCA02200-E

aa....aa サービスに対してトランザクションジャーナルサービスを提供できません。理由コード= bbbb  $(L+E)$ 

aa....aa: サーバ名 (8 文字以内の英数字)

bbbb: 理由コード (4 けたの数字)

理由コードと対策を表に示します。

(S)OpenTP1 を異常終了します。

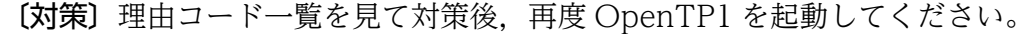

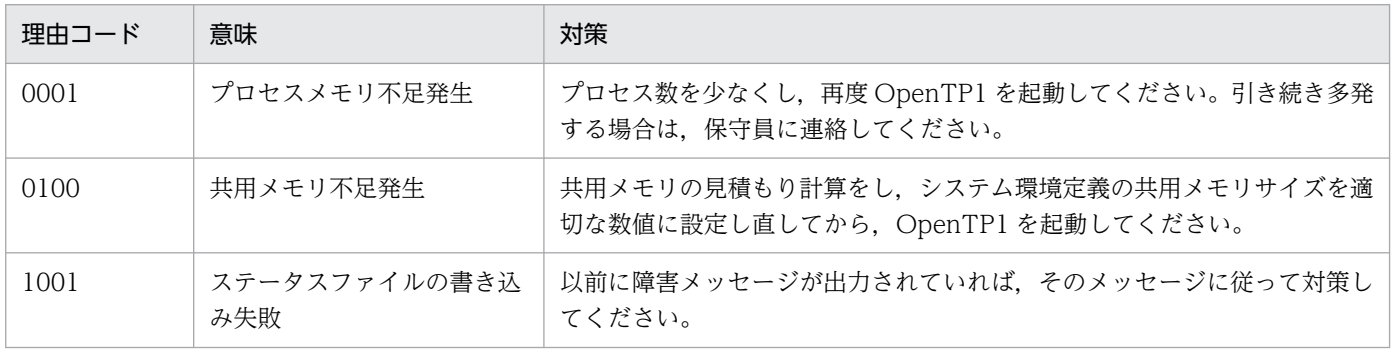

# KFCA02210-E

メモリ不足が発生しました。サイズ= aaaaaaaaaa バイト

<sup>4.</sup> KFCA02000 から KFCA02999 までのメッセージ

<span id="page-460-0"></span>領域種別:bb....bb (L+E)

aaaaaaaaaa:確保しようとした領域のサイズ (10 けた以内の数字)

bb....bb:メモリ不足が発生した領域の種別(15 文字以内の英数字) STATIC\_SHMPOOL:静的共用メモリ DYNAMIC SHMPOOL:動的共用メモリ PROCESS:プロセス固有メモリ

(S)処理を中止します。

#### 〔対策〕

- 〈メモリ不足が発生した領域の種別が共用メモリの場合〉 定義の指定値を見直し,対策後,再度実行してください。
- 〈メモリ不足が発生した領域の種別がプロセス固有メモリの場合〉 プロセス数を見直し,対策後,再度実行してください。
- 〈繰り返し発生する場合〉

保守員に連絡してください。

# KFCA02211-E

aaa のファイル操作で bb....bb エラーが発生しました。

ファイル名:cc....cc,理由コード= dddd (L+E)

aaa:ファイル種別

- trf:トランザクションリカバリジャーナルファイル
- tsi:トランザクションステータス情報ファイル(内部処理用ファイル)
- tti:トランザクション障害情報ファイル(内部処理用ファイル)
- unl:アンロードジャーナルファイル
- bb....bb:エラーとなったシステムコール (open, close, write, read, stat, fcntl, lseek)

cc....cc:ファイルのフルパス名(63 文字以内)

dddd: 理由コード (4 けたの数字) 理由コードと対策を表に示します。

(S)このファイルに対する処理を中止します。

#### 〔対策〕理由コード一覧を見て対策してください。

| 理由コード | 意味      | 対策              |
|-------|---------|-----------------|
| 0150  | ファイル名不正 | ファイル名を見直してください。 |

<sup>4.</sup> KFCA02000 から KFCA02999 までのメッセージ

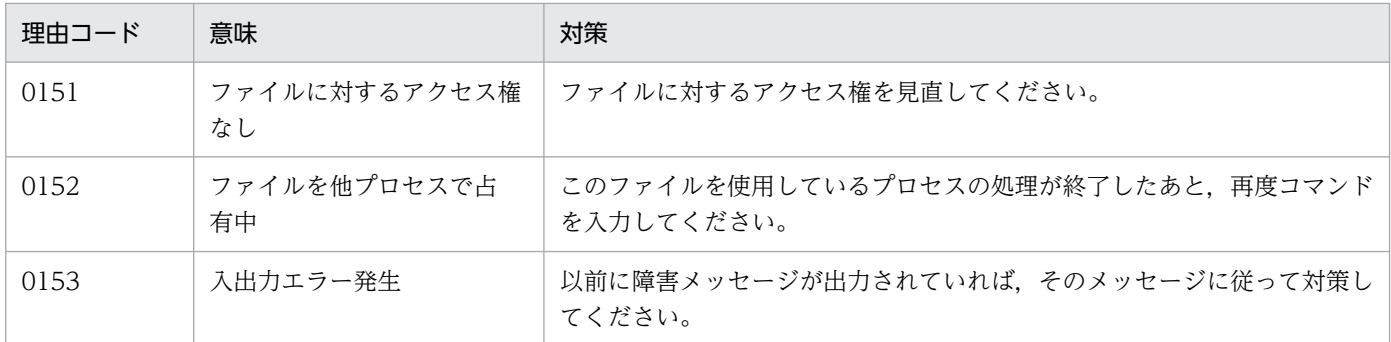

# KFCA02220-E

ジャーナル不正を検知したため,トランザクションの回復ができません。 (L+E)

OpenTP1 全面回復時に,ジャーナル不正を検知したため,トランザクションの回復を中止しました。 ジャーナル不正の原因として考えられることを次に示します。

- システムジャーナルファイル破壊
- 不正なシステムジャーナルファイルで OpenTP1 全面回復処理をしようとした

(S)システムジャーナルサービス定義の jnl\_rerun\_read\_error\_switch オペランドの指定値が stop の場 合,OpenTP1 を停止します。

〔対策〕ジャーナルファイルを調査し,対策してください。

トランザクションの回復をするときには,OpenTP1 を再度起動してください。

#### KFCA02221-E

トランザクションリカバリジャーナルファイルでトランザクションの回復ができません。 (L+E)

システム全面回復時に,トランザクションリカバリジャーナルファイルからトランザクションの回復に失 敗しました。

(S)システムジャーナルサービス定義の jnl\_rerun\_read\_error\_switch オペランドの指定値が stop の場 合,OpenTP1 を停止します。

〔対策〕システムの状態を回復し,OpenTP1 を正常開始してください。

# KFCA02222-E

aa....aa サービスの回復に必要なトランザクションステータス情報を出力できません。理由コード= bbbb  $(L+E)$ 

該当するサービスの回復に必要なトランザクションステータスをファイルに取得しようとしましたが、失 敗しました。

aa....aa: サーバ名 (8 文字以内の英数字)

<sup>4.</sup> KFCA02000 から KFCA02999 までのメッセージ

bbbb:理由コード

理由コードと対策を表に示します。

(S)該当するサービスを異常終了します。

(O)以前に障害メッセージが出力されていれば,そのメッセージに従って対策してください。その後,再 度該当するサービスを起動してください。

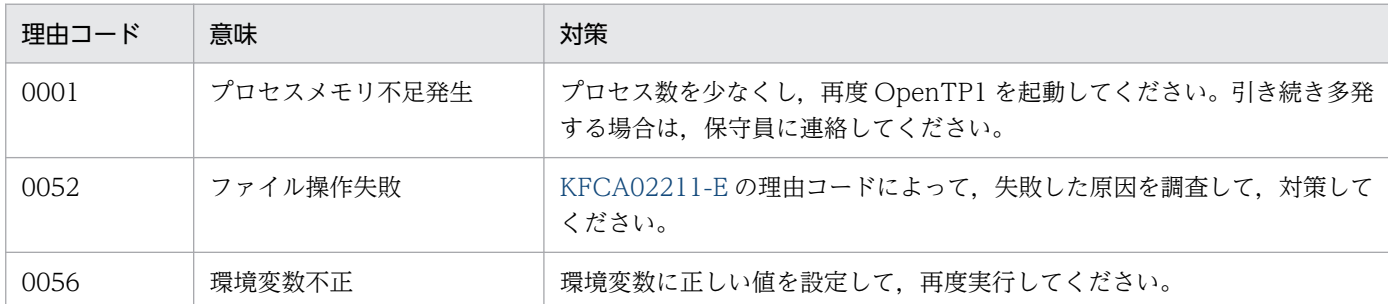

### KFCA02223-E

aa....aa サービスの回復に必要なトランザクションステータス情報を入力できません。理由コード= bbbb  $(L+E)$ 

該当するサービスの回復に必要なトランザクションステータスをファイルに取得しようとしましたが、失 敗しました。

aa....aa: サーバ名 (8 文字以内の英数字)

bbbb: 理由コード

理由コードと対策を表に示します。

(S)該当するサービスを異常終了します。

(O)以前に障害メッセージが出力されていれば,そのメッセージに従って対策してください。その後,再 度該当するサービスを起動してください。

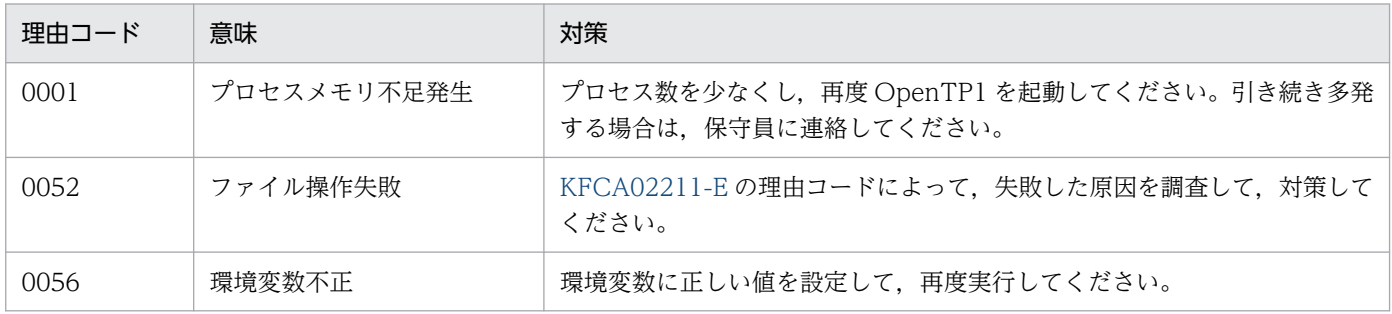

# KFCA02230-W

トランザクション障害情報ファイルを作成しました。jnlmkrf コマンドによってトランザクションリカ バリジャーナルファイルを回復してください。 (L+E)

<sup>4.</sup> KFCA02000 から KFCA02999 までのメッセージ

トランザクションリカバリジャーナルファイルの回復に必要なトランザクション障害情報の作成に成功し ました。

(O)このメッセージ出力後、jnlmkrf コマンドでトランザクションリカバリジャーナルファイルを回復して ください。

## KFCA02231-E

トランザクション障害情報を出力できません。

理由コード= aaaa  $(L+E)$ 

トランザクションリカバリジャーナルファイルの回復に必要なトランザクション障害情報の出力に失敗し ました。

#### aaaa:理由コード

理由コードと対策を表に示します。

(S)一定間隔でトランザクション障害情報ファイルの作成をリトライします。

(O)このメッセージ以前に出力された障害メッセージによって対策してください。対策できない場合,シ ステムダウンしてからシステム状態を回復してください。

| 理由コード | 意味          | 対策                                                            |
|-------|-------------|---------------------------------------------------------------|
| 0001  | プロセスメモリ不足発生 | プロセス数を少なくし、再度 OpenTP1 を起動してください。引き続き多発<br>する場合は、保守員に連絡してください。 |
| 0052  | ファイル操作失敗    | KFCA02211-E の理由コードによって、失敗した原因を調査して、対策して<br>ください。              |
| 0056  | 環境変数不正      | 環境変数に正しい値を設定して、再度実行してください。                                    |

# KFCA02232-E

トランザクション障害情報を入力できません。

理由コード = aaaa  $(L+E)$ 

トランザクションリカバリジャーナルファイルの回復に必要なトランザクション障害情報の入力に失敗し ました。

aaaa:理由コード

理由コードと対策を表に示します。

(S)一定間隔でトランザクション障害情報ファイルの作成をリトライします。

<sup>4.</sup> KFCA02000 から KFCA02999 までのメッセージ

(O)このメッセージ以前に出力された障害メッセージによって対策してください。対策できない場合,シ ステムダウンしてからシステム状態を回復してください。

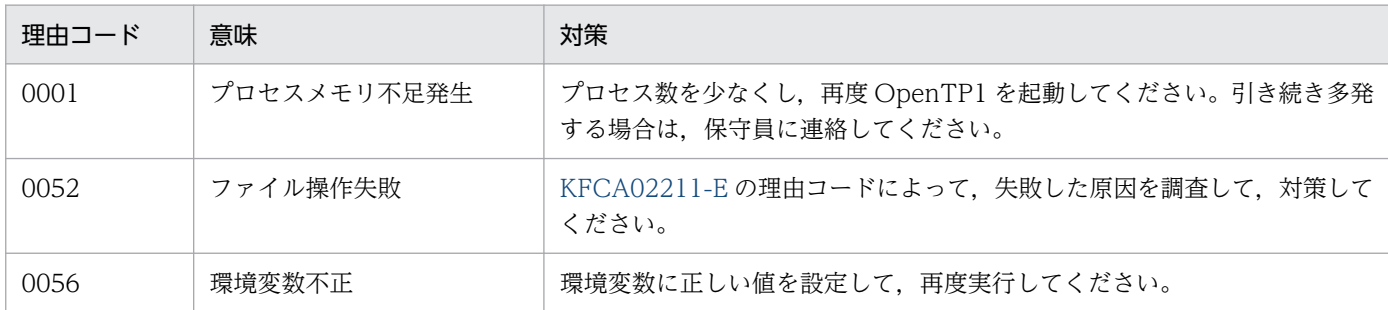

# KFCA02233-W

トランザクションリカバリジャーナルファイルにジャーナルを出力できません。理由コード= aaaa  $(L+E)$ 

### aaaa:理由コード

理由コードと対策を表に示します。

(S)処理を続行します。

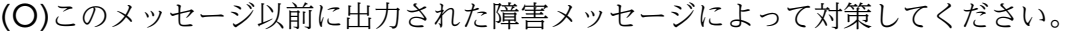

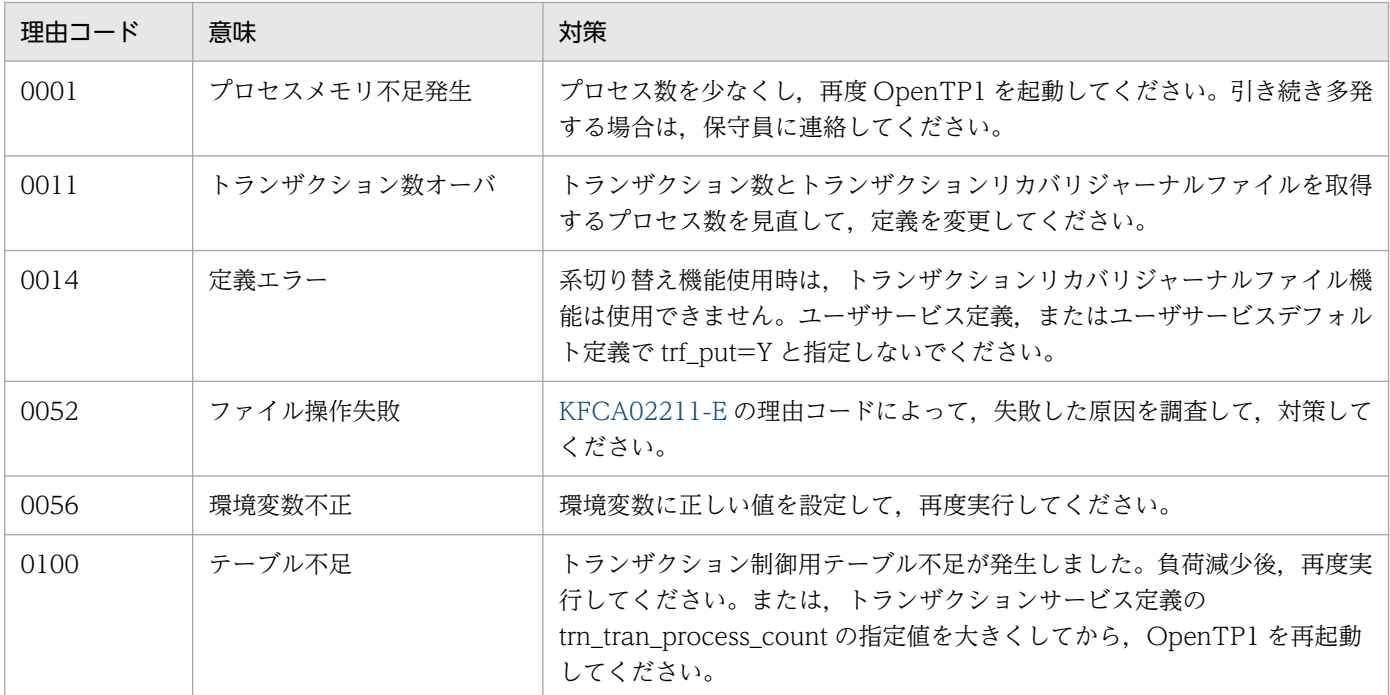

# KFCA02234-W

トランザクションリカバリジャーナルファイルからジャーナルを入力できません。理由コード= aaaa  $(L+E)$ 

<sup>4.</sup> KFCA02000 から KFCA02999 までのメッセージ

#### aaaa: 理由コード

理由コードと対策を表に示します。

(S)処理を続行します。

(O)このメッセージ以前に出力された障害メッセージによって対策してください。

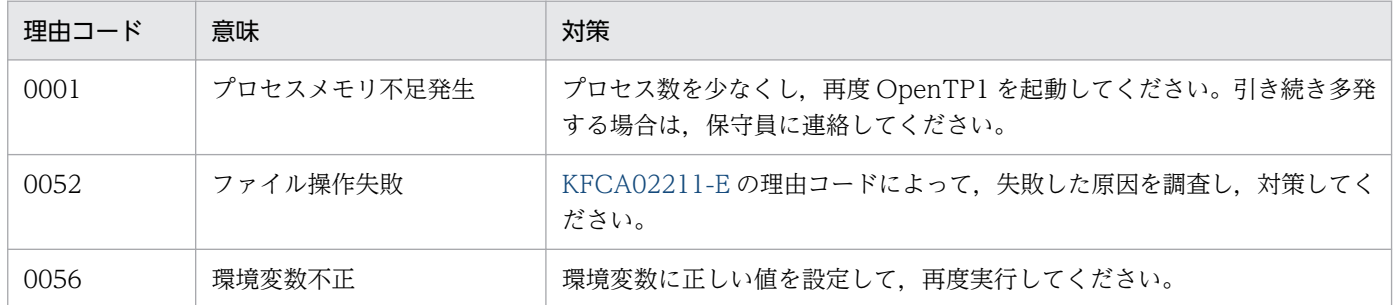

# KFCA02250-I

トランザクションジャーナルサービスを準備中です。 (L+E)

# KFCA02251-I

トランザクションジャーナルサービスを開始しました。 (L+E)

# KFCA02252-I

トランザクションジャーナルサービスを終了中です。 (L+E)

# KFCA02253-I

トランザクションジャーナルサービスを終了しました。 (L+E)

# KFCA02254-E

トランザクションジャーナルサービスを開始できません。

理由コード= aaaa (L+E)

トランザクションジャーナルサービスの開始中に理由コードに示すエラーが発生しました。そのため、ト ランザクションジャーナルサービスを開始できません。

### aaaa:理由コード

理由コードと対策を表に示します。

(S)OpenTP1 を異常終了します。

<sup>4.</sup> KFCA02000 から KFCA02999 までのメッセージ

〔対策〕理由コード一覧を見て対策し,再度 OpenTP1 を起動してください。

| 理由コード | 意味                                    | 対策                                                                    |
|-------|---------------------------------------|-----------------------------------------------------------------------|
| 0001  | プロセスメモリ不足発生                           | プロセス数を少なくし、再度 OpenTP1 を起動してください。引き続き多発<br>する場合は、保守員に連絡してください。         |
| 0100  | 共用メモリ不足発生                             | 共用メモリの見積もり計算をし、システム環境定義の共用メモリサイズを適<br>切な数値に設定し直してから、OpenTP1を起動してください。 |
| 0200  | 定義解析開始処理でエラー<br>発生                    | 以前に障害メッセージが出力されていれば、そのメッセージに従って対策し<br>てください。                          |
| 0201  | トランザクションジャーナル<br>サービス定義解析処理でエ<br>ラー発生 |                                                                       |
| 0300  | 通信障害発生                                |                                                                       |
| 0301  | タイムアウト発生                              |                                                                       |
| 0600  | ネームサービスにサービス情<br>報登録失敗                |                                                                       |
| 1000  | ステータスファイルの読み込<br>み失敗                  |                                                                       |
| 1001  | ステータスファイルの書き込<br>み失敗                  |                                                                       |
| 1002  | ステータスファイルの確保に<br>失敗                   |                                                                       |

# KFCA02255-E

トランザクションジャーナルサービスを終了中に障害が発生しましたが,このまま続行します。理由  $\Box - \dot{F} = a$ aaa  $(L + E)$ 

トランザクションジャーナルサービスの終了中に理由コードに示すエラーが発生しましたが終了処理を続 行します。

aaaa: 理由コード (4 けたの数字)

理由コードと対策を表に示します。

(S)OpenTP1 を異常終了します。

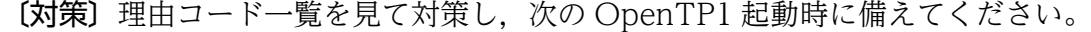

| 理由コード | 意味          | 対策                                                                    |
|-------|-------------|-----------------------------------------------------------------------|
| 0001  | プロセスメモリ不足発生 | プロセス数を少なくし、再度 OpenTP1 を起動してください。引き続き多発<br>する場合は、保守員に連絡してください。         |
| 0100  | 共用メモリ不足発生   | 共用メモリの見積もり計算をし、システム環境定義の共用メモリサイズを適<br>切な数値に設定し直してから、OpenTP1を起動してください。 |

<sup>4.</sup> KFCA02000 から KFCA02999 までのメッセージ

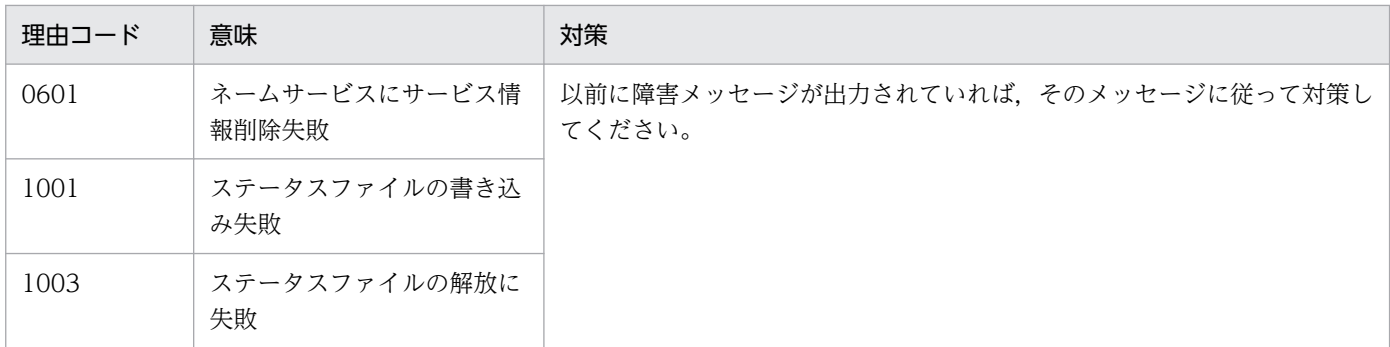

KFCA02256-E

トランザクションジャーナルサービスを続行することができません。理由コード= aaaa (L+E)

aaaa: 理由コード (4 けたの数字)

(S)OpenTP1 を異常終了します。

〔対策〕理由コード一覧を基に対策し,再度 OpenTP1 を起動してください。

| 理由コード | 意味                                                       | 対策                                                              |
|-------|----------------------------------------------------------|-----------------------------------------------------------------|
| 2000  | トランザクションジャーナル<br>サービス用のチェックポイン<br>トダンプ入出力プロセスがあ<br>りません。 | チェックポイントダンプサービス定義、およびジャーナルサービス定義を見<br>直し、対策後、OpenTP1を再起動してください。 |
| 2001  | チェックポイントダンプ取得<br>予約処理時にエラー発生                             | 以前に障害メッセージが出力されていれば、そのメッセージに従って対策<br>後, OpenTP1を再起動してください。      |
| 2002  | チェックポイントダンプ読み<br>込み失敗                                    |                                                                 |
| 2003  | チェックポイントダンプ書き<br>込み失敗                                    |                                                                 |

# KFCA02270-E

トランザクションジャーナルサービスに対する aa....aa コマンドを実行できません。理由コード= bbbb  $(E+S)$ 

aa....aa: コマンド名 (8 文字以内の英数字)

bbbb: 理由コード (4 けたの数字)

理由コードと対策を表に示します。

(S)コマンド処理を中止します。

<sup>4.</sup> KFCA02000 から KFCA02999 までのメッセージ
〔対策〕理由コード一覧を見て対策後,必要であれば再度コマンドを入力してください。

| 理由コード | 意味                                           | 対策                                                            |
|-------|----------------------------------------------|---------------------------------------------------------------|
| 0001  | プロセスメモリ不足発生                                  | プロセス数を少なくし、再度 OpenTP1 を起動してください。引き続き多発<br>する場合は、保守員に連絡してください。 |
| 0010  | フラグ引数指定なし                                    | フラグ引数を指定してください。                                               |
| 0050  | アンロードジャーナルファイ<br>ル不正                         | KFCA02280-E の理由コードによって,失敗した原因を調査して,対策して<br>ください。              |
| 0051  | トランザクションリカバリ<br>ジャーナルファイル回復対象<br>のトランザクションなし |                                                               |
| 0052  | ファイル操作失敗                                     | KFCA02211-E の理由コードによって、失敗した原因を調査して、対策して<br>ください。              |
| 0053  | ジャーナル世代抜け                                    | アンロードジャーナルファイル名を確認してください。                                     |
| 0054  | ジャーナルブロック不正                                  | アンロードジャーナル作成時のプロセスが正常に終了しているか確認してく<br>ださい。                    |
| 0055  | ジャーナルレコード不正                                  |                                                               |
| 0056  | 環境変数不正                                       | 環境変数に正しい値を設定して、再度実行してください。                                    |
| 0057  | 回復に必要なアンロード<br>ジャーナルファイルの指定<br>なし            | アンロードジャーナルファイル名を確認してください。                                     |

(凡例)−:該当しません。

## KFCA02280-E

入力ジャーナルファイルに不正があります。 要因:aa....aa ファイル名:bb....bb 世代番号=  $cc$ .... $cc$  (dd....dd)  $(E)$ 

入力ファイルとして指定したアンロードジャーナルファイルに不正があります。

### aa....aa:要因を次に示します。

header label broken:ヘッダラベルが破壊されています。 invalid kind:システムジャーナルのアンロードジャーナルファイルではありません。 version mismatch:アンロードジャーナルファイルのバージョンが FRC の対象外です。 another online journal:別オンラインで取得したジャーナルのアンロードファイルがあります。 lack of journal:ジャーナル世代に抜けがあります。

bb....bb:アンロードジャーナルファイル名

〈要因が"header label broken","invalid kind","version mismatch"の場合〉 不正なアンロードジャーナルファイルのファイル名

<sup>4.</sup> KFCA02000 から KFCA02999 までのメッセージ

〈要因が"lack of journal"の場合〉

抜けているジャーナル世代以降のジャーナルファイル内で世代番号が最小のアンロードジャーナル ファイルのファイル名

〈要因が"another online journal"の場合〉

それより前に指定されたアンロードジャーナルファイルと異なるオンラインのアンロードジャーナ ルファイルのファイル名

cc....cc:ジャーナル世代番号(16 進形式)

〈要因が"lack of journal"の場合〉

抜けているジャーナル世代以降で最小のジャーナル世代番号

〈そのほかの場合〉

\*\*\*\*\*\*\*\*\*\*

dd....dd:ジャーナル世代番号(16 進形式)

〈要因が"lack of journal"の場合〉

抜けているジャーナル世代番号

〈そのほかの場合〉

\*\*\*\*\*\*\*\*\*\*

(S)処理を中断します。

(O)アンロードジャーナルファイル名の指定誤りがないか確認してください。

〔対策〕アンロードジャーナルファイル名を確認してください。ファイル名に不正がない場合,アンロード ジャーナル作成時のプロセスが正常に終了しているかを確認してください。

# KFCA02281-E

ジャーナルブロックに不正があります。 要因:aa....aa ブロック番号= bb....bb (E)

aa....aa:要因を次に示します。

block header broken:ブロックヘッダが壊れています。

invalid kind:データブロックではありません。

invalid block size:ブロックサイズが 0,または最大ジャーナルブロック長より大きくなっています。

short of data:ブロックサイズ分のジャーナルデータがありません。

run ID mismatch:ジャーナルファイルのラン ID と一致しません。

lack of block:ジャーナルブロックに抜けがあります。

block trailer broken:ブロックトレーラが壊れています。

invalid generation number:ジャーナル世代番号が不正です。

<sup>4.</sup> KFCA02000 から KFCA02999 までのメッセージ

bb....bb:ジャーナルブロック番号(16 進形式)

〈要因が"lack of block"の場合〉

抜けているジャーナルブロックのブロック番号

〈そのほかの場合〉

不正なジャーナルブロックのブロック番号

(S)処理を中断します。ただし,要因が"invalid kind"の場合,該当するジャーナルブロックを無視して, 処理を続行します。

(O)OpenTP1 管理者に連絡してください。

〔対策〕アンロードジャーナル作成時のプロセスが正常に終了しているかを確認してください。

## KFCA02282-E

ジャーナルレコードに不正があります。 要因:aa....aa レコード番号= bb....bb (E)

aa....aa:要因を次に示します。

record header broken:レコードヘッダが壊れています。 version mismatch:レコードヘッダのバージョンが処理対象外です。 invalid record size:レコードサイズが 0 です。 short of data:レコードサイズ分のジャーナルデータがありません。 lack of record:ジャーナルレコードに抜けがあります。

bb....bb:ジャーナルレコードのレコード番号(16 進形式)

〈要因が"record header broken",または"short of data"の場合〉

不正なジャーナルレコードのレコード番号,または0

〈要因が"lack of record"の場合〉

抜けているジャーナルレコードのレコード番号

〈そのほかの場合〉

不正なジャーナルレコードのレコード番号

(S)処理を中断します。

(O)OpenTP1 管理者に連絡してください。

〔対策〕アンロードジャーナル作成時のプロセスが正常に終了しているかを確認してください。

## KFCA02500-E

指定されたファイルは,DAM ファイルのバックアップファイルではありません。 (E)

<sup>4.</sup> KFCA02000 から KFCA02999 までのメッセージ

damrstr コマンドで指定したバックアップファイルは、DAM ファイルのバックアップファイルではあり ません。

(S)コマンド処理を中止します。

(O)正しいバックアップファイルを指定して,再度実行してください。

#### KFCA02501-E

DAM ファイルのブロック長とバックアップファイルのブロック長が一致していません。

DAM ファイルブロック長= aaaaa

バックアップファイルブロック長= bbbbb (E)

割り当て済み DAM ファイルのブロック長とバックアップファイルのブロック長が一致していません。そ のため,リストア処理が実行できません。

aaaaa: DAM ファイルブロック長 (10 進形式)

bbbbb: バックアップファイルブロック長 (10 進形式)

(S)コマンド処理を中止します。

(O)DAM ファイルを割り当て直して再度実行してください。または,DAM ファイルを削除したあと,再 度実行してください。

#### KFCA02502-E

DAM ファイルの容量が不足しています。バックアップファイルブロック数= aa....aa DAM ファイ ルに格納可能なブロック数= bb....bb (E)

割り当て済み DAM ファイルの容量がバックアップファイルの全ブロックを格納するための十分な領域が ありません。

aa....aa: バックアップファイルブロック数 (10 進形式)

**bb....bb:** DAM ファイルブロック数(10 進形式)

(S)コマンド処理を中止します。

(O)DAM ファイルを割り当て直して再度実行してください。または,DAM ファイルを削除したあと,再 度実行してください。

#### KFCA02503-E

バックアップファイルに格納されているブロック数が誤っています。格納されているブロック数= aa....aa

格納されているべきブロック数= bb....bb (E)

<sup>4.</sup> KFCA02000 から KFCA02999 までのメッセージ

バックアップファイルに格納されているブロック数が,バックアップファイルのヘッダで管理しているブ ロック数と異なっています。

aa....aa: 格納されているブロック数 (10 進形式)

bb....bb:ヘッダラベルに格納されているブロック数 (10 進形式)

(S)コマンド処理を中止します。

(O)バックアップファイルを作成したときの dambkup コマンドが正常に終了しているか確認してください。

#### KFCA02504-E

リストア先に指定したカタログファイルが存在しません。 (E)

コマンド引数に指定したリストア先カタログファイルが存在しないため,リストアできません。

(S)処理を中止します。

(O)存在するカタログファイルの名称を指定したあと,再度実行してください。

#### KFCA02505-E

リストア先にカタログファイルを指定しています。 (E)

damrstr コマンドで指定した通常の物理ファイルのリストア先に,カタログファイルを指定しているため, リストアできません。

(S)処理を中止します。

(O)リストア先ファイル名に,通常の物理ファイルを指定したあと,再度実行してください。

#### KFCA02506-E

リストア先に物理ファイルが指定されています。 (E)

damrstr コマンドで指定したカタログファイルのリストア先に,通常の物理ファイルを指定しているため, リストアできません。

(S)処理を中止します。

(O)リストア先ファイル名に,カタログファイルを指定したあと,再度実行してください。

#### KFCA02507-R

バックアップファイルとリストア先マルチファイルのブロック構成が異なっています。次の処理を選 択して下さい。[t: 停止 g: 続行] (E)

<sup>4.</sup> KFCA02000 から KFCA02999 までのメッセージ

バックアップ時のマルチファイルと,リストア先に指定されたマルチファイルの間で,各物理ファイルの ブロック構成が異なっています。

(S)t が入力された場合は処理を停止します。 g が入力された場合は処理を続行します。

(O)処理を停止する場合はtを、続行する場合は g を入力してください。

#### KFCA02508-I

使用方法:dambkup [-o | -d] [-c 一括処理ブロック数] {バックアップ元 バックアップ先 | -s バックアップ元} (E)

dambkup コマンドの使用方法を示します。コマンドの形式が誤っている場合に出力します。

#### KFCA02509-I

使用方法:dambkup [-o | -d] [-c 一括処理ブロック数]

{バックアップ元 バックアップ先 | -s バックアップ元} (S)

dambkup コマンドの使用方法を示します。

## KFCA02510-I

キャッシュレスアクセスの DAM ファイルとして指定されている為,この行の指定を無視します。定 義ファイル名:aa....aa bb....bb 行目

DAM サービス定義の damfile コマンドにキャッシュレス属性を指定しています。メッセージに出力した 行(bb....bb)に指定したオプションは、キャッシュレス属性では使用できないオプションであるため、指 定値を無視して処理を続行します。

aa....aa:DAM サービス定義ファイル名

bb....bb:無視した値が指定されている行番号

(S)処理を続行します。

(O)DAM サービス定義の damfile コマンドと、bb....bb に示された行に指定した定義、および指定した値 を見直してください。

#### KFCA02511-W

DAM ファイルに障害を検出しましたが,開始処理を続行します。障害が発生している物理ファイル 名:aa....aa 保守情報:bb....bb

damfile 定義コマンドに指定した DAM ファイルに障害が発生していますが、DAM サービスの正常開始 処理を続行します。この DAM ファイルは障害閉塞になります。

<sup>4.</sup> KFCA02000 から KFCA02999 までのメッセージ

aa....aa:DAM ファイル名

#### bb....bb:保守情報

(S)メッセージに表示した DAM ファイルを障害閉塞として、処理を続行します。

(O)メッセージで表示した DAM ファイルをいったん,damrm コマンドでオンラインから削除し,障害要 因を取り除いたあと,再度,damadd コマンドでオンラインに追加してください。

### KFCA02512-E

バックアップファイルのサイズが,バックアップした時点のサイズと異なっています。バックアップ ファイルサイズ=aaaaa バックアップした時点のファイルサイズ=bbbbb ファイル名=ccccc (E)

damrstr コマンドに指定したバックアップファイルのサイズが、dambkup コマンドを実行してバックアッ プした時点のサイズと異なっているため処理を続行できません。

aaaaa:バックアップファイルのファイルサイズ(10 進形式)

bbbbb: バックアップした時点のファイルサイズ (10 進形式)

ccccc:指定したファイルの名称

(S)コマンドを終了します。

(O)次の内容を確認してください。

- 指定したバックアップファイルが正しいファイルであるかどうか
- バックアップファイルを作成したときの dambkup コマンドが正常に終了しているかどうか
- バックアップファイルを UNIX と Windows 間で転送する場合,バイナリモードで転送しているか どうか

〔対策〕バックアップファイルの運用を確認してください。

#### KFCA02518-I

使用方法:damrstr [-c 一括処理ブロック数] [-e リストア先物理ファイルブロック長 | -p リストア先物理ファイルブロック長] {リストア元 リストア先 | -s リストア先} (E)

damrstr コマンドの使用方法を示します。コマンドの形式が誤っている場合に出力します。

### KFCA02519-I

使用方法:damrstr [-c 一括処理ブロック数] [-e リストア先物理ファイルブロック長 | -p リストア先物理ファイルブロック長]

<sup>4.</sup> KFCA02000 から KFCA02999 までのメッセージ

{リストア元 リストア先 | -s リストア先} (S)

damrstr コマンドの使用方法を示します。

## KFCA02520-W

指定された値が小さいため仮定値でバッファ領域を確保しました。 仮定値:aa....aa バイト

DAM サービス定義の dam\_cache\_size で指定した値が、トランザクションを実行するには不十分です。 そのため,必要な領域を確保します。

aa....aa:仮定したバッファ領域長(バイト)

(S)処理を続行します。

(O)DAM サービス定義の dam\_cache\_size の指定値を見直してください。

## KFCA02521-I

更新処理が完了していない DAM ファイルの更新を行います。

ファイル名:aa....aa

aa....aa:更新する DAM ファイル名

#### KFCA02522-E

バッファ領域が解放できません。

ファイル名:aa....aa

ファイル名で示すファイルに結び付けられたバッファ領域が解放できません。

aa....aa:解放できないバッファ領域を持つファイル

(S)処理を続行します。

(O)保守員に連絡してください。

## KFCA02523-E

出力専用プロセスの時間監視開始処理が失敗したため DAM サービスを開始できません。 理由コード  $=$ aa.... $aa$ 

DAM サービス開始時,出力専用プロセスからエラー報告を受け取ったため,DAM サービスを開始でき ません。

aa....aa:保守情報

(S)処理を中止します。

<sup>4.</sup> KFCA02000 から KFCA02999 までのメッセージ

(O)保守員に連絡してください。

## KFCA02524-E

ディファード更新指定の DAM ファイルが存在しないため,ディファード更新指定では論理ファイル を追加登録できません。

(S)処理を中止します。

(O)ディファード更新指定無しで論理ファイルを追加登録してください。

#### KFCA02525-E

コミットが完了していないトランザクションが多すぎるため,回復に必要なメモリが確保できません。

DAM ファイル回復処理中に、バッファ領域(RM 用共用メモリ)不足が発生しました。

(S)DAM サービスを終了します。

(O)DAM ファイルに対してファイル回復処理(damfrc)を実行したあと,OpenTP1 を正常起動してく ださい。また,このエラーが発生したときは,メッセージの詳細を OpenTP1 管理者に連絡してください。

#### KFCA02526-E

回復対象の DAM ファイルが DAM サービスに登録されていません。 論理ファイル名:aa....aa

aa....aa:登録されていない論理ファイル名

(S)処理を続行します。

(O)表示された DAM ファイルに対してファイル回復処理(damfrc)を実行してください。その後,オン ライン中に damadd コマンドで追加登録してください。

## KFCA02527-E

回復処理中に障害が発生しました。 論理ファイル名:aa....aa 処理詳細:bb....bb 理由コード $=$  cc....cc

DAM ファイル回復処理中に障害を検知したため、該当するファイルを回復しないで処理を続行します。 なお,このエラーは回復するブロック対応に表示されます。

aa....aa:障害の発生した論理ファイル名

bb....bb:障害の発生した処理

cc....cc:保守情報

<sup>4.</sup> KFCA02000 から KFCA02999 までのメッセージ

(S)処理を続行します。

(O)障害の発生した論理ファイルに対してファイル回復処理(damfrc)を実行してください。その後,オ ンライン中に damadd コマンドで追加登録してください。また,このエラーが発生したときは,メッセー ジの詳細を OpenTP1 管理者に連絡してください。

## KFCA02528-I

回復処理中にバッファ領域不足が発生したため DAM ファイルを直接更新します。 論理ファイル名: aa....aa

DAM ファイル回復処理中にバッファ領域(RM 用共用メモリ)不足が発生したため、DAM ファイルを直 接更新します。なお、このメッセージは更新するブロックが現れるたびに表示され、続行します。

aa....aa:バッファ領域不足が発生した論理ファイル名

#### KFCA02529-E

DAM サービス定義のコマンド形式で、引数の指定に誤りがあります。定義ファイル名:aa....aa bb....bb 行目

aa....aa:DAM サービス定義ファイル名

bb....bb:エラーが発生した行

(S)処理を中止します。

(O)DAM サービス定義のコマンド形式を見直し、正しく引数を指定してください。

## KFCA02530-I

キャッシュバッファサイズ指定が指定範囲内でないか,又は未定義のため仮定値でバッファ領域を確 保しました。 仮定値:aa....aa バイト

キャッシュメモリを確保するときに,DAM サービス定義のキャッシュメモリサイズ指定が指定範囲内で はありませんでした。または,指定がありませんでした。そのため,キャッシュサービス内部で計算した 仮定値 (aa....aa) でキャッシュメモリを確保しました。ただし、キャッシュメモリサイズが小さくてメモ リ不足を起こす可能性があるため,もう一度キャッシュメモリサイズを見直す必要があります。

aa....aa:確保したバッファ領域長

## KFCA02531-I

バックアップ処理が終了しました。ノード識別子= aa....aa,

ラン ID =  $bh...bh$ , 世代番号=  $cc...cc$ 

<sup>4.</sup> KFCA02000 から KFCA02999 までのメッセージ

回復対象ジャーナルブロック番号= dd....dd (S+E)

このメッセージは、通常標準出力に出力されますが、dambkup コマンドに-s オプションが指定された場 合は,標準エラー出力に出力されます。

aa....aa:ノード識別子(4 文字)

bb....bb: ラン ID (8 けた以内の 16 進形式)

cc....cc:バックアップファイルに対応するジャーナルファイルの世代番号(8 けた以内の 16 進形式)

dd....dd:回復処理に必要なジャーナルファイルの先頭ブロック番号 (8 けた以内の 16 進形式)

## KFCA02532-I

-o オプションを指定されましたが、オンラインで使用中のファイルではなかったため、オフライン処 理でバックアップを行いました。 (S)

## KFCA02548-I

使用方法:damchinf [-c] [-i] [論理ファイル名] (S)

damchinf コマンドの使用方法を示します。

## KFCA02549-I

使用方法:damchinf [-c] [-i] [論理ファイル名] (E)

コマンドの形式が誤っている場合に出力します。

damchinf コマンドの使用方法を示します。

## KFCA02550-E

マルチファイルの追加はできません。 (E)

DAM サービス定義で,マルチファイルの使用を定義していないため,マルチファイルのオンライン追加 ができません。

(S)コマンド処理を中止します。

(O)マルチファイルをオンラインで使用する場合は,DAM サービス定義にある dam\_filenum\_for\_multi に1以上の数値を定義したあと、再度実行してください。

## KFCA02551-E

マルチファイルの登録可能数を超えるため追加できません。 (E)

<sup>4.</sup> KFCA02000 から KFCA02999 までのメッセージ

DAM サービス定義で定義した登録可能マルチファイル数を超えてしまうため,マルチファイルのオンラ イン追加ができません。

(S)コマンド処理を中止します。

(O)DAM サービス定義の dam filenum for multi で、オンラインで使用できるマルチファイルの数を増 加したあと,再度実行してください。

#### KFCA02552-E

コマンドの実行順序が正しくありません。 (E)

(S)コマンド処理を中止します。

(O)指定した物理ファイルをマルチファイル指定論理ファイルに追加するためには,dammfcre コマンド で該当するカタログファイルへ追加登録したあと,damadd コマンドでオンライン追加処理をしてくださ い。

#### KFCA02553-E

マルチファイルが破壊されています。

指定したマルチファイルを構成する物理ファイルが削除されているため、処理を中止し、論理ファイルを 障害閉塞します。

(S)処理を中止し,論理ファイルを障害閉塞します。

(O)OpenTP1 管理者に連絡してください。

[対策] damrm コマンドで障害閉塞した論理ファイルをオンラインから切り離し、該当する物理ファイル が存在することを確認したあと,dammfdel コマンドでカタログファイルを削除し,dammfcre コマンド でマルチファイルを作成し直してください。

#### KFCA02554-I

使用方法:dammfcre [-i 入力ファイル名] カタログファイル名 物理ファイル名 [[物理ファイル 名]…] (E)

dammfcre コマンドの使用方法を示します。コマンドの形式が誤っている場合に出力します。

## KFCA02555-I

使用方法:dammfcre [-i 入力ファイル名] カタログファイル名 物理ファイル名 [[物理ファイ ル名]…] (S)

dammfcre コマンドの使用方法を示します。

<sup>4.</sup> KFCA02000 から KFCA02999 までのメッセージ

## KFCA02556-E

指定した論理ファイルはキャッシュレスアクセス属性のため処理を続行できません。

指定した論理ファイルはキャッシュレスアクセス属性の DAM ファイルとしてオンラインに登録されてい るため,該当するコマンドの処理を続行できません。

(S)コマンドの処理を中止します。

(O)論理ファイルをいったんオンラインから切り離したあと,キャッシュレスアクセス以外の属性で登録 し,コマンドを再度入力してください。

#### KFCA02557-I

使用方法:dammfls カタログファイル名 (E)

dammfls コマンドの使用方法を示します。コマンドの形式が誤っている場合に出力します。

#### KFCA02558-I

使用方法:dammfls カタログファイル名 (S)

dammfls コマンドの使用方法を示します。

## KFCA02559-I

使用方法:dammfdel [-a] カタログファイル名 (E)

dammfdel コマンドの使用方法を示します。コマンドの形式が誤っている場合に出力します。

## KFCA02560-I

使用方法:dammfdel [-a] カタログファイル名 (S)

dammfdel コマンドの使用方法を示します。

#### KFCA02561-E

マルチファイル内の物理ファイル数の上限を超えるため,物理ファイルを追加できません。 (E)

指定したカタログファイルを総称するマルチファイルの構成物理ファイル数が上限値であるため指定した 物理ファイルを追加できません。

(S)コマンド処理を中止します。

(O)指定した物理ファイルをマルチファイルとして使用したい場合は,別のマルチファイルに登録するか, または指定したカタログファイルを作成し直してください。

<sup>4.</sup> KFCA02000 から KFCA02999 までのメッセージ

# KFCA02562-I

物理ファイルを追加しました。 追加された論理ファイル名:aa....aa 追加した物理ファイル名:bb....bb (E)

マルチファイル指定の論理ファイルに対して,物理ファイルを追加しました。

aa....aa: 追加されたマルチファイル指定の論理ファイル名

bb....bb:追加した物理ファイル名

## KFCA02563-E

指定した物理ファイルは既にマルチファイルに登録されています。 (E)

指定した物理ファイルが、マルチファイルを構成する物理ファイルとして登録されているため、単独では 使用できません。

(S)コマンド処理を中止します。

(O)指定した物理ファイルは,マルチファイルとして使用してください。

## KFCA02564-E

指定した物理ファイルのブロック長が正しくありません。 (E)

指定した物理ファイルのブロック長が,そのマルチファイルを構成するほかの物理ファイルのブロック長 と異なるため,マルチファイルの新規作成,またはマルチファイルへの物理ファイル追加処理ができません。

(S)コマンド処理を中止します。

(O)マルチファイルとして使用する物理ファイルのブロック長は,そのマルチファイルを構成するすべて の物理ファイルのブロック長と等しくなければなりません。ブロック長が等しい物理ファイルを指定して ください。

## KFCA02565-I

最大ブロック長の指定が誤っているため仮定値を採用します。仮定する最大ブロック長= aa....aa バイト

DAM サービス定義の dam\_max\_block\_size オペランドに指定された値が(セクタ長×n-8)の条件に該 当しないため,最大ブロック長として,DAM サービス定義に定義されている論理ファイルの中で最大の ブロック長を持つファイルのブロック長を採用しました。ただし,DAM サービス定義に論理ファイルが 一つも定義されていない場合の最大ブロック長は 504 バイトになります。

aa....aa:最大ブロック長として採用したブロック長 (10 進形式)

<sup>4.</sup> KFCA02000 から KFCA02999 までのメッセージ

## KFCA02566-E

DAM サービス定義に指定したコマンド形式の定義順序に誤りがあります。定義ファイル名:aa....aa bb....bb 行目

DAM サービス定義の damchlmt コマンドで指定した論理ファイルは,未登録です。

aa....aa:DAM サービス定義ファイル名

bb....bb:エラーが発生した行

(S)[KFCA01644-I](#page-325-0) メッセージを出力して処理を続行します。この場合,しきい値は設定されません。

(O)該当する論理ファイルを,DAM サービス定義の damfile コマンドで指定してから,damchlmt コマ ンドで指定してください。

#### KFCA02568-I

使用方法:damchdef 論理ファイル名 キャッシュブロック数しきい値 (S)

damchdef コマンドの使用方法を示します。

### KFCA02569-I

使用方法:damchdef 論理ファイル名 キャッシュブロック数しきい値 (E)

コマンドの形式が誤っている場合に出力します。

damchdef コマンドの使用方法を示します。

## KFCA02570-I

使用方法:damdel 物理ファイル名 (E)

damdel コマンドの使用方法を示します。コマンドの形式が誤っている場合に出力します。

## KFCA02571-E

指定したキャッシュブロック数しきい値は有効な値ではありません。 (E)

指定したキャッシュブロック数しきい値の属性に誤りがあるか,または,指定できない範囲の値を指定し ています。

(S)コマンド処理を中止します。

(O)該当するコマンドで,数値以外を指定していないか確認してください。数値を指定している場合は, 指定できる範囲内であるか確認して,再度実行してください。

<sup>4.</sup> KFCA02000 から KFCA02999 までのメッセージ

## KFCA02572-I

DAM ファイルキャッシュブロック数のしきい値を設定しました。論理ファイル名:aa....aa しきい値 =bb....bb

aa....aa:しきい値を設定した論理ファイル名

bb....bb:設定したしきい値

## KFCA02573-E

トランザクション実行中のため削除できません。

(S)処理を終了します。

(O)コマンドを再度入力してください。

#### KFCA02574-E

リストア元に指定したファイルはオンラインバックアップされたファイルです。 (E)

dambkup コマンドに-o オプションを指定してバックアップしたファイルは,ブロック長の拡張ができま せん。

(S)処理を中止します。

(O)dambkup コマンドに-o オプションなしでバックアップしたあと,再度実行してください。

## KFCA02575-E

OpenTP1 ファイルシステム領域に対するアクセス権がありません。 (E)

(S)コマンド処理を中止します。

(O)OpenTP1 管理者に連絡してください。

[対策] 必要に応じて、該当ユーザに対してアクセス権を与えてください。

## KFCA02576-E

ファイル名が正しくありません。 (E)

指定した物理ファイル名,またはカタログファイル名の形式が誤っているか, OpenTP1 ファイルシステ ムの記述形式ではありません。

(S)コマンド処理を中止します。

(O)正しいファイル名を指定したあと,再度実行してください。

<sup>4.</sup> KFCA02000 から KFCA02999 までのメッセージ

## KFCA02577-E

同一物理ファイルが既に存在しています。 (E)

(S)コマンド処理を中止します。

(O)物理ファイル名を変更して再度実行してください。

## KFCA02578-E

OpenTP1 ファイルシステム作成時のシステムとコマンド実行時のシステムのバージョンが異なって います。 (E)

OpenTP1 ファイルシステム作成時のシステムとコマンド実行時のシステムのバージョンが異なっていま す(バージョン間の移行性はありません)。

(S)コマンド処理を中止します。

(O)OpenTP1 管理者に連絡してください。

〔対策〕システムのインストールを行い,システムバージョンを一致させてください。または,OpenTP1 ファイルシステムを再度作成してください。

## KFCA02579-E

フラグ引数の指定に誤りがあります。 (E)

数字以外を指定しています。または指定できる最大値を超えています。

(S)コマンド処理を中止します。

(O)正しい値を指定して再度実行してください。

#### KFCA02580-E

コマンドで指定した引数の数が正しくありません。 (E)

dambkup, damdel, damload, dammfcre, dammfdel, damrstr コマンドで指定したコマンド引数, およびオプション引数の数が誤っています。

(S)コマンド処理を中止します。

(O)正しい値を設定して再度実行してください。

#### KFCA02581-E

指定したファイル名の長さが許容範囲を超えています。 (E)

ファイル名の長さは,63 文字以内にしてください。

<sup>4.</sup> KFCA02000 から KFCA02999 までのメッセージ

(S)コマンド処理を中止します。

(O)正しい値を指定して再度実行してください。

#### KFCA02582-E

指定した物理ファイルを割り当てるだけの空き容量がありません。OpenTP1 ファイルシステム領域 の残容量= aa....aa (E)

aa...aa: OpenTP1 ファイルシステム領域の残りバイト数 (10 進形式)

(S)コマンド処理を中止します。

(O)割り当て量を小さくしてください。または割り当て先を,別の OpenTP1 ファイルシステムにして再 度実行してください。

## KFCA02583-I

使用方法:damdel 物理ファイル名 (S)

damdel コマンドの使用方法を示します。

### KFCA02584-E

指定したファイルは存在しません。 (E)

(S)コマンド処理を中止します。

(O)正しいファイル名を指定して再度実行してください。

#### KFCA02585-E

指定したファイルに対するアクセス権限がありません。 (E)

(S)コマンド処理を中止します。

(O)OpenTP1 管理者に連絡してアクセス権限を許可してもらい,再度実行してください。

〔対策〕指定したファイルのアクセス権限を確認し,再度実行してください。

## KFCA02586-E

コマンド実行中にプロセス固有領域のメモリ不足が発生しました。要因:aa....aa (E)

aa....aa:次の実行状態を示します。

OPEN:オープン処理中

FSTAT:ファイル情報取得処理中

<sup>4.</sup> KFCA02000 から KFCA02999 までのメッセージ

STATFS:ファイルシステム情報取得処理中 BUFFER/HBUFF1/HBUFF2/IOBUFF:バッファ確保処理中 DELETE:削除処理中 CREATE:物理ファイル割り当て処理中 READ:入力処理中

(S)コマンド処理を中止します。

(O)実行中のプロセス数を少なくして,再度実行してください。

### KFCA02587-E

回復不能なエラーが発生しました。要因:aa....aa 理由コード= bb....bb (E)

aa....aa:発生個所を次に示します。

OPEN:オープン処理

FSTAT:ファイル情報取得処理

STATFS:ファイルシステム情報取得処理

READ/UREAD:入力処理

- RSEEK:位置づけ処理
- CLOSE:クローズ処理
- PUT/WRITE:出力処理
- DELETE:削除処理

CREATE:物理ファイルの割り当て処理

MLF CREATE:カタログファイル割り当て処理

MLF GET:カタログファイル情報取得処理

UNMULTI:カタログファイル削除処理

bb....bb:異常処理コード

(S)コマンド処理を中止します。

(O)保守員に連絡してください。

[対策] 使用方法. 実行環境を調査してください。

## KFCA02588-E

入出力エラーが発生しました。要因: aa....aa (E)

## aa....aa:発生個所を次に示します。

OPEN:オープン処理

<sup>4.</sup> KFCA02000 から KFCA02999 までのメッセージ

FSTAT:ファイル情報取得処理

STATFS:ファイルシステム情報取得処理

DELETE:削除処理

CREATE:物理ファイル割り当て処理

READ:入力処理

PUT/WRITE:出力処理

MLF CREATE:カタログファイル割り当て処理

MLF GET:カタログファイル情報取得処理

UNMULTI:カタログファイル削除処理

(S)コマンド処理を中止します。

(O)OpenTP1 管理者に連絡してください。

〔対策〕障害を取り除き,再度実行してください。

## KFCA02589-E

指定したファイルは DAM ファイルではありません。 (E)

(S)コマンド処理を中止します。

(O)正しい物理ファイルを指定して再度実行してください。

## KFCA02590-E

指定したファイルは他のプロセスで使用中であるため,使用できません。 (E)

(S)コマンド処理を中止します。

(O)異なるファイル名を指定して再度実行してください。またはほかの使用中プロセスが終了したあとに 再度実行してください。

## KFCA02591-I

使用方法:damload [-b 一括更新ブロック数] ブロック長 ブロック数 物理ファイル名 [入力ファ イル名] (S)

damload コマンドの使用方法を示します。

## KFCA02592-I

使用方法:damload [-b 一括更新ブロック数] ブロック長 ブロック数 物理ファイル名 [入力ファ イル名] (E)

<sup>4.</sup> KFCA02000 から KFCA02999 までのメッセージ

damload コマンドの使用方法を示します。コマンドの形式が誤っている場合に出力します。

## KFCA02593-E

コマンドで指定したブロック長が正しくありません。 (E)

(S)コマンド処理を中止します。

(O)正しい値を指定して再度実行してください。

#### KFCA02594-E

コマンドで指定したブロック数が正しくありません。 (E)

(S)コマンド処理を中止します。

(O)正しい値を指定して再度実行してください。

#### KFCA02595-E

指定したファイルは OpenTP1 ファイルパス名ではありません。 (E)

ファイル名は OpenTP1 ファイルパス名と等しくする必要があります。

(S)コマンド処理を中止します。

(O)ファイル名として,OpenTP1 ファイルパス名を指定して再度実行してください。

## KFCA02596-E

指定した物理ファイルを割り当てる OpenTP1 ファイルシステム領域は OpenTP1 ファイルシステム として初期化されていません。 (E)

(S)コマンド処理を中止します。

(O)filmkfs コマンドで OpenTP1 ファイルシステムとして初期化したあとに再度実行してください。

## KFCA02597-E

物理ファイルの数が OpenTP1 ファイルシステム初期化時に指定したファイル数の上限値を超えまし た。割当て可能な物理ファイル数= aa....aa (E)

aa....aa:割当て可能な物理ファイル数 (10 進形式)

(S)コマンド処理を中止します。

(O)新しく OpenTP1 ファイルシステムを初期化して再度実行してください。

<sup>4.</sup> KFCA02000 から KFCA02999 までのメッセージ

## KFCA02598-E

OpenTP1 ファイルシステム領域のオープンでシステムより上限値オーバのエラーが報告されまし た。 (E)

(S)コマンド処理を中止します。

(O)OS の環境を再設定したあとに再度実行してください。または未使用の OpenTP1 ファイルシステム 領域をクローズしたあとに再度実行してください。

#### KFCA02599-W

入力データが残っていますが,出力先 DAM ファイルが満杯となったため作成処理を終了します。  $(E)$ 

(S)コマンド処理を中止します。

(O)残りのデータを投入する必要があれば、damdel コマンドで DAM ファイルを削除したあと、damload コマンドのブロック数の指定を大きくして再度コマンドを実行してください。

# KFCA02600-E

アンロードジャーナルファイルのアクセスでエラーが発生しました。処理を打ち切ります。エラー内  $\overline{\mathbf{a}}$  =  $\overline{\mathbf{a}}$  and  $\overline{\mathbf{a}}$  and  $\overline{\mathbf{a}}$  and  $\overline{\mathbf{a}}$  and  $\overline{\mathbf{a}}$  and  $\overline{\mathbf{a}}$  and  $\overline{\mathbf{a}}$  and  $\overline{\mathbf{a}}$  and  $\overline{\mathbf{a}}$  and  $\overline{\mathbf{a}}$  and  $\overline{\mathbf{a}}$  and  $\overline{\mathbf{a}}$  and  $\overline{\mathbf{a}}$  an

ファイル名= bb....bb (E)

#### aa....aa:システムコール名

alloc error:アンロードジャーナルファイルのオープンの準備処理でエラーが発生しました。

open error:アンロードジャーナルファイル名の指定が間違っています。

アンロードジャーナルファイルのオープン時にエラーが発生しました。

read error:アンロードジャーナルファイルのリード時にエラーが発生しました。

- write error:アンロードジャーナルファイルのライト時にエラーが発生しました。
- close error:アンロードジャーナルファイルのクローズ時にエラーが発生しました。
- bb....bb: ファイル名 (59 文字以内)

MT 入力,または MT 出力の場合を次に示します。

mtin:MT 入力

mtout:MT 出力

標準入力,または標準出力の場合を次に示します。

stdin:標準入力

stdout:標準出力

(S)処理を打ち切ります。

<sup>4.</sup> KFCA02000 から KFCA02999 までのメッセージ

(O)アンロードジャーナルファイル名の入力が誤っていないか確認してください。誤っていない場合は, OpenTP1 管理者に連絡してください。

〔対策〕アンロードジャーナルファイル名,およびアンロードジャーナルファイルが正しいか確認してくだ さい。

## KFCA02601-E

アンロードジャーナルファイルが不正です。処理を打ち切ります。不正内容= aa....aa ファイル名=  $bb...bb$   $(F)$ 

aa....aa:検知した不正内容として、次のどれかを出力します。

invalid kind:アンロードジャーナルファイルではありません。

lack of generation number:ジャーナル世代に抜けがあります。または,先頭ファイルの世代が 1 以 外です。

lack of block number: 先頭ファイルのブロック番号が 1 以外です (inlcolc コマンドの場合にだけ出 力します)。

lack of record number:先頭ファイルのレコード番号が 1 以外です(jnlcolc コマンドの場合にだけ 出力します)。

partial journal file:部分アンロード機能で取得したアンロードジャーナルファイルです (inlcolc コ マンドおよび jnlrput コマンドで-e オプションを指定した場合にだけ出力します)。

run ID mismatch:ラン ID の異なるアンロードジャーナルファイルがあります。

version mismatch:アンロードジャーナルファイルのバージョンが対象外です。

bb....bb:不正なアンロードジャーナルファイルのファイル名(59 文字以内)

mtin:MT 入力 stdin:標準入力

(S)処理を打ち切ります。

(O)次の内容を確認してください。

- アンロードジャーナルファイル名が正しいかどうか
- jnlcolc コマンドおよび jnlrput コマンドで-e オプションを指定した場合に,部分アンロード機能で 取得したファイルを指定していないかどうか

誤りがない場合, OpenTP1 管理者に連絡してください。

〔対策〕アンロードジャーナルファイル名,およびアンロードジャーナルファイルが正しいか確認してくだ さい。

## KFCA02602-E

ジャーナルブロックが不正です。処理を打ち切ります。 不正内容= aa....aa ファイル名= bb....bb

<sup>4.</sup> KFCA02000 から KFCA02999 までのメッセージ

ブロック番号= cc....cc (E)

aa....aa:検知した不正内容として次のどれかを出力します。 block header broken:ブロックヘッダが壊れています。 run ID mismatch:ラン ID が管理情報と一致しません。 generation number mismatch:ジャーナル世代番号が管理情報と一致しません。 lack of block number:ブロックヘッダ,またはブロックトレーラのブロック番号に抜け,または矛 盾があります。 invalid block size: ブロックサイズが 0, または最大ブロック長より大きくなっています。 block trailer broken:ブロックトレーラが壊れています。

bb....bb:不正なアンロードジャーナルファイルのファイル名(59 文字以内)

mtin:MT 入力

stdin:標準入力

cc....cc:不正内容が次のどれかの場合,不正なブロック番号を 16 進形式 8 けたで出力します。そのほか の場合は,\*\*\*\*\*\*\*\*を出力します。

run ID mismatch

generation number mismatch lack of number

(S)処理を打ち切ります。

(O)OpenTP1 管理者に連絡してください。

〔対策〕アンロードジャーナルファイルが正しいか確認してください。

## KFCA02603-E

ジャーナルレコードが不正です。処理を打ち切ります。 不正内容= aa....aa ファイル名= bb....bb  $\nu$ コード番号= cc....cc (E)

aa....aa:検知した不正内容として次のどれかを出力します。 record header broken:レコードヘッダが壊れています。 run ID mismatch:ラン ID が管理情報と一致しません。 generation number mismatch:ジャーナル世代番号が管理情報と一致しません。 lack of record number:レコード番号に抜け,または矛盾があります。 invalid record size:レコードサイズが 0,またはレコードヘッダ長以下です。

bb....bb:不正なアンロードジャーナルファイルのファイル名(59 文字以内)

mtin:MT 入力

stdin:標準入力

<sup>4.</sup> KFCA02000 から KFCA02999 までのメッセージ

cc....cc:不正内容が次のどれかの場合,不正なレコード番号を 16 進形式 8 けたで出力します。そのほか の場合は,\*\*\*\*\*\*\*\*を出力します。

run ID mismatch

generation number mismatch

lack of record number

(S)処理を打ち切ります。

(O)OpenTP1 管理者に連絡してください。

〔対策〕アンロードジャーナルファイルが正しいか確認してください。

## KFCA02604-E

メモリが確保できません。処理を打ち切ります。 (E)

(S)処理を打ち切ります。

(O)利用可能なプロセス固有領域のメモリ量を増やして,再度コマンドを入力してください。

〔対策〕上記で解決できない場合は,次の対策を行ってください。

- jnlstts コマンドの場合,オプションの指定値によっては多くのメモリが必要となる場合があります。 e,-t,または-i オプションの指定内容を変更して,実行に必要なメモリ量を削減してください。 jnlstts コマンドのメモリ所要量の見積もり、メモリ削減のための指定方法については、マニュアル 「OpenTP1 運用と操作」を参照してください。
- jnlcolc コマンドの場合,-m オプションを適用して再度実行してください。

## KFCA02605-E

引き継ぎファイルのアクセスでエラーが発生しました。処理を打ち切ります。エラー内容= aa....aa ファイル名= bb....bb (E)

aa....aa:システムコール名を出力します。

open error:引き継ぎファイルのオープン時にエラーが発生しました。

引き継ぎファイルのキーの指定が誤っています。

read error:引き継ぎファイルのリード時にエラーが発生しました。

write error:引き継ぎファイルのライト時にエラーが発生しました。

close error:引き継ぎファイルのクローズ時にエラーが発生しました。

link error:引き継ぎファイルのリンク時にエラーが発生しました。

unlink error:引き継ぎファイルのアンリンク時にエラーが発生しました。

bb....bb:ファイル名を出力します。

ファイル名は,jnlcolc\*\*\*とし,\*\*\*には,-c オプションで指定したキーを設定します。

<sup>4.</sup> KFCA02000 から KFCA02999 までのメッセージ

(S)処理を打ち切ります。

(O)引き継ぎファイルのキーの入力誤りがないか確認してください。誤っていない場合は、OpenTP1 管 理者に連絡してください。

〔対策〕引き継ぎファイルのキー,および引き継ぎファイルが正しいか確認してください。

## KFCA02606-E

引き継ぎファイルが不正です。処理を打ち切ります。

不正内容= aa....aa ファイル名= bb....bb (E)

aa...aa:検知した不正内容として、次のどれかを出力します。 tkov invalid kind:引き継ぎファイルではありません。 tkov version mismatch:引き継ぎファイルのバージョンが対象外です。 tkov recovery kind mismatch:回復種別が異なります。

bb....bb: 不正な引き継ぎファイルのファイル名を出力します。ファイル名は、inlcolc\*\*\*とし, \*\*\*には, c オプションで指定したキーを設定します。

(S)処理を打ち切ります。

(O)引き継ぎファイルのキーの入力誤りがないか確認してください。誤っていない場合は、OpenTP1 管 理者に連絡してください。

〔対策〕引き継ぎファイルのキー,および引き継ぎファイルが正しいか確認してください。 tamfrc コマンド,damfrc コマンド,および mgafrc コマンドでは、内部で jnlcolc コマンドを使用し ています。これらのコマンドを同時または連続して実行する場合,それぞれのコマンドで-k オプショ ンを設定する必要があります。 それぞれのコマンドで-k オプションを指定しているかを確認してください。 指定してある場合は,指定したキーを確認してください。

## KFCA02607-E

引き継ぎファイルとアンロードジャーナルファイルの関係が不正です。処理を打ち切ります。不正内  $\overline{\mathbf{a}}$  = aa....aa (E)

aa....aa:検出した不正内容として次のどれかを出力します。 lack of generation number:世代番号が連続していません。 lack of block number:ブロック番号が連続していません。 lack of record number:レコード番号が連続していません。 run ID mismatch:ラン ID が一致しません。 max block size mismatch:最大ブロック長が一致しません。 (S)処理を打ち切ります。

(O)次の誤りがないか確認してください。

- 引き継ぎファイルのキーの入力誤り
- アンロードジャーナルファイル名の入力誤り 誤りがない場合, OpenTP1 管理者に連絡してください。

[対策] 引き継ぎファイルのキー値,引き継ぎファイル,アンロードジャーナルファイル名,およびアン ロードジャーナルファイルが正しいか確認してください。

## KFCA02608-E

オンラインバックアップ情報ファイルのアクセスでエラーが発生しました。処理を打ち切ります。 エラー内容= aa....aa ファイル名= bb....bb

aa....aa:システムコール名を出力します。

open error:オンラインバックアップ情報ファイル名の指定が間違っています。

オンラインバックアップ情報ファイルのオープン時にエラーが発生しました。

read error:オンラインバックアップ情報ファイルのリード時にエラーが発生しました。

bb....bb:オンラインバックアップ情報ファイル名を出力します。

(S)処理を打ち切ります。

(O)OpenTP1 管理者に連絡してください。

〔対策〕オンラインバックアップ情報ファイル名,およびオンラインバックアップ情報ファイルが正しいか 確認してください。

#### KFCA02609-E

オンラインバックアップファイルの回復に必要なブロックが存在しません。処理を打ち切ります。

(S)処理を打ち切ります。

(O)オンラインバックアップ完了時に出力された世代番号,ブロック番号以降のアンロードジャーナルファ イルをすべて指定しているか確認してください。

〔対策〕jnlcolc コマンドのパラメタの指示誤りがないか確認してください。

### KFCA02620-W

対象レコードが存在しません。処理を打ち切ります。 (E)

コマンドの入力パラメタで指定された条件では,複写対象レコードが存在しません。

<sup>4.</sup> KFCA02000 から KFCA02999 までのメッセージ

このメッセージは、次のどれかの場合に出力されます。

- 開始時刻>ファイル内最終時刻
- 最終時刻<ファイル内先頭時刻
- 指定ジャーナルレコード種別が存在しません。

(S)処理を打ち切ります。

(O)入力パラメタの複写範囲(-t,-j のオプション指定値)の入力が誤っていないか,確認してください。 誤っていない場合は,OpenTP1 管理者に連絡してください。

〔対策〕コマンドのパラメタの指示が誤っていないか,確認してください。

#### KFCA02621-W

出力するファイル回復対象レコードがありません。 (E)

ファイルの回復に必要なコミット済みの対象ジャーナルが指定したファイルにありません。

(S)処理を終了します。

〔対策〕指定したファイルが間違っていないか確認してください。間違っていなければこのメッセージは無 視してください。

このメッセージが出力された場合でも,コマンドオプションの指定によっては引き継ぎファイルには ファイル回復対象レコードが出力されている可能性があります。※

次回の集積あるいは回復時には,必ず引き継ぎファイルを指定してください。

注※

集積または回復コマンドで次のオプションが指定されていない場合が該当します。

jnlcolc コマンド -l オプション

damfrc コマンド -e オプション

tamfrc コマンド -e オプション

mqafrc コマンド -e オプション

isfrc コマンド -e オプション

## KFCA02622-W

出力する対象レコードが存在しません。 コマンドの入力パラメタで指定された条件では,出力対象がありません。 (E)

このメッセージは、次の場合に出力されます。

- 指定したジャーナルレコード種別がありません。
- 開始レコード時刻が,ファイル内レコード最終レコード時刻より遅くなっています。

<sup>4.</sup> KFCA02000 から KFCA02999 までのメッセージ

- 終了レコード時刻が,ファイル内先頭レコード時刻より早くなっています。
- 指定したトランザクション ID のレコードがありません。
- 指定したジャーナル取得モードのレコードがありません。

(S)処理を終了します。

(O)入力パラメタの出力範囲(-t のオプション指定値)の入力誤りがないか確認してください。 入力が誤っていない場合, OpenTP1 管理者に連絡してください。

〔対策〕コマンドのパラメタの指示誤りがないか確認してください。

-e オプション (コミット済 UJ 抽出機能) を指定し, -l オプション (最終ファイルからのコミット済 UJ 抽出機能)を指定しなかった場合は,引き継ぎファイルに出力対象レコードが出力されていること があります。次回のコマンド実行時には,必ず引き継ぎファイルを指定してください。

#### KFCA02630-I

使用方法:jnlcopy [-h] [-t [開始][,終了]] [-j レコード種別[...]][-o ジャーナル取得モード[...]] [ファイル名 […]] (E)

jnlcopy の使用方法を示します。-h オプション指定時に出力します。

#### KFCA02631-E

jnlcopy コマンドのパラメタ不正,又は制限値オーバです。処理を打ち切ります。 (E)

jnlcopy コマンドのパラメタの指定が誤っています。または、パラメタの個数、および引数の長さの合計 が制限値を超えています。このメッセージは,次のどれかの場合に出力します。

1. 不正なオプションが指定されています。

2. キー付きオプションのキーが指定されていません。

3. パラメタの制限値を超えています。

(S)処理を打ち切ります。

(O)jnlcopy コマンドのパラメタの入力が誤っていないか,確認してください。誤っていない場合は, OpenTP1 管理者に連絡してください。

〔対策〕jnlcopy コマンドのパラメタが誤っていないか,確認してください。

#### KFCA02632-E

jnlcopy コマンドのオプションの組み合わせが不当です。処理を打ち切ります。 (E)

(S)処理を打ち切ります。

<sup>4.</sup> KFCA02000 から KFCA02999 までのメッセージ

(O)jnlcopy コマンドのパラメタの入力が誤っていないか,確認してください。誤っていない場合は, OpenTP1 管理者に連絡してください。

〔対策〕jnlcopy コマンドのパラメタが誤っていないか,確認してください。

# KFCA02633-E

jnlcopy コマンドの aa オプションの指定に誤りがあります。処理を打ち切ります。 (E)

aa:指定誤りのオプション名

(S)処理を打ち切ります。

(O)jnlcopy コマンドのパラメタの入力が誤っていないか,確認してください。誤っていない場合は, OpenTP1 管理者に連絡してください。

〔対策〕jnlcopy コマンドのパラメタが誤っていないか,確認してください。

#### KFCA02634-E

jnlcopy コマンドのファイル名の指定に誤りがあります。処理を打ち切ります。 (E)

(S)処理を打ち切ります。

(O)jnlcopy コマンドのファイル名,またはファイル名の指定数が誤っていないか,確認してください。 誤っていない場合は、OpenTP1 管理者に連絡してください。

〔対策〕jnlcopy コマンドのパラメタが誤っていないか,確認してください。

### KFCA02640-I

使用方法:jnledit [-h] [-e 編集種別] [-t [開始][,終了]] [-j レコード種別[…]] [-s サーバ名] [-v サー ビス名] [-u トランザクショングローバル識別子[,トランザクションブランチ識別子]] [-o ジャーナル 取得モード[…]] [-m 論理端末名称[, 論理端末名称[…]]] [-w けた] [-l 行] [-c] [ファイル名 […]] (E)

jnledit の使用方法を示します。-h オプション指定時に出力します。

#### KFCA02641-E

jnledit コマンドのパラメタ不正,又は制限値オーバです。処理を打ち切ります。 (E)

inledit コマンドのパラメタの指定が誤っています。または、パラメタの個数、および引数の長さの合計が 制限値を超えています。このメッセージは,次のどれかの場合に出力します。

1. 不正なオプションが指定されています。

2. キー付きオプションのキーが指定されていません。

#### 3. パラメタの制限値を超えています。

<sup>4.</sup> KFCA02000 から KFCA02999 までのメッセージ

(S)処理を打ち切ります。

(O)jnledit コマンドのパラメタの入力が誤っていないか,確認してください。誤っていない場合は, OpenTP1 管理者に連絡してください。

〔対策〕jnledit コマンドのパラメタが誤っていないか,確認してください。

## KFCA02642-E

jnledit コマンドのオプションの組み合わせが不当です。処理を打ち切ります。 (E)

(S)処理を打ち切ります。

(O)jnledit コマンドのパラメタの入力が誤っていないか,確認してください。誤っていない場合は, OpenTP1 管理者に連絡してください。

〔対策〕jnledit コマンドのパラメタが誤っていないか,確認してください。

#### KFCA02643-E

jnledit コマンドの aa オプションの指定に誤りがあります。処理を打ち切ります。 (E)

aa:指定誤りのオプション名

(S)処理を打ち切ります。

(O)jnledit コマンドのパラメタの入力が誤っていないか,確認してください。誤っていない場合は, OpenTP1 管理者に連絡してください。

〔対策〕jnledit コマンドのパラメタが誤っていないか,確認してください。

# KFCA02644-E

jnledit コマンドのファイル名の指定に誤りがあります。処理を打ち切ります。 (E)

jnledit コマンドのファイル名の指定に誤りがあります。または,ファイル名の指定数に誤りがあります。

(S)処理を打ち切ります。

(O)jnledit コマンドのパラメタの入力が誤っていないか,確認してください。誤っていない場合は, OpenTP1 管理者に連絡してください。

〔対策〕jnledit コマンドのパラメタが誤っていないか,確認してください。

## KFCA02650-I

使用方法:jnlcolc [-h] -k 回復種別 [-f] [-l] [-n] [-m] [-i オンラインバックアップ情報名] [-c キー] [ファイル名 […]] (E)

<sup>4.</sup> KFCA02000 から KFCA02999 までのメッセージ

jnlcolc の使用方法を示します。-h オプション指定時に出力します。

## KFCA02651-E

jnlcolc コマンドのパラメタ不正,又は制限値オーバです。処理を打ち切ります。 (E)

jnlcolc コマンドのパラメタの指定が誤っています。または、パラメタの個数、および引数の長さの合計が 制限値を超えています。このメッセージは,次のどれかの場合に出力します。

1. 不正なオプションが指定されています。

2. キー付きオプションのキーが指定されていません。

3. パラメタの制限値を超えています。

(S)処理を打ち切ります。

(O)jnlcolc コマンドのパラメタの入力が誤っていないか,確認してください。誤っていない場合は, OpenTP1 管理者に連絡してください。

〔対策〕jnlcolc コマンドのパラメタが誤っていないか,確認してください。

#### KFCA02652-E

jnlcolc コマンドのオプションの組み合わせが不当です。処理を打ち切ります。 (E)

(S)処理を打ち切ります。

(O)jnlcolc コマンドのパラメタの入力が誤っていないか,確認してください。誤っていない場合は, OpenTP1 管理者に連絡してください。

〔対策〕jnlcolc コマンドのパラメタが誤っていないか,確認してください。

#### KFCA02653-E

jnlcolc コマンドの aa オプションの指定に誤りがあります。処理を打ち切ります。 (E)

aa:指定誤りのオプション名

(S)処理を打ち切ります。

(O)jnlcolc コマンドのパラメタの入力が誤っていないか,確認してください。誤っていない場合は, OpenTP1 管理者に連絡してください。

〔対策〕jnlcolc コマンドのパラメタが誤っていないか,確認してください。

#### KFCA02654-E

jnlcolc コマンドのファイル名の指定に誤りがあります。処理を打ち切ります。 (E)

<sup>4.</sup> KFCA02000 から KFCA02999 までのメッセージ

(S)処理を打ち切ります。

(O)jnlcolc コマンドのファイル名,またはファイル名の指定数が誤っていないか,確認してください。 誤っていない場合は、OpenTP1 管理者に連絡してください。

〔対策〕jnlcolc コマンドのパラメタが誤っていないか,確認してください。

#### KFCA02655-E

inlcolc コマンドで更新前後情報の不一致を検出しました。処理を打ち切ります。 ファイル名= aa....aa ブロック番号= bb....bb DAM 論理ファイル名= cc....cc DAM 相対ブロック番号= dd....dd (E)

aa....aa:アンロードジャーナルファイル名

bb....bb:アンロードジャーナルファイルのブロック番号(16 進数字 8 けた)

cc....cc:不一致を検出した dam 論理ファイル名

dd....dd:不一致を検出した dam 論理ファイルの相対ブロック番号(16 進数字 8 けた)

(S)処理を打ち切ります。

(O)OpenTP1 管理者に連絡してください。

〔対策〕アンロードジャーナルファイルが正しいか確認してください。

#### KFCA02657-E

jnlcolc コマンドの-k オプションの指定がありません。処理を打ち切ります。 (E)

(S)処理を打ち切ります。

(O)jnlcolc コマンドのパラメタの入力が誤っていないか確認してください。誤りがない場合, OpenTP1 管理者に連絡してください。

〔対策〕jnlcolc コマンドのパラメタの指示誤りがないか確認してください。

#### KFCA02658-E

jnlcolc コマンドでファイル回復対象レコードが不正です。処理を打ち切ります。 ファイル名= aa....aa レコード番号= bb....bb (E)

inlcolc コマンドで、ファイル回復対象レコード (fj, cj, hj, pj, dj, bj) の出現順序不正を検出しまし た。または,回復対象レコードのフォーマット不正を検出しました。

aa....aa:アンロードジャーナルファイル名

<sup>4.</sup> KFCA02000 から KFCA02999 までのメッセージ

bb....bb:アンロードジャーナルファイルのレコード番号(16 進形式 8 けた)

(S)処理を打ち切ります。

(O)OpenTP1 管理者に連絡してください。

〔対策〕アンロードジャーナルファイルが正しいか確認してください。

## KFCA02660-I

使用方法:jnlstts [-h] [-e 編集項目] [-u 編集単位] [-l 行] [-i 時間間隔] [-t [開始][,終了]] [-s サーバ 名|サービス名] [-c] [ファイル名] (E)

jnlstts の使用方法を示します。-h オプション指定時に出力します。

#### KFCA02661-E

inlstts コマンドのパラメタ不正,又は制限値オーバです。処理を打ち切ります。 (E)

inlstts コマンドのパラメタの指定が誤っています。または、パラメタの個数、および引数の長さの合計が 制限値を超えています。このメッセージは,次のどれかの場合に出力します。

1. 不正なオプションが指定されています。

2. キー付きオプションのキーが指定されていません。

3. パラメタの制限値を超えています。

(S)処理を打ち切ります。

(O)jnlstts コマンドのパラメタの入力が誤っていないか,確認してください。誤っていない場合は, OpenTP1 管理者に連絡してください。

〔対策〕jnlstts コマンドのパラメタが誤っていないか,確認してください。

### KFCA02662-E

jnlstts コマンドのオプションの組み合わせが不当です。処理を打ち切ります。 (E)

(S)処理を打ち切ります。

(O)jnlstts コマンドのパラメタの入力が誤っていないか,確認してください。誤っていない場合は, OpenTP1 管理者に連絡してください。

〔対策〕jnlstts コマンドのパラメタが誤っていないか,確認してください。

#### KFCA02663-E

jnlstts コマンドの aa オプションの指定に誤りがあります。処理を打ち切ります。 (E)

<sup>4.</sup> KFCA02000 から KFCA02999 までのメッセージ

aa:指定誤りのオプション名

(S)処理を打ち切ります。

(O)jnlstts コマンドのパラメタの入力が誤っていないか,確認してください。誤っていない場合は, OpenTP1 管理者に連絡してください。

〔対策〕jnlstts コマンドのパラメタが誤っていないか,確認してください。

#### KFCA02664-E

jnlstts コマンドのファイル名の指定に誤りがあります。処理を打ち切ります。 (E)

(S)処理を打ち切ります。

(O)jnlstts コマンドのファイル名,またはファイル名の指定数が誤っていないか,確認してください。誤っ ていない場合は,OpenTP1 管理者に連絡してください。

〔対策〕jnlstts コマンドのパラメタが誤っていないか,確認してください。

#### KFCA02665-E

jnlstts コマンドの-l オプションの指定値が小さすぎるため統計情報を出力できません。処理を打ち切 ります。 (E)

(S)処理を打ち切ります。

(O)jnlstts コマンドの-l オプションの値を大きくして,再度実行してください。

#### KFCA02670-I

使用方法:jnlmcst [-h] [-e 編集種別] [-l 行] [-i 時間間隔] [-t [開始] [,終了]] [-m 論理端末名称] [-a アプリケーション名称] [-o ジャーナル取得モード[…]] [ファイル名] (E)

jnlmcst の使用方法を示します。

## KFCA02671-E

jnlmcst コマンドのパラメタ不正,又は制限値オーバです。処理を打ち切ります。 (E)

jnlmcst コマンドのパラメタの指定が誤っています。またはパラメタの個数,および引数の長さの合計が 制限値を超えています。このメッセージは,次の場合に出力します。

- 不正なオプションが指定された
- キー付きオプションのキーが指定されていない
- パラメタの制限値を超えた

<sup>4.</sup> KFCA02000 から KFCA02999 までのメッセージ

(S)処理を打ち切ります。

(O)jnlmcst コマンドのパラメタの入力が誤っていないか確認してください。 入力が誤っていない場合は,OpenTP1 管理者に連絡してください。

〔対策〕jnlmcst コマンドのパラメタの指示誤りがないか確認してください。

### KFCA02672-E

jnlmcst コマンドのオプションの組み合わせが不当です。処理を打ち切ります。 (E)

(S)処理を打ち切ります。

(O)jnlmcst コマンドのパラメタの入力が誤っていないか確認してください。 入力が誤っていない場合は、OpenTP1 管理者に連絡してください。

〔対策〕jnlmcst コマンドのパラメタの指示誤りがないか確認してください。

### KFCA02673-E

jnlmcst コマンドの aa オプションの指定に誤りがあります。処理を打ち切ります。 (E)

aa:指定誤りのオプション名

(S)処理を打ち切ります。

(O)jnlmcst コマンドのパラメタの入力が誤っていないか確認してください。 入力が誤っていない場合は、OpenTP1 管理者に連絡してください。

〔対策〕jnlmcst コマンドのパラメタの指示誤りがないか確認してください。

## KFCA02674-E

jnlmcst コマンドのファイル名の指定に誤りがあります。処理を打ち切ります。 (E)

jnlmcst コマンドのファイル名,またはファイル名の指定数に誤りがあります。

(S)処理を打ち切ります。

(O)jnlmcst コマンドのファイル名,またはファイル名の指定数が誤っていないか確認してください。 入力が誤っていない場合は、OpenTP1 管理者に連絡してください。

〔対策〕jnlmcst コマンドのパラメタの指示誤りがないか確認してください。

<sup>4.</sup> KFCA02000 から KFCA02999 までのメッセージ
# KFCA02680-I

使用方法:jnlrput [-h] [-t [開始時刻][,終了時刻]] [-e] [-f] [-l] [-c キー] [-u トランザクショングロー バル識別子[,トランザクションブランチ識別子]] [-o ジャーナル取得モード[…]] [-j レコード種別 […]] [-q \_trn] [-q \_rpc] [-d 任意抽出条件] [-x] [ファイル名 […]] (E)

jnlrput の使用方法を示します。

# KFCA02681-E

jnlrput コマンドのパラメタ不正,又は制限値オーバです。処理を打ち切ります。 (E)

jnlrput コマンドのパラメタの指定が誤っています。またはパラメタの個数,および引数の長さの合計が制 限値を超えています。このメッセージは,次の場合に出力します。

- 不正なオプションが指定された
- キー付きオプションのキーが指定されていない
- パラメタの制限値を超えた

(S)処理を打ち切ります。

(O)jnlrput コマンドのパラメタの入力が誤っていないか確認してください。 入力が誤っていない場合は、OpenTP1 管理者に連絡してください。

〔対策〕jnlrput コマンドのパラメタの指示誤りがないか確認してください。

## KFCA02682-E

jnlrput コマンドのオプションの組み合わせが不当です。処理を打ち切ります。 (E)

(S)処理を打ち切ります。

(O)jnlrput コマンドのパラメタの入力が誤っていないか確認してください。 入力が誤っていない場合は,OpenTP1 管理者に連絡してください。

〔対策〕jnlrput コマンドのパラメタの指示誤りがないか確認してください。

## KFCA02683-E

jnlrput コマンドの aa オプションの指定に誤りがあります。処理を打ち切ります。 (E)

aa:指定誤りのオプション名

(S)処理を打ち切ります。

(O)jnlrput コマンドのパラメタの入力が誤っていないか確認してください。 入力が誤っていない場合は、OpenTP1 管理者に連絡してください。

<sup>4.</sup> KFCA02000 から KFCA02999 までのメッセージ

〔対策〕jnlrput コマンドのパラメタの指示誤りがないか確認してください。

### KFCA02684-E

jnlrput コマンドのファイル名の指定に誤りがあります。処理を打ち切ります。 (E)

jnlrput コマンドのファイル名,またはファイル名の指定数に誤りがあります。

(S)処理を打ち切ります。

(O)jnlrput コマンドのパラメタの入力が誤っていないか確認してください。 入力が誤っていない場合は、OpenTP1 管理者に連絡してください。

〔対策〕jnlrput コマンドのパラメタの指示誤りがないか確認してください。

#### KFCA02685-E

jnlrput コマンドで抽出対象レコードが不正です。処理を打ち切ります。

ファイル名= aa....aa レコード番号= bb....bb (E)

jnlrput コマンドで、抽出対象レコード (uj,hj,pj,dj,bj) の出現順序不正を検出しました。または、回復対 象レコードのフォーマット不正を検出しました。

aa....aa:アンロードジャーナルファイル名

bb....bb:アンロードジャーナルファイルのレコード番号(16 進形式 8 けた)

(S)処理を打ち切ります。

(O)OpenTP1 管理者に連絡してください。

〔対策〕アンロードジャーナルファイルが正しいかどうか確認してください。

### KFCA02690-I

使用方法:jnlsort [-h] [-n ノード識別子] [-g] [-i [開始ジャーナルサーバラン id][, 終了ジャーナル サーバラン id]] [ファイル名 […]] (E)

jnlsort の使用方法を示します。

### KFCA02691-E

jnlsort コマンドのパラメタ不正,又は制限値オーバです。処理を打ち切ります。 (E)

jnlsort コマンドのパラメタの指定が誤っています。またはパラメタの個数・引数の長さの合計が制限値を 超えています。

このメッセージは次の場合に出力します。

<sup>4.</sup> KFCA02000 から KFCA02999 までのメッセージ

- 不正なオプションが指定された。
- キー付きオプションのキーが指定されていない。
- パラメタの制限値を超えた。

(S)処理を打ち切ります。

(O)inlsort コマンドのパラメタの入力誤りがないか確認してください。入力誤りがない場合. OpenTP1 管理者に報告してください。

[対策] inlsort コマンドの指示誤りがないか確認してください。

### KFCA02692-E

jnlsort コマンドのオプションの組み合わせが不当です。処理を打ち切ります。 (E)

(S)処理を打ち切ります。

(O)jnlsort コマンドのパラメタの入力誤りがないか確認してください。入力誤りがない場合, OpenTP1 管理者に報告してください。

〔対策〕jnlsort コマンドのパラメタの指示誤りがないか確認してください。

#### KFCA02693-E

jnlsort コマンドの aa オプションの指定に誤りがあります。処理を打ち切ります。 (E)

aa:指定誤りのオプション名

(S)処理を打ち切ります。

(O)jnlsort コマンドのパラメタの入力誤りがないか確認してください。入力誤りがない場合, OpenTP1 管理者に報告してください。

〔対策〕jnlsort コマンドのパラメタの指示誤りがないか確認してください。

#### KFCA02694-E

jnlsort コマンドのファイル名の指定に誤りがあります。処理を打ち切ります。 (E)

jnlsort コマンドのファイル名の指定に誤りがあります。

(S)処理を打ち切ります。

(O)jnlsort コマンドのファイル名,またはファイル名の指定数が誤っていないか確認してください。入力 が誤っていない場合, OpenTP1 管理者に報告してください。

〔対策〕jnlsort コマンドのパラメタの指示誤りがないか確認してください。

<sup>4.</sup> KFCA02000 から KFCA02999 までのメッセージ

## KFCA02695-E

jnlsort コマンドで使用するワークファイルでアクセスエラーが発生しました。処理を打ち切ります。 (E)

jnlsort コマンドで使用するワークファイルでオープンエラー,クローズエラー,リードエラー,またはラ イトエラーのどれかが発生しました。

(S)処理を打ち切ります。

(O)jnlsort コマンドを再度実行してください。

再度実行してもエラーが発生する場合は、OpenTP1 管理者に報告してください。

〔対策〕カレントディレクトリに書き込み権限があるか,また,カレントディレクトリのディスク容量が不 足していないか確認してください。

### KFCA02696-E

jnlsort コマンド対象のブロックがありません。 (E)

(S)処理を打ち切ります。

- (O)入力パラメタ(-n,-i のオプション値)に誤りがないか確認してください。 誤りがない場合, OpenTP1 管理者に確認してください。
- 〔対策〕コマンドパラメタの指示に誤りがないか確認してください。

#### KFCA02702-E

コマンドの指定が不正です。 (E)

(S)コマンド使用方法のメッセージ出力後,処理を中断します。

(O)コマンドの指定ミスがないか確認してください。

### KFCA02703-E

回復対象定義ファイル内の指定が不正です。

要因:  $aa_{\text{max}}$  行番号 =  $bb$  ....bb 定義:  $cc$  ..... $cc$  (E)

aa....aa:要因として次のどれかを出力します。 invalid format:フォーマットが不正です。 no data:DAM ファイルの定義がありません。

bb....bb:不正な行の行番号(10 進形式)ただし,要因が「no data」の場合,0 と出力します。

cc....cc:不正な行の内容を出力します。ただし,要因が「no data」の場合,\*\*\*\*\*\*\*\*\*\*と出力します。

<sup>4.</sup> KFCA02000 から KFCA02999 までのメッセージ

(S)処理を中断します。

(O)OpenTP1 管理者に連絡してください。

〔対策〕回復対象定義ファイルの内容を訂正したあと,再度 damfrc コマンドを実行してください。

## KFCA02704-E

インタフェースエラーが発生しました。

理由コード=  $aa$   $aa$   $(B)$ 

プログラム内の関数間でインタフェースに不正があります。

aa ....aa: 理由コード (10 進形式)

(S)コアファイルを取得して,処理を中断します。

(O)OpenTP1 管理者に連絡してください。

〔対策〕保守員に連絡してください。

### KFCA02705-E

ファイルのパス名が不正です。 ファイル種別:aa....aa ファイル名:bb....bb (E)

aa....aa:ファイル種別として次のどれかを出力します。 recovery definition file:回復対象定義ファイル unload journal file:アンロードジャーナルファイル take over file:ジャーナル抽出の引き継ぎファイル

bb....bb:ファイル名

(S)処理を中断します。

(O)OpenTP1 管理者に連絡してください。

〔対策〕次の事を確認してください。

- 1. ファイル種別が「recovery definition file」の場合, damfrc コマンドで指定した回復対象定義ファ イルのパス名に誤りがないか。
- 2. ファイル種別が「unload journal file」の場合, damfrc コマンドで指定したアンロードジャーナル ファイルのパス名に誤りがないか。
- 3. ファイル種別が「take over file」の場合, damfrc コマンドの-s オプションの指定が漏れていないか。

# KFCA02706-E

ファイルをオープンできません。

ファイル種別:aa....aa ファイル名:bb....bb (E)

aa....aa:ファイル種別として次のどれかを出力します。 recovery definition file:回復対象定義ファイル unload journal file:アンロードジャーナルファイル take over file:ジャーナル抽出の引き継ぎファイル

bb....bb:ファイル名

(S)コアファイルを取得して,処理を中断します。

(O)OpenTP1 管理者に連絡してください。

〔対策〕直前に出力された open システムコールのエラーメッセージを基に原因を調査してください。

## KFCA02707-E

ファイルをクローズできません。

ファイル種別:aa....aa ファイル名:bb....bb (E)

aa....aa:ファイル種別として次のどれかを出力します。 recovery definition file:回復対象定義ファイル unload journal file:アンロードジャーナルファイル take over file:ジャーナル抽出の引き継ぎファイル

bb....bb:ファイル名

(S)コアファイルを取得して,処理を中断します。

(O)OpenTP1 管理者に連絡してください。

〔対策〕直前に出力された close システムコールのエラーメッセージを基に原因を調査してください。ただ し,ファイル種別が recovery definition file の場合,直前に close システムコールのエラーメッセージは 出力されません。保守員に連絡してください。

## KFCA02708-E

ファイルから入力できません。 ファイル種別:aa....aa ファイル名:bb....bb (E)

aa....aa:ファイル種別として次のどれかを出力します。 standard input file:標準入力ファイル

<sup>4.</sup> KFCA02000 から KFCA02999 までのメッセージ

recovery definition file:回復対象定義ファイル

unload journal file:アンロードジャーナルファイル

take over file:ジャーナル抽出の引き継ぎファイル

bb....bb:ファイル名

ただし、ファイル種別が「standard input file」の場合, \*\*\*\*\*\*\*\*\*\*と出力します。

(S)コアファイルを取得して,処理を中断します。

(O)OpenTP1 管理者に連絡してください。

〔対策〕直前に出力された read システムコールのエラーメッセージを基に原因を調査してください。ただ し,ファイル種別が recovery definition file の場合,直前に read システムコールのエラーメッセージは 出力されません。保守員に連絡してください。

# KFCA02709-E

DAM ファイルに対するアクセス権限がありません。

ファイル名:aa....aa (E)

aa....aa:DAM ファイルの物理ファイル名

(S)処理を中断します。

(O)OpenTP1 管理者に連絡してください。

〔対策〕DAM ファイルのアクセス権限を変更してください。または,ファイルにアクセスできる実効ユー ザ ID・実効グループ ID で damfrc コマンドを実行してください。

## KFCA02710-E

DAM ファイルのパス名が不正です。ファイル名:aa....aa (E)

aa....aa:DAM ファイルの物理ファイル名

(S)処理を中断します。

(O)OpenTP1 管理者に連絡してください。

〔対策〕回復対象定義ファイル内に指定した物理ファイル名を確認してください。

## KFCA02711-E

DAM ファイルを割り当てるディスクパーティションは OpenTP1 ファイルシステムとして初期化さ れていません。 ファイル名:aa....aa (E)

<sup>4.</sup> KFCA02000 から KFCA02999 までのメッセージ

aa....aa:DAM ファイルの物理ファイル名

(S)処理を中断します。

(O)OpenTP1 管理者に連絡してください。

〔対策〕DAM ファイルを割り当てるディスクパーティションを OpenTP1 ファイルシステムとして初期化 してください。または,OpenTP1 ファイルシステムとして初期化済みのディスクパーティション上に割 り当てられるように,回復対象定義ファイル内の物理ファイル名を変更してください。

### KFCA02712-E

DAM ファイルオープンできません。ファイル名:aa....aa 理由コード= bb....bb (E)

aa....aa:DAM ファイルの物理ファイル名

bb....bb:理由コード(トラブルシュート情報)(10 進形式)

(S)コアファイルを取得して,処理を中断します。

(O)OpenTP1 管理者に連絡してください。

〔対策〕DAM ファイルの障害を取り除き,再度実行してください。

### KFCA02713-E

DAM ファイルをクローズできません。ファイル名:aa....aa 理由コード=  $bb$ ....bb (E)

aa....aa:DAM ファイルの物理ファイル名

bb....bb:理由コード(トラブルシュート情報)(10 進形式)

(S)コアファイルを取得して,処理を中断します。

(O)OpenTP1 管理者に連絡してください。

〔対策〕DAM ファイルの障害を取り除き,再度実行してください。

# KFCA02714-E

DAM ファイルから入力できません。ファイル名:aa....aa ブロック番号= bb....bb 理由コード= cc....cc (E)

aa....aa:DAM ファイルの物理ファイル名

<sup>4.</sup> KFCA02000 から KFCA02999 までのメッセージ

bb....bb:エラーの発生した相対ブロック番号(10 進形式)

ヘッダラベルの入力エラー時は-1 を出力。

cc....cc:理由コード(トラブルシュート情報)(10 進形式)

(S)コアファイルを取得して,処理を中断します。

(O)OpenTP1 管理者に連絡してください。

〔対策〕DAM ファイルの障害を取り除き,再度実行してください。

#### KFCA02715-E

DAM ファイルへ出力できません。ファイル名:aa....aa ブロック番号= bb....bb 理由コード= cc....cc (E)

aa....aa:DAM ファイルの物理ファイル名

bb....bb:エラーの発生した相対ブロック番号(10 進形式) ヘッダラベルの入力エラー時は-1 を出力。

cc....cc:理由コード(トラブルシュート情報)(10 進形式)

(S)コアファイルを取得して,処理を中断します。

(O)OpenTP1 管理者に連絡してください。

〔対策〕DAM ファイルの障害を取り除き,再度実行してください。

# KFCA02716-E

DAM ファイルの状態を参照できません。 ファイル名:aa....aa 理由コード= bb....bb (E)

aa....aa:DAM ファイルの物理ファイル名

bb....bb:理由コード(トラブルシュート情報)(10 進形式)

(S)コアファイルを取得して,処理を中断します。

(O)OpenTP1 管理者に連絡してください。

〔対策〕DAM ファイルの障害を取り除き,再度実行してください。

### KFCA02717-E

ジャーナルレコードに不正があります。要因:aa....aa

<sup>4.</sup> KFCA02000 から KFCA02999 までのメッセージ

レコード番号= hh....hh (E)

- aa....aa:要因として次のどれかを出力します。 record header broken:レコードヘッダが壊れています。 version mismatch:レコードヘッダのバージョンが処理対象外です。 invalid record size:レコードサイズが 0 です。
	- short of data:次に示すどれかの要因が考えられます。 レコードサイズ分のジャーナルデータがありません。 指定されたジャーナルファイルが不正です。 jnlcolc コマンドが失敗しました。

lack of record:ジャーナルレコードに抜けがあります。

invalid record order:ジャーナルレコードの取得順序が不正です。

- bb....bb:ジャーナルレコードのレコード番号(16 進形式)
	- 1. 要因が「record header broken」, または「short of data」の場合, 不正なジャーナルレコードの レコード番号. または. 0.
	- 2. 要因が「lack of record」の場合、抜けているジャーナルレコードのレコード番号。
	- 3. そのほかの場合. 不正なジャーナルレコードのレコード番号。

(S)処理を中断します。

(O)OpenTP1 管理者に連絡してください。

〔対策〕アンロードジャーナル作成時のプロセスが正常に終了しているかを確認してください。

### KFCA02718-E

DAM ファイルに不正があります。要因:aa....aa ファイル名:bb....bb (E)

aa....aa:要因として次のどれかを出力します。

other using:オンライン,またはほかのバッチで使用中です。 invalid kind:DAM ファイルではありません。

version mismatch:DAM ファイルのバージョンが FRC のバージョンと一致しません。 multi used:マルチファイルで使用中です。

bb....bb:DAM ファイルの物理ファイル名

(S)処理を中断します。

(O)OpenTP1 管理者に連絡してください。

<sup>4.</sup> KFCA02000 から KFCA02999 までのメッセージ

〔対策〕回復対象定義ファイル内に指定した物理ファイル名を確認してください。

## KFCA02719-E

DAM ファイルの更新情報に不正があります。 要因:aa....aa レコード番号= bb....bb (E)

aa....aa:要因として次のどれかを出力します。

invalid data:更新情報の内容が不正です。

invalid block number:更新情報のブロック番号に対応するブロックがありません。

invalid block size:更新情報のブロックサイズと回復先の DAM ファイルのブロックサイズが一致し ません。

bb....bb:不正な更新情報を含むジャーナルレコードのレコード番号を 16 進形式で出力します。

(S)処理を中断します。

(O)OpenTP1 管理者に連絡してください。

### 〔対策〕

〈要因が invalid data の場合〉

アンロードジャーナル作成時のプロセスが正常に終了しているかを確認してください。

〈要因が invalid block number か invalid block size の場合〉

回復先に指定した物理ファイルのブロック数,ブロック長を確認してください。

# KFCA02720-E

ファイルに対するアクセス権限がありません。 ファイル種別:aa....aa ファイル名:bb....bb (E)

aa....aa:ファイル種別として次のどれかを出力します。 recovery definition file:回復対象定義ファイル unload journal file:アンロードジャーナルファイル take over file:ジャーナル抽出の引き継ぎファイル

bb....bb:ファイル名

(S)処理を中断します。

(O)OpenTP1 管理者に連絡してください。

〔対策〕ファイルのアクセス権限を変更してください。または,ファイルにアクセスできる実効ユーザ ID・ 実効グループ ID で damfrc コマンドを実行してください。

<sup>4.</sup> KFCA02000 から KFCA02999 までのメッセージ

# KFCA02721-E

contents of definition file is invalid. (S)

このメッセージは、次の場合に出力されます。

• 指定した回復対象定義ファイルがない,またはファイルが空きである。

(S)回復処理を中止します。

(O)回復対象定義ファイルを作成してください。

## KFCA02722-E

cannot execute recovery processing. (S)

要因を次に示します。

1. 物理ファイルのアクセス権がありません。

2. 回復処理プロセスを実行中のディレクトリに,中間ファイルを作成できません。

3. プロセス固有メモリを確保できません。

(S)回復処理を中止します。

(O)要因に従って対策してください。

1. 物理ファイルに読み込み権限(利用者)を与えてください。

2. カレントディレクトリに書き込み権限(利用者, グループ)を与えてください。

3. 実行中のほかのプロセスを中止して,メモリを増やしてください。

# KFCA02723-E

internal inconsistency was detected during recovery processing. (S)

回復処理プロセスのエラーを検出した場合に出力します。

(S)回復処理を中止します。

(O)OpenTP1 管理者に連絡してください。

〔対策〕次のファイルを保存してください。

- 回復対象定義ファイル
- 回復対象定義ファイルで指定した物理ファイル

<sup>4.</sup> KFCA02000 から KFCA02999 までのメッセージ

# KFCA02724-E

command argument is invalid. (S)

このメッセージは,damfrc コマンドで引数の指定を誤ったときに出力されます。

(S)コマンド処理を中止します。

(O)使用方法に従って引数を正しく指定し,再度 damfrc コマンドを入力してください。

## KFCA02725-I

usage: damfrc [-hsegnm] [-k key] [-c] recovery definition file name journal file name [journal file name...] (S)

このメッセージは、次の場合に出力されます。

• damfrc コマンドで引数の指定が間違っている場合。

• damfrc コマンドのオプションに-h を指定した場合。

### $(S)$

1. コマンド処理を中止します。

2. 使用方法を表示します。

(O)使用方法に従って引数を正しく指定し,再度 damfrc コマンドを入力してください。

### KFCA02726-E

it is invalid line in definition file. line  $=$  aa....aa  $(S)$ 

回復対象定義ファイルの行に誤りがある場合に出力します。

考えられる誤りを次に示します。

- 1. 論理ファイル名,または物理ファイル名が長過ぎる。
- 2.1 行に論理ファイル名,または物理ファイル名だけ定義している。
- 3. 論理ファイル名、または物理ファイル名の重複がある。
- 4. 物理ファイルは、オンラインバックアップしたファイルをリストアしたもの、またはオフライン状態で バックアップしたファイルをリストアしたもののどちらかでなくてはならない。

aa....aa:誤りのある行 (10 進形式)

(S)回復処理を中止します。

(O)上記に示した項目について,回復対象定義ファイルを見直してください。

<sup>4.</sup> KFCA02000 から KFCA02999 までのメッセージ

## KFCA02727-E

物理ファイルはマルチファイルとして定義されていません。 物理ファイル名= aa....aa (E)

指定した物理ファイルはマルチファイルとして定義されていません。

aa....aa:物理ファイル名

(S)コマンド処理を中止します。

(O)マルチファイルとして定義されている物理ファイル名を指定してください。

#### KFCA02750-E

メモリを確保する権限がありません。

(S)DAM サービスの開始処理を中断します。

(O)OpenTP1 管理者に連絡してください。

〔対策〕直前に出力した KFCA00107-E メッセージに従って対策してください。

#### KFCA02751-W

(aa....aa:bb....bb) dam update block オペランドに大きな値が指定されています。この場合, DA Mキャッシュブロックチェインが長くなり,トランザクション性能に悪影響を及ぼす可能性がありま す。指定値に問題がないか確認して下さい。指定値=cc....cc (E)

DAM サービス定義の dam\_update\_block オペランドに 5000 を超える値が指定されています。この場 合,DAM キャッシュブロックチェインの検索時間が長くなり,トランザクション性能が低下するおそれ があります。dam\_update\_block オペランドの指定値を見直すか, damchlmt 定義コマンドを指定するこ とをお勧めします。

メッセージ区分および問題識別コードについては,マニュアル「OpenTP1 システム定義」の定義チェッ クの詳細についての説明を参照してください。

aa....aa:メッセージ区分

bb....bb:問題識別コード

cc....cc: dam\_update\_block オペランドの指定値

(S)処理を続行します。

〔対策〕DAM サービス定義の dam\_update\_block オペランドの指定値を 5000 以下の値に変更するか, damchlmt 定義コマンドを指定してください。

<sup>4.</sup> KFCA02000 から KFCA02999 までのメッセージ

## KFCA02752-W

(aa....aa:bb....bb) dam\_message\_level オペランドに 1 が指定されているか省略されている為, DA Mファイルへのアクセス時に排他エラーが発生してもメッセージが出力されません。指定値に問題が ないか確認してください。 (E)

DAM サービス定義の dam\_message\_level オペランドの指定が省略されているか,1 が指定されていま す。この場合,UAP で実行した DAM-API で排他処理のエラーが発生しても KFCA01610-W メッセー ジを出力しません。dam\_message\_level オペランドに 0 を指定することをお勧めします。

メッセージ区分および問題識別コードについては,マニュアル「OpenTP1 システム定義」の定義チェッ クの詳細についての説明を参照してください。

aa....aa:メッセージ区分

bb....bb:問題識別コード

(S)処理を続行します。

[対策] DAM サービス定義の dam\_message\_level オペランドに 0 を指定してください。

## KFCA02753-W

(aa....aa:bb....bb) dam\_cache\_size オペランドに指定した値が見積り式で算出される値よりも小さい です。この場合,dam\_cache\_size オペランドに指定した値は無効です。見積り値=cc....cc 推奨値 =dd....dd 指定値=ee....ee (E)

DAM サービス定義の dam\_update\_block オペランドおよび dam\_tran\_process\_count オペランドの指 定値から算出される値よりも小さい値が,dam\_cache\_size オペランドに指定されています。この場合, DAM サービスの起動時に確保する DAM キャッシュ用共用メモリは、dam\_cache\_size オペランドの指 定値ではなく,DAM サービスが算出した値で確保します。

メッセージ区分および問題識別コードについては,マニュアル「OpenTP1 システム定義」の定義チェッ クの詳細についての説明を参照してください。

aa....aa:メッセージ区分

bb....bb:問題識別コード

cc....cc: DAM サービスが算出した値(単位:バイト)

dd....dd:dam\_cache\_size オペランドに指定する推奨値(単位:バイト)

ee....ee: dam\_cache\_size オペランドの指定値(単位:キロバイト)

(S)処理を続行します。

<sup>4.</sup> KFCA02000 から KFCA02999 までのメッセージ

〔対策〕DAM サービス定義の dam\_cache\_size\_fix オペランドを指定するか, または dd....dd で示した推 奨値を dam\_cache\_size オペランドに指定してください。

#### KFCA02754-W

(aa....aa:bb....bb) dam\_cache\_size\_fix オペランドが指定されています。指定値が妥当な値か確認し て下さい。妥当な値の場合,本メッセージは無視してください。 (E)

DAM サービス定義に dam\_cache\_size\_fix オペランドが指定されています。dam\_cache\_size\_fix オペ ランドの指定値は,オンライン処理中にバッファ不足が発生しないように指定する必要があります。指定 値が十分な値かどうか確認してください。

メッセージ区分および問題識別コードについては,マニュアル「OpenTP1 システム定義」の定義チェッ クの詳細についての説明を参照してください。

aa....aa:メッセージ区分

bb....bb:問題識別コード

(S)処理を続行します。

〔対策〕DAM サービス定義の dam\_cache\_size\_fix オペランドの指定値が正しく見積もった値であるかど うか確認してください。正しく見積もった値を指定している場合は,このメッセージを無視してください。

#### KFCA02755-W

(aa....aa:bb....bb) dam\_io\_error\_occur オペランドに stop が指定されています。この場合, DAM ファイルへのI/Oエラーが発生した場合,システムダウンします。continue の指定を推奨します。  $(E)$ 

DAM サービス定義の dam\_io\_error\_occur オペランドに stop が指定されています。この場合,DAM ファイルへのアクセス時に I/O エラーが発生するとシステムが停止します。dam\_io\_error\_occur オペラ ンドの指定を省略するか, continue を指定することをお勧めします。

メッセージ区分および問題識別コードについては,マニュアル「OpenTP1 システム定義」の定義チェッ クの詳細についての説明を参照してください。

aa....aa:メッセージ区分

bb....bb:問題識別コード

(S)処理を続行します。

〔対策〕DAM サービス定義の dam\_io\_error\_occur オペランドの指定を省略するか,continue を指定し てください。

<sup>4.</sup> KFCA02000 から KFCA02999 までのメッセージ

### KFCA02756-W

(aa....aa:bb....bb) 指定したDAMファイルのブロック数が多い為,トランザクション性能に悪影響を 及ぼす可能性があります。damchlmt コマンドの使用を推奨します。物理ファイル名=cc....cc DA Mファイルブロック数=dd....dd (E)

DAM サービス定義の damfile 定義コマンドで指定した DAM ファイルのブロック数が 5000 を超えてい ます。この DAM ファイルに集中してアクセスする場合は,DAM キャッシュブロックチェインが長くな ります。そのため,DAM キャッシュブロックチェインの検索時間が長くなり,トランザクション性能が 低下するおそれがあります。damchlmt 定義コマンドを指定することをお勧めします。

メッセージ区分および問題識別コードについては,マニュアル「OpenTP1 システム定義」の定義チェッ クの詳細についての説明を参照してください。

aa....aa:メッセージ区分

bb....bb:問題識別コード

cc....cc:damfile 定義コマンドに指定した物理ファイル名

dd....dd: cc....cc で示した物理ファイルのブロック数

(S)処理を続行します。

〔対策〕damchlmt 定義コマンドを指定してください。

### KFCA02757-W

(aa....aa:bb....bb) 指定したDAMファイル数が多すぎるため、OpenTP1 が起動できない場合があり ます。指定DAMファイル数=cc....cc (E)

DAM サービス定義の damfile 定義コマンドで指定した DAM ファイルの数と, dam\_added\_file オペラ ンドの指定値(指定を省略している場合は 8)の合計値が 3600 を超えています。この場合, OpenTP1 を起動できないことがあります。

メッセージ区分および問題識別コードについては,マニュアル「OpenTP1 システム定義」の定義チェッ クの詳細についての説明を参照してください。

aa....aa:メッセージ区分

bb....bb:問題識別コード

cc....cc: damfile 定義コマンドの指定数と dam\_added\_file オペランドの指定値の合計値

(S)処理を続行します。

〔対策〕damfile 定義コマンドに指定した DAM ファイル数と DAM サービス定義の dam\_added\_file オ ペランドの指定値(指定を省略する場合は 8)の合計値が 3600 以下になるように指定してください。

<sup>4.</sup> KFCA02000 から KFCA02999 までのメッセージ

# KFCA02800-I

使用方法:tamdel [-h usage] TAM ファイル名 (S)

tamdel コマンドの使用方法を示します。コマンドの形式が誤っている場合に出力します。

### KFCA02801-I

使用方法:tamcre [-h usage] -r レコード長 -l キー領域長 -k キー開始位置 -m 最大レコード数 [-t] [-u ハッシュエントリ使用率 [-x][-y]] [-s] [-d TAM データファイル名] TAM ファイル名 (S)

tamcre コマンドの使用方法を示します。コマンドの形式が誤っている場合に出力します。

## KFCA02802-I

使用方法:tambkup [-h usage][-d][-o]{バックアップ元 バックアップ先|-s バックアップ元} (E)

tambkup コマンドの使用方法を表示します。コマンドの形式が誤っている場合に表示します。

# KFCA02803-I

使用方法:tamrstr[-h usage][-x]{リストア元 リストア先|-s リストア先} (S)

tamrstr コマンドの使用方法を表示します。コマンドの形式が誤っている場合に表示します。

## KFCA02805-E

指定されたファイルは,TAM ファイルのバックアップファイルではありません。 (E)

tamrstr コマンドで指定したバックアップファイルは,TAM ファイルのバックアップファイルではありま せん。

(S)処理を終了します。

(O)正しいバックアップファイルを指定して,再度実行してください。

### KFCA02806-W

バックアップの後処理でエラーが発生しました。 (E)

tambkup -o コマンド実行時の後処理でエラーが発生しました。ただし、バックアップは正しく作成され ています。

(S)処理を正常終了します。

<sup>4.</sup> KFCA02000 から KFCA02999 までのメッセージ

## KFCA02807-E

TAM ファイルのブロック長とバックアップファイルのブロック長が一致していません。  $TAM$  ファイルブロック長=  $a$  $a$  $a$  $a$ バックアップファイルブロック長= bb....bb (E)

割り当て済み TAM ファイルのブロック長とバックアップファイルのブロック長が一致していないので, リストア処理が実行できません。

aa....aa: TAM ファイルブロック長 (10 進形式)

bb....bb: バックアップファイルブロック長 (10 進形式)

(S)処理を終了します。

(O)TAM ファイルを割り当て直し,再度実行してください。または,TAM ファイルを削除したあと,再 度実行してください。

### KFCA02808-E

TAM ファイルの容量が不足しています。 バックアップファイルブロック数= aa....aa TAM ファイルに格納可能なブロック数= bb....bb (E)

バックアップファイルの全ブロックを格納するのに十分な領域が,割り当て済み TAM ファイルにありま せん。

aa....aa: バックアップファイルブロック数 (10 進形式)

**bb....bb:TAM ファイルブロック数(10 進形式)** 

(S)処理を終了します。

(O)TAM ファイルを割り当て直し,再度実行してください。または,TAM ファイルを削除したあと,再 度実行してください。

## KFCA02809-E

指定した TAM ファイルを割り当てるだけの空き容量がありません。 (E)

(S)処理を終了します。

(O)割り当て量を小さくしてください。または,割り当て先を別の OpenTP1 ファイルシステムにして, 再度実行してください。

<sup>4.</sup> KFCA02000 から KFCA02999 までのメッセージ

# KFCA02810-E

回復不能なエラーが発生しました。要因:aa....aa 理由コード=  $bb$ ...bb (E)

aa....aa:発生個所

OPEN:オープン処理 READ/UREAD:入力処理 CLOSE:クローズ処理 DELETE:削除処理 FSTAT:ファイル情報取得処理 RSEEK:位置づけ処理 PUT/WRITE:出力処理 CREATE:TAM ファイルの割り当て処理

bb....bb:異常処理コード(トラブルシュート情報)(10 進形式)

(S)処理を中止します。

(O)OpenTP1 管理者に連絡してください。

〔対策〕使用方法,および実行環境を調査してください。中止となった主な要因がこのメッセージの前に出 力されている場合は,そのメッセージに従って対処してください。出力されていない場合や対処できない 場合は,保守員に連絡してください。

## KFCA02811-E

コマンド実行中にプロセス固有領域のメモリ不足が発生しました。要因:aa....aa (E)

aa....aa:実行状態

OPEN:オープン処理中

DELETE:削除処理中

READ:入力処理中

CREATE:TAM ファイル割り当て処理中

CHKHEADER/TAM HEADER BUFF/I/O BUFFER:バッファ確保処理中

PARS START:コマンド開始宣言処理

STATFS:TAM ファイル状態報告処理

FSTAT:TAM ファイルの状態報告処理

CLOSE:クローズ処理

(S)処理を終了します。

(O)OpenTP1 管理者に連絡してください。

<sup>4.</sup> KFCA02000 から KFCA02999 までのメッセージ

〔対策〕利用可能なメモリ量を増やしてください。

## KFCA02812-E

入出力エラーが発生しました。要因:aa....aa (E)

aa....aa:エラーが発生したコード

OPEN:オープン処理

CREATE:TAM ファイル割り当て処理

STATFS:TAM ファイルの状況報告中

UXREAD:UNIX ファイル入力処理

CLOSE:クローズ処理

WRITE:出力処理

DELETE:削除処理

READ:入力処理

FSTAT:TAM ファイルの状況報告中

(S)処理を終了します。

(O)OpenTP1 管理者に連絡してください。

〔対策〕障害を取り除いて,再度実行してください。

### KFCA02815-E

インタフェースエラーが発生しました。理由コード= aa....aa (E)

プログラム間の関数でインタフェースに不正があります。

aa ....aa: 理由コード (10 進形式)

10000:コマンドパーサ開始エラー

10004:ジャーナル種別エラー

(S)コアファイルを取得して,処理を中止します。

(O)OpenTP1 管理者に連絡してください。

〔対策〕保守員に連絡してください。

### KFCA02816-E

ファイルから入力できません。

ファイル名:aa....aa (E)

<sup>4.</sup> KFCA02000 から KFCA02999 までのメッセージ

aa....aa:ファイル名

ただし,標準入力ファイルの場合, standard input file を出力します。

(S)コアファイルを取得して,処理を中止します。

(O)OpenTP1 管理者に連絡してください。

〔対策〕直前に出力された read システムコールのエラーメッセージを基に原因を調査してください。

#### KFCA02817-E

TAM ファイルをオープンできません。 理由コード: aa....aa ファイル名: bb....bb (E)

aa....aa: 理中コード (トラブルシュート情報) (10 進形式)

bb....bb:TAM ファイル名

(S)コアファイルを取得して,処理を中止します。

(O)OpenTP1 管理者に連絡してください。

〔対策〕中止となった主な要因がこのメッセージの前に出力されている場合は,それに従って対処してくだ さい。出力されていない場合は,TAM ファイルの障害を取り除き,再度実行してください。

#### KFCA02818-E

TAM ファイルから入力できません。

理由コード: aa....aa ファイル名: bb....bb (E)

aa....aa: 理由コード (トラブルシュート情報) (10 進形式)

bb....bb:TAM ファイル名

(S)コアファイルを取得して,処理を中止します。

(O)OpenTP1 管理者に連絡してください。

〔対策〕中止となった主な要因がこのメッセージの前に出力されている場合は,それに従って対処してくだ さい。出力されていない場合は,TAM ファイルの障害を取り除き,再度実行してください。

#### KFCA02819-E

TAM ファイルへ出力できません。 理由コード: aa....aa ファイル名: bb....bb (E)

aa....aa:理由コード(トラブルシュート情報)(10 進形式)

<sup>4.</sup> KFCA02000 から KFCA02999 までのメッセージ

bb....bb:TAM ファイル名

(S)コアファイルを取得して,処理を中止します。

(O)OpenTP1 管理者に連絡してください。

〔対策〕中止となった主な要因がこのメッセージの前に出力されている場合は,それに従って対処してくだ さい。出力されていない場合は,TAM ファイルの障害を取り除き,再度実行してください。

## KFCA02820-E

ジャーナルレコードに不正があります。要因:aa....aa (E)

#### aa....aa:要因

record header broken:レコードヘッダが壊れています。

version mismatch:レコードヘッダのバージョンが処理対象外です。

invalid record size:レコードサイズが 0 です。

indicator mismatch:更新情報部のインジケータが U. または NULL 以外になっています。

short of data:次に示すどれかの要因が考えられます。

入力長が、ヘッダで指定されたレコード長より短くなっています。

指定されたジャーナルファイルが不正です。

jnlcolc コマンドが失敗しました。

record data broken:レコードデータが壊れています。

(S)処理を中止します。

(O)OpenTP1 管理者に連絡してください。

〔対策〕アンロードジャーナルファイル内のジャーナルが壊れていないか,確認してください。

## KFCA02821-E

回復対象定義ファイル内の指定が不正です。要因:aa....aa,行番号= bb....bb,定義:cc....cc (E)

### aa....aa:要因

invalid format:フォーマットが不正です。 no data:TAM ファイルの定義がありません。

invalid kind:TAM ファイルではありません。

#### bb....bb:不正な行の番号(10 進形式)

ただし,要因が「no data」の場合,0 を出力します。

### cc....cc:不正な行の内容

ただし,要因が「no data」の場合,\*\*\*\*\*\*\*\*\*\*を出力します。

<sup>4.</sup> KFCA02000 から KFCA02999 までのメッセージ

(S)処理を中止します。

(O)OpenTP1 管理者に連絡してください。

〔対策〕回復対象定義ファイルの内容を訂正したあと,再度 tamfrc コマンドを実行してください。

#### KFCA02822-E

すべてのデータを格納する TAM ファイルを作成することができません。 (E)

指定された最大レコード数よりもデータ数が多いため,作成された領域をオーバしました。または作成さ れたシノニム領域をオーバしてシノニムが発生しました。

(S)処理を終了します。

(O)最大レコード数の値を大きくして,再度実行してください。

#### KFCA02823-E

コマンドに指定されたパラメタの値が誤っています。

要因:  $aa$   $aa$   $(E)$ 

- aa....aa:エラー発生個所
	- RECSZ:レコード長 KEYF:キーフィールド長 KEY\_OFF\_SET:キー開始位置 MAX REC NO:最大レコード数 INDEX\_TYPE\_TREE:ツリーインデクスタイプ INDEX\_TYPE\_HASH:ハッシュ使用率 KEY\_SUPPRESS:キーサプレス

(S)処理を終了します。

(O)正しい値を指定して,再度実行してください。

## KFCA02824-E

指定されたキー領域長とキー開始位置の合計がレコード長を超えています。 (E)

(S)処理を終了します。

(O)正しい値を指定して,再度実行してください。

## KFCA02825-E

TAM データファイルが正しくありません。 (E)

<sup>4.</sup> KFCA02000 から KFCA02999 までのメッセージ

指定した TAM データファイル名のパスプレフィックスの構成要素がディレクトリではありません。

(S)処理を終了します。

(O)正しい TAM データファイル名を指定して,再度実行してください。

#### KFCA02826-E

指定された TAM データファイルは存在しません。 (E)

(S)処理を終了します。

(O)正しい TAM データファイル名を指定して,再度実行してください。

### KFCA02827-E

指定した TAM データファイルに対応する装置が存在しません。 (E)

(S)処理を終了します。

(O)コマンドの引数に指定した TAM データファイルのパスが正しいか確認し,再度実行してください。

## KFCA02828-E

指定した TAM データファイル名に未解決のロックがあるためオープンできません。 (E)

(S)処理を終了します。

(O)異なる TAM ファイル名を指定するか,他プロセスがロックを解除したあとに,再度実行してください。

### KFCA02829-E

ファイルがオープンできません。 (E)

ファイル名:aa....aa

メッセージが長い場合,表示されるファイル名の後ろの部分が省略されることがあります。

aa....aa:ファイル名

(S)コアファイルを取得して,処理を中止します。

(O)OpenTP1 管理者に連絡してください。

〔対策〕直前に出力された open システムコールのエラーメッセージを基に,原因を調査してください。

### KFCA02830-E

ファイルがクローズできません。

<sup>4.</sup> KFCA02000 から KFCA02999 までのメッセージ

ファイル名:aa....aa (E)

メッセージが長い場合,表示されるファイル名の後ろの部分が省略されることがあります。

aa....aa:ファイル名

(S)コアファイルを取得して,処理を中止します。

(O)OpenTP1 管理者に連絡してください。

〔対策〕直前に出力された close システムコールのエラーメッセージを基に,原因を調査してください。

### KFCA02831-E

TAM ファイルをクローズできません。ファイル名:aa....aa 理由コード= bb....bb (E)

aa....aa:TAM ファイル名

bb....bb:理由コード(トラブルシュート情報)(10 進形式)

(S)コアファイルを取得して,処理を中止します。

(O)OpenTP1 管理者に連絡してください。

〔対策〕直前に出力された close システムコールのエラーメッセージを基に原因を調査してください。

### KFCA02832-E

command argument is invalid. (S)

tamfrc コマンドの引数が誤っています。

(S)コマンド処理を中止します。

(O)引数を正しく指定し,再度コマンドを実行してください。

### KFCA02833-E

指定したキー値と同一のキー値が既に存在しています。

TAM Record key(Length  $=[aa....aa])[bb....bb]$ : cc....cc  $(E)$ 

指定された TAM データファイル上に,同一のキー値があるので,処理を続行できません。

キー値が印字できる文字の場合には、cc....cc にそのキャラクタが出力されます。印字できない文字の場合 には'.'で出力されます。

<sup>4.</sup> KFCA02000 から KFCA02999 までのメッセージ

キー値出力領域 (bb....bb と cc....cc)の一行は 16byte まで出力されます。16byte を超えた分は複数行 になって出力されます。16byte 未満の分は'00'で満たされます。

syslog には"TAM Record…"以降の行は出力されません。

aa....aa: キー値の長さが出力されます (10 進形式)

bb....bb:キー値の内容が出力されます(16 進形式)

cc....cc:キー値の長さが出力されます(アスキー形式)

(S)処理を終了します。

(O)異なる TAM データファイル名を指定するか,キー値を修正して,再度実行してください。

#### KFCA02834-E

指定した TAM データファイルに対するアクセス権がありません。ファイル名:aa....aa (E)

メッセージが長い場合,表示されるファイル名の後ろの部分が省略されることがあります。

aa....aa:TAM データファイル名

(S)処理を終了します。

(O)OpenTP1 管理者に連絡してください。

〔対策〕TAM データファイルのアクセス権を変更してください。

#### KFCA02835-E

レコード破壊が発生しました。TAM テーブル名:aa....aa (E)

aa....aa:レコード破壊が発生した TAM テーブル名

(S)処理を終了します。

(O)OpenTP1 管理者に連絡してください。

〔対策〕ディスク装置,または TAM ファイルに異常がないか確認してください。

### KFCA02836-E

指定された TAM ファイル名は既に存在します。 (E)

(S)処理を終了します。

(O)異なる TAM ファイル名を指定してください。または同一ファイル名の TAM ファイルを tamdel コマ ンドで削除してください。そのあと,再度実行してください。

<sup>4.</sup> KFCA02000 から KFCA02999 までのメッセージ

## KFCA02849-E

ファイルに対するアクセス権がありません。

ファイル種別:aa....aa,ファイル名:bb....bb (E)

メッセージが長い場合,表示されるファイル名の後ろの部分が省略されることがあります。

#### aa....aa:ファイル種別

recovery definition file:回復対象定義ファイル unload journal file:アンロードジャーナルファイル take over file:ジャーナル抽出の引き継ぎファイル

bb....bb:ファイル名

(S)処理を中止します。

(O)OpenTP1 管理者に連絡してください。

〔対策〕ファイルのアクセス権限を変更してください。または,ファイルにアクセスできる実効ユーザ ID・ 実効グループ ID で tamfrc コマンドを実行してください。

# KFCA02850-I

使用方法:tamunload [-h usage] TAM テーブル名 (S)

tamunload コマンドの使用方法を示します。コマンドの形式が誤っている場合に出力します。

# KFCA02851-I

使用方法:tamload [-h usage] TAM テーブル名 (S)

tamload コマンドの使用方法を示します。コマンドの形式が誤っている場合に出力します。

# KFCA02852-I

```
使用方法:tamhold [-h usage] TAM テーブル名  (S)
```
tamhold コマンドの使用方法を示します。コマンドの形式が誤っている場合に出力します。

### KFCA02853-I

使用方法:tamrles [-h usage] [-o] [-f] TAM テーブル名 (S)

tamrles コマンドの使用方法を示します。コマンドの形式が誤っている場合に出力します。

<sup>4.</sup> KFCA02000 から KFCA02999 までのメッセージ

## KFCA02854-I

使用方法:tamls [-h usage] [-a] [TAM テーブル名] (S)

tamls コマンドの使用方法を示します。コマンドの形式が誤っている場合に出力します。

## KFCA02855-I

使用方法:tamrm [-h usage] TAM テーブル名 (S)

tamrm コマンドの使用方法を示します。コマンドの形式が誤っている場合に出力します。

### KFCA02856-I

使用方法:tamadd [-h usage] [-o ローディング契機] [-a アクセス形態] [-i] [-j] TAM テーブル 名 TAM ファイル名 (S)

tamadd コマンドの使用方法を示します。コマンドの形式が誤っている場合に出力します。

### KFCA02857-E

指定した TAM テーブルを登録するための空き領域がありません。 (L+E)

(S)処理を終了します。

(O)OpenTP1 管理者に連絡してください。

〔対策〕TAM サービス定義の,tam\_max\_tblnum で登録できる TAM テーブル数を大きく指定して, OpenTP1 を起動してください。

### KFCA02858-E

オープンしてある OpenTP1 ファイルが多過ぎます。 (E)

TAMサービスが使用しているファイル数の上限が、OS のファイル数の上限値を超えました。

(S)処理を終了します。

〔対策〕OS のファイル数の上限値を見直してください。

# KFCA02859-E

指定した TAM テーブルは閉塞されていません。 (E)

(S)処理を中止します。

<sup>4.</sup> KFCA02000 から KFCA02999 までのメッセージ

# KFCA02860-E

指定した TAM テーブルは既に障害閉塞されています。 (E)

(S)処理を中止します。

## KFCA02861-E

指定した TAM テーブルは既に論理閉塞されています。 (E)

(S)処理を中止します。

### KFCA02862-E

contents of definition file is invalid. (S)

このメッセージは次の場合に出力されます。

- 指定した回復対象定義ファイルがない,またはファイルが空きである。
- 回復対象定義ファイル中に定義された物理ファイルに,物理ファイルがオンラインバックアップした ファイルをリストアしたものと,オフライン状態でバックアップしたものとが混在している。

(S)回復処理を中止します。

(O)エラー原因を確認し、正しく回復対象定義ファイルを作成してください。

## KFCA02863-E

指定した TAM テーブルは障害閉塞状態のため,-o 又は-f オプションを指定してください。 (E)

(S)処理を終了します。

(O)tamrles コマンドに-o,または-f オプションを指定してください。

### KFCA02864-E

```
指定した TAM テーブルは論理閉塞状態のため,-o 又は-f オプションの指定は不要です。  (E)
```
(S)処理を終了します。

(O)tamrles コマンドの-o,または-f オプションを外してください。

## KFCA02865-I

usage: tamfrc [-hsegmj] [-k key] {-f recovery definition file] TAM table name TAM file name} journal file name [journal file name $\cdots$ ] (S)

次の場合に出力されます。

<sup>4.</sup> KFCA02000 から KFCA02999 までのメッセージ

1. tamfrc コマンドの引数が誤っている場合。

2. tamfrc コマンドに-h オプションを指定した場合。

## $(S)$

1. コマンド処理を中止します。

2. 使用方法を示します。

(O)1.の場合,引数を正しく指定し,再度コマンドを実行してください。

# KFCA02866-E

指定した TAM ファイルのレコード長が TAM の最大レコード長を超えています。 (E)

(S)処理を終了します。

(O)TAM サービス定義の TAM ファイル最大レコード長を,指定した TAM ファイルのレコード長以上に し,OpenTP1 を起動してください。または,TAM ファイルのレコード長を TAM サービス定義の TAM ファイル最大レコード長以下となるように、tamcre コマンドで、TAM ファイルを作成し直してください。

## KFCA02867-E

ローディング契機がコマンド投入時以外です。 (E)

(S)処理を中止します。

## KFCA02868-E

ローディング契機の引数が誤っています。 (E)

(S)処理を終了します。

(O)正しいローディング契機の引数を指定してください。

## KFCA02869-E

TAM テーブルはロードされています。 (E)

(S)処理を終了します。

## KFCA02870-E

アクセスタイプの引数が誤っています。 (E)

(S)処理を終了します。

(O)正しいアクセスタイプの引数を指定してください。

<sup>4.</sup> KFCA02000 から KFCA02999 までのメッセージ

## KFCA02871-I

TAM テーブルのロードが完了しました。 TAM テーブル名:aa....aa

#### aa....aa: TAM テーブル名

(S)処理を終了します。

## KFCA02872-I

TAM テーブルのアンロードを完了しました。 TAM テーブル名:aa....aa

#### aa....aa:TAM テーブル名

(S)処理を終了します。

### KFCA02873-E

指定した TAM テーブルはアンロード済みです。 (E)

(S)処理を終了します。

#### KFCA02874-W

トランザクション実行中のため,論理閉塞処理を再試行します。 (E)

## KFCA02875-W

トランザクション実行中のため,削除処理を再試行します。 (E)

### KFCA02876-I

TAM テーブルを削除しました。TAM テーブル名:aa....aa

aa....aa: TAM テーブル名

(O)tamadd で TAM テーブルを追加してください。

## KFCA02877-E

TAM テーブルの実更新に失敗しました。 TAM テーブル名:aa....aa (E)

aa....aa:実更新に失敗した TAM テーブル名

<sup>4.</sup> KFCA02000 から KFCA02999 までのメッセージ

(S)処理を終了します。

(O)中止となった主な要因が標準エラーに出力されているので,それを参照して,原因を調査してください。

### KFCA02878-E

指定したテーブルは TAM テーブルではありません。 TAM テーブル名:aa....aa (E)

aa....aa:テーブル名

(S)tamls にテーブル名を指定した場合,処理を終了します。 tamls にテーブル名を省略した場合, 処理を続行します。

(O)tamcre コマンドで TAM ファイルを作成し,再度実行してください。

#### KFCA02879-E

TAM ファイルの V/R が誤っています。 (E)

(S)処理を終了します。

(O)TAM テーブルと TAM サービスのバージョンを一致させて,再度実行してください。

#### KFCA02880-E

TAM バックアップファイルの V/R が誤っています。 (E)

(S)処理を終了します。

(O)TAM バックアップファイルと TAM サービスのバージョンを一致させて,再度実行してください。

### KFCA02881-E

TAM テーブルが未ロードのため障害閉塞の解除ができません。TAM テーブルを削除してください。 (E)

(S)処理を終了します。

(O)tamrm コマンドで TAM テーブルを削除してください。

### KFCA02882-E

TAM テーブルは障害閉塞状態のためロードできません。 (E)

(S)処理を終了します。

<sup>4.</sup> KFCA02000 から KFCA02999 までのメッセージ

### KFCA02883-E

TAM ファイルのレコード長が TAM の最大レコード長を超えています。 TAM ファイル名:aa....aa

aa....aa:TAM ファイル名

(S)処理を終了します。

(O)TAM サービス定義の TAM ファイル最大レコード長を,指定した TAM ファイルのレコード長以上に し,OpenTP1 を起動してください。または,TAM ファイルのレコード長を,TAM サービス定義の TAM ファイル最大レコード長以下となるように,tamcre コマンドで TAM ファイルを作成し直してください。

#### KFCA02884-E

指定した TAM ファイルは,指定したジャーナルファイルでは回復できません。 (E)

(S)処理を終了します。

(O)tamfrc に指定した TAM ファイル名およびアンロードジャーナルファイル名を見直してください。正 しい TAM ファイル名およびアンロードジャーナルファイル名を指定して,再度 tamfrc を実行してくださ い。

### KFCA02885-E

指定した TAM ファイルは,前回とファイル属性が異なるため登録できません。ファイル属性: aa....aa (E)

aa....aa:異なっているファイル属性

REC\_LEN:レコード長 KEY\_LEN:キー長 KEY POS: キー開始位置 MAX REC:最大レコード数 INDX\_TYPE:インデクス種別 HASH\_NO:ハッシュエントリ使用率 KEY AREA:レコード内キー領域の有無

FILE\_SIZE:ファイルサイズ

(S)処理を終了します。

(O)ファイル属性を合わせて登録し直してください。

### KFCA02886-E

指定した TAM テーブルは,前回とテーブル属性が異なるため登録できません。 テーブル属性:aa....aa (E)

<sup>4.</sup> KFCA02000 から KFCA02999 までのメッセージ

#### aa....aa:異なっているテーブル属性

ACS\_TYPE:アクセス形態

(S)処理を終了します。

(O)テーブル属性を合わせて登録し直してください。

#### KFCA02893-E

トランザクションが完了しないため,再試行処理を中断します。 (E)

(S)処理を終了します。

(O)再度コマンドを入力してください。

[KFCA01784-E](#page-360-0) のメッセージが出力されている場合は,障害閉塞されているテーブルを tamrles の-o, または-f オプション付きで閉塞解除してください。

#### KFCA02894-E

TAMサービスが使用する共用メモリの領域が確保できません。(メモリ属性:aa....aa,理由コード: bb....bb,要求サイズ:cc....cc)

TAM サービス開始時に,TAM サービスが使用する共用メモリの確保に失敗しました。

#### aa....aa:確保に失敗した共用メモリの属性

dynamic:OpenTP1 動的共用メモリからの領域確保に失敗しました。

rm\_shm:TAM サービス用共用メモリの確保に失敗しました。

bb....bb:異常の内容を示す理由コード(トラブルシュート情報)(10 けた以内の数字)

-1779: TAM サービス定義の定義値が不正のため、共用メモリ計算が不正になりました。

- -20001:共用メモリへのアクセス許可がありません。
- -20012:利用可能なデータ空間が,共用メモリプールを確保するのに十分な大きさではありません。
- -20022:共用メモリサイズがシステムで規定された上限値を超えました。
- -20024:アタッチされている共用メモリのセグメント数が,システムで規定されている許容最大共用 メモリアタッチ数の限度を超えています。

-20028:共用メモリ識別子がシステムで規定されている許容最大共用メモリ識別子数の限度を超えて います。

cc....cc:領域確保に失敗した場合の確保しようとした領域サイズ

(S)TAM サーバの開始処理を中断します。

(O)

直前に [KFCA00107-E](#page-27-0) メッセージが出力されている場合は,そのメッセージに従って対策してください。

• メモリ属性が dynamic の場合

<sup>4.</sup> KFCA02000 から KFCA02999 までのメッセージ

システム環境の dynamc\_shmpool\_size の値が不足している可能性があります。

- メモリ属性が rm\_shm の場合
	- システムの共用メモリサイズ関係でエラーが発生しました。理由コード bb....bb を参照してくだ さい。
	- TAM サービスの共用メモリが 17179869183 バイトを超えています。(32 ビットの場合, 2147483647 バイト)
	- TAM サービス定義の tamtable 定義コマンドが定義されていない場合,TAM サービス定義の tam\_max\_tblnum オペランドの値と tam\_max\_filesize オペランドの値の積が 17179869183 バイトを超えています。(32 ビットの場合,2147483647 バイト)
	- TAM サービス定義の tam\_max\_tblnum オペランド, および tam\_max\_filesize オペランドの 指定値と、tamtable コマンドとの関係が間違っています。
	- cc....cc に負の値が表示されている場合,TAM サービス定義の tam\_max\_tblnum オペランドの 指定値以上に tamtable コマンドを指定しています。
- 上記項目以外の場合:0 が出力されます。

〔対策〕OpenTP1 管理者に連絡してください。OpenTP1 管理者は,システム,および OpenTP1 の定 義を見直してください。

## KFCA02895-E

TAM ファイルのファイル属性が変更されています。

ファイル名:aa....aa,ファイル属性:bb....bb

TAM サービス再開始時の TAM ファイルのファイル属性が,オンラインダウン前のファイル属性と一致 していません。

aa....aa:ファイル属性が変更されている TAM テーブル名

#### bb....bb:変更されているファイル属性

FILE SIZE: TAM ファイルサイズが変更されています。

(S)ファイル属性が変更されている TAM ファイルを削除して,TAM サービスの再開始処理を続行します。

(O)ファイル属性をオンラインダウン前の属性と一致させて TAM ファイルを回復後,オンラインに登録 してください。

## KFCA02896-E

複数のオプションは指定できません。 (E)

(S)処理を終了します。

(O)オプションの指定を見直して,再度コマンドを入力してください。

<sup>4.</sup> KFCA02000 から KFCA02999 までのメッセージ
# KFCA02897-E

障害回復待ち状態のため処理を続行できません。 (E)

(S)処理を終了します。

(O)TAM テーブルを削除してください。

# KFCA02898-E

有効レコードが存在しないため,処理を中断します。 (E)

TAM テーブル内に有効レコードがないので,TAM データファイルを作成できません。

(S)処理を終了します。

(O)指定した TAM テーブルを確認して,再度実行してください。

# KFCA02899-E

レコード破壊を検知したため,処理を中断します。 (E)

(S)処理を終了します。

(O)tamfrc を実行し,ファイルを回復してください。その後,再度 tambkup を実行してください。

<sup>4.</sup> KFCA02000 から KFCA02999 までのメッセージ

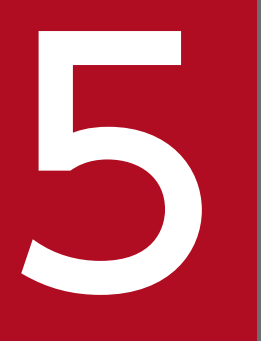

# KFCA03000 から KFCA09999 までのメッセージ

この章では,KFCA03000 から KFCA09999 までのメッセージについて説明します。

# 5.1 KFCA03000 から KFCA04999 までのメッセージ

### KFCA03001-E

サーバリカバリジャーナルサービスの実行中共用メモリ領域の領域不足が発生しました。

(S)OpenTP1 を停止します。

(O)OpenTP1 管理者に連絡してください。

〔対策〕原因を調査して,再度起動してください。

# KFCA03002-E

サーバリカバリジャーナルサービスの実行中プロセス固有領域の領域不足が発生しました。

(S)OpenTP1 を停止します。

(O)OpenTP1 管理者に連絡してください。

〔対策〕原因を調査して,再度起動してください。

### KFCA03003-W

aa....aa サービスに対するサーバリカバリジャーナルファイルのオープン時に障害が発生しました。 ファイル名:bb....bb

aa....aa:障害が発生したサービス名

bb....bb:障害が発生したファイル名

(S)aa....aa サービスの回復時,ジャーナルファイルを使用します。

### KFCA03004-W

aa....aa サービスに対するサーバリカバリジャーナルファイルの書き込み時に障害が発生しました。 ファイル名:bb....bb

aa....aa:障害が発生したサービス名

bb....bb:障害が発生したファイル名

(S)aa....aa サービスの回復時,ジャーナルファイルを使用します。

# KFCA03005-W

aa....aa サービスに対するサーバリカバリジャーナルファイルの読み込み時に障害が発生しました。

<sup>5.</sup> KFCA03000 から KFCA09999 までのメッセージ

ファイル名:bb....bb

aa....aa:障害が発生したサービス名

bb....bb:障害が発生したファイル名

(S)aa....aa サービスの回復時,ジャーナルファイルを使用します。

### KFCA03006-W

aa....aa サービスに対するサーバリカバリジャーナルファイルのクローズ時に障害が発生しました。 ファイル名:bb....bb

aa....aa:障害が発生したサービス名

bb....bb:障害が発生したファイル名

(S)処理を続行します。

### KFCA03007-W

共用メモリ中のバッファ使用時に I/O 障害が発生したため、aa....aa に対応するサーバリカバリジャー ナルファイルの作成を中止しました。

aa....aa:システムサーバ名

(S)処理を続行します。

### KFCA03008-W

aa....aa に対応するサーバリカバリジャーナルファイルの作成を中止しました。

aa....aa:システムサーバ名

(S)処理を続行します。

〔対策〕以前に出力されている障害メッセージに従って対策してください。システムサービスダウン時は速 やかに再開始してください。このメッセージが出力された場合は,ジャーナルファイルの上書き禁止状態 が解除されていません。そのため,システムサービスダウン時にダウンしたシステムサービスを長時間再 開始しなければジャーナルファイル不足によってシステムダウンすることがあります。

# KFCA03009-W

サーバリカバリジャーナルファイル作成時に障害が発生したため,全サーバリカバリジャーナルファ イルの作成を中止します。

(S)全サービスの回復時,ジャーナルファイルを使用します。

<sup>5.</sup> KFCA03000 から KFCA09999 までのメッセージ

# <span id="page-544-0"></span>KFCA03010-E

aa....aa サービスに対するサーバリカバリジャーナル入力時に障害が発生したため、サーバの回復が できません。

aa....aa:システムサーバ名

(S)OpenTP1 を停止します。

(O)OpenTP1 管理者に連絡してください。

〔対策〕原因を調査して,再度起動してください。

# KFCA03011-E

aaa のファイルで bb....bb エラーが発生しました。 ファイル名:cc....cc,理由コード= dddd (E)

aaa:ファイル種別

srf:サーバリカバリジャーナルファイル sri:srf 連絡情報ファイル(内部処理用ファイル) unl:アンロードジャーナルファイル

bb....bb:エラーとなったシステムコール(open,close,write,read,stat,lseek)

cc....cc:ファイルのフルパス名(63 文字以内)

# dddd: 理由コード (4 けたの数字)

理由コードと対策を表に示します。

(S)コマンドの処理を中止します。

〔対策〕理由コード一覧を見て対策してください。

| 理由コード | 意味                   | 対策                       |  |
|-------|----------------------|--------------------------|--|
| 0001  | ファイル名不正              | ファイル名を見直してください。          |  |
| 0002  | ファイルに対するアクセス権<br>限なし | ファイルに対するアクセス権限を見直してください。 |  |
| 0003  | 入出力エラー               | 保守員に連絡してください。            |  |

# KFCA03012-E

サーバリカバリジャーナルファイルに対する aa....aa コマンドを実行できません。 理由コード=  $bbbb$   $(E)$ 

aa....aa:コマンド名

<sup>5.</sup> KFCA03000 から KFCA09999 までのメッセージ

### bbbb: 理由コード

理由コードと対策を表に示します。

(S)コマンドの処理を中止します。

### 〔対策〕理由コード一覧を見て再度コマンドを実行してください。

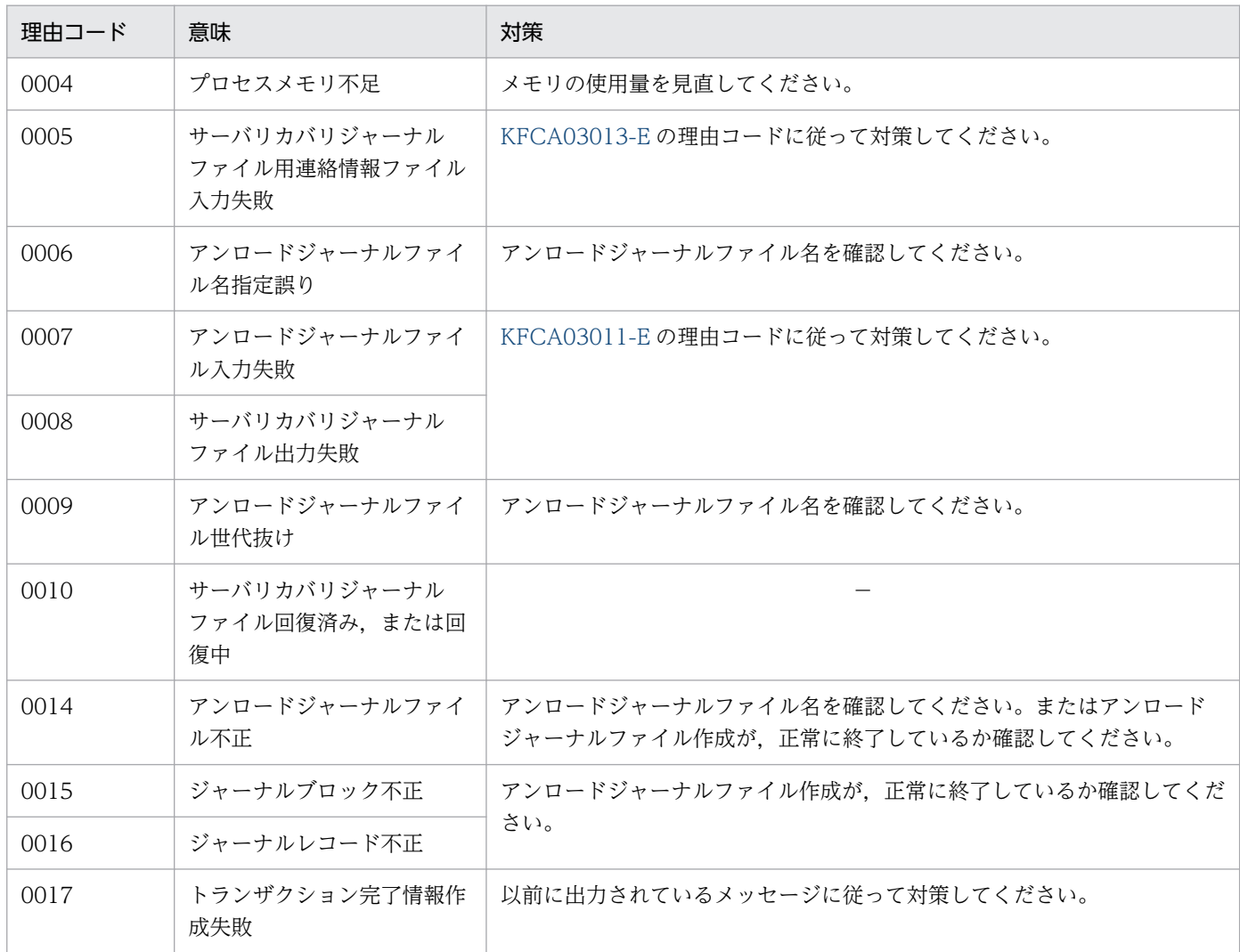

(凡例)−:該当しません。

# KFCA03013-E

srf 連絡情報を入力できません。 理由コード= aaaa (E)

サーバリカバリジャーナルファイルの作成に必要な srf 連絡情報の入力に失敗しました。

### aaaa:理由コード

理由コードと対策を表に示します。

(S)コマンドの処理を中止します。

<sup>5.</sup> KFCA03000 から KFCA09999 までのメッセージ

〔対策〕理由コード一覧を見て対策してください。

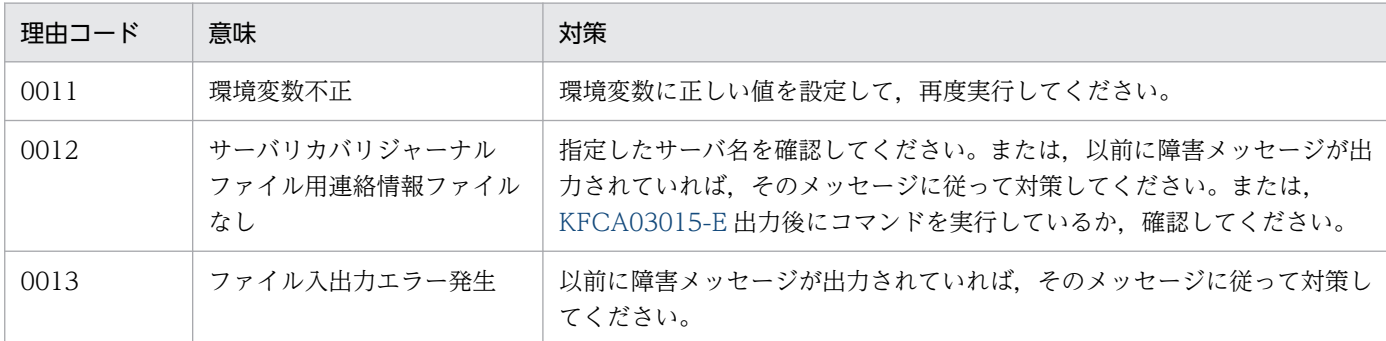

# KFCA03014-E

srf 連絡情報を出力できません。 理由コード= aaaa

サーバリカバリジャーナルファイルの作成に必要な srf 連絡情報の出力に失敗しました。

aaaa:理由コード

理由コードと対策を表に示します。

(S)OpenTP1 を停止します。

〔対策〕理由コード一覧を見て対策してください。

| 理由コード | 意味           | 対策                                             |  |
|-------|--------------|------------------------------------------------|--|
| 0013  | ファイル入出力エラー発生 | □ 以前に障害メッセージが出力されていれば,そのメッセージに従って対策し<br>てください。 |  |

# KFCA03015-E

世代番号= aa....aa~世代番号= bb....bb のジャーナルをアンロードして、jnlmkrf コマンドにより cc....cc サービスのサーバリカバリジャーナルファイルを回復してください。

aa....aa:ジャーナル世代番号

bb....bb:ジャーナル世代番号

cc....cc:システムサーバ名

(S)OpenTP1 を停止します。

(O)OpenTP1 停止後,メッセージに出力されている範囲のジャーナルをアンロードジャーナルファイル に出力してください。jnlmkrf コマンドでサーバリカバリジャーナルファイルを回復してください。

# KFCA03016-E

プロセス固有領域の領域不足が発生しました。 (E)

<sup>5.</sup> KFCA03000 から KFCA09999 までのメッセージ

(S)コマンド処理を中止します。

〔対策〕プロセス固有領域の使用状況を確認し,再度コマンドを実行してください。

### KFCA03017-I

サーバ名 ファイル名称 srf ブロック数 使用率 (E+S)

jnlls コマンド-j sjl オプション実行時の srf 情報表示ヘッダです。

# KFCA03018-W

ファイル容量不足が発生したため、aa....aa サーバの srf 作成ができません。

aa....aa:システムサーバ名

### KFCA03019-E

定義ファイル aa....aa に指定したファイルグループ名 bb....bb は cc....cc 定義ファイルで既に指定さ れています。

aa....aa: 定義ファイル名

bb....bb:ファイルグループ名

cc....cc:定義ファイル名

(S)システムダウンします。

(O)定義ファイルを修正して,再起動してください。

# KFCA03020-E

定義ファイル aa....aa に指定した物理ファイル名 bb....bb は cc....cc 定義ファイルで既に指定されて います。

aa....aa:定義ファイル名

bb....bb:物理ファイル名

cc....cc:定義ファイル名

(S)システムダウンします。

(O)定義ファイルを修正して,再起動してください。

# KFCA03021-E

srf 用の jnladdfg コマンドは既に同定義ファイルに定義されています。

<sup>5.</sup> KFCA03000 から KFCA09999 までのメッセージ

定義ファイル名= aa....aa

### aa....aa:定義ファイル名

(S)システムダウンします。

(O)定義ファイルを修正して,再起動してください。

### KFCA03022-E

指定されたサーバ名称は srf 作成対象サーバではありません。 (E+S)

(O)正しいサーバ名称を指定して、コマンドを再入力してください。-s オプションを省略すると、全 srf 作 成対象サーバについての情報が表示されます。

# KFCA03023-E

共用メモリの参照ができないため,コマンドを実行できません。 (E+S)

(O)動作環境を確認してから,コマンドを再入力してください。

### KFCA03024-E

定義ファイル aa....aa で指定した物理ファイル bb....bb は srf 対象ではありません。

aa....aa: 定義ファイル名

bb....bb:物理ファイル名

(S)システムダウンします。

(O)定義ファイルを修正して,再起動してください。

# KFCA03025-W

サーバリカバリジャーナルサービスの実行中ステータスファイル障害が発生しました。

(S)処理を続行します。

# KFCA03026-E

srf 用の jnladdpf コマンドは既に同定義ファイルに定義されています。

定義ファイル名= aa....aa

### aa....aa:定義ファイル名

(S)システムダウンします。

<sup>5.</sup> KFCA03000 から KFCA09999 までのメッセージ

(O)定義ファイルを修正して,再起動してください。

# KFCA03027-E

ファイル情報の取得に失敗しました。

ファイル名= aa....aa

aa....aa:ファイル名

(S)システムダウンします。

# KFCA03028-E

定義ファイル aa....aa の jnladdfg -g bb....bb に対する jnladdpf がありません。

aa....aa:定義ファイル名

bb....bb:ファイルグループ名

(S)システムダウンします。

(O)定義を修正して,再起動してください。

# KFCA03100-E

メモリ不足が発生しました。 (E)

(S)該当するコマンドの処理を中止します。

(O)ほかのプロセスが終了するのを待ってから,コマンドを再度入力してください。

# KFCA03101-E

オプションフラグが不正です。 (E)

考えられる原因を次に示します。

- 該当するコマンドで許されないオプションフラグを指定されました。
- フラグ引数を取るオプションフラグのあとに,フラグ引数がありません。
- パラメタの個数,または引数の長さが限界値を超えて入力されました。

(S)該当するコマンドの処理を中止します。

(O)オプションフラグを確認して,コマンドを再度入力してください。

<sup>5.</sup> KFCA03000 から KFCA09999 までのメッセージ

# KFCA03102-E

ファイル aa....aa が存在しません。 (E)

aa....aa:指定されたファイル名

(S)該当するコマンドの処理を中止します。

(O)ファイル名を確認して,コマンドを再度入力してください。

# KFCA03103-E

ファイル aa....aa にトレースデータがありません。 (E)

aa....aa:指定されたファイル名

(S)該当するコマンドの処理を中止します。

(O)次の原因が考えられます。UAP や定義の内容を確認してください。

- UAPが、OpenTP1 で提供する関数を実行していません。
- 次の定義の uap\_trace\_max オペランドに 0 が指定されています。 rap リスナーサービス定義 ユーザサービスデフォルト定義 ユーザサービス定義
- 次の定義の uap\_trace\_file\_put オペランドに Y を指定している場合に,コアファイルを uatdump コマンドに指定しています。

システム共通定義 ユーザサービスデフォルト定義

ユーザサービス定義

● 次の定義の uap\_trace\_file\_put オペランドに Y を指定している場合に、-f オプションを指定しない で UAP トレースデータファイルを uatdump コマンドに指定しています。

システム共通定義 ユーザサービスデフォルト定義 ユーザサービス定義

# KFCA03104-W

トレースデータに不正な種別コードがあります。 (E)

種別コード 1, または種別コード 2 に該当する関数がありません。

(S)処理を続行します。

<sup>5.</sup> KFCA03000 から KFCA09999 までのメッセージ

(O)

- -f オプションを指定した場合 uatdump コマンドに-f オプションを指定して実行すると、UAP と同期を取らないで UAP トレー スデータファイルを参照します。そのため、不完全な UAP トレースデータを参照したことが考え られます。-f オプションを指定して,再度 uatdump コマンドを実行してください。
- -f オプションを指定していない場合 コアファイルを保存して,保守員に連絡してください。

KFCA03105-I

使用方法:uatdump {[退避コアファイル名] | -f [UAP トレースデータファイル]} (S)

(S)該当するコマンドの処理は実行しません。

(O)コマンドの形式を正しく指定し,再度入力してください。

# KFCA03106-W

トレースデータの先頭ポインタの示す領域に不正な種別コードがあります。 (E)

種別コード 1,または種別コード 2 に該当する関数がありません。

(S)処理を続行します。

(O)保守員に連絡してください。

# KFCA03107-E

ファイル名が不正です。 (E)

指定したファイル名の文字数が指定範囲を超えています。

(S)該当するコマンドの処理を中止します。

(O)ファイル名を確認して,再度コマンドを実行してください。

# KFCA03110-E

aa....aa のトレースデータが破壊されています。 (E)

指定されたファイルにトレースデータが正しく出力されていません。

# aa....aa:指定されたファイル名

(S)該当するコマンド処理を中止します。

<sup>5.</sup> KFCA03000 から KFCA09999 までのメッセージ

(O)

• UAP トレースデータファイルを指定した場合 uatdump コマンドに-f オプションを指定しているかどうかによって、次のように対処してください。

<-f オプションを指定したとき>

uatdump コマンドに-f オプションを指定して実行すると、UAP と同期を取らないで UAP トレー スデータファイルを参照します。そのため、不完全な UAP トレースデータを参照したことが考え られます。-f オプションを指定して,再度 uatdump コマンドを実行してください。

<-f オプションを指定していないとき>

-f オプションを指定して,再度 uatdump コマンドを実行してください。

• コアファイルを指定した場合

このメッセージの直前にメッセージが出力されている場合は,そのメッセージに従って対策してく ださい。それ以外の場合は,ディスク装置に異常がないか確認してください。ディスク装置に異常 がなければ,保守員に連絡してください。

KFCA03111-W

トレース情報をファイルに取得できませんでした。トレース情報はプロセス固有領域に取得します。 サーバ名:aa....aa pid=bb....bb エラーが発生した関数名:cc....cc 詳細コード=dd....dd (E)

aa....aa:トレース情報のファイルへの取得に失敗したサーバ名(8 文字以内の英数字)

bb....bb:トレース情報のファイルへの取得に失敗したプロセスのプロセス ID

cc....cc:エラーが発生した関数名

dd....dd:詳細コード (errno の値)

(S)トレース情報をプロセス固有領域に取得します。

(O)エラーが発生した関数名と詳細コードを基に原因を調査してください。

# KFCA03300-I

インタバルサービスを準備中です。

# KFCA03301-I

インタバルサービスを開始しました。

# KFCA03302-E

インタバルサービスを開始できません。理由コード= aaaa (L+E)

<sup>5.</sup> KFCA03000 から KFCA09999 までのメッセージ

インタバルサービスの開始中に理由コードに示すエラーが発生しました。そのため,インタバルサービス を開始できません。

aaaa: 理由コード (10 けた以内の数字)

理由コードと対策を表に示します。

(S)OpenTP1 を異常終了します。

### 〔対策〕理由コード一覧を見て対策し,再度 OpenTP1 を起動してください。

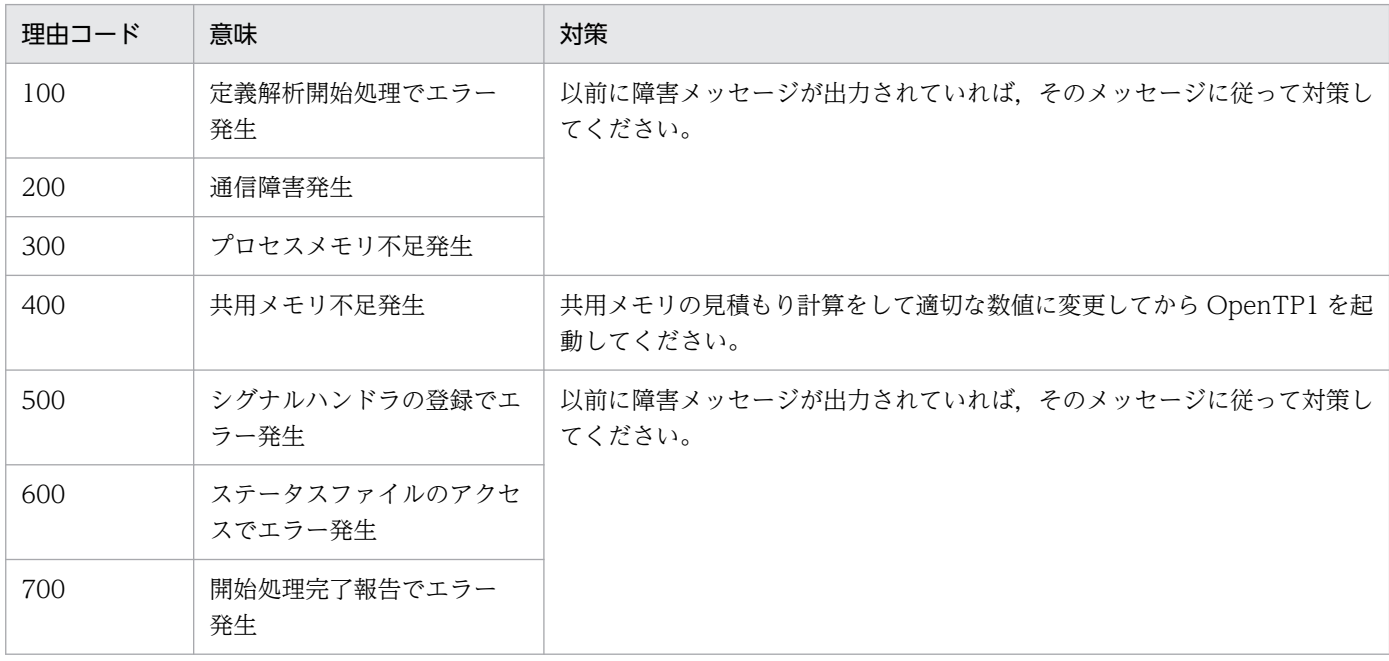

# KFCA03303-I

インタバルサービスを終了中です。

# KFCA03304-I

インタバルサービスを終了しました。

# KFCA03700-E

通信障害が発生しました。

通信障害を検出しました。

(S)障害を検出した関数はエラーリターンします。

(O)OpenTP1 管理者に連絡してください。

〔対策〕ネットワークに障害が発生していないか調査してください。

<sup>5.</sup> KFCA03000 から KFCA09999 までのメッセージ

# KFCA03704-E

ライブラリのバージョンが一致しません。

ライブラリ間のバージョン不一致を検出しました。

(S)障害を検出した関数はエラーリターンします。

(O)OpenTP1 管理者に連絡してください。

〔対策〕同一バージョンでコンパイルしてください。

### KFCA03705-W

定義が不正です。理由コード= aa....aa サーバ名= bb....bb

ユーザサービス定義の内容が誤っています。

aa....aa:定義不正の理由コード

bb....bb:サーバ名

(S)該当するサーバは起動されません。

〔対策〕理由コードによって原因を調査,対策後,再度サーバを起動してください。

| 理由コード | 意味                                                  | 対策                                                       |
|-------|-----------------------------------------------------|----------------------------------------------------------|
|       | service_group オペランドが<br>不正です。                       | ユーザサービス定義の service_group オペランドを見直してください。                 |
| 2     | service オペランドの記述が不<br>正です。                          | ユーザサービス定義の service オペランドを見直してください。                       |
| 3     | server_type オペランドの記<br>述が不正です。                      | ユーザサービス定義の server_type オペランドを見直してください。                   |
| 4     | receive from オペランドの記<br>述が不正です。                     | ユーザサービス定義の receive_from オペランドを見直してください。                  |
| 5     | xat_osi_usr オペランドの指定<br>値と使用しているスタブの組<br>み合わせが不正です。 | ユーザサービス定義の xat_osi_usr オペランドの指定値か使用しているスタ<br>ブを見直してください。 |

# KFCA03706-E

サービス名の広告に失敗しました。理由コード= aa....aa サーバ名= bb....bb

aa....aa:失敗の理由コード

bb....bb:サーバ名

<sup>5.</sup> KFCA03000 から KFCA09999 までのメッセージ

(S)該当するサーバのサービスは広告されません。

〔対策〕理由コードによって原因を調査,対策後,再度サーバを起動してください。

| 理由コード | 意味                                                         | 対策                                              |
|-------|------------------------------------------------------------|-------------------------------------------------|
|       | サービス名がほかのサービス<br>グループによって広告されて<br>いるため広告に失敗しました。           | 他ユーザサーバのユーザサービス定義を見直し、サービス名が重複しないよ<br>うにしてください。 |
|       | サービスの二重広告を検出後.<br>該当するサーバのサービスを<br>取り消そうとしましたが、失<br>敗しました。 | 通信障害が発生しているおそれがあります。OpenTP1 管理者に連絡してく<br>ださい。   |

# KFCA03707-E

定義が不正です。理由コード= aa....aa サーバ名= bb....bb

aa ....aa: 定義不正の理由コード

bb....bb:サーバ名

(S)処理を中止します。

(O)OpenTP1 管理者に連絡してください。

〔対策〕理由コード一覧を見て対策してください。

| 理由コード | 意味                                                                                 | 対策                                                   |
|-------|------------------------------------------------------------------------------------|------------------------------------------------------|
| 1     | XATMI 通信サービス定義の<br>xatinitapt オペランドに誤っ<br>た値が指定されているか、ま<br>たは指定されていません。            | xatinitapt オペランドに自システムの AP 名称を指定してください。              |
| 2     | XATMI 通信サービス定義の<br>xatinitaeq オペランドに誤っ<br>た値が指定されているか、ま<br>たは指定されていません。            | xatinitaeq オペランドに自システムの AE 修飾子を指定してください。             |
| 3     | XATMI 通信サービス定義の<br>xatsrvadd コマンドの-p オプ<br>ションに誤った値が指定され<br>ているか、または指定されて<br>いません。 | xatsrvadd コマンドの-p オプションに相手システムの AP 名称を指定してく<br>ださい。  |
| 4     | XATMI 通信サービス定義の<br>xatsrvadd コマンドの-q オプ<br>ションに誤った値が指定され<br>ているか、または指定されて<br>いません。 | xatsrvadd コマンドの-q オプションに相手システムの AE 修飾子を指定して<br>ください。 |

<sup>5.</sup> KFCA03000 から KFCA09999 までのメッセージ

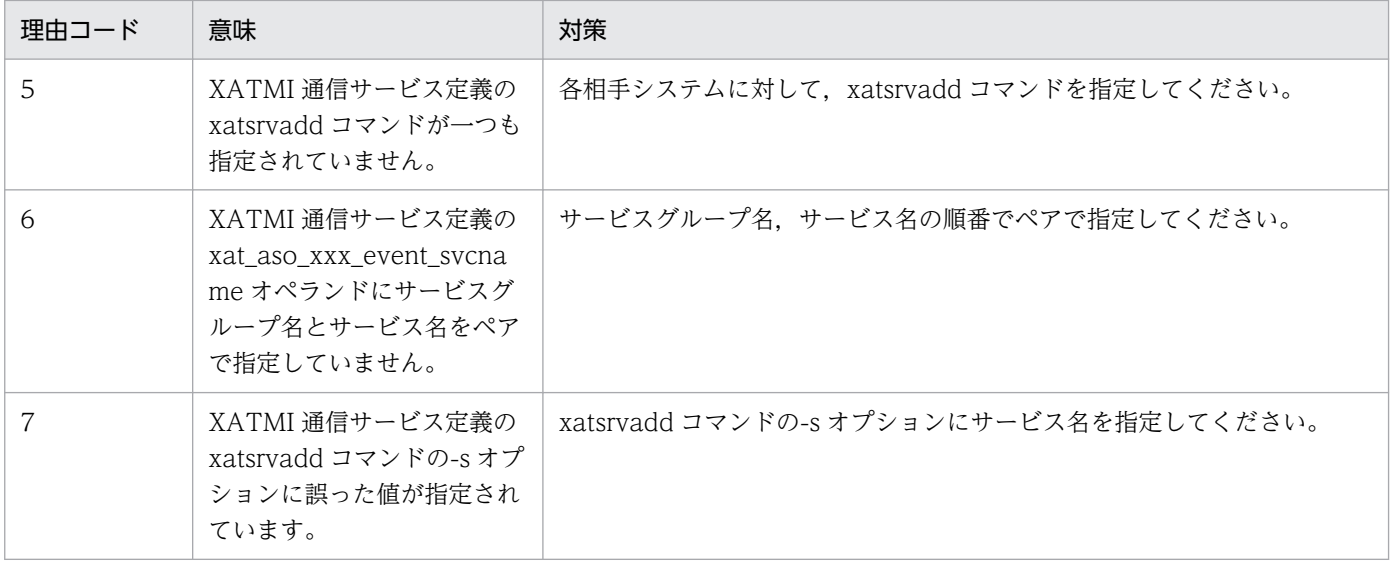

# KFCA03708-E

定義ファイルをオープンできません。定義ファイル名:aa....aa

aa....aa:オープンに失敗した定義ファイル名。

(S)処理を中止します。

(O)OpenTP1 管理者に連絡してください。

〔対策〕aa....aa の定義ファイルを作成して再度 OpenTP1 を起動してください。

# KFCA03720-I

XATMI 制御サービスを準備中です。

# KFCA03721-I

XATMI 制御サービスを開始しました。

# KFCA03722-I

XATMI 制御サービスを終了中です。

# KFCA03723-I

XATMI 制御サービスを終了しました。

# KFCA03724-E

定義解析時にエラーが発生したため XATMI 制御サービスを開始できません。 理由コード= aa....aa (E)

<sup>5.</sup> KFCA03000 から KFCA09999 までのメッセージ

XATMI 制御サービスの開始中に,XATMI サービス定義の解析でエラーが発生しました。

aa....aa:定義解析エラーの理由コード

(S)処理を中止します。

(O)このメッセージの直前に出力されているメッセージを基に,エラーを取り除いたあと,再度 OpenTP1 を起動してください。

# KFCA03740-I

XATMI 通信サービスを準備中です。 サービス名:aa....aa

aa....aa:XATMI 通信サービス名

# KFCA03741-I

XATMI 通信サービスを開始しました。 サービス名:aa....aa

aa....aa:XATMI 通信サービス名

### KFCA03742-I

XATMI 通信サービスを終了中です。 サービス名:aa....aa

aa....aa:XATMI 通信サービス名

# KFCA03743-I

XATMI 通信サービスを終了しました。 サービス名:aa....aa

aa....aa:XATMI 通信サービス名

### KFCA03744-E

定義解析時にエラーが発生したため XATMI 通信サービスを開始できません。 理由コード= aa....aa サービス名:bb....bb (E)

aa....aa:定義解析エラーの理由コード

bb....bb:XATMI 通信サービス名

(S)処理を中止します。

(O)このメッセージの前に出力されているメッセージを基に,エラーを取り除いたあと,再度 OpenTP1 を起動してください。

<sup>5.</sup> KFCA03000 から KFCA09999 までのメッセージ

# KFCA03750-W

XATMI プロトコル不正(一時的)が発生しました。 サービス名:aa....aa 内部要因コード= bb....bb

aa....aa:XATMI 通信サービス名

bb....bb:内部要因コード

(S)処理を続行します。

(O)頻発するようであれば,OpenTP1 管理者に連絡してください。

### KFCA03751-E

XATMI プロトコル不正(永久的)が発生しました。 サービス名:aa....aa 内部要因コード= bb....bb

aa....aa: XATMI 通信サービス名

bb....bb: 内部要因コード

(S)処理を中止します。

(O)OpenTP1 管理者に連絡してください。

### KFCA03752-E

XATMI-トランザクションサービス間関数でエラーが発生しました。 関数名:aa....aa リターン値  $=$  bb $\ldots$ bb

aa....aa:エラーが発生した関数名

bb....bb:エラーが発生した関数のリターン値

(S)処理を中止します。

(O)OpenTP1 管理者に連絡してください。

# KFCA03754-W

起動するサービスが見つかりません。 サービス名:aa....aa

aa....aa:指定されたサービス名称

(S)サービスの開始処理を中止します。ダイアログは確立しません。

(O)指定されたサービス名称が不正,または指定されたサーバに該当するサーバに該当するサービスがエ ントリされているか確認してください。

<sup>5.</sup> KFCA03000 から KFCA09999 までのメッセージ

# KFCA03755-I

システム終了中のため、新しいサービス要求の受付けを中止します。 サービス名:aa ...aa

aa....aa:XATMI 通信サービス名

# KFCA03756-E

ダイアログ確立に失敗しました。 サービス名:aa....aa 内部要因コード= bb....bb

aa ....aa: XATMI 通信サービス名

bb....bb: 内部要因コード

(S)処理を続行します。

(O)出力された要因コードに応じた対策をしてください。または,OpenTP1 管理者に連絡してください。

# 〔対策〕

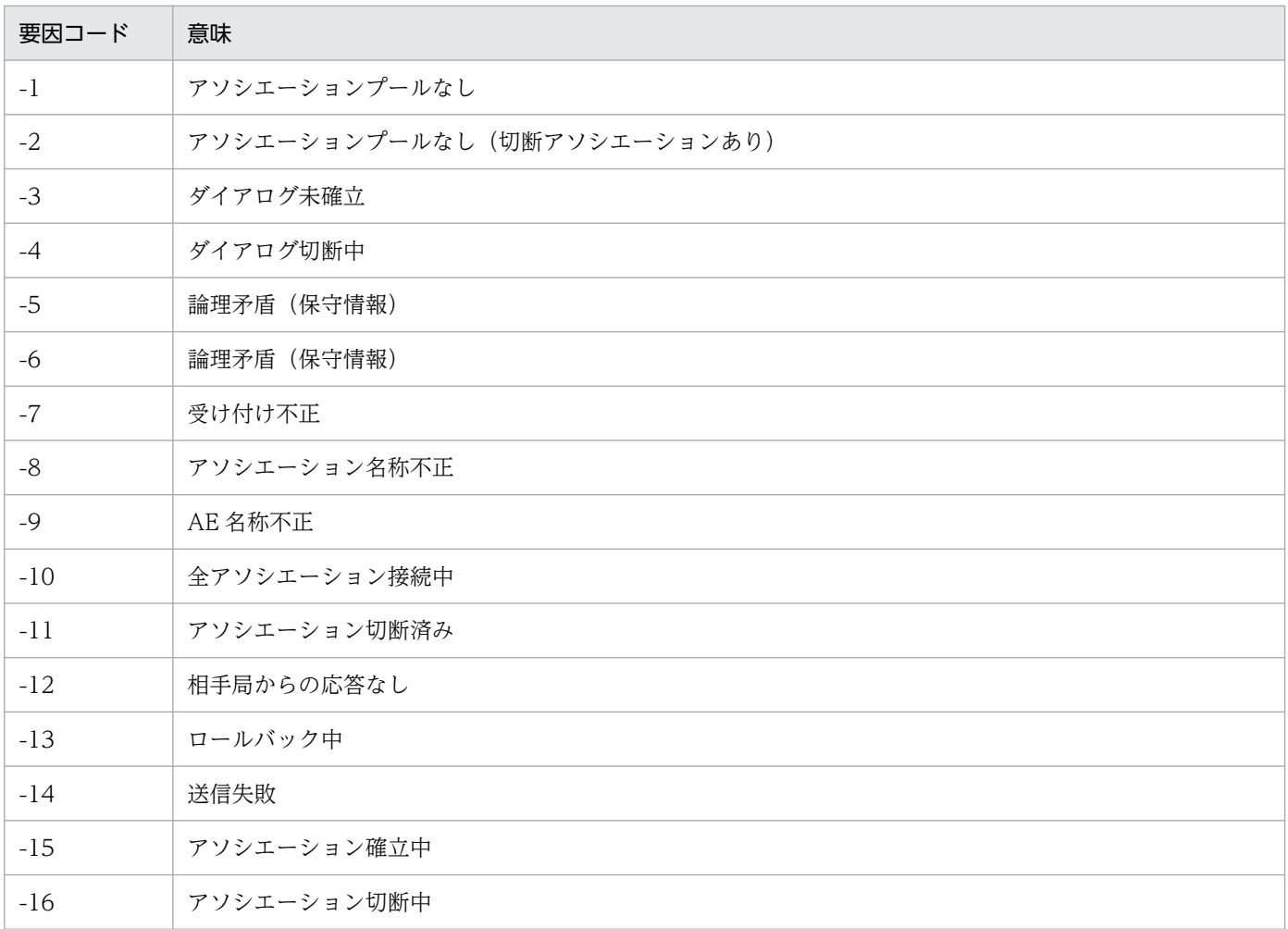

<sup>5.</sup> KFCA03000 から KFCA09999 までのメッセージ

# KFCA03757-E

XATMI 通信サービスが相手システムとの通信に失敗しました。 サービス名:aa....aa イベントコー ド= bb....bb 内部要因コード= cc....cc

aa....aa:XATMI 通信サービス名

bb....bb:イベントコード

cc....cc:内部要因コード

(S)処理を続行します。

(O)出力された要因コードに応じた対策をしてください。または,OpenTP1 管理者に連絡してください。

〔対策〕

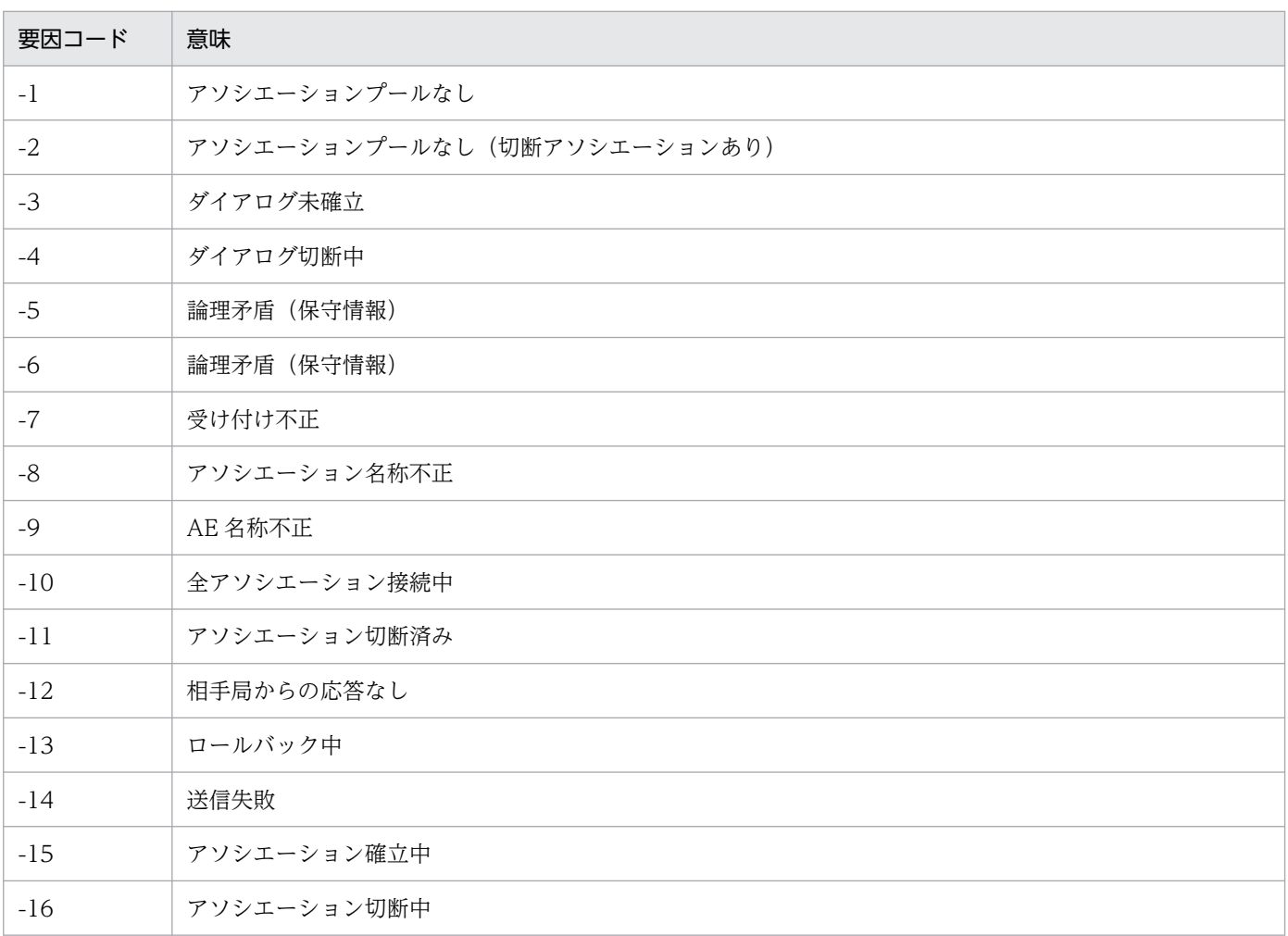

# KFCA03758-W

サービスの呼び出しに失敗しました。

サービス名:aa....aa 内部要因コード= bb....bb

<sup>5.</sup> KFCA03000 から KFCA09999 までのメッセージ

aa....aa:サービス名称

bb....bb: 内部要因コード

(S)サービスを起動しないで処理を続行します。ダイアログは解放されます。

(O)このメッセージの直前に出力されているメッセージを基に,エラーを取り除いたあと,再度 OpenTP1 を起動してください。

KFCA03759-W

サービス要求に失敗しました。サービス名:aa....aa 内部要因コード= bb....bb

aa ....aa: XATMI 通信サービス名

bb....bb: 内部要因コード

(S)処理を続行します。

(O)頻発するようであれば,OpenTP1 管理者に連絡してください。

### KFCA03760-W

トランザクションブランチの拡張ができません。内部要因コード:aa....aa

aa....aa:内部要因コード

(S)クライアント側の場合は処理を続行します。サーバ側の場合は処理を中止します。

(O)出力された要因コードに応じて下記の対策をしてください。対策後も発生する場合は、OpenTP1 管 理者に連絡してください。

### 〔対策〕

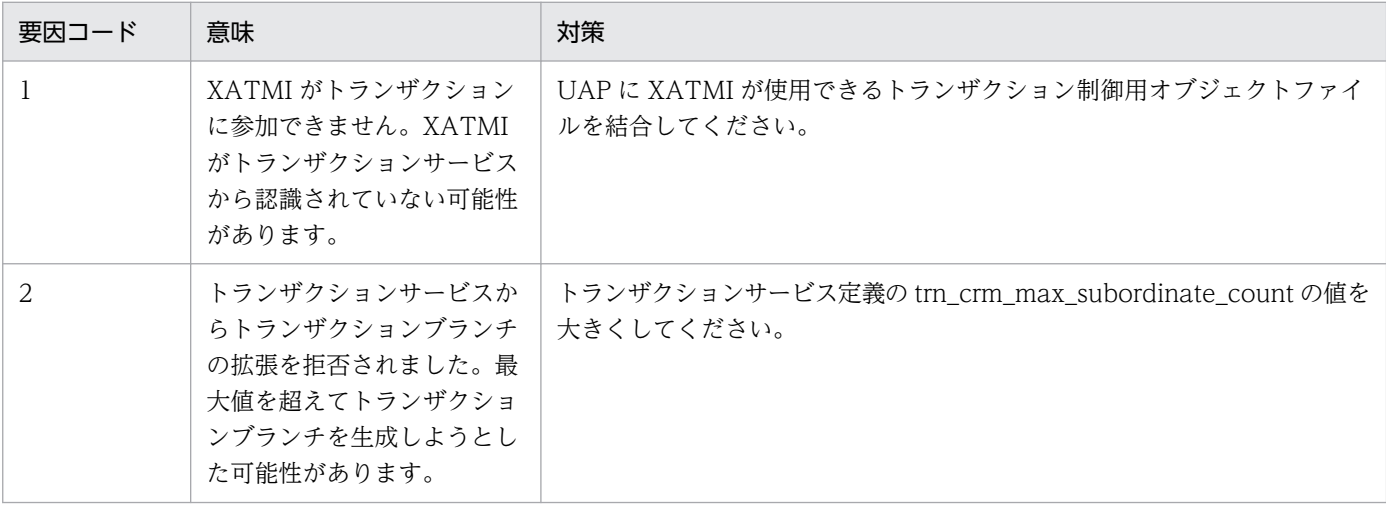

<sup>5.</sup> KFCA03000 から KFCA09999 までのメッセージ

# KFCA03761-E

続行が不可能なため処理を中断します。サービス名:aa....aa 内部要因コード= bb....bb

aa....aa:サービス名称

bb....bb: 内部要因コード

(S)処理を中断し必要に応じてトランザクションブランチの回復を行います。

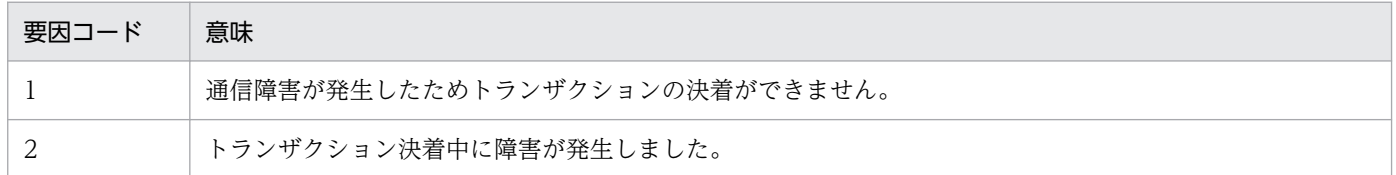

# KFCA03770-E

コマンド実行中にエラーが発生しました。要因コード=aa....aa (E)

XATMI のコマンド実行に失敗しました。

aa....aa:要因コード

1:内部エラー

2:トランザクション情報を取得できません。システムが起動していないか、XATMI がシステムに認 識されていない可能性があります。

3:メモリエラー。コマンド実行に必要なメモリを確保できません。

4:コマンド実行の認証に失敗しました。

(S)コマンド処理を中止します。

(O)要因コードに従って障害を取り除き,再度実行してください。要因コードが 1 の場合は,保守員に連 絡してください。

### KFCA03771-I

該当する情報はありません。 (S)

XATMI に関する未決着トランザクションはありません。

(S)なし。

(O)なし。

### KFCA03780-E

通信イベントを送信できません。 イベントコード:aa....aa 理由コード= bb....bb

<sup>5.</sup> KFCA03000 から KFCA09999 までのメッセージ

通信イベントを通信イベント処理用 SPP に送信できません。

aa....aa:イベントコード

ASO CONNECT:アソシエーション確立通知 ASO DISCONNECT:アソシエーション正常解放通知 ASO FAILURE:アソシエーション異常解放通知

bb....bb:障害の内容を示す理由コード

(S)処理を続行します。

(O)OpenTP1 管理者に連絡してください。

〔対策〕保守員に連絡してください。

### KFCA03781-E

通信イベントを送信できません。 イベントコード:aa....aa 要因:bb....bb

通信イベントを通信イベント処理用 SPP に送信できません。

aa....aa:イベントコード

ASO CONNECT:アソシエーション確立通知 ASO DISCONNECT:アソシエーション正常解放通知 ASO FAILURE:アソシエーション異常解放通知

bb....bb:要因

SERVICE GROUP NOT UP:通信イベント処理用 SPP が稼働していません。

SERVICE CLOSED:通信イベント処理用 SPP が閉塞しています。または,イベントコードに対応す る通信イベント処理用 SPP 内のサービスが閉塞しています。

OpenTP1 NOT UP:通信イベント処理用 SPP があるノードの OpenTP1 が稼働していません。

(S)処理を続行します。

(O)要因を見て対策してください。

### KFCA03790-W

ユーザ電文長が最大値を超えてます。最大値= aa....aa ユーザ電文長= bb....bb

aa....aa:送信可能なユーザ電文長の最大値

### bb....bb:指定されたユーザ電文長

(S)関数がエラーリターンします。サービス関数は実行されません。

### [対策] ユーザ電文の長さは、aa....aa の値以下に設定してください。

<sup>5.</sup> KFCA03000 から KFCA09999 までのメッセージ

# KFCA03791-W

符号化電文長が定義値を超えています。符号化電文長= aa....aa:

### aa....aa:符号化電文長

(S)関数がエラーリターンします。サービス関数は実行されません。

[対策] TP1/NET/OSI-TP-Extended のメッセージ送信バッファ長の定義値を、aa....aa の値以上に設定 してください。

### KFCA03792-W

電文符号化時に予期せぬ値がセットされています。

ユーザ電文に符号化できない文字が含まれていたため,符号化できません。

(S)ユーザ電文を送信する関数がエラーリターンします。

〔対策〕符号化できなかった文字を送信しないようにしてください。

### KFCA03793-W

電文復号化時に予期せぬ値がセットされています。

ユーザ電文に復号化できない文字が含まれていたため,復号化できません。

(S)ユーザ電文を受信する関数がエラーリターンします。

〔対策〕復号化できなかった文字を送信しないようにしてください。

### KFCA03794-E

続行が不可能な事象が発生しました。サービス名:aa....aa 内部要因コード= bb....bb

### aa....aa:サービス名称

### bb....bb: 内部要因コード

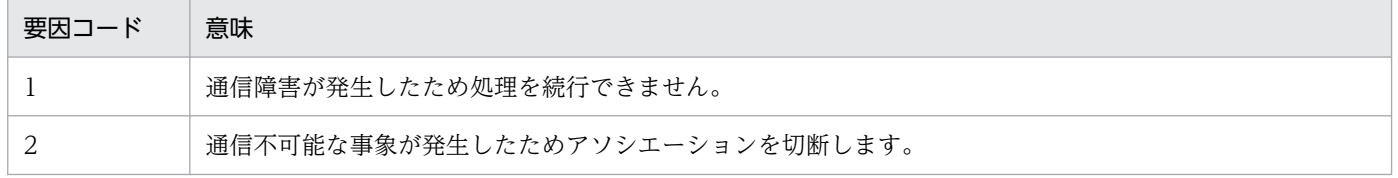

(S)処理を中断します。

### KFCA03900-E

内部処理でエラーが発生しました (TRN RM DB FILE の OPEN に失敗しました)。 (E)

<sup>5.</sup> KFCA03000 から KFCA09999 までのメッセージ

(S)処理を中止します。

(O)OpenTP1 管理者に連絡してください。

〔対策〕dcsetup コマンドを使用して,TP1/LiNK をセットアップし直してください。

# KFCA03901-E

内部処理でエラーが発生しました (TRN RM DB FILE の READ に失敗しました)。 (E)

(S)処理を中止します。

(O)OpenTP1 管理者に連絡してください。

〔対策〕TP1/LiNK をセットアップし直してください。

### KFCA03902-E

内部処理でエラーが発生しました(作業ファイルの OPEN エラー)。 (E)

(S)処理を中止します。

(O)OpenTP1 管理者に連絡してください。

〔対策〕TP1/LiNK をセットアップし直してください。

### KFCA03903-E

内部処理でエラーが発生しました(作業ファイルの READ エラー)。 (E)

(S)処理を中止します。

(O)OpenTP1 管理者に連絡してください。

〔対策〕TP1/LiNK をセットアップし直してください。

# KFCA03904-I

使用方法:dcrsls 〔shm|sts〕 (S)

dcrsls コマンドの使用方法です。このメッセージは、次のような場合に表示されます。

- コマンドのオプションに-h(ヘルプメッセージの表示)を指定した場合。
- コマンドのオプションまたは引数の指定が間違っている場合。

(S)コマンドの使用方法が間違っている場合は,コマンド処理を中止します。

<sup>5.</sup> KFCA03000 から KFCA09999 までのメッセージ

(O)コマンドの使用方法が間違っている場合は,使用方法を確認してから,再度コマンドを実行してくださ い。

# KFCA03905-E

メモリが不足しました。 (E)

(S)処理を中止します。

(O)OpenTP1 管理者に連絡してください。

〔対策〕システムの動作状況を確認して,再度コマンドを実行してください。

### KFCA03906-E

パラメタが間違っています。正しく入力してください。 (E)

dcrsls コマンドで指定した引数またはオプションの数が間違っています。または、指定した引数が間違っ ています。

(S)コマンド処理を中止します。

(O)コマンドの使用方法が間違っている場合は,使用方法を確認してから,再度コマンドを実行してくださ い。

### KFCA03909-E

共用メモリ使用量が指定できる最大値を超えました。 (E)

TP1/LiNK で自動的に算出した共用メモリの使用量が,指定できる最大値を超えました。

(S)処理を中止します。

(O)OpenTP1 管理者に連絡してください。

〔対策〕静的および動的共用メモリの見積もり量を,1945600 キロバイト以下にしてください。

# KFCA03920-E

コマンド引数の指定が間違っています。 (E)

dcsysset コマンドまたは dcsysls コマンドで指定したコマンド引数かオプションの数が間違っています。 または,指定した値が間違っています。

(S)コマンドの処理を中止します。

(O)コマンドの使用方法を確認してから,再度実行してください。

<sup>5.</sup> KFCA03000 から KFCA09999 までのメッセージ

# KFCA03921-I

使用方法:dcsysset{-s〔sys|trn〕|-u ユーザサーバ名} (S)

dcsysset コマンドの使用方法です。このメッセージは、次のような場合に表示されます。

- コマンドのオプションに-h(ヘルプメッセージの表示)を指定した場合。
- コマンドのオプションまたは引数の指定が間違っている場合。

(S)コマンドの使用方法が間違っている場合は,コマンド処理を中止します。

(O)コマンドの使用方法が間違っている場合は,使用方法を確認してから,再度コマンドを実行してくださ い。

# KFCA03922-E

システムファイルに対するアクセス権がありません。 (E)

TP1/LiNK の実行環境の設定を格納するファイルへのアクセス権がありません。

(S)コマンドの処理を中止します。

(O)OpenTP1 管理者に連絡してください。

〔対策〕TP1/LiNK をセットアップし直してください。

KFCA03923-E

指定した値が間違っています。 (E)

入力した値は、設定できない名称です。

(S)正しい値が入力されるまで,繰り返し,入力を要求する表示をします。

(O)コマンドの使用方法を確認してから,再度実行してください。

# KFCA03924-E

指定したユーザサーバ名は使用できません。 (E)

指定した値は,ユーザサーバ名の条件を満たしていないか,指定できない名称となっています。

(S)コマンドの処理を中止します。

〔対策〕適切なユーザサーバ名を指定して,再びコマンドを実行してください。不当なファイルまたはディ レクトリがある場合は,削除してから,コマンドを実行してください。

<sup>5.</sup> KFCA03000 から KFCA09999 までのメッセージ

# KFCA03925-E

指定した名称は既に設定されています。 (E)

設定内容の追加は許可されていますが,すでに設定している名称を指定しています。

(S)正しい名称が入力されるまで,繰り返し,入力を要求する表示をします。

(O)コマンドの使用方法を確認してから,再度実行してください。

### KFCA03926-E

指定した名称は設定されていません。 (E)

設定内容の削除は許可されていますが,設定されていない名称を指定しています。

(S)正しい名称が入力されるまで,繰り返し,入力を要求する表示をします。

(O)コマンドの使用方法を確認してから,再度実行してください。

### KFCA03927-E

メモリが不足しました。 (E)

コマンド処理中にメモリが不足しました。

(S)コマンドの処理を中止します。

〔対策〕マシン内の稼働プロセスを少なくしてから,再度コマンドを実行してください。引き続きエラーが 起こる場合は,保守員に連絡してください。

### KFCA03928-I

使用方法: dcsysls{-s [sys|trn] |-u [ユーザサーバ名]} (S)

dcsysls コマンドの使用方法です。このメッセージは、次のような場合に表示されます。

- コマンドのオプションに-h(ヘルプメッセージの表示)を指定した場合。
- コマンドのオプションまたは引数の指定が間違っている場合。

(S)コマンドの使用方法が間違っている場合は,コマンド処理を中止します。

(O)コマンドの使用方法が間違っている場合は,使用方法を確認してから,再度コマンドを実行してくださ い。

### KFCA03929-E

指定したユーザサーバ名は設定されていません。 (E)

<sup>5.</sup> KFCA03000 から KFCA09999 までのメッセージ

設定していないユーザサーバ名を指定しています。コマンドの実行結果は表示されません。

(S)コマンドの処理を中止します。

(O)ユーザサーバ名を確認してから,再度コマンドを実行してください。

### KFCA03950-E

統計情報取得機能が使用されていません。 (E)

TP1/LiNK の環境設定で稼働統計情報を取得する指定がないため、TP1/LiNK の稼働統計情報を取得、ま たは編集出力する操作が失敗しました。

(S)処理を中止します。

(O)OpenTP1 管理者に連絡してください。

[対策]TP1/LiNK の環境設定に稼働統計情報を取得する指定があるかどうか確認してください。取得する 指定がない場合は,取得する指定をして,TP1/LiNK を開始し直してください。

### KFCA03960-E

コマンドの使用方法が誤っています。使用方法:dcsetup〔-d〕

dcsetup コマンドの使い方が誤っています。

(S)コマンド処理を中止します。

(O)コマンドの使い方を確認してから,再びコマンドを実行してください。

### KFCA03961-I

前の実行環境が残っています。前の環境をそのまま引き継ぎますか。[y/n]

前の実行環境を引き継いでセットアップするかどうかを指定します。

(S)'y'を選んだ場合は,前の実行環境を引き継いでセットアップします。

'y'以外の値を選んだ場合は,省略時仮定値の実行環境でセットアップします。

### KFCA03962-I

前の環境を引き継ぎます。

すでに設定してある実行環境を引き継いで,セットアップします。

# KFCA03963-I

前の環境を引き継ぎません。

<sup>5.</sup> KFCA03000 から KFCA09999 までのメッセージ

設定してある実行環境は引き継がないで,省略時仮定値の実行環境でセットアップします。

# KFCA03964-E

OpenTP1 管理者以外は,セットアップコマンドを実行できません。

OpenTP1 管理者以外のユーザが,セットアップコマンドを実行しました。OpenTP1 管理者以外のユー ザは,セットアップコマンドを実行できません。

(S)コマンドの処理を中止します。

(O)OpenTP1 管理者に連絡してください。

### KFCA04100-I

アーカイブジャーナルサービスを準備中です。

 $52$  ID = aaaaaaaaa

aaaaaaaa: ラン ID (8 けたの 16 進形式)

# KFCA04101-I

アーカイブジャーナルサービスを回復中です。

 $\nabla \times ID = a$ aaaaaaaa

aaaaaaaa: ラン ID (8 けたの 16 進形式)

# KFCA04102-I

アーカイブジャーナルサービスを開始しました。

アーカイブジャーナルサーバの開始・再開始処理が完了しました。

# KFCA04103-E

アーカイブジャーナルサービスを開始できません。

理由コード= aaaa

アーカイブジャーナルサービスの開始・再開始処理中に障害が発生しました。

aaaa:障害の内容を示す理由コード(4 けた以内の数字)

理由コードと対策を表に示します。

(S)OpenTP1 を異常終了します。

<sup>5.</sup> KFCA03000 から KFCA09999 までのメッセージ

〔対策〕アーカイブジャーナルサービスが開始・再開始できない理由を理由コード一覧を見て対策してくだ さい。その後,再度 OpenTP1 を開始してください。

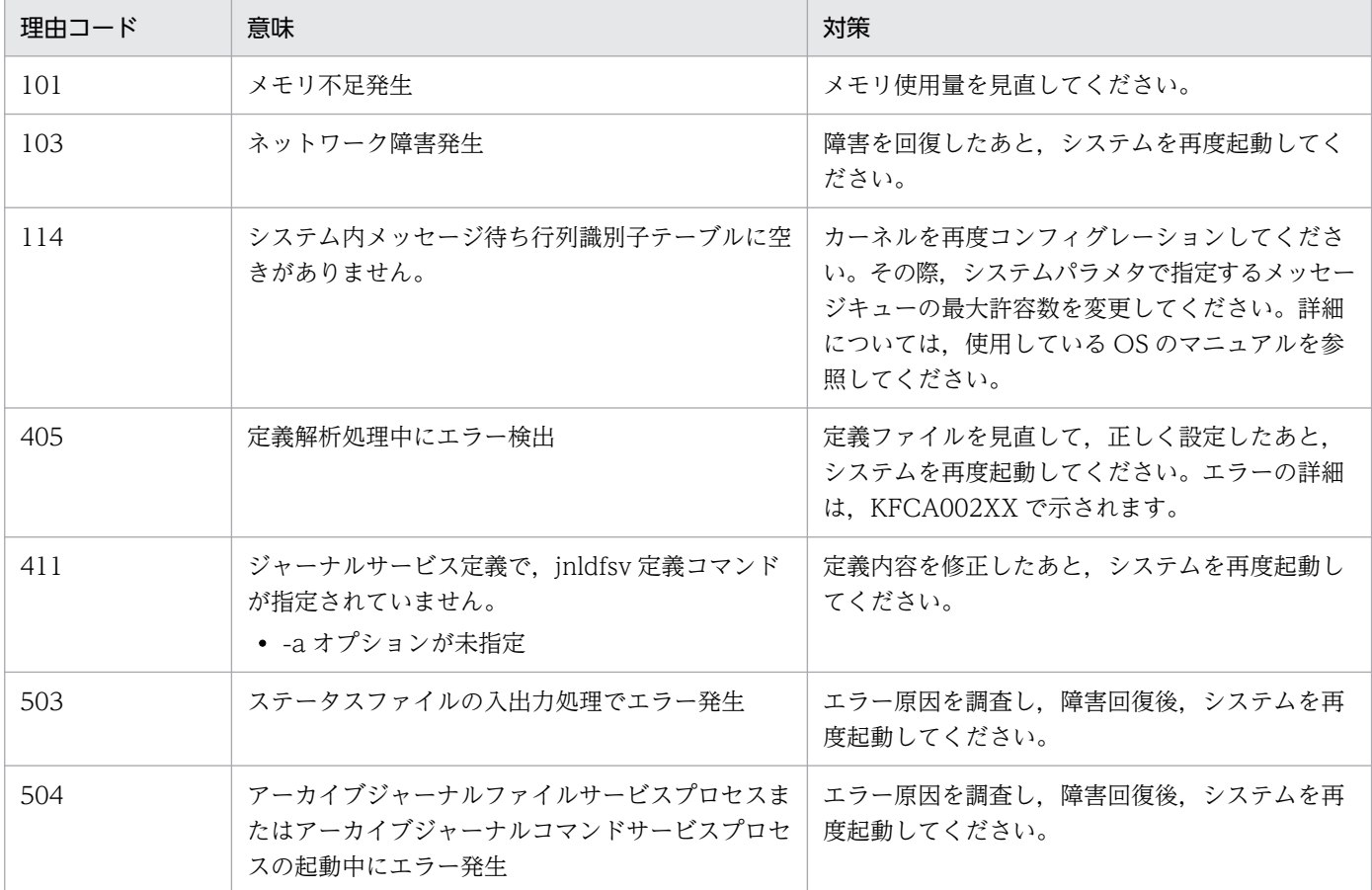

# KFCA04104-W

前回のアーカイブジャーナルサービス状態をステータスファイルから回復できません。ステータスファ イルなしで再開始を続行します。理由コード= aaaa

aaaa:障害の内容を示す理由コード(4 けた以内の数字)

理由コードと対策を表に示します。

〔対策〕理由コード一覧を見て対策してください。

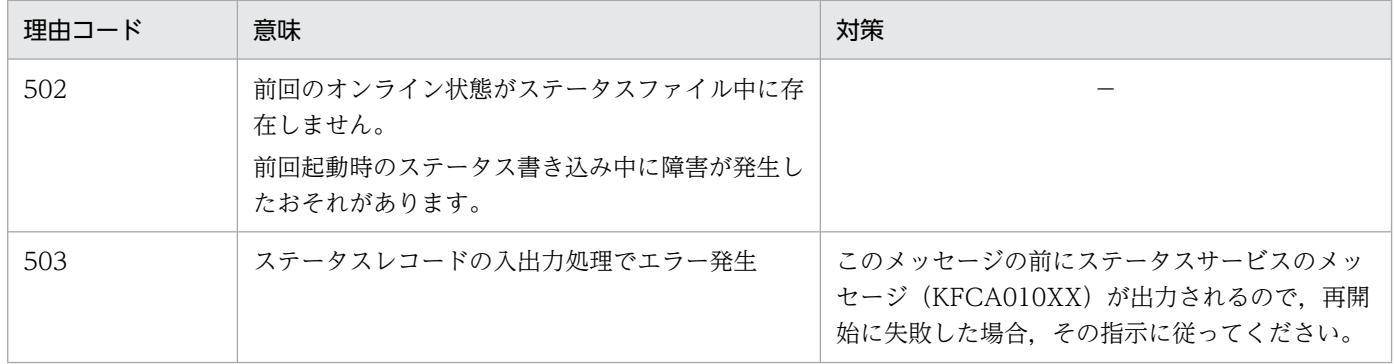

(凡例)−:該当しません。

<sup>5.</sup> KFCA03000 から KFCA09999 までのメッセージ

# KFCA04105-I

アーカイブジャーナルサービスを終了中です。

# KFCA04106-I

アーカイブジャーナルサービスを終了しました。

### KFCA04108-W

アーカイブジャーナルサービスの終了中に障害が発生しましたが,このまま続行します。理由コード  $=$  aaaa

aaaa:障害の内容を示す理由コード(4 けた以内の数字)

理由コードと対策を表に示します。

〔対策〕理由コード一覧を見て調査し,必要があれば対策してください。

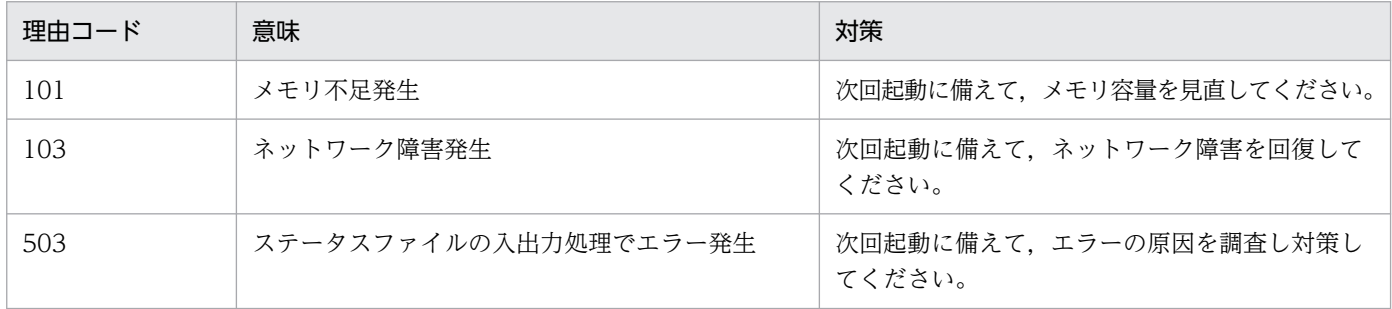

# KFCA04109-W

アーカイブジャーナルサービス関係の定義解析中に軽度エラーが発生しました。解析中ファイル名: aaaaaaaaaa. レコード番号= bb....bb, 理由コード= cccc

aaaaaaaa:解析中の定義ファイル名

bb....bb:エラーのあったレコード番号 (10 けた以内の数字)

cccc:障害の内容を示す理由コード(4 けた以内の数字)

408: jnladdfg 定義コマンドに次のどちらかの誤りがあります。

- -g オプションが未指定
- ファイルグループ名がほかと重複

409:jnladdpf 定義コマンドの-g オプションの指定に次のどちらかの誤りがあります。

- -g オプションが未指定
- そのファイルグループは jnladdfg で未定義

410:jnladdpf 定義コマンドの-e オプションの指定に次のどちらかの誤りがあります。

• 分散時,-e オプションが未指定

• 要素ファイル名がほかと重複

411: jnladdpf 定義コマンドの-a オプションが指定されていません。

412:jnladdpf 定義コマンドの-b オプションの指定に次のどちらかの誤りがあります。

- -b オプションが未指定(二重化ジャーナル使用時)
- 物理ファイル名がほかと重複

413:jnladdfg 定義数が最大値を超えました。定義エラーとなった jnladdfg 定義は定義数に含まれま せん。

415:同一ファイルグループ名の jnladdpf 定義コマンドが二つ以上あります。

421: jnldfsv コマンドが二つ以上あります。このメッセージのレコード番号の示す jnldfsv コマンドは 無視します。

(S)エラーのあった inladdfg, inladdpf 定義コマンドの定義文を無視し、ジャーナルサービスの開始・再 開始処理を続行します(定義文がないものとして動作します)。

〔対策〕アーカイブジャーナルサービス関係の定義を見直してください。必要があればシステムを停止し定 義を修正したあと,再度起動してください。

### KFCA04110-E

アーカイブジャーナルサービス関係の定義解析中に重度エラーが発生しました。解析中ファイル名: aaaaaaaaaaaa レコード番号= bb....bb, 理由コード= cccc

aaaaaaaa:解析中のファイル名

bb....bb:エラーのあったレコード番号 (10 けた以内の数字)

cccc:障害の内容を示す理由コード(4 けた以内の数字)

411:jnldfsv 定義コマンドに-a オプションが指定されていません。

(S)定義解析完了後 OpenTP1 を異常終了します。

〔対策〕アーカイブジャーナルサービス関係の定義を見直し,再度 OpenTP1 を起動してください。

### KFCA04112-I

aaaaaaaa@bbbb の切断を待ち合わせます。

aaaaaaaa:接続中のリソースグループ名 (8 けた以内の識別子)

bbbb:接続中の OpenTP1 ノード識別子(4 けた以内の識別子)

<sup>5.</sup> KFCA03000 から KFCA09999 までのメッセージ

# KFCA04113-E

計画停止中のジャーナルサービスがあるため終了処理を中止します。

# KFCA04114-E

aaaa 秒待ち合わせましたが、切断の完了してないジャーナルサービスがあるため終了処理を中止しま す。

aaaa:待ち合わせた時間(4 けた以内の数字)

# KFCA04117-I

アーカイブジャーナルのコマンドサービスを開始しました。

# KFCA04118-I

アーカイブジャーナルのコマンドサービスを終了しました。

# KFCA04121-E

aaaaaaaa@bbbb からの接続処理で障害が発生しました。

理由コード= $cccc$ 

アーカイバの接続処理中に障害が発生しました。

aaaaaaaa:接続を要求してきたリソースグループ名 (8 けた以内の識別子)

bbbb:接続を要求してきたノード識別子(4 けた以内の識別子)

cccc:障害の内容を示す理由コード

理由コードを表に示します。

(O)理由コード一覧を見て対策してください。

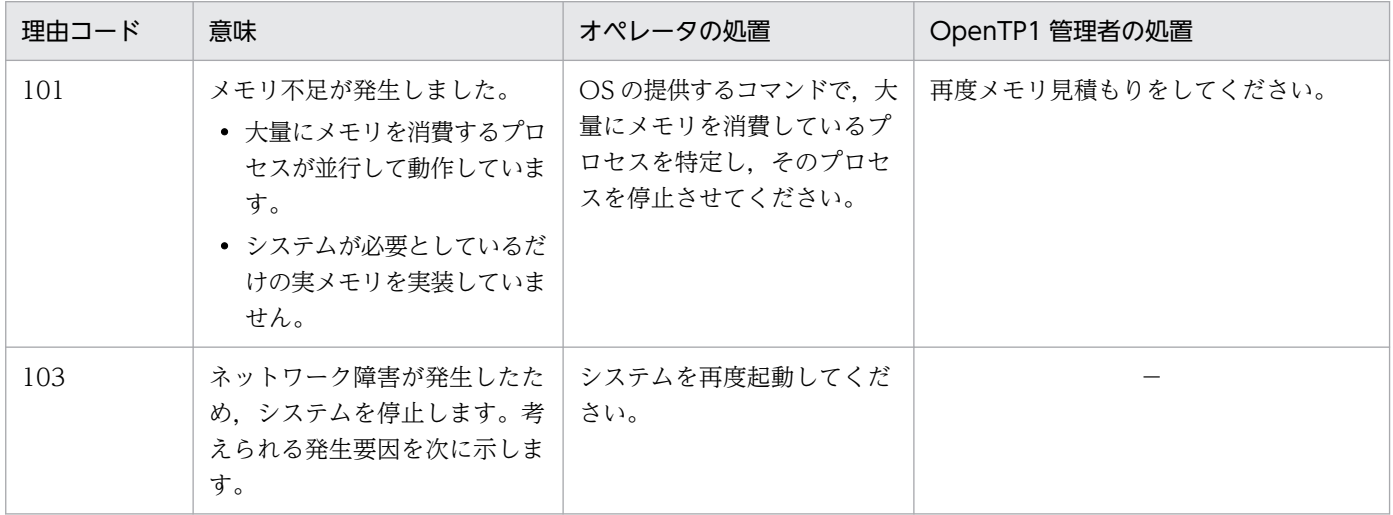

5. KFCA03000 から KFCA09999 までのメッセージ

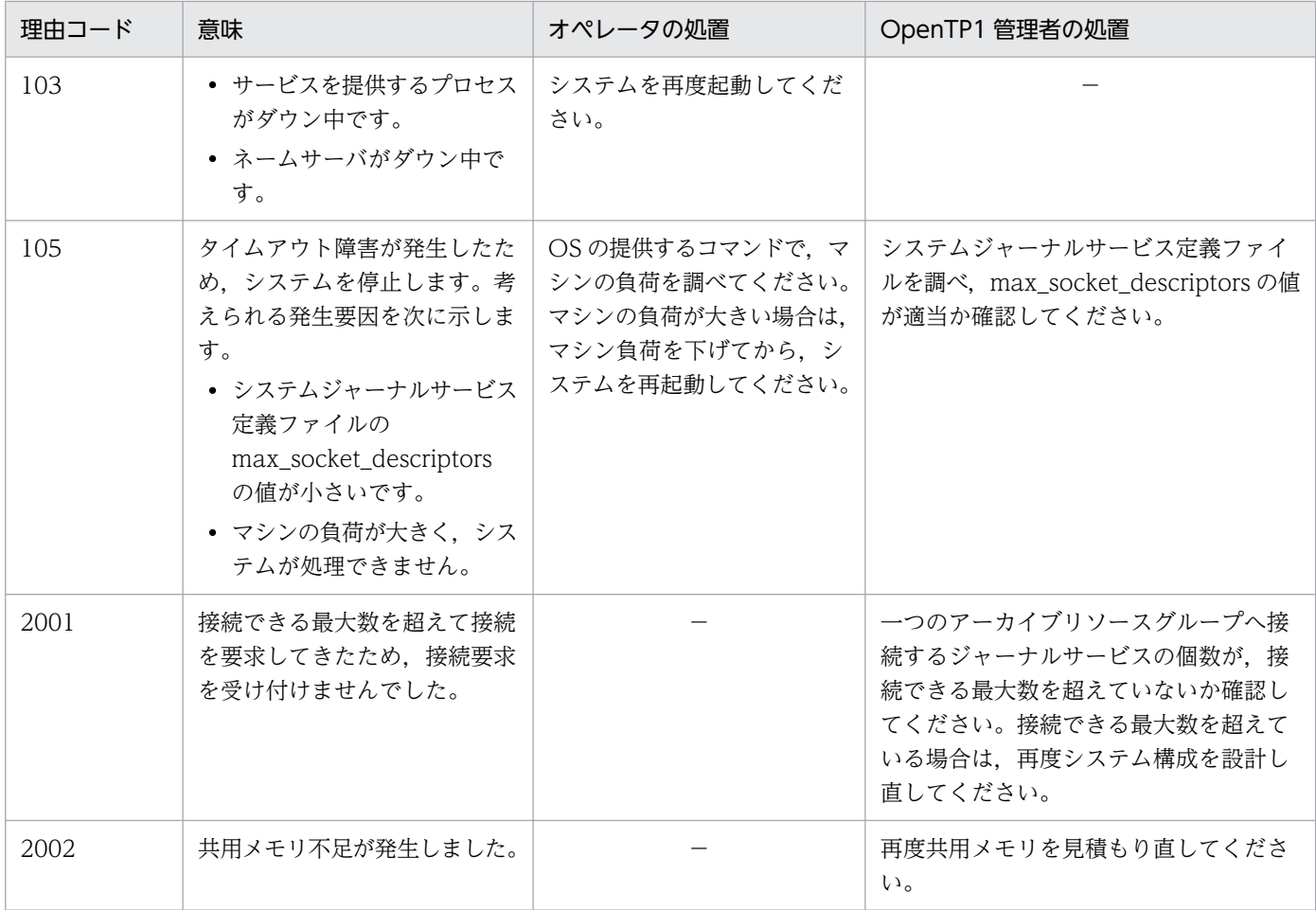

(凡例)−:該当しません。

# KFCA04122-E

aaaaaaaa@bbbb からの切断処理で障害が発生しました。

理由コード= $cccc$ 

アーカイバの切断処理中に障害が発生しました。

aaaaaaaa:切断を要求してきたリソースグループ名 (8 けた以内の識別子)

bbbb:切断を要求してきたノード識別子(4 けた以内の識別子)

cccc:障害の内容を示す理由コード

理由コードを表に示します。

(O)理由コード一覧を見て対策してください。

| 理由コード | 意味                                | オペレータの処置                                        | OpenTP1 管理者の処置                                       |
|-------|-----------------------------------|-------------------------------------------------|------------------------------------------------------|
| 101   | ステムを停止します。考えられ  <br>る発生要因を次に示します。 | 量にメモリを消費しているプ<br>ロセスを特定し、そのプロセ<br>スの終了を待つか、そのプロ | メモリ不足が発生したため,シ │ OS の提供するコマンドで,大 │ 再度メモリ見積もりをしてください。 |

<sup>5.</sup> KFCA03000 から KFCA09999 までのメッセージ
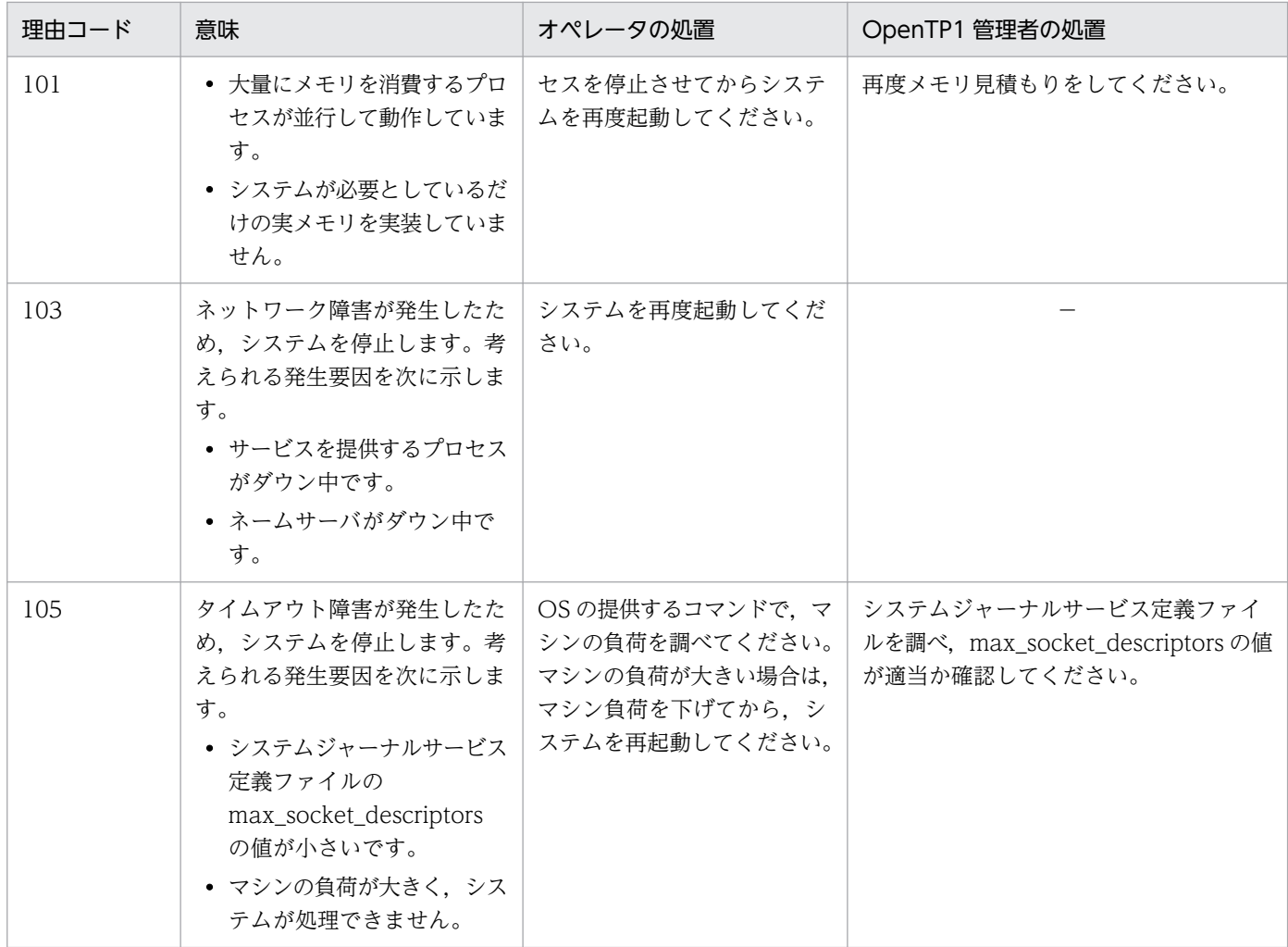

(凡例)−:該当しません。

# KFCA04127-I

使用方法: jnlarls  $[-Z]$   $(E+S)$ 

jnlarls コマンドの使用方法を示します。コマンドの形式が誤っている場合に、出力します。

# KFCA04128-I

使用方法:jnladdpf -j cpd -g ファイルグループ名[-a 物理ファイル名] [-b 物理ファイル名] (E  $+S$ )

jnladdpf コマンドの使用方法を示します。運用コマンドの形式が誤っている場合に、出力します。

# KFCA04129-I

使用方法:jnldelpf -j cpd -g ファイルグループ名[-a] [-b] (E+S)

jnldelpf コマンドの使用方法を示します。運用コマンドの形式が誤っている場合に、出力します。

<sup>5.</sup> KFCA03000 から KFCA09999 までのメッセージ

aaaa(bbbbbbbb)ジャーナルのアーカイブサービスを開始しました。

aaaa: アーカイブ対象のジャーナルファイルサービスの種別(4文字以内の英数字) sys:システムジャーナルファイル

bbbbbbbb:アーカイブ対象のジャーナルファイルのリソースグループ名(8 けた以内の識別子)

### KFCA04131-I

aaaa (bbbbbbbb) ジャーナルのアーカイブサービスを停止しました。

aaaa:アーカイブ対象のジャーナルファイルサービスの種別(4 文字以内の英数字) sys:システムジャーナルファイル

bbbbbbbb:アーカイブ対象のジャーナルファイルのリソースグループ名(8 けた以内の識別子)

# KFCA04132-E

aaaa (bbbbbbbb) ジャーナルのアーカイブサービスを中止しました。理由コード= cccc. 中止位 置=  $dd$ ...dd, ee....ee

ジャーナルのアーカイブサー、またはアーカイブサービス開始処理中に障害が発生したため、アー カイブサービスを中止しました。

aaaa:アーカイブ対象のジャーナルファイルサービスの種別(4 文字以内の英数字) sys:システムジャーナルファイル

bbbbbbbb:アーカイブ対象のジャーナルファイルのリソースグループ名(8 けた以内の識別子)

### cccc:障害の内容を示す理由コード

理由コードを表に示します。

dd....dd:転送を中止した世代番号(8 けた以内の 16 進形式)

ee....ee:転送を中止したブロック番号(8 けた以内の 16 進形式)

(S)アーカイブサービスを中止し,オンラインを続行します。

(O)理由コード一覧を見て対策してください。

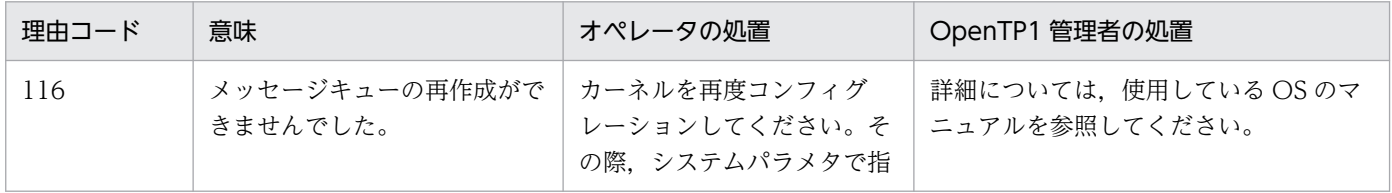

<sup>5.</sup> KFCA03000 から KFCA09999 までのメッセージ

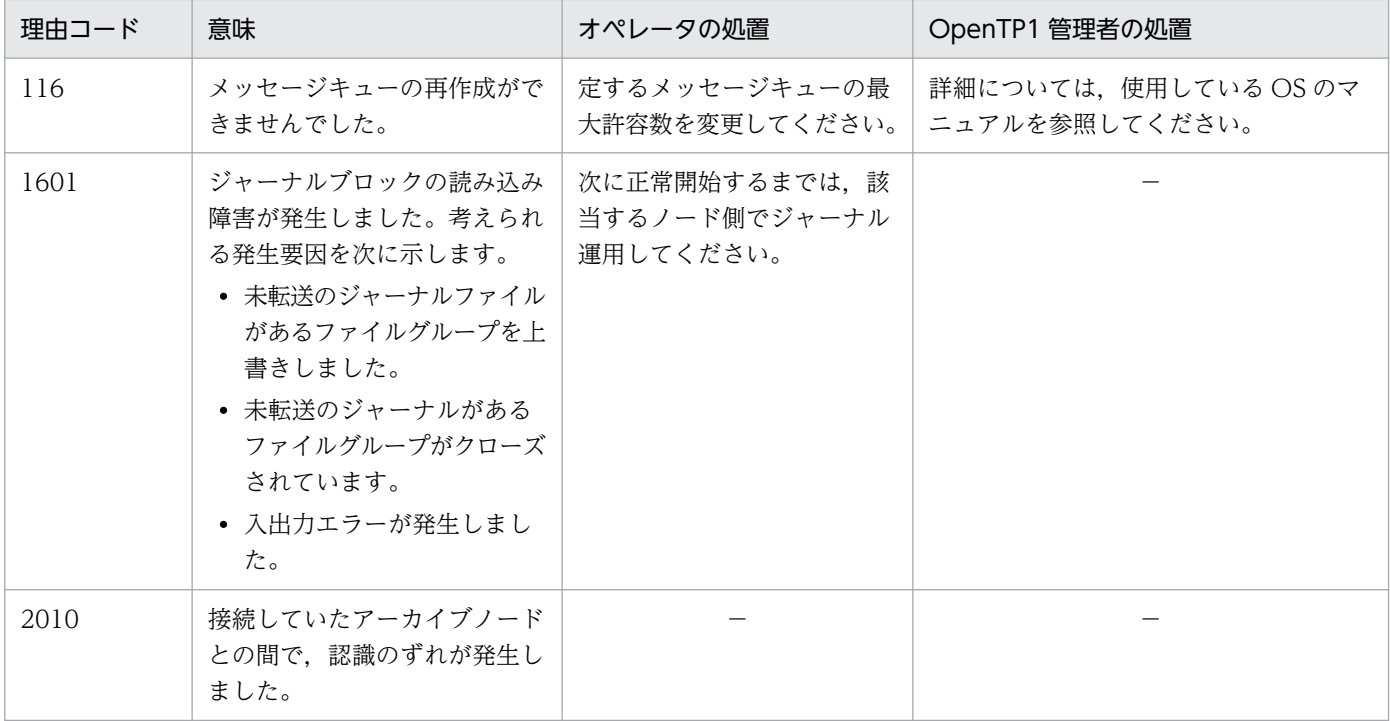

(凡例)−:該当しません。

# KFCA04133-W

aaaa (bbbbbbbb) ジャーナルはアーカイバ (cccccccc@dddd) と接続できません。理由コード= eeee

アーカイブサービスの開始処理時にアーカイバとの接続ができませんでした。

aaaa: アーカイブ対象のジャーナルファイルサービスの種別 (4 文字以内の英数字)

sys:システムジャーナルファイル

- bbbbbbbb:アーカイブ対象のジャーナルファイルのリソースグループ名(8 けた以内の識別子)
- cccccccc:接続を試みたアーカイブ先リソースグループ名(8 けた以内の識別子)
- dddd:接続を試みたアーカイブ先ノード識別子(4 けた以内の識別子)

### eeee:障害の内容を示す理由コード

理由コードを表に示します。

(S)アーカイブサービスを開始しないでオンラインを続行します。

(O)理由コード一覧を見て対策してください。

| 理由コード | 意味                                         | オペレータの処置 | OpenTP1 管理者の処置 |
|-------|--------------------------------------------|----------|----------------|
| 13    | 該当するシステムを停止するた<br>め,アーカイブサービスをあき<br>らめました。 |          |                |

<sup>5.</sup> KFCA03000 から KFCA09999 までのメッセージ

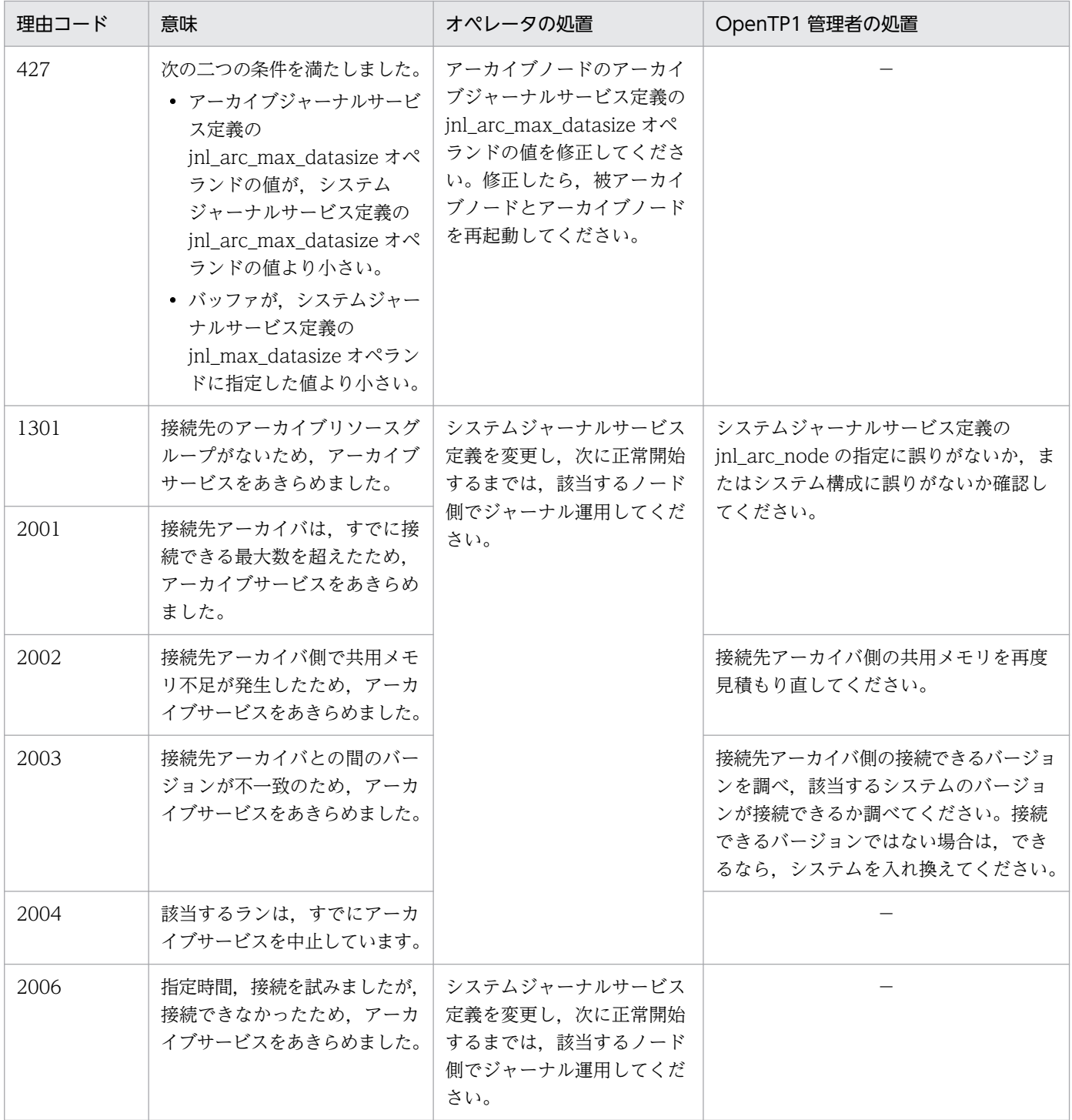

(凡例)−:該当しません。

# KFCA04134-E

aaaa (bbbbbbbb) ジャーナルはアーカイバ (cccccccc@dddd) との通信に失敗しました。理由  $\Box - \nvdash =$  eeee

アーカイバとの通信で障害が発生しました。

<sup>5.</sup> KFCA03000 から KFCA09999 までのメッセージ

aaaa: アーカイブ対象のジャーナルファイルサービスの種別 (4 文字以内の英数字) sys:システムジャーナルファイル

bbbbbbbb:アーカイブ対象のジャーナルファイルのリソースグループ名(8 けた以内の識別子)

cccccccc:通信中のアーカイブ先リソースグループ名(8 けた以内の識別子)

dddd:通信中のアーカイブ先ノード識別子(4 けた以内の識別子)

eeee:障害の内容を示す理由コード

理由コードを表に示します。

(S)一定時間待ったあと,再度通信を試みます。

(O)理由コード一覧を見て対策してください。

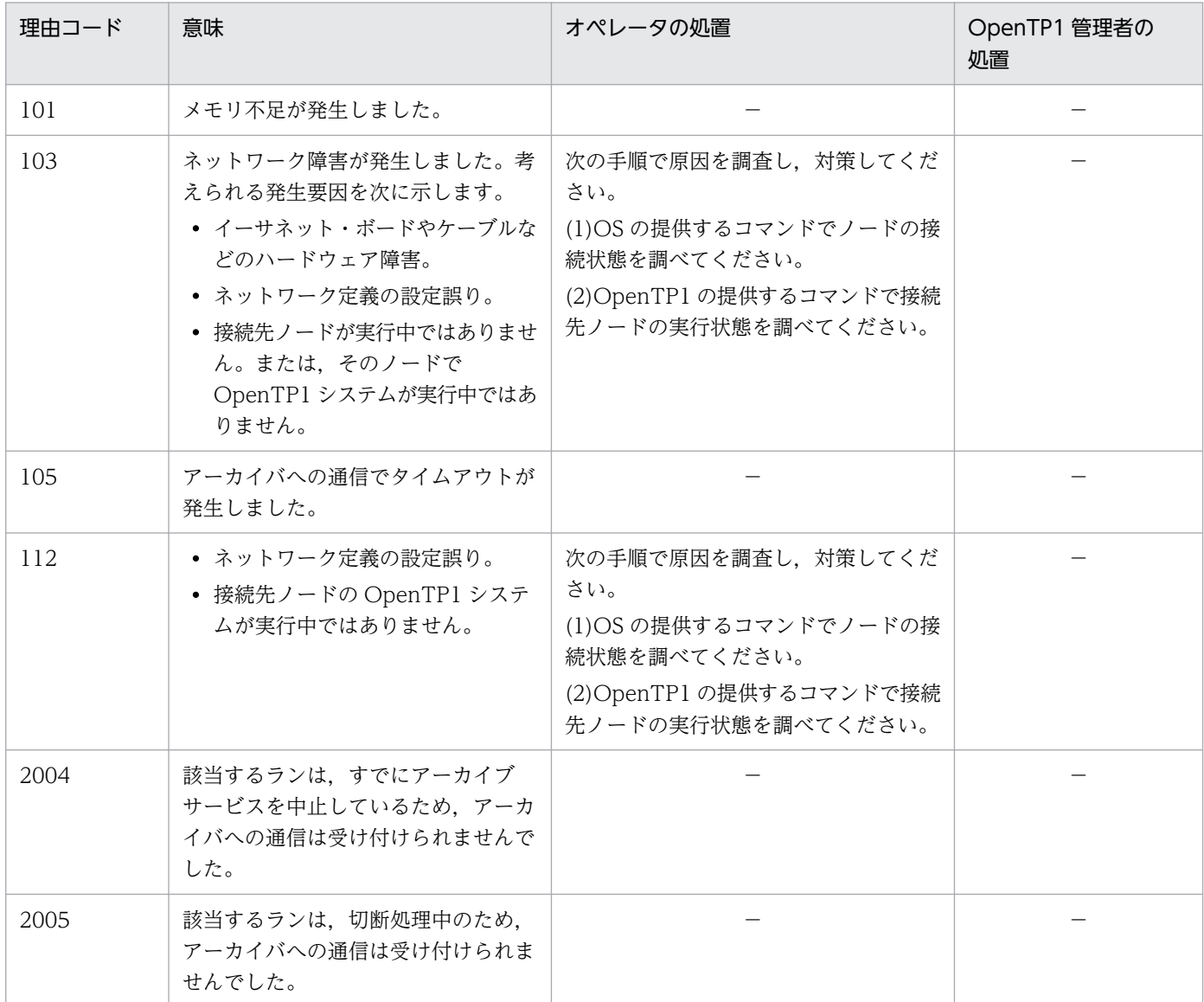

(凡例)−:該当しません。

<sup>5.</sup> KFCA03000 から KFCA09999 までのメッセージ

# KFCA04135-E

aaaa(bbbbbbbb)ジャーナル転送サービスを開始できません。 理由コード=  $cccc$ 

aaaa: アーカイブ対象のジャーナルファイルサービスの種別 (4 文字以内の英数字) sys:システムジャーナルファイル

bbbbbbbb:アーカイブ対象のジャーナルファイルのリソースグループ名(8 けた以内の識別子)

cccc:障害の内容を示す理由コード

(S)OpenTP1 を停止します。

(O)理由コード一覧を見て対策してください。 その後,再度 OpenTP1 を起動してください。

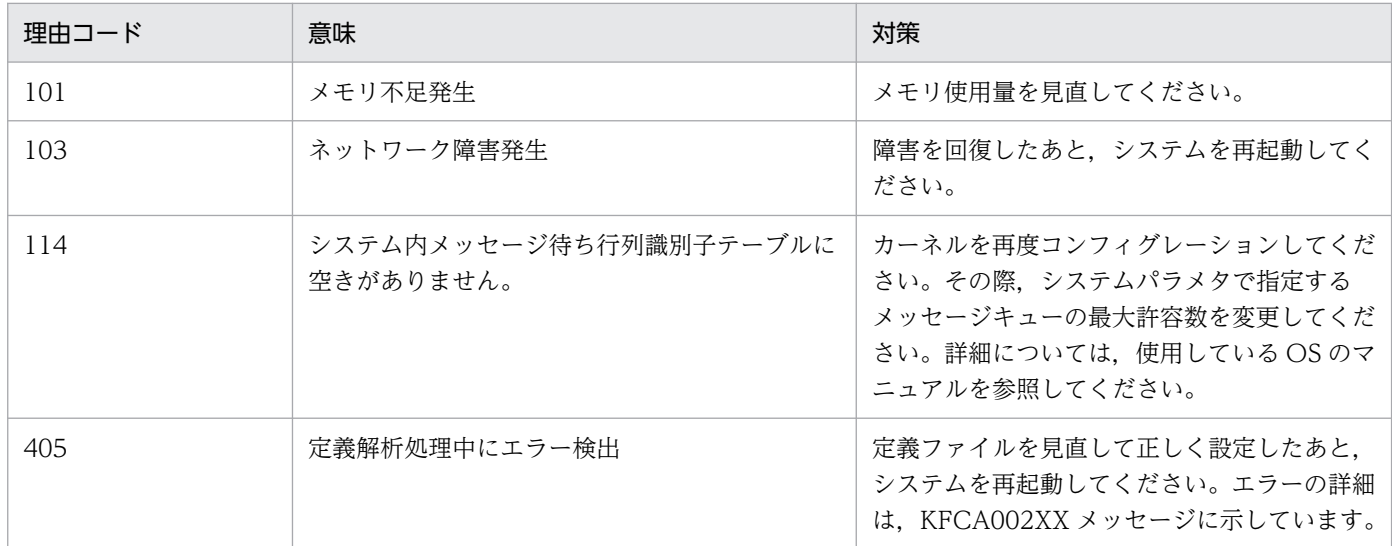

# KFCA04136-W

aaaa(bbbbbbbb)ジャーナル転送サービスの終了中に障害が発生しましたが,このまま続行しま す。理由コード= cccc

aaaa: アーカイブ対象のジャーナルファイルサービスの種別 (4 文字以内の英数字) sys:システムジャーナルファイル

bbbbbbbb: アーカイブ対象のジャーナルファイルのリソースグループ名 (8 けた以内の識別子)

cccc:障害の内容を示す理由コード

(S)終了処理を続行します(このメッセージが出力されても,次回のジャーナルサービスは正常に開始さ れます)。

<sup>5.</sup> KFCA03000 から KFCA09999 までのメッセージ

<span id="page-582-0"></span>(O)理由コード一覧を見て必要があれば対策してください。

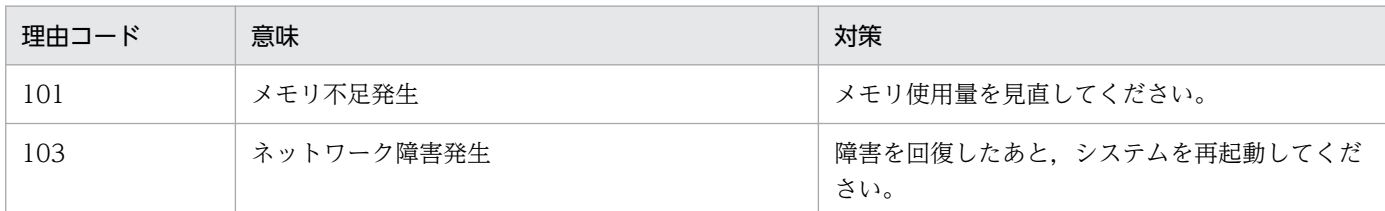

# KFCA04137-E

aaaa (bbbbbbbb) ジャーナルで, cccccccc@dddd との認識不一致が発生しました。

- aaaa: アーカイブ対象のジャーナルファイルサービス種別 (4 文字以内の英数字) sys:システムジャーナルファイル
- bbbbbbbb:アーカイブ対象のジャーナルファイルのリソースグループ名(8 けた以内の英数字)
- cccccccc:アーカイブ先のリソースグループ名
- dddd:アーカイブ先の OpenTP1 ノード識別子(4 けた以内の識別子)
- (S)アーカイブサービスを中止し,オンライン処理を続行します。

(O)次に正常開始をするまでは、該当するノードでジャーナルを運用してください。

# KFCA04138-E

aaaaaaaaa@bbbb との通信に失敗しました。理由コード= ccc

aaaaaaaa: 接続中のリソースグループ名 (8 けた以内の識別子)

bbbb:接続中の OpenTP1 ノード識別子(4 けた以内の識別子)

ccc:理由コード

理由コードを表に示します。

(O)理由コード一覧を見て対策してください。

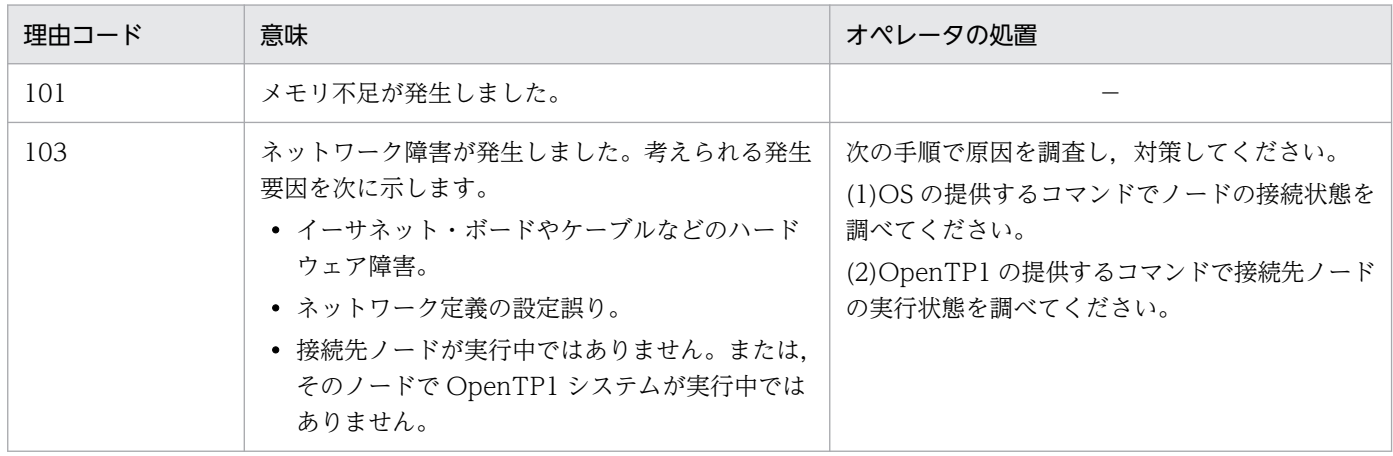

5. KFCA03000 から KFCA09999 までのメッセージ

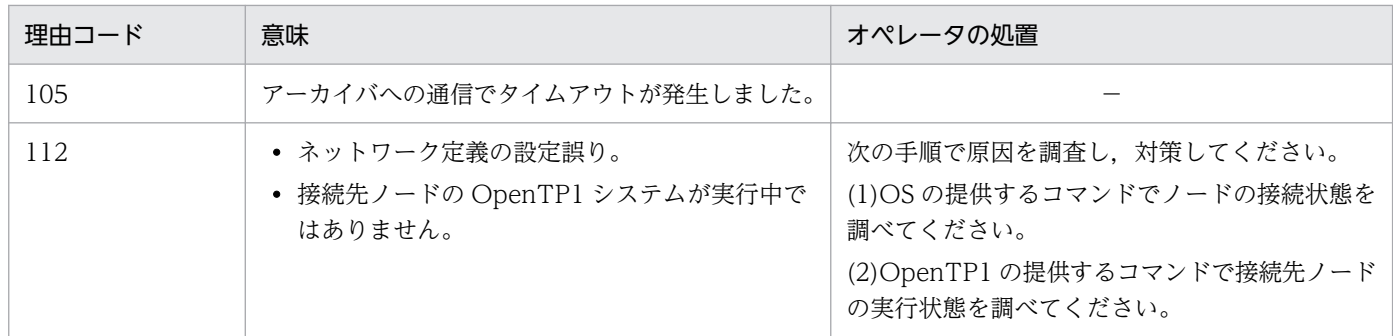

(凡例)−:該当しません。

## KFCA04140-I

aaaaaaaa@bbbb が接続しました。

aaaaaaaa:接続を要求してきたリソースグループ名 (8 けた以内の識別子)

bbbb:接続を要求してきた OpenTP1 ノード識別子(4 けた以内の識別子)

# KFCA04141-I

aaaaaaaa@bbbb が接続を解除しました。切断種別:cc....cc

aaaaaaaa:切断を要求してきたリソースグループ名 (8 けた以内の識別子)

bbbb:切断を要求してきた OpenTP1 ノード識別子(4 けた以内の識別子)

cc....cc:切断の種類(16 けた以内の英数字) terminate normal:正常終了での接続解除 terminate plan:計画停止での接続解除 service stop:サービス中止での接続解除

# KFCA04142-I

aaaaaaaa@bbbb の接続を回復しました。

aaaaaaaa:接続を回復されたリソースグループ名 (8 けた以内の識別子)

bbbb:接続を回復された OpenTP1 ノード識別子(4 けた以内の識別子)

# KFCA04143-E

aaaa (xx....xx) アーカイブジャーナルサービスを開始できません。理由コード= bbbb (L+C  $+S$ )

アーカイブジャーナルサービス開始・再開始処理中に障害が発生しました。

<sup>5.</sup> KFCA03000 から KFCA09999 までのメッセージ

aaaa:ジャーナルファイル種別(4 けた以内の英数字)

jar:アーカイブジャーナルファイル

xx....xx:リソースグループ名

bbbb:障害の内容を示す理由コード(4 けた以内の数字)理由コードと対策を表に示します。

(S)接続要求元のアーカイブジャーナルサービスを開始しません。アーカイブジャーナルサービス再開始 処理中の場合,OpenTP1 の再開始処理を中止します。

(O)理由コード一覧を見て対策してください。その後,再度 OpenTP1 を起動してください。

| 理由コード | 意味                    | 対策                                                           |
|-------|-----------------------|--------------------------------------------------------------|
| 101   | メモリ不足発生               | メモリ使用量を見直してください。                                             |
| 103   | ネットワーク障害発生            | 障害を回復したあと、システムを再度起動して<br>ください。                               |
| 405   | 定義解析中にエラー発生           | 定義ファイルを修正後,システムを再度起動し<br>てください。エラーの詳細は、KFCA002XX<br>に示しています。 |
| 503   | ステータスファイルの入出力処理でエラー発生 | エラーの原因を調査して障害を回復後,システー<br>ムを再度起動してください。                      |

# KFCA04144-W

aaaa (xx....xx) アーカイブジャーナルサービスの終了中に障害が発生しましたが、このまま続行し ます。理由コード= bbbb (L+C)

aaaa:ジャーナルファイル種別(4 けた以内の英数字)

jar:アーカイブジャーナルファイル

xx....xx:リソースグループ名

bbbb:障害の内容を示す理由コード(4 けた以内の数字)理由コードと対策を表に示します。

(S)終了処理を続行します。

(O)理由コード一覧を見て対策してください。

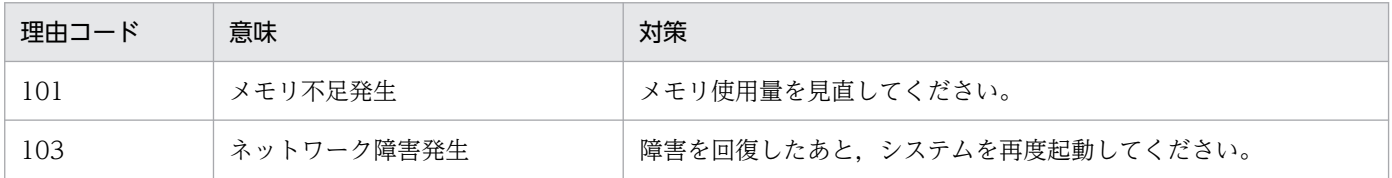

<sup>5.</sup> KFCA03000 から KFCA09999 までのメッセージ

# KFCA04146-I

使用方法:jnlardis -a アーカイブリソースグループ名 -t リソースグループ名@ノード識別子 [-  $[p]$   $(E+S)$ 

# KFCA04147-I

aaaa(bbbbbbbb)ジャーナルはアーカイブサービスの完了を待ち合わせています。

aaaa:アーカイブ対象のジャーナルファイルサービスの種別(4 文字以内の英数字) sys:システムジャーナルファイル

bbbbbbbb:アーカイブ対象のジャーナルファイルのリソース

グループ名(8 けた以内の識別子)

# KFCA04148-I

aaaa(bbbbbbbb)ジャーナルのアーカイブサービスが完了していませんが、終了処理を続行します。 理由コード= cccc, 転送完了位置= dd....dd, ee....ee

- aaaa: アーカイブ対象のジャーナルファイルサービスの種別 (4 文字以内の英数字) sys:システムジャーナルファイル
- bbbbbbbb:アーカイブ対象のジャーナルファイルのリソース

グループ名(8 けた以内の識別子)

cccc:理由コード(4 けた以内の数字)

理由コードと対策を表に示します。

dd....dd:転送が完了しているブロックの世代番号 (8 けた以内の 16 進形式)

ee....ee:転送が完了しているブロックのブロック番号(8 けた以内の 16 進形式)

(S)アーカイブサービスを中止し,システムの終了処理を続行します。

(O)理由コード一覧を見て対策してください。

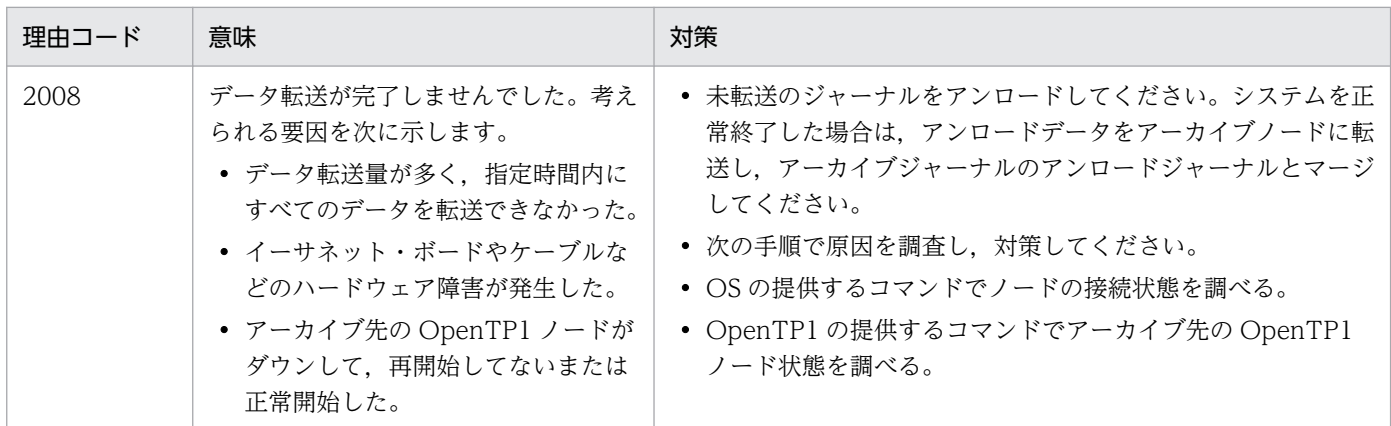

5. KFCA03000 から KFCA09999 までのメッセージ

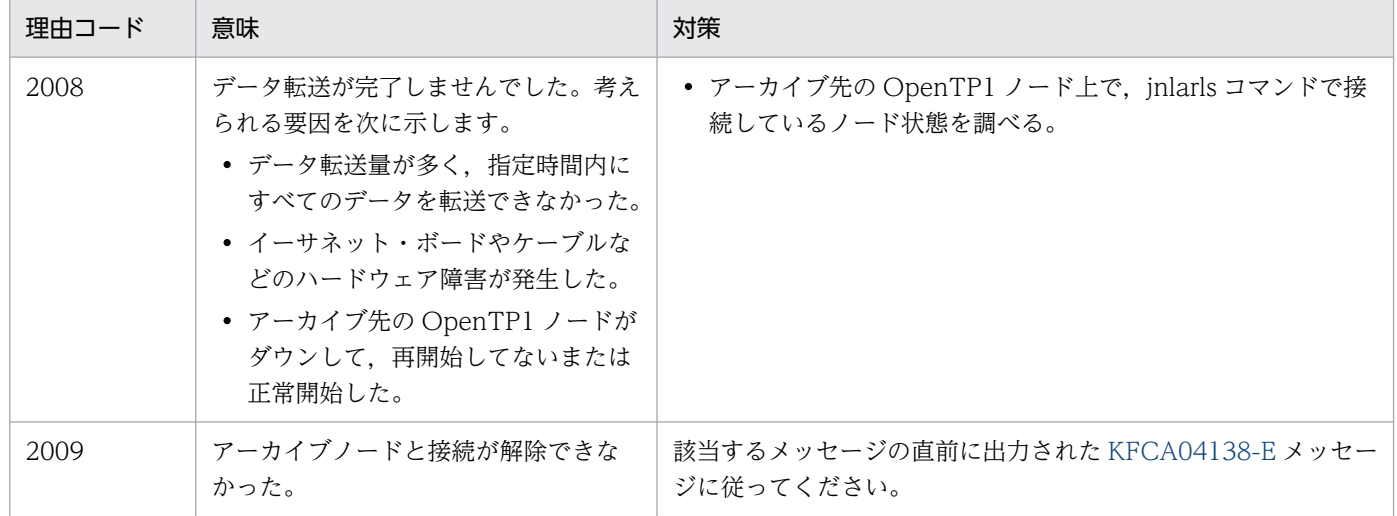

# KFCA04150-I

aa....aa をジャーナルファイルの現用として割り当てました。

TP1/LiNK の履歴情報を取得するファイルを割り当てました。

aa....aa:割り当てたファイルの名称 (12 文字以内の英数字)

# KFCA04151-I

aa....aa をジャーナルファイルから切り離しました。

TP1/LiNK の履歴情報を取得するファイルを別のファイルに切り替えたので、aa....aa のファイルを切り 離しました。

aa....aa:割り当てたファイルの名称 (12 文字以内の英数字)

# KFCA04152-E

aa....aa ジャーナルファイルのアクセスで障害が発生しました。理由コード= bbbb-cc

TP1/LiNK の履歴情報を取得するファイルへのアクセスでトラブルが起こりました。

aa....aa:トラブルが起こったファイルの名称 (12 文字以内の英数字)

bbbb: 理由コード (4 けた以内の数字)

理由コードと対策を表に示します。

cc:TP1/LiNK の内部コード

(S)TP1/LiNK は異常終了します。

<sup>5.</sup> KFCA03000 から KFCA09999 までのメッセージ

(O)理由コード一覧を見て,対策したあとで,TP1/LiNK を再び開始してください。

| 理由コード | 意味                                      | 対策            |
|-------|-----------------------------------------|---------------|
| 303   | TP1/LiNKの内部ファイルのオープンに失敗しました。            | 保守員に連絡してください。 |
| 305   | TP1/LiNKの内部ファイルの書き込み処理でトラブルが起こりま<br>した。 |               |

# KFCA04156-I

ジャーナルファイルを読み込み,ジャーナルの状態を表示します。 (S)

OpenTP1 システムがオンライン中でないため,ジャーナルファイルを読み込んでジャーナル情報を表示 します。

# KFCA04160-I

aaaaaaaa bbbb cccccccc dddddddd efghijk llllllll mmmmmmmm nnnnnnnn

aaaaaaaa:ファイルグループ名

bbbb:ジャーナルファイルの種別(4 けた以内の英数字)

sys:システムジャーナルファイル

jar:アーカイブジャーナルファイル

## cccccccc:リソースグループ名

- ジャーナルファイル種別が sys の場合 ジャーナルサービス定義の jnldfsv コマンドの-r オプションで指定したシステムジャーナルサービ ス定義のファイル名
- ジャーナルファイル種別が jar の場合 グローバルアーカイブジャーナルサービス定義の jnldfsv コマンドの-a オプションで指定したアー カイブジャーナルサービス定義のファイル名

### dddddddd:世代番号(16 進数)

e:ファイルグループのオープン状態

o…オープン中(該当するファイルグループを構成する要素ファイルがオープンされています) c…クローズ中(該当するファイルグループを構成する要素ファイルがクローズされています)

f:ファイルグループの状態

c…現用※1(ファイルグループが有効な要素ファイルで構成されていて、現時点でジャーナルの出力対 象となっています)

s…待機中(ファイルグループが有効な要素ファイルで構成されているが.現時点でジャーナルの出力対 象になっていません)

n…予約(ファイルグループが有効な要素ファイルで構成されていません)

<sup>5.</sup> KFCA03000 から KFCA09999 までのメッセージ

g:ファイルグループのアンロード状態<sup>※2</sup>

u…アンロード待ち(過去に現用として使用されていて, スワップされて現用でなくなり, アンロード しなければならないジャーナルを含んでいます)

-…アンロード済み

- h:ファイルグループが上書きできるか,できないかの状態 d…上書きできません(システムの回復に必要なジャーナルを含んでいます) -…上書きできます(システムの回復に必要なジャーナルを含んでいません)
- i:ファイルグループの OpenTP1 での状態

b…jnlunlfg, jnlchgfg コマンドで使用中,または回復処理で使用中の状態です。

-…jnlunlfg, jnlchgfg コマンドで使用中,または回復処理で使用していない状態です。

j:ファイルグループの不整合状態

c…過去に現用として使われていたときに,何らかの障害が発生してジャーナルファイル内の管理情報 が現用のままとなっている要素ファイルがあります。

例えば現用中にジャーナルの出力障害が発生したファイルグループなどです。

-…過去に現用として使用され,正しく処理されているファイルです。

k:ファイルグループのアーカイブ済み状態※2

u…アーカイブ待ち(マルチノード機能を使用していて、該当するファイルグループの中にアーカイブ ジャーナルファイルに出力されていないジャーナルを含んでいます)

-…アーカイブ済み

llllllll:ラン ID(ファイルが使用された時のジャーナルサービス,またはグローバルアーカイブジャーナ ルサービスのラン ID。16 進数)

mmmmmmmm:先頭ブロック番号(16 進数)

nnnnnnnn:最終ブロック番号(16 進数)

### 注※1

次の場合にはファイルグループの状態が不正になる場合があります。

- OpenTP1 の開始処理中に [KFCA01256-E](#page-266-0) メッセージが出力された時の状態表示の場合 この状態の時は仮に現用を決定しているため、本当の現用ファイルではありません。
- 注※2

該当するファイルグループが次の場合には必ず'u'が表示されます。

• マルチノード機能を使用していないシステムジャーナルファイルの場合 アーカイブジャーナルファイル

# KFCA04191-E

ジャーナルファイルの読み込み中に障害が発生しました。

<sup>5.</sup> KFCA03000 から KFCA09999 までのメッセージ

ファイルグループ名:aaaa,理由コード= bbbb-cc (E)

aaaa:障害が発生したときのファイルグループ名。ただし、理由コードが 101, 110, 405, 701 のとき は,実際の読み込みを行っていない場合があり,この場合にはファイルグループ名に\*\*\*\*\*\*\*\*を表示します。

bbbb:理由コード

理由コードと対策を表に示します。

cc:OpenTP1 内部コード

(S)ジャーナルの入力を中止します。

(O)理由コード一覧を見て対策してください。

〔対策〕理由コード一覧を見て対策してください。

| 理由コード | 意味                               | オペレータの処置                                        | OpenTP1 管理者の<br>処置       |
|-------|----------------------------------|-------------------------------------------------|--------------------------|
| 101   | メモリ不足が発生しました。                    | 現在実行中のプロセスの終了を待って,<br>再度コマンドを実行してください。          | メモリの使用量を見積も<br>り直してください。 |
| 103   | ネットワーク障害が発生しました。                 | ネットワーク障害の原因を調査し、対策<br>してください。                   |                          |
| 105   | タイムアウトが発生しました。                   | OpenTP1 が提供するコマンドでネット<br>ワークの状態を調査してください。       |                          |
| 107   | システムコールでエラーが発生しまし<br>た。          | 直前に出力されているシステムコールの<br>エラーメッセージに従って対策してくだ<br>さい。 |                          |
| 110   | 該当するシステムの実行環境では動作<br>しません。       | 該当するシステムの実行環境を見直して<br>ください。                     |                          |
| 115   | ジャーナルファイルのデータ不正を検<br>出しました。      | 該当するファイルグループを OpenTP1<br>から切り離してください。           |                          |
| 403   | 定義ファイルのオープンエラーが発生<br>しました。       | 直前に出力された定義ファイルのオープ<br>ンエラーメッセージを基に原因を調査し        |                          |
| 404   | 解析ファイルのオープンエラーが発生<br>しました。       | てください。                                          |                          |
| 405   | 定義解析中にエラーを検出しました。                | 定義ファイルを見直して、正しく設定し<br>てください。                    |                          |
| 701   | 該当するファイルグループがありませ<br>$h_{\circ}$ | jnlls コマンドでファイルグループの状態<br>を確認してください。            |                          |
| 710   | 指定されたファイルグループは現用で<br>す。          |                                                 |                          |
| 1301  | 該当するリソースグループがありませ<br>ん。          | jnlls コマンドでリソースグループ名を確<br>認してください。              |                          |

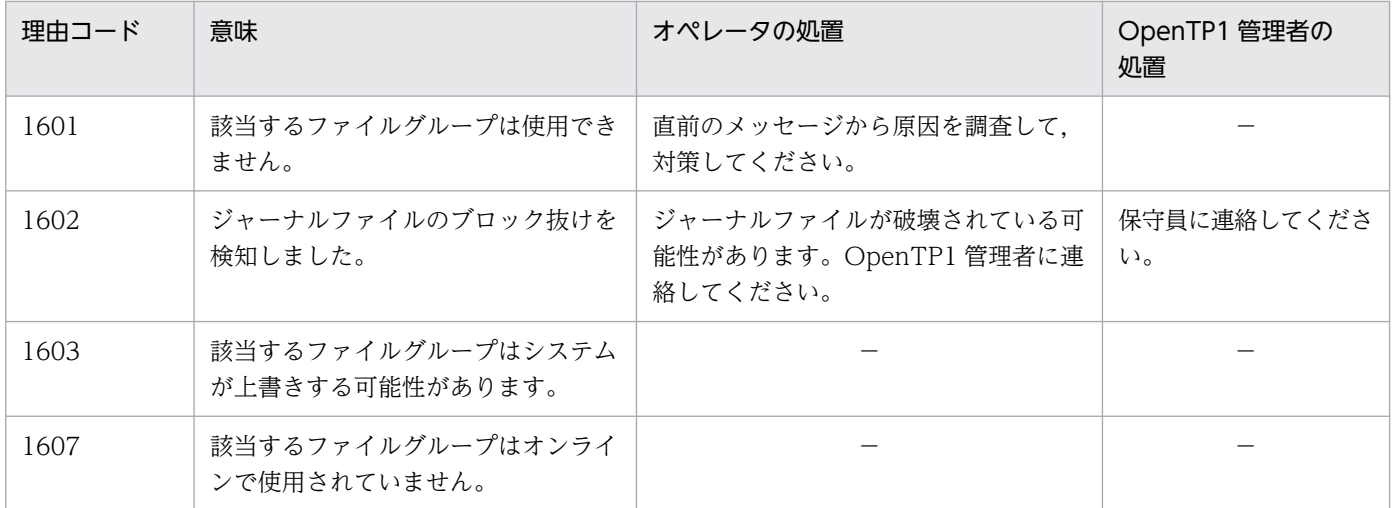

(凡例)−:該当しません。

# KFCA04601-E

TP1/Multi が組み込まれていないため,OpenTP1 を停止します。 (E)

(S)システムを停止します。

(O)

- マルチノード機能を使用する場合 TP1/Multi 組み込み後, OpenTP1 を再起動してください。
- マルチノード機能を使用しない場合 システム共通定義の multi\_node\_option オペランドに N を指定してください。

# KFCA04602-E

バージョンエラーが発生したため,OpenTP1 を停止します。 (E)

バージョンの不整合が発生しました。

(S)システムを停止します。

(O)バージョンの不整合を修正して,再度システムを起動してください。

# KFCA04603-I

ノード aaaa:ホスト bb....bb は開始処理を開始しました。 (S)

aaaa:開始処理を始めた OpenTP1 ノードのノード識別子

bb....bb:開始処理を始めた OpenTP1 ノードのマルチノード物理定義に記述されたホスト名

(S)該当するノードの OpenTP1 ノードの開始処理を続行します。

<sup>5.</sup> KFCA03000 から KFCA09999 までのメッセージ

ノード aaaa:ホスト bb....bb はオンライン状態になりました。 (S)

aaaa:オンライン状態になった OpenTP1 ノードのノード識別子

bb....bb:オンライン状態になった OpenTP1 ノードのマルチノード物理定義に記述されたホスト名

(S)該当するノードの OpenTP1 ノードの処理を続行します。

# KFCA04605-W

ノード aaaa:ホスト bb....bb は起動できません。要因:cc....cc (S)

aaaa:起動できなかった OpenTP1 ノードのノード識別子

bb....bb:起動できなかった OpenTP1 ノードのマルチノード物理定義に記述されたホスト名

cc....cc:起動できなかった要因コード

NETDOWN:ネットワーク障害

START:開始処理中

NOTUP:次の要因で通信できません。

- ノードの OS 登録が必要 (dcsetup コマンド未実行,または再実行していない)
- マルチノード物理定義エラー(ノード未登録,ホスト名・ポート番号間違い)
- 通信障害(ホストの電源未投入,ネットワーク障害)

ONLINE:オンライン中

STANDBY:待機中

STOP:終了処理中

TIMEOUT:タイムアウト発生

INSTALL:該当するノードのシステム共通定義の multi\_node\_option オペランドに N が指定されて います。または TP1/Multi がインストールされていません。

(S)該当するノードの開始処理を終了します。そのほかのノードの処理は続行します。

(O)エラー要因を取り除いたあと,再度 OpenTP1 を起動してください。

NETDOWN:ネットワーク障害要因を調査してください。

INSTALL:TP1/Multi がインストールされている環境で,システム共通定義の multi\_node\_option オペランドに Y が指定されているか確認してください。インストールされていない場合は,TP1/Multi をインストールしてください。

NOTUP:マルチノード物理定義に誤りがないか,または通信障害が起きていないか調べてください。 そうでない場合は、dcsetup コマンドを再度実行してください。

# KFCA04606-W

ノード aaaa:ホスト名 bb....bb の開始を確認できませんでした。

状態: cc....cc (S)

aaaa:開始状態の確認に失敗したノード識別子

bb....bb:開始状態の確認に失敗した OpenTP1 ノードのマルチノード物理定義に記述されたホスト名

cc....cc:現在のノードの状態

DOWN:停止,またはダウン中

START:開始中

NOTUP:次のどれかの状態のため,通信できません。

- ノードの OS の登録が必要(dcsetup コマンド未実行,または再実行していない)
- マルチノード物理定義エラー(ノード未登録,ホスト名・ポート番号間違い)
- 通信障害(ホストの電源未投入,ネットワーク障害)

STOP:終了処理中

TIMEOUT:タイムアウト発生

CANNOT START:開始処理に失敗しました。失敗した要因を知るためには,問題の起きた OpenTP1 ノードのあるホストに login して dcstart コマンドを実行してください。

(O)各ノードの状態を dcndls コマンドで確認し,必要なら再度開始コマンドを実行してください。

### KFCA04607-I

ノード aaaa:ホスト名 bb....bb は終了処理を開始しました。 (S)

aaaa:終了処理を始めた OpenTP1 ノードのノード識別子

bb....bb:終了処理を始めた OpenTP1 ノードのマルチノード物理定義に記述されたホスト名

(S)該当するノードの OpenTP1 ノードの終了処理を続行します。

# KFCA04608-I

ノード aaaa:ホスト名 bb....bb の OpenTP1 は停止しました。 (S)

aaaa:停止した OpenTP1 ノードのノード識別子

bb....bb:停止した OpenTP1 ノードのマルチノード物理定義に記述されたホスト名

(S)該当するノードの OpenTP1 ノードの処理を続行します。

<sup>5.</sup> KFCA03000 から KFCA09999 までのメッセージ

# KFCA04609-W

ノード aaaa:ホスト名 bb....bb は終了できません。

要因: $cc$ .... $cc$  (S)

aaaa:終了できなかった OpenTP1 ノードのノード識別子

bb....bb:終了できなかった OpenTP1 ノードのマルチノード物理定義に記述されたホスト名

cc....cc:終了できなかった要因コード

NETDOWN:ネットワーク障害

DOWN:停止,またはダウン中

START:開始中

NOTUP:setup されていません

STOP:終了処理中

TIMEOUT:タイムアウト発生

INSTALL:該当するノードのシステム共通定義の multi\_node\_option オペランドに N が指定されて います。または TP1/Multi がインストールされていません。

(S)該当するノードの終了処理を終了します。そのほかのノードの処理は続行します。

(O)エラー要因を取り除いたあと,再度 OpenTP1 を終了してください。

NETDOWN:ネットワーク障害要因を調査してください。

INSTALL:TP1/Multi がインストールされている環境で,システム共通定義の multi\_node\_option オペランドに Y が指定されているか確認してください。インストールされていない場合は,TP1/Multi をインストールしてください。

NOTUP:マルチノード物理定義に誤りがないか,通信障害が起きていないか調べてください。そうで ない場合は,dcsetup コマンドを再度実行してください。

# KFCA04610-W

ノード aaaa:ホスト名 bb....bb の停止を確認できませんでした。 状態: $cc$ <sub>....</sub> $cc$  (S)

aaaa:停止状態の確認に失敗したノード識別子

bb....bb:停止状態の確認に失敗したマルチノードのマルチノード物理定義に記述されたホスト名

cc....cc:現在のノードの状態

START:開始中

NOTUP:次のどれかのため,通信できません。

• ノードの OS の登録が必要な状態 (dcsetup コマンド未実行,または再実行していない)

<sup>5.</sup> KFCA03000 から KFCA09999 までのメッセージ

- マルチノード物理定義エラー(ノード未登録,ホスト名・ポート番号間違い)
- 通信障害(ホストの電源未投入,ネットワーク障害)

ONLINE:オンライン中

STOP:終了処理中

TIMEOUT:タイムアウト発生

CANNOT STOP:終了処理に失敗しました。

失敗した要因を知るためには,問題の起きた OpenTP1 ノードのあるホストに login して dcstop コマンドを実行してください。

(O)各ノードの状態を dcndls コマンドで確認し,必要なら該当するノードに停止コマンドを実行してくだ さい。

### KFCA04611-I

ノード 状態 サブエリア ホスト (S)

dcndls の出力ヘッダを示します。

### KFCA04613-E

コマンドの引数が不正です。 要因:aa....aa (E)

コマンドに指定した引数に誤りがあります。

aa....aa:要因コード

INVALID SUB AREA:指定したサブエリア識別子に誤りがあります。 INVALID NODE:指定したノード識別子に誤りがあります。 NODE DUPLICATED:指定したノード識別子に重複があります。

(S)コマンドを終了します。

(O)要因コードを基に誤りを取り除いて,再度正しいコマンドを入力してください。

### KFCA04614-W

ノード aaaa:ホスト bb....bb は終了処理の監視時間を超えました。監視を打ち切ります。 (S)

aaaa:ノード識別子

bb....bb:ノード識別子に対応する OpenTP1 ノードのマルチノード物理定義に記述されたホスト名

(S)該当する OpenTP1 ノードの監視を中止します。該当する OpenTP1 ノードでは終了処理を続行しま す。

<sup>5.</sup> KFCA03000 から KFCA09999 までのメッセージ

(O)監視を打ち切られた OpenTP1 ノードでは終了処理が続行されていますが,その OpenTP1 ノードは 終了処理が滞っている可能性があります。必要な場合は、該当する OpenTP1 ノードが停止しない要因を 調査して,対策してください。

# KFCA04615-E

定義解析中にエラーを検出しました。 ファイル名:aa....aa bb....bb 行目 要因:cc....cc (E)

aa...aa:エラーが発生した定義ファイル名

bb....bb:エラーが発生した行

### cc....cc:要因コード

INVALID AREA:不正なマルチノードエリア識別子が指定されています。 dcmarea SYNTAX: dcmarea 定義コマンドが文法的に誤っています。 TOO MANY NODE:ノード数が上限値を超えています。 INVALID NODE LENGTH:不正なノード識別子が指定されています。 dcprcport SYNTAX: dcprcport 定義コマンドが文法的に誤っています。 UNKNOWN HOST:指定されたホストは登録されていません。

(S)コマンドを終了します。

(O)要因コードを基に定義ファイルを見直して,正しく修正してください。

### KFCA04616-E

マルチノード構成定義にエラーがあります。 要因:aa....aa (E)

aa....aa:要因コード

INVALID AREA RANGE:マルチノードエリアに含まれないノードが指定されています。または,マ ルチノード構成定義ファイルがありません。

NODE DUPLICATED:同一のノード識別子が同一のマルチノードエリア,またはサブエリアに複数 回登場してます。

INVALID AREA:サブエリア識別子と同じエリア識別子を使用しています。

(S)コマンドを終了します。

(O)マルチノード構成定義を見直して,正しく設定してください。

# KFCA04617-E

コマンドの指定はマルチノード構成定義の指定と不整合です。 要因: aa....aa (E)

<sup>5.</sup> KFCA03000 から KFCA09999 までのメッセージ

aa....aa:要因コード

SUB AREA NOT EXIST:コマンドに指定したサブエリア識別子は,マルチノード構成定義に定義さ れていません。

NODE NOT EXIST:コマンドに指定したノード識別子は,マルチノード構成定義に定義されていま せん。

(S)コマンドを終了します。

(O)コマンドとマルチノード構成定義を見直してください。

### KFCA04618-I

ノード aaaa:ホスト bb....bb は終了中です。 (S)

このメッセージは,dcmstop コマンド実行後 30 秒ごとに出力されます。

### aaaa:ノード識別子

bb....bb:ノード識別子に対応する OpenTP1 ノードのマルチノード物理定義に記述されたホスト名

### KFCA04619-W

ノード aaaa:ホスト bb....bb は開始処理の監視時間を超えました。監視を打ち切ります。 (S)

aaaa:ノード識別子

bb....bb:ノード識別子に対応する OpenTP1 ノードのマルチノード物理定義に記述されたホスト名

(S)該当する OpenTP1 ノードの監視を中止します。該当する OpenTP1 ノードでは開始処理を続行しま す。

(O)監視を打ち切られた OpenTP1 ノードでは開始処理が続行されていますが,その OpenTP1 ノードは 開始処理が滞っている可能性があります。必要ならば該当する OpenTP1 ノードがオンラインにならない 要因を調査して,対策してください。

### KFCA04620-I

ノード aaaa:ホスト bb....bb は開始中です。 (S)

このメッセージは,dcmstart コマンド実行後 30 秒ごとに出力されます。

aaaa:ノード識別子

bb....bb:ノード識別子に対応する OpenTP1 ノードのマルチノード物理定義に記述されたホスト名

### KFCA04621-E

マルチノード機能実行中にエラーが発生しました。

<sup>5.</sup> KFCA03000 から KFCA09999 までのメッセージ

要因: aa....aa (E)

aa....aa:動作できない要因を示します。

MEMORY:メモリ不足です。

INSTALL:コマンド入力ノードに TP1/Multi がインストールされていません。または,バージョンが 一致していません。

(S)コマンドを終了します。

(O)

MEMORY:OS の実メモリサイズやスワップメモリサイズが十分かどうか調べてください。 INSTALL:正しいバージョンの TP1/Multi をインストールしてください。

### KFCA04622-E

マルチノード物理定義にエラーがあります。 要因:aa....aa (E)

### aa....aa:要因コード

NODE DUPLICATED:重複したノード識別子が指定されています。

HOST and PORT DUPLICATED:重複したホストとポートの組が指定されています。

(S)コマンドを停止します。

(O)マルチノード物理定義を見直して,正しく設定してください。

### KFCA04625-I

ノード aaaa:ホスト bb....bb は待機状態になりました。 (S)

aaaa:待機状態になった OpenTP1 ノードのノード識別子

bb....bb:待機状態になった OpenTP1 ノードのマルチノード物理定義に記述されたホスト名

### KFCA04626-I

ノード aaaa:ホスト bb....bb の待機終了処理を開始しました。 (S)

aaaa:待機終了処理を開始した OpenTP1 ノードのノード識別子

bb....bb:待機終了処理を開始した OpenTP1 ノードのマルチノード物理定義に記述されたホスト名

(S)該当するノードの OpenTP1 ノードの待機終了処理を続行します。

<sup>5.</sup> KFCA03000 から KFCA09999 までのメッセージ

KFCA05000 から KFCA06999 までのメッセージは,dc\_logprint 関数を使用した UAP で任意のメッ セージを出力する場合に,割り当てられるメッセージ ID です。

<sup>5.</sup> KFCA03000 から KFCA09999 までのメッセージ

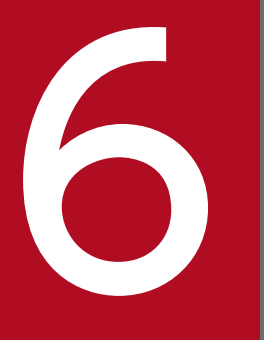

# KFCA10000 から KFCA10999 までのメッセージ

この章では,KFCA10000 から KFCA10999 までのメッセージについて説明します。

# 6.1 KFCA10000 から KFCA10999 までのメッセージ

# KFCA10101-E

mmm 指定された論理端末が閉塞されていません。 コマンド名= aa....aa 論理端末名称= bb....bb (E)

mmm:MCF 識別子

aa....aa:コマンド名

bb....bb:指定した論理端末名称

(S)このコマンドを無効とします。

(O)論理端末を閉塞したあと,再度実行してください。

# KFCA10102-E

mmm 指定された送信キューに未送信データがありません。 コマンド名= aa....aa 論理端末名称= bb....bb 送信キュー種別= cc....cc (E)

mmm:MCF 識別子

aa....aa:コマンド名

bb....bb:指定した論理端末名称

cc....cc:指定した送信キュー種別

(S)このコマンドを無効とします。

(O)状態表示コマンドで送信キューの状態を確認してください。

# KFCA10103-E

mmm 指定された論理端末が閉塞(又は保留)されていません。 コマンド名= aa....aa 論理端末名称= bb....bb (E)

mmm:MCF 識別子

aa....aa:コマンド名

bb....bb:論理端末名称

(S)このコマンドを無効とします。

<sup>6.</sup> KFCA10000 から KFCA10999 までのメッセージ

(O)論理端末を閉塞,または保留したあと,再度実行してください。

# KFCA10104-W

mmm 該当する論理端末は既に保留されています。 コマンド名= aa....aa 論理端末名称= bb....bb (E)

mmm:MCF 識別子

aa....aa:コマンド名

bb....bb:論理端末名称

(S)このコマンドを無効とします。

# KFCA10105-W

mmm 該当する論理端末は既に保留解除されています。 コマンド名= aa....aa 論理端末名称= bb....bb (E)

mmm:MCF 識別子

aa....aa:コマンド名

bb....bb:論理端末名称

(S)このコマンドを無効とします。

# KFCA10107-W

mmm 指定した論理端末の MJ は既に取得中です。 コマンド名= aa....aa 論理端末名称= bb....bb (E)

mmm:MCF 識別子

aa....aa:コマンド名

bb....bb:論理端末名称

(S)このコマンドを無効にします。

# KFCA10108-W

mmm 指定した論理端末の MJ 取得処理は停止中です。 コマンド名= aa....aa 論理端末名称= bb....bb (E)

mmm:MCF 識別子

<sup>6.</sup> KFCA10000 から KFCA10999 までのメッセージ

aa....aa:コマンド名

bb....bb:論理端末名称

(S)このコマンドを無効にします。

# KFCA10109-E

mmm コミット処理していない UAP が存在するため正常終了できませんでした。

mmm:MCF 識別子

(S)異常終了します。

(O)OpenTP1 管理者に連絡してください。

〔対策〕コミット処理されない要因を UAP から取り除いてください。または終了処理中に UAP を起動さ せないでください。

# KFCA10110-E

mmm 閉塞されていない論理端末が存在するため運用コマンドは受け付けられません。  $\exists$  マンド名=  $\alpha$ <sub>3</sub> and  $\alpha$  コネクション ID =  $\alpha$ <sub>b</sub>, bb (E)

mmm:MCF 識別子

aa....aa:コマンド名

bb....bb:コネクション ID

(S)このコマンドを無効とします。

(O)論理端末を閉塞したあと,再度実行してください。

# KFCA10111-E

mmm 既にコネクションは切り替えられています。 コマンド名= aa....aa 切り替え元コネクション ID = bb....bb 切り替え先コネクション ID = cc....cc (E)

mmm:MCF 識別子

aa....aa:コマンド名

bb....bb:切り替え元コネクション ID

cc....cc:切り替え先コネクション ID

<sup>6.</sup> KFCA10000 から KFCA10999 までのメッセージ

(S)このコマンドを無効とします。

(O)正しい名称を指定して,再度実行してください。

# KFCA10112-E

mmm 既にコネクションは初期状態に戻っています。 コマンド名= aa....aa 切り替え元コネクション ID = bb....bb 切り替え先コネクション ID = cc....cc (E)

mmm:MCF 識別子

aa....aa:コマンド名

bb....bb:切り替え元コネクション ID

cc....cc:切り替え先コネクション ID

(S)このコマンドを無効とします。

(O)正しい名称を指定して,再度実行してください。

# KFCA10114-E

mmm 保留中のサービスグループ,又は論理端末が存在するため終了できません。異常終了します。

mmm:MCF 識別子

(S)異常終了します。

# KFCA10115-E

mmm コネクション切り替え可能な構成になっていません。 コマンド名= aa....aa 切り替え元コネクション ID = bb....bb 切り替え先コネクション ID = cc....cc (E)

mmm:MCF 識別子

aa....aa:コマンド名

bb....bb:切り替え元コネクション ID

cc....cc:切り替え先コネクション ID

(S)このコマンドを無効とします。

(O)正しい名称を指定して,再度実行してください。

<sup>6.</sup> KFCA10000 から KFCA10999 までのメッセージ

# KFCA10116-I

mmm メッセージの代行送信を開始します。 代行送信元論理端末名称= aa....aa 代行送信先論理端末名称= bb....bb

mmm:MCF 識別子

aa....aa:代行送信元論理端末名称

bb....bb:代行送信先論理端末名称

# KFCA10117-I

mmm メッセージの代行送信を終了します。 代行送信元論理端末名称= aa....aa 代行送信先論理端末名称= bb....bb

mmm:MCF 識別子

aa....aa:代行送信元論理端末名称

bb....bb:代行送信先論理端末名称

# KFCA10118-E

mmmMCF マネジャ定義と MCF 通信構成定義のマネジャプロセス識別子が一致していません。 MCF 通信構成定義名称= aa....aa

MCF 通信構成定義内マネジャプロセス識別子= b

mmm:MCF 識別子

aa....aa: MCF 通信構成定義オブジェクトファイル名称

b:MCF 通信構成定義内マネジャプロセス識別子

(S)処理を終了します。

(O)OpenTP1 管理者に連絡してください。

〔対策〕MCF マネジャ定義内のマネジャプロセス識別子(mcfmenv -m "id =\*…")と MCF 通信構成定 義のマネジャプロセス識別子 (mcftenv -m \*) が一致するように再設定し、再度 OpenTP1 を起動してく ださい。

# KFCA10119-I

mmmMCF サービスを終了します。以後,当該リモート MCF サービスは使用できません。

<sup>6.</sup> KFCA10000 から KFCA10999 までのメッセージ

MCF マネジャプロセス識別子= a

mmm:MCF 識別子

a:リモート MCF マネジャ定義内リモート MCF サービス提供元定義(mcfrserv)指定 MCF マネジャプ ロセス識別子

# KFCA10120-I

mmm 論理端末の状態回復を行いました。 論理端末名称= aa....aa 状態= bb....bb cc....cc

状態引き継ぎ定義(mcftsts -l)が指定されているため,論理端末を前回の OpenTP1 稼働時の状態に回 復しました。

mmm:MCF 識別子

aa....aa:論理端末名称

- bb....bb:入力保留,保留解除状態
	- NOH:保留解除
	- HLD:保留
- cc....cc:スケジュール保留,保留解除状態
	- NOH:保留解除
	- HLD:保留

(S)論理端末を bb....bb, cc....cc で示す状態で回復します。

# KFCA10121-W

mmm 論理端末の状態回復処理に失敗しました。 論理端末名称= aa....aa 理由コード= bb....bb 詳細コード=  $cc$ .... $cc$ 

状態引き継ぎ定義(mcftsts -l 論理端末数上限値)が指定されています。そのため, 論理端末を前回の OpenTP1 稼働時の状態に回復しようとしましたが,失敗しました。

mmm:MCF 識別子

aa....aa:論理端末名称

- bb....bb:理由コード(保守情報)
- cc....cc:詳細コード(保守情報)

(S)論理端末の状態回復処理に失敗したため,入力,およびスケジュールを保留解除状態で登録します。

<sup>6.</sup> KFCA10000 から KFCA10999 までのメッセージ

(O)状態回復したい場合は OpenTP1 管理者に連絡してください。

〔対策〕保守員に連絡してください。

# KFCA10122-W

mmm コマンド処理は正常に行われましたが、状態引き継ぎ登録処理に失敗しました。 コマンド名= aa....aa 論理端末名称= bb....bb 理由コード= cc....cc 詳細コード 1 = dd....dd 詳細コード 2 = ee....ee (E)

コマンド処理は正常に行われました。しかし,状態引き継ぎ定義(mcftsts -l 論理端末数上限値)が指定 されているため,コマンドによって変更された状態を,次回リラン時に引き継ぐ登録処理を実行しました が,失敗しました。

mmm:MCF 識別子

aa....aa:コマンド名

bb....bb:論理端末名称

cc....cc:理由コード(保守情報)

dd....dd:詳細コード 1(保守情報)

ee....ee:詳細コード 2(保守情報)

(S)該当するコマンドによって変更された状態は,リラン時に引き継ぎません。

(O)リラン時に状態引き継ぎしたい場合は,OpenTP1 管理者に連絡してください。

〔対策〕保守員に連絡してください。

# KFCA10123-W

mmm コマンド処理は正常に行われましたが,状態引き継ぎ個数が定義で指定された上限値を超えて いるため,状態引き継ぎ登録ができませんでした。

コマンド名= aa....aa 論理端末名称= bb....bb (E)

コマンド処理は正常に行われました。しかし、コマンドによって状態を変更した論理端末の数が、状態引 き継ぎ定義(mcftsts -l 論理端末数上限値)の指定値を超えました。そのため,次回リラン時に引き継ぐ 状態登録処理を実行しませんでした。

mmm:MCF 識別子

aa....aa:コマンド名

bb....bb:論理端末名称

<sup>6.</sup> KFCA10000 から KFCA10999 までのメッセージ

(S)該当するコマンドによって変更された状態は,リラン時に引き継ぎません。

(O)MCF 通信構成定義の状態引き継ぎ定義の上限値を正しく指定してください。

# KFCA10124-W

mmm 当該論理端末が関与しているトランザクションがセキュア状態のため、論理端末をセキュア状 態にします。

論理端末名称= aa....aa

ディレードトランザクション決着再開始方式を使用する定義 (mcfmcomn -t "delayed=yes") が指定さ れている環境で、該当論理端末が関与しているトランザクションがセキュア状態になっています。そのた め,論理端末をセキュア状態にします。

mmm:MCF 識別子

aa....aa:論理端末名称

(S)該当する論理端末をセキュア状態にします。

(O)OpenTP1 管理者に連絡してください。

〔対策〕セキュア状態が解除されるまで,この論理端末にアクセスしないように業務を処理してください。

### KFCA10125-I

mmm セキュア状態のトランザクションが決着したため、論理端末のセキュア状態を解除します。 論理端末名称= aa....aa

ディレードトランザクション決着再開始方式を使用する定義 (mcfmcomn -t "delayed=yes") が指定さ れている環境で、該当論理端末が関与しているトランザクションが決着しました。そのため、論理端末の セキュア状態を解除します。

mmm:MCF 識別子

aa....aa:論理端末名称

(S)該当する論理端末のセキュア状態を解除します。

(O)OpenTP1 管理者に連絡してください。

〔対策〕セキュア状態が解除されため,この論理端末にアクセスする業務を開始できます。

# KFCA10126-W

mmm 送信先の論理端末が閉塞状態のため、送信メッセージが滞留しています。当該メッセージを廃 棄します。

<sup>6.</sup> KFCA10000 から KFCA10999 までのメッセージ

論理端末名称 = aa....aa

mmm:MCF 識別子

aa....aa:論理端末名称

(S)滞留している送信メッセージを廃棄します。

(O)OpenTP1 管理者に連絡してください。

〔対策〕必要であれば,廃棄されたメッセージを確認してください。

### KFCA10127-W

mmm 未コミット状態のトランザクションに関与している滞留送信メッセージが存在するため,滞留 送信メッセージを廃棄できません。コミットされるまで待ちます。 送信先論理端末名称= aa....aa

mmm:MCF 識別子

aa....aa: 送信先論理端末名称

(S)該当するトランザクションがコミットされるまで待ちます。コミットされれば、該当する滞留送信メッ セージを廃棄し処理を続行します。トランザクション·UAP に関する限界経過時間を超えた場合,該当す る UAP を異常終了させロールバックするため、該当する滞留送信メッセージに対するコミット監視処理 を終了し処理を続行します。

(O)OpenTP1 管理者に連絡してください。

〔対策〕該当するトランザクションがコミットされるまで待つか,OpenTP1 を強制終了させるかの処置を してください。

# KFCA10128-E

mmm リモート MCF マネジャ定義オブジェクトファイル(\_mrmngr)がありません。

mmm:MCF 識別子

(S)処理を終了します。

(O)リモート MCF マネジャ定義オブジェクトファイルを作成し,再度 OpenTP1 を起動してください。

# KFCA10129-E

mmm リモート MCF マネジャ定義オブジェクトファイル(\_mrmngr)の形式に誤りがあります。

mmm:MCF 識別子

<sup>6.</sup> KFCA10000 から KFCA10999 までのメッセージ

(S)処理を終了します。

(O)リモート MCF マネジャ定義を正しく作り直してから,再度 OpenTP1 を起動してください。

# KFCA10130-E

aa....aa 関数でエラーが発生しました。 エラーコード= bb....bb 処理関数名= cc....cc 保守情報= dd....dd

aa....aa:エラーが発生した関数名

bb....bb:関数のリターンコード

cc....cc:エラーが発生した関数をコールした関数名

dd....dd:保守情報

(S)処理を続行できない場合,OpenTP1 を異常終了します。

(O)OpenTP1 管理者に連絡してください。

〔対策〕保守員に連絡してください。

# KFCA10131-E

aa....aa システムコールでエラーが発生しました。 エラーコード= bb....bb 処理関数名= cc....cc 保守情報= dd....dd

aa ....aa:エラーが発生したシステムコール名

bb....bb:システムコールのリターンコード(errno)

cc....cc:システムコールをした関数名

dd....dd:保守情報

(S)処理を続行できない場合,OpenTP1 を異常終了します。

(O)OpenTP1 管理者に連絡してください。

〔対策〕保守員に連絡してください。

# KFCA10132-E

プロセス固有メモリ不足が発生しました。

<sup>6.</sup> KFCA10000 から KFCA10999 までのメッセージ

処理関数名= aa....aa リターンコード= bb....bb

aa....aa:メモリ不足が発生した関数名

bb....bb:メモリ不足が発生した関数のリターンコード

(S)処理を中止します。

(O)不要なプロセスを削除し,再度 OpenTP1 を起動してください。このメッセージが繰り返し出力され る場合は,OpenTP1 管理者に連絡してください。

〔対策〕保守員に連絡してください。

# KFCA10133-W

mmm このノードは、指定したリモート MCF サービスの使用が許可されていません。 指定 MCF マネジャプロセス識別子= a 自ノード名= bb....bb

リモート MCF マネジャの開始時に,リモート MCF サービス提供元の定義(mcfrserv)で指定した MCF が,自ノードに対してリモート MCF サービスの使用を許可していないことを検知しました。

### mmm:MCF 識別子

a:リモート MCF マネジャ定義内リモート MCF サービス提供元の定義(mcfrserv)指定 MCF マネジャ プロセス識別子

bb....bb:自ノード名

(S)処理を続行します。

(O)OpenTP1 管理者に連絡してください。

〔対策〕必要であれば、該当するサービス提供元 MCF の OpenTP1 を終了してください。それから, MCF マネジャ定義内リモート MCF サービス提供先定義(mcfmrclnt)に該当する自ノード名を指定し,定義 オブジェクトファイルを作成してください。その後、終了した OpenTP1 を再起動してください。

# KFCA10135-E

mmm リモート MCF 管理サービスが異常終了しました。

mmm:MCF 識別子

(S)処理を終了します。

(O)OpenTP1 管理者に連絡してください。

〔対策〕保守員に連絡してください。

<sup>6.</sup> KFCA10000 から KFCA10999 までのメッセージ

# KFCA10136-E

mmm MCF マネジャ定義内ユーザ環境定義(mcfmuenv)のユーザ指定環境変数設定用バッファ確 保に失敗しました。

確保サイズ= nn...nn

### mmm:MCF 識別子

nn....nn:ユーザ指定環境変数設定用バッファ確保時要求サイズ

(S)処理を終了します。

(O)OpenTP1 管理者に連絡してください。

〔対策〕メッセージ中に示されたサイズのローカルメモリが確保できるよう,マネジャプロセスのローカル メモリ量を調整後,再度 OpenTP1 を起動してください。

# KFCA10137-E

mmm MCF マネジャ定義内ユーザ環境定義(mcfmuenv)のユーザ指定環境変数は既存のマネジャ プロセスの環境変数と重複しています。指定環境変数:aa....aa

mmm:MCF 識別子

aa....aa: MCF マネジャ定義内ユーザ環境定義 (mcfmuenv) で指定されている環境変数名

(S)処理を終了します。

(O)OpenTP1 管理者に連絡してください。

〔対策〕MCF マネジャ定義内ユーザ環境定義(mcfmuenv)で指定している環境変数名をマネジャプロセ スの既存環境変数名と重複しないように再設定し,再度 OpenTP1 を起動してください。

# KFCA10138-E

mmm MCF マネジャ定義内ユーザ環境定義(mcfmuenv)のユーザ指定環境変数をマネジャプロセ スの環境変数として登録する処理に失敗しました。指定環境変数:aa....aa = bb....bb

mmm:MCF 識別子

aa....aa: MCF マネジャ定義内ユーザ環境定義 (mcfmuenv) で指定されている環境変数名

bb....bb:MCF マネジャ定義内ユーザ環境定義(mcfmuenv)で指定されている aa....aa に対する設定値

(S)処理を終了します。

(O)OpenTP1 管理者に連絡してください。

<sup>6.</sup> KFCA10000 から KFCA10999 までのメッセージ
〔対策〕MCF マネジャ定義内ユーザ環境定義(mcfmuenv)で指定している環境変数名と設定値が putenv を使用して設定できる名称と値かどうかを確認してください。誤りがある場合は、正しい値に再設定し, 再度 OpenTP1 を起動してください。

# KFCA10140-E

mmm MCF 通信サービスの統計情報取得処理中に障害が発生しました。保守コード= (aa....aa, bb....bb)

mmm:MCF 識別子

aa....aa:保守コード 1

bb....bb:保守コード 2

(S)統計情報の取得を中断し,処理を続行します。

(O)保守員に連絡してください。

#### KFCA10141-E

mmm システムサービス情報定義 aa....aa の critical オペランドに誤りがあります。

MCF マネジャ定義にリラン定義(mcfmrerun)が指定されていますが、MCF 通信サービスのシステム サービス情報定義の critical オペランドに N が指定されていません。

mmm:MCF 識別子

aa....aa: MCF 通信サービスのシステムサービス情報定義ファイル名称

(S)OpenTP1 が異常終了します。

(O)MCF 単独リラン機能を使用する場合は、MCF 通信サービスのシステムサービス情報定義の critical オペランドに N を指定してください。MCF 単独リラン機能を使用しない場合は、MCF マネジャ定義から リラン定義(mcfmrerun)を削除してください。

#### KFCA10142-E

mmm MCF 単独リランを行わず, MCF サービスを異常終了します。 要因:aa....aa

mmm:MCF 識別子

aa....aa:MCF 単独リランをしないで MCF サービスを異常終了させる要因 STARTING:OpenTP1 システム開始中 TERMINATING:OpenTP1 システム終了中

<sup>6.</sup> KFCA10000 から KFCA10999 までのメッセージ

3TIMES DOWN:MCF マネジャ定義の mcfmrerun -t "watchtim"オペランドで指定した時間内に MCF のサーバが 3 回連続ダウンした

(S)MCF 単独リランをしないで OpenTP1 がダウンします。

(O)このメッセージの前に出力されている MCF サービスの障害メッセージを参照してエラー要因を取り除 いてください。

# KFCA10143-I

mmm MCF の各サーバを強制停止し,再起動します。

mmm:MCF 識別子

(S)単独リラン機能を使用する定義(mcfmrerun)が指定されている環境で,該当する MCF マネジャ配 下のサーバがダウンしたため,同じマネジャ配下のほかのサーバを強制停止して,再起動します。

# KFCA10144-I

mmm MCF サービスを準備中です。

サービス名= aa....aa (bb....bb)

マネジャ定義=(cc....cc dddd/dd/dd ee:ee:ee ff....ff)

mmm:MCF 識別子

aa ...aa: MCF サービス名 (MCF マネジャ定義ファイル名)

bb....bb:TP1/Message Control のバージョン

cc....cc:MCF マネジャ定義オブジェクトファイル作成時の TP1/NET/Library のバージョン

dddd/dd/dd ee:ee:ee:MCF マネジャ定義オブジェクトファイルの作成年月日, 時間

ff....ff:MCF マネジャ定義識別子

# KFCA10145-I

mmm MCF 通信サービスを準備中です。 サービス名= aa....aa(bb....bb cc....cc) 通信構成定義= (dd....dd eeee/ee/ee ff:ff:ff) (gg....gg hhhh/hh/hh ii:ii:ii) アプリケーション定義=(jj....jj kkkk/kk/kk ll:ll:ll mm....mm)

mmm:MCF 識別子

aa....aa: MCF 通信サービス名 (MCF 通信構成定義ファイル名)

bb....bb:プロトコル名

<sup>6.</sup> KFCA10000 から KFCA10999 までのメッセージ

cc....cc:プロトコルのバージョン

dd....dd:MCF 通信構成定義の共通定義オブジェクトファイル作成時の TP1/NET/Library のバージョン eeee/ee/ee ff:ff:MCF 通信構成定義の共通定義オブジェクトファイルの作成年月日,時間 gg....gg:MCF 通信構成定義のプロトコル固有定義オブジェクトファイル作成時のプロトコルのバージョン hhhh/hh/hh ii:ii:MCF 通信構成定義のプロトコル固有定義オブジェクトファイルの作成年月日,時間 jj....jj:MCF アプリケーション定義オブジェクトファイル作成時の TP1/NET/Library のバージョン kkkk/kk/kk ll:ll:ll:MCF アプリケーション定義オブジェクトファイルの作成年月日,時間 mm....mm:MCF アプリケーション定義識別子

## KFCA10146-I

mmm MCF アプリケーション起動サービスを準備中です。 サービス名= aa....aa(bb....bb) 通信構成定義= (cc....cc dddd/dd/dd ee:ee:ee) (ff....ff gggg/gg/gg hh:hh:hh) アプリケーション定義= (ii....ii jijj/ji/ji kk:kk:kk ll....ll)

mmm:MCF 識別子

aa....aa: MCF アプリケーション起動サービス名 (MCF 通信構成定義ファイル名)

bb....bb:TP1/Message Control のバージョン

cc....cc:MCF 通信構成定義の共通定義オブジェクトファイル作成時の TP1/NET/Library のバージョン

dddd/dd/dd ee:ee:ee:MCF 通信構成定義の共通定義オブジェクトファイルの作成年月日,時間

ff....ff:MCF 通信構成定義のアプリケーション起動定義オブジェクトファイル作成時の TP1/NET/Library のバージョン

gggg/gg/gg hh:hh:hh:MCF 通信構成定義のアプリケーション起動定義オブジェクトファイルの作成 年月日,時間

ii....ii:MCF アプリケーション定義オブジェクトファイル作成時の TP1/NET/Library のバージョン

jijj/jj/jikk:kk:kk:MCF アプリケーション定義オブジェクトファイルの作成年月日,時間

ll....ll:MCF アプリケーション定義識別子

## KFCA10147-I

mmm MCF サービスを回復中です。

<sup>6.</sup> KFCA10000 から KFCA10999 までのメッセージ

サービス名= aa....aa (bb....bb)

マネジャ定義=(cc....cc dddd/dd/dd ee:ee:ee ff....ff)

mmm:MCF 識別子

aa....aa: MCF サービス名 (MCF マネジャ定義ファイル名)

bb....bb:TP1/Message Control のバージョン

cc....cc:MCF マネジャ定義オブジェクトファイル作成時の TP1/NET/Library のバージョン

dddd/dd/dd ee:ee:ee:MCF マネジャ定義オブジェクトファイルの作成年月日,時間

ff....ff:MCF マネジャ定義識別子

# KFCA10148-I

mmm MCF 通信サービスを回復中です。

サービス名= aa....aa(bb....bb cc....cc)

通信構成定義= (dd....dd eeee/ee/ee ff:ff:ff) (gg....gg hhhh/hh/hh ii:ii:ii)

アプリケーション定義=(jj....jj kkkk/kk/kk ll:ll:ll mm....mm)

mmm:MCF 識別子

aa....aa: MCF 通信サービス名 (MCF 通信構成定義ファイル名)

bb....bb:プロトコル名

cc....cc:プロトコルのバージョン

dd....dd:MCF 通信構成定義の共通定義オブジェクトファイル作成時の TP1/NET/Library のバージョン eeee/ee/ee ff:ff:MCF 通信構成定義の共通定義オブジェクトファイルの作成年月日,時間 gg....gg:MCF 通信構成定義のプロトコル固有定義オブジェクトファイル作成時のプロトコルのバージョン hhhh/hh/hh ii:ii:ii:MCF 通信構成定義のプロトコル固有定義オブジェクトファイルの作成年月日,時間 jj....jj:MCF アプリケーション定義オブジェクトファイル作成時の TP1/NET/Library のバージョン kkkk/kk/kk ll:ll:ll:MCF アプリケーション定義オブジェクトファイルの作成年月日,時間 mm....mm:MCF アプリケーション定義識別子

## KFCA10149-I

mmm MCF アプリケーション起動サービスを回復中です。 サービス名= aa....aa(bb....bb)

<sup>6.</sup> KFCA10000 から KFCA10999 までのメッセージ

通信構成定義= (cc....cc dddd/dd/dd ee:ee:ee) (ff....ff gggg/gg/gg hh:hh:hh) アプリケーション定義=(ii....ii jjjj/jj/jj kk:kk:kk ll....ll)

mmm:MCF 識別子

aa....aa:MCF アプリケーション起動サービス名(MCF 通信構成定義ファイル名)

bb....bb:TP1/Message Control のバージョン

cc....cc:MCF 通信構成定義の共通定義オブジェクトファイル作成時の TP1/NET/Library のバージョン

dddd/dd/dd ee:ee:ee:MCF 通信構成定義の共通定義オブジェクトファイルの作成年月日,時間

ff....ff:MCF 通信構成定義のアプリケーション起動定義オブジェクトファイル作成時の TP1/NET/Library のバージョン

gggg/gg/gg hh:hh:hh:MCF 通信構成定義のアプリケーション起動定義オブジェクトファイルの作成 年月日,時間

ii....ii:MCF アプリケーション定義オブジェクトファイル作成時の TP1/NET/Library のバージョン

jjjj/jj/jj kk:kk:kk:MCF アプリケーション定義オブジェクトファイルの作成年月日, 時間

ll....ll:MCF アプリケーション定義識別子

# KFCA10150-I

mmm MCF 通信サービスを開始しました。 通信サービス名= aa....aa MCF アプリケーション定義識別子= bb....bb

mmm:MCF 識別子

aa....aa: MCF 通信サービス名 (MCF 通信構成定義ファイル名)

bb....bb:MCF アプリケーション定義識別子

## KFCA10151-I

mmm MCF サービスを開始しました。 サービス名= aa....aa MCF マネジャ定義識別子= bb....bb

mmm:MCF 識別子

aa ...aa: MCF サービス名 (MCF マネジャ定義ファイル名)

bb....bb:MCF マネジャ定義識別子

<sup>6.</sup> KFCA10000 から KFCA10999 までのメッセージ

# KFCA10152-I

mmm MCF アプリケーション起動サービスを開始しました。 アプリケーション起動サービス名= aa....aa MCF アプリケーション定義識別子= bb....bb

mmm:MCF 識別子

aa....aa:MCF アプリケーション起動サービス名(MCF 通信構成定義ファイル名)

bb....bb:MCF アプリケーション定義識別子

# KFCA10153-I

mmm リモート MCF 管理サービスを準備中です。 サービス名= mrmngr (aa....aa) リモート MCF マネジャ定義=(bb....bb cccc/cc/cc dd:dd:dd)

mmm:MCF 識別子

aa....aa:TP1/Message Control のバージョン

bb....bb:リモート MCF マネジャ定義オブジェクトファイル作成時の TP1/NET/Library のバージョン cccc/cc/cc dd:dd:dd:リモート MCF マネジャ定義オブジェクトファイルの作成年月日,時間

# KFCA10154-I

mmm リモート MCF 管理サービスを回復中です。

サービス名=\_mrmngr(aa....aa)

リモート MCF マネジャ定義=(bb....bb cccc/cc/cc dd:dd:dd)

mmm:MCF 識別子

aa....aa:TP1/Message Control のバージョン

bb....bb:リモート MCF マネジャ定義オブジェクトファイル作成時の TP1/NET/Library のバージョン

cccc/cc/cc dd:dd:dd:リモート MCF マネジャ定義オブジェクトファイルの作成年月日,時間

# KFCA10155-I

mmm リモート MCF 管理サービスを開始しました。

mmm:MCF 識別子

<sup>6.</sup> KFCA10000 から KFCA10999 までのメッセージ

# KFCA10156-I

mmm MCF サービスを終了中です。

mmm:MCF 識別子

# KFCA10157-I

mmm MCF サービスを終了準備中です。

mmm:MCF 識別子

# KFCA10158-I

mmm MCF 通信サービスの終了準備が完了しました。

# mmm:MCF 識別子

# KFCA10159-I

mmm MCF アプリケーション起動サービスの終了準備が完了しました。

## mmm:MCF 識別子

# KFCA10160-I

mmm MCF サービスの終了準備が完了しました。

### mmm:MCF 識別子

(S)MCF サービスの終了準備処理を終了します。

# KFCA10161-I

mmm MCF サービスを終了しました。

mmm:MCF 識別子

(S)MCF サービスを終了します。

# KFCA10162-I

mmm MCF サービスが計画停止 A で終了しました。

mmm:MCF 識別子

(S)MCF サービスを計画停止 A で終了します。

<sup>6.</sup> KFCA10000 から KFCA10999 までのメッセージ

# KFCA10163-I

mmm MCF サービスが計画停止 B で終了しました。

#### mmm:MCF 識別子

(S)MCF サービスを計画停止 B で終了します。

# KFCA10164-E

mmm キューファイルにメッセージが残っているため、又はキューファイルに障害が発生しているた め正常終了できませんでした。

mmm:MCF 識別子

(S)異常終了します。キューファイルに残っているメッセージを,リラン時に引き継ぎます。

#### KFCA10165-I

mmm リモート MCF サービスを開始しました。

MCF マネジャプロセス識別子= a

#### mmm:MCF 識別子

a:リモート MCF マネジャ定義内リモート MCF サービス提供元定義(mcfrserv)指定 MCF マネジャプ ロセス識別子

## KFCA10167-I

mmm リモート MCF 管理サービスを終了中です。

mmm:MCF 識別子

#### KFCA10168-I

mmm リモート MCF 管理サービスを終了しました。

mmm:MCF 識別子

#### KFCA10170-E

mmm MCF マネジャ定義オブジェクトファイルがありません。 MCF マネジャ定義ファイル名= aa....aa

mmm:MCF 識別子

aa....aa:MCF マネジャ定義ファイル名

<sup>6.</sup> KFCA10000 から KFCA10999 までのメッセージ

(S)処理を終了します。

(O)メッセージに表示された MCF マネジャ定義ファイルを作成し,再度 OpenTP1 を起動してください。

## KFCA10171-E

mmm MCF 通信構成定義オブジェクトファイルがありません。 MCF 通信構成定義ファイル名= aa....aa

mmm:MCF 識別子

aa....aa: MCF 通信構成定義ファイル名

(S)処理を終了します。

(O)メッセージに表示された MCF 通信構成定義ファイルを作成し,再度 OpenTP1 を起動してください。

## KFCA10172-E

mmm MCF アプリケーション定義オブジェクトファイルがありません。MCF アプリケーション定義 ファイル名= aa....aa

mmm:MCF 識別子

aa....aa: MCF アプリケーション定義ファイル名

(S)処理を終了します。

(O)メッセージに表示されたアプリケーション定義ファイルを作成し,再度 OpenTP1 を起動してください。

# KFCA10173-E

mmm MCF マネジャ定義オブジェクトファイルの形式に誤りがあります。MCF マネジャ定義ファイ  $\nu$ 名= aa....aa

mmm:MCF 識別子

aa....aa:MCF マネジャ定義ファイル名

(S)処理を終了します。

(O)メッセージに表示された MCF マネジャ定義ファイルは MCF マネジャ定義ではありません。そのた め,正しく作り直してから,再度 OpenTP1 を起動してください。

## KFCA10174-E

mmm MCF 通信構成定義オブジェクトファイルの形式に誤りがあります。 MCF 通信構成定義ファイル名= aa....aa

<sup>6.</sup> KFCA10000 から KFCA10999 までのメッセージ

mmm:MCF 識別子

aa....aa: MCF 通信構成定義ファイル名

(S)処理を終了します。

(O)メッセージに表示された MCF 通信構成定義ファイル名は、MCF 通信構成定義ではありません。その ため、正しく作り直してから、再度 OpenTP1 を起動してください。

## KFCA10175-E

mmm MCF アプリケーション定義オブジェクトファイルの形式に誤りがあります。 MCF アプリケーション定義ファイル名= aa....aa

mmm:MCF 識別子

aa....aa:MCF アプリケーション定義ファイル名

(S)処理を終了します。

(O)メッセージに表示されたアプリケーション定義ファイルは,MCF アプリケーション定義ではありませ ん。そのため,正しく作り直してから,再度 OpenTP1 を起動してください。

# KFCA10176-E

mmm MCF 通信構成定義 (aa....aa) の MCF 識別子 (bb....bb) が他の MCF 通信構成定義の MCF 識別子と重複しています。

mmm:MCF 識別子

aa...aa: MCF 通信構成定義オブジェクトファイル名称

bb....bb:MCF 識別子

(S)処理を終了します。

(O)OpenTP1 管理者に連絡してください。

〔対策〕MCF 通信構成定義内の MCF 識別子(mcfteny -s \*\*)がほかの MCF 通信構成定義内の MCF 識 別子と重複しないように再設定し,再度 OpenTP1 を起動してください。

# KFCA10177-E

mmm MCF メイン関数で取り込んだプロトコルと MCF 通信構成定義のプロトコル種別が合っていま せん。

mmm:MCF 識別子

<sup>6.</sup> KFCA10000 から KFCA10999 までのメッセージ

(S)処理を終了します。

(O)OpenTP1 管理者に連絡してください。

〔対策〕正しいプロトコルで OpenTP1 を再度起動してください。

## KFCA10178-E

mmm 定義ファイルのバージョンがシステムのバージョンと違います。

定義ファイル名= aa....aa

mmm:MCF 識別子

aa....aa:バージョンの不正な定義のオブジェクトファイル名

(S)処理を終了します。

(O)OpenTP1 管理者に連絡してください。

〔対策〕メッセージに表示された定義ファイルを,MCF のバージョンと同じ定義オブジェクト生成ユティ リティ起動コマンドで生成し直し,再度 OpenTP1 を起動してください。

# KFCA10179-E

mmm MCF のサーバ起動に失敗したため, MCF サービスを異常終了します。

mmm:MCF 識別子

(S)MCF サービスを異常終了します。

(O)このメッセージの前に MCF の障害メッセージが出力されている場合はその内容に従ってエラー原因を 取り除き,再起動してください。原因がわからない場合は保守員に連絡してください。

起動に失敗しているサーバが MCF マッピングサービスで,かつ Windows 版 XMAP3 Server Runtime Version 5 を使用している場合,プロセスサービス定義の prcsvpath 定義コマンドに"XMAP3 Server Runtime インストールフォルダ\bin"が設定されているか確認してください。

## KFCA10180-E

mmm MCF 通信サービスの送信メッセージ取り出し完了監視中にタイムアウトが発生しました。

mmm:MCF 識別子

(S)タイムアウト発生時に残っている送信メッセージを廃棄して処理を続行します。破棄したメッセージ は,ERREVTA で通知します。

(O)OpenTP1 管理者に連絡してください。

<sup>6.</sup> KFCA10000 から KFCA10999 までのメッセージ

〔対策〕MCF 通信構成定義内の mcfttim コマンドの-t オプションの mtim オペランドの指定値を大きくし て,OpenTP1 を再度起動してください。

# KFCA10181-E

mmm MCF 通信サービスが異常終了しました。

mmm:MCF 識別子

(S)処理を終了します。

(O)保守員に連絡してください。

#### KFCA10182-E

mmm MCF サービスが異常終了しました。 (E+L)

mmm:MCF 識別子

(S)処理を終了します。

(O)保守員に連絡してください。

#### KFCA10183-E

mmm MCF 通信サービスの受信メッセージ取り出し完了監視中にタイムアウトが発生しました。

mmm:MCF 識別子

(S)処理を終了します。

(O)OpenTP1 管理者に連絡してください。

〔対策〕MCF 通信構成定義内の mcfttim コマンドの-t オプションの rmtim オペランドの指定値を大きくし て,OpenTP1 を再度起動してください。

## KFCA10184-E

mmm MCF アプリケーション起動サービスの送信メッセージ取り出し完了監視中にタイムアウトが 発生しました。

mmm:MCF 識別子

(S)タイムアウト発生時に残っている送信メッセージを破棄して処理を続行し,破棄した未送信メッセー ジを ERREVTA でユーザに通知します。

(O)OpenTP1 管理者に連絡してください。

<sup>6.</sup> KFCA10000 から KFCA10999 までのメッセージ

〔対策〕MCF 通信構成定義内の mcfttim コマンドの-t オプションの mtim オペランドの指定値を大きくし て,OpenTP1 を再度起動してください。

# KFCA10185-E

mmm MCF アプリケーション起動サービスが異常終了しました。

mmm:MCF 識別子

(S)処理を終了します。

(O)OpenTP1 管理者に連絡してください。

〔対策〕保守員に連絡してください。

#### KFCA10186-E

mmm MCF 通信サービス,又は MCF アプリケーション起動サービスが異常終了しました。  $mmm : MCF$  識別子  $(E + L)$ 

(S)処理を終了します。

(O)OpenTP1 管理者に連絡してください。

〔対策〕保守員に連絡してください。

# KFCA10187-E

mmm MCF アプリケーション起動サービスの受信メッセージ取り出し完了監視中にタイムアウトが 発生しました。

mmm:MCF 識別子

(S)処理を終了します。

(O)OpenTP1 管理者に連絡してください。

〔対策〕MCF 通信構成定義内の mcfttim コマンドの-t オプションの rmtim オペランドの指定値を大きくし て,OpenTP1 を再度起動してください。

# KFCA10188-E

mmm ダンプファイル aa....aa のオープンに失敗しました。 理由コード= bb....bb ダンプ要因コード=  $cc$ .... $cc$ 

mmm:MCF 識別子または NET 識別子

aa....aa:ダンプファイル名

<sup>6.</sup> KFCA10000 から KFCA10999 までのメッセージ

bb....bb: 理由コード (errno)

cc....cc:MCF ダンプまたは NET ダンプの出力要因コード

(S)ファイルへのダンプ処理を中止します。

(O)OpenTP1 管理者へ連絡してください。

〔対策〕保守員に連絡してください。

## KFCA10189-E

mmm 障害情報を取得しました。

理由コード= aa....aa 関数名= bb....bb

ダンプファイル名= cc....cc

mmm:MCF 識別子または NET 識別子

aa....aa:自己矛盾コード

bb....bb:障害が発生した関数名

cc....cc:障害情報格納ファイル名

(S)処理を続行できない場合,処理を終了します。

(O)出力されたダンプファイルを保存し,OpenTP1 管理者に連絡してください。

〔対策〕アボートコード一覧から,自己矛盾コードに対応する情報を参照し,対策してください。自己矛盾 コードがアボートコード一覧に記載されていない場合は,保守員に連絡してください。アボートコードの 詳細については,「[15.1 アボートコード一覧」](#page-1806-0)を参照してください。

# KFCA10190-E

mmm 内部処理関数がエラーリターンしました。 エラーリターンした関数名= aa....aa 理由コード= bb....bb 詳細コード= cc....cc 処理関数名 =  $dd$   $(E+L)$ 

mmm:MCF 識別子または NET 識別子

aa....aa:エラーリターンした関数名

bb....bb:理由コード(エラーリターンした関数のリターンコード) 理由コードについては,対策を参照してください。

cc....cc:保守情報

<sup>6.</sup> KFCA10000 から KFCA10999 までのメッセージ

dd....dd:エラーリターンした関数を発行した関数名

(S)処理を続行できない場合,処理を終了します。

<sup>〔</sup>対策〕理由コード一覧を見て対策してください。理由コードや前後のメッセージから原因が特定できない 場合は,アボートコード一覧から保守情報に対応する情報を参照し,対策してください。

| 理由コード                                        | 説明                                                                                                    | 対策                                                                                                    |
|----------------------------------------------|----------------------------------------------------------------------------------------------------|----------------------------------------------------------------------------------------------------|
| $-314$                                       | 処理要求を行ったコマンドがタイムアウトしました。                                                                                                    | コマンドのタイムアウト原因を確認の上、必要<br>に応じて再度コマンドを実行してください。                                                                                                    |
| $-000010174$                                 | 通信サービス定義に指定した MCF 通信サービス (アプ<br>リケーション起動サービスも含む)と、システムサー<br>ビス情報定義で指定した MCF 実行形式プログラムが一<br>致していません。<br>(例)<br>通信サービス定義に指定した MCF 通信サービスが<br>TP1/NET/TCP/IP の定義オブジェクトファイルで<br>あるのに対し、システムサービス情報定義の MCF<br>実行形式プログラムにアプリケーション起動プロセ<br>スの実行形式プログラムを指定している。 | 次の項目が正しいか見直してください。<br>• システムサービス情報定義の module オペラ<br>ンド (MCF実行形式プログラム名)の指<br>定値<br>• MCF マネジャ定義の、通信サービス定義の<br>mcfsvname オペランド, および<br>syssvname オペランドの指定値 |
| $-000011609$                                 | 複数のアプリケーション起動プロセスの間で、次のど<br>ちらかが重複しています。<br>• アプリケーション起動環境定義に指定した内部通信<br>路名<br>• アプリケーション起動用論理端末定義に指定した論<br>理端末名称                                                                                                    | アプリケーション起動環境定義の内部通信路名,<br>またはアプリケーション起動用論理端末定義の<br>論理端末名称が OpenTP1 システム内で一意に<br>なるように、MCF 通信構成定義を見直してくだ<br>さい。                                           |
| $-000011608$<br>$-000011801$<br>$-000016807$ | 定義オブジェクトファイルの内容が不正であるおそれ<br>があります。                                                                                                    | 定義オブジェクトファイルを正しく作り直して<br>ください。<br>定義オブジェクトファイルをファイル転送して<br>いた場合、転送モードに誤りがないか確認して<br>ください。                                                                |
| $-000016722$                                 | 複数の TP1/NET/TCP/IP の MCF 通信サービス間で,<br>論理端末定義に指定した論理端末名称が重複しています。                                                                                                    | 論理端末名称が OpenTP1 システム内で一意に<br>なるように、論理端末定義を見直してください。                                                                                                    |
| 上記以外                                         | 保守情報                                                                                                    | アボートコード一覧を参照してください。アボー<br>トコードの詳細については、「15.1 アボート<br>コード一覧」を参照してください。<br>なお、定義オブジェクトファイルをファイル転<br>送していた場合、転送モードに誤りがないか確<br>認してください。                      |

# KFCA10191-E

mmm システムコールがエラーリターンしました。 システムコール名:aa....aa 理由コード= bb....bb 詳細コード= cc....cc 処理関数名= dd....dd

<sup>6.</sup> KFCA10000 から KFCA10999 までのメッセージ

mmm:MCF 識別子

aa....aa:システムコール名

bb....bb:システムコールのリターンコード

cc....cc:保守情報

dd...dd:システムコールを発行した関数名(保守情報)

(S)処理を続行できないエラーリターンの場合,OpenTP1 を終了します。処理を続行できるエラーリター ンの場合,処理を続行します。

(O)保守員に連絡してください。

## KFCA10193-E

mmmMCF サービスの実行に必要なローカルメモリが不足しました。

処理関数名= aa....aa

mmm:MCF 識別子

aa....aa:処理関数名

(S)処理を終了します。

(O)保守員に連絡してください。

# KFCA10194-E

mmm MCF サービスの実行に必要なシステム共用メモリが不足しました。処理関数名= aa....aa

mmm:MCF 識別子

aa....aa:処理関数名

(S)処理を終了します。

(O)保守員に連絡してください。

## KFCA10195-E

mmm 論理端末情報参照関数にて障害が発生しました。

```
保守コード= (aa....aa, bb....bb)
```
mmm:MCF 識別子

aa....aa:保守コード 1

<sup>6.</sup> KFCA10000 から KFCA10999 までのメッセージ

bb....bb:保守コード 2

(S)論理端末情報参照処理を中止します。

(O)保守情報を取得し,保守員に連絡してください。

# KFCA10196-E

mmm 定義にないバッファグループ番号が指定されました。

バッファグループ番号= aa....aa

mmm:MCF 識別子または NET 識別子

aa....aa:バッファグループ番号

(S)処理を続行します。

# KFCA10197-I

mmm 送受信バッファ使用数が指定値を超えました。

バッファグループ番号= aa....aa

バッファグループ番号のバッファの使用数が定義(mcftbuf -g "count=バッファ数"または nettbuf -g "count=バッファ数")指定値を超えました。

mmm:MCF 識別子または NET 識別子

aa....aa: バッファグループ番号 (mcftbuf -g groupno の指定値または nettbuf -g groupno の指定値)

(S)拡張バッファ数(mcftbuf -g "extend=拡張バッファ数"または nettbuf -g "extend=拡張バッファ数") の範囲内で動的にバッファを確保し,処理を続行します。

## 〔対策〕

• mmm が MCF 識別子の場合

mcftbuf -g "count=バッファ数", および各プロトコルの mcftalccn -e count=メッセージ編集用 バッファ数 (TP1/NET/UDP の場合, mcftalcle -e count=メッセージ編集用バッファ数)の指定 値を見直してください。見積もり式は,マニュアル「OpenTP1 プロトコル」の該当するプロトコ ル編の, mcftalccn 定義コマンド (TP1/NET/UDP の場合は mcftalcle 定義コマンド)の注意事 項を参照してください。 mcftlsbuf コマンドに-m オプションを指定して実行すると,最大バッファ使用数を確認できます。

mcftlsbuf コマンドについては,マニュアル「OpenTP1 運用と操作」を参照してください。

• mmm が NET 識別子の場合 nettbuf -g "count=バッファ数"の指定値を見直してください。

# KFCA10198-E

mmm メモリ不足のため拡張バッファが取得できません。 バッファグループ番号= aa....aa 理由コード= bb....bb

mmm:MCF 識別子または NET 識別子

aa....aa:バッファグループ番号

bb....bb:エラーリターンした関数のリターンコード

(S)処理を続行します。

# KFCA10199-E

mmm バッファプール管理初期化処理で異常が発生しました。 理由コード= aa....aa 詳細コード= bb....bb

mmm:MCF 識別子または NET 識別子

aa ...aa:エラーリターンした関数のリターンコード

bb....bb:保守情報

(S)処理を続行します。

# KFCA10210-E

mmm メッセージ処理中に内部で障害を検知しました。 システム関数= aa....aa 理由コード= bb....bb  $\angle$ 

mmm:MCF 識別子または NET 識別子

aa....aa:保守情報(発行したシステムコール,または C 言語ライブラリ)

bb....bb:保守情報(OS のエラー番号,または C 言語ライブラリからのリターン値)

cc....cc:保守情報(発行元関数名)

(S)処理を終了します。

(O)保守員に連絡してください。

# KFCA10211-E

mmm 保守情報  $1 = a$ a....aa

<sup>6.</sup> KFCA10000 から KFCA10999 までのメッセージ

mmm:MCF 識別子または NET 識別子

aa....aa:保守情報(処理詳細コード)

(S)処理を終了します。

(O)保守員に連絡してください。

## KFCA10212-E

mmm 保守情報  $1 = a$ a....aa 保守情報  $2 = bb$ ....bb

mmm:MCF 識別子または NET 識別子

aa....aa:保守情報(処理詳細コード)

bb....bb:保守情報(ほかにエラーを調査するのに必要な情報)

(S)処理を終了します。

(O)保守員に連絡してください。

## KFCA10213-E

 $mmm$  保守情報  $1 = a$ a....aa

保守情報  $2 = \text{bb}$ ...bb cc....cc

mmm:MCF 識別子または NET 識別子

aa....aa:保守情報(処理詳細コード)

bb....bb:保守情報(ほかにエラーを調査するのに必要な情報)

cc....cc:保守情報(ほかにエラーを調査するのに必要な情報)

(S)処理を終了します。

(O)保守員に連絡してください。

# KFCA10214-E

mmm 保守情報  $1 = a$ a....aa 保守情報 2 = bb....bb cc....cc dd....dd

#### mmm:MCF 識別子または NET 識別子

aa....aa:保守情報(処理詳細コード)

bb....bb:保守情報(ほかにエラーを調査するのに必要な情報)

<sup>6.</sup> KFCA10000 から KFCA10999 までのメッセージ

cc....cc:保守情報(ほかにエラーを調査するのに必要な情報)

dd....dd:保守情報(ほかにエラーを調査するのに必要な情報)

(S)処理を終了します。

(O)保守員に連絡してください。

# KFCA10215-E

mmm 保守情報 1 = aa....aa 保守情報 2 = bb....bb cc....cc dd....dd ee....ee

mmm:MCF 識別子または NET 識別子

aa....aa:保守情報(処理詳細コード)

bb....bb:保守情報(ほかにエラーを調査するのに必要な情報)

cc....cc:保守情報(ほかにエラーを調査するのに必要な情報)

dd....dd:保守情報(ほかにエラーを調査するのに必要な情報)

ee....ee:保守情報(ほかにエラーを調査するのに必要な情報)

(S)処理を終了します。

(O)保守員に連絡してください。

## KFCA10220-E

mmm メッセージ処理中に内部で障害を検知しました。 関数名= aa....aa 理由コード= bb....bb  $\mathcal{R}$ 理名= cc....cc

mmm:MCF 識別子または NET 識別子

aa....aa:保守情報(提供関数名)

bb....bb:保守情報(提供関数からのリターンコード)

cc....cc:保守情報(発行元関数名)

(S)処理を終了します。

<sup>6.</sup> KFCA10000 から KFCA10999 までのメッセージ

(O)次の表以外の場合,または問題が解決しない場合は,保守員に連絡してください。

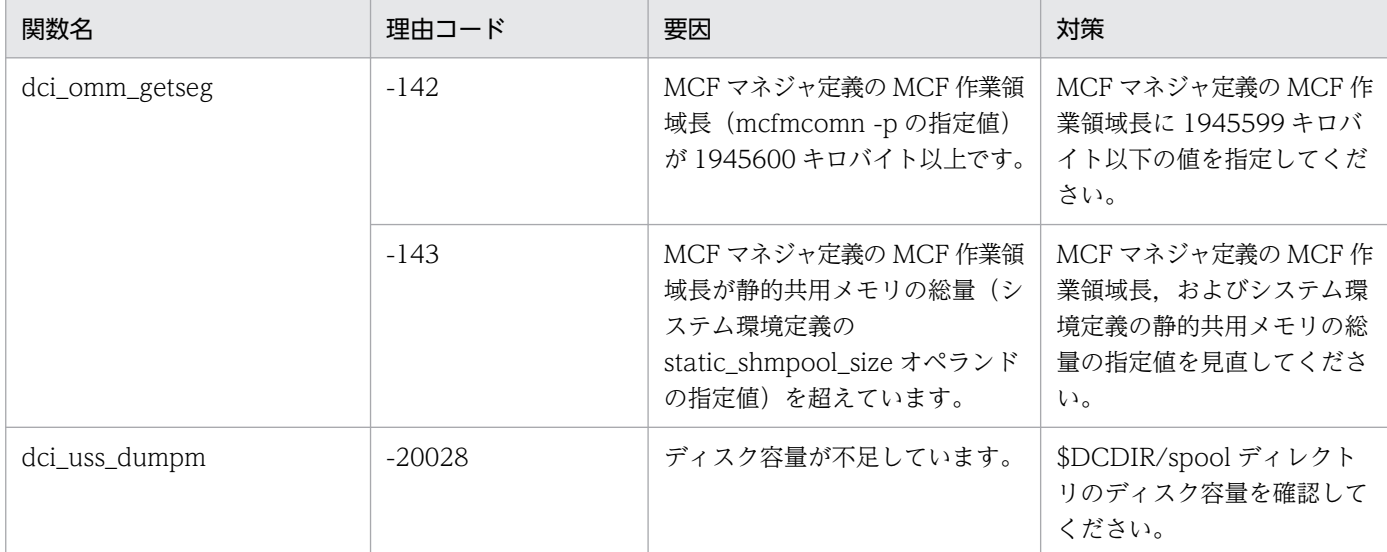

# KFCA10221-E

mmm 保守情報  $1 = a$ a....aa

mmm:MCF 識別子または NET 識別子

aa....aa:保守情報(処理詳細コード)

(S)処理を終了します。

(O)保守員に連絡してください。

# KFCA10222-E

mmm 保守情報 1 = aa....aa 保守情報 2 = bb....bb

mmm:MCF 識別子または NET 識別子

aa....aa:保守情報(処理詳細コード)

bb....bb:保守情報(ほかにエラーを調査するのに必要な情報)

(S)処理を終了します。

(O)保守員に連絡してください。

# KFCA10223-E

mmm 保守情報  $1 = a$ a....aa 保守情報  $2 = \text{bb}$ ...bb cc....cc

mmm:MCF 識別子または NET 識別子

<sup>6.</sup> KFCA10000 から KFCA10999 までのメッセージ

aa....aa:保守情報(処理詳細コード)

bb....bb:保守情報(ほかにエラーを調査するのに必要な情報)

cc....cc:保守情報(ほかにエラーを調査するのに必要な情報)

(S)処理を終了します。

(O)保守員に連絡してください。

#### KFCA10224-E

mmm 保守情報  $1 = a$ a....aa

保守情報 2 = bb....bb cc....cc dd....dd

mmm:MCF 識別子または NET 識別子

aa....aa:保守情報(処理詳細コード)

bb....bb:保守情報(ほかにエラーを調査するのに必要な情報)

cc....cc:保守情報(ほかにエラーを調査するのに必要な情報)

dd....dd:保守情報(ほかにエラーを調査するのに必要な情報)

(S)処理を終了します。

(O)保守員に連絡してください。

## KFCA10225-E

mmm 保守情報  $1 = a$ a....aa 保守情報  $2 = bb....bb$  cc....cc dd....dd ee....ee

mmm:MCF 識別子または NET 識別子

aa....aa:保守情報(処理詳細コード)

bb....bb:保守情報(ほかにエラーを調査するのに必要な情報)

cc....cc:保守情報(ほかにエラーを調査するのに必要な情報)

dd....dd:保守情報(ほかにエラーを調査するのに必要な情報)

ee....ee:保守情報(ほかにエラーを調査するのに必要な情報)

(S)処理を終了します。

(O)保守員に連絡してください。

<sup>6.</sup> KFCA10000 から KFCA10999 までのメッセージ

# <span id="page-634-0"></span>KFCA10230-E

mmm メッセージ処理中に内部で障害を検知しました。 処理名 1 = aa....aa 理由コード= bb....bb  $\text{M}\ddot{\mathbb{H}}$ 名 2 = cc....cc

mmm:MCF 識別子または NET 識別子

aa....aa:保守情報(発行した関数名)

bb....bb:保守情報(発行した関数のリターンコード)

cc....cc:保守情報(発行元関数名)

(S)処理を終了します。

(O)OpenTP1 管理者に連絡してください。

〔対策〕次の表以外の場合,このメッセージの前後に出力されるメッセージを基に要因を調査してくださ い。問題が解決しない場合は,保守員に連絡してください。

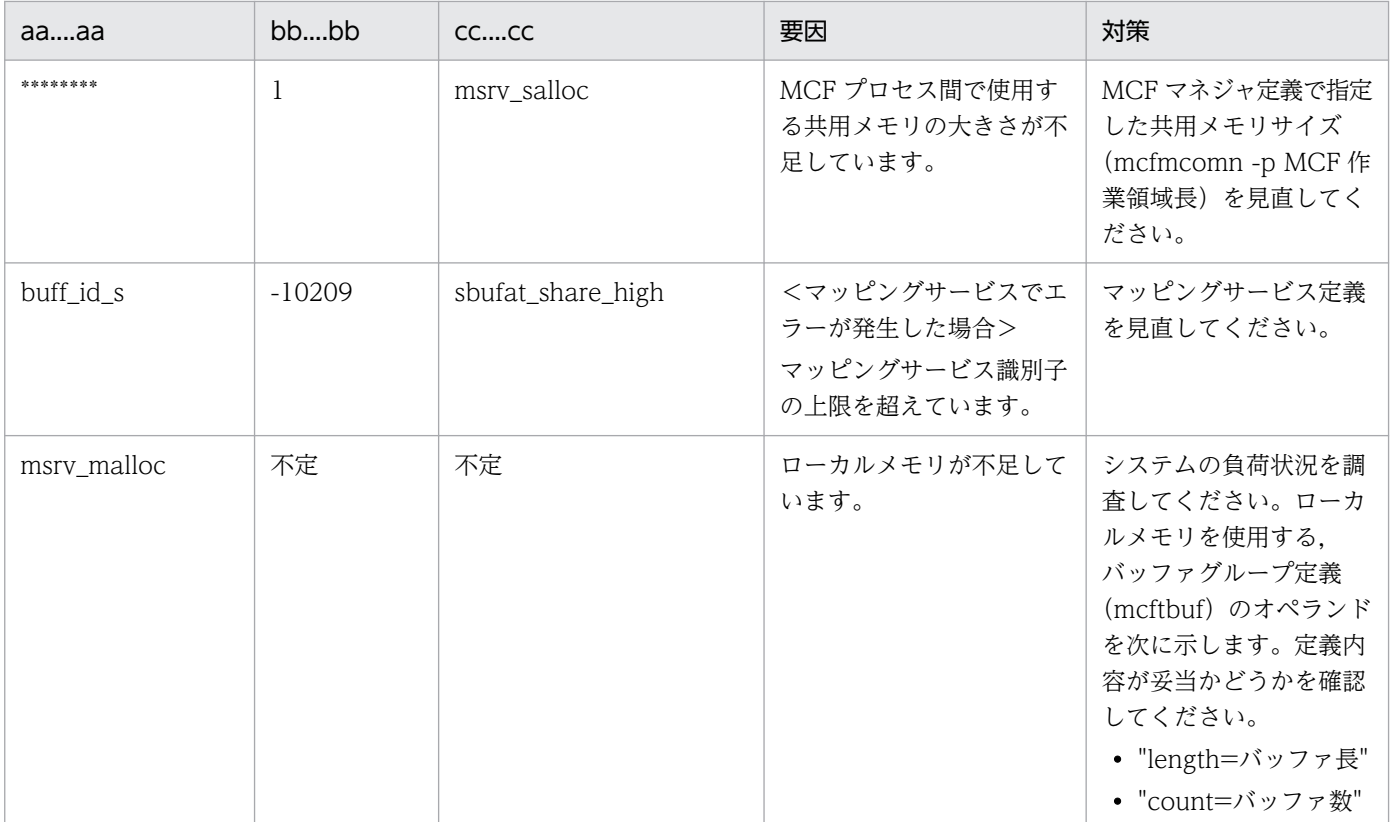

# KFCA10231-E

mmm 保守情報  $1 = a$ a....aa

mmm:MCF 識別子または NET 識別子

<sup>6.</sup> KFCA10000 から KFCA10999 までのメッセージ

aa....aa:保守情報(処理詳細コード)

(S)処理を終了します。

(O)保守員に連絡してください。

# KFCA10232-E

mmm 保守情報 1 = aa....aa 保守情報 2 = bb....bb

mmm:MCF 識別子または NET 識別子

aa....aa:保守情報(処理詳細コード)

bb....bb:保守情報(ほかにエラーを調査するのに必要な情報)

(S)処理を終了します。

(O)保守員に連絡してください。

#### KFCA10233-E

mmm 保守情報  $1 = a$ a....aa

保守情報 2 = bb....bb cc....cc

mmm:MCF 識別子または NET 識別子

aa....aa:保守情報(処理詳細コード)

bb....bb:保守情報(ほかにエラーを調査するのに必要な情報)

cc....cc:保守情報(ほかにエラーを調査するのに必要な情報)

(S)処理を終了します。

(O)保守員に連絡してください。

#### KFCA10234-E

mmm 保守情報  $1 = a$ a....aa

保守情報 2 = bb....bb cc....cc dd....dd

mmm:MCF 識別子または NET 識別子

aa....aa:保守情報(処理詳細コード)

bb....bb:保守情報(エラーを調査するのに必要な情報)

cc....cc:保守情報(エラーを調査するのに必要な情報)

#### dd....dd:保守情報(エラーを調査するのに必要な情報)

(S)処理を終了します。

(O)直前に出力されている [KFCA10230-E](#page-634-0) メッセージを参照してください。問題が解決しない場合は,保 守員に連絡してください。

### KFCA10235-E

mmm 保守情報  $1 = a$ a....aa

保守情報  $2 = bb$ ....bb cc....cc dd....dd ee....ee

mmm:MCF 識別子または NET 識別子

aa....aa:保守情報(処理詳細コード)

bb....bb:保守情報(ほかにエラーを調査するのに必要な情報)

cc....cc:保守情報(ほかにエラーを調査するのに必要な情報)

dd....dd:保守情報(ほかにエラーを調査するのに必要な情報)

ee....ee:保守情報(ほかにエラーを調査するのに必要な情報)

(S)処理を終了します。

(O)保守員に連絡してください。

## KFCA10240-E

mmm MCF の静的共用メモリが不足しています。 不足容量:aa....aa キロバイト 領域:bb....bb

mmm:MCF 識別子

aa....aa:メモリ不足発生時に確保しようとしたメモリ容量(キロバイト)

bb....bb:不足共用メモリ種別

SYS:MCF 作業領域長(mcfmcomn 定義コマンドの-p オプションで指定)の取得時に,静的共用メ モリの総量(システム環境定義の static\_shmpool\_size オペランドで指定)が不足したことを示します。 PRC:MCF トレースバッファの領域長(mcfttrc 定義コマンドの-t オプションの size オペランドの指 定値×2)の取得時に、静的共用メモリの総量(システム環境定義の static\_shmpool\_size オペランド で指定)が不足したことを示します。

(S)処理を終了します。

<sup>6.</sup> KFCA10000 から KFCA10999 までのメッセージ

(O)static\_shmpool\_size オペランド,mcfmcomn 定義コマンドの-p オプション,および mcfttrc 定義コ マンドの-t オプションの size オペランドの指定値が、適切な値かどうか確認してください。

# KFCA10241-E

mmm プロセス内のメモリが不足しています。

mmm:MCF 識別子

(S)処理を終了します。

(O)保守員に連絡してください。

#### KFCA10242-I

mmm MCF の静的共用メモリを追加確保します。 追加容量:aa....aa キロバイト 領域:bb....bb

mmm:MCF 識別子

aa....aa:メモリ不足発生時に追加確保するメモリ容量(キロバイト)

bb....bb:不足共用メモリ種別

SYS:MCF 作業領域

PRC:MCF トレースバッファの領域

(S)静的共用メモリを追加確保して,処理を続行します。

(O)不足共用メモリ種別が SYS の場合は、mcfmcomn 定義コマンドの-p オプションで指定する MCF 作 業領域長の値が、適切な値かどうか確認してください。不足共用メモリ種別が PRC の場合は、mcfttrc 定 義コマンドの-t オプションの size オペランドで指定する MCF トレースバッファの大きさが、適切な値か どうか確認してください。

# KFCA10260-I

mmm トレースデータの取得を開始します。

mmm:MCF 識別子

(S)処理を続行します。

#### KFCA10261-I

mmm トレースデータの取得を終了します。

mmm:MCF 識別子

<sup>6.</sup> KFCA10000 から KFCA10999 までのメッセージ

(S)処理を続行します。

# KFCA10262-E

mmm トレースデータの取得準備に失敗しました。 発行関数名= aa....aa 理由コード= bb....bb 処理関数名= cc....cc (E)

mmm:MCF 識別子

aa....aa: 発行関数名 (発行した関数名)

bb....bb:理由コード(発行関数の返却するリターンコード)

cc....cc:処理関数名(発行元の関数名)

(S)コマンドを無視して処理を続行します。また,ログメッセージに [KFCA10274-E](#page-642-0) を出力します。

(O)保守員に連絡してください。

## KFCA10263-W

mmm トレースデータの取得中にトレース取得開始要求を受けました。コマンド名= aa....aa (E)

mmm:MCF 識別子

aa....aa:コマンド名(発行コマンド名)

(S)コマンドを無視して処理を続行します。

#### KFCA10264-W

mmm トレースファイルへの出力中のためコマンドを無視します。コマンド名= aa....aa (E)

mmm:MCF 識別子

aa....aa:コマンド名(発行コマンド名)

(S)コマンドを無視して処理を続行します。

(O)トレースファイル出力終了後,再度コマンドを実行してください。

## KFCA10265-E

mmm トレースファイルへの出力に失敗したためコマンド処理を中断します。コマンド名= aa....aa (E)

mmm:MCF 識別子

aa....aa:コマンド名(発行コマンド名)

<sup>6.</sup> KFCA10000 から KFCA10999 までのメッセージ

<span id="page-639-0"></span>(S)コマンド処理を中断して処理を続行します。また,ログメッセージに KFCA10276-E を出力します。

(O)ログメッセージを保存して保守員に連絡してください。

#### KFCA10266-W

mmm トレースデータの取得を開始していません。 (E+L)

次のどちらかに該当する場合に,このメッセージが出力されます。

- 1. MCFトレースファイルの強制スワップコマンド (mcftswptr) が実行された。しかし、それ以前に MCFトレース取得の終了コマンド (mcftstptr) が実行されたため、トレースデータの取得が終了して いる。
- 2. MCF 通信サービスが異常を検知しており、このとき MCF トレースファイルの強制スワップを実行す る。しかし,異常を検知したほかの MCF 通信サービスによって,すでに強制スワップが実行されてい る。

mmm:MCF 識別子

(S)次のどちらかの処理をします。

- メッセージ出力原因が 1.の場合:コマンドを無視して処理を続行します。
- メッセージ出力原因が 2.の場合:MCF トレースファイルの強制スワップを行わないで,システム を異常終了します。

(O)強制スワップコマンド(mcftswptr)を実行したい場合は,コマンド(mcftstrtr)で MCF トレース取 得を開始してから、実行してください。

#### KFCA10267-W

mmm トレース環境定義のディスク出力指定をしていないためトレースファイル出力をしません。  $(E+L)$ 

MCF トレースのディスク出力機能を使用しない定義 (mcfttrc -t "disk=no") が指定されている環境で, 次のどちらかに該当する場合に,このメッセージを出力します。

- 1. MCF トレースファイルの強制スワップコマンド(mcftswptr)を実行した。
- 2. MCF 通信サービスが異常を検知して異常終了した(異常終了処理で, MCF トレースファイルの強制 スワップを実行する際,このメッセージを出力します)。

mmm:MCF 識別子

(S)次のどちらかの処理をします。

• メッセージ出力原因が 1.の場合:コマンドを無視して処理を続行します。

<sup>6.</sup> KFCA10000 から KFCA10999 までのメッセージ

<span id="page-640-0"></span>• メッセージ出力原因が 2.の場合:MCF トレースファイルの強制スワップを行わないで,システム を異常終了します。

〔対策〕強制スワップコマンド(mcftswptr)を実行したい場合は,MCF トレース環境定義でディスク出 力機能を使用する定義(mcfttrc -t "disk=yes")を指定してください。

#### KFCA10268-W

mmm トレース情報出力要求出口関数が省略されたため,トレースファイル出力要求を行いません。

トレースファイルへの出力要求を行わないで処理します。

mmm:MCF 識別子

(S)処理を続行します。

〔対策〕トレースファイル出力を行いたい場合は,トレース情報出力要求出口関数を指定して再度実行して ください。

#### KFCA10269-E

mmm トレースファイルの入出力中に障害が発生したため,トレースファイル出力を中止します。

トレースファイルの入出力処理中に障害が発生したため,今後トレースファイルへの出力を行いません。

mmm:MCF 識別子

(S)トレースファイルの出力処理を中止して,処理を続行します。このメッセージの前に KFCA10273-E, KFCA10274-E,または KFCA10276-E を出力します。

(O)保守員に連絡してください。

〔対策〕このメッセージの前に出力される [KFCA10273-E](#page-641-0)[,KFCA10274-E](#page-642-0),または [KFCA10276-E](#page-642-0) を参 照して原因を調査してください。

#### KFCA10270-I

mmm トレースファイルへの出力を開始しました。

mmm:MCF 識別子または NET 識別子

(S)処理を続行します。

## KFCA10271-I

mmm トレースファイルへの出力を終了しました。

mmm:MCF 識別子または NET 識別子

<sup>6.</sup> KFCA10000 から KFCA10999 までのメッセージ

<span id="page-641-0"></span>(S)処理を続行します。このメッセージの前に [KFCA10276-E](#page-642-0) を出力することがあります。

(O)使用済みのトレースファイルを削除してください。

# KFCA10272-E

mmm トレースの入出力に必要なメモリが確保できません。 発行関数名= aa....aa 理由コード= bb....bb 処理関数名= cc....cc

mmm:MCF 識別子または NET 識別子

aa....aa: 発行関数名 (システム・サブルーチン)

bb....bb:理由コード(OS のエラー番号)

cc....cc:処理関数名(システム・サブルーチンを発行した関数名)

(S)トレース出力制御の処理を中断します。 このメッセージのあとに. [KFCA10271-I](#page-640-0) を出力します。

(O)保守員に連絡してください。

〔対策〕プロセス内共用メモリのサイズを見直してください。

#### KFCA10273-E

mmm トレースファイルの入出力中に障害が発生しました。 発行関数名= aa....aa 理由コード= bb....bb  $\mathcal{D}$ 理関数名 = cc....cc

mmm:MCF 識別子

aa....aa:発行関数名(発行した関数名)

bb....bb:エラー理由コード(OS のエラー番号)

cc....cc:処理関数名(発行元の関数名)

(S)MCF トレースファイルの出力処理を中止して,処理を続行します。

(O)保守員に連絡してください。

〔対策〕エラー理由コードを参照し、調査した入出力障害の原因を取り除いてください。その後、MCFト レースファイルの出力処理を開始する場合は,OpenTP1 を終了したあと,再度 OpenTP1 を起動してく ださい。

<sup>6.</sup> KFCA10000 から KFCA10999 までのメッセージ

# <span id="page-642-0"></span>KFCA10274-E

mmm ステータスファイルの入出力中に障害が発生しました。発行関数名= aa....aa 理由コード= bb....bb

処理関数名= cc....cc

mmm:MCF 識別子

- aa....aa: 発行関数名(発行した関数名)
- bb....bb:理由コード(発行関数の返すリターンコード)
- cc....cc:処理関数名(発行元の関数名)
- (S)トレースファイル出力処理を中止して,処理を続行します。

(O)保守員に連絡してください。

## KFCA10276-E

mmm トレースの出力に失敗しました。 発行関数名= aa....aa 理由コード= bb....bb  $\mathcal{D}$ 理関数名= cc....cc  $(E+L)$ 

mmm:MCF 識別子または NET 識別子

aa....aa:発行関数名(発行した関数名)

- bb....bb:理由コード(発行関数の返すリターンコード)
- cc....cc:処理関数名(発行元の関数名)
- (S)トレースファイル出力処理を中止して,処理を続行します。

(O)保守員に連絡してください。

# KFCA10277-I

mmm トレースのトレースオプションを変更しました。

 $\overline{\mathcal{L}}$ 更前 = aa....aa 変更後 = bb....bb (S + L)

MCF トレースオプションの定義設定値を変更しました。このメッセージ以降,変更後のトレースオプショ ンでトレースデータを取得します。

mmm:MCF 識別子または NET 識別子

aa....aa:変更前のトレースオプション

<sup>6.</sup> KFCA10000 から KFCA10999 までのメッセージ

bb....bb:変更後のトレースオプション

(S)トレース制御情報のトレースオプションを変更し,処理を続行します。

#### KFCA10278-I

mmm トレースファイルの切り替えが終了しました。

mmm:MCF 識別子

(S)処理を続行します。

#### KFCA10279-W

mmm トレースファイルの切り替えが失敗しました。

トレースファイルへの出力処理が失敗しました。

#### mmm:MCF 識別子

(S)MCF トレースファイルの出力を中止して,処理を続行します。このメッセージの前に KFCA10273- E を出力します。

〔対策〕この前に出力されている [KFCA10273-E](#page-641-0) を参照して,原因を調査してください。

#### KFCA10280-W

mmm トレースファイルの出力処理ができないため,コマンドを無視します。 コマンド名= aa....aa (E)

トレースファイルの入出力障害発生,または MCF トレース環境定義のディスク出力指定がないため,ト レースファイル出力を行えないのでコマンドを無視します。

mmm:MCF 識別子

aa....aa:コマンド名(発行コマンド名)

(S)コマンドを無視して処理を続行します。このメッセージの前に [KFCA10267-W](#page-639-0) または [KFCA10269-](#page-640-0) [E](#page-640-0) を出力します。

〔対策〕このコマンドを使用する場合は,MCF トレース環境定義をディスク出力「あり」にして再実行し てください。

#### KFCA10300-E

定義コマンド(cc....cc)の指定順序に誤りがあります。 行番号= ll....ll (E)

cc....cc:誤りがあった定義コマンド名

<sup>6.</sup> KFCA10000 から KFCA10999 までのメッセージ

ll....ll:誤りがあった定義コマンドの行番号

(S)この定義コマンドを無視して処理を続行します。

(O)OpenTP1 管理者に連絡してください。

〔対策〕この定義コマンドを修正して,処理を再度実行してください。

## KFCA10301-E

mmm 定義コマンド(cc....cc)は省略できません。 (E)

mmm:MCF 識別子または空白

cc....cc:誤りがあった定義コマンド名

(S)この定義コマンドを無視して処理を続行します。

(O)OpenTP1 管理者に連絡してください。

〔対策〕この定義コマンドを指定して,処理を再度実行してください。

# KFCA10302-E

mmm 定義コマンド(cc....cc)の数が上限値を超えています。 行番号 = 11....11 (E)

mmm:MCF 識別子または空白

cc....cc:誤りがあった定義コマンド名

ll....ll:誤りがあった定義コマンドの行番号

(S)この定義コマンドを無視して処理を続行します。

(O)OpenTP1 管理者に連絡してください。

〔対策〕この定義コマンドの数を調整して,処理を再度実行してください。

#### KFCA10303-E

mmm 不当な文字列(nn....nn)があります。 行番号 = 11....11 (E)

#### mmm:MCF 識別子または空白

nn....nn:不当な文字列

ll....ll:不当な文字列のある行番号

<sup>6.</sup> KFCA10000 から KFCA10999 までのメッセージ

(S)不当な文字列を無視して処理を続行します。

(O)OpenTP1 管理者に連絡してください。

〔対策〕不当な文字列を修正または削除して,処理を再度実行してください。

## KFCA10304-E

二重引用符で囲まれた文字数が,1024 けたを超えています。 行番号= ll....ll (E)

ll....ll:誤りがあった行番号

(S)処理を終了します。

(O)OpenTP1 管理者に連絡してください。

〔対策〕誤りがあった定義コマンドを修正して,処理を再度実行してください。

#### KFCA10305-E

mmm 定義コマンド (cc....cc) の (oo....oo) オプションは省略できません。

行番号 = 1....11 (E)

mmm:MCF 識別子または空白

cc....cc:誤りがあった定義コマンド名

oo....oo:誤りがあったオプション名

ll....ll:誤りがあった定義コマンドの行番号

次に示す定義コマンドのオプションの指定に誤りがある場合は,"0000"と表示されます。

- MCF 定義オブジェクト生成ユティリティ起動コマンド
- MCF 定義結合ユティリティ起動コマンド
- MCF 定義オブジェクト解析コマンド

(S)このオプションを無視して処理を続行します。

(O)OpenTP1 管理者に連絡してください。

〔対策〕このオプションを指定して,処理を再度実行してください。

## KFCA10306-E

mmm 定義コマンド (cc....cc) の (oo....oo) オプションの指定に誤りがあります。 行番号=  $\text{ll}$ .... $\text{ll}$  (E)

#### mmm:MCF 識別子または空白

<sup>6.</sup> KFCA10000 から KFCA10999 までのメッセージ

cc....cc:誤りがあった定義コマンド名

oo....oo:誤りがあったオプション名

ll....ll:誤りがあった定義コマンドの行番号

次に示す定義コマンドのオプションの指定に誤りがある場合は,"0000"と表示されます。

- MCF 定義オブジェクト生成ユティリティ起動コマンド
- MCF 定義結合ユティリティ起動コマンド
- MCF 定義オブジェクト解析コマンド

(S)このオプションを無視して処理を続行します。

(O)OpenTP1 管理者に連絡してください。

〔対策〕このオプションを修正して,処理を再度実行してください。

# KFCA10307-E

mmm 定義コマンド (cc....cc) に不当な文字列 (nn....nn) があります。

行番号 = 1....11 (E)

# mmm:MCF 識別子または空白

cc....cc:誤りがあった定義コマンド名

## nn....nn:不当な文字列

ll....ll:誤りがあった定義コマンドの行番号

次に示す定義コマンドのオプションの指定に誤りがある場合は,"0000"と表示されます。

- MCF 定義オブジェクト生成ユティリティ起動コマンド
- MCF 定義結合ユティリティ起動コマンド
- MCF 定義オブジェクト解析コマンド

(S)不当な文字列を無視して処理を続行します。

(O)OpenTP1 管理者に連絡してください。

〔対策〕不当な文字列を修正または削除して,処理を再度実行してください。

## KFCA10308-E

定義コマンド (cc....cc1) の (oo....oo1) オプションの指定値が (vv....vv) の場合, 定義コマンド (cc....cc2)の(oo....oo2)オプションは省略できません。 行番号 = 11....11 (E)

<sup>6.</sup> KFCA10000 から KFCA10999 までのメッセージ

cc....cc1:誤りに関係がある定義コマンド名

- oo....oo1:誤りに関係があるオプション名
- vv....vv:誤りの原因になった値
- cc....cc2:誤りがあった定義コマンド名
- oo....oo2:誤りがあったオプション名
- ll....ll:誤りがあった定義コマンドの行番号
- (S)このオプションを無視して処理を続行します。
- (O)OpenTP1 管理者に連絡してください。
- 〔対策〕このオプションを修正して,処理を再度実行してください。

## KFCA10309-E

定義コマンド (cc....cc1) の (oo....oo1) オプションの指定値が (vv....vv) の場合, 定義コマンド (cc....cc2)の(oo....oo2)オプションは指定できません。 行番号 = 11....11 (E)

- cc....cc1:誤りに関係がある定義コマンド名
- oo....oo1:誤りに関係があるオプション名
- vv....vv:誤りの原因になった値
- cc....cc2:誤りがあった定義コマンド名
- oo....oo2:誤りがあったオプション名
- ll....ll:誤りがあった定義コマンドの行番号
- (S)このオプションを無視して処理を続行します。
- (O)OpenTP1 管理者に連絡してください。
- 〔対策〕このオプションを修正して,処理を再度実行してください。

## KFCA10310-E

定義コマンド (cc....cc1) の (oo....oo1) オプションの指定値 (vv....vv) が, 他の定義コマンド (cc....cc2)の(oo....oo2)オプションの指定値と重複しています。 行番号 = 11....11 (E)

cc....cc1:誤りに関係がある定義コマンド名

<sup>6.</sup> KFCA10000 から KFCA10999 までのメッセージ
oo....oo1:誤りに関係があるオプション名

vv....vv:重複して指定された値

cc....cc2:誤りがあった定義コマンド名

oo....oo2:誤りがあったオプション名

ll....ll:誤りがあった定義コマンドの行番号

(S)このオプションを無視して処理を続行します。

(O)OpenTP1 管理者に連絡してください。

〔対策〕このオプションを修正して,処理を再度実行してください。

KFCA10311-E

定義コマンド (cc....cc1) の (oo....oo1) オプションの指定値 (vv....vv) が、定義コマンド (cc....cc2)の(oo....oo2)オプションの指定値と一致していません。 行番号 = 11....11 (E)

cc....cc1:誤りに関係がある定義コマンド名

oo....oo1:誤りに関係があるオプション名

vv....vv:誤りの原因となった値

cc....cc2:誤りがあった定義コマンド名

oo....oo2:誤りがあったオプション名

ll....ll:誤りがあった定義コマンドの行番号

(S)このオプションを無視して処理を続行します。

(O)OpenTP1 管理者に連絡してください。

〔対策〕このオプションを修正して,処理を再度実行してください。

# KFCA10313-E

定義コマンド (cc....cc1) の (oo....oo1) オプションの指定値のけた数が、同一定義コマンド (cc....cc2)の(oo....oo2)オプションの指定値と一致していません。 行番号 = 11....11 (E)

cc....cc1:誤りに関係があった定義コマンド名

oo....oo1:誤りに関係があるオプション名

<sup>6.</sup> KFCA10000 から KFCA10999 までのメッセージ

cc....cc2:誤りに関係がある定義コマンド名

oo....oo2:誤りに関係があるオプション名

ll....ll:誤りがあった定義コマンドの行番号

(S)このオプションを無視して処理を続行します。

(O)OpenTP1 管理者に連絡してください。

〔対策〕このオプションを修正して,処理を再度実行してください。

#### KFCA10314-E

定義コマンド (cc....cc1) の (oo....oo1) オプションの指定値が、他の定義コマンド (cc....cc2) の (oo....oo2)オプションの指定値と重複しています。 行番号 = 1.....ll (E)

cc....cc1:誤りに関係がある定義コマンド名

oo....oo1:誤りに関係があるオプション名

cc....cc2:誤りがあった定義コマンド名

oo....oo2:誤りがあったオプション名

ll....ll:誤りがあった定義コマンドの行番号

(S)このオプションを無視して処理を続行します。

(O)OpenTP1 管理者に連絡してください。

〔対策〕このオプションを修正して,処理を再度実行してください。

# KFCA10315-E

mmm 定義コマンド (cc....cc) の (oo....oo) オプションの (pp....pp) オペランドは省略できません。 行番号 = 11....11 (E)

mmm:MCF 識別子または空白

cc....cc:誤りがあった定義コマンド名

oo....oo:誤りがあったオプション名

pp....pp:誤りがあったオペランド名

ll....ll:誤りがあった定義コマンドの行番号

<sup>6.</sup> KFCA10000 から KFCA10999 までのメッセージ

(S)このオペランドを無視して処理を続行します。

(O)OpenTP1 管理者に連絡してください。

〔対策〕このオペランドを修正して,処理を再度実行してください。

# KFCA10316-E

mmm 定義コマンド (cc....cc) の (oo....oo) オプションの (pp....pp) オペランドの指定に誤りがあ ります。 行番号 = 11....11 (E)

mmm:MCF 識別子または空白

cc....cc:誤りがあった定義コマンド名

oo....oo:誤りがあったオプション名

pp....pp:誤りがあったオペランド名

ll....ll:誤りがあった定義コマンドの行番号

(S)このオペランドを無視して処理を続行します。

(O)OpenTP1 管理者に連絡してください。

〔対策〕このオペランドを修正して,処理を再度実行してください。

# KFCA10317-E

mmm 定義コマンド (cc....cc) の (oo....oo) オプションに不当な文字列 (nn....nn) があります。 行番号 = 11....11 (E)

mmm:MCF 識別子または空白

cc....cc:誤りがあった定義コマンド名

oo....oo:誤りがあったオプション名

nn....nn:不当な文字列

ll....ll:誤りがあった定義コマンドの行番号

(S)不当な文字列を無視して処理を続行します。

(O)OpenTP1 管理者に連絡してください。

〔対策〕不当な文字列を修正または削除して,処理を再度実行してください。

<sup>6.</sup> KFCA10000 から KFCA10999 までのメッセージ

# KFCA10318-E

mmm 定義コマンド (cc....cc1) の (oo....oo1) オプションの (pp....pp1) オペランドの値が (vv....vv)の場合,定義コマンド(cc....cc2)の(oo....oo2)オプションの(pp....pp2)オペランド は省略できません。 行番号 = ll....ll (E)

mmm:MCF 識別子または空白

cc....cc1:誤りに関係がある定義コマンド名

oo....oo1:誤りに関係があるオプション名

pp....pp1:誤りに関係があるオペランド名

vv....vv:誤りの原因となった値

cc....cc2:誤りがあった定義コマンド名

oo....oo2:誤りがあったオプション名

pp....pp2:誤りがあったオペランド名

ll....ll:誤りがあった定義コマンドの行番号

(S)このオペランドを無視して,処理を続行します。

(O)OpenTP1 管理者に連絡してください。

〔対策〕このオペランドを修正して,処理を再度実行してください。

# KFCA10319-E

定義コマンド (cc....cc1) の (oo....oo1) オプションの (pp....pp1) オペランドの値が (vv....vv) の 場合, 定義コマンド (cc....cc2) の (oo....oo2) オプションの (pp....pp2) オペランドは指定できま せん。

行番号 = ll....ll (E)

cc....cc1:誤りに関係がある定義コマンド名

oo....oo1:誤りに関係があるオプション名

pp....pp1:誤りに関係があるオペランド名

vv....vv:誤りの原因となった値

cc....cc2:誤りがあった定義コマンド名

oo....oo2:誤りがあったオプション名

<sup>6.</sup> KFCA10000 から KFCA10999 までのメッセージ

pp....pp2:誤りがあったオペランド名

ll....ll:誤りがあった定義コマンドの行番号

(S)このオペランドを無視して,処理を続行します。

(O)OpenTP1 管理者に連絡してください。

〔対策〕このオペランドを修正して,処理を再度実行してください。

# KFCA10320-E

定義コマンド (cc....cc1) の (oo....oo1) オプションの (pp....pp1) オペランドの値 (vv....vv) が, 他の定義コマンド(cc....cc2)の(oo....oo2)オプションの(pp....pp2)オペランドの指定値と重複 しています。

行番号= ll....ll (E)

cc....cc1:誤りに関係がある定義コマンド名

oo....oo1:誤りに関係があるオプション名

pp....pp1:誤りに関係があるオペランド名

vv....vv:誤りの原因となった値

cc....cc2:誤りがあった定義コマンド名

oo....oo2:誤りがあったオプション名

pp....pp2:誤りがあったオペランド名

ll....ll:誤りがあった定義コマンドの行番号

(S)このオペランドを無視して,処理を続行します。

(O)OpenTP1 管理者に連絡してください。

〔対策〕このオペランドを修正して,処理を再度実行してください。

# KFCA10321-E

定義コマンド (cc....cc1) の (oo....oo1) オプションの (pp....pp1) オペランドの値 (vv....vv) が, 定義コマンド (cc....cc2) の (oo....oo2) オプションの (pp....pp2) オペランドに定義されていませ ん。 行番号 = 1.....11 (E)

cc....cc1:誤りに関係がある定義コマンド名

<sup>6.</sup> KFCA10000 から KFCA10999 までのメッセージ

oo....oo1:誤りに関係があるオプション名

- pp....pp1:誤りに関係があるオペランド名
- vv....vv:誤りの原因となった値
- cc....cc2:誤りがあった定義コマンド名
- oo....oo2:誤りがあったオプション名
- pp....pp2:誤りがあったオペランド名
- ll....ll:誤りがあった定義コマンドの行番号
- (S)このオペランドを無視して,処理を続行します。
- (O)OpenTP1 管理者に連絡してください。
- 〔対策〕このオペランドを修正して,処理を再度実行してください。

#### KFCA10322-E

定義コマンド(cc....cc1)を指定した場合,定義コマンド(cc....cc2)は省略できません。 (E)

- cc....cc1:誤りがあった定義コマンド名
- cc....cc2:誤りに関係がある定義コマンド名
- (S)このオプションを無視して,処理を続行します。
- (O)OpenTP1 管理者に連絡してください。
- 〔対策〕このオプションを修正して,処理を再度実行してください。

### KFCA10323-E

- 定義コマンド(cc....cc1)を省略した場合,定義コマンド(cc....cc2)は指定できません。
- 行番号 = ll....ll (E)
- cc....cc1:誤りがあった定義コマンド名
- cc....cc2:誤りに関係がある定義コマンド名
- ll....ll:誤りがあった定義コマンドの行番号
- (S)このオプションを無視して,処理を続行します。
- (O)OpenTP1 管理者に連絡してください。
- 〔対策〕このオプションを修正して,処理を再度実行してください。

<sup>6.</sup> KFCA10000 から KFCA10999 までのメッセージ

# KFCA10324-E

定義コマンド (cc....cc1) の (oo....oo) オプションの指定値 (vv....vv) に対応する定義コマンド (cc....cc2)が存在しません。 行番号= ll....ll (E)

cc....cc1:誤りがあった定義コマンド名

oo....oo:誤りがあったオプション名

vv....vv:誤りの原因となった値

cc....cc2:誤りに関係がある定義コマンド名

ll....ll:誤りがあった定義コマンドの行番号

(S)このオプションを無視して,処理を続行します。

(O)OpenTP1 管理者に連絡してください。

〔対策〕このオプションを修正して,処理を再度実行してください。

# KFCA10325-E

定義コマンド (cc....cc1) の (oo....oo) オプションの指定値が、直前の定義コマンド (cc....cc2) 配 下で,1 から始まる昇順でかつ連続した番号になっていません。 行番号 = 11....11 (E)

cc....cc1:誤りがあった定義コマンド名

oo....oo:誤りがあったオプション名

cc....cc2:誤りに関係がある定義コマンド名

ll....ll:誤りがあった定義コマンドの行番号

(S)このオプションを無視して,処理を続行します。

(O)OpenTP1 管理者に連絡してください。

〔対策〕このオプションを修正して,処理を再度実行してください。

# KFCA10326-E

定義コマンド (cc....cc1) の (oo....oo1) オプションの指定値のけた数が、定義コマンド (cc....cc2) の (oo....oo2) オプションの指定値と一致していません。 行番号 = ll....ll (E)

cc....cc1:誤りがあった定義コマンド名

<sup>6.</sup> KFCA10000 から KFCA10999 までのメッセージ

oo....oo:誤りがあったオプション名

cc....cc2:誤りに関係がある定義コマンド名

ll....ll:誤りがあった定義コマンドの行番号

(S)このオプションを無視して,処理を続行します。

(O)OpenTP1 管理者に連絡してください。

〔対策〕このオプションを修正して,処理を再度実行してください。

#### KFCA10327-E

定義コマンド (cc....cc1) の (oo....oo) オプションの指定値が (vv....vv) の場合, 定義コマンド (cc....cc2)は省略できません。 (E)

cc....cc1:誤りに関係がある定義コマンド名

oo....oo:誤りに関係があるオプション名

vv....vv:誤りの原因となった値

cc....cc2:誤りがあった定義コマンド名

(S)この定義コマンドを無視して,処理を続行します。

(O)OpenTP1 管理者に連絡してください。

〔対策〕この定義コマンドを修正して,処理を再度実行してください。

# KFCA10328-E

定義コマンド (cc....cc1) の (oo....oo) オプションの指定値が (vv....vv) の場合, 定義コマンド (cc....cc2)は指定できません。 行番号= ll....ll (E)

cc....cc1:誤りに関係がある定義コマンド名

oo....oo:誤りに関係があるオプション名

vv....vv:誤りの原因となった値

cc....cc2:誤りがあった定義コマンド名

ll....ll:誤りがあった定義コマンドの行番号

(S)この定義コマンドを無視して,処理を続行します。

(O)OpenTP1 管理者に連絡してください。

<sup>6.</sup> KFCA10000 から KFCA10999 までのメッセージ

〔対策〕この定義コマンドを削除して,処理を再度実行してください。

# KFCA10329-E

定義コマンド(cc....cc1)に対応する定義コマンド(cc....cc2)が指定されていません。 行番号=  $\llbracket$ ll.... $\llbracket$ ll  $(E)$ 

cc....cc1:誤りに関係がある定義コマンド名

cc....cc2:誤りがあった定義コマンド名

ll....ll:誤りがあった定義コマンドの行番号

(S)この定義コマンドを無視して,処理を続行します。

(O)OpenTP1 管理者に連絡してください。

〔対策〕この定義コマンドを指定して,処理を再度実行してください。

# KFCA10330-E

指定ファイル (ff....ff) のオープン処理に失敗しました。 理由コード= ee....ee (E)

ff....ff:ファイル名

ee....ee:保守情報(OS のエラー番号)

(S)処理を終了します。

(O)OpenTP1 管理者に連絡してください。

〔対策〕先に出力されたメッセージによって障害となった原因を取り除いて,処理を再度実行してください。

#### KFCA10331-E

メモリの確保に失敗しました。理由コード= ee....ee (E)

ee....ee:保守情報(OS のエラー番号)

(S)処理を終了します。

(O)OpenTP1 管理者に連絡してください。

〔対策〕先に出力されたメッセージによって障害となった原因を取り除いて,処理を再度実行してください。

#### KFCA10332-E

指定された定義オブジェクトファイル名は既に存在しています。定義オブジェクトファイル名= kk....kk (E)

<sup>6.</sup> KFCA10000 から KFCA10999 までのメッセージ

kk....kk: 定義オブジェクトファイル名

(S)処理を終了します。

(O)OpenTP1 管理者に連絡してください。

〔対策〕定義オブジェクトファイル名を変更するか,またはすでに存在している定義オブジェクトファイル 名を削除して,処理を再度実行してください。

KFCA10333-E

定義コマンド (cc....cc) の (oo....oo) オプションの (pp....pp) オペランドの指定値に (vv....vv) 指定のものがありません。 (E)

cc....cc:誤りがあった定義コマンド名

oo....oo: 誤りがあったオプション名

pp....pp:誤りがあったオペランド名

vv....vv:誤りの原因となった値

(S)この定義コマンドを無視して,処理を続行します。

(O)OpenTP1 管理者に連絡してください。

〔対策〕この定義コマンドを修正して,処理を再度実行してください。

#### KFCA10334-E

定義コマンド (cc....cc1) の (oo....oo) オプションの (pp....pp) オペランドの指定値が,対応する 定義コマンド (cc....cc2) のバッファ数の合計値を超えています。 行番号= 1....ll (E)

cc....cc1:誤りがあった定義コマンド名

oo....oo:誤りがあったオプション名

pp....pp:誤りがあったオペランド名

cc....cc2:誤りに関係がある定義コマンド名

ll....ll:誤りがあった定義コマンドの行番号

(S)このオペランドを無視して,処理を続行します。

(O)OpenTP1 管理者に連絡してください。

〔対策〕このオペランドを修正して,処理を再度実行してください。

<sup>6.</sup> KFCA10000 から KFCA10999 までのメッセージ

# KFCA10335-E

定義コマンド (cc....cc1) の (oo....oo1) オプションと定義コマンド (cc....cc2) の (oo....oo2) オ プションは同時に指定できません。 行番号= ll....ll (E)

cc....cc1:誤りがあった定義コマンド名

oo....oo1:誤りがあったオプション名

cc....cc2:誤りに関係がある定義コマンド名

oo....oo2:誤りに関係があるオプション名

ll....ll:誤りがあった定義コマンドの行番号

(S)このオプションを無視して,処理を続行します。

(O)OpenTP1 管理者に連絡してください。

〔対策〕このオプションを修正して,処理を再度実行してください。

# KFCA10336-E

定義コマンド(cc....cc1)を指定した場合,定義コマンド(cc....cc2)は指定できません。 行番号=  $\text{ll...ll}$   $(E)$ 

cc....cc1:誤りに関係がある定義コマンド名

cc....cc2:誤りがあった定義コマンド名

ll....ll:誤りがあった定義コマンドの行番号

(S)このオプションを無視して,処理を続行します。

(O)OpenTP1 管理者に連絡してください。

〔対策〕このオプションを修正して,処理を再度実行してください。

# KFCA10337-E

コネクション定義,又はプログラム定義が定義されていません。 (E)

(S)このオプションを無視して,処理を続行します。

(O)OpenTP1 管理者に連絡してください。

〔対策〕このオプションを修正して,処理を再度実行してください。

<sup>6.</sup> KFCA10000 から KFCA10999 までのメッセージ

# KFCA10338-E

定義コマンド (cc....cc1) の (oo....oo1) オプションの (pp....pp1) オペランドを指定した場合, 定 義コマンド (cc....cc2) の (oo....oo2) オプションの (pp....pp2) オペランドは指定できません。 行番号 = ll....ll (E)

cc....cc1:誤りに関係がある定義コマンド名

oo....oo1:誤りに関係があるオプション名

pp....pp1:誤りに関係があるオペランド名

cc....cc2:誤りがあった定義コマンド名

oo....oo2:誤りがあったオプション名

pp....pp2:誤りがあったオペランド名

ll....ll:誤りがあった定義コマンドの行番号

(S)このオプションを無視して,処理を続行します。

(O)OpenTP1 管理者に連絡してください。

〔対策〕このオプションを修正して,処理を再度実行してください。

## KFCA10339-E

定義コマンド (cc....cc1) の (oo....oo1) オプションの指定値が (vv....vv1) の場合, 定義コマンド (cc....cc2)の(oo....oo2)オプションに(vv....vv2)は指定できません。 行番号= 1....ll (E)

cc....cc1:誤りに関係がある定義コマンド名

oo....oo1:誤りに関係があるオプション名

vv....vv1:誤りの原因となった値

cc....cc2:誤りがあった定義コマンド名

oo....oo2:誤りがあったオプション名

vv....vv2:指定できない値

ll....ll:誤りがあった定義コマンドの行番号

(S)この定義コマンドを無視して,処理を続行します。

(O)OpenTP1 管理者に連絡してください。

<sup>6.</sup> KFCA10000 から KFCA10999 までのメッセージ

〔対策〕このオプションを修正して,処理を再度実行してください。

# KFCA10340-W

定義コマンド (cc....cc1) の (oo....oo1) オプションの指定値が (vv....vv) の場合, 定義コマンド (cc....cc2)の(oo....oo2)オプションの(pp....pp)オペランドの指定値は無効です。 行番号 = 11....11 (E)

cc....cc1:誤りに関係がある定義コマンド名

oo....oo1:誤りに関係があるオプション名

vv....vv:誤りに関係がある値

cc....cc2:誤りがあった定義コマンド名

oo....oo2:誤りがあったオプション名

pp....pp:誤りがあったオペランド名

ll....ll:誤りがあった定義コマンドの行番号

(S)このオペランドを無視して,処理を続行します。

#### KFCA10341-E

定義コマンド (cc....cc1) の (oo....oo1) オプションの (pp....pp1) オペランドの指定値が (vv....vv1)の場合,配下の(cc....cc2)コマンドの(oo....oo2)オプションの(pp....pp2)オペラ ンドの指定値に(vv....vv2)は指定できません。 行番号 = 11....11 (E)

cc....cc1:誤りに関係がある定義コマンド名

oo....oo1:誤りに関係があるオプション名

pp....pp1:誤りに関係があるオペランド名

vv....vv1:誤りに関係がある値

cc....cc2:誤りがあった定義コマンド名

oo....oo2:誤りがあったオプション名

pp....pp2:誤りがあったオペランド名

vv....vv2:指定できない値

ll....ll:誤りがあった定義コマンドの行番号

<sup>6.</sup> KFCA10000 から KFCA10999 までのメッセージ

(S)このオペランドを無視して処理を続行します。

# KFCA10342-E

定義コマンド (cc....cc1) の (oo....oo1) オプションの (pp....pp1) オペランドの指定値が (vv....vv1)の場合,定義コマンド(cc....cc2)の(oo....oo2)オプションの指定値に(vv....vv2)は 指定できません。 行番号 = 11....11 (E)

cc....cc1:誤りに関係がある定義コマンド名

- oo....oo1:誤りに関係があるオプション名
- pp....pp1:誤りに関係があるオペランド名
- vv....vv1:誤りに関係がある値
- cc....cc2:誤りがあった定義コマンド名
- oo....oo2:誤りがあったオプション名

vv....vv2:指定できない値

ll....ll:誤りがあった定義コマンドの行番号

(S)このオペランドを無視して処理を続行します。

# KFCA10343-E

定義コマンド (cc....cc1) の (oo....oo1) オプションの指定値と他の定義コマンド (cc....cc2) の (oo....oo2)オプションの指定値が一致している場合,同じ定義コマンドの(oo....oo3)オプション の指定値も一致しなければなりません。 行番号 = 11....11 (E)

cc....cc1:誤りに関係がある定義コマンド名

oo....oo1:誤りに関係があるオプション名

cc....cc2:誤りに関係がある定義コマンド名

oo....oo2:誤りに関係があるオプション名

oo....oo3:誤りがあったオプション名

ll....ll:誤りがあった定義コマンドの行番号

(S)このオプションを無視して処理を続行します。

<sup>6.</sup> KFCA10000 から KFCA10999 までのメッセージ

# KFCA10344-E

定義コマンド (cc....cc1) の (oo....oo1) オプションの指定値と他の定義コマンド (cc....cc2) の (oo....oo2)オプションの指定値が一致している場合,同じ定義コマンドの(oo....oo3)オプション の (pp....pp3) オペランドの指定値も一致しなければなりません。 行番号 = ll....ll (E)

cc....cc1:誤りに関係がある定義コマンド名

oo....oo1:誤りに関係があるオプション名

- cc....cc2:誤りに関係がある定義コマンド名
- oo....oo2:誤りに関係があるオプション名
- oo....oo3:誤りがあったオプション名

pp....pp3:誤りがあったオペランド名

ll....ll:誤りがあった定義コマンドの行番号

(S)このオペランドを無視して処理を続行します。

### KFCA10345-W

分離していない定義ファイルなので (dd....dd1) 定義を除外して (dd....dd2) 定義だけオブジェクト に変換しました。 (S)

dd....dd1:除かれた定義種別

dd....dd2:変換された定義種別

#### KFCA10346-I

定義オブジェクト生成ユティリティ処理が異常終了しました。 (E+S)

(S)このコマンドを無効とします。

(O)このメッセージ以前に出力されたメッセージを参照してください。

# KFCA10347-I

定義オブジェクト生成ユティリティ処理で定義エラーを検知して終了しました。 (S)

(S)このコマンドを無効とします。

(O)このメッセージ以前に出力されたメッセージを参照してください。

<sup>6.</sup> KFCA10000 から KFCA10999 までのメッセージ

#### KFCA10348-I

定義オブジェクト生成ユティリティ処理を開始しました。 (S)

(S)定義オブジェクト生成ユティリティ処理を開始します。 環境変数 LANG の指定値が省略,または不正の場合,メッセージは英語で出力されます。

#### KFCA10349-I

定義オブジェクト生成ユティリティ処理が正常終了しました。定義種別= nn....nn 定義ソースファイル名= ss....ss 定義オブジェクトファイル名= oo....oo (S)

nn....nn:定義種別(MCF マネジャ定義, MCF 通信構成定義, MCF アプリケーション定義, NET 通信 構成定義)

ss....ss:定義ソースファイル名

oo....oo:定義オブジェクトファイル名

(S)定義オブジェクト生成ユティリティ処理を終了します。

環境変数 LANG の指定値が省略,または不正の場合,メッセージは英語で出力されます。

# KFCA10350-I

MCF 運用コマンドが入力されました。

コマンド名= aa....aa (S)

aa....aa:コマンド名

(S)MCF 運用コマンドの処理を開始します。

### KFCA10351-E

mmm MCF 開始処理中のため運用コマンドが受け付けられません。コマンド名= aa....aa (E+O)

mmm:MCF 識別子

aa....aa:コマンド名

(S)このコマンドを無効とします。

(O)開始処理が終了するまで待って再度コマンドを入力してください。

<sup>6.</sup> KFCA10000 から KFCA10999 までのメッセージ

# KFCA10352-E

mmm MCF 終了処理中のためこの運用コマンドは受け付けられません。コマンド名= aa....aa (E  $+O$ 

mmm:MCF 識別子

aa....aa:コマンド名

(S)このコマンドを無効とします。

# KFCA10353-W

mmm MCF 運用コマンドの入力形式に誤りがあります。 コマンド名= aa....aa (E)

#### mmm:MCF 識別子

aa....aa:コマンド名

(S)コマンドの記述に文法上の誤りがあるため、該当するコマンドを無効とします。

(O)正しい形式で再度コマンドを入力してください。

### KFCA10354-E

mmm MCF 運用コマンド処理中にメモリ不足が発生しました。 コマンド名= aa....aa サイズ= bb....bb バイト 領域種別=  $cc$ .... $cc$   $(E+L+O)$ 

mmm:MCF 識別子

aa....aa:コマンド名

bb....bb:確保しようとしたサイズ

cc....cc:メモリ不足が発生した領域の種別 PROCESS:プロセス固有メモリ MCF\_SHMPOOL:MCF 作業領域

(S)コマンド処理を終了します。

(O)再度コマンドを入力して,結果が同じ場合は,OpenTP1 管理者に連絡してください。

<sup>6.</sup> KFCA10000 から KFCA10999 までのメッセージ

〔対策〕メモリ不足が発生した領域の種別がプロセス固有メモリの場合は,プロセス数を見直して対策後, 再度実行してください。

メモリ不足が発生した領域の種別が MCF 作業領域の場合は、MCF マネジャ定義内の MCF 作業領域 長の指定値を見直してください。さらに,システム環境定義の静的共用メモリの総量の指定値も見直し て対策後,再度実行してください。

### KFCA10355-W

MCF 運用コマンドの引数の指定に誤りがあります。

コマンド名= aa....aa (E)

aa....aa:コマンド名

(S)該当するコマンドを無効とし,コマンド処理を終了します。

(O)コマンドで指定した引数について,次のことを確認し,再度コマンドを入力してください。

- 使用できない文字を使っていないか
- 指定可能な範囲を超えていないか

# KFCA10356-E

mmm MCF 運用コマンド処理中にタイムアウトが発生しました。コマンド名= aa....aa (E+O)

mmm:MCF 識別子

aa....aa:コマンド名

(S)コマンド処理を終了します。

(O)このメッセージ以前にログ出力されたメッセージを参照するか,状態表示コマンドでコマンドの実行 結果を確認してください。

### KFCA10357-E

mmm MCF 運用コマンド処理中にタイムアウトが発生しました。コマンド名= aa....aa ID =  $XX$   $(E+O)$ 

mmm:MCF 識別子

aa....aa:コマンド名

xx....xx:コマンドの対象となったコネクション名,論理端末名称,またはサービスグループ名

(S)コマンド処理を終了します。

<sup>6.</sup> KFCA10000 から KFCA10999 までのメッセージ

(O)このメッセージ以前にログ出力されたメッセージを参照するか,状態表示コマンドでコマンドの実行 結果を確認してください。

# KFCA10358-E

mmm MCF 運用コマンド処理中に内部関数がエラーリターンしました。コマンド名= aa....aa 内部 関数名 $=$  tt....tt

リターンコード= ccccc 処理関数名= ff....ff (E+L+O)

mmm:MCF 識別子

aa....aa:コマンド名

tt....tt:エラーリターンした内部関数名

ccccc:エラーリターンした内部関数のリターンコード

ff....ff:処理関数名

(S)運用コマンド処理を中断します。

(O)通信サービスプロセスが終了していない場合, OS のライブラリサーチパス (環境変数)に, \$DCDIR/lib ディレクトリが設定されていることを確認してください。正しく設定されていた場合は、保 守員に連絡してください。

通信サービスプロセスが終了していた場合,通信サービスプロセスを起動して,コマンドを入力し直し てください。

### KFCA10359-W

mmm MCF 運用コマンドプロセスへの応答連絡に失敗しました。 (L+E) コマンド名= aa....aa 理由コード= bb....bb 処理関数名= cc....cc 発生位置= dd

mmm:MCF 識別子

aa....aa:コマンド名

bb....bb:理由コード

理由コードと対策を表に示します。

cc....cc:処理関数名(保守情報)

dd:処理関数内シリアル番号(保守情報)

(S)コマンド処理を終了します。

(O)OpenTP1 管理者に連絡してください。

<sup>6.</sup> KFCA10000 から KFCA10999 までのメッセージ

# 〔対策〕理由コード一覧を見て対策してください。

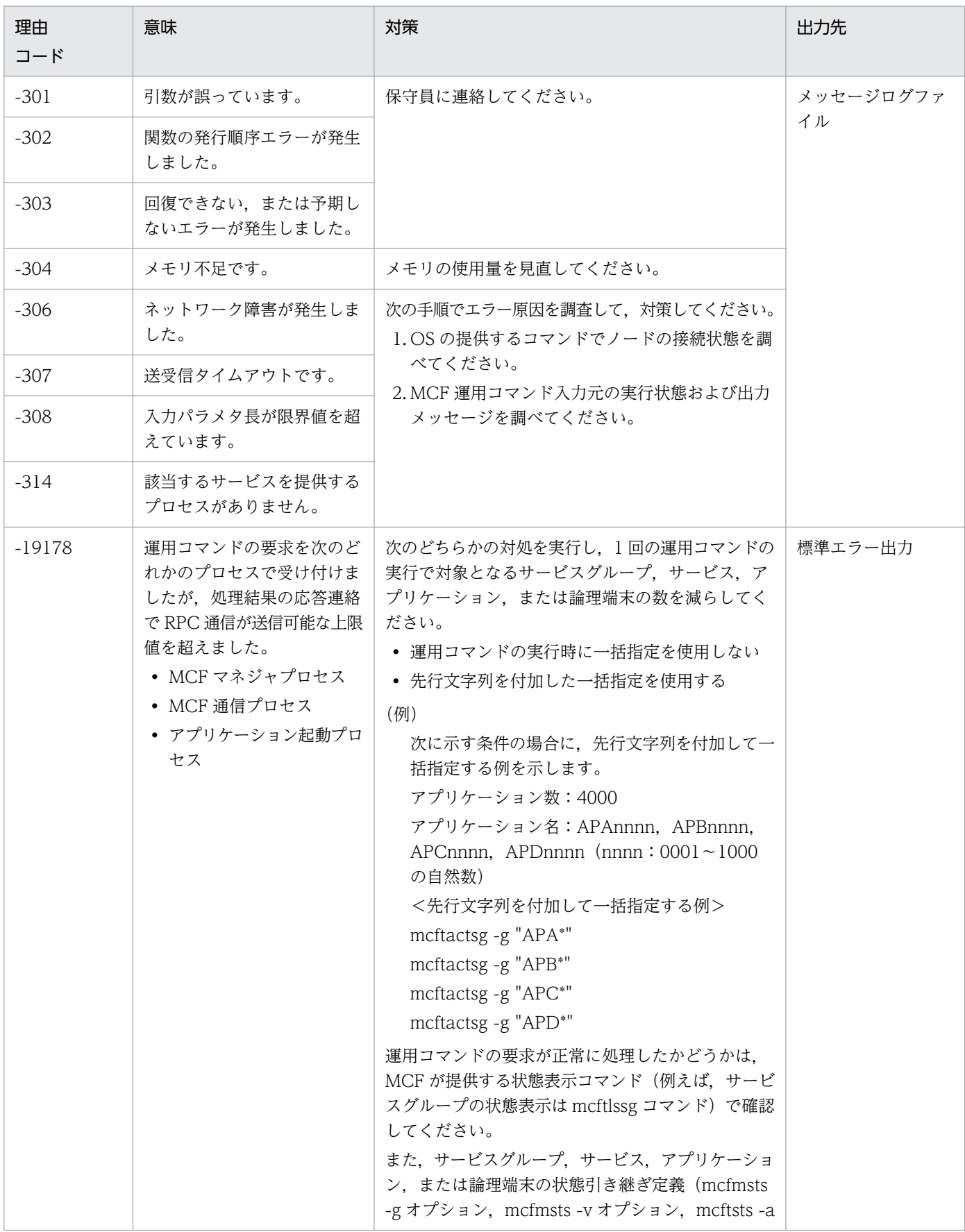

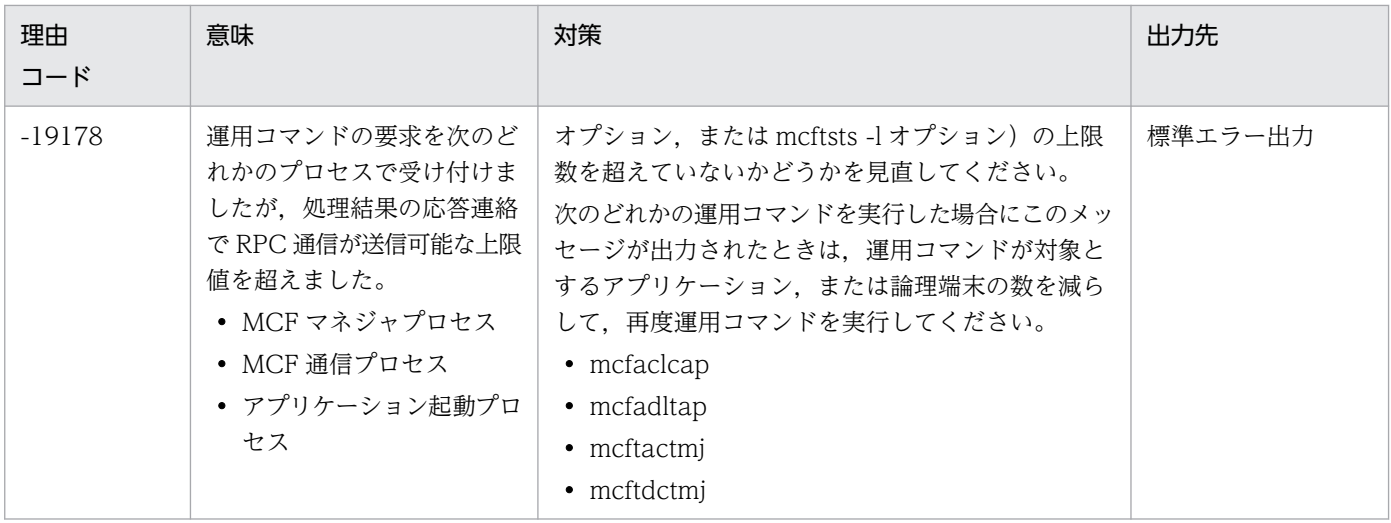

# KFCA10360-I

{CN,LE,BUF,SV,SVG,APP,SRV,TAP,UTM}の状態表示を開始します。 (S)

CN:コネクション

LE:論理端末

BUF:バッファグループ

- SV:サービス
- SVG:サービスグループ
- APP:アプリケーション
- SRV:ネットワーク
- TAP:タイマ起動アプリケーション

# UTM:ユーザタイマ監視

(S)状態表示を開始します。

# KFCA10361-I

mmm cc....cc pp....pp sss dddd bbbbbbbb (S)

mmm:MCF 識別子

cc....cc:コネクション ID

# pp....pp:プロトコル種別

UA:User Agent

<sup>6.</sup> KFCA10000 から KFCA10999 までのメッセージ

HDL:HDLC XP:XMAP3 TP:OSI TP TCP:TCP/IP NIF:HNA-NIF HS1:HSC1 手順 HS2:HSC2 手順 X25:X25 560:HNA-560/20 CSB:NCSB SL2:Secondary Logical Unit-TypeP2 CT1:HNA-CTM-1 sss:コネクション状態 DCT:解放 ACT:確立 DCT/B:解放処理中

ACT/B:確立処理中

dddd:保守情報(詳細状態情報)

bbbbbbbb:プロトコル固有情報

(S)コネクション状態のプロトコル共通情報を表示します。

# KFCA10362-I

 $\lim_{x \to 0}$  ifter uu....uu uu....uu  $(S)$ 

ll....ll:プロトコルごとのコネクションの付加情報

ttt:プロトコルごとのコネクションの付加情報

uu....uu:プロトコルごとのコネクションの付加情報

(S)コネクション状態の詳細情報として,このコネクションに対応する論理端末などの付加情報を表示しま す。

# KFCA10364-I

mmm ll....ll sss [tttt] (S)

mmm:MCF 識別子

<sup>6.</sup> KFCA10000 から KFCA10999 までのメッセージ

ll....ll:論理端末名称

sss:論理端末状態

ACT:閉塞解除

DCT:閉塞

tttt:論理端末がテストモードかどうかの表示(TP1/Message Control/Tester を使用時に表示) TEST:テストモード 空白:非テストモード

(S)論理端末状態を表示します。

# KFCA10365-I

tt....tt nn....nn mm....mm  $xx$ .... $xx$  [uu....uu]  $(S)$ 

tt....tt:要求メッセージ種別

SYNC:同期型

IO:非同期型問い合わせ応答

NORM:非同期型一般分岐

PRIO:非同期型優先分岐

- nn....nn:未送信メッセージ数
- mm....mm:未送信メッセージの先頭の出力通番

xx....xx:未送信メッセージの最後の出力通番

出力通番がラップしている場合,または,メッセージの送信順序をコミット順にしている場合(mcfmuap の-c オプションの order オペランドに commit を指定),先頭の出力通番が最後の出力通番の値より大 きくなることがあります。

uu....uu:最大未送信メッセージ数

(S)送信キューの状態を表示します。

# KFCA10366-I

mmm gg....gg NN....NN XX....XX YY....YY ZZ....ZZ [MM....MM] (S)

mmm:MCF 識別子

gg....gg:バッファグループ番号

NN....NN:バッファ数

XX....XX:使用中バッファ数

<sup>6.</sup> KFCA10000 から KFCA10999 までのメッセージ

YY....YY:拡張バッファ数

ZZ....ZZ:使用中拡張バッファ数

MM....MM:最大バッファ使用数(使用中バッファ数と使用中拡張バッファ数の合計の最大値)

(S)バッファの使用状況を表示します。

### KFCA10367-I

mmm gg....gg iii ooo nnn [(uuu)] [tttt] (S)

mmm:MCF 識別子

gg....gg:サービスグループ名

iii:サービスグループの状態(入力)

ACT:閉塞解除

DCT:閉塞

\*\*\*:SPP のサービスグループの場合

ooo:サービスグループの状態(スケジュール)

ACT:閉塞解除

DCT:閉塞

\*\*\*:SPP のサービスグループの場合

nnn:該当するサービスグループに対応する ITQ の未処理受信メッセージ数(int の上限値まで表示可能)

uuu: 該当するサービスグループに対応する ITQ の最大未処理受信メッセージ数 (int の上限値まで表示 可能)

tttt:サービスグループがテストモードかどうかの表示(TP1/Message Control/Tester を使用時に表示) TEST:テストモード

空白:非テストモード

(S)サービスグループの状態を表示します。

# KFCA10368-I

mmm vv....vv sss ooo (S)

mmm:MCF 識別子

vv....vv:サービス名

sss:サービスの状態(入力)

ACT:閉塞解除

<sup>6.</sup> KFCA10000 から KFCA10999 までのメッセージ

DCT:閉塞

\*\*\*:SPP のサービスの場合

ooo:サービスの状態(スケジュール)

ACT:閉塞解除

DCT:閉塞

\*\*\*: SPP のサービスの場合

(S)サービスの状態を表示します。

### KFCA10369-I

{CN,LE,BUF,SV,SVG,APP,SRV,TAP,UTM}の状態表示を終了します。 (S)

CN:コネクション

LE:論理端末

BUF:バッファグループ

SV:サービス

- SVG:サービスグループ
- APP:アプリケーション
- SRV:ネットワーク

TAP:タイマ起動アプリケーション

UTM:ユーザタイマ監視

(S)状態表示を終了します。

# KFCA10370-I

mmm MCF 運用コマンドが正常に受け付けられました。

コマンド名= aa....aa (S)

mmm:MCF 識別子

aa....aa:コマンド名

(S)コマンド処理を終了します。

# KFCA10371-I

mmm MCF 運用コマンドが正常に受け付けられました。

<sup>6.</sup> KFCA10000 から KFCA10999 までのメッセージ

 $\exists \forall \forall \forall \forall \forall \forall \forall \forall \exists$  aa ID = xx....xx (S)

mmm:MCF 識別子

aa....aa:コマンド名

xx....xx:コマンドの対象となったコネクション名,論理端末名称,またはサービスグループ名

(S)コマンド処理を終了します。

### KFCA10372-E

mmm MCF 運用コマンドが異常終了しました。

コマンド名= aa....aa 障害コード= nn....nn (E+O)

mmm:MCF 識別子

aa....aa:コマンド名

nn....nn:障害コード

障害コードと対策を表に示します。

(S)コマンド処理を終了します。

(O)このメッセージ以前に出力されたメッセージを参照して原因を取り除くか,または OpenTP1 管理者 に連絡してください。

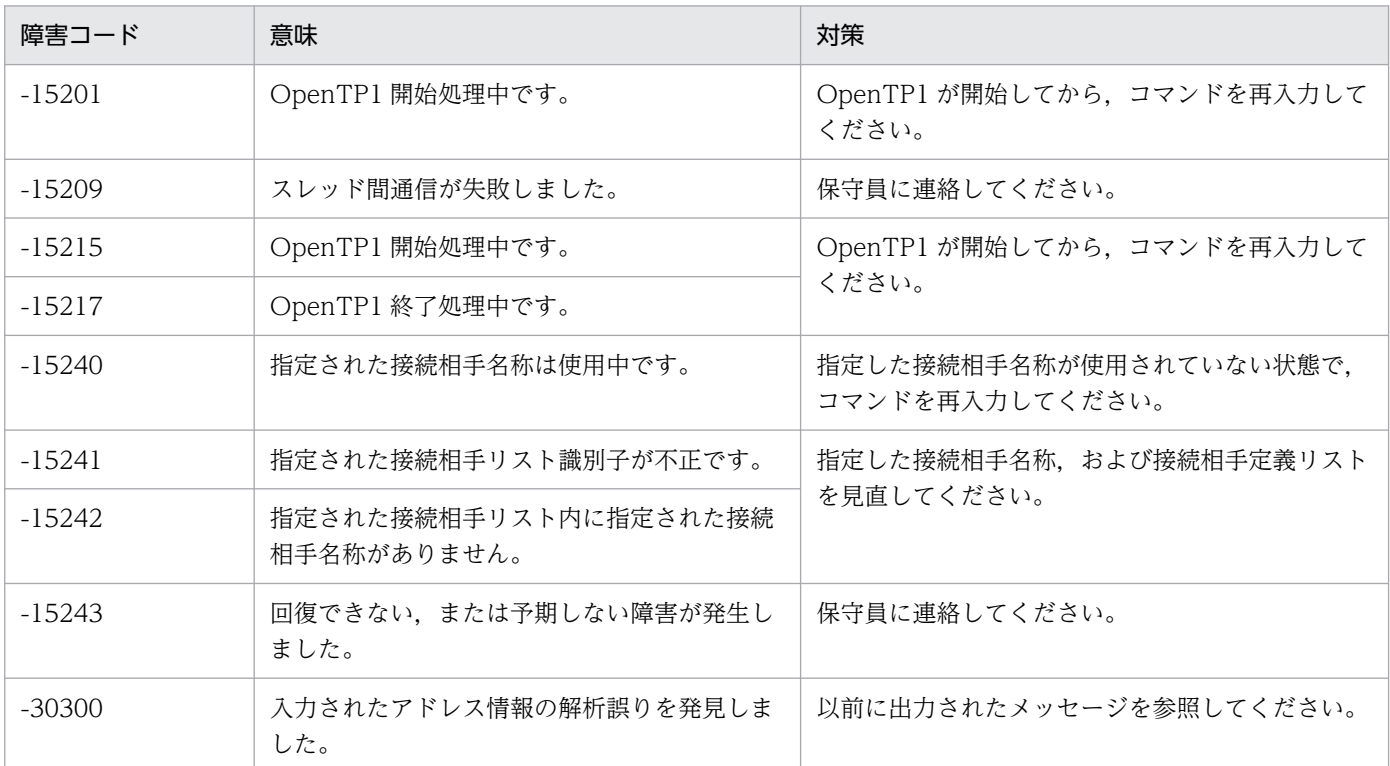

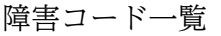

<sup>6.</sup> KFCA10000 から KFCA10999 までのメッセージ

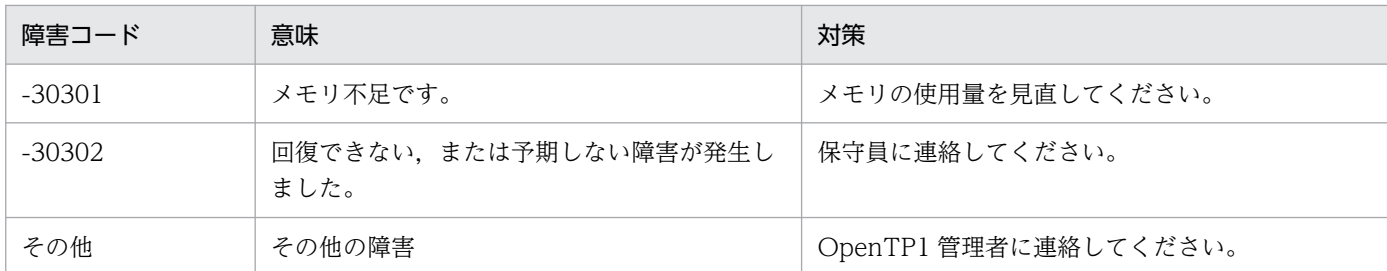

#### KFCA10373-E

mmm MCF 運用コマンドが異常終了しました。 コマンド名= aa....aa 保守コード= nn....nn ID = xx....xx (E+O)

mmm:MCF 識別子

aa....aa:コマンド名

nn....nn:保守コード

xx....xx:コマンドの対象となったコネクション名,論理端末名称,またはサービスグループ名

(S)コマンド処理を終了します。

(O)このメッセージ以前に出力されたメッセージを参照し原因を取り除くか、OpenTP1 管理者に連絡し てください。

#### KFCA10374-I

未送信メッセージをファイルにコピーしました。

メッセージ数= nn....nn (S)

nn....nn:コピーしたメッセージ数

(S)mcftdmpqu コマンドの実行結果を表示します。

# KFCA10375-I

ファイル名= aa....aa (S)

aa....aa:出力したファイル名

コピーしたメッセージ数が 0 件の場合は,\*\*....\*\*を出力します。

(S)mcftdmpqu コマンドの実行結果を表示します。

# KFCA10378-I

iii  $000$   $(S)$ 

<sup>6.</sup> KFCA10000 から KFCA10999 までのメッセージ

iii:入力キューまたは出力キューの入力保留状態

NOH:保留解除

HLD:保留

\*\*\*:SPP のサービスグループの場合

ooo:入力キューまたは出力キューのスケジュール(出力)保留状態

NOH:保留解除

HLD:保留

\*\*\*:SPP のサービスグループの場合

(S)サービスグループに対する入力キューの状態,または論理端末に対する出力キューの状態を表示します。

KFCA10379-I

mmm kkkk aa....aa iii ooo [tttt] (S)

mmm:MCF 識別子

kkkk:アプリケーション種別

aa....aa:アプリケーション名

- iii: アプリケーションの状態(入力)
	- ACT:閉塞解除
	- DCT:閉塞

\*\*\*: SPP のアプリケーションの場合

ooo:アプリケーションの状態(スケジュール)

ACT:閉塞解除

DCT:閉塞

\*\*\*:SPP のアプリケーションの場合

tttt:アプリケーションがテストモードかどうかの表示(TP1/Message Control/Tester を使用時に表示) TEST:テストモード

空白:非テストモード

(S)アプリケーションの状態を表示します。

# KFCA10380-E

mmm MCF 運用コマンドの対象となるプロセスの検索に失敗しました。コマンド名= aa....aa リター ンコード= bb....bb 詳細情報= cc....cc 発生位置= dd (E+O)

mmm:MCF 識別子

<sup>6.</sup> KFCA10000 から KFCA10999 までのメッセージ

aa....aa:コマンド名

bb....bb:リターンコード(保守情報)

cc....cc:詳細情報(保守情報)

dd:発生位置(保守情報)

(S)このコマンドを無効にして,処理を終了します。

(O)正しいプロセス識別子を指定しているか確認し,正しいときは OpenTP1 管理者に連絡してください。

〔対策〕相手サーバが起動しているか確認してください。また,システムサービス共通情報定義の max socket descriptors オペランドで指定した、ソケット用ファイル記述子の最大数を見直してください。

#### KFCA10381-E

mmm MCF 運用コマンドで指定されたコネクション名は登録されていません。コマンド名= aa....aa コネクション名= cc....cc (E)

mmm:MCF 識別子

aa....aa:コマンド名

cc....cc:指定されたコネクション名

(S)このコマンドを無効とし処理を終了します。

(O)正しい名称を指定して再度実行してください。

#### KFCA10382-E

mmm MCF 運用コマンドで指定された論理端末名称は登録されていません。コマンド名= aa....aa 論理端末名称  $=$   $\left| \ldots \right|$   $(E+O)$ 

mmm:MCF 識別子

aa....aa:コマンド名

ll....ll:指定された論理端末名称

(S)このコマンドを無効とし処理を終了します。

(O)正しい名称を指定して再度実行してください。

#### KFCA10383-E

mmm MCF 運用コマンドで指定されたサービスグループ名は登録されていません。コマンド名= aa....aa

<sup>6.</sup> KFCA10000 から KFCA10999 までのメッセージ

サービスグループ名= ss....ss (E)

mmm:MCF 識別子

aa....aa:コマンド名

ss....ss:指定されたサービスグループ名

(S)このコマンドを無効とし処理を終了します。

(O)正しい名称を指定して再度実行してください。

#### KFCA10384-E

mmm MCF 運用コマンドで指定されたサービス名は登録されていません。コマンド名= aa....aa サービス名= ll....ll (E)

mmm:MCF 識別子

aa....aa:コマンド名

ll....ll:指定されたサービス名

(S)このコマンドを無効とし処理を終了します。

(O)正しい名称を指定して再度実行してください。

### KFCA10385-E

mmm MCF 運用コマンドで指定されたバッファグループは登録されていません。コマンド名= aa....aa バッファグループ番号= nn....nn (E)

mmm:MCF 識別子

aa....aa:コマンド名

nn....nn:指定されたバッファグループ番号

(S)このコマンドを無効として,処理を終了します。

(O)正しいバッファグループ番号を指定して再度実行してください。

### KFCA10386-E

mmm MCF 運用コマンドで指定されたアプリケーション名は登録されていません。コマンド名= aa....aa アプリケーション名= bb....bb アプリケーション種別= cc....cc  $(E)$ 

mmm:MCF 識別子

<sup>6.</sup> KFCA10000 から KFCA10999 までのメッセージ

aa....aa:コマンド名

bb....bb:アプリケーション名

cc....cc:アプリケーション種別

(S)このコマンドを無効として,処理を終了します。

(O)正しいアプリケーション名を指定して,再度実行してください。

#### KFCA10390-E

mmm MCF 運用コマンドで指定されたコネクション名と論理端末名称の対応が正しくありません。 コマンド名= aa....aa (E)

mmm:MCF 識別子

aa....aa:コマンド名

(S)このコマンドを無効として,処理を終了します。

(O)コネクション名と論理端末名称を正しく指定して,再度実行してください。

#### KFCA10391-E

mmm この MCF 運用コマンドはサポートされていません。

 $\exists \forall \forall \forall \forall \forall \forall \forall \exists$  aa....aa  $(E+O)$ 

mmm:MCF 識別子(-s オプション省略時は\*\*\*を表示)

aa....aa:コマンド名

(S)コマンドを実行しようとしたアプリケーション起動サービスまたは MCF 通信サービスでは,サポート されていないコマンドのため,処理が実行できません。該当するコマンドを無効とします。

(O)コマンドが正しいか確認し、正しい場合は OpenTP1 管理者に連絡してください。

〔対策〕このコマンドがサポートされている構成であっても,このコマンドがサポートされているプロトコ ルの MCF 通信サービスを起動する前に、MCF の運用コマンドを実行すると、このメッセージが出力され ることがあります。この場合,mcftlscom -w コマンドを使用して MCF 通信サービスの開始を待ち合わ せることで,このエラーの発生を防げます。詳細については,マニュアル「OpenTP1 運用と操作」の MCF 通信サービスの開始の待ち合わせについての説明を参照してください。

## KFCA10392-E

mmm MCF 運用コマンドの実行に必要なプログラムプロダクトがインストールされていません。 コマンド名= aa....aa プログラムプロダクト名= bb....bb (E)

<sup>6.</sup> KFCA10000 から KFCA10999 までのメッセージ

mmm:MCF 識別子(-s オプション省略時は\*\*\*を表示)

aa....aa:コマンド名

bb....bb:プログラムプロダクト名

(S)このコマンドを無効とし,処理を終了します。

(O)OpenTP1 管理者に連絡してください。

〔対策〕決められた手順に従って,必要なプログラムプロダクトをインストールしてください。

#### KFCA10393-E

mmm MCF 運用コマンドイベントで起動するアプリケーション (UCMDEVT) が存在しません。 コマンド名= aa....aa (E)

mmm:MCF 識別子

aa....aa:コマンド名

(S)このコマンドを無効として,処理を終了します。

(O)OpenTP1 管理者に連絡してください。

〔対策〕MCF アプリケーション定義に UCMDEVT 定義を追加してください。

#### KFCA10394-E

mmm MCF 運用コマンドイベントの入力メッセージ長に誤りがあります。コマンド名= aa....aa  $(E)$ 

mmm:MCF 識別子

aa....aa:コマンド名

(S)このコマンドを無効として,処理を終了します。

(O)-t オプションに 1〜80 文字の入力メッセージを指定して,再度実行してください。

#### KFCA10395-E

mmm MCF 運用コマンドで指定されたコネクションには未接続の論理端末名称が指定されています。 コマンド名= aa....aa (E)

mmm:MCF 識別子

aa....aa:コマンド名

<sup>6.</sup> KFCA10000 から KFCA10999 までのメッセージ

(S)このコマンドを無効として,処理を終了します。

(O)コネクション名と論理端末名称を正しく指定して,再度実行してください。

#### KFCA10396-I

mmm aa....aa bb....bb cc....cc dd....dd ee....ee ff....ff gg....gg (S)

mmm:MCF 識別子

aa....aa:論理端末名称

bb....bb:テストモードのトランザクション終了時,資源を更新前の状態に回復するかどうかを示します。 back:回復します

nobk:回復しません

cc....cc:テストモードのトランザクション処理中に、MHP のトレース情報を取得するかどうかを示します。 trac:取得します

notr:取得しません

dd....dd:テストモードのトランザクションが発行した送信メッセージを無効にするかどうかを示します。 swms:無効にします

nosw:無効にしません

ee....ee:テストモードのトランザクションが異常終了して発生したエラーイベントの起動を抑止するかど うかを示します。

erre:抑止します

noer:抑止しません

ff....ff:テストモードのトランザクションが発行したアプリケーション起動メッセージを無効にするかどう かを示します。

exec:無効にします

noex:無効にしません

gg ...gg: テストモードのトランザクションが異常終了した場合に、MHP の自動閉塞機能を抑止するかど うかを示します。

hold:抑止します

noho:抑止しません

(S)テストモードの状態を表示します。

# KFCA10397-I

テストモードの aa....aa の状態表示を開始します。 (S)

<sup>6.</sup> KFCA10000 から KFCA10999 までのメッセージ

aa....aa:表示対象

LE:論理端末

SVG:サービスグループ

(S)テストモードの状態表示を開始します。

# KFCA10398-I

テストモードの aa....aa の状態表示を終了します。 (S)

aa....aa:表示対象

LE:論理端末

SVG:サービスグループ

(S)テストモードの状態表示を終了します。

## KFCA10399-I

aaaaa bbbbbbbb (S)

aaaaa:代行種別

ALT\_F:代行元

ALT\_T:代行先

### bbbbbbbb:論理端末名称

状態表示対象の論理端末が代行元論理端末のとき,それに対応する代行先論理端末名称を表示します。 また,状態表示対象の論理端末が代行先論理端末のとき,それに対応する代行元論理端末名称を表示し ます。

(S)状態表示対象の論理端末に対応する代行情報を表示します。

# KFCA10500-I

入力形式:mcftactcn [-s 通信プロセス識別子]{-c コネクション名|-g コネクショングループ名}[-u サ ブコネクション名] [-S XP サービス名@ホスト名] (S)

mcftactcn の入力形式を示します。入力形式が誤っている場合に出力します。

# KFCA10501-I

入力形式:mcftdctcn [-s 通信プロセス識別子]{-c コネクション名|-g コネクショングループ名}[-u サ ブコネクション名] [-f] (S)

mcftdctcn の入力形式を示します。入力形式が誤っている場合に出力します。

<sup>6.</sup> KFCA10000 から KFCA10999 までのメッセージ

# KFCA10502-I

入力形式:mcftlscn [-s 通信プロセス識別子]{-c コネクション名|-g コネクショングループ名}[-d] (S)

mcftlscn の入力形式を示します。入力形式が誤っている場合に出力します。

# KFCA10503-I

入力形式:mcftactle [-s 通信プロセス識別子]

[-c コネクション名] -l 論理端末名称 [-t 閉塞解除種別] (S)

mcftactle の入力形式を示します。入力形式が誤っている場合に出力します。

### KFCA10504-I

入力形式:mcftdctle [-s 通信プロセス識別子]

[-c コネクション名] -l 論理端末名称 [-t 閉塞種別] (S)

mcftdctle の入力形式を示します。入力形式が誤っている場合に出力します。

# KFCA10505-I

入力形式:mcftlsle [-s 通信プロセス識別子]

[-c コネクション名] -l 論理端末名称 [-q] [-m] [-r] (S)

mcftlsle の入力形式を示します。入力形式が誤っている場合に出力します。

## KFCA10506-I

入力形式: mcftspqle -s 通信プロセス識別子 -l 論理端末名称 -t メッセージ種別 [-g] (S)

mcftspqle の入力形式を示します。入力形式が誤っている場合に出力します。

### KFCA10507-I

入力形式: mcftdlqle [-s 通信プロセス識別子] -l 論理端末名称 [-d 削除種別] (S)

mcftdlqle の入力形式を示します。入力形式が誤っている場合に出力します。

## KFCA10508-I

入力形式: mcftswptr [-s 通信プロセス識別子] (S)

mcftswptr の入力形式を示します。入力形式が誤っている場合に出力します。

<sup>6.</sup> KFCA10000 から KFCA10999 までのメッセージ

# KFCA10509-I

入力形式:mcftlsbuf -s 通信プロセス識別子 -b バッファグループ番号 [-m] [-r] (S)

mcftlsbuf の入力形式を示します。入力形式が誤っている場合に出力します。

# KFCA10510-I

入力形式:mcftactsv -v サービス名 (S)

mcftactsv の入力形式を示します。入力形式が誤っている場合に出力します。

# KFCA10511-I

入力形式:mcftdctsv -v サービス名 [-t 閉塞種別] (S)

mcftdctsv の入力形式を示します。入力形式が誤っている場合に出力します。

## KFCA10512-I

入力形式:mcftlssv -v サービス名 (S)

mcftlssv の入力形式を示します。入力形式が誤っている場合に出力します。

## KFCA10513-I

入力形式:mcftactsg -g サービスグループ名 [-t 閉塞解除種別] (S)

mcftactsg の入力形式を示します。入力形式が誤っている場合に出力します。

# KFCA10514-I

入力形式:mcftdctsg -g サービスグループ名 [-t 閉塞種別]  $[-r]$   $(S)$ 

mcftdctsg の入力形式を示します。入力形式が誤っている場合に出力します。

# KFCA10515-I

入力形式:mcftlssg -g サービスグループ名 [-q] [-m] (S)

mcftlssg の入力形式を示します。入力形式が誤っている場合に出力します。

# KFCA10516-I

入力形式:mcfaactap -s 通信プロセス識別子 -a アプリケーション名 [-K アプリケーション種別]  $(S)$ 

<sup>6.</sup> KFCA10000 から KFCA10999 までのメッセージ
mcfaactap の入力形式を示します。入力形式が誤っている場合に出力します。

# KFCA10517-I

入力形式:mcfadctap -s 通信プロセス識別子[-t 閉塞種別] -a アプリケーション名 [-K アプリケーション種別] (S)

mcfadctap の入力形式を示します。入力形式が誤っている場合に出力します。

# KFCA10518-I

入力形式:mcfalsap -s 通信プロセス識別子 -a アプリケーション名 [-K アプリケーション種別] (S)

mcfalsap の入力形式を示します。入力形式が誤っている場合に出力します。

## KFCA10519-I

入力形式: mcftdmpqu -k 出力単位種別 [-u 出力単位名称] -f ダンプファイル名称 [-a] (S)

mcftdmpqu の入力形式を示します。入力形式が誤っている場合に出力します。

## KFCA10520-I

入力形式:mcfaclcap -s 通信プロセス識別子 -a アプリケーション名 [-K アプリケーション種別] (S)

mcfaclcap の入力形式を示します。入力形式が誤っている場合に出力します。

### KFCA10521-I

入力形式: mcftendct [-s 通信プロセス識別子] -l 論理端末名称 [-f] (S)

mcftendct の入力形式を示します。入力形式が誤っている場合に出力します。

### KFCA10522-I

入力形式:mcftdlqsg -g サービスグループ名 [-d 削除種別] (S)

mcftdlqsg コマンドの入力形式を表示します。

## KFCA10523-I

入力形式:mcfthldiq -g サービスグループ名 [-k 保留種別] -r (S)

mcfthldiq コマンドの入力形式を示します。

<sup>6.</sup> KFCA10000 から KFCA10999 までのメッセージ

# KFCA10524-I

入力形式:mcftrlsiq -g サービスグループ名 [-k 保留解除種別] (S)

mcftrlsiq コマンドの入力形式を示します。

## KFCA10525-I

入力形式: mcfthldoq [-s 通信プロセス識別子] -l 論理端末名称 [-k 保留種別] (S)

mcfthldoq コマンドの入力形式を示します。

## KFCA10526-I

入力形式: mcftrlsoq [-s 通信プロセス識別子] -l 論理端末名称 [-k 保留解除種別] (S)

mcftrlsoq コマンドの入力形式を示します。

### KFCA10527-I

入力形式: mcftactmj [-s 通信プロセス識別子] -l 論理端末名称 (S)

mcftactmj の入力形式を示します。入力形式が誤っている場合に出力します。

### KFCA10528-I

入力形式: mcftdctmj [-s 通信プロセス識別子] -l 論理端末名称 (S)

mcftdctmj の入力形式を示します。入力形式が誤っている場合に出力します。

### KFCA10529-I

入力形式:mcfadltap [-s 通信プロセス識別子] -a アプリケーション名 (S)

mcfadltap の入力形式を示します。入力形式が誤っている場合に出力します。

## KFCA10530-I

入力形式:mcftchcn [-s 通信プロセス識別子] -f 切り替え元コネクション名 -t 切り替え先コネクショ ン名 (S)

mcftchcn の入力形式を示します。

## KFCA10531-I

入力形式:mcftcngtr[-s 通信プロセス識別子] -k トレースオプション (S)

mcftcngtr コマンドの入力形式を示します。

<sup>6.</sup> KFCA10000 から KFCA10999 までのメッセージ

入力形式が誤っている場合に出力します。

# KFCA10532-I

入力形式:mcfuevt -s 通信プロセス識別子 -t 入力メッセージ (S)

mcfuevt コマンドの入力形式を示します。

### KFCA10533-I

入力形式:mcftules -l 論理端末名称 [-e "[backout] [trace] [swmsg] [errevt] [execap] [holdlimit]"] (S)

mcftules コマンドのヘルプメッセージです。

## KFCA10534-I

入力形式:mcftulee -l 論理端末名称 (S)

mcftulee コマンドのヘルプメッセージです。

## KFCA10535-I

入力形式:mcftulsle -l 論理端末名称 (S)

mcftulsle コマンドのヘルプメッセージです。

## KFCA10536-I

入力形式:mcfauaps -s 通信プロセス識別子 -a アプリケーション名 [-k アプリケーション種別] [-e "[backout] [trace] [swmsg] [errevt] [execap] [holdlimit]"] (S)

mcfauaps コマンドのヘルプメッセージです。

### KFCA10537-I

入力形式:mcfauape -s 通信プロセス識別子 -a アプリケーション名 [-k アプリケーション種別]  $(S)$ 

mcfauape コマンドのヘルプメッセージです。

### KFCA10538-I

入力形式:mcfaulsap -s 通信プロセス識別子 -a アプリケーション名 [-k アプリケーション種別]  $(S)$ 

mcfaulsap コマンドのヘルプメッセージです。

<sup>6.</sup> KFCA10000 から KFCA10999 までのメッセージ

## KFCA10539-I

入力形式: mcftactss [-s 通信プロセス識別子] [-c コネクション名] -l 論理端末名称 (S)

mcftactss コマンドの入力形式を示します。

## KFCA10540-I

入力形式: mcftdctss [-s 通信プロセス識別子] [-c コネクション名] -] 論理端末名称 (S)

mcftdctss コマンドの入力形式を示します。

# KFCA10541-I

入力形式: mcftstalt [-s 通信プロセス識別子] -f 代行元論理端末名称 -t 代行先論理端末名称 (S)

mcftstalt コマンドの入力形式を示します。

## KFCA10542-I

入力形式: mcftedalt [-s 通信プロセス識別子] -l 論理端末名称 (S)

mcftedalt コマンドの入力形式を示します。

### KFCA10543-I

入力形式:mcfutfst [-u テストユーザ ID] (S)

mcfutfst コマンドのヘルプメッセージです。

### KFCA10544-I

入力形式:mcflsutf (S)

mcflsutf コマンドのヘルプメッセージです。

## KFCA10545-I

入力形式:mcftstrtr -s 通信プロセス識別子 (S)

mcftstrtr コマンドのヘルプメッセージです。

## KFCA10546-I

入力形式:mcftstptr -s 通信プロセス識別子 (S)

mcftstptr コマンドのヘルプメッセージです。

<sup>6.</sup> KFCA10000 から KFCA10999 までのメッセージ

# KFCA10547-I

入力形式: mcftchrn -s 通信プロセス識別子 -Q 接続相手定義リスト識別子 (S)

mcftchrn コマンドの入力形式を示します。入力形式が誤っている場合に出力します。

## KFCA10548-I

入力形式:mcftusgs -g サービスグループ名 [-e "[backout] [trace] [swmsg] [errevt] [execap] [holdlimit]"] (S)

mcftusgs コマンドのヘルプメッセージです。

## KFCA10549-I

入力形式:mcftusge -g サービスグループ名 (S)

mcftusge コマンドのヘルプメッセージです。

## KFCA10550-I

入力形式:mcftulssg -g サービスグループ名 (S)

mcftulssg コマンドのヘルプメッセージです。

## KFCA10551-I

入力形式:mcftalccn -s 通信プロセス識別子 -c コネクション名 -p プロトコル種別 (S)

mcftalccn コマンドの入力形式を示します。

# KFCA10552-I

入力形式:mcftdlccn -s 通信プロセス識別子 -c コネクション名 (S)

mcftdlccn コマンドの入力形式を示します。

### KFCA10554-I

mcfstats [-k 出力種別] [-u 出力対象] [-o 出力ファイル名称] [-f 出力ファイルサイズ] [-s 時間間隔] [ t 出力回数] [-r] (S)

mcfstats コマンドのヘルプメッセージです。

## KFCA10555-I

入力形式:mcftlstrd -s 通信プロセス識別子 (S)

<sup>6.</sup> KFCA10000 から KFCA10999 までのメッセージ

mcftlstrd コマンドのヘルプメッセージです。

# KFCA10556-I

入力形式:mcftstop -s 通信プロセス識別子 (S)

mcftstop コマンドのヘルプメッセージです。

## KFCA10557-I

入力形式:mcftstart -s 通信プロセス識別子 (S)

mcftstart コマンドのヘルプメッセージです。

## KFCA10558-I

入力形式: mcftlscom [ { -s 通信プロセス識別子 | -w [ -t 待機時間] [-x] } ] (S)

mcftlscom コマンドの入力形式を示します。

# KFCA10559-I

入力形式:mcftonln -s 通信プロセス識別子 (S)

mcftonln コマンドの入力形式を示します。

# KFCA10560-I

入力形式:mcftofln -s 通信プロセス識別子 (S)

mcftofln コマンドの入力形式を示します。

# KFCA10561-I

入力形式:mcftlsln [-s 通信プロセス識別子][-t] (S)

mcftlsln コマンドの入力形式を示します。

## KFCA10562-I

入力形式: mcftlsutm [-s 通信プロセス識別子] { -a アプリケーション名 | -l 論理端末名称} (S)

mcftlsutm コマンドの入力形式を示します。

## KFCA10563-I

入力形式:mcfalstap [-s アプリケーション起動プロセス識別子] -a アプリケーション名 (S)

<sup>6.</sup> KFCA10000 から KFCA10999 までのメッセージ

mcfalstap コマンドの入力形式を示します。入力形式が誤っている場合に出力します。

## KFCA10604-E

- mmm メッセージ入力障害を検出しました。 コネクション名= aa....aa 論理端末名称= bb....bb アプリケーション名= cc....cc アプリケーション種別= dd....dd 障害コード= ee....ee
- mmm:MCF 識別子
- aa....aa:コネクション名
- bb....bb:論理端末名称
- cc....cc:アプリケーション名
- dd....dd:アプリケーション種別

mcf:MCF イベント

user:ユーザアプリケーション

- ee....ee:障害コード
	- -11553:アプリケーションが未定義です。 必要に応じて,アプリケーション定義を見直してください。
	- -11577:ローカルメモリが不足しました。 MCF 通信プロセスが動作できるメモリを確保してください。
	- -11586:アプリケーション,またはシステムイベントの起動に失敗しました。 起動失敗の原因を調査して対策してください。

(S)処理を続行します。

(O)OpenTP1 管理者に連絡してください。

〔対策〕障害コードに従って対策してください。

### KFCA10605-E

mmm メッセージ出力障害を検出しました。 コネクション名= aa....aa 論理端末名称= bb....bb 障害コード=  $cc$ .... $cc$ 

mmm:MCF 識別子

<sup>6.</sup> KFCA10000 から KFCA10999 までのメッセージ

aa....aa:コネクション名

bb....bb:論理端末名称

cc....cc:障害コード

-10207:ローカルメモリが不足しました。

MCF 通信プロセスが動作できるメモリを確保してください。

-10333:キューファイル入出力エラーが発生しました。

原因を調査して,対策してください。

- -10341:送信バッファサイズがキューファイルから読み出したメッセージ長より小さくなっています。 MCF 通信構成定義 mcftbuf コマンドのバッファサイズを見直してください。
- -11230:TP1/Server Base でメモリ不足が発生しました。

TP1/Server Base が動作可能なメモリを確保してください。

-11519:メッセージ編集バッファ,または送信バッファが不足しています。

MCF 通信構成定義 mcftbuf コマンドのバッファ面数を見直してください。

- -11548:出力メッセージ編集 UOC から OpenTP1 にリターンするときの使用バッファ数が不正です。 UOC を見直し、修正後、MCF 通信プロセスを再度作成してください。
- -11580:出力メッセージ編集 UOC から OpenTP1 にリターンするときの有効セグメント長が不正で す。

UOC を見直し、修正後, MCF 通信プロセスを再度作成してください。

-11581:出力メッセージ編集 UOC から OpenTP1 にリターンするときの編集バッファリストアドレ スが不正です。

UOC を見直し、修正後、MCF 通信プロセスを再度作成してください。

0,または-19000〜-19999:UOC からの詳細リターン情報です。

(S)処理を続行します。

(O)OpenTP1 管理者に連絡してください。

〔対策〕障害コードに従って対策してください。

### KFCA10606-E

mmm 同期メッセージ応答障害を検出しました。 コネクション名= aa....aa 論理端末名称= bb....bb

障害コード=  $cc$ .... $cc$ 

mmm:MCF 識別子

aa....aa:コネクション名

<sup>6.</sup> KFCA10000 から KFCA10999 までのメッセージ

bb....bb:論理端末名称

cc....cc:障害コード

-10408:同期関数に対する応答を返却する先の UAP が,すでに終了しています。または,RPC 通信 の上限値を超えるメッセージを受信しました。

上記以外:上記以外の障害です。

(S)処理を続行します。

(O)OpenTP1 管理者に連絡してください。

「対策〕障害コードに示した障害要因を取り除いてください。

KFCA10607-W

mmm 送信メッセージを破棄しました。 コネクション名= aa....aa 論理端末名称= bb....bb 通番= $(ccm.cc, d, eem.eeff...ff)$ 

次のどれかの事象によって,送信メッセージを破棄しました。

- 応答メッセージが出力キューに滞留している状態※で、コネクションの解放またはコネクションの確立 を実行した。
- 問い合わせ応答処理,または継続問い合わせ応答処理の場合に,応答メッセージが出力キューに滞留し ている状態※で,端末から次のメッセージまたは init オンラインコマンド(初期画面の表示)を受信し た。
- 上記以外の障害が発生した。

注※

MCF 通信構成定義 (mcftalcle) の-a オプションの msgadv オペランドに manual を指定している端 末で,次のメッセージ要求キーが押されないために,出力キューに送信メッセージが滞留している場合 を含みます。

mmm:MCF 識別子

aa....aa:コネクション名

bb....bb:論理端末名称

cc....cc:メッセージ出力通番(出力通番未セット時:\*)

d:メッセージ種別

n:一般分岐メッセージ

p:優先分岐メッセージ

o:応答メッセージ

<sup>6.</sup> KFCA10000 から KFCA10999 までのメッセージ

ee....eeff....ff:メッセージ入力通番(保守情報)

(S)処理を続行します。

(O)障害原因がわからない場合は,OpenTP1 管理者に連絡してください。

〔対策〕このメッセージ以前に出力されている障害メッセージの処置を実施してください。障害メッセージ が出力されていない場合で,原因がわからなければ保守員に連絡してください。

### KFCA10608-W

mmm メッセージ送信を中断しました。 コネクション名= aa....aa 論理端末名称= bb....bb 通番= $(ccm.cc, d, eem.eeff...ff)$ 

mmm:MCF 識別子

aa....aa:コネクション名

bb....bb:論理端末名称

cc....cc:メッセージ出力通番(出力通番未セット時:\*)

d:メッセージ種別

- n:一般分岐メッセージ
- p:優先分岐メッセージ
- o:応答メッセージ

ee....eeff....ff:メッセージ入力通番(保守情報)

(S)処理を続行します。

(O)OpenTP1 管理者に連絡してください。

〔対策〕このメッセージ以前に出力されている障害メッセージの処置を実施してください。障害メッセージ が出力されていない場合で,原因がわからなければ保守員に連絡してください。

### KFCA10609-E

mmm ジャーナル取得時に障害が発生しました。 コネクション名= aa....aa 論理端末名称= bb....bb ジャーナル種別= cccc 理由コード= dd....dd 保守コード 1 = ee....ee 保守コード 2 = ff....ff

mmm:MCF 識別子

<sup>6.</sup> KFCA10000 から KFCA10999 までのメッセージ

aa....aa:コネクション名

- bb....bb:論理端末名称
- cccc:ジャーナル種別
	- IJ:input\_journal

AJ:ack\_journal

- MJ:msg\_journal
- dd....dd: 理由コード

00000001:プロセス内ジャーナルバッファ不足が発生しました。 00000002:システムジャーナルバッファ不足が発生しました。 99999999:論理エラーが発生しました。

ee....ee:保守コード 1

ff....ff:保守コード 2

(S)処理を続行します。

(O)OpenTP1 管理者に連絡してください。

〔対策〕理由コード別に,次の対策をしてください。 00000001:MCF 通信構成定義のジャーナルバッファ(mcftcomn -j)を大きくして,再度実行して ください。 00000002:システムジャーナルサービス定義の最大レコード長(jnl\_max\_datasize)を大きくして, 再度実行してください。 99999999:保守員に連絡してください。

# KFCA10610-E

mmm アプリケーション名取得に失敗しました。 コネクション名= aa....aa 論理端末名称= bb....bb 障害コード=  $cc$ .... $cc$ 

- mmm:MCF 識別子
- aa....aa:コネクション名
- bb....bb:論理端末名称
- cc....cc:障害コード
	- -10207:ローカルメモリが不足しました。

MCF 通信プロセスが動作できるメモリを確保してください。

<sup>6.</sup> KFCA10000 から KFCA10999 までのメッセージ

-11528:メッセージ編集バッファが不足しました。

MCF 通信構成定義 mcftbuf コマンドのバッファ面数を見直してください。

-11548:入力メッセージ編集 UOC から OpenTP1 にリターンするときの使用バッファ数が不正です。 UOC を見直し、修正後, MCF 通信プロセスを再度作成してください。

-11576,-11592,-11594:受信メッセージセグメントの先頭が空白です(アプリケーション名不正)。 相手システムから送信するアプリケーション名の形式を変更してください。

-11580:入力メッセージ編集 UOC から OpenTP1 にリターンするときの有効セグメント長が不正で す。

UOC を見直し、修正後, MCF 通信プロセスを再度作成してください。

-11581:入力メッセージ編集 UOC から OpenTP1 にリターンするときの編集バッファリストアドレ スが不正です。

UOC を見直し、修正後、MCF 通信プロセスを再度作成してください。

-11582:入力メッセージ編集 UOC から OpenTP1 にリターンするときのアプリケーション名長が不 正です(長さが 0)。

UOC を見直し、修正後、MCF 通信プロセスを再度作成してください。

-11583:入力メッセージ編集 UOC から OpenTP1 にリターンするときのアプリケーション名長が不 正です(長さが9バイト以上)。

UOC を見直し、修正後, MCF 通信プロセスを再度作成してください。

-11584, -11593, -11595: 受信メッセージセグメントの 9 バイト目までに空白がありません(アプ リケーション名長の不正)。

相手システムから送信するアプリケーション名長を変更してください。

-11585: 受信メッセージセグメントのアプリケーション名長が不正です(長さが0)。 相手システムから送信するアプリケーション名長を変更してください。

0,または-19000〜-19999:UOC からの詳細リターン情報です。

上記以外の障害コード:保守情報です。

このメッセージ以前に出力されている障害メッセージの処置を実施してください。

(S)処理を続行します。

(O)OpenTP1 管理者に連絡してください。

〔対策〕障害コードに従って対策してください。

### KFCA10611-E

mmm UOC がエラーリターンしました。 コネクション名= aa....aa 論理端末名称= bb....bb UOC 種別= cccc 障害コード= dd....dd

<sup>6.</sup> KFCA10000 から KFCA10999 までのメッセージ

mmm:MCF 識別子

aa....aa:コネクション名

bb....bb:論理端末名称

cc....cc:UOC 種別

min:入力メッセージ編集 UOC

mout:出力メッセージ編集 UOC

acnX:アソシエーション確立 UOC

X:(q:UINT 要求 UOC,i:UINT 指示 UOC,p:UINT 確認 UOC)

dd....dd: UOC 詳細リターンコード (0. -19000~-19999) (UOC が任意に付加する情報)

(S)各プロトコル対応の UOC 障害処理を行います。

(O)OpenTP1 管理者に連絡してください。

## KFCA10617-E

mmm メッセージ送信完了処理で障害が発生しました。 コネクション名= aa....aa 論理端末名称= bb....bb 障害コード $=$  cc...cc.

mmm:MCF 識別子

aa....aa:コネクション名

bb....bb:論理端末名称

cc....cc:障害コード

(S)処理を続行します。

(O)OpenTP1 管理者に連絡してください。

〔対策〕障害コードに示した障害要因を取り除いてください。

## KFCA10618-E

mmm バッファ不足のためバッファ取得に失敗しました。 コネクション名= aa....aa バッファ種別= bbbb 障害コード $=$   $cc$ .... $cc$ 

mmm:MCF 識別子

aa....aa:コネクション名

<sup>6.</sup> KFCA10000 から KFCA10999 までのメッセージ

bbbb:バッファ種別

snd:送信バッファ

rcv:受信バッファ

edt:編集バッファ

cmd:コマンドバッファ

cc....cc:障害コード(保守情報)

(S)処理を続行します。

(O)OpenTP1 管理者に連絡してください。

[対策] mcftbuf -g "count=バッファ数",および各プロトコルの mcftalccn -e count=メッセージ編集用 バッファ数の指定値を見直してください。見積もり式は,マニュアル「OpenTP1 プロトコル」の該当す るプロトコル編の, mcftalccn 定義コマンド (TP1/NET/UDP の場合は mcftalcle 定義コマンド) の注 意事項を参照してください。

mcftlsbuf コマンドに-m オプションを指定して実行すると,最大バッファ使用数を確認できます。 mcftlsbuf コマンドについては,マニュアル「OpenTP1 運用と操作」を参照してください。

# KFCA10619-E

mmm マッピング処理で障害が発生しました。 コネクション名= aa....aa 論理端末名称= bb....bb 障害コード= cc....cc 保守コード= dd....dd

mmm:MCF 識別子

aa....aa:コネクション名

bb....bb:論理端末名称

cc....cc:障害コード(-11591,-11807,-17500〜-17599)

dd....dd:保守コード

(S)処理を続行します。

(O)OpenTP1 管理者に連絡してください。

〔対策〕このメッセージ以前に出力されているマッピング障害のメッセージの処置を実施してください。こ のメッセージ以前にマッピング障害のメッセージが出力されていない場合は,保守員に連絡してください。

### KFCA10620-E

mmm UOC で設定したパラメタが不正です。 コネクション名= aa....aa 論理端末名称= bb....bb

<sup>6.</sup> KFCA10000 から KFCA10999 までのメッセージ

UOC 種別= cccc 障害コード= dd....dd

mmm:MCF 識別子

aa....aa:コネクション名

bb....bb:論理端末名称

cccc:UOC 種別

min:入力メッセージ編集 UOC

mout:出力メッセージ編集 UOC

dd....dd:障害コード(保守情報)

-11548:入力メッセージ編集 UOC または出力メッセージ編集 UOC から OpenTP1 にリターンする ときのバッファ数が不正です。

UOC を見直して、修正後、MCF 通信プロセスを再度作成してください。

-11580:入力メッセージ編集 UOC または出力メッセージ編集 UOC から OpenTP1 にリターンする ときの有効セグメント長が不正です。

UOC を見直して、修正後、MCF 通信プロセスを再度作成してください。

-11581:入力メッセージ編集 UOC または出力メッセージ編集 UOC から OpenTP1 にリターンする ときの編集バッファリストアドレスが不正です。

UOC を見直して、修正後、MCF 通信プロセスを再度作成してください。

-11589:出力メッセージ編集 UOC から OpenTP1 にリターンするときの送信バッファリストアドレ スが不正です。

UOC を見直して、修正後、MCF 通信プロセスを再度作成してください。

(S)各プロトコル対応の UOC 障害処理をします。

(O)OpenTP1 管理者に連絡してください。

〔対策〕障害コードに従って対策してください。

## KFCA10697-E

mmm 内部処理実行中に異常が発生しました。 処理を続行します。 コネクション名= aa....aa 論理端末名称= bb....bb

内部状態= (cc....cc, dd....dd)

mmm:MCF 識別子

aa....aa:コネクション名

bb....bb:論理端末名称

<sup>6.</sup> KFCA10000 から KFCA10999 までのメッセージ

cc....cc:論理矛盾コード(保守情報)

dd....dd:障害コード(保守情報)

(S)処理を続行します。

(O)保守情報を取得し,OpenTP1 管理者に連絡してください。

〔対策〕保守員に連絡してください。

## KFCA10698-E

mmm 内部処理実行中に異常が発生しました。 コネクションを強制解放します。 コネクション名= aa....aa 論理端末名称= bb....bb 内部状態= (cc....cc, dd....dd)

mmm:MCF 識別子

aa....aa:コネクション名

bb....bb:論理端末名称

cc....cc:論理矛盾コード(保守情報)

dd....dd:障害コード(保守情報)

(S)コネクションを強制解放します。

(O)保守情報を取得し,OpenTP1 管理者に連絡してください。

〔対策〕保守員に連絡してください。

# KFCA10699-E

mmm 内部処理実行中に異常が発生しました。 コネクション名= aa....aa 論理端末名称= bb....bb 内部状態= (cc....cc, dd....dd)

mmm:MCF 識別子

aa....aa:コネクション名

bb....bb:論理端末名称

cc....cc:論理矛盾コード(保守情報)

dd....dd:障害コード(保守情報)

<sup>6.</sup> KFCA10000 から KFCA10999 までのメッセージ

(S)MCF を異常終了します。

(O)保守情報を取得し,OpenTP1 管理者に連絡してください。

〔対策〕保守員に連絡してください。

### KFCA10700-I

mmm リラン処理によってタイマ起動要求 aa....aa を破棄しました。

リラン処理によって再起動されたタイマ起動要求を破棄しました。

mmm:MCF 識別子

aa....aa:アプリケーション名

### KFCA10701-E

mmm アプリケーションの起動処理中にメモリ不足が発生しました。

モジュール ID = aa....aa エラーコード= bb....bb

保守コード= (cc....cc, dd....dd, ee....ee)

アプリケーションの起動処理中にメモリ不足が発生しました。

mmm:MCF 識別子

- aa....aa:モジュール ID
- bb....bb:エラーコード
- cc....cc:保守コード 1
- dd....dd:保守コード 2
- ee....ee:保守コード 3

(S)処理を続行します。

(O)OpenTP1 管理者に連絡してください。

〔対策〕先に出力されたメッセージによって,障害となった原因を取り除いてから,再度実行してください。

## KFCA10702-E

mmm アプリケーションの起動処理中に障害を検知しました。 モジュール ID = aa....aa エラーコード= bb....bb 保守コード= (cc....cc, dd....dd, ee....ee)

<sup>6.</sup> KFCA10000 から KFCA10999 までのメッセージ

アプリケーションの起動処理中に障害を検知しました。

mmm:MCF 識別子

aa....aa:モジュール ID

bb....bb:エラーコード

- -10338:アプリケーションを起動するための動作環境が整っていません。
- -10348:キューファイルが満杯になっています。
- -10350:入力メッセージ最大格納数(mcfaalcap -n msgcnt)を超えました。
- -10351:ユーザサーバが起動済みではありません。
- -10373:アプリケーションが閉塞されています。
- -10374:サービスが閉塞されています。
- -10375:サービスグループが閉塞されています。

-11253: MCF マネジャ定義で指定された最大セグメント長 (mcfmuap -e segsize) が小さ過ぎます。 -11258: 入力キューにディスクキューを使用しない (mcftenv -q diskitq に no を指定) MCF 通信プ

ロセスまたはアプリケーション起動プロセスで,入力キューにディスクキューを割り当てた(mcfaalcap -g quekind に disk を指定)エラーイベントを起動しようとしました。

cc....cc:保守コード 1

dd....dd:保守コード 2

ee....ee:保守コード 3

(S)処理を続行します。

(O)OpenTP1 管理者に連絡してください。

〔対策〕先に出力されたメッセージによって,障害となった原因を取り除いてから,再度実行してくださ い。また,エラーコード別に次の対策をしてください。

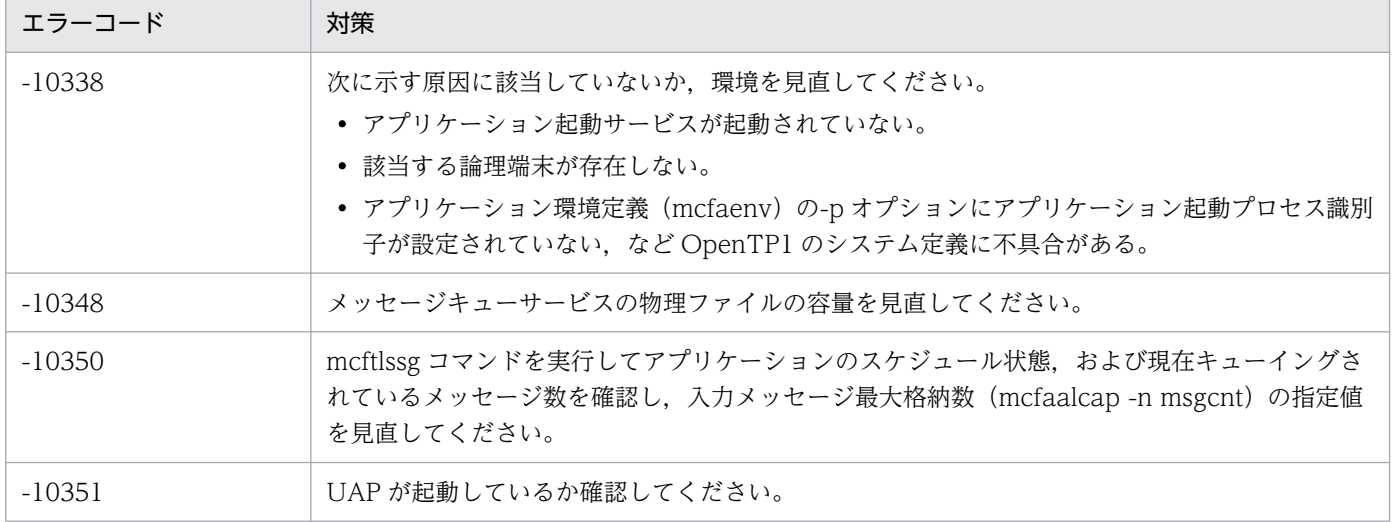

<sup>6.</sup> KFCA10000 から KFCA10999 までのメッセージ

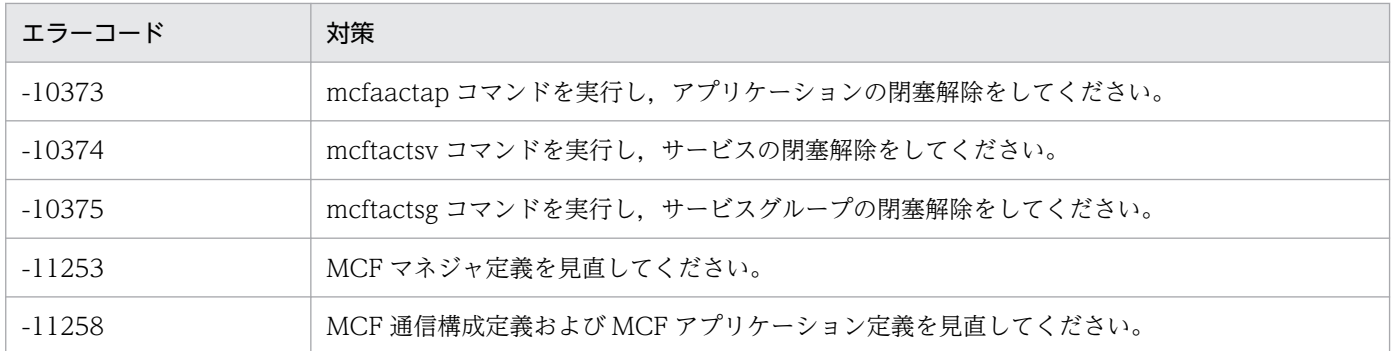

## KFCA10703-E

mmm MCF アプリケーション定義の mcfaalcap コマンドで定義されている AP 名(aa....aa)と MCF 通信構成定義の論理端末

(bb....bb)の型が不整合です。

MCF アプリケーション定義の mcfaalcap コマンドで定義されている AP 名と、MCF 通信構成定義の論 理端末定義の型の不整合が発生したため、該当する mcfaalcap コマンドを無視して処理を続行します。

mmm:MCF 識別子

aa....aa: AP 名

bb....bb:論理端末名称

(S)該当する mcfaalcap コマンドを無視して,処理を続行します。

(O)OpenTP1 管理者に連絡してください。

〔対策〕MCF アプリケーション定義と MCF 通信構成定義の内容を正しく指定してから,再度実行してく ださい。

## KFCA10704-I

mmm aa....aa に対応するタイマ起動要求を削除しました。

MCF 運用コマンド mcfadltap に指定したアプリケーションで,タイマ起動処理中のアプリケーションの タイマ起動要求を削除します。

mmm:MCF 識別子

aa....aa:アプリケーション名

(S)MCF 運用コマンド mcfadltap を終了し、処理を続行します。

# KFCA10705-E

mmm タイマ起動削除処理中に障害を検知しました。

<sup>6.</sup> KFCA10000 から KFCA10999 までのメッセージ

モジュール ID = aa....aa エラーコード= bb....bb

保守コード= (cc....cc, dd....dd, ee....ee)  $(E+L)$ 

MCF 運用コマンド mcfadltap 処理中に,アプリケーションプロセス内で障害を検知しました。

mmm:MCF 識別子

aa....aa:モジュール ID

bb....bb:エラーコード

cc....cc:保守コード 1

dd....dd:保守コード 2

ee....ee:保守コード 3

(S)MCF 運用コマンド mcfadltap を無視して、処理を続行します。

(O)OpenTP1 管理者に連絡してください。

〔対策〕先に出力されたメッセージで障害となった原因を取り除いて,再度実行してください。

### KFCA10706-W

mmm aa....aa に対応するタイマ起動要求はありません。 (E)

MCF 運用コマンド mcfadltap に指定したアプリケーションが、非問い合わせ型ではないか、タイマ起動 要求をされていないか,またはすでにタイマ起動されている状態です。

mmm:MCF 識別子

aa....aa:アプリケーション名

(S)MCF 運用コマンド mcfadltap を終了し、処理を続行します。

## KFCA10707-E

mmm アプリケーション起動のスケジュールで障害を検知したため,アプリケーション起動要求 aa....aa を破棄しました。 入力元論理端末名称= bb....bb モジュール ID = cc....cc エラーコード= dd....dd 保守コード= (ee....ee, ff....ff,  $gg...gg$ )

アプリケーション起動の障害で,エラーイベントの起動が失敗したため,メッセージを破棄しました。

mmm:MCF 識別子

<sup>6.</sup> KFCA10000 から KFCA10999 までのメッセージ

aa....aa:アプリケーション名

bb....bb:入力元論理端末名称

- cc....cc:モジュール ID
- dd....dd:エラーコード
- ee....ee:保守コード 1
- ff....ff:保守コード 2

gg....gg:保守コード 3

(S)アプリケーション起動を無視して,処理を続行します。メッセージは破棄します。

(O)OpenTP1 管理者に連絡してください。

〔対策〕直前に出力されたメッセージを参照して,障害となった原因を取り除き,再度実行してください。

#### KFCA10708-E

mmm タイマ起動のスケジュールで障害を検知したため,タイマ起動要求 aa....aa を破棄しました。 入力元論理端末名称= bb....bb モジュール ID = cc....cc エラーコード= dd....dd 保守コード= (ee....ee, ff....ff, gg....gg)

タイマ起動の障害で,エラーイベントの起動が失敗したため,メッセージを破棄しました。

#### mmm:MCF 識別子

aa....aa:アプリケーション名

bb....bb:入力元論理端末名称

cc....cc:モジュール ID

- dd....dd:エラーコード
- ee....ee:保守コード 1
- ff....ff:保守コード 2
- gg....gg:保守コード 3
- (S)タイマ起動を無視して,処理を続行します。メッセージは破棄します。

(O)OpenTP1 管理者に連絡してください。

〔対策〕直前に出力されたメッセージを参照して,障害となった原因を取り除き,再度実行してください。

<sup>6.</sup> KFCA10000 から KFCA10999 までのメッセージ

## KFCA10709-W

mmm aa....aa は問い合わせ応答型のアプリケーションのため,タイマ起動削除を無視します。 (E)

MCF 運用コマンド mcfadltap で削除できるアプリケーションは非問い合わせ型だけであるため、問い合 わせ応答型のアプリケーションの削除要求は無視されます。

mmm:MCF 識別子

aa....aa:アプリケーション名

(S)MCF 運用コマンド mcfadltap を終了し、処理を続行します。

## KFCA10710-W

mmm タイマ起動引き継ぎ決定 UOC で障害が発生したため,タイマ起動要求 aa....aa を破棄しました。 リターン値= bb....bb

UOC がリターン値不正で関数終了しました。

mmm:MCF 識別子

aa....aa:タイマ登録されていたアプリケーション名称

bb....bb:UOC からのリターン値

(S)該当するタイマ起動要求を破棄して,処理を続行します。

(O)OpenTP1 管理者に連絡してください。

〔対策〕タイマ引き継ぎ決定 UOC を修正して,再度 OpenTP1 を起動してください。

## KFCA10711-W

mmm タイマ起動引き継ぎ決定 UOC で変更したアプリケーションの属性が変更前のアプリケーショ ンの属性と違うため,タイマ起動要求 aa....aa を破棄しました。 変更アプリケーション名= bb....bb 理由コード= cc....cc

mmm:MCF 識別子

aa....aa:タイマ登録されていたアプリケーション名

bb....bb:UOC が変更したアプリケーション名

cc....cc:理由コード

00000001:UOC で変更したアプリケーション名の文字数が不正です。 00000002:変更前と変更後のアプリケーションの型が不一致です。 00000003:変更前と変更後のアプリケーションの内部通信路名が不一致です。

<sup>6.</sup> KFCA10000 から KFCA10999 までのメッセージ

00000004:変更後のアプリケーションの定義に論理端末の指定がありません。

00000005:変更後のアプリケーションの定義に指定された論理端末が MCF 通信構成定義にありませ ん。

00000007:変更前と変更後のアプリケーションに指定された論理端末の型が不一致です。

(S)該当するタイマ起動要求を破棄して,処理を続行します。

(O)OpenTP1 管理者に連絡してください。

〔対策〕タイマ引き継ぎ決定 UOC を修正して,再度 OpenTP1 を起動してください。

### KFCA10712-I

mmm アプリケーションの起動に失敗しました。エラーイベントを起動します。

起動元アプリケーション名= aa....aa

アプリケーション種別= bb....bb

理由コード= cc....cc 保守コード= dd....dd

mmm:MCF 識別子

aa....aa:起動元アプリケーション名

- bb....bb:起動元アプリケーション種別
	- mcf:MCF イベント
	- user:ユーザアプリケーション
- cc....cc:理由コード

00000001:アプリケーション定義で指定された入力メッセージの最大格納数を超えました。

- 00000002:入力キューがいっぱいです。
- 00000003:入力キューの入出力エラーが発生しました。
- 00000004:出力キューの入出力エラーが発生しました。
- 00000005:メモリ不足が発生しました。
- 00000006:アプリケーションが閉塞されています。
- 00000007:サービスが閉塞されています。
- 00000008:サービスグループが閉塞されています。
- 00000009:論理矛盾が発生しました。
- 00000010:指定された最大セグメント長が小さ過ぎます。
	- MCF マネジャ定義の, mcfmuap 定義コマンドの-e オプションの segsize 引数に指定した値を見直 してください。
- 00000011:メッセージ長が不正です。
- 00000013:ユーザサーバが起動していません。
- 00000014:SPP が起動できません。

<sup>6.</sup> KFCA10000 から KFCA10999 までのメッセージ

00000095:メモリ不足が発生しました。

00000099:ユーザサーバが起動していません。

#### dd....dd:保守コード

(S)エラーイベント処理用 MHP を起動します。

### KFCA10714-E

mmm メモリ不足が発生しました。モジュール ID = aa....aa サイズ= bb....bb バイト 領域種別= cc....cc

#### mmm:MCF 識別子

- aa....aa: モジュール ID (保守情報)
- bb....bb:確保しようとしたサイズ
- cc....cc:メモリ不足が発生した領域の種別 PROCESS:プロセス固有メモリ
- (S)処理を終了します。

(O)コマンド入力時にこのメッセージが出力された場合は,再度コマンドを実行してください。再実行し ても結果が同じ場合は,システム環境を見直してください。

### KFCA10801-E

mmm マッピング準備中にエラーが発生しました。 関数名= aa....aa リターンコード= bb....bb 詳細情報=  $ccc$  処理関数名=  $dd$   $dd$   $(E+L)$ 

mmm:MCF 識別子

aa....aa:エラーが発生した関数名

bb....bb:aa....aa のリターン値

ccc:エラー詳細コード

dd....dd:コール元関数名

(S)マッピングサービスを終了します。

(O)出力されるエラー情報に応じた対策をしてください。または,OpenTP1 管理者に連絡してください。 〔対策〕保守員に連絡してください。

<sup>6.</sup> KFCA10000 から KFCA10999 までのメッセージ

## KFCA10802-E

mmm マッピングサービス定義ファイルに誤りがあります。 Line No = nn....nn 理由コード=  $xx$ .... $xx$ 

mmm:MCF 識別子

nn....nn:定義不正の行番号

#### xx....xx:理由コード

00000001:文字数が許容範囲を超えています。

00000002:ホスト名称に他ホスト名が指定されています。

00000003:定義情報の指定に誤りがあります。

00000004:パラメタの数が多過ぎます。

00000005:セミコロン(;)の指定がありません。

00000006:パラメタの数が不足しています。

00000007:マッピングサービス識別子が重複しています。

00000008:指定値が許容範囲を超えています。

(S)該当するマッピングサービスの起動を中止し,処理を続行します。ただし,すべてのマッピングサー ビス定義ファイルに誤りがある場合は,マッピングサービスを終了します。

(O)理由コードに基づき,マッピングサービス定義ファイル内の Line No = nn....nn で示された行を見 直し、OpenTP1 を再起動してください。

### KFCA10803-I

mmm マッピングサービスを準備中です。

サービス名= aa....aa

mmm:MCF 識別子

aa....aa:サービス名

(S)マッピングサービスの開始処理を行います。

### KFCA10804-I

mmm マッピングサービスを開始します。 サービス名= aa....aa

mmm:MCF 識別子

aa....aa:サービス名

<sup>6.</sup> KFCA10000 から KFCA10999 までのメッセージ

(S)マッピングサービスを開始します。

## KFCA10805-I

mmm マッピングサービスを終了準備中です。

mmm:MCF 識別子

(S)マッピングサービスの終了処理を開始します。

### KFCA10806-I

mmm マッピングサービスの終了準備を完了しました。

mmm:MCF 識別子

(S)マッピングサービスの終了処理を行います。

### KFCA10810-E

mmm マッピングサービス終了準備中にエラーが発生しました。 関数名=  $aa$ <sub>…</sub> $aa$  リターンコード=  $bh$ … $bh$ 詳細情報 =  $ccc$  処理関数名 =  $dd$  .... $dd$   $(E+L)$ 

mmm:MCF 識別子

aa....aa:エラーが発生した関数名

bb....bb:aa....aa のリターン値

ccc:エラー詳細コード

dd....dd:コール元関数名

(S)マッピングサービスを終了します。

(O)出力されるエラー情報に応じた対策をしてください。または,OpenTP1 管理者に連絡してください。

〔対策〕保守員に連絡してください。

## KFCA10811-E

mmm マッピングサービス準備中にファイルアクセスでエラーが発生しました。 ファイル名= xx....xx 関数名= aa....aa リターンコード= bb....bb 詳細情報= ccc 処理関数名= dd....dd

<sup>6.</sup> KFCA10000 から KFCA10999 までのメッセージ

mmm:MCF 識別子

xx....xx:アクセスに失敗したファイル名

aa....aa:エラーが発生した関数名

bb....bb:aa....aa のリターン値

ccc:エラー詳細コード

dd....dd:コール元関数名

処理を続行します。

(S)ファイル名=マッピングサービス定義ファイルの場合は,マッピングサービスを終了します。 ファイル名=マッピングサービス属性定義ファイルの場合は、該当するマッピングサービスを中止して

ただし,マッピングサービス属性定義ファイルがすべてファイルアクセスに失敗した場合は,マッピン グサービスを終了します。

(O)マッピングサービス定義ファイルとマッピングサービス属性定義ファイルを見直して、OpenTP1 を 再起動してください。

## KFCA10820-I

mmm マッピングサービスが起動されました。 マッピングサービス識別子< XX....XX >

mmm:MCF 識別子

XX....XX:マッピングサービス識別子

# KFCA10830-E

mmm < XX....XX >マッピングサービス処理中にエラーが発生しました。 関数名= aa....aa リターンコード= bb....bb 詳細情報= ccc 処理関数名= dd....dd

mmm:MCF 識別子

XX....XX:マッピングサービス識別子

aa....aa:エラーが発生した関数名

bb....bb:aa....aa のリターン値

ccc:エラー詳細コード

dd....dd:コール元関数名

<sup>6.</sup> KFCA10000 から KFCA10999 までのメッセージ

(S)マッピングサービスを終了します。

(O)OpenTP1 管理者に連絡してください。

〔対策〕次の表以外の場合,または問題が解決しない場合は,保守員に連絡してください。

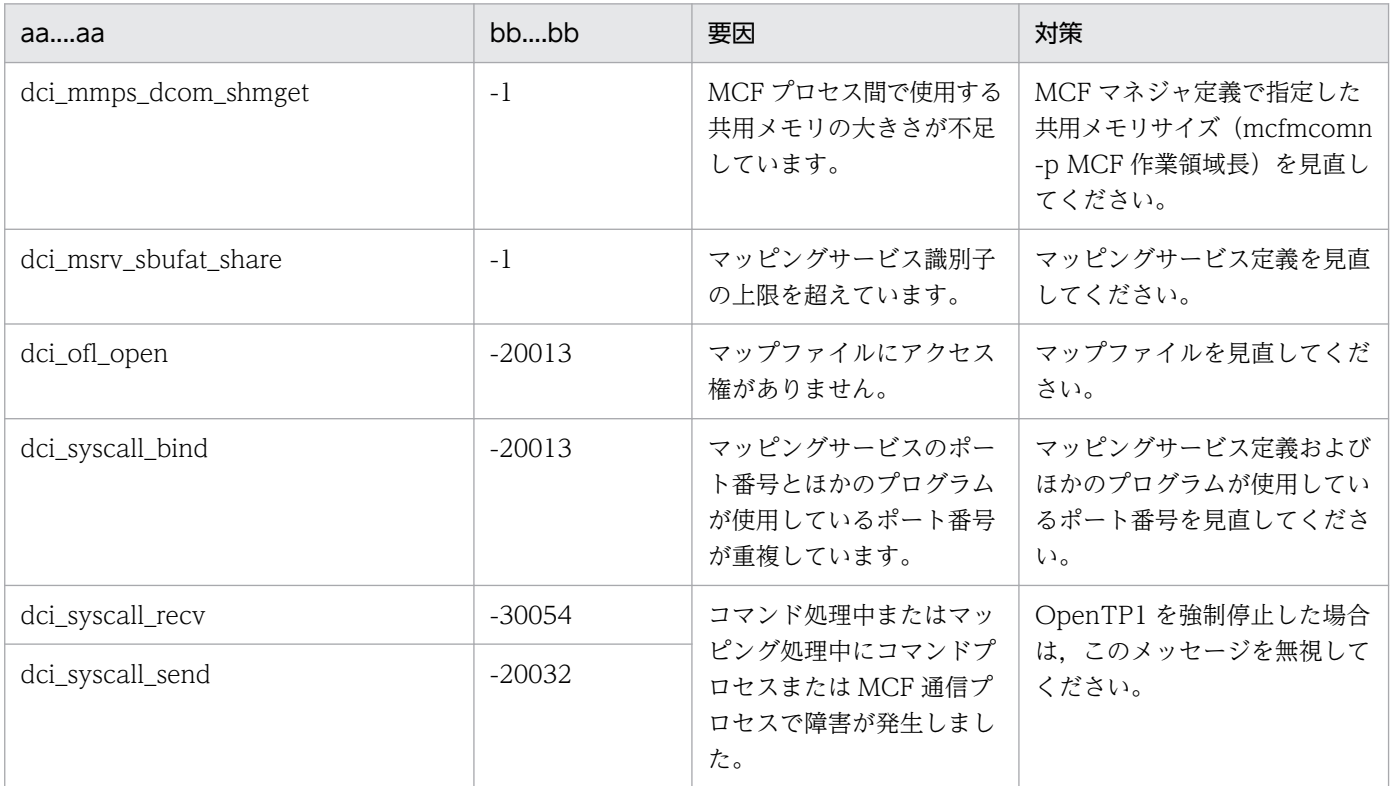

# KFCA10831-E

mmm マッピングサービス属性定義ファイルに誤りがあります。 ファイル名= ff....ff Line No = nn....nn 理由コード= xx....xx

mmm:MCF 識別子

ff....ff:定義不正ファイル名

### nn....nn:定義不正の行番号

## xx....xx:理由コード

00000001:指定個数が上限値を超えています。

00000002:指定値が許容範囲外です。

00000003:定義が重複しています。

00000004:定義が MAPDEF から開始されていません。

00000005:END 文以降に定義文があります。

00000006:'='の指定がありません。

<sup>6.</sup> KFCA10000 から KFCA10999 までのメッセージ

00000007:キーワードの指定に誤りがあります。

- 00000008:オペランドの指定がありません。
- 00000009:文字数が許容範囲外です。
- 00000010:56020 システム上で PAGEC 定義が指定されています。
- 00000011:PAGEC 定義指定に誤りがあります。
- 00000012:括弧が重複しています。
- 00000013:コンマの指定がありません。
- 00000014:許可していない端末システム名を指定しています。
- 00000015:オペランドの指定に誤りがあります。

00000016:指定パス名称は存在しません。

(S)該当するマッピングサービスの起動を中止し、処理を続行します。

(O)理由コードに基づき,マッピングサービス属性定義ファイル内の Line No = nn....nn で示された行を 見直し、OpenTP1 を再起動してください。

### KFCA10832-E

< XX....XX >"="がありません。Line No.= YY....YY

XX....XX:マッピングサービス識別子

YY....YY:"="がないマッピングサービス属性定義ファイルの行番号

(S)マッピングサービスを終了します。

(O)Line No で示された属性定義ファイル内の'='がない行を正しく修正しマッピングサービスを再起動し てください。

## KFCA10833-E

< XX....XX > YY....YY の指定個数が上限値を超えています。

XX....XX:マッピングサービス識別子

YY....YY:上限値を超えて指定されたマッピングサービス属性定義情報

(S)マッピングサービスを終了します。

(O)マッピングサービス属性定義情報(YY....YY)の指定個数を上限値以下に減らしてマッピングサービス を再起動してください。

## KFCA10834-E

< XX....XX > YY....YY が上限値を超えています。

<sup>6.</sup> KFCA10000 から KFCA10999 までのメッセージ

XX....XX:マッピングサービス識別子

YY....YY:上限値を超えているマッピングサービス属性定義情報

(S)マッピングサービスを終了します。

(O)マッピングサービス属性定義情報(YY....YY)の指定値を上限値以下にしてマッピングサービスを再起 動してください。

## KFCA10835-E

< XX....XX > YY....YY が[ZZ....ZZ]文字を超えています。

XX....XX:マッピングサービス識別子

YY....YY:上限値を超えているマッピングサービス属性定義情報

ZZ....ZZ:上限値

(S)マッピングサービスを終了します。

(O)マッピングサービス属性定義情報(YY....YY)の指定値を上限値以下にしてマッピングサービスを再起 動してください。

#### KFCA10836-E

< XX....XX > YY....YY が重複しています。< ZZ....ZZ >

XX....XX:マッピングサービス識別子

YY....YY:重複しているマッピングサービス属性定義情報

ZZ....ZZ:重複名称

(S)マッピングサービスを終了します。

(O)重複して指定されているマッピングサービス属性定義情報を削除してマッピングサービスを再起動し てください。

### KFCA10839-E

mmm < XX....XX >論理エラーが発生しました。 論理エラーコード= YY....YY

mmm:MCF 識別子

XX....XX:マッピングサービス識別子

YY....YY:論理エラーコード

<sup>6.</sup> KFCA10000 から KFCA10999 までのメッセージ

(S)マッピングサービスを終了します。

(O)OpenTP1 管理者に連絡してください。

〔対策〕保守員に連絡してください。

### KFCA10840-E

mmm < XX....XX >指定された物理マップのローディングに失敗しました。[YY....YY]

mmm:MCF 識別子

XX....XX:マッピングサービス識別子

YY....YY:物理マップファイル名

(S)処理を続行します。

(O)存在する物理マップファイル名をマッピングサービス属性定義ファイルの MAPNAME に指定してく ださい。

### KFCA10841-E

mmm < XX....XX > LRU 管理物理マップ読み込み領域がオーバーフローしました。

mmm:MCF 識別子

XX....XX:マッピングサービス識別子

(S)処理を続行します。

(O)マッピングサービス属性定義ファイルの POOLSIZ の指定値を見直してください。

### KFCA10842-E

mmm < XX....XX >指定された PAGEC モジュールのローディングに失敗しました。[YY....YY]

mmm:MCF 識別子

XX....XX:マッピングサービス識別子

YY....YY:PAGEC モジュール名

(S)処理を続行します。

(O)存在する PAGEC モジュール名をマッピングサービス属性定義ファイルの PGCMNAME に指定して ください。

<sup>6.</sup> KFCA10000 から KFCA10999 までのメッセージ

## KFCA10843-E

mmm < XX....XX > LRU 管理 PAGEC モジュール読み込み領域がオーバーフローしました。

mmm:MCF 識別子

XX....XX:マッピングサービス識別子

(S)処理を続行します。

(O)マッピングサービス属性定義ファイルの PGCPOLSZ の指定値を見直してください。

### KFCA10844-E

mmm < XX....XX >バッファ不足が発生しました。 YY....YY

mmm:MCF 識別子

XX....XX:サービス名/マッピングサービス識別子

### YY....YY:バッファ種別

MPS 制御テーブルアイキャッチャ:MPS 制御テーブル MAP\_AREA:物理マップ常駐領域 PAGEC\_AREA:PAGEC モジュール常駐領域

- (S)マッピングサービスを終了します。
- (O)OpenTP1 管理者に連絡してください。

〔対策〕保守員に連絡してください。

## KFCA10845-W

mmm < XX....XX >指定された物理マップを交代読み込みパスから読み込みました。[YY....YY]

mmm:MCF 識別子

- XX....XX:マッピングサービス識別子
- YY....YY:物理マップファイル名
- (S)処理を続行します。交代読み込みパスから読み込みます。

(O)物理マップの所在場所を確認してください。

<sup>6.</sup> KFCA10000 から KFCA10999 までのメッセージ

## KFCA10846-W

mmm < XX....XX >指定された PAGEC モジュールを交代読み込みパスから読み込みました。 [YY....YY]

### mmm:MCF 識別子

XX....XX:マッピングサービス識別子

- YY....YY:PAGEC モジュール名
- (S)処理を続行します。交代読み込みパスから読み込みます。

(O)PAGEC モジュールの所在場所を確認してください。

### KFCA10847-E

mmm < XX....XX >指定された物理マップを常駐できませんでした。[YY....YY]

#### mmm:MCF 識別子

XX....XX:マッピングサービス識別子

YY....YY:物理マップファイル名

(S)処理を続行します。

(O)常駐指定物理マップファイルを標準パス上に置いてください。

### KFCA10848-E

mmm < XX....XX >指定された PAGEC モジュールを常駐できませんでした。[YY....YY]

mmm:MCF 識別子

XX....XX:マッピングサービス識別子

YY....YY:PAGEC モジュール名

(S)処理を続行します。

(O)常駐指定 PAGEC モジュールを標準パス上に置いてください。

### KFCA10849-E

mmm < XX....XX > MAPCNT を超えたため物理マップのローディングができませんでした。 物理 マップ名=YY....YY

#### mmm:MCF 識別子

<sup>6.</sup> KFCA10000 から KFCA10999 までのメッセージ

XX....XX:マッピングサービス識別子

YY....YY:物理マップファイル名

(S)処理を続行します。

(O)マッピングサービス属性定義ファイルの MAPCNT の指定値を見直してください。

## KFCA10850-E

mmm < XX....XX > PGCCNT を超えたため PAGEC モジュールのローディングができませんでし た。 PAGEC モジュール名=YY....YY

mmm:MCF 識別子

XX....XX:マッピングサービス識別子

YY....YY:PAGEC モジュール名

(S)処理を続行します。

(O)マッピングサービス属性定義ファイルの PGCCNT の指定値を見直してください。

## KFCA10860-I

mmm < XX....XX >デバッグ情報ファイルを作成しました。

[YY....YY]

mmm:MCF 識別子

XX....XX:マッピングサービス識別子

YY....YY:デバッグ情報ファイル名

## KFCA10865-I

入力形式:dcmapchg {-mM|-aM|-mP|-aP|-m|-a}マッピングサービス識別子 パス名 (S)

dcmapchg コマンドの入力形式を表示します。

(S)コマンドを終了します。

# KFCA10866-I

入力形式:dcmapls {-s|-p|-d}マッピングサービス識別子 (S)

dcmapls コマンドの入力形式を表示します。

(S)コマンドを終了します。

<sup>6.</sup> KFCA10000 から KFCA10999 までのメッセージ

### KFCA10870-E

< XX....XX >オプション[YY....YY]の指定に誤りがあります。再度指定して下さい。 (S)

## XX....XX:コマンド名

YY....YY:指定されたオプションモード

(S)コマンドを終了します。

(O)正しいオプションを指定して,コマンドを再入力してください。

#### KFCA10871-E

< XX....XX >マッピングサービス識別子[YY....YY]の指定に誤りがあります。再度指定してくださ  $V_2$   $(S)$ 

### XX....XX:コマンド名

YY....YY:指定されたマッピングサービス識別子

(S)コマンドを終了します。

(O)マッピングサービス識別子を正しく指定して,コマンドを再入力してください。

#### KFCA10872-E

< XX....XX >コマンド入力に誤りがあります。再度指定してください。(S)

XX....XX:コマンド名

(S)コマンドを終了します。

(O)正しく指定して,コマンドを再入力してください。

#### KFCA10875-E

< XX....XX > マッピングサービスからの電文に異常を検知しました。 マッピングサービス識別子< YY....YY > (S)

XX....XX:コマンド名称

YY....YY:マッピングサービス識別子

(S)コマンドを終了します。

(O)コマンドを再入力してください。異常が再発する場合は,OpenTP1 管理者に連絡してください。

#### 〔対策〕保守員に連絡してください。

<sup>6.</sup> KFCA10000 から KFCA10999 までのメッセージ

## KFCA10876-E

< XX....XX > パス名称の変更に失敗しました。 マッピングサービス識別子< YY....YY > (S)

### XX....XX:コマンド名

YY....YY:マッピングサービス識別子

(S)コマンドを終了します。

(O)コマンドを再入力してください。失敗が再発する場合は,OpenTP1 管理者に連絡してください。

〔対策〕保守員に連絡してください。

### KFCA10877-E

< XX....XX > マッピングサービス識別子[YY....YY]はマッピングサービス定義ファイルに定義されて いません。 (S)

XX....XX:コマンド名

YY....YY:マッピングサービス識別子

(S)コマンドを終了します。

(O)マッピングサービス定義ファイルに定義されたマッピングサービス識別子を指定して,コマンドを入 力してください。

### KFCA10878-I

< XX....XX > パス名称を変更しました。 マッピングサービス識別子< YY....YY >  $a$ aa.... $a$ aa = bb....bb  $(S)$ 

XX....XX:コマンド名

YY....YY:マッピングサービス識別子

aa....aa:パス種別 < MAPPATH/ALTPATH/PGCSTDPN/PGCALTPN >

bb....bb:変更後のパス名称

(S)コマンドを終了します。

## KFCA10879-E

< XX....XX > マッピングサービスは起動されていません。

<sup>6.</sup> KFCA10000 から KFCA10999 までのメッセージ
マッピングサービス識別子< YY....YY > (S)

XX....XX:コマンド名

YY....YY:マッピングサービス識別子

(S)コマンドを終了します。

(O)マッピングサービス起動後,コマンドを再入力してください。

### KFCA10880-E

< XX....XX > パス名称[YY....YY]の指定に誤りがあります。再度指定してください。 (S)

XX....XX:コマンド名

YY....YY: パス名

(S)コマンドを終了します。

(O)パス名を正しく指定して,コマンドを再入力してください。

# KFCA10881-E

< XX....XX > マップ名称一覧表示に失敗しました。

マッピングサービス識別子< YY....YY > (S)

XX....XX:コマンド名

YY....YY:マッピングサービス識別子

(S)コマンドを終了します。

(O)コマンドを再入力してください。失敗が再発する場合は,OpenTP1 管理者に連絡してください。

〔対策〕保守員に連絡してください。

# KFCA10882-I

< XX....XX > モードを変更しました。 マッピングサービス識別子< YY....YY > DEBUG = aaa  $(S)$ 

XX....XX:コマンド名

YY....YY:マッピングサービス識別子

aaa:デバッグモード < ON/OFF >

<sup>6.</sup> KFCA10000 から KFCA10999 までのメッセージ

# KFCA10883-E

< XX....XX > モード変更に失敗しました。 マッピングサービス識別子< YY....YY > (S)

XX....XX:コマンド名

YY....YY:マッピングサービス識別子

(S)コマンドを終了します。

(O)コマンドを再入力してください。失敗が再発する場合は,OpenTP1 管理者に連絡してください。

〔対策〕保守員に連絡してください。

# KFCA10886-E

< XX....XX > コマンド処理中にエラーが発生しました。 関数名= aa....aa リターンコード= bb....bb 詳細情報 =  $ccc$  処理関数名 =  $dd$  ... $dd$  (S)

XX....XX:コマンド名

aa....aa:エラーが発生した関数名

bb....bb:aa....aa のリターン値

ccc:aa....aa のエラー詳細コード

dd....dd:コール元関数名

(S)コマンドを終了します。

(O)出力されるエラー情報に応じた対策を講じてください。または,OpenTP1 管理者に連絡してください。

「対策〕保守員に連絡してください。

# KFCA10887-I

< XX....XX > 現在のモードは DEBUG = aaa です。 マッピングサービス識別子< YY....YY > (S)

XX....XX:コマンド名

YY....YY:マッピングサービス識別子

<sup>6.</sup> KFCA10000 から KFCA10999 までのメッセージ

aaa:デバッグモード < ON/OFF >

(S)コマンドを終了します。

# KFCA10888-I

MPS の状態表示を開始します。 (S)

MPS:マッピングサービス

(S)状態表示を開始します。

# KFCA10889-I

MPS の状態表示を終了します。 (S)

MPS:マッピングサービス

(S)状態表示を終了します。

# KFCA10890-I

iiiiiiii tttttttt pppppppp (S)

ii....ii:マッピングサービス識別子

tt....tt:パス表示種別

MAPNAME:常駐する物理マップの読み込みパス MAPPATH:標準物理マップの読み込みパス ALTPATH:交代物理マップの読み込みパス PGCMNAME:常駐する PAGEC モジュール読み込みパス PGCSTDPN:標準 PAGEC モジュール読み込みパス PGCALTPN:交代 PAGEC モジュール読み込みパス

pp....pp:パス名称

(S)マッピングサービスのパス名称を表示します。

# KFCA10891-I

mmmmmmmm (S)

mm....mm:物理マップ名,または PAGEC モジュール名

(S)物理マップ名,または PAGEC モジュール名を表示します。

<sup>6.</sup> KFCA10000 から KFCA10999 までのメッセージ

# KFCA10892-I

mmmmmmmmm sssss hhhhhhhh llllllll oooooooo (S)

mm....mm:物理マップ名,または PAGEC モジュール名

ss....ss:物理マップサイズ,または PAGEC モジュールサイズ(10 進形式)

hh....hh:保守情報 1(16 進形式)

ll....ll:保守情報 2(16 進形式)

oo....oo:保守情報 3(16 進形式)

(S)物理マップ名,または PAGEC モジュール名と詳細情報を表示します。

### KFCA10900-I

mmm ログファイルを (aa....aa) から (bb....bb) へ切り替えました。 (E)

このメッセージ以降のログメッセージは,切り替え後のログファイルに出力されます。

mmm:NET 識別子

aa....aa:切り替え前のログファイル名

bb....bb:切り替え後のログファイル名

注

複数世代のメッセージログファイルを保存したい場合は,このメッセージの出力後,直ちに切り替え前 のメッセージログファイルを退避してください。

(S)処理を続行します。

# KFCA10901-E

mmm ログファイル (aa....aa) に I/O エラーが発生したため、ログメッセージの出力先を標準エラー 出力へ変更しました。 (E)

このメッセージ以降のログメッセージは,標準エラー出力に出力されます。

mmm:NET 識別子

aa....aa:エラーが発生したログファイル名

(S)ログメッセージの出力先を標準エラー出力に変更したあと,処理を続行します。ただし,ログメッセー ジコンソール出力オプションが指定されている場合,標準エラー出力へ出力中は,コンソール出力機能は 抑止されます。

<sup>6.</sup> KFCA10000 から KFCA10999 までのメッセージ

(O)保守員に連絡してください。

〔対策〕入出力エラーの原因(ディスクがいっぱいなど)を調査して,原因を取り除いてください。

### KFCA10902-I

mmm ログメッセージの出力先を標準エラー出力からログファイル(aa....aa)へ変更しました。 (E)

ログメッセージの出力先を標準エラー出力からログファイルへ切り替えました。

mmm:NET 識別子

aa....aa:切り替え後のログファイル名

(S)ログメッセージの出力先をログファイルに変更したあと,処理を続行します。

## KFCA10903-E

mmm ログファイルの切り替え処理でエラーが発生したため,ログメッセージの出力先を標準エラー 出力へ変更しました。 (E)

ログファイルの切り替え処理でエラーが発生したため,ログメッセージの出力先をログファイルから標準 エラー出力へ切り替えました。

### mmm:NET 識別子

(S)ログメッセージの出力先を標準エラー出力に変更したあと,処理を続行します。

# KFCA10920-E

mmm \*\*\* message (aa....aa) cannot be output: memory shortage \*\*\*  $(E)$ 

メモリ不足のためメッセージが出力できません。

mmm:NET 識別子

aa....aa:出力できなかったメッセージのメッセージ ID

(S)処理を続行します。

(O)保守員に連絡してください。

### KFCA10921-E

mmm \*\*\* message (aa....aa) cannot be output: message file not found \*\*\*  $(E)$ 

メッセージファイルが存在しないため,メッセージが出力できません。

mmm:NET 識別子

<sup>6.</sup> KFCA10000 から KFCA10999 までのメッセージ

aa....aa:出力できなかったメッセージのメッセージ ID の通番

(S)処理を続行します。

(O)保守員に連絡してください。

〔対策〕ログ構成定義のオブジェクトパス名が正しく指定されているか確認してください。

### KFCA10922-E

mmm \*\*\* message (aa....aa) cannot be output: message file i/o error \*\*\*  $(E)$ 

メッセージファイルに入出力エラーが発生したため,メッセージが出力できません。

mmm:NET 識別子

aa....aa:出力できなかったメッセージのメッセージ ID の通番

(S)処理を続行します。

(O)保守員に連絡してください。

# KFCA10923-E

mmm \*\*\* message (aa....aa) cannot be output: message file access denied \*\*\*  $(E)$ 

メッセージファイルにアクセス権がないため,メッセージが出力できません。

### mmm:NET 識別子

aa....aa:出力できなかったメッセージのメッセージ ID の通番

(S)処理を続行します。

(O)保守員に連絡してください。

〔対策〕メッセージファイルに読み込み許可がなければ読み込み許可を与えてください。また,メッセージ ファイルのパスを構成するディレクトリに検索許可がなければ検索許可を与えてください。

# KFCA10924-E

mmm \*\*\* message (aa....aa) cannot be output: parameter too many \*\*\*  $(E)$ 

パラメタが不正なので,メッセージが出力できません。

mmm:NET 識別子

aa ....aa: 出力できなかったメッセージのメッセージ ID の通番

<sup>6.</sup> KFCA10000 から KFCA10999 までのメッセージ

(S)処理を続行します。

(O)保守員に連絡してください。

〔対策〕このメッセージと出力できなかったメッセージのメッセージ ID の通番を記録して,保守員に連絡 してください。

# KFCA10925-E

mmm \*\*\* message (aa....aa) cannot be output: message too long \*\*\*  $(E)$ 

メッセージ長が上限値を超えたため,メッセージが出力できません。

mmm:NET 識別子

aa ...aa: 出力できなかったメッセージのメッセージ ID の通番

(S)処理を続行します。

(O)保守員に連絡してください。

〔対策〕このメッセージと出力できなかったメッセージのメッセージ ID の通番を記録して,保守員に連絡 してください。

### KFCA10926-E

mmm \*\*\* message (aa....aa) cannot be output: invalid argument \*\*\*  $(E)$ 

パラメタが不正なので,メッセージが出力できません。

mmm:NET 識別子

aa ...aa: 出力できなかったメッセージのメッセージ ID の通番

(S)処理を続行します。

(O)保守員に連絡してください。

〔対策〕このメッセージと出力できなかったメッセージのメッセージ ID の通番を記録して,保守員に連絡 してください。

# KFCA10927-E

mmm \*\*\* message (aa....aa) cannot be output: message not found  $***$  (E)

メッセージファイル中にメッセージが存在しないため,メッセージが出力できません。

mmm:NET 識別子

<sup>6.</sup> KFCA10000 から KFCA10999 までのメッセージ

aa ....aa: 出力できなかったメッセージのメッセージ ID の通番

(S)処理を続行します。

(O)保守員に連絡してください。

〔対策〕このメッセージと出力できなかったメッセージのメッセージ ID の通番を記録して,保守員に連絡 してください。

### KFCA10930-E

mmm ログ出力機能で論理矛盾が発生しました。 コード番号=(aa....aa) (E)

ログ出力機能で論理矛盾が発生しました。

mmm:NET 識別子

aa....aa:コード番号

(S)処理を終了します。

(O)保守員に連絡してください。コアファイルにダンプが出力されている場合は,そのダンプを保存し, 保守員に連絡してください。

〔対策〕コード番号を記録して,保守員に連絡してください。

### KFCA10931-E

mmm aa....aa システムコールでエラーが発生しました。

リターン情報= bbb エラーが発生した関数:cc....cc (E)

共通制御が提供する関数内で発行したシステムコールでエラーが発生しました。

mmm:NET 識別子

aa....aa: 発行したシステムコール名 (31 文字以内)

bbb:システムコールのリターンコード(errno)

cc....cc:エラーが発生した関数名(31 文字以内)

(S)処理を続行します。

(O)保守員に連絡してください。

# KFCA10932-E

mmm 通信障害が発生しました。

<sup>6.</sup> KFCA10000 から KFCA10999 までのメッセージ

リターン情報= aa....aa 関数:bb....bb (E)

スレッド間通信でエラーが発生しました。

mmm:NET 識別子

aa....aa:システムコールのエラーコード(errno)

bb....bb:エラーが発生したシステムコール名 (31 文字以内)

(S)処理を終了します。

(O)保守員に連絡してください。コアファイルにダンプが出力されている場合は,そのダンプを保存し, 保守員に連絡してください。

〔対策〕保守員に連絡してください。

### KFCA10933-E

mmm \*\*\* log cannot be started: memory shortage \*\*\*  $(E)$ 

ログ出力機能の開始処理でメモリ不足のエラーが発生しました。

mmm: NET 識別子

(S)処理を終了します。

(O)保守員に連絡してください。

〔対策〕プロセス数を少なくするか,ほかのプロセスでの使用メモリを少なくして再度実行してください。

### KFCA10935-E

mmm \*\*\* log cannot be started:  $i$ /o error occurred in message file \*\*\* (E)

ログ出力機能の開始処理でメッセージオブジェクトファイルに入出力エラーが発生しました。

### mmm:NET 識別子

(S)処理を終了します。

(O)保守員に連絡してください。

〔対策〕コアファイルにダンプが出力されている場合は,そのダンプを保存し,保守員に連絡してください。

# KFCA10936-E

mmm \*\*\* log cannot be started: message file not found \*\*\*  $(E)$ 

<sup>6.</sup> KFCA10000 から KFCA10999 までのメッセージ

メッセージファイルが見つかりません。

mmm:NET 識別子

(S)処理を終了します。

(O)保守員に連絡してください。

〔対策〕ログ構成定義にオブジェクトパス名が正しく指定されているか確認してください。

# KFCA10937-E

mmm \*\*\* log cannot be started: message file access denied  $***$  (E)

メッセージファイルにアクセス権がありません。

mmm:NET 識別子

(S)処理を終了します。

(O)保守員に連絡してください。

〔対策〕メッセージオブジェクトファイルに読み込み許可を与えてください。また,メッセージオブジェク トファイルのパスを構成するディレクトリに検索許可がなければ検索許可を与えてください。

# KFCA10938-E

mmm \*\*\* log cannot be started: message file version different \*\*\*  $(E)$ 

メッセージオブジェクトファイルのバージョンがログ出力機能のバージョンと異なります。

mmm:NET 識別子

(S)処理を終了します。

(O)保守員に連絡してください。

〔対策〕メッセージオブジェクトファイルのバージョンに誤りがないか調査し,再度実行してください。

# KFCA10939-E

mmm \*\*\* log cannot be started: communication failure occurred. code  $=$  aa....aa func  $=$  bb....bb\*\*\*  $(E)$ 

ログ出力機能の開始処理で通信障害が発生したため,処理を打ち切ります。

mmm:NET 識別子

aa....aa:システムコールのエラー番号(errno)

<sup>6.</sup> KFCA10000 から KFCA10999 までのメッセージ

bb....bb:エラーが発生したシステムコール名 (31 文字以内)

(S)処理を終了します。

(O)code を参照して原因を調査してください。コアファイルにダンプが出力されている場合は,その内容 を保存して保守員に連絡してください。

# KFCA10940-E

mmm ログ出力機能を実行するためのメモリが確保できません。 (E)

ログ出力機能の開始処理で NETM で使用するメモリが確保できないため、処理を打ち切ります。

mmm:NET 識別子

(S)処理を終了します。

(O)OpenTP1 管理者に連絡してください。

# KFCA10941-E

mmm \*\*\* log cannot be started: contradiction occurred during log. code =  $a$ a.... $a$ a<sup>\*\*\*</sup> (E)

ログ出力機能で論理矛盾が発生したため,ログ出力機能が開始できません。

mmm:NET 識別子

aa....aa:論理矛盾コード

(S)処理を終了します。

(O)コアファイルにダンプが出力されている場合は,その内容を保存して保守員に連絡してください。

〔対策〕code を記録して,保守員に連絡してください。

# KFCA10942-E

mmm ログメッセージの出力先が指定されていません。 (E)

OS が RAS メッセージロギングファイル (syslog ファイル)出力をサポートしていないため、ログメッ セージの出力先がありません。

### mmm:NET 識別子

(S)処理を終了します。

〔対策〕ログ出力機能定義(nettlog)にログメッセージの出力先(console)をログファイルにして,再実 行してください。

<sup>6.</sup> KFCA10000 から KFCA10999 までのメッセージ

# KFCA10943-E

mmm ログメッセージの JP1/SES への出力に失敗したため、JP1/SES への出力を抑止します。保守 情報:aa.... $aa$  (E)

mmm:NET 識別子

aa....aa:保守情報

(S)ログ出力機能定義(nettlog)のログ出力抑止回数(-a jp1errint)に指定された回数だけ,JP1/System Event Service または JP1/Base へのログメッセージの出力を抑止します。

(O)OpenTP1 管理者に連絡してください。

〔対策〕出力に失敗した原因を調査し,取り除いてください。

# KFCA10944-I

mmm ログメッセージの JP1/SES への出力を再開始します。 (E)

IP1/System Event Service または IP1/Base へのログメッセージの出力に成功したため, IP1/System Event Service または JP1/Base へのログメッセージの出力を再開始します。

mmm:NET 識別子

(S)ログメッセージを JP1/System Event Service または JP1/Base へ出力したあと、処理を続行します。

# KFCA10945-E

mmm JP1/SES のイベントサーバに接続できません。保守情報:aa....aa (E)

ログ出力機能定義(nettlog)で JP1/System Event Service または JP1/Base への出力機能(-a jp1out) が指定されましたが,JP1/System Event Service または JP1/Base のイベントサーバに接続できません。

mmm:NET 識別子

aa....aa:保守情報

(S)処理を続行します。

[対策] IP1/System Event Service または IP1/Base ヘメッセージを出力する必要がある場合は、接続に 失敗した原因を調査して、取り除いてください。必要がない場合は、ログ出力機能定義 (nettlog) で JP1/ System Event Service または JP1/Base への出力機能(-a jp1out)を指定しないで OpenTP1 を再起動 してください。

<sup>6.</sup> KFCA10000 から KFCA10999 までのメッセージ

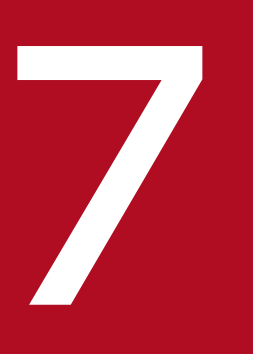

# KFCA11000 から KFCA11999 までのメッセージ

この章では,KFCA11000 から KFCA11999 までのメッセージについて説明します。

# 7.1 KFCA11000 から KFCA11999 までのメッセージ

# KFCA11001-W

mmm MCF アプリケーション定義の登録で共用メモリ不足が発生しました。アプリケーション名= aa....aa アプリケーション種別= bb....bb

mmm:MCF 識別子

aa....aa:アプリケーション名

bb....bb:アプリケーション種別

(S)このアプリケーションの登録を中止し,処理を続行します。

(O)OpenTP1 管理者に連絡してください。

〔対策〕共用メモリサイズを大きくして OpenTP1 を再度起動してください。

# KFCA11002-E

mmm キューファイル I/O 処理に失敗しました。 キューファイル名= aa....aa キューグループ ID = bb....bb 理由コード= cc....cc 詳細コード 1 = dd....dd 詳細コード 2 = ee....ee

mmm:MCF 識別子

aa....aa:キューファイル名

bb....bb:キューグループ ID

cc....cc:理由コード(保守情報)

dd....dd:詳細コード 1(保守情報 1)

ee....ee:詳細コード 2(保守情報 2)

(S)キューファイル I/O 処理を中止し、処理を続行します。

(O)保守情報を取得し,保守員に連絡してください。

# KFCA11003-W

mmm 入力キュー再スケジュール処理で共用メモリ不足が発生しました。 サービスグループ名= aa....aa

<sup>7.</sup> KFCA11000 から KFCA11999 までのメッセージ

mmm:MCF 識別子

aa....aa:サービスグループ名

(S)メッセージの再スケジュールをしないで,処理を続行します。

(O)OpenTP1 管理者に連絡してください。

〔対策〕共用メモリサイズを大きくして OpenTP1 を再度起動してください。

### KFCA11004-W

mmm 入力キュー再スケジュール処理に失敗しました。

サービスグループ名= aa....aa 詳細コード= bb....bb

mmm:MCF 識別子

aa....aa:サービスグループ名

bb....bb:詳細コード(保守情報)

(S)入力キューの再スケジュール処理を中止し,サービスグループを閉塞し処理を続行します。 スケジュールできなかった入力キューは保証します。

(O)保守情報を取得し,OpenTP1 管理者に連絡してください。

[対策] 保守員に連絡してください。再スケジュールに失敗した要因を取り除いたあとは、運用コマンド mcftactsg によってサービスグループの閉塞解除をしてください。

### KFCA11005-W

mmm 拡張予約定義が登録されていません。

mmm:MCF 識別子

(S)該当するアプリケーションの登録を中止し,処理を続行します。

(O)OpenTP1 管理者に連絡してください。

〔対策〕MCF マネジャ定義を確認し,必要であれば修正して OpenTP1 を再度起動してください。

### KFCA11006-W

mmm 論理端末定義の登録で共用メモリ不足が発生しました。論理端末名称= aa....aa

mmm:MCF 識別子

aa....aa: 論理端末名称

<sup>7.</sup> KFCA11000 から KFCA11999 までのメッセージ

(S)論理端末登録処理を中止し、該当するコネクション内の登録済み論理端末、キュー,窓口 ID をすべて 破棄し,処理を続行します。

(O)OpenTP1 管理者に連絡してください。

〔対策〕共用メモリサイズを大きくして OpenTP1 を再度起動してください。

### KFCA11007-W

mmm 送受信メッセージのディスクキュー処理が縮退されています。

mmm:MCF 識別子

(S)該当するアプリケーションの登録を中止し,処理を続行します。

(O)OpenTP1 管理者に連絡してください。

〔対策〕このメッセージ以前に出力されているメッセージによって,送受信メッセージのディスクキュー処 理が縮退した要因を取り除いて,OpenTP1 を再度起動してください。

# KFCA11008-W

mmm MCF アプリケーション定義のサービスグループは、他のキューグループ ID で登録済みです。 アプリケーション名= aa....aa アプリケーション種別= bb....bb キューグループ ID (既存) = cc....cc

mmm:MCF 識別子

aa....aa:アプリケーション名

bb....bb:アプリケーション種別 mcf:MCF イベント user:ユーザアプリケーション

cc....cc:キューグループ ID(既存)

(S)mcfaalcap 定義コマンドの quegrpid オペランドの値を無視し、既存のキューグループ ID で登録しま す。

(O)mcfaalcap 定義コマンドの quegrpid オペランドの値を確認し,必要であれば修正して OpenTP1 を 再度起動してください。

# KFCA11009-W

mmm 窓口 ID の登録,又は登録解除に失敗しました。  $R = 10 = 22 \, \text{m}$ ....aa 障害発生位置 = bb....bb

<sup>7.</sup> KFCA11000 から KFCA11999 までのメッセージ

理由コード=  $cc$ .... $cc$  詳細コード 1 = dd....dd 詳細コード 2 = ee....ee

mmm:MCF 識別子

aa....aa: 窓口 ID (保守情報)

bb....bb:障害発生位置(保守情報)

cc....cc:理由コード(保守情報)

dd....dd:詳細コード 1(保守情報1)

ee....ee:詳細コード 2(保守情報2)

(S)窓口 ID の登録,または登録解除を中止し,処理を続行します。

(O)保守情報を取得し,保守員に連絡してください。

# KFCA11010-W

mmm 出力キューの再スケジュール処理に失敗しました。

論理端末名称= aa....aa 理由コード= bb....bb

詳細コード=  $cc$ .... $cc$ 

mmm:MCF 識別子

aa....aa:論理端末名称

bb....bb:理由コード(保守情報)

cc....cc:詳細コード(保守情報)

(S)障害の発生した論理端末のコネクション内の登録済み論理端末, キュー, 窓口 ID をすべて破棄し, 処 理を続行します。

(O)保守情報を取得し,保守員に連絡してください。

### KFCA11011-W

mmm MCF アプリケーション定義の登録を中止しました。

アプリケーション名= aa....aa

アプリケーション種別= bb....bb

mmm:MCF 識別子

aa....aa:アプリケーション名

<sup>7.</sup> KFCA11000 から KFCA11999 までのメッセージ

bb....bb:アプリケーション種別

mcf:MCF イベント

user:ユーザアプリケーション

(S)該当するアプリケーションの登録を中止し,処理を続行します。

(O)OpenTP1 管理者に連絡してください。

〔対策〕このメッセージの前に出力されている,メッセージの処置を行ってください。

### KFCA11012-W

mmm 論理端末定義の登録でローカルメモリ不足が発生しました。論理端末名称= aa....aa

mmm:MCF 識別子

aa....aa:論理端末名称

(S)論理端末登録処理を中止し,該当するコネクション内の登録済み論理端末,キュー,窓口 ID をすべて 破棄し、処理を続行します。

(O)OpenTP1 管理者に連絡してください。

〔対策〕ローカルメモリサイズを大きくして OpenTP1 を再度起動してください。

### KFCA11013-W

mmm 論理端末定義の登録で重複が発生しました。指定された論理端末定義で再登録します。論理端 末名称= aa....aa

mmm:MCF 識別子

aa....aa: 論理端末名称

(S)処理を続行します。

(O)OpenTP1 管理者に連絡してください。

〔対策〕MCF 通信構成定義を確認し,必要であれば修正して OpenTP1 を再度起動してください。

# KFCA11014-E

mmm サービスグループを閉塞しました。

サービスグループ名= aa....aa

ユーザサービス定義,またはユーザサービスデフォルト定義での指定(hold オペランドに Y を指定,また は term\_watch\_time オペランドを指定)によって、ユーザサーバのサーバプロセスが異常終了したため, サービスグループのスケジュールを閉塞し,ユーザサーバを強制停止しました。

<sup>7.</sup> KFCA11000 から KFCA11999 までのメッセージ

または,再開始時にスケジュール障害が発生したため,サービスグループを閉塞しました。

mmm:MCF 識別子

aa....aa:サービスグループ名

(S)処理を続行します。

(O)OpenTP1 管理者に連絡してください。

〔対策〕このメッセージ以前に出力されているメッセージの処置を行ってください。それから,サービスグ ループ閉塞となった要因を取り除き, mcftactsg コマンドでサービスグループの閉塞解除をしてください。 ユーザサーバが強制停止している場合は、dcsvstart コマンドでユーザサーバを開始してから、mcftactsg コマンドでサービスグループの閉塞解除をしてください。

# KFCA11015-E

mmm サービスが異常終了したためサービスを閉塞しました。

サービス名= aa....aa

サービスが異常終了,またはロールバックしたため,サービスを閉塞しました。

mmm:MCF 識別子

aa....aa:サービス名

(S)処理を続行します。

(O)OpenTP1 管理者に連絡してください。

〔対策〕サービスが異常終了,またはロールバックする原因を取り除き,mcftactsv コマンドを入力し, サービスの閉塞解除をしてください。

# KFCA11016-W

mmm 論理端末定義の登録を中止しました。

論理端末名称= aa....aa

mmm:MCF 識別子

aa....aa:論理端末名称

(S)該当する論理端末の登録を中止し,処理を続行します。

(O)OpenTP1 管理者に連絡してください。

〔対策〕このメッセージの前に出力されているメッセージの処置を行ってください。

<sup>7.</sup> KFCA11000 から KFCA11999 までのメッセージ

# KFCA11017-W

mmm 内部処理実行中に回復不可能な障害が発生しました。 障害発生位置= aa....aa 理由コード= bb....bb 詳細コード=  $cc$  .... $cc$ 

mmm:MCF 識別子

aa....aa:障害発生位置(保守情報)

bb....bb:理由コード(保守情報)

cc....cc:詳細コード(保守情報)

(S)実行中の処理だけを中止します。

(O)保守情報を取得し,保守員に連絡してください。

〔対策〕このメッセージの前後に出力されるメッセージを基に要因を調査してください。メッセージが出力 されていない場合や、要因が不明な場合は、該当するログファイルおよび MCF 識別子が示す MCF トレー スを取得し,保守員に連絡してください。

# KFCA11018-E

mmm 送受信メッセージのディスクキュー処理の初期処理で障害が発生したため送受信メッセージの ディスクキュー処理は実行できません。

mmm:MCF 識別子

(S)送受信メッセージのディスクキュー処理の初期処理を中止し,処理を終了します。

(O)保守情報を取得し,保守員に連絡してください。

〔対策〕障害の要因を取り除き,再度起動してください。

### KFCA11019-W

mmm MCF アプリケーション定義の登録で重複が発生しました。 指定された MCF アプリケーション定義で再登録します。 アプリケーション名= aa....aa アプリケーション種別= bb....bb

mmm:MCF 識別子

aa....aa:アプリケーション名

<sup>7.</sup> KFCA11000 から KFCA11999 までのメッセージ

bb....bb:アプリケーション種別

mcf:MCF イベント

user:ユーザアプリケーション

(S)処理を続行します。

(O)OpenTP1 管理者に連絡してください。

〔対策〕MCF アプリケーション定義を確認し,必要であれば修正して OpenTP1 を再度起動してください。

# KFCA11020-W

mmm MCF アプリケーション定義の登録で指定されたキューグループ ID は待ち合わせキュー定義に 定義されていません。

アプリケーション名= aa....aa

アプリケーション種別= bb....bb

mmm:MCF 識別子

aa....aa:アプリケーション名

- bb....bb:アプリケーション種別 mcf:MCF イベント user:ユーザアプリケーション
- (S)このアプリケーションの登録を中止し,処理を続行します。

(O)OpenTP1 管理者に連絡してください。

〔対策〕MCF アプリケーション定義,MCF マネジャ定義を確認し,必要であれば修正してください。 送受信メッセージのディスクキュー処理を実行したければ,MCF をいったん停止させ,再度起動して ください。

# KFCA11021-W

mmm 論理端末定義の登録で指定されたキューグループ ID は待ち合わせキュー定義に定義されてい ません。 論理端末名称= aa....aa

mmm:MCF 識別子

### aa aa:論理端末名称

(S)この論理端末登録処理で送受信メッセージのディスクキュー処理を省き,処理を続行します。稼働中 の MCF では. 該当する論理端末への送受信メッセージのディスクキュー処理は、実行できません。

<sup>7.</sup> KFCA11000 から KFCA11999 までのメッセージ

(O)OpenTP1 管理者に連絡してください。

〔対策〕MCF 通信構成定義中の論理端末定義, MCF マネジャ定義の待ち合わせキュー定義を確認し, 必 要であれば修正して OpenTP1 を再度起動してください。

送受信メッセージのディスクキュー処理を実行したければ, MCF をいったん停止させ, 再度起動して ください。

# KFCA11022-E

mmm サービスが異常終了したためアプリケーションを閉塞しました。 サービス名= aa....aa アプリケーション名= bb....bb アプリケーション種別= cc....cc アプリケーション MCFID = dd....dd

mmm:MCF 識別子

- aa....aa:サービス名
- bb....bb:アプリケーション名
- cc....cc:アプリケーション種別 mcf:MCF イベント user:ユーザアプリケーション

dd....dd:アプリケーション起動元 MCF 識別子

(S)処理を続行します。

(O)OpenTP1 管理者に連絡してください。

〔対策〕サービスが異常終了する原因を取り除いてください。それから運用コマンド mcfaactap を入力し, アプリケーションの閉塞解除をしてください。

# KFCA11023-E

mmm MHP ユーザサーバが起動されていません。

サービスグループ名= aa....aa

mmm:MCF 識別子

aa....aa:サービスグループ名

(S)該当するサービスグループを閉塞し,処理を続行します。

(O)dcsvstart コマンドで MHP ユーザサーバを起動し,再度実行してください。

<sup>7.</sup> KFCA11000 から KFCA11999 までのメッセージ

# KFCA11024-W

mmm 入力キュースケジュール処理に失敗しました。 コマンド名= aa....aa サービスグループ名= bb....bb 詳細コード=  $cc$ .... $cc$  (E)

mmm:MCF 識別子

aa....aa:コマンド名

bb....bb:サービスグループ名

cc....cc:詳細コード(保守情報)

(S)該当するサービスグループを閉塞解除しません。

(O)OpenTP1 管理者に連絡してください。

〔対策〕このサービスグループのスケジュール失敗の原因を取り除き、運用コマンド mcftactsg を実行し てください。

# KFCA11025-W

mmm 待ち合わせキュー定義の登録で共用メモリ不足が発生しました。キューグループ ID = aa....aa キュー種別 $=$   $hh$   $hh$ 

mmm:MCF 識別子

aa....aa:キューグループ ID

bb....bb:キュー種別

(S)送受信メッセージのディスクキュー処理の初期処理を中止し,処理を終了します。

(O)OpenTP1 管理者に連絡してください。

〔対策〕共用メモリサイズを大きくし,OpenTP1 を再度起動してください。

# KFCA11026-W

mmm 拡張予約定義が登録されていません。 論理端末名称 = aa....aa

mmm:MCF 識別子

aa....aa:論理端末名称

<sup>7.</sup> KFCA11000 から KFCA11999 までのメッセージ

(S)論理端末登録処理を中止し,このコネクション内の登録済み論理端末,キュー,窓口 ID をすべて破棄 し,処理を続行します。

(O)OpenTP1 管理者に連絡してください。

〔対策〕MCF マネジャ定義を確認し,必要であれば修正して OpenTP1 を再度起動してください。

### KFCA11027-W

mmm 送受信メッセージのディスクキュー処理が縮退されています。 論理端末名称= aa....aa

mmm:MCF 識別子

aa....aa:論理端末名称

(S)論理端末登録処理を中止し,このコネクション内の登録済み論理端末,キュー,窓口 ID をすべて破棄 し,処理を続行します。

(O)OpenTP1 管理者に連絡してください。

〔対策〕このメッセージ以前に出力されているメッセージによって,送受信メッセージのディスクキュー処 理が縮退した要因を取り除いて,OpenTP1 を再度起動してください。

### KFCA11028-W

mmm 拡張予約定義の登録で共用メモリ不足が発生しました。

mmm:MCF 識別子

(S)送受信メッセージのディスクキュー処理の初期処理を中止し,処理を続行します。

(O)OpenTP1 管理者に連絡してください。

〔対策〕共用メモリサイズを大きくし,OpenTP1 を再度起動してください。

### KFCA11029-W

mmm 入力キューへ書き込み中のメッセージを破棄する処理に障害が発生しました。論理端末名称= aa....aa

理由コード= bb....bb 詳細コード= cc....cc

mmm:MCF 識別子

aa....aa:論理端末名称

bb....bb:理由コード(保守情報)

cc....cc:詳細コード(保守情報)

<sup>7.</sup> KFCA11000 から KFCA11999 までのメッセージ

(S)処理を続行します。

(O)OpenTP1 管理者に連絡してください。

〔対策〕MCF 通信構成定義を確認し,必要であれば修正して OpenTP1 を再度起動してください。

# KFCA11030-W

mmm 入力キューの再スケジュール処理で I/O エラーが発生したメッセージの再スケジュール処理を 行いませんでした。

サービスグループ名= aa....aa

mmm:MCF 識別子

aa....aa:サービスグループ名

(S)入力キューの再スケジュール処理で I/O エラーが発生したメッセージの再スケジュール処理をしない で,処理を続行します。

(O)保守情報を取得し,保守員に連絡してください。

### KFCA11031-W

mmm キューファイルの登録解除ができませんでした。

mmm:MCF 識別子

(S)キューファイル I/O 処理の失敗を無視し,処理を続行します。

# KFCA11032-W

mmm 再スケジュール処理でキューファイルからのメッセージ読み込みができませんでした。

mmm:MCF 識別子

(S)キューファイル I/O 処理の失敗を無視し、処理を続行します。

# KFCA11033-W

mmm キューファイル初期化処理に失敗しました。 障害発生位置= aa....aa 理由コード= bb....bb 詳細コード=  $cc$ .... $cc$ 

mmm:MCF 識別子

aa....aa:障害発生位置(保守情報)

bb....bb:理由コード(保守情報)

<sup>7.</sup> KFCA11000 から KFCA11999 までのメッセージ

(S)メモリキューでの縮退運転を行う場合(拡張予約定義(mcfmexp 定義コマンド)の-i オプションおよ び-o オプションに dg を指定), 初期化処理を中止し, 処理を続行します。稼働中の MCF では, メッセー ジ送受信にディスクキューを使用できません。

メモリキューでの縮退運転を行わない場合, MCF の開始処理を中断します。

(O)次の表以外の場合,または問題が解決しない場合は,保守情報を取得し,保守員に連絡してください。 なお、メッセージ送受信にディスクキューを使用したい場合、OpenTP1 をいったん停止させ、障害の要 因を取り除いたあとに再度起動してください。

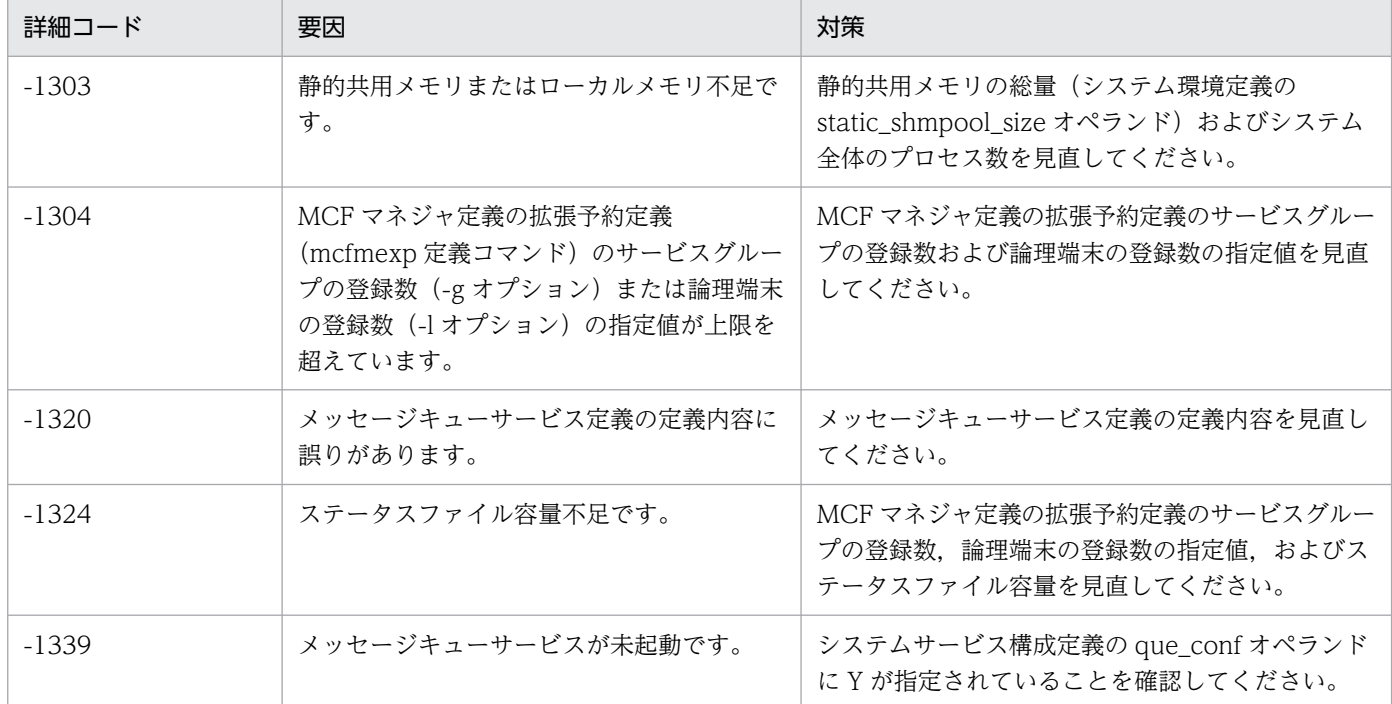

# KFCA11036-W

mmm 該当するサービスはコマンドによって既に閉塞されています。 コマンド名= aa....aa サービス名= bb....bb (E)

mmm:MCF 識別子

aa....aa:コマンド名

bb....bb:サービス名

(S)該当するコマンドを無効として,処理を続行します。

# KFCA11037-W

mmm 該当するサービスは既に閉塞解除されています。 コマンド名= aa....aa サービス名= bb....bb (E)

<sup>7.</sup> KFCA11000 から KFCA11999 までのメッセージ

mmm:MCF 識別子

aa....aa:コマンド名

bb....bb:サービス名

(S)該当するコマンドを無効として,処理を続行します。

# KFCA11038-W

mmm 該当するサービスグループは既に閉塞解除されています。コマンド名= aa....aa サービスグ  $\n *W* - *7*$ 名 = bb....bb (E)

mmm:MCF 識別子

aa....aa:コマンド名

bb....bb:サービスグループ名

(S)該当するコマンドを無効として,処理を続行します。

# KFCA11039-W

mmm 不当なサービス要求が発行されました。 サービスグループ名= aa....aa 保守情報 1 = bb....bb 保守情報 2 = cc....cc

mmm:MCF 識別子

aa....aa:サービスグループ名

bb....bb:保守情報 1(保守情報)

cc....cc:保守情報 2(保守情報)

(S)処理を続行します。

(O)該当する MHP を dc\_rpc\_call 関数で呼び出していないか確認してください。原因がわからない場合 は,保守員に連絡してください。

# KFCA11040-W

mmm 窓口 ID の登録解除ができませんでした。

mmm:MCF 識別子

(S)処理を続行します。

<sup>7.</sup> KFCA11000 から KFCA11999 までのメッセージ

# KFCA11041-W

mmm 論理端末定義の登録で重複が発生しました。 指定された論理端末定義は他の MCF で使用中で す。

論理端末名称= aa....aa

mmm:MCF 識別子

aa....aa:論理端末名称

(S)障害の発生した論理端末のコネクション内の登録済み論理端末, キュー, 窓口 ID をすべて破棄し, 処 理を続行します。

(O)OpenTP1 管理者に連絡してください。

〔対策〕MCF 通信構成定義を確認し,必要であれば修正して OpenTP1 を再起動してください。

# KFCA11042-W

mmm MHP ユーザサーバが終了処理中のため、閉塞解除はできません。 コマンド名= aa....aa サービスグループ名= bb....bb (E)

mmm:MCF 識別子

aa aa:コマンド名

bb....bb:サービスグループ名

(S)このサービスグループの閉塞解除を行わないで,処理を続行します。

# KFCA11043-E

mmm MHP ユーザサーバが起動されていないため、閉塞解除はできません。 コマンド名= aa....aa サービスグループ名= bb....bb (E)

mmm:MCF 識別子

aa....aa:コマンド名

bb....bb:サービスグループ名

(S)このサービスグループの閉塞解除を行わないで,処理を続行します。

(O)dcsvstart コマンドで MHP ユーザサーバを起動し,再度 mcftactsg コマンドを入力してください。

# KFCA11044-W

mmm キューグループ ID がメッセージキューサービス定義に登録されていません。

<sup>7.</sup> KFCA11000 から KFCA11999 までのメッセージ

 $\pm$ ューグループ ID = aa....aa

論理端末名称= bb....bb

mmm:MCF 識別子

aa....aa:キューグループ ID

bb....bb:論理端末名称

(S)キューグループ ID がメッセージキューサービス定義に登録されていない論理端末のコネクション内の 登録済み論理端末,キュー,窓口 ID をすべて破棄し,処理を続行します。

(O)保守情報を取得し,OpenTP1 管理者に連絡してください。

〔対策〕MCF 通信構成定義, メッセージキューサービス定義を確認し, 必要であれば修正して, OpenTP1 を再度起動してください。

# KFCA11045-W

mmm キューグループ ID がメッセージキューサービス定義に登録されていません。  $\pm$ ューグループ ID = aa....aa

mmm:MCF 識別子

aa....aa:キューグループ ID

(S)処理を続行します。

(O)保守情報を取得し,OpenTP1 管理者に連絡してください。

〔対策〕保守員に連絡してください。

# KFCA11046-E

mmm aa....aa ユーザサーバが起動されていないため,入力キューに登録できません。

サービスグループ名= bb....bb

mmm:MCF 識別子

aa....aa:UAP タイプ(MHP または SPP)

bb....bb:サービスグループ名

(S)ERREVT2 または ERREVT4 を起動して,処理を続行します。

(O)dcsvstart コマンドによってユーザサーバを起動し,再度実行してください。

<sup>7.</sup> KFCA11000 から KFCA11999 までのメッセージ

# KFCA11047-W

mmm aa....aa ユーザサーバが終了処理中のため,入力キューに登録できません。 サービスグループ名= bb....bb

mmm:MCF 識別子

aa....aa:UAP タイプ(MHP または SPP)

bb....bb:サービスグループ名

(S)ERREVT2 または ERREVT4 を起動して,処理を続行します。

(O)dcsvstart コマンドによってユーザサーバを起動し,再度実行してください。

### KFCA11048-E

mmm aa....aa ユーザサーバが閉塞中のため,入力キューに登録できません。 サービスグループ名= bb....bb

mmm:MCF 識別子

aa....aa:UAP タイプ(MHP または SPP)

bb....bb:サービスグループ名

(S)ERREVT2 または ERREVT4 を起動して,処理を続行します。

〔対策〕ユーザサーバが閉塞した要因を取り除いて,閉塞解除してください。

### KFCA11049-W

mmm キューファイル数が拡張予約定義で指定したサービスグループと論理端末の登録上限値の合計 を超えました。

mmm:MCF 識別子

(S)キューファイルのオープン処理を中断し,処理を続行します。

(O)OpenTP1 管理者に連絡してください。

〔対策〕MCF マネジャ定義の拡張予約定義の上限値を増やし,OpenTP1 を再度起動してください。

### KFCA11050-W

mmm 論理端末数が拡張予約定義で指定した論理端末登録上限値を超えています。

mmm:MCF 識別子

<sup>7.</sup> KFCA11000 から KFCA11999 までのメッセージ

(S)窓口 ID の登録処理を中断し,処理を続行します。

または,MCF がシステムダウンします。

(O)OpenTP1 管理者に連絡してください。

〔対策〕MCF マネジャ定義の拡張予約定義の上限値を増やし,再度実行してください。

### KFCA11051-E

mmm サービスグループが閉塞中のため,入力キューに登録できません。

サービスグループ名= aa....aa

アプリケーション名= bb....bb

アプリケーション種別= cc....cc

mmm:MCF 識別子

aa....aa:サービスグループ名

bb....bb:アプリケーション名

cc....cc:アプリケーション種別 mcf:MCF イベント user:ユーザアプリケーション

(S)受信メッセージを入力キューに登録しないで,処理を続行します。

(O)mcftactsg コマンドを入力後,再度実行してください。

# KFCA11052-E

mmm サービスが閉塞中のため,入力キューに登録できません。

サービス名= aa....aa

- アプリケーション名= bb....bb
- アプリケーション種別= cc....cc
- mmm:MCF 識別子
- aa....aa:サービス名

bb....bb:アプリケーション名

cc....cc:アプリケーション種別 mcf:MCF イベント user:ユーザアプリケーション

(S)受信メッセージを入力キューに登録しないで,処理を続行します。

<sup>7.</sup> KFCA11000 から KFCA11999 までのメッセージ

(O)mcftactsv コマンドを入力後,再度実行してください。

# KFCA11053-E

mmm MHP ユーザサーバが閉塞中のため,閉塞解除はできません。

コマンド名= aa....aa

サービスグループ名= bb....bb (E)

mmm:MCF 識別子

aa....aa:コマンド名

bb....bb:サービスグループ名

(S)該当するサービスグループを閉塞解除しないで,処理を続行します。

(O)保守情報を取得し,OpenTP1 管理者に連絡してください。

〔対策〕保守員に連絡してください。

# KFCA11054-E

mmm キューファイル I/O 処理中に障害が発生しました。

アプリケーション名= aa....aa

アプリケーション種別= bb....bb 論理端末名称= cc....cc

障害発生位置= dd....dd 理由コード= ee....ee

mmm:MCF 識別子

- aa....aa:アプリケーション名 SPP の場合, \*\*\*\*\*\*\*\*と出力します。
- bb....bb:アプリケーション種別

mcf:MCF イベント

user:ユーザアプリケーション

SPP の場合,\*\*\*\*と出力します。

# cc....cc:論理端末名称

SPP の場合, \*\*\*\*\*\*\*\*と出力します。

# dd....dd:障害発生位置(保守情報)

ee....ee:理由コード(保守情報)

(S)処理を続行します。

(O)保守情報を取得し,保守員に連絡してください。

<sup>7.</sup> KFCA11000 から KFCA11999 までのメッセージ

# KFCA11056-W

mmm 入力メッセージ最大格納数を超えたため入力キューの書き込み処理ができませんでした。 アプリケーション名= aa....aa アプリケーション種別= bb....bb コネクション名= cc....cc

論理端末名称= dd....dd

mmm:MCF 識別子

aa....aa:アプリケーション名

bb....bb:アプリケーション種別

mcf:MCF イベント

- user:ユーザアプリケーション
- cc....cc:入力元コネクション名

入力元コネクション名が不明な場合, \*\*\*\*\*\*\*\*と出力します。

dd....dd:入力元論理端末名称

(S)受信メッセージの破棄,またはエラーイベントへの切り替えを実行します。

(O)OpenTP1 管理者に連絡してください。

[対策] mcftlssg コマンドを実行してアプリケーションのスケジュール状態,および現在キューイングさ れているメッセージ数を確認し,MCF アプリケーション定義(mcfaalcap -n msgcnt)の指定値を変更 してください。その後、OpenTP1 を再度起動してください。

# KFCA11057-W

mmm 出力メッセージ最大格納数を超えたため出力キューの書き込み処理ができませんでした。 アプリケーション名= aa....aa アプリケーション種別= bb....bb 論理端末名称= cc....cc

mmm:MCF 識別子

aa....aa:アプリケーション名

SPP の場合, \*\*\*\*\*\*\*\*と出力します。

bb....bb:アプリケーション種別 mcf:MCF イベント

user:ユーザアプリケーション

SPP の場合,\*\*\*\*と出力します。

<sup>7.</sup> KFCA11000 から KFCA11999 までのメッセージ

cc....cc:出力先論理端末名称

(S)処理を続行します。

(O)OpenTP1 管理者に連絡してください。

〔対策〕しばらく待って再度実行してください。または、MCF 通信構成定義 (mcftalcle -m) の設定値を 変更してから OpenTP1 を再度起動してください。

# KFCA11058-E

mmm 指定されたファイルは既に存在します。 ファイル名= aa....aa (E)

mmm:MCF 識別子

aa....aa: パス名,およびファイル名

(S)ダンプ出力処理は行いません。

(O)ダンプ出力を行うファイル名を変更してください。または,すでに存在するファイル名を削除してか ら再度実行してください。

# KFCA11059-E

mmm MHP ユーザサーバが閉塞中です。

サービスグループ名= aa....aa

mmm:MCF 識別子

aa....aa:サービスグループ名

(S)該当するサービスグループを閉塞し, 処理を続行します。

# KFCA11060-E

サービスが閉塞中のため,サービスの起動ができません。 サービス名= aa....aa アプリケーション名= bb....bb アプリケーション種別= cc....cc

aa....aa:サービス名

bb....bb:アプリケーション名

cc....cc:アプリケーション種別

mcf:MCF イベント

<sup>7.</sup> KFCA11000 から KFCA11999 までのメッセージ

user:ユーザアプリケーション

(S)サービスを起動しないで処理を続行します。

(O)運用コマンド mcftactsv を入力後,再度実行してください。

# KFCA11061-W

mmm MHP ユーザサーバが終了処理中です。

サービスグループ名:aa....aa

mmm:MCF 識別子

aa....aa:サービスグループ名

(S)該当するサービスグループを閉塞し,処理を続行します。

# KFCA11062-W

mmm 該当するアプリケーションはコマンドによって既に閉塞されています。 コマンド名= aa....aa アプリケーション名= bb....bb アプリケーション種別= cc....cc (E)

mmm:MCF 識別子

- aa....aa:コマンド名
- bb....bb:アプリケーション名

cc....cc:アプリケーション種別

mcf:MCF イベント

user:ユーザアプリケーション

(S)該当するコマンドを無効として,処理を終了します。

# KFCA11063-W

mmm 該当するアプリケーションは既に閉塞解除されています。 コマンド名= aa....aa アプリケーション名= bb....bb アプリケーション種別= cc....cc (E)

mmm:MCF 識別子

aa....aa:コマンド名

<sup>7.</sup> KFCA11000 から KFCA11999 までのメッセージ

bb....bb:アプリケーション名

cc....cc:アプリケーション種別 mcf:MCF イベント user:ユーザアプリケーション

(S)該当するコマンドを無効として,処理を終了します。

### KFCA11064-W

mmm 該当するサービスグループはコマンドによって既に閉塞されています。 コマンド名= aa....aa サービスグループ名= bb....bb (E)

mmm:MCF 識別子

aa....aa:コマンド名

bb....bb:サービスグループ名

(S)該当するコマンドを無効として,処理を終了します。

### KFCA11065-W

mmm 送受信メッセージのディスクキュー処理の初期処理で障害が発生したため、縮退運転を行います。

mmm:MCF 識別子

(S)送受信メッセージのディスクキュー処理の初期処理を中止します。その後,ディスクキューを使用し ている処理をメモリキューで代用して処理を続行します。

(O)ディスクキュー処理をしたい場合,保守情報を取得し,保守員に連絡してください。

### KFCA11066-W

mmm 送信メッセージのディスクキュー処理を縮退します。 論理端末名称= aa....aa

mmm:MCF 識別子

aa....aa:論理端末名称

(S)送信メッセージにディスクキューを使用している処理をメモリキューで代用して処理を続行します。

(O)ディスクキュー処理をしたい場合,保守情報を取得し,保守員に連絡してください。

<sup>7.</sup> KFCA11000 から KFCA11999 までのメッセージ
### KFCA11067-W

mmm 受信メッセージのディスクキュー処理を縮退します。 論理端末名称= aa....aa

mmm:MCF 識別子

aa aa:論理端末名称

(S)受信メッセージにディスクキューを使用している処理をメモリキューで代用して処理を続行します。

(O)ディスクキュー処理をしたい場合,保守情報を取得し,保守員に連絡してください。

## KFCA11068-W

mmm 受信メッセージのディスクキュー処理を縮退します。

- アプリケーション名= aa....aa
- アプリケーション種別= bb....bb

mmm:MCF 識別子

- aa....aa:アプリケーション名
- bb....bb:アプリケーション種別 mcf:MCF イベント user:ユーザアプリケーション

(S)受信メッセージにディスクキューを使用している処理をメモリキューで代用して処理を続行します。

(O)ディスクキュー処理をしたい場合,保守情報を取得し,保守員に連絡してください。

### KFCA11069-W

mmm アプリケーションが閉塞中のため、入力キューに登録できません。アプリケーション名= aa....aa アプリケーション種別= bb....bb

#### mmm:MCF 識別子

- aa....aa:アプリケーション名
- bb....bb:アプリケーション種別 mcf:MCF イベント user:ユーザアプリケーション
- (S)受信メッセージの入力キューへの登録をしないで,処理を続行します。

(O)OpenTP1 管理者に連絡してください。

<sup>7.</sup> KFCA11000 から KFCA11999 までのメッセージ

〔対策〕運用コマンド mcfaactap を入力し,アプリケーションの閉塞解除をしてください。

## KFCA11070-W

mmm 該当するアプリケーションの異常終了回数は既に初期化されています。コマンド名= aa....aa アプリケーション名= bb....bb

アプリケーション種別= cc....cc (E)

mmm:MCF 識別子

aa....aa:コマンド名

- bb....bb:アプリケーション名
- cc....cc:アプリケーション種別 mcf:MCF イベント user:ユーザアプリケーション

(S)該当するコマンドを無効として,処理を終了します。

## KFCA11071-W

mmm アプリケーションが閉塞中のため、サービスの起動ができません。アプリケーション名= aa....aa アプリケーション種別= bb....bb  $777$ リケーション MCFID = cc....cc

mmm:MCF 識別子

aa....aa:アプリケーション名

bb....bb:アプリケーション種別

cc....cc:アプリケーション起動元 MCF 識別子

(S)サービスを起動しないで,処理を続行します。

(O)運用コマンド mcfaactap を入力後,再度実行してください。

### KFCA11072-W

mmm 該当するサービスグループは既に保留されています。 コマンド名= aa....aa サービスグループ名= bb....bb (E)

mmm:MCF 識別子

aa....aa:コマンド名

<sup>7.</sup> KFCA11000 から KFCA11999 までのメッセージ

#### bb....bb:サービスグループ名

(S)該当するコマンドを無効とし,処理を続行します。

### KFCA11073-W

mmm 該当するサービスグループは既に保留解除されています。 コマンド名= aa....aa サービスグループ名= bb....bb (E)

mmm:MCF 識別子

aa....aa:コマンド名

bb....bb:サービスグループ名

(S)該当するコマンドを無効とし,処理を続行します。

### KFCA11074-W

mmm MHP ユーザサーバが終了処理中のため,サービスグループを閉塞します。 コマンド名= aa....aa サービスグループ名= bb....bb (E)

mmm:MCF 識別子

aa aa:コマンド名

bb....bb:サービスグループ名

(S)入力キューの処理の保留を解除します。サービスグループを閉塞し,処理を続行します。

(O)OpenTP1 管理者に連絡してください。

〔対策〕サービスグループ閉塞となった要因を取り除いて,運用コマンド mcftactsg でサービスグループ の閉塞解除をしてください。

### KFCA11075-W

mmm MHP ユーザサーバが起動されていないため,サービスグループを閉塞します。 コマンド名= aa....aa サービスグループ名= bb....bb (E)

mmm:MCF 識別子

aa....aa:コマンド名

bb....bb:サービスグループ名

(S)入力キューの処理の保留を解除します。サービスグループを閉塞し,処理を続行します。

<sup>7.</sup> KFCA11000 から KFCA11999 までのメッセージ

(O)OpenTP1 管理者に連絡してください。

〔対策〕サービスグループ閉塞となった要因を取り除いて,運用コマンド mcftactsg でサービスグループ の閉塞解除をしてください。

# KFCA11076-W

mmm MHP ユーザサーバが閉塞中のため,サービスグループを閉塞します。 コマンド名= aa....aa サービスグループ名= bb....bb (E)

mmm:MCF 識別子

aa....aa:コマンド名

bb....bb:サービスグループ名

(S)入力キューの処理の保留を解除します。サービスグループを閉塞し,処理を続行します。

(O)OpenTP1 管理者に連絡してください。

〔対策〕サービスグループ閉塞となった要因を取り除いて,運用コマンド mcftactsg でサービスグループ の閉塞解除をしてください。

## KFCA11077-W

mmm 指定されたサービスグループが閉塞(又は保留)されていません。 コマンド名= aa....aa サービスグループ名= bb....bb (E)

mmm:MCF 識別子

aa....aa:コマンド名

bb....bb:サービスグループ名

(S)該当するサービスグループをスキップし,処理を続行します。

(O)サービスグループを閉塞,または保留し,再実行してください。

#### KFCA11078-W

mmm ディレードリラン中のため,入力キューに登録できません。サービスグループ名= aa ....aa

mmm:MCF 識別子

aa....aa:サービスグループ名

(S)受信メッセージの入力キューへの登録をしないで,処理を続行します。

<sup>7.</sup> KFCA11000 から KFCA11999 までのメッセージ

(O)ディレードリランが終了してから再度処理をしてください。

#### KFCA11079-W

mmm 入力キューに障害が発生したため,入力キューは使用できません。 サービスグループ名= aa....aa

mmm:MCF 識別子

aa....aa:サービスグループ名

(S)処理を続行します。

〔対策〕このメッセージより前に出力されているメッセージによって,入力キューに障害が発生した要因を 取り除き, MCF を再度起動してください。

#### KFCA11080-W

mmm 入力キューが障害中のため、入力キューに登録できません。サービスグループ名= aa....aa

mmm:MCF 識別子

aa....aa:サービスグループ名

(S)受信メッセージの入力キューへの登録をしないで、処理を続行します。

〔対策〕このメッセージより前に出力されているメッセージによって,入力キューに障害が発生した要因を 取り除き、MCF を再度起動してください。

### KFCA11081-W

mmm 出力キューに障害が発生したため,出力キューは使用できません。

論理端末名称 $=$  aa....aa

mmm:MCF 識別子

aa....aa: 論理端末名称

(S)処理を続行します。

〔対策〕このメッセージより前に出力されているメッセージによって,出力キューに障害が発生した要因を 取り除き, MCF を再度起動してください。

#### KFCA11082-W

mmm アプリケーションの状態回復処理に失敗しました。

アプリケーション名= aa....aa

<sup>7.</sup> KFCA11000 から KFCA11999 までのメッセージ

アプリケーション種別= bb....bb 理由コード= cc....cc 詳細コード= dd....dd

- mmm:MCF 識別子
- aa....aa:アプリケーション名
- bb....bb:アプリケーション種別
	- mcf:MCF イベント

user:ユーザアプリケーション

- cc....cc:理由コード(保守情報)
- dd....dd:詳細コード(保守情報)
- (S)アプリケーションの状態回復に失敗したため,入力・スケジュール起動状態で登録します。

(O)状態回復をしたい場合は,保守員に連絡してください。

# KFCA11083-W

mmm サービスの状態回復処理に失敗しました。

- サービス名= aa....aa 理由コード= bb....bb
- 詳細コード=  $cc$ .... $cc$
- mmm:MCF 識別子
- aa....aa:サービス名

bb....bb:理由コード(保守情報)

- cc....cc:詳細コード(保守情報)
- (S)サービスの状態回復に失敗したため,入力・スケジュール起動状態で登録します。

(O)状態回復をしたい場合は,保守員に連絡してください。

# KFCA11084-W

mmm サービスグループの状態回復処理に失敗しました。 サービスグループ名= aa....aa 理由コード= bb....bb 詳細コード=  $cc$ .... $cc$ 

mmm:MCF 識別子

aa....aa:サービスグループ名

<sup>7.</sup> KFCA11000 から KFCA11999 までのメッセージ

bb....bb:理由コード(保守情報)

- cc....cc:詳細コード(保守情報)
- (S)サービスグループの状態回復に失敗したため,入力・スケジュール起動状態で登録します。

(O)状態回復をしたい場合は,保守員に連絡してください。

### KFCA11085-I

mmm アプリケーションの状態回復を行いました。 アプリケーション名= aa....aa アプリケーション種別= bb....bb 状態= cc....cc dd....dd

mmm:MCF 識別子

- aa....aa:アプリケーション名
- bb....bb:アプリケーション種別

mcf:MCF イベント

- user:ユーザアプリケーション
- cc....cc:入力の閉塞,起動状態
	- ACT:起動
	- DCT:閉塞
- dd....dd:スケジュールの閉塞. 起動状態
	- ACT:起動
	- DCT:閉塞

(S)アプリケーションを cc....cc,dd....dd で示す状態で回復しました。

## KFCA11086-I

mmm サービスの状態回復を行いました。 サービス名= aa....aa 状態= bb....bb cc....cc

mmm:MCF 識別子

#### aa....aa:サービス名

### bb....bb:入力の閉塞,起動状態

- ACT:起動
- DCT:閉塞

<sup>7.</sup> KFCA11000 から KFCA11999 までのメッセージ

#### cc....cc:スケジュールの閉塞,起動状態

ACT:起動

DCT:閉塞

(S)サービスを bb....bb.cc....cc で示す状態で回復しました。

# KFCA11087-I

mmm サービスグループの状態回復を行いました。 サービスグループ名 aa....aa

状態= bb....bb cc....cc dd....dd ee....ee

mmm:MCF 識別子

aa....aa:サービスグループ名

bb....bb:入力の閉塞,起動状態

ACT:起動

DCT:閉塞

- cc....cc:スケジュールの閉塞,起動状態
	- ACT:起動
	- DCT:閉塞
- dd....dd:入力保留,保留解除状態
	- NOH:保留解除
	- HLD:保留
- ee....ee:スケジュール保留,保留解除状態

NOH:保留解除

HLD:保留

(S)サービスグループの状態回復を bb....bb, cc....cc, dd....dd, ee....ee で示す状態で回復しました。

# KFCA11088-W

mmm コマンド処理は正常に行われましたが,状態引き継ぎ登録処理に失敗しました。

コマンド名= aa....aa ID = bb....bb 障害発生位置= cc....cc

理由コード= dd....dd 詳細コード= ee....ee  $(E)$ 

mmm:MCF 識別子

aa....aa:コマンド名

<sup>7.</sup> KFCA11000 から KFCA11999 までのメッセージ

bb....bb:ID

mcfaactap, mcfadctap: アプリケーション名 mcftactsg, mcftdctsg, mcfthldiq, mcftrlsiq: サービスグループ名 mcftactsv, mcftdctsv: サービス名

cc....cc:障害発生位置(保守情報)

dd....dd: 理由コード (保守情報)

ee....ee:詳細コード(保守情報)

(S)該当するコマンドによって変更された状態は,リラン時に引き継がれません。

(O)リラン時に状態引き継ぎをしたい場合は,保守員に連絡してください。

### KFCA11089-W

mmm コマンド処理は正常に行われましたが,状態引き継ぎ個数が定義で指定された上限値を超えて いるため状態引き継ぎ登録ができませんでした。

 $\exists \forall \forall y \forall x \in \mathbb{R}$  aa....aa ID = bb....bb (E)

mmm:MCF 識別子

aa....aa:コマンド名

bb....bb:ID

mcfaactap, mcfadctap: アプリケーション名

mcftactsg, mcftdctsg, mcfthldiq, mcftrlsiq: サービスグループ名

mcftactsv, mcftdctsv: サービス名

(S)該当するコマンドによって変更された状態は,リラン時に引き継がれません。

(O)MCF マネジャ,または MCF 通信構成定義の状態引き継ぎ定義の上限値を正しく指定してください。

### KFCA11090-W

mmm 当該サービスグループが関与しているトランザクションがセキュア状態のため、サービスグルー プをセキュア状態にします。 サービスグループ名= aa....aa

mmm:MCF 識別子

aa....aa:サービスグループ名

(S)該当するサービスグループをセキュア状態にします。

<sup>7.</sup> KFCA11000 から KFCA11999 までのメッセージ

(O)セキュア状態が解除されるまで、該当するサービスグループにアクセスしないように業務処理してく ださい。

## KFCA11091-E

mmm セキュア状態のため,入力キューに登録できません。 サービスグループ名= aa....aa アプリケーション名= bb....bb アプリケーション種別= cc....cc

mmm:MCF 識別子

- aa....aa:サービスグループ名
- bb....bb:アプリケーション名

cc....cc:アプリケーション種別 mcf:MCF イベント user:ユーザアプリケーション

(S)受信メッセージを入力キューへ登録しないで, 処理を続行します。

(O)セキュア状態が解除されるまで,該当するサービスグループ,または該当するアプリケーションにア クセスしないように業務処理してください。

### KFCA11092-W

mmm セキュア状態の論理端末にアクセスしたため,アプリケーションをセキュア状態にします。 論理端末名称= aa....aa アプリケーション名= bb....bb アプリケーション種別= cc....cc アプリケーション MCFID = dd....dd

mmm:MCF 識別子

aa....aa:論理端末名称

bb....bb:アプリケーション名

cc....cc:アプリケーション種別

mcf:MCF イベント

user:ユーザアプリケーション

dd....dd:アプリケーション起動元 MCF 識別子

<sup>7.</sup> KFCA11000 から KFCA11999 までのメッセージ

(S)該当するアプリケーションをセキュア状態にします。

(O)セキュア状態が解除されるまで、該当するアプリケーションにアクセスしないように業務処理してく ださい。

# KFCA11093-I

mmm 論理端末のセキュア状態が解除されたため,アプリケーションのセキュア状態を解除します。 論理端末名称= aa....aa アプリケーション名= bb....bb アプリケーション種別= cc....cc アプリケーション MCFID = dd....dd

mmm:MCF 識別子

- aa....aa:論理端末名称
- bb....bb:アプリケーション名
- cc....cc:アプリケーション種別 mcf:MCF イベント user:ユーザアプリケーション
- dd....dd:アプリケーション起動元 MCF 識別子
- (S)該当するアプリケーションのセキュア状態を解除します。

### KFCA11094-I

mmm 当該サービスグループが関与しているトランザクションのセキュアが決着したため、サービス グループのセキュア状態を解除します。

サービスグループ名= aa....aa

mmm:MCF 識別子

aa....aa:サービスグループ名

(S)該当するサービスグループのセキュア状態を解除します。

### KFCA11095-E

mmm アプリケーションがセキュア状態のため,サービスの起動ができません。 アプリケーション名= aa....aa アプリケーション種別= bb....bb  $77'$ リケーション MCFID = cc....cc

<sup>7.</sup> KFCA11000 から KFCA11999 までのメッセージ

mmm:MCF 識別子

aa....aa:アプリケーション名

bb....bb:アプリケーション種別 mcf:MCF イベント user:ユーザアプリケーション

cc....cc:アプリケーション起動元 MCF 識別子

(S)ERREVT2 を起動します。

(O)セキュア状態が解除されるまで、該当するアプリケーションにアクセスしないように業務処理してく ださい。

#### KFCA11096-W

mmm SPP 資源のため入力キューはダンプ取得できません。 コマンド名= aa....aa サービスグループ名= bb....bb (E)

mmm:MCF 識別子

aa....aa:コマンド名

bb....bb:サービスグループ名

(S)該当するサービスグループを無効として,処理を続行します。

### KFCA11097-W

mmm SPP 資源のため入力キューは削除できません。 コマンド名= aa....aa サービスグループ名= bb....bb (E)

mmm:MCF 識別子

aa....aa:コマンド名

bb....bb:サービスグループ名

(S)該当するサービスグループを無効として,処理を続行します。

### KFCA11098-W

mmm SPP 資源のため閉塞,又は閉塞解除できません。 コマンド名= aa....aa 資源種別= bb....bb 資源名称= $cc$ .... $cc$  (E)

<sup>7.</sup> KFCA11000 から KFCA11999 までのメッセージ

mmm:MCF 識別子

aa....aa:コマンド名

bb....bb:資源種別

SRV:サービス

SVG:サービスグループ

cc....cc:資源名称

(S)該当するコマンドを無効として,処理を続行します。

## KFCA11099-W

mmm SPP 資源のため閉塞,又は閉塞解除できません。 コマンド名= aa....aa アプリケーション名= bb....bb アプリケーション種別= cc....cc (E)

mmm:MCF 識別子

aa....aa:コマンド名

bb....bb:アプリケーション名

cc....cc:アプリケーション種別 mcf:MCF 識別子 user:ユーザアプリケーション

(S)該当するコマンドを無効として,処理を続行します。

# KFCA11100-E

mmm アプリケーションの起動でエラーが発生しました。 起動先アプリケーション名= aa....aa 起動元アプリケーション名= bb....bb アプリケーション種別= cc....cc 理由コード= dd....dd 保守コード= ee....ee

mmm:MCF 識別子

aa....aa:起動先アプリケーション名

bb....bb:起動元アプリケーション名

cc....cc:起動元アプリケーション種別 mcf:MCF イベント

<sup>7.</sup> KFCA11000 から KFCA11999 までのメッセージ

user:ユーザアプリケーション

#### dd....dd: 理由コード

- 00000001:アプリケーション定義で指定された入力メッセージ最大格納数を超えました。
- 00000002:入力キューがいっぱいです。
- 00000003:入力キューの入出力エラーが発生しました。
- 00000004:出力キューの入出力エラーが発生しました。
- 00000005:メモリ不足が発生しました。
- 00000006:アプリケーションが閉塞されています。
- 00000007:サービスが閉塞されています。
- 00000008:サービスグループが閉塞されています。
- 00000009:論理矛盾が発生しました。
- 00000010:MCF マネジャ定義で指定された最大セグメント長が小さいです。
- 00000011:dc\_mcf\_execap 関数で送信したメッセージ長が不正です。

### ee....ee:保守コード

(S)アプリケーション起動を無視して,メッセージを破棄します。

(O)OpenTP1 管理者に連絡してください。

〔対策〕先に出力されたメッセージを参照して障害となった原因を取り除き,再度実行してください。

# KFCA11103-E

mmm エラーイベントの起動でエラーが発生しました。

- エラーイベント名= aa....aa
- 入力元論理端末名称= bb....bb
- 理由コード= cc....cc 保守コード= dd....dd

mmm:MCF 識別子

aa....aa: 起動しようとしたエラーイベント名

bb....bb:入力元論理端末名称

cc....cc:理由コード

00000001:MCF アプリケーション定義で指定された入力メッセージ最大格納数を超えました。 00000002:入力キューがいっぱいです。

- 00000003:入力キューの入出力エラーが発生しました。
- 00000004:出力キューの入出力エラーが発生しました。
- 00000005:メモリ不足が発生しました。
- 00000006:アプリケーションが閉塞されています。

<sup>7.</sup> KFCA11000 から KFCA11999 までのメッセージ

00000007:サービスが閉塞されています。

- 00000008:サービスグループが閉塞されています。
- 00000009:論理矛盾が発生しました。
- 00000010:MCF マネジャ定義で指定された最大セグメント長が小さいです。
- 00000011:dc\_mcf\_execap 関数で送信したメッセージ長が不正です。
- 00000012:aa....aa で示したエラーイベントが MCF アプリケーション定義で定義されていません。 00000015:入力元論理端末が削除されています。

dd....dd:保守コード

(S)エラーイベント起動を無視して,メッセージを破棄します。

(O)OpenTP1 管理者に連絡してください。

〔対策〕先に出力されたメッセージによって障害となった原因を取り除いて,再度実行してください。

#### KFCA11104-E

mmm トランザクションへの登録を行うことができません。 理由コード  $1 = a$ a....aa 理由コード  $2 = bb$ ....bb

mmm:MCF 識別子

aa....aa: 理由コード

00000001:プロセス固有メモリに領域の確保ができません。

00000002:

- SPP または MHP の実行形式プログラムの作成方法に誤りがあります。
- SPP でトランザクションを開始しないで, dc\_mcf\_send 関数, dc\_mcf\_resend 関数, または dc\_mcf\_execap 関数が発行されました。

00000003:ユーザサービス定義で atomic\_update = N が指定されているか,またはリソースマネ ジャスイッチに MCF が登録されていません。

bb....bb:保守コード

(S)SPP の場合,処理を続行します。ただし,理由コードが 00000001 となった場合,ユーザプロセスを 異常終了することがあります。

MHP の場合,ユーザプロセスを異常終了します。

(O)OpenTP1 管理者に連絡してください。

〔対策〕理由コード 1 の出力内容に従って次の対策を実施し,再度実行してください。

00000001:次のどれかの対策を実施してください。

• 必要のないプロセスを停止してください。

<sup>7.</sup> KFCA11000 から KFCA11999 までのメッセージ

- システムのスワップ領域を追加してください。
- メモリを増設してください。

00000002:

- TP1/Server Base および TP1/Message Control のリリースノートを参照し、実行形式プログ ラムの作成方法(ライブラリが不足していたり,リンケージ順序が誤っていたりしないか)を見 直してください。
- SPP でトランザクションを開始しないで, dc\_mcf\_send 関数, dc\_mcf\_resend 関数, または dc\_mcf\_execap 関数を発行している場合,これらの関数の前にトランザクションを開始してく ださい。

00000003:ユーザサービス定義で atomic\_update = Y にするか,またはリソースマネジャスイッチ に MCF を登録して SPP または MHP の実行形式プログラムを再リンケージしてください。 原因が不明のときは,保守員に連絡してください。

# KFCA11105-E

mmm コミット準備処理中に異常が発生したためコミット準備処理ができません。理由コード 1 = aa....aa

理由コード  $2 = bb$ ....bb トランザクション ID = cc....cc

トランザクションのコミット準備処理を行いましたが,障害が発生したため,仕掛り中のトランザクショ ンをロールバックしました。

mmm:MCF 識別子

#### aa....aa:理由コード

00000002:共用メモリのアクセスができません。

00000003:キューサービスに異常が発生した,または,トランザクション実行中に UAP が異常終了 したことによって,入力キューまたは出力キューのメッセージがコミットできない状態でした。

- 00000004:共用メモリの初期化処理ができません。
- 00000005:CJ データを取得できません。

上記以外:上記以外の障害が発生しました。

bb....bb:保守コード

cc....cc:トランザクション ID(BID)

(S)このトランザクションをロールバックします。

(O)OpenTP1 管理者に連絡してください。

〔対策〕トランザクション実行中に dcsvstop -f コマンドでユーザサーバを強制停止した場合,このメッ セージは特に問題ありません。それ以外の場合は,直前に出力されるメッセージに従って対策してくださ

<sup>7.</sup> KFCA11000 から KFCA11999 までのメッセージ

い。直前に障害メッセージが出力されない,または,問題が解決しない場合はトラブルシュート情報を収 集して,保守員に連絡してください。

## KFCA11106-E

mmm コミット処理中に異常が発生したためコミット処理ができません。理由コード 1 = aa....aa 理由コード 2 = bb....bb トランザクション ID = cc....cc

mmm:MCF 識別子

#### aa....aa:理由コード

00000002:共用メモリのアクセスができません。

00000003:キューサービスに異常が発生したため,入力キュー,出力キューのコミット処理ができま せん。

00000004:イベントの有効化ができません。

00000005:共用メモリの初期化処理ができません。

00000006:メッセージの有効化を行うことができません。

00000007:継続問い合わせ応答用一時記憶領域の解放ができません。

00000008:セキュア状態から回復できません。

bb....bb:保守コード

cc....cc:トランザクション ID(BID)

(S)異常終了します。

(O)OpenTP1 管理者に連絡してください。

#### KFCA11107-E

mmm サービスグループが起動できません。 理由コード 1 = aa....aa 理由コード 2 = bb....bb サービスグループ名= cc....cc

mmm:MCF 識別子

aa....aa: 理由コード

理由コードと対策を表に示します。

bb....bb:保守コード

cc....cc:サービスグループ名

(S)サービスのスケジュールを終了します。

<sup>7.</sup> KFCA11000 から KFCA11999 までのメッセージ

(O)OpenTP1 管理者に連絡してください。

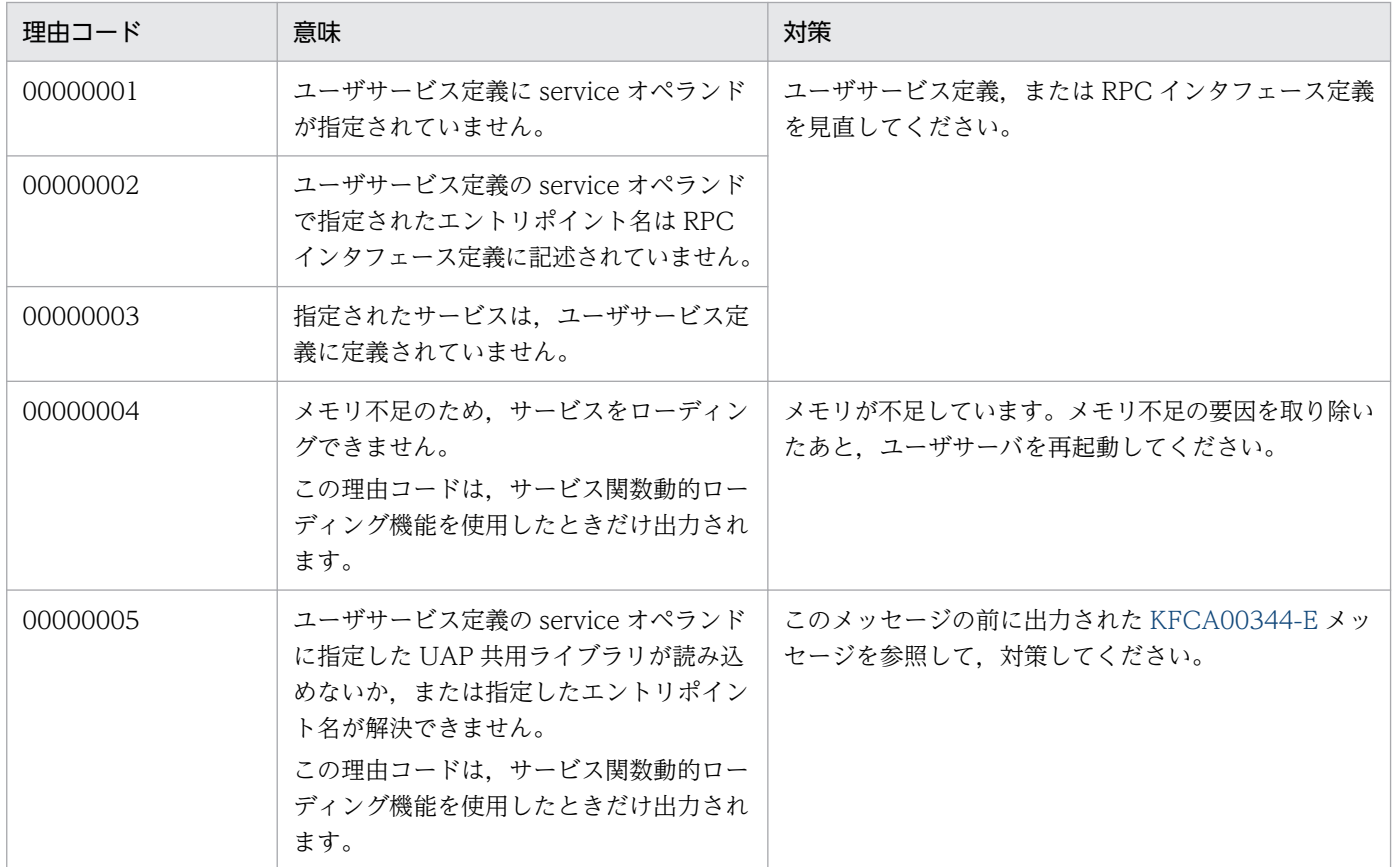

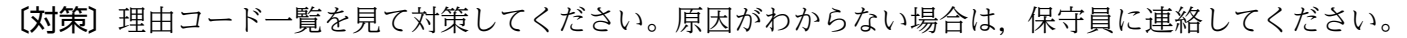

# KFCA11108-E

mmm 異常が発生したためロールバック処理ができません。 理由コード  $1 = a$ a....aa 理由コード  $2 = bb$ ....bb トランザクション ID = cc....cc

mmm:MCF 識別子

### aa....aa:理由コード

00000001:メッセージの無効化ができません。

00000002:ジャーナルサービスが起動されていません。

00000003:共用メモリのアクセスができません。

00000004:メモリの初期設定にエラーが発生しました。

00000005:セキュア状態から回復できません。

bb....bb:保守コード

cc....cc:トランザクション ID(BID)

<sup>7.</sup> KFCA11000 から KFCA11999 までのメッセージ

(S)ロールバック処理を終了します。

(O)OpenTP1 管理者に連絡してください。

# KFCA11110-E

mmm MCF 通信関数の発行にもれがあるためロールバック処理を行います。理由コード= aa....aa アプリケーション名= bb....bb アプリケーション種別= cc....cc

mmm:MCF 識別子

aa....aa: 理由コード

00000001:問い合わせ応答型,または継続問い合わせ応答型の UAP から応答が未発行です。 00000002:EMI 指定の MCF 通信関数を発行しないで UAP が終了しました。 00000003:メッセージの受信要求が発行されていません。

bb....bb:アプリケーション名

- cc....cc:アプリケーション種別 mcf:MCF イベント user:ユーザアプリケーション
- (S)ユーザプロセスを終了します。
- (O)OpenTP1 管理者に連絡してください。

〔対策〕UAP を修正して再度実行してください。

# KFCA11111-E

mmm サービス開始時に異常が発生しました。 サービスグループ名= aa....aa サービス名= bb....bb

mmm:MCF 識別子

aa....aa:サービスグループ名

bb....bb:サービス名

(S)エラーイベントを起動します。

(O)OpenTP1 管理者に連絡してください。

〔対策〕先に出力されたメッセージによって障害となった原因を取り除いて再度実行してください。原因が わからない場合は,保守員に連絡してください。

<sup>7.</sup> KFCA11000 から KFCA11999 までのメッセージ

# KFCA11112-E

mmm サービスのスケジュール処理においてエラーが発生しました。理由コード 1 = aa....aa 理由  $\Box - \nvdash 2 = \text{bb}$ ...bb

mmm:MCF 識別子

#### aa....aa:理由コード

00000001:トランザクションマネジャにエラーが発生しました。 00000002:共用メモリにエラーが発生しました。

bb....bb:保守コード

(S)ユーザプロセスを異常終了します。

(O)OpenTP1 管理者に連絡してください。

〔対策〕先に出力されたメッセージによって障害となった原因を取り除いて再度実行してください。原因が わからない場合は,保守員に連絡してください。

# KFCA11113-E

mmm MCF マネジャ定義情報を格納するための領域を取得することができません。 理由コード= aa....aa

mmm:MCF 識別子

aa....aa:保守コード

(S)処理を終了します。

(O)OpenTP1 管理者に連絡してください。

〔対策〕共用メモリサイズを大きくして,再度起動してください。

#### KFCA11114-E

mmm ジャーナルを取得することができないため再立ち上げ処理ができません。理由コード 1 = aa....aa 理由コード $2 = bh...bh$ 

mmm:MCF 識別子

aa....aa: 理由コード

00000001:キューサービスのジャーナル取得処理で異常を検知しました。 00000002:セキュアジャーナルの取得処理で異常を検知しました。

bb....bb:保守コード

<sup>7.</sup> KFCA11000 から KFCA11999 までのメッセージ

(S)異常終了します。

(O)OpenTP1 管理者に連絡してください。

## KFCA11115-E

mmm 出力通番が取得できません。

サービスグループ名= aa....aa

サービス名= bb....bb 出力先論理端末名称= cc....cc

mmm:MCF 識別子

aa....aa:サービスグループ名

bb....bb:サービス名

cc....cc:出力先論理端末名称

(S)このトランザクションをロールバック処理します。

(O)OpenTP1 管理者に連絡してください。

〔対策〕保守員に連絡してください。

## KFCA11116-E

mmm ダンプ取得中に異常が発生したためダンプ取得ができません。理由コード= aa....aa

mmm:MCF 識別子

aa....aa:保守コード

(S)処理を続行します。

(O)OpenTP1 管理者に連絡してください。

〔対策〕原因がわからない場合は,保守員に連絡してください。

# KFCA11117-E

mmm MCF 通信関数の発行回数が制限値を超えました。 アプリケーション名= aa....aa アプリケーション種別= bb....bb 制限値= cc....cc 発行関数= dd....dd

サービスの開始から終了までの間での MCF 通信関数の発行回数が,制限値を超えました。この制限値は, ユーザサービス定義またはユーザサービスデフォルト定義の mcf\_service\_max\_count オペランドに指定

<sup>7.</sup> KFCA11000 から KFCA11999 までのメッセージ

した値(指定を省略したときは,MCF マネジャ定義の mcfmuap 定義コマンドの-d オプションに指定し た値)です。

mmm:MCF 識別子

aa....aa:アプリケーション名

bb....bb:アプリケーション種別

mcf:MCF イベント

user:ユーザアプリケーション

cc....cc:制限値

dd....dd:制限値を超えた関数名

(S)MHP を異常終了させます。トランザクションを開始している場合は、該当するトランザクションを ロールバック処理します。

(O)OpenTP1 管理者に連絡してください。

〔対策〕MHP で想定以上に MCF 通信関数を発行し、その発行回数が制限値を超えることがないか、処理 を見直してください。処理が正しい場合は,制限値を見直し,再度実行してください。対象となる MCF 通信関数については,マニュアル「OpenTP1 システム定義」を参照してください。

### KFCA11118-E

mmm MCF 通信関数エラー時の資源解放ができません。 理由コード  $1 = a$ a....aa 理由コード  $2 = b$ b....bb

mmm:MCF 識別子

aa....aa: 理由コード

00000001:共用メモリのアクセスができません。 00000002:出力キューのリセットができません。 00000003:イベントの無効化ができません。 00000004:アプリケーション起動準備の無効化ができません。

bb....bb:保守コード

(S)処理を続行します。

(O)OpenTP1 管理者に連絡してください。

〔対策〕先に出力したメッセージによって障害となった原因を取り除いて再度実行してください。

<sup>7.</sup> KFCA11000 から KFCA11999 までのメッセージ

# KFCA11119-E

mmm トランザクション時間監視に異常が発生したため監視ができません。

- アプリケーション名= aa....aa
- アプリケーション種別= bb....bb 理由コード= cc....cc

mmm:MCF 識別子

- aa....aa:アプリケーション名
- bb....bb:アプリケーション種別 mcf:MCF イベント user:ユーザアプリケーション
- cc....cc:保守コード
- (S)トランザクションの監視をしないで,処理を続行します。

〔対策〕先に出力されたメッセージによって障害となった原因を取り除いて再度実行してください。

# KFCA11121-E

mmm 回復できないエラーが発生したためサービスの起動ができません。理由コード 1 = aa....aa 理由コード 2 = bb....bb

サービスグループ名= cc....cc

mmm:MCF 識別子

aa....aa:保守コード

bb....bb:保守コード

cc....cc:サービスグループ名

(S)サービスのスケジュールを終了します。

(O)OpenTP1 管理者に連絡してください。

〔対策〕先に出力されたメッセージによって障害となった原因を取り除いて再度実行してください。原因が わからない場合は,保守員に連絡してください。

# KFCA11122-E

mmm プロセス固有メモリ不足のためサービスグループが起動できません。理由コード= aa....aa サービスグループ名= bb....bb

mmm:MCF 識別子

<sup>7.</sup> KFCA11000 から KFCA11999 までのメッセージ

aa....aa:保守コード

bb....bb:サービスグループ名

(S)サービスのスケジュールを終了します。

(O)OpenTP1 管理者に連絡してください。

〔対策〕プロセス固有メモリを十分に確保して再度実行してください。原因がわからない場合は,保守員に 連絡してください。

#### KFCA11123-E

mmm トランザクションマネジャにエラーが発生したためユーザプロセスを異常終了させます。保守  $\Box - \Gamma =$  aa....aa

mmm:MCF 識別子

aa....aa:保守コード

(S)ユーザプロセスを異常終了します。

(O)OpenTP1 管理者に連絡してください。

〔対策〕先に出力されたメッセージによって障害となった原因を取り除いて再度実行してください。原因が わからない場合は,保守員に連絡してください。

### KFCA11124-E

mmm エラーイベントが起動できません。 理由コード  $1 = a$ a....aa 理由コード  $2 = bb$ ....bb エラーイベント名= cc....cc 入力元論理端末名称= dd....dd

mmm:MCF 識別子

aa....aa:理由コード

00000001:エラーイベントが定義されていません。

00000002:アプリケーション定義の参照でエラーが発生しました。

00000003:アプリケーション定義の論理端末名称,または内部通信路名に誤りがあります。

00000004:アプリケーション名に対する論理端末は,使用できません。

00000005:アプリケーション定義と MCF 通信構成定義の内容が不整合です。

00000006:メモリ不足が発生しました。

00000007:MCF が管理する領域へアクセスできません。

00000008:スケジュール処理できません。

<sup>7.</sup> KFCA11000 から KFCA11999 までのメッセージ

bb....bb:保守コード

cc....cc:エラーイベント名

dd....dd:入力元論理端末名称

(S)処理を続行します。

(O)OpenTP1 管理者に連絡してください。

〔対策〕先に出力したメッセージによって障害となった原因を取り除いて再度実行してください。原因がわ からない場合は,保守員に連絡してください。

# KFCA11125-E

mmm アプリケーションの起動でエラーが発生しました。 起動先アプリケーション名= aa....aa 理由コード= bb....bb

保守コード= cc....cc

mmm:MCF 識別子

aa....aa:起動先アプリケーション名

bb....bb:理由コード

00000001:アプリケーション定義で指定された入力メッセージ最大格納数を超えました。

00000002:入力キューがいっぱいです。

00000003:入力キューの入出力エラーが発生しました。

- 00000004:出力キューの入出力エラーが発生しました。
- 00000005:メモリ不足が発生しました。
- 00000006:アプリケーションが閉塞されています。
- 00000007:サービスが閉塞されています。
- 00000008:サービスグループが閉塞されています。
- 00000009:論理矛盾が発生しました。
- 00000010:MCF マネジャ定義で指定された最大セグメント長が小さいです。
- 00000011:dc\_mcf\_execap 関数で送信したメッセージ長が不正です。

cc....cc:保守コード

(S)アプリケーション起動を無視して,メッセージを破棄します。

(O)OpenTP1 管理者に連絡してください。

〔対策〕先に出力されたメッセージを参照して,障害となった原因を取り除き,再度実行してください。

<sup>7.</sup> KFCA11000 から KFCA11999 までのメッセージ

## KFCA11129-E

mmm MCF 通信関数の発行回数が制限値を超えました。 サービスグループ名= aa....aa サービス名= bb....bb 制限値= cc....cc 発行関数= dd....dd

サービスの開始から終了までの間での MCF 通信関数の発行回数が,制限値を超えました。この制限値は, ユーザサービス定義またはユーザサービスデフォルト定義の mcf\_service\_max\_count オペランドに指定 した値です。

mmm:MCF 識別子

aa....aa:サービスグループ名

bb....bb:サービス名

cc....cc:制限値

dd....dd:制限値を超えた関数名

(S)SPPを異常終了させます。トランザクションを開始している場合は、該当するトランザクションをロー ルバック処理します。

(O)OpenTP1 管理者に連絡してください。

〔対策〕SPP で想定以上に MCF 通信関数を発行し、その発行回数が制限値を超えることがないか、処理を 見直してください。処理が正しい場合は,制限値を見直し,再度実行してください。対象となる MCF 通 信関数については,マニュアル「OpenTP1 システム定義」を参照してください。

# KFCA11130-E

mmm READY 状態トランザクション決着待ちができません。

理由コード= aa....aa

mmm:MCF 識別子

aa....aa:保守コード

(S)処理を続行します。

(O)OpenTP1 管理者に連絡してください。

〔対策〕先に出力されたメッセージによって障害となった原因を取り除いて、OpenTP1 を再起動してくだ さい。

<sup>7.</sup> KFCA11000 から KFCA11999 までのメッセージ

### KFCA11133-E

mmm MCF 通信関数が管理する領域へのアクセスができません。サービスグループ名= aa....aa

mmm:MCF 識別子

aa....aa:サービスグループ名

(S)トランザクションの開始を宣言している場合は、該当するトランザクションをロールバック処理しま す。トランザクションの開始を宣言していない場合は,異常終了します。

ロールバック処理中の場合は,異常終了します。

〔対策〕先に出力されたメッセージによって障害となった原因を取り除いて再度実行してください。

### KFCA11134-E

mmm ジャーナルの取得ができません。 アプリケーション名= aa....aa アプリケーション種別= bb....bb 理由コード  $1 =$  cc....cc 理由コード 2 = dd....dd ジャーナル種別= ee....ee

mmm:MCF 識別子

- aa....aa:アプリケーション名
- bb....bb:アプリケーション種別

mcf:MCF イベント

user:ユーザアプリケーション

cc....cc:理由コード

00000003:回復できないエラーが発生しました。 00000004:プロセス内ジャーナルバッファ不足が発生しました。 00000005:システムジャーナルバッファ不足が発生しました。

- dd....dd:保守コード
- ee....ee:ジャーナル種別
	- GJ:get\_journal
	- OJ:output\_journal
- (S)ジャーナルを取得しないで処理を続行します。

### (O)OpenTP1 管理者に連絡してください。

<sup>7.</sup> KFCA11000 から KFCA11999 までのメッセージ

[対策] 理由コード別に、次の対策をしてください。

00000003:保守員に連絡してください。

00000004: ユーザサービス定義 (mcf\_jnl\_buff\_size) または MCF マネジャ定義 (mcfmuap -j) の ジャーナルバッファを大きくして,再度実行してください。

00000005:システムジャーナルサービス定義の最大レコードデータ長(jnl\_max\_datasize)を大き くして,再度実行してください。

## KFCA11135-E

mmm ジャーナルの取得ができません。 サービスグループ名= aa....aa サービス名= bb....bb 理由コード  $1 =$  cc....cc 理由コード 2 = dd....dd ジャーナル種別= ee....ee

- mmm:MCF 識別子
- aa....aa:サービスグループ名
- bb....bb:サービス名
- cc....cc:理由コード

00000003:回復できないエラーが発生しました。 00000004:プロセス内ジャーナルバッファ不足が発生しました。 00000005:システムジャーナルバッファ不足が発生しました。

- dd....dd:保守コード
- ee....ee:ジャーナル種別
	- $GI:get$  journal
	- OJ:output\_journal
- (S)ジャーナルを取得しないで処理を続行します。

(O)OpenTP1 管理者に連絡してください。

〔対策〕理由コード別に,次の対策をしてください。

00000003:保守員に連絡してください。

00000004: ユーザサービス定義 (mcf\_jnl\_buff\_size) または MCF マネジャ定義 (mcfmuap -j) の ジャーナルバッファを大きくして,再度実行してください。

00000005: システムジャーナルサービス定義の最大レコードデータ長 (jnl\_max\_datasize) を大き くして,再度実行してください。

<sup>7.</sup> KFCA11000 から KFCA11999 までのメッセージ

### KFCA11136-E

mmm 指定されたサービスがユーザサービス定義に定義されていないためサービスが起動できません。 理由コード= aa....aa サービスグループ名= bb....bb サービス名= cc....cc

mmm:MCF 識別子

aa....aa:保守コード

bb....bb:サービスグループ名

cc....cc:サービス名

- (S)サービスを起動しないで,処理を続行します。 ERREVT2 が定義されている場合は、ERREVT2 を起動します。
- (O)OpenTP1 管理者に連絡してください。

〔対策〕ユーザサービス定義を修正して再度実行してください。

### KFCA11137-E

mmm サービスのスケジュール処理においてエラーが発生しました。理由コード 1 = aa....aa 理由  $\Box - \Box$  2 = bb...bb

mmm:MCF 識別子

aa....aa:理由コード

00000001:トランザクションマネジャにエラーが発生しました。 00000002:共用メモリにエラーが発生しました。

bb....bb:保守コード

(S)サービスのスケジュールを終了します。

(O)OpenTP1 管理者に連絡してください。

〔対策〕先に出力したメッセージによって障害となった原因を取り除いて再度実行してください。原因がわ からない場合は,保守員に連絡してください。

## KFCA11138-E

mmmMCF イベント処理用 MHP で障害が発生したためエラーイベントが起動できません。 MCF イベント名= aa....aa 入力元論理端末名称= bb....bb

<sup>7.</sup> KFCA11000 から KFCA11999 までのメッセージ

mmm:MCF 識別子

aa....aa: MCF イベント名

bb....bb:入力元論理端末名称

(S)エラーイベントを破棄します。

(O)OpenTP1 管理者に連絡してください。

〔対策〕このメッセージの前後に出力されたメッセージによって障害となった原因を取り除いて再度実行し てください。

このメッセージの前後に障害となった原因を示すメッセージが出力されていない場合, MCF イベント 処理用 MHP に対応するサービスグループのスケジュールが閉塞されているおそれがあります。mcftlssg コマンドを実行してサービスグループのスケジュール状態を確認し,mcftactsg コマンドでサービスグ ループの閉塞を解除してください。

原因がわからない場合は,保守員に連絡してください。

## KFCA11139-E

mmm 排他が取得できないため共用メモリのアクセスを行うことができません。理由コード 1 = aa....aa 理由コード  $2 = bh_{\dots}bh$ 

mmm:MCF 識別子

aa....aa: 理由コード

00000001:規定時間を経過しても排他を取得できません。 00000002:プロセス対応のユーザ情報の参照時,異常が発生しました。 00000003:プロセス対応のユーザ情報の更新時,異常が発生しました。 00000004:排他用領域にアクセスできません。

bb....bb:保守コード

(S)異常終了します。

(O)OpenTP1 管理者に連絡してください。

〔対策〕保守員に連絡してください。

#### KFCA11140-E

mmm 動的共用メモリの確保ができません。 理由コード $1 =$ aa....aa 取得要求メモリサイズ= bb....bb バイト

#### mmm:MCF 識別子

<sup>7.</sup> KFCA11000 から KFCA11999 までのメッセージ

aa....aa:保守コード

bb....bb:取得要求メモリサイズ

(S)処理を続行します。

(O)OpenTP1 管理者に連絡してください。

〔対策〕システム環境定義の動的共用メモリの最大使用時の総量(dynamic\_shmpool\_size)を大きくして 再度実行してください。

KFCA11141-E

mmm 共用メモリの解放ができません。

理由コード  $1 = a$ a....aa 理由コード  $2 = b$ b....bb

mmm:MCF 識別子

aa....aa: 理由コード

00000001:共用メモリにアクセスできません。

bb....bb:保守コード

(S)異常終了します。

(O)OpenTP1 管理者に連絡してください。

〔対策〕保守員に連絡してください。

### KFCA11142-E

mmm MCF マネジャ定義を参照することができません。

理由コード= aa....aa

mmm:MCF 識別子

aa....aa:保守コード

(S)異常終了します。

(O)保守員に連絡してください。

### KFCA11143-E

mmm ローカルメモリ不足のため開始処理を行うことができません。

理由コード= aa....aa

mmm:MCF 識別子

<sup>7.</sup> KFCA11000 から KFCA11999 までのメッセージ

aa....aa:保守コード

(S)処理を終了します。

(O)保守員に連絡してください。

## KFCA11144-E

mmm 出力通番処理中に異常が発生したため出力通番処理ができません。

サービスグループ名= aa....aa

サービス名= bb....bb 理由コード= cc....cc

mmm:MCF 識別子

aa....aa:サービスグループ名

bb....bb:サービス名

cc....cc:保守コード

(S)このサービスがした処理を無効とします。

(O)OpenTP1 管理者に連絡してください。

〔対策〕保守員に連絡してください。

## KFCA11146-E

mmm コミット準備処理中に異常が発生したためコミット準備処理ができません。理由コード 1 = aa....aa 理由コード  $2 = bb$ ....bb トランザクション ID = cc....cc

mmm:MCF 識別子

aa....aa:理由コード

00000002:ライブラリと実行ファイルのバージョンが一致しません。

bb....bb:保守コード

cc....cc:トランザクション ID(BID)

(S)このトランザクションをロールバック処理します。

(O)OpenTP1 管理者に連絡してください。

<sup>7.</sup> KFCA11000 から KFCA11999 までのメッセージ

〔対策〕次に示す理由コードと対策によって,障害要因を取り除いて再度実行してください。

00000002:ライブラリと実行ファイルのバージョンを一致させてください。 原因がわからない場合は,保守員に連絡してください。

### KFCA11148-E

mmm 出力通番が取得できません。 アプリケーション名= aa....aa アプリケーション種別= bb....bb 出力先論理端末名称= cc....cc

mmm:MCF 識別子

aa....aa:アプリケーション名

bb....bb:アプリケーション種別

mcf:MCF イベント

user:ユーザアプリケーション

cc....cc:出力先論理端末名称

(S)このアプリケーションがした処理を無効とします。

(O)OpenTP1 管理者に連絡してください。

〔対策〕保守員に連絡してください。

#### KFCA11149-E

mmm トランザクションへの登録を行うことができません。 理由コード  $1 = a$ a....aa 理由コード  $2 = bb$ ....bb

mmm:MCF 識別子

### aa....aa:理由コード

00000001:トランザクションマネジャでエラーが発生しました。

00000002:サービス定義の読み込みができません。

00000003:トランザクションジャーナル取得開始ができません。

00000004:トランザクションマネジャに対する動的登録解除でエラーが発生しました。

bb....bb:保守コード

<sup>7.</sup> KFCA11000 から KFCA11999 までのメッセージ

 $(S)$ 

- 〈理由コードが,00000001〜00000003 の場合〉
	- ユーザプロセスを異常終了させます。
- 〈理由コードが,00000004 の場合〉 処理を続行します。

(O)OpenTP1 管理者に連絡してください。

〔対策〕先に出力されたメッセージによって障害となった原因を取り除いて再度実行してください。

# KFCA11150-E

mmm コミット処理中に異常が発生したためコミット処理ができません。

- 理由コード 1 = aa....aa
- 理由コード 2 = bb....bb
- トランザクション ID = cc....cc
- mmm:MCF 識別子
- aa....aa: 理由コード

00000001:ライブラリと実行ファイルのバージョンが一致しません。

- bb....bb:保守コード
- cc....cc:トランザクション ID(BID)
- (S)ユーザプロセスを終了します。
- (O)OpenTP1 管理者に連絡してください。
- 〔対策〕次に示す理由コードと対策によって,障害要因を取り除いて再度実行してください。 00000001:ライブラリと実行ファイルのバージョンを一致させてください。

### KFCA11152-E

mmm 共用メモリの参照ができません。 理由コード $1 =$ aa....aa

- mmm:MCF 識別子
- aa....aa:保守コード

(S)異常終了します。

(O)OpenTP1 管理者に連絡してください。

<sup>7.</sup> KFCA11000 から KFCA11999 までのメッセージ

# KFCA11153-E

mmm MCF 通信関数で使用している管理領域の解放ができません。

 $\vdash$ ランザクション ID = aa....aa

mmm:MCF 識別子

aa....aa:トランザクション ID

(S)処理を続行します。

(O)OpenTP1 管理者に連絡してください。

〔対策〕先に出力されたメッセージによって,障害となった原因を取り除いて再度実行してください。原因 がわからない場合は,保守員に連絡してください。

### KFCA11155-E

mmm トランザクション終了ができません。 理由コード 1 = aa....aa 理由コード 2 = bb....bb

mmm:MCF 識別子

- aa....aa:理由コード
	- 00000001:ジャーナル出力でエラーが発生しました。 00000002:ジャーナルバッファ解放でエラーが発生しました。
- bb....bb:保守コード
- (S)処理を続行します。
- (O)OpenTP1 管理者に連絡してください。

〔対策〕先に出力されたメッセージによって障害となった原因を取り除いて再度実行してください。

### KFCA11156-E

mmm コミット処理中に異常が発生したためコミット処理ができません。 理由コード 1 = aa....aa 理由コード 2 = bb....bb トランザクション ID = cc....cc

mmm:MCF 識別子

aa....aa:理由コード

00000001:共有メモリのアクセスができません。

<sup>7.</sup> KFCA11000 から KFCA11999 までのメッセージ

00000002:キューサービスに異常が発生したため,入力キュー,出力キューコミット処理ができませ  $h_{\alpha}$ 

bb....bb:保守コード

cc....cc:トランザクション ID(BID)

(S)このトランザクションをロールバック処理します。

(O)OpenTP1 管理者に連絡してください。

〔対策〕先に出力されたメッセージによって障害となった原因を取り除いて再度実行してください。原因が わからない場合は,保守員に連絡してください。

### KFCA11158-E

mmm MCF 通信関数の発行にもれがあるためロールバック処理を行います。 理由コード= aa....aa サービスグループ名= bb....bb サービス名= cc....cc

mmm:MCF 識別子

aa....aa: 理由コード

00000001:EMI 指定の MCF 通信関数を発行しないで UAP が終了しました。

bb....bb:サービスグループ名

cc....cc:サービス名

(S)このトランザクションをロールバック処理します。

(O)OpenTP1 管理者に連絡してください。

〔対策〕UAP を修正して再度実行してください。

### KFCA11159-E

mmm MCF 開始モードが分からないため開始処理ができません。

理由コード= aa....aa

mmm:MCF 識別子

aa....aa:保守コード

(S)処理を終了します。

(O)OpenTP1 管理者に連絡してください。

〔対策〕保守員に連絡してください。

<sup>7.</sup> KFCA11000 から KFCA11999 までのメッセージ
### KFCA11160-E

mmm プロセス固有領域を参照できないためにプロセス固有領域のチェックができません。

- 理由コード=  $aa$ .... $aa$
- $\mathcal{P}$ ロセス ID = bb....bb

このメッセージが出力された場合,エラーイベントが起動されないことがあります。

- mmm:MCF 識別子
- aa....aa:保守コード
- bb....bb:プロセス ID
- (S)処理を終了します。
- (O)OpenTP1 管理者に連絡してください。
- 〔対策〕先に出力されたメッセージによって障害となった原因を取り除いて,再度実行してください。 原因がわからない場合は,保守員に連絡してください。

### KFCA11161-E

mmm MHP 限界経過時間監視に異常が発生したため監視の終了ができません。

理由コード  $1 = a$ a....aa

理由コード  $2 = bh...bh$ 

#### mmm:MCF 識別子

aa....aa: 理由コード

00000001:引数で指定したタイマ ID で監視要求されていません。または,タイムアウトによって監 視要求が削除されています。

- 00000002:同一ノード上にタイマサービスがありません。
- 00000003:共用メモリ上の柱時計,または時間監視テーブルの参照手続きに異常がありました。
- 00000004:要求された時間監視の情報を参照できません。

00000005:その他のエラーが発生しました。

bb....bb:保守コード

- (S)処理を続行します。
- (O)OpenTP1 管理者に連絡してください。
- 〔対策〕先に出力されたメッセージによって障害となった原因を取り除いて,再度起動してください。 原因がわからない場合は,保守員に連絡してください。

<sup>7.</sup> KFCA11000 から KFCA11999 までのメッセージ

# KFCA11162-E

mmm 異常が発生したためロールバック処理ができません。 理由コード $1 = a$ a....aa 理由コード $2 = bb$ ....bb

mmm:MCF 識別子

### aa...aa:理由コード

00000001:メッセージの無効化ができません。

00000002:ジャーナルサービスが起動されていません。

00000003:共用メモリにエラーが発生しました。

00000004:メモリの初期設定にエラーが発生しました。

00000005:管理領域が参照できません。

bb....bb:保守コード

(S)ロールバック処理を異常終了します。

(O)OpenTP1 管理者に連絡してください。

〔対策〕先に出力されたメッセージによって障害となった原因を取り除いて,再度起動してください。 原因がわからない場合は,保守員に連絡してください。

## KFCA11163-E

mmm UAP の再スケジュールができません。 理由コード  $1 = a$ a....aa 理由コード  $2 = bb$ ....bb アプリケーション名= cc....cc 入力元論理端末名称= dd....dd

mmm:MCF 識別子

### aa....aa: 理由コード

00000001:アプリケーション名がアプリケーション定義に定義されていません。

00000002:MCF アプリケーション定義の論理端末名称,または内部通信路名に誤りがあります。

00000003:アプリケーション名に対する論理端末は,使用できません。

00000004:アプリケーション定義と MCF 通信構成定義の内容が不整合です。

00000005:メモリ不足が発生しました。

00000006:MHP の再スケジュール回数が,アプリケーション属性定義(mcfaalcap)または UAP 共通定義 (mcfmuap) の reschedulecnt オペランドで指定した値を超えました。

00000007:MHP の再スケジュール時に入力キューの最初に格納するとき(UAP 共通定義(mcfmuap -c)の itqretryorder オペランドに first を指定),再スケジュールに失敗しました。

<sup>7.</sup> KFCA11000 から KFCA11999 までのメッセージ

bb....bb:保守コード

cc....cc:アプリケーション名

dd....dd:入力元論理端末名称

(S)処理を続行します。理由コードが 00000006 の場合,エラーイベント処理用 MHP を起動します。

(O)OpenTP1 管理者に連絡してください。

〔対策〕先に出力されたメッセージによって,障害となった原因を取り除いて,再度実行してください。 原因がわからない場合は,保守員に連絡してください。

### KFCA11165-E

mmm ロールバック処理中に異常が発生したためユーザプロセスを異常終了させます。 理由コード= aa....aa

mmm:MCF 識別子

aa....aa:保守コード

(S)ユーザプロセスを異常終了します。

(O)OpenTP1 管理者に連絡してください。

〔対策〕保守員に連絡してください。

### KFCA11166-E

mmm 回復できないエラーが発生しました。 理由コード  $1 = a$ a....aa 理由コード  $2 = bb$ ....bb

mmm:MCF 識別子

aa....aa:理由コード 00000001:メモリの初期設定にエラーが発生しました。 00000002:MCF 内部で障害が発生しました。

bb....bb:保守コード

(S)ユーザプロセスを異常終了します。

(O)OpenTP1 管理者に連絡してください。

## 〔対策〕保守員に連絡してください。

<sup>7.</sup> KFCA11000 から KFCA11999 までのメッセージ

### KFCA11167-E

mmm トランザクション時間監視に異常が発生したため監視ができません。

- サービスグループ名= aa....aa
- サービス名= bb....bb 理由コード= cc....cc

mmm:MCF 識別子

- aa....aa:サービスグループ名
- bb....bb:サービス名
- cc....cc:保守コード
- (S)トランザクションの時間監視をしないで,処理を続行します。

〔対策〕先に出力されたメッセージによって,障害となった原因を取り除いて,再度実行してください。

#### KFCA11168-E

mmm MCF 通信関数が管理する領域の解放ができません。 理由コード 1 = aa....aa 理由コード 2 = bb....bb  $\mathcal{P}$ ロセス ID = cc....cc.

mmm:MCF 識別子

aa....aa:理由コード

00000001:MCF 通信関数が管理する領域へのアクセスができません。

- bb....bb:保守コード
- cc....cc:プロセス ID
- (S)異常終了します。
- (O)OpenTP1 管理者に連絡してください。

〔対策〕先に出力されたメッセージによって,障害となった原因を取り除いて,再度実行してください。

### KFCA11169-E

mmm MCF 通信サービスへの障害通知ができません。 理由コード  $1 = a$ a....aa 理由コード  $2 = b$ b....bb アプリケーション名= cc....cc 入力元論理端末名称= dd....dd

mmm:MCF 識別子

<sup>7.</sup> KFCA11000 から KFCA11999 までのメッセージ

aa....aa: 理由コード

00000001:メモリ不足が発生しました。 00000002:MCF が管理する領域へアクセスできません。 00000003:MCF 内部で障害が発生しました。

bb....bb:保守コード

cc....cc:アプリケーション名

dd....dd:入力元論理端末名称

(S)処理を続行します。

(O)OpenTP1 管理者に連絡してください。

[対策] 論理端末の仕掛り状態が解決できないときは、論理端末閉塞コマンドを実行して、仕掛り状態を解 決してください。

継続問い合わせ応答処理中の場合は,継続問い合わせ応答強制終了コマンドを実行して,仕掛り状態を 解決してください。

# KFCA11170-E

mmm MCF 通信サービスへの障害通知ができません。

理由コード 1 = aa....aa 理由コード 2 = bb....bb

出力先論理端末名称= cc....cc

mmm:MCF 識別子

aa....aa: 理由コード 1 00000001:メモリ不足が発生しました。 00000002:共用メモリにアクセスできません。

bb....bb:保守コード

- cc....cc:出力先論理端末名称
- $(S)$

〈理由コードが,00000001 の場合〉 処理を続行します。

〈理由コードが,00000002 の場合〉 異常終了します。

(O)OpenTP1 管理者に連絡してください。

〔対策〕保守員に連絡してください。

<sup>7.</sup> KFCA11000 から KFCA11999 までのメッセージ

# KFCA11171-E

mmm 論理端末を管理するためのテーブルを確保することができません。 理由コード 1 = aa....aa 理由コード 2 = bb....bb アプリケーション名= cc....cc 論理端末名称= dd....dd

mmm:MCF 識別子

aa....aa: 理由コード 1 00000001:メモリ不足が発生しました。 00000002:共用メモリにアクセスできません。

bb....bb:保守コード

- cc....cc:アプリケーション名
- dd....dd:論理端末名称
- $(S)$ 
	- 〈理由コードが,00000001 の場合〉

処理を続行します。

〈理由コードが,00000002 の場合〉

このトランザクションはロールバック処理されます。

(O)OpenTP1 管理者に連絡してください。

〔対策〕保守員に連絡してください。

## KFCA11172-W

mmm セキュア状態の論理端末に対し MCF 通信関数が発行されたのでユーザプロセスを異常終了さ せます。

- アプリケーション名= aa....aa
- アプリケーション種別= bb....bb 論理端末名称= cc....cc

mmm:MCF 識別子

- aa....aa:アプリケーション名
- bb....bb:アプリケーション種別

mcf:MCF イベント

user:ユーザアプリケーション

cc....cc:論理端末名称

<sup>7.</sup> KFCA11000 から KFCA11999 までのメッセージ

(S)ユーザプロセスを異常終了させます。

# KFCA11173-W

mmm セキュア状態の論理端末に対し MCF 通信関数が発行されたのでユーザプロセスを異常終了さ せます。

サービスグループ名= aa....aa サービス名= bb....bb

論理端末名称  $=$   $cc$  $...$  $cc$ 

mmm:MCF 識別子

aa....aa:ユーザグループ名

bb....bb:サービス名

cc....cc:論理端末名称

(S)ユーザプロセスを異常終了させます。

### KFCA11174-E

mmm 回復できない障害を検知したため異常終了します。 アプリケーション名= aa....aa アプリケーション種別= bb....bb 理由コード= cc....cc 保守コード= dd....dd

mmm:MCF 識別子

aa....aa:アプリケーション名

bb....bb:アプリケーション種別 mcf:MCF イベント user:ユーザアプリケーション

cc....cc:理由コード

00000001:出力キューメッセージを破棄できません。

00000002:アプリケーション起動イベントを破棄できません。

00000003:メッセージ送信イベントを破棄できません。

00000004:入力キューメッセージを破棄できません。

00000005:アプリケーションの閉塞ができません。

dd....dd:保守コード

(S)異常終了します。

<sup>7.</sup> KFCA11000 から KFCA11999 までのメッセージ

(O)OpenTP1 管理者に連絡してください。

〔対策〕先に出力されたメッセージによって,障害となった原因を取り除いて再度実行してください。

### KFCA11175-E

mmm アプリケーション終了処理で障害を検知しました。 アプリケーション名= aa....aa アプリケーション種別= bb....bb 理由コード= cc....cc 保守コード= dd....dd

mmm:MCF 識別子

- aa....aa:アプリケーション名
- bb....bb:アプリケーション種別 mcf:MCF イベント user:ユーザアプリケーション
- cc....cc:理由コード 00000001:入力キュー,および出力キューの有効化準備ができません。 00000002:入力キュー,および出力キューの有効化ができません。 00000003:ジャーナルの掃き出しができません。

dd....dd:保守コード

(S)該当するアプリケーションがした処理を無効とします。

(O)OpenTP1 管理者に連絡してください。

〔対策〕先に出力されたメッセージによって,障害となった原因を取り除いて再度実行してください。

#### KFCA11176-E

mmm アプリケーション終了処理で障害を検知しました。 アプリケーション名= aa....aa アプリケーション種別= bb....bb 理由コード= cc....cc 保守コード= dd....dd

mmm:MCF 識別子

aa....aa:アプリケーション名

## bb....bb:アプリケーション種別

mcf:MCF イベント

<sup>7.</sup> KFCA11000 から KFCA11999 までのメッセージ

user:ユーザアプリケーション

cc....cc:理由コード

00000001:継続問い合わせ応答用一時記憶データの実更新ができません。 00000002:アプリケーション起動イベントの有効化ができません。 00000003:メッセージ送信イベントの有効化ができません。 00000004:出力キューメッセージを破棄できません。

dd....dd:保守コード

(S)処理を続行します。

(O)OpenTP1 管理者に連絡してください。

〔対策〕先に出力されたメッセージによって,障害となった原因を取り除いて再度実行してください。

### KFCA11177-E

mmm MHP 限界経過時間の監視ができません。

アプリケーション名= aa....aa

アプリケーション種別= bb....bb

理由コード= cc....cc 保守コード= dd....dd

mmm:MCF 識別子

- aa....aa:アプリケーション名
- bb....bb:アプリケーション種別

mcf:MCF イベント

user:ユーザアプリケーション

# cc....cc:理由コード

00000001:MHP 限界経過時間監視を開始できません。 00000002:MHP 限界経過時間監視を終了できません。 00000003:MHP 限界経過時間監視を中断できません。 00000004:MHP 限界経過時間監視を再開始できません。

dd....dd:保守コード

- (S)処理を続行します。
- (O)OpenTP1 管理者に連絡してください。

〔対策〕先に出力されたメッセージによって,障害となった原因を取り除いて再度実行してください。

<sup>7.</sup> KFCA11000 から KFCA11999 までのメッセージ

# KFCA11178-E

mmm MCF 通信関数の発行にもれがあるためアプリケーション処理を取り消します。

理由コード=  $aa$ .... $aa$ アプリケーション名= bb....bb アプリケーション種別= cc....cc

mmm:MCF 識別子

aa....aa:理由コード

00000001:問い合わせ応答型,または継続問い合わせ応答型の UAP からの応答が未発行です。 00000002: EMI 指定の MCF 通信関数を発行しないで、UAP が終了しました。 00000003:メッセージの受信要求が発行されていません。

- bb....bb:アプリケーション名
- cc....cc:アプリケーション種別

mcf:MCF イベント

- user:ユーザアプリケーション
- (S)該当するアプリケーションがした処理を無効とします。

(O)OpenTP1 管理者に連絡してください。

〔対策〕UAP を修正して,再度実行してください。

# KFCA11179-E

mmm アプリケーション開始処理で障害を検知しました。 アプリケーション名= aa....aa アプリケーション種別= bb....bb 理由コード= cc....cc 保守コード= dd....dd

- mmm:MCF 識別子
- aa....aa:アプリケーション名
- bb....bb:アプリケーション種別
	- mcf:MCF イベント
	- user:ユーザアプリケーション
- cc....cc:理由コード

00000001:プロセス固有メモリに領域が確保できません。

<sup>7.</sup> KFCA11000 から KFCA11999 までのメッセージ

dd....dd:保守コード

(S)処理を続行します。

(O)OpenTP1 管理者に連絡してください。

〔対策〕先に出力されたメッセージによって障害となった原因を取り除いて,再度実行してください。

### KFCA11180-E

mmm 出力通番を使用する論理端末の最大数を超えているため出力通番処理ができません。 サービスグループ名= aa....aa サービス名= bb....bb 出力先論理端末名称= cc....cc

mmm:MCF 識別子

aa....aa:サービスグループ名

bb....bb:サービス名

cc....cc:出力先論理端末名称

(S)異常終了します。

(O)OpenTP1 管理者に連絡してください。

〔対策〕MCF マネジャ定義(MCF マネジャ共通定義 mcfmcomn -n 出力通番使用論理端末数)に出力通 番を使用する論理端末の最大数を指定して,再度実行してください。

### KFCA11181-E

mmm 他ノードから要求されたコミット準備処理で障害を検知しました。 詳細コード= aa....aa 保守コード= bb....bb トランザクション ID = cc....cc 要求元システムノード ID = dd....dd

mmm:MCF 識別子

aa....aa:詳細コード

00000001:ジャーナルの取得ができません。

00000002:キューサービスに異常が発生したため,入力キュー,出力キューのコミット準備処理がで きません。

bb....bb:保守コード

cc....cc:トランザクション ID(BID)

<sup>7.</sup> KFCA11000 から KFCA11999 までのメッセージ

dd....dd:要求元システムノード ID

(S)このトランザクションをロールバック処理します。

(O)OpenTP1 管理者に連絡してください。

〔対策〕先に出力されたメッセージによって障害となった原因を取り除いて再度実行してください。原因が わからない場合,保守員に連絡してください。

### KFCA11182-E

mmm 他ノードから要求されたコミット処理で障害を検知しました。 詳細コード= aa ....aa 保守コード= bb ....bb トランザクション ID = cc....cc 要求元システムノード ID = dd....dd

mmm:MCF 識別子

aa....aa:詳細コード

00000001:ジャーナルの取得ができません。

00000002:キューサービスに異常が発生したため,入力キュー,出力キューのコミット処理ができま せん。

00000003:セキュア状態から回復できません。

00000004:イベントの有効化ができません。

00000005:MCF が管理する領域の解放ができません。

bb....bb:保守コード

cc....cc:トランザクション ID(BID)

dd....dd:要求元システムノード ID

(S)異常終了します。

(O)OpenTP1 管理者に連絡してください。

〔対策〕先に出力されたメッセージによって障害となった原因を取り除いて再度実行してください。原因が わからない場合,保守員に連絡してください。

# KFCA11183-E

mmm 他ノードから要求されたロールバック処理で障害を検知しました。 詳細コード= aa....aa 保守コード= bb....bb トランザクション ID = cc....cc 要求元システムノード ID = dd....dd

<sup>7.</sup> KFCA11000 から KFCA11999 までのメッセージ

mmm:MCF 識別子

#### aa....aa:詳細コード

00000001:ジャーナルの取得ができません。

00000002:キューサービスに異常が発生したため,入力キュー,出力キューのロールバック処理がで きません。

00000003:セキュア状態から回復できません。

00000004:イベントの無効化ができません。

00000005:MCF が管理する領域の解放ができません。

bb....bb:保守コード

cc....cc:トランザクション ID(BID)

dd....dd:要求元システムノード ID

(S)異常終了します。

(O)OpenTP1 管理者に連絡してください。

〔対策〕先に出力されたメッセージによって障害となった原因を取り除いて再度実行してください。原因が わからない場合,保守員に連絡してください。

### KFCA11184-E

mmm xa\_open 関数用文字列の指定が不正です。 詳細コード= aa....aa 指定文字= bb....bb サーバ名= cc....cc

mmm:MCF 識別子

aa....aa:詳細コード

00000001:MCF 識別子の指定が不正です。

bb....bb:指定文字

cc....cc:エラーが発生したサーバ名

(S)処理を続行します。

(O)OpenTP1 管理者に連絡してください。

〔対策〕xa\_open 関数用文字列に正しい MCF 識別子を指定して再度実行してください。

### KFCA11185-E

mmm xa\_close 関数用文字列の指定が不正です。

<sup>7.</sup> KFCA11000 から KFCA11999 までのメッセージ

詳細コード= aa....aa 指定文字= bb....bb

サーバ名= cc....cc

mmm:MCF 識別子

aa....aa:詳細コード

00000001:MCF 識別子の指定が不正です。

00000002:xa\_open 関数用文字列で指定した MCF 識別子と xa\_close 関数用文字列で指定した MCF 識別子が異なっています。

bb....bb:指定文字

cc....cc:エラーが発生したサーバ名

(S)処理を続行します。

(O)OpenTP1 管理者に連絡してください。

〔対策〕xa\_close 関数用文字列に正しい MCF 識別子を指定して再度実行してください。

# KFCA11186-W

mmm MCF サービスが再開始処理中のためユーザプロセスを異常終了させます。

アプリケーション名= aa....aa

アプリケーション種別= bb....bb

mmm:MCF 識別子

aa....aa:アプリケーション名

bb....bb:アプリケーション種別 mcf:MCF イベント user:ユーザアプリケーション

(S)異常終了します。

## KFCA11187-W

mmm MCF サービスが再開始処理中のためユーザプロセスを異常終了させます。 サービスグループ名= aa....aa サービス名= bb....bb

mmm:MCF 識別子

aa....aa:サービスグループ名

bb....bb:サービス名

<sup>7.</sup> KFCA11000 から KFCA11999 までのメッセージ

(S)異常終了します。

## KFCA11188-E

mmm MCF ノードで障害を検知しました。 サービスグループ名= aa....aa サービス名= bb....bb 理由コード= cc....cc 保守コード= dd....dd

mmm:MCF 識別子

aa....aa:サービスグループ名

- bb....bb:サービス名
- cc....cc:理由コード 00000001:トランザクションジャーナル取得開始ができません。
- dd....dd:保守コード

(S)ユーザプロセスを異常終了します。

(O)OpenTP1 管理者に連絡してください。

〔対策〕MCF ノードで出力されているメッセージの要因を取り除いて,再度実行してください。

#### KFCA11189-E

mmm トランザクションサービス定義で指定したリソースマネジャ拡張子の指定が不正です。 指定文字= aa....aa

mmm:MCF 識別子

aa....aa:指定文字

(S)処理を終了します。

(O)OpenTP1 管理者に連絡してください。

〔対策〕トランザクションサービス定義の trnstring -i オプションに正しく MCF マネジャプロセス識別子 を指定して,OpenTP1 を再起動してください。

### KFCA11190-E

mmm リソースマネジャ拡張子の指定が不正です。 詳細コード= aa....aa 指定文字= bb....bb サーバ名= cc....cc

<sup>7.</sup> KFCA11000 から KFCA11999 までのメッセージ

mmm:MCF 識別子

aa....aa:詳細コード

00000001:MCF マネジャプロセス識別子の指定が不正です。

bb....bb:指定文字

cc....cc:エラーが発生したサーバ名

(S)処理を続行します。

(O)OpenTP1 管理者に連絡してください。

〔対策〕表示されているサーバ名がユーザサーバの名称であれば,ユーザサービス定義,またはユーザサー ビスデフォルト定義の trnrmid -i オプションで指定した文字を修正して再度実行してください。

表示されているサーバ名がユーザサーバの名称でなければ,トランザクションサービス定義の trnstring -i オプションで指定した文字を修正して再度実行してください。

### KFCA11191-E

mmm トランザクションサービス定義 trnstring -i オプションに MCF マネジャプロセス識別子が指定 されていません。

MCF マネジャプロセス識別子= aa....aa

mmm:MCF 識別子

aa....aa:MCF マネジャプロセス識別子

(S)処理を終了します。

(O)OpenTP1 管理者に連絡してください。

〔対策〕トランザクションサービス定義 trnstring -i オプションに正しく MCF マネジャプロセス識別子を 指定して OpenTP1 を再起動してください。

### KFCA11192-E

mmm MHP 終了処理中に障害を検知しました。 理由コード= aa....aa 保守コード= bb....bb アプリケーション名= cc....cc アプリケーション種別= dd....dd 入力元論理端末名称= ee....ee

mmm:MCF 識別子

<sup>7.</sup> KFCA11000 から KFCA11999 までのメッセージ

aa....aa: 理由コード

00000001:メモリ不足が発生しました。 00000002:MCF が管理する領域へのアクセスができません。 00000003:MCF 内部で障害が発生しました。

bb....bb:保守コード

- cc....cc:アプリケーション名
- dd....dd:アプリケーション種別

mcf:MCF イベント

user:ユーザアプリケーション

- ee....ee:入力元論理端末名称
- $(S)$

〈理由コードが,00000001 の場合〉

処理を続行します。

〈理由コードが,00000002,00000003 の場合〉

ユーザサーバ上で障害が検知された場合,異常終了します。システムサービス上で障害が検知され た場合,処理を続行します。

(O)OpenTP1 管理者に連絡してください。

〔対策〕論理端末の仕掛り状態が解決できないときは,論理端末閉塞コマンド(mcftdctle)を入力して, 仕掛り状態を解決してください。その後,保守員に連絡してください。

#### KFCA11194-I

mmm エラーイベントを起動します。 エラーイベント名= aa....aa 理由コード= bb....bb アプリケーション名= cc....cc

- mmm:MCF 識別子
- aa....aa:エラーイベント名
- bb....bb:理由コード
	- ・エラーイベント 2,4 の場合

0010:アプリケーション名に相当する MHP のサービスがありません。 0020:RPC 障害,サーバ未起動などによって MHP の起動に失敗しました。 0030:メモリ不足のため,入力キューの書き込みに失敗しました。

<sup>7.</sup> KFCA11000 から KFCA11999 までのメッセージ

0031:キューファイル満杯のため,入力キューの書き込みに失敗しました。

0032:入力メッセージ最大格納数の定義指定値を超えたため,入力キューに書き込みませんでした。

- 0033:入力キューの書き込み時に障害が発生しました。
- 0040:MHP のアプリケーションが閉塞中です。
- 0041:MHP のアプリケーションがセキュア閉塞中です。
- 0042:MHP のサービスまたはサービスグループが閉塞中です。
- 0043:MHP のサービスグループがセキュア閉塞中です。

0050:MHP のセグメント受信関数に,セグメントを渡す前に MHP の異常が発生しました。

・エラーイベント 1,3 の場合 \*\*\*\*

cc....cc:エラーイベント起動の原因となったアプリケーション名

(S)エラーイベントを起動します。

# KFCA11195-E

トランザクションサービス定義で指定した trn\_tran\_process\_count が MCF サービスを使用する場合 の上限値を超えています。

(S)処理を終了します。

[対策] MCF サービスを使用する場合, トランザクションサービス定義の trn\_tran\_process\_count オペ ランドの指定値は,次の範囲内で指定してください。trn\_tran\_process\_count オペランドの指定値を修正 したあと,OpenTP1 を再起動してください。

- 32 ビットの場合:1~7484
- 64 ビットの場合:1~6893

# KFCA11196-W

mmm UAP が発行した関数は正常に受け付けられませんでした。 関数名= aa....aa 名称= bb....bb 詳細コード= cc....cc

mmm:MCF 識別子

aa....aa:発行した関数名

tactcn: dc\_mcf\_tactcn 関数 tactle: dc\_mcf\_tactle 関数 tdctcn: dc\_mcf\_tdctcn 関数 tdctle: dc\_mcf\_tdctle 関数 tlscn: dc\_mcf\_tlscn 関数

<sup>7.</sup> KFCA11000 から KFCA11999 までのメッセージ

bb....bb:MCF 通信プロセス識別子,論理端末名,またはコネクション名

MCF 通信プロセス識別子,論理端末名,またはコネクション名が不明の場合, \*\*\*\*\*\*\*\*を出力します。 cc....cc:詳細コード

〈TP1/NET/User Agent の場合〉

- 13130:TP1/NET/User Agent 内部で障害が発生しました。
- 13131:コネクションが確立されていないため受け付けられません。
- 13132:コネクションが確立済みのため受け付けられません。
- 13133:コネクションが確立処理中のため受け付けられません。
- 13134:コネクションが解放処理中のため受け付けられません。
- 13135:論理端末が閉塞解除されていないため受け付けられません。
- 13136:論理端末が構成合わせで使用できないため受け付けられません。
- 13137:論理端末が閉塞解除済みのため受け付けられません。
- 13138:論理端末が閉塞解除処理中のため受け付けられません。
- 13139:論理端末が閉塞処理中のため受け付けられません。
- 13141:論理端末が仕掛り中のため受け付けられません。
- 13142:相手システムからの受信拒否解除通知を待ち合わせているため受け付けられません。
- 13143:着呼型のコネクションのため受け付けられません。

〈TP1/NET/HDLC の場合〉

- 14012:コネクションが確立処理中のため受け付けられません。
- 14013:コネクションが確立済みのため受け付けられません。
- 14014:コネクションが解放処理中のため受け付けられません。
- 14015:コネクションが確立されていないため受け付けられません。
- 14016:論理端末の自動起動が指定されているため受け付けられません。
- 14017:論理端末が閉塞解除済みのため受け付けられません。
- 14018:論理端末が閉塞解除されていないため受け付けられません。

〈TP1/NET/X25 の場合〉

- 14012,16833:コネクションが確立処理中のため受け付けられません。
- 14013,16832:コネクションが確立済みのため受け付けられません。
- 14014,16834:コネクションが解放処理中のため受け付けられません。
- 14015,16831:コネクションが確立されていないため受け付けられません。
- 14016:論理端末の自動起動が指定されているため受け付けられません。
- 14017, 16836:論理端末が閉塞解除済みのため受け付けられません。
- 14018,16835:論理端末が閉塞解除されていないため受け付けられません。
- 16838:論理端末が仕掛り中のため受け付けられません。

#### 16839:着呼モードコネクションのため受け付けられません。

〈TP1/NET/OSI-TP の場合〉

13931:コネクションが確立されていないため受け付けられません。

- 13932:コネクションが確立済みのため受け付けられません。
- 13933:コネクションが確立処理中のため受け付けられません。
- 13934:コネクションが解放処理中のため受け付けられません。
- 13941:コネクションが仕掛り中のため受け付けられません。

13942:着呼モードコネクションのため受け付けられません。

### 〈TP1/NET/XMAP3 の場合〉

- 13601:論理端末の閉塞処理中に TP1/NET/XMAP3 内部で障害が発生しました。
- 13602:論理端末の閉塞解除処理中に TP1/NET/XMAP3 内部で障害が発生しました。
- 13603:コネクションの解放処理中に TP1/NET/XMAP3 内部で障害が発生しました。
- 13604:コネクションの確立処理中に TP1/NET/XMAP3 内部で障害が発生しました。
- 13607:論理端末が継続問い合わせ応答中のため受け付けられません。
- 13608:論理端末が閉塞解除されていないため受け付けられません。
- 13609:論理端末が閉塞解除済みのため受け付けられません。
- 13610:コネクションが解放処理中のため受け付けられません。
- 13611:コネクションが確立されていないため受け付けられません。
- 13612:コネクションが確立済みのため受け付けられません。
- 13613:論理端末の端末状態が閉塞解除済みのため受け付けられません。
- 13614:論理端末の端末状態が閉塞解除されていないため受け付けられません。
- 13615:論理端末のキュー状態が閉塞解除済みのため受け付けられません。
- 13616:論理端末のキュー状態が閉塞解除されていないため受け付けられません。
- 13619:オンライン終了中のため受け付けられません。
- 13665:コネクションが確立されていないため受け付けられません。
- 13686:正常解放は未サポートのため受け付けられません。
- 13694:論理端末の端末状態の閉塞解除処理中に TP1/NET/XMAP3 内部で障害が発生しました。
- 13695:論理端末の端末状態の閉塞処理中に TP1/NET/XMAP3 内部で障害が発生しました。
- 13696:論理端末のキュー状態の閉塞解除処理中に TP1/NET/XMAP3 内部で障害が発生しました。

13697:論理端末のキュー状態の閉塞処理中に TP1/NET/XMAP3 内部で障害が発生しました。

### 〈TP1/NET/HSC の場合〉

- 14012:コネクションが確立処理中のため受け付けられません。
- 14013:コネクションが確立済みのため受け付けられません。
- 14014:コネクションが解放処理中のため受け付けられません。
- 14015:コネクションが確立されていないため受け付けられません。
- 14016:論理端末の自動起動が指定されているため受け付けられません。
- 14017:論理端末が閉塞解除済みのため受け付けられません。

14018:論理端末が閉塞解除されていないため受け付けられません。

14424:コネクション配下のすべての回線が起動中のため受け付けられません。

〈TP1/NET/NCSB の場合〉

15631:コネクションが確立されていないため受け付けられません。

15632:コネクションが確立済みのため受け付けられません。

15633:コネクションが確立処理中のため受け付けられません。

15634:コネクションが解放処理中のため受け付けられません。

15635:論理端末が閉塞解除されていないため受け付けられません。

15636:論理端末が閉塞解除済みのため受け付けられません。

15637:論理端末が仕掛り中のため受け付けられません。

15641:コネクションが仕掛り中のため受け付けられません。

〈TP1/NET/OSAS-NIF の場合〉

13530:TP1/NET/OSAS-NIF が要求を受け付けられる状態にありません。 〈TP1/NET/SLU-TypeP2 の場合〉

15330:TP1/NET/SLU-TypeP2 内部で障害が発生しました。

15331:コネクションが確立されていないため受け付けられません。

- 15332:コネクションが確立済みのため受け付けられません。
- 15333:コネクションが確立処理中のため受け付けられません。
- 15334:コネクションが解放処理中のため受け付けられません。
- 15335:論理端末が閉塞解除されていないため受け付けられません。
- 15337:論理端末が閉塞解除済みのため受け付けられません。
- 15338:論理端末が仕掛り中のため受け付けられません。
- 15339:論理端末が閉塞処理中のため受け付けられません。
- 15341:コネクションの使用中のため受け付けられません。

15342:ホスト起動方式のコネクションのため受け付けられません。

〈TP1/NET/TCP/IP の場合〉

14818:コネクションが確立済みのため受け付けられません。

14819:コネクションが確立処理中のため受け付けられません。

14820:コネクションが確立されていないため受け付けられません。

- 14821:論理端末が閉塞解除済みのため受け付けられません。
- 14822:論理端末が閉塞解除されていないため受け付けられません。
- 14825:コネクションに対する論理端末が接続されていないため受け付けられません。
- 14829:サーバ型コネクションのため受け付けられません。
- 14833:論理端末が閉塞処理中のため受け付けられません。
- 14845:コネクションが解放処理中のため受け付けられません。
- 14860:サーバ型コネクションの確立要求受付が開始済みのため受け付けられません。

14861:サーバ型コネクションの確立要求受付が開始されていないため受け付けられません。

14862:サーバ型コネクションが存在しないため受け付けられません。

## 〈TP1/NET/X25-Extended の場合〉

17730: TP1/NET/X25-Extended 内部で障害が発生しました。

17731:コネクションが確立されていないため受け付けられません。

17732:コネクションが確立済みのため受け付けられません。

17733:コネクションが確立処理中のため受け付けられません。

17734:コネクションが解放処理中のため受け付けられません。

17735:論理端末が閉塞解除されていないため受け付けられません。

17736:論理端末が閉塞解除済みのため受け付けられません。

17737:論理端末が仕掛り中のため受け付けられません。

17739:着呼モードコネクションのため受け付けられません。

〈TP1/NET/UDP の場合〉

18923:論理端末が閉塞解除済みのため受け付けられません。

18924:論理端末が閉塞解除されていないため受け付けられません。

(S)UAP が発行した関数をエラーリターンします。

(O)OpenTP1 管理者に連絡してください。

〔対策〕自システム,または UAP を見直してください。

## KFCA11197-W

mmm UAP が発行した関数の処理中に通信障害を検知しました。 関数名= aa....aa 名称= bb....bb 障害発生位置= cc....cc 理由コード= dd....dd 詳細コード= ee....ee

mmm:MCF 識別子

### aa....aa:発行した関数名

adltap:dc\_mcf\_adltap 関数 tactcn: dc\_mcf\_tactcn 関数 tactle: dc\_mcf\_tactle 関数 tdctcn:dc\_mcf\_tdctcn 関数 tdctle: dc\_mcf\_tdctle 関数 tdlqle:dc\_mcf\_tdlqle 関数 tlscn: dc\_mcf\_tlscn 関数 tlscom: dc\_mcf\_tlscom 関数 tlsle:dc\_mcf\_tlsle 関数

tlsln:dc\_mcf\_tlsln 関数

tofln: dc\_mcf\_tofln 関数

tonln: dc\_mcf\_tonln 関数

- bb....bb: MCF 通信プロセス識別子, 論理端末名, またはコネクション名 MCF 通信プロセス識別子,論理端末名,またはコネクション名が不明の場合, \*\*\*\*\*\*\*\*を出力します。
- cc....cc:保守情報(障害発生位置)
- dd....dd:保守情報(理由コード)
- ee....ee:保守情報(詳細コード)
- (S)UAP が発行した関数をエラーリターンします。

(O)OpenTP1 管理者に連絡してください。

- 〔対策〕MCF マネジャプロセス,または MCF 通信プロセスが起動しているか確認してください。 対策できない場合は,次の保守資料(OpenTP1 の標準出力,および標準エラー出力先ファイル)を取 得してください。
	- OS が UNIX の場合

\$DCDIR/spool ディレクトリの/tmp/betran.log(デフォルトのファイル名)

OS が Windows で標準出力リダイレクト機能を使用している場合 %DCDIR%¥spool フォルダのファイル

## KFCA11198-W

mmm UAP が発行した関数の処理中に内部障害を検知しました。 関数名= aa....aa 名称= bb....bb 障害発生位置= cc....cc 理由コード= dd....dd 詳細コード= ee....ee

mmm:MCF 識別子

### aa....aa:発行した関数名

adltap:dc\_mcf\_adltap 関数 tactcn: dc\_mcf\_tactcn 関数 tactle: dc\_mcf\_tactle 関数 tdctcn: dc\_mcf\_tdctcn 関数 tdctle: dc\_mcf\_tdctle 関数 tdlqle: dc\_mcf\_tdlqle 関数 tlscn:dc\_mcf\_tlscn 関数 tlscom: dc\_mcf\_tlscom 関数 tlsle:dc\_mcf\_tlsle 関数

<sup>7.</sup> KFCA11000 から KFCA11999 までのメッセージ

tlsln:dc\_mcf\_tlsln 関数

tofln: dc\_mcf\_tofln 関数

tonln: dc\_mcf\_tonln 関数

bb....bb: MCF 通信プロセス識別子, 論理端末名, またはコネクション名 MCF 通信プロセス識別子,論理端末名,またはコネクション名が不明の場合, \*\*\*\*\*\*\*\*を出力します。

cc....cc:保守情報(障害発生位置)

dd....dd:保守情報(理由コード)

ee....ee:保守情報(詳細コード)

(S)UAP が発行した関数をエラーリターンします。

(O)OpenTP1 管理者に連絡してください。

〔対策〕対策できない場合は,次の保守資料(OpenTP1 の標準出力および標準エラー出力先ファイル)を 取得してください。

OS が UNIX の場合

\$DCDIR/spool ディレクトリの/tmp/betran.log(デフォルトのファイル名)

OS が Windows で標準出力リダイレクト機能を使用している場合

%DCDIR%\spool フォルダのファイル

### KFCA11199-E

mmm UAP が発行した関数は正常に受け付けられませんでした。関数名= aa....aa 名称= bb....bb 詳細コード=  $cc$ .... $cc$ 

mmm:MCF 識別子

aa....aa:発行した関数名

COMMIT:データ操作言語の COMMIT 文

bb....bb: MCF 通信プロセス識別子, 論理端末名, またはコネクション名

MCF 通信プロセス識別子,論理端末名,またはコネクション名が不明の場合, \*\*\*\*\*\*\*\*を出力します。 cc....cc:詳細コード

発行した関数名が COMMIT の場合は,CBLDCMCF('COMMIT ')のステータスコードです。 CBLDCMCF('COMMIT ')のステータスコードの詳細については,マニュアル「OpenTP1 プログラ ム作成リファレンス COBOL 言語編」を参照してください。

(S)ユーザサーバを異常終了させます。

(O)OpenTP1 管理者に連絡してください。

<sup>7.</sup> KFCA11000 から KFCA11999 までのメッセージ

〔対策〕表示された CBLDCMCF('COMMIT ')のステータスコードに従って,対応してください。

### KFCA11210-E

mmm メッセージ処理中に内部で障害を検知しました。 システム関数= aa....aa 理由コード= bb....bb

 $\mathcal{D}$ 理名= cc....cc

mmm:MCF 識別子

aa....aa:保守情報(発行したシステムコール,または C 言語ライブラリ)

bb....bb:保守情報(OS のエラー番号,または C 言語ライブラリからのリターン値)

cc....cc:保守情報(発行元関数名)

(S)処理を終了します。

(O)保守情報を取得して OpenTP1 管理者に連絡してください。

〔対策〕保守員に連絡してください。

### KFCA11211-E

mmm 保守情報  $1 = a$ a....aa

mmm:MCF 識別子

aa....aa:保守情報(処理詳細コード)

(S)処理を終了します。

(O)保守員に連絡してください。

### KFCA11220-E

mmm メッセージ処理中に内部で障害を検知しました。 関数名= aa....aa 理由コード= bb....bb 処理名= cc....cc

mmm:MCF 識別子

aa....aa:保守情報(提供関数名)

bb....bb:保守情報(提供関数からのリターンコード)

cc....cc:保守情報(発行元関数名)

(S)処理を終了します。

<sup>7.</sup> KFCA11000 から KFCA11999 までのメッセージ

(O)保守員に連絡してください。

### KFCA11221-E

mmm 保守情報 1 = aa .... aa

mmm:MCF 識別子

aa....aa:保守情報(処理詳細コード)

(S)処理を終了します。

(O)保守員に連絡してください。

# KFCA11230-E

mmm メッセージ処理中に内部で障害を検知しました。 処理名 1 = aa....aa 理由コード= bb....bb  $\text{W} \mathbb{H}$ 名 2 = cc....cc

mmm:MCF 識別子

aa....aa:保守情報(発行した関数名)

bb....bb:保守情報(発行した関数のリターンコード)

cc....cc:保守情報(発行元関数名)

(S)処理を終了します。

(O)保守員に連絡してください。

## KFCA11231-E

mmm 保守情報  $1 = a$ a....aa

mmm:MCF 識別子

aa....aa:保守情報(処理詳細コード)

(S)処理を終了します。

(O)保守員に連絡してください。

### KFCA11240-E

mmm MCF の共用メモリが不足しています。

<sup>7.</sup> KFCA11000 から KFCA11999 までのメッセージ

mmm:MCF 識別子

(S)処理を終了します。

(O)保守情報を取得して,OpenTP1 管理者に連絡してください。

〔対策〕保守員に連絡してください。

#### KFCA11241-E

mmm プロセス内のメモリが不足しています。

mmm:MCF 識別子

(S)処理を終了します。

(O)保守情報を取得して,OpenTP1 管理者に連絡してください。

〔対策〕プロセス固有メモリを十分に確保し,再度実行してください。

#### KFCA11242-E

mmm プロセス内ジャーナルバッファの確保に失敗しました。 確保サイズ= nn....nn 保守情報= aa....aa

mmm:MCF 識別子

nn....nn:ジャーナルバッファ確保要求サイズ

aa....aa:保守情報

(S)処理を続行します。

(O)OpenTP1 管理者に連絡してください。

〔対策〕先に出力されたメッセージによって障害となった原因を取り除いて再度実行してください。原因が わからない場合は,保守員に連絡してください。

### KFCA11243-E

mmm テーブルを回復できませんでした。 理由コード= aa....aa 指定値= bb....bb 使用量= cc....cc

mmm:MCF 識別子

aa....aa: 理由コード

-10911:メッセージ出力通番を管理するテーブルの領域が不足しています。

<sup>7.</sup> KFCA11000 から KFCA11999 までのメッセージ

bb....bb:MCF マネジャ定義の出力通番使用論理端末数(mcfmcomn -n)の指定値

cc....cc:前回オンライン時の使用量

(S)MCF マネジャプロセスを異常終了させます。

(O)OpenTP1 管理者に連絡してください。

〔対策〕前回オンライン時の使用量以上の値を MCF マネジャ定義の出力通番使用論理端末数(mcfmcomn -n)に指定してください。

#### KFCA11250-E

mmm ジャーナルバッファが小さいため,ジャーナルの取得ができません。(エラー情報:aa....aa,  $bb...bb$ ,  $cc...cc$ )

mmm:MCF 識別子

aa....aa:ジャーナルバッファサイズ

bb....bb:ジャーナルに取得しようとしたデータの長さ

cc....cc:保守情報

(S)処理を続行します。

(O)OpenTP1 管理者に連絡してください。

〔対策〕ジャーナルが取得できなかったプロセスの定義(ユーザサービス定義 (mcf\_jnl\_buff\_size), MCF マネジャ定義(mcfmcomn -j,mcfmuap -j)または MCF 通信構成定義(mcftcomn -j)のジャーナル バッファサイズ)を見直してください。

### KFCA11251-E

mmm ジャーナルに取得するレコードデータが最大長を超えているため,ジャーナルの取得ができ ません。

(エラー情報: aa....aa, bb....bb)

mmm:MCF 識別子

aa....aa:レコードデータサイズ

bb....bb:保守情報

(S)処理を続行します

(O)OpenTP1 管理者に連絡してください。

<sup>7.</sup> KFCA11000 から KFCA11999 までのメッセージ

〔対策〕システム定義(システムジャーナル定義)の jnl\_max\_datasize オペランドで指定した最大レコー ドデータ長を見直してください。

### KFCA11260-E

mmm MCF サービスで同時に実行できるトランザクションブランチ数が上限値を超えました。 保守情報 1 = aa....aa 保守情報 2 = bb....bb

mmm:MCF 識別子

aa....aa:保守情報

bb....bb:保守情報

(S)処理を続行します

(O)OpenTP1 管理者に連絡してください。

〔対策〕該当するトランザクションを再度実行してください。再実行しても,このメッセージが頻繁に出力 される場合は,MCF マネジャ共通定義,他ノードトランザクション同時実行処理数(mcfmcomn -r)を 見直してください。

### KFCA11270-I

mmm メッセージ出力通番を変更しました。 (E)

mmm:MCF 識別子

(S)メッセージ出力通番(KFCA11271-I)を表示します。

### KFCA11271-I

mmm 論理端末名称= aa....aa 優先分岐のメッセージの出力通番= bb....bb 一般分岐のメッセージ出力通番= cc....cc (E)

mmm:MCF 識別子

aa....aa:論理端末名称

bb....bb:論理端末が持つ優先分岐のメッセージ出力通番

cc....cc:論理端末が持つ一般分岐のメッセージ出力通番

KFCA11272-W

mmm 指定したメッセージ出力通番に誤りがあります。

<sup>7.</sup> KFCA11000 から KFCA11999 までのメッセージ

論理端末名称= aa....aa 指定したメッセージの出力通番= bb....bb メッセージ出力通番の初期値= cc....cc メッセージ出力通番の最大値= dd....dd (E)

mmm:MCF 識別子

aa....aa:論理端末名称

bb....bb:指定したメッセージ出力通番

cc....cc:MCF が管理するメッセージ出力通番の初期値

dd....dd: MCF が管理するメッセージ出力通番の最大値

(S)mcftchgsq コマンドを無効にし、処理を終了します。

#### KFCA11273-W

mmm 指定した論理端末はメッセージ出力通番を取得していません。 論理端末名称 $=$  aa....aa 指定したメッセージの出力通番= bb....bb メッセージ出力通番の初期値= cc....cc メッセージ出力通番の最大値= dd....dd (E)

mmm:MCF 識別子

aa....aa:論理端末名称

bb....bb:指定したメッセージ出力通番

cc....cc:MCF が管理するメッセージ出力通番の初期値

dd....dd: MCF が管理するメッセージ出力通番の最大値

(S)mcftchgsq コマンドを無効にし、処理を終了します。

## KFCA11274-I

mmm メッセージ出力通番を表示します。 (E)

#### mmm:MCF 識別子

(S)メッセージ出力通番情報[\(KFCA11275-I](#page-822-0))を表示します。

<sup>7.</sup> KFCA11000 から KFCA11999 までのメッセージ

# <span id="page-822-0"></span>KFCA11275-I

mmm 論理端末名称= aa....aa 優先分岐のメッセージの出力通番= bb....bb 一般分岐のメッセージ出力通番= cc....cc (E)

mmm:MCF 識別子

aa....aa:論理端末名称

bb....bb:論理端末が持つ優先分岐のメッセージ出力通番

cc....cc:論理端末が持つ一般分岐のメッセージ出力通番

# KFCA11301-I

NET COMMAND ACCEPTED COMMAND=aa....aa (S)

NET 運用コマンドを受け付けました。

aa....aa:運用コマンド名

# KFCA11302-I

NORMAL TERMINATION COMPLETED FOR NET COMMAND

COMMAND=aa....aa (S)

NET 運用コマンドを正常終了しました。

aa....aa:運用コマンド名

## KFCA11311-E

INVALID NAME FOR OPERAND

 $RC=aa...aa$   $(S)$ 

オプションまたはコマンド引数が不正です。

#### aa....aa:理由コード

(O)理由コード一覧を見て対策してください。

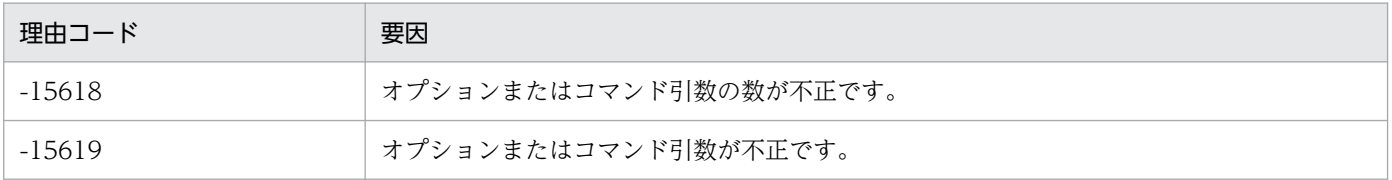

<sup>7.</sup> KFCA11000 から KFCA11999 までのメッセージ

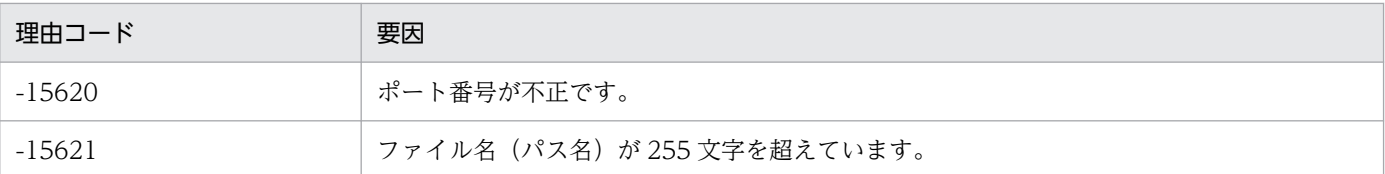

# KFCA11312-E

CONNECTION ERROR FUNCTION NAME1= $a$ a  $RC = bb$  bb... bb cc....cc

FUNCTION NAME2=dd....dd (S)

コネクションエラーが発生しました。

aa....aa:エラーリターンした関数名

bb....bb: 理由コード 1

cc....cc:理由コード2(errno)

dd....dd:エラーリターンした関数を発行した関数名

(O)OpenTP1 管理者に連絡してください。

〔対策〕保守員に連絡してください。

## KFCA11313-E

NET COMMAND ABNORMALLY END

 $RC = aa...aa bb...bb$  FUNCTION NAME= $cc...cc$  (S)

NET 運用コマンドが異常終了しました。

aa....aa: 理由コード 1

bb....bb:理由コード2

cc....cc:障害が発生した関数名

(O)理由コード一覧を見て対策してください。理由コード一覧にない場合は OpenTP1 管理者に連絡して ください。

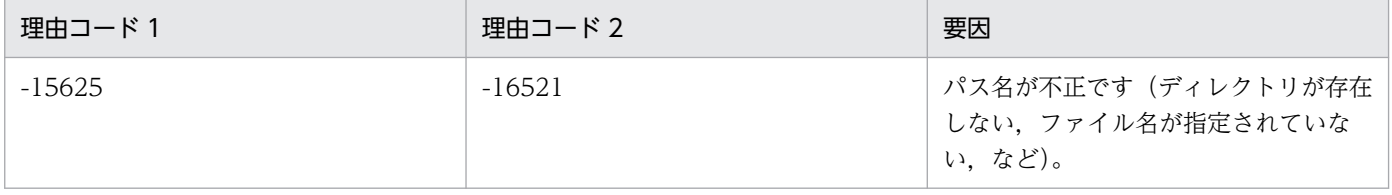

〔対策〕保守員に連絡してください。

<sup>7.</sup> KFCA11000 から KFCA11999 までのメッセージ

# KFCA11314-E

CAN'T ACCEPT NET COMMAND DURING INITIATION PROCESS RC=aa....aa bb....bb FUNCTION NAME=cc....cc (S)

通信プロセスが開始処理中のため、NET 運用コマンドを受け付けられません。

aa....aa:理由コード 1(保守情報)

bb....bb:理由コード2(保守情報)

cc....cc:処理関数名(保守情報)

(O)通信プロセス開始処理完了後に再度運用コマンドを実行してください。

### KFCA11315-E

CAN'T ACCEPT NET COMMAND DURING STOPPING PROCESS RC=aa....aa bb....bb FUNCTION NAME=cc....cc (S)

通信プロセスが終了処理中のため、NET 運用コマンドを受け付けられません。

aa....aa:理由コード 1(保守情報)

bb....bb:理由コード2(保守情報)

cc....cc:処理関数名(保守情報)

## KFCA11316-E

CODE1=aa....aa CODE2=bb....bb CODE3=cc....cc (S)

aa....aa:運用コマンド名

bb....bb:ポート番号

cc....cc:パス名

#### KFCA11319-E

INVALID NET COMMAND (S)

不正なデータを受信しました。

(O)コマンドの引数に指定したポート番号が正しいか確認し,再度実行してください。

### KFCA11321-E

mmm NET 受付スレッド準備処理中に異常が生じました。

<sup>7.</sup> KFCA11000 から KFCA11999 までのメッセージ

システム関数名= aa....aa 理由コード= bb....bb cc....cc 処理名= dd....dd

mmm:NET 識別子

aa....aa:保守情報(システムコールまたはC言語ライブラリ)

bb....bb:保守情報(発行元関数からのリターン値)

cc....cc:保守情報(エラー番号)

dd....dd:保守情報(発行元関数名)

(S)NET 運用コマンドの受付を縮退して処理を続行します。

(O)保守情報として aa....aa に bind を出力し、かつ cc....cc に EADDRINUSE<sup>※</sup>を出力した場合,エラー 要因および対策は次の表のうちのどちらかです。次の表以外の場合,保守員に連絡してください。

注※

EADDRINUSE は、次の値です。

- AIX の場合:67
- HP-UX の場合:226
- Linux の場合:98
- Windows の場合: 10048

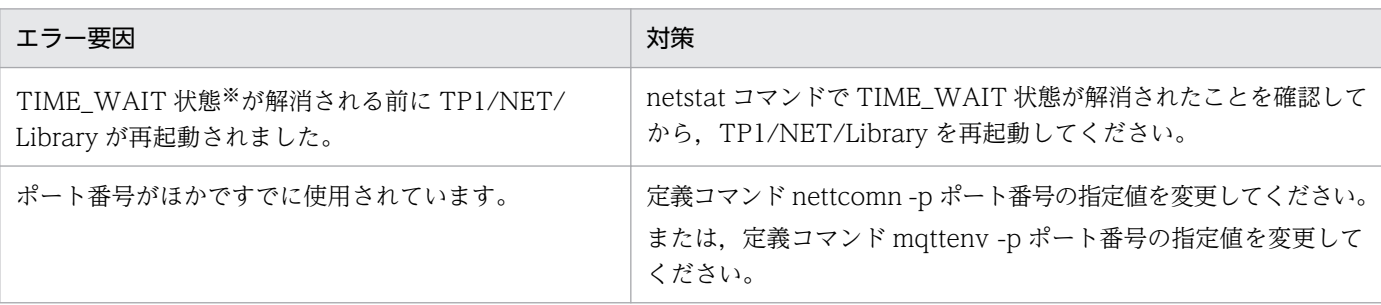

注※

NET 運用コマンドの実行後に,コマンド処理に使用した TCP/IP のコネクションの状態が TIME\_WAIT 状態となりま す。TIME\_WAIT 状態の時間は、OS によって異なります。

## KFCA11322-E

mmm NET 受付スレッドの処理中に異常が生じました。

システム関数名= aa....aa

理由コード=  $bbm.$ bb cc....cc

処理名= dd....dd

<sup>7.</sup> KFCA11000 から KFCA11999 までのメッセージ

mmm:NET 識別子

aa....aa:保守情報(システムコールまたはC言語ライブラリ)

- bb....bb:保守情報(発行元関数からのリターン値)
- cc....cc:保守情報(エラー番号)
- dd....dd:保守情報(発行元関数名)

(S)NET 運用コマンドの受付を縮退して処理を続行します。

(O)保守員に連絡してください。

#### KFCA11323-E

mmm NET 受付スレッドの処理中に異常が生じました。 関数名= aa....aa 理由コード= bb....bb cc....cc 処理名= dd....dd

mmm:NET 識別子

- aa....aa:保守情報(提供関数名)
- bb....bb:保守情報(発行元関数からのリターン値)
- cc....cc:保守情報(提供関数からのリターン値)
- dd....dd:保守情報(発行元関数名)
- (S)NET 運用コマンドの受付を縮退して処理を続行します。

(O)保守員に連絡してください。

#### KFCA11324-E

mmm 保守情報 1 = aa ...aa 保守情報 2 = bb .... bb 保守情報 3 = cc....cc

mmm:NET 識別子

aa....aa:保守情報(ほかにエラーを調査するのに必要な情報)

bb....bb:保守情報(ほかにエラーを調査するのに必要な情報)

cc....cc:保守情報(ほかにエラーを調査するのに必要な情報)

(S)NET 運用コマンドの受付を縮退して処理を続行します。

<sup>7.</sup> KFCA11000 から KFCA11999 までのメッセージ

## KFCA11325-E

mmm NET コマンド処理スレッドの処理中に異常が生じました。 関数名= aa....aa 理由コード= bb....bb cc....cc 処理名= dd....dd

mmm:NET 識別子

- aa....aa:保守情報(提供関数名)
- bb....bb:保守情報(発行元関数からのリターン値)
- cc....cc:保守情報(提供関数からのリターン値)
- dd....dd:保守情報(発行元関数名)
- (S)NET 運用コマンドの受付を縮退して処理を続行します。

(O)保守員に連絡してください。

## KFCA11326-E

NO SUCH PROCESS. PID=aa....aa (S)

指定されたプロセス番号のプロセスは存在しません。

aa....aa:プロセス番号

(S)指定プロセス番号のコマンド処理を破棄します。

(O)正しいプロセス番号を指定して再度実行してください。

## KFCA11327-E

NETTKILL COMMAND SPECIFIES INVALID ARGUMENT. USAGE:nettkill  $\lceil -f \rceil - df \rceil$  pid  $[pid....]$  (S)

コマンドの引数に誤りがあります。

(S)コマンドを終了します。

(O)正しいオプションを指定して再度実行してください。

## KFCA11328-E

INTERNAL PROCESSING FUNCTION ERROR. FUNCTION NAME=aa....aa

<sup>7.</sup> KFCA11000 から KFCA11999 までのメッセージ
$DETAIL$  CODE= $bh...bh$  (S)

内部処理関数でエラーが発生しました。

aa....aa:障害関数名称

bb....bb:理由コード

(S)コマンドを破棄します(nettkill コマンドから出力時)。以後 nettkill コマンドを受け付けません(通信ア プリケーションから出力時)。

(O)OpenTP1 管理者に連絡してください。

〔対策〕保守員に連絡してください。

### KFCA11401-E

"malloc(aa....aa)" failed, pid = bb....bb. type =  $0$ Xcc....cc  $(E)$ 

C 標準関数の malloc がエラーリターンしたため,プロセス固有領域を確保できません。

aa....aa: TP1/NET/Library 内部で発行した malloc 関数に指定したサイズ

bb....bb:malloc 関数を発行したプロセスのプロセス ID

cc....cc:種別コード(TP1/NET/Library 各コンポーネントで設定した識別情報)

(S)システムを継続して運用できる場合は,そのまま処理を続行します。継続できない場合は,異常終了 します。

(O)このメッセージの内容を記録し,OpenTP1 管理者に連絡してください。

〔対策〕プログラムで使用するプロセス固有領域の使用量を減らすか,またはシステム資源(スワップ領 域)を増やして,処理を再度実行してください。

#### KFCA11402-E

"aa....aa (bb....bb) " failed errno = cc....cc : dd....dd  $(E)$ 

TP1/NET/Library 内で発行したシステムコールでエラーが発生しました。

aa ...aa: システムコール名 (15 文字以内の半角英数字)

bb....bb: システムコールを呼び出したモジュール,または関数名 (63 文字以内の半角英数字)

cc....cc:システムコールエラー時の errno 値(3 けた以内の 10 進数)

dd....dd:内部関数名またはモジュール名 (63 文字以内の半角英数字)

<sup>7.</sup> KFCA11000 から KFCA11999 までのメッセージ

(S)障害の重要度によって,次のどれかの処置をとります。

- 処理を打ち切り,プロセスを異常終了させます。
- 処理を打ち切り、実行中サービスの呼び出し元へリターンします。
- そのまま処理を続行します。

(O)保守員に連絡してください。

コアファイルにダンプが出力されている場合は,そのダンプを保存し,保守員に連絡してください。

#### KFCA11403-E

aa....aa (pid = bb....bb) killed by code =  $cc$ ... $cc$  (E)

サーバプロセスを異常終了します。

aa....aa:異常終了するサーバ名

bb....bb:異常終了するサーバプロセスのプロセス ID

cc....cc:コンポーネント要因コード

コンポーネント ID1 文字(英小文字)とコンポーネント内通番 6 けた

(S)処理を打ち切り,プロセスを異常終了します。

(O)このメッセージの内容を記録し,コアファイルにダンプが出力されている場合は,そのダンプを保存 し、OpenTP1 管理者に連絡してください。

〔対策〕保守員に連絡してください。

# KFCA11500-E

定義コマンド(cc....cc)の(oo....oo)オプションで指定されたファイル(ff....ff)は結合できませ  $h_{\circ}$  (E)

cc....cc:誤りがあった定義コマンド名

oo....oo:誤りがあったオプション名

ff....ff:ファイル名称

(S)処理を終了します。

(O)OpenTP1 管理者に連絡してください。

〔対策〕正しいファイル名に修正して,処理を再度実行してください。また,TP1/NET/Library のバー ジョンが,使用するプロトコル製品の前提バージョンであることを確認してください。

<sup>7.</sup> KFCA11000 から KFCA11999 までのメッセージ

#### KFCA11501-I

定義オブジェクト結合ユティリティ処理を開始しました。 (S)

定義オブジェクト結合ユティリティ処理を開始します。

(S)環境変数 LANG の指定値が省略,または不正の場合,メッセージは英語で出力されます。

#### KFCA11502-I

定義オブジェクト結合ユティリティ処理で定義エラーを検知して終了しました。 (S)

#### KFCA11503-I

定義オブジェクト結合ユティリティ処理が異常終了しました。 (E+S)

## KFCA11504-I

定義オブジェクト結合ユティリティ処理が正常終了しました。 入力オブジェクトファイル名 共通定義 = ii....ii1 dd....dd 定義= ii....ii2 定義オブジェクトファイル名= oo....oo (S)

ii....ii1:入力オブジェクトファイル名

ii....ii2:入力オブジェクトファイル名

dd....dd:定義種別

oo....oo:定義オブジェクトファイル名

(S)定義オブジェクト結合ユティリティ処理を終了します。 環境変数 LANG の指定値が省略,または不正の場合,メッセージは英語で出力されます。

#### KFCA11505-E

定義コマンド (cc....cc1) の (oo....oo1) オプションの指定値と (oo....oo2) オプションの指定値の 組が,他の定義コマンド(cc....cc2)で指定する組と重複しています。 行番号 = 11....11 (E)

cc....cc1:誤りがあった定義コマンド名

oo....oo1:誤りがあったオプション名

oo....oo2:誤りがあったオプション名

<sup>7.</sup> KFCA11000 から KFCA11999 までのメッセージ

cc....cc2:誤りに関係がある定義コマンド名

ll....ll:誤りがあった定義コマンドの行番号

(S)このオプションを無視して処理を続行します。

## KFCA11506-E

定義コマンド(cc....cc1)の(oo....oo1)オプションで指定された定義コマンド(cc....cc2)に定義 エラーが存在します。

行番号 = 11....11 (E)

cc....cc1:誤りに関係がある定義コマンド名

oo....oo1:誤りに関係があるオプション名

cc....cc2:誤りがあった定義コマンド名

ll....ll:誤りに関係がある定義コマンドの行番号

(S)このオプションを無視して処理を続行します。

## KFCA11507-E

定義コマンド(cc....cc1)の(oo....oo1)オプションの(pp....pp1)オペランドの指定値が (vv....vv1)の場合,配下の(cc....cc2)コマンドの(oo....oo2)オプションは指定できません。 行番号 = 11....11 (E)

cc....cc1:誤りに関係がある定義コマンド名

- oo....oo1:誤りに関係があるオプション名
- pp....pp1:誤りに関係があるオペランド名

vv....vv1:誤りに関係がある指定値

cc....cc2:誤りがあった定義コマンド名

- oo....oo2:誤りがあったオプション名
- ll....ll:誤りがあった定義コマンドの行番号

(S)このオプションを無視して処理を続行します。

## KFCA11508-E

(cc....cc1)コマンドに続く複数の(cc....cc2)コマンドに(oo....oo1)オプションの(pp....pp1)オ ペランドの指定値(vv....vv1)は指定できません。

<sup>7.</sup> KFCA11000 から KFCA11999 までのメッセージ

行番号 = 1....11 (E)

cc....cc1:誤りに関係があるコマンド名

oo....oo1:誤りがあったオプション名

- pp....pp1:誤りがあったオペランド名
- vv....vv1:誤りがあった指定値
- cc....cc2:誤りがあったコマンド名

ll....ll:誤りがあった定義コマンドの行番号

(S)このオプションを無視して処理を続行します。

KFCA11509-E

定義コマンド (cc....cc1) の (oo....oo1) オプションの指定値と (oo....oo2) オプションの指定値の 組が,他の定義コマンド (cc....cc2) で指定する組と一致する場合,同じ定義コマンドの (oo....oo3) オプションの (pp....pp1) オペランドの指定値も一致しなければなりません。 行番号 = 11....11 (E)

cc....cc1:誤りがあった定義コマンド名

cc....cc2:誤りに関係がある定義コマンド名

oo....oo1:誤りに関係があるオプション名

oo....oo2:誤りに関係があるオプション名

oo....oo3:誤りがあったオプション名

pp....pp1:誤りがあったオペランド名

ll....ll:誤りがあった定義コマンドの行番号

(S)このオペランドを無視して処理を続行します。

(O)OpenTP1 管理者に連絡してください。

〔対策〕このオペランドを修正して,処理を再度実行してください。

## KFCA11510-E

mmm 定義コマンド(cc....cc1)の(oo....oo1)オプションの(pp....pp1)オペランドの指定順序 に誤りがあります。 行番号 = 11....11 (E)

<sup>7.</sup> KFCA11000 から KFCA11999 までのメッセージ

mmm:MCF 識別子または空白

cc....cc1:誤りがあった定義コマンド名

oo....oo1:誤りがあったオプション名

pp....pp1:誤りがあったオペランド名

ll....ll:誤りがあった定義コマンドの行番号

(S)このオペランドを無視して処理を続行します。

(O)OpenTP1 管理者に連絡してください。

〔対策〕このオペランドを修正して,処理を再度実行してください。

KFCA11511-E

定義コマンド (cc....cc1) の (oo....oo1) オプションの (pp....pp1) オペランドの指定値が (vv....vv1)の場合,(oo....oo2)オプションで指している(cc....cc1)コマンドの(oo....oo3)オプ ションの (pp....pp2) オペランドの指定値が指定範囲外になります。 行番号 = 11....11 (E)

cc....cc1:誤りがあった定義コマンド名

oo....oo1:誤りに関係があるオプション名

oo....oo2:誤りに関係があるオプション名

oo....oo3:誤りに関係があるオプション名

pp....pp1:誤りに関係があるオペランド名

pp....pp2:誤りに関係があるオペランド名

vv....vv1:誤りに関係がある指定値

ll....ll:誤りがあった定義コマンドの行番号

(S)このオペランドを無視して処理を続行します。

(O)OpenTP1 管理者に連絡してください。

〔対策〕このオペランドを修正して,処理を再度実行してください。

## KFCA11512-E

定義コマンド(cc....cc)の(oo....oo1)オプションと(oo....oo2)オプションは同時に省略できませ ん。

<sup>7.</sup> KFCA11000 から KFCA11999 までのメッセージ

行番号 = 1.....11 (E)

cc....cc:誤りがあった定義コマンド名

- oo....oo1:誤りに関係があるオプション名 1
- oo....oo2:誤りに関係があるオプション名 2
- ll....ll:誤りがあった定義コマンドの行番号
- (S)このオプションを無視して,処理を続行します。
- (O)OpenTP1 管理者に連絡してください。
- 〔対策〕この定義コマンドを修正して,処理を再度実行してください。

KFCA11513-E

定義コマンド (cc....cc1) の (oo....oo1) オプションの (pp....pp1) オペランドの指定値が (vv....vv1)の場合,定義コマンド(cc....cc2)の(oo....oo2)オプションの(pp....pp2)オペラン ドに(vv....vv2)は指定できません。 行番号 = 11....11 (E)

cc....cc1:誤りに関係がある定義コマンド名

oo....oo1:誤りに関係があるオプション名

pp....pp1:誤りに関係があるオペランド名

vv....vv1:誤りに関係がある値

cc....cc2:誤りがあった定義コマンド名

oo....oo2:誤りがあったオプション名

pp....pp2:誤りがあったオペランド名

vv....vv2:指定できない値

ll....ll:誤りがあった定義コマンドの行番号

(S)このオペランドを無視して,処理を続行します。

(O)OpenTP1 管理者に連絡してください。

〔対策〕このオペランドを修正して,処理を再度実行してください。

<sup>7.</sup> KFCA11000 から KFCA11999 までのメッセージ

# KFCA11514-E

mmm 定義コマンド (cc....cc1) の (oo....oo1) オプションの (pp....pp1) オペランドの指定値が (vv....vv)の場合,定義コマンド(cc....cc2)の(oo....oo2)オプションは省略できません。 行番号 $=$   $||$   $||$   $($   $|$   $($   $)$ 

mmm:MCF 識別子または空白

cc....cc1:誤りに関係がある定義コマンド名

oo....oo1:誤りに関係があるオプション名

pp....pp1:誤りに関係があるオペランド名

vv....vv:誤りに関係がある値

cc....cc2:誤りがあった定義コマンド名

oo....oo2:誤りがあったオプション名

ll....ll:誤りがあった定義コマンドの行番号

(S)このオペランドを無視して,処理を続行します。

(O)OpenTP1 管理者に連絡してください。

〔対策〕このオペランドを修正して,処理を再度実行してください。

## KFCA11515-E

定義コマンド (cc....cc1) の (oo....oo1) オプションの (pp....pp1) オペランドには (oo....oo2) オ プションの(pp....pp2)オペランドに(vv....vv)を指定している定義コマンド(cc....cc2)の (oo....oo3)オプションの指定値しか指定できません。 行番号 = 11....11 (E)

cc....cc1:誤りがあった定義コマンド名

oo....oo1:誤りがあったオプション名

pp....pp1:誤りがあったオペランド名

cc....cc2:誤りに関係がある定義コマンド名

oo....oo2:誤りに関係があるオプション名

oo....oo3:誤りに関係があるオプション名

pp....pp2:誤りに関係があるオペランド名

<sup>7.</sup> KFCA11000 から KFCA11999 までのメッセージ

vv....vv:誤りに関係がある値

ll....ll:誤りがあった定義コマンドの行番号

(S)このオペランドを無視して,処理を続行します。

(O)OpenTP1 管理者に連絡してください。

〔対策〕このオペランドを修正して,処理を再度実行してください。

## KFCA11516-E

定義コマンド (cc....cc1) の (oo....oo) オプションを指定した場合、定義コマンド (cc....cc2) は指 定できません。 行番号= ll....ll (E)

cc....cc1:誤りに関係がある定義コマンド名

oo....oo:誤りに関係があるオプション名

cc....cc2:誤りがあった定義コマンド名

- ll....ll:誤りがあった定義コマンドの行番号
- (S)この定義コマンドを無視して,処理を続行します。

(O)OpenTP1 管理者に連絡してください。

〔対策〕この定義コマンドを削除して,処理を再度実行してください。

# KFCA11517-E

定義コマンド (cc....cc1) の (oo....oo1) オプションを指定した場合, 定義コマンド (cc....cc2) の (oo....oo2)オプションに(vv....vv2)は指定できません。 行番号 = 11....11 (E)

cc....cc1:誤りに関係がある定義コマンド名

oo....oo1:誤りに関係があるオプション名

cc....cc2:誤りがあった定義コマンド名

oo....oo2:誤りがあったオプション名

vv....vv2:指定できない値

ll....ll:誤りがあった定義コマンドの行番号

(S)この定義コマンドを無視して,処理を続行します。

<sup>7.</sup> KFCA11000 から KFCA11999 までのメッセージ

(O)OpenTP1 管理者に連絡してください。

〔対策〕このオプションを修正して,処理を再度実行してください。

#### KFCA11518-E

定義コマンド (cc....cc1) の (oo....oo1) オプションを指定した場合, 定義コマンド (cc....cc2) の (oo....oo2)オプションの(pp....pp2)オペランドに(vv....vv2)は指定できません。 行番号 = 11....11 (E)

cc....cc1:誤りに関係がある定義コマンド名

oo....oo1:誤りに関係があるオプション名

cc....cc2:誤りがあった定義コマンド名

oo....oo2:誤りがあったオプション名

pp....pp2:誤りがあったオペランド名

vv....vv2:指定できない値

ll....ll:誤りがあった定義コマンドの行番号

(S)この定義コマンドを無視して,処理を続行します。

(O)OpenTP1 管理者に連絡してください。

〔対策〕このオペランドを修正して,処理を再度実行してください。

## KFCA11519-E

mmm 定義コマンド (cc....cc1) の (oo....oo1) オプションの (pp....pp1) オペランドを指定した 場合,定義コマンド(cc....cc2)の(oo....oo2)オプションの(pp....pp2)オペランドは省略できま せん。

行番号 = 11....11 (E)

mmm:MCF 識別子または空白

cc....cc1:誤りに関係のある定義コマンド名

oo....oo1:誤りに関係のあるオプション名

pp....pp1:誤りに関係のあるオペランド名

cc....cc2:誤りがあった定義コマンド名

oo....oo2:誤りがあったオプション名

<sup>7.</sup> KFCA11000 から KFCA11999 までのメッセージ

pp....pp2:誤りがあったオペランド名

ll....ll:誤りがあった定義コマンドの行番号

(S)このオペランドを無視して処理を続行します。

(O)OpenTP1 管理者に連絡してください。

〔対策〕このオペランドを修正して,処理を再度実行してください。

# KFCA11520-E

mmm 定義コマンド (cc....cc1) の (oo....oo1) オプションの (pp....pp1) オペランドを省略した 場合,定義コマンド(cc....cc2)の(oo....oo2)オプションの(pp....pp2)オペランドは指定できま せん。

行番号 = 11....11 (E)

mmm:MCF 識別子または空白

cc....cc1:誤りに関係のある定義コマンド名

oo....oo1:誤りに関係のあるオプション名

pp....pp1:誤りに関係のあるオペランド名

cc....cc2:誤りがあった定義コマンド名

oo....oo2:誤りがあったオプション名

pp....pp2:誤りがあったオペランド名

ll....ll:誤りがあった定義コマンドの行番号

(S)このオペランドを無視して処理を続行します。

(O)OpenTP1 管理者に連絡してください。

〔対策〕このオペランドを修正して,処理を再度実行してください。

### KFCA11521-E

定義コマンド (cc....cc1) の (oo....oo1) オプションの (pp....pp1) オペランドを省略した場合, 定 義コマンド(cc....cc2)の(oo....oo2)オプションの(pp....pp2)オペランドは省略できません。 行番号 = 1....11 (E)

cc....cc1:誤りに関係がある定義コマンド名

oo....oo1:誤りに関係があるオプション名

<sup>7.</sup> KFCA11000 から KFCA11999 までのメッセージ

pp....pp1:誤りに関係があるオペランド名

cc....cc2:誤りがあった定義コマンド名

oo....oo2:誤りがあったオプション名

pp....pp2:誤りがあったオペランド名

ll....ll:誤りがあった定義コマンドの行番号

(S)このオペランドを無視して,処理を続行します。

(O)OpenTP1 管理者に連絡してください。

〔対策〕このオペランドを修正して,処理を再度実行してください。

KFCA11522-E

mmm 定義コマンド (cc....cc) の (oo....oo) オプションのオペランド数が、システム上指定できる 上限値(vv....vv)を超えています。 行番号 = 11....11 (E)

mmm:MCF 識別子または空白

cc....cc:誤りに関係がある定義コマンド名

oo....oo:誤りに関係があるオプション名

vv....vv:誤りに関係がある値

ll....ll:誤りがあった定義コマンドの行番号

(S)このオプションを無視して処理を続行します。

(O)OpenTP1 管理者に連絡してください。

〔対策〕このオプションを修正して,処理を再度実行してください。

#### KFCA11523-E

定義コマンド(cc....cc)の(oo....oo)オプションの指定値の数が,指定できる上限値を超えています。 行番号= ll....ll (E)

cc....cc:誤りに関係がある定義コマンド名

oo....oo:誤りに関係があるオプション名

ll....ll:誤りがあった定義コマンドの行番号

<sup>7.</sup> KFCA11000 から KFCA11999 までのメッセージ

(S)このオプションを無視して,処理を続行します。

(O)OpenTP1 管理者に連絡してください。

〔対策〕このオプションを修正して,再度処理を実行してください。

## KFCA11524-E

定義コマンド(cc....cc)の(oo....oo)オプションの指定値(vv....vv)が,同一オプション内の他の 指定値と重複しています。

行番号 = 11....11 (E)

cc....cc:誤りに関係がある定義コマンド名

oo....oo:誤りに関係があるオプション名

vv....vv:誤りに関係がある値

- ll....ll:誤りがあった定義コマンドの行番号
- (S)このオプションを無視して,処理を続行します。
- (O)OpenTP1 管理者に連絡してください。
- 〔対策〕このオプションを修正して,再度処理を実行してください。

#### KFCA11525-E

定義コマンド (cc....cc1)の (oo....oo1) オプションの T セレクタの指定値が他の定義コマンド (cc....cc2)の(oo....oo2)オプションの T セレクタの指定値と一致する場合,同じ定義コマンドの (oo....oo3)オプションの(pp....pp3)オペランドの指定値も一致しなければなりません。 行番号 = 11....11 (E)

cc....cc1:誤りに関係がある定義コマンド名

oo....oo1:誤りに関係があるオプション名

cc....cc2:誤りに関係がある定義コマンド名

oo....oo2:誤りに関係があるオプション名

oo....oo3:誤りがあったオプション名

#### pp....pp3:誤りがあったオペランド名

ll....ll:誤りがあった定義コマンドの行番号

(S)このオプションを無視して,処理を続行します。

<sup>7.</sup> KFCA11000 から KFCA11999 までのメッセージ

(O)OpenTP1 管理者に連絡してください。

〔対策〕このオプションを修正して,処理を再度実行してください。

#### KFCA11526-E

定義コマンド (cc....cc1) の (oo....oo1) オプションの T セレクタの指定値と (oo....oo2) オプショ ンの T セレクタの指定値の組が、他の定義コマンド (cc....cc2) で指定する組と一致する場合, 同じ 定義コマンドの(oo....oo3)オプションの指定値も一致しなければなりません。 行番号 = 11....11 (E)

cc....cc1:誤りに関係がある定義コマンド名

oo....oo1:誤りに関係があるオプション名

cc....cc2:誤りに関係がある定義コマンド名

oo....oo2:誤りに関係があるオプション名

oo....oo3:誤りがあったオプション名

ll....ll:誤りがあった定義コマンドの行番号

(S)このオプションを無視して,処理を続行します。

(O)OpenTP1 管理者に連絡してください。

〔対策〕このオプションを修正して,処理を再度実行してください。

## KFCA11527-E

定義コマンド (cc....cc) の (oo....oo) オプションの (pp....pp1) オペランドの指定値 (vv....vv) が,同一オプション内の(pp....pp2)オペランドの指定値と重複しています。 行番号 = 11....11 (E)

cc....cc:誤りがあった定義コマンド名

oo....oo:誤りがあったオプション名

pp....pp1:誤りがあったオペランド名

pp....pp2:誤りに関係があるオペランド名

vv....vv:誤りがあった指定値

ll....ll:誤りがあった定義コマンドの行番号

(S)このオプションを無視して,処理を続行します。

<sup>7.</sup> KFCA11000 から KFCA11999 までのメッセージ

(O)OpenTP1 管理者に連絡してください。

〔対策〕このオプションを修正して,処理を再度実行してください。

## KFCA11528-E

定義コマンド (cc....cc1) の (oo....oo) オプションの (pp....pp) オペランドの指定値 (vv....vv) に 対応する定義コマンド(cc....cc2)が存在しません。 行番号 = 11....11 (E)

cc....cc1:誤りがあった定義コマンド名

oo....oo:誤りがあったオプション名

pp....pp:誤りがあったオペランド名

vv....vv:誤りがあった指定値

cc....cc2:誤りに関係がある定義コマンド名

ll....ll:誤りがあった定義コマンドの行番号

(S)このオプションを無視して,処理を続行します。

(O)OpenTP1 管理者に連絡してください。

〔対策〕このオプションを修正して,処理を再度実行してください。

#### KFCA11529-E

定義コマンド(cc....cc)の引数の指定(vv....vv)に誤りがあります。

行番号 = 11....11 (E)

cc....cc:誤りがあった定義コマンド名

vv....vv:誤りがあった引数値

ll....ll:誤りがあった定義コマンドの行番号

(S)処理を続行します。

(O)OpenTP1 管理者に連絡してください。

〔対策〕正しい引数を指定して,処理を再度実行してください。

#### KFCA11530-E

定義コマンド(cc....cc)の引数は省略できません。

<sup>7.</sup> KFCA11000 から KFCA11999 までのメッセージ

行番号 = ll....ll (E)

cc....cc:誤りがあった定義コマンド名

ll....ll:誤りがあった定義コマンドの行番号

(S)処理を続行します。

(O)OpenTP1 管理者に連絡してください。

〔対策〕引数を指定して,処理を再度実行してください。

### KFCA11531-E

定義コマンド(cc....cc)の引数(vv....vv)が重複しています。 行番号 = 1.....ll (E)

cc....cc:誤りがあった定義コマンド名

vv....vv:誤りがあった引数値

ll....ll:誤りがあった定義コマンドの行番号

(S)処理を続行します。

(O)OpenTP1 管理者に連絡してください。

〔対策〕正しい引数を指定して,処理を再度実行してください。

### KFCA11532-E

定義ソースファイル(ff....ff)の内容が不正です。 (E)

ff....ff:誤りがあった定義ソースファイル名

(S)処理を続行します。

(O)OpenTP1 管理者に連絡してください。

〔対策〕定義ソースファイルを修正して,処理を再度実行してください。

### KFCA11533-E

定義コマンド(cc....cc)は省略できません。 行番号 =  $[1,...]$ l (E)

cc....cc:誤りがあった定義コマンド名

ll....ll:誤りがあった定義コマンドの行番号

<sup>7.</sup> KFCA11000 から KFCA11999 までのメッセージ

(S)処理を続行します。

(O)OpenTP1 管理者に連絡してください。

〔対策〕定義コマンドを指定して,処理を再度実行してください。

KFCA11534-E

定義コマンド(cc....cc)の(oo....oo)オプションが同一の定義コマンド内で複数回指定されています。 行番号 = 11....11 (E)

cc....cc:誤りがあった定義コマンド名

oo....oo:誤りがあったオプション名

ll....ll:誤りがあった定義コマンドの行番号

(S)処理を続行します。

(O)OpenTP1 管理者に連絡してください。

〔対策〕該当するオプションを修正して,処理を再度実行してください。

#### KFCA11535-E

定義コマンド (cc....cc) の (oo....oo) オプションの (pp....pp) オペランドが同一の定義コマンド内 で複数回指定されています。

行番号 = 11....11 (E)

cc....cc:誤りがあった定義コマンド名

oo....oo:誤りがあったオプション名

pp....pp:誤りがあったオペランド名

ll....ll:誤りがあった定義コマンドの行番号

(S)処理を続行します。

(O)OpenTP1 管理者に連絡してください。

〔対策〕該当するオペランドを修正して,処理を再度実行してください。

#### KFCA11536-E

定義コマンド(cc....cc)で生成できるオブジェクト数の上限値を超えています。 行番号 = 11....11 (E)

<sup>7.</sup> KFCA11000 から KFCA11999 までのメッセージ

cc....cc:誤りがあった定義コマンド名

ll....ll:誤りがあった定義コマンドの行番号

(S)処理を続行します。

(O)OpenTP1 管理者に連絡してください。

〔対策〕生成するオブジェクトの数を調整して,処理を再度実行してください。

KFCA11537-E

定義コマンド(cc....cc1)を指定した場合,定義コマンド(cc....cc2)の(oo....oo2)オプションは 省略できません。 行番号 = 11....11 (E)

cc....cc1:誤りに関係がある定義コマンド名

cc....cc2:誤りがあった定義コマンド名

oo....oo2:誤りがあったオプション名

ll....ll:誤りがあった定義コマンドの行番号

(S)処理を終了します。

(O)OpenTP1 管理者に連絡してください。

〔対策〕-r オプションを指定して,再度実行してください。または mcfmrclnt 定義コマンドを削除して, 再度実行してください。

# KFCA11538-E

定義コマンド (cc....cc1) の (oo....oo1) オプションの (pp....pp1) オペランドの指定値 (vv....vv1) が他の定義コマンド (cc....cc1) の指定値と一致する場合, 定義コマンド (cc....cc2) の (oo....oo2) オプションの (pp....pp2) オペランドの指定値も一致しなければなりません。 行番号 = 11....11 (E)

cc....cc1:誤りに関係がある定義コマンド名

- cc....cc2:誤りがあった定義コマンド名
- oo....oo1:誤りに関係があるオプション名
- oo....oo2:誤りがあったオプション名

pp....pp1:誤りに関係があるオペランド名

<sup>7.</sup> KFCA11000 から KFCA11999 までのメッセージ

pp....pp2:誤りがあったオペランド名

vv....vv1:誤りに関係がある指定値

ll....ll:誤りがあった定義コマンドの行番号

(S)処理を終了します。

(O)OpenTP1 管理者に連絡してください。

〔対策〕一致していないオペランドの指定値を訂正して,再度実行してください。

#### KFCA11539-W

定義ソースファイル(ff....ff)内で指定された定義オブジェクトファイル名(oo....oo)は既に存在し ています。

行番号 = 11....11 (E)

ff....ff:すでに存在する定義オブジェクトファイル名を指定した定義ソースファイル名

oo....oo:すでに存在する定義オブジェクトファイル名

ll....ll:すでに存在する定義オブジェクトファイル名を指定した行番号

(S)該当する定義オブジェクトファイルに関連した定義コマンドは一切無視します。また, 該当する定義 オブジェクトファイルは生成しません。

#### KFCA11540-I

定義オブジェクトファイル(oo....oo)を生成しました。 (S)

oo....oo:生成した定義オブジェクトファイル名

(S)環境変数 LANG の指定値が省略,または不正の場合,メッセージは英語で出力されます。

#### KFCA11541-I

定義オブジェクト生成ユティリティ処理が正常終了しました。定義種別= nn....nn 定義ソースファ イル名= ss....ss (S)

nn....nn:定義種別

(発信/着信相手ターミナル ID リスト定義)

## ss....ss:定義ソースファイル名

(S)環境変数 LANG の指定値が省略,または不正の場合,メッセージは英語で出力されます。

<sup>7.</sup> KFCA11000 から KFCA11999 までのメッセージ

# KFCA11542-W

The following language (s) are not available: LANG = nn....nn continuing processing using the language " $C$ ".  $(E)$ 

nn....nn:環境変数(LANG)の指定値

(S)処理を続行します。

(O)英語メッセージ以外の言語を利用する場合は,OpenTP1 管理者に連絡してください。

〔対策〕環境変数(LANG)に言語種別を設定して再度実行してください。

日本語:ja\_JP.SJIS 英語:C

KFCA11543-E

定義コマンド (cc....cc1) の (oo....oo1) オプションの (pp....pp1) オペランドの指定値が (vv....vv) の場合, 定義コマンド (cc....cc2) の (oo....oo2) オプションの (pp....pp2) オペランドと (pp....pp3)オペランドは同時に省略できません。 行番号 = 1....11 (E)

cc....cc1:誤りがあった定義コマンド名

oo....oo1:誤りがあったオプション名

pp....pp1:誤りがあったオペランド名

vv....vv:誤りがあった指定値

cc....cc2:誤りに関係のある定義コマンド名

oo....oo2:誤りがあったオプション名

pp....pp2:誤りがあったオペランド名

pp....pp3:誤りがあったオペランド名

ll....ll:誤りがあった定義コマンドの行番号

(S)処理を続行します。

(O)OpenTP1 管理者に連絡してください。

[対策] エラーの発生したコマンド内の oo....oo2 オプションの pp....pp2 オペランド,あるいは pp....pp3 オペランドを指定し,再度処理を実行してください。または,pp....pp1 オペランドに指定した値 vv....vv を変更し,再度処理を実行してください。

<sup>7.</sup> KFCA11000 から KFCA11999 までのメッセージ

# KFCA11544-E

定義コマンド (cc....cc1) の (oo....oo1) オプションの指定値が (vv....vv) の場合, 定義コマンド (cc....cc2) の (oo....oo2) オプションと (oo....oo3) オプションの (pp....pp) オペランドは同時に 指定できません。

行番号 = 11....11 (E)

cc....cc1:誤りに関係のある定義コマンド名

oo....oo1:誤りに関係のあるオプション名

- vv....vv:誤りに関係のある指定値
- cc....cc2:誤りがあった定義コマンド名
- oo....oo2:誤りがあったオプション名
- oo....oo3:誤りがあったオプション名
- pp....pp:誤りがあったオペランド名
- ll....ll:誤りがあった定義コマンドの行番号

(S)処理を続行します。

- (O)OpenTP1 管理者に連絡してください。
- 〔対策〕この定義コマンドを修正して,再度処理を実行してください。

## KFCA11545-E

定義コマンド (cc....cc1) の (oo....oo1) オプションの指定値が (vv....vv) の場合, 定義コマンド (cc....cc2) の (oo....oo2) オプションの (pp....pp) オペランドは省略できません。 行番号 = 11....11 (E)

cc....cc1:誤りに関係のある定義コマンド名

oo....oo1:誤りに関係のあるオプション名

vv....vv:誤りに関係のある指定値

cc....cc2:誤りがあった定義コマンド名

## oo....oo2:誤りがあったオプション名

## pp....pp:誤りがあったオペランド名

ll....ll:誤りがあった定義コマンドの行番号

<sup>7.</sup> KFCA11000 から KFCA11999 までのメッセージ

(S)処理を続行します。

(O)OpenTP1 管理者に連絡してください。

〔対策〕このオペランドを指定して,再度処理を実行してください。

# KFCA11546-E

定義コマンド (cc....cc1) の (oo....oo1) オプションの指定値が (vv....vv) の場合, 定義コマンド (cc....cc2) の (oo....oo2) オプションと (oo....oo3) オプションの (pp....pp) オペランドは同時に 省略できません。 行番号 = 11....11 (E)

cc....cc1:誤りに関係のある定義コマンド名

oo....oo1:誤りに関係のあるオプション名

vv....vv:誤りに関係のある指定値

cc....cc2:誤りがあった定義コマンド名

oo....oo2:誤りがあったオプション名

oo....oo3:誤りがあったオプション名

pp....pp:誤りがあったオペランド名

ll....ll:誤りがあった定義コマンドの行番号

(S)処理を続行します。

(O)OpenTP1 管理者に連絡してください。

〔対策〕この定義コマンドを修正して,再度処理を実行してください。

### KFCA11547-E

定義コマンド (cc....cc1) の (oo....oo1) オプションの指定値が (vv....vv) で、かつ (oo....oo2) オ プションの(pp....pp1)オペランドと(pp....pp2)オペランドの指定値の組が,他の定義コマンド (cc....cc2)で指定する組と一致する場合,(oo....oo3)オプションの指定値も一致しなければなりま せん。

行番号 = 11....11 (E)

cc....cc1:誤りに関係のある定義コマンド名

oo....oo1:誤りに関係のあるオプション名

vv....vv:誤りに関係のある指定値

<sup>7.</sup> KFCA11000 から KFCA11999 までのメッセージ

oo....oo2:誤りに関係のあるオプション名

- pp....pp1:誤りに関係のあるオペランド名
- pp....pp2:誤りに関係のあるオペランド名
- cc....cc2:誤りに関係のある定義コマンド名
- oo....oo3:誤りがあったオプション名
- ll....ll:誤りがあった定義コマンドの行番号
- (S)処理を続行します。
- (O)OpenTP1 管理者に連絡してください。

〔対策〕このオプションを修正して,再度処理を実行してください。

# KFCA11548-E

定義コマンド (cc....cc1) の (oo....oo1) オプションの指定値が (vv....vv) の場合, (oo....oo2) オ プションの (pp....pp) オペランドで指定したバッファグループ番号のバッファサイズは、他の定義コ マンド (cc....cc2) のバッファサイズと一致しなければなりません。 行番号 = 1.....ll (E)

- cc....cc1:誤りに関係のある定義コマンド名
- oo....oo1:誤りに関係のあるオプション名
- vv....vv:誤りに関係のある指定値
- oo....oo2:誤りがあったオプション名
- pp....pp:誤りがあったオペランド名
- cc....cc2:誤りに関係のある定義コマンド名
- ll....ll:誤りがあった定義コマンドの行番号
- (S)処理を続行します。
- (O)OpenTP1 管理者に連絡してください。
- 〔対策〕このオペランドを修正して,再度処理を実行してください。

<sup>7.</sup> KFCA11000 から KFCA11999 までのメッセージ

# KFCA11549-E

定義コマンド (cc....cc1) の (oo....oo1) オプションの (pp....pp1) オペランドの指定値が (vv....vv) の場合, 配下の (cc....cc2) コマンドの (oo....oo2) オプションの (pp....pp2) オペランドは指定で きません。

行番号 = ll....ll (E)

cc....cc1:誤りに関係のある定義コマンド名

oo....oo1:誤りに関係のあるオプション名

pp....pp1:誤りに関係のあるオペランド名

vv....vv:誤りに関係のある指定値

cc....cc2:誤りがあった定義コマンド名

oo....oo2:誤りがあったオプション名

pp....pp2:誤りがあったオペランド名

ll....ll:誤りがあった定義コマンドの行番号

(S)処理を続行します。

(O)OpenTP1 管理者に連絡してください。

〔対策〕このオペランドを修正して,再度処理を実行してください。

## KFCA11550-E

定義コマンド (cc....cc1) 配下の (cc....cc2) コマンドの (oo....oo) オプションの指定値は、同一配 下の他の定義コマンド(cc....cc3)の指定値と一致しなければなりません。 行番号 = 11....11 (E)

cc....cc1:誤りに関係のある定義コマンド名

cc....cc2:誤りがあった定義コマンド名

oo....oo:誤りがあったオプション名

cc....cc3:誤りに関係のある定義コマンド名

ll....ll:誤りがあった定義コマンドの行番号

(S)処理を続行します。

(O)OpenTP1 管理者に連絡してください。

<sup>7.</sup> KFCA11000 から KFCA11999 までのメッセージ

〔対策〕このオプションを修正して,再度処理を実行してください。

## KFCA11551-E

定義コマンド(cc....cc1)配下の(cc....cc2)コマンドの(oo....oo)オプションの(pp....pp)オペ ランドの指定値は,同一配下の他の定義コマンド(cc....cc3)の指定値と一致しなければなりません。 行番号 = 11....11 (E)

cc....cc1:誤りに関係のある定義コマンド名

cc....cc2:誤りがあった定義コマンド名

oo....oo:誤りがあったオプション名

pp....pp:誤りがあったオペランド名

cc....cc3:誤りに関係のある定義コマンド名

ll....ll:誤りがあった定義コマンドの行番号

(S)処理を続行します。

(O)OpenTP1 管理者に連絡してください。

〔対策〕このオペランドを修正して,再度処理を実行してください。

#### KFCA11552-E

定義コマンド(cc....cc1)配下の(cc....cc2)コマンドの(oo....oo1)オプションと(oo....oo2)オ プションの指定値は一致しなければなりません。 行番号 = 11....11 (E)

cc....cc1:誤りに関係のある定義コマンド名

cc....cc2:誤りがあった定義コマンド名

oo....oo1:誤りがあったオプション名

oo....oo2:誤りがあったオプション名

ll....ll:誤りがあった定義コマンドの行番号

(S)処理を続行します。

(O)OpenTP1 管理者に連絡してください。

〔対策〕このオプションを修正して,再度処理を実行してください。

<sup>7.</sup> KFCA11000 から KFCA11999 までのメッセージ

# KFCA11553-E

定義コマンド (cc....cc1) の (oo....oo1) オプションの指定値と、定義コマンド (cc....cc2) の (oo....oo2)オプションもしくは定義コマンド(cc....cc3)の(oo....oo3)オプションの指定値の組 が,他の定義コマンド(cc....cc4)で指定する組と重複しています。 行番号 = ll....ll (E)

cc....cc1:誤りに関係のある定義コマンド名

oo....oo1:誤りがあったオプション名

cc....cc2:誤りに関係のある定義コマンド名

oo....oo2:誤りがあったオプション名

cc....cc3:誤りに関係のある定義コマンド名

oo....oo3:誤りがあったオプション名

cc....cc4:誤りに関係のある定義コマンド名

ll....ll:誤りがあった定義コマンドの行番号

(S)処理を続行します。

(O)OpenTP1 管理者に連絡してください。

〔対策〕このオプションを修正して,再度処理を実行してください。

#### KFCA11556-E

定義コマンド (cc....cc1) の (oo....oo1) オプションの指定値 (vv....vv) が、他の定義コマンド (cc....cc2) の (oo....oo2) オプションの指定値と一致していません。行番号=ll....ll (E)

cc....cc1:誤りがあった定義コマンド名

oo....oo1:誤りがあったオプション名

vv....vv:誤りがあった指定値

cc....cc2:誤りに関係がある定義コマンド名

oo....oo2:誤りに関係があるオプション名

ll....ll:誤りがあった定義コマンドの行番号

(S)処理を終了します。

(O)OpenTP1 管理者に連絡してください。

<sup>7.</sup> KFCA11000 から KFCA11999 までのメッセージ

〔対策〕このオプションを修正して,再度処理を実行してください。

# KFCA11557-E

定義コマンド(cc....cc1)の数が、定義コマンド(cc....cc2)内で指定できる上限値を超えています。 行番号=  $aa$   $aa$   $aa$  要因コード =  $bb$   $(b)$  (E)

cc....cc1:誤りがあった定義コマンド名

cc....cc2:誤りに関係がある定義コマンド名

aa....aa:行番号

bb....bb:エラーの要因コード

(S)エラーが発生した定義情報の解析処理を中止します。

(O)要因コード一覧を見て対策し,再度コマンドを実行してください。

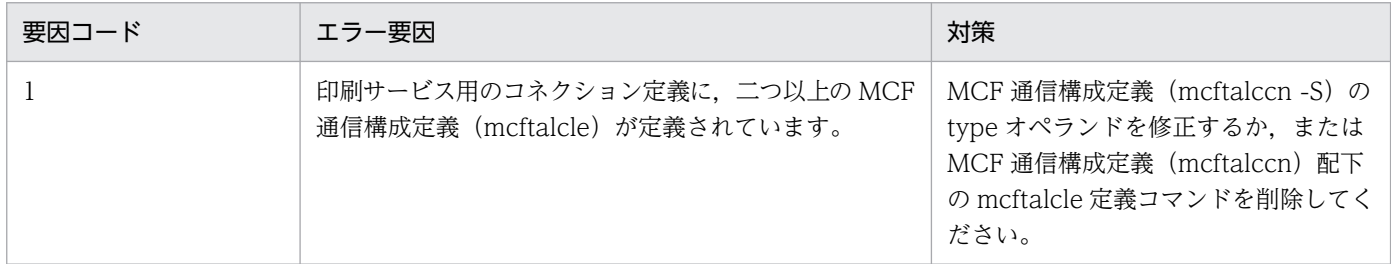

# KFCA11559-E

定義コマンド (cc....cc1) の (oo....oo1) オプションの (pp....pp1) オペランドの指定値が,対応す る定義コマンド(cc....cc2)の(oo....oo2)オプションの(pp....pp2)オペランドの指定値を超えて います。

行番号 = 11....11 (E)

cc....cc1:誤りがあった定義コマンド名

oo....oo1:誤りがあったオプション名

pp....pp1:誤りがあったオペランド名

cc....cc2:誤りに関係がある定義コマンド名

oo....oo2:誤りに関係があるオプション名

pp....pp2:誤りに関係があるオペランド名

ll....ll:誤りがあった定義コマンドの行番号

(S)処理を終了します。

<sup>7.</sup> KFCA11000 から KFCA11999 までのメッセージ

(O)OpenTP1 管理者に連絡してください。

〔対策〕このオペランドを修正して,処理を再度実行してください。

#### KFCA11560-E

定義コマンド (cc....cc1) の (oo....oo1) オプションの (pp....pp1) オペランドの指定値が (vv....vv1)の場合には,(oo....oo2)オプションの(pp....pp2)オペランドの指定値が(vv....vv2) で対応した定義コマンド(cc....cc2)が存在しなければなりません。 行番号 = 11....11 (E)

cc....cc1:誤りに関係がある定義コマンド名

oo....oo1:誤りに関係があるオプション名

pp....pp1:誤りに関係があるオペランド名

vv....vv1:誤りに関係がある指定値

cc....cc2:誤りに関係がある定義コマンド名

oo....oo2:誤りに関係があるオプション名

pp....pp2:誤りに関係があるオペランド名

vv....vv2:誤りに関係がある指定値

ll....ll:誤りがあった定義コマンドの行番号

(S)処理を終了します。

(O)OpenTP1 管理者に連絡してください。

〔対策〕定義コマンドを指定して,処理を再度実行してください。

## KFCA11561-E

定義コマンド (cc....cc1) の (oo....oo1) オプションの (pp....pp1) オペランドの指定値が (vv....vv1)において,(oo....oo2)オプションの(pp....pp2)オペランドの指定値が(vv....vv2)で 対応する定義コマンド(cc....cc2)が複数存在しています。 行番号 = 11....11 (E)

cc....cc1:誤りに関係がある定義コマンド名

oo....oo1:誤りに関係があるオプション名

pp....pp1:誤りに関係があるオペランド名

<sup>7.</sup> KFCA11000 から KFCA11999 までのメッセージ

vv....vv1:誤りに関係がある指定値

cc....cc2:誤りに関係がある定義コマンド名

oo....oo2:誤りに関係があるオプション名

pp....pp2:誤りに関係があるオペランド名

vv....vv2:誤りに関係がある指定値

ll....ll:誤りがあった定義コマンドの行番号

(S)処理を終了します。

(O)OpenTP1 管理者に連絡してください。

〔対策〕定義コマンドを訂正して,処理を再度実行してください。

KFCA11562-E

定義コマンド (cc....cc1) の (oo....oo1) オプションの (pp....pp1) オペランドの指定値は、定義コ マンド (cc....cc2) の (oo....oo2) オプションの (pp....pp2) オペランドの指定値を超えなければな りません。 行番号 = ll....ll (E)

cc....cc1:誤りがあった定義コマンド名

oo....oo1:誤りがあったオプション名

pp....pp1:誤りがあったオペランド名

cc....cc2:誤りに関係がある定義コマンド名

oo....oo2:誤りに関係があるオプション名

pp....pp2:誤りに関係があるオペランド名

ll....ll:誤りがあった定義コマンドの行番号

(S)処理を終了します。

(O)OpenTP1 管理者に連絡してください。

〔対策〕このオペランドを修正して,処理を再度実行してください。

#### KFCA11563-E

定義コマンド (cc....cc1) の (oo....oo1) オプションの指定値が (vv....vv1) の場合, 定義コマンド (cc....cc2) の (oo....oo2) オプションの (pp....pp2) オペランドに (vv....vv2) は指定できません。

<sup>7.</sup> KFCA11000 から KFCA11999 までのメッセージ

行番号 = 11....11 (E)

cc....cc1:誤りに関係がある定義コマンド名

oo....oo1:誤りに関係があるオプション名

vv....vv1:誤りに関係がある指定値

cc....cc2:誤りがあった定義コマンド名

oo....oo2:誤りがあったオプション名

pp....pp2:誤りがあったオペランド名

vv....vv2:誤りがあった指定値

ll....ll:誤りがあった定義コマンドの行番号

(S)処理を終了します。

(O)OpenTP1 管理者に連絡してください。

〔対策〕このオペランドを修正して,処理を再度実行してください。

# KFCA11564-E

定義コマンド (cc....cc1) の (oo....oo1) オプションの (pp....pp1) オペランドの値が, 他の定義コ マンド (cc....cc2) の (oo....oo2) オプションの (pp....pp2) オペランドの指定値と一致していませ ん。

行番号 = 11....11 (E)

cc....cc1:誤りがあった定義コマンド名

oo....oo1:誤りがあったオプション名

pp....pp1:誤りがあったオペランド名

cc....cc2:誤りに関係がある定義コマンド名

oo....oo2:誤りに関係があるオプション名

pp....pp2:誤りに関係があるオペランド名

ll....ll:誤りがあった定義コマンドの行番号

(S)処理を終了します。

(O)OpenTP1 管理者に連絡してください。

<sup>7.</sup> KFCA11000 から KFCA11999 までのメッセージ

〔対策〕このオペランドを修正して,処理を再度実行してください。

### KFCA11565-E

定義コマンド (cc....cc1) の (oo....oo1) オプションの (pp....pp1) オペランドを指定した場合, 定 義コマンド (cc....cc2) の (oo....oo2) オプションの (pp....pp2) オペランドに (vv....vv1) は指定 できません。 行番号 = 11....11 (E)

cc....cc1:誤りに関係がある定義コマンド名

oo....oo1:誤りに関係があるオプション名

pp....pp1:誤りに関係があるオペランド名

cc....cc2:誤りがあった定義コマンド名

oo....oo2:誤りがあったオプション名

pp....pp2:誤りがあったオペランド名

vv....vv1:誤りがあった指定値

ll....ll:誤りがあった定義コマンドの行番号

(S)処理を終了します。

(O)OpenTP1 管理者に連絡してください。

〔対策〕このオペランドを修正して,処理を再度実行してください。

# KFCA11566-E

定義コマンド (cc....cc1) の (oo....oo1) オプションの指定値が、直前の定義コマンド (cc....cc2) 配下で,00 から始まる昇順でかつ連続した番号になっていません。 行番号 = 11....11 (E)

cc....cc1:誤りがあった定義コマンド名

oo....oo1:誤りがあったオプション名

cc....cc2:誤りに関係がある定義コマンド名

ll....ll:誤りがあった定義コマンドの行番号

(S)処理を終了します。

(O)OpenTP1 管理者に連絡してください。

<sup>7.</sup> KFCA11000 から KFCA11999 までのメッセージ

〔対策〕このオプションを修正して,処理を再度実行してください。

## KFCA11567-E

定義コマンド (cc....cc1) の (oo....oo1) オプションの指定値が (vv....vv1) の場合には, (oo....oo2) オプションの指定値が(vv....vv2)で対応した定義コマンド(cc....cc2)が存在しなければなりません。 行番号 = 11....11 (E)

cc....cc1:誤りに関係がある定義コマンド名

oo....oo1:誤りに関係があるオプション名

vv....vv1:誤りに関係がある指定値

cc....cc2:誤りに関係がある定義コマンド名

oo....oo2:誤りに関係があるオプション名

vv....vv2:誤りに関係がある指定値

ll....ll:誤りがあった定義コマンドの行番号

(S)処理を終了します。

(O)OpenTP1 管理者に連絡してください。

〔対策〕定義コマンドを指定して,処理を再度実行してください。

# KFCA11568-E

定義コマンド (cc....cc1) の (oo....oo1) オプションの (pp....pp1) オペランドと (pp....pp2) オペ ランドの指定値が(vv....vv1)の場合,定義コマンド(cc....cc2)の(oo....oo2)オプションの (pp....pp3)オペランドに(vv....vv2)は指定できません。 行番号 = 11....11 (E)

cc....cc1:誤りに関係がある定義コマンド名

oo....oo1:誤りに関係があるオプション名

pp....pp1:誤りに関係があるオペランド名

pp....pp2:誤りに関係があるオペランド名

vv....vv1:誤りに関係がある指定値

cc....cc2:誤りがあった定義コマンド名

oo....oo2:誤りがあったオプション名

<sup>7.</sup> KFCA11000 から KFCA11999 までのメッセージ

pp....pp3:誤りがあったオペランド名

vv....vv2:誤りがあった指定値

ll....ll:誤りがあった定義コマンドの行番号

(S)処理を終了します。

(O)OpenTP1 管理者に連絡してください。

〔対策〕このオペランドを修正して,処理を再度実行してください。

#### KFCA11569-E

定義コマンド (cc....cc1)の (oo....oo1) オプションの T セレクタの指定値が他の定義コマンド (cc....cc2)の(oo....oo2)オプションの T セレクタの指定値と一致する場合,同じ定義コマンドの (oo....oo3)オプションの指定値も一致しなければなりません。 行番号 = 11....11 (E)

cc....cc1:誤りに関係がある定義コマンド名

oo....oo1:誤りに関係があるオプション名

cc....cc2:誤りに関係がある定義コマンド名

oo....oo2:誤りに関係があるオプション名

oo....oo3:誤りがあったオプション名

ll....ll:誤りがあった定義コマンドの行番号

(S)処理を終了します。

(O)OpenTP1 管理者に連絡してください。

〔対策〕このオプションを修正して,処理を再度実行してください。

#### KFCA11570-E

定義コマンド (cc....cc1) の (oo....oo1) オプションの値が (vv....vv1) の場合, 定義コマンド (cc....cc2)の(oo....oo2)オプションの(pp....pp1)オペランドは指定できません。 行番号 = 11....11 (E)

cc....cc1:誤りに関係がある定義コマンド名

oo....oo1:誤りに関係があるオプション名

vv....vv1:誤りに関係がある指定値

<sup>7.</sup> KFCA11000 から KFCA11999 までのメッセージ

cc....cc2:誤りがあった定義コマンド名

oo....oo2:誤りがあったオプション名

pp....pp1:誤りがあったオペランド名

ll....ll:誤りがあった定義コマンドの行番号

(S)処理を終了します。

(O)OpenTP1 管理者に連絡してください。

〔対策〕このオペランドを修正して,処理を再度実行してください。

## KFCA11571-E

定義コマンド (cc....cc1) の (oo....oo1) オプションの (pp....pp1) オペランドの指定値が (vv....vv1)で,かつ(oo....oo2)オプションの指定値が,他の定義コマンド(cc....cc2)で指定する 値と一致する場合,定義コマンド(cc....cc3)の指定数も一致しなければなりません。 行番号 = ll....ll (E)

cc....cc1:誤りに関係がある定義コマンド名

oo....oo1:誤りに関係があるオプション名

pp....pp1:誤りに関係があるオペランド名

vv....vv1:誤りに関係がある指定値

oo....oo2:誤りに関係があるオプション名

cc....cc2:誤りに関係がある定義コマンド名

cc....cc3:誤りがあった定義コマンド名

ll....ll:誤りがあった定義コマンドの行番号

(S)処理を終了します。

(O)OpenTP1 管理者に連絡してください。

〔対策〕この定義コマンドを訂正して,処理を再度実行してください。

## KFCA11572-E

定義コマンド (cc....cc1) の (oo....oo1) オプションの (pp....pp1) オペランドの指定値が (vv....vv1)で,かつ(oo....oo2)オプションの指定値が,他の定義コマンド(cc....cc2)で指定する 値と一致する場合,(oo....oo3)オプションの指定値も一致しなければなりません。

<sup>7.</sup> KFCA11000 から KFCA11999 までのメッセージ

## 行番号 = 1.....11 (E)

cc....cc1:誤りに関係がある定義コマンド名

oo....oo1:誤りに関係があるオプション名

pp....pp1:誤りに関係があるオペランド名

vv....vv1:誤りに関係がある指定値

oo....oo2:誤りに関係があるオプション名

cc....cc2:誤りに関係がある定義コマンド名

oo....oo3:誤りがあったオプション名

ll....ll:誤りがあった定義コマンドの行番号

(S)処理を終了します。

(O)OpenTP1 管理者に連絡してください。

〔対策〕このオプションを修正して,処理を再度実行してください。

# KFCA11573-E

定義コマンド (cc....cc1) の (oo....oo1) オプションの (pp....pp1) オペランドの指定値が (vv....vv1)で,かつ(oo....oo2)オプションの指定値が,他の定義コマンド(cc....cc2)で指定する 値と一致する場合,(oo....oo3)オプションの(pp....pp2)オペランドの指定値も一致しなければな りません。

行番号 = 11....11 (E)

cc....cc1:誤りに関係がある定義コマンド名

oo....oo1:誤りに関係があるオプション名

pp....pp1:誤りに関係があるオペランド名

vv....vv1:誤りに関係がある指定値

oo....oo2:誤りに関係があるオプション名

cc....cc2:誤りに関係がある定義コマンド名

oo....oo3:誤りがあったオプション名

pp....pp2:誤りがあったオペランド名

ll....ll:誤りがあった定義コマンドの行番号

<sup>7.</sup> KFCA11000 から KFCA11999 までのメッセージ

(S)処理を終了します。

(O)OpenTP1 管理者に連絡してください。

〔対策〕このオペランドを修正して,処理を再度実行してください。

## KFCA11574-E

定義コマンド (cc....cc1) の (oo....oo1) オプションの (pp....pp1) オペランドの指定値が (vv....vv1)の場合,定義コマンド(cc....cc2)の(oo....oo2)オプションと(oo....oo3)オプショ ンの(pp....pp2)オペランドは同時に指定できません。 行番号 = 11....11 (E)

cc....cc1:誤りに関係がある定義コマンド名

oo....oo1:誤りに関係があるオプション名

pp....pp1:誤りに関係があるオペランド名

vv....vv1:誤りに関係がある指定値

cc....cc2:誤りがあった定義コマンド名

oo....oo2:誤りがあったオプション名

oo....oo3:誤りがあったオプション名

pp....pp2:誤りがあったオペランド名

ll....ll:誤りがあった定義コマンドの行番号

(S)処理を終了します。

(O)OpenTP1 管理者に連絡してください。

〔対策〕この定義コマンドを訂正して,処理を再度実行してください。

#### KFCA11575-E

定義コマンド (cc....cc1) の (oo....oo1) オプションの (pp....pp1) オペランドの指定値が (vv....vv1)の場合,定義コマンド(cc....cc2)の(oo....oo2)オプションと(oo....oo3)オプショ ンの(pp....pp2)オペランドは同時に省略できません。 行番号 = 11....11 (E)

cc....cc1:誤りに関係がある定義コマンド名

oo....oo1:誤りに関係があるオプション名

<sup>7.</sup> KFCA11000 から KFCA11999 までのメッセージ
pp....pp1:誤りに関係があるオペランド名

- vv....vv1:誤りに関係がある指定値
- cc....cc2:誤りがあった定義コマンド名
- oo....oo2:誤りがあったオプション名
- oo....oo3:誤りがあったオプション名
- pp....pp2:誤りがあったオペランド名
- ll....ll:誤りがあった定義コマンドの行番号

(S)処理を終了します。

(O)OpenTP1 管理者に連絡してください。

〔対策〕この定義コマンドを訂正して,処理を再度実行してください。

## KFCA11576-E

定義コマンド (cc....cc1) の (oo....oo1) オプションの指定値 (vv....vv1) が他の定義コマンド (cc....cc1)の指定値と一致する場合,定義コマンド(cc....cc2)の(oo....oo2)オプションの (pp....pp1) オペランドの指定値も一致しなければなりません。 行番号 = 11....11 (E)

cc....cc1:誤りに関係がある定義コマンド名

oo....oo1:誤りに関係があるオプション名

- vv....vv1:誤りに関係がある指定値
- cc....cc2:誤りがあった定義コマンド名
- oo....oo2:誤りがあったオプション名
- pp....pp1:誤りがあったオペランド名
- ll....ll:誤りがあった定義コマンドの行番号
- (S)処理を終了します。
- (O)OpenTP1 管理者に連絡してください。
- 〔対策〕このオペランドを修正して,処理を再度実行してください。

<sup>7.</sup> KFCA11000 から KFCA11999 までのメッセージ

# KFCA11578-E

定義コマンド(cc....cc1)の(oo....oo1)オプションの(pp....pp1)オペランドの指定値が(vv....vv1)で,か つ定義コマンド (cc....cc2) の (oo....oo2) オプションの指定値と他の定義コマンド (cc....cc3) の (oo....oo3) オプションの指定値が一致している場合, 定義コマンド (cc....cc4) の (oo....oo4) オ プションの指定値も一致しなければなりません。行番号= ll....ll (E)

cc....cc1:誤りに関係がある定義コマンド名

oo....oo1:誤りに関係があるオプション名

pp....pp1:誤りに関係があるオペランド名

vv....vv1:誤りに関係がある指定値

cc....cc2:誤りに関係がある定義コマンド名

oo....oo2:誤りに関係があるオプション名

cc....cc3:誤りに関係がある定義コマンド名

oo....oo3:誤りに関係があるオプション名

cc....cc4:誤りがあった定義コマンド名

oo....oo4:誤りがあったオプション名

ll....ll:誤りがあった定義コマンドの行番号

(S)処理を続行します。

(O)OpenTP1 管理者に連絡してください。

〔対策〕このオプションを修正して,処理を再度実行してください。

## KFCA11579-E

定義コマンド(cc....cc1)の(oo....oo1)オプションの(pp....pp1)オペランドの指定値が(vv....vv1)で,か つ定義コマンド (cc....cc2) の (oo....oo2) オプションの指定値と他の定義コマンド (cc....cc3) の (oo....oo3)オプションの指定値が一致している場合,定義コマンド(cc....cc4)の(oo....oo4)オ プションの (pp....pp4) オペランドの指定値も一致しなければなりません。行番号 = ll....ll (E)

cc....cc1:誤りに関係がある定義コマンド名

oo....oo1:誤りに関係があるオプション名

pp....pp1:誤りに関係があるオペランド名

vv....vv1:誤りに関係がある指定値

<sup>7.</sup> KFCA11000 から KFCA11999 までのメッセージ

cc....cc2:誤りに関係がある定義コマンド名

oo....oo2:誤りに関係があるオプション名

cc....cc3:誤りに関係がある定義コマンド名

oo....oo3:誤りに関係があるオプション名

cc....cc4:誤りがあった定義コマンド名

oo....oo4:誤りがあったオプション名

pp....pp4:誤りがあったオペランド名

ll....ll:誤りがあった定義コマンドの行番号

(S)処理を続行します。

(O)OpenTP1 管理者に連絡してください。

〔対策〕このオペランドを修正して,処理を再度実行してください。

## KFCA11580-E

定義コマンド(cc....cc1)の(oo....oo)オプションの(pp....pp)オペランドの指定値が(vv....vv)の場合, 定 義コマンド(cc....cc2)は指定できません。

行番号 = 11....11 (E)

cc....cc1:誤りに関係がある定義コマンド名

oo....oo:誤りに関係があるオプション名

pp....pp:誤りに関係があるオペランド名

vv....vv:誤りに関係がある指定値

cc....cc2:誤りがあった定義コマンド名

ll....ll:誤りがあった定義コマンドの行番号

(S)処理を続行します。

(O)OpenTP1 管理者に連絡してください。

〔対策〕この定義コマンドを削除して,処理を再度実行してください。

## KFCA11599-E

ワークファイルと同じファイル名のファイルが存在しています。ファイル名= aa....aa

<sup>7.</sup> KFCA11000 から KFCA11999 までのメッセージ

aa....aa:ワークファイルと同じファイル名

(S)処理を終了します。

(O)OpenTP1 管理者に連絡してください。

〔対策〕mcftrans コマンドの-f オプションでワークファイル名を変更してください。またはすでにあるファ イル名を削除してください。その後,処理を再度実行してください。

## KFCA11701-E

mmm 内部処理実行中に回復できない障害が発生しました。 障害発生位置= aa....aa 理由コード= bb....bb 詳細コード $=$  cc....cc

mmm:MCF 識別子

aa....aa:障害発生位置(保守情報)

bb....bb:理由コード(保守情報)

cc....cc:詳細コード(保守情報)

(S)システムダウンします。

(O)保守情報を取得し,OpenTP1 管理者に連絡してください。

〔対策〕保守員に連絡してください。

## KFCA11702-W

mmm 内部処理実行中に障害が発生しました。 障害発生位置= aa....aa 理由コード= bb....bb 詳細コード=  $cc$ .... $cc$ 

mmm:MCF 識別子

aa....aa:障害発生位置(保守情報)

bb....bb:理由コード(保守情報)

cc....cc:詳細コード(保守情報)

(S)実行中の処理だけを中止し,処理を続行します。

(O)保守情報を取得し,OpenTP1 管理者に連絡してください。

## 〔対策〕保守員に連絡してください。

<sup>7.</sup> KFCA11000 から KFCA11999 までのメッセージ

# KFCA11703-E

mmm ステータスファイルの入出力中に障害が発生しました。 保守情報 1 = aa....aa 保守情報 2 = bb....bb 保守情報 3 = cc....cc

mmm:MCF 識別子

aa....aa:保守情報 1(MCF 内部の障害発生位置)

bb....bb:保守情報 2(障害が発生した内部処理関数)

cc....cc:保守情報 3(内部詳細コード)

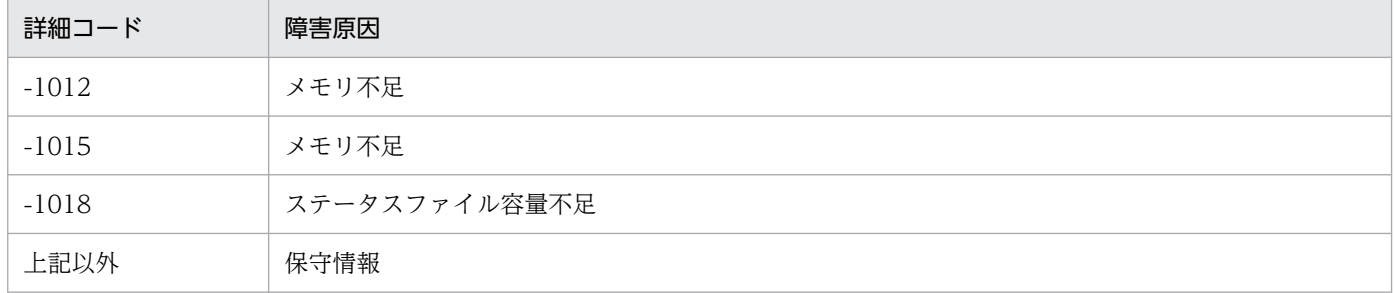

(S)処理を続行します。

(O)保守情報を取得し,OpenTP1 管理者に連絡してください。

〔対策〕このメッセージ以前に出力されている障害メッセージの処置を実施してください。このメッセージ 以前に障害メッセージが出力されない場合は,保守員に連絡してください。

## KFCA11704-E

mmm 静的共有メモリ不足が発生しました。 保守情報 1 = aa....aa 保守情報 2 = bb....bb 保守情報 3 = cc....cc 取得要求メモリサイズ= dd....dd

mmm:MCF 識別子

aa....aa:保守情報 1(MCF 内部の障害発生位置)

bb....bb:保守情報 2(障害が発生した内部処理関数)

cc....cc:保守情報 3(内部詳細コード)

dd....dd:取得要求メモリサイズ

<sup>7.</sup> KFCA11000 から KFCA11999 までのメッセージ

(S)処理を続行します。

(O)保守情報を取得し,OpenTP1 管理者に連絡してください。

〔対策〕システム環境定義の静的共有メモリの総容量(static\_shmpool\_size)と MCF マネジャ定義の MCF作業領域長 (mcfmcomn -p) の値を大きくしたあと、再度実行してください。

# KFCA11800-W

mmm SPP 資源のため入力キューは保留,又は保留解除できません。コマンド名= aa....aa サービ スグループ名= bb....bb (E)

mmm:MCF 識別子

aa....aa:コマンド名

bb....bb:サービスグループ名

(S)該当するコマンドを無効として,処理を続行します。

## KFCA11801-W

mmm SPP 資源のため異常終了回数は初期化できません。 コマンド名= aa....aa アプリケーション名= bb....bb アプリケーション種別= cc....cc (E)

mmm:MCF 識別子

aa....aa:コマンド名

bb....bb:アプリケーション名

cc....cc:アプリケーション種別 mcf:MCF イベント user:ユーザアプリケーション

(S)該当するコマンドを無効として,処理を続行します。

## KFCA11803-W

mmm MCF アプリケーション定義のサービスグループは,他の UAP タイプで登録済みです。 アプリケーション名= aa....aa アプリケーション種別= bb....bb UAP タイプ(既存)= cc....cc

mmm:MCF 識別子

<sup>7.</sup> KFCA11000 から KFCA11999 までのメッセージ

aa....aa:アプリケーション名

bb....bb:アプリケーション種別 mcf:MCF イベント user:ユーザアプリケーション

cc....cc:UAP タイプ(MHP,または SPP)

(S)該当するアプリケーションの登録を中止して,処理を続行します。

(O)OpenTP1 管理者に連絡してください。

〔対策〕MCF アプリケーションの定義の UAP タイプ,またはサービスグループ名を確認して,必要であ れば修正し OpenTP1 を起動してください。

## KFCA11804-W

mmm MCF アプリケーション定義のサービスは,他の UAP タイプで登録済みです。 アプリケーション名= aa....aa アプリケーション種別= bb....bb UAP タイプ(既存)= cc....cc

mmm:MCF 識別子

aa....aa:アプリケーション名

bb....bb:アプリケーション種別

mcf:MCF イベント

user:ユーザアプリケーション

cc....cc:UAP タイプ(MHP,または SPP)

(S)該当するアプリケーションの登録を中止して,処理を続行します。

(O)OpenTP1 管理者に連絡してください。

〔対策〕MCF アプリケーションの定義の UAP タイプ,またはサービス名を確認して、必要であれば修正 し OpenTP1 を起動してください。

## KFCA11806-W

mmm SPP 起動に失敗しました。アプリケーション名= aa....aa アプリケーション種別= bb....bb サービスグループ名= cc....cc サービス名= dd....dd 理由コード= ee....ee

<sup>7.</sup> KFCA11000 から KFCA11999 までのメッセージ

mmm:MCF 識別子

- aa....aa:アプリケーション名
- bb....bb:アプリケーション種別
- cc....cc:サービスグループ名
- dd....dd:サービス名
- ee....ee:理由コード(保守情報)
- (S)処理を続行します。
- (O)理由コードに示される RPC のリターン値を参照して,障害を取り除いたあと,再実行してください。

## KFCA11807-W

- mmm 他ノードからのトランザクション要求が登録できませんでした。  $b$ ランザクション ID = aa....aa 要求元システムノード ID = bb....bb 理由コード= cc....cc
- mmm:MCF 識別子
- aa....aa:トランザクション ID
- bb....bb:要求元システムノード ID
- cc....cc:理由コード(保守情報)
- (S)該当する処理を無効とし,処理を続行します。
- (O)このメッセージより前に出力されているメッセージのオペレータの処置に従ってください。

## KFCA11808-W

mmm 最大メッセージ長を超えたため SPP を起動できません。 アプリケーション名= aa....aa 論理端末名称= bb....bb

## mmm:MCF 識別子

- aa....aa:アプリケーション名
- bb....bb:論理端末名称

(S)SPP 起動を中止し,処理を続行します。

<sup>7.</sup> KFCA11000 から KFCA11999 までのメッセージ

(O)OpenTP1 管理者に連絡してください。

〔対策〕UAP からアプリケーション起動したメッセージ,または相手システムから受信したメッセージの メッセージ長を見直してください。

# KFCA11809-E

mmm サービスが異常終了したためサービスグループを閉塞しました。 サービス名= aa....aa サービスグループ名= bb....bb

アプリケーション属性定義での指定(srvghold=s)によるサービスグループ閉塞です。

mmm:MCF 識別子

aa....aa:サービス名

bb....bb:サービスグループ名

(S)処理を続行します。

(O)OpenTP1 管理者に連絡してください。

〔対策〕サービスが異常終了する原因を取り除き,運用コマンド(mcftactsg)を入力して,サービスグ ループの閉塞を解除してください。

KFCA11810-I

mmm 異常終了したサービスの受信メッセージを再スケジュールしました。 サービス名= aa....aa サービスグループ名= bb....bb

mmm:MCF 識別子

aa....aa:サービス名

bb....bb:サービスグループ名

(S)処理を続行します。

## KFCA11811-E

mmm ファイル出力で障害が発生しました。 コマンド名= aa....aa ファイル名= bb....bb 理由コード=  $cc$ .... $cc$  (E)

mmm:MCF 識別子

aa....aa:コマンド名

<sup>7.</sup> KFCA11000 から KFCA11999 までのメッセージ

bb....bb:ファイル名

cc....cc:理由コード 00000001:パス名が長過ぎます。 00000002:ファイルがありません。 00000003:パーミッションがありません。 00000004:容量不足が発生しました。 00000005:ファイル名が不正です。

(S)該当するコマンドを無効とし,処理を続行します。

(O)理由コードに従って要因を調査し,対策してください。

## KFCA11812-E

mmm 入出力キューの読み込みで障害を検出しました。

コマンド名= aa....aa

出力単位名= bb....bb

- 理由コード=  $cc$ .... $cc$  (E)
- mmm:MCF 識別子
- aa....aa:コマンド名
- bb....bb:出力単位名
- cc....cc:理由コード

00000001:MCF マネジャ定義の mcfmuap 定義コマンドで指定された最大セグメント長(-e オプ ションの segsize 引数の指定値)が, 編集セグメント長よりも小さいです。

定義を見直してください。

00000002:メッセージキューサービス定義の同時実行トランザクション数(que\_xidnum オペランド の指定値)を超えるトランザクションが発生しました。

定義を見直すかトランザクション終了後に再度実行してください。

上記以外:上記以外の障害が発生しました。

保守員に連絡してください。

(S)障害のあった出力単位を無効とし,処理を続行します。

(O)OpenTP1 管理者に連絡してください。

## KFCA11818-E

mmm キューファイルに残っているメッセージをバックアップできませんでした。

<sup>7.</sup> KFCA11000 から KFCA11999 までのメッセージ

## バックアップファイル名= aa....aa 理由コード= bb....bb

mmm:MCF 識別子

- aa....aa:MCF 構成変更準備停止時のバックアップファイル名
- (システムサービス共通情報定義で指定した MCF 構成変更準備停止時のバックアップファイル名) bb....bb: 理由コード
	- -10333:キューファイルからの入力中にエラーが発生しました。
	- -11229:ローカルメモリが不足しました。
	- -11237:MCF 構成変更準備停止時のバックアップファイルのオープンまたは書き込みに失敗しました。 上記以外:保守情報
- (S)MCF マネジャプロセスを異常終了させます。

(O)OpenTP1 管理者に連絡してください。

## 〔対策〕

理由コードが-10333 かつ直前に出力された [KFCA11002-E](#page-733-0) メッセージの理由コードが

dci que read, 詳細コード 1 が-1313 の場合

- MCF マネジャ定義の最大セグメント長(mcfmuap -e segsize の指定値)を見直してください。
- 理由コードが-11229 または-11237 の場合

自システムまたはシステムサービス共通情報定義に指定した MCF 構成変更準備停止時のバックアッ プファイルを見直してください。

上記以外の場合

\$DCDIR/spool ディレクトリ下に出力された保守情報を退避してください。

# KFCA11819-E

mmm メッセージをキューファイルにリストアできませんでした。 バックアップファイル名= aa....aa 理由コード= bb....bb

## mmm:MCF 識別子

aa....aa:MCF 構成変更準備停止時のバックアップファイル名

(システムサービス共通情報定義で指定した MCF 構成変更準備停止時のバックアップファイル名) bb bb: 理由コード

- -10333:キューファイルのオープンまたは書き込み中にエラーが発生しました。
- -10362:キューファイルの登録に失敗しました。
- -11229:ローカルメモリが不足しました。
- -11237:MCF 構成変更準備停止時のバックアップファイルのオープンまたは読み込みに失敗しました。
- -11279:MCF 構成変更準備停止時のバックアップファイルの内容が不正です。
- 7. KFCA11000 から KFCA11999 までのメッセージ

上記以外:保守情報

(S)MCF マネジャプロセスを異常終了させます。

(O)OpenTP1 管理者に連絡してください。

#### 〔対策〕

理由コードが-10333 かつ直前に [KFCA11049-W](#page-749-0) メッセージが出力されている,または理由コード が-10362 かつ直前に [KFCA11050-W](#page-749-0) メッセージが出力されている場合

MCF マネジャ定義の拡張予約定義のサービスグループ登録数 (mcfmexp -g の指定数), および論 理端末登録数 (mcfmexp -l の指定数)を見直してください。

理由コードが-10333,直前に出力された [KFCA11002-E](#page-733-0) メッセージの理由コードが dci\_que\_write, および詳細コード 1 が-1317 の場合

[KFCA11002-E](#page-733-0) メッセージのキューグループ ID に対応するメッセージキュー用物理ファイルの容 量を見直してください。

理由コードが-11229,-11237 または-11279 の場合

自システムまたはシステムサービス共通情報定義に指定した MCF 構成変更準備停止時のバックアッ プファイルを見直してください。

#### 上記以外の場合

\$DCDIR/spool ディレクトリ下に出力された保守情報を退避してください。

## KFCA11820-W

mmm MHP のスローダウンを検出しましたが、処理を続行します。 サービスグループ名= aa....aa 処理数= bb....bb

保守情報= (cc....cc, dd....dd)

mmm:MCF 識別子

aa....aa:サービスグループ名

bb....bb:前回のチェックポイントから現在までに処理したメッセージ数

cc....cc:前回のチェックポイントでのメッセージ滞留数

dd....dd:現在のメッセージ滞留数

(S)処理を続行します。

(O)OpenTP1 管理者に連絡してください。

〔対策〕MHP のサービス要求の処理が遅延しているか,またはシステム全体が高負荷な状態であることが 考えられます。OS のシステムコマンドを利用して原因を調査して対策したあとに、OpenTP1 を再起動 してください。また,定義内容に誤りがないか見直してください。

<sup>7.</sup> KFCA11000 から KFCA11999 までのメッセージ

# KFCA11821-E

mmm MHP のスローダウンを検出したため、強制停止します。 サービスグループ名= aa....aa 処理数= bb....bb 保守情報= (cc....cc, dd....dd)

mmm:MCF 識別子

aa....aa:サービスグループ名

bb....bb:前回のチェックポイントから現在までに処理したメッセージ数

cc....cc:前回のチェックポイントでのメッセージ滞留数

dd....dd:現在のメッセージ滞留数

(S)MHP および MCF マネジャプロセスを強制停止します。

(O)OpenTP1 管理者に連絡してください。

〔対策〕MHP のサービス要求の処理が遅延しているか,またはシステム全体が高負荷な状態であることが 考えられます。OS のシステムコマンドを利用して原因を調査して対策したあとに、OpenTP1 を再起動 してください。また,定義内容に誤りがないか見直してください。

## KFCA11822-W

mmm MCF マネジャ定義のサービスグループは MCF アプリケーション定義で使用していません。 サービスグループ名= aa....aa

mmm:MCF 識別子

aa....aa:サービスグループ名

(S)処理を続行します。

(O)OpenTP1 管理者に連絡してください。

〔対策〕MCF マネジャ定義と MCF アプリケーション定義を確認し,必要であれば修正して OpenTP1 を 再度起動してください。

## KFCA11824-I

mmm サービスグループが保留中のため、処理を待ち合わせています。 サービスグループ名= aa....aa 論理端末名称= bb....bb プロセス情報= cc....cc 保守情報= dd....dd

<sup>7.</sup> KFCA11000 から KFCA11999 までのメッセージ

MHP の再スケジュール時に入力キューの最初に格納するとき (UAP 共通定義 (mcfmuap -c)の itqretryorder オペランドに first を指定), mcfthldiq コマンドによって入力キューの入力を保留したサー ビスグループに対して,再スケジュールした場合に出力されます。

mmm:MCF 識別子

aa....aa:保留中のサービスグループ名

bb....bb:入力元論理端末名

cc....cc:処理を待ち合わせているプロセスのプロセス ID

dd....dd:保守情報

(S)処理を待ち合わせます。

(O)処理を続行する場合,mcftrlsiq コマンドにて保留を解除してください。

KFCA11825-I

mmm 異常終了したサービスの受信メッセージを再スケジュールします。

サービス名= aa....aa サービスグループ名= bb....bb

mmm:MCF 識別子

aa....aa:サービス名

bb....bb:サービスグループ名

(S)処理を続行します。

<sup>7.</sup> KFCA11000 から KFCA11999 までのメッセージ

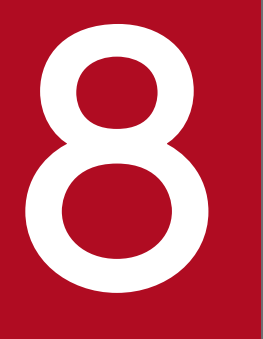

# KFCA12000 から KFCA14999 までのメッセージ

この章では,KFCA12000 から KFCA14999 までのメッセージについて説明します。

# 8.1 KFCA12000 から KFCA14999 までのメッセージ

## KFCA12001-E

mmm P.P TP1/NET/High Availability がインストールされていないため、系切り替え機能は, 使用できません。

mmm:MCF 識別子

(S)処理を終了します。

(O)OpenTP1 管理者に連絡してください。

[対策] プログラムプロダクト TP1/NET/High Availability をインストールして、OpenTP1 を再度起 動してください。

# KFCA12002-W

mmm P.P TP1/NET/High Availability がインストールされていないため、コネクション切り替 え機能は,使用できません。

mmm:MCF 識別子

(S)コネクション切り替え機能を縮退し,処理を続行します。

(O)OpenTP1 管理者に連絡してください。

[対策] プログラムプロダクト TP1/NET/High Availability をインストールして、OpenTP1 を再度起動 してください。

# KFCA13100-I

mmm コネクションを確立しました。 コネクション名= aa....aa

mmm:MCF 識別子

aa....aa:コネクション名

# KFCA13101-I

mmm コネクションを解放しました。 コネクション名= aa....aa

mmm:MCF 識別子

aa....aa:コネクション名

<sup>8.</sup> KFCA12000 から KFCA14999 までのメッセージ

<span id="page-880-0"></span>(S)このコネクションを解放します。

〔対策〕再度コネクションを確立したい場合は,運用コマンド mcftactcn を入力してください。

# KFCA13102-E

mmm コネクション障害が発生しました。 コネクション名= aa....aa 理由コード= (bbbbbbbb, ccccccccc)

mmm:MCF 識別子

aa....aa:コネクション名

bbbbbbbb: 理由コード 1

## cccccccc:理由コード 2

### 理由コード一覧を表に示します。

理由コード 1 が 00000001 の場合

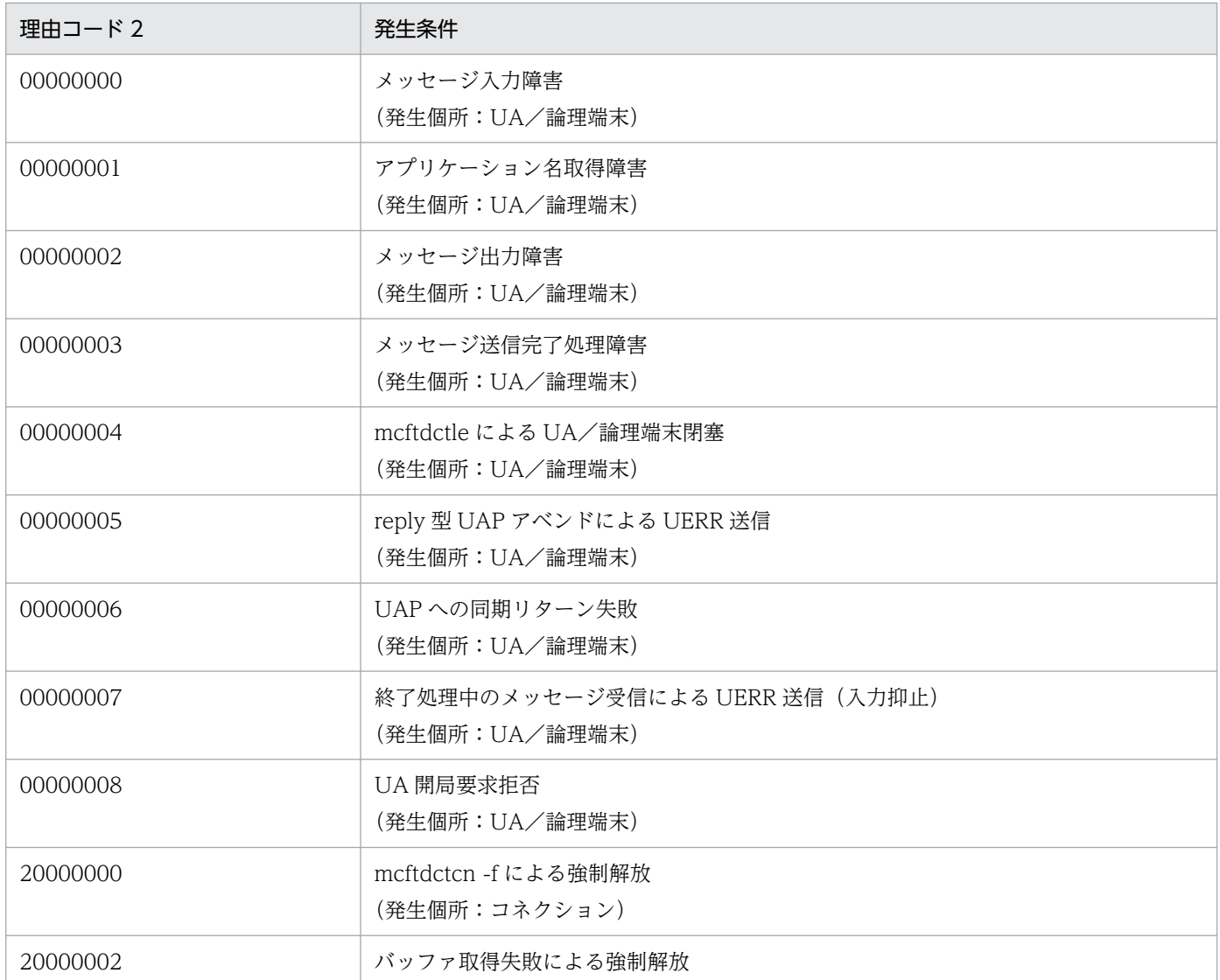

<sup>8.</sup> KFCA12000 から KFCA14999 までのメッセージ

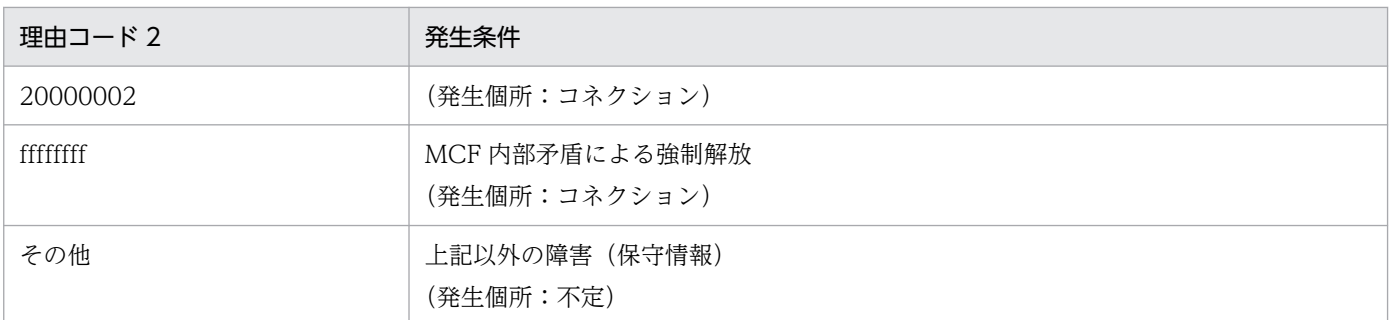

## 理由コード 1 が 00000002 の場合

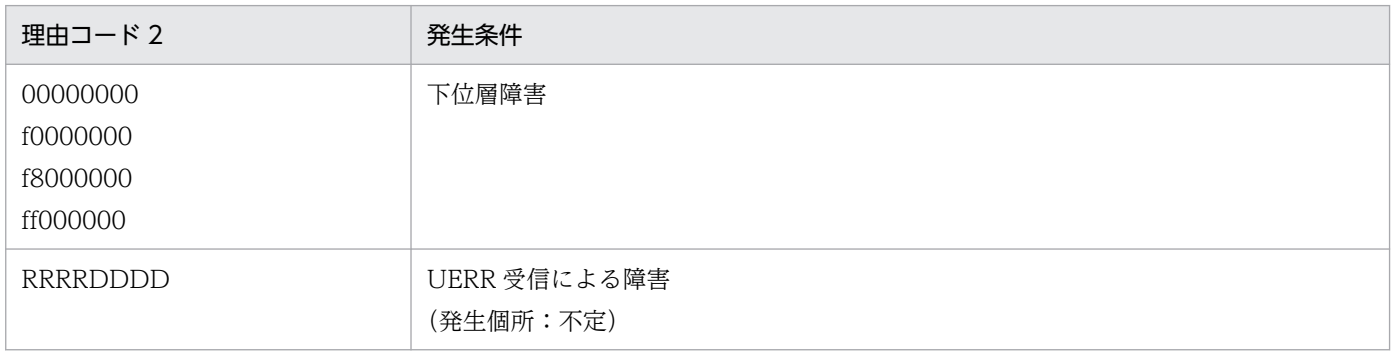

(凡例)

RRRR:障害理由,または拒否理由

DDDD:OSAS/UA プロトコルで規定される障害理由詳細

## 理由コード 1 が 00000003 の場合

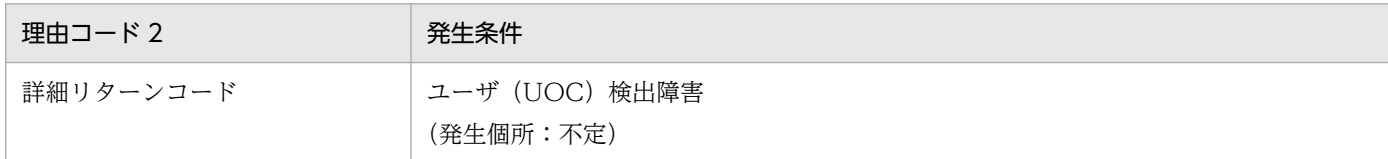

## 理由コード 1 が 00000004 の場合

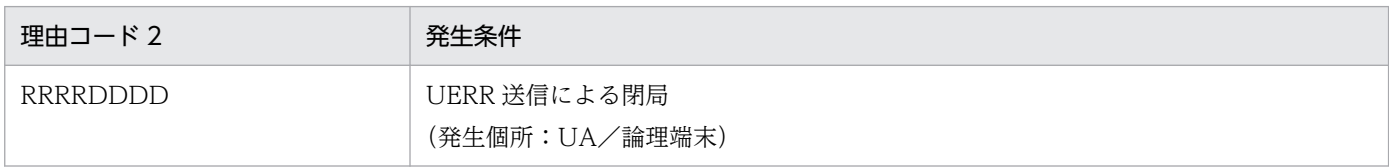

(凡例)

RRRR:障害理由,または拒否理由(下位層障害時は,0000 を設定します) DDDD:OSAS/UA プロトコルで規定される障害理由詳細(下位層障害時は,0000 を設定します)

## 理由コード 1 が 00000005 の場合

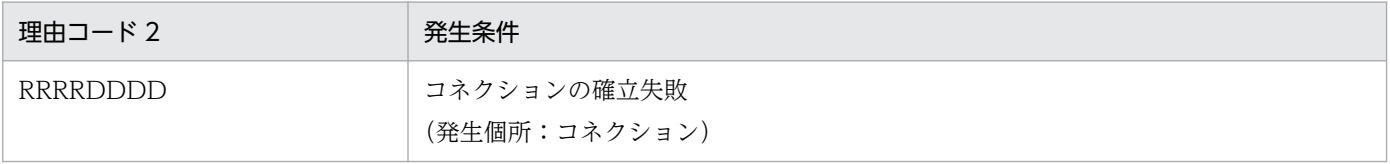

(凡例)

RRRR:障害理由,または拒否理由(下位層障害時は,0000 を設定します) DDDD:OSAS/UA プロトコルで規定される障害理由詳細(下位層障害時は,0000 を設定します)

<sup>8.</sup> KFCA12000 から KFCA14999 までのメッセージ

<span id="page-882-0"></span>理由コード 1 が上記以外の場合,上記以外の障害が発生しています。

(S)このコネクションを解放します。

(O)OpenTP1 管理者に連絡してください。

〔対策〕理由コードに示した障害要因を取り除いてください。なお,理由コード 1 が 00000005 の場合は, 直前に出力される [KFCA13255-E](#page-898-0) メッセージの指示に従ってください。

# KFCA13103-E

mmm UA 障害が発生しました。コネクション名= aa....aa UA 番号= bbbb 論理端末= (cc....cc, ddd) 理由コード= (eeeeeeee, ffffffff)

mmm:MCF 識別子

aa....aa:コネクション名

bbbb:UA 番号

cc....cc:論理端末名称

ddd:論理端末のタイプ

req:request

rpl:reply

rcv: receive

snd:send

eeeeeeee: 理由コード 1 [\(KFCA13102-E](#page-880-0) の理由コード一覧参照)

ffffffff:理由コード 2[\(KFCA13102-E](#page-880-0) の理由コード一覧参照)

(S)UA を閉局し,[KFCA13115-I](#page-884-0),および KFCA13112-I を出力します。

(O)OpenTP1 管理者に連絡してください。

「対策〕理由コードに示した障害要因を取り除いてください。

# KFCA13112-I

mmm 論理端末を閉塞しました。 コネクション名= aa....aa 論理端末= (bb....bb, ccc)

mmm:MCF 識別子

aa....aa:コネクション名

<sup>8.</sup> KFCA12000 から KFCA14999 までのメッセージ

bb....bb:論理端末名称

ccc:論理端末のタイプ

req:request

rpl:reply

rcv: receive

snd:send

〔対策〕論理端末の閉塞解除をしたい場合には,運用コマンド mcftactle を入力してください。

# KFCA13113-I

mmm 論理端末を閉塞解除しました。 コネクション名= aa....aa 論理端末= (bb....bb, ccc)

mmm:MCF 識別子

aa....aa:コネクション名

bb....bb:論理端末名称

ccc:論理端末のタイプ

req:request

rpl:reply

rcy: receive

snd:send

# KFCA13114-I

mmm UA を開局しました。 コネクション名= aa....aa UA 番号= bbbb 論理端末= (cc....cc, ddd)

mmm:MCF 識別子

aa....aa:コネクション名

bbbb:UA 番号

cc....cc:論理端末名称

ddd:論理端末のタイプ

req:request

rpl:reply

<sup>8.</sup> KFCA12000 から KFCA14999 までのメッセージ

<span id="page-884-0"></span>rcy: receive snd:send

# KFCA13115-I

mmm UA を閉局しました。 コネクション名= aa....aa UA 番号= bbbb 論理端末= (cc....cc, ddd)

mmm:MCF 識別子

aa....aa:コネクション名

bbbb:UA 番号

cc....cc:論理端末名称

ddd:論理端末のタイプ

req:request

rpl:reply

rcv: receive

snd:send

(S)論理端末を閉塞し [KFCA13112-I](#page-882-0) を出力します。

# KFCA13116-W

mmm コネクション解放監視時間を超過しました。 コネクション名= aa....aa

mmm:MCF 識別子

aa....aa:コネクション名

(S)コネクションを強制解放します。

(O)OpenTP1 管理者に連絡してください。

〔対策〕必要に応じて障害要因を取り除いてください。

## KFCA13118-E

mmm ローカルメモリ不足によりバッファ取得に失敗しました。 コネクション名= aa....aa バッファ種別= bbbb 障害コード= $cc$ .... $cc$ 

<sup>8.</sup> KFCA12000 から KFCA14999 までのメッセージ

mmm:MCF 識別子

aa....aa:コネクション名

- bbbb:バッファ種別
	- int:初期設定バッファ
	- snd:送信バッファ
	- rcv:受信バッファ
	- edt:編集バッファ
	- cmd:コマンドバッファ
- cc....cc:障害コード(保守情報)
- (S)このメッセージのあと,コネクションを解放します。

(O)OpenTP1 管理者に連絡してください。

〔対策〕該当するコネクションに必要なバッファ面数を見直してください。

## KFCA13119-E

コネクション確立処理中にバッファ長不足を検出しました。

コネクション名= aa....aa バッファ種別= bb....bb

aa....aa: アソシエーション名 (MCF 通信構成定義 (mcftalccn) のコネクション名)

bb....bb:バッファ種別 int:初期設定バッファ snd:送信バッファ rcv:受信バッファ

(S)コネクションを強制解放します。

〔対策〕該当するコネクションに必要なバッファ長を見直してください。

## KFCA13120-E

mmm 開始処理中に障害が発生したため当該コネクションを無効化しました。 コネクション名= aa....aa 定義種別= bb....bb 障害コード=  $cc$ .... $cc$ 

mmm:MCF 識別子

aa....aa:コネクション名

bb....bb: 定義種別 (mcftalccn, mcftalcle, mcftalcua, \*\*\*\*\*\*\*\*\*)

<sup>8.</sup> KFCA12000 から KFCA14999 までのメッセージ

cc....cc:障害コード

-10706:ローカルメモリが不足しています。

MCF 通信プロセスが動作できるメモリを確保してください。

-10709:ローカルメモリが不足しています。

MCF 通信プロセスが動作できるメモリを確保してください。

-10713:論理端末の窓口登録に失敗しました。

原因を調査して,対策してください。

(S)処理を続行します。

(O)OpenTP1 管理者に連絡してください。

〔対策〕障害コードに従って対策してください。

# KFCA13121-E

mmm コマンド応答障害を検出しました。 名称= aa....aa コマンド種別= bb....bb

障害コード=  $cc$ .... $cc$ 

mmm:MCF 識別子

aa...aa:コネクション名,または論理端末名称

bb....bb: コマンド種別 (mcftactcn, mcftdctcn, mcftactle, mcftdctle)

cc....cc:障害コード

-10207:ローカルメモリが不足しています。

MCF 通信プロセスが動作できるメモリを確保してください。

(S)処理を続行します。コマンドはタイムアウトでエラーリターンします。

(O)OpenTP1 管理者に連絡してください。

〔対策〕障害コードに従って対策してください。

## KFCA13122-E

mmm UA の開局が失敗しました。 コネクション名= aa....aa UA 番号= bbbb 論理端末= (cc....cc, ddd)

mmm:MCF 識別子

<sup>8.</sup> KFCA12000 から KFCA14999 までのメッセージ

aa....aa:コネクション名

- bbbb:UA 番号
- cc....cc:論理端末名称
- ddd:論理端末のタイプ
	- req:request
	- rpl:reply
	- rcv: receive
	- snd:send

(S)論理端末を閉塞し[,KFCA13112-I](#page-882-0) を出力します。

# KFCA13123-I

mmm 相手局が送信メッセージの受信を打ち切りました。 コネクション名= aa....aa 論理端末= (bb....bb, ccc) 通番= $(dd...dd, e, ff...ffgg...gg)$ 

- mmm:MCF 識別子
- aa....aa:コネクション名
- bb....bb:論理端末名称
- ccc:論理端末のタイプ
	- req:request
	- rpl:reply
	- rcv: receive
	- snd:send
- dd....dd:メッセージ出力通番
	- 出力通番未セット時:\*
- e:メッセージ種別
	- n:一般分岐メッセージ
	- p:優先分岐メッセージ
	- o:応答メッセージ
- ff....ffgg....gg:メッセージ入力通番(保守情報)
- (S)送信メッセージを破棄し,ERREVTA を実行後,処理を続行します。

(O)OpenTP1 管理者に連絡してください。

<sup>8.</sup> KFCA12000 から KFCA14999 までのメッセージ

# KFCA13124-I

mmm 相手局が送信メッセージの受信を拒否しました。 コネクション名= aa....aa 論理端末= (bb....bb, ccc)

mmm:MCF 識別子

aa....aa:コネクション名

bb....bb:論理端末名称

ccc:論理端末のタイプ

req:request

rpl:reply

rcv: receive

snd:send

(S)論理端末を閉塞し,相手局からの受信拒否解除の通知を待ちます。

# KFCA13125-I

mmm 相手局から受信拒否の解除が通知されました。 コネクション名= aa....aa 論理端末= (bb....bb, ccc)

mmm:MCF 識別子

aa....aa:コネクション名

bb....bb:論理端末名称

ccc:論理端末のタイプ

req:request

rpl:reply

rcv: receive

snd:send

(S)論理端末の閉塞を解除します。

## KFCA13126-I

mmm 相手局がメッセージの送信を中断しました。 コネクション名= aa....aa 論理端末= (bb....bb, ccc)

mmm:MCF 識別子

aa....aa:コネクション名

<sup>8.</sup> KFCA12000 から KFCA14999 までのメッセージ

## bb....bb:論理端末名称

ccc:論理端末のタイプ req:request rpl:reply rcv: receive snd:send

(S)送信が中断されるまでに受信したメッセージを破棄します。

# KFCA13130-E

mmm MCF 運用コマンド処理中に異常が発生しました。 コマンド名= aa....aa 名称= bb....bb (E)

mmm:MCF 識別子

aa....aa:コマンド名

bb....bb:コネクション名,または論理端末名称

(S)処理を続行します。

(O)OpenTP1 管理者に連絡してください。

〔対策〕以前に障害メッセージが出力されていれば,そのメッセージに従って対策してください。

# KFCA13131-E

mmm コネクションが未確立のため運用コマンドは受け付けられません。 コマンド名= aa....aa 名称= bb....bb (E)

mmm:MCF 識別子

aa....aa:コマンド名

bb....bb:コネクション名,または論理端末名称

(S)このコマンドを無効とします。

(O)コネクション確立後運用コマンドを入力してください。

## KFCA13132-E

mmm コネクションが確立済みのため運用コマンドは受け付けられません。 コマンド名= aa....aa 名称= bb....bb (E)

<sup>8.</sup> KFCA12000 から KFCA14999 までのメッセージ

mmm:MCF 識別子

aa....aa:コマンド名

bb....bb:コネクション名

(S)このコマンドを無効とします。

## KFCA13133-E

mmm コネクション確立処理中のため運用コマンドは受け付けられません。 コマンド名= aa....aa 名称= bb....bb (E)

mmm:MCF 識別子

aa....aa:コマンド名

bb....bb:コネクション名

(S)このコマンドを無効とします。

## KFCA13134-E

mmm コネクション解放処理中のため運用コマンドは受け付けられません。 コマンド名= aa....aa 名称= bb....bb (E)

mmm:MCF 識別子

aa....aa:コマンド名

bb....bb:コネクション名

(S)このコマンドを無効とします。

# KFCA13135-E

mmm 論理端末が閉塞済みのため運用コマンドは受け付けられません。

コマンド名= aa....aa 名称= bb....bb (E)

mmm:MCF 識別子

aa....aa:コマンド名

bb....bb:論理端末名称

(S)このコマンドを無効とします。

<sup>8.</sup> KFCA12000 から KFCA14999 までのメッセージ

# KFCA13136-E

mmm 構成合せで使用不可となった論理端末のため運用コマンドは受け付けられません。 コマンド名= aa....aa 名称= bb....bb (E)

mmm:MCF 識別子

aa....aa:コマンド名

bb....bb:論理端末名称

(S)このコマンドを無効とします。

# KFCA13137-E

mmm 論理端末が活性化済みのため運用コマンドは受け付けられません。

コマンド名= aa....aa 名称= bb....bb (E)

mmm:MCF 識別子

aa....aa:コマンド名

bb....bb:論理端末名称

(S)このコマンドを無効とします。

KFCA13138-E

mmm 論理端末活性化処理中のため運用コマンドは受け付けられません。 コマンド名= aa....aa 名称= bb....bb (E)

mmm:MCF 識別子

aa....aa:コマンド名

bb....bb:論理端末名称

(S)このコマンドを無効とします。

# KFCA13139-E

mmm 論理端末閉塞処理中のため運用コマンドは受け付けられません。 コマンド名= aa....aa 名称= bb....bb (E)

mmm:MCF 識別子

aa....aa:コマンド名

<sup>8.</sup> KFCA12000 から KFCA14999 までのメッセージ

bb....bb:論理端末名称

(S)このコマンドを無効とします。

# KFCA13140-W

mmm 障害発生前の送信メッセージを破棄します。

コネクション名= aa....aa

論理端末= (bb....bb, ccc)

mmm:MCF 識別子

aa....aa:コネクション名

bb....bb:論理端末名称

ccc:論理端末のタイプ

req:request

rpl:reply

rcv: receive

snd:send

(S)障害発生前の送信中メッセージを破棄し[,KFCA10607-W](#page-692-0) を出力します。

KFCA13141-E

mmm 論理端末が仕掛り中のため運用コマンドは受け付けられません。 コマンド名= aa....aa 名称= bb....bb (E)

mmm:MCF 識別子

aa....aa:コマンド名

bb....bb:論理端末名称

(S)このコマンドを無効とします。

# KFCA13142-E

mmm 相手局からの受信拒否解除通知待ちのため運用コマンドは受け付けられません。 コマンド名= aa....aa 名称= bb....bb (E)

mmm:MCF 識別子

aa....aa:コマンド名

<sup>8.</sup> KFCA12000 から KFCA14999 までのメッセージ

bb....bb:名称

(S)このコマンドを無効とします。

## KFCA13143-E

mmm コネクション確立が着呼指定のため運用コマンドは受け付けられません。 コマンド名= aa....aa 名称= bb....bb (E)

mmm:MCF 識別子

aa....aa:コマンド名

bb....bb:コネクション名

(S)このコマンドを無効とします。

## KFCA13145-E

mmm UOC の障害理由詳細が不正のためコネクションを強制解放します。

コネクション名= aa....aa

mmm:MCF 識別子

aa....aa:コネクション名

(S)コネクションを強制解放します。

(O)UOC の障害理由を 0x0000,または 0x40xx(xx は使用者が任意に決めてください)に設定し直して ください。

## KFCA13197-E

mmm 内部処理実行中に異常が発生しました。処理を続行します。 コネクション名= aa....aa 論理端末= (bb....bb, ccc) 内部状態= (dd....dd, ee....ee)

mmm:MCF 識別子

aa....aa:コネクション名

bb....bb:論理端末名称

ccc:論理端末のタイプ

req:request

rpl:reply

rcy: receive

<sup>8.</sup> KFCA12000 から KFCA14999 までのメッセージ

snd:send

dd....dd:論理矛盾コード(保守情報)

ee....ee:障害コード(保守情報)

(S)処理を続行します。

(O)保守情報を取得し,保守員に連絡してください。

## KFCA13198-E

mmm 内部処理実行中に異常が発生しました。コネクションを強制解放します。 コネクション名= aa....aa 論理端末= (bb....bb, ccc) 内部状態= (dd....dd, ee....ee)

mmm:MCF 識別子

aa....aa:コネクション名

bb....bb:論理端末名称

ccc:論理端末のタイプ

req:request

rpl:reply

rcy: receive

snd:send

dd....dd:論理矛盾コード(保守情報)

ee....ee:障害コード(保守情報)

(S)コネクションを強制解放します。

(O)保守情報を取得し,保守員に連絡してください。

# KFCA13199-E

mmm 内部処理実行中に異常が発生しました。 コネクション名= aa....aa 論理端末= (bb....bb, ccc) 内部状態= (dd....dd, ee....ee)

mmm:MCF 識別子

aa....aa:コネクション名

bb....bb:論理端末名称

<sup>8.</sup> KFCA12000 から KFCA14999 までのメッセージ

ccc:論理端末のタイプ

req:request

rpl:reply

rcv: receive

snd:send

dd....dd:論理矛盾コード(保守情報)

ee....ee:障害コード(保守情報)

(S)MCF を異常終了します。

(O)保守情報を取得し,保守員に連絡してください。

# KFCA13211-E

mmm プロトコル処理で内部矛盾を検出しました。

 $(aa...aa, bb...bb)$   $\exists -\xi = cc...cc$ 

mmm:MCF 識別子または NET 識別子

aa....aa:アソシエーション名 (MCF 通信構成定義 (mcftalccn) または NET 通信構成定義 (nettalccn) のコネクション名)

bb....bb:識別コード(保守情報)

cc....cc:内部矛盾コード

(S)MCF を異常終了します。

(O)OpenTP1 管理者に連絡してください。

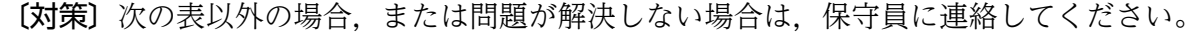

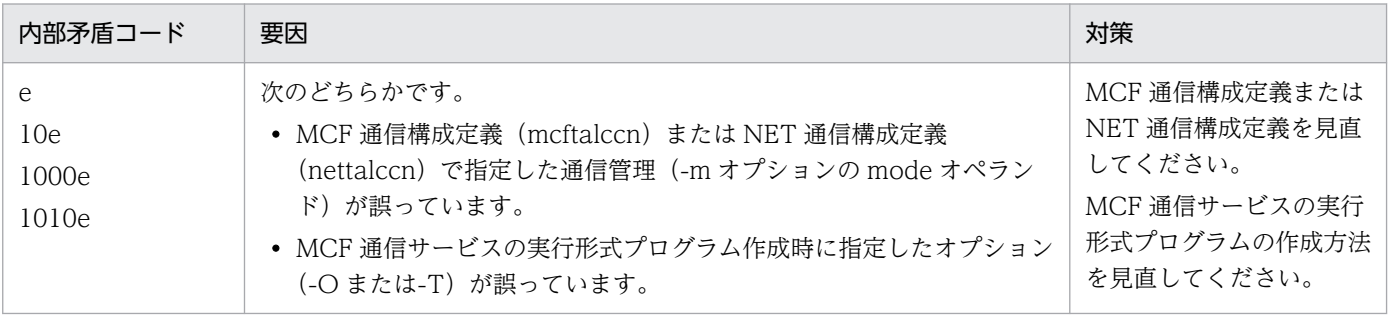

# KFCA13212-E

mmm プロトコル処理で資源不足を検出しました。  $(aa....aa, bb....bb)$  コード= (cc....cc, dd....dd)

<sup>8.</sup> KFCA12000 から KFCA14999 までのメッセージ

mmm:MCF 識別子または NET 識別子

aa....aa:アソシエーション名 (MCF 通信構成定義 (mcftalccn) または NET 通信構成定義 (nettalccn) のコネクション名)

bb....bb:識別コード(保守情報)

cc....cc:資源番号(保守情報)

- 0,1,4:送受信バッファ
- 2:テーブル領域
- 3,6,7:内部インタフェース用領域 (ローカルメモリ)
- 5:内部インタフェース用領域 (共用メモリ)
- dd....dd:検出場所コード(保守情報)

(S)プロセスを終了します。

(O)OpenTP1 管理者に連絡してください。

〔対策〕送受信バッファの不足,またはシステムのメモリ不足が考えられます。構成定義,またはメモリを 見直してください。

## KFCA13213-E

mmm プロトコル処理で資源不足を検出しました。 処理を続行します。 (aa....aa, bb....bb) バッファグループ番号= cc....cc

mmm:MCF 識別子または NET 識別子

aa....aa:アソシエーション名 (MCF 通信構成定義 (mcftalccn) または NET 通信構成定義 (nettalccn) のコネクション名)

bb....bb:識別コード(保守情報)

cc....cc:バッファグループ番号

(S)処理を続行します。アソシエーションを解放します。

(O)OpenTP1 管理者に連絡してください。

〔対策〕バッファグループ番号に対するバッファ面数を見直してください。

<sup>8.</sup> KFCA12000 から KFCA14999 までのメッセージ

## KFCA13251-I

mmm UA アソシエーション(aa....aa)を確立しました。

mmm:MCF 識別子または NET 識別子

aa....aa:アソシエーション名 (MCF 通信構成定義 (mcftalccn) または NET 通信構成定義 (nettalccn) のコネクション名)

(S)UA サービスを開始します。

## KFCA13252-I

mmm UA アソシエーション(aa....aa)を解放しました。

mmm:MCF 識別子または NET 識別子

aa....aa:アソシエーション名 (MCF 通信構成定義 (mcftalccn) または NET 通信構成定義 (nettalccn) のコネクション名)

(S)UA サービスを終了します。

## KFCA13253-E

mmm 相手局から不正なデータ (bb....bb) を受信しました。(aa....aa, cc....cc)

mmm:MCF 識別子または NET 識別子

aa....aa: アソシエーション名 (MCF 通信構成定義 (mcftalccn) または NET 通信構成定義 (nettalccn) のコネクション名)

#### bb....bb:受信データ略称

U\_INVALID:不正な UPDU U\_UNSUPPORTED: 支援されていない UPDU UERR:UERR,UPDU

cc....cc:UA 番号(MCF 通信構成定義(mcftalcua)または NET 通信構成定義(nettalcua)の UA 番 号)

(S)相手局へ障害メッセージを送信し,この UA を閉局,またはアソシエーションを解放します。

(O)保守員に連絡してください。

## KFCA13254-E

mmm UAプロトコル処理でプロトコル違反を検出しました。(aa....aa, bb....bb)  $\Box - \Diamond = (cc \dots cc, dd \dots dd, ee \dots ee)$ 

<sup>8.</sup> KFCA12000 から KFCA14999 までのメッセージ

<span id="page-898-0"></span>mmm:MCF 識別子または NET 識別子

aa....aa:アソシエーション名(MCF 通信構成定義(mcftalccn)または NET 通信構成定義(nettalccn) のコネクション名)

bb....bb:UA 番号(MCF 通信構成定義(mcftalcua)または NET 通信構成定義(nettalcua)の UA 番 号)

cc....cc:マトリクスコード(UA が管理するマトリクスの番号)

dd....dd:ステータスコード (05XX XX は UA マトリクスのステータス番号)

ee....ee:イベントコード(05XX XX は UA マトリクスのイベント番号)

(S)相手局へ障害メッセージを送信し,この UA を閉局,またはアソシエーションを解放します。

(O)保守員に連絡してください。

#### KFCA13255-E

mmm 初期設定で障害を検出しました。(aa....aa) 障害コード= (bb....bb,  $cc$ .... $cc$ )

mmm:MCF 識別子または NET 識別子

aa....aa:アソシエーション名 (MCF 通信構成定義 (mcftalccn) または NET 通信構成定義 (nettalccn) のコネクション名)

bb....bb:障害理由(UA プロトコルで規定される障害理由)

cc....cc:障害理由詳細(UA プロトコルで規定される障害理由詳細)

(S)構成定義で指定されたリトライ処理をします。

指定されたリトライ処理でも障害が回復しない場合,アソシエーション確立処理を中断します。

(O)保守員に連絡してください。

## KFCA13256-E

mmm UA アソシエーション (aa....aa, bb....bb) で (cc....cc) タイムアウトが発生しました。

mmm:MCF 識別子または NET 識別子

aa....aa:アソシエーション名(MCF 通信構成定義(mcftalccn)または NET 通信構成定義(nettalccn) のコネクション名)

bb....bb:UA 番号(MCF 通信構成定義(mcftalcua)または NET 通信構成定義(nettalcua)で定義さ れた UA 番号)

<sup>8.</sup> KFCA12000 から KFCA14999 までのメッセージ

cc....cc:T7(送達確認監視タイマ)

T8(問い合わせ応答監視タイマ)

- T9(後続送信直後の応答監視タイマ)
- T11(個別開局,または例外報告監視タイマ)
- T12(初期設定監視タイマ)

(S)相手局に障害メッセージを送信し,この UA を閉局,またはアソシエーションを解放します。

(O)保守員に連絡してください。

# KFCA13257-W

mmm 相手システムと構成不一致のため構成を縮退しました。(aa....aa) 種別= ss....ss

自システムと相手システムの間で,種別に示すパラメタの構成が不一致です。

mmm:MCF 識別子

aa....aa:アソシエーション名(MCF 通信構成定義(mcftalccn)のコネクション名)

ss....ss:縮退したパラメタの種別

UACNT:UA 数

(S)種別に示すパラメタを縮退して,コネクションを確立します。

(O)OpenTP1 管理者に連絡してください。

〔対策〕構成定義を見直してください。

## KFCA13258-E

mmm エージェント切替処理で不正な要求を受信しました。(aa....aa)

 $\Box - \breve{F} = (bb...bb, \text{ cc}...cc, dd...dd)$ 

エージェント切り替え処理で,不正な要求を受信したため,アソシエーションを解放します。

## mmm:NET 識別子

aa....aa: アソシエーション名 (NET 通信構成定義 (nettalccn) のコネクション名)

bb....bb:マトリクスコード(保守情報)

cc....cc:ステータスコード(保守情報)

dd....dd:イベントコード(保守情報)

(S)アソシエーションを解放します。

<sup>8.</sup> KFCA12000 から KFCA14999 までのメッセージ
(O)OpenTP1 管理者に連絡してください。

### KFCA13259-E

UINT 分割組立処理において障害を検出しました。(aa....aa) 種別= ss....ss

UINT の分割処理,または組み立て処理で障害を検出したため,コネクションを解放します。

aa....aa:アソシエーション名(MCF 通信構成定義(mcftalccn)のコネクション名)

ss....ss:障害理由

UINTSIZE: MCF 通信構成定義(mcftalccn -f uintsize)で指定した UINT 分割長が小さいため, UINT を分割できません。

INITBUF:MCF 通信構成定義(mcftalccn -g initbuf)で指定したバッファグループ番号に対応するバッ ファグループ定義(mcftbuf -g)の length オペランドに指定したサイズが小さいため、UINT を組み立 てられません。

(S)コネクションを強制解放します。

〔対策〕障害理由別に次の対策をしてください。

UINTSIZE:MCF 通信構成定義(mcftalccn -f uintsize)で指定した UINT 分割長を見直してください。 INITBUF: MCF 通信構成定義(mcftalccn -g initbuf)で指定したバッファグループ番号に対応する, バッファグループ定義(mcftbuf -g)の length オペランドに指定したサイズを見直してください。

#### KFCA13261-I

mmm NIF アソシエーション(aa....aa)を確立しました。

mmm:MCF 識別子または NET 識別子

aa....aa:アソシエーション名 (MCF 通信構成定義 (mcftalccn) または NET 通信構成定義 (nettalccn) のコネクション名)

(S)NIF サービスを開始します。

#### KFCA13262-I

mmm NIF アソシエーション(aa....aa)を解放しました。

mmm:MCF 識別子または NET 識別子

aa....aa:アソシエーション名 (MCF 通信構成定義 (mcftalccn) または NET 通信構成定義 (nettalccn) のコネクション名)

(S)NIF サービスを終了します。

<sup>8.</sup> KFCA12000 から KFCA14999 までのメッセージ

### <span id="page-901-0"></span>KFCA13263-E

mmm 相手システムから不正なデータ(bb....bb)を受信しました。(aa....aa)

mmm:MCF 識別子または NET 識別子

aa....aa: アソシエーション名 (MCF 通信構成定義 (mcftalccn) または NET 通信構成定義 (nettalccn) のコネクション名)

bb....bb:受信データ略称

NIF 層で検出した不正データの略称 N\_INVALID:不正な MPDU

N\_ABORT:NIF\_ABORT

N\_REJECT:NIF\_REJECT

(S)アソシエーションの解放,またはエージェントグループの閉塞(UA 閉局)をします。

(O)保守員に連絡してください。

### KFCA13264-E

mmm NIF プロトコル処理でプロトコル違反を検出しました。(aa....aa, bb....bb)  $\Box - \underline{F} = (cc \mod 4, \underline{c} \mod 4, \underline{c} \mod 4)$ 

mmm:MCF 識別子または NET 識別子

aa....aa: アソシエーション名 (MCF 通信構成定義 (mcftalccn) または NET 通信構成定義 (nettalccn) のコネクション名)

bb....bb: UA 番号 (MCF 通信構成定義 (mcftalcua) または NET 通信構成定義 (nettalcua) の UA 番 号)

cc....cc:マトリクスコード(NIF が管理するマトリクスの番号)

dd....dd:ステータスコード(06XX XX は NIF マトリクスのステータスコード)

ee....ee:イベントコード(06XX XX は NIF マトリクスのイベントコード)

(S)アソシエーションの解放、またはエージェントグループの閉塞(UA 閉局)をします。

(O)保守員に連絡してください。

## KFCA13271-E

mmm 下位層から障害報告を受けました。(aa....aa) 関数= bb....bb リターンコード= cc....cc

<sup>8.</sup> KFCA12000 から KFCA14999 までのメッセージ

詳細コード= $(dd_{modd}$ , ee....ee)

mmm:MCF 識別子または NET 識別子

aa....aa:アソシエーション名 (MCF 通信構成定義 (mcftalccn) または NET 通信構成定義 (nettalccn) のコネクション名)

bb....bb:関数名

(通信管理の関数名(保守情報))

cc....cc:リターンコード

(通信管理の関数のリターンコード)

dd....dd:詳細エラー情報

(通信管理の関数の詳細エラー情報)

ee....ee:詳細エラーコード

(通信管理の関数の詳細エラーコード)

相手システムのプロトコル層が障害を検出した場合,このメッセージのあとに [KFCA13263-E,](#page-901-0) [KFCA13253-E,](#page-897-0)または [KFCA13853-E](#page-1003-0) のメッセージが出力されます。

(S)アソシエーションを解放します。

(O)OpenTP1 管理者に連絡してください。

〔対策〕次の表以外の場合,または問題が解決しない場合は,保守員に連絡してください。

XNF/AS を使用する場合

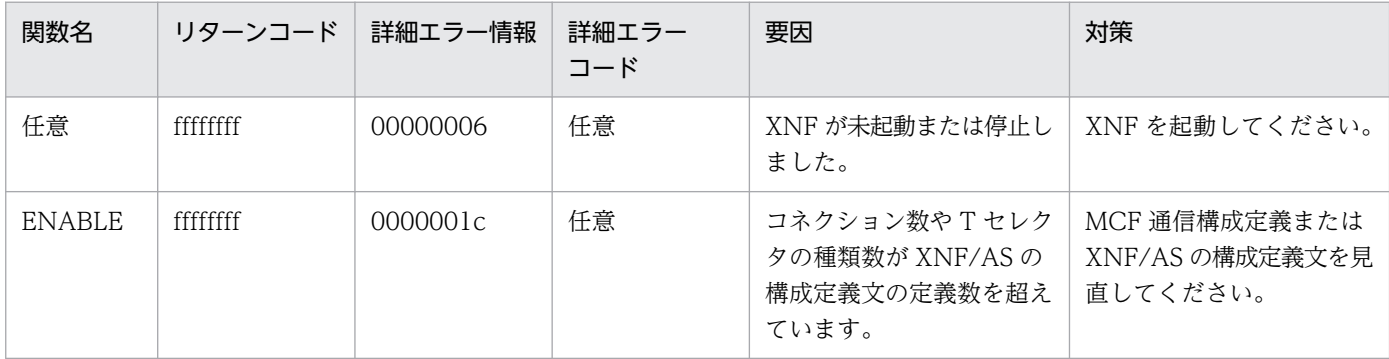

XNF/LS を使用する場合

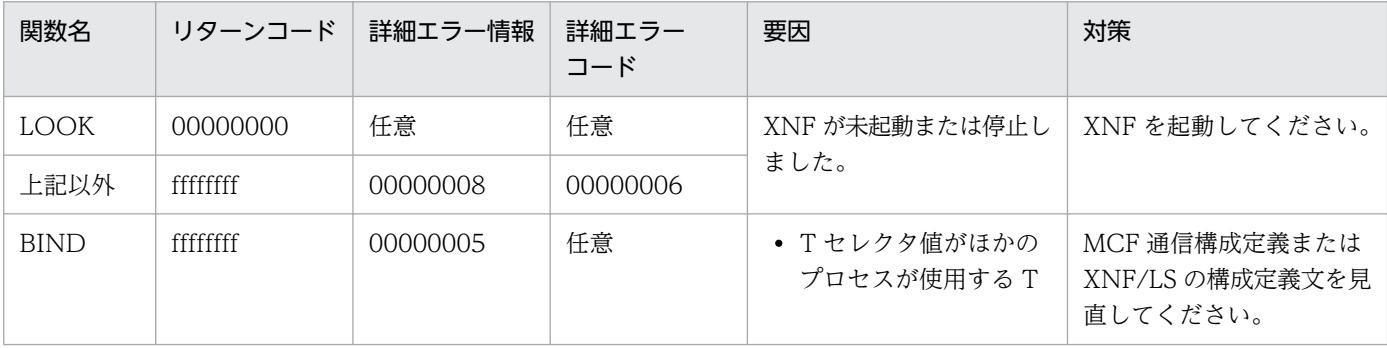

<sup>8.</sup> KFCA12000 から KFCA14999 までのメッセージ

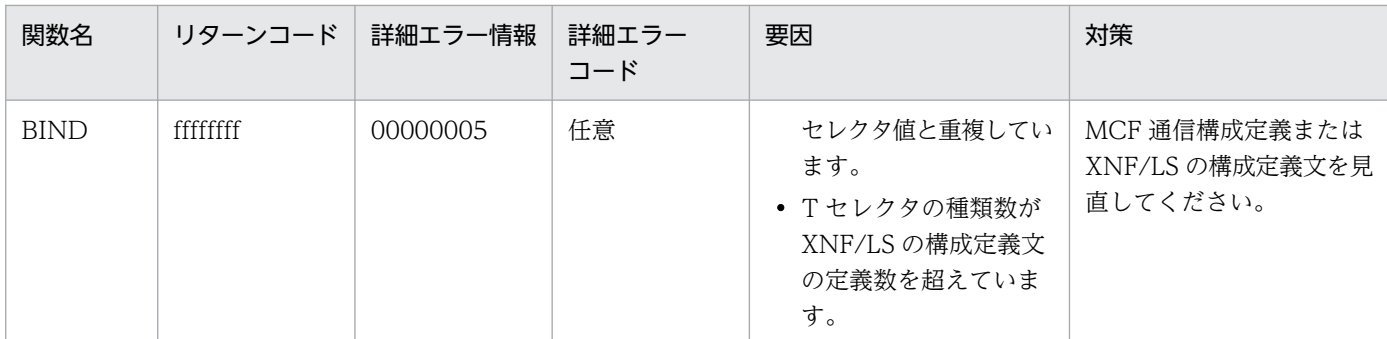

# KFCA13272-E

mmm 下位層から異常終了を受けました。 (aa....aa) 受信種別= bb....bb 切断理由コード= cc....cc

mmm:MCF 識別子または NET 識別子

aa....aa: アソシエーション名 (MCF 通信構成定義 (mcftalccn) または NET 通信構成定義 (nettalccn) のコネクション名)

bb....bb:異常検出者名(保守情報)

cc....cc:切断理由コード

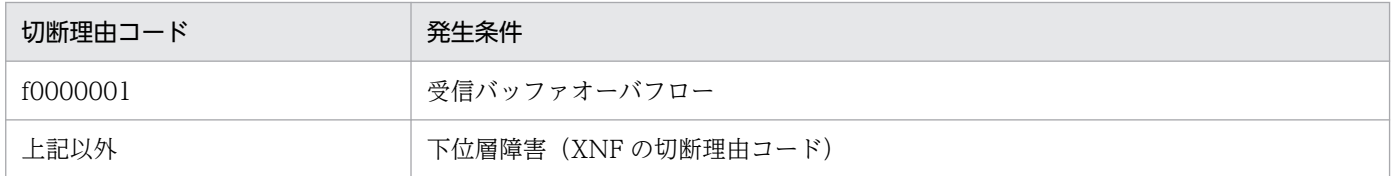

(S)アソシエーションを解放します。

(O)OpenTP1 管理者に連絡してください。

#### 〔対策〕

受信バッファオーバフローの場合

バッファグループ定義で指定したバッファ長(mcftbuf -g length の指定値)を見直してください。 下位層障害の場合

マニュアル「通信管理 XNF/AS 解説・運用編」またはマニュアル「通信管理 XNF/LS 使用の手 引」の切断理由コードの説明に従って対策してください。原因がわからない場合は,保守員に連絡 してください。

# KFCA13273-E

mmm 相手システムから確立拒否を受信しました。 (aa....aa) 確立結果= bb....bb (cc....cc) 確立理由診断コード= dd....dd 折衝結果= ee....ee

<sup>8.</sup> KFCA12000 から KFCA14999 までのメッセージ

mmm:MCF 識別子または NET 識別子

aa....aa:アソシエーション名 (MCF 通信構成定義 (mcftalccn) または NET 通信構成定義 (nettalccn) のコネクション名)

- bb....bb:AP の確立結果 REJECTED\_PERMANENT:永続的拒否 REJECTED\_TRANSIENT:一時的拒否 Nothing:なし
- cc....cc:AP の確立結果コード(保守情報)
- dd....dd:確立理由診断コード (保守情報)
- ee....ee:PL コンテキスト識別子折衝結果 ACCEPTED:受諾 REJECTED\_USER:利用者拒否 REJECTED\_PROVIDER:提供者拒否 Nothing:なし
- (S)アソシエーションを解放します。
- (O)OpenTP1 管理者に連絡してください。
- 〔対策〕保守員に連絡してください。

## KFCA13274-E

mmm 相手システムから不正なデータを受信しました。  $(aa...aa)$  不正コード= bb....bb

mmm:MCF 識別子または NET 識別子

aa....aa: アソシエーション名(MCF 通信構成定義(mcftalccn)または NET 通信構成定義(nettalccn) のコネクション名)

- bb....bb:不正コード(保守情報)
- (S)アソシエーションを解放します。
- (O)OpenTP1 管理者に連絡してください。
- 〔対策〕保守員に連絡してください。

<sup>8.</sup> KFCA12000 から KFCA14999 までのメッセージ

## KFCA13275-E

mmm OSAS アダプタ処理でプロトコル違反を検出しました。(aa....aa) コード= bb....bb

mmm:MCF 識別子または NET 識別子

aa....aa:アソシエーション名 (MCF 通信構成定義 (mcftalccn) または、NET 通信構成定義 (nettalccn) のコネクション名)

bb....bb:詳細コード(保守情報)

(S)アソシエーションを解放します。

(O)保守員に連絡してください。

### KFCA13276-E

mmm 相手名称が不正です。  $(aa_{\ldots}aa)$ 

相手名称= bb....bb 接続相手定義リスト識別子= cc....cc

不正コード= dd....dd

mmm:MCF 識別子

aa....aa:アソシエーション名 MCF 通信構成定義 (mcftalccn) のコネクション名

bb....bb:相手名称

cc....cc:接続相手定義リスト識別子

dd....dd:不正コード

00010001:相手固定アソシエーションに対し,相手名称が指定されました。 00020001:相手可変アソシエーションに対し,相手名称がありません。 00020002:相手可変アソシエーションに対し,未定義の相手名称が指定されました。

(S)アソシエーションの確立を失敗させます。

(O)相手名称を確認し,mcftactcn コマンドによって,再度アソシエーションの確立を要求してください。

KFCA13277-I

mmm 下位層から異常終了を受信しました。(aa....aa) 受信種別= bb....bb 切断理由コード= cc....cc

mmm:NET 識別子

aa....aa: アソシエーション名 (NET 通信構成定義 (nettalccn) のコネクション名)

<sup>8.</sup> KFCA12000 から KFCA14999 までのメッセージ

bb....bb:異常検出者名(保守情報)

cc....cc:切断理由コード(保守情報)

(S)アソシエーションを解放します。

## KFCA13278-I

mmm 相手システムから確立拒否を受信しました。(aa....aa) 確立結果= bb....bb(cc....cc) 確立理由診断コード= dd....dd 折衝結果= ee....ee

mmm:NET 識別子

aa....aa:アソシエーション名(NET 通信構成定義(nettalccn)のコネクション名)

bb....bb:アソシエーションの確立結果 Nothing:なし REJECTED\_TRANSIENT:一時的拒否 REJECTED\_PERMANENT:永続的拒否

cc....cc:アソシエーションの確立結果コード(保守情報)

dd....dd:確立理由診断コード (保守情報)

ee....ee:プレゼンテーションコンテキスト識別子の折衝結果 ACCEPTED:受諾 Nothing:なし REJECTED\_PROVIDER: 提供者拒否 REJECTED\_USER:利用者拒否

(S)アソシエーションを解放します。

## KFCA13281-I

mmm ダミー発呼処理を開始します。(aa....aa)

mmm:MCF 識別子

aa....aa: アソシエーション名 (MCF 通信構成定義 (mcftalccn) のコネクション名)

(S)アソシエーション名に対応するアソシエーションに対して,ダミー発呼処理を開始します。

KFCA13282-I

mmm ダミー発呼処理を終了します。(aa....aa) 結果= ss....ss

<sup>8.</sup> KFCA12000 から KFCA14999 までのメッセージ

mmm:MCF 識別子

aa....aa: アソシエーション名 (MCF 通信構成定義 (mcftalccn) のコネクション名)

ss....ss:ダミー発呼の処理結果

DATAERR:ダミー発呼要求に対して,相手システムから不正データを受信しました。

NOBUFFER:ダミー発呼用バッファの確保に失敗しました。

PROTERR:プロトコル違反またはシーケンス不正を検出しました。

RTYOVER:ダミー発呼要求がリトライアウトしました。

SUCCESS:ダミー発呼要求に対して,相手システムから確立拒否を受信しました。

(S)アソシエーション名に対応するアソシエーションへの,ダミー発呼処理を終了します。

(O)処理結果が SUCCESS 以外の場合は,OpenTP1 管理者に連絡してください。

〔対策〕処理結果に応じて,次の対策をしてください。

DATAERR:保守員に連絡してください。

NOBUFFER:ダミー発呼用バッファのバッファグループ番号に対するバッファの面数を見直してくだ さい。

PROTERR:保守員に連絡してください。

RTYOVER:相手システムまたはネットワークの障害が回復していないと考えられます。障害を回復 させたあと,相手システムからアソシエーションを再確立してください。

#### KFCA13283-I

mmm 相手システムからダミー発呼を受信しました。(aa....aa)

mmm:MCF 識別子

aa....aa:アソシエーション名(MCF 通信構成定義(mcftalccn)のコネクション名)

(S)アソシエーションを解放します。

## KFCA13284-I

mmm 着信保留切替え処理を行います。(aa....aa)

mmm:MCF 識別子

aa....aa:アソシエーション名(MCF 通信構成定義(mcftalccn)のコネクション名)

(S)アソシエーション名に対応するアソシエーションに対して,着信保留切り替え処理をします。

<sup>8.</sup> KFCA12000 から KFCA14999 までのメッセージ

#### KFCA13285-I

mmm 既存アソシエーションを強制解放します。(aa....aa) 理由= ss....ss

既存のアソシエーションに対して受信した確立要求を保留し,既存のアソシエーションを強制解放します。

mmm:MCF 識別子

aa....aa: アソシエーション名 (MCF 通信構成定義 (mcftalccn) のコネクション名)

ss....ss:強制解放の理由

CHANGE:着信保留切り替え処理をしました。 REPLACE:新規確立要求を受信しました。

(S)着信保留切り替え処理で,既存のアソシエーションを強制解放します。

#### KFCA13400-I

mmm コネクションが確立しました。

コネクション名= aa....aa

コネクション名で示す相手システムとのコネクションが確立しました。

mmm:MCF 識別子

aa....aa:コネクション名

## KFCA13401-W

mmm コネクションで通信障害が発生しました。  $\Box \lambda$ クション名= aa....aa 原因コード= hb....bb 詳細エラー情報= cc....cc 理由コード= ee....ee

相手システムとのコネクション上で通信障害が発生しました。

mmm:MCF 識別子

- aa....aa:コネクション名
- bb....bb:原因コード(保守情報)
- cc....cc:詳細エラー情報(通信管理の詳細エラー情報)
- ee....ee: 理由コード(通信管理の詳細コード,または切断理由コード)

(S)このコネクションの回復動作をします。

<sup>8.</sup> KFCA12000 から KFCA14999 までのメッセージ

## KFCA13402-I

mmm コネクションが解放されました。 コネクション名= aa....aa

相手システムとのコネクションが解放されました。

mmm:MCF 識別子

aa....aa:コネクション名

### KFCA13403-I

mmm 通信障害の回復動作を行います。

コネクション名= aa....aa

通信障害発生後,リトライ可能と判断し,その回復動作をします。

#### mmm:MCF 識別子

aa....aa:コネクション名

### KFCA13404-E

mmm コネクションを閉塞します。 コネクション名= aa....aa 論理端末名称= bb....bb

回復できない障害が発生したので,コネクションを閉塞します。該当する論理端末は使用できません。

#### mmm:MCF 識別子

aa....aa:コネクション名

bb....bb:論理端末名称

(S)コネクションを閉塞します。

(O)OpenTP1 管理者に連絡してください。

〔対策〕障害となった要因を取り除いてください。

### KFCA13409-W

mmm 送信メッセージを破棄しました。 コネクション名= aa....aa 論理端末名称= bb....bb 出力通番= cc....cc 理由コード= dd....dd

mmm:MCF 識別子

<sup>8.</sup> KFCA12000 から KFCA14999 までのメッセージ

aa....aa:コネクション名

- bb....bb:論理端末名称
- cc....cc:出力通番
- dd....dd: 理由コード
	- 00000001:入力通番不一致
	- 00000002:コネクション障害
- (S)このメッセージを破棄します。
- (O)OpenTP1 管理者に連絡してください。
- 〔対策〕理由コードによって障害となった原因を取り除いてください。

## KFCA13410-W

mmm 受信メッセージを破棄しました。

コネクション名= aa....aa 理由コード= bb....bb

mmm:MCF 識別子

aa....aa:コネクション名

- bb....bb:理由コード
	- 00000001:終了準備処理中 00000002:受信バッファオーバフロー 00000003:エラーイベント未定義

(S)このメッセージを破棄します。理由コードが受信バッファオーバフローのときは,このコネクション を閉塞します。

(O)OpenTP1 管理者に連絡してください。

〔対策〕理由コードによって障害となった原因を取り除いてください。

### KFCA13411-E

mmm 内部関数処理中に論理エラーが発生しました。 内部関数名= aa....aa リターンコード= bb....bb

mmm:MCF 識別子

aa....aa:内部関数名

bb....bb:リターンコード

<sup>8.</sup> KFCA12000 から KFCA14999 までのメッセージ

(S)このコネクションを閉塞します。

(O)OpenTP1 管理者に連絡してください。

〔対策〕障害となった要因を取り除いてください。

## KFCA13412-E

mmm 内部関数処理中にリソース不足が発生しました。 内部関数名= aa....aa リターンコード= bb....bb

mmm:MCF 識別子

aa....aa:内部関数名

bb....bb:リターンコード

(S)このコネクションを閉塞します。

(O)OpenTP1 管理者に連絡してください。

〔対策〕障害となった要因を取り除いてください。

### KFCA13413-E

mmm TP1/NET/HDLC で未サポート機能が要求されました。

コネクション名= aa....aa 要因コード= bb....bb

mmm:MCF 識別子

aa....aa:コネクション名

bb....bb:要因コード 00000001:sendrecv 関数発行 00000002:reply 関数発行 00000003:send(ESI),または send(SYN)関数発行

(S)このコネクションを閉塞します。

(O)OpenTP1 管理者に連絡してください。

「対策〕障害となった要因を取り除いてください。

## KFCA13414-E

mmm 初期化処理中に障害が発生したため当該コネクションを無効化しました。 コネクション名= aa....aa 障害コード= bb....bb

<sup>8.</sup> KFCA12000 から KFCA14999 までのメッセージ

mmm:MCF 識別子

aa....aa:コネクション名

bb....bb:障害コード

(S)このコネクションを閉塞します。

(O)OpenTP1 管理者に連絡してください。

〔対策〕障害となった要因を取り除いてください。

### KFCA13415-E

mmm コネクション自動起動処理中に障害が発生したため自動起動を中止します。

コネクション名= aa....aa 障害コード= bb....bb

mmm:MCF 識別子

aa....aa:コネクション名

bb....bb:障害コード

(S)このコネクションの自動起動処理を中止します。

(O)OpenTP1 管理者に連絡してください。mcftactcn コマンドを入力して,コネクションを起動してく ださい。

〔対策〕障害となった要因を取り除いてください。

## KFCA13416-E

mmm グループバッファの取得に失敗しました。

コネクション名= aa....aa

バッファグループ番号= bb....bb 障害コード= cc....cc

mmm:MCF 識別子

aa....aa:コネクション名

bb....bb:バッファグループ番号

cc....cc:障害コード

(S)このコネクションを閉塞します。

(O)OpenTP1 管理者に連絡してください。

〔対策〕障害となった要因を取り除いてください。

<sup>8.</sup> KFCA12000 から KFCA14999 までのメッセージ

## KFCA13418-I

mmm 論理端末を閉塞しました。 コネクション名= aa....aa 論理端末名称= bb....bb

mmm:MCF 識別子

aa....aa:コネクション名

bb....bb:論理端末名称

## KFCA13419-I

mmm 論理端末を閉塞解除しました。 コネクション名= aa....aa 論理端末名称= bb....bb

mmm:MCF 識別子

aa....aa:コネクション名

bb....bb:論理端末名称

# KFCA13421-W

mmm 論理端末自動起動指定のため運用コマンドは受け付けられません。コネクション名= aa....aa 論理端末名称= bb....bb コマンド名= cc....cc

mmm:MCF 識別子

aa....aa:コネクション名

bb....bb:論理端末名称

cc....cc:コマンド名

mcftactle:論理端末閉塞解除要求

mcftdctle:論理端末閉塞要求

(S)処理を続行します。

## KFCA13422-W

mmm コネクションが未確立のため運用コマンドは受け付けられません。コネクション名= aa....aa コマンド名= bb....bb

<sup>8.</sup> KFCA12000 から KFCA14999 までのメッセージ

mmm:MCF 識別子

aa....aa:コネクション名

bb....bb:コマンド名 mcftdctcn:コネクション解放要求

(S)処理を続行します。

## KFCA13423-W

mmm コネクションが確立済みのため運用コマンドは受け付けられません。コネクション名= aa....aa コマンド名= bb....bb

mmm:MCF 識別子

aa....aa:コネクション名

bb....bb:コマンド名

mcftactcn:コネクション確立要求

(S)処理を続行します。

## KFCA13424-W

mmm コネクション確立処理中のため運用コマンドは受け付けられません。コネクション名= aa....aa コマンド名= bb....bb

mmm:MCF 識別子

- aa....aa:コネクション名
- bb....bb:コマンド名 mcftactcn:コネクション確立要求 mcftdctcn:コネクション解放要求

(S)処理を続行します。

## KFCA13425-W

mmm コネクション解放処理中のため運用コマンドは受け付けられません。コネクション名= aa....aa コマンド名= bb....bb

mmm:MCF 識別子

aa....aa:コネクション名

<sup>8.</sup> KFCA12000 から KFCA14999 までのメッセージ

bb....bb:コマンド名

mcftactcn:コネクション確立要求 mcftdctcn:コネクション解放要求

(S)処理を続行します。

## KFCA13426-W

mmm 論理端末が閉塞済みのため運用コマンドは受け付けられません。コネクション名= aa....aa 論理端末名称= bb....bb

コマンド名= cc....cc

mmm:MCF 識別子

aa....aa:コネクション名

bb....bb:論理端末名称

cc....cc:コマンド名

mcftdctle:論理端末閉塞要求

(S)処理を続行します。

## KFCA13427-W

mmm 論理端末が閉塞解除済みのため運用コマンドは受け付けられません。コネクション名= aa....aa 論理端末名称= bb....bb コマンド名= cc....cc

mmm:MCF 識別子

aa....aa:コネクション名

bb....bb:論理端末名称

cc....cc:コマンド名

mcftactle:論理端末閉塞解除要求

(S)処理を続行します。

## KFCA13428-E

mmm グループバッファの解放に失敗しました。

コネクション名= aa....aa

バッファアドレス= bb....bb

<sup>8.</sup> KFCA12000 から KFCA14999 までのメッセージ

### <span id="page-916-0"></span>mmm:MCF 識別子

- aa....aa:コネクション名
- bb....bb:バッファアドレス
- cc....cc:障害コード
- (S)このコネクションを閉塞します。
- (O)OpenTP1 管理者に連絡してください。
- 〔対策〕障害となった要因を取り除いてください。

### KFCA13500-I

mmm コネクション(aa....aa)を確立しました。

#### mmm:MCF 識別子

aa....aa:コネクション名

## KFCA13501-I

mmm コネクション(aa....aa)を解放しました。

mmm:MCF 識別子

aa....aa:コネクション名

(O)再度コネクションを確立したい場合は,運用コマンド mcftactcn を実行してください。

#### KFCA13502-E

mmm コネクション(aa....aa)に障害が発生しました。 理由コード= (bb....bb,  $cc$ .... $cc$ )

#### mmm:MCF 識別子

aa....aa:コネクション名

bb....bb: 理由コード 1

cc....cc:理由コード 2

理由コード一覧を表に示します。

<sup>8.</sup> KFCA12000 から KFCA14999 までのメッセージ

# 理由コード 1 が 00000001 の場合

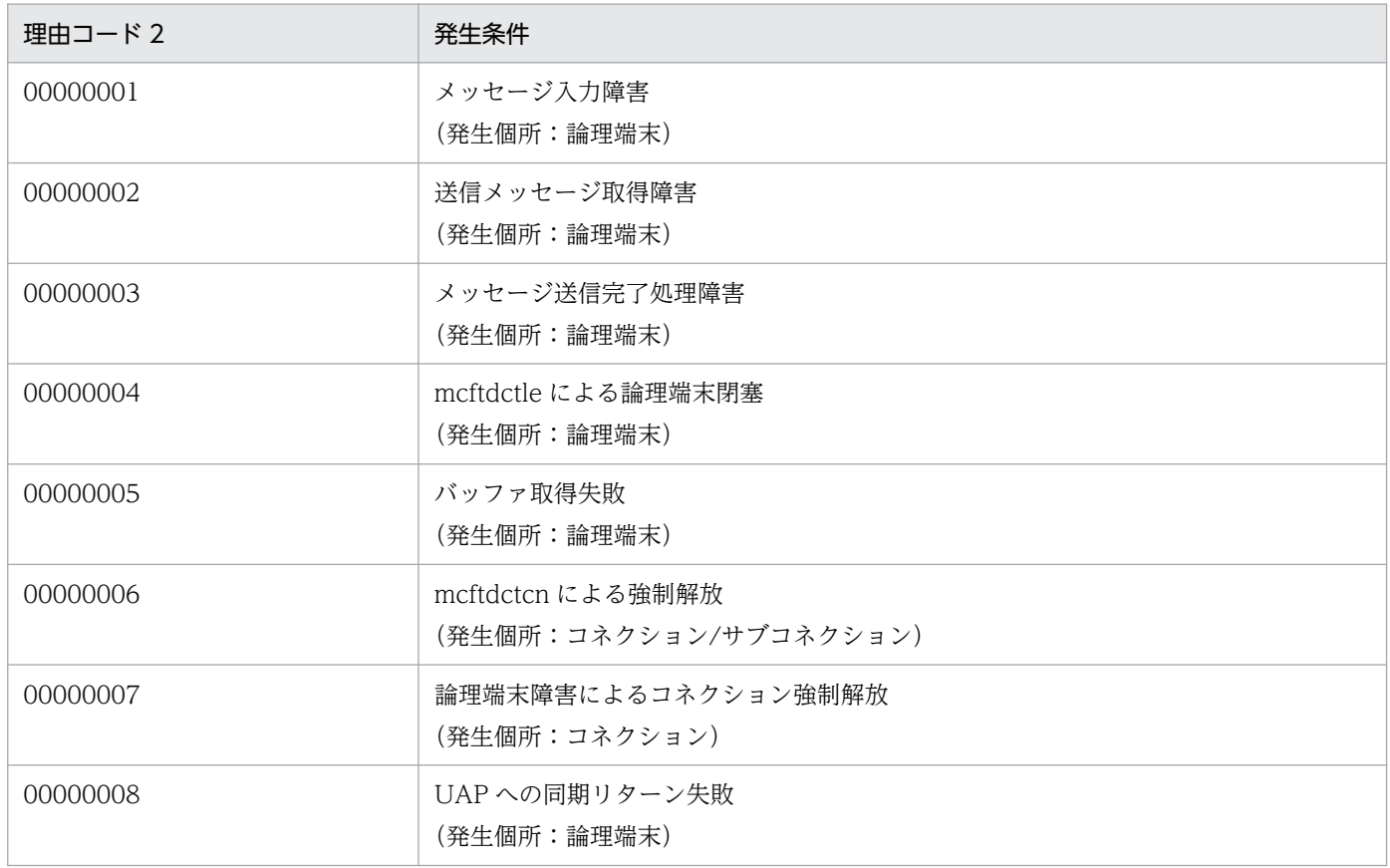

# 理由コード 1 が 00000002 の場合

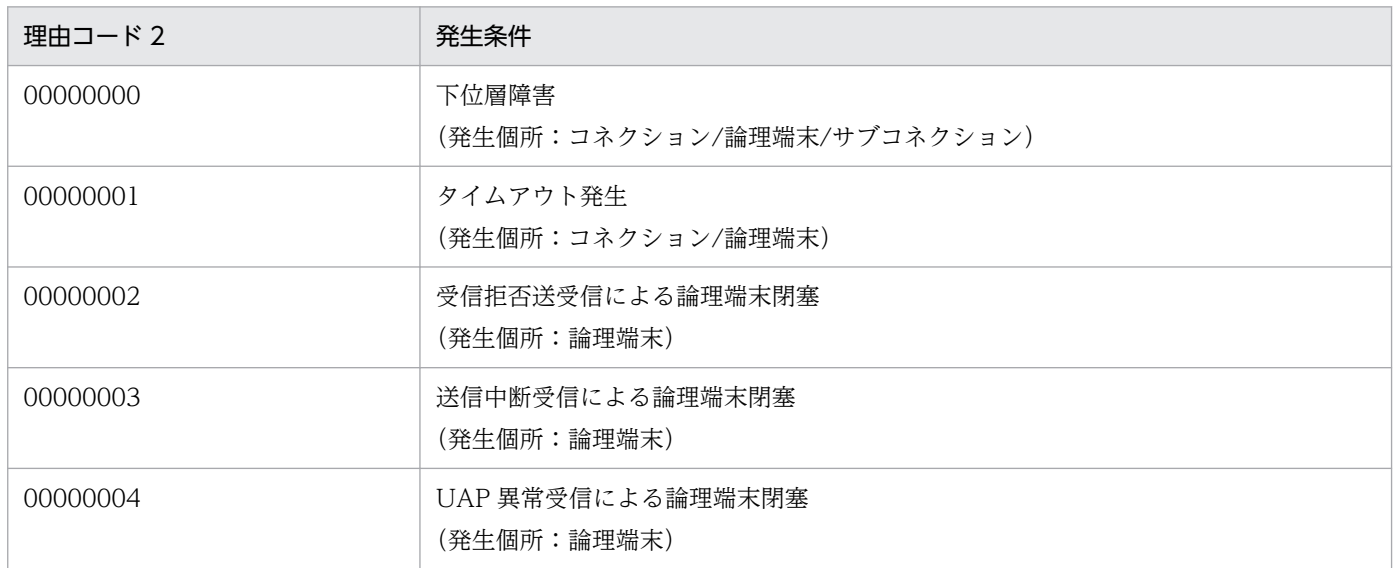

# 理由コード 1 が 00000003 の場合

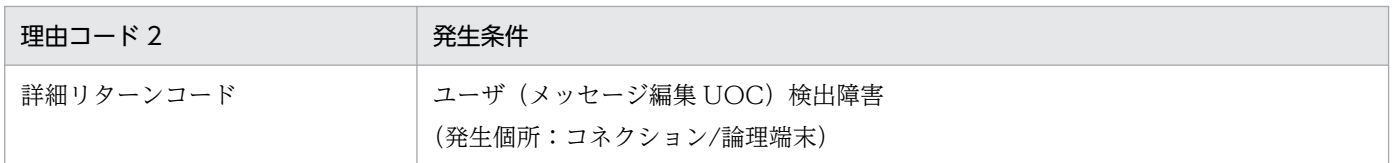

<sup>8.</sup> KFCA12000 から KFCA14999 までのメッセージ

理由コード 1 が 00000004 の場合

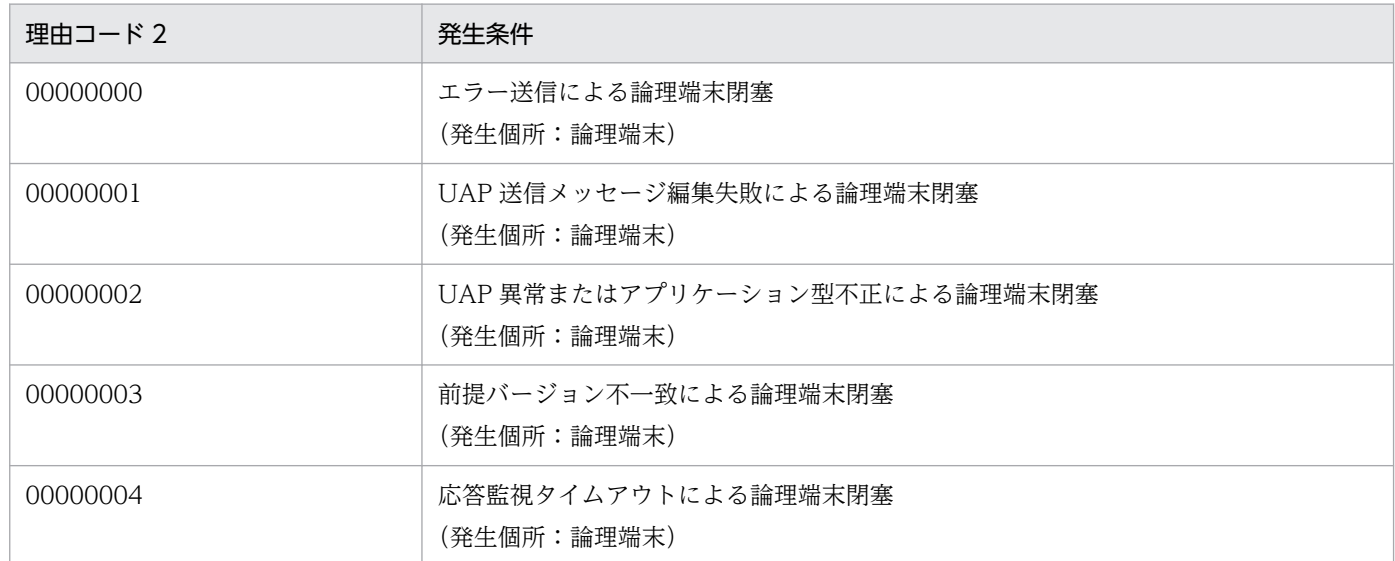

理由コード 1 が上記以外の場合,上記以外の障害が発生しています。

(S)このコネクションを解放します。

(O)理由コード一覧に示した障害要因を取り除いてください。障害要因不明の場合,このメッセージ出力 以前に出力されているメッセージの処置を実施してください。

〔対策〕理由コード一覧に示した障害要因を取り除いてください。障害要因が不明の場合,このメッセージ 出力以前に出力されているメッセージの処置を実施してください。

## KFCA13503-E

mmm 障害が発生しました。 コネクション名= aa....aa AT 番号= bb....bb 論理端末= (cc....cc, ddd) 理由コード= (ee....ee, ff....ff)

mmm:MCF 識別子

aa....aa:コネクション名

bb....bb:AT 番号

AT 番号が確定しない場合は\*\*\*\*\*\*\*\*を出力

cc....cc:論理端末名称

ddd:論理端末のタイプ

req:request

rep:reply

rcy: receive

<sup>8.</sup> KFCA12000 から KFCA14999 までのメッセージ

<span id="page-919-0"></span>snd:send

ee....ee:理由コード 1

ff....ff:理由コード 2([KFCA13502-E](#page-916-0) の理由コード一覧参照)

(S)処理を続行します。

(O)理由コード一覧に示した障害要因を取り除いてください。障害要因が不明の場合,このメッセージ出 力以前に出力されているメッセージの処置を実施してください。

#### KFCA13504-E

mmm サブコネクションに障害が発生しました。

コネクション名= aa....aa(bb....bb)理由コード=(cc....cc,dd....dd)

mmm:MCF 識別子

- aa....aa:コネクション名
- bb....bb:サブコネクション名
- cc....cc:理由コード 1
- dd....dd:理由コード 2 ([KFCA13502-E](#page-916-0) の理由コード一覧参照)

(S)サブコネクションを解放します。

(O)理由コード一覧に示した障害要因を取り除いてください。障害要因不明の場合,このメッセージ出力 以前に出力されているメッセージの処置を実施してください。

## KFCA13506-E

mmm メッセージの受信に失敗しました。 コネクション名= aa....aa AT 番号= bb....bb 論理端末=(cc....cc,ddd) 理由コード= ee....ee

mmm:MCF 識別子

- aa....aa:コネクション名
- bb....bb:AT 番号

AT 番号が確定しない場合は\*\*\*\*\*\*\*\*を出力

cc....cc:論理端末名称

#### ddd:論理端末のタイプ

req:request

<sup>8.</sup> KFCA12000 から KFCA14999 までのメッセージ

rep:reply

rcv: receive

ee....ee:理由コード

00000001:入力メッセージ編集 UOC エラー,UAP 起動失敗,またはエラーイベント起動失敗が発 生しました。

このメッセージ出力以前に出力されている KFCA106XX のメッセージの処置を実施してください。 00000002:相手システムがメッセージの送信を中断しました。

相手システムがメッセージの送信を中断した原因を調査してください。

00000003:NIF-REJECT を受信,または NIF-REJECT を送信しました。

このメッセージ出力以前に出力されている次のメッセージの処置を実施してください。

- [KFCA13569-E](#page-933-0)
- [KFCA13572-E](#page-936-0)

00000004:論理端末閉塞のため,メッセージが受信できませんでした。

mcftactle コマンドを実行して論理端末を閉塞解除してください。

00000005:終了準備中のため,メッセージの受信を拒否しました。

終了するのを待ち再度起動してください。

00000006:内部処理で障害が発生しました。

このメッセージ出力以前に出力されている [KFCA13547-E](#page-931-0) メッセージの処置を実施してください。 10000001:相手システムから UAP 異常を受信しました。

相手システムが UAP 異常を送信した原因を調査してください。

10000002:ERREVT1,ERREVT2 を起動しようとしましたが未定義のため,受信を拒否しました。 MCF アプリケーション定義を見直し,障害となった要因を取り除き,再度実行してください。

10000003:応答監視タイムアウトが発生しました。

UAP からの応答メッセージが監視時間内に受け付けられない要因を取り除いたあと,再度実行して ください。

20000001:UAP からエラー送信が要求されたため,受信を拒否しました。

エラー送信要因を調査し,障害となった要因を取り除き,再度実行してください。

20000002:UAP が異常終了しました。

UAP が障害となった要因を取り除き,再度実行してください。

20000003: UAP の設定したメッセージの形式が不正なため, 受信を拒否しました。

UAP が障害となった要因を取り除き,再度実行してください。

(S)処理を続行します。

(O)理由コードに従って対策してください。

<sup>8.</sup> KFCA12000 から KFCA14999 までのメッセージ

## KFCA13508-E

mmm メッセージ送信を中断しました。 コネクション名= aa....aa AT 番号= bb....bb 論理端末=(cc....cc,ddd) 理由コード= ee....ee

mmm:MCF 識別子

aa....aa:コネクション名

bb....bb:AT 番号

AT 番号が確定しない場合は\*\*\*\*\*\*\*\*を出力

cc....cc:論理端末名称

ddd:論理端末のタイプ

req:request

rep:reply

rcv: receive

snd:send

ee....ee:理由コード

00000001:コネクションが切断されました。

mcftactcn コマンドを実行してコネクションを確立してください。

00000002:mcftdctle コマンドによって,メッセージ送信を中断しました。

mcftactle コマンドを実行して論理端末を閉塞解除してください。

00000003:NIF-REJECT を受信,または NIF-REJECT を送信しました。

このメッセージ出力以前に出力されている次のメッセージの処置を実施してください。

• [KFCA13569-E](#page-933-0)

• [KFCA13572-E](#page-936-0)

00000004:相手システムによってメッセージの受信を拒否されました。

相手システムがメッセージの受信を拒否した理由を調査してください。

00000005:内部処理で障害が発生しました。

このメッセージ出力以前に出力されている [KFCA13547-E](#page-931-0) メッセージの処置を実施してください。 00000006:出力メッセージ編集 UOC 障害,メッセージ出力障害,またはメッセージ送信完了障害が 発生しました。

このメッセージ出力以前に出力されている KFCA106XX, または KFCA11XXX のメッセージの処 置を実施してください。

00000007:送信バッファの取得に失敗しました。

このメッセージ出力以前に出力されている KFCA106XX のメッセージの処置を実施してください。

10000001:UAP が異常終了しました。

UAP が異常終了した要因を取り除いたあと,再度実行してください。

10000002:前提バージョンが不一致です。

前提バージョンを合わせたあと,再度実行してください。

10000003:応答監視タイムアウトが発生しました。

UAP からの応答メッセージが監視時間内に受け付けられない要因を取り除いたあと,再度実行して ください。

(S)処理を続行します。

(O)理由コードに従って対策してください。

## KFCA13509-E

mmm メッセージの再送ができませんでした。 コネクション名= aa....aa AT 番号= bb....bb 論理端末=(cc....cc,ddd) 理由コード= ee....ee

mmm:MCF 識別子

aa....aa:コネクション名

bb....bb:AT 番号

AT 番号が確定しない場合は\*\*\*\*\*\*\*\*を出力

- cc....cc:論理端末名称
- ddd:論理端末のタイプ
	- req:request
	- rep:reply
	- snd:send

ee....ee:理由コード

00000001:システム共用メモリが不足しています。

MCF 通信プロセスが動作できるメモリを確保してください。

00000002:メッセージ出力障害が発生しました。

このメッセージ出力以前に出力されている KFCA106XX のメッセージの処置を実施してください。 00000003:メッセージ送信完了障害が発生しました。

このメッセージ出力以前に出力されている KFCA11XXX のメッセージの処置を実施してください。 00000004:出力メッセージの割り当てがメモリになっています。

00000005:ディスク障害によってディスクキューをメモリキューで代用中です。

このメッセージ出力以前に出力されている KFCA11XXX のメッセージの処置を実施してください。 00000006:出力メッセージ編集 UOC で障害が発生しました。

このメッセージ出力以前に出力されている KFCA106XX のメッセージの処置を実施してください。 00000007:送信バッファの取得に失敗しました。

このメッセージ出力以前に出力されている KFCA106XX のメッセージの処置を実施してください。 00000008:キューファイルが入出力エラー,またはメモリ不足のため再送できません。または、対象 メッセージが消滅しました。

キューファイルが入出力エラー,またはメモリ不足の場合,このメッセージ出力以前に出力されて いる KFCA11XXX のメッセージの処置を実施してください。対象メッセージが消滅した場合,メッ セージが消滅した理由を調査したあと,必要に応じて再送を実施してください。

00000009:対象メッセージなし,または対象メッセージが削除されました。

メッセージが消滅した理由を調査したあと,必要に応じて再送を実施してください。

10000001:UAP が異常終了しました。

UAP が異常終了した要因を取り除いたあと,再度実行してください。

10000003:応答監視タイムアウトが発生しました。

UAP からの応答メッセージが監視時間内に受け付けられない要因を取り除いたあと,再度実行して ください。

ffffffff:MCF 内部処理で障害が発生しました。

このメッセージ出力以前に出力されている [KFCA13547-E](#page-931-0) メッセージの処置を実施してください。

#### (S)処理を続行します。

(O)理由コードに従って対策してください。

## KFCA13510-E

mmm 再送メッセージの受信に失敗しました。 コネクション名= aa....aa AT 番号= bb....bb 論理端末=(cc....cc,ddd) 理由コード= ee....ee

mmm:MCF 識別子

aa....aa:コネクション名

bb....bb:AT 番号

AT 番号が確定しない場合は\*\*\*\*\*\*\*\*を出力

cc....cc:論理端末名称

<sup>8.</sup> KFCA12000 から KFCA14999 までのメッセージ

ddd:論理端末のタイプ

req:request

ee....ee:理由コード

[KFCA13506-E](#page-919-0) の理由コードを参照してください。

(S)処理を続行します。

(O)理由コード一覧を見て対策してください。

## KFCA13512-I

mmm コネクション (aa....aa) の論理端末 (bb....bb, ccc) を閉塞しました。 AT 番号= dd....dd

mmm:MCF 識別子

- aa....aa:コネクション名
- bb....bb:論理端末名称
- ccc:論理端末のタイプ
	- req:request
	- rep:reply
	- rcv: receive
	- snd:send
- dd....dd:AT 番号

AT 番号が確定しない場合は\*\*\*\*\*\*\*\*を出力

(O)論理端末を閉塞解除する場合,運用コマンド mcftactle を実行してください。

## KFCA13513-I

mmm コネクション (aa....aa) の論理端末 (bb....bb, ccc) を閉塞解除しました。 AT 番号= dd....dd

## mmm:MCF 識別子

aa....aa:コネクション名

### bb....bb:論理端末名称

#### ccc:論理端末のタイプ

- req:request
- rep:reply
- rcv: receive

<sup>8.</sup> KFCA12000 から KFCA14999 までのメッセージ

snd:send

## dd....dd:AT 番号

AT 番号が確定しない場合は\*\*\*\*\*\*\*\*を出力

### KFCA13514-I

mmm サブコネクションを確立しました。 コネクション名= aa....aa(bb....bb)

mmm:MCF 識別子

aa....aa:コネクション名

bb....bb:サブコネクション名

## KFCA13518-E

mmm ローカルメモリ不足によってバッファ取得に失敗しました。 コネクション名= aa....aa バッファ種別= bbbb 理由コード= $cc$ .... $cc$ 

mmm:MCF 識別子

aa....aa:コネクション名

bbbb:バッファ種別(保守情報)

cc....cc:理由コード(保守情報)

(S)処理を打ち切ります。

(O)OpenTP1 管理者に連絡してください。

〔対策〕MCF 通信プロセスが動作できるメモリを確保してください。

### KFCA13519-E

mmm 障害が発生したためイニシャライズ処理を打ち切りました。障害コード= a 内部状態=  $(bb...bb, cc...cc)$ 

#### mmm:MCF 識別子

a:障害コード

障害コード一覧を表に示します。

bb....bb:保守情報

<sup>8.</sup> KFCA12000 から KFCA14999 までのメッセージ

#### cc....cc:保守情報

(S)イニシャライズ処理を打ち切ります。

(O)OpenTP1 管理者に連絡してください。

#### 〔対策〕障害コード一覧を見て対策してください。

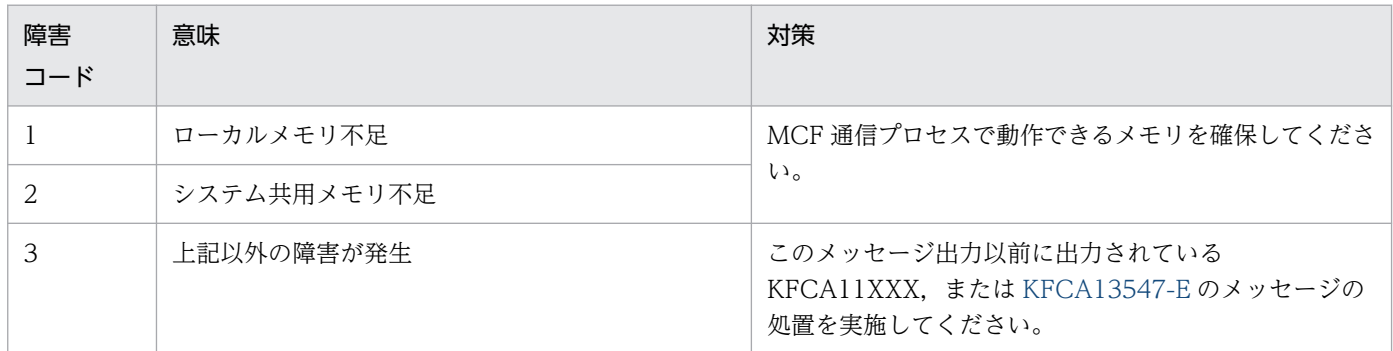

## KFCA13520-E

mmm メモリ不足によってイニシャライズ処理を打ち切りました。

mmm:MCF 識別子

(S)イニシャライズ処理を打ち切ります。

(O)OpenTP1 管理者に連絡してください。

〔対策〕MCF 通信プロセスが動作できるメモリを確保してください。

## KFCA13521-E

mmm コマンド応答障害を検出しました。 名称= aa....aa (bb....bb) コマンド名称= cc....cc 障害コード= dd....dd

mmm:MCF 識別子

aa...aa:コネクション名,または論理端末名称

bb....bb:サブコネクション名

運用コマンド (mcftactcn, mcftdctcn) に-u オプションを指定したときだけ表示されます。運用コマ ンド (mcftactcn, mcftdctcn) の-u オプションを省略した場合は (bb....bb) は表示されません。

cc....cc:コマンド名称

(mcftactcn, mcftactle, mcftdctle, mcftdctcn)

<sup>8.</sup> KFCA12000 から KFCA14999 までのメッセージ

#### dd....dd:障害コード

-10207:ローカルメモリが不足しています。

MCF 通信プロセスが動作できるメモリを確保してください。

-10247:メモリが不足しています。

MCF 通信プロセスが動作できるメモリを確保してください。

(S)処理を続行します。コマンドはタイムアウトでエラーリターンします。

(O)OpenTP1 管理者に連絡してください。

「対策〕障害コードに従って対策してください。

## KFCA13522-E

mmm 入力したアプリケーションの型が不正なため起動できません。 コネクション名= aa....aa 論理端末= (bb....bb. ccc)  $77^{\circ}$ リケーション= (dd....dd, ee....ee)

mmm:MCF 識別子

aa....aa:コネクション名

bb....bb:論理端末名称

ccc:論理端末のタイプ

- req:request
- rep:reply
- rcv: receive

dd....dd:アプリケーション名

ee....ee:アプリケーションの型 000000000 : ans 00000001:noans

00000002:cont

上記以外:不定

(S)論理端末を閉塞します。

(O)OpenTP1 管理者に連絡してください。

<sup>8.</sup> KFCA12000 から KFCA14999 までのメッセージ

〔対策〕MCF アプリケーション定義と論理端末の型を見直し,修正後,再度実行してください。次に示す 論理端末の型と入力メッセージに対して起動できるアプリケーションの型の組み合わせに従って,見直し を実施してください。

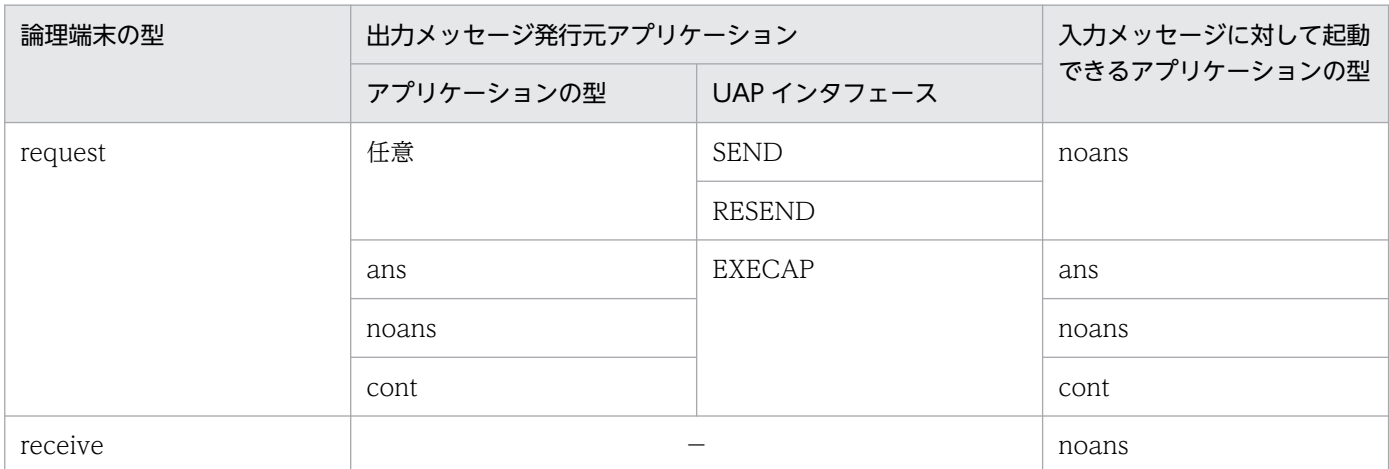

(凡例)−:該当しません。

## KFCA13523-E

mmm UOC がエラーリターンしました。 コネクション名= aa....aa 論理端末= (bb....bb, ccc) UOC 種別= dd....dd 保守コード= (e, ff....ff)

mmm:MCF 識別子

- aa....aa:コネクション名
- bb....bb:論理端末名称
- ccc:論理端末のタイプ
	- req:request

rcy: receive

dd....dd: UOC 種別

getrsts:仕掛り状態連絡処理 UOC

- e:エラー識別
	- L:論理端末を閉塞する障害

C:コネクションを解放する障害

ff....ff:障害コード(UOC 詳細リターンコード)

#### 0,または-19000〜-19999

(S)エラー識別ごとに次に示す処理を行います。

# L:論理端末が閉塞解除している場合,論理端末を閉塞します。また,閉塞解除処理中の場合,論理端 末の閉塞解除処理を中断します。

<sup>8.</sup> KFCA12000 から KFCA14999 までのメッセージ

C:コネクションが確立している場合,コネクションを解放します。また,確立処理中の場合,コネク ション確立処理を終了します。

(O)OpenTP1 管理者に連絡してください。

〔対策〕UOC 詳細リターンコードに示した障害要因を取り除いてください。

#### KFCA13525-W

mmm バッファグループ定義-g オプションの count オペランドと extend オペランドの合計値が不足 している可能性があります。

バッファグループ番号= aa....aa 合計値= bb....bb 算出値= cc....cc

mmm:MCF 識別子

aa....aa:バッファグループ番号

bb....bb:合計値(バッファ数と拡張バッファ数の合計)

cc....cc:算出値

(S)処理を続行します。

(O)OpenTP1 管理者に連絡してください。

〔対策〕MCF 通信構成定義を見直し,運用に問題がある場合は,次に示すどちらかの対策をしてください。

- バッファグループ定義(mcftbuf)の-g オプションの count オペランドまたは extend オペランド に,算出値以上の値を指定してください。
- コネクション定義または論理端末定義を減らしてください。定義を減らせない場合は,コネクショ ン定義または論理端末定義を複数の MCF 通信構成定義に分割してください。

## KFCA13530-E

mmm コマンド(aa....aa)を無視しました。 名称= bb....bb (cc....cc) 理由コード= dd....dd  $(E)$ 

mmm:MCF 識別子

aa....aa:コマンド名称

(mcftactcn, mcftactle, mcftdctle, mcftdctcn)

bb....bb:コネクション名,または論理端末名称

cc....cc:サブコネクション名

運用コマンド (mcftactcn, mcftdctcn) に-u オプションを指定したときだけ表示されます。運用コマ ンド (mcftactcn, mcftdctcn) の-u オプションを省略した場合は, (cc....cc) は表示されません。

<sup>8.</sup> KFCA12000 から KFCA14999 までのメッセージ

dd....dd:コマンドを無視した理由

CN DCT:コネクションは未確立です。 CN ACT/B:コネクションは確立処理中です。 CN\_ACT:コネクションは確立済みです。 CN DCT/B:コネクションは解放処理中です。 LE DCT:論理端末は閉塞しています。 LE\_ACT/B:論理端末は閉塞解除処理中です。 LE ACT:論理端末は閉塞解除しています。 LE\_DCT/B:論理端末は閉塞処理中です。 SC\_DCT:サブコネクションは未確立です。 SC\_ACT/B:サブコネクションは確立処理中です。 SC\_ACT:サブコネクションは確立済みです。 SC\_DCT/B:サブコネクションは解放処理中です。 PARTNER DCT:相手システムで、障害が回復されていません。 MSG\_RESEND:メッセージ再送処理中です。 NO\_USE:未使用の論理端末です。 CMD\_BUSY:コマンド処理実行中です。 STOPPING:終了準備処理中です。 NEED(-f):-f オプションが省略しています。 FAIL SEARCH:指定の名称の検索に失敗しました。 CN PASI:コネクションは確立要求の受け付け待ち中です。

(S)このコマンドを無効とします。

# KFCA13531-E

mmm コマンド(aa....aa)が失敗しました。 名称= bb....bb (cc....cc) 理由コード= dd....dd  $(E+L)$ 

mmm:MCF 識別子

aa....aa:コマンド名称

(mcftactcn, mcftactle, mcftdctle, mcftdctcn)

bb....bb:コネクション名,または論理端末名称

cc....cc:サブコネクション名

運用コマンド (mcftactcn, mcftdctcn) に-u オプションを指定したときだけ表示されます。運用コマ ンド (mcftactcn, mcftdctcn)の-u オプションを省略した場合は, (cc....cc)は表示されません。

dd....dd:保守情報

<sup>8.</sup> KFCA12000 から KFCA14999 までのメッセージ

<span id="page-931-0"></span>(S)このコマンドを無効とします。

(O)このメッセージ出力以前に出力されているメッセージの要因を取り除いて再度実行してください。

## KFCA13547-E

mmm 内部処理実行中に異常が発生しました。処理を続行します。 コネクション名= aa....aa 論理端末=(bb....bb,ccc)

内部状態=(dd....dd,ee....ee)

mmm:MCF 識別子

aa....aa:コネクション名

コネクション名が確定しない場合は\*\*\*\*\*\*\*\*を出力

bb....bb:論理端末名称

論理端末名称が確定しない場合は\*\*\*\*\*\*\*\*を出力

ccc:論理端末のタイプ

論理端末のタイプが確定しない場合は\*\*\*を出力

- req:request
- rep:reply
- rcy: receive
- snd:send
- dd....dd:論理矛盾コード (保守情報)
- ee....ee:障害コード(保守情報)
- (S)処理を続行します。

(O)保守情報を取得し,保守員に連絡してください。

## KFCA13549-E

mmm 内部処理実行中に異常が発生しました。 コネクション名= aa....aa 論理端末= (bb....bb, ccc) 内部状態= (dd....dd, ee....ee)

mmm:MCF 識別子

aa....aa:コネクション名

コネクション名が確定しない場合は\*\*\*\*\*\*\*\*を出力

bb....bb:論理端末名称

論理端末名称が確定しない場合は\*\*\*\*\*\*\*\*を出力

<sup>8.</sup> KFCA12000 から KFCA14999 までのメッセージ

#### ccc:論理端末のタイプ

論理端末のタイプが確定しない場合は\*\*\*を出力

- req:request
- rep:reply
- rcy: receive
- snd:send

dd....dd:論理矛盾コード(保守情報)

ee....ee:障害コード(保守情報)

(S)MCF を異常終了します。

(O)保守情報を取得し,保守員に連絡してください。

## KFCA13550-I

mmm NIF アソシエーション(aa....aa)を確立しました。

mmm:MCF 識別子

aa....aa: NIF アソシエーション名 (コネクション名)

### KFCA13551-I

mmm NIF アソシエーション(aa....aa)を解放しました。

mmm:MCF 識別子

aa ....aa: NIF アソシエーション名 (コネクション名)

# KFCA13552-I

mmm NIF アソシエーション(aa....aa)が解放されました。

mmm:MCF 識別子

aa ...aa: NIF アソシエーション名 (コネクション名)

## KFCA13553-I

mmm NIF アソシエーションの確立再試行回数値を超えました。 NIF アソシエーション名= aa....aa

mmm:MCF 識別子

aa....aa: NIF アソシエーション名 (コネクション名)

<sup>8.</sup> KFCA12000 から KFCA14999 までのメッセージ

<span id="page-933-0"></span>(S)確立再試行処理を終了します。

(O)このメッセージ出力以前,または KFCA13554-I メッセージ出力以前に出力されているメッセージの 処置を実施してください。

## KFCA13554-I

mmm NIF アソシエーションの確立再試行を開始します。 NIF アソシエーション名= aa....aa

mmm:MCF 識別子

aa ...aa: NIF アソシエーション名 (コネクション名)

(S)確立再試行処理を開始します。

### KFCA13569-E

mmm 相手システムへ NIF\_REJECT を送信しました。 NIF アソシエーション名= aa....aa 論理端末名称= bb....bb AT 番号= cc....cc 保守コード= (d. ee. ff)

mmm:MCF 識別子

aa....aa: NIF アソシエーション名 (コネクション名)

bb....bb:論理端末名称

論理端末名称が確定できない場合は\*\*\*\*\*\*\*\*を出力

cc....cc:AT 番号

AT 番号が確定できない場合は\*\*\*\*\*\*\*\*を出力

### d:エラー識別(保守情報)

- T:タイムアウト
- B:一方送信メッセージ NIF 通番不正,問い合わせメッセージ NIF 通番不正
- R:応答メッセージ NIF 通番不正
- N:不定

ee:プロブレム種別(保守情報)

ff:障害コード(保守情報)

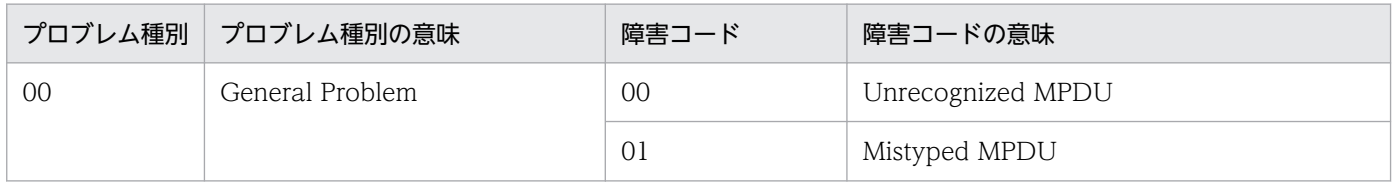

<sup>8.</sup> KFCA12000 から KFCA14999 までのメッセージ

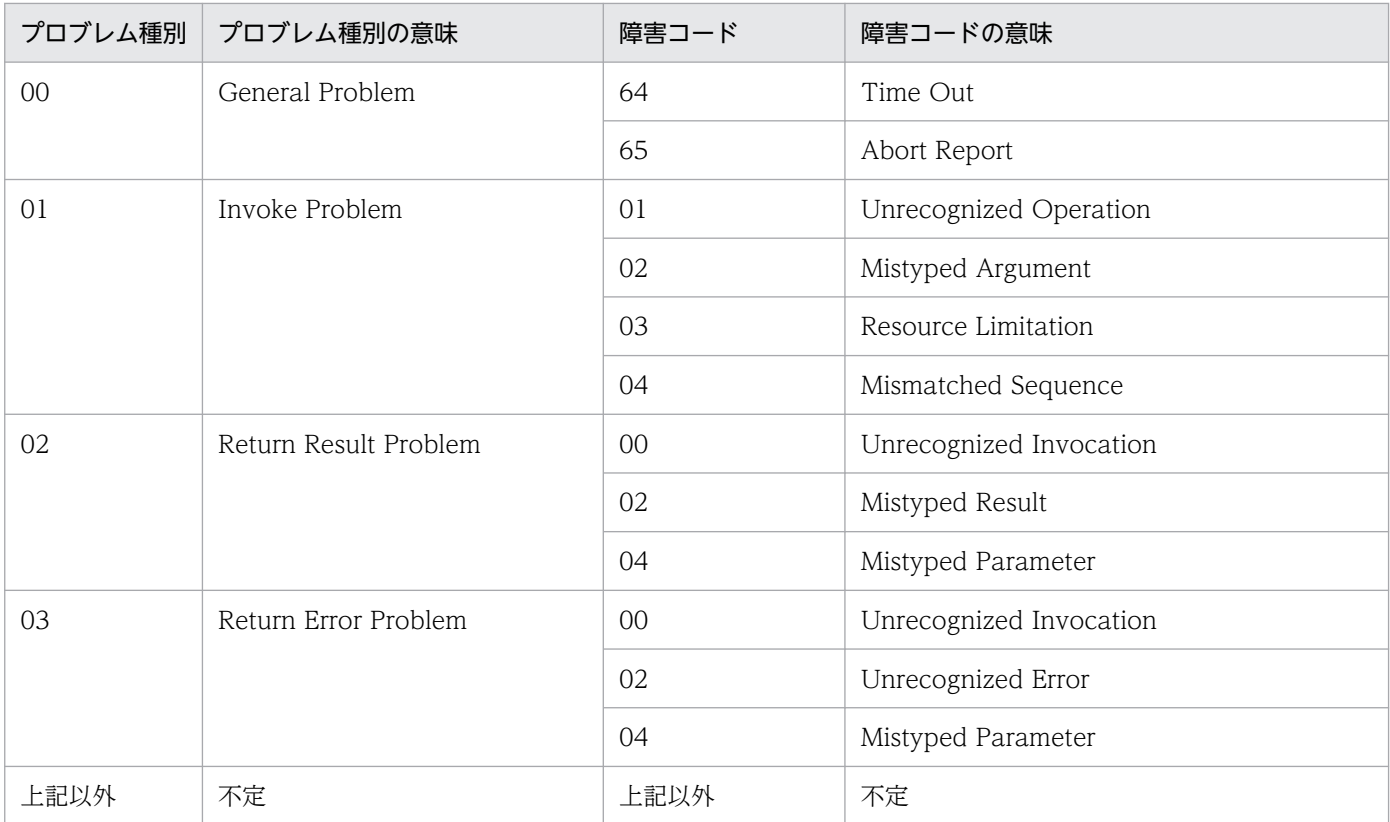

(S)AT(エージェント)を閉塞します。

(O)エラー識別ごとに次に示す対策をしてください。

T:MCF 通信構成定義 (mcftalccn) のタイマ値,または通信相手システムのタイマ値を修正してくだ さい。

B:相手システムの AT が閉塞している場合は,相手システムの AT を閉塞解除してください。

R:mcftactle コマンドを実行して論理端末を閉塞解除してください。

N:保守情報を取得し,保守員に連絡してください。

# KFCA13570-E

mmm 相手システムから不正なデータを受信しました。 NIF アソシエーション名= aa....aa 論理端末名称= bb....bb  $AT$  番号= cc....cc 保守コード= (dd, ee....ee, ff....ff, gg....gg)

mmm:MCF 識別子

aa....aa: NIF アソシエーション名 (コネクション名)

bb....bb:論理端末名称

(MCF 通信構成定義(mcftalcle)の端末名称)論理端末名称が確定しない場合は\*\*\*\*\*\*\*\*を出力

cc....cc:AT 番号

AT 番号が確定しない場合は\*\*\*\*\*\*\*\*を出力

<sup>8.</sup> KFCA12000 から KFCA14999 までのメッセージ

dd:保守情報

ee....ee:保守情報

ff....ff:保守情報

#### gg....gg:保守情報

(S)NIF アソシエーションの解放,または AT(エージェント)を閉塞します。

(O)保守情報を取得し,保守員に連絡してください。

## KFCA13571-E

mmm 相手システムから aa....aa を受信しました。

NIF アソシエーション名= bb....bb

保守コード= (cc....cc, dd....dd)

mmm:MCF 識別子

aa....aa:サービスプリミティブ NIF ABORT: NIF アソシエーション層強制解放 A\_ABORT:アソシエーション層利用者強制解放 A\_P\_ABORT:アソシエーション層提供者強制解放

bb....bb: NIF アソシエーション名 (コネクション名)

cc....cc:中断元コード(保守情報)

00000000:Provider

00000001:User

上記以外:不定

dd....dd:サービスプリミティブごとに次のコードを表示します。

NIF ABORT:アボート理由コード (保守情報)

00000000:User Problem

00000001:Local System Problem

00000002:Invalid Parameter

00000003:Temporary Problem

00000004:Protocol Error

00000040: Time Out

上記以外:不定

上記以外:詳細エラーコード(XNF の切断理由コード)

XNF の切断理由コードは,マニュアル「通信管理 XNF/S-E2 解説・運用編」を参照してください。

<sup>8.</sup> KFCA12000 から KFCA14999 までのメッセージ
(S)NIF アソシエーションを解放します。

(O)サービスプリミティブごとに次に示す対策をしてください。

NIF\_ABORT:OpenTP1 管理者に連絡してください。

上記以外:XNF の切断理由コードに従って対策してください。

〔対策〕相手システムで発生している障害を回復してください。障害原因がわからない場合,保守情報を取 得し,保守員に連絡してください。

### KFCA13572-E

mmm 相手システムから NIF\_REIECT を受信しました。 NIF アソシエーション名= aa....aa 論理端末名称= bb....bb AT 番号 = cc....cc 保守コード = (d, ee, ff)

mmm:MCF 識別子

aa....aa: NIF アソシエーション名 (コネクション名)

bb....bb:論理端末名称

論理端末名称が確定しない場合は\*\*\*\*\*\*\*\*を出力

cc....cc:AT 番号

AT 番号が確定しない場合は\*\*\*\*\*\*\*\*を出力

- d:エラー識別
	- T:タイムアウト
	- B:一方送信メッセージ NIF 通番不正 問い合わせメッセージ NIF 通番不正
	- R:応答メッセージ NIF 通番不正
	- N:不定
- ee:プロブレム種別(保守情報)
- ff:障害コード(保守情報)

[KFCA13569-E](#page-933-0) を参照してください。

(S)NIF アソシエーションの解放,または AT(エージェント)を閉塞します。

(O)エラー識別ごとに次に示す対策をしてください。

T:MCF 通信構成定義(mcftalccn)のタイマ値,または通信相手システムのタイマ値を修正してくだ さい。

B:mcftactle コマンドを実行して論理端末を閉塞解除してください。

R:相手システムの AT が閉塞している場合は,相手システムの AT を閉塞解除してください。

<sup>8.</sup> KFCA12000 から KFCA14999 までのメッセージ

N:保守情報を取得し,保守員に連絡してください。

# KFCA13573-E

mmm NIF プロトコル処理でプロトコル違反を検知しました。 NIF アソシエーション名= aa....aa 論理端末名称= bb....bb  $AT$ 番号= cc....cc 保守コード= (ddd, ee....ee, ff....ff)

mmm:MCF 識別子

aa....aa: NIF アソシエーション名 (コネクション名)

論理端末名称が確定しない場合は\*\*\*\*\*\*\*\*を出力

cc....cc:AT 番号

bb....bb:論理端末名称

AT 番号が確定しない場合は\*\*\*\*\*\*\*\*を出力

ddd:保守情報

ee....ee:保守情報

ff....ff:保守情報

(S)NIF アソシエーションを解放します。

(O)保守情報を取得し,保守員に連絡してください。

### KFCA13574-E

mmm プロトコル処理で内部矛盾を検知しました。 NIF アソシエーション名= aa....aa 論理端末名称= bb....bb  $AT$  番号 = cc....cc 保守コード = (dd....dd. ee....ee)

mmm:MCF 識別子

aa ...aa: NIF アソシエーション名 (コネクション名)

NIF アソシエーション名が確定しない場合は\*\*\*\*\*\*\*\*を出力

bb....bb:論理端末名称

論理端末名称が確定しない場合は\*\*\*\*\*\*\*\*を出力

cc....cc:AT 番号

AT 番号が確定しない場合は\*\*\*\*\*\*\*\*を出力

dd....dd:保守情報

ee....ee:保守情報

<sup>8.</sup> KFCA12000 から KFCA14999 までのメッセージ

(S)処理を続行. MCF を異常終了、または NIF アソシエーションを解放します。

(O)保守情報を取得し,保守員に連絡してください。

### KFCA13575-E

mmm プロトコル処理でローカルメモリ不足を検知しました。 NIF アソシエーション名= aa....aa 保守コード= bb....bb

mmm:MCF 識別子

aa....aa: NIF アソシエーション名 (コネクション名) NIF アソシエーション名が確定しない場合は\*\*\*\*\*\*\*\*を出力

bb. bb:保守情報

(S)処理を続行,または NIF アソシエーションを解放します。

(O)OpenTP1 管理者に連絡してください。

〔対策〕MCF 通信プロセスが動作できるメモリを確保してください。

### KFCA13576-E

mmm プロトコル処理で送信バッファ不足を検知しました。 NIF アソシエーション名= aa....aa 保守コード= bb....bb

mmm:MCF 識別子

aa....aa: NIF アソシエーション名 (コネクション名) NIF アソシエーション名が確定しない場合は\*\*\*\*\*\*\*\*を出力

bb....bb:保守情報

(S)NIF アソシエーションを解放します。

(O)OpenTP1 管理者に連絡してください。

〔対策〕送信バッファのバッファグループ番号(mcftalccn 定義コマンドの-g オプションの sndbuf オペラ ンドで指定)に対応するバッファグループ定義のバッファ数(mcftbuf 定義コマンドの-g オプションの count オペランドで指定)が必要なバッファ数を満たしているか見直してください。

### KFCA13577-E

mmm プロトコル処理で受信バッファ不足を検知しました。 NIF アソシエーション名= aa....aa 保守コード= bb....bb

<sup>8.</sup> KFCA12000 から KFCA14999 までのメッセージ

mmm:MCF 識別子

aa ...aa: NIF アソシエーション名 (コネクション名) NIF アソシエーション名が確定しない場合は\*\*\*\*\*\*\*\*を出力

bb....bb:保守情報

(S)NIF アソシエーションを解放します。

(O)OpenTP1 管理者に連絡してください。

〔対策〕受信バッファのバッファグループ番号(mcftalccn 定義コマンドの-g オプションの rcvbuf オペラ ンドで指定)に対応するバッファグループ定義のバッファ数(mcftbuf 定義コマンドの-g オプションの count オペランドで指定) が必要なバッファ数を満たしているか見直してください。

### KFCA13578-E

mmm プロトコル処理で共用メモリ不足を検知しました。

NIF アソシエーション名= aa....aa 保守コード= bb....bb

mmm:MCF 識別子

aa....aa: NIF アソシエーション名 (コネクション名) NIF アソシエーション名が確定しない場合は\*\*\*\*\*\*\*\*を出力

bb....bb:保守情報

(S)NIF アソシエーションを解放します。

(O)OpenTP1 管理者に連絡してください。

〔対策〕MCF 通信プロセスが動作できるメモリを確保してください。

### KFCA13579-E

mmm NIF アソシエーション(aa....aa)の確立に失敗しました。 理由コード= bb....bb cc....cc

mmm:MCF 識別子

aa....aa: NIF アソシエーション名 (コネクション名) NIF アソシエーション名が確定しない場合は\*\*\*\*\*\*\*\*を出力

bb bb: 理由コード

cc....cc:保守情報

保守情報 1,保守情報 2 の順に出力されます。

<sup>8.</sup> KFCA12000 から KFCA14999 までのメッセージ

- 理由コードによっては保守情報が出力されないことがあります。
- 理由コードの意味と保守情報の内容を次に示します。
- 00000001:通信相手システムの PSAP アドレスが不一致となりました。
	- 保守情報 1:MCF 通信構成定義 (mcftalccn, mcftalcsc) の,相手システム PSAP アドレス。 保守情報 2:相手システムが設定してきた,相手システム PSAP アドレス。
- 00000002:通信相手システムの SL バージョンが不一致となりました。

保守情報 1:自システムの SL バージョン。

保守情報 2:相手システムが設定してきた、SL バージョン。

00000003:通信相手システムの通番機能が使用されていません。

保守情報は出力しません。

- 00000004:通信相手システムの通番問い合わせ機能が使用されていません。 保守情報は出力しません。
- 00000005:通信相手システムの NIF 通番最大値が指定されていません。 保守情報は出力しません。
- 00000006:通信相手システムのシステム ID が不一致となりました。 保守情報 1: MCF 通信構成定義 (mcftalccn) の, 相手システム ID。 保守情報 2:相手システムが設定してきた,相手システム ID。
- 00000007:通信できる AT がありません。

保守情報は出力しません。

00000008: NIF アソシエーション確立要求時に、送信バッファ数または送信バッファサイズ不足が発 生しました。

保守情報は出力しません。

0000000a:未定義の相手システムから確立要求を受け付けました。 保守情報 1:相手システムが設定してきた,自システム PSAP アドレス。 保守情報 2:相手システムが設定してきた,相手システム PSAP アドレス。

(S)NIF アソシエーションの確立処理を終了します。

(O)OpenTP1 管理者に連絡してください。

### 〔対策〕

〈理由コードが,00000001,00000006,0000000a の場合〉

MCF 通信構成定義,および相手システムを見直し,再度実行してください。

〈理由コードが,00000002,00000003,00000004,00000005,00000007 の場合〉 相手システムを見直し,再度実行してください。

〈理由コードが,00000008 の場合〉

送信バッファのバッファ定義を見直し,再度実行してください。

### KFCA13580-E

mmm aa タイムアウトが発生しました。

NIF アソシエーション名= bb....bb 論理端末名称= cc....cc

 $AT$ 番号= dd....dd

mmm:MCF 識別子

aa:タイマ種別

- T1:正常処理監視タイマ
- T2:ユーザ処理監視タイマ
- T3:送達確認監視タイマ
- T4:連続送信監視タイマ
- T5:終了処理監視タイマ

bb....bb: NIF アソシエーション名 (コネクション名)

cc....cc:論理端末名称

論理端末名称が確定しない場合は\*\*\*\*\*\*\*\*を出力

dd....dd: AT 番号

AT 番号が確定しない場合は\*\*\*\*\*\*\*\*を出力

(S)相手局に障害メッセージを送信し,この AT(エージェント)を閉塞,または NIF アソシエーション を解放します。

(O)OpenTP1 管理者に連絡してください。

〔対策〕MCF 通信構成定義(mcftalccn)のタイマ値,または通信相手システムのタイマ値を修正して, 再度実行してください。

### KFCA13581-E

mmm 下位層から通信エラーの報告を受けました。  $NIF$  アソシエーション名 = aa....aa リターンコード = bb....bb 詳細コード= (cc....cc, dd....dd) 保守コード= ee....ee

mmm:MCF 識別子

aa....aa: NIF アソシエーション名 (コネクション名)

bb....bb:リターンコード(OSI 通信管理のライブラリ関数のリターンコード)

<sup>8.</sup> KFCA12000 から KFCA14999 までのメッセージ

cc....cc:OSI 通信管理の詳細エラー情報

dd....dd:詳細エラーコード(XNFの切断理由コード) 詳細は,マニュアル「通信管理 XNF/S-E2 解説・運用編」を参照してください。

ee....ee: OSI 通信管理のライブラリ関数名称 (保守情報)

(S)NIF アソシエーションを解放します。

(O)詳細コードに従って対策してください。

### KFCA13582-E

mmm プロトコル処理で送信データ作成中に送信バッファサイズ値を超えました。 NIF アソシエー ション名= aa....aa

mmm:MCF 識別子

aa ...aa: NIF アソシエーション名 (コネクション名)

(S)NIF アソシエーションを解放します。

(O)OpenTP1 管理者に連絡してください。

[対策] MCF 通信構成定義 (mcftbuf) のメッセージ送信用バッファサイズを大きくして、再度実行して ください。

### KFCA13583-E

mmm 相手システムから受信バッファサイズ値を超えるデータを受信しました。 NIF アソシエー ション名= aa....aa

mmm:MCF 識別子

aa....aa: NIF アソシエーション名 (コネクション名)

(S)NIF アソシエーションを解放します。

(O)OpenTP1 管理者に連絡してください。

[対策] MCF 通信構成定義 (mcftbuf) のメッセージ受信用バッファサイズを大きくして、再度実行して ください。

### KFCA13584-E

mmm 構成定義不正のためイニシャライズ処理を打ち切ります。

理由コード= aa....aa

<sup>8.</sup> KFCA12000 から KFCA14999 までのメッセージ

mmm:MCF 識別子

aa....aa:理由コード

00000001:MCF マネジャ定義(mcfmcomn)の MCF メッセージ回復用作業領域長が正しく指定さ れていません。または,共用メモリが不足しています。

00000002:MCF 通信構成定義(mcftalcle)で,未支援の機能が指定されています。

00000003:MCF 通信構成定義(mcftalccn)で,複数のコネクションが指定されています。

00000004:過着呼による障害検出機能を使用している(mcftpcmn -r errdetect)場合に,自システ ムの PSAP アドレス(mcftalccn 定義コマンドの-n オプションで指定)と,相手システムの PSAP ア ドレス (mcftalccn 定義コマンドの-q オプションで指定) の組み合わせが, ほかの mcftalccn 定義コ マンドで指定する値と重複しています。

(S)イニシャライズ処理を打ち切ります。

(O)OpenTP1 管理者に連絡してください。

〔対策〕理由コードの内容に対応して処置してください。その後,再度実行してください。

### KFCA13585-E

mmm 下位層から NIF アソシエーション確立失敗の報告を受けました。  $NIF$  アソシエーション名 =  $aa$   $aa$ 詳細エラーコード= bb....bb

mmm:MCF 識別子

aa....aa:NIF アソシエーション名(コネクション名)

bb....bb:詳細エラーコード(XNF の切断理由コード)

XNF の切断理由コードは,マニュアル「通信管理 XNF/S-E2 解説・運用編」を参照してください。

(S)NIF アソシエーションの確立処理を終了します。

(O)OpenTP1 管理者に連絡してください。

〔対策〕XNF の切断理由コードに従って対策を実施してください。障害要因がわからない場合,保守情報 を取得し,保守員に連絡してください。

### KFCA13586-E

mmm アソシエーション層障害が発生しました。 コネクション名= aa....aa(bb....bb) 保守コード= $(c, ddd,$ ee....ee,ff....ff,ggggggggg)

mmm:MCF 識別子

<sup>8.</sup> KFCA12000 から KFCA14999 までのメッセージ

aa....aa:コネクション名

bb....bb:サブコネクション名

該当するコネクション下に MCF 通信構成定義(mcftalcsc)を定義している場合,表示されます。MCF 通信構成定義(mcftalcsc)を定義していない,またはサブコネクションが確定しない場合は, (bb....bb) は表示されません。

c:エラー識別

A:相手システムから A-ABORT 受信

P:相手システムから A-P-ABORT 受信

J:

発呼型コネクションの場合:相手システムから確立拒否受信 着呼型コネクションの場合:自システムからの確立拒否送信

- R:XNF マクロエラー
- T:アソシエーション確立監視時間タイムアウト
- S:シーケンスエラー

#### ddd: マトリクス種別

acm:アソシエーション管理メインマトリクス asc:アソシエーション管理マトリクス

- ee....ee:マトリクスステータス(保守情報)
- ff....ff:マトリクスイベント(保守情報)

gggggggg:障害情報

- 〈エラー識別が A,P,J(相手システムから確立拒否受信)の場合〉 詳細エラーコード(XNF の切断理由コード) XNF の切断理由コードは,マニュアル「通信管理 XNF/S-E2 解説・運用編」を参照してください。
- 〈エラー識別が J(自システムからの確立拒否送信)の場合〉 00000000
- 〈エラー識別が R の場合〉
	- XNF エラー情報(hh00iiii)
	- hh:OSI 通信機能のライブラリ関数の識別
		- 01: ENABLE(xnf\_enb)
		- 02: DISABLE(xnf\_dis)
		- $03:$  SEND(xnf snd)
		- 04: RECEIVE(xnf\_rcv)
		- 05:CHECK(xnf\_chk)
	- iiii:OSI 通信機能の詳細エラー情報

<sup>8.</sup> KFCA12000 から KFCA14999 までのメッセージ

詳細は,マニュアル「通信管理 XNF/S-E2 解説・運用編」を参照してください。

〈上記以外〉

不定

(S)アソシエーションが確立している場合,アソシエーションを解放します。 また,確立処理中の場合,アソシエーション確立処理を終了します。

(O)OpenTP1 管理者に連絡してください。

〔対策〕エラー識別ごとに次に示す処置を実施してください。

A,P,J(相手システムから確立拒否受信):障害情報を基に相手システムの状況を調査し,障害要因 を取り除いたあと,再度実行してください。障害要因がわからない場合,保守情報を取得し,保守員に 連絡してください。

J(自システムからの確立拒否送信):このメッセージの前に [KFCA13590-W](#page-946-0) メッセージが出力されて いる場合,再度コネクション確立要求を実行してください。

R:障害情報から原因を調査し,障害要因を取り除いたあと,再度実行してください。障害要因がわか らない場合,保守情報を取得し,保守員に連絡してください。

T:MCF 通信構成定義(mcftalccn)の-v オプションの tim1 オペランドで指定したタイマ値,および相 手システムの状態を見直し、実行できる状態にしたあと、再度実行してください。

S:保守情報を取得し,保守員に連絡してください。

### KFCA13587-W

mmm イニシャライズ処理の内部関数でエラーが発生しました。処理を続行します。 関数情報=(aa....aa,bb....bb)

mmm:MCF 識別子

aa....aa:関数名

bb....bb:エラー情報

(S)処理を続行します。

(O)OpenTP1 管理者に連絡してください。

〔対策〕保守情報を取得し,保守員に連絡してください。

KFCA13588-I

mmm 既存コネクションを強制解放します。 コネクション名= aa....aa 理由= bb....bb

mmm:MCF 識別子

<sup>8.</sup> KFCA12000 から KFCA14999 までのメッセージ

<span id="page-946-0"></span>aa....aa:コネクション名(MCF 通信構成定義(mcftalccn)のコネクション ID)

bb....bb: 強制解放の理由

RSPOVER:過着呼による障害検出機能を使用してい場合に,確立状態にあるコネクションに対してコ ネクション確立要求を受け付けました。

(S)該当するコネクションを強制解放します。

#### KFCA13589-I

mmm リプレース処理を行います。 コネクション名= aa....aa

このメッセージは、着呼型コネクションの自動受付開始機能 (mcftpcmn -r autoonln), および過着呼に よる障害検出機能 (mcftpcmn -r errdetect) を使用している場合に、確立状態にあるコネクションに対し て,コネクション確立要求を受け付けたときに出力されます。

mmm:MCF 識別子

aa....aa:コネクション名(MCF 通信構成定義(mcftalccn)のコネクション ID)

(S)確立状態にあるコネクションを強制解放します。相手システムから新たなコネクション確立要求を受 け付けた場合は,コネクションを切り替えます。

### KFCA13590-W

mmm 相手システムからの確立要求を拒否しました。

コネクション名= aa....aa

このメッセージは,着呼型コネクションの自動受付開始機能(mcftpcmn -r autoonln)を使用しないで, 過着呼による障害検出機能(mcftpcmn -r errdetect)を使用している場合に,確立状態にあるコネクショ ンに対してコネクション確立要求を受け付けたときに出力されます。

mmm:MCF 識別子

aa....aa:コネクション名(MCF 通信構成定義(mcftalccn)のコネクション ID)

(S)確立状態にあるコネクションを強制解放します。相手システムから新たなコネクション確立要求を受 け付けた場合は,コネクションを切り替えます。

(O)OpenTP1 管理者に連絡してください。

〔対策〕再度コネクションを確立する場合は、mcftactcn コマンドを実行してください。

### KFCA13600-E

mmm 継続問い合わせ応答終了処理で障害が発生しました。

<sup>8.</sup> KFCA12000 から KFCA14999 までのメッセージ

コマンド名称= aa....aa 論理端末名称= bb....bb (E)

mmm:MCF 識別子

aa....aa:コマンド名称

bb....bb:論理端末名称

(O)メッセージログを参照して対処してください。対処できない場合は,OpenTP1 管理者に連絡してく ださい。

〔対策〕メッセージログを参照して対処してください。

### KFCA13601-E

mmm 論理端末閉塞処理で障害が発生しました。 コマンド名称= aa....aa 論理端末名称= bb....bb (E)

mmm:MCF 識別子

aa....aa:コマンド名称

bb....bb:論理端末名称

(O)メッセージログを参照して対処してください。対処できない場合は,OpenTP1 管理者に連絡してく ださい。

〔対策〕メッセージログを参照して対処してください。

### KFCA13602-E

mmm 論理端末閉塞解除処理で障害が発生しました。 コマンド名称= aa....aa 論理端末名称= bb....bb (E)

mmm:MCF 識別子

aa....aa:コマンド名称

bb....bb:論理端末名称

(O)メッセージログを参照して対処してください。対処できない場合は,OpenTP1 管理者に連絡してく ださい。

〔対策〕メッセージログを参照して対処してください。

# KFCA13603-E

mmm コネクション解放要求処理中に障害が発生しました。

<sup>8.</sup> KFCA12000 から KFCA14999 までのメッセージ

コマンド名称= aa....aa コネクション名称= bb....bb (E)

mmm:MCF 識別子

aa....aa:コマンド名称

bb....bb:コネクション名称

(O)メッセージログを参照して対処してください。対処できない場合は,OpenTP1 管理者に連絡してく ださい。

〔対策〕メッセージログを参照して対処してください。

#### KFCA13604-E

mmm コネクション確立処理中に障害が発生しました。 コマンド名称= aa....aa コネクション名称= bb....bb (E)

mmm:MCF 識別子

aa....aa:コマンド名称

bb....bb:コネクション名称

(O)メッセージログを参照して対処してください。対処できない場合は,OpenTP1 管理者に連絡してく ださい。

〔対策〕メッセージログを参照して対処してください。

### KFCA13605-E

mmm 論理端末が継続問い合わせ応答の UAP 実行中であるため運用コマンドは受け付けられません。 コマンド名称= aa....aa 論理端末名称= bb....bb (E)

mmm:MCF 識別子

aa....aa:コマンド名称

bb....bb:論理端末名称

(S)このコマンドを無効とします。

### KFCA13606-E

mmm 論理端末が継続問い合わせ応答中でないため運用コマンドは受け付けられません。 コマンド名称= aa....aa 論理端末名称= bb....bb (E)

mmm:MCF 識別子

<sup>8.</sup> KFCA12000 から KFCA14999 までのメッセージ

aa....aa:コマンド名称

bb....bb:論理端末名称

(S)このコマンドを無効とします。

### KFCA13607-E

mmm 論理端末が継続問い合わせ応答中であるため運用コマンドは受け付けられません。

コマンド名称= aa....aa 論理端末名称= bb....bb (E)

mmm:MCF 識別子

aa....aa:コマンド名称

bb....bb:論理端末名称

(S)このコマンドを無効とします。

### KFCA13608-E

mmm 論理端末が閉塞済みのため運用コマンドは受け付けられません。

コマンド名称= aa....aa 論理端末名称= bb....bb (E)

mmm:MCF 識別子

aa....aa:コマンド名称

bb....bb:論理端末名称

(S)このコマンドを無効とします。

# KFCA13609-E

mmm 論理端末が閉塞解除済みのため運用コマンドは受け付けられません。 コマンド名称= aa....aa 論理端末名称= bb....bb (E)

mmm:MCF 識別子

aa....aa:コマンド名称

bb....bb:論理端末名称

(S)このコマンドを無効とします。

# KFCA13610-E

mmm コネクション解放処理中のため運用コマンドは受け付けられません。

<sup>8.</sup> KFCA12000 から KFCA14999 までのメッセージ

コマンド名称= aa....aa コネクション名称= bb....bb (E)

mmm:MCF 識別子

- aa....aa:コマンド名称
- bb....bb:コネクション名称

(S)このコマンドを無効とします。

### KFCA13611-E

mmm コネクション未確立のため運用コマンドは受け付けられません。 コマンド名称= aa....aa 名称= bb....bb (E)

- mmm:MCF 識別子
- aa....aa:コマンド名称
- bb....bb:コネクション名称,論理端末名称 mcftdctcn:コネクション名称 mcftactle:論理端末名称
- (S)このコマンドを無効とします。

## KFCA13612-E

mmm コネクション確立済みのため運用コマンドは受け付けられません。 コマンド名称= aa....aa コネクション名称= bb....bb (E)

mmm:MCF 識別子

aa....aa:コマンド名称

bb....bb:コネクション名称

(S)このコマンドを無効とします。

# KFCA13613-E

mmm 論理端末の端末状態が閉塞解除済みのため運用コマンドは受け付けられません。 コマンド名称= aa....aa 論理端末名称= bb....bb (E)

mmm:MCF 識別子

aa....aa:コマンド名称

<sup>8.</sup> KFCA12000 から KFCA14999 までのメッセージ

bb....bb:論理端末名称

(S)このコマンドを無効とします。

### KFCA13614-E

mmm 論理端末の端末状態が閉塞済みのため運用コマンドは受け付けられません。 コマンド名称= aa....aa 論理端末名称= bb....bb (E)

mmm:MCF 識別子

aa....aa:コマンド名称

bb....bb:論理端末名称

(S)このコマンドを無効とします。

# KFCA13615-E

mmm 論理端末のキュー状態が閉塞解除済みのため運用コマンドは受け付けられません。 コマンド名称= aa....aa 論理端末名称= bb....bb (E)

mmm:MCF 識別子

aa....aa:コマンド名称

bb....bb:論理端末名称

(S)このコマンドを無効とします。

## KFCA13616-E

mmm 論理端末のキュー状態が閉塞済みのため運用コマンドは受け付けられません。 コマンド名称= aa....aa 論理端末名称= bb....bb (E)

mmm:MCF 識別子

aa....aa:コマンド名称

bb....bb:論理端末名称

(S)このコマンドを無効とします。

# KFCA13619-E

mmm システム終了中のため運用コマンドは受け付けられません。コマンド名称= aa....aa コネクショ  $\vee$ 名称= bb....bb (E)

<sup>8.</sup> KFCA12000 から KFCA14999 までのメッセージ

mmm:MCF 識別子

aa....aa:コマンド名称

bb....bb:コネクション名称

# KFCA13620-E

mmm IPC スレッド初期化で障害が発生しました。 理由コード = aa....aa 保守コード  $1 = bb$ ....bb 保守コード 2 = cc....cc

mmm:MCF 識別子

aa....aa: 理由コード

00000001,00000002

:プロセス固有メモリ不足が発生しました。

99999990〜99999999

:論理矛盾が発生しました。

bb....bb:保守コード 1

cc....cc:保守コード 2

 $(S)$ 

〈理由コードが,00000001,99999999 の場合〉 IPC スレッドプロセスを異常終了します。

〈理由コードが,00000002,99999990 の場合〉 処理を続行します。

(O)OpenTP1 管理者に連絡してください。

### 〔対策〕

- 〈理由コードが,00000001,00000002 の場合〉 プロセス固有メモリを十分に確保し,再度実行してください。
- 〈理由コードが,99999990〜99999999 の場合〉 保守員に連絡してください。

# KFCA13621-E

mmm 内部イベント処理で障害が発生しました。 理由コード = aa....aa 保守コード 1 = bb....bb

<sup>8.</sup> KFCA12000 から KFCA14999 までのメッセージ

保守コード 2 = cc....cc

mmm:MCF 識別子

aa....aa: 理由コード

99999990〜99999999

:論理矛盾が発生しました。

bb....bb:保守コード 1

cc....cc:保守コード 2

- $(S)$
- 〈理由コードが,99999990 の場合〉 処理を続行します。
- 〈理由コードが,99999991 の場合〉 次のイベントを処理します。
- (O)OpenTP1 管理者に連絡してください。

〔対策〕保守員に連絡してください。

# KFCA13622-E

mmm コネクション解放で障害が発生しました。 理由コード = aa....aa 保守コード 1 = bb....bb 保守コード 2 = cc....cc

mmm:MCF 識別子

aa....aa: 理由コード 00000001:プロセス固有メモリ不足が発生しました。 00000002:マッピングサービスで障害が発生しました。 99999990:論理矛盾が発生しました。

bb....bb:保守コード 1

cc....cc:保守コード 2

(S)処理を続行します。

(O)OpenTP1 管理者に連絡してください。

<sup>8.</sup> KFCA12000 から KFCA14999 までのメッセージ

〔対策〕

〈理由コードが,00000001 の場合〉

プロセス固有メモリを十分に確保し,再度実行してください。

- 〈理由コードが,00000002 の場合〉
	- 保守コード 2 で表示されているのは,マッピングサービスのエラー詳細コードです。マニュアル 「OpenTP1 プロトコル TPI/NET/XMAP3 編| でエラーの要因を調べ、修正してください。
- 〈理由コードが,99999990 の場合〉

保守員に連絡してください。

# KFCA13623-E

- mmm イニシャライズ処理で障害が発生しました。
- 理由コード= aa....aa 保守コード 1 = bb....bb
- 保守コード 2 = cc....cc
- TP1/NET/XMAP3 のイニシャライズ処理で障害が発生しました。

## mmm:MCF 識別子

aa....aa: 理由コード

00000001:プロセス固有メモリ不足が発生しました。 00000002:共用メモリ不足が発生しました。 99999999:論理矛盾が発生しました。

- bb....bb:保守コード 1
- cc....cc:保守コード 2
- (S)処理を続行します。
- (O)OpenTP1 管理者に連絡してください。
- 〔対策〕理由コード別に,次の対策をしてください。 00000001:プロセス固有メモリを十分に確保し,再度実行してください。 00000002:共用メモリを十分に確保し,再度実行してください。 99999999:保守員に連絡してください。

# KFCA13624-E

mmm イベントの後処理で障害が発生しました。 理由コード=  $aa$   $\ldots$   $aa$  保守コード 1 =  $bb$   $\ldots$  $bb$ 保守コード 2 = cc....cc

<sup>8.</sup> KFCA12000 から KFCA14999 までのメッセージ

mmm:MCF 識別子

- aa....aa:理由コード 99999999:論理矛盾が発生しました。
- bb....bb:保守コード 1
- cc....cc:保守コード 2
- (S)処理を続行します。
- (O)OpenTP1 管理者に連絡してください。
- 〔対策〕理由コード別に,次の対策をしてください。 99999999:保守員に連絡してください。

### KFCA13625-E

mmm イベントの前処理で障害が発生しました。 理由コード = aa....aa 保守コード 1 = bb....bb 保守コード 2 = cc....cc

- mmm:MCF 識別子
- aa....aa: 理由コード 99999999:論理矛盾が発生しました。
- bb....bb:保守コード 1
- cc....cc:保守コード 2
- (S)処理を続行します。
- (O)OpenTP1 管理者に連絡してください。
- 〔対策〕理由コード別に,次の対策をしてください。 99999999:保守員に連絡してください。

# KFCA13626-E

mmm イベントの前処理で障害が発生しました。 理由コード=  $aa$   $aa$  保守コード  $1 = bh$   $h$ 保守コード 2 = cc....cc コネクション名称= dd....dd

mmm:MCF 識別子

<sup>8.</sup> KFCA12000 から KFCA14999 までのメッセージ

aa....aa: 理由コード

99999999:論理矛盾が発生しました。

- bb....bb:保守コード 1
- cc....cc:保守コード 2
- dd....dd:コネクション名称
- (S)処理を続行します。
- (O)OpenTP1 管理者に連絡してください。
- 〔対策〕理由コード別に,次の対策をしてください。 99999999:保守員に連絡してください。

KFCA13627-E

mmm イベントの後処理で障害が発生しました。 理由コード = aa....aa 保守コード 1 = bb....bb 保守コード 2 = cc....cc コネクション名称= dd....dd

mmm:MCF 識別子

- aa....aa: 理由コード 99999999:論理矛盾が発生しました。
- bb....bb:保守コード 1
- cc....cc:保守コード 2
- dd....dd:コネクション名称
- (S)処理を続行します。
- (O)OpenTP1 管理者に連絡してください。
- 〔対策〕理由コード別に,次の対策をしてください。 99999999:保守員に連絡してください。

# KFCA13628-E

mmm イニシャライズ処理で障害が発生しました。

- 理由コード = aa....aa 保守コード  $l = bb$ ....bb
- 保守コード 2 = cc....cc コネクション名称= dd....dd

TP1/NET/XMAP3 のイニシャライズ処理で障害が発生しました。

<sup>8.</sup> KFCA12000 から KFCA14999 までのメッセージ

mmm:MCF 識別子

### aa....aa:理由コード

00000001:プロセス固有メモリ不足が発生しました。 00000002:共用メモリ不足が発生しました。 00000003:同一の論理端末名称が定義されています。 99999999:論理矛盾が発生しました。

 $hh$   $bh$ : 保守コード 1

cc....cc:保守コード 2

dd....dd:コネクション名称

(S)処理を続行します。

(O)OpenTP1 管理者に連絡してください。

〔対策〕理由コード別に,次の対策をしてください。 00000001:プロセス固有メモリを十分に確保し,再度実行してください。 00000002:共用メモリを十分に確保し,再度実行してください。 00000003:MCF 通信構成定義を見直し,再度実行してください。 99999999:保守員に連絡してください。

### KFCA13629-E

mmm コネクション起動時に障害が発生しました。 理由コード= aa....aa 保守コード 1 = bb....bb 保守コード 2 = cc....cc コネクション名称= dd....dd

mmm:MCF 識別子

aa....aa:理由コード 00000001:共用メモリ不足が発生しました。 99999999:論理矛盾が発生しました。

bb....bb:保守コード 1

- cc....cc:保守コード 2
- dd....dd:コネクション名称

(S)処理を続行します。

(O)OpenTP1 管理者に連絡してください。

<sup>8.</sup> KFCA12000 から KFCA14999 までのメッセージ

「対策」理由コード別に、次の対策をしてください。 00000001:共用メモリを十分に確保し,再度実行してください。 99999999:保守員に連絡してください。

### KFCA13630-E

mmm コネクションの状態表示の処理で障害が発生しました。 理由コード= aa....aa 保守コード 1 = bb....bb 保守コード 2 = cc....cc コネクション名称= dd....dd

mmm:MCF 識別子

aa....aa:理由コード 00000001:プロセス固有メモリ不足が発生しました。 00000002:コマンドオプションの指定に誤りがあります。 99999999:論理矛盾が発生しました。

bb....bb:保守コード 1

cc....cc:保守コード 2

dd....dd:コネクション名称

(S)処理を続行します。

(O)OpenTP1 管理者に連絡してください。

〔対策〕理由コード別に,次の対策をしてください。 00000001:プロセス固有メモリを十分に確保し,再度実行してください。 00000002:コマンド形式を確認し,再度実行してください。 99999999:保守員に連絡してください。

KFCA13631-E

mmm コネクション確立リトライで障害が発生しました。 理由コード=  $aa$  .....aa 保守コード 1 =  $bb$  ....bb 保守コード 2 = cc....cc コネクション名称= dd....dd

mmm:MCF 識別子

aa....aa: 理由コード

00000001:プロセス固有メモリ不足が発生しました。

99999990〜99999999

:論理矛盾が発生しました。

<sup>8.</sup> KFCA12000 から KFCA14999 までのメッセージ

bb....bb:保守コード 1

- cc....cc:保守コード 2
- dd....dd:コネクション名称
- $(S)$

〈理由コードが,00000001,99999999 の場合〉 コネクションを閉塞します。

- 〈理由コードが,99999990 の場合〉 処理を続行します。
- (O)OpenTP1 管理者に連絡してください。
- 〔対策〕理由コード別に,次の対策をしてください。 00000001:プロセス固有メモリを十分に確保し,再度実行してください。 99999990〜99999999

:保守員に連絡してください。

# KFCA13632-E

mmm コネクション解放で障害が発生しました。 理由コード= aa....aa 保守コード 1 = bb....bb 保守コード 2 = cc....cc コネクション名称= dd....dd

mmm:MCF 識別子

aa....aa:理由コード

00000001:プロセス固有メモリ不足が発生しました。

99999990〜99999999

:論理矛盾が発生しました。

- bb....bb:保守コード 1
- cc....cc:保守コード 2
- dd....dd:コネクション名称
- (S)処理を続行します。
- (O)OpenTP1 管理者に連絡してください。
- 〔対策〕理由コード別に,次の対策をしてください。 00000001:プロセス固有メモリを十分に確保し,再度実行してください。

<sup>8.</sup> KFCA12000 から KFCA14999 までのメッセージ

99999990〜99999999

:保守員に連絡してください。

### KFCA13633-E

mmm コネクション確立で障害が発生しました。 理由コード= aa....aa 保守コード 1 = bb....bb 保守コード 2 = cc....cc コネクション名称= dd....dd

mmm:MCF 識別子

aa....aa:理由コード

00000001:プロセス固有メモリ不足が発生しました。 00000002:通信路切断が発生しました。 00000003:ホスト名の指定に誤りがありました。 00000004:指定されたホスト名が未登録です。 00000009:XMAP3 で障害が発生しました。

99999990〜99999999

:論理矛盾が発生しました。

- bb....bb:保守コード 1
- cc....cc:保守コード 2
- dd....dd:コネクション名称

 $(S)$ 

- 〈理由コードが,00000001,00000003,00000004,99999999 の場合〉 コネクションを閉塞します。
- 〈理由コードが,00000002,00000009 の場合〉 コネクションの確立リトライをします。

〈理由コードが,99999990 の場合〉 処理を続行します。

(O)OpenTP1 管理者に連絡してください。

〔対策〕理由コード別に,次の対策をしてください。 00000001:プロセス固有メモリを十分に確保し,再度実行してください。 00000002,00000009

:障害となった要因を取り除いてください。

00000003:コマンド形式を確認し,再度実行してください。

<sup>8.</sup> KFCA12000 から KFCA14999 までのメッセージ

00000004:ホスト名を/etc/hosts に登録後,再度実行してください。

99999990〜99999999

:保守員に連絡してください。

### KFCA13634-E

mmm XMAP3 クローズ処理で障害が発生しました。 理由コード = aa....aa 保守コード  $1 = bb$ ....bb 保守コード 2 = cc....cc コネクション名称= dd....dd

mmm:MCF 識別子

aa....aa: 理由コード

00000001:プロセス固有メモリ不足が発生しました。

00000002:通信路切断が発生しました。

00000009:XMAP3 で障害が発生しました。

99999990〜99999999

:論理矛盾が発生しました。

bb....bb:保守コード 1

- cc....cc:保守コード 2
- dd....dd:コネクション名称

 $(S)$ 

〈理由コードが,00000001,99999991 の場合〉 次のイベントを処理します。

- 〈理由コードが,00000009 の場合〉 コネクションの確立リトライをします。
- 〈理由コードが,99999990 の場合〉 処理を続行します。
- 〈理由コードが,00000002,99999999 の場合〉 コネクションを閉塞します。

(O)OpenTP1 管理者に連絡してください。

〔対策〕理由コード別に,次の対策をしてください。 00000001:プロセス固有メモリを十分に確保し,再度実行してください。

00000002,00000009

:障害となった要因を取り除いてください。

<sup>8.</sup> KFCA12000 から KFCA14999 までのメッセージ

99999990〜99999999

:保守員に連絡してください。

### KFCA13635-W

mmm 入力マッピング処理で障害が発生しました。 理由コード= aa....aa 保守コード 1 = bb....bb

保守コード 2 = cc....cc 論理端末名称= dd....dd

mmm:MCF 識別子

aa....aa: 理由コード

マッピングサービスの障害コード

- bb....bb:保守コード 1
- cc....cc:保守コード 2

dd....dd:論理端末名称

(S)処理を続行します。

(O)OpenTP1 管理者に連絡してください。

〔対策〕理由コードはマッピングサービスのエラー詳細コードを表示しています。マッピングサービスの障 害コードについては,マニュアル「OpenTP1 プロトコル TP1/NET/XMAP3 編」を参照し,エラー要 因を修正してください。

### KFCA13636-E

mmm 入力マッピング処理で障害が発生しました。入力メッセージを破棄します。 理由コード= aa....aa 保守コード 1 = bb....bb 保守コード 2 = cc....cc 論理端末名称= dd....dd

mmm:MCF 識別子

### aa....aa: 理由コード

00000001:プロセス固有メモリ不足が発生しました。

00000002:受信バッファ長不足が発生しました。

- 00000003:受信バッファ数不足が発生しました。
- 00000004:マップ名長が不正,またはマップ名が設定されていません。

00000005:マッピングサービスで障害が発生しました。

00000006:アプリケーション名が不正です。

00000007:入力論理セグメントが不正です。

<sup>8.</sup> KFCA12000 から KFCA14999 までのメッセージ

99999990:論理矛盾が発生しました。

bb....bb:保守コード 1

cc....cc:保守コード 2

dd....dd:論理端末名称

(S)入力メッセージを破棄して処理を続行します。

(O)OpenTP1 管理者に連絡してください。

「対策〕理由コード別に、次の対策をしてください。

00000001:プロセス固有メモリを十分に確保し,再度実行してください。

00000002:MCF 通信構成定義のコネクション定義で,メッセージ受信用バッファ長に保守コード 2 で表示された値以上の値を設定して,再度実行してください。

00000003:MCF 通信構成定義のコネクション定義で,メッセージ受信用バッファ数に十分な値を指 定し,再度実行してください。

00000004:6 文字以内のマップ名を設定し,再度実行してください。

00000005:保守コード 2 は,マッピングサービスのエラー詳細コードを表示しています。マッピング サービスの障害コードについては,マニュアル「OpenTP1 プロトコル TP1/NET/XMAP3 編」を参 照し、エラー要因を修正してください。

00000006:8 文字以内のアプリケーション名を設定し,再度実行してください。

00000007:マップ定義のエンディアンをホストバイトオーダに合うように設定し,マップ生成からや り直してください。

99999990:保守員に連絡してください。

## KFCA13637-E

mmm イベントの前処理で障害が発生しました。 理由コード=  $aa$  .....aa 保守コード 1 =  $bb$  ....bb 保守コード 2 = cc....cc コネクション名称= dd....dd 論理端末名称= ee....ee

mmm:MCF 識別子

aa....aa:理由コード 99999999:論理矛盾が発生しました。

bb....bb:保守コード 1

cc....cc:保守コード 2

dd....dd:コネクション名称

<sup>8.</sup> KFCA12000 から KFCA14999 までのメッセージ

ee....ee:論理端末名称

(S)処理を続行します。

(O)OpenTP1 管理者に連絡してください。

[対策] 理由コード別に、次の対策をしてください。 99999999:保守員に連絡してください。

### KFCA13638-E

mmm イベントの後処理で障害が発生しました。 理由コード = aa....aa 保守コード 1 = bb....bb 保守コード 2 = cc....cc コネクション名称= dd....dd 論理端末名称= ee....ee

mmm:MCF 識別子

- aa....aa: 理由コード 99999999:論理矛盾が発生しました。
- bb....bb:保守コード 1
- cc....cc:保守コード 2
- dd....dd:コネクション名称
- ee....ee:論理端末名称
- (S)処理を続行します。
- (O)OpenTP1 管理者に連絡してください。
- 〔対策〕理由コード別に,次の対策をしてください。 99999999:保守員に連絡してください。

# KFCA13639-E

mmm メッセージ受信で障害が発生しました。 理由コード=  $aa$   $\ldots$   $aa$  保守コード 1 =  $bb$   $\ldots$  $bb$ 保守コード 2 = cc....cc コネクション名称= dd....dd 論理端末名称= ee....ee

mmm:MCF 識別子

<sup>8.</sup> KFCA12000 から KFCA14999 までのメッセージ

### aa....aa: 理由コード

- 00000001:プロセス固有メモリ不足が発生しました。
- 00000002:通信路切断が発生しました。
- 00000003:受信バッファ長不足が発生しました。
- 00000004:入力が必要な項目のチェックで不正となりました。
- 00000005:継続問い合わせ応答中の NEXT アプリケーションの型が cont 型以外です。
- 00000006:アプリケーション名の取得に失敗しました。
- 00000007:NEXT マップ名が不正です。
- 00000008:入力マッピングで障害が発生しました。
- 00000009:XMAP3 で障害が発生しました。
- 99999990〜99999999:論理矛盾が発生しました。
- bb....bb:保守コード 1
- cc....cc:保守コード 2
- dd....dd:コネクション名称
- ee....ee:論理端末名称
- $(S)$
- 〈理由コードが,00000001,00000003,00000005,00000008,99999998 の場合〉 論理端末を閉塞します。
- 〈理由コードが,00000009 の場合〉 コネクションの確立リトライをします。
- 〈理由コードが,00000004,00000006,00000007,99999990 の場合〉 処理を続行します。
- 〈理由コードが,00000002,99999999 の場合〉

コネクションを閉塞します。

(O)OpenTP1 管理者に連絡してください。

- 〔対策〕理由コード別に,次の対策をしてください。
	- 00000001:プロセス固有メモリを十分に確保し,再度実行してください。
	- 00000002,00000008,00000009:障害となった要因を取り除いてください。
	- 00000003:MCF 通信構成定義の受信バッファ長を大きくし,再度実行してください。
	- 00000004:入力が必要な項目をすべて入力して,再度メッセージを入力してください。
	- 00000005:継続問い合わせ応答中の NEXT アプリケーションの型を cont 型にしてください。
	- 00000006:正しいアプリケーション名を設定し,再度実行してください。
	- 00000007:正しい NEXT マップ名を設定して,再度実行してください。

# KFCA13640-E

mmm 残キューチェック処理で障害が発生しました。 理由コード = aa....aa 保守コード  $1 = bb$ ....bb 保守コード 2 = cc....cc コネクション名称= dd....dd 論理端末名称= ee....ee

mmm:MCF 識別子

- aa....aa: 理由コード 99999990〜99999999:論理矛盾が発生しました。
- bb....bb:保守コード 1
- cc....cc:保守コード 2
- dd....dd:コネクション名称
- ee....ee:論理端末名称
- $(S)$
- 〈理由コードが,99999998 の場合〉 論理端末を閉塞します。
- 〈理由コードが,99999999 の場合〉 コネクションを閉塞します。
- (O)OpenTP1 管理者に連絡してください。
- [対策] 理由コード別に、次の対策をしてください。 99999990〜99999999:保守員に連絡してください。

### KFCA13641-E

mmm 継続問い合わせ応答終了処理で障害が発生しました。 理由コード = aa....aa 保守コード 1 = bb....bb 保守コード 2 = cc....cc コネクション名称= dd....dd 論理端末名称= ee....ee

mmm:MCF 識別子

<sup>8.</sup> KFCA12000 から KFCA14999 までのメッセージ

aa....aa: 理由コード

99999990〜99999999

:論理矛盾が発生しました。

- bb....bb:保守コード 1
- cc....cc:保守コード 2
- dd....dd:コネクション名称
- ee....ee:論理端末名称
- $(S)$
- 〈理由コードが,99999990 の場合〉 処理を続行します。
- 〈理由コードが,99999998 の場合〉 論理端末を閉塞します。
- (O)OpenTP1 管理者に連絡してください。
- 〔対策〕保守員に連絡してください。

# KFCA13642-E

mmm 問い合わせ応答終了処理で障害が発生しました。 理由コード = aa....aa 保守コード  $1 = bb$ ....bb 保守コード 2 = cc....cc コネクション名称= dd....dd 論理端末名称= ee....ee

mmm:MCF 識別子

- aa....aa: 理由コード 99999990〜99999999:論理矛盾が発生しました。
- bb....bb:保守コード 1
- cc....cc:保守コード 2
- dd....dd:コネクション名称
- ee....ee:論理端末名称
- (S)論理端末を閉塞します。
- (O)OpenTP1 管理者に連絡してください。

<sup>8.</sup> KFCA12000 から KFCA14999 までのメッセージ

# KFCA13643-E

mmm 初期画面表示で障害が発生しました。 理由コード= aa....aa 保守コード 1 = bb....bb 保守コード 2 = cc....cc コネクション名称= dd....dd 論理端末名称= ee....ee

mmm:MCF 識別子

aa....aa: 理由コード

00000001:プロセス固有メモリ不足が発生しました。

00000002:通信路切断が発生しました。

00000004:セグメント数が不正です。

00000005:XP-P がありません。

00000006:XP-D,または XP-P が不正です。

00000007:マップ名が不正です。

00000008:出力マッピングで障害が発生しました。

00000009:XMAP3 で障害が発生しました。

#### 99999990〜99999999

:論理矛盾が発生しました。

- bb....bb:保守コード 1
- cc....cc:保守コード 2
- dd....dd:コネクション名称
- ee....ee:論理端末名称

 $(S)$ 

〈理由コードが,00000001,00000004〜00000007,99999998 の場合〉 論理端末を閉塞します。

〈理由コードが,00000009 の場合〉

コネクションの確立リトライをします。

〈理由コードが 00000008 の場合〉

init コマンドで障害となった場合は処理を続行します。論理端末画面生成時に障害となった場合は論理 端末を閉塞します。

<sup>8.</sup> KFCA12000 から KFCA14999 までのメッセージ

- 〈理由コードが,99999990 の場合〉
	- 処理を続行します。
- 〈理由コードが,00000002,99999999 の場合〉 コネクションを閉塞します。

(O)OpenTP1 管理者に連絡してください。

〔対策〕理由コード別に,次の対策をしてください。

00000001:プロセス固有メモリを十分に確保し,再度実行してください。

00000002,00000004〜00000009

:障害となった要因を取り除いてください。

#### 99999990〜99999999

:保守員に連絡してください。

# KFCA13644-E

mmm メッセージ送信で障害が発生しました。 理由コード = aa....aa 保守コード 1 = bb....bb 保守コード 2 = cc....cc コネクション名称= dd....dd 論理端末名称= ee....ee

mmm:MCF 識別子

#### aa....aa:理由コード

00000001:プロセス固有メモリ不足が発生しました。

- 00000002:通信路切断が発生しました。
- 00000003:プリンタ排他不可が発生しました。
- 00000004:プリンタ障害が発生しました。
- 00000005:XP-P がありません。
- 00000006:XP-D,または XP-P(物理マップ)が不正です。
- 00000009:XMAP3 で障害が発生しました。
- 00000011:プリンタ障害が発生しました。
- 00000012:プリンタ準備完が OFF になっています。
- 00000013:印刷用紙がありません。または,用紙サイズが違います。
- 00000014:プリンタ電源が OFF になっています。
- 00000015:プリンタリソースがいっぱいになっています。

#### 99999990〜99999999

:論理矛盾が発生しました。

### bb....bb:保守コード 1

<sup>8.</sup> KFCA12000 から KFCA14999 までのメッセージ

cc....cc:保守コード 2

- dd....dd:コネクション名称
- ee....ee:論理端末名称

 $(S)$ 

- 〈理由コードが,00000001,00000011,99999998 の場合〉 論理端末を閉塞します。
- 〈理由コードが,00000009 の場合〉

コネクションの確立リトライをします。

〈理由コードが,00000003,00000004,00000012〜00000015 の場合〉

プリンタ排他リトライをします。

〈理由コードが,00000005,00000006,99999990 の場合〉

処理を続行します。

〈理由コードが,00000002,99999999 の場合〉 コネクションを閉塞します。

(O)OpenTP1 管理者に連絡してください。

〔対策〕理由コード別に,次の対策をしてください。 00000001:プロセス固有メモリを十分に確保し,再度実行してください。 00000002〜00000006,00000009,00000012〜00000015

:障害となった要因を取り除いてください。

00000011:プリンタ障害となった要因を取り除いて,論理端末閉塞解除をしてください。

99999990〜99999999

:保守員に連絡してください。

### KFCA13645-E

mmm 論理ハードコピーの取得で障害が発生しました。 理由コード= aa....aa 保守コード 1 = bb....bb 保守コード 2 = cc....cc コネクション名称= dd....dd 論理端末名称= ee....ee

mmm:MCF 識別子

aa....aa:理由コード 00000001:プリンタ排他不可が発生しました。 00000002:通信路切断が発生しました。

<sup>8.</sup> KFCA12000 から KFCA14999 までのメッセージ

00000003:プリンタ障害が発生しました。

00000004:印刷サービス指定が不正です。

00000005,00000009

:XMAP3 で障害が発生しました。

00000006:プロセス固有メモリ不足が発生しました。

### 99999990〜99999999

:論理矛盾が発生しました。

- bb....bb:保守コード 1
- cc....cc:保守コード 2
- dd....dd:コネクション名称

### ee....ee:論理端末名称

 $(S)$ 

- 〈理由コードが,00000001,00000003,00000004,00000005,00000006,99999990 の場合〉 処理を続行します。
- 〈理由コードが,00000009 の場合〉 コネクションの確立リトライをします。
- 〈理由コードが,99999998 の場合〉 論理端末を閉塞します。
- 〈理由コードが,00000002,99999999 の場合〉 コネクションを閉塞します。

(O)

〈理由コードが,00000001 の場合〉

プリンタが他プログラムで使用中ならば,他プログラムのプリンタ使用終了を待ち,再度実行してくだ さい。

〈理由コードが,そのほかの場合〉

OpenTP1 管理者に連絡してください。

[対策] 理由コード別に、次の対策をしてください。

00000001,00000005,00000006

:障害となった要因を取り除いて,再度実行してください。

00000002,00000009

:障害となった要因を取り除いてください。

00000003:プリンタ障害となった要因を取り除いて,再度実行してください。

<sup>8.</sup> KFCA12000 から KFCA14999 までのメッセージ
00000004:XMAP3 の表示・印刷環境ファイルの設定値を正しく指定して,再度実行してください。 99999990〜99999999

:保守員に連絡してください。

## KFCA13646-E

mmm プリンタ排他リトライで障害が発生しました。 理由コード = aa....aa 保守コード  $1 = bb$ ....bb 保守コード 2 = cc....cc コネクション名称= dd....dd 論理端末名称= ee....ee

mmm:MCF 識別子

aa....aa: 理由コード

00000001:プロセス固有メモリ不足が発生しました。

99999990〜99999999

:論理矛盾が発生しました。

- bb....bb:保守コード 1
- cc....cc:保守コード 2
- dd....dd:コネクション名称
- ee....ee:論理端末名称

 $(S)$ 

- 〈理由コードが,00000001,99999998 の場合〉 論理端末を閉塞します。
- 〈理由コードが,99999990 の場合〉 処理を続行します。

(O)OpenTP1 管理者に連絡してください。

- 〔対策〕理由コード別に,次の対策をしてください。 00000001:プロセス固有メモリを十分に確保し,再度実行してください。 99999990〜99999999
	- :保守員に連絡してください。

KFCA13647-E

mmm オペレータインジケータ表示で障害が発生しました。

<sup>8.</sup> KFCA12000 から KFCA14999 までのメッセージ

理由コード= aa....aa 保守コード 1 = bb....bb 保守コード 2 = cc....cc コネクション名称= dd....dd 論理端末名称= ee....ee

mmm:MCF 識別子

aa....aa: 理由コード

00000002:通信路切断が発生しました。 00000009:XMAP3 で障害が発生しました。 99999990〜99999999

:論理矛盾が発生しました。

- bb....bb:保守コード 1
- cc....cc:保守コード 2
- dd....dd:コネクション名称
- ee....ee:論理端末名称

```
(S)
```
- 〈理由コードが,00000009 の場合〉 コネクションの確立リトライをします。
- 〈理由コードが,99999998 の場合〉

論理端末を閉塞します。

〈理由コードが,00000002,99999999 の場合〉 コネクションの閉塞をします。

(O)OpenTP1 管理者に連絡してください。

〔対策〕理由コード別に,次の対策をしてください。

00000002,00000009

:障害となった要因を取り除いてください。

99999990〜99999999

:保守員に連絡してください。

## KFCA13648-E

mmm システムイベント起動で障害が発生しました。 理由コード = aa....aa 保守コード  $1 = bb$ ....bb 保守コード 2 = cc....cc コネクション名称= dd....dd

<sup>8.</sup> KFCA12000 から KFCA14999 までのメッセージ

論理端末名称= ee....ee システムイベント名= ff....ff

mmm:MCF 識別子

aa....aa: 理由コード

00000001:プロセス固有メモリ不足が発生しました。

00000002:システムイベント情報長に対するバッファ長の不足が発生しました。 00000003:入力キューに登録できない状態が発生しました。

99999990〜99999999

:論理矛盾が発生しました。

bb....bb:保守コード 1

- cc....cc:保守コード 2
- dd....dd:コネクション名称

ee....ee:論理端末名称

ff....ff:システムイベント名

 $(S)$ 

〈理由コードが,00000001,00000002,00000003,99999998 の場合〉 論理端末を閉塞します。

〈理由コードが,99999990 の場合〉

処理を続行します。

(O)OpenTP1 管理者に連絡してください。

〔対策〕理由コード別に,次の対策をしてください。 00000001:プロセス固有メモリを十分に確保し,再度実行してください。 00000002:MCF 通信構成定義の受信バッファ長を大きくし,再度実行してください。 00000003:このメッセージより先に出力されたメッセージに対する対策をしてください。 99999990〜99999999

:保守員に連絡してください。

### KFCA13649-E

mmm 内部処理で障害が発生しました。 理由コード =  $aa$   $aa$  保守コード 1 =  $bh$   $h$ 保守コード 2 = cc....cc コネクション名称= dd....dd 論理端末名称= ee....ee

<sup>8.</sup> KFCA12000 から KFCA14999 までのメッセージ

mmm:MCF 識別子

aa....aa:理由コード

00000002:XMAP3 バージョン不正です。

00000009:XMAP3 で障害が発生しました。

99999990〜99999999

:論理矛盾が発生しました。

- bb....bb:保守コード 1
- cc....cc:保守コード 2
- dd....dd:コネクション名称
- ee....ee:論理端末名称
- $(S)$
- 〈理由コードが,00000009 の場合〉 コネクションの確立リトライをします。
- 〈理由コードが,99999998 の場合〉 論理端末の端末状態を閉塞します。
- 〈理由コードが,00000002,99999999 の場合〉 コネクションを閉塞します。

(O)OpenTP1 管理者に連絡してください。

〔対策〕理由コード別に,次の対策をしてください。 00000002,00000009:障害となった要因を取り除いてください。 99999990〜99999999 :保守員に連絡してください。

## KFCA13650-E

mmm プリンタ排他解除で障害が発生しました。 理由コード = aa....aa 保守コード  $1 = \text{bb}$ ...bb 保守コード 2 = cc....cc コネクション名称= dd....dd 論理端末名称= ee....ee

### mmm:MCF 識別子

aa....aa: 理由コード

00000002:通信路切断が発生しました。

<sup>8.</sup> KFCA12000 から KFCA14999 までのメッセージ

00000009:XMAP3 で障害が発生しました。

99999990〜99999999

:論理矛盾が発生しました。

- bb....bb:保守コード 1
- cc....cc:保守コード 2
- dd....dd:コネクション名称

ee....ee:論理端末名称

- $(S)$
- 〈理由コードが,00000009 の場合〉 コネクションの確立リトライをします。
- 〈理由コードが,00000002,99999999 の場合〉 コネクションを閉塞します。

(O)OpenTP1 管理者に連絡してください。

〔対策〕理由コード別に,次の対策をしてください。

00000002,00000009

:障害となった要因を取り除いてください。

99999990〜99999999

:保守員に連絡してください。

## KFCA13651-E

mmm プリンタメッセージ送信完了処理で障害が発生しました。 理由コード = aa....aa 保守コード 1 = bb....bb 保守コード 2 = cc....cc コネクション名称= dd....dd 論理端末名称= ee....ee

mmm:MCF 識別子

aa....aa: 理由コード

00000001:プロセス固有メモリ不足が発生しました。

99999990〜99999999

:論理矛盾が発生しました。

bb....bb:保守コード 1

<sup>8.</sup> KFCA12000 から KFCA14999 までのメッセージ

cc....cc:保守コード 2

dd....dd:コネクション名称

ee....ee:論理端末名称

 $(S)$ 

〈理由コードが,00000001,99999998 の場合〉 論理端末を閉塞します。

(O)OpenTP1 管理者に連絡してください。

〔対策〕理由コード別に,次の対策をしてください。 00000001:プロセス固有メモリを十分に確保し,再度実行してください。 99999990〜99999999

:保守員に連絡してください。

KFCA13652-E

mmm 送信メッセージの取り出しで障害が発生しました。 理由コード = aa....aa 保守コード  $1 = \text{bb}$ ....bb 保守コード 2 = cc....cc コネクション名称= dd....dd 論理端末名称= ee....ee

mmm:MCF 識別子

aa....aa: 理由コード 00000001:プロセス固有メモリ不足が発生しました。 00000002:出力マッピングで障害が発生しました。 00000003:セグメント数が不正です。 00000004:マップ名が不正です。 00000006:送信バッファ長不足が発生しました。 99999990〜99999999

:論理矛盾が発生しました。

bb....bb:保守コード 1

cc....cc:保守コード 2

dd....dd:コネクション名称

ee....ee:論理端末名称

<sup>8.</sup> KFCA12000 から KFCA14999 までのメッセージ

(S)論理端末を閉塞します。

(O)OpenTP1 管理者に連絡してください。

〔対策〕理由コード別に,次の対策をしてください。

00000001:プロセス固有メモリを十分に確保し,再度実行してください。

00000002,00000003,00000004

:障害となった要因を取り除いてください。

00000006:MCF 通信構成定義の送信バッファ長を大きくし,再度実行してください。 99999990〜99999999

:保守員に連絡してください。

KFCA13653-E

mmm 論理端末の閉塞で障害が発生しました。 理由コード = aa....aa 保守コード 1 = bb....bb 保守コード 2 = cc....cc コネクション名称= dd....dd 論理端末名称= ee....ee

mmm:MCF 識別子

aa....aa: 理由コード

00000002:通信路切断が発生しました。

00000009:XMAP3 で障害が発生しました。

99999990〜99999999

:論理矛盾が発生しました。

bb....bb:保守コード 1

cc....cc:保守コード 2

dd....dd:コネクション名称

ee....ee:論理端末名称

## $(S)$

- 〈理由コードが,00000009 の場合〉 コネクションの確立リトライをします。
- 〈理由コードが,99999990,99999997 の場合〉 処理を続行します。

<sup>8.</sup> KFCA12000 から KFCA14999 までのメッセージ

〈理由コードが,00000002,99999999 の場合〉 コネクションを閉塞します。

(O)OpenTP1 管理者に連絡してください。

〔対策〕理由コード別に,次の対策をしてください。

00000002,00000009

:障害となった要因を取り除いてください。

99999990〜99999999

:保守員に連絡してください。

## KFCA13654-E

mmm 論理端末の起動で障害が発生しました。 理由コード= aa....aa 保守コード 1 = bb....bb 保守コード 2 = cc....cc コネクション名称= dd....dd 論理端末名称= ee....ee

mmm:MCF 識別子

aa....aa: 理由コード

00000001:プロセス固有メモリ不足が発生しました。 00000002:通信路切断が発生しました。 00000003:論理端末画面生成可能数を超えました。

00000009:XMAP3 で障害が発生しました。

99999990〜99999999

:論理矛盾が発生しました。

bb....bb:保守コード 1

cc....cc:保守コード 2

dd....dd:コネクション名称

ee....ee:論理端末名称

 $(S)$ 

〈理由コードが,00000001,00000003,99999998 の場合〉 論理端末を閉塞します。

〈理由コードが,00000009 の場合〉

コネクションの確立リトライをします。

<sup>8.</sup> KFCA12000 から KFCA14999 までのメッセージ

〈理由コードが,99999997 の場合〉

処理を続行します。

〈理由コードが,00000002,99999999 の場合〉 コネクションを閉塞します。

(O)OpenTP1 管理者に連絡してください。

〔対策〕理由コード別に,次の対策をしてください。

00000001:プロセス固有メモリを十分に確保し,再度実行してください。

00000002,00000009

:障害となった要因を取り除いてください。

00000003:このコネクション内のほかの論理端末を閉塞し,この論理端末の閉塞解除をしてください。

99999990〜99999999

:保守員に連絡してください。

### KFCA13655-E

mmm fds 削除で障害が発生しました。 理由コード = aa....aa 保守コード  $1 = bb$ ....bb 保守コード 2 = cc....cc fds = dd....dd

mmm:MCF 識別子

aa....aa:理由コード 99999990:論理矛盾が発生しました。

bb....bb:保守コード 1

cc....cc:保守コード 2

 $db...db$ : fds

(S)処理を続行します。

(O)OpenTP1 管理者に連絡してください。

〔対策〕保守員に連絡してください。

## KFCA13656-E

mmm fds 登録で障害が発生しました。 理由コード=  $aa$  .....aa 保守コード 1 =  $bb$  ....bb 保守コード  $2 =$  cc....cc fds = dd....dd

<sup>8.</sup> KFCA12000 から KFCA14999 までのメッセージ

mmm:MCF 識別子

aa....aa:理由コード 99999990:論理矛盾が発生しました。

bb....bb:保守コード 1

cc....cc:保守コード 2

dd...dd: fds

(S)処理を続行します。

(O)OpenTP1 管理者に連絡してください。

〔対策〕保守員に連絡してください。

## KFCA13657-E

mmm イベント受信で障害が発生しました。 理由コード= aa....aa 保守コード 1 = bb....bb 保守コード 2 = cc....cc fds = dd....dd

mmm:MCF 識別子

aa....aa:理由コード 99999991:論理矛盾が発生しました。

bb....bb:保守コード 1

cc....cc:保守コード 2

 $dd...dd:fds$ 

(S)次のイベントを処理します。

(O)OpenTP1 管理者に連絡してください。

「対策〕保守員に連絡してください。

## KFCA13660-E

mmm プリンタ排他のリトライ回数が指定値を超えました。 コネクション名称= aa....aa 論理端末名称= bb....bb

mmm:MCF 識別子

aa....aa:コネクション名称

<sup>8.</sup> KFCA12000 から KFCA14999 までのメッセージ

bb....bb:論理端末名称

(S)論理端末を閉塞します。

[対策] このメッセージの前に出力されたメッセージを参照して、障害となった要因を取り除き,論理端末 閉塞解除をしてください。

### KFCA13661-E

mmm コネクション確立のリトライ回数が指定値を超えました。

コネクション名称= aa....aa

mmm:MCF 識別子

aa....aa:コネクション名称

(S)コネクションを閉塞します。

[対策]このメッセージの前に出力されたメッセージを参照して、障害となった要因を取り除き、コネク ション閉塞解除をしてください。

### KFCA13662-E

mmm XMAP3 情報を表示します。

エラーコード= aa....aa 詳細エラーコード= bb....bb

詳細情報 $=$   $cc$  $...$  $cc$ 

XMAP3 からのリターン情報を表示します。エラーコード,詳細エラーコードについては,マニュアル「画 面・帳票サポートシステム XMAP3 実行ガイド」のリターンコードと詳細コードの説明を参照してくださ い。

mmm:MCF 識別子

aa....aa:エラーコード

bb....bb:詳細エラーコード

cc....cc:詳細情報

(S)直後に [KFCA10189-E](#page-625-0) のメッセージが出力されている場合は,コネクション,または論理端末を閉塞 します。そのほかの場合は,直前に出力されたメッセージに従います。

(O)直後に [KFCA10189-E](#page-625-0) のメッセージが出力されている場合は,OpenTP1 管理者の指示に従ってくだ さい。そのほかの場合は,直前に出力されたメッセージに従ってください。

<sup>8.</sup> KFCA12000 から KFCA14999 までのメッセージ

「対策〕状態に応じて、次の対策をしてください。

エラーコード= 10 (TX\_CECDOWN) で, 詳細エラーコード= 0X03020202 または 0X03020303 の場合:

表示印刷サービスからの応答がないため、XMAP3 サーバの環境変数「XRESPONSETIME」によっ てタイムアウトが発生しました。表示印刷サービスの状態を確認してください。

エラーコード= 10 (TX\_CECDOWN)で,詳細エラーコード= 0X03020203 の場合:

表示印刷サービスからの応答がないため, XMAP3 サーバの環境変数「XPCLOSEWAITTIME」 (XMAP3 サーバのバージョンによってサポートしていません)によってタイムアウトが発生しまし た。表示印刷サービスの状態を確認してください。

エラーコード= 29(TX\_CECSYTM)で,詳細エラーコード= 0X03020402 または 0X03020502 の場合:

表示印刷サービス終了が原因と考えられます。表示印刷サービスの状態を確認してください。

エラーコード= 29 (TX\_CECSYTM) で、詳細エラーコード= 0X04000105 または 0X0400013a の 場合:

XMAP3 サーバ未起動が原因と考えられます。XMAP3 サーバが起動されていない場合は、XMAP3 サーバを起動してください。

直前に [KFCA10189-E](#page-625-0) のメッセージが出力されている場合:

保守員に連絡してください。

上記以外の場合:

直前に出力されたメッセージに従ってください。

## KFCA13663-E

mmm 定義されたサービスが未登録又は利用できません。

コネクション名称= aa....aa サービス名称= bb....bb

mmm:MCF 識別子

aa....aa:コネクション名称

bb....bb:サービス名称

(S)コネクションを閉塞します。

(O)OpenTP1 管理者に連絡してください。

〔対策〕MCF 通信構成定義で定義したサービス名称を XMAP3 Server サービス名ファイルに登録,また は利用可能にしたあと,コネクション閉塞解除をしてください。

XP/W をご使用の場合で、ほかの XP システムとの接続を要求したときは、次の対策をして再度実行 してください。

• ホスト名を/etc/hosts に登録する。

<sup>8.</sup> KFCA12000 から KFCA14999 までのメッセージ

- 相手 XP システムを起動する。
- サービス名を相手 XP システムの XP/W 構成定義ファイルに登録する,または利用可能状態にする。

## KFCA13664-E

mmm 問い合わせ応答中のため受信メッセージを破棄します。 コネクション名称= aa....aa 論理端末名称= bb....bb

mmm:MCF 識別子

aa....aa:コネクション名称

bb....bb:論理端末名称

(S)処理を続行します。

(O)問い合わせ応答の終了後,メッセージを入力してください。

## KFCA13665-W

mmm コネクション未確立のため論理端末の端末状態は閉塞解除できませんでした。 コマンド名称:aa....aa 論理端末名称:bb....bb (E)

mmm:MCF 識別子

aa....aa:コマンド名称

bb....bb:論理端末名称

(S)論理端末のキュー状態を閉塞解除します。

### KFCA13666-E

mmm 論理端末のキュー状態が閉塞中のため受信メッセージを破棄します。 コネクション名称= aa....aa 論理端末名称= bb....bb

mmm:MCF 識別子

aa....aa:コネクション名称

bb....bb:論理端末名称

(S)処理を続行します。

(O)論理端末のキュー状態を閉塞解除して,メッセージを入力してください。

<sup>8.</sup> KFCA12000 から KFCA14999 までのメッセージ

# KFCA13667-E

mmm イベントキューイング処理で障害が発生しました。 理由コード = aa....aa 保守コード  $1 = bb$ ....bb 保守コード 2 = cc....cc コネクション名称= dd....dd  $fds = ee$ ....ee

mmm:MCF 識別子

aa....aa:理由コード

00000001:共有メモリ不足が発生しました。

99999990〜99999999

:論理矛盾が発生しました。

bb....bb:保守コード 1

cc....cc:保守コード 2

dd....dd:コネクション名称

ee....ee:fds

 $(S)$ 

〈理由コードが,00000001,99999991 の場合〉 次のイベントを処理します。

〈理由コードが,99999990 の場合〉 処理を続行します。

(O)OpenTP1 管理者に連絡してください。

〔対策〕理由コード別に,次の対策をしてください。 00000001:共有メモリを十分に確保し,再度実行してください。 99999990〜99999991

:保守員に連絡してください。

### KFCA13668-E

mmm イベント受信で障害が発生しました。 理由コード= aa....aa 保守コード 1 = bb....bb 保守コード  $2 =$  cc....cc

mmm:MCF 識別子

<sup>8.</sup> KFCA12000 から KFCA14999 までのメッセージ

aa....aa: 理由コード

99999990:論理矛盾が発生しました。

bb....bb:保守コード 1

- cc....cc:保守コード 2
- (S)次のイベントを処理します。

(O)OpenTP1 管理者に連絡してください。

「対策〕保守員に連絡してください。

## KFCA13669-E

mmm イベント受信で障害が発生しました。 理由コード= aa....aa 保守コード 1 = bb....bb 保守コード 2 = cc....cc コネクション名称= dd....dd  $fds = ee$ ....ee

mmm:MCF 識別子

aa....aa: 理由コード

00000001:プロセス固有メモリ不足が発生しました。 00000002:通信路切断が発生しました。 00000009:XMAP3 で障害が発生しました。 99999990〜99999999

:論理矛盾が発生しました。

- bb....bb:保守コード 1
- cc....cc:保守コード 2

dd....dd:コネクション名称

- ee....ee:fds
- $(S)$
- 〈理由コードが,00000001,99999991 の場合〉 次のイベントを処理します。
- 〈理由コードが,00000009 の場合〉
	- コネクションの確立リトライをします。

<sup>8.</sup> KFCA12000 から KFCA14999 までのメッセージ

- 〈理由コードが,99999990 の場合〉
	- 処理を続行します。
- 〈理由コードが,00000002,99999999 の場合〉 コネクションを閉塞します。

(O)OpenTP1 管理者に連絡してください。

- 〔対策〕理由コード別に,次の対策をしてください。 00000001:プロセス固有メモリを十分に確保し,再度実行してください。 00000002,00000009:障害となった要因を取り除いてください。 99999990〜99999999
	- :保守員に連絡してください。

## KFCA13670-E

- mmm コネクション解放で障害が発生しました。
- 理由コード = aa....aa 保守コード 1 = bb....bb
- 保守コード 2 = cc....cc コネクション名称= dd....dd

mmm:MCF 識別子

- aa....aa:理由コード 00000001:共有メモリ不足が発生しました。 99999990:論理矛盾が発生しました。
- bb....bb:保守コード 1
- cc....cc:保守コード 2
- dd....dd:コネクション名称
- (S)処理を続行します。
- (O)OpenTP1 管理者に連絡してください。
- 〔対策〕理由コード別に,次の対策をしてください。 00000001:共有メモリを十分に確保し,再度実行してください。 99999990:保守員に連絡してください。

# KFCA13671-E

mmm コマンド応答障害を検出しました。 理由コード= aa....aa 保守コード 1 = bb....bb 保守コード 2 = cc....cc 名称= dd....dd

<sup>8.</sup> KFCA12000 から KFCA14999 までのメッセージ

コマンド名称:ee....ee

mmm:MCF 識別子

aa....aa: 理由コード

00000001:プロセス固有メモリ不足が発生しました。

99999990〜99999999

:論理矛盾が発生しました。

- bb....bb:保守コード 1
- cc....cc:保守コード 2
- dd....dd:コネクション名称,または論理端末名称

ee....ee:コマンド名称

(S)処理を続行します。コマンドはタイムアウトでエラーリターンします。

(O)OpenTP1 管理者に連絡してください。

〔対策〕理由コード別に,次の対策をしてください。 00000001:プロセス固有メモリを十分に確保し,再度実行してください。 99999990〜99999999

:保守員に連絡してください。

# KFCA13672-E

mmm LE 状態チェック処理で障害が発生しました。 理由コード = aa....aa 保守コード  $1 = bb$ ....bb 保守コード 2 = cc....cc コネクション名称= dd....dd

mmm:MCF 識別子

- aa....aa: 理由コード
	- 99999990〜99999999

:論理矛盾が発生しました。

- bb....bb:保守コード 1
- cc....cc:保守コード 2
- dd....dd:コネクション名称
- $(S)$

<sup>8.</sup> KFCA12000 から KFCA14999 までのメッセージ

〈理由コードが,99999990 の場合〉

処理を続行します。

〈理由コードが,99999999 の場合〉 コネクションを閉塞します。

(O)OpenTP1 管理者に連絡してください。

〔対策〕保守員に連絡してください。

## KFCA13673-E

mmm マッピングサービスオープンで障害が発生しました。 理由コード=  $aa$   $\ldots$   $aa$  保守コード 1 =  $bb$   $\ldots$  $bb$ 保守コード 2 = cc....cc マッピングサービス識別子= dd....dd

mmm:MCF 識別子

aa....aa: 理由コード

00000001:プロセス固有メモリ不足が発生しました。 00000002:マッピングサービスで障害が発生しました。

- bb....bb:保守コード 1
- cc....cc:保守コード 2
- dd....dd:マッピングサービス識別子
- $(S)$
- 〈理由コードが,00000001 の場合〉

MCF 通信プロセスを異常終了します。

〈理由コードが,00000002 の場合〉 処理を続行します。

(O)OpenTP1 管理者に連絡してください。

[対策] 理由コード別に、次の対策をしてください。 00000001:プロセス固有メモリを十分に確保し,再度実行してください。 00000002:保守コード 2 で表示されているのは,マッピングサービスのエラー詳細コードです。詳細 を次に示します。

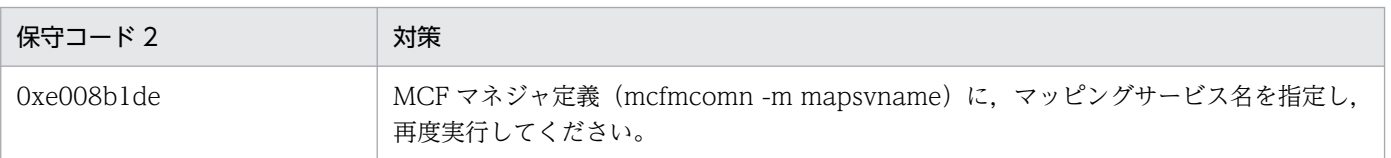

<sup>8.</sup> KFCA12000 から KFCA14999 までのメッセージ

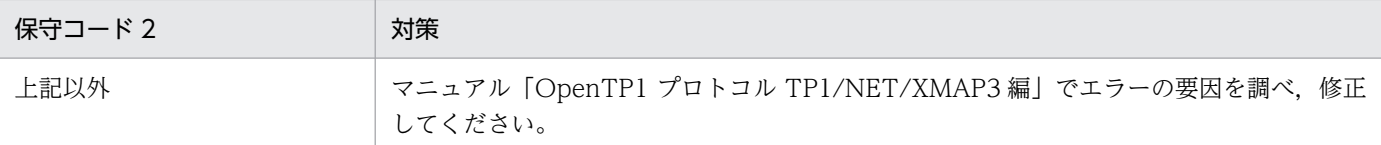

#### KFCA13674-W

mmm マッピングサービスオープンで障害が発生しました。 理由コード = aa....aa 保守コード 1 = bb....bb 保守コード 2 = cc....cc マッピングサービス識別子= dd....dd

mmm:MCF 識別子

aa....aa: 理由コード 00000001:マッピングサービスで障害が発生しました。

bb....bb:保守コード 1

cc....cc:保守コード 2

dd....dd:マッピングサービス識別子

(S)処理を続行します。

(O)OpenTP1 管理者に連絡してください。

[対策] 理由コード別に,次の対策をしてください。 00000001:保守コード 2 で表示されているのは,マッピングサービスのエラー詳細コードです。マ ニュアル「OpenTP1 プロトコル TP1/NET/XMAP3 編」でエラーの要因を調べ,修正してください。

# KFCA13675-E

mmm 仕掛り完了処理で障害が発生しました。 理由コード=  $aa$  .....aa 保守コード 1 =  $bb$  ....bb 保守コード 2 = cc....cc コネクション名称= dd....dd

mmm:MCF 識別子

aa....aa: 理由コード

00000001:プロセス固有メモリ不足が発生しました。 99999999:論理矛盾が発生しました。

bb....bb:保守コード 1

cc....cc:保守コード 2

dd....dd:コネクション名称

<sup>8.</sup> KFCA12000 から KFCA14999 までのメッセージ

 $(S)$ 

- 〈理由コードが,00000001,99999996 の場合〉 通信プロセスが異常終了します。
- 〈理由コードが,99999990 の場合〉 処理を続行します。

(O)OpenTP1 管理者に連絡してください。

〔対策〕理由コード別に,次の対策をしてください。 00000001:プロセス固有メモリを十分に確保し,再度実行してください。 99999990〜99999999 :保守員に連絡してください。

## KFCA13676-E

mmm XMAP3 共通定義に不正があるため,定義省略状態として処理します。 理由コード= aa....aa 保守コード= bb....bb コネクション名称= cc....cc 次メッセージ要求キー名称= dd....dd

mmm:MCF 識別子

aa....aa: 理由コード

00000001:定義された次メッセージ要求キー名称が誤っています。

- bb....bb:保守コード
- cc....cc:コネクション名称
- dd....dd:次メッセージ要求キー名称
- (S)処理を続行します。

(O)OpenTP1 管理者に連絡してください。

〔対策〕XMAP3 共通定義を正しい値に設定してください。

# KFCA13677-W

mmm 出力マッピング処理で障害が発生しました。 理由コード = aa....aa 保守コード  $l = bb$ ....bb 保守コード 2 = cc....cc 論理端末名称= dd....dd

mmm:MCF 識別子

<sup>8.</sup> KFCA12000 から KFCA14999 までのメッセージ

aa....aa: 理由コード 1

マッピングサービスの障害コード

bb....bb:保守コード 1

cc....cc:保守コード 2

dd....dd:論理端末名称

(S)処理を続行します。

(O)OpenTP1 管理者に連絡してください。

〔対策〕理由コードはマッピングサービスのエラー詳細コードを表示しています。マッピングサービスの障 害コードについては,マニュアル「OpenTP1 プロトコル TP1/NET/XMAP3 編」を参照し,エラー要 因を修正してください。

## KFCA13678-E

mmm 出力マッピング処理で障害が発生しました。出力メッセージを破棄します。 理由コード = aa....aa 保守コード 1 = bb....bb 保守コード 2 = cc....cc 論理端末名称= dd....dd

mmm:MCF 識別子

#### aa....aa:理由コード

00000001:プロセス固有メモリ不足が発生しました。

00000002:送信バッファ長不足が発生しました。

00000003:送信バッファ数不足が発生しました。

00000004:マップ名長が不正,またはマップ名が設定されていません。

00000005:マッピングサービスで障害が発生しました。

99999990:論理矛盾が発生しました。

bb....bb:保守コード 1

cc....cc:保守コード 2

dd....dd:論理端末名称

(S)応答メッセージの場合は,出力メッセージを破棄して処理を続行します。分岐メッセージの場合は, 出力メッセージを保留して処理を続行します。

<sup>8.</sup> KFCA12000 から KFCA14999 までのメッセージ

(O)OpenTP1 管理者に連絡してください。

障害となったメッセージが出力キューに保留されたままの場合は、再実行時に再びこのメッセージが出 力されます。保留された分岐メッセージが必要ない場合は、mcftdlqle コマンド,または dc\_mcf\_tdlqle 関数で出力メッセージを破棄してください。

〔対策〕理由コード別に,次の対策をしてください。

00000001:プロセス固有メモリを十分に確保し,再度実行してください。

00000002:MCF 通信構成定義のコネクション定義で,メッセージ送信用バッファ長に保守コード 2 で表示された値以上の値を設定して,再度実行してください。

00000003:MCF 通信構成定義のコネクション定義で,メッセージ送信用バッファ数に十分な値を指 定し,再度実行してください。

00000004:6 文字以内のマップ名を設定し,再度実行してください。

00000005:保守コード 2 は,マッピングサービスのエラー詳細コードを表示しています。マッピング サービスの障害コードについては,マニュアル「OpenTP1 プロトコル TP1/NET/XMAP3 編」を参 照し、エラー要因を修正してください。

99999990:保守員に連絡してください。

## KFCA13679-E

mmm イニシャライズ処理で障害が発生しました。 理由コード= aa....aa 保守コード 1 = bb....bb 保守コード 2 = cc....cc コネクション名称 = dd....dd 論理端末名称= ee....ee

TP1/NET/XMAP3 のイニシャライズ処理で障害が発生しました。

mmm:MCF 識別子

aa....aa: 理由コード 00000001:プロセス固有メモリ不足が発生しました。 00000002:共用メモリ不足が発生しました。 99999999:論理矛盾が発生しました。

bb....bb:保守コード 1

- cc....cc:保守コード 2
- dd....dd:コネクション名称
- ee....ee:論理端末名称

(S)処理を続行します。

<sup>8.</sup> KFCA12000 から KFCA14999 までのメッセージ

〔対策〕理由コード別に,次の対策をしてください。 00000001:プロセス固有メモリを十分に確保し,再度実行してください。 00000002:共用メモリを十分に確保し,再度実行してください。 99999999:保守員に連絡してください。

# KFCA13680-I

mmm コネクションを確立しました。 コネクション名称= aa....aa

mmm:MCF 識別子

aa....aa:コネクション名称

# KFCA13681-I

mmm コネクションを閉塞しました。 コネクション名称= aa....aa

mmm:MCF 識別子

aa....aa:コネクション名称

# KFCA13682-I

mmm 論理端末を起動しました。

コネクション名称= aa....aa 論理端末名称= bb....bb

mmm:MCF 識別子

aa....aa:コネクション名称

bb....bb:論理端末名称

## KFCA13683-I

mmm 論理端末を閉塞しました。

コネクション名称= aa....aa 論理端末名称= bb....bb

mmm:MCF 識別子

aa....aa:コネクション名称

bb....bb:論理端末名称

<sup>8.</sup> KFCA12000 から KFCA14999 までのメッセージ

### KFCA13684-E

mmm 内部イベントの送受信で障害が発生しました。 理由コード = aa....aa 保守コード  $1 = bb$ ....bb 保守コード  $2 =$  cc....cc

mmm:MCF 識別子

aa....aa: 理由コード

99999990〜99999999:論理矛盾が発生しました。

- bb....bb:保守コード 1
- cc....cc:保守コード 2
- (S)処理を続行します。
- (O)OpenTP1 管理者に連絡してください。
- 〔対策〕保守員に連絡してください。

#### KFCA13685-E

mmm 内部イベント完了通知の送受信で障害が発生しました。

理由コード = aa....aa 保守コード 1 = bb....bb

保守コード 2 = cc....cc

mmm:MCF 識別子

aa....aa: 理由コード

99999990:自システムまたは表示印刷サービスから応答がありませんでした。

- bb....bb:保守コード 1
- cc....cc:保守コード 2
- (S)コネクションを閉塞します。

(O)OpenTP1 管理者に連絡してください。

〔対策〕自システムまたは表示印刷サービスの状態を確認してください。原因がわからない場合は、OpenTP1 および XMAP3 サーバ、XMAP3 クライアント<sup>※</sup>の保守資料を取得して保守員に連絡してください。

注※

応答がない XMAP3 クライアントを特定できる場合に取得してください。応答がない XMAP3 クラ イアントは,閉塞したコネクションとは別のコネクションに対応する XMAP3 クライアントの場合 があります。

<sup>8.</sup> KFCA12000 から KFCA14999 までのメッセージ

### KFCA13686-W

mmm MCF 運用コマンドの-f オプション無しはサポートしていません。 コマンド名称= aa....aa コネクション名称= bb....bb (E)

mmm:MCF 識別子

aa....aa:コマンド名称

bb....bb:コネクション名称

(S)処理を続行します。

(O)-f オプションを指定して,再度実行してください。

#### KFCA13687-W

mmm 表示サーバ下の論理端末の代行送信はサポートしていません。コマンド名称= aa....aa 論理端 末名称= bb....bb (E)

mmm:MCF 識別子

aa....aa:コマンド名称

bb....bb:論理端末名称

(S)このコマンドを無効とします。

(O)代行条件を満たした論理端末名称を指定して,再度実行してください。

# KFCA13688-E

mmm 代行送信開始処理で障害が発生しました。 理由コード = aa....aa 保守コード  $l = bb$ ....bb 保守コード 2 = cc....cc 論理端末名称= dd....dd

mmm:MCF 識別子

# aa....aa: 理由コード

00000001:表示サーバ下の論理端末を指定しました。

00000002:指定した代行元論理端末の端末状態が閉塞解除中です。またはプリンタ障害中ではありま せん。

00000003:指定した代行先論理端末の端末状態が閉塞中です。またはプリンタ障害が発生しています。 00000004:指定した代行元論理端末はすでに代行要求中です。

00000005:指定した代行先論理端末はすでに代行中です。

00000006:指定した代行元論理端末名称が不正です。

<sup>8.</sup> KFCA12000 から KFCA14999 までのメッセージ

00000007:指定した代行先論理端末名称が不正です。

99999990:論理矛盾が発生しました。

bb....bb:保守コード 1

cc....cc:保守コード 2

dd....dd:論理端末名称

(S)このコマンドを無効とします。

(O)端末代行の条件を満たした論理端末名称を指定して,再度実行してください。理由コードが 99999990 の場合 OpenTP1 管理者に連絡してください。

〔対策〕理由コードが 99999990 の場合,保守員に連絡してください。

## KFCA13689-E

mmm 代行送信終了処理で障害が発生しました。 理由コード= aa....aa 保守コード  $l = bb$ ....bb 保守コード 2 = cc....cc 論理端末名称= dd....dd

mmm:MCF 識別子

aa....aa: 理由コード

00000001:指定した論理端末は代行中ではありません。 00000002:指定した論理端末名称が不正です。 99999990:論理矛盾が発生しました。

bb....bb:保守コード 1

cc....cc:保守コード 2

dd....dd:論理端末名称

(S)このコマンドを無効とします。

(O)

〈理由コードが,00000001 の場合〉

論理端末名称を確認して,再度実行してください。

〈理由コードが,99999990 の場合〉

OpenTP1 管理者に連絡してください。

〔対策〕理由コードが 99999990 の場合,保守員に連絡してください。

<sup>8.</sup> KFCA12000 から KFCA14999 までのメッセージ

## KFCA13690-I

mmm 論理端末の端末状態を閉塞解除しました。 コネクション名称= aa....aa 論理端末名称= bb....bb

mmm:MCF 識別子

aa....aa:コネクション名称

bb....bb:論理端末名称

# KFCA13691-I

mmm 論理端末の端末状態を閉塞しました。 コネクション名称= aa....aa 論理端末名称= bb....bb

mmm:MCF 識別子

aa....aa:コネクション名称

bb....bb:論理端末名称

### KFCA13692-I

mmm 論理端末のキュー状態を閉塞解除しました。 コネクション名称= aa....aa 論理端末名称= bb....bb

mmm:MCF 識別子

aa....aa:コネクション名称

bb....bb:論理端末名称

## KFCA13693-I

mmm 論理端末のキュー状態を閉塞しました。 コネクション名称= aa....aa 論理端末名称= bb....bb

mmm:MCF 識別子

aa....aa:コネクション名称

bb....bb:論理端末名称

## KFCA13694-E

mmm 論理端末の端末状態の閉塞解除処理中に障害が発生しました。

<sup>8.</sup> KFCA12000 から KFCA14999 までのメッセージ

コマンド名称= aa....aa 論理端末名称= bb....bb (E)

mmm:MCF 識別子

aa....aa:コマンド名称

bb....bb:論理端末名称

(O)メッセージログを参照して対策してください。

## KFCA13695-E

mmm 論理端末の端末状態の閉塞処理中に障害が発生しました。 コマンド名称= aa....aa 論理端末名称= bb....bb (E)

mmm:MCF 識別子

aa....aa:コマンド名称

bb....bb:論理端末名称

(O)メッセージログを参照して対策してください。

#### KFCA13696-E

mmm 論理端末のキュー状態の閉塞解除処理中に障害が発生しました。

コマンド名称= aa....aa 論理端末名称= bb....bb (E)

mmm:MCF 識別子

aa....aa:コマンド名称

bb....bb:論理端末名称

(O)メッセージログを参照して対策してください。

#### KFCA13697-E

mmm 論理端末のキュー状態の閉塞処理中に障害が発生しました。コマンド名称= aa....aa 論理端末 名称 $=$  bb....bb  $(E)$ 

mmm:MCF 識別子

aa....aa:コマンド名称

bb....bb:論理端末名称

(O)メッセージログを参照して対策してください。

<sup>8.</sup> KFCA12000 から KFCA14999 までのメッセージ

## KFCA13698-E

mmm 代行送信開始処理中に障害が発生しました。 コマンド名称= aa....aa 論理端末名称= bb....bb (E)

mmm:MCF 識別子

aa....aa:コマンド名称

bb....bb:論理端末名称

(O)メッセージログを参照して対策してください。

## KFCA13699-E

mmm 代行送信終了処理中に障害が発生しました。 コマンド名称= aa....aa 論理端末名称= bb....bb (E)

mmm:MCF 識別子

aa....aa:コマンド名称

bb....bb:論理端末名称

(O)メッセージログを参照して対策してください。

KFCA13701-E

mmm 下位層から異常終了を受信しました。 コネクション名= aa....aa 自局ポート番号= bb....bb 関 数名= cc....cc 障害コード= dd....dd

mmm:NET 識別子

aa....aa:コネクション名

bb....bb:自局ポート番号

cc....cc:関数名

dd....dd:障害コード

(S)コネクションを解放し,コネクションが確立済みであればユーザにコネクション強制解放指示を通知 します。その後,ユーザからのコネクション強制解放指示に対する応答を受け付けるとコネクション解放 が完了します。

送信リトライ中の送信メッセージ,およびセグメント組み立て処理中の受信済みメッセージは破棄しま す。

<sup>8.</sup> KFCA12000 から KFCA14999 までのメッセージ

## KFCA13702-E

mmm コネクションを確立拒否しました。 自局ポート番号= aa....aa 相手局ポート番号= bb....bb 相 手 IP アドレス= cc....cc 障害コード= dd....dd

mmm:NET 識別子

- aa....aa:自局ポート番号
- bb....bb:相手ポート番号
- cc....cc:相手 IP アドレス
- dd....dd: 障害コード
	- 0001:gethostbyname()失敗
	- 0002:コネクション名称検索失敗
	- 0003:定義コネクション数オーバ

(S)コネクションの確立処理を中断します。ユーザに対する通知は行いません。

(O)OpenTP1 管理者に連絡してください。

#### 〔対策〕

障害コードが gethostbyname()失敗の場合:

/etc/hosts データベースファイル内の記述,またはファイル自体に問題のある可能性があります。

障害コードがコネクション名称検索失敗の場合:

コネクション定義 (nettalccn) の相手 IP アドレス,またはホスト、相手ポート番号不正を訂正し て,定義オブジェクトを再度作成し,通信プロセスを再起動してください。

定義コネクション数オーバの場合:

自局ポート番号を使用するコネクション定義(nettalccn)の不足を訂正して,定義オブジェクトを 再度作成し,通信プロセスを再起動してください。

#### KFCA13703-E

mmm 後続メッセージ監視がタイムアウトしました。 コネクション名称= aa....aa

mmm:NET 識別子

aa ....aa: コネクション名称

(S)コネクションを解放し,ユーザにコネクション強制解放指示を通知します。その後,ユーザからのコ ネクション強制解放指示に対する応答を受け付けると,コネクション解放が完了します。

セグメント組み立て処理中の受信済みメッセージは破棄します。

<sup>8.</sup> KFCA12000 から KFCA14999 までのメッセージ

## KFCA13704-E

mmm 受信セグメント組立て UOC がエラーリターンしました。 コネクション名= aa....aa UOC 詳 細コード= bb....bb

mmm:NET 識別子

aa....aa:コネクション名

bb....bb:UOC 詳細コード

(S)コネクションを解放し,ユーザにコネクション強制解放指示を通知します。その後,ユーザからのコ ネクション強制解放指示に対する応答を受け付けるとコネクション解放が完了します。

セグメント組み立て処理中の受信済みメッセージは破棄します。

(O)OpenTP1 管理者に連絡してください。

〔対策〕UOC 関数の処理,相手システムでの送信メッセージのフォーマット,または受信バッファのサイ ズを見直してください。

UOC 関数またはバッファサイズの定義を修正した場合は,システムを再起動してください。

## KFCA13705-E

mmm 受信セグメント組立て UOC で指定したパラメタが不正です。 コネクション名= aa....aa UOC リターンコード= bb....bb 障害コード= cc....cc UOC 指定値= dd....dd

mmm:NET 識別子

aa....aa:コネクション名

bb....bb:UOC リターンコード

cc....cc:障害コード

- 0001:UOC リターンコード不正
- 0002:残りセグメントサイズ不正
- 0003:組み立て済みセグメントサイズ不正
- 0004:後続セグメント監視タイマ値不正

dd....dd: UOC 指定値(障害コードで示すパラメタの値)

(S)コネクションを解放し,ユーザにコネクション強制解放指示を通知します。その後,ユーザからのコ ネクション強制解放指示に対する応答を受け付けるとコネクション解放が完了します。

セグメント組み立て処理中の受信済みメッセージは破棄します。

<sup>8.</sup> KFCA12000 から KFCA14999 までのメッセージ

〔対策〕障害コードが残りセグメントサイズ不正の場合,次の原因が考えられます。

• 残りセグメントサイズが 0 もしくはマイナスである,または組み立て済みセグメントサイズとの合 計が受信バッファ長を超えた。

UOC 関数の処理,相手システムでの送信メッセージのフォーマット,受信バッファのサイズを見直し てください。

UOC 関数,またはバッファサイズの定義を修正した場合はシステムを再起動してください。

#### KFCA13851-I

mmm TP アソシエーション(aa....aa)を確立しました。

mmm:MCF 識別子または NET 識別子

aa....aa:アソシエーション名 (MCF 通信構成定義 (mcftalccn) または NET 通信構成定義 (nettalccn) のコネクション名)

(S)TP サービスを開始します。

#### KFCA13852-I

mmm TP アソシエーション(aa....aa)を解放しました。

mmm:MCF 識別子または NET 識別子

aa....aa:アソシエーション名 (MCF 通信構成定義 (mcftalccn) または NET 通信構成定義 (nettalccn) のコネクション名)

(S)TP サービスを終了します。

### KFCA13853-E

mmm 相手局から不正なデータ(bb....bb)を受信しました。(aa....aa)

mmm:MCF 識別子または NET 識別子

aa....aa:アソシエーション名 (MCF 通信構成定義 (mcftalccn) または NET 通信構成定義 (nettalccn) のコネクション名)

#### bb....bb:受信データの略称

TP\_INVALID:不正な TPPDU TP\_UNSUPPORTED: 支援されていない TPPDU TP\_U\_ABT:U\_ABT TPPDU

(S)相手局へ障害メッセージを送信し,TP\_U\_ABT 受信時はダイアログを終了します。そのほかの場合は アソシエーションを終了します。

<sup>8.</sup> KFCA12000 から KFCA14999 までのメッセージ

(O)OpenTP1 管理者に連絡してください。

〔対策〕保守員に連絡してください。

#### KFCA13854-E

mmm TP プロトコル処理でプロトコル違反を検出しました。  $(aa...aa)$   $\exists \neg F = (bb...bb, cc...cc, dd...dd)$ 

mmm:MCF 識別子または NET 識別子

aa....aa: アソシエーション名 (MCF 通信構成定義 (mcftalccn) または NET 通信構成定義 (nettalccn) のコネクション名)

bb....bb: マトリクスコード (TP マトリクスのステータス番号)

cc....cc:ステータスコード(05XX(XX は TP マトリクスのステータス番号))

dd....dd: イベントコード (05XX (XX は TP マトリクスのイベント番号))

(S)相手局へ障害メッセージを送信し,このアソシエーションを解放します。

(O)OpenTP1 管理者に連絡してください。

〔対策〕保守員に連絡してください。

### KFCA13855-E

mmm 初期設定で障害を検出しました。

 $(aa...aa)$  障害コード= (bb....bb, cc....cc)

mmm:MCF 識別子または NET 識別子

aa....aa: アソシエーション名 (MCF 通信構成定義 (mcftalccn) または NET 通信構成定義 (nettalccn) のコネクション名)

bb....bb:障害理由

AARE-:A-ASC-RSP(-)受信

AABT:A-ABT-IND 受信

cc....cc:障害理由詳細(AARE(-)< INIT-RC(-)>受信時は INIT-RC の診断コード,そのほかの場 合は 0000)

(S)構成定義で指定されたリトライ処理をします。指定されたリトライ処理でも障害が回復しない場合, アソシエーション確立処理を中断します。

<sup>8.</sup> KFCA12000 から KFCA14999 までのメッセージ

## KFCA13856-E

mmm TP アソシエーション(aa....aa)で(bb....bb)タイムアウトが発生しました。

mmm:MCF 識別子または NET 識別子

aa....aa: アソシエーション名 (MCF 通信構成定義 (mcftalccn) または NET 通信構成定義 (nettalccn) のコネクション名)

bb....bb:TP1(初期設定監視タイマ)

(S)相手局に障害メッセージを送信し,アソシエーションを解放します。

(O)OpenTP1 管理者に連絡してください。

「対策〕保守員に連絡してください。

## KFCA13857-E

mmm 相手システムからのダイアログ開始を拒否しました。(aa....aa) 障害コード=(bb....bb, cc....cc)

#### mmm:MCF 識別子または NET 識別子

#### aa....aa:アソシエーション名

MCF 通信構成定義(mcftalccn)または NET 通信構成定義(nettalccn)のコネクション名

#### bb....bb:障害コード

FROM CL:コンテンション敗者からのダイアログ確立未サポート FUNC:受信した機能単位を受け入れられない

#### cc....cc:障害理由詳細

- 障害コードが FUNC の場合 受信した B-D-RI の機能単位
- そのほかの場合 0000

(S)相手システムに TP-BID-RC(-),または TP-B-D-RC(-)を送信し,ダイアログ開始を拒否します。

(O)OpenTP1 管理者に連絡してください。

〔対策〕保守員に連絡してください。

<sup>8.</sup> KFCA12000 から KFCA14999 までのメッセージ

## KFCA13858-E

mmm 相手システムからのアソシエーション確立を拒否しました。(aa....aa) 障害コード= (bb....bb)

mmm:MCF 識別子または NET 識別子

aa....aa:アソシエーション名

MCF 通信構成定義 (mcftalccn) または NET 通信構成定義 (nettalccn) のコネクション名

bb....bb:障害コード

ERR\_PTCL:プロトコルエラー ERR\_CNTWIN:コンテンション割り当て値を受け入れられません。 ERR ABS:抽象構文を受け入れられません。 ERR\_APLI:応用コンテキスト名を受け入れられません。

(S)相手システムに TP-INIT-RC(-)を送信し,アソシエーション確立を拒否します。

(O)OpenTP1 管理者に連絡してください。

〔対策〕保守員に連絡してください。

### KFCA13859-I

net 同期点通し番号がシステムの限界値に到達したため,アソシエーションを解放します。(aa....aa)

aa....aa:アソシエーション名

NET 通信構成定義 (nettalccn) のコネクション名

(S)アソシエーションを解放します。

(O)アソシエーション解放イベント受信後,アソシエーションを再確立してください。

## KFCA13900-I

mmm コネクションを確立しました。 コネクション名= aa....aa

mmm:MCF 識別子

aa....aa:コネクション名

## KFCA13901-I

mmm コネクションを解放しました。

コネクション名= aa....aa

<sup>8.</sup> KFCA12000 から KFCA14999 までのメッセージ

mmm:MCF 識別子

aa....aa:コネクション名

(S)このコネクションを解放します。

〔対策〕再度コネクションを確立したい場合は,運用コマンド mcftactcn を入力してください。

### KFCA13902-E

mmm コネクション障害が発生しました。

コネクション名= aa....aa 理由コード= (bb....bb, cc....cc)

mmm:MCF 識別子

aa....aa:コネクション名

bb....bb:理由コード 1(マニュアル「OpenTP1 プロトコル TP1/NET/OSI-TP 編」の理由コード一覧 を参照)

なお,理由コードは 10 進数で表示しています。

cc....cc:理由コード 2(マニュアル「OpenTP1 プロトコル TP1/NET/OSI-TP 編」の理由コード一覧 を参照)

なお,理由コードは 10 進数で表示しています。

(S)このコネクションを解放します。

(O)OpenTP1 管理者に連絡してください。

〔対策〕理由コードに示した障害要因を取り除いてください。

## KFCA13920-E

mmm 開始処理中に障害が発生したため当該コネクションを無効化しました。

コネクション名= aa....aa 定義種別= bb....bb

障害コード=  $cc$ .... $cc$ 

mmm:MCF 識別子

aa....aa:コネクション名

bb....bb:定義種別(mcftalccn,mcftalcle,\*\*\*\*\*\*\*\*)

cc....cc:障害コード(保守情報)

(S)処理を続行します。

<sup>8.</sup> KFCA12000 から KFCA14999 までのメッセージ
「対策〕障害コードで示した障害要因を取り除いてください。

### KFCA13921-E

mmm コマンド応答障害を検出しました。

名称= aa....aa コマンド種別= bb....bb

障害コード $=$   $cc$  $...$  $cc$ 

mmm:MCF 識別子

aa....aa:コネクション名,または論理端末名称

bb....bb: コマンド種別 (mcftactcn, mcftdctcn)

cc....cc:障害コード(保守情報)

(S)処理を続行します。コマンドはタイムアウトでエラーリターンします。

(O)OpenTP1 管理者に連絡してください。

〔対策〕障害コードで示した障害要因を取り除いてください。

# KFCA13930-E

mmm MCF 運用コマンド処理中に異常が発生しました。

コマンド名= aa....aa 名称= bb....bb (E)

mmm:MCF 識別子

aa....aa:コマンド名

bb....bb:コネクション名

(S)処理を続行します。

(O)OpenTP1 管理者に連絡してください。

〔対策〕このコマンド以前に出力されているメッセージの処置をしてください。

### KFCA13931-E

mmm コネクションが未確立のため運用コマンドは受け付けられません。 コマンド名= aa....aa 名称= bb....bb (E)

mmm:MCF 識別子

aa....aa:コマンド名

<sup>8.</sup> KFCA12000 から KFCA14999 までのメッセージ

bb....bb:コネクション名

(S)このコマンドを無効とします。

(O)コネクション確立後,運用コマンドを入力してください。

### KFCA13932-E

mmm コネクションが確立済みのため運用コマンドは受け付けられません。

コマンド名= aa....aa 名称= bb....bb (E)

mmm:MCF 識別子

aa....aa:コマンド名

bb....bb:コネクション名

(S)このコマンドを無効とします。

### KFCA13933-E

mmm コネクション確立処理中のため運用コマンドは受け付けられません。 コマンド名= aa....aa 名称= bb....bb (E)

mmm:MCF 識別子

aa....aa:コマンド名

bb....bb:コネクション名

(S)このコマンドを無効とします。

## KFCA13934-E

mmm コネクション解放処理中のため運用コマンドは受け付けられません。 コマンド名= aa....aa 名称= bb....bb (E)

mmm:MCF 識別子

aa....aa:コマンド名

bb....bb:コネクション名

(S)このコマンドを無効とします。

### KFCA13941-E

mmm コネクション使用中のため運用コマンドは受け付けられません。

<sup>8.</sup> KFCA12000 から KFCA14999 までのメッセージ

コマンド名= aa....aa 名称= bb....bb (E)

mmm:MCF 識別子

aa....aa:コマンド名

bb....bb:コネクション名

(S)このコマンドを無効とします。

#### KFCA13942-E

mmm 着呼モードコネクションのため運用コマンドは受け付けられません。 コマンド名= aa....aa 名称= bb....bb (E)

mmm:MCF 識別子

aa....aa:コマンド名

bb....bb:コネクション名

(S)このコマンドを無効とします。

### KFCA13997-E

mmm 内部処理実行中に異常が発生しました。処理を続行します。 コネクション名= aa....aa 論理端末= (bb....bb, ccc) 内部状態= (dd....dd, ee....ee)

mmm:MCF 識別子

aa....aa:コネクション名

bb....bb:論理端末名称

ccc:論理端末のタイプ(any)

dd....dd:論理矛盾コード(保守情報)

ee....ee:障害コード(保守情報)

(S)処理を続行します。

(O)保守情報を取得し,OpenTP1 管理者に連絡してください。

「対策〕保守員に連絡してください。

<sup>8.</sup> KFCA12000 から KFCA14999 までのメッセージ

# KFCA13998-E

mmm 内部処理実行中に異常が発生しました。コネクションを強制解放します。 コネクション名= aa....aa 論理端末= (bb....bb, ccc) 内部状態= (dd....dd, ee....ee)

mmm:MCF 識別子

aa....aa:コネクション名

- bb....bb:論理端末名称
- ccc:論理端末のタイプ(any)
- dd....dd:論理矛盾コード(保守情報)

ee....ee:障害コード(保守情報)

(S)コネクションを強制解放します。

(O)保守情報を取得し,OpenTP1 管理者に連絡してください。

〔対策〕保守員に連絡してください。

### KFCA13999-E

mmm 内部処理実行中に異常が発生しました。 コネクション名= aa....aa 論理端末= (bb....bb, ccc) 内部状態= (dd....dd, ee....ee)

mmm:MCF 識別子

aa....aa:コネクション名

- bb....bb:論理端末名称
- ccc:論理端末のタイプ(any)

dd....dd:論理矛盾コード(保守情報)

ee....ee:障害コード(保守情報)

(S)MCF を異常終了します。

(O)保守情報を取得し,OpenTP1 管理者に連絡してください。

<sup>8.</sup> KFCA12000 から KFCA14999 までのメッセージ

「対策〕保守員に連絡してください。

# KFCA14000-I

mmm コネクションが確立しました。 コネクション名= aa....aa

mmm:MCF 識別子

aa....aa:コネクション名

# KFCA14001-I

mmm コネクションが解放されました。 コネクション名= aa....aa

mmm:MCF 識別子

aa....aa:コネクション名

### KFCA14002-E

mmm コネクションを閉塞します。

コネクション名= aa....aa 論理端末名称= bb....bb

回復できない障害が発生したので,コネクションを閉塞します。この論理端末は使用できません。

mmm:MCF 識別子

aa....aa:コネクション名

bb....bb:論理端末名称

(S)コネクションを閉塞します。

(O)OpenTP1 管理者に連絡してください。

〔対策〕障害となった要因を取り除いてください。

### KFCA14003-I

mmm 論理端末を閉塞解除しました。

コネクション名= aa....aa 論理端末名称= bb....bb

mmm:MCF 識別子

aa....aa:コネクション名

<sup>8.</sup> KFCA12000 から KFCA14999 までのメッセージ

bb....bb:論理端末名称

# KFCA14004-I

mmm 論理端末を閉塞しました。 コネクション名= aa....aa 論理端末名称= bb....bb

mmm:MCF 識別子

aa....aa:コネクション名

bb....bb:論理端末名称

### KFCA14005-E

mmm グループバッファの取得に失敗しました。

コネクション名= aa....aa

バッファグループ番号= bb....bb 障害コード= cc....cc

mmm:MCF 識別子

aa....aa:コネクション名

bb....bb:バッファグループ番号

cc....cc:障害コード

- -11520:論理矛盾が発生しました。 論理矛盾となった要因を調査して,原因を取り除いてください。
- -11525:送信,または受信用のグループバッファを確保できません。 グループバッファの面数を見直してください(高負荷時に発生した場合は,負荷減少後コネクショ ンを再起動すると回復できます)。

(S)このコネクションを閉塞します。

(O)OpenTP1 管理者に連絡してください。

〔対策〕障害となった要因を取り除いてください。

# KFCA14006-E

mmm グループバッファの解放に失敗しました。 コネクション名= aa....aa バッファアドレス= bb....bb 障害コード= cc....cc

mmm:MCF 識別子

<sup>8.</sup> KFCA12000 から KFCA14999 までのメッセージ

aa....aa:コネクション名

bb....bb:バッファアドレス

- cc....cc:障害コード(保守情報)
	- -11520:論理矛盾が発生しました。

論理矛盾となった要因を調査して,原因を取り除いてください。

-11525:送信,または受信用のバッファを解放できません。

バッファ解放不可となった要因を調査して,原因を取り除いてください。

- (S)このコネクションを閉塞します。
- (O)OpenTP1 管理者に連絡してください。

〔対策〕障害となった要因を取り除いてください。

### KFCA14007-E

mmm 内部関数処理中に論理エラーが発生しました。 内部関数名= aa....aa リターンコード= bb....bb

- mmm:MCF 識別子
- aa....aa:内部関数名
- bb....bb:リターンコード(保守情報)
- (S)このコネクションを閉塞します。
- (O)OpenTP1 管理者に連絡してください。

〔対策〕障害となった要因を取り除いてください。

# KFCA14008-E

mmm 内部関数処理中にリソース不足が発生しました。 内部関数名= aa....aa リターンコード= bb....bb

- mmm:MCF 識別子
- aa....aa:内部関数名
- bb....bb:リターンコード
	- -10207:取得失敗

(S)このコネクションを閉塞します。

<sup>8.</sup> KFCA12000 から KFCA14999 までのメッセージ

(O)OpenTP1 管理者に連絡してください。

〔対策〕障害となった要因を取り除いてください。

#### KFCA14009-E

mmm 初期化処理中に障害が発生したため当該コネクションを無効化しました。 コネクション名= aa....aa 障害コード= bb....bb

mmm:MCF 識別子

aa....aa:コネクション名

bb....bb:障害コード(保守情報)

(S)このコネクションを閉塞します。

(O)OpenTP1 管理者に連絡してください。

〔対策〕障害となった要因を取り除いてください。

### KFCA14010-E

mmm コネクション自動起動処理中に障害が発生したため自動起動を中止します。 コネクション名= aa....aa 障害コード= bb....bb

mmm:MCF 識別子

aa....aa:コネクション名

bb....bb:障害コード(保守情報)

(S)このコネクションの自動起動処理を中止します。

(O)OpenTP1 管理者に連絡してください。mcftactcn コマンドを入力して,コネクションを起動してく ださい。

〔対策〕障害となった要因を取り除いてください。

#### KFCA14011-E

mmm 未サポート機能が要求されました。 コネクション名= aa....aa 要因コード= bb....bb

mmm:MCF 識別子

aa....aa:コネクション名

<sup>8.</sup> KFCA12000 から KFCA14999 までのメッセージ

bb....bb:要因コード

00000000:reply 関数発行 00000001:send(SYN)関数発行 00000002:sendrecv 関数発行

(S)このコネクションを閉塞します。

(O)OpenTP1 管理者に連絡してください。

〔対策〕障害となった要因を取り除いてください。

# KFCA14012-W

mmm コネクション確立処理中のため運用コマンドは受け付けられません。 コネクション名= aa....aa コマンド名= bb....bb (E)

mmm:MCF 識別子

aa....aa:コネクション名

bb....bb:コマンド名 mcftactcn:コネクション確立要求

(S)処理を続行します。

# KFCA14013-W

mmm コネクションが確立済みのため運用コマンドは受け付けられません。

コネクション名= aa....aa コマンド名= bb....bb (E)

mmm:MCF 識別子

aa....aa:コネクション名

bb....bb:コマンド名

mcftactcn:コネクション確立要求

(S)処理を続行します。

# KFCA14014-W

mmm コネクション解放処理中のため運用コマンドは受け付けられません。 コネクション名= aa....aa コマンド名= bb....bb (E)

mmm:MCF 識別子

<sup>8.</sup> KFCA12000 から KFCA14999 までのメッセージ

aa....aa:コネクション名

bb....bb:コマンド名 mcftactcn:コネクション確立要求 mcftdctcn:コネクション解放要求

(S)処理を続行します。

## KFCA14015-W

mmm コネクションが未確立のため運用コマンドは受け付けられません。 コネクション名= aa....aa コマンド名= bb....bb (E)

mmm:MCF 識別子

aa....aa:コネクション名

bb....bb:コマンド名 mcftdctcn:コネクション解放要求

(S)処理を続行します。

# KFCA14016-W

mmm 論理端末自動起動指定のため運用コマンドは受け付けられません。 コネクション名= aa....aa 論理端末名称= bb....bb コマンド名= cc....cc (E)

mmm:MCF 識別子

aa....aa:コネクション名

bb....bb:論理端末名称

cc....cc:コマンド名 mcftactle:論理端末閉塞解除要求

mcftdctle:論理端末閉塞要求

(S)処理を続行します。

# KFCA14017-W

mmm 論理端末が閉塞解除済みのため運用コマンドは受け付けられません。 コネクション名= aa....aa 論理端末名称= bb....bb コマンド名= cc....cc (E)

mmm:MCF 識別子

<sup>8.</sup> KFCA12000 から KFCA14999 までのメッセージ

aa....aa:コネクション名

bb....bb:論理端末名称

cc....cc:コマンド名

mcftactle:論理端末閉塞解除要求

(S)処理を続行します。

### KFCA14018-W

mmm 論理端末が閉塞済みのため運用コマンドは受け付けられません。 コネクション名= aa....aa 論理端末名称= bb....bb コマンド名= cc....cc (E)

mmm:MCF 識別子

aa....aa:コネクション名

bb....bb:論理端末名称

cc....cc:コマンド名

mcftdctle:論理端末閉塞要求

(S)処理を続行します。

### KFCA14100-I

mmm 通信障害の回復動作を行います。

コネクション名= aa....aa

通信障害発生後,リトライ可能と判断し,その回復動作をします。

mmm:MCF 識別子

aa....aa:コネクション名

### KFCA14101-E

mmm 初期化処理中に障害が発生したため該当するコネクションを無効化しました。 コネクション名= aa....aa 障害コード= bb....bb

mmm:MCF 識別子

aa....aa:コネクション名

bb....bb:障害コード(保守情報)

(S)このコネクションを閉塞します。

<sup>8.</sup> KFCA12000 から KFCA14999 までのメッセージ

(O)OpenTP1 管理者に連絡してください。

〔対策〕障害となった要因を取り除いてください。

### KFCA14102-W

mmm コネクションの確立リトライアウトが発生しました。

コネクション名= aa....aa

mmm:MCF 識別子

aa....aa:コネクション名

(S)このコネクションを閉塞します。

(O)OpenTP1 管理者に連絡してください。mcftactcn コマンドを実行してコネクションを起動してくだ さい。

〔対策〕障害となった要因を取り除いてください。

### KFCA14103-W

mmm コネクションで通信障害が発生しました。 コネクション名= aa....aa 原因コード= bb....bb 詳細エラー情報= cc....cc 終了コード= dd....dd エラー詳細コード= ee....ee

mmm:MCF 識別子

- aa....aa:コネクション名
- bb....bb:原因コード(保守情報)
- cc....cc:詳細エラー情報(通信管理の詳細エラー情報)
- dd....dd:終了コード(通信管理の終了コード)
- ee....ee:エラー詳細コード(通信管理のエラー詳細コード)
- (S)このコネクションの回復動作をします。

8. KFCA12000 から KFCA14999 までのメッセージ

# 〔対策〕原因コード,詳細エラー情報一覧を見て対策してください。

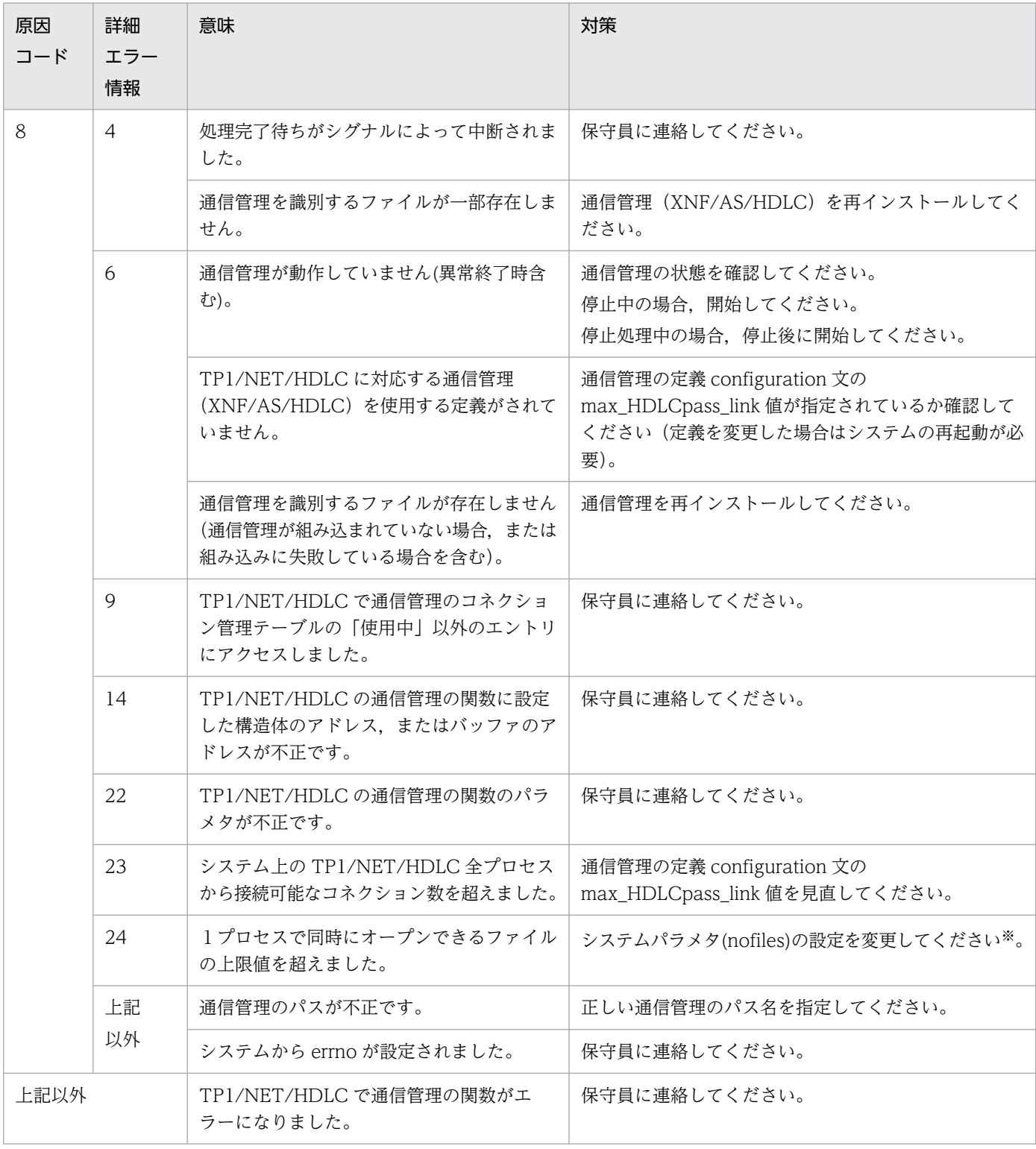

注※

OS のパラメタ変更については、ulimit, chuser の各コマンドリファレンスを参照してください。

# KFCA14104-W

mmm 受信メッセージを破棄しました。

コネクション名= aa....aa 理由コード= bb....bb

#### mmm:MCF 識別子

aa....aa:コネクション名

bb....bb:理由コード

00000001:終了準備処理中

00000002:受信バッファオーバフロー

(S)このメッセージを破棄します。理由コードが受信バッファオーバフローの場合,このコネクションを 閉塞します。

(O)OpenTP1 管理者に連絡してください。

〔対策〕障害となった要因を取り除いてください。

## KFCA14200-W

mmm コネクションで通信障害が発生しました。 コネクション名= aa....aa 原因コード= bb....bb 終了コード= cc....cc 詳細情報= dd....dd

相手システムとのコネクション上で通信障害が発生しました。

mmm:MCF 識別子

aa....aa:コネクション名

bb....bb:原因コード

XNF/S/NLI 関数種別を表に示します。

cc....cc:終了コード(保守情報)

XNF/S/NLI 関数リターンコード

dd....dd:詳細情報(保守情報)

(S)該当するコネクションを解放します。

(O)OpenTP1 管理者に連絡してください。

〔対策〕障害の要因を取り除き,コネクションを再確立してください。

原因コード一覧

| 原因<br>コード | XNF/S/NLI 関数 | 原因コード | XNF/S/NLI 関数 |
|-----------|--------------|-------|--------------|
|           | n_open       | J     | n_rcvdis     |

<sup>8.</sup> KFCA12000 から KFCA14999 までのメッセージ

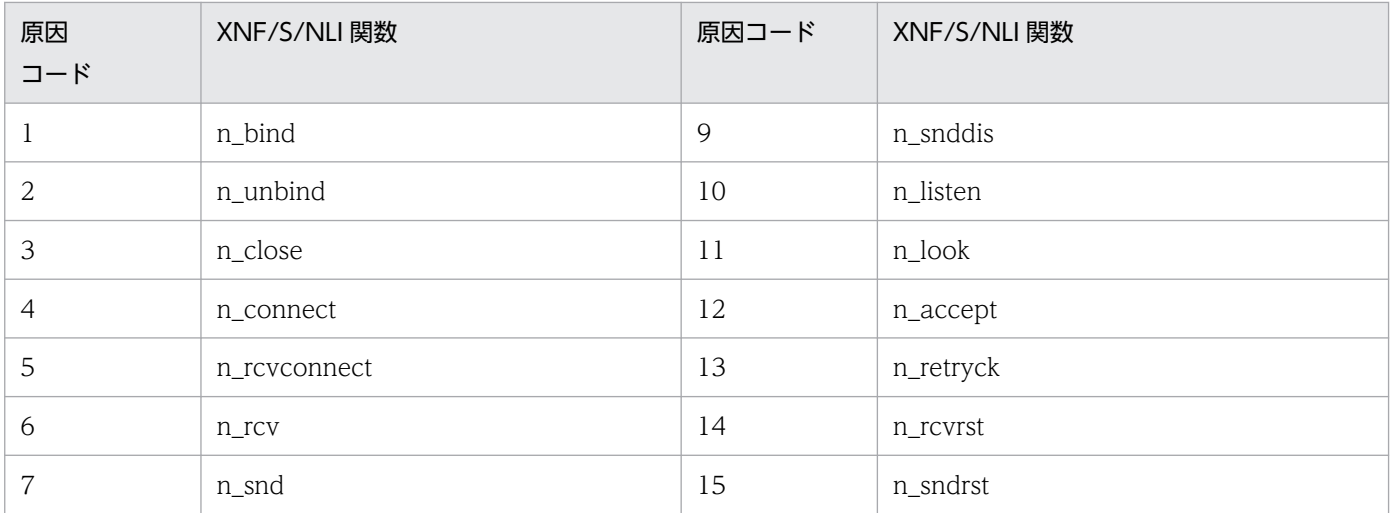

# KFCA14201-I

mmm 通信障害の回復動作を行います。

コネクション名= aa....aa

通信障害発生後,リトライ可能と判断し,その回復動作をします。

mmm:MCF 識別子

aa....aa:コネクション名

#### KFCA14202-W

mmm コネクションの確立リトライアウトが発生しました。

コネクション名= aa....aa

mmm:MCF 識別子

aa....aa:コネクション名

(S)このコネクションを閉塞します。

(O)OpenTP1 管理者に連絡してください。mcftactcn コマンドを実行してコネクションを起動してくだ さい。

〔対策〕障害となった要因を取り除いてください。

### KFCA14203-W

mmm 受信メッセージを破棄しました。 コネクション名= aa....aa 理由コード= bb....bb

mmm:MCF 識別子

<sup>8.</sup> KFCA12000 から KFCA14999 までのメッセージ

aa....aa:コネクション名

bb....bb:理由コード 00000001:コネクション解放処理中 00000002:終了準備処理中 00000003:受信バッファオーバフロー 00000004:リセット受信 00000005:受信バッファ不足

(S)このメッセージを破棄します。理由コードが受信バッファオーバフロー,または受信バッファ不足の 場合,このコネクションを閉塞します。

(O)OpenTP1 管理者に連絡してください。

「対策〕障害となった要因を取り除いてください。

### KFCA14204-W

mmm プロトコル・アドレスの形式が不正です。 コネクション名= aa....aa 原因コード= bb....bb  $7$   $\forall$   $\nu$   $\lambda$  = cc....cc

mmm:MCF 識別子

aa....aa:コネクション名

bb....bb:原因コード(保守情報)

cc....cc:アドレス(保守情報)

(S)コネクションを閉塞します。

(O)OpenTP1 管理者に連絡してください。

〔対策〕MCF 通信構成定義 mcftalccn コマンドの"-z","-n","-u","-w"オプションの指定を見直してく ださい。

プロトコル・アドレス形式を次に示します。

<sup>8.</sup> KFCA12000 から KFCA14999 までのメッセージ

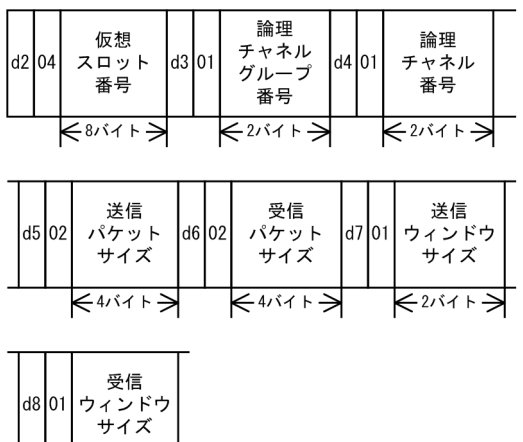

 $\frac{1}{\left|\frac{1}{1+\frac{1}{1+\frac{$ 

# KFCA14205-W

mmm リセットパケットを受信しました。 コネクション名= aa....aa 原因符号= bb....bb 診断符号 $=$  cc....cc

mmm:MCF 識別子

aa....aa:コネクション名

bb....bb:原因符号(保守情報)

cc....cc:診断符号(保守情報)

(S)MCF 通信構成定義 (mcftalccn) の-o resetind オプションに従って、次の処理をします。

- use を指定した場合 UAP に対して,リセット受信を通知します。
- nouse を指定した場合 UAP に対して,リセット受信を通知しません。
- error を指定した場合 該当するコネクションを解放します。

(O)OpenTP1 管理者に連絡してください。

〔対策〕リセット原因を調査して,対策してください。

# KFCA14206-W

mmm 制御ヘッダ形式に誤りがあります。 論理端末名称= aa....aa 制御ヘッダ= bb....bb

<sup>8.</sup> KFCA12000 から KFCA14999 までのメッセージ

mmm:MCF 識別子

aa....aa:論理端末名称

bb....bb:制御ヘッダ

(S)この論理端末を閉塞します。

(O)OpenTP1 管理者に連絡してください。

〔対策〕UAP の送信メッセージの制御ヘッダを見直してください。

#### KFCA14300-W

mmm 受信メッセージを破棄しました。 コネクション名= aa....aa 理由コード= bb....bb

mmm:MCF 識別子

aa....aa:コネクション名

#### bb....bb:理由コード

00000001:コネクション解放中

00000002:終了準備処理中

00000003:受信バッファオーバフロー

00000004:ETB 受信後の EOT 受信

00000005:回線上の HSC 手順エラー

(S)このメッセージを破棄します。理由コードが受信バッファオーバフローの場合,このコネクションを 閉塞します。

(O)OpenTP1 管理者に連絡してください。

〔対策〕障害となった要因を取り除いてください。

#### KFCA14301-W

mmm メッセージ送信で例外事項が発生しました。 論理端末名称= aa....aa 理由コード= bb....bb

mmm:MCF 識別子

#### aa....aa:論理端末名称

bb....bb:理由コード

00000001:テキスト送信中に EOT を受信しました。

<sup>8.</sup> KFCA12000 から KFCA14999 までのメッセージ

00000002:ETB テキスト送信中に RVI(逆中断)を受信し,受理しました。

(S)理由コードが 00000001 の場合,メッセージを送信前の状態に戻し,該当する論理端末を閉塞します。 理由コードが 00000002 の場合. メッセージを破棄し EOT を送信します。そして. 該当する論理端 末のスケジュールを抑止し,相手局からのテキスト受信を待ちます。ただし,10 秒待って相手局から のテキストを受信しない場合は、論理端末のスケジュール抑止を解除します。

(O)OpenTP1 管理者に連絡してください。

[対策] 理由コードが 00000001 の場合, 該当するメッセージの内容を見直し,正常ならば論理端末の閉 塞を解除してください。メッセージの内容が不正ならば,mcftdlqle コマンドなどでメッセージを削除し てください。

理由コードが 00000002 で該当するメッセージを再送する場合,UAP からの RESEND を実行してく ださい。また,MCF 通信構成定義の mcftalccn で-u ignore を指定すれば,この例外事項の発生は 抑止できます。

#### KFCA14400-W

mmm 送信テキスト形態が不正です。 論理端末名称= aa....aa

mmm:MCF 識別子

aa....aa:論理端末名称

(S)回線を切断します(回線接続状態の場合)。該当する論理端末を暗黙閉塞します。

(O)OpenTP1 管理者に連絡してください。

〔対策〕発信指示メッセージ,または送信メッセージの送信テキスト形態を見直してください。

### KFCA14401-W

mmm 受信メッセージを破棄しました。 コネクション名= aa....aa 論理端末名称= bb....bb 理由コード= cc....cc

mmm:MCF 識別子

aa....aa:コネクション名

bb....bb:論理端末名称

回線が未接続の場合,"\*\*\*\*\*\*\*\*"を表示します。

cc....cc:理由コード

00000001:受信バッファオーバフロー発生

<sup>8.</sup> KFCA12000 から KFCA14999 までのメッセージ

00000002:テキスト受信処理中の CN レベル障害発生 00000003:テキスト受信処理中の UAP リターン 00000004:テキスト受信処理中の mcftdctcn 入力 00000006:テキスト受信処理中の EOT 送信要求 00000007:テキスト受信処理中の DLE・EOT 送信要求 00000008:テキスト受信処理中の LE レベル障害発生 00000009:テキスト受信処理中の EOT 受信 0000000a:終了中のテキスト受信 0000000b:テキスト受信処理中の回線切断

(S)該当するメッセージを破棄します。

理由コードが受信バッファオーバフローの場合、該当するコネクションを閉塞して、配下の論理端末す べてを暗黙閉塞します。

(O)OpenTP1 管理者に連絡してください。

〔対策〕理由コードが受信バッファオーバフローの場合, MCF 通信構成定義の受信バッファサイズ長の指 定値を見直してください。

#### KFCA14402-W

mmm 発信要求する相手局が,発信用相手ターミナル ID リスト定義ファイルに登録されていないた め発信できません。 論理端末名称= aa....aa 定義ファイル名称= bb....bb

相手ターミナル ID = cc....cc

mmm:MCF 識別子

aa....aa:論理端末名称

bb....bb:発信用相手ターミナル ID リスト定義ファイル名称

cc....cc:発信要求した相手ターミナル ID

発信指示メッセージに相手ターミナル ID が設定されていない場合、相手ターミナル ID は"\*\*\*\*\*\*\*\*\*\*\*\*\*\*\*"を表示します。

(S)該当する論理端末を暗黙閉塞します。

(O)OpenTP1 管理者に連絡してください。

〔対策〕該当する定義ファイルの内容を見直してください。または発信指示メッセージの内容を見直してく ださい。

<sup>8.</sup> KFCA12000 から KFCA14999 までのメッセージ

#### KFCA14403-W

mmm 発信要求した相手局と,接続した相手局が不一致のため接続を拒否しました。 コネクション名= aa....aa 論理端末名称= bb....bb 相手ターミナル ID = cc....cc 接続ターミナル ID = dd....dd

mmm:MCF 識別子

aa....aa:コネクション名

bb....bb:論理端末名称

cc....cc:発信要求時の相手ターミナル ID

dd....dd:接続した相手ターミナル ID

相手局が相手ターミナル ID 無しで接続してきた場合, "\*\*\*\*\*\*\*\*\*\*\*\*\*\*\*"を表示します。

(S)接続を拒否します。該当する論理端末を暗黙閉塞します。

(O)OpenTP1 管理者に連絡してください。

〔対策〕発信用相手ターミナル ID リスト定義ファイルの内容を見直してください。

### KFCA14404-W

mmm 着信した相手局が,着信用相手ターミナル ID リスト定義ファイルに登録されていないため着 信を拒否しました。 コネクション名= aa....aa 定義ファイル名称= bb....bb 相手ターミナル ID = cc....cc

mmm:MCF 識別子

aa....aa:コネクション名

bb....bb:着信用相手ターミナル ID リスト定義ファイル名称

cc....cc:相手ターミナル ID

相手局から相手ターミナル ID 無しで着信した場合,"\*\*\*\*\*\*\*\*\*\*\*\*\*\*\*"を表示します。

(S)着信を拒否します。

(O)OpenTP1 管理者に連絡してください。

〔対策〕着信用相手ターミナル ID リスト定義ファイルの内容を見直してください。

#### KFCA14405-I

mmm 回線維持が終了しました。

<sup>8.</sup> KFCA12000 から KFCA14999 までのメッセージ

<span id="page-1029-0"></span>コネクション名= aa....aa 論理端末名称= bb....bb

mmm:MCF 識別子

aa....aa:コネクション名

bb....bb:論理端末名称

(S)回線を切断します。

KFCA14406-W

mmm 発着信用相手ターミナル ID リスト定義ファイル読み込みで障害が発生しました。 コネクション名= aa....aa 原因コード= bb....bb 詳細エラー情報= cc....cc 定義ファイル名称= dd....dd

mmm:MCF 識別子

aa....aa:コネクション名

bb....bb:原因コード

00000001:getenv エラー

00000002:open エラー

00000003:read エラー

00000004:close エラー

00000005:MCF ローカルメモリ不足

cc....cc:詳細エラー情報(errno の値)

原因コードが 00000005 のとき,詳細エラー情報は 00000000 となります。

dd....dd:読み込みエラーが発生したリスト定義ファイル名称

(S)該当するコネクションを閉塞し,配下の論理端末を暗黙閉塞します。

(O)OpenTP1 管理者に連絡してください。

「対策〕障害となった要因を取り除いてください。

### KFCA14407-W

mmm 受信した相手局のターミナル ID 長が,プロトコルの上限値を超えました。 コネクション名= aa....aa

mmm:MCF 識別子

aa....aa:コネクション名

<sup>8.</sup> KFCA12000 から KFCA14999 までのメッセージ

- (S)発信要求時の場合は,論理端末を暗黙閉塞します。 着信要求時の場合は,着信を拒否します。
- (O)OpenTP1 管理者に連絡してください。
- 〔対策〕受信してきた相手局のターミナル ID の内容を見直してください。

#### KFCA14408-W

- mmm シーケンス不正が発生しました。 コネクション名= aa....aa 論理端末名称= bb....bb 理由コード $=$  cc....cc
- mmm:MCF 識別子
- aa....aa:コネクション名
- bb....bb:論理端末名称
- cc....cc:理由コード
	- 10000000:メッセージ受信処理中のメッセージ送信要求 20000000:メッセージ送信処理中のメッセージ受信要求 30000000:回線維持状態での EOT 送信要求
- (S)回線を切断します。該当する論理端末を暗黙閉塞します。
- (O)OpenTP1 管理者に連絡してください。
- 〔対策〕理由コードを見て,障害となった要因を取り除いてください。

### KFCA14409-W

mmm 相手局が接続要求を拒否しました。 コネクション名= aa....aa 論理端末名称= bb....bb 相手ターミナル ID = cc....cc

- mmm:MCF 識別子
- aa....aa:コネクション名
- bb....bb:論理端末名称
- cc....cc:相手ターミナル ID

(S)該当する論理端末を暗黙閉塞します。

(O)OpenTP1 管理者に連絡してください。

<sup>8.</sup> KFCA12000 から KFCA14999 までのメッセージ

〔対策〕相手局が接続を拒否した要因を取り除いて,発信リトライ処理してください。

## KFCA14410-I

mmm 相手局との回線を接続しました。 コネクション名= aa....aa 論理端末名称= bb....bb 相手ターミナル ID = cc....cc

mmm:MCF 識別子

aa....aa:コネクション名

bb....bb:論理端末名称

cc....cc:相手ターミナル ID

### KFCA14411-I

mmm 相手局との回線を切断しました。 コネクション名= aa....aa 論理端末名称= bb....bb 相手ターミナル ID = cc....cc

mmm:MCF 識別子

aa....aa:コネクション名

bb....bb:論理端末名称

cc....cc:相手ターミナル ID

## KFCA14412-W

mmm メッセージ送受信処理中に,相手局から回線切断要求を受信しました。 コネクション名= aa....aa

論理端末名称= bb....bb 相手ターミナル ID = cc....cc

mmm:MCF 識別子

aa....aa:コネクション名

bb....bb:論理端末名称

cc....cc:相手ターミナル ID

(S)メッセージ送受信処理を中断します。該当する論理端末を暗黙閉塞します。

(O)OpenTP1 管理者に連絡してください。

<sup>8.</sup> KFCA12000 から KFCA14999 までのメッセージ

「対策」相手局が回線切断要求した要因を調査し、取り除いてください。

### KFCA14413-W

mmm メッセージ送受信処理中に UAP プロセスが終了しました。

コネクション名= aa....aa 論理端末名称= bb....bb

相手ターミナル ID = cc....cc

mmm:MCF 識別子

aa....aa:コネクション名

bb....bb:論理端末名称

cc....cc:相手ターミナル ID

(S)メッセージ送受信処理を中断します。回線を切断します。該当する論理端末を暗黙閉塞します。

(O)OpenTP1 管理者に連絡してください。

〔対策〕UAP プロセスが終了した要因を取り除いてください。

### KFCA14414-W

mmm 該当するコネクションで発着信のコンテンションが発生しました。コネクション名= aa....aa 論理端末名称= bb....bb 発信先相手ターミナル ID = cc....cc 着信先相手ターミナル ID = dd....dd

mmm:MCF 識別子

aa....aa:コネクション名

bb....bb:論理端末名称

cc....cc:発信要求した相手ターミナル ID

dd....dd:着信した相手ターミナル ID

相手局から相手ターミナル ID 無しで着信した場合, "\*\*\*\*\*\*\*\*\*\*\*\*\*\*\*"を表示します。

(S)相手局との接続を拒否します。該当する論理端末を暗黙閉塞します。

(O)OpenTP1 管理者に連絡してください。

〔対策〕必要に応じて,発信要求してください。または,着信した相手局からの再接続を待ってください。

<sup>8.</sup> KFCA12000 から KFCA14999 までのメッセージ

# KFCA14415-W

mmm HSC2 制御で未サポート機能が要求されました。 コネクション名= aa....aa 論理端末名称= bb....bb 要因コード= cc....cc

mmm:MCF 識別子

- aa....aa:コネクション名
- bb....bb:論理端末名称 回線が未接続の場合,"\*\*\*\*\*\*\*\*"を表示します。
- cc....cc:要因コード 00000001:send(EMI,優先分岐)発行 00000002:ヘッダ付きテキスト受信
- (S)要因コードが send(EMI,優先分岐)発行の場合,UAP からの要求を拒否します。 要因コードがヘッダ付きテキスト受信の場合,メッセージ受信処理を中断し,回線を切断します。 該当する論理端末を暗黙閉塞します。

(O)OpenTP1 管理者に連絡してください。

〔対策〕未サポート機能は使用しないでください。

#### KFCA14416-E

mmm 着信用相手ターミナル ID リスト定義ファイルに登録されている論理端末名称は、該当するコ ネクションにはないため接続できません。 コネクション名= aa....aa 論理端末名称= bb....bb

定義ファイル名称= cc....cc

mmm:MCF 識別子

aa....aa:コネクション名

bb....bb:論理端末名称

cc....cc:着信相手ターミナル ID リスト定義ファイル名称

(S)該当するコネクションを閉塞し,配下の論理端末を暗黙閉塞します。

(O)OpenTP1 管理者に連絡してください。

〔対策〕着信用相手ターミナル ID リスト定義ファイルの内容を見直してください。または、MCF 通信定 義の内容を見直してください。

<sup>8.</sup> KFCA12000 から KFCA14999 までのメッセージ

## KFCA14417-W

mmm 着信時に障害が発生したため,接続を拒否しました。

コネクション名= aa....aa

mmm:MCF 識別子

aa....aa:コネクション名

(S)このメッセージ出力以前に出力された [KFCA14407-W,](#page-1029-0)[KFCA14500-W](#page-1042-0) メッセージのシステムの処 置を参照してください。

(O)OpenTP1 管理者に連絡してください。

〔対策〕このメッセージ出力以前に出力された [KFCA14407-W](#page-1029-0)[,KFCA14500-W](#page-1042-0) メッセージの対策を参 照してください。

### KFCA14418-W

mmm 送信メッセージのセグメント長が,通信管理の制限値を超えているため送信ができません。 コネクション名= aa....aa 論理端末名称= bb....bb 送信セグメント長= cc....cc

mmm:MCF 識別子

aa....aa:コネクション名

bb....bb:論理端末名称

cc....cc:送信メッセージのセグメント長

(S)送信メッセージを破棄します。 該当する論理端末を暗黙閉塞します。 回線を切断します。

(O)OpenTP1 管理者に連絡してください。

〔対策〕送信メッセージのセグメント長を見直してください。

# KFCA14419-I

mmm UAP から同期送受信要求が発行されていません。 コネクション名= aa....aa 論理端末名称= bb....bb 相手ターミナル ID = cc....cc

UAP から送受信を制御する同期送受信要求が 60 秒以上発行されていないため、回線状態が UAP に通知 できません。このため,UAP が認識している回線状態と実際の回線状態にずれが発生しています。

<sup>8.</sup> KFCA12000 から KFCA14999 までのメッセージ

mmm:MCF 識別子

aa....aa:コネクション名

bb....bb:論理端末名称

cc....cc:相手ターミナル ID

(S)処理を続行します。

- 〔対策〕UAP が同期送受信要求を発行できない原因を調査して,要因を取り除いてください。 UAP が同期送受信要求を発行できない理由には,次の要因が考えられます。
	- UAP がスケジュールされない(スケジュールのプライオリティが低い)。
	- UAP で処理しているファイルアクセスなどに時間が掛かる。

KFCA14420-W

mmm 着信した相手局のターミナル ID が、構成定義に定義されていないため接続できません。 コネクション名= aa....aa 相手ターミナル ID = bb....bb

着信した相手局のターミナル ID が、該当するコネクション配下の論理端末定義(mcftalcle)に定義され ていません。

mmm:MCF 識別子

aa....aa:コネクション名

bb....bb:相手ターミナル ID

(S)着信を拒否して処理を続行します。

(O)OpenTP1 管理者に連絡してください。

〔対策〕MCF 通信構成定義 mcftalcle コマンドの"-t"オプションを見直してください。

#### KFCA14421-W

mmm 着信した相手局のターミナル ID に対応する論理端末が,他の回線で使用中のため接続できま せん。

コネクション名= aa....aa 論理端末名称= bb....bb

相手ターミナル ID = cc....cc

着信した相手局のターミナル ID に対応する論理端末がほかの回線で使用中のため,回線が接続できません。

mmm:MCF 識別子

aa....aa:コネクション名

<sup>8.</sup> KFCA12000 から KFCA14999 までのメッセージ

bb....bb:論理端末名称

cc....cc:相手ターミナル ID

(S)DLE・EOT を送信して,処理を続行します。

#### KFCA14422-W

mmm メッセージ送受信処理中に,相手局から EOT を受信しました。

コネクション名= aa....aa 論理端末名称= bb....bb

相手ターミナル ID = cc....cc

メッセージ送受信処理中に相手局から EOT を受信しました。

mmm:MCF 識別子

aa....aa:コネクション名

bb....bb:論理端末名称

回線未接続の場合,論理端末名称は"\*\*\*\*\*\*\*\*"が表示されます。

cc....cc:相手ターミナル ID

ID 交換がない場合,相手ターミナル ID は"\*\*\*\*\*\*\*\*\*\*\*\*\*\*\*"が表示されます。

(S)メッセージ送信中の場合は,OTQ にメッセージを戻してから回線を切断します。メッセージ受信中の 場合は,メッセージを破棄してから回線を切断します。また,該当する論理端末を暗黙閉塞します。

#### KFCA14423-I

mmm メッセージ送信処理中に,相手局から RVI を受信しました。 コネクション名= aa....aa 論理端末名= bb....bb 相手ターミナル ID = cc....cc

メッセージ送信中に RVI を受信しました。

mmm:MCF 識別子

aa....aa:コネクション名

bb....bb:論理端末名称

cc....cc:相手ターミナル ID

ID 交換がない場合,相手ターミナル ID は"\*\*\*\*\*\*\*\*\*\*\*\*\*\*\*"が表示されます。

(S)送信中のメッセージを破棄し,受信処理を行います。

<sup>8.</sup> KFCA12000 から KFCA14999 までのメッセージ

## KFCA14424-W

mmm 当該コネクション配下の全回線が起動中のため,運用コマンドは受け付けられません。  $\Box \lambda / \Box \vee \angle \angle \angle \angle =$  aa....aa  $(E)$ 

該当するコネクション配下のすべての回線が起動中のため,運用コマンド(mcftactcn)は受け付けられ ません。

mmm:MCF 識別子

aa....aa:コネクション名

(S)コマンドを無視します。

#### KFCA14425-W

mmm 回線接続要求テキスト中の相手ダイヤル番号長が不正なため発信できません。 コネクション ID = aa....aa 論理端末名称= bb....bb 相手ダイヤル番号長= cc....cc

回線接続要求テキスト中の相手ダイヤル番号長が不正なため,発信による回線接続ができません。

mmm:MCF 識別子

aa....aa:コネクション名

bb....bb:論理端末名称

cc....cc:相手ダイヤル番号長

(S)該当する論理端末を暗黙閉塞します。

(O)OpenTP1 管理者に連絡してください。

〔対策〕回線接続指示テキストを見直してください。

# KFCA14426-E

mmm 回線定義リストファイルの読み込みで障害が発生しました。 コネクション名= aa....aa 原因コード= bb....bb 詳細コード= cc....cc 回線定義リストファイル名称= dd....dd

回線定義リストファイルの読み込み時に障害が発生したため,通信プロセスを終了します。

mmm:MCF 識別子

aa....aa:コネクション名

<sup>8.</sup> KFCA12000 から KFCA14999 までのメッセージ

bb....bb:原因コード

00000001:getenv エラー 00000002:open エラー 00000003:read エラー 00000004:ローカルバッファ取得エラー

cc....cc:詳細コード

dd....dd:読み込み障害の発生した回線定義リストファイル名称

(S)通信プロセスを終了します。

(O)OpenTP1 管理者に連絡してください。

〔対策〕読み込み障害原因を取り除いて,再度システムを起動してください。

#### KFCA14427-E

mmm 回線名称が重複して定義されています。

コネクション名= aa....aa

回線リスト定義ファイル名称= bb....bb 回線名称= cc....cc

回線リスト定義で指定した回線名称はすでに別の回線リスト定義に定義されているため,開始処理を終了 します。

mmm:MCF 識別子

aa....aa:コネクション名

bb....bb:回線リスト定義ファイル名称

cc....cc:回線名称

(S)MCF を異常終了します。

(O)OpenTP1 管理者に連絡してください。

「対策〕回線リスト定義の回線名称を見直してください。

## KFCA14428-E

mmm 論理端末名称決定 UOC がエラーリターンしました。 コネクション名= aa....aa 回線名称= bb....bb リターンコード= cccccccc

論理端末名称決定 UOC がエラーリターンしました。

<sup>8.</sup> KFCA12000 から KFCA14999 までのメッセージ

mmm:MCF 識別子

aa....aa:コネクション名

bb....bb:回線名称

cccccccc:論理端末名称決定 UOC リターンコード

(S)受信メッセージを破棄し,回線を切断します。

(O)OpenTP1 管理者に連絡してください。

〔対策〕論理端末名称決定 UOC がエラーリターンした理由を調査してください。

### KFCA14429-E

mmm 論理端末名称決定 UOC で決定した論理端末が,構成定義に定義されていないため接続でき ません。 コネクション名= aa....aa 論理端末名称= bb....bb 回線名称= cc....cc

論理端末名称決定 UOC で決定した論理端末が, MCF 構成定義に定義されていないため. 回線が接続で きません。

mmm:MCF 識別子

aa....aa:コネクション名

bb....bb:論理端末名称

cc....cc:回線名称

(S)受信メッセージを破棄し,回線を切断します。

(O)OpenTP1 管理者に連絡してください。

〔対策〕論理端末名称決定 UOC を見直してください。

### KFCA14430-E

mmm 論理端末が,他の回線で使用中のため接続できません。 コネクション名= aa....aa 論理端末名称= bb....bb 回線名称= cc....cc

使用する論理端末として決定した論理端末が,ほかの回線で使用中のため回線の接続ができません。

mmm:MCF 識別子

<sup>8.</sup> KFCA12000 から KFCA14999 までのメッセージ

aa....aa:コネクション名

bb....bb:論理端末名称

cc....cc:回線名称

(S)受信メッセージを破棄し,回線を切断します。

(O)OpenTP1 管理者に連絡してください。

〔対策〕論理端末名称決定 UOC を使用している場合は,論理端末名称決定 UOC を見直してください。

#### KFCA14431-E

mmm 論理端末名称決定 UOC で決定した論理端末名称が形式不正です。

コネクション名= aa....aa 回線名称= bb....bb

論理端末名称決定 UOC で決定した論理端末名称が、形式不正のため使用できません。

mmm:MCF 識別子

aa....aa:コネクション名

bb....bb:回線名称

(S)受信メッセージを破棄し,回線を切断します。

(O)OpenTP1 管理者に連絡してください。

〔対策〕このメッセージ出力以前に出力されているメッセージ([KFCA14500-W\)](#page-1042-0)によって障害原因を取 り除き,mcftactle コマンドで論理端末の閉塞解除を行ってください。

# KFCA14432-E

mmm 発信要求のリトライアウトが発生しました。 コネクション名= aa....aa 論理端末名称= bb....bb

発信要求リトライを MCF 通信構成定義で指定された回数行っても回線接続ができませんでした。

mmm:MCF 識別子

aa....aa:コネクション名

bb....bb:論理端末名称

(S)論理端末を暗黙閉塞します。

(O)OpenTP1 管理者に連絡してください。

<sup>8.</sup> KFCA12000 から KFCA14999 までのメッセージ

〔対策〕このメッセージ以前に出力されているメッセージ([KFCA14500-W\)](#page-1042-0)によって障害原因を取り除 き,mcftactle コマンドで論理端末の閉塞解除を行ってください。

### KFCA14433-W

mmm 相手ダイヤル番号が未定義のため,発信できません。 コネクション名= aa....aa 論理端末名称= bb....bb

相手ダイヤル番号が MCF 通信構成義で定義されていないため,発信による回線接続ができません。

mmm:MCF 識別子

aa....aa:コネクション名

bb....bb:論理端末名称

(S)論理端末を暗黙閉塞します。

(O)OpenTP1 管理者に連絡してください。

〔対策〕MCF 通信構成定義 mcftalcle -d オプションに接続する相手ダイヤル番号を指定してください。

#### KFCA14434-E

mmm 回線リスト定義の回線定義が,すべて予備回線で定義されています。

コネクション名= aa....aa

回線リスト定義ファイル名称= bb....bb

コネクション名で示すコネクション配下の回線がすべて予備回線で定義されています。

mmm:MCF 識別子

aa....aa:コネクション名

bb....bb: 回線リスト定義ファイル名称

 $(S)$ 

システム開始時:MCF を異常終了させます。 コネクション追加時:コネクション追加を中止します。

(O)システム管理者に連絡してください。

〔対策〕回線リスト定義を見直してください。

#### KFCA14435-E

mmm 回線リスト定義で定義した回線数が,システム生成時に定義した回線数と一致していません。

<sup>8.</sup> KFCA12000 から KFCA14999 までのメッセージ

<span id="page-1042-0"></span>コネクション名= aa....aa

回線リスト定義ファイル名称= bb....bb

コネクション名で示すコネクション配下の回線数が,システム生成時に定義した回線数と一致していません。

mmm:MCF 識別子

aa....aa:コネクション名

bb....bb:回線リスト定義ファイル名称

(S)コネクション追加を中止します。

(O)システム管理者に連絡してください。

〔対策〕回線リスト定義を見直してください。

#### KFCA14500-W

mmm コネクションで通信障害が発生しました。 コネクション名= aa....aa 原因コード= bb....bb 詳細エラー情報= cc....cc 終了コード= dd....dd エラー詳細コード= ee....ee 回線名称= ff....ff

相手システムとのコネクション上で通信障害が発生しました。

mmm:MCF 識別子

aa....aa:コネクション名

bb....bb:原因コード(保守情報)

cc....cc:詳細エラー情報(通信管理の詳細エラー情報)

dd....dd:終了コード(通信管理の終了コード)

ee....ee:エラー詳細コード(通信管理のエラー詳細コード)

#### ff....ff:回線名称

### $(S)$

HSC1 手順の場合

HSC1 手順エラーの場合、このコネクションの回復動作をします。 それ以外の場合は,コネクションを閉塞します。

HSC2 手順の場合

• 発信失敗の場合で同期のとき, 該当する論理端末を暗黙閉塞します。

<sup>8.</sup> KFCA12000 から KFCA14999 までのメッセージ

- 発信失敗の場合で非同期のとき. MCF 通信構成定義 mcftalccn の指定によってリトライします。
- HSC2 手順エラーの場合,回線を切断し(回線接続状態の場合),該当する論理端末を暗黙閉塞 します(着信要求時に HSC 手順エラーが発生した場合,着信を拒否します)。ただし,HSC 手 順エラー発生を UAP に通知する以前に UAP からの DLE・EOT 送信要求を受け付けている場 合は,論理端末を閉塞しません。
- それ以外の場合は,コネクションを閉塞して,配下の論理端末を暗黙閉塞します。

(O)OpenTP1 管理者に連絡してください。

## 〔対策〕

- HSC1 手順の場合 障害要因を取り除いてください。
- HSC2 手順の場合 障害要因を取り除いてください(発信失敗の場合、一定間隔をあけて発信処理をリトライしてくだ さい)。

# KFCA14501-I

mmm 通信障害の回復動作を行います。 コネクション名= aa....aa

通信障害発生後,リトライ可能と判断して,その回復動作をします。

mmm:MCF 識別子

aa....aa:コネクション名

# KFCA14502-W

mmm 送信テキスト形態が不正です。 論理端末名称= aa....aa

mmm:MCF 識別子

aa....aa:論理端末名称

(S)該当する論理端末を閉塞します。

(O)OpenTP1 管理者に連絡してください。

「対策〕障害となった要因を取り除いてください。

KFCA14503-I

mmm 回線をオープンしました。

<sup>8.</sup> KFCA12000 から KFCA14999 までのメッセージ
コネクション名= aa....aa 回線名称= bb....bb

回線名称で示す回線をオープンしました。

mmm:MCF 識別子

aa....aa:コネクション名

bb....bb:回線名称

## KFCA14504-I

mmm 回線をクローズしました。 コネクション名= aa....aa 回線名称= bb....bb

回線名称で示す回線をクローズしました。

mmm:MCF 識別子

aa....aa:コネクション名

bb....bb: 回線名称

### KFCA14600-E

mmm 開始処理で異常が発生しました。 理由コード= aa....aa 詳細コード= bb....bb

mmm:NET 識別子

aa....aa:理由コード(保守情報)

bb....bb:詳細コード(保守情報)

(S)処理を中断します。

(O)保守員に連絡してください。

### KFCA14601-E

mmm 終了処理で異常が発生しました。 理由コード= aa....aa 詳細コード= bb....bb

mmm:NET 識別子

aa....aa: 理由コード (保守情報)

bb....bb:詳細コード(保守情報)

<sup>8.</sup> KFCA12000 から KFCA14999 までのメッセージ

(S)処理を中断します。

(O)保守員に連絡してください。

## KFCA14632-E

mmm トレース出力処理で異常が発生しました。 理由コード= aa....aa 詳細コード= bb....bb

mmm:NET 識別子

aa....aa:CHI 提供リターンコード

bb....bb:システムコールエラー時の errno 値

(S)トレース出力処理を中断します。

(O)サーバ側プロセスを終了してください。保守員に連絡してください。

### KFCA14800-I

mmm コネクションを確立しました。

コネクション名= aa....aa

コネクション名で示す相手システムとのコネクションが確立しました。

mmm:MCF 識別子

aa....aa:コネクション名

## KFCA14801-I

mmm コネクションを解放しました。

コネクション名= aa....aa

コネクション名で示す相手システムとのコネクションを解放しました。

#### mmm:MCF 識別子

aa....aa:コネクション名

### KFCA14802-E

mmm コネクション障害が発生しました。 コネクション名= aa....aa 関数= bb....bb 詳細エラーコード= cc....cc

<sup>8.</sup> KFCA12000 から KFCA14999 までのメッセージ

相手システムとのコネクション上で障害が発生しました。

mmm:MCF 識別子

aa....aa:コネクション名

bb....bb:TCP/IP ソケットの関数名(保守情報)

cc....cc:詳細エラーコード(TCP/IP の障害エラー番号) OS が返す errno の値を参照してください。

(S)該当するコネクションを解放します。

(O)OpenTP1 管理者に連絡してください。

〔対策〕マニュアル「OpenTP1 プロトコル TP1/NET/TCP/IP 編」のトラブル発生時の調査手順の説明 に従って対策してください。

### KFCA14803-E

mmm コネクション確立時に障害が発生しました。 コネクション名= aa....aa 関数= bb....bb 詳細エラーコード= cc....cc

相手システムとのコネクション確立時に障害が発生しました。

mmm:MCF 識別子

aa....aa:コネクション名

bb....bb:TCP/IP ソケットの関数名(保守情報)

cc....cc:詳細エラーコード

-16748:MCF 通信構成定義に定義されていない,または確立要求の受け付けを開始していないコネク ションからコネクション確立要求を受けました。このメッセージのあとに [KFCA14854-I](#page-1069-0) メッセージ が出力されます。

-16778:確立完了監視タイマがタイムアウトしました。

上記以外:TCP/IP の障害エラー番号

OS が返す errno の値を参照してください。

(S)該当するコネクションの確立処理を中断します。

(O)OpenTP1 管理者に連絡してください。

<sup>8.</sup> KFCA12000 から KFCA14999 までのメッセージ

<span id="page-1047-0"></span>「対策」詳細エラーコードに示した障害要因を取り除いてください。

詳細については,マニュアル「OpenTP1 プロトコル TP1/NET/TCP/IP 編」のトラブル発生時の調 査手順の説明を参照してください。

〈詳細エラーコードが-16748 の場合〉

MCF 通信構成定義を見直し、定義されている接続先相手システムを確認してください。

また,確立要求の受け付けを開始しているかどうかを確認してください。確立要求の受け付けを開 始する場合,mcftonln コマンドを実行してください。

〈詳細エラーコードが-16778 の場合〉

MCF 通信構成定義を見直し,定義されている接続先相手システムを確認してください。

〈詳細エラーコードが上記以外の場合〉

TCP/IP の障害エラー番号から障害要因を特定して,要因を取り除いてください。

#### KFCA14806-W

mmm 受信メッセージを破棄しました。

コネクション名= aa....aa 理由コード= bb....bb

mmm:MCF 識別子

aa....aa:コネクション名

- bb....bb:理由コード
	- 00000001:終了準備処理中

00000002:受信バッファオーバフロー

[KFCA14816-E](#page-1050-0) メッセージが一緒に出力されます。

00000004:受信メッセージ長不正

[KFCA14816-E](#page-1050-0) メッセージが一緒に出力されます。

00000005:コネクション未確立

00000006:応答を待ち合わせていないときに、応答専用データを受信

- 00000007:メッセージ ID 不一致
- 00000008:送受信メッセージの衝突

00000009:継続問い合わせ応答中の次起動アプリケーションが cont 型でない

(S)該当するメッセージを破棄します。理由コードが受信バッファオーバフローの場合,受信メッセージ 長不正の場合、または継続問い合わせ応答中の次起動アプリケーションが cont 型でない場合,該当するコ ネクションを解放します。

(O)OpenTP1 管理者に連絡してください。

<sup>8.</sup> KFCA12000 から KFCA14999 までのメッセージ

- 「対策〕理由コードに示した障害要因を取り除いてください。
	- 〈理由コードが 00000001,00000005,または 00000008 の場合〉 相手システムとの運用を見直してください。
	- 〈理由コードが 00000002 または 00000004 の場合〉

自システムの受信バッファ定義,および相手システムが送信したメッセージ形式を見直してください。

〈理由コードが 00000006 または 00000007 の場合〉

相手システムを見直してください。

〈理由コードが 00000009 の場合〉

入力メッセージ編集 UOC で指定したアプリケーション名を見直してください。

# KFCA14808-E

mmm UOC がエラーリターンしました。 コネクション名= aa....aa 論理端末名称= bb....bb UOC 種別= cc....cc 障害コード= dd....dd

mmm:MCF 識別子

- aa....aa:コネクション名
- bb....bb:論理端末名称
- cc....cc: UOC 種別

schk:入力セグメント判定 UOC

- assctn:コネクション確立 UOC
- msgrep:受信メッセージ判定 UOC msghld:受信メッセージ保留判定 UOC
- dd....dd: UOC 詳細リターンコード (UOC が任意に付加する情報)
- (S)該当するコネクションを解放します。
- (O)OpenTP1 管理者に連絡してください。
- 〔対策〕UOC 詳細リターンコードに示した障害要因を取り除いてください。

# KFCA14809-I

mmm 論理端末を閉塞しました。 コネクション名= aa....aa 論理端末名称= bb....bb

mmm:MCF 識別子

<sup>8.</sup> KFCA12000 から KFCA14999 までのメッセージ

aa....aa:コネクション名

bb....bb:論理端末名称

# KFCA14810-I

mmm 論理端末を閉塞解除しました。 コネクション名= aa....aa 論理端末名称= bb....bb

mmm:MCF 識別子

aa....aa:コネクション名

bb....bb:論理端末名称

# KFCA14811-E

mmm 内部関数処理中に論理エラーが発生しました。 内部関数名= aa....aa リターンコード= bb....bb

mmm:MCF 識別子

aa....aa:内部関数名

bb....bb:リターンコード

(S)該当するコネクションを解放します。

(O)OpenTP1 管理者に連絡してください。

〔対策〕\$DCDIR/spool ディレクトリ下に出力された保守情報を取得して,保守員に連絡してください。

### KFCA14813-E

mmm 未サポート機能が要求されました。 コネクション名= aa....aa 要因コード= bb....bb

mmm:MCF 識別子

aa....aa:コネクション名

bb....bb:要因コード

00000001: sendrecv (DCMCFESI, または DCMCFOUT)関数発行 00000002: send (DCMCFESI)

(S)該当するコネクションを解放します。

(O)OpenTP1 管理者に連絡してください。

<sup>8.</sup> KFCA12000 から KFCA14999 までのメッセージ

<span id="page-1050-0"></span>〔対策〕障害要因を取り除いてください。

# KFCA14815-E

mmm メッセージの送信に失敗しました。

コネクション名= aa....aa 論理端末名称= bb....bb

障害コード=  $cc$ .... $cc$ 

mmm:MCF 識別子

aa....aa:コネクション名

bb....bb:論理端末名称

cc....cc:障害コード

-16730:送信完了監視タイマがタイムアウトしました。

-16730 以外:保守情報

(S)仕掛り中の送信メッセージが一方送信メッセージの場合,出力キューに戻します。同期型メッセージ の場合、関数をエラーリターンしたあとに、該当する論理端末を閉塞します。応答メッセージの場合、メッ セージを破棄し、該当するコネクションを解放します。

(O)OpenTP1 管理者に連絡してください。

〔対策〕障害コードが-16730(送信完了監視タイマのタイムアウト)の場合は,メッセージ送信完了監視 時間 (mcftalccn -b sndcmptim) の指定値を見直し、相手システムの動作を調べてください。障害コー ドが-16730以外の場合は、\$DCDIR/spool ディレクトリ下に出力された保守情報を取得し、保守員に連 絡してください。詳細については,マニュアル「OpenTP1 プロトコル TP1/NET/TCP/IP 編」のトラブ ル発生時の調査手順の説明を参照してください。

# KFCA14816-E

mmm メッセージの受信に失敗しました。 コネクション名= aa....aa 論理端末名称= bb....bb 詳細エラーコード= cc....cc

mmm:MCF 識別子

aa....aa:コネクション名

bb....bb:論理端末名称

<sup>8.</sup> KFCA12000 から KFCA14999 までのメッセージ

cc....cc:詳細エラーコード

-16747:受信バッファオーバフロー

- TP1/NET/TCP/IP が標準提供する入力セグメント判定 UOC,または受信メッセージの組み立 て機能を使用していた場合 受信メッセージのメッセージ長(メッセージの先頭4バイト)が,バッファグループ定義で指定 したバッファ長 (mcftbuf -g length の指定値)を超えています。 このメッセージのあとに [KFCA14806-W](#page-1047-0) メッセージが出力されます。また, TP1/NET/TCP/IP のバージョンが 07-02 以降の場合,さらに [KFCA14865-I](#page-1073-0) メッセージが出 力されます。
- ユーザ独自の入力セグメント判定 UOC を使用していた場合 受信済みのメッセージ長と残っている該当メッセージのサイズの合計値が,バッファグループ定 義で指定したバッファ長(mcftbuf -g length の指定値)を超えています。 このメッセージのあとに [KFCA14806-W](#page-1047-0) メッセージが出力されます。また, TP1/NET/TCP/IP のバージョンが 07-02 以降の場合,さらに [KFCA14865-I](#page-1073-0) メッセージが出 力されます。

-16757:受信メッセージ長不正

受信メッセージのメッセージ長(メッセージの先頭4バイト)が4バイト以下です。

このメッセージのあとに [KFCA14806-W](#page-1047-0) メッセージが出力されます。

-16784:応答メッセージ(応答専用データ)送信中に一方送信メッセージを受信

(S)該当するメッセージを破棄して,コネクションを解放します。

(O)OpenTP1 管理者に連絡してください。

〔対策〕詳細エラーコードに示した障害要因を取り除いてください。

詳細については,マニュアル「OpenTP1 プロトコル TP1/NET/TCP/IP 編」のトラブル発生時の調 査手順の説明を参照してください。

〈詳細エラーコードが-16747 の場合〉

自システムでの受信バッファ定義およびメッセージ形式を見直してください。なお, TP1/NET/TCP/IP のバージョンが 07-02 以降の場合は,[KFCA14865-I](#page-1073-0) メッセージを参考にして ください。

〈詳細エラーコードが-16757 または-16784 の場合〉

相手システムを見直してください。

# KFCA14818-W

mmm コネクションが確立済みのため運用コマンドは受け付けられません。

コネクション名= aa....aa コマンド名= bb....bb (E)

mmm:MCF 識別子

<sup>8.</sup> KFCA12000 から KFCA14999 までのメッセージ

aa....aa:コネクション名

bb....bb:コマンド名

mcftactcn:コネクション確立要求

(S)処理を続行します。

### KFCA14819-W

mmm コネクション確立処理中のため運用コマンドは受け付けられません。 コネクション名= aa....aa コマンド名= bb....bb (E)

mmm:MCF 識別子

aa....aa:コネクション名

bb....bb:コマンド名

mcftactcn:コネクション確立要求 mcftdctcn:コネクション解放要求

(S)処理を続行します。

### KFCA14820-W

mmm コネクションが未確立のため運用コマンドは受け付けられません。 コネクション名= aa....aa コマンド名= bb....bb (E)

mmm:MCF 識別子

aa....aa:コネクション名

bb....bb:コマンド名 mcftactle:論理端末閉塞解除要求 mcftdctcn:コネクション解放要求 mcftdctle:論理端末閉塞要求

(S)処理を続行します。

### KFCA14821-W

mmm 論理端末が閉塞解除済みのため運用コマンドは受け付けられません。 コネクション名= aa....aa 論理端末名称= bb....bb コマンド名= cc....cc (E)

mmm:MCF 識別子

<sup>8.</sup> KFCA12000 から KFCA14999 までのメッセージ

aa....aa:コネクション名

bb....bb:論理端末名称

cc....cc:コマンド名 mcftactle:論理端末閉塞解除要求

(S)処理を続行します。

### KFCA14822-W

mmm 論理端末が閉塞済みのため運用コマンドは受け付けられません。

コネクション名= aa....aa 論理端末名称= bb....bb

コマンド名= cc....cc (E)

mmm:MCF 識別子

aa....aa:コネクション名

bb....bb:論理端末名称

cc....cc:コマンド名 mcftdctle:論理端末閉塞要求

(S)処理を続行します。

# KFCA14823-W

mmm 後続メッセージ受信監視時間を超過しました。 コネクション名= aa....aa 論理端末名称= bb....bb

- 入力セグメント判定 UOC を使用していた場合 入力セグメント判定 UOC で指定した後続メッセージ監視タイマ(dctcp\_uoctimer\_inf の timer\_code)がタイムアウトしました。
- 受信メッセージの組み立て機能を使用していた場合 MCF 通信構成定義で指定した後続メッセージ監視タイマ (mcftalccn -u ntimer) がタイムアウトしま した。

mmm:MCF 識別子

aa....aa:コネクション名

bb....bb:論理端末名称

(S)該当コネクションを解放します。

<sup>8.</sup> KFCA12000 から KFCA14999 までのメッセージ

(O)OpenTP1 管理者に連絡してください。

〔対策〕タイムアウトした後続メッセージ監視タイマのタイムアウト情報を調べ,障害要因を取り除いてく ださい。

### KFCA14825-E

mmm 指定されたコネクションに対する論理端末が未接続のためコネクションを確立できません。 コネクション名= aa....aa コマンド名= bb....bb (E)

mmm:MCF 識別子

aa....aa:コネクション名

- bb....bb:コマンド名 mcftactcn:コネクション確立要求
- (S)処理を続行します。
- (O)OpenTP1 管理者に連絡してください。

「対策〕指定したコネクション名を見直してください。

# KFCA14826-E

mmm 指定されたコネクションに対する論理端末が未接続のため論理端末を閉塞解除できません。 コネクション名= aa....aa 論理端末名称= bb....bb コマンド名= cc....cc (E)

mmm:MCF 識別子

aa....aa:コネクション名

bb....bb:論理端末名称

cc....cc:コマンド名

mcftactle:論理端末閉塞解除要求

(S)処理を続行します。

(O)OpenTP1 管理者に連絡してください。

〔対策〕指定したコネクション ID を見直してください。

必要であれば,コネクション切り替えコマンドでコネクションを切り替えてください。その後,再度コ マンドを実行してください。

<sup>8.</sup> KFCA12000 から KFCA14999 までのメッセージ

# KFCA14827-E

mmm 指定されたコネクションが解放されていません。 コネクション名= aa....aa コマンド名= bb....bb (E)

mmm:MCF 識別子

- aa aa:コネクション名
- bb....bb:コマンド名

mcftchcn:コネクション切り替え要求

- (S)処理を続行します。
- (O)OpenTP1 管理者に連絡してください。

〔対策〕指定したコネクションを解放状態にしたあと,コネクション切り替えコマンドを入力してください。

#### KFCA14828-E

mmm 指定された切り替え元コネクションに対して論理端末が未接続です。 コネクション名= aa....aa 論理端末名称= bb....bb コマンド名= cc....cc (E)

- mmm:MCF 識別子
- aa....aa:コネクション名
- bb....bb:論理端末名称
- cc....cc:コマンド名

mcftchcn:コネクション切り替え要求

(S)処理を続行します。

(O)OpenTP1 管理者に連絡してください。

〔対策〕指定した切り替え元コネクション名と,切り替え先コネクション名を見直してください。

#### KFCA14829-E

mmm サーバ型のコネクションのため運用コマンドは受け付けられません。 コネクション名= aa....aa コマンド名= bb....bb (E)

mmm:MCF 識別子

aa....aa:コネクション名

<sup>8.</sup> KFCA12000 から KFCA14999 までのメッセージ

bb....bb:コマンド名

mcftactcn:コネクション確立要求

(S)処理を続行します。

### KFCA14830-E

mmm ポートフリー型コネクションからのコネクション確立要求が定義数を超えたため拒否します。 クライアントアドレス (aa....aa, bb....bb) 自ポート番号= cc....cc

このメッセージは、次のような場合に出力されます。

- 自局のポートフリー型コネクション定義を超過した確立要求を受信した場合
- TP1/NET/TCP/IP がコネクションの切断を検知できない状態で,再度クライアントからコネクショ ン確立要求を受けた場合

mmm:MCF 識別子

aa....aa:クライアントホスト名(MCF 通信構成定義(mcftalccn)のクライアントのホスト名)

bb....bb:クライアント IP アドレス(MCF 通信構成定義(mcftalccn)のクライアントの IP アドレス)

cc....cc:自ポート番号(MCF 通信構成定義(mcftalccn)の自局のポート番号)

(S)該当するクライアントからの確立要求を拒否します。

(O)OpenTP1 管理者に連絡してください。

〔対策〕マニュアル「OpenTP1 プロトコル TP1/NET/TCP/IP 編」のトラブル発生時の調査手順の説明 に従って対策してください。

# KFCA14831-W

mmm 同期型送受信監視時間を超過しました。 コネクション名= aa....aa 論理端末名称= bb....bb

同期型メッセージの送受信関数発行時に指定した,同期送受信監視タイマがタイムアウトしました。

mmm:MCF 識別子

aa....aa:コネクション名(MCF 通信構成定義(mcftalccn)で定義した名称)

bb....bb:論理端末名称(MCF 通信構成定義(mcftalcle)で定義した名称)

<sup>8.</sup> KFCA12000 から KFCA14999 までのメッセージ

(S)MCF 通信構成定義(mcftalccn -w)の srtimout オペランドに yes を指定してコネクションの解放を 抑止している場合、処理を続行します。MCF 通信構成定義 (mcftalccn -w) の srtimout オペランドに no を指定してコネクションの解放を抑止していない場合. 該当するコネクションを解放します。

(O)OpenTP1 管理者に連絡してください。

〔対策〕同期型送受信監視時間を長くするか,相手局とのシーケンスを見直してください。

## KFCA14832-E

mmm UOC で設定したパラメタが不正です。 コネクション名= aa....aa 論理端末名称= bb....bb UOC 種別= cc....cc 障害コード= dd....dd

mmm:MCF 識別子

aa....aa:コネクション名(MCF 通信構成定義(mcftalccn)で定義した名称)

bb....bb:論理端末名称(MCF 通信構成定義(mcftalcle)で定義した名称)

cc....cc:UOC 種別

schk:入力セグメント判定 UOC

msnd:出力メッセージ編集 UOC

mrcv:入力メッセージ編集 UOC

assctn:コネクション確立 UOC

dd....dd:障害コード

〈入力セグメント判定 UOC の場合〉

-16739:タイマ値(dctcp\_uoctimer\_inf の timer\_value)に 1〜2550 以外の値を設定しています。 正しいタイマ値にしてください。

-16740: タイマセット指示種別 (dctcp\_uoctimer\_inf の timer\_code) が DCTCP\_TIME\_SET また は DCTCP\_TIME\_NO\_SET でありません。

正しいタイマセット指示種別にしてください。

-16742:次メッセージのサイズ (dctcp\_sguoc\_prot の next\_data\_size) が, 受信データ有効サイズ (dctcp\_uoc\_sgck の rcv\_data\_size)から該当するメッセージのサイズ(dctcp\_sguoc\_prot の now data size) を引いた値と一致していません。

次メッセージのサイズと,受信データ有効サイズから該当するメッセージのサイズを引いた値を一 致させてください。

<sup>8.</sup> KFCA12000 から KFCA14999 までのメッセージ

-16743:次メッセージのアドレス (dctcp\_sguoc\_prot の next\_data\_adr)が, 受信データ先頭アド レス (dctcp\_uoc\_sgck の rcv\_data\_adr) に該当するメッセージのサイズ (dctcp\_sguoc\_prot の now data size) を加算したアドレスと一致していません。

次メッセージのアドレスと,受信データ先頭アドレスに該当するメッセージのサイズを加算したア ドレスを一致させてください。

-16744:該当するメッセージのサイズ (dctcp\_sguoc\_prot の now\_data\_size) に 0 以下, または受 信データ有効サイズを超えた値を設定しています。

該当するメッセージのサイズを正しくしてください。

-16745:該当するメッセージの残りサイズ (dctcp\_sguoc\_prot の rest\_data\_size) に 0 以下の値を 設定しています。

該当するメッセージの残りサイズを正しくしてください。

-16746: DCTCP UOC SGCK OK MID でリターンしました。

DCTCP\_UOC\_SGCK\_OK\_MID は使用できません。

上記以外(UOC のリターンコード):UOC リターンコードが不正です。

正しいリターンコードにしてください。

### 〈コネクション確立 UOC の場合〉

-16770:UOC リターンコードが DCMTCP\_UOC\_CON\_OK または DCMTCP\_UOC\_CON\_NG ではありません。

正しいリターンコードにしてください。

-16771:コネクション確立要求受け入れ可否値(dcmtcp\_uoc\_con\_n の connect\_permit)が DCMTCP\_UOC\_CON\_ACCEPT または DCMTCP\_UOC\_CON\_REJECT でありません。

正しいコネクション確立要求受け入れ可否値にしてください。

### 〈出力メッセージ編集 UOC の場合〉

CERREVT の理由コード 2 を参照してください。

#### 〈入力メッセージ編集 UOC の場合〉

CERREVT の理由コード 2 を参照してください。

(S)該当するコネクションを解放,または論理端末を閉塞します。

(O)OpenTP1 管理者に連絡してください。

〔対策〕障害コードに示した障害要因を取り除いてください。

### KFCA14833-W

mmm 論理端末が閉塞処理中のため運用コマンドは受け付けられません。 コネクション名= aa....aa 論理端末名称= bb....bb コマンド名= cc....cc

<sup>8.</sup> KFCA12000 から KFCA14999 までのメッセージ

mmm:MCF 識別子

aa....aa:コネクション名(MCF 通信構成定義(mcftalccn)で定義した名称)

bb....bb:論理端末名称(MCF 通信構成定義(mcftalcle)で定義した名称)

cc....cc:コマンド名(このメッセージで無効としたコマンド名)

(S)該当するコマンドを無効とします。

#### KFCA14834-E

mmm サーバ側コネクション確立準備に失敗しました。 コネクション名= aa....aa 自ポート番号= bb....bb 関数= cc....cc 詳細エラーコード= dd....dd

mmm:MCF 識別子

- aa....aa:コネクション名
- bb....bb:自ポート番号

cc....cc:関数名(TCP/IP ソケットの関数名(保守情報))

- dd....dd:詳細エラーコード
	- -16718:MCF 通信構成定義に,同一構成のコネクションが複数定義されています。
	- -16756:使用できるファイル記述子が不足しています。
	- 上記以外:TCP/IP の障害エラー番号

OS が返す errno の値を参照してください。

- $(S)$ 
	- 〈詳細エラーコードが-16718,-16756 の場合〉

通信プロセスを終了します。

〈詳細エラーコードが上記以外の場合〉

MCF 通信構成定義に従って,コネクションの確立準備をリトライします。確立準備をリトライしな い場合は,該当するコネクションの確立準備を中断します。

(O)OpenTP1 管理者に連絡してください。

〔対策〕MCF 通信構成定義を見直してください。自ポート番号がほかのプロセスで使用しているポート番 号と重複している場合, MCF 通信構成定義の自ポート番号を別の値に変更するか, ほかのプロセスを停止 してください。使用できるファイル記述子が不足している場合,システムサービス共通情報定義の MCF 通信プロセスでアクセスするファイルの最大数を,正しく設定してください。

確立準備を中断したコネクションに対してオンライン中に再度コネクションの確立準備をする場合、運 用コマンド mcftonln を実行してください。

<sup>8.</sup> KFCA12000 から KFCA14999 までのメッセージ

詳細については,マニュアル「OpenTP1 プロトコル TP1/NET/TCP/IP 編」のトラブル発生時の調 査手順の説明を参照してください。

### KFCA14835-E

mmm サーバ側コネクション確立準備のリトライが失敗しました。 コネクション名= aa....aa 自ポート番号= bb....bb 関数= cc....cc 詳細エラーコード= dd....dd

mmm:MCF 識別子

aa....aa:コネクション名

bb....bb:自ポート番号

cc....cc:関数名(TCP/IP ソケットの関数名(保守情報))

dd....dd:詳細エラーコード

TCP/IP の障害エラー番号です。OS が返す errno の値を参照してください。

(S)該当するコネクションの確立準備を中断します。

(O)OpenTP1 管理者に連絡してください。

〔対策〕MCF 通信構成定義を見直してください。自ポート番号がほかのプロセスで使用しているポート番 号と重複している場合, MCF 通信構成定義の自ポート番号を別の値に変更するか、ほかのプロセスを停止 してください。

確立準備を中断したコネクションに対してオンライン中に再度コネクションの確立準備をする場合、運 用コマンド mcftonln を実行してください。

詳細については,マニュアル「OpenTP1 プロトコル TP1/NET/TCP/IP 編」のトラブル発生時の調 査手順の説明を参照してください。

# KFCA14836-E

mmm ホスト名がシステムに登録されていないため当該コネクションを無効化しました。 コネクション名= aa....aa ホスト名= bb....bb

mmm:MCF 識別子

aa....aa:コネクション名

bb....bb:ホスト名

(S)該当するコネクションを無効化して処理を続行します。

(O)OpenTP1 管理者に連絡してください。

<sup>8.</sup> KFCA12000 から KFCA14999 までのメッセージ

〔対策〕MCF 通信構成定義 mcftalccn を見直してください。

### KFCA14837-E

mmm パスフリー型コネクションからのコネクション確立要求が定義数を超えたため拒否します。 クライアントパス名= aa....aa 自パス名= bb....bb

自システムのパスフリー型コネクション定義数を超過した確立要求を受信しています。

mmm:MCF 識別子

aa....aa:クライアントのパス名

bb....bb:自システムのパス名

(S)該当するクライアントからの確立要求を拒否し,コネクションを解放します。

(O)OpenTP1 管理者に連絡してください。

〔対策〕自システムのパスフリー型コネクション定義数を増やすか,またはクライアント数を減らしてくだ さい。

#### KFCA14838-E

mmm サーバ側コネクション確立準備に失敗しました。 コネクション名= aa....aa 自パス名= bb....bb 関数= cc....cc 詳細エラーコード= dd....dd

mmm:MCF 識別子

aa....aa: コネクション名 (MCF 通信構成定義 (mcftalccn) のコネクション ID)

bb....bb:自システムのパス名

cc....cc:TCP/IP ソケットの関数名

#### dd....dd:詳細エラーコード

〈-16718 の場合〉

MCF 通信構成定義に,同一構成のコネクションが複数定義されています。

〈-16756 の場合〉

使用できるファイル記述子が不足しています。

〈上記以外の場合〉

TCP/IP の障害エラー番号です。

OS が返す errno の値を参照してください。

<sup>8.</sup> KFCA12000 から KFCA14999 までのメッセージ

(S)詳細エラーコードが-16718,-16756 の場合,通信プロセスを終了します。詳細エラーコード が-16718,-16756 以外の場合,MCF 通信構成定義に従って,コネクションの確立準備をリトライしま す。再試行を行わない場合は、該当するコネクションの確立準備を中断します。

(O)OpenTP1 管理者に連絡してください。

〔対策〕OpenTP1 を強制停止したあと,OpenTP1 を再起動した場合にこのメッセージが出力されたとき は,運用コマンド mcftlsln を実行して,サーバ型コネクションの確立要求の受付状態を確認してくださ い。サーバ型コネクションの確立要求の受付状態が受付開始状態であれば,このメッセージを無視してく ださい。

使用できるファイル記述子が不足している場合,システムサービス共通情報定義の MCF 通信プロセス で使用するファイル記述子の最大数を,正しく設定してください。

上記以外の場合, MCF 通信構成定義を見直してください。自パス名がほかのプロセスで使用している パス名と重複している場合、コネクション定義の自パス名を別の値に変更するか、ほかのプロセスを停 止してください。

確立準備を中断したコネクションに対して,オンライン中に再度コネクションの確立準備を行う場合, 運用コマンド mcftonln を実行してください。

#### KFCA14839-E

mmm サーバ側コネクション確立準備のリトライが失敗しました。

コネクション名= aa....aa 自パス名= bb....bb 関数= cc....cc 詳細エラーコード= dd....dd

mmm:MCF 識別子

aa....aa:コネクション名(MCF 通信構成定義(mcftalccn)のコネクション ID)

bb....bb:自システムのパス名

cc....cc:TCP/IP ソケットの関数名(保守情報)

dd....dd:詳細エラーコード

TCP/IP の障害エラー番号です。

OS が返す errno の値を参照してください。

(S)該当するコネクションの確立準備を中断します。

(O)OpenTP1 管理者に連絡してください。

〔対策〕MCF 通信構成定義を見直してください。自パス名がほかのプロセスで使用しているパス名と重複 している場合,通信構成定義の自パス名を別の値に変更するか,ほかのプロセスを停止してください。

確立準備を中断したコネクションに対して、オンライン中に再度コネクションの確立準備を行う場合, 運用コマンド mcftonln を実行してください。

<sup>8.</sup> KFCA12000 から KFCA14999 までのメッセージ

# KFCA14840-I

mmm コネクション確立 UOC により確立要求を拒否しました。 コネクション名= aa....aa 自ポート番号= bb....bb 相手アドレス= cc....cc 相手ポート番号= dd....dd 拒否理由= ee....ee

mmm:MCF 識別子

aa....aa:コネクション名

MCF 通信構成定義 (mcftalccn) のコネクション ID

bb....bb:自ポート番号

MCF 通信構成定義 (mcftalccn) の自システムのポート番号

cc....cc:相手アドレス

コネクション確立要求をした相手システムのアドレス

#### dd....dd: 相手ポート番号

コネクション確立要求をした相手システムのポート番号

ee....ee:ユーザが設定した拒否理由コード

(S)コネクションを解放します。

(O)OpenTP1 管理者に連絡してください。

### KFCA14841-E

mmm 未確立のコネクションが存在しないため,確立要求を拒否しました。 自ポート番号=aa....aa 相手アドレス=bb....bb 相手ポート番号=cc....cc

このメッセージは、次のような場合に出力されます。

- 自局のコネクション定義を超過した確立要求を受信したとき
- TP1/NET/TCP/IP がコネクションの切断を検知できない状態で,再度クライアントからコネクショ ン確立要求を受けたとき

mmm:MCF 識別子

aa....aa: 自ポート番号

MCF 通信構成定義 (mcftalccn) の自システムのポート番号

### bb....bb:相手アドレス

コネクション確立要求をした相手システムのアドレス

cc....cc:相手ポート番号

コネクション確立要求をした相手システムのポート番号

<sup>8.</sup> KFCA12000 から KFCA14999 までのメッセージ

(S)該当するクライアントからの確立要求を拒否し,コネクションを解放します。

(O)OpenTP1 管理者に連絡してください。

〔対策〕マニュアル「OpenTP1 プロトコル TP1/NET/TCP/IP 編」のトラブル発生時の調査手順の説明 に従って対策してください。

# KFCA14842-E

mmm 相手アドレス決定UOCが登録されていないため,開始できません。

mmm:MCF 識別子

(S)通信プロセスを終了します。

(O)OpenTP1 管理者に連絡してください。

〔対策〕UOC を登録してください。

# KFCA14843-I

mmm 相手アドレス決定UOCが次のアドレス情報を指定しました。 コネクション名= aa....aa 自 IP アドレス= bb....bb 自ポート番号= cc....cc 相手 IP アドレス= dd....dd 相手ポート番号= ee....ee

mmm:MCF 識別子

aa....aa:コネクション名

MCF 通信構成定義 (mcftalccn) のコネクション ID

bb....bb:自 IP アドレス

cc....cc:自ポート番号

dd....dd:相手 IP アドレス

ee....ee:相手ポート番号

### KFCA14844-E

mmm UOC が登録されていないため,開始できません。UOC 種別=aa....aa

mmm:MCF 識別子

aa....aa: UOC 種別

msgrep:受信メッセージ判定 UOC

<sup>8.</sup> KFCA12000 から KFCA14999 までのメッセージ

msghld:受信メッセージ保留判定 UOC

(S)通信プロセスを終了します。

(O)OpenTP1 管理者に連絡してください。

〔対策〕UOC を登録してください。

### KFCA14845-W

mmm コネクション解放処理中のため運用コマンドは受け付けられません。 コネクション名=aa....aa コマンド名=bb....bb (E)

mmm:MCF 識別子

aa....aa:コネクション名 MCF 通信構成定義 (mcftalccn) のコネクション ID bb....bb:コマンド名

mcftactcn:コネクション確立要求 mcftdctcn:コネクション解放要求

(S)処理を続行します。

### KFCA14846-E

mmm IP アドレスの取得に失敗しました。 コネクション名=aa....aa ホスト名= bb....bb 詳細エラーコード=cc....cc

mmm:MCF 識別子

aa....aa:コネクション名 MCF 通信構成定義 (mcftalccn) のコネクション ID

bb....bb:ホスト名

cc....cc:詳細エラーコード gethostbyname 関数のエラーコード

(S)MCF を異常終了します。

(O)OpenTP1 管理者に連絡してください。

〔対策〕MCF 通信構成定義または自システムの構成を見直してください。

<sup>8.</sup> KFCA12000 から KFCA14999 までのメッセージ

# KFCA14847-E

mmm バッファ不足のためバッファ取得に失敗しました。 コネクション名=aa....aa バッファ種別= bb....bb 障害コード=cc....cc

mmm:MCF 識別子

aa....aa:コネクション名

MCF 通信構成定義 (mcftalccn) のコネクション ID

bb....bb:バッファ種別

rcv:受信バッファ

cc....cc:障害コード(保守情報)

-10167,-16761:バッファ取得失敗

(S)コネクションを解放します。

(O)OpenTP1 管理者に連絡してください。

〔対策〕受信バッファのバッファグループ番号(mcftalccn 定義コマンドの-g オプションの rcvbuf オペラ ンドで指定)に対応するバッファグループ定義のバッファ数(mcftbuf 定義コマンドの-g オプションの count オペランドで指定)が必要なバッファ数を満たしているか見直してください。見積もり式は、マニュ アル「OpenTP1 プロトコル」の該当するプロトコル編の, mcftalccn 定義コマンドの注意事項を参照し てください。

mcftlsbuf コマンドに-m オプションを指定して実行すると,最大バッファ使用数を確認できます。 mcftlsbuf コマンドについては,マニュアル「OpenTP1 運用と操作」を参照してください。

#### KFCA14848-E

mmm 相手システムから不正なデータを受信しました。 コネクション名=cc....cc 論理端末名称=ll....ll 障害コード=gg....gg 設定値=hh....hh

mmm:MCF 識別子

cc....cc:コネクション名

MCF 通信構成定義 (mcftalccn) のコネクション ID

ll....ll:論理端末名称

MCF 通信構成定義(mcftalcle)の論理端末名称

- gg....gg:障害コード
	- -16757:メッセージ長不正(メッセージ長が 11 バイト未満)
	- -16779:セグメント情報の値不正

<sup>8.</sup> KFCA12000 から KFCA14999 までのメッセージ

- hh....hh:不正と判断した個所に設定されていた値
	- 障害コードが-16757 の場合
		- メッセージ長 (10 進数)
	- 障害コードが-16779 の場合
		- セグメント情報(16 進数)
- (S)該当するメッセージを破棄して,コネクションを解放します。
- (O)OpenTP1 管理者に連絡してください。
- 〔対策〕相手システムを見直してください。

# KFCA14849-I

mmm 受信メッセージ判定 UOC により受信メッセージを破棄しました。 コネクション名=cc....cc 論理端末名称=ll....ll 理由コード=hh....hh

mmm:MCF 識別子

cc....cc:コネクション名

MCF 通信構成定義 (mcftalccn) のコネクション ID

ll....ll:論理端末名称

MCF 通信構成定義(mcftalcle)の論理端末名称

hh....hh:ユーザが設定した理由コード

(S)該当するメッセージを破棄します。

# KFCA14850-I

mmm 受信メッセージ判定 UOC によりコネクションを解放します。 コネクション名=cc....cc 論理端末名称=ll....ll 理由コード=hh....hh

mmm:MCF 識別子

cc....cc:コネクション名

MCF 通信構成定義 (mcftalccn) のコネクション ID

ll....ll:論理端末名称

MCF 通信構成定義(mcftalcle)の論理端末名称

hh....hh:ユーザが設定した理由コード

(S)コネクションを解放します。

<sup>8.</sup> KFCA12000 から KFCA14999 までのメッセージ

# KFCA14851-I

mmm 受信メッセージ判定 UOC により論理端末を閉塞します。 コネクション名=cc....cc 論理端末名称=ll....ll

mmm:MCF 識別子

cc....cc:コネクション名

MCF 通信構成定義 (mcftalccn) のコネクション ID

ll....ll:論理端末名称

MCF 通信構成定義(mcftalcle)の論理端末名称

(S)論理端末を閉塞します。

# KFCA14852-E

mmm UOC で設定したパラメタが不正です。

コネクション名=cc....cc 論理端末名称=ll....ll UOC 種別=uu....uu 障害コード=ii....ii 設定値=jj....jj

mmm:MCF 識別子

cc....cc:コネクション名

MCF 通信構成定義 (mcftalccn) のコネクション ID

ll....ll:論理端末名称

MCF 通信構成定義(mcftalcle)の論理端末名称

uu....uu: UOC 種別

msgrep:受信メッセージ判定 UOC

msghld:受信メッセージ保留判定 UOC

### ii....ii:障害コード

- -16770:リターン値不正
- -16780:メッセージ種別不正
- -16781:応答メッセージの送信要否の値不正
- -16782:応答メッセージ長不正
- -16783:送信処理の継続可否の値不正
- -16785:受信メッセージの保留要否の値不正

jj....jj: ユーザが該当するパラメタに設定した値

(S)コネクションを解放します。

(O)OpenTP1 管理者に連絡してください。

<sup>8.</sup> KFCA12000 から KFCA14999 までのメッセージ

<span id="page-1069-0"></span>〔対策〕UOC を見直してください。

# KFCA14853-W

mmm 同期型送信監視時間を超過しました。

コネクション名= aa....aa 論理端末名称= bb....bb

同期型メッセージの送信関数の発行時に指定した同期送信監視タイマがタイムアウトしました。

mmm:MCF 識別子

aa....aa:コネクション名

MCF 通信構成定義 (mcftalccn) のコネクション ID

bb....bb:論理端末名称

MCF 通信構成定義(mcftalcle)の論理端末名称

(S)MCF 通信構成定義 (mcftalccn -w) の srtimout オペランドに yes を指定してコネクションの解放を 抑止している場合,処理を続行します。MCF 通信構成定義 (mcftalccn -w)の srtimout オペランドに no を指定してコネクションの解放を抑止していない場合、該当するコネクションを解放します。

(O)OpenTP1 管理者に連絡してください。

〔対策〕タイマ監視時間を長くするか,または相手システムがメッセージを受信できる状態かどうかを確認 してください。

#### KFCA14854-I

mmm 次のアドレス情報に示す相手システムから確立要求を受けました。 自アドレス= aa....aa 自ポート番号= bb....bb 相手アドレス= cc....cc 相手ポート番号= dd....dd

相手アドレスおよび相手ポート番号に示した相手システムから受け付けたコネクション確立要求を拒否し ました。

mmm:MCF 識別子

#### aa....aa: 自アドレス

MCF 通信構成定義(mcftalccn)に指定した自システムのアドレス。定義を省略していた場合、\*を出 力します。

### bb....bb:自ポート番号

MCF 通信構成定義 (mcftalcle) に指定した自システムのポート番号

cc....cc:相手アドレス

コネクション確立要求をした相手システムのアドレス

<sup>8.</sup> KFCA12000 から KFCA14999 までのメッセージ

#### dd....dd: 相手ポート番号

コネクション確立要求をした相手システムのポート番号

#### KFCA14855-I

mmm 既存コネクションをリプレースします。

コネクション名= aa....aa

mmm:MCF 識別子

aa....aa:コネクション名

MCF 通信構成定義(mcftalccn)のコネクション ID

(S)該当するコネクションをリプレースします。

### KFCA14856-W

mmm システムサービス共通情報定義の max\_open\_fds オペランドの指定値が不足している可能性が あります。

指定値= aa....aa 算出値= bb....bb

mmm:MCF 識別子

aa....aa:システムサービス共通情報定義の max\_open\_fds オペランドの指定値

bb....bb:MCF 通信構成定義からの算出値※

注※

算出値は,次の計算式から求めた値です。

MCF 通信構成定義に定義したコネクションの総数+サーバ型コネクションの自システムのホストの IP アドレス(ホスト名)とポート番号の組み合わせ数+ 30

詳細については,マニュアル「OpenTP1 プロトコル TP1/NET/TCP/IP 編」を参照してください。

(S)処理を続行します。

(O)OpenTP1 管理者に連絡してください。

〔対策〕システムサービス共通情報定義の max\_open\_fds オペランドの指定値に、少なくとも次の値以上 の値を設定してください。

OS が UNIX の場合

算出値+ MCF 通信プロセスの MCF メイン関数でユーザが使用するファイル記述子数 (MCF メイ ン関数でオープンするファイル数など)

OS が Windows の場合

算出値

<sup>8.</sup> KFCA12000 から KFCA14999 までのメッセージ

システムサービス共通情報定義の max\_socket\_descriptors オペランドと max\_open\_fds オペランド の和が1プロセスで使用できるファイル記述子の最大数を超える場合、次のどちらかを実施してくださ い。

- MCF 通信構成定義に定義したコネクションを複数の MCF 通信プロセスに分割する。
- max socket descriptors オペランドの値が, 「1 プロセスで使用できるファイル記述子の最大数 −max\_open\_fds オペランド」以下となるように,この MCF 通信プロセスに対してメッセージ 送信要求を行う UAP プロセス数や同時に実行する運用コマンド数を見直す。

# KFCA14857-I

mmm サーバ側コネクションの受け付けを開始しました。 コネクション名= aa....aa 自ポート番号= bb....bb 自 IP アドレス= cc....cc

運用コマンド mcftonln によって,コネクションが相手システムからの確立要求の受け付けを開始しました。

mmm:MCF 識別子

aa....aa:コネクション名

MCF 通信構成定義 (mcftalccn) のコネクション ID

bb....bb:自ポート番号

cc....cc:自 IP アドレス(表示例:192.11.42.20(dotted-decimal 形式)) 自 IP アドレスの指定を省略した場合,\*を出力します。

### KFCA14858-I

mmm サーバ側コネクションの受け付けを終了しました。 コネクション名= aa....aa 自ポート番号= bb....bb 自 IP アドレス= cc....cc

運用コマンド mcftofln によって,コネクションが相手システムからの確立要求の受け付けを終了しました。

mmm:MCF 識別子

aa....aa:コネクション名

MCF 通信構成定義 (mcftalccn) のコネクション ID

bb....bb:自ポート番号

cc....cc:自 IP アドレス(表示例:192.11.42.20(dotted-decimal 形式)) 自 IP アドレスの指定を省略した場合,\*を出力します。

<sup>8.</sup> KFCA12000 から KFCA14999 までのメッセージ

### KFCA14860-W

mmm 着呼受付開始済みのため運用コマンドは受け付けられません。 コマンド名= aa....aa (E)

このメッセージは、MCF 通信プロセスのすべてのサーバ型コネクションの状態が、確立要求の受付開始状 態,または受付開始処理の再試行中状態の場合に出力されます。

mmm:MCF 識別子

aa....aa:コマンド名

mcftonln:サーバ型コネクションの確立要求の受付開始

(S)このコマンドを無効とします。

[対策] MCF 通信構成定義 (mcftalccn -h listen) の指定内容, コマンドの引数, および引数に指定した MCF 通信プロセスを見直してください。

### KFCA14861-W

mmm 着呼受付終了のため運用コマンドは受け付けられません。 コマンド名= aa....aa (E)

このメッセージは、MCF 通信プロセスのすべてのサーバ型コネクションの状態が、確立要求の受付終了状 態の場合に出力されます。

mmm:MCF 識別子

aa....aa:コマンド名

mcftofln:サーバ型コネクションの確立要求の受付終了

(S)このコマンドを無効とします。

[対策] MCF 通信構成定義 (mcftalccn -h listen) の指定内容, コマンドの引数, および引数に指定した MCF 通信プロセスを見直してください。

# KFCA14862-W

mmm サーバ型のコネクションは存在しないため運用コマンドは受け付けられません。 コマンド名= aa....aa (E)

このメッセージは,MCF 通信プロセスにサーバ型コネクションが定義されていない場合に出力されます。

mmm:MCF 識別子

aa....aa:コマンド名

mcftonln:サーバ型コネクションの確立要求の受付開始

<sup>8.</sup> KFCA12000 から KFCA14999 までのメッセージ

<span id="page-1073-0"></span>mcftofln:サーバ型コネクションの確立要求の受付終了

(S)このコマンドを無効とします。

〔対策〕MCF 通信構成定義(mcftalccn -y mode)の指定内容,コマンドの引数,および引数に指定した MCF 通信プロセスを見直してください。

### KFCA14865-I

mmm コネクション名= aa....aa 論理端末名称= bb....bb 種別= cc....cc 受信バッファ長= dd....dd 受信済みメッセージ長= ee....ee 未受信メッセージ長= ff....ff

受信バッファオーバフローを検出したときの追加情報を通知します。このメッセージは、[KFCA14806-W](#page-1047-0) メッセージ, および [KFCA14816-E](#page-1050-0) メッセージと一緒に出力されます。

mmm:MCF 識別子

aa....aa: コネクション名 (MCF 通信構成定義 (mcftalccn -c) のコネクション ID)

bb....bb:論理端末名称(MCF 通信構成定義(mcftalcle -l)の論理端末名称)

#### cc....cc:セグメント組立種別

MASM:受信メッセージの組み立て機能

UOC(STD):TP1/NET/TCP/IP が標準提供する入力セグメント判定 UOC

UOC(USR):ユーザ独自の入力セグメント判定 UOC

UOC:TP1/NET/TCP/IP が標準提供する入力セグメント判定 UOC,またはユーザ独自の入力セグ メント判定 UOC (Windows の場合)

dd....dd:受信したメッセージを格納しているバッファ長

#### ee....ee:受信済みメッセージ長

#### ff....ff:未受信メッセージ長

〈受信メッセージの組み立て機能,または TP1/NET/TCP/IP が標準提供する入力セグメント判定 UOC を使用している場合〉

メッセージ長エリア(受信メッセージの先頭 4 バイト)に設定されているメッセージ長と受信済み メッセージ長の差

〈ユーザ独自の入力セグメント判定 UOC を使用している場合〉

残っている該当メッセージのサイズ (dctcp\_sguoc\_prot の rest\_data\_size)

<sup>8.</sup> KFCA12000 から KFCA14999 までのメッセージ

〔対策〕受信メッセージの全体長(受信済みメッセージと未受信メッセージの和)が妥当であるかを確認し てください。

〈受信メッセージの全体長が妥当である場合〉

バッファグループ定義で指定したバッファ長(mcftbuf -g length の指定値)を見直してください。 〈受信メッセージの全体長が妥当ではない場合〉

受信メッセージの組み立て機能,または TP1/NET/TCP/IP が標準提供する入力セグメント判定 UOC を使用している場合は,相手システムを見直してください。ユーザ独自の入力セグメント判 定 UOC を使用している場合は,相手システムおよびユーザ独自の入力セグメント判定 UOC を見 直してください。

### KFCA14866-W

mmm 同期型受信監視時間を超過しました。

コネクション名= aa....aa 論理端末名称= bb....bb

同期型メッセージの受信関数の発行時に指定した同期受信監視タイマがタイムアウトしました。

mmm:MCF 識別子

aa....aa: コネクション名 (MCF 通信構成定義 (mcftalccn -c) のコネクション ID)

bb....bb:論理端末名称(MCF 通信構成定義(mcftalcle -l)の論理端末名称)

(S)MCF 通信構成定義(mcftalccn -w)の srtimout オペランドに yes を指定してコネクションの解放を 抑止している場合,処理を続行します。MCF 通信構成定義(mcftalccn -w)の srtimout オペランドに no を指定してコネクションの解放を抑止していない場合,該当するコネクションを解放します。

(O)OpenTP1 管理者に連絡してください。

〔対策〕同期型受信監視時間を長くするか,または相手システムとの送受信シーケンスを確認してください。

#### KFCA14867-E

mmm 受信メッセージ最大保留数を超過しました。

コネクション名= aa....aa 論理端末名称= bb....bb 最大保留数= cc....cc

mmm:MCF 識別子

aa....aa:コネクション名(MCF 通信構成定義(mcftalccn -c)のコネクション ID)

bb....bb:論理端末名称(MCF 通信構成定義(mcftalcle -l)の論理端末名称)

cc....cc:受信メッセージ最大保留数(MCF 通信構成定義に指定した受信メッセージ最大保留数(mcftalccn -u holdlimit))

(S)該当するコネクションを解放します。

<sup>8.</sup> KFCA12000 から KFCA14999 までのメッセージ

(O)OpenTP1 管理者に連絡してください。

〔対策〕MCF 通信構成定義に指定した受信メッセージの最大保留数,および相手システムとの送受信シー ケンスを見直してください。

### KFCA14868-I

mmm 次のアドレス情報でコネクションを確立します。 コネクション名= aa....aa 自 IP アドレス= bb....bb 自ポート番号= cc....cc 相手 IP アドレス= dd....dd 相手ポート番号= ee....ee

相手アドレスを指定したコネクション確立要求の関数 (dc\_mcf\_tactcn 関数) を発行したときの, 追加情 報を通知します。

mmm:MCF 識別子

aa....aa:コネクション名(MCF 通信構成定義(mcftalccn -c)のコネクション ID)

bb....bb:自システムの IP アドレス(表示例:192.11.42.20(dotted-decimal 形式))

cc....cc:自システムのポート番号

dd....dd:相手システムの IP アドレス (dotted-decimal 形式)

ee....ee:相手システムのポート番号

### KFCA14869-W

mmm メッセージ送受信中にコネクションが切り替わったことを検出しました。 コネクション名= aa....aa 論理端末名称= bb....bb 入力元論理端末名称= cc....cc 入力通番= (dd....dd,ee....ee)

MCF 通信構成定義でコネクション再確立時の未送信メッセージの送信を抑止している(mcftalcle -d replacemsg に discard を指定) 場合, メッセージの送受信中にコネクションがいったん解放され,再確 立されたことを検出しました。

mmm:MCF 識別子

aa....aa: コネクション名 (MCF 通信構成定義 (mcftalccn) のコネクション ID)

bb....bb:メッセージ送受信関数を発行した論理端末名称(MCF 通信構成定義(mcftalcle)の論理端末 名称)

cc....cc:入力元論理端末名称(MCF 通信構成定義(mcftalcle)の論理端末名称)

dd....dd,ee....ee:メッセージ入力通番(保守情報)

<sup>8.</sup> KFCA12000 から KFCA14999 までのメッセージ

(S)非同期型の関数の場合,相手システムへのメッセージ送信を抑止します。 同期型の関数の場合,関数がエラーリターンします。

(O)OpenTP1 管理者に連絡してください。

### KFCA14875-I

mmm コネクションを解放しました。

コネクション名= aa....aa 理由コード= bb....bb,cc....cc,dd....dd

コネクション名で示す相手システムとのコネクションを解放しました。

mmm:MCF 識別子

aa....aa: コネクション名 (コネクション定義 (mcftalccn) のコネクション ID)

bb....bb:解放要因

00000001: 運用コマンド (mcftdctcn), またはライブラリ関数 (C 言語の場合, dc\_mcf\_tdctcn) による解放

00000002:相手システムからの正常解放

00000003:OpenTP1 終了による解放

ffffffff:障害検出による解放

cc....cc:理由コード 1(マニュアル「OpenTP1 プロトコル TP1/NET/TCP/IP 編」の理由コード一覧 を参照)

理由コードは 8 けたの 16 進数で表示しています。

解放要因が ffffffff 以外の場合は 00000000 が出力されます。

dd....dd:理由コード 2(マニュアル「OpenTP1 プロトコル TP1/NET/TCP/IP 編」の理由コード一覧 を参照)

理由コードは 8 けたの 16 進数で表示しています。

解放要因が ffffffff 以外の場合は 00000000 が出力されます。

#### KFCA14876-I

mmm アドレス情報を表示します。

コネクション名= aa....aa 自 IP アドレス= bb...bb 自ポート番号= cc....cc

相手 IP アドレス= dd....dd 相手ポート番号= ee....ee

相手アドレスおよび相手ポート番号に示した相手システムとのコネクションが切断されました。

mmm:MCF 識別子

aa....aa:コネクション名(コネクション定義(mcftalccn)のコネクション ID)

<sup>8.</sup> KFCA12000 から KFCA14999 までのメッセージ

bb....bb:自システムの IP アドレス(dotted-decimal 形式表示)

cc....cc:自システムのポート番号

dd....dd:相手システムの IP アドレス (dotted-decimal 形式表示)

ee....ee:相手システムのポート番号

### KFCA14877-I

mmm 受信バッファの空きがないため,メッセージの受信を待ち合わせます。 コネクション名= aa....aa バッファグループ番号= bb....bb

相手システムから以下の事象を受け付けましたが,受信バッファに空きがないため,処理を待ち合わせて います。

- メッセージ受信
- コネクション解放

mmm:MCF 識別子

aa....aa:コネクション名(コネクション定義(mcftalccn)のコネクション ID)

bb....bb: 受信バッファのバッファグループ番号(コネクション定義 (mcftalccn -g)の rcvbuf オペラン ドの指定値)

(O)OpenTP1 管理者に連絡してください。

〔対策〕MCF 通信構成定義と相手システムの動作を見直してください。

詳細については,マニュアル「OpenTP1 プロトコル TP1/NET/TCP/IP 編」の「トラブル発生時の 調査手順」の章を参照してください。

### KFCA14878-E

mmm 継続問い合わせ応答終了処理で障害が発生しました。 コネクション名= aa....aa 論理端末名称= bb....bb コマンド名= cc....cc (E)

mmm:MCF 識別子

aa....aa: コネクション名 (コネクション定義 (mcftalccn) のコネクション ID)

bb....bb:論理端末名称(論理端末定義(mcftalcle)の論理端末名称)

cc.cc:コマンド名

(O)OpenTP1 管理者に連絡してください。

〔対策〕メッセージログを参照して対処してください。

<sup>8.</sup> KFCA12000 から KFCA14999 までのメッセージ

### KFCA14879-W

mmm 継続問い合わせ応答の UAP 実行中であるため運用コマンドは受け付けられません。 コネクション名= aa....aa 論理端末名称= bb....bb コマンド名= cc....cc (E)

mmm:MCF 識別子

aa....aa:コネクション名(コネクション定義(mcftalccn)のコネクション ID)

bb....bb:論理端末名称(論理端末定義(mcftalcle)の論理端末名称)

cc....cc:コマンド名

mcftendct:継続問い合わせ応答処理の強制終了

(S)このコマンドを無効とします。

#### KFCA14880-W

mmm 論理端末が継続問い合わせ応答中でないため運用コマンドは受け付けられません。 コネクション名= aa....aa 論理端末名称= bb....bb コマンド名= cc....cc (E)

mmm:MCF 識別子

aa....aa:コネクション名(コネクション定義(mcftalccn)のコネクション ID)

bb....bb:論理端末名称(論理端末定義(mcftalcle)の論理端末名称)

#### cc....cc:コマンド名

mcftendct:継続問い合わせ応答処理の強制終了

(S)このコマンドを無効とします。

#### KFCA14881-W

mmm 論理端末が継続問い合わせ応答中であるため運用コマンドは受け付けられません。 コネクション名= aa....aa 論理端末名称= bb....bb コマンド名= cc....cc (E)

mmm:MCF 識別子

aa....aa:コネクション名(コネクション定義(mcftalccn)のコネクション ID)

bb....bb:論理端末名称(論理端末定義(mcftalcle)の論理端末名称)

cc....cc:コマンド名

mcftdctle:論理端末の閉塞

(S)このコマンドを無効とします。

<sup>8.</sup> KFCA12000 から KFCA14999 までのメッセージ

#### KFCA14882-W

mmm 継続問い合わせ応答をサポートしていないため運用コマンドは受け付けられません。 コネクション名= aa....aa 論理端末名称= bb....bb コマンド名= cc....cc (E)

mmm:MCF 識別子

aa....aa: コネクション名 (コネクション定義 (mcftalccn) のコネクション ID)

bb....bb:論理端末名称(論理端末定義(mcftalcle)の論理端末名称)

cc....cc:コマンド名

mcftendct:継続問い合わせ応答処理の強制終了

(S)このコマンドを無効とします。

#### KFCA14883-E

mmm 継続問い合わせ応答中であるためコネクション確立要求を拒否しました。 コネクション名= aa....aa 論理端末名称= bb....bb

mmm:MCF 識別子

aa....aa: コネクション名 (コネクション定義 (mcftalccn) のコネクション ID)

bb....bb:論理端末名称(論理端末定義(mcftalcle)の論理端末名称)

(S)該当コネクションを解放します。

(O)OpenTP1 管理者に連絡してください。

〔対策〕継続問い合わせ応答を処理している MHP のユーザ処理部分またはトランザクション処理に時間が 掛かっている要因を調査してください。仕掛りが長時間解消されない場合,mcftendct を-f オプション付 きで入力し継続問い合わせ応答を終了してください。

### KFCA14884-W

mmm 受信メッセージを破棄しました。 コネクション名= aa....aa 論理端末名称= bb....bb 理由コード= cc....cc 保守情報= dd....dd,ee...ee,ff....ff

mmm:MCF 識別子

aa....aa:コネクション名(コネクション定義(mcftalccn)のコネクション ID)

bb....bb:論理端末名称(論理端末定義(mcftalcle)の論理端末名称)

<sup>8.</sup> KFCA12000 から KFCA14999 までのメッセージ
cc....cc:理由コード

00000004:問い合わせ応答中または継続問い合わせ応答中の論理端末がメッセージを受信しました。 00000005:メッセージ送信処理中に問い合わせメッセージを受信しました。 00000006:メッセージ送信処理中に継続問い合わせメッセージを受信しました。

dd....dd:保守情報

ee....ee:保守情報

ff....ff:保守情報

(S)MDELEVT が定義されている場合, MDELEVT を起動します。MDELEVT が定義されていない場 合,受信メッセージを破棄します。

(O)OpenTP1 管理者に連絡してください。

〔対策〕相手システムを見直してください。

# KFCA14885-I

mmm 継続問い合わせ応答処理を強制終了しました。 コネクション名= aa....aa 論理端末名称= bb....bb 理由コード= cc....cc

mmm:MCF 識別子

aa....aa: コネクション名 (コネクション定義 (mcftalccn) のコネクション ID)

bb....bb:論理端末名称(論理端末定義(mcftalcle)の論理端末名称)

cc....cc:理由コード

00000001:mcftendct -f コマンドの実行

(S)処理を続行します。

### KFCA14901-I

mmm コネクション(aa....aa)を確立しました。 サブコネクション名= bb....bb

### mmm:MCF 識別子

aa....aa:コネクション名

bb....bb:サブコネクション名

<sup>8.</sup> KFCA12000 から KFCA14999 までのメッセージ

# <span id="page-1081-0"></span>KFCA14909-E

mmm コネクション(aa....aa)に障害が発生しました。 サブコネクション名= bb....bb 理由コード= (cccccccc, dddddddd)

mmm:MCF 識別子

- aa....aa:コネクション名
- bb....bb:サブコネクション名
- cccccccc:理由コード 1
- ddddddd : 理由コード 2

理由コードと対策を表に示します。

(S)コネクションを解放します。

(O)理由コード一覧を見て対策してください。

理由コード 1 が 00000001 の場合

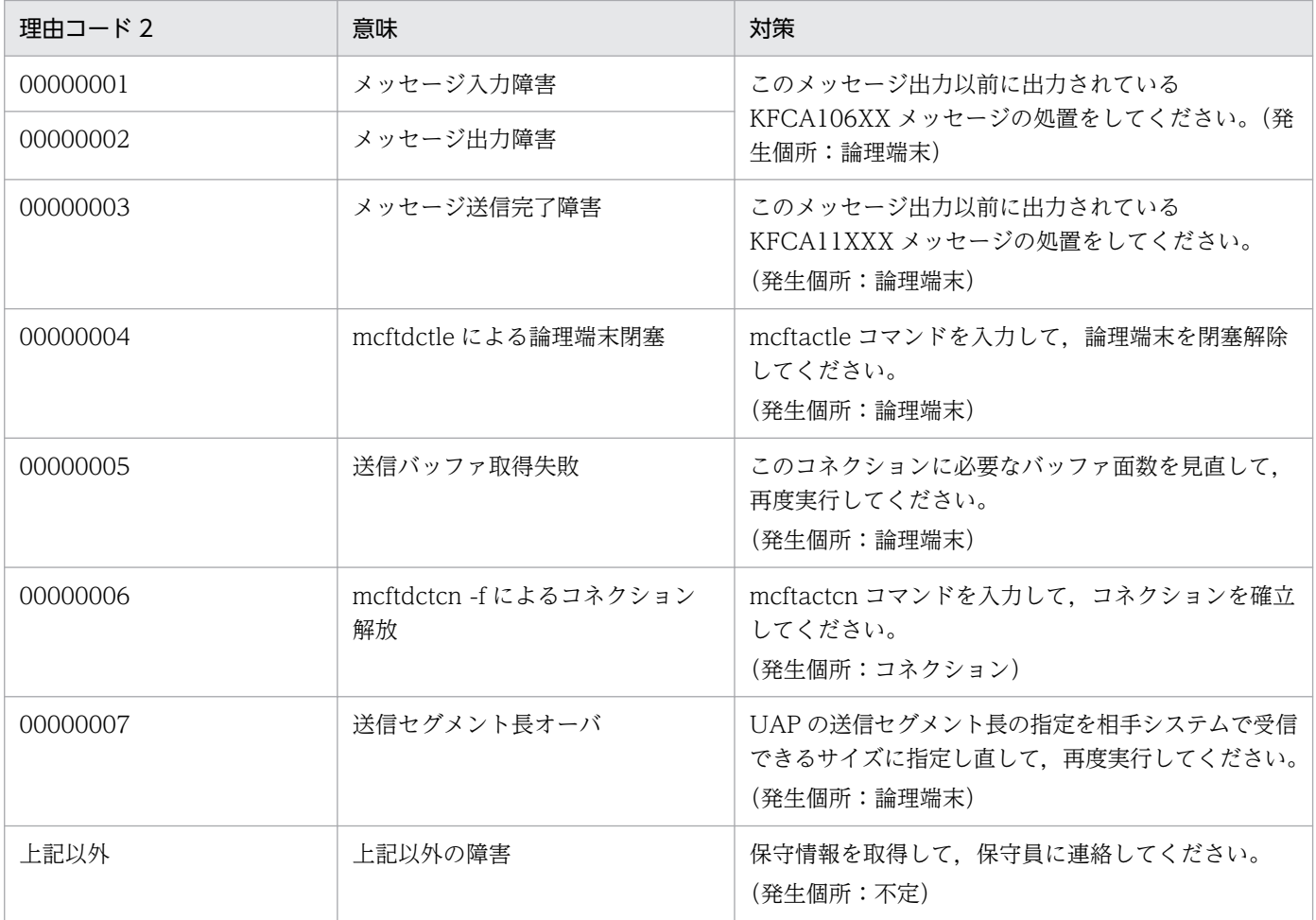

<sup>8.</sup> KFCA12000 から KFCA14999 までのメッセージ

# 理由コード 1 が 00000002 の場合

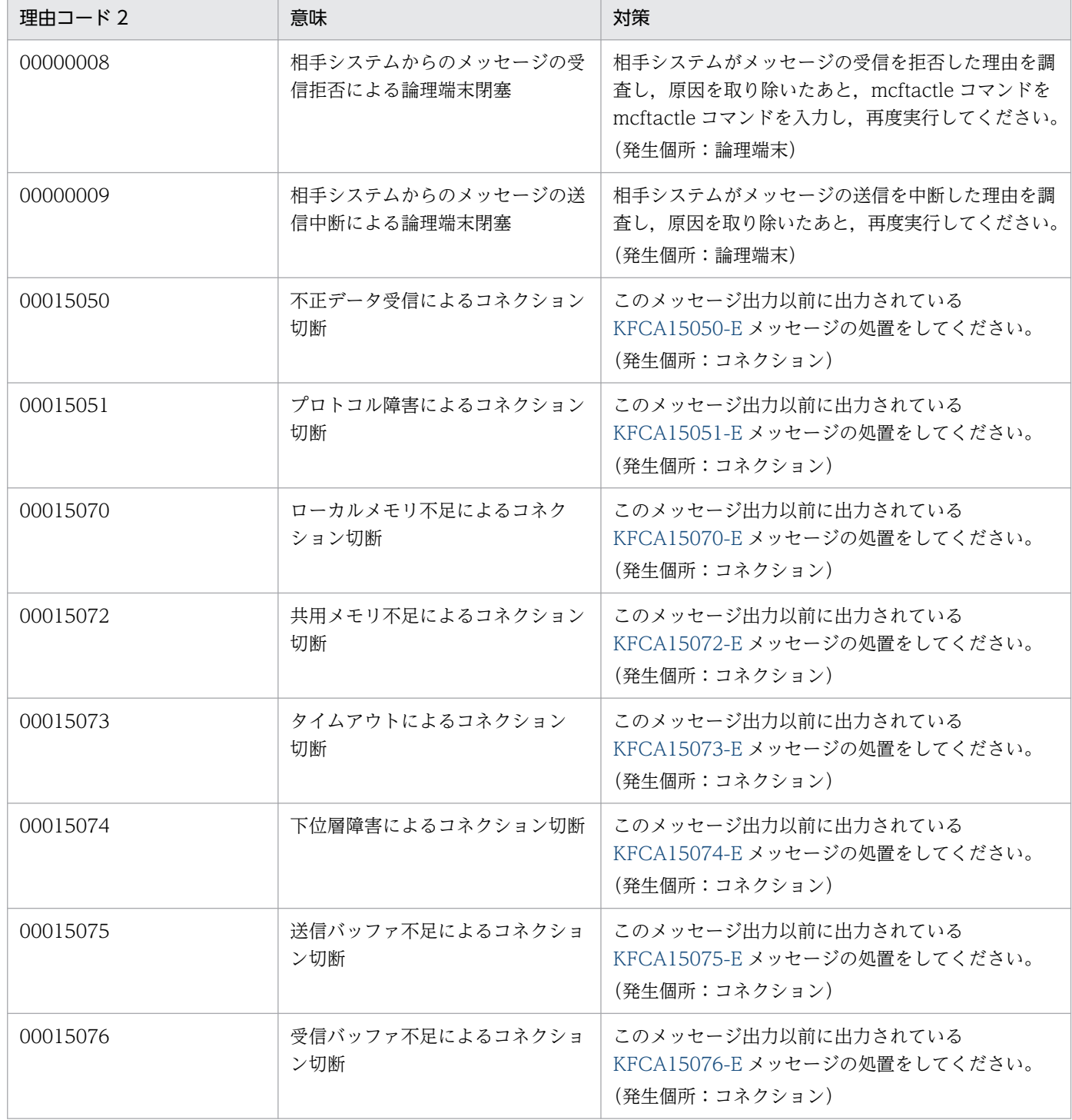

# 理由コード 1 が 00000003 の場合

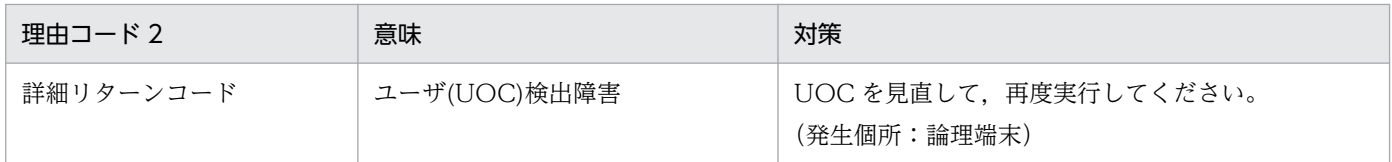

<sup>8.</sup> KFCA12000 から KFCA14999 までのメッセージ

### 理由コード 1 が 00000004 の場合

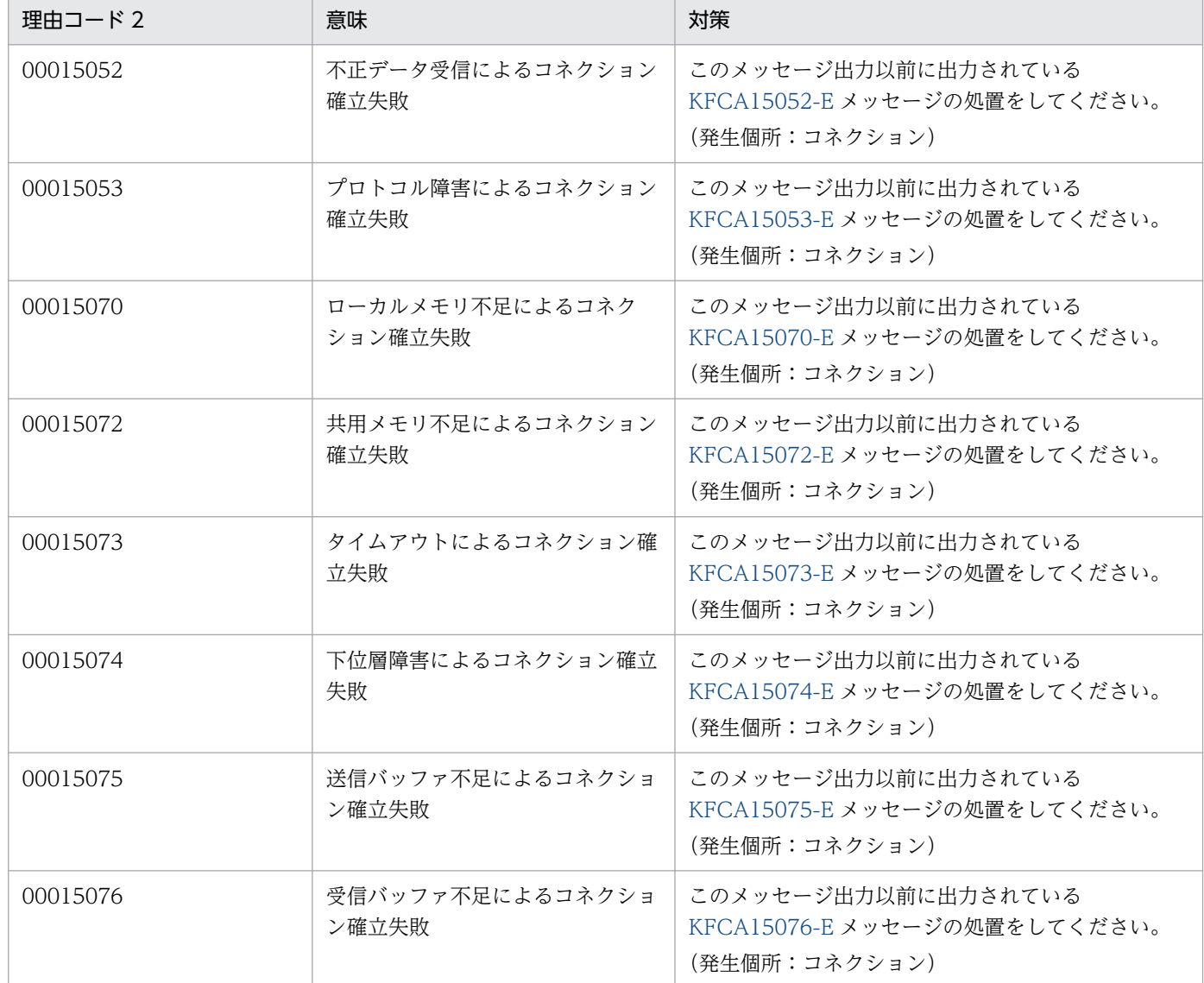

理由コード 1 が上記以外の場合,上記以外の障害が発生しています。保守情報を取得して,保守員に連 絡してください。

# KFCA14912-I

mmm コネクション (aa....aa) の論理端末 (bb....bb, ccc) を閉塞しました。

mmm:MCF 識別子

aa....aa:コネクション名

bb....bb:論理端末名称

ccc:論理端末のタイプ

rcv: receive

snd:send

<sup>8.</sup> KFCA12000 から KFCA14999 までのメッセージ

(O)論理端末を閉塞解除する場合,mcftactle コマンドを入力してください。

# KFCA14913-I

mmm コネクション (aa....aa) の論理端末 (bb....bb, ccc) を閉塞解除しました。

mmm:MCF 識別子

aa....aa:コネクション名

bb....bb:論理端末名称

ccc:論理端末のタイプ

rcv: receive

snd:send

# KFCA14914-W

mmm 送信メッセージを破棄しました。 コネクション名= aa....aa 論理端末= (bb....bb. ccc)

mmm:MCF 識別子

aa....aa:コネクション名

bb....bb:論理端末名称

ccc:論理端末のタイプ snd:send

(S)処理を続行します。

(O)このメッセージの前後に出力されている [KFCA14919-E](#page-1085-0) メッセージの処置を行ってください。

# KFCA14915-W

mmm メッセージ送信を中断しました。 コネクション名= aa....aa 論理端末= (bb....bb, ccc)

mmm:MCF 識別子

aa....aa:コネクション名

bb....bb:論理端末名称

ccc:論理端末のタイプ

snd:send

<sup>8.</sup> KFCA12000 から KFCA14999 までのメッセージ

<span id="page-1085-0"></span>(S)処理を続行します。

(O)このメッセージの前後に出力されている [KFCA14909-E](#page-1081-0) または KFCA14919-E メッセージの処置を 行ってください。

OpenTP1 が終了処理準備中の場合は,終了するのを待ってから,再起動してください。

# KFCA14918-W

mmm メッセージの受信に失敗しました。

コネクション名= aa....aa 論理端末= (bb....bb, ccc)

mmm:MCF 識別子

aa....aa:コネクション名

bb....bb:論理端末名称

ccc:論理端末のタイプ

rcv: receive

(S)処理を続行します。

(O)このメッセージの前後に出力されている [KFCA14909-E](#page-1081-0) または KFCA14919-E メッセージの処置を 行ってください。

OpenTP1 が終了処理準備中の場合は,終了するのを待ってから,再起動してください。

# KFCA14919-E

mmm LE 障害が発生しました。 コネクション名= aa....aa 論理端末= (bb....bb, ccc) 理由コード= (dddddddd, eeeeeeee)

mmm:MCF 識別子

aa....aa:コネクション名

bb....bb:論理端末名称

ccc:論理端末のタイプ

rcv: receive

snd:send

dddddddd: 理由コード 1

eeeeeeee: 理由コード 2

<sup>8.</sup> KFCA12000 から KFCA14999 までのメッセージ

(S)論理端末を閉塞します。

(O)[KFCA14909-E](#page-1081-0) メッセージの理由コード一覧を見て対策してください。

# KFCA14931-E

mmm コネクション(aa....aa)が未確立のため運用コマンド(bbbbbbbbb)を無視しました。 サブコネクション名= cc....cc 論理端末=(dd....dd,eee) (E)

mmm:MCF 識別子

aa....aa:コネクション名

bbbbbbbbb : コマンド名 (mcftdctcn, mcftactle, mcftdctle)

cc....cc:サブコネクション名

サブコネクション名が確定しない場合\*\*\*\*\*\*\*\*を出力

dd....dd:論理端末名称

論理端末名称が確定しない場合\*\*\*\*\*\*\*\*を出力

eee:論理端末のタイプ

rcv: receive

snd:send

論理端末のタイプが確定しない場合\*\*\*を出力

(S)このコマンドを無効とします。

### KFCA14932-E

mmm 既にコネクション(aa....aa)は確立済みのため運用コマンド(bbbbbbbbb)を無視しました。 サブコネクション名= cc....cc (E)

mmm:MCF 識別子

aa....aa:コネクション名

bbbbbbbbb: コマンド名 (mcftactcn)

cc....cc:サブコネクション名 サブコネクション名が確定しない場合\*\*\*\*\*\*\*\*を出力

(S)このコマンドを無効とします。

# KFCA14933-E

mmm コネクション(aa....aa)確立処理中のため運用コマンド (bbbbbbbbb) を無視しました。

<sup>8.</sup> KFCA12000 から KFCA14999 までのメッセージ

サブコネクション名= cc....cc 論理端末=(dd....dd,eee) (E)

mmm:MCF 識別子

aa....aa:コネクション名

bbbbbbbbb: コマンド名 (mcftactcn, mcftactle, mcftdctle)

cc....cc:サブコネクション名

サブコネクション名が確定しない場合\*\*\*\*\*\*\*\*を出力

dd....dd:論理端末名称 論理端末名称が確定しない場合\*\*\*\*\*\*\*\*を出力

eee:論理端末のタイプ

rcv: receive

snd:send

論理端末のタイプが確定しない場合\*\*\*を出力

(S)このコマンドを無効とします。

### KFCA14934-E

mmm コネクション(aa ...aa)解放処理中のため運用コマンド (bbbbbbbbb) を無視しました。 サブコネクション名= cc....cc 論理端末=(dd....dd,eee) (E)

mmm:MCF 識別子

aa....aa:コネクション名

**bbbbbbbbb :コマンド名** (mcftactcn, mcftdctcn, mcftactle, mcftdctle)

cc....cc:サブコネクション名

サブコネクション名が確定しない場合\*\*\*\*\*\*\*\*を出力

dd....dd:論理端末名称

論理端末名称が確定しない場合\*\*\*\*\*\*\*\*を出力

eee:論理端末のタイプ

rcv: receive

snd:send

論理端末のタイプが確定しない場合\*\*\*を出力

(S)このコマンドを無効とします。

<sup>8.</sup> KFCA12000 から KFCA14999 までのメッセージ

# KFCA14935-E

mmm 論理端末(aa....aa,bbb)が閉塞済みのため運用コマンド(ccccccccc)を無視しました。 (E)

mmm:MCF 識別子

aa....aa: 論理端末名称

bbb:論理端末のタイプ

rcv: receive

snd:send

ccccccccc:コマンド名(mcftdctle)

(S)このコマンドを無効とします。

# KFCA14936-E

mmm 論理端末(aa....aa,bbb)が使用不可のため運用コマンド(ccccccccc)を無視しました。 (E)

mmm:MCF 識別子

aa....aa:論理端末名称

bbb:論理端末のタイプ

rcy: receive

snd:send

ccccccccc: コマンド名 (mcftactle, mcftdctle)

(S)このコマンドを無効とします。

# KFCA14937-E

mmm 論理端末(aa....aa,bbb)が開局済みのため運用コマンド(ccccccccc)を無視しました。 (E)

mmm:MCF 識別子

aa....aa:論理端末名称

bbb:論理端末のタイプ

rcy: receive

snd:send

ccccccccc: コマンド名 (mcftactle)

(S)このコマンドを無効とします。

<sup>8.</sup> KFCA12000 から KFCA14999 までのメッセージ

# KFCA14938-E

mmm 論理端末(aa....aa,bbb)が閉塞解除処理中のため運用コマンド(ccccccccc)を無視しました。 (E)

# mmm:MCF 識別子

aa....aa:論理端末名称

bbb:論理端末のタイプ

rcv: receive

snd:send

ccccccccc: コマンド名 (mcftactle, mcftdctle)

(S)このコマンドを無効とします。

# KFCA14939-E

mmm 論理端末(aa....aa,bbb)が閉塞処理中のため運用コマンド (ccccccccc) を無視しました。 (E)

mmm:MCF 識別子

aa....aa:論理端末名称

bbb:論理端末のタイプ

rcv: receive

snd:send

ccccccccc: コマンド名 (mcftactle, mcftdctle)

(S)このコマンドを無効とします。

# KFCA14941-E

mmm 相手システムの NIF 仮想端末からの閉塞解除待ちのため運用コマンド(aaaaaaaaa)を無視しま した。 (E) 論理端末= (bb....bb, ccc)

mmm:MCF 識別子

aaaaaaaaa: コマンド名 (mcftactle)

bb....bb:論理端末名称

ccc:論理端末のタイプ

rcy: receive

<sup>8.</sup> KFCA12000 から KFCA14999 までのメッセージ

(S)このコマンドを無効とします。

# KFCA14944-E

```
mmm 運用コマンド(aaaaaaaaaa)で指定されたサブコネクション (bb....bb) は登録されておりませ
\lambda (E)
```
mmm:MCF 識別子

aaaaaaaaa: コマンド名 (mcftactcn, mcftdctcn)

bb....bb:サブコネクション名

(S)このコマンドを無効とします。

(O)登録されているサブコネクションを指定して,再度コマンドを入力してください。

# KFCA14945-E

mmm 運用コマンド(aaaaaaaaa)の(-f)オプションの指定が不足しています。 (E)

mmm:MCF 識別子

aaaaaaaaa: コマンド名(mcftdctcn)

(S)このコマンドを無効とします。

(O)mcftdctcn コマンドに-f オプションを指定して,再度コマンドを入力してください。

### KFCA14970-E

mmm ローカルメモリ不足が発生しました。 コネクション名= aa....aa バッファ種別= bbb 理由コード= (cccccccc, dddddddd)

mmm:MCF 識別子

aa....aa:コネクション名

bbb:バッファ種別(保守情報)

cccccccc:理由コード 1(保守情報)

dddddddd: 理由コード 2 (保守情報)

(S)処理を打ち切ります。

(O)OpenTP1 管理者に連絡してください。

<sup>8.</sup> KFCA12000 から KFCA14999 までのメッセージ

〔対策〕MCF 通信プロセスで動作できるローカルメモリを確保してください。

# KFCA14971-E

mmm 障害が発生したためイニシャライズ処理を打ち切りました。理由コード= (aaaaaaaaa, bbbbbbbb)

mmm:MCF 識別子

aaaaaaaa:理由コード 1

### bbbbbbbb: 理由コード 2

理由コード 2 は保守情報です。出力される内容は不定です。

(S)処理を打ち切ります。

(O)OpenTP1 管理者に連絡してください。

〔対策〕理由コード一覧を見て対策してください。

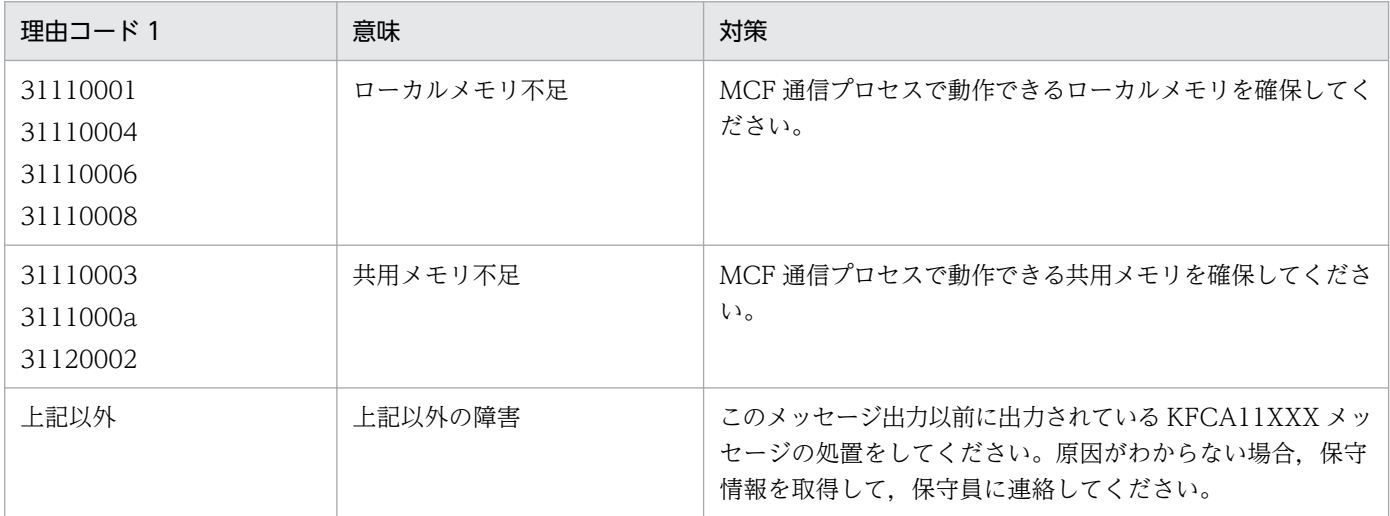

# KFCA14972-E

mmm コマンド応答障害を検出しました。

コマンド種別= aaaaaaaaa 名称= bb....bb

理由コード= (cccccccc, dddddddd)

mmm:MCF 識別子

aaaaaaaaa: コマンド名 (mcftactcn, mcftdctcn, mcftactle, mcftdctle)

bb....bb:コネクション名または論理端末名称

cccccccc:理由コード 1

<sup>8.</sup> KFCA12000 から KFCA14999 までのメッセージ

### ddddddd: 理由コード 2

理由コード 2 は保守情報です。出力される内容は不定です。

(S)処理を続行します。コマンドはタイムアウトでエラーリターンします。

(O)OpenTP1 管理者に連絡してください。

### 〔対策〕理由コード一覧を見て対策してください。

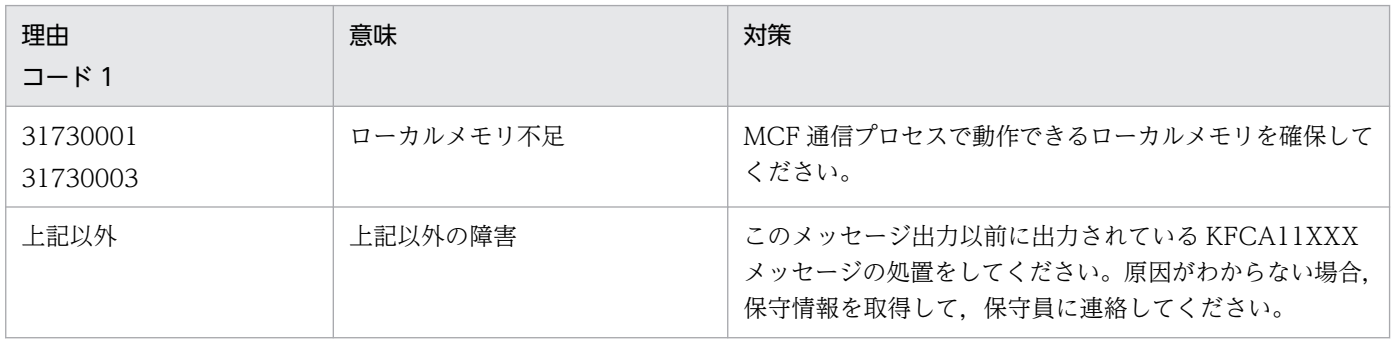

# KFCA14999-E

mmm 内部処理実行中に異常が発生しました。 コネクション名= aa....aa 論理端末=(bb....bb,ccc) 内部状態= (dddddddd, eeeeeeee)

mmm:MCF 識別子

- aa....aa:コネクション名
- bb....bb:論理端末名称

論理端末名称が確定しない場合\*\*\*\*\*\*\*\*を出力

### ccc:論理端末のタイプ

rcv: receive

snd:send

論理端末のタイプが確定しない場合\*\*\*を出力

dddddddd:内部矛盾コード(保守情報)

eeeeeeee:障害コード(保守情報)

(S)異常終了します。

(O)保守情報を取得して,保守員に連絡してください。

<sup>8.</sup> KFCA12000 から KFCA14999 までのメッセージ

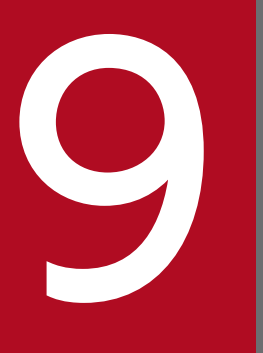

# SECOND ADDRESS ARE ALSO AND ARE ALSO AND ARE ALSO AND ARE ALSO AND ARE ALSO AND ARE ALSO AND ARE ALSO AND ARE ALSO AND ARE ALSO AND ARE ALSO AND ARE ALSO AND ARE ALSO AND ARE ALSO AND ARE ALSO AND ARE ALSO AND ARE ALSO AN

この章では,KFCA15000 から KFCA15999 までのメッセージについて説明します。

# 9.1 KFCA15000 から KFCA15999 までのメッセージ

### KFCA15000-I

mmm NIF セション(aa....aa)を確立しました。

mmm:MCF 識別子

aa....aa:サブコネクション名

### KFCA15001-I

mmm NIF セション(aa....aa)を解放しました。

mmm:MCF 識別子

aa....aa:サブコネクション名

# KFCA15005-I

mmm 相手システムからの指定によって送信メッセージ最大長を決定しました。 サブコネクション名= aa....aa 相手システム受信メッセージ最大長= bb....bb 自システム送信メッセージ最大長= cc....cc

mmm:MCF 識別子

aa....aa:サブコネクション名

bb....bb:メッセージ長

cc....cc:メッセージ長

(O)UAP の送信メッセージ最大長が,自システム送信メッセージ最大長を超えていないかどうかを確認し てください。または(8+被仕向け側論理端末グループの論理端末数×9)の値(バイト)が, 自システム 送信メッセージ最大長を超えないかどうかを確認してください。

自システム送信メッセージ最大長を超える場合,次のどちらかの処置をしたあと,再度サブコネクショ ンを確立してください。

- UAP の送信セグメント長の指定を修正
- 相手システムの SLU 送信最大 RU サイズ (相手システム受信メッセージ最大長+ 64 バイト)の指 定を調整

# KFCA15006-I

mmm 相手システムからの指定によって受信メッセージ最大長を決定しました。

<sup>9.</sup> KFCA15000 から KFCA15999 までのメッセージ

サブコネクション名= aa....aa

相手システム送信メッセージ最大長= bb....bb

自システム受信メッセージ最大長= cc....cc

mmm:MCF 識別子

aa....aa:サブコネクション名

bb....bb:メッセージ長

cc....cc:メッセージ長

(O)自システム受信メッセージ最大長が,自システムのメッセージ受信用のバッファ長を超えていないか どうかを確認してください。

自システムのメッセージ受信用のバッファ長を超える場合,次のどちらかの処置をしたあと,再度サブ コネクションを確立してください。

- 相手システムの SLU 受信最大 RU サイズ (相手システム送信メッセージ最大長+64 バイト)の指 定を調整
- 自システムのメッセージ受信用のバッファ長を修正

### KFCA15008-I

mmm NIF セション(aa....aa)の確立再試行回数値を超えました。

mmm:MCF 識別子

aa....aa:サブコネクション名

(S)確立再試行処理を終了します。

(O)このメッセージの直後に出力されている KFCA15009-E メッセージの処置をしてください。

### KFCA15009-E

mmm NIF セション (aa....aa) の確立に失敗しました。 理由コード= (bbbbbbbb,  $ccccccc$ 

mmm:MCF 識別子

aa....aa:サブコネクション名

### bbbbbbbb:理由コード 1

32620030 が出力されます。

cccccccc:理由コード 2

理由コードと対策を表に示します。

<sup>9.</sup> KFCA15000 から KFCA15999 までのメッセージ

<span id="page-1096-0"></span>(S)NIF セションの確立処理を終了します。

(O)OpenTP1 管理者に連絡してください。

〔対策〕理由コード一覧を見て対策してください。

| 理由コード 2  | 意味                         | 対策                                                   |
|----------|----------------------------|------------------------------------------------------|
| 00015052 | 不正データ受信によるコネクショ<br>ン確立失敗   | このメッセージ出力以前に出力されている KFCA15052-E メッ<br>セージの処置をしてください。 |
| 00015053 | プロトコル障害によるコネクショ<br>ン確立失敗   | このメッセージ出力以前に出力されている KFCA15053-E メッ<br>セージの処置をしてください。 |
| 00015070 | ローカルメモリ不足によるコネ<br>クション確立失敗 | このメッセージ出力以前に出力されている KFCA15070-E メッ<br>セージの処置をしてください。 |
| 00015072 | 共用メモリ不足によるコネクショ<br>ン確立失敗   | このメッセージ出力以前に出力されている KFCA15072-E メッ<br>セージの処置をしてください。 |
| 00015073 | タイムアウトによるコネクショ<br>ン確立失敗    | このメッセージ出力以前に出力されている KFCA15073-E メッ<br>セージの処置をしてください。 |
| 00015074 | 下位層障害によるコネクション<br>確立失敗     | このメッセージ出力以前に出力されている KFCA15074-E メッ<br>セージの処置をしてください。 |
| 00015075 | 送信バッファ不足によるコネク<br>ション確立失敗  | このメッセージ出力以前に出力されている KFCA15075-E メッ<br>セージの処置をしてください。 |
| 00015076 | 受信バッファ不足によるコネク<br>ション確立失敗  | このメッセージ出力以前に出力されている KFCA15076-E メッ<br>セージの処置をしてください。 |

# KFCA15020-I

mmm 詳細情報=(aaaaaaaa) bbbbbbbb bbbbbbbb bbbbbbbb bbbbbbbb bbbbbbbb bbbbbbbb bbbbbbbb bbbbbbbb

mmm:MCF 識別子

aaaaaaaa:ダンプ情報の相対位置

bbbbbbbb bbbbbbbb bbbbbbbb

bbbbbbbb bbbbbbbb bbbbbbbb

bbbbbbbbbbbbbbc: ダンプ情報

情報量が,64 けたに満たない場合,情報量分だけを出力

(O)このメッセージの直前に出力されている KFCA15021-I メッセージの処置をしてください。

# KFCA15021-I

mmm 保守情報= (a, bbb, cc, dd, ee, ffffffff)

mmm:MCF 識別子

- a:エラー種別
	- H:NIF ヘッダ不正
	- P:プロトコルエラー
	- X:HNA コマンド不正
	- T:TH,RH 不正

# bbb:マトリクス識別

- atm:セション管理マトリクス
- snd:send 型マトリクス
- rcv:receive 型マトリクス
- slu:HNA2 インタフェース処理マトリクス
- cc:マトリクスの状態コード(保守情報)
- dd:マトリクスの事象コード(保守情報)
- ee:不正データ識別
	- 00:問い合わせ,応答,一方送信メッセージ
	- 10:送達確認
	- $20:TH, RH$
	- 31:BIND コマンド
	- 4f:初期設定
	- c1:送信中断
	- c3:一方送信完了
	- c9:イニシャル
	- d5:受信拒否解除
	- d9:受信拒否
	- e2:UAP 異常終了,再送不可
	- ff:電文種別不正
- ffffffff:不正メッセージ詳細コード
	- 不正メッセージ詳細コードを表に示します。
- (S)このメッセージの前に出力されている [KFCA15050-E](#page-1101-0) または [KFCA15052-E](#page-1102-0) メッセージの処理をし ます。
- (O)OpenTP1 管理者に連絡してください。
- 〔対策〕不正メッセージ詳細コードの表に従って,次に示す処置をしてください。
	- 構成定義不一致の場合

<sup>9.</sup> KFCA15000 から KFCA15999 までのメッセージ

相手システムと自システムの定義を見直し,修正したあと,再度実行してください。

- 相手システム BIND パラメタ不正の場合 DCCM3/NIF の場合は,保守情報を取得して,保守員に連絡してください。 ADM の場合は、相手システムの BIND パラメタの値を正しく設定したあと、再度実行してください。
- 上記以外の場合

保守情報を取得して,保守員に連絡してください。

| ビット位置    | ee       |                                       |                                  |                                      |  |
|----------|----------|---------------------------------------|----------------------------------|--------------------------------------|--|
|          | ff       | 31                                    | 20                               | 左記以外                                 |  |
| $2^{31}$ | $\Omega$ | 1:RQ コード不正<br>$0:$ 正常                 | 1:通常/緊急フロー識別不正<br>$0:$ 正常        | 1: 電文長不正<br>$0:$ 正常                  |  |
| $2^{30}$ | $\Omega$ | 1:起動タイプ不正<br>$0:$ 正常                  | 1:リクエスト/レスポンス種別<br>不正<br>$0:$ 正常 | 1:システム ID 不正※1<br>$0:$ 正常            |  |
| $2^{29}$ | $\Omega$ | 1:FMプロファイル不正<br>$0:$ 正常               | 1:データ種別不正<br>$0:$ 正常             | 1: 仮想端末番号不正<br>$0:$ 正常               |  |
| $2^{28}$ | $\Omega$ | 1:TSプロファイル不正<br>$0:$ 正常               | 1:FMヘッダ識別不正<br>$0:$ 正常           | 1: 電文識別不正<br>$0:$ 正常                 |  |
| $2^{27}$ | $\Omega$ | 1: PLU プロトコル不正<br>$0:$ 正常             | 1:チェイン識別不正<br>$0:$ 正常            | 1: 電文種別不正<br>(連/完指示)<br>$0:$ 正常      |  |
| $2^{26}$ | $\Omega$ | 1: SLUプロトコル不正<br>$0:$ 正常              | 1:確認応答(1)識別不正<br>$0:$ 正常         | 1: 電文種別不正<br>(要求·回答指示)<br>$0:$ 正常    |  |
| $2^{25}$ | $\Omega$ | 1: PLU/SLU共通プロトコル<br>不正<br>$0:$ 正常    | 1:確認応答(2)識別不正<br>$0:$ 正常         | 1: 電文種別不正<br>(応答再送要求指示)<br>0:第2ヘッダ無し |  |
| $2^{24}$ | $\Omega$ | 1:通信モード不正<br>$0:$ 正常                  | 1:例外応答識別不正<br>$0:$ 正常            | 1: 電文種別不正<br>(拡張ヘッダ指示)<br>$0:$ 正常    |  |
| $2^{23}$ | $\Omega$ | 1: SLU送信ペーシング不正<br>$0:$ 正常            | 1:ブラケット開始識別不正<br>$0:$ 正常         | 1: 電文種別不正<br>(一方送信指示)<br>$0:$ 正常     |  |
| $2^{22}$ | $\Omega$ | 1: SLU 受信ペーシング不正<br>$0:$ 正常           | 1:ブラケット終了識別不正<br>$0:$ 正常         | 1: 電文種別不正<br>(送達確認指示)<br>$0:$ 正常     |  |
| $2^{21}$ | $\Omega$ | 1: SLU 送信最大 RU サイズ<br>不正*2<br>$0:$ 正常 | 1: 送信権委譲識別不正<br>$0:$ 正常          | 1: 電文種別不正<br>(第2ヘッダ指示)<br>$0:$ 正常    |  |

<sup>9.</sup> KFCA15000 から KFCA15999 までのメッセージ

<span id="page-1099-0"></span>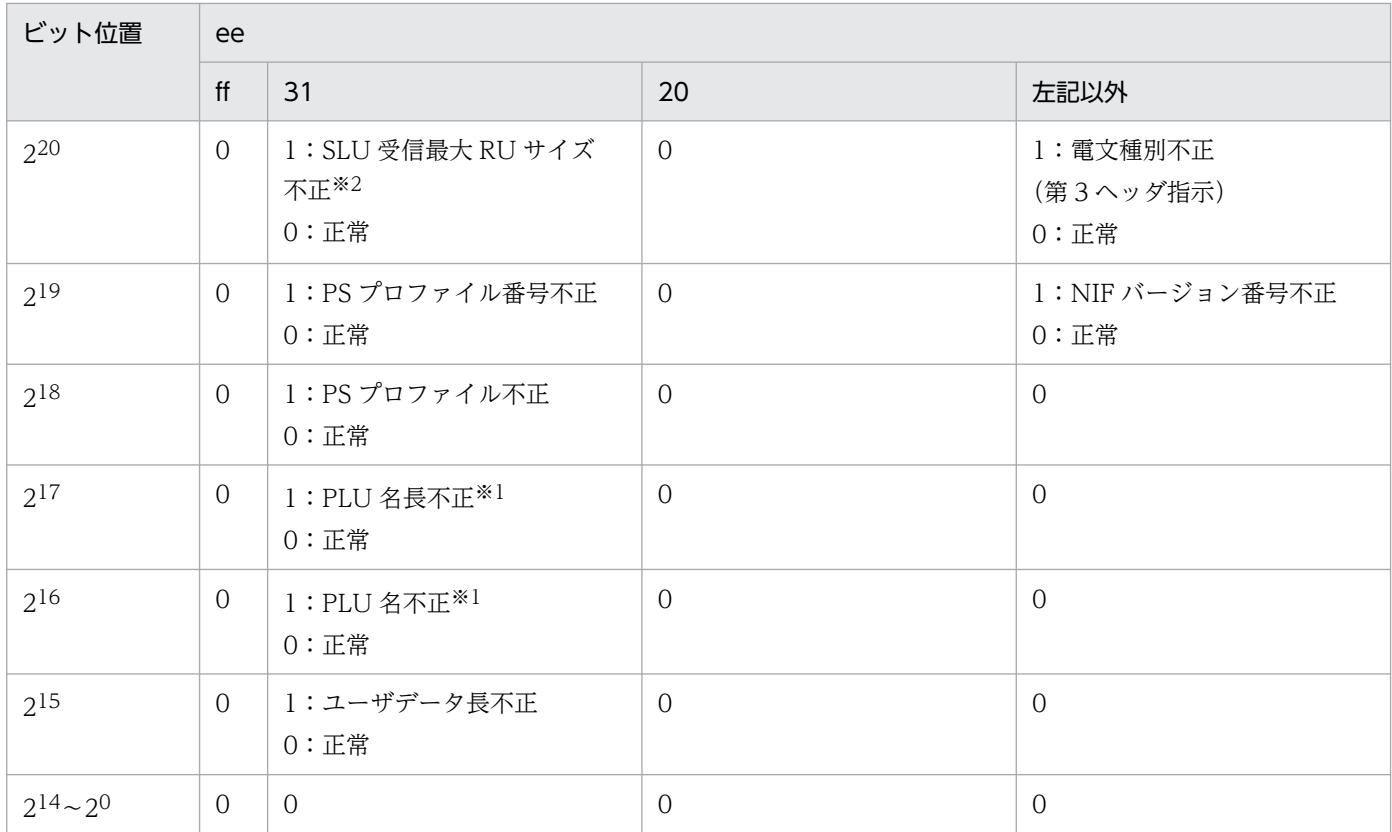

注※1

構成定義不一致

- システム ID 不正 mcftalccn コマンド-o オプションの ownsid,otrsid オペランドで指定したシステム ID が,相手システムのシステム ID と不一致です。
- PLU 名長不正, PLU 名不正 mcftalcsc コマンド-l オプションの pluname オペランドで指定した接続先ホスト PLU 名称が,相手システムの PLU 名と不一致です。

注※2

相手システム BIND パラメタ不正

- SLU 送信最大 RU サイズ不正 SLU 送信最大 RU サイズの値が,0〜80 バイトの範囲内です。
- SLU 受信最大 RU サイズ不正 SLU 受信最大 RU サイズの値が,0〜80 バイトの範囲内です。

# KFCA15022-I

mmm 保守情報= (a, bbb, cc, dd, eeeeeeee, ffffffff)

# mmm:MCF 識別子

### a:エラー種別

S:シーケンスエラー

M:マトリクス例外

<sup>9.</sup> KFCA15000 から KFCA15999 までのメッセージ

R:XNF マクロエラー

bbb:マトリクス識別

atm:セション管理マトリクス

snd:send 型マトリクス

rcv:receive 型マトリクス

slu:HNA2 インタフェース処理マトリクス

cc:マトリクスの状態コード(保守情報)

dd:マトリクスの事象コード(保守情報)

eeeeeeee: 理由コード 1

ffffffff:理由コード 2

理由コードと対策を表に示します。

(S)このメッセージ以前に出力されている [KFCA15051-E](#page-1102-0) または [KFCA15053-E](#page-1102-0) メッセージの処理をし ます。

(O)OpenTP1 管理者に連絡してください。

# 〔対策〕理由コード一覧を見て対策してください。

理由コード 1 が 3272000c の場合

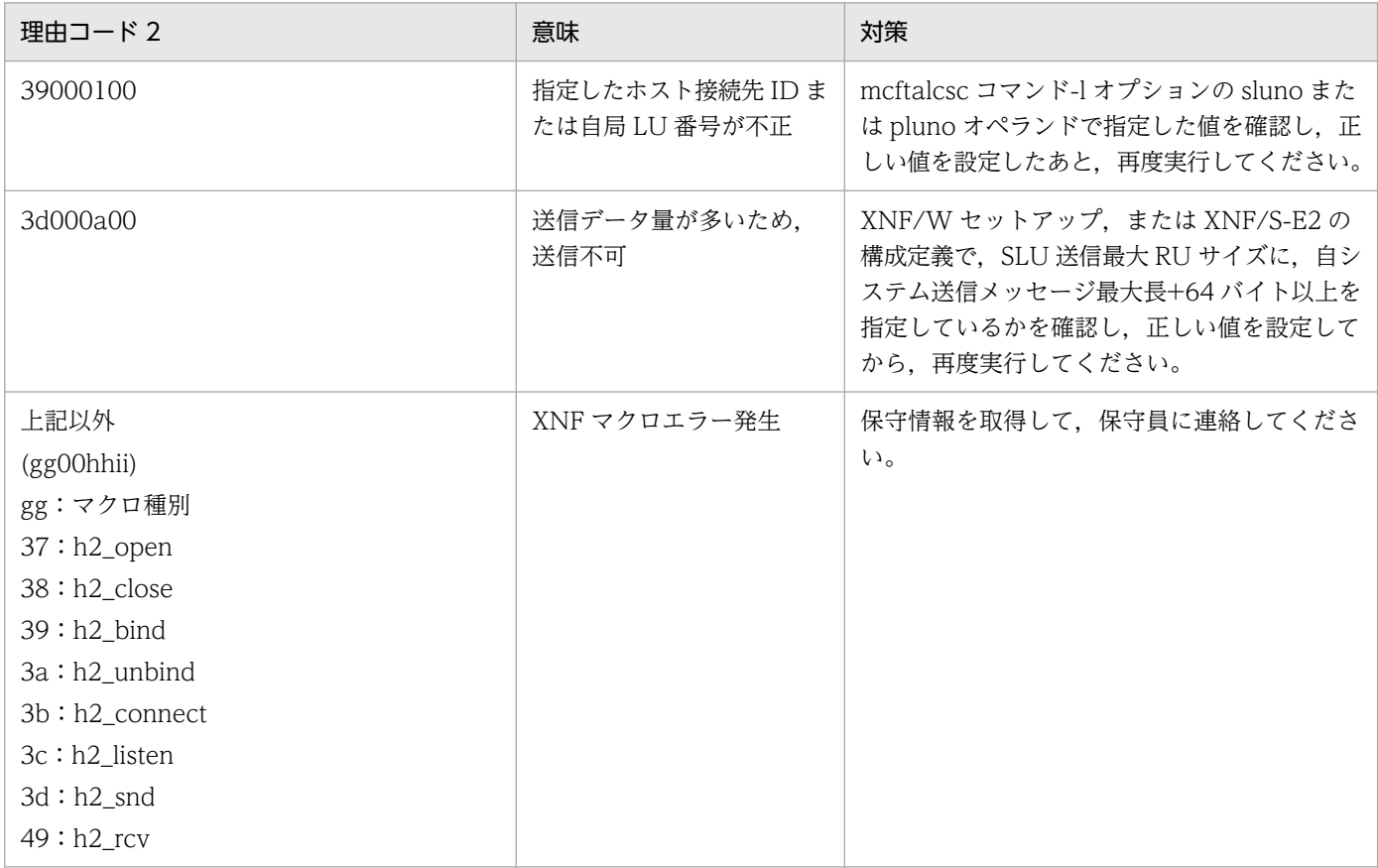

<span id="page-1101-0"></span>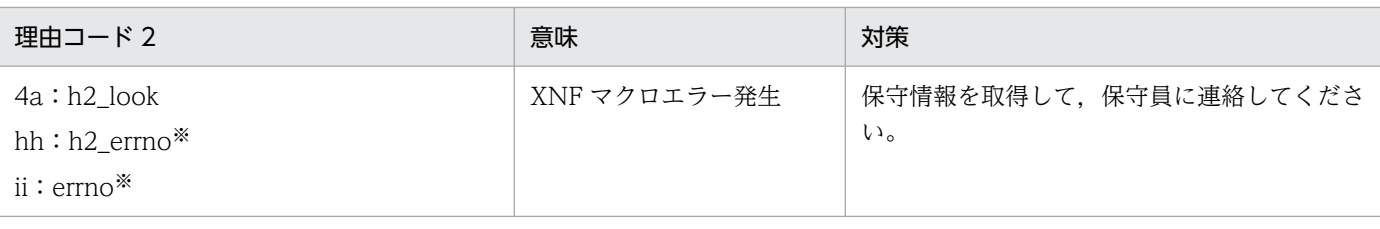

注※

h2 errno,errno については、マニュアル「通信管理 XNF/S-E2 解説・運用編」HNA2 次局(SLUS 使用時)のエラー 情報,エラーコードを参照してください。

理由コード 1 が 32720013,または 32720014 の場合

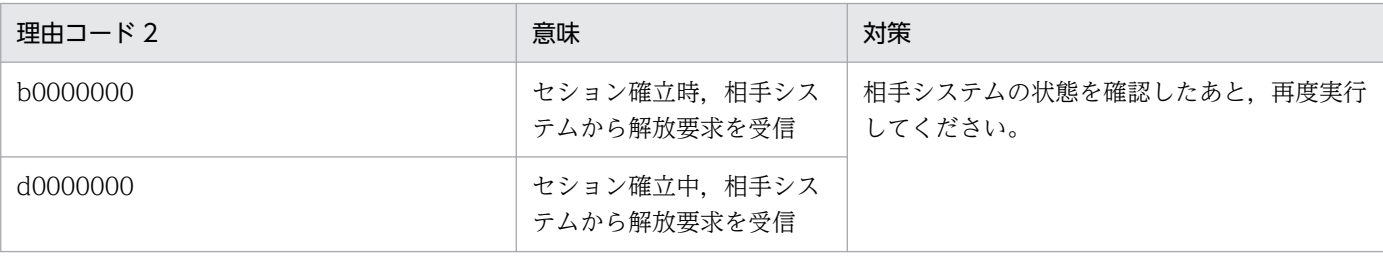

### 理由コード 1 が 32720015,または 32720016 の場合

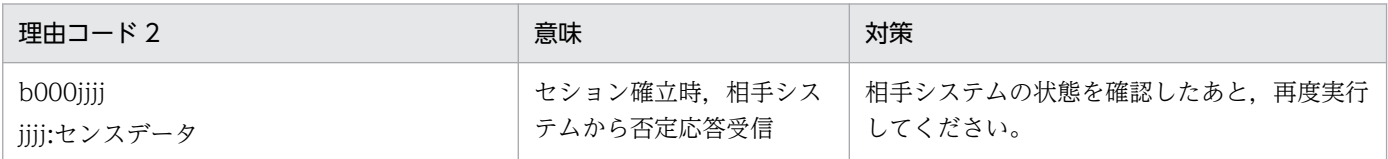

# 理由コード 1 が 32720018 の場合

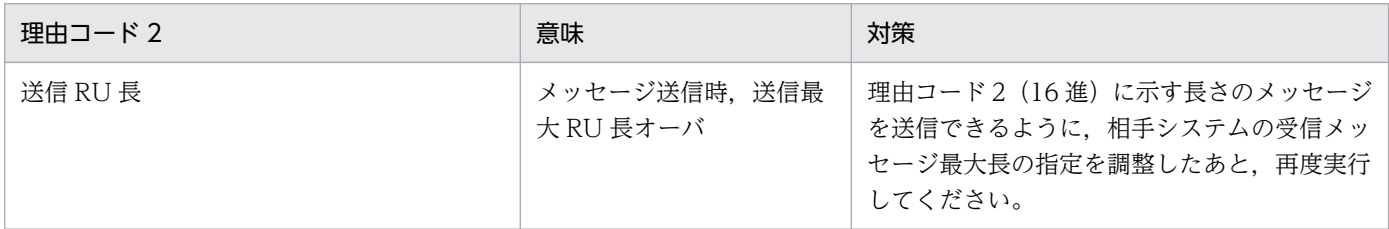

理由コード 1 がそのほかの場合

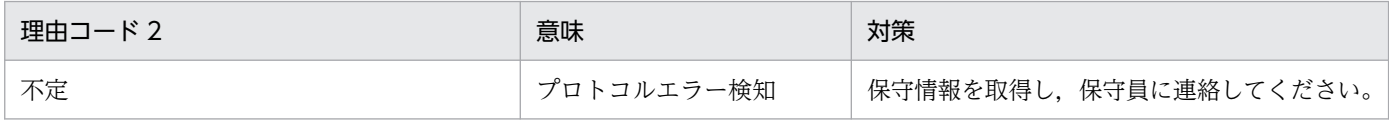

# KFCA15050-E

mmm 相手システムから不正なデータを受信しました。 NIF セションを解放します。 コネクション名= aa....aa サブコネクション名= bb....bb

mmm:MCF 識別子

aa....aa:コネクション名

bb....bb:サブコネクション名

<sup>9.</sup> KFCA15000 から KFCA15999 までのメッセージ

<span id="page-1102-0"></span>(S)NIF セションを解放します。

(O)このメッセージの直後に出力される [KFCA15021-I](#page-1096-0) メッセージの処置をしてください。

### KFCA15051-E

mmm NIF プロトコル処理で障害が発生しました。 NIF セションを解放します。 コネクション名= aa....aa サブコネクション名= bb....bb 論理端末名称= cc....cc NIF 仮想端末番号= ddd

mmm:MCF 識別子

- aa....aa:コネクション名
- bb....bb:サブコネクション名
- cc....cc:論理端末名称

論理端末名称が確定しない場合\*\*\*\*\*\*\*\*を出力

ddd:NIF 仮想端末番号

NIF 仮想端末番号が確定しない場合\*\*\*\*を出力

(S)NIF セションを解放します。

(O)このメッセージの直後に出力される [KFCA15022-I](#page-1099-0) メッセージの処置をしてください。

### KFCA15052-E

mmm 相手システムから不正なデータを受信しました。 コネクション名= aa....aa サブコネクション名= bb....bb

mmm:MCF 識別子

aa....aa:コネクション名

bb....bb:サブコネクション名

(S)処理を続行します。または NIF セション確立処理を打ち切ります。

(O)このメッセージの直後に出力される [KFCA15021-I](#page-1096-0) メッセージの処置をしてください。

### KFCA15053-E

mmm NIF プロトコル処理で障害が発生しました。 コネクション名= aa....aa サブコネクション名= bb....bb 論理端末名称= cc....cc NIF 仮想端末番号= dddd

<sup>9.</sup> KFCA15000 から KFCA15999 までのメッセージ

<span id="page-1103-0"></span>mmm:MCF 識別子

- aa....aa:コネクション名
- bb....bb:サブコネクション名
- cc....cc:論理端末名称

論理端末名称が確定しない場合\*\*\*\*\*\*\*\*を出力

dddd:NIF 仮想端末番号

NIF 仮想端末番号が確定しない場合\*\*\*\*を出力

(S)処理を続行します。または NIF セション確立処理を打ち切ります。

(O)このメッセージの直後に出力される [KFCA15022-I](#page-1099-0) メッセージの処置をしてください。

# KFCA15070-E

mmm NIF プロトコル処理でローカルメモリ不足が発生しました。 コネクション名= aa....aa サブコネクション名= bb....bb バッファ種別= ccc 理由コード=(dddddddd,eeeeeeee)

mmm:MCF 識別子

aa....aa:コネクション名

コネクション名が確定しない場合\*\*\*\*\*\*\*\*を出力

bb....bb:サブコネクション名

サブコネクション名が確定しない場合\*\*\*\*\*\*\*\*を出力

- ccc:バッファ種別
	- snd:送信バッファ
	- rcv:受信バッファ
	- edt:編集バッファ
	- cmd:コマンドバッファ

バッファ種別が確定しない場合\*\*\*を出力

dddddddd: 理由コード 1 (保守情報)

- eeeeeeee:理由コード 2(保守情報)
- (S)NIF セションが確立している場合. NIF セションを解放します。

(O)OpenTP1 管理者に連絡してください。

〔対策〕MCF 通信プロセスで動作できるローカルメモリを確保してください。

<sup>9.</sup> KFCA15000 から KFCA15999 までのメッセージ

# <span id="page-1104-0"></span>KFCA15071-E

mmm 障害が発生したためイニシャライズ処理を打ち切りました。理由コード= (aaaaaaaaa, bbbbbbbb)

mmm:MCF 識別子

aaaaaaaa:理由コード 1

bbbbbbbb:理由コード 2

理由コード 2 は保守情報です。出力される内容は不定です。

(S)処理を打ち切ります。

(O)OpenTP1 管理者に連絡してください。

〔対策〕理由コード一覧を見て対策してください。

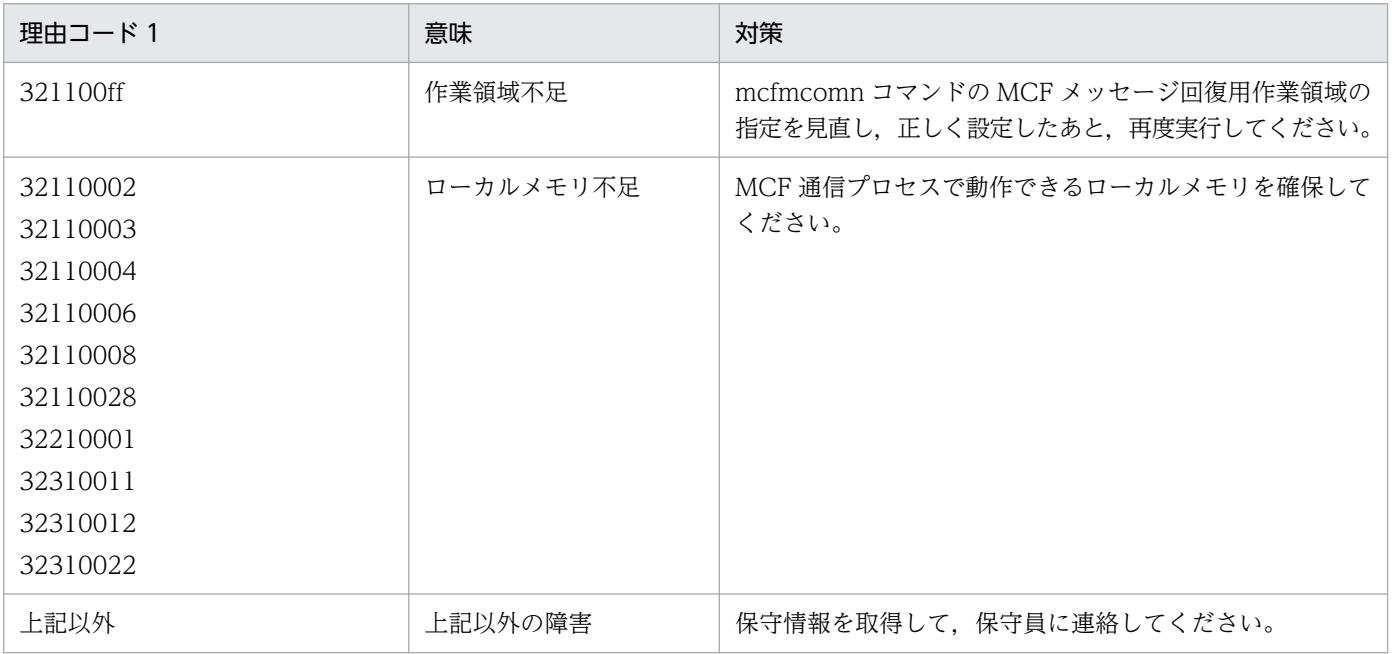

# KFCA15072-E

mmm NIF プロトコル処理で共用メモリ不足が発生しました。 コネクション名= aa....aa サブコネクション名= bb....bb 理由コード= (cccccccc, dddddddd)

mmm:MCF 識別子

aa....aa:コネクション名

コネクション名が確定しない場合\*\*\*\*\*\*\*\*を出力

bb....bb:サブコネクション名

サブコネクション名が確定しない場合\*\*\*\*\*\*\*\*を出力

<sup>9.</sup> KFCA15000 から KFCA15999 までのメッセージ

<span id="page-1105-0"></span>cccccccc:理由コード 1(保守情報)

dddddddd:理由コード 2(保守情報)

(S)NIF セションが確立している場合, NIF セションを解放します。

(O)OpenTP1 管理者に連絡してください。

〔対策〕MCF 通信プロセスで動作できる共用メモリを確保してください。

### KFCA15073-E

mmm aa タイムアウトが発生しました。 コネクション名= bb....bb サブコネクション名= cc....cc 論理端末名称= dd....dd NIF 仮想端末番号= eeee

mmm:MCF 識別子

### aa:タイマ種別

T1:初期設定(回答),イニシャル(回答)待ち監視タイマ

T2:問い合わせ応答待ち監視タイマ

T3:連続メッセージ受信,送達確認待ち監視タイマ

bb....bb:コネクション名

コネクション名が確定しない場合\*\*\*\*\*\*\*\*を出力

cc....cc:サブコネクション名

サブコネクション名が確定しない場合\*\*\*\*\*\*\*\*を出力

dd....dd:論理端末名称

論理端末名称が確定しない場合\*\*\*\*\*\*\*\*を出力

eeee:NIF 仮想端末番号

NIF 仮想端末番号が確定しない場合\*\*\*\*を出力

(S)NIF セションが確立している場合, NIF セションを解放します。

(O)OpenTP1 管理者に連絡してください。

〔対策〕mcftalcsc コマンド-v オプションのタイマ値および相手システムの状態を見直して,実行できる状 態にしたあと,再度実行してください。

# KFCA15074-E

mmm 下位層障害が発生しました。 コネクション名= aa....aa サブコネクション名= bb....bb 理由コード= (cccccccc, dddddddd)

<sup>9.</sup> KFCA15000 から KFCA15999 までのメッセージ

<span id="page-1106-0"></span>mmm:MCF 識別子

aa....aa:コネクション名

コネクション名が確定しない場合\*\*\*\*\*\*\*\*を出力

bb....bb:サブコネクション名

サブコネクション名が確定しない場合\*\*\*\*\*\*\*\*を出力

cccccccc:理由コード 1

dddddddd: 理由コード 2

理由コード 2 の出力内容は不定です。

マニュアル「通信管理 XNF/S-E2 解説・運用編」HNA2 次局(SLUS 使用時)の理由コードを参照し てください。

(S)NIF セションが確立している場合, NIF セションを解放します。NIF セション確立中の再試行は, 理 由コード一覧を見て対策してください。

(O)OpenTP1 管理者に連絡してください。

〔対策〕理由コード一覧を見て対策してください。

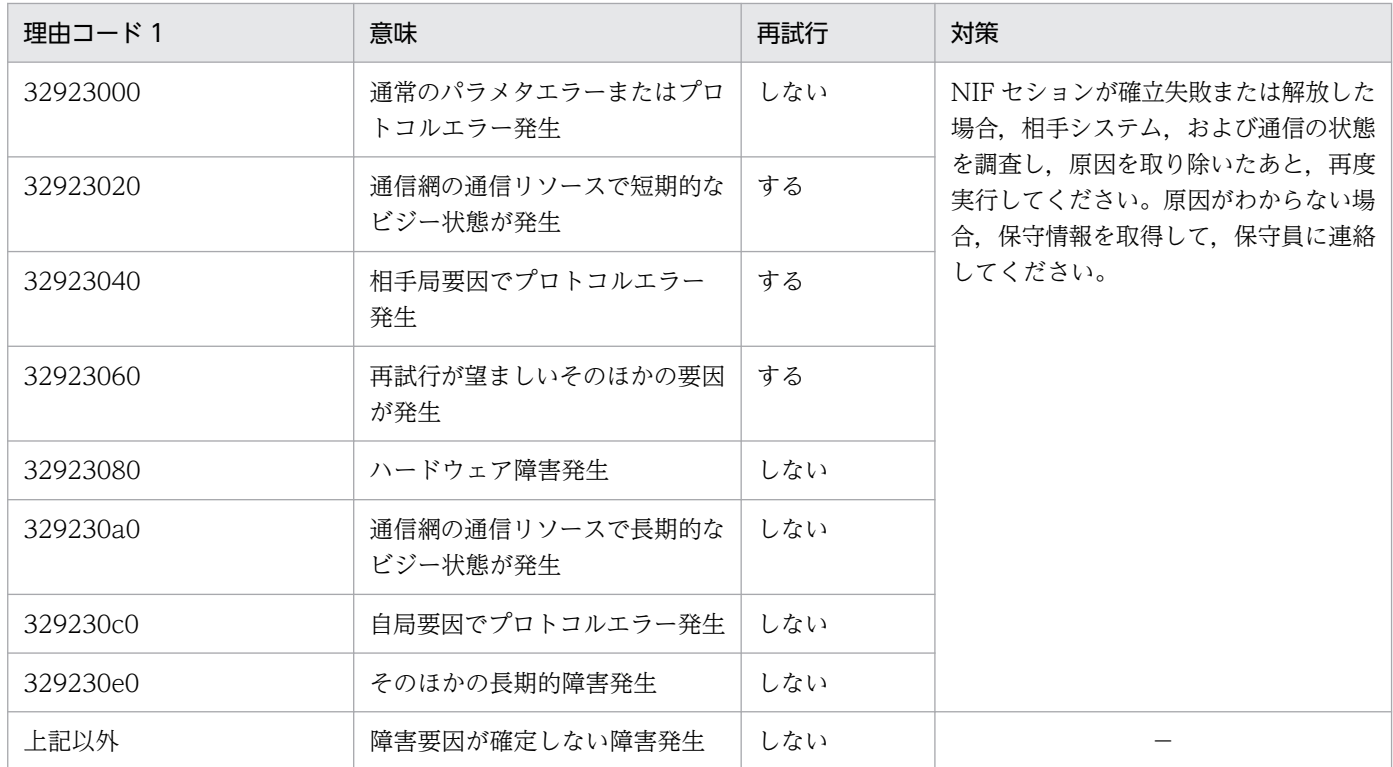

(凡例)−:該当しません。

# KFCA15075-E

mmm NIF プロトコル処理で送信データ作成中に送信バッファサイズ値を超えました。 コネクション名= aa....aa サブコネクション名= bb....bb

<sup>9.</sup> KFCA15000 から KFCA15999 までのメッセージ

<span id="page-1107-0"></span>mmm:MCF 識別子

aa....aa:コネクション名

コネクション名が確定しない場合\*\*\*\*\*\*\*\*を出力

bb....bb:サブコネクション名

サブコネクション名が確定しない場合\*\*\*\*\*\*\*\*を出力

(S)NIF セションが確立している場合. NIF セションを解放します。

(O)OpenTP1 管理者に連絡してください。

〔対策〕mcftbuf コマンドのメッセージ送信用バッファサイズを大きくして,再度実行してください。

### KFCA15076-E

mmm 相手システムから受信バッファサイズ値を超えるデータを受信しました。

コネクション名= aa....aa サブコネクション名= bb....bb

mmm:MCF 識別子

aa....aa:コネクション名

コネクション名が確定しない場合\*\*\*\*\*\*\*\*を出力

bb....bb:サブコネクション名

サブコネクション名が確定しない場合\*\*\*\*\*\*\*\*を出力

(S)NIF セションが確立している場合. NIF セションを解放します。

(O)OpenTP1 管理者に連絡してください。

〔対策〕mcftbuf コマンドのメッセージ受信用バッファサイズを大きくして,再度実行してください。

# KFCA15099-E

mmm NIF プロトコル処理で内部矛盾を検知しました。 コネクション名= aa....aa サブコネクション名= bb....bb 論理端末名称= cc....cc NIF 仮想端末番号= dddd 内部状態= (eeeeeeee, ffffffff)

mmm:MCF 識別子

aa....aa:コネクション名

コネクション名が確定しない場合\*\*\*\*\*\*\*\*を出力

bb....bb:サブコネクション名

サブコネクション名が確定しない場合\*\*\*\*\*\*\*\*を出力

<sup>9.</sup> KFCA15000 から KFCA15999 までのメッセージ

cc....cc:論理端末名称

論理端末名称が確定しない場合\*\*\*\*\*\*\*\*を出力

dddd:NIF 仮想端末番号

NIF 仮想端末番号が確定しない場合\*\*\*\*を出力

eeeeeeee:内部矛盾コード(保守情報)

- ffffffff:障害コード(保守情報)
- (S)異常終了します。

(O)保守情報を取得して,保守員に連絡してください。

### KFCA15111-E

mmm 受信パラメタ情報不正を検出しました。(aa....aa) 不正 RH 項目= bb....bb システムセンスコード= cc....cc

mmm:NET 識別子

aa....aa:コネクション名 (NET 通信構成定義 (nettalccn) のコネクション名)

bb....bb: 受信パラメタ情報 (RH) の項目名

cc....cc:システムセンスコード

(S)TP1/NET/SLU ユーザへエラーデータ受信を通知します(指定したシステムセンスコードまたは別の コードでホストに否定応答(-RSP)を送信するかどうかは TP1/NET/SLU ユーザの任意となります)。

(O)OpenTP1 管理者に連絡してください。

# KFCA15112-I

mmm SLU システムセション(aa....aa) を確立しました。

mmm:NET 識別子

aa....aa:システムセション名(NET 通信構成定義(nettalccn)のコネクション名)

(S)SLU サービスを開始します。

# KFCA15113-E

mmm 初期設定で障害を検出しました。(aa....aa)

mmm:NET 識別子

aa....aa:システムセション名(NET 通信構成定義(nettalccn)のコネクション名)

<sup>9.</sup> KFCA15000 から KFCA15999 までのメッセージ

(S)構成定義で指定されたリトライ処理を行います。指定されたリトライ処理でも障害が回復しない場合, システムセション確立処理を中断します。

(O)OpenTP1 管理者に連絡してください。

# KFCA15120-E

mmm 下位層から障害報告を受けました。(aa....aa) 関数= bb....bb リターンコード= cc....cc

エラーコード= $(dd...dd,ee...ee)$ 

mmm:MCF 識別子

- aa....aa:コネクション名(MCF 通信構成定義(mcftalccn)のコネクション名)
- bb....bb:関数名(通信管理の関数名)

cc....cc:リターンコード(通信管理関数のリターンコード)

dd....dd: 通信管理 (HNA2次局 (SLUS 使用時))のエラー情報

ee....ee: 通信管理 (HNA2 次局 (SLUS 使用時))のエラーコード 通信管理のエラー情報およびエラーコードは,マニュアル「HP-UX 通信管理 XNF/H 解説・運用編」, 「通信管理 XNF/S-E2 解説・運用編」,または「AIX 通信管理 XNF/AS 解説・運用編」を参照してく ださい。

 $(S)$ 

- 通信管理のエラー情報が,00000069,0000006a の場合 処理を続行します。
- 通信管理のエラー情報が,00000069,0000006a 以外の場合 コネクションを解放します。

(O)

• 通信管理のエラー情報が,00000069,0000006a 以外の場合 保守員に連絡してください。

# KFCA15121-E

mmm 下位層から異常終了を受けました。(aa....aa) 受信種別= bb....bb 終了コード= cc....cc 切断情報= dd....dd

mmm:MCF 識別子

aa....aa:コネクション名(MCF 通信構成定義(mcftalccn)のコネクション名)

<sup>9.</sup> KFCA15000 から KFCA15999 までのメッセージ

bb....bb:受信種別

H2 ABORT:アボート受信

cc....cc:通信管理(HNA2 次局(SLUS 使用時))の理由コード 通信管理の理由コードは,マニュアル「HP-UX 通信管理 XNF/H 解説・運用編」,「通信管理 XNF/S-E2 解説・運用編」,または「AIX 通信管理 XNF/AS 解説・運用編」を参照してください。

dd....dd:切断情報(コネクション回復情報)

00000060 以下:リトライで回復できる障害 00000080 以上:リトライで回復できない障害

(S)コネクションを解放します。

(O)保守員に連絡してください。

# KFCA15201-I

mmm SLUP セション(aa....aa)を確立しました。

mmm:MCF 識別子

aa....aa: アソシエーション名 (MCF 通信構成定義 (mcftalccn) のコネクション名)

(S)SLUP サービスを開始します。

### KFCA15202-I

mmm SLUP セション(aa....aa)を解放しました。

mmm:MCF 識別子

aa....aa: アソシエーション名 (MCF 通信構成定義 (mcftalccn) のコネクション名)

### KFCA15203-E

mmm 初期設定で障害を検出しました。(aa....aa)

mmm:MCF 識別子

aa....aa:アソシエーション名(MCF 通信構成定義(mcftalccn)のコネクション名)

(S)MCF 通信構成定義(mcftalccn)の起動種別の指定値(端末起動またはホスト起動)によって処理が 異なります。

起動種別が端末起動(-k オプションに ws を指定)の場合

MCF 通信構成定義で指定されたリトライ処理をします。指定されたリトライ処理でも障害が回復し ない場合,セション確立処理を中断します。

<sup>9.</sup> KFCA15000 から KFCA15999 までのメッセージ

起動種別がホスト起動(-k オプションに host を指定)の場合

1 秒間隔でリトライ処理し続けます。OpenTP1 が終了したときだけ,セション確立処理を中断し ます。

(O)通信管理での障害発生有無によって次に示す対策をしてください。

KFCA15203-E メッセージがほかのエラーメッセージ(KFCA15120-E メッセージまたは KFCA15121-E メッセージ)と連続して出力された場合

通信管理で障害が発生しているので,障害要因を取り除いてください。

OpenTP1 終了時に KFCA15203-E メッセージが単独で出力された場合 OpenTP1 の終了によってセション確立処理を中断したため,問題ありません。

# KFCA15204-E

mmm 不正データ受信により-RSP を送信しました。(aa....aa)

コマンド名= bb....bb センスコード= cc....cc

mmm:MCF 識別子

aa....aa: アソシエーション名 (MCF 通信構成定義 (mcftalccn) のコネクション名)

bb....bb:コマンド名またはデータ種別

SC\_BIND:BIND コマンド FMD\_NSPE:NSPE コマンド

DFC SHUTD: SHUTD コマンド

DFC\_BID:BID コマンド

DFC\_CANCEL: CANCEL コマンド

DFC\_SIGNAL: SIGNAL コマンド

DFC\_CHASE:CHASE コマンド

DFC\_LUSTAT:LUSTAT コマンド

DFC\_QEC:QEC コマンド

DFC\_RELQ:RELQ コマンド

DFC\_SBI:SBI コマンド

DFC\_BIS:BIS コマンド

DFC\_QC:QC コマンド

CMD\_UNKNOWN:未サポートコマンド

BROAD\_FIC:一方 FIC データ

BROAD\_MIC:一方 MIC データ

BROAD\_LIC:一方 LIC データ

BROAD\_OIC:一方 OIC データ

BROAD DUMY:一方ダミーデータ

BROAD DATA: 一方ダミーデータ (ユーザが不正データと判断)

INQUIRY\_FIC:問い合わせ応答 FIC データ

- INQUIRY\_MIC:問い合わせ応答 MIC データ
- INQUIRY\_LIC:問い合わせ応答 LIC データ
- INQUIRY\_OIC:問い合わせ応答 OIC データ
- INQUIRY\_DUMY:問い合わせ応答ダミーデータ
- INQUIRY DATA:問い合わせ応答データ(ユーザが不正データと判断)
- DATA\_ERR:エラーデータ

cc....cc:-RSP の RU に設定したシステムセンスコード(保守情報)

0x08000000:入力キュー障害,アプリケーションのスケジュール失敗,または入力メッセージ編集 UOC のエラーリターンにより、要求は実行されていません。

0x08090000:モードが不一致です。RQD 指定のメッセージ受信後で RSP 送信前に次メッセージを 受信,RSP 送信前に応答(EB)メッセージを受信,またはチェイン受信中でないのに CANCEL を受 信しています。

0x08130000:ブラケット開始が拒否されました(RTR 送信無し)。RTR の RSP 受信前に次メッセー ジを受信,またはホストに送信権を委譲したあとに BID を受信しています。

0x08140000:ブラケット開始が拒否されました(RTR 送信有り)。メッセージ送信後の RSP 受信待 ちで,ホストからメッセージまたは BID を受信しました。

0x08210000:BIND 受信時にのセションパラメタの不正を検出しました。

0x10020000:RU 長が不正です。受信メッセージの長さが BIND のセションパラメタで指定した最大 RU 長を超えています。

0x10030000:次の未サポートコマンドを受信しました。

- BIS
- CHASE
- LUSTAT
- QEC
- RELQ
- SBI
- SIGNAL

0x20010000:シーケンスが不正です。NSPE を BIND 受信待ち以外で受信,BIND を BIND 受信待 ち以外で受信,または SHUTD の二重受信が発生しています。

0x20020000:チェイン状態が違反です。FIC の二重受信,FIC,OIC と受信,または FIC 受信に対 して-RSP送信後、MIC もしくは LIC を受信しています。

0x20030000:ブラケットが違反です。次の要因が考えられます。

- 一方 MIC,LIC 受信待ちのときに応答(EB)メッセージを受信
- 応答(EB)メッセージ受信待ちのときに一方(BB,EB)メッセージを受信

<sup>9.</sup> KFCA15000 から KFCA15999 までのメッセージ

- ホストから BB 有り,EB 無しメッセージを受信
- ホストから BB. EB 無しメッセージを受信

(S)処理を続行します。

# KFCA15205-E

mmm 相手システムより-RSP を受信しました。(aa....aa) コマンド名= bb....bb センスコード= cc....cc

mmm:MCF 識別子

- aa....aa: アソシエーション名 (MCF 通信構成定義 (mcftalccn) のコネクション名)
- bb....bb:コマンド名またはデータ種別 FMD\_INIT\_SELF:INIT\_SELF コマンド FMD\_TERM\_SELF:TERM\_SELF コマンド DFC\_RSHUTD:RSHUTD コマンド DFC SHUTC: SHUTC コマンド DFC\_RTR:RTR コマンド BROAD DATA: 一方データ INQUIRY\_DATA:問い合わせデータ
- cc....cc:-RSP の RU に設定されていたシステムセンスコード(保守情報)

(S)処理を続行します。

### KFCA15206-E

mmm 通信管理により-RSP が送信されました。(aa....aa) センスコード= bb....bb

### mmm:MCF 識別子

aa....aa:アソシエーション名 (MCF 通信構成定義 (mcftalccn) のコネクション名)

bb....bb:-RSP の RU に設定されていたシステムセンスコード(保守情報)

(S)処理を続行します。

### KFCA15207-I

mmm 相手システムより aa....aa を受信しました。(bb....bb)

mmm:MCF 識別子

<sup>9.</sup> KFCA15000 から KFCA15999 までのメッセージ

aa....aa:コマンド名 CANCEL:CANCEL コマンド LUSTATU:LUSTATU コマンド

bb....bb:コネクション名(MCF 通信構成定義(mcftalccn)のコネクション名)

(S)このコネクションを解放します。

# KFCA15300-I

mmm コネクションを確立しました。 コネクション名= aa....aa

mmm:MCF 識別子

aa....aa:コネクション名

# KFCA15301-I

mmm コネクションを解放しました。 コネクション名= aa....aa

mmm:MCF 識別子

aa....aa:コネクション名

(S)このコネクションを解放します。

〔対策〕再度コネクションを確立したい場合は,運用コマンド mcftactcn を入力してください。

# KFCA15302-E

mmm コネクション障害が発生しました。 コネクション名= aa....aa 理由コード= (bb....bb,  $cc$ .... $cc$ )

mmm:MCF 識別子

aa....aa:コネクション名

bb....bb: 理由コード 1

cc....cc:理由コード 2

理由コードを表に示します。

(S)このコネクションを解放します。

<sup>9.</sup> KFCA15000 から KFCA15999 までのメッセージ

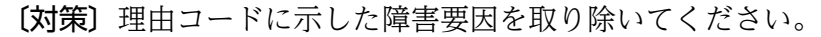

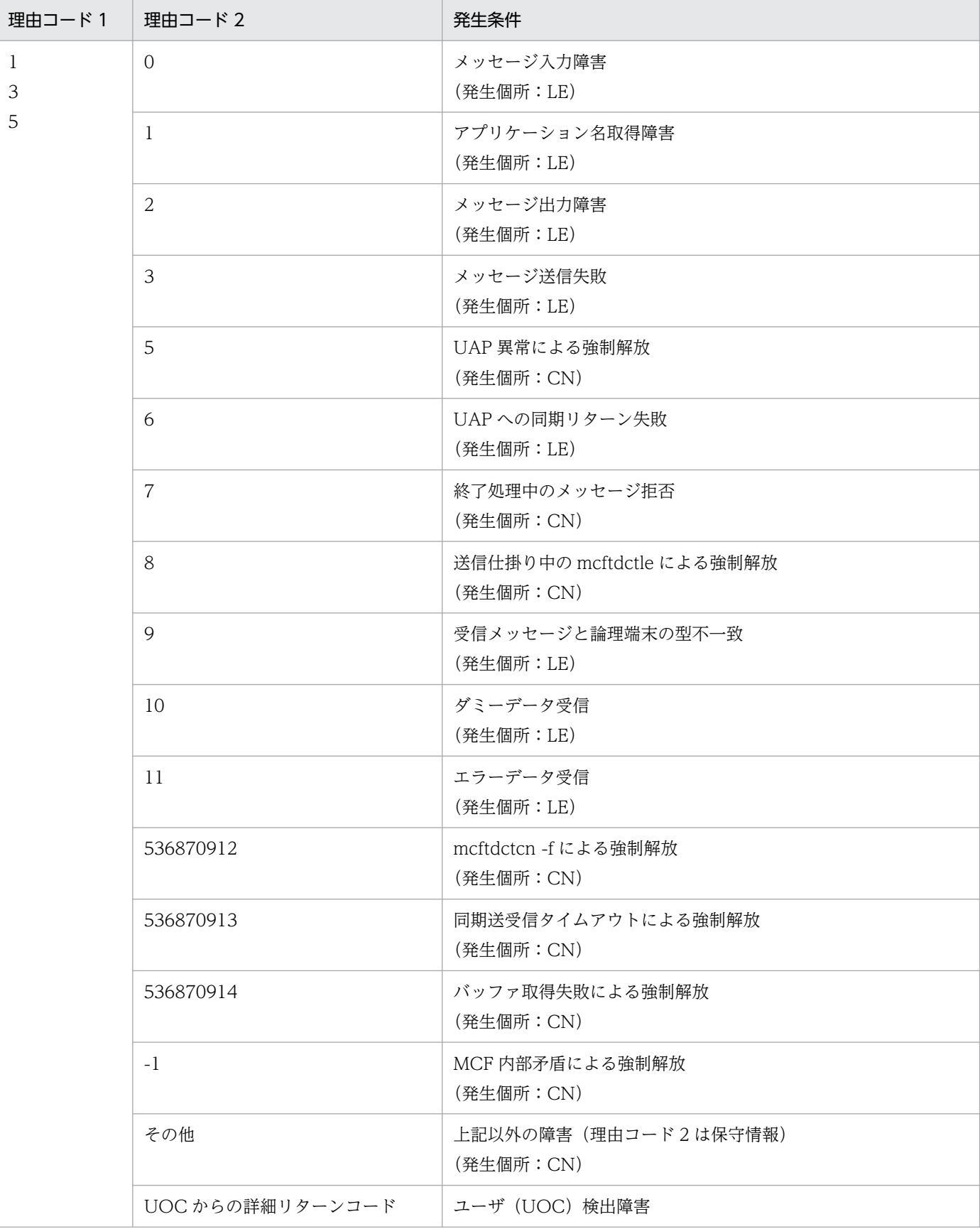

9. KFCA15000 から KFCA15999 までのメッセージ
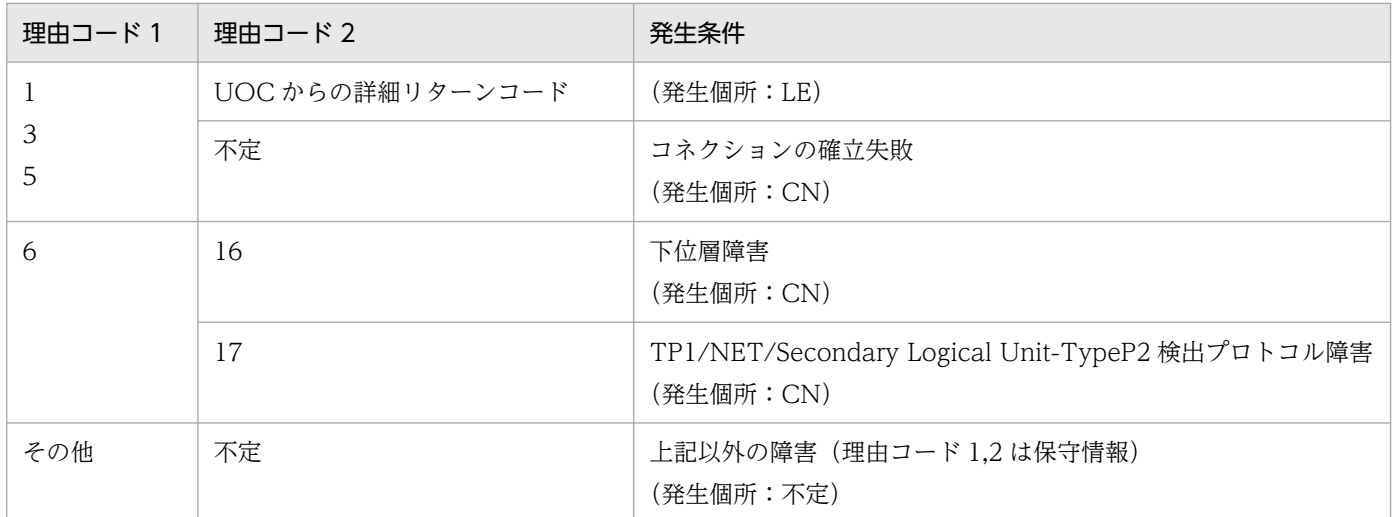

(凡例)

CN:コネクション

LE:論理端末

# KFCA15303-E

mmm LE 障害が発生しました。 コネクション名= aa....aa 論理端末= (bb....bb, ccc) 理由コード= $(dd_{mod}$ , ee....ee)

mmm:MCF 識別子

- aa....aa:コネクション名
- bb....bb:論理端末名称
- ccc:論理端末のタイプ
	- rcv: receive
	- req:request
	- snd:send
- dd....dd: 理由コード 1 ([KFCA15302-E](#page-1114-0) の理由コード一覧参照)
- ee....ee: 理由コード 2 ([KFCA15302-E](#page-1114-0) の理由コード一覧参照)

(S)この論理端末を閉塞します。

(O)OpenTP1 管理者に連絡してください。

〔対策〕理由コードに示した障害要因を取り除いてください。理由コードは [KFCA15302-E](#page-1114-0) メッセージの 表を参照してください。

<sup>9.</sup> KFCA15000 から KFCA15999 までのメッセージ

# KFCA15312-I

mmm 論理端末を閉塞しました。 コネクション名= aa....aa 論理端末= (bb....bb, ccc)

mmm:MCF 識別子

aa....aa:コネクション名

bb....bb:論理端末名称

ccc:論理端末のタイプ

rcy: receive

req:request

snd:send

KFCA15313-I

mmm 論理端末を閉塞解除しました。 コネクション名= aa....aa 論理端末= (bb....bb, ccc)

mmm:MCF 識別子

aa....aa:コネクション名

bb....bb:論理端末名称

ccc:論理端末のタイプ

rcv: receive

req:request

snd:send

# KFCA15320-E

mmm 開始処理中に障害が発生したため当該コネクションを無効化しました。コネクション名= aa....aa 定義種別= bb....bb 障害コード= cc....cc

mmm:MCF 識別子

aa....aa:コネクション名

bb....bb:定義種別(mcftalccn,mcftalcle,\*\*\*\*\*\*\*\*\*)

cc....cc:障害コード(保守情報)

<sup>9.</sup> KFCA15000 から KFCA15999 までのメッセージ

(S)処理を続行します。

(O)OpenTP1 管理者に連絡してください。

# KFCA15321-E

mmm コマンド応答障害を検出しました。 名称= aa....aa コマンド種別= bb....bb 障害コード=  $cc$ .... $cc$ 

mmm:MCF 識別子

aa...aa:コネクション名,または論理端末名称

bb....bb:コマンド種別

(mcftactcn, mcftdctcn, mcftactle, mcftdctle)

cc....cc:障害コード(保守情報)

(S)処理を続行します。コマンドはタイムアウトでエラーリターンします。

(O)OpenTP1 管理者に連絡してください。

## KFCA15324-I

mmm データ転送停止状態になりました。 コネクション名= aa....aa 論理端末= (bb....bb, ccc)

mmm:MCF 識別子

aa....aa:コネクション名

bb....bb:論理端末名称

ccc:論理端末のタイプ

rcy: receive

req:request

snd:send

(S)ホストからのデータ転送再開指示を待ちます。

# KFCA15325-I

mmm データ転送停止状態が解除されました。 コネクション名= aa....aa 論理端末= (bb....bb, ccc)

<sup>9.</sup> KFCA15000 から KFCA15999 までのメッセージ

mmm:MCF 識別子

aa....aa:コネクション名

bb....bb:論理端末名称

ccc:論理端末のタイプ

rcv: receive

req:request

snd:send

# KFCA15330-E

mmm MCF 運用コマンド処理中に異常が発生しました。 コマンド名= aa....aa 名称= bb....bb (E)

mmm:MCF 識別子

aa....aa:コマンド名

bb....bb:コネクション名,または論理端末名称

(S)処理を続行します。

(O)OpenTP1 管理者に連絡してください。

〔対策〕このメッセージ出力以前に出力されているメッセージの処置を実施してください。

## KFCA15331-E

mmm コネクションが未確立のため運用コマンドは受け付けられません。コマンド名= aa....aa 名称  $=$  bb....bb  $(E)$ 

mmm:MCF 識別子

aa....aa:コマンド名

bb....bb:コネクション名,または論理端末名称

(S)このコマンドを無効とします。

(O)コネクション確立後,運用コマンドを入力してください。

## KFCA15332-E

mmm コネクションが確立済みのため運用コマンドは受け付けられません。コマンド名= aa....aa 名  $\mathcal{F}$   $\mathcal{F}$  = bb....bb  $(E)$ 

<sup>9.</sup> KFCA15000 から KFCA15999 までのメッセージ

mmm:MCF 識別子

aa....aa:コマンド名

bb....bb:コネクション名

(S)このコマンドを無効とします。

## KFCA15333-E

mmm コネクション確立処理中のため運用コマンドは受け付けられません。コマンド名= aa...aa 名  $\mathcal{F}$   $\mathcal{F}$  = bb....bb  $(E)$ 

mmm:MCF 識別子

aa....aa:コマンド名

bb....bb:コネクション名

(S)このコマンドを無効とします。

## KFCA15334-E

mmm コネクション解放処理中のため運用コマンドは受け付けられません。コマンド名= aa....aa 名  $\hbar = bh...bh$   $(E)$ 

mmm:MCF 識別子

aa....aa:コマンド名

bb....bb:コネクション名

(S)このコマンドを無効とします。

# KFCA15335-E

mmm 論理端末が閉塞済みのため運用コマンドは受け付けられません。コマンド名= aa....aa 名称  $=$  bb....bb  $(E)$ 

mmm:MCF 識別子

aa....aa:コマンド名

bb....bb:コネクション名

(S)このコマンドを無効とします。

<sup>9.</sup> KFCA15000 から KFCA15999 までのメッセージ

# KFCA15337-E

mmm 論理端末が活性化済みのため運用コマンドは受け付けられません。コマンド名= aa....aa 名  $\mathcal{F}$   $\mathcal{F}$  = bb....bb (E)

mmm:MCF 識別子

aa....aa:コマンド名

bb....bb:コネクション名

# KFCA15338-E

mmm 論理端末が使用中のため運用コマンドは受け付けられません。コマンド名= aa....aa 名称=  $bb...bb$   $(E)$ 

mmm:MCF 識別子

aa....aa:コマンド名

bb....bb:論理端末名称

(S)このコマンドを無効とします。

## KFCA15339-E

mmm 論理端末閉塞処理中のため運用コマンドは受け付けられません。コマンド名= aa....aa 名称  $=$  bb....bb  $(E)$ 

mmm:MCF 識別子

aa....aa:コマンド名

bb....bb:コネクション名

(S)このコマンドを無効とします。

## KFCA15341-E

mmm コネクション使用中のため運用コマンドは受け付けられません。コマンド名= aa....aa 名称=  $bb...bb$   $(E)$ 

mmm:MCF 識別子

aa....aa:コマンド名

bb....bb:コネクション名

(S)このコマンドを無効とします。

<sup>9.</sup> KFCA15000 から KFCA15999 までのメッセージ

# KFCA15342-E

mmm ホスト起動方式のコネクションのため運用コマンドは受け付けられません。コマンド名= aa....aa 名称 $=$  bb....bb  $(E)$ 

- mmm:MCF 識別子
- aa....aa:コマンド名
- bb....bb:コネクション名
- (S)このコマンドを無効とします。

# KFCA15396-E

mmm 内部処理実行中に異常が発生しました。論理端末を閉塞します。

- コネクション名= aa....aa 論理端末=(bb....bb, ccc)
- 内部状態=(dd....dd, ee....ee)

mmm:MCF 識別子

- aa....aa:コネクション名
- bb....bb:論理端末名称
- ccc: 論理端末のタイプ (send, receive, request)
- dd....dd:論理矛盾コード(保守情報)
- ee....ee:障害コード(保守情報)
- (S)論理端末を閉塞します。
- (O)保守情報を取得し,OpenTP1 管理者に連絡してください。

〔対策〕保守員に連絡してください。

## KFCA15397-E

mmm 内部処理実行中に異常が発生しました。 処理を続行します。コネクション名= aa....aa 論理端末= (bb....bb, ccc) 内部状態= (dd....dd, ee....ee)

mmm:MCF 識別子

aa....aa:コネクション名

bb....bb:論理端末名称

<sup>9.</sup> KFCA15000 から KFCA15999 までのメッセージ

ccc:論理端末のタイプ

rcy: receive

req:request

snd:send

dd....dd:論理矛盾コード (保守情報)

ee....ee:障害コード(保守情報)

(S)処理を続行します。

(O)保守情報を取得して,OpenTP1 管理者に連絡してください。

〔対策〕保守員に連絡してください。

## KFCA15398-E

mmm 内部処理実行中に異常が発生しました。 コネクションを強制解放します。コネクション名= aa....aa 論理端末= (bb....bb, ccc) 内部状態= (dd....dd, ee....ee)

mmm:MCF 識別子

aa....aa:コネクション名

bb....bb:論理端末名称

ccc:論理端末のタイプ

rcv: receive

req:request

snd:send

dd....dd:論理矛盾コード(保守情報)

ee....ee:障害コード(保守情報)

(S)コネクションを強制解放します。

(O)保守情報を取得して,OpenTP1 管理者に連絡してください。

〔対策〕保守員に連絡してください。

## KFCA15399-E

mmm 内部処理実行中に異常が発生しました。 コネクション名= aa....aa 論理端末= (bb....bb, ccc)

<sup>9.</sup> KFCA15000 から KFCA15999 までのメッセージ

<span id="page-1124-0"></span>内部状態= (dd....dd. ee....ee)

#### mmm:MCF 識別子

aa....aa:コネクション名

bb....bb:論理端末名称

ccc:論理端末のタイプ

rcy: receive

req:request

snd:send

dd....dd:論理矛盾コード(保守情報)

ee....ee:障害コード(保守情報)

(S)MCF を異常終了します。

(O)保守情報を取得して,OpenTP1 管理者に連絡してください。

〔対策〕保守員に連絡してください。

## KFCA15403-I

mmm セションの開始再試行回数値を超えました。 コネクション名= aa....aa 論理端末名称= bb....bb

TP1/NET/HNA-560/20 の mcftalccn 定義コマンドの-b オプションの bretrycnt オペランドで定義した セション開始再試行回数を超えたため,セションの開始再試行を停止します。

mmm:MCF 識別子

aa....aa:コネクション名

bb....bb:論理端末名称

(S)セション開始再試行を停止します。

(O)このメッセージ出力前に出力されている次に示すメッセージの処置を実施してください。

- [KFCA15405-E](#page-1128-0)
- [KFCA15432-E](#page-1135-0)

## KFCA15404-E

mmm セションの開始に失敗しました。 コネクション名= aa....aa 論理端末名称= bb....bb

<sup>9.</sup> KFCA15000 から KFCA15999 までのメッセージ

理由コード= $(ccm.cc, dd...dd, eem.ee)$ 

mmmx:MCF 識別子

aa....aa:コネクション名

bb....bb:論理端末名称

cc....cc:終了コード

03000001:回線障害が発生しました。

dd....dd:詳細情報

ee....ee:処置コード

詳細情報に示す要因によってセションの開始に失敗しました。詳細情報と処置コードを表に示します。

(S)セションの開始を中断します。

(O)OpenTP1 管理者に連絡してください。

〔対策〕このメッセージ出力前に出力されているメッセージと詳細情報一覧に示す詳細情報を基に原因を調 査し,そのメッセージの対策に従って処置してください。

#### 詳細情報一覧

• 終了コードが 03000001 の場合

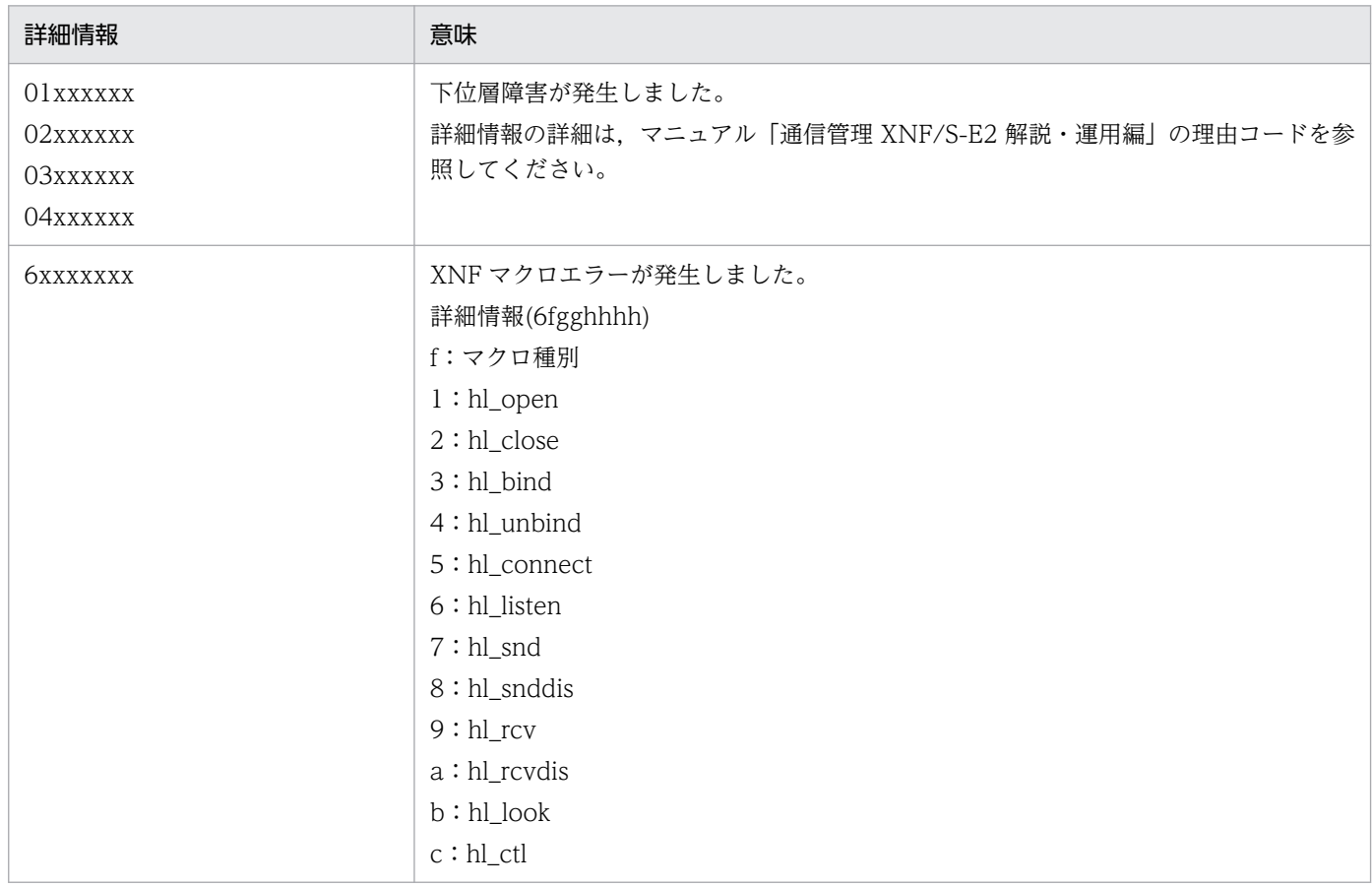

9. KFCA15000 から KFCA15999 までのメッセージ

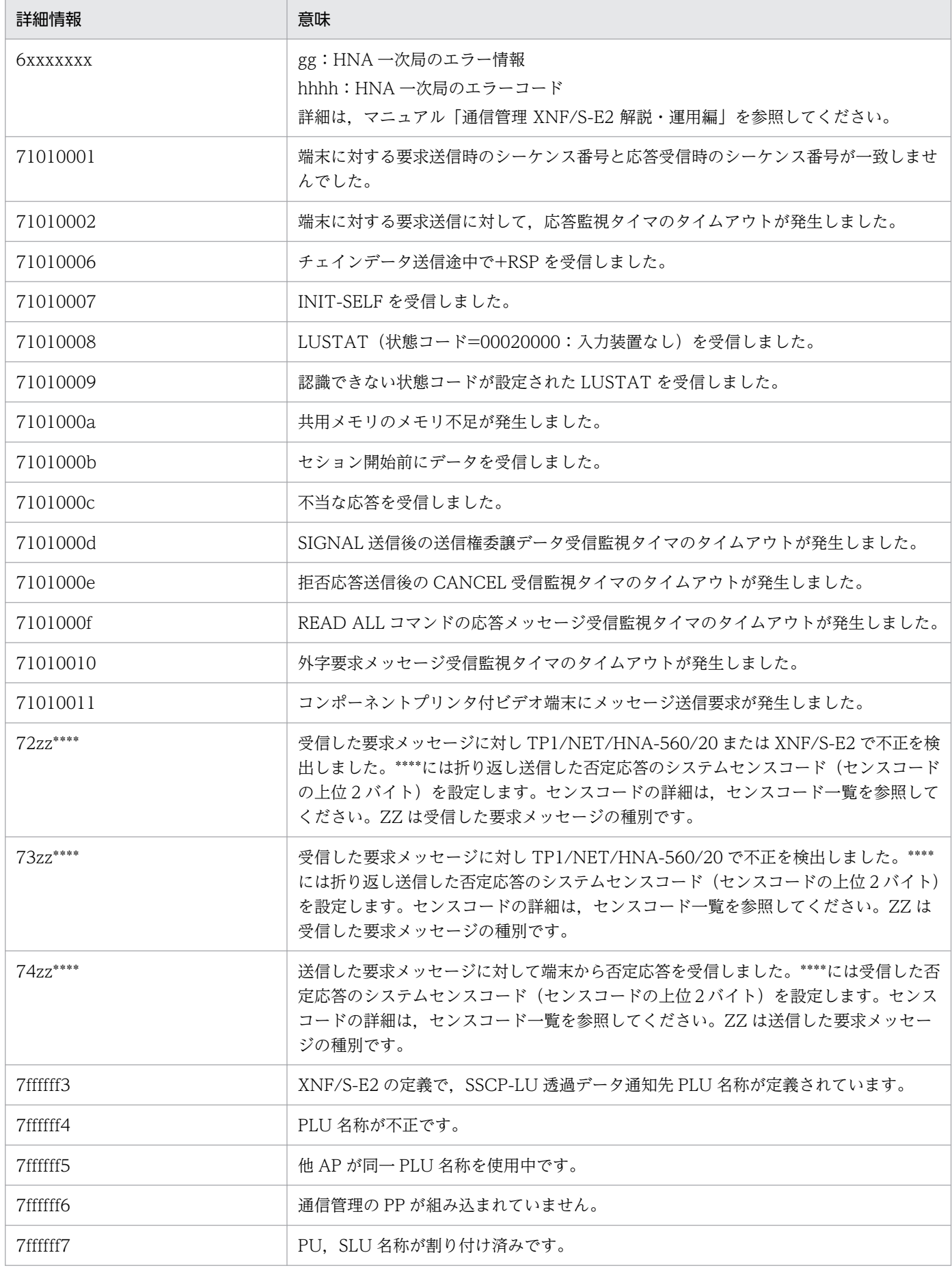

<sup>9.</sup> KFCA15000 から KFCA15999 までのメッセージ

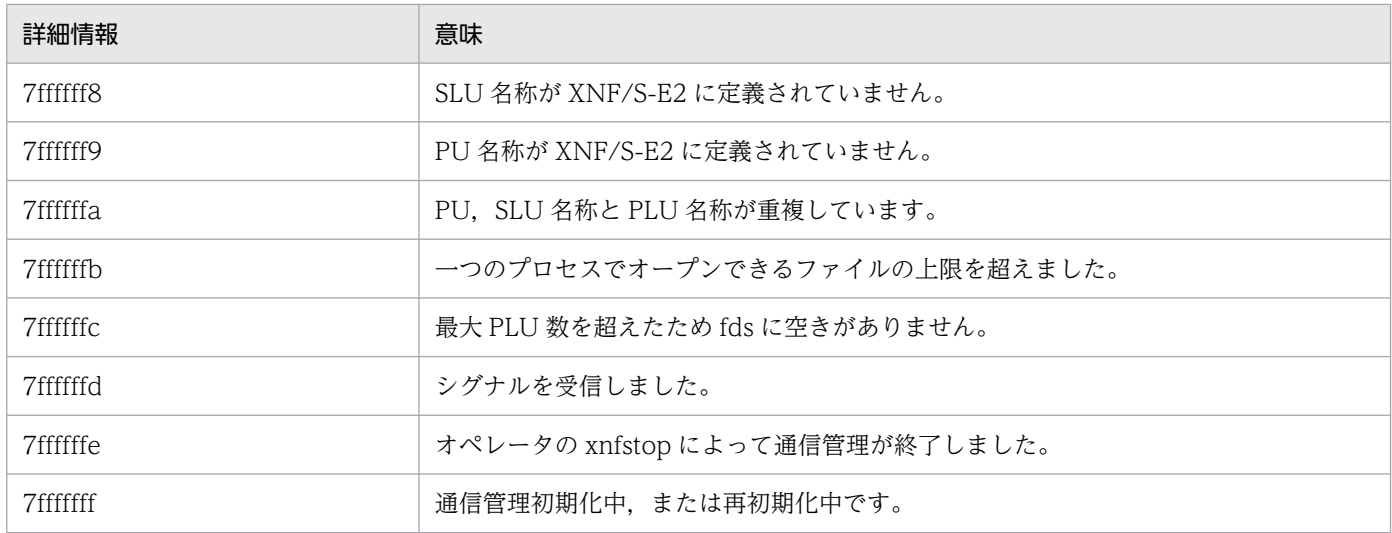

# • 終了コードが 06000001 の場合

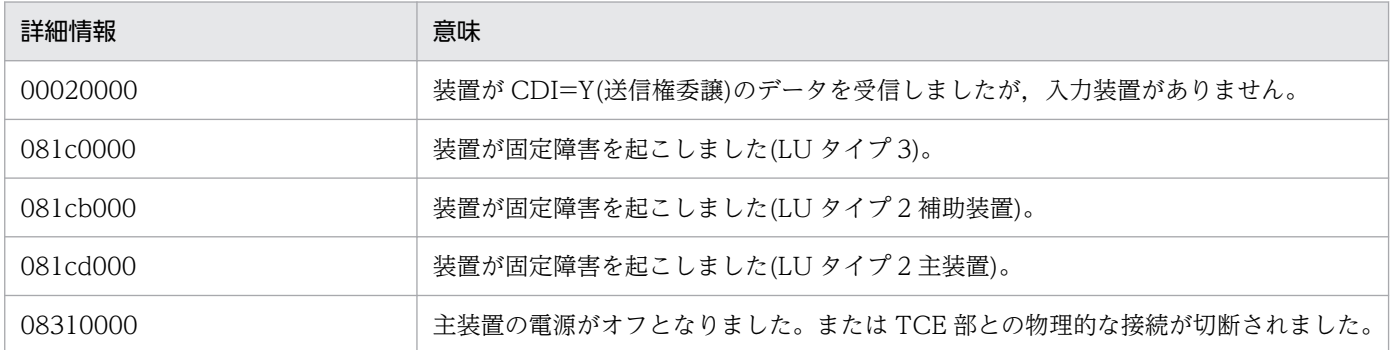

# 処置コード一覧

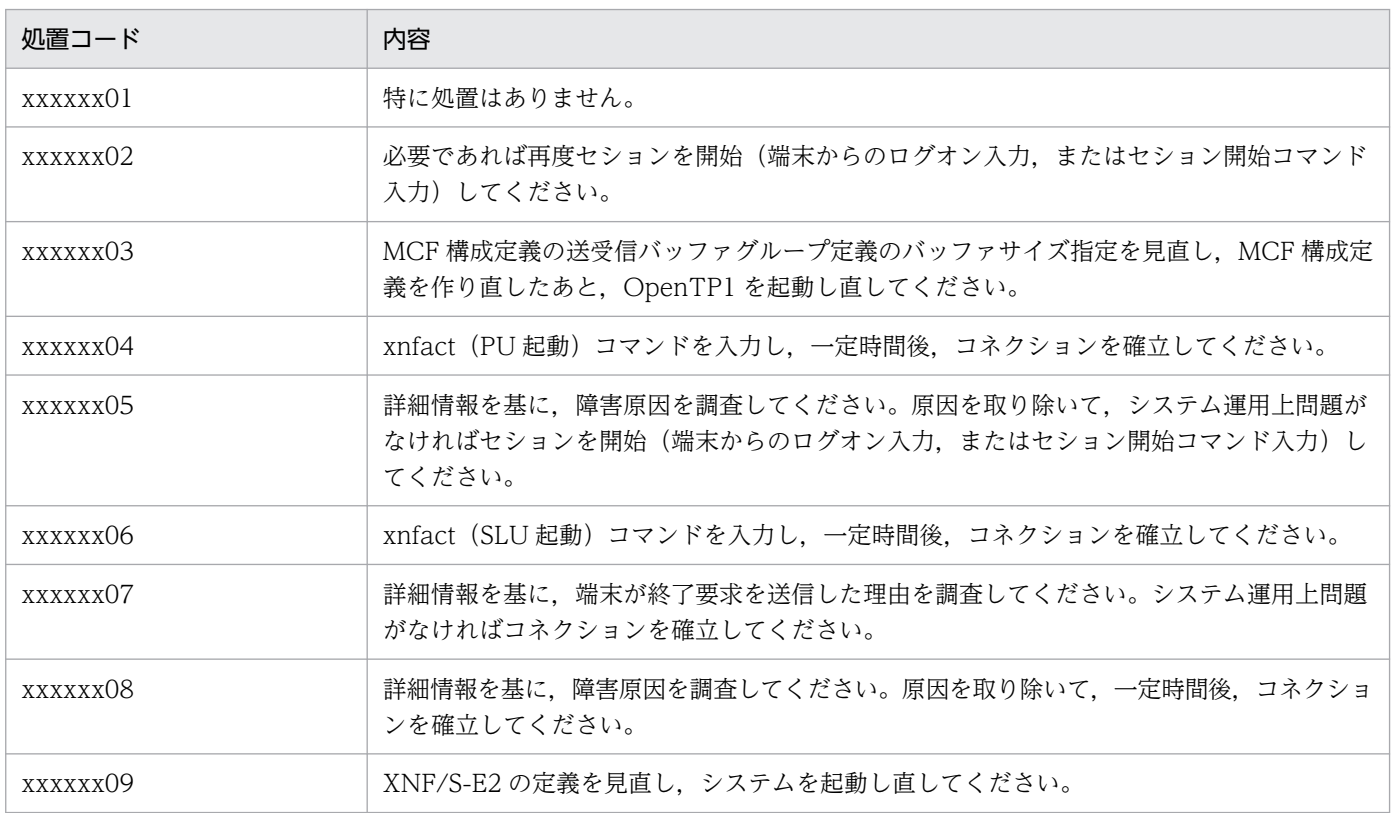

<sup>9.</sup> KFCA15000 から KFCA15999 までのメッセージ

<span id="page-1128-0"></span>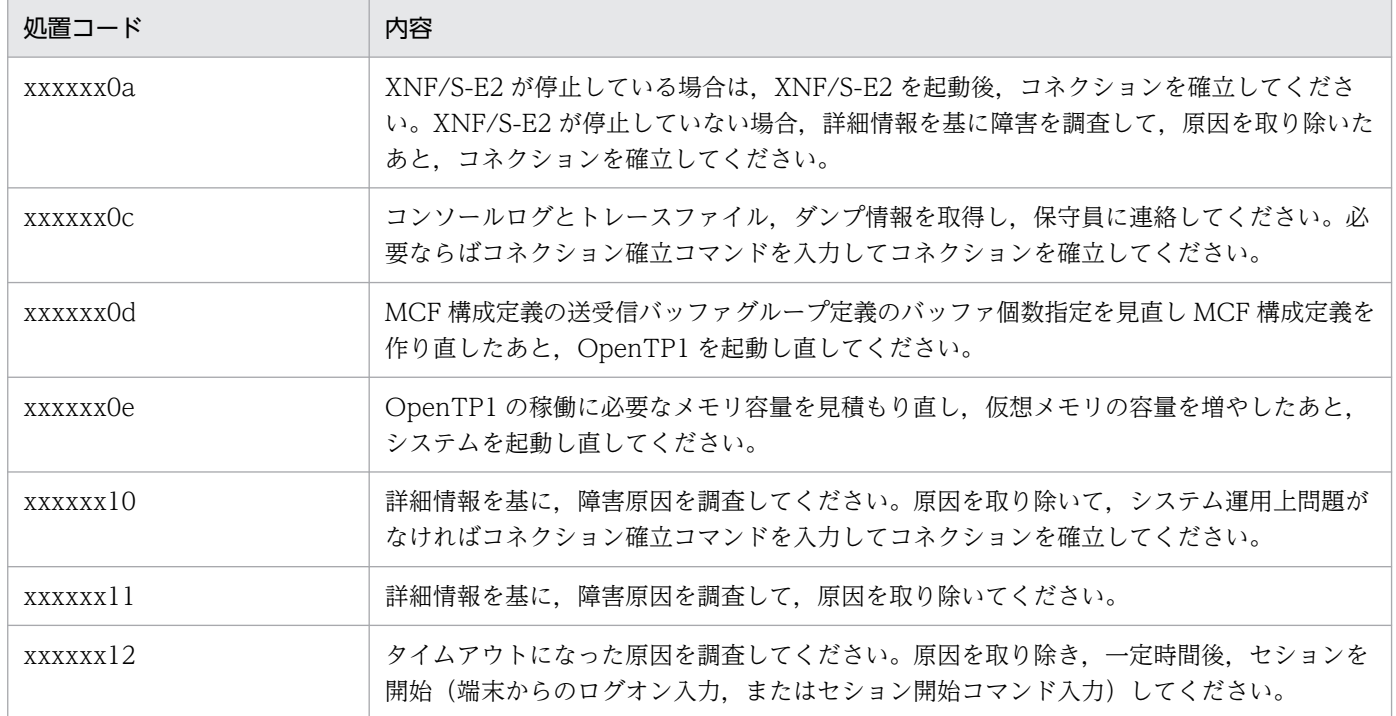

# KFCA15405-E

mmm セションに障害が発生しました。 コネクション名= aa....aa 論理端末名称= bb....bb 理由コード= $(ccm.cc, dd...dd, eem.ee)$ 

- mmm:MCF 識別子
- aa....aa:コネクション名
- bb....bb:論理端末名称
- cc....cc:終了コード

03000001:回線障害が発生しました。

dd....dd:詳細情報

ee....ee:処置コード

(S)セションが開始している場合は,セションを終了します。セション開始コマンドでセション開始中の 場合は,TP1/NET/HNA-560/20 の構成定義に従って再試行します。

(O)OpenTP1 管理者に連絡してください。

<sup>9.</sup> KFCA15000 から KFCA15999 までのメッセージ

〔対策〕[KFCA15404-E](#page-1124-0) メッセージの詳細情報一覧に示す詳細情報を基に原因を調査し,理由コードの処 置コードに従って処置をしてください。

理由コード

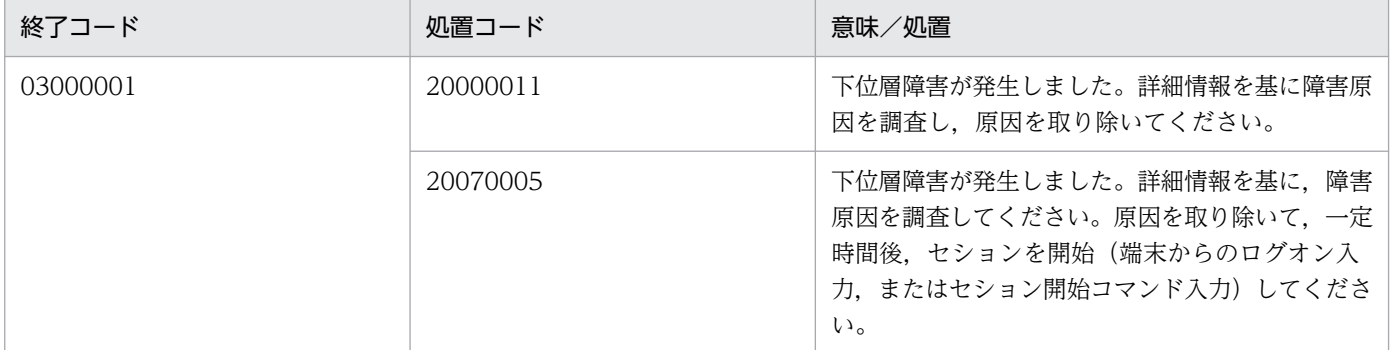

### KFCA15406-E

mmm 空き受信バッファを取得できないためセションを終了しました。コネクション名= aa....aa 論理端末名称= bb....bb

受信バッファグループ番号= n

受信バッファグループ番号で示すバッファグループの空き受信バッファを取得できないため,セションを 終了します。

mmm:MCF 識別子

aa....aa:コネクション名

bb....bb:論理端末名称

n:受信バッファグループ番号

(S)セションを終了します。セション開始コマンド待ち,またはログオン通知待ちなります。

(O)端末から再度ログオンを入力してセションを開始してください。その後,同じメッセージ,または [KFCA15423-E](#page-1133-0) のメッセージが出力されなければ,一時的な受信バッファ不足と見なし,システムの運用 を続行してください。

頻繁に発生する場合は,該当するコネクションを解放するか,OpenTP1 を停止させ,OpenTP1 管理 者に連絡してください。

〔対策〕受信バッファが不足しているため、MCF 構成定義で該当するバッファグループのバッファ個数を 増やしてください。

## KFCA15414-E

mmm コネクションの確立に失敗しました。

コネクション名= aa....aa

<sup>9.</sup> KFCA15000 から KFCA15999 までのメッセージ

理由コード= (bb....bb, cc....cc, dd....dd)

mmm:MCF 識別子

aa....aa:コネクション名

bb....bb:終了コード

03000001:回線障害が発生しました。

cc....cc:詳細情報

dd....dd:処置コード

(S)コネクションの確立を中断します。

(O)OpenTP1 管理者に連絡してください。

〔対策〕このメッセージ出力前に出力されているメッセージと [KFCA15404-E](#page-1124-0) メッセージの詳細情報一覧 に示す詳細情報を基に原因を調査し,そのメッセージの対策に従って処置をしてください。

## KFCA15415-E

mmm コネクションに障害が発生しました。

コネクション名= aa....aa

理由コード= (bb....bb, cc....cc, dd....dd)

mmm:MCF 識別子

aa....aa:コネクション名

bb....bb:終了コード 03000001:回線障害が発生しました。

cc....cc:詳細情報

dd....dd:処置コード

(S)コネクションが確立している場合は,コネクションを解放します。セション開始中の場合は,セショ ンの開始を中断します。コネクション確立中の場合は,コネクションの確立を中断します。

(O)OpenTP1 管理者に連絡してください。

<sup>9.</sup> KFCA15000 から KFCA15999 までのメッセージ

[対策] [KFCA15404-E](#page-1124-0) メッセージの詳細情報一覧に示す詳細情報を基に原因を調査し、理由コードの処 置コードに従って処置をしてください。

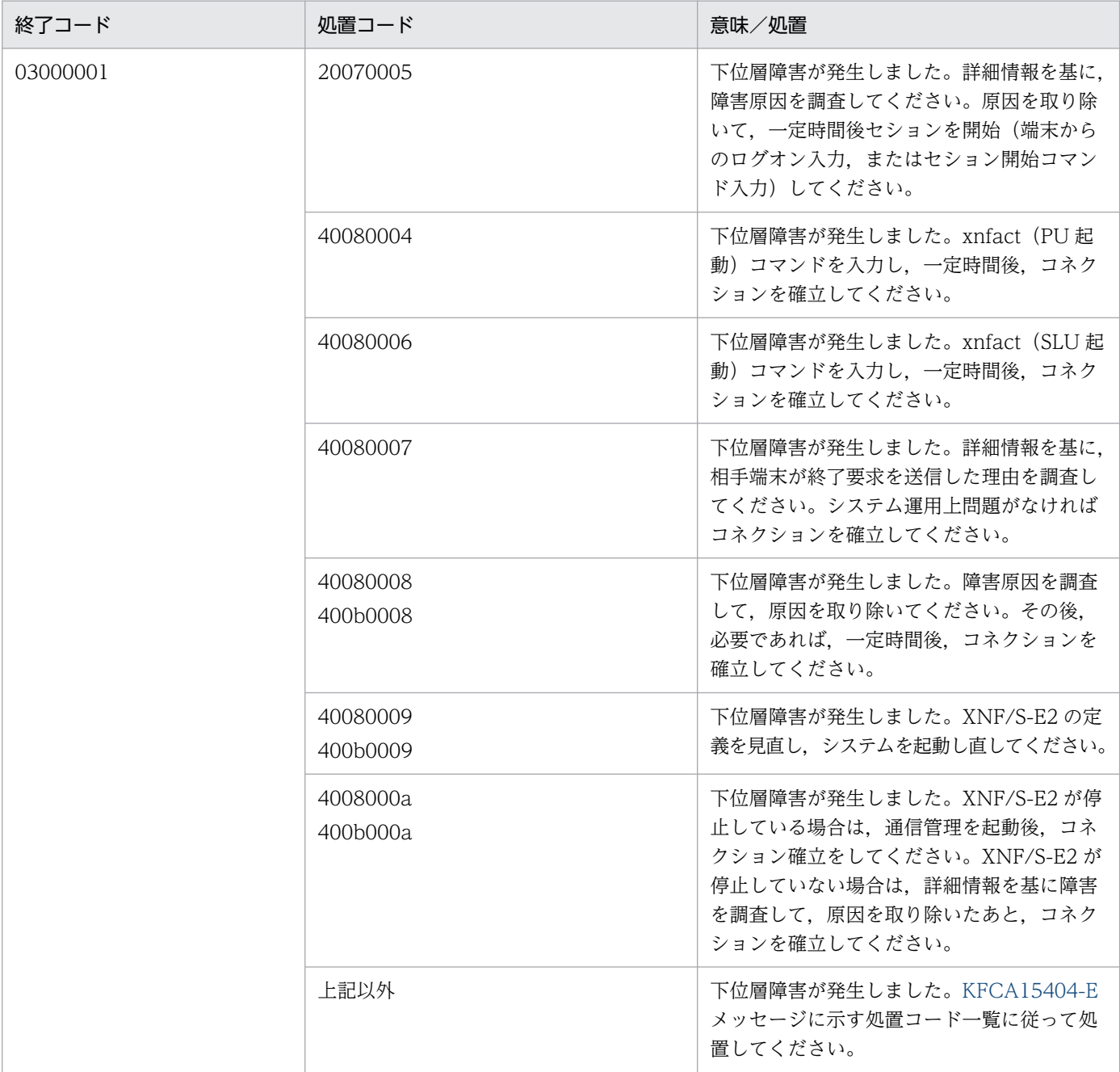

# KFCA15416-E

mmm 通信管理の停止によってコネクションが解放されました。コネクション名= aa....aa

mmm:MCF 識別子

aa....aa:コネクション名

(S)コネクション確立待ちとなります。

コネクション確立中の場合は,コネクションの確立を中断します。

<sup>9.</sup> KFCA15000 から KFCA15999 までのメッセージ

(O)通信管理を再起動後,コネクション確立コマンドを入力してください。

## KFCA15420-E

mmm プロトコル処理で障害が発生しました。

コネクション名= aa....aa

保守コード= (bbb, cc, dd, ee....ee, ff....ff, gg....gg)

TP1/NET/HNA-560/20 のプロトコル処理内部で異常が発生しました。

mmm:MCF 識別子

aa....aa:コネクション名

bbb:マトリクス識別

cc:マトリクスの状態コード(保守情報)

dd:マトリクスの事象コード(保守情報)

ee....ee:保守情報 1

ff....ff:保守情報 2

gg....gg:保守情報 3

(S)OpenTP1 が異常終了します。OpenTP1 が異常終了しない場合はシステムセションを解放します。

(O)OpenTP1 管理者に連絡してください。

〔対策〕保守情報を取得し,保守員に連絡してください。

# KFCA15421-E

mmm 端末から不正なデータを受信しました。 コネクション名= aa....aa 論理端末名称= bb....bb 保守コード= (ccc, dd, ee) 不正データ= (ff....ff, gg....gg, hh, ii....ii)

mmm:MCF 識別子

aa....aa:コネクション名

bb....bb:論理端末名称

ccc:マトリクス識別

dd:マトリクスの状態コード(保守情報)

<sup>9.</sup> KFCA15000 から KFCA15999 までのメッセージ

<span id="page-1133-0"></span>ee:マトリクスの事象コード(保守情報)

ff....ff:保守情報 1(TH データ)

gg....gg:保守情報 2(RH データ)

hh:保守情報 3(受信した RU 長)

ii....ii:保守情報 4(RU データの先頭 4 バイト)

(S)処理を続行します,またはセションを終了します。

(O)OpenTP1 管理者に連絡してください。

〔対策〕T-560/20 端末が接続しているセションの XNF/S-E2 の定義と TP1/NET/HNA-560/20 の mcftalccn 定義コマンドの定義を見直してください。PLU 名称,PU 名称,SLU 名称の対応が正しいか確 認してください。正しければ,保守コード,およびデータ情報を記録し,保守員に連絡してください。

#### KFCA15422-E

mmm T-560/20 端末以外の接続相手からデータを受信しました。 コネクション名= aa....aa 論理端末名称= bb....bb

mmm:MCF 識別子

aa....aa:コネクション名

bb....bb:論理端末名称

(S)処理を続行します。

(O)コネクションを解放してください。

〔対策〕T-560/20 端末が接続しているセションの XNF/S-E2 の定義と TP1/NET/HNA-560/20 の mcftalccn 定義コマンドの定義を見直してください。PLU 名称,PU 名称,SLU 名称の対応が正しいか確 認してください。

## KFCA15423-E

mmm 空き受信バッファを取得できないため端末からのログオンを拒否しました。コネクション名  $=$  aa $\ldots$ aa

論理端末名称= bb....bb 受信バッファグループ番号= n

受信バッファグループ番号で示す空き受信バッファを取得できないため端末からのログオンを拒否しました。

mmm:MCF 識別子

aa....aa:コネクション名

<sup>9.</sup> KFCA15000 から KFCA15999 までのメッセージ

bb....bb:論理端末名称

n:受信バッファグループ番号

(S)処理を続行します。

(O)端末から再度ログオンを入力してセションを開始してください。その後,同じメッセージが出力され なければ,一時的な受信バッファ不足と見なし,システムの運用を続行してください。

頻繁に発生する場合,該当するコネクションを解放するか, OpenTP1 を停止してください。

〔対策〕受信バッファが不足したため,MCF 構成定義で,該当するバッファグループのバッファ個数を増 やして,OpenTP1 を再起動してください。

#### KFCA15424-E

mmm 受信バッファサイズを超えるメッセージ長のため端末からのログオンを拒否しました。コネ クション名= aa....aa

論理端末名称= bb....bb 受信バッファグループ番号= n

受信バッファグループ番号で示す受信バッファ長を超える長さのログオンメッセージを受信したため、端 末からのログオンを拒否しました。

mmm:MCF 識別子

aa....aa:コネクション名

bb....bb:論理端末名称

n:受信バッファグループ番号

(S)処理を続行します。

(O)端末から入力するログオンメッセージに誤りがないかを確認し、誤りがあれば正しい形式のログオン メッセージを再度入力してください。ログオンメッセージに誤りがない場合は、OpenTP1 管理者に連絡 してください。

〔対策〕受信バッファ番号で指定した受信バッファ長を,ログオンメッセージを受け取るのに必要なサイズ に変更してください。その後,OpenTP1 を再起動してください。

### KFCA15430-E

mmm データ送受信中に障害が発生しました。 コネクション名= aa....aa 論理端末名称= bb....bb 理由コード= $(ccm.cc, dd...dd, eem.ee)$ 

mmm:MCF 識別子

<sup>9.</sup> KFCA15000 から KFCA15999 までのメッセージ

<span id="page-1135-0"></span>aa....aa:コネクション名

bb....bb:論理端末名称

cc....cc:終了コード

03000001:回線障害が発生しました。 06000001:端末障害が発生しました。

dd....dd:詳細情報

ee....ee:処置コード

(S)処理を続行,またはセションを終了します。

(O)OpenTP1 管理者に連絡してください。

〔対策〕[KFCA15404-E](#page-1124-0) の詳細情報一覧に示す詳細情報を基に原因を調査し,終了コードおよび処置コー ドに従って処置してください。終了コードおよび処置コード一覧を次に示します。

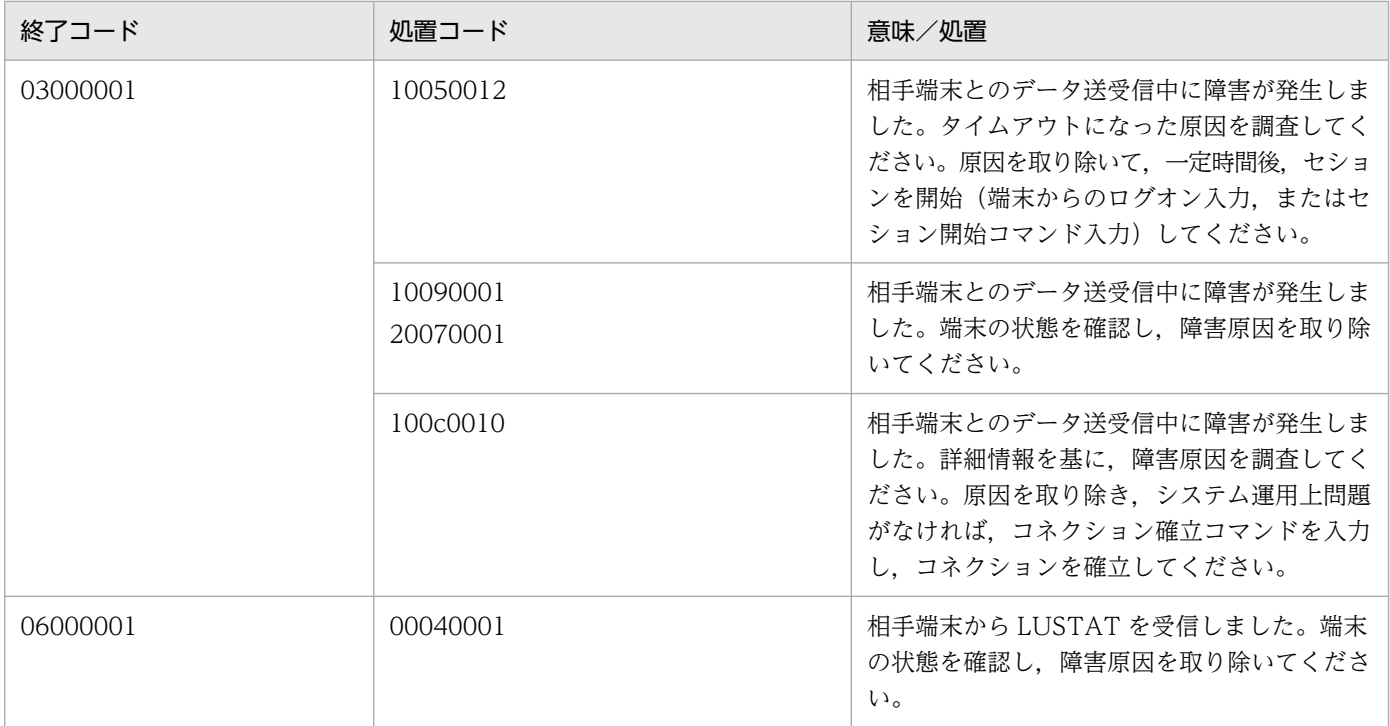

# KFCA15432-E

mmm 端末から拒否応答を受信しました。 コネクション名= aa....aa 論理端末名称= bb....bb 理由コード= $(ccm.cc, dd...dd, eem.ee)$ センスコード= ff....ff

mmm:MCF 識別子

<sup>9.</sup> KFCA15000 から KFCA15999 までのメッセージ

aa....aa:コネクション名

- bb....bb:論理端末名称
- cc....cc:終了コード

03000001:回線障害が発生しました。

05000003:コンテンションが発生しました。

- dd....dd:詳細情報
- ee....ee:処置コード

終了コードおよび処置コードの意味および処置を表に示します。

ff....ff:端末から受信した拒否応答内のセンスコード

0801xxxx

- 端末が指令,またはメッセージ受信しましたが,指定された LU,PU,またはリンクと SSCP とのパスがありません。
- 端末が指令,またはメッセージ受信しましたが,PLU→SLU ペーシング規則に違反しています。
- 補助装置(プリンタ)が接続されていません。または,電源 OFF などで割り当てられません。 0802xxxx
	- 端末に用紙がありません。または,介入要求障害が発生しました。

#### 0805xxxx

• セションを開始しようとしましたが,ほかのセションを開始済み,または開始中です。

0806xxxx

• 端末が指令,またはメッセージを受信しましたが,指定された LU,PU,またはリンクに対応 するリソースがありません。

#### 0807xxxx

• 端末側リソースが一時的に使用不可の状態です。

0809xxxx

• 端末が指令,またはメッセージを受信しましたが,受信できるモードではありません。

080axxxx

• 端末が BIND 指令を受信しましたが,装置が未接続,装置の電源が OFF,または 2050,3050 のオンライン端末ウィンドウが閉じています。

080cxxxx

• 端末が指令,またはメッセージを受信しましたが,指定された手続き名はサポートしていません。

<sup>9.</sup> KFCA15000 から KFCA15999 までのメッセージ

#### 080exxxx

• 端末が指令,またはメッセージを受信しましたが,指定されたリソースに対するアクセス要求は 認可されていません。

0813xxxx

• BID,またはメッセージ(BB 標識)を送信したところ,端末からのメッセージ送信とすれ違っ たなどの理由のため,端末はすでに IN-BRACKET です。

0814xxxx

• BID 指令を送信したところ,プリンタ端末はビデオからのローカル印字中でビジーです。

0815xxxx

• 端末が BIND 指令を受信しましたが,すでにセション中です。

0816xxxx

• 端末が指令,またはメッセージを受信しましたが,指定された機能はすでに停止しています。

081axxxx

• 端末が受信した要求の順序が誤っています。

081bxxxx

• BID,またはメッセージ(BB 標識)を送信したところ,端末オペレータキーイン中,およびロー カルコピー中などでビジーです。

081cxxxx

• 端末で恒久的な障害が発生しました。

0821xxxx

• 端末が BIND 指令を受信しましたが,BIND パラメタ(セションパラメタ)が不正です。 TP1/NET/HNA-560/20 の mcft560bd の plupace オペランド, slupace オペランド, plurusiz オペランド, slurusiz オペランド, または mcftalccn の lutype オペランドが不正で す。または XNF/S-E2 のアドレス定義が実際の端末と合っていません。

0822xxxx

• 端末でリンクレベルの障害を検知しました。

0826xxxx

• 端末がメッセージを受信しましたが,指定された機能はサポートしていません。

0829xxxx

• IN-BRACKET で端末がホストからメッセージを送信するように要求されましたが、送信権があ りません。

082bxxxx

• 端末がメッセージを受信しましたが,端末の電源 ON/OFF,一時的障害,またはオペレータ操 作(SRQ キー,テストキーの入力)によって端末画面がすでにクリアされています。

<sup>9.</sup> KFCA15000 から KFCA15999 までのメッセージ

082cxxxx

• SSCP が発行した要求はリソースの許容限界を超えているので端末が受けられません。

082dxxxx

• T-560/20HNA ビデオ端末に BID,またはメッセージ(BB 標識)を送信したところ,端末は 端末オペレータが起動したローカルコピーを処理中でビジーか,または SSCP-LU セションがテ ストモードです。

082exxxx

• T-560/20HNA ビデオ端末がホスト起動によるローカルコピー中に,プリンタで用紙切れなど の介入要求障害が発生しました。

082fxxxx

• T-560/20HNA ビデオ端末がホスト起動によるローカルコピー中に,プリンタで固定障害が発 生しました。

0831xxxx

- BID,メッセージ(BB 標識)を送信したところ,端末が未接続状態,端末の電源が OFF,また は 2050,3050 のオンライン端末ウィンドウが閉じられました。
- 端末と TCE または CS との電源が切断されました。
- 端末の電源が OFF になりました。
- 2050,3050 のオンライン接続ウィンドウが閉じられました。

083axxxx

• 端末が BIND 指令を受信しましたが,セションを開始できません。

0845xxxx

• 端末が BIND 指令を受信しましたが,装置が未接続,装置の電源が OFF,または 2050,3050 のオンライン端末ウィンドウが閉じています。

084bxxxx

• BID,またはメッセージを送信したところ,端末が以前に受信したグラフィックデータ処理中, または JOB 実行中でビジーです。

084cxxxx

• 端末がメッセージを受信しましたが,要求された資源は恒久的な障害のため,使用できません。

1001xxxx

- 端末が受信したメッセージに回線制御文字が含まれています。
- 端末が受信したメッセージに解釈できない FMH があります。

1002xxxx

- 端末が受信した RU サイズが端末のバッファサイズを超えています。
- 端末が BIND パラメタで指定された最大 RU 長よりも長い RU を受信しました。

<sup>9.</sup> KFCA15000 から KFCA15999 までのメッセージ

1003xxxx

- 端末が受信したメッセージに端末がサポートしていないコマンドが含まれています。
- 送信時に指定したマップか,送信したメッセージの内容が不正です。
- T-560/20HNA 端末から「オンデマンド外字」センスを受信しました。

1005xxxx

- 端末が受信したメッセージに端末がサポートしていない制御コード,バッファアドレス,または 特殊文字が含まれています。
- 送信時に指定したマップか,送信したメッセージの内容が不正です。

1007xxxx

• キーボード装置を主装置とする端末が SSCP からメッセージを受信しました。

2001xxxx

- 端末が HNA シーケンス NO の不正な指令,またはメッセージを受信しました。 2002xxxx
	- 端末が受信したメッセージのチェイン標識がプロトコルに違反しています。

2003xxxx

- 端末が受信したメッセージのブラケット標識がプロトコルに違反しています。
- 2004xxxx
- IN-BRACKET で送信権が端末側にあるのに,端末がメッセージを受信しました。 2005xxxx
	- 端末が SDT 指令を受信する前にメッセージを受信ました。
	- T-560/20HNA 端末を非 HNA 端末として定義しています。

4006xxxx

• RQE が許されていないセションで,端末が RQE メッセージを受信しました。

4007xxxx

• RQD が許されていないセションで,端末が RQD メッセージを受信しました。

400dxxxx

• 方向変換通信が許されていないセションで,端末が送信権(CD)標識が付いたメッセージを受 信しました。

400fxxxx

- FMH が許されていないセションで,端末が FMH を含むメッセージを受信しました。
- 端末が受信した MIC, LIC に FMH が含まれています。

#### 8001xxxx

• 通信制御装置で障害が発生しました。

8002xxxx

• 回線障害,チャネル障害,または TCE の切断障害が発生しました。

8003xxxx

• 端末で LU 動作不能障害が発生しました。

8004xxxx

• 経路/転送制御ヘッダ(TH)中のあて先アドレスフィールド(DAF)のネットワークアドレス が XNF/S-E2 に定義されていません。

8005xxxx

• 経路/転送制御ヘッダ(TH)中のあて先アドレス(DAF),および発信元アドレス(SAF)で 指定されたセションは未確立です。

8007xxxx

- 先頭セグメントの長さが短過ぎます。
- セグメントの順序が不正です。

8008xxxx

• 端末が ACTPU 指令の前に ACTLU 指令を受信しました。

8009xxxx

• 端末が ACTLU 指令の前に ACTLU 指令以外を受信しました。

800axxxx

- 端末が受信した PIU を受けるだけ十分なバッファを確保できないため,バッファ不足分が受信 できませんでした。
- PIU 長がセグメント長よりも長過ぎます。

800cxxxx

• 経路/転送制御ヘッダ(TH)中のデータカウントフィールド(DCF)の値と実際の転送データ の長さが合いません。

800dxxxx

- リンク局との接続が切断されました。
- XNF/S-E2 が応答監視対象とするデータ送信に対して応答監視タイムアウトが発生しました。

800fxxxx

• 経路/転送制御ヘッダ(TH)中のあて先アドレス(DAF)と発信元アドレス(SAF)との組み 合わせが不正です。

<sup>9.</sup> KFCA15000 から KFCA15999 までのメッセージ

(S)セションが開始している場合は,処理を続行,またはセションを終了します。セション開始中の場合 は,再試行できるセンスコードのとき,TP1/NET/HNA-560/20 の構成定義に従って再試行します。

(O)OpenTP1 管理者に連絡してください。

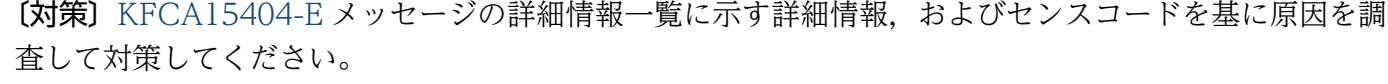

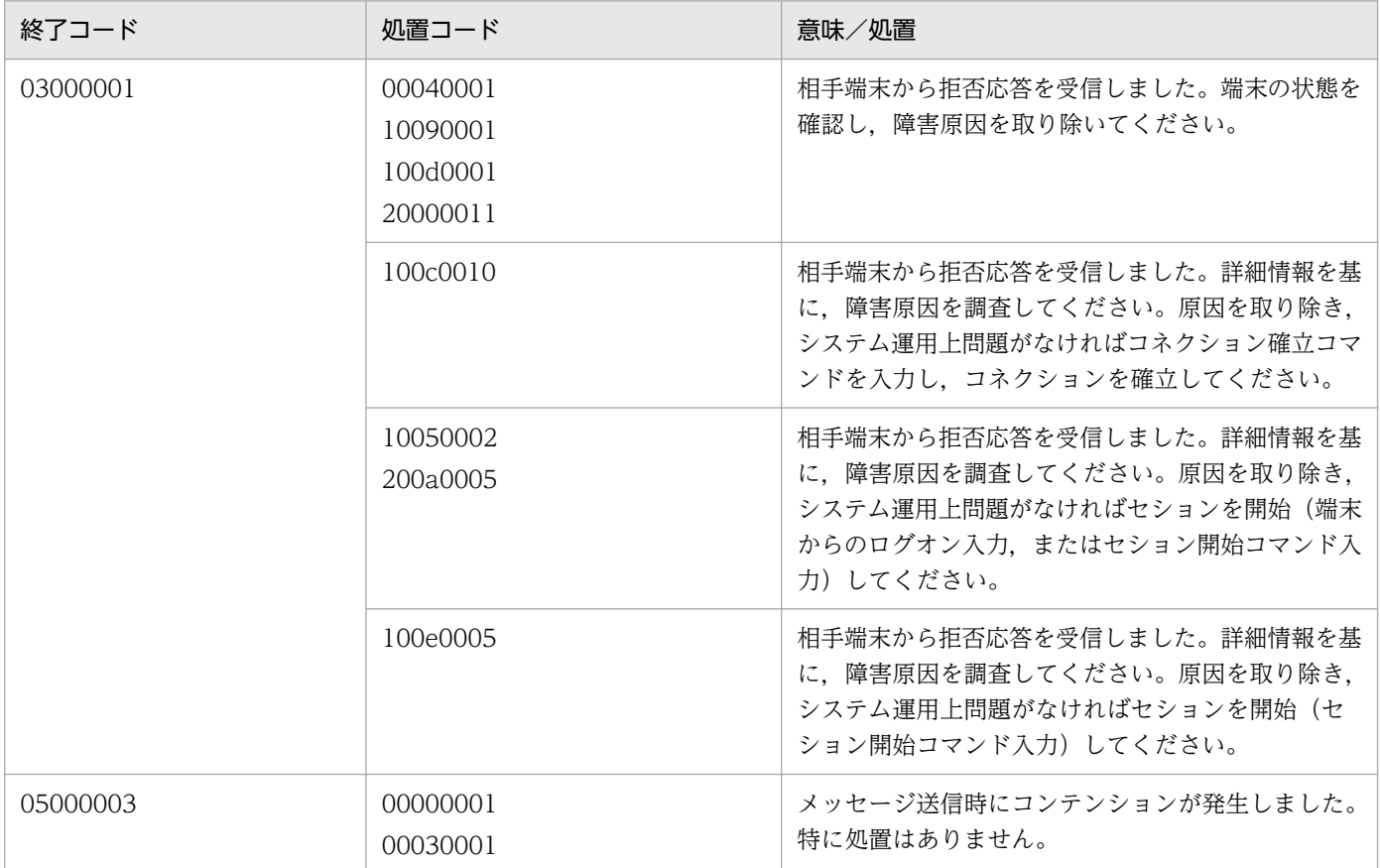

## KFCA15434-I

mmm 内容の存在しないデータを受信したためプロトコル処理でデータを破棄しました。 コネクション名= aa....aa 論理端末名称= bb....bb

端末からデータを受信しましたが,内容がないため TP1/NET/HNA-560/20 プロトコル処理でデータを 破棄しました。

mmm:MCF 識別子

aa....aa:コネクション名

bb....bb:論理端末名称

# KFCA15435-E

mmm 受信バッファサイズを超えるメッセージ長のデータを受信しました。コネクション名= aa....aa

受信バッファグループ番号で示す受信バッファ長を超えるメッセージ長のデータを受信したため、セショ ンを終了します。

mmm:MCF 識別子

aa....aa:コネクション名

bb....bb:論理端末名称

n:受信バッファグループ番号

(S)処理を続行します。

(O)OpenTP1 管理者に連絡してください。

〔対策〕受信バッファ番号で指定した受信バッファ長を,端末からのデータを受け取るのに必要なサイズに 変更し、OpenTP1を再起動してください。

### KFCA15470-E

mmm 障害が発生したためイニシャライズ処理を打ち切りました。理由コード= aa ...aa 保守コー  $F = (bb...bb, cc...cc)$ 

理由コードに示す要因によって TP1/NET/HNA-560/20 機能のイニシャライズ処理を打ち切りました。

mmm:MCF 識別子

aa....aa:理由コード

00000002:共用メモリが不足しています。

MCF 通信プロセスで動作可能な共用メモリを確保してください。

00000003:ローカルメモリが不足しています。

MCF 通信プロセスで動作可能なローカルメモリを確保してください。

00000004:受信バッファが不足しています。

受信バッファが不足したため,MCF 構成定義で該当するバッファグループのバッファ個数を増やし てください。

上記以外:上記以外の障害が発生しました。

保守情報を取得し,保守員に連絡してください。

bb....bb:保守情報 1

cc....cc:保守情報 2

(S)OpenTP1 を終了します。

<sup>9.</sup> KFCA15000 から KFCA15999 までのメッセージ

(O)OpenTP1 管理者に連絡してください。

〔対策〕理由コードに従って対策してください。

## KFCA15471-E

mmm プロトコル処理でメモリ不足が発生しました。 コネクション名= aa....aa メモリ種別= b 保守コード= (cc....cc, dd....dd)

TP1/NET/HNA-560/20 プロトコル処理の中でメモリ不足が発生しました。

#### mmm:MCF 識別子

# aa....aa:コネクション名:コネクションを特定できる場合

\*:コネクションを特定できない場合

- b:メモリ種別
	- 1:ローカルメモリ
	- 2:共用メモリ
- cc....cc:保守情報 1

dd....dd:保守情報 2

(S)セションが開始している場合は,セションを終了します。

(O)OpenTP1 管理者に連絡してください。

〔対策〕OpenTP1 システムの稼働に必要なローカルメモリ,または共用メモリの容量を見直し,対策後, 再度実行してください。

## KFCA15490-E

mmm プロトコル処理で内部矛盾を検知しました。 コネクション名= aa....aa 論理端末名称= bb....bb 保守コード= $(cc....cc, dd....dd, ee....ee)$ 

TP1/NET/HNA-560/20 プロトコル処理で内部矛盾を検知しました。

mmm:MCF 識別子

aa....aa:コネクション名:コネクションを特定できる場合 \*:コネクションを特定できない場合

bb....bb:論理端末名称:論理端末名称を特定できる場合

\*:論理端末名称を特定できない場合

<sup>9.</sup> KFCA15000 から KFCA15999 までのメッセージ

cc....cc:保守情報 1

dd....dd:保守情報 2

ee....ee:保守情報 3

(S)OpenTP1 を異常終了させます。

(O)OpenTP1 管理者に連絡してください。

〔対策〕保守情報を取得し,保守員に連絡してください。

## KFCA15498-I

mmm

560/20 下位手順プロトコル= aa....aa bb....bb

mmm:MCF 識別子

aa....aa:下位手順プロトコル

HNA:HNA 一次局プロトコル

HSC3:HSC3 プロトコル

HNA2:HNA 二次局プロトコル

bb....bb:下位手順プロトコルのバージョン

## KFCA15499-E

mmm 定義コマンド (mcftalccn) の-j オプションに指定した下位手順プロトコル (aa....aa) が実 行形式プログラムに存在しません。

mmm:MCF 識別子

aa....aa:下位手順プロトコル HNA:HNA 一次局プロトコル HSC3:HSC3 プロトコル HNA2:HNA 二次局プロトコル

(S)MCF 通信構成定義 mcftalccn 定義コマンドで指定した下位手順プロトコル無しで、処理を続行します。

(O)MCF 通信構成定義 mcftalccn 定義コマンドで指定したとおりに下位手順プロトコルを動作させたい場 合は,実行形式プログラムを再度作成してから再実行してください。

<sup>9.</sup> KFCA15000 から KFCA15999 までのメッセージ

# KFCA15500-E

mmm コネクション確立処理中のため運用コマンドは受け付けられません。コマンド名= aa....aa 名  $\mathcal{F}$   $\mathcal{F}$  = bb....bb  $(E)$ 

mmm:MCF 識別子

aa....aa:コマンド名

bb....bb:名称

mcftactcn の場合:コネクション名 mcftactle の場合:論理端末名称

(S)このコマンドを無効とします。

# KFCA15501-E

mmm コネクション解放処理中のため運用コマンドは受け付けられません。コマンド名= aa....aa 名  $\mathcal{F}$   $\mathcal{F}$  = bb....bb  $(E)$ 

mmm:MCF 識別子

aa....aa:コマンド名

bb....bb:名称 mcftactcn, mcftdctcn の場合:コネクション名 mcftactle の場合:論理端末名称

(S)このコマンドを無効とします。

# KFCA15502-E

mmm コネクション確立済みのため運用コマンドは受け付けられません。コマンド名= aa....aa 名称  $=$  bb....bb  $(E)$ 

mmm:MCF 識別子

aa....aa:コマンド名

bb....bb:コネクション名

(S)このコマンドを無効とします。

# KFCA15503-E

mmm コネクション未確立のため運用コマンドは受け付けられません。コマンド名= aa....aa 名称=  $bb...bb$   $(E)$ 

<sup>9.</sup> KFCA15000 から KFCA15999 までのメッセージ

mmm:MCF 識別子

aa....aa:コマンド名

bb....bb:名称 mcftdctcn の場合:コネクション名 mcftactle の場合:論理端末名称

(S)このコマンドを無効とします。

## KFCA15504-E

mmm 論理端末のキュー状態が閉塞解除済みのため運用コマンドは受け付けられません。 コマンド名= aa....aa 名称= bb....bb (E)

mmm:MCF 識別子

aa....aa:コマンド名

bb....bb:論理端末名称

(S)このコマンドを無効とします。

## KFCA15505-E

mmm 論理端末のキュー状態が閉塞済みのため運用コマンドは受け付けられません。コマンド名= aa $\ldots$ aa 名称= bb $\ldots$ bb  $(E)$ 

mmm:MCF 識別子

aa....aa:コマンド名

bb....bb:論理端末名称

(S)このコマンドを無効とします。

## KFCA15506-E

mmm 論理端末が閉塞済みのため運用コマンドは受け付けられません。コマンド名= aa....aa 名称= bh  $h$   $(E)$ 

mmm:MCF 識別子

aa....aa:コマンド名

bb....bb:論理端末名称

(S)このコマンドを無効とします。

<sup>9.</sup> KFCA15000 から KFCA15999 までのメッセージ

# KFCA15507-E

mmm 論理端末が閉塞解除済みのため運用コマンドは受け付けられません。コマンド名= aa....aa 名  $\mathcal{F}$   $\mathcal{F}$  = bb....bb  $(E)$ 

mmm:MCF 識別子

aa....aa:コマンド名

bb....bb:論理端末名称

(S)このコマンドを無効とします。

# KFCA15508-E

mmm 論理端末が継続問い合わせ応答中でないため運用コマンドは受け付けられません。

コマンド名= aa....aa 名称= bb....bb (E+O)

mmm:MCF 識別子

aa....aa:コマンド名

bb....bb:論理端末名称

(S)このコマンドを無効とします。

## KFCA15509-E

mmm 論理端末が継続問い合わせ応答中のため運用コマンドは受け付けられません。コマンド名= aa $\ldots$ aa 名称= bb $\ldots$ bb  $(E)$ 

mmm:MCF 識別子

aa....aa:コマンド名

bb....bb:論理端末名称

(S)このコマンドを無効とします。

# KFCA15510-E

mmm 論理端末が継続問い合わせ応答の UAP 実行中であるため運用コマンドは受け付けられません。 コマンド名= aa....aa 名称= bb....bb (E+O)

mmm:MCF 識別子

aa....aa:コマンド名

<sup>9.</sup> KFCA15000 から KFCA15999 までのメッセージ

bb....bb:論理端末名称

(S)このコマンドを無効とします。

## KFCA15511-E

mmm 論理端末の端末状態が閉塞解除済みのため運用コマンドは受け付けられません。コマンド名= aa....aa 名称 $=$  bb....bb  $(E)$ 

mmm:MCF 識別子

aa....aa:コマンド名

bb....bb:論理端末名称

(S)このコマンドを無効とします。

## KFCA15512-E

mmm 論理端末の端末状態が閉塞済みのため運用コマンドは受け付けられません。コマンド名= aa....aa 名称 $=$  bb....bb  $(E+O)$ 

mmm:MCF 識別子

aa....aa:コマンド名

bb....bb:論理端末名称

(S)このコマンドを無効とします。

## KFCA15513-E

mmm コネクションの状態表示の処理で障害が発生しました。 理由コード = aa....aa 保守コード  $1 = bb$ ....bb 保守コード 2 = cc....cc コネクション名= dd....dd

mmm:MCF 識別子

aa....aa: 理由コード

00000001:プロセス固有メモリ不足が発生しました。

bb....bb:保守コード 1

cc....cc:保守コード 2

dd....dd:コネクション名

(S)処理を続行します。

<sup>9.</sup> KFCA15000 から KFCA15999 までのメッセージ

(O)OpenTP1 管理者に連絡してください。

〔対策〕次の対策をしてください。

00000001:プロセス固有メモリを十分に確保し,再度実行してください。

## KFCA15514-E

mmm セション開始済みのため運用コマンドは受け付けられません。コマンド名= aa....aa 名称= bb....bb  $(E+O)$ 

mmm:MCF 識別子

aa....aa:コマンド名

bb....bb:論理端末名称

(S)このコマンドを無効とします。

### KFCA15515-E

mmm セション未開始のため運用コマンドは受け付けられません。コマンド名= aa....aa 名称= bb....bb  $(E+O)$ 

mmm:MCF 識別子

aa....aa:コマンド名

bb....bb:論理端末名称

(S)このコマンドを無効とします。

# KFCA15516-E

```
mmm セション開始処理中のため運用コマンドは受け付けられません。コマンド名= aa....aa 名称=
bb....bb (E+O)
```
mmm:MCF 識別子

aa....aa:コマンド名

bb....bb:論理端末名称

(S)このコマンドを無効とします。

## KFCA15517-E

mmm セション終了処理中のため運用コマンドは受け付けられません。コマンド名= aa....aa 名称= bb....bb  $(E+O)$ 

<sup>9.</sup> KFCA15000 から KFCA15999 までのメッセージ

mmm:MCF 識別子

aa....aa:コマンド名

bb....bb:論理端末名称

(S)このコマンドを無効とします。

## KFCA15518-E

mmm ログオン拒否処理中のため運用コマンドは受け付けられません。コマンド名= aa....aa 名称= bb....bb  $(E+O)$ 

mmm:MCF 識別子

aa....aa:コマンド名

bb....bb:論理端末名称

(S)このコマンドを無効とします。

# KFCA15519-E

mmm システム終了中のため運用コマンドは受け付けられません。コマンド名= aa....aa 名称= bb....bb  $(E+O)$ 

mmm:MCF 識別子

aa....aa:コマンド名

bb....bb:名称

mcftactcn, mcftdctcn の場合:コネクション名 mcftactle, mcftdctle, mcftactss, mcftdctss, mcftendct の場合:論理端末名称 mcftstalt の場合:代行先論理端末名称 mcftedalt の場合:代行元論理端末名称

(S)このコマンドを無効とします。

# KFCA15520-E

mmm 障害処理中のため運用コマンドは受け付けられません。 コマンド名= aa....aa 名称= bb....bb (E+O)

mmm:MCF 識別子

aa....aa:コマンド名

<sup>9.</sup> KFCA15000 から KFCA15999 までのメッセージ

bb....bb:名称

mcftactcn, mcftdctcn の場合:コネクション名 mcftactle, mcftactss, mcftdctss の場合:論理端末名称

(S)このコマンドを無効とします。

# KFCA15521-E

mmm 運用コマンドの-f オプション無しはサポートしていません。コマンド名= aa....aa 名称= bb....bb  $(E)$ 

mmm:MCF 識別子

aa....aa:コマンド名

bb....bb:コネクション名

(S)このコマンドを無効とします。

(O)-f オプションを指定して再度実行してください。

# KFCA15522-W

mmm 論理端末のキュー状態は閉塞できませんでした。 コマンド名= aa....aa 名称= bb....bb (E)

mmm:MCF 識別子

aa....aa:コマンド名

bb....bb:論理端末名称

(S)論理端末の端末状態は閉塞しました。

# KFCA15523-W

mmm 論理端末の端末状態は閉塞解除できませんでした。 コマンド名= aa....aa 名称= bb....bb (E)

mmm:MCF 識別子

aa aa:コマンド名

bb....bb:論理端末名称

(S)論理端末のキュー状態は閉塞解除しました。

<sup>9.</sup> KFCA15000 から KFCA15999 までのメッセージ
### KFCA15524-E

mmm コネクション確立処理中に障害が発生しました。 コマンド名= aa....aa 名称= bb....bb (E)

mmm:MCF 識別子

aa aa:コマンド名

bb....bb:コネクション名

(S)このコマンドを無効とします。

(O)メッセージログを参照して対策してください。

#### KFCA15525-E

mmm コネクション解放処理中に障害が発生しました。 コマンド名= aa....aa 名称= bb....bb (E)

mmm:MCF 識別子

aa aa:コマンド名

bb....bb:コネクション名

(S)このコマンドを無効とします。

(O)メッセージログを参照して対策してください。

### KFCA15526-E

mmm 論理端末の端末状態の閉塞解除処理中に障害が発生しました。コマンド名= aa....aa 名称=  $bb...bb$   $(E)$ 

mmm:MCF 識別子

aa....aa:コマンド名

bb....bb:論理端末名称

(S)このコマンドを無効とします。

(O)メッセージログを参照して対策してください。

### KFCA15527-E

mmm 論理端末の端末状態の閉塞処理中に障害が発生しました。

<sup>9.</sup> KFCA15000 から KFCA15999 までのメッセージ

コマンド名= aa....aa 名称= bb....bb (E)

mmm:MCF 識別子

aa....aa:コマンド名

bb....bb:論理端末名称

(S)このコマンドを無効とします。

(O)メッセージログを参照して対策してください。

### KFCA15528-E

mmm セション開始処理中に障害が発生しました。 コマンド名= aa....aa 名称= bb....bb (E+O)

mmm:MCF 識別子

aa....aa:コマンド名

bb....bb:論理端末名称

(S)このコマンドを無効とします。

(O)メッセージログを参照して対策してください。

#### KFCA15529-E

mmm セション終了処理中に障害が発生しました。 コマンド名= aa....aa 名称= bb....bb (E+O)

mmm:MCF 識別子

aa....aa:コマンド名

bb....bb:論理端末名称

(S)このコマンドを無効とします。

(O)メッセージログを参照して対策してください。

### KFCA15530-I

mmm コネクションを確立しました。

コネクション名= aa....aa

<sup>9.</sup> KFCA15000 から KFCA15999 までのメッセージ

# KFCA15531-I

mmm コネクションを解放しました。 コネクション名= aa....aa

mmm:MCF 識別子

aa....aa:コネクション名

# KFCA15532-I

mmm 論理端末のキュー状態を閉塞解除しました。 コネクション名= aa....aa 論理端末名称= bb....bb

mmm:MCF 識別子

aa....aa:コネクション名

bb....bb:論理端末名称

# KFCA15533-I

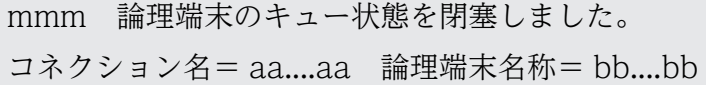

mmm:MCF 識別子

aa....aa:コネクション名

bb....bb:論理端末名称

# KFCA15535-E

mmm 内部処理実行中に異常が発生しました。処理を続行します。保守コード 1 = aa....aa 保守  $\Box - \underline{F}$  2 = bb....bb コネクション名= cc....cc 論理端末名称= dd....dd

mmm:MCF 識別子

aa....aa:保守コード 1

bb....bb:保守コード 2

cc....cc:コネクション名

<sup>9.</sup> KFCA15000 から KFCA15999 までのメッセージ

dd....dd:論理端末名称

(S)異常を無視して処理を続行します。

(O)OpenTP1 管理者に連絡してください。

〔対策〕保守員に連絡してください。

# KFCA15536-E

mmm 内部処理実行中に異常が発生しました。論理端末の端末状態を閉塞します。 保守コード 1 = aa....aa 保守コード 2 = bb....bb コネクション名= cc....cc 論理端末名称= dd....dd

mmm:MCF 識別子

aa....aa:保守コード 1

bb....bb:保守コード 2

cc....cc:コネクション名

dd....dd:論理端末名称

(S)論理端末の端末状態を閉塞します。

(O)OpenTP1 管理者に連絡してください。

〔対策〕保守員に連絡してください。

#### KFCA15537-I

mmm 論理端末の端末状態を閉塞解除しました。 コネクション名= aa....aa 論理端末名称= bb....bb

mmm:MCF 識別子

aa....aa:コネクション名

bb....bb:論理端末名称

#### KFCA15538-I

mmm 論理端末の端末状態を閉塞しました。 コネクション名= aa....aa 論理端末名称= bb....bb

<sup>9.</sup> KFCA15000 から KFCA15999 までのメッセージ

aa....aa:コネクション名

bb....bb:論理端末名称

# KFCA15539-I

mmm セションを開始しました。 コネクション名= aa....aa 論理端末名称= bb....bb

mmm:MCF 識別子

aa....aa:コネクション名

bb....bb:論理端末名称

# KFCA15540-I

mmm セションを終了しました。 コネクション名= aa....aa 論理端末名称= bb....bb

mmm:MCF 識別子

aa....aa:コネクション名

bb....bb:論理端末名称

# KFCA15541-E

mmm イニシャライズ処理で障害が発生しました。 理由コード = aa....aa 保守コード 1 = bb....bb 保守コード  $2 =$  cc....cc

mmm:MCF 識別子

- aa....aa:理由コード 00000001:プロセス固有メモリ不足が発生しました。
- bb....bb:保守コード 1
- cc....cc:保守コード 2
- (S)MCF 通信プロセスを異常終了します。
- (O)OpenTP1 管理者に連絡してください。

〔対策〕次の対策をしてください。

00000001:プロセス固有メモリを十分に確保し,再度実行してください。

<sup>9.</sup> KFCA15000 から KFCA15999 までのメッセージ

### KFCA15542-E

mmm イニシャライズ処理で障害が発生しました。 理由コード = aa....aa 保守コード  $1 = bb$ ....bb 保守コード 2 = cc....cc コネクション名= dd....dd

mmm:MCF 識別子

#### aa...aa:理由コード

00000001:プロセス固有メモリ不足が発生しました。 00000002:共用メモリ不足が発生しました。 00000003:同一の論理端末名称が定義されています。

bb....bb:保守コード 1

cc....cc:保守コード 2

dd....dd:コネクション名

(S)MCF 通信プロセスを異常終了します。

(O)OpenTP1 管理者に連絡してください。

〔対策〕理由コード別に,次の対策をしてください。 00000001:プロセス固有メモリを十分に確保し,再度実行してください。 00000002:共用メモリを十分に確保し,再度実行してください。 00000003: KFCA11041-W メッセージに出力されている論理端末名称を基に, MCF 通信構成定義 の論理端末定義を見直し、再度実行してください。 その他:このメッセージ出力以前に出力している KFCA で始まるメッセージの処置を実施してくださ い。原因がわからない場合,保守資料を取得し,保守員に連絡してください。

### KFCA15543-W

mmm 560 共通定義に不正があるため、定義省略状態として処理します。理由コード= aa....aa 保守コード= bb....bb 要求キー名= cc....cc

mmm:MCF 識別子

aa....aa:理由コード

00000001:定義された次メッセージ要求キー名が誤っています。 00000002:定義されたコピー要求キー名が誤っています。

bb....bb:保守コード

cc....cc:次メッセージ要求キー名,またはコピー要求キー名

<sup>9.</sup> KFCA15000 から KFCA15999 までのメッセージ

(S)処理を続行します。

(O)OpenTP1 管理者に連絡してください。

〔対策〕MCF 通信構成定義の TP1/NET/C/S560 共通定義を正しい値に設定してください。

### KFCA15544-E

mmm マッピングサービスオープンで障害が発生しました。 理由コード= aa....aa 保守コード 1 = bb....bb 保守コード 2 = cc....cc マッピングサービス識別子= dd....dd

#### mmm:MCF 識別子

#### aa....aa: 理由コード

00000001:プロセス固有メモリ不足が発生しました。

00000007:XMAP2/W のログファイルエラーが発生しました。

00000009:物理マップが破壊されています。

00000010:XMAP2/W に対してのマッピングサービスオープンのときに資源の割り当てができませ んでした。

00000014:XMAP2/W のモジュールが起動できません。

00000016:XMAP2/W でシステムコールエラーが発生しました。

00000017:XMAP2/W のサーバがダウンしています。

00000018:XMAP2/W のサーバのリソースがいっぱいのためクライアントが接続できません。

00000021:XMAP2/W で共用メモリ確保エラーが発生しました。

00000022:XMAP2/W と XMAP2/W/560 のバージョンが一致していません。

00000024:XMAP2/W でメモリ確保エラーが発生しました。

00000025:マッピングサービスでローカルメモリ不足が発生しました。

00000027:マッピングサービスが未起動です。

00000035:マッピングサービス識別子が定義されていません。

#### bb....bb:保守コード 1

### cc....cc:保守コード 2

dd....dd:マッピングサービス識別子

### $(S)$

- 理由コードが 00000001 の場合 MCF 通信プロセスを異常終了します。
- 理由コードが 00000007〜00000035 の場合 処理を続行します。

<sup>9.</sup> KFCA15000 から KFCA15999 までのメッセージ

• 理由コードが上記以外の場合 処理を続行します。

(O)OpenTP1 管理者に連絡してください。

〔対策〕理由コード別に,次の対策をしてください。 00000001:プロセス固有メモリを十分に確保し,再実行してください。 00000007:XMAP2/W のログファイル属性を見直し,再度実行してください。 00000009:正しい物理マップにして再度実行してください。 00000010:マッピングサービス属性定義の MAPCNT を見直し,再度実行してください。 00000014:XMAP2/W の組み込みを確認し,再度実行してください。 00000016:システムを再起動してください。 00000017:XMAP2/W のサーバが起動されているか確認し,再度実行してください。 00000018:XMAP2/W のサーバを増やすまたはクライアントを減らし,再度実行してください。 00000021:システムを再起動してください。 00000022:XMAP2/W と XMAP2/W/560 のバージョンを確認し,再度実行してください。 00000024:システムを再起動してください。 00000025:メモリを十分に確保し,再度実行してください。 00000027:マッピングサービスを起動して,再度実行してください。 00000035:MCF 通信構成定義の TP1/NET/C/S560 共通定義でマッピングサービス識別子を設定 し,再度実行してください。 上記以外:理由コードに示す理由以外の障害が発生しました。 保守コード 2 の下 4 けたに XMAPC のリターンコードを示します。詳細については、 マニュアル

「端末メッセージマッピング支援/ワークステーション/T-560/20 XMAP2/W/560」を参照してく ださい。

# KFCA15545-E

mmm コネクション確立処理で障害が発生しました。 理由コード= aa....aa 保守コード 1 = bb....bb 保守コード 2 = cc....cc コネクション名= dd....dd

mmm:MCF 識別子

aa....aa:理由コード

00000001:共用メモリ不足が発生しました。

bb....bb:保守コード 1

cc....cc:保守コード 2

dd....dd:コネクション名

<sup>9.</sup> KFCA15000 から KFCA15999 までのメッセージ

- $(S)$ 
	- 理由コードが 00000001 の場合 コネクションを解放します。

(O)OpenTP1 管理者に連絡してください。

〔対策〕次の対策をしてください。

00000001:共用メモリを十分に確保し,再度実行してください。

### KFCA15546-E

mmm コネクション解放処理で障害が発生しました。 理由コード= aa....aa 保守コード 1 = bb....bb 保守コード 2 = cc....cc コネクション名= dd....dd

mmm:MCF 識別子

aa....aa: 理由コード

00000001:プロセス固有メモリ不足が発生しました。

- bb....bb:保守コード 1
- cc....cc:保守コード 2
- dd....dd:コネクション名
- $(S)$ 
	- 理由コードが 00000001 の場合 コネクションを解放します。

(O)OpenTP1 管理者に連絡してください。

〔対策〕次の対策をしてください。

00000001:プロセス固有メモリを十分に確保し再度実行してください。

# KFCA15547-E

mmm 入力マッピング処理で障害が発生しました。 理由コード = aa....aa 保守コード  $1 = bb$ ....bb 保守コード 2 = cc....cc コネクション名= dd....dd 論理端末名称= ee....ee

<sup>9.</sup> KFCA15000 から KFCA15999 までのメッセージ

aa....aa: 理由コード

- 00000001:プロセス固有メモリ不足が発生しました。
- 00000002:受信バッファ長不足が発生しました
- 00000003:受信バッファ数不足が発生しました。
- 00000004:拡張ホストアクセスメッセージのデータストリームが不正です。
- 00000005:コード変換に失敗しました。
- 00000007:マップサーバ識別子が定義されていません。
- 00000008:デバイス名称が不正です。
- 00000016:ロードした物理マップは XMAP2/W 以外で作成したものです。
- 00000017:ロードした物理マップは OPH,および IPH 中のユーザマップビットがオンです。
- 00000018:マップ定義文の予約項目名に誤りがあります。
- 00000019:マップ定義文で定義した INC 定数以外が受信メッセージ中に現われました。
- 00000021:XMAP2/W のログファイルエラーが発生しました。
- 00000023:物理マップが破壊されています。
- 00000024:XMAP2/W に対してのマッピングサービスオープンのときに資源の割り当てができませ んでした。
- 00000027:物理マップが見つかりません。
- 00000028:XMAP2/W のモジュールが起動できません。
- 00000029:XMAP2/W で物理マップをロードするメモリが不足しました。
- 00000030:XMAP2/W でシステムコールエラーが発生しました。
- 00000031:XMAP2/W のサーバがダウンしています。
- 00000032:XMAP2/W のサーバのリソースがいっぱいのためクライアントが接続できません。
- 00000033:物理マップのサイズが大き過ぎます。
- 00000035:XMAP2/W で共有メモリ確保エラーが発生しました。
- 00000036:XMAP2/W と XMAP2/W/560 のバージョンが一致していません。
- 00000038:XMAP2/W でメモリ確保エラーが発生しました。
- 00000039:マッピングサービスでローカルメモリ不足が発生しました。
- 00000040:マッピングサービスで共有メモリ不足が発生しました。
- 00000041:マッピングサービスが未起動です。
- 00000044:XMAP2/W で入出力エラーが発生しました。
- 00000045:TP1/NET/C/S560 の main 関数内のマッピングサービス機能使用宣言マクロの指定がさ れていません。または,マッピングサービス属性定義内の MAPPATH の指定に誤りがあります。
- 00000046:マッピングサービス属性定義内の指定に誤りがあります。

bb....bb:保守コード 1

cc....cc:保守コード 2

<sup>9.</sup> KFCA15000 から KFCA15999 までのメッセージ

dd....dd:コネクション名

ee....ee:論理端末名称

- $(S)$ 
	- 理由コードが 00000001 の場合 コネクションを解放します。
	- 理由コードが 00000002∼00000008,00000023∼00000046 の場合 入力メッセージを破棄して処理を続行します。
	- 理由コードが 00000016∼00000019, 00000021の場合 処理を続行します。
	- 理由コードが上記以外の場合 入力メッセージを破棄して処理を続行します。

(O)OpenTP1 管理者に連絡してください。

〔対策〕理由コード別に,次の対策をしてください。

00000001:プロセス固有メモリを十分に確保し,再度実行してください。

00000002:MCF 通信構成定義の受信バッファ長を大きくし,再度実行してください。

- 00000003:MCF 通信構成定義の受信バッファ数を大きくし,再度実行してください。
- 00000004:保守員に連絡してください。

00000005:保守員に連絡してください。

00000007:MCF 通信構成定義の TP1/NET/C/S560 共通定義でマッピングサービス識別子を設定 し,再度実行してください。

00000008:MCF 通信構成定義の論理端末定義でデバイス名称を設定し,再度実行してください。

00000016:XMAP2/W で作成し,再度実行してください。

00000017:XMAP2/W で作成した物理マップを使用して,再度実行してください。

00000018:マップ定義文の予約項目名を見直し,予約項目名が正しい場合は保守員に連絡してくださ い。

00000019:マップ定義文の INC 定数を見直し,INC 定数が正しい場合は保守員に連絡してください。 00000021:XMAP2/W のログファイル属性を見直し,再度実行してください。

- 00000023:正しい物理マップにして再度実行してください。
- 00000024:マッピングサービス属性定義の MAPCNT を見直し,再度実行してください。
- 00000027:物理マップライブラリに物理マップがあるか見直し,再度実行してください。
- 00000028:XMAP2/W の組み込みを確認し,再度実行してください。
- 00000029:XMAP2/W で物理マップをロードするメモリを確認し,再度実行してください。
- 00000030:システムを再起動してください。

00000031:XMAP2/W のサーバが起動されているか確認し,再度実行してください。

00000032:XMAP2/W のサーバを増やすまたはクライアントを減らし,再度実行してください。 00000033:XMAPC サーバ属性定義ファイルの mapsize を見直し,再度実行してください。

00000035:システムを再起動してください。

00000036:XMAP2/W と XMAP2/W/560 のバージョンを確認し,再度実行してください。 00000038:システムを再起動してください。

00000039:メモリを十分に確保し,再度実行してください。

00000040: マッピングサービス属性定義の MAPNAME, MAPCNT, および POOLSIZ の指定を見 直し,再度実行してください。

00000041:マッピングサービスを起動して,再度実行してください。

00000044:入出力エラーの原因を調べ原因を取り除いて再度実行してください。

00000045:TP1/NET/C/S560 の main 関数内でマッピング機能使用宣言を行ってください。また は,マッピングサービス属性定義内の MAPPATH の指定を修正し,再度実行してください。

00000046: マッピングサービス属性定義を見直し、正しく指定をして、再度実行してください。原因 がわからない場合は,保守員に連絡してください。

上記以外:理由コードに示す理由以外の障害が発生しました。

保守コード 2 の下 4 けたに XMAPC のリターンコードを示します。詳細については、 マニュアル 「端末メッセージマッピング支援/ワークステーション/T-560/20 XMAP2/W/560」を参照してく ださい。

### KFCA15548-E

mmm 出力マッピング処理で障害が発生しました。 理由コード = aa....aa 保守コード 1 = bb....bb 保守コード 2 = cc....cc コネクション名= dd....dd 論理端末名称= ee....ee

mmm:MCF 識別子

aa....aa:理由コード

00000001:プロセス固有メモリ不足が発生しました。

00000002:送信バッファ長不足が発生しました。

00000003:送信バッファ数不足が発生しました。

00000005:コード変換に失敗しました。

00000007:マップ名長が不正,またはマップ名が設定されていません。

00000008:マッピングサービス識別子が定義されていません。

00000009:デバイス名称が不正です。

00000012:端末側 UAP 起動要求メッセージの複数セグメント送信はできません。

00000013:システムメッセージの複数セグメント送信はできません。

00000014:端末側 UAP 起動要求メッセージの UAP 名称の設定に誤りがあります。

9. KFCA15000 から KFCA15999 までのメッセージ

00000015:端末側 UAP 起動要求メッセージのユーザデータの設定に誤りがあります。

00000016:ロードした物理マップは XMAP2/W 以外で作成したものです。

00000017:ロードした物理マップは OPH,および IPH 中のユーザマップビットがオンです。

00000018:マップ定義文の予約項目名に誤りがあります。

00000020:UAP でマップ定義文の制御項目によって指定したカーソルアドレスが不正です。

00000021:XMAP2/W のログファイルエラーが発生しました。

00000022:システムメッセージを出力するマップ定義文の表示動作の指定が ERASE になっています。 00000023:物理マップが破壊されています。

00000024:XMAP2/W に対してのマッピングサービスオープンのときに資源の割り当てができませ んでした。

00000025:UAP で指定したマップ名が不正です。

00000027:物理マップが見つかりません。

00000028:XMAP2/W のモジュールが起動できません。

00000029:XMAP2/W で物理マップをロードするメモリが不足しました。

00000030:XMAP2/W でシステムコールエラーが発生しました。

00000031:XMAP2/W のサーバがダウンしています。

00000032:XMAP2/W のサーバのリソースがいっぱいのためクライアントが接続できません。

00000033:物理マップのサイズが大き過ぎます。

00000035:XMAP2/W で共用メモリ確保エラーが発生しました。

00000036:XMAP2/W と XMAP2/W/560 のバージョンが一致していません。

00000038:XMAP2/W でメモリ確保エラーが発生しました。

00000039:マッピングサービスでローカルメモリ不足が発生しました。

00000040:マッピングサービスで共有メモリ不足が発生しました。

00000041:マッピングサービスが未起動です。

00000042:TP1/NET/C/S560 の main 関数内のマッピングサービス機能使用宣言マクロの指定がさ

れていません。または,マッピングサービス属性定義内の MAPPATH の指定に誤りがあります。

00000043:マッピングサービス属性定義内の指定に誤りがあります。

00000044:XMAP2/W で入出力エラーが発生しました。

00000047:UAP で指定するメッセージ種別不正が発生しました。

00000048:UAP で指定するメッセージ出力通番不正が発生しました。

00000049:送信データの最後が 2 バイトコードの 1 バイト目で終了しているため最後の文字がコード 変換できませんでした。

bb....bb:保守コード 1

cc....cc:保守コード 2

dd....dd:コネクション名

<sup>9.</sup> KFCA15000 から KFCA15999 までのメッセージ

ee....ee:論理端末名称

 $(S)$ 

- 理由コードが 00000001 の場合 コネクションを解放します。
- 理由コードが 00000002∼00000015,000000022∼00000048の場合 初期画面表示,および通常メッセージで分岐の場合,セションを終了します。 通常メッセージで応答の場合,メッセージを破棄し処理を続行します。
- 理由コードが 00000016〜00000021,00000049 の場合 処理を続行します。
- 理由コードが上記以外の場合 初期画面表示,および通常メッセージで分岐の場合,セションを終了します。 通常メッセージで応答の場合,メッセージを破棄し処理を続行します。

(O)OpenTP1 管理者に連絡してください。

〔対策〕理由コード別に,次の対策をしてください。

00000001:プロセス固有メモリを十分に確保し,再度実行してください。

00000002:MCF 通信構成定義の送信バッファ長を大きくし,再度実行してください。

00000003:MCF 通信構成定義の送信バッファ数を大きくし,再度実行してください。

00000005:保守員に連絡してください。

00000007:UAP 上の送信バッファ内の uap 長を見直して再度実行してください。

00000008:MCF 通信構成定義の TP1/NET/C/S560 共通定義でマッピングサービス識別子を設定 し,再度実行してください。

00000009:MCF 通信構成定義の論理端末定義でデバイス名を設定し,再度実行してください。

- 00000012:端末側 UAP 起動要求メッセージを見直し,再度実行してください。
- 00000013:システムメッセージ対応ホスト UAP を見直し,再度実行してください。
- 00000014:端末側 UAP 起動要求メッセージの UAP 名の長さを正しい値に設定して,再度実行して ください。

00000015:端末側 UAP 起動要求メッセージのユーザデータの長さを正しい値に設定して,再度実行 してください。

00000016:XMAP2/W で作成し,再度実行してください。

00000017:XMAP2/W で作成した物理マップを使用して,再度実行してください。

00000018:マップ定義文の予約項目名を見直し,予約項目名が正しい場合は保守員に連絡してくださ い。

00000020: UAP でマップ定義文の制御項目によって指定したカーソルアドレスを見直し、正しい場 合は保守員に連絡してください。(初期画面表示の場合は,マップ定義文に CURS 定義を指定しません) 00000021:XMAP2/W のログファイル属性を見直し,再度実行してください。

<sup>9.</sup> KFCA15000 から KFCA15999 までのメッセージ

00000022:マップ定義文の表示動作の指定を見直し,再度実行してください。

00000023:正しい物理マップにして再度実行してください。

00000024:マッピングサービス属性定義の MAPCNT を見直し,再度実行してください。

00000025: UAP で指定したマップ名がすべて空白でないか見直し、正しい場合は保守員に連絡して ください。

00000027:物理マップライブラリに物理マップがあるか見直し,再度実行してください。

00000028:XMAP2/W の組み込みを確認し,再度実行してください。

00000029:XMAP2/W で物理マップをロードするメモリを確認し,再度実行してください。

00000030:システムを再起動してください。

00000031:XMAP2/W のサーバが起動されているか確認し,再度実行してください。

00000032:XMAP2/W のサーバを増やすまたはクライアントを減らし,再度実行してください。

00000033:XMAPC サーバ属性定義ファイルの mapsize を見直し,再度実行してください。

00000035:システムを再起動してください。

00000036:XMAP2/W と XMAP2/W/560 のバージョンを確認し,再度実行してください。

00000038:システムを再起動してください。

00000039:メモリを十分に確保し,再度実行してください。

00000040: マッピングサービス属性定義の MAPNAME, MAPCNT, および POOLSIZ の指定を見 直し,再度実行してください。

00000041:マッピングサービスを起動して,再度実行してください。

00000042:TP1/NET/C/S560 の main 関数内でマッピング機能使用宣言を行ってください。また は,マッピングサービス属性定義内の MAPPATH の指定を修正し,再度実行してください。

00000043:マッピングサービス属性定義を見直し、正しく指定をして、再度実行してください。原因 がわからない場合は,保守員に連絡してください。

00000044:入出力エラーの原因を調べ原因を取り除いて再度実行してください。

00000047:UAP で指定しているメッセージ種別を見直し,メッセージ種別が正しい場合は保守員に 連絡してください。

00000048:UAP で指定しているメッセージ出力通番を見直し,メッセージ出力通番が正しい場合は 保守員に連絡してください。

00000049:UAP で指定している送信データ長を正しく見直してください。

上記以外:理由コードに示す理由以外の障害が発生しました。

保守コード 2 の下 4 けたに XMAPC のリターンコードを示します。詳細については、マニュアル 「端末メッセージマッピング支援/ワークステーション/T-560/20 XMAP2/W/560」を参照してく ださい。

### KFCA15549-E

mmm コネクション解放処理中のため入力できません。 (O)

<sup>9.</sup> KFCA15000 から KFCA15999 までのメッセージ

(S)入力メッセージを無効とします。

### KFCA15550-E

mmm システム終了中のため入力できません。 (O)

mmm:MCF 識別子

(S)入力メッセージを無効とします。

### KFCA15551-E

mmm セション終了処理中のため入力できません。 (O)

mmm:MCF 識別子

(S)入力メッセージを無効とします。

#### KFCA15552-E

mmm ログオンを受け付けられません。 理由コード= aa....aa (O)

mmm:MCF 識別子

### aa....aa: 理由コード

00000001:論理端末の端末状態が閉塞されています。 00000002:ログオン UOC がエラーリターンしました。 00000003:ログオン UOC がログオンを拒否しました。 00000004:ログオンコマンドの入力形式が不正です。 00000005:ログオン UOC が設定したパラメタの値が不正です。

(S)処理を続行します。

(O)理由コード別に,次の対策をしてください。 00000001:OpenTP1 管理者に連絡してください。 00000002:OpenTP1 管理者に連絡してください。 00000003:OpenTP1 管理者に連絡してください。 00000004:ログオンコマンドの入力形式を見直し,再度入力してください。 00000005:OpenTP1 管理者に連絡してください。

# 〔対策〕理由コード別に,次の対策をしてください。 00000001:mcftactle コマンドで論理端末の端末状態を閉塞解除してください。 00000002:ログオン UOC がエラーリターンとなった要因を取り除いてください。

<sup>9.</sup> KFCA15000 から KFCA15999 までのメッセージ

00000003:ログオン UOC がログオンを拒否した要因を取り除いてください。 00000005: ログオン UOC を見直し、正しい値を設定するように修正してください。

### KFCA15553-E

mmm ログオンを拒否しました。 理由コード= aa....aa 保守コード 1 = bb....bb 保守コード 2 = cc....cc コネクション名= dd....dd 論理端末名称= ee....ee

mmm:MCF 識別子

aa....aa: 理由コード

00000001:論理端末の端末状態が閉塞されています。 00000002:ログオン UOC がエラーリターンしました。 00000003:ログオン UOC がログオンを拒否しました。 00000004:ログオンコマンドの入力形式が不正です。 00000005:ログオン UOC が設定したパラメタの値が不正です。

bb....bb:保守コード 1

- cc....cc:保守コード 2
- dd....dd:コネクション名
- ee....ee:論理端末名称
- (S)処理を続行します。

(O)理由コード別に,次の対策をしてください。 00000001:OpenTP1 管理者に連絡してください。 00000002:OpenTP1 管理者に連絡してください。 00000003:OpenTP1 管理者に連絡してください。 00000004:ログオンコマンドの入力形式を見直し,再度入力してください。 00000005:OpenTP1 管理者に連絡してください。

〔対策〕理由コード別に,次の対策をしてください。 00000001:mcftactle コマンドで論理端末の端末状態を閉塞解除してください。 00000002:ログオン UOC がエラーリターンとなった要因を取り除いてください。 00000003:ログオン UOC がログオンを拒否した要因を取り除いてください。 00000005: ログオン UOC を見直し、正しい値を設定するように修正してください。

## KFCA15554-E

mmm 内部処理実行中に異常が発生しました。処理を続行します。保守コード 1 = aa....aa 保守  $\Box - \underline{F}$  2 = bb....bb

コネクション名= cc....cc

mmm:MCF 識別子

aa....aa:保守コード 1

bb....bb:保守コード 2

cc....cc:コネクション名

(S)異常を無視して処理を続行します。

(O)OpenTP1 管理者に連絡してください。

〔対策〕保守員に連絡してください。

### KFCA15555-E

mmm 内部処理実行中に異常が発生しました。処理を続行します。保守コード 1 = aa....aa 保守  $\Box - \underline{F}$  2 =  $hh...hh$ 

mmm:MCF 識別子

aa....aa:保守コード 1

bb....bb:保守コード 2

(S)異常を無視して処理を続行します。

(O)OpenTP1 管理者に連絡してください。

〔対策〕保守員に連絡してください。

### KFCA15556-E

mmm システム終了処理中に障害が発生しました。 理由コード= aa....aa 保守コード 1 = bb....bb 保守コード 2 = cc....cc

mmm:MCF 識別子

aa....aa:理由コード

00000001:PH スレッド終了要求で障害が発生しました。 00000002:プロセス固有メモリ不足が発生しました。

<sup>9.</sup> KFCA15000 から KFCA15999 までのメッセージ

bb....bb:保守コード 1

cc....cc:保守コード 2

- $(S)$ 
	- 理由コードが 00000001,00000002 の場合 障害を無視して処理を続行します。

(O)OpenTP1 管理者に連絡してください。

〔対策〕次の対策をしてください。 00000001:保守員に連絡してください。 00000002:プロセス固有メモリを十分に確保してください。

# KFCA15557-E

mmm システムメッセージ出力で障害が発生しました。 理由コード= aa....aa 保守コード 1 = bb....bb 保守コード 2 = cc....cc コネクション名= dd....dd 論理端末名称= ee....ee

- aa....aa:理由コード
	- 00000001:バッファ解放処理で障害が発生しました。 00000002:マッピング処理で障害が発生しました。 00000003:送信処理で障害が発生しました。 00000004:送信バッファ長チェックで障害が発生しました。 00000005:プロセス固有領域の割り当てで障害が発生しました。 00000006:バッファ不足が発生しました。
- bb....bb:保守コード 1
- cc....cc:保守コード 2
- dd....dd:コネクション名称
- ee....ee:論理端末名称
- $(S)$ 
	- 00000001,000000004の場合 障害を無視して処理を続行します。
	- 00000002, 00000003, 00000005, 00000006の場合

<sup>9.</sup> KFCA15000 から KFCA15999 までのメッセージ

このメッセージの前に出力されたメッセージに従ってください。

(O)OpenTP1 管理者に連絡してください。

〔対策〕理由コード別に,次の対策をしてください。 00000001:保守員に連絡してください。 00000002:このメッセージの前に出力されたメッセージに従ってください。 00000003:このメッセージの前に出力されたメッセージに従ってください。 00000004:送信バッファ長を見直し再度実行してください。 00000005:このメッセージの前に出力されたメッセージに従ってください。 00000006:このメッセージの前に出力されたメッセージに従ってください。

### KFCA15558-E

mmm 運用コマンド応答で障害が発生しました。 理由コード= aa....aa 保守コード 1 = bb....bb 保守コード 2 = cc....cc コマンド名= dd....dd  $A$   $\hbar$  = ee....ee

mmm:MCF 識別子

aa....aa: 理由コード

00000001:プロセス固有メモリ不足が発生しました。

- bb....bb:保守コード 1
- cc....cc:保守コード 2
- dd....dd:コマンド名
- ee....ee:コネクション名,または論理端末名称

(S)処理を続行します(運用コマンドの処理は正常に実行しました)。運用コマンドはタイムアウトでエ ラーとなります。

(O)OpenTP1 管理者に連絡してください。

〔対策〕次の対策をしてください。

00000001:プロセス固有メモリを十分に確保してください。

### KFCA15560-E

mmm 内部処理実行中に異常が発生しました。処理を続行します。保守コード 1 = aa....aa 保守  $\Box - \underline{F}$  2 = bb....bb コネクション名= cc....cc

<sup>9.</sup> KFCA15000 から KFCA15999 までのメッセージ

mmm:MCF 識別子

aa....aa:保守コード 1

bb....bb:保守コード 2

cc....cc:コネクション名

(S)処理を続行します。

(O)OpenTP1 管理者に連絡してください。

「対策〕保守員に連絡してください。

### KFCA15561-W

mmm ログオンのコンテンションが発生しました。 コネクション名= aa....aa 論理端末名称= bb....bb

mmm:MCF 識別子

aa....aa:コネクション名

bb....bb:論理端末名称

(S)端末からのログオンを優先して,処理を続行します。

### KFCA15562-E

mmm メッセージ送信中のため入力できませんでした。 (O)

mmm:MCF 識別子

(S)入力メッセージを無効とします。

### KFCA15563-E

mmm 問い合わせ応答又は継続問い合わせ応答中のため入力できません。 (O)

mmm:MCF 識別子

(S)入力メッセージを無効とします。

### KFCA15564-E

mmm 内部処理実行中に異常が発生しました。コネクションを解放します。保守コード 1 = aa....aa 保守コード 2 = bb....bb コネクション名= cc....cc 論理端末名称= dd....dd

<sup>9.</sup> KFCA15000 から KFCA15999 までのメッセージ

mmm:MCF 識別子

aa....aa:保守コード 1

- bb....bb:保守コード 2
- cc....cc:コネクション名
- dd....dd:論理端末名称
- (S)コネクションを解放します。

(O)OpenTP1 管理者に連絡してください。

〔対策〕保守員に連絡してください。

### KFCA15565-E

mmm 代行送信の終了処理で障害が発生しました。 理由コード= aa....aa 保守コード 1 = bb....bb 保守コード 2 = cc....cc 論理端末名称= dd....dd

mmm:MCF 識別子

aa....aa: 理由コード

00000001:指定した論理端末は代行中ではありません。

- bb....bb:保守コード 1
- cc....cc:保守コード 2
- dd....dd:論理端末名称
- (S)コマンドを無効とします。
- (O)次の対策をしてください。

00000001:論理端末名称を確認し,再度実行してください。

### KFCA15566-E

mmm 代行送信の開始処理で障害が発生しました。 理由コード=  $aa$   $maa$  保守コード 1 =  $bb$   $nbb$   $nb$ 保守コード 2 = cc....cc 論理端末名称= dd....dd

<sup>9.</sup> KFCA15000 から KFCA15999 までのメッセージ

aa....aa: 理由コード

00000001:指定された代行元論理端末が未定義,または通信サービスが異なっています。

00000002:指定した代行元論理端末のセションが未開始状態ではありません。

00000003:指定した代行先論理端末のセションが未開始状態です。

00000004:指定した代行元論理端末はすでに代行要求中です。

00000005:指定した代行先論理端末はすでに代行中です。

bb....bb:保守コード 1

cc....cc:保守コード 2

dd....dd:論理端末名称

(S)コマンドを無効とします。

(O)理由コード別に,次の対策をしてください。

00000001:代行元端末として指定した論理端末名称が MCF 通信構成定義に定義されているか確認し てください。未定義ならば定義されている論理端末を指定してください。定義されていれば,通信サー ビスが異なっているため,同一通信サービス内の論理端末を代行元端末として指定し,再度実行してく ださい。

00000002〜00000005:代行送信の条件を満たした論理端末を指定し,再度実行してください。

### KFCA15567-E

mmm UOC で設定したパラメタが不正です。 理由コード=  $aa$   $aa$  コネクション名=  $bb$   $ab$   $db$ 論理端末名称= cc....cc UOC 種別= dd....dd

mmm:MCF 識別子

aa....aa: 理由コード

00000001:ログオン許可指示パラメタの値が不正です。

bb....bb:コネクション名

cc....cc:論理端末名称

dd....dd: UOC 種別

logon:ログオン UOC

 $(S)$ 

● 理由コードが 00000001 の場合 ログオンを拒否します。

(O)OpenTP1 管理者に連絡してください。

<sup>9.</sup> KFCA15000 から KFCA15999 までのメッセージ

### KFCA15568-E

mmm コピー処理で障害が発生しました。 理由コード = aa....aa 保守コード 1 = bb....bb 保守コード 2 = cc....cc コネクション名= dd....dd 論理端末名称= ee....ee

- aa....aa: 理由コード
	- 00000001:送信バッファ数不足が発生しました。 00000002:プロセス固有メモリ不足が発生しました。 00000003:共用メモリ不足が発生しました。 00000005:送信バッファ長不足が発生しました。 00000006:スレッド間通信障害が発生しました。 00000007:コピー先論理端末名称が未定義,または不正です。 00000008:端末障害が発生しました。
- bb....bb:保守コード 1
- cc....cc:保守コード 2
- dd....dd:コネクション名
- ee....ee:論理端末名称
- $(S)$ 
	- 理由コードが 00000001,000000005の場合 セションを終了します。
	- 理由コードが 00000002 の場合 コネクションを解放します。
	- 理由コードが 00000003, 00000007 の場合 入力を無効にします。
	- 理由コードが 00000006 の場合 論理端末の端末状態を閉塞します。
	- 理由コードが 00000008 の場合 入力を無効にします。 問い合わせ中または継続問い合わせ応答中の場合は,保留中の応答メッセージがあれば破棄し,問 い合わせまたは継続問い合わせ応答を終了します。

<sup>9.</sup> KFCA15000 から KFCA15999 までのメッセージ

(O)OpenTP1 管理者に連絡してください。

〔対策〕理由コード別に,次の対策をしてください。 00000001:MCF 通信構成定義の送信バッファ数を大きくし,再度実行してください。 00000002:プロセス固有メモリを十分に確保し,再度実行してください。 00000003:共用メモリを十分に確保し,再度実行してください。 00000005:MCF 通信構成定義の送信バッファ長を大きくし,再度実行してください。 00000006:保守員に連絡してください。 00000007:MCF 通信構成定義で指定した論理端末名称を確認してください。 00000008:端末障害となった要因を取り除いて,再度実行してください。

### KFCA15569-E

mmm メッセージの送信で障害が発生しました。 理由コード= aa....aa 保守コード 1 = bb....bb 保守コード 2 = cc....cc コネクション名= dd....dd 論理端末名称= ee....ee

mmm:MCF 識別子

aa....aa: 理由コード

00000001:送信バッファ数不足が発生しました。

00000002: 送信バッファ長不足が発生しました(応答メッセージ)。

- 00000003:送信バッファ長不足が発生しました(分岐メッセージ)。
- 00000004: 送信バッファ長不足が発生しました(代行メッセージ)。
- 00000005:プロセス固有メモリ不足が発生しました。
- 00000006:プロセス固有メモリ不足が発生しました。
- 00000007:スレッド間通信障害が発生しました。
- 00000008:端末障害が発生しました。
- 00000009:デフォルトマップが定義されていません(応答メッセージ)。
- 00000010:デフォルトマップが定義されていません(分岐メッセージ)。
- 00000011:デフォルトマップが定義されていません(代行メッセージ)。

bb....bb:保守コード 1

cc....cc:保守コード 2

dd....dd:コネクション名

ee....ee:論理端末名称

<sup>9.</sup> KFCA15000 から KFCA15999 までのメッセージ

- 理由コードが00000001,000000004,000000005,000000011の場合 セションを終了します。
	- 理由コードが 00000002,00000009 の場合 送信メッセージを破棄します。
	- 理由コードが 00000003,00000007,00000010 の場合 論理端末の端末状態を閉塞します。
	- 理由コードが 00000006 の場合 コネクションを解放します。
	- 理由コードが 00000008 の場合 応答メッセージの場合,送信メッセージを破棄します。分岐メッセージの場合,端末障害の回復を 待って,再度メッセージを送信します。

(O)OpenTP1 管理者に連絡してください。

〔対策〕理由コード別に,次の対策をしてください。

- 00000001:MCF 通信構成定義の送信バッファ数を大きくし,再度実行してください。
- 00000002:MCF 通信構成定義の送信バッファ長を大きくし,再度実行してください。
- 00000003:MCF 通信構成定義の送信バッファ長を大きくし,再度実行してください。
- 00000004:MCF 通信構成定義の送信バッファ長を大きくし,再度実行してください。
- 00000005:プロセス固有メモリを十分に確保し,再度実行してください。
- 00000006:プロセス固有メモリを十分に確保し,再度実行してください。
- 00000007:保守員に連絡してください。
- 00000008:端末障害となった要因を取り除いてください。
- 00000009:MCF 通信構成定義の論理端末定義でデフォルトマップを定義し,再度実行してください。
- 00000010:MCF 通信構成定義の論理端末定義でデフォルトマップを定義し,再度実行してください。
- 00000011:MCF 通信構成定義の代行元の論理端末定義でデフォルトマップを定義し,再度実行して ください。

# KFCA15570-I

mmm 論理端末の動作モードを編集モードに切り替えます。 理由コード= aa....aa 論理端末名称= bb....bb

mmm:MCF 識別子

aa....aa: 理由コード

00000001:UAP からのマップ名指定

00000002:メッセージ送信完了処理で障害発生

<sup>9.</sup> KFCA15000 から KFCA15999 までのメッセージ

# KFCA15571-I

mmm 論理端末の動作モードを非編集モードに切り替えます。 理由コード= aa....aa 論理端末名称= bb....bb

#### mmm:MCF 識別子

# aa....aa: 理由コード

00000001:UAP からのマップ名指定 00000002:メッセージ送信完了処理で障害発生

bb....bb:論理端末名称

### KFCA15572-E

mmm 通信障害が発生しました。 保守コード 1 = aa....aa 保守コード 2 = bb....bb コネクション名= cc....cc 論理端末名称= dd....dd

### mmm:MCF 識別子

aa....aa:保守コード 1(保守情報)

- bb....bb:保守コード 2(保守情報)
- cc....cc:コネクション名
- dd....dd:論理端末名称

このメッセージの直前に出力される次のメッセージを参照して処置してください。

[KFCA15404-E](#page-1124-0)

- [KFCA15405-E](#page-1128-0)
- [KFCA15415-E](#page-1130-0)
- [KFCA15430-E](#page-1134-0)
- [KFCA15432-E](#page-1135-0)

(S)処理を続行します。

#### KFCA15573-E

mmm キーボードロック解除処理で障害が発生しました。

<sup>9.</sup> KFCA15000 から KFCA15999 までのメッセージ

理由コード= aa....aa 保守コード 1 = bb....bb 保守コード 2 = cc....cc 論理端末名称= dd....dd

mmm:MCF 識別子

aa....aa: 理由コード 00000001:送信バッファ数不足が発生しました。

00000002:送信バッファ長不足が発生しました。

bb....bb:保守コード 1

cc....cc:保守コード 2

dd....dd:論理端末名称

(S)セションを終了します。

(O)OpenTP1 管理者に連絡してください。

〔対策〕理由コード別に,次の対策をしてください。 00000001:MCF 通信構成定義の送信バッファ数を大きくし,再度実行してください。 00000002:MCF 通信構成定義の送信バッファ長を大きくし,再度実行してください。

KFCA15574-E

mmm 障害処理中に障害が発生しました。 理由コード=  $aa$   $\ldots$   $aa$  保守コード 1 =  $bb$   $\ldots$  $bb$ 保守コード 2 = cc....cc コネクション名= dd....dd 論理端末名称= ee....ee

mmm:MCF 識別子

aa....aa:理由コード 00000001:プロセス固有メモリ不足が発生しました。 00000002:共用メモリ不足が発生しました。 00000003:スレッド間通信障害が発生しました。

bb....bb:保守コード 1

- cc....cc:保守コード 2
- dd....dd:コネクション名

ee....ee:論理端末名称

(S)コネクションを解放します。

<sup>9.</sup> KFCA15000 から KFCA15999 までのメッセージ

(O)OpenTP1 管理者に連絡してください。

〔対策〕理由コード別に,次の対策をしてください。 00000001:プロセス固有メモリを十分に確保し,再度実行してください。 00000002:プロセス共用メモリを十分に確保し,再度実行してください。 00000003:保守員に連絡してください。

### KFCA15575-E

mmm UAP が異常終了しました。 (O)

mmm:MCF 識別子

(S)処理を続行します。

(O)OpenTP1 管理者に連絡してください。

〔対策〕メッセージログを参照して対策してください。

### KFCA15576-E

mmm コピー処理が失敗しました。 (O)

mmm:MCF 識別子

(S)処理を続行します。

(O)OpenTP1 管理者に連絡してください。

〔対策〕メッセージログを参照して対策してください。

### KFCA15578-I

mmm 継続問い合わせ応答が強制終了しました。 (O)

mmm:MCF 識別子

### KFCA15579-E

mmm メッセージ受信で障害が発生しました。 理由コード = aa....aa 保守コード  $1 = bb$ ....bb 保守コード 2 = cc....cc コネクション名= dd....dd 論理端末名称= ee....ee

<sup>9.</sup> KFCA15000 から KFCA15999 までのメッセージ

aa....aa: 理由コード

00000001:編集バッファ数不足が発生しました。 00000002:プロセス固有メモリ不足が発生しました。 00000003:UAP への同期リターンに失敗しました。

- bb....bb:保守コード 1
- cc....cc:保守コード 2
- dd....dd:コネクション名
- ee....ee:論理端末名称
- $(S)$ 
	- 理由コードが 00000001 の場合 セションを終了します。
	- 理由コードが 00000002の場合 コネクションを解放します。
	- 理由コードが 00000003 の場合 論理端末の端末状態を閉塞します。

(O)OpenTP1 管理者に連絡してください。

〔対策〕理由コード別に,次の対策をしてください。 00000001:MCF 通信構成定義のコネクション定義で,メッセージ編集用バッファ数に十分な値を指 定し,再度実行してください。 00000002:プロセス固有メモリを十分に確保し,再度実行してください。 00000003:先に出力されたメッセージによって同期リターン失敗となった要因を取り除いてください。

# KFCA15580-E

mmm 端末から不正なメッセージを受信しました。 理由コード= aa....aa 保守コード 1 = bb....bb 保守コード 2 = cc....cc コネクション名= dd....dd 論理端末名称= ee....ee

mmm:MCF 識別子

aa....aa: 理由コード

00000001:不正な形式の拡張ホストアクセスメッセージを受信しました。

bb....bb:保守コード 1

<sup>9.</sup> KFCA15000 から KFCA15999 までのメッセージ

cc....cc:保守コード 2

dd....dd:コネクション名

ee....ee:論理端末名称

 $(S)$ 

• 理由コードが 00000001 の場合 端末に NOTIFY メッセージを送信し,このメッセージを破棄します。

(O)OpenTP1 管理者に連絡してください。

〔対策〕保守員に連絡してください。

### KFCA15581-E

mmm UOC がエラーリターンしました。 コネクション名= aa....aa 論理端末名称= bb....bb UOC 種別= cc....cc 障害コード= dd....dd

mmm:MCF 識別子

aa....aa:コネクション名

bb....bb:論理端末名称

cc....cc:UOC 種別

logon:ログオン UOC

dd....dd: UOC 詳細リターンコード (UOC が任意に付ける情報)

 $(S)$ 

• UOC 種別が logon の場合 ログオンを拒否します。

(O)OpenTP1 管理者に連絡してください。

〔対策〕UOC 詳細リターンコードに示した障害要因を取り除いてください。

# KFCA15582-E

mmm ログオン受け付け処理中に障害が発生しました。 理由コード= aa....aa 保守コード 1 = bb....bb 保守コード 2 = cc....cc コネクション名= dd....dd 論理端末名称= ee....ee

<sup>9.</sup> KFCA15000 から KFCA15999 までのメッセージ

mmm:MCF 識別子

aa....aa:理由コード

00000001:編集バッファ数不足が発生しました。 00000002:プロセス固有メモリ不足が発生しました。

- bb....bb:保守コード 1
- cc....cc:保守コード 2
- dd....dd:コネクション名
- ee....ee:論理端末名称
- (S)
	- 理由コードが 00000001 の場合 セションを終了します。
	- 理由コードが 00000002 の場合 コネクションを解放します。

(O)OpenTP1 管理者に連絡してください。

〔対策〕理由コード別に,次の対策をしてください。 00000001:MCF 通信構成定義のコネクション定義で,メッセージ編集用バッファ数に十分な値を指 定し,再度実行してください。 00000002:プロセス固有メモリを十分に確保し,再度実行してください。

### KFCA15583-E

mmm NOTIFY メッセージ送信で障害が発生しました。 理由コード=  $aa$   $\ldots$   $aa$  保守コード 1 =  $bb$   $\ldots$  $bb$ 保守コード 2 = cc....cc コネクション名= dd....dd 論理端末名称= ee....ee

mmm:MCF 識別子

aa....aa: 理由コード

00000001:送信バッファ数不足が発生しました。 00000002:送信バッファ長不足が発生しました。 00000003:プロセス固有メモリ不足が発生しました。

bb....bb:保守コード 1

cc....cc:保守コード 2

<sup>9.</sup> KFCA15000 から KFCA15999 までのメッセージ

dd....dd:コネクション名

ee....ee:論理端末名称

- 理由コードが 00000001,00000002 の場合 セションを終了します。
- 理由コードが 00000003 の場合 コネクションを解放します。

(O)OpenTP1 管理者に連絡してください。

〔対策〕理由コード別に,次の対策をしてください。

00000001:MCF 通信構成定義のコネクション定義で,メッセージ送信用バッファ数に十分な値を指 定し,再度実行してください。

00000002:MCF 通信構成定義の送信バッファ長を大きくし,再度実行してください。

00000003:プロセス固有メモリを十分に確保し,再度実行してください。

### KFCA15584-E

mmm MCF イベント起動で障害が発生しました。 理由コード = aa....aa 保守コード 1 = bb....bb 保守コード 2 = cc....cc コネクション名= dd....dd 論理端末名称= ee....ee MCF イベント名= ff....ff

- aa....aa:理由コード 00000001:イベント起動に失敗しました。 00000002:編集バッファ数不足が発生しました。 00000003:プロセス固有メモリ不足が発生しました。
- bb....bb:保守コード 1
- cc....cc:保守コード 2
- dd....dd:コネクション名
- ee....ee:論理端末名称
- ff....ff:MCF イベント名
- (S)
	- 理由コードが 00000001 の場合

 $(S)$ 

<sup>9.</sup> KFCA15000 から KFCA15999 までのメッセージ

無視して処理を続行します (イベント破棄)。

- 理由コードが 00000002 の場合 セションを終了します。
- 理由コードが 00000003 の場合 コネクションを解放します。

(O)OpenTP1 管理者に連絡してください。

〔対策〕理由コード別に,次の対策をしてください。 00000001:このメッセージの前に出力されたメッセージに従ってください。 00000002:MCF 通信構成定義のコネクション定義で,メッセージ編集用バッファ数に十分な値を指 定し,再度実行してください。 00000003:プロセス固有メモリを十分に確保し,再度実行してください。

### KFCA15585-E

mmm 初期画面表示で障害が発生しました。 理由コード= aa....aa 保守コード 1 = bb....bb 保守コード 2 = cc....cc コネクション名= dd....dd 論理端末名称= ee....ee

mmm:MCF 識別子

aa....aa: 理由コード

00000001:マッピングサービスで障害が発生しました。

00000002:送信処理で障害が発生しました。

00000003:定義されたマップ名が不正です。

bb....bb:保守コード 1

cc....cc:保守コード 2

dd....dd:コネクション名

ee....ee:論理端末名称

 $(S)$ 

- 理由コードが 00000001,00000002 の場合 このメッセージの前に出力されたメッセージに従います。
- 理由コードが 00000003 の場合 論理端末の端末状態を閉塞します。

<sup>9.</sup> KFCA15000 から KFCA15999 までのメッセージ

(O)

- 理由コードが 00000001,000000002の場合 このメッセージの前に出力されたメッセージに従ってください。
- 理由コードが 00000003 の場合 OpenTP1 管理者に連絡してください。

〔対策〕理由コード別に次の対策をしてください。

00000003:MCF 通信構成定義の論理端末定義で初期画面のマップ名を正しく指定し,再度実行して ください。

### KFCA15586-E

mmm コネクション確立処理中に障害が発生しました。

- 理由コード= aa....aa 保守コード 1 = bb....bb
- 保守コード 2 = cc....cc コネクション名= dd....dd

mmm:MCF 識別子

aa....aa: 理由コード

00000001:共用メモリ不足が発生しました。 00000002:プロセス固有メモリ不足が発生しました。 00000003:スレッド間通信障害が発生しました。

- bb....bb:保守コード 1
- cc....cc:保守コード 2
- dd....dd:コネクション名
- (S)コネクションを解放します。
- (O)OpenTP1 管理者に連絡してください。
- 〔対策〕理由コード別に,次の対策をしてください。 00000001:共用メモリを十分に確保し,再度実行してください。 00000002:プロセス固有メモリを十分に確保し,再度実行してください。 00000003:保守員に連絡してください。

# KFCA15587-E

mmm セション開始処理中に障害が発生しました。 理由コード=  $aa$   $\ldots$   $aa$  保守コード 1 =  $bb$   $\ldots$  $bb$ 保守コード 2 = cc....cc コネクション名= dd....dd

<sup>9.</sup> KFCA15000 から KFCA15999 までのメッセージ

論理端末名称= ee....ee

mmm:MCF 識別子

aa....aa: 理由コード

00000001:共用メモリ不足が発生しました。 00000002:プロセス固有メモリ不足が発生しました。 00000003:スレッド間通信障害が発生しました。

bb....bb:保守コード 1

- cc....cc:保守コード 2
- dd....dd:コネクション名

#### ee....ee:論理端末名称

- $(S)$ 
	- 理由コードが 00000001,00000002 の場合 コネクションを解放します。
	- 理由コードが 00000003 の場合 論理端末の端末状態を閉塞します。

(O)OpenTP1 管理者に連絡してください。

[対策] 理由コード別に、次の対策をしてください。 00000001:共用メモリを十分に確保し,再度実行してください。 00000002:プロセス固有メモリを十分に確保し,再度実行してください。 00000003:保守員に連絡してください。

### KFCA15588-E

mmm セション終了処理中に障害が発生しました。 理由コード= aa....aa 保守コード 1 = bb....bb 保守コード 2 = cc....cc コネクション名= dd....dd 論理端末名称= ee....ee

mmm:MCF 識別子

aa....aa: 理由コード 00000001:共用メモリ不足が発生しました。 00000002:プロセス固有メモリ不足が発生しました。 00000003:スレッド間通信障害が発生しました。

<sup>9.</sup> KFCA15000 から KFCA15999 までのメッセージ
bb....bb:保守コード 1

cc....cc:保守コード 2

dd....dd:コネクション名

# ee....ee:論理端末名称

#### $(S)$

- 理由コードが 00000001,000000002の場合 コネクションを解放します。
- 理由コードが 00000003 の場合 論理端末の端末状態を閉塞します。

(O)OpenTP1 管理者に連絡してください。

〔対策〕理由コード別に,次の対策をしてください。 00000001:共用メモリを十分に確保し,再度実行してください。 00000002:プロセス固有メモリを十分に確保し,再度実行してください。 00000003:保守員に連絡してください。

# KFCA15590-E

mmm 継続問い合わせ応答終了処理で障害が発生しました。 コマンド名= aa....aa 名称= bb....bb (E+O)

mmm:MCF 識別子

aa....aa:コマンド名

bb....bb:論理端末名称

(S)このコマンドを無効とします。

(O)メッセージログを参照して対策してください。

# KFCA15591-E

mmm 代行元論理端末のセションが開始済みのため運用コマンドは受け付けられません。 コマンド名= aa....aa 名称= bb....bb (E+O)

mmm:MCF 識別子

aa....aa:コマンド名

bb....bb:代行元論理端末名称

<sup>9.</sup> KFCA15000 から KFCA15999 までのメッセージ

# KFCA15592-E

mmm 代行先論理端末のセションが未開始のため運用コマンドは受け付けられません。コマンド名= aa....aa 名称= bb....bb  $(E+O)$ 

mmm:MCF 識別子

aa....aa:コマンド名

bb....bb:代行先論理端末名称

(S)このコマンドを無効とします。

#### KFCA15593-E

mmm 代行元論理端末が代行送信中のため運用コマンドは受け付けられません。コマンド名= aa....aa 名称 =  $bb...$   $(E+O)$ 

mmm:MCF 識別子

aa aa:コマンド名

bb....bb:代行元論理端末名称

(S)このコマンドを無効とします。

#### KFCA15594-E

mmm 代行先論理端末が代行送信中のため運用コマンドは受け付けられません。コマンド名= aa....aa 名称= bb....bb  $(E+O)$ 

mmm:MCF 識別子

aa....aa:コマンド名

bb....bb:代行先論理端末名称

(S)このコマンドを無効とします。

#### KFCA15595-E

mmm 代行元論理端末が定義されていないか又は代行元論理端末の通信サーバが異なるため運用コマ  $\triangleright$  ドは受け付けられません。コマンド名 = aa....aa 名称 = bb....bb (E+O)

mmm:MCF 識別子

<sup>9.</sup> KFCA15000 から KFCA15999 までのメッセージ

aa....aa:コマンド名

bb....bb:代行元論理端末名称

(S)このコマンドを無効とします。

#### KFCA15596-E

mmm 代行送信開始処理中に障害が発生しました。

コマンド名= aa....aa 名称= bb....bb (E+O)

mmm:MCF 識別子

aa....aa:コマンド名

bb....bb:代行先論理端末名称

(S)このコマンドを無効とします。

(O)メッセージログを参照して対策してください。

#### KFCA15597-E

mmm 論理端末が代行送信中でないため運用コマンドは受け付けられません。コマンド名= aa....aa 名称 $=$  bb....bb  $(E+O)$ 

mmm:MCF 識別子

aa....aa:コマンド名

bb....bb:代行元論理端末名称

(S)このコマンドを無効とします。

#### KFCA15598-E

mmm 代行送信終了処理中に障害が発生しました。 コマンド名= aa....aa 名称= bb....bb (E+O)

mmm:MCF 識別子

aa....aa:コマンド名

bb....bb:代行元論理端末名称

(S)このコマンドを無効とします。

(O)メッセージログを参照して対策してください。

<sup>9.</sup> KFCA15000 から KFCA15999 までのメッセージ

# <span id="page-1191-0"></span>KFCA15600-I

mmm コネクションを確立しました。 コネクション名= aa....aa

mmm:MCF 識別子

aa....aa:コネクション名

# KFCA15601-I

mmm コネクションを解放しました。 コネクション名= aa....aa

mmm:MCF 識別子

aa....aa:コネクション名

(S)このコネクションを解放します。

〔対策〕再度コネクションを確立したい場合は,運用コマンド mcftactcn を入力してください。

#### KFCA15602-E

mmm コネクション障害が発生しました。

```
コネクション名= aa....aa
```
理由コード= (bb....bb,  $cc$ .... $cc$ )

mmm:MCF 識別子

aa....aa:コネクション名

bb....bb: 理由コード 1

cc....cc:理由コード 2

理由コード 1 がコネクション障害の場合, XNF/NCSB の終了コード, およびエラー詳細コードが 16 進数で表示されます。マニュアル「通信管理 XNF/S-E2 解説・運用編」または「AIX 通信管理 XNF/AS 解説・運用編」を参照してください。

理由コード 1 が 00000001 の場合

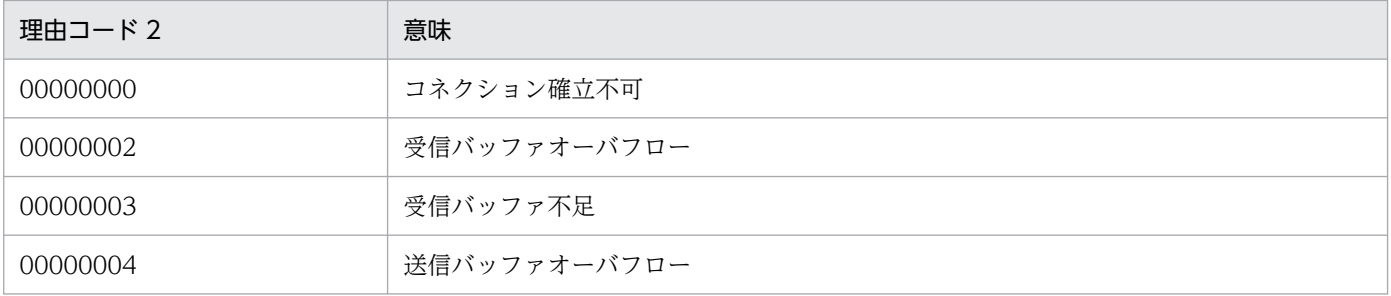

9. KFCA15000 から KFCA15999 までのメッセージ

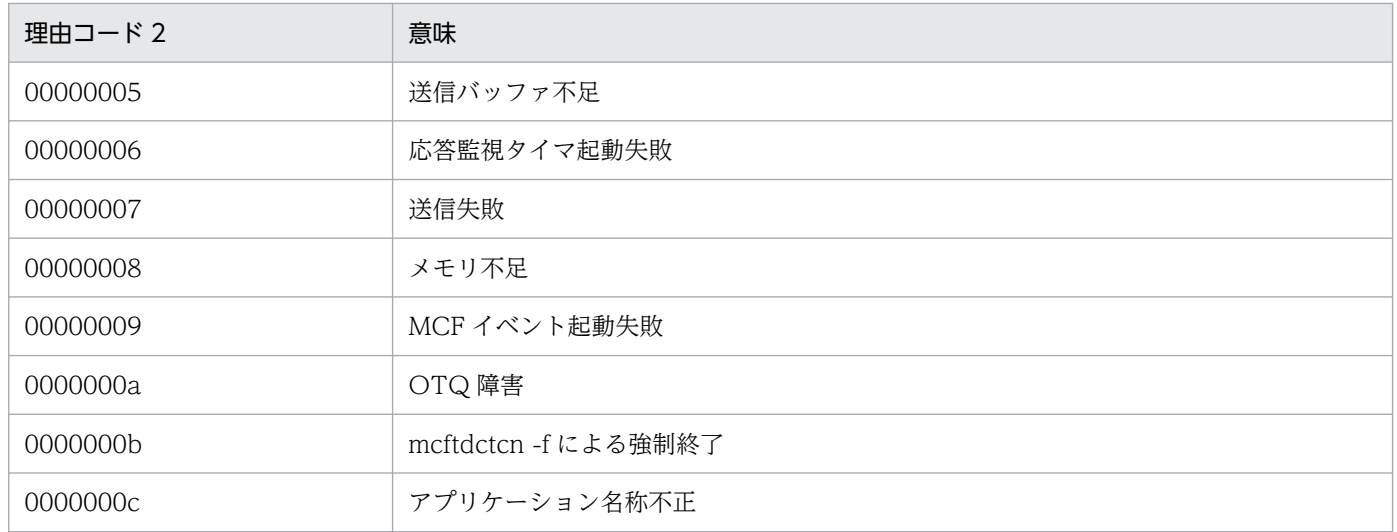

#### 理由コード 1 が 00000002 の場合

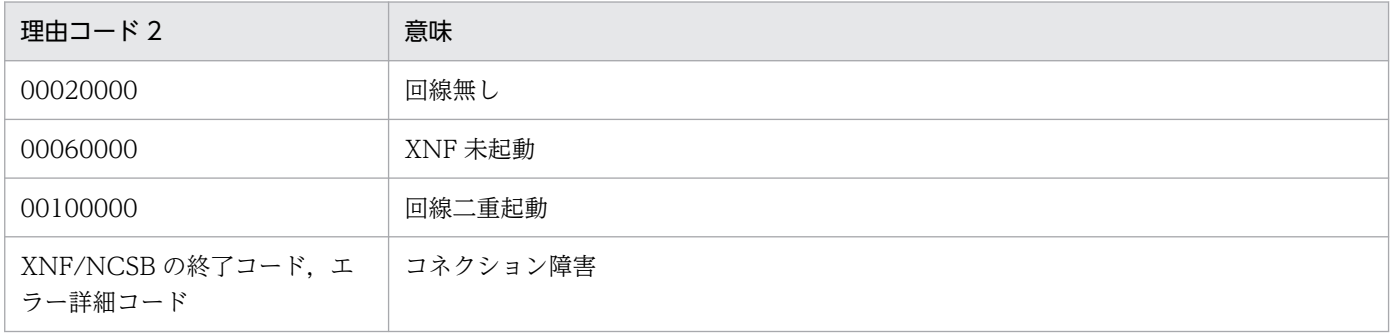

# 理由コード 1 が 00000003 の場合

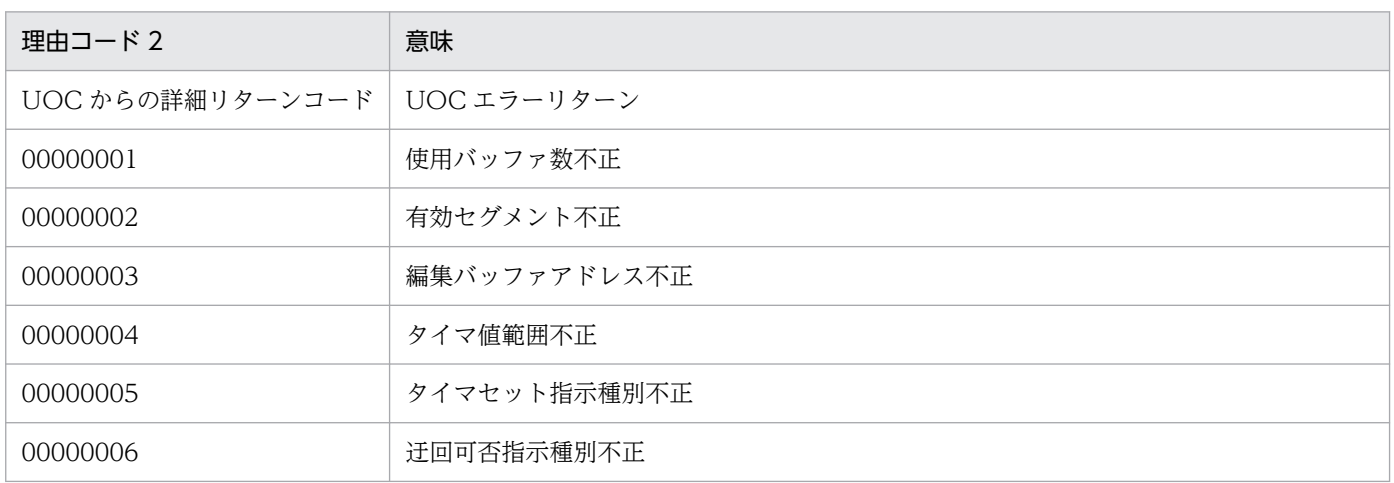

(S)このコネクションを解放します。

(O)OpenTP1 管理者に連絡してください。

〔対策〕障害要因を取り除いてください。再度コネクションを確立したい場合は,運用コマンド mcftactcn を入力してください。

<sup>9.</sup> KFCA15000 から KFCA15999 までのメッセージ

# KFCA15603-E

mmm コネクション確立に失敗しました。 コネクション名= aa....aa

mmm:MCF 識別子

aa....aa:コネクション名

(S)このコネクションを解放します。

(O)OpenTP1 管理者に連絡してください。

〔対策〕障害要因を取り除いてください。再度コネクションを確立したい場合は,運用コマンド mcftactcn を入力してください。

KFCA15620-E

mmm 開始処理中に障害が発生したため当該コネクションを無効化しました。 コネクション名= aa....aa 定義種別= bb....bb 障害コード= $(ccm.c.c.$  $dd...dd)$ 

mmm:MCF 識別子

aa....aa:コネクション名

bb....bb: 定義種別 (mcftalccn, mcftalcle, \*\*\*\*\*\*\*\*)

cc....cc:理由コード 1

dd....dd: 理由コード 2 (保守情報)

(S)処理を続行します。

(O)保守情報を取得して,OpenTP1 管理者に連絡してください。

〔対策〕構成定義不正またはメモリ不足のときは,TP1/NET/NCSB 固有の定義または動作環境を見直し てください。そのほかの障害のときは,保守員に連絡してください。

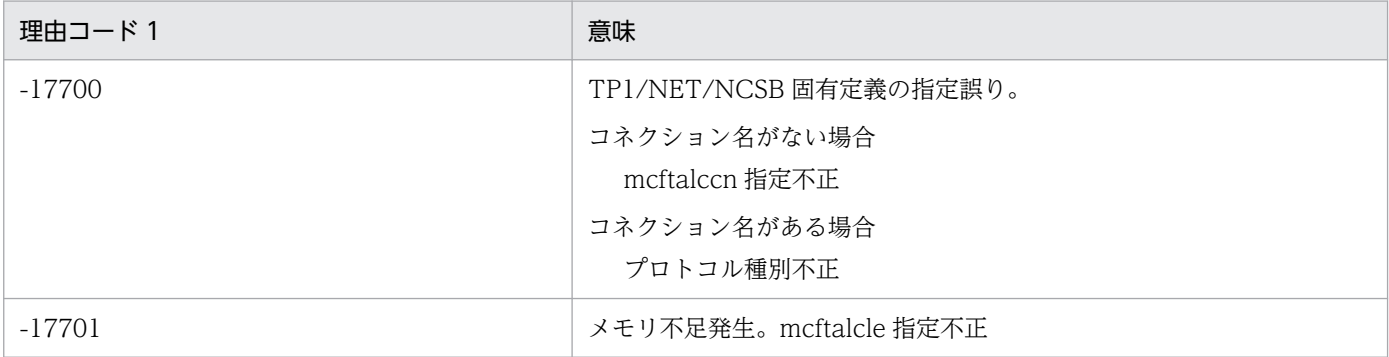

<sup>9.</sup> KFCA15000 から KFCA15999 までのメッセージ

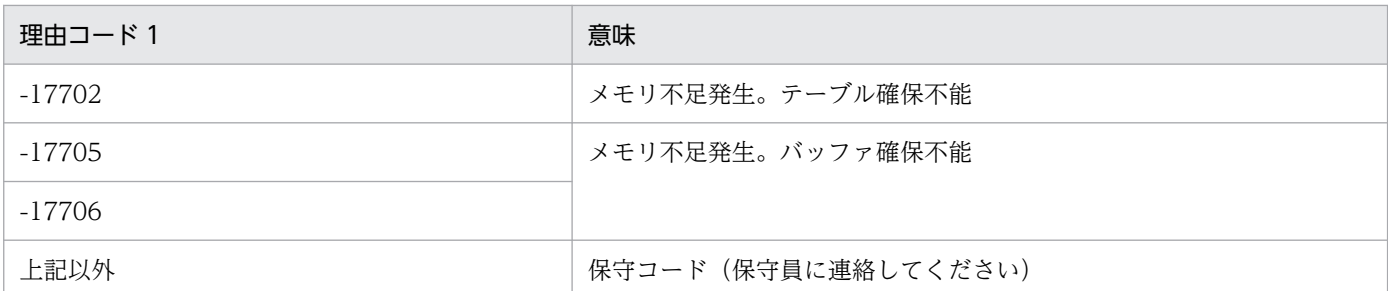

# KFCA15621-E

mmm 折り返し送信 UOC 用の編集バッファ取得に失敗しました。処理を続行します。 コネクション名= aa....aa バッファグループ番号= bb....bb 障害コード= cc....cc

初期化処理で折り返し送信 UOC 用の編集バッファの確保に失敗しました。

mmm:MCF 識別子

aa....aa:コネクション名称

bb....bb:編集バッファグループ番号

cc....cc:障害コード

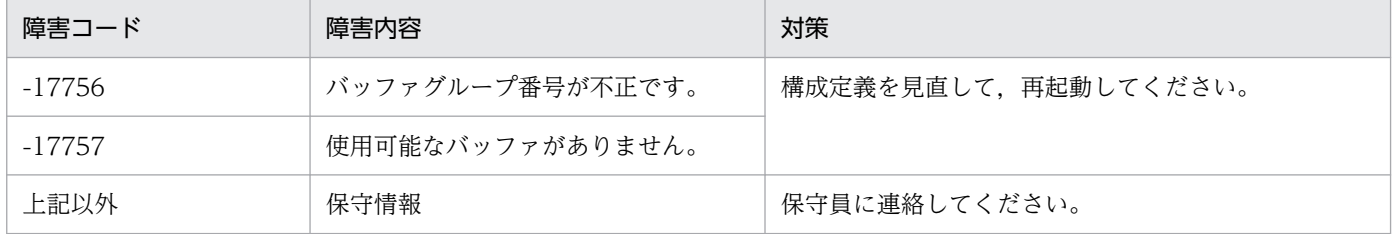

(S)障害情報を取得し,処理を続行します。

(O)OpenTP1 管理者に連絡してください。

〔対策〕MCF 通信構成定義を見直して,再起動してください。

# KFCA15622-E

mmm 試験電文送信用の編集バッファ取得に失敗しました。処理を続行します。 コネクション名= aa....aa バッファグループ番号= bb....bb 障害コード= cc....cc

初期化処理で試験電文送信用の編集バッファの確保に失敗しました。

mmm:MCF 識別子

aa....aa:コネクション名

bb....bb:編集バッファグループ番号

<sup>9.</sup> KFCA15000 から KFCA15999 までのメッセージ

cc....cc:障害コード

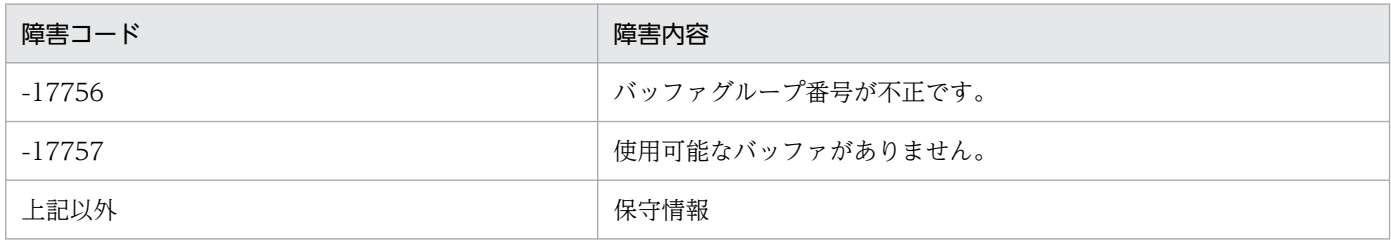

(S)処理を続行します。

(O)OpenTP1 管理者に連絡してください。

〔対策〕構成定義を見直して,再起動してください。回復しない場合は,保守員に連絡してください。

#### KFCA15630-E

mmm MCF 運用コマンド処理中に異常が発生しました。

コマンド名= aa....aa 名称= bb....bb (E)

mmm:MCF 識別子

aa....aa:コマンド名

bb....bb:コネクション名,コネクショングループ名または論理端末名称

(S)処理を続行します。

(O)保守情報を取得して,OpenTP1 管理者に連絡してください。

〔対策〕このメッセージ以前に出力されたメッセージの処置をしてください。

# KFCA15631-E

mmm コネクションが未確立のため運用コマンドは受け付けられません。 コマンド名= aa....aa 名称= bb....bb (E)

mmm:MCF 識別子

aa....aa:コマンド名

bb....bb:コネクション名,コネクショングループ名または論理端末名称

(S)処理を続行します。

(O)コネクションの状態を確認してください。必要な場合は,運用コマンド mcftactcn または mcftdctcn を入力してください。

<sup>9.</sup> KFCA15000 から KFCA15999 までのメッセージ

# KFCA15632-E

mmm コネクションが確立済みのため運用コマンドは受け付けられません。 コマンド名= aa....aa 名称= bb....bb (E)

mmm:MCF 識別子

aa aa:コマンド名

bb....bb:コネクション名またはコネクショングループ名

(S)処理を続行します。

(O)コネクションの状態を確認してください。必要な場合は,運用コマンド mcftactcn または mcftdctcn を入力してください。

#### KFCA15633-E

mmm コネクション確立処理中のため運用コマンドは受け付けられません。 コマンド名= aa....aa 名称= bb....bb (E)

mmm:MCF 識別子

aa....aa:コマンド名

bb....bb:コネクション名またはコネクショングループ名

(S)処理を続行します。

(O)コネクションの状態を確認してください。必要な場合は,運用コマンド mcftactcn または mcftdctcn を入力してください。

#### KFCA15634-E

mmm コネクション解放処理中のため運用コマンドは受け付けられません。 コマンド名= aa....aa 名称= bb....bb (E)

mmm:MCF 識別子

aa....aa:コマンド名

bb....bb:コネクション名またはコネクショングループ名

(S)処理を続行します。

(O)コネクションの状態を確認してください。必要な場合は,運用コマンド mcftactcn または mcftdctcn を入力してください。

<sup>9.</sup> KFCA15000 から KFCA15999 までのメッセージ

# KFCA15635-E

mmm 論理端末が閉塞済みのため運用コマンドは受け付けられません。

コマンド名= aa....aa 名称= bb....bb (E)

mmm:MCF 識別子

aa....aa:コマンド名

bb....bb:論理端末名称

(S)処理を続行します。

# KFCA15636-E

mmm 論理端末が閉塞解除済みのため運用コマンドは受け付けられません。

コマンド名= aa....aa 名称= bb....bb (E)

mmm:MCF 識別子

aa....aa:コマンド名

bb....bb:論理端末名称

(S)処理を続行します。

KFCA15637-E

mmm 論理端末使用中のため運用コマンドは受け付けられません。 コマンド名= aa....aa 名称= bb....bb (E)

mmm:MCF 識別子

aa....aa:コマンド名

bb....bb:論理端末名称

(S)処理を続行します。

# KFCA15641-E

mmm コネクション使用中のため運用コマンドは受け付けられません。 コマンド名= aa....aa 名称= bb....bb (E)

mmm:MCF 識別子

aa....aa:コマンド名

<sup>9.</sup> KFCA15000 から KFCA15999 までのメッセージ

bb....bb:コネクション名またはコネクショングループ名

(S)処理を続行します。

(O)コネクションの状態を確認してください。

#### KFCA15650-I

mmm 論理端末を閉塞解除しました。 コネクション名= aa....aa 論理端末名= bb....bb 論理端末型= cc....cc

mmm:MCF 識別子

aa....aa:コネクション名またはコネクショングループ名

bb....bb:論理端末名称

cc....cc:論理端末のタイプ

ANY:任意型

(S)処理を続行します。

# KFCA15651-I

mmm 論理端末を閉塞しました。 コネクション名= aa....aa 論理端末名= bb....bb 論理端末型  $=$   $cc$  $...$  $cc$ 

mmm:MCF 識別子

aa....aa:コネクション名またはコネクショングループ名

bb....bb:論理端末名称

#### cc....cc:論理端末のタイプ

ANY:任意型

〔対策〕論理端末を閉塞解除したい場合は,運用コマンド mcftactle を入力してください。

#### KFCA15660-E

mmm UOC がエラーリターンしました。 コネクション名= aa....aa 論理端末名称= bb....bb UOC 種別= cccc UOC 詳細リターンコード= dd....dd

<sup>9.</sup> KFCA15000 から KFCA15999 までのメッセージ

mmm:MCF 識別子

aa....aa:コネクション名

- bb....bb:論理端末名称
- cccc:UOC 種別
	- asct:回線回復確認 UOC mrou:迂回判定 UOC
	- mrep:折り返し送信 UOC
- dd....dd: UOC 詳細リターンコード (0, または-19000~-19999)

(S)処理を続行します。

(O)OpenTP1 管理者に連絡してください。

# KFCA15661-E

mmm UOC で設定したパラメタが不正です。 コネクション名= aa....aa 論理端末名称= bb....bb UOC 種別= cccc 障害コード= dd....dd

mmm:MCF 識別子

- aa....aa:コネクション名
- bb....bb:論理端末名称
- cccc:UOC 種別
	- asct:回線回復確認 UOC

mout:出力メッセージ編集 UOC

- mrep:折り返し送信 UOC
- mrou:迂回判定 UOC
- dd....dd:障害コード(保守情報)
	- 00000004:出力メッセージ編集 UOC が設定したタイマ値範囲が不正です。 UOC を見直し、修正後, MCF 通信サーバを再作成してください。
	- 00000005:出力メッセージ編集 UOC が設定したタイマ指示子が不正です。
		- UOC を見直し、修正後、MCF 通信サーバを再作成してください。
	- 00000006:入力迂回判定 UOC が設定した迂回可否指示子が不正です。

UOC を見直し,修正後, MCF 通信サーバを再作成してください。

00000010:折り返し送信 UOC からのリターンコードが不正です。

UOC を見直し, 修正後, MCF 通信サーバを再作成してください。 00000011:折り返しメッセージ長が不正です。

UOC を見直し、修正後、MCF 通信サーバを再作成してください。 00000012:折り返しメッセージを編集したバッファ数が不正です。

UOC を見直し, 修正後, MCF 通信サーバを再作成してください。 00000013:折り返しメッセージを編集した編集バッファアドレスが不正です。

UOC を見直し、修正後, MCF 通信サーバを再作成してください。 00000014:編集バッファリストアドレスが不正です。

UOC を見直し、修正後、MCF 通信サーバを再作成してください。 00000020: UOC からのリターンコードが不正です。

UOC を見直し, 修正後, MCF 通信サーバを再作成してください。 00000021:電文長が不正です。

UOC を見直し、修正後、MCF 通信サーバを再作成してください。 00000022:電文を編集したバッファ数が不正です。

UOC を見直し、修正後、MCF 通信サーバを再作成してください。 00000023:編集バッファアドレスが不正です。

UOC を見直し、修正後、MCF 通信サーバを再作成してください。 00000024:編集バッファリストアドレスが不正です。

UOC を見直し、修正後, MCF 通信サーバを再作成してください。 00000025:受信電文種別が不正です。

UOC を見直し、修正後、MCF 通信サーバを再作成してください。 00000026:試験報告電文受信待ちタイマ値が不正です。

UOC を見直し、修正後、MCF 通信サーバを再作成してください。

00000027:試験指令電文送信リトライ回数が不正です。

UOC を見直し、修正後、MCF 通信サーバを再作成してください。

(S)UOC 種別が出力メッセージ編集 UOC の場合, 該当するコネクションを解放します。

(O)OpenTP1 管理者に連絡してください。

〔対策〕障害コードで示した障害要因を取り除いてください。

#### KFCA15666-I

mmm 折り返しメッセージを送信しました。 コネクション名= aa....aa

折り返し送信 UOC で指示された送信メッセージを提携センタに送信しました。

<sup>9.</sup> KFCA15000 から KFCA15999 までのメッセージ

mmm:MCF 識別子

aa....aa:コネクション名称

(S)処理を続行します。

#### KFCA15667-E

mmm 折り返しメッセージの送信に失敗しました。 コネクション名= aa....aa

折り返し送信 UOC で指示された送信メッセージの送信に失敗しました。

mmm:MCF 識別子

aa....aa:コネクション名称

(S)折り返し送信メッセージを破棄します。

(O)OpenTP1 管理者に連絡してください。

〔対策〕[KFCA15602-E](#page-1191-0) メッセージの理由コードで示す障害要因を取り除いてください。

#### KFCA15668-I

mmm 試験電文を送信しました。 コネクション名= aa....aa

回線回復確認 UOC で指示された試験指令電文を提携センタに送信しました。

mmm:MCF 識別子

aa....aa:コネクション名称

(S)処理を続行します。

#### KFCA15669-E

mmm 試験電文の送信に失敗しました。 コネクション名= aa....aa

回線回復確認 UOC で指示された試験指令電文の送信に失敗しました。

mmm:MCF 識別子

aa....aa:コネクション名称

(S)試験電文を破棄します。

(O)OpenTP1 管理者に連絡してください。

〔対策〕[KFCA15602-E](#page-1191-0) メッセージの理由コードで示す障害要因を取り除いてください。

<sup>9.</sup> KFCA15000 から KFCA15999 までのメッセージ

# KFCA15697-E

mmm 内部処理実行中に異常が発生しました。処理を続行します。コネクション名= aa....aa 論理 端末名称= bb....bb

論理端末型 = cc....cc 内部状態 = (dd....dd, ee....ee)

mmm:MCF 識別子

aa....aa:コネクション名

コネクション名が確定しない場合\*\*\*\*\*\*\*\*を表示

bb....bb:論理端末名称

論理端末名称が確定しない場合\*\*\*\*\*\*\*\*を表示

cc....cc:論理端末のタイプ

論理端末のタイプが確定しない場合,\*\*\*\*\*\*\*\*を表示

dd....dd:内部状態を示すコード (保守情報)

ee....ee:内部状態を示すコード(保守情報)

(S)障害情報を取得して,処理を続行します。

(O)OpenTP1 管理者に連絡してください。

〔対策〕保守員に連絡してください。

#### KFCA15698-E

mmm 内部処理実行中に異常が発生しました。コネクションを強制解放します。 コネクション名= aa....aa 論理端末名称= bb....bb 論理端末型= cc....cc 内部状態= (dd....dd, ee....ee)

mmm:MCF 識別子

aa....aa:コネクション名

コネクション名が確定しない場合\*\*\*\*\*\*\*\*を表示

bb....bb:論理端末名称

論理端末名称が確定しない場合\*\*\*\*\*\*\*\*を表示

cc....cc:論理端末のタイプ

論理端末のタイプが確定しない場合\*\*\*\*\*\*\*\*を表示

dd....dd および ee....ee:内部状態を示すコード (保守情報)

(S)該当するコネクションを解放します。

<sup>9.</sup> KFCA15000 から KFCA15999 までのメッセージ

(O)OpenTP1 管理者に連絡してください。

〔対策〕保守員に連絡してください。

# KFCA15699-E

mmm 内部処理実行中に異常が発生しました。 コネクション名= aa....aa 論理端末名称= bb....bb 論理端末型= cc....cc 内部状態= (dd....dd, ee....ee)

mmm:MCF 識別子

- aa....aa:コネクション名 コネクション名が確定しない場合\*\*\*\*\*\*\*\*を表示
- bb....bb:論理端末名称 論理端末名称が確定しない場合\*\*\*\*\*\*\*\*を表示
- cc....cc:論理端末のタイプ 論理端末のタイプが確定しない場合,\*\*\*\*\*\*\*\*を表示

dd....dd:内部状態を示すコード(保守情報)

ee....ee:内部状態を示すコード(保守情報)

(S)MCF を異常終了します。

(O)OpenTP1 管理者に連絡してください。

〔対策〕保守員に連絡してください。

# KFCA15900-E

mmm プロトコルエラーを検出しました。 コネクション名= aa....aa RTI-AP 名= bb....bb 層名= ccc (dd....dd) 状態コード= ee (ff) コネクション種別= g

TP1/NET/MIA-TH3 処理中にプロトコルエラーを検出しました。

mmm:NET 識別子

aa....aa:コネクション名

bb....bb:あて先 RTI-AP 名

<sup>9.</sup> KFCA15000 から KFCA15999 までのメッセージ

#### ccc:層名

- ASO =アソシエーション制御層
- $RTI = RTI$  プロトコル制御層
- RPC = RPC プロトコル制御層
- ASG =アソシエーショングループ制御層
- CN =コネクション制御層
- EPT =エンドポイントマップ制御層
- dd....dd:相手システムとの通信に使用しているプロトコル種別(OSI TP または TCP/IP)
- ee:マトリクス・事象コード(保守情報)
- ff:マトリクス・ステータスコード(保守情報)
- g:C/S 種別(C:クライアント S:サーバ)

#### $(S)$

プロトコル種別が OSI TP プロトコルの場合:このダイアログを中断します。

プロトコル種別が TCP/IP プロトコルの場合:このコネクションを中断します。

(O)OpenTP1 管理者に連絡してください。

〔対策〕保守員に連絡してください。

# KFCA15901-E

mmm 関数処理中に論理エラーが発生しました。 コネクション名= aa....aa RTI-AP 名= bb....bb 関数名= cc....cc 障害コード 1 = dd....dd 障害コード  $2 =$  ee....ee

TP1/NET/MIA-TH3 の処理で CHI 関数実行エラーが発生しました。

- mmm:NET 識別子
- aa....aa:コネクション名
- bb....bb:あて先 RTI-AP 名
- cc....cc:実行した CHI の関数名
- dd....dd:障害コード 1(保守情報:関数リターン値)
- ee....ee:障害コード 2(保守情報:関数エラー詳細コード)

<sup>9.</sup> KFCA15000 から KFCA15999 までのメッセージ

 $(S)$ 

プロトコル種別が OSI TP プロトコルの場合:このダイアログを中断します。

プロトコル種別が TCP/IP プロトコルの場合:このコネクションを中断します。

(O)OpenTP1 管理者に連絡してください。

〔対策〕保守員に連絡してください。

# KFCA15902-E

mmm 不正な PDU を受信しました。 コネクション名= aa....aa RTI-AP 名= bb....bb 層名称= ccc(dd....dd) PDU = eeee,ffff,gggggggggggggg

TP1/NET/MIA-TH3 の処理で,不正な PDU を受信しました。

mmm:NET 識別子

aa....aa:コネクション名

bb....bb:あて先 RTI-AP 名

#### ccc:層名称

- RTI = RTI プロトコル制御層
- DC = DC プロトコル制御層
- RPC = RPC プロトコル制御層
- $CHI = CHI$  制御層

dd....dd:相手システムとの通信に使用しているプロトコル種別(OSI TP または TCP/IP)

eeee:PDU のサイズ

ffff:PDU の不正個所(ロケーション)

gggggggggggggg:PDU の先頭 14 バイト

# $(S)$

- プロトコル種別が OSI TP プロトコルの場合: このダイアログを中断します。
- プロトコル種別が TCP/IP プロトコルの場合: このコネクションを中断します。

(O)OpenTP1 管理者に連絡してください。

<sup>9.</sup> KFCA15000 から KFCA15999 までのメッセージ

「対策〕保守員に連絡してください。

# KFCA15903-E

mmm 内部矛盾が発生しました。 コネクション名= aa....aa RTI-AP 名= bb....bb 層名= ccc(dd....dd) 障害コード= ee....ee

TP1/NET/MIA-TH3 の処理中に,内部矛盾が発生しました。

mmm:NET 識別子

aa....aa:コネクション名

bb....bb:あて先 RTI-AP 名

#### ccc:層名

- RTI = RTI プロトコル制御層
- DC = DC プロトコル制御層
- RPC = RPC プロトコル制御層
- $CHI = CHI$  制御層
- ASO =アソシエーション制御層
- ASG =アソシエーショングループ制御層
- CN =コネクション制御層
- EPT =エンドポイントマップ制御層

dd....dd:相手システムとの通信に使用しているプロトコル種別(OSI TP または TCP/IP)

ee....ee:障害コード(保守情報)

(S)

プロトコル種別が OSI TP プロトコルの場合:このダイアログを中断します。

プロトコル種別が TCP/IP プロトコルの場合:通信プロセスを異常終了中断します。

(O)OpenTP1 管理者に連絡してください。

〔対策〕保守員に連絡してください。

#### KFCA15904-E

mmm このコネクションでは RTI サービスは実行できません。

 $LEM-ID = aa$ ....aa

このコネクションは,TP1/NET/MIA-TH3 での通信対象になっていません。

<sup>9.</sup> KFCA15000 から KFCA15999 までのメッセージ

mmm:NET 識別子

aa....aa:LEM-ID

(S)処理を続行します。

(O)OpenTP1 管理者に連絡してください。

#### KFCA15905-W

mmm ユーザコネクション定義情報に不正を検知しました。 aa....aa

ユーザコネクション定義情報に不正な値が指定されています。

mmm:NET 識別子

aa....aa:不正定義内容

(S)処理を続行します。

(O)ユーザコネクション定義を見直してください。

# KFCA15906-E

mmm TP1/NET/MIA-TH3 の起動に失敗しました。 aa....aa

TP1/NET/MIA-TH3 の起動処理で異常が発生しました。

mmm:NET 識別子

aa....aa:起動失敗理由

(S)起動処理を中止します。

(O)OpenTP1 管理者に連絡してください。

# KFCA15909-E

mmm 相手システムから障害電文を受信しました。 コネクション名= aa....aa RTI-AP 名= bb....bb 理由コード= cc....cc エラー詳細コード= dd....dd

相手システムから障害電文を受信しました。

mmm:NET 識別子

<sup>9.</sup> KFCA15000 から KFCA15999 までのメッセージ

aa....aa:コネクション名

bb....bb:あて先 RTI-AP 名

cc....cc:理由コード(受信パケットコード)

dd....dd:詳細コード(保守情報)

(S)理由コード

02:このコネクションを切断します。

03:処理を続行します。

13:受信電文を破棄します。

0c:処理を続行します。

0d:このコネクションを切断します。

0f:処理を続行します。

ff:このコネクションを切断します。

(O)OpenTP1 管理者に連絡してください。

〔対策〕障害要因を取り除いてください。

#### KFCA15910-E

mmm アソシエーション確立を拒否しました。 コネクション名= aa....aa RTI-AP 名= bb....bb 理由コード= cc....cc

相手システムから障害報告の電文を受信しました。

mmm:NET 識別子

aa....aa:コネクション名

bb....bb:あて先 RTI-AP 名

cc....cc:理由コード(保守情報)

(S)アソシエーション確立を拒否します。

(O)OpenTP1 管理者に連絡してください。

〔対策〕障害要因を取り除いてください。

#### KFCA15911-E

mmm RTI プロトコル制御の起動に失敗しました。理由= aa....aa

<sup>9.</sup> KFCA15000 から KFCA15999 までのメッセージ

TP1/NET/Remote Task Invocation - OSI の起動処理で異常が発生しました。

mmm:NET 識別子

aa....aa:起動失敗理由

(S)起動処理を中止します。

(O)OpenTP1 管理者に連絡してください。

<sup>9.</sup> KFCA15000 から KFCA15999 までのメッセージ

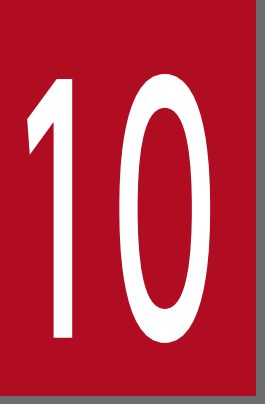

# KFCA16000 から KFCA16999 までのメッセージ

この章では,KFCA16000 から KFCA16999 までのメッセージについて説明します。

# 10.1 KFCA16000 から KFCA16999 までのメッセージ

#### KFCA16000-E

mmm 論理端末のキュー状態が閉塞中のため入力できません。 (O)

mmm:MCF 識別子

(S)入力メッセージを無効とします。

# KFCA16001-E

mmm アプリケーション名が不正です。 (O)

mmm:MCF 識別子

(S)入力メッセージを無効とします。

(O)アプリケーション名を入力した場合は,正しいアプリケーション名を指定して再度入力してください。 アプリケーション名を入力していない場合は,OpenTP1 管理者に連絡してください。

〔対策〕メッセージログを参照して対策してください。

# KFCA16002-E

mmm アプリケーションの起動ができません。 (O)

mmm:MCF 識別子

(S)入力メッセージを無効とします。

(O)OpenTP1 管理者に連絡してください。

〔対策〕メッセージログを参照して対策してください。

#### KFCA16003-E

mmm マップ名が不正です。 (O)

mmm:MCF 識別子

(S)入力メッセージを無効とします。

(O)正しいマップ名を指定して再度入力してください。

#### KFCA16004-E

mmm 初期画面表示ができません。 (O)

<sup>10.</sup> KFCA16000 から KFCA16999 までのメッセージ

mmm:MCF 識別子

(S)入力メッセージを無効とします。

(O)OpenTP1 管理者に連絡してください。

〔対策〕メッセージログを参照して対策してください。

# KFCA16005-E

mmm ログメッセージ編集処理で障害が発生しました。 理由コード = aa....aa 保守コード  $1 = bb$ ....bb 保守コード 2 = cc....cc

#### mmm:MCF 識別子

aa....aa: 理由コード

00000001:メッセージログ編集でエラーが発生しました。

bb....bb:保守コード 1

- cc....cc:保守コード 2
- (S)障害を無視して,処理を続行します。
- (O)OpenTP1 管理者に連絡してください。

〔対策〕保守員に連絡してください。

# KFCA16006-E

mmm コネクション解放処理中に障害が発生しました。 理由コード=  $aa$  .....aa 保守コード 1 =  $bb$  ....bb 保守コード 2 = cc....cc コネクション名= dd....dd

mmm:MCF 識別子

aa....aa: 理由コード

00000001:スレッド間通信障害が発生しました。

- bb....bb:保守コード 1
- cc....cc:保守コード 2
- dd....dd:コネクション名

(S)障害を無視して,処理を続行します。

<sup>10.</sup> KFCA16000 から KFCA16999 までのメッセージ

(O)OpenTP1 管理者に連絡してください。

〔対策〕保守員に連絡してください。

#### KFCA16007-E

mmm 非編集モードのため、拡張ホストアクセスメッセージは送信できません。理由コード= aa....aa コネクション名= bb....bb 論理端末名称= cc....cc

mmm:MCF 識別子

- aa....aa:理由コード 00000001:UAP からのマップ名指定(応答メッセージ)
	- 00000002:UAP からのマップ名指定(分岐メッセージ)
	- 00000003:UAP からのマップ名指定(代行メッセージ)

bb....bb:コネクション名

cc....cc:論理端末名称

# $(S)$

- 理由コードが 00000001 の場合 送信メッセージを破棄します。
- 理由コードが 00000002の場合 論理端末の端末状態を閉塞します。
- 理由コードが 00000003 の場合 代行送信を終了し、代行先論理端末のセションを終了します。

(O)OpenTP1 管理者に連絡してください。

〔対策〕理由コード別に次の対策をしてください。 00000001:動作モードを編集モードに変更し,再度実行してください。 00000002:動作モードを編集モードに変更し,再度実行してください。 00000003:再度代行送信をする場合は,代行先論理端末の動作モードを編集モードに変更し,代行送 信を開始してください。

# KFCA16008-E

mmm 入力されたアプリケーションは,サポートしていない型であるため起動できません。保守コー  $F = aa...aa$ 保守コード 2 = bb....bb コネクション名= cc....cc 論理端末名称= dd....dd アプリケーション名= ee....ee

mmm:MCF 識別子

aa....aa:保守コード 1

bb....bb:保守コード 2

cc....cc:コネクション名

dd....dd:論理端末名称

ee....ee:アプリケーション名

(S)入力メッセージを破棄します。

(O)端末からアプリケーション名を入力した場合は,正しいアプリケーション名を指定して再度入力して ください。端末からアプリケーション名を入力していない場合は,OpenTP1 管理者に連絡してください。

〔対策〕アプリケーション定義を見直し,修正後,再度実行してください。

#### KFCA16009-E

mmm 入力されたアプリケーションは,サポートしていない型であるため起動できません。 (O)

mmm:MCF 識別子

(S)入力メッセージを無効とします。

(O)アプリケーション名を入力した場合は,正しいアプリケーション名を指定して再度入力してください。 アプリケーション名を入力していない場合は,OpenTP1 管理者に連絡してください。

〔対策〕メッセージログを参照して対策してください。

#### KFCA16010-I

mmm 端末障害が回復しました。 保守コード 1 = aa....aa 保守コード 2 = bb....bb コネクション名= cc....cc 論理端末名称= dd....dd

mmm:MCF 識別子

aa....aa:保守コード 1

bb....bb:保守コード 2

cc....cc:コネクション名

dd....dd:論理端末名称

(S)論理端末の端末状態を送受信可能とし,保留中のメッセージがあれば,そのメッセージを送信します。

<sup>10.</sup> KFCA16000 から KFCA16999 までのメッセージ

# KFCA16011-E

mmm 端末障害が発生しました。 保守コード 1 = aa....aa 保守コード 2 = bb....bb コネクション名= cc....cc 論理端末名称= dd....dd

mmm:MCF 識別子

aa....aa:保守コード 1

bb....bb:保守コード 2

cc....cc:コネクション名

dd....dd:論理端末名称

(S)問い合わせ中または継続問い合わせ応答中の場合は,保留中の応答メッセージがあれば破棄し,問い 合わせまたは継続問い合わせ応答を終了します。

(O)OpenTP1 管理者に連絡してください。

〔対策〕先に出力されたメッセージによって端末障害となった要因を取り除いてください。

#### KFCA16015-E

mmm 入力されたアプリケーション名が不正です。 保守コード 1 = aa....aa 保守コード 2 = bb....bb コネクション名= cc....cc 論理端末名称= dd....dd アプリケーション名= ee....ee

mmm:MCF 識別子

aa....aa:保守コード 1

bb....bb:保守コード 2

cc....cc:コネクション名

dd....dd:論理端末名称

ee....ee:アプリケーション名

(S)ERREVT1 を起動します。

# KFCA16017-E

mmm 応答メッセージの送信で障害が発生しました。 (O)

<sup>10.</sup> KFCA16000 から KFCA16999 までのメッセージ

mmm:MCF 識別子

(S)送信メッセージを破棄します。

(O)OpenTP1 管理者に連絡してください。

〔対策〕メッセージログを参照して対策してください。

# KFCA16019-E

mmm コマンド名又は入力形式が誤っています。 コマンド名= aa....aa (O)

mmm:MCF 識別子

aa....aa:コマンド名(出力されない場合はコマンド名が入力されていません)

(S)このコマンドを無効とします。

(O)指定したコマンド名または入力形式を見直し,正しく指定して再度入力してください。

#### KFCA16020-E

mmm 必須オペランドが省略されています。 コマンド名= aa....aa オペランド名= bb....bb (O)

mmm:MCF 識別子

aa....aa:コマンド名

bb....bb:オペランド名

(S)このコマンドを無効とします。

(O)必要なオペランドの指定を追加して再度入力してください。

# KFCA16021-E

mmm オペランド名が誤っています。

コマンド名= aa....aa オペランド名= bb....bb (O)

mmm:MCF 識別子

aa....aa:コマンド名

bb....bb:オペランド名

(S)このコマンドを無効とします。

<sup>10.</sup> KFCA16000 から KFCA16999 までのメッセージ

(O)正しいオペランド名を指定して再度入力してください。

# KFCA16022-E

mmm 同じオペランドが複数指定されています。 コマンド名= aa....aa オペランド名= bb....bb (O)

mmm:MCF 識別子

aa....aa:コマンド名

bb....bb:オペランド名

(S)このコマンドを無効とします。

(O)オペランドの指定内容を見直し,正しく指定して再度入力してください。

#### KFCA16023-E

mmm オペランドの指定値が誤っています。 コマンド名= aa....aa オペランド名= bb....bb (O)

mmm:MCF 識別子

aa aa:コマンド名

bb....bb:オペランド名

(S)このコマンドを無効とします。

(O)オペランドの指定値を見直し,正しい値を指定して再度入力してください。

#### KFCA16024-E

mmm コマンド処理で障害が発生しました。 (O)

mmm:MCF 識別子

(S)メッセージログを参照します。

(O)OpenTP1 管理者に連絡してください。

〔対策〕メッセージログを参照して対処してください。

#### KFCA16025-E

mmm オンラインコマンド処理で障害が発生しました。 理由コード = aa....aa 保守コード  $1 = bb$ ....bb

<sup>10.</sup> KFCA16000 から KFCA16999 までのメッセージ

保守コード 2 = cc....cc コネクション名= dd....dd

論理端末名称= ee....ee

mmm:MCF 識別子

- aa....aa: 理由コード 00000001:プロセス固有メモリ不足が発生しました。
- bb....bb:保守コード 1
- cc....cc:保守コード 2
- dd....dd:コネクション名
- ee....ee:論理端末名称
- (S)コネクションを解放します。
- (O)OpenTP1 管理者に連絡してください。
- 〔対策〕次の対策をしてください。 00000001:プロセス固有メモリを十分に確保し,再度実行してください。

# KFCA16026-E

mmm NOTIFY メッセージを受信しました。 保守コード 1 = aa....aa 保守コード 2 = bb....bb コネクション名= cc....cc 論理端末名称= dd....dd 例外コード= ee....ee

- mmm:MCF 識別子
- aa....aa:保守コード 1
- bb....bb:保守コード 2
- cc....cc:コネクション名
- dd....dd:論理端末名称
- ee....ee:例外コード(16 進表示)

コードの内容については,マニュアル「OpenTP1 プロトコル TP1/NET/C/S560 編」を参照してく ださい。

(S)NTFYEVT を起動します。

(O)OpenTP1 管理者に連絡してください。

<sup>10.</sup> KFCA16000 から KFCA16999 までのメッセージ

〔対策〕例外コードの内容から NOTIFY メッセージを受信した原因を調査し,その原因を取り除いて再度 実行してください。

#### KFCA16027-E

mmm システム終了中に回復不可能な障害が発生したため, MCF 通信サービスを異常終了します。 保守コード 1 = aa....aa 保守コード 2 = bb....bb コネクション名= cc....cc

mmm:MCF 識別子

aa....aa:保守コード 1

- bb....bb:保守コード 2
- cc....cc:コネクション名

(S)プロセスを異常終了させます。

(O)このメッセージの前に出力されたメッセージに従ってください。

〔対策〕このメッセージの前に出力されたメッセージに従ってください。

#### KFCA16028-E

mmm システム終了処理中に障害が発生しました。

- 理由コード= aa....aa 保守コード 1 = bb....bb
- 保守コード 2 = cc....cc マッピングサービス識別子= dd....dd

mmm:MCF 識別子

- aa....aa:理由コード
	- 00000006:XMAP2/W のログファイルエラーが発生しました。
	- 00000007:物理マップが破壊されています。
	- 00000012:XMAP2/W のモジュールが起動できません。
	- 00000014:XMAP2/W でシステムコールエラーが発生しました。
	- 00000015:XMAP2/W のサーバがダウンしています。

00000016:XMAP2/W のサーバのリソースがいっぱいなのでクライアントが接続できません。

- 00000019:XMAP2/W で共用メモリ確保エラーが発生しました。
- 00000020:XMAP2/W と XMAP2/W/560 のバージョンが一致していません。
- 00000022:XMAP2/W でメモリ確保エラーが発生しました。
- 00000025:マッピングサービスが未起動です。

00000033:マッピングサービス識別子が定義されていません。

<sup>10.</sup> KFCA16000 から KFCA16999 までのメッセージ

bb....bb:保守コード 1

cc....cc:保守コード 2

dd....dd:マッピングサービス識別子

(S)処理を続行します。

(O)OpenTP1 管理者に連絡してください。

〔対策〕理由コード別に次の対策をしてください。

00000006:XMAP2/W のログファイル属性を見直し再度実行してください。

00000007:正しい物理マップにして再度実行してください。

00000012:XMAP2/W の組み込みを確認し再度実行してください。

00000014:システムを再起動してください。

00000015:XMAP2/W のサーバが起動されているか確認し再度実行してください。

00000016:XMAP2/W のサーバを増やすかクライアントを減らしてください。その後再度実行して ください。

00000019:システムを再起動してください。

00000020:XMAP2/W と XMAP2/W/560 のバージョンを確認し再度実行してください。

00000022:システムを再起動してください。

00000025:マッピングサービスを起動して再度実行してください。

00000033:MCF 通信構成定義の TP1/NET/C/S560 共通定義でマッピングサービス識別子を設定 し,再度実行してください。

#### KFCA16030-E

mmm 論理端末が連続問い合わせ応答中のため運用コマンドは受け付けられません。 コマンド名= aa....aa 名称= bb....bb

mmm:MCF 識別子

aa aa:コマンド名

bb....bb:論理端末名称

(S)このコマンドを無効とします。

# KFCA16400-I

MCF オンラインテスタの状態表示を開始します。 (S)

MCF オンラインテスタの状態表示開始のメッセージです。

(S)MCF オンラインテスタの状態表示を開始します。

# KFCA16401-I

MCF オンラインテスタの状態表示を終了します。 (S)

MCF オンラインテスタの状態表示終了のメッセージです。

(S)MCF オンラインテスタの状態表示を終了します。

# KFCA16402-E

mmm MCF 運用コマンド処理中に RPC 障害が発生しました。 コマンド名= aa....aa 理由コード= bb....bb  $\mathcal{D}$ 理関数名= cc....cc 発生位置= dd  $(E+O)$ 

mmm:MCF 識別子

aa....aa:コマンド名

bb....bb: 理由コード

理由コードと対策を表に示します。

- cc....cc:処理関数名(保守情報)
- dd:処理関数内シリアル番号(保守情報)
- (S)コマンド処理を終了します。

(O)OpenTP1 管理者に連絡してください。

〔対策〕理由コード一覧を見て対策してください。

| 理由コード  | 意味                         | 対策                                                                                                    |
|--------|----------------------------|----------------------------------------------------------------------------------------------------|
| $-301$ | 引数が誤っています。                 | 保守員に連絡してください。                                                                                                    |
| $-302$ | 関数の発行順序エラーが発生し<br>ました。     |                                                                                                    |
| $-303$ | 致命的または予期しないエラー<br>が発生しました。 |                                                                                                    |
| $-304$ | メモリ不足です。                   | プロセス数を見直してください。                                                                                                    |
| $-306$ | ネットワーク障害が発生しまし<br>た。       | 次の手順でエラー原因を調査して,対策してください。<br>(1)OS の提供するコマンドでノードの接続状態を調べてください。<br>(2)OpenTP1 の提供するコマンド(prcls)で MCF 識別子に対応<br>する MCF のサーバの実行状態を調べてください。<br>(3)MCF 識別子に対応する MCF のサーバの実行形式プログラム<br>の作成方法を見直してください。実行形式プログラムの作成方法<br>は,MCF または使用しているプロトコル製品のリリースノート<br>を参照してください。なお,実行形式プログラム作成時に使用す |
| $-307$ | 送受信タイムアウトです。               |                                                                                                    |
| $-308$ | 入力パラメタ長が限界値を超え<br>ています。    |                                                                                                    |

<sup>10.</sup> KFCA16000 から KFCA16999 までのメッセージ

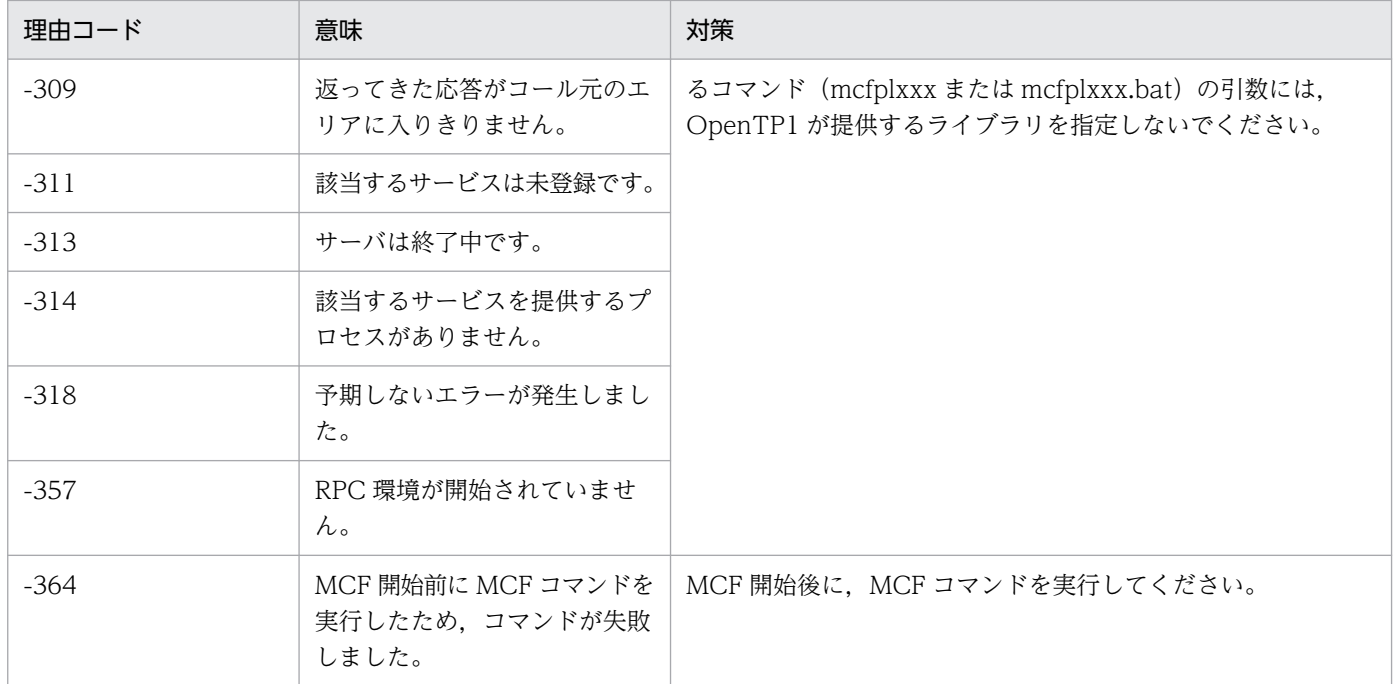

# KFCA16403-I

mmm MCF オンラインコマンドサービスを準備中です。

サービス名= aa....aa

mmm:MCF 識別子

aa....aa:サービス名

(S)MCF オンラインコマンドサービスの開始処理をします。

#### KFCA16404-I

mmm MCF オンラインコマンドサービスを開始しました。

サービス名= aa....aa

#### mmm:MCF 識別子

aa....aa:サービス名

# KFCA16405-I

mmm MCF オンラインコマンドサービスを終了準備中です。

#### mmm:MCF 識別子

(S)MCF オンラインコマンドサービスの終了処理を開始します。

<sup>10.</sup> KFCA16000 から KFCA16999 までのメッセージ

# KFCA16406-I

mmm MCF オンラインコマンドサービスの終了準備を完了しました。

mmm:MCF 識別子

(S)MCF オンラインコマンドサービスの終了処理をします。

# KFCA16407-E

mmm MCF オンラインコマンドサービス処理で内部関数がエラーリターンしました。 関数名= aa....aa リターンコード= bb....bb 詳細情報= ccc 処理関数名= dd....dd 発生位置= ee (E+L)

mmm:MCF 識別子

aa....aa:エラーリターンした関数名

- bb....bb:関数リターン値
- ccc:詳細エラー情報(errno)
- dd....dd:コール元関数名
- ee:関数コールシリアル番号
- $(S)$ 
	- 処理を続行できないエラーリターンの場合 MCF オンラインコマンドサービス,または MCF 通信サービスを終了します。
	- 処理を続行できるエラーリターンの場合 処理を続行します。

(O)OpenTP1 管理者に連絡してください。

〔対策〕保守員に連絡してください。

#### KFCA16408-E

mmm MCF オンラインコマンドサービス処理でシステムコールがエラーリターンしました。 システムコール= aa....aa リターンコード= bb....bb 詳細情報= ccc 処理関数名= dd....dd 発生位置= ee

mmm:MCF 識別子

aa....aa:エラーリターンしたシステムコール名

<sup>10.</sup> KFCA16000 から KFCA16999 までのメッセージ
bb....bb:関数リターン値

ccc:詳細エラー情報(errno)

dd....dd:コール元関数名

ee:関数コールシリアル番号

- $(S)$ 
	- 処理を続行できないエラーリターンの場合 MCF オンラインコマンドサービス,または MCF 通信サービスを終了します。
	- 処理を続行できるエラーリターンの場合 処理を続行します。

(O)OpenTP1 管理者に連絡してください。

〔対策〕保守員に連絡してください。

### KFCA16409-E

mmm MCF オンラインコマンドの処理中にコマンドプロセスが異常終了しました。 コマンド名= aa....aa 保守情報= bb....bb

- mmm:MCF 識別子
- aa....aa:コマンド名
- bb....bb:終了ステータス

(wait()コールの受け取りステータス)

(S)MCF オンラインコマンドサービスを続行します。

(O)OpenTP1 管理者に連絡してください。

〔対策〕コマンドプロセス側の出力メッセージを調査してください。

### KFCA16410-E

mmm MCF オンラインコマンドサーバの検索に失敗しました。 コマンド名= aa....aa リターンコード= bb....bb 詳細情報 $=$   $cc$ .... $cc$ 

#### mmm:MCF 識別子

aa....aa:コマンド名

<sup>10.</sup> KFCA16000 から KFCA16999 までのメッセージ

- bb....bb:エラーリターンした内部関数のリターンコード (保守情報)
- cc....cc:エラーリターンした内部関数の詳細情報 (保守情報)
- (S)オンラインコマンド処理を終了します。
- (O)OpenTP1 管理者に連絡してください。
- 〔対策〕MCF オンラインコマンドサーバの実行状態,および出力メッセージを調べてください。

#### KFCA16411-E

mmm MCF オンラインコマンド結果通知先の検索に失敗しました。

コマンド名= aa....aa 相手 MCF 識別子= bbb

リターンコード= cc....cc 詳細情報= dd....dd

mmm:MCF 識別子

aa....aa:コマンド名

- bbb:結果通知先の MCF 通信サービスに対応する MCF 識別子
- cc....cc:エラーリターンした内部関数のリターンコード (保守情報)

dd....dd:エラーリターンした内部関数の詳細情報 (保守情報)

(S)オンラインコマンド処理を終了します。

(O)OpenTP1 管理者に連絡してください。

〔対策〕相手 MCF 識別子に対応する MCF 通信プロセスの実行状態,および出力メッセージを調べてくだ さい。

### KFCA16412-E

mmm MCF オンラインコマンド処理要求で RPC 障害が発生しました。コマンド名= aa....aa 理 由コード= bb....bb

mmm:MCF 識別子

aa....aa:コマンド名

bb....bb: 理由コード

理由コードと対策を表に示します。

<sup>10.</sup> KFCA16000 から KFCA16999 までのメッセージ

(S)オンラインコマンド処理を終了します。

(O)OpenTP1 管理者に連絡してください。

# 〔対策〕理由コード一覧を見て対策してください。

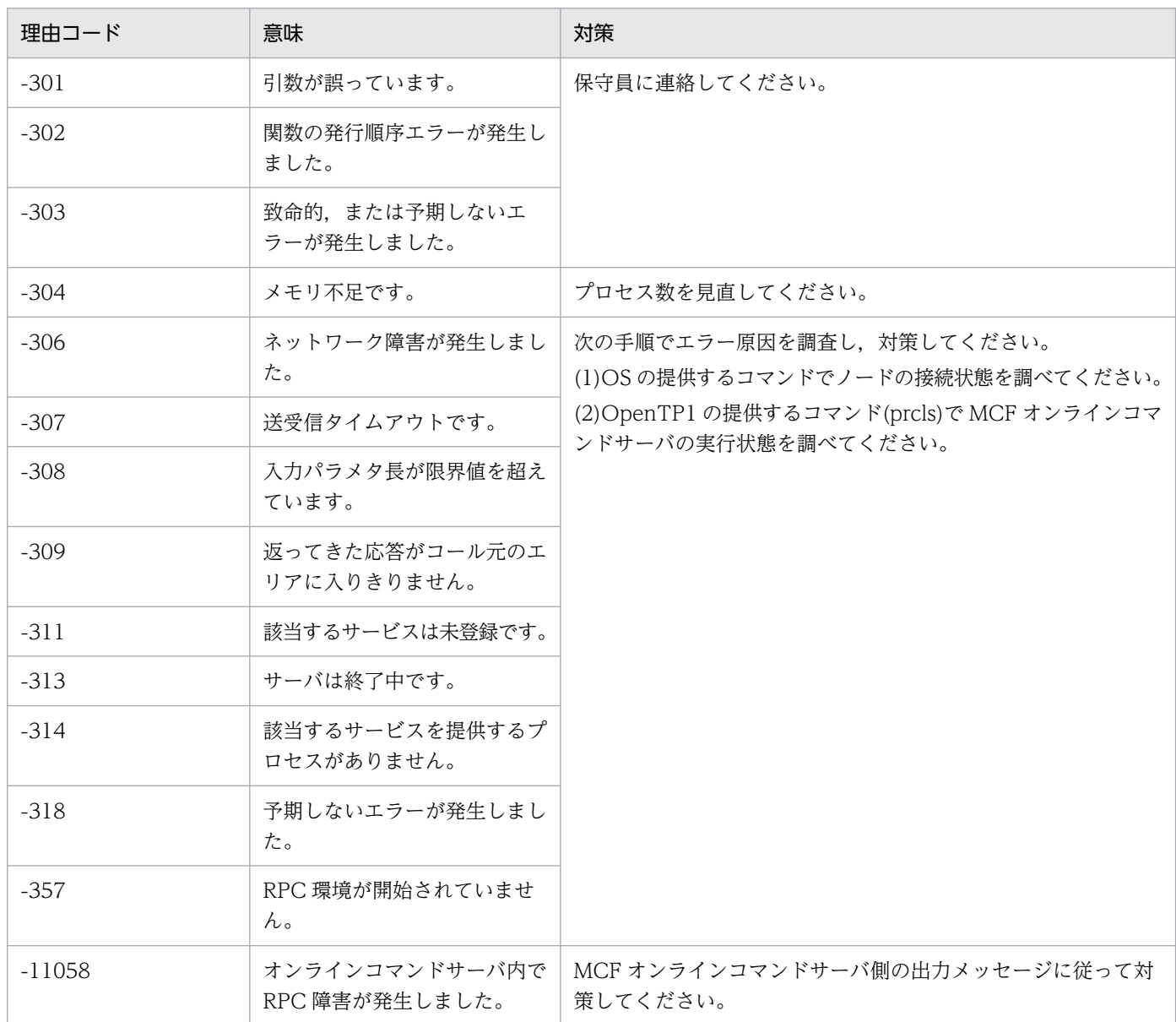

## KFCA16413-E

mmm MCF オンラインコマンド結果通知で RPC 障害が発生しました。 コマンド名= aa....aa 理由コード= bb....bb 相手 MCF 識別子= ccc

mmm:MCF 識別子

aa....aa:コマンド名

<sup>10.</sup> KFCA16000 から KFCA16999 までのメッセージ

## bb....bb:理由コード

理由コードと対策を表に示します。

ccc:結果通知先の MCF 通信サービスに対応する MCF 識別子

(S)オンラインコマンド処理を終了します。

(O)OpenTP1 管理者に連絡してください。

#### 〔対策〕理由コード一覧を見て対策してください。

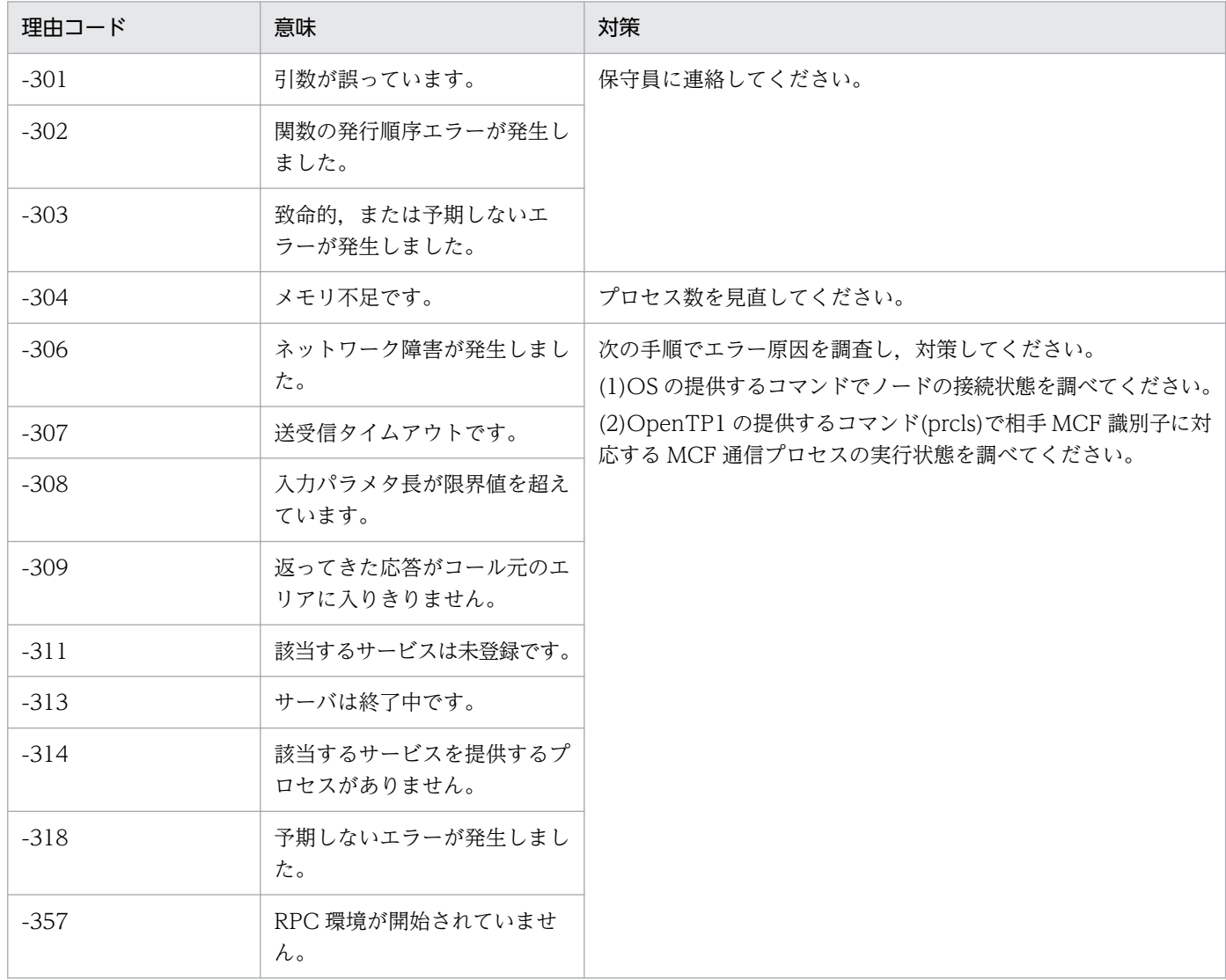

# KFCA16414-E

mmm MCF オンラインコマンドサービスが開始されていません。

コマンド名= aa....aa

mmm:MCF 識別子

aa....aa:コマンド名

<sup>10.</sup> KFCA16000 から KFCA16999 までのメッセージ

(S)オンラインコマンド処理を終了します。

(O)OpenTP1 管理者に連絡してください。

〔対策〕MCF マネジャ共通定義内に,MCF オンラインコマンドサービス名が指定してあるか確認してく ださい。指定してある場合,MCF オンラインコマンドサービスが開始されているか確認してください。

### KFCA16415-E

mmm MCF オンラインコマンド処理要求の応答連絡に失敗しました。 コマンド名= aa....aa 理由コード= bb....bb 相手 MCF 識別子= ccc

mmm:MCF 識別子

aa....aa:コマンド名

bb....bb: 理由コード

理由コードと対策を表に示します。

ccc:応答連絡先の MCF 通信サービスに対する MCF 識別子

(S)オンラインコマンド処理を終了します。

(O)OpenTP1 管理者に連絡してください。

〔対策〕理由コード一覧を見て対策してください。

| 理由コード  | 意味                           | 対策                                                                       |  |
|--------|------------------------------|--------------------------------------------------------------------------|--|
| $-301$ | 引数が誤っています。                   | 保守員に連絡してください。                                                            |  |
| $-302$ | 関数の発行順序エラーが発生し<br>ました。       |                                                                          |  |
| $-303$ | 致命的,または予期しないエ<br>ラーが発生しました。  |                                                                          |  |
| $-304$ | メモリ不足です。                     | プロセス数を見直してください。                                                          |  |
| $-306$ | ネットワーク障害が発生しまし<br>た。         | 次の手順でエラー原因を調査し、対策してください。<br>(1)OS の提供するコマンドでノードの接続状態を調べてください。            |  |
| $-307$ | 送受信タイムアウトです。                 | (2)OpenTP1 の提供するコマンド(prcls)で相手 MCF 識別子に対<br>応する MCF 通信プロセスの実行状態を調べてください。 |  |
| $-308$ | 入力パラメタ長が限界値を超え<br>ています。      |                                                                          |  |
| $-314$ | 該当するサービスを提供するプ<br>ロセスがありません。 |                                                                          |  |

<sup>10.</sup> KFCA16000 から KFCA16999 までのメッセージ

## KFCA16416-W

mmm MCF オンラインコマンド結果通知の応答連絡に失敗しました。コマンド名= aa....aa 理由  $\Box - F = bb....bb$ 

mmm:MCF 識別子

aa....aa:コマンド名

bb....bb: 理由コード

理由コードと対策を表に示します。

(S)オンラインコマンド処理を終了します。

(O)OpenTP1 管理者に連絡してください。

〔対策〕理由コード一覧を見て対策してください。

| 理由コード  | 意味                           | 対策                                                            |  |
|--------|------------------------------|---------------------------------------------------------------|--|
| $-301$ | 引数が誤っています。                   | 保守員に連絡してください。                                                 |  |
| $-302$ | 関数の発行順序エラーが発生し<br>ました。       |                                                               |  |
| $-303$ | 致命的,または予期しないエ<br>ラーが発生しました。  |                                                               |  |
| $-304$ | メモリ不足です。                     | プロセス数を見直してください。                                               |  |
| $-306$ | ネットワーク障害が発生しまし<br>た。         | 次の手順でエラー原因を調査し、対策してください。<br>(1)OS の提供するコマンドでノードの接続状態を調べてください。 |  |
| $-307$ | 送受信タイムアウトです。                 | (2)MCF オンラインコマンドサーバの実行状態,および出力メッ<br>セージを調べてください。              |  |
| $-308$ | 入力パラメタ長が限界値を超え<br>ています。      |                                                               |  |
| $-314$ | 該当するサービスを提供するプ<br>ロセスがありません。 |                                                               |  |

## KFCA16417-E

mmm MCF オンラインコマンドサービス処理で論理エラーが発生しました。 関数名= aa....aa 発生位置= bb

mmm:MCF 識別子

aa....aa:エラー発生関数名

bb:関数コールシリアル番号

<sup>10.</sup> KFCA16000 から KFCA16999 までのメッセージ

 $(S)$ 

- 処理を続行できないエラーの場合 MCF オンラインコマンドサービス,または MCF 通信サービスを終了します。
- 処理を続行できるエラーの場合 処理を続行します。

(O)OpenTP1 管理者に連絡してください。

〔対策〕保守員に連絡してください。

### KFCA16418-E

mmm MCF オンラインコマンドサービス処理でメモリ不足が発生しました。

サイズ= aa....aa バイト 領域種別:bb....bb

mmm:MCF 識別子

aa....aa:確保しようとしたサイズ

bb....bb:メモリ不足が発生した領域の種別 STATIC\_SHMPOOL:静的共用メモリ DYNAMIC SHMPOOL:動的共用メモリ

- $(S)$ 
	- 処理を続行できないエラーの場合 MCF オンラインコマンドサービスを終了します。
	- 処理を続行できるエラーの場合 処理を続行します。

(O)OpenTP1 管理者に連絡してください。

[対策] メモリ不足が発生した共用メモリの種別に応じて、該当するシステム環境定義の指定値を見直して ください。

## KFCA16422-E

mmm 内部関数がエラーリターンしました。 関数名= aa....aa リターンコード= bb....bb 詳細情報= ccc 処理関数名= dd....dd 発生位置= ee

mmm:MCF 識別子

aa....aa:エラーリターンした関数名

<sup>10.</sup> KFCA16000 から KFCA16999 までのメッセージ

bb....bb:関数リターン値

ccc:詳細エラー情報(errno)

dd....dd:コール元関数名

ee:関数コールシリアル番号

(S)処理を続行できないエラーリターンの場合, MCF サービス, MCF オンラインコマンドサービス, ま たは MCF 通信サービスを終了します。

処理を続行できるエラーリターンの場合,処理を続行します。

(O)OpenTP1 管理者に連絡してください。

〔対策〕保守員に連絡してください。

### KFCA16423-E

mmm MCF オンラインコマンドサービス処理でコマンド処理プロセスの生成ができません。 リターンコード= aa....aa エラーコード= bb....bb

mmm:MCF 識別子

aa....aa:fork システムコールのリターン値

bb....bb:fork システムコールのエラーを示す値 (errno)

(S)オンラインコマンド処理を終了します。

(O)一時的なシステム資源不足の可能性があるため,再度 MCF オンラインコマンドを入力してください。 頻繁に発生する場合,OpenTP1 管理者に連絡してください。

〔対策〕fork システムコールのエラーを示す値(errno)に基づいて,エラーの原因を調査し,対策してく ださい。

#### KFCA16424-E

mmm MCF 運用コマンドで指定されたコネクショングループ名は登録されていません。 コマンド名= aa....aa コネクショングループ名= bb....bb (E)

mmm:MCF 識別子

aa....aa:コマンド名

bb....bb:コネクショングループ名

(S)このコマンドを無効として処理を終了します。

<sup>10.</sup> KFCA16000 から KFCA16999 までのメッセージ

(O)正しい名称を指定して,再度実行してください。

## KFCA16425-E

MCF 運用コマンドの入力データ長が入力可能データ長を超えています。 コマンド名= aa....aa 入力可能データ長= bb....bb バイト (E)

aa....aa:コマンド名

bb....bb:入力可能データ長(10 進数)

(S)コマンドを無効とし,処理を終了します。

(O)入力データ長が入力可能データ長以下になるよう指定して,再度実行してください。

### KFCA16426-E

MCF 運用コマンドの入力データがありません。コマンド名= aa....aa (E)

aa....aa:コマンド名

(S)コマンドを無効とし,処理を終了します。

(O)入力データを指定して,再度実行してください。

## KFCA16427-W

mmm MCF 運用コマンドで指定されたコネクションは削除されています。

コマンド名= aa....aa

コネクション名= bb....bb (E)

mmm:MCF 識別子

aa....aa:コマンド名

bb....bb:コネクション名

(S)コマンドを無効とし,処理を終了します。

(O)該当するコネクションをコマンドで指定する場合は,mcftalccn コマンドで該当するコネクションを 追加してから再度実行してください。

### KFCA16428-W

mmm MCF 運用コマンドで指定された論理端末は削除されています。 コマンド名= aa....aa 論理端末名称=  $bb$ .... $bb$  (E)

<sup>10.</sup> KFCA16000 から KFCA16999 までのメッセージ

mmm:MCF 識別子

aa....aa:コマンド名

bb....bb:論理端末名称

(S)コマンドを無効とし,処理を終了します。

(O)該当する論理端末をコマンドで指定する場合は,mcftalccn コマンドで該当する論理端末の属するコ ネクションを追加してから再度実行してください。

## KFCA16429-I

uu....uu (S)

プロトコルごとのコネクションの付加情報を表示します。

uu....uu:プロトコルごとのコネクションの付加情報

## KFCA16430-I

mmm running=aaaa waiting=bbbb limit=cccc (S)

メッセージの多重処理状況を表示します。

mmm:MCF 識別子

aaaa:処理中のメッセージを持つコネクション数

bbbb:処理待ち状態のメッセージを持つコネクション数

cccc:MCF 通信構成定義の,最大処理多重度定義(mcfttred -m)の指定値

最大処理多重度定義の指定値よりコネクション定義の数が小さい場合は,コネクション定義の数が出力 されます。

#### KFCA16431-I

mmm aa ...aa bb....bb cc....cc dd....dd eeee (S)

MCF 通信サービスの状態を表示します。

mmm:MCF 識別子

aa....aa:MCF 通信サーバ名

bb....bb:MCF 通信サーバのプロセス ID

cc....cc:プロトコル種別

<sup>10.</sup> KFCA16000 から KFCA16999 までのメッセージ

dd....dd: MCF 通信サービスの状態

OFFLINE:停止状態

STARTING:準備中

ONLINE:開始状態または終了準備中

PREENDING:終了準備中

部分停止の場合だけ出力されます。

ENDING:終了中

eeee:保守情報

## KFCA16432-I

mmm uu $\dots$ uu  $(S)$ 

ネットワークの状態を表示します。

mmm:MCF 識別子

uu....uu:プロトコルごとのネットワークの情報

## KFCA16433-I

mmm aaaaa(bbbbb)  $ccccc$  (S)

ユーザタイマの状態を表示します。

mmm:MCF 識別子

aaaaa: ユーザタイマ登録数 (5 けた)

bbbbb: 通信プロセスを正常開始または再開始してから現在までの最大ユーザタイマ登録数(5けた)

ccccc:同時に時間監視可能なユーザタイマの最大値(5 けた)

## KFCA16434-I

mmm dddddddd eeeeee ffffffff gggggggg hhhhhh (S)

ユーザタイマの登録情報を表示します。

mmm:MCF 識別子

dddddddd: ユーザタイマ登録時に指定したアプリケーション名 (8 けた)

eeeeee: ユーザタイマ登録した時間 (hh:mm:ss)

ffffffff:ユーザタイマ登録時に指定した論理端末名称(8 けた)

<sup>10.</sup> KFCA16000 から KFCA16999 までのメッセージ

gggggggg:ユーザタイマ登録時に指定したタイマ要求識別子(8 けた)

hhhhhh:ユーザタイマ登録時に指定した起動時間(hh:mm:ss)

### KFCA16435-I

mmm MCF 運用コマンドで指定されたユーザタイマは登録されていません。 コマンド名= aa....aa  $(S)$ 

mcftlsutm コマンドに指定したアプリケーション名,もしくは論理端末名のユーザタイマが登録されてい ないか,または指定したアプリケーション名,もしくは論理端末名が誤っています。

mmm:MCF 識別子

aa....aa:コマンド名

(S)このコマンドを無効として,処理を終了します。

#### KFCA16436-I

mmm aa....aa hh1:mm1:ss1 bbbb hhh2:mm2:ss2 (S)

タイマ起動要求を表示します。

mmm:MCF 識別子

aa....aa:アプリケーション名称

hh1:mm1:ss1:アプリケーション起動要求の受付時刻

hh1:時

mm1:分

ss1:秒

bbbb:経過時間,または時刻の種別

INTV:経過時間指定

TIME:時刻指定

hhh2:mm2:ss2:タイマ指定のアプリケーション起動時に UAP が指定した経過時間,または時刻の値 hhh2:時

mm2:分

ss2:秒

### KFCA16437-I

mmm タイマ起動要求はありません。コマンド名= aa....aa (S)

<sup>10.</sup> KFCA16000 から KFCA16999 までのメッセージ

mcfalstap コマンドに指定したアプリケーションがタイマ起動要求されていないか,すでにタイマ起動さ れています。または,指定したアプリケーション名が誤っています。

mmm:MCF 識別子

-s オプションを省略した場合は\*\*\*が表示されます。

aa....aa:コマンド名

(S)このコマンドを無効として,処理を終了します。

#### KFCA16438-E

mmm MCF 運用コマンドは使用できません。 コマンド名= aa....aa (E)

MCF 運用コマンドが使用できない環境です。

mmm:MCF 識別子

aa....aa:コマンド名

(S)このコマンドの処理を終了します。

(O)OpenTP1 管理者に連絡してください。

〔対策〕MCF 通信構成定義のタイマ定義でユーザタイマ監視機能を使用しない指定(mcfttim usertime=no)になっています。コマンドで指定した通信プロセスが正しいか確認してください。コマン ドで指定した通信プロセスが正しい場合は,ユーザタイマ監視機能を使用する指定(mcfttim usertime=yes)にしてください。

## KFCA16500-E

mmm セションが終了されていません。 コマンド名= aa....aa 論理端末名称= bb....bb (E)

該当するプロトコルで「セションを終了している状態」という条件がこのコマンドの前提条件の一つです が,この条件を満たしていないため,コマンドを無効とします。

mmm:MCF 識別子

aa....aa:コマンド名

bb....bb:論理端末名称

(S)このコマンドを無効とします。

(O)セションを終了したあと,再度実行してください。

<sup>10.</sup> KFCA16000 から KFCA16999 までのメッセージ

### KFCA16501-E

mmm 論理端末が代行送信中の代行元論理端末です。

コマンド名= aa....aa 論理端末名称= bb....bb (E)

指定された論理端末が代行送信中の代行元論理端末であるため,コマンドを無効とします。

mmm:MCF 識別子

aa....aa:コマンド名

bb....bb:論理端末名称

(S)このコマンドを無効とします。

(O)代行送信を終了したあと,再度実行してください。

#### KFCA16502-W

mmm MCF サービスが見付からないため,リモート MCF サービスを開始できません。

MCF マネジャプロセス識別子= a

mmm:MCF 識別子

a:リモート MCF サービス提供元 MCF のマネジャプロセス識別子

(S)処理を続行します。

(O)OpenTP1 管理者に連絡してください。

〔対策〕該当する MCF マネジャプロセス識別子を持つ MCF が存在するノード名が,システム共通定義 (betranrc)のオペランド (all\_node=) に指定されているか確認してください。指定されてなく、リモー ト MCF サービスを使用したい場合は,この OpenTP1 を終了し,システム共通定義のオペランド (all\_node=)にこのノード名を指定し,終了した OpenTP1 を再起動してください。指定されている場合 は,保守員に連絡してください。

### KFCA16503-I

mmm 再開始モード= aa....aa

mmm:MCF 識別子

aa....aa:再開始モード

SYNC:トランザクション決着同期再開始モード DELAYED:ディレードトランザクション決着再開始モード CHANGE:MCF 構成変更再開始モード

<sup>10.</sup> KFCA16000 から KFCA16999 までのメッセージ

## KFCA16508-I

mmm コネクション aa....aa を追加しました。

#### mmm:MCF 識別子

aa....aa:コネクション名

(S)無効コネクション aa....aa を有効コネクションにします。

## KFCA16509-I

mmm コネクション aa....aa を削除しました。

mmm:MCF 識別子

aa....aa:コネクション名

(S)有効コネクション aa....aa を無効コネクションにします。

## KFCA16510-E

mmm コネクション aa....aa は追加されています。 (E)

mmm:MCF 識別子

aa....aa:コネクション名

(S)コマンドを無効とし,処理を中止します。

## KFCA16511-E

mmm コネクション aa....aa は削除されています。 (E)

mmm:MCF 識別子

aa....aa:コネクション名

(S)コマンドを無効とし,処理を中止します。

#### KFCA16512-E

mmm コネクション aa....aa を削除できません。 要因 $=$  bb....bb  $(E)$ 

#### mmm:MCF 識別子

aa....aa:コネクション名

<sup>10.</sup> KFCA16000 から KFCA16999 までのメッセージ

bb....bb:コネクションを削除できない要因

CN ACT:コネクション確立中

CN ACT/B:コネクション確立処理中

CN DCT/B:コネクション解放処理中

LE SECURE:コネクション aa....aa 配下の論理端末がセキュア状態

(S)コマンドを無効とし,処理を中止します。

(O)要因別に処置を示します。

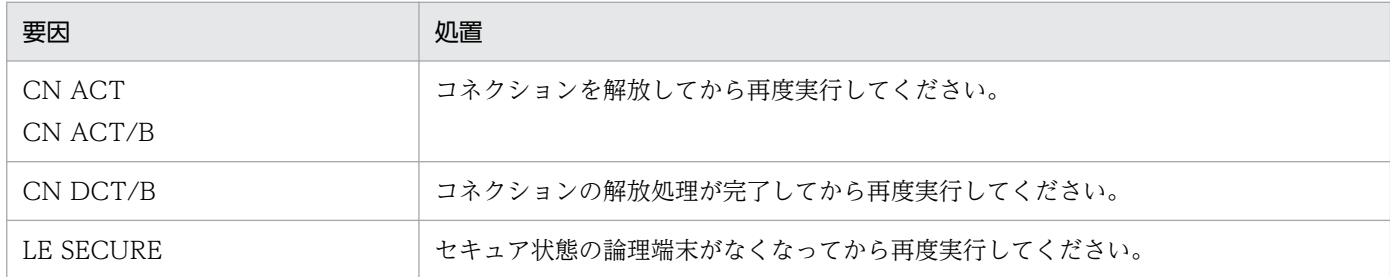

## KFCA16513-E

mmm 指定したプロトコル種別は MCF 通信サービスのプロトコルと一致していません。 (E)

mcftalccn コマンドの-p オプションに指定したプロトコル種別が, MCF 通信サービスのプロトコルと一 致していません。

mmm:MCF 識別子

(S)コマンドを無効とし,処理を中止します。

(O)MCF 通信サービスのプロトコルに対応したプロトコル種別を指定して再度実行してください。

## KFCA16514-W

mmm コネクションの構成変更情報の登録に失敗したため,再開始時に状態を引き継げません。  $\Box \lambda$ クション名=  $aa$   $\Box$  $aa$   $(E+L)$ 

コネクションの追加または削除は成功しましたが,構成変更情報のステータスファイルへの書き込みに失 敗しました。このため,再開始時にコネクションの状態を引き継ぐことができません。

mmm:MCF 識別子

aa....aa:コネクション名

(S)処理を続行します。

(O)ステータスファイルに関する障害メッセージが出力されていれば,それに従って対策してください。 再開始時は再度 mcftalccn または mcftdlccn コマンドでコネクションの状態を変更してください。

<sup>10.</sup> KFCA16000 から KFCA16999 までのメッセージ

## KFCA16517-E

core dumped.

ExceptionCode=aa....aa ExceptionAddress=bb....bb (E)

通信プロセスで例外が発生したため,コアファイルを出力しました。

aa....aa:OS の例外発生要因コード

bb....bb:例外発生アドレス

(S)プロセスを異常終了します。

(O)OpenTP1 管理者に連絡してください。

〔対策〕保守員に連絡してください。

#### KFCA16518-I

mmm ユーザタイマ監視の取り消しができませんでした。 論理端末名称= aa....aa タイマ要求識別子= bb....bb

UAP からユーザタイマ監視の取り消し (dc\_mcf\_timer\_cancel 関数の呼び出し)が行われましたが、取 り消しができませんでした。

mmm:MCF 識別子

aa....aa:取り消しに指定された論理端末名称

bb....bb:取り消しに指定されたタイマ要求識別子

(S)処理を続行します。

(O)すでにタイムアウトが発生してアプリケーションが起動されている場合があります。

KFCA16519-I のメッセージが出力されていないか確認してください。出力されていない場合はユーザ タイマ監視の設定(dc\_mcf\_timer\_set 関数の呼び出し)がされていないか,またはすでに取り消され ています。

## KFCA16519-I

mmm ユーザタイマ監視中にタイムアウトが発生しました。 アプリケーション名= aa....aa 論理端末名称= bb....bb タイマ要求識別子= cc....cc

mmm:MCF 識別子

aa....aa:アプリケーション名

<sup>10.</sup> KFCA16000 から KFCA16999 までのメッセージ

bb....bb:タイムアウト時にイベントを生成する論理端末名称

cc....cc:タイマ要求識別子

(S)アプリケーション(aa....aa)を起動し,処理を続行します。

### KFCA16520-E

mmm 無通信状態監視中にタイムアウトが発生しました。

コネクション名= aa....aa 監視時間= bb....bb

mmm:MCF 識別子

aa....aa:タイムアウトになったコネクション名

bb....bb: MCF 通信構成定義 mcftalccn 定義コマンドの-k notrftime に指定した無通信状態監視時間

(S)コネクションを強制解放します。

### KFCA16521-I

mmm MCF 通信サービスを部分停止中です。

サービス名= aa....aa

mmm:MCF 識別子

aa ....aa: MCF 通信サービス名

#### KFCA16522-I

mmm MCF 通信サービスを部分停止しました。 サービス名= aa....aa

mmm:MCF 識別子

aa....aa:MCF 通信サービス名

### KFCA16523-I

mmm MCF 通信サービスを部分開始中です。 サービス名= aa....aa

mmm:MCF 識別子

aa....aa:MCF 通信サービス名

<sup>10.</sup> KFCA16000 から KFCA16999 までのメッセージ

### KFCA16524-I

mmm MCF 通信サービスを部分開始しました。 サービス名= aa....aa

#### mmm:MCF 識別子

aa....aa:MCF 通信サービス名

## KFCA16525-E

mmm MCF部分開始中に OpenTP1 の終了コマンドが実行されたため、OpenTP1 を異常終了しま す。

mmm:MCF 識別子

(S) OpenTP1 を異常終了します。

(O)OpenTP1 管理者に連絡してください。

〔対策〕MCF 通信サービスの部分開始中に,OpenTP1 の終了コマンドを実行しないでください。

### KFCA16526-E

mmm MCF 通信サービスがオンライン中ではありません。 MCF 通信プロセス識別子= aa (E)

mmm:MCF 識別子

aa:MCF 通信プロセス識別子

(S)このコマンドを無効にして処理を終了します。

(O)オンライン中の MCF 通信サービスの識別子を指定して,再実行してください。

### KFCA16527-E

mmm MCF 通信サービスが停止中ではありません。

MCF 通信プロセス識別子= aa (E)

### mmm:MCF 識別子

aa:MCF 通信プロセス識別子

(S)このコマンドを無効にして処理を終了します。

(O)停止中の MCF 通信サービスの識別子を指定して,再実行してください。

<sup>10.</sup> KFCA16000 から KFCA16999 までのメッセージ

### KFCA16528-E

mmm 併用できない機能が使用されているため,部分停止できません。 (E)

MCF 通信サービスの部分停止と併用できない次の機能が使用されています。

- MCF サービスの単独リラン機能(MCF マネジャ定義 mcfmrerun 定義コマンドで指定)
- リモート MCF サービス(MCF マネジャ定義 mcfmrclnt 定義コマンドで指定)

#### mmm:MCF 識別子

(S)このコマンドを無効にして処理を終了します。

(O)ご使用の環境では、MCF 通信サービスを部分停止できません。

〔対策〕次の定義コマンドを確認し,必要であれば定義を修正してください。定義コマンドの詳細について は,マニュアル「OpenTP1 システム定義」を参照してください。

- mcfmrerun (リラン定義)
- mcfmrclnt (リモート MCF サービス提供先定義)

### KFCA16529-E

mmm 併用できない機能が使用されているため,部分開始できません。 (E)

MCF 通信サービスの部分開始と併用できない次の機能が使用されています。

- MCF サービスの単独リラン機能(MCF マネジャ定義 mcfmrerun 定義コマンドで指定)
- リモート MCF サービス(MCF マネジャ定義 mcfmrclnt 定義コマンドで指定)

#### mmm:MCF 識別子

(S)このコマンドを無効にして処理を終了します。

(O)ご使用の環境では、MCF 通信サービスを部分開始できません。

〔対策〕次の定義コマンドを確認し,必要であれば定義を修正してください。定義コマンドの詳細について は,マニュアル「OpenTP1 システム定義」を参照してください。

- mcfmrerun (リラン定義)
- mcfmrclnt (リモート MCF サービス提供先定義)

#### KFCA16530-E

mmm MCF 通信サービスのハングアップを検知したため、強制停止します。 MCF 通信サービス名= aa....aa プロセス ID = bb....bb

#### mmm:MCF 識別子

10. KFCA16000 から KFCA16999 までのメッセージ

aa....aa: MCF 通信サービス名またはアプリケーション起動サービス名 (MCF 通信構成定義ファイル名)

bb....bb:ハングアップしたプロセスのプロセス ID

(S)MCF 通信サービスまたはアプリケーション起動サービスを強制停止します。

(O)OpenTP1 管理者に連絡してください。

〔対策〕\$DCDIR/spool ディレクトリ下に出力された保守情報を取得してください。また,ハングアップ したプロセスの実行形式プログラムを見直してください(OpenTP1 Version6 以前で作成した実行形式 プログラムを動作させた場合,このメッセージを出力し, OpenTP1 システムが異常終了することがあり ます)。

#### KFCA16531-I

mmm MCF サービスが構成変更準備停止で終了しました。

#### mmm:MCF 識別子

(S)MCF サービスを MCF 構成変更準備停止で停止します。

#### KFCA16532-I

mmm 入力キューにメッセージが残っているため、入力キューを監視中です。 サービスグループ名= aa....aa メッセージ数= bb....bb

終了準備中ですが,入力キューにメッセージが残っているため,メッセージがすべて処理されるまで入力 キューを監視します。

mmm:MCF 識別子

- aa....aa: 監視対象の入力キューに対応するサービスグループ名
- bb....bb:残っているメッセージ数
- (S)終了準備処理を待ち合わせます。

一定時間が経過したあともメッセージが残っている場合は,再度このメッセージを出力し,終了準備処 理を待ち合わせます。なお,タイマ定義に指定した未処理受信メッセージ滞留時間(mcfttim -t rmtim)の指定値を超過した場合. MCF は異常終了します。

#### KFCA16533-I

mmm メッセージの処理が完了したため,入力キューの監視を終了します。

残っていたメッセージの処理が完了したため,入力キューの監視を終了します。

mmm:MCF 識別子

<sup>10.</sup> KFCA16000 から KFCA16999 までのメッセージ

(S)終了準備処理を続行します。

#### KFCA16534-I

mmm 出力キューにメッセージが残っているため、出力キューを監視中です。 論理端末名称= aa ...aa メッセージ数= bb....bb

終了準備中ですが,出力キューにメッセージが残っているため,メッセージがすべて処理されるまで出力 キューを監視します。

mmm:MCF 識別子

aa....aa: 監視対象の出力キューに対応する論理端末名称

bb....bb:残っているメッセージ数

(S)終了準備処理を待ち合わせます。

一定時間が経過したあともメッセージが残っている場合は,再度このメッセージを出力し,終了準備処 理を待ち合わせます。なお,タイマ定義に指定した未処理送信メッセージ滞留時間(mcfttim -t mtim) 指定値を超過した場合は,メッセージを破棄して,未処理送信メッセージ廃棄通知イベント(ERREVTA) を通知します。

### KFCA16535-I

mmm メッセージの処理が完了したため,出力キューの監視を終了します。

残っていたメッセージの処理が完了したため,出力キューの監視を終了します。

mmm:MCF 識別子

(S)終了準備処理を続行します。

#### KFCA16536-I

mmm プロトコル制御の終了準備処理を待ち合わせています。

プロトコル制御で終了準備処理が完了していないため,プロトコル制御の終了準備処理を待ち合わせていま す。

mmm:MCF 識別子

(S)プロトコル制御の終了準備処理を待ち合わせます。

〔対策〕ユーザサーバが同期型メッセージの送受信関数(dc\_mcf\_sendrecv 関数など)を発行しており, プロトコル制御が相手システムからのメッセージを待っているおそれがあります。ユーザサーバの状態, および相手システムの状態を確認してください。なお,TP1/NET/TCP/IP を使用している場合は,運用

<sup>10.</sup> KFCA16000 から KFCA16999 までのメッセージ

コマンド mcftlscn を実行すると、実行結果 (ddddd:詳細ステータス) でコネクションごとに状態を確 認できます。

## KFCA16537-I

mmm プロトコル制御の終了準備処理が完了しました。

プロトコル制御の終了準備処理が完了したため,プロトコル制御の終了準備処理の待ち合わせを終了します。

mmm:MCF 識別子

(S)終了準備処理を続行します。

#### KFCA16538-I

mmm 論理端末が保留中のため, 処理を待ち合わせています。 論理端末名称= aa....aa アプリケーション名= bb....bb 位置= cc....cc

プロセス情報=(dd....dd, ee....ee, ff....ff)

保守情報 $=$  gg $...,$ gg

mcfthldoq コマンドによって出力キューの入力を保留した論理端末に対して,UAP からメッセージを送 信した場合に出力されます(論理端末の状態引き継ぎ定義(mcftsts -l)を指定している場合,再開始後も 保留状態は引き継がれます)。

mmm:MCF 識別子

aa....aa:保留中の論理端末名称(MCF 通信構成定義(mcftalcle)の論理端末名称)

bb....bb:アプリケーション名

(UAP が SPP の場合,\*\*\*\*\*\*\*\*を出力します。また,UAP またはシステムサービスプロセス内の回復 処理の場合,\*\*\*\*\*\*\*\*を出力することがあります)

#### cc....cc:処理を待ち合わせている個所

COMMIT:UAP の同期点処理,または,UAP もしくはシステムサービスプロセス内の回復処理 SET:UAP の関数発行処理,または,UAP もしくはシステムサービスプロセス内の回復処理 dd....dd:処理を待ち合わせている UAP のサービスグループ名,または異常終了した UAP のサービスグ ループ名

(UAP またはシステムサービスプロセス内の回復処理の場合,\*を出力することがあります) ee....ee:処理を待ち合わせている UAP のサービス名,または異常終了した UAP のサービス名

(UAP またはシステムサービスプロセス内の回復処理の場合,\*を出力することがあります)

ff....ff:処理を待ち合わせているプロセスのプロセス ID

gg....gg:保守情報

(S)UAP の処理を待ち合わせます。

(O)UAP の処理を続行する場合,mcftrlsoq コマンドで保留を解除してください。

## KFCA16600-I

mmm コネクションを確立しました。 コネクション名= aa....aa

mmm:MCF 識別子

aa....aa:コネクション名

### KFCA16609-E

mmm コネクション障害が発生しました。

コネクション名= aa....aa 理由コード= (b, cc....cc)

mmm:MCF 識別子

aa....aa:コネクション名

- b:理由コード 1(理由コード一覧参照)
- cc....cc:理由コード 2(理由コード一覧参照)

(S)コネクションを解放します。

(O)理由コード一覧の対策を実施してください。

| 理由コード 1 | 理由コード 2        | 意味                  | 対策                                                               |
|---------|----------------|---------------------|------------------------------------------------------------------|
| 1       | $\Omega$       | メッセージ入力障害           | このメッセージの前に出力している KFCA106 で始<br>まるメッセージの処置を実施してください。<br>(発生個所:LE) |
|         | $\mathbf{1}$   | アプリケーション名取得障害       | アプリケーションの定義を見直したあと、再実行し<br>てください。<br>(発生個所:LE)                   |
|         | $\overline{2}$ | メッセージ出力障害           | このメッセージの前に出力している KFCA106 で始<br>まるメッセージの処置を実施してください。<br>(発生個所:LE) |
|         | 3              | メッセージ送信完了障害         | このメッセージの前に出力している KFCA11 で始ま<br>るメッセージの処置を実施してください。<br>(発生個所:LE)  |
|         | $\overline{4}$ | mcftdctle による論理端末閉塞 | mcftactle コマンドを投入して,論理端末を閉塞解除<br>してください。<br>(発生個所:LE)            |

10. KFCA16000 から KFCA16999 までのメッセージ

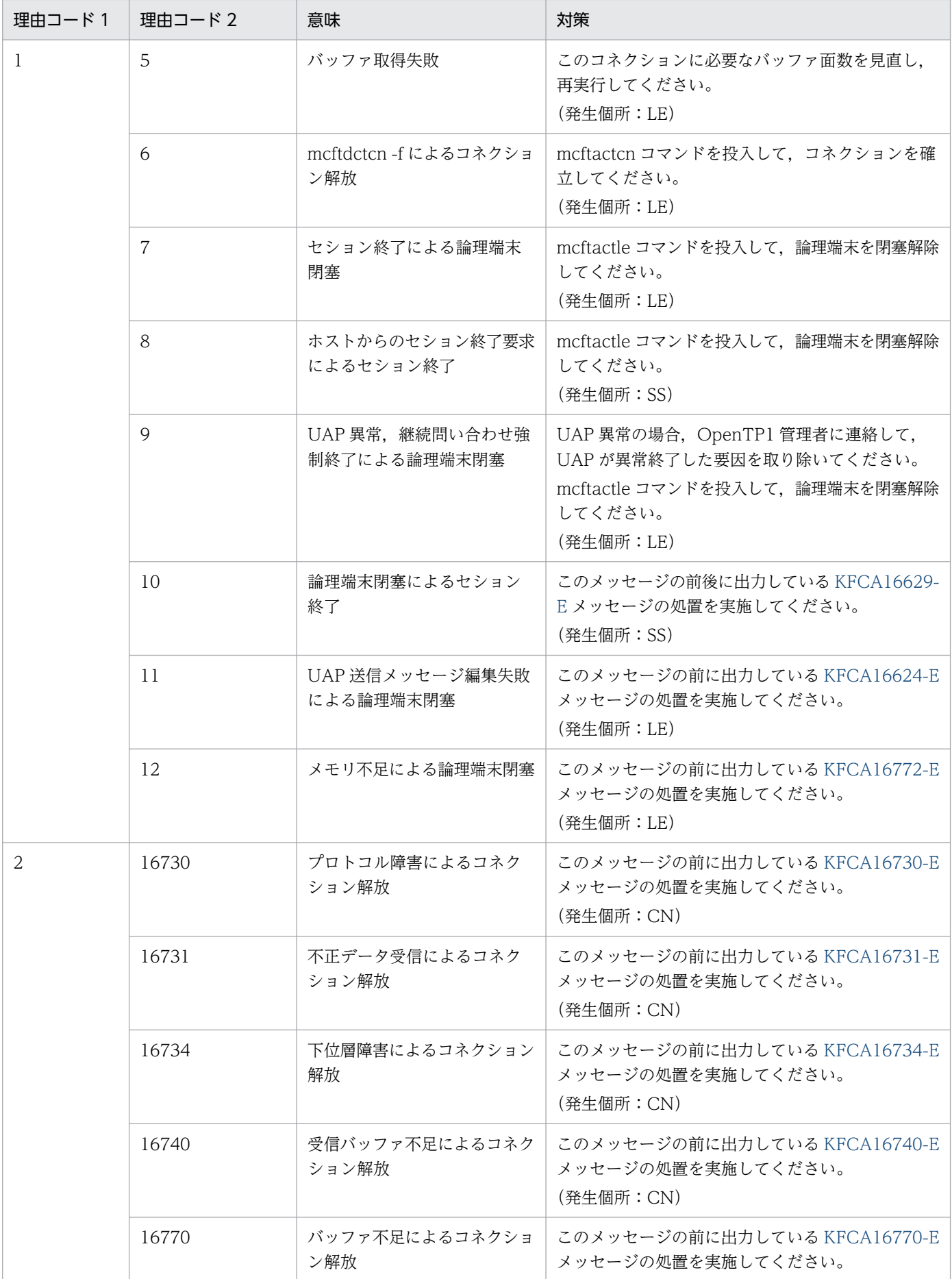

10. KFCA16000 から KFCA16999 までのメッセージ

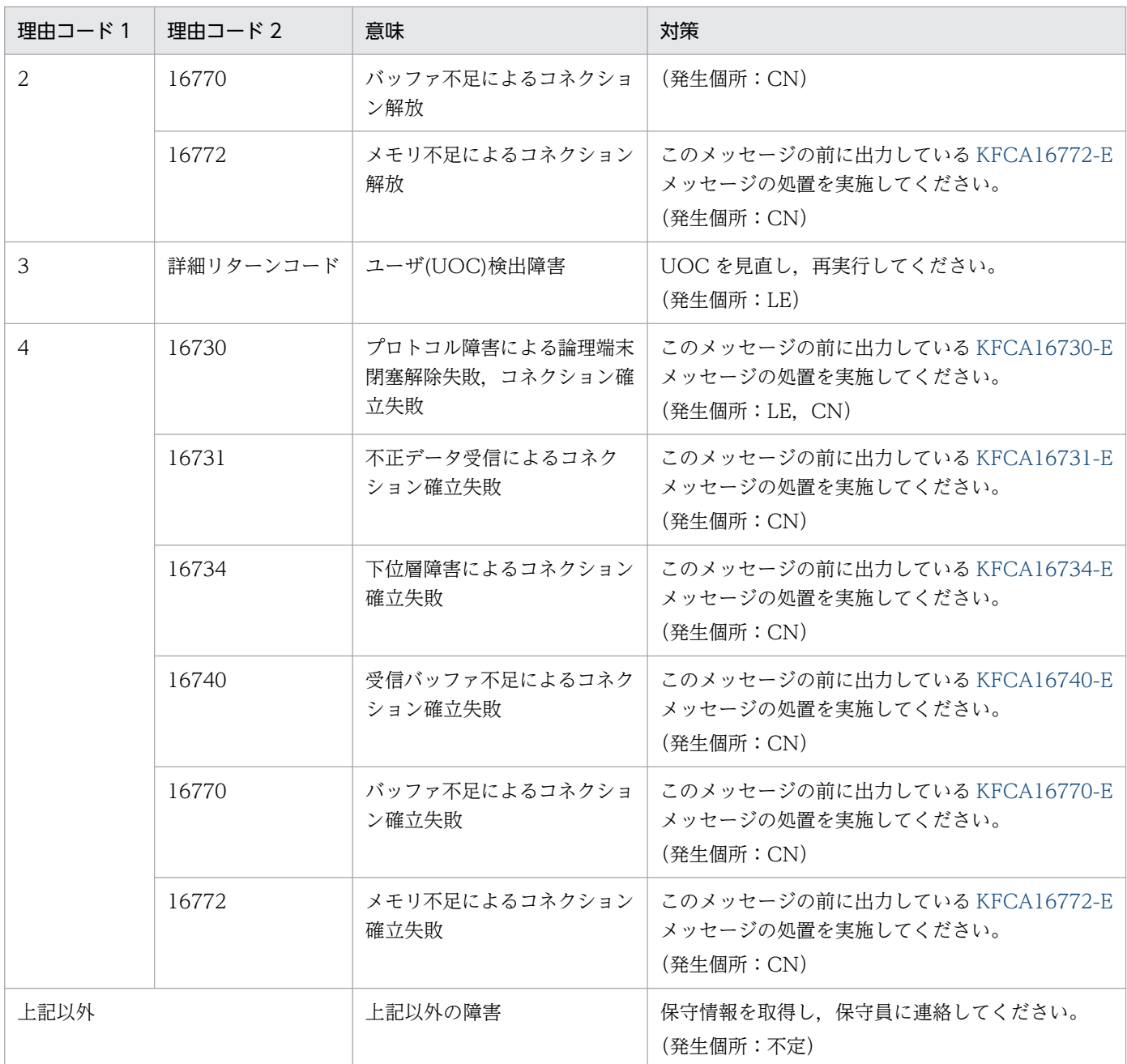

#### (凡例)

CN:コネクション LE:論理端末 SS:セション

# KFCA16610-I

mmm 論理端末を閉塞解除しました。

コネクション名= aa....aa 論理端末= (bb....bb, ccc, dd....dd)

mmm:MCF 識別子

aa....aa:コネクション名

<sup>10.</sup> KFCA16000 から KFCA16999 までのメッセージ

bb....bb:論理端末名称

- ccc:論理端末のタイプ any:任意型
- dd....dd:動作モード extend:拡張モード noedit:非編集モード

## KFCA16611-I

mmm 論理端末を閉塞しました。 コネクション名= aa....aa 論理端末= (bb....bb, ccc, dd....dd)

- mmm:MCF 識別子
- aa....aa:コネクション名
- bb....bb:論理端末名称
- ccc:論理端末のタイプ any:任意型
- dd....dd:動作モード
	- extend:拡張モード
	- noedit:非編集モード

## KFCA16612-I

mmm コネクション解放処理中のため受信メッセージを破棄しました。 コネクション名= aa....aa 論理端末= (bb....bb, ccc, dd....dd)

mmm:MCF 識別子

- aa....aa:コネクション名
- bb....bb:論理端末名称
- ccc:論理端末のタイプ any:任意型
- dd....dd:動作モード

extend:拡張モード

noedit:非編集モード

(S)受信メッセージを破棄します。

<sup>10.</sup> KFCA16000 から KFCA16999 までのメッセージ

## KFCA16613-I

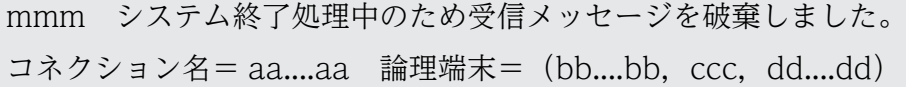

mmm:MCF 識別子

- aa....aa:コネクション名
- bb....bb:論理端末名称
- ccc:論理端末のタイプ any:任意型
- dd....dd:動作モード
	- extend:拡張モード
	- noedit:非編集モード

(S)受信メッセージを破棄します。

## KFCA16614-I

mmm セション終了処理中のため受信メッセージを破棄しました。 コネクション名= aa....aa 論理端末= (bb....bb, ccc, dd....dd)

- mmm:MCF 識別子
- aa....aa:コネクション名
- bb....bb:論理端末名称
- ccc:論理端末のタイプ

any:任意型

- dd....dd:動作モード
	- extend:拡張モード
	- noedit:非編集モード

(S)受信メッセージを破棄します。

## KFCA16615-I

mmm 継続問い合わせ応答が強制終了しました。 コネクション名= aa....aa 論理端末= (bb....bb, ccc, dd....dd) アプリケーション名= ee....ee

### mmm:MCF 識別子

<sup>10.</sup> KFCA16000 から KFCA16999 までのメッセージ

aa....aa:コネクション名

- bb....bb:論理端末名称
- ccc:論理端末のタイプ
	- any:任意型
- dd....dd:動作モード
	- extend:拡張モード
	- noedit:非編集モード

ee....ee:アプリケーション名

(S)継続問い合わせ応答中のとき動作モードごとに次に示す処理を行います。

extend:ホストへ NOTIFY を送信します。

noedit:MCF 通信構成定義 mcftalcle 定義コマンド-r オプション errmsg オペランドにエラーメッセー ジを指定している場合,エラーメッセージをホストへ送信します。また,エラーメッセージを指定して いない場合,セションを終了させたあと,論理端末を閉塞します。

## KFCA16616-I

mmm メッセージ送信中のため受信メッセージを拒否しました。

- コネクション名= aa....aa 論理端末= (bb....bb, ccc, dd....dd)
- mmm:MCF 識別子
- aa....aa:コネクション名
- bb....bb:論理端末名称
- ccc:論理端末のタイプ

any:任意型

dd....dd:動作モード

extend:拡張モード

noedit:非編集モード

(S)受信メッセージを拒否します。

### KFCA16617-I

mmm 問い合わせ応答又は継続問い合わせ応答中のため受信メッセージを拒否しました。 コネクション名= aa....aa 論理端末= (bb....bb, ccc, dd....dd)

mmm:MCF 識別子

<sup>10.</sup> KFCA16000 から KFCA16999 までのメッセージ

aa....aa:コネクション名

bb....bb:論理端末名称

ccc:論理端末のタイプ

any:任意型

- dd....dd:動作モード
	- extend:拡張モード
	- noedit:非編集モード
- (S)受信メッセージを拒否します。

### KFCA16618-I

mmm セション未開始のため受信メッセージを破棄しました。 コネクション名= aa....aa 論理端末= (bb....bb, ccc, dd....dd)

mmm:MCF 識別子

- aa....aa:コネクション名
- bb....bb:論理端末名称
- ccc:論理端末のタイプ
	- any:任意型
- dd....dd:動作モード noedit:非編集モード

(S)受信メッセージを破棄します。

## KFCA16619-I

mmm 応答メッセージが送信できないため問い合わせ応答又は継続問い合わせ応答のアプリケーショ ン起動メッセージを拒否しました。 コネクション名= aa....aa 論理端末= (bb....bb, ccc, dd....dd) アプリケーション名= ee....ee

mmm:MCF 識別子

aa....aa:コネクション名

bb....bb:論理端末名称

#### ccc:論理端末のタイプ

any:任意型

<sup>10.</sup> KFCA16000 から KFCA16999 までのメッセージ

dd....dd:動作モード extend:拡張モード

noedit:非編集モード

ee....ee:アプリケーション名

(S)受信メッセージを拒否します。

## KFCA16620-E

mmm UOC で設定したパラメタが不正です。 コネクション名= aa....aa 論理端末= (bb....bb, ccc, dd....dd) UOC 種別= ee....ee 障害コード= ff....ff

- mmm:MCF 識別子
- aa....aa:コネクション名
- bb....bb:論理端末名称
- ccc:論理端末のタイプ

any:任意型

dd....dd:動作モード

noedit:非編集モード

- ee....ee:UOC 種別
	- fit:ファイルデータ編集 UOC

logon:ログオンメッセージ編集 UOC

- ff....ff:障害コード(障害コード一覧参照)
- (S)UOC 種別ごとに次に示す処理を行います。

fit:ファイル転送を終了したあと,論理端末の閉塞処理を行います。

logon:論理端末閉塞解除処理を終了します。

(O)OpenTP1 管理者に連絡してください。

〔対策〕障害コード一覧の対策を実施してください。

| 障害コード    | 意味                                                           | 対策                                      |
|----------|--------------------------------------------------------------|-----------------------------------------|
| -30000   | ログオンメッセージ編集 UOC から OpenTP1<br>にリターンする際のリターン値が不正です。           | UOC を見直し、修正後、MCF 通信プロセスを再<br>度作成してください。 |
| $-30001$ | ログオンメッセージ編集 UOC から OpenTP1<br>にリターンする際の送信用バッファの使用長が<br>不正です。 |                                         |

<sup>10.</sup> KFCA16000 から KFCA16999 までのメッセージ

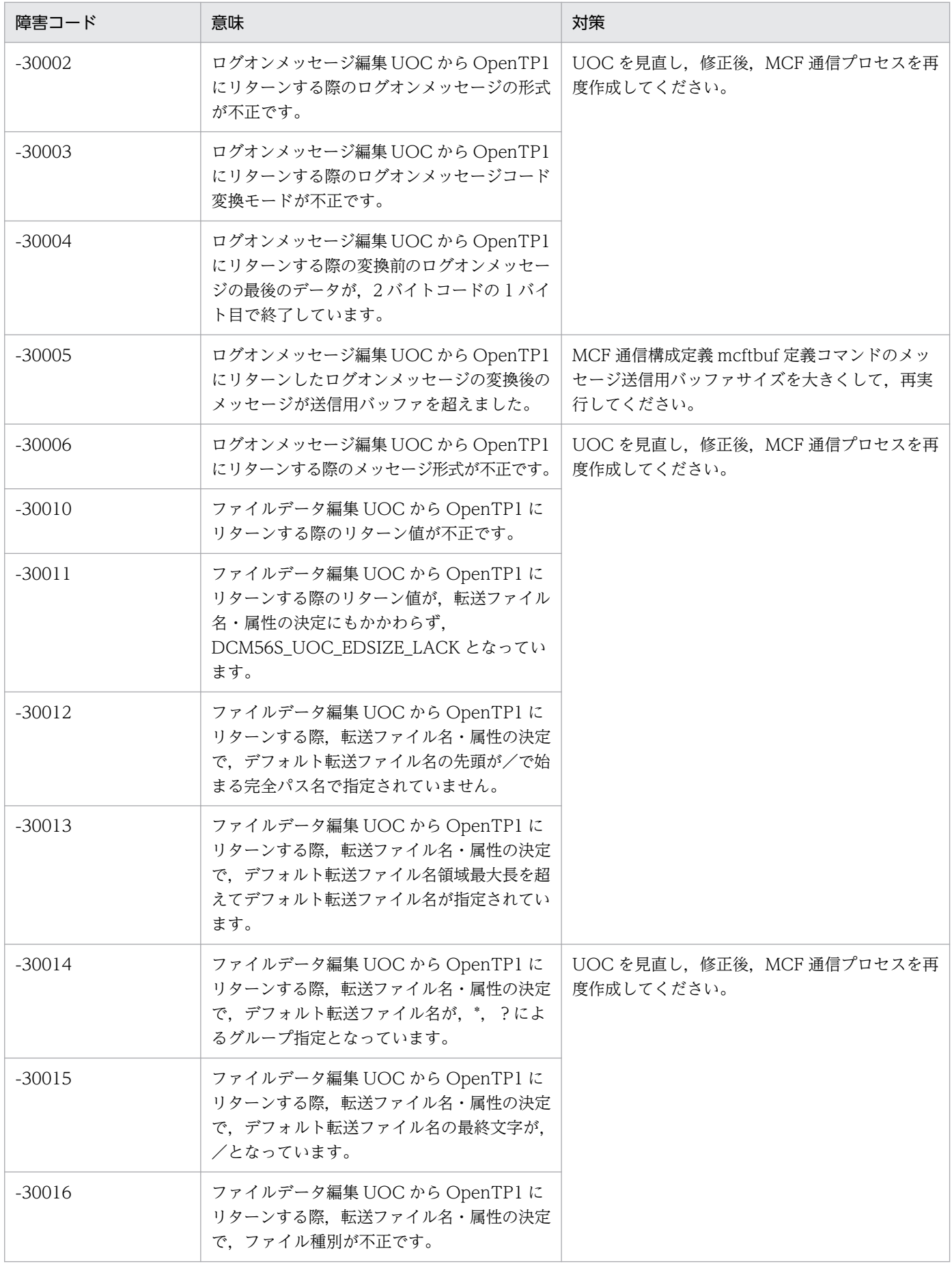

<sup>10.</sup> KFCA16000 から KFCA16999 までのメッセージ

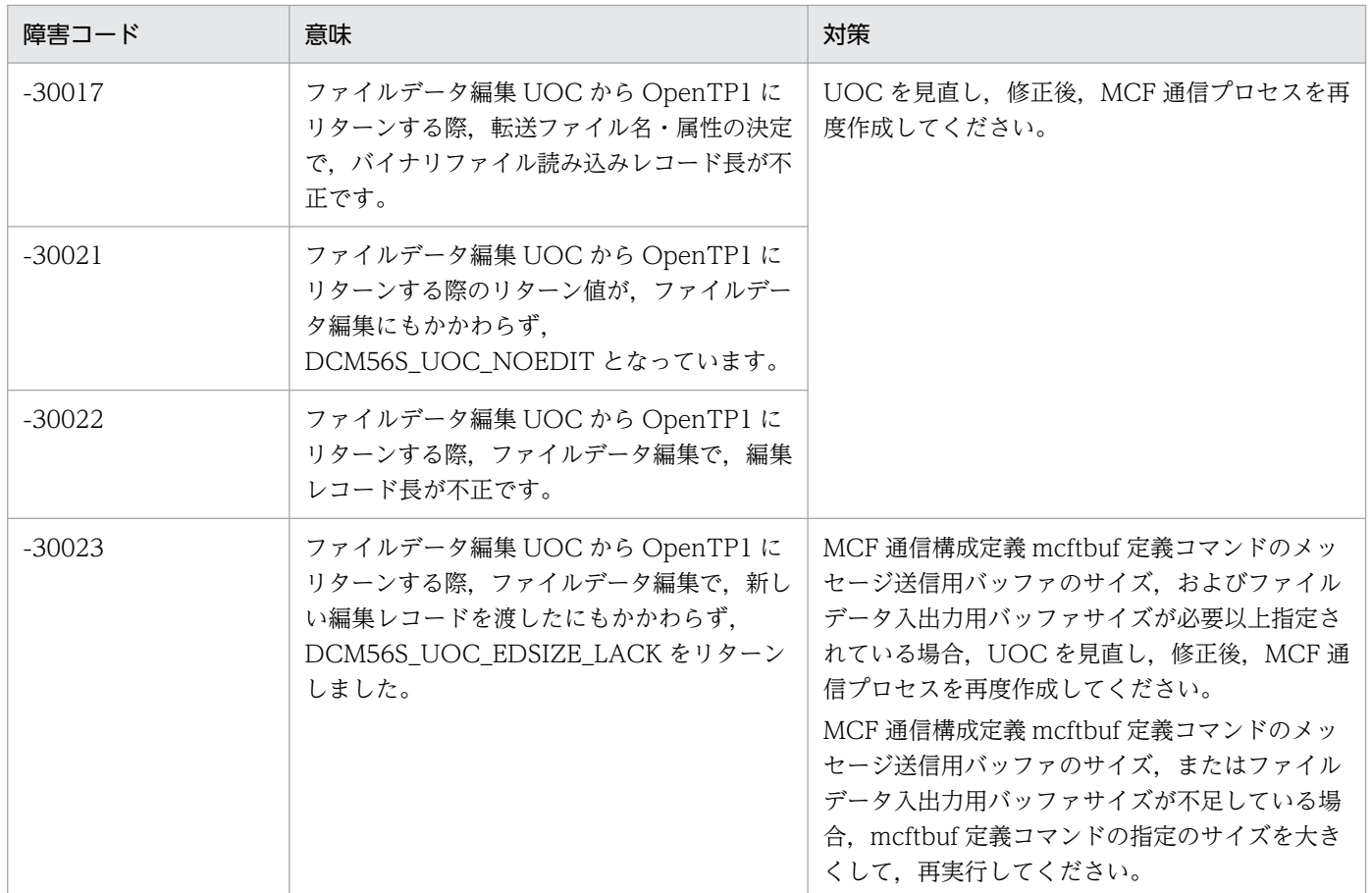

# KFCA16621-E

mmm UOC がエラーリターンしました。 コネクション名= aa....aa 論理端末= (bb....bb, ccc, dd....dd) UOC 種別= ee....ee 障害コード= ff....ff

mmm:MCF 識別子

aa....aa:コネクション名

- bb....bb:論理端末名称
- ccc:論理端末のタイプ

any:任意型

dd....dd:動作モード

noedit:非編集モード

- ee....ee:UOC 種別
	- fit:ファイルデータ編集 UOC

logon:ログオンメッセージ編集 UOC

<sup>10.</sup> KFCA16000 から KFCA16999 までのメッセージ

- ff....ff:障害コード(UOC 詳細リターンコード)
	- 0,または-19000〜-19999
- (S)UOC 種別ごとに次に示す処理を行います。

fit:ファイル転送を終了したあと,論理端末の閉塞処理を行います。

logon:論理端末閉塞解除処理を終了します。

(O)OpenTP1 管理者に連絡してください。

〔対策〕UOC 詳細リターンコードに示した障害要因を取り除いてください。

## KFCA16622-E

mmm 問い合わせ応答又は継続問い合わせ応答中の UAP が異常終了しました。

コネクション名= aa....aa 論理端末= (bb....bb, ccc, dd....dd)

- アプリケーション名= ee....ee
- mmm:MCF 識別子
- aa....aa:コネクション名
- bb....bb:論理端末名称
- ccc:論理端末のタイプ

any:任意型

- dd....dd:動作モード
	- extend:拡張モード

noedit:非編集モード

(S)動作モードごとに次に示す処理を行います。

extend:ホストへ NOTIFY を送信します。

noedit:MCF 通信構成定義 mcftalcle 定義コマンド-r オプション errmsg オペランドにエラーメッセー ジを指定している場合,エラーメッセージをホストへ送信します。また,エラーメッセージを指定して いない場合,セションを終了させたあと,論理端末を閉塞します。

(O)OpenTP1 管理者に連絡してください。

〔対策〕UAP が異常終了した要因を取り除いたあと,再実行してください。

## KFCA16623-E

mmm 入力されたアプリケーションはサポートしていない型であるため起動できません。 コネクション名= aa....aa 論理端末=(bb....bb,ccc,dd....dd)

ee....ee:アプリケーション名

<sup>10.</sup> KFCA16000 から KFCA16999 までのメッセージ

<span id="page-1258-0"></span>アプリケーション名= ee....ee 保守コード= (ff....ff, gg....gg)

- mmm:MCF 識別子
- aa....aa:コネクション名
- bb....bb:論理端末名称
- ccc:論理端末のタイプ any:任意型
- dd....dd:動作モード extend:拡張モード noedit:非編集モード
- ee....ee:アプリケーション名
- ff....ff:保守コード 1(保守情報)
- gg....gg:保守コード 2(保守情報)
- (S)受信メッセージを拒否します。

(O)ホストからアプリケーション名を入力した場合は,正しいアプリケーション名を指定して再度入力し てください。ホストからアプリケーション名を入力していない場合は,OpenTP1 管理者に連絡してくだ さい。

〔対策〕アプリケーション定義を見直し,修正後,再実行してください。

#### KFCA16624-E

mmm 送信メッセージ編集処理で不正を検出しました。 コネクション名= aa....aa 論理端末= (bb....bb, ccc, dd....dd) アプリケーション名= ee....ee 保守情報= (f, gg, hhhhhhhh, iiii)

mmm:MCF 識別子

- aa....aa:コネクション名
- bb....bb:論理端末名称
- ccc:論理端末のタイプ

any:任意型

- dd....dd:動作モード
	- extend:拡張モード

noedit:非編集モード

<sup>10.</sup> KFCA16000 から KFCA16999 までのメッセージ

<span id="page-1259-0"></span>ee....ee:アプリケーション名

f:エラー識別

D:データ不正

P:パラメタ指定不正

gg:不正データ識別

00:パラメタ

68:拡張ホストアクセスメッセージ

ff:INC コード

hhhhhhhh:不正データ詳細コード

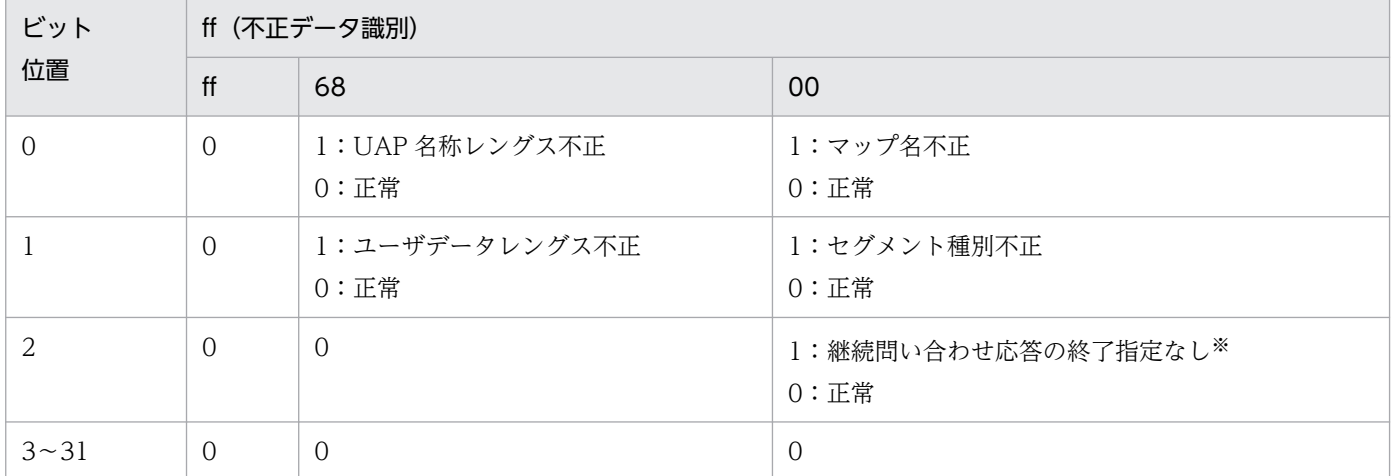

注※

拡張ホストアクセスメッセージの送受信で,ホストから問い合わせ応答なしで継続問い合わせ応答型 UAP を起動したと き,UAP から継続問い合わせ応答の終了を行いませんでした。

iiii:メッセージ解析相対位置(保守情報)

(S)エラー識別が D のとき, KFCA16750-I のメッセージを出力します。 送信メッセージを破棄し,動作モードごとに次に示す処理を行います。 extend:ホストへ NOTIFY を送信します。 noedit:論理端末を閉塞します。

(O)OpenTP1 管理者に連絡してください。

〔対策〕UAP を見直し,修正後,再実行してください。

### KFCA16629-E

mmm 論理端末障害が発生しました。 コネクション名= aa....aa 論理端末= (bb....bb, ccc, dd....dd) 理由コード= (e, ff....ff) 保守コード= (gg....gg, hh....hh)

<sup>10.</sup> KFCA16000 から KFCA16999 までのメッセージ
mmm:MCF 識別子

- aa....aa:コネクション名
- bb....bb:論理端末名称
- ccc:論理端末のタイプ any:任意型
- dd....dd:動作モード
	- extend:拡張モード noedit:非編集モード
- e:理由コード 1[\(KFCA16609-E](#page-1247-0) と同じ)
- ff....ff:理由コード 2([KFCA16609-E](#page-1247-0) と同じ)
- gg....gg:保守コード 1(保守情報)
- hh....hh:保守コード 2(保守情報)
- (S)論理端末を閉塞します。
- (O)理由コード 1,理由コード 2 に従い対策を実施してください。

## KFCA16630-I

- mmm セションを開始しました。
- コネクション名= aa....aa 論理端末= (bb....bb, ccc, dd....dd)
- mmm:MCF 識別子
- aa....aa:コネクション名
- bb....bb:論理端末名称
- ccc:論理端末のタイプ

any:任意型

dd....dd:動作モード

noedit:非編集モード

#### KFCA16639-E

mmm セション障害が発生しました。 コネクション名= aa....aa 論理端末= (bb....bb, ccc, dd....dd) 理由コード= (ee....ee, ff....ff)

<sup>10.</sup> KFCA16000 から KFCA16999 までのメッセージ

mmm:MCF 識別子

aa....aa:コネクション名

- bb....bb:論理端末名称
- ccc:論理端末のタイプ

any:任意型

- dd....dd:動作モード
	- noedit:非編集モード
- ee....ee:理由コード 1([KFCA16609-E](#page-1247-0) 参照)
- ff....ff:理由コード 2([KFCA16609-E](#page-1247-0) 参照)

(S)非編集モードの論理端末,および同一セション下の拡張モードの論理端末を閉塞します。

(O)理由コード 1. 理由コード 2 に従い対策を実施してください。

#### KFCA16640-E

mmm コネクション確立処理中のため運用コマンドは受け付けられません。 コマンド名= aaaaaaaaa 名称= bb....bb (E)

mmm:MCF 識別子

aaaaaaaaa: コマンド名 (mcftactcn, mcftactle, mcftdctle)

bb....bb:名称

mcftactcn の場合:コネクション名 mcftactle, mcftdctle の場合:論理端末名称

(S)このコマンドを無効とします。

#### KFCA16641-E

mmm コネクション解放処理中のため運用コマンドは受け付けられません。 コマンド名= aaaaaaaaa 名称= bb....bb (E)

mmm:MCF 識別子

aaaaaaaaa: コマンド名 (mcftactcn, mcftdctcn, mcftactle, mcftdctle)

bb....bb:名称

mcftactcn, mcftdctcn の場合:コネクション名 mcftactle, mcftdctle の場合:論理端末名称

10. KFCA16000 から KFCA16999 までのメッセージ

(S)このコマンドを無効とします。

## KFCA16642-E

mmm コネクション確立済みのため運用コマンドは受け付けられません。 コマンド名= aaaaaaaaa コネクション名= bb....bb (E)

mmm:MCF 識別子

aaaaaaaaa: コマンド名 (mcftactcn)

bb....bb:コネクション名

(S)このコマンドを無効とします。

## KFCA16643-E

mmm コネクション未確立のため運用コマンドは受け付けられません。 コマンド名= aaaaaaaaa 名称= bb....bb (E)

mmm:MCF 識別子

aaaaaaaaa: コマンド名 (mcftdctcn, mcftactle, mcftdctle)

bb....bb:名称 mcftdctcn の場合:コネクション名 mcftactle, mcftdctle の場合:論理端末名称

(S)このコマンドを無効とします。

# KFCA16644-E

mmm 論理端末が閉塞済みのため運用コマンドは受け付けられません。 コマンド名= aaaaaaaaa 論理端末=(bb....bb,ccc,dd....dd) (E)

mmm:MCF 識別子

aaaaaaaaa: コマンド名 (mcftdctle)

bb....bb:論理端末名称

ccc:論理端末のタイプ

any:任意型

dd....dd:動作モード

extend:拡張モード

noedit:非編集モード

<sup>10.</sup> KFCA16000 から KFCA16999 までのメッセージ

(S)このコマンドを無効とします。

## KFCA16645-E

mmm 論理端末が閉塞解除済みのため運用コマンドは受け付けられません。 コマンド名= aaaaaaaaa 論理端末=(bb....bb,ccc,dd....dd) (E)

mmm:MCF 識別子

aaaaaaaaa: コマンド名 (mcftactle)

bb....bb:論理端末名称

- ccc:論理端末のタイプ any:任意型
- dd....dd:動作モード
	- extend:拡張モード
	- noedit:非編集モード

(S)このコマンドを無効とします。

# KFCA16646-E

mmm 論理端末が閉塞解除処理中のため運用コマンドは受け付けられません。 コマンド名= aaaaaaaaa 論理端末=(bb....bb,ccc,dd....dd) (E)

mmm:MCF 識別子

aaaaaaaaa: コマンド名 (mcftactle, mcftdctle)

bb....bb:論理端末名称

ccc:論理端末のタイプ

any:任意型

dd....dd:動作モード

extend:拡張モード

noedit:非編集モード

(S)このコマンドを無効とします。

## KFCA16647-E

mmm 論理端末が閉塞処理中のため運用コマンドは受け付けられません。 コマンド名= aaaaaaaaa 論理端末=(bb....bb,ccc,dd....dd) (E) mmm:MCF 識別子

aaaaaaaaa: コマンド名 (mcftactle, mcftdctle)

bb....bb:論理端末名称

ccc:論理端末のタイプ

any:任意型

- dd....dd:動作モード extend:拡張モード noedit:非編集モード
- (S)このコマンドを無効とします。

# KFCA16648-E

mmm 論理端末が継続問い合わせ応答中でないため運用コマンドは受け付けられません。 コマンド名= aaaaaaaaa 論理端末=(bb....bb,ccc,dd....dd) (E)

mmm:MCF 識別子

- aaaaaaaaa: コマンド名 (mcftendct)
- bb....bb:論理端末名称
- ccc:論理端末のタイプ

any:任意型

dd....dd:動作モード noedit:非編集モード extend:拡張モード

(S)このコマンドを無効とします。

# KFCA16649-E

mmm 論理端末が継続問い合わせ応答強制終了処理中のため運用コマンドは受け付けられません。 コマンド名= aaaaaaaaa 論理端末=(bb....bb,ccc,dd....dd) (E)

mmm:MCF 識別子

aaaaaaaaa: コマンド名 (mcftendct)

bb....bb:論理端末名称

<sup>10.</sup> KFCA16000 から KFCA16999 までのメッセージ

ccc:論理端末のタイプ any:任意型

dd....dd:動作モード extend:拡張モード noedit:非編集モード

(S)このコマンドを無効とします。

## KFCA16650-E

mmm 運用コマンドの-f オプション無しはサポートされていません。 コマンド名= aaaaaaaaa 名称= bb....bb (E)

mmm:MCF 識別子

aaaaaaaaa: コマンド名 (mcftdctcn)

bb....bb:コネクション名

(S)このコマンドを無効とします。

(O)mcftdctcn コマンドに-f オプションを指定して再度実行してください。

### KFCA16651-E

mmm この運用コマンドはサポートされていません。 コマンド名= aa....aa (E)

mmm:MCF 識別子

aa....aa:コマンド名

(S)サポートされていないコマンドのため,処理が実行できません。このコマンドを無効とします。

# KFCA16652-E

mmm セション未開始のため運用コマンドは受け付けられません。 コマンド名= aaaaaaaaa 論理端末=(bb....bb,ccc,dd....dd) (E)

mmm:MCF 識別子

aaaaaaaaa: コマンド名 (mcftactle, mcftdctle)

bb....bb:論理端末名称

<sup>10.</sup> KFCA16000 から KFCA16999 までのメッセージ

ccc:論理端末のタイプ

any:任意型

dd....dd:動作モード

extend:拡張モード

(S)このコマンドを無効とします。

# KFCA16653-E

mmm セション終了処理中のため運用コマンドは受け付けられません。 コマンド名= aaaaaaaaa 論理端末=(bb....bb,ccc,dd....dd) (E)

mmm:MCF 識別子

aaaaaaaaa: コマンド名 (mcftactle, mcftdctle)

bb....bb:論理端末名称

ccc:論理端末のタイプ

any:任意型

dd....dd:動作モード extend:拡張モード

(S)このコマンドを無効とします。

# KFCA16670-E

mmm 運用コマンド応答で障害が発生しました。 コマンド名= aa....aa 名称= bb....bb エラーコード= cc....cc 保守コード= (dd....dd, ee....ee)

mmm:MCF 識別子

**aa....aa:コマンド名 (mcftactcn, mcftdctcn, mcftactle, mcftdctle, mcftendct)** 

bb....bb:名称 mcftactcn, mcftdctcn の場合:コネクション名 mcftactle, mcftdctle, mcftendct の場合:論理端末名称

cc....cc:エラーコード(エラーコード一覧参照)

dd....dd:保守コード 1(保守情報)

ee....ee:保守コード 2(保守情報)

<sup>10.</sup> KFCA16000 から KFCA16999 までのメッセージ

(S)処理を続行します。コマンドはタイムアウトでエラーリターンします。

(O)OpenTP1 管理者に連絡してください。

〔対策〕エラーコード一覧の対策を実施してください。

| エラーコード                   | 意味        | 対策                                                                                        |
|--------------------------|-----------|-------------------------------------------------------------------------------------------|
| $013$ elxxx<br>$(x:0-f)$ | ローカルメモリ不足 | MCF 通信プロセスで動作可能なローカルメモリを確保して、再実行して<br>ください。                                               |
| 上記以外                     | 上記以外の障害   | このメッセージ出力以前に出力している KFCA11 で始まるメッセージの<br>処置を実施してください。原因がわからない場合、保守資料を取得し、保<br>守員へ連絡してください。 |

# KFCA16671-E

mmm 運用コマンド処理で障害が発生しました。

コマンド名= aa....aa 名称= bb....bb

エラーコード= cc....cc 保守コード= (dd....dd, ee....ee)

mmm:MCF 識別子

aa....aa: コマンド名 (mcftlscn)

- bb....bb:名称
	- コネクション名
- cc....cc:エラーコード(エラーコード一覧参照)
- dd....dd:保守コード 1(保守情報)
- ee....ee:保守コード 2(保守情報)
- (S)運用コマンドの処理を終了します。

(O)OpenTP1 管理者に連絡してください。

〔対策〕エラーコード一覧の対策を実施してください。

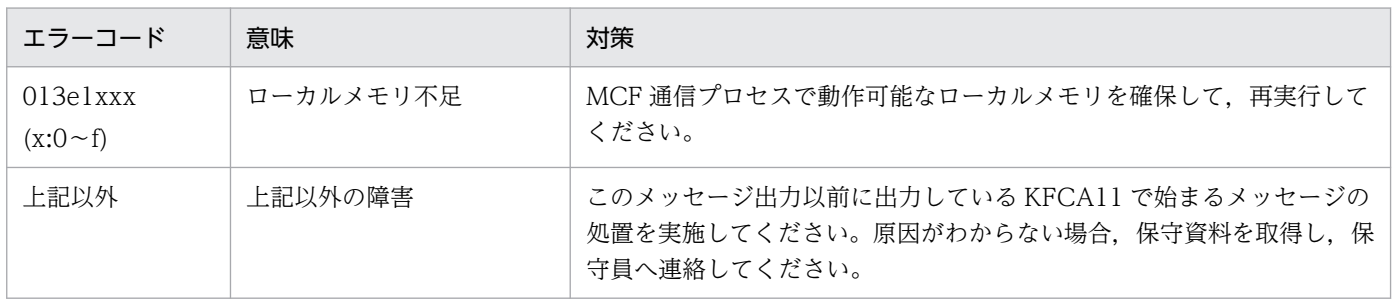

<sup>10.</sup> KFCA16000 から KFCA16999 までのメッセージ

# KFCA16672-E

- mmm ホストから不正なメッセージを受信しました。 コネクション名= aa....aa 論理端末=(bb....bb,ccc,dd....dd) 保守情報= (e, ff....ff, ggggggggg, hhhh)
- mmm:MCF 識別子
- aa....aa:コネクション名
- bb....bb:論理端末名称
	- (論理端末が確定しない場合は\*\*\*\*\*\*\*\*を出力します)
- ccc:論理端末のタイプ
	- any:任意型
	- (論理端末が確定しない場合は\*\*\*を出力します)
- dd....dd:動作モード
	- extend:拡張モード
	- noedit:非編集モード
	- (論理端末が確定しない場合は\*\*\*\*\*\*を出力します)
- e:エラー識別
	- A:アプリケーション名指定不正
	- C:構成定義不正
	- D:データ不正
	- F:ファイル名指定不正
	- n:未支援機能受信
- ff....ff:不正データ識別
	- 02:Query 要求
	- 40fe:ファイルデータ
	- c00102:ファイルデータ(Fiu Prefix)
	- c040:拡張ホストアクセスメッセージ
	- c042:拡張ホストアクセスメッセージ(NOTIFY)
	- c1fa03:ファイルデータ(フローコマンド)
	- c1fe01:ファイルデータ(状態通知コマンド)
	- c32801:ファイルデータ(相互関連オペランド)
	- c32201:ファイルデータ(例外条件オペランド)
	- c3fb01:ファイルデータ(チェックポイント制御オペランド)
	- c3fc01: ファイルデータ(データストリームレングス規定オペランド)
	- c3fe01:ファイルデータ(データセット定義オペランド)

<sup>10.</sup> KFCA16000 から KFCA16999 までのメッセージ

- c3f901:ファイルデータ(フロー制御オペランド) c3fa01:ファイルデータ(転送許可ストリーム数オペランド) c90381:ファイルデータ(Content Unit Prefix) cafe01:ファイルデータ(Content Profile) cb0101:ファイルデータ(Content Introducer) cdf901:ファイルデータ(終了コマンド) cdfc01:ファイルデータ (WRITE 要求コマンド) cdfd02:ファイルデータ (READ 要求コマンド) cf0100:ファイルデータ(Fiu Suffix) cf0201:ファイルデータ(Fiu Suffix 例外条件有り) ef0f00:ファイルデータ(Content) f1:WRITE コマンド f3:WRITE STRUCTURE FIELD コマンド f5:ERASE/WRITE コマンド
- ff:電文識別不正

gggggggg:不正データ詳細コード

| ビット<br>位置      | ffff (不正データ識別) |                                                                       |                           |                           |  |
|----------------|----------------|-----------------------------------------------------------------------|---------------------------|---------------------------|--|
|                | ff, f3         | f1,f5                                                                 | ファイルデータ, Query 要求         | c040, c042                |  |
| $\overline{0}$ | $\overline{0}$ | $1$ :<br>印刷<br>開始<br>ビット<br><b>ON</b><br>0:<br>印刷<br>開始<br>ビット<br>OFF | 1:受信データ長オーバ<br>$0:$ 正常    | 1:受信データ長オーバ<br>$0:$ 正常    |  |
| $\mathbf{1}$   | $\overline{0}$ | $\overline{0}$                                                        | $1:LL$ 不正<br>$0:$ 正常      | 1:受信データ長不足<br>$0:$ 正常     |  |
| $\overline{2}$ | $\overline{0}$ | $\Omega$                                                              | 1:各項目 LL 総和不一致<br>$0:$ 正常 | 1:各項目 LL 総和不一致<br>$0:$ 正常 |  |
| $\mathfrak{Z}$ | $\overline{0}$ | $\mathbf{0}$                                                          | 1:CTF 不正<br>$0:$ 正常       | 1:フラグ不正<br>$0:$ 正常        |  |
| $\overline{4}$ | $\overline{0}$ | $\overline{0}$                                                        | 1:CTF未支援<br>$0:$ 正常       | 1:未支援フラグ設定<br>$0:$ 正常     |  |
| 5              | $\overline{0}$ | $\mathbf{0}$                                                          | 1: Fiu id 不正<br>$0:$ 正常   | 1:データ形式不正<br>$0:$ 正常      |  |

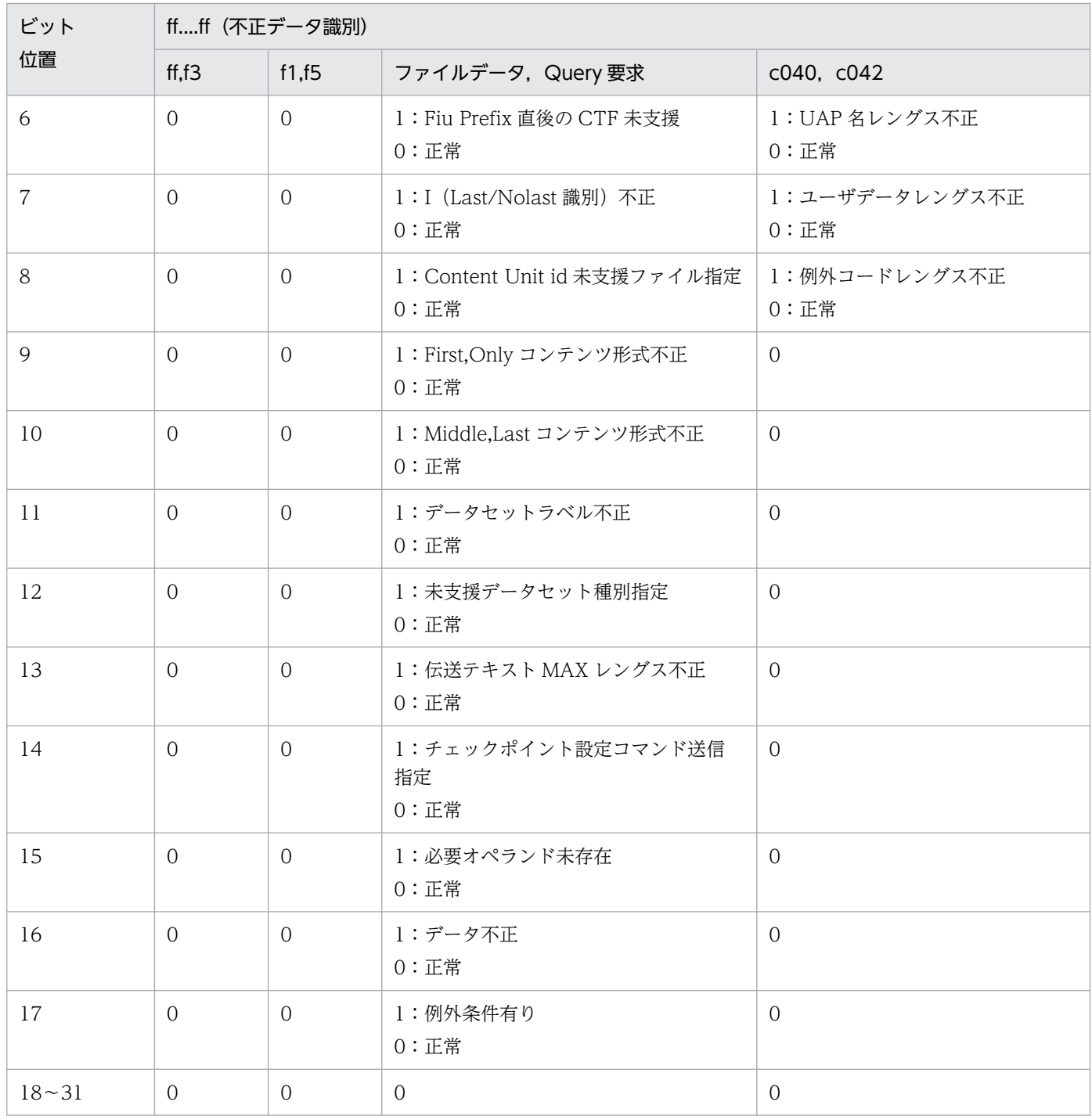

hhhh:メッセージ解析相対位置(保守情報)

(S)受信メッセージを拒否します。

エラー識別が D, A, F, または n の場合, KFCA16750-I のメッセージを出力します。 (O)エラー識別ごとに次に示す処置を実施してください。

A:ホストからのアプリケーション名の指定を正しく設定し直したあと,再実行してください。

C:不正データ識別ごとに,次に示す定義の指定を見直し,正しい値を設定したあと,再実行してくだ さい。

40fe: ファイル転送を行う場合, MCF 通信構成定義 mcftalccn 定義コマンド-e オプションの filebuf を指定してください。

c040, c042:拡張ホストアクセスメッセージの送受信を行う場合, MCF 通信構成定義 mcftalcle 定義コマンドで,拡張モードの論理端末を指定してください。

D:OpenTP1 管理者に連絡してください。

F:ホストからのファイル名の指定を正しく設定し直したあと,再実行してください。

n:ホストの支援機能を調査し,ホストからの指定を正しく設定し直したあと,再実行してください。 原因がわからない場合、OpenTP1 管理者に連絡してください。

[対策]エラー識別が D,または n で,原因がわからない場合,保守資料を取得し,保守員へ連絡してく ださい。

KFCA16673-E

mmm 拡張ホストアクセスメッセージの送受信で障害が発生しました。 コネクション名= aa....aa 論理端末=(bb....bb,ccc,dd....dd) 保守情報= (e, fff, gg....gg, hh....hh, iiiiiiii, jj....jj)

- mmm:MCF 識別子
- aa....aa:コネクション名
- bb....bb:論理端末名称
- ccc:論理端末のタイプ

any:任意型

dd....dd:動作モード

extend:拡張モード

noedit:非編集モード

- e:エラー識別
	- A:アプリケーション名指定不正
	- C:コード変換失敗
	- E:応答未送信で UAP 終了
	- N:NOTIFY 受信
	- O:UAP 起動許容数超過
	- S:シーケンスエラー
	- T:応答要のメッセージ受信で noans 型 UAP 起動

#### fff:マトリクス識別

- ud1:ユーザデータ交換マトリクス (noans 型)
- ud2: ユーザデータ交換マトリクス (ans 型)
- ud3:ユーザデータ交換マトリクス(cont 型)
- udc:ユーザデータ交換マトリクス
- gg....gg:マトリクスの状態コード(保守情報)
- hh....hh:マトリクスの事象コード(保守情報)

iiiiiiii:例外コード

- 00842232:アプリケーション名不正
- 00842332:拡張モード論理端末数を超えた UAP を同時に起動
- 00843000:未起動 UAP に対しユーザデータ,または NOTIFY 受信
- 00843100:ホストから応答要のメッセージを受信したにもかかわらず OpenTP1 システム側で noans
- 型の UAP を起動,または応答メッセージ未送信で UAP 終了
- 00c20121:送信メッセージ不正(サブコマンド不正)
- 00c20f20:送信メッセージ不正(レングス不正)
- 00c20f30:送信メッセージ不正(UAP 各部のレングス不正)
- 00c20f40:送信メッセージ不正(ユーザデータ部のレングス不正)
- 00c20f50:送信メッセージ不正(例外コード部のレングス不正)
- 00c21022:送信メッセージ不正(フラグ値不正)
- 00c21031:送信メッセージ不正(UAP 各部の id 不正)
- 00c21041:送信メッセージ不正(ユーザデータ部の id 不正)
- 00c21051:送信メッセージ不正(例外コード部の id 不正)
- 00c30a00:転送シーケンスに違反したデータ受信
- 上記以外:障害要因不定
- jj....jj:障害コード
- (S)拡張ホストアクセスメッセージの送受信を終了します。
- (O)エラー識別ごとに次に示す処置を実施してください。

A. T:ホストからのアプリケーション名の指定,およびアプリケーション定義の指定を見直し,障害 要因を取り除いたあと,再実行してください。

- E:UAP が応答メッセージを送信する必要がある場合,UAP が応答メッセージを送信せずに終了した 要因を取り除いたあと,再実行してください。
- O:MCF 通信構成定義 mcftalcle 定義コマンドの拡張モード論理端末の定義数,およびホストから同 時に起動する UAP の数を見直し、障害要因を取り除いたあと、再実行してください。
- N,S,C:OpenTP1 管理者に連絡してください。

〔対策〕エラー識別が N,S,または C で,原因がわからない場合,保守資料を取得し,保守員へ連絡して ください。

# KFCA16674-E

mmm ファイル転送で障害が発生しました。 コネクション名= aa....aa 論理端末=(bb....bb,ccc,dd....dd) 保守情報=  $(e,$  fff, gg....gg, hh....hh, iiiiiiii, jj....jj)

mmm:MCF 識別子

- aa....aa:コネクション名
- bb....bb:論理端末名称
- ccc:論理端末のタイプ

any:任意型

dd....dd:動作モード

noedit:非編集モード

- e:エラー識別
	- C:コード変換失敗
	- E:ファイル障害
	- F:ファイル名指定不正
	- M:メッセージ送信不可
	- N:例外条件受信
	- R:ファイル不正
	- S:シーケンスエラー
- fff:マトリクス識別

fit:ファイル転送マトリクス

gg....gg:マトリクスの状態コード(保守情報)

- hh....hh:マトリクスの事象コード(保守情報)
- **iiiiiiii:** 例外コード

00830700:転送ファイル未存在

- 00840400:転送ファイル読み込み、書き込み権限なしファイルアロケート失敗
- 00841100:ディスク容量不足,資源確保失敗
- 00841300:OpenTP1 からのファイル転送キャンセル
- 00841400:ファイル転送打ち切り

#### 00850b00:OpenTP1 からファイル転送中に I/O エラー発生

<sup>10.</sup> KFCA16000 から KFCA16999 までのメッセージ

00860b00:ホストからファイル転送中に I/O エラー発生 00c20107:ファイルデータ不正(Fiu Prefix 直後未定義 CTF 検出) 00c20108:ファイルデータ不正(コマンドオペランド部で未定義 CTF 検出) 00c20201:ファイルデータ不正(Fiu Prefix 不正) 00c20208:ファイルデータ不正(余分コマンドオペランド有り) 00c2020f:ファイルデータ不正(コンテンツデータ未定義 CTF 検出) 00c20708:ファイルデータ不正(必要コマンドオペランド無し) 00c20802:ファイルデータ不正(Fiu Suffix 不正) 00c20f08:ファイルデータ不正(コマンドオペランド各項目 LL 総和不一致) 00c20f10:ファイルデータ不正(コンテンツデータ各項目 LL 総和不一致) 00c20f17:ファイルデータ不正(Fiu Command,Content Unit Prefix の LL 不正) 00c21009:ファイルデータ不正(コマンドオペランドデータ不正)転送ファイル名指定不正 00c21011:ファイルデータ不正(コンテンツデータ不正) キャラクタファイルレコード長オーバ ファイルデータ入出力用バッファ長不足 送信バッファ長不足 ホスト指定伝送テキスト MAX レングスオーバ

00c30a00:ファイル転送プロトコルシーケンス不正

### 上記以外:障害要因不定

## jj....jj:障害コード

- エラー識別が R の場合
- ファイル不正詳細情報
	- 1:アップロード時のキャラクタファイルの読み込みレコード長が 3410 バイトオーバ
	- 2:ファイルデータ入出力用バッファ長不足
	- 3:送信バッファ長不足,またはアップロード時のホスト指定の伝送テキスト MAX レングスオーバ
- エラー識別が S の場合
- シーケンスエラー詳細情報
	- 1:受信コンテンツの Fiu id が不正
	- 2:OpenTP1 からファイル転送中に受信したフローコマンドの相互関連オペランドの Fiu id が不正 3:プロトコルに違反したデータを受信
- 上記以外
	- 不定
- (S)ファイル転送を終了します。

エラー識別が F, E, R の場合, [KFCA16751-I](#page-1282-0) のメッセージを出力します。

<sup>10.</sup> KFCA16000 から KFCA16999 までのメッセージ

(O)エラー識別ごとに次に示す処置を実施してください。

E:障害コードから原因を調査し,障害要因を取り除いたあと,再実行してください。

F:ホストからのファイル名の指定を見直し,障害要因を取り除いたあと,再実行してください。

M:ホスト側のファイル転送を終了させ,送信不可となった原因を調査し,障害要因を取り除いたあ と,再実行してください。

R:障害コードごとに次に示す処置を実施してください。

1:転送ファイルがキャラクタファイルかどうかを確認してください。転送ファイルがキャラクタ ファイルの場合,エディタなどを使用して,レコード長を 3410 バイトの範囲内に編集し直すか, ファイルデータ編集 UOC を組み込んで,編集後のレコード長を調整するかしたあと,再実行して ください。転送ファイルがキャラクタファイルでない場合,正しいファイル種別を指定し直したあ と,再実行してください。

2:MCF 通信構成定義 mcftbuf 定義コマンドのファイルデータ入出力用バッファのバッファ長を指 定し直したあと,再実行してください。

3:MCF 通信構成定義 mcftbuf 定義コマンドのメッセージ送信用バッファのバッファ長を,3440 バイト以上に指定し直したあと,再実行してください。

メッセージ送信用バッファのバッファ長を 3440 バイト以上指定している場合,ホストからの伝送 テキスト MAX レングスの指定を正しく設定し直したあと,再実行してください。

N,S,C:OpenTP1 管理者に連絡してください。

〔対策〕エラー識別が N,S,C,または M で原因がわからない場合,保守資料を取得し,保守員へ連絡し てください。

## KFCA16700-I

mmm システムセションを確立しました。

コネクション名= aa....aa

mmm:MCF 識別子

aa....aa:コネクション名

#### KFCA16701-I

mmm システムセションを解放しました。

コネクション名= aa....aa

mmm:MCF 識別子

aa....aa:コネクション名

# KFCA16702-I

mmm システムセションの確立に失敗しました。

10. KFCA16000 から KFCA16999 までのメッセージ

コネクション名= aa....aa

mmm:MCF 識別子

aa....aa:コネクション名

(S)システムセションの確立処理を終了します。

# KFCA16710-I

mmm ユーザセションを確立しました。

コネクション名= aa....aa

mmm:MCF 識別子

aa....aa:コネクション名

# KFCA16711-I

mmm ユーザセションを解放しました。 コネクション名= aa....aa

mmm:MCF 識別子

aa....aa:コネクション名

# KFCA16730-E

コネクション名= aa....aa mmm プロトコル処理で障害が発生しました。 保守情報= (b, ccc, dd....dd, ee....ee, ffffffff)

mmm:MCF 識別子

aa....aa:コネクション名

- b:エラー識別
	- C:構成定義不正

H:ホストからセンス受信

- R:XNF マクロエラー
- S:シーケンスエラー
- T:応答待ち監視時間タイムアウト
- U:ユーザセション確立失敗
- X:XNF からセンス送信

#### ccc:マトリクス識別

- brv:通常フロー送信権・ブラケット受信制御マトリクス
- bsd:通常フロー送信権・ブラケット送信制御マトリクス
- crv:チェイン分割受信制御マトリクス
- csd:チェイン分割送信制御マトリクス
- esg:緊急フロー制御マトリクス(SIGNAL)
- esh:緊急フロー制御マトリクス(SHUTD・SHUTC)
- hna:HNA 二次局プロトコルメインマトリクス
- ssc:システムセション DFC 制御マトリクス
- dd....dd: マトリクスの状態コード (保守情報)
- ee....ee:マトリクスの事象コード(保守情報)
- ffffffff:障害情報
	- ·エラー識別が C. Rの場合
	- XNF エラー情報(gghhiiii)
	- gg:マクロ種別
		- $01:h2$ \_open
		- 02:h2 close
		- 03:h2\_bind
		- 04:h2 unbind
		- 05:h2\_ctl
		- 06:h2\_connect
		- 07: h2 listen
		- $08:h2$  snd
		- 09:h2\_rcv
		- 0a: h2\_look
	- hh:HNA 二次局 (SLUS 使用時)のエラー情報
	- iiii: HNA 二次局 (SLUS 使用時) のエラーコード詳細は、マニュアル「通信管理 XNF/S-E2 解説・ 運用編」を参照してください。
	- ・エラー識別が H, X の場合
	- センスコード(保守情報)
	- ・上記以外
	- 不定
- (S)エラー識別ごとに次に示す処理を行います。

U:ユーザセション確立処理を終了します。

<sup>10.</sup> KFCA16000 から KFCA16999 までのメッセージ

上記以外:システムセションが確立している場合,システムセションを解放します。また,システムセ ション確立中の場合,システムセション確立処理を終了します。

(O)OpenTP1 管理者に連絡してください。

〔対策〕エラー識別ごとに次に示す処置を実施してください。

C:MCF 通信構成定義 mcftalccn 定義コマンド-l オプションの sluno,または pluno オペランドで指 定した値を確認し,正しい値を設定後,再実行してください。

R:障害情報から原因を調査し,障害要因を取り除いたあと,再実行してください。

H:障害情報を基にホスト側の状況を調査し,障害要因を取り除いたあと,再実行してください。原因 がわからない場合,保守資料を採取し,保守員へ連絡してください。

T:MCF 通信構成定義 mcftalccn 定義コマンド-w オプションの rsptlim オペランドで指定したタイマ 値,およびホストの状態を見直し,実行できる状態にしたあと,再実行してください。

U:ホストからユーザセション解放要求を受信した原因を調査し,障害要因を取り除いたあと,再実行 してください。

X,S:保守資料を採取し,保守員へ連絡してください。

### KFCA16731-E

mmm ホストから不正なデータを受信しました。 コネクション名= aa....aa 保守情報=(b,cc,dddddddd)

mmm:MCF 識別子

aa....aa:コネクション名

b:エラー識別

C:構成不一致

D:データ不正

cc:不正データ識別

20:TH,RH

31:BIND コマンド

ff:電文識別不正

dddddddd:不正データ詳細コード

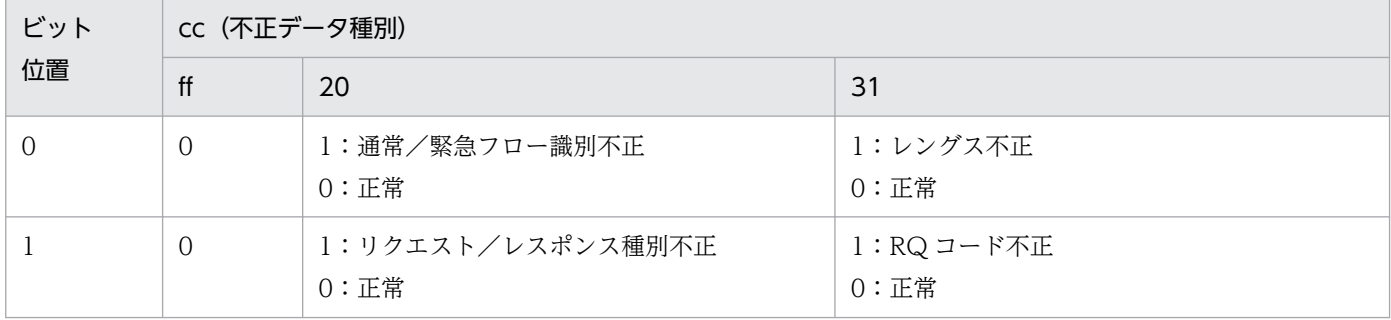

10. KFCA16000 から KFCA16999 までのメッセージ

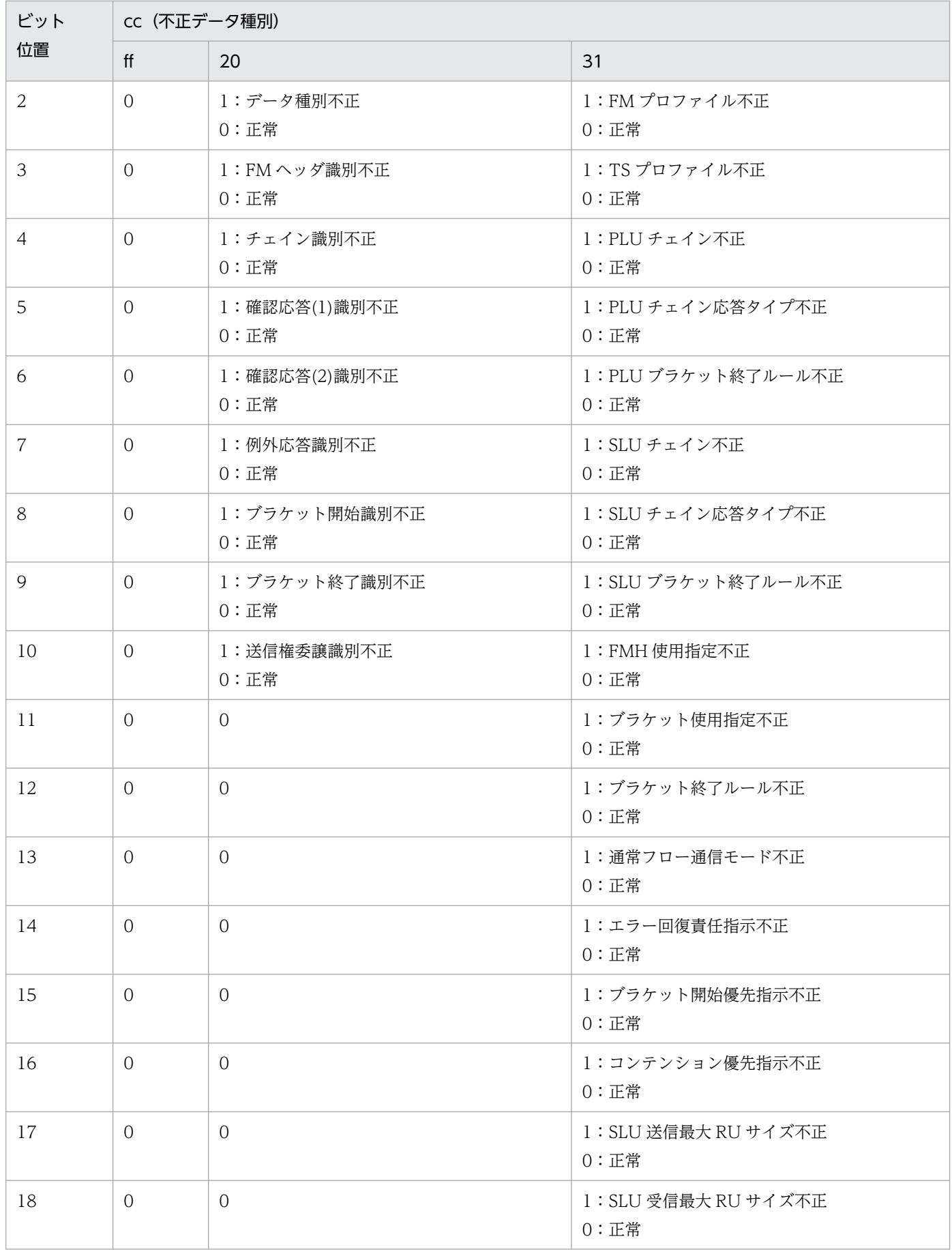

<sup>10.</sup> KFCA16000 から KFCA16999 までのメッセージ

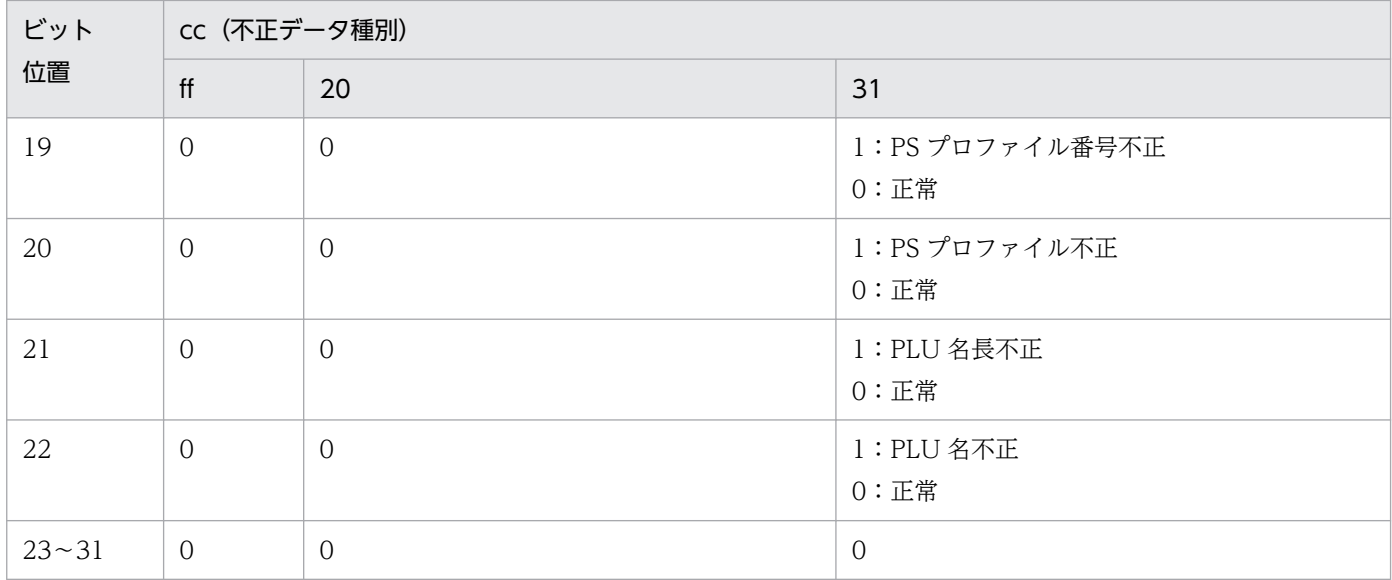

(S)[KFCA16750-I](#page-1282-0) のメッセージを出力したあと,システムセションが確立している場合,システムセショ ンを解放します。また,システムセション確立中の場合,システムセション確立処理を終了します。

(O)OpenTP1 管理者に連絡してください。

〔対策〕エラー識別ごとに次に示す処置を実施してください。

C:MCF 通信構成定義 mcftalccn 定義コマンド-l オプションの pluname オペランドで指定する接続 先ホスト PLU 名称を、ホストの PLU 名と合わせたあと、再実行してください。

D:保守資料を取得し,保守員に連絡してください。

## KFCA16732-I

mmm 内容のないデータを受信したためプロトコル処理でデータを破棄しました。

コネクション名= aa....aa

mmm:MCF 識別子

aa....aa:コネクション名

(S)受信メッセージを無効とします。

# KFCA16734-E

mmm 下位層障害が発生しました。 コネクション名= aa....aa 保守情報= (b, cccccccc, dddddddd)

mmm:MCF 識別子

aa....aa:コネクション名

<sup>10.</sup> KFCA16000 から KFCA16999 までのメッセージ

b:エラー識別

E:未支援イベント受信

- N:再試行不可能な障害発生
- O:再試行可能な障害発生

cccccccc:障害情報 1(保守情報)

#### dddddddd:障害情報 2

HNA 二次局 (SLUS 使用時)の理由コード

詳細は,マニュアル「通信管理 XNF/S-E2 解説・運用編」を参照してください。

(S)システムセションが確立している場合,システムセションを解放します。また,システムセション確 立中の場合は,エラー識別ごとに次に示す処理を行います。

- O:システムセション確立処理を再試行します。
- N,E:システムセション確立処理を終了します。

(O)OpenTP1 管理者に連絡してください。

〔対策〕エラー識別ごとに次に示す処置を実施してください。

- E:保守資料を取得し,保守員に連絡してください。
- O,N:障害情報 2 から原因を調査し,障害要因を取り除いたあと,再実行してください。

### KFCA16735-I

mmm メッセージ送信中のため受信メッセージを拒否しました。

コネクション名= aa....aa

mmm:MCF 識別子

aa....aa:コネクション名

(S)受信メッセージを拒否します。

## KFCA16740-E

mmm 受信バッファサイズを超えるメッセージ長のデータを受信しました。

コネクション名= aa....aa

mmm:MCF 識別子

aa....aa:コネクション名

(S)システムセションが確立している場合,システムセションを解放します。また,システムセション確 立中の場合は,システムセション確立処理を終了します。

(O)OpenTP1 管理者に連絡してください。

<sup>10.</sup> KFCA16000 から KFCA16999 までのメッセージ

<span id="page-1282-0"></span>〔対策〕MCF 通信構成定義 mcftbuf 定義コマンドのメッセージ受信用バッファのバッファ長を大きくし て,再実行してください。

# KFCA16750-I

mmm 詳細情報=(aaaaaaaa) bbbbbbbb bbbbbbbb bbbbbbbb bbbbbbbb bbbbbbbb bbbbbbbb bbbbbbbb bbbbbbbb

mmm:MCF 識別子

aaaaaaaa:ダンプ情報の相対位置

bbbbbbbb bbbbbbbb bbbbbbbb bbbbbbbb

bbbbbbbb bbbbbbbbbbbbbbbbbbbbbbbc: ダンプ情報

情報量が 64 けたに満たない場合,情報量分だけ出力します。

## KFCA16751-I

mmm ファイル名= aa....aa b

mmm:MCF 識別子

#### aa....aa:ファイル名

64 けたの範囲内で出力します。64 けた目に出力するデータが 2 バイトコードの 1 バイト目である場 合,継続して出力する KFCA16751-I のメッセージに出力します。

- b:継続識別
	- -:継続有り

継続有りの場合,継続して KFCA16751-I のメッセージを出力します。

スペース:継続無し

# KFCA16770-E

mmm バッファ不足が発生しました。

コネクション名= aa....aa 論理端末= (bb....bb, ccc, dd....dd)

バッファ種別= eee 保守コード=(ffffffff,gggggggg)

mmm:MCF 識別子

aa....aa:コネクション名

bb....bb:論理端末名称

(論理端末が確定しない場合は\*\*\*\*\*\*\*\*を出力します)

<sup>10.</sup> KFCA16000 から KFCA16999 までのメッセージ

ccc:論理端末のタイプ

any:任意型

(論理端末が確定しない場合は\*\*\*を出力します)

- dd....dd:動作モード
	- extend:拡張モード
	- noedit:非編集モード

(論理端末が確定しない場合は\*\*\*\*\*\*を出力します)

- eee:バッファ種別
	- edt:編集用バッファ
	- fit:ファイルデータ入出力用バッファ
	- rcv:受信用バッファ
	- snd:送信用バッファ
- ffffffff:保守コード 1(保守情報)
- gggggggg:保守コード 2(保守情報)
- (S)バッファ種別ごとに次に示す処理を行います。
	- rcv:コネクションが確立している場合,コネクションを解放します。また,コネクション確立中の場 合,コネクション確立処理を終了します。
	- snd, edt, fit:論理端末が閉塞解除している場合,論理端末を閉塞します。また, 閉塞解除処理中の 場合,論理端末の閉塞解除処理を終了します。

(O)OpenTP1 管理者に連絡します。

〔対策〕MCF 通信構成定義 mcftbuf 定義コマンドのバッファ数を MCF 通信プロセスで動作可能な値にし て,再実行してください。

## KFCA16771-E

mmm イニシャライズ処理で障害が発生しました。 コネクション名= aa....aa エラーコード= bbbbbbbb 保守コード= (cc....cc, dd....dd)

mmm:MCF 識別子

- aa....aa:コネクション名
	- (コネクションが確定しない場合は\*\*\*\*\*\*\*\*を出力します)
- bbbbbbbb:エラーコード(エラーコード一覧参照)

cc....cc:保守コード 1

<sup>10.</sup> KFCA16000 から KFCA16999 までのメッセージ

dd....dd:保守コード 2

(S)エラーコード一覧のシステムの処理に従い処理を実施します。

(O)OpenTP1 管理者に連絡してください。

〔対策〕エラーコード一覧の対策を実施してください。

| エラーコード                   | 意味        | システムの処理 | 対策                                                                                           |
|--------------------------|-----------|---------|----------------------------------------------------------------------------------------------|
| $013$ elxxx<br>$(x:1-f)$ | ローカルメモリ不足 | 異常終了    | MCF 通信プロセスで動作可能なローカルメモ<br>リを確保したあと、再実行してください。                                                |
| 013e2xxx                 | 共用メモリ不足   |         | MCF 通信プロセスで動作可能な共用メモリを<br>確保したあと、再実行してください。                                                  |
| 上記以外                     | 上記以外の障害   |         | このメッセージ出力以前に出力している KFCA  <br>で始まるメッセージの処置を実施してください。<br>原因がわからない場合、保守資料を取得し、<br>保守員に連絡してください。 |

KFCA16772-E

mmm メモリ不足が発生しました。 コネクション名= aa....aa 論理端末= (bb....bb, ccc, dd....dd) エラー識別= e エラーコード= fffffff 保守コード= (gg....gg, hh....hh)

mmm:MCF 識別子

- aa....aa:コネクション名
- bb....bb:論理端末名称

(論理端末が確定しない場合は\*\*\*\*\*\*\*\*を出力します)

ccc:論理端末のタイプ

any:任意型

(論理端末が確定しない場合は\*\*\*を出力します)

dd....dd:動作モード

extend:拡張モード

noedit:非編集モード

(論理端末が確定しない場合は\*\*\*\*\*\*を出力します)

- e:エラー識別
	- C:コネクションを解放する障害
	- L:論理端末を閉塞する障害
	- n:処理を終了する障害

<sup>10.</sup> KFCA16000 から KFCA16999 までのメッセージ

ffffffff:エラーコード(エラーコード一覧参照)

gg....gg:保守コード 1

hh....hh:保守コード 2

(S)エラー識別ごとに次に示す処理を行います。

L:論理端末が閉塞解除している場合,論理端末を閉塞します。また, 閉塞解除処理中の場合, 論理端 末の閉塞解除処理を終了します。

C:コネクションが確立している場合,コネクションを解放します。また,コネクション確立中の場 合,コネクション確立処理を終了します。

n:処理を終了します。

(O)OpenTP1 管理者に連絡してください。

〔対策〕エラーコード一覧の対策を実施してください。

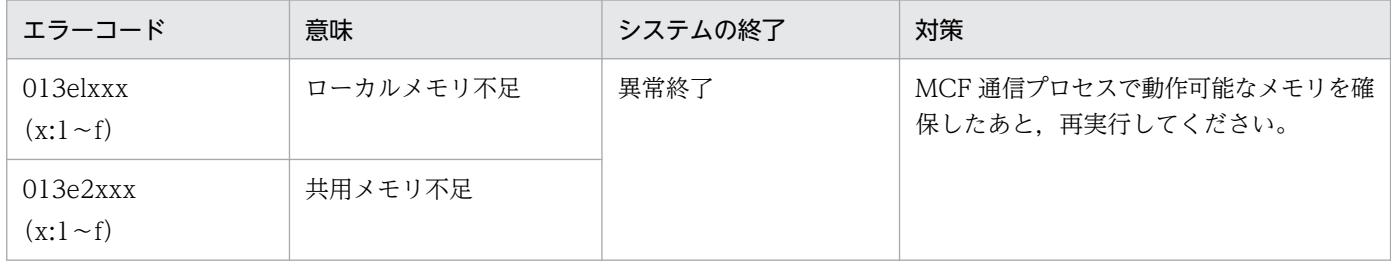

#### KFCA16799-E

mmm 内部処理実行中に異常が発生しました。 コネクション名= aa....aa 論理端末= (bb....bb, ccc, dd....dd) エラー識別= e 内部状態= (ffffffff, gggggggg) 保守コード= (hh....hh, ii....ii)

mmm:MCF 識別子

aa....aa:コネクション名

(コネクションが確定しない場合は\*\*\*\*\*\*\*\*を出力します)

bb....bb:論理端末名称

(論理端末が確定しない場合は\*\*\*\*\*\*\*\*を出力します)

ccc:論理端末のタイプ

any:任意型

(論理端末が確定しない場合は\*\*\*を出力します)

dd....dd:動作モード

extend:拡張モード

noedit:非編集モード

<sup>10.</sup> KFCA16000 から KFCA16999 までのメッセージ

(論理端末が確定しない場合は\*\*\*\*\*\*を出力します)

- e:エラー識別
	- C:コネクションを解放する障害
	- E:異常終了する障害
	- L:論理端末を閉塞する障害
	- n:処理を終了する障害
- ffffffff:内部矛盾コード(保守情報)
- gggggggg:障害情報(保守情報)
- hh....hh:保守コード 1
- ii....ii:保守コード 2
- (S)エラー識別ごとに次に示す処理を行います。

C:コネクションが確立している場合,コネクションを解放します。また,コネクション確立中の場 合,コネクション確立処理を終了します。

E:異常終了します。

L:論理端末が閉塞解除している場合,論理端末を閉塞します。また,閉塞解除処理中の場合,論理端 末の閉塞解除処理を終了します。

n:処理を終了します。

(O)保守情報を取得し,保守員に連絡してください。

## KFCA16820-E

mmm 開始処理中に障害が発生したため当該コネクションを無効化しました。 コネクション名= aa....aa 定義種別= bb....bb 障害コード= cc....cc

mmm:MCF 識別子

aa....aa:コネクション名

bb....bb: 定義種別 (mcftalccn, mcftalcle, \*\*\*\*\*\*\*\*)

cc....cc:障害コード(保守情報)

(S)処理を続行します。

(O)保守情報を取得し,OpenTP1 管理者に連絡してください。

〔対策〕保守員に連絡してください。

<sup>10.</sup> KFCA16000 から KFCA16999 までのメッセージ

## KFCA16830-W

mmm MCF 運用コマンド処理中に異常が発生しました。

コマンド名= aa....aa 名称= bb....bb (E)

mmm:MCF 識別子

aa aa:コマンド名

bb....bb:コネクション名または論理端末名称

(S)処理を続行します。

(O)保守情報を取得し,OpenTP1 管理者に連絡してください。

〔対策〕保守員に連絡してください。

### KFCA16831-W

mmm コネクションが未確立のため運用コマンドは受け付けられません。

コマンド名= aa....aa 名称= bb....bb (E)

mmm:MCF 識別子

aa....aa:コマンド名 mcftdctcn:コネクション解放要求 mcftactle:論理端末閉塞解除要求

bb....bb コネクション名または論理端末名称

(S)処理を続行します。

(O)コネクションの状態を確認してください。必要な場合は,運用コマンド mcftactcn または mcftdctcn を入力してください。

# KFCA16832-W

mmm コネクションが確立済みのため運用コマンドは受け付けられません。 コマンド名= aa....aa 名称= bb....bb (E)

mmm:MCF 識別子

aa....aa:コマンド名 mcftactcn:コネクション確立要求

bb....bb:コネクション名

<sup>10.</sup> KFCA16000 から KFCA16999 までのメッセージ

(S)処理を続行します。

(O)コネクションの状態を確認してください。必要な場合は,運用コマンド mcftactcn または mcftdctcn を入力してください。

# KFCA16833-W

mmm コネクション確立処理中のため運用コマンドは受け付けられません。 コマンド名= aa....aa 名称= bb....bb (E)

mmm:MCF 識別子

aa....aa:コマンド名 mcftactcn:コネクション確立要求 mcftdctcn:コネクション解放要求 mcftactle:論理端末閉塞解除要求

bb....bb:コネクション名または論理端末名称

(S)処理を続行します。

(O)コネクションの状態を確認してください。必要な場合は,運用コマンド mcftactcn または mcftdctcn を入力してください。

## KFCA16834-W

mmm コネクション解放処理中のため運用コマンドは受け付けられません。 コマンド名= aa....aa 名称= bb....bb (E)

mmm:MCF 識別子

aa....aa:コマンド名 mcftactcn:コネクション確立要求 mcftdctcn:コネクション解放要求 mcftactle:論理端末閉塞解除要求

bb....bb:コネクション名または論理端末名称

(S)処理を続行します。

(O)コネクションの状態を確認してください。必要な場合は,運用コマンド mcftactcn または mcftdctcn を入力してください。

## KFCA16835-W

mmm 論理端末が閉塞済みのため運用コマンドは受け付けられません。

<sup>10.</sup> KFCA16000 から KFCA16999 までのメッセージ

コマンド名= aa....aa 名称= bb....bb (E)

mmm:MCF 識別子

aa....aa:コマンド名

mcftdctle:論理端末閉塞要求

bb....bb:論理端末名称

(S)処理を続行します。

## KFCA16836-W

mmm 論理端末が閉塞解除済みのため運用コマンドは受け付けられません。

コマンド名= aa....aa 名称= bb....bb (E)

mmm:MCF 識別子

aa....aa:コマンド名

mcftactle:論理端末閉塞解除要求

bb....bb:論理端末名称

(S)処理を続行します。

# KFCA16838-W

mmm 論理端末が使用中のため運用コマンドは受け付けられません。 コマンド名= aa....aa 名称= bb....bb (E)

mmm:MCF 識別子

aa....aa:コマンド名 mcftdctle:論理端末閉塞要求

bb....bb:論理端末名称

(S)処理を続行します。

# KFCA16839-W

mmm 着呼モードコネクションのため運用コマンドは受け付けられません。

コマンド名= aa....aa 名称= bb....bb (E)

#### mmm:MCF 識別子

<sup>10.</sup> KFCA16000 から KFCA16999 までのメッセージ

aa....aa:コマンド名

mcftactcn:コネクション確立要求

bb....bb:コネクション名

(S)処理を続行します。

### KFCA16850-I

mmm 論理端末を閉塞解除しました。

コネクション名= aa....aa 論理端末名称= bb....bb 論理端末型= cc....cc

mmm:MCF 識別子

aa....aa:コネクション名

bb....bb:論理端末名称

cc....cc:論理端末のタイプ ANY:任意型

(S)処理を続行します。

## KFCA16851-I

mmm 論理端末を閉塞しました。

コネクション名= aa....aa 論理端末名称= bb....bb 論理端末型= cc....cc

mmm:MCF 識別子

aa....aa:コネクション名

bb....bb:論理端末名称

cc....cc:論理端末のタイプ

ANY:任意型

〔対策〕論理端末を閉塞解除したい場合は,運用コマンド mcftactle を入力してください。

# KFCA16860-I

mmm UOC によって着呼を拒否しました。

コネクション名= aa....aa 論理端末名称= bb....bb 拒否理由= cc....cc

mmm:MCF 識別子

aa....aa:コネクション名

<sup>10.</sup> KFCA16000 から KFCA16999 までのメッセージ

#### bb....bb:論理端末名称

cc....cc:ユーザが UOC で設定した拒否理由コード

#### KFCA16861-E

mmm UOC がエラーリターンしました。 コネクション名= aa....aa 論理端末名称= bb....bb UOC 種別= assctn UOC 詳細リターンコード= cc....cc

着呼側コネクション確立 UOC がエラーリターンしました。

mmm:MCF 識別子

aa....aa:コネクション名

bb....bb:論理端末名称

assctn:着呼側コネクション確立 UOC の意味 (固定)

cc....cc:ユーザが UOC で設定した詳細リターンコード

(S)このコネクションを解放します。

(O)OpenTP1 管理者に連絡してください。

#### KFCA16862-E

mmm UOC で設定したパラメタが不正です。

- コネクション名= aa....aa 論理端末名称= bb....bb
- UOC 種別= assctn 障害コード= cc....cc 設定値= dd....dd
- 着呼側コネクション確立 UOC で設定したパラメタが不正です。

mmm:MCF 識別子

- aa....aa:コネクション名
- bb....bb:論理端末名称

assctn:着呼側コネクション確立 UOC の意味 (固定)

#### cc....cc:障害コード(保守情報)

00000001:UOC のリターン値が不正です。 UOC を見直し、修正後、MCF 通信サーバを再作成してください。

<sup>10.</sup> KFCA16000 から KFCA16999 までのメッセージ

00000002:コネクション確立許可/拒否値が不正です。

UOC を見直し, 修正後, MCF 通信サーバを再作成してください。

dd....dd:不正パラメタ値

(S)このコネクションを解放します。

(O)OpenTP1 管理者に連絡してください。

〔対策〕障害コードで示した障害要因を取り除いてください。

#### KFCA16897-E

mmm 内部処理実行中に異常が発生しました。処理を続行します。 コネクション名= aa....aa 論理端末名称= bb....bb 論理端末型= cc....cc 内部状態= (dd....dd. ee....ee)

mmm:MCF 識別子

aa....aa:コネクション名

コネクション名が確定しない場合\*\*\*\*\*\*\*\*を表示

bb....bb:論理端末名称

論理端末名称が確定しない場合\*\*\*\*\*\*\*\*を表示

- cc....cc:論理端末のタイプ 論理端末のタイプが確定しない場合\*\*\*\*\*\*\*\*を表示
- dd....dd: 内部状態を示すコード (保守情報)
- ee....ee:内部状態を示すコード(保守情報)
- (S)障害情報を取得し,処理を続行します。
- (O)OpenTP1 管理者に連絡してください。

〔対策〕保守員に連絡してください。

#### KFCA16899-E

mmm 内部処理実行中に異常が発生しました。 コネクション名= aa....aa 論理端末名称= bb....bb 論理端末型= cc....cc 内部状態= (dd....dd, ee....ee)

mmm:MCF 識別子

<sup>10.</sup> KFCA16000 から KFCA16999 までのメッセージ

#### aa....aa:コネクション名

コネクション名が確定しない場合\*\*\*\*\*\*\*\*を表示

bb....bb:論理端末名称

論理端末名称が確定しない場合\*\*\*\*\*\*\*\*を表示

- cc....cc:論理端末のタイプ 論理端末のタイプが確定しない場合\*\*\*\*\*\*\*\*を表示
- dd....dd:内部状態を示すコード (保守情報)
- ee....ee:内部状態を示すコード(保守情報)
- (S)MCF を異常終了します。
- (O)OpenTP1 管理者に連絡してください。
- 〔対策〕保守員に連絡してください。

# KFCA16900-I

mmm コネクションを確立しました。 コネクション名= aa....aa

mmm:MCF 識別子

aa....aa:コネクション名

(S)処理を続行します。

#### KFCA16901-I

mmm コネクションを解放しました。 コネクション名= aa....aa

mmm:MCF 識別子

aa....aa:コネクション名

(S)通信相手とのコネクションを解放します。

#### KFCA16902-E

mmm コネクション障害が発生しました。 コネクション名= aa....aa 終了コード= bb....bb 原因符号= cc....cc 診断符号= dd....dd

mmm:MCF 識別子

<sup>10.</sup> KFCA16000 から KFCA16999 までのメッセージ

aa....aa:コネクション名

bb....bb:終了コード

00000000:コネクション確立処理中に通信管理から切断通知を受信

00000002:受信バッファオーバフロー

00000003:受信バッファ面数不足

00000007:解放通知受信

00000008:リセットパケット受信

00000009:指定した相手名称が不正

0000000a:プロトコルアドレスが不正

cc....cc:原因符号(保守情報)

dd....dd:診断符号(保守情報)

(S)このコネクションを解放します。

(O)OpenTP1 管理者に連絡してください。

〔対策〕回線障害発生時の理由コードを調査して,障害要因を取り除いてください。発呼コネクションの場 合,再度コネクションを確立したいときは,運用コマンド mcftactcn を入力してください。また,着呼コ ネクションの場合,通信相手からのコネクション確立要求を待ってください。

終了コードがプロトコルアドレス不正の場合, MCF 通信構成定義および通信管理の定義を見直してく ださい。MCF 通信構成定義の仮想スロット番号と通信管理の定義の仮想スロット番号が不一致の場合, このメッセージが出力されます。

#### KFCA16903-E

mmm コネクション確立に失敗しました。

コネクション名= aa....aa

mmm:MCF 識別子

aa....aa:コネクション名

(S)このコネクションを解放します。

(O)OpenTP1 管理者に連絡してください。

〔対策〕回線障害発生時の理由コードを調査して,障害要因を取り除いてください。再度コネクションを確 立したい場合は,運用コマンド mcftactcn を入力してください。

### KFCA16904-I

mmm コネクションが解放されました。

<sup>10.</sup> KFCA16000 から KFCA16999 までのメッセージ

コネクション名= aa....aa 終了コード= bb....bb 原因符号= cc....cc 診断符号= dd....dd

mmm:MCF 識別子

aa....aa:コネクション名

bb....bb:終了コード

00000000:相手システムからのコネクション解放

cc....cc:原因符号(保守情報)

dd....dd:診断符号(保守情報)

(S)このコネクションを解放します。

## KFCA16911-E

mmm 受信バッファオーバーフローが発生しました。 コネクション名= aa....aa バッファサイズ= bb....bb

mmm:MCF 識別子

aa....aa:コネクション名

bb....bb:バッファサイズ

(S)このコネクションを解放します。

(O)OpenTP1 管理者に連絡してください。

〔対策〕該当するコネクションに必要な受信バッファの大きさを見直してください。

## KFCA16913-E

mmm 下位層から障害報告を受けました。 コネクション名= aa....aa 関数= bb....bb リターンコード= cc....cc 詳細コード= dd....dd

mmm:MCF 識別子

aa....aa:コネクション名

bb....bb:発行関数名(保守情報)

cc....cc:リターンコード(保守情報)

dd....dd:詳細コード(保守情報)

<sup>10.</sup> KFCA16000 から KFCA16999 までのメッセージ
(S)このコネクションを解放します。

(O)OpenTP1 管理者に連絡してください。

〔対策〕保守員に連絡してください。

### KFCA16916-I

mmm リセットパケットを受信しました。

コネクション名= aa....aa 原因符号= bb....bb 診断符号= cc....cc

mmm:MCF 識別子

aa....aa:コネクション名

bb....bb:リセットパケットの原因符号(2 進数表示)

cc....cc:リセットパケットの診断符号(2 進数表示)

(S)このコネクションを解放します。

#### KFCA16918-E

mmm 着呼コネクションの確立を拒否しました。 SNPA アドレス= aa....aa 理由コード= bb....bb

mmm:MCF 識別子

aa....aa:相手 SNPA アドレス(保守情報)

bb....bb:障害コード 00000001:該当コネクションがありません。 00000002:未使用コネクションがありません。 00000003:該当コネクションが発呼コネクションとして定義されています。

(S)このコネクションを解放します。

(O)OpenTP1 管理者に連絡してください。

〔対策〕コネクション定義の誤りが考えられます。コネクション定義を見直してください。

#### KFCA16919-E

mmm 相手名称が不正です。 コネクション名= aa....aa 相手名称= bb....bb 接続相手定義リスト識別子= cc....cc コード= dd....dd

<sup>10.</sup> KFCA16000 から KFCA16999 までのメッセージ

mmm:MCF 識別子

aa....aa: コネクション ID (MCF 通信構成定義 (mcftalccn) のコネクション ID)

bb....bb:相手名称

cc....cc:接続相手リスト識別子

dd....dd:コード

00010001:相手固定コネクションに対して,接続相手名称が指定されました。 00020001:相手可変コネクションに対して,接続相手名称の指定がありません。 00020002:相手可変コネクションに対して,未定義の接続相手名称が指定されました。 00020003:相手可変コネクションに対して,着呼用の接続相手名称が指定されました。

(S)コネクション確立を失敗させます。

(O)接続相手名称を確認して,再度 mcftactcn コマンドでコネクション確立要求をしてください。

<sup>10.</sup> KFCA16000 から KFCA16999 までのメッセージ

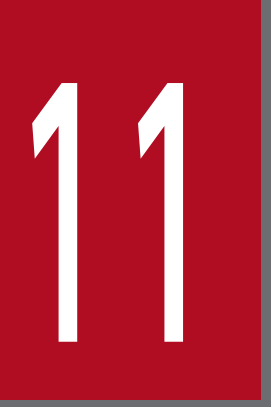

# KFCA17000 から KFCA19999 までのメッセージ

この章では,KFCA17000 から KFCA19999 までのメッセージについて説明します。

## 11.1 KFCA17000 から KFCA19999 までのメッセージ

#### KFCA17100-E

メモリ確保に失敗しました。 (E)

(S)処理を中止します。

(O)システム管理者に連絡してください。

〔対策〕先に出力されたメッセージを参照して障害となった原因を取り除き,再度実行してください。

### KFCA17101-E

標準出力への出力が失敗しました。理由コード= ee....ee (E)

#### ee....ee:保守情報

(S)処理を中止します。

(O)システム管理者に連絡してください。

〔対策〕先に出力されたメッセージを参照して障害となった原因を取り除き,再度実行してください。

### KFCA17102-E

標準入力長が長すぎます。 (E)

(S)処理を中止します。

(O)標準入力データを定められた長さ以内にし,再度実行してください。

#### KFCA17103-E

標準入力に失敗しました。理由コード= ee....ee (E)

ee....ee:保守情報

(S)処理を中止します。

(O)システム管理者に連絡してください。

〔対策〕先に出力されたメッセージを参照して障害となった原因を取り除き,再度実行してください。

### KFCA17104-E

標準入力がありません。 (E)

<sup>11.</sup> KFCA17000 から KFCA19999 までのメッセージ

(S)処理を中止します。

(O)システム管理者に連絡してください。

〔対策〕標準入力データを指定し,再度実行してください。

### KFCA17105-E

(pp....pp)オプションの指定に誤りがあります。 (E)

pp....pp:誤りがあったオプション名

(S)処理を中止します。

(O)このオプションを修正して,再度実行してください。

#### KFCA17106-E

不当な文字列があります。 (E)

(S)処理を中止します。

(O)システム管理者に連絡してください。

〔対策〕不当な文字列を修正または削除して,再度実行してください。

#### KFCA17107-E

(pp....pp)オプションは省略できません。 (E)

pp....pp:省略されたオプション名

#### (S)処理を中止します。

(O)システム管理者に連絡してください。

〔対策〕オプションを指定して,再度実行してください。

#### KFCA17150-E

定義オブジェクト解析コマンド(aa....aa)の(bb....bb)オプションの指定に誤りがあります。 (E)

aa....aa:入力コマンド名

bb....bb:不当なオプション

(S)処理を終了します。

(O)オプションの指定を見直して,再度実行してください。

<sup>11.</sup> KFCA17000 から KFCA19999 までのメッセージ

### KFCA17151-E

定義オブジェクト解析コマンド(aa....aa)の引数の指定に誤りがあります。 (E)

aa....aa:入力コマンド名

(S)処理を終了します。

(O)引数の指定を見直して,再度実行してください。

### KFCA17152-E

指定ファイル(aa....aa)のオープン処理に失敗しました。 理由コード=  $bb$ ... $bb$  (E)

aa....aa:ファイル名

bb....bb:fopen のエラーコード

(S)処理を終了します。

(O)OpenTP1 管理者に連絡してください。

### KFCA17153-E

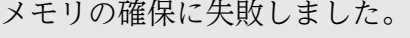

理由コード=  $aa$   $aa$   $(B)$ 

aa....aa:malloc のエラーコード

(S)処理を終了します。

(O)OpenTP1 管理者に連絡してください。

### KFCA17154-E

指定された定義オブジェクトファイル(aa....aa)は,当コマンドでは解析できません。 (E)

aa....aa:ファイル名

(S)処理を終了します。

(O)ファイル名の指定を見直して,再度実行してください。

### KFCA17155-E

指定された定義オブジェクトファイルの内容が不正です。

ファイル名= aa....aa (E)

<sup>11.</sup> KFCA17000 から KFCA19999 までのメッセージ

aa....aa:ファイル名

(S)処理を終了します。

(O)OpenTP1 管理者に連絡してください。

### KFCA17160-E

modelname オペランドで指定した名称が不正です。 modelname=aa....aa 行番号 bb....bb 要因コード cc....cc (E)

aa....aa: modelname オペランドに指定した名称 (要因コードが 0002の場合,設定されません)

bb....bb:行番号

cc....cc:要因コード

0001:modelname オペランドに指定した名称が定義されていないか,またはエラーになっています。 0002:-N オプションが複数回定義されています。

(S)エラーが発生した定義情報の解析処理を中止します。

〔対策〕要因コードに従って対策し,再度コマンドを実行してください。

要因コードが 0001 の場合

不正な名称を修正するか,または指定したモデル定義のエラー要因を取り除いてください。

#### 要因コードが 0002 の場合

不正なオプションを削除してください。

### KFCA17200-I

mmm コネクションを確立しました。

コネクション名= aa....aa

mmm:MCF 識別子

aa....aa:コネクション名

(S)処理を続行します。

### KFCA17201-I

mmm コネクションを解放しました。 コネクション名= aa....aa

<sup>11.</sup> KFCA17000 から KFCA19999 までのメッセージ

mmm:MCF 識別子

aa....aa:コネクション名

(S)処理を続行します。

### KFCA17202-I

mmm 論理端末を閉塞解除しました。

コネクション名= aa....aa 論理端末名称= bb....bb

mmm:MCF 識別子

aa....aa:コネクション名

bb....bb:論理端末名称

(S)処理を続行します。

### KFCA17203-I

mmm 論理端末を閉塞しました。

コネクション名= aa....aa 論理端末名称= bb....bb

mmm:MCF 識別子

aa....aa:コネクション名

bb....bb:論理端末名称

(S)処理を続行します。

### KFCA17204-I

mmm セションを開始しました。 コネクション名= aa....aa 論理端末名称= bb....bb

mmm:MCF 識別子

aa....aa:コネクション名

bb....bb:論理端末名称

(S)処理を続行します。

### KFCA17205-I

mmm セションを終了しました。

<sup>11.</sup> KFCA17000 から KFCA19999 までのメッセージ

コネクション名= aa....aa 論理端末名称= bb....bb

mmm:MCF 識別子

aa....aa:コネクション名

bb....bb:論理端末名称

(S)処理を続行します。

### KFCA17208-W

mmm ログオンを拒否しました。 コネクション名= aa....aa 論理端末名称= bb....bb 理由コード= cc....cc

mmm:MCF 識別子

aa....aa:コネクション名

bb....bb:論理端末名称

cc....cc:理由コード

00000001:コネクション解放済み 00000002:論理端末閉塞済み 00000003:ログオン UOC による拒否

(S)処理を続行します。

(O)OpenTP1 管理者に連絡してください。

〔対策〕理由コードに示した障害要因を取り除いてください。

### KFCA17210-W

mmm 受信メッセージを破棄しました。 コネクション名= aa....aa 受信バッファグループ番号= bb....bb 理由コード= cc....cc

mmm:MCF 識別子

aa....aa:コネクション名

bb....bb:受信バッファグループ番号

cc....cc:理由コード

00000001:コネクション障害が発生しました。 00000002:セション障害が発生しました。

<sup>11.</sup> KFCA17000 から KFCA19999 までのメッセージ

00000003:受信処理中にコネクション解放が発生しました。 00000004:受信処理中にセション終了が発生しました。 00000005:受信バッファ不足が発生しました。 00000006:RH 部が不正なデータを受信しました。 00000007:CANCEL コマンドを受信しました。 00000008:不正データを受信しました。 00000009:通信管理を停止しました。 00000010:コネクション解放処理中に受信しました。 00000011:セション終了処理中に受信しました。 00000012:MCU イベントの登録に失敗しました。 00000013:MCF が終了しました。

(S)処理を続行します。

### KFCA17211-E

mmm コネクション解放済みのため運用コマンドは受け付けられません。 コマンド名= aa....aa 名称= bb....bb (E)

mmm:MCF 識別子

aa....aa:コマンド名

bb....bb:コネクション名

(S)このコマンドを無効にします。

### KFCA17212-E

mmm コネクション確立処理中のため運用コマンドは受け付けられません。 コマンド名= aa....aa 名称= bb....bb (E)

mmm:MCF 識別子

aa....aa:コマンド名

bb....bb:コネクション名

(S)このコマンドを無効にします。

#### KFCA17213-E

mmm コネクション確立済みのため運用コマンドは受け付けられません。

コマンド名= aa....aa 名称= bb....bb (E)

<sup>11.</sup> KFCA17000 から KFCA19999 までのメッセージ

mmm:MCF 識別子

aa....aa:コマンド名

bb....bb:コネクション名

(S)このコマンドを無効にします。

### KFCA17214-E

mmm コネクション解放処理中のため運用コマンドは受け付けられません。 コマンド名= aa....aa 名称= bb....bb (E)

mmm:MCF 識別子

aa....aa:コマンド名

bb....bb:コネクション名

(S)このコマンドを無効にします。

### KFCA17215-E

mmm 論理端末が閉塞済みのため運用コマンドは受け付けられません。 コマンド名= aa....aa 名称= bb....bb (E)

mmm:MCF 識別子

aa....aa:コマンド名

bb....bb:論理端末名称

(S)このコマンドを無効にします。

### KFCA17216-E

mmm 論理端末が閉塞解除済みのため運用コマンドは受け付けられません。

コマンド名= aa....aa 名称= bb....bb (E)

mmm:MCF 識別子

aa....aa:コマンド名

bb....bb:論理端末名称

(S)このコマンドを無効にします。

<sup>11.</sup> KFCA17000 から KFCA19999 までのメッセージ

### KFCA17217-E

mmm セション終了済みのため運用コマンドは受け付けられません。 コマンド名= aa....aa 名称= bb....bb (E)

mmm:MCF 識別子

aa....aa:コマンド名

bb....bb:コネクション名

(S)このコマンドを無効にします。

### KFCA17218-E

mmm セション開始処理中のため運用コマンドは受け付けられません。

コマンド名= aa....aa 名称= bb....bb (E)

mmm:MCF 識別子

aa....aa:コマンド名

bb....bb:コネクション名

(S)このコマンドを無効にします。

### KFCA17219-E

mmm セション開始済みのため運用コマンドは受け付けられません。 コマンド名= aa....aa 名称= bb....bb (E)

mmm:MCF 識別子

aa....aa:コマンド名

bb....bb:コネクション名

(S)このコマンドを無効にします。

### KFCA17220-E

mmm セション終了処理中のため運用コマンドは受け付けられません。 コマンド名= aa....aa 名称= bb....bb (E)

mmm:MCF 識別子

aa....aa:コマンド名

<sup>11.</sup> KFCA17000 から KFCA19999 までのメッセージ

bb....bb:コネクション名

(S)このコマンドを無効にします。

### KFCA17221-E

mmm ログオン拒否処理中のため運用コマンドは受け付けられません。 コマンド名= aa....aa 名称= bb....bb (E)

mmm:MCF 識別子

aa....aa:コマンド名

bb....bb:コネクション名

(S)このコマンドを無効にします。

#### KFCA17222-E

mmm 運用コマンドの-f オプション無しはサポートしていません。 コマンド名= aa....aa 名称= bb....bb (E)

mmm:MCF 識別子

aa aa:コマンド名

bb....bb:コネクション名

(S)このコマンドを無効にします。

#### KFCA17223-E

mmm 障害が発生したためイニシャライズ処理を打ち切りました。

保守情報= aa....aa

#### mmm:MCF 識別子

#### aa....aa:保守情報

00000001:PH メインテーブルの取得に失敗しました。

00000002:WAIT 用テーブルの取得に失敗しました。

00000003:mcftalccn パラメタの定義レコードキー部のアドレスが不正です。

00000004:カレント定義レコードキー部が mcftalccn のパラメタではありません。

00000005:mcftalccn パラメタのプロトコル種別が不正です。

00000006:PLU 索引テーブルの取得に失敗しました。

00000007:PLU 管理テーブルの取得に失敗しました。

<sup>11.</sup> KFCA17000 から KFCA19999 までのメッセージ

00000008:SLU 索引テーブルの取得に失敗しました。 00000009:SLU 管理テーブルの取得に失敗しました。 00000010:BIND パラメタテーブルの検索に失敗しました。 00000011:RU バッファの取得に失敗しました。 00000012:EBCDIK 変換に失敗しました。 00000013:PSIM 送信データ領域の取得に失敗しました。 00000014:mcftctlbd パラメタの定義レコードキー部のアドレスが不正です。 00000015:mcftctlbd パラメタのプロトコル種別が不正です。 00000016:BIND パラメタテーブルの取得に失敗しました。

(S)処理を終了します。

(O)OpenTP1 管理者に連絡してください。

〔対策〕保守情報に示した障害原因を取り除いてください。

#### KFCA17224-E

mmm イニシャライズ処理中に障害が発生したためコネクションを無効化しました。 コネクション名= aa....aa 保守情報= bb....bb

mmm:MCF 識別子

#### aa....aa:コネクション名

#### bb....bb:保守情報

00000001:定義レコードキー部のアドレスが不正です。

- 00000002:カレント定義レコードキー部が mcftalccn のパラメタではありません。
- 00000003:カレント定義レコードキー部が mcftalcle のパラメタではありません。
- 00000004:プロトコル種別が不正です。
- 00000005:MCU 管理テーブルの取得に失敗しました。
- 00000006:MCU のオープンに失敗しました。
- 00000007:LE のオープンに失敗しました。
- 00000008:API 情報通知に失敗しました。
- 00000009:PLU 管理テーブルの検索に失敗しました。
- 00000010:SLU 管理テーブルの検索に失敗しました。
- 00000011:BIND パラメタテーブルの検索に失敗しました。

### (S)このコネクションを無効化します。

(O)OpenTP1 管理者に連絡してください。

<sup>11.</sup> KFCA17000 から KFCA19999 までのメッセージ

「対策〕保守情報に示した障害原因を取り除いてください。

### KFCA17225-E

mmm コネクション自動起動処理中に障害が発生したため自動起動を中止します。 コネクション名= aa....aa 保守情報= bb....bb

mmm:MCF 識別子

aa....aa:コネクション名

bb....bb:保守情報 00000001:イベントバッファの取得に失敗しました。 00000002:イベントキューイングに失敗しました。

(S)このコネクションの自動起動を中止します。

(O)OpenTP1 管理者に連絡してください。

〔対策〕保守情報に示した障害原因を取り除いてください。

### KFCA17226-E

mmm コネクションに障害が発生しました。 コネクション名= aa....aa 要因コード= bb....bb 詳細コード 1 = cc....cc 詳細コード 2 = dd....dd

mmm:MCF 識別子

aa....aa:コネクション名

bb....bb:要因コード

00000001:hl\_open エラーです。 00000002:hl\_bind エラーです。 00000003:hl\_close エラーです。 00000004:hl\_connect エラーです。

00000005:hl\_listen エラーです。

00000006:hl\_snd エラーです。

00000007:hl\_rcv エラーです。

00000008:hl\_snddis エラーです。

00000009:hl\_rcvdis エラーです。

00000010:hl\_look エラーです。

00000099:セション障害によるコネクション障害です。

cc....cc:詳細コード 1(通信管理の詳細エラー情報)

dd....dd:詳細コード 2 (システムの詳細エラー情報)

(S)このコネクションを解放します。

(O)OpenTP1 管理者に連絡してください。

〔対策〕要因コードに示した障害原因を取り除いてください。

### KFCA17227-E

mmm 通信管理の停止によってコネクションが解放されました。 コネクション名= aa....aa

mmm:MCF 識別子

aa....aa:コネクション名

(S)処理を続行します。

### KFCA17228-E

mmm セションの開始に失敗しました。 コネクション名= aa....aa 論理端末名称= bb....bb

mmm:MCF 識別子

aa....aa:コネクション名

bb....bb:論理端末名称

(S)処理を続行します。

(O)OpenTP1 管理者に連絡してください。

〔対策〕障害原因を取り除いてください。

### KFCA17229-E

mmm セションに障害が発生しました。 コネクション名= aa....aa 論理端末名称= bb....bb 要因コード= cc....cc

mmm:MCF 識別子

aa....aa:コネクション名

bb....bb:論理端末名称

<sup>11.</sup> KFCA17000 から KFCA19999 までのメッセージ

cc....cc:要因コード

- 016001xx:IOA 障害です。IO\_INT で検知しました。 xx:clist 内の estat-dep 値
- 016002xx:IOA 障害です。IO\_INT で検知しました。 xx:failt\_clist 内の estat-dep 値
- 016003xx:IOA 障害です。BA\_INT で検知しました。 xx:IO\_STATUS レジスタ内の estat-dep 値
- 016004xx:MBA 障害です。BA\_INT で検知しました。 xx:カーネル通知の障害要因コード
- 01600500:HPM 障害です。
- 016007xx:MCI 障害(SCSI-SENSE 有り)です。0 で検知しました。 xx:センスバッファ内センスコードの下 1 バイトまたは上 1 バイト
- 016008xx:IOA 障害です。IO\_INT で検知しました。
	- xx:センスバッファ内要因コードの下 1 バイト
- 01600900:CLIST 報告待ちのタイムアウトです。
- 01600a00:ry ビット監視のタイムアウトです。
- 01600b00:CLIST 報告順序の不整合です。
- 01600c00:term/cancel コマンドの異常終了です。
- 01600d00:CLIST 内 associ-oct-addr 異常です。
- 01600e00: CLIST 内 SAVE\_DMACOUNT 異常です。
- 01600f00:CLIST による fe 障害検出です。
- 01601000:IOA の定義とハード実機の不一致です。
- 02000000:正常終了です。
- 02601020:LP 障害です。
- 02601021:LP 障害(LC 障害)です。
- 02601030:回線障害です。
- 02601031:リンク障害です。
- 02601040:フォーマットエラーです。
- 02601050:コンディションエラーです。
- 02602010:LP 監視のタイムアウトです。
- 02603020:状態不一致(リンク未切断時の要求)です。
- 02603022:状態不一致(オンライン状態でないときの要求)です。
- 02603024:状態不一致(リンク切断済み状態での要求)です。
- 02603026:状態不一致(リンク確立中での要求)です。
- 02603028:状態不一致(リンク確立済みでの要求)です。

0260302a:状態不一致(リンク切断中での要求)です。

0260302c:状態不一致(障害回復中での要求)です。

0260302f:状態不一致(リンク未確認での要求)です。

02803110:xnfoffline/xnfstop コマンドが実行されました。

02803010:VASS 不正です。

02803011:オープン済みです。

03000000:相手ネットワークの解放 (CI-NPDU 受信) です。ただし, CI-NPDU の切断原因コード = 0x00 で,診断符号コード= 0xf1 の場合です。

030f0000:リスタートパケットによる相手ネットワークの解放です。

030f??\*\*:相手ネットワークの解放(CI-NPDU 受信)です。

??:CI-NPDU 切断原因コードまたは RI-NPDU リセット原因コード

\*\*:CI-NPDU 診断符号コードまたは RI-NPDU リセット診断符号コード

030fffff: リンクビジータイマ (3分) のタイムアウトによるネットワーク切断です。

032000e3:ONLINEind 未通知での要求です。

034100\*\*:相手ネットワークのプロトコルエラーです。

\*\*:CI-NPDU 診断符号コード

03630047:NSAP がオープンされていない,またはオープン済み NSAP に対して NSAP オープンが 発生しました。

036300a3:NL のリソースが不足しています。

036300e3:リンク使用できません。

036300e4:NL 発呼拒否で理由は設定されません。

03810042:パラメタ不正,ウィンドウサイズ不正,またはパケットサイズ不正です。

03810047: 論理チャネル番号が正しくありません。ただし, VC で使用している論理チャネル, また はすでにほかの上位層が指定している論理チャネルです。

038100a2:仮想スロット番号(VASS)が正しくありません。PVC が定義されていない VASS に対 する要求です。

03a300a3:最大 PVC コネクション数を超えました。

03c400e8: NL 発呼が拒否されました。NL 発呼時のパラメタ(仮想スロット番号値)が正しくあり ません。

03c100eb:定義 NSAP が正しくありません。

04420001:ACTPU 応答監視タイマがタイムアウトしました。

04420003:相手局から下位層コネクションの終了要求を受信しているため,要求を拒否します。

04420007:HNA 下位サブエリアのプロトコル違反です。

04420008:PU は一時的に停止処理中です。

04420009:QLLC 接続の PU で不正データを受信しました。

0442000a: QLLC 接続の PU で応答監視タイマがタイムアウトしました。

04620000: xnfoffline (PU 停止) コマンドによる解放です。

11. KFCA17000 から KFCA19999 までのメッセージ

04620004:HNA1 のリソースが不足しています。

0463\*\*\*\*:ACTPU に対し,-RSP を受信しました。

\*\*\*\*:システムセンスコード

04640000: xnfoffline (SLU 停止) コマンドによる解放です。

04640001:ACTLU 応答監視タイマの設定時間を超えました。

0465\*\*\*\*:ACTLU に対し,-RSP を受信しました。

\*\*\*\*:システムセンスコード

04820005:着信専用端末との間に経路が確立していません。

04820006:XID による相手端末識別に失敗しました。

04c20002:PU が非運用状態です。

04c40002:SLU が非運用状態です。

7ezz\*\*\*\*:送信した要求メッセージに対して相手システムから否定応答を受信しました。

\*\*\*\*:受信した否定応答のセンスコード

zz:送信した要求メッセージのリクエスト

7dzz\*\*\*\*:受信した要求メッセージに対して相手システムに-RSP を送信しました。

\*\*\*\*: 送信した-RSP のセンスコード

zz:受信した要求メッセージのリクエストコード

7f010001:受信データ長が不正です(SLU 送信 RU 長を超えています)。

7f010002:指定された受信バッファグループの受信バッファの取得に失敗しました。

7f010003:複数チェイン送信となるデータ送信要求を受け付けましたが,チェイン使用方法の定義が oic であるため,要求を実行できません。

7f010004:不定様式ログオンメッセージを受信しました。

7f010005:ログオン(ユーザ ID けた数オーバ)を受信しました。

7f010006:ログオン(パスワード ID けた数オーバ)を受信しました。

7f010007:不定様式ログオフメッセージを受信しました。

7f020001:メッセージ送信で障害が発生しました。

(S)セションを終了します。

(O)OpenTP1 管理者に連絡してください。

〔対策〕要因コードに示した障害原因を取り除いてください。

### KFCA17230-E

mmm 不正イベントを検出しました。 コネクション名= aa....aa 要因コード= bb....bb 保守情報 1 = cc....cc 保守情報 2 = dd....dd

<sup>11.</sup> KFCA17000 から KFCA19999 までのメッセージ

mmm:MCF 識別子

aa....aa:コネクション名

bb....bb:要因コード

000000000: DFC, FMD の REQ, RSP 送受信 (H1\_DATA) 00000001:接続要求受信(H1\_LISTEN) 00000002: 接続完了 (H1\_CONNECT) 00000003: 解放指示 (H1\_DISCONNECT) 00000004:バッファビジー解除(H1\_BUSY\_FREE) 00000005:解放完了 (H1\_SNDDIS\_CNF) 00000006: XNF/S の終了通知 (H1 TERM) 00000009: ページングビジー解除 (H1\_PBUSY\_FREE) 00000031: BIND 送信/BIND RSP 受信 (H1\_SC\_BIND) 000000a0: SDT 送信/SDT RSP 受信 (H1\_SC\_SDT) 000000f6:TERM-SELF または LOGOFF 受信(H1\_LOGOFF)

cc....cc:保守情報 1

dd....dd:保守情報 2

(S)セションを終了します。

(O)OpenTP1 管理者に連絡してください。

〔対策〕要因コードに示した障害原因を取り除いてください。

### KFCA17231-E

mmm 未サポートイベントを検出しました。 コネクション名= aa....aa 要因コード= bb....bb 保守情報 1 = cc....cc 保守情報 2 = dd....dd

mmm:MCF 識別子

aa....aa:コネクション名

bb....bb:要因コード

00000007:状態参照(H1\_GETSTATE) 00000008: メモリダンプ取得 (H1 MEMO DMP) 00000032:UNBIND 送信/UNBIND RSP 受信(H1\_SC\_UNBIND) 000000a1:CLEAR 送信/CLEAR RSP 受信(H1\_SC\_CLEAR) 000000a2: STSN 送信/STSN RSP 受信(H1\_SC\_STSN)

<sup>11.</sup> KFCA17000 から KFCA19999 までのメッセージ

000000a3:RQR 送信/RQR RSP 受信(H1\_SC\_RQR) 000000f3:NOTIFY 受信(H1\_NOTIFY)

cc....cc:保守情報 1

dd....dd:保守情報 2

(S)セションを終了します。

(O)OpenTP1 管理者に連絡してください。

〔対策〕要因コードに示した障害原因を取り除いてください。

### KFCA17232-E

mmm ログオン処理中のため運用コマンドは受け付けられません。 コマンド名= aa....aa 名称= bb....bb (E)

mmm:MCF 識別子

aa....aa:コマンド名

bb....bb:コネクション名

(S)このコマンドを無効にします。

### KFCA17233-E

mmm ログオフ処理中のため運用コマンドは受け付けられません。 コマンド名= aa....aa 名称= bb....bb (E)

mmm:MCF 識別子

aa....aa:コマンド名

bb....bb:コネクション名

(S)このコマンドを無効にします。

### KFCA17300-I

mmm コネクションを確立しました。 コネクション名= aa....aa

mmm:NET 識別子

aa....aa:コネクション名

(S)コネクションを確立します。

<sup>11.</sup> KFCA17000 から KFCA19999 までのメッセージ

#### KFCA17301-I

mmm コネクションを解放しました。 コネクション名= aa....aa

mmm:NET 識別子

aa....aa:コネクション名

(S)コネクションを解放します。

### KFCA17302-E

mmm 初期設定で障害を検出しました。 コネクション名= aa....aa

障害コード= hh....hh

mmm:NET 識別子

aa....aa:コネクション名

bb....bb:障害コード

00000001:コネクション確立リトライアウト

(S)コネクション確立処理中に障害が発生したためコネクション確立処理を中断し,ユーザにコネクショ ン強制解放指示を通知します。その後,ユーザからのコネクション強制解放指示に対する応答を受け付け るとコネクションの解放が完了します。

(O)OpenTP1 管理者に連絡してください。

〔対策〕障害コードがコネクション確立リトライアウトの場合,次の原因が考えられます。

- 接続相手のホストが起動していない。
- コネクション定義(nettalccn)の相手 IP アドレス,ホスト名,または相手ポート番号が不正。 以上の原因を取り除いたあと,再度コネクションを確立してください。

#### KFCA17401-I

mmm SLUP1 セション(aa....aa)を確立しました。

mmm:MCF 識別子

aa....aa:セション名(MCF 通信構成定義(mcftalccn)のコネクション名)

(S)SLUP1 サービスを開始します。

### KFCA17402-I

mmm SLUP1 セション(aa....aa)を解放しました。

<sup>11.</sup> KFCA17000 から KFCA19999 までのメッセージ

mmm:MCF 識別子

aa....aa:セション名 (MCF 通信構成定義 (mcftalccn) のコネクション名)

#### KFCA17403-E

mmm 初期設定で障害を検出しました。(aa....aa)

mmm:MCF 識別子

aa....aa:セション名 (MCF 通信構成定義 (mcftalccn) のコネクション名)

(S)構成定義で指定されたリトライ処理を行います。指定されたリトライ処理を行っても障害が回復でき ない場合,セション確立処理を中断します。

(O)OpenTP1 管理者に連絡してください。

#### KFCA17404-E

mmm 不正データ受信により-RSP を送信しました。(aa....aa)

コマンド名= bb....bb センスコード= cc....cc

mmm:MCF 識別子

aa....aa: セション名 (MCF 通信構成定義 (mcftalccn) のコネクション名)

bb....bb:不正データコマンド

cc....cc:-RSP の RU に設定したシステムセンスコード(保守情報)

(S)処理を続行します。

#### KFCA17405-E

mmm 相手システムより-RSP を受信しました。(aa....aa) コマンド名= bb....bb センスコード= cc....cc

mmm:MCF 識別子

aa....aa:セション名(MCF 通信構成定義(mcftalccn)のコネクション名)

bb....bb:データコマンド名

cc....cc:-RSP の RU に設定されていたシステムセンスコード(保守情報)

#### KFCA17406-E

mmm 通信管理により-RSP が送信されました。(aa....aa)

<sup>11.</sup> KFCA17000 から KFCA19999 までのメッセージ

センスコード= bb....bb

mmm:MCF 識別子

aa....aa:コネクション名

bb....bb:-RSP の RU に設定されていたシステムセンスコード(保守情報)

(S)処理を続行します。

#### KFCA17420-E

mmm 下位層から障害報告を受けました。(aa....aa) 関数= bb....bb リターンコード= cc....cc エラーコード $=(dd....dd.ee....ee)$ 

mmm:MCF 識別子

aa....aa:コネクション名

bb....bb:関数名(通信管理の関数名(保守情報))

cc....cc:リターンコード(通信管理の関数のリターンコード)

dd....dd: 通信管理 (HNA1次局)のエラー情報

ee....ee: 通信管理 (HNA1次局)のエラーコード 通信管理のエラー情報,およびエラーコードについては、マニュアル「通信管理 XNF/S-E2 解説・運 用編」を参照してください。

(S)システムセションの解放,または処理を続行します。

(O)保守員に連絡してください。

### KFCA17421-E

mmm 下位層から異常終了を受けました。(aa....aa) 受信種別= bb....bb 終了コード= cc....cc 切断情報= dd....dd

mmm:MCF 識別子

aa....aa:コネクション名

bb....bb:受信種別

H1\_DISCONNECT:切断指示受信

H1\_TERM:終了通知受信

<sup>11.</sup> KFCA17000 から KFCA19999 までのメッセージ

cc....cc:通信管理(HNA1 次局)の理由コード

通信管理の理由コードについてはマニュアル「通信管理 XNF/S-E2 解説・運用編」を参照してください。

- dd....dd:切断情報(コネクション回復情報) 00000060 以下:リトライで回復できる障害 00000080 以上:リトライで回復できない障害
- (S)システムセションを解放します。

(O)保守員に連絡してください。

### KFCA17422-I

mmm コネクション aa....aa を追加しました。

SLU 名= bb....bb

PU  $A = c$ c....cc

mmm:MCF 識別子

aa....aa:コネクション名

bb....bb: SLU 名

cc....cc:PU 名

(S)無効コネクションを有効コネクションにします。

### KFCA17423-I

mmm コネクション aa....aa を削除しました。

mmm:MCF 識別子

aa....aa:コネクション名

(S)有効コネクションを無効コネクションにします。

### KFCA17424-E

mmm 指定されたアドレスは他コネクション aa....aa で使用中。  $SLU$  名=  $bb...$  $PU$  名=  $cc$ .... $cc$ 

mmm:MCF 識別子

aa....aa:コネクション名

<sup>11.</sup> KFCA17000 から KFCA19999 までのメッセージ

bb....bb: SLU 名

cc....cc:PU 名

(S)コマンドを無効にして,処理を中止します。

### KFCA17425-E

mmm コネクション aa....aa は追加されています。  $SLU$  名=  $bb$ ...bb PU  $A =$  cc....cc

### mmm:MCF 識別子

aa....aa:コネクション名

bb....bb: SLU 名

cc....cc:PU 名

(S)コマンドを無効にして,処理を中止します。

### KFCA17500-I

mmm コネクションを確立しました。 コネクション名= aa....aa

mmm:MCF 識別子

aa....aa:コネクション名

(S)処理を続行します。

### KFCA17501-I

mmm コネクションを解放しました。 コネクション名= aa....aa

mmm:MCF 識別子

aa....aa:コネクション名

(S)このコネクションを解放します。

〔対策〕コネクションを再度確立したい場合は,運用コマンド(mcftactcn)を入力してください。

<sup>11.</sup> KFCA17000 から KFCA19999 までのメッセージ

### KFCA17502-E

mmm コネクション障害が発生しました。 コネクション名= aa....aa 理由コード=(bb....bb, cc....cc)

mmm:MCF 識別子

aa....aa:コネクション名

bb....bb:理由コード 1(理由コード一覧参照)

- cc....cc:理由コード 2(理由コード一覧参照)
- (S)このコネクションを解放します。
- (O)OpenTP1 管理者に連絡してください。
- 〔対策〕理由コードに示した障害要因を取り除いてください。
- 理由コード一覧 (理由コード 1 と 2 は dcmplm.h で定義)

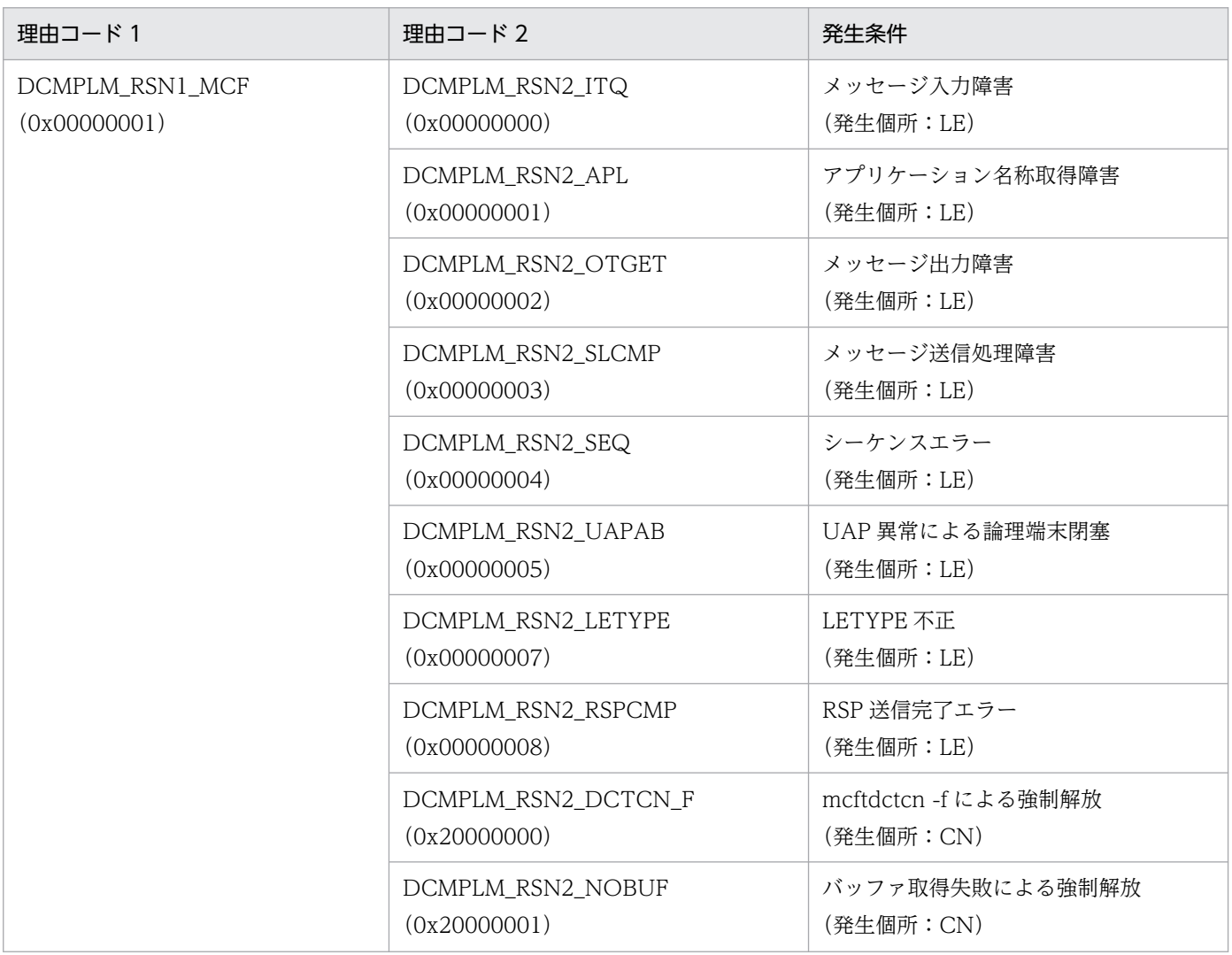

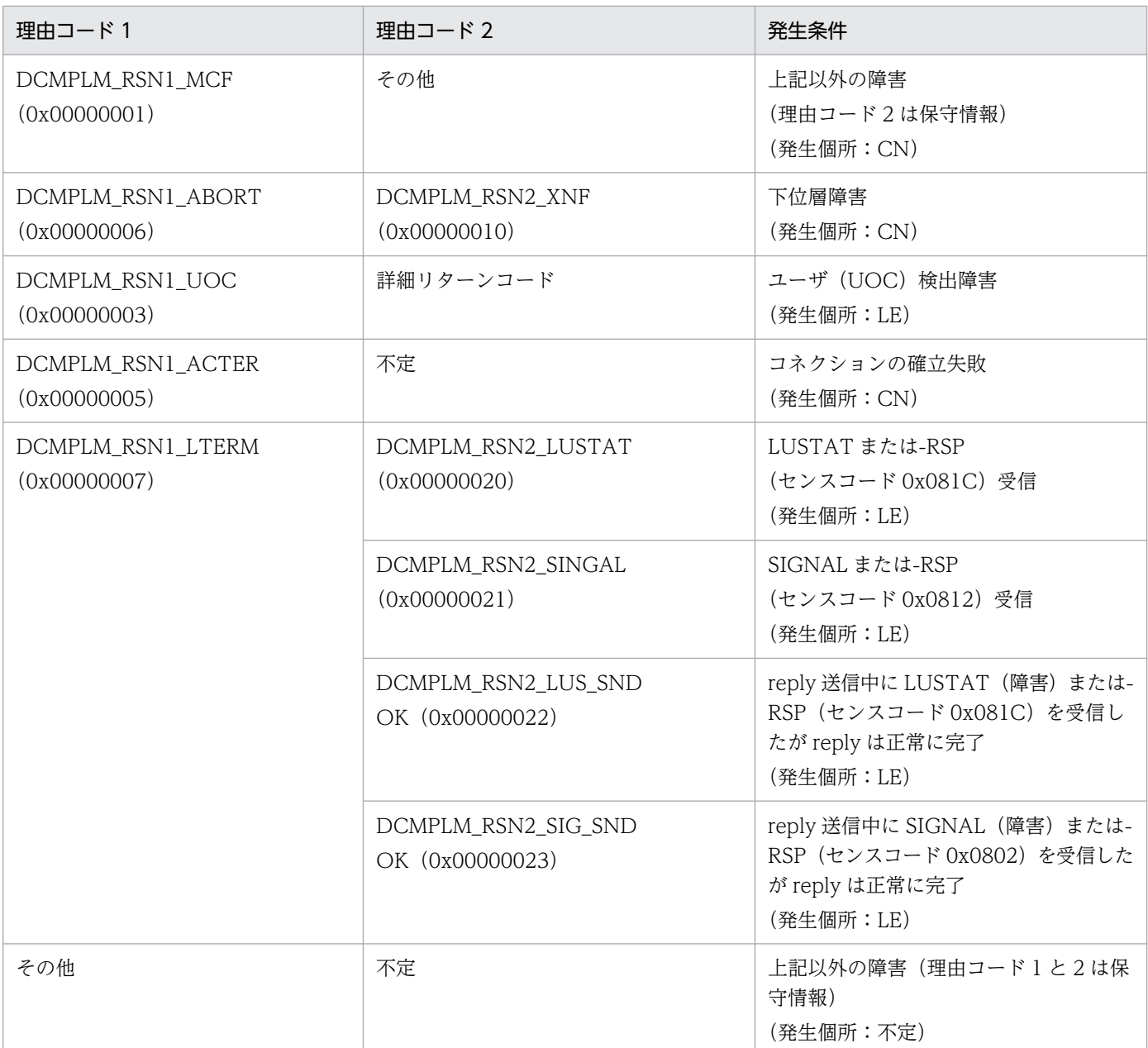

(凡例)

LE:論理端末

CN:コネクション

### KFCA17503-E

mmm 論理端末障害が発生しました。 コネクション名= aa....aa 論理端末=(bb....bb, ccc) 理由コード $=(dd....dd,ee....ee)$ 

mmm:MCF 識別子

aa....aa:コネクション名

<sup>11.</sup> KFCA17000 から KFCA19999 までのメッセージ

bb....bb:論理端末名称

ccc:論理端末のタイプ(reply,any)

dd....dd:理由コード 1(理由コード一覧参照)

ee....ee:理由コード 2(理由コード一覧参照)

(S)論理端末を閉塞します。

(O)OpenTP1 管理者に連絡してください。

〔対策〕理由コードに示した障害要因を取り除いてください。

### 理由コード一覧(理由コード 1 と 2 は dcmplm.h で定義)

| 理由コード1                            | 理由コード2                              | 発生条件                                   |
|-----------------------------------|-------------------------------------|----------------------------------------|
| DCMPLM_RSN1_MCF<br>(0x00000001)   | DCMPLM_RSN2_ITQ<br>(0x00000000)     | メッセージ入力障害<br>(発生個所: LE)                |
|                                   | DCMPLM_RSN2_APL<br>(0x00000001)     | アプリケーション名称取得障害<br>(発生個所: LE)           |
|                                   | DCMPLM RSN2_OTGET<br>(0x00000002)   | メッセージ出力障害<br>(発生個所: LE)                |
|                                   | DCMPLM_RSN2_SLCMP<br>(0x00000003)   | メッセージ送信処理障害<br>(発生個所: LE)              |
|                                   | DCMPLM_RSN2_SEQ<br>(0x00000004)     | シーケンスエラー<br>(発生個所: LE)                 |
|                                   | DCMPLM_RSN2_UAPAB<br>(0x00000005)   | UAP 異常による論理端末閉塞<br>(発生個所: LE)          |
|                                   | DCMPLM_RSN2_LETYPE<br>(0x00000007)  | LETYPE 不正<br>(発生個所: LE)                |
|                                   | DCMPLM_RSN2_RSPCMP<br>(0x00000008)  | RSP 送信完了エラー<br>(発生個所: LE)              |
|                                   | DCMPLM_RSN2_DCTCN_F<br>(0x20000000) | mcftdctcn -f による強制解放<br>(発生個所: CN)     |
|                                   | DCMPLM_RSN2_NOBUF<br>(0x20000001)   | バッファ取得失敗による強制解放<br>(発生個所: CN)          |
|                                   | その他                                 | 上記以外の障害<br>(理由コード2は保守情報)<br>(発生個所: CN) |
| DCMPLM_RSN1_ABORT<br>(0x00000006) | DCMPLM RSN2_XNF<br>(0x00000010)     | 下位層障害<br>(発生個所: CN)                    |

<sup>11.</sup> KFCA17000 から KFCA19999 までのメッセージ

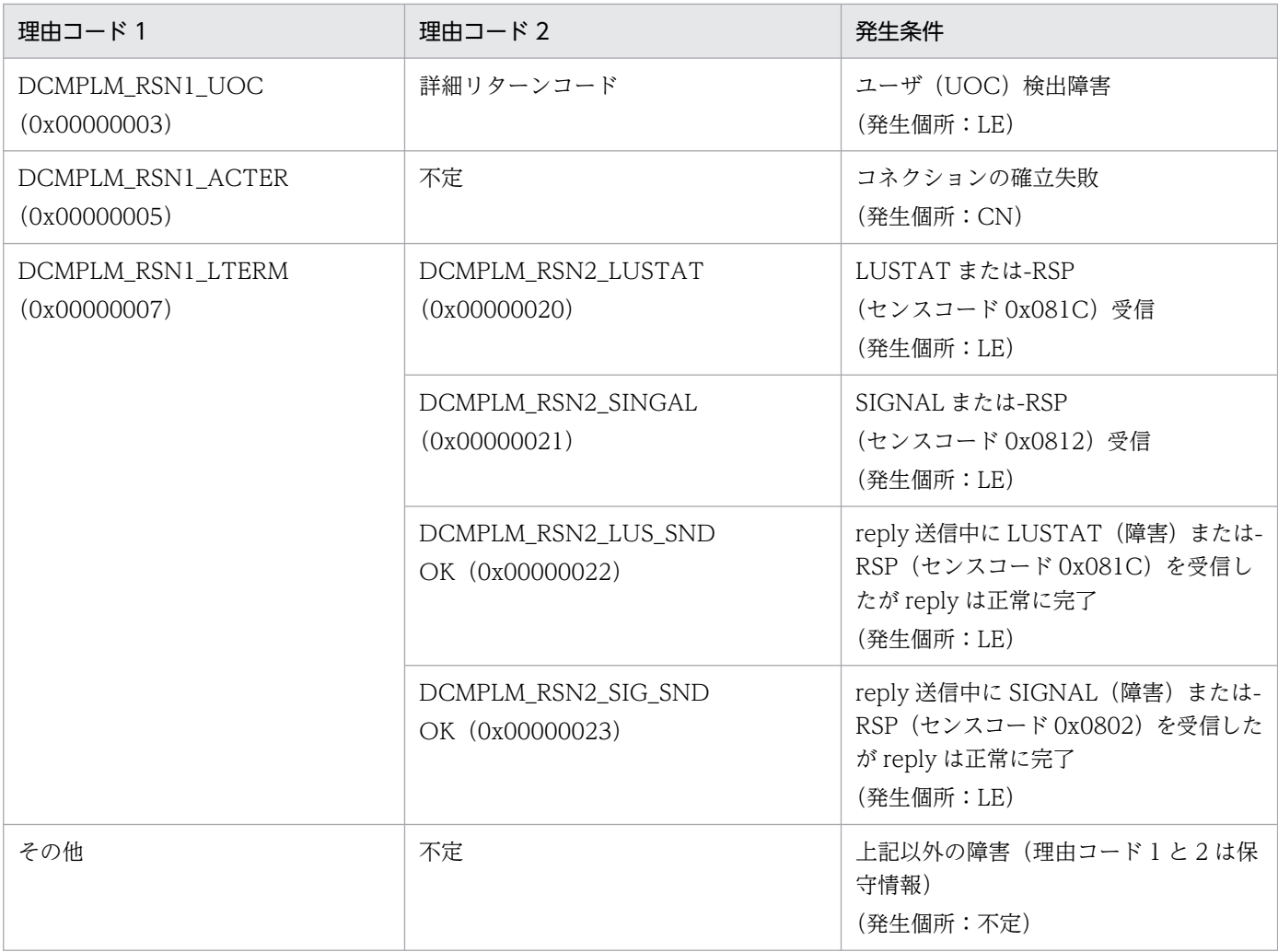

(凡例)

LE:論理端末

CN:コネクション

### KFCA17512-I

mmm 論理端末を閉塞しました。 コネクション名= aa ....aa 論理端末=(bb ....bb, ccc)

mmm:MCF 識別子

aa....aa:コネクション名

bb....bb:論理端末名称

ccc:論理端末のタイプ(reply,any)

### KFCA17513-I

mmm 論理端末を閉塞解除しました。

<sup>11.</sup> KFCA17000 から KFCA19999 までのメッセージ

コネクション名= aa....aa 論理端末=(bb....bb, ccc)

mmm:MCF 識別子

aa....aa:コネクション名

bb....bb:論理端末名称

ccc:論理端末のタイプ(reply,any)

(S)処理を続行します。

### KFCA17520-E

mmm 開始処理中に障害が発生したため当該コネクションを無効化しました。 コネクション名= aa....aa 定義種別= bb....bb 障害コード= cc....cc

mmm:MCF 識別子

aa....aa:コネクション名

bb....bb: 定義種別 (mcftalccn, mcftalcle, \*\*\*\*\*\*\*\*\*)

cc....cc:障害コード(保守情報)

(S)処理を続行します。

(O)OpenTP1 管理者に連絡してください。

〔対策〕保守員に連絡してください。

### KFCA17521-E

mmm コマンド応答障害を検出しました。 名称= aa....aa コマンド種別= bb....bb 障害コード= cc....cc

mmm:MCF 識別子

aa....aa:コネクション名または論理端末名称

bb....bb: コマンド種別 (mcftactcn, mcftdctcn, mcftactle, mcftdctle)

cc....cc:障害コード(保守情報)

(S)処理を続行します。コマンドはタイムアウトでエラーリターンします。

(O)OpenTP1 管理者に連絡してください。

### 〔対策〕保守員に連絡してください。

<sup>11.</sup> KFCA17000 から KFCA19999 までのメッセージ

### KFCA17530-E

mmmMCF 運用コマンド処理中に異常が発生しました。

コマンド名= aa....aa 名称= bb....bb (E)

mmm:MCF 識別子

- aa aa:コマンド名
- bb....bb:コネクション名または論理端末名称

(S)処理を続行します。

(O)OpenTP1 管理者に連絡してください。

〔対策〕このメッセージ出力以前に出力されているメッセージの処置を実施してください。

#### KFCA17531-E

mmm コネクションが未確立のため運用コマンドは受け付けられません。

コマンド名= aa....aa 名称= bb....bb (E)

mmm:MCF 識別子

aa....aa:コマンド名

bb....bb:コネクション名または論理端末名称

(S)このコマンドを無効にします。

(O)コネクション確立後,運用コマンドを入力してください。

#### KFCA17532-E

mmm コネクションが確立済みのため運用コマンドは受け付けられません。 コマンド名= aa....aa 名称= bb....bb (E)

mmm:MCF 識別子

aa....aa:コマンド名

bb....bb:コネクション名

(S)このコマンドを無効にします。

### KFCA17533-E

mmm コネクション確立処理中のため運用コマンドは受け付けられません。

<sup>11.</sup> KFCA17000 から KFCA19999 までのメッセージ

コマンド名= aa....aa 名称= bb....bb (E)

mmm:MCF 識別子

aa....aa:コマンド名

bb....bb:コネクション名

(S)このコマンドを無効にします。

### KFCA17534-E

mmm コネクション解放処理中のため運用コマンドは受け付けられません。 コマンド名= aa....aa コネクション名= bb....bb (E)

mmm:MCF 識別子

aa....aa:コマンド名

bb....bb:コネクション名

(S)このコマンドを無効にします。

### KFCA17535-E

mmm 論理端末閉塞済みのため運用コマンドは受け付けられません。 コマンド名= aa....aa 名称= bb....bb (E)

mmm:MCF 識別子

aa....aa:コマンド名

bb....bb:論理端末名称

(S)このコマンドを無効にします。

#### KFCA17537-E

mmm 論理端末閉塞解除済みのため運用コマンドは受け付けられません。

コマンド名= aa....aa 名称= bb....bb (E)

mmm:MCF 識別子

aa....aa:コマンド名

bb....bb:論理端末名称

(S)このコマンドを無効にします。

<sup>11.</sup> KFCA17000 から KFCA19999 までのメッセージ

### KFCA17538-E

mmm 論理端末使用中のため運用コマンドは受け付けられません。 コマンド名= aa....aa 名称= bb....bb (E)

mmm:MCF 識別子

aa....aa:コマンド名

bb....bb:論理端末名称

(S)このコマンドを無効にします。

### KFCA17541-E

mmm コネクション使用中のため運用コマンドは受け付けられません。

コマンド名= aa....aa 名称= bb....bb (E)

mmm:MCF 識別子

aa....aa:コマンド名

bb....bb:コネクション名

(S)このコマンドを無効にします。

### KFCA17542-E

mmm 端末起動方式のコネクションのため運用コマンドは受け付けられません。 コマンド名= aa....aa 名称= bb....bb (E)

mmm:MCF 識別子

aa....aa:コマンド名

bb....bb:コネクション名

(S)このコマンドを無効にします。

### KFCA17550-E

mmmUOC がエラーリターンしました。処理を続行します。 コネクション名= aa....aa 論理端末=(bb....bb, ccc) UOC 種別= dd....dd 障害コード= ee....ee

mmm:MCF 識別子

aa....aa:コネクション名

<sup>11.</sup> KFCA17000 から KFCA19999 までのメッセージ

bb....bb:論理端末名称

ccc:論理端末のタイプ(reply,any)

dd....dd: UOC 種別

ledtmn:入力論理端末名称決定 UOC

obsinf:端末障害通知 UOC

recinf:端末障害回復通知 UOC

ee....ee:障害コード(次の一覧表を参照してください)

(S)処理を続行します。

(O)OpenTP1 管理者に連絡してください。

〔対策〕障害コードで示した障害要因を取り除いてください。

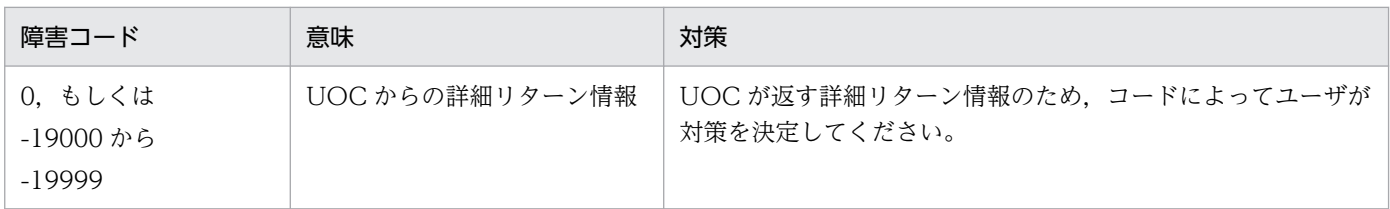

### KFCA17551-E

mmm UOC で設定したパラメタが不正です。処理を続行します。 コネクション名= aa....aa 論理端末=(bb....bb, ccc) UOC 種別= dd....dd

mmm:MCF 識別子

aa....aa:コネクション名

bb....bb:論理端末名称

ccc:論理端末のタイプ(reply,any)

dd....dd: UOC 種別

ledtmn:入力論理端末名称決定 UOC obsinf:端末障害通知 UOC recinf:端末障害回復通知 UOC

(S)処理を続行します。

(O)OpenTP1 管理者に連絡してください。

<sup>11.</sup> KFCA17000 から KFCA19999 までのメッセージ

### KFCA17596-E

mmm 内部処理実行中に異常が発生しました。論理端末を閉塞します。 コネクション名= aa....aa 論理端末=(bb....bb, ccc) 内部状態=(dd....dd, ee....ee)

mmm:MCF 識別子

aa....aa:コネクション名

bb....bb:論理端末名称

ccc:論理端末のタイプ(reply,any)

dd....dd:論理矛盾コード(保守情報)

ee....ee:障害コード(保守情報)

(S)論理端末を閉塞します。

(O)保守情報を取得して,OpenTP1 管理者に連絡してください。

〔対策〕保守員に連絡してください。

#### KFCA17597-E

mmm 内部処理実行中に異常が発生しました。処理を続行します。 コネクション名= aa....aa 論理端末=(bb....bb, ccc) 内部状態=(dd....dd, ee....ee)

mmm:MCF 識別子

aa....aa:コネクション名

bb....bb:論理端末名称

ccc:論理端末のタイプ(reply,any)

dd....dd:論理矛盾コード(保守情報)

ee....ee:障害コード(保守情報)

(S)処理を続行します。

(O)保守情報を取得して,OpenTP1 管理者に連絡してください。

「対策〕保守員に連絡してください。

<sup>11.</sup> KFCA17000 から KFCA19999 までのメッセージ
# KFCA17598-E

mmm 内部処理実行中に異常が発生しました。コネクションを強制解放します。 コネクション名= aa....aa 論理端末=(bb....bb, ccc) 内部状態=(dd....dd, ee....ee)

mmm:MCF 識別子

aa....aa:コネクション名

bb....bb:論理端末名称

ccc:論理端末のタイプ(reply,any)

dd....dd:論理矛盾コード(保守情報)

ee....ee:障害コード(保守情報)

(S)コネクションを強制解放します。

(O)保守情報を取得して,OpenTP1 管理者に連絡してください。

〔対策〕保守員に連絡してください。

## KFCA17599-E

mmm 内部処理実行中に異常が発生しました。 コネクション名= aa....aa 論理端末=(bb....bb, ccc) 内部状態=(dd....dd, ee....ee)

mmm:MCF 識別子

aa....aa:コネクション名

bb....bb:論理端末名称

ccc:論理端末のタイプ(reply,any)

dd....dd:論理矛盾コード(保守情報)

ee....ee:障害コード(保守情報)

(S)MCF を異常終了します。

(O)保守情報を取得して,OpenTP1 管理者に連絡してください。

「対策〕保守員に連絡してください。

<sup>11.</sup> KFCA17000 から KFCA19999 までのメッセージ

# KFCA17720-E

mmm 開始処理中に障害が発生したため当該コネクションを無効化しました。 コネクション名= aa....aa 定義種別= bb....bb 障害コード $=$  cc....cc

mmm:MCF 識別子

aa....aa:コネクション名

bb....bb: 定義種別 (mcftalccn, mcftalcle, \*\*\*\*\*\*\*\*)

cc....cc:障害コード(保守情報)

(S)処理を続行します。

(O)保守情報を取得して,OpenTP1 管理者に連絡してください。

〔対策〕保守員に連絡してください。

# KFCA17730-W

mmm MCF 運用コマンド処理中に異常が発生しました。 コマンド名= aa....aa 名称= bb....bb (E)

mmm:MCF 識別子

aa....aa:コマンド名

bb....bb:コネクション名または論理端末名称

(S)処理を続行します。

(O)保守情報を取得して,OpenTP1 管理者に連絡してください。

「対策〕保守情報で示された障害要因を取り除いてください。

# KFCA17731-W

mmm コネクションが未確立のため運用コマンドは受け付けられません。 コマンド名= aa....aa 名称= bb....bb (E)

mmm:MCF 識別子

#### aa....aa:コマンド名

mcftdctcn:コネクション解放要求

mcftactle:論理端末閉塞解除要求

<sup>11.</sup> KFCA17000 から KFCA19999 までのメッセージ

bb....bb:コネクション名または論理端末名称

(S)処理を続行します。

(O)コネクションの状態を確認し,必要ならば,運用コマンド mcftactcn または mcftdctcn を入力してく ださい。

## KFCA17732-W

mmm コネクションが確立済みのため運用コマンドは受け付けられません。 コマンド名= aa....aa 名称= bb....bb (E)

mmm:MCF 識別子

aa....aa:コマンド名 mcftactcn:コネクション確立要求

bb....bb:コネクション名

(S)処理を続行します。

(O)コネクションの状態を確認し,必要ならば,運用コマンド mcftactcn または mcftdctcn を入力してく ださい。

## KFCA17733-W

mmm コネクション確立処理中のため運用コマンドは受け付けられません。 コマンド名= aa....aa 名称= bb....bb (E)

mmm:MCF 識別子

aa....aa:コマンド名 mcftactcn:コネクション確立要求 mcftdctcn:コネクション解放要求 mcftactle:論理端末閉塞解除要求

bb....bb:コネクション名または論理端末名称

(S)処理を続行します。

(O)コネクションの状態を確認し,必要ならば,運用コマンド mcftactcn または mcftdctcn を入力してく ださい。運用コマンドについてはマニュアル「OpenTP1 プロトコル TP1/NET/X25-Extended 編」を 参照してください。

## KFCA17734-W

mmm コネクション解放処理中のため運用コマンドは受け付けられません。

<sup>11.</sup> KFCA17000 から KFCA19999 までのメッセージ

コマンド名= aa....aa 名称= bb....bb (E)

mmm:MCF 識別子

#### aa....aa:コマンド名

mcftactcn:コネクション確立要求 mcftdctcn:コネクション解放要求 mcftactle:論理端末閉塞解除要求

bb....bb:コネクション名または論理端末名称

(S)処理を続行します。

(O)コネクションの状態を確認し,必要ならば,運用コマンド mcftactcn または mcftdctcn を入力してく ださい。運用コマンドについてはマニュアル「OpenTP1 プロトコル TP1/NET/X25-Extended 編」を 参照してください。

## KFCA17735-W

mmm 論理端末が閉塞済みのため運用コマンドは受け付けられません。 コマンド名= aa....aa 名称= bb....bb (E)

mmm:MCF 識別子

aa....aa:コマンド名 mcftdctle:論理端末閉塞要求

bb....bb:論理端末名称

(S)処理を続行します。

## KFCA17736-W

mmm 論理端末が閉塞解除済みのため運用コマンドは受け付けられません。

コマンド名= aa....aa 名称= bb....bb (E)

mmm:MCF 識別子

aa....aa:コマンド名 mcftactle:論理端末閉塞解除要求

bb....bb:論理端末名称

(S)処理を続行します。

<sup>11.</sup> KFCA17000 から KFCA19999 までのメッセージ

# KFCA17737-W

mmm 論理端末使用中のため運用コマンドは受け付けられません。 コマンド名= aa....aa 名称= bb....bb (E)

mmm:MCF 識別子

aa....aa:コマンド名 mcftdctcn:論理端末閉塞要求

bb....bb:論理端末名称

(S)処理を続行します。

## KFCA17739-W

mmm 着呼モードコネクションのため運用コマンドは受け付けられません。

コマンド名= aa....aa 名称= bb....bb (E)

mmm:MCF 識別子

aa....aa:コマンド名

mcftactcn:コネクション確立要求

bb....bb:コネクション名

(S)処理を続行します。

KFCA17750-I

mmm 論理端末を閉塞解除しました。 コネクショングループ名= aa....aa 論理端末名称= bb....bb 論理端末型 $=$   $cc$ .... $cc$ 

mmm:MCF 識別子

aa....aa:コネクショングループ名

bb....bb:論理端末名称

cc....cc:論理端末のタイプ(ANY:任意型)

(S)処理を続行します。

KFCA17751-I

mmm 論理端末を閉塞しました。

<sup>11.</sup> KFCA17000 から KFCA19999 までのメッセージ

コネクショングループ名= aa....aa 論理端末名称= bb....bb 論理端末型= cc....cc

mmm:MCF 識別子

aa....aa:コネクショングループ名

bb....bb:論理端末名称

cc....cc:論理端末のタイプ(ANY:任意型)

〔対策〕論理端末の閉塞解除を行いたい場合,運用コマンド mcftactle を入力してください。運用コマンド についてはマニュアル「OpenTP1 プロトコル TP1/NET/X25-Extended 編」を参照してください。

### KFCA17797-E

mmm 内部処理実行中に異常が発生しました。処理を続行します。 コネクション名= aa....aa 論理端末名称= bb....bb 論理端末型 = cc....cc 内部状態 = (dd....dd. ee....ee)

mmm:MCF 識別子

aa ....aa: コネクション名(コネクション名不定時は \*\*\*\*\*\*\*\*\*を表示します)

bb....bb:論理端末名称(論理端末名称不定時は\*\*\*\*\*\*\*\*を表示します)

cc....cc:論理端末のタイプ(論理端末名称不定時は\*\*\*\*\*\*\*\*を表示します)

dd....dd: 内部状態を示すコード (保守情報)

ee....ee:内部状態を示すコード(保守情報)

(S)障害情報を取得し,処理を続行します。

(O)OpenTP1 管理者に連絡してください。

〔対策〕保守員に連絡してください。

### KFCA17799-E

mmm 内部処理実行中に異常が発生しました。 コネクション名= aa....aa 論理端末名称= bb....bb 論理端末型  $=$  cc....cc 内部状態 $=$  (dd....dd, ee....ee)

mmm:MCF 識別子

aa....aa: コネクション名(コネクション名不定時は \*\*\*\*\*\*\*\*\*を表示します)

bb....bb:論理端末名称(論理端末名称不定時は\*\*\*\*\*\*\*\*を表示します)

<sup>11.</sup> KFCA17000 から KFCA19999 までのメッセージ

cc....cc:論理端末のタイプ(論理端末名称不定時は\*\*\*\*\*\*\*\*を表示します)

dd....dd:内部状態を示すコード (保守情報)

ee....ee:内部状態を示すコード(保守情報)

(S)MCF を異常終了します。

(O)OpenTP1 管理者に連絡してください。

〔対策〕保守員に連絡してください。

## KFCA17800-E

mmm 非問い合わせ応答の MHP 実行中のため受信メッセージを破棄します。

コネクション名称= aa....aa 論理端末名称= bb....bb

mmm:MCF 識別子

aa....aa:コネクション名称

bb....bb:論理端末名称

(S)処理を続行します。

(O)非問い合わせ応答の MHP 終了後,メッセージを入力してください。

## KFCA17810-E

mmm キーボードロック解除処理で障害が発生しました。 理由コード = aa....aa 保守コード 1 = bb....bb 保守コード 2 = cc....cc コネクション名称= dd....dd 論理端末名称= ee....ee

mmm:MCF 識別子

aa....aa: 理由コード

00000002:通信路切断が発生しました。 00000009,00000010:XMAP3 で障害が発生しました。

bb....bb:保守コード 1

cc....cc:保守コード 2

dd....dd:コネクション名称

ee....ee:論理端末名称

<sup>11.</sup> KFCA17000 から KFCA19999 までのメッセージ

 $(S)$ 

〈理由コードが,00000009 の場合〉 コネクションの確立リトライをします。 〈理由コードが,00000002,または 00000010 の場合〉

コネクションを閉塞します。

(O)OpenTP1 管理者に連絡してください。

〔対策〕障害となった要因を取り除いてください。

## KFCA17812-W

mmm システムサービス共通情報定義の max\_open\_fds オペランドの指定値が不足している可能性が あります。

指定値= aa....aa 算出値= bb....bb

mmm:MCF 識別子

aa....aa:システムサービス共通情報定義の max\_open\_fds オペランドの指定値

bb....bb:MCF 通信構成定義からの算出値※

注※

算出値は,次の計算式から求めた値です。

MCF 通信構成定義に定義したコネクションの総数×2 + 30

(S)処理を続行します。

(O)OpenTP1 管理者に連絡してください。

〔対策〕システムサービス共通情報定義の max\_open\_fds オペランドの指定値に,少なくとも次の値以上 の値を設定してください。

OS が UNIX の場合

算出値+ MCF 通信プロセスの MCF メイン関数でユーザが使用するファイル記述子数 (MCF メイ ン関数でオープンするファイル数など)

OS が Windows の場合

算出値

システムサービス共通情報定義の max\_socket\_descriptors オペランドと max\_open\_fds オペランド の和が1プロセスで使用できるファイル記述子の最大数を超える場合、次のどちらかを実施してくださ い。

• MCF 通信構成定義に定義したコネクションを複数の MCF 通信プロセスに分割する。

<sup>11.</sup> KFCA17000 から KFCA19999 までのメッセージ

• max socket descriptors オペランドの値が, 「1 プロセスで使用できるファイル記述子の最大数 −max\_open\_fds オペランド」以下となるように,この MCF 通信プロセスに対してメッセージ 送信要求を行う UAP プロセス数や同時に実行する運用コマンド数を見直す。

## KFCA18703-E

nnn コネクション名称が不正です。 コネクション名= aa....aa コマンド名= bb....bb (E)

nnn:NET 識別子

aa....aa:運用コマンドで指定したコネクション名称

bb....bb:運用コマンド名称

(S)運用コマンドの受付を拒否します。

(O)コネクション名称を確認したあと,再度運用コマンドを実行してください。

#### KFCA18704-E

nnn コネクションが確立処理中のため運用コマンドは受け付けられません。 コネクション名= aa....aa コマンド名= bb....bb (E)

nnn:NET 識別子

aa....aa:コネクション名称(nettalccn -c コネクション ID)

bb....bb:運用コマンド名称

(S)運用コマンドの受付を拒否します。

(O)コネクションが解放されたことを確認したあと,再度運用コマンドを実行してください。

## KFCA18705-E

nnn コネクションが解放処理中のため運用コマンドは受け付けられません。 コネクション名= aa....aa コマンド名= bb....bb (E)

nnn:NET 識別子

aa....aa:コネクション名称(nettalccn -c コネクション ID)

bb....bb:運用コマンド名称

(S)運用コマンドの受付を拒否します。

(O)コネクションが確立されたことを確認したあと,再度運用コマンドを実行してください。

<sup>11.</sup> KFCA17000 から KFCA19999 までのメッセージ

# KFCA18706-E

nnn 着呼モードコネクションのため運用コマンドは受け付けられません。 コネクション名= aa....aa コマンド名= bb....bb (E)

nnn:NET 識別子

aa....aa:コネクション名称(nettactcn -c コネクション名称)

bb....bb:運用コマンド名称

(S)運用コマンドの受付を拒否します。

(O)コネクション名称を確認したあと,再度運用コマンドを実行してください。

## KFCA18731-I

net NET 運用コマンドが入力されました。 コマンド名= aa....aa (S)

aa....aa:コマンド名

(S)NET 運用コマンドの処理を開始します。

## KFCA18732-I

net NET 運用コマンドが正常に受け付けられました。

コマンド名= aa....aa (S)

aa....aa:コマンド名

(S)コマンド処理を終了します。

## KFCA18733-I

net CN の状態表示を開始します。 (S)

(S)コネクションの状態表示を開始します。

## KFCA18734-I

net aaaaaaaa bbb ccccc dddddddd (S)

## aaaaaaaa:コネクション名称

bbb:プロトコル種別(Tpx:OSI TP プロトコル)

<sup>11.</sup> KFCA17000 から KFCA19999 までのメッセージ

ccccc:コネクション状態

ACT:確立 DCT:解放

ACT/B:確立処理中 DCT/B:解放処理中

dddddddd:詳細ステータス (保守情報)

(S)コネクションの状態表示を行います。

### KFCA18735-I

net CN の状態表示を終了します。 (S)

(S)コネクションの状態表示を終了します。

#### KFCA18741-E

net NET 運用コマンドの入力形式または引数の指定に誤りがあります。 理由コード=  $aa$   $\ldots$   $aa$   $\ldots$   $(B)$ 

aa....aa:保守情報

(S)運用コマンドを無効とし,コマンド処理を終了します。

(O)正しい形式,および引数でコマンドを実行してください。

#### KFCA18742-E

net NET 運用コマンドの処理中に異常が発生しました。 発行関数名= aa....aa 理由コード= bb....bb cc....cc  $\text{O}(\text{E})$   $\text{O}(\text{E})$   $\text{O}(\text{E})$   $\text{O}(\text{E})$ 

aa....aa: 発行関数名 (保守情報)

bb....bb:理由コード(保守情報)

cc....cc:理由コード(保守情報)

dd....dd:処理名(保守情報)

(S)コマンド処理を終了します。

(O)保守員に連絡してください。

#### KFCA18743-E

net NET 運用コマンドの処理中に異常が発生しました。 理由コード= aa ....aa bb ....bb 処理名=  $cc$  .... $cc$  (E)

<sup>11.</sup> KFCA17000 から KFCA19999 までのメッセージ

aa....aa:理由コード(保守情報)

bb....bb:理由コード(保守情報)

cc....cc:処理名(保守情報)

(S)コマンド処理を終了します。

(O)保守員に連絡してください。

#### KFCA18744-E

net 通信プロセス開始処理中のため運用コマンドは受け付けられません。 理由コード= aa....aa bb....bb 処理名=  $cc$ .... $cc$  (E)

aa....aa: 理由コード (保守情報)

bb....bb:理由コード(保守情報)

cc....cc:処理名(保守情報)

(S)コマンド処理を終了します。

(O)開始処理が終了してから再度コマンドを実行してください。

## KFCA18745-E

net 通信プロセス終了処理中のため運用コマンドは受け付けられません。 理由コード=  $aa$  ....aa bb ....bb 処理名=  $cc$  .... $cc$  (E)

aa....aa:理由コード (保守情報)

bb....bb:理由コード(保守情報)

cc....cc:処理名(保守情報)

(S)コマンド処理を終了します。

(O)保守員に連絡してください。

## KFCA18746-E

net コマンド名= aa....aa ポート番号= bb....bb アソシエーション名= cc....cc (E)

aa....aa:コマンド名

bb....bb:ポート番号

<sup>11.</sup> KFCA17000 から KFCA19999 までのメッセージ

cc....cc:アソシエーション名

(S)コマンド処理を終了します。

(O)保守員に連絡してください。

## KFCA18749-E

net コマンド ID が不正なため運用コマンドは受け付けられません。 (E)

(S)コマンド処理を終了します。

(O)保守員に連絡してください。

# KFCA18751-E

nnn NET 受付スレッド準備処理中に異常が生じました。 システム関数名= aa....aa 理由コード= bb....bb cc....cc 処理名= dd....dd

nnn:NET 識別子

aa....aa:保守情報(システムコール名またはC言語ライブラリ)

bb....bb:保守情報(発行元関数からのリターン値)

cc....cc:保守情報(エラー番号)

dd....dd:保守情報(発行元関数名)

(S)NET 運用コマンドの受け付けを縮退して,処理を続行します。

(O)保守員に連絡してください。

# KFCA18752-E

nnn NET 受付スレッドの処理中に異常が生じました。 関数名= aa....aa 理由コード= bb....bb cc....cc 処理名= dd....dd

nnn:NET 識別子

aa....aa:保守情報(提供関数名)

bb....bb:保守情報(発行元関数からのリターン値)

cc....cc:保守情報(エラー番号)

<sup>11.</sup> KFCA17000 から KFCA19999 までのメッセージ

dd....dd:保守情報(発行元関数名)

(S)NET 運用コマンドの受け付けを縮退して,処理を続行します。

(O)保守員に連絡してください。

## KFCA18754-E

nnn 保守情報 1 = aa....aa 保守情報 2 = bb....bb

保守情報  $3 =$  cc....cc

nnn:NET 識別子

aa....aa:保守情報(ほかにエラーを調査するのに必要な情報)

bb....bb:保守情報(ほかにエラーを調査するのに必要な情報)

cc....cc:保守情報(ほかにエラーを調査するのに必要な情報)

(S)NET 運用コマンドの受け付けを縮退して,処理を続行します。

(O)保守員に連絡してください。

### KFCA18755-E

nnn NET コマンド処理スレッドの処理中に異常が生じました。

関数名= aa....aa 理由コード= bb....bb cc....cc 処理名= dd....dd

nnn:NET 識別子

- aa....aa:保守情報(提供関数名)
- bb....bb:保守情報(発行元関数からのリターン値)

cc....cc:保守情報(提供元関数からのリターン値)

dd....dd:保守情報(発行元関数名)

(S)NET 運用コマンドの受け付けを縮退して,処理を続行します。

(O)保守員に連絡してください。

### KFCA18756-E

nnn 運用コマンドで使用するポート番号が不正のため、運用コマンド処理を縮退します。  $\mathcal{R}-\upharpoonright$  番号 = aa....aa

nnn:NET 識別子

<sup>11.</sup> KFCA17000 から KFCA19999 までのメッセージ

aa....aa:ポート番号(nettuser で指定したポート番号)

(S)運用コマンド処理を縮退します。

(O)障害情報を取得して,保守員に連絡してください。

〔対策〕nettuser で指定したポート番号が正しいかを確認してください。nettuser の指定値を変更した場 合は通信プロセスを再起動してください。

KFCA18757-E

nnn(aa....aa)コネクション使用中のため,運用コマンドは受け付けられません。 (コマンド名= bb....bb) (E)

nnn:NET 識別子

aa....aa:コネクション名称(nettalccn -c コネクション名称)

bb....bb:コマンド名称

(S)運用コマンドの受け付けを拒否します。

(O)仕掛中のトランザクションが完了してから再度コマンドを実行してください。

#### KFCA18799-E

nnn 内部処理実行中に異常が発生しました。 コネクション名= aa....aa 内部状態=(bb....bb, cc....cc) 関数名= dd....dd 保守情報= ee....ee

nnn:NET 識別子

aa....aa: コネクション名称 (nettalccn -c コネクション ID)

bb....bb:コネクションの状態コード(保守情報)

cc....cc:最終イベントコード(保守資料)

dd....dd:障害発生関数名(保守情報)

ee....ee:自己矛盾コード(保守情報)

(S)アソシエーションを切断し,障害情報を取得します。

(O)障害情報を取得して,保守員に連絡してください。

<sup>11.</sup> KFCA17000 から KFCA19999 までのメッセージ

# KFCA18900-I

mmm 論理端末を閉塞解除しました。 論理端末名称= aa....aa

mmm:MCF 識別子

aa....aa:論理端末名称(MCF 通信構成定義(mcftalcle))

(S)処理を続行します。

# KFCA18901-I

mmm 論理端末を閉塞しました。 論理端末名称= aa....aa

mmm:MCF 識別子

aa....aa:論理端末名称(MCF 通信構成定義(mcftalcle))

(S)処理を続行します。

(O)論理端末を閉塞解除したい場合は,運用コマンド mcftactle を入力してください。

## KFCA18902-E

mmm 論理端末障害が発生しました。 論理端末名称= aa....aa 要因コード= bb....bb 詳細要因コード= cc....cc

mmm:MCF 識別子

aa....aa:論理端末名称(MCF 通信構成定義(mcftalcle))

bb....bb:要因コード(NET/UDP 要因コード)

cc....cc:詳細要因コード(NET/UDP 詳細要因コード) 要因コードと詳細要因コードを表に示します。

(S)処理を続行します。

(O)障害要因を取り除いてください。論理端末を再度閉塞解除したい場合は,運用コマンド mcftactle を 入力してください。

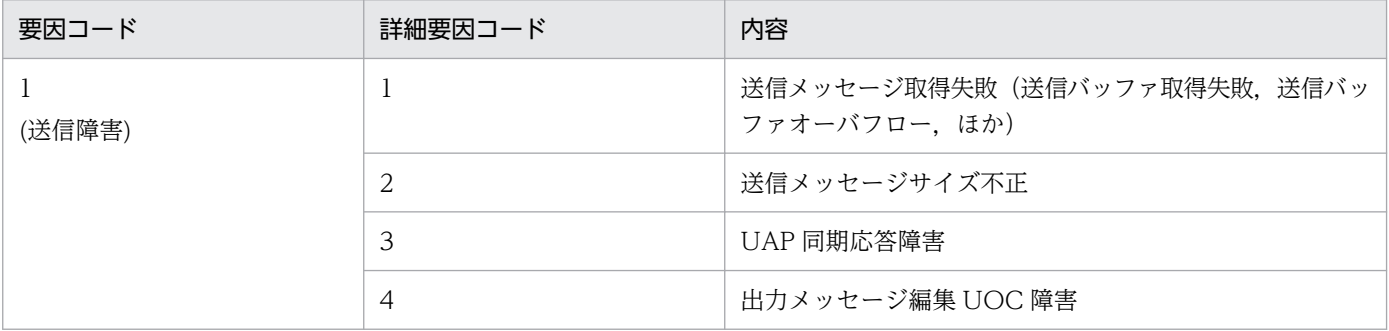

11. KFCA17000 から KFCA19999 までのメッセージ

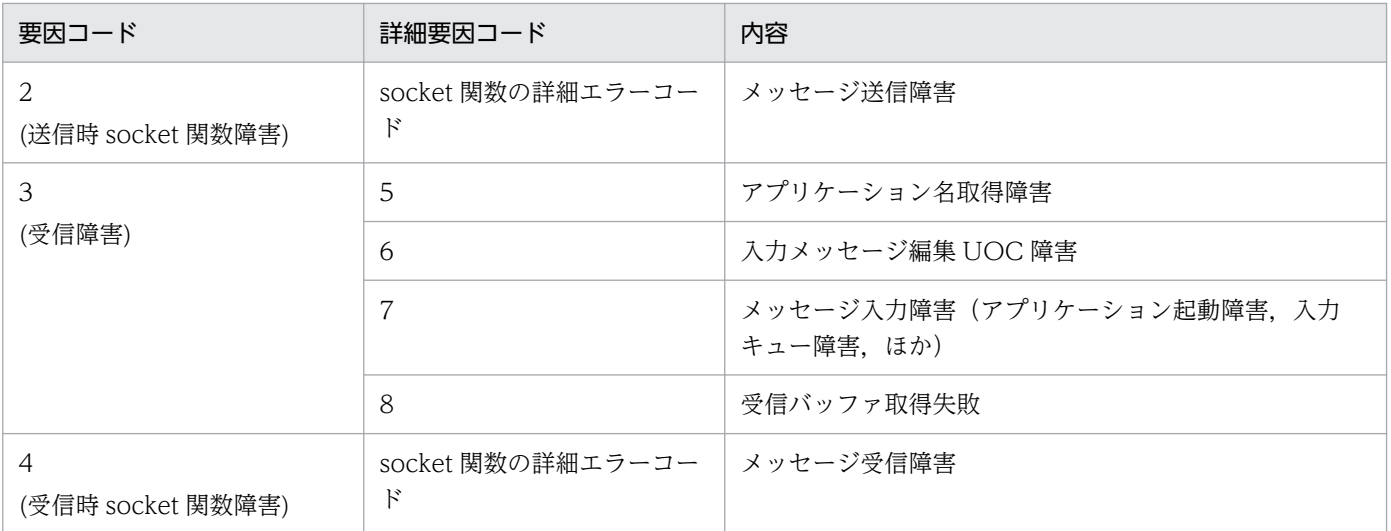

## KFCA18903-E

mmm 論理端末閉塞解除時に障害が発生しました。 論理端末名称= aa....aa 関数名= bb....bb 詳細エラーコード= cc....cc

mmm:MCF 識別子

aa....aa:論理端末名称(MCF 通信構成定義(mcftalcle))

bb....bb:関数名(socket 関数名)

cc....cc:詳細エラーコード(socket 関数の詳細エラーコード)

(S)処理を続行します。

(O)障害要因を取り除いてください。障害要因は,関数名および詳細エラーコードを基にして調査してく ださい。論理端末を再度閉塞解除したい場合は,運用コマンド mcftactle を入力してください。

## KFCA18904-I

mmm マルチキャスト情報 論理端末名称= aa....aa マルチキャストアドレス= bb....bb 自ホストアド レス= cc....cc 送信元アドレス= dd....dd

このメッセージは、送信元特定マルチキャストメッセージ受信機能を使用した論理端末を閉塞解除した場 合に出力します。

aa....aa:論理端末名称(MCF 通信構成定義 mcftalcle -l オプションで指定した論理端末名称)

bb....bb:参加するホストグループの IP アドレス(MCF 通信構成定義 mcftalcle -m オプションの hostgroupaddr オペランドに指定した IP アドレス,または hostgroupname オペランドに指定したホス ト名を解決した IP アドレス)

<sup>11.</sup> KFCA17000 から KFCA19999 までのメッセージ

cc....cc:マルチキャストメッセージの受信に使用する LAN アダプタの IP アドレス(MCF 通信構成定義 mcftalcle -m オプションの ripaddr オペランドに指定した IP アドレス,または rhostname オペランドに 指定したホスト名を解決した IP アドレス)

dd....dd:マルチキャスト送信元システムの IP アドレス(MCF 通信構成定義 mcftalcle -m オプション shostnameN オペランド(N:1〜8)で指定した IP アドレス,または指定したホスト名を解決した IP ア ドレス)

送信元システムが複数指定されている場合,各送信元 IP アドレスがコンマ区切りで出力されます。 (S)処理を続行します。

## KFCA18923-W

mmm 論理端末が閉塞解除済みのため運用コマンドは受け付けられません。 論理端末名称= aa....aa コマンド名= bb....bb

mmm:MCF 識別子

aa....aa:論理端末名称(MCF 通信構成定義(mcftalcle))

bb....bb:コマンド名

(S)処理を続行します。

(O)論理端末の状態を確認してください。

#### KFCA18924-W

mmm 論理端末が閉塞済みのため運用コマンドは受け付けられません。 論理端末名称= aa....aa コマンド名= bb....bb

mmm:MCF 識別子

aa....aa:論理端末名称(MCF 通信構成定義(mcftalcle))

bb....bb:コマンド名

(S)処理を続行します。

(O)論理端末の状態を確認してください。

## KFCA18930-E

mmm 未サポート機能が要求されました。 論理端末名称= aa....aa 要因コード= bb....bb

mmm:MCF 識別子

aa....aa:論理端末名称(MCF 通信構成定義(mcftalcle))

<sup>11.</sup> KFCA17000 から KFCA19999 までのメッセージ

bb....bb:要因コード

- 1:SENDRECV 要求
- 3:RECVSYNC 要求

(S)処理を続行します。

(O)要因コードを基に,UAP に対して次に示す修正をしてください。

1:SENDRECV 要求をしている個所を修正

3:RECVSYNC 要求をしている個所を修正

# KFCA18999-E

mmm 内部関数処理中に論理エラーが発生しました。 論理端末名称= aa....aa 内部関数名= bb....bb リターンコード= cc....cc 詳細リターンコード= dd....dd

mmm:MCF 識別子

aa....aa:論理端末名称(MCF 通信構成定義(mcftalcle))

bb....bb:内部関数名

- cc....cc:リターンコード
- dd....dd:詳細リターンコード

(S)障害情報を取得して,処理を続行します。

(O)保守員に連絡してください。

# KFCA19300-E

Message Control/Tester のイニシャライズ処理で障害が発生しました。

障害コード=  $aa$ ... $aa$ 

aa....aa:障害コード

(S)オンラインシステムを終了します。

(O)OpenTP1 管理者に連絡してください。

「対策〕保守員に連絡してください。

# KFCA19301-E

内部関数(API 関数)処理中に障害が発生しました。 内部関数名= aa....aa

<sup>11.</sup> KFCA17000 から KFCA19999 までのメッセージ

aa....aa:内部関数名

(S)オンラインシステムを終了します。

(O)OpenTP1 管理者に連絡してください。

〔対策〕保守員に連絡してください。

### KFCA19305-W

mmm MCF 運用コマンドで指定された論理端末はテストモードではありません。 論理端末名称 =  $a$ a $\dots$  $a$ a $\qquad$  (E)

mmm:MCF 識別子

aa....aa:論理端末名称

(S)該当するコマンドを無効とし,処理を終了します。

(O)正しい論理端末名称を指定して,再度実行してください。

#### KFCA19306-W

mmm MCF 運用コマンドで指定されたアプリケーションはテストモードではありません。 アプリケーション名= aa....aa アプリケーション種別= bb....bb (E)

#### mmm:MCF 識別子

aa....aa:アプリケーション名

- bb....bb:アプリケーション種別 mcf:MCF イベント user:ユーザアプリケーション
- (S)該当するコマンドを無効とし,処理を終了します。

(O)正しいアプリケーション名を指定して,再度実行してください。

## KFCA19307-E

内部関数処理中に障害が発生しました。 内部関数名= aa....aa 障害コード= bb....bb

aa....aa:内部関数名

bb....bb:障害コード

(S)オンラインシステムを終了します。

<sup>11.</sup> KFCA17000 から KFCA19999 までのメッセージ

(O)OpenTP1 管理者に連絡してください。

〔対策〕保守員に連絡してください。

## KFCA19309-W

mmm MCF 運用コマンドで指定された論理端末は既にテストモードです。  $\hat{m}$   $\hat{m}$   $\hat{$ 

mmm:MCF 識別子

aa....aa: 論理端末名称

(S)該当するコマンドを無効とし,処理を終了します。

(O)正しい論理端末名称を指定して,再度実行してください。

#### KFCA19310-W

mmm MCF 運用コマンドで指定されたアプリケーションは既にテストモードです。 アプリケーション名= aa....aa アプリケーション種別= bb....bb (E)

mmm:MCF 識別子

aa....aa:アプリケーション名

bb....bb:アプリケーション種別

mcf:MCF イベント

user:ユーザアプリケーション

(S)該当するコマンドを無効とし,処理を終了します。

(O)正しいアプリケーション名を指定して,再度実行してください。

#### KFCA19311-W

MCF 運用コマンドで指定された論理端末名称は登録されていません。 論理端末名称 =  $aa$   $aa$   $(B)$ 

aa....aa:論理端末名称

(S)該当するコマンドを無効とし,処理を終了します。

(O)正しい論理端末名称を指定して,再度実行してください。

# KFCA19312-W

mmm MCF 運用コマンドで指定されたアプリケーション名は登録されていません。

11. KFCA17000 から KFCA19999 までのメッセージ

アプリケーション名= aa....aa アプリケーション種別= bb....bb (E)

mmm:MCF 識別子

aa....aa:アプリケーション名

bb....bb:アプリケーション種別 mcf:MCF イベント user:ユーザアプリケーション

(S)該当するコマンドを無効とし,処理を終了します。

(O)正しいアプリケーション名を指定して,再度実行してください。

#### KFCA19313-I

mmm MCF 運用コマンドが正常に受け付けられました。

 $ID = aa...aa$  (S)

mmm:MCF 識別子

aa...aa:論理端末名称, アプリケーション名, またはサービスグループ名

(S)コマンド処理を正常終了します。

### KFCA19314-W

mmm 該当アプリケーションは、非トランザクション指定のため、テストモードの対象となりません。 アプリケーション名= aa....aa

該当するアプリケーションは非トランザクション属性のため,非テストモードとして動作します。

mmm:MCF 識別子

aa....aa:アプリケーション名

(S)該当するコマンドを無効とし,処理を終了します。

(O)テストモードに指定したアプリケーション名を非トランザクション属性にしていないか確認して,再 度実行してください。

### KFCA19315-I

mmm テストモードの対象となるメッセージが仕掛り中のため,メッセージ処理完了後,テストモー ドを終了します。

 $ID = a$ a....aa  $(E)$ 

<sup>11.</sup> KFCA17000 から KFCA19999 までのメッセージ

mmm:MCF 識別子

aa....aa:論理端末名称,アプリケーション名,またはサービスグループ名

(S)メッセージ処理完了後,テストモードを終了します。このメッセージ出力後に起動するメッセージは ノーマルモードとして動作します。

## KFCA19316-W

テストモードの論理端末は存在しません。 (E)

(S)該当するコマンドを無効とし,処理を終了します。

#### KFCA19317-W

mmm テストモードのアプリケーションは存在しません。  $77^\circ$ リケーション種別= aa....aa (E)

mmm:MCF 識別子

aa....aa:アプリケーション種別 mcf:MCF イベント user:ユーザアプリケーション

(S)該当するコマンドを無効とし,処理を終了します。

## KFCA19318-W

mmm MCF 運用コマンドで指定された論理端末はアプリケーション起動用のため,テストモードに できません。  $\hat{m}$  end  $\hat{m}$  aa....aa  $(E)$ 

mmm:MCF 識別子

aa....aa:論理端末名称

(S)該当するコマンドを無効とし,処理を終了します。

(O)指定した論理端末がアプリケーション起動用の論理端末かどうか確認してください。

#### KFCA19319-W

mmm MCF 運用コマンドで指定されたアプリケーションは非トランザクション指定のため、テスト モードにできません。 アプリケーション名= aa....aa

アプリケーション種別= bb....bb (E)

<sup>11.</sup> KFCA17000 から KFCA19999 までのメッセージ

該当するコマンドで指定したアプリケーションは非トランザクション属性のため,非テストモードとして 動作します。

mmm:MCF 識別子

aa....aa:アプリケーション名

bb....bb:アプリケーション種別 mcf:MCF イベント user:ユーザアプリケーション

(S)該当するコマンドを無効とし,処理を終了します。

(O)テストモードに指定したアプリケーションを非トランザクション属性にしていないか確認して,再度 実行してください。

#### KFCA19320-W

MCF オンラインテスタは既に開始されています。 (E)

(S)該当するコマンドを無効とし,処理を終了します。

### KFCA19321-I

mmm MCF モード =  $a$ a .... $a$ a テストユーザ ID =  $bb$ ... $bb$  (S)

mmm:MCF 識別子

#### aa....aa:

TEST:MCF オンラインテスタが開始されています。

NORMAL:MCF オンラインテスタが開始されていません。

bb....bb:テストユーザ ID(テストユーザ ID が指定されていない場合は,'\*\*\*\*'を表示します)

#### KFCA19322-W

mmm テストユーザ ID が指定されていないため,トレース情報は取得されません。 (E)

#### mmm:MCF 識別子

〔対策〕mcfutfst コマンドでテストユーザ ID を指定してください。

### KFCA19323-I

mmm kk....kk aa ....aa bb....bb cc....cc dd....dd ee....ee ff....ff gg....gg (S)

mmm:MCF 識別子

<sup>11.</sup> KFCA17000 から KFCA19999 までのメッセージ

kk....kk:アプリケーション種別

aa....aa:アプリケーション名

bb....bb:テストモードのトランザクション終了時,資源を更新前の状態に回復するかどうかを示します。 back:回復します

nobk:回復しません

cc....cc:テストモードのトランザクション処理中に,MHP のトレース情報を取得するかどうかを示します。 trac:取得します

notr:取得しません

dd....dd:テストモードのトランザクションが発行した送信メッセージを無効にするかどうかを示します。 swms:無効にします

nosw:無効にしません

ee....ee:テストモードのトランザクションが異常終了して発生したエラーイベントの起動を抑止するかど うかを示します。

erre:抑止します

noer:抑止しません

ff....ff:テストモードのトランザクションが発行したアプリケーション起動メッセージを無効にするかどう かを示します。

exec:無効にします

noex:無効にしません

gg....gg:テストモードのトランザクションが異常終了した場合に、MHP の自動閉塞機能を抑止するかど うかを示します。

hold:抑止します

noho:抑止しません

(S)テストモードの状態を表示します。

#### KFCA19324-W

MCF オンラインテスタが開始されていないため,運用コマンドが受け付けられません。 コマンド名= aa....aa (E)

aa....aa:コマンド名

(S)該当するコマンドを無効とし,処理を終了します。

(O)mcfutfst コマンドで MCF オンラインテスタを開始してください。

<sup>11.</sup> KFCA17000 から KFCA19999 までのメッセージ

## KFCA19325-W

mmm MCF 運用コマンドで指定されたサービスグループはテストモードではありません。 サービスグループ名= aa....aa (E)

mmm:MCF 識別子

aa....aa:サービスグループ名

(S)該当するコマンドを無効とし,処理を終了します。

(O)正しいサービスグループ名を指定して,処理を再度実行してください。

## KFCA19326-W

mmm MCF 運用コマンドで指定されたサービスグループは既にテストモードです。

サービスグループ名= aa....aa (E)

mmm:MCF 識別子

aa....aa:サービスグループ名

(S)該当するコマンドを無効とし,処理を終了します。

(O)正しいサービスグループ名を指定して,処理を再度実行してください。

#### KFCA19327-W

mmm MCF 運用コマンドで指定されたサービスグループ名は登録されていません。 サービスグループ名= aa....aa (E)

mmm:MCF 識別子

aa....aa:サービスグループ名

(S)該当するコマンドを無効とし,処理を終了します。

(O)正しいサービスグループ名を指定して,処理を再度実行してください。

## KFCA19328-W

mmm テストモードのサービスグループは存在しません。 テストモードのサービスグループが存在しません。 (E)

mmm:MCF 識別子

(S)該当するコマンドを無効とし,処理を終了します。

<sup>11.</sup> KFCA17000 から KFCA19999 までのメッセージ

## KFCA19329-W

mmm トレース情報取得中に障害が発生したため,テスタトレースは取得しません。

理由コード=  $aa$ ... $aa$ 

mmm:MCF 識別子

#### aa....aa: 理由コード

00000001:テスタサービスが起動していません。

テスタサービスを起動して再度実行してください。

00000002:プロセス固有メモリが不足しています。

プロセス固有メモリを十分確保して,再度実行してください。

00000003:上記以外の障害が発生しました。

保守員に連絡してください。

(S)テスタトレース情報を取得しません。

(O)理由コードに従って対策してください。

## KFCA19330-W

mmm MCF 運用コマンドで指定された論理端末は削除されているため,テストモードにできません。  $\hat{m}$   $\hat{m}$   $\hat{$ 

mmm:MCF 識別子

aa....aa:論理端末名称

(S)コマンドを無効とし,処理を中止します。

(O)mcftalccn コマンドで論理端末を追加したあと,再度実行してください。

## KFCA19400-I

Usage: netmsgmake  $[-\circ \circ \text{file}]$   $[-r]$  i\_file  $[i_1$ file] ...  $(E+S)$ 

メッセージオブジェクトファイルのマージコマンド(netmsgmake)の形式です。コマンドのオプション または引数に誤りがある場合に出力します。

(S)該当するコマンドは実行しません。

(O)コマンドの形式を正しく指定して,再度入力してください。

## KFCA19401-E

cannot delete file(aa....aa) (E)

<sup>11.</sup> KFCA17000 から KFCA19999 までのメッセージ

マージの終了したメッセージオブジェクトファイルまたは一時ファイルの削除に失敗しました。

aa....aa:削除に失敗したファイル名

(S)削除に失敗したファイルを無視して,処理を続行します。

〔対策〕このメッセージの直前に表示されている [KFCA19409-E](#page-1362-0) メッセージを基に原因を調査し,インス トール終了後に rm コマンドでファイルを削除してください。

## KFCA19402-E

cannot make message file: file(aa....aa)version error file =  $bb...bb$ command = cc....cc  $(E)$ 

該当するコマンドでは、扱えない(コマンドより新しい)バージョンのメッセージオブジェクトファイル が指定されたため,メッセージオブジェクトファイルが作成できません。

aa....aa:エラーが発生したファイル名

bb....bb:ファイルのバージョン

cc....cc:コマンドのバージョン

(S)コマンドの実行を中止します。

(O)OpenTP1 管理者に連絡してください。

〔対策〕このメッセージの内容を記録し,保守員に連絡してください。

## KFCA19403-E

cannot make message file: failure to aa....aa file(bb....bb)  $(E)$ 

ファイルの処理に失敗したため,メッセージオブジェクトファイルが作成できません。

aa....aa:処理

open:オープン

close:クローズ

bb....bb:エラーが発生したファイル名

(S)システムの実行を中止します。

(O)OpenTP1 管理者に連絡してください。

〔対策〕このメッセージと,直前に出力された [KFCA19409-E](#page-1362-0) メッセージの内容を記録し,保守員に連絡 してください。

<sup>11.</sup> KFCA17000 から KFCA19999 までのメッセージ

# KFCA19404-E

cannot make message file: failure to aa....aa file(bb....bb)  $\text{inf} = \text{cc} \dots \text{cc} \dots \text{dd} \dots \text{dd} \quad \text{(E)}$ 

ファイルの処理に失敗したため,メッセージオブジェクトファイルが作成できません。

aa....aa:処理

read:ファイルデータの読み込み wirte:ファイルデータの書き込み lseek:ファイルポインタの移動

bb....bb:エラーが発生したファイル名

cc....cc:保守情報

dd....dd:保守情報

(S)コマンドの実行を中止します。

(O)OpenTP1 管理者に連絡してください。

〔対策〕このメッセージと,直前に [KFCA19409-E](#page-1362-0) メッセージが出力された場合は,その内容を記録し, 保守員に連絡してください。

## KFCA19405-E

cannot make message file: file(aa....aa) is not message file  $(E)$ 

指定されたファイルはメッセージオブジェクトファイルではないため,メッセージオブジェクトファイル が作成できません。

aa....aa:エラーが発生したファイル名

(S)コマンドの実行を中止します。

(O)OpenTP1 管理者に連絡してください。

〔対策〕このメッセージの内容を記録し,保守員に連絡してください。

# KFCA19406-E

cannot make message file: cannot rename file(aa....aa)  $(E)$ 

一時ファイルの名称変更に失敗したため,メッセージオブジェクトファイルが作成できません。

aa....aa:一時ファイル名

<sup>11.</sup> KFCA17000 から KFCA19999 までのメッセージ

(S)一時ファイルを残したまま,処理を終了します。

(O)OpenTP1 管理者に連絡してください。

〔対策〕コマンド処理終了後,このメッセージの直前に表示されている [KFCA19409-E](#page-1362-0) メッセージを基に 原因を調査してください。その後,mv コマンドを入力し,一時ファイルの名称を\$DCDIR/lib/msgtxt に 変更してください。

## KFCA19407-E

 $"malloc(aa...aa)"$  failed.pid = bb....bb,type = 0xcc....cc  $(E)$ 

C 標準関数の malloc がエラーリターンしたため,プロセス固有領域を確保できませんでした。

aa....aa:コマンド内部で発行した malloc 関数に指定したサイズ

bb....bb:malloc 関数を発行したプロセスのプロセス ID

cc....cc:種別コード

(S)コマンドの処理を中止します。

(O)このメッセージの内容を記録し,OpenTP1 管理者に連絡してください。

〔対策〕次のどれかの対策を実施してください。

- 必要のないプロセスを停止させてください。
- システムのスワップ領域を追加してください。
- 主記憶装置を増設してください。

## KFCA19408-E

 $"caloc}(aa...aa,bb...bb)"$  failed.pid = cc....cc,type = 0xdd....dd  $(E)$ 

C 標準関数の calloc がエラーリターンしたため,プロセス固有領域を確保できませんでした。

aa....aa:コマンド内部で発行した calloc 関数に指定したサイズ

bb....bb:コマンド内部で発行した calloc 関数に指定した配列の要素数

cc....cc: calloc 関数を発行したプロセスのプロセス ID

dd....dd:種別コード

(S)コマンドの処理を中止します。

(O)このメッセージの内容を記録し,OpenTP1 管理者に連絡してください。

<sup>11.</sup> KFCA17000 から KFCA19999 までのメッセージ

<span id="page-1362-0"></span>〔対策〕次のどれかの対策を実施してください。

- 必要のないプロセスを停止させてください。
- システムのスワップ領域を追加してください。
- 主記憶装置を増設してください。

## KFCA19409-E

"aa....aa(bb....bb)" failed errno =  $cc$ ... $cc$  : dd....dd (E)

OpenTP1 内で発行したシステムコールで,エラーが発生しました。

aa....aa: システムコール名 (15 文字以内の半角英数字)

bb....bb:システムコールを呼び出したモジュールまたは関数名(63 文字以内の半角英数字)

cc....cc:システムコールエラー時の errno 値(3 けた以内の 10 進数)

dd....dd:システムコールエラーの内容

(S)障害重要度によって,次のどれかの処置をとります。

- 処理を打ち切り,プロセスを異常終了します。
- そのまま処理を続行します。

(O)システムコール名と errno 値をもとに、該当するマニュアルで原因を調査してください。コアダンプ ファイルにダンプが出力されている場合,そのダンプを保存し,OpenTP1 管理者に連絡してください。

〔対策〕システムコール名と errno 値を基に、該当するマニュアルで原因を調査してください。原因がわか らない場合は,保守員に連絡してください。

## KFCA19700-E

mmm 内部関数処理中に障害が発生しました。 内部関数名= aa....aa 保守コード= bb....bb

mmm:MCF 識別子

aa....aa:障害が発生した内部関数名

bb....bb:保守コード

(S)異常終了します。

〔対策〕保守情報を取得して,保守員に連絡してください。

<sup>11.</sup> KFCA17000 から KFCA19999 までのメッセージ

## KFCA19701-W

mmm 共用メモリが不足しているため MCF 稼働統計情報の取得を行えません。

#### mmm:MCF 識別子

(S)MCF システム稼働統計情報取得機能を縮退し、処理を続行します。

〔対策〕システムの稼働に必要な共用メモリの容量を見直し,対策後,再度実行してください。

### KFCA19702-I

mmm MCF 稼働統計情報のファイル出力を開始しました。

#### mmm:MCF 識別子

(S)処理を続行します。

#### KFCA19703-I

mmm MCF 稼働統計情報のファイル出力を終了しました。

mmm:MCF 識別子

(S)処理を続行します。

#### KFCA19704-W

mmm MCF 稼働統計情報の取得を開始していません。 (E)

mmm:MCF 識別子

(S)処理を続行します。

(O)OpenTP1 管理者に連絡してください。

〔対策〕MCF マネジャ定義に mcfmcomn -w "stats = yes"が指定してあるか確認してください。 指定してない場合は,このコマンドは受け付けられません。

## KFCA19705-W

mmm MCF 稼働統計情報の出力を開始していません。 (E)

mmm:MCF 識別子

(S)処理を続行します。

(O)MCF 稼働統計情報の出力を開始したか確認してください。

<sup>11.</sup> KFCA17000 から KFCA19999 までのメッセージ

# KFCA19706-I

mmm ファイルサイズを超えたため、MCF 稼働統計情報のファイル出力を終了します。

mmm:MCF 識別子

(S)MCF 稼働統計情報のファイル出力を終了し、処理を続行します。

## KFCA19707-E

mmm MCF 稼働統計情報のファイル出力処理中に障害が発生しました。 内部関数名= aa....aa 保守コード= bb....bb 処理関数名= cc....cc

mmm:MCF 識別子

aa....aa:障害が発生した内部関数名

bb....bb:保守コード

cc....cc:処理関数名

(S)MCF 稼働統計情報のファイル出力を中止し,処理を続行します。

〔対策〕保守情報を取得して,保守員に連絡してください。

### KFCA19708-W

mmm MCF 稼働統計情報のファイル出力を開始しているため,コマンドは受け付けられません。  $(E)$ 

mmm:MCF 識別子

(S)処理を続行します。

(O)MCF 稼働統計情報のファイル出力を終了させたあと,再度コマンドを実行してください。

## KFCA19709-W

mmm 指定されたファイルは既に存在します。 (E)

ファイル名= aa....aa

mmm:MCF 識別子

aa....aa:ファイル名

(S)コマンド処理を中止し,処理を続行します。

<sup>11.</sup> KFCA17000 から KFCA19999 までのメッセージ

(O)別のファイル名を指定するか,または存在するファイルを削除して再度コマンドを実行してください。

### KFCA19710-E

mmm MCF 稼働統計情報のファイル出力準備に失敗しました。 (E)

mmm:MCF 識別子

(S)コマンド処理を中止し,処理を続行します。

〔対策〕保守情報を取得して,保守員に連絡してください。

### KFCA19711-E

mmm ファイルのオープンに失敗しました。 理由コード= aa....aa ファイル名= bb....bb (E)

mmm:MCF 識別子

#### aa....aa: 理由コード

00000001:ファイルまたはディレクトリがありません。 00000002:パーミッションがありません。 00000003:容量不足が発生しました。 00000004:ファイル名が不正です。

## bb....bb:ファイル名

(S)コマンド処理を中止し,処理を続行します。

(O)理由コードに従って対策してください。

# KFCA19751-I

MCF 稼働統計情報の編集を開始します。 (E)

(S)処理を開始します。

## KFCA19752-I

MCF 稼働統計情報の編集を終了します。 (E)

(S)処理を終了します。

# KFCA19753-E

MCF 稼働統計情報編集に必要なメモリが確保できません。 標準関数名= aa....aa 保守コード= bb....bb

<sup>11.</sup> KFCA17000 から KFCA19999 までのメッセージ

 $\text{W}$ 理関数名= cc....cc  $(E)$ 

aa....aa:障害が発生した標準関数名

bb....bb:保守コード

cc....cc:処理関数名

(S)処理を終了します。

(O)OpenTP1 管理者に連絡してください。

## KFCA19754-E

不当なオプション(aa....aa)があります。 (E)

aa....aa:不当なオプション

(S)処理を終了します。

(O)不当なオプションを削除して,再度実行してください。

# KFCA19755-E

入力ファイル名の長さが規定値を超えています。 (E)

(S)処理を終了します。

(O)入力ファイル名の長さを 35 文字以内にして,再度実行してください。

# KFCA19757-E

入力ファイル名の指定が誤っています。 (E)

(S)処理を終了します。

(O)入力ファイル名の指定を見直して,再度実行してください。

## KFCA19758-E

編集種別の指定が誤っています。 (E)

(S)処理を終了します。

(O)編集種別の指定を見直して,再度実行してください。

## KFCA19759-E

編集対象の指定がありません。 (E)

<sup>11.</sup> KFCA17000 から KFCA19999 までのメッセージ

(S)処理を終了します。

(O)編集対象を指定して,再度実行してください。

# KFCA19760-E

編集対象の指定が誤っています。 (E)

(S)処理を終了します。

(O)編集対象の指定を見直して,再度実行してください。

## KFCA19761-E

日付の指定が誤っています。 (E)

(S)処理を終了します。

(O)日付の指定を見直して,再度実行してください。

## KFCA19762-E

時刻の指定が誤っています。 (E)

(S)処理を終了します。

(O)時刻の指定を見直して,再度実行してください。

# KFCA19763-E

入力ファイル処理中に障害が発生しました。 標準関数名= aa....aa 保守コード= bb....bb  $\mathcal{D}$ 理関数名 = cc....cc  $(E)$ 

aa....aa:障害が発生した標準関数名

bb....bb:保守コード

cc....cc:処理関数名

(S)処理を終了します。

〔対策〕保守情報を取得して,保守員に連絡してください。

### KFCA19764-I

入力形式:mcfreport [-k 編集種別] [-u 編集対象] [-i 入力ファイル名] [-d 開始日付:終了日付 または 対 象日付] [-t 開始時刻:終了時刻] (E)

<sup>11.</sup> KFCA17000 から KFCA19999 までのメッセージ
mcfreport コマンドのヘルプメッセージです。

<sup>11.</sup> KFCA17000 から KFCA19999 までのメッセージ

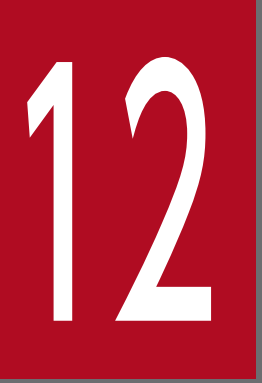

# | KFCA20000 から KFCA21999 までのメッセージ

この章では,KFCA20000 から KFCA21999 までのメッセージについて説明します。

# 12.1 KFCA20000 から KFCA21999 までのメッセージ

### KFCA20000-I

オフラインテスタを起動しました。aa....aa (S)

オフラインテスタの開始処理が完了しました。

# aa....aa:開始時刻

(曜日 月 日 時:分:秒 年(西暦)) (凡例)Mon Feb 28 14:22:20 1994

### KFCA20001-I

プロセスを生成しました。 サービスグループ名= aa....aa[(bbbbb)] (S)

UAP プロセスの開始処理が完了しました。

aa....aa: サービスグループ名 (31 文字以内の文字列)

bbbbb:デバッガ名(5 文字以内の文字列)

# KFCA20002-E

プロセスが生成できません。エラー番号= aaa

サービスグループ名= bb....bb (S)

UAP プロセスの開始処理中に障害が発生しました。

aaa:エラー番号(fork システムコールの errno)

bb....bb: サービスグループ名 (31 文字以内の文字列)

(S)生成できなかったプロセスに対するサービスグループを無視して,処理を続行します。

(O)オフラインテスタを終了させたあと,エラー番号に従ってエラーの要因を取り除いて,再度オフライ ンテスタを起動してください。

# KFCA20003-E

生成したプロセスが実行できません。エラー番号= aaa サービスグループ名= bb....bb (S)

aaa:エラー番号(exec システムコールの errno)

bb....bb:サービスグループ名(31 文字以内の文字列)

<sup>12.</sup> KFCA20000 から KFCA21999 までのメッセージ

(S)生成できなかったプロセスに対するサービスグループを無視して,処理を続行します。

(O)オフラインテスタを終了させたあと,エラー番号に従ってエラーの要因を取り除いて,再度オフライ ンテスタを起動してください。

# KFCA20004-W

プロセス終了待ち時間のタイムアウトが発生しました。

サービスグループ名= aa....aa (S)

UAP プロセス終了待ち時間 (10分) の上限を超えました。

aa....aa: タイムアウトの発生したサービスグループ名 (31 文字以内の文字列)

(S)このサービスグループの UAP プロセス (デバッガプロセス) を強制的に終了させ、処理を続行します。

# KFCA20005-I

プロセスが終了又は異常終了しました。

サービスグループ名= aa....aa (S)

aa....aa: 終了したサービスグループ名 (31 文字以内の文字列)

(O)UAP に不良があれば修正し、start サブコマンドで再起動してください。

### KFCA20006-E

サービスグループが再帰呼び出しされました。 (S)

オフラインテスタでは、同じサービスグループ内のサービスに対して、dc\_rpc\_call 関数は発行できませ ん(ほかのサービスを経由した場合も同じです)。

(S)dc\_rpc\_call 関数を DCRPCER\_SYSERR(00317)でエラーリターンさせます。

(O)サービスの呼び出し関数に誤りがないか確認してください。誤りがある場合は,必要に応じてプログ ラムの修正,定義ファイルの訂正,call サブコマンドの訂正,連続コマンド実行ファイルの訂正をしてく ださい。誤りがない場合,サービスグループを再帰呼び出しする UAP のテストはできません。

# KFCA20007-E

サービスグループが起動できません。

サービスグループ名= aa....aa (S)

aa....aa:起動できなかったサービスグループ名 (31 文字以内の文字列)

(S)このサービスグループを無視して(プロセスは起動しないで)処理を続行します。

<sup>12.</sup> KFCA20000 から KFCA21999 までのメッセージ

(O)このメッセージの前に出力されているメッセージで,起動できるように対策してください。それから start サブコマンドでサービスグループを起動してください。

# KFCA20008-W

サービス数 10 を仮定します。 (S)

有効なユーザサービス定義が一つもないので,各サービスグループのサービス数を 10 と仮定します。

(S)各サービスグループのサービス数を 10 と仮定して, 処理を続行します。

(O)サービス数が 10 より多い UAP をテストしたい場合,まず,オフラインテスタを終了してください。 その後,ユーザサービス定義の内容を訂正し,再度オフラインテスタを起動してください。サービス数が 10 以下でよい場合、ユーザサービス定義の内容を訂正したあと、start サブコマンドでその UAP (サービ スグループ)を起動してください。

# KFCA20009-W

UAP 開始待ち時間のタイムアウトが発生しました。

サービスグループ名= aa....aa (S)

UAP 実行開始待ち時間の上限を超えました (60 分経過しても UAP から dc\_rpc\_open 関数が発行されま せんでした)。

aa....aa: タイムアウトしたサービスグループ名 (31 文字以内の文字列)

(S)このサービスグループの UAP プロセス(デバッガプロセス)を強制終了させます。

(O)UAP が dc\_rpc\_open 関数を発行する前に,無限ループなどが発生していなかったか調べてください。 正当な処理で時間が掛かる場合,その UAP はオフラインテスタではテストできません。

# KFCA20010-E

関数 aa....aa は UAP 開始処理前に発行できません。 (S)

この関数発行以前に dc\_rpc\_open 関数が発行されていません。

aa....aa: 関数名 (31 文字以内の文字列)

(S)この関数をエラーリターンします。関数のトレースは取得しません。

(O)この関数を使用する前に,dc\_rpc\_open 関数を発行するようにプログラムを修正してください。また は,dc\_rpc\_open 関数がエラーになっている場合もあるので,テスト状況を見直してください。

# KFCA20011-E

関数 aa....aa は関数 bb....bb が発行された後に発行できません。 (S)

<sup>12.</sup> KFCA20000 から KFCA21999 までのメッセージ

この関数は発行できません。

aa....aa: 関数名 (31 文字以内の文字)

bb....bb:関数名 (31 文字以内の文字)

(S)この関数を発行順序エラーでエラーリターンします。

(O)UAP の関数の発行順序に誤りがないか確認してください。誤りがあった場合は,UAP を修正してく ださい。関数の発行順序が正しい場合は,その発行順序でテストはできません。

# KFCA20012-E

関数 aa....aa は UAP 種別 bb....bb では発行できません。 (S)

aa....aa: 関数名 (31 文字以内の文字)

bb....bb: UAP 種別

SPP の場合:SPP

MHP の場合:MHP

(S)この関数をエラーリターンします。

(O)オフラインテスタ環境定義ファイルの UAP 定義で UAP の種別、ロードファイル名を確認してくださ い。定義不正がある場合、訂正して再度オフラインテスタを起動してください。UAP で関数指定に誤りが ある場合,UAP を訂正してください。

# KFCA20013-E

UAP でオープンできる DAM ファイル数が最大値を超えています。 (S)

一つの UAP でオープンできる DAM ファイルの最大数(200)を超えています。オフラインテスタでは, 一つの UAP で 201 以上の DAM ファイルをオープンする UAP はテストできません。

(S)dc\_dam\_open 関数を DCDAMER\_OPENNUM,または 01627 でエラーリターンします。

(O)オフラインテスタではテストできません。

# KFCA20014-E

UAP でオープンできる TAM ファイル数が最大値を超えています。 (S)

一つの UAP でオープンできる TAM テーブルの最大値(200)を超えています。オフラインテスタでは, 一つの UAP で 201 以上の TAM テーブルをオープンする UAP はテストできません。

(S)dc\_tam\_open 関数を DCTAMER\_OPENNUM でエラーリターンします。

(O)オフラインテスタではテストできません。

<sup>12.</sup> KFCA20000 から KFCA21999 までのメッセージ

# KFCA20015-E

非同期応答型の rpc サービス要求数が最大値を超えています。 (S)

一つの UAP で発行できる DCRPC\_NOWAIT 指定の dc\_rpc\_call 関数の最大値(200)を超えていま す。一つの UAP で 201 以上の DCRPC\_NOWAIT 指定の dc\_rpc\_call 関数の発行はできません。

(S)dc rpc call 関数を DCRPCER SYSERR (00317) でエラーリターンします。

(O)オフラインテスタではテストできません。

# KFCA20016-E

COBOL インタフェースモジュールでエラーが発生しました。(aa....aa - bb....bb) (S)

aa....aa: API プログラム名称 (8 文字以内の文字列)

bb....bb:API 要求コード(8 文字以内の文字列)

(S)この API プログラムの実行を中止し,UAP の処理を続行します。

(O)引数の指定を見直してください。引数の指定が正しい場合は,保守員に連絡してください。

# KFCA20017-E

サービスで送受信できる端末数が最大値を超えています。 (S)

一つのサービスで送受信できる端末数の最大値(100)を超えています。オフラインテスタでは,一つの サービスで 101 以上の送受信端末を使用するテストはできません。

(S)dc\_mcf\_sendrecv 関数,または dc\_mcf\_recvsync 関数を DCMCFRTN\_71108(71108)でエラー リターンします。

(O)オフラインテスタではテストできません。

# KFCA20018-E

DML インタフェースモジュールでエラーが発生しました。(aa....aa - bb....bb) (S)

aa....aa: DML 通信文名称 (8 文字以内の文字列)

bb....bb:DML 機能コード(8 文字以内の文字列)

(S)この DML プログラムの実行を中止し,UAP の処理を続行します。

(O)引数の指定を見直してください。引数の指定が正しい場合は,保守員に連絡してください。

<sup>12.</sup> KFCA20000 から KFCA21999 までのメッセージ

# KFCA20019-E

関数 aa....aa は関数 bb....bb 発行前に発行できません。 (E)

aa....aa:関数名

bb....bb:関数名

(S)関数 aa....aa にエラーリターンします。

(O)関数の発行順序を見直してプログラムを修正してください。または関数 bb....bb がエラーになってい ないかテスト結果を確認してください。

# KFCA20020-E

回復不能なエラーが発生したのでプロセスを異常終了させます。エラー情報= aa....aa (S)

TxRPC インタフェース用のスタブで回復できないエラーが発生したので、処理を続行できません。

### aa....aa:保守情報

(S)エラーが発生したプロセスを abort()で異常終了します。

(O)インタフェース定義とサービス呼び出しの引数の間に矛盾がないか,または TxRPC 要求データファ イルや TxRPC 応答データファイルの内容に誤りがないかを確認して、再度テストを行ってください。再 びこのメッセージが出力される場合は,保守員に連絡してください。

### KFCA20100-E

mcf 受信メッセージファイル aa....aa がオープンできません。エラー番号= bbb (S)

aa....aa: mcf 受信メッセージファイル (255 文字以内の文字)

bbb:エラー番号(open システムコールの errno)

(S)このファイルのオープン処理を中止し,ファイル名入力待ちとなります。ただし,mcf 受信メッセー ジファイルのチェック後、オープンエラーが発生した場合,dc\_mcf\_receive 関数が DCMCFRTN\_71002 (71002)でエラーリターンします。

(O)エラー番号に従って,エラーの要因を取り除いたあと,正しいファイル名を入力してください。 テストを中止する場合は、end コマンドを入力してください。

# KFCA20101-E

mcf 受信メッセージファイル aa....aa でリードエラーが発生しました。エラー番号= bbb (S)

aa....aa: mcf 受信メッセージファイル名 (255 文字以内の文字列)

<sup>12.</sup> KFCA20000 から KFCA21999 までのメッセージ

bbb:エラー番号(read システムコールの errno)

(S)このファイルからのデータ読み込みを中止し,ファイル名入力待ちとなります。ただし,mcf 受信メッ セージファイルのチェック後、再リードでエラーが発生した場合,dc\_mcf\_receive 関数が DCMCFRTN\_71002(71002)でエラーリターンします。

(O)エラー番号に従って,エラーの要因を取り除いたあと,正しいファイル名を入力してください。 テストを中止する場合は、end コマンドを入力してください。

# KFCA20102-E

mcf 受信メッセージファイル aa....aa のデータの指定に誤りがあります。 (S)

mcf 受信メッセージファイルの論理端末名称,マップ名称,または電文種別のどれかの指定に誤りがあり ます。

aa....aa: mcf 受信メッセージファイル名 (255 文字以内の文字列)

(S)このファイルからのデータ読み込みを中止し,ファイル名入力待ちとなります。

(O)ファイルに正しい内容のデータを格納したあと,そのファイル名を入力してください。 テストを中止する場合は、end コマンドを入力してください。

# KFCA20103-E

mcf 受信メッセージファイル aa....aa にデータがありません。 (S)

**aa....aa:**mcf 受信メッセージファイル名(255 文字以内の文字列)

- (S)このファイルからのデータ読み込みを中止し,ファイル名入力待ちとなります。
- (O)ファイルに正しい内容のデータを格納したあと,そのファイル名を入力してください。 テストを中止する場合は、end コマンドを入力してください。

### KFCA20104-E

mcf 受信メッセージファイル aa....aa のフォーマットに誤りがあります。 (S)

aa....aa:mcf 受信メッセージファイル名(255 文字以内の文字列)

- (S)このファイルからのデータ読み込みを中止し,ファイル名入力待ちとなります。
- (O)ファイルに正しいフォーマットのデータを格納したあと,そのファイル名を入力してください。 テストを中止する場合は、end コマンドを入力してください。

<sup>12.</sup> KFCA20000 から KFCA21999 までのメッセージ

# KFCA20105-E

連結ファイル aa....aa がオープンできません。 エラー番号= bbb (S)

aa....aa: mcf データファイル名 (255 文字以内の文字列)

bbb:エラー番号(open システムコールの errno)

(S)このファイルのオープン処理を中止し,ファイル名入力待ちとなります。ただし,ファイルチェック 後のオープンでエラーが発生した場合,dc\_mcf\_receive 関数が DCMCFRTN\_71002 (71002)でエラー リターンします。

(O)エラー番号に従って,エラーの要因を取り除いたあと,正しいファイル名を入力してください。 連結構成の場合,ヘッダセグメントの mcf データファイルと連結する mcf データファイルを連結指定 で指定してください。

テストを中止する場合は,end コマンドを入力してください。

# KFCA20106-E

連結ファイル aa....aa でリードエラーが発生しました。 エラー番号 =  $h$ hb  $(S)$ 

aa....aa: mcf データファイル名 (255 文字以内の文字列)

bbb:エラー番号(read システムコールの errno)

(S)このファイルからのデータ読み込み処理を中止し,ファイル名入力待ちとなります。ただし,ファイ ルチェック後のリードでエラーが発生した場合,dc\_mcf\_receive 関数が DCMCFRTN\_71002 (71002) でエラーリターンします。

(O)エラー番号に従って,エラーの要因を取り除いたあと,正しいファイル名を入力してください。 連結構成の場合,ヘッダセグメントの mcf データファイルと連結する mcf データファイルを連結指定 で指定してください。

テストを中止する場合は、end コマンドを入力してください。

### KFCA20107-E

連結ファイル aa....aa のデータの指定に誤りがあります。 (S)

連結した mcf データファイルの論理端末名称,マップ名称,または電文種別のどれかの指定に誤りがあり ます。

aa....aa: mcf データファイル名 (255 文字以内の文字列)

(S)このファイルからのデータ読み込みを中止し,ファイル名入力待ちとなります。

<sup>12.</sup> KFCA20000 から KFCA21999 までのメッセージ

(O)ファイルに正しい内容のデータを格納したあと,そのファイル名を入力してください。 テストを中止する場合は, end コマンドを入力してください。

# KFCA20108-E

連結ファイル aa....aa にデータがありません。 (S)

aa....aa: mcf データファイル名 (255 文字以内の文字列)

(S)このファイルからのデータ読み込みを中止し,ファイル名入力待ちとなります。

(O)ファイルに有効なデータを格納したあと,そのファイル名を入力してください。 テストを中止する場合は、end コマンドを入力してください。

### KFCA20109-E

連結ファイル aa....aa のフォーマットに誤りがあります。 (S)

aa....aa: mcf データファイル名 (255 文字以内の文字列)

(S)このファイルからのデータ読み込みを中止し,ファイル名入力待ちとなります。

(O)ファイルに正しいフォーマットのデータを格納したあと,ヘッダセグメント格納ファイル名に続けて, そのファイル名を入力してください。

テストを中止する場合は、end コマンドを入力してください。

# KFCA20110-E

連結ファイルが存在しません。 (S)

ヘッダセグメント格納の mcf データファイルに続く mcf 連結ファイルの指定がありません。

(S)ヘッダセグメント格納の mcf データファイルからのデータ読み込みを中止し,ファイル名入力待ちと なります。

(O)ヘッダセグメント格納の mcf データファイルを指定した場合は,ヘッダセグメントに続くセグメント を格納するファイル名を,ヘッダセグメント格納ファイル名に続けて,指定してください。

テストを中止する場合は、end コマンドを入力してください。

# KFCA20111-E

rpc 要求データファイル aa....aa がオープンできません。 エラー番号 =  $b$ bbb  $(S)$ 

**aa....aa:rpc 要求データファイル名 (255 文字以内の文字列)** 

bbb:エラー番号(open システムコールの errno)

<sup>12.</sup> KFCA20000 から KFCA21999 までのメッセージ

(S)このファイルのオープン処理を中止し,ファイル名入力待ちとなります。

(O)エラー番号に従って,エラーの要因を取り除いたあと,正しいファイル名を入力してください。

### KFCA20112-E

rpc 要求データファイル aa....aa でリードエラーが発生しました。エラー番号= bbb (S)

**aa....aa:rpc 要求データファイル名 (255 文字以内の文字列)** 

bbb:エラー番号(read システムコールの errno)

(S)このファイルからのデータ読み込みを中止し,ファイル名入力待ちとなります。

(O)エラー番号に従ってエラーの要因を取り除いたあと,正しいファイル名を入力してください。 テストを中止する場合は、end コマンドを入力してください。

### KFCA20113-E

rpc 要求データファイル aa....aa で入力データ長の指定に誤りがあります。 (S)

入力データ長が 1 から DCRPC\_MAX\_MESSAGE\_SIZE までの範囲にありません。

aa....aa:rpc 要求データファイル名 (255 文字以内の文字列)

(S)このファイルからのデータ読み込みを中止し,ファイル名入力待ちとなります。

(O)入力データ長を 1 から DCRPC\_MAX\_MESSAGE\_SIZE までの範囲で指定し,再度オフラインテス タ,または UAP を起動してください。

テストを中止する場合は、end コマンドを入力してください。

### KFCA20114-E

rpc 要求データファイル aa....aa で応答領域長の指定に誤りがあります。 (S)

応答領域長が 1 から DCRPC\_MAX\_MESSAGE\_SIZE までの範囲にありません。

aa....aa:rpc 要求データファイル名 (255 文字以内の文字列)

(S)このファイルからのデータ読み込みを中止し,ファイル名入力待ちとなります。

(O)応答領域長を 1 から DCRPC\_MAX\_MESSAGE\_SIZE までの範囲で指定し,再度オフラインテスタ, または UAP を起動してください。

テストを中止する場合は、end コマンドを入力してください。

### KFCA20115-E

rpc 要求データファイル aa....aa にデータがありません。 (S)

aa....aa:rpc 要求データファイル名 (255 文字以内の文字列)

- (S)このファイルからのデータ読み込みを中止し,ファイル名入力待ちとなります。
- (O)ファイルに有効なデータを格納したあと,そのファイル名を入力してください。 テストを中止する場合は、end コマンドを入力してください。

# KFCA20116-E

rpc 要求データファイル aa....aa のフォーマットに誤りがあります。 (S)

aa....aa:rpc 要求データファイル名 (255 文字以内の文字列)

- (S)このファイルからのデータ読み込みを中止し,ファイル名入力待ちとなります。
- (O)ファイルに正しいフォーマットのデータを格納したあと,そのファイル名を入力してください。 テストを中止する場合は、end コマンドを入力してください。

# KFCA20117-E

rpc 応答データファイル aa....aa がオープンできません。 エラー番号= bbb (S)

aa....aa:rpc 応答データファイル名 (255 文字以内の文字列)

bbb:エラー番号(open システムコールの errno)

- (S)このファイルのオープン処理を中止し,ファイル名入力待ちとなります。
- (O)エラー番号に従ってエラーの要因を取り除いたあと,正しいファイル名を入力してください。 テストを中止する場合は、end コマンドを入力してください。

### KFCA20118-E

rpc 応答データファイル aa....aa でリードエラーが発生しました。 エラー番号 =  $bb$  (S)

**aa....aa:rpc 応答データファイル名(255 文字以内の文字列)** 

- bbb:エラー番号(read システムコールの errno)
- (S)このファイルからのデータ読み込みを中止し,ファイル名入力待ちとなります。
- (O)エラー番号に従ってエラーの要因を取り除いたあと、正しいファイル名を入力してください。 テストを中止する場合は、end コマンドを入力してください。

<sup>12.</sup> KFCA20000 から KFCA21999 までのメッセージ

# KFCA20119-E

rpc 応答データファイル aa....aa にデータがありません。 (S)

aa....aa: rpc 応答データファイル名 (255 文字以内の文字列)

- (S)このファイルからのデータ読み込みを中止し,read サブコマンド入力待ちとなります。
- (O)ファイルに有効なデータを格納したあと,そのファイル名を入力してください。 テストを中止する場合は、end コマンドを入力してください。

# KFCA20120-E

rpc 応答データファイル aa....aa のフォーマットに誤りがあります。 (S)

aa....aa:rpc 応答データファイル名 (255 文字以内の文字列)

(S)このファイルからのデータ読み込みを中止し,read サブコマンド入力待ちとなります。

(O)ファイルに正しいフォーマットのデータを格納したあと,そのファイル名を入力してください。 テストを中止する場合は、end コマンドを入力してください。

# KFCA20121-E

rpc 応答データファイル aa....aa の入力データ長の指定に誤りがあります。 (S)

rpc 応答データファイルのデータ長が dc\_rpc\_call 関数で指定した応答領域長(out\_len)を超えています。

aa....aa:rpc 応答データファイル名(255 文字以内の文字列)

(S)このファイルからのデータ読み込みを中止し,read サブコマンド入力待ちとなります。

(O)rpc 応答データファイル内のデータ長の指定を訂正し,read サブコマンドを入力してください(デー タ長は 16 進形式)。

テストを中止する場合は, end コマンドを入力してください。

### KFCA20122-E

運用コマンド結果データファイル aa....aa がオープンできません。エラー番号= bbb (S)

aa....aa:運用コマンド結果データファイル名(255 文字以内の文字列)

bbb:エラー番号(open システムコールの errno)

(S)このファイルのオープン処理を中止し,ファイル名入力待ちとなります。

(O)エラー番号に従ってエラーの要因を取り除いたあと,正しいファイル名を入力してください。 テストを中止する場合は,end コマンドを入力してください。

<sup>12.</sup> KFCA20000 から KFCA21999 までのメッセージ

運用コマンド結果データファイル aa....aa でリードエラーが発生しました。エラー番号= bbb (S)

- aa....aa:運用コマンド結果データファイル名 (255 文字以内の文字列)
- bbb:エラー番号(read システムコールの errno)
- (S)このファイルからのデータ読み込みを中止し,ファイル名入力待ちとなります。
- (O)エラー番号に従ってエラーの要因を取り除いたあと,正しいファイル名を入力してください。 テストを中止する場合は、end コマンドを入力してください。

### KFCA20124-E

運用コマンド結果データファイル aa....aa にデータがありません。 (S)

aa....aa:運用コマンド結果データファイル名(255 文字以内の文字列)

- (S)このファイルからのデータ読み込みを中止し,ファイル名入力待ちとなります。
- (O)ファイルに有効なデータを格納したあと,そのファイル名を入力してください。 テストを中止する場合は、end コマンドを入力してください。

### KFCA20125-E

運用コマンド結果データファイル aa....aa のフォーマットに誤りがあります。 (S)

aa...aa:運用コマンド結果データファイル名 (255 文字以内の文字列)

- (S)このファイルからのデータ読み込みを中止し,ファイル名入力待ちとなります。
- (O)ファイルに正しいフォーマットのデータを格納したあと,そのファイル名を入力してください。 テストを中止する場合は、end コマンドを入力してください。

### KFCA20126-E

関数リターン値ファイル aa....aa がオープンできません。 エラー番号= bbb (S)

aa....aa:関数リターン値ファイル名(255 文字以内の文字列)

bbb:エラー番号(open システムコールの errno)

(S)関数リターン値ファイルの解析を中止し,処理を続行します。

(O)このエラーによってテストに支障が生じる場合は,オフラインテスタを終了させ,エラー番号に従っ てエラーの要因を取り除いてください。その後,再度オフラインテスタを起動してください。

<sup>12.</sup> KFCA20000 から KFCA21999 までのメッセージ

# KFCA20127-E

関数リターン値ファイル aa....aa でリードエラーが発生しました。エラー番号= bbb (S)

aa....aa:関数リターン値ファイル名(255 文字以内の文字列)

bbb:エラー番号(read システムコールの errno)

(S)関数リターン値ファイルの解析をしないで処理を続行します。なお,解析が終了している定義も無効 になります。

(O)このエラーによってテストに支障が生じる場合は,オフラインテスタを終了させ,エラー番号に従っ てエラーの要因を取り除いてください。その後,再度オフラインテスタを起動してください。

# KFCA20128-W

関数リターン値ファイルの定義文で文末の記述に誤りがあります。定義行= aa....aa (S)

aa....aa: 定義行の内容 (510 文字以内の文字列)

(S)この定義行の文末の記述を「,」と仮定して処理を続行します。

(O)このエラーによってテストに支障が生じる場合は,オフラインテスタを終了させ,定義行に示す個所 を修正してください。その後,再度オフラインテスタを起動してください。

### KFCA20129-E

関数リターン値ファイルの関数名の長さが最大長を超えています。定義行= aa....aa (S)

関数リターン値ファイルに定義した関数名の長さが指定できる最大値(31 文字)を超えています。

aa....aa:定義行の内容(510 文字以内の文字列)

(S)この定義行を無視して処理を続行します。

(O)このエラーによってテストに支障が生じる場合は、オフラインテスタを終了させ、定義行に示す個所 を修正してください。その後,再度オフラインテスタを起動してください。

### KFCA20130-E

関数リターン値ファイルのリターン値データの長さが最大長を超えています。定義行= aa....aa (S)

関数リターン値ファイルに定義したリターン値データの長さが最大長(39 文字)を超えています。

aa....aa:定義行の内容(510 文字以内の文字列)

(S)この定義行の指定を無視して処理を続行します。

<sup>12.</sup> KFCA20000 から KFCA21999 までのメッセージ

(O)このエラーによってテストに支障が生じる場合,オフラインテスタを終了させてください。その後, 関数リターン値ファイルの内容を訂正して,再度オフラインテスタを起動してください。

# KFCA20131-E

関数リターン値ファイルで 1 行の長さが最大長を超えています。定義行= aa....aa (S)

関数リターン値ファイルの中に一行の長さが指定できる最大長(510 文字)を超えている行があります。

aa....aa:定義行の内容(510 文字以内の文字列)

(S)この定義行の指定を無視して処理を続行します。

(O)このエラーによってテストに支障が生じる場合,オフラインテスタを終了させてください。その後, 関数リターン値ファイルの内容を訂正して,再度オフラインテスタを起動してください。

### KFCA20132-E

関数リターン値ファイルの定義行数が最大値を超えています。 (S)

関数リターン値ファイルに定義できる定義行が最大長(200)を超えました。

(S)201 行目以降の定義を無視します。

(O)このエラーによってテストに支障が生じる場合,オフラインテスタを終了させてください。その後, 関数リターン値ファイルの内容を訂正して,再度オフラインテスタを起動してください。

### KFCA20133-E

関数リターン値ファイルのフォーマットに誤りがあります。定義行= aa....aa (S)

aa....aa:定義行の内容(510 文字以内の文字列)

(S)この定義行の指定を無視して処理を続行します。

(O)このエラーによってテストに支障が生じる場合,オフラインテスタを終了させてください。その後, 関数リターン値ファイルの内容を訂正して,再度オフラインテスタを起動してください。

### KFCA20134-E

連続実行コマンドファイル aa....aa がオープンできません。 エラー番号= bbb (S)

aa....aa:連続実行コマンドファイル名(255 文字以内の文字列)

bbb:エラー番号(open システムコールの errno)

(S)このファイルのオープン処理を中止し,コマンド入力待ちになります。

<sup>12.</sup> KFCA20000 から KFCA21999 までのメッセージ

(O)エラー番号に従ってエラー要因を取り除いたあと,正しいファイル名を入力してください。 テストを中止する場合は,end コマンドを入力してください。

### KFCA20135-E

連続実行コマンドファイル aa....aa でリードエラーが発生しました。エラー番号= bbb (S)

aa....aa:連続実行コマンドファイル名(255 文字以内の文字列)

bbb:エラー番号(read システムコールの errno)

(S)このファイルからのデータ読み込みを中止し,コマンド入力待ちになります。

(O)エラー番号に従ってエラー要因を取り除いたあと,再度 cmdauto コマンドを実行してください。

# KFCA20136-W

連続実行コマンドファイルで文末の記述に誤りがあります。

コマンド行= aa....aa (S)

aa....aa:コマンド行の内容(255 文字以内の文字列)

(S)この定義行の文末の記述を「,」に仮定して処理を続行します。

(O)コンマやセミコロンの確認,記述漏れの修正などでエラーの要因を取り除いて,再度 cmdauto コマン ドを実行してください。

### KFCA20137-E

トレースファイル aa....aa がオープンできません。

エラー番号= bbb (S)

aa....aa:トレースファイル名 (255 文字以内の文字列)

bbb:エラー番号(open システムコールの errno)

(S)トレース情報をファイルに出力しないで処理を続行します。

(O)トレース情報をファイルに出力したい場合は,オフラインテスタを終了させ,エラー番号で示すエラー 要因を取り除いてください。その後,再度オフラインテスタを起動してください。

# KFCA20138-W

トレースファイル aa....aa の排他処理ができません。

エラー番号 = bbb (S)

aa....aa:トレースファイル名 (255 文字以内の文字列)

<sup>12.</sup> KFCA20000 から KFCA21999 までのメッセージ

bbb:エラー番号(fcntl システムコールの errno)

(S)トレースファイルを排他処理しないでトレースを出力し,処理を続行します。

(O)トレースファイル内のトレースが不正に取得されている場合は,エラー番号で示すエラー要因を取り 除いて,再度オフラインテスタを起動してください。

# KFCA20139-E

ファイル aa....aa に規定外の文字が指定されています。

定義行 $=$  bb....bb  $(S)$ 

オフラインテスタ環境定義ファイル,ユーザサービス定義ファイル,または関数リターン値定義ファイル に指定した定義の中に規定外の文字が指定されています。

aa....aa: ファイル名 (255 文字以内の文字列)

bb....bb:定義行の内容(510 文字以内の文字列)

(S)この定義行の指定を無視して処理を続行します。

(O)オフラインテスタを終了させたあと,エラーとなった定義ファイルの内容を訂正(規定された文字を 使用してください)し,再度オフラインテスタを起動してください。漢字や全角文字は使用できません。

# KFCA20150-E

IST テーブルファイル aa....aa が作成できません。

エラー番号= bbb (S)

IST テーブルファイル作成時にエラーが発生しました。

aa....aa:エラーが発生した IST テーブルファイル名

bbb:creat システムコールの errno

(S)エラーが発生した IST テーブルファイルに対応する IST テーブルの定義を無視して,処理を続行しま す。無視された定義の IST テーブル名を指定した dc\_ist\_open 関数は、エラーリターンします。

(O)テストに支障が生じる場合は,オフラインテスタを終了してください。その後,エラー要因を取り除 いて、再度オフラインテスタを起動してください。テストに支障がない場合は、続行してください。

# KFCA20151-E

IST テーブルファイル aa....aa がオープンできません。 エラー番号 =  $bb$  (S)

IST テーブルファイルオープン時にエラーが発生しました。

<sup>12.</sup> KFCA20000 から KFCA21999 までのメッセージ

aa....aa:エラーが発生した IST テーブルファイル名

bbb:open システムコールの errno

(S)dc\_ist\_read 関数,または dc\_ist\_write 関数を DCISTER\_RNOER でエラーリターンします。

(O)エラー番号に従ってエラーの要因を取り除いて,再度サービスを実行してください。

# KFCA20152-E

IST テーブルファイル aa....aa で入力エラーが発生しました。エラー番号= bbb (S)

IST テーブルファイル読み込み時にエラーが発生しました。

aa....aa:エラーが発生した IST テーブルファイル名

bbb:read システムコールの errno

(S)dc ist read 関数を DCISTER\_RNOER でエラーリターンします。

(O)エラー番号に従ってエラーの要因を取り除いて,再度該当するサービスを実行してください。

# KFCA20153-E

IST テーブルファイル aa....aa で出力エラーが発生しました。エラー番号= bbb (S)

IST テーブルファイル書き込み時にエラーが発生しました。

aa....aa:エラーが発生した IST テーブルファイル名

bbb:write システムコールの errno

 $(S)$ 

- UAP プロセスでエラーが発生した場合 dc\_ist\_write 関数を DCISTER\_RNOER でエラーリターンします。
- テスタプロセスでエラーが発生した場合 エラーが発生した作成中の IST テーブルファイルを削除し、削除されたファイルに対応する IST テーブルの定義を無視して処理を続行します。無視された定義の IST テーブル名を指定した dc\_ist\_open 関数はエラーリターンします。

(O)

- UAP プロセスでエラーが発生した場合 エラー番号に従ってエラーの要因を取り除いて,再度サービスを実行してください。
- テスタプロセスでエラーが発生した場合 テストに支障が生じる場合は,オフラインテスタを終了してください。その後,エラー要因を取り 除いて,再度オフラインテスタを起動してください。テストに支障がない場合は,続行してください。

<sup>12.</sup> KFCA20000 から KFCA21999 までのメッセージ

# KFCA20154-W

IST テーブルファイル aa....aa が削除できません。 エラー番号= bbb (S)

IST テーブルファイル削除時にエラーが発生しました。

aa....aa:エラーが発生した IST テーブルファイル名

bbb:unlink システムコールの errno

(S)処理を続行します。

(O)必要な場合は,エラー番号に従って対策してください。

# KFCA20155-W

IST テーブルファイル aa....aa の排他処理ができません。 エラー番号= bbb (S)

IST テーブルファイルロック時にエラーが発生しました。

aa....aa:エラーが発生した IST テーブルファイル名

bbb:fcntl システムコールの errno

(S)排他処理をしないで,IST テーブルファイルへアクセスします。このエラーが発生した場合は, dc\_ist\_read 関数や dc\_ist\_write 関数の結果と IST テーブルファイルの間でデータの不整合が発生するこ とがあります。

(O)エラー番号に従ってエラーの要因を取り除いて再度テストしてください。

# KFCA20156-E

TxRPC 要求データファイル aa....aa がオープンできません。エラー番号= bbb (S)

ファイル名 aa....aa で示すファイルがオープンできません。

aa....aa:TxRPC 要求データファイル名

bbb:open システムコールの errno 値

(S)ファイルのオープン処理を中止してファイル名の入力待ち状態になります。

(O)エラー番号に従ってエラー要因を取り除いたあと,ファイル名を入力してください。テストを中止す る場合は,入力待ちに対して end コマンドを入力してください。

<sup>12.</sup> KFCA20000 から KFCA21999 までのメッセージ

# KFCA20157-E

TxRPC 要求データファイル aa....aa で入力エラーが発生しました。エラー番号= bbb (S)

ファイル名 aa....aa で示すファイルからデータを入力中にエラーが発生しました。

aa....aa:TxRPC 要求データファイル名

bbb:read システムコールの errno 値

(S)データ入力を中止してファイル名の入力待ち状態になります。

(O)エラー番号に従ってエラー要因を取り除いたあと,ファイル名を入力してください。テストを中止す る場合は,入力待ちに対して end コマンドを入力してください。

# KFCA20158-E

TxRPC 要求データファイル aa....aa のデータ長の指定に誤りがあります。 (S)

ファイル名 aa....aa で示すファイル中のデータに指定したデータ長が,1 から 1,048,560 までの範囲内 にありません。

aa....aa:TxRPC 要求データファイル名

(S)データ入力を中止してファイル名の入力待ち状態になります。

(O)ファイル中のデータに指定したデータ長を訂正したあと,ファイル名を入力してください。テストを 中止する場合は,入力待ちに対して end コマンドを入力してください。

# KFCA20159-E

TxRPC 要求データファイル aa....aa にデータがありません。 (S)

ファイル名 aa....aa で示すファイルに有効なデータがありません。

aa....aa:rpc 要求データファイル名

(S)データ入力を中止してファイル名の入力待ち状態になります。

(O)ファイルに正しい内容のデータを格納したあと,そのファイル名を入力してください。テストを中止 する場合は,入力待ちに対して end コマンドを入力してください。

# KFCA20160-E

TxRPC 要求データファイル aa....aa のフォーマットに誤りがあります。 (S)

ファイル名 aa....aa で示すファイルは,TxRPC 要求データファイルの形式ではありません。

aa....aa:TxRPC 要求データファイル名

<sup>12.</sup> KFCA20000 から KFCA21999 までのメッセージ

(S)データ入力を中止してファイル名の入力待ち状態になります。

(O)ファイルに正しいデータを格納したあと,そのファイル名を入力してください。テストを中止する場 合は,入力待ちに対して end コマンドを入力してください。

# KFCA20161-E

TxRPC 応答データファイル aa....aa がオープンできません。エラー番号= bbb (S)

ファイル名 aa....aa で示すファイルがオープンできません。

aa....aa:TxRPC 応答データファイル名

bbb:open システムコールの errno 値

(S)ファイルのオープン処理を中止してファイル名の入力待ち状態になります。

(O)エラー番号に従ってエラー要因を取り除いたあと,ファイル名を入力してください。テストを中止す る場合は,入力待ちに対して end コマンドを入力してください。

# KFCA20162-E

TxRPC 応答データファイル aa....aa で入力エラーが発生しました。エラー番号= bbb (S)

ファイル名 aa....aa で示すファイルからデータを入力中にエラーが発生しました。

aa....aa:TxRPC 応答データファイル名

bbb:read システムコールの errno 値

(S)データ入力を中止してファイル名の入力待ち状態になります。

(O)エラー番号に従ってエラー要因を取り除いたあと,ファイル名を入力してください。テストを中止す る場合は,入力待ちに対して end コマンドを入力してください。

# KFCA20163-E

TxRPC 応答データファイル aa....aa のデータ長の指定に誤りがあります。 (S)

ファイル名 aa....aa で示すファイル中のデータに指定したデータ長が,1 から 1,048,560 までの範囲内 にありません。

aa....aa:TxRPC 応答データファイル名

(S)データ入力を中止してファイル名の入力待ち状態になります。

(O)ファイル中のデータに指定したデータ長を訂正したあと,ファイル名を入力してください。テストを 中止する場合は,入力待ちに対して end コマンドを入力してください。

<sup>12.</sup> KFCA20000 から KFCA21999 までのメッセージ

# KFCA20164-E

TxRPC 応答データファイル aa....aa にデータがありません。 (S)

ファイル名 aa....aa で示すファイルに有効なデータがありません。

aa....aa:rpc 応答データファイル名

(S)データ入力を中止してファイル名の入力待ち状態になります。

(O)ファイルに正しい内容のデータを格納したあと,そのファイル名を入力してください。テストを中止 する場合は,入力待ちに対して end コマンドを入力してください。

# KFCA20165-E

TxRPC 応答データファイル aa....aa のフォーマットに誤りがあります。 (S)

ファイル名 aa....aa で示すファイルは,TxRPC 応答データファイルの形式ではありません。

aa....aa:TxRPC 応答データファイル名

(S)データ入力を中止してファイル名の入力待ち状態になります。

(O)ファイルに正しいデータを格納したあと,そのファイル名を入力してください。テストを中止する場 合は,入力待ちに対して end コマンドを入力してください。

### KFCA20200-E

プロセス間通信の送信メモリバッファが確保できません。

エラー番号 = aaa サービスグループ名 = bb....bb (S)

aaa:エラー番号(malloc 関数のエラー番号)

# bb....bb:

UAP プロセスの場合:サービスグループ名 (31 文字以内の文字列)

テスタプロセスの場合:utf(固定)

(S)UAP プロセスでエラーが発生した場合,その UAP を終了します。

テスタプロセスでエラーが発生した場合,オフラインテスタを終了します。

(O)メモリが不足しています。不要なプロセスがないか確認し,再度実行してください。

### KFCA20201-E

プロセス間通信の受信メモリバッファが確保できません。

エラー番号= aaa サービスグループ名= bb....bb (S)

aaa:エラー番号(malloc 関数のエラー番号)

<sup>12.</sup> KFCA20000 から KFCA21999 までのメッセージ

bb....bb:

UAP プロセスの場合:サービスグループ名 (31 文字以内の文字列)

テスタプロセスの場合:utf(固定)

(S)UAP プロセスでエラーが発生した場合,その UAP を終了します。

テスタプロセスでエラーが発生した場合,オフラインテスタを終了します。

(O)メモリが不足しています。不要なプロセスがないか確認し,再度実行してください。

# KFCA20202-E

デバッガに渡すパラメタリスト領域が確保できません。 エラー番号= aaa サービスグループ名= bb....bb バッファ種別= cc....cc (S)

aaa:エラー番号(malloc 関数のエラー番号)

bb....bb: サービスグループ名 (31 文字以内)

cc....cc:バッファ種別(utf 固定)

(S)このサービスグループを無視して(プロセスを起動しないで)処理を続行します。

(O)メモリが不足しています。不要なプロセスがないか確認し,再度実行してください。

# KFCA20203-E

rpc 要求データファイル aa....aa で指定した入力データ長分のエリアがメモリ不足のため確保できま せん。

エラー番号= bbb (S)

**aa....aa:rpc 要求データファイル名 (31 文字以内の文字列)** 

bbb:エラー番号(malloc 関数のエラー番号)

(S)このファイルからのデータ読み込みを中止し,ファイル名入力待ちとなります。

(O)rpc 要求データファイル内の入力データ長(16 進形式)を訂正して,ファイル名を入力してください。 rpc 要求データファイル内の入力データ長に誤りがない場合,不要なプロセスがないか確認し,再度実 行してください。

テストを中止する場合は、end コマンドを入力してください。

# KFCA20204-E

rpc 要求データファイル aa....aa で指定した応答領域長分のエリアがメモリ不足のため確保できません。 エラー番号 =  $bb$  (S)

12. KFCA20000 から KFCA21999 までのメッセージ

aa....aa:rpc 要求データファイル名 (31 文字以内の文字列)

bbb:エラー番号(malloc 関数のエラー番号)

(S)このファイルからのデータ読み込みを中止し,ファイル名入力待ちとなります。

(O)rpc 要求データファイル内の応答領域長(16 進形式)を訂正して,ファイル名を入力してください。 rpc 要求データファイル内の応答領域長に誤りがない場合,不要なプロセスがないか確認し,再度実行 してください。

テストを中止する場合は,end コマンドを入力してください。

# KFCA20205-E

サービスの応答領域長分のメモリバッファが確保できません。

エラー番号= aaa サービスグループ名= bb....bb (S)

aaa:エラー番号(malloc 関数のエラー番号)

bb....bb: サービスグループ名 (31 文字以内の文字列)

(S)dc\_rpc\_call 関数が DCRPCER\_SYSERR (00301) でエラーリターンします。

(O)トレースからサービスの応答データ(サイズなど)をチェックしてください。応答データが正しい場 合は,メモリが不足しています。不要なプロセスがないか確認し,再度実行してください。

### KFCA20206-E

共用メモリが確保できません。エラー番号= aaa (S)

aaa:エラー番号(shmget システムコールの errno)

(S)オフラインテスタを終了します。

(O)エラー番号に従ってエラー要因を取り除いたあと,再度オフラインテスタを起動してください。

# KFCA20207-W

共用メモリが解放できません。エラー番号= aaa (S)

aaa:エラー番号(shmdt システムコールの errno)

(S)処理を続行します。

(O)オフラインテスタ終了後, ipcs コマンドで共用メモリ情報を参照してください。共用メモリが残って いる場合は,ipcrm コマンドで削除してください。

<sup>12.</sup> KFCA20000 から KFCA21999 までのメッセージ

# KFCA20208-E

共用メモリを割り当てるためのメモリが確保できません。

エラー番号= aaa バッファ種別= bb....bb (S)

aaa:エラー番号(malloc 関数のエラー番号)

bb....bb:バッファ種別(utf 固定)

(S)オフラインテスタを終了します。

(O)メモリが不足しています。不要なプロセスがないか確認し,再度実行してください。

# KFCA20209-E

オフラインテスタ環境定義情報のテーブルエリアが確保できません。

エラー番号= aaa バッファ種別= bb....bb (S)

aaa:エラー番号(malloc 関数のエラー番号)

bb....bb:バッファ種別(parent 固定)

(S)オフラインテスタを終了します。

(O)メモリが不足しています。不要なプロセスがないか確認し,再度実行してください。

# KFCA20210-E

ユーザサービス定義情報解析用のバッファが確保できません。

エラー番号= aaa ファイル名= bb....bb (S)

aaa:エラー番号(malloc 関数のエラー番号)

bb....bb:ユーザサービス定義ファイル名(255 文字以内の文字列)

(S)このユーザサービス定義ファイルに対するサービスグループを無視して(プロセスを起動しないで), 処理を続行します。

(O)メモリが不足しています。不要なプロセスがないか確認し,再度実行してください。

# KFCA20211-E

TAM テーブルのソート用テーブルのメモリバッファが確保できません。エラー番号= aaa (S)

aaa:エラー番号(malloc 関数のエラー番号)

(S)この TAM テーブルを無視して処理を続行します。この TAM テーブルを指定した dc\_tam\_open 関 数はエラーリターンします。

<sup>12.</sup> KFCA20000 から KFCA21999 までのメッセージ

(O)メモリが不足しています。不要なプロセスがないか確認し,再度実行してください。

### KFCA20212-W

putenv ライブラリ関数で環境拡張のためのメモリを確保できません。エラー番号= aaa (S)

aaa: エラー番号 (putenv 関数の errno)

(S)処理を続行します。

(O)テストに支障が生じる場合は,オフラインテスタを終了させてください。その後,エラー要因を取り 除き,再度オフラインテスタを起動してください。支障がない場合は,無視してください。

# KFCA20213-W

putenv ライブラリ関数に渡すパラメタテーブルのエリアが確保できません。エラー番号= aaa (S)

aaa:エラー番号(malloc 関数のエラー番号)

(S)処理を続行します。

(O)メモリが不足しています。テストに支障が生じる場合は,オフラインテスタを終了させてください。 その後,不要なプロセスがないか確認し,再度実行してください。支障がない場合は無視してください。

### KFCA20214-E

プロセス固有領域が確保できません。

要求領域長=  $a$ a .... $a$ a 保守情報=  $bb$ ... $bb$  (S)

aa....aa で示す大きさのプロセス固有領域が確保できません。

aa....aa:確保しようとしたメモリ量

bb....bb:確保要求した位置情報

(S)エラーが発生したプロセスを終了します。

(O)メモリが不足しています。不要なプロセスがないか確認し,再度実行してください。

# KFCA20215-E

IST シミュレーション機能で使用する領域がメモリ不足のため確保できません。要求領域長= aaa  $(S)$ 

メモリ不足のため IST シミュレーション機能で使用する領域を確保できませんでした。

aaa:確保しようとした領域の長さ(バイト)

<sup>12.</sup> KFCA20000 から KFCA21999 までのメッセージ

(S)dc\_ist\_read 関数, または dc\_ist\_write 関数が DCISTER\_NONMEM でエラーリターンします。

(O)メモリが不足しています。不要なプロセスがないか確認し,再度実行してください。

# KFCA20216-E

ファイル aa....aa からデータを入力するための領域を確保できません。要求領域長= bbb (S)

ファイルデータを入力するためのバッファとして使用する領域がメモリ不足のため確保できません。

aa....aa:入力するデータを格納しているファイル名

bbb:確保しようとした領域の長さ

(S)ファイル入力エラーとして扱い,再度ファイル名の入力を促すプロンプトを出力します。

(O)メモリが不足しています。不要なプロセスがないか確認し,再度実行してください。

# KFCA20217-E

TxRPC シミュレーション機能で使用する領域がメモリ不足のため確保できません。要求領域長= aaa (S)

メモリ不足のため,TxRPC シミュレーション機能で使用する領域を確保できません。

aaa:確保しようとした領域の長さ

(S)UAP プロセスを終了します。または,サービス関数をメモリ不足でエラーリターンします。

(O)メモリが不足しています。不要なプロセスがないか確認し,再度実行してください。

# KFCA20300-E

オフラインテスタ環境定義ファイルがオープンできません。 エラー番号 = aaa  $(S)$ 

aaa:エラー番号(open システムコールの errno)

(S)オフラインテスタを終了します。

(O)エラー番号に従ってエラー要因を取り除いたあと,再度オフラインテスタを起動してください。

# KFCA20301-E

オフラインテスタ環境定義ファイルでリードエラーが発生しました。エラー番号= aaa (S)

aaa:エラー番号(read システムコールの errno)

(S)オフラインテスタを終了します。

<sup>12.</sup> KFCA20000 から KFCA21999 までのメッセージ

(O)エラー番号に従ってエラー要因を取り除いたあと,再度オフラインテスタを起動してください。

### KFCA20302-E

オフラインテスタ環境定義ファイルに指定した 1 行の長さが最大長を超えています。定義行= aa....aa (S)

オフラインテスタ環境定義ファイルの中の 1 行の長さが, 指定できる最大長 (510 文字) を超えている行 があります。

aa....aa:定義行の内容(510 文字以内の文字列)

(S)この定義行の指定を無視して処理を続行します。

(O)オフラインテスタを終了させたあと,オフラインテスタ環境定義ファイルに指定した定義の長さを,1 行 510 文字以内に訂正してください。その後,再度オフラインテスタを起動してください。

### KFCA20303-E

オフラインテスタ環境定義ファイルに指定したディレクトリ名の長さ又はファイル名の長さが最大長 を超えています。

 $\overrightarrow{x}$   $\overrightarrow{m}$   $\overrightarrow{m}$   $\overrightarrow{$ 

オフラインテスタ環境定義ファイルに指定したディレクトリ名,またはファイル名の長さが指定できる最 大長(255 文字)を超えている行があります。

aa....aa: 定義行の内容 (255 文字以内の文字列)

(S)このファイルの定義行を無視して処理を続行します。

(O)オフラインテスタを終了させたあと,オフラインテスタ環境定義ファイルの指定内容を訂正し,再度 オフラインテスタを起動してください。

# KFCA20304-E

オフラインテスタ環境定義ファイルに指定した内容にフォーマットの誤りがあります。定義行= aa....aa (S)

aa....aa: 定義行の内容 (255 文字以内の文字列)

(S)このファイルの定義行を無視して処理を続行します。

(O)オフラインテスタを終了させたあと,オフラインテスタ環境定義ファイルの定義行の内容を正しい フォーマットで訂正し,再度オフラインテスタを起動してください。

<sup>12.</sup> KFCA20000 から KFCA21999 までのメッセージ

オフラインテスタ環境定義ファイルの定義文の文末の記述に誤りがあります。定義行= aa....aa (S)

aa....aa:定義行の内容 (510 文字以内の文字列)

(S)この定義行の文末の記述を「,」と仮定して処理を続行します。環境定義ファイルの解析完了後,オフ ラインテスタの起動を続行するか,終了するかの入力待ちとなります。

(O)テストに影響がある場合は,オフラインテスタを終了させたあと,定義行のコンマやセミコロンの確 認,規定外文字指定の修正などでエラー要因を取り除いてください。その後,再度オフラインテスタを起 動してください。

# KFCA20306-E

オフラインテスタ環境定義ファイルに有効な UAP 定義がありません。 (S)

オフラインテスタ環境定義ファイルに UAP の有効な定義(SPP =, MHP =)がありません。

(S)オフラインテスタを終了します

(O)オフラインテスタ環境定義ファイルに UAP の定義(SPP =,MHP =)を修正,または追加し,再度 オフラインテスタを起動してください。

### KFCA20307-E

オフラインテスタ環境定義ファイルに指定したサービスグループ名の長さが最大長を超えています。 サービスグループ名= aa....aa (S)

オフラインテスタ環境定義ファイルに指定したサービスグループ名の文字列の長さが最大長(31 文字)を 超えています。

aa....aa: サービスグループ名 (255 文字以内の文字列)

(S)このサービスグループの指定を無視して処理を続行します。

(O)そのサービスグループの UAP を起動する場合は,まず,オフラインテスタを終了してください。その 後,オフラインテスタ環境定義ファイルの UAP の定義に指定した内容を訂正し,再度オフラインテスタ を起動してください。

# KFCA20308-E

オフラインテスタ環境定義ファイルに指定したサービスグループ名が重複しています。定義行= aa....aa (S)

aa....aa:定義行の内容(510 文字以内の文字列)

(S)2 回目以降の定義を無視して処理を続行します。

<sup>12.</sup> KFCA20000 から KFCA21999 までのメッセージ

(O)オフラインテスタ環境定義ファイルの UAP の定義文に指定した内容を訂正し,再度オフラインテスタ を起動してください。

### KFCA20309-E

オフラインテスタ環境定義ファイルに指定した UAP 定義でデバッガ名の指定がありません。定義行  $=$  aa....aa  $(S)$ 

オフラインテスタ環境定義ファイルに指定した UAP 定義で. デバッガの下で実行する指定(D 指定)な のに,デバッガ名の指定がありません。

aa....aa:定義行の内容(510 文字以内の文字列)

(S)このサービスグループの指定を無視して処理を続行します。オフラインテスタ環境定義ファイルの解 析完了後,オフラインテスタを起動するか,終了するかの入力待ちとなります。

(O)オフラインテスタを終了させたあと,オフラインテスタ環境定義ファイル内のデバッガ使用に関する 指定を訂正し,再度オフラインテスタを起動してください。

### KFCA20310-E

オフラインテスタ環境定義ファイルに指定した UAP 定義で,プロセスタイプの指定に誤りがあります。 定義行=  $aa_{\text{max}}$  (S)

オフラインテスタ環境定義ファイルに指定した UAP 定義で、プロセスタイプの指定(N,F,またはDを 指定するところ)に誤りがあります。

aa....aa: 定義行の内容 (510 文字以内の文字列)

(S)このサービスグループの指定を無視して処理を続行します。オフラインテスタ環境定義ファイルの解 析完了後,オフラインテスタの起動を続行するか,終了するかの入力待ちとなります。

(O)オフラインテスタを終了させたあと,オフラインテスタ環境定義ファイル内のプロセスタイプに関す る指定を訂正し,再度オフラインテスタを起動してください。

### KFCA20311-E

オフラインテスタ環境定義ファイルに指定した UAP 定義がすべてファイル代替指定されています。  $(S)$ 

オフラインテスタ環境定義ファイルに指定した UAP 定義が,すべてファイル代替指定(F 指定)で定義 されています。

(S)オフラインテスタを終了します。

(O)F 指定のないサービスグループを一つ以上定義して,再度オフラインテスタを起動してください。

<sup>12.</sup> KFCA20000 から KFCA21999 までのメッセージ

# KFCA20312-W

オフラインテスタ環境定義ファイルに指定した UAP 定義でプロセスタイプ'N'の指定を無視します。 定義行=  $a$ a  $a$ .... $a$  $a$  (S)

オフラインテスタ環境定義ファイルに指定した UAP 定義のプロセスタイプの指定で'N△F'を指定していま す。

aa....aa: 定義行の内容 (510 文字以内の文字列)

(S)この定義行のプロセスタイプの指定を F(ファイル代替指定)に仮定して処理を続行します。オフライ ンテスタ環境定義ファイルの解析完了後,オフラインテスタの起動を続行するか,終了するかの入力待ち となります。

(O)オフラインテスタを終了させたあと,オフラインテスタ環境定義ファイル内のプロセスタイプに関す る指定を訂正し,再度オフラインテスタを起動してください。

# KFCA20313-E

オフラインテスタ環境定義ファイルに指定した DAM 論理ファイル名の長さが最大長を超えています。  $\overrightarrow{r}$  義行 = aa....aa (S)

オフラインテスタ環境定義ファイルに指定した DAM 論理ファイル名の長さが指定できる最大長(8 文字) を超えています。

aa....aa:定義行の内容(510 文字以内の文字列)

(S)この DAM ファイルの定義を無視して処理を続行します。この DAM 論理ファイル名を指定した dc dam\_open 関数はエラーリターンします。

(O)オフラインテスタを終了させたあと,オフラインテスタ環境定義ファイルに指定した DAM ファイル の定義文に指定した内容を訂正し,再度オフラインテスタを起動してください。

# KFCA20314-E

オフラインテスタ環境定義ファイルに指定した DAM 物理ファイル名の長さが最大長を超えています。 定義行=  $aa$   $\ldots$   $aa$   $(s)$ 

オフラインテスタ環境定義ファイルに指定した DAM 物理ファイル名の長さが指定できる最大長 (63 文 字)を超えています。

aa....aa: 定義行の内容 (510 文字以内の文字列)

(S)この DAM ファイルの定義を無視して処理を続行します。この DAM 物理ファイル名を指定した dc dam\_open 関数はエラーリターンします。

<sup>12.</sup> KFCA20000 から KFCA21999 までのメッセージ

(O)オフラインテスタを終了させたあと,オフラインテスタ環境定義ファイルに指定した DAM ファイル の定義文に指定した内容を訂正し、再度オフラインテスタを起動してください。

# KFCA20315-E

オフラインテスタ環境定義ファイルに指定した DAM 論理ファイル名が重複しています。定義行= aa....aa (S)

aa....aa:定義行の内容 (510 文字以内の文字列)

(S)2 回目以降の定義を無視して処理を続行します。

(O)オフラインテスタを終了させたあと,オフラインテスタ環境定義ファイルの DAM ファイルの定義文 に指定した内容を訂正し,再度オフラインテスタを起動してください。

### KFCA20316-E

オフラインテスタ環境定義ファイルに指定した DAM 物理ファイル名が重複しています。定義行= aa....aa (S)

aa....aa: 定義行の内容 (510 文字以内の文字列)

(S)2 回目以降の定義を無視して処理を続行します。

(O)オフラインテスタを終了させたあと,オフラインテスタ環境定義ファイルの DAM ファイルの定義文 に指定した内容を訂正し,再度オフラインテスタを起動してください。

### KFCA20317-E

オフラインテスタ環境定義ファイルに指定した TAM テーブル名の長さが最大長を超えています。定  $\frac{1}{2}$   $\frac{1}{2}$ 

オフラインテスタ環境定義ファイルに指定した TAM テーブル名の長さが指定できる最大長 (32 文字) を 超えています。

aa....aa:定義行の内容 (510 文字以内の文字列)

(S)この TAM テーブルの定義を無視して処理を続行します。この TAM テーブル名に対応する TAM テー ブル名を指定した dc\_tam\_open 関数は,エラーリターンします。

(O)オフラインテスタを終了させたあと,オフラインテスタ環境定義ファイルに指定した TAM テーブル の定義文に指定した内容を訂正し,再度オフラインテスタを起動してください。

### KFCA20318-E

オフラインテスタ環境定義ファイルに指定した TAM テーブルファイル名の長さが最大長を超えてい ます。

<sup>12.</sup> KFCA20000 から KFCA21999 までのメッセージ

定義行=  $aa_{\text{max}}$  $($ S)

オフラインテスタ環境定義ファイルに指定した TAM テーブル名の長さが指定できる最大長 (63 文字) を 超えています。

aa....aa:定義行の内容(510 文字以内の文字列)

(S)この TAM テーブルの定義を無視して処理を続行します。この TAM テーブル名に対応する TAM テー ブル名を指定した dc\_tam\_open 関数は、エラーリターンします。

(O)オフラインテスタを終了させたあと,オフラインテスタ環境定義ファイルに指定した TAM テーブル の定義文に指定した内容を訂正し,再度オフラインテスタを起動してください。

# KFCA20319-E

オフラインテスタ環境定義ファイルに指定した TAM テーブル名が重複しています。定義行= aa....aa (S)

aa....aa:定義行の内容 (510 文字以内の文字列)

(S)2 回目以降の定義を無視して処理を続行します。

(O)オフラインテスタを終了させたあと,オフラインテスタ環境定義ファイルの TAM テーブルの定義文 の指定内容を訂正し、再度オフラインテスタを起動してください。

# KFCA20320-E

オフラインテスタ環境定義ファイルに指定した TAM テーブルファイル名が重複しています。定義行  $=$  aa....aa  $(S)$ 

aa....aa:定義行の内容(510 文字以内の文字列)

(S)2 回目以降の定義を無視して処理を続行します。

(O)オフラインテスタを終了させたあと,オフラインテスタ環境定義ファイルの TAM テーブルの定義文 の指定内容を訂正し,再度オフラインテスタを起動してください。

# KFCA20321-E

オフラインテスタ環境定義ファイルに指定した TAM テーブルファイルがオープンできません。 エラー番号= aaa ファイル名= bb....bb (S)

aaa:エラー番号(open システムコールの errno)

bb....bb:TAM テーブル名(32 文字以内の文字列)

<sup>12.</sup> KFCA20000 から KFCA21999 までのメッセージ

(S)この TAM テーブルを無視して処理を続行します。この TAM テーブル名を指定した dc\_tam\_open 関数は,エラーリターンします。

(O)この TAM テーブルをアクセスする場合は、まず、オフラインテスタを終了してください。その後. オフラインテスタ環境定義ファイルの TAM テーブルの定義文に指定しているテーブル名や,テーブルの アクセス権限を確認し,再度オフラインテスタを起動してください。

# KFCA20322-E

オフラインテスタ環境定義ファイルに指定した TAM テーブルファイルでリードエラーが発生しました。 エラー番号= aaa ファイル名= bb....bb (S)

aaa:エラー番号(read システムコールの errno)

bb....bb: TAM テーブル名 (63 文字以内の文字列)

(S)この TAM テーブルを無視して処理を続行します。この TAM テーブル名を指定した dc\_tam\_open 関数は,エラーリターンします。

(O)この TAM テーブルをアクセスする場合は,エラー番号で示すエラーの要因を取り除いて,再度オフ ラインテスタを起動してください。

### KFCA20323-E

オフラインテスタ環境定義ファイルで TAM テーブルファイルとして指定したファイルは TAM テー ブルファイルではありません。定義行= aa....aa (S)

aa....aa: 定義行の内容 (510 文字以内の文字列)

(S)この TAM テーブルを無視して処理を続行します。この TAM テーブル名を指定した dc\_tam\_open 関数は,エラーリターンします。

(O)オフラインテスタを終了させたあと,オフラインテスタ環境定義ファイルの TAM テーブルの定義文 に正しいテーブル名を指定し、再度オフラインテスタを起動してください。

### KFCA20324-E

オフラインテスタ環境定義ファイルに指定したファイルに必要なアクセス権限がありません。ファイ ル名=  $aa$   $\ldots$   $aa$   $(S)$ 

aa....aa: ファイル名 (255 文字以内の文字列)

(S)このファイルの定義行を無視して処理を続行します。

(O)オフラインテスタを終了させたあと,chmod コマンドで必要なアクセス権限を与え,再度オフライン テスタを起動してください。

<sup>12.</sup> KFCA20000 から KFCA21999 までのメッセージ
## KFCA20325-E

オフラインテスタ環境定義ファイルに指定したファイル aa....aa が作成できません。エラー番号= bbb  $(S)$ 

aa....aa: ファイル名 (255 文字以内の文字列)

bbb:エラー番号(creat システムコールの errno)

(S)このファイルの定義行を無視して処理を続行します。

(O)オフラインテスタを終了させたあと,エラー番号に従ってエラー要因を取り除いて,再度オフライン テスタを起動してください。

# KFCA20326-E

オフラインテスタ環境定義ファイルに指定したファイル aa....aa が存在しません。 (S)

aa....aa:ファイル名(255 文字以内の文字列)

(S)このファイルの定義行を無視して処理を続行します。

(O)オフラインテスタを終了させたあと,指定したいファイルを作成し,再度オフラインテスタを起動し てください。

## KFCA20327-E

オフラインテスタ環境定義ファイルに指定したファイル aa....aa がオープンできません。エラー番号  $=$  bbb  $(S)$ 

aa....aa:ファイル名(255 文字以内の文字列)

bbb:エラー番号(open システムコールの errno)

(S)このファイルの定義行を無視して処理を続行します。

(O)オフラインテスタを終了させたあと,エラー番号に従ってエラー要因を取り除いて,再度オフライン テスタを起動してください。

## KFCA20328-E

オフラインテスタ環境定義ファイルに指定したディレクトリ aa....aa に必要なアクセス権限がありま せん。 (S)

aa....aa: ディレクトリ名 (255 文字以内の文字列)

(S)このディレクトリの定義行を無視して処理を続行します。

<sup>12.</sup> KFCA20000 から KFCA21999 までのメッセージ

(O)オフラインテスタを終了させたあと,chmod コマンドで保護モードを読み出し可能モードに変更し て,再度オフラインテスタを起動してください。

## KFCA20329-E

オフラインテスタ環境定義ファイルに指定したディレクトリ aa....aa が存在しません。 (S)

aa....aa: ディレクトリ名 (255 文字以内の文字列)

(S)このディレクトリの定義行を無視して処理を続行します。

(O)オフラインテスタを終了させたあと,指定したディレクトリを作成し,再度オフラインテスタを起動 してください。

### KFCA20332-E

オフラインテスタ環境定義ファイルに指定した IST テーブル名の長さが最大長を超えています。定義  $\hat{\tau}$  = aa....aa (S)

オフラインテスタ環境定義ファイルに指定した IST テーブル名の長さが指定できる最大長 (8 文字) を超 えています。

aa....aa:定義行の内容

(S)この IST テーブルの定義を無視して,処理を続行します。この IST テーブル名を指定した dc\_ist\_open 関数は,エラーリターンします。オフラインテスタ環境定義ファイルの解析完了後,オフラインテスタの 起動を続行するか,終了するかの入力待ちとなります。

(O)オフラインテスタを終了させたあと,オフラインテスタ環境定義ファイルに指定した IST テーブルの 定義文の内容を訂正し,再度オフラインテスタを起動してください。

### KFCA20333-E

オフラインテスタ環境定義ファイルに指定した IST テーブル名が重複しています。定義行= aa....aa (S)

オフラインテスタ環境定義に二重定義があります。

aa....aa:定義行の内容

(S)2 回目以降の定義を無視して,処理を続行します。オフラインテスタ環境定義ファイルの解析完了後, オフラインテスタの起動を続行するか,終了するかの入力待ちとなります。

(O)オフラインテスタを終了させたあと,オフラインテスタ環境定義ファイルの IST テーブルの定義文に 指定した内容を訂正し,再度オフラインテスタを起動してください。

<sup>12.</sup> KFCA20000 から KFCA21999 までのメッセージ

## KFCA20334-E

オフラインテスタ環境定義ファイルに指定した IST テーブルのレコード長の指定値に誤りがありま す。定義行= aa....aa (S)

オフラインテスタ環境定義ファイルに指定した IST テーブルのレコード長が指定できる範囲(1~65, 536)を超えています。

aa....aa:定義行の内容

(S)この IST テーブルの定義を無視して、処理を続行します。この IST テーブル名を指定した dc\_ist\_open 関数は,エラーリターンします。オフラインテスタ環境定義ファイルの解析完了後,オフラインテスタの 起動を続行するか,終了するかの入力待ちとなります。

(O)オフラインテスタを終了させたあと,オフラインテスタ環境定義ファイルに指定した IST テーブルの 定義文の内容を訂正し,再度オフラインテスタを起動してください。

### KFCA20335-E

オフラインテスタ環境定義ファイルに指定した IST テーブルのレコード数の指定値に誤りがありま す。定義行= aa....aa (S)

オフラインテスタ環境定義ファイルに指定した IST テーブルのレコード数が指定できる範囲(1~16, 384) を超えています。

aa....aa:定義行の内容

(S)この IST テーブルの定義を無視して,処理を続行します。この IST テーブル名を指定した dc\_ist\_open 関数は,エラーリターンします。オフラインテスタ環境定義ファイルの解析完了後,オフラインテスタの 起動を続行するか,終了するかの入力待ちとなります。

(O)オフラインテスタを終了させたあと,オフラインテスタ環境定義ファイルに指定した IST テーブルの 定義文の内容を訂正し,再度オフラインテスタを起動してください。

## KFCA20336-E

オフラインテスタ環境定義ファイルに指定した IST テーブルの定義文の数が最大値を超えています。  $(S)$ 

オフラインテスタ環境定義ファイルに指定した IST テーブルの定義文の数が最大値(64 個)を超えていま す。

(S)最大値を超えた分の定義を無視して、処理を続行します。この IST テーブル名を指定した dc\_ist\_open 関数は,エラーリターンします。オフラインテスタ環境定義ファイルの解析完了後,オフラインテスタの 起動を続行するか,終了するかの入力待ちとなります。

<sup>12.</sup> KFCA20000 から KFCA21999 までのメッセージ

(O)オフラインテスタを終了させたあと,オフラインテスタ環境定義ファイルに指定した IST テーブルの 定義文の数が最大値以下になるように訂正し,再度オフラインテスタを起動してください。

#### KFCA20337-E

オフラインテスタ環境定義ファイルに指定した UAP 定義が SPP 以外のとき, 'T'は指定できません。定義行= aa....aa (S)

オフラインテスタ環境定義ファイルに指定した UAP 定義が SPP 以外のときに,'T'が指定されました。

aa....aa:定義行の内容

(S)このサービスグループの指定を無視して処理を続行します。オフラインテスタ環境定義ファイルの解 析完了後,オフラインテスタの起動を続行するか,終了するかの入力待ちになります。

(O)SPP でない UAP に対して'T'を指定しないでください。

#### KFCA20400-E

ユーザサービス定義ファイル aa....aa がオープンできません。エラー番号= bbb (S)

aa....aa: ユーザサービス定義ファイル名 (255 文字以内の文字列)

bbb:エラー番号(open システムコールの errno)

(S)このサービスグループを無視して(プロセスを起動しないで)処理を続行します。

(O)ユーザサービス定義ファイル名に誤りがある場合,オフラインテスタ環境定義ファイルを訂正してく ださい。その後,再度オフラインテスタを起動させてください。そのほかの場合,エラー番号に従って, エラー要因を取り除いてください。その後、start サブコマンドでサービスグループを起動させてください。

### KFCA20401-E

ユーザサービス定義ファイル aa....aa でリードエラーが発生しました。エラー番号= bbb (S)

aa....aa: ユーザサービス定義ファイル名 (255 文字以内の文字列)

bbb:エラー番号(read システムコールの errno)

(S)ユーザサービス定義ファイルの解析処理を中断します。そのユーザサービス定義を使用する UAP を起 動しないで,処理を続行します。

(O)エラー番号に従って,エラー要因を取り除いて,再度 UAP を起動させてください。

#### KFCA20402-E

ユーザサービス定義ファイル aa....aa に指定したサービス定義文の 1 行の長さが指定できる最大長を 超えています。定義行= bb....bb (S)

<sup>12.</sup> KFCA20000 から KFCA21999 までのメッセージ

ユーザサービス定義ファイル内のサービス定義文で 1 行の長さが指定できる最大長 (80 バイト) を超えて います。

aa....aa: ユーザサービス定義ファイル名 (255 文字以内の文字列)

bb....bb:定義行の内容(510 文字以内の文字列)

(S)このサービス定義文を無視して,次のサービス定義文を処理します。

(O)ユーザサービス定義ファイルに指定した定義の長さを,1 行 80 バイト以内に訂正してください。その 後 start サブコマンドでサービスグループを起動するか,再度オフラインテスタを起動してください。

#### KFCA20403-E

ユーザサービス定義ファイル aa....aa に指定したサービス定義文のフォーマットに誤りがあります。 行番号= bbb  $(S)$ 

aa....aa:ユーザサービス定義ファイル名(255 文字以内の文字列)

bbb:フォーマットエラーがある行番号

ただし, 継続行指定(¥) で複数行にわたっている場合は, その先頭行の行番号

(S)このサービス定義文を無視して,次のサービス定義文を処理します。

(O)サービス定義文を訂正したあと、start サブコマンドでサービスグループを起動するか、オフラインテ スタをいったん終了させ,再度起動してください。

#### KFCA20404-E

ユーザサービス定義ファイル aa....aa に指定したサービス定義文に不正なサービス名があります。行 番号= bbb  $(S)$ 

ユーザサービス定義ファイル内のサービス定義文で"(ダブルクォーテーション)で囲まれた中に、不正な サービス名の指定があります。

aa....aa: ユーザサービス定義ファイル名 (255 文字以内の文字列)

bbb:フォーマット不正のある行番号

ただし、継続行指定(¥)で複数行にわたっている場合は、その先頭行の行番号

(S)このサービス定義文を無視して,次のサービス定義文を処理します。

(O)サービス定義文を訂正したあと、start サブコマンドでサービスグループを起動するか、オフラインテ スタをいったん終了させ,再度起動してください。

<sup>12.</sup> KFCA20000 から KFCA21999 までのメッセージ

### KFCA20405-E

ユーザサービス定義ファイル aa....aa に指定したサービス定義文に不正なエントリポイント名があり ます。行番号= bbb (S)

ユーザサービス定義ファイルに指定したサービス定義文で"(ダブルクォーテーション)で囲まれた中に, 不正なエントリポイント名の指定があります。

aa....aa:ユーザサービス定義ファイル名(255 文字以内の文字列)

bbb:フォーマット不正のある行番号

ただし, 継続行指定(¥) で複数行にわたっている場合は, その先頭行の行番号

(S)このサービス定義文を無視して,次のサービス定義文を処理します。

(O)サービス定義文を訂正したあと、start サブコマンドでサービスグループを起動するか、オフラインテ スタをいったん終了させ、再度起動してください。

### KFCA20406-E

ユーザサービス定義ファイル aa....aa に指定したサービス名の長さが最大長を超えています。サービ  $7A = bh...bh$  (S)

ユーザサービス定義ファイルに指定したサービス名の文字列長が指定できる最大長(31 文字)を超えてい ます。

aa....aa: ユーザサービス定義ファイル名 (255 文字以内の文字列)

bb....bb:サービス名(31 文字以内の文字列)

(S)このサービス名を指定した定義文を無視して,次のサービス定義文を処理します。

(O)サービス名の指定を訂正し, start サブコマンドでサービスグループを起動するか,再度オフラインテ スタを起動してください。

#### KFCA20407-E

ユーザサービス定義ファイル aa....aa に指定したエントリポイント名の長さが最大長を超えています。 エントリポイント名 = bb....bb (S)

ユーザサービス定義ファイルに指定したエントリポイント名の文字列長が指定できる最大長(20文字)を 超えています。

aa....aa:ユーザサービス定義ファイル名(255 文字以内の文字列)

bb....bb:エントリポイント名(20 文字以内の文字列)

(S)このエントリポイント名を指定したサービス定義文を無視して,次のサービス定義文を処理します。

<sup>12.</sup> KFCA20000 から KFCA21999 までのメッセージ

(O)エントリポイント名の指定を訂正し,start サブコマンドでサービスグループを起動するか,再度オフ ラインテスタを起動してください。

#### KFCA20408-E

ユーザサービス定義ファイル aa....aa に有効なサービス定義文が定義されていません。 (S)

ユーザサービス定義ファイル内に有効なサービス定義文(set service)が定義されていません。

aa....aa:ユーザサービス定義ファイル名(255 文字以内の文字列)

(S)ユーザサービス定義ファイルの解析処理を中断します。このユーザサービス定義ファイルを使用する UAP を起動しないで、処理を続行します。

(O)この UAP を起動する場合は、ユーザサービス定義ファイルに正しい service 定義文を指定し, start サブコマンドでサービスグループを起動してください。

#### KFCA20409-E

ユーザサービス定義ファイル aa....aa に指定したサービス名又はエントリポイント名に使用できない 文字を指定しています。サービス名又はエントリポイント名= bb....bb (S)

サービス名,またはエントリポイント名に英数字以外の文字が指定されています。

aa....aa:ユーザサービス定義ファイル名(255 文字以内の文字列)

bb....bb:サービス名(31 文字以内の文字列),またはエントリポイント名(20 文字以内の文字列)

(S)ユーザサービス定義ファイルの解析処理を中断します。このユーザサービス定義ファイルを使用する UAP は起動しません。

(O)この UAP を起動する場合は,オフラインテスタを終了させたあと,ユーザサービス定義ファイルに指 定したサービス名,またはエントリポイント名を先頭がアルファベットで始まる英数字列に訂正してくだ さい。その後,再度オフラインテスタを起動してください。

### KFCA20410-E

ユーザサービス定義ファイル aa....aa に指定したサービス数が最大サービス数を超えています。(bbb  $>$  ccc) (S)

aa....aa: ユーザサービス定義ファイル名 (255 文字以内の文字列)

bbb:ユーザサービス定義ファイルに指定されたサービス数

ccc:最大サービス数

オフラインテスタ起動時に該当するユーザサービス定義に指定したサービス数。オフラインテスタ起動 時に、該当するユーザサービス定義がエラーとなっていた場合は、エラーが発生しなかったサービスグ

<sup>12.</sup> KFCA20000 から KFCA21999 までのメッセージ

<span id="page-1411-0"></span>ループ内で最大のサービス数。すべてのサービスグループでユーザサービス定義がエラーとなっていた 場合は,10 が仮定されます。

(S)このユーザサービス定義のサービスグループは起動しません。

(O)ユーザサービス定義内のサービスを少なくして,再度 UAP を起動してください。または,オフライン テスタを終了させてから,再度オフラインテスタを起動してください。

### KFCA20411-W

ユーザサービス定義ファイル aa....aa に指定した putenv 定義文のフォーマットに誤りがあります。 行番号 $=$  bbb  $(S)$ 

aa....aa: ユーザサービス定義ファイル名 (255 文字以内の文字列)

bbb:フォーマットエラーがある行番号

ただし、継続行指定(¥)で複数行にわたる場合は、その先頭行の行番号

(S)この putenv 定義文を無視して、次の行を処理します。

(O)テストに支障が生じる場合は,オフラインテスタを終了させたあと,ユーザサービス定義ファイルの putenv 定義文を訂正してください。その後、再度オフラインテスタを起動してください。支障がない場合 は,無視してください。

### KFCA20500-I

使用方法:utfstart [-s][-l][-i][-f][-g][-d][-c] オンラインテスタ環境定義ファイル名 (S)

utfstart コマンドの使用方法を示します。コマンドの形式が誤っている場合に出力します。

(S)該当するコマンドの処理は実行しません。

(O)コマンド形式を正しく指定し,再度入力してください。

### KFCA20501-E

オフラインテスタ環境定義ファイル名が指定されていません。 (S)

オフラインテスタ起動コマンドの引数に環境定義ファイル名の指定がありません。

(S)オフラインテスタを終了します。

(O)オフラインテスタ環境定義ファイルを指定して,再度オフラインテスタを起動してください。

<sup>12.</sup> KFCA20000 から KFCA21999 までのメッセージ

# KFCA20502-E

オフラインテスタ起動コマンドに不正なオプションを指定しています。 (S)

(S)オフラインテスタを終了します。

(O)このメッセージのあとに出力されるメッセージ[\(KFCA20500-I](#page-1411-0))を基に,オプションを正しく指定し て,再度オフラインテスタを起動してください。

## KFCA20503-E

コマンド全体の文字列の長さが最大長を超えています。 (S)

コマンド全体の文字列の長さが最大長 (255 文字) を超えています。

(S)コマンドの処理を中止し,オフラインテスタのコマンド入力待ちとなります。ただし,連続コマンド 実行ファイルから入力する場合は,次のコマンド行を処理します。

(O)入力したコマンド全体の文字列長が 255 文字を超えないようにして,再度コマンドを入力してください。

## KFCA20504-E

指定したコマンド名に誤りがあります。 (S)

(S)コマンドの処理を中止し,オフラインテスタのコマンド入力待ちとなります。

(O)正しいコマンドを入力してください。

#### KFCA20505-E

コマンド引数の指定が誤っています。 (S)

(S)コマンドの処理を中止し,オフラインテスタのコマンド入力待ちとなります。

(O)引数を正しく指定して,コマンドを入力してください。

## KFCA20506-E

コマンド読み取り中にリードエラーが発生しました。 (S)

(S)コマンドの処理を中止し,オフラインテスタのコマンド入力待ちとなります。

(O)再度コマンドを入力してください。

#### KFCA20507-E

規定外の文字が入力されました。 (S)

(S)コマンドの処理を中止し,オフラインテスタのコマンド入力待ちとなります。

<sup>12.</sup> KFCA20000 から KFCA21999 までのメッセージ

(O)規定された文字を使用してコマンドを入力してください。全角文字,および漢字は入力できません。 テストを中止する場合は,end コマンドを入力してください。

### KFCA20508-E

コマンドで指定した UAP 種別とサービスグループの UAP 種別が一致しません。 (S)

(S)コマンドの処理を中止し,オフラインテスタのコマンド入力待ちとなります。

(O)正しい UAP 種別,または正しいサービスグループ名を指定して,再度コマンドを入力してください。

## KFCA20509-E

指定したサービスは存在しません。 (S)

call サブコマンド, または dc\_rpc\_call 関数で要求したサービスは, 指定されたサービスグループにはあ りません。

(S)サービス要求をキャンセルします。

(O)オフラインテスタ環境定義ファイルに指定したユーザサービス定義ファイルの内容,rpc インタフェー ス定義ファイルの内容、およびコマンドの指定内容を確認してください。

〈コマンドの指定に誤りがある場合〉

正しいサービス名を指定し,再度 call サブコマンドを入力してください。

〈ユーザサービス定義ファイルに誤りがある場合〉

stop サブコマンドで該当するサービスグループを停止させたあと、ユーザサービス定義ファイルの 内容を訂正し,start サブコマンドで,サービスグループを起動してください。

〈rpc インタフェース定義に誤りがある場合〉

内容を訂正したあと、stbmake コマンドでスタブを再度生成し、リンケージを取り直してください。

# KFCA20510-E

指定したサービスグループ名は定義されていません。

サービスグループ名= aa....aa (S)

aa....aa: サービスグループ名 (31 文字以内の文字列)

(S)コマンドの処理を中止し,オフラインテスタのコマンド入力待ちとなります。

(O)正しいサービスグループ名で再度コマンドを入力してください。

## KFCA20511-E

指定したサービスグループは起動中です。

<sup>12.</sup> KFCA20000 から KFCA21999 までのメッセージ

サービスグループ名= aa....aa (S)

起動中のサービスグループに対して start サブコマンドが入力されました。

aa....aa: サービスグループ名 (31 文字以内の文字列)

(S)コマンドの処理を中止し,オフラインテスタのコマンド入力待ちとなります。

(O)stop サブコマンドで該当するサービスグループを停止させたあと,再度コマンドを入力してください。

## KFCA20512-E

read サブコマンドのファイル名の指定に誤りがあります。 (S)

(S)read サブコマンド入力待ちとなります。

(O)正しいファイル名(アクセスできるファイル)を指定した read サブコマンドを入力してください。ま た,テストを中止する場合は,end コマンドを入力してください。

## KFCA20523-E

指定したサービスグループは起動していません。

サービスグループ名= aa....aa (S)

aa....aa: サービスグループ名 (31 文字以内の文字列)

(S)コマンドの処理を中止し,オンラインテスタのコマンド入力待ちとなります。

(O)起動中のサービスグループ名で,再度コマンドを入力してください。

## KFCA20524-E

write サブコマンドのファイル名の指定に誤りがあります。 (S)

(S)write サブコマンドの入力待ちとなります。

(O)正しいファイル名(アクセスできるファイル)を指定した write サブコマンドを入力してください。 また、テストを中止する場合は、end コマンドを入力してください。

# KFCA20600-E

プロセス間通信用のパイプ aa....aa が生成できません。 エラー番号 =  $b$ bb  $(S)$ 

aa....aa: パイプ名 (16 文字以内の文字列)

bbb:エラー番号(mknod システムコールの errno)

<sup>12.</sup> KFCA20000 から KFCA21999 までのメッセージ

 $(S)$ 

- 〈UAP プロセスの入力用パイプ(パイプ名が cpixxxxx)の場合〉 UAP プロセス(デバッガプロセス)を終了させます。
- 〈テスタプロセスの入力用パイプ(パイプ名が ppixxxxx)の場合〉 オフラインテスタを終了します。

(O)オフラインテスタの終了後,エラー番号に従ってエラーの要因を取り除いて,再度オフラインテスタ を起動してください。

# KFCA20601-W

プロセス間通信用のパイプ aa....aa が削除できません。 エラー番号 =  $bb$  (S)

aa....aa: パイプ名 (16 文字以内の文字列)

bbb:エラー番号(unlink システムコールの errno)

(S)処理を続行します。

## KFCA20602-E

プロセス間通信用の入力パイプ aa....aa がオープンできません。エラー番号= bbb (S)

aa....aa: パイプ名 (16 文字以内の文字列)

bbb:エラー番号(open システムコールの errno)

# $(S)$

〈UAP プロセスの入力用パイプ(ファイル名が/tmp/cpixxxxx)の場合〉 dc\_rpc\_open 関数を DCRPCER\_FATAL(00301)でエラーリターンします。

〈テスタプロセスの入力用パイプ(ファイル名が/tmp/ppixxxxx)の場合〉 オフラインテスタを終了します。

(O)オフラインテスタの終了後,エラー番号に従ってエラーの要因を取り除いて,再度オフラインテスタ を起動してください。

# KFCA20603-E

プロセス間通信用の出力パイプ aa....aa がオープンできません。エラー番号= bbb (S)

aa....aa: パイプ名 (16 文字以内の文字列)

bbb:エラー番号(open システムコールの errno)

<sup>12.</sup> KFCA20000 から KFCA21999 までのメッセージ

 $(S)$ 

〈UAP プロセスの出力用パイプ(ファイル名が/tmp/cpixxxxx)の場合〉 dc\_rpc\_open 関数を DCRPCER\_FATAL(00301)でエラーリターンします。 〈テスタプロセスの出力用パイプ(ファイル名が/tmp/ppixxxxx)の場合〉

子プロセスを強制終了します。

(O)オフラインテスタを終了させたあと,エラー番号に従ってエラーの要因を取り除いて,再度オフライ ンテスタを起動してください。

## KFCA20604-W

プロセス間通信用の入力パイプ aa....aa がクローズできません。エラー番号= bbb (S)

aa....aa: パイプ名 (16 文字以内の文字列)

bbb:エラー番号(close システムコールの errno)

(S)処理を続行します。

(O)これ以前にエラーが発生している可能性があります。そのエラーについて対策してください。

## KFCA20605-W

プロセス間通信用の出力パイプ aa....aa がクローズできません。エラー番号= bbb (S)

aa....aa: パイプ名 (16 文字以内の文字列)

bbb:エラー番号(close システムコールの errno)

(S)処理を続行します。

(O)これ以前にエラーが発生している可能性があります。そのエラーについて対策してください。

# KFCA20606-E

プロセス間通信でメッセージを送信できません。パイプ名= aa....aa エラー番号= bbb (S)

aa....aa: パイプ名 (16 文字以内の文字列)

bbb:エラー番号(write システムコールの errno)

## $(S)$

〈テスタプロセスに対して送信できない場合(パイプに/tmp/ppixxxxx を表示)〉 UAP プロセス(デバッガプロセス)を終了します。

<sup>12.</sup> KFCA20000 から KFCA21999 までのメッセージ

〈UAP プロセスに対して送信できない場合(パイプに/tmp/cpixxxxx を表示)〉

オフラインテスタを終了します。

(O)エラー番号に従ってエラーの要因を取り除いて,再度オフラインテスタ,または UAP を起動してくだ さい。

## KFCA20607-E

プロセス間通信でメッセージを受信できません。パイプ名= aa....aa エラー番号= bbb (S)

aa....aa: パイプ名 (16 文字以内の文字列)

bbb:エラー番号(read システムコールの errno)

 $(S)$ 

- 〈テスタプロセスからのメッセージを受信できない場合(パイプに/tmp/cpixxxxx を表示)〉 UAP プロセス(デバッガプロセス)を終了します。
- 〈UAP プロセスからのメッセージを受信できない場合(パイプに/tmp/ppixxxxx を表示)〉 オフラインテスタを終了します。

(O)オフラインテスタの終了後エラー番号に従ってエラーの要因を取り除いて,再度オフラインテスタを 起動してください。

#### KFCA20608-E

デバッガ連動指定 UAP 起動時の一時ファイル aa....aa がオープンできません。エラー番号= bbb  $(S)$ 

aa....aa: 一時ファイル名 (/tmp/shmxxxxx)

bbb:エラー番号(open システムコールの errno)

(S)この UAP のプロセス,およびデバッガプロセスを強制終了します。

(O)エラー要因を取り除いたあと、start サブコマンドで該当するサービスグループを起動してください。

## KFCA20609-E

デバッガ連動指定 UAP 起動時の一時ファイル aa....aa が削除できません。エラー番号= bbb (S)

aa....aa: 一時ファイル名(/tmp/shmxxxxx)

bbb:エラー番号(unlink システムコールの errno)

(S)dc\_rpc\_open 関数を DCRPCER\_FATAL(00301)でエラーリターンします。

(O)エラー要因を取り除いたあと、start サブコマンドで該当するサービスグループを起動してください。

<sup>12.</sup> KFCA20000 から KFCA21999 までのメッセージ

# KFCA20610-E

デバッガ連動指定 UAP 起動時の一時ファイル aa....aa でリードエラーが発生しました。エラー番号  $=$  bbb  $(S)$ 

aa....aa: 一時ファイル名 (/tmp/shmxxxxx)

bbb:エラー番号(read システムコールの errno)

(S)dc\_rpc\_open 関数を DCRPCER\_FATAL(00301)でエラーリターンします。

(O)エラー要因を取り除いたあと、start サブコマンドで該当するサービスグループを起動してください。

# KFCA20611-E

デバッガ連動指定 UAP 起動時の一時ファイル aa....aa でライトエラーが発生しました。エラー番号  $=$  bbb  $(S)$ 

aa....aa: 一時ファイル名 (/tmp/shmxxxxx)

bbb:エラー番号(write システムコールの errno)

(S)この UAP のプロセス,およびデバッガプロセスを強制終了します。

(O)エラー要因を取り除いたあと、start サブコマンドで該当するサービスグループを起動してください。

#### KFCA20612-W

システムコール(signal(SIGCLD))でエラーが発生しました。エラー番号= aaa (S)

aaa:エラー番号

(S)処理を続行します。

(O)オフラインテスタを終了させたあと,エラーの要因を取り除いて,再度オフラインテスタを起動して ください。

#### KFCA20613-W

システムコール(signal(SIGALRM))でエラーが発生しました。エラー番号= aaa (S)

#### aaa:エラー番号

(S)処理を続行します。

(O)オフラインテスタを終了させたあと,エラーの要因を取り除いて,再度オフラインテスタを起動して ください。

<sup>12.</sup> KFCA20000 から KFCA21999 までのメッセージ

# KFCA20614-E

パイプ情報を設定するメモリエリアが確保できません。 サービスグループ名= aa....aa エラー番号= bbb (S)

aa....aa: サービスグループ名 (31 文字以内の文字列)

bbb:エラー番号(malloc 関数のエラー番号)

(S)オフラインテスタを終了します。

(O)メモリが不足しています。不要なプロセスがないか確認し,再度実行してください。

## KFCA20615-W

システムコール(select)でエラーが発生しました。

エラー番号= aaa (S)

aaa:エラー番号

(S)処理を続行します。

(O)テストに支障が生じる場合はオフラインテスタを終了してください。その後,エラーの要因を取り除 いて,再びオフラインテスタを起動してください。

支障がない場合は,無視してください。

#### KFCA20616-E

一時記憶データファイル aa....aa がオープンできません。

エラー番号 =  $bbb$  (S)

aa....aa: 一時記憶データファイル名 (/tmp/xxxxx)

bbb:エラー番号(open システムコールの errno)

 $(S)$ 

〈dc\_mcf\_tempget 関数の場合〉

受け取り領域に NULL を設定し,前回更新したデータ長領域に受け取り領域で設定した NULL の 長さを格納し, DCMCFRTN 00000 (00000) でリターンします。ただし、受け取り領域から MCF が使用する領域を除いた大きさが 4096 を超える場合は,前回更新したデータ長領域に 4096 を格納します。

〈dc\_mcf\_tempput 関数の場合〉

DCMCFRTN\_71103 でエラーリターンします。

<sup>12.</sup> KFCA20000 から KFCA21999 までのメッセージ

(O)テストに支障が生じる場合は,オフラインテスタを終了してください。その後,エラー要因を取り除 いて,再度オフラインテスタを起動してください。

支障がない場合は,無視してください。

## KFCA20617-E

一時記憶データファイル aa....aa でリードエラーが発生しました。

エラー番号= bbb (S)

aa....aa: 一時記憶データファイル名 (/tmp/xxxxx)

bbb:エラー番号(read システムコールの errno)

 $(S)$ 

〈dc\_mcf\_tempget 関数の場合〉

受け取り領域に NULL を設定し,前回更新したデータ長領域に受け取り領域で設定した NULL の 長さを格納し, DCMCFRTN 00000 (00000) でリターンします。ただし, 受け取り領域から MCF が使用する領域を除いた大きさが 4096 を超える場合は,前回更新したデータ長領域に 4096 を格納します。

〈dc\_mcf\_tempput 関数の場合〉

DCMCFRTN\_71103 でエラーリターンします。

(O)テストに支障が生じる場合は,オフラインテスタを終了してください。その後,エラー要因を取り除 いて,再度オフラインテスタを起動してください。

支障がない場合は,無視してください。

## KFCA20618-W

一時記憶データファイル aa....aa が削除できません。

エラー番号 =  $bb$  (S)

aa....aa: 一時記憶データファイル名 (/tmp/xxxxx)

bbb:エラー番号(unlink システムコールの errno)

(S)処理を続行します。

(O)テストに支障が生じる場合は,オフラインテスタを終了してください。その後,エラー要因を取り除 いて,再度オフラインテスタを起動してください。

支障がない場合は,無視してください。

### KFCA20619-E

一時記憶データファイル aa....aa が作成できません。

<sup>12.</sup> KFCA20000 から KFCA21999 までのメッセージ

エラー番号= bbb (S)

aa....aa: 一時記憶データファイル名 (/tmp/xxxxx)

bbb:エラー番号(open システムコールの errno)

(S)dc\_mcf\_tempput 関数を DCMCFRTN\_71103 でエラーリターンします。

(O)テストに支障が生じる場合は,オフラインテスタを終了してください。その後,エラー要因を取り除 いて,再度オフラインテスタを起動してください。

支障がない場合は,無視してください。

# KFCA20620-E

一時記憶データファイル aa....aa でライトエラーが発生しました。 エラー番号= bbb (S)

aa....aa: 一時記憶データファイル名 (/tmp/xxxxx)

bbb:エラー番号(write システムコールの errno)

(S)dc\_mcf\_tempput 関数を DCMCFRTN\_71103 でエラーリターンします。

(O)テストに支障が生じる場合は,オフラインテスタを終了してください。その後,エラー要因を取り除 いて,再度オフラインテスタを起動してください。支障がない場合は,無視してください。

## KFCA20690-E

DAM ファイル状態情報取得時に aa....aa システムコールでエラーが発生しました。物理ファイル名  $=$  bb....bb エラー番号 $=$   $ccc$  (S)

DAM ファイルのオープン,または入力処理でエラーが発生しました。

aa....aa:発行したシステムコール名

bb....bb:エラーの発生した物理ファイル名

ccc:システムコールの errno 値

(S)dc\_dam\_status 関数を DCDAMER\_IOER でエラーリターンします。

(O)テストに支障が生じる場合は,オフラインテスタを終了してください。その後,エラー要因を取り除 いて,再度オフラインテスタを起動してください。支障がない場合は,無視してください。

<sup>12.</sup> KFCA20000 から KFCA21999 までのメッセージ

# KFCA20720-I

使用方法:utftamcre -r レコード長 -l キーフィールド長 -k キー開始位置 -m 最大レコード数 [-t] [ u ハッシュエントリ使用率] [-s] [-d TAM テーブルデータファイル名] TAM テーブルファイル名  $(S)$ 

utftamcre コマンドの使用方法です。このメッセージはコマンドの引数の指定に誤りがあった場合,また はコマンドのオプションに-h が指定された場合に出力されます。

# KFCA20721-E

TAM テーブルファイル名の長さが 63 文字を超えています。 (S)

(S)utftamcre コマンドを終了します。TAM テーブルは作成しません。

(O)TAM テーブル名の長さを 63 文字以内に設定して,再度 utftamcre コマンドを実行してください。

## KFCA20722-E

TAM テーブルファイル名を指定してください。 (S)

(S)utftamcre コマンドを終了します。TAM テーブルは作成しません。

(O)TAM テーブル名を指定して,再度 utftamcre コマンドを実行してください。

## KFCA20723-E

オプションの指定に誤りがあります。 (S)

(S)utftamcre コマンドを終了します。TAM テーブルは作成しません。

(O)このメッセージのあとに出力されるメッセージを基に,オプションを正しく指定して,再度 utftamcre コマンドを実行してください。

## KFCA20724-E

パラメタの指定に誤りがあります。 (S)

(S)utftamcre コマンドを終了します。TAM テーブルは作成しません。

(O)このメッセージのあとに出力されるメッセージを基に,オプションを正しく指定して,再度 utftamcre コマンドを実行してください。

## KFCA20725-E

-t オプションと-u オプションは同時に指定できません。 (S)

(S)utftamcre コマンドを終了します。TAM テーブルは作成しません。

<sup>12.</sup> KFCA20000 から KFCA21999 までのメッセージ

(O)ツリー構造の TAM テーブルを作成する場合は-t オプションを指定して,再度 utftamcre コマンドを 実行してください。

ハッシュ構造の TAM テーブルを作成する場合は-u オプションを指定して,再度 utftamcre コマンド を実行してください。

### KFCA20726-E

ハッシュ構造指定の場合,-u オプションを指定してください。 (S)

(S)utftamcre コマンドを終了します。TAM テーブルは作成しません。

(O)ハッシュ構造の TAM テーブルを作成する場合(-t オプション指定なし)は-u オプションを指定して, 再度 utftamcre コマンドを実行してください。

### KFCA20727-E

ハッシュエントリ使用率の指定に誤りがあります。 (S)

(S)utftamcre コマンドを終了します。TAM テーブルは作成しません。

(O)エラーの要因(ハッシュエントリ使用率が 0 または 101 以上,または数字以外を指定など)を取り除 いて,再度 utftamcre コマンドを実行してください。

### KFCA20728-E

レコード長の指定に誤りがあります。 (S)

(S)utftamcre コマンドを終了します。TAM テーブルは作成しません。

(O)エラーの要因(レコード長が 0,または数字以外を指定など)を取り除いて,再度 utftamcre コマン ドを実行してください。

### KFCA20729-E

レコード長を指定してください。 (S)

(S)utftamcre コマンドを終了します。TAM テーブルは作成しません。

(O)-r オプションでレコード長を指定して,再度 utftamcre コマンドを実行してください。

#### KFCA20730-E

キーフィールド長の指定に誤りがあります。 (S)

(S)utftamcre コマンドを終了します。TAM テーブルは作成しません。

<sup>12.</sup> KFCA20000 から KFCA21999 までのメッセージ

(O)エラーの要因(キーフィールド長が 0,または数字以外を指定など)を取り除いて,再度 utftamcre コマンドを実行してください。

## KFCA20731-E

キーフィールド長を指定してください。 (S)

(S)utftamcre コマンドを終了します。TAM テーブルは作成しません。

(O)-l オプションでレコード長を指定して,再度 utftamcre コマンドを実行してください。

#### KFCA20732-E

キーフィールド長がレコード長を超えています。 (S)

(S)utftamcre コマンドを終了します。TAM テーブルは作成しません。

(O)キーフィールド長をレコード長より小さくして,再度 utftamcre コマンドを実行してください。

#### KFCA20733-E

キー開始位置の指定に誤りがあります。 (S)

(S)utftamcre コマンドを終了します。TAM テーブルは作成しません。

(O)エラーの要因(キー開始位置に数字以外を指定など)を取り除いて,再度 utftamcre コマンドを実行 してください。

#### KFCA20734-E

キー開始位置を指定してください。 (S)

(S)utftamcre コマンドを終了します。TAM テーブルは作成しません。

(O)-k オプションでキー開始位置を指定して,再度 utftamcre コマンドを実行してください。

### KFCA20735-E

キー開始位置がレコード長を超えています。 (S)

(S)utftamcre コマンドを終了します。TAM テーブルは作成しません。

(O)キー開始位置をレコード長より小さくして,再度 utftamcre コマンドを実行してください。

#### KFCA20736-E

-s オプションを指定した場合は,キー開始位置に 0 を指定してください。 (S)

<sup>12.</sup> KFCA20000 から KFCA21999 までのメッセージ

(S)utftamcre コマンドを終了します。TAM テーブルは作成しません。

(O)キー開始位置に 0 を指定して,再度 utftamcre コマンドを実行してください。

### KFCA20737-E

キー開始位置とキーフィールド長の合計がレコード長を超えています。 (S)

(S)utftamcre コマンドを終了します。TAM テーブルは作成しません。

(O)キー開始位置とキーフィールド長の合計がレコード長を超えないように指定して,再度 utftamcre コ マンドを実行してください。

## KFCA20738-E

最大レコード数の指定に誤りがあります。 (S)

(S)utftamcre コマンドを終了します。TAM テーブルは作成しません。

(O)エラーの要因(最大レコード長が 0,または数字以外を指定など)を取り除いて,再度 utftamcre コ マンドを実行してください。

### KFCA20739-E

最大レコード数を指定してください。 (S)

(S)utftamcre コマンドを終了します。TAM テーブルは作成しません。

(O)-m オプションで最大レコード数を指定して,再度 utftamcre コマンドを実行してください。

## KFCA20740-E

メモリ不足が発生しました。 (S)

(S)utftamcre コマンドを終了します。TAM テーブルは作成しません。

(O)メモリが不足しています。不要なプロセスがないか確認し,再度実行してください。

### KFCA20741-E

TAM テーブルファイルが作成できません。エラー番号= aaa (S)

aaa:エラー番号(open システムコールの errno)

(S)utftamcre コマンドを終了します。TAM テーブルは作成しません。

#### (O)出力されたエラー番号を基にエラーの要因を取り除いて,再度 utftamcre コマンドを実行してください。

<sup>12.</sup> KFCA20000 から KFCA21999 までのメッセージ

## KFCA20742-E

TAM テーブルデータファイルがオープンできません。エラー番号= aaa (S)

aaa:エラー番号(open システムコールの errno)

(S)utftamcre コマンドを終了します。TAM テーブルは作成しません。

(O)出力されたエラー番号を基にエラーの要因を取り除いて,再度 utftamcre コマンドを実行してください。

#### KFCA20743-E

ファイル書き込み中にエラーが発生しました。エラー番号= aaa (S)

aaa:エラー番号(write システムコールの errno)

(S)utftamcre コマンドを終了します。TAM テーブルは作成しません。

(O)出力されたエラー番号を基にエラーの要因を取り除いて,再度 utftamcre コマンドを実行してください。

#### KFCA20744-E

ファイル読み込み中にエラーが発生しました。エラー番号= aaa (S)

aaa:エラー番号(read システムコールの errno)

(S)utftamcre コマンドを終了します。TAM テーブルは作成しません。

(O)出力されたエラー番号を基にエラーの要因を取り除いて,再度 utftamcre コマンドを実行してください。

#### KFCA20745-E

キー値が重複しているデータが存在します。 (S)

(S)utftamcre コマンドを終了します。TAM テーブルは作成しません。

(O)TAM テーブル中の重複しているキー値を変更して,再度 utftamcre コマンドを実行してください。

#### KFCA20746-E

シノニム発生時のレコード格納用エリアに空きがなくなりました。 (S)

(S)utftamcre コマンドを終了します。TAM テーブルは作成しません。

(O)ハッシュエントリ使用率(-u オプション)を変更して,再度 utftamcre コマンドを実行してください。

### KFCA20747-E

TAM テーブルデータファイルの全データを TAM テーブルファイルに格納できません。 (S)

<sup>12.</sup> KFCA20000 から KFCA21999 までのメッセージ

(S)utftamcre コマンドを終了します。TAM テーブルは作成しません。

(O)最大レコード数を増やすか,または TAM テーブルのデータを減らして,再度 utftamcre コマンドを 実行してください。

## KFCA20748-E

-s オプション指定の場合はレコード長とキーフィールド長に同じ値を指定できません。 (S)

(S)utftamcre コマンドを終了します。TAM テーブルは作成しません。

(O)

〈-s オプション指定(データ部のキー値省略指定)の場合〉

キーフィールド長をレコード長より小さくし,再度 utftamcre コマンドを実行してください。

〈格納データがキー値だけのレコード(レコード長=キーフィールド長)を TAM テーブルファイルに 格納する場合〉

-s オプションを指定しないでください。

## KFCA20749-E

TAM テーブルデータファイルと TAM テーブルファイルを同じ名称で指定しています。 (S)

(S)utftamcre コマンドを終了します。TAM テーブルは作成しません。

(O)どちらかのファイル名を変更し,再度 utftamcre コマンドを実行してください。

## KFCA20750-E

TAM テーブルデータファイル名の長さが 255 文字を超えています。 (S)

(S)utftamcre コマンドを終了します。TAM テーブルは作成しません。

(O)TAM テーブル名の長さを 255 文字以内に設定して,再度 utftamcre コマンドを実行してください。

#### KFCA20751-E

指定したファイルのオープンができません。エラー番号= aaa (S)

ファイルのオープンエラーが発生しました。

## aaa:エラー番号

(S)utfdamcre コマンドを終了します。

(O)出力されたエラー番号に従ってエラーの要因を取り除いて,再度 utfdamcre コマンドを実行してくだ さい。

<sup>12.</sup> KFCA20000 から KFCA21999 までのメッセージ

## KFCA20752-E

DAM ファイルのクローズができません。エラー番号= aaa (S)

DAM ファイルのクローズ処理でエラーが発生しました。

aaa:dc\_dam\_iclose 関数のリターン値

(S)utfdamcre コマンドを終了します。

(O)エラー番号に従ってエラー原因を取り除いてください。作成したファイルを削除して,再度コマンド を実行してください。

## KFCA20760-I

使用方法:utftrcpic トレースファイル名 サービスグループ名 [サービス名 [データファイル名]] (S)

utftrcpic コマンドの使用方法です。このメッセージはコマンドの引数の指定に誤りがあった場合に、エ ラーメッセージのあとに出力されます。

## KFCA20761-E

パラメタの指定に誤りがあります。 (S)

(S)utftrcpic コマンドを終了します。

(O)このメッセージのあとに出力されるメッセージを基に引数を正しく指定して,再度 utftrcpic コマンド を実行してください。

#### KFCA20762-E

トレースファイルがオープンできません。エラー番号= aaa (S)

aaa:エラー番号(open システムコールの errno)

(S)utftrcpic コマンドを終了します。

(O)出力されたエラー番号を基にエラーの要因を取り除いて,再度 utftrcpic コマンドを実行してください。

### KFCA20763-E

ファイル読み込み中にエラーが発生しました。エラー番号= aaa (S)

aaa:エラー番号(read システムコールの errno)

(S)utftrcpic コマンドを終了します。

(O)出力されたエラー番号を基にエラーの要因を取り除いて,再度 utftrcpic コマンドを実行してください。

<sup>12.</sup> KFCA20000 から KFCA21999 までのメッセージ

# KFCA20764-E

該当するデータはありません。 (S)

(S)utftrcpic コマンドを終了します。

(O)指定したサービスグループ名,サービス名,またはデータファイル名を確認して,再度 utftrcpic コマ ンドを実行してください。

#### KFCA20770-I

使用方法:utffilcre -e テストデータ定義ファイル名 (S)

utffilcre コマンドの使用方法を示します。-h オプションが指定された場合に出力されます。

(S)コマンドの実行を終了します。

### KFCA20771-I

使用方法:utffilcre -e テストデータ定義ファイル名 (S)

utffilcre コマンドの使用方法を示します。コマンドの引数が誤っています。

(S)コマンドの処理を終了します。

(O)コマンドの引数を正しく指定してください。

#### KFCA20772-E

テストデータ定義ファイルのオープンができません。ファイル名:aa....aa エラー番号= bbb

ファイル名 aa....aa で示すファイルのオープン時にエラーが発生しました。

aa....aa:テストデータ定義ファイル名

bbb:open システムコールの errno

(S)コマンドの処理を終了します。

(O)エラー番号に従って対策して、再度コマンドを実行してください。テストを中止する場合は、end コ マンドを入力してください。

#### KFCA20773-E

テストデータ定義ファイルの読み込みができません。ファイル名:aa....aa エラー番号= bbb

ファイル名 aa....aa で示すファイルの読み込み時にエラーが発生しました。

aa....aa:テストデータ定義ファイル名

<sup>12.</sup> KFCA20000 から KFCA21999 までのメッセージ

bbb:read システムコールの errno

(S)コマンドの処理を終了します。

(O)エラー番号に従って対策して、再度コマンドを実行してください。テストを中止する場合は、end コ マンドを入力してください。

## KFCA20774-E

テストデータ定義ファイルにデータが存在しません。

テストデータ定義ファイルに編集できるデータが一件もありません。

(S)コマンドの実行を中断します。

(O)テストデータ定義ファイルにデータを設定して,再度コマンドを実行してください。

## KFCA20775-E

テストデータ定義ファイルのデータが不正です。

エラー行番号= aaaa 要因:bb....bb (S)

テストデータ定義ファイルのデータフォーマット不正を検出しました。

aaaa:エラーを検出した行番号

bb....bb:エラーの要因

KEYWORD:キーワード不正

FORMAT:フォーマット不正

DATA:データ不正

LINE\_SIZE:行長エラー

NO\_START:start 文記述漏れ

NO\_END:end 文記述漏れ

LACK:データ指定漏れ

COMBINATION:データ間の組み合わせ不正

ORDER:キーワード順序不正

DUP:重複指定

(S)テストデータ定義ファイル内のすべてのデータをチェックします。その後,作成できるファイルがな ければコマンドを中断します。作成できるファイルがある場合は,該当するファイルを作成してコマンド を終了します。

(O)メッセージに出力されたエラー要因を基にテストデータ定義ファイルを修正し,再度コマンドを実行 してください。

<sup>12.</sup> KFCA20000 から KFCA21999 までのメッセージ

## KFCA20776-E

オフラインテスタファイルのオープンができません。

ファイル名:aa....aa エラー番号= bbbb (S)

オフラインテスタファイルのオープンに失敗しました。考えられる原因を次に示します。

- ファイルにアクセス権限がありません。
- パス名,またはファイル名が不正です。

aa....aa:オフラインテスタファイル名

bbbb:エラー番号(errno の値)

(S)オープンに失敗したテスタファイルのファイル作成処理を中断し,コマンド処理も中断します。

(O)ファイルのアクセス権限を変更してください。

パス名,またはファイル名を見直してください。

必要であれば,メッセージのエラー番号(errno.h で定義されている値)を基に調査し,対策したあと コマンドを再度実行してください。

## KFCA20777-E

オフラインテスタファイルの書き込みができません。 ファイル名:aa....aa エラー番号= bbbb (S)

aa....aa:オフラインテスタファイル名

bbbb:エラー番号(errno の値)

(S)書き込みに失敗したファイルだけファイル作成処理を中断します。

(O)必要であれば,メッセージのエラー番号(errno.h で定義されている値)を基に調査し,対策したあと コマンドを再度実行してください。

## KFCA20778-E

ユーザデータとして使用するファイルのオープンができません。ファイル名:aa...aa エラー番号= bbbb  $(S)$ 

ユーザデータとして使用するファイルのオープンに失敗しました。考えられる原因を次に示します。

- ファイルにアクセス権限がありません。
- パス名,またはファイル名が不正です。

aa....aa:指定したファイル名

<sup>12.</sup> KFCA20000 から KFCA21999 までのメッセージ

bbbb:エラー番号(errno の値)

(S)コマンドの実行を中断します。

(O)ファイルのアクセス権限を変更してください。

パス名,またはファイル名を見直してください。

メッセージのエラー番号(errno.h で定義されている値)を基に調査し,対策したあとコマンドを再度 実行してください。

### KFCA20779-E

ユーザデータとして使用するファイルの読み込みができません。ファイル名:aa....aa エラー番号= bbbb  $(S)$ 

aa....aa:指定したファイル名

bbbb:エラー番号(errno の値)

(S)コマンドの実行を中断します。

(O)メッセージのエラー番号(errno.h で定義されている値)を基に調査し,対策したあとコマンドを再度 実行してください。

### KFCA20780-E

複数データを作成できない種別のファイルに複数データの記述があります。ファイル種別:aa....aa 行番号 $=$  bbb  $(S)$ 

aa....aa:複数データの記述を検出したテスタファイルのファイル種別

bbb:複数データの記述を検出した行番号

(S)コマンドの実行を中断します。

(O)作成するテスタファイルの種別を確認し,必要であればテストデータ定義ファイルの内容を修正して 再度コマンドを実行してください。

## KFCA20781-W

指定したユーザデータサイズを超えるため残りのデータを切り捨てます。ファイル名:aa....aa 行番 号 $=$  bbb  $(S)$ 

ユーザデータサイズを超えるデータをユーザデータに設定しています。または,データをバウンダリ調整 し,その結果サイズオーバになりました。

aa....aa:サイズオーバを検出したユーザデータのテスタファイル名

<sup>12.</sup> KFCA20000 から KFCA21999 までのメッセージ

bbb:サイズオーバを検出したユーザデータが記述されている行番号

(S)ユーザデータサイズを超えたデータを切り捨て,コマンド処理を続行します。

(O)ユーザデータサイズの指定に誤りがないかを確認し,必要であればテストデータ定義ファイルの内容 を修正して再度コマンドを実行してください。

### KFCA20782-E

コマンド引数の指定に誤りがあります。 (S)

設定されたコマンド引数に誤りがあります。

(S)コマンドの実行を中断します。

(O)コマンド引数の指定に誤りがないかを確認し、正しい形式に修正したあとコマンドを再度実行してく ださい。

### KFCA20783-E

オプションの指定に誤りがあります。 (S)

設定されたコマンドオプションに誤りがあります。

(S)コマンドの実行を中断します。

(O)オプションの指定に誤りがないかを確認し,正しい形式に修正したあとコマンドを再度実行してくださ い。

## KFCA20784-E

メモリ不足で処理を続行できません。要求メモリ量= aaaa バイト (S)

処理を続行するために必要なメモリが確保できません。

#### aaaa:要求メモリ量

(S)コマンドの実行を中断します。

(O)ほかの実行中プログラムを停止させるか,必要ないファイルを削除するなどして使用できるメモリを 増やしてから再度コマンドを実行してください。

#### KFCA20786-I

使用方法:utfdamcre ブロック長 ブロック数 DAM ファイル名 [入力ファイル名] (S)

utfdamcre コマンドの使用方法を示します。

<sup>12.</sup> KFCA20000 から KFCA21999 までのメッセージ

# KFCA20787-I

使用方法:utfdamcre ブロック長 ブロック数 DAM ファイル名 [入力ファイル名] (S)

utfdamcre コマンドの使用方法を示します。コマンドのオプション,または引数の指定が誤っています。 (S)コマンドの処理を中断します。

(O)コマンド形式を正しく指定して,再度実行してください。

## KFCA20788-E

指定した DAM ファイル名の長さが許容範囲を超えています。 (S)

DAM ファイル名の長さは、63 文字以内にしてください。

(S)コマンドの実行を中断します。

(O)正しい値を指定して,再度実行してください。

## KFCA20789-E

コマンドで指定したブロック長が正しくありません。 (S)

コマンドの引数に指定するブロック長が正しくありません。

(S)コマンドの実行を中断します。

(O)正しい値を指定して,再度実行してください。

## KFCA20790-E

コマンドで指定したブロック数が正しくありません。 (S)

コマンドの引数に指定するブロック数が正しくありません。

(S)コマンドの実行を中断します。

(O)正しい値を指定して,再度実行してください。

## KFCA20791-E

入出力エラーが発生しました。要因: aa....aa (S)

# aa....aa:発生個所を次に示します。

CREATE:物理ファイル割り当て処理

(S)コマンドの実行を中断します。

<sup>12.</sup> KFCA20000 から KFCA21999 までのメッセージ

(O)OpenTP1 管理者に連絡してください。

# KFCA20792-E

DAM ファイル名が正しくありません。 (S)

指定した DAM ファイル名の形式が誤っています。

(S)コマンドの実行を中断します。

(O)正しい DAM ファイル名を指定して,再度実行してください。

### KFCA20793-E

同一 DAM ファイル名が既に存在しています。 (S)

(S)コマンドの実行を中断します。

(O)DAM ファイル名を変更して,再度実行してください。

### KFCA20794-E

回復不能なエラーが発生しました。要因:aa....aa エラー番号= bbb (S)

aa....aa:発生個所を次に示します。 CREATE:物理ファイル割り当て処理

bbb: dc\_dam\_create () のリターン値

(S)コマンドの実行を中断します。

(O)OpenTP1 管理者に連絡してください。

# KFCA20795-E

指定したファイルに対するアクセス権限がありません。 (S)

(S)コマンドの実行を中断します。

(O)アクセス権限を変更して,再度実行してください。

#### KFCA20796-E

指定したファイルは存在しません。 (S)

(S)コマンドの実行を中断します。

(O)正しいファイル名を指定して,再度実行してください。

<sup>12.</sup> KFCA20000 から KFCA21999 までのメッセージ

ファイル読み込み中にエラーが発生しました。エラー番号= aaa (S)

aaa:read システムコールの errno

(S)コマンドの実行を中断します。

(O)エラー番号に従ってエラーの要因を取り除いたあと,再度コマンドを実行してください。

#### KFCA20798-W

入力データが残っていますが,出力先 DAM ファイルが満杯となったため作成処理を中止します。  $(S)$ 

(S)コマンドの実行を中断します。

(O)残りのデータを入力する必要があれば,rm コマンドで DAM ファイルを削除したあと,utfdamcre コ マンドのブロック数を大きくして,再度コマンドを実行してください。

### KFCA20799-E

DAM ファイルへのデータ出力中にエラーが発生しました。エラー番号= aaa (S)

aaa: dc\_dam\_put 関数のリターン値

(S)コマンドの実行を中断します。

(O)エラー番号に従ってエラーの要因を取り除いたあと,再度コマンドを実行してください。

## KFCA20800-E

テスト対象サービスが検出できません。プロセス ID = aaa (S)

オフラインテスタにテスト対象のサービス名が登録されていません。

aaa:サービスを実行しようとしたプロセスのプロセス ID

(S)dc\_rpc\_open をエラーリターンします。

(O)オフラインテスタにテスト対象のサービス名を登録して再度オフラインテスタを実行してください。

### KFCA20801-E

XATMI 受信データファイル aa....aa がオープンできません。エラー番号= bbb (S)

aa....aa:XATMI 受信データファイル名

bbb:エラー番号(open システムコールの errno)

<sup>12.</sup> KFCA20000 から KFCA21999 までのメッセージ

(S)ファイル名の入力待ちとなります。

(O)エラー番号に従ってエラー要因を取り除いたあと,正しいファイル名を入力してください。

#### KFCA20802-E

XATMI 受信データファイル aa....aa で入力エラーが発生しました。エラー番号= bbb (S)

aa....aa:XATMI 受信データファイル名

bbb:エラー番号(read システムコールの errno)

(S)このファイルからの読み込みを中止し,ファイル名の入力待ちとなります。

(O)エラー番号に従ってエラー要因を取り除いたあと,正しいファイル名を入力してください。

#### KFCA20803-E

XATMI 受信データファイル aa....aa のフォーマットに誤りがあります。 (S)

aa....aa:XATMI 受信データファイル名

(S)このファイルからの読み込みを中止し,ファイル名の入力待ちとなります。

(O)ファイルに正しいフォーマットのデータを格納したあと,そのファイル名を入力してください。

#### KFCA20804-E

XATMI 受信データファイル aa....aa のタイプ名の指定に誤りがあります。 (S)

aa....aa:XATMI 受信データファイル名

(S)このファイルからの読み込みを中止し,ファイル名の入力待ちとなります。

(O)ファイルに正しいタイプ名を格納したあと,そのファイル名を入力してください。

### KFCA20805-E

XATMI 受信データファイル aa....aa のイベントコードの指定に誤りがあります。 (S)

aa ....aa: XATMI 受信データファイル名

(S)このファイルからの読み込みを中止し,ファイル名の入力待ちとなります。

(O)ファイルに正しいイベントコードを格納したあと,そのファイル名を入力してください。

#### KFCA20806-E

XATMI 受信データファイル aa....aa のデータ長の指定に誤りがあります。 (S)

<sup>12.</sup> KFCA20000 から KFCA21999 までのメッセージ

aa....aa:XATMI 受信データファイル名

(S)このファイルからの読み込みを中止し,ファイル名の入力待ちとなります。

(O)ファイルに正しいデータ長を格納したあと,そのファイル名を入力してください。

#### KFCA20807-E

XATMI 受信データファイル aa....aa から入力するためのバッファがメモリ不足のため確保できませ ん。サイズ= bbb エラー番号= ccc (S)

aa ....aa: XATMI 受信データファイル名

bbb:入力するために必要なバッファサイズ

ccc:エラー番号(malloc 関数のエラー番号)

(S)このファイルからの読み込みを中止し,ファイル名の入力待ちとなります。

(O)メモリが不足しています。不要なプロセスがないか確認し,再度実行してください。

#### KFCA20808-E

XATMI 送信データファイル aa....aa がオープンできません。エラー番号= bbb (S)

aa....aa: XATMI 送信データファイル名

bbb:エラー番号(open システムコールの errno)

(S)ファイル名の入力待ちとなります。

(O)エラー番号に従ってエラー要因を取り除いたあと,そのファイル名を入力してください。

### KFCA20809-E

XATMI 送信データファイル aa....aa で出力エラーが発生しました。エラー番号= bbb (S)

aa....aa:XATMI 送信データファイル名

bbb:エラー番号(write システムコールの errno)

(S)このファイルへの書き込みを中止し,ファイル名の入力待ちとなります。

(O)エラー番号に従ってエラー要因を取り除いたあと,そのファイル名を入力してください。

#### KFCA20810-E

XATMI 送信データファイル aa....aa で出力中に異常が発生しました。 (S)

<sup>12.</sup> KFCA20000 から KFCA21999 までのメッセージ

aa....aa: XATMI 送信データファイル名

(S)このファイルへの書き込みを中止し,ファイル名の入力待ちとなります。

(O)ほかの出力ファイル名を新たに入力してください。

## KFCA20811-E

サービスパラダイムの違う環境で関数 aa....aa が発行されました。 (S)

#### aa....aa:発行された関数名

(S)発行順序エラーで関数をエラーリターンします。

(O)プログラムを修正したあと,再度実行してください。

#### KFCA20812-E

サービスを起動する際の要求処理に誤りがあります。 (S)

XATMI パラダイム以外の方法でサービスが起動されました。

(S)サービスを終了します。

(O)正しい方法でサービスを呼び出すようにプログラムを修正したあと,再実行してください。

#### KFCA20813-E

XATMI 要求データファイル aa....aa がオープンできません。エラー番号= bbb (S)

aa....aa:XATMI 要求データファイル名

bbb:エラー番号(open システムコールの errno)

(S)このファイルからの読み込みを中止し,ファイル名の入力待ちとなります。

(O)エラー番号に従ってエラー要因を取り除いたあと,そのファイル名を入力してください。

#### KFCA20814-E

XATMI 要求データファイル aa....aa で入力エラーが発生しました。エラー番号= bbb (S)

#### aa....aa:XATMI 要求データファイル名

- bbb:エラー番号(read システムコールの errno)
- (S)このファイルからの読み込みを中止し,ファイル名の入力待ちとなります。

#### (O)エラー番号に従ってエラー要因を取り除いたあと,そのファイル名を入力してください。

<sup>12.</sup> KFCA20000 から KFCA21999 までのメッセージ
## KFCA20815-E

XATMI 要求データファイル aa....aa にデータがありません。 (S)

aa....aa:XATMI 要求データファイル名

(S)このファイルからの読み込みを中止し,ファイル名の入力待ちとなります。

(O)ファイルに正しいデータを格納したあと,そのファイル名を入力してください。

#### KFCA20816-E

XATMI 要求データファイル aa....aa のデータ長の指定に誤りがあります。 (S)

aa....aa: XATMI 要求データファイル名

(S)このファイルからの読み込みを中止し,ファイル名の入力待ちとなります。

(O)ファイルに正しいデータ長を格納したあと,そのファイル名を入力してください。

#### KFCA20817-E

XATMI 要求データファイル aa....aa のフォーマットに誤りがあります。 (S)

aa....aa:XATMI 要求データファイル名

(S)このファイルからの読み込みを中止し,ファイル名の入力待ちとなります。

(O)ファイルに正しいデータを格納したあと,そのファイル名を入力してください。

## KFCA20818-E

タイプ名,又はサブタイプ名が定義されていません。 (S)

XATMI 要求データファイル中にタイプ名,またはサブタイプ名が指定されていません。

(S)このファイルからの読み込みを中止し,ファイル名の入力待ちとなります。

(O)ファイルに正しいデータを格納したあと,そのファイル名を入力してください。

#### KFCA20819-E

タイプ名が一致しません。 (S)

サービスが受け取る予定だったバッファタイプ名とサービス呼び出し時に渡したバッファタイプ名が一致 しません。

(S)サービスを終了します。

<sup>12.</sup> KFCA20000 から KFCA21999 までのメッセージ

(O)サービスのバッファタイプ名,または呼び出し時のバッファタイプ名を修正したあと,再度実行して ください。

## KFCA20820-E

サブタイプ名が一致しません。 (S)

サービスが受け取る予定だったバッファサブタイプ名とサービス呼び出し時に渡したバッファサブタイプ 名が一致しません。

(S)サービスを終了します。

(O)サービスのバッファサブタイプ名,または呼び出し時のバッファサブタイプ名を修正したあと,再度 実行してください。

#### KFCA20821-E

サービス関数で tpreturn 関数が発行されていません。 (S)

tpreturn 関数を発行しないでサービスが終了しました。

(S)サービスを終了します。

(O)プログラムを終了したあと,再度実行してください。

#### KFCA20822-E

XATMI 応答データファイル aa....aa がオープンできません。エラー番号= bbb (S)

aa....aa: XATMI 応答データファイル名

bbb:エラー番号(open システムコールの errno)

(S)このファイルからの読み込みを中止し,ファイル名の入力待ちとなります。

(O)エラー番号に従ってエラー要因を取り除いたあと,そのファイル名を入力してください。

## KFCA20823-E

XATMI 応答データファイル aa....aa で入力エラーが発生しました。エラー番号= bbb (S)

aa....aa:XATMI 応答データファイル名

bbb:エラー番号(read システムコールの errno)

(S)このファイルからの読み込みを中止し,ファイル名の入力待ちとなります。

#### (O)エラー番号に従ってエラー要因を取り除いたあと,そのファイル名を入力してください。

<sup>12.</sup> KFCA20000 から KFCA21999 までのメッセージ

## KFCA20824-E

XATMI 応答データファイル aa....aa にデータがありません。 (S)

aa....aa:XATMI 応答データファイル名

(S)このファイルからの読み込みを中止し,ファイル名の入力待ちとなります。

(O)ファイルにデータを格納したあと,そのファイル名を入力してください。

### KFCA20825-E

XATMI 応答データファイル aa....aa のデータ長の指定に誤りがあります。 (S)

aa....aa: XATMI 応答データファイル名

(S)このファイルからの読み込みを中止し,ファイル名の入力待ちとなります。

(O)ファイルに正しいデータ長を格納したあと,そのファイル名を入力してください。

#### KFCA20826-E

XATMI 応答データファイル aa....aa のフォーマットに誤りがあります。 (S)

aa....aa:XATMI 応答データファイル名

(S)このファイルからの読み込みを中止し,ファイル名の入力待ちとなります。

(O)ファイルに正しいデータを格納したあと,そのファイル名を入力してください。

## KFCA20827-E

サービス名で指定した関数が検出できません。サービス名= aa....aa 関数名= bb....bb (S)

aa....aa:サービス名

bb....bb:関数名

(S)該当するサービス名を無視して処理を続行します。

(O)ユーザサービス定義に指定したエントリ名とサービス関数作成時のスタブの指定に誤りがないか確認 後,再度実行してください。

### KFCA20900-E

Memory shortage. (E)

オフラインテスタがメッセージを編集するための領域が確保できません。

<sup>12.</sup> KFCA20000 から KFCA21999 までのメッセージ

(S)処理を続行します。

(O)メモリが不足しています。不要なプロセスがないか確認し,再度実行してください。

# KFCA20901-E

File not found. File  $=$  aa....aa  $(E)$ 

aa....aa で示すファイルが/usr/lib 上にありません。

aa....aa:ファイル名

(S)処理を続行します。

(O)OpenTP1 管理者に連絡してください。

#### KFCA20902-E

Permission denied. File  $=$  aa....aa  $(E)$ 

aa....aa で示すファイルのアクセス権限がありません。

aa....aa:ファイル名

(S)処理を続行します。

(O)/usr/lib 下にある aa....aa で示すファイルのアクセス権限を chmod コマンドで変更してください。

#### KFCA20903-E

File I/O error. File  $=$  aa....aa error  $=$  bbb code  $=$  ccc  $(E)$ 

aa....aa で示すファイルから入出力時エラーが発生しました。

aa....aa:ファイル名

bbb: エラー番号 (open, read, lseek, または write システムコールの errno)

ccc:エラーが発生したオフラインテスタモジュールのコード

(S)処理を続行します。

(O)システムコールエラー番号に従ってエラー要因を取り除いたあと,再度オフラインテスタを実行して ください。

### KFCA20904-E

File is not message object. File  $=$  aa....aa  $(E)$ 

<sup>12.</sup> KFCA20000 から KFCA21999 までのメッセージ

aa....aa で示すファイルはオフラインテスタのファイルではありません。

aa....aa:ファイル名

(S)処理を続行します。

(O)/usr/lib 下にある aa....aa で示すファイルがオフラインテスタによって組み込まれたファイルか確認し てください。

# KFCA20905-E

File version differ. File =  $a$ a ....  $a$ a ver =  $b$ bb-ccc (E)

aa....aa で示すファイルのバージョンとオフラインテスタのバージョンが一致していません。

aa....aa:ファイル名

bbb-ccc:ファイルのバージョン番号

(S)処理を続行します。

(O)OpenTP1 管理者に連絡してください。

### KFCA20906-E

 $Message(aaa)$ not found.  $(E)$ 

aaa で示すメッセージ出力処理ができません。

aaa:処理できなかったメッセージ番号

(S)処理を続行します。

(O)オフラインテスタが正しく組み込まれているか確認してください。表示されたメッセージ番号が 20000〜20999 の範囲外である場合,または正しく組み込まれている場合は,エラーの内容を保守員に連 絡してください。

## KFCA20907-E

 $Message(aaa)$  is too long.  $(E)$ 

aaa で示すメッセージ出力処理ができません。

aaa:処理できなかったメッセージ番号

(S)処理を続行します。

<sup>12.</sup> KFCA20000 から KFCA21999 までのメッセージ

(O)オフラインテスタが正しく組み込まれているか確認してください。表示されたメッセージ番号が 20000〜20999 の範囲外である場合,または正しく組み込まれている場合は,エラーの内容を保守員に連 絡してください。

## KFCA20908-E

 $Trace(aaa)$ not found.  $(E)$ 

aaa で示すトレース出力処理ができません。

aaa:処理できなかったトレース番号

(S)処理を続行します。

(O)オフラインテスタが正しく組み込まれているか確認してください。正しく組み込まれている場合は, エラーの内容を保守員に連絡してください。

### KFCA20909-E

Trace(aaa) is too long.  $(E)$ 

aaa で示すトレース出力処理ができません。

aaa:処理できなかったトレース番号

(S)処理を続行します。

(O)オフラインテスタが正しく組み込まれているか確認してください。正しく組み込まれている場合は, エラーの内容を保守員に連絡してください。

## KFCA20910-E

Invalid argument was used. (E)

オフラインテスタ処理中に自己矛盾を検知しました。

(S)処理を続行します。

(O)オフラインテスタが正しく組み込まれているか確認してください。正しく組み込まれている場合は, エラーの内容を保守員に連絡してください。

## KFCA20911-E

Message(aaa)cannot edit. (E)

aaa で示すメッセージ出力処理ができません。

aaa:処理できなかったメッセージ番号

<sup>12.</sup> KFCA20000 から KFCA21999 までのメッセージ

(S)処理を続行します。

(O)オフラインテスタが正しく組み込まれているか確認してください。正しく組み込まれている場合は, エラーの内容を保守員に連絡してください。

# KFCA20912-E

Trace(aaa)cannot edit. (E)

aaa で示すトレース出力処理ができません。

aaa:処理できなかったトレース番号

(S)処理を続行します。

(O)オフラインテスタが正しく組み込まれているか確認してください。正しく組み込まれている場合は, エラーの内容を保守員に連絡してください。

### KFCA21000-E

メモリ不足で処理を続行できません。 (L+E)

共用メモリ,またはプロセス固有領域のメモリ不足のため,処理を続行できません。

(S)処理を中止します。

(O)OpenTP1 管理者に連絡してください。

〔対策〕このメッセージ以前に出力されているメッセージを基に原因を調査し,対策してください。

#### KFCA21001-E

メモリ不足で処理を続行できません。要求メモリ量= aa....aa バイト (L+E)

プロセス固有領域のメモリ不足のため,処理を続行できません。

aa....aa:確保できなかったメモリの容量 (10 けた以内の 10 進形式)

(S)処理を中止します。

(O)OpenTP1 管理者に連絡してください。

〔対策〕プロセスで確保できる最大メモリサイズを大きくしてください。

## KFCA21002-E

ネットワーク障害が発生しました。 (L+E)

RPC内でネットワーク障害が発生したため、処理を続行できません。

<sup>12.</sup> KFCA20000 から KFCA21999 までのメッセージ

(S)処理を終了します。

(O)OpenTP1 管理者に連絡してください。

〔対策〕ネットワークの障害を取り除いて,OpenTP1 を再度起動してください。

## KFCA21003-E

通信障害が発生しました。 (L+E)

(S)処理を終了します。

(O)OpenTP1 管理者に連絡してください。

〔対策〕ネットワークの障害を取り除いて,OpenTP1 を再度起動してください。

#### KFCA21004-E

タイムアウト障害が発生しました。 (L+E)

(S)処理を終了します。

(O)OpenTP1 管理者に連絡してください。

〔対策〕ネットワークの障害が発生していないか調査してください。

#### KFCA21005-E

テスタサービスで異常を検出したため、処理を実行できません。モジュール ID = aa....aa 保守情報 = bb....bb リターン値= cc....cc (L+E)

テスタサービス,テスタライブラリ,テスタコマンドのどれかが異常を検出しました。

aa....aa: 異常を検出したモジュールの ID (8 けた以内の 16 進形式)

bb....bb:検出した異常の保守情報(7 けた)

cc....cc:異常の要因と思われるリターン値(符号を含む 6 けた以内の 10 進形式)

(S)異常を検出したプロセスが [KFCA00105-E](#page-25-0) メッセージを表示して異常終了します。

(O)メッセージに出力されているモジュール ID,保守情報,リターン値を保守員に連絡してください。

〔対策〕メッセージに出力されているモジュール ID,保守情報,リターン値を保守員に連絡してください。

#### KFCA21006-E

テストユーザ ID が設定されていません。 (L+E)

<sup>12.</sup> KFCA20000 から KFCA21999 までのメッセージ

テストユーザ ID が設定されていないので,オンラインテスタの処理が続行できません。

(S)コマンドの場合は処理を中断します。サーバ起動中の場合は,該当するサーバの起動を中止します。 (O)テストユーザ ID を正しく設定して,再度実行してください。

## KFCA21007-E

テストユーザ ID が不正です。 (L+E)

テストユーザ ID が不正なので,オンラインテスタの処理が続行できません。

(S)コマンドの場合は処理を中断します。サーバ起動中の場合は,該当するサーバの起動を中止します。 (O)テストユーザ ID を正しく設定して,再度実行してください。

# KFCA21008-E

サービスとクライアント間のバージョンが違います。 (L+E)

次に示すようなバージョンの不一致があるので,処理を続行できません。

- テスタコマンドとテスタサービスのバージョン不一致
- テスタコマンドとネームサービスのバージョン不一致
- テスタライブラリとテスタサービスのバージョン不一致
- テスタサービスとネームサービスのバージョン不一致

(S)処理を中止します。

(O)OpenTP1 管理者に連絡してください。

〔対策〕同一バージョンで再インストールしてください。

## KFCA21009-E

ディレクトリの生成ができません。ディレクトリ名:aa....aa 理由コード= bb....bb (L+E)

aa ....aa: \$DCDIR を除いたディレクトリ名 (15 文字以内)

- bb....bb: 理由コード (errno の値)
- (S)処理を続行します。
- (O)OpenTP1 管理者に連絡してください。

〔対策〕メッセージの理由コードを基に対策し,再度処理を実行してください。

<sup>12.</sup> KFCA20000 から KFCA21999 までのメッセージ

# KFCA21020-I

テスタサービスを開始しました。

# KFCA21021-I

テスタサービスを終了しました。

## KFCA21022-I

テスタサービスを準備中です。

# KFCA21023-I

テスタサービスを終了中です。

### KFCA21024-I

テスタサービスを回復中です。

## KFCA21025-I

テスタサービスを開始できません。

(S)テスタサービスの開始処理を中止します。

(O)中止となった主な要因がこのメッセージの前に出力されているので,それを参照して原因を調査して ください。

原因を調査したあと,必要であれば OpenTP1 管理者に連絡してください。

〔対策〕主な原因に対して,処置してください。

#### KFCA21027-I

テスタサービスを回復できません。

(S)テスタサービスの回復処理を中止します。

(O)中止となった主な要因がこのメッセージの前に出力されているので,それを参照して原因を調査して ください。

原因を調査したあと,必要であれば OpenTP1 管理者に連絡してください。

## KFCA21030-I

定義解析中にエラーが発生したため,テスタサービスを開始できません。

<sup>12.</sup> KFCA20000 から KFCA21999 までのメッセージ

サービス定義ファイルの内容に誤りがあります。

(S)テスタサービスを終了します。

(O)サービス定義の内容を確認してください。

誤りがあれば OpenTP1 管理者に連絡してください。

〔対策〕サービス定義の修正後,テスタサービスが必要であれば,OpenTP1 を再度起動してください。

#### KFCA21031-I

定義解析中にエラーが発生したため、該当システム定義は無効とします。定義ファイル名:aa....aa bb....bb 行目

サービス定義ファイルがない,またはサービス定義にエラーが発生した場合で,省略値で処理を続行でき る場合,省略値を採用してテスタサービスを開始します。省略値がない場合は,該当するシステム定義は 無効として,テスタサービスを開始します。

エラーの主な要因については,この前に出力されるメッセージを参照してください。

aa....aa: ファイル名 (63 文字以内)

bb....bb: エラーが発生した行(5 けた以内)

(S)エラーが発生したサービス定義の省略値を仮定して、処理を続行します。

#### KFCA21034-E

排他のための初期設定に失敗しました。理由コード= aa....aa

テスタデーモンプロセスのスレッド間で排他するための初期設定に失敗しました。

aa....aa:理由コード (errno の値)

(S)テスタデーモンプロセスを異常終了し,コアファイルを出力します。

(O)OpenTP1 管理者に連絡してください。

〔対策〕エラーメッセージの理由コードからエラー要因を調べて対策してください。テスタを使ったテスト をしたい場合は,いったん OpenTP1 を停止させたあと,再度起動してください。

#### KFCA21035-E

排他に失敗しました。スレッド ID = aa....aa 理由コード= bb....bb

テスタデーモンプロセスでスレッド間の排他に失敗しました。

aa....aa: スレッド ID (10 けた以内の 10 進形式)

<sup>12.</sup> KFCA20000 から KFCA21999 までのメッセージ

bb....bb: 理由コード (errno の値)

(S)テスタデーモンプロセスを異常終了し,コアファイルを出力します。

(O)OpenTP1 管理者に連絡してください。

〔対策〕エラーメッセージの理由コードからエラー要因を調べて対策してください。テスタを使ったテスト をしたい場合は,いったん OpenTP1 を停止させたあと,再度起動してください。

### KFCA21036-E

排他の解除に失敗しました。スレッド ID = aa....aa 理由コード= bb....bb

テスタデーモンプロセスでスレッド間の排他に失敗しました。

aa....aa: スレッド ID (10 けた以内の 10 進形式)

bb....bb: 理由コード (errno の値)

(S)テスタデーモンプロセスを異常終了し,コアファイルを出力します。

(O)OpenTP1 管理者に連絡してください。

〔対策〕エラーメッセージの理由コードからエラー要因を調べて対策してください。テスタを使ったテスト をしたい場合は,いったん OpenTP1 を停止させたあと,再度起動してください。

#### KFCA21038-E

テスト対象として動作していない UAP からシミュレート指定のサーバ UAP にサービス要求すること はできません。

(S)処理を中断します。

(O)サービス要求元 UAP のテストモードを修正して,再度起動してください。または,要求先のサーバ UAP をテスト対象外として起動したあと,再度サービス要求を出してください。

### KFCA21039-E

RPC 応答データファイルのオープンができません。ファイル名:aa....aa 理由コード= bb....bb

aa....aa:テストユーザ ID, およびユーザサーバ名を含むサービス応答データファイル名 (28 文字以内)

bb....bb: 理由コード (errno の値)

(S)処理を中断します。

(O)理由コードを基に対策後,再度実行してください。

<sup>12.</sup> KFCA20000 から KFCA21999 までのメッセージ

## KFCA21040-E

RPC 応答データファイルの読み込みができません。ファイル名:aa....aa 理由コード= bb....bb

aa....aa: テストユーザ ID. およびユーザサーバ名を含むサービス応答データファイル名 (28 文字以内)

bb....bb: 理由コード (errno の値)

(S)処理を中断します。

(O)理由コードを基に対策後,再度実行してください。

### KFCA21042-E

RPC 応答データファイルのデータが不正です。ファイル名:aa....aa

aa....aa:テストユーザ ID, およびユーザサーバ名を含むサービス応答データファイル名 (28 文字以内)

### (S)処理を中断します。

(O)データを修正し,再度実行してください。

#### KFCA21043-E

ステータスサービスでエラーが発生したため,処理を中止します。 (E)

(S)処理を中断します。

(O)OpenTP1 管理者に連絡してください。

〔対策〕ログファイルに出力されたメッセージを基に原因を調査し,対策してください。

#### KFCA21044-E

テスタサービス処理中にステータスサービスでエラーが発生したため,処理を中止します。要因: aa....aa

aa....aa: 要因コード (15 文字以内の英数字)

IO:ステータスファイル入出力エラー COMMUNICATION:プロセス間通信エラー MEMORY:メモリ不足 SWAPPING:ステータスファイルのスワップ処理エラー BUFFER:ステータスファイルの容量不足エラー

CAPACITY:テスタ用ステータスファイルの容量不足エラー

VERSION:ステータスバージョン不一致

#### (S)処理を中断します。

<sup>12.</sup> KFCA20000 から KFCA21999 までのメッセージ

(O)OpenTP1 管理者に連絡してください。

〔対策〕このメッセージ以前に出力されているメッセージを基に原因を調査し,対策してください。

#### KFCA21045-E

サーバ処理中にステータスサービスでエラーが発生したため、処理を中止します。サーバ名:aa...aa 要因:bb....bb

指定したユーザサーバの開始処理中に,ステータスサービスでエラーが発生したため処理を中断します。

aa....aa: ユーザサーバ名 (8 文字以内)

bb....bb:要因コード(15 文字以内の英数字) IO:ステータスファイルの入出力エラー COMMUNICATION:プロセス間通信エラー MEMORY:メモリ不足 SWAPPING:ステータスファイルのスワップ処理エラー BUFFER:ステータスファイルの容量不足エラー CAPACITY:テスタ用ステータスファイルの容量不足エラー VERSION:ステータスバージョン不一致

(S)処理を中断します。

(O)OpenTP1 管理者に連絡してください。

〔対策〕このメッセージ以前に出力されているメッセージを基に原因を調査し,対策してください。

# KFCA21046-W

テストユーザ ID を\_uto に仮定して、サーバの回復処理を行います。サーバ名:aa ...aa

指定したユーザサーバの回復情報が取得できないため,テストユーザ ID を\_uto に仮定して処理を続行し ます。

aa....aa: ユーザサーバ名 (8 文字以内)

(S)ユーザサーバの回復処理を続行します。

(O)ユーザサーバの回復処理終了後,テストユーザ ID を変更する必要があればユーザサーバをいったん終 了して,再度起動してください。

#### KFCA21049-E

サーバタイプが異なるため,サービスを実行できません。 サービスグループ名:aa....aa サービス名:bb....bb

<sup>12.</sup> KFCA20000 から KFCA21999 までのメッセージ

シミュレート対象のサーバ UAP が OpenTP1 のパラダイムに従ってサービス関数を呼び出すサーバであ るのに、XATMI の関数でサービス要求をしました。または、シミュレート対象のサーバ UAP が XATMI のパラダイムに従ってサービス関数を呼び出すサーバであるのに、OpenTP1 の RPC 関数でサービス要求 をしました。

aa....aa: 実行しようとしたサービスを含むサービスグループ名 (31 文字以内)

bb....bb: 実行しようとしたサービス名 (31 文字以内)

(S)サービス要求がエラーリターンします。

(O)シミュレート対象のサーバ UAP に対応するユーザサービス定義のサーバタイプを訂正して,再度その UAP を起動し直したあと,再度サービス要求してください。

## KFCA21050-E

XATMI 応答データファイルのオープンができません。

ファイル名:aa....aa 理由コード= bb....bb

aa....aa:オープンに失敗した XATMI 応答データファイル名 (28 文字以内)

bb....bb: 理由コード (errno の値)

(S)シミュレート対象の SPP へのサービス要求をエラーリターンします。

(O)理由コードを基に原因を調査し対策したあと,再度実行してください。

#### KFCA21051-E

XATMI 応答データファイルの読み込みができません。

ファイル名:aa....aa 理由コード= bb....bb

aa....aa:読み込みに失敗した XATMI 応答データファイル名 (28 文字以内)

bb....bb: 理由コード (errno の値)

(S)シミュレート対象の SPP へのサービス要求またはシミュレート対象の SPP からのデータ受信要求をエ ラーリターンします。

(O)理由コードを基に原因を調査し対策したあと,再度実行してください。

### KFCA21052-E

XATMI 応答データファイルのデータが不正です。

ファイル名:aa....aa

aa....aa:データが不正な XATMI 応答データファイル名 (28 文字以内)

<sup>12.</sup> KFCA20000 から KFCA21999 までのメッセージ

(S)シミュレート対象の SPP へのサービス要求またはシミュレート対象の SPP からのデータ受信要求をエ ラーリターンします。

(O)ファイルの内容を確認し、正しい内容に変更したあと、再度実行してください。

# KFCA21053-E

XATMI 受信データファイルのオープンができません。

ファイル名:aa....aa 理由コード= bb....bb

aa ....aa: オープンに失敗した XATMI 受信データファイル名 (28 文字以内)

bb....bb: 理由コード (errno の値)

(S)シミュレート対象の SPP からのデータ受信要求をエラーリターンします。

(O)理由コードを基に原因を調査し対策したあと,再度実行してください。

### KFCA21054-E

XATMI 受信データファイルの読み込みができません。

ファイル名:aa....aa 理由コード= bb....bb

aa....aa:読み込みに失敗した XATMI 受信データファイル名 (28 文字以内)

bb....bb:理由コード(errno の値)

(S)シミュレート対象の SPP からのデータ受信要求をエラーリターンします。

(O)理由コードを基に原因を調査し対策したあと,再度実行してください。

### KFCA21055-E

XATMI 受信データファイルのデータが不正です。

ファイル名:aa....aa

aa....aa:データが不正な XATMI 受信データファイル名 (28 文字以内)

(S)シミュレート対象の SPP からのデータ受信要求をエラーリターンします。

(O)ファイルの内容を確認し,正しい内容に変更したあと,再度実行してください。

## KFCA21056-E

XATMI 送信データファイルのオープンができません。

ファイル名:aa....aa 理由コード= bb....bb

<sup>12.</sup> KFCA20000 から KFCA21999 までのメッセージ

aa....aa: オープンに失敗した XATMI 送信データファイル名 (28 文字以内)

bb....bb: 理由コード (errno の値)

(S)シミュレート対象の SPP へのデータ送信要求をエラーリターンします。

(O)理由コードを基に原因を調査し対策したあと,再度実行してください。

## KFCA21057-E

XATMI 送信データファイルの書き込みができません。

ファイル名:aa....aa 理由コード= bb....bb

aa....aa:書き込みに失敗した XATMI 送信データファイル名 (28 文字以内)

bb....bb: 理由コード (errno の値)

(S)シミュレート対象の SPP へのデータ送信要求をエラーリターンします。

(O)理由コードを基に原因を調査し対策したあと,再度実行してください。

### KFCA21100-E

テストモードの指定に誤りがあります。

サーバ名:aa....aa

テストモードで実行していないため,MCF シミュレート関数が実行できません。

aa....aa: サーバ名 (31 文字以内)

(S)該当する API 関数をエラーリターンします。

(O)テストモードの指定内容を変更し,必要であれば該当するサーバを再度起動してください。

## KFCA21103-E

MCF 送信メッセージファイルの書き込みができません。

ファイル名:aa....aa 理由コード= bb....bb

aa....aa:テストユーザ ID を含む MCF 送信メッセージファイル名(19 文字以内)

#### bb....bb: 理由コード (errno の値)

(S)該当する API 関数をエラーリターンします。

(O)理由コードを基に対策後,必要であれば該当するサーバを再度起動してください。

<sup>12.</sup> KFCA20000 から KFCA21999 までのメッセージ

## KFCA21104-E

MCF 送信メッセージファイルのオープンができません。 ファイル名:aa....aa 理由コード= bb....bb

aa....aa:テストユーザ ID を含む MCF 送信メッセージファイル名(19 文字以内)

bb....bb: 理由コード (errno の値)

(S)該当する API 関数をエラーリターンします。

(O)理由コードを基に対策後,必要であれば該当するサーバを再度起動してください。

### KFCA21105-E

MCF 送信メッセージファイルの読み込みができません。

ファイル名:aa....aa 理由コード= bb....bb

aa....aa:テストユーザ ID を含む MCF 送信メッセージファイル名(19 文字以内)

bb....bb: 理由コード (errno の値)

(S)該当する API 関数をエラーリターンします。

(O)理由コードを基に対策後,必要であれば該当するサーバを再度起動してください。

#### KFCA21106-E

MCF 送信メッセージファイルのデータが不正です。

ファイル名:aa....aa

MCF 送信メッセージファイルの各セグメント長と実データの長さに不正があります。

aa....aa:テストユーザ ID を含む MCF 送信メッセージファイル名(19 文字以内)

(S)該当する API 関数をエラーリターンします。

(O)MCF 送信メッセージファイルの内容を見直し,必要であれば再度該当するサーバを起動してください。

### KFCA21107-E

MCF 送信メッセージファイルの排他に失敗しました。 ファイル名:aa....aa 理由コード= bb....bb

aa....aa: テストユーザ ID を含む MCF 送信メッセージファイル名 (19 文字以内)

bb....bb: 理由コード (errno の値)

<sup>12.</sup> KFCA20000 から KFCA21999 までのメッセージ

(S)処理を続行します。

(O)理由コードを基に対策してください。

## KFCA21109-E

MCF 送信メッセージファイルが最大格納サイズを超えています。 ファイル名:aa....aa 最大格納サイズ= bb....bb

aa....aa:テストユーザ ID を含む MCF 送信メッセージファイル名 (19 文字以内)

bb....bb: ファイルの最大格納サイズ (10 けた以内の 10 進数)

(S)メッセージの取得をやめ、該当する API 関数をエラーリターンします。

(O)ファイル格納最大サイズを変更し、該当するサーバを再度起動してください。

### KFCA21110-E

MCF 送信メッセージファイルの排他解除に失敗しました。

ファイル名:aa....aa 理由コード= bb....bb

aa....aa:テストユーザ ID を含む MCF 送信メッセージファイル名 (19 文字以内)

bb....bb: 理由コード (errno の値)

(S)処理を続行します。

(O)理由コードを基に対策してください。

## KFCA21111-E

MCF 送信メッセージファイルのクローズができません。

ファイル名:aa....aa 理由コード= bb....bb

aa....aa:テストユーザ ID を含む MCF 送信メッセージファイル名 (19 文字以内)

bb....bb: 理由コード (errno の値)

(S)該当する API 関数をエラーリターンします。

(O)理由コードを基に対策し,必要であれば該当するサーバを再度起動してください。

# KFCA21112-E

MCF 受信メッセージファイルのデータがありません。 ファイル名:aa....aa

<sup>12.</sup> KFCA20000 から KFCA21999 までのメッセージ

aa ....aa: テストユーザ ID を含む MCF 受信メッセージファイル名 (19 文字以内)

(S)該当する API 関数をエラーリターンします。

(O)MCF 受信メッセージファイルの内容を見直し,必要であれば該当するサーバを再度起動してください。

#### KFCA21114-E

MCF 受信メッセージファイルの論理端末名称に不正があります。ファイル名:aa....aa

aa....aa:テストユーザ ID を含む MCF 受信メッセージファイル名 (19 文字以内)

(S)該当する API 関数をエラーリターンします。

(O)MCF 受信メッセージファイルの内容を見直し,必要であれば該当するサーバを再度起動してください。

#### KFCA21115-E

MCF 受信メッセージファイルのマップ名称に不正があります。ファイル名:aa....aa

aa....aa:テストユーザ ID を含む MCF 受信メッセージファイル名 (19 文字以内)

(S)該当する API 関数をエラーリターンします。

(O)MCF 受信メッセージファイルの内容を見直し,必要であれば該当するサーバを再度起動してください。

#### KFCA21116-E

MCF 受信メッセージファイルの電文種別に不正があります。

ファイル名:aa....aa

aa....aa: テストユーザ ID を含む MCF 受信メッセージファイル名 (19 文字以内)

(S)該当する API 関数をエラーリターンします。

(O)MCF 受信メッセージファイルの内容を見直し,必要であれば該当するサーバを再度起動してください。

#### KFCA21117-E

一時記憶データファイルのヘッダが不正です。

ファイル名:aa....aa

aa....aa: テストユーザ ID を含む一時記憶データファイル名 (19 文字以内)

(S)該当する API 関数をエラーリターンします。

(O)OpenTP1 管理者に連絡してください。

<sup>12.</sup> KFCA20000 から KFCA21999 までのメッセージ

〔対策〕一時記憶データファイルと同じ名称のファイルを作成していないかを確認してください。

# KFCA21118-E

一時記憶データファイルの削除ができません。

ファイル名:aa....aa 理由コード= bb....bb

aa....aa: テストユーザ ID を含む一時記憶データファイル名 (19 文字以内)

bb....bb: 理由コード (errno の値)

(S)該当する API 関数をエラーリターンします。

(O)理由コードを基に対策後,必要であれば該当するサーバを再度起動してください。

## KFCA21119-E

一時記憶データファイルの書き込みができません。

ファイル名:aa....aa 理由コード= bb....bb

aa....aa: テストユーザ ID を含む一時記憶データファイル名 (19 文字以内)

bb....bb: 理由コード (errno の値)

(S)該当する API 関数をエラーリターンします。

(O)OpenTP1 管理者に連絡してください。

〔対策〕理由コードを基に対策後,必要であれば該当するサーバを再度起動してください。

## KFCA21120-E

一時記憶データファイルのオープンができません。

ファイル名:aa....aa 理由コード= bb....bb

aa....aa: テストユーザ ID を含む一時記憶データファイル名 (19 文字以内)

bb....bb: 理由コード (errno の値)

(S)該当する API 関数をエラーリターンします。

(O)OpenTP1 管理者に連絡してください。

〔対策〕理由コードを基に対策後,必要であれば該当するサーバを再度起動してください。

KFCA21121-E

一時記憶データファイルの読み込みができません。

12. KFCA20000 から KFCA21999 までのメッセージ

ファイル名:aa....aa 理由コード= bb....bb

aa....aa: テストユーザ ID を含む一時記憶データファイル名 (19 文字以内)

bb....bb: 理由コード (errno の値)

(S)該当する API 関数をエラーリターンします。

(O)OpenTP1 管理者に連絡してください。

〔対策〕理由コードを基に対策後,必要であれば該当するサーバを再度起動してください。

#### KFCA21122-E

MCF 受信メッセージファイルの書き込みができません。

ファイル名:aa....aa 理由コード= bb....bb

aa....aa:テストユーザ ID を含む MCF 受信メッセージファイル名(19 文字以内)

bb....bb: 理由コード (errno の値)

(S)該当する API 関数をエラーリターンします。

(O)理由コードを基に対策後,必要であれば該当するサーバを再度起動してください。

# KFCA21123-E

MCF 受信メッセージファイルのオープンができません。

ファイル名:aa....aa 理由コード= bb....bb

aa....aa:テストユーザ ID を含む MCF 受信メッセージファイル名(19 文字以内)

bb....bb: 理由コード (errno の値)

(S)該当する API 関数をエラーリターンします。

(O)理由コードを基に対策後,必要であれば該当するサーバを再度起動してください。

#### KFCA21124-E

MCF 受信メッセージファイルの読み込みができません。 ファイル名:aa....aa 理由コード= bb....bb

aa....aa: テストユーザ ID を含む MCF 受信メッセージファイル名 (19 文字以内)

bb....bb: 理由コード (errno の値)

(S)該当する API 関数をエラーリターンします。

<sup>12.</sup> KFCA20000 から KFCA21999 までのメッセージ

(O)理由コードを基に対策後,必要であれば該当するサーバを再度起動してください。

## KFCA21125-E

MCF 受信メッセージファイルのデータフォーマットが不正です。 ファイル名:aa....aa

MCF 受信メッセージファイルの各セグメント長と実データ長に不正があります。

aa....aa:テストユーザ ID を含む MCF 受信メッセージファイル名 (19 文字以内)

(S)該当する API 関数をエラーリターンします。

(O)MCF 受信メッセージファイルのデータを見直して,必要であれば該当するサーバを再度起動してくだ さい。

### KFCA21126-E

MCF 受信メッセージファイルのクローズができません。

ファイル名:aa....aa 理由コード= bb....bb

aa....aa:テストユーザ ID を含む MCF 受信メッセージファイル名 (19 文字以内)

bb....bb: 理由コード (errno の値)

(S)該当する API 関数をエラーリターンします。

(O)理由コードを基に対策後,必要であれば該当するサーバを再度起動してください。

# KFCA21128-E

トランザクションの準備処理でエラーが発生したためサービスを実行できません。 サービス名:aa....aa 保守情報= bb....bb

シミュレート MHP のサービス関数を実行する際,トランザクション準備処理でエラーが発生したため, 該当するサービスを実行できません。

aa....aa: サービス名 (31 文字以内)

bb....bb:保守情報

(S)サービスの実行を中断し,サービス要求コマンドを終了します。

(O)OpenTP1 管理者に連絡してください。

# 〔対策〕保守員に連絡してください。

<sup>12.</sup> KFCA20000 から KFCA21999 までのメッセージ

## KFCA21129-E

トランザクションの開始処理でエラーが発生したためサービスを実行できません。 サービス名:aa....aa 保守情報= bb....bb

シミュレート MHP のサービス関数を実行する際,トランザクション開始処理でエラーが発生したため, 該当するサービスを実行できません。

aa....aa: サービス名 (31 文字以内)

bb....bb:保守情報

(S)サービスの実行を中断し,サービス要求コマンドを終了します。

(O)OpenTP1 管理者に連絡してください。

〔対策〕保守員に連絡してください。

### KFCA21130-E

トランザクションのコミット処理でエラーが発生したためユーザプロセスを異常終了させます。 保守情報 1 : aa....aa 保守情報 2 = bb....bb

シミュレート MHP のサービス関数を実行する際,トランザクションコミット処理でエラーが発生したた め、該当するユーザプロセスを異常終了します。

aa....aa:保守情報 1

bb....bb:保守情報 2

(S)該当するユーザプロセスを異常終了します。

(O)OpenTP1 管理者に連絡してください。

〔対策〕保守員に連絡してください。

### KFCA21131-E

オンラインテスタの提供する MCF シミュレート関数を使用することができません。サーバ名:aa....aa

該当するユーザサーバは,シミュレート MHP 指定のサーバではないので,オンラインテスタが提供する MCF シミュレート関数を使用できません。

aa....aa: ユーザサーバ名 (8 文字以内)

(S)該当する API 関数をエラーリターンします。

<sup>12.</sup> KFCA20000 から KFCA21999 までのメッセージ

(O)該当するユーザサーバのテストモード指定をシミュレート MHP の指定に設定して、該当するサーバ を再度起動してください。

## KFCA21132-E

トランザクションを発生させることができないサーバのためサービスが実行できません。 サーバ名:aa....aa サービス名:bb....bb

該当するユーザサーバのユーザサービス定義にトランザクションを発生しないサーバの指定があります。 そのため,サービスをトランザクション MHP のサービスとして実行できません。

aa ....aa: ユーザサーバ名 (8 文字以内)

bb....bb: サービス名 (31 文字以内)

(S)シミュレート MHP サービス要求コマンドを終了します。

(O)該当するユーザサーバのトランザクション発生についての指定を確認してください。または,シミュ レート MHP サービス要求コマンドの-n オプションの有無を確認してください。その後,再度コマンドを 実行してください。

#### KFCA21133-E

シミュレート MHP のサービスが不当に要求されました。

サービスグループ名:aa....aa サービス名:bb....bb

シミュレート MHP のサービスに対して,utomhpsvc コマンド以外から,不当にサービス要求が出されて います。

aa....aa: サービスグループ名 (31 文字以内)

bb....bb: サービス名 (31 文字以内)

(S)サービスの実行を省略します。dc\_rpc\_call 関数は,正常に終了します。

(O)要求したサービス名,およびサービスグループ名に誤りがないか確認してください。または,ユーザ サービス定義のテストモード指定に誤りがないか確認してください。

### KFCA21134-E

トランザクションの制御でエラーが発生しました。

保守情報= aa....aa

mcf シミュレート関数実行時のトランザクションの制御でエラーが発生したため、該当するユーザプロセ スを中断します。

#### aa....aa:保守情報

<sup>12.</sup> KFCA20000 から KFCA21999 までのメッセージ

(S)コアファイルを取得して、 該当するユーザプロセスを中断します。

(O)OpenTP1 管理者に連絡してください。

〔対策〕保守員に連絡してください。

## KFCA21200-E

テスタサービスが起動されていません。 (L+E)

(S)コマンド実行の場合はコマンドを中止します。テスタサービスが組み込まれていない場合は dc\_rpc\_open 関数でエラーリターンします。

(O)テスタサーバの組み込み状況(システム構成定義の uto\_conf 指定),および起動状況を確認し,再度 コマンドを実行してください。または起動しようとした UAP をテスト対象外としたい場合は,ユーザサー ビス定義の test\_mode 指定を変更して再度起動してください。

## KFCA21201-E

テスタサービスが処理終了中です。 (L+E)

テスタサービスが処理終了中なので,サービス側に受信メッセージを送信できません。

(S)処理を中止します。

(O)テスタサーバの起動状況を確認し,再度処理を実行してください。

#### KFCA21202-E

ネームサービスが起動されていません。 (L+E)

(S)処理を中止します。

(O)ネームサーバの起動状況を確認し,再度処理を実行してください。

#### KFCA21203-E

サーバのテスト情報の取得に失敗しました。

サーバ名:aa....aa (E)

オンラインテスタが管理するユーザサーバのテスト情報の取得に失敗したため,該当するユーザサーバを 起動できません。

aa....aa: サーバ名 (8 文字以内)

(S)該当するユーザサーバの起動を中止します。

<sup>12.</sup> KFCA20000 から KFCA21999 までのメッセージ

(O)登録に失敗した要因を示すメッセージがログファイルに出力されているので,それを参照して原因を 調査してください。その後,必要であれば OpenTP1 管理者に連絡してください。

## KFCA21220-I

テスタトレース情報は取得しません。

テスタトレースファイル最大値を設定していますが,UAP トレースを取得しない指定になっているので, テスタトレースを取得しません。

(S)テスタトレースを取得しないで,処理を続行します。

(O)テスタトレースを取得する必要がない場合は,そのまま処理を続行してください。取得する必要があ る場合は、ユーザサービス定義の uap\_trace\_max に 0 以外を指定し、再度起動してください。

#### KFCA21223-W

トレースファイルが最大格納サイズを超えました。

ファイル名:aa....aa 最大格納サイズ= bb....bb

トレースファイル書き込みサイズが,最大格納サイズを超えています。

aa....aa:テストユーザ ID を含むトレースファイル名 (11 文字以内)

bb....bb:トレースファイルの最大格納サイズ(11 けた以内の 10 進形式)

(S)処理を続行します。

(O)トレースファイルを移動(ディレクトリ,またはファイル名を変更)してください。トレースファイ ルが不要な場合は,ファイルを削除してください。

#### KFCA21224-W

トレースファイルが二つとも最大格納サイズを超えたので,トレースファイルへの書き込みができませ ん。

二つのトレースファイルの書き込みサイズが最大サイズを超えるため,テスタトレース情報が取得できませ ん。

(S)どちらか,または両方のトレースファイルが空きになるまで,テスタトレース情報ファイルへ出力し ません。

(O)トレースファイルが必要な場合は,トレースファイルを移動(ディレクトリ,またはファイル名を変 更)してください。トレースファイルへの出力が不要な場合は,そのまま処理を続行してください。

### KFCA21225-E

トレースファイルの生成ができません。

12. KFCA20000 から KFCA21999 までのメッセージ

ファイル名:aa....aa 理由コード= bb....bb

トレースファイルの生成が失敗したので,トレースファイルには出力しません。

aa....aa:テストユーザ ID を含むトレースファイル名 (11 文字以内)

bb....bb: 理由コード (errno の値)

(S)テスタトレースをトレースファイルに出力しないで,処理を続行します。

(O)テスタトレースファイルに出力する必要のない場合は,そのまま処理を続行してください。トレース ファイルに出力する必要がある場合は,OpenTP1 管理者に連絡してください。

〔対策〕理由コードを基に対策し,再度処理を実行してください。

### KFCA21226-E

トレースファイルのオープンができません。

ファイル名:aa....aa 理由コード= bb....bb

トレースファイルのオープンに失敗したので,トレースファイルには出力しません。

aa....aa:テストユーザ ID を含むトレースファイル名(11 文字以内)

bb....bb: 理由コード (errno の値)

(S)テスタトレースをトレースファイルに出力しないで, 処理を続行します。

(O)テスタトレースファイルに出力する必要のない場合は,そのまま処理を続行してください。トレース ファイルに出力する必要がある場合は,OpenTP1 管理者に連絡してください。

〔対策〕理由コードを基に対策し,再度処理を実行してください。

## KFCA21227-E

トレースファイルのクローズができません。

ファイル名:aa....aa 理由コード= bb....bb

aa....aa: テストユーザ ID を含むトレースファイル名 (11 文字以内)

bb....bb: 理由コード (errno の値)

(S)処理を続行します。

〔対策〕必要があれば,理由コードを基に対策してください。

<sup>12.</sup> KFCA20000 から KFCA21999 までのメッセージ

## KFCA21228-E

トレースファイルの読み込みができません。

ファイル名:aa....aa 理由コード= bb....bb

トレースファイルの読み込みに失敗したので,トレースファイルには出力しません。

aa....aa: テストユーザ ID を含むトレースファイル名 (11 文字以内)

bb....bb: 理由コード (errno の値)

(S)テスタトレースをトレースファイルに出力しないで,処理を続行します。

(O)テスタトレースファイルに出力する必要のない場合は,そのまま処理を続行してください。トレース ファイルに出力する必要がある場合は,OpenTP1 管理者に連絡してください。

〔対策〕理由コードを基に対策し,再度処理を実行してください。

## KFCA21229-E

トレースファイルの書き込みができません。

ファイル名:aa....aa 理由コード= bb....bb

aa....aa:テストユーザ ID を含むトレースファイル名 (11 文字以内)

bb....bb: 理由コード (errno の値)

(S)処理を続行します。

(O)テスタトレース情報が必要な場合は, 該当するプロセスを異常終了して, UAP トレースを参照してく ださい。

テスタトレースをトレースファイルに出力する必要のない場合は,そのまま処理を続行してください。 トレースファイルに出力する必要がある場合は、OpenTP1 管理者に連絡してください。

〔対策〕理由コードを基に対策し,再度処理を実行してください。

## KFCA21231-E

トレースファイルのヘッダが不正です。ファイル名:aa....aa

テスタトレースを書き込もうとしたファイルは,トレースファイルではありません。

aa....aa:テストユーザ ID を含むトレースファイル名(11 文字以内)

(S)テスタトレースを出力しないで,処理を続行します。

(O)テスタトレースファイルに出力する必要のない場合は,そのまま処理を続行してください。トレース ファイルに出力する必要がある場合は,エラーとなったファイル名を削除してください。

<sup>12.</sup> KFCA20000 から KFCA21999 までのメッセージ

# KFCA21233-E

トレース制御ファイルの生成ができません。

ファイル名:aa....aa 理由コード= bb....bb

トレース制御ファイルの生成に失敗したので,トレースファイルへ出力しません。

aa....aa: テストユーザ ID を含むトレースファイル名 (11 文字以内)

bb....bb: 理由コード (errno の値)

(S)テスタトレースをトレースファイルに出力しないで,処理を続行します。

(O)テスタトレースをトレースファイルに出力する必要のない場合は,そのまま処理を続行してください。 トレースファイルに出力する必要がある場合は、OpenTP1 管理者に連絡してください。

〔対策〕理由コードを基に対策し,再度処理を実行してください。

#### KFCA21234-E

トレース制御ファイルのオープンができません。

ファイル名:aa....aa 理由コード= bb....bb

トレース制御ファイルのオープンに失敗したので,トレースファイルへ出力しません。

aa....aa:テストユーザ ID を含むトレースファイル名(11 文字以内)

bb....bb:理由コード(errno の値)

(S)テスタトレースをトレースファイルに出力しないで,処理を続行します。

(O)テスタトレースをトレースファイルに出力する必要のない場合は,そのまま処理を続行してください。 トレースファイルに出力する必要がある場合は、OpenTP1 管理者に連絡してください。

〔対策〕理由コードを基に対策し,再度処理を実行してください。

# KFCA21235-E

トレース制御ファイルのクローズができません。

ファイル名:aa....aa 理由コード= bb....bb

トレース制御ファイルのクローズに失敗したので,トレースファイルへ出力しません。

aa....aa:テストユーザ ID を含むトレースファイル名(11 文字以内)

bb....bb: 理由コード (errno の値)

(S)処理を続行します。

<sup>12.</sup> KFCA20000 から KFCA21999 までのメッセージ

「対策〕必要があれば、理由コードを基に対策してください。

## KFCA21236-E

トレース制御ファイルの読み込みができません。

ファイル名:aa....aa 理由コード= bb....bb

トレース制御ファイルの読み込みに失敗したので,トレースファイルへ出力しません。

aa....aa:テストユーザ ID を含むトレースファイル名 (11 文字以内)

bb....bb: 理由コード (errno の値)

(S)テスタトレースをトレースファイルに出力しないで,処理を続行します。

(O)テスタトレースをトレースファイルに出力する必要のない場合は,そのまま処理を続行してください。 トレースファイルに出力する必要がある場合は、OpenTP1 管理者に連絡してください。

〔対策〕理由コードを基に対策し,再度処理を実行してください。

### KFCA21237-E

トレース制御ファイルの書き込みができません。

ファイル名:aa....aa 理由コード= bb....bb

aa....aa:テストユーザ ID を含むトレースファイル名(11 文字以内)

bb....bb: 理由コード (errno の値)

(S)処理を続行します。

(O)テスタトレース情報が必要な場合は、該当するプロセスを異常終了し、UAP トレースを参照してくだ さい。

〔対策〕理由コードを基に対策し,再度処理を実行してください。

#### KFCA21238-E

トレース制御ファイルのヘッダが不正です。

ファイル名:aa....aa

aa....aa: テストユーザ ID を含むトレースファイル名 (11 文字以内)

(S)テスタトレースを出力しないで,処理を続行します。

(O)テスタトレースをトレースファイルに出力する必要のない場合は,そのまま処理を続行してください。 トレースファイルに出力する必要がある場合は,エラーとなったファイル名を削除してください。

<sup>12.</sup> KFCA20000 から KFCA21999 までのメッセージ

# KFCA21239-E

トレース制御ファイルの排他に失敗しました。

ファイル名:aa....aa 理由コード= bb....bb

トレース制御ファイルの排他に失敗したので,トレースファイルへ出力しません。

aa....aa: テストユーザ ID を含むトレースファイル名 (11 文字以内)

bb....bb: 理由コード (errno の値)

(S)テスタトレースを出力しないで,処理を続行します。

(O)テスタトレースをトレースファイルに出力する必要のない場合は,そのまま処理を続行してください。 トレースファイルに出力する必要がある場合は、OpenTP1 管理者に連絡してください。

〔対策〕理由コードを基に対策し,再度処理を実行してください。

#### KFCA21240-E

トレース制御ファイルの排他解除に失敗しました。

ファイル名:aa....aa 理由コード= bb....bb

aa....aa:テストユーザ ID を含むトレースファイル名 (11 文字以内)

bb....bb: 理由コード (errno の値)

(S)処理を続行します。

〔対策〕必要があれば,理由コードを基に対策してください。

# KFCA21241-E

コアファイルのオープンができません。

ファイル名:aa....aa 理由コード= bb....bb

コアファイルのオープンに失敗したので,トレースファイルへ出力しません。

aa....aa: コアファイル名 (64 文字以内)

bb....bb: 理由コード (errno の値)

(S)コアファイル中のテスタトレースをトレースファイルへ出力しません。

(O)テスタトレース情報が必要な場合は,コアファイル中の UAP トレースを参照してください。

### KFCA21242-E

コアファイルのクローズができません。

12. KFCA20000 から KFCA21999 までのメッセージ

ファイル名:aa....aa 理由コード= bb....bb

aa....aa: コアファイル名 (64 文字以内)

bb....bb:理由コード(errno の値)

(S)処理を続行します。

# KFCA21243-E

コアファイルの読み込みができません。

ファイル名:aa....aa 理由コード= bb....bb

コアファイルの読み込みに失敗したので,トレースファイルへ出力しません。

aa....aa: コアファイル名 (64 文字以内)

bb....bb: 理由コード (errno の値)

(S)テスタトレースをトレースファイルへ出力しないで,処理を続行します。

(O)テスタトレース情報が必要な場合は,コアファイル中の UAP トレースを参照してください。

#### KFCA21244-E

トレースファイル終了処理が実行できません。

トレースファイル終了処理をするコマンドを実行する exec システムコールが失敗しました。

(S)トレースファイル終了処理(コアファイル中のトレースデータをトレースファイルに取得)をしない で,処理を続行します。

(O)コアファイル中のテスタトレース情報が必要な場合,uatdump コマンドを実行して UAP トレースを 参照してください。必要であれば再度実行してください。

### KFCA21245-E

トレースファイル終了処理用プロセスの生成ができません。

トレースファイル終了処理をするプロセスを生成する fork システムコールが失敗しました。

(S)トレースファイル終了処理(コアファイル中のトレースデータをトレースファイルに取得)をしない で,処理を続行します。

(O)コアファイル中のテスタトレース情報が必要な場合,uatdump コマンドを実行して UAP トレースを 参照してください。必要であれば再度実行してください。

<sup>12.</sup> KFCA20000 から KFCA21999 までのメッセージ

## KFCA21260-E

運用コマンド結果データファイルのオープンができません。 ファイル名:aa....aa 理由コード= bb....bb

aa....aa: テストユーザ ID を含む運用コマンド結果データファイル名 (36 文字以内)

bb....bb:理由コード(errno の値)

(S)該当する API 関数をエラーリターンします。

(O)メッセージの理由コードを基に対策し,必要であれば該当サーバを再度起動してください。

### KFCA21261-E

運用コマンド結果データファイルの読み込みができません。

ファイル名:aa....aa 理由コード= bb....bb

aa....aa:テストユーザ ID を含む運用コマンド結果データファイル名(36 文字以内)

bb....bb: 理由コード (errno の値)

(S)該当する API 関数をエラーリターンします。

(O)メッセージの理由コードを基に対策し,必要であれば該当サーバを再度起動してください。

#### KFCA21262-E

運用コマンド結果データファイルのデータフォーマットが不正です。

ファイル名:aa....aa

運用コマンド結果データファイルの各データ長と実データの長さに不正があります。またはデータが破壊 されています。

aa....aa:テストユーザ ID を含む運用コマンド結果データファイル名(36 文字以内)

(S)該当する API 関数をエラーリターンします。

(O)運用コマンド結果データファイルの各データ長と実データの長さを見直し,必要であれば該当サーバ を再度起動してください。

#### KFCA21300-E

コマンドの引数が不正です。 (E)

(S)コマンド処理を中断します。

(O)このメッセージのあとに出力されるメッセージを参照して,再度コマンドを実行してください。

<sup>12.</sup> KFCA20000 から KFCA21999 までのメッセージ

## KFCA21301-E

サービスグループ名が 31 文字を超えています。 (E)

(S)コマンド処理を中断します。

(O)サービスグループ名を 31 文字以内に設定して,再度コマンドを実行してください。

### KFCA21302-E

サービス名が 31 文字を超えています。 (E)

(S)コマンド処理を中断します。

(O)サービス名を 31 文字以内に設定して,再度コマンドを実行してください。

#### KFCA21303-E

論理端末名が 8 文字を超えています。

(S)コマンド処理を中断します。

(O)論理端末名を 8 文字以内に設定して,再度コマンドを実行してください。

### KFCA21304-E

指定したサービスグループが起動していません。

サービスグループ名:aa....aa (E)

コマンドで指定したサービスグループが起動していないので,コマンドが実行できません。

aa....aa: サービスグループ名 (31 文字以内)

(S)コマンドを終了します。

(O)指定したサービスグループのサーバが起動しているかを確認し,再度コマンドを実行してください。

### KFCA21305-E

指定したサービスがサービスグループにありません。 サービス名:aa....aa (E)

コマンドで指定したサービスがサービスグループにありません。

aa....aa: 指定したサービス名 (31 文字以内)

(S)コマンドを終了します。

<sup>12.</sup> KFCA20000 から KFCA21999 までのメッセージ

(O)サービス名に誤りがないか確認してください。または,指定したサービスがサービスグループにある かを確認し,再度コマンドを実行してください。

## KFCA21306-E

サーバ名が 8 文字を超えています。 (E)

(S)コマンド処理を中断します。

(O)正しいサーバ名を指定して,再度コマンドを実行してください。

#### KFCA21307-E

サービス要求先のサーバがテスト UAP でないため,コマンドを実行できません。 (E)

(S)コマンド処理を中断します。

(O)サービス要求先のユーザサーバのサービス定義を参照し,テストモードの指定を確認します。必要で あればユーザサービス定義を修正し,該当のサーバを再度起動させてコマンドを実行してください。

# KFCA21308-E

指定したサービスが起動されていません。

サービス名:aa....aa

aa....aa:指定したサービス名

(S)コマンドの実行を中断します。

(O)コマンドで指定したサービス名に誤りがないか確認してください。誤りがない場合, 指定したサービ スを起動したあと,再度コマンドを実行してください。

# KFCA21310-I

使用方法:utols [サーバ名 [サーバ名]....] (S)

utols コマンドの使用方法を示します。

### KFCA21311-I

使用方法:utols [サーバ名 [サーバ名]....] (E)

utols コマンドの使用方法を示します。

コマンドのオプション,または引数が誤っている場合に出力します。

(S)コマンド処理を中断します。

<sup>12.</sup> KFCA20000 から KFCA21999 までのメッセージ
(O)コマンドの形式を正しく指定して,再度コマンドを実行してください。

## KFCA21313-E

定義解析中にエラーが発生したため,処理を中止します。 (E)

サービス定義ファイルの内容に誤りがあります。

(S)処理を中止します。

(O)OpenTP1 管理者に連絡してください。

〔対策〕保守員に連絡してください。

#### KFCA21320-I

使用方法:

utosppsvc サービスグループ名 サービス名 RPC 要求データファイル名 [RPC 応答データファイル 名] (S)

utosppsvc コマンドの使用方法を示します。

## KFCA21321-I

使用方法:

utosppsvc サービスグループ名 サービス名 RPC 要求データファイル名 [RPC 応答データファイル 名] (E)

utosppsvc コマンドの使用方法を示します。

コマンドのオプション,または引数が誤っている場合に出力します。

(S)コマンド処理を中断します。

(O)コマンドの形式を正しく指定して,再度コマンドを実行してください。

#### KFCA21323-E

RPC 要求データファイルのオープンができません。

 $\mathcal{R} \times \mathcal{R}$ : aa....aa 理由コード= bb....bb (E)

aa ....aa: RPC 要求データファイルパス名 (64 文字以内)

bb....bb: 理由コード (errno の値)

(S)処理を中断します。

(O)理由コードを基に対策後,再度実行してください。

<sup>12.</sup> KFCA20000 から KFCA21999 までのメッセージ

## KFCA21324-E

RPC 要求データファイルの読み込みができません。

 $\mathcal{R} \times \mathcal{R}$ : aa....aa 理由コード = bb....bb (E)

aa....aa: RPC 要求データファイルパス名 (64 文字以内)

bb....bb: 理由コード (errno の値)

(S)処理を中断します。

(O)理由コードを基に対策後,再度実行してください。

## KFCA21325-E

RPC 要求データファイルのデータが不正です。

パス名:aa....aa (E)

aa ...aa: RPC 要求データファイルパス名 (64 文字以内)

(S)処理を中断します。

(O)データを修正して,再度実行してください。

## KFCA21327-E

RPC 応答データファイルのオープンができません。

 $\sqrt{7} \times 4 : a$ a....aa 理由コード = bb....bb (E)

aa....aa: RPC 応答データファイルパス名 (64 文字以内)

bb....bb: 理由コード (errno の値)

(S)処理を中断します。

(O)理由コードを基に対策後,再度実行してください。

## KFCA21328-E

RPC 応答データファイルの書き込みができません。

 $\sqrt{7}$   $\times$  3 aa....aa 理由コード = bb....bb (E)

aa....aa:RPC 応答データファイルパス名(64 文字以内)

bb....bb: 理由コード (errno の値)

(S)処理を中断します。

<sup>12.</sup> KFCA20000 から KFCA21999 までのメッセージ

(O)理由コードを基に対策後,再度実行してください。

## KFCA21329-E

RPC サービスでサーバが電文を受信できません。 (E)

RPC サービスでサーバに要求が集中したため,電文を受信できません。

aa....aa:理由コード (errno の値)

(S)コマンド処理を中止します。

(O)該当のサーバへサービス要求しているプロセスの数を確認し,適当な時間をおいてから,再度コマン ドを実行してください。

#### KFCA21330-E

サービスの応答データ長が指定した応答領域長よりも長いため,応答データを破棄しました。 (E)

(S)コマンドの処理を中止します。

(O)RPC 要求データファイル内の応答領域長にサービスの応答データ長より大きい値を設定して,再度コ マンドを実行してください。

#### KFCA21340-I

使用方法:utomhpsvc [-t MCF 受信メッセージヘッダファイル名] [-n] サービスグループ名 サービス名 MCF 受信メッセージファイル名 (S)

utomhpsvc コマンドの使用方法を示します。

#### KFCA21341-I

使用方法:utomhpsvc [-t MCF 受信メッセージヘッダファイル名] [-n] サービスグループ名 サービス名 MCF 受信メッセージファイル名 (E)

utomhpsvc コマンドの使用方法を示します。

コマンドのオプション,または引数が誤っている場合に出力します。

(S)コマンド処理を中断します。

(O)コマンドの形式を正しく指定して,再度コマンドを実行してください。

#### KFCA21342-E

MCF 受信メッセージファイル名が 14 文字を超えています。 (E)

<sup>12.</sup> KFCA20000 から KFCA21999 までのメッセージ

(S)コマンド処理を中断します。

(O)MCF 受信メッセージファイル名を 14 文字以内に設定して,再度コマンドを実行してください。

#### KFCA21343-E

MCF 受信メッセージヘッダファイル名が 14 文字を超えています。 (E)

(S)コマンド処理を中断します。

(O)MCF 受信メッセージヘッダファイル名を 14 文字以内に設定して,再度コマンドを実行してください。

#### KFCA21344-E

指定したサービスが終了中のためコマンドを実行できません。 (E)

(S)コマンドを終了します。

(O)指定したサービスを起動して,再度コマンドを実行してください。

#### KFCA21345-E

指定したサービスが閉塞中のためコマンドを実行できません。 (E)

(S)コマンドを終了します。

(O)指定したサービスの閉塞を解除して,再度コマンドを実行してください。

## KFCA21346-E

サービス実行ノードの OpenTP1 が起動していないためコマンドを実行できません。 (E)

(S)コマンドを終了します。

(O)指定したサービスの OpenTP1 の状態を確認して,再度コマンドを実行してください。

#### KFCA21347-E

RPC 処理でエラーが発生したためコマンドを実行できません。 保守情報=  $aa$   $\ldots$  $aa$   $(E)$ 

aa....aa:保守情報

(S)コマンドを終了します。

(O)OpenTP1 管理者に連絡してください

〔対策〕保守員に連絡してください。

<sup>12.</sup> KFCA20000 から KFCA21999 までのメッセージ

## KFCA21348-E

要求したサービスの実行中にエラーが発生しました。 要因コード=  $a$ а.... $a$ а (E)

- aa....aa:要因コード(符号を含む 6 けた以内の 10 進形式)
	- -2703:メモリ不足
	- -2734:トランザクション処理でエラー発生

-2735:ユーザサービス定義のトランザクション発生指定とコマンドの指定が合わない

(S)コマンドを終了します。

(O)ログファイルに出力される次のメッセージを基に対策してください。

- [KFCA21001-E](#page-1446-0)
- [KFCA21128-E](#page-1462-0)
- [KFCA21129-E](#page-1463-0)
- [KFCA21130-E](#page-1463-0)
- [KFCA21132-E](#page-1464-0)

## KFCA21360-E

ユーザサービス定義の指定に誤りがあります。

サーバ名:aa....aa 要因コード= bb....bb (L+E)

aa....aa:誤りを検出したユーザサービス定義のサーバ名 (8 文字以内)

bb....bb:要因コード(10 けた以内の 10 進形式)

- 1:test\_mode と type 指定の組み合わせが不正
- 2:test\_mode と receive\_from,および type 指定の組み合わせが不正

(S)処理を続行します。

(O)要因コードを基にユーザサービス定義を修正して,再度ユーザサーバを起動してください。

## KFCA21362-E

ユーザサーバの数が上限値を超えたためサーバを起動できません。

サーバ名:aa....aa (L+E)

aa....aa: サーバ名 (8 文字以内)

(S)該当するユーザサーバの起動を中止します。

(O)ほかのテスト対象として起動した UAP を停止して,再度該当するユーザサーバを起動してください。

<sup>12.</sup> KFCA20000 から KFCA21999 までのメッセージ

サーバの登録に失敗しました。サーバ名:aa....aa (L+E)

オンラインテスタが管理するユーザサーバの登録に失敗したため,該当のユーザサーバを起動できません。

aa....aa: サーバ名 (8 文字以内)

(S)該当するユーザサーバの起動を中止します。

(O)登録に失敗した要因を示すメッセージが,ログファイルに出力されているので,それを参照して原因 を調査してください。その後,必要であれば OpenTP1 管理者に連絡してください。

## KFCA21380-E

コマンドの引数が指定されていません。

定義ファイル名:aa....aa bb....bb 行目 コマンド名:cc....cc (L+E)

aa ....aa: ファイル名 (63 文字以内)

bb....bb: エラーが発生した行(5 けた以内)

cc....cc:コマンド名(14 文字以内)

(S)コマンド処理を中止します。

(O)OpenTP1 管理者に連絡してください。

〔対策〕utoterm コマンドの記述形式を確認したあと,引数を確認してください。その後,再度 OpenTP1 を起動してください。

## KFCA21381-W

utoterm コマンドで指定した論理端末名は登録済みです。 定義ファイル名:aa....aa bb....bb 行目 論理端末名:  $cc$ .... $cc$   $(L+S)$ 

aa....aa: ファイル名 (63 文字以内)

bb....bb: エラーが発生した行(5 けた以内)

cc....cc:論理端末名(8 文字以内)

(S)コマンド処理を中止します。

(O)指定した論理端末名を確認してください。

<sup>12.</sup> KFCA20000 から KFCA21999 までのメッセージ

## KFCA21400-I

使用方法:utotrcmrg -o マージファイル名 トレースファイル名 トレースファイル名 [トレースファイル名 [トレースファイル名]...] (S)

utotrcmrg コマンドの使用方法を示します。

## KFCA21401-I

使用方法:utotrcmrg -o マージファイル名 トレースファイル名 トレースファイル名 [トレースファイル名 [トレースファイル名]...] (E)

utotrcmrg コマンドの使用方法を示します。

コマンドのオプション,または引数が誤っている場合に出力します。

(S)コマンド処理を中断します。

(O)コマンドの形式を正しく指定して,再度コマンドを実行してください。

## KFCA21403-E

トレースファイルのオープンができません。

ファイル名:aa....aa 理由コード= bb....bb (E)

aa....aa: トレースファイル名 (64 文字以内)

bb....bb: 理由コード (errno の値)

(S)次のトレースファイルをオープンします。ただし,オープンできたトレースファイルが一つ以下の場 合は,コマンド処理を中断します。

(O)理由コードを基に対策して,再度コマンドを実行してください。

## KFCA21404-E

トレースファイルの読み込みができません。 ファイル名:aa....aa 理由コード= bb....bb (E)

aa....aa: トレースファイル名 (64 文字以内)

bb....bb: 理由コード (errno の値)

(S)コマンド処理を中断します。

(O)理由コードを基に対策して,再度コマンドを実行してください。

<sup>12.</sup> KFCA20000 から KFCA21999 までのメッセージ

## KFCA21405-E

トレースファイルのクローズができません。 ファイル名:aa....aa 理由コード= bb....bb (E)

aa....aa: トレースファイル名 (64 文字以内)

bb....bb: 理由コード (errno の値)

(S)処理を続行します。

## KFCA21406-E

マージファイルの書き込みができません。

ファイル名:aa....aa 理由コード= bb....bb (E)

aa....aa: マージファイル名 (64 文字以内)

bb....bb: 理由コード (errno の値)

(S)コマンド処理を中断します。

(O)理由コードを基に対策して,再度コマンドを実行してください。

## KFCA21407-E

マージファイルの生成ができません。

ファイル名:aa....aa 理由コード= bb....bb (E)

aa....aa: マージファイル名 (64 文字以内)

bb....bb: 理由コード (errno の値)

(S)コマンド処理を中断します。

(O)理由コードを基に対策して,再度コマンドを実行してください。

## KFCA21408-E

マージファイルのクローズができません。 ファイル名:aa....aa 理由コード= bb....bb (E)

aa....aa: マージファイル名 (64 文字以内)

bb....bb: 理由コード (errno の値)

(S)処理を続行します。

<sup>12.</sup> KFCA20000 から KFCA21999 までのメッセージ

## KFCA21409-E

指定されたファイルがトレースファイルではありません。 ファイル名:aa....aa (E)

指定されたファイルがトレースファイルではないので,コマンドを実行できません。

aa....aa:トレースファイル名 (64 文字以内)

(S)該当するファイルを無視して,処理を続行します。

(O)トレースファイルを指定して,再度コマンドを実行してください。

## KFCA21410-W

トレースファイル中にバージョンの異なるデータが存在します。

ファイル名:aa....aa (E)

トレースファイル中に,異なるバージョンのオンラインテスタで取得したトレース情報があります。

aa....aa: トレースファイル名 (64 文字以内)

(S)処理を続行します。ただし,トレース情報中の取得日時を基にマージするため,ネスト管理されません。 (O)ネスト管理をしたい場合,該当するファイルを除き,再度コマンドを実行してください。

## KFCA21411-W

トレース情報が不足しているためネスト管理が完全ではありません。 (E)

指定されたすべてのトレースファイル中に,ネスト管理に必要となるトレース情報がありません。

(S)処理を続行します。

(O)指定するファイルに漏れがないか確認し,再度コマンドを実行してください。

## KFCA21420-I

使用方法:utotrcout [-s サービスグループ名[,サービス名[,サービス名]...]] [-v サーバ名] [-i] [-n] [ t[編集開始日時] [,編集終了日時]] 編集対象ファイル名 (S)

utotrcout コマンドの使用方法を示します。

## KFCA21421-I

使用方法:utotrcout [-s サービスグループ名[,サービス名[,サービス名]...]] [-v サーバ名] [-i] [-n] [ t[編集開始日時] [,編集終了日時]] 編集対象ファイル名 (E)

<sup>12.</sup> KFCA20000 から KFCA21999 までのメッセージ

utotrcout コマンドの使用方法を示します。

コマンドのオプション,または引数が誤っている場合に出力します。

(S)コマンド処理を中断します。

(O)コマンドの形式を正しく指定して,再度コマンドを実行してください。

#### KFCA21422-W

編集対象ファイル中にバージョンの異なるデータが存在します。 ファイル名:aa....aa (E)

編集対象ファイル中に,異なるバージョンのオンラインテスタで取得したトレース情報があります。

aa....aa:編集対象ファイル名(64 文字以内)

(S)処理を続行します。ただし,ネスト管理指定(-n オプション指定)の場合でも,編集対象ファイル中 のトレース情報を先頭から出力します。

(O)トレース情報をネスト管理したい場合,オンラインテスタのバージョンをそろえて,トレースを取得 してください。トレース情報の内容に変更があった場合,不正なデータを表示することがあります。

#### KFCA21423-E

編集対象ファイルのオープンができません。 ファイル名:aa....aa 理由コード= bb....bb (E)

aa....aa:編集対象ファイル名(64 文字以内)

bb....bb: 理由コード (errno の値)

(S)コマンド処理を中断します。

(O)理由コードを基に対策して,再度コマンドを実行してください。

#### KFCA21424-E

編集対象ファイルの読み込みができません。 ファイル名:aa....aa 理由コード= bb....bb (E)

aa....aa:編集対象ファイル名(64 文字以内)

bb....bb:理由コード(errno の値)

(S)コマンド処理を中断します。

(O)理由コードを基に対策して,再度コマンドを実行してください。

<sup>12.</sup> KFCA20000 から KFCA21999 までのメッセージ

## KFCA21425-E

編集対象ファイルのクローズができません。 ファイル名:aa....aa 理由コード= bb....bb (E)

aa....aa:編集対象ファイル名(64 文字以内)

bb....bb: 理由コード (errno の値)

(S)コマンド処理を終了します。

## KFCA21426-W

トレース情報が不足しているためネスト管理が完全ではありません。 (E)

編集対象ファイル中に,ネスト管理に必要となるトレース情報がありません。

(S)処理を続行します。

(O)必要となるトレース情報が格納されているトレースファイルとマージし,再度コマンドを実行してく ださい。

## KFCA21427-E

指定されたファイルは編集できません。

ファイル名:aa....aa (E)

編集対象ファイルとしてトレースファイル,またはマージファイル以外のファイルが指定されました。そ のため,コマンドを実行できません。

aa....aa:編集対象ファイル名 (64 文字以内)

(S)コマンド処理を中断します。

(O)編集対象ファイルとしてトレースファイル,またはマージファイルを指定して,再度コマンドを実行 してください。

## KFCA21428-W

指定されたファイルには編集対象となるデータが存在しません。 (E)

(S)コマンド処理を終了します。

## KFCA21440-I

使用方法:utomsgout [-{i|r 出力先ファイル名}] [-w] [-{o|l}] [-f 関数名] [-n 番号] [-t 論理端末名称] [-s サービスグループ名[, サービス名[, サービス名]...]] MCF 送信メッセージファイル名 (S)

<sup>12.</sup> KFCA20000 から KFCA21999 までのメッセージ

utomsgout コマンドの使用方法を示します。

#### KFCA21441-I

使用方法:utomsgout [-{i|r 出力先ファイル名}] [-w] [-{o|l}] [-f 関数名] [-n 番号] [-t 論理端末名称] [-s サービスグループ名[, サービス名[, サービス名]...]] MCF 送信メッセージファイル名 (E)

utomsgout コマンドの使用方法を示します。

コマンドのオプション,または引数が誤っている場合に出力します。

(S)コマンド処理を中断します。

(O)コマンドの形式を正しく指定して,再度コマンドを実行してください。

#### KFCA21442-E

MCF 送信メッセージファイルのオープンができません。

ファイル名:aa....aa 理由コード= bb....bb (E)

aa ...aa: MCF 送信メッセージファイル名 (64 文字以内)

bb....bb: 理由コード (errno の値)

(S)コマンド処理を中断します。

(O)OpenTP1 管理者に連絡してください。

〔対策〕理由コードを基に対策して,再度コマンドを実行してください。

## KFCA21443-E

MCF 送信メッセージファイルの読み込みができません。 ファイル名:aa....aa 理由コード= bb....bb (E)

aa....aa: MCF 送信メッセージファイル名 (64 文字以内)

bb....bb: 理由コード (errno の値)

(S)コマンド処理を中断します。

(O)OpenTP1 管理者に連絡してください。

〔対策〕理由コードを基に対策して,再度コマンドを実行してください。

#### KFCA21444-E

MCF 送信メッセージファイルの書き込みができません。

<sup>12.</sup> KFCA20000 から KFCA21999 までのメッセージ

ファイル名:aa....aa 理由コード= bb....bb (E)

aa....aa: MCF 送信メッセージファイル名 (64 文字以内)

bb....bb: 理由コード (errno の値)

(S)コマンド処理を中断します。

(O)OpenTP1 管理者に連絡してください。

〔対策〕理由コードを基に対策して,再度コマンドを実行してください。

#### KFCA21445-E

MCF 送信メッセージファイルのデータが不正です。 ファイル名:aa....aa (E)

aa ...aa: MCF 送信メッセージファイル名 (64 文字以内)

(S)コマンド処理を中断します。

(O)OpenTP1 管理者に連絡してください。

〔対策〕指定したファイル名に誤りがないか確認してください。また,オンラインで送信メッセージ取得中 に utomsgout コマンドを実行した場合,タイミングによってこのエラーになることがあります。この場 合,送信メッセージを取得する UAP がサービスを実行していないときに再度コマンドを実行してください。

#### KFCA21446-E

指定したファイルが MCF 送信メッセージファイルではありません。ファイル名:aa....aa (E)

aa....aa:MCF 送信メッセージファイルとして指定したファイル名(64 文字以内)

(S)コマンド処理を中断します。

(O)OpenTP1 管理者に連絡してください。

〔対策〕指定したファイル名に誤りがないか確認してください。

#### KFCA21447-E

MCF 受信メッセージファイルのオープンができません。 ファイル名:aa....aa 理由コード= bb....bb (E)

aa....aa: MCF 受信メッセージファイル名 (64 文字以内)

bb....bb: 理由コード (errno の値)

<sup>12.</sup> KFCA20000 から KFCA21999 までのメッセージ

(S)コマンド処理を中断します。

(O)OpenTP1 管理者に連絡してください。

〔対策〕理由コードを基に対策して,再度コマンドを実行してください。

## KFCA21448-E

MCF 受信メッセージファイルの書き込みができません。

ファイル名:aa....aa 理由コード= bb....bb (E)

aa....aa: MCF 受信メッセージファイル名 (64 文字以内)

bb....bb:理由コード(errno の値)

(S)コマンド処理を中断します。

(O)OpenTP1 管理者に連絡してください。

〔対策〕指定したファイル名に誤りがないか確認してください。また,ディレクトリやファイルのアクセス 権限を確認してください。

## KFCA21460-I

使用方法:utofilcre -{e テストデータ定義ファイル名 | o テスタファイル名 -k テスタファイル種別 [-i 入力データファイル名]} (S)

utofilcre コマンドの使用方法を示します。

(S)コマンドを終了します。

## KFCA21461-I

使用方法:utofilcre -{e テストデータ定義ファイル名 | o テスタファイル名 -k テスタファイル種別 [-i 入力データファイル名]} (E)

utofilcre コマンドの使用方法を示します。コマンドのオプションや引数が誤って指定された場合に出力し ます。

(S)コマンド処理を中断します。

(O)コマンドの形式を正しく指定して,再度コマンドを実行してください。

#### KFCA21462-E

-k オプションが指定されていません。 (E)

<sup>12.</sup> KFCA20000 から KFCA21999 までのメッセージ

utofilcre コマンドに-o オプションは指定されていますが,utofilout コマンドに-k オプションが指定され ていません。

(S)コマンド処理を中断します。

(O)-k オプションを指定して,再度コマンドを実行してください。

#### KFCA21463-E

-k オプションに指定できない値を指定しています。 (E)

utofilcre コマンド,または utofilout コマンドの-k オプションで指定したテスタファイル種別に誤りがあ ります。

(S)コマンド処理を中断します。

(O)-k オプションの引数を確認し、正しい値を指定して再度コマンドを実行してください。

#### KFCA21464-E

テストデータ定義ファイルのオープンができません。

ファイル名:aa....aa 理由コード= bb....bb (E)

テストデータ定義ファイルのオープンに失敗しました。

aa....aa: テストデータ定義ファイル名 (64 文字以内)

bb....bb: 理由コード (errno の値)

(S)コマンド処理を中断します。

(O)理由コードを基に対策して,再度コマンドを実行してください。

#### KFCA21465-E

テストデータ定義ファイルの読み込みができません。

ファイル名:aa....aa 理由コード= bb....bb (E)

テストデータ定義ファイルの読み込みに失敗しました。

aa ....aa: テストデータ定義ファイル名 (64 文字以内)

bb....bb:理由コード(errno の値)

(S)コマンド処理を中断します。

(O)理由コードを基に対策して,再度コマンドを実行してください。

<sup>12.</sup> KFCA20000 から KFCA21999 までのメッセージ

## KFCA21466-E

テストデータ定義ファイルにデータが存在しません。 (E)

テストデータ定義ファイルに編集できるデータが一件もありません。

(S)コマンド処理を終了します。

## KFCA21467-E

テストデータ定義ファイルのデータが不正です。

行番号=  $a$ a .... $a$ a 要因:  $bb$  ... $bb$  (E)

テストデータ定義ファイルのデータフォーマットに誤りがあります。

aa....aa:エラーが発生した行(5 けた以内)

bb....bb:要因コード(15 文字以内の英数字)

KEYWORD:キーワード不正

FORMAT:フォーマット不正

DATA:データ不正

LINE\_SIZE:行長エラー

NO\_START:start 文記述漏れ

NO\_END:end 文記述漏れ

LACK:データ指定漏れ

COMBINATION:固定データ間の組み合わせが不正

ORDER:キーワードの順序不正

DUP:重複指定

(S)エラーが発生したテスタファイルの作成処理を中止して,コマンド処理を中断します。

(O)メッセージに出力されたエラー要因を基にテストデータ定義ファイルを修正し,再度コマンドを実行 してください。

#### KFCA21468-E

オンラインテスタファイルのオープンができません。 ファイル名:aa....aa 理由コード= bb....bb (E)

オンラインテスタファイルのオープンに失敗しました。

aa....aa: オンラインテスタファイル名 (64 文字以内)

bb....bb: 理由コード (errno の値)

<sup>12.</sup> KFCA20000 から KFCA21999 までのメッセージ

(S)オープンに失敗したテスタファイルのファイル作成処理,またはファイル編集出力処理を中止して, コマンド処理を中断します。

(O)理由コードを基に対策して,再度コマンドを実行してください。

## KFCA21469-E

オンラインテスタファイルの書き込みができません。

ファイル名:aa....aa 理由コード= bb....bb (E)

オンラインテスタファイルの書き込みに失敗しました。

aa ...aa: オンラインテスタファイル名 (64 文字以内)

bb....bb: 理由コード (errno の値)

(S)書き込みに失敗したテスタファイルのファイル作成処理を中止して,コマンド処理を中断します。

(O)理由コードを基に対策して,再度コマンドを実行してください。

#### KFCA21470-E

ユーザデータとして使用するファイルのオープンができません。

ファイル名:aa....aa 理由コード= bb....bb (E)

aa....aa:指定したファイル名(64 文字以内)

bb....bb: 理由コード (errno の値)

(S)障害発生時に作成していたテスタファイルの作成処理を中止して,コマンド処理を中断します。

(O)理由コードを基に対策してください。必要であればテストデータ定義ファイルを修正して,再度コマ ンドを実行してください。

#### KFCA21471-E

ユーザデータとして使用するファイルの読み込みができません。 ファイル名:aa....aa 理由コード= bb....bb (E)

aa....aa:指定したファイル名(64 文字目以内)

bb....bb: 理由コード (errno の値)

(S)障害発生時に作成していたテスタファイルの作成処理を中止して,コマンド処理を中断します。

(O)理由コードを基に対策して,再度コマンドを実行してください。

<sup>12.</sup> KFCA20000 から KFCA21999 までのメッセージ

## KFCA21472-E

複数データを作成できない種別のファイルに複数データの記述があります。 ファイル種別:aa....aa 行番号= bb....bb (E)

aa....aa:複数データの記述を検出したテスタファイルのファイル種別

bb....bb:複数データの記述を検出した行番号

(S)エラーが発生したテスタファイルの作成処理を中止して,コマンド処理を中断します。

(O)作成するテスタファイルの種別を確認してください。必要であればテストデータ定義ファイルの内容 を修正して,再度コマンドを実行してください。

#### KFCA21473-W

指定したユーザデータサイズを超えるため残りのデータを切り捨てます。

ファイル名:aa....aa 行番号= bb....bb (E)

aa....aa:サイズオーバを検出したユーザデータのテスタファイル名

bb....bb:サイズオーバを検出したユーザデータが記述されている行番号

(S)ユーザデータサイズを超えたデータを切り捨て,コマンド処理を続行します。

(O)ユーザデータサイズの指定に誤りがないか確認してください。必要であればテストデータ定義ファイ ルの内容を修正して,再度コマンドを実行してください。

## KFCA21474-E

入力データが指定されたテスタファイル種別のテストデータとして使用できません。 (E)

入力データの形式が指定したテスタファイル種別の作成に使用するデータ形式と異なるため、テストデー タとして使用できません。

(S)コマンド処理を中断します。

(O)テスタファイル種別の指定に誤りがないか確認してください。または入力データのデータ形式が該当 するテスタファイル作成に使用できる形式か確認してください。その後,再度コマンドを実行してください。

## KFCA21475-E

指定されたテスタファイル種別のテストデータに使用するデータが存在しません。 (E)

OpenTP1 コマンドの出力データがありません。または指定されたテスタファイル種別のデータに使用で きるデータが入力データ内にありません。

(S)コマンド処理を中断します。

<sup>12.</sup> KFCA20000 から KFCA21999 までのメッセージ

(O)OpenTP1 コマンドの出力内容,および入力データの内容を確認して,再度コマンドを実行してくださ い。

## KFCA21476-E

入力データファイルのオープンができません。

ファイル名:aa....aa 理由コード= bb....bb (E)

aa....aa: 指定したファイル名 (64 文字以内)

bb....bb: 理由コード (errno の値)

(S)テスタファイルの作成処理を中止し,コマンド処理を中断します。

(O)理由コードに従って対策して,再度コマンドを実行してください。

## KFCA21477-E

入力データファイルの読み込みができません。

ファイル名:aa....aa 理由コード= bb....bb (E)

aa....aa:指定したファイル名(標準入力ファイルの場合は stdin を表示)

bb....bb: 理由コード (errno の値)

(S)障害発生時に作成していたテスタファイルの作成処理を中止し,コマンド処理を中断します。

(O)理由コードに従って対策して,再度コマンドを実行してください。

## KFCA21480-I

使用方法:utoxsppsvc[-f 送受信制御ファイル名] サービス名 タイプトバッファ定義ファイル名 XATMI 要求データファイル名[XATMI 応答データファイル名] (S)

utoxsppsvc コマンドの使用方法を示します。

(S)コマンドを終了します。

## KFCA21481-I

使用方法:utoxsppsvc[-f 送受信制御ファイル名] サービス名 タイプトバッファ定義ファイル名 XATMI 要求データファイル名[XATMI 応答データファイル名] (E)

<sup>12.</sup> KFCA20000 から KFCA21999 までのメッセージ

utoxsppsvc コマンドの使用方法を示します。コマンドのオプションや引数が誤って指定された場合に出 力します。

(S)コマンド処理を中断します。

(O)コマンドの形式を正しく指定して,再度コマンドを実行してください。

#### KFCA21482-E

XATMI 要求データファイルのオープンができません。

ファイル名:aa....aa 理由コード= bb....bb (E)

ファイル名 aa....aa で示すファイルのオープンに失敗しました。

aa....aa: XATMI 要求データファイル名 (64 文字以内)

bb....bb: 理由コード (errno の値)

(S)コマンド処理を中止します。

(O)理由コードを基に対策して,再度コマンドを実行してください。

#### KFCA21483-E

XATMI 要求データファイルの読み込みができません。 ファイル名:aa....aa 理由コード= bb....bb (E)

ファイル名 aa....aa で示すファイルの読み込みに失敗しました。

aa....aa: XATMI 要求データファイル名 (64 文字以内)

bb....bb: 理由コード (errno の値)

(S)コマンド処理を中止します。

(O)理由コードを基に対策して,再度コマンドを実行してください。

## KFCA21484-E

XATMI 要求データファイルのデータが不正です。

ファイル名:aa....aa (E)

## 主な不正を次に示します。

- ファイルヘッダに不正な情報を指定しています。
- ファイルヘッダ内のデータサイズ分のデータがありません。

aa ...aa: XATMI 要求データファイル名 (64 文字以内)

<sup>12.</sup> KFCA20000 から KFCA21999 までのメッセージ

(S)コマンド処理を中止します。

(O)ファイルの内容を確認し,ファイルの内容を訂正したあと,再度コマンドを実行してください。

#### KFCA21485-E

XATMI 受信データファイルのオープンができません。 ファイル名:aa....aa 理由コード= bb....bb (E)

ファイル名 aa....aa で示すファイルのオープンに失敗しました。

aa....aa: XATMI 受信データファイル名 (64 文字以内)

bb....bb:理由コード(errno の値)

(S)コマンド処理を中止します。

(O)理由コードを基に対策して,再度コマンドを実行してください。

## KFCA21486-E

XATMI 受信データファイルの読み込みができません。 ファイル名:aa....aa 理由コード= bb....bb (E)

ファイル名 aa....aa で示すファイルの読み込みに失敗しました。

aa....aa: XATMI 受信データファイル名 (64 文字以内)

bb....bb: 理由コード (errno の値)

(S)コマンド処理を中止します。

(O)理由コードを基に対策して,再度コマンドを実行してください。

## KFCA21487-E

XATMI 受信データファイルのデータが不正です。

ファイル名:aa....aa (E)

主な不正を次に示します。

- ファイルヘッダに不正な情報を指定しています。
- ファイルヘッダ内のデータサイズ分のデータがありません。

aa....aa:送受信制御ファイル内で指定した XATMI 受信データファイル名

(S)コマンド処理を中止します。

<sup>12.</sup> KFCA20000 から KFCA21999 までのメッセージ

(O)ファイルの内容を確認し、不正な情報を訂正したあと、再度コマンドを実行してください。

#### KFCA21488-E

タイプトバッファ定義ファイルのオープンができません。 ファイル名:aa....aa 理由コード= bb....bb (E)

ファイル名 aa....aa で示すファイルのオープンに失敗しました。

aa....aa:タイプトバッファ定義ファイル名(64 文字以内)

bb....bb: 理由コード (errno の値)

(S)コマンド処理を中断します。

(O)理由コードを基に対策して,再度コマンドを実行してください。

#### KFCA21489-E

タイプトバッファ定義ファイルの読み込みができません。

ファイル名:aa....aa 理由コード= bb....bb (E)

ファイル名 aa....aa で示すファイルの読み込みに失敗しました。

aa....aa: タイプトバッファ定義ファイル名 (64 文字以内)

bb....bb:理由コード(errno の値)

(S)コマンド処理を中止します。

(O)理由コードを基に対策して,再度コマンドを実行してください。

#### KFCA21490-E

タイプトバッファ定義ファイルの定義が不正です。

ファイル名:aa....aa 行番号= bb....bb (E)

主な不正を次に示します。

- タイプ名,サブタイプ名,またはサイズの指定が不正です。
- 指定情報が少ない,または多過ぎます(定義文の後ろのコメント記述など)。
- 行の長さが 512 バイトを超えています。

aa....aa: タイプトバッファ定義ファイル名 (64 文字以内)

bb....bb: エラーが発生した行(5 けた以内)

<sup>12.</sup> KFCA20000 から KFCA21999 までのメッセージ

(S)コマンド処理を中断します。

(O)表示された行番号の定義を訂正し,再度コマンドを実行してください。

#### KFCA21491-E

タイプトバッファが 2 重に定義されているため,この行の指定を無視します。ファイル名:aa....aa *番号 =*  $*b*$ *<sub>bub</sub>*  $*b*$  $*f*$  $*f*$ *)* 

ファイル名 aa....aa の bb....bb 行目で指定されたサブタイプ名がすでに定義されているため,この行の指 定は無視します。

aa....aa:タイプトバッファ定義ファイル名(64 文字以内)

bb....bb:無効となる行の番号

(S)表示した行番号の定義を無視して,コマンドの実行を続行します。

(O)サブタイプ名の指定に不正がないか確認してください。不正があれば訂正したあと,再度コマンドを 実行してください。

## KFCA21492-E

送受信制御ファイルのオープンができません。

ファイル名:aa....aa 理由コード= bb....bb (E)

ファイル名 aa....aa で示すファイルのオープンに失敗しました。

aa....aa:送受信制御ファイル名(64 文字以内)

bb....bb: 理由コード (errno の値)

(S)コマンド処理を中断します。

(O)理由コードを基に対策して,再度コマンドを実行してください。

## KFCA21493-E

送受信制御ファイルの読み込みができません。

ファイル名:aa....aa 理由コード= bb....bb (E)

ファイル名 aa....aa で示すファイルの読み込みに失敗しました。

aa....aa:送受信制御ファイル名(64 文字以内)

bb....bb: 理由コード (errno の値)

<sup>(</sup>S)コマンド処理を中断します。

<sup>12.</sup> KFCA20000 から KFCA21999 までのメッセージ

(O)理由コードを基に対策して,再度コマンドを実行してください。

## KFCA21494-E

送受信制御ファイルの定義が不正です。 ファイル名:aa....aa 行番号= bb....bb (E)

ファイル名 aa....aa の bb....bb 行目の定義に不正があります。主な不正を次に示します。

• 定義文の指定情報数が少ない,または多過ぎます。

- 最初の send 文で XATMI 受信データファイル名の指定がありません。
- recv 文で指定したオプションの組み合わせが不正です。
- 行の長さが 512 バイトを超えています。

aa....aa:送受信制御ファイル名(64 文字以内)

bb....bb: エラーが発生した行(5 けた以内)

(S)コマンド処理を中断します。

(O)不正な定義を訂正し,再度コマンドを実行してください。

## KFCA21495-E

XATMI 応答データファイルのオープンができません。 ファイル名:aa....aa 理由コード= bb....bb (E)

ファイル名 aa....aa で示すファイルのオープンに失敗しました。

aa....aa: XATMI 応答データファイル名 (64 文字以内)

bb....bb: 理由コード (errno の値)

(S)コマンド処理を中断します。

(O)理由コードを基に対策して,再度コマンドを実行してください。

## KFCA21496-E

XATMI 応答データファイルの書き込みができません。 ファイル名:aa....aa 理由コード= bb....bb (E)

ファイル名 aa....aa で示すファイルの書き込みに失敗しました。

aa....aa: XATMI 応答データファイル名 (64 文字以内)

bb....bb: 理由コード (errno の値)

<sup>12.</sup> KFCA20000 から KFCA21999 までのメッセージ

(S)コマンド処理を中断します。

(O)理由コードを基に対策して,再度コマンドを実行してください。

#### KFCA21497-E

タイプトバッファの定義数が上限値を超えました。

ファイル名:aa....aa 行番号= bb....bb (E)

X\_COMMON, または X\_C\_TYPE どちらかのタイプのバッファの定義数が 512 を超えました。

aa....aa: タイプトバッファ定義ファイル名 (64 文字以内)

bb....bb: エラーが発生した行(5 けた以内)

(S)コマンド処理を中断します。

(O)バッファの定義数を減らして,再度コマンドを実行してください。

## KFCA21500-E

バッファの確保に失敗しました。タイプ名:aa....aa

サブタイプ名:bb....bb サイズ= cc....cc

理由コード=  $dd$ ... $dd$  (E)

コマンド内で発行した tpalloc 関数がエラーリターンしました。

aa....aa:確保しようとしたバッファのタイプ名

bb....bb:確保しようとしたバッファのサブタイプ名 (サブタイプ名がない場合は\*)

cc....cc:確保しようとしたバッファのサイズ

dd....dd:理由コード(tpalloc 関数のリターン情報 tperrno の値)

(S)コマンド処理を中断します。

(O)理由コードを基に対策して,再度コマンドを実行してください。

## KFCA21501-E

サービスの要求またはコネクションの確立に失敗しました。 サービス名:aa....aa 理由コード= bb....bb (E)

コマンド内で発行した tpcall 関数, tpacall 関数, または tpconnect 関数がエラーリターンしました。

aa....aa: 要求先のサービス名 (31 文字以内)

<sup>12.</sup> KFCA20000 から KFCA21999 までのメッセージ

bb....bb:理由コード(tpcall/tpacall/tpconnect 関数のリターン情報 tperrno の値)

(S)コマンド処理を中断します。

(O)理由コードを基に対策して,再度コマンドを実行してください。

#### KFCA21502-E

データの受信に失敗しました。サービス名:aa....aa

理由コード= bb....bb イベント=  $cc$ .... $cc$  (E)

コマンド内で発行した tpgetrply 関数,または tprecv 関数がエラーリターンしました。

aa....aa:要求先のサービス名(31 文字以内)

bb....bb:理由コード(tpgetrply/tprecv 関数のリターン情報 tperrno の値)

cc....cc:イベント

tprecv 関数で発生したイベントの値。理由コードが TPEEVENT の値の場合だけ有効です。そのほか の場合は,0 が表示されます。

(S)コマンド処理を中断します。

(O)理由コード,イベントを基に対策して,再度コマンドを実行してください。

#### KFCA21503-E

データの送信に失敗しました。サービス名:aa ...aa

理由コード= bb....bb イベント= cc....cc  $(E)$ 

コマンド内で発行した tpsend 関数がエラーリターンしました。

aa....aa: 要求先のサービス名 (31 文字以内)

bb....bb:理由コード(tpsend 関数のリターン情報 tperrno の値)

#### cc....cc:イベント

tpsend 関数で発生したイベントの値。理由コードが TPEEVENT の値の場合だけ有効です。そのほか の場合は,0 が表示されます。

(S)コマンド処理を中断します。

(O)理由コード,イベントを基に対策して,再度コマンドを実行してください。

## KFCA21510-I

使用方法:utodebug サーバ名 (S)

<sup>12.</sup> KFCA20000 から KFCA21999 までのメッセージ

utodebug コマンドの使用方法を示します。

(S)コマンドの処理を終了します。

## KFCA21511-I

使用方法:utodebug サーバ名 (E)

utodebug コマンドの使用方法を示します。コマンドのオプション,または引数が誤っている場合に出力 されます。

(S)コマンドの処理を中断します。

(O)コマンド形式を正しく指定して,再度コマンドを実行してください。

#### KFCA21512-E

テストモードの指定に誤りがあるため,デバッガ連動できません。

サーバ名:aa....aa テストモード:bb....bb (E)

テストモードが'target'または'simmhp'でないため,指定されたサーバはデバッガ連動できません。

aa....aa: 指定されたサーバ名 (8 文字以内)

bb....bb: 指定されたサーバのテストモード (6 文字以内)

(S)指定されたサーバの起動を中止して,コマンド処理を中断します。

(O)指定したサーバのテストモード (ユーザサービス定義の test\_mode の指定値)に誤りがないか確認し て,再度コマンドを実行してください。

## KFCA21513-E

test\_debugger 定義で指定しているデバッガとは連動できません。 デバッガ名:aa....aa

aa....aa:指定されたデバッガ名(8 文字以内)

(S)指定されたサーバの起動を中止して,コマンド処理を中断をします。

(O)test\_debugger に指定しているデバッガ名を確認して,再度コマンドを実行してください。

### KFCA21514-E

test\_debugger 定義が指定されているため,サーバを起動できません。

サーバ名:aa....aa (L+E)

<sup>12.</sup> KFCA20000 から KFCA21999 までのメッセージ

test debugger が指定されているサーバを utodebug コマンド以外のコマンドから起動しようとしていま す。

aa....aa:指定されたサーバ名(8 文字以内)

(S)指定されたサーバの起動を中止して,コマンド処理を中断します。

(O)サーバをデバッガと連動して起動する場合は,OpenTP1 を起動しているマシンのウィンドウで, utodebug コマンドを実行してください。サーバをデバッガと連動しないで起動する場合は、ユーザサー ビス定義の test\_debugger オペランドの指定を削除したあと、dcsvstart コマンドを実行してください。

## KFCA21515-E

ウィンドウ情報の取得に失敗しました。 (L+E)

OpenTP1 が稼働しているマシン上以外のウィンドウで utodebug コマンドを実行しようとしています。

(S)指定されたサーバの起動を中止して,コマンド処理を中断します。

(O)OpenTP1 が起動しているマシン上のウィンドウで,utodebug コマンドを実行してください。

#### KFCA21516-E

デバッガ連動するサーバの起動に失敗したため,コマンドを中断します。

サーバ名:aa....aa (E)

aa....aa:指定されたサーバ名(8 文字以内)

(S)指定されたサーバの起動を中止して,コマンド処理を中断します。

(O)起動失敗の要因を示すメッセージがログファイル出力されています。それに従って対策してください。

## KFCA21517-E

デバッガ操作を行うウィンドウをオープンできません。 サーバ名:aa....aa ウィンドウ名:bb....bb 理由コード=  $cc$   $\ldots$   $\ldots$   $\ldots$  (E)

サーバ名 aa....aa を指定した utodebug コマンドを実行したウィンドウのオープンに失敗しました。

aa....aa:指定されたサーバ名(8 文字以内)

bb....bb:オープンに失敗したウィンドウ名(64 文字以内)

cc....cc:理由コード(errno の番号)

(S)指定されたサーバの起動を中止して,コマンド処理を中断します。

<sup>12.</sup> KFCA20000 から KFCA21999 までのメッセージ

(O)保守員に連絡してください。

## KFCA21518-I

デバッガ上で動作しているサーバのため、該当するサーバの回復を抑止します。サーバ名:aa....aa

aa....aa:回復処理を抑止したサーバ名 (8 文字以内)

(S)デバッガ連動機能を使用するサーバのため, 該当するサーバを回復しません。

(O)再度サーバを起動する場合は,サーバのユーザサービス定義の指定に従ってください。

〈receive\_from オペランドで socket を指定〉

再度 utodebug コマンドを実行してください。

〈receive\_from オペランドで queue を指定〉

いったんサーバを終了させて,再度 utodebug コマンドを実行してください。

#### KFCA21519-E

デバッガ上で動作しているサーバに対して,2 回目以降のサーバプロセス実行が要求されました。サー バ名:aa....aa

aa....aa: 2回目以降のプロセス実行が要求されたサーバ名 (8 文字以内)

(S)dc\_rpc\_open 関数をエラーリターンします。

(O)デバッガ上で動作しているサーバ終了を要求してデバッガを終了してください。必要であれば,再度 コマンドを実行してください。

## KFCA21520-E

test\_debugger 定義で指定しているデバッガを起動できません。

サーバ名:aa....aa デバッガ名:bb....bb 理由コード= cc....cc

サーバ名 aa....aa の test\_debugger で指定しているデバッガの起動に失敗しました。

aa....aa:指定されたサーバ名(8 文字以内)

bb....bb:起動に失敗したデバッガ名(8 文字以内)

cc....cc:理由コード(errno の値)

(S)指定されたサーバの起動を中止して,コマンド処理を中断します。

(O)理由コードに従って対策してください。その後,再度コマンドを実行してください。

<sup>12.</sup> KFCA20000 から KFCA21999 までのメッセージ

## KFCA21521-E

test\_debugger 定義が指定されていません。 (E)

デバッガと連動するサーバのユーザサービス定義に test debugger オペランドが指定されていません。

(S)指定されたサーバの起動を中止して,コマンド処理を中断します。

(O)デバッガ連動機能を使用する場合,ユーザサービス定義に test\_debugger オペランドを定義してくだ さい。

#### KFCA21522-W

utodebug コマンドでエラーが発生したため,デバッガとの連動が終了した後 utodebug コマンドプ ロセスを kill してください。

コマンドプロセス ID = aa....aa (E)

サーバ起動後,utodebug コマンドで異常が発生したため、デバッガと連動しているサーバの状態監視が できません。

aa ...aa: コマンドプロセス ID (5 けた以内の 10 進形式)

(S)コマンド処理を続行し,utodebug コマンドプロセスを常駐させます。そのため,デバッガとの連動が 終了後も utodebug コマンドプロセスは残ります。utodebug コマンドプロセスが残っても,デバッガと の連動には影響ありません。

(O)デバッガとの連動を終了したあと,utodebug コマンドプロセス ID を kill してください。

#### KFCA21523-E

ウインドウ情報のスペシャルファイル名の長さが OpenTP1 が管理できる最大文字数 64 文字を超え ています。スペシャルファイル名:aa....aa (L+E)

ウィンドウ名として与えられるスペシャルファイル名が上限値(64文字)を超えています。

aa....aa: スペシャルファイル名 (64 文字以内)

(S)指定されたサーバの起動を中止して,コマンド処理を中断します。

(O)保守員に連絡してください。

#### KFCA21524-E

ユーザサービス定義のデバッガ連動するサーバのモジュール名に不正があります。 サーバ名:aa....aa モジュール名:bb....bb

<sup>12.</sup> KFCA20000 から KFCA21999 までのメッセージ

ユーザサービス定義の module 定義のモジュール名と test\_debugger 定義のデバッガによって起動するモ ジュール名が一致しません。

aa....aa:サーバ名

bb....bb:モジュール名(module 定義のモジュール名)

(S)指定されたサーバの起動を中止して,コマンド処理を中断します。

(O)ユーザサービス定義を修正して,再度 utodebug コマンドを実行してください。

#### KFCA21525-E

停止中でないサーバを指定しているためデバッガ連動するサーバの起動を中止します。サーバ名: aa $\ldots$ aa  $(E)$ 

停止していないサーバを指定しているので,デバッガ連動するサーバの起動を中止します。

aa....aa:指定されたサーバ名

(S)指定されたサーバの起動を中止して,コマンド処理を中断します。

(O)サーバ名を見直してください。サーバを起動する場合は,utodbgstop コマンドを実行後,再度 utodebug コマンドを実行してください。

#### KFCA21526-I

デバッガと連動したサーバを停止します。サーバ名:aa....aa (E)

サーバステータスの整合性を保つため,デバッガ連動したサーバを停止します。ユーザサービス定義の receive\_from オペランドで queue を指定したサーバが異常終了しています。

#### aa....aa:サーバ名

(S)utodebug コマンドを終了して,デバッガと連動しているサーバを停止します。

#### KFCA21527-I

デバッガと連動したサーバが停止しました。サーバ名:aa....aa (E)

デバッガと連動したサーバが停止しました。サーバの終了属性は強制停止です。

#### aa....aa:停止したサーバ名

(S)デバッガと連動しているサーバを停止しました。

<sup>12.</sup> KFCA20000 から KFCA21999 までのメッセージ

## KFCA21530-I

使用方法:utofilout -k テスタファイル種別 オンラインテスタファイル名 (S)

utofilout コマンドの使用方法を示します。

(S)コマンドを終了します。

#### KFCA21531-I

使用方法:utofilout -k テスタファイル種別 オンラインテスタファイル名

utofilout コマンドの使用方法を示します。コマンドのオプションや引数が誤って指定された場合に出力し ます。

(S)コマンドの処理を中断します。

(O)コマンドの形式を正しく指定して,再度コマンドを実行してください。

## KFCA21532-E

オンラインテスタファイルの読み込みができません。

ファイル名:aa....aa 理由コード= bb....bb (E)

オンラインテスタファイルの読み込みに失敗しました。

aa....aa:オンラインテスタファイル名

bb....bb: 理由コード (errno の値)

(S)コマンドの処理を中断します。

(O)理由コードに従って対策して,再度コマンドを実行してください。

#### KFCA21533-E

オンラインテスタファイルのデータが不正です。

ファイル名:aa....aa (E)

ファイル内のデータに誤りがあります。オンラインテスタファイル種別が指定したファイルと一致してい ません。または,オンラインテスタファイルでないファイルを指定しています。

aa....aa: オンラインテスタファイル名 (64 文字以内)

(S)コマンド処理を中断します。

(O)指定したファイル名に誤りがないか,またはファイル種別の指定に誤りがないかを確認して,再度コ マンドを実行してください。

<sup>12.</sup> KFCA20000 から KFCA21999 までのメッセージ

#### KFCA21534-W

指定したデータ長と実際のデータの長さが一致しないデータがあります。 (E)

テスタファイル内に指定したデータ長と実際のデータの長さが一致しないテストデータがあります。また は,指定したファイル種別と異なるファイルを指定しています。

(S)コマンドを終了します。

(O)出力された編集データを参照してデータ長と実データの長さを確認してください。必要であれば,テ スタファイルを修正して再度コマンドを実行してください。または、指定したテスタファイル名およびテ スタファイル種別を確認してください。

#### KFCA21570-I

使用方法:utodbgstop[-f]サーバ名 (S)

utodbgstop コマンドの使用方法を示します。

(S)コマンドを終了します。

#### KFCA21571-I

使用方法:utodbgstop[-f]サーバ名 (E)

utodbgstop コマンドの使用方法を示します。コマンドのオプション,または引数が誤っている場合に出 力されます。

(S)コマンドの処理を中断します。

(O)コマンド形式を正しく指定して,再度コマンドを実行してください。

#### KFCA21572-E

起動していないサーバに対して停止要求しています。サーバ名:aa....aa (E)

停止中,終了中,または起動していないサーバを停止しようとしました。

aa....aa:停止しようとしたサーバ名

(S)コマンドの処理を中断します。

(O)サーバ名を確認して,再度コマンドを実行してください。

#### KFCA21573-E

指定したサーバはデバッガと連動したサーバではないため,停止処理を中断します。サーバ名: aa....aa (E)

<sup>12.</sup> KFCA20000 から KFCA21999 までのメッセージ

停止しようとしたサーバは,デバッガと連動したサーバではないため停止できません。

aa....aa:停止しようとしたサーバ名

(S)コマンドの処理を中断します。

(O)サーバ名を確認して,再度コマンドを実行してください。

## KFCA21574-E

サーバ終了中にエラーが発生しました。サーバ名:aa....aa (E)

デバッガと連動したサーバの停止中にエラーが発生しました。

aa....aa:サーバ名

(S)コマンドの処理を中断します。

(O)このメッセージ以前に,出力されているメッセージに従って対策してください。その後,再度コマン ドを実行してください。

## KFCA21575-I

デバッガと連動したサーバを停止します。サーバ名:aa....aa (E)

デバッガと連動したサーバを停止します。

aa....aa:停止するサーバ名

#### KFCA21576-I

デバッガと連動したサーバが停止しました。サーバ名:aa....aa (E)

aa....aa:停止したサーバ名

<sup>12.</sup> KFCA20000 から KFCA21999 までのメッセージ

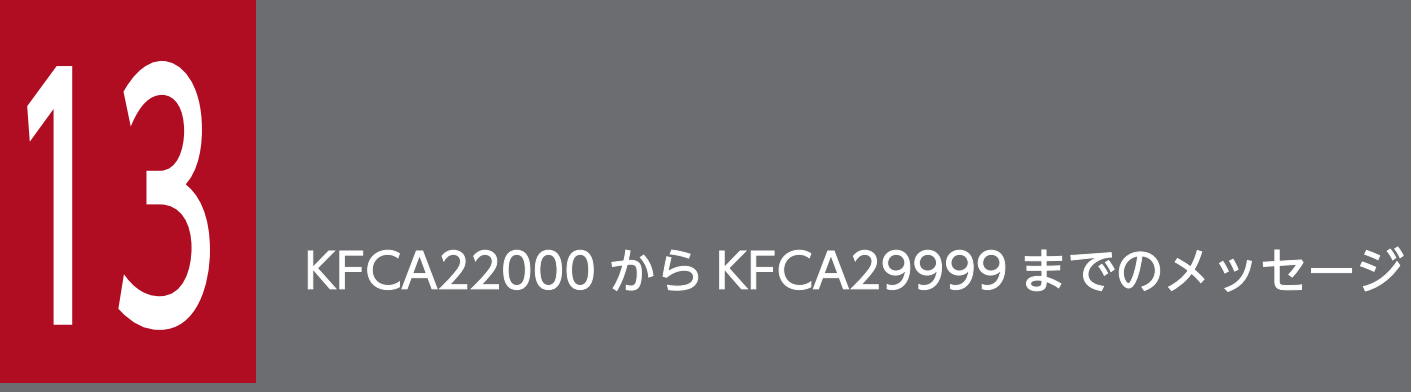

この章では,KFCA22000 から KFCA29999 までのメッセージについて説明します。

# 13.1 KFCA22000 から KFCA29999 までのメッセージ

#### KFCA25100-I

クライアント拡張サービスを準備中です。 (L+S)

#### KFCA25101-I

クライアント拡張サービスを開始しました。 (L+S)

## KFCA25102-I

クライアント拡張サービスを終了中です。 (L+S)

#### KFCA25103-I

クライアント拡張サービスを終了しました。 (L+S)

#### KFCA25106-E

障害が発生したためトランザクションをロールバックします。 (L+E)

通信障害,タイムアウトなどの障害が発生したため,トランザクションをロールバックします。

(S)トランザクションをロールバックします。

〔対策〕直前に障害要因を示すメッセージが出力されています。そのメッセージに従い,対処してくださ い。また,クライアントマシン側のユーザにトランザクションがロールバックされたことを連絡してくださ い。

## KFCA25107-E

トランザクション(aaaaaaaabbbbbbbb)に対する同期点処理にエラーが発生しました。リターン値=  $cc...cc$   $(L+E)$ 

次の条件を両方満たす場合にこのメッセージが出力されます。

- 同期点処理に対しエラーが発生しました。
- 同期点処理の結果を CUP に通知できませんでした。

aaaaaaaa: OpenTP1 システムノード ID (8 文字の文字列)

bbbbbbbb:グローバルトランザクション番号(8 文字の 16 進文字列)

<sup>13.</sup> KFCA22000 から KFCA29999 までのメッセージ
cc....cc: 同期点処理に対するリターン値 (4 けたの負の数字)

リターン値の意味については,マニュアル「OpenTP1 クライアント使用の手引 TP1/Client/W, TP1/Client/P 編」を参照してください。

(S)処理を続行します。

〔対策〕同期点処理にエラーが発生した場合の処理をしてください。

### KFCA25110-E

コミットの完了を CUP に通知できませんでした。

 $TRNGID = aaaaaaabbbbbbb$   $TRNBID = aaaaaaaaccccccccc$ 

相手のノードアドレス = dd....dd, 相手のポート番号 = eeeee  $(L+E)$ 

障害が発生したため,コミットの完了を CUP に通知できませんでした。

TRNGID:トランザクショングローバル識別子

TRNBID:トランザクションブランチ識別子

aaaaaaaa: OpenTP1 システムノード ID (8 文字の文字列)

bbbbbbbb:グローバルトランザクション番号(8 文字の 16 進文字列)

cccccccc:トランザクションブランチ番号(8 文字の 16 進文字列)

dd....dd: クライアントのノードアドレス (15 文字以内の英数字)

eeeee:クライアントのポート番号(5 けた以内の数字)

(S)CUP から連鎖モードのコミット要求をしている場合は,新たに起動したトランザクションはキャンセ ルします。

〔対策〕直前に障害要因を示すメッセージが出力されています。そのメッセージに従い,対処してくださ い。また,クライアントマシン側のユーザにトランザクションがコミットされたことを連絡してください。

### KFCA25111-E

ロールバックの完了を CUP に通知できませんでした。

 $TRNGID = aaaaaaabbbbbbb, TRNBID = aaaaaaaaccccccccc,$ 

相手のノードアドレス= dd....dd. 相手のポート番号= eeeee (L+E)

障害が発生したため,ロールバックの完了を CUP に通知できませんでした。

TRNGID:トランザクショングローバル識別子

TRNBID:トランザクションブランチ識別子

<sup>13.</sup> KFCA22000 から KFCA29999 までのメッセージ

aaaaaaaa: OpenTP1 システムノード ID (8 文字の文字列)

bbbbbbbb:グローバルトランザクション番号(8 文字の 16 進文字列)

cccccccc:トランザクションブランチ番号(8 文字の 16 進文字列)

dd....dd: クライアントのノードアドレス (15 文字以内の英数字)

eeeee:クライアントのポート番号(5けた以内の数字)

(S)CUP から連鎖モードのロールバック要求をしている場合は,新たに起動したトランザクションはキャ ンセルします。

〔対策〕直前に障害要因を示すメッセージが出力されています。そのメッセージに従い,対処してくださ い。また,クライアントマシン側のユーザにトランザクションがロールバックされたことを連絡してくださ い。

### KFCA25112-E

通信障害(ff....ff)が発生しました。

- $TRNGID = aaaaaaabbbbbbb$ ,  $TRNBID = aaaaaaaaccccccccc$
- 相手のノードアドレス= dd....dd,相手のポート番号= eeeee  $(L+E)$
- TRNGID:トランザクショングローバル識別子

TRNBID:トランザクションブランチ識別子

aaaaaaaa: OpenTP1 システムノード ID (8 文字の文字列)

bbbbbbbb:グローバルトランザクション番号(8 文字の 16 進文字列)

- cccccccc:トランザクションブランチ番号(8 文字の 16 進文字列)
- dd....dd: クライアントのノードアドレス (15 文字以内の英数字)
- eeeee: クライアントのポート番号(5 けた以内の数字)

#### ff....ff:通信エラーに関する保守情報

#### (S)処理を続行します。

〔対策〕次の現象が発生していることが考えられます。

- クライアントがすでにタイムアウトしている。
- ネットワーク障害が発生しクライアントと通信できない。

上記の場合,トランザクションはロールバックするため,トランザクションを再投入してください。ま た,dcwatchtim オペランドの指定値を見直してください。

<sup>13.</sup> KFCA22000 から KFCA29999 までのメッセージ

## KFCA25113-E

トランザクション問合せ間隔最大時間を経過しました。

 $TRNGID = aaaaaaabbbbbbb$ ,  $TRNBID = aaaaaaaaccccccccc$ 

相手のノードアドレス= dd....dd, 相手のポート番号= eeeee (L+E)

TRNGID:トランザクショングローバル識別子

TRNBID:トランザクションブランチ識別子

aaaaaaaa: OpenTP1 システムノード ID (8 文字の文字列)

bbbbbbbb:グローバルトランザクション番号(8 文字の 16 進文字列)

cccccccc:トランザクションブランチ番号(8 文字の 16 進文字列)

dd....dd: クライアントのノードアドレス (15 文字以内の英数字)

eeeee:クライアントのポート番号 (5 けた以内の数字)

(S)該当するトランザクショナル RPC 実行プロセスを終了し、新しいプロセスで次の要求を待ちます。

〔対策〕クライアント環境定義の DCCLTTRWATTM オペランドに指定した値を見直してください。指 定値に問題がないときは,回線障害が発生している可能性があります。ネットワーク環境を見直し,必要 に応じて保守員に連絡してください。

### KFCA25114-E

CUP通知監視時間を経過しました。

 $TRNGID = aaaaaaabbbbbbb, TRNBID = aaaaaaaaccccccccc,$ 

相手のノードアドレス= dd....dd, 相手のポート番号= eeeee (L+E)

TRNGID:トランザクショングローバル識別子

TRNBID:トランザクションブランチ識別子

aaaaaaaa: OpenTP1 システムノード ID (8 文字の文字列)

bbbbbbbb:グローバルトランザクション番号(8 文字の 16 進文字列)

cccccccc:トランザクションブランチ番号(8 文字の 16 進文字列)

dd....dd: クライアントのノードアドレス (15 文字以内の英数字)

eeeee: クライアントのポート番号 (5 けた以内の数字)

(S)該当するトランザクショナル RPC 実行プロセスを終了し、新しいプロセスで次の要求を待ちます。

<sup>13.</sup> KFCA22000 から KFCA29999 までのメッセージ

〔対策〕回線障害が発生している可能性があります。ネットワーク環境を見直し,必要に応じて保守員に連 絡してください。

# KFCA25116-E

クライアント拡張サービスを開始できません。

理由コード= aa....aa (L+E)

クライアント拡張サービスの開始,再開始中に理由コードに示すエラーが発生したため,クライアント拡 張サービスを開始できません。

aa....aa: 理由コード (10 けた以内の英数字)

理由コードと対策を表に示します。

(S)OpenTP1 を異常終了します。

〔対策〕理由コードに応じて対策し,再度 OpenTP1 を起動してください。

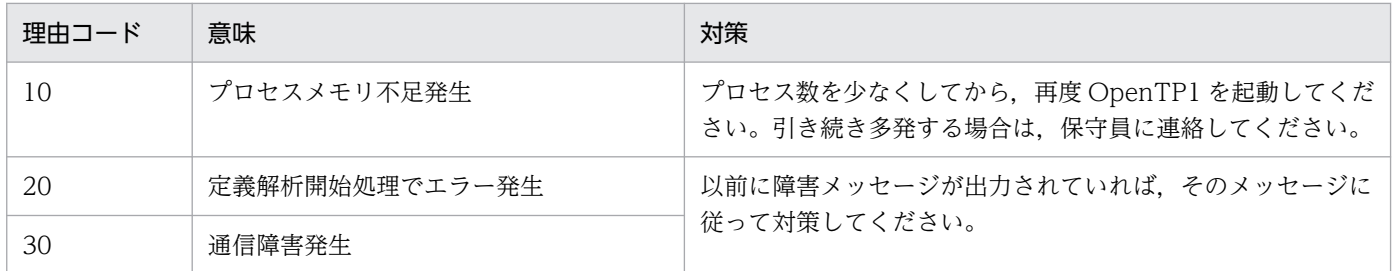

## KFCA25117-E

変数の指定値に誤りがあります。ファイル名= aa....aabb....bb (L+E)

定義ファイルに記述されている変数の指定値が誤っています。

aa....aa:定義ファイル名

bb....bb:変数名

- parallel\_count
- cltcon port
- clttrn\_port

(S)OpenTP1 を異常終了します。

〔対策〕指定値に誤りがあるクライアントサービス定義のオペランドを見直し,再度 OpenTP1 を起動し てください。

### KFCA25120-E

常設コネクション問い合わせ間隔最大時間を経過しました。

<sup>13.</sup> KFCA22000 から KFCA29999 までのメッセージ

 $CUP$  のノードアドレス= aa....aa,  $CUP$  のポート番号= bb....bb

常設コネクション問い合わせ間隔最大時間が経過しました。

aa....aa: 常設コネクションを確立している CUP のノードアドレス

bb....bb:常設コネクションを確立している CUP のポート番号

(S)常設コネクションを切断します。トランザクション中の場合は該当するトランザクションを強制的に ロールバックします。

### KFCA25121-E

障害が発生したため常設コネクションを切断します。

CUP のノードアドレス = aa....aa, CUP のポート番号 = bb....bb

障害が発生したため常設コネクションを切断しました。

aa....aa:常設コネクションを確立している CUP のノードアドレス

bb....bb:常設コネクションを確立している CUP のポート番号

(S)常設コネクションを切断します。トランザクション中の場合は該当するトランザクションを強制的に ロールバックします。

#### KFCA25122-E

クライアント拡張サービスでメモリ不足が発生しました。サイズ= aa....aa 保守情報:bb....bb

クライアント拡張サービス実行中にメモリ不足が発生しました。

aa....aa:取得しようとしたメモリのサイズ

bb....bb:保守情報

(S)常設コネクションを切断し,CUP 実行プロセスを異常終了します。

(O)OpenTP1 管理者に連絡してください。

〔対策〕メモリ所容量を見積もり直してください。

### KFCA25123-W

CUP のタイムアウトを検出したため CUP からの要求を破棄しました。 TRNGID=aaaaaaaabbbbbbbb,TRNBID=aaaaaaaabbbbbbbb, CUP のノードアドレス=cc....cc, CUP のポート番号=dd....dd, 種別コード=e

<sup>13.</sup> KFCA22000 から KFCA29999 までのメッセージ

クライアント側でタイムアウトが発生したため,サーバ側で受け付けたサービスの破棄が発生しました。

TRNGID:トランザクショングローバル識別子

TRNBID:トランザクションブランチ識別子

aaaaaaaa:グローバルトランザクション番号

bbbbbbbb:トランザクションブランチ番号

cc....cc:サービス要求元 CUP のノードアドレス

dd....dd:サービス要求元 CUP のポート番号

e:破棄したサービスの種別コード

1:トランザクション開始受け付け時に破棄しました。

2:トランザクション系サービス応答送信時に破棄しました。

3:常設コネクション確立要求受け付け時に破棄しました。

4:常設コネクション確立中のサービス応答送信時に破棄しました。

(S)処理を続行します。

#### KFCA25152-E

予期しないデータを受信したため,データを破棄します。 相手のノードアドレス= aa....aa,相手のポート番号=

bb....bb, 保守情報= cc....cc

予期しないデータを受信したため,データを破棄しました。

aa....aa:常設コネクションを確立している CUP のノードアドレス

bb....bb:常設コネクションを確立している CUP のポート番号

cc....cc:保守情報

(S)常設コネクションを切断します。トランザクション中の場合は該当するトランザクションを強制的に ロールバックします。

## KFCA25160-W

(aa....aa:bb....bb) clt\_trn\_conf に N を指定し clt\_cup\_conf に N を指定するか clt\_cup\_conf の指定 を省略した場合,クライアントサービス定義に指定した clt\_port 以外のオペランドは有効になりませ  $\lambda$  (E)

メッセージ区分および問題識別コードについては,マニュアル「OpenTP1 システム定義」の定義チェッ クの詳細についての説明を参照してください。

<sup>13.</sup> KFCA22000 から KFCA29999 までのメッセージ

aa....aa:メッセージ区分

bb....bb:問題識別コード

(S)クライアントサービス定義ファイルに指定した clt\_port オペランド以外のオペランドに関する論理 チェックは実施しません。クライアントサービス定義ファイル以外の論理チェック処理を続行します。

[対策] クライアントサービスを使用する場合は, clt\_trn\_conf オペランドまたは clt\_cup\_conf オペラン ドに Y を指定してください。クライアントサービスを使用しない場合は,このメッセージを無視してくだ さい。

## KFCA25161-W

(aa....aa:bb....bb) cc....cc:dd....dd の最大プロセス数には常駐プロセス数以上の値を指定してくださ い。指定値:ee....ee (E)

メッセージ区分および問題識別コードについては,マニュアル「OpenTP1 システム定義」の定義チェッ クの詳細についての説明を参照してください。

aa....aa:メッセージ区分

bb....bb:問題識別コード

cc....cc:チェック対象の定義ファイル名

dd....dd:チェック対象のオペランド名

ee....ee:チェック対象のオペランドの指定値

(S)処理を続行します。

〔対策〕チェック対象のオペランドの指定値を見直して,最大プロセス数が常駐プロセス数以上になるよう に指定してください。

## KFCA25162-W

(aa....aa:bb....bb) cc....cc:dd....dd の常駐プロセス数と最大プロセス数が同じ場合, ee....ee:ff....ff に指定した値(gg....gg)は有効になりません。 (E)

メッセージ区分および問題識別コードについては,マニュアル「OpenTP1 システム定義」の定義チェッ クの詳細についての説明を参照してください。

aa....aa:メッセージ区分

bb....bb:問題識別コード

cc....cc:関連する定義ファイル名

<sup>13.</sup> KFCA22000 から KFCA29999 までのメッセージ

dd....dd:関連するオペランド名

ee....ee:チェック対象の定義ファイル名

ff....ff:チェック対象のオペランド名

gg....gg:チェック対象のオペランドの指定値

(S)処理を続行します。

〔対策〕チェック対象のオペランドの指定値は,非常駐プロセスを使用する場合に有効となります。指定し た内容を見直して,不要な指定値があれば削除してください。

## KFCA25163-W

(aa....aa:bb....bb) cc....cc:dd....dd の指定値は次の式を満たす値を指定してください。計算式 = ee....ee, ff....ff:gg....gg の値 = hh....hh, ii....ii:jj....jj の値 = kk....kk  $(E)$ 

メッセージ区分および問題識別コードについては,マニュアル「OpenTP1 システム定義」の定義チェッ クの詳細についての説明を参照してください。

aa....aa:メッセージ区分

bb....bb:問題識別コード

cc....cc:チェック対象の定義ファイル名

dd....dd:チェック対象のオペランド名

cc....cc で示した定義のクライアントサービス定義の clttrn\_port オペランドまたは cltcon\_port オペラ ンドが表示されます。

ee....ee:計算式

dd....dd,gg....gg に表示される内容に応じて、次に示す計算式が出力されます。

dd....dd,gg....gg に clttrn\_port が表示される場合

 $((\text{clttrn\_port} + \text{parallel\_count(max}) - 1) > 65535)$ 

dd....dd, gg....gg に cltcon\_port が表示される場合

 $((\text{clicon\_port} + \text{cup\_parallel\_count(max)} - 1) > 65535)$ 

ff....ff:関連する定義ファイル名

#### gg....gg:関連するオペランド名

ff....ff で示した定義の clttrn\_port オペランドまたは cltcon\_port オペランドが表示されます。

hh....hh:gg....gg の指定値

ii....ii:関連する定義ファイル名

<sup>13.</sup> KFCA22000 から KFCA29999 までのメッセージ

jj....jj:関連するオペランド名

ii....ii で示した定義の parallel\_count オペランド(最大プロセス数)または cup\_parallel\_count オペ ランド(最大プロセス数)が表示されます。

kk....kk:jj....jj の指定値

(S)処理を続行します。

〔対策〕メッセージに出力されたオペランドの指定値を見直し,計算式を満たすように変更してください。

#### KFCA25199-E

クライアント拡張サービスで異常が発生しました。 保守情報 1:aa....aa 保守情報 2:bb....bb (L+E)

aa....aa:保守情報 1

bb....bb:保守情報 2

(S)クライアント拡張サービスを中止します。

(O)OpenTP1 管理者に連絡してください。

〔対策〕このメッセージの内容を記録し,保守員に連絡してください。

#### KFCA25300-E

資源に対する ACL がありません。資源:aa....aa (E)

資源に対する ACL がないので,処理を続行できません。

aa....aa:資源名

(S)処理を中断します。

(O)OpenTP1 管理者に連絡してください。

〔対策〕資源に対する ACL を作成後,再度実行してください。

### KFCA25301-E

認証情報を取り出すことができません。 (E)

(S)処理を中断します。

(O)OpenTP1 管理者に連絡してください。

<sup>13.</sup> KFCA22000 から KFCA29999 までのメッセージ

〔対策〕DCE のセキュリティサーバなどの DCE 動作環境を起動しているか確認してください。その後, 再度 dce\_login コマンドでログインしてください。

### KFCA25302-E

ACL ファイルが破壊されています。 (E)

ACL ファイルが何らかの障害によって破壊されているので,参照できません。

(S)処理を中断します。

(O)OpenTP1 管理者に連絡してください。

〔対策〕セキュリティ環境を secsetup コマンドを実行して再設定してください。あらかじめ、secsetup -d オプションでセキュリティ環境を退避していた場合は、secsetup -r で、セキュリティ環境を回復してくだ さい。

#### KFCA25303-E

指定された ACL に該当するエントリが既にあるので追加できません。 (E)

secacled コマンドで指定された ACL に指定のエントリはすでに登録されているので、追加できません。

(S)処理を中断します。

(O)指定した ACL のエントリを見直して,再度実行してください。

#### KFCA25304-E

指定の ACL エントリはないので更新できません。 (E)

secacled コマンドで指定された ACL に指定のエントリがないので、更新できません。

(S)処理を中断します。

(O)更新する ACL のエントリを確認して,再度コマンドを実行してください。

## KFCA25305-E

指定のユーザ名又はグループ名は登録簿に登録されていません。 (E)

(S)処理を中断します。

(O)OpenTP1 管理者に連絡してください。

〔対策〕ユーザ名,またはグループ名を DCE の登録簿上で確認してから,再度実行してください。

<sup>13.</sup> KFCA22000 から KFCA29999 までのメッセージ

## KFCA25306-E

セキュリティ機能の内部処理で矛盾が発生しました。処理を継続できません。 関数名:aa....aa リターンコード= bb....bb (L+E)

セキュリティ機能の内部処理中に予期していないリターンコードが返ってきたので,処理を継続できません。

aa....aa:関数名

bb....bb:リターンコード

(S)コアファイルを取得して,処理を中断します。

(O)OpenTP1 管理者に連絡してください。

〔対策〕コアファイルにダンプが出力されるので,そのダンプを保存して,保守員に連絡してください。

#### KFCA25307-E

OpenTP1 にログインしていません。 (E)

dce\_login で OpenTP1 にログインしていません。

(S)処理を中断します。

(O)dce\_login コマンドでログインしたあと,再度コマンドを実行してください。

#### KFCA25308-E

ログイン名又はパスワードが不正です。 (E)

ユーザサービス定義に指定したログイン名(owner),または keytab ファイル名(password)に誤りが あります。

(S)処理を中断します。

(O)OpenTP1 管理者に連絡してください。

[対策] ユーザサービス定義に指定したログイン名 (owner), または keytab ファイル名 (password) を 確認してから,再度実行してください。

#### KFCA25309-E

登録簿が使用できません。 (E)

DCE の登録簿が使用できない状態です。

(S)処理を中断します。

<sup>13.</sup> KFCA22000 から KFCA29999 までのメッセージ

(O)OpenTP1 管理者に連絡してください。

〔対策〕DCE のセキュリティサーバを起動しているか、DCE 動作環境が整っているかを確認してくださ い。その後,再度実行してください。

## KFCA25310-E

登録簿の操作権限がありません。 (E)

OpenTP1 のセキュリティ機能では、DCE の登録簿をユーザ管理に使用していますが、そのDCE の登録 簿を操作する権限がありません。

(S)処理を中断します。

(O)OpenTP1 管理者に連絡してください。

〔対策〕DCE 登録簿の操作権限を DCE 管理者に設定してもらってください。

#### KFCA25311-E

環境変数が設定されていません。環境変数名: aa....aa (L+E)

aa....aa:環境変数名

(S)処理を中断します。

(O)OpenTP1 管理者に連絡してください。

〔対策〕メッセージで示した環境変数に必要な値を設定してください。その後,再度実行してください。

#### KFCA25312-E

メモリ不足のため実行できません。 (L+E)

(S)処理を中断します。

(O)OpenTP1 管理者に連絡してください。

〔対策〕不要なプロセスを削除して,再度実行してください。

#### KFCA25313-E

管理者登録ファイルにアクセスできません。 (E)

(S)処理を中断します。

(O)OpenTP1 管理者に連絡してください。

〔対策〕直前に出力されている [KFCA00100-E](#page-24-0) メッセージに従って対策してください。

<sup>13.</sup> KFCA22000 から KFCA29999 までのメッセージ

## KFCA25314-E

ACL ファイルにアクセスできません。 (E)

#### (S)処理を中断します。

(O)OpenTP1 管理者に連絡してください。

〔対策〕直前に出力されている [KFCA00100-E](#page-24-0) メッセージに従って対策してください。

### KFCA25315-E

ユーザの認証情報が不正です。ログインをやり直してください。 (E)

ログイン時に取得した認証情報が不正です。再度 dce\_login コマンドでログインしてください。

(S)処理を中断します。

(O)再度ログインしてください。

### KFCA25316-E

環境変数 DCDIR にセットされたパス名が長過ぎます。 (L+E)

(S)処理を中断します。

(O)OpenTP1 管理者に連絡してください。

〔対策〕環境変数 DCDIR にセットしたパス名を短くしてください。

### KFCA25317-E

aaaaaa コマンドの引数が不正です。 (E)

aaaaaa:コマンド名

(S)処理を中断します。

(O)コマンドの引数を見直して再度実行してください。

### KFCA25318-E

aaaaaa コマンドの使用方法が不正です。 (E)

### aaaaaa:コマンド名

(S)処理を中断します。

(O)コマンドの使用方法を確認してから,再度実行してください。

<sup>13.</sup> KFCA22000 から KFCA29999 までのメッセージ

## KFCA25319-E

セキュリティの初期環境設定に必要なディレクトリがありません。 (E)

secsetup コマンドの実行時に必要なディレクトリ (\$DCDIR/spool/security) が未作成なので、セキュ リティの初期環境設定に失敗しました。考えられる主な理由を次に示します。

• dcsetup 未実行(上記ディレクトリは dcsetup コマンドで作成されます)。

• 上記ディレクトリを削除した。

(S)処理を中断します。

(O)\$DCDIR/spool/security ディレクトリを作成してください。

## KFCA25320-E

aaaaaa コマンドの引数の数が不正です。 (E)

aaaaaa:コマンド名

(S)処理を中断します。

(O)コマンドの使用方法を確認してから,再度実行してください。

### KFCA25321-E

ACL ファイルを作成できません。 (E)

(S)処理を中断します。

(O)OpenTP1 管理者に連絡してください。

〔対策〕直前に出力されている [KFCA00100-E](#page-24-0) メッセージに従って対策してください。

## KFCA25322-E

セキュリティ機能で使用するファイルを作成できません。 (E)

(S)処理を中断します。

(O)OpenTP1 管理者に連絡してください。

〔対策〕直前に出力されている [KFCA00100-E](#page-24-0) メッセージに従って対策してください。

## KFCA25323-E

セキュリティ機能で使用するファイルにアクセスできません。 (L+E)

(S)処理を中断します。

<sup>13.</sup> KFCA22000 から KFCA29999 までのメッセージ

(O)OpenTP1 管理者に連絡してください。

〔対策〕直前に出力されている [KFCA00100-E](#page-24-0) メッセージの内容に従って対策してください。

#### KFCA25324-E

セキュリティ初期環境設定に失敗しました。セキュリティ機能を使用できません。 (E)

(S)処理を中断します。

(O)OpenTP1 管理者に連絡してください。

〔対策〕直前に出力されているメッセージに従って対策してください。

### KFCA25325-E

DCE から予期せぬステータスコードが返されました。 関数名:aaaaaa ステータスコード= bbbbbb (E)

#### aaaaaa:関数名

bbbbbb:ステータスコード

(S)処理を中断します。

(O)OpenTP1 管理者に連絡してください。

〔対策〕保守員にメッセージ中の関数名,およびステータスコードを連絡してください。

#### KFCA25326-E

aaaaaa のアクセス権限がありません。Required permission: bbbb (E)

OpenTP1 で管理する資源に対するアクセス権限がありません。

aaaaaa:資源名

bbbb:必要な権限

(S)処理を中断します。

(O)OpenTP1 管理者に連絡してください。

〔対策〕secacled コマンドで ACL にユーザを追加し,権限を与えてください。

## KFCA25327-E

パラメタ不正のエラーが発生しました。関数名:aaaaaa (E)

<sup>13.</sup> KFCA22000 から KFCA29999 までのメッセージ

aaaaaa:関数名

(S)コアファイルを取得して,処理を中断します。

(O)OpenTP1 管理者に連絡してください。

〔対策〕コアファイルにダンプが出力されるので,そのダンプを保存して,保守員にメッセージと関数名を 連絡してください。

#### KFCA25328-E

パスワードが違います。 (E)

DCE 登録簿に登録されていないパスワードが指定されました。

(S)処理を中断します。

(O)正しいパスワードで再度実行してください。

#### KFCA25329-E

不正なパラメタが与えられました。関数名:aaaaaa (E)

aaaaaa:関数名

内部処理中にパラメタ不正のエラーが発生しました。

(S)コアファイルを取得して,処理を中断します。

(O)OpenTP1 管理者に連絡してください。

〔対策〕コアファイルにダンプが出力されるので,そのダンプを保存して,保守員にメッセージと関数名を 連絡してください。

#### KFCA25330-E

指定の資源は既に登録されています。資源名:aaaaaa (E)

指定の資源はすでに登録されているので,登録できませんでした。

aaaaaa:資源名

(S)処理を中断します。

(O)secacled コマンドで該当する資源名を削除してから,再度登録してください。

### KFCA25331-E

指定の資源は登録されていません。資源名:aaaaaa (E)

<sup>13.</sup> KFCA22000 から KFCA29999 までのメッセージ

#### aaaaaa:資源名

(S)処理を中断します。

(O)secacled コマンドで該当する資源名を登録してから,再度実行してください。

### KFCA25332-E

指定の ACL は既に登録されています。ACL 名:aaaaaa (E)

指定の ACL はすでに登録されているので,登録できませんでした。

aaaaaa:ACL 名

(S)処理を中断します。

(O)secacled コマンドで該当する ACL を削除してから,再度登録してください。

#### KFCA25333-E

指定の ACL は登録されていません。ACL 名:aaaaaa (E)

aaaaaa:ACL 名

(S)処理を中断します。

(O)secacled コマンドで該当する ACL を登録してから,再度実行してください。

#### KFCA25334-W

セキュリティ機能で使用するファイルにアクセスできませんでした。以降セキュリティ機能は使用で きません。 (L+E)

システムのセキュリティ有無を判定する前に,セキュリティ機能が使用するファイルのアクセスに失敗し ました。以降,このプロセスではセキュリティ機能を使用できません。

(S)処理を続行しますが、該当するプロセスでのセキュリティ機能はすべて停止します。

(O)OpenTP1 管理者に連絡してください。

[対策] セキュリティ機能を使用しない場合は、処理を続行してください。使用する場合は、該当するプロ セスを停止し,セキュリティ環境を secsetup コマンドを実行して再設定してください。あらかじめ, secsetup -d オプションでセキュリティ環境を退避していた場合は、secsetup -r オプションでセキュリ ティ環境を回復してください。

<sup>13.</sup> KFCA22000 から KFCA29999 までのメッセージ

#### KFCA25335-W

環境変数が設定されていません。以降セキュリティ機能は使用できません。環境変数名:aaaaaa  $(L+E)$ 

必要な環境変数が設定されていないので、システムのセキュリティ有無の判定に失敗しました。以降、こ のプロセスではセキュリティ機能を使用できません。

#### aaaaaa:環境変数名

(S)処理を続行しますが、該当するプロセスでのセキュリティ機能は停止します。

(O)OpenTP1 管理者に連絡してください。

[対策] セキュリティ機能を使用しない場合は、処理を続行してください。使用する場合は、該当するプロ セスを停止し,表示された環境変数が設定されていることを確認後,再度起動してください。

#### KFCA25336-W

セキュリティ定義解析中にエラーが発生しました。以降セキュリティ機能は使用できません。定義名: aaaaaa  $(L+E)$ 

セキュリティ定義解析中にエラーが発生しました。以降,このプロセスではセキュリティ機能を使用でき ません。

#### aaaaaa:定義名

(S)処理を続行しますが、該当するプロセスでのセキュリティ機能は停止します。

(O)OpenTP1 管理者に連絡してください。

[対策] セキュリティ機能を使用しない場合は、処理を続行してください。使用する場合は、該当するプロ セスを停止し,表示された定義を見直してから,再度起動してください。

### KFCA25337-E

セキュリティ定義解析中にエラーが発生しました。 定義名:aaaaaa (E)

### aaaaaa:定義名

(S)処理を中断します。

(O)OpenTP1 管理者に連絡してください。

〔対策〕定義を見直してから,再度起動してください。

<sup>13.</sup> KFCA22000 から KFCA29999 までのメッセージ

## KFCA25338-E

許可権限のないユーザからサービス要求がありました。RRC をエラーリターンします。 サービスグループ名:aa....aa

aa....aa:サービスグループ名

(S)処理を続行します。

## KFCA25339-E

指定のユーザ名は OpenTP1 管理者であるため削除できません。 (E)

(S)処理を中断します。

(O)指定したユーザ名を確認してください。

### KFCA25340-E

指定の ACL は更新できません。 (E)

(S)処理を中断します。

(O)指定した ACL 名を確認してください。

## KFCA25341-E

指定のタイプ名に誤りがあります。 (E)

(S)処理を中断します。

(O)指定したタイプ名を確認してください。

### KFCA25342-E

指定の許可権限に誤りがあります。 (E)

(S)処理を中断します。

(O)指定した許可権限を見直してください。

### KFCA25343-E

指定のユーザ名又はグループ名は OpenTP1 ユーザ又はグループとして登録されていません。 (E)

指定のユーザ名またはグループ名は OpenTP1 ユーザまたはグループとして DCE の登録簿に登録されて いません。

<sup>13.</sup> KFCA22000 から KFCA29999 までのメッセージ

(S)処理を中断します。

(O)ユーザ名またはグループ名の長さが 15 文字以内か確認したあと,その範囲内であれば OpenTP1 管 理者に連絡してください。

〔対策〕ユーザ名またはグループ名を OpenTP1 ユーザまたはグループとして登録してください。

#### KFCA25344-E

セキュリティ環境の退避又は回復に失敗しました。 (E)

(S)処理を中断します。

(O)OpenTP1 管理者に連絡してください。

〔対策〕直前に出力された OS のメッセージをもとに UNIX のパーミッションを見直してください。

#### KFCA25400-E

ゲートウェイサービスでエラーが発生しました。

リターン情報= aa....aa エラーが発生した関数名:bb....bb 自プロセス ID = cc....cc ポート番号= dd....dd

### aa....aa:保守情報

bb....bb:エラーが発生した OpenTP1 関数名

cc....cc:自プロセス ID

dd....dd:ポート番号

(S)[KFCA00105-E](#page-25-0) メッセージを出力したあと,プロセスを異常終了します。

(O)コアファイルが出力されている場合は,そのコアファイルを保存し,OpenTP1 管理者に連絡してく ださい。

# KFCA25401-E

通信障害が発生しました。要因= aa....aa

自プロセス ID = bb....bb ポート番号= cc....cc (E)

通信障害が発生しました。

aa....aa:要因コード RESOURCE:資源不足 NETWORK:ネットワーク障害 UNEXPECT:予期しないエラー

<sup>13.</sup> KFCA22000 から KFCA29999 までのメッセージ

bb....bb:障害が発生したプロセス id

cc....cc:ポート番号

(S)処理を中止し,ゲートウェイライブラリ提供関数をエラーリターンします。

(O)OpenTP1 管理者に連絡してください。

〔対策〕直前に出力される [KFCA00107-E](#page-27-0) メッセージにシステムコール名,エラー番号が表示されます。 これを基に原因を調査してください。

#### KFCA25402-E

定義に誤りがあるためゲートウェイサービスを開始できません。

サーバ名= aa....aa 変数名= bb....bb (E)

ユーザサービス定義に誤りがあるため,ゲートウェイサービスを開始できません。

aa....aa:エラーが発生したサーバ名

bb....bb:ユーザサービス定義の不正変数名

(S)表示された UAP で発行された dc\_gwf\_open を異常終了(DCGWFER\_FATAL でエラーリターン) します。

(O)OpenTP1 管理者に連絡してください。

〔対策〕ユーザサービス定義の該当変数の指定値を変更したあと,UAP を再起動してください。ユーザサー ビス定義の指定値と GWC との関係については,マニュアル「OpenTP1 システム定義」を参照してくだ さい。このメッセージはユーザサービス定義の指定値を順番に検証し、誤りを検知した時点で出力します。 そのため,この指摘変数以外の変数にも誤りがないかどうかを見直す必要があります。

### KFCA25403-E

サーバ名:aa....aa,サービスグループ名:bb....bb の UAP が開始できません。

エントリポイント名 cc....cc は未定義です。 (E)

ユーザサービス定義のエントリポイント名と同じものを,RPC インタフェース定義に定義する必要があり ます。

aa....aa:エラーの発生したサーバ名

bb....bb:ユーザサービス定義のサービスグループ名

cc....cc:ユーザサービス定義のエントリポイント名

(S)表示された UAP で発行された dc\_gwf\_mainloop を異常終了(エラーリターン)します。

<sup>13.</sup> KFCA22000 から KFCA29999 までのメッセージ

(O)OpenTP1 管理者に連絡してください。

〔対策〕

- ユーザサービス定義のエントリポイント名が誤りだった場合 ユーザサービス定義を修正したあと、UAPを再起動してください。
- RPC インタフェース定義が誤りだった場合 RPC インタフェース定義を修正したあと、stbmake コマンドでサーバスタブを作り直してください。 それを cc コマンドで UAP と再リンケージしてください。その後 UAP を再起動してください。

## KFCA25500-I

IST サービスを準備中です。

## KFCA25501-I

IST サービスを回復中です。

## KFCA25502-I

IST サービスを開始しました。

IST サービスの開始、または再開始処理が完了しました。

### KFCA25503-E

IST サービスを開始できません。理由:aa....aa

- IST サービスの開始、または再開始処理中に障害が発生しました。
- aa....aa:理由コード

MEMORY:メモリが足りません。 COMM:通信エラーが発生しました。 CONFIG:定義が不正です。 STSERR:ステータスファイルが足りません。 VERSION:バージョン番号が不一致です。

(S)IST サービスを終了します。

• MEMORY の場合

このメッセージ以前に出力されている [KFCA25519-E](#page-1537-0) メッセージの処置に従ってください。

• COMM の場合 プロセス数を見直してください。

<sup>(</sup>O)

<sup>13.</sup> KFCA22000 から KFCA29999 までのメッセージ

- CONFIG の場合 定義や共用メモリの見積もり値を見直してください。
- STSERR の場合 ステータスファイルの容量を増やしてください。
- VERSION の場合 バージョン番号を見直してください。

# KFCA25504-I

IST サービスを終了中です。

## KFCA25505-I

IST サービスを終了しました。

## KFCA25506-W

IST サービスを終了できません。理由:aa....aa

IST サービスの終了処理中に障害が発生しました。

### aa....aa: 理由コード

MEMORY:メモリが足りません。 COMM:通信エラーが発生しました。 VERSION:バージョン番号が不一致です。

(S)IST サービスを終了します。

# KFCA25508-E

IST サービスを中止します。理由:aa....aa

IST サービス実行中にエラーが発生しました。

### aa....aa: 理由コード

MEMORY:メモリが足りません。

VERSION:ノード間で IST サーバのバージョンが異なっています。

(S)IST サービスを終了します。

(O)

• MEMORY の場合

このメッセージ以前に出力されている [KFCA25519-E](#page-1537-0) の処置に従ってください。

<sup>13.</sup> KFCA22000 から KFCA29999 までのメッセージ

• VERSION の場合

バージョン番号を見直してください。

## KFCA25509-E

定義ファイルに誤りがあります。ファイル名:aa....aa bb....bb 行目

定義ファイル解析中にエラーが発生しました。

- aa....aa: 定義ファイル名 betranrc:システム共通定義ファイル ist:IST サービス定義
- bb....bb:エラーが発生したファイルの行番号

(S)処理を続行します。ただし,定義値としてデフォルト値が仮定されます。

## KFCA25510-E

同じ名前のテーブルがあります。テーブル名:aa....aa

IST サービス定義中に同じ名前のテーブルがあります。

aa....aa:テーブル名

(S)IST サービスを終了します。

(O)IST サービス定義を見直し,テーブル名が重複しないようにしてください。

## KFCA25511-E

同じ名前のノードがあります。ノード名:aa....aa

IST サービス定義中に同じ名前のノードがあります。

aa....aa:ノード名

(S)IST サービスを終了します。

(O)IST サービス定義のノード名の指定を見直して,ノード名が重複しないようにしてください。

### KFCA25512-E

テーブル名の文字数が 8 文字を超えています。

テーブル名:aa....aa

<sup>13.</sup> KFCA22000 から KFCA29999 までのメッセージ

aa....aa:テーブル名

(S)IST サービスを終了します。

(O)テーブル名を 8 文字以内で指定してください。

## KFCA25513-E

ノード名の文字数が 4 文字を超えています。ノード名:aa....aa

aa....aa: ノード名

(S)IST サービスを終了します。

(O)ノード名を 4 文字で指定してください。

#### KFCA25514-E

テーブルの合計値が大きすぎます。サイズ= aaaa

aaaa: サイズ (10 淮: バイト)

(S)IST サービスを終了します。

(O)IST サービス定義の istdef によって定義された全 IST テーブルの和が 64KB 以内になるようにしてく ださい。

#### KFCA25515-E

ノード名の指定が多過ぎます。ノード数= aaaa

#### aaaa:ノード数

(S)IST サービスを終了します。

(O)ノードの合計数が 128 個以内に収まるようにしてください。

### KFCA25516-E

IST テーブルの指定がありません。

(S)IST サービスを終了します。

(O)IST テーブルを指定してください。

## KFCA25517-I

定義に指定された IST ノードを操作対象ノードとします。

<sup>13.</sup> KFCA22000 から KFCA29999 までのメッセージ

<span id="page-1537-0"></span>IST サービス定義でノードグループを指定していますが,その識別子がマルチノード構成定義の識別子と は不一致でした。

(S)IST サービス定義のノード名を使用します。

## KFCA25518-W

通信エラーのため交信できないノードがあります。

ノード名:aa....aa 理由:bb....bb

aa....aa:ノード名

bb....bb:理由コード

MEMORY:メモリ不足

TIME\_OUT:タイムアウト

NETDOWN:ネットワーク障害

NOT EXIST: IST サーバダウン,または終了済み

VERSION:送信先ノードの IST サーバのバージョンが異なります。

(S)処理を続行します。

 $(O)$ 

- MEMORY, TIME OUT, NETDOWN の場合 自ノードと相手ノードでのプロセス数を見直してください。
- NOT EXIST の場合 IST サーバを起動してください。
- VERSION の場合 バージョン番号を見直してください。

## KFCA25519-E

メモリが不足しています。種別:aa....aa サイズ= bbbb

aa....aa:種別

SSHM:静的共用メモリ ISHM:IST サービス用共用メモリ HEAP:プロセス固有メモリ

**bbbb:** サイズ (10 進: バイト)

(S)IST サービスを終了します。

<sup>13.</sup> KFCA22000 から KFCA29999 までのメッセージ

 $(O)$ 

- SSHM の場合 システム環境定義の静的共用メモリの指定値を見直してください。
- ISHM の場合 IST サービス定義の istdef によって定義された全 IST テーブルの総和を見直してください。
- HEAP の場合 不要なプロセスがあれば停止してください。不要なプロセスがない場合は,メモリが不足していま す。対策したあと,再度 OpenTP1 を起動してください。

## KFCA25520-E

ステータスサーバが起動されていません。

(S)IST サービスを終了します。

(O)OpenTP1 を再度起動してください。それでもこのメッセージが出力される場合は,保守員に連絡し てください。

## KFCA25522-E

ステータスサーバとの通信に失敗しました。

(S)IST サービスを終了します。

(O)OpenTP1 を再度起動してください。それでもこのメッセージが出力される場合は,保守員に連絡し てください。

## KFCA25529-W

ノード間で IST テーブルの属性が違っています。

ノード名:aa....aa テーブル名:bb....bb 種別:cc....cc

aa....aa ノードとこのノードでは bb....bb テーブルの属性が違います。

- aa....aa:ノード名
- bb....bb:IST テーブル名
- cc....cc:IST テーブルの属性

REC\_LEN:レコード長

REC\_NUM:レコード数

(S)処理を続行します。ただし更新結果は反映しません。

<sup>13.</sup> KFCA22000 から KFCA29999 までのメッセージ

### KFCA25533-W

ノード間で IST テーブルの構成が違っています。

ノード名:aa....aa テーブル名:bb....bb

aa....aa ノードにある bb....bb テーブルが,このノードにはありません。

aa....aa:ノード名

bb....bb:テーブル名

(S)処理を続行します。ただし,テーブルの更新結果はこのノードに反映できません。

### KFCA25534-E

IST テーブルのレコード数が正しくありません。テーブル名:aa....aa

レコード数= bb....bb

この IST テーブルで使うレコード数が正しくありません。

aa....aa:テーブル名

bb....bb:レコード数

(S)IST サービスを終了します。

(O)レコード数は 1 から 16384 の範囲で指定してください。

## KFCA25535-W

定義ファイルがありません。ファイル名:aa....aa

aa....aa: 定義ファイル名

betranrc:システム共通定義ファイル

ist:IST サービス定義

(S)処理を続行します。ただし,定義値としてデフォルト値が仮定されます。

### KFCA25536-E

IST テーブルのレコード長が正しくありません。テーブル名:aa....aa

レコード長= bb....bb

この IST テーブルで使うレコード長が正しくありません。

aa....aa:テーブル名

bb....bb:レコード長

<sup>13.</sup> KFCA22000 から KFCA29999 までのメッセージ

(S)IST サービスを終了します。

(O)レコード長は 4 から 65536 の範囲で指定してください。

### KFCA25537-E

テーブルが多過ぎます。

IST サービス定義で定義したテーブルの数が,上限値 (64個)を超えています。

(S)IST サービスを終了します。

(O)IST テーブルの数が 64 以内に収まるように調整してください。

#### KFCA25538-I

省略値を採用して,IST サービスを開始します。

サービス定義ファイルがないので,省略値を仮定して,IST サービスを開始します。どのサービス定義ファ イルがないかは,この前に出力されるメッセージを参照してください。

(S)存在しないサービス定義ファイルの内容について,省略値を仮定して,処理を続行します。

#### KFCA25544-E

ノード名の指定がありません。

IST サービス定義にノードの指定がありません。

(S)IST サービスを終了します。

(O)IST サービス定義でノードを指定してください。

#### KFCA25545-W

ノードグループ名の指定に誤りがあります。

IST サービス定義で指定したノードグループ名が誤っています。

(S)IST サービス定義のノード名を仮定します。

#### KFCA25546-W

レコード長を4の倍数にそろえます。テーブル名: aa....aa レコード長= bb....bb

IST テーブルのレコード長が短いため,4 の倍数になるようにそろえました。

#### aa....aa:テーブル名

<sup>13.</sup> KFCA22000 から KFCA29999 までのメッセージ

bb....bb:レコード長

(S)処理を続行します。

#### KFCA25547-W

未定義ノードから通信を受信しました。ノード名:aa....aa

aa....aa:未定義ノード名

(S)受信した電文を有効と判断し,処理を続行します。

(O)IST サービスを使用する全ノードのシステムを停止させ,IST サービス定義のノード名指定を一致させ たあと,再起動してください。

#### KFCA25599-E

IST が異常を検知しました。モジュール ID = aa....aa 場所= bb....bb 理由コード=  $cc$ .... $cc$   $(L + E)$ 

IST サービス,または IST ライブラリのどちらかの処理で異常を検知しました。

aa....aa: 異常を検知したモジュールの ID

bb....bb:異常を検知した場所

cc....cc:異常と思われる理由

(S)異常を検知したプロセスが [KFCA00105-E](#page-25-0) メッセージを表示して,異常終了します。

(O)メッセージに出力されているモジュール ID,場所,および理由コードを保守員に連絡してください。

### KFCA25700-E

パフォーマンスモニタへの稼動統計情報の出力処理でエラーが発生しました。

理由コード:aa....aa

aa....aa:障害の内容を示す理由コード(10 けた以内の数字)

(S)パフォーマンスモニタへの稼働統計情報の出力処理を中止します。

〔対策〕理由コードの内容を参照して、次に示す対策をしたあとで、TP1/LiNK を再び開始してください。

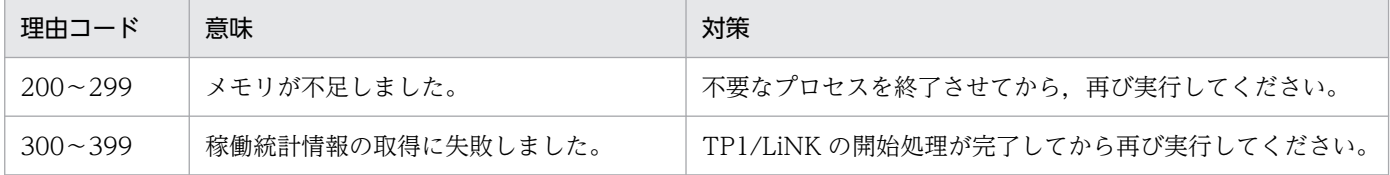

<sup>13.</sup> KFCA22000 から KFCA29999 までのメッセージ

## KFCA25800-I

RMM サービスを準備中です。

RMM サービスの開始処理をしています。

## KFCA25801-I

RMM サービスを開始しました。

RMM サービスを開始しました。

## KFCA25802-I

監視対象 RM を開始中です。名称:aa....aa。

監視対象 RM を開始中です。

aa ...aa: RMM サービス定義で指定した監視対象 RM 名

## KFCA25803-I

監視対象 RM を開始しました。名称:aa....aa。

監視対象 RM を開始しました。

aa ...aa: RMM サービス定義で指定した監視対象 RM 名

## KFCA25810-I

RMM サービスを終了中です。

RMM サービスの終了処理をしています。

# KFCA25811-I

RMM サービスを終了しました。

RMM サービスを終了しました。

### KFCA25812-I

監視対象 RM を終了中です。名称:aa....aa

監視対象 RM を終了中です。

aa....aa: RMM サービス定義で指定した監視対象 RM 名

<sup>13.</sup> KFCA22000 から KFCA29999 までのメッセージ

### KFCA25813-I

監視対象 RM を終了しました。名称:aa....aa

監視対象 RM を終了しました。

aa ...aa: RMM サービス定義で指定した監視対象 RM 名

## KFCA25820-E

定義内容に誤りがあります。定義ファイル名称:aa....aa,定義内容:bb....bb,要因:cc....cc。

RMM サービスの実行時に必要な定義の記述に誤りがありました。

aa....aa:誤りのある定義ファイル名

bb....bb:定義の内容

### cc....cc:理由を示します。

NO DEF: 必要な定義がありません。

FILE PATH:定義したファイルのパスが不正です。

PERMISSION:定義したファイルのパーミッションが不正です。

(S)システムダウンします。

(O)OpenTP1 管理者に連絡してください。

〔対策〕メッセージに出力されている定義の内容を見直して,修正してください。その後,再度 OpenTP1 を起動してください。

## KFCA25823-W

〈警告〉監視対象 RM の開始処理を中断します。

RMM サービス定義の rmm\_system\_behavior オペランドの指定に従い,システムの開始処理は続行しま す。

(S)監視対象 RM の開始を中止して,システムの開始処理を続行します。

(O)OpenTP1 管理者に連絡してください。

〔対策〕このメッセージ以前に出力されている,メッセージに従って対策してください。

## KFCA25831-E

監視対象 RM の開始コマンドでエラーが発生しました。名称:aa....aa, 要因:bb....bb,終了コード:cc....cc。

<sup>13.</sup> KFCA22000 から KFCA29999 までのメッセージ

監視対象 RM の開始コマンドでエラーが発生しました。

aa ...aa: RMM サービス定義で指定した監視対象 RM 名

#### bb....bb:異常終了の理由を示します。

PROCESS DOWN:開始コマンド終了後, 監視対象プロセスがダウンしました。

FILE ERR:開始コマンドファイルに関するエラーです。

PROCESS\_ERR:プロセスに関するエラーです。

TIMEOUT:監視時間を超えてもコマンドが終了しませんでした。

cc....cc:終了ステータス(wait の返り値)を示します。

(S)オンラインで発生した場合は,システムダウンします。システム開始中で発生した場合は,RMM サー ビス定義の rmm\_system\_behavior オペランドの指定に従います。

(O)OpenTP1 管理者に連絡してください。

〔対策〕要因に従って対策してください。

## KFCA25832-E

監視対象 RM の終了コマンドでエラーが発生しました。名称: aa....aa,

要因:bb....bb,終了コード:cc....cc。

監視対象 RM の終了コマンドでエラーが発生しました。

aa....aa: RMM サービス定義で指定した監視対象 RM 名

bb....bb:異常終了の理由を示します。

PROCESS\_ALIVE:終了コマンドが終わっても監視対象プロセスがありました。 FILE ERR:終了コマンドファイルに関するエラーです。 PROCESS\_ERR:プロセスに関するエラーです。 TIMEOUT:監視時間を超えてもコマンドが終了しませんでした。

cc....cc:終了ステータス(wait の返り値)を示します。

(S)処理を続行します。

(O)OpenTP1 管理者に連絡してください。

〔対策〕要因に従って対策してください。

### KFCA25833-E

監視対象プロセスがダウンしました。監視対象 RM 名称: aa....aa.  $PID:bh...bh$ 

<sup>13.</sup> KFCA22000 から KFCA29999 までのメッセージ

監視対象 RM の監視対象プロセスがダウンしました。

aa ...aa: RMM サービス定義で指定した監視対象 RM 名

bb....bb: 監視対象プロセスのプロセス ID (PID)

(S)監視対象 RM を再起動します。

(O)再起動後,再び監視対象プロセスがダウンする場合は,OpenTP1 管理者に連絡してください。

〔対策〕プロセスがダウンした要因を調査して,対策してください。

### KFCA25835-I

監視対象 RM の開始を待ち合わせています。

監視対象 RM の開始を待ち合わせています。

(S)監視対象 RM の開始処理が終了するまで待ちます。

#### KFCA25837-E

監視対象 RM の監視対象プロセス ID 取得コマンドでエラーが発生しました。

名称: aa....aa. 要因: bb....bb. 終了コード: cc....cc。

監視対象プロセスのプロセス ID を取得するコマンドでエラーが発生しました。

aa ...aa: RMM サービス定義で指定した監視対象 RM 名

bb....bb:異常終了の理由を示します。

FILE\_ERR:プロセス ID 取得コマンドファイルに関するエラーです。 PROCESS\_ERR:プロセスに関するエラーです。 TIMEOUT:監視時間を超えてもコマンドが終了しませんでした。

cc....cc:終了ステータス(wait の返り値)を示します。

(S)オンラインで発生した場合は,システムダウンします。システム開始中で発生した場合は,RMM サー ビス定義の rmm\_system\_behavior オペランドの指定に従います。

(O)OpenTP1 管理者に連絡してください。

〔対策〕要因に従って対策してください。

#### KFCA25840-E

監視対象 RM の強制停止コマンドでエラーが発生しました。名称: aa....aa.

要因:bb....bb,終了コード:cc....cc。

<sup>13.</sup> KFCA22000 から KFCA29999 までのメッセージ

監視対象 RM の強制停止コマンドでエラーが発生しました。

aa ...aa: RMM サービス定義で指定した監視対象 RM 名

bb....bb:異常終了の理由を示します。

PROCESS ALIVE:強制停止コマンドが終わっても監視対象プロセスが存在しました。

FILE ERR:強制停止コマンドファイルエラーです。

PROCESS\_ERR:プロセスエラーです。

TIMEOUT:監視時間を超えてもコマンドが終了しませんでした。

cc....cc:終了ステータス(wait の返り値)

(S)システムダウンします。

(O)OpenTP1 管理者に連絡してください。

〔対策〕要因に従って対策してください。

#### KFCA25841-E

監視対象 RM の監視対象プロセス ID 取得コマンドに誤りがあります。

名称:aa....aa。

監視対象プロセスのプロセス ID を取得するコマンドが,コマンド作成の条件を満たしていません。

プロセス ID 取得コマンドは、数値と'¥ n'以外の文字を標準出力に出力してはなりません。そのため に,処理の続行が不可能になりました。

aa....aa:RMM サービス定義で指定した監視対象 RM 名

(S)システムダウンします。

(O)OpenTP1 管理者に連絡してください。

〔対策〕コマンドを正しく作成してください。

#### KFCA25853-I

監視対象 RM は既に処理中のため,開始処理をしません。名称:aa....aa。

PID 取得コマンドから,すでに監視対象 RM は処理中のリターン値が返りました。そのため,開始処理を しません。

aa....aa:RMM サービス定義で指定した監視対象 RM 名

(S)監視対象 RM を開始しません。監視対象プロセスの監視を開始します。

<sup>13.</sup> KFCA22000 から KFCA29999 までのメッセージ

### KFCA25854-E

監視対象 RM がダウンしたため,システムの続行が不可能になりました。 名称:aa....aa

RMM サービス定義の rmm\_sysdown\_with\_rm オペランドを"Y"に設定してある状態で, 監視対象 RM が ダウンしました。

aa....aa: RMM サービス定義で指定した監視対象 RM 名

(S)定義に従い,システムを異常終了します。

## KFCA25855-E

監視対象 RM の開始処理時間が定義値を超えました。

名称:aa....aa,経過時間= bb....bb

監視対象 RM 定義の rmm\_start\_watch\_time オペランドで指定した時間を超過しても、監視対象 RM が オンラインになりませんでした。

aa....aa:RMM サービス定義で指定した監視対象 RM 名

bb....bb:開始処理を監視していた時間

(S)OpenTP1 開始中であれば、RMM サービス定義の rmm\_system\_behavior オペランドの指定に従い ます。OpenTP1 オンライン中であれば,システムを異常終了します。

(O)監視対象 RM 定義の値を見直すか,監視対象 RM が時間内に再起動されなかった原因を取り除いてく ださい。

### KFCA25901-E

メモリが不足しています。 (E)

プロセス固有メモリが不足しました。

(S)処理を中断します。

(O)OpenTP1 管理者に連絡してください。

〔対策〕不要なプロセスがあれば終了してください。

#### KFCA25902-E

コンパイルする IDL ソースファイルの指定に誤りがあります。要因:aa....aa (E)

aa....aa:エラーの要因を示します。

NO IDLFILE:IDL ソースファイルの指定がありません。

<sup>13.</sup> KFCA22000 から KFCA29999 までのメッセージ
FILE LEN:ファイル名の長さ不正

(S)コマンドの処理を中断します。

(O)エラーの要因を取り除いて再度実行してください。

NO IDLFILE:.idl の付いた IDL ソースファイルを指定してください。

FILE LEN: IDL ソースファイル名の長さを.idl を含めて 14 文字以下にしてください。

### KFCA25903-E

コマンドオプションのパラメタ指定に誤りがあります。 (E)

(S)コマンドの処理を中断します。

(O)コマンドオプションのパラメタを正しく指定して,再度入力してください。

### KFCA25904-E

コマンドオプションの指定に誤りがあります。要因:aa....aa (E)

aa....aa:エラーの要因を示します。 DUPLICATE:オプション重複

INVALID:オプション不正

(S)コマンドの処理を中断します。

(O)コマンドのオプションを正しく指定して,再度入力してください。

## KFCA25905-E

ライブラリのバージョンが違います。 (L+E)

ライブラリのバージョンが異なるので,通信できません。

(S)処理を中断します。

(O)ライブラリを入れ替えたあと,プログラムを再コンパイル,再リンケージしてください。

## KFCA25906-E

プロトコルエラーが発生しました。 (L+E)

事前に dc\_rpc\_open, または dc\_gwf\_open 関数を発行していません。

(S)処理を中断します。

(O)プログラムを修正してください。

<sup>13.</sup> KFCA22000 から KFCA29999 までのメッセージ

# KFCA25907-E

インタフェースのバージョンが違うため通信できません。 (L+E)

IDL ファイルで定義したバージョンが異なるので,通信できません。

(S)処理を中断します。

(O)IDL ファイルを修正してください。

## KFCA25908-E

通信障害が発生しました。 (L+E)

ネットワークダウンなどの障害のため,通信が中断されました。

(S)処理を中断します。

(O)ネットワークを復旧したあと,サーバを再度起動してください。

### KFCA25909-E

I/O エラーが発生しました。ファイル名:aa....aa (E)

ファイルのアクセスで,入出力エラーが発生しました。

aa....aa:入出力エラーが発生したファイル名

(S)処理を中断します。

(O)ファイルに異常がないか確認してください。

## KFCA25910-E

環境変数 DCDIR が設定されていません。 (E)

(S)処理を中断します。

(O)OpenTP1 管理者に連絡してください。

〔対策〕環境変数 DCDIR を設定してください。

### KFCA25911-E

中間生成ファイルの生成に失敗しました。 (E)

中間生成ファイルの生成に失敗しました。

(S)処理を中断します。

<sup>13.</sup> KFCA22000 から KFCA29999 までのメッセージ

(O)コンパイルする IDL ソースファイルのあるディレクトリの書き込み権限を確認してください。

## KFCA25912-E

定義ファイルのテンプレートの生成に失敗しました。ファイル名:aa....aa (E)

aa....aa: 定義ファイル名

(S)処理を中断します。

(O)定義ファイルテンプレートの出力先ディレクトリの書き込み権限を確認してください。

### KFCA25913-E

(aa....aa):bb....bb 行付近でエラーが発生しました。 (E)

aa....aa:エラーが発生したファイル名

bb....bb:エラーが発生した行番号

(S)構文解析,および意味解析は続けますが,スタブは生成しません。

(O)このメッセージのあとに出力されるメッセージに従って対策してください。

### KFCA25914-E

処理を中止します。 (E)

IDL ファイル,または ACF を解析中にエラーが発生したため,処理を中止しました。

(S)解析を中止します。スタブは生成しません。

(O)このメッセージ以前に発生しているエラーをすべて修正してください。

#### KFCA25915-E

ファイル(aa....aa)のオープンに失敗しました。 (E)

指定したファイルのオープンができません。

aa....aa:ファイル名

(S)処理を中止します。

(O)ファイルが存在するか確認してください。または,コマンドの-I オプションで正しくディレクトリを 検索しているか確認してください。

<sup>13.</sup> KFCA22000 から KFCA29999 までのメッセージ

# KFCA25916-E

[ref]属性のポインタに NULL が代入されました。 (L+E)

[ref]属性のポインタに NULL が代入されました。

(S)処理を中止します。

(O)プログラムを修正するか,ポインタ属性を[ptr]に変更してください。

## KFCA25921-W

[aa....aa]属性が複数回指定されています。 (E)

aa....aa:属性

(S)次のどちらかの処理をします。

- 構文解析,および意味解析は続けますが,スタブは生成しません。
- 構文解析,および意味解析を続け,スタブを生成します。

(O)余分な属性を削除してください。

## KFCA25922-W

[aa....aa]属性と[bb....bb]属性は同時には使用できません。 (E)

aa....aa:属性

bb....bb:属性

(S)構文解析,および意味解析は続けますが,スタブは生成しません。

(O)どちらか片方の属性を削除してください。

## KFCA25923-W

[aa....aa]属性はサポートされていません。 (E)

指定された属性はこのバージョンでサポートされていないので,使用できません。

#### aa....aa:属性

(S)構文解析,および意味解析は続けますが,スタブは生成しません。

(O)属性を削除してください。

<sup>13.</sup> KFCA22000 から KFCA29999 までのメッセージ

## KFCA25924-W

[aa....aa]属性はここでは使用できません。 (E)

### aa....aa:属性

(S)構文解析,および意味解析は続けますが,スタブは生成しません。

(O)ここで指定した属性は削除して,指定できる属性を確認してください。

## KFCA25925-W

[aa....aa]は IDL 属性ではありません。 (E)

IDL 属性ではないものを属性として使用しています。

#### aa....aa:属性

(S)構文解析,および意味解析は続けますが,スタブは生成しません。

(O)指定した文字列を確認して,修正してください。ACF 属性の場合は削除してください。

### KFCA25926-W

[aa....aa]属性の指定方法に誤りがあります。 (E)

#### aa....aa:属性

(S)構文解析,および意味解析は続けますが,スタブは生成しません。

(O)指定した属性の構文を確認して,修正してください。

## KFCA25927-W

識別子(aa....aa)は既に typedef 宣言で使用されています。 (E)

この識別子は,すでに typedef 宣言で使用されているため用いることができません。

### aa....aa:識別子

(S)構文解析,および意味解析は続けますが,スタブは生成しません。

(O)同じものを定義する場合は,削除してください。別のものを定義する場合は,識別子を変えて定義し てください。

### KFCA25928-W

識別子(aa....aa)は既に使われているため使用できません。 (E)

<sup>13.</sup> KFCA22000 から KFCA29999 までのメッセージ

この識別子は、const 宣言,typedef 宣言,オペレーション宣言中のどれかですでに使用されています。

aa....aa:識別子

(S)構文解析,および意味解析は続けますが,スタブは生成しません。

(O)既存のものと重複しないように識別子を変更してください。

### KFCA25929-W

関数へのポインタ(aa....aa)はサポートしていません。 (E)

宣言子に関数へのポインタを使用しています。関数へのポインタはサポートしていません。

aa....aa:宣言子

(S)構文解析,および意味解析は続けますが,スタブは生成しません。

(O)削除してください。

### KFCA25930-W

ポインタ配列(aa....aa)はサポートしていません。 (E)

宣言子にポインタ配列を使用しています。ポインタ配列はサポートしていません。

aa....aa:宣言子

(S)構文解析,および意味解析は続けますが,スタブは生成しません。

(O)削除してください。

### KFCA25931-W

多次元配列(aa....aa)はサポートしていません。 (E)

宣言子に多次元配列を使用しています。多次元配列はサポートしていません。

## aa....aa:宣言子

(S)構文解析,および意味解析は続けますが,スタブは生成しません。

(O)削除してください。

### KFCA25932-W

配列(aa....aa)は固定長配列以外はサポートしていません。 (E)

宣言子に固定長配列でないものを使用しています。固定長配列以外の配列はサポートしていません。

<sup>13.</sup> KFCA22000 から KFCA29999 までのメッセージ

## aa....aa:宣言子

(S)構文解析,および意味解析は続けますが,スタブは生成しません。

(O)配列限界に固定長配列の形式を使用してください。

## KFCA25933-W

宣言子(aa....aa)が重複しています。 (E)

指定された宣言子は,すでに使われています。

aa....aa:宣言子

(S)構文解析,および意味解析は続けますが,スタブは生成しません。

(O)宣言子の名前を変更,または削除してください。

### KFCA25934-W

宣言子(aa....aa)が長過ぎます。 (E)

aa....aa:宣言子

(S)構文解析,および意味解析は続けますが,スタブは生成しません。

(O)宣言子の文字数を 31 文字以内にしてください。

## KFCA25935-W

宣言子(aa....aa)は const 宣言で使用できない型を使用しています。 (E)

const 宣言で使用できない型を使用しています。

aa....aa:宣言子

(S)構文解析,および意味解析は続けますが,スタブは生成しません。

(O)hyper 型以外の整数型,boolean 型,char 型,char 型のポインタ,void 型のポインタを使用してく ださい。

## KFCA25936-W

型の異なる定数値(aa....aa)を使用しています。 (E)

定義した型と定数値の型が一致していません。

aa....aa:定数値

<sup>13.</sup> KFCA22000 から KFCA29999 までのメッセージ

(S)構文解析,および意味解析は続けますが,スタブは生成しません。

(O)正しい型の定数値にしてください。

### KFCA25937-W

UUID 文字列に誤りがあります。 (E)

(S)構文解析,および意味解析は続けますが,スタブは生成しません。

(O)UUID 文字列を修正してください。

### KFCA25938-W

インタフェースバージョン番号に誤りがあります。 (E)

インタフェースバージョン番号は 0 以上 65,535 以下の整数でなければなりません。

(S)構文解析,および意味解析は続けますが,スタブは生成しません。

(O)インタフェースバージョン番号の値を修正してください。

### KFCA25939-W

インタフェース名(aa....aa)が長過ぎます。 (E)

インタフェース名の最大長は 17 文字です。

aa....aa:インタフェース名

(S)構文解析,および意味解析は続けますが,スタブは生成しません。

(O)インタフェース名を修正してください。

#### KFCA25940-W

インポート宣言の位置に誤りがあります。 (E)

ほかの宣言の後ろにインポート宣言が記述されています。インポート宣言は,ほかの宣言より前に記述し なくてはなりません。

(S)構文解析,および意味解析は続けますが,スタブは生成しません。

(O)インポート宣言を先頭に記述してください。

## KFCA25941-W

同じファイル(aa....aa)をインポートしています。 (E)

<sup>13.</sup> KFCA22000 から KFCA29999 までのメッセージ

同じファイルを 2 回以上インポートしても,1 回インポートした場合と結果は変わりません。

aa....aa:インポートファイル名

(S)構文解析,および意味解析を続け,スタブを生成します。

(O)余分な記述を削除してください。

### KFCA25942-W

インポートファイル(aa....aa)がループしています。 (E)

インポートされたファイルの中で,インポートしたファイルをインポートしています。例えば,ファイル A で B を, ファイル B で C を, ファイル C で A をそれぞれインポートした場合, ループとなります。こ の場合,ファイルの処理順序を決定できないので,インポートできません。

aa....aa:インポートファイル名

(S)構文解析,および意味解析は続けますが,スタブは生成しません。

(O)ループしているインポート宣言のうち,どれか一つを削除してください。

## KFCA25943-W

インポートできるファイルの個数が上限を超えました。 (E)

インポートできるファイルの総数は 100 個までです。これはインポート宣言の個数とは異なります。

(S)構文解析は続けますが,意味解析およびスタブは生成しません。

(O)インポートファイルの結合などで,ファイルの数を減らしてください。

### KFCA25944-W

字句(aa....aa)に誤りがあります。 (E)

#### aa....aa:字句

(S)構文解析は続けますが,意味解析およびスタブは生成しません。

(O)不正な文字列を修正,削除してください。

### KFCA25945-W

コメント終了文字がありません。 (E)

コメント終了文字がないままファイルの終わりに達しました。

(S)構文解析は続けますが,意味解析およびスタブは生成しません。

<sup>13.</sup> KFCA22000 から KFCA29999 までのメッセージ

(O)コメント終了文字を入れてください。

### KFCA25946-W

行の先頭に誤りがあります。 (E)

構文に誤りがあるので,解析できません。このメッセージは,ほかで発生したエラーが原因で出力された 可能性もあります。

(S)構文解析,および意味解析は続けますが,スタブは生成しません。

(O)正しい構文に修正してください。

#### KFCA25947-W

インタフェース名又は'{'に誤りがあります。 (E)

構文が誤っているので,解析できません。このメッセージは,ほかで発生したエラーが原因で出力された 可能性もあります。

(S)構文解析,および意味解析は続けますが,スタブは生成しません。

(O)正しい構文に修正してください。

#### KFCA25948-W

'}'に誤りがあります。 (E)

構文が誤っているので,解析できません。このメッセージは,ほかで発生したエラーが原因で出力された 可能性もあります。

(S)構文解析,および意味解析は続けますが,スタブは生成しません。

(O)正しい構文に修正してください。

#### KFCA25949-W

'}' の後ろに文字が存在します。 (E)

IDL の終わりを示す'}'の後ろに文字があります。'}'の数が'{'より多い('{'の数と'}'の数が一致 しない)可能性があります。このメッセージは、ほかで発生したエラーが原因で出力された可能性もありま す。

(S)構文解析,および意味解析は続けますが,スタブは生成しません。

(O)正しい構文に修正してください。

<sup>13.</sup> KFCA22000 から KFCA29999 までのメッセージ

# KFCA25950-W

interface 文の構文に誤りがあります。 (E)

interface 文の構文に誤りがあるので、解析できません。このメッセージは、ほかで発生したエラーが原因 で出力された可能性もあります。

(S)構文解析,および意味解析は続けますが,スタブは生成しません。

(O)正しい構文に修正してください。

### KFCA25951-W

import 文の構文に誤りがあります。 (E)

import 文の構文に誤りがあるので、解析できません。このメッセージは、ほかで発生したエラーが原因で 出力された可能性もあります。

(S)構文解析,および意味解析は続けますが,スタブは生成しません。

(O)正しい構文に修正してください。

## KFCA25952-W

const 文の構文に誤りがあります。 (E)

const 文の構文に誤りがあるので,解析できません。このメッセージは,ほかで発生したエラーが原因で 出力された可能性もあります。

(S)構文解析,および意味解析は続けますが,スタブは生成しません。

(O)正しい構文に修正してください。

### KFCA25953-W

typedef 文の構文に誤りがあります。 (E)

typedef 文の構文に誤りがあるので、解析できません。このメッセージは、ほかで発生したエラーが原因 で出力された可能性もあります。

(S)構文解析,および意味解析は続けますが,スタブは生成しません。

(O)正しい構文に修正してください。

### KFCA25954-W

オペレーション文の構文に誤りがあります。 (E)

<sup>13.</sup> KFCA22000 から KFCA29999 までのメッセージ

オペレーション文の構文に誤りがあるので,解析できません。このメッセージは,ほかで発生したエラー が原因で出力された可能性もあります。

(S)構文解析,および意味解析は続けますが,スタブは生成しません。

(O)正しい構文に修正してください。

### KFCA25955-W

パラメタの指定に誤りがあります。 (E)

パラメタ文の構文に誤りがあるので,解析できません。このメッセージは,ほかで発生したエラーが原因 で出力された可能性もあります。

(S)構文解析,および意味解析は続けますが,スタブは生成しません。

(O)正しい構文に修正してください。

#### KFCA25956-W

include 文の構文に誤りがあります。 (E)

include 文の構文に誤りがあるので、解析できません。このメッセージは、ほかで発生したエラーが原因 で出力された可能性もあります。

(S)構文解析,および意味解析は続けますが,スタブは生成しません。

(O)正しい構文に修正してください。

## KFCA25957-W

構造体メンバの構文に誤りがあります。 (E)

構造体メンバの構文に誤りがあるので,解析できません。このメッセージは,ほかで発生したエラーが原 因で出力された可能性もあります。

(S)構文解析,および意味解析は続けますが,スタブは生成しません。

(O)正しい構文に修正してください。

### KFCA25958-W

[aa....aa]属性は宣言子(bb....bb)がポインタ型でなければなりません。 (E)

[ptr]属性, [ref]属性, および[ignore]属性は、宣言子がポインタでなければなりません。宣言子に'\*'を付 けてください。

#### aa....aa:属性

<sup>13.</sup> KFCA22000 から KFCA29999 までのメッセージ

bb....bb:宣言子

(S)構文解析,および意味解析は続けますが,スタブは生成しません。

(O)宣言子に'\*'を付けてください。または属性を削除してください。

## KFCA25959-W

[in]属性,[out]属性のどちらかを指定してください。 (E)

パラメタには必ず[in]属性,[out]属性のどちらかを指定しなければなりません。パラメタがクライアント からサーバに渡されるときは、[in]属性を指定してください。パラメタがサーバからクライアントに渡され るときは、[out]属性を指定してください。

(S)構文解析,および意味解析は続けますが,スタブは生成しません。

(O)[in]属性,[out]属性のどちらかを指定してください。

### KFCA25960-W

[string]属性は宣言子(aa....aa)に配列を指定しなければなりません。 (E)

[string]属性は配列が文字列を表していることを示します。そのため、宣言子は、char 型か byte 型の配列 でなければなりません。

aa....aa:宣言子

(S)構文解析,および意味解析は続けますが,スタブは生成しません。

(O)宣言子を配列にしてください。または,属性を削除してください。

# KFCA25961-W

[string]属性は型に char, byte 型を指定しなければなりません。 (E)

[string]属性は配列が文字列を表していることを示します。そのため、宣言子は、char 型か byte 型の配列 でなければなりません。

## aa....aa:宣言子

(S)構文解析,および意味解析は続けますが,スタブは生成しません。

(O)宣言子を char 型. または byte 型にしてください。または、属性を削除してください。

### KFCA25962-W

[ptr]属性には[in]属性が必要です。 (E)

<sup>13.</sup> KFCA22000 から KFCA29999 までのメッセージ

[ptr]属性は,ポインタの値が NULL となる可能性があることを示しています。この NULL という状態は, サーバに伝えなければならないので,[ptr]属性には,[in]属性が必要です。

(S)構文解析,および意味解析は続けますが,スタブは生成しません。

(O)属性に[in]属性を追加してください。ポインタが NULL にならないときは,ポインタクラスを参照ポ インタ (ref) にしてください。

### KFCA25963-W

float 型のパラメタは値渡しを行えないことがあります。 (E)

値渡しの float 型がパラメタにあるとき,ほかの IDL コンパイラでは動かない可能性があります。

(S)処理を続行します。

(O)この IDL コンパイラを使用するかぎり問題はありません。移植性を考えるならば,参照渡し(ポイン タ渡し)の float 型にするか,値渡しの double 型にしてください。

#### KFCA25964-W

共用体はサポートされていません。 (E)

共用体はサポートされていないので,使用できません。

(S)構文解析,および意味解析は続けますが,スタブは生成しません。

(O)共用体の部分を削除してください。

### KFCA25965-W

列挙型はサポートされていません。 (E)

列挙型はサポートされていないので,使用できません。

(S)構文解析,および意味解析は続けますが,スタブは生成しません。

(O)列挙型の部分を削除してください。

## KFCA25966-W

宣言子(aa....aa)の void 型の使用方法に誤りがあります。 (E)

void 型はここで使用できません。

aa....aa:宣言子

(S)構文解析,および意味解析は続けますが,スタブは生成しません。

<sup>13.</sup> KFCA22000 から KFCA29999 までのメッセージ

(O)ほかの型に変更してください。

### KFCA25967-W

[aa....aa]は ACF 属性ではありません。 (E)

ACF 属性ではないものを属性として使用しています。

#### aa....aa:属性

(S)構文解析,および意味解析は続けますが,スタブは生成しません。

(O)指定した文字列を確認してください。IDL 属性の場合は削除してください。スペルミスの場合は修正 してください。

#### KFCA25968-W

インタフェース名(aa....aa)が IDL ファイルのものと異なります。 (E)

IDL ファイルで指定したインタフェース名と、ACF で指定したインタフェース名は同じでなければなりま せん。

aa....aa:インタフェース名

(S)構文解析,および意味解析は続けますが,スタブは生成しません。

(O)IDL ファイルで指定したインタフェース名に変更してください。

### KFCA25969-W

指定された型(aa....aa)は IDL ファイルで定義されていません。 (E)

使用している型は IDL ファイル,またはインポートファイルで定義されていません。

aa....aa:型

(S)構文解析,および意味解析は続けますが,スタブは生成しません。

(O)IDL ファイル,またはインポートファイルで typedef 宣言してください。

#### KFCA25970-W

指定されたオペレーション(aa....aa)は IDL ファイルで定義されていません。 (E)

#### aa....aa:オペレーション

(S)構文解析,および意味解析は続けますが,スタブは生成しません。

(O)IDL ファイルで宣言したオペレーションを使用してください。

<sup>13.</sup> KFCA22000 から KFCA29999 までのメッセージ

## KFCA25971-W

[aa....aa]属性は型が error\_status\_t のオペレーションにしか使用できません。 (E)

この属性を指定したとき、対応する IDL ファイルのオペレーションは error\_status t 型でなければなりま せん。

### aa....aa:属性

(S)構文解析,および意味解析は続けますが,スタブは生成しません。

(O)IDL ファイルのオペレーションを error\_status\_t 型に変更してください。

## KFCA25972-W

[aa....aa]属性は一つのオペレーション内で 1 回しか使用できません。 (E)

[comm\_status]属性, [fault\_status]属性はエラーコードを返すためのパラメタを指定しています。どちら も一つのオペレーションに対して 1 回だけしか指定できません。

### aa....aa:属性

(S)構文解析,および意味解析は続けますが,スタブは生成しません。

(O)余分な属性を削除してください。

### KFCA25973-W

指定されたパラメタ(aa....aa)は IDL ファイルで定義されていません。 (E)

aa....aa:パラメタ

(S)構文解析,および意味解析は続けますが,スタブは生成しません。

(O)IDL ファイルで宣言したパラメタを使用してください。

## KFCA25974-W

[aa....aa]属性は型が error\_status\_t のパラメタにしか使用できません。 (E)

属性を指定したとき、対応する IDL ファイルのパラメタの型は error status t 型でなくてはなりません。

#### aa....aa:属性

(S)構文解析,および意味解析は続けますが,スタブは生成しません。

(O)IDL ファイルのパラメタを error\_status\_t 型に変更してください。

<sup>13.</sup> KFCA22000 から KFCA29999 までのメッセージ

## KFCA25975-W

[aa....aa]属性は[out]属性だけを持ったパラメタにしか使用できません。 (E)

[comm\_status]属性, [fault\_status]属性はエラーコードを返すためのパラメタを指定します。このとき, IDL ファイルでは[out]属性しか指定できません。

## aa....aa:属性

(S)構文解析,および意味解析は続けますが,スタブは生成しません。

(O)IDL ファイルの属性を[out]属性だけにしてください。

## KFCA25976-W

int 型を指定するときはサイズ指定子が必要です。 (E)

IDL ファイルで int 型を指定するときは、small, short, long, または hyper のどれかのサイズ指定子が 必要です。

(S)構文解析,および意味解析は続けますが,スタブは生成しません。

(O)small, short, long, または hyper のどれかのサイズ指定子を付けてください。

### KFCA25977-W

構文解析の途中でファイルの終わりに達しました。 (E)

構文解析の途中でファイルの終わりに達しました。'}'が抜けている可能性があります。また,このメッセー ジは,ほかで発生したエラーが原因で出力された可能性もあります。

(S)構文解析,および意味解析は続けますが,スタブは生成しません。

(O)正しい構文に修正してください。

### KFCA25978-W

指定された定数(aa....aa)は IDL ファイルで定義されていません。 (E)

使用している定数は IDL ファイル,またはインポートファイルで定義されていません。

#### aa....aa:定数

(S)構文解析,および意味解析は続けますが,スタブは生成しません。

(O)IDL ファイル,またはインポートファイルで const 宣言してください。

<sup>13.</sup> KFCA22000 から KFCA29999 までのメッセージ

## KFCA25979-W

指定されたタグ(aa....aa)は IDL ファイルで定義されていません。 (E)

使用しているタグは IDL ファイル,またはインポートファイルで定義されていません。

aa....aa:タグ

(S)構文解析,および意味解析は続けますが,スタブは生成しません。

(O)IDL ファイル,またはインポートファイルで構造体の宣言をしてください。

#### KFCA25980-W

オペレーション名(aa....aa)が長過ぎます。 (E)

aa....aa:オペレーション名

(S)構文解析,および意味解析は続けますが,スタブは生成しません。

(O)オペレーション名の文字数を 30 文字以内にしてください。

### KFCA25981-W

[out]属性は宣言子(aa....aa)に配列,又はポインタを指定しなければなりません。 (E)

[out]属性を持つパラメタは配列,またはポインタでなければなりません。ポインタは typedef 宣言で名づ けられたものではなく,パラメタ中に'\*'で明示的に宣言しなければなりません。

### aa....aa:宣言子

(S)構文解析,および意味解析は続けますが,スタブは生成しません。

(O)パラメタの指定を配列,または明示的なポインタに変更してください。

### KFCA25982-W

配列限界の値の指定に誤りがあります。 (E)

配列限界の値は正でなければなりません。また,上方限界値は,下方限界の値以上でなければなりません。

(S)構文解析,および意味解析は続けますが,スタブは生成しません。

(O)配列限界を適切な値に変更してください。

### KFCA25983-W

(aa....aa):警告メッセージ(bb....bb 行) (E)

<sup>13.</sup> KFCA22000 から KFCA29999 までのメッセージ

aa....aa:ファイル名

bb....bb:行番号

(S)構文解析,および意味解析を続け,スタブを生成します。

(O)このメッセージのあとに出力されるメッセージを見て対策してください。

### KFCA25984-W

属性の構文に誤りがあります。 (E)

属性の構文に誤りがあるので,解析できません。このメッセージは,ほかで発生したエラーが原因で出力 された可能性もあります。

(S)構文解析,および意味解析は続けますが,スタブは生成しません。

(O)正しい構文に修正してください。

## KFCA25985-W

同じインタフェース名(aa....aa)を使用することはできません。 (E)

同じインタフェース名の IDL ファイルが存在します。

aa....aa:インタフェース名

(S)構文解析,および意味解析は続けますが,スタブは生成しません。

(O)IDL ファイルのインタフェース名をユニークにしてください。

## KFCA25986-W

宣言子(aa....aa)は[pointer\_default]属性が必要です。 (E)

構造体のメンバにポインタを指定した場合,またはオペレーション宣言中のパラメタに複数のポインタを 指定した場合, [pointer default]属性が必要になることがあります。

### aa....aa:宣言子

(S)構文解析,および意味解析は続けますが,スタブは生成しません。

#### (O)

〈構造体のメンバの場合〉

[ptr]属性, [ref]属性, [pointer\_default]属性, [ignore]属性のどれかを指定する。

〈オペレーション宣言中のパラメタ場合〉

[pointer\_default]属性を指定する。

<sup>13.</sup> KFCA22000 から KFCA29999 までのメッセージ

## KFCA25987-W

オペレーション宣言(aa....aa)に[ref]属性は指定できません。 (E)

オペレーション宣言 (aa....aa) に[ref]属性を指定することはできません。typedef 宣言中で[ref]属性の識 別子をオペレーション宣言で使用するとこのエラーになります。

aa....aa:オペレーション名

(S)構文解析,および意味解析は続けますが,スタブは生成しません。

(O)[ref]属性を削除してください。

## KFCA25988-W

識別子(aa....aa)は既に const 宣言で使用されています。 (E)

この識別子はすでに const 宣言で使用されているため用いることができません。

### aa....aa:識別子

(S)構文解析,および意味解析は続けますが,スタブは生成しません。

(O)同じものを定義する場合は,削除してください。別のものを定義する場合は,識別子を変えて定義し てください。

### KFCA25989-W

インポートファイル(aa....aa)の指定に誤りがあります。要因:bb....bb (E)

インポートファイルの指定に誤りがあります。

aa....aa:インポートファイル名

- bb....bb:エラーの要因を示します。
	- NO IDLFILE:IDL ファイルの指定がありません。 FILE LEN:ファイル名の長さが不正です。 NO PATH:パスを指定しています。
- (S)構文解析,および意味解析は続けますが,スタブは生成しません。

(O)エラー要因に従って対策してください。

NO IDLFILE:.idl の付いた IDL ソースファイルを指定してください。 FILE LEN:ファイル名の長さを.idl を含め 14 文字以内にしてください。 NO PATH:ファイル名だけの指定にしてください。

<sup>13.</sup> KFCA22000 から KFCA29999 までのメッセージ

## KFCA25990-W

タグ名(aa....aa)が長過ぎます。 (E)

指定したタグ名が長過ぎます。

aa....aa:タグ名

(S)構文解析,および意味解析は続けますが,スタブは生成しません。

(O)タグ名を 31 文字以内にしてください。

### KFCA25991-W

タグ(aa....aa)を使用するためには宣言子(bb....bb)をポインタにしなければなりません。 (E)

自己参照型の構造体を使用する場合は,宣言子をポインタ型にしなければなりません。

aa....aa: タグ名

bb....bb:宣言子

(S)構文解析,および意味解析は続けますが,スタブは生成しません。

(O)宣言子をポインタ型にしてください。

### KFCA25992-W

オペレーション宣言(aa....aa)は error\_status\_t 型でなければなりません。 (E)

オペレーション宣言の型に error\_status\_t 型以外を指定できません。

### aa....aa:オペレーション宣言

(S)構文解析,および意味解析は続けますが,スタブは生成しません。

(O)オペレーション宣言の返り値を error\_status\_t 型にしてください。

## KFCA25993-W

オペレーション宣言(aa....aa)の返り値にはポインタ,配列を使用できません。 (E)

オペレーション宣言の返り値にはポインタ,配列を使用できません。error\_status\_t 型の値をそのまま返 します。

#### aa....aa:オペレーション宣言

(S)構文解析,および意味解析は続けますが,スタブは生成しません。

<sup>13.</sup> KFCA22000 から KFCA29999 までのメッセージ

(O)ポインタ,または配列の指定を削除する。

### KFCA25994-W

宣言子(aa....aa)のポインタの数は 1 個までです。 (E)

宣言子のポインタが複数個指定されています。ポインタ数は 1 個までです。

aa....aa:オペレーション宣言子

(S)構文解析,および意味解析は続けますが,スタブは生成しません。

(O)ポインタ数を 1 個にしてください。

## KFCA25995-W

構造体のメンバ(aa....aa)に指定できないものがあります。要因:bb....bb (E)

構造体のメンバにはポインタ型を指定できません。また,構造体のメンバに,構造体を指定できません。

aa....aa:構造体のメンバ

bb....bb:エラーの要因を示します。 POINTER:ポインタを指定しています。 STRUCT:構造体を指定しています。

(S)構文解析,および意味解析は続けますが,スタブは生成しません。

(O)構造体のメンバに指定できないものを削除してください。

### KFCA25996-W

タグ名のない構造体の数が最大数を超えました。 (E)

タグ名のない構造体には txidl コンパイラが,自動的にタグ名を付けます。タグ名が自動的に付く構造体数 は,最大 65,535 個です。

(S)構文解析,意味解析は続けますが,スタブの生成は行いません。

(O)タグ名のない構造体にタグ名を付けてください。

#### KFCA25997-W

handle t 型はサポートされていません。 (E)

handle\_t 型はサポートされていないので使用できません。

(S)構文解析,意味解析は続けますが,スタブの生成は行いません。

<sup>13.</sup> KFCA22000 から KFCA29999 までのメッセージ

(O)handle\_t 型を使用しないでください。

## KFCA25998-W

[aa....aa]属性を無視します。 (E)

RPC TxRPC の場合, transaction\_mandatory 属性と transaction\_optional 属性は有効にはなりませ ん。

aa....aa:無視した属性

(S)構文解析,意味解析は続けますが,スタブの生成は行いません。

### KFCA26001-E

コマンドの-a 又は-b オプションの指定に誤りがあります。 (E)

(S)コマンドの実行を中止します。

(O)-a または-b オプションを正しく指定し,再度コマンドを実行してください。

### KFCA26002-E

コマンドで指定されたファイルグループには該当する物理ファイルが割り当てられていません。 (E)

コマンドで指定したファイルグループには-a または-b オプションに該当する物理ファイルが割り当てられ ていません。

(S)コマンドの実行を中止します。

(O)ファイルグループに対象となる物理ファイルがあるかを確認し,再度コマンドを実行してください。

## KFCA26003-I

aa....aa サービスに対するチェックポイントダンプファイルグループから物理ファイルを切り離しまし た。

ファイルグループ名:bb....bb 物理ファイル名:cc....cc

### aa....aa:サービス

bb....bb:ファイルグループ

cc....cc:物理ファイル名

# KFCA26004-E

定義ファイル aa....aa のファイルグループ bb....bb に c 系物理ファイルが指定されていません。

<sup>13.</sup> KFCA22000 から KFCA29999 までのメッセージ

<span id="page-1571-0"></span>aa....aa: 定義ファイル名

bb....bb:ファイルグループ名

- c:系種別
	- A:A 系
	- B:B 系
- (S)システムを停止します。
- (O)OpenTP1 管理者に連絡してください。
- 〔対策〕該当するファイルグループに物理ファイルを二重化定義してください。

## KFCA26005-E

定義ファイル aa....aa に二重化指定がないため B 系は指定できません。ファイルグループ名:bb....bb

- aa....aa: 定義ファイル名
- bb....bb:ファイルグループ名
- (S)B 系物理ファイルを使用しないで、処理を続行します。
- (O)OpenTP1 管理者に連絡してください。

〔対策〕該当するファイルグループに対応する jnladdpf から B 系指定を削除してください。

# KFCA26006-E

aa....aa サービスに対する物理ファイルのオープン処理で障害が発生しました。ファイルグループ名: bb....bb,

系種別:c,理由コード:d

aa....aa:サービス名

bb....bb:ファイルグループ名

c:系種別

A:A 系

B:B 系

d: 理由コード

理由コードと対策を表に示します。

(S)該当する物理ファイルを障害状態にして,処理を続行します。

(O)OpenTP1 管理者に連絡してください。

<sup>13.</sup> KFCA22000 から KFCA29999 までのメッセージ

<span id="page-1572-0"></span>〔対策〕理由コードに応じて対策してください。

| 理由コード | 意味                                                                               | 対策                                                                                                    |
|-------|----------------------------------------------------------------------------------|----------------------------------------------------------------------------------------------------|
| 56    | ファイルステータスフラグ重複                                                                   | 保守員に連絡してください。                                                                                                    |
| 59    | ファイルステータスフラグ不正                                                                   |                                                                                                    |
| 61    | スペシャルファイル名不正                                                                     | チェックポイントダンプの定義を見直してください。                                                                                                    |
| 62    | ファイルが OpenTP1 ファイルシステム用<br>に初期化されていません。                                          | チェックポイントダンプファイルを初期化して再実行してくだ<br>さい。                                                                                                    |
| 63    | ファイルがありません。                                                                      |                                                                                                    |
| 64    | ファイルシステムバージョン不一致                                                                 | OpenTP1 実行環境を見直してください。                                                                                                    |
| 65    | ファイルシステム排他エラー                                                                    |                                                                                                    |
| 66    | ファイルシステムロックセグメント不足                                                               | メモリ使用量を見直してください。                                                                                                    |
| 67    | ファイルシステムオープン処理で上限値<br>オーバ                                                        | 不要なファイルをクローズしてください。または、オープンで<br>きるファイルの上限値を見直して、必要ならばカーネルを再作<br>成してください。                                                                 |
| 68    | 該当するスペシャルファイルアクセス権限が<br>ありません。                                                   | OpenTP1 実行環境を見直してください。                                                                                                    |
| 69    | 該当するファイルアクセス権限がありません。                                                            |                                                                                                    |
| 70    | ファイルシステム入出力エラー                                                                   | 入出力エラーが発生した原因を調査し、対策してください。                                                                                                    |
| 71    | ファイルシステムメモリ不足                                                                    | メモリ使用量を見直してください。                                                                                                    |
| 92    | ファイル検定エラー<br>(チェックポイントダンプ用に初期設定され<br>ていません。または、ほかのOpenTP1の<br>チェックポイントダンプファイルです) | 次の手順でエラー原因を調査し、対策してください。<br>1. チェックポイントダンプファイルの jnladdfg コマンド, ま<br>たはシステム共通定義を見直してください。<br>2. チェックポイントダンプファイル用にファイルを初期化し<br>て再実行してください。 |
| 97    | サイズ不正                                                                            | チェックポイントダンプファイルの容量を見直してください。                                                                                                    |
| 98    | CPD 入出力エラー                                                                       | 入出力エラーが発生した原因を調査して、対策してください。                                                                                                    |

# KFCA26007-E

aa....aa サービスに対する物理ファイルのクローズ処理で障害が発生しました。ファイルグループ名: bb....bb,

系種別:c,理由コード:d

aa....aa:サービス名

bb....bb:ファイルグループ名

## c:系種別

A:A 系

<sup>13.</sup> KFCA22000 から KFCA29999 までのメッセージ

B:B 系

d:理由コード

理由コードと対策を表に示します。

(S)処理を続行します。

(O)OpenTP1 管理者に連絡してください。

〔対策〕理由コードに応じて対策してください。

| 理由コード | 意味                 | 対策                           |
|-------|--------------------|------------------------------|
| 66    | ファイルシステムロックセグメント不足 | メモリ使用量を見直してください。             |
| 70    | ファイルシステム入出力エラー     | 入出力エラーが発生した原因を調査して、対策してください。 |
|       | ファイルシステムメモリ不足      | メモリ使用量を見直してください。             |
| 205   | ファイル記述子不正          | 保守員に連絡してください。                |

# KFCA26008-E

aa....aa サービスに対する物理ファイルの書き込み処理で障害が発生しました。ファイルグループ名: bb....bb,

系種別:c,理由コード:d

aa....aa:サービス名

bb....bb:ファイルグループ名

c:系種別

A:A 系

B:B 系

d:理由コード

理由コードと対策を表に示します。

(S)該当する物理ファイルをクローズして,処理を続行します。

(O)OpenTP1 管理者に連絡してください。

〔対策〕理由コードに応じて対策してください。

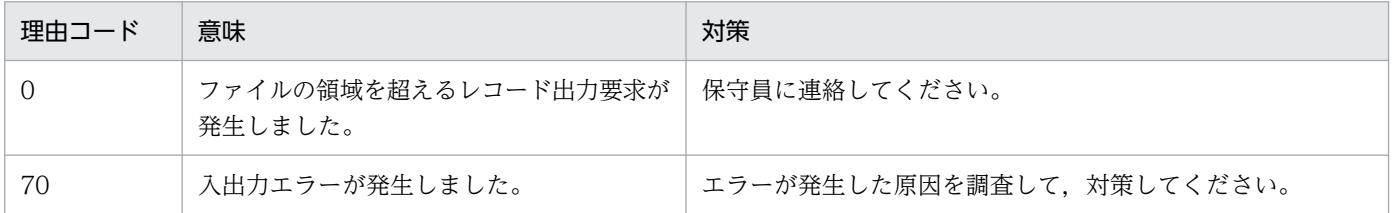

<sup>13.</sup> KFCA22000 から KFCA29999 までのメッセージ

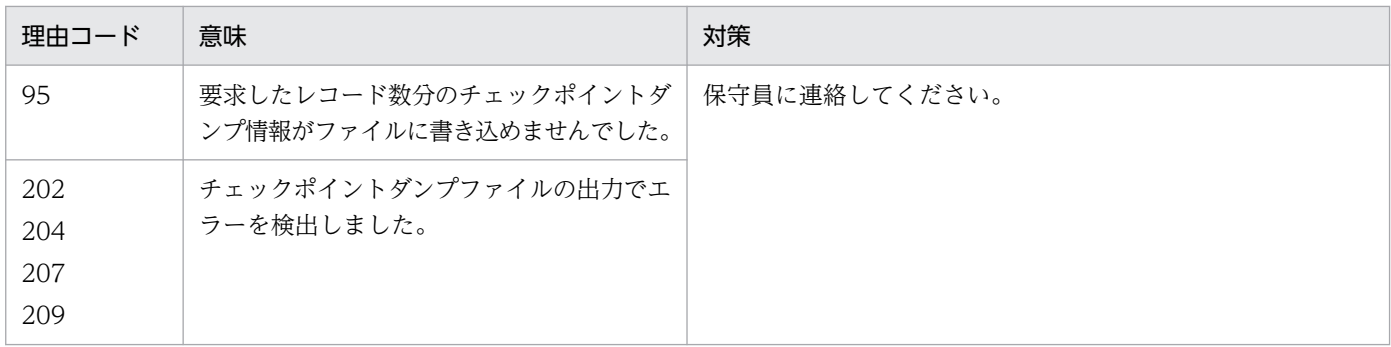

# KFCA26009-E

aa....aa サービスに対する物理ファイルの読み込み処理で障害が発生しました。ファイルグループ名: bb....bb,

系種別:c,理由コード:d

aa....aa:サービス名

bb....bb:ファイルグループ名

c:系種別

A:A 系

B:B 系

d: 理由コード

理由コードと対策を表に示します。

(S)該当する物理ファイルをクローズして,処理を続行します。

(O)OpenTP1 管理者に連絡してください。

〔対策〕理由コードに応じて対策してください。

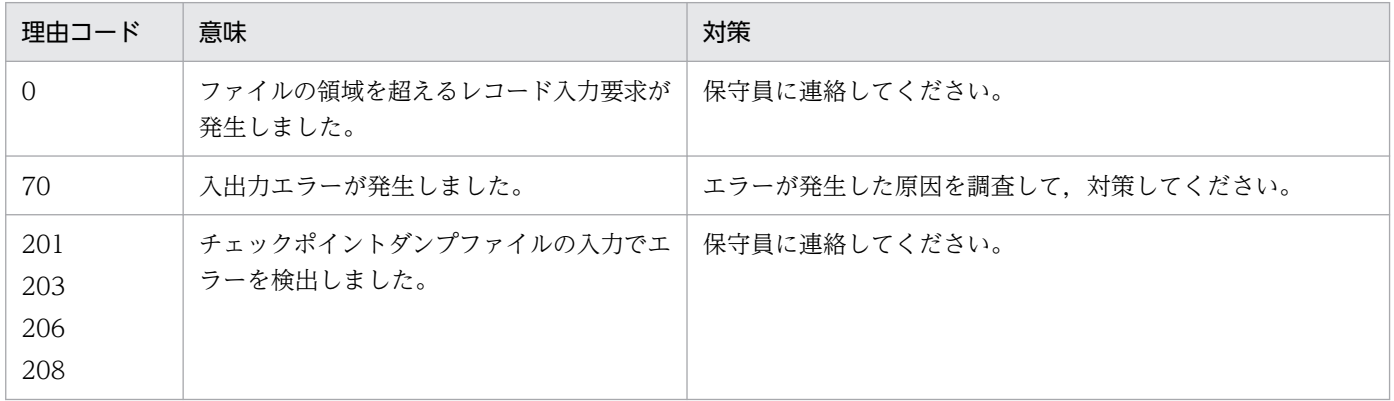

# KFCA26010-E

コマンドで指定されたファイルグループからは物理ファイルを切り離せません。理由コード:aaa  $(E)$ 

13. KFCA22000 から KFCA29999 までのメッセージ

aaa:理由コード

AVA:有効なファイルグループ USE:オープン中のファイルグループ NAD:動的割り当て用のファイルグループではない

(S)コマンドの実行を中止します。

(O)ファイルグループの状態を確認してください。

## KFCA26011-E

コマンドで指定された-d オプションの指定内容に誤りがあります。

コマンドで指定された-d オプションの指定内容に誤りがあります。

(S)コマンドの実行を中止します。

(O)-d オプションを正しく指定して,再度コマンドを実行してください。

## KFCA26012-E

物理ファイルは既にクローズされています。系種別:a (E)

物理ファイルはすでにクローズされています。

a:系種別

- $A: A$  系
- B:B 系

AB:A 系および B 系

(S)コマンドの実行を中断します。

(O)jnlls コマンドを入力して,ファイルの状態を確認してください。

# KFCA26013-E

物理ファイルは既にオープンされています。系種別:a (E)

物理ファイルはすでにオープンされています。

a:系種別

A:A 系

B:B 系

AB:A 系および B 系

(S)コマンドの実行を中断します。

<sup>13.</sup> KFCA22000 から KFCA29999 までのメッセージ

(O)jnlls コマンドを入力して,ファイルの状態を確認してください。

# KFCA26014-E

コマンドで指定されたファイルグループには物理ファイルが割り当てられていません。系種別:a (E)

コマンドで指定されたファイルグループには物理ファイルが割り当てられていません。

#### a:系種別

- $A: A$  系
- B:B 系

AB:A 系および B 系

- (S)コマンドの実行を中断します。
- (O)jnlls コマンドを入力して,ファイルグループの状態を確認してください。

### KFCA26015-E

物理ファイルのクローズに失敗しました。系種別:a

物理ファイルのクローズに失敗しました。

- a:系種別
	- A:A 系
	- B:B 系

AB:A 系および B 系

(S)コマンドの実行を中断します。

(O)メッセージログファイルに出力される [KFCA26007-E](#page-1572-0) メッセージを基に原因を調査してください。

### KFCA26016-E

物理ファイルのオープンに失敗しました。系種別:a

物理ファイルのオープンに失敗しました。

- a:系種別
	- A:A 系
	- B:B 系
	- AB:A 系および B 系

(S)コマンドの実行を中止します。

<sup>13.</sup> KFCA22000 から KFCA29999 までのメッセージ

(O)メッセージログファイルに出力される [KFCA26006-E](#page-1571-0) メッセージを基に原因を調査してください。

# KFCA26030-W

(aa....aa:bb....bb) cc....cc:dd....dd に指定したシステムサービス名が不正です。指定システムサービ ス名:ee....ee (E)

メッセージ区分および問題識別コードについては,マニュアル「OpenTP1 システム定義」の定義チェッ クの詳細についての説明を参照してください。

aa....aa:メッセージ区分

bb....bb:問題識別コード

cc....cc:チェック対象定義ファイル名

dd....dd:チェック対象オペランド名

ee....ee:チェック対象オペランドに指定したシステムサービス名

(S)処理を続行します。

〔対策〕指定内容を見直して,正しいシステムサービス名を指定してください。

### KFCA26031-W

(aa....aa:bb....bb) 定義ファイル cc....cc の jnl\_reserved\_file\_auto\_open は予約ファイル(jnladdfg に ONL を未指定)を定義した場合にのみ有効です。 (E)

メッセージ区分および問題識別コードについては,マニュアル「OpenTP1 システム定義」の定義チェッ クの詳細についての説明を参照してください。

aa....aa:メッセージ区分

bb....bb:問題識別コード

cc....cc:チェック対象定義ファイル名

(S)処理を続行します。

〔対策〕予約ファイルが必要ない場合は,このメッセージを無視してください。

予約ファイルを用意しておいて,ファイルの不足時に自動的に予約ファイルをオープンしたい場合は, jnladdfg 定義コマンドの-g オプションの ONL の指定を省略してください。

## KFCA26032-W

(aa....aa:bb....bb) -j srf を指定した cc....cc は定義ファイル内に1つのみ指定可能です。定義ファイル  $A = dd$   $(d)$   $(E)$ 

<sup>13.</sup> KFCA22000 から KFCA29999 までのメッセージ

メッセージ区分および問題識別コードについては,マニュアル「OpenTP1 システム定義」の定義チェッ クの詳細についての説明を参照してください。

aa....aa:メッセージ区分

bb....bb:問題識別コード

cc....cc:チェック対象の定義コマンド名

dd....dd:チェック対象の定義ファイル名

(S)処理を続行します。

〔対策〕指定内容を見直して,不要な定義コマンドの指定を削除してください。

### KFCA26033-W

(aa....aa:bb....bb) cc....cc:jnladdpf に指定した dd....dd 系物理ファイル(ee....ee)のパス名が不正で す。 (E)

メッセージ区分および問題識別コードについては,マニュアル「OpenTP1 システム定義」の定義チェッ クの詳細についての説明を参照してください。

aa....aa:メッセージ区分

bb....bb:問題識別コード

cc....cc:チェック対象の定義ファイル名

dd....dd:不正を検出した系(A または B)

ee....ee:物理ファイルに指定されたファイル名

(S)処理を続行します。

〔対策〕キャラクタ型スペシャルファイル名または UNIX 通常ファイル名を見直し、正しいファイル名を 指定してください。

### KFCA26034-W

(aa....aa:bb....bb) cc....cc:jnladdpf に指定した dd....dd 系物理ファイル(ee....ee)を割り当てるスペ シャルファイルは OpenTP1 ファイルシステムとして初期化されていません。 (E)

メッセージ区分および問題識別コードについては,マニュアル「OpenTP1 システム定義」の定義チェッ クの詳細についての説明を参照してください。

aa....aa:メッセージ区分

bb....bb:問題識別コード

<sup>13.</sup> KFCA22000 から KFCA29999 までのメッセージ

cc....cc:チェック対象の定義コマンド名

dd....dd:不正を検出した系(A または B)

ee....ee:物理ファイルに指定されたファイル名

(S)処理を続行します。

〔対策〕filmkfs コマンドを実行して,キャラクタ型スペシャルファイルまたは UNIX 通常ファイルを OpenTP1 ファイルシステム用に初期化してください。

### KFCA26035-W

(aa....aa:bb....bb) cc....cc:jnladdpf に指定した dd....dd 系物理ファイル(ee....ee)は存在しませ  $h_{\infty}$   $(E)$ 

メッセージ区分および問題識別コードについては,マニュアル「OpenTP1 システム定義」の定義チェッ クの詳細についての説明を参照してください。

aa....aa:メッセージ区分

bb....bb:問題識別コード

cc....cc:チェック対象の定義ファイル名

dd....dd:不正を検出した系(A または B)

ee....ee:物理ファイルに指定されたファイル名

(S)処理を続行します。

〔対策〕チェックポイントダンプサービス定義の jnladdpf 定義コマンドの物理ファイル名の指定を見直し て,未作成であれば jnlinit コマンドを実行して作成してください。

## KFCA26036-W

(aa....aa:bb....bb) cc....cc:jnladdpf に指定した dd....dd 系物理ファイル(ee....ee) はファイルシステ ム作成時のシステムとバージョンが異なっています。 (E)

メッセージ区分および問題識別コードについては,マニュアル「OpenTP1 システム定義」の定義チェッ クの詳細についての説明を参照してください。

aa....aa:メッセージ区分

bb....bb:問題識別コード

cc....cc:チェック対象の定義コマンド名

dd....dd:不正を検出した系(A または B)

<sup>13.</sup> KFCA22000 から KFCA29999 までのメッセージ

ee....ee:物理ファイルに指定されたファイル名

(S)処理を続行します。

[対策] filmkfs コマンドを実行して OpenTP1 ファイルシステムを再作成したあとで、jnlinit コマンドを 実行してチェックポイントダンプファイルを再作成してください。

## KFCA26037-W

(aa....aa:bb....bb) cc....cc:jnladdpf に指定した dd....dd 系物理ファイル(ee....ee)のオープンでシス テムの上限値をオーバしました。 (E)

メッセージ区分および問題識別コードについては,マニュアル「OpenTP1 システム定義」の定義チェッ クの詳細についての説明を参照してください。

aa....aa:メッセージ区分

bb....bb:問題識別コード

cc....cc:チェック対象の定義ファイル名

dd....dd:不正を検出した系(A または B)

ee....ee:物理ファイルに指定されたファイル名

(S)処理を続行します。

〔対策〕1 プロセス内でオープンできるファイルの上限値を見直して,必要であればカーネルを変更してく ださい。

### KFCA26038-W

(aa....aa:bb....bb) cc....cc:jnladdpf に指定した dd....dd 系物理ファイル(ee....ee)のスペシャルファ イルに対するアクセス権がありません。 (E)

メッセージ区分および問題識別コードについては,マニュアル「OpenTP1 システム定義」の定義チェッ クの詳細についての説明を参照してください。

aa....aa:メッセージ区分

bb....bb:問題識別コード

cc....cc:チェック対象の定義コマンド名

dd....dd:不正を検出した系(A または B)

ee....ee:物理ファイルに指定されたファイル名

(S)処理を続行します。

<sup>13.</sup> KFCA22000 から KFCA29999 までのメッセージ

〔対策〕キャラクタ型スペシャルファイルまたは UNIX 通常ファイルのアクセスモードを変更するか,ま たはアクセス権のあるユーザで再実行してください。

## KFCA26039-W

(aa....aa:bb....bb) cc....cc:jnladdpf に指定した dd....dd 系物理ファイル(ee....ee)に対するアクセス 権がありません。 (E)

メッセージ区分および問題識別コードについては,マニュアル「OpenTP1 システム定義」の定義チェッ クの詳細についての説明を参照してください。

aa....aa:メッセージ区分

bb....bb:問題識別コード

cc....cc:チェック対象の定義ファイル名

dd....dd:不正を検出した系(A または B)

ee....ee:物理ファイルに指定されたファイル名

(S)処理を続行します。

〔対策〕filchmod コマンドを実行してチェックポイントダンプファイルのアクセスモードを変更するか, またはアクセス権のあるユーザで再実行してください。

### KFCA26040-W

(aa....aa:bb....bb) cc....cc:jnladdpf に指定した dd....dd 系物理ファイル(ee....ee)に対して I/O エ ラーが発生しました。 (E)

メッセージ区分および問題識別コードについては,マニュアル「OpenTP1 システム定義」の定義チェッ クの詳細についての説明を参照してください。

aa....aa:メッセージ区分

bb....bb:問題識別コード

cc....cc:チェック対象の定義コマンド名

dd....dd:不正を検出した系(A または B)

ee....ee:物理ファイルに指定されたファイル名

(S)処理を続行します。

〔対策〕ディスク装置に異常がないかどうかを確認してください。

<sup>13.</sup> KFCA22000 から KFCA29999 までのメッセージ

## KFCA26041-W

(aa....aa:bb....bb) cc....cc:jnladdpf に指定した dd....dd 系物理ファイル(ee....ee)のオープン処理中 にメモリ不足が発生しました。 (E)

メッセージ区分および問題識別コードについては,マニュアル「OpenTP1 システム定義」の定義チェッ クの詳細についての説明を参照してください。

aa....aa:メッセージ区分

bb....bb:問題識別コード

cc....cc:チェック対象の定義ファイル名

dd....dd:不正を検出した系(A または B)

ee....ee:物理ファイルに指定されたファイル名

(S)処理を続行します。

〔対策〕メモリ不足を解消したあとで,再度コマンドを実行してください。

## KFCA26042-W

(aa....aa:bb....bb) cc....cc:jnladdpf に指定した dd....dd 系物理ファイル(ee....ee)はチェックポイン トダンプファイルではありません。 (E)

メッセージ区分および問題識別コードについては,マニュアル「OpenTP1 システム定義」の定義チェッ クの詳細についての説明を参照してください。

aa....aa:メッセージ区分

bb....bb:問題識別コード

cc....cc:チェック対象の定義コマンド名

dd....dd: 不正を検出した系 (A または B)

ee....ee:物理ファイルに指定されたファイル名

(S)処理を続行します。

〔対策〕inlrm コマンドを実行してエラーとなった物理ファイルを削除したあと、jnlinit コマンドを実行し て再作成してください。

## KFCA26043-W

(aa....aa:bb....bb) cc....cc:jnladdpf に指定した dd....dd 系物理ファイル(ee....ee)の読込み処理に失 敗しました。 (E)

<sup>13.</sup> KFCA22000 から KFCA29999 までのメッセージ

メッセージ区分および問題識別コードについては,マニュアル「OpenTP1 システム定義」の定義チェッ クの詳細についての説明を参照してください。

aa....aa:メッセージ区分

bb....bb:問題識別コード

cc....cc:チェック対象の定義ファイル名

dd....dd:不正を検出した系(A または B)

ee....ee:物理ファイルに指定されたファイル名

(S)処理を続行します。

〔対策〕ディスク装置に異常がないかどうかを確認してください。

### KFCA26200-E

it is invalid line in definition file. line  $=$  aa....aa  $(S)$ 

回復対象定義ファイルの行に次のような誤りがある場合に出力します。

- 論理ファイル名,または物理ファイル名が長過ぎる。
- 1 行に論理ファイル名,または物理ファイル名だけ定義している。
- 論理ファイル名,または物理ファイル名の重複がある。

aa....aa:誤りのある行番号 (10 進形式)

(S)回復処理を中止します。

(O)上記の誤りについて,回復対象定義ファイルを見直してください。

## KFCA26202-E

TAM テーブルに対する最大同時排他要求数を超えたため,排他処理できません。

排他要求数が, ロックサービス定義の lck\_limit\_fortam オペランドに指定した最大同時排他要求数を超え ました。

(S)処理を中止します。

(O)ロックサービス定義の最大同時排他要求数を見直してください。

## KFCA26203-E

TAM 排他情報取得時にエラーが発生しました。

<sup>13.</sup> KFCA22000 から KFCA29999 までのメッセージ
要因:aa....aa,詳細:bb....bb

TAM の排他情報取得時にエラーが発生しました。

#### aa....aa:要因

memory:共用メモリが使用できない状況です。 file:デッドロック・タイムアウト情報ファイルへのアクセスに失敗しました。 tam:TAM の内部処理でエラーが発生しました。

bb....bb:詳細情報を出力します。

#### $(S)$

lck サービスが出力した場合:システムを異常終了させます。 tamlckls コマンドが出力した場合:処理を終了します。

(O)tamlckls コマンドが出力し、要因が memory の場合は、OpenTP1 をオンライン状態にしてくださ い。そのほかの場合は OpenTP1 管理者に連絡してください。

〔対策〕\$DCDIR/spool/dclckinf ディレクトリおよびファイルの権限を確認してください。このメッセー ジ以前に出力されているメッセージがあれば,それに従って対策してください。上記でも対策できない場 合は保守員に連絡してください。

## KFCA26204-I

使用方法:tamlckls [-h] 資源名称[[資源名称] …] (S)

tamlckls コマンドの使用方法を表示します。

## KFCA26205-E

TAM コマンドの使用方法が誤っています。 コマンド:aa....aa,要因:bb....bb (E)

TAM コマンドの使用方法が間違っています。

aa. aa:使用方法を間違えた TAM コマンドの名称。

bb....bb:要因を表示します。

argument number:引数の個数

not TAM resource:TAM の資源ではありません。

(S)処理を終了します。

(O)要因に従って,障害を取り除き,再度実行してください。

<sup>13.</sup> KFCA22000 から KFCA29999 までのメッセージ

# KFCA26206-I

使用方法:tamhsls { [-h] | TAMファイル名 | -m TAMテーブル名} (S)

tamhsls コマンドの使用方法を示します。-h オプション指定時,またはコマンドの形式が誤っている場合 に出力します。

(S)コマンドの使用方法に誤りがあった場合は,コマンドの処理を終了します。

## KFCA26207-E

TAMシノニム情報取得時にエラーが発生しました。要因:aa....aa, 詳細:bb....bb (E)

aa....aa:要因

memory:メモリが不足しています。 file:TAM ファイルへのアクセスに失敗しました。 tam:TAM の内部処理でエラーが発生しました。

bb....bb:詳細情報を出力します。

(S)コマンドの処理を終了します。

(O)要因に従って障害を取り除き,再度実行してください。

## KFCA26208-E

(aa....aa:bb....bb) tamtable 定義句の数が tam:tam\_max\_tblnum に設定された値を超えていま す。 (E)

TAMサービス定義の tamtable 定義コマンドを指定した数が、tam\_max\_tblnum オペランドに指定され た TAM テーブルの最大数を超えています。

メッセージ区分および問題識別コードについては,マニュアル「OpenTP1 システム定義」の定義チェッ クの詳細についての説明を参照してください。

aa....aa:メッセージ区分

bb....bb:問題識別コード

(S)処理を続行します。

〔対策〕tamtable 定義コマンドの指定値を見直すか,tamtable 定義コマンドを指定する数を考慮して tam\_max\_tblnum オペランドを指定してください。

## KFCA26209-E

リストア元ファイルのサイズが,バックアップした時点のサイズと異なっています。

<sup>13.</sup> KFCA22000 から KFCA29999 までのメッセージ

リストア元ファイルサイズ= aa....aa バックアップした時点のファイルサイズ= bb....bb ファイル  $A = c$ c....cc  $(E)$ 

tamrstr コマンドに指定したリストア元ファイルのサイズが、tambkup コマンドを実行してバックアップ した時点のサイズと異なっているため処理を続行できません。

aa....aa: リストア元ファイルのファイルサイズ (10 進形式)

bb....bb: バックアップした時点のファイルサイズ (10 進形式)

cc....cc:指定したファイルの名称

(S)処理を中断します。

(O)次の内容を確認してください。

- 指定したリストア元ファイルが正しいファイルであるかどうか
- リストア元ファイルを作成したときの tambkup コマンドが正常に終了しているかどうか
- リストア元ファイルを UNIX と Windows の間で転送する場合,バイナリモードで転送しているか どうか

どの条件にも該当しないで,エラーとなったバックアップファイルがオンラインバックアップによって 取得されたファイルである場合は、tamrstr コマンドに-x オプションを指定し、再度実行してください。

〔対策〕リストア元ファイルの運用を確認してください。

## KFCA26300-E

入出力処理の続行不可能な障害が発生しました。理由コード= aaaa-b (E)

入出力処理を続行できない障害が発生しました。

aaaa:4 けた以内の数字

b:OpenTP1 内部コード

(S)処理を中断してコール元に制御を戻します。

(O)障害の原因を理由コード一覧より調査し,その原因を取り除いてください。また,このメッセージの 直前にメッセージが出力されている場合は,そのメッセージも参照してください。

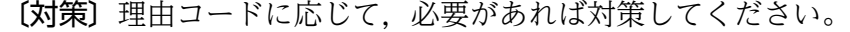

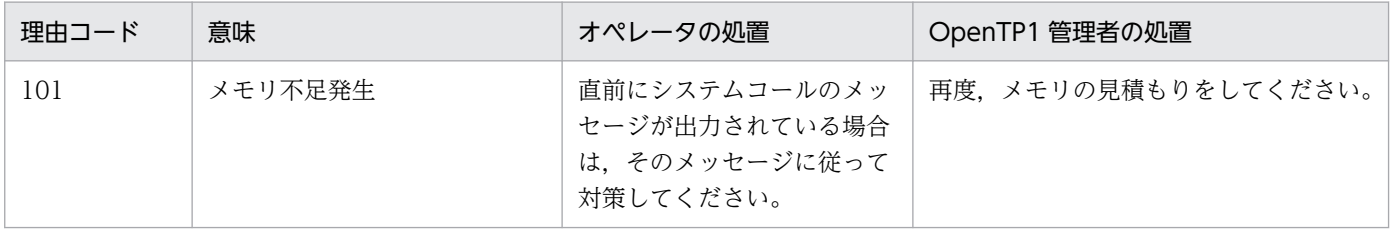

<sup>13.</sup> KFCA22000 から KFCA29999 までのメッセージ

## KFCA26307-E

ファイルのオープン処理で障害が発生しました。理由コード= aaaa (E)

入出力ファイル(UNIX ファイル)のオープンエラーが発生しました。

aaaa:理由コード(4 けた以内の数字)

301:指定されたファイルが存在しません。

302:I/O エラーが発生しました。

このメッセージの前に出力されているメッセージの詳細な障害情報に従って、障害要因を取り除い てください。

(S)障害の発生したファイルへの I/O 処理を中止します。

(O)直前にメッセージが出力されている場合はそのメッセージに従って,原因を取り除いてください。

#### KFCA26308-E

ファイルのクローズ処理で障害が発生しました。理由コード= aaaa (E)

入出力ファイル(UNIX ファイル)のクローズエラーが発生しました。

- aaaa: 理由コード (4 けた以内の数字)
	- 302:I/O エラーが発生しました。

このメッセージの前に出力されているメッセージの詳細な障害情報に従って、障害要因を取り除い てください。

(S)障害の発生したファイルへの I/O 処理を中止します。

(O)直前にメッセージが出力されている場合はそのメッセージに従って,原因を取り除いてください。

### KFCA26309-E

ファイルからのリード処理で障害が発生しました。理由コード= aaaa (E)

入出力ファイル(UNIX ファイル)からのリードエラーが発生しました。

aaaa: 理由コード (4 けた以内の数字)

302:I/O エラーが発生しました。

このメッセージの前に出力されているメッセージの詳細な障害情報に従って、障害要因を取り除い てください。

(S)障害の発生したファイルへの I/O 処理を中止します。

(O)直前にメッセージが出力されている場合はそのメッセージに従って,原因を取り除いてください。

<sup>13.</sup> KFCA22000 から KFCA29999 までのメッセージ

## KFCA26310-E

ファイルへのライト処理で障害が発生しました。理由コード= aaaa (E)

入出力ファイル(UNIX ファイル)へのライトエラーが発生しました。

aaaa:理由コード(4 けた以内の数字)

302:I/O エラーが発生しました。

このメッセージの前に出力されているメッセージの詳細な障害情報に従って、障害要因を取り除い てください。

(S)障害の発生したファイルへの I/O 処理を中止します。

(O)直前にメッセージが出力されている場合はそのメッセージに従って,原因を取り除いてください。

#### KFCA26311-E

ファイルの情報取得処理で障害が発生しました。理由コード= aaaa (E)

入出力ファイル(UNIX ファイル)の情報取得処理でエラーが発生しました。

aaaa:理由コード(4 けた以内の数字)

302:I/O エラーが発生しました。

このメッセージの前に出力されているメッセージの詳細な障害情報に従って、障害要因を取り除い てください。

(S)障害の発生したファイルへの I/O 処理を中止します。

(O)直前にメッセージが出力されている場合はそのメッセージに従って,原因を取り除いてください。

#### KFCA26350-E

コマンドの形式が誤っています。 (E)

入力コマンドの形式が誤っています。

(S)コマンドの実行を中止します。

(O)正しいコマンド形式で,再度コマンドを実行してください。

#### KFCA26520-W

aa ....aa を指定した場合, redirect\_file に Y を指定できません。redirect file を N として起動しま  $\sigma$   $(E+L)$ 

標準出力リダイレクト機能(redirect\_file)を'Y'にして OpenTP1 を起動できません。

<sup>13.</sup> KFCA22000 から KFCA29999 までのメッセージ

aa....aa:オペランド名

(S)redirect\_file を'N'として,OpenTP1 の起動を続行します。

[対策] redirect file を'Y'にする場合, aa....aa オペランドを使用しないでください。aa....aa オペランド を使用する場合は、redirect file を'N'にしてください。

## KFCA26521-W

内部イベント通知に失敗しました。(DCDIR=aa....aa) (E)

OpenTP1 の内部イベント通知に失敗しました。

aa....aa:プロセス内で設定した環境変数 DCDIR の設定値

(S)処理を続行します。

〔対策〕環境変数 DCDIR をコマンドプロンプト,バッチファイル,または OpenTP1 の定義上に設定し た場合,その設定値がシステム環境変数に指定した設定値と異なることがあります。大文字・小文字の相 違など、設定した DCDIR の変数値をシステム環境変数の設定値と合わせてください(システム環境変数 には,小文字のディレクトリ名称で登録されています)。このメッセージは,クライアント接続マネジャか ら,OpenTP1 の起動または停止をした場合に,出力されることがあります。接続先 Terminal Server 上 のシステム環境変数 DCNTB TERMINAL SERVER に 1 を設定し、OS を再起動したあと、OpenTP1 システムを起動してください。

#### KFCA26523-W

定義句の解析に失敗しました。aa....aa を N として起動します。 (E)

redirect\_file オペランドまたは console\_output オペランドの解析処理でエラーになりました。

aa....aa:オペランド名

(S)aa....aa を'N'として,OpenTP1 の起動を続行します。

〔対策〕エラーになったオペランドが'Y'か'N'に設定されていることを確認してください。オペランドに'Y'ま たは'N'が設定されていて,このメッセージが出力される場合は保守員に連絡してください。

### KFCA26524-W

「デスクトップとの対話をサービスに許可する」のチェックボックスが OFF になっています。チェッ クボックスを ON にして再起動してください。OpenTP1 の起動を続行します。

「デスクトップとの対話をサービスに許可する」のチェックボックスに OFF を指定した状態で OpenTP1 が起動されました。

(S)処理を続行します。

<sup>13.</sup> KFCA22000 から KFCA29999 までのメッセージ

〔対策〕OpenTP1 を終了したあと,「デスクトップとの対話をサービスに許可する」のチェックボックス を ON にして OpenTP1 を再起動してください。

# KFCA26525-W

OpenTP1 サービスが制御シグナルを受信しました。制御シグナル= aa....aa

次の場合に出力されます。

- OpenTP1 コンソールに対しキーボード入力から Ctrl キーと Break キーを同時に押した場合
- OpenTP1 コンソールをクローズした場合
- OpenTP1 起動中にシャットダウン処理が行われた場合

OpenTP1 コンソールを使用しない運用の場合は,出力されません。

aa....aa: OpenTP1 コンソールが受信した制御シグナル

- 1:CTRL+BREAK シグナル
- 2:CTRL+CLOSE シグナル
- 6:シャットダウンシグナル

(S)OpenTP1 を異常終了します。

#### KFCA26526-E

aa...aa コマンドの実行に失敗しました。理由コード = bb...bb, 保守情報 = cc...cc

コマンドの実行に失敗しました。

aa ....aa: 実行コマンド名

bb....bb:障害の内容を示す理由コード

cc....cc:エラーの詳細情報を含む保守情報

(S)コマンドの実行を中断,またはポーズします。

(O)コマンドがポーズしている場合, リターンキーを押すか, コンソールのクローズ操作をして, ポーズ 状態を解除してください。

#### 〔対策〕理由コード一覧を見て対策してください。

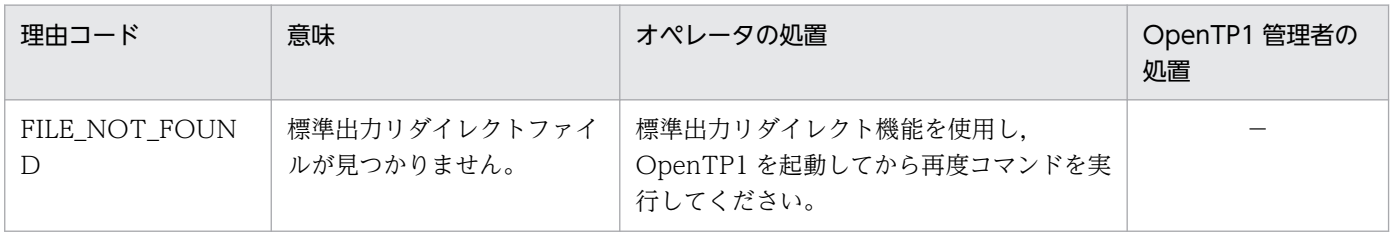

<sup>13.</sup> KFCA22000 から KFCA29999 までのメッセージ

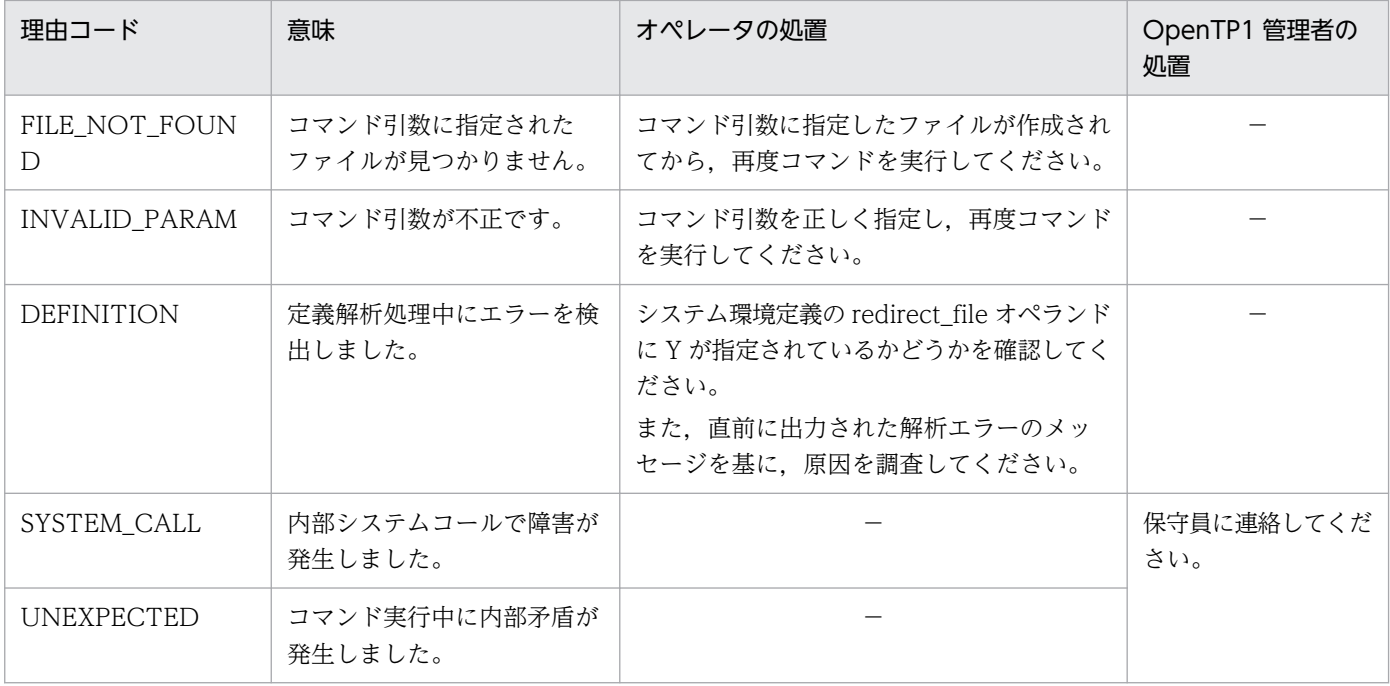

(凡例)−:該当しません。

## KFCA26531-W

(aa....aa:bb....bb) cc....cc:redirect\_file\_size(dd....dd)はデフォルト値より値が小さいため、オンラ イン時に世代ファイルの切り替えが多発する可能性があります。 (E)

メッセージ区分および問題識別コードについては,マニュアル「OpenTP1 システム定義」の定義チェッ クの詳細についての説明を参照してください。

aa....aa:メッセージ区分

bb....bb:問題識別コード

cc....cc:解析中の定義ファイル名

dd....dd:redirect\_file\_size オペランドの指定値

(S)処理を続行します。

〔対策〕システム環境定義の redirect\_file\_size オペランドの指定値を見直してください。

## KFCA26532-W

(aa....aa:bb....bb) env: redirect file\_size = 0 の場合, 標準出力リダイレクトファイルは単調増加 ファイルになります。 (E)

メッセージ区分および問題識別コードについては,マニュアル「OpenTP1 システム定義」の定義チェッ クの詳細についての説明を参照してください。

<sup>13.</sup> KFCA22000 から KFCA29999 までのメッセージ

aa....aa:メッセージ区分

bb....bb:問題識別コード

(S)処理を続行します。

#### KFCA26533-W

(aa....aa:bb....bb) cc....cc:dd....dd に指定された ee....ee は有効なファイル名称ではありません。 ff....ff\spool\prclog を出力先とします。要因:gg....gg (E)

メッセージ区分および問題識別コードについては,マニュアル「OpenTP1 システム定義」の定義チェッ クの詳細についての説明を参照してください。

aa....aa:メッセージ区分

bb....bb:問題識別コード

cc....cc:解析中の定義ファイル名

dd...dd: redirect file\_name オペランド

ee....ee: redirect file\_name オペランドに指定されたファイル名

ff....ff:%DCDIR%

#### gg....gg:要因コード

ENOENT:ファイルまたはディレクトリが存在しません。 EACCES:ファイルまたはディレクトリにアクセスできません。 EISDIR:指定されたファイル名と同一名称のディレクトリが存在します。

(S)処理を続行します。

〔対策〕システム環境定義の redirect file\_name オペランドの指定値を見直してください。

KFCA26534-W

(aa....aa:bb....bb) OpenTP1 をユーザアカウントで起動している場合, env: console\_output=Y は 有効になりません。 (E)

メッセージ区分および問題識別コードについては,マニュアル「OpenTP1 システム定義」の定義チェッ クの詳細についての説明を参照してください。

aa....aa:メッセージ区分

bb....bb:問題識別コード

(S)処理を続行します。

<sup>13.</sup> KFCA22000 から KFCA29999 までのメッセージ

[対策] システム環境定義の console\_output オペランドの指定値を見直すか, OpenTP1 サービスのログ オンアカウントを見直してください。

### KFCA26535-W

(aa....aa:bb....bb) 本プラットフォーム上では、env: console\_output=Y は有効になりません。  $(E)$ 

メッセージ区分および問題識別コードについては,マニュアル「OpenTP1 システム定義」の定義チェッ クの詳細についての説明を参照してください。

aa....aa:メッセージ区分

bb....bb:問題識別コード

(S)処理を続行します。

#### KFCA26536-W

(aa....aa:bb....bb)「デスクトップとの対話をサービスに許可する」のチェックボックスが OFF になっ ている場合,env:console\_output=Y は有効になりません。 (E)

メッセージ区分および問題識別コードについては,マニュアル「OpenTP1 システム定義」の定義チェッ クの詳細についての説明を参照してください。

aa....aa:メッセージ区分(5 文字以内の英数字)

bb....bb:問題識別コード(8 文字以内の英数字)

(S)処理を続行します。

[対策] システム環境定義の console\_output オペランドの指定値を見直すか, OpenTP1 サービスの「デ スクトップとの対話をサービスに許可する」のチェックボックスを見直してください。

#### KFCA26537-W

(aa....aa:bb....bb) cc....cc:dd....dd に指定された ee....ee は有効な特権名称ではありません。 (E)

メッセージ区分および問題識別コードについては,マニュアル「OpenTP1 システム定義」の定義チェッ クの詳細についての説明を参照してください。

aa....aa:メッセージ区分

bb....bb:問題識別コード

cc....cc:解析中の定義ファイル名

dd....dd: process\_privilege\_name オペランド

<sup>13.</sup> KFCA22000 から KFCA29999 までのメッセージ

ee....ee:指定された特権名称

(S)処理を続行します。

〔対策〕process\_privilege\_name オペランドに指定した特権名称を見直してください。

# KFCA26547-I

The OpenTP1 service will now start. DCDIR=aa....aa, OpenTP1 service name(process name: dcservice.exe)=bb....bb(process ID=cc....cc) (X)

OpenTP1 サービスを開始します。

このメッセージは,ログサービス定義の指定が有効になりません。

aa....aa:環境変数 DCDIR の設定値

bb....bb:OpenTP1 サービス名

OpenTP1 (マルチ OpenTP1 の場合は「OpenTP1\_XXXX」(XXXX はユーザが指定した識別子))

cc....cc:OpenTP1 サービスのプロセス(dcservice.exe)のプロセス ID

(S)処理を続行します。

# KFCA26548-I

The process service will now start. DCDIR=aa....aa, OpenTP1 service name(process name: dcservice.exe)=bb....bb(process ID=cc....cc), process service name=dd....dd(process  $ID=ee$ ....ee)  $(X)$ 

プロセスサービスを開始します。

このメッセージは、ログサービス定義の指定が有効になりません。

aa....aa:環境変数 DCDIR の設定値

bb....bb:OpenTP1 サービス名

OpenTP1 (マルチ OpenTP1 の場合は「OpenTP1\_XXXX」(XXXX はユーザが指定した識別子))

cc....cc:OpenTP1 サービスのプロセス(dcservice.exe)のプロセス ID

dd....dd:プロセスサービス名(prcd.exe)

ee....ee:開始したプロセスサービス(prcd.exe)のプロセス ID

(S)処理を続行します。

<sup>13.</sup> KFCA22000 から KFCA29999 までのメッセージ

# KFCA26549-I

The process service ended. DCDIR=aa....aa, OpenTP1 service name(process name: dcservice.exe)=bb....bb(process ID=cc....cc), process service name=dd....dd(process  $ID=ee$ ....ee)  $(X)$ 

プロセスサービスを終了しました。

このメッセージは,ログサービス定義の指定が有効になりません。

aa....aa:環境変数 DCDIR の設定値

bb....bb:OpenTP1 サービス名

OpenTP1 (マルチ OpenTP1 の場合は「OpenTP1\_XXXX」(XXXX はユーザが指定した識別子))

cc....cc:OpenTP1 サービスのプロセス(dcservice.exe)のプロセス ID

dd....dd:プロセスサービス名(prcd.exe)

ee....ee:終了したプロセスサービス(prcd.exe)のプロセス ID

(S)処理を続行します。

# KFCA26550-I

The OpenTP1 service was stopped. DCDIR=aa....aa, OpenTP1 service name(process name: dcservice.exe)=bb....bb(process ID=cc....cc) (X)

OpenTP1 サービスを停止しました。

このメッセージは,ログサービス定義の指定が有効になりません。

aa....aa:環境変数 DCDIR の設定値

bb....bb:OpenTP1 サービス名

OpenTP1 (マルチ OpenTP1 の場合は「OpenTP1\_XXXX」(XXXX はユーザが指定した識別子))

cc....cc:OpenTP1 サービスのプロセス(dcservice.exe)のプロセス ID

(S)処理を続行します。

# KFCA26551-E

aa ... aa の実行に失敗しました。理由コード=bbb (E)

入力コマンドのコマンドの形式が誤っています。

<sup>13.</sup> KFCA22000 から KFCA29999 までのメッセージ

aa....aa:コマンド名

bbb:理由コード

(S)処理を中止します。

(O)理由コードに応じて対策し,再度コマンドを入力してください。

| 理由コード | 意味                                                                | 対策                                                                                                    |
|-------|-------------------------------------------------------------------|----------------------------------------------------------------------------------------------------|
| 101   | メモリ不足が発生しました。                                                     | メモリ不足を解消したあと、再度コマンドを入力してください。                                                                                                    |
| 102   | レジストリ情報が不正です。                                                     | OpenTP1 のレジストリ情報が壊れているおそれがあります。保守員に連<br>絡してください。                                                                                                    |
| 103   | Administrator 権限がありま<br>せん。またはマルチ<br>OpenTP1 用のコンソール上<br>で実行しました。 | コマンド実行アカウントに Administrator 権限が付与されているかどう<br>か確認してください。または、コマンド実行環境がマルチ OpenTP1 コ<br>ンソール上でないことを確認してください。対策後、再度コマンドを入力<br>してください。                          |
| 104   | 内部矛盾が発生しました。                                                      | コマンド実行中に OpenTP1 の内部処理で障害が発生しました。保守員<br>に連絡してください。                                                                                                    |
| 105   | システムエラーが発生しまし<br>た。                                               | コマンド実行中に予期せぬ障害が発生しました。保守員に連絡してくださ<br>$\mathcal{U}$                                                                                                    |
| 201   | ディレクトリの作成に失敗し<br>ました。                                             | 指定したマルチ OpenTP1 セットアップディレクトリ、およびその配下<br>ディレクトリに書き込みアクセス権があるか確認してください。対策後,<br>再度コマンドを入力してください。                                                             |
| 202   | ファイルコピーに失敗しまし<br>た。                                               | 指定したマルチ OpenTP1 環境下で実行中のコマンドやオープン中のファ<br>イルがないか確認してください。対策後、再度コマンドを入力してくださ<br>$\iota$                                                                     |
| 203   | dcsetupml コマンド内で<br>trnlnkrm を実行中に障害が発<br>生しました。                  | 64 ビットアプリケーションのコンパイル、およびリンケージに必要な環<br>境変数が正しく設定されているかどうか確認してください。対策後,<br>dcsetupml -d コマンドで該当するマルチ OpenTP1 環境を削除してか<br>ら、マルチ OpenTP1 環境のセットアップを再実行してください。 |
| 204   | メッセージテキストの作成に<br>失敗しました。                                          | マルチ OpenTP1 環境下のメッセージテキストファイルの作成に失敗し<br>ました。保守員に連絡してください。                                                                                                 |
| 205   | 環境変数の設定に失敗しまし<br>た。                                               | コマンド実行環境が不安定な状態にあります。新しいコマンドプロンプト<br>を立ち上げて再度コマンドを入力してください。繰り返し発生する場合<br>は、保守員に連絡してください。                                                                  |
| 206   | コンソールの作成に失敗しま<br>した。                                              |                                                                                                    |
| 207   | マルチ OpenTP1 識別ファイ<br>ルの作成に失敗しました。                                 | %DCDIR%¥lib¥sysconf ディレクトリおよびその配下のファイルにアク<br>セス権あるか確認してください。対策後、再度コマンドを入力してくださ<br>$\mathcal{V}^{\lambda}$                                                 |
| 210   | サービスの登録に失敗しまし<br>た。                                               | 障害発生時の OpenTP1 サービスの登録状態を次の手順で保存し, 保守<br>員に連絡してください。                                                                                                    |
| 211   | サービス状態の取得に失敗し<br>ました。                                             | 1. 「管理ツール」 - 「コンピュータの管理」 - 「サービスとアプリケーショ<br>ン」-「サービス」を開く。                                                                                                 |

<sup>13.</sup> KFCA22000 から KFCA29999 までのメッセージ

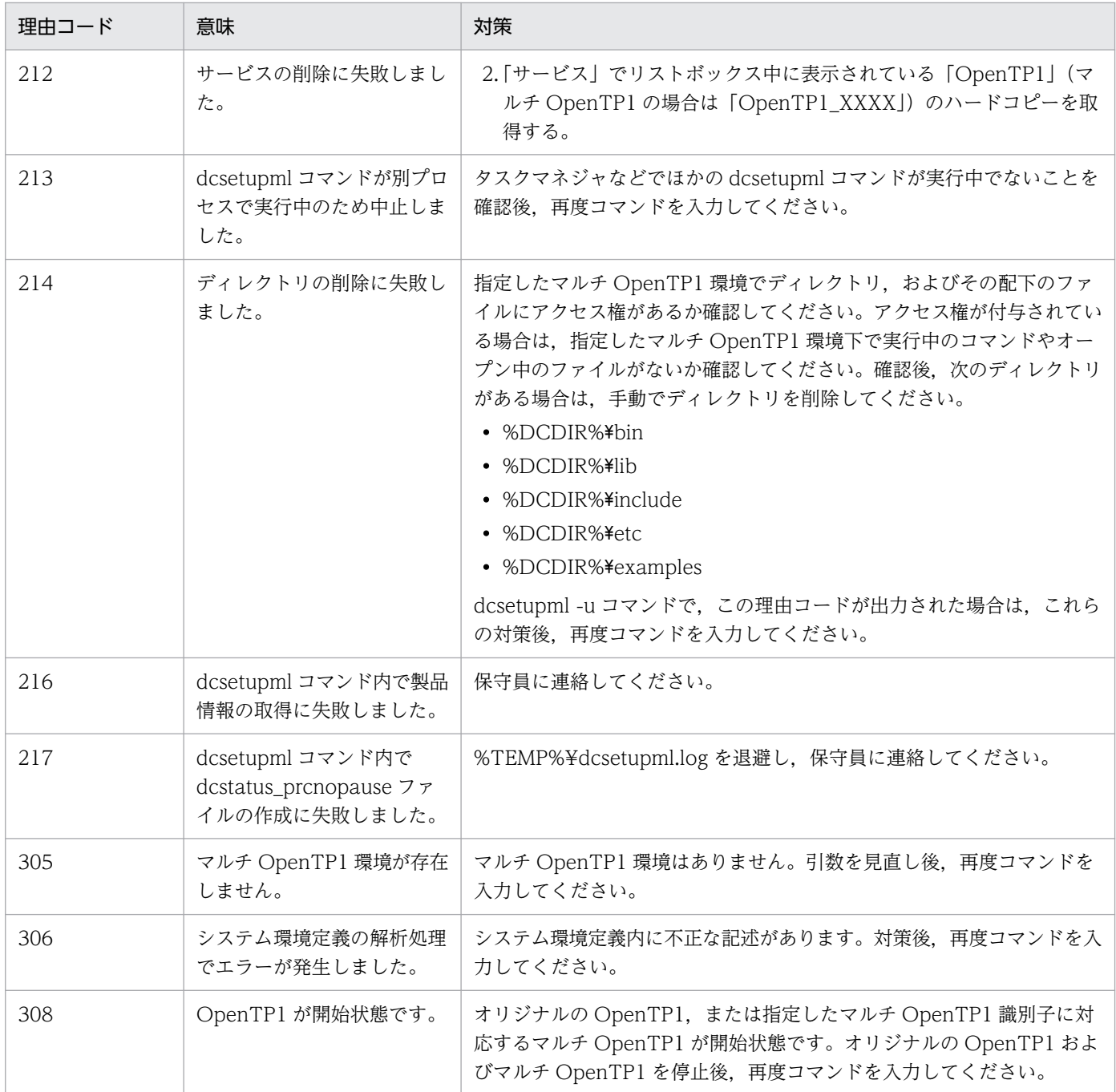

# KFCA26552-E

aa....aa のコマンド引数が不正です。理由コード=bbb (E)

aa....aa:コマンド名

bbb:理由コード

- 301:引数の数が不正です。
- 302:識別子が不正です。
- 303:パスが不正です。

304:指定した識別子は登録されていません。

<sup>13.</sup> KFCA22000 から KFCA29999 までのメッセージ

309:オプションの指定が不正です。

310:セットアップ済みの識別子です。

- 311:セットアップ済みのパスです。
- 312:識別子とパスが登録情報と一致しません。

## (S)処理を中止します。

(O)正しい引数を指定して,再度コマンドを入力してください。

# KFCA26553-I

使用方法: dcsetupml [-u|-d] マルチ OpenTP1 セットアップディレクトリ 識別子 (E)

dcsetupml コマンドの使用方法を示します。

## KFCA26554-I

使用方法: dcdls [-d OpenTP1 ディレクトリ] (E)

dcdls コマンドの使用方法を示します。

## KFCA26555-I

使用方法: dcmakecon [識別子] (E)

dcmakecon コマンドの使用方法を示します。

# KFCA26556-E

指定したディレクトリは OpenTP1 ディレクトリではありません。 (E)

(S)コマンドの処理を中止します。

(O)指定したディレクトリ名が OpenTP1 のディレクトリ名であるか確認してください。

# KFCA26560-I

aa....aa 開始中です。 (S)

aa....aa:サービス名

(S)OpenTP1 の処理を続行します。

# KFCA26561-I

aa....aa が開始しました。 (S)

<sup>13.</sup> KFCA22000 から KFCA29999 までのメッセージ

aa....aa:サービス名

(S)OpenTP1 の処理を続行します。

#### KFCA26562-E

aa....aa 開始中にエラーが発生したため, bb....bb コマンドを中止します。 (S)

aa....aa:サービス名

bb....bb:コマンド名

(S)コマンド処理を中止します。

(O)OpenTP1 管理者に連絡してください。

〔対策〕メッセージログファイルやイベントビューアでエラーの原因を確認して,対策してください。

#### KFCA26563-E

aa....aa コマンドに指定したオプションが不正です。 (E)

コマンドにないオプションを指定したか,引数の必要なオプションに引数を渡していません。

aa....aa:コマンド名

(S)コマンド処理を中止します。

(O)OpenTP1 管理者に連絡してください。

〔対策〕メッセージログファイルやイベントビューアでエラーの原因を確認して,対策してください。

## KFCA26565-E

aa....aa コマンドに指定した引数が不正です。 (E)

コマンド引数のないコマンドに引数を指定したか,引数の数が正しくありません。

#### aa....aa:コマンド名

(S)コマンド処理を中止します。

(O)正しい引数を指定して,再度コマンドを入力してください。

#### KFCA26567-E

プロセス固有メモリの確保に失敗したため,aa....aa コマンドを実行できません。 (E)

#### aa....aa:コマンド名

<sup>13.</sup> KFCA22000 から KFCA29999 までのメッセージ

(S)コマンド処理を中止します。

(O)OpenTP1 管理者に連絡してください。

〔対策〕プロセスが動作できるメモリを確保してください。

### KFCA26570-E

サービス(aa....aa)のアクセス権限が無いため,bb....bb コマンドを実行できません。 (E)

コマンドを実行したユーザアカウントに,Administrator 権限が付与されていません。

aa....aa:サービス名

bb....bb:コマンド名

(S)コマンド処理を中止します。

(O)Administrator 権限を持つユーザアカウントで,再度コマンドを入力してください。

〔対策〕メッセージログファイルやイベントビューアでエラーの原因を確認して,対策を行ってください。

## KFCA26571-E

サービス(aa....aa)との接続に失敗したため,bb....bb コマンドを実行できません。 (E)

指定されたサービスのハンドルをオープンする処理中にエラーが発生しました。

aa....aa:サービス名

bb....bb:コマンド名

(S)コマンド処理を中止します。

(O)OpenTP1 管理者に連絡してください。

〔対策〕保守員に連絡してください。

## KFCA26572-E

サービス(aa....aa)の状態取得に失敗したため,bb....bb コマンドを実行できません。 (E)

指定されたサービスの状態を取得する処理中にエラーが発生しました。

aa....aa:サービス名

bb....bb:コマンド名

(S)コマンド処理を中止します。

<sup>13.</sup> KFCA22000 から KFCA29999 までのメッセージ

(O)OpenTP1 管理者に連絡してください。

〔対策〕保守員に連絡してください。

## KFCA26573-E

サービス(aa....aa)が停止中ではないため、bb....bb コマンドを実行できません。状態=cc....cc (E)

aa....aa:サービス名

bb....bb:コマンド名

cc....cc:サービスの状態 ONLINE:開始中

STAT\_PENDING:開始処理中

STOP\_PENDING:停止処理中

UNKNOWN:状態を取得できない

(S)コマンド処理を中止します。

(O)サービスが停止状態になったことを確認したあとで,再度コマンドを入力してください。

#### KFCA26574-E

サービス(aa....aa)が無効に設定されているため,bb....bb コマンドを実行できません (E)

指定したサービスのプロパティで「スタートアップの種類」が「無効」に設定されているため,開始でき ません。

aa....aa:サービス名

bb....bb:コマンド名

(S)コマンド処理を中止します。

(O)OpenTP1 管理者に連絡してください。

〔対策〕次の手順でサービスを有効にしてください。

1.「管理ツール」-「コンピュータの管理」-「サービスとアプリケーション」-「サービス」を開く。

2. 開始するサービスのプロパティを開き,「スタートアップの種類」を「自動」か「手動」に変更する。

#### KFCA26575-E

レジストリの参照に失敗したため、aa....aa コマンドを実行できません。 (E)

OpenTP1 のレジストリキーのオープン,またはデータの読み取り処理中にエラーが発生しました。

<sup>13.</sup> KFCA22000 から KFCA29999 までのメッセージ

aa....aa:コマンド名

(S)コマンド処理を中止します。

(O)OpenTP1 管理者に連絡してください。

〔対策〕保守員に連絡してください。

## KFCA26578-I

使用方法: ntbstart [-n] [-U] (S)

ntbstart コマンドの使用方法を示します。

# KFCA26591-W

特権 aa....aa の付与に失敗しました。サーバ名=bb....bb 理由コード=ccc

aa....aa: ユーザサービスデフォルト定義,またはユーザサービス定義に指定した process\_privilege\_name オペランドで特権の付与に失敗した特権名

bb....bb:ユーザサーバ名

ccc:理由コード

(O)理由コードに応じて対策し,再度コマンドを入力してください。

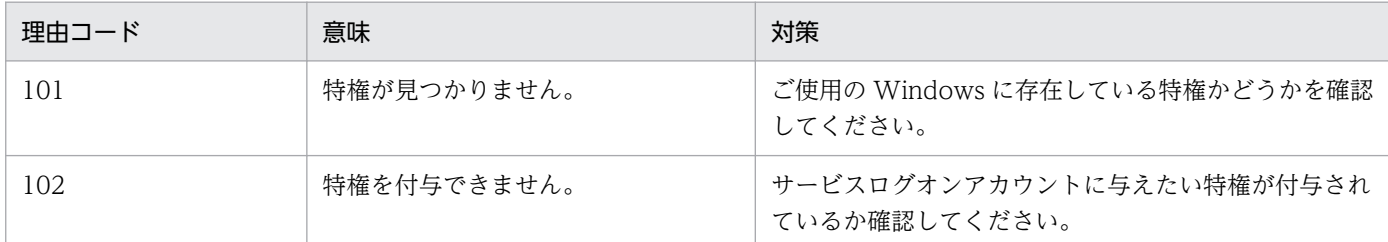

## KFCA26592-W

サービスログオンアカウントはプログラムの実行に必要な Windows の特権を所持していません。特  $\text{$ 

プログラムの実行に必要な Windows の特権を持たないユーザで OpenTP1 を起動しています。

## aaa:特権名

〔対策〕サービスログオンアカウントに指定しているユーザに対して,指定された Windows の特権を与 えてください。

<sup>13.</sup> KFCA22000 から KFCA29999 までのメッセージ

# KFCA26595-E

共用メモリにアクセスする権限がありません。

Administrators グループに所属しないユーザでコマンドを実行しているため、共用メモリに対してアクセ スする権限がありません。

〔対策〕コマンド実行者を Administrators グループに所属させてください。

## KFCA26597-W

Core の出力処理で障害が発生しました。(関数名=aa....aa 保守情報 1=bb....bb 保守情報  $2=ccc$ .... $cc)$ 

aa....aa:失敗した関数名

bb....bb:保守情報 1

cc....cc:保守情報 2

(S)Core の取得処理を中断します。

(O)OpenTP1 管理者に連絡してください。

## KFCA26700-W

prf トレース取得サービスが開始できません。 理由コード = aaaa  $(C+X)$ 

prf トレース取得サービス (性能評価用に取得する OpenTP1 内部のトレース取得機能)開始中に障害が 発生したため,サービスが開始できません。

aaaa:障害の内容を示す理由コード(4 けた以内の数字)

(S)prf トレース取得サービスを停止します。OpenTP1 は続行します。

〔対策〕理由コードに応じて対策してください。性能検証用トレースを使用する場合は、OpenTP1 を終了 したあと、再度 OpenTP1 を開始してください。性能検証用トレースを使用しない場合は、OpenTP1 を 終了させる必要はありません。

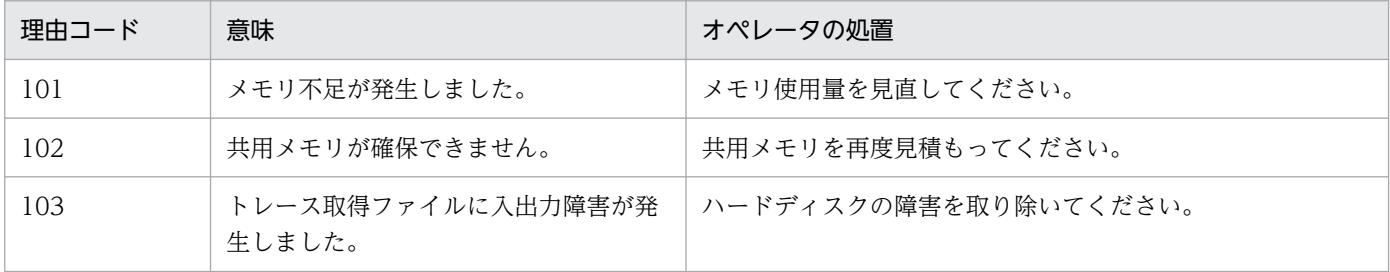

<sup>13.</sup> KFCA22000 から KFCA29999 までのメッセージ

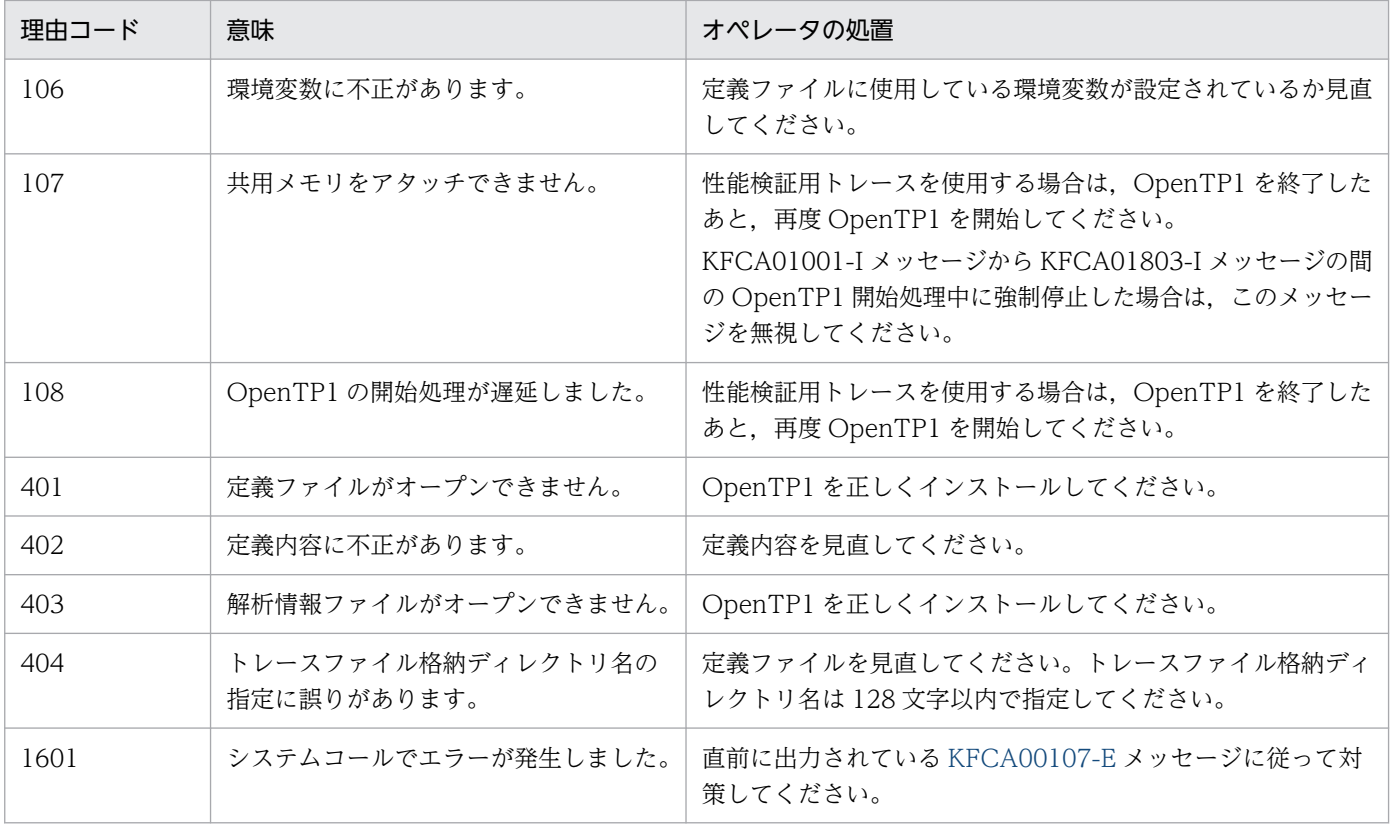

## KFCA26705-W

prf トレース取得サービスが続行できません。

理由コード = aaaa  $(C + E + X)$ 

prf トレース取得サービス (性能評価用に取得する OpenTP1 内部のトレース取得機能)処理中に障害が 発生したため,サービスが続行できません。

aaaa:障害の内容を示す理由コード(4 けた以内の数字)

(S)prf トレース取得サービスを停止します。OpenTP1 は続行します。

〔対策〕理由コードに応じて対策してください。性能検証用トレースを使用する場合は、OpenTP1 を終了 したあと、再度 OpenTP1 を開始してください。性能検証用トレースを使用しない場合は、OpenTP1 を 終了させる必要はありません。

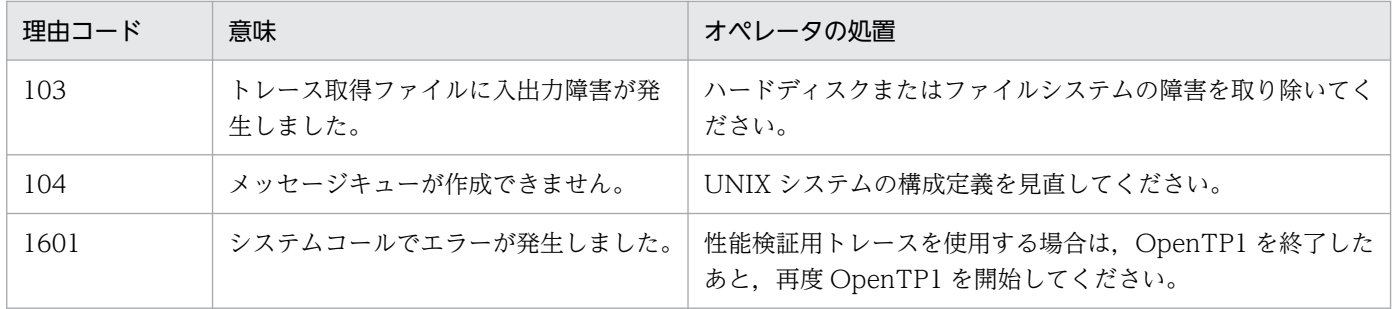

13. KFCA22000 から KFCA29999 までのメッセージ

# KFCA26710-I

aa....aa を prf トレース情報出力ファイルの現用として割り当てました。 (X)

aa....aa: prf トレース情報の出力先ファイル名

## KFCA26750-E

aaaaaaaa コマンドが実行できませんでした。理由コード=bbbb-cc (E)

prf トレース取得サービス(性能評価用に取得する OpenTP1 内部のトレース取得機能)開始中に障害が 発生したため,サービスが開始できません。

aaaaaaaa:実行できなかったコマンド名

bbbb:障害の内容を示す理由コード(4けた以内の数字)

cc:OpenTP1 内部コード

(S)コマンドの実行を終了します。

〔対策〕コマンドが実行できない原因を理由コードに応じて対策してください。

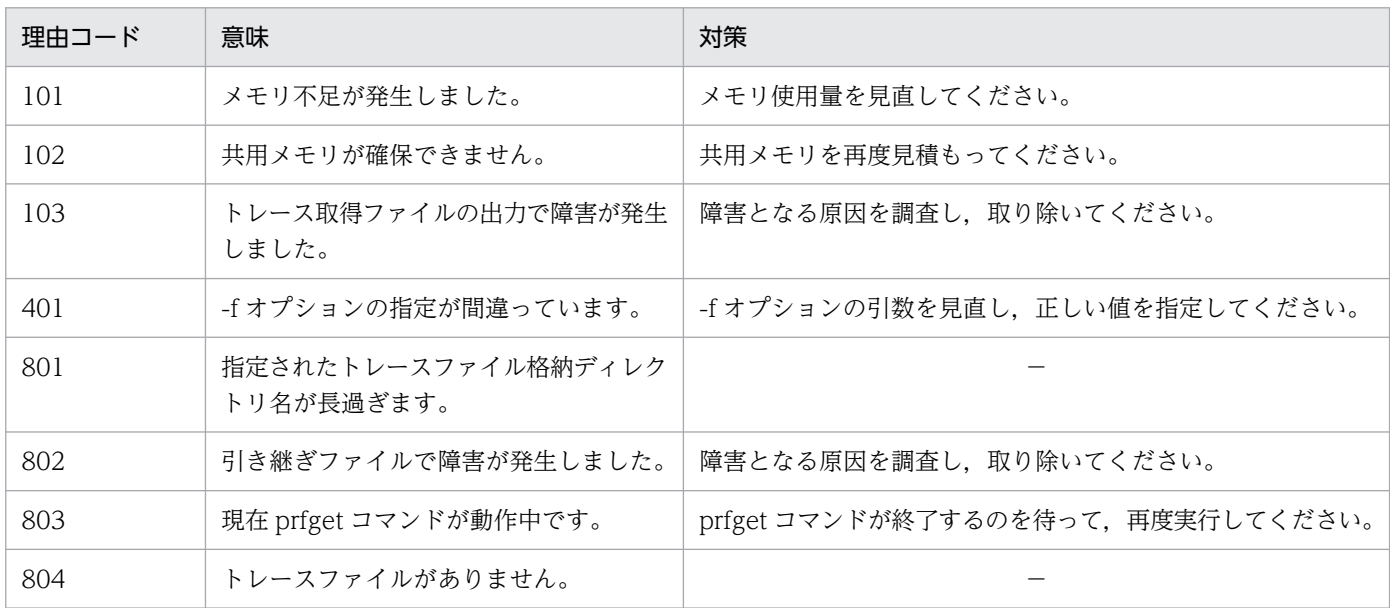

(凡例)−:該当しません。

### KFCA26751-E

コマンドの形式が誤っています。 (E)

(S)コマンドの実行を中止します。

〔対策〕コマンドの形式を確認し,再度コマンドを実行してください。

<sup>13.</sup> KFCA22000 から KFCA29999 までのメッセージ

## KFCA26760-E

prf トレースファイルのオープンに失敗しました。ファイル名:aaaaaaaa (E)

aaaaaaaa:オープンできなかったファイル名

(S)オープンに失敗したファイルを対象外とし,コマンドの継続が可能であれば継続します。

「対策〕前後のメッセージからトレースファイルがオープンできなかった原因を調査し、必要であれば再度 コマンドを実行してください。

#### KFCA26761-E

prf トレースファイルをアクセス中に障害が発生しました。 (E)

(S)アクセス障害が発生したファイルを対象外とし,コマンドの継続が可能であれば継続します。

〔対策〕前後のメッセージから障害が発生した原因を調査し,対策してください。

## KFCA26762-E

prf トレースファイルをアクセス中にデータ不正を検出しました。 (E)

(S)データ不正を検出したファイルを対象外とし,コマンドの継続が可能であれば継続します。

〔対策〕システム管理者に連絡してください。

#### KFCA26770-I

使用方法:prfed [-d] [-m] [-v] [-T [開始時刻][,終了時刻]] [-r ラン ID] [-p プロセス ID [,プロセス ID]...] [トレースデータファイル名[ トレースデータファイル名]...] (S+E)

prfed コマンドの使用方法を示します。

## KFCA26771-I

使用方法: prfget [-a][-f {\_tr|\_nm|\_xr|\_pr|\_mc|\_fl|\_jl|\_lk}] (S+E)

prfget コマンドの使用方法を示します。

## KFCA26780-W

(aa....aa:bb....bb)cc....cc:dd....dd の値(ee....ee)はデフォルト値です。実行トランザクション数に よっては短時間でオーバーラップしてしまうため,必要に応じて指定値を大きくしてください。 (E)

指定値がデフォルトのままでよいかどうかを確認してください。

<sup>13.</sup> KFCA22000 から KFCA29999 までのメッセージ

メッセージ区分および問題識別コードについては,マニュアル「OpenTP1 システム定義」の定義チェッ クの詳細についての説明を参照してください。

aa....aa:メッセージ区分

bb....bb:問題識別コード

cc....cc:定義ファイル名

\$DCCONFPATH に対象となる定義ファイルが存在しない場合も,ファイル名が出力されます。

dd....dd:オペランド名

ee....ee:dd....dd で示したオペランドの指定値

〔対策〕指定値を見積もって定義を見直してください。見積もりの詳細については,マニュアル「OpenTP1 運用と操作」の性能検証用トレース情報の取得についての説明を参照してください。

#### KFCA26781-W

(aa....aa:bb....bb)cc....cc:dd....dd の値(ee....ee)はデフォルト値未満です。実行トランザクション数 によっては短時間でオーバーラップしてしまうため,必要に応じて指定値を大きくしてください。  $(E)$ 

指定値がデフォルト値より小さな値でよいかどうかを確認してください。

メッセージ区分および問題識別コードについては,マニュアル「OpenTP1 システム定義」の定義チェッ クの詳細についての説明を参照してください。

aa....aa:メッセージ区分

bb....bb:問題識別コード

cc....cc:定義ファイル名

dd....dd:オペランド名

ee....ee:dd....dd で示したオペランドの指定値

〔対策〕指定値を見積もって定義を見直してください。見積もりの詳細については,マニュアル「OpenTP1 運用と操作」の性能検証用トレース情報の取得についての説明を参照してください。

## KFCA26900-E

リモート API サービスが続行できません。理由コード=aaa

<sup>13.</sup> KFCA22000 から KFCA29999 までのメッセージ

aaa:理由コード

301:すべてのコネクションが使用中のため,新たなコネクションを設定できません。これは,以下の 事象によって発生します。

• リモート API 機能を使用しているすべてのコネクションが連鎖 RPC を行っているため,コネク ションを解放できません。

(S)rap クライアントを Vreco01 で異常終了させます。

## KFCA26908-E

rap サーバとの通信で障害が発生しました。

理由コード = aa, IP アドレス: bb....bb, ポート番号 =  $ccc$  (X)

#### aa:障害理由の理由コード

302:rap サーバとのコネクションが切断されました。

- bb....bb:通信中の rap サーバの存在するノードの IP アドレス
- cccc:通信中の rap サーバのウェルノウンポートのポート番号
- (S)rap サーバとの通信を中止します。
- (O)障害となった原因を調査し,障害を取り除いてください。

## KFCA26911-E

aa...aa コマンドでエラーが発生しました。理由コード= bbb (E+S)

#### aa....aa:コマンド名

- bbb:エラーとなった要因コード
	- 105:メモリ不足が発生しました。
	- 106:ファイルのアクセスで I/O エラーが発生しました。
	- 107:ユーザサーバ格納ディレクトリの指定が不正です。
	- 201:コマンド引数が不正です。
	- 202:環境変数に DCCONFPATH が未定義です。
	- 207:ファイルのオープンエラーが発生しました。
	- 208:rap リスナーサービス定義を格納しているディレクトリが\$DCCONFPATH 下です。
	- 209:コマンドを実行したユーザは OpenTP1 システム管理者ではありません。
	- 210:dcsetup コマンドが実行されていません。
	- 211:OpenTP1 のバージョンが古いか,または OpenTP1 が正しくインストールされていません。
	- 212:DCDIR 環境変数が設定されていません。
	- 213:OpenTP1 が未起動です。

<sup>13.</sup> KFCA22000 から KFCA29999 までのメッセージ

## KFCA26912-E

定義の指定値に誤りがあります。理由コード= aaa,変数名:bb....bb (E)

aaa:エラーとなった要因コード

205:変数名で示すオペランドが指定されていません。

206:変数名で示すオペランドが不正です。

bb....bb:定義不正の変数名

## KFCA26918-I

usage: rapsetup  $[-d]$  [user program file]  $(S)$ 

rapsetup コマンドの使用方法を示します。-h オプション指定時または,コマンドの使用方法が誤ってい る場合に表示します。

### KFCA26919-I

使用方法:rapdfgen rap リスナーサービス定義ファイル名 | -m rap クライアントマネジャサービ ス定義ファイル名 (E+S)

rapdfgen コマンドの使用方法を示します。-h オプション指定時または,コマンドの使用方法が誤ってい る場合に表示します。

## KFCA26920-E

rap サーバが開始できません。理由コード= aaa

rap サーバの開始で障害が発生しました。

aaa:理由コード

- 101:初期化に失敗しました。
- 102:OpenTP1 が実行されていません。
- 103:セキュリティ機能を使った OpenTP1 が、セキュリティ環境の初期化処理でエラーになりました。 105:メモリ不足が発生しました。

(S)rap サーバの開始を中止します。

(O)このメッセージの直前に出力されているメッセージを参照してエラー要因を取り除いてください。

# KFCA26921-E

rap サーバの続行ができません。理由コード=aaa

<sup>13.</sup> KFCA22000 から KFCA29999 までのメッセージ

aaa:理由コード

401:連鎖 RPC の終了 RPC を行わないでクライアントがコネクションを解放しました。

(S)rap サーバを Vrext03 で異常終了させ再起動します。

## KFCA26922-I

使用方法:rapls rap リスナー名 [[ rap リスナー名] ...] (S+E)

コマンドの使用方法を示します。

## KFCA26925-W

システムコール(aa....aa)の発行時に障害が発生しました。エラーコード=bb[cc....cc]

aa....aa:システムコール名

bb:システムコールを発行し,エラーリターンしたときのエラーコード

cc....cc:エラーコードに対応した情報

(S)処理を続行します。

#### KFCA26950-I

rap リスナー(aa....aa)はリモート API サービスを準備中です。

aa ....aa: rap リスナー名

#### KFCA26951-E

rap リスナー(aa....aa)の開始中に障害が発生しました。理由コード= bb-cc

aa....aa:障害の発生した rap リスナー名

 $bb:$  理由コード

- 1:環境変数 DCSCSLNAME の指定がない。または,指定値が不正です。
- 3:環境変数 DCSCSPORT の指定がない。または、指定値が不正です。
- 5:環境変数 DCSCSPARA の指定がない。または,指定値が不正です。
- 6:環境変数 DCSCSPORT で指定されたポート番号はほかのプロセスで使用中です。
- 7:環境変数 DCSCSTIMEOUT の指定がない。または,指定値が不正です。
- 9:環境変数 DCSCSINQUIRETIME の指定がない。または、指定値が不正です。
- 11:dc\_rpc\_open()で初期化に失敗しました。
- 12:OpenTP1 が未起動です。

13:セキュリティ機能を使った OpenTP1 が,セキュリティ環境の初期化処理でエラーになりました。

<sup>13.</sup> KFCA22000 から KFCA29999 までのメッセージ

15:rap サーバの起動に失敗しました。

- 21:指定したポート番号はすでにほかの rap リスナーで使用されています。
- 22:プロセス固有メモリのメモリ不足が発生しました。
- 23:共用メモリのメモリ不足が発生しました。
- 24:ソケット不足が発生しました。
- 31:ネットワーク障害が発生しました。
- 33:自ホスト名が定義されていません。
- 37:システム異常が発生しました。
- 52: rap リスナーがシステム管理者でないユーザで起動されています。
- 54:カーネル資源の不足です。システムパラメタで指定する,システム全体でロック可能な最大ファ イル数を増やしてください。詳細については,使用している OS のマニュアルを参照してください。
- 55:rap リスナーと rap サーバの排他でロックが確保できません。
- 61:ステータスファイルへの I/O 障害が発生しました。
- 101:環境変数 DCSCSASSIGNTYPE の指定がない。または,指定値が不正です。
- 102:環境変数 DCSCSMAXCLIENT の指定がない。または,指定値が不正です。
- 103:環境変数 DCSCSINQUIREMSG の指定がない。または、指定値が不正です。
- 105:環境変数 DCSCSRECSRV の指定がない。または、指定値が不正です。

cc:OpenTP1 内部コード

(S)rap リスナーの開始処理を中止します。

- (O)障害要因を取り除いたあと,再度 rap リスナーを起動してください。
	- 理由コードが「15」の場合は OS 上限の 1 ユーザ当たりの最大プロセス数を超えて rap サーバを起動 している可能性があります。複数の rap リスナーを起動している場合に発生することがあります。必要 数以上に rap リスナーを起動していないか確認してください。rap リスナーの起動数に問題がない場合 は,OS 指定値を変更してください。

# KFCA26952-I

rap リスナー(aa....aa)はリモート API サービスを開始しました。

aa....aa: rap リスナー名

## KFCA26953-W

rap リスナー(aa....aa)のサービス中に障害が発生しました。理由コード= bb-cc

## aa....aa:障害の発生した rap リスナー名

## $bh$ : 理由コード

16:dc\_adm\_status 関数で障害が発生しました。

<sup>13.</sup> KFCA22000 から KFCA29999 までのメッセージ

cc:OpenTP1 内部コード

(S)rap リスナーの処理を続行します。

(O)障害要因を調査し,障害要因を取り除いてください。

## KFCA26954-W

rap リスナー(aa....aa)とクライアントの接続で障害が発生しました。理由コード= bb-cc, IP アドレ ス:dd....dd(ee....ee:ff....ff)

aa....aa:障害の発生した rap リスナー名

- bb:理由コード
	- 22:プロセス固有メモリ不足が発生しました。
	- 24:ソケット不足が発生しました。
	- 25:クライアントとの最大接続許容数をオーバしました。
	- 31:ネットワーク障害が発生しました。
	- 32:電文送受信タイムアウトが発生しました。
	- 35:クライアントから不正な電文が届きました。
	- 36:クライアントがコネクションを切断しました。
	- 37:システム異常が発生しました。
- cc:OpenTP1 内部コード
- dd....dd:クライアントの IP アドレス

クライアントからのコネクト要求でエラーになった場合,"\*\*.\*\*.\*\*.\*\*"が表示されることがあります。 クライアントが TP1/Client/J であり,クライアント環境定義の dccltextend オペランドの指定値が 00000000 である場合,0.0.0.0 が表示されます。

#### ee....ee:送信元 IP アドレス※

#### ff.....ff:送信元ポート番号※

注※

rap リスナーとコネクション確立したプロセスの IP アドレスとポート番号です。

次のどれかの条件に該当する場合,クライアントの IP アドレス (dd....dd)と,送信元 IP アドレス (ee....ee)に表示される内容が異なることがあります。

- rap クライアントが TP1/Client/J である。
- rap リスナーと rap クライアントの間にファイアウォールがある。
- rap クライアントの環境がマルチホームドホスト形態である。

(S)rap リスナーの処理を続行します。

<sup>13.</sup> KFCA22000 から KFCA29999 までのメッセージ

## KFCA26955-W

rap リスナー(aa....aa)と rap サーバの接続で障害が発生しました。理由コード= bb-cc

aa....aa:障害の発生した rap リスナー名

bb:理由コード

22:プロセス固有メモリ不足が発生しました。

24:ソケット不足が発生しました。

31:ネットワーク障害が発生しました。

32:電文送受信タイムアウトが発生しました。rap リスナーサービス定義の rap\_watch\_time オペラ ンドを見直してください。

37:システム異常が発生しました。

cc:OpenTP1 内部コード

(S)rap リスナーの処理を続行します。

#### KFCA26956-W

rap リスナー(aa....aa)とクライアントの通信で障害が発生しました。理由コード= bb-cc, IP アドレ ス:dd....dd(ee....ee:ff....ff)

aa....aa:障害の発生した rap リスナー名

bb:理由コード

22:プロセス固有メモリ不足が発生しました。

- 31:ネットワーク障害が発生しました。
- 32:電文送受信タイムアウトが発生しました。
- 36:クライアントがコネクションを切断しました。
- 37:システム異常が発生しました。

71:クライアントからの要求最大待ち時間を満了しましたが要求が来ません。

#### cc:OpenTP1 内部コード

dd....dd:クライアントの IP アドレス

rap クライアントが TP1/Client/I であり、クライアント環境定義の dccltextend オペランドの指定値 が 00000000 である場合,0.0.0.0 が表示されます。

ee....ee:送信元 IP アドレス※

#### ff....ff:送信元ポート番号※

注※

rap リスナーとコネクション確立したプロセスの IP アドレスとポート番号です。

<sup>13.</sup> KFCA22000 から KFCA29999 までのメッセージ

次のどれかの条件に該当する場合、クライアントの IP アドレス (dd....dd) と、送信元 IP アドレス (ee....ee)に表示される内容が異なることがあります。

- rap クライアントが TP1/Client/J である。
- rap リスナーと rap クライアントの間にファイアウォールがある。
- rap クライアントの環境がマルチホームドホスト形態である。

(S)rap リスナーの処理を続行します。

# KFCA26957-W

rap リスナー(aa....aa)と rap サーバの通信で障害が発生しました。理由コード= bb-cc

aa....aa:障害の発生した rap リスナー名

- $bb:$  理由コード
	- 22:プロセス固有メモリ不足が発生しました。

24:ソケット不足が発生しました。

- 31:ネットワーク障害が発生しました。
- 32:電文送受信タイムアウトが発生しました。
- 36:rap サーバがダウンしました。
- 37:システム異常が発生しました。
- cc:OpenTP1 内部コード

(S)rap リスナーの処理を続行します。

# KFCA26958-I

rap リスナー(aa....aa)はリモート API サービスを終了中です。

aa....aa: rap リスナー名

# KFCA26959-I

rap リスナー(aa....aa)は rap サーバの終了を待ち合わせます。

aa ....aa: rap リスナー名

# KFCA26960-I

rap リスナー(aa....aa)は終了しました。

## aa ....aa: rap リスナー名

<sup>13.</sup> KFCA22000 から KFCA29999 までのメッセージ

# KFCA26961-E

rap サーバの開始中に障害が発生しました。理由コード= aa-(bb-cc)

aa:理由コード

- 1:環境変数 DCSCSLNAME の指定がない。または、指定値が不正です。
- 3:環境変数 DCSCSPORT の指定がない。または指定値が不正です。
- 4:rap リスナーが未起動です。
- 7:環境変数 DCSCSTIMEOUT の指定がない。または,指定値が不正です。
- 9:環境変数 DCSCSINQUIRETIME の指定がない。または、指定値が不正です。
- 16:dc\_adm\_status 関数でエラーを検知しました。
- 22:プロセス固有メモリのメモリ不足が発生しました。
- 33:自ホスト情報が定義されていません。
- 52:rap サーバがシステム管理者でないユーザで起動されています。
- 53:rap リスナー用ユーザサービス定義に指定した DCSCSPARA 以上のサーバが起動されました。
- 54:カーネル資源の不足です。システムパラメタで指定する,システム全体でロック可能な最大ファ イル数を増やしてください。詳細については,使用している OS のマニュアルを参照してください。 55:排他の確保時,予期しないエラーが発生しました。
- bb:サーバ番号
	- -1:サーバ管理番号が未確定の場合。

正の整数:障害の発生した rap サーバの管理番号。

cc:OpenTP1 内部コード

(S)rap サーバの開始処理を中止します。

(O)障害要因を取り除いたあと,再度 rap リスナーを起動してください。

## KFCA26963-E

rap リスナーとの接続に失敗しました。理由コード= aa(bb-cc)

aa: 理由コード

22:プロセス固有メモリのメモリ不足が発生しました。

- 24:ソケット不足が発生しました。
- 31:ネットワーク障害が発生しました。
- 32:電文送受信タイムアウトが発生しました。
- 33:自ホスト情報が定義されていません。
- 34:rap リスナーから接続を拒否されました。
- 37:システム異常が発生しました。

38:rap リスナーへのコネクト時にリッスンキューがあふれたため失敗しました。 rap\_connect\_retry\_count オペランド,および rap\_connect\_retry\_interval オペランドに適切な値を 設定し,再度 rapdfgen コマンドを実行してください。

61:ステータスファイルへの I/O 障害が発生しました。

bb:サーバ番号

障害の発生した rap サーバの管理番号。

- cc:OpenTP1 内部コード
- (S)rap サーバの開始処理を中止します。

(O)障害要因を取り除いたあと,再度 rap リスナーを起動してください。

## KFCA26964-E

rap リスナーとの通信で障害が発生しました。理由コード= aa(bb-cc)

aa:理由コード

22:プロセス固有メモリのメモリ不足が発生しました。

- 24:ソケット不足が発生しました。
- 31:ネットワーク障害が発生しました。
- 32:電文送受信タイムアウトが発生しました。rap リスナーサービス定義の rap\_watch\_time オペラ ンドを見直してください。
- 35:rap リスナーから不正な電文が届きました。
- 36:リスナーがコネクションを切断しました。

37:システム異常が発生しました。

bb:サーバ番号

障害の発生した rap サーバの管理番号。

cc:OpenTP1 内部コード

# KFCA26965-E

クライアントとの通信で障害が発生しました。理由コード= aa(bb-cc),IP アドレス:dd....dd  $(ee<sub>mm</sub>ee:ff<sub>mm</sub>ff)$ 

aa: 理由コード

22:プロセス固有メモリのメモリ不足が発生しました。

31:ネットワーク障害が発生しました。

32: 電文送受信タイムアウトが発生しました。rap リスナーサービス定義の rap\_watch\_time オペラ ンド. またはクライアント側のユーザサービス定義の watch time オペランドを見直してください。 35:クライアントから不正な電文が届きました。

<sup>13.</sup> KFCA22000 から KFCA29999 までのメッセージ

36:クライアントがコネクションを切断しました。

37:システム異常が発生しました。

71:クライアントからの要求最大待ち時間を満了しましたが要求が来ません。rap リスナーサービス定 義の rap\_inquire\_time オペランドまたはクライアント側のユーザサービス定義の rpc\_rap\_inquire\_time オペランドを見直してください。

91:クライアント側のタイムアウトによってサーバ側の処理を打ち切りました。クライアント側のユー ザサービス定義の watch\_time オペランドを見直してください。

bb:サーバ番号

障害の発生した rap サーバの管理番号。

cc:OpenTP1 内部コード

dd....dd:障害となったクライアントのノードの IP アドレス

rap クライアントが TP1/Client/J であり、クライアント環境定義の dccltextend オペランドの指定値 が 00000000 である場合,0.0.0.0 が表示されます。

ee....ee:送信元 IP アドレス※

ff....ff:送信元ポート番号※

注※

rap リスナーとコネクション確立したプロセスの IP アドレスとポート番号です。 次のどれかの条件に該当する場合、障害となったクライアントのノードの IP アドレス (dd....dd) と、送信元 IP アドレス (ee....ee)に表示される内容が異なることがあります。

- rap クライアントが TP1/Client/J である。
- rap リスナーと rap クライアントの間にファイアウォールがある。
- rap クライアントの環境がマルチホームドホスト形態である。

## KFCA26966-I

rap サービスの継続ができないためサービスを再開始します。(0-aa)

rap リスナーがダウンしたため、再起動します。

aa:rap サーバの管理番号

(S)rap サーバを Vslbs99 でアボートさせ,再度 rap サーバを起動します。

## KFCA26969-I

rap リスナー(aa....aa)は bbbb 個のクライアントの終了を待っています。

aa ....aa: rap リスナー名

<sup>13.</sup> KFCA22000 から KFCA29999 までのメッセージ

(O)rapls コマンドで接続している rap クライアントを確認してください。

## KFCA26970-E

rap リスナーとの接続で障害が発生しました。理由コード=aa-bb, IP アドレス:cc....cc, ポート番 号=dddd

#### aa:障害理由の理由コード

- 8:ネットワーク上に接続されていないホストと接続しようとしています。
- 22:メモリ不足が発生しました。
- 24:ソケット不足が発生しました。
- 31:ネットワーク障害が発生しました。
- 32:送受信タイムアウトが発生しました。ユーザサービス定義の watch time オペランド,またはサー
- バ側の rap リスナーサービス定義の rap\_watch\_time オペランドを見直してください。
- 36:rap リスナーは停止しています。
- 37:システムコールで予期しないエラーが発生しました。
- 38:rap リスナーが停止しています。または,rap リスナーへのコネクト時にリッスンキューがあふれ たため失敗しました。rap リスナーが起動している場合は、DCFPL\_CONNECT\_RETRY\_COUNT オペランド,および DCFPL\_CONNECT\_RETRY\_INTERVAL オペランドに適切な値を設定したあ と,再度 rap クライアントを起動してください。
- 81:rap リスナーがメモリ不足のため処理を続行できません。
- 82:rap リスナーとの通信で rap リスナーがタイムアウトを検知しました。ユーザサービス定義の watch\_time オペランド,またはサーバ側の rap リスナーサービス定義の rap\_watch\_time オペラン ドを見直してください。

83:rap リスナーの処理でシステム異常が発生しました。

bb:OpenTP1 内部コード

cc....cc:接続しようとした rap リスナーの存在するノードの IP アドレス

dddd:接続しようとした rap リスナーのウェルノウンポートのポート番号

(S)rap リスナーとの接続を中止します。

(O)障害となった原因を調査し,障害を取り除いてください。

## KFCA26971-E

rap サーバとの通信で障害が発生しました。理由コード=aa-bb, IP アドレス: cc....cc, ポート番号 =dddd

<sup>13.</sup> KFCA22000 から KFCA29999 までのメッセージ

#### aa:障害理由の理由コード

22:メモリ不足が発生しました。

31:ネットワーク障害が発生しました。

32:送受信タイムアウトが発生しました。ユーザサービス定義の watch time またはサーバ側の rap リスナーサービス定義の rap\_watch\_time を見直してください。

35:続行不可能な障害が発生しました。

予期しない電文を受信しました。

36:サーバとのコネクションが切断されました。

37:システムコールで予期しないエラーが発生しました。

bb:OpenTP1 内部コード

cc....cc:通信中の rap サーバの存在するノードの IP アドレス

dddd:通信中の rap サーバのウェルノウンポートのポート番号

(S)rap サーバとの通信を中止します。

(O)障害となった原因を調査し,障害を取り除いてください。

# KFCA27750-E

aa....aa コマンド実行時に障害が発生しました。エラーコード:bbbb (E)

コマンド実行時に障害を検知しました。コマンドは実行を中止します。

aa....aa:障害が発生したコマンド

bbbb:エラーコード

## 〔対策〕エラーコード一覧の対策を実施してください。

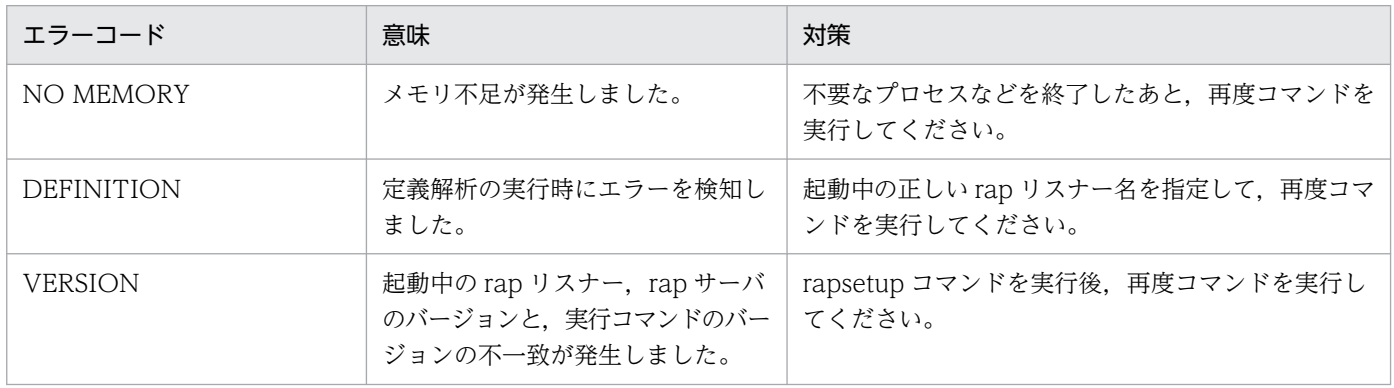

# KFCA27751-W

指定された rap リスナーは未起動です。rap リスナー名:aaaa (E)

<sup>13.</sup> KFCA22000 から KFCA29999 までのメッセージ
コマンドの引数で指定された rap リスナーは起動されていません。

aaaa:未起動の rap リスナー名

# KFCA27752-I

rap クライアントマネジャ(aa....aa)はリモート API クライアントマネジャ機能を準備中です。

aa....aa: rap クライアントマネジャ名

### KFCA27753-E

rap クライアントマネジャ(aa....aa)の開始中に障害が発生しました。

理由コード= bb-cc

aa....aa:rap クライアントマネジャ名

- bb:理由コード
	- 1:環境変数 DCSCSCLMANNAME の指定がない。または,指定値が不正です。
	- 3: rap\_client\_manager\_port オペランドの指定がない。または、指定値が不正です。
	- 4: rap\_listen\_inf オペランドの指定がない。または、指定値が不正です。
	- 6:指定した rap クライアントマネジャのポート番号は,ほかのプロセスで使用中です。
	- 11:dc\_rpc\_open() で初期化に失敗しました。
	- 12:OpenTP1 が起動されていません。

13:セキュリティ機能を使った OpenTP1 が,セキュリティ環境の初期化処理でエラーになりました。 21:すでに rap クライアントマネジャが起動しています。または,前回起動していた rap クライアン トマネジャが正常終了していません。

- 22:プロセス固有メモリ不足が発生しました。
- 23:共用メモリ不足が発生しました。
- 24:ソケット不足が発生しました。
- 31:ネットワーク障害が発生しました。
- 33:自ホスト名が定義されていません。
- 36:rap リスナーがコネクションを切断しました。
- 37:システム異常が発生しました。
- 61:ステータスファイルへの I/O 障害が発生しました。

### cc:OpenTP1 内部コード

(S)rap クライアントマネジャの開始処理を中止します。

(O)障害要因を取り除いたあと,再度 rap クライアントマネジャを起動してください。

<sup>13.</sup> KFCA22000 から KFCA29999 までのメッセージ

# KFCA27754-I

rap クライアントマネジャ(aa....aa)はリモート API クライアントマネジャ機能を開始しました。

aa....aa:rap クライアントマネジャ名

# KFCA27755-W

rap クライアントマネジャ(aa....aa)は予期せぬ rap リスナーからの起動通知を受信しました。

ノード識別子: bb....bb, ポート番号=cccc

aa....aa:rap クライアントマネジャ名

bb....bb:起動通知を送信した rap リスナーが存在する OpenTP1 ノードのノード識別子

cccc:起動通知を送信した rap リスナーのポート番号

(S)rap クライアントマネジャの処理を続行します。

(O)起動通知を送信した rap リスナーを監視対象としたい場合は,rap クライアントマネジャサービス定 義の rap listen\_inf オペランドで、監視対象とする rap リスナーを指定してください。

rap リスナーを指定するには、次の手順で指定してください。

1. rap クライアントマネジャを正常終了する。

2. rap クライアントマネジャサービス定義の rap\_listen\_inf オペランドで rap リスナーを指定する。

3. rapdfgen コマンドを実行したあと、rap クライアントマネジャを再度起動する。

# KFCA27756-I

rap クライアントマネジャ(aa....aa)はリモート API クライアントマネジャ機能を終了中です。

aa....aa: rap クライアントマネジャ名

# KFCA27757-I

rap クライアントマネジャ(aa....aa)は終了しました。

aa ...aa: rap クライアントマネジャ名

### KFCA27759-W

rap クライアントマネジャ(aa....aa)と rap リスナーの接続で障害が発生しました。 理由コード= bb-cc. IP アドレス: dd....dd

aa ...aa: rap クライアントマネジャ名

<sup>13.</sup> KFCA22000 から KFCA29999 までのメッセージ

### $bb:$  理由コード

- 22:プロセス固有メモリ不足が発生しました。
- 24:ソケット不足が発生しました。
- 31:ネットワーク障害が発生しました。
- 32:電文送受信タイムアウトが発生しました。
- 35:rap リスナーから不正な電文が届きました。
- 36:rap リスナーがコネクションを切断しました。
- 37:システム異常が発生しました。

cc:OpenTP1 内部コード

- dd....dd:rap リスナーの IP アドレス
	- rap リスナーからのコネクト要求でエラーになった場合, "\*\*.\*\*.\*\*"が表示されることがあります。

(S)rap クライアントマネジャの処理を続行します。

### KFCA27760-W

rap クライアントマネジャとの接続で障害が発生しました。

理由コード= aa-bb, IP アドレス: cc....cc, ポート番号=dddd

### aa:障害理由の理由コード

8:ネットワーク上に接続されていないホストと接続しようとしています。

- 22:メモリ不足が発生しました。
- 24:ソケット不足が発生しました。
- 31:ネットワーク障害が発生しました。
- 32:電文送受信タイムアウトが発生しました。
- 36:rap クライアントマネジャは停止しています。
- 37:システムコールで予期しないエラーが発生しました。
- 81:rap クライアントマネジャがメモリ不足のため処理を続行できません。
- 82:rap クライアントマネジャとの通信で rap リスナーがタイムアウトを検知しました。
- 83:rap クライアントマネジャの処理でシステム異常が発生しました。

104: rap\_client\_manager\_node オペランドの指定がありません。または、指定値が不正です。

### bb:OpenTP1 内部コード

cc....cc:接続しようとした rap クライアントマネジャの存在するノードの IP アドレス rap\_client\_manager\_node オペランドの指定が不正の場合, "\*\*.\*\*.\*\*.\*\*"が表示されることがあります。

### dddd:接続しようとした rap クライアントマネジャのウェルノウンポートのポート番号

(S)rap クライアントマネジャとの接続を中止します。

<sup>13.</sup> KFCA22000 から KFCA29999 までのメッセージ

(O)障害となった原因を調査し,障害を取り除いてください。

# KFCA27762-W

rap クライアントマネジャ(aa....aa)のサービス中に障害が発生しました。理由コード= bb-cc

aa....aa: rap クライアントマネジャ名

bb:理由コード

16:dc\_adm\_status 関数で障害が発生しました。

cc:OpenTP1 内部コード

(S)rap クライアントマネジャの処理を続行します。

(O)障害となった原因を調査し,障害を取り除いてください。

### KFCA27763-W

rap リスナー(aa....aa)は rap クライアント(IP アドレス:bb....bb, ポート番号=ccccc)とのコネク ションを切断しました。保守情報=dddd

aa....aa: rap リスナー名

bb....bb:rap クライアントの IP アドレス

ccccc:rap クライアントの送信ポート番号

dddd:OpenTP1 内部コード

(S)rap リスナーの終了処理を続行します。

# KFCA27764-W

rap リスナー(aa....aa)に rap クライアントからの要求が滞留しています。滞留数=bbbb

aa....aa: rap リスナー名

bbbb:現在 rap リスナーに滞留している要求数

(S)処理を続行します。

(O)要求が滞留している原因を調査し,対策してください。

# KFCA27765-W

rap サーバ(aa....aa)は rap クライアント(IP アドレス:bb....bb, ポート番号=ccccc)とのコネクショ ンを切断しました。保守情報=dddd-eeee

<sup>13.</sup> KFCA22000 から KFCA29999 までのメッセージ

aa....aa: rap サーバ名

bb....bb:rap クライアントの IP アドレス

ccccc:rap クライアントの送信ポート番号

dddd:OpenTP1 内部コード

eeee:サーバ番号

(S)rap リスナーの終了処理を続行します。

### KFCA27770-W

(aa....aa:bb....bb) cc....cc 定義の dd....dd オペランドに自ノード名(ee....ee)が指定されていると目的 の機能が動作しません。オペランドの値を見直してください。 (E)

dd....dd で示したオペランドに、my host オペランドと同じ値が指定されています。指定値が正しい場合 は,そのままで問題ありません。指定値が正しくない場合は,定義を見直してください。

メッセージ区分および問題識別コードについては,マニュアル「OpenTP1 システム定義」の定義チェッ クの詳細についての説明を参照してください。

aa....aa:メッセージ区分

bb....bb:問題識別コード

cc....cc:定義ファイル名

dd....dd:オペランド名

ee....ee:dd....dd で示したオペランドの指定値

〔対策〕定義を見直してください。

### KFCA27771-W

(aa....aa:bb....bb) 定義ファイルが旧バージョンによって作成された物です。rapdfgen コマンドで再 作成してください。定義ファイル名: cc....cc (E)

rap リスナー用ユーザサービス定義ファイル,rap サーバ用ユーザサービス定義ファイル,または rap ク ライアントマネジャ用ユーザサービス定義ファイルが,旧バージョンで作成された可能性があります。ま たは、rap リスナー,rap サーバ,もしくはrap クライアントマネジャの実行形式プログラム名と、シス テムサービス情報定義の module オペランドに指定されている実行形式プログラム名が同じです。

実行形式プログラム名が同じ場合は、実行形式プログラム名を変更してください。それ以外の場合は、 rapdfgen コマンドを実行して定義を再作成してください。

<sup>13.</sup> KFCA22000 から KFCA29999 までのメッセージ

メッセージ区分および問題識別コードについては,マニュアル「OpenTP1 システム定義」の定義チェッ クの詳細についての説明を参照してください。

aa....aa:メッセージ区分

bb....bb:問題識別コード

cc.cc:定義ファイル名

〔対策〕rapdfgen コマンドを実行して定義ファイルを再作成してください。

### KFCA27772-W

(aa....aa:bb....bb) 定義ファイル内の値が書き換えられています。rapdfgen コマンドで再作成してく ださい。定義ファイル名:cc....cc, オペランド:dd....dd, 値:ee....ee (E)

rap リスナー用ユーザサービス定義, rap サーバ用ユーザサービス定義, または rap クライアントマネジャ 用ユーザサービス定義が変更されています。rapdfgen コマンドを実行して再作成してください。

メッセージ区分および問題識別コードについては,マニュアル「OpenTP1 システム定義」の定義チェッ クの詳細についての説明を参照してください。

aa....aa:メッセージ区分

bb....bb:問題識別コード

cc....cc:定義ファイル名

dd....dd:オペランド名

次の表の,表示されるオペランド名に示す文字列が表示されることがあります。表示されるオペランド 名と,対応する定義ファイルのオペランド名を次の表に示します。

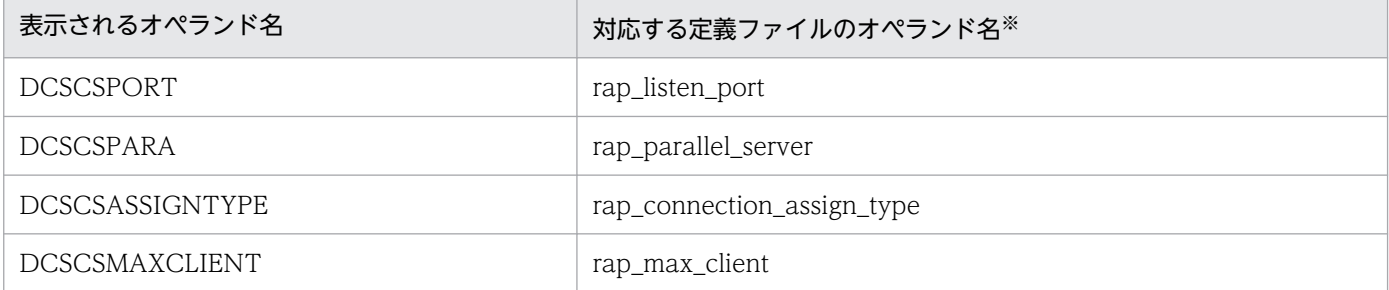

注※

該当する定義は, rap リスナーサービス定義です。

### ee....ee:dd....dd で示したオペランドの指定値

dd....dd で示したオペランドの指定が省略されていて値が取得できない場合は,"\*\*\*\*"を出力します。

〔対策〕rapdfgen コマンドを実行して定義ファイルを再作成してください。

<sup>13.</sup> KFCA22000 から KFCA29999 までのメッセージ

# KFCA27773-E

メモリ不足が発生しました。リモート API サービス関連の定義チェックを中止します。定義ファイル  $\hat{A}$  : aa....aa (E)

リモート API サービス関連の定義チェック処理でメモリ不足が発生しました。aa....aa で示した定義ファ イルのチェック処理を中止します。

aa....aa:定義ファイル名

(S)処理を続行します。

〔対策〕メモリ不足を解消したあと,再度コマンドを実行してください。

### KFCA27774-E

aa....aa 定義の指定値に誤りがあります。定義ファイル名:bb....bb (E)

定義の指定値に誤りがあります。

aa....aa:誤りのあったオペランド

bb....bb:誤りのあった定義ファイル名

(S)処理を続行します。

〔対策〕rapdfgen コマンドを実行して定義ファイルを作成したあと,手動で変更した可能性があります。 再度,rapdfgen コマンドで定義ファイルを作成してください。

# KFCA27775-W

(aa....aa:bb....bb) cc....cc 定義の dd....dd オペランドに指定したホスト名(ee....ee)が不正です。 (E)

指定されているホスト名は,アドレス解決ができません。指定値を見直してください。

メッセージ区分および問題識別コードについては,マニュアル「OpenTP1 システム定義」の定義チェッ クの詳細についての説明を参照してください。

aa....aa:メッセージ区分

bb....bb:問題識別コード

cc....cc:定義ファイル名

dd....dd:オペランド名

ee....ee:dd....dd で示したオペランドの指定値

<sup>13.</sup> KFCA22000 から KFCA29999 までのメッセージ

# KFCA27776-W

(aa....aa:bb....bb) cc....cc 定義の dd....dd オペランドに自ノード識別子(ee....ee)が指定されていると 目的の機能が動作しません。オペランドの値を見直してください。 (E)

dd....dd で示したオペランドに,システム共通定義の node\_id オペランドと同じ値が指定されています。 指定値を見直してください。

メッセージ区分および問題識別コードについては,マニュアル「OpenTP1 システム定義」の定義チェッ クの詳細についての説明を参照してください。

aa....aa:メッセージ区分

bb....bb:問題識別コード

cc....cc:定義ファイル名

dd....dd:オペランド名

ee....ee: dd....dd で示したオペランドの指定値

〔対策〕指定値を見直してください。

# KFCA27777-W

(aa....aa:bb....bb) cc....cc 定義の max\_open\_fds オペランドの値(dd....dd)と ee....ee 定義の max\_socket\_descriptors オペランドの値(ff....ff)の合計値は gg....gg 以下になるように指定してくだ さい。 (E)

リモート API サービス用の定義ファイルで指定されている max\_open\_fds オペランドの指定値と, max\_socket\_descriptors オペランドの指定値の合計値が次に示す値より大きくなっています。 max\_socket\_descriptors の値を小さくしてください。

- ご使用の OS が HI-UX/WE2, AIX または Windows の場合: 2048
- ご使用の OS が Linux または Solaris の場合:1024

メッセージ区分および問題識別コードについては,マニュアル「OpenTP1 システム定義」の定義チェッ クの詳細についての説明を参照してください。

aa....aa:メッセージ区分

bb....bb:問題識別コード

cc....cc:max\_open\_fds オペランドを指定している定義ファイル名

dd....dd: max\_open\_fds オペランドの指定値

<sup>13.</sup> KFCA22000 から KFCA29999 までのメッセージ

ee....ee: max\_socket\_descriptors オペランドを指定している定義ファイル名

max\_socket\_descriptors オペランドの指定が省略されている場合は,'\*\*\*\*\*\*\*\*'が表示されます。

ff....ff:max\_socket\_descriptors オペランドの指定値またはデフォルト値

gg....gg:合計値の最大値

〔対策〕指定値を見直してください。max\_socket\_descriptors オペランドの指定値を小さくして, rapdfgen コマンドを実行してください。

# KFCA27778-W

(aa....aa:bb....bb) リモート API サービス(cc....cc)を構成する rap サーバの定義ファイル(dd....dd)が ありません。rapdfgen コマンドで再作成してください。 (E)

リモート API サービスを構成する rap サーバの定義ファイルがありません。rapdfgen コマンドを実行し て定義を再作成してください。

メッセージ区分および問題識別コードについては,マニュアル「OpenTP1 システム定義」の定義チェッ クの詳細についての説明を参照してください。

aa....aa:メッセージ区分

bb....bb:問題識別コード

cc....cc:rap リスナー用ユーザサービス定義ファイル名

dd....dd:見つからなかった rap サーバ用ユーザサービス定義ファイル名

〔対策〕rapdfgen コマンドを実行して定義を再作成してください。

# KFCA27790-W

rap サーバと rap クライアントとの通信で障害が発生しました。 理由コード= aa (bb-cc), IP アドレス:dd....dd (ee....ee: ff....ff)

### aa:理由コード

31:ネットワーク障害が発生しました。

32:電文送受信タイムアウトが発生しました。rap\_watch\_time オペランドまたはクライアント側の watch\_time オペランドを見直してください。

35:クライアントから不正な電文が届きました。

36:クライアントがコネクションを切断しました。

71:クライアントからの要求最大待ち時間を満了しましたが要求が来ません。rap\_inquire\_time オペ ランドまたはクライアント側の rpc\_rap\_inquire\_time オペランドを見直してください。

91:クライアント側のタイムアウトによってサーバ側の処理を打ち切りました。クライアント側の watch\_time オペランドを見直してください。

bb:サーバ番号

障害の発生した rap サーバの管理番号

- cc:OpenTP1 内部コード
- dd....dd:障害となったクライアントのノードの IP アドレス

rap クライアントが TP1/Client/I であり、クライアント環境定義の dccltextend オペランドの指定値 が 00000000 である場合,0.0.0.0 が表示されます。

ee....ee:送信元 IP アドレス※

### ff....ff:送信元ポート番号※

### 注※

rap リスナーとコネクション確立したプロセスの IP アドレスとポート番号です。 次のどれかの条件に該当する場合、障害となったクライアントのノードの IP アドレス (dd....dd) と, 送信元 IP アドレス (ee....ee)に表示される内容が異なることがあります。

- rap クライアントが TP1/Client/J である。
- rap リスナーと rap クライアントの間にファイアウォールがある。
- rap クライアントの環境がマルチホームドホスト形態である。

### KFCA27791-W

rap クライアントと rap リスナーとの接続で障害が発生しました。

理由コード= aa-bb, IP アドレス: cc....cc, ポート番号=dd....dd

aa:障害理由の理由コード

8:ネットワーク上に接続されていないホストと接続しようとしています。

31:ネットワーク障害が発生しました。

32:送受信タイムアウトが発生しました。watch\_time オペランドまたはサーバ側の rap\_watch\_time オペランドを見直してください。

36:rap リスナーは停止しています。

38:rap リスナーが停止しています。または、rap リスナーへのコネクト時にリッスンキューがあふれ たため接続に失敗しました。rap リスナーが起動している場合は,

DCFPL\_CONNECT\_RETRY\_COUNT オペランドおよび

DCFPL\_CONNECT\_RETRY\_INTERVAL オペランドに適切な値を設定したあと,再度 rap クライア ントを起動してください。

82:rap リスナーとの通信で rap リスナーがタイムアウトを検知しました。watch\_time オペランドま たはサーバ側の rap\_watch\_time オペランドを見直してください。

<sup>13.</sup> KFCA22000 から KFCA29999 までのメッセージ

<span id="page-1630-0"></span>bb:OpenTP1 内部コード

cc....cc:接続しようとした rap リスナーの存在するノードの IP アドレス

dd....dd:接続しようとした rap リスナーのウェルノウンポート番号

(S)rap リスナーとの接続を中止します。

(O)障害となった原因を調査し,障害を取り除いてください。

### KFCA27792-W

rap クライアントと rap サーバとの接続で障害が発生しました。 理由コード= aa-bb, IP アドレス: cc....cc, ポート番号=dd....dd

### aa:障害理由の理由コード

31:ネットワーク障害が発生しました。 32:送受信タイムアウトが発生しました。watch\_time オペランドまたはサーバ側の rap\_watch\_time オペランドを見直してください。

36:サーバとのコネクションが切断されました。

bb:OpenTP1 内部コード

cc....cc:通信中の rap サーバが存在するノードの IP アドレス

dd....dd: 通信中の rap サーバのウェルノウンポート番号

(S)rap サーバとの通信を中止します。

(O)障害となった原因を調査し,障害を取り除いてください。

### KFCA28405-E

mmm セションに障害が発生しました。 コネクション名= aa....aa 論理端末名称= bb....bb 理由コード=(cc....cc,dd....dd,ee....ee)

mmm:MCF 識別子

aa....aa:コネクション名

bb....bb:論理端末名称

cc....cc:終了コード

03000001:回線障害が発生しました。

dd....dd:詳細情報

<sup>13.</sup> KFCA22000 から KFCA29999 までのメッセージ

ee....ee:処置コード

詳細情報に示す要因によってセションに障害が発生しました。詳細情報と処置コードを表に示します。

(S)セションを終了します。

(O)OpenTP1 管理者に連絡してください。

〔対策〕このメッセージの前に出力されているメッセージと詳細情報一覧に示す詳細情報を基に原因を調査 し,そのメッセージの対策に従って処置してください。

### 詳細情報一覧

終了コードが 03000001 の場合

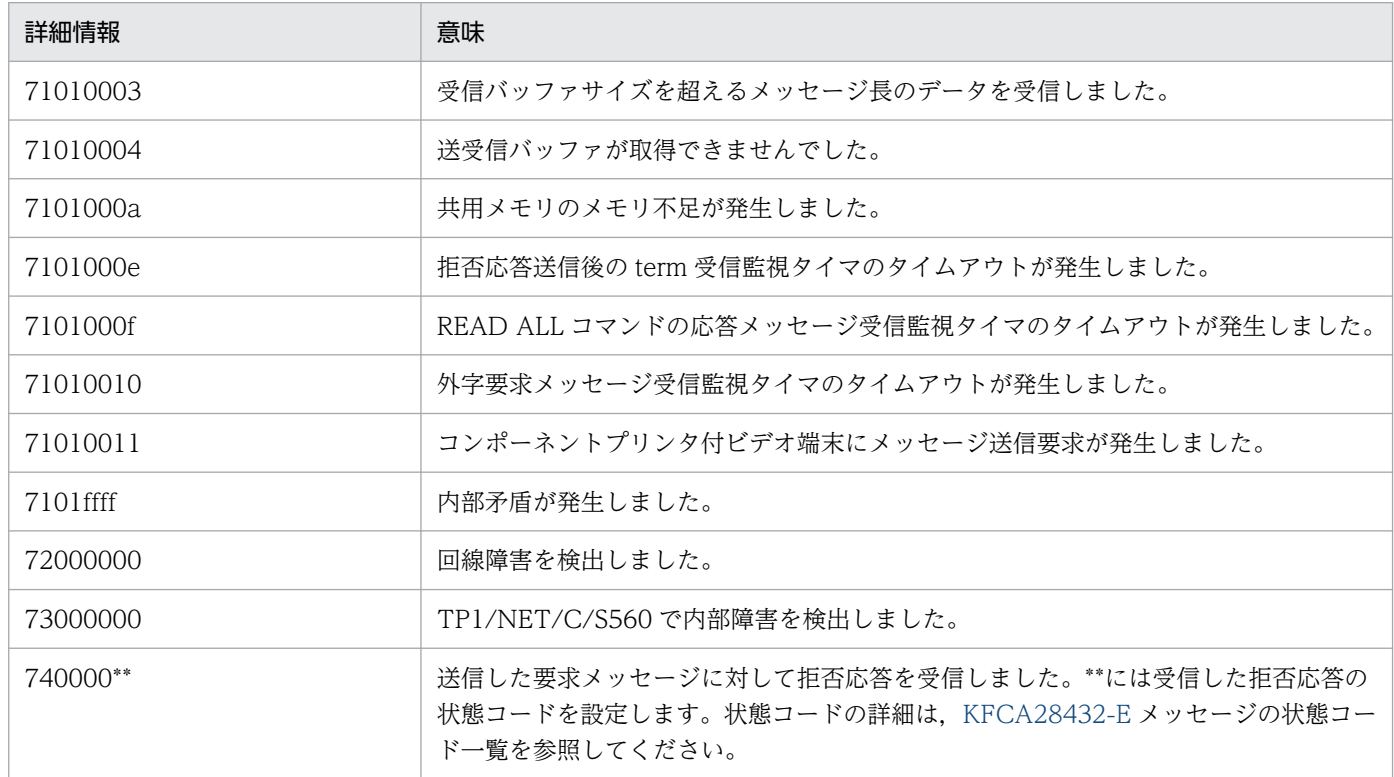

### 終了コードが 06000001 の場合

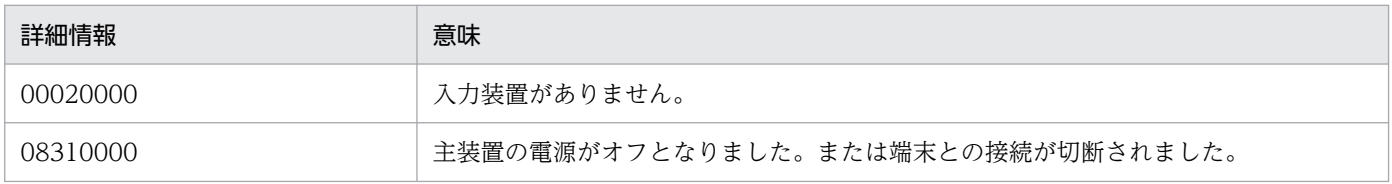

# 処置コード一覧

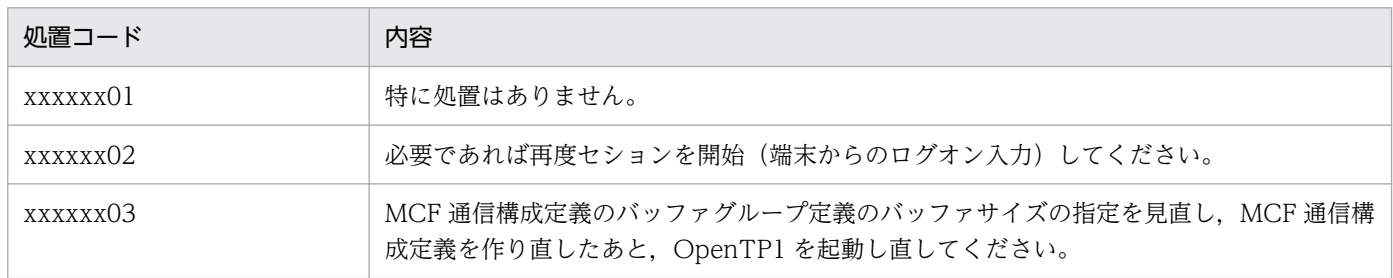

13. KFCA22000 から KFCA29999 までのメッセージ

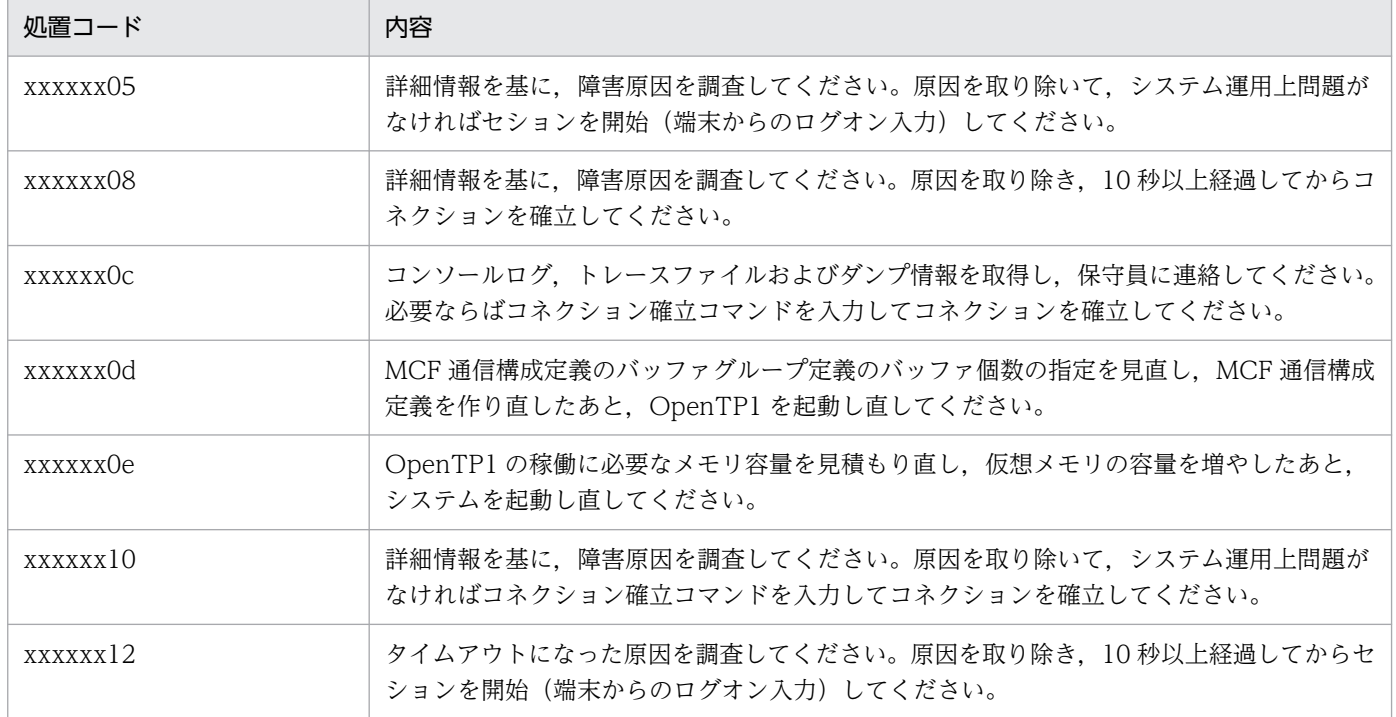

# KFCA28406-E

mmm 空き受信バッファを取得できないためセションを終了しました。 コネクション名= aa....aa 論理端末名称= bb....bb 受信バッファグループ番号= n

mmm:MCF 識別子

aa....aa:コネクション名

bb....bb:論理端末名称

n:受信バッファグループ番号

(S)セションを終了します。

(O)端末から再度ログオンを入力してセションを開始してください。そのあと,同じメッセージが出力さ れなければ,一時的な受信バッファ不足と見なして,システムの運用を続行してください。頻繁に発生す る場合は、該当するコネクションを解放するか、または OpenTP1 を停止させて、OpenTP1 管理者に連 絡してください。

〔対策〕受信バッファが不足しているため,MCF 構成定義で該当するバッファグループのバッファ個数を 増やしてください。

# KFCA28415-E

mmm コネクションに障害が発生しました。 コネクション名= aa....aa 理由コード= (bb....bb, cc....cc, dd....dd)

<sup>13.</sup> KFCA22000 から KFCA29999 までのメッセージ

mmm:MCF 識別子

aa....aa:コネクション名

bb....bb:終了コード 03000001:回線障害が発生しました。

cc....cc:詳細情報

dd....dd:処置コード

(S)コネクションを解放します。

(O)OpenTP1 管理者に連絡してください。

〔対策〕このメッセージの前に出力されているメッセージと詳細情報を基に原因を調査し,そのメッセージ の対策に従って処置してください。詳細情報については、KFCA28405-E メッセージの詳細情報一覧を参 照してください。

# KFCA28420-E

mmm プロトコル処理で障害が発生しました。 コネクション名= aa....aa クライアント IP アドレス=bb....bb 保守コード= (ccc, dd, ee, ff....ff,  $gg...gg$ , hh....hh)

mmm:MCF 識別子

aa....aa:コネクション名

コネクション名が確定しない場合\*を表示

### bb....bb:接続先端末の IP アドレス

IP アドレスが確定しない場合\*を表示

ccc:マトリクス識別

- dd:マトリクスの状態コード(保守情報)
- ee:マトリクスの事象コード(保守情報)
- ff....ff:保守情報 1
- gg....gg:保守情報 2

hh....hh:保守情報 3

### (S)OpenTP1 が異常終了します。OpenTP1 が異常終了しない場合はコネクションを解放します。

(O)OpenTP1 管理者に連絡してください。

<sup>13.</sup> KFCA22000 から KFCA29999 までのメッセージ

# KFCA28421-E

mmm 端末から不正なデータを受信しました。 コネクション名=aa....aa 論理端末名称=bb....bb クライアント IP アドレス=cc....cc 保守コード  $=$  (ddd, ee, ff, gg....gg, hh....hh, ii....ii)

mmm:MCF 識別子

aa....aa:コネクション名

コネクション名が確定しない場合\*を表示

### bb....bb:論理端末名称

論理端末名称が確定しない場合\*を表示

cc....cc:接続先端末の IP アドレス

IP アドレスが確定しない場合\*を表示

- ddd: マトリクス識別
- ee:マトリクスの状態コード(保守情報)
- ff:マトリクスの事象コード(保守情報)
- gg....gg:保守情報 1
- hh....hh:保守情報 2
- ii....ii:保守情報 3

(S)処理を続行,またはセションを終了します。

(O)OpenTP1 管理者に連絡してください。

〔対策〕mcftalccn 定義コマンドの設定値と接続している端末の設定値を見直してください。AP 識別子の 対応が正しいか確認してください。正しければ,保守コードおよびデータ情報を記録し,保守員に連絡し てください。

### KFCA28430-E

mmm データ送受信中に障害が発生しました。 コネクション名= aa....aa 論理端末名称= bb....bb 理由コード=(cc....cc,dd....dd,ee....ee)

mmm:MCF 識別子

aa....aa:コネクション名

<sup>13.</sup> KFCA22000 から KFCA29999 までのメッセージ

<span id="page-1635-0"></span>bb....bb:論理端末名称

cc....cc:終了コード

03000001:回線障害が発生しました。 06000001:端末障害が発生しました。

dd....dd:詳細情報

ee....ee:処置コード

(S)処理を続行,またはセションを終了します。

(O)OpenTP1 管理者に連絡してください。

[対策] 理由コードの詳細情報を基に原因を調査し、処置コードに従って処置してください。詳細情報およ び処置コードの内容については、[KFCA28405-E](#page-1630-0) メッセージの詳細情報一覧および処置コード一覧を参照 してください。

### KFCA28432-E

mmm 端末から拒否応答を受信しました。 コネクション名= aa....aa 論理端末名称= bb....bb 理由コード=(cc....cc,dd....dd,ee....ee) 状態コード=ff

mmm:MCF 識別子

- aa....aa:コネクション名
- bb....bb:論理端末名称
- cc....cc:終了コード

03000001:回線障害が発生しました。 05000003:コンテンションが発生しました。

dd....dd:詳細情報

### ee....ee:処置コード

- ff:端末から受信した拒否応答内の状態コード
	- 01:セキュリティキーロック中
	- 02:主装置使用不能(電源オフ,イニシャライズ中)
	- 03: プリンタリソースなし (ページングオーバフロー, 補助プリンタなし, 主プリンタなし)
	- 04:主装置恒久障害(ハードエラー)
	- 05:補助装置恒久障害(ハードエラー)
	- 21:競合状態(キー入力中)

<sup>13.</sup> KFCA22000 から KFCA29999 までのメッセージ

- 22: 主装置ビジー (テストモード, ローカル印字 PR 待ち, グラフィックビジー)
- 23:主装置ビジー(LBP グラフィックビジー, JOB 実行中)
- 24:画面破壊(一時エラー,テストモード終了)
- 25:リソース使用不可(ローカル印字要求時,プリンタはホスト使用中)
- 26:チェイン終結要請(プリンタ印字中,オペレータが印字キャンセル)
- 27:データ受信不可(BID に対する否定応答,ローカルコピーで使用中)

28:補助プリンタ介入要求(エラー/ビジー(VDT あて))(用紙なし,カバーオープン,HOLD-PR, 電源断)

29:主プリンタ介入要求(エラー/ビジー(PRT あて))(用紙なし,カバーオープン,HOLD-PR)

- 2a:コンテンション発生
- c1:パラメタ異常
- c2:未サポート機能(不正コマンド)
- c3:オンデマンド外字検出

(S)処理を続行,またはセションを終了します。

(O)OpenTP1 管理者に連絡してください。

〔対策〕理由コードの詳細情報を基に原因を調査し,処置コードに従って処置してください。詳細情報およ び処置コードの内容については,[KFCA28405-E](#page-1630-0) メッセージの詳細情報一覧および処置コード一覧を参照 してください。

### KFCA28435-E

mmm 受信バッファサイズを超えるメッセージ長のデータを受信しました。 コネクション名= aa....aa 論理端末名称= bb....bb 受信バッファグループ番号= n

mmm:MCF 識別子

aa....aa:コネクション名

bb....bb:論理端末名称

n:受信バッファグループ番号

(S)コネクションを解放します。

(O)OpenTP1 管理者に連絡してください。

〔対策〕受信バッファ番号で指定した受信バッファ長を,端末からのデータを受け取るのに必要なサイズに 変更し、OpenTP1を再起動してください。

### KFCA28436-E

mmm 空き送信バッファの取得に失敗しました。

<sup>13.</sup> KFCA22000 から KFCA29999 までのメッセージ

コネクション名=aa....aa 論理端末名称=bb....bb クライアント IP アドレス=cc....cc 送信バッ ファグループ番号=n 保守コード=(ddd,ee,ff,gg....gg,hh....hh)

mmm:MCF 識別子

aa....aa:コネクション名

コネクション名が確定しない場合\*を表示

bb....bb:論理端末名称

論理端末名称が確定しない場合\*を表示

cc....cc:接続先端末の IP アドレス

IP アドレスが確定しない場合\*を表示

- n:送信バッファグループ番号
- ddd:マトリクス識別
- ee:マトリクスの状態コード(保守情報)
- ff:マトリクスの事象コード(保守情報)

gg....gg:保守情報 1

hh....hh:保守情報 2

(S)コネクションを解放します。

(O)再度コネクションを確立してください。そのあと,同じメッセージが出力されなければ,一時的な送 信バッファ不足と見なして、システムの運用を続行してください。頻繁に発生する場合は、該当するコネ クションを解放するか,または OpenTP1 を停止させて,OpenTP1 管理者に連絡してください。

〔対策〕送信バッファが不足しているため,MCF 構成定義で該当するバッファグループのバッファ個数を 増やしてください。

### KFCA28438-E

mmm 空き送信バッファを取得できないためセションを終了しました。 コネクション名=aa....aa 論理端末名称=bb....bb 送信バッファグループ番号=n

mmm:MCF 識別子

aa....aa:コネクション名

bb....bb:論理端末名称

n:送信バッファグループ番号

(S)セションを終了します。

<sup>13.</sup> KFCA22000 から KFCA29999 までのメッセージ

(O)端末から再度ログオンを入力してセションを開始してください。そのあと,同じメッセージが出力さ れなければ,一時的な送信バッファ不足と見なして,システムの運用を続行してください。頻繁に発生す る場合は、該当するコネクションを解放するか、または OpenTP1 を停止させて、OpenTP1 管理者に連 絡してください。

〔対策〕送信バッファが不足しているため,MCF 構成定義で該当するバッファグループのバッファ個数を 増やしてください。

### KFCA28439-E

mmm 通信処理で障害が発生しました。 コネクション名=aa....aa クライアント IP アドレス=bb....bb 保守コード=(ccc,dd....dd, ee....ee, ff....ff,  $gg...gg$ 

mmm:MCF 識別子

### aa....aa:コネクション名

コネクション名が確定しない場合\*を表示

bb....bb:接続先端末の IP アドレス

IP アドレスが確定しない場合\*を表示

- ccc:マトリクス識別
- dd....dd:保守情報 1
- ee....ee:保守情報 2
- ff....ff:保守情報 3
- gg....gg:障害要因

32 または 73:端末の接続が切断された。

上記以外:その他の障害。

# $(S)$

OpenTP1 開始処理中の場合:

OpenTP1 が異常終了します。

OpenTP1 開始後の場合:

処理を続行します。

(O)

障害要因が 32 または 73 の場合:

切断された端末の状態を確認して,端末が使用できる場合は,再度端末を接続してください。 障害要因がその他の場合:

OpenTP1 管理者に連絡してください。

<sup>13.</sup> KFCA22000 から KFCA29999 までのメッセージ

# 〔対策〕

障害要因がその他の場合:

保守コードを記録し,保守員に連絡してください。

### KFCA28440-E

mmm 空き受信バッファの取得に失敗しました。

コネクション名=aa....aa 論理端末名称=bb....bb クライアント IP アドレス=cc....cc 受信バッ ファグループ番号=n 保守コード=(ddd,ee,ff,gg....gg,hh....hh)

mmm:MCF 識別子

aa....aa:コネクション名

コネクション名が確定しない場合\*を表示

bb....bb:論理端末名称

論理端末名称が確定しない場合\*を表示

cc....cc:接続先端末の IP アドレス

IP アドレスが確定しない場合\*を表示

- n:受信バッファグループ番号
- ddd:マトリクス識別
- ee:マトリクスの状態コード(保守情報)
- ff:マトリクスの事象コード(保守情報)
- gg....gg:保守情報 1

hh....hh:保守情報 2

(S)コネクションを解放します。

(O)再度コネクションを確立してください。そのあと,同じメッセージが出力されなければ,一時的な受 信バッファ不足と見なして,システムの運用を続行してください。頻繁に発生する場合は,該当するコネ クションを解放するか,または OpenTP1 を停止させて,OpenTP1 管理者に連絡してください。

[対策]受信バッファが不足しているため、MCF 構成定義で該当するバッファグループのバッファ個数を 増やしてください。

### KFCA28441-E

mmm TCP コネクション数が最大有効数を超えたため,TCP コネクションをクローズしました。 クライアント IP アドレス=aa....aa 保守コード= (bbb. cc....cc. dd....dd. ee....ee. ff....ff)

<sup>13.</sup> KFCA22000 から KFCA29999 までのメッセージ

mmm:MCF 識別子

aa....aa:接続先端末の IP アドレス

IP アドレスが確定しない場合\*を表示

bbb:マトリクス識別

cc....cc:保守情報 1

dd....dd:保守情報 2

ee....ee:保守情報 3

ff....ff:保守情報 4

(S)処理を続行します。

(O)使用していないほかの端末を終了させたあと,再度端末を接続してください。未使用端末がない場合, または未使用端末を終了させても同じメッセージが出力される場合は、OpenTP1 管理者に連絡してくだ さい。

〔対策〕接続する端末の数を見直してください。端末数を減らせない場合は、MCF 通信プロセスの数を増 やし,各プロセスに接続する端末を分散するよう対策したあと,再度実行してください。

# KFCA28442-E

mmm ローカルメモリの確保に失敗しました。

コネクション名=aa....aa 論理端末名称=bb....bb クライアント IP アドレス=cc....cc 保守コード  $=$  (ddd, ee, ff, gg....gg, hh....hh)

mmm:MCF 識別子

aa....aa:コネクション名

コネクション名が確定しない場合\*を表示

bb....bb:論理端末名称

論理端末名称が確定しない場合\*を表示

cc....cc:接続先端末の IP アドレス

IP アドレスが確定しない場合\*を表示

- ddd:マトリクス識別
- ee:マトリクスの状態コード(保守情報)

ff:マトリクスの事象コード(保守情報)

gg....gg:保守情報 1

<sup>13.</sup> KFCA22000 から KFCA29999 までのメッセージ

hh....hh:保守情報 2

(S)コネクションを解放します。

(O)OpenTP1 管理者に連絡してください。

〔対策〕MCF 通信プロセスで動作可能なローカルメモリを確保してください。

# KFCA28470-E

mmm 障害が発生したためイニシャライズ処理を打ち切りました。 理由コード=  $aa$  .... $aa$  保守コード= (bb .... $bb$ , cc....cc)

mmm:MCF 識別子

aa....aa:理由コード

理由コードと対策を表に示します。

bb....bb:保守情報 1

cc....cc:保守情報 2

(S)OpenTP1 を終了します。

(O)OpenTP1 管理者に連絡してください。

〔対策〕理由コード一覧を見て対策してください。

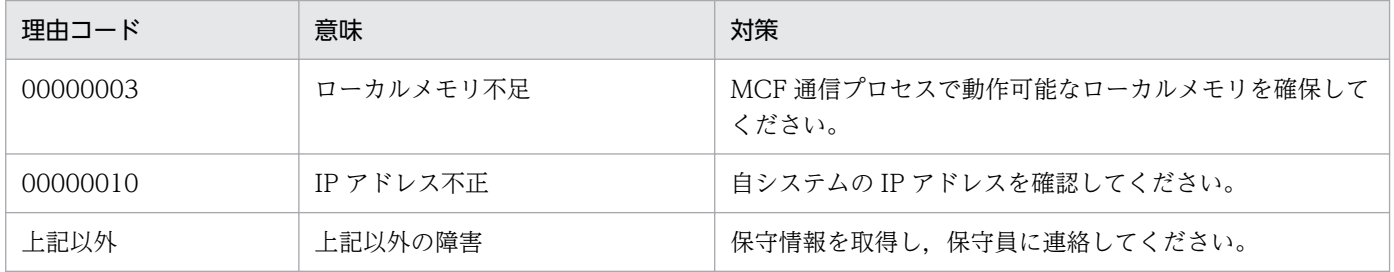

# KFCA28471-E

mmm プロトコル処理でメモリ不足が発生しました。 コネクション名= aa....aa メモリ種別= b 保守コード= (cc....cc, dd....dd)

mmm:MCF 識別子

aa....aa:コネクション名

コネクション名が確定しない場合\*を表示

b:メモリ種別

1:ローカルメモリ

<sup>13.</sup> KFCA22000 から KFCA29999 までのメッセージ

2:共用メモリ

cc....cc:保守情報 1

dd....dd:保守情報 2

(S)セションが開始している場合は,セションを終了します。

(O)OpenTP1 管理者に連絡してください。

〔対策〕OpenTP1 システムの稼働に必要なローカルメモリまたは共用メモリの容量を見直し,対策後に再 度実行してください。

# KFCA28490-E

mmm プロトコル処理で内部矛盾を検知しました。

コネクション名= aa....aa 論理端末名称= bb....bb 保守コード=(cc....cc,dd....dd,ee....ee)

### mmm:MCF 識別子

aa....aa:コネクション名

コネクション名が確定しない場合\*を表示

- bb....bb:論理端末名称 論理端末名称が確定しない場合\*を表示
- cc....cc:保守情報 1
- dd....dd:保守情報 2
- ee....ee:保守情報 3
- (S)OpenTP1 を異常終了させます。

(O)OpenTP1 管理者に連絡してください。

〔対策〕保守情報を取得し,保守員に連絡してください。

# KFCA28498-I

mmm T-560/20 下位手順プロトコル= aa....aa bb....bb

560/20 プロトコル製品の下位手順プロトコルの種別とバージョンを示します。

### mmm:MCF 識別子

# aa....aa:下位手順プロトコル

C56:C/S560 プロトコル

<sup>13.</sup> KFCA22000 から KFCA29999 までのメッセージ

bb....bb:下位手順プロトコルのバージョン

# KFCA28701-I

mmm 情報 1 = aa....aa 情報 2 = bb....bb 情報 3 = cc....cc 情報 4 = dd....dd 情報 5 = ee....ee

MCF 通信プロセスのハングアップを検知したときの追加情報を通知します。

このメッセージは KFCA16530-E と一緒に出力されます。

mmm:MCF 識別子

aa....aa: MCF マネジャが MCF 通信プロセスのハングアップを検知したときの時刻の通算秒 (16 進形式)

bb....bb: MCF 通信プロセスが最後に動作した時刻の通算秒(16進形式)

cc....cc:MCF マネジャが MCF 通信プロセスのハングアップを検知したときの時刻と MCF 通信プロセ スが最後に動作した時刻の時間差(10 進形式)

dd....dd:保守情報

ee....ee:保守情報

<sup>13.</sup> KFCA22000 から KFCA29999 までのメッセージ

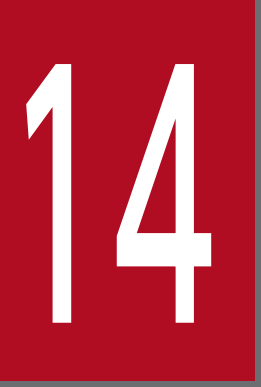

# KFCA30000 から KFCA34999 までのメッセージ

この章では,KFCA30000 から KFCA34999 までのメッセージについて説明します。

# 14.1 KFCA30000 から KFCA33999 までのメッセージ

# KFCA32000-I

XA リソースサービスを準備中です。

# KFCA32001-I

XA リソースサービスを回復中です。

# KFCA32002-I

XA リソースサービスを開始しました。

# KFCA32003-E

XA リソースサービスを開始できません。

XA リソースサービスの正常開始または再開始中に障害が発生しました。

(S)XA リソースサービスの正常開始または再開始処理を中止します。

〔対策〕直前に出力されているエラーメッセージの内容を確認し,対策してください。

# KFCA32004-I

XA リソースサービスを終了中です。

# KFCA32005-I

XA リソースサービスを終了しました。

# KFCA32006-E

XA リソースサービスが閉塞しました。

オンライン用 XAR ファイルとバックアップ用 XAR ファイルの両方に障害が発生したため、XA リソース サービスが閉塞しました。

(S)XA リソースサービスだけを停止します。XA リソースサービス以外の OpenTP1 の処理は続行します。

(O)OpenTP1 管理者に連絡してください。

〔対策〕障害の発生していないディスクボリューム上に新しい XAR ファイルを二つ(オンライン用および バックアップ用)作成し,XA リソースサービス定義の XAR ファイルの定義を変更してください。そのあ と、xarrles コマンドを実行して閉塞を解除してください。

<sup>14.</sup> KFCA30000 から KFCA34999 までのメッセージ

### KFCA32007-I

XA リソースサービスを閉塞しました。 (L+S)

xarhold コマンドで XA リソースサービスを閉塞しました。

# KFCA32008-I

XA リソースサービスの閉塞を解除しました。 (L+S)

xarrles コマンドで XA リソースサービスの閉塞を解除しました。

### KFCA32009-I

XAR ファイル (aa....aa)から回復を行います。

トランザクションブランチの回復を行うときに使用した XAR ファイル名を示します。

aa....aa: XAR ファイル名

# KFCA32010-E

定義ファイルの aa....aa に bb....bb オプションが指定されていません。定義ファイル名:cc....cc dd....dd 行目  $(L + E)$ 

XA リソースサービス定義に記述されているコマンド形式オペランドに,必要なオプションが指定されて いません。

aa....aa:コマンド形式オペランド名

bb....bb:オプション名

- cc....cc:XA リソースサービス定義ファイル名
- dd....dd:エラーの発生した行番号
- (S)XA リソースサービスの正常開始または再開始処理を中止します。

(O)OpenTP1 管理者に連絡してください。

〔対策〕コマンド形式オペランドに必要なオプションを指定してください。

### KFCA32011-E

定義ファイルに同一ファイルタイプ(aa....aa)が複数回指定されています。定義ファイル名:bb....bb cc....cc 行目  $(L+E)$ 

同一のファイルタイプを持った XAR ファイルが複数回指定されています。xarfile オペランドで指定する XAR ファイルは,ファイルタイプごとに 1 個だけ指定できます。

<sup>14.</sup> KFCA30000 から KFCA34999 までのメッセージ

aa....aa:ファイルタイプ

bb....bb:XA リソースサービス定義ファイル名

cc....cc:エラーの発生した行番号

(S)XA リソースサービスの正常開始または再開始処理を中止します。

(O)OpenTP1 管理者に連絡してください。

[対策] XAR ファイルの指定がファイルタイプごとに 1 個となるよう, XA リソースサービス定義ファイ ルを修正してください。

# KFCA32012-W

定義ファイルの aa....aa の値が変更されましたが、正常開始時の値 (bb....bb) で起動します。 (L  $+E$ )

OpenTP1 再開始時には,定義ファイルを変更しても無効になるオペランドがあります。

aa....aa:無効になったオペランド名

bb....bb:正常開始時に指定された,現在システムで有効になっている値

(S)XA リソースサービスの再開始処理を続行します。

〔対策〕この定義オペランドを有効にしたい場合は,OpenTP1 を正常開始させてください。

### KFCA32013-W

XAR ファイルの内容に矛盾を見つけましたが,無視して続行します。要因:aa....aa

XAR ファイルの内容に矛盾を検知しました。再開始処理を続行しますが,回復できなかったトランザク ションブランチがある可能性があります。

aa....aa:矛盾の発生した要因

(S)XA リソースサービスの再開始処理を続行します。

(O)OpenTP1 管理者に連絡してください。

〔対策〕ディスク障害が発生していないか確認してください。ディスク障害が発生していない場合,保守員 に連絡してください。

### KFCA32014-W

XAR ファイル(aa....aa)がクローズできません。保守情報:bb....bb

XAR ファイルのクローズ処理に失敗しました。

<sup>14.</sup> KFCA30000 から KFCA34999 までのメッセージ

aa....aa:クローズに失敗した XAR ファイル名

bb....bb:保守情報

(S)処理を続行します。

(O)OpenTP1 管理者に連絡してください。

〔対策〕XAR ファイルに障害が発生しました。共有ディスクが一時的に参照できなかったか,ディスクに 障害が発生している可能性があります。ディスクに障害が発生している場合は、障害の発生していないディ スクに XAR ファイルを作成し直してください。

### KFCA32015-W

XAR イベントトレースの取得を行いません。保守情報:aa....aa

何らかの原因によって XAR イベントトレースが取得できません。XAR イベントトレースが取得できない こと以外は,そのほかの XA リソースサービス機能や OpenTP1 の機能に影響はありません。

aa....aa:保守情報

(S)処理を続行します。

(O)OpenTP1 管理者に連絡してください。

〔対策〕直前に出力されているエラーメッセージの内容を確認し,そのメッセージに従って XAR イベント トレースを取得できるように対策してください。

## KFCA32016-E

ステータスファイルの I/O でエラーが発生しました。要因:aa....aa(bb....bb = cc....cc)

aa....aa:要因

- bb....bb:エラーが発生した関数名
	- alloc():ファイルの確保
	- write():ファイルの書き込み
	- read():ファイルの読み込み

cc....cc:リターンコード

(S)XA リソースサービスの正常開始,および再開始処理を中止します。

(O)OpenTP1 管理者に連絡してください。

<sup>14.</sup> KFCA30000 から KFCA34999 までのメッセージ

〔対策〕要因一覧を見て対策してください。

| 要因              | 意味                          | 対策                        |
|-----------------|-----------------------------|---------------------------|
| MEMORY          | メモリ不足                       | プロセスが動作できるメモリを確保してください。   |
| NO CAPACITY     | ステータスファイル容量不足               | ステータスファイル容量を,再度見積もってください。 |
| I/O ERROR       | ステータスファイルの I/O 処理で<br>エラー発生 | I/O 障害の原因を調査し、対策してください。   |
| <b>INTERNAL</b> | 内部エラー発生                     | 保守員に連絡してください。             |

# KFCA32017-E

プロセス固有領域のメモリ不足で処理を続行できません。要求メモリ量= aa....aa (L+E)

aa...aa:確保しようとしたメモリサイズ (単位:バイト)

(S)処理を中止します。

(O)OpenTP1 管理者に連絡してください。

〔対策〕プロセスが動作できるメモリを確保してください。

## KFCA32018-E

静的共用メモリが不足しています。要求バイト:aa....aa

aa...aa:確保しようとした OpenTP1 静的共用メモリサイズ (単位:バイト)

(S)XA リソースサービスの正常開始または再開始処理を中止します。

(O)OpenTP1 管理者に連絡してください。

〔対策〕システム環境定義の static\_shmpool\_size の指定値を再度見積もってください。

# KFCA32019-E

XAR ファイルが指定されていません。ファイルタイプ:aa....aa

aa....aa:指定されていないファイルタイプ

(S)処理を中止します。

(O)OpenTP1 管理者に連絡してください。

〔対策〕XA リソースサービス定義に xarfile オペランドで XAR ファイルを指定してください。

<sup>14.</sup> KFCA30000 から KFCA34999 までのメッセージ

### KFCA32020-E

B 系 XAR ファイル(aa....aa)を指定できません。要因:bb....bb

aa....aa: XAR ファイル名

bb....bb:要因

(S)処理を中止します。

(O)OpenTP1 管理者に連絡してください。

〔対策〕B 系 XAR ファイルはまだサポートされていない機能です。XA リソースサービス定義に指定しな いでください。

### KFCA32021-E

XAR ファイルのレコード数が不足しています。必要数:aa....aa

トランザクションサービス定義の trn\_tran\_process\_count で指定された値以上のレコード数を持った XAR ファイルを指定する必要があります。

aa....aa:trn\_tran\_process\_count で指定された値

(S)処理を中止します。

(O)OpenTP1 管理者に連絡してください。

〔対策〕このメッセージの直後に出力される [KFCA32024-E](#page-1651-0) メッセージが示す XAR ファイルのレコード 数を増やしてください。

### KFCA32022-E

2 つの XAR ファイルのレコード数が一致していません。

オンライン用とバックアップ用の XAR ファイルのレコード数は,一致させる必要があります。

(S)処理を中止します。

(O)OpenTP1 管理者に連絡してください。

〔対策〕このメッセージの直後に出力される [KFCA32024-E](#page-1651-0) メッセージが示す二つの XAR ファイルのレ コード数を一致させてください。

### KFCA32023-E

2 つの XAR ファイルのレコード長が一致していません。

オンライン用とバックアップ用の XAR ファイルのレコード長は,一致させる必要があります。

<sup>14.</sup> KFCA30000 から KFCA34999 までのメッセージ

<span id="page-1651-0"></span>(S)XA リソースサービスの正常開始または再開始処理を中止します。

(O)OpenTP1 管理者に連絡してください。

〔対策〕このメッセージの直後に出力される KFCA32024-E メッセージが示す二つの XAR ファイルのレ コード長を一致させてください。

### KFCA32024-E

XAR ファイル:aa....aa,値:bb....bb

エラーの発生した XAR ファイルの詳細を示します。

aa....aa: XAR ファイル名

bb....bb:レコード数またはレコード長

(S)処理を中止します。

(O)OpenTP1 管理者に連絡してください。

〔対策〕このメッセージの直前に出力されているメッセージに従って対策してください。

### KFCA32025-E

指定した XAR ファイル(aa....aa)のパス名に誤りがあります。 (L+E)

aa....aa: XAR ファイル名

(S)処理を中止します。

(O)キャラクタ型スペシャルファイル名,または UNIX 通常ファイル名を見直し,再度実行してください。

### KFCA32026-E

指定した XAR ファイル (aa ...aa) のスペシャルファイルに対するアクセス権がありません。 (L  $+E$ )

aa....aa: XAR ファイル名

(S)処理を中止します。

(O)キャラクタ型スペシャルファイル,または UNIX 通常ファイルのアクセスモードを変更してください。 または,アクセス権のあるユーザで再度実行してください。

### KFCA32027-E

XAR ファイル(aa....aa)のオープンでシステムの上限値をオーバしました。 (L+E)

<sup>14.</sup> KFCA30000 から KFCA34999 までのメッセージ

aa....aa:XAR ファイル名

(S)処理を中止します。

(O)OpenTP1 管理者に連絡してください。

〔対策〕OS のカーネルパラメタを見直すか,または使用していないファイルをクローズしてください。

### KFCA32028-E

XAR ファイル(aa....aa)に対して I/O エラーが発生しました。詳細コード:bb....bb (L+E)

aa....aa: XAR ファイル名

bb....bb:詳細コード

(S)処理を中止します。

(O)OpenTP1 管理者に連絡してください。

〔対策〕詳細コード一覧を見て対策してください。

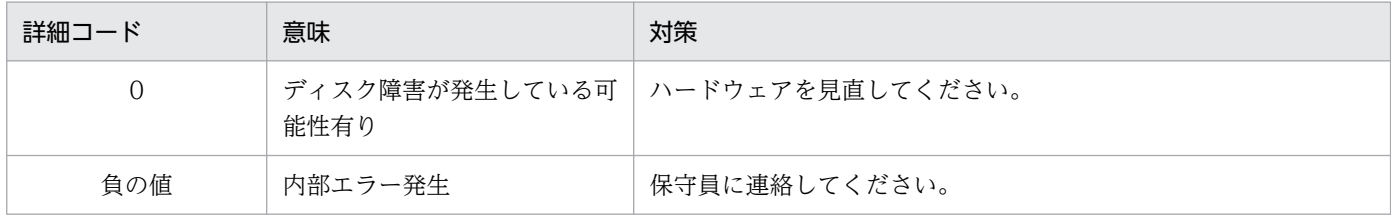

## KFCA32029-E

メモリ不足で処理を続行できません。 (L+E)

システムでメモリが不足しました。

(S)処理を中止します。

(O)OpenTP1 管理者に連絡してください。

〔対策〕プロセスが動作できるメモリを確保してください。

# KFCA32030-E

ファイルシステム作成時のシステムとバージョンが異なっています。 (L+E)

(S)処理を中止します。

(O)OpenTP1 管理者に連絡してください。

〔対策〕OpenTP1 ファイルシステムを作成し直してください。

<sup>14.</sup> KFCA30000 から KFCA34999 までのメッセージ

# KFCA32031-E

XAR ファイル(aa....aa)を割り当てるスペシャルファイルは OpenTP1 ファイルシステムとして初 期化されていません。 (L+E)

aa....aa: XAR ファイル名

(S)処理を中止します。

(O)キャラクタ型スペシャルファイル,または UNIX 通常ファイルを OpenTP1 ファイルシステム用に初 期化してください。

# KFCA32032-E

指定された XAR ファイル名(aa....aa)に誤りがあります。 (L+E)

aa....aa:XAR ファイル名

(S)処理を中止します。

(O)XAR ファイル名を見直して,再度実行してください。

# KFCA32033-E

指定された XAR ファイル(aa....aa)は既に存在します。 (L+E)

aa....aa: XAR ファイル名

(S)処理を中止します。

(O)異なる XAR ファイル名を指定してください。または,xarrm コマンドで XAR ファイルを削除したあ と,再度実行してください。

### KFCA32034-E

OpenTP1 ファイルシステムのファイル容量が不足しました。XAR ファイルサイズ:aa....aa バイト  $(L+E)$ 

OpenTP1 ファイルシステム初期化時に filmkfs コマンドで指定したファイル容量の上限値を超えました。

aa....aa:作成しようとした XAR ファイルのファイルサイズ

(S)処理を中止します。

(O)新しく OpenTP1 ファイルシステムを作成してください。または,不要なファイルを削除したあと, 再度実行してください。

<sup>14.</sup> KFCA30000 から KFCA34999 までのメッセージ

### KFCA32035-E

OpenTP1 ファイルシステムのファイル数の上限値を超えました。 (L+E)

OpenTP1 ファイルシステム初期化時に filmkfs コマンドで指定したファイル数の上限値を超えました。

(S)処理を中止します。

(O)新しく OpenTP1 ファイルシステムを作成してください。または,不要なファイルを削除したあと, 再度実行してください。

### KFCA32036-E

指定した XAR ファイル(aa....aa)は存在しません。 (L+E)

aa....aa: XAR ファイル名

(S)処理を中止します。

(O)正しい XAR ファイル名を指定してください。

### KFCA32037-E

指定した XAR ファイル(aa....aa)は他のプロセスで使用中です。 (L+E)

指定した XAR ファイルは,ほかのプロセスで使用中のため使用できません。

aa....aa: XAR ファイル名

(S)処理を中止します。

(O)異なる XAR ファイル名を指定してください。または、指定した XAR ファイルを使用中のほかのプロ セスが終了したあとに使用してください。

### KFCA32038-E

XAR ファイル(aa....aa)に対するアクセス権がありません。 (L+E)

指定した XAR ファイルに対するアクセス権がありません。

aa....aa:XAR ファイル名

(S)処理を中止します。

(O)XAR ファイルアクセスモードを変更するか,またはアクセス権のあるユーザで再度実行してください。

# KFCA32039-I

XAR ファイルをバックアップ用 XAR ファイル(aa....aa)に切り替えました。

<sup>14.</sup> KFCA30000 から KFCA34999 までのメッセージ

オンライン用 XAR ファイルに障害が発生したため,バックアップ用 XAR ファイルに切り替えました。 aa....aa:バックアップ用 XAR ファイル名

### KFCA32040-I

トランザクションを終了し,ロールバックを指示しました。詳細コード:aa....aa TRNGID: bb....bb TRNBID:cc....cc

詳細コードの要因によって,トランザクションを終了しロールバックを指示しました。

aa....aa:ロールバック指示

TMFAIL:トランザクションマネジャからのロールバック指示 DISCONNECT:RAP サーバの回線切断によるロールバック指示 SERVER DOWN:RAP サーバのダウンによるロールバック指示

bb....bb:グローバルトランザクション識別子

cc....cc:トランザクションブランチ識別子

### KFCA32041-I

XAR のセッションタイムが満了しました。TRNGID: aa....aa TRNBID:bb....bb

XAR のセションタイムが満了したため, XAR のトランザクション管理を終了します。

aa....aa:グローバルトランザクション識別子

bb....bb:トランザクションブランチ識別子

# KFCA32042-W

XAR イベントでエラーが発生しました。要因:aa....aa (bb....bb) TRNGID:cc....cc TRNBID: dd....dd  $(L+E)$ 

トランザクション要求や RPC 要求が正常に終了しませんでした。

aa....aa:要求(イベント)コード名称

bb....bb:リターンコード

cc....cc:グローバルトランザクション識別子

dd....dd:トランザクションブランチ識別子

(S)処理を続行します。

〔対策〕必要に応じて,要求コード名称とリターンコードから障害が発生した要因を調査してください。

<sup>14.</sup> KFCA30000 から KFCA34999 までのメッセージ
# KFCA32043-E

定義解析処理中にエラーが発生しました。保守情報1:aa....aa 保守情報2:bb....bb 保守情報3: cc....cc 保守情報4:dd....dd (E)

aa....aa:関数名

- bb....bb:リターンコード
- cc....cc:詳細情報 1
- dd....dd:詳細情報 2
- (S)処理を中止します。

(O)OpenTP1 管理者に連絡してください。

〔対策〕保守員に連絡してください。

### KFCA32044-E

XARファイルのV/Rが不正です。ファイル名:aa....aa

XA リソースサービス定義に指定された XAR ファイルは,このバージョンの TP1/Server Base では扱え ません。

aa....aa:XAR ファイル名

(S)処理を中止します。

(O)xarinit コマンドを実行して XAR ファイルを再作成して,OpenTP1 を正常開始してください。

### KFCA32045-E

XAR ファイルのレコード長が不足したため,RI を格納できません。トランザクションをロールバッ クします。要求元 IP アドレス:aa....aa RI サイズ:bb....bb 必要な XAR ファイルのレコード長: cc....cc TRNGID:dd....dd TRNBID:ee....ee

XAR ファイルのレコード長が不足したため,RI を XAR ファイルに格納できません。トランザクションを ロールバックします。

aa....aa:要求元 IP アドレス

bb....bb:格納しようとした RI のサイズ

cc....cc:必要な XAR ファイルのレコード長

dd....dd:グローバルトランザクション識別子

<sup>14.</sup> KFCA30000 から KFCA34999 までのメッセージ

ee....ee:トランザクションブランチ識別子

(S)処理を続行します。

(O)要求元 IP アドレスから発行されたトランザクションは,RI を XAR ファイルに格納できません。必要 な XAR ファイルのレコード長を xarinit コマンドの-s オプションに指定して XAR ファイルを再作成した あとで,OpenTP1 を正常開始してください。

要求元 IP アドレスに"\*\*\*.\*\*\*.\*\*\*\*\*"が表示された場合は、TP1/Client for .NET Framework 構成定義 の<extendLevel>要素の value 属性を指定してください。

#### KFCA32046-E

MSDTC 連携機能が無効のため,トランザクションを受け付けられません。トランザクションをロー ルバックします。TRNGID:aa....aa TRNBID:bb....bb

MSDTC 連携機能が無効のため,トランザクション受け付けられません。トランザクションをロールバッ クします。

aa....aa:グローバルトランザクション識別子

bb....bb:トランザクションブランチ識別子

(S)処理を続行します。

(O)XA リソースサービス定義で xar\_msdtc\_use=Y が指定されているかどうかを確認してください。

#### KFCA32047-E

XAR ファイルのレコード長が閉塞前のレコード長と一致していません。 XAR ファイル名:aa....aa レコード長:bb....bb 閉塞前 XAR ファイルのレコード長:cc....cc

XAR ファイルのレコード長が,閉塞前に使用していた XAR ファイルのレコード長と一致していません。 閉塞前に使用していた XAR ファイルと同じレコード長の XAR ファイルを指定する必要があります。

aa....aa: XAR ファイル名

bb....bb:XAR ファイルのレコード長

cc....cc:閉塞前に使用した XAR ファイルのレコード長

(S)コマンド処理を中止します。

(O)閉塞前の XAR ファイルと同じレコード長の XAR ファイルを XA リソースサービス定義に指定して, 再度 xarrles コマンドを実行してください。

<sup>14.</sup> KFCA30000 から KFCA34999 までのメッセージ

## KFCA32048-E

指定したXARファイル名(aa....aa)と同じXARファイル名が既に登録されています。

aa....aa: XAR ファイル名

(S)処理を中止します。

(O)オンライン用の XAR ファイルとバックアップ用の XAR ファイルは、別々のファイルを指定する必要 があります。指定した XAR ファイル名を確認してください。

### KFCA32049-E

ジャーナルファイルレス機能が有効になっているため,XAリソースサービスを使用することができ ません。

システム共通定義の jnl\_fileless\_option オペランドに Y が指定されているため, XA リソースサービスを 使用できません。

(S)処理を中止します。

(O)OpenTP1 管理者に連絡してください。

〔対策〕XA リソースサービスを使用する場合は、システム共通定義の jnl\_fileless\_option オペランドに N を指定してください。

# KFCA32100-I

使用方法:xarevtr [-a] [-f XAR イベントトレース情報ファイル] (S)

xarevtr コマンドの使用方法を示します。

### KFCA32101-E

XAR イベントトレース情報ファイルが見つかりません。 (E)

\$DCDIR/spool/dcxarinf/trace ディレクトリに XAR イベントトレース情報ファイルが出力されていま せん。

(S)コマンド処理を中止します。

(O)環境変数\$DCDIR の値が正しいか確認してください。または,\$DCDIR/spool/dcxarinf/trace ディ レクトリに XAR イベントトレース情報ファイル (xarevtr1, xarevtr2) が出力されているか確認してく ださい。

<sup>14.</sup> KFCA30000 から KFCA34999 までのメッセージ

# KFCA32102-E

ファイル操作でエラーが発生しました。ファイル名:aa....aa 関数名:bb....bb errno = cc....cc (E)

aa....aa:ファイル名

bb....bb:エラーが発生した関数名 open():ファイルのオープン read():ファイルの読み込み write():ファイルの書き込み seek():ファイルのシーク close():ファイルのクローズ

cc....cc:/usr/include/errno.h などで示される errno 値

(S)ファイルへの処理を中止します。

(O)エラーが発生した関数名と errno 値を基に原因を調査し,対策したあとでコマンドを再度実行してく ださい。

# KFCA32103-E

aa....aa コマンドの使用方法が不正です。 (E)

aa....aa:コマンド名

(S)コマンド処理を中止します。

(O)正しいパラメタを指定して,コマンドを再度実行してください。

# KFCA32104-E

xarevtr コマンドを実行できません。理由コード= aa....aa (E)

aa....aa:理由コード

(S)コマンド処理を中止します。

〔対策〕理由コード一覧を見て対策してください。

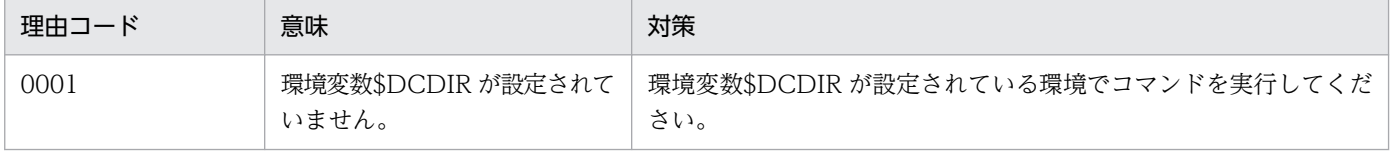

<sup>14.</sup> KFCA30000 から KFCA34999 までのメッセージ

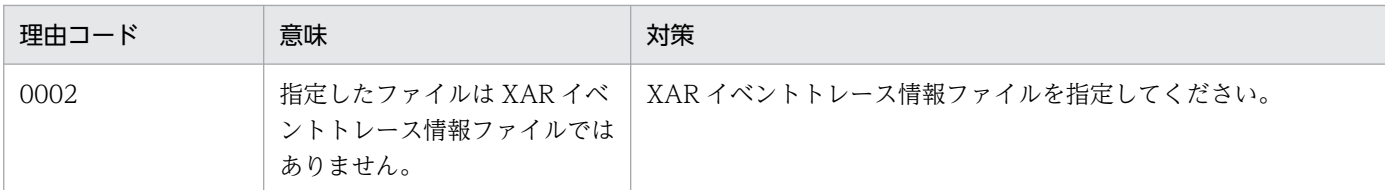

## KFCA32105-W

xarevtr コマンド実行中にエラーが発生しました。理由コード= aa....aa 保守情報:bb....bb (E)

xarevtr コマンド実行中に障害を検知しました。

aa....aa: 理由コード

bb....bb:保守情報

(S)コマンドの処理を続行します。

〔対策〕理由コード一覧を見て対策してください。

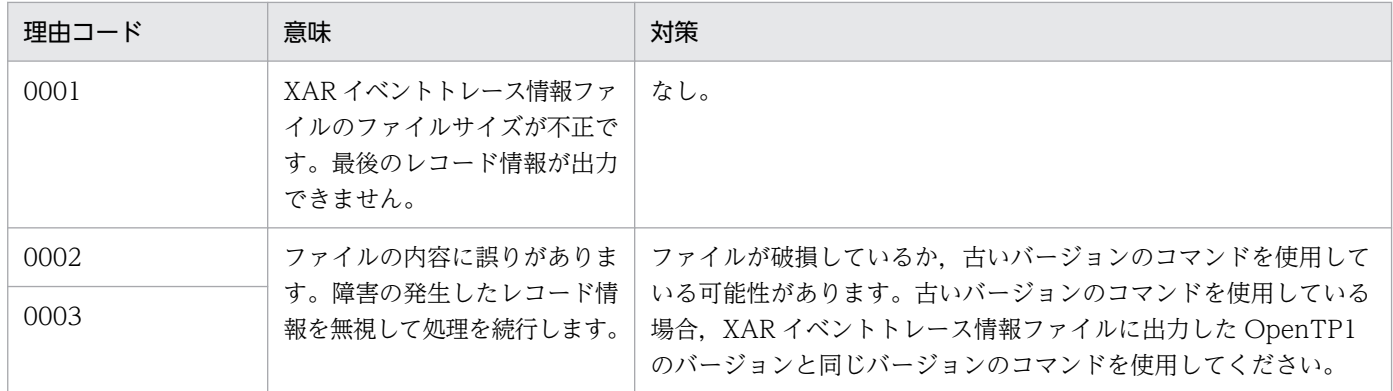

## KFCA32106-I

使用方法:xarinit -f 物理ファイル名 -n レコード数 [-s レコード長] (S)

xarinit コマンドの使用方法を示します。

### KFCA32107-E

レコード数の指定に誤りがあります。 レコード数:aa....aa (E)

xarinit コマンドの-n オプションで指定されたレコード数が,1〜8192 の範囲内ではありません。

aa....aa:指定されたレコード数

(S)処理を中止します。

(O)-n オプションの指定値を 1〜8192 の範囲内にして,xarinit コマンドを再度実行してください。

<sup>14.</sup> KFCA30000 から KFCA34999 までのメッセージ

# KFCA32108-E

指定された XAR ファイル名(aa....aa)の長さが 64 文字以上です。 (E)

XAR ファイル名を 64 文字未満にする必要があります。

aa....aa:指定された XAR ファイル名

(S)処理を中止します。

(O)XAR ファイル名を 64 文字未満にして,再度実行してください。

### KFCA32109-I

使用方法:xarrm -f 物理ファイル名 (S)

xarrm コマンドの使用方法を示します。

# KFCA32110-E

指定されたファイル(aa....aa)は存在しません。 (E)

aa....aa:指定されたファイル名

(S)処理を中止します。

(O)正しいファイル名を指定し,再度実行してください。

### KFCA32111-E

指定されたファイル(aa....aa)は XAR ファイルではありません。 (L+E)

aa....aa:指定されたファイル名

(S)処理を中止します。

(O)正しい XAR ファイル名を指定し,再度実行してください。

### KFCA32112-I

使用方法:xarfills XAR ファイル名 (S)

xarfills コマンドの使用方法を示します。

# KFCA32115-I

使用方法:xarrecvr -i 回復元 XAR ファイル名 -o 回復先 XAR ファイル名 [-g] (S)

xarrecvr コマンドの使用方法を示します。

<sup>14.</sup> KFCA30000 から KFCA34999 までのメッセージ

## KFCA32116-E

XAR テーブル情報が見つかりません。 (E)

読み込んだファイルに XAR テーブル情報がありません。

(S)処理を中止します。

(O)正しい共用メモリダンプファイルを指定してください。

### KFCA32117-E

回復先 XAR ファイルのレコード数が,回復元 XAR ファイルのレコード数と一致していません。 回 復元ファイルのレコード数:aa....aa 回復先ファイルのレコード数:bb....bb (E)

回復先に割り当てられた XAR ファイルのレコード数が、回復元 XAR ファイルのレコード数と一致してい ないため,回復処理を実行できません。

aa....aa:回復元 XAR ファイルのレコード数

bb....bb:回復先 XAR ファイルのレコード数

(S)コマンド処理を中止します。

(O)回復先 XAR ファイルを割り当て直し,再度実行してください。または,回復先 XAR ファイルを削除 したあと,再度実行してください。

#### KFCA32118-E

回復先 XAR ファイルのレコード長が,回復元 XAR ファイルのレコード長と一致していません。 回 復元ファイルのレコード長:aa....aa 回復先ファイルのレコード長:bb....bb (E)

回復先に割り当てられた XAR ファイルのレコード長が,回復元 XAR ファイルのレコード長と一致してい ないため,回復処理を実行できません。

aa....aa:回復元 XAR ファイルのレコード長

bb....bb:回復先 XAR ファイルのレコード長

(S)コマンド処理を中止します。

(O)回復先 XAR ファイルを割り当て直し,再度実行してください。または,回復先 XAR ファイルを削除 したあと,再度実行してください。

## KFCA32119-R

aa....aa へ回復を行います。次の処理を選択して下さい。[ t:停止 g:続行 ] (S)

<sup>14.</sup> KFCA30000 から KFCA34999 までのメッセージ

オペレータに実行してもよいか応答要求をしています。

aa....aa:回復先 XAR ファイル名

(S)指定した要求に従って処理します。

t:処理を停止します。

g:処理を続行します。

どちらのオプションも指定しない場合,再度オペレータに応答要求をします。

(O)t または g を指定してください。

### KFCA32120-I

使用方法:xarrles (S)

xarrles コマンドの使用方法を示します。

#### KFCA32121-I

使用方法:xarhold (S)

xarhold コマンドの使用方法を示します。

### KFCA32122-E

XA リソースサービスの閉塞解除に失敗しました。 (E)

定義に指定した XAR ファイルを XA リソースサービスに登録する処理でエラーが発生したため, XA リ ソースサービスの閉塞解除に失敗しました。

(S)処理を中止します。

(O)XAR ファイルおよび XA リソースサービス定義を見直し,エラー要因を取り除いたあと,再度実行し てください。

### KFCA32123-E

共用メモリの利用ができないため処理が続行できません。保守情報 1 = aa....aa 保守情報 2 = bb....bb  $(L+E)$ 

aa....aa:保守情報(関数名)

bb....bb:保守情報(リターンコード)

(S)コマンド処理を中止します。

(O)OpenTP1 管理者へ連絡してください。

<sup>14.</sup> KFCA30000 から KFCA34999 までのメッセージ

[対策] OpenTP1 が起動しているか確認してください。OpenTP1 が起動していない場合, OpenTP1 を 起動してください。

### KFCA32124-E

XA リソースサービスの V/R が誤っています。 (E)

(S)処理を中止します。

(O)OpenTP1 管理者へ連絡してください。

〔対策〕ライブラリとコマンドのバージョンが一致しているか確認してください。一致していない場合, OpenTP1 を再インストールしてください。

### KFCA32125-E

XA リソースサービスが閉塞していません。 (E)

(S)処理を中止します。

(O)XA リソースサービスが閉塞しているときに実行してください。

### KFCA32126-E

XA リソースサービスが閉塞しています。 (E)

(S)処理を中止します。

(O)XA リソースサービスが閉塞していないときに実行してください。

### KFCA32127-E

RPC においてタイムアウトが発生しました。保守情報= aa....aa (E)

内部 RPC の応答待ちがタイムアウトしました。

aa....aa:リターンコード

(S)処理を中止します。

(O)OpenTP1 管理者に連絡してください。

〔対策〕ネットワークに障害が発生していないか調査してください。または,ユーザサービス定義の最大応 答待ち時間(watch\_time オペランド)で指定した値を見直してください。

### KFCA32128-E

RPC においてネットワーク障害が発生しました。保守情報= aa....aa (E)

<sup>14.</sup> KFCA30000 から KFCA34999 までのメッセージ

LAN 障害など、ハードウェア障害による通信障害が発生しました。

aa....aa:リターンコード

(S)処理を中止します。

(O)OpenTP1 管理者に連絡してください。

〔対策〕ネットワークに障害が発生していないか調査してください。

## KFCA32129-I

使用方法:xarls [ -c | -a | -p プロセス ID [-r]] (S)

xarls コマンドの使用方法を示します。

### KFCA32130-I

使用方法:xarforce { -c | -r | -f } { - t OpenTP1 トランザクション ID | -u クライアントトラン ザクション ID | -n エントリ番号 } (S)

xarforce コマンドの使用方法を示します。

### KFCA32131-E

トランザクションは存在しません。 (E)

(S)コマンド処理を中止します。

(O)トランザクションが存在する状態でコマンドを実行してください。

### KFCA32132-E

指定したプロセス ID のトランザクションは存在しません。 (E)

(S)コマンド処理を中止します。

(O)指定したプロセス ID を見直してコマンドを再度実行するか,-a オプションを指定してコマンドを実 行してください。

### KFCA32133-E

指定したトランザクション ID のトランザクションは存在しません。 (E)

(S)コマンド処理を中止します。

(O)xarls コマンドでトランザクションの状態を確認してください。必要であれば,xarls コマンドで出力 されたトランザクション ID を指定して,コマンドを再度実行してください。

<sup>14.</sup> KFCA30000 から KFCA34999 までのメッセージ

## KFCA32134-E

指定したエントリ番号のトランザクションは存在しません。 (E)

(S)コマンド処理を中止します。

(O)xarls コマンドでトランザクション情報を確認してください。必要であれば,xarls コマンドで出力さ れたエントリ番号を指定してコマンドを再度実行してください。

#### KFCA32135-E

指定したトランザクション ID のトランザクション状態は変更できません。 (E)

(S)コマンド処理を中止します。

(O)xarls コマンドでトランザクションの情報を確認してください。指定したオプションを見直して,コマ ンドを再度実行してください。

#### KFCA32136-E

指定したエントリ番号のトランザクション状態は変更できません。 (E)

(S)コマンド処理を中止します。

(O)xarls コマンドでトランザクションの状態を確認してください。指定するオプションを見直して,コマ ンドを再度実行してください。

#### KFCA32137-I

トランザクション ID(aa....aa)のトランザクションをコミットしました。 (S)

aa....aa: トランザクション ID (16 進数)

#### KFCA32138-I

トランザクション ID(aa....aa)のトランザクションをロールバックしました。 (S)

aa....aa: トランザクション ID (16 進数)

#### KFCA32139-I

トランザクション ID (aa....aa) のトランザクションを無効にしました。 (S)

aa....aa: トランザクション ID (16 進数)

## KFCA32140-I

エントリ番号 (aa....aa) のトランザクションをコミットしました。 (S)

14. KFCA30000 から KFCA34999 までのメッセージ

aa....aa:エントリ番号(10 進数)

## KFCA32141-I

エントリ番号 (aa....aa) のトランザクションをロールバックしました。 (S)

aa....aa:エントリ番号 (10 進数)

### KFCA32142-I

エントリ番号 (aa ...aa) のトランザクションを無効にしました。 (S)

aa ...aa: エントリ番号 (10 進数)

### KFCA32143-E

XA リソースサービスが起動していません。 (E)

(S)コマンド処理を中止します。

(O)XA リソースサービスを起動させたあと,再度実行してください。

### KFCA32144-E

OpenTP1 システムが起動していません。 (E)

(S)コマンド処理を中止します。

(O)OpenTP1 システムが起動したあと,再度実行してください。

## KFCA32145-E

内部コマンド(aa....aa)の発行に失敗しました。 (E)

aa....aa:コマンド名

(S)コマンド処理を中止します。

(O)trnls コマンドを使用して決着できなかったトランザクションを確認し,そのトランザクションを決着 してください。

### KFCA32156-E

xarforce コマンド実行中にエラーを検知しました。 保守情報1= aaaa 保守情報2= bbbb (E)

aaaa:保守情報(関数名)

bbbb:保守情報(リターンコード)

<sup>14.</sup> KFCA30000 から KFCA34999 までのメッセージ

(S)コマンド処理を中止します。

(O)OpenTP1 管理者に連絡してください。

〔対策〕保守員に連絡してください。

### KFCA32162-E

レコード長の指定に誤りがあります。 レコード長:aa....aa セクタ長:bb....bb (E)

xarinit コマンドの-s オプションで指定されたレコード長が、OpenTP1 ファイルシステムのセクタ長の倍 数ではありません。

aa....aa:指定されたレコード長

bb....bb:OpenTP1 ファイルシステムのセクタ長

(S)コマンド処理を中止します。

(O)xarinit コマンドの-s オプションの指定値を OpenTP1 ファイルシステムのセクタ長の倍数にして,再 度 xarinit コマンドを実行してください。

# KFCA32163-W

(aa....aa:bb....bb) cc....cc:dd....dd の指定値がデフォルト値(ee....ee)未満です。実行トランザクショ ン数によっては短時間でオーバーラップしてしまうため,必要に応じて指定値を大きくしてくださ  $V_0$   $(E)$ 

メッセージ区分および問題識別コードについては,マニュアル「OpenTP1 システム定義」の定義チェッ クの詳細についての説明を参照してください。

aa....aa:メッセージ区分

bb....bb:問題識別コード

cc....cc:チェック対象の定義ファイル名

dd....dd:チェック対象のオペランド名

ee....ee:チェック対象オペランドのデフォルト値

(S)処理を続行します。

〔対策〕チェック対象のオペランドの指定値を見直し,必要な場合は修正してください。

<sup>14.</sup> KFCA30000 から KFCA34999 までのメッセージ

## KFCA32164-W

(aa....aa: bb....bb) MSDTC連携を使用する場合はXARファイル (cc....cc) のレコード長を10 24バイト以上にしてください。 (E)

メッセージ区分および問題識別コードについては,マニュアル「OpenTP1 システム定義」の定義チェッ クの詳細についての説明を参照してください。

aa....aa:メッセージ区分

bb....bb:問題識別コード

cc....cc:XAR ファイル名

(S)処理を続行します。

〔対策〕-s オプションに 1024 以上を指定した xarinit コマンドを実行して,XAR ファイルを作成してくだ さい。

### KFCA32172-W

(aa....aa:bb....bb) ジャーナルファイルレス機能が有効になっているため、XAリソースサービスを使 用することはできません。 (E)

システム共通定義の jnl\_fileless\_option オペランドに Y が指定されているため, XA リソースサービスを 使用できません。

メッセージ区分および問題識別コードについては,マニュアル「OpenTP1 システム定義」の定義チェッ クの詳細についての説明を参照してください。

aa....aa:メッセージ区分

bb....bb:問題識別コード

(S)処理を続行します。

〔対策〕XA リソースサービスを使用する場合は,システム共通定義の jnl\_fileless\_option オペランドに N を指定してください。

### KFCA32200-I

SPP.NET 実行サービス(aa....aa)を開始中です。

SPP.NET 実行サービスの開始処理中です。

aa....aa:ユーザサーバ名

<sup>14.</sup> KFCA30000 から KFCA34999 までのメッセージ

# KFCA32201-I

SPP.NET 実行サービス(aa....aa)を開始しました。

SPP.NET 実行サービスが開始されました。

aa....aa:ユーザサーバ名

# KFCA32202-I

SPP.NET 実行サービス(aa....aa)を停止中です。

SPP.NET 実行サービスの停止処理中です。

aa....aa:ユーザサーバ名

## KFCA32203-I

SPP.NET 実行サービス(aa....aa)を停止しました。

SPP.NET 実行サービスが停止されました。

aa....aa:ユーザサーバ名

## KFCA32204-E

ユーザサービス定義(aa....aa)に誤りがあります。

定義オペランド名= bb....bb,詳細情報= cc....cc

ユーザサービス定義の内容に誤りがあります。

aa....aa:ユーザサービス定義名

bb....bb:定義オペランド名

cc....cc:詳細情報

(S)ユーザサーバの起動を中止します。

(O)OpenTP1 管理者に連絡してください。

〔対策〕ユーザサービス定義の定義内容を確認してください。

## KFCA32205-E

SPP.NET 実行サービス(aa....aa)の開始中に障害が発生しました。プロセスID= bb....bb

SPP.NET 実行サービスの開始処理中に障害が発生しました。

<sup>14.</sup> KFCA30000 から KFCA34999 までのメッセージ

このメッセージの直後に,付加情報として KFCA32212-I〜KFCA32215-I メッセージが出力されます。

aa....aa:ユーザサーバ名

bb....bb:プロセス ID

(S)ユーザサーバの起動を中止します。

(O)OpenTP1 管理者に連絡してください。

〔対策〕.NET エラーログと付加情報を参照して,原因を調査してください。その後,ユーザサービス定義 の内容を確認し,再度実行してください。

## KFCA32206-E

SPP.NET 実行サービス(aa....aa) でサービス実行中に障害が発生しました。

サービスグループ名= bb....bb, サービス名= cc....cc, プロセスID= dd....dd

SPP.NET 実行サービスでサービスの実行中に障害が発生しました。

このメッセージの直後に,保守情報として [KFCA32215-I](#page-1674-0) メッセージが出力されます。

aa....aa:ユーザサーバ名

bb....bb:サービスグループ名

cc....cc:サービス名

dd....dd:プロセス ID

(S)クライアントに例外応答またはエラー応答を返します。

(O)OpenTP1 管理者に連絡してください。

〔対策〕.NET エラーログを参照して,原因を調査してください。その後,ユーザサービス定義の内容や SPP.NET, SUP.NET の処理内容を確認し、再度実行してください。

#### KFCA32207-E

SPP.NET 実行サービス(aa....aa) でサービス実行中に障害が発生しました(ロールバックにマークされ ました)。

サービスグループ名= bb....bb,サービス名= cc....cc, プロセスID= dd....dd

SPP.NET 実行サービスでサービスの実行中に障害が発生しました。

障害が発生したため,トランザクションをロールバック待ち状態にします。

このメッセージの直後に,保守情報として [KFCA32215-I](#page-1674-0) メッセージが出力されます。

<sup>14.</sup> KFCA30000 から KFCA34999 までのメッセージ

aa....aa:ユーザサーバ名

bb....bb:サービスグループ名

cc....cc:サービス名

dd....dd:プロセス ID

(S)クライアントに例外応答またはエラー応答を返します。

(O)OpenTP1 管理者に連絡してください。

〔対策〕.NET エラーログを参照して,原因を調査してください。その後,ユーザサービス定義の内容を確 認し,再度実行してください。

### KFCA32208-E

SPP.NET 実行サービス(aa....aa) の停止中に障害が発生しました。保守情報= bb....bb, プロセスID  $=$  cc....cc

SPP.NET 実行サービスの停止処理中に障害が発生しました。

aa....aa:ユーザサーバ名

bb....bb:保守情報

cc....cc:プロセス ID

(S)ユーザサーバを停止します。

(O)OpenTP1 管理者に連絡してください。

[対策] SPP.NET または SUP.NET が異常終了した場合は、%DCDIR%\spool 下のファイルを保存して, 保守員に連絡してください。

#### KFCA32209-W

SPP.NET 実行サービス(aa....aa) でエラーが発生しましたが、処理を続行します。 サービスグループ名= bb....bb, サービス名= cc....cc, プロセスID= dd....dd

SPP.NET 実行サービスでエラーが発生しましたが、処理を続行します。

aa....aa:ユーザサーバ名

bb....bb:サービスグループ名

cc....cc:サービス名

dd....dd:プロセス ID

<sup>14.</sup> KFCA30000 から KFCA34999 までのメッセージ

(S)処理を続行します。

(O)OpenTP1 管理者に連絡してください。

〔対策〕.NET エラーログを参照して,原因を調査してください。その後,ユーザサービス定義の内容を確 認し,再度実行してください。

# KFCA32210-E

SPP.NET 実行サービス(aa....aa)で内部エラーが発生しました。

サービスグループ名= bb....bb,サービス名= cc....cc, プロセスID= dd....dd

SPP.NET 実行サービスで内部エラーが発生しました。

このメッセージの直後に,保守情報として [KFCA32215-I](#page-1674-0) メッセージが出力されます。

aa....aa:ユーザサーバ名

bb....bb:サービスグループ名

cc....cc:サービス名

dd....dd:プロセス ID

(S)ユーザサーバ処理を打ち切り,プロセスを異常終了します。

(O)OpenTP1 管理者に連絡してください。

〔対策〕SPP.NET または SUP.NET が異常終了した場合は、%DCDIR%\spool 下のファイルを保存して, 保守員に連絡してください。

# KFCA32211-E

TP1/Extension for .NET Framework クラスライブラリが見つかりません。

TP1/Extension for .NET Framework のクラスライブラリが見つかりません。

TP1/Extension for .NET Framework のクラスライブラリがグローバルアセンブリキャッシュ(GAC) に登録されていない可能性があります。

(S)ユーザサーバの起動を中止します。

(O)OpenTP1 管理者に連絡してください。

〔対策〕環境を見直し,再度実行してください。TP1/Extension for .NET Framework のクラスライブラ リがグローバルアセンブリキャッシュ(GAC)に登録されていない場合,TP1/Extension for .NET Framework を再インストールしてください。

<sup>14.</sup> KFCA30000 から KFCA34999 までのメッセージ

### <span id="page-1674-0"></span>KFCA32212-I

実装アセンブリ名= aa....aa

障害が発生した SPP.NET 実行サービスの実装アセンブリ名を示します。

aa....aa:実装アセンブリ名

## KFCA32213-I

実装クラス名= aa....aa

障害が発生した SPP.NET 実行サービスの実装クラス名を示します。

aa....aa:実装クラス名

#### KFCA32214-I

サーバスタブクラス名= aa....aa

障害が発生した SPP.NET 実行サービスのサーバスタブクラス名を示します。

aa....aa:サーバスタブクラス名

#### KFCA32215-I

保守情報= aa....aa

障害が発生した SPP.NET 実行サービスの保守情報を示します。

aa....aa:保守情報

### KFCA32216-E

SPP.NET 実行サービス(aa....aa)は SPP.NET 実装クラスから例外を受け取りました。 詳細情報 =  $bb$ ....bb  $(N)$ 

SPP.NET 実行サービスは、SPP.NET 実装で発生した例外を受け取りました。

aa....aa:ユーザサーバ名

bb....bb:詳細情報

(S)処理を続行します。

(O)OpenTP1 管理者に連絡してください。

〔対策〕このメッセージに続いて SPP.NET 実行コンテナのメッセージが出力されるので,出力されたメッ セージおよび詳細情報に従って原因を調査してください。

<sup>14.</sup> KFCA30000 から KFCA34999 までのメッセージ

# KFCA32217-E

TP1/Extension for .NET Framework クラスライブラリで内部エラーが発生しました。 詳細情報 =  $a$ a  $a$ .... $a$   $a$   $(N)$ 

TP1/Extension for .NET Framework のクラスライブラリで障害が発生しました。

## aa....aa:詳細情報

(S)処理を続行します。

(O)OpenTP1 管理者に連絡してください。

[対策] %DCDIR%¥spool 下のファイルを保存して、保守員に連絡してください。

## KFCA32218-E

メッセージ送受信機能を開始できません。保守情報= aa....aa, リターンコード= bb....bb, 詳細情報  $=$  cc....cc  $(N)$ 

メッセージ送受信機能の開始時に障害が発生しました。

aa....aa:保守情報

- bb....bb:リターンコード
- cc....cc:詳細情報
- (S)ユーザサーバの起動を中止します。

(O)詳細情報に従って原因を調査してください。

# KFCA32219-E

SUP.NET(aa....aa)の開始中に障害が発生しました。プロセスID= bb....bb

SUP.NET の開始処理中に障害が発生しました。

このメッセージの直後に[,KFCA32215-I](#page-1674-0) メッセージが出力されます。

aa....aa:ユーザサーバ名

bb....bb:プロセス ID

(S)ユーザサーバの起動を中止します。

(O)OpenTP1 管理者に連絡してください。

<sup>14.</sup> KFCA30000 から KFCA34999 までのメッセージ

〔対策〕.NET エラーログと付加情報を参照して,原因を調査してください。その後,ユーザサービス定義 の内容や SUP.NET の処理内容を確認し,再度実行してください。

# KFCA32251-E

コマンドの入力形式が不正です。 (E)

コマンドの入力形式が不正です。

(S)処理を中断します。

(O)usage に従ってコマンドの入力形式を見直し,再度実行してください。

### KFCA32252-E

無効なオプションが指定されました。 (E)

無効なオプションが指定されました。

(S)処理を中断します。

(O)usage に従ってオプションの指定を見直し,再度実行してください。

### KFCA32253-E

aa....aa オプションが指定されていません。 (E)

必須のオプションが指定されていません。

aa....aa:指定されていないオプション

(S)処理を中断します。

(O)usage に従ってオプションの指定を見直し,再度実行してください。

### KFCA32254-E

aa....aa オプションの値が正しくありません。理由:bb....bb (E)

オプションの値が正しくありません。

aa....aa:オプション名

bb....bb:エラーの要因

(S)処理を中断します。

(O)理由および usage に従ってオプションの指定を見直し,再度実行してください。

<sup>14.</sup> KFCA30000 から KFCA34999 までのメッセージ

## KFCA32255-E

インタフェース名称が指定されていません。 (E)

インタフェース名称が指定されていません。

(S)処理を中断します。

(O)インタフェース名称を指定し,再度実行してください。

#### KFCA32256-E

サービス定義ファイル名称が指定されていません。 (E)

サービス定義ファイル名称が指定されていません。

(S)処理を中断します。

(O)サービス定義ファイル名称を指定し,再度実行してください。

#### KFCA32257-E

指定された.NET インタフェース定義ファイルがありません。 (E)

指定された.NET インタフェース定義ファイルがありません。

(S)処理を中断します。

(O).NET インタフェース定義ファイル名称の指定を見直し,再度実行してください。

### KFCA32258-E

指定されたサービス定義ファイルがありません。 (E)

指定されたサービス定義ファイルがありません。

(S)処理を中断します。

(O)サービス定義ファイル名称の指定を見直し,再度実行してください。

### KFCA32259-E

指定されたデータ型定義ファイルがありません。 (E)

指定されたデータ型定義ファイルがありません。

(S)処理を中断します。

(O)データ型定義ファイル名称の指定を見直し,再度実行してください。

<sup>14.</sup> KFCA30000 から KFCA34999 までのメッセージ

### KFCA32260-E

指定された.NET インタフェース定義ファイルへのアクセス権がありません。 (E)

指定された.NET インタフェース定義ファイルへのアクセス権がありません。

(S)処理を中断します。

(O)指定した.NET インタフェース定義ファイルのアクセス権を見直して適切に設定したあと,再度実行し てください。

#### KFCA32261-E

指定されたサービス定義ファイルへのアクセス権がありません。 (E)

指定されたサービス定義ファイルへのアクセス権がありません。

(S)処理を中断します。

(O)指定したサービス定義ファイルのアクセス権を見直して適切に設定したあと,再度実行してください。

#### KFCA32262-E

指定されたデータ型定義ファイルへのアクセス権がありません。 (E)

指定されたデータ型定義ファイルへのアクセス権がありません。

(S)処理を中断します。

(O)指定したデータ型定義ファイルのアクセス権を見直して適切に設定したあと,再度実行してください。

#### KFCA32263-E

.NET インタフェース定義ファイルでコンパイルエラーが発生しました。aa....aa (E)

.NET インタフェース定義ファイルでコンパイルエラーが発生しました。

aa....aa:コンパイルエラーの要因

(S)処理を中断します。

(O)表示されるコンパイラのエラーメッセージに従って,.NET インタフェース定義ファイルの内容を修正 してください。

#### KFCA32264-E

.NET インタフェース定義ファイルの解析に失敗しました。理由:aa....aa (E)

.NET インタフェース定義ファイルの解析に失敗しました。

<sup>14.</sup> KFCA30000 から KFCA34999 までのメッセージ

aa....aa:解析失敗の要因

(S)処理を中断します。

(O)理由に表示された内容に従って,.NET インタフェース定義ファイルの内容を修正してください。

#### KFCA32265-E

サービス定義ファイルの解析に失敗しました。理由:aa....aa (E)

サービス定義ファイルの解析に失敗しました。

aa....aa:解析失敗の要因

(S)処理を中断します。

(O)理由に表示された内容に従って,サービス定義ファイルの内容を修正してください。

#### KFCA32266-E

データ型定義ファイルの解析に失敗しました。理由:aa....aa (E)

データ型定義ファイルの解析に失敗しました。

aa....aa:解析失敗の要因

(S)処理を中断します。

(O)理由に表示された内容に従って,データ型定義ファイルの内容を修正してください。

## KFCA32267-E

クライアントスタブの生成に失敗しました。理由:aa....aa (E)

クライアントスタブの生成に失敗しました。

aa....aa:生成失敗の要因

(S)処理を中断します。

(O)理由に表示された内容に従って,.NET インタフェース定義ファイルもしくはサービス定義ファイルの 内容を修正するか,またはコマンドの指定内容を見直して,再度実行してください。

### KFCA32268-E

サーバスタブの生成に失敗しました。理由:aa....aa (E)

サーバスタブの生成に失敗しました。

<sup>14.</sup> KFCA30000 から KFCA34999 までのメッセージ

aa....aa: 生成失敗の要因

(S)処理を中断します。

(O)理由に表示された内容に従って,.NET インタフェース定義ファイルの内容を修正するか,またはコマ ンドの指定内容を見直して,再度実行してください。

## KFCA32270-E

カスタムレコードの生成に失敗しました。理由:aa....aa (E)

カスタムレコードの生成に失敗しました。

aa....aa:生成失敗の要因

(S)処理を中断します。

(O)理由に表示された内容に従って,サービス定義ファイルの内容を修正するか,またはコマンドの指定 内容を見直して,再度実行してください。

## KFCA32271-I

usage : if2cstub {-t {svr|clt|con}[-l {cs|vb|vjs}][-s 生成ファイル拡張子][-n 名前空間名称][-o 出力 先ディレクトリ][-r スタブクラス名称][-c {struct|nostruct}][-X {normal|dataset}][-m RPC メッセー ジの最大長] -i .NET インタフェース定義ファイル名称 インタフェース名称 | -h} (E+S)

if2cstub コマンドの使用方法を示します。このメッセージは,コマンドに-h オプションを指定した場合, またはコマンドのオプションもしくは引数の使用方法が誤っていた場合に表示されます。

# KFCA32272-I

usage : if2sstub {[-s 生成ファイル拡張子][-n 名前空間名称][-o 出力先ディレクトリ][-r スタブクラ ス名称] -i .NET インタフェース定義ファイル名称 インタフェース名称 | -h} (E+S)

if2sstub コマンドの使用方法を示します。このメッセージは,コマンドに-h オプションを指定した場合, またはコマンドのオプションもしくは引数の使用方法が誤っていた場合に表示されます。

## KFCA32273-I

usage : if2tsp {[-l {cs|vb|vjs}][-s 生成ファイル拡張子][-n 名前空間名称][-o 出力先ディレクトリ][-r クラス名称] [-c {struct|nostruct}] [-t soap][-S {doc|rpc}][-x {literal|encoded}][-w XML Web サー ビスで使用する XML 名前空間名称][-N SOAP メッセージに関連付けられる名前空間名称][-B {wsibp11|none}][-A {true|false}][-p TP1/Connector for .NET Framework が利用する構成定義 のプロファイル ID] -i .NET インタフェース定義ファイル名称 -g サービスグループ名 インタフェー ス名称 | -h} (E+S)

<sup>14.</sup> KFCA30000 から KFCA34999 までのメッセージ

if2tsp コマンドの使用方法を示します。このメッセージは、コマンドに-h オプションを指定した場合. ま たはコマンドのオプションもしくは引数の使用方法が誤っていた場合に表示されます。

# KFCA32274-I

usage : spp2tsp {[-l {cs|vb|vjs}][-s 生成ファイル拡張子][-n 名前空間名称][-o 出力先ディレクトリ] [-r クラス名称][-t soap][-S {doc|rpc}][-x {literal|encoded}][-w XML Web サービスで使用する XML 名前空間名称][-N SOAP メッセージに関連付けられる名前空間名称][-B {wsibp11|none}][-A {true|false}][-p TP1/Connector for .NET Framework が利用する構成定義のプロファイル ID][-R データ型定義名称:クラス名称[,データ型定義名称:クラス名称]...][-F {space|null}][-I エンコーディン グ名][-O エンコーディング名][-e {big|little}][-E {big|little}][-b] -g サービスグループ名 -i サービス 定義ファイル名称 | -h} (E+S)

spp2tsp コマンドの使用方法を示します。このメッセージは,コマンドに-h オプションを指定した場合, またはコマンドのオプションもしくは引数の使用方法が誤っていた場合に表示されます。

# KFCA32275-I

usage: spp2cstub {-t {svr|clt|con}[-l {cs|vb|vjs}][-s 生成ファイル拡張子][-n 名前空間名称][-o 出 力先ディレクトリ][-r スタブクラス名称][-R データ型定義名称:クラス名称[,データ型定義名称:クラス 名称]...][-F {space|null}][-I エンコーディング名][-O エンコーディング名][-e {big|little}][-E {big| little}][-b][-X {normal|dataset}] -i サービス定義ファイル名称 | -h} (E+S)

spp2cstub コマンドの使用方法を示します。このメッセージは,コマンドに-h オプションを指定した場 合,またはコマンドのオプションもしくは引数の使用方法が誤っていた場合に表示されます。

# KFCA32276-E

TSP の生成に失敗しました。理由:aa....aa (E)

TP1 Service Proxy (TSP)の生成に失敗しました。

aa....aa:生成失敗の要因

(S)処理を中断します。

(O)理由に表示された内容に従って,.NET インタフェース定義ファイルもしくはサービス定義ファイルの 内容を修正するか,またはコマンドの指定内容を見直して,再度実行してください。

### KFCA32277-E

構成ファイルの生成に失敗しました。理由:aa....aa (E)

構成ファイルの生成に失敗しました。

aa....aa:生成失敗の要因

<sup>14.</sup> KFCA30000 から KFCA34999 までのメッセージ

(S)処理を中断します。

(O)理由に表示された内容に従って,修正してください。

## KFCA32278-E

TSDL の生成に失敗しました。理由:aa....aa (E)

TP1 Service Description Language (TSDL) の生成に失敗しました。

aa....aa:生成失敗の要因

(S)処理を中断します。

(O)理由に表示された内容に従って,修正してください。

#### KFCA32279-I

usage : if2tsdl {[-s 生成ファイル拡張子][-o 出力先ディレクトリ] -i .NET インタフェース定義ファイ ル名称 インタフェース名称 | -h} (E+S)

if2tsdl コマンドの使用方法を示します。このメッセージは,コマンドに-h オプションを指定した場合,ま たはコマンドのオプションもしくは引数の使用方法が誤っていた場合に表示されます。

### KFCA32280-E

TP1 ユーザ構造体の Holder クラスの生成に失敗しました。理由:aa....aa (E)

TP1 ユーザ構造体の Holder クラスの生成に失敗しました。

aa....aa:クラス生成失敗の要因

(S)処理を中断します。

(O)理由に表示された内容に従って,.NET インタフェース定義ファイルの内容を修正するか,またはコマ ンドの指定内容を見直して,再度実行してください。

# KFCA32281-E

メモリ不足が発生しました。 (E)

メモリ不足が発生しました。

(S)処理を中断します。

(O)ほかのアプリケーションを終了して OS の空きメモリを増やすか,またはページングファイルのサイ ズを増やして,再度実行してください。

<sup>14.</sup> KFCA30000 から KFCA34999 までのメッセージ

## KFCA32282-E

セキュリティ例外が発生しました。理由:aa....aa (E)

セキュリティ例外が発生しました。

aa....aa: 例外発生の要因

(S)処理を中断します。

(O)理由に表示される内容に従って,セキュリティポリシーの設定を適切に変更したあと,再度実行して ください。

## KFCA32284-E

XML スキーマの生成に失敗しました。理由:aa....aa (E)

XML スキーマの生成に失敗しました。

aa....aa: XML スキーマの生成失敗の要因

(S)処理を中断します。

(O)理由に表示された内容に従って,.NET インタフェース定義ファイルもしくはサービス定義ファイルの 内容を修正するか,またはコマンドの指定内容を見直して再度実行してください。

#### KFCA32285-I

usage : njsmsetup [-d] マルチ OpenTP1 インストールディレクトリ | -h (E+S)

njsmsetup コマンドの使用方法を示します。このメッセージは,コマンドに-h オプションを指定した場 合,またはコマンドのオプションもしくは引数の使用方法が誤っていた場合に表示されます。

#### KFCA32286-E

セットアップに失敗しました。理由 : aa....aa (E)

TP1/Extension for .NET Framework のインストールに失敗しました。

aa....aa:例外発生の要因

(S)処理を中断します。

(O)理由に指示された内容に従って,インストールの実行環境を確認するか,またはコマンドの指定内容 を見直して再度実行してください。

<sup>14.</sup> KFCA30000 から KFCA34999 までのメッセージ

# KFCA32298-I

usage:njsmkdll -d DLL for transaction control [-R OpenTP1 RM[,OpenTP1 RM]...] [-r another RM[,another RM]...] [-o another RM-related object[ another RM-related object]..] (S)

njsmkdll コマンドの使用方法を示します。

# KFCA32299-E

予期せぬエラーが発生しました。 (E)

予期しないエラーが発生しました。

(S)処理を中断します。

(O)エラー情報を保存し,保守員に連絡してください。

# KFCA32300-E

不正なメッセージを受信しました。 メソッド=aa....aa (T)

OpenTP1 から不正なメッセージを受信しました。

aa....aa:このメッセージを出力したメソッド名

(S)CUP.NET に対して例外を発生させます。

(O)OpenTP1 管理者に連絡してください。

〔対策〕OpenTP1 のバージョンが TP1/Client for .NET Framework と通信可能なバージョンであるか 確認してください。バージョンが正しい場合は,保守員に連絡してください。

# KFCA32301-E

エラー応答を受け取りました。 保守情報=aa....aa, メソッド=bb....bb (T)

OpenTP1 からエラー応答を受け取りました。

aa....aa:保守情報(受け取ったエラーコード)

bb....bb:このメッセージを出力したメソッド名

(S)CUP.NET に対して例外を発生させます。

(O)OpenTP1 管理者に連絡してください。

〔対策〕TP1/Server 側のログを見て対処してください。

<sup>14.</sup> KFCA30000 から KFCA34999 までのメッセージ

# KFCA32302-E

例外が発生しました。 保守情報=aa....aa, 例外=bb....bb, メソッド=cc....cc (T)

TP1/Client for .NET Framework のクラスライブラリ内で,例外を受け取りました。または CUP.NET に対して例外をスローしました。

aa....aa:例外が発生したときの保守情報

bb....bb:受け取った例外名,または CUP.NET に対してスローした例外名

cc....cc:このメッセージを出力したメソッド名

(S)CUP.NET に対して例外を発生させます。

(O)例外(bb....bb)とメソッド(cc....cc)の情報を基に障害の原因を特定し,対策したあと,再度実行し てください。

#### KFCA32303-E

エラーを検知しました。 要因=aa....aa, メソッド=bb....bb (T)

TP1/Client for .NET Framework のクラスライブラリ内でエラーを検知しました。

aa....aa:エラーの要因

bb....bb:このメッセージを出力したメソッド名

(S)CUP.NET に対して例外を発生させます。

(O)要因に出力された内容に従って障害の原因を特定し,対策したあと,再度実行してください。

## KFCA32304-E

不正なデータを受信しました。 (aa....aa), メソッド=bb....bb (T)

TP1/Client for .NET Framework クラスライブラリ内でエラーを検知しました。

aa....aa:エラーの要因

受信メッセージ長:受信メッセージ長不正

セグメント情報:セグメント情報不正

bb....bb:このメッセージを出力したメソッド名

(S)CUP.NET に対して ErrInvalidMessageException を発生させます。

(O)相手システムを見直してください。

<sup>14.</sup> KFCA30000 から KFCA34999 までのメッセージ

## KFCA32305-E

受信メッセージを破棄しました。 (aa....aa), メソッド=bb....bb (T)

受信メッセージを破棄しました。

#### aa....aa:エラーの要因

次の要因が出力されます。日本語が出力されるか英語が出力されるかは,ご使用の環境によって異なり ます。

- 受信バッファがオーバフローしました。(receive buffer overflowed.)
- 送受信メッセージが衝突しました。(message collided.)
- メッセージ ID が不一致です。(message ID is inharmonious.)
- 応答メッセージを待ち合わせていません。(response message is not waited.)

bb....bb:このメッセージを出力したメソッド名

(S)エラーの要因によって,CUP.NET に対して次の動作をします。

- 受信バッファがオーバフローしました。 コネクションの切断後に ErrBufferOverflowException を発生させます。
- 送受信メッセージが衝突しました。 コネクションの切断後に ErrCollisionMessageException を発生させます。
- メッセージ ID が不一致です。 メッセージ受信処理をリトライします。
- 応答メッセージを待ち合わせていません。 メッセージ受信処理をリトライします。

(O)エラーの要因によって次の対策をして,再度実行してください。

- 受信バッファがオーバフローしました。 メソッドに指定した受信バッファのサイズ,または相手システムを見直してください。
- 送受信メッセージが衝突しました。 相手システム,または運用を見直してください。
- メッセージ ID が不一致です。 相手システムを見直してください。
- 応答メッセージを待ち合わせていません。 相手システムを見直してください。

<sup>14.</sup> KFCA30000 から KFCA34999 までのメッセージ

## KFCA32306-W

ユーザデータを圧縮しませんでした。サービスグループ=aa....aa, サービス=bb....bb, 理由=  $cc$ ... $cc$   $(T)$ 

- ユーザデータを圧縮しませんでした。
- aa....aa:要求先サービスグループ名
- bb....bb:要求先サービス名
- cc....cc:ユーザデータを圧縮しなかった理由

NO EFFECT:ユーザデータに対する圧縮効果がない

NOT SUPPORT VERSION:サービス要求先の TP1/Server がデータ圧縮機能をサポートしていない

(S)データを圧縮しないでサービス要求します。

(O)cc....cc が NO EFFECT の場合,圧縮前より圧縮後のデータの方が大きいため,圧縮効果がありませ ん。同一の CUP.NET でほかにもこのメッセージが出力されていないかどうか確認し、CUP.NET 単位で データ圧縮機能を使用するかどうかを再度検討してください。

cc....cc が NOT SUPPORT VERSION の場合,サービス要求先の TP1/Server がデータ圧縮機能を 使用できるバージョン(TP1/Server Base 03-03 以降)かどうかを確認してください。

### KFCA32307-W

接続障害情報に接続先が登録されました。ホスト名=aa....aa, ポート番号=bb....bb, 接続先種別  $=$ cc....cc  $(T)$ 

接続障害を検知したため,接続障害情報に接続先を登録しました。

aa....aa:ホスト名

bb....bb:ポート番号

cc....cc:接続先種別

rap:RAP リスナー

nam:ネームサーバ

- scd:スケジューラ(スケジューラダイレクト機能を使用した RPC の場合)
- scd2:スケジューラ(ネームサービスを使用した RPC の場合)

(S)次に示す二つの条件を満たす場合,このメッセージが出力されたあと,メッセージに表示された接続 先に対して接続処理を行いません。

- 指定された復旧検知の間隔を経過していない。
- 接続障害情報に登録されていない別の接続先が定義されている。

(O)直前に発生している接続障害の原因をエラートレースで確認し,障害の原因を取り除いてください。

<sup>14.</sup> KFCA30000 から KFCA34999 までのメッセージ

## KFCA32308-I

接続障害情報から接続先が削除されました。ホスト名=aa....aa, ポート番号=bb....bb (T)

接続障害情報に登録されていた接続先への再接続に成功したため,接続障害情報から接続先を削除しました。

aa....aa:ホスト名

bb....bb:ポート番号

KFCA32309-I

ネームサーバから取得したスケジューラに関する接続先が接続障害情報から削除されました。ホスト 名=aa....aa, ポート番号=bb....bb (T)

一定時間参照されなかったため,ネームサーバから取得したスケジューラに関する接続先が接続障害情報 から削除されました。

aa....aa:ホスト名

bb. bb: ポート番号

# KFCA32310-I

窓口となる TP1/Server を切り替えました。切り替え前のホスト情報=aa....aa:bb....bb, 切り替え後 のホスト情報=cc....cc:dd....dd (T)

窓口となる TP1/Server を切り替えました。

aa....aa:切り替え前の TP1/Server の IP アドレス※

bb....bb:切り替え前の TP1/Server のポート番号

cc....cc:切り替え後の TP1/Server の IP アドレス※

dd....dd:切り替え後の TP1/Server のポート番号

注※

ホスト名から IP アドレスを取得できなかった場合, "\*\*\*.\*\*\*.\*\*\*.\*\*\*"が出力されます。

ホスト切り替えが発生した原因については,このメッセージ以前に出力されているメッセージを確認して ください。

ネームサービスを使用した RPC の場合,Client.NET 構成定義の<nameService>要素の hostChangeMode 属性でホスト切り替え契機を変更できます。

<sup>14.</sup> KFCA30000 から KFCA34999 までのメッセージ

# KFCA32311-E

TP1/Server からエラー応答を受信しました。メソッド=aa....aa, IP アドレス=bb....bb, ポート =cc....cc, 保守情報=dd....dd (T)

TP1/Server からエラー応答を受信しました。

aa....aa:メソッド名

bb....bb: 送信元 IP アドレス

cc....cc:送信元ポート番号

dd....dd:保守情報

 $(S)$ 

<nameService>要素の hostChangeMode 属性に"scdrcv"を指定している場合 ホスト切り替え機能によって窓口となる TP1/Server を切り替えます。

<nameService>要素の hostChangeMode 属性に"scdrcv"を指定していない場合 CUP.NET に対して例外を発生させます。

(O)次の要因が考えられます。

• TP1/Server 側で何らかの障害が発生し,スケジュールサービスがエラー応答を返した。

TP1/Client for .NET Framework のトレースファイルおよび TP1/Server 側のトラブルシュート情報 を保存し,OpenTP1 管理者に連絡してください。

〔対策〕送信元 IP アドレスおよび送信元ポート番号から送信元プロセスを求め, TP1/Server 側で何の障 害が発生しているか調査してください。

# KFCA32400-I

OpenTP1 へのコネクションを生成しました。Profile ID = aa....aa (G)

OpenTP1 または他システムとのコネクションを生成しました。

aa....aa:構成定義のプロファイル ID

### KFCA32401-I

OpenTP1 へのコネクションを破棄しました。Profile ID = aa....aa (G)

OpenTP1 または他システムとのコネクションを破棄しました。

### aa....aa:構成定義のプロファイル ID

<sup>14.</sup> KFCA30000 から KFCA34999 までのメッセージ

### KFCA32402-I

コネクションオブジェクトが取得されました。ハッシュコード = aa....aa Profile ID = bb....bb (G)

コネクションオブジェクトを取得しました。

aa....aa:ハッシュコード

bb....bb:構成定義のプロファイル ID

### KFCA32403-I

コネクションオブジェクトが解放されました。ハッシュコード = aa....aa Profile ID = bb....bb (G)

コネクションオブジェクトを解放しました。

aa....aa:ハッシュコード

bb....bb:構成定義のプロファイル ID

## KFCA32404-I

ローカルトランザクションが開始されました。グローバルトランザクション ID = aa....aa Profile ID  $=$  bb....bb  $(G)$ 

- ローカルトランザクションを開始しました。
- aa....aa:グローバルトランザクション ID

bb....bb:構成定義のプロファイル ID

### KFCA32405-I

ローカルトランザクションがコミットされました。グローバルトランザクション ID = aa....aa Profile  $ID = bh...bh$   $(G)$ 

ローカルトランザクションをコミットしました。

aa....aa:グローバルトランザクション ID

bb....bb:構成定義のプロファイル ID

# KFCA32406-I

ローカルトランザクションがロールバックされました。グローバルトランザクション ID = aa....aa Profile  $ID = bb....bb$  (G)

ローカルトランザクションをロールバックしました。

<sup>14.</sup> KFCA30000 から KFCA34999 までのメッセージ

aa....aa:グローバルトランザクション ID

bb....bb:構成定義のプロファイル ID

### KFCA32407-I

バッファプールからバッファを取得しました。Profile ID = aa....aa バッファ長 = bb....bb (byte) 電  $\overline{\mathcal{X}}$ 長 = cc....cc (byte) (G)

バッファプールからバッファを取得しました。

aa....aa:構成定義のプロファイル ID

bb....bb:バッファ長(単位:バイト)

cc....cc:メッセージ長(単位:バイト)

### KFCA32408-I

バッファの取得時に待ち状態が発生しました。Profile ID = aa....aa 待ち時間 = bb....bb (ms) バッ ファ長 = cc....cc (byte) RPC 電文長 = dd....dd (byte) (G)

バッファプールからのバッファの取得時に待ち状態が発生しました。

aa....aa:構成定義のプロファイル ID

bb....bb:発生した待ち時間(単位:ミリ秒)

cc....cc:バッファ長(単位:バイト)

dd....dd: RPC メッセージ長(単位:バイト)

### KFCA32409-I

バッファが生成されました。Profile ID = aa....aa バッファ長 = bb....bb (byte) RPC 電文長 = cc....cc  $(byte)$   $(G)$ 

バッファを生成しました。

aa....aa:構成定義のプロファイル ID

bb....bb:バッファ長(単位:バイト)

cc....cc:RPC メッセージ長(単位:バイト)

### KFCA32410-I

物理コネクションが解放されました。Profile ID = aa....aa (G)
TcpipConnection.Disconnect メソッドにより物理コネクションが明示的に解放されました。

aa....aa:構成定義のプロファイル ID

### KFCA32412-I

コネクションプールが初期化されました。アプリケーションドメイン名 = aa....aa (G)

コネクションが初期化されました。

aa....aa:アプリケーションドメイン名

### KFCA32413-I

接続障害情報が初期化されました。アプリケーションドメイン名 = aa....aa (G)

接続障害情報が初期化されました。

aa....aa:アプリケーションドメイン名

KFCA32414-I

```
接続障害情報に接続先が登録されました。アプリケーションドメイン名 = aa....aa ホスト名 = bb....bb
ポート番号 = cc....cc (G)
```
接続障害を検知したため,接続障害情報に接続先が登録されました。接続障害の詳細ついては,マニュア ル「TP1/Client for .NET Framework 使用の手引」のエラートレースの説明を参照してください。

aa....aa:アプリケーションドメイン名

bb....bb:ホスト名

cc....cc:ポート番号

## KFCA32415-I

接続障害情報から接続先が削除されました。アプリケーションドメイン名 = aa....aa ホスト名 = bb....bb ポート番号 = cc....cc  $(G)$ 

接続障害情報に登録されていた接続先への再接続に成功したため,接続障害情報から接続先が削除されまし た。

aa....aa:アプリケーションドメイン名

bb....bb:ホスト名

cc....cc:ポート番号

<sup>14.</sup> KFCA30000 から KFCA34999 までのメッセージ

## KFCA32420-W

構成定義要素の属性に不正な値が指定されました。Profile ID = aa....aa 構成定義属性名 = bb....bb デフォルト値 = cc....cc  $(G)$ 

構成定義要素の属性に不正な値が指定されています。

aa....aa:構成定義のプロファイル ID

bb....bb:構成定義の属性名

cc....cc:デフォルト値

(S)デフォルト値が指定されたものと見なして,処理を続行します。

(O)TP1/Client for .NET Framework の構成定義の内容を修正して,再度実行してください。

### KFCA32421-W

コネクションの切断に失敗しました。Profile ID = aa....aa Exception = bb....bb (G)

コネクションの切断に失敗しています。

aa....aa:構成定義のプロファイル ID

bb....bb: 例外情報

(S)エラーを無視して処理を続行します。

(O)例外情報を参照して,エラーとなった原因を取り除いてください。

### KFCA32422-W

コネクションオブジェクトの割り当てを待機します。Profile ID = aa....aa (G)

最大同時使用コネクション数に達していて、かつコネクションプールに空きコネクションがないため、ほ かのコネクションが解放されるまで待機しています。

aa....aa:構成定義のプロファイル ID

(S)使用中のコネクションが解放され,コネクションが割り当てられるまで待機します。コネクションの 割り当てが完了すると、KFCA32404-I メッセージが出力されます。

(O)このメッセージが頻繁に出力される場合は,同時使用コネクション数に対してコネクションプール数 が不足しているおそれがあります。コネクションプール数を増やして,再度実行してください。十分なコ ネクションプール数を設定している場合にこのメッセージが出力されるときは,アプリケーションでコネ クションが解放されていないおそれがあります。アプリケーションの終了時にコネクションが解放 (TP1Connection または TcpipConnection の Dispose メソッド実行)されているか確認してください。

<sup>14.</sup> KFCA30000 から KFCA34999 までのメッセージ

## KFCA32423-W

ローカルトランザクションを強制的にロールバックしました。 グローバルトランザクション ID = aa....aa Profile  $ID = bb$ ....bb  $(G)$ 

ローカルトランザクションを強制的にロールバックしました。

aa....aa: グローバルトランザクション ID (取得できなかった場合は null)

bb....bb:構成定義のプロファイル ID

(S)処理を続行します。

(O)アプリケーションでローカルトランザクションの決着処理(コミットまたはロールバック)を行って いるか確認してください。

### KFCA32424-W

同時使用コネクション数が閾値を超えました。Profile ID = aa....aa 最大同時コネクション数=bb....bb 閾値 $=$ cc....cc $(\%)$  (G)

最大同時使用コネクション数が閾値を超えました。

aa....aa:構成定義のプロファイル ID

bb....bb:構成定義の最大同時使用コネクション数

cc....cc:構成定義の閾値

(S)処理を続行します。

(O)構成定義に設定した最大同時使用コネクション数に対する使用中のコネクション数の割合が閾値を上 回った場合に,このメッセージが出力されます。必要に応じて構成定義で指定する最大同時使用コネクショ ン数,または閾値を修正してください。

### KFCA32425-W

同時使用バッファ面数が閾値を超えました。Profile ID = aa....aa バッファ長=bb....bb(byte) バッ ファプール面数=cc....cc 閾値 = dd....dd(%) (G)

最大同時使用バッファ面数が閾値を超えました。

aa....aa:構成定義のプロファイル ID

bb....bb:バッファ長

cc....cc:構成定義のバッファ面数

dd....dd:構成定義の閾値

<sup>14.</sup> KFCA30000 から KFCA34999 までのメッセージ

(S)処理を続行します。

(O)構成定義に設定したバッファ面数に対する使用中のバッファ面数の割合が閾値を上回った場合に,こ のメッセージが出力されます。必要に応じて構成定義で指定するバッファ面数,または閾値を修正してく ださい。

# KFCA32426-W

パフォーマンスカウンタへの出力に失敗しました。Profile ID = aa....aa アプリケーションドメイン  $\hat{A}$  = bb....bb Exception = cc....cc (G)

パフォーマンスカウンタのインスタンスを生成できませんでした。

aa....aa:構成定義のプロファイル ID

bb....bb:アプリケーションドメイン名

cc....cc:エラー内容

(S)処理を続行しますが,パフォーマンスカウンタにリソース情報は出力されません。

(O)パフォーマンスカウンタへの出力に失敗した場合に,このメッセージが出力されます。TP1/Connector for .NET Framework が正常にインストールされているか確認してください。

## KFCA32427-W

接続障害情報の初期化に失敗しました。アプリケーションドメイン名 = aa....aa (G)

接続障害情報の初期化に失敗しました。

aa....aa:アプリケーションドメイン名

(S)処理を続行しますが,接続障害軽減機能は実行されません。

(O)接続障害情報の初期化に失敗した場合に,このメッセージが出力されます。TP1/Client for .NET Framework のバージョンを確認してください。

# KFCA32428-E

予期せぬエラーが発生したためトランザクションリカバリサービスを終了しました。NodeID = aa....aa  $Exception = bb...bb$  (G)

トランザクションリカバリサービス起動中に予期しないエラーが発生したため,トランザクションリカバ リサービスを終了しました。

aa....aa:ノード識別子

bb....bb:例外情報

<sup>14.</sup> KFCA30000 から KFCA34999 までのメッセージ

(S)処理を中断します。

(O)このメッセージの情報を保存して,保守員に連絡してください。

## KFCA32429-E

分散トランザクションの開始に失敗しました。DID = aa....aa XID = bb....bb Profile ID = cc....cc アプリケーションドメイン名= dd....dd Exception = ee....ee (G)

分散トランザクションの開始に失敗しました。

aa....aa:DID

合計 36 文字の"DDDDDDDD-DDDD-DDDD-DDDD-DDDDDDDDDDDD"の形式で出力されま す(D:16 進数文字列)。

単一フェーズコミット最適化を使用時に DID が取得できない場合は, "\*\*\*\*\*\*\*\*-\*\*\*\*-\*\*\*\*-\*\*\*\*-\*\*\*\*\*\*\*\*\*\*\*\*"が出力されます。

# $bb...$  $bb:$  $XID$

"GG....GG-BB....BB"の形式で出力されます。

GG....GG: グローバルトランザクション ID (16 進数文字列)

- BB....BB: トランザクションブランチ ID (16 進数文字列)
- cc....cc:構成定義のプロファイル ID
- dd....dd:アプリケーションドメイン名

ee....ee:例外情報

(S)処理を中断し,TP1ConnectorException を発生させます。

(O)例外情報を参照して,エラーの要因を取り除いたあと,再度実行してください。

### KFCA32430-E

分散トランザクション中の RPC 実行時にエラーが発生しました。サービスグループ名= aa....aa サー ビス名= bb....bb DID = cc....cc XID = dd....dd Profile ID = ee....ee アプリケーションドメイン名  $=$  ff....ff Exception  $=$  gg....gg  $\qquad$  (G)

分散トランザクション中の RPC 実行時にエラーが発生しました。

aa....aa:サービスグループ名

bb....bb:サービス名

cc....cc:DID

合計 36 文字の"DDDDDDDD-DDDD-DDDD-DDDD-DDDDDDDDDDDD"の形式で出力されま す(D:16 進数文字列)。

<sup>14.</sup> KFCA30000 から KFCA34999 までのメッセージ

単一フェーズコミット最適化を使用時に DID が取得できない場合は. "\*\*\*\*\*\*\*\*-\*\*\*\*-\*\*\*\*-\*\*\*\*-\*\*\*\*\*\*\*\*\*\*\*\*"が出力されます。

## dd....dd:XID

"GG....GG-BB....BB"の形式で出力されます。

- GG....GG: グローバルトランザクション ID (16 進数文字列)
- BB....BB: トランザクションブランチ ID (16 進数文字列)

## ee....ee:構成定義のプロファイル ID

ff....ff:アプリケーションドメイン名

gg....gg:例外情報

(S)処理を中断し,TP1ConnectorException を発生させます。

(O)例外情報を参照して,エラーの要因を取り除いたあと,再度実行してください。

## KFCA32431-E

サーバソケットの生成に失敗しました。Profile ID = aa....aa Exception = bb....bb (G)

コネクション生成時にサーバソケットの作成に失敗しました (TP1Client クラスの OpenRpc メソッド呼 び出しで,例外情報に示す例外が発生しました)。

aa....aa:構成定義のプロファイル ID

bb....bb:例外情報

(S)処理を中断し,TP1ConnectorException を発生させます。

(O)例外情報を参照し,マニュアル「TP1/Connector for .NET Framework 使用の手引」に従って対処 したあと,再度実行してください。

## KFCA32432-E

TP1/Client for .NET Framework の構成ファイルが不正です。Profile ID = aa....aa Exception = bb....bb  $(G)$ 

TP1/Client for .NET Framework の構成定義の内容に誤りがあります。

aa....aa:構成定義のプロファイル ID

bb....bb:例外情報

(S)処理を中断し,TP1ConnectorException を発生させます。

(O)TP1/Client for .NET Framework の構成定義の内容を修正して,再度実行してください。

<sup>14.</sup> KFCA30000 から KFCA34999 までのメッセージ

# KFCA32433-E

TP1/Client for .NET Framework のプロファイルが見つかりません。Profile ID = aa....aa  $Exception = bb...bb$  (G)

TP1/Connector for .NET Framework の構成定義に指定された,TP1/Client for .NET Framework の 構成定義のプロファイル ID が見つかりません。

aa....aa:構成定義のプロファイル ID

bb....bb: **例外**情報

(S)処理を中断し,TP1ConnectorException を発生させます。

(O)例外情報を参照し TP1/Client for .NET Framework の構成定義のプロファイル ID,または TP1/ Connector for .NET Framework の構成定義に指定する TP1/Client for .NET Framework のプロファ イル ID を見直し、修正したあと、再度実行してください。

# KFCA32434-E

TP1/Client for .NET Framework の構成ファイルにアクセスできません。Profile ID = aa....aa  $Exception = bb...bb$  (G)

TP1/Client for .NET Framework の構成ファイルにアクセスできません。

aa....aa:構成定義のプロファイル ID

bb....bb:例外情報

(S)処理を中断し,TP1ConnectorException を発生させます。

(O)TP1/Client for .NET Framework の構成ファイルにアクセスできるよう,アクセス許可の設定を見 直してください。その後、例外情報を基にマニュアル「TP1/Connector for .NET Framework 使用の手 引」を参照して対処し,再度実行してください。

# KFCA32435-E

連鎖 RPC 中に DCRPC\_NOREPLY が指定されて RPC が要求されました。または、トランザクショ ンなしで DCRPC\_TPNOTRAN が指定されて RPC が要求されました。サービスグループ名 = aa....aa サービス名 = bb....bb Profile ID = cc....cc Exception = dd....dd  $(G)$ 

連鎖 RPC の終了前に非応答型 RPC を要求しました。または,トランザクション外で DCRPC TPNOTRAN 指定の RPC を要求しました。

aa....aa:サービスグループ名

bb....bb:サービス名

<sup>14.</sup> KFCA30000 から KFCA34999 までのメッセージ

cc....cc:構成定義のプロファイル ID

dd....dd: 例外情報

(S)処理を中断し,TP1ConnectorException を発生させます。

(O)連鎖 RPC 終了前には非応答型 RPC は要求できません。DCNOFLAGS を指定した RPC を要求する ことによって連鎖 RPC を終了してから非応答型 RPC を要求するようにしてください。また,トランザク ション外で DCRPC\_TPNOTRAN 指定の RPC は要求できません。DCRPC\_TPNOTRAN 指定を除いて 要求するようにしてください。

# KFCA32436-E

TP1/Client for .NET Framework の構成定義で rapService 要素の autoConnect 属性に true が指 定されていません。サービスグループ名 = aa....aa サービス名 = bb....bb Profile ID = cc....cc  $Exception = dd...dd$  (G)

TP1/Client for .NET Framework の構成定義で, <rapService>要素の autoConnect 属性に true が指 定されていませんでした。

aa....aa:サービスグループ名

bb....bb:サービス名

cc....cc:構成定義のプロファイル ID

dd....dd: **例外情**報

(S)処理を中断し,TP1ConnectorException を発生させます。

(O)TP1/Client for .NET Framework の構成定義で<rapService>要素の autoConnect 属性に true を 指定して,再度実行してください。

# KFCA32437-E

rap リスナーサーバリソースを割り当てることができません。サービスグループ名 = aa....aa サービ  $\times$ 名 = bb....bb Profile ID = cc....cc Exception = dd....dd (G)

rap リスナーサーバでリソース (メモリまたは管理テーブル)不足が発生しました。

aa....aa:サービスグループ名

bb....bb:サービス名

cc....cc:構成定義のプロファイル ID

dd....dd:例外情報

<sup>14.</sup> KFCA30000 から KFCA34999 までのメッセージ

(S)処理を中断し,TP1ConnectorException を発生させます。

(O)OpenTP1 管理者に連絡してください。

〔対策〕rap リスナーサーバの動作しているホストのメモリを確認し,メモリ不足が発生している場合は, メモリを増やして再度実行してください。また,rap リスナーサーバに接続できるクライアント数の上限 を超えている可能性があります。クライアント数の上限については,マニュアル「TP1/Connector for .NET Framework 使用の手引」を参照して,対処してください。

## KFCA32438-E

通信エラーが発生しました。サービスグループ名 = aa....aa サービス名 = bb....bb Profile ID = cc....cc Exception =  $dd$ ...dd  $(G)$ 

通信障害が発生しました。または、rap サーバが起動されていない可能性があります。

aa....aa:サービスグループ名

bb....bb:サービス名

cc....cc:構成定義のプロファイル ID

dd....dd:例外情報

(S)処理を中断し,TP1ConnectorException を発生させます。

(O)OpenTP1 管理者に連絡してください。

〔対策〕リモート API 機能を使用する場合は,rap サーバが正常に起動されているか確認し,起動されて いなければ起動したあと,再度実行してください。

通信障害の場合は,例外情報を参照して対処し,再度実行してください。

# KFCA32439-E

RPC がタイムアウトしました。サービスグループ名 = aa....aa サービス名 = bb....bb Profile ID = cc....cc Exception =  $dd$ ...dd  $(G)$ 

サービス要求時にタイムアウトが発生しました。

aa....aa:サービスグループ名称

bb....bb:サービス名称

cc....cc:構成定義のプロファイル ID

dd....dd: **例外情**報

(S)処理を中断し,TP1ConnectorException を発生させます。

<sup>14.</sup> KFCA30000 から KFCA34999 までのメッセージ

(O)OpenTP1 管理者に連絡してください。

〔対策〕タイムアウト値の妥当性を確認して対処した上で,再度実行してください。

### KFCA32440-E

入力電文の長さが最大長を超えました。サービスグループ名 = aa....aa サービス名 = bb....bb Profile ID = cc....cc RPC 電文最大長(Client) = dd....dd(MB) RPC 電文最大長(Connector) = ee....ee(MB)  $Exception = ff...ff$  (G)

サービス要求メッセージの長さが RPC 送受信メッセージの最大長※を超えています。

aa....aa:サービスグループ名称

bb....bb:サービス名称

cc....cc:構成定義のプロファイル ID

dd....dd:TP1/Client for .NET Framework の構成定義 (rpc 要素の maxMessageSize 属性) に指定し た値(指定を省略した場合は 1)

ee....ee:TP1/Connector for .NET Framework の構成定義(option 要素の maxMessageSize 属性) に指定した値(指定を省略した場合は 1)

ff....ff:例外情報

(S)処理を中断し,TP1ConnectorException を発生させます。

(O)OpenTP1 管理者に連絡してください。

〔対策〕次に示すそれぞれの状況に応じて,対処してください。

〈インデクスドレコードを使用している場合〉

インデクスドレコードに設定しているサービス要求メッセージ長を最大長※以下にし,再度実行し てください。

〈カスタムレコードを使用している場合〉

spp2cstub コマンドまたは spp2tsp コマンドで生成された、正しいカスタムレコードを使用してい ることを確認してください。生成されたカスタムレコードに対応するデータ型定義全体の長さが最 大長※以下になるように対策し,再度実行してください。

〈.NET インタフェース定義から生成されたクライアントスタブを使用している場合〉

引数に指定したデータの内容を見直して、メッセージ長を最大長※以下にし、再度実行してください。

〈RPC 送受信メッセージの最大長拡張機能を使用している場合〉

TP1/Server (TP1/Server Base または TP1/LiNK), TP1/Extension for .NET Framework, TP1/Client for .NET Framework,および TP1/Connector for .NET Framework,それぞれの RPC 送受信メッセージの最大長拡張機能で設定した値を確認してください。

<sup>14.</sup> KFCA30000 から KFCA34999 までのメッセージ

TP1/Client for .NET Framework,および TP1/Connector for .NET Framework で設定した値 が最大長を超えていない場合でも,TP1/Server または TP1/Extension for .NET Framework で 設定した最大長を超えるメッセージは送受信できません。そのため,TP1/Server または TP1/ Extension for .NET Framework で設定した値未満を, TP1/Client for .NET Framework, およ び TP1/Connector for .NET Framework では設定してください。

注※

デフォルトは 1 メガバイトですが, TP1/Server, TP1/Extension for .NET Framework, TP1/ Client for .NET Framework,TP1/Connector for .NET Framework で RPC 送受信メッセージ の最大長拡張機能を設定した場合は、設定したいちばん小さい最大長が有効になります。

## KFCA32441-E

応答電文の長さが出力用バッファの長さを超えました。サービスグループ名 = aa....aa サービス名 = bb....bb Profile  $ID = cc$ ....cc Exception = dd....dd  $(G)$ 

応答メッセージの長さがバッファ長または RPC 送受信メッセージの最大長※を超えています。

aa....aa:サービスグループ名称

bb....bb:サービス名称

cc....cc:構成定義のプロファイル ID

dd....dd:例外情報

(S)処理を中断し,TP1ConnectorException を発生させます。

(O)OpenTP1 管理者に連絡してください。

〔対策〕次に示すそれぞれの状況に応じて,対処してください。

〈インデクスドレコードを使用している場合〉

応答メッセージが格納できる長さのバッファ(バイト配列)を応答メッセージ用のインデクスドレ コードに設定し,再度実行してください。または,RPC 送受信メッセージの最大長拡張機能を使用 している場合は、TP1/Server (TP1/Server Base または TP1/LiNK), TP1/Extension for .NET Framework で設定している最大長を超えている可能性があるため、TP1/Server, TP1/Extension for .NET Framework で設定している最大長を見直して再度実行してください。

〈カスタムレコードを使用している場合〉

応答メッセージ用に使用しているカスタムレコードが実際の応答メッセージに合っていない可能性 があります。正しいカスタムレコードを使用しているか確認し,再度実行してください。または, RPC送受信メッセージの最大長拡張機能を使用している場合は、TP1/Server (TP1/Server Base または TP1/LiNK). TP1/Extension for .NET Framework で設定している最大長を超えている 可能性があるため,TP1/Server,TP1/Extension for .NET Framework で設定している最大長を 見直して再度実行してください。

<sup>14.</sup> KFCA30000 から KFCA34999 までのメッセージ

〈.NET インタフェースを使用している場合〉

SPP.NET 側が返すデータの内容を見直して、応答メッセージ長を最大長※以下にし、再度実行して ください。

注※

デフォルトは 1 メガバイトですが, TP1/Server, TP1/Extension for .NET Framework, TP1/ Client for .NET Framework,TP1/Connector for .NET Framework で RPC 送受信メッセージ の最大長拡張機能を設定した場合は、設定したいちばん小さい最大長が有効になります。

## KFCA32442-E

指定されたサービスグループ名がみつかりません。サービスグループ名 = aa....aa サービス名 = bb....bb Profile  $ID = cc$ ....cc Exception = dd....dd  $(G)$ 

指定されたサービスグループ名が存在しません。

aa....aa:サービスグループ名称

bb....bb:サービス名称

cc....cc:構成定義のプロファイル ID

dd....dd:例外情報

(S)処理を中断し,TP1ConnectorException を発生させます。

(O)OpenTP1 管理者に連絡してください。

〔対策〕サービスグループ名を正しく指定して,再度実行してください。

## KFCA32443-E

指定されたサービス名が見つかりません。サービスグループ名 = aa....aa サービス名 = bb....bb Profile  $ID = cc$ .... $cc$  Exception = dd....dd  $(G)$ 

指定されたサービス名が存在しません。

aa....aa:サービスグループ名称

bb....bb:サービス名称

cc....cc:構成定義のプロファイル ID

dd....dd: 例外情報

(S)処理を中断し,TP1ConnectorException を発生させます。

(O)OpenTP1 管理者に連絡してください。

<sup>14.</sup> KFCA30000 から KFCA34999 までのメッセージ

〔対策〕サービス名を正しく指定して,再度実行してください。

## KFCA32444-E

指定されたサービスグループは閉塞されています。サービスグループ名 = aa....aa サービス名 = bb....bb Profile  $ID = c$ ....cc Exception = dd....dd  $(G)$ 

指定されたサービスグループは閉塞されています。

aa....aa:サービスグループ名称

bb....bb:サービス名称

cc....cc:構成定義のプロファイル ID

dd....dd:例外情報

(S)処理を中断し,TP1ConnectorException を発生させます。

(O)OpenTP1 管理者に連絡してください。

〔対策〕サービスグループの状態を確認し,閉塞されていない状態で再度実行してください。

### KFCA32445-E

指定されたサービスは起動していません。サービスグループ名 = aa....aa サービス名 = bb....bb Profile  $ID = cc$ .... $cc$  Exception = dd....dd  $(G)$ 

指定されたサービスが起動されていません。サービスが停止処理中であるか,または OpenTP1 が起動さ れていない可能性があります。

aa....aa:サービスグループ名称

bb....bb:サービス名称

cc....cc:構成定義のプロファイル ID

dd....dd:例外情報

(S)処理を中断し,TP1ConnectorException を発生させます。

(O)OpenTP1 管理者に連絡してください。

〔対策〕サービスが正常に起動されていることを確認して,再度実行してください。

#### KFCA32446-E

指定されたサービスでメモリ不足が発生しました。サービスグループ名 = aa....aa サービス名 = bb....bb Profile  $ID = cc$ ....cc Exception = dd....dd  $(G)$ 

<sup>14.</sup> KFCA30000 から KFCA34999 までのメッセージ

指定されたサービスの実行時にメモリ不足が発生しました。

aa....aa:サービスグループ名称

bb....bb:サービス名称

cc....cc:構成定義のプロファイル ID

dd....dd:例外情報

(S)処理を中断し,TP1ConnectorException を発生させます。

(O)OpenTP1 管理者に連絡してください。

〔対策〕サービスが起動されているサーバの環境を確認し,対策してから再度実行してください。

#### KFCA32447-E

応答電文の長さが不正です。サービスグループ名 = aa....aa サービス名 = bb....bb Profile ID =  $cc$ ... $cc$  Exception = dd....dd  $(G)$ 

応答メッセージの長さが 0 であるか,または最大長を超えています。

aa....aa:サービスグループ名称

bb....bb:サービス名称

cc....cc:構成定義のプロファイル ID

dd....dd: **例外情**報

(S)処理を中断し,TP1ConnectorException を発生させます。

(O)OpenTP1 管理者に連絡してください。

〔対策〕サービスが返すデータの内容を確認して,再度実行してください。

#### KFCA32448-E

サーバがビジー状態です。サービスグループ名 = aa....aa サービス名 = bb....bb Profile ID = cc....cc  $Exception = dd...dd$  (G)

サービス要求先のソケット受信型サーバが,サービス要求を受信できません。

aa....aa:サービスグループ名称

bb....bb:サービス名称

cc....cc:構成定義のプロファイル ID

<sup>14.</sup> KFCA30000 から KFCA34999 までのメッセージ

dd....dd: **例外情**報

(S)処理を中断し,TP1ConnectorException を発生させます。

(O)OpenTP1 管理者に連絡してください。

[対策] ソケット受信型サーバではユーザサービス定義の max\_socket\_msg オペランド,および max socket msglen オペランドの指定でメッセージの輻輳制御をしています。そのため, 適当な時間を おいてから再度実行することで,正常にサービス要求できる場合があります。

## KFCA32449-E

SPP または SPP.NET へアクセスを行うための権限がありません。サービスグループ名 = aa....aa サービス名 = bb....bb Profile ID = cc....cc Exception = dd....dd  $(G)$ 

サービス要求先の SPP または SPP.NET はセキュリティ機能で保護されていて,この SPP または SPP.NET を呼び出すアクセス権がありません。

aa....aa:サービスグループ名称

bb....bb:サービス名称

cc....cc:構成定義のプロファイル ID

dd....dd:例外情報

(S)処理を中断し,TP1ConnectorException を発生させます。

(O)OpenTP1 管理者に連絡してください。

〔対策〕サービス要求先の SPP または SPP.NET に対するアクセス権を確認して,再度実行してください。

### KFCA32450-E

対象の SPP または SPP.NET はテストモードです。サービスグループ名 = aa....aa サービス名 = bb....bb Profile  $ID = cc$ ....cc Exception = dd....dd  $(G)$ 

テストモードの SPP または SPP.NET に対してサービス要求をしました。

aa....aa:サービスグループ名称

bb....bb:サービス名称

cc....cc:構成定義のプロファイル ID

dd....dd:例外情報

(S)処理を中断し,TP1ConnectorException を発生させます。

<sup>14.</sup> KFCA30000 から KFCA34999 までのメッセージ

(O)OpenTP1 管理者に連絡してください。

〔対策〕サービス要求先の SPP または SPP.NET の動作モードを確認して,再度実行してください。

## KFCA32451-E

コネクションが切断されました。サービスグループ名 = aa....aa サービス名 = bb....bb Profile ID =  $cc$ ... $cc$  Exception = dd....dd  $(G)$ 

rap サーバとのコネクションが切断されました (TP1Client クラスの OpenRpc メソッド呼び出しで, 例 外情報に示す例外が発生しました)。

aa....aa:サービスグループ名称

bb....bb:サービス名称

cc....cc:構成定義のプロファイル ID

dd....dd:例外情報

(S)処理を中断し,TP1ConnectorException を発生させます。

(O)例外情報について,マニュアル「TP1/Connector for .NET Framework 使用の手引」を参照して対 処し,再度実行してください。

## KFCA32452-E

TP1/Client for .NET Framework の構成定義に指定されたホスト名が不正です。サービスグループ  $A =$  aa....aa サービス名 = bb....bb Profile ID = cc....cc Exception = dd....dd (G)

TP1/Client for .NET Framework に指定された構成定義のホスト名が不正です。

aa....aa:サービスグループ名称

bb....bb:サービス名称

cc....cc:構成定義のプロファイル ID

dd....dd:例外情報

(S)処理を中断し,TP1ConnectorException を発生させます。

(O)TP1/Client for .NET Framework の構成定義に指定されたホスト名を正しく指定して,再度実行し てください。

<sup>14.</sup> KFCA30000 から KFCA34999 までのメッセージ

# KFCA32453-E

TP1/Client for .NET Framework の構成定義に指定されたポート番号が不正です。サービスグルー  $\mathcal{I}$ 名 = aa....aa サービス名 = bb....bb Profile ID = cc....cc Exception = dd....dd (G)

TP1/Client for .NET Framework の構成定義に指定されたポート番号が不正です。

aa....aa:サービスグループ名称

bb....bb:サービス名称

cc....cc:構成定義のプロファイル ID

dd....dd:例外情報

(S)処理を中断し,TP1ConnectorException を発生させます。

(O)TP1/Client for .NET Framework の構成定義に指定されたポート番号を正しく指定して,再度実行 してください。

### KFCA32454-E

ローカルトランザクション内でエラーが発生しました。グローバルトランザクション ID = aa....aa Profile ID = bb....bb  $\forall y \forall x \in \mathbb{C}$ ....cc Exception = dd....dd (G)

ローカルトランザクション内でエラーが発生しました。

aa....aa:グローバルトランザクション ID

bb....bb:構成定義のプロファイル ID

cc....cc:このメッセージを出力したメソッド名

dd....dd:例外情報

(S)処理を中断し,TP1ConnectorException を発生させます。

(O)例外情報を参照して,エラーの要因を取り除いたあと,再度実行してください。

### KFCA32455-E

電文変換処理でエラーが発生しました。Profile ID = aa....aa Exception = bb....bb (G)

RPC または TCP/IP 電文変換処理でエラーが発生しました。

aa....aa:構成定義のプロファイル ID

bb....bb:例外情報

<sup>14.</sup> KFCA30000 から KFCA34999 までのメッセージ

(S)処理を中断し,TP1ConnectorException を発生させます。

(O)例外情報を参照して,エラーの要因を取り除いたあと,再度実行してください。

## KFCA32456-E

例外が発生しました。メソッド = aa....aa, Exception =bb....bb (G)

例外が発生しました。

aa....aa:例外が発生したメソッド

bb....bb:例外情報

(S)処理を中断し,TP1ConnectorException を発生させます。

(O)例外情報を参照して,エラーの要因を取り除いたあと,再度実行してください。

### KFCA32457-E

不正な型の要素をもった IndexedRecord によってエラーが発生しました。 (G)

不正な型の要素を持ったインデクスドレコードによってエラーが発生しました。

(S)処理を中断し,TP1ConnectorException を発生させます。

(O)インデクスドレコードのレコード要素に,バイト配列以外の型のレコード要素を格納したか,または レコード要素を格納していない可能性があります。レコード要素を確認してください。

### KFCA32458-E

カスタムレコード変換処理中にエラーが発生しました。レコード名 = aa....aa カスタムレコードクラ  $\lambda =$  bb....bb Profile ID = cc....cc Exception = dd....dd (G)

カスタムレコード変換処理中にエラーが発生しました。

aa....aa:レコード名称

bb....bb:カスタムレコードクラス

cc....cc:構成定義のプロファイル ID

dd....dd:例外情報

(S)処理を中断し,TP1ConnectorException を発生させます。

(O)カスタムレコードの型が間違っている可能性があります。カスタムレコードの型を確認し,間違って いる場合は修正してください。

カスタムレコードの型が間違っていない場合,保守員に連絡してください。

<sup>14.</sup> KFCA30000 から KFCA34999 までのメッセージ

# KFCA32459-E

バッファ長が不正です。Profile ID = aa....aa バッファ長 = bb....bb(byte) (G)

TP1ConnectionManager クラスの GetMessageBuffer メソッドで指定されたバッファ長が不正です。

aa....aa:構成定義のプロファイル ID

bb....bb:バッファ長(単位:バイト)

(S)処理を中断し,TcnIllegalArgumentException を発生させます。

(O)TP1ConnectionManager クラスの GetMessageBuffer メソッドに指定するバッファ長を確認して, 再度実行してください。

# KFCA32460-E

電文長が不正です。Profile ID = aa....aa 電文長 = bb....bb(byte) バッファ長 = cc....cc(byte) (G)

MessageBuffer クラスの MessageLength プロパティに設置された値が0以下であるか、バッファ長を超 えています。または,バッファが設定されていません。

aa....aa:構成定義のプロファイル ID

bb....bb:電文長(単位:バイト)

cc....cc:バッファ長(単位:バイト)

(S)処理を中断し,TcnIllegalArgumentException を発生させます。

(O)MessageBuffer クラスのバッファ設定,または MessageLength プロパティの設定を見直して修正 し,再度実行してください。

# KFCA32461-E

バッファのサイズを超えました。Profile ID = aa....aa バッファ長 = bb....bb(byte) (G)

MessageBuffer が保持するバッファ長を超えて入力メッセージを書き込もうとしました。

aa....aa:構成定義のプロファイル ID

bb....bb:バッファ長(単位:バイト)

(S)処理を中断し,TcnIllegalStateException を発生させます。

<sup>14.</sup> KFCA30000 から KFCA34999 までのメッセージ

(O)次に示すそれぞれの状況に応じて,対処してください。

〈MessageBuffer クラスの Append メソッド実行中にこのメッセージが出力された場合〉 Append メソッドで指定されたメッセージがバッファに保持できなくなっています。 TP1ConnectionManager の GetMessageBuffer メソッドに設定するメッセージ長を大きくして, 再度実行してください。

〈MessageBuffer クラスの ReleaseMessageBuffer メソッド実行後の Append メソッド実行中にこの メッセージが出力された場合〉

ReleaseMessageBuffer メソッド実行後は、MessageBuffer に保持しているバッファが存在しない ため、Append メソッドは実行できません。したがって、ReleaseMessageBuffer メソッド実行後 は Append メソッドを実行しないように処理を修正し,再度実行してください。

# KFCA32462-E

バッファプールを利用することができません。Profile ID = aa....aa (G)

プロパティ指定が正しくないため,バッファプーリング機能が使用できません。

aa....aa:構成定義のプロファイル ID

(S)処理を中断し,TcnNotUsedException を発生させます。

(O)構成定義の<buffer>要素の pooling 属性に指定する値を true に設定して、再度実行してください。

## KFCA32463-E

ログファイルのオープンに失敗しました。理由 : aa....aa (G)

ログファイルのオープンに失敗しました。このメッセージは、イベントログに出力されます(ただし, TP1/Connector for .NET Framework のアセンブリに対して完全信頼が与えられていない場合は,出力 されません)。

aa....aa:失敗の要因

(S)ログを出力しないで,処理を続行します。

(O)理由に表示された内容を基に原因を取り除いて,再度実行してください。

# KFCA32464-E

通信エラーが発生しました。Profile ID = aa....aa Exception = bb....bb  $(G)$ 

TCP/IP 通信時に通信障害が発生しました。

aa....aa:構成定義のプロファイル ID

bb....bb:例外情報

<sup>14.</sup> KFCA30000 から KFCA34999 までのメッセージ

(S)処理を中断し,TP1ConnectorException を発生させます。

(O)接続先が存在し,正常に起動されているか確認し,起動されていなければ起動して再度実行してくだ さい。正常に起動されている場合は,例外情報を参照して対処し,再度実行してください。

# KFCA32465-E

タイムアウトが発生しました。Profile ID = aa....aa Exception = bb....bb (G)

TCP/IP 通信時にタイムアウトが発生しました。

aa....aa:構成定義のプロファイル ID

bb....bb:例外情報

(S)処理を中断し,TP1ConnectorException を発生させます。

(O)タイムアウト値の妥当性を確認し,再度実行してください。

# KFCA32466-E

指定されたホスト名が不正です。Profile ID = aa....aa Exception = bb....bb (G)

接続先ホスト名の指定が不正です。

aa....aa:構成定義のプロファイル ID

bb....bb:例外情報

(S)処理を中断し,TP1ConnectorException を発生させます。

(O)TP1/Client for .NET Framework 構成定義のホスト名を正しく指定して,再度実行してください。

## KFCA32467-E

指定されたポート番号が不正です。Profile ID = aa....aa Exception = bb....bb (G)

接続先ポート番号が不正です。

aa....aa:構成定義のプロファイル ID

bb....bb:例外情報

(S)処理を中断し,TP1ConnectorException を発生させます。

(O)TP1/Client for .NET Framework 構成定義に指定されたポート番号が正しく指定されているかを確 認して,再度実行してください。

<sup>14.</sup> KFCA30000 から KFCA34999 までのメッセージ

コネクションが切断されました。Profile ID = aa....aa Exception = bb....bb (G)

TCP/IP 通信時に接続先とのコネクションが切断されました。

aa....aa:構成定義のプロファイル ID

bb....bb: **例外**情報

(S)処理を中断し,TP1ConnectorException を発生させます。

(O)マニュアル「TP1/Connector for .NET Framework 使用の手引」の例外情報の説明を参照して対処 し,再度実行してください。

## KFCA32469-E

コネクションの確立に失敗しました。Profile ID = aa....aa Exception = bb....bb (G)

TCP/IP 通信時に接続先へのコネクション確立に失敗しました。

aa....aa:構成定義のプロファイル ID

bb....bb:例外情報

(S)処理を中断し,TP1ConnectorException を発生させます。

(O)TP1/Client for .NET Framework 構成定義に指定されたポート番号が正しく指定されているか. お よび接続先システムが起動しているかを確認して,再度実行してください。

# KFCA32470-E

コネクションの取得がタイムアウトしました。Profile ID = aa....aa (G)

コネクションの取得がタイムアウトしました。

aa....aa:構成定義のプロファイル ID

(S)処理を中断します。

(O)アプリケーションの処理が終了していないか,またはコネクションが解放されていない可能性があり ます。アプリケーション終了時にコネクションが解放(TP1Connection クラスまたは TcpipConnection クラスの Dispose メソッドが実行)されていることを確認してください。

# KFCA32471-I

トランザクションリカバリサービスを開始しました。NodeID = aa....aa (G)

トランザクションリカバリサービスを開始しました。

<sup>14.</sup> KFCA30000 から KFCA34999 までのメッセージ

# KFCA32472-I

トランザクションリカバリサービスを終了しました。NodeID = aa....aa (G)

トランザクションリカバリサービスを終了しました。

aa....aa:ノード識別子

### KFCA32473-I

アプリケーションドメインの監視を開始しました。RMID = aa....aa アプリケーションドメイン名 = bb....bb  $(G)$ 

アプリケーションドメインの監視を開始しました。

#### aa....aa:RMID

bb....bb:アプリケーションドメイン名

### KFCA32474-I

アプリケーションドメインの終了を検知しました。RMID = aa....aa アプリケーションドメイン名 = bb....bb  $(G)$ 

アプリケーションドメインの終了を検知しました。

#### aa....aa:RMID

bb....bb:アプリケーションドメイン名

### KFCA32476-I

トランザクションに再参加しました。DID = aa....aa XID = bb....bb (G)

トランザクションへの再参加に成功しました。

#### aa....aa:DID

合計 36 文字の"DDDDDDDD-DDDD-DDDD-DDDD-DDDDDDDDDDDD"の形式で出力されま す(D:16 進数文字列)。

単一フェーズコミット最適化を使用時に DID が取得できない場合は、"\*\*\*\*\*\*\*\*-\*\*\*\*-\*\*\*\*-\*\*\*\*-\*\*\*\*\*\*\*\*\*\*\*\*"が出力されます。

#### bb....bb:XID

"GG....GG-BB....BB"の形式で出力されます。 GG....GG:グローバルトランザクション ID(16 進数文字列)

<sup>14.</sup> KFCA30000 から KFCA34999 までのメッセージ

BB....BB: トランザクションブランチ ID (16 進数文字列)

# KFCA32477-I

トランザクションに参加しました。Profile ID = aa....aa DID = bb....bb XID = cc....cc アプリケー ションドメイン名 = dd....dd  $(G)$ 

トランザクションに参加しました。

aa....aa:プロファイル ID

bb....bb: DID

合計 36 文字の"DDDDDDDD-DDDD-DDDD-DDDD-DDDDDDDDDDDD"の形式で出力されま す(D:16 進数文字列)。

単一フェーズコミット最適化を使用時に DID が取得できない場合は, "\*\*\*\*\*\*\*\*-\*\*\*\*-\*\*\*\*-\*\*\*\*-\*\*\*\*\*\*\*\*\*\*\*\*"が出力されます。

## cc....cc:XID

"GG....GG-BB....BB"の形式で出力されます。

GG....GG: グローバルトランザクション ID (16 進数文字列)

BB....BB: トランザクションブランチ ID (16 進数文字列)

dd....dd:アプリケーションドメイン名

### KFCA32478-I

トランザクションの処理が完了しました。Profile ID = aa....aa DID = bb....bb XID = cc....cc アプ リケーションドメイン名 = dd....dd 決着種別 = ee....ee (G)

トランザクションの処理が完了しました。

aa....aa:プロファイル ID

#### $bb...$ bb:  $DID$

合計 36 文字の"DDDDDDDD-DDDD-DDDD-DDDD-DDDDDDDDDDDD"の形式で出力されま す(D:16 進数文字列)。

単一フェーズコミット最適化を使用時に DID が取得できない場合は. "\*\*\*\*\*\*\*\*-\*\*\*\*-\*\*\*\*-\*\*\*\*-\*\*\*\*\*\*\*\*\*\*\*\*"が出力されます。

cc....cc:XID

"GG....GG-BB....BB"の形式で出力されます。

GG....GG: グローバルトランザクション ID (16 進数文字列)

BB....BB: トランザクションブランチ ID (16 進数文字列)

dd....dd:アプリケーションドメイン名

<sup>14.</sup> KFCA30000 から KFCA34999 までのメッセージ

ee....ee:決着種別

commit:コミット

rollback:ロールバック

in doubt:トランザクションの状態が不明

read only:参照だけ(コミット・ロールバックは発行されません)

heuristic commit:ヒューリスティックコミット

コマンドでの強制決着などによってコミット決着する場合に表示されます。

heuristic rollback:ヒューリスティックロールバック

コマンドでの強制決着などによってロールバック決着する場合に表示されます。

heuristic mix:ヒューリスティックミックス

OpenTP1 側の複数のリソースマネジャまたはトランザクションブランチがコミットおよびロール バック決着する場合に表示されます。

heuristic hazard:ヒューリスティックハザード

OpenTP1 側のリソースマネジャの決着が通信障害などのため、該当する OpenTP1 のトランザク ションブランチでは認識できない場合に表示されます。

この決着種別が表示された場合は、OpenTP1 側のリソースマネジャの決着と該当する OpenTP1 のトランザクションブランチの決着が異なっている場合があります。原因になったリソースマネ ジャ,およびトランザクションブランチの結果については,OpenTP1 のメッセージログファイル の内容と OpenTP1 が接続するリソースマネジャのログなどを参照して確認してください。

## KFCA32479-E

トランザクションの決着処理に失敗しました。Profile ID = aa....aa DID = bb....bb XID = cc....cc アプリケーションドメイン名 = dd....dd 処理種別 = ee....ee Exception = ff....ff (G)

トランザクションの決着処理に失敗しました。

aa....aa:プロファイル ID

## $bb...$ bb:  $DID$

合計 36 文字の"DDDDDDDD-DDDD-DDDD-DDDD-DDDDDDDDDDDD"の形式で出力されま す(D:16 進数文字列)。

単一フェーズコミット最適化を使用時に DID が取得できない場合は. "\*\*\*\*\*\*\*\*-\*\*\*\*-\*\*\*\*-\*\*\*\*-\*\*\*\*\*\*\*\*\*\*\*\*"が出力されます。

### cc....cc:XID

"GG....GG-BB....BB"の形式で出力されます。

GG....GG: グローバルトランザクション ID (16 進数文字列)

BB....BB: トランザクションブランチ ID (16 進数文字列)

<sup>14.</sup> KFCA30000 から KFCA34999 までのメッセージ

dd....dd:アプリケーションドメイン名

トランザクションリカバリサービスからこのメッセージが出力される場合は,"\*\*\*\*\*\*\*\*"が出力されます。

ee....ee:処理種別

prepare:コミット準備処理

commit:コミット処理

rollback:ロールバック処理

forget:OpenTP1 に対してヒューリスティック完了状態のトランザクションの破棄を要求する処理

#### ff....ff:例外情報

(S)アプリケーションからこのメッセージが出力された場合は,構成定義の<distributedTransaction>要 素の recoverRetryInterval 属性で指定した時間の経過後に,アプリケーションのバックグラウンドスレッ ドが回復処理を再度行います。

トランザクションリカバリサービスからこのメッセージが出力された場合は,トランザクションリカバ リサービスの構成定義の<recoveryService>要素の recoverRetryInterval 属性で指定した時間の経過 後に回復処理を再度行います。

### KFCA32480-I

トランザクションの回復が完了しました。DID = aa....aa XID = bb....bb 決着種別 = cc....cc (G)

トランザクションの回復が完了しました。

#### aa....aa:DID

合計 36 文字の"DDDDDDDD-DDDD-DDDD-DDDD-DDDDDDDDDDDD"の形式で出力されま す(D:16 進数文字列)。

単一フェーズコミット最適化を使用時に DID が取得できない場合は. "\*\*\*\*\*\*\*\*-\*\*\*\*-\*\*\*\*-\*\*\*\*-\*\*\*\*\*\*\*\*\*\*\*\*"が出力されます。

#### bb....bb:XID

"GG....GG-BB....BB"の形式で出力されます。

GG....GG: グローバルトランザクション ID (16 進数文字列)

BB....BB: トランザクションブランチ ID (16 進数文字列)

### cc....cc:決着種別

commit:コミット

rollback:ロールバック

heuristic commit:ヒューリスティックコミット

コマンドでの強制決着などによってコミット決着する場合に表示されます。

heuristic rollback:ヒューリスティックロールバック

コマンドでの強制決着などによってロールバック決着する場合に表示されます。

<sup>14.</sup> KFCA30000 から KFCA34999 までのメッセージ

heuristic mix:ヒューリスティックミックス

OpenTP1 側の複数のリソースマネジャまたはトランザクションブランチがコミットおよびロール バック決着する場合に表示されます。

heuristic hazard:ヒューリスティックハザード

OpenTP1 側のリソースマネジャの決着が通信障害などのため、該当する OpenTP1 のトランザク ションブランチでは認識できない場合に表示されます。

この決着種別が表示された場合は、OpenTP1 側のリソースマネジャの決着と該当する OpenTP1 のトランザクションブランチの決着が異なっている場合があります。原因になったリソースマネ ジャ,およびトランザクションブランチの結果については,OpenTP1 のメッセージログファイル の内容と OpenTP1 が接続するリソースマネジャのログなどを参照して確認してください。

### KFCA32481-I

usage : cnnnidgen  $[-h]$   $(E+S)$ 

cnnnidgen コマンドの使用方法を示します。このメッセージは,コマンドに-h オプションを指定した場 合,またはコマンドのオプションもしくは引数の使用方法が誤っていた場合に表示されます。

### KFCA32482-I

usage : cnntrsls  $[-h]$   $(E+S)$ 

cnntrsls コマンドの使用方法を示します。このメッセージは,コマンドに-h オプションを指定した場合, またはコマンドのオプションもしくは引数の使用方法が誤っていた場合に表示されます。

#### KFCA32483-E

トランザクションリカバリサービスが起動していないため aa....aa コマンドは実行できません。 (E)

トランザクションリカバリサービスが起動していないため aa....aa コマンドは実行できません。

aa....aa:コマンド名

(S)コマンドを中断します。

(O)トランザクションリカバリサービスを起動したあとで,再度コマンドを実行してください。

### KFCA32484-E

トランザクションリカバリサービスの起動に失敗しました。理由:= aa....aa (G)

トランザクションリカバリサービスの起動に失敗しました。

## aa....aa: 起動失敗の要因

(S)処理を中断します。

<sup>14.</sup> KFCA30000 から KFCA34999 までのメッセージ

(O)理由に表示された内容を基に原因を取り除いて,再度実行してください。

## KFCA32485-E

トランザクションへの再参加に失敗しました。Profile ID = aa....aa DID = bb....bb XID = cc....cc アプリケーションドメイン名 = dd....dd Exception = ee....ee (G)

トランザクションへの再参加に失敗しました。

aa....aa:プロファイル ID

bb....bb: DID

合計 36 文字の"DDDDDDDD-DDDD-DDDD-DDDD-DDDDDDDDDDDD"の形式で出力されま す(D:16 進数文字列)。

cc....cc:XID

"GG....GG-BB....BB"の形式で出力されます。

GG....GG: グローバルトランザクション ID (16 進数文字列)

BB....BB: トランザクションブランチ ID (16 進数文字列)

dd....dd:アプリケーションドメイン名

ee....ee:例外情報

(S)処理を続行します。

(O)トランザクションリカバリサービスの構成定義の<recoveryService>要素の recoverRetryInterval 属 性で指定した時間の経過後に回復処理を再度行います。

### KFCA32486-E

アプリケーションドメインの監視要求に失敗しました。アプリケーションドメイン名 = aa....aa 理  $\pm : bb....bb$   $(G)$ 

アプリケーションドメインの監視要求に失敗しました。

aa....aa:アプリケーションドメイン名

bb....bb:監視要求失敗の要因

(S)処理を中断し,TP1ConnectorException を発生させます。

(O)bb....bb に表示された内容を基に原因を取り除いて,再度アプリケーションを実行してください。

<sup>14.</sup> KFCA30000 から KFCA34999 までのメッセージ

# KFCA32487-E

トランザクションへの参加に失敗しました。Profile ID = aa....aa アプリケーションドメイン名 = bb....bb Exception =  $cc$ .... $cc$  (G)

トランザクションへの参加に失敗しました。

aa....aa:プロファイル ID

bb....bb:アプリケーションドメイン名

cc....cc:例外情報

(S)処理を中断し,TP1ConnectorException を発生させます。

(O)一つのコネクションで複数のトランザクションに参加しているか,または MSDTC の起動状態が不正 です。原因を取り除いて,再度アプリケーションを実行してください。

### KFCA32488-E

内部エラーが発生しました。Profile ID = aa....aa Exception = bb....bb (G)

内部エラーが発生しました。

aa....aa:構成定義のプロファイル ID

bb....bb:例外情報

(S)処理を中断します。

(O)このメッセージの情報を保存して,保守員に連絡してください。

## KFCA32489-E

TP1/Client for .NET Framework で内部エラーが発生しました。Profile ID = aa....aa Exception  $= bb...bb$  (G)

TP1/Connector for .NET Framework で内部エラーが発生しました。

aa....aa:構成定義のプロファイル ID

bb....bb:例外情報

(S)処理を中断します。

(O)このメッセージの情報を保存して,保守員に連絡してください。

<sup>14.</sup> KFCA30000 から KFCA34999 までのメッセージ

### KFCA32495-I

MSDTC へのトランザクション回復完了通知に成功しました。RMID = aa....aa (G)

MSDTC へのトランザクション回復完了通知に成功しました。

aa....aa:RMID

# KFCA32496-E

MSDTC へのトランザクション回復完了通知に失敗しました。RMID = aa....aa Exception =  $bb...bb$   $(G)$ 

MSDTC へのトランザクション回復完了通知に失敗しました。

### aa....aa:RMID

### bb....bb: 例外情報

(S)処理を続行します。MSDTC へのトランザクション回復完了通知は,トランザクションリカバリサー ビスが未決着トランザクションの回復処理を完了したあとに再度行います。

## KFCA32497-W

RMID 格納ディレクトリにアクセスできません。 Exception = aa....aa (G)

RMID 格納ディレクトリにアクセスできません。

aa....aa:例外情報

(S)処理を続行します。

(O)例外情報を参照して,RMID 格納ディレクトリにアクセスできない原因を取り除いてください。

#### KFCA32520-W

トランザクションサービス定義(aa....aa 定義句)に不正な値を指定しているため,省略値を 使用してトランザクションサービスを開始します。 (L+E)

トランザクションサービス定義で指定しているオペランドに誤りがあります。このオペランドの省略値を 使用して,トランザクションサービスを開始します。

aa....aa:トランザクションサービス定義に指定しているオペランドの名称

〔対策〕定義を見直し,対策したあと,OpenTP1 を再起動してください。

<sup>14.</sup> KFCA30000 から KFCA34999 までのメッセージ

### KFCA32521-W

(aa....aa:bb....bb) cc....cc:dd....dd は通常指定する必要はありません。OpenTP1 製品以外のリソー スマネジャで ee....ee バイト以上のスレッドスタック領域が必要な場合にのみ指定して下さい。 (E)

メッセージ区分および問題識別コードについては,マニュアル「OpenTP1 システム定義」の定義チェッ クの詳細についての説明を参照してください。

aa....aa:メッセージ区分

bb....bb:問題識別コード

cc....cc:チェック対象の定義ファイル名

dd....dd:チェック対象のオペランド名

ee....ee:リソースマネジャ監視サービスが利用可能なスレッドスタック領域サイズ

(S)処理を続行します。

〔対策〕リソースマネジャが使用するスレッドスタック領域を確認して,指定が不要なオペランドを削除ま たはコメントアウトしてください。

## KFCA32522-W

(aa....aa:bb....bb) cc....cc:dd....dd の指定値がデフォルト値(ee....ee)未満です。実行トランザクショ ン数によっては短時間でオーバーラップしてしまうため,必要に応じて指定値を大きくしてくださ  $V_2$   $(E)$ 

メッセージ区分および問題識別コードについては,マニュアル「OpenTP1 システム定義」の定義チェッ クの詳細についての説明を参照してください。

aa....aa:メッセージ区分

bb....bb:問題識別コード

cc....cc:チェック対象の定義ファイル名

dd....dd:チェック対象のオペランド名

ee....ee:チェック対象オペランドのデフォルト値

(S)処理を続行します。

〔対策〕チェック対象のオペランドの指定値を見直し,必要な場合は修正してください。

<sup>14.</sup> KFCA30000 から KFCA34999 までのメッセージ

## KFCA32523-W

(aa....aa:bb....bb) cc....cc:dd....dd の指定値(ee....ee)が ff....ff:gg....gg の指定値(hh....hh)より大き い場合,dd....dd に指定した値は有効になりません。 (E)

メッセージ区分および問題識別コードについては,マニュアル「OpenTP1 システム定義」の定義チェッ クの詳細についての説明を参照してください。

aa....aa:メッセージ区分

bb....bb:問題識別コード

cc....cc:有効にならないオペランドが指定されている定義ファイル名

dd....dd:有効にならないオペランド名

ee....ee:有効にならないオペランドの指定値

ff....ff:有効にならない要因となる定義ファイル名

gg....gg:有効にならない要因となるオペランド名

hh....hh:有効にならない要因となるオペランドの指定値

(S)処理を続行します。

〔対策〕チェック対象のオペランドの指定値を見直し,必要な場合は修正してください。

#### KFCA32524-W

(aa....aa:bb....bb) cc....cc:dd....dd に ee....ee の指定が無い場合は ff....ff:gg....gg の指定できませ  $h_{\circ}$  (E)

メッセージ区分および問題識別コードについては,マニュアル「OpenTP1 システム定義」の定義チェッ クの詳細についての説明を参照してください。

aa....aa:メッセージ区分

bb....bb:問題識別コード

cc....cc:有効にならない要因となる定義ファイル名

dd....dd:有効にならない要因となるオペランド名

ee....ee:有効にならない要因となるオペランドの指定値

ff....ff:有効にならない定義ファイル名

#### gg....gg:有効にならないオペランド名

<sup>14.</sup> KFCA30000 から KFCA34999 までのメッセージ

(S)処理を続行します。

〔対策〕チェック対象のオペランドの指定値を見直し,必要な場合は修正してください。

### KFCA32550-I

チェックポイントダンプ取得契機のスキップ要因となったトランザクション情報  $TRNGID = aaaaaaabbbbbbb$ ,  $TRNBID = aaaaaaaaccccccccc$  $PID = dd$ ....dd. サーバ名= ee....ee. 開始時刻= ffff/ff/ff ff:ff:ff, 状態= gg....gg(h,i), 処理コード= ji....jj (L)

次の場合に,スキップ要因となっているトランザクションの情報を表示します。

- チェックポイントダンプサービス定義の jnl\_cdskip\_limit オペランドに指定した,チェックポイントダ ンプ取得契機スキップ回数の上限値に達した場合
- チェックポイントダンプサービス定義の jnl\_cdskip\_msg オペランドに Y が指定されていて、かつチェッ クポイントダンプ取得契機がスキップされた場合

TRNGID:トランザクショングローバル識別子

TRNBID:トランザクションブランチ識別子

aaaaaaaa:トランザクションシステムノード ID

bbbbbbbb:グローバルトランザクション番号

cccccccc:トランザクションブランチ番号

dd....dd:トランザクション実行プロセスのプロセス ID

ee....ee:サーバ名

ffff/ff/ff ff:ff:ff:トランザクション開始時刻

gg....gg:トランザクション第 1 状態(20 文字以内)

ACTIVE:実行中状態

- SUSPENDED:中断中状態
- IDLE:同期点処理へ移行状態
- PREPARE:コミット(1 相目)処理中状態
- READY:コミット(2 相目)処理待ち状態
- HEURISTIC COMMIT:ヒューリスティック決定コミット処理中状態
- HEURISTIC\_ROLLBACK: ヒューリスティック決定ロールバック処理中状態
- COMMIT:コミット処理中状態

ROLLBACK ACTIVE:ロールバック処理待ち状態

<sup>14.</sup> KFCA30000 から KFCA34999 までのメッセージ

ROLLBACK:ロールバック処理中状態

- h: トランザクション第2状態 (1 文字)
	- u:ユーザサーバプロセスでのユーザサーバ実行中状態
	- r:トランザクション回復プロセスでのトランザクションブランチ回復処理実行中状態
	- p:トランザクション回復プロセスでの他トランザクションブランチの回復処理完了待ち状態
- i:トランザクション第3状態(1文字)
	- s:送信中※
	- r:受信中※
	- n:送受信中※以外
	- 注※

送信中,受信中とは,トランザクションブランチ間の同期合わせのことです。

- jj....jj:メッセージ出力要因
	- msgput:トランザクション情報の表示

killproc:トランザクション実行プロセスの強制停止

### KFCA32551-E

サーバ終了中にエラーが発生しました。

サーバ名= aa....aa,  $PID = bb$ ....bb, 要因: cc....cc  $(L+E)$ 

aa...aa:エラーが発生したサーバ名 (8 文字以内の英数字)

bb....bb:エラーが発生したサーバのプロセス ID

#### cc....cc:要因コード

CRITICAL:クリティカル状態のため,強制停止を保留

(S)OpenTP1 の処理を続行します。

(O)終了していないサーバがあるかどうか確認してください。サーバが終了していない場合は,dcsvstop -df コマンドまたは prckill コマンドを実行してください。

## KFCA32560-W

HiRDB ライブラリのローディングでエラーが発生しました。 要因= aa....aa, 保守情報= bb....bb  $(L + E)$ 

HiRDB のライブラリをローディングする際にエラーが発生しました。

### aa....aa:エラー発生要因

OPEN:ライブラリのオープン時にエラーが発生しました。

<sup>14.</sup> KFCA30000 から KFCA34999 までのメッセージ

SYMBOL:ライブラリ内の関数の検索時にエラーが発生しました。

bb....bb:保守情報("\*\*\*"が表示される場合は保守情報がないことを示します)。

(S)処理を続行します。

HiRDB の prf トレースへの TP1 識別情報の埋め込みは実行しません。

(O)OpenTP1 管理者に連絡してください。

〔対策〕要因に従って対策してください。

OPEN:エラーの発生要因として,ライブラリ検索パスに HiRDB のライブラリが存在しないことが考 えられます。または,HiRDB が正しくインストールされていないことが考えられます。ライブラリ検 索パスや. HiRDB のインストール状況を確認して修正してください。

SYMBOL:エラーの発生要因として、HiRDB が正しくインストールされていないことが考えられま す。HiRDB のインストール状況を確認して修正してください。

## KFCA32561-W

HiRDB ライブラリ関数の呼び出しでエラーが発生しました。

関数名=  $aa$ .... $aa$ , 保守情報=  $bb$ ... $bb$  ( $L+E$ )

HiRDB のライブラリ関数の呼び出し時にエラーが発生しました。

aa....aa:エラーの発生した関数名

bb....bb:保守情報("\*\*\*"が表示される場合は保守情報がないことを示します)。

#### (S)処理を続行します。

HiRDB の prf トレースへの TP1 識別情報の埋め込みは実行しません。

〔対策〕保守員に連絡してください。

### KFCA32600-E

ファイルが見つかりません。 (M)

ファイル名:aa....aa

GUI の実行に必要なファイルが見つかりません。

aa....aa:ファイル名

(S)処理を中止します。

(O)OpenTP1 管理者に連絡してください。

〔対策〕GUI 機能を使用したい場合,TP1/Server Base を再インストールしてください。

<sup>14.</sup> KFCA30000 から KFCA34999 までのメッセージ

# KFCA32603-E

ファイルまたはディレクトリに対するアクセス権がありません。 (M) ファイル/ディレクトリ名:aa....aa

操作しようとしたファイルまたはディレクトリにアクセスする権限がありません。

aa....aa:ファイル名またはディレクトリ名

(S)処理を中止します。

(O)操作を行おうとしたファイルまたはディレクトリのアクセス権限を見直してください。

## KFCA32604-E

OpenTP1 のレジストリが見つかりません。 (M)

(S)処理を中止します。

(O)OpenTP1 管理者に連絡してください。

〔対策〕TP1/Server Base が正しくインストールされているかを確認してください。

## KFCA32605-E

レジストリから値を取得することが出来ませんでした。 (M)

(S)処理を中止します。

(O)OpenTP1 管理者に連絡してください。

〔対策〕保守員に連絡してください。

# KFCA32608-E

アプリケーションの実行に失敗しました。 (M) 保守情報:aa....aa

GUI 実行時にエラーが発生しました。

aa....aa:保守情報

(S)処理を中止します。

(O)OpenTP1 管理者に連絡してください。

〔対策〕保守員に連絡してください。

<sup>14.</sup> KFCA30000 から KFCA34999 までのメッセージ
## KFCA32610-E

サービス aa....aa にアクセスする権限がありません。 (M)

aa....aa:サービス名

(S)処理を中止します。

(O)OpenTP1 サービスに対するアクセス権限を確認してください。

### KFCA32611-E

サービス aa....aa は既にオンライン状態のため開始処理は実行できません。 (M)

aa....aa:サービス名

(S)開始処理を中止します。

(O)サービスの状態を確認し,必要ならば再度操作を行ってください。

### KFCA32612-E

サービス aa....aa は既にオフライン状態のため停止処理は実行できません。 (M)

aa....aa:サービス名

(S)停止処理を中止します。

(O)サービスの状態を確認し,必要ならば再度操作を行ってください。

## KFCA32613-E

サービス aa....aa は開始処理中のため処理を実行できません。 (M)

aa....aa:サービス名

(S)処理を中止します。

(O)サービスの状態を確認し,必要ならば再度操作を行ってください。

### KFCA32614-E

サービス aa....aa は停止処理中のため処理を実行できません。 (M)

aa....aa:サービス名

(S)処理を中止します。

(O)サービスの状態を確認し,必要ならば再度操作を行ってください。

<sup>14.</sup> KFCA30000 から KFCA34999 までのメッセージ

# KFCA32615-E

ディレクトリが見つかりません。 (M)

ディレクトリ名:aa....aa

GUI の実行に必要なディレクトリが見つかりません。

aa....aa:ディレクトリ名

(S)処理を中止します。

(O)OpenTP1 管理者に連絡してください。

〔対策〕GUI 機能を使用したい場合,TP1/Server Base を再インストールしてください。

### KFCA32616-E

格納先のディレクトリまたはファイルに対する読み込み/書き込み権限がありません。 (M)

(S)処理を中止します。

(O)格納先のディレクトリまたはファイルのアクセス権限を確認してください。対策後,必要ならば再度 操作を行ってください。

### KFCA32617-E

バッチファイルの作成に失敗しました。 (M)

ファイル名:aa....aa

作成したバッチファイルが名称変更,または削除されています。

aa....aa:バッチファイル名

(S)処理を中止します。

(O)格納先ディレクトリのバッチファイルを確認してください。名称変更されている場合,必要ならば手 動でバッチファイルを実行してください。削除されている場合は再度操作を行ってください。

### KFCA32618-E

格納先ディレクトリに指定したディレクトリが見つかりません。 (M)

(S)処理を中止します。

(O)格納先に指定したディレクトリを見直し,存在するディレクトリを指定して再度操作を行ってください。

<sup>14.</sup> KFCA30000 から KFCA34999 までのメッセージ

# KFCA32619-E

バッチファイルに対するアクセス権限が無いため実行に失敗しました。 (M)

ファイル名:aa....aa

aa....aa:バッチファイル名

(S)処理を中止します。

(O)バッチファイルのアクセス権限を確認してください。対策後,必要ならば手動でバッチファイルを実 行してください。

# KFCA32620-E

テンプレートディレクトリ内に定義ファイルがありません。 (M)

ディレクトリ名:aa....aa

定義の生成を行うためのテンプレートファイルが見つかりません。

aa....aa:ディレクトリ名

(S)処理を中止します。

(O)OpenTP1 管理者に連絡してください。

〔対策〕GUI 機能を使用したい場合,TP1/Server Base を再インストールしてください。

# KFCA32621-E

パラメータ aa....aa の値が設定されていません。 (M)

aa....aa: パラメタ名

(S)処理を中止します。

(O)パラメタに値を設定してください。

# KFCA32622-E

aa....aa 選択用のディレクトリがありません。 (M) ディレクトリ名: bb....bb

テンプレートを選択するのに必要なディレクトリが見つかりません。

aa....aa: プラットフォーム, 定義種別, またはモデル

bb....bb:ディレクトリ名

<sup>14.</sup> KFCA30000 から KFCA34999 までのメッセージ

(S)処理を中止します。

(O)OpenTP1 管理者に連絡してください。

〔対策〕GUI 機能を使用したい場合,TP1/Server Base を再インストールしてください。

# KFCA32626-W

この定義ではチェックを外すことはできません。 (M) プラットフォーム:aa....aa 定義種別:bb....bb モデル:cc....cc

aa....aa:プラットフォーム

bb....bb:定義種別

cc....cc:モデル

## KFCA32627-E

このアプリケーションは既に起動しています。複数起動することはできません。 (M)

(S)GUI の起動を中止します。

(O)ほかに GUI が起動していないことを確認してから起動してください。

# KFCA32628-E

ロックファイルを削除することができませんでした。 (M)

ファイル名:aa....aa

排他制御のためのファイルを削除できません。

aa....aa:ロックファイル名

(S)処理を中止します。

(O)手動でファイルを削除してください。

### KFCA32700-I

リアルタイム統計情報サービスを準備中です。

# KFCA32701-I

リアルタイム統計情報サービスを開始しました。

<sup>14.</sup> KFCA30000 から KFCA34999 までのメッセージ

# <span id="page-1732-0"></span>KFCA32702-E

リアルタイム統計情報サービスを開始できません。

リアルタイム統計情報サービスの開始中にエラーが発生しました。

(S)リアルタイム統計情報サービスの開始処理を中止します。

〔対策〕直前に出力されているエラーメッセージの内容を確認し,対策してください。

### KFCA32703-I

リアルタイム統計情報サービスを終了中です。

#### KFCA32704-I

リアルタイム統計情報サービスを終了しました。

### KFCA32705-E

RTS ログファイルの操作でエラーが発生しました。ファイル名:aa....aa 関数名:bb....bb errno = cc....cc

RTS ログファイルに対する操作でエラーが発生しました。

aa....aa:RTS ログファイル名

bb....bb:関数名

cc....cc:エラー値

(S)リアルタイム統計情報サービスの処理を続行します。

# KFCA32706-W

RTS ログファイルに対するアクセス権がありません。ファイル名:aa....aa

RTS ログファイルまたは RTS ログファイルの出力先ディレクトリに対するアクセス権がありません。

aa....aa: RTS ログファイル名

(S)リアルタイム統計情報サービスの処理を続行します。

(O)OpenTP1 管理者に連絡してください。

〔対策〕定義に指定した RTS ログファイルまたは RTS ログファイルを出力するディレクトリのアクセス権 を見直してください。

<sup>14.</sup> KFCA30000 から KFCA34999 までのメッセージ

# KFCA32707-W

出力先の RTS ログファイルを次の世代に切り替えます。

統計情報を出力している RTS ログファイルに障害が発生したため、RTS ログファイルを切り替えて処理 を続行します。

(S)処理を続行します。

### KFCA32708-W

RTS ログファイルへのリアルタイム統計情報の出力を停止します。

統計情報を出力できる RTS ログファイルがありません。

RTS ログファイルへの統計情報出力機能を縮退して処理を続行します。

(S)リアルタイム統計情報サービスの処理を続行します。

(O)OpenTP1 管理者に連絡してください。

〔対策〕RTS ログファイルに統計情報を出力する場合は,障害の発生していないディスクボリューム上に RTS ログファイルを作成するよう定義を変更し,リアルタイム統計情報サービスを再開始してください。

#### KFCA32709-W

リアルタイム統計情報取得対象の登録数が最大数に達しているため,取得対象の追加はできません。 取得対象: aa....aa, bb....bb

取得対象の登録に失敗したリアルタイム統計情報の取得対象を表示します。-u オプションに srv を指定し た場合は,登録に失敗した取得対象のうち,最初に登録に失敗した取得対象を表示します。登録に失敗し た取得対象をすべて確認するには、rtsls コマンドを使用してください。

aa....aa:-s オプションまたは-o オプションの引数に指定した値

-u オプションに obj を指定した場合に-o オプションの指定を省略したときは"----"が表示されます。

bb....bb:-v オプションまたは-b オプションの引数に指定した値

-u オプションに srv を指定した場合. 次に示すどれかの値が表示されます。

- ユーザサービス定義の service オペランドに指定したサービス名
- スペース4文字(サーバ全体)
- "\*\*\*"(サービス外の処理)

-u オプションに obj を指定した場合に-b オプションの指定を省略したときは"----"が表示されます。

(S)指定された取得対象を登録しないで,リアルタイム統計情報サービスの処理を続行します。

<sup>14.</sup> KFCA30000 から KFCA34999 までのメッセージ

(O)取得対象を登録したい場合は,次に示すどちらかの対策をしてください。

- rtsstats コマンドを使用して,不要な取得対象を削除したあとに,登録したい取得対象を登録する。
- リアルタイム統計情報サービス定義の rts\_service\_max オペランドの指定値を見直したあとで OpenTP1 を一度停止し,再起動させる。そのあとでリアルタイム統計情報サービスを開始する。

# KFCA32710-W

リアルタイム統計情報を取得する項目の登録数が最大数に達しているため,項目の追加はできません。 取得対象:aa....aa, bb....bb

取得項目の登録に失敗したリアルタイム統計情報の取得対象を表示します。-u オプションに srv を指定し た場合は,取得項目の登録に失敗した取得対象のうち,最初に登録に失敗した取得対象を表示します。登 録に失敗した取得項目を確認するには、rtsls コマンドを使用してください。

aa....aa:-s オプションまたは-o オプションの引数に指定した値

-u オプションに sys を指定した場合は,"\_SYSTEM"が表示されます。-u オプションに obj を指定した 場合に-o オプションの指定を省略したときは"----"が表示されます。

bb....bb:-v オプションまたは-b オプションの引数に指定した値

-u オプションに sys を指定した場合は,スペース 4 文字が表示されます。

-u オプションに srv を指定した場合は、次に示すどれかの値が表示されます。

- ユーザサービス定義の service オペランドに指定したサービス名
- スペース4文字(サーバ全体)
- "\*\*\*"(サービス外の処理)

-u オプションに obj を指定した場合に-b オプションの指定を省略したときは"----"が表示されます。

(S)登録できた取得項目の統計情報だけを取得して,リアルタイム統計情報サービスの処理を続行します。

(O)取得項目を登録したい場合は,次に示すどちらかの対策をしてください。

- rtsstats コマンドを使用して,不要な取得項目を削除したあとに,登録したい取得項目を登録する。
- リアルタイム統計情報サービス定義の rts\_item\_max オペランドの指定値を見直したあとで OpenTP1 を一度停止し,再起動させる。そのあとでリアルタイム統計情報サービスを開始する。

# KFCA32711-E

リアルタイム統計情報の取得に必要な共用メモリ領域を確保できませんでした。要求バイト数:aa....aa

aa....aa:確保しようとした共用メモリ領域のサイズ (バイト)

(S)リアルタイム統計情報サービスの開始処理を中止します。

(O)OpenTP1 管理者に連絡してください。

<sup>14.</sup> KFCA30000 から KFCA34999 までのメッセージ

〔対策〕リアルタイム統計情報サービス定義の値を見直して再度実行してください。

## KFCA32712-E

リアルタイム統計情報サービスの V/R が誤っています。 (L+E)

(S)処理を中止します。

(O)OpenTP1 管理者へ連絡してください。

〔対策〕ライブラリと RTSSUP,またはコマンドのバージョンが一致しているか確認してください。一致 していない場合, OpenTP1 を再インストールしてください。

### KFCA32713-E

静的共用メモリが不足しています。要求バイト:aa....aa

aa....aa:確保しようとした OpenTP1 静的共用メモリサイズ (バイト)

(S)リアルタイム統計情報サービスの開始処理を中止します。

(O)OpenTP1 管理者に連絡してください。

〔対策〕システム環境定義の static\_shmpool\_size の指定値を再度見積もってください。

## KFCA32714-E

プロセスメモリ不足のため処理を実行できません。 (L+E)

(S)処理を中止します。

(O)OpenTP1 管理者に連絡してください。

〔対策〕プロセスが動作できるメモリを確保してください。

## KFCA32715-E

リアルタイム統計情報サービスでエラーが発生しました。保守情報1:aa....aa 保守情報2:bb....bb 保守情報3:cc....cc 保守情報4:dd....dd

aa....aa:保守情報(関数名)

bb....bb:保守情報(リターンコード)

cc....cc:保守情報(詳細情報 1)

dd....dd:保守情報(詳細情報 2)

(S)リアルタイム統計情報サービスの処理を終了します。

<sup>14.</sup> KFCA30000 から KFCA34999 までのメッセージ

(O)OpenTP1 管理者に連絡してください。

〔対策〕保守員に連絡してください。

### KFCA32716-E

定義ファイルの aa....aa に指定された bb....bb オプションが不正です。定義ファイル名:cc....cc dd....dd 行目  $(L + E)$ 

定義ファイルに記述されているコマンド形式のオペランドに指定したオプション,またはオプションの引 数が誤っています。

aa....aa:コマンド形式のオペランド名

bb....bb:オプション名

cc....cc:定義ファイル名

dd....dd:エラーが発生した行数

(S)リアルタイム統計情報サービスの開始処理を中止します。

(O)OpenTP1 管理者に連絡してください。

〔対策〕コマンド形式のオペランドを見直して,正しいオプションまたはオプションの引数を指定してくだ さい。

#### KFCA32717-E

定義ファイルに指定された aa....aa が不正です。指定値:bb....bb (L+E)

定義ファイルに記述されている定義の指定が誤っています。

aa....aa:定義名

bb....bb:指定値

(S)処理を中止します。

(O)OpenTP1 管理者に連絡してください。

〔対策〕定義オペランドを見直して,正しい値を指定してください。

### KFCA32718-E

定義ファイル解析中にエラーが発生しました。保守情報1:aa....aa 保守情報2:bb....bb 保守情報  $3:$  cc....cc 保守情報 4 : dd....dd  $(L+E)$ 

定義ファイルの解析中に予期しないエラーが発生しました。

<sup>14.</sup> KFCA30000 から KFCA34999 までのメッセージ

aa....aa:保守情報(関数名)

bb....bb:保守情報(リターンコード)

cc....cc:保守情報(詳細情報 1)

- dd....dd:保守情報(詳細情報 2)
- (S)処理を中止します。
- (O)OpenTP1 管理者に連絡してください。

「対策〕保守員に連絡してください。

## KFCA32719-E

aa....aa コマンドの使用方法が不正です。 (E)

### aa....aa:コマンド名

(S)コマンド処理を中止します。

(O)コマンドのパラメタを見直して再度実行してください。

# KFCA32720-E

aa....aa コマンドの bb....bb オプションに指定された値が不正です。 (E)

aa....aa:コマンド名

bb....bb:オプション名

(S)コマンド処理を中止します。

(O)メッセージに出力されたコマンドオプションの指定値を見直して再度実行してください。

#### KFCA32721-E

aa....aa コマンドのコマンド引数の指定値が不正です。 (E)

aa....aa:コマンド名

(S)コマンド処理を中止します。

(O)コマンドの引数を見直して再度実行してください。

# KFCA32722-E

共用メモリを利用できないため処理を実行できません。 (E)

<sup>14.</sup> KFCA30000 から KFCA34999 までのメッセージ

OpenTP1 の共用メモリ環境が作成されていないため,コマンドを実行できませんでした。

(S)コマンド処理を中止します。

(O)OpenTP1 管理者へ連絡してください。

〔対策〕OpenTP1 が起動しているか確認してください。OpenTP1 が起動していない場合は OpenTP1 を起動してください。

## KFCA32723-E

リアルタイム統計情報サービスが起動していません。 (L+E)

リアルタイム統計情報サービスが起動していないため,コマンドを実行できませんでした。

(S)処理を中止します。

(O)リアルタイム統計情報サービス起動後に,コマンドを実行してください。

## KFCA32724-E

指定したリアルタイム統計情報取得対象は登録されていません。取得対象:aa....aa, bb....bb (L  $+E$ )

リアルタイム統計情報取得対象から削除しようとした対象は,登録されていないかすでに削除されています。

aa....aa:コマンドの-s オプションまたは-o オプションで指定した取得対象名

-u オプションに sys を指定した場合は"\_SYSTEM"が表示されます。-u オプションに obj を指定した場 合に-o オプションの指定を省略した場合は"----"が表示されます。

bb....bb:コマンドの-v オプションまたは-b オプションで指定した取得対象名

-u オプションに sys を指定した場合,または-u オプションに srv を指定した場合はスペース 4 文字が 表示されます。-u オプションに obj を指定した場合に-b オプションの指定を省略した場合は"----"が表 示されます。

(S)コマンド処理を中止します。

(O)コマンドのパラメタに指定した対象名を見直して,必要であれば再実行してください。

### KFCA32725-E

ファイル操作でエラーが発生しました。ファイル名:aa....aa 関数名:bb....bb errno = cc....cc  $(E)$ 

指定されたファイルに対する操作でエラーが発生しました。

aa....aa:ファイル名

<sup>14.</sup> KFCA30000 から KFCA34999 までのメッセージ

bb....bb: 関数名

cc....cc: エラー値

(S)コマンド処理を中止します。

(O)エラーが発生した関数名と errno 値を基に原因を調査し,対策したあとでコマンドを再度実行してく ださい。

### KFCA32726-E

指定されたファイルは既に存在します。ファイル名:aa....aa (E)

コマンドの出力先に指定したファイル名と同名のファイル,またはディレクトリがすでに存在するため, コマンドを実行できません。

#### aa....aa:ファイル名

(S)コマンド処理を中止します。

(O)出力先のファイルを退避するか,コマンドに指定するファイル名を変更して,再度コマンドを実行し てください。

### KFCA32727-E

指定されたファイルは RTS ログファイルではありません。ファイル名:aa....aa (E)

aa....aa:ファイル名

(S)コマンド処理を中止します。

(O)コマンドに指定したファイルが正しい RTS ログファイルかどうかを確認して,再度実行してください。

#### KFCA32728-E

RTS ログファイルの V/R が誤っています。ファイル名:aa....aa (E)

実行したコマンドのバージョンが指定された RTS ログファイルに対応していないバージョンのため、コマ ンドを実行できません。

aa....aa: RTS ログファイル名

(S)コマンド処理を中止します。

(O)RTS ログファイルに対応したバージョンのコマンドを使用してください。

<sup>14.</sup> KFCA30000 から KFCA34999 までのメッセージ

## KFCA32729-E

出力ファイルの世代数の限度を超えたので終了します。 (E)

出力先 CSV ファイルの容量または世代数が最大数に達したため,統計情報の編集出力を中止しました。 (S)コマンド処理を中止します。

(O)1 ファイルへの出力容量の設定を変えて,再度実行してください。

### KFCA32730-E

RTS ログファイルへアクセス中に不正データを検出しました。ファイル名:aa....aa (E)

指定された RTS ログファイル中に不正なデータを検出したため,データの読み込みを続けられません。

aa....aa:ファイル名

(S)コマンド処理を中止します。

(O)指定した RTS ログファイルが正しいファイルかを確認して,再度コマンドを実行してください。

### KFCA32731-E

指定されたファイルは存在しません。ファイル名:aa....aa (E)

指定されたファイルが存在しないため,統計情報が読み込めませんでした。

aa....aa:ファイル名

(S)コマンド処理を中止します。

(O)コマンド引数に指定した RTS ログファイルのパス名を確認後,再度コマンドを実行してください。

#### KFCA32732-E

OpenTP1 管理者のユーザ ID を取得できないため、RTS ログファイル出力先のチェックができませ んでした。 (E)

環境変数 DCDIR が設定されていないか、環境変数 DCDIR に指定されたパスへのアクセス権が不足して いるため、RTS ログファイル出力先のチェックに必要な情報を取得できませんでした。

(S)処理を続行します。

(O)環境変数 DCDIR が正しく設定されている環境で再度実行してください。

### KFCA32733-E

RTS ログファイルの出力先パスが不正です。パス名:aa....aa

14. KFCA30000 から KFCA34999 までのメッセージ

RTS ログファイルの出力先に指定したパスは,存在しないか,ディレクトリではありません。

aa....aa:RTS ログファイル出力先パス名

(S)処理を続行します。

(O)リアルタイム統計情報サービス定義の rts log file name オペランドに指定した出力先パスを見直して ください。

# KFCA32734-E

RTS ログファイルの出力先パスに書き込み権限がありません。パス名:aa....aa

RTS ログファイルの出力先に指定したパスに,OpenTP1 管理者の書き込み権限がありません。

aa....aa:RTS ログファイル出力先パス名

(S)処理を続行します。

(O)リアルタイム統計情報サービス定義の rts\_log\_file\_name オペランドに指定した出力先パスに OpenTP1 管理者に対する書き込み権限を設定するか,書き込み権限のあるパスに変更してください。

# KFCA32735-I

使用方法:rtsedit {[-m] | [-e 項目ID[,項目ID]...[-q]] [-t[開始時刻][,終了時刻]] [-u 編集単位 [-s サーバ名] [-v サービス名]] [-i 編集時間間隔] [-o 出力先ファイル名 [-l 行]]} RTSログファイル名 [[ RTSログファイル名]...] (S)

rtsedit コマンドの使用方法を示します。

# KFCA32736-I

使用方法:rtsls [-c] [-n 世代番号] [-m] [-l] [-e 項目ID[,項目ID]... | -u 出力単位 [-s サーバ名] [ v サービス名]] (S)

rtsls コマンドの使用方法を示します。

## KFCA32737-I

使用方法: rtsstats {-a [-r] | -d } {-u sys | -u srv -s サーバ名 | -u svc -s サーバ名 -v サービス名 |-u obj [-o 取得対象名1] [-b 取得対象名2]} [-e 項目ID[,項目ID]...] [-f リアルタイム取得項目 定義ファイル名] (S)

rtsstats コマンドの使用方法を示します。

<sup>14.</sup> KFCA30000 から KFCA34999 までのメッセージ

# KFCA32738-I

usage: rtssetup [-d] [server\_output\_path] (S)

rtssetup コマンドの使用方法を示します。

## KFCA32739-E

An error occurred when the rtssetup command was executed. (reason  $=$  aa....aa) (S)

rtssetup コマンドの実行中にエラーが発生しました。

### aa....aa:エラー要因

PATH:コマンド引数に指定したパスが存在しません。

DIRECTORY:\$DCDIR/lib/servers ディレクトリが存在しません。

SERVER:\$DCDIR/lib/servers ディレクトリにサーバモジュール RTSSUP または RTSSPP が存在し ません。

RTSSUP:サーバ出力先パスにすでに RTSSUP が存在しています。

RTSSPP:サーバ出力先パスにすでに RTSSPP が存在しています。

DEFINITION:環境変数 DCCONFPATH で指定したパスが存在しないか、DCCONFPATH で指定 したパスに RTSSUP または RTSSPP が存在しています。

(S)コマンド処理を中止します。

(O)エラー要因に対応した引数,または環境変数を正しい値に設定して,再度コマンドを実行してくださ い。繰り返し発生する場合は OpenTP1 管理者へ連絡してください。

〔対策〕OpenTP1 が正しくセットアップされているか確認してください。必要なサーバモジュールなどが セットアップされていない場合は,再セットアップしてください。

# KFCA32740-I

aa....aa を RTS ログファイルの現用として割り当てました。

aa....aa:RTS ログファイル名

# KFCA32741-E

RTS ログファイルを作成するための空き領域がありません。ファイル名:aa....aa

RTS ログファイルを作成するためのディスク空き容量が不足しています。

#### aa....aa:RTS ログファイル名

(S)リアルタイム統計情報サービスの処理を続行します。

<sup>14.</sup> KFCA30000 から KFCA34999 までのメッセージ

(O)OpenTP1 管理者に連絡してください。

〔対策〕RTS ログファイルの出力先ディレクトリを見直してください。

### KFCA32742-E

リアルタイム統計情報取得対象の登録数が最大数に達しているため,取得対象の追加はできません。 取得対象: aa....aa, bb....bb (E)

取得対象の登録に失敗したリアルタイム統計情報の取得対象を表示します。-u オプションに srv を指定し た場合は,登録に失敗した取得対象のうち,最初に登録に失敗した取得対象を表示します。登録に失敗し た取得対象を確認するには、rtsls コマンドを使用してください。

aa....aa:コマンドの-s オプションまたは-o オプションの引数に指定した値

-u オプションに obj を指定した場合に-o オプションの指定を省略したときは"----"が表示されます。 bb....bb:コマンドの-v オプションまたは-b オプションの引数に指定した値

-u オプションに srv を指定した場合. 次に示すどれかの値が表示されます。

- 登録に失敗したサービス名
- スペース4文字(サーバ単位の取得対象の登録に失敗)
- "\*\*\*\*"(サービス以外の処理用の取得対象の登録に失敗)

-u オプションに obj を指定した場合に-b オプションの指定を省略したときは"----"が表示されます。

(S)正常に追加できる取得対象がほかにある場合はコマンド処理を続行します。ない場合はコマンド処理 を中止します。

(O)不要なリアルタイム統計情報の取得対象を削除してから,再度コマンドを実行してください。

#### KFCA32743-E

リアルタイム統計情報を取得する項目の登録数が最大数に達しているため,項目の追加はできません。 取得対象: aa....aa, bb....bb (E)

取得するリアルタイム統計情報の項目数がリアルタイム統計情報サービス定義の rts\_item\_max オペラン ドの指定値に達しているため,このサービスにはこれ以上の項目の追加ができません。

-u オプションに srv を指定した場合は、取得項目の登録に失敗した取得対象のうち、最初に登録に失敗し た取得対象を表示します。登録に失敗した取得項目を確認するには,rtsls コマンドを使用してください。

aa....aa: コマンドの-s オプションまたは-o オプションの引数に指定した値

-u オプションに sys を指定した場合は,"\_SYSTEM"が表示されます。-u オプションに obj を指定した 場合に,-o オプションの指定を省略したときは"----"が表示されます。

<sup>14.</sup> KFCA30000 から KFCA34999 までのメッセージ

bb....bb:コマンドの-v オプションまたは-b オプションの引数に指定した値

-u オプションに sys を指定した場合は,スペース 4 文字が表示されます。-u オプションに srv を指定 した場合,次に示すどれかの値が表示されます。

- 取得項目の登録に失敗したサービス名
- スペース4文字(サーバ単位の取得対象で取得項目の登録に失敗)
- "\*\*\*\*"(サービス以外の処理用の取得対象で取得項目の登録に失敗)

-u オプションに obj を指定した場合に,-b オプションの指定を省略したときは"----"が表示されます。

(S)正常に追加できる取得対象がほかにある場合はコマンド処理を続行します。ない場合はコマンド処理 を中止します。

(O)不要なリアルタイム統計情報の取得項目を削除してから,再度コマンドを実行してください。

### KFCA32744-E

ファイルに対するアクセス権がありません。ファイル名:aa....aa (E)

ファイル名に指定されたパスへのアクセス権限がありません。

aa....aa:ファイル名

(S)コマンド処理を中止します。

(O)実行ユーザおよびファイルの権限などを確認したあと,再度コマンドを実行してください。

#### KFCA32745-E

指定されたファイル名に誤りがあります。ファイル名:aa....aa (E)

ファイル名にディレクトリを指定しているか,ファイル名に指定されたパスの構成要素が正しいディレク トリではありません。

aa....aa:ファイル名

(S)コマンド処理を中止します。

(O)正しいファイル名を指定し直して,再度実行してください。

### KFCA32746-E

RTS ログファイル名に誤りがあります。ファイル名:aa....aa

作成しようとした RTS ログファイルと同名のディレクトリが存在します。

aa....aa: RTS ログファイル名

<sup>14.</sup> KFCA30000 から KFCA34999 までのメッセージ

(S)リアルタイム統計情報サービスの処理を続行します。

(O)OpenTP1 管理者に連絡してください。

〔対策〕定義に指定した RTS ログファイルの出力先を見直してください。

## KFCA32747-I

リアルタイム統計情報サービス拡張機能を準備中です。

## KFCA32748-I

リアルタイム統計情報サービス拡張機能を開始しました。

## KFCA32749-E

リアルタイム統計情報サービス拡張機能を開始できません。

リアルタイム統計情報サービスの拡張機能の開始中にエラーが発生しました。

(S)リアルタイム統計情報サービス拡張機能の開始処理を中止します。

(O)直前に出力されているエラーメッセージの内容を確認して,対策してください。

### KFCA32750-I

リアルタイム統計情報サービス拡張機能を終了中です。

### KFCA32751-I

リアルタイム統計情報サービス拡張機能を終了しました。

### KFCA32752-E

リアルタイム統計情報サービス拡張機能が開始していないため処理を実行できません。 (E)

リアルタイム統計情報サービス拡張機能が起動していないため,コマンドを実行できませんでした。

(S)処理を中止します。

(O)リアルタイム統計情報サービス拡張機能起動後に,コマンドを実行してください。

## KFCA32753-E

リアルタイム統計情報サービス拡張機能の処理中にエラーが発生しました。保守情報 1:aa....aa 保 守情報 2:bb....bb

<sup>14.</sup> KFCA30000 から KFCA34999 までのメッセージ

aa....aa:保守情報(関数名)

bb....bb:保守情報(リターンコード)

(S)リアルタイム統計情報サービス拡張機能の処理を中止します。

(O)OpenTP1 管理者に連絡してください。

〔対策〕保守員に連絡してください。

#### KFCA32754-E

RPC の実行でエラーが発生しました。保守情報 1:aa....aa 保守情報 2:bb....bb 保守情報 3:cc....cc 保守情報 4:dd....dd (E)

コマンドとリアルタイム統計情報サービス拡張機能間の RPC 処理中にエラーが発生しました。

aa....aa:保守情報(関数名)

bb....bb:保守情報(リターンコード)

cc....cc:保守情報(詳細情報 1)

dd....dd:保守情報(詳細情報 2)

(S)コマンド処理を中止します。

(O)リアルタイム統計情報サービス拡張機能が正しく開始しているか確認して,再度コマンドを実行して ください。繰り返し発生する場合は,OpenTP1 管理者に連絡してください。

〔対策〕保守員に連絡してください。

#### KFCA32755-E

リアルタイム統計情報サービス拡張機能からの応答待ちでタイムアウトが発生しました。保守情報: aa $\ldots$ aa  $(E)$ 

リアルタイム統計情報サービス拡張機能からの応答が時間内にありませんでした。このメッセージが出力 された場合,コマンド処理は正常に行われている場合があります。

aa....aa:応答待ち時間

(S)コマンド処理を中止します。

(O)コマンド終了後のリアルタイム統計情報の取得対象,項目の構成を確認して,必要なら再度コマンド を実行してください。繰り返し発生する場合は OpenTP1 管理者に連絡してください。

〔対策〕保守員に連絡してください。

<sup>14.</sup> KFCA30000 から KFCA34999 までのメッセージ

## KFCA32756-E

リアルタイム統計情報サービス拡張機能のサービス要求格納領域が不足したため,処理を実行できま せん。 (E)

リアルタイム統計情報サービス拡張機能に対して多量の要求が行われているため,これ以上の要求を受け 付けられない状態になっています。

(S)コマンド処理を中止します。

(O)リアルタイム統計情報サービス拡張機能が現在受け付けている処理の実行を終了したあとで,再度コ マンドを実行してください。

### KFCA32757-E

サービス要求の内容が不正なため,処理を実行できません。サービス:aa....aa 保守情報:bb....bb

リアルタイム統計情報サービス拡張機能のサービスに対して,不正なサービス要求が送信されました。

aa....aa:要求されたサービス名

bb....bb:詳細情報(不正内容)

(S)サービスの実行を中止します。

(O)正しいバージョンのリアルタイム統計情報サービスのコマンドから,サービスを要求してください。

#### KFCA32758-E

指定された定義ファイルの解析でエラーが発生しました。処理を中断します。定義種別:aa....aa ファ イル名:bb....bb (E)

コマンドの実行に必要な定義ファイルの解析処理でエラーが発生しました。

aa....aa:エラーの発生した定義ファイルの種別 USER:ユーザサービス定義 ITEM:リアルタイム取得項目定義

bb....bb:エラーの発生した定義ファイル名

(S)コマンド処理を中止します。

(O)表示された名称の定義ファイルを修正して,再度コマンドを実行してください。

### KFCA32759-E

RTS ログファイルの内容が重複しているため編集できません。 (E)

<sup>14.</sup> KFCA30000 から KFCA34999 までのメッセージ

同一時刻の統計情報を含む RTS ログファイルが複数指定されました。

(S)コマンド処理を終了します。

(O)RTS ログファイルの指定内容を変更して,再度コマンドを実行してください。

### KFCA32760-E

aa....aa コマンドの bb....bb オプションに指定された引数の数が不正です。指定数:cc....cc 最大数:  $dd...dd$   $(E)$ 

コマンドオプションに指定した引数の数が指定可能な最大数を超過しました。

aa....aa:コマンド名

bb....bb:オプション名

cc....cc:指定したオプションの引数の数

dd....dd:指定可能なオプションの引数の上限

(S)コマンド処理を終了します。

(O)表示されたオプションに指定する引数の数を最大数以下まで減らして,再度コマンドを実行してくださ い。

### KFCA32761-E

定義ファイルの aa....aa に bb....bb オプションが指定されていません。定義ファイル名:cc....cc dd....dd 行目  $(L+E)$ 

定義ファイルに記述されているコマンド形式のオペランドに,必要なオプションが指定されていません。

aa....aa:コマンド形式のオペランド名

bb....bb:オプション名

cc....cc:定義ファイル名

dd....dd:エラーの発生した行数

(S)リアルタイム統計情報サービスの開始処理を中止します。

(O)OpenTP1 管理者に連絡してください。

〔対策〕コマンド形式のオペランドに,必要なオプションを指定してください。

<sup>14.</sup> KFCA30000 から KFCA34999 までのメッセージ

## KFCA32762-E

RTS ログファイルは他のプロセスで使用中です。ファイル名:aa....aa

RTS ログファイルがほかのプロセスで使用されているため、使用できません。

aa....aa: RTS ログファイル名

(S)処理を中止します。

(O)OpenTP1 管理者に連絡してください。

〔対策〕rts\_log\_file\_name オペランドの指定値を見直してください。

## KFCA32763-W

(aa....aa:bb....bb)定義ファイルが旧バージョンで作成された物です。rtssetup コマンドを実行して定 義ファイルを再作成してください。定義ファイル名: cc....cc オペランド: dd....dd 値: ee....ee (E)

メッセージ区分および問題識別コードについては,マニュアル「OpenTP1 システム定義」の定義チェッ クの詳細についての説明を参照してください。

aa....aa:メッセージ区分

bb....bb:問題識別コード

cc....cc:RTSSUP または RTSSPP

dd....dd:指定内容が古いオペランド名

ee....ee:dd....dd で示したオペランドの指定値

(S)処理を続行します。

〔対策〕-d オプションを指定した rtssetup コマンドを実行したあとで,再度 rtssetup コマンドを実行して 定義ファイルを再作成してください。

### KFCA32764-W

(aa....aa:bb....bb)定義ファイルの値が書き換えられています。rtssetup コマンドを実行して定義ファ イルを再作成してください。定義ファイル名:cc....cc オペランド:dd....dd 値:ee....ee (E)

メッセージ区分および問題識別コードについては,マニュアル「OpenTP1 システム定義」の定義チェッ クの詳細についての説明を参照してください。

aa....aa:メッセージ区分

bb....bb:問題識別コード

<sup>14.</sup> KFCA30000 から KFCA34999 までのメッセージ

cc....cc:値が書き換えられている定義ファイル名

dd....dd:値が書き換えられているオペランド名

#### ee....ee:dd....dd で示したオペランドの指定値

オペランドの指定が省略されていて値が取得できない場合は,"\*\*\*\*"を出力します。

(S)処理を続行します。

〔対策〕-d オプションを指定した rtssetup コマンドを実行したあとで,再度 rtssetup コマンドを実行して 定義ファイルを再作成してください。

## KFCA32765-W

(aa....aa:bb....bb)登録できなかったリアルタイム統計情報の取得対象があります。rts\_service\_max オペランドの指定値を確認してください。rts\_service\_max:cc....cc 登録できなかった取得対象の 数:  $dd$   $(E)$ 

メッセージ区分および問題識別コードについては,マニュアル「OpenTP1 システム定義」の定義チェッ クの詳細についての説明を参照してください。

aa....aa:メッセージ区分

bb....bb:問題識別コード

cc....cc:rts\_service\_max オペランドの指定値

dd....dd:登録できなかった取得対象の数

(S)処理を続行します。

[対策] rts service max オペランドの指定値に、登録できなかった取得対象の数を加えてください。ま た,変更した指定値を有効にするために OpenTP1 を再起動してください。

### KFCA32766-W

RTSログファイルのバックアップに失敗しましたが,このまま処理を続行します。理由:aa....aa ファイル名:bb....bb

aa....aa:バックアップに失敗した理由

EACCES: RTS ログファイル,または RTS ログファイルの出力先ディレクトリに書き込み権限があり ません。

EISDIR:バックアップファイルと同一名称のディレクトリが存在します。

EBUSY:RTS ログファイルがほかのプロセスで使用中です。

OTHER:上記以外の要因で,RTS ログファイルのバックアップに失敗しました。このメッセージの直 前に出力された [KFCA32705-E](#page-1732-0) メッセージを参照して,要因を確認してください。

<sup>14.</sup> KFCA30000 から KFCA34999 までのメッセージ

bb....bb:バックアップに失敗したファイル名

(S)RTS ログファイルのバックアップを中止し,リアルタイム統計情報サービスの開始処理を続行します。

(O)OpenTP1 管理者に連絡してください。

〔対策〕バックアップに失敗した理由を確認し,原因を取り除いてください。

## KFCA32800-W

(aa....aa:bb....bb) jnldfsv 定義コマンドの-r オプションが指定されていません。定義ファイル名:  $cc$ .... $cc$   $(E)$ 

メッセージ区分および問題識別コードについては,マニュアル「OpenTP1 システム定義」の定義チェッ クの詳細についての説明を参照してください。

aa....aa:メッセージ区分

bb....bb:問題識別コード

cc....cc:問題のある定義ファイル名

(S)処理を続行します。

〔対策〕ジャーナルサービス定義の jnldfsv 定義コマンドのオプションの指定を見直してください。

### KFCA32801-W

(aa....aa:bb....bb) jnldfsv 定義コマンドの-r オプションの引数が指定されていません。定義ファイル 名: cc....cc (E)

メッセージ区分および問題識別コードについては,マニュアル「OpenTP1 システム定義」の定義チェッ クの詳細についての説明を参照してください。

aa....aa:メッセージ区分

bb....bb:問題識別コード

cc....cc:問題のある定義ファイル名

(S)処理を続行します。

〔対策〕ジャーナルサービス定義の jnldfsv 定義コマンドのオプションの指定値を見直してください。

#### KFCA32802-W

(aa....aa:bb....bb) jnldfsv コマンドが二つ以上指定されています。定義ファイル名:cc....cc (E)

<sup>14.</sup> KFCA30000 から KFCA34999 までのメッセージ

メッセージ区分および問題識別コードについては,マニュアル「OpenTP1 システム定義」の定義チェッ クの詳細についての説明を参照してください。

aa....aa:メッセージ区分

bb....bb:問題識別コード

cc....cc:問題のある定義ファイル名

(S)処理を続行します。

〔対策〕不要な jnldfsv 定義コマンドの指定を削除するか,またはコメントアウトしてください。

## KFCA32804-W

(aa....aa:bb....bb) jnl\_auto\_unload\_path に指定したディレクトリにはファイルを作成できません。 定義ファイル名:cc....cc, ディレクトリ名:dd....dd, 要因:ee....ee (E)

メッセージ区分および問題識別コードについては,マニュアル「OpenTP1 システム定義」の定義チェッ クの詳細についての説明を参照してください。

aa....aa:メッセージ区分

bb....bb:問題識別コード

cc....cc:問題のある定義ファイル名

dd...dd:問題が発生したディレクトリ名 (パス名)

ee....ee:要因コード

ENOENT:ディレクトリが存在しません。 EACCES:ディレクトリにアクセスできません。 NOT DIRECTORY:ディレクトリではありません。

(S)処理を続行します。

〔対策〕システムジャーナルサービス定義の jnl auto unload path オペランドの指定値を見直してくださ い。

### KFCA32805-W

(aa....aa:bb....bb) jnl\_auto\_unload\_path に指定したディレクトリ下に前回の自動アンロードで作成 したアンロードファイルがあります。定義ファイル名:cc....cc, ディレクトリ名:dd....dd (E)

メッセージ区分および問題識別コードについては,マニュアル「OpenTP1 システム定義」の定義チェッ クの詳細についての説明を参照してください。

aa....aa:メッセージ区分

<sup>14.</sup> KFCA30000 から KFCA34999 までのメッセージ

bb....bb:問題識別コード

cc....cc:問題のある定義ファイル名

dd....dd:アンロードジャーナルファイルの存在するディレクトリ名(絶対パス名)

(S)処理を続行します。

〔対策〕OpenTP1 がオンラインで,自動アンロード機能が動作中の場合は問題ありません。OpenTP1 が オフラインの場合は,アンロードジャーナルファイルを別領域に移動するか,または不要なアンロード ジャーナルファイルを削除してください。

次回に OpenTP1 をリランで起動して、前回のオンライン時に最後に使用していた自動アンロード先 ディレクトリを継続使用する場合は,このメッセージを無視してください。

## KFCA32806-W

(aa....aa:bb....bb) jnl\_auto\_unload\_path に指定したディレクトリ名は絶対パス名で指定する必要が あります。定義ファイル名:cc....cc, ディレクトリ名:dd....dd (E)

メッセージ区分および問題識別コードについては,マニュアル「OpenTP1 システム定義」の定義チェッ クの詳細についての説明を参照してください。

aa....aa:メッセージ区分

bb....bb:問題識別コード

cc....cc:問題のある定義ファイル名

dd...dd:問題の発生したディレクトリ名(パス名)

(S)処理を続行します。

〔対策〕システムジャーナルサービス定義の jnl\_auto\_unload\_path オペランドの指定値を見直してくださ い。

### KFCA32807-W

(aa....aa:bb....bb) jnl\_auto\_unload\_path に指定したディレクトリ名長が長すぎます。パス名に指定 できる文字数は,最大 80 バイトです。定義ファイル名:cc....cc, ディレクトリ名:dd....dd (E)

メッセージ区分および問題識別コードについては,マニュアル「OpenTP1 システム定義」の定義チェッ クの詳細についての説明を参照してください。

aa....aa:メッセージ区分

bb....bb:問題識別コード

cc....cc:問題のある定義ファイル名

<sup>14.</sup> KFCA30000 から KFCA34999 までのメッセージ

dd...dd:問題の発生したディレクトリ名(パス名)

(S)処理を続行します。

〔対策〕システムジャーナルサービス定義の jnl\_auto\_unload\_path オペランドの指定値を見直してくださ い。

## KFCA32808-W

(aa....aa:bb....bb) jnl\_auto\_unload\_path に指定されたすべてのディレクトリが自動アンロード先と して使用できないため、自動アンロード機能は使用できません。定義ファイル名:cc....cc (E)

メッセージ区分および問題識別コードについては,マニュアル「OpenTP1 システム定義」の定義チェッ クの詳細についての説明を参照してください。

aa....aa:メッセージ区分

bb....bb:問題識別コード

cc....cc:問題のある定義ファイル名

(S)処理を続行します。

〔対策〕システムジャーナルサービス定義の jnl\_auto\_unload\_path オペランドの指定値を見直してくださ い。

### KFCA32810-W

(aa....aa:bb....bb) jnladdfg 定義コマンドの-g オプションが指定されていません。定義ファイル名:  $cc$ .... $cc$   $(E)$ 

メッセージ区分および問題識別コードについては,マニュアル「OpenTP1 システム定義」の定義チェッ クの詳細についての説明を参照してください。

aa....aa:メッセージ区分

bb....bb:問題識別コード

cc....cc:問題のある定義ファイル名

(S)処理を続行します。

〔対策〕システムジャーナルサービス定義の jnladdfg 定義コマンドのオプションの指定値を見直してくだ さい。

<sup>14.</sup> KFCA30000 から KFCA34999 までのメッセージ

## KFCA32811-W

(aa....aa:bb....bb) jnladdfg 定義コマンドの-g オプションの引数が指定されていません。定義ファイ  $\n *W*$  名 : cc....cc (E)

メッセージ区分および問題識別コードについては,マニュアル「OpenTP1 システム定義」の定義チェッ クの詳細についての説明を参照してください。

aa....aa:メッセージ区分

bb....bb:問題識別コード

cc....cc:問題のある定義ファイル名

(S)処理を続行します。

〔対策〕システムジャーナルサービス定義の jnladdfg 定義コマンドのオプションの指定値を見直してくだ さい。

### KFCA32812-W

(aa....aa:bb....bb) jnladdfg 定義コマンドの指定数が上限を超えています。定義ファイル名:cc....cc, 上限値:dd....dd (E)

メッセージ区分および問題識別コードについては,マニュアル「OpenTP1 システム定義」の定義チェッ クの詳細についての説明を参照してください。

aa....aa:メッセージ区分

bb....bb:問題識別コード

cc....cc:問題のある定義ファイル名

dd....dd:jnladdfg 定義コマンドを指定できる上限値(4けた以内の数字)

(S)処理を続行します。

〔対策〕システムジャーナルサービス定義の jnladdfg 定義コマンドの指定値を見直してください。

# KFCA32813-W

(aa....aa:bb....bb) jnladdfg 定義コマンドの定義数が不足しています。定義ファイル名:cc....cc (E)

対応するジャーナルファイルサービス定義の jnladdfg 定義コマンドを修正してください。

メッセージ区分および問題識別コードについては,マニュアル「OpenTP1 システム定義」の定義チェッ クの詳細についての説明を参照してください。

<sup>14.</sup> KFCA30000 から KFCA34999 までのメッセージ

aa....aa:メッセージ区分

bb....bb:問題識別コード

cc....cc:問題のある定義ファイル名

(S)処理を続行します。

〔対策〕システムジャーナルサービス定義の jnladdfg 定義コマンドの指定値を修正してください。

#### KFCA32814-W

(aa....aa:bb....bb) ONL 指定の jnladdfg 定義コマンドの定義数が不足しています。定義ファイル名:  $cc$ .... $cc$   $(E)$ 

メッセージ区分および問題識別コードについては,マニュアル「OpenTP1 システム定義」の定義チェッ クの詳細についての説明を参照してください。

aa....aa:メッセージ区分

bb....bb:問題識別コード

cc....cc:問題のある定義ファイル名

(S)処理を続行します。

〔対策〕システムジャーナルサービス定義の jnladdfg 定義コマンドの指定値を修正してください。

#### KFCA32815-W

(aa....aa:bb....bb) jnladdfg 定義コマンドで指定されたファイルグループ名が重複しています。定義 ファイル名:cc....cc, ファイルグループ名:dd....dd (E)

メッセージ区分および問題識別コードについては,マニュアル「OpenTP1 システム定義」の定義チェッ クの詳細についての説明を参照してください。

aa....aa:メッセージ区分

bb....bb:問題識別コード

cc....cc:問題のある定義ファイル名

dd....dd: 重複しているファイルグループ名 (8 文字以内の英数字)

(S)処理を続行します。

〔対策〕システムジャーナルサービス定義の jnladdfg 定義コマンドの指定値を修正してください。

<sup>14.</sup> KFCA30000 から KFCA34999 までのメッセージ

## KFCA32816-W

(aa....aa:bb....bb) jnladdpf 定義コマンドが定義されていないファイルグループがあります。定義ファ イル名:cc....cc, ファイルグループ名:dd....dd (E)

メッセージ区分および問題識別コードについては,マニュアル「OpenTP1 システム定義」の定義チェッ クの詳細についての説明を参照してください。

aa....aa:メッセージ区分

bb....bb:問題識別コード

cc....cc:問題のある定義ファイル名

dd....dd:定義されていないファイルグループ名 (8 文字以内の英数字)

(S)処理を続行します。

〔対策〕システムジャーナルサービス定義の jnladdpf 定義コマンドの指定値を修正してください。

### KFCA32820-W

(aa....aa:bb....bb) jnladdpf 定義コマンドの-g オプションが指定されていません。定義ファイル名:  $cc$ .... $cc$   $(E)$ 

メッセージ区分および問題識別コードについては,マニュアル「OpenTP1 システム定義」の定義チェッ クの詳細についての説明を参照してください。

aa....aa:メッセージ区分

bb....bb:問題識別コード

cc....cc:問題のある定義ファイル名

(S)処理を続行します。

〔対策〕システムジャーナルサービス定義の jnladdpf 定義コマンドのオプションの指定値を見直してくだ さい。

# KFCA32821-W

(aa....aa:bb....bb) jnladdpf 定義コマンドの-g オプションの引数が指定されていません。定義ファイ ル名:cc....cc (E)

メッセージ区分および問題識別コードについては,マニュアル「OpenTP1 システム定義」の定義チェッ クの詳細についての説明を参照してください。

aa....aa:メッセージ区分

<sup>14.</sup> KFCA30000 から KFCA34999 までのメッセージ

bb....bb:問題識別コード

cc....cc:問題のある定義ファイル名

(S)処理を続行します。

〔対策〕システムジャーナルサービス定義の jnladdpf 定義コマンドのオプションの指定値を見直してくだ さい。

### KFCA32822-W

(aa....aa:bb....bb) jnladdpf 定義コマンドの-a オプションが指定されていません。定義ファイル名:  $cc$ .... $cc$   $(E)$ 

メッセージ区分および問題識別コードについては,マニュアル「OpenTP1 システム定義」の定義チェッ クの詳細についての説明を参照してください。

aa....aa:メッセージ区分

bb....bb:問題識別コード

cc....cc:問題のある定義ファイル名

(S)処理を続行します。

〔対策〕システムジャーナルサービス定義の jnladdpf 定義コマンドのオプションの指定値を見直してくだ さい。

# KFCA32823-W

(aa....aa:bb....bb) jnladdpf 定義コマンドの-a 又は-b オプションの引数が指定されていません。定義 ファイル名:cc....cc (E)

メッセージ区分および問題識別コードについては,マニュアル「OpenTP1 システム定義」の定義チェッ クの詳細についての説明を参照してください。

aa....aa:メッセージ区分

bb....bb:問題識別コード

cc....cc:問題のある定義ファイル名

(S)処理を続行します。

〔対策〕システムジャーナルサービス定義の jnladdpf 定義コマンドのオプションの指定値を見直してくだ さい。

<sup>14.</sup> KFCA30000 から KFCA34999 までのメッセージ

### KFCA32824-W

(aa....aa:bb....bb) jnl\_dual に Y が指定されている場合, jnladdpf 定義コマンドに B 系を指定する必 要があります。定義ファイル名:cc....cc, ファイルグループ名: dd....dd (E)

メッセージ区分および問題識別コードについては,マニュアル「OpenTP1 システム定義」の定義チェッ クの詳細についての説明を参照してください。

aa....aa:メッセージ区分

bb....bb:問題識別コード

cc....cc:問題のある定義ファイル名

dd....dd:ファイルグループ名 (8 文字以内の英数字)

(S)処理を続行します。

〔対策〕システムジャーナルサービス定義の jnladdpf 定義コマンドの指定値を修正してください。

### KFCA32825-W

(aa....aa:bb....bb) jnl\_dual に N が指定されている場合, jnladdpf 定義コマンドに指定されている B 系は有効になりません。定義ファイル名:cc....cc, ファイルグループ名: dd....dd (E)

メッセージ区分および問題識別コードについては,マニュアル「OpenTP1 システム定義」の定義チェッ クの詳細についての説明を参照してください。

aa....aa:メッセージ区分

bb....bb:問題識別コード

cc....cc:問題のある定義ファイル名

dd....dd:ファイルグループ名 (8 文字以内の英数字)

(S)処理を続行します。

〔対策〕システムジャーナルサービス定義の jnladdpf 定義コマンドの指定値を修正してください。

# KFCA32826-W

(aa....aa:bb....bb) jnladdpf 定義コマンドに jnladdfg 定義コマンドで定義されていないファイルグ ループ名が定義されています。定義ファイル名:cc....cc, ファイルグループ名: dd....dd (E)

メッセージ区分および問題識別コードについては,マニュアル「OpenTP1 システム定義」の定義チェッ クの詳細についての説明を参照してください。

aa....aa:メッセージ区分

<sup>14.</sup> KFCA30000 から KFCA34999 までのメッセージ

bb....bb:問題識別コード

cc....cc:問題のある定義ファイル名

dd....dd:ファイルグループ名 (8 文字以内の英数字)

(S)処理を続行します。

〔対策〕システムジャーナルサービス定義の jnladdpf 定義コマンドの指定値を修正してください。

## KFCA32827-W

(aa....aa:bb....bb) jnladdpf 定義コマンドで指定されたファイルグループ名が重複しています。定義 ファイル名:cc....cc, ファイルグループ名: dd....dd (E)

メッセージ区分および問題識別コードについては,マニュアル「OpenTP1 システム定義」の定義チェッ クの詳細についての説明を参照してください。

aa....aa:メッセージ区分

bb....bb:問題識別コード

cc....cc:問題のある定義ファイル名

dd....dd:ファイルグループ名 (8 文字以内の英数字)

(S)処理を続行します。

〔対策〕システムジャーナルサービス定義の jnladdpf 定義コマンドの指定値を修正してください。

# KFCA32828-W

(aa....aa:bb....bb) ジャーナルファイル名が他のジャーナルファイル名と重複しています。定義ファイ ル名: cc....cc, ファイルグループ名: dd....dd, 系種別: e, 要素ファイル名: ff....ff (E)

メッセージ区分および問題識別コードについては,マニュアル「OpenTP1 システム定義」の定義チェッ クの詳細についての説明を参照してください。

aa....aa:メッセージ区分

bb....bb:問題識別コード

cc....cc:問題のある定義ファイル名

dd....dd:ファイルグループ名 (8 文字以内の英数字)

e:系種別

次に示すどちらかの値が表示されます。

<sup>14.</sup> KFCA30000 から KFCA34999 までのメッセージ

a:A 系

 $b: B$  系

ff....ff:要素ファイル名(8 文字以内の英数字)

(S)処理を続行します。

〔対策〕システムジャーナルサービス定義の jnladdpf 定義コマンドの指定値を修正してください。

# KFCA32829-W

(aa....aa:bb....bb) 指定されたファイルはジャーナルファイルではありません。定義ファイル名: cc....cc, ファイルグループ名: dd....dd, 系種別:e, 要素ファイル名:ff....ff (E)

メッセージ区分および問題識別コードについては,マニュアル「OpenTP1 システム定義」の定義チェッ クの詳細についての説明を参照してください。

aa....aa:メッセージ区分

bb....bb:問題識別コード

cc....cc:問題のある定義ファイル名

dd....dd:ファイルグループ名 (8 文字以内の英数字)

e:系種別

次に示すどちらかの値が表示されます。

- a:A 系
- b:B 系

ff....ff:要素ファイル名(8 文字以内の英数字)

(S)処理を続行します。

〔対策〕システムジャーナルサービス定義の jnladdpf 定義コマンドのジャーナルファイルの指定を見直し てください。

# KFCA32830-W

(aa....aa:bb....bb) 指定されたジャーナルファイルは他ノードのジャーナルファイルです。定義ファイ ル名: cc....cc, ファイルグループ名: dd....dd, 系種別: e, 要素ファイル名: ff....ff (E)

メッセージ区分および問題識別コードについては,マニュアル「OpenTP1 システム定義」の定義チェッ クの詳細についての説明を参照してください。

aa....aa:メッセージ区分

<sup>14.</sup> KFCA30000 から KFCA34999 までのメッセージ

bb....bb:問題識別コード

cc....cc:問題のある定義ファイル名

dd....dd:ファイルグループ名 (8 文字以内の英数字)

e:系種別

次に示すどちらかの値が表示されます。

- a:A 系
- b:B 系

ff....ff:要素ファイル名(8 文字以内の英数字)

(S)処理を続行します。

〔対策〕システムジャーナルサービス定義の jnladdpf 定義コマンドのジャーナルファイルの指定を見直し てください。

KFCA32831-W

(aa....aa:bb....bb) ジャーナルファイルの容量が必要な容量を満たしていません。定義ファイル名: cc....cc, ファイルグループ名: dd....dd, 系種別:e, 要素ファイル名:ff....ff, 必要最小レコード数:  $gg...gg$   $(E)$ 

メッセージ区分および問題識別コードについては,マニュアル「OpenTP1 システム定義」の定義チェッ クの詳細についての説明を参照してください。

aa....aa:メッセージ区分

bb....bb:問題識別コード

cc....cc:問題のある定義ファイル名

dd....dd:ファイルグループ名 (8 文字以内の英数字)

e:系種別

次に示すどちらかの値が表示されます。

- a:A 系
- b:B 系

ff....ff:要素ファイル名(8 文字以内の英数字)

gg....gg:必要最小レコード数

(S)処理を続行します。

<sup>14.</sup> KFCA30000 から KFCA34999 までのメッセージ

〔対策〕システムジャーナルサービス定義の inl\_max\_datasize オペランドの指定が正しいかどうかを確認 してください。

jnl\_max\_datasize オペランドの指定が正しい場合は、ジャーナルファイルの容量を見積もり, jnlinit コマンドを実行して再作成してください。jnl\_max\_datasize オペランドの指定が誤っている場合は, ファイル容量を見積もり直したあとで指定値を変更してください。

### KFCA32832-W

(aa....aa:bb....bb) ファイルシステムがキャラクタ型スペシャルファイルではありません。またはファ イルシステム対応する装置がありません。定義ファイル名:cc....cc, ファイルグループ名: dd....dd, 系種別:e, 要素ファイル名:ff....ff (E)

メッセージ区分および問題識別コードについては,マニュアル「OpenTP1 システム定義」の定義チェッ クの詳細についての説明を参照してください。

aa....aa:メッセージ区分

bb....bb:問題識別コード

cc....cc:問題のある定義ファイル名

dd....dd:ファイルグループ名 (8 文字以内の英数字)

e:系種別

次に示すどちらかの値が表示されます。

- a:A 系
- b:B 系

ff....ff:要素ファイル名(8 文字以内の英数字)

(S)処理を続行します。

〔対策〕システムジャーナルサービス定義の jnladdpf 定義コマンドのジャーナルファイルの指定を見直し てください。

### KFCA32833-W

(aa....aa:bb....bb) ファイルシステムが OpenTP1 ファイルシステム用に初期化されていません。定 義ファイル名: cc....cc, ファイルグループ名: dd....dd, 系種別: e, 要素ファイル名: ff....ff (E)

メッセージ区分および問題識別コードについては,マニュアル「OpenTP1 システム定義」の定義チェッ クの詳細についての説明を参照してください。

aa....aa:メッセージ区分

bb....bb:問題識別コード

<sup>14.</sup> KFCA30000 から KFCA34999 までのメッセージ
cc....cc:問題のある定義ファイル名

dd....dd:ファイルグループ名 (8 文字以内の英数字)

e:系種別

次に示すどちらかの値が表示されます。

- a:A 系
- b:B 系

ff....ff:要素ファイル名(8 文字以内の英数字)

(S)処理を続行します。

〔対策〕システムジャーナルサービス定義の jnladdpf 定義コマンドのジャーナルファイルの指定を見直し てください。

#### KFCA32834-W

(aa....aa:bb....bb) OpenTP1 ファイルシステムのバージョンが一致しません。定義ファイル名: cc....cc, ファイルグループ名: dd....dd, 系種別:e, 要素ファイル名:ff....ff (E)

メッセージ区分および問題識別コードについては,マニュアル「OpenTP1 システム定義」の定義チェッ クの詳細についての説明を参照してください。

aa....aa:メッセージ区分

bb....bb:問題識別コード

cc....cc:問題のある定義ファイル名

dd....dd:ファイルグループ名 (8 文字以内の英数字)

e:系種別

次に示すどちらかの値が表示されます。

- a:A 系
- b:B 系

ff....ff:要素ファイル名(8 文字以内の英数字)

(S)処理を続行します。

〔対策〕 filmkfs コマンドを実行して OpenTP1 ファイルシステムを再作成したあとで、jnlinit コマンドを 実行してジャーナルファイルを再作成してください。

<sup>14.</sup> KFCA30000 から KFCA34999 までのメッセージ

### KFCA32835-W

(aa....aa:bb....bb) ジャーナルファイルの I/O 処理でメモリ不足が発生しました。定義ファイル名: cc....cc, ファイルグループ名: dd....dd, 系種別:e, 要素ファイル名:ff....ff (E)

メッセージ区分および問題識別コードについては,マニュアル「OpenTP1 システム定義」の定義チェッ クの詳細についての説明を参照してください。

aa....aa:メッセージ区分

bb....bb:問題識別コード

cc....cc:問題のある定義ファイル名

dd....dd:ファイルグループ名 (8 文字以内の英数字)

e:系種別

次に示すどちらかの値が表示されます。

- a:A 系
- b:B 系
- ff....ff:要素ファイル名(8 文字以内の英数字)

(S)処理を続行します。

〔対策〕メモリ不足を解消したあと,再度コマンドを実行してください。

### KFCA32836-W

(aa....aa:bb....bb) ジャーナルファイルの I/O 処理で上限値オーバが発生しました。定義ファイル名: cc....cc, ファイルグループ名: dd....dd, 系種別:e, 要素ファイル名:ff....ff (E)

メッセージ区分および問題識別コードについては,マニュアル「OpenTP1 システム定義」の定義チェッ クの詳細についての説明を参照してください。

aa....aa:メッセージ区分

bb....bb:問題識別コード

cc....cc:問題のある定義ファイル名

dd....dd:ファイルグループ名 (8 文字以内の英数字)

#### e:系種別

次に示すどちらかの値が表示されます。

- a:A 系
- b:B 系

<sup>14.</sup> KFCA30000 から KFCA34999 までのメッセージ

ff....ff:要素ファイル名(8 文字以内の英数字)

(S)処理を続行します。

〔対策〕1 プロセス内でオープンできるファイルの上限値を見直して,必要であればカーネルを変更してく ださい。

## KFCA32837-W

(aa....aa:bb....bb) OpenTP1 ファイルシステム,またはジャーナルファイルに対するアクセス権限が ありません。定義ファイル名:cc....cc, ファイルグループ名: dd....dd, 系種別:e, 要素ファイル名: ff....ff  $(E)$ 

メッセージ区分および問題識別コードについては,マニュアル「OpenTP1 システム定義」の定義チェッ クの詳細についての説明を参照してください。

aa....aa:メッセージ区分

bb....bb:問題識別コード

cc....cc:問題のある定義ファイル名

dd....dd: ファイルグループ名 (8 文字以内の英数字)

e:系種別

次に示すどちらかの値が表示されます。

- a:A 系
- b:B 系

ff....ff:要素ファイル名(8 文字以内の英数字)

(S)処理を続行します。

[対策] fills コマンドを実行して、OpenTP1 ファイルシステム,またはジャーナルファイルのアクセス権 限について確認してください。

# KFCA32838-W

(aa....aa:bb....bb) ジャーナルファイルが存在しません。定義ファイル名:cc....cc, ファイルグループ 名: dd....dd, 系種別:e, 要素ファイル名:ff....ff (E)

メッセージ区分および問題識別コードについては,マニュアル「OpenTP1 システム定義」の定義チェッ クの詳細についての説明を参照してください。

aa....aa:メッセージ区分

bb....bb:問題識別コード

<sup>14.</sup> KFCA30000 から KFCA34999 までのメッセージ

cc....cc:問題のある定義ファイル名

dd....dd:ファイルグループ名 (8 文字以内の英数字)

e:系種別

次に示すどちらかの値が表示されます。

- a:A 系
- b:B 系

ff....ff:要素ファイル名(8 文字以内の英数字)

(S)処理を続行します。

〔対策〕システムジャーナルサービス定義の jnladdpf 定義コマンドのジャーナルファイルの指定を見直し てください。

#### KFCA32839-W

(aa....aa:bb....bb) ジャーナルファイルの I/O 処理でロックセグメント不足が発生しました。定義ファ イル名:cc....cc, ファイルグループ名: dd....dd, 系種別:e, 要素ファイル名:ff....ff (E)

メッセージ区分および問題識別コードについては,マニュアル「OpenTP1 システム定義」の定義チェッ クの詳細についての説明を参照してください。

aa....aa:メッセージ区分

bb....bb:問題識別コード

cc....cc:問題のある定義ファイル名

dd....dd:ファイルグループ名 (8 文字以内の英数字)

e:系種別

次に示すどちらかの値が表示されます。

- a:A 系
- b:B 系

ff....ff:要素ファイル名(8 文字以内の英数字)

(S)処理を続行します。

〔対策〕OS のシステム構築時に指定したレコードロックセグメント数を見直してください。

## KFCA32840-W

(aa....aa:bb....bb) 指定されたファイルはジャーナルファイルとして使用できません。定義ファイル 名:cc....cc, ファイルグループ名: dd....dd, 系種別:e, 要素ファイル名:ff....ff (E)

<sup>14.</sup> KFCA30000 から KFCA34999 までのメッセージ

メッセージ区分および問題識別コードについては,マニュアル「OpenTP1 システム定義」の定義チェッ クの詳細についての説明を参照してください。

aa....aa:メッセージ区分

bb....bb:問題識別コード

cc....cc:問題のある定義ファイル名

dd....dd:ファイルグループ名 (8 文字以内の英数字)

e:系種別

次に示すどちらかの値が表示されます。

a:A 系

b:B 系

ff....ff:要素ファイル名(8 文字以内の英数字)

(S)処理を続行します。

〔対策〕inlrm コマンドを実行してエラーとなった物理ファイルを削除したあとで、inlinit コマンドを実行 して再作成してください。

## KFCA32841-W

(aa....aa:bb....bb) ジャーナルファイルの管理情報の読み込み失敗,または管理情報が破壊されていま す。定義ファイル名:cc....cc, ファイルグループ名: dd....dd, 系種別:e, 要素ファイル名:ff....ff  $(E)$ 

メッセージ区分および問題識別コードについては,マニュアル「OpenTP1 システム定義」の定義チェッ クの詳細についての説明を参照してください。

aa....aa:メッセージ区分

bb....bb:問題識別コード

cc....cc:問題のある定義ファイル名

dd....dd:ファイルグループ名 (8 文字以内の英数字)

e:系種別

次に示すどちらかの値が表示されます。

a:A 系

b:B 系

ff....ff:要素ファイル名(8 文字以内の英数字)

<sup>14.</sup> KFCA30000 から KFCA34999 までのメッセージ

(S)処理を続行します。

〔対策〕障害となったジャーナルファイルを jnlrm コマンドを実行して削除したあと,jnlinit コマンドを実 行して再作成してください。

## KFCA32842-W

(aa....aa:bb....bb) ジャーナルファイルは未アンロード状態です。定義ファイル名:cc....cc, ファイル グループ名: dd....dd, 系種別:e (E)

メッセージ区分および問題識別コードについては,マニュアル「OpenTP1 システム定義」の定義チェッ クの詳細についての説明を参照してください。

aa....aa:メッセージ区分

bb....bb:問題識別コード

cc....cc:問題のある定義ファイル名

- dd....dd:ファイルグループ名 (8 文字以内の英数字)
- e:系種別

次に示すどちらかの値が表示されます。

- a:A 系
- b:B 系

(S)処理を続行します。

〔対策〕このジャーナルファイルグループはアンロードされていません。このジャーナルファイルグループ はオンラインで使用できないため、jnlunlfg コマンドを実行してアンロードしてください。アンロードし ない場合,オンライン起動に失敗したり,オンラインダウンが発生したりするおそれがあります。

## KFCA32843-W

(aa....aa:bb....bb) ジャーナルファイル上の状態が現用です。定義ファイル名:cc....cc, ファイルグ ループ名: dd....dd, 系種別:e (E)

メッセージ区分および問題識別コードについては,マニュアル「OpenTP1 システム定義」の定義チェッ クの詳細についての説明を参照してください。

aa....aa:メッセージ区分

bb....bb:問題識別コード

cc....cc:問題のある定義ファイル名

dd....dd:ファイルグループ名 (8 文字以内の英数字)

<sup>14.</sup> KFCA30000 から KFCA34999 までのメッセージ

e:系種別

次に示すどちらかの値が表示されます。

a:A 系

b:B 系

(S)処理を続行します。

〔対策〕OpenTP1 がオンラインで該当するファイルを現用として使用している場合は問題ありません。 OpenTP1 がオンラインで現用として使用していない場合,このファイルは前回の使用で障害が発生した おそれがあります。次のどれかの処置をしてください。

- jnlunlfg コマンドを実行してアンロードする。
- jnlchgfg コマンドを実行して状態を変更する。
- jnlinit コマンドを実行してファイルを再作成する。

### KFCA32844-W

(aa....aa:bb....bb) 要素ファイルの数は jnl\_max\_file\_dispersion に指定した値以下にする必要があ ります。定義ファイル名:cc....cc, ファイルグループ名:dd....dd (E)

メッセージ区分および問題識別コードについては,マニュアル「OpenTP1 システム定義」の定義チェッ クの詳細についての説明を参照してください。

aa....aa:メッセージ区分

bb....bb:問題識別コード

cc....cc:問題のある定義ファイル名

dd....dd:ファイルグループ名 (8 文字以内の英数字)

(S)処理を続行します。

〔対策〕システムジャーナルサービス定義の jnl\_max\_file\_dispersion オペランドの指定値を見直してくだ さい。

## KFCA32845-W

(aa....aa:bb....bb) 要素ファイルの数は jnl\_min\_file\_dispersion に指定した値以上にする必要があり ます。定義ファイル名:cc....cc, ファイルグループ名:dd....dd (E)

メッセージ区分および問題識別コードについては,マニュアル「OpenTP1 システム定義」の定義チェッ クの詳細についての説明を参照してください。

aa....aa:メッセージ区分

bb....bb:問題識別コード

<sup>14.</sup> KFCA30000 から KFCA34999 までのメッセージ

cc....cc:問題のある定義ファイル名

dd....dd:ファイルグループ名 (8 文字以内の英数字)

(S)処理を続行します。

〔対策〕システムジャーナルサービス定義の jnl\_min\_file\_dispersion オペランドの指定値を見直してくだ さい。

### KFCA32846-W

(aa....aa:bb....bb) jnl\_max\_file\_dispersion に 2 以上が指定されている場合, jnladdpf 定義コマン ドに-e オプションを指定する必要があります。定義ファイル名:cc....cc, ファイルグループ名:  $dd...dd$   $(E)$ 

メッセージ区分および問題識別コードについては,マニュアル「OpenTP1 システム定義」の定義チェッ クの詳細についての説明を参照してください。

aa....aa:メッセージ区分

bb....bb:問題識別コード

cc....cc:問題のある定義ファイル名

dd....dd:ファイルグループ名 (8 文字以内の英数字)

(S)処理を続行します。

〔対策〕システムジャーナルサービス定義の jnladdpf 定義コマンドを修正してください。

#### KFCA32847-W

(aa....aa:bb....bb) jnladdpf 定義コマンドで指定された要素ファイル名が重複しています。定義ファ イル名:cc....cc, ファイルグループ名:dd....dd, 要素ファイル名:ee....ee (E)

メッセージ区分および問題識別コードについては,マニュアル「OpenTP1 システム定義」の定義チェッ クの詳細についての説明を参照してください。

aa....aa:メッセージ区分

bb....bb:問題識別コード

cc....cc:問題のある定義ファイル名

dd....dd: ファイルグループ名 (8 文字以内の英数字)

ee....ee:重複している要素ファイル名

(S)処理を続行します。

<sup>14.</sup> KFCA30000 から KFCA34999 までのメッセージ

〔対策〕システムジャーナルサービス定義の jnladdpf 定義コマンドを修正してください。

## KFCA32849-W

(aa....aa:bb....bb) jnladdpf 定義コマンドの-e オプションの引数が指定されていません。定義ファイ ル名:cc....cc, ファイルグループ名:dd....dd (E)

メッセージ区分および問題識別コードについては,マニュアル「OpenTP1 システム定義」の定義チェッ クの詳細についての説明を参照してください。

aa....aa:メッセージ区分

bb....bb:問題識別コード

cc....cc:問題のある定義ファイル名

dd....dd:ファイルグループ名 (8 文字以内の英数字)

(S)処理を続行します。

〔対策〕システムジャーナルサービス定義の jnladdpf 定義コマンドのオプションを見直してください。

## KFCA32850-W

(aa....aa:bb....bb) jnl\_arc\_name に指定したリソースグループ名,又はノード識別子の文字数が正し くありません。定義ファイル名:cc....cc, 指定値:dd....dd (E)

メッセージ区分および問題識別コードについては,マニュアル「OpenTP1 システム定義」の定義チェッ クの詳細についての説明を参照してください。

aa....aa:メッセージ区分

bb....bb:問題識別コード

cc....cc:問題のある定義ファイル名

dd....dd: jnl\_arc\_name オペランドの指定値

(S)処理を続行します。

〔対策〕システムジャーナルサービス定義の jnl\_arc\_name オペランドの指定値を見直してください。

## KFCA32851-W

(aa....aa:bb....bb) jnl\_arc\_rec\_kind に指定できないジャーナルレコード種別が指定されています。定 義ファイル名:cc....cc, 指定値:dd....dd (E)

<sup>14.</sup> KFCA30000 から KFCA34999 までのメッセージ

メッセージ区分および問題識別コードについては,マニュアル「OpenTP1 システム定義」の定義チェッ クの詳細についての説明を参照してください。

aa....aa:メッセージ区分

bb....bb:問題識別コード

cc....cc:問題のある定義ファイル名

dd....dd: jnl\_arc\_rec\_kind オペランドの指定値

(S)処理を続行します。

〔対策〕システムジャーナルサービス定義の jnl\_arc\_rec\_kind オペランドの指定値を見直してください。

#### KFCA32852-W

(aa....aa:bb....bb) jnl\_arc\_uj\_code に範囲外の値が指定されています。定義ファイル名:cc....cc, 指 定値:dd....dd (E)

メッセージ区分および問題識別コードについては,マニュアル「OpenTP1 システム定義」の定義チェッ クの詳細についての説明を参照してください。

aa....aa:メッセージ区分

bb....bb:問題識別コード

cc....cc:問題のある定義ファイル名

dd....dd: jnl\_arc\_uj\_code オペランドの指定値

(S)処理を続行します。

〔対策〕システムジャーナルサービス定義の jnl\_arc\_uj\_code オペランドの指定値を見直してください。

#### KFCA32853-I

実行環境がジャーナルファイルレスモードのため,ジャーナルサービス定義の論理チェックをスキッ プします。 (E)

実行環境がジャーナルファイルレスモードのため,ジャーナルサービス定義の論理チェックをスキップし ました。論理チェックを実行する場合は,システム共通定義の jnl\_fileless\_option オペランドに N を指定 し,ジャーナルファイルレスモードを解除してください。

(S)処理を続行します。

<sup>14.</sup> KFCA30000 から KFCA34999 までのメッセージ

### KFCA32854-I

実行環境がジャーナルファイルレスモードのため、jnldfsv 定義コマンドに指定された定義の論理チェッ クをスキップします。 (E)

実行環境がジャーナルファイルレスモードのため、jnldfsv 定義コマンドに指定された定義の論理チェック をスキップしました。論理チェックを実行する場合は,システム共通定義の jnl\_fileless\_option オペラン ドに N を指定し,ジャーナルファイルレスモードを解除してください。

(S)処理を続行します。

### KFCA32900-E

メモリ不足が発生しました。 (E)

キューサービス定義の解析に必要なメモリを確保できません。

(S)処理を続行します。

(O)OpenTP1 管理者へ連絡してください。

〔対策〕不要なプロセスがあれば,削除してください。

### KFCA33200-W

(aa....aa:bb....bb) cc....cc:dd....dd に指定した値で計算した結果よりも小さい値が ee....ee:ff....ff に指定されています。算出値:gg....gg ff....ff 指定値:hh....hh (E)

メッセージ区分および問題識別コードについては,マニュアル「OpenTP1 システム定義」の定義チェッ クの詳細についての説明を参照してください。

aa....aa:メッセージ区分

bb....bb:問題識別コード

cc....cc:チェック対象の定義ファイル名

dd....dd:チェック対象のオペランド名

ee....ee:関連する定義ファイル名

ff....ff:関連するオペランド名

gg....gg:計算式の算出値

hh....hh:関連するオペランドの指定値

(S)処理を続行します。

<sup>14.</sup> KFCA30000 から KFCA34999 までのメッセージ

〔対策〕関連するオペランドに,計算式の算出値以上の値を指定してください。

# KFCA33201-W

(aa....aa:bb....bb) cc....cc:scdmulti に指定した-m オプションの合計数が dd....dd:ee....ee の指定 値(ff....ff)を超えています。 (E)

メッセージ区分および問題識別コードについては,マニュアル「OpenTP1 システム定義」の定義チェッ クの詳細についての説明を参照してください。

aa....aa:メッセージ区分

bb....bb:問題識別コード

cc....cc:チェック対象の定義ファイル名

dd....dd:関連する定義ファイル名

ee....ee:関連するオペランド名

ff....ff:関連するオペランドの指定値

(S)処理を続行します。

〔対策〕スケジュールサービス定義の scdmulti 定義コマンドの-m オプションの指定値を見直して、正しい 値を指定してください。scdmulti 定義コマンドの指定値に問題がない場合は,関連するオペランドの指定 値を見直して,正しい値を指定してください。

### KFCA33202-W

(aa....aa:bb....bb) cc....cc:dd....dd の ee....ee オプションの指定が無いためポート番号を決定できま せん。ee....ee オプションを指定するか ff....ff:gg....gg を設定してください。 (E)

メッセージ区分および問題識別コードについては,マニュアル「OpenTP1 システム定義」の定義チェッ クの詳細についての説明を参照してください。

aa....aa:メッセージ区分

bb....bb:問題識別コード

cc....cc:チェック対象の定義ファイル名

dd....dd:チェック対象の定義コマンド名

ee....ee:チェック対象のオプション名

ff....ff:関連する定義ファイル名

gg....gg:関連するオペランド名

<sup>14.</sup> KFCA30000 から KFCA34999 までのメッセージ

(S)処理を続行します。

〔対策〕 マルチスケジューラが使用するポート番号を決定するために、scdmulti 定義コマンドの-p オプショ ンまたはスケジュールサービス定義の scd\_port オペランドを指定してください。

## KFCA33203-W

(aa....aa:bb....bb) cc....cc:scdmulti の dd....dd で使用するポート番号が上限値を超えてしまいます。 開始ポート番号:ee....ee -m 指定値:ff....ff (E)

メッセージ区分および問題識別コードについては,マニュアル「OpenTP1 システム定義」の定義チェッ クの詳細についての説明を参照してください。

aa....aa:メッセージ区分

bb....bb:問題識別コード

cc....cc:チェック対象の定義ファイル名

dd....dd:対象となるマルチスケジューラグループ名(scdmulti 定義コマンドの-g オプションで指定)

ee....ee: scdmulti 定義コマンドの-p オプションの指定値、または自動決定した開始ポート番号

ff....ff:scdmulti 定義コマンドの-m オプションの指定値(省略時は 1)

(S)処理を続行します。

〔対策〕指定値を見直して,使用するポート番号が上限値(65535)を超えないように修正してください。 m オプションを指定している場合は,-p オプションの指定値に-m オプション指定値を加えた値が上限値 (65535)を超えないように修正してください。-p オプションの指定を省略した場合は,「scd\_port オペ ランドの指定値に 1 を加えた値」または「直前の scdmulti 定義コマンドで使用したポート番号に 1 を加 えた値」を-p オプションに指定してください。

### KFCA33204-W

(aa....aa:bb....bb) cc....cc:dd....dd の常駐プロセス数に 0 を指定した場合は最大プロセス数に 1 以 上を指定してください。 (E)

メッセージ区分および問題識別コードについては,マニュアル「OpenTP1 システム定義」の定義チェッ クの詳細についての説明を参照してください。

aa....aa:メッセージ区分

bb....bb:問題識別コード

cc....cc:チェック対象の定義ファイル名

dd....dd:チェック対象のオペランド名

<sup>14.</sup> KFCA30000 から KFCA34999 までのメッセージ

(S)処理を続行します。

〔対策〕チェック対象のオペランドの指定値を見直し,正しい値を指定してください。

### KFCA33205-W

(aa....aa:bb....bb) cc....cc:dd....dd の最大プロセス数には常駐プロセス数以上の値を指定してくださ い。指定値:ee....ee (E)

メッセージ区分および問題識別コードについては,マニュアル「OpenTP1 システム定義」の定義チェッ クの詳細についての説明を参照してください。

aa....aa:メッセージ区分

bb....bb:問題識別コード

cc....cc:チェック対象の定義ファイル名

dd....dd:チェック対象のオペランド名

ee....ee:チェック対象のオペランドの指定値

(S)処理を続行します。

〔対策〕チェック対象のオペランドの指定値を見直して,最大プロセス数に常駐プロセス数以上の値を指定 してください。

#### KFCA33206-W

(aa....aa:bb....bb) cc....cc:dd....dd に ee....ee と ff....ff:gg....gg に hh....hh を指定した場合, ii....ii:jj....jj に指定した値(kk....kk)は有効になりません。 (E)

メッセージ区分および問題識別コードについては,マニュアル「OpenTP1 システム定義」の定義チェッ クの詳細についての説明を参照してください。

aa....aa:メッセージ区分

bb....bb:問題識別コード

cc....cc:関連する定義ファイル名 1

dd....dd:関連するオペランド名 1

ee....ee:関連するオペランドの指定値 1

ff....ff:関連する定義ファイル名 2

gg....gg:関連するオペランド名 2

<sup>14.</sup> KFCA30000 から KFCA34999 までのメッセージ

hh....hh:関連するオペランドの指定値 2

ii....ii:チェック対象の定義ファイル名

jj....jj:チェック対象のオペランド名

kk....kk:チェック対象のオペランドの指定値

(S)処理を続行します。

〔対策〕チェック対象のオペランドの指定が不要な場合は,削除してください。指定が必要な場合は,関連 するオペランドの指定を見直して,正しい値を指定してください。

## KFCA33207-W

(aa....aa:bb....bb) cc....cc:dd....dd の常駐プロセス数に 1 以上を指定した場合, ee....ee:ff....ff の 指定は有効になりません。 (E)

メッセージ区分および問題識別コードについては,マニュアル「OpenTP1 システム定義」の定義チェッ クの詳細についての説明を参照してください。

aa....aa:メッセージ区分

bb....bb:問題識別コード

cc....cc:関連する定義ファイル名

dd....dd:関連するオペランド名

ee....ee:チェック対象の定義ファイル名

ff....ff:チェック対象のオペランド名

(S)処理を続行します。

〔対策〕チェック対象のオペランドは,常駐プロセスを使用しない場合(非常駐プロセスだけの構成の場 合)に有効です。チェック対象のオペランドの指定値を見直して,指定が不要な場合は削除してください。

#### KFCA33208-W

(aa....aa:bb....bb) cc....cc に scdmulti コマンド形式定義が複数指定されています。scdmulti コマン ド形式定義は 1 つのみ指定してください。 (E)

メッセージ区分および問題識別コードについては,マニュアル「OpenTP1 システム定義」の定義チェッ クの詳細についての説明を参照してください。

aa....aa:メッセージ区分

bb....bb:問題識別コード

<sup>14.</sup> KFCA30000 から KFCA34999 までのメッセージ

cc....cc:チェック対象の定義ファイル名

(S)処理を続行します。

[対策] 一つのユーザサービス定義ファイル内で, scdmulti 定義コマンドを複数回指定することはできま せん。定義の内容を見直して,scdmulti 定義コマンドを一度だけ指定してください。

### KFCA33209-W

(aa....aa:bb....bb) cc....cc:dd....dd の常駐プロセス数と最大プロセス数が同じ場合, ee....ee:ff....ff に指定した値(gg....gg)は有効になりません。 (E)

メッセージ区分および問題識別コードについては,マニュアル「OpenTP1 システム定義」の定義チェッ クの詳細についての説明を参照してください。

aa....aa:メッセージ区分

bb....bb:問題識別コード

cc....cc:関連する定義ファイル名

dd....dd:関連するオペランド名

ee....ee:チェック対象の定義ファイル名

ff....ff:チェック対象のオペランド名

gg....gg:チェック対象のオペランドの指定値

(S)処理を続行します。

〔対策〕チェック対象のオペランドの指定値は,非常駐プロセスを使用する場合に有効となります。指定内 容を見直して,不要な場合は削除してください。

### KFCA33210-W

(aa....aa:bb....bb) cc....cc:scdbufgrp -p の値(ddd)から算出されたメッセージ格納バッファ使用制 限サイズがメッセージ格納バッファセル長より小さいです。

メッセージ区分および問題識別コードについては,マニュアル「OpenTP1 システム定義」の定義チェッ クの詳細についての説明を参照してください。

aa....aa:メッセージ区分

bb....bb:問題識別コード

cc....cc:関連する定義ファイル名

ddd:メッセージ格納バッファ使用制限率(3文字以内の数字)

<sup>14.</sup> KFCA30000 から KFCA34999 までのメッセージ

(S)処理を続行します。

〔対策〕チェック対象のオペランドの指定値を見直し,正しい値を指定してください。

#### KFCA33300-E

ジャーナルファイルレス機能を使用する場合には使用できない機能が,システムサービス構成定義に 指定されています。要因:aa....aa (E)

jnl fileless\_option オペランドに Y を指定してジャーナルファイルレス機能を使用する設定になっていま すが,ジャーナルファイルレス機能使用時に使用できないサービスを指定しています。

aa....aa:ジャーナルファイルレス機能使用時に使用できないオペランド

(S)処理を中止します。

(O)OpenTP1 管理者に連絡してください。

〔対策〕システムサービス構成定義の内容を修正してください。

### KFCA33301-E

(aa....aa:bb....bb) ジャーナルファイルレス機能を使用する場合には使用できない機能が,システム サービス構成定義に指定されています。要因:cc....cc (E)

メッセージ区分および問題識別コードについては,マニュアル「OpenTP1 システム定義」の定義チェッ クの詳細についての説明を参照してください。

inl fileless\_option オペランドに Y を指定してジャーナルファイルレス機能を使用する設定になっていま すが,ジャーナルファイルレス機能を使用する場合には使用できないサービスを指定しています。

aa....aa:メッセージ区分

bb....bb:問題識別コード

cc....cc:ジャーナルファイルレス機能使用時に使用できないオペランド

(S)処理を中止します。

(O)OpenTP1 管理者に連絡してください。

〔対策〕システムサービス構成定義の内容を修正してください。

#### KFCA33302-E

inl fileless\_option の指定値が前回と違うため、OpenTP1 の起動処理を中止します。 (E)

<sup>14.</sup> KFCA30000 から KFCA34999 までのメッセージ

システム共通定義の inl\_fileless\_option オペランドに設定されている値が,前回のオンラインの設定値と 異なっています。

(S)処理を中止します。

(O)OpenTP1 管理者に連絡してください。

[対策] システム共通定義の inl\_fileless\_option オペランドの指定値を修正してください。

#### KFCA33303-E

ファイルのオープンに失敗しました。ファイル名=aa....aa 要因:bb....bb (E)

メッセージに示すファイルのオープン処理に失敗しました。

#### aaa:オープンに失敗したファイル名

ファイル名(パス名含む)の長さが,131 バイトを超える場合,先頭から 64 バイトと終端 64 バイト を出力し,中間を"..."で省略します。

bb....bb:要因コード(errno)

(S)オープンに失敗したファイルを対象外とし,コマンドの継続が可能であれば継続します。

(O)このメッセージの直前に出力されている要因コードや,メッセージの出力有無からエラーの要因を調 査し,対策してください。また,必要であれば,対策後にコマンドを再実行してください。

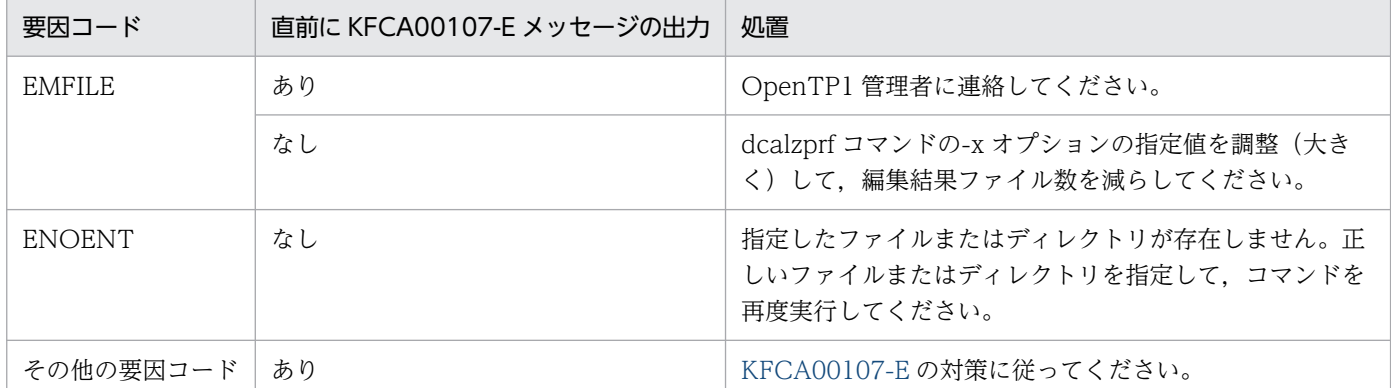

〔対策〕要因コードに従って対策してください。

EMFILE:直前に [KFCA00107-E](#page-27-0) が出力されている場合は,OS パラメタ(一つのプロセスでオープン するファイル数の上限値)を変更(大きく)してください。

### KFCA33304-E

ファイルのアクセス中に障害が発生しました。 (E)

ファイルへのアクセス中に,読み込みに失敗するなどのエラーが発生しました。

(S)アクセス障害が発生したファイルを対象外とし,コマンドの継続が可能であれば継続します。

<sup>14.</sup> KFCA30000 から KFCA34999 までのメッセージ

(O)このメッセージの直前に出力されているメッセージなどからエラーの要因を調査し,対策してくださ い。また,必要であれば,対策後にコマンドを再実行してください。

## KFCA33305-E

ファイルの書き込みに失敗しました。 (E)

ファイルの書き込み処理でエラーが発生しました。

(S)処理を中断します。

(O)このメッセージの直前に出力されているメッセージなどからエラーの要因を調査し,対策してくださ い。また,対策後にコマンドを再実行してください。

### KFCA33307-I

使用方法:dcalzprf [-H ヘッダオプション] [-L 付加情報オプション] [-x 表示するプロセス数] [-d 起 点時刻] [-C 時刻差計算開始イベント ID -F 時刻差計算終了イベント ID] [-o ファイル出力先ディレク トリ] [-T [開始時刻][,終了時刻]] [-r ラン ID] [-n ノード ID] [-g サービスグループ名] [-s サービス 名] [-p プロセス ID] [-v サーバ名] [-e イベント ID | -S | -U] [-c 通信番号] [-G グローバルトランザ クション ID] [-f 送信元ノード] [-t 送信先ノード] [-R ルート通信番号] [-E] [トレースデータファイル  $\angle$ 名]  $(S + E)$ 

dcalzprf コマンドの使用方法を示します。このメッセージは,コマンドに-h オプションを指定した場合, またはコマンドのオプションもしくは引数の使用方法が誤っていた場合に表示されます。

表示される使用方法は,オプションのフラグ引数の複数指定形式,およびコマンド引数の複数指定形式を 省略しています。フラグ引数,およびコマンド引数の指定方法の詳細については,マニュアル「OpenTP1 運用と操作」の運用コマンドの詳細を参照してください。

(S)コマンドの使用方法に誤りがあった場合は,コマンド処理を中止します。

(O)コマンドの使用方法に誤りがあった場合は,正しい使用方法で再度コマンドを実行してください。

#### KFCA33308-W

条件に合致するトレースデータがありません。要因:aa....aa (E)

性能検証用トレースデータが dcalzprf コマンドのオプションで指定した条件に合致しません。

aa....aa:要因コード

NO DATA:指定した条件に合致する性能検証用トレースデータがありません。 ERROR ONLY:入力したデータが壊れているか,性能検証用トレースデータではありません。

<sup>14.</sup> KFCA30000 から KFCA34999 までのメッセージ

(S)要因コードごとのシステムの処置を表に示します。

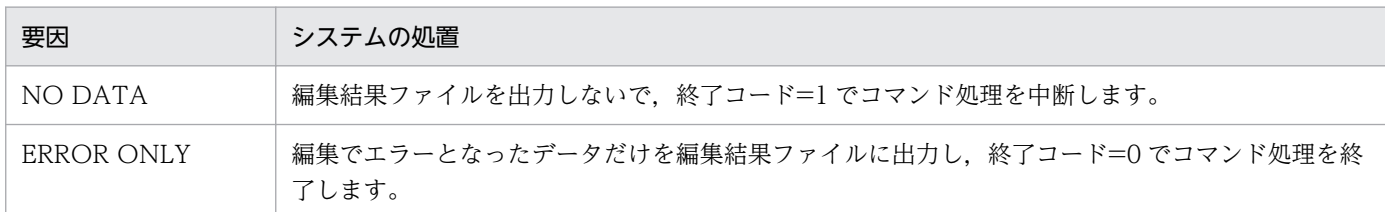

(O)要因コード一覧を見て対策し,再度コマンドを実行してください。

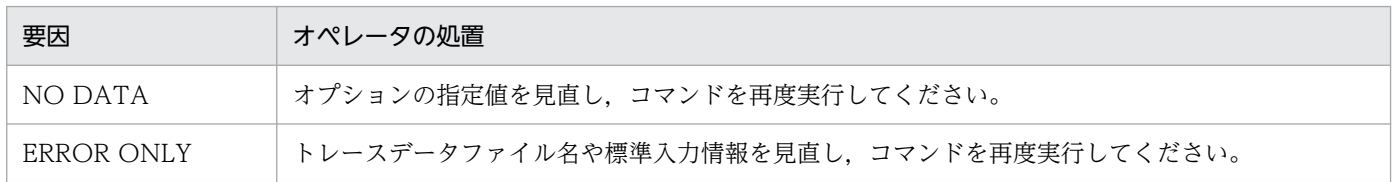

# KFCA33309-E

The monitoring period expired without any response from the OpenTP1 process to be monitored. DCDIR=aa....aa, process name=bb....bb(pid=cc....cc), no-response monitoring time=dd....dd, expiration time=ee....ee, maintenance information=ff....ff  $(E+X)$ 

監視対象の OpenTP1 プロセスが無応答のまま監視時間を満了しました。

このメッセージは,ログサービス定義の指定が有効になりません。

aa....aa:環境変数 DCDIR の設定値

bb....bb:プロセス名

prcd:プロセスサービス

- cc....cc:PID
- dd....dd:無応答監視時間(分)

システム共通定義 tp1\_monitor\_time の指定値

ee....ee:無応答監視満了時刻(YYYY/MM/DD hh:mm:ss)

ff....ff:保守情報

モジュールトレース

(S)監視対象の OpenTP1 プロセスを強制停止し、OpenTP1 がシステムダウンします。

(O)CPU の高負荷状態や I/O エラーなど,プロセス名に出力された OpenTP1 プロセスが動作できなく なるシステム状態になっていないか確認してください。

<sup>14.</sup> KFCA30000 から KFCA34999 までのメッセージ

# KFCA33310-W

The monitoring period expired without any response from the OpenTP1 process to be monitored. DCDIR=aa....aa, process name=bb....bb(pid=cc....cc), no-response monitoring time=dd....dd, expiration time=ee....ee, maintenance information=ff....ff  $(E+X)$ 

監視対象の OpenTP1 プロセスが無応答のまま監視時間を満了しました。

このメッセージは,ログサービス定義の指定が有効になりません。

aa....aa:環境変数 DCDIR の設定値

bb....bb:プロセス名

dcmond:OpenTP1 監視サービス

cc....cc:PID

dd....dd:無応答監視時間(分)

システム共通定義 tp1\_monitor\_time の指定値

ee....ee:無応答監視満了時刻(YYYY/MM/DD hh:mm:ss)

ff....ff:保守情報

モジュールトレース

(S)OpenTP1 監視サービスを再起動します。

(O)このメッセージの出力後に KFCA33311-I メッセージが出力されていない場合, OpenTP1 監視サー ビスの再起動に失敗していることが考えられます。

OpenTP1 監視機能が無効になっているおそれがあるので,OpenTP1 を再起動してください。 なお, OpenTP1 監視サービス (dcmond) のプロセスが不当に残っていることが考えられます。ご使 用の OS 別に次の対処をしてください。

UNIX の場合:

ps コマンドを実行し,このメッセージで表示されている環境変数 DCDIR の設定値および PID の 値と一致するプロセスが存在するか確認してください。

存在する場合は kill コマンドを実行し,そのプロセスを終了させてください。

Windows の場合:

タスクマネージャなどで,このメッセージで表示されている環境変数 DCDIR の設定値および PID の値と一致する OpenTP1 監視サービスのプロセス (dcmond.exe) が存在するか確認してくださ い。

存在する場合は、OpenTP1 管理者がタスクマネージャなどからそのプロセスを終了させてください。

<sup>14.</sup> KFCA30000 から KFCA34999 までのメッセージ

# KFCA33311-I

The OpenTP1 monitoring function started. DCDIR=aa....aa  $(S+X)$ 

OpenTP1 監視機能を開始します。

このメッセージは,ログサービス定義の指定が有効になりません。

aa....aa:環境変数 DCDIR の設定値

(S)システムを続行します。

# KFCA33312-I

The OpenTP1 monitoring function stopped. DCDIR=aa....aa  $(S+X)$ 

OpenTP1 監視機能を終了します。

このメッセージは、ログサービス定義の指定が有効になりません。

aa....aa:環境変数 DCDIR の設定値

(S)システムを続行します。

### KFCA33313-W

The OpenTP1 monitoring service is down. DCDIR=aa....aa, maintenance information=bb....bb  $(E+X)$ 

OpenTP1 監視サービスがダウンしました。

このメッセージは,ログサービス定義の指定が有効になりません。

aa....aa:環境変数 DCDIR の設定値

bb....bb:保守情報

モジュールトレース

(S)システムを続行します。OpenTP1 監視サービスは再起動します。

# KFCA33314-W

The OpenTP1 monitoring function failed to start. DCDIR=aa....aa  $(E+X)$ 

OpenTP1 監視機能の開始に失敗したため, OpenTP1 監視機能を無効にして処理を続行します。

このメッセージは次のどちらかの場合に出力されます。

• OpenTP1 監視機能用の共用メモリの領域確保に失敗した

<sup>14.</sup> KFCA30000 から KFCA34999 までのメッセージ

• OpenTP1 監視サービスが最大再起動回数に達した

このメッセージは,ログサービス定義の指定が有効になりません。

aa....aa:環境変数 DCDIR の設定値

(S)OpenTP1 監視機能を無効にしてシステムを続行します。

(O)OpenTP1 監視機能を有効にしたい場合は OpenTP1 を再開始してください。

# KFCA33315-W

An internal error occurred. DCDIR=aa....aa, maintenance information=bb....bb  $(E+X)$ 

OpenTP1 監視サービスで内部エラーが発生しました。

このメッセージは,ログサービス定義の指定が有効になりません。

aa....aa:環境変数 DCDIR の設定値

bb....bb:保守情報

モジュールトレース

(S)システムを続行します。OpenTP1 監視サービスはダウンします。

# KFCA33400-I

The user aa....aa started OpenTP1 (node identifier  $=$  bb....bb).  $(A)$ 

ユーザ aa....aa が OpenTP1 を起動しました。このメッセージは監査ログに出力されます。

aa ...aa: dcstart コマンド実行者のユーザ名またはユーザ ID

bb.... $bb: J - F$  ID

# KFCA33401-I

The user aa....aa changed the status of OpenTP1 (node identifier  $=$  bb....bb) to the standby status. (A)

ユーザ aa....aa が OpenTP1 を待機状態にしました。このメッセージは監査ログに出力されます。

aa....aa:スーパユーザのユーザ名またはユーザ ID

bb....bb:  $7 - F$  ID

# KFCA33402-I

The user aa....aa stopped OpenTP1 (node identifier  $=$  bb....bb).  $(A)$ 

<sup>14.</sup> KFCA30000 から KFCA34999 までのメッセージ

ユーザ aa....aa が OpenTP1 を停止しました。このメッセージは監査ログに出力されます。

aa ...aa: dcstart コマンド実行者のユーザ名またはユーザ ID

bb....bb:  $7 - F$  ID

## KFCA33403-E

The process aa....aa caused OpenTP1 (node identifier  $=$  bb....bb) to go down.  $(A)$ 

プロセス aa....aa が OpenTP1 を異常終了させました。このメッセージは監査ログに出力されます。

aa....aa:システムダウンにつながったプロセスのプロセス ID

bb.... $bb: J - F$  ID

ノード ID が取得できない場合は,"\*\*\*\*"が出力されます。

### KFCA33404-E

The process aa....aa detected a serious error in OpenTP1 (node identifier  $=$  bb....bb).  $(A)$ 

プロセスサービス aa....aa が OpenTP1 の続行不可能なエラーを検知しました。このメッセージは監査ロ グに出力されます。

aa....aa:プロセスサービスのプロセス ID

 $bb...$ bb:  $7 - F$  ID

ノード ID が取得できない場合は,"\*\*\*\*"が出力されます。

# KFCA33405-I

The user aa ... aa started the user server bb....bb. (A)

ユーザ aa....aa がユーザサーバ bb....bb を起動しました。このメッセージは監査ログに出力されます。

aa ...aa: dcsvstart コマンド実行者のユーザ名またはユーザ ID

bb....bb:ユーザサーバ名

## KFCA33406-I

The user aa....aa stopped the user server bb....bb. (A)

ユーザ aa....aa がユーザサーバ bb....bb を停止しました。このメッセージは監査ログに出力されます。

aa ...aa: dcsvstart コマンド実行者のユーザ名またはユーザ ID

bb....bb:ユーザサーバ名

<sup>14.</sup> KFCA30000 から KFCA34999 までのメッセージ

# KFCA33407-E

The user server (bb....bb) of the process aa....aa went down. (A)

プロセス ID aa....aa のユーザサーバ bb....bb が異常終了しました。このメッセージは監査ログに出力され ます。

aa....aa:ダウンしたユーザサーバプロセスのプロセス ID

bb....bb:ユーザサーバ名

# KFCA33408-I

The scheduler service aa....aa changed the status of the server bb....bb to the shutdown status. (A)

スケジューラサービス aa....aa がユーザサーバ bb....bb を閉塞状態にしました。このメッセージは監査ロ グに出力されます。

aa....aa:スケジューラサービスのプロセス ID

bb....bb:ユーザサーバ名

# KFCA33409-I

The scheduler service aa....aa changed the status of a service (bb....bb) of the server cc....cc to the shutdown status. (A)

スケジューラサービス aa....aa がユーザサーバ cc....cc のサービス bb....bb を閉塞状態にしました。この メッセージは監査ログに出力されます。

aa....aa:スケジューラサービスのプロセス ID

bb....bb:サービス名

cc....cc:ユーザサーバ名

# KFCA33410-I

The name service aa....aa successfully authenticated bbbb. (A)

ネームサービス aa....aa がユーザ bbbb の認証を実施しました。このメッセージは監査ログに出力されます。

aa....aa:ネームサービスのプロセス ID

bbbb:受信したログイン名

<sup>14.</sup> KFCA30000 から KFCA34999 までのメッセージ

# KFCA33411-W

The name service aa....aa failed to authenticate bbbb.  $(A)$ 

ネームサービス aa....aa がユーザ bbbb の認証に失敗しました。このメッセージは監査ログに出力されます。

aa....aa:ネームデーモンのプロセス ID

bbbb:受信したログイン名

# KFCA33412-I

The process aa....aa started executing a service. (result  $=$  Occurrence, remote service group  $=$  bb....bb, remote service  $=$  cc....cc, caller's node address  $=$  dd....dd, caller's receiving port number = ee....ee, caller's service group = ff....ff, caller's service =  $gg...gg$  (A)

ユーザサーバがサービスの実行を開始しました。このメッセージは監査ログに出力されます。

- aa....aa:ユーザサーバのプロセス ID
- bb....bb:ユーザサーバのサービスグループ名
- cc....cc:ユーザサーバのサービス名
- dd....dd:要求元ノードアドレス
- ee....ee:要求元受信ポート番号
- ff....ff:要求元サービスグループ名

先頭 8 文字だけ出力されます。また、SUP の場合は、"\*\*\*\*\*\*\*\*"が出力されます。

gg....gg:要求元サービス名

先頭 8 文字だけ出力されます。また, SUP の場合は, "\*\*\*\*\*\*\*\*"が出力されます。

### KFCA33413-I

The process aa....aa finished executing a service. (result  $=$  Occurrence, remote service group = bb....bb, remote service = cc....cc, caller's node address = dd....dd, caller's receiving port number = ee....ee, caller's service group = ff....ff, caller's service =  $gg...gg$  (A)

ユーザサーバがサービスの実行を完了しました。このメッセージは監査ログに出力されます。

- aa....aa:ユーザサーバのプロセス ID
- bb....bb:ユーザサーバのサービスグループ名
- cc....cc:ユーザサーバのサービス名
- dd....dd:要求元ノードアドレス

<sup>14.</sup> KFCA30000 から KFCA34999 までのメッセージ

ee....ee:要求元受信ポート番号

ff....ff:要求元サービスグループ名

先頭 8 文字だけ出力されます。また、SUP の場合は、"\*\*\*\*\*\*\*"が出力されます。

gg....gg:要求元サービス名

先頭 8 文字だけ出力されます。また、SUP の場合は、"\*\*\*\*\*\*\*\*"が出力されます。

# KFCA33414-W

The process aa....aa discarded an invalid message. (result = Occurrence, caller's node address  $=$  bb....bb, caller's sending port number  $=$  cc....cc, remote node address  $=$  dd....dd, remote receiving port number  $=$  ee....ee)  $(A)$ 

不正な電文を破棄しました。このメッセージは監査ログに出力されます。

aa....aa:不正電文受信プロセスのプロセス ID

bb....bb:不正電文送信元ノードアドレス

cc....cc:不正電文送信元送信ポート番号

UNIX ドメイン通信の場合は,0 が出力されます。

dd....dd:不正電文受信ノードアドレス

ee....ee:不正電文受信受信ポート番号

## KFCA33415-I

The process aa....aa completed RPC processing. (result  $=$  bb....bb, RPC type  $=$  cc....cc, return  $code = dd...dd$ , remote node address = ee....ee, remote receiving port number = ff....ff, remote service group =  $gg$ ....gg, remote service = hh....bh, caller's node address = ii....ii, caller's receiving port number = jj....jj, caller's service group = kk....kk, caller's service =  $\lim_{n \to \infty}$  (A)

ユーザサーバが RPC 呼び出しを完了しました。このメッセージは監査ログに出力されます。

aa....aa:ユーザサーバのプロセス ID

bb....bb:RPC 呼び出しの結果

cc....cc:RPC 種別

dd....dd:リターンコード

ee....ee:要求先ノードアドレス

ff....ff:要求先受信ポート番号

<sup>14.</sup> KFCA30000 から KFCA34999 までのメッセージ

gg....gg:要求先サービスグループ名

- hh....hh:要求先サービス名
- ii....ii:要求元ノードアドレス

要求先が確定する前にエラーを検知した場合は,"\*\*\*\*\*\*\*\*"が出力されます。

jj....jj:要求元受信ポート番号

要求先が確定する前にエラーを検知した場合は,0 が出力されます。

kk....kk:要求元サービスグループ名

SUP の場合は,"\*\*\*\*\*\*\*\*"が出力されます。

ll....ll:要求元サービス名 SUP の場合は,"\*\*\*\*\*\*\*\*"が出力されます。

# KFCA33416-I

The process aa....aa received an asynchronous RPC response. (result  $=$  bb....bb, return code  $=$  cc....cc, remote service group  $=$  dd....dd, remote service  $=$  ee....ee, caller's node address  $=$ ff....ff, caller's receiving port number  $=$  gg....gg, caller's service group  $=$  hh....hh, caller's service  $=$  ii....ii)  $(A)$ 

ユーザサーバが非同期 RPC 応答型の応答を受信しました。このメッセージは監査ログに出力されます。

aa....aa:ユーザサーバのプロセス ID

bb....bb:RPC 応答受信の結果

- cc....cc:リターンコード
- dd....dd:要求先サービスグループ名

非同期 RPC 応答型の応答電文が受信できなかった場合は,"\*\*\*\*\*\*\*\*"が出力されます。

ee....ee:要求先サービス名

非同期 RPC 応答型の応答電文が受信できなかった場合は,"\*\*\*\*\*\*\*\*"が出力されます。

- ff....ff:要求元ノードアドレス
- gg....gg:要求元受信ポート番号
- hh....hh:要求元サービスグループ名

SUP の場合は,"\*\*\*\*\*\*\*\*"が出力されます。

ii....ii:要求元サービス名

SUP の場合は,"\*\*\*\*\*\*\*\*"が出力されます。

<sup>14.</sup> KFCA30000 から KFCA34999 までのメッセージ

## KFCA33417-W

The RAP process (process  $ID = aa...aa$ , receiving port number  $= bb...bb$ ) discarded an invalid message from another process (IP address  $=$  cc....cc, sending port number  $=$  dd....dd). (A)

rap リスナー,rap サーバ,または rap クライアントマネジャが不正な電文を破棄しました。このメッセー ジは監査ログに出力されます。

aa....aa:rap リスナー,rap サーバ,または rap クライアントマネジャのプロセス ID

bb....bb:受信ポート番号

cc....cc:不正電文送信元 IP アドレス

dd....dd:不正電文送信元送信ポート番号

### KFCA33418-W

The process of the user aa....aa failed to access the OpenTP1 file system. (proc  $=$  bb....bb, rc  $=$  cc....cc)  $(A)$ 

OpenTP1 ファイルシステムでアクセスエラーが発生しました。このメッセージは監査ログに出力されます。

aa....aa:ファイルにアクセス要求を行ったプロセスのユーザ名またはユーザ ID

bb....bb:処理種別

cc....cc:リターンコード

## KFCA33419-I

aa....aa executed the command  $[bb...bb]$ . (result = cc....cc, parameter =  $[dd...dd]$ ) (A)

ユーザ aa....aa がコマンド bb....bb を実行しました。このメッセージは監査ログに出力されます。

aa....aa:コマンド実行者のユーザ名またはユーザ ID

bb....bb:コマンド名

cc....cc:コマンドの実行結果

dd....dd:コマンドのパラメタ

### KFCA33420-I

The service aa ... aa started as user bb....bb. (A)

サービス aa....aa をユーザ bb....bb として起動します。このメッセージは監査ログに出力されます。

<sup>14.</sup> KFCA30000 から KFCA34999 までのメッセージ

aa....aa:サービス名称

bb....bb:サービスログオンアカウント

## KFCA33421-I

The service aa....aa stopped.  $(A)$ 

サービス aa....aa が停止しました。このメッセージは監査ログに出力されます。

aa....aa:サービス名称

## KFCA33500-I

使用方法:dcauditsetup OpenTP1 ディレクトリ (E)

dcauditsetup コマンドの使用方法を示します。コマンドの形式が誤っている場合に出力します。

(S)該当するコマンドは実行しません。

(O)コマンドの形式を正しく指定し,再度入力してください。

# KFCA33501-E

dcauditsetup コマンド実行中にエラーが発生しました。理由コード= aa ....aa (E)

dcauditsetup コマンドの実行中に理由コードで示される要因のエラーが発生しました。

aa....aa:理由コード

(S)コマンドの実行を中止します。

(O)OpenTP1 管理者に連絡してください。

〔対策〕理由コード一覧を見て対策してください。問題が解決しない場合には保守員に連絡してください。

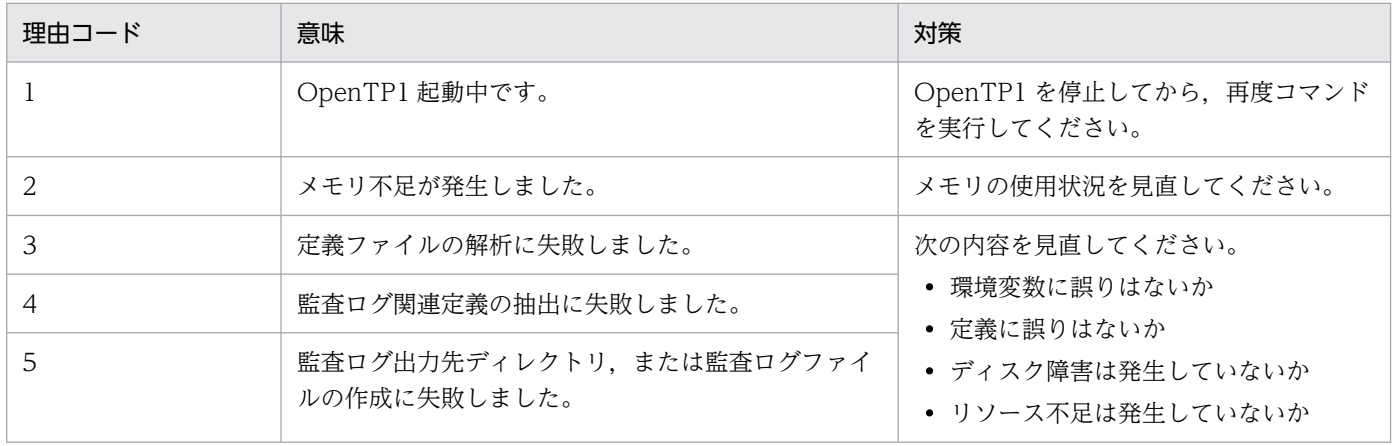

<sup>14.</sup> KFCA30000 から KFCA34999 までのメッセージ

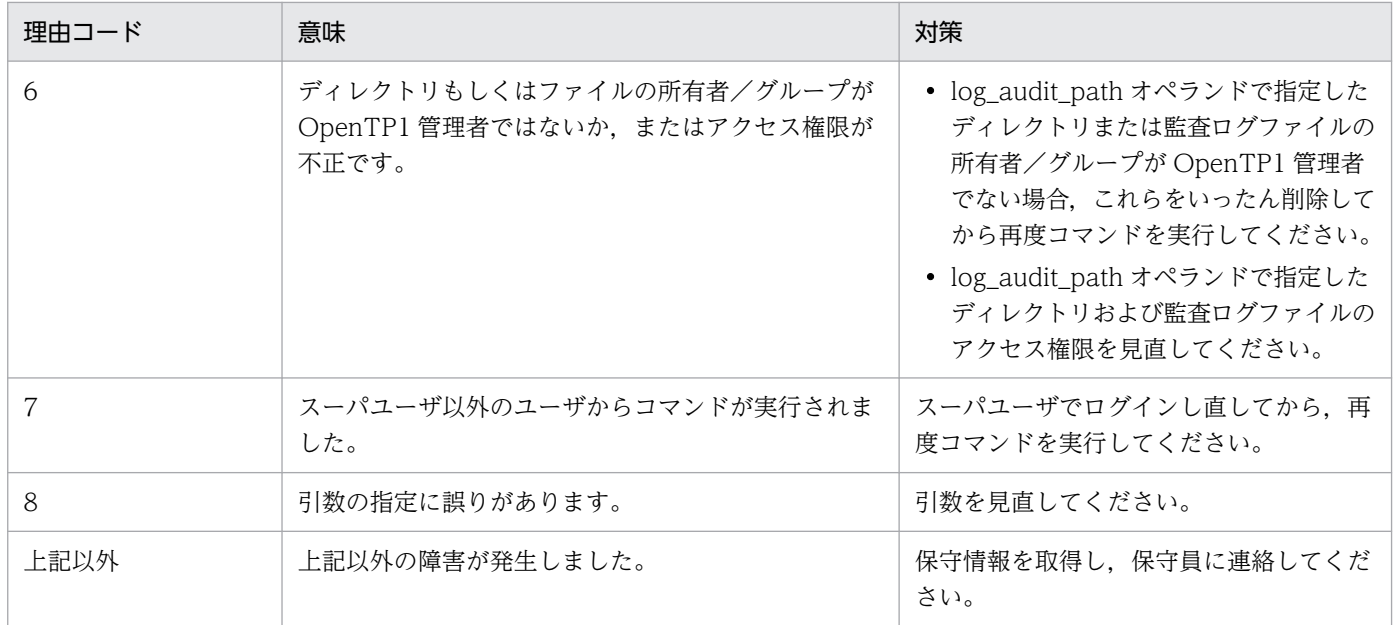

# KFCA33502-I

ログサービス定義を解析しました。定義ファイル名:aa....aa (S)

dcauditsetup コマンドが解析に使用した定義ファイル名を出力します。

aa....aa:定義ファイルのパス名

### KFCA33503-I

 $\hat{\mathbb{E}}$ 査ログ機能を aaaaaにしました。 (S)

dcauditsetup コマンドを実行した OpenTP1 環境に対する監査ログ機能の状態を出力します。

aaaaa:監査ログ機能の状態

有効:監査ログ機能が有効

無効:監査ログ機能が無効

# KFCA33600-E

ノード自動追加機能を使用しているノードでコマンド(aa....aa)は実行できません。 (E)

ノード自動追加機能を使用しているノードで,実行できないコマンドが実行されました。

aa....aa:実行したコマンド

(S)処理を中断します。

(O)実行したコマンドが,ノード自動追加機能を使用しているノードで実行できるコマンドであるか確認 してください。

<sup>14.</sup> KFCA30000 から KFCA34999 までのメッセージ

ノード自動追加機能を使用していないノードでコマンド(aa....aa)は実行できません。 (E)

ノード自動追加機能を使用していないノードで,実行できないコマンドが実行されました。

aa....aa: 実行したコマンド

(S)処理を中断します。

(O)実行したコマンドが,ノード自動追加機能を使用していないノードで実行できるコマンドであるか確 認してください。

### KFCA33602-E

ノード自動追加機能を使用していないノードでコマンド(aa....aa)のオプション(bb....bb)は指定できま せん。 (E)

ノード自動追加機能を使用していないノードで,指定できないオプションが指定されました。

aa....aa:実行したコマンド

bb....bb:指定されたオプション

(S)処理を中断します。

(O)指定したコマンドのオプションが,ノード自動追加機能を使用していないノードで指定できるオプショ ンであるか確認してください。

#### KFCA33603-E

指定したノードは all\_node\_ex オペランド,または all\_node\_ex のドメイン定義ファイルに指定され ています。 ノード名: aa....aa, ポート番号: bb....bb (E)

コマンドに指定したノードは、システム共通定義の all\_node\_ex オペランド,または all\_node\_ex オペラ ンドで,ドメイン定義ファイルに指定されているため,コマンド処理を行えません。

aa....aa:コマンドに指定したノードの IP アドレス

bb....bb:コマンドに指定したノードのポート番号

(S)処理を中断します。

(O)システム共通定義の all\_node\_ex オペランド,または all\_node\_ex オペランドの指定を確認し,正し いノードを指定して再度コマンドを実行してください。

<sup>14.</sup> KFCA30000 から KFCA34999 までのメッセージ

### KFCA33604-E

管理ノードの動作モードが変更された可能性があります。nammstr コマンドで新しい管理ノードを設 定してください。 (E)

「管理ノード(マネジャノード)」と認識しているノードの動作モードが変更された可能性があります。

(S)マネジャノードの動作モードが変更された場合,自ノードは,マネジャノードとして認識していたノー ドを認識し直します。このとき,自ノードはマネジャノードを認識していない状態となり,マネジャノー ドを認識するまで、現在のノードリストに登録されているノード群だけを RPC 実行範囲として動作します。

(O)マネジャノードの動作状況を確認し,nammstr コマンド(-c オプション指定)で自ノードにマネジャ ノードを認識させてください。

新たに OpenTP1 システムに追加したノードを、RPC 実行範囲に追加したい場合は、nammstr コマン ド(-c オプション指定)で自ノードにマネジャノードを認識させてください。

#### KFCA33605-E

ノード(aa....aa:bb....bb)への管理ノード変更通知に失敗しました。該当ノードで nammstr コマンド を実行し,管理ノードを(cc....cc:dd....dd)に変更してください。 (E)

nammstr コマンド実行での,他ノードの OpenTP1 への「管理ノード(マネジャノード)」変更通知に失 敗しました。マネジャノード変更通知に失敗した通知先ノードは RPC 抑止リストに登録されます。

aa...aa: マネジャノード変更通知に失敗した通知先ノードの IP アドレス

bb....bb:マネジャノード変更通知に失敗した通知先ノードのポート番号

cc....cc:変更後のマネジャノードの IP アドレス

dd....dd:変更後のマネジャノードのポート番号

(S)処理を続行します。

(O)マネジャノード変更通知に失敗した通知先ノードで nammstr コマンド(-c オプション指定)を実行し て,メッセージに出力されているマネジャノードを認識させてください。

#### KFCA33606-E

他の処理がノード情報を更新しているため,コマンド(aa....aa)は続行できません。 (E)

サービスグループ情報の検索など,ノードリストを参照する処理が動作しているため,コマンド処理を続 行できません。

aa....aa:実行したコマンド

<sup>14.</sup> KFCA30000 から KFCA34999 までのメッセージ

(S)処理を中断します。namndrm コマンド,および nammstr コマンド(-e オプション指定)で削除しよ うとしたノードは,ノードリストから削除されません。だたし,削除しようとしたノードのサービス情報 がグローバルキャッシュに登録されている場合,サービス情報は削除されることがあります。

(O)再度コマンドを実行してください。

#### KFCA33607-I

使用方法: namnlcre ノードリストファイル名 (S+E)

namnlcre コマンド(ノードリストファイルの初期設定)の使用方法を示します。

このメッセージは,コマンドに-h オプションを指定した場合,またはコマンドのオプションもしくは引数 の使用方法が誤っていた場合に表示されます。

(S)コマンドの使用方法に誤りがあった場合は,コマンド処理を中止します。

(O)コマンドの使用方法に誤りがあった場合は,正しい使用方法で再度コマンドを実行してください。

#### KFCA33609-I

使用方法: namnldsp ノードリストファイル名 (S+E)

namnldsp コマンド(ノードリストファイルの内容表示)の使用方法を示します。

このメッセージは,コマンドに-h オプションを指定した場合,またはコマンドのオプションもしくは引数 の使用方法が誤っていた場合に表示されます。

(S)コマンドの使用方法に誤りがあった場合は,コマンド処理を中止します。

(O)コマンドの使用方法に誤りがあった場合は,正しい使用方法で再度コマンドを実行してください。

#### KFCA33610-I

使用方法: namnldel ノードリストファイル名 (S+E)

namnldel コマンド(ノードリストファイルの削除)の使用方法を示します。

このメッセージは,コマンドに-h オプションを指定した場合,またはコマンドのオプションもしくは引数 の使用方法が誤っていた場合に表示されます。

(S)コマンドの使用方法に誤りがあった場合は,コマンド処理を中止します。

(O)コマンドの使用方法に誤りがあった場合は,正しい使用方法で再度コマンドを実行してください。

#### KFCA33611-E

aa....aa コマンド実行中にメモリ不足が発生しました。 (E)

<sup>14.</sup> KFCA30000 から KFCA34999 までのメッセージ

aa....aa コマンドの実行中にプロセス固有メモリが不足したため、処理を完了できませんでした。

aa....aa:コマンド名

(S)コマンド処理を中止します。

(O)直前に出力された [KFCA00106-E](#page-26-0) メッセージの対策に従ってください。

## KFCA33612-E

aa....aa コマンド実行中にエラーが発生しました。 ファイル名:bb....bb, 要因:cc....cc (E)

aa....aa コマンドの実行中に bb....bb で示すファイルで, cc....cc で示すエラーが発生したため,処理が完 了できませんでした。

aa....aa:コマンド名

bb....bb:ノードリストファイル名

cc....cc:エラー要因

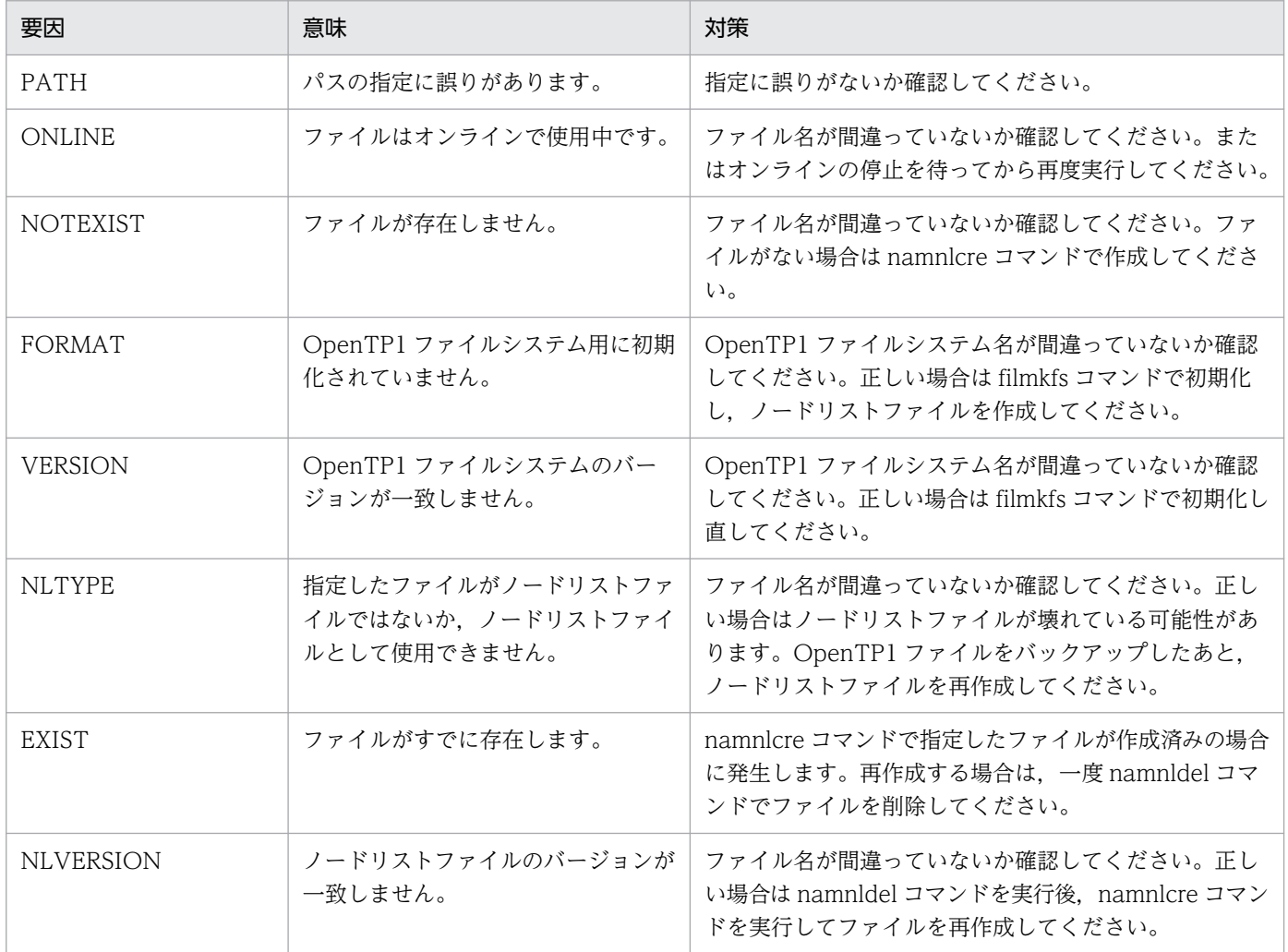

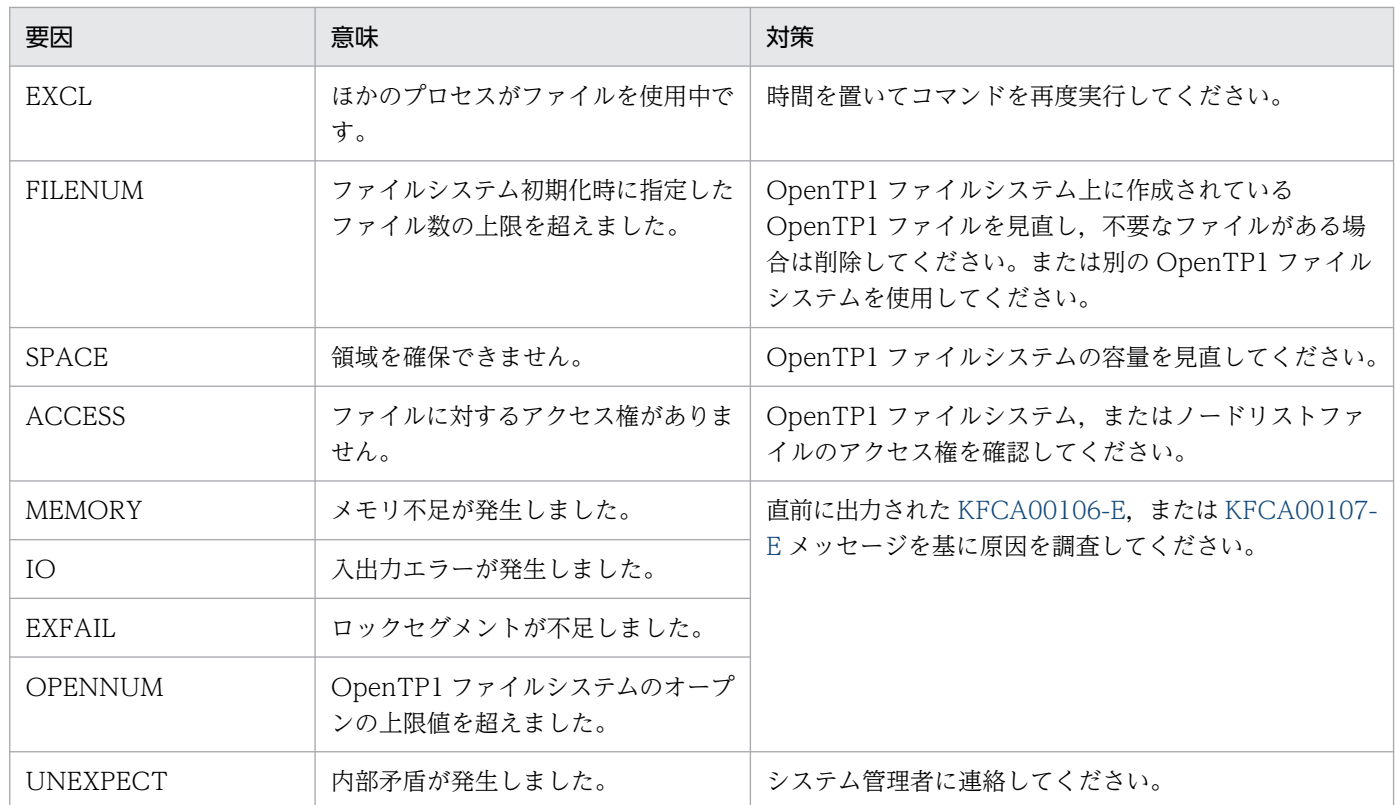

(S)コマンド処理を中止します。

(O)システム管理者の処置後,再度コマンドを実行してください。

〔対策〕エラー要因で示す対策を行ってください。

### KFCA33615-E

ノードリストファイルのアクセスに失敗しました。 ファイル名:aa....aa, 要因:bb....bb (E)

ネームサービス定義の namnlfil 定義コマンドに指定されたノードリストファイルのアクセスに失敗しまし た。

aa....aa:ノードリストファイル名

### bb....bb:エラー要因

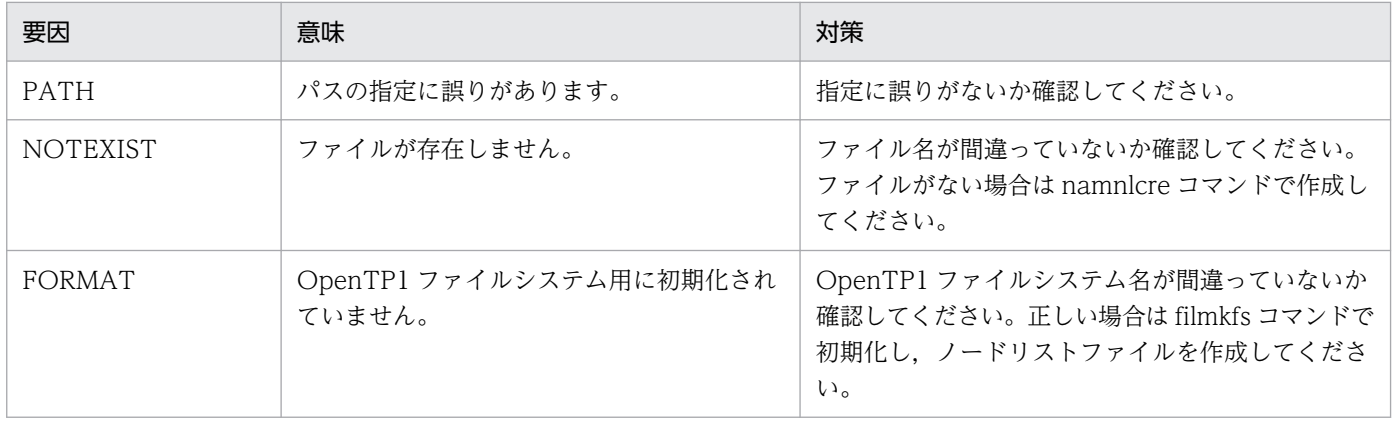

14. KFCA30000 から KFCA34999 までのメッセージ
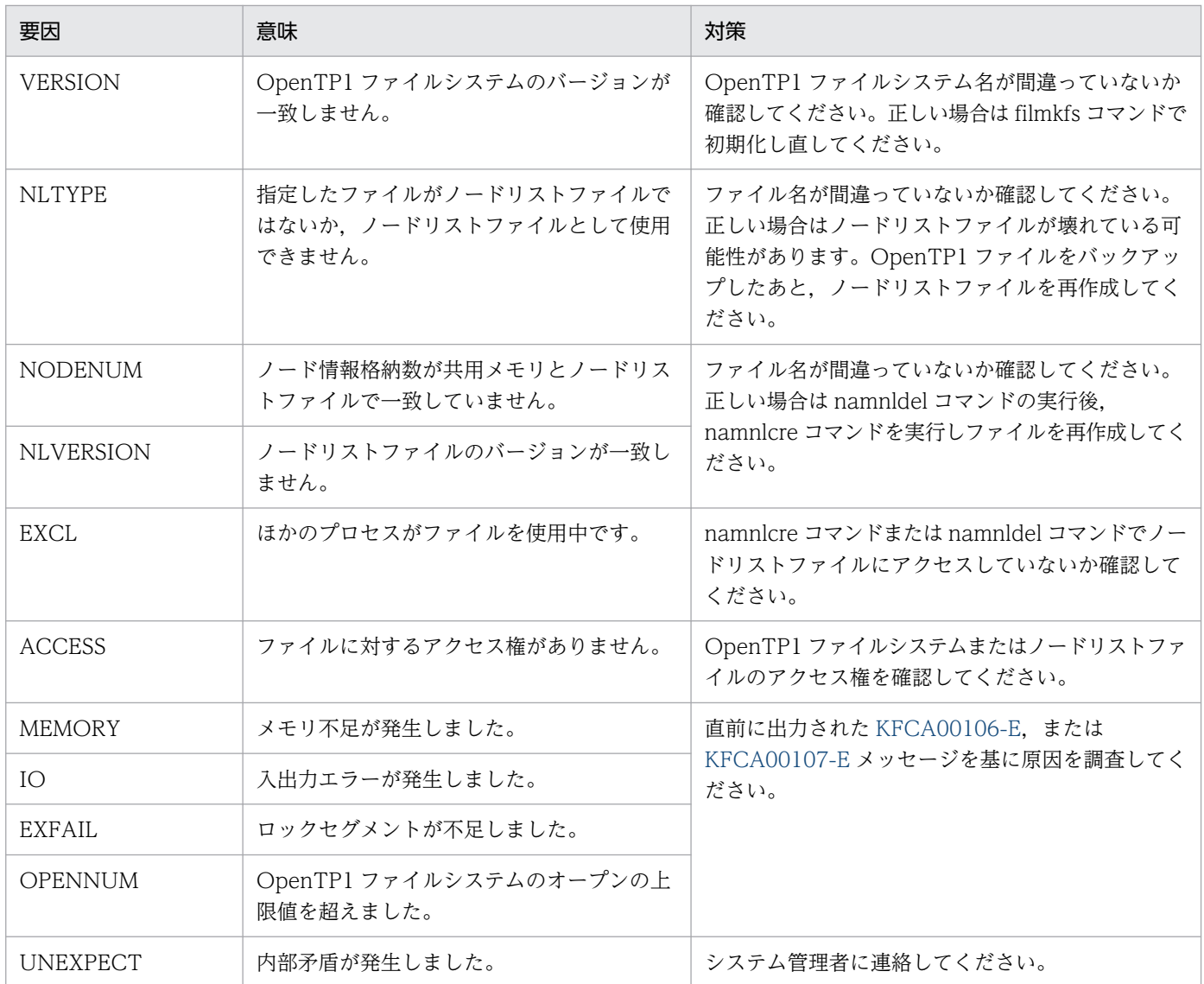

(S)ノードリストファイルへのアクセスを中止します。

〔対策〕エラー要因で示す対策を行ってください。

### KFCA33616-W

ノードリスト引継ぎ機能を無効にして,処理を続行します。 (S)

ノードリストファイルの読み込みに失敗したため,ノードリストの引き継ぎ機能を無効にして処理を続行 します。

(S)処理を続行します。

〔対策〕ノードリストの引き継ぎ機能を使用する場合は,直前に出力された [KFCA33615-E](#page-1799-0) メッセージに 従って障害要因を取り除き,OpenTP1 を再起動してください。

<sup>14.</sup> KFCA30000 から KFCA34999 までのメッセージ

#### KFCA33618-W

ノードリストファイルが他プロセスで使用中です。 ファイル名:aa....aa (E)

ノードリストファイルへのアクセス時に,ほかのプロセスがこのファイルを使用中であったため,コマン ド処理を中止しました。

aa....aa:ノードリストファイル名

(S)コマンド処理を中止します。

(O)再度コマンドを実行してください。

#### KFCA33619-E

ネームサービス起動中のため. aa....aa コマンドが受け付けられません。 (E)

ネームサービスの起動が完了していないため,コマンド処理を中止しました。

#### aa....aa:コマンド名

(S)コマンド処理を中止します。

(O)ネームサービスの起動完了後,再度コマンドを実行してください。

#### KFCA33620-I

使用方法: namndopt {{-d | -p {high | low}} ノード名 [:ポート番号] | -l} (S+E)

namndopt コマンドの使用方法を表示します。このメッセージは,コマンドに-h オプションを指定した場 合,またはコマンドのオプションもしくは引数の使用方法が誤っていた場合に表示されます。

(S)コマンドの使用方法に誤りがあった場合は,コマンド処理を中止します。

(O)コマンドの使用方法に誤りがあった場合は,正しい使用方法で再度コマンドを実行してください。

#### KFCA33621-E

オプション指定できるノード数の上限値に達したため,オプションを指定できません。 IP アドレ ス:aa...aa,ポート番号:bb...bb,オプション指定できる最大ノード数:cc...cc (E)

オプションに指定できるノード数の上限値に達したため,ノードを新たにオプション指定できませんでした。 aa...aa:オプション指定できなかったノードの IP アドレス

bb...bb:オプション指定できなかったノードのポート番号

cc...cc:オプション指定できる最大ノード数

<sup>14.</sup> KFCA30000 から KFCA34999 までのメッセージ

(S)コマンド処理を中止します。

(O)不要なノードのオプション情報を解除し,再度コマンドを実行してください。

#### KFCA33622-E

ノードリスト引継ぎ機能で使用する aa....aa へのアクセスに失敗しました。 要因:bb....bb (E)

ノードリストの引き継ぎ機能で使用するファイルへのアクセスに失敗しました。

aa....aa:ファイル名

bb....bb:エラー要因

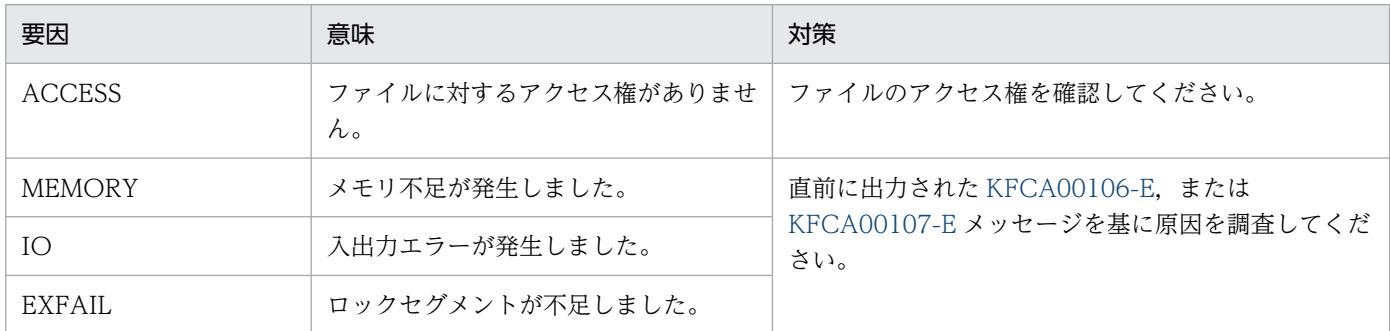

(S)ノードリストの引き継ぎ機能を無効にして,処理を続行します。

コマンドの場合はコマンド処理を中止します。

(O)ノードリストの引き継ぎ機能を使用する場合は,エラー要因に示す対策を行ってください。

#### KFCA33623-E

ネームサービス定義のコマンド形式で,引数の指定に誤りがあります。定義ファイル名:aa....aa bb....bb 行目 (E)

namnlfil 定義コマンドで,引数の指定に誤りがあります。

aa....aa:ネームサービス定義ファイル名

bb....bb:エラーが発生した行

(S)ノードリストの引き継ぎ機能を無効にして,処理を続行します。

(O)ノードリストの引き継ぎ機能を使用する場合は、namnlfil 定義コマンドを見直し、正しい引数を指定 してください。

#### KFCA33624-E

all\_node オペランド,または all\_node のドメイン定義ファイルに指定したオプションの数が、ネー ムサービスで管理できる最大オプション情報数を超えています。 (E)

<sup>14.</sup> KFCA30000 から KFCA34999 までのメッセージ

all\_node オペランド.または all\_node のドメイン定義ファイルに指定したノードのうち. オプションの 指定されたノードの数がネームサービスで管理できる最大オプション情報数を超えているため、OpenTP1 の開始処理を続行できませんでした。

(S)OpenTP1 の開始処理を中断します。

(O)all\_node オペランド,または all\_node のドメイン定義ファイルに指定したオプションの数が,ネー ムサービスで管理できる最大オプション情報数を超えていないかどうかを確認してください。

#### KFCA33625-E

指定したノードにはオプションが設定されていません。 ノード名: aa...aa, ポート番号: bb...bb (E)

指定したノードにはオプションが設定されていないため,オプション情報の削除ができませんでした。

aa...aa:オプション情報の削除ができなかったノードの IP アドレス

bb...bb:オプション情報の削除ができなかったノードのポート番号

(S)コマンド処理を中止します。

(O)オプションが設定されているノード名を指定し,再度実行してください。

<sup>14.</sup> KFCA30000 から KFCA34999 までのメッセージ

KFCA34000〜KFCA34999 は,dc\_log\_audit\_print 関数を使用した UAP で任意の監査ログを取得する 場合に,監査ログに対して割り当てられるメッセージ ID です。

<sup>14.</sup> KFCA30000 から KFCA34999 までのメッセージ

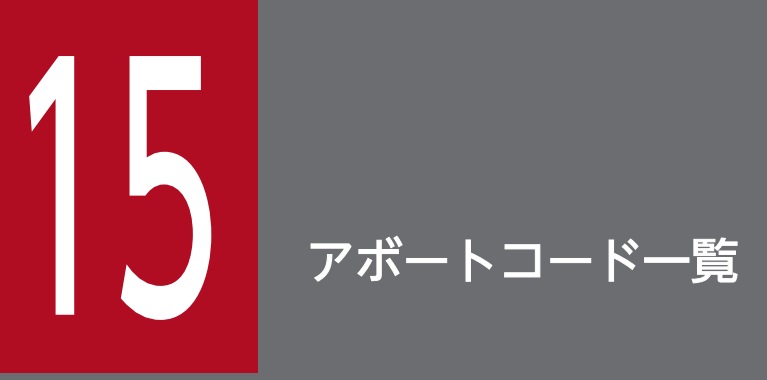

この章では,アボートコード(異常停止要因コード)の原因と対策を説明します。

## 15.1 アボートコード一覧

[KFCA00105-E](#page-25-0) メッセージとともにアボートコードが出力された場合は,次のように対処してください。 ただし, m で始まるアボートコードの説明には, KFCA00105-E 以外のメッセージとともに出力する, 自 己矛盾コードまたは保守情報も含めて記載しています。

〈出力されたアボートコードが一覧に記載されているとき〉

アボートコード一覧に記載されている原因および対策に従って対処してください。

〈出力されたアボートコードが一覧に記載されていないとき〉

[KFCA00105-E](#page-25-0) メッセージの直前に出力されたエラーメッセージが原因となっている可能性がありま す。そのメッセージの対策に従い,対処してください。直前にメッセージが出力されていない場合や, 対処できない場合は,保守員に連絡してください。

## 15.1.1 a または A で始まるアボートコード一覧

a または A で始まるアボートコードについて、次の表に示します。

#### 表 15-1 a または A で始まるアボートコード一覧

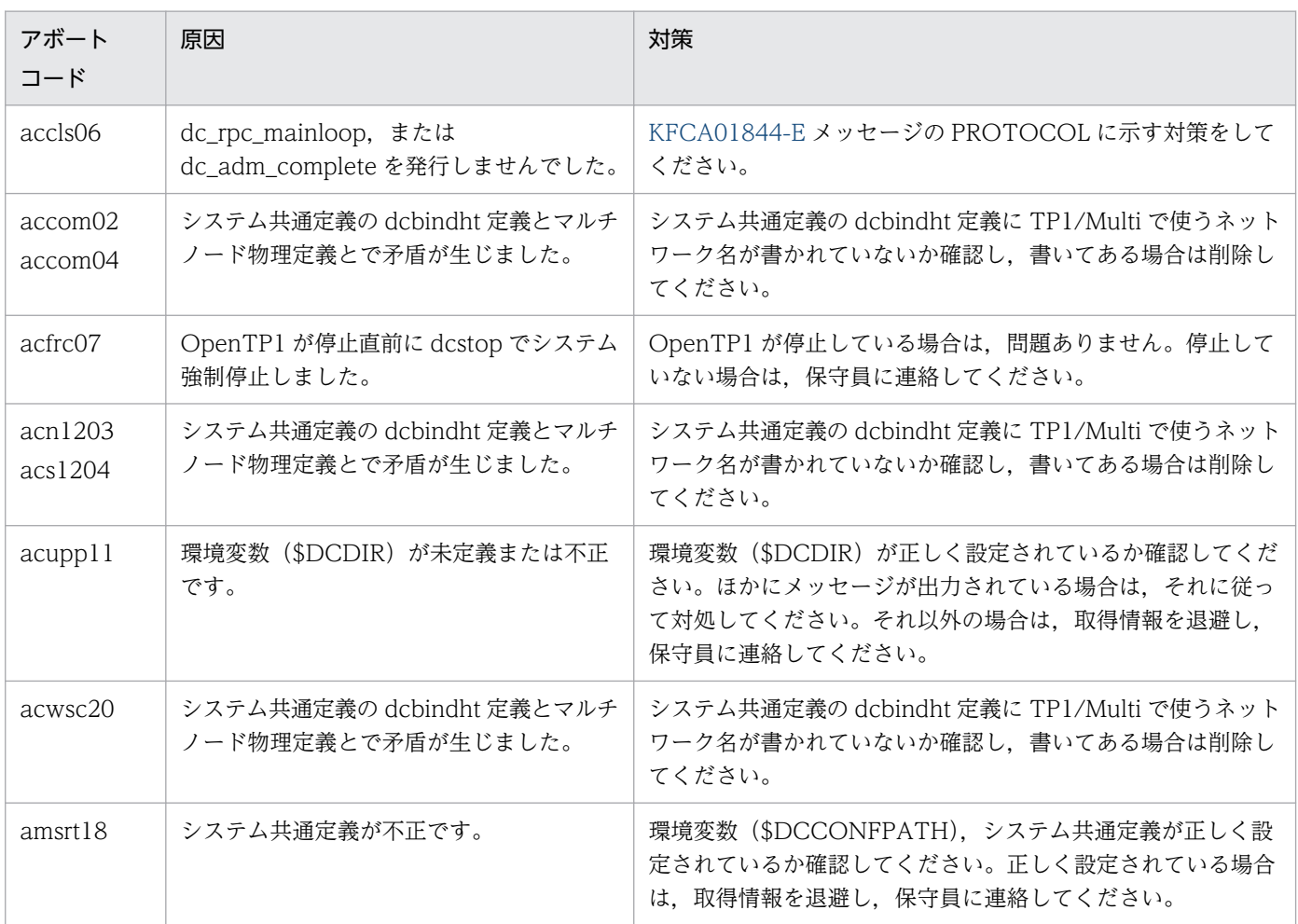

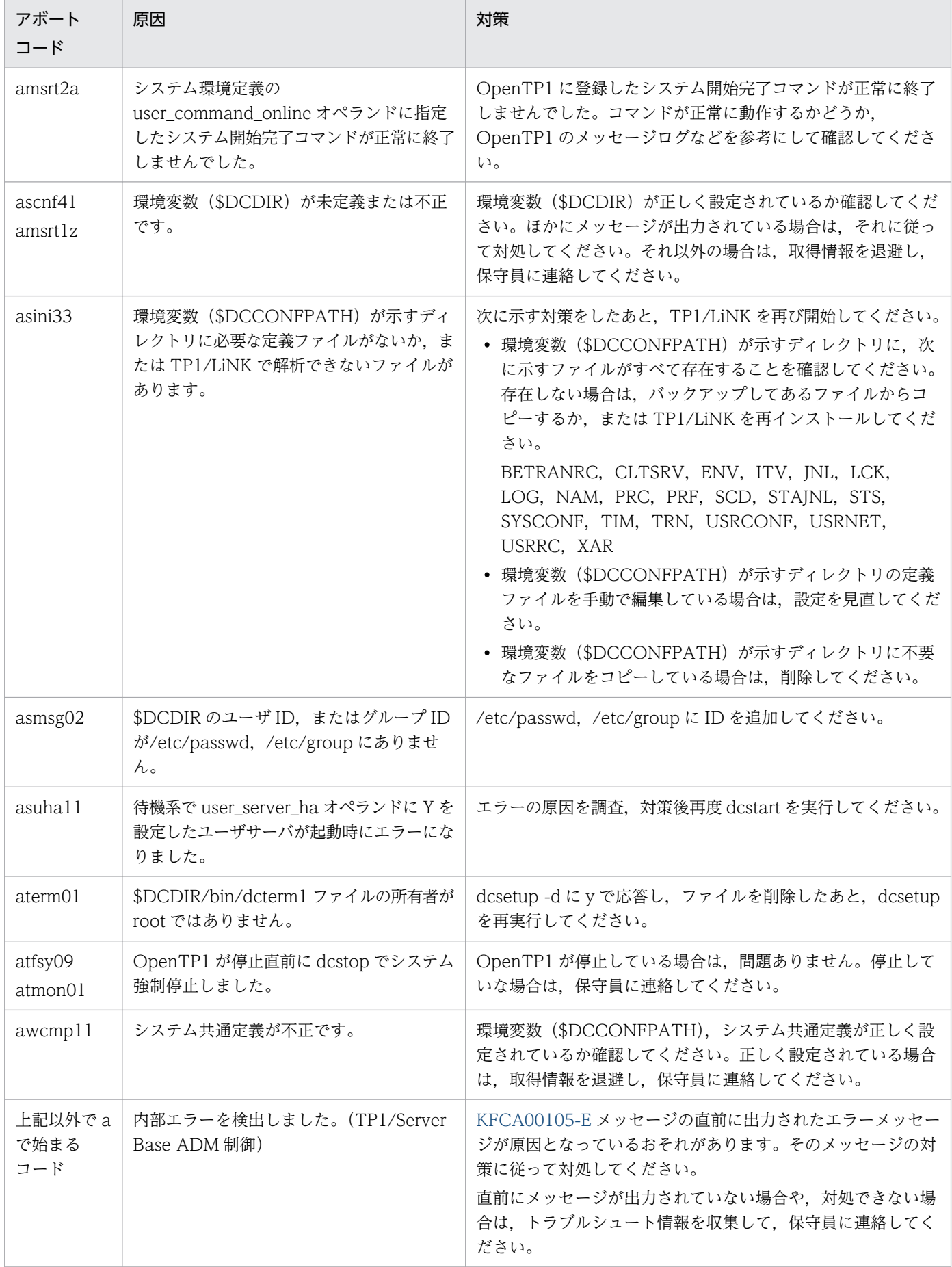

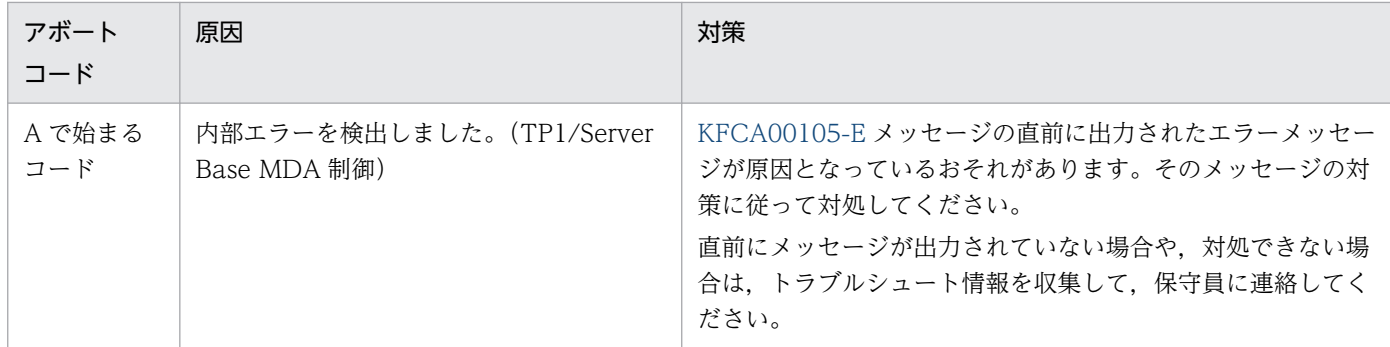

# 15.1.2 c で始まるアボートコード一覧

c で始まるアボートコードについて,次の表に示します。

表 15‒2 c で始まるアボートコード一覧

| アボート<br>$\Box$ $ \kappa$ | 原因                                       | 対策                                                                                                    |
|--------------------------|------------------------------------------|----------------------------------------------------------------------------------------------------|
| cで始まる<br>コード             | 内部エラーを検出しました。(TP1/Server<br>Base CPD 制御) | KFCA00105-E メッセージの直前に出力されたエラーメッセー<br>ジが原因となっているおそれがあります。そのメッセージの対<br>策に従って対処してください。<br>直前にメッセージが出力されていない場合や、対処できない場<br>合は、トラブルシュート情報を収集して、保守員に連絡してく<br>ださい。 |

## 15.1.3 d または D で始まるアボートコード一覧

dまたは D で始まるアボートコードについて、次の表に示します。

## 表 15-3 d または D で始まるアボートコード一覧

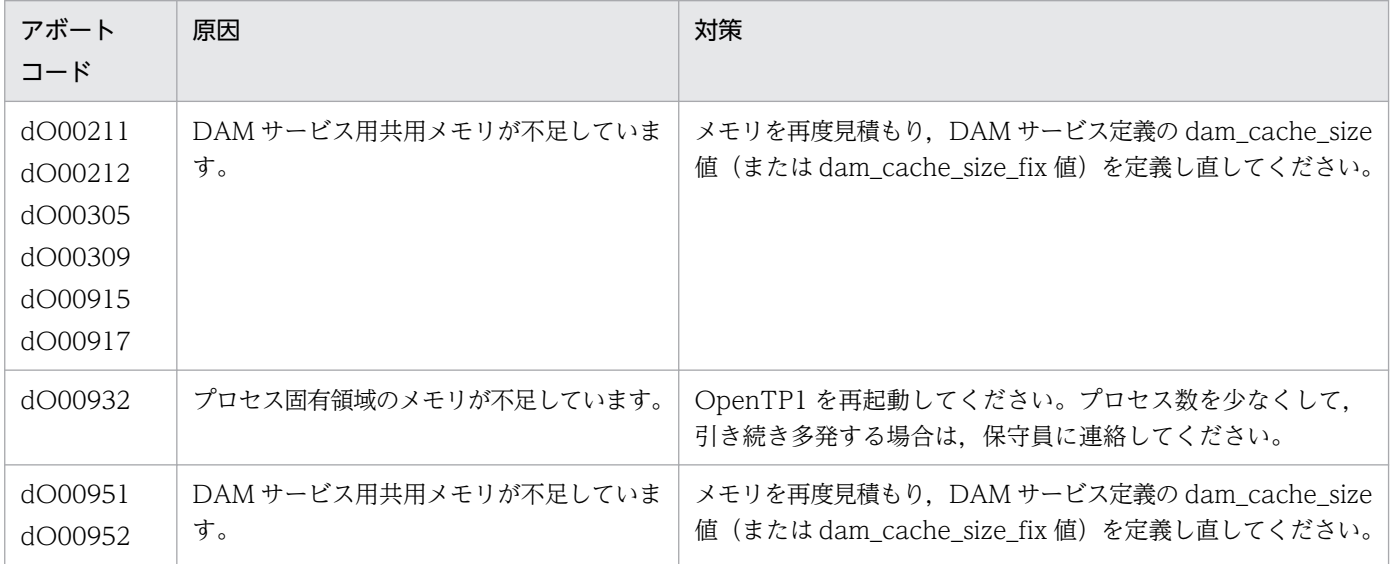

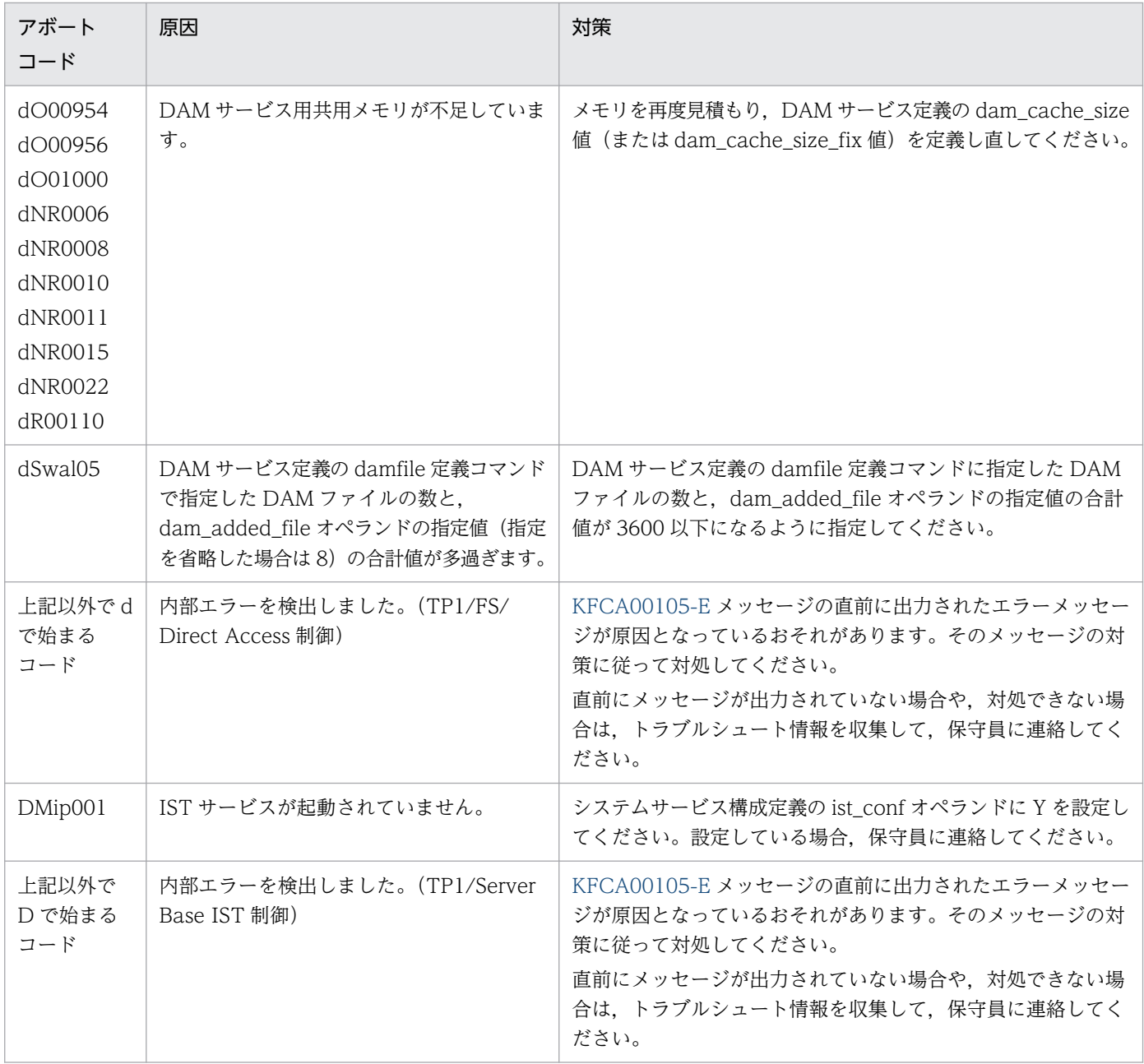

# 15.1.4 E で始まるアボートコード一覧

E で始まるアボートコードについて,次の表に示します。

## 表 15‒4 E で始まるアボートコード一覧

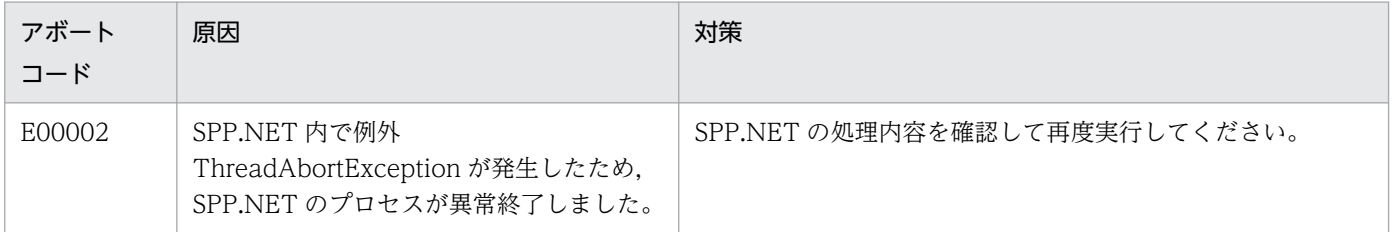

# 15.1.5 f で始まるコードアボートコード一覧

f で始まるアボートコードについて,次の表に示します。

## 表 15‒5 f で始まるアボートコード一覧

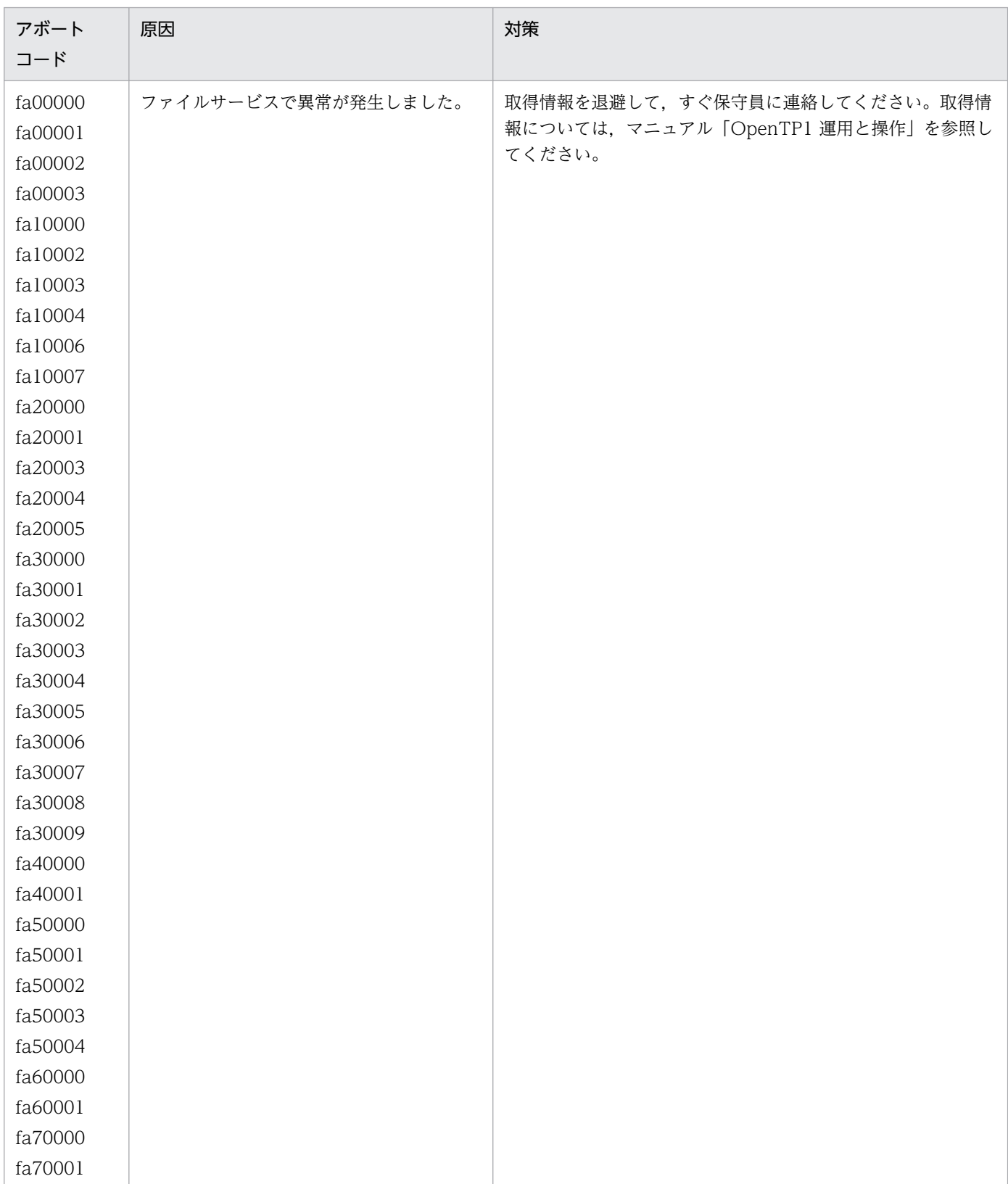

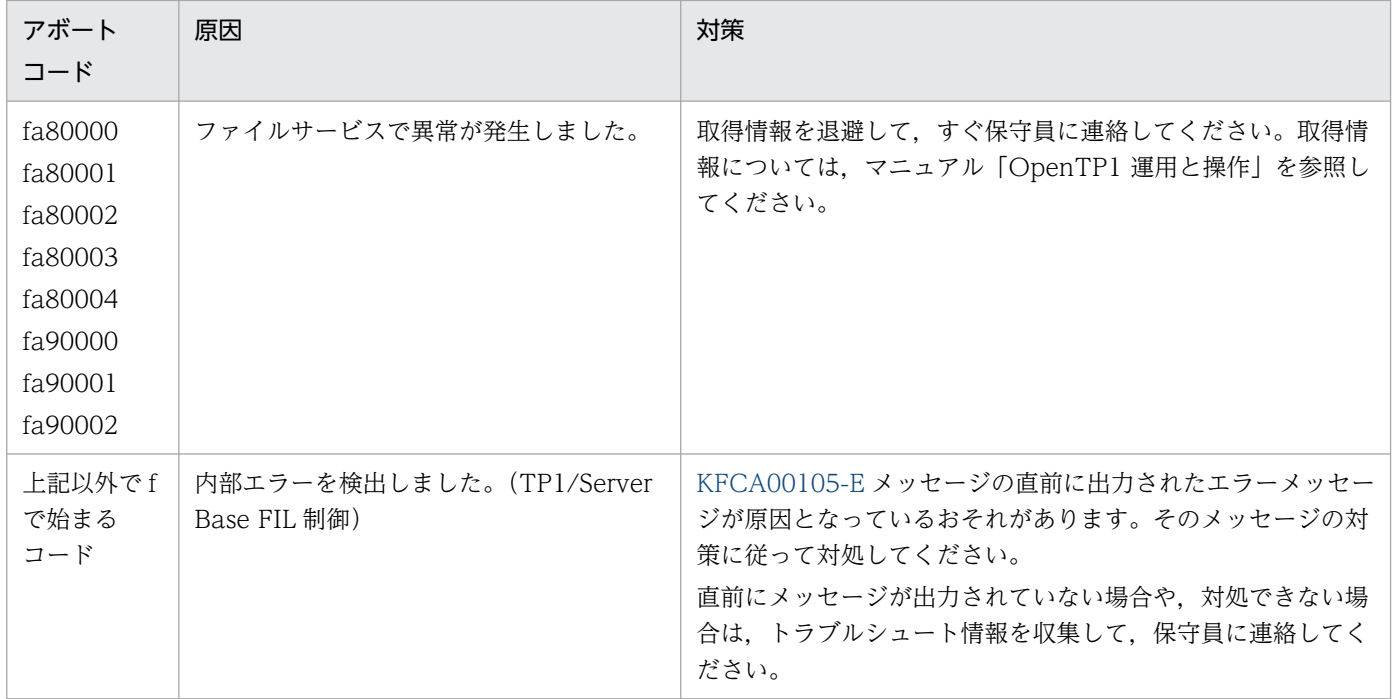

# 15.1.6 g または G で始まるアボートコード一覧

g または G で始まるアボートコードについて,次の表に示します。

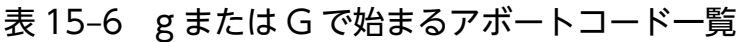

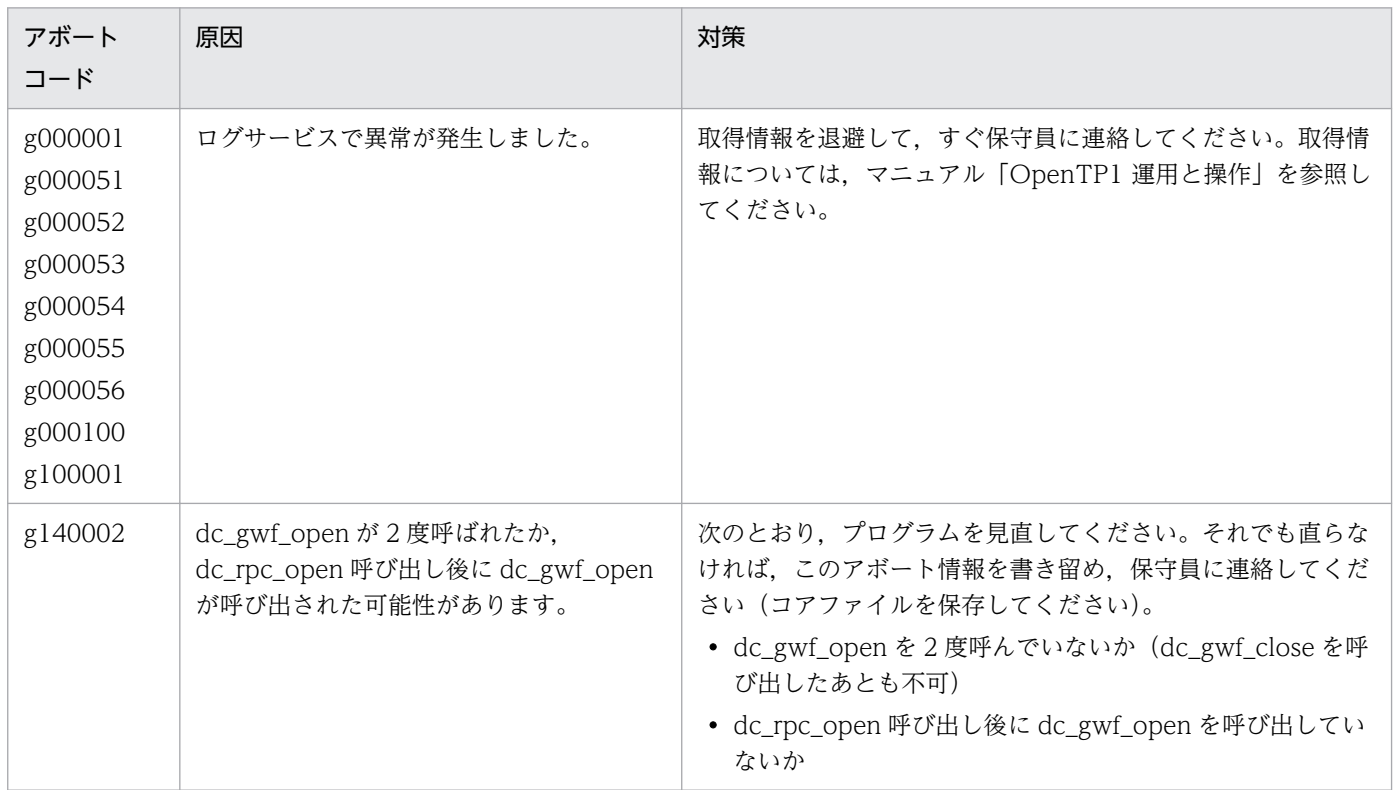

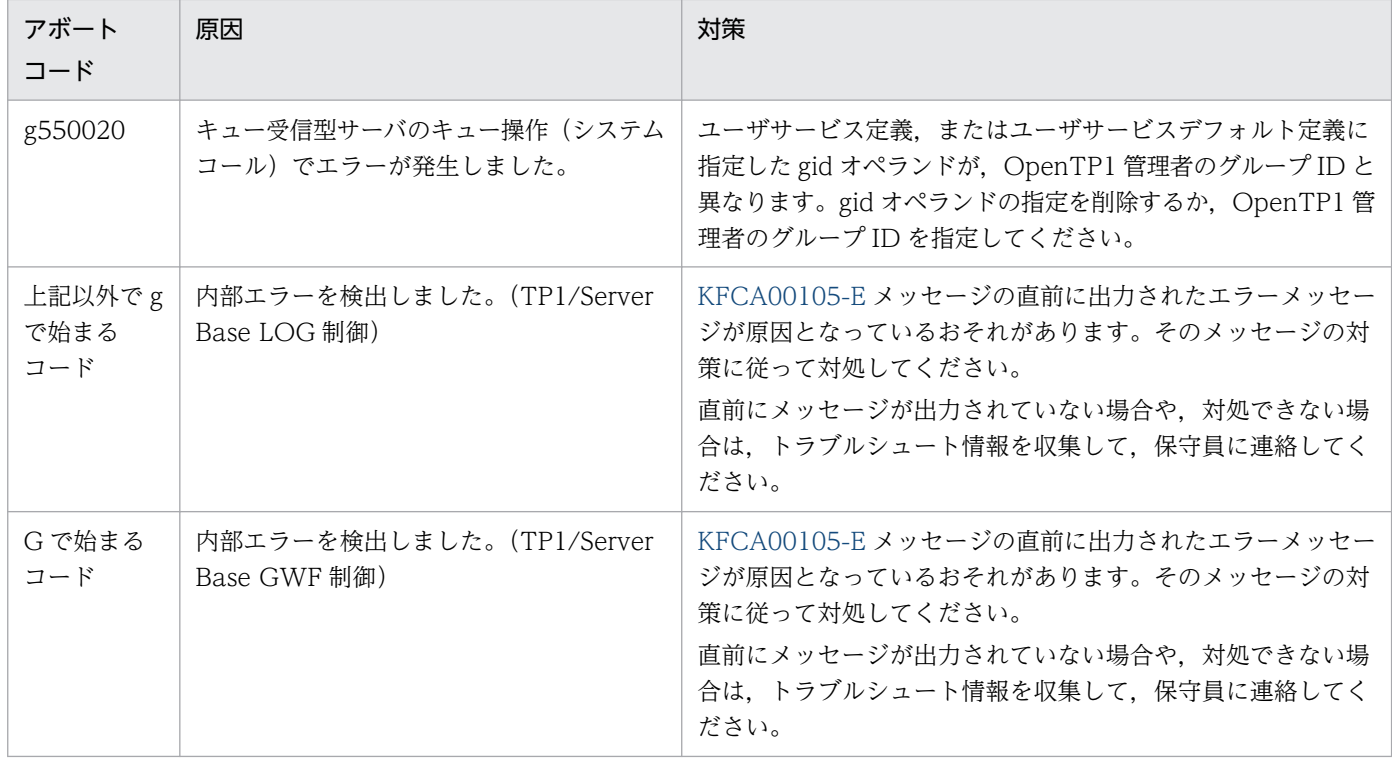

# 15.1.7 h または H で始まるアボートコード一覧

h または H で始まるアボートコードについて、次の表に示します。

## 表 15-7 h または H で始まるアボートコード一覧

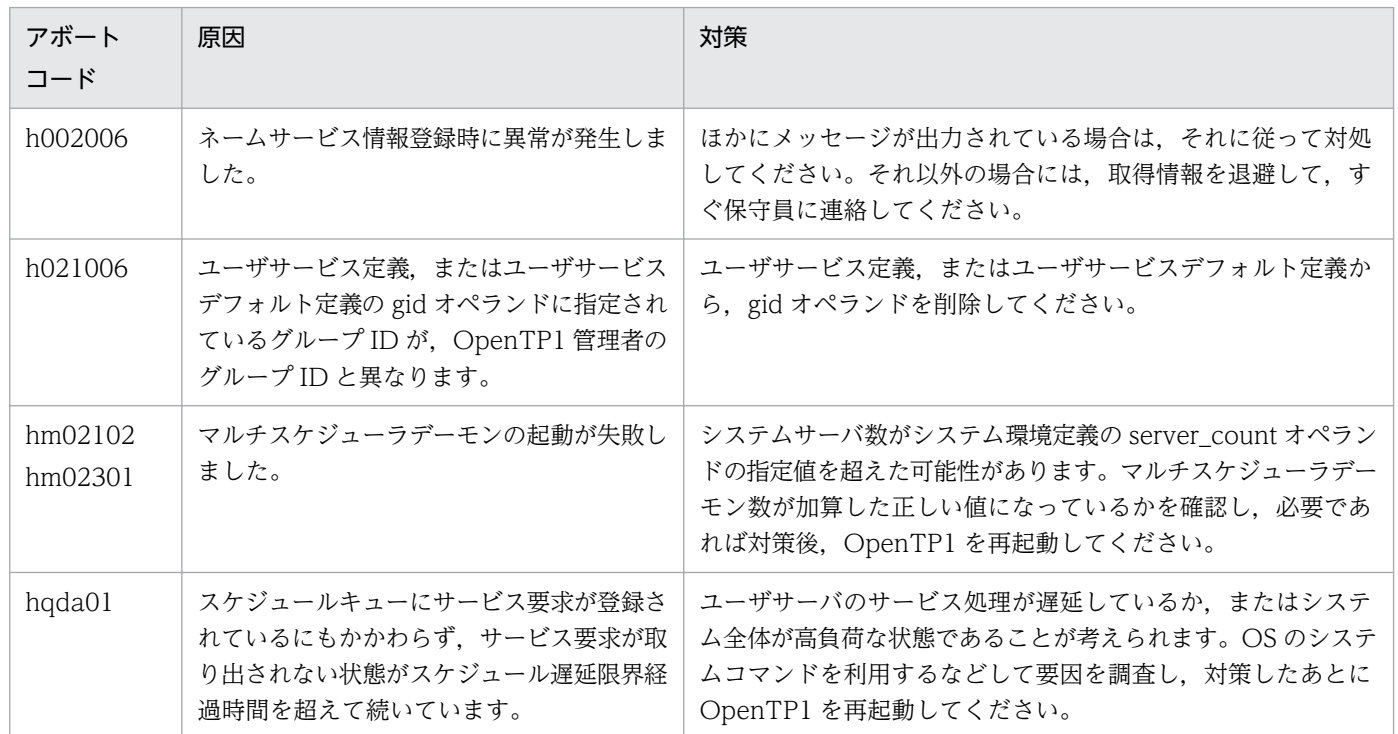

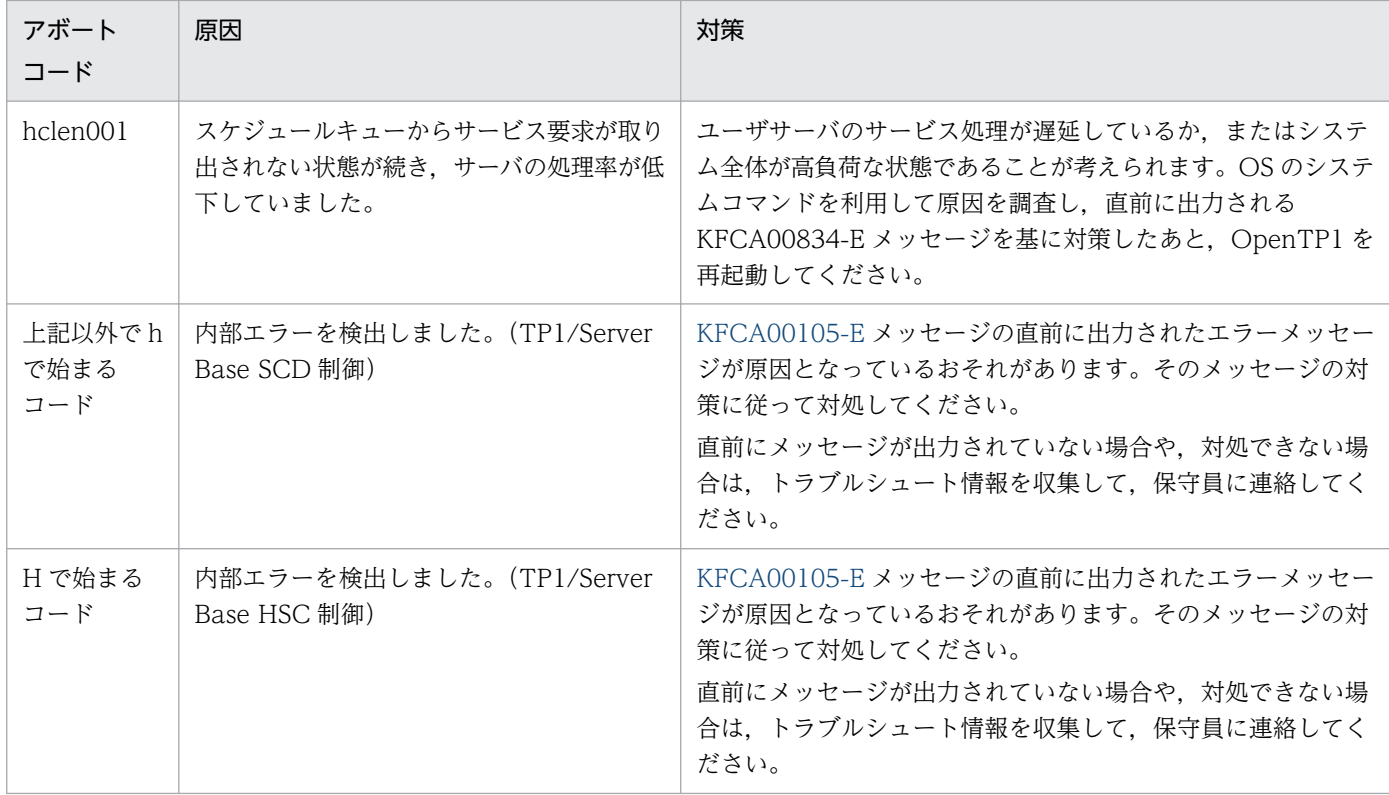

# 15.1.8 i または I で始まるアボートコード一覧

iまたは I で始まるアボートコードについて、次の表に示します。

## 表 15-8 iまたは I で始まるアボートコード一覧

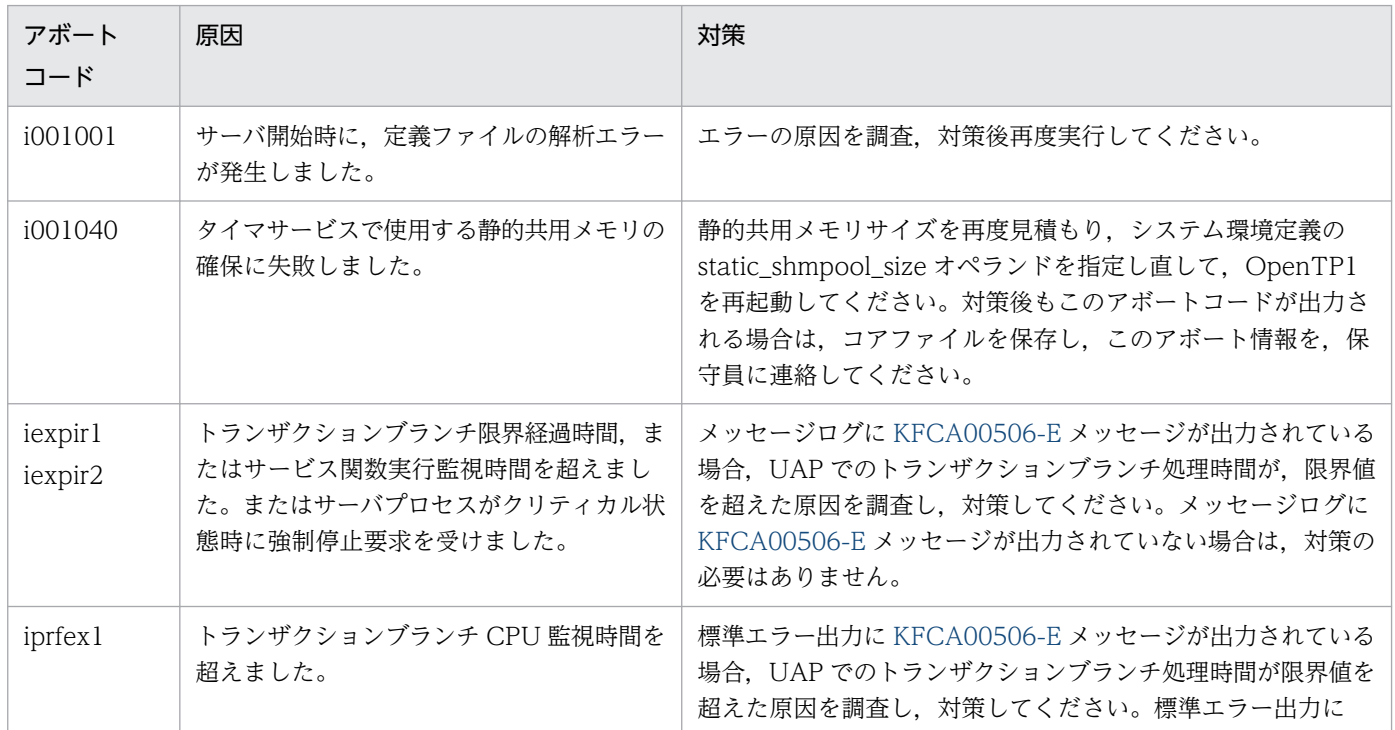

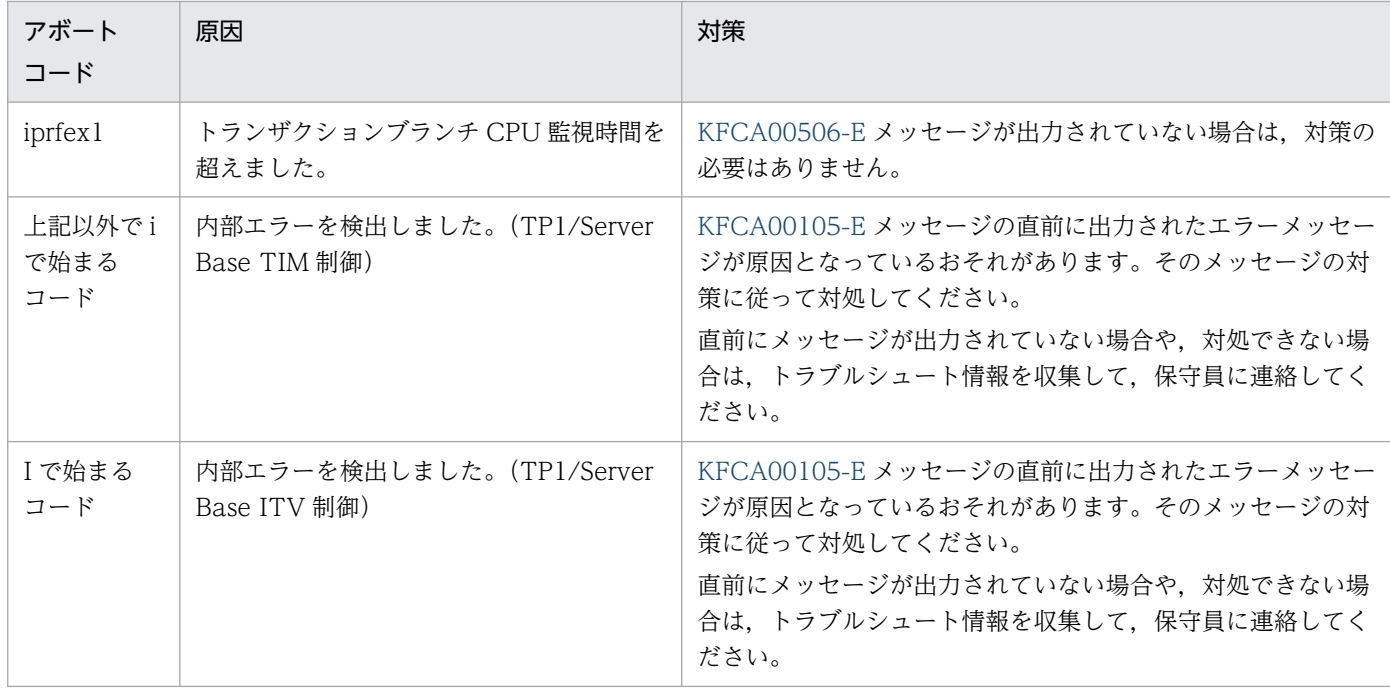

# 15.1.9 j または J で始まるアボートコード一覧

jまたは J で始まるアボートコードについて、次の表に示します。

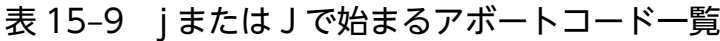

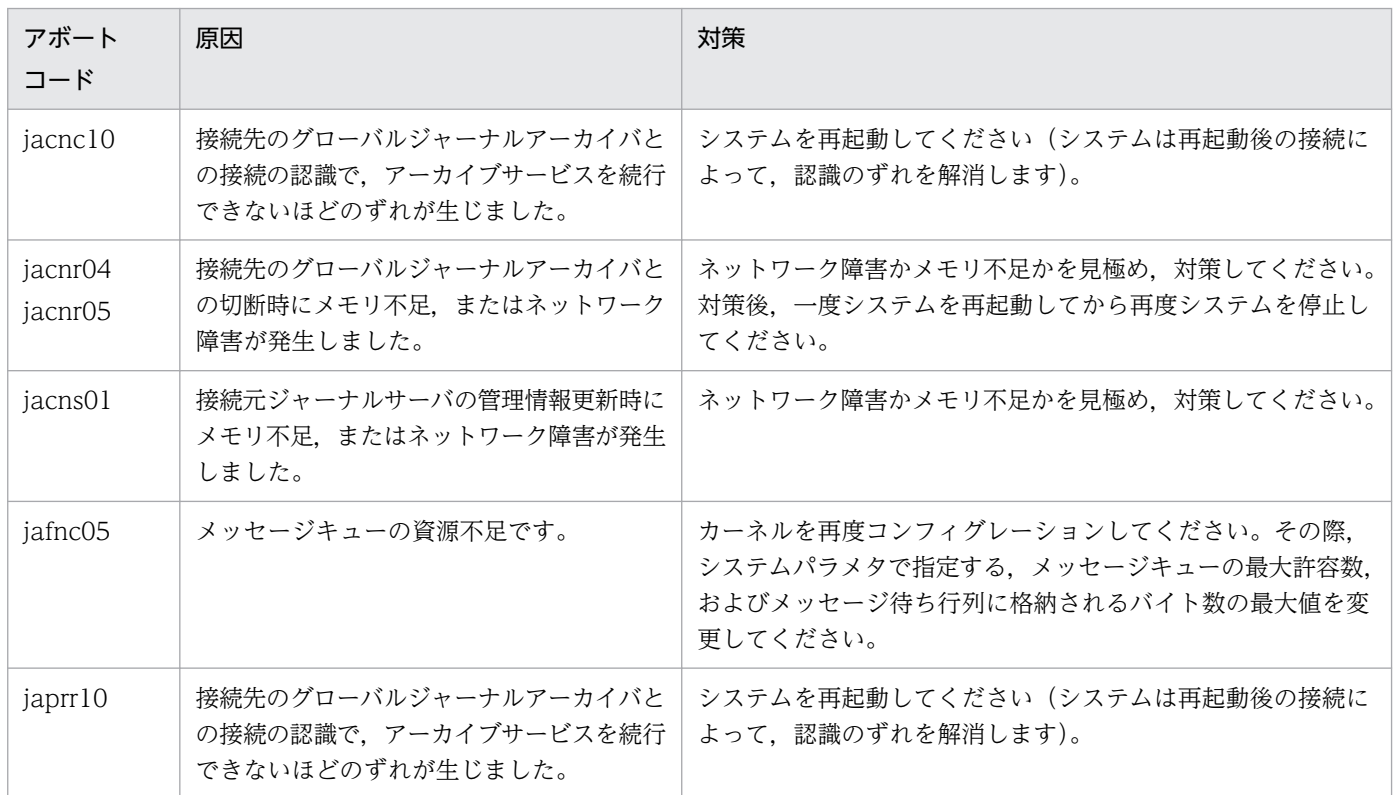

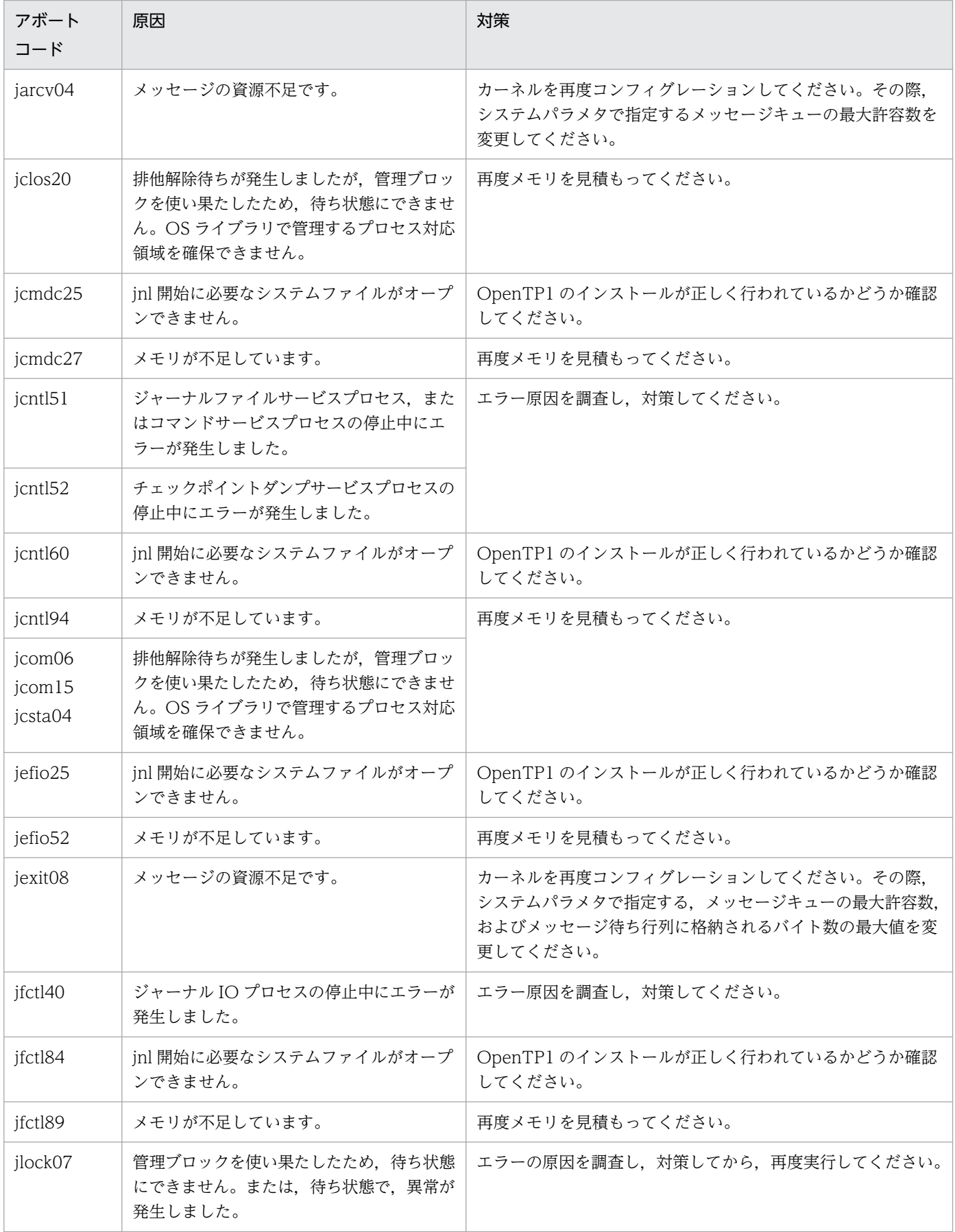

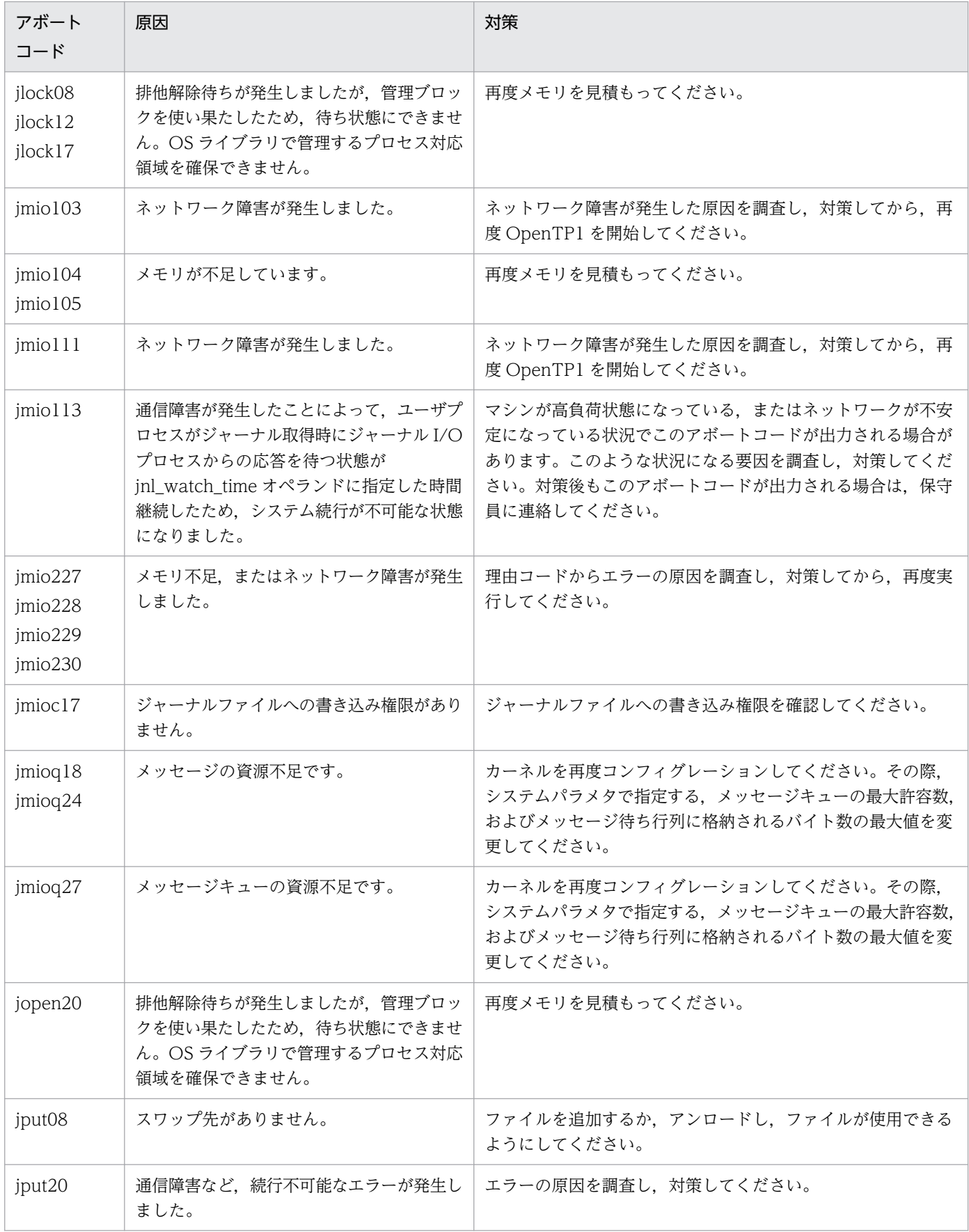

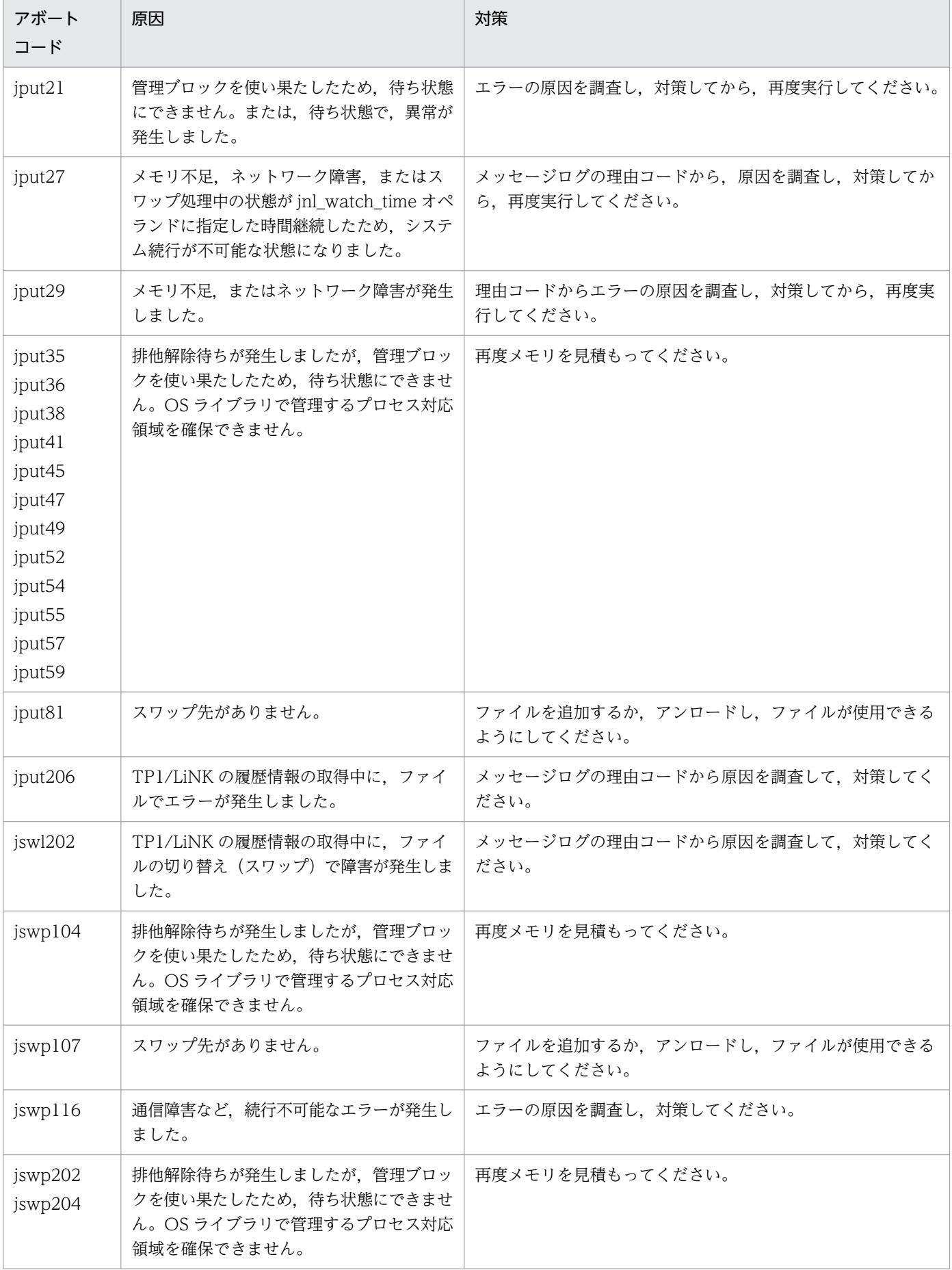

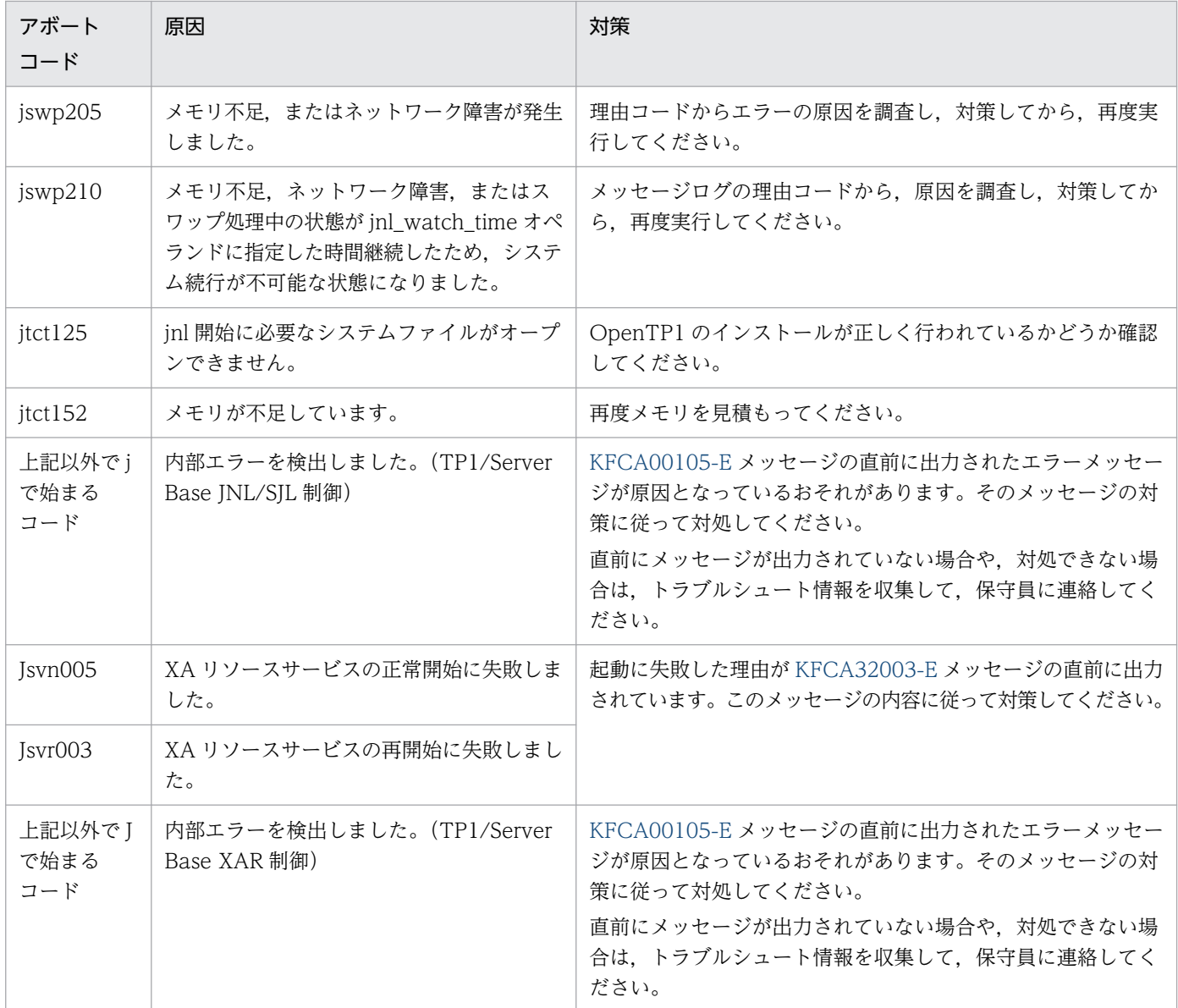

# 15.1.10 k で始まるアボートコード一覧

k で始まるアボートコードについて,次の表に示します。

## 表 15‒10 k で始まるアボートコード一覧

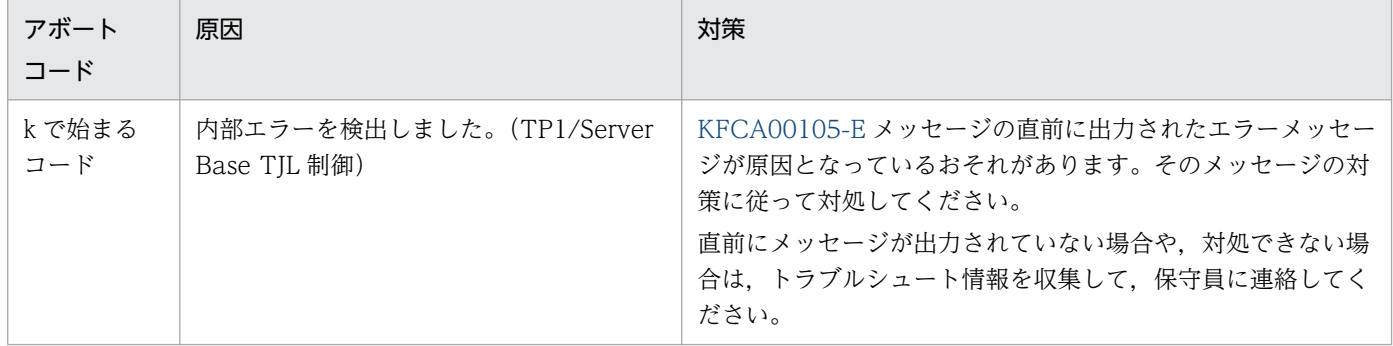

# 15.1.11 l または L で始まるアボートコード一覧

lまたは L で始まるアボートコードについて、次の表に示します。

#### 表 15-11 しまたはしで始まるアボートコード一覧

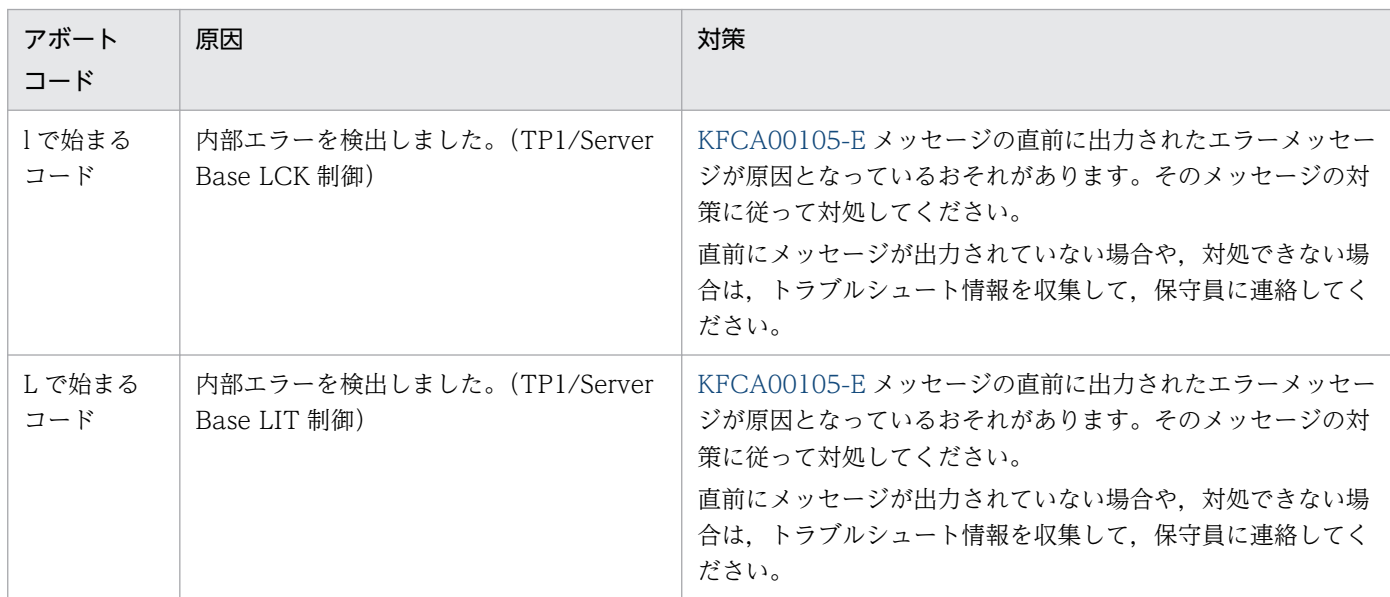

# 15.1.12 m または M で始まるアボートコード一覧

m または M で始まるアボートコードについて、次の表に示します。

#### 表 15-12 m または M で始まるアボートコード一覧

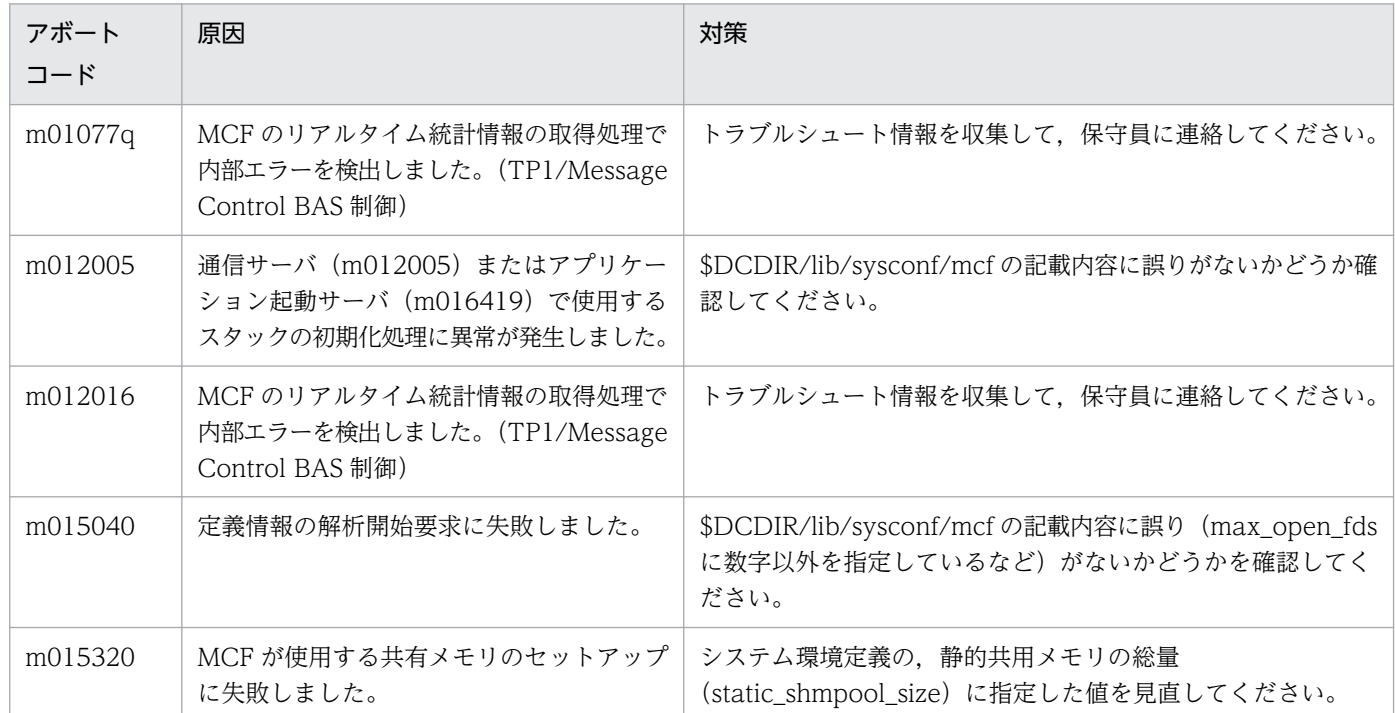

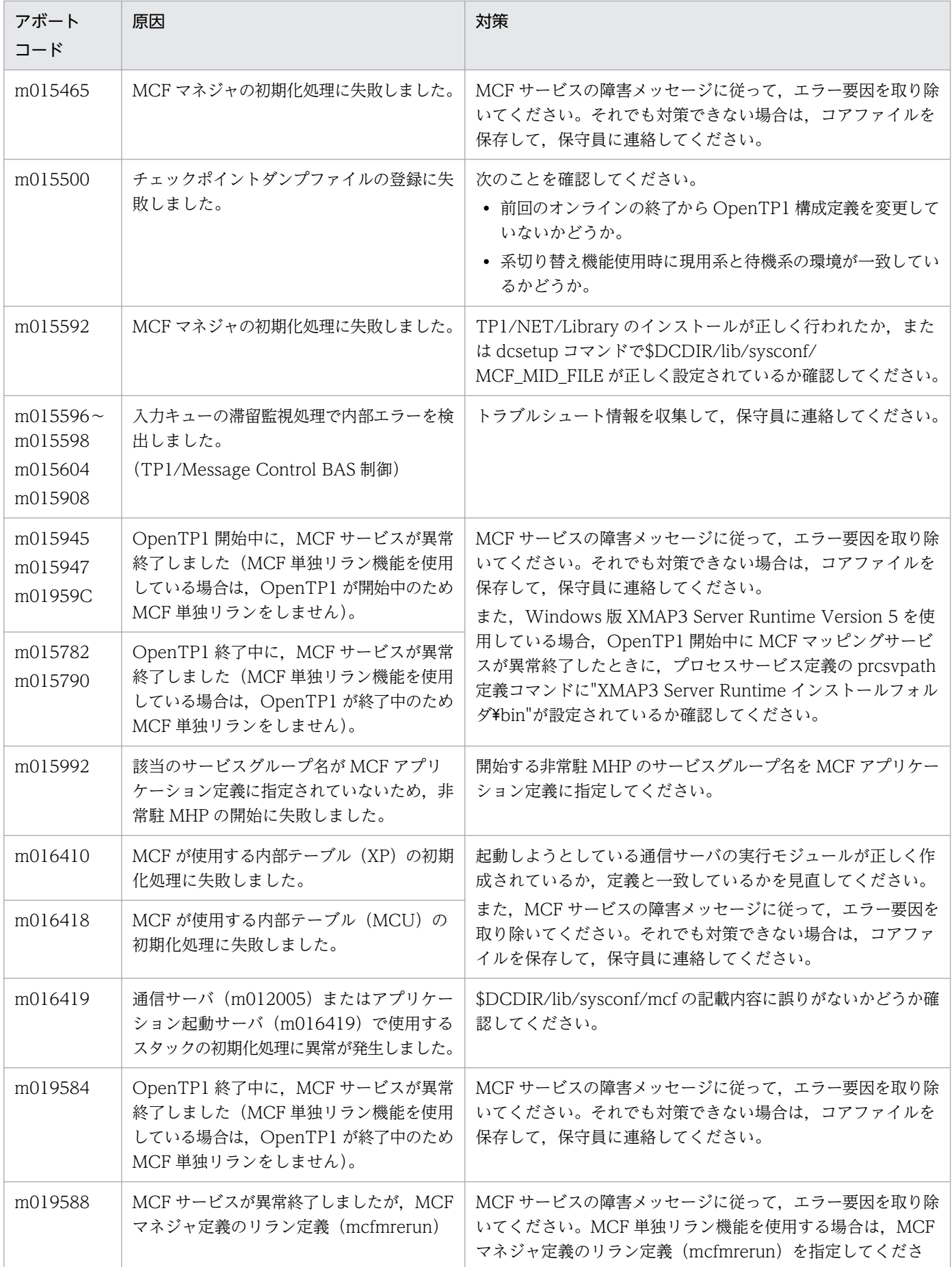

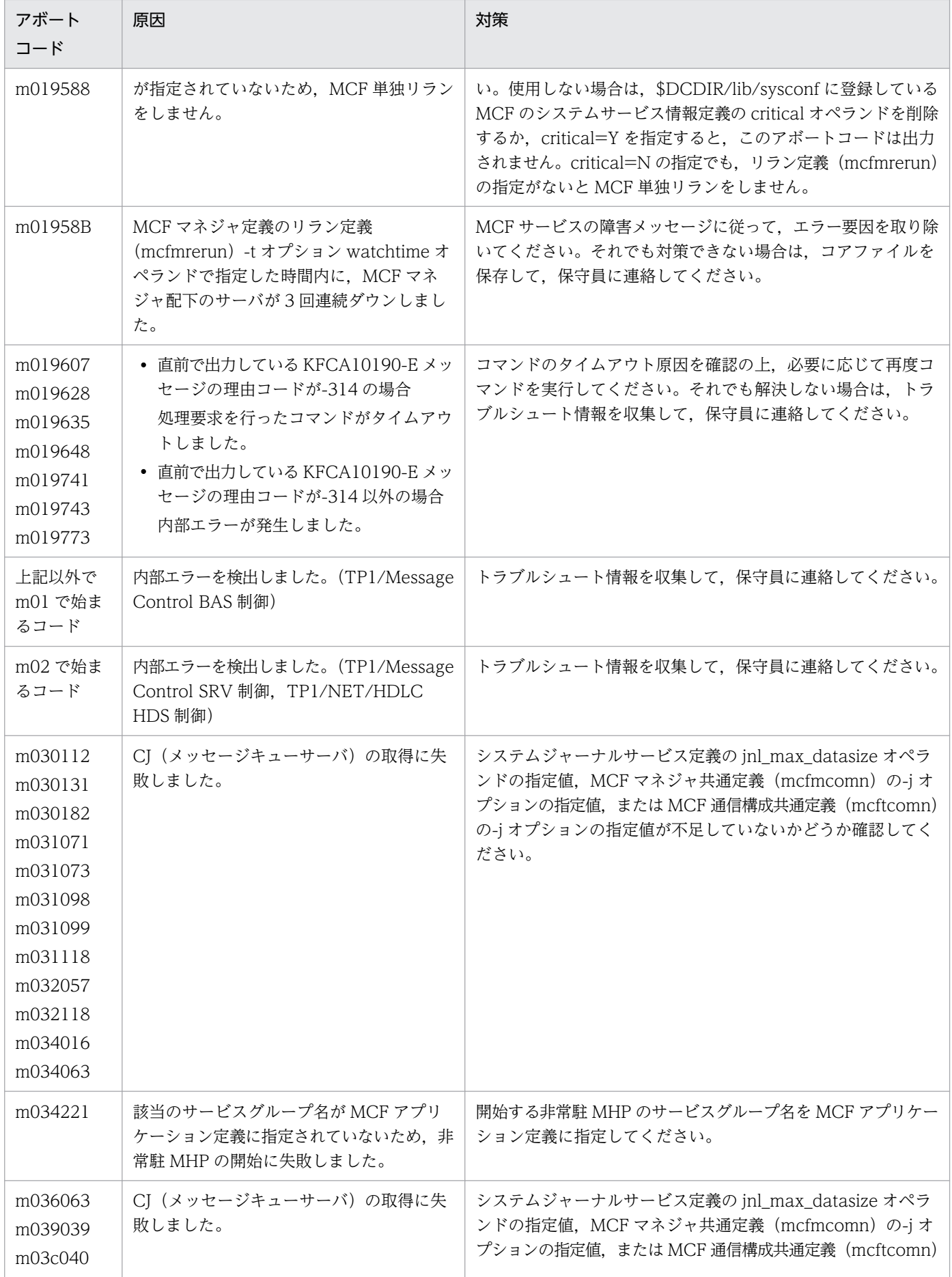

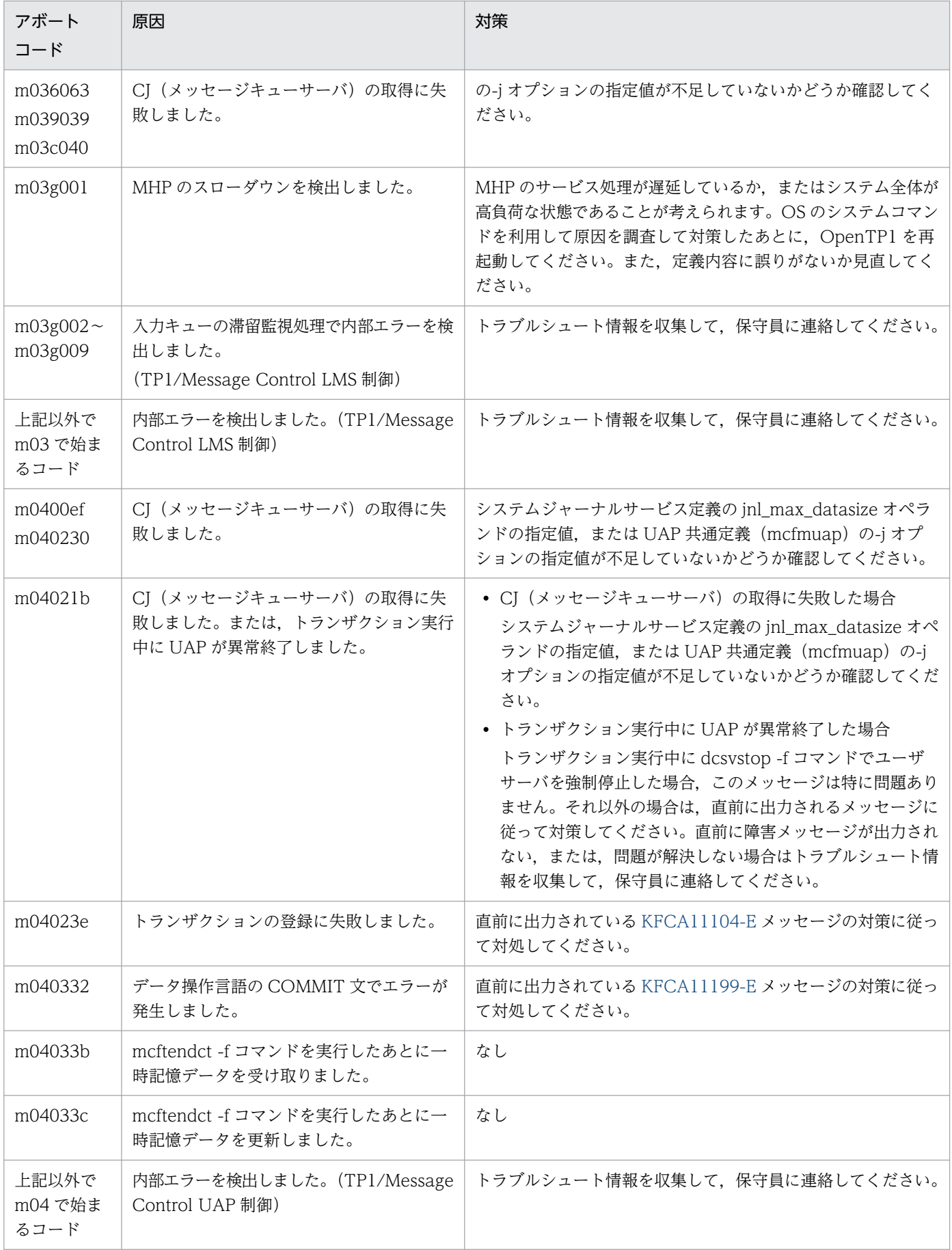

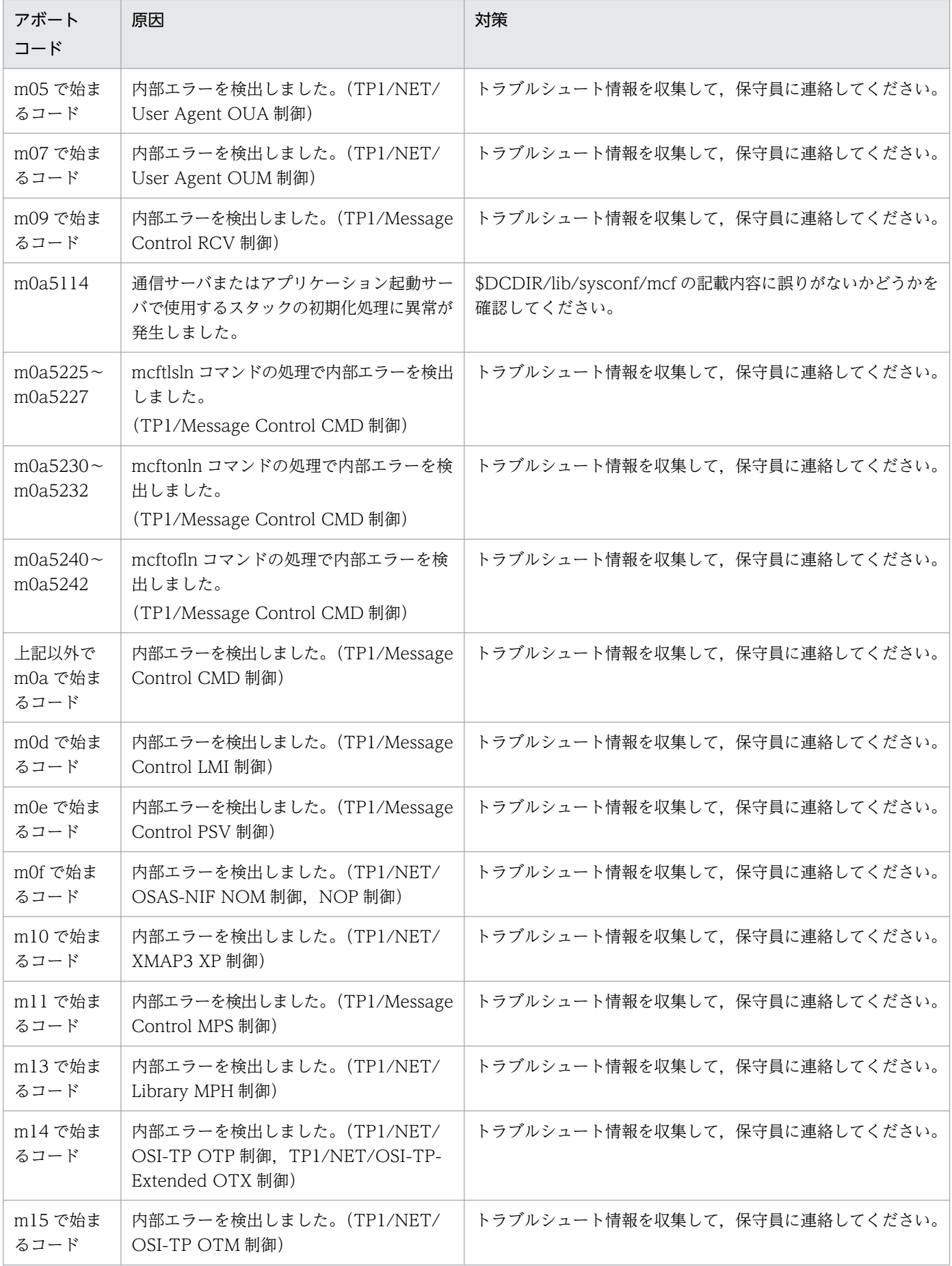

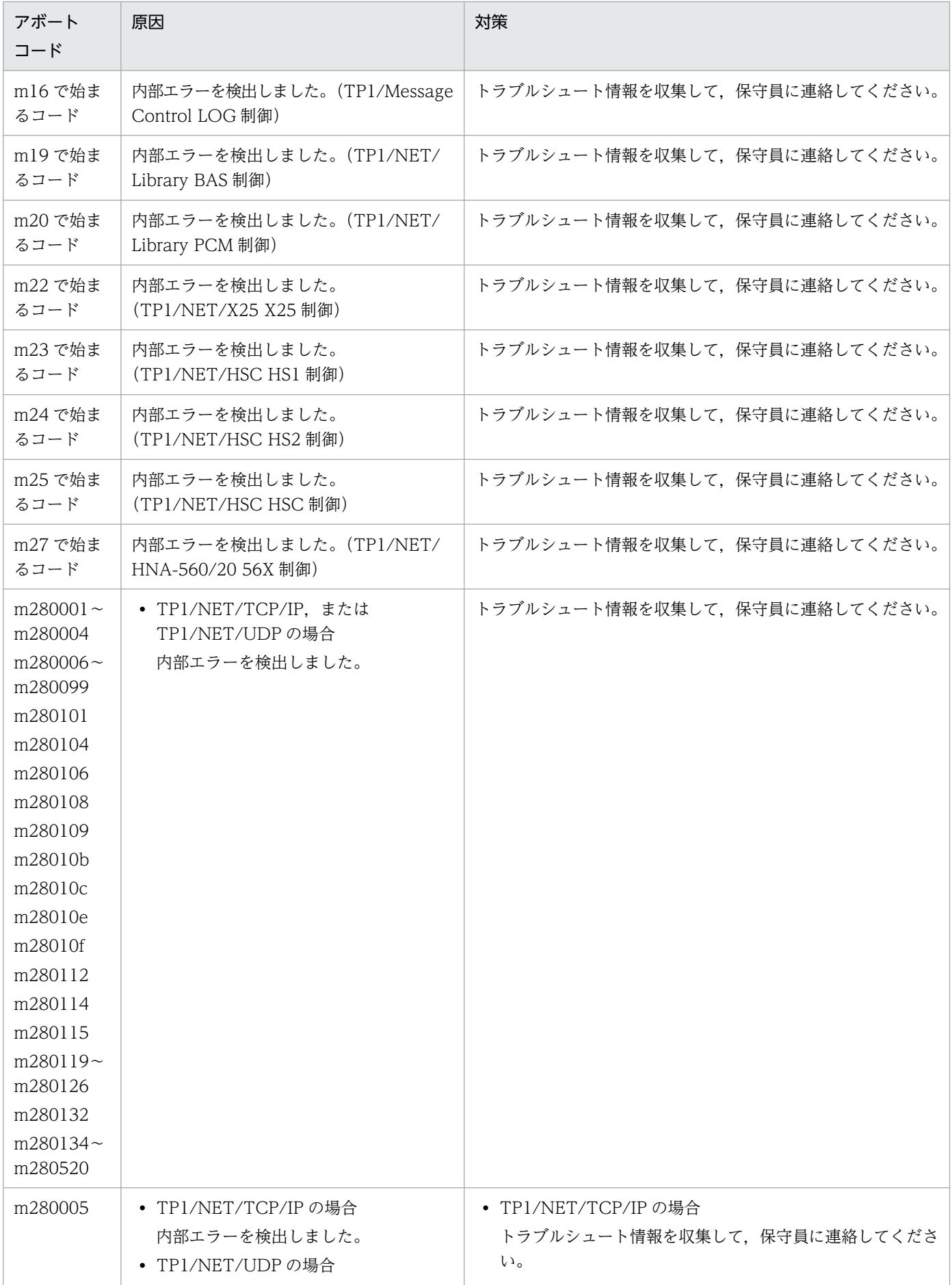

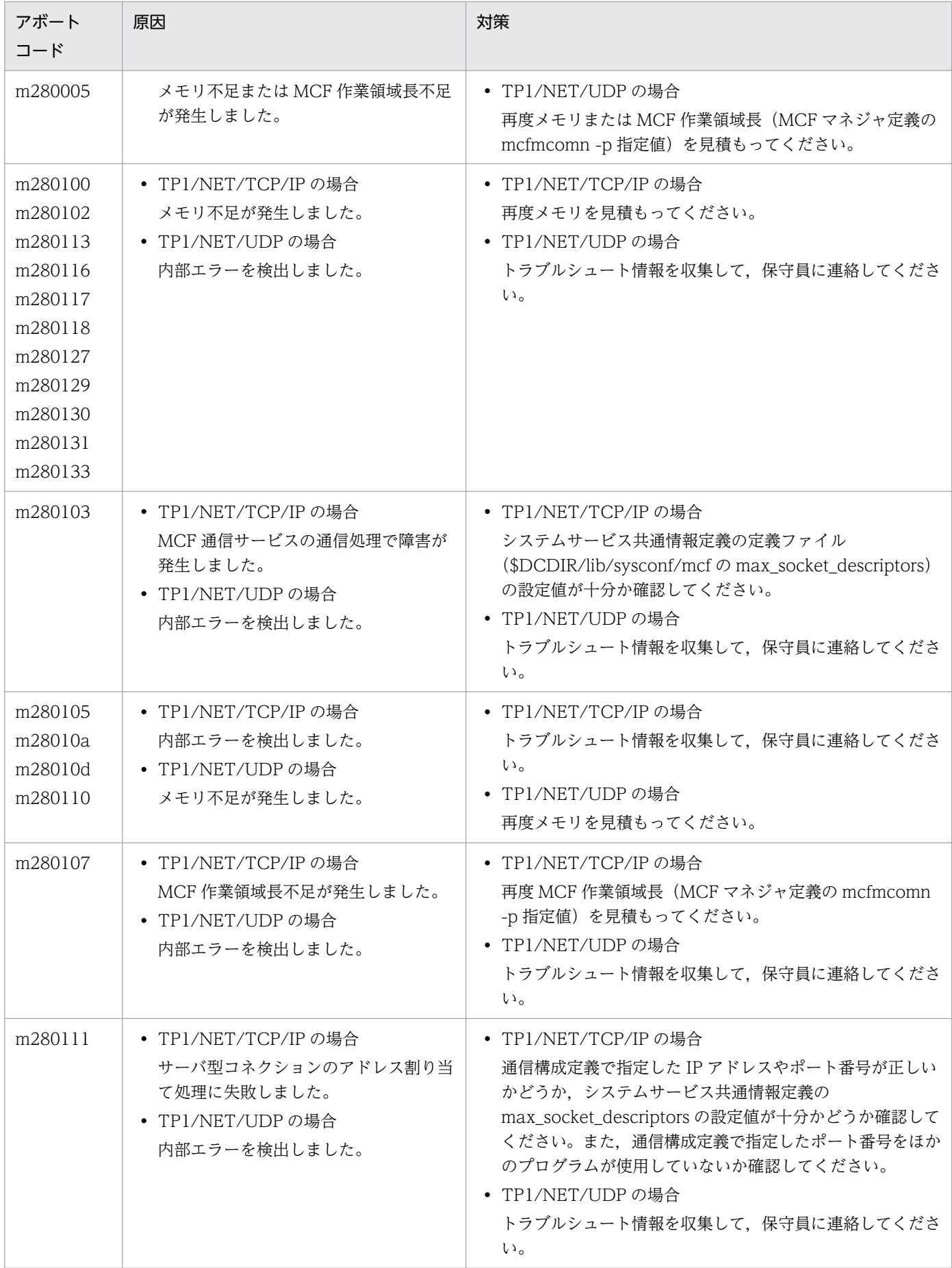

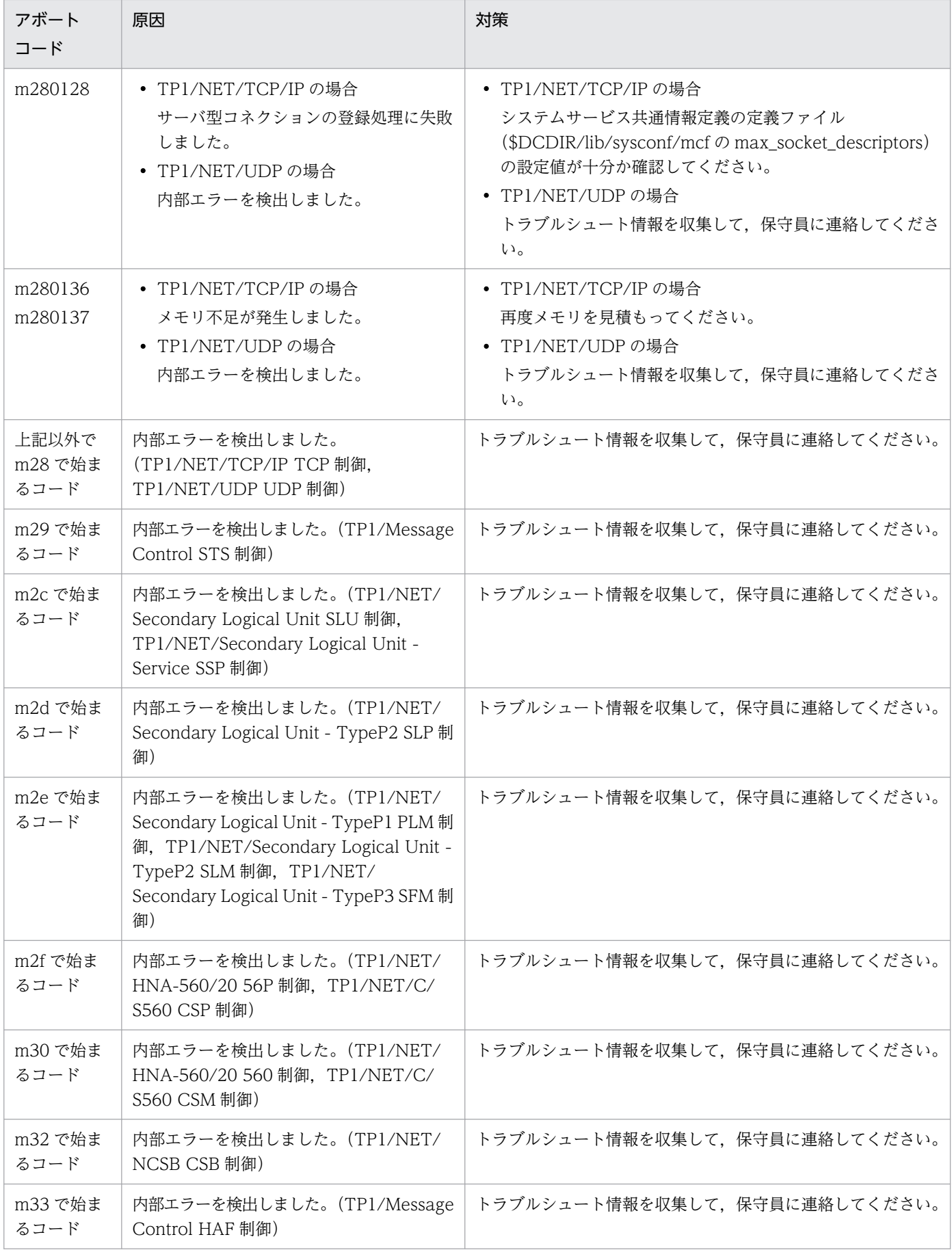

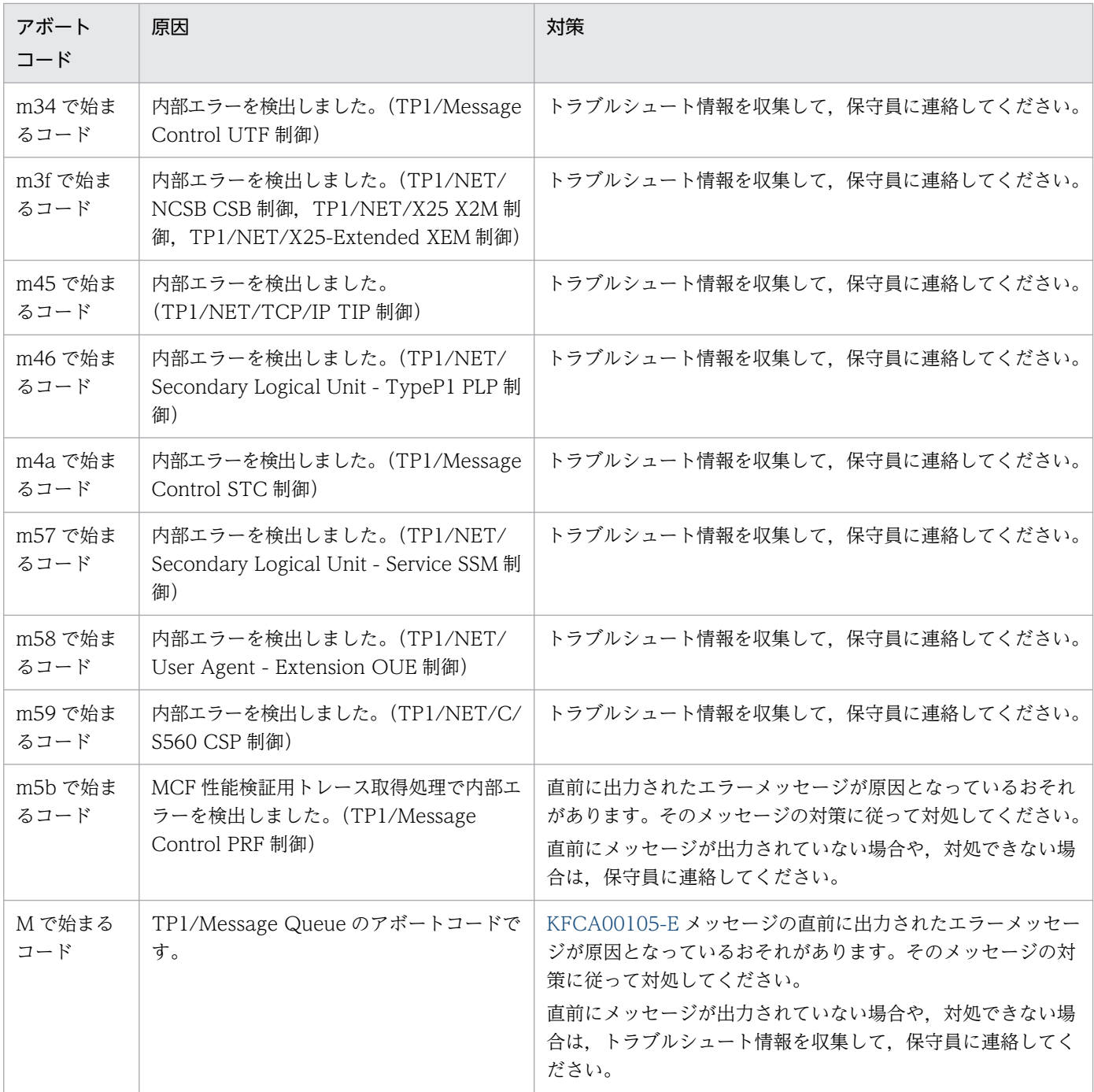

# 15.1.13 n で始まるアボートコード一覧

n で始まるアボートコードについて,次の表に示します。

15. アボートコード一覧

## 表 15‒13 n で始まるアボートコード一覧

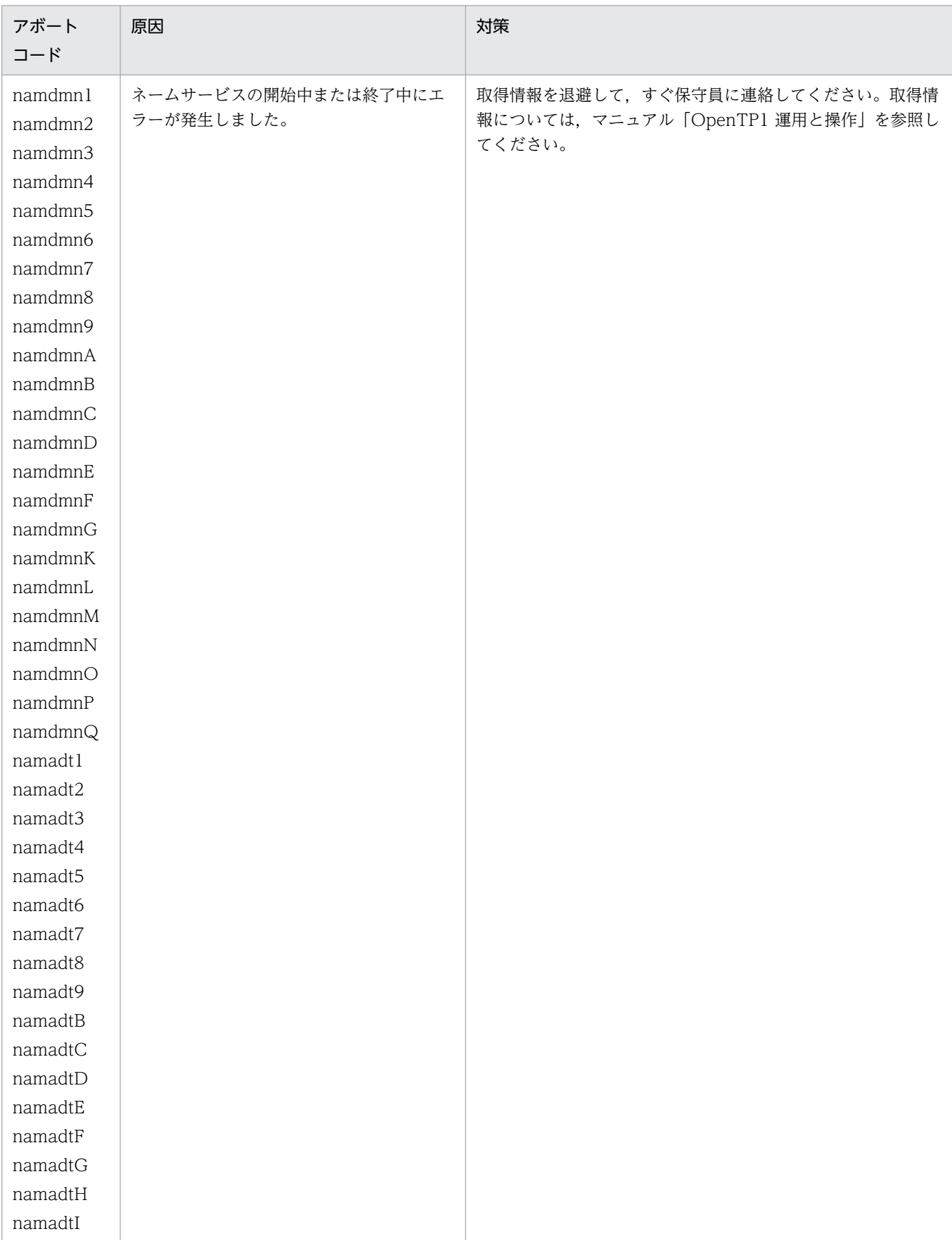

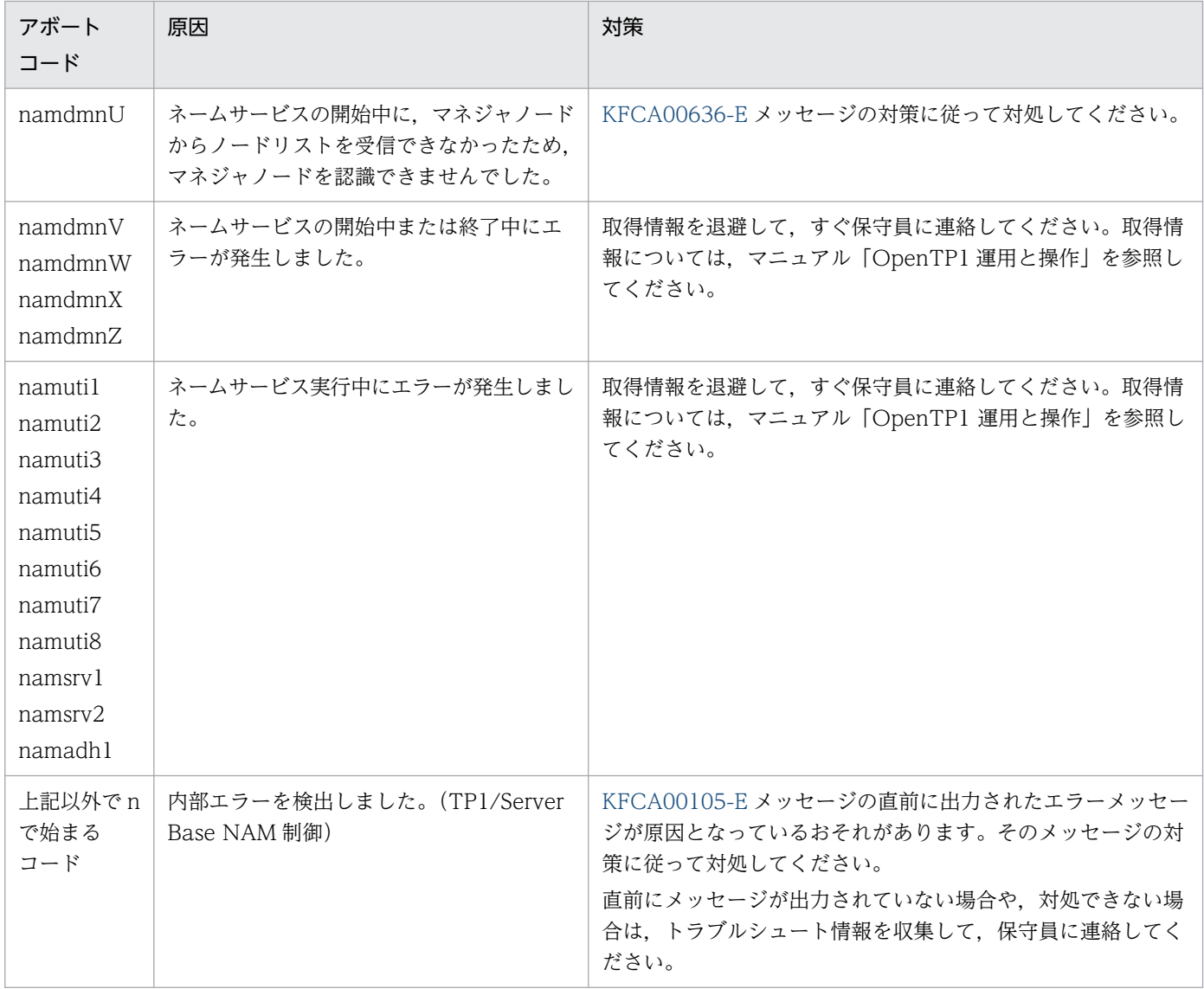

# 15.1.14 o で始まるアボートコード一覧

o で始まるアボートコードについて,次の表に示します。

## 表 15‒14 o で始まるアボートコード一覧

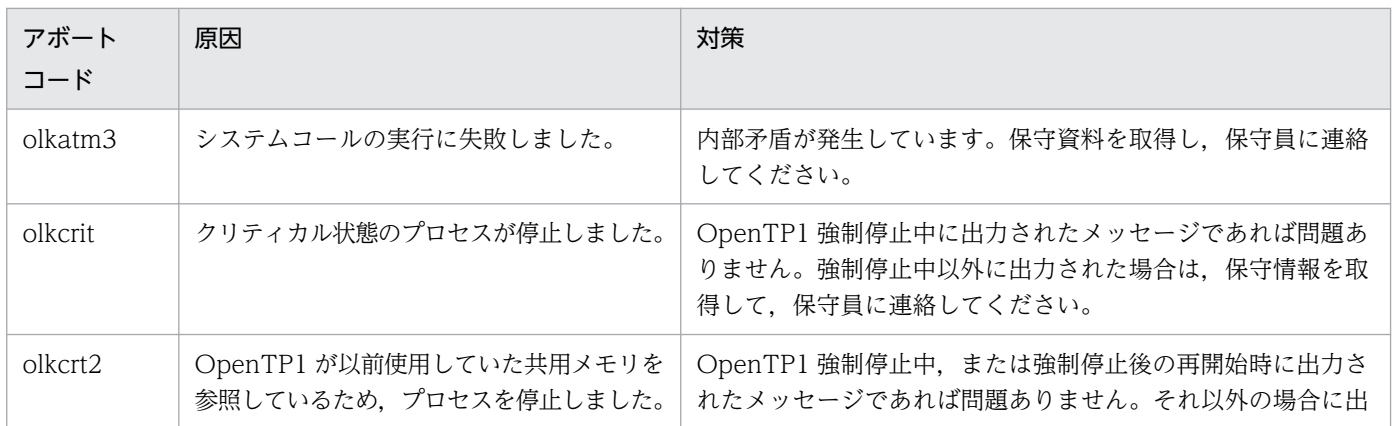

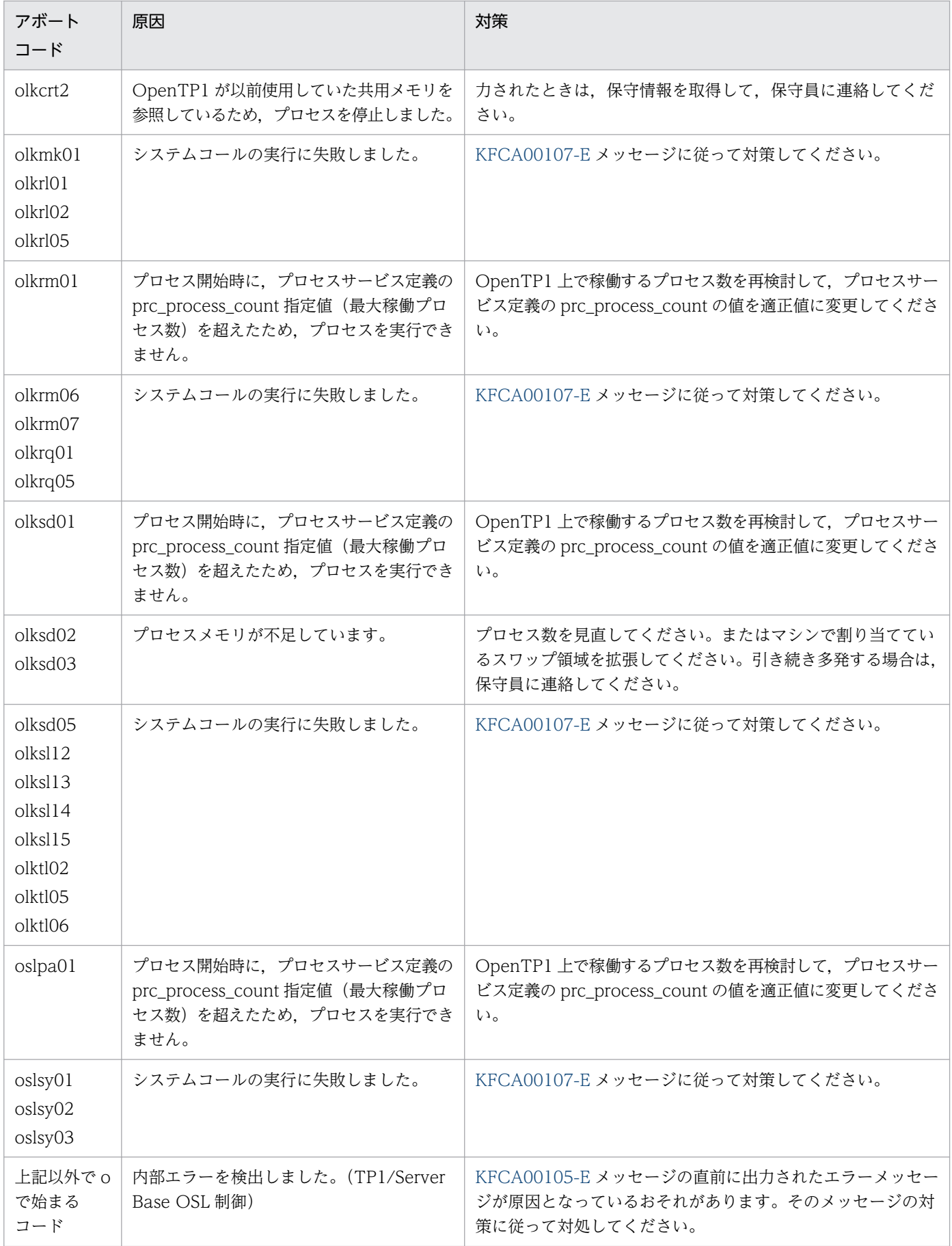

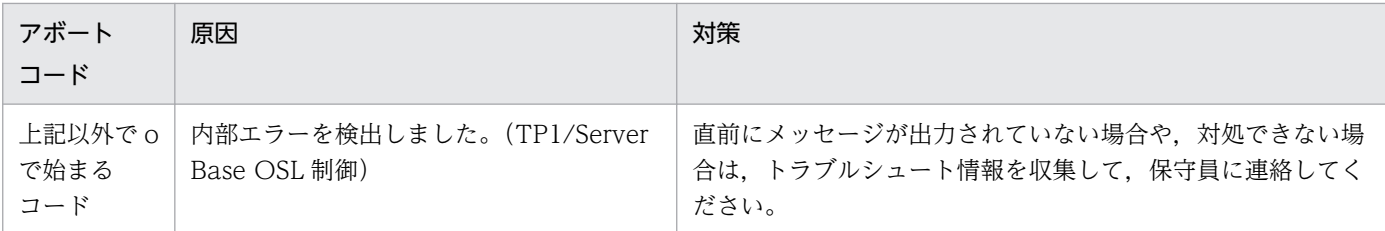

# 15.1.15 p または P で始まるアボートコード一覧

p または P で始まるアボートコードについて、次の表に示します。

## 表 15-15 pまたは P で始まるアボートコード一覧

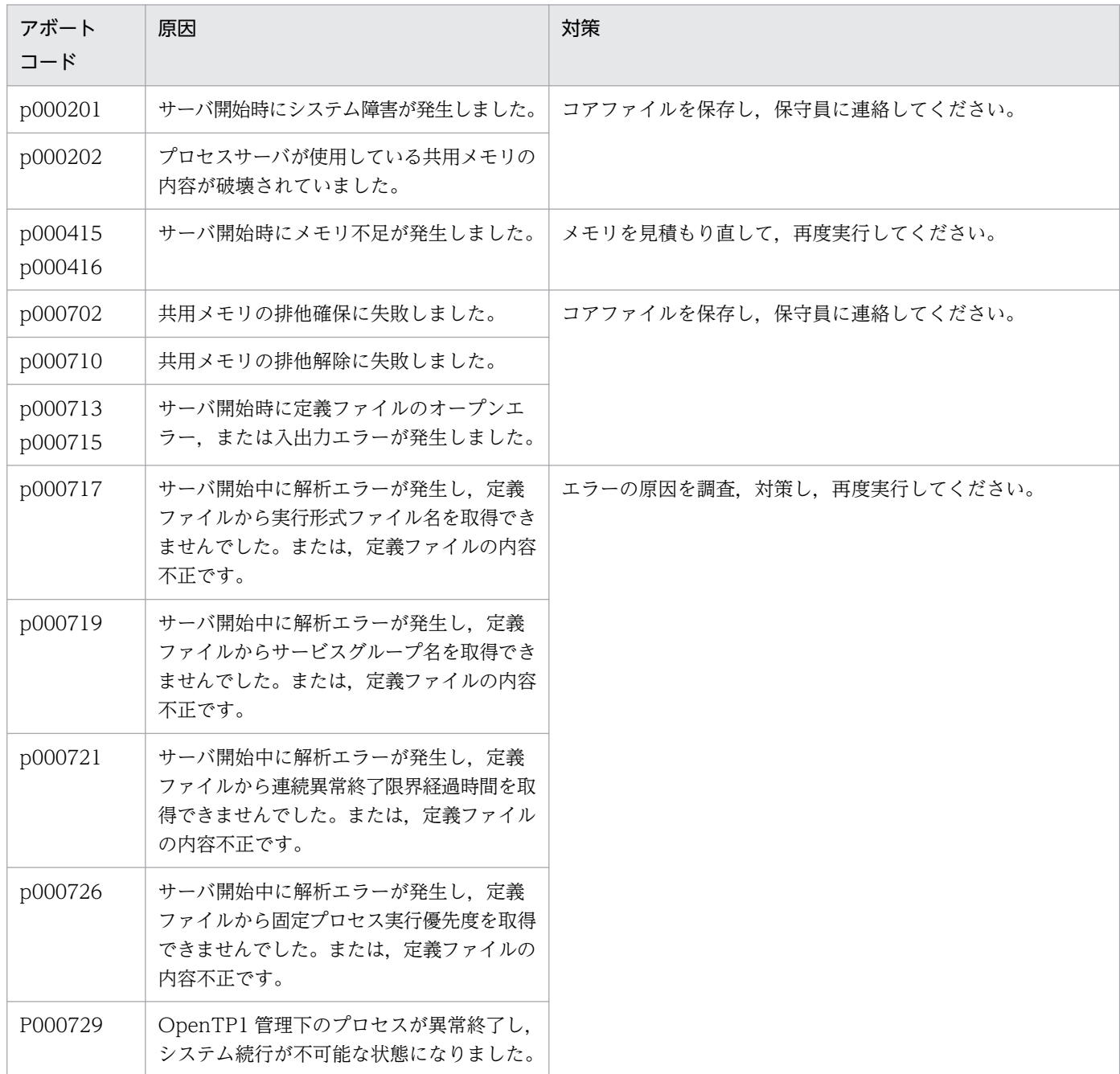

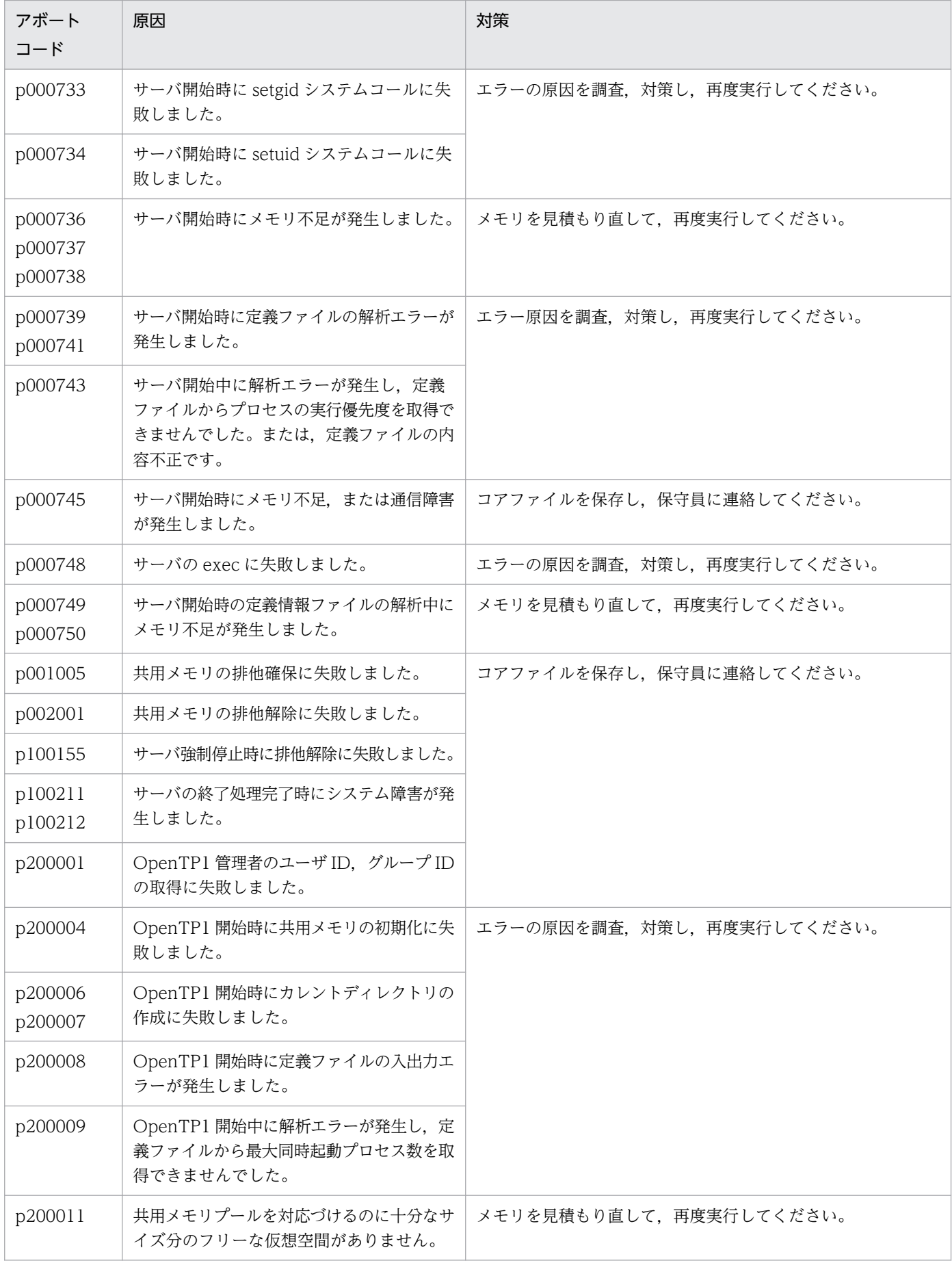

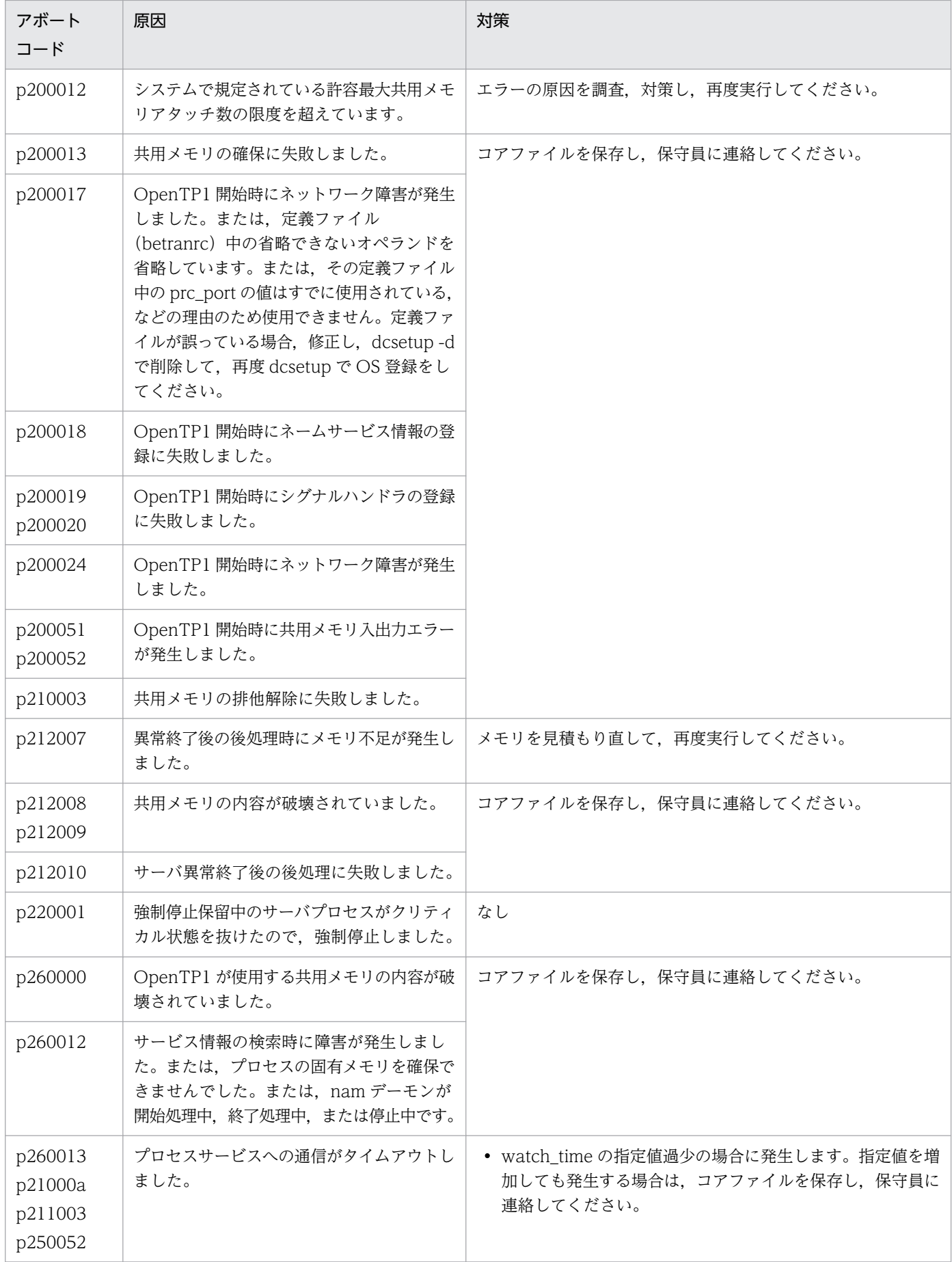

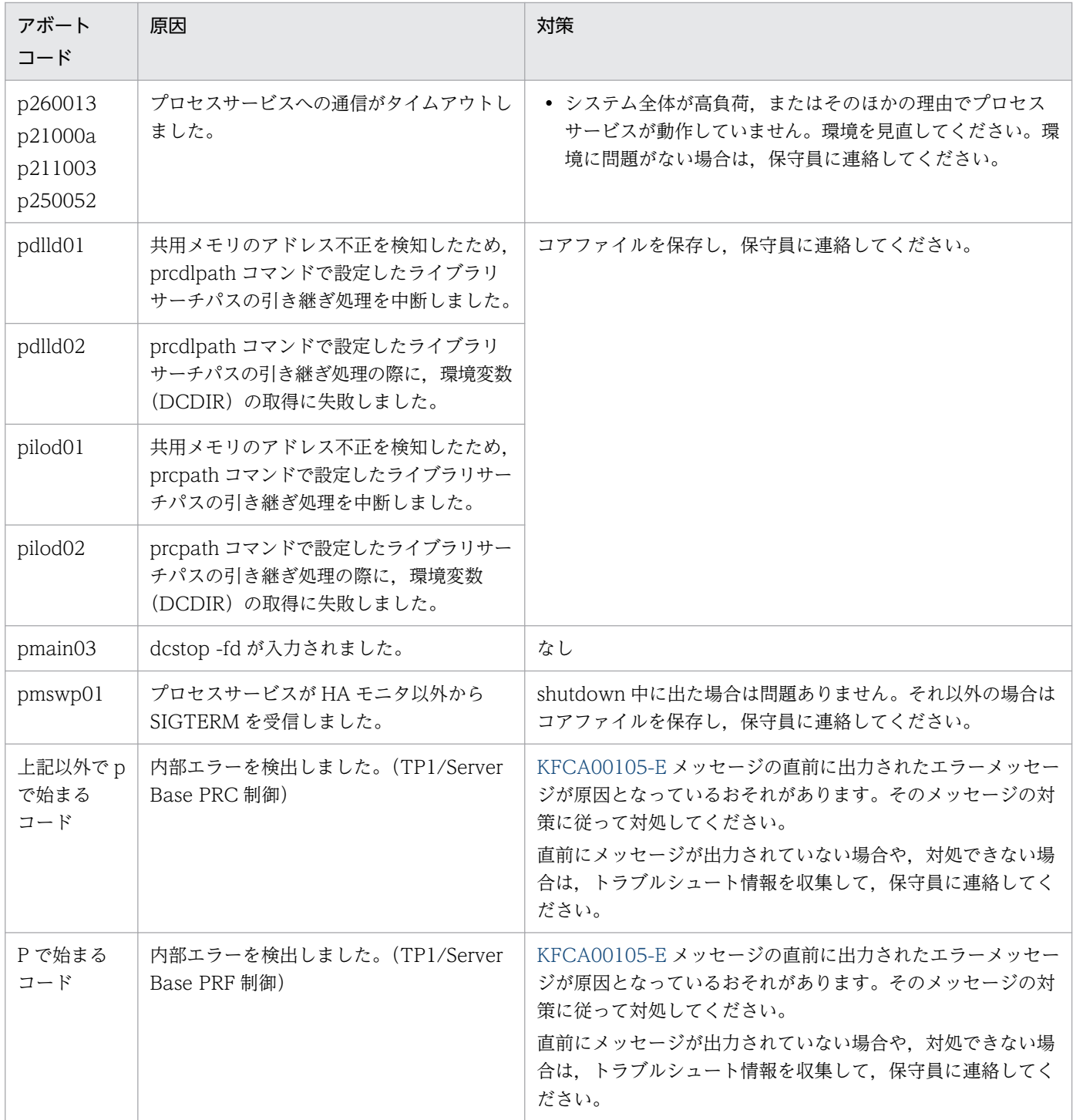

# 15.1.16 q で始まるアボートコード一覧

q で始まるアボートコードについて,次の表に示します。

表 15‒16 q で始まるアボートコード一覧

| アボート<br>コード  | 原因                                       | 対策                                                                                                    |
|--------------|------------------------------------------|----------------------------------------------------------------------------------------------------|
| qで始まる<br>コード | 内部エラーを検出しました。(TP1/Server<br>Base QUE 制御) | KFCA00105-E メッセージの直前に出力されたエラーメッセー<br>ジが原因となっているおそれがあります。そのメッセージの対<br>策に従って対処してください。<br>直前にメッセージが出力されていない場合や、対処できない場<br>合は、トラブルシュート情報を収集して、保守員に連絡してく<br>ださい。 |

# 15.1.17 r または R で始まるアボートコード一覧

r または R で始まるアボートコードについて、次の表に示します。

#### 表 15-17 r または R で始まるアボートコード一覧

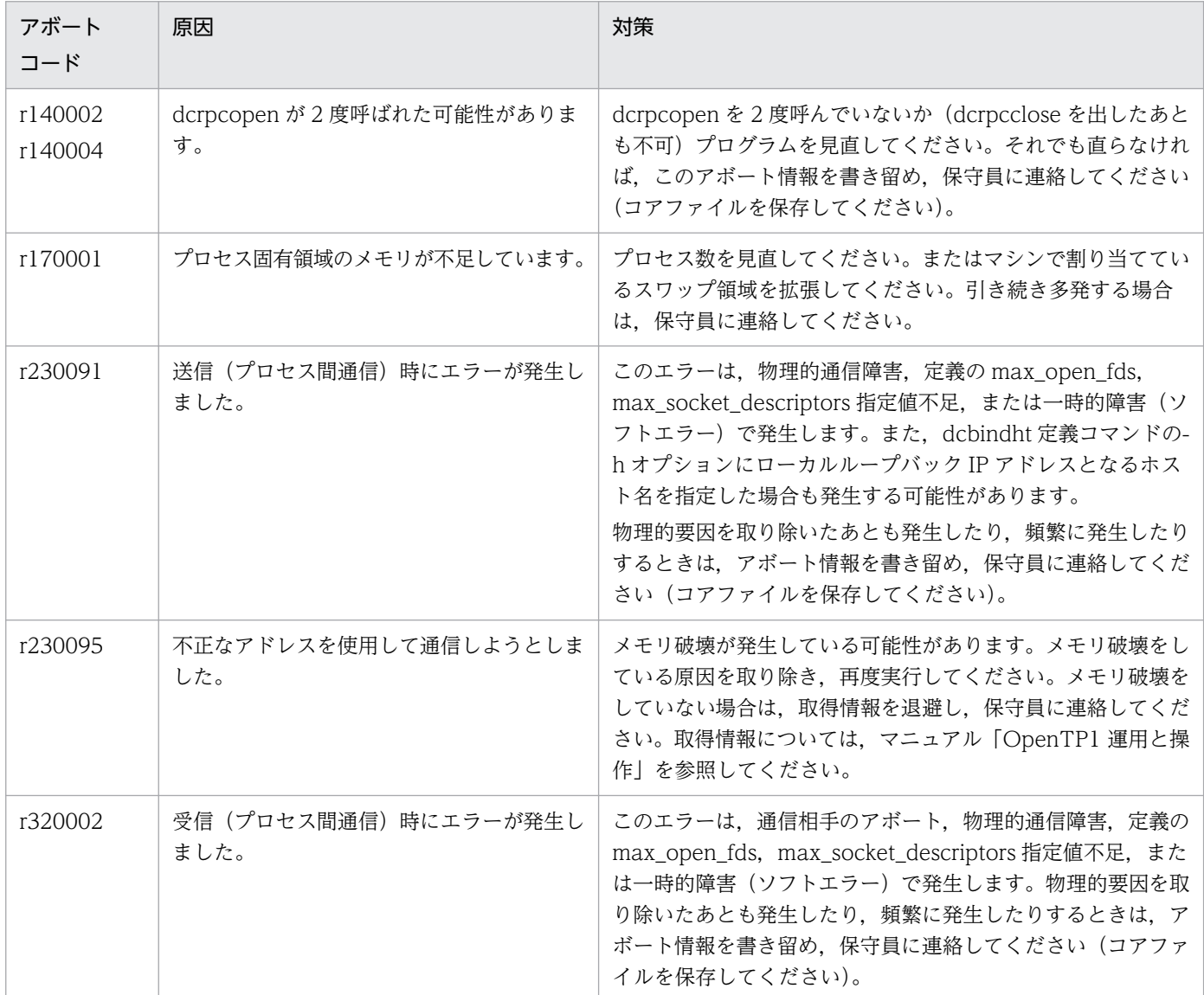
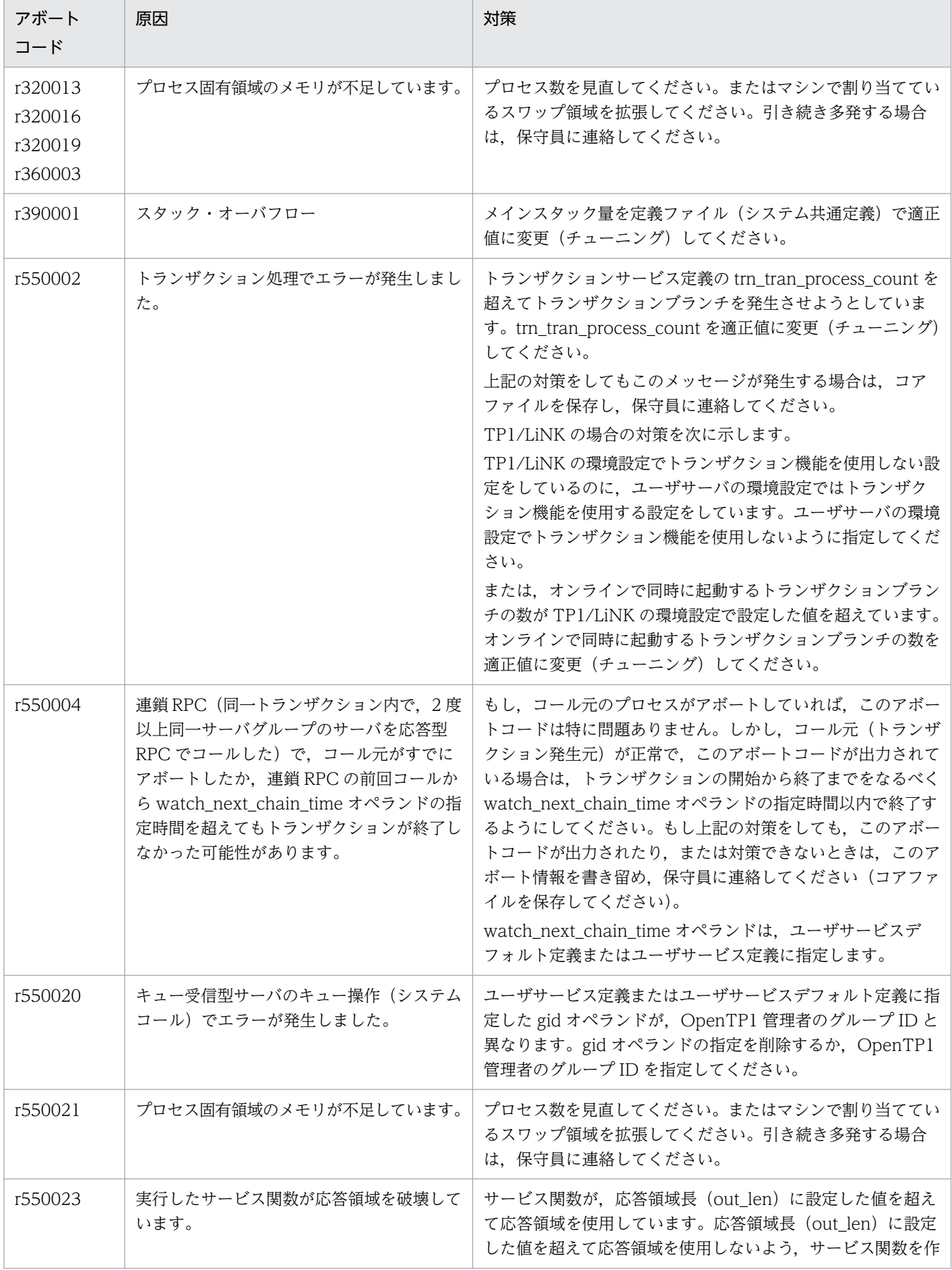

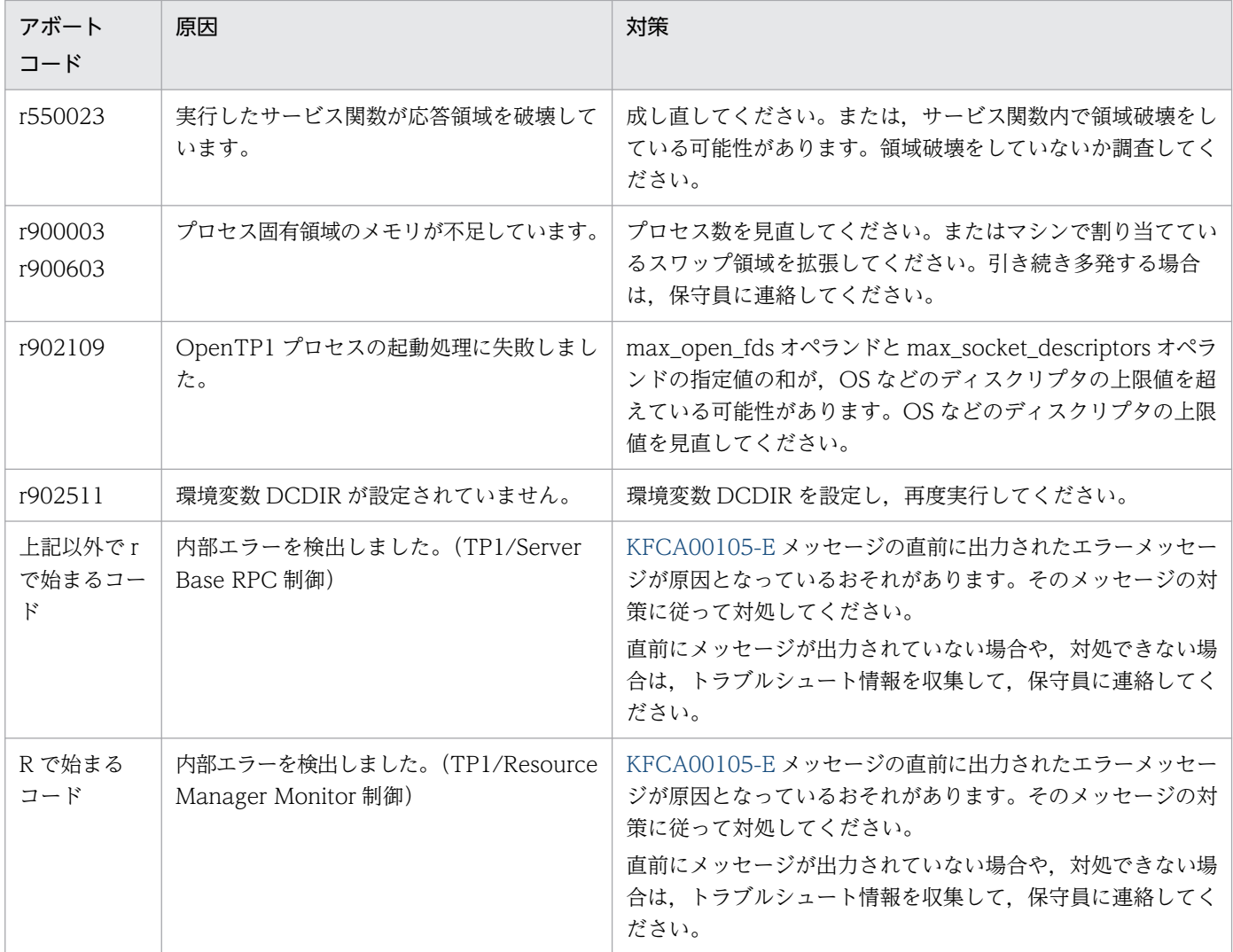

# 15.1.18 s または S で始まるアボートコード一覧

sまたは S で始まるアボートコードについて、次の表に示します。

## 表 15-18 s または S で始まるアボートコード一覧

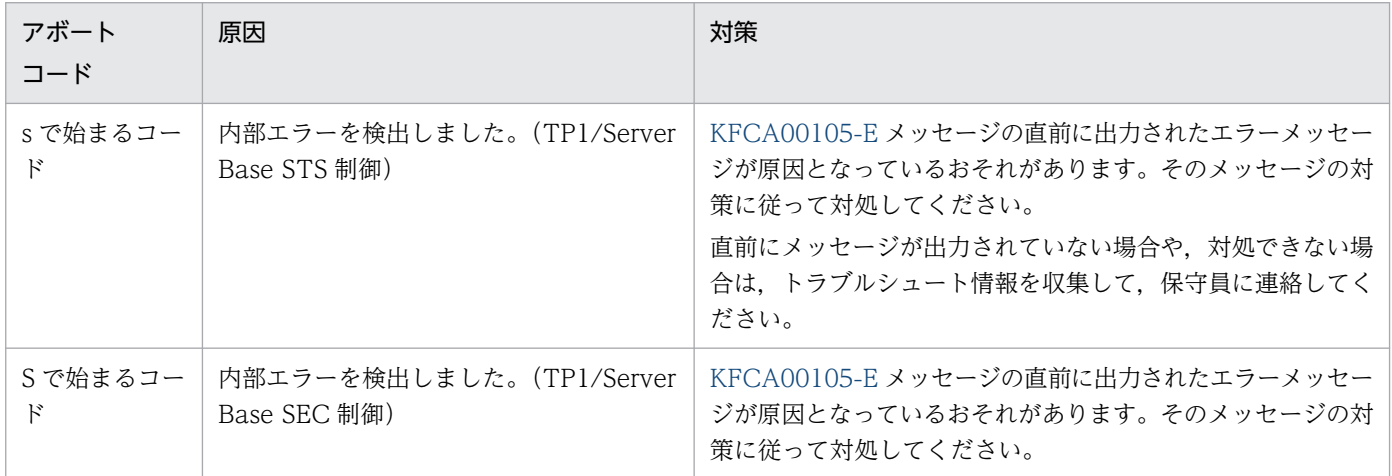

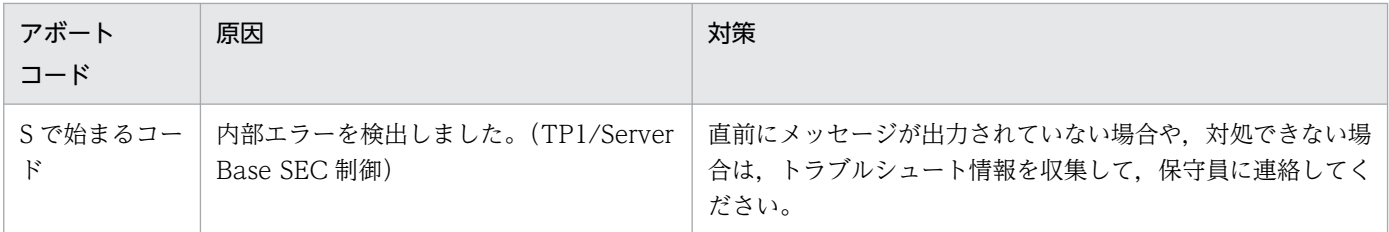

# 15.1.19 t または T で始まるアボートコード一覧

tまたはTで始まるアボートコードについて、次の表に示します。

### 表 15-19 tまたは T で始まるアボートコード一覧

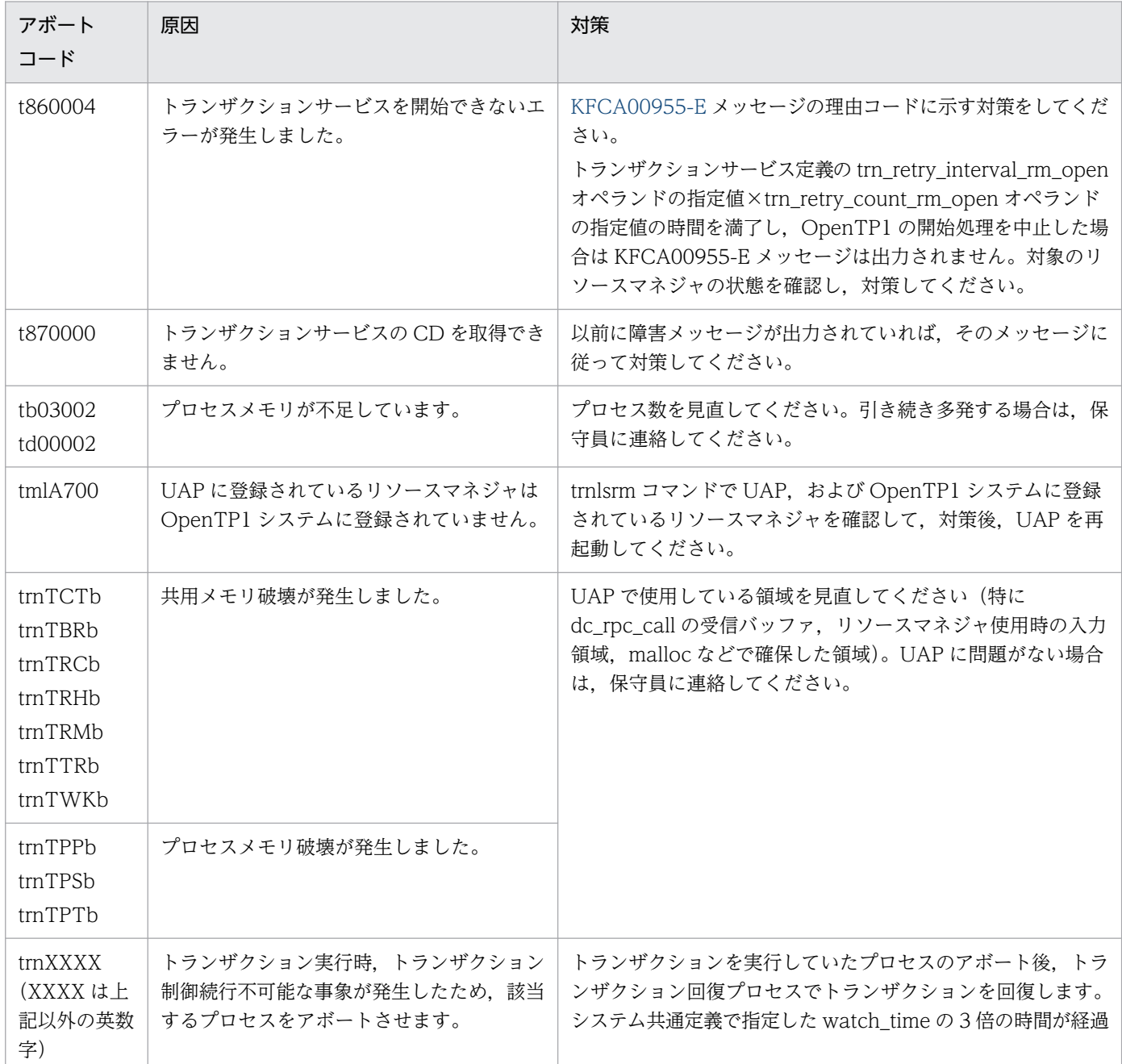

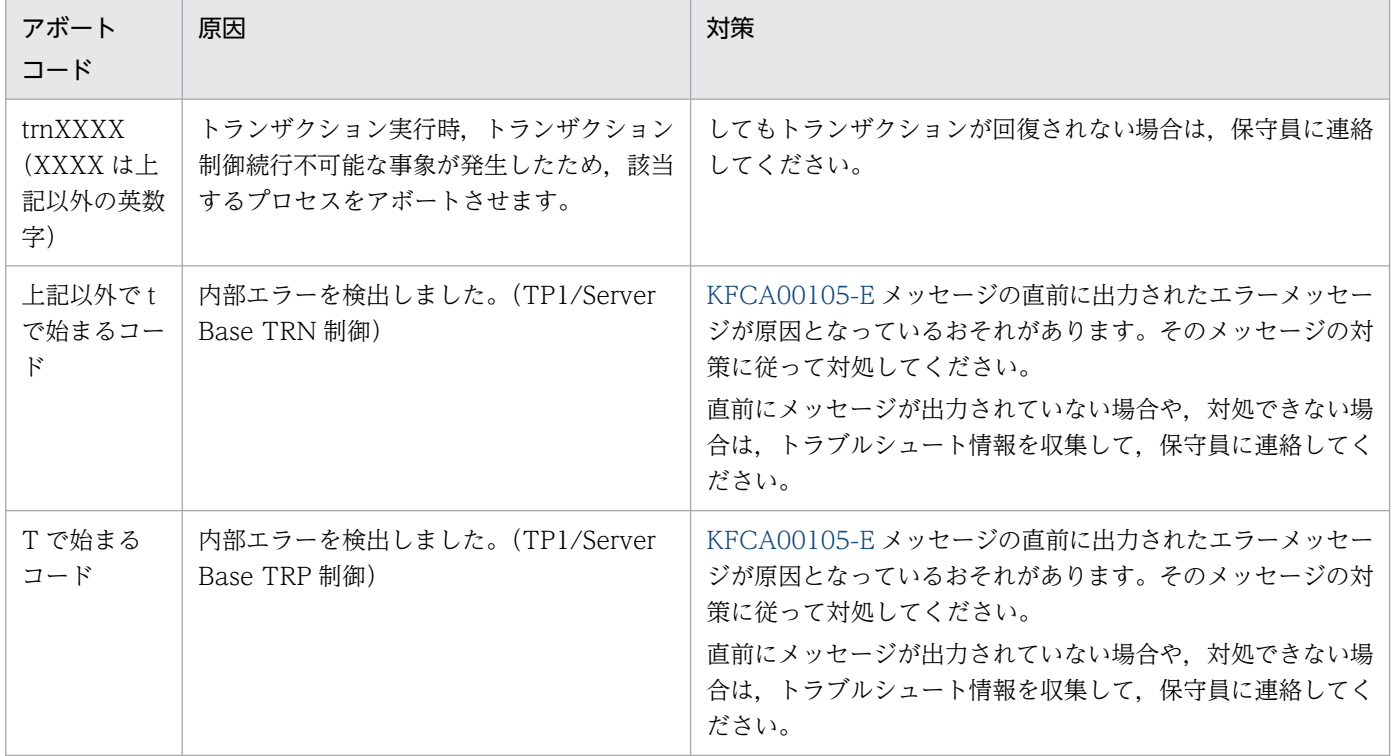

# 15.1.20 U で始まるアボートコード一覧

U で始まるアボートコードについて,次の表に示します。

#### 表 15‒20 U で始まるアボートコード一覧

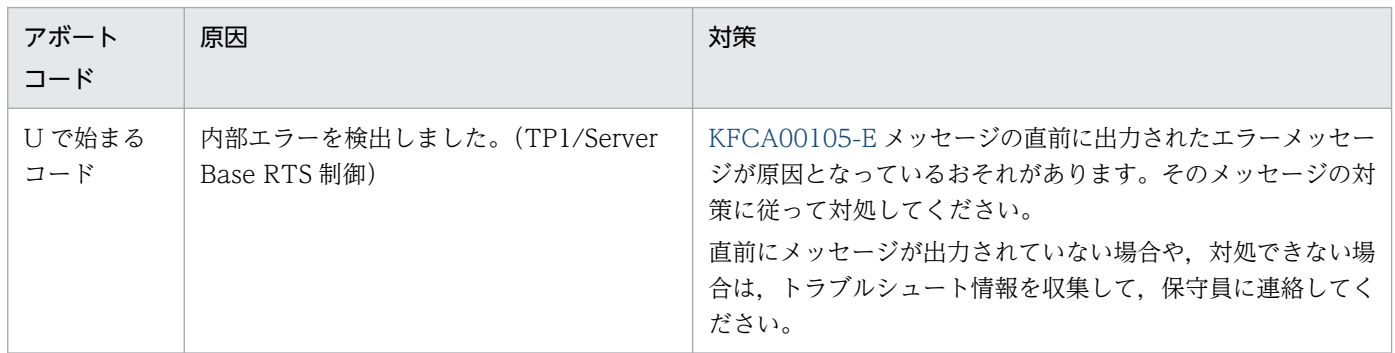

## 15.1.21 v または V で始まるアボートコード一覧

v または V で始まるアボートコードについて、次の表に示します。

15. アボートコード一覧

### 表 15-21 vまたは V で始まるアボートコード一覧

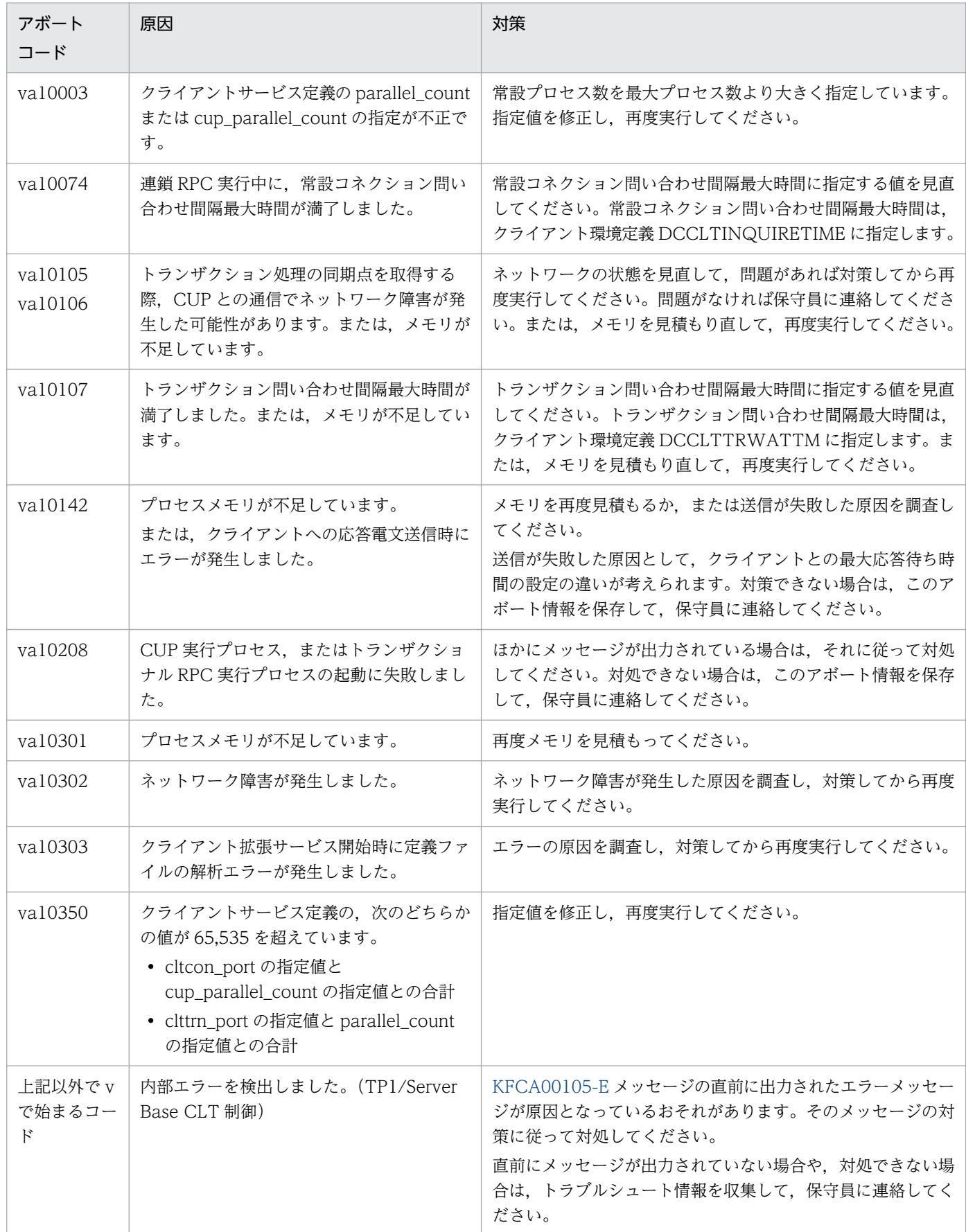

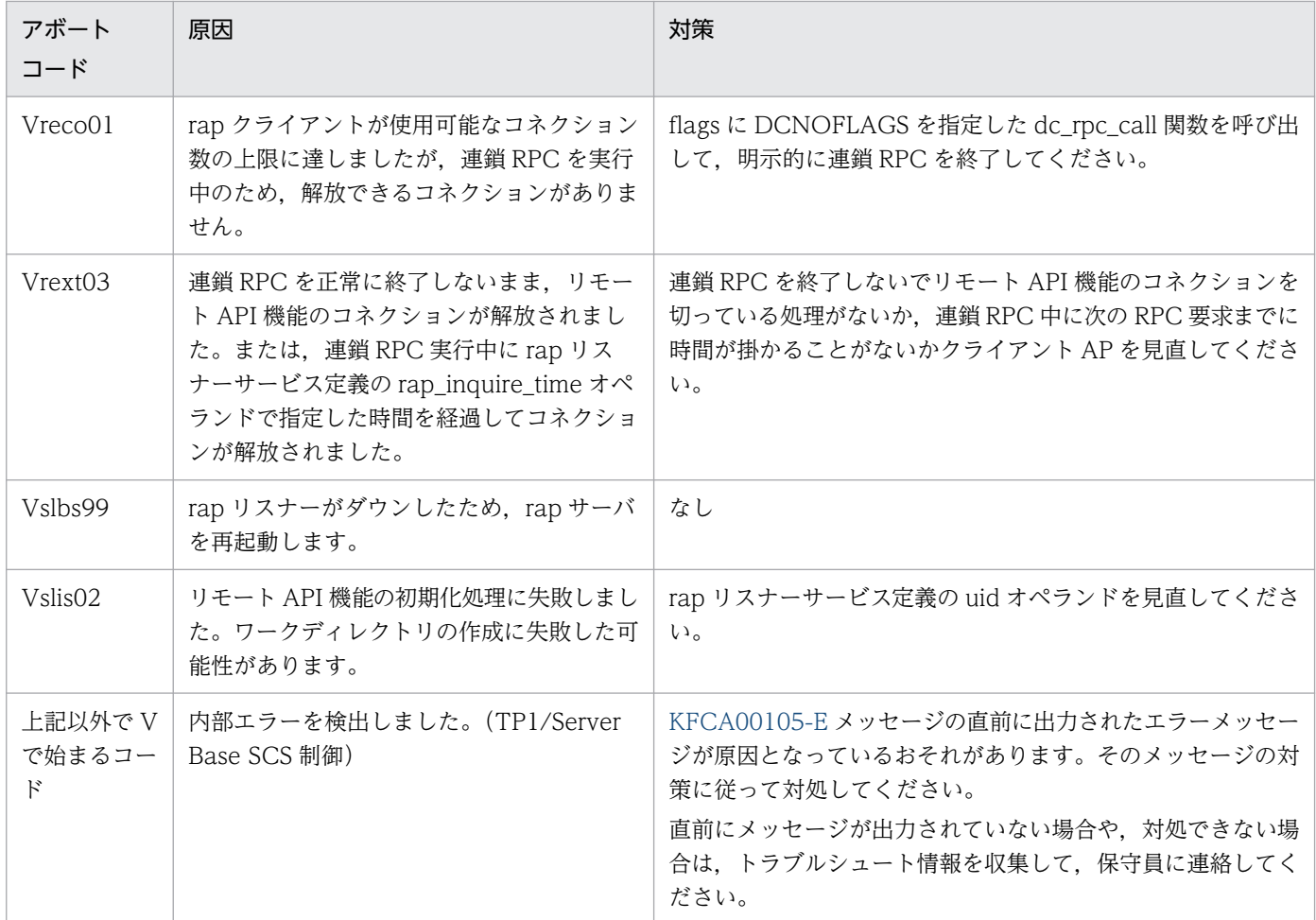

## 15.1.22 w または W で始まるアボートコード一覧

w または W で始まるアボートコードについて、次の表に示します。

## 表 15-22 w または W で始まるアボートコード一覧

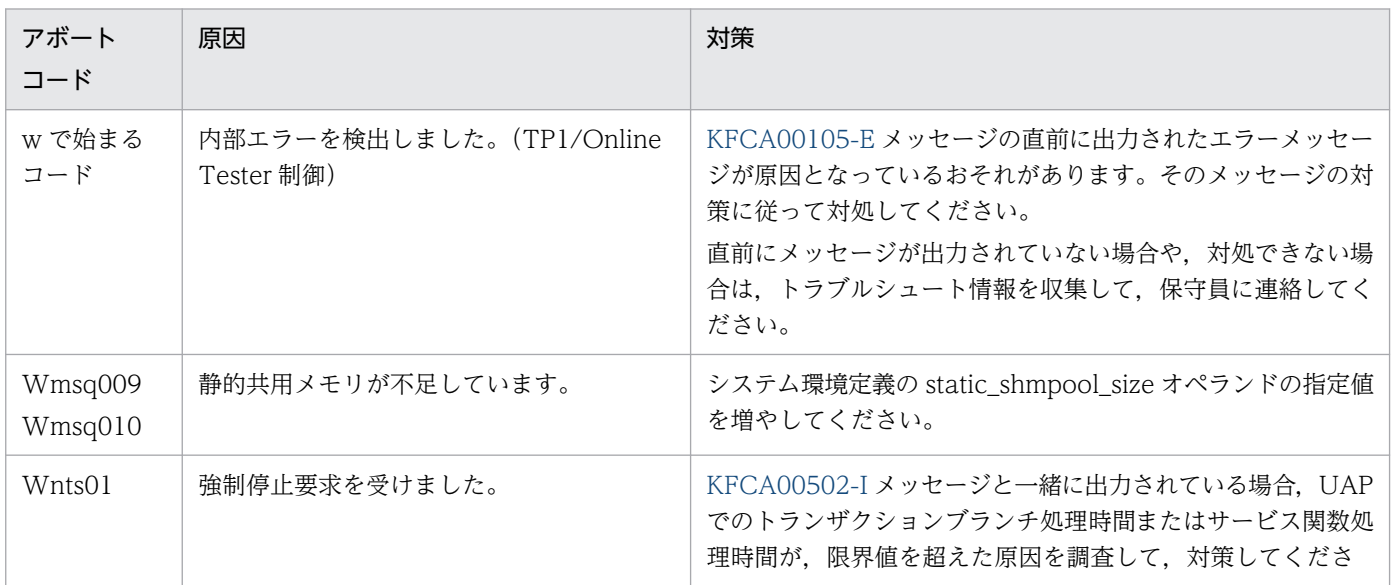

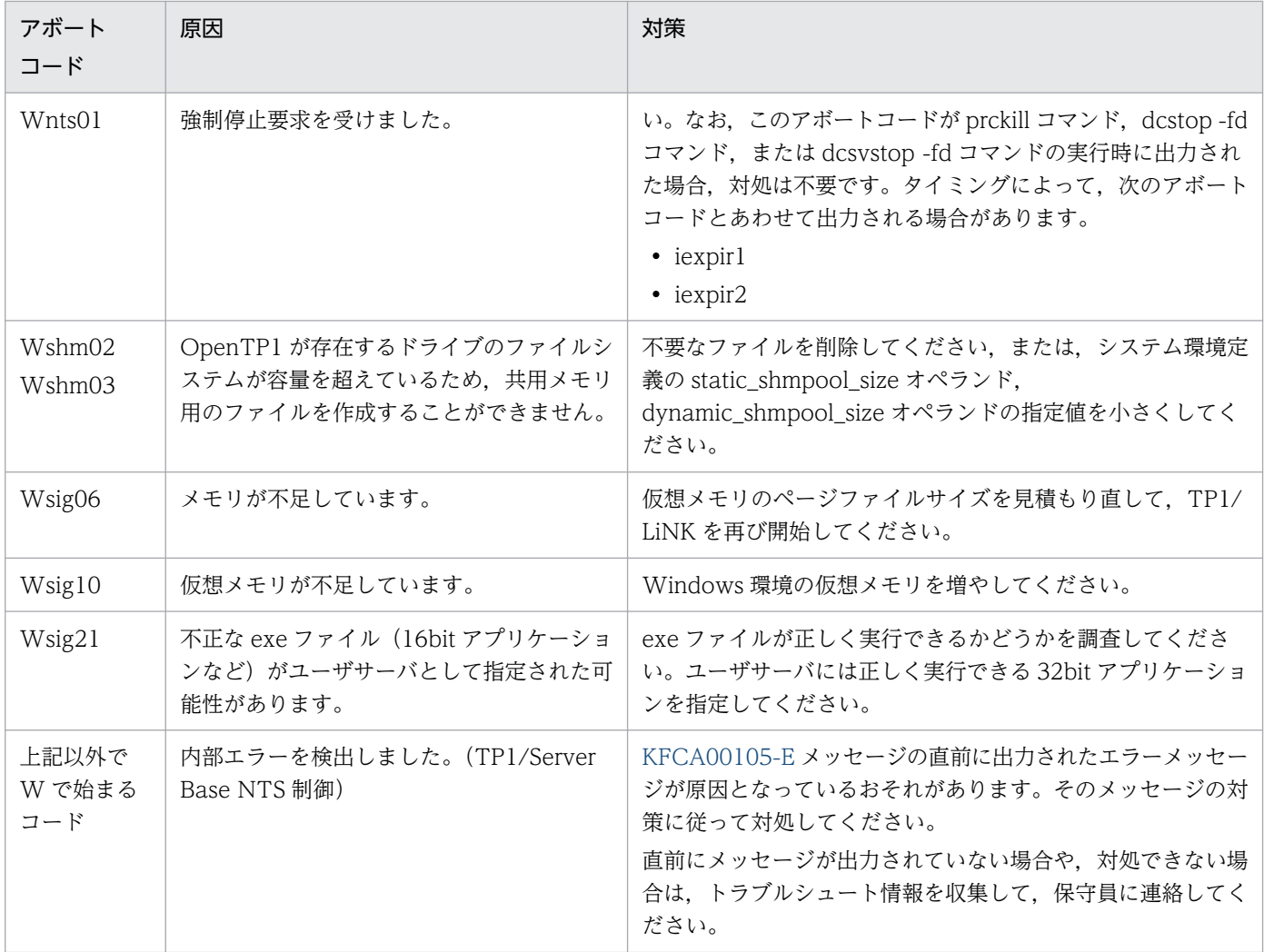

# 15.1.23 x または X で始まるアボートコード一覧

x または X で始まるアボートコードについて、次の表に示します。

### 表 15-23 x または X で始まるアボートコード一覧

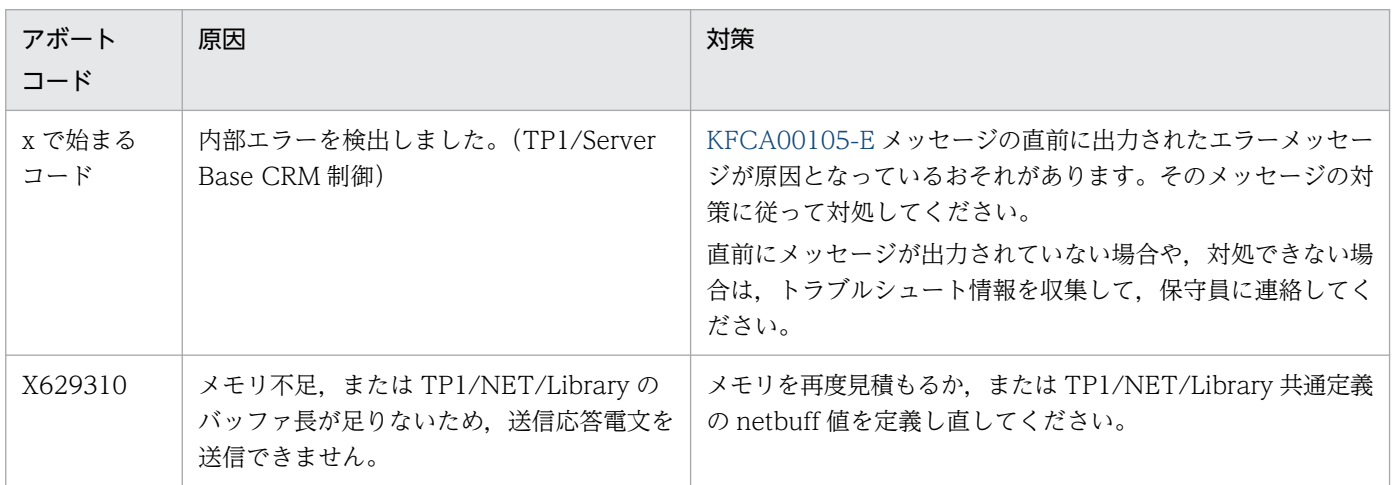

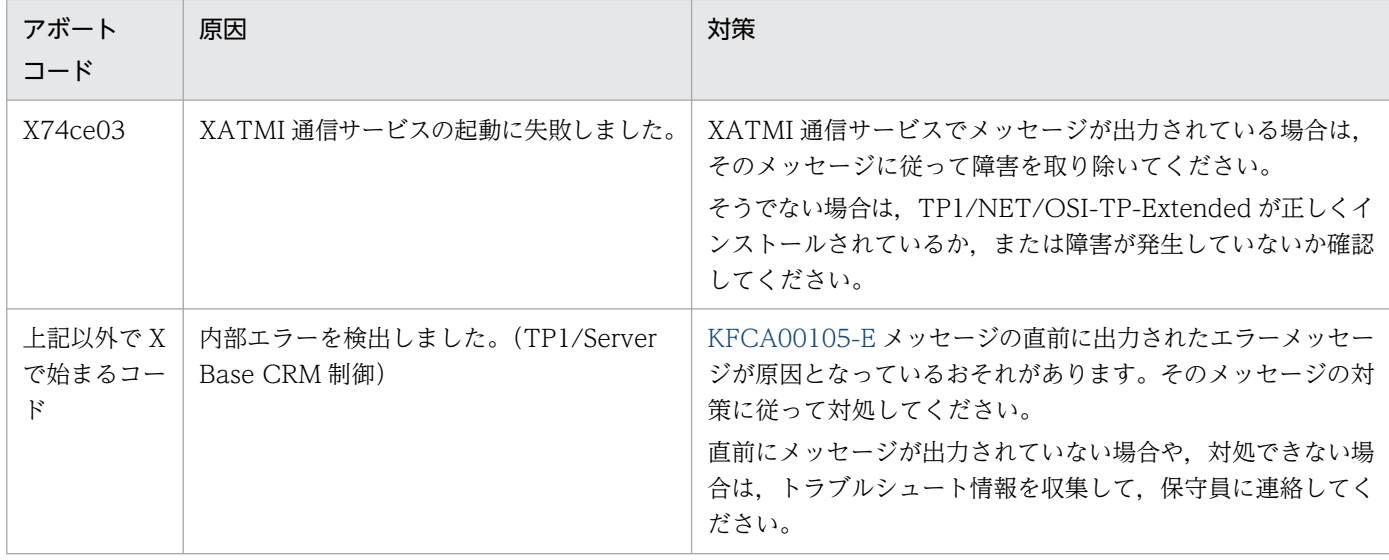

## 15.1.24 Y で始まるアボートコード一覧

Y で始まるアボートコードについて、次の表に示します。

#### 表 15‒24 Y で始まるアボートコード一覧

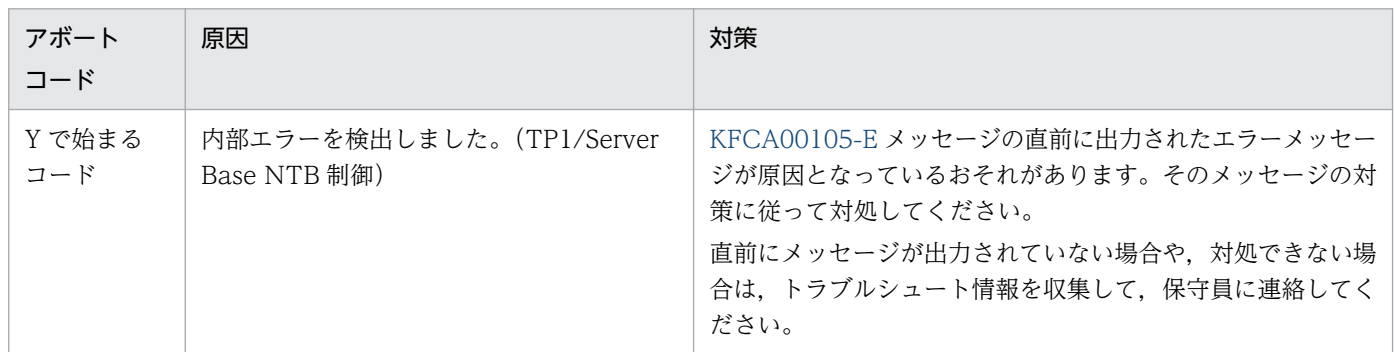

# 15.1.25 z で始まるアボートコード一覧

z で始まるアボートコードについて,次の表に示します。

### 表 15‒25 z で始まるアボートコード一覧

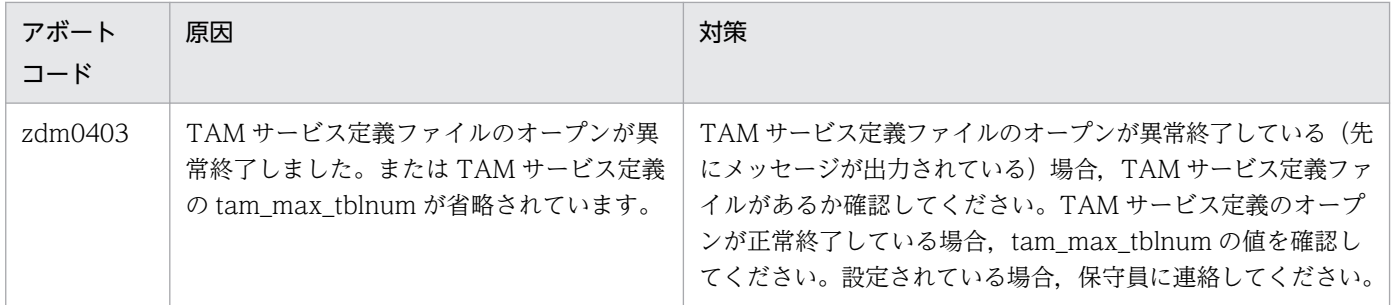

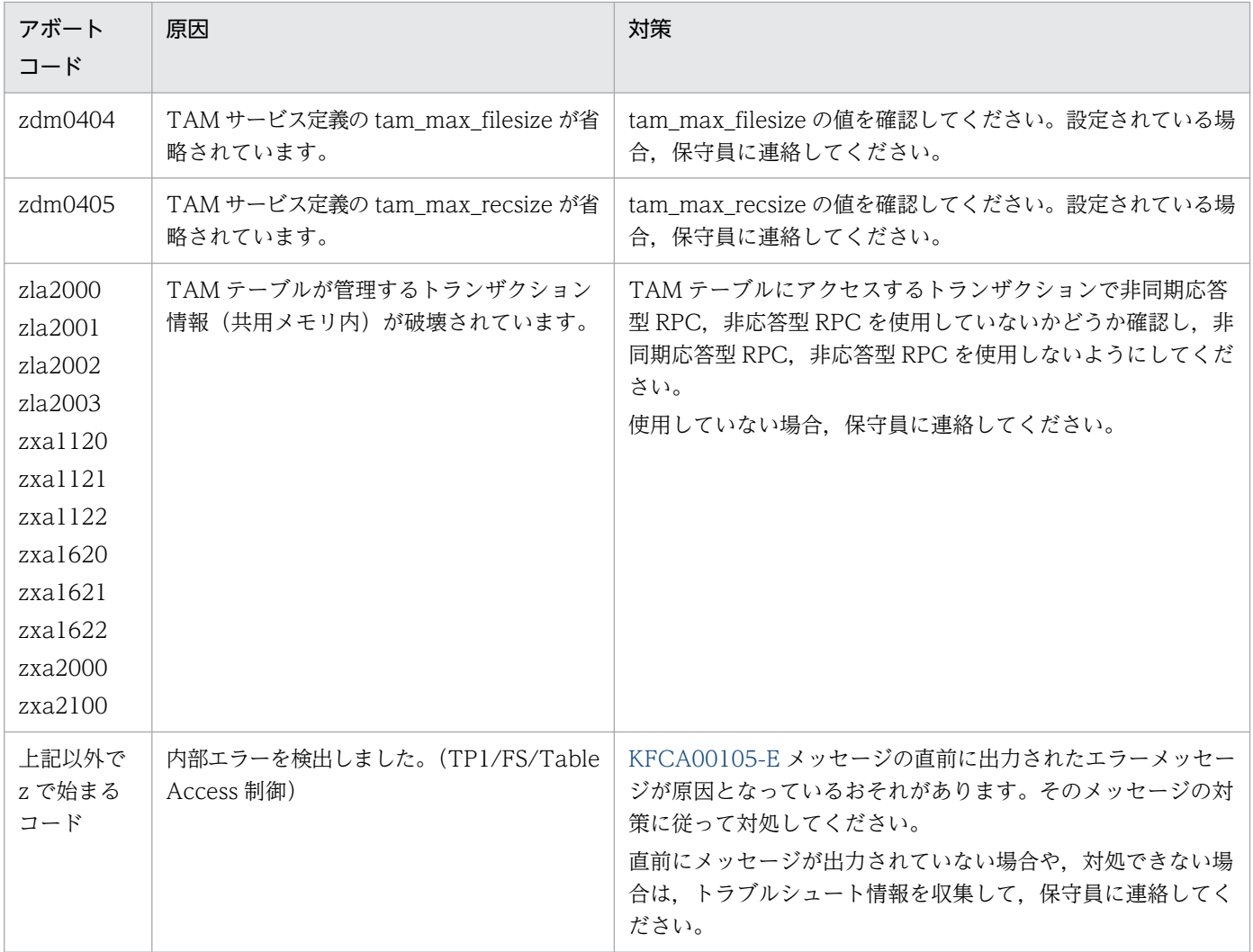